9.0

*IBM MQ - Riferimento per l'amministrazione*

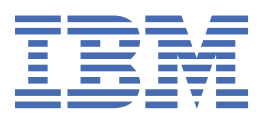

#### **Nota**

Prima di utilizzare queste informazioni e il prodotto che supportano, leggere le informazioni in ["Informazioni particolari" a pagina 2285](#page-2284-0).

Questa edizione si applica alla release 0 della versione 9 di IBM® MQ e a tutte le release e modifiche successive, se non diversamente indicato nelle nuove edizioni.

Quando si inviano informazioni a IBM, si concede a IBM un diritto non esclusivo di utilizzare o distribuire le informazioni in qualsiasi modo ritenga appropriato senza incorrere in alcun obbligo verso l'utente.

**© Copyright International Business Machines Corporation 2007, 2023.**

# **Indice**

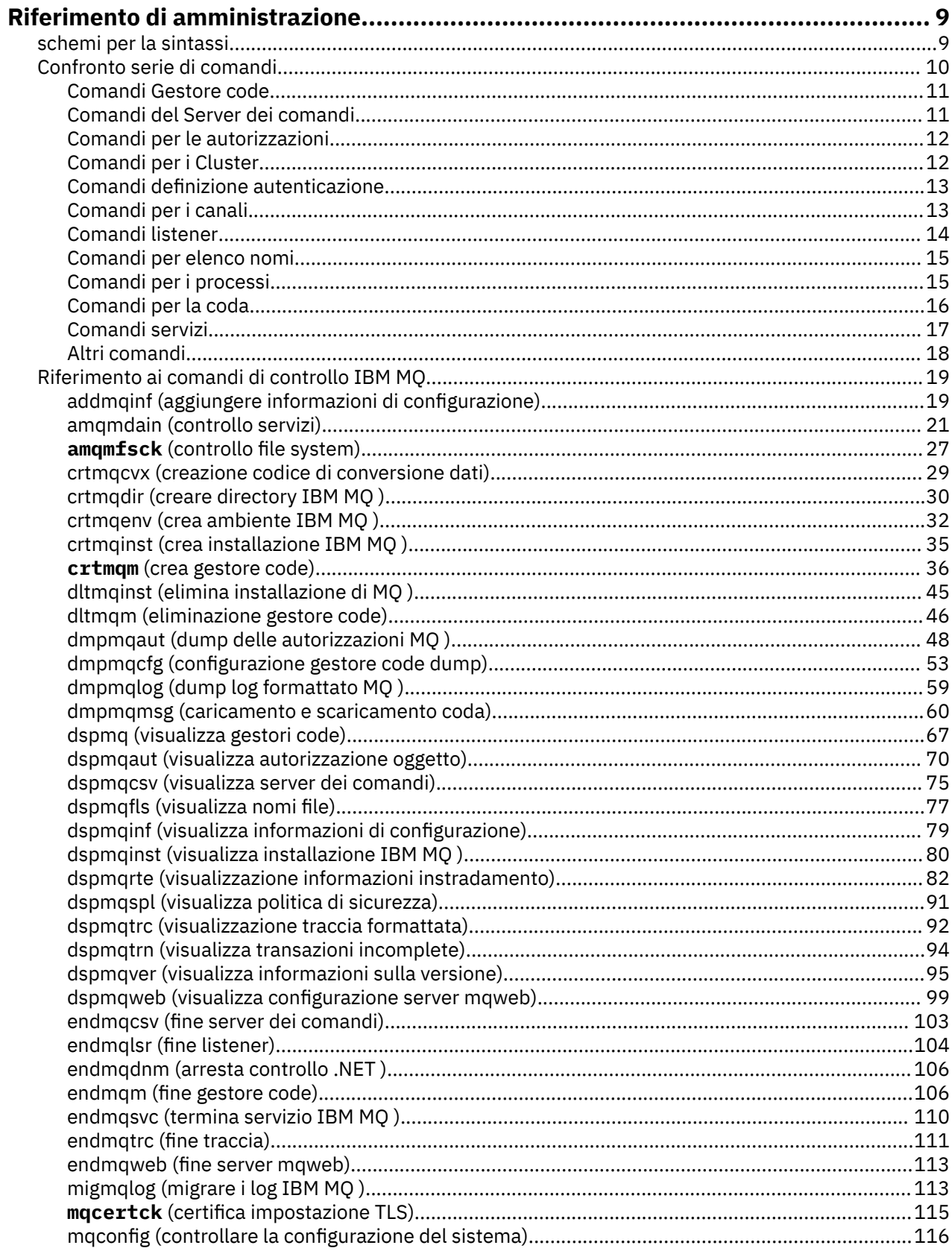

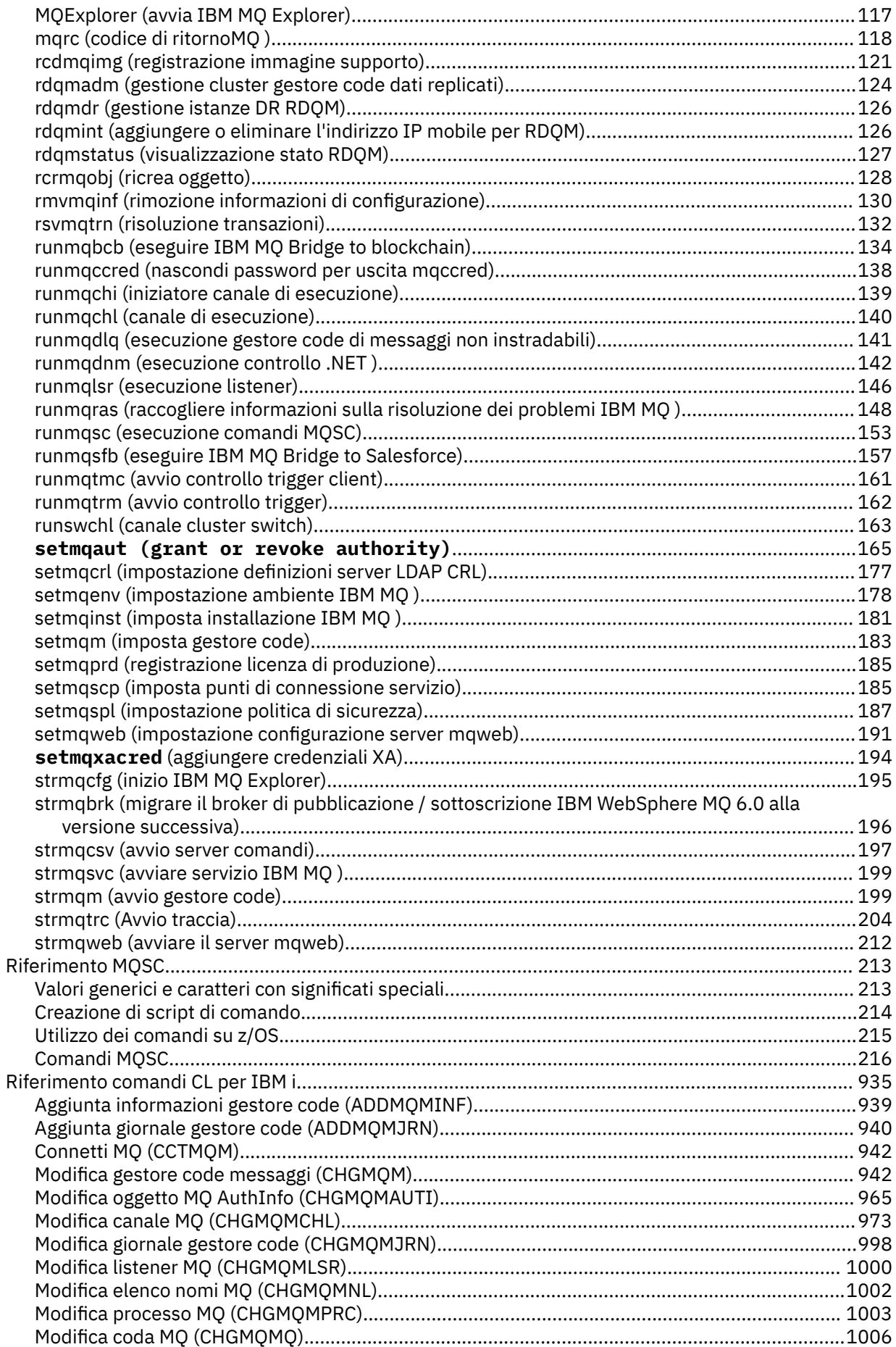

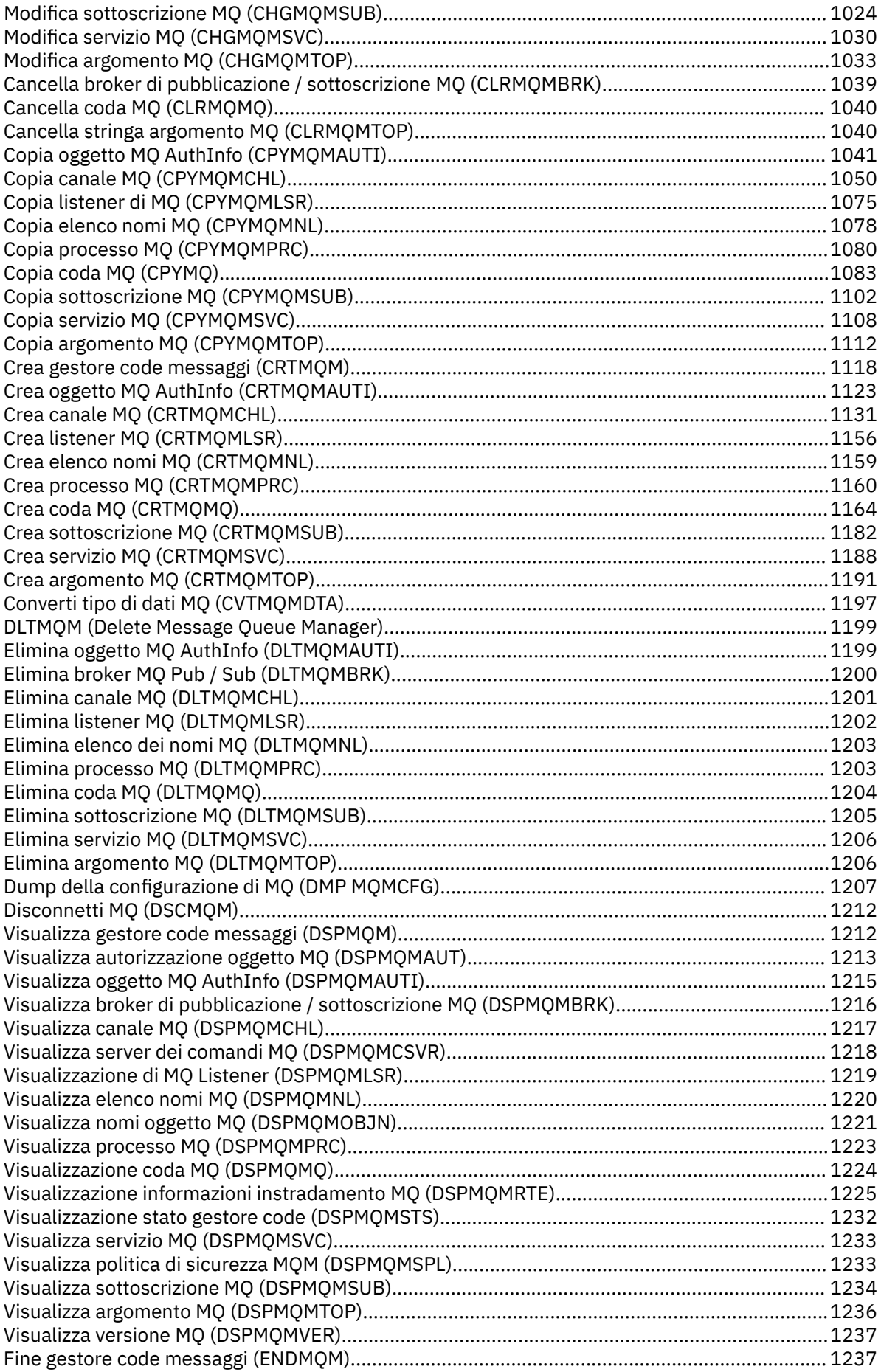

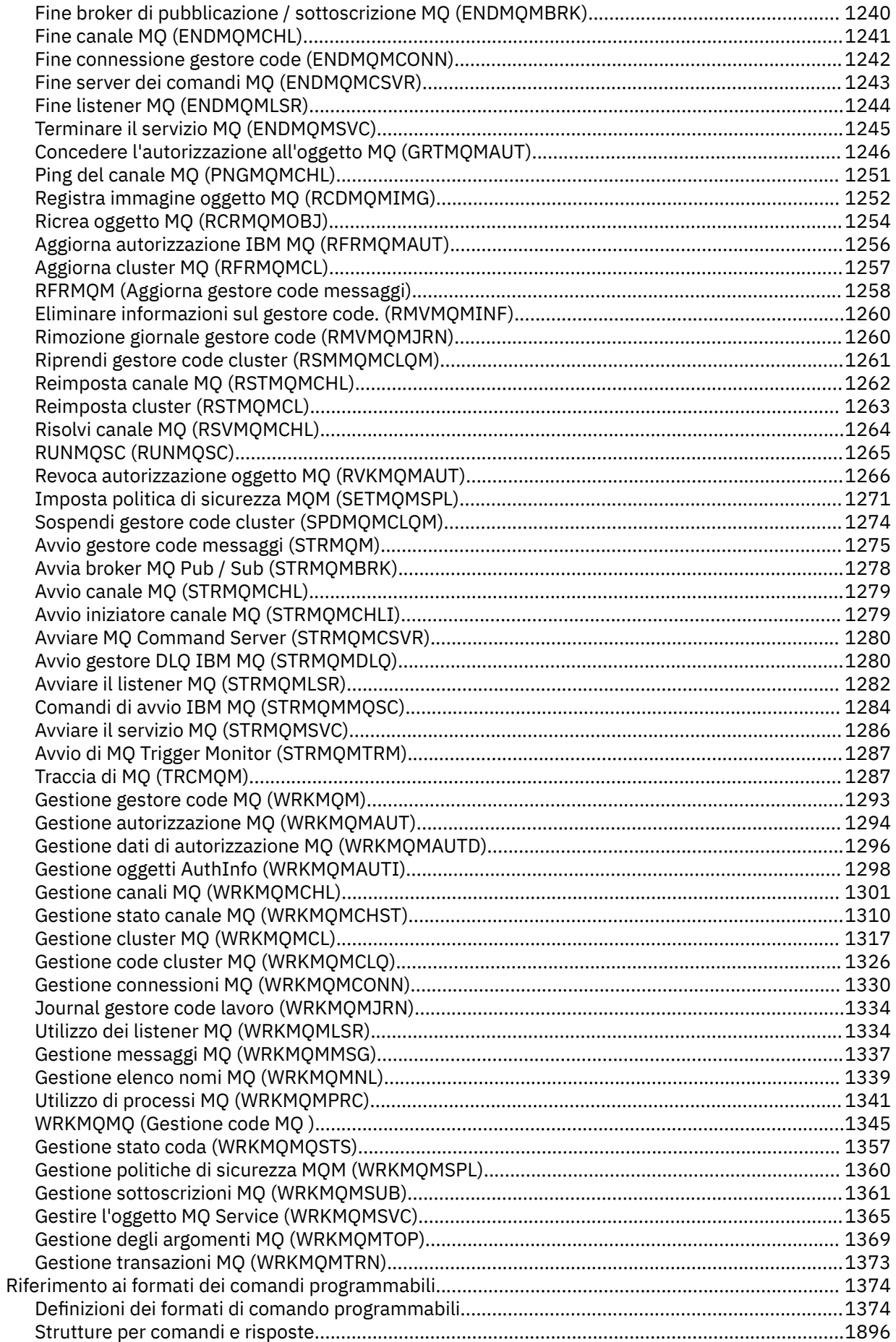

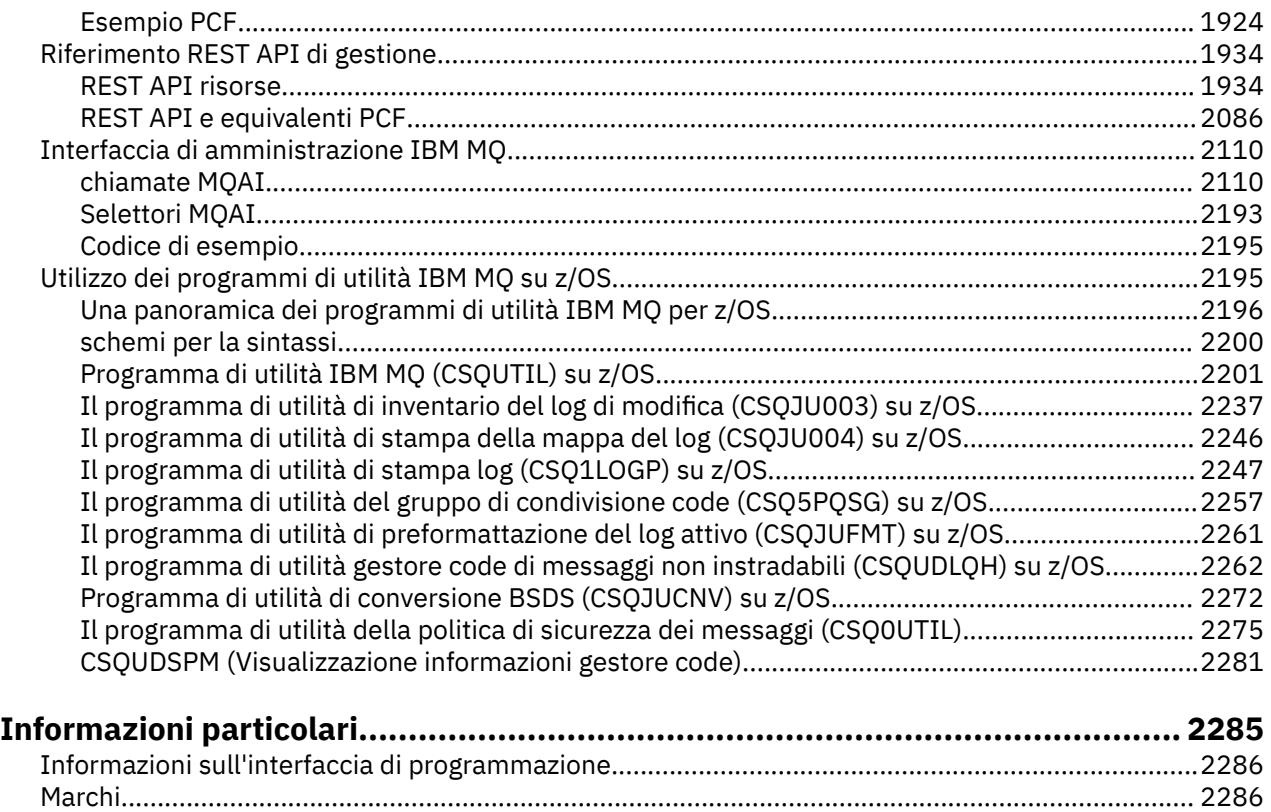

# <span id="page-8-0"></span>**Riferimento di amministrazione**

Utilizzare i collegamenti per fare riferimento alle informazioni contenute in questa sezione per facilitare l'utilizzo e la gestione di IBM MQ.

- "schemi per la sintassi" a pagina 9
- • ["Riferimento ai comandi di controllo IBM MQ" a pagina 19](#page-18-0)
- HEM i Riferimento comandi CL per IBM i" a pagina 935
- • ["Riferimento MQSC" a pagina 213](#page-212-0)
- • ["Riferimento ai formati dei comandi programmabili" a pagina 1374](#page-1373-0)
- ["Utilizzo dei programmi di utilità IBM MQ su z/OS" a pagina 2195](#page-2194-0)
- • ["Interfaccia di amministrazione IBM MQ" a pagina 2110](#page-2109-0)

#### **Informazioni correlate**

Nomi coda

**IBM i** Oggetti predefiniti e di sistema IBM MQ for IBM i

#### **schemi per la sintassi**  $z/0S$

La sintassi di un comando e le sue opzioni sono presentate sotto forma di un diagramma sintattico chiamato diagramma a binario. I diagrammi a blocchi sono in formato visuale. Indica le opzioni che è possibile fornire con il comando, come immetterle, indica le relazioni tra le diverse opzioni e, a volte, i diversi valori di un'opzione.

Ciascun diagramma a blocchi inizia con due frecce rivolte a destra e termina con una coppia di frecce destra e sinistra. Le righe che iniziano con una singola freccia destra sono righe di continuazione. Il diagramma a blocchi si legge da sinistra a destra e dall'inizio alla fine, seguendo la direzione delle frecce.

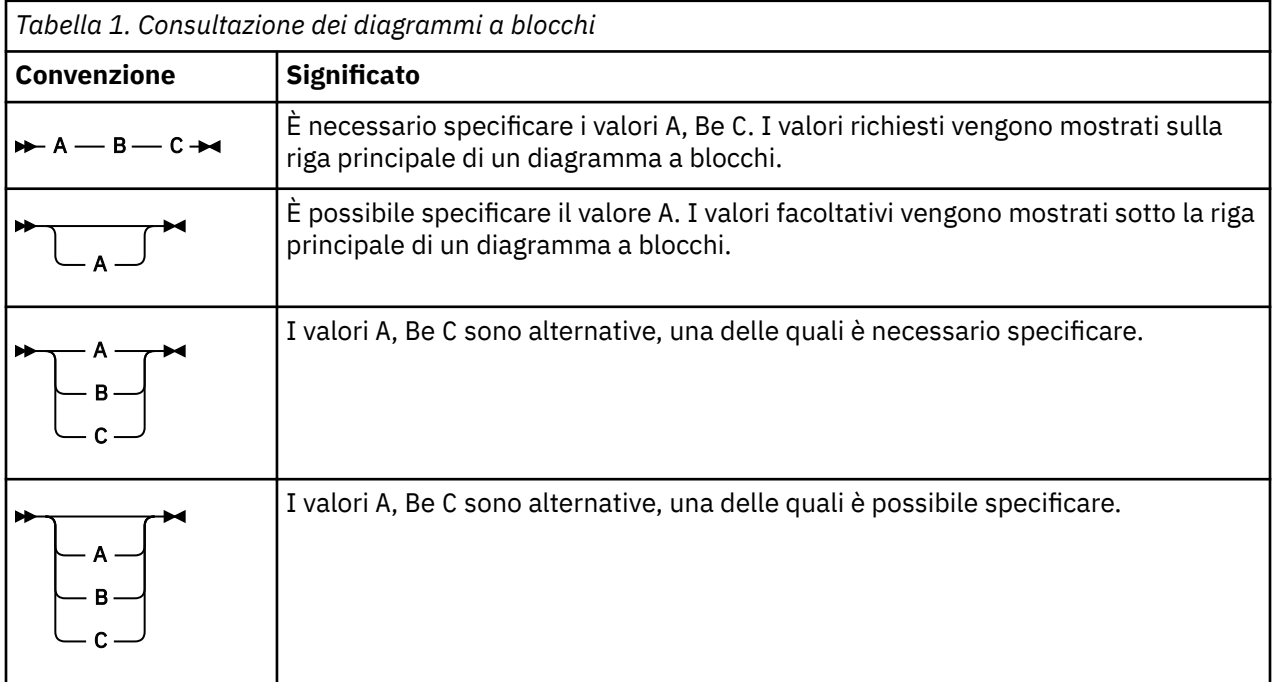

Altre convenzioni utilizzate nei diagrammi ferroviari sono:

<span id="page-9-0"></span>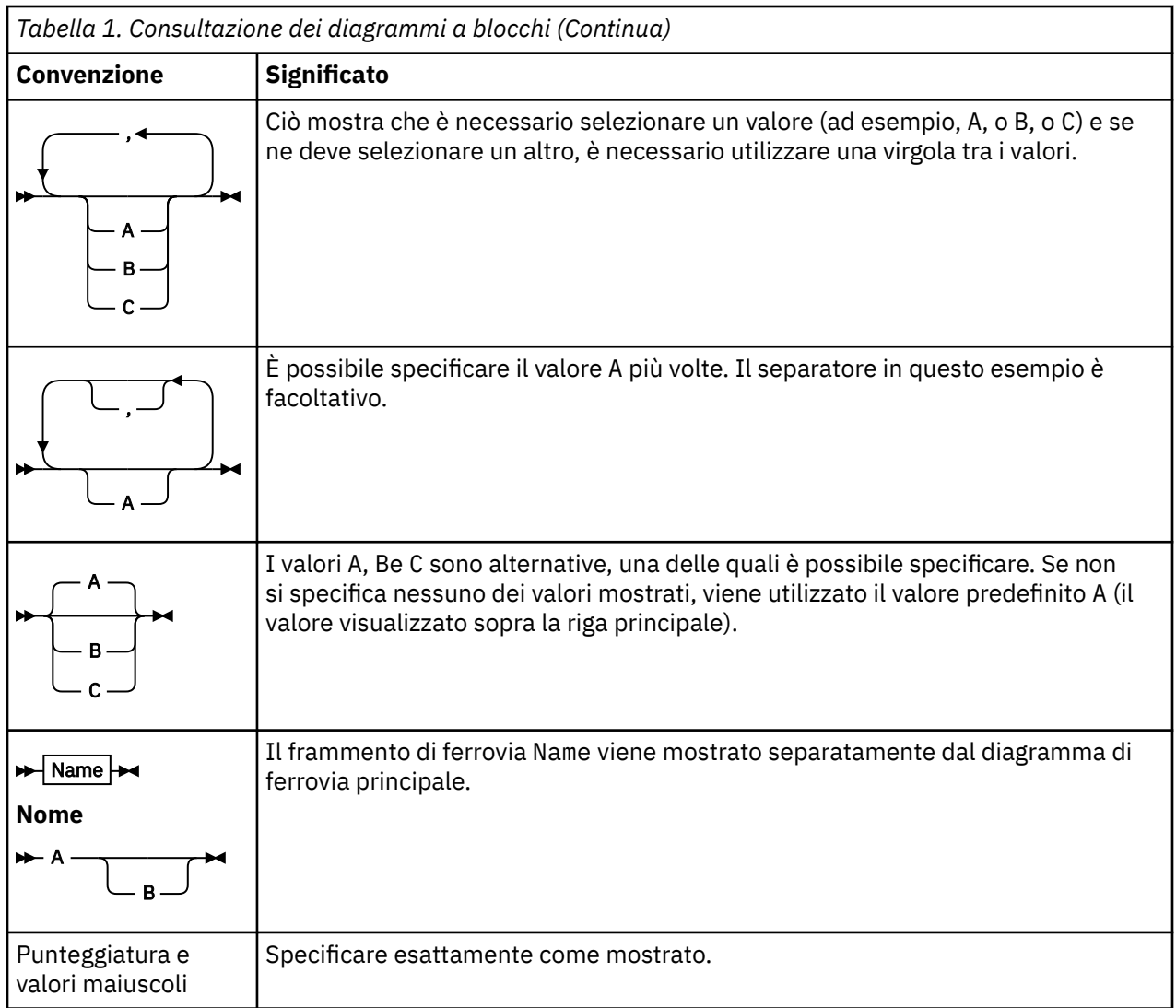

# **Confronto serie di comandi**

Le tabelle in questa sezione confrontano le funzionalità disponibili per UNIX, Linux<sup>®</sup>, and Windows dalle diverse serie di comandi di amministrazione e mostrano anche se è possibile eseguire ciascuna funzione utilizzando IBM MQ Explorer o REST API.

**Nota:** Queste tabelle di confronto non sono valide per IBM MQ for z/OS. Per informazioni su come utilizzare i comandi MQSC e PCF su z/OS, consultare Immissione di comandi in IBM MQ for z/OS.

 $\blacktriangleright$  - IBM i  $\blacktriangleright$  Queste tabelle di confronto non si applicano a IBM MQ for IBM i. Per informazioni su come utilizzare i comandi MQSC e PCF su IBM i, consultare Alternative ways of administering IBM MQ for IBM i.

**Informazioni correlate** Amministrazione di IBM MQ Comandi script (MQSC) Introduzione ai formati di comando programmabili Amministrazione mediante REST API Introduzione a MQ Explorer

# <span id="page-10-0"></span>**LULW Comandi Gestore code**

г

Una tabella di comandi del gestore code che mostra il comando PCF, il comando MQSC e gli equivalenti del comando di controllo. La risorsa REST API e gli equivalenti di metodo HTTP e IBM MQ Explorer sono inclusi, se disponibili.

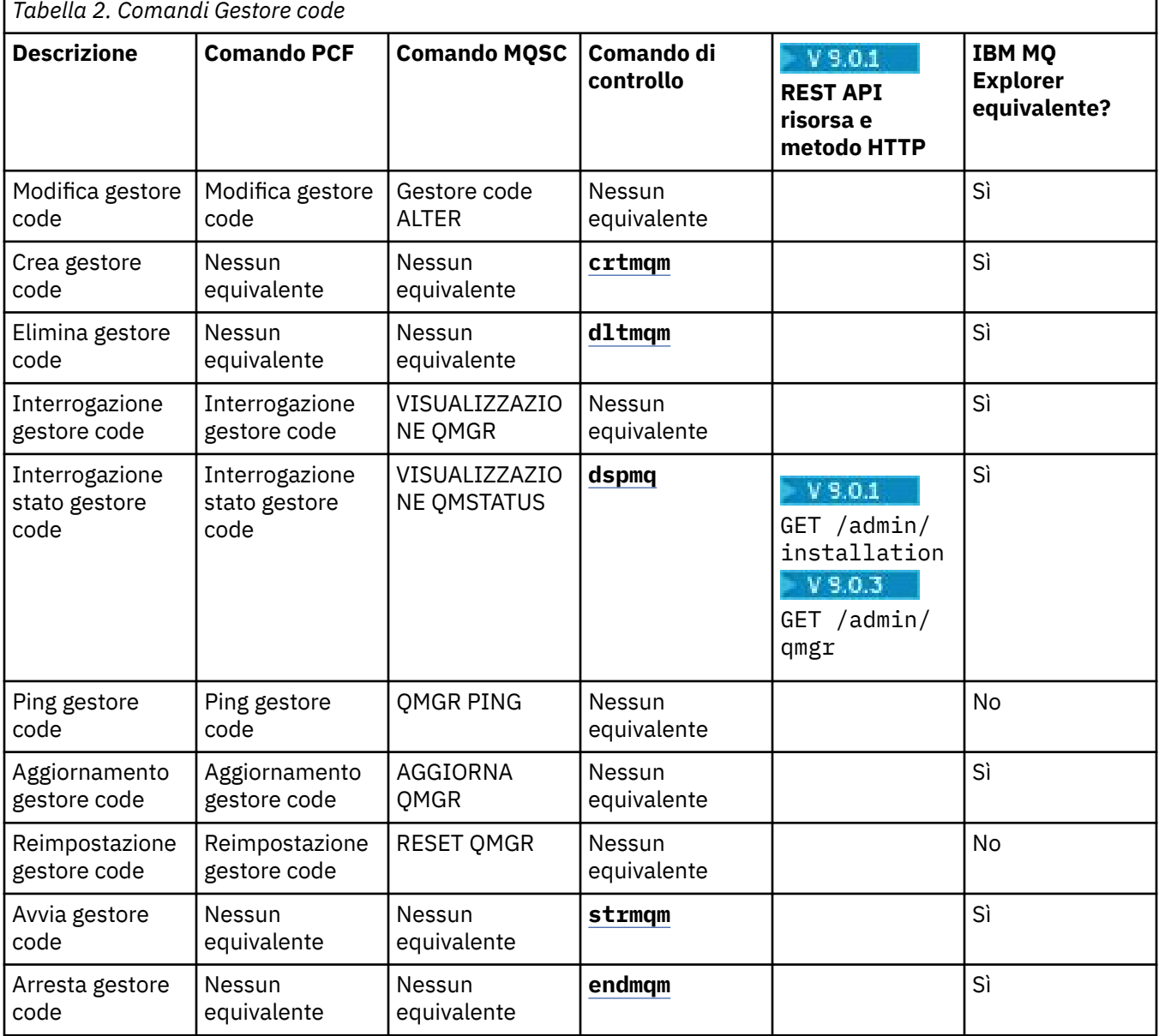

#### **Informazioni correlate**

Creazione e gestione di gestori code su più piattaforme

# **Comandi del Server dei comandi**

Una tabella di comandi del server dei comandi, che mostra il comando PCF, il comando MQSC e gli equivalenti del comando di controllo. La risorsa REST API e gli equivalenti di metodo HTTP e IBM MQ Explorer sono inclusi, se disponibili.

<span id="page-11-0"></span>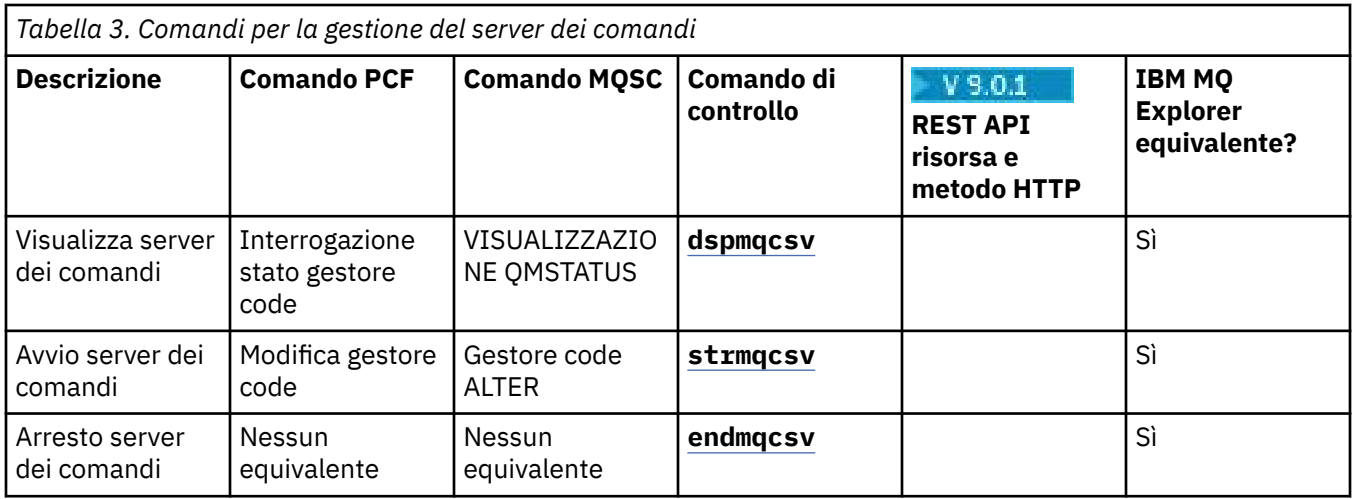

# **Comandi per le autorizzazioni**

Una tabella di comandi di autorizzazione, che mostra il comando PCF, il comando MQSC e gli equivalenti del comando di controllo. La risorsa REST API e gli equivalenti di metodo HTTP e IBM MQ Explorer sono inclusi, se disponibili.

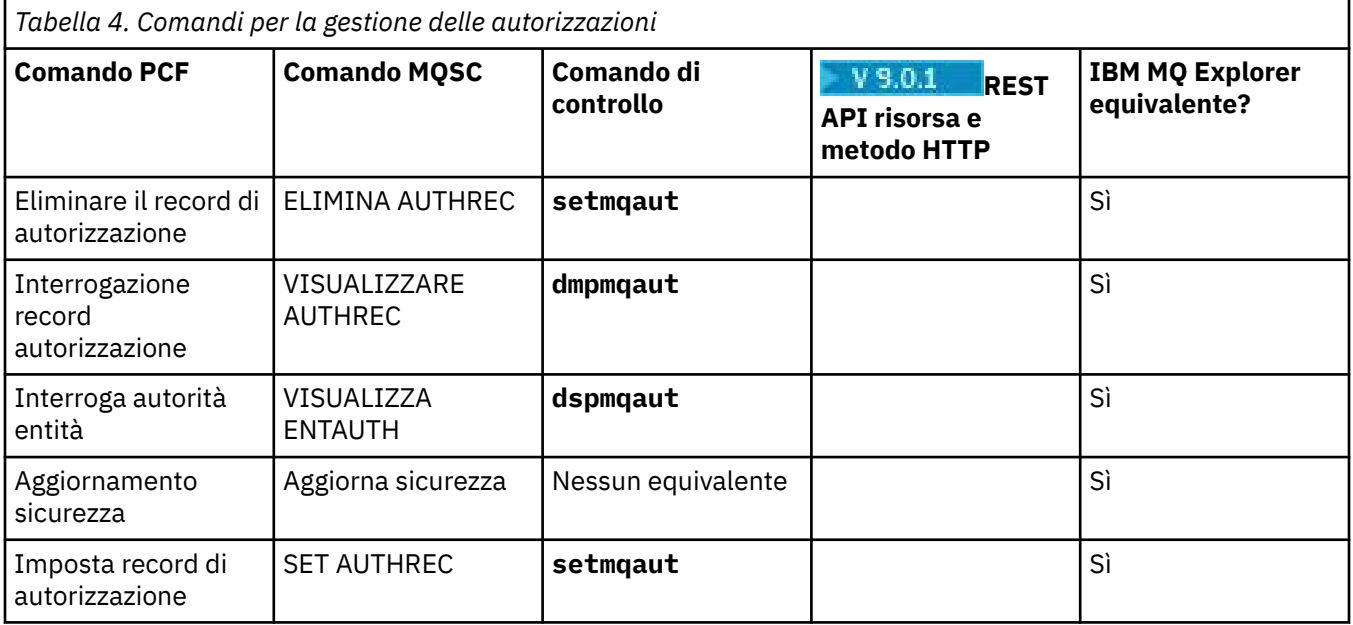

# **Comandi per i Cluster**

Una tabella di comandi cluster, che mostra il comando PCF, il comando MQSC e i comandi di controllo equivalenti. La risorsa REST API e gli equivalenti di metodo HTTP e IBM MQ Explorer sono inclusi, se disponibili.

*Tabella 5. Comandi per i Cluster*

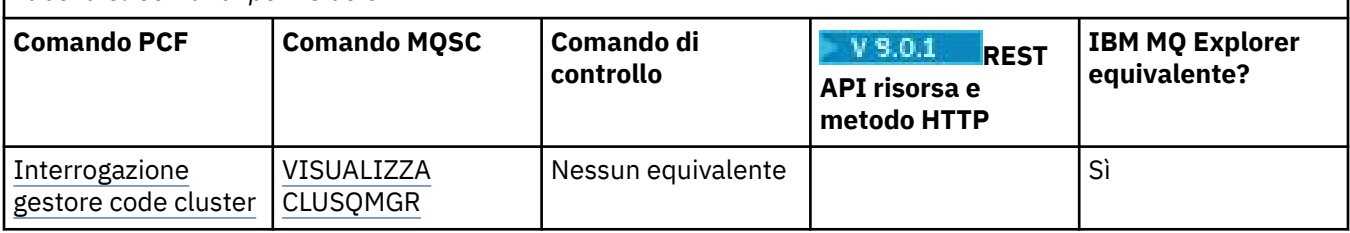

<span id="page-12-0"></span>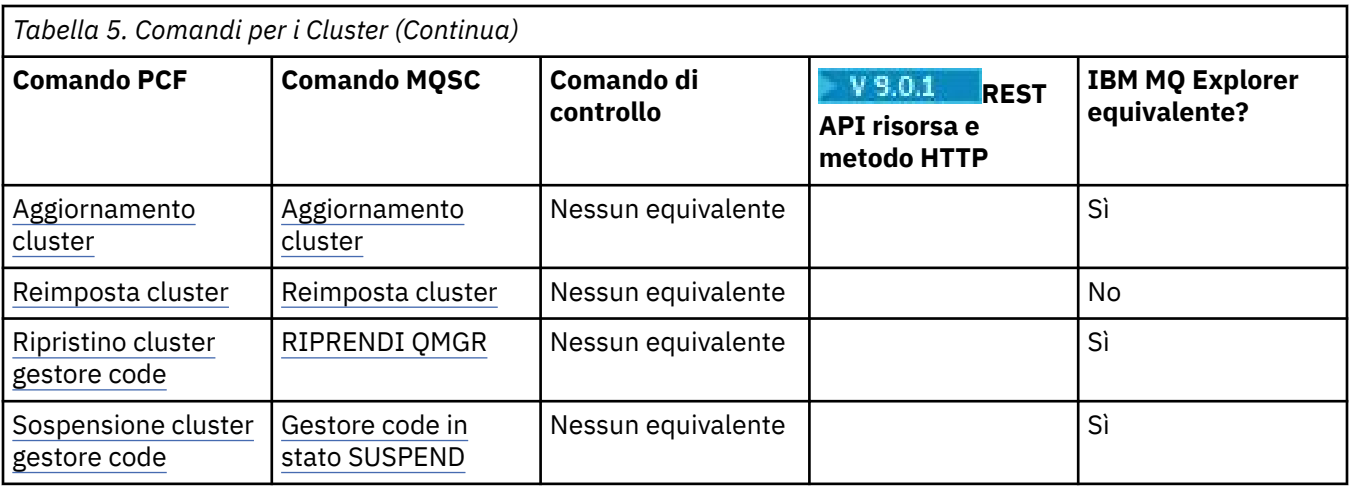

# **Comandi definizione autenticazione**

Una tabella di comandi di informazioni di autenticazione, che mostra il comando PCF, il comando MQSC e gli equivalenti di comandi di controllo. La risorsa REST API e gli equivalenti di metodo HTTP e IBM MQ Explorer sono inclusi, se disponibili.

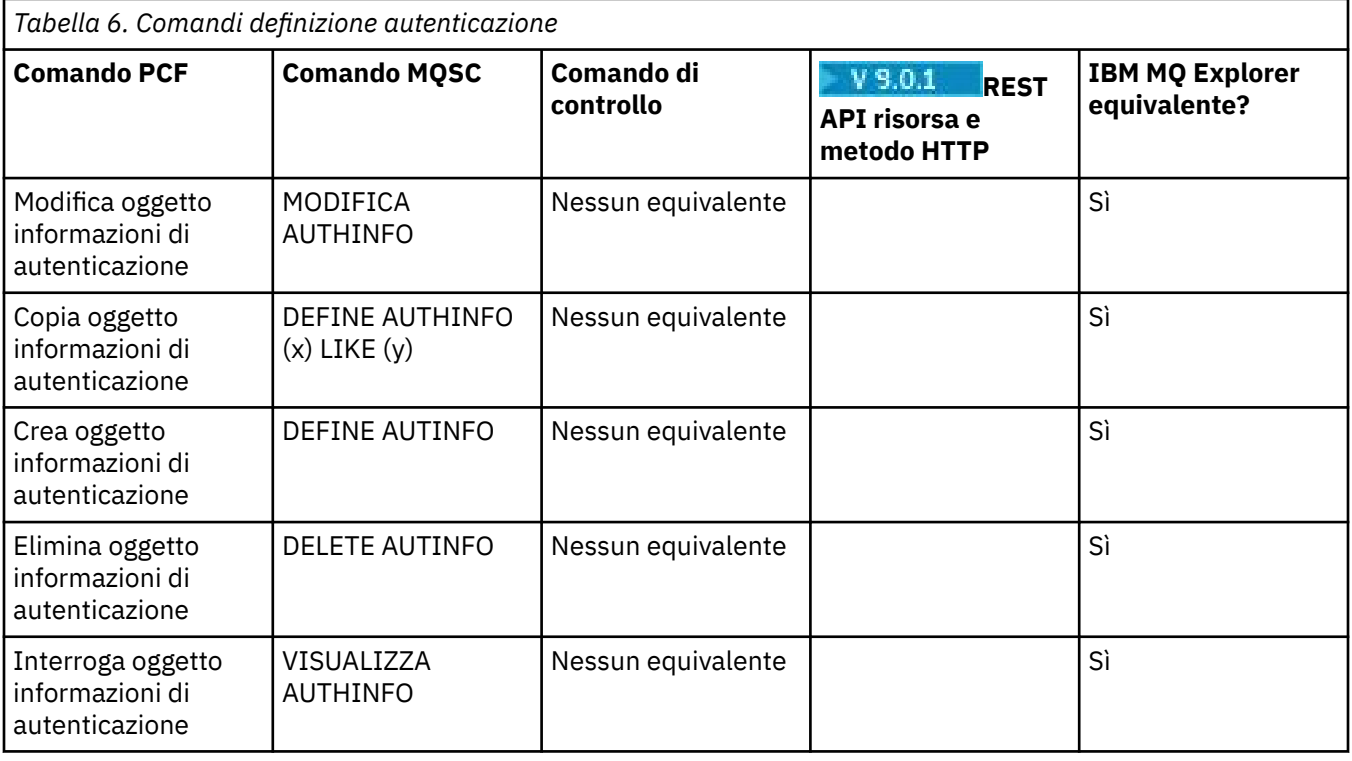

# **Comandi per i canali**

Una tabella di comandi di canale, che mostra il comando PCF, il comando MQSC e gli equivalenti di comandi di controllo. La risorsa REST API e gli equivalenti di metodo HTTP e IBM MQ Explorer sono inclusi, se disponibili.

<span id="page-13-0"></span>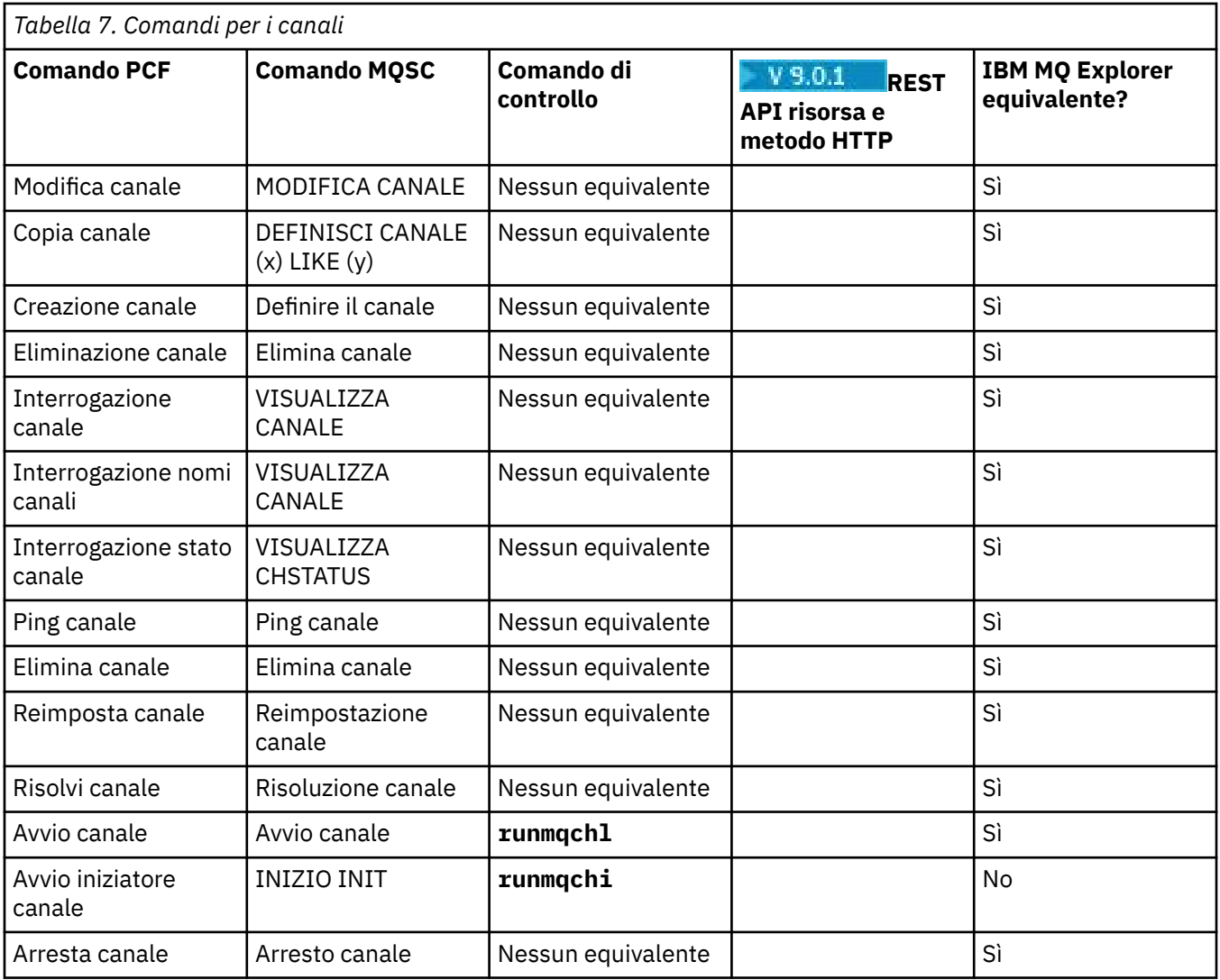

# **E** ULW Comandi listener

Una tabella di comandi listener, che mostra il comando PCF, il comando MQSC e gli equivalenti del comando di controllo. La risorsa REST API e gli equivalenti di metodo HTTP e IBM MQ Explorer sono inclusi, se disponibili.

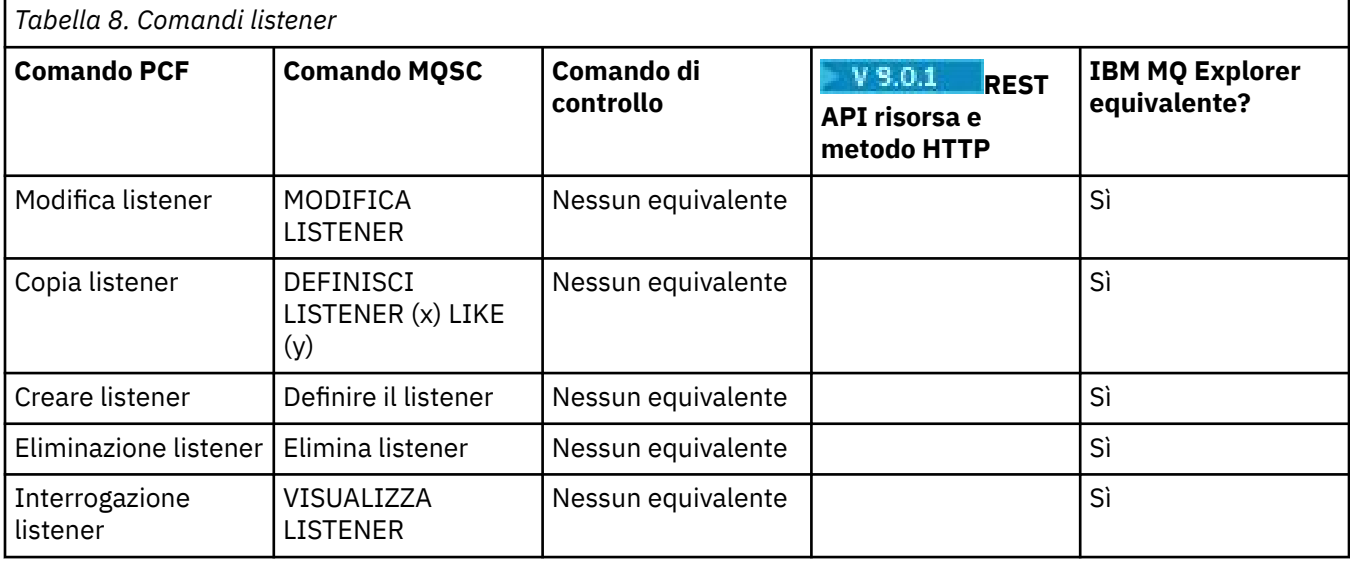

<span id="page-14-0"></span>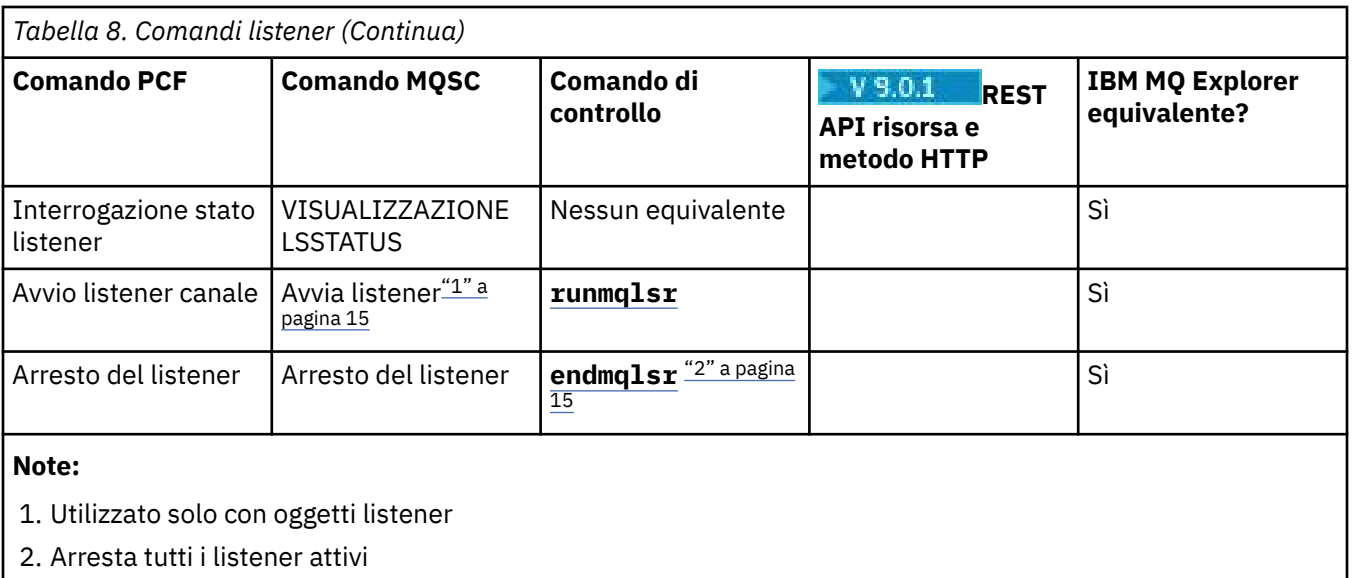

# **Comandi per elenco nomi**

Una tabella di comandi elenco nomi che mostra il comando PCF, il comando MQSC e gli equivalenti del comando di controllo. La risorsa REST API e gli equivalenti di metodo HTTP e IBM MQ Explorer sono inclusi, se disponibili.

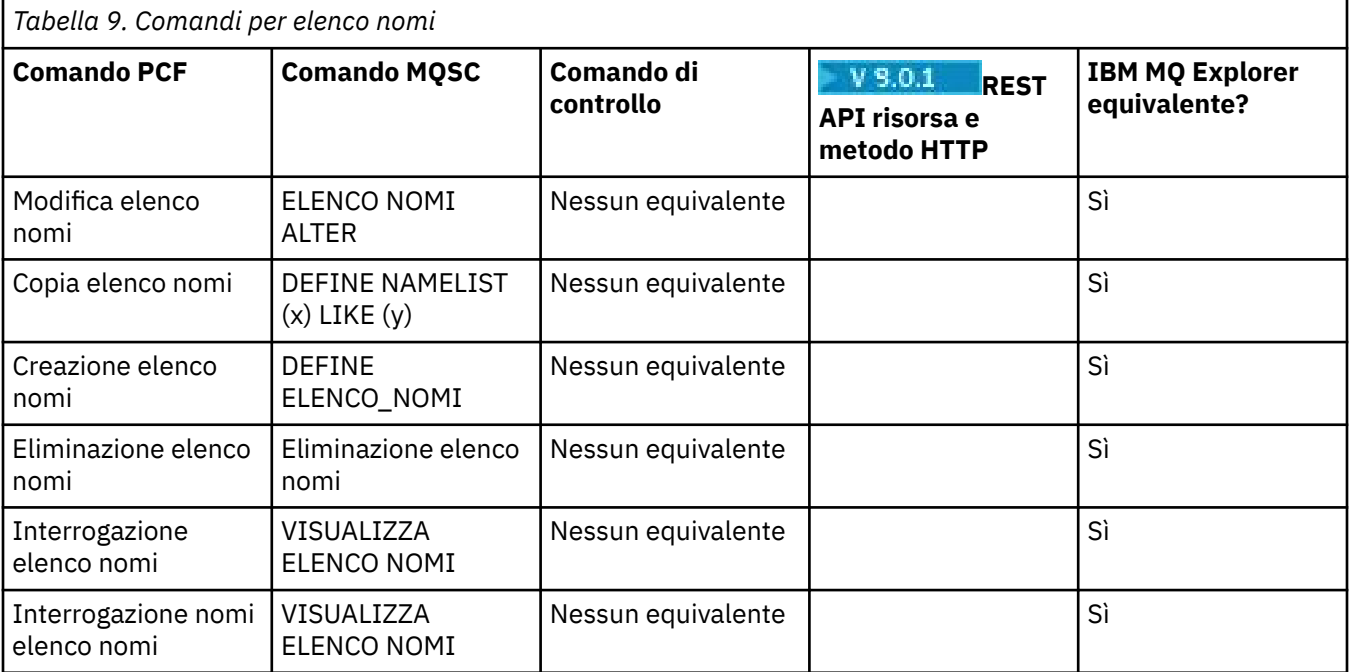

# **Comandi per i processi**

Una tabella di comandi di processo, che mostra il comando PCF, il comando MQSC e gli equivalenti di comandi di controllo. La risorsa REST API e gli equivalenti di metodo HTTP e IBM MQ Explorer sono inclusi, se disponibili.

<span id="page-15-0"></span>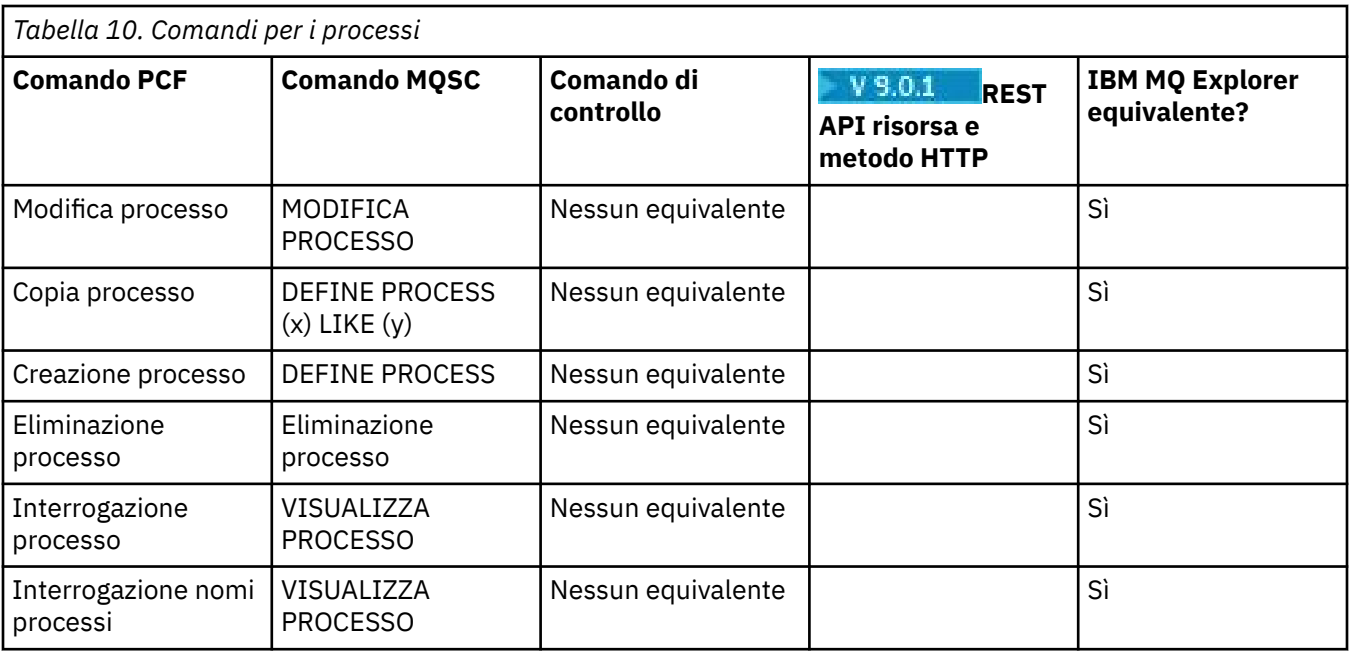

# **Comandi per la coda**

Una tabella di comandi coda, che mostra il comando PCF, il comando MQSC e gli equivalenti del comando di controllo. La risorsa REST API e gli equivalenti di metodo HTTP e IBM MQ Explorer sono inclusi, se disponibili.

*Tabella 11. Comandi per la coda*

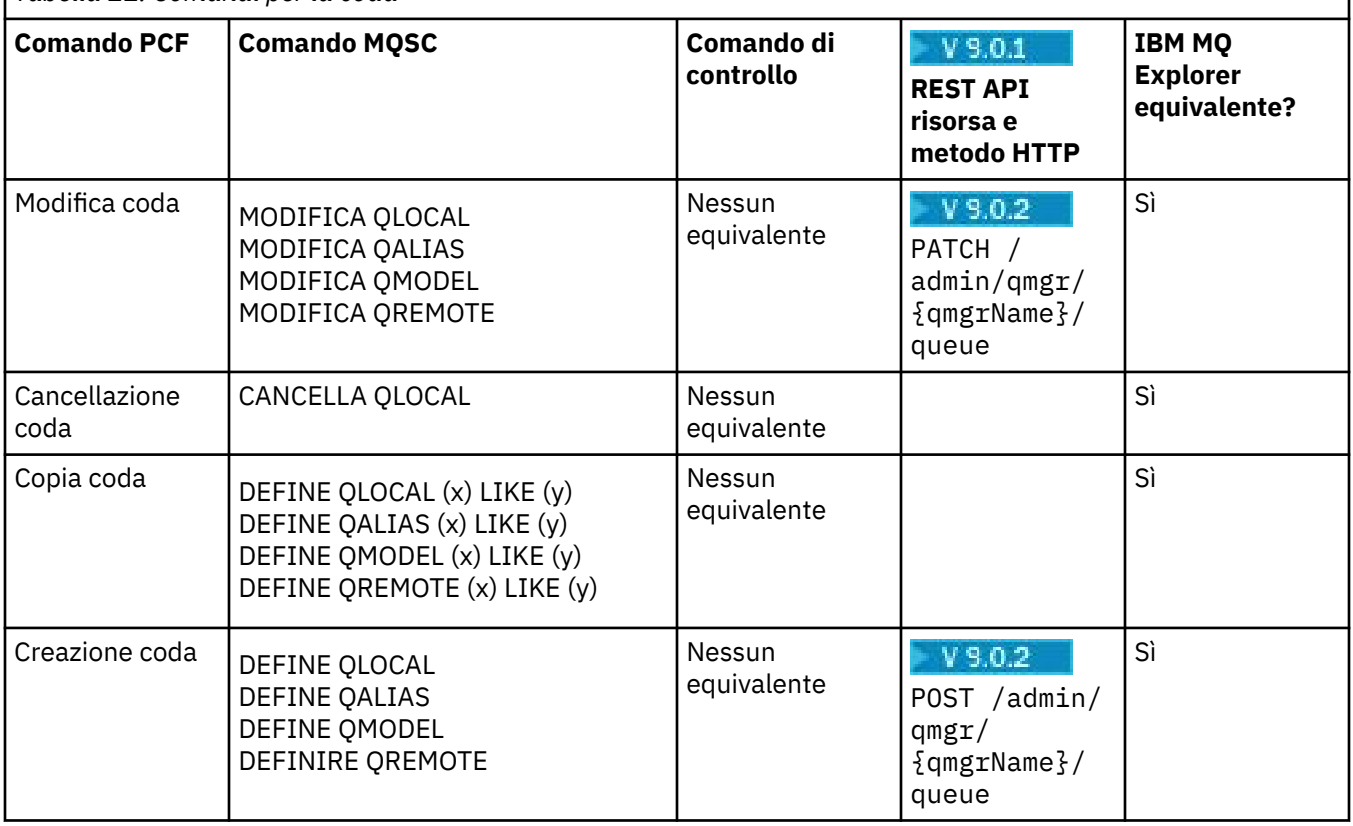

<span id="page-16-0"></span>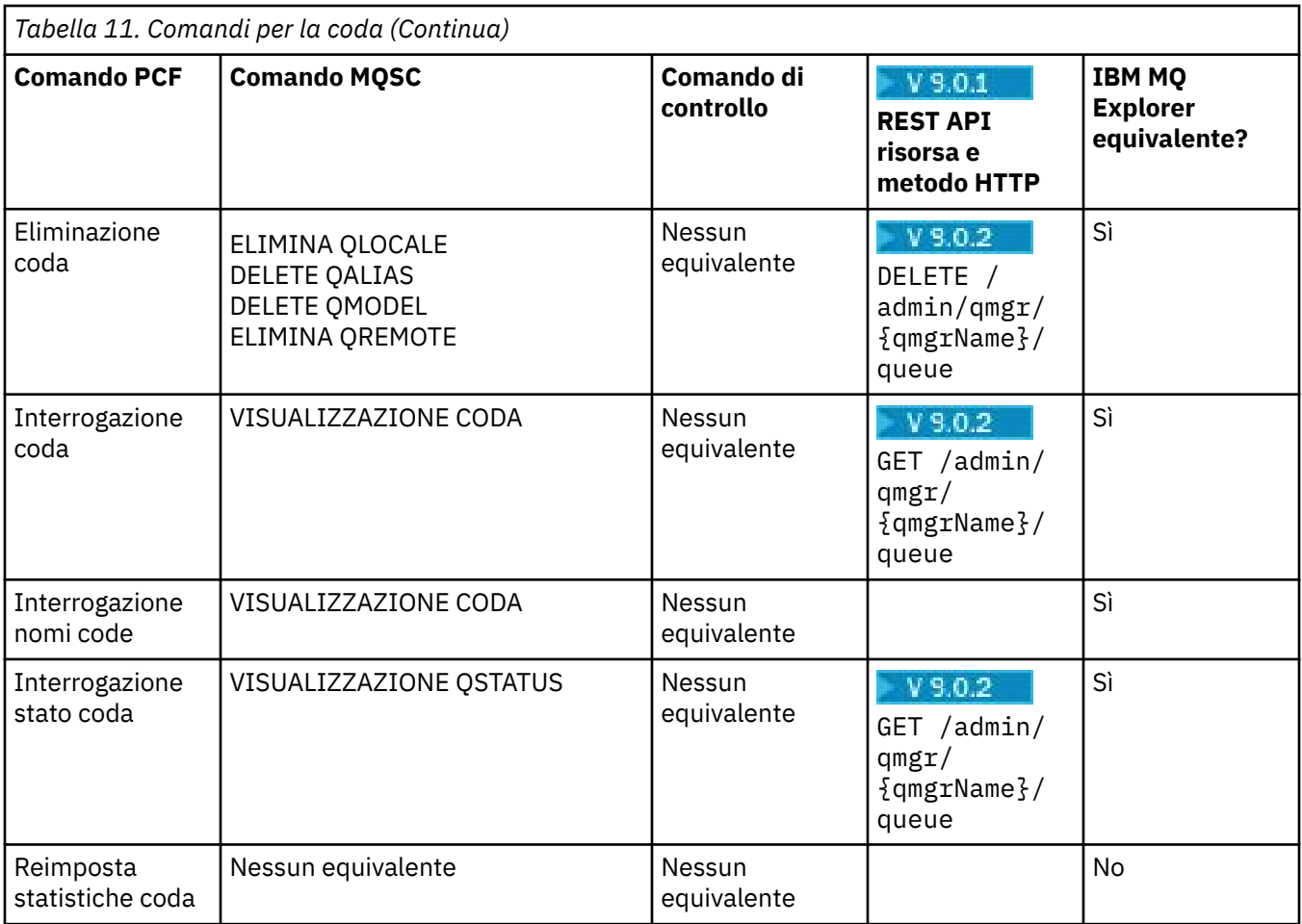

# **Comandi servizi**

ľ

Una tabella di comandi di servizio che mostra il comando PCF, il comando MQSC e gli equivalenti di comandi di controllo. La risorsa REST API e gli equivalenti di metodo HTTP e IBM MQ Explorer sono inclusi, se disponibili.

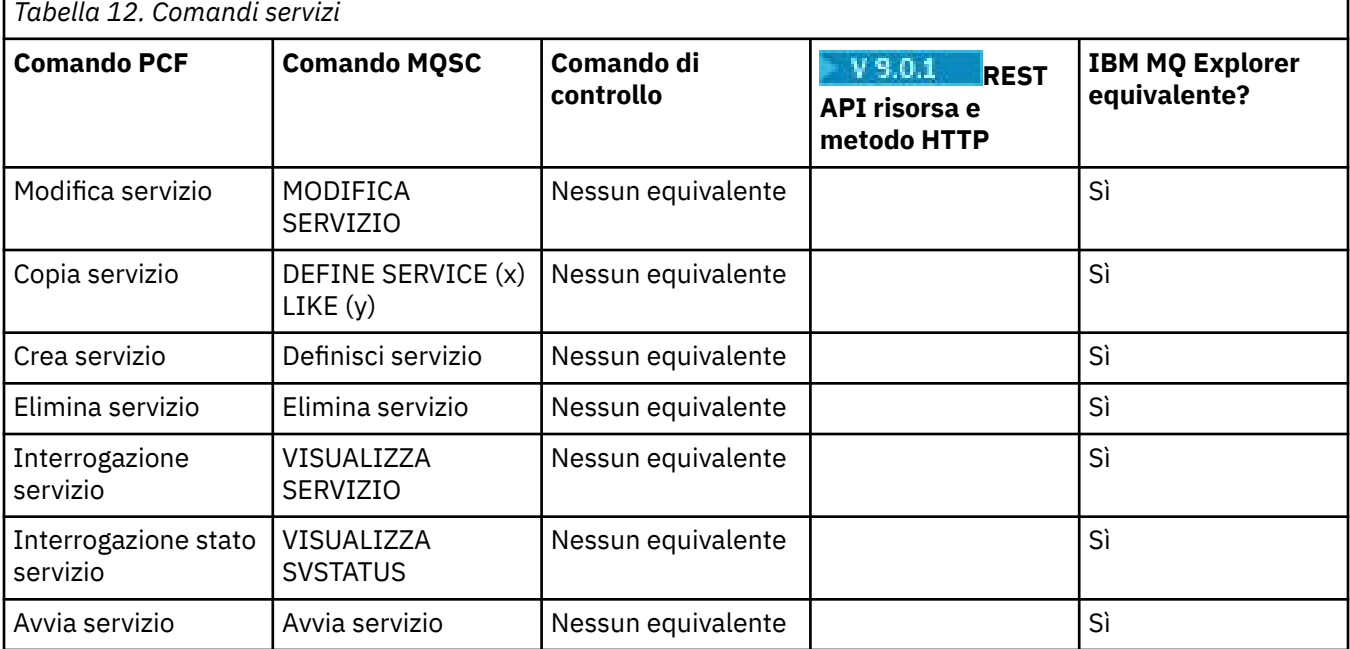

<span id="page-17-0"></span>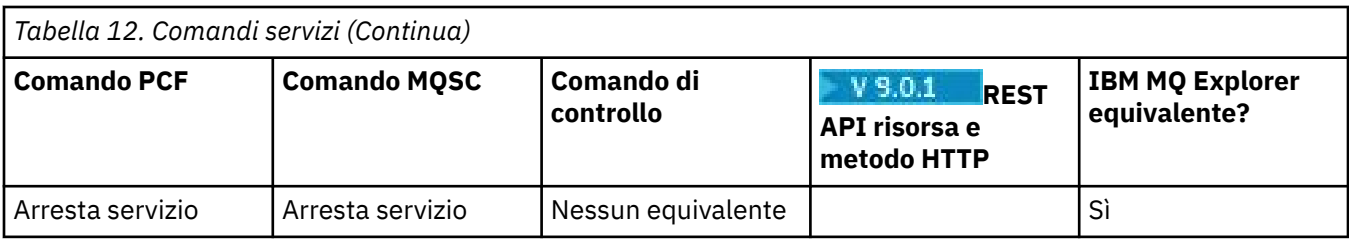

# **Altri comandi**

Una tabella di altri comandi, che mostra la descrizione del comando e i relativi equivalenti di comandi PCF, MQSC e di controllo. La risorsa REST API e gli equivalenti di metodo HTTP e IBM MQ Explorer sono inclusi, se disponibili.

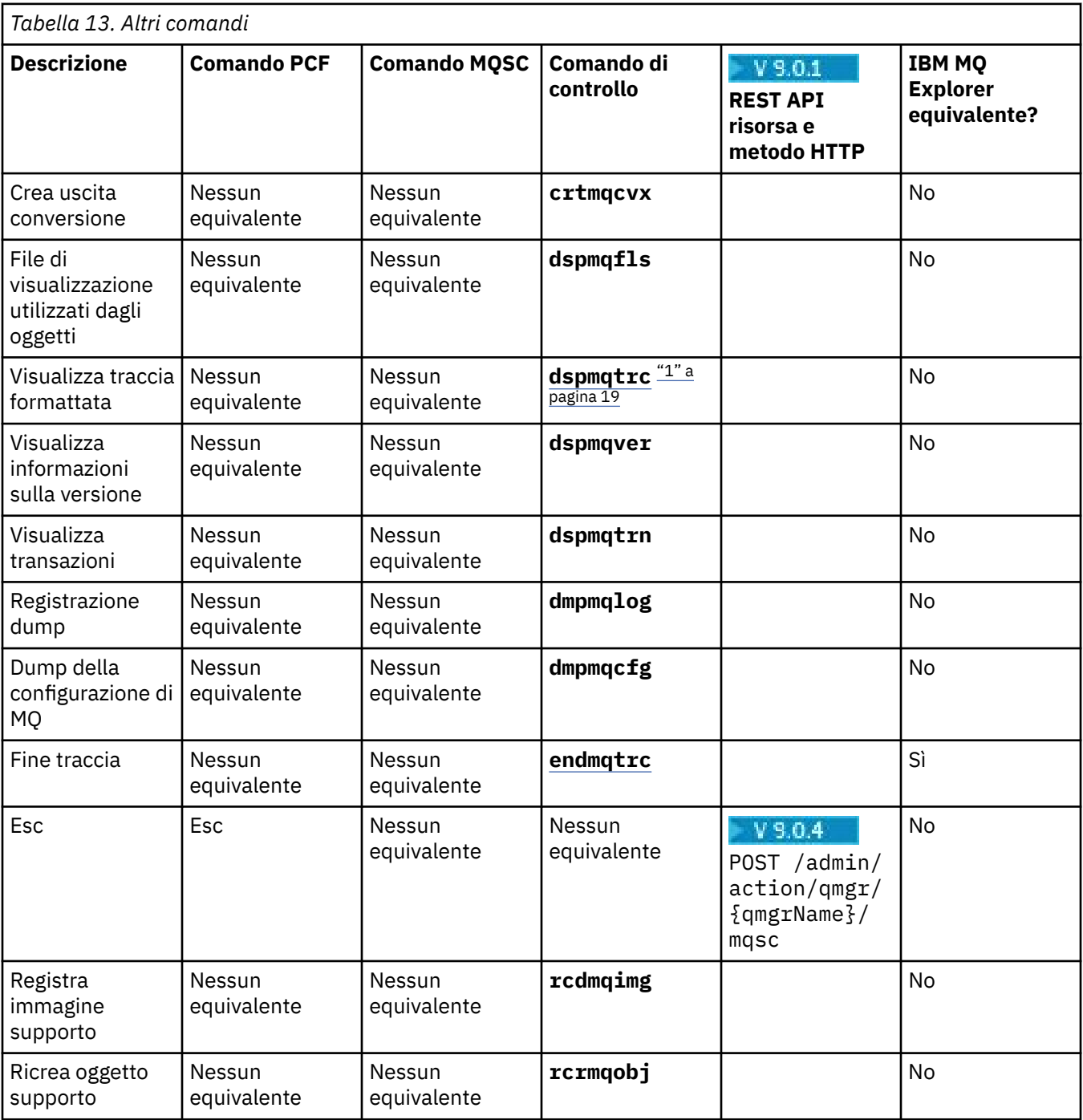

<span id="page-18-0"></span>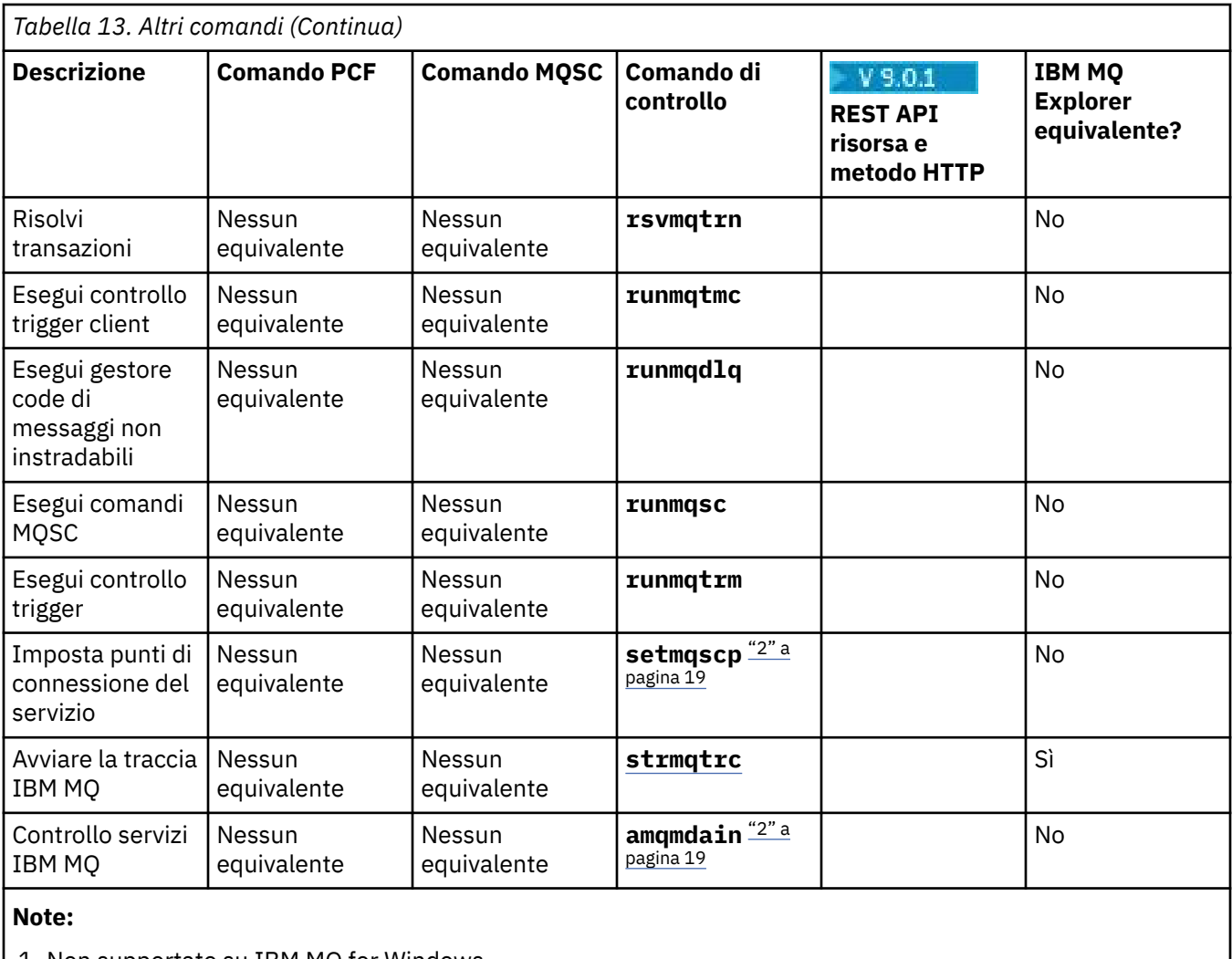

1. Non supportato su IBM MQ for Windows.

2. Supportato solo da IBM MQ for Windows .

# **Riferimento ai comandi di controllo IBM MQ**

Informazioni di riferimento sui comandi di controllo IBM MQ .

Per informazioni sull'esecuzione di questi comandi, consultare Amministrazione utilizzando i comandi di controllo.

# **addmqinf (aggiungere informazioni di configurazione)**

Aggiungere le informazioni di configurazione IBM MQ (soloUNIX e Windows ).

# **Finalità**

**UNIX** 

Utilizzare il comando **addmqinf** per aggiungere informazioni ai dati di configurazione IBM MQ .

Ad esempio, utilizzare **dspmqinf** per visualizzare e **addmqinf** per copiare i dati di configurazione dal sistema in cui è stato creato un gestore code ad altri sistemi in cui deve essere avviato anche lo stesso gestore code a più istanze.

### **Sintassi**

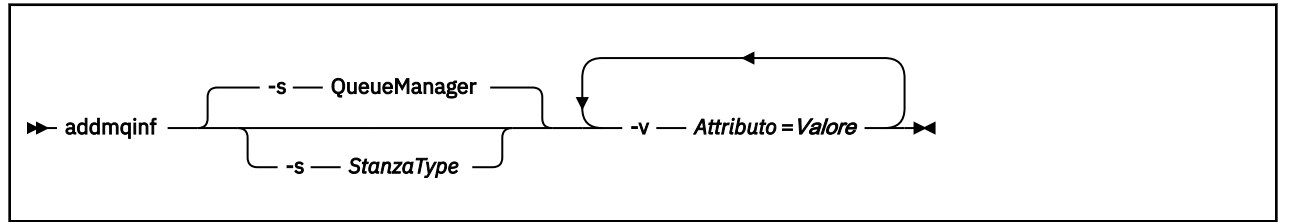

# **Parametri obbligatori**

#### **-v** *Attributo* **=** *Valore*

Il nome e il valore degli attributi della stanza da inserire nella stanza specificata nel comando.

Tabella 14 a pagina 20 elenca i valori degli attributi di stanza QueueManager . La stanza del gestore code è l'unica stanza attualmente supportata.

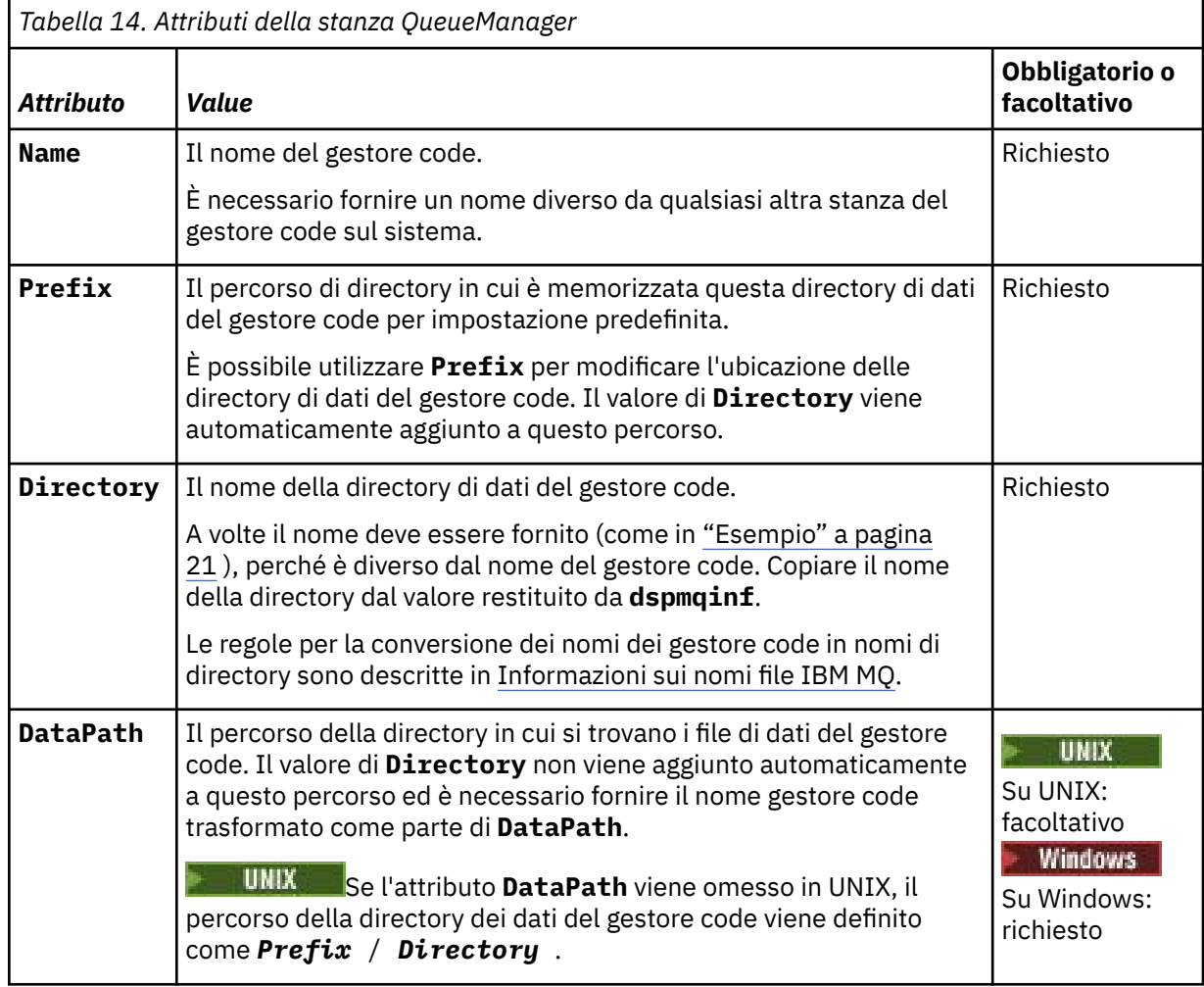

# **Parametri facoltativi**

#### **-s** *StanzaType*

Una stanza di tipo *StanzaType* viene aggiunta alla configurazione IBM MQ .

Il valore predefinito di *StanzaType* è QueueManager.

L'unico valore supportato di *StanzaType* è QueueManager.

# <span id="page-20-0"></span>**Codici di ritorno**

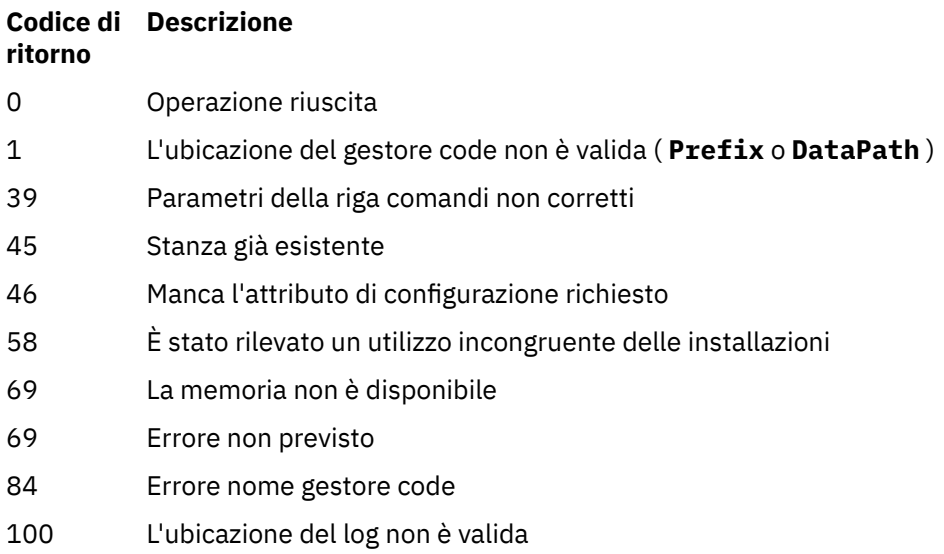

#### **Esempio**

```
addmqinf -v DataPath=/MQHA/qmgrs/QM!NAME +
 -v Prefix=/var/mqm +
 -v Directory=QM!NAME +
```
-v Name=QM.NAME

Crea la seguente sezione in mqs.ini:

```
QueueManager: 
 Name=QM.NAME
   Prefix=/var/mqm
 Directory=QM!NAME 
 DataPath=/MQHA/qmgrs/QM!NAME
```
### **Note d'utilizzo**

Utilizzare **dspmqinf** con **addmqinf** per creare un'istanza di un gestore code a più istanze su un altro server.

Per utilizzare questo comando è necessario essere un amministratore IBM MQ e un membro del gruppo mqm .

### **Comandi correlati**

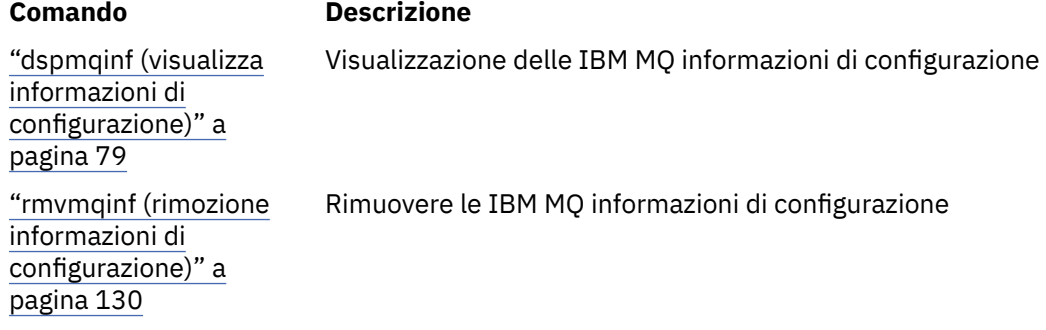

# **Windows** amqmdain (controllo servizi)

**amqmdain** viene utilizzato per configurare o controllare alcune attività di gestione specifiche di Windows .

# **Finalità**

il comando **amqmdain** si applica solo a IBM MQ for Windows .

Utilizzare **amqmdain** per eseguire alcune attività amministrative specifiche di Windows .

L'avvio di un gestore code con **amqmdain** equivale all'uso del comando **strmqm** con l'opzione -ss. **amqmdain** esegue il gestore code in una sessione non interattiva con un account utente diverso. Tuttavia, per garantire che tutti i feedback di avvio del gestore code vengano restituiti alla riga comandi, utilizzare il comando strmqm -ss anziché **amqmdain**.

È necessario utilizzare il comando **amqmdain** dall'installazione associata al gestore code che si sta utilizzando. È possibile scoprire a quale installazione è associato un gestore code utilizzando il comando dspmq -o installation .

Per gestire e definire gli oggetti listener e servizio IBM MQ , utilizzare i comandi MQSC, PCF o IBM MQ Explorer.

Il comando **amqmdain** è stato aggiornato per modificare i file .ini o il registro come appropriato.

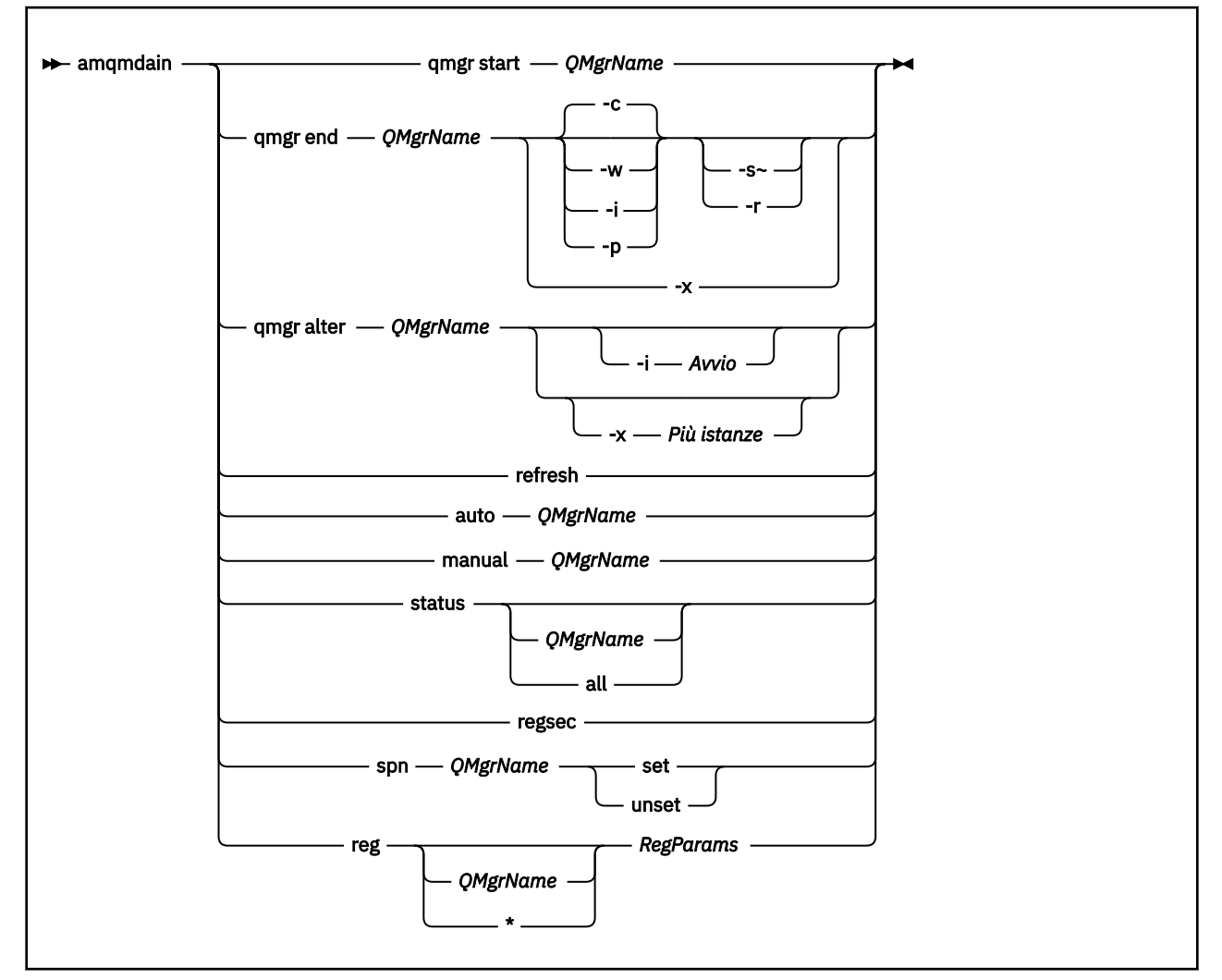

### **Sintassi**

# **Parole chiave e parametri**

Tutti i parametri sono obbligatori a meno che la descrizione non indichi che sono facoltativi. In ogni caso, *QMgrName* è il nome del gestore code a cui si applica il comando.

#### **avvio qmgr** *QMgrName*

Avvia un gestore code.

Questo parametro può essere scritto anche nella forma *start QMgrName*.

Se si avvia il gestore code come un servizio e si desidera che il gestore code continui l'esecuzione dopo la disconnessione, utilizzare strmqm -ss qmgr invece di amqmdain start qmgr.

#### **fine gestore code** *QMgrName*

Termina un gestore code.

Questo parametro può essere scritto anche nella forma **end QMgrName**.

Per la coerenza tra le piattaforme, utilizzare endmqm qmgr invece di amqmdain end qmgr.

Per una descrizione più completa delle opzioni, consultare ["endmqm \(fine gestore code\)" a pagina](#page-105-0) [106](#page-105-0).

**-c**

Chiusura controllata (o disattivata).

**-w**

Attendere la chiusura.

**-i**

Chiusura immediata.

**-p**

Chiusura preventiva.

**-r**

Riconnettere i client.

**-s**

Passare a un'istanza del gestore code in standby.

#### **-x**

Terminare l'istanza in standby del gestore code senza terminare l'istanza attiva.

#### **modifica qmgr** *QMgrName*

Modifica un gestore code.

#### **-i** *Inizializzazione*

Specifica il tipo di avvio. I possibili valori sono:

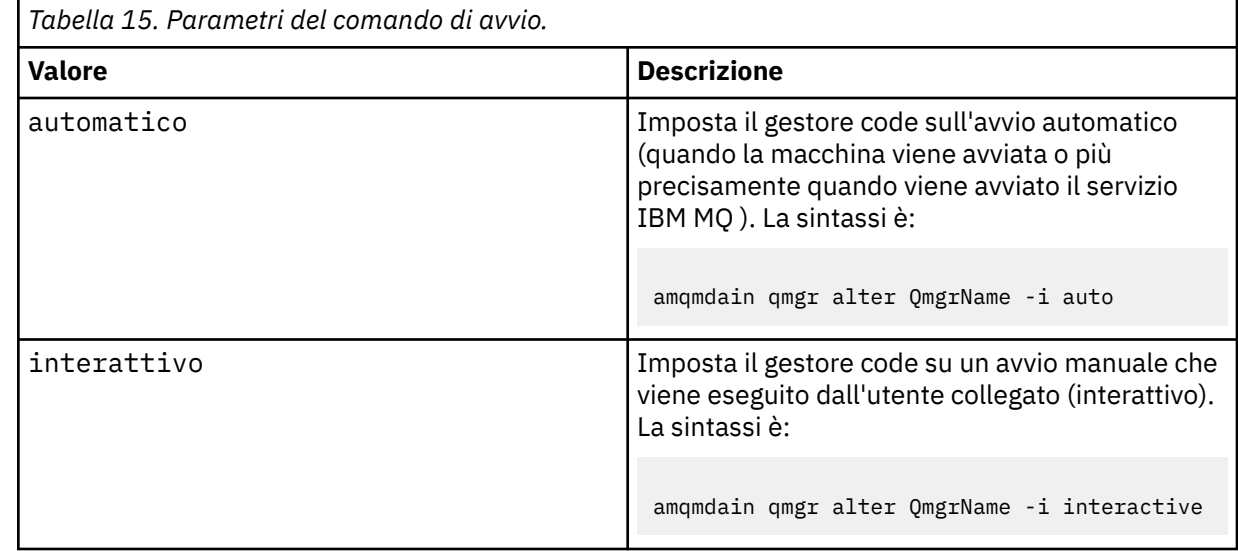

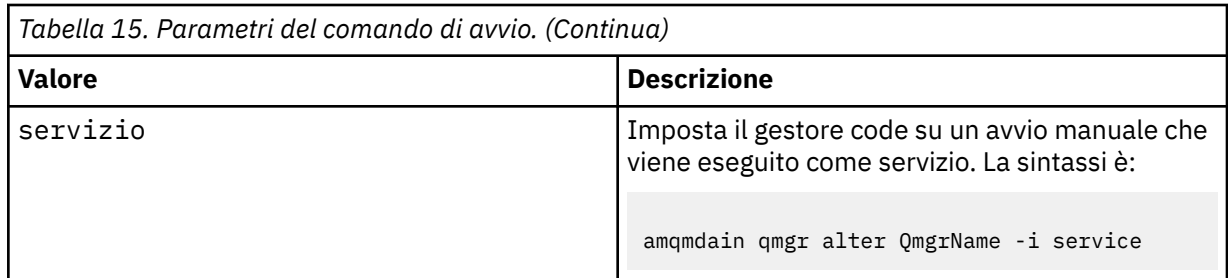

#### **-x** *Più istanze*

Specifica se il gestore code automatico avviato dal servizio IBM MQ consente più istanze. Equivalente all'opzione -sax nel comando **crtmqm** . Specifica inoltre se il comando **amqmdain start** qmgr consente le istanze in standby. I possibili valori sono:

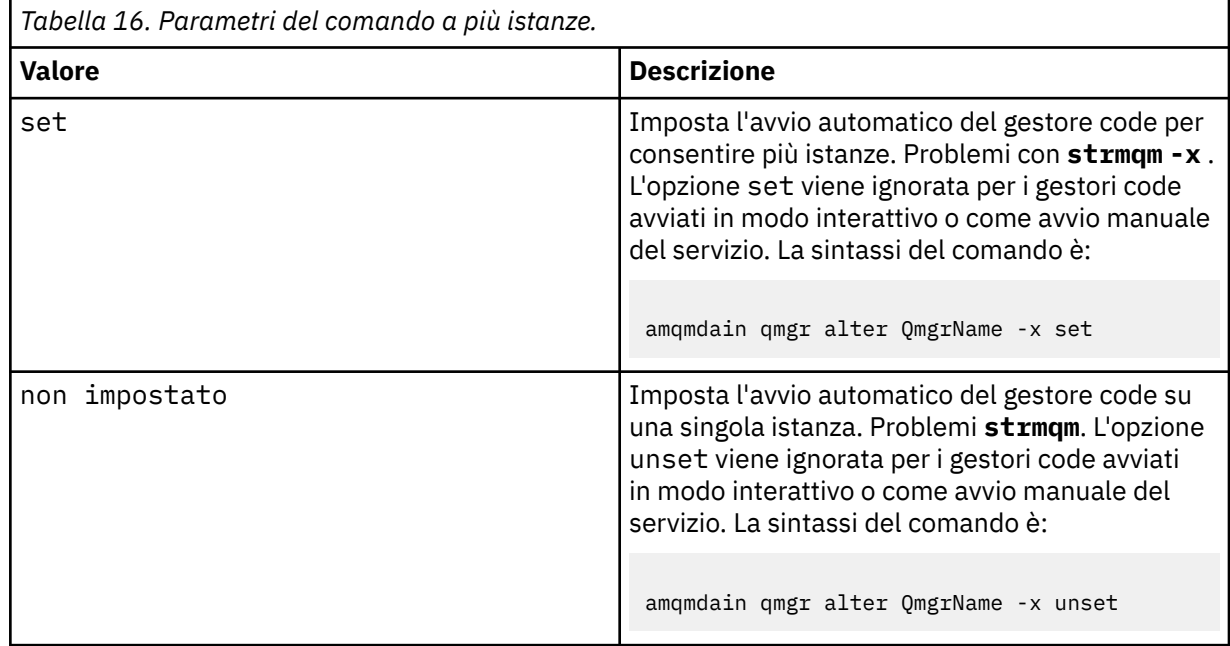

#### **Aggiorna**

Aggiorna o controlla lo stato di un gestore code. Dopo l'esecuzione di questo comando, non verrà visualizzato alcun risultato.

#### **auto** *QMgrName*

Imposta un gestore code all'avvio automatico.

#### **manuale** *QMgrName*

Imposta un gestore code all'avvio manuale.

#### **stato** *QMgrName***| all**

Questi parametri sono facoltativi.

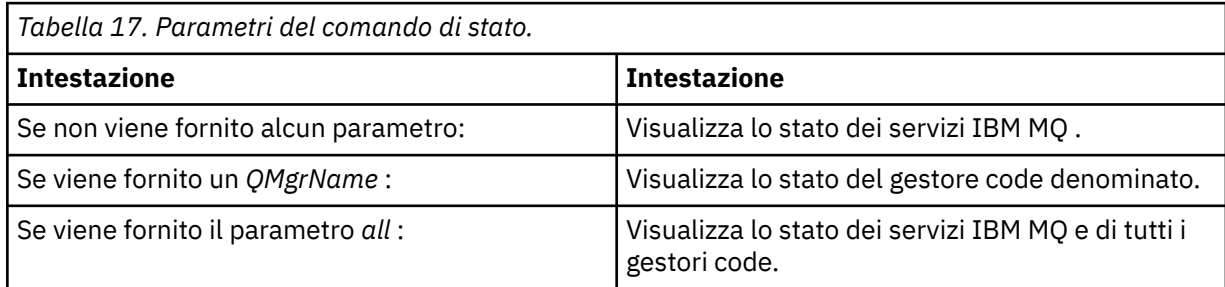

**regsec**

Garantisce che le autorizzazioni di protezione assegnate alle chiavi di registro contenenti le informazioni di installazione siano corrette.

#### **spn** *QMgrName* **set | unset**

È possibile impostare o annullare l'impostazione del nome del principal del servizio per un gestore code.

#### **reg** *QMgrName***| \*** *RegParams*

I parametri *QMgrName*e *\** sono facoltativi.

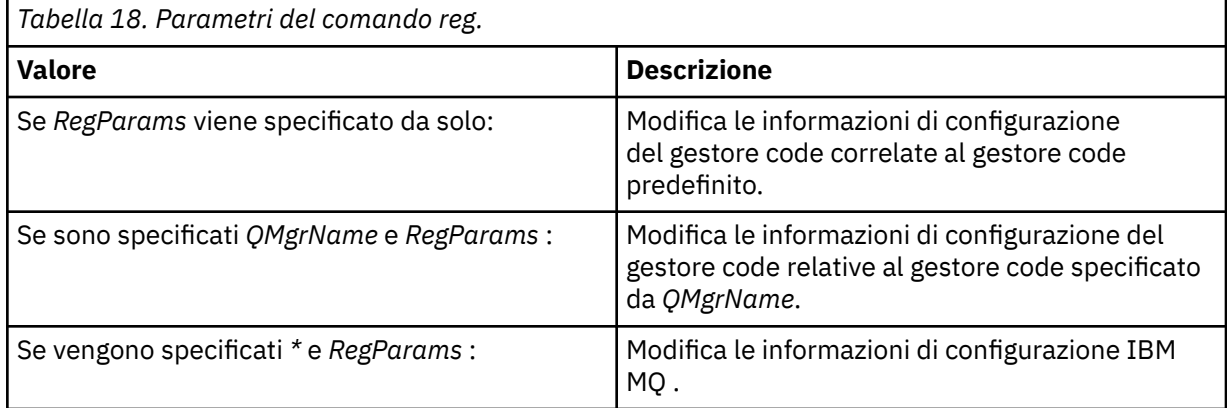

Il parametro, *RegParams*, specifica le stanze da modificare e le modifiche da apportare. *RegParams* assume uno dei seguenti formati:

• -c add -s *stanza* -v attribute= *value*

```
• -c remove -s stanza -v [attribute|*]
```
• -c display -s *stanza* -v [attribute|\*]

Se si stanno specificando le informazioni di configurazione del gestore code, i valori validi per *stanza* sono:

```
XAResourceManager\name
ApiExitLocal\name
Channels
ExitPath
InstanceData
Log
QueueManagerStartup
TCP
LU62
SPX
NetBios
Connection
QMErrorLog
Broker
ExitPropertiesLocal
SSL
```
Se si stanno modificando le informazioni di configurazione IBM MQ , i valori validi per *stanza* sono:

ApiExitCommon\*name* ApiExitTemplate\*name* ACPI AllQueueManagers Channels DefaultQueueManager LogDefaults ExitProperties

Tenere presente le seguenti considerazioni sull'uso:

• **amqmdain** non convalida i valori specificati per *name*, *attribute*o *value*.

- Quando si specifica adde un attributo esiste, viene modificato.
- Se una stanza non esiste, **amqmdain** la crea.
- $\bullet$  Ouando si specifica remove, è possibile utilizzare il valore  $\star$  per eliminare tutti gli attributi.
- Quando si specifica display, è possibile utilizzare il valore \* per visualizzare tutti gli attributi che sono stati definiti. Questo valore visualizza solo gli attributi definiti e non l'elenco completo degli attributi validi.
- Se si utilizza remove per eliminare l'unico attributo in una stanza, la stanza stessa viene eliminata.
- Qualsiasi modifica apportata al registro protegge nuovamente tutte le voci del registro IBM MQ .

#### **Esempi**

Il seguente esempio aggiunge un XAResourceManager al gestore code TEST. I comandi immessi sono:

```
amqmdain reg TEST -c add -s XAResourceManager\Sample -v SwitchFile=sf1
amqmdain reg TEST -c add -s XAResourceManager\Sample -v ThreadOfControl=THREAD
amqmdain reg TEST -c add -s XAResourceManager\Sample -v XAOpenString=openit
amqmdain reg TEST -c add -s XAResourceManager\Sample -v XACloseString=closeit
```
Per visualizzare i valori impostati dai comandi, utilizzare:

```
amqmdain reg TEST -c display -s XAResourceManager\Sample -v *
```
La visualizzazione è simile alla seguente:

```
0784726, 5639-B43 (C) Copyright IBM Corp. 1994, 2023. ALL RIGHTS RESERVED.
Displaying registry value for Queue Manager 'TEST'
 Attribute = Name, Value = Sample
 Attribute = SwitchFile, Value = sf1
        Attribute = ThreadOfControl, Value = THREAD
 Attribute = XAOpenString, Value = openit
 Attribute = XACloseString, Value = closeit
```
Per rimuovere XAResourceManager dal gestore code TEST, utilizzare:

amqmdain reg TEST -c remove -s XAResourceManager\Sample -v \*

#### **Codici di ritorno**

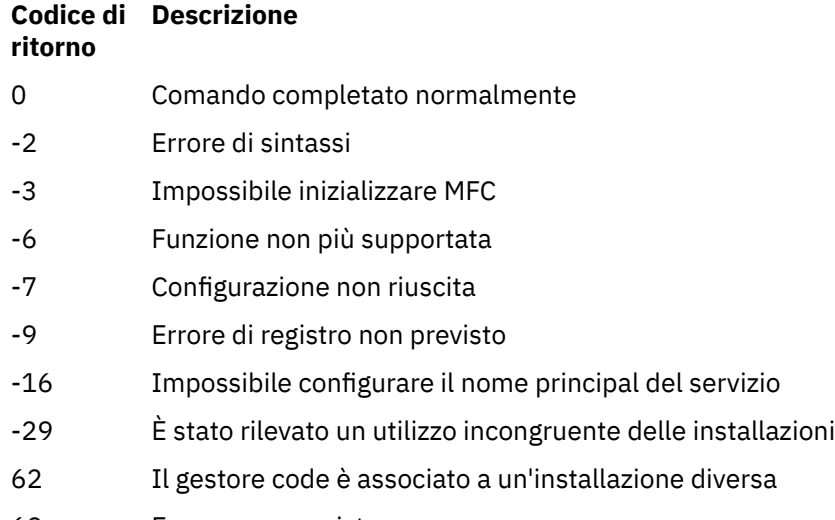

69 Errore non previsto

#### <span id="page-26-0"></span>**Codice di Descrizione ritorno**

**Mindows** Autorizzazione negata (soloWindows)

119

#### **Nota:**

- 1. Se viene immesso il comando **qmgr start QMgrName** , tutti i codici di ritorno che possono essere restituiti con **strmqm**, possono essere restituiti anche qui. Per un elenco di questi codici di ritorno, vedere ["strmqm \(avvio gestore code\)" a pagina 199.](#page-198-0)
- 2. Se viene immesso il comando **qmgr end QMgrName** , tutti i codici di ritorno che possono essere restituiti con **endmqm**, possono essere restituiti anche qui. Per un elenco di questi codici di ritorno, vedere ["endmqm \(fine gestore code\)" a pagina 106](#page-105-0).

### **Riferimenti correlati**

["strmqsvc \(avviare servizio IBM MQ \)" a pagina 199](#page-198-0) Avviare il servizio IBM MQ su Windows.

["endmqsvc \(termina servizio IBM MQ \)" a pagina 110](#page-109-0) Terminare il servizio IBM MQ su Windows.

#### IBM i **EXECUTE:** THE amqmfsck (controllo file system)

**amqmfsck** controlla se un file system condiviso su sistemi UNIX e IBM i soddisfa i requisiti per la memorizzazione dei dati del gestore code di un gestore code a più istanze.

# **Finalità**

Il comando **amqmfsck** si applica solo ai sistemi UNIX e IBM i . Non è necessario controllare l'unità di rete su Windows. **amqmfsck** verifica che un file system gestisca correttamente le scritture simultanee su un file e l'attesa e il rilascio dei blocchi.

### **Sintassi**

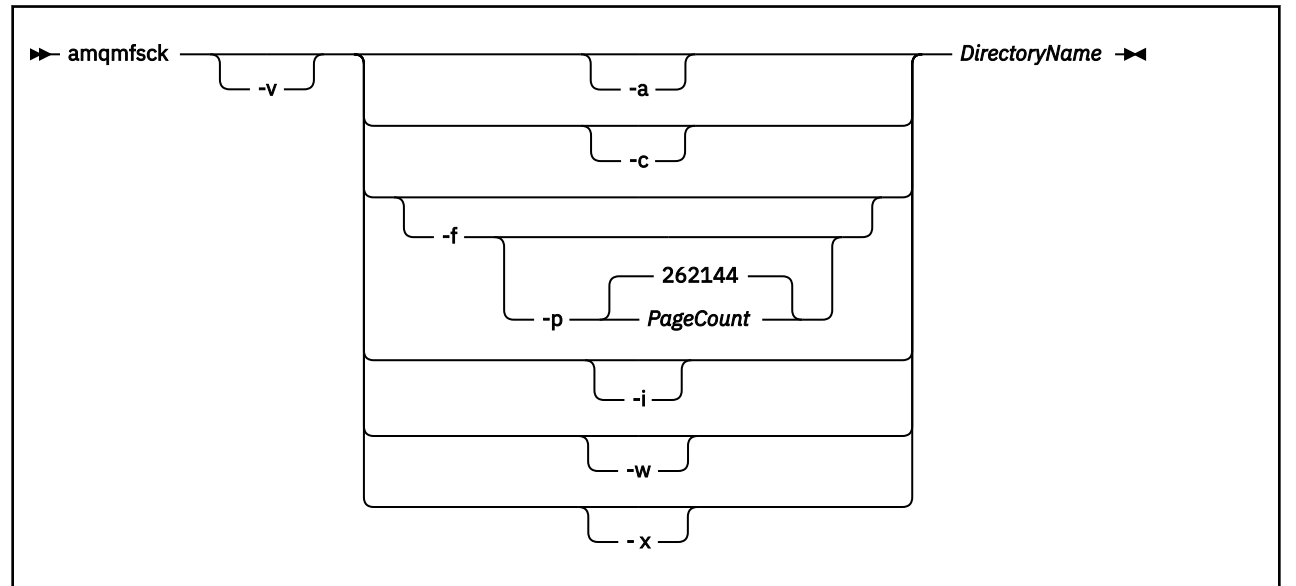

# **Parametri obbligatori**

#### **DirectoryName**

Il nome della directory da controllare.

# **Parametri facoltativi**

**-a**

Eseguire la seconda fase del test di integrità dei dati.

Eseguire questa operazione su due macchine contemporaneamente. È necessario che il file di test sia stato formattato precedentemente utilizzando l'opzione -f

#### **-c**

Verificare la scrittura in un file nella directory simultaneamente.

#### **-f**

Eseguire la prima fase del test di integrità dei dati.

Formatta un file nella directory in preparazione del test di integrità dei dati.

**-i**

Eseguire la terza fase del test di integrità dei dati.

Verifica l'integrità del file dopo l'errore per rilevare se il test ha funzionato.

#### **-p**

Specifica la dimensione del file di test utilizzato nel test di integrità dei dati in pagine.

La dimensione viene arrotondata al multiplo più vicino di 16 pagine. Il file viene formattato con *PageCount* pagine di 4 KB.

La dimensione ottimale del file dipende dalla velocità del filesystem e dalla natura del test che si esegue. Se questo parametro viene omesso, il file di test è 262144 pagine o 1 GB.

La dimensione viene automaticamente ridotta in modo che la formattazione venga completata in circa 60 secondi anche su un filesystem molto lento.

**-v**

Output dettagliato.

**-w**

Test in attesa e rilascio dei blocchi.

**-x**

Elimina tutti i file creati da **amqmfsck** durante il test della directory.

Non utilizzare questa opzione fino al completamento del test o se è necessario modificare il numero di pagine utilizzate nel test di integrità.

### **Utilizzo**

È necessario essere un amministratore IBM MQ per eseguire il comando. È necessario disporre dell'accesso in lettura / scrittura alla directory che si sta verificando.

**IBM i** Su IBM i, utilizzare QSH per eseguire il programma. Non esiste alcun comando CL.

Il comando restituisce un codice di uscita pari a zero se i test vengono completati correttamente.

L'attività, Verifica del funzionamento del file system condiviso, descrive come utilizzare **amqmfsck** per verificare se un file system è adatto per i gestori code a più istanze.

### **Interpretazione dei risultati**

Se il controllo ha esito negativo, il file system non può essere utilizzato dai gestori code IBM MQ . Se i test non riescono, scegliere la modalità dettagliata per facilitare l'interpretazione degli errori. L'output dell'opzione verbose consente di comprendere il motivo per cui il comando non è riuscito e se il problema può essere risolto riconfigurando il file system.

A volte l'errore potrebbe essere un problema di controllo dell'accesso che può essere risolto modificando la proprietà della directory o le autorizzazioni. A volte l'errore può essere corretto riconfigurando il file system in modo che si comporti in modo diverso. Ad esempio, alcuni file system hanno opzioni di

<span id="page-28-0"></span>prestazioni che potrebbero dover essere modificate. È anche possibile che il protocollo del file system non supporti la simultaneità in modo sufficientemente robusto ed è necessario utilizzare un file system differente. Ad esempio, è necessario utilizzare NFSv4 invece di NFSv3.

Se il controllo ha esito positivo, il comando riporta The tests on the directory completed successfully. Se l'ambiente non è elencato come supportato nell'istruzione di [Verifica e supporto per](https://www.ibm.com/support/docview.wss?uid=swg21433474) [i IBM MQ gestori code a più istanze,](https://www.ibm.com/support/docview.wss?uid=swg21433474) questo risultato non significa necessariamente che sia possibile eseguire correttamente i gestori code a più istanze IBM MQ .

Devi pianificare ed eseguire una varietà di test per soddisfare te stesso che hai coperto tutte le circostanze prevedibili. Alcuni errori sono intermittenti e c'è una maggiore possibilità di scoprirli se si eseguono i test più di una volta.

#### **Informazioni correlate**

Verifica del funzionamento del file system condiviso

# **crtmqcvx (creazione codice di conversione dati)**

Creare il codice di conversione dati dalle strutture tipo di dati.

# **Finalità**

Utilizzare il comando **crtmqcvx** per creare un frammenti di codice che esegue la conversione dei dati sulle strutture dei tipi di dati. Il comando genera una funzione C che può essere utilizzata in un'uscita per convertire le strutture C.

Il comando legge un file di input contenente le strutture da convertire e scrive un file di output contenente i frammenti di codice per convertire tali strutture.

Per informazioni sull'utilizzo di questo comando, consultare Utility for create conversion - exit code.

### **Sintassi**

**Example 21 City City Contract City Contracts** 

# **Parametri obbligatori**

#### **SourceFile**

Il file di immissione contenente le strutture C da convertire.

#### **TargetFile**

Il file di output contenente i frammenti di codice generati per convertire le strutture.

# **Codici di ritorno**

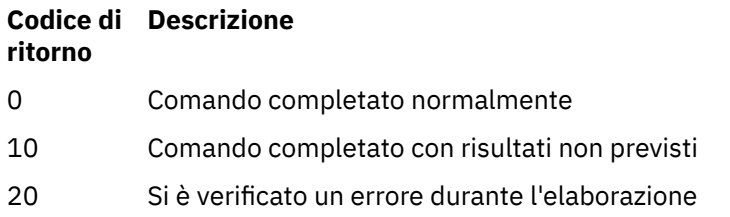

#### **Esempi**

<span id="page-29-0"></span>Il seguente esempio mostra i risultati dell'utilizzo del comando di conversione dati su una struttura C di origine. Il comando immesso è:

```
crtmqcvx source.tmp target.c
```
Il file di input, source.tmp, è simile al seguente:

```
/* This is a test C structure which can be converted by the *//* crtmqcvx utility
 struct my_structure
\{5\} int code;
     MQLONG value;
 };
```
Il file di output, target.c, prodotto dal comando, è simile al seguente:

```
 MQLONG Convertmy_structure(
 PMQDXP pExitParms,
 PMQBYTE *in_cursor,
 PMQBYTE *out_cursor,
 PMQBYTE in_lastbyte,
 PMQBYTE out_lastbyte,
          MQHCONN hConn,
 MQLONG opts,
 MQLONG MsgEncoding,
 MQLONG ReqEncoding,
 MQLONG MsgCCSID,
MQLONG ReqCCSID,
MQLONG CompCode,
 MQLONG Reason)
 {
    MQLONG ReturnCode = MQRC_NONE;
   ConvertLong(1); /* \text{code } */ AlignLong();
   ConvertLong(1); /* value */ Fail:
    return(ReturnCode);
 }
```
È possibile utilizzare questi frammenti di codice nelle applicazioni per convertire le strutture dati. Tuttavia, in questo caso, il frammento utilizza le macro fornite nel file di intestazione amqsvmha.h.

#### ULW  $\blacktriangleright$  V 9.0.3 **crtmqdir (creare directory IBM MQ )**

Creare, controllare e correggere file e directory IBM MQ .

# **Finalità**

Utilizzare il comando **crtmqdir** per controllare che le directory e i file necessari utilizzati da IBM MQ esistano e dispongano della proprietà e delle autorizzazioni appropriate. Il comando può facoltativamente creare qualsiasi directory o file mancante e correggere eventuali autorizzazioni o proprietà incongruenti.

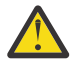

**Attenzione:** L'ambito di questo comando è MQ\_DATA\_PATH che, ad esempio, è /var/mqm su Linux. Questo comando non influisce su MQ\_INSTALLATION\_PATH, che è /opt/mqm su Linux.

Le directory e i file a livello di sistema vengono creati come parte della procedura di installazione di IBM MQ . Lo strumento può essere successivamente eseguito per verificare o verificare che le directory e i file IBM MQ necessari continuino ad avere la proprietà e le autorizzazioni appropriate.

**Importante:** È necessario disporre di un'autorizzazione sufficiente per determinare se la configurazione è corretta e, facoltativamente, correggere tale configurazione.

**In Windows – I**n Windows, ciò generalmente significa che l'utente è un membro del gruppo di amministrazione IBM MQ . Ciò è necessario quando si utilizzano i parametri **-a** o **-m** .

IBM i  $\blacksquare$ Su IBM i, è necessario eseguire il comando come membro del gruppo di gestione IBM MQ . Ciò è necessario quando si utilizzano i parametri **-a** o **-m** , insieme al parametro **-f** .

 $\overline{\mathbb{S}}$  . UNIX,  $\overline{\mathbb{S}}$  Su UNIX, ciò generalmente significa che l'utente è mqm . Ciò è necessario quando si utilizzano i parametri **-a** o **-m** , insieme al parametro **-f** .

In base alla configurazione, il comando **crtmqdir** potrebbe richiedere di essere un amministratore del sistema operativo o un superutente.

**Nota:** La sicurezza di *data path*/log/*qm*, su UNIX, è impostata su 2770.

### **Sintassi**

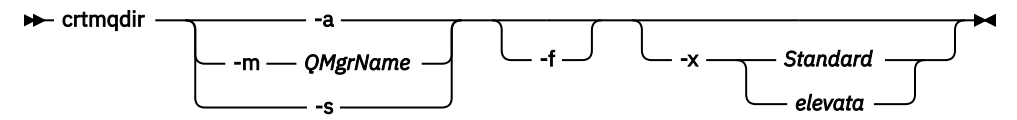

### **Parametri obbligatori**

Specificare solo uno dei seguenti parametri:

**-a**

Controllare tutte le directory, ossia tutte le directory a livello di sistema e tutti i gestori code.

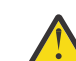

**Attenzione:** Il gestore code deve essere associato con l'installazione corrente.

**-m**

Controllare le directory per il nome gestore code specificato.

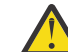

**Attenzione:** Il gestore code deve essere associato con l'installazione corrente.

**-s**

Controllare le directory di sistema, ossia le directory non specifiche del gestore code.

# **Parametri facoltativi**

**-f**

Questa opzione fa sì che le directory o i file vengano creati se mancano e, solo su UNIX , che la proprietà o le autorizzazioni vengano corrette se sono impostate in modo non appropriato.

Se **-a** o **-m** è specificato su UNIX, come minimo, il programma tenta di correggere la proprietà o le autorizzazioni sui file creati al momento della creazione del gestore code.

#### **-x** *livello di autorizzazioni*

Specificare solo uno dei seguenti valori:

#### **Standard**

Per impostazione predefinita, le directory e i file ottengono una serie standard di autorizzazioni, ma è possibile richiedere un livello elevato di autorizzazioni.

#### **elevata**

Questa opzione garantisce che i file nelle seguenti directory su AIX, HP-UX, Linuxo Solaris, possano essere eliminati solo dal proprietario:

- <span id="page-31-0"></span>• errori
- traccia
- webui

# **Codici di ritorno**

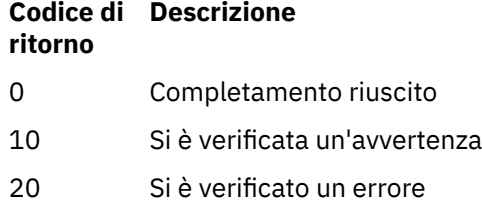

# **Esempi**

• Il seguente comando controlla e corregge le directory di sistema:

crtmqdir -s -f

• Il seguente comando controlla (ma non corregge) il gestore code QM1:

crtmqdir -m Qm1

# **CREAD EXTIGLE IBM MQ ) crtmgenv (crea ambiente IBM MQ )**

Creare un elenco di variabili di ambiente per un'installazione di IBM MQ, su UNIX, Linux, and Windows.

# **Finalità**

È possibile utilizzare il comando **crtmqenv** per creare un elenco di variabili di ambiente con i valori adeguati per un'installazione di IBM MQ. L'elenco delle variabili di ambiente viene visualizzato sulla riga comandi e a tutte le variabili presenti sul sistema vengono aggiunti i valori IBM MQ . Questo comando non imposta le variabili di ambiente, ma fornisce le stringhe appropriate per impostare le variabili, ad esempio, all'interno dei propri script.

Se si desidera che le variabili di ambiente vengano impostate in un ambiente shell, è possibile utilizzare il comando **[setmqenv](#page-177-0)** invece di utilizzare il comando **crtmqenv** .

È possibile specificare per quale installazione viene creato l'ambiente specificando un nome gestore code, un nome installazione o un percorso di installazione. È inoltre possibile creare l'ambiente per l'installazione che emette il comando **crtmqenv** immettendo il comando con il parametro **-s** .

Questo comando elenca le seguenti variabili di ambiente e i loro valori, appropriati per il sistema:

- CLASSPATH
- INCLUDE
- Lib
- PERCORSO
- MQ\_DATA\_PATH
- MQ\_ENV\_MODE
- PERCORSO MO FILE
- PERCORSO\_INSTALL\_JAVA\_MQ\_
- MQ\_JAVA\_DATA\_PATH
- MQ\_JAVA\_LIB\_PATH
- MQ\_JAVA\_JVM\_FLAG
- MQ\_JRE\_PATH
- PATH

 $\blacktriangleright$  Linux  $\blacktriangleright$  UNIX Sui sistemi UNIX and Linux , se viene specificato l'indicatore **-l** o **-k** , una variabile di ambiente viene impostata come segue:

- La variabile di ambiente *LIBPATH* è impostata su AIX.
- La variabile di ambiente *LD\_LIBRARY\_PATH* è impostata sulle seguenti piattaforme:
	- HP-UX
	- Linux
	- Solaris

# **Note d'utilizzo**

Il comando **crtmqenv** rimuove tutte le directory per tutte le installazioni IBM MQ dalle variabili di ambiente prima di aggiungere nuovi riferimenti all'installazione per cui si sta configurando l'ambiente. Pertanto, se si desidera impostare ulteriori variabili di ambiente che fanno riferimento a IBM MQ, impostare le variabili dopo aver immesso il comando **crtmqenv** . Ad esempio, se si desidera aggiungere *MQ\_INSTALLATION\_PATH*/java/lib a *LD\_LIBRARY\_PATH*, è necessario farlo dopo aver eseguito **crtmqenv**.

### **Sintassi**

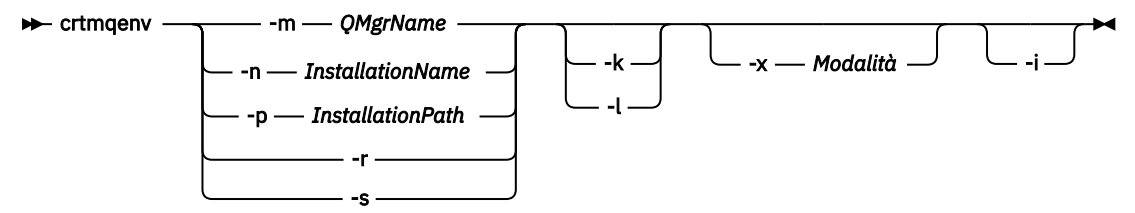

# **Parametri obbligatori**

#### **-m** *QMgrName*

Creare l'ambiente per l'installazione associata al gestore code *QMgrName*.

#### **-n** *InstallationName*

Creare l'ambiente per l'installazione denominata *InstallationName*.

#### **-p** *InstallationPath*

Creare l'ambiente per l'installazione nel percorso *InstallationPath*.

**-r**

Rimuovere tutte le installazioni dall'ambiente.

**-s**

Creare l'ambiente per l'installazione che ha emesso il comando.

# **Parametri facoltativi**

#### **-k**

Solo UNIX and Linux.

Includere la variabile di ambiente *LD\_LIBRARY\_PATH*o *LIBPATH*nell'ambiente, aggiungendo il percorso alle librerie IBM MQ all'inizio della variabile *LD\_LIBRARY\_PATH*o *LIBPATH*corrente.

**-l**

Solo UNIX and Linux.

Includere la variabile di ambiente *LD\_LIBRARY\_PATH*o *LIBPATH*, nell'ambiente, aggiungendo il percorso alle librerie IBM MQ alla fine della variabile *LD\_LIBRARY\_PATH*o *LIBPATH*corrente.

#### **-x** *Modalità*

*Modalità* può assumere il valore 32 o 64.

Creare un ambiente a 32 bit o a 64 bit:

- Se si specifica -x 32, la variabile di ambiente PATH viene modificata per aggiungere un prefisso al percorso binario per gli eseguibili a 32 bit.
- Se si specifica -x 64, la variabile di ambiente PATH viene modificata in modo da aggiungere un prefisso al percorso binario per gli eseguibili a 64 bit.

Se questo parametro non è specificato, l'ambiente corrisponde a quello del gestore code o dell'installazione specificato nel comando.

Qualsiasi tentativo di visualizzare un ambiente a 64 bit con un'installazione a 32 bit non riesce.

**-i**

Elencare solo le aggiunte all'ambiente.

Quando viene specificato questo parametro, le variabili di ambiente impostate per installazioni precedenti rimangono nel percorso della variabile di ambiente e devono essere rimosse manualmente.

### **Codici di ritorno**

#### **Codice di Descrizione ritorno**

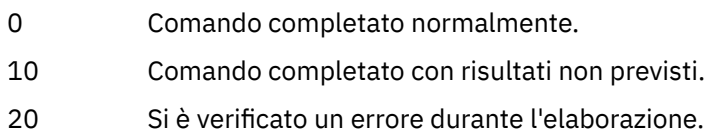

#### **Esempi**

I seguenti esempi presumono che una copia di IBM MQ sia installata in /opt/mqm su un sistema UNIX o Linux .

1. Questo comando crea un elenco di variabili di ambiente per un'installazione installata in /opt/mqm:

/opt/mqm/bin/crtmqenv -s

2. Questo comando crea un elenco di variabili di ambiente per un'installazione installata in /opt/mqm2e include il percorso dell'installazione alla fine del valore corrente della variabile *LD\_LIBRARY\_PATH* :

/opt/mqm/bin/crtmqenv -p /opt/mqm2 -l

3. Questo comando consente di creare un elenco di variabili di ambiente per il gestore code QM1, in un ambiente a 32 bit:

/opt/mqm/bin/crtmqenv -m QM1 -x 32

Il seguente esempio presuppone che una copia di IBM MQ sia installata in C:\Programmi\IBM\MQ su un sistema Windows .

1. Questo comando crea un elenco di variabili di ambiente per un'installazione denominata installation1:

"C:\Programmi\IBM\MQ\crtmqenv" -n installation1

#### **Riferimenti correlati**

["setmqenv \(impostazione ambiente IBM MQ \)" a pagina 178](#page-177-0)

<span id="page-34-0"></span>Utilizzare il comando **setmqenv** per impostare l'ambiente IBM MQ su UNIX, Linux, and Windows.

**Informazioni correlate**

Scelta di un'installazione primaria più installazioni

# **Linux Cortmqinst (crea installazione IBM MQ)**

Creare voci di installazione in mqinst.ini sui sistemi UNIX and Linux .

# **Finalità**

Il File mqinst.ini contiene informazioni su tutte le installazioni IBM MQ su un sistema. Per ulteriori informazioni su mqinst.ini, consultare File di configurazione dell'installazione, mqinst.ini.

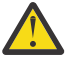

**Attenzione:** Solo l'utente root può eseguire questo comando.

Alla prima installazione di IBM MQ viene assegnato automaticamente il nome di installazione Installation1 poiché il comando **crtmqinst** non è disponibile fino a quando un'installazione di IBM MQ non si trova nel sistema. Le installazioni successive possono avere un nome di installazione impostato prima dell'installazione, utilizzando il comando **crtmqinst** . Non è possibile modificare il nome dell'installazione dopo l'installazione. Per ulteriori informazioni sui nomi di installazione, consultare Scelta di un nome di installazione.

### **Sintassi**

#### $\rightarrow$  crtmqinst  $\rightarrow$

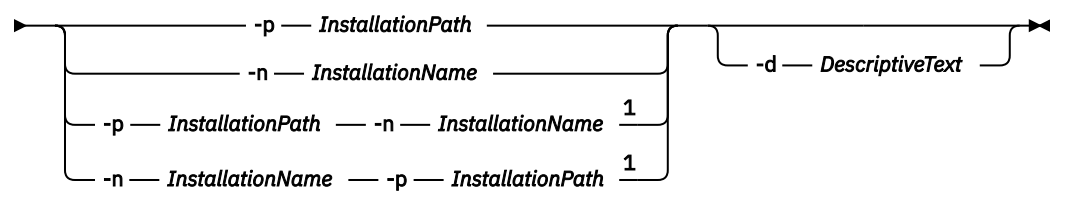

Note:

 $1$  Se specificati insieme, il nome dell'installazione e il percorso di installazione devono fare riferimento alla stessa installazione.

# **Parametri**

#### **-d**

Testo che descrive l'installazione.

Il testo può contenere un massimo di 64 caratteri a byte singolo o 32 caratteri a doppio byte. Il valore predefinito è costituito da tutti spazi. È necessario racchiudere il testo tra virgolette se contiene spazi.

#### **-n** *InstallationName*

Il nome dell'installazione.

Il nome può contenere fino a 16 caratteri a byte singolo e deve essere una combinazione di caratteri alfabetici e numerici compresi negli intervalli a - z, A - Z e 0-9. Il nome dell'installazione deve essere univoco, indipendentemente dal fatto che vengano utilizzati caratteri maiuscoli o minuscoli. Ad esempio, i nomi INSTALLATIONNAME e InstallationName non sono univoci.

Se non si fornisce il nome dell'installazione, il successivo nome disponibile nella serie Installation1, Installation2... .

#### **-p** *InstallationPath*

Il percorso di installazione. Se non si fornisce il percorso di installazione, /opt/mqm viene utilizzato su sistemi UNIX and Linux e /usr/mqm viene utilizzato su AIX.

# <span id="page-35-0"></span>**Codici di ritorno**

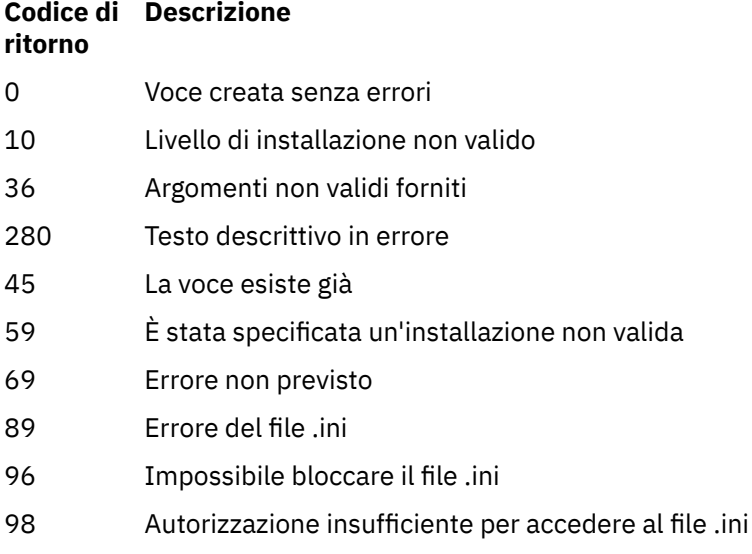

131 Problema di risorse

#### **Esempio**

1. Questo comando crea una voce con un nome di installazione di myInstallation, un percorso di installazione di /opt/myInstallatione una descrizione "My IBM MQ installation":

crtmqinst -n MyInstallation -p /opt/myInstallation -d "My IBM MQ installation"

Le virgolette sono necessarie perché il testo descrittivo contiene spazi.

**Nota:** Su UNIX, il comando **crtmqinst** deve essere eseguito dall'utente root perché sono richieste le autorizzazioni di accesso complete per scrivere nel file di configurazione mqinst.ini .

# **crtmqm (crea gestore code)**

Creare il gestore code.

# **Finalità**

Utilizzare il comando **crtmqm** per creare un gestore code e definire gli oggetti di sistema e predefiniti. Gli oggetti creati dal comando **crtmqm** sono elencati in Oggetti di sistema e predefiniti. Una volta creato un gestore code, utilizzare il comando **strmqm** per avviarlo.

Il gestore code viene automaticamente associato all'installazione da cui è stato immesso il comando **crtmqm** . Per modificare l'installazione associata, utilizzare il comando **setmqm** .

**Tenere presente che il programma di installazione di Windows non aggiunge** automaticamente l'utente che esegue l'installazione al gruppo mqm . Per ulteriori dettagli, consultare Autorità per amministrare IBM MQ su sistemi UNIX, Linux e Windows.

# **Sintassi**
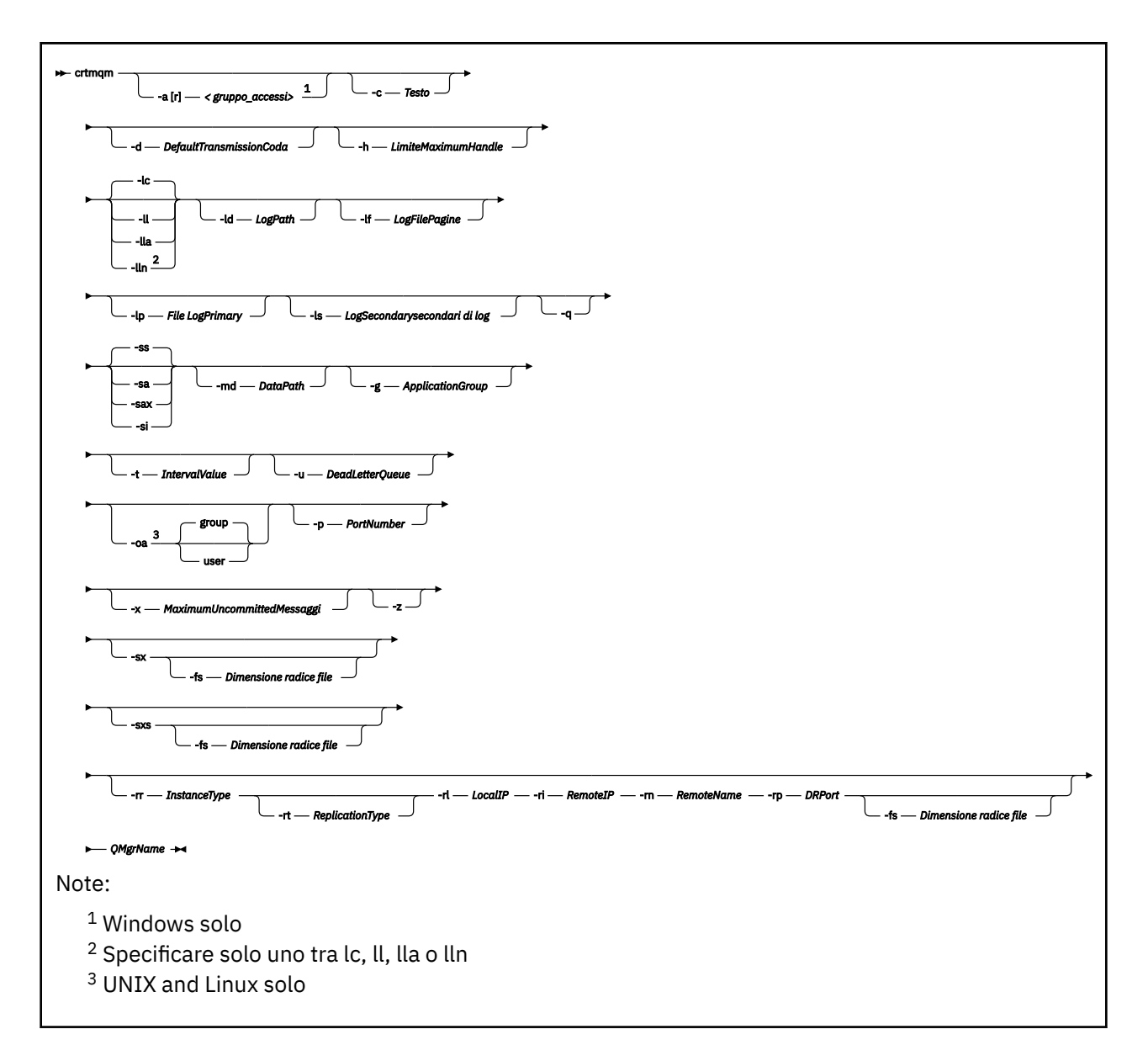

### **Parametri obbligatori**

### **QMgrName**

Il nome del gestore code che si desidera creare. Il nome può contenere un massimo di 48 caratteri. Questo parametro deve essere l'ultimo elemento del comando.

**Nota:** Il *QMgrName* viene utilizzato dalle applicazioni IBM MQ , da altri IBM MQ gestori code e dai comandi di controllo IBM MQ per identificare questo gestore code.

Su questa macchina non può esistere alcun altro gestore code con lo stesso nome. Quando questo gestore code si connetterà ad altri gestori code, è necessario verificare che i nomi dei gestori code siano univoci all'interno di tale gruppo di gestori code.

*QMgrName* viene utilizzato anche per denominare le directory create sul disco per il gestore code. A causa delle limitazioni del file system, il nome delle directory create potrebbe non essere identico al *QMgrName* fornito nel comando **crtmqm** .

In questi casi, le directory create si baseranno sul *QMgrName*fornito, ma potrebbero essere modificate o avere un suffisso come .000 o .001e così via, aggiunto al nome del gestore code.

### **Parametri facoltativi**

### **-a [ r]** *gruppo\_accesso*

Utilizzare il parametro gruppo di accesso per specificare un gruppo di protezione Windows , ai cui membri verrà concesso l'accesso completo a tutti i file di dati del gestore code. Il gruppo può essere un gruppo locale o globale, in base alla sintassi utilizzata.

La sintassi valida per il nome gruppo è la seguente:

*LocalGroup Nome dominio*\*GlobalGroup nome Nome GlobalGroup* @ *Nome dominio*

È necessario definire il gruppo di accesso aggiuntivo prima di eseguire il comando **crtmqm** con l'opzione **-a [r]** .

Se si specifica il gruppo utilizzando **-ar** invece di **-a**, al gruppo mqm locale non viene concesso l'accesso ai file di dati del gestore code. Utilizzare questa opzione se il file system che ospita i file di dati del gestore code non supporta le voci di controllo accessi per i gruppi definiti localmente.

Il gruppo è in genere un gruppo di sicurezza globale, utilizzato per fornire ai gestori code a più istanze l'accesso a una cartella condivisa con log e dati dei gestori code. Utilizzare il gruppo di accesso di sicurezza aggiuntivo per impostare le autorizzazioni di lettura e scrittura sulla cartella o per condividere i file di log e i dati del gestore code in essa contenuti.

Il gruppo di accesso di sicurezza aggiuntivo è un'alternativa all'utilizzo del gruppo locale denominato mqm per impostare le autorizzazioni sulla cartella contenente i log e i dati del gestore code. A differenza del gruppo locale mqm, il gruppo di accesso di sicurezza aggiuntivo può essere impostato come locale o globale. Deve essere di tipo globale per impostare le autorizzazioni sulle cartelle condivise che contengono i dati e i file di log utilizzati dai gestori code a più istanze.

Il sistema operativo Windows controlla le autorizzazioni di accesso necessarie per leggere e scrivere i dati e i file di log del gestore code. Controlla le autorizzazioni dell'ID utente che esegue i processi dei gestori code. L'ID utente controllato dipende a seconda che il gestore code sia stato avviato come servizio o in modo interattivo. Se si è avviato il gestore code as-a-service, l'ID utente controllato dal sistema Windows è l'ID utente configurato con la procedura guidata **Prepara** IBM MQ. Se si è avviato il gestore code in modo interattivo, l'ID utente controllato dal sistema Windows è l'ID utente che ha eseguito il comando **strmqm**.

L'ID utente deve essere membro del gruppo mqm locale per poter avviare il gestore code. Se l'ID utente è membro del gruppo di accesso di sicurezza aggiuntivo, il gestore code può leggere e scrivere i file per cui vengono fornite le autorizzazioni utilizzando il gruppo.

**Limitazione:** È possibile specificare un gruppo di accesso di sicurezza aggiuntivo solo sui sistemi operativi Windows. Se si specifica un gruppo di accesso di sicurezza aggiuntivo su altri sistemi operativi, il comando **crtmqm** restituisce un errore.

### **-c** *Testo*

Testo descrittivo per questo gestore code. È possibile utilizzare fino a 64 caratteri; il valore predefinito è costituito da tutti spazi.

Se si includono caratteri speciali, racchiudere la descrizione tra virgolette singole. Il numero massimo di caratteri viene ridotto se il sistema utilizza una serie di caratteri a doppio byte (DBCS).

### **-d** *DefaultTransmissionDefaultTransmission*

Il nome della coda di trasmissione locale in cui vengono inseriti i messaggi remoti se una coda di trasmissione non è esplicitamente definita per la relativa destinazione. Non esiste alcun valore predefinito.

# **-g** *ApplicationGroup*

Su UNIX and Linux, il nome del gruppo che contiene i membri a cui è consentito eseguire le seguenti azioni:

• Esegui applicazioni MQI

- Aggiorna tutte le risorse IPCC
- Modificare il contenuto di alcune directory del gestore code

Il valore predefinito è **-g all**, che consente l'accesso senza restrizioni.

Il valore **-g** *ApplicationGroup* viene registrato nel file di configurazione del gestore code, qm.ini.

l'ID utente mqm e l'utente che esegue il comando devono appartenere al gruppo di applicazioni specificato. Per ulteriori dettagli sull'operazione della modalità limitata, consultare Modalità limitata.

### **-h** *MaximumHandleLimite*

Il numero massimo di handle che un'applicazione può aprire contemporaneamente.

Specificare un valore compreso tra 1 e 999999999. Il valore predefinito è 256.

La successiva serie di descrizioni di parametri si riferisce alla registrazione, descritta in Utilizzo del log per il ripristino.

**Nota:** Scegliere gli accordi di registrazione con attenzione, perché alcuni non possono essere modificati dopo il commit. I valori predefiniti per le opzioni di registrazione in **crtmqm** possono essere sovrascritti da attributi nel file mqs.ini .

Se si specificano gli attributi di registrazione nel file mqs.ini , tali attributi sovrascrivono i valori predefiniti dei parametri della riga comandi di registrazione in **crtmqm**.

**-lc**

Utilizzare la registrazione circolare. Questo è il metodo di registrazione predefinito.

### **-ld** *LogPath*

La directory utilizzata per memorizzare i file di log. La directory predefinita per memorizzare i percorsi di log viene definita quando si installa IBM MQ.

Se il volume contenente la directory del file di log supporta la sicurezza dei file, la directory del file di log deve disporre delle autorizzazioni di accesso. Le autorizzazioni consentono agli ID utente, con la cui autorizzazione viene eseguito il gestore code, l'accesso in lettura e scrittura alla directory e alle relative sottodirectory. Quando si installa IBM MQ, si concedono le autorizzazioni agli ID utente e al gruppo mqm nella directory di log predefinita. Se si imposta il parametro *LogPath* per scrivere il file di log in una directory diversa, è necessario concedere agli ID utente l'autorizzazione per leggere e scrivere nella directory. L'ID utente e le autorizzazioni per UNIX and Linux differiscono da quelli per il sistema Windows :

## **Linux WINIX UNIX and Linux**

La directory e le relative sottodirectory devono appartenere all'utente mqm nel gruppo mqm.

Se il file di log è condiviso tra diverse istanze del gestore code, gli identificatori di sicurezza (sid) utilizzati devono essere gli stessi per le diverse istanze. È necessario impostare l'utente mqm sullo stesso sid sui diversi server che eseguono le istanze del gestore code. Allo stesso modo per il gruppo mqm.

### **Windows Windows**

Se alla directory si accede solo da un'istanza del gestore code, è necessario concedere l'autorizzazione di accesso in lettura e scrittura alla directory per i seguenti gruppi e utenti:

- Il gruppo locale mqm
- Il gruppo locale Administrators
- L'ID utente SYSTEM

Per consentire alle diverse istanze di un gestore code di accedere alla directory di log condivisa, il gestore code deve accedere alla directory di log utilizzando un utente globale. Fornire al gruppo globale, che contiene l'utente globale, l'autorizzazione di accesso in lettura e scrittura alla directory di log. Il gruppo globale è il gruppo di accesso di sicurezza aggiuntivo specificato nel parametro **-a** .

Windows Nei sistemi IBM MQ for Windows, la directory predefinita è C:\ProgramData\IBM\MQ\log (supponendo che C: sia l'unità dati). Se il volume supporta la sicurezza dei file, all'ID SYSTEM, agli amministratori e al gruppo mqm deve essere concesso l'accesso in lettura / scrittura alla directory.

 $\blacktriangleright$  Linux  $\blacktriangleright$  UNIX Nei sistemi IBM MQ for UNIX e Linux , la directory predefinita è /var/mqm/log. L'ID utente mqm e il gruppo mqm devono avere autorizzazioni complete per i file di log.

Se si modificano le ubicazioni di questi file, è necessario fornire personalmente tali autorizzazioni. Se queste autorità vengono impostate automaticamente, i file di log si trovano nelle ubicazioni predefinite.

### **-lf** *LogFilePagine*

I dati di log sono contenuti in una serie di file denominati file di log. La dimensione del file di log è specificata in unità di pagine da 4 KB.

 $\blacktriangleright$  Linux  $\blacktriangleright$  UNIX Nei sistemi IBM MQ for UNIX e Linux , il numero predefinito di pagine del file di log è 4096, fornendo una dimensione del file di log di 16 MB. Il numero minimo di pagine del file di log è 64 e il massimo è 65535.

**Windows Nei sistemi IBM MO for Windows** , il numero predefinito di pagine del file di log è 4096, con una dimensione del file di log di 16 MB. Il numero minimo di pagine del file di log è 32 e il massimo è 65535.

**Nota:** La dimensione dei file di log per un gestore code specificato durante la creazione di tale gestore code non può essere modificata.

### **-ll** *LinearLogging*

Utilizzare la registrazione lineare.

 $\blacksquare$  Multi $\blacksquare$  V 3.0.2 Su Multipiattaforme, da IBM MQ 9.0.2, Se si crea un gestore code utilizzando l'opzione **-ll** esistente, è necessario eseguire la gestione manuale delle estensioni log come in precedenza (**LogManagement**= Manuale).

### **Multi V** 9.0.2 **III**

Utilizzare la registrazione lineare con la gestione automatica delle estensioni log (**LogManagement**= Automatico).

### **Multi > V** 9.0.2 - Lin

Utilizzare la registrazione lineare con la gestione archivio delle estensioni log (**LogManagement**= Archivio).

### **-lp** *FileLogPrimary*

I file di log assegnati quando viene creato il gestore code.

Windows Su un sistema Windows:

- Il numero minimo di file di log primari che è possibile avere è 2 e il massimo è 254.
- Il numero totale dei file di log primari e secondari non deve essere superiore a 255 e non deve essere inferiore a 3.

 $\frac{1}{2}$  Linux **UNIX** Su sistemi UNIX and Linux:

- Il numero minimo di file di log primari che è possibile avere è 2 e il massimo è 510. Il valore predefinito è 3.
- Il numero totale dei file di log primari e secondari non deve essere superiore a 511 e non deve essere inferiore a 3.

I limiti del sistema operativo possono ridurre la dimensione massima del log.

Una volta creato o avviato il gestore code, il valore viene configurato automaticamente. È possibile modificarlo una volta creato il gestore code. Tuttavia, una modifica del valore non è effettiva fino a quando il gestore code non viene riavviato e l'effetto potrebbe non essere immediato.

Per ulteriori informazioni sui file di log primari, consultare Aspetto dei log.

Per calcolare la dimensione dei file di log primari, consultare Calcolo della dimensione del log.

### **-ls** *LogSecondaryLogSecondari*

I file di log assegnati quando i file primari sono esauriti.

Windows Su un sistema Windows:

- Il numero minimo di file di log secondari che è possibile avere è 1 e il massimo è 253.
- Il numero totale dei file di log primari e secondari non deve essere superiore a 255 e non deve essere inferiore a 3.

 $\frac{1}{2}$  UNIX  $\frac{1}{2}$  Su sistemi UNIX and Linux:

- Il numero minimo di file di log secondari che è possibile avere è 2 e il massimo è 509. Il valore predefinito è 2.
- Il numero totale dei file di log primari e secondari non deve essere superiore a 511 e non deve essere inferiore a 3.

I limiti del sistema operativo possono ridurre la dimensione massima del log.

Il valore viene esaminato quando il gestore code viene avviato. È possibile modificare questo valore, ma le modifiche non diventano effettive fino a quando il gestore code non viene riavviato e anche in questo caso l'effetto potrebbe non essere immediato.

Per ulteriori informazioni sull'utilizzo dei file di log secondari, consultare Come si assomigliano i log.

Per calcolare la dimensione dei file di log secondari, consultare Calcolo della dimensione del log.

### **-md** *DataPath*

La directory utilizzata per conservare i file di dati per un gestore code.

Windows Nei sistemi IBM MQ for Windows, il valore predefinito è

C:\ProgramData\IBM\MQ\qmgrs (supponendo che C: sia l'unità dati). Se il volume supporta la sicurezza dei file, all'ID SYSTEM, agli amministratori e al gruppo mqm deve essere concesso l'accesso in lettura / scrittura alla directory.

 $\blacksquare$  Linu $\mathbf{x} = \blacksquare$   $\blacksquare$   $\blacksquare$  Nei sistemi IBM MQ for UNIX e Linux , il valore predefinito è /va $\mathbf{r}/$ mqm/ qmgrs. L'ID utente mqm e il gruppo mqm devono avere autorizzazioni complete per i file di log.

Per RDQM su sistemi Linux , il valore predefinito è /var/mqm/vols/*qmgrname*/qmgr/.

Il parametro **DataPath** viene fornito per assistere nella configurazione dei gestori code a più istanze. Ad esempio, su sistemi UNIX and Linux : se la directory /var/mqm si trova su un filesystem locale, utilizzare il parametro **DataPath** e il parametro **LogPath** per puntare ai filesystem condivisi accessibili a più gestori code.

**Nota:** Un gestore code creato utilizzando il parametro **DataPath** viene eseguito su versioni del prodotto precedenti a IBM WebSphere MQ 7.0.1, ma il gestore code deve essere riconfigurato per rimuovere il parametro **DataPath** . Si dispone di due opzioni per ripristinare il gestore code a una configurazione precedente aIBM WebSphere MQ 7.0.1 ed eseguire senza il parametro **DataPath** : se si è certi di voler modificare le configurazioni del gestore code, è possibile configurare manualmente il gestore code utilizzando il parametro di configurazione del gestore code Prefisso . In alternativa, completare la seguente procedura per modificare il gestore code:

- 1. Chiudere il gestore code.
- 2. Salvare i dati del gestore code e le directory di log.
- 3. Eliminare il gestore code.
- 4. Eseguire il backout IBM WebSphere MQ al livello di correzione precedente aIBM WebSphere MQ 7.0.1 .
- 5. Creare il gestore code con lo stesso nome.
- 6. Sostituire i nuovi dati del gestore code e le directory di log con quelli salvati.

### **-oa gruppo|utente**

Linux **EXT LINIX Sui sistemi UNIX and Linux** , è possibile specificare se deve essere utilizzata l'autorizzazione gruppo o utente. Se non si imposta questo parametro, viene utilizzata l'autorizzazione del gruppo. È possibile modificare il modello di autorizzazione successivamente impostando il parametro **SecurityPolicy** nella stanza Service del file qm.ini (consultare Formato della stanza del servizio ).

Per ulteriori informazioni, consultare OAM (Object authority manager).

#### **-p** *PortNumber*

Creare un listener TCP gestito sulla porta specificata.

Specificare un valore di porta valido compreso nell'intervallo 1-65535, per creare un oggetto listener TCP che utilizza la porta specificata. Il nuovo listener è denominato SYSTEM.LISTENER.TCP.1. Questo listener è sotto il controllo del gestore code e viene avviato e arrestato insieme al gestore code.

**-q**

Rende questo gestore code il gestore code predefinito. Il nuovo gestore code sostituisce qualsiasi gestore code predefinito esistente.

Se si utilizza accidentalmente questo indicatore e si desidera ripristinare un gestore code esistente come gestore code predefinito, modificare il gestore code predefinito come descritto in Come rendere predefinito un gestore code esistente.

# **-rr** *InstanceType*

Creare un gestore code di dati replicati di ripristino di emergenza (DR RDQM). Specificare **-rr p** per creare l'istanza primaria del gestore code oppure specificare **-rr s** per creare l'istanza secondaria. Per utilizzare questo comando, è necessario essere root o un utente nel gruppo mqm con privilegi sudo .

# **-rt** *ReplicationType*

Facoltativamente, specificare se la configurazione DR RDQM utilizza la replica sincrona o asincrona. Specificare **-rt s** per sincrona e **-rt a** per asincrona. Asincrono è il valore predefinito.

### **-rl** *LocalIP*

Specificare l'indirizzo IP locale utilizzato per la replica dei dati tra istanze primarie e secondarie di un DR RDQM.

#### **-ri** *RemoteIP*  $V$  9.0.5

Specificare l'indirizzo IP remoto utilizzato per la replica dei dati tra istanze primarie e secondarie di un DR RDQM.

### **-rn** *RemoteName*

Specifica il nome del sistema che ospita l'altra istanza del gestore code. Il nome è il valore restituito se si esegue uname -n su tale server.

# **-rp** *Porta DRR*

Specifica la porta da utilizzare per la replica DR.

### **Windows** <sub>sa</sub>

Avvio automatico del gestore code. Solo per sistemi Windows .

Il gestore code è configurato per essere avviato automaticamente all'avvio del servizio IBM MQ .

Questa è l'opzione predefinita se si crea un gestore code da IBM MQ Explorer.

I gestori code creati nelle release precedenti a IBM WebSphere MQ 7 conservano il tipo di avvio esistente.

**Windows** <sub>- Sax</sub>

Avvio automatico del gestore code, che consente più istanze. Solo per sistemi Windows .

Il gestore code è configurato per essere avviato automaticamente all'avvio del servizio IBM MQ .

Se un'istanza del gestore code non è già in esecuzione, il gestore code viene avviato, l'istanza diventa attiva e le istanze in standby sono consentite altrove. Se un'istanza del gestore code che consente gli standby è già attiva su un server differente, la nuova istanza diventa un'istanza in standby.

Solo un'istanza di gestore code può essere eseguita su un server.

I gestori code creati nelle versioni del prodotto precedenti a IBM WebSphere MQ 7.0.1 conservano il tipo di avvio esistente.

**-si**

Avvio del gestore code interattivo (manuale).

Il gestore code viene configurato per essere avviato solo quando si richiede manualmente l'avvio utilizzando il comando **strmqm** . Il gestore code viene eseguito dall'utente (interattivo) quando tale utente è collegato. I gestori code configurati con l'avvio interattivo terminano quando l'utente che li ha avviati si scollega.

**-ss**

Avvio del gestore code (manuale) del servizio.

Un gestore code configurato per essere avviato solo quando richiesto manualmente utilizzando il comando **strmqm** . Il gestore code viene quindi eseguito come processo child del servizio all'avvio del servizio IBM MQ . I gestori code configurati con l'avvio del servizio continuano l'esecuzione anche dopo che l'utente interattivo si è scollegato.

Questa è l'opzione predefinita se si crea un gestore code dalla riga comandi.

# *Figure 6.5 Linux* **19.0.4** *FilesystemSize*

Creare un gestore code di dati replicati ad alta disponibilità (HA RDQM) sul nodo primario per tale gestore code. RDQM è una soluzione alta disponibilità disponibile solo su Linux . Consultare Creazione di un RDQM HA per ulteriori dettagli sulla creazione di un RDQM. Per utilizzare questo comando, è necessario essere root o un utente nel gruppo mqm con privilegi sudo . La dimensione predefinita per il file system è 3 MB. Il gestore code viene avviato automaticamente.

# **-sxs [ - fs** *FilesystemSize***]**

Creare un gestore code di dati replicati (RDQM) su un nodo secondario. RDQM è una soluzione alta disponibilità disponibile solo su Linux . Consultare Creazione di un RDQM HA per ulteriori dettagli sulla creazione di un RDQM. Per utilizzare questo comando è necessario essere l'utente root . La dimensione predefinita per il file system è 3 MB.

### **-t** *IntervalValue*

L'intervallo di tempo del trigger in millisecondi per tutte le code controllate da questo gestore code. Questo valore specifica l'intervallo di tempo in cui il trigger viene sospeso, dopo che il gestore code riceve un messaggio che genera il trigger. In altre parole, se l'arrivo di un messaggio su una coda causa l'inserimento di un messaggio trigger sulla coda di iniziazione, qualsiasi messaggio che arriva sulla stessa coda all'interno dell'intervallo specificato non genera un altro messaggio trigger.

È possibile utilizzare l'intervallo di tempo del trigger per assicurarsi che alla propria applicazione sia consentito un tempo sufficiente per gestire una condizione del trigger prima che venga avvisato di gestire un'altra condizione del trigger sulla stessa coda. È possibile scegliere di visualizzare tutti gli eventi trigger che si verificano; in tal caso, impostare un valore basso o zero in questo campo.

Specificare un valore compreso tra 0 e 999999999. Il valore predefinito è 999999999 millisecondi; un tempo superiore a 11 giorni. Se si consente l'utilizzo del valore predefinito in modo efficace, l'attivazione viene disabilitata dopo il primo messaggio di trigger. Tuttavia, un'applicazione può

abilitare di nuovo l'attivazione eseguendo la coda utilizzando un comando per modificare la coda per reimpostare l'attributo del trigger.

#### **-u** *DeadLetterCoda*

Il nome della coda locale da utilizzare come coda di messaggi non recapitabili. I messaggi vengono inviati su questa coda se non è possibile instradarli verso le corrette destinazioni.

Il valore predefinito è nessuna coda di messaggi non instradabili.

#### **-x** *MaximumUncommitted*

Il numero massimo di messaggi di cui non è stato eseguito il commit in un punto di sincronizzazione. I messaggi non sottoposti a commit sono la somma di:

- Il numero di messaggi che è possibile richiamare dalle code
- Il numero di messaggi che possono essere inseriti nelle code
- Tutti i messaggi di trigger generati all'interno di questa unità di lavoro

Questo limite non si applica ai messaggi richiamati o collocati al di fuori di un punto di sincronizzazione.

Specificare un valore compreso tra 1 e 999999999. Il valore predefinito è di 10000 messaggi non sincronizzati.

**-z**

Elimina i messaggi di errore.

Questo indicatore viene utilizzato all'interno di IBM MQ per eliminare i messaggi di errore indesiderati. Non utilizzare questo indicatore quando si utilizza una riga comandi. L'utilizzo di questo indicatore può comportare una perdita di informazioni.

### **Codici di ritorno**

### **Codice di Descrizione ritorno**

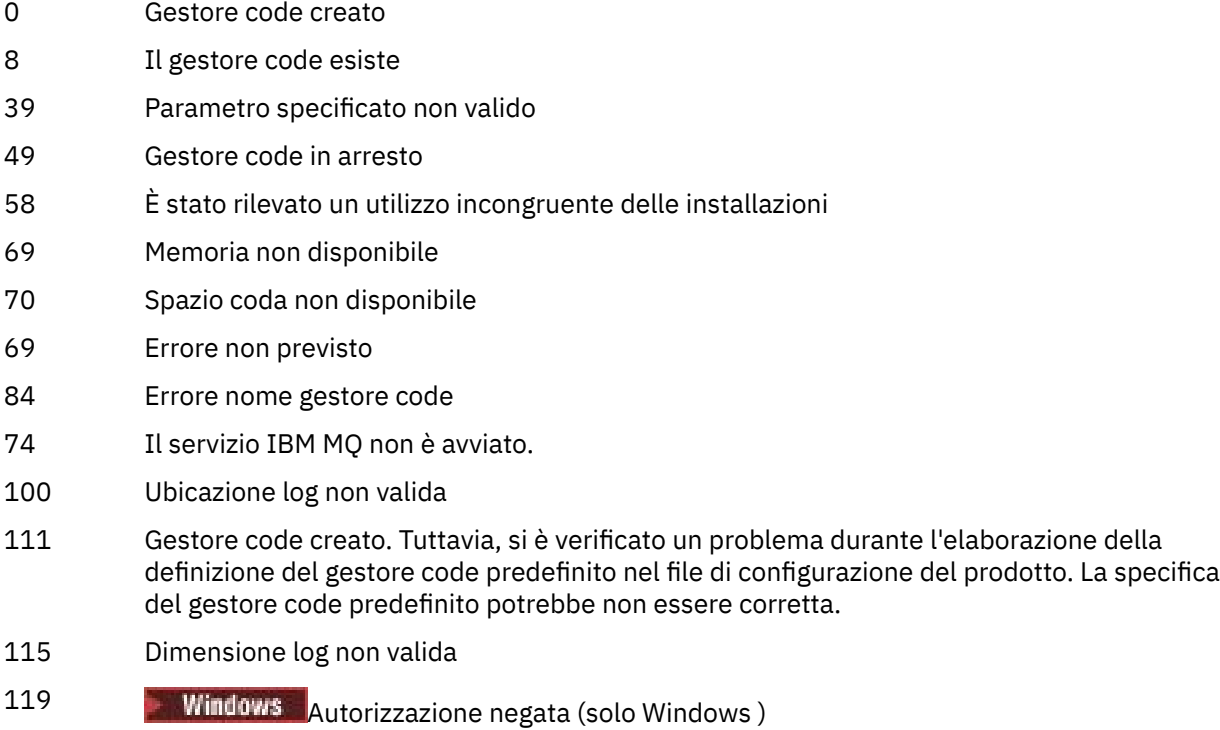

### **Esempi**

• Il seguente comando crea un gestore code predefinito denominato Paint.queue.manager, con una descrizione di Paint shop, e crea il sistema e gli oggetti predefiniti. Specifica inoltre che deve essere utilizzata la registrazione lineare:

```
crtmqm -c "Paint shop" -ll -q Paint.queue.manager
```
• Il seguente comando crea un gestore code predefinito denominato Paint.queue.manager, crea il sistema e oggetti predefiniti e richiede due file di log primari e tre secondari:

crtmqm -c "Paint shop" -ll -lp 2 -ls 3 -q Paint.queue.manager

• Il seguente comando crea un gestore code denominato travel, crea il sistema e gli oggetti predefiniti, imposta l'intervallo di trigger su 5000 millisecondi (5 secondi) e specifica SYSTEM.DEAD.LETTER.QUEUE come coda di messaggi non recapitabili.

crtmqm -t 5000 -u SYSTEM.DEAD.LETTER.QUEUE travel

**• Linux • UNIX** Il seguente comando crea un gestore code denominato QM1 sui sistemi UNIX and Linux , che dispone di cartelle di dati del gestore code e del log in una directory principale comune. La directory principale deve essere condivisa su una memoria di rete altamente disponibile per creare un gestore code a più istanze. Prima di immettere il comando, creare altri parametri /MQHA, /MQHA/ logs e /MQHA/qmgrs di proprietà dell'utente e del gruppo mqme con autorizzazioni rwxrwxr-x.

crtmqm -ld /MQHA/logs -md /MQHA/qmgrs QM1

#### **Riferimenti correlati**

[strmqm \(avvio gestore code\)](#page-198-0) Avviare un gestore code o prepararlo per l'operazione di standby.

[endmqm \(fine gestore code\)](#page-105-0) Arrestare un gestore code o passare a un gestore code in standby.

[dltmqm \(eliminazione gestore code\)](#page-45-0) Eliminare un gestore code.

[setmqm \(imposta l'installazione associata di un gestore code\)](#page-182-0) Impostare l'installazione associata di un gestore code.

#### **Informazioni correlate**

Gestione delle code di messaggi non recapitabili

#### Linux **dltmqinst (elimina installazione di MQ )**

Eliminare le voci di installazione da mqinst.ini su sistemi UNIX and Linux .

### **Finalità**

Il File mqinst.ini contiene informazioni su tutte le installazioni IBM MQ su un sistema. Per ulteriori informazioni su mqinst.ini, consultare File di configurazione dell'installazione, mqinst.ini.

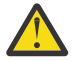

**Attenzione:** Solo l'utente root può eseguire questo comando.

### <span id="page-45-0"></span>**Sintassi**

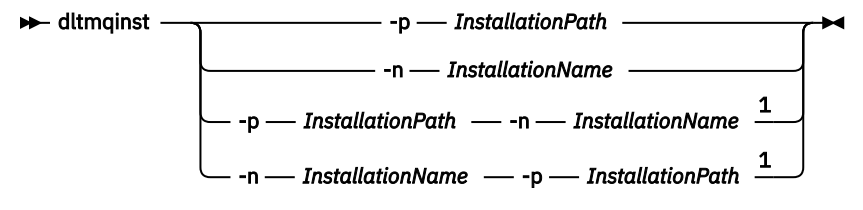

Note:

 $1$  Se specificati insieme, il nome dell'installazione e il percorso di installazione devono fare riferimento alla stessa installazione.

### **Parametri**

#### **-n** *InstallationName*

Il nome dell'installazione.

#### **-p** *InstallationPath*

Il percorso di installazione è l'ubicazione in cui è installato IBM MQ .

### **Codici di ritorno**

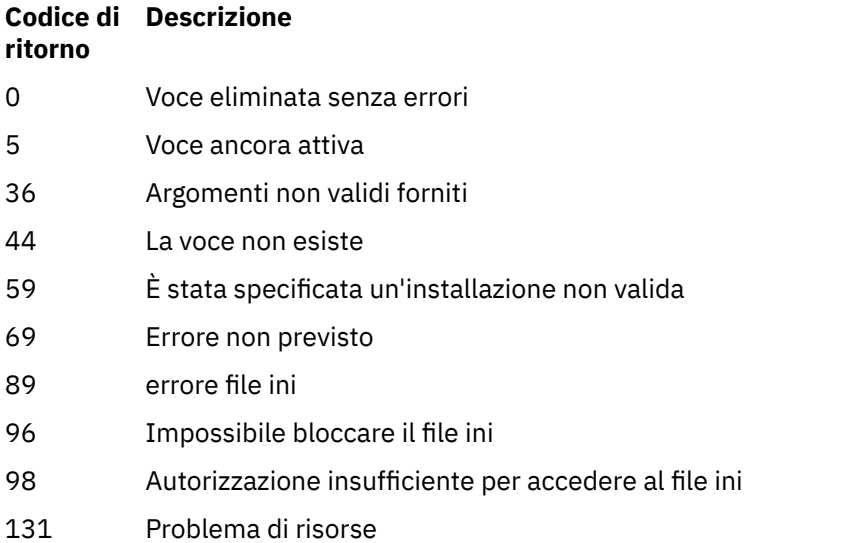

### **Esempio**

1. Questo comando elimina una voce con un nome di installazione di myInstallatione un percorso di installazione di /opt/myInstallation:

dltmqinst -n MyInstallation -p /opt/myInstallation

**Nota:** È possibile utilizzare il comando **dltmqinst** solo su un'altra installazione da quella da cui viene eseguito. Se si dispone di una sola installazione di IBM MQ , il comando non funzionerà.

Nota: **In un'installazione Solaris 10 MQ Client, solo l'utente root dispone delle autorizzazioni** per modificare il file mqinst.ini .

### **dltmqm (eliminazione gestore code)**

Eliminare un gestore code.

## **Finalità**

Utilizzare il comando **dltmqm** per cancellare un gestore code specificato e tutti gli oggetti ad esso associati. Prima di poter eliminare un gestore code, è necessario terminarlo utilizzando il comando **endmqm** .

È necessario utilizzare il comando **dltmqm** dall'installazione associata al gestore code che si sta utilizzando. È possibile scoprire a quale installazione è associato un gestore code utilizzando il comando dspmq -o installation .

Su Windows, e un errore eliminare un gestore code quando i file del gestore code sono aperti. Se si riceve questo errore, chiudere i file e immettere nuovamente il comando.

### **Sintassi**

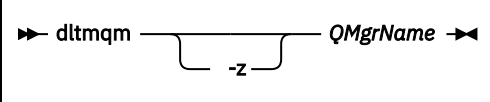

### **Parametri obbligatori**

### **QMgrName**

Il nome del gestore code da eliminare.

### **Parametri facoltativi**

**-z**

Elimina i messaggi di errore.

### **Codici di ritorno**

**Codice di**

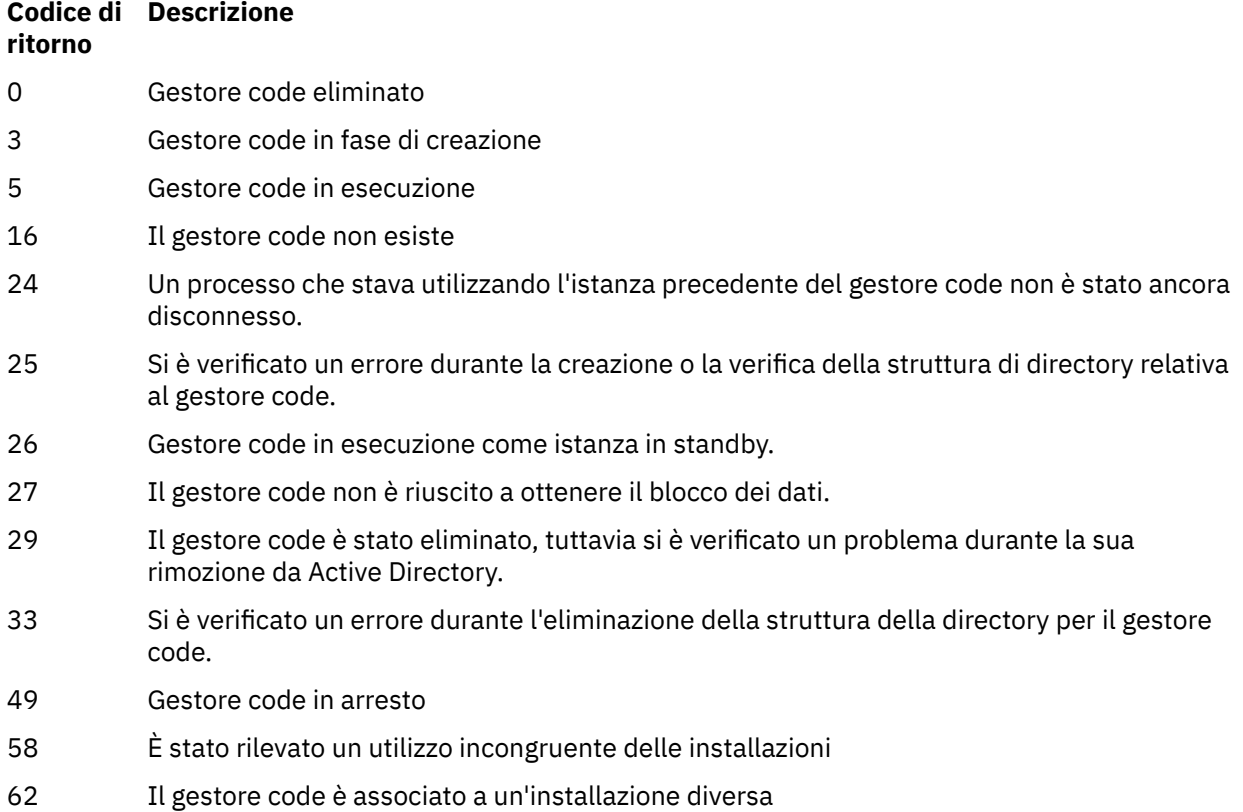

### **Codice di Descrizione ritorno**

- 69 Memoria non disponibile
- 69 Errore non previsto
- 84 Errore nome gestore code
- 74 Il servizio IBM MQ non è avviato.
- 100 Ubicazione log non valida.
- 112 Gestore code eliminato. Tuttavia, si è verificato un problema durante l'elaborazione della definizione del gestore code predefinito nel file di configurazione del prodotto. La specifica del gestore code predefinito potrebbe non essere corretta.
- 119 **Mindows** Autorizzazione negata (solo Windows)

### **Esempi**

1. Il seguente comando elimina il gestore code saturn.queue.manager.

dltmqm saturn.queue.manager

2. Il seguente comando elimina il gestore code travel e sopprime anche i messaggi causati dal comando.

dltmqm -z travel

### **Note d'utilizzo**

Windows Su Windows, è un errore eliminare un gestore code quando i file del gestore code sono aperti. Se si riceve questo errore, chiudere i file e immettere nuovamente il comando.

L'eliminazione di un gestore code del cluster non lo rimuove dal cluster. Per verificare se il gestore code che si desidera eliminare fa parte di un cluster, immettere il comando **DIS CLUSQMGR(\*)**. Quindi, verificare se questo gestore code è elencato nell'emissione. Se è elencato come gestore code del cluster, è necessario rimuovere il gestore code dal cluster prima di eliminarlo. Consultare il link correlato per istruzioni.

Se si elimina un gestore code del cluster senza prima rimuoverlo dal cluster, il cluster continua a considerare il gestore code eliminato come un membro del cluster per almeno 30 giorni. È possibile rimuoverlo dal cluster utilizzando il comando **RESET CLUSTER** su un gestore code del repository completo. La ricreazione di un gestore code con un nome identico e il tentativo di rimuovere il gestore code dal cluster non comporta la rimozione del gestore code dal cluster. Ciò è dovuto al fatto che il gestore code appena creato, pur avendo lo stesso nome, non ha lo stesso ID gestore code (QMID). Pertanto, viene considerato come un gestore code differente dal cluster.

### **Riferimenti correlati**

[crtmqm \(crea gestore code\)](#page-35-0) Creare il gestore code.

[strmqm \(avvio gestore code\)](#page-198-0) Avviare un gestore code o prepararlo per l'operazione di standby.

### [endmqm \(fine gestore code\)](#page-105-0)

Arrestare un gestore code o passare a un gestore code in standby.

# **dmpmqaut (dump delle autorizzazioni MQ )**

Eseguire il dump di un elenco di autorizzazioni correnti per un intervallo di profili e tipi oggetto IBM MQ .

### **Finalità**

Utilizzare il comando **dmpmqaut** per eseguire il dump delle autorizzazioni correnti su un oggetto specificato.

### **Sintassi**

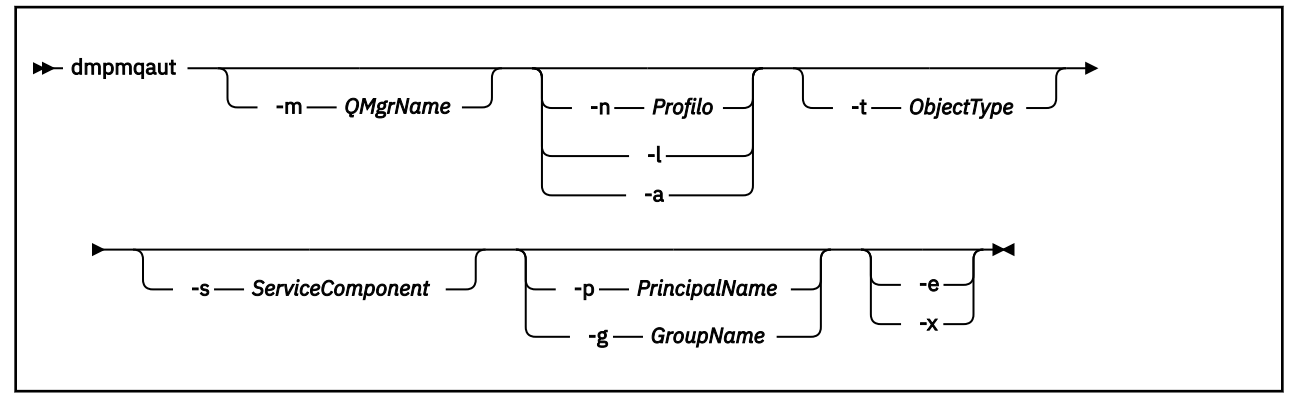

### **Parametri facoltativi**

### **-m** *QMgrName*

Eseguire il dump dei record di autorizzazione solo per il gestore code specificato. Se si omette questo parametro, viene eseguito il dump solo dei record di autorizzazione per il gestore code predefinito.

### **-n** *Profilo*

Il nome del profilo per cui eseguire il dump delle autorizzazioni. Il nome profilo può essere generico, utilizzando caratteri jolly per specificare un intervallo di nomi come descritto in Utilizzo di profili generici OAM su sistemi UNIX, Linux, and Windows.

### **-l**

Eseguire il dump solo del tipo e del nome profilo. Utilizzare questa opzione per creare un elenco *conciso* di tutti i tipi e nomi di profilo definiti.

**-a**

Genera comandi di impostazione autorizzazione.

### **-t** *ObjectType*

Il tipo di oggetto per cui eseguire il dump delle autorizzazioni. I possibili valori sono:

Una tabella che mostra i possibili valori e le descrizioni per l'indicatore -t.

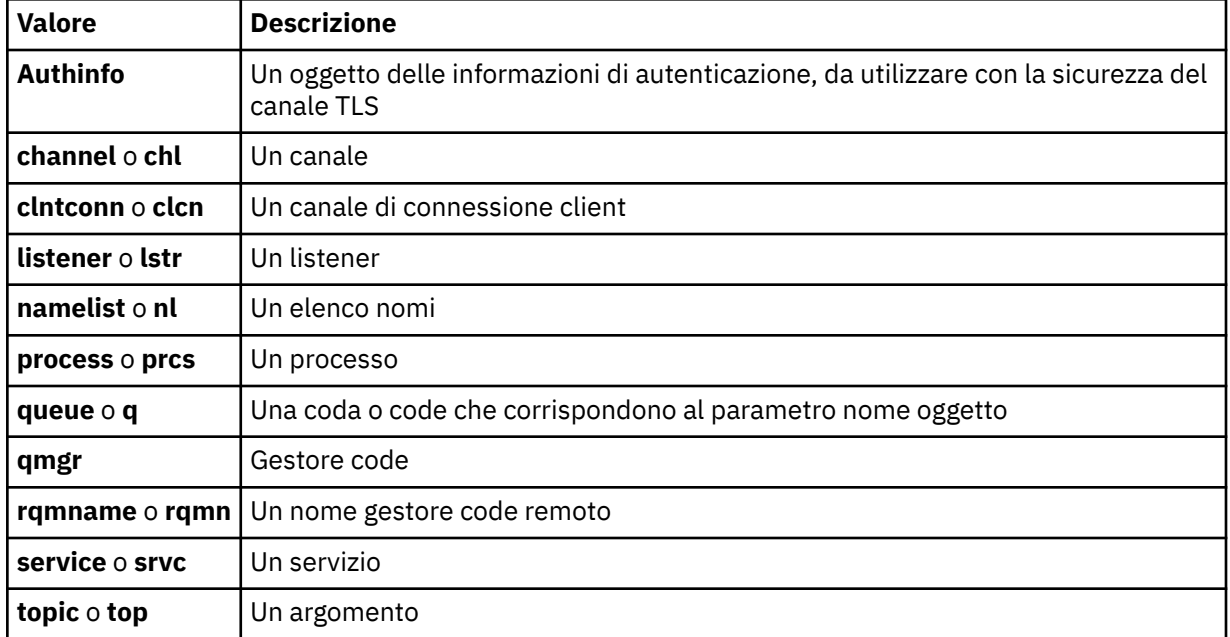

#### **-s** *ServiceComponent*

Se i servizi di autorizzazione installabili sono supportati, specifica il nome del servizio di autorizzazione per cui eseguire il dump delle autorizzazioni. Questo parametro è facoltativo; se lo si omette, la richiesta di autorizzazione viene effettuata al primo componente installabile per il servizio.

# **-p** *PrincipalName*

Questo parametro si applica solo a Windows ; UNIX i sistemi mantengono solo i record di autorizzazione del gruppo.

Il nome di un utente per cui eseguire il dump delle autorizzazioni sull'oggetto specificato. Il nome del principal può facoltativamente includere un nome dominio, specificato nel seguente formato:

#### userid@domain

Per ulteriori informazioni sull'inserimento di nomi dominio sul nome di un principal, consultare Principali e gruppi.

### **-g** *GroupName*

Il nome del gruppo utenti per cui eseguire il dump delle autorizzazioni. È possibile specificare solo un nome, che deve essere il nome di un gruppo utenti esistente.

**Mindows S**olo per IBM MQ for Windows , il nome del gruppo può facoltativamente includere un nome dominio, specificato nei formati seguenti:

GroupName@domain domain\GroupName

#### **-e**

Visualizzare tutti i profili utilizzati per calcolare l'autorità cumulativa che l'entità ha per l'oggetto specificato in -n *Profile*. La variabile *Profilo* non deve contenere caratteri jolly.

Devono essere specificati anche i seguenti parametri:

- -m *QMgrName*
- -n *Profile*
- -t *ObjectType*

e -p *PrincipalName*o -g *GroupName*.

**-x**

Visualizzare tutti i profili con lo stesso nome specificato in **-n** *Profile*. Questa opzione non si applica all'oggetto QMGR, quindi una richiesta di dump del modulo dmpmqaut -m  $QM -t$  QMGR ... -x non è valida.

#### **Esempi**

I seguenti esempi mostrano l'utilizzo di **dmpmqaut** per eseguire il dump dei record di autorizzazione per profili generici:

1. Questo esempio esegue il dump di tutti record di autorizzazioni con un profilo che corrisponde alla coda a.b.c per il principal user1.

```
dmpmqaut -m qm1 -n a.b.c -t q -p user1
```
Il dump risultante è simile al seguente:

profile: a.b.\* object type: queue entity: user1<br>type: princ principal authority: get, browse, put, inq

Nota: **INIX, Nota:** Su UNIX, non è possibile utilizzare l'opzione -p. È necessario utilizzare -g *groupname* .

2. Questo esempio esegue il dump di tutti i record di autorizzazioni con un profilo che corrisponde alla coda a.b.c.

dmpmqaut -m qmgr1 -n a.b.c -t q

Il dump risultante è simile al seguente:

```
profile: a.b.c
object type: queue
entity: Administrator
type: principal
authority: all
- - - - - - - - - - - - - - - - - 
profile: a.b.*
object type: queue
entity: user1
type: principal
authority: get, browse, put, inq
- - - - - - - - - - - - - - - - - 
profile: a.**
object type: queue
entity: group1
type: group
authority: get
```
3. Questo esempio esegue il dump di tutti i record di autorizzazioni per il profilo a.b. \*, di tipo coda.

dmpmqaut -m qmgr1 -n a.b.\* -t q

Il dump risultante è simile al seguente:

profile: a.b.\* object type: queue entity: user1 type: principal authority: get, browse, put, inq

4. Questo esempio esegue il dump di tutti i record di autorizzazioni per il gestore code qmX.

dmpmqaut -m qmX

Il dump risultante è simile al seguente:

```
profile: q1
object type: queue
entity: Administrator
type: principal
authority: all
- - - - - - - - - - - - - - - - - 
profile: q*
object type: queue
entity: user1
type: principal
authority: get, browse
- - - - - - - - - - - - - - - - - 
profile: name.*
object type: namelist
entity: user2
type: principal
authority: get
- - - - - - - - - - - - - - - - - 
profile: pr1
object type: process
entity: group1
type: group
authority: get
```
5. Questo esempio esegue il dump di tutti i nomi profilo e i tipi di oggetto per il gestore code qmX.

dmpmqaut -m qmX -l

Il dump risultante è simile al seguente:

profile: q1, type: queue profile: q\*, type: queue profile: name.\*, type: namelist profile: pr1, type: process

#### **Nota:**

1. Windows Solo per Windows, tutti i principal visualizzati includono informazioni sul dominio, ad esempio:

```
profile: a.b.*
object type: queue
entity: user1@domain1<br>type: nrincipal
type: principal
authority: get, browse, put, inq
```
2. Ogni classe di oggetto dispone di record di autorizzazione per ogni gruppo o principal. Questi record hanno nome profilo @CLASS e tengono traccia dell'autorità crt (creazione) comune a tutti gli oggetti di tale classe. Se l'autorizzazione crt per qualsiasi oggetto di tale classe viene modificata, questo record viene aggiornato. Ad esempio:

profile: @class object type: queue<br>entity: test  $entity:$ entity type: principal authority: crt

Mostra che i membri del gruppo test dispongono dell'autorizzazione crt per la classe queue.

3. Windows Solo per Windows, i membri del gruppo "Amministratori" dispongono per impostazione predefinita dell'autorità completa. Questa autorizzazione, tuttavia, viene fornita automaticamente dall'OAM e non è definita dai record di autorizzazioni. Il comando **dmpmqaut** visualizza l'autorizzazione definita solo dai record di autorizzazione. A meno che un record di autorizzazioni non sia stato esplicitamente definito, quindi, l'esecuzione del comando **dmpmqaut** sul gruppo "Amministratori" non visualizza alcun record di autorizzazioni per tale gruppo.

# **dmpmqcfg (configurazione gestore code dump)**

Utilizzare il comando **dmpmqcfg** per eseguire il dump della configurazione di un gestore code IBM MQ .

## **Finalità**

Utilizzare il comando **dmpmqcfg** per eseguire il dump della configurazione dei gestori code IBM MQ . Se è stato modificato un oggetto predefinito, l'opzione **-a** deve essere utilizzata se la configurazione di cui è stato eseguito il dump verrà utilizzata per ripristinare la configurazione.

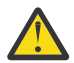

**Avvertenza:** Quando si sposta un gestore code da un sistema operativo ad un altro, utilizzare **dmpmqcfg** per salvare le informazioni di configurazione del gestore code che si desidera spostare e quindi copiare le definizioni di oggetti nel nuovo gestore code creato sul nuovo sistema operativo. È necessario prestare molta attenzione nella copia delle definizioni di oggetto, poiché potrebbe essere necessaria una modifica manuale delle definizioni. Per ulteriori informazioni, consultare Spostamento di un gestore code in un sistema operativo differente.

Il programma di utilità **dmpmqcfg** esegue il dump solo delle sottoscrizioni di tipo MQSUBTYPE\_ADMIN, ossia, solo delle sottoscrizioni create utilizzando il comando MQSC **DEFINE SUB** o il suo equivalente PCF. L'output di **dmpmqcfg** è un comando **runmqsc** per abilitare la ricreazione della sottoscrizione di gestione. Le sottoscrizioni create dalle applicazioni utilizzando la chiamata MQI MQSUB di tipo MQSUBTYPE\_API non fanno parte della configurazione del gestore code, anche se durevoli, e quindi non vengono sottoposte a dump da **dmpmqcfg**. I canali MQTT verranno restituiti solo per i tipi -t all e -tmqttchl se il servizio di telemetria (MQXR) è in esecuzione. Per istruzioni su come avviare il servizio di telemetria, consultare Amministrazione di MQ Telemetry.

Da IBM MQ 8.0, l'output di **dmpmqcfg** viene modificato per garantire che i campi della password siano commentati nei comandi generati. Questa modifica porta il comando **dmpmqcfg** in linea con i comandi DISPLAY, che mostrano i campi della password come PASSWORD (\*\*\*\*\*\*\*\*).

**Nota:** Il comando **dmpmqcfg** non esegue un backup delle politiche Advanced Message Security . Se vuoi esportare le politiche Advanced Message Security , assicurati di eseguire **dspmqspl** con l'indicatore -export . Questo comando esporta le politiche per Advanced Message Security in un file di testo, che può essere utilizzato per scopi di ripristino. Per ulteriori informazioni, fare riferimento a ["dspmqspl](#page-90-0) [\(visualizza politica di sicurezza\)" a pagina 91](#page-90-0).

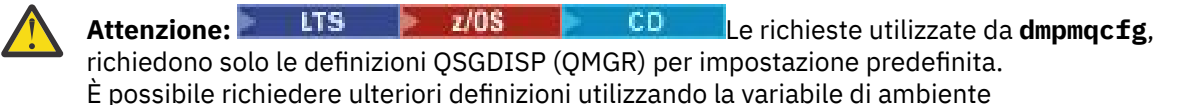

AMQ\_DMPMQCFG\_QSGDISP\_DEFAULT, che può essere impostata su uno dei seguenti valori:

### **ATTIVO**

Includere solo gli oggetti definiti con QSGDISP (QMGR) o QSGDISP (COPY).

### **TUTTO**

Includere oggetti definiti con QSGDISP (QMGR) e QSGDISP (COPY). Se il gestore code è membro di un gruppo di condivisione code, vengono inclusi anche QSGDISP (GROUP) e QSGDISP (SHARED).

### **Copia**

Includi solo, oggetti definiti con QSGDISP (COPY)

### **GRUPPO**

Includere solo oggetti definiti con QSGDISP (GROUP); il gestore code di destinazione deve essere un membro di un gruppo di condivisione code.

### **QMGR**

Includere solo gli oggetti definiti con QSGDISP (QMGR). Questo è il comportamento predefinito se si utilizza questa variabile di ambiente, per corrispondere al comportamento esistente di **dmpmqcfg**.

#### **PRIVATO**

Includere solo gli oggetti definiti con QSGDISP (QMGR) o QSGDISP (COPY).

### **CONDIVISO**

Includere solo gli oggetti definiti con QSGDISP (SHARED).

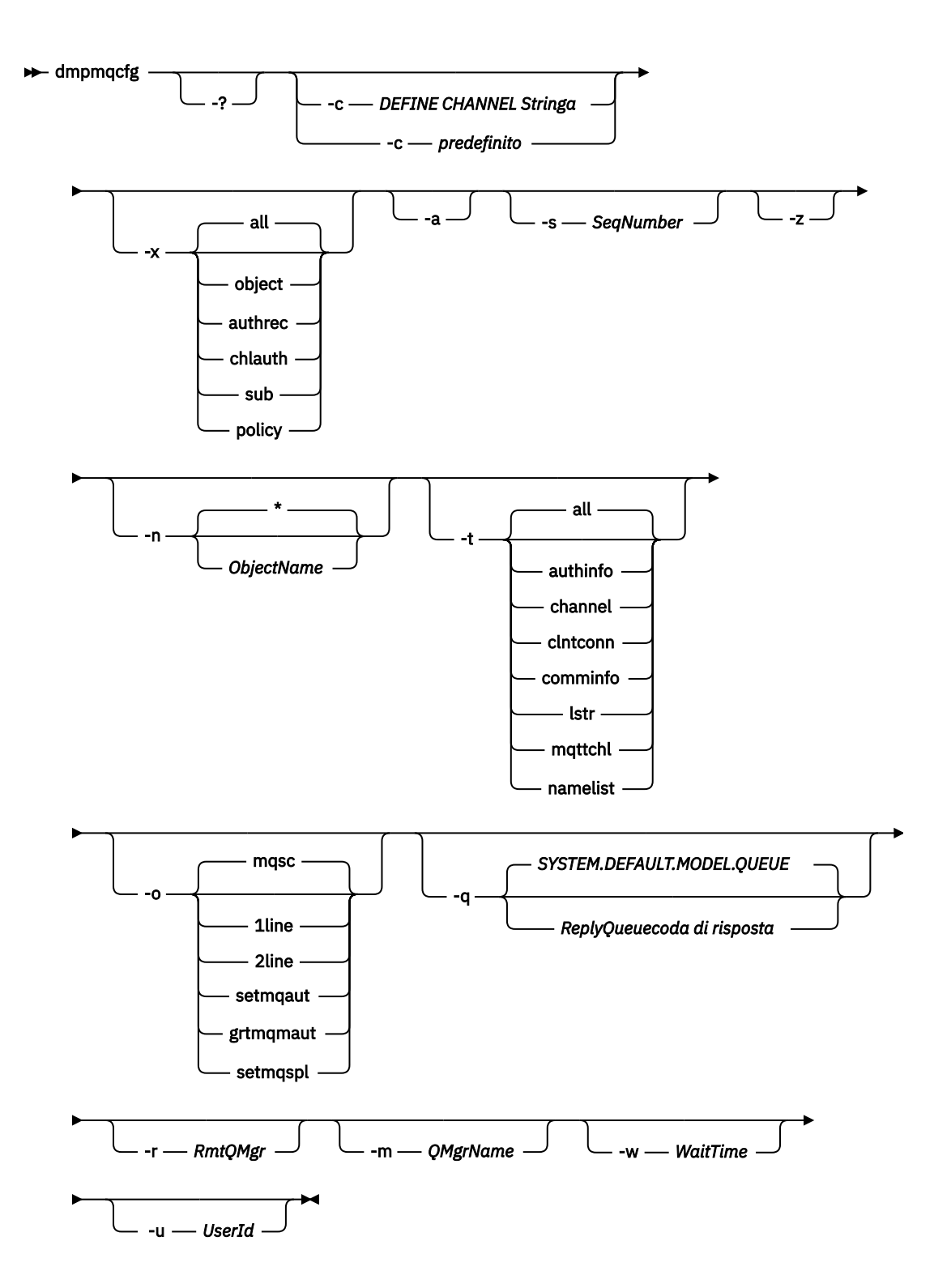

### **Parametri facoltativi**

**-?**

Richiedere il messaggio di utilizzo per dmpmqcfg.

**-c**

Forzare una connessione in modalità client. Se il parametro **-c** è qualificato con l'opzione default, viene utilizzato il processo di connessione client predefinito. Se **-c** viene omesso, l'impostazione predefinita è di tentare la connessione al gestore code prima utilizzando i bind del server e poi se non riesce utilizzando i bind del client.

Se l'opzione è qualificata con una stringa MQSC DEFINE CHANNEL CHLTYPE (CLNTCONN), questa viene analizzata e, in caso di esito positivo, utilizzata per creare una connessione temporanea al gestore code.

### **-x [all|object|authrec|chlauth|sub|politica ]**

Filtra la procedura di definizione per visualizzare le definizioni di oggetto , i record di autorizzazione, i record di autenticazione di canale , le sottoscrizioni o la politicadurevoli. Il valore predefinito all è che vengono restituiti tutti i tipi.

Tenere presente che quando si specifica un tipo di esportazione politica, le politiche di sicurezza per il gestore code vengono riportate nelle informazioni di configurazione di cui viene eseguito il dump.

**-a**

Restituisce le definizioni degli oggetti per mostrare tutti gli attributi. Il valore predefinito è di restituire solo attributi che differiscono dai valori predefiniti per il tipo di oggetto.

### **-s** *SeqNumber*

Reimpostare il numero di sequenza del canale per i tipi di canale mittente, server e cluster sul valore numerico specificato. Il valore SeqNumber deve essere compreso tra 1 e 999999999.

**-z**

Attivare la modalità non presidiata in cui vengono eliminate le avvertenze, ad esempio quelle che vengono visualizzate quando si interrogano gli attributi da un gestore code di un livello di comando superiore.

### **-n [\*|ObjectName]**

Filtrare le definizioni prodotte per oggetto o nome profilo, il nome oggetto / profilo può contenere un singolo asterisco. L'opzione  $\star$  può essere posizionata solo alla fine della stringa di filtro immessa.

I record di autorizzazione @class sono inclusi nell'output **dmpmqcfg** indipendentemente dall'oggetto o dal filtro profilo specificato.

**-t**

Scegliere un singolo tipo di oggetto da esportare. La seguente tabella mostra i valori possibili:

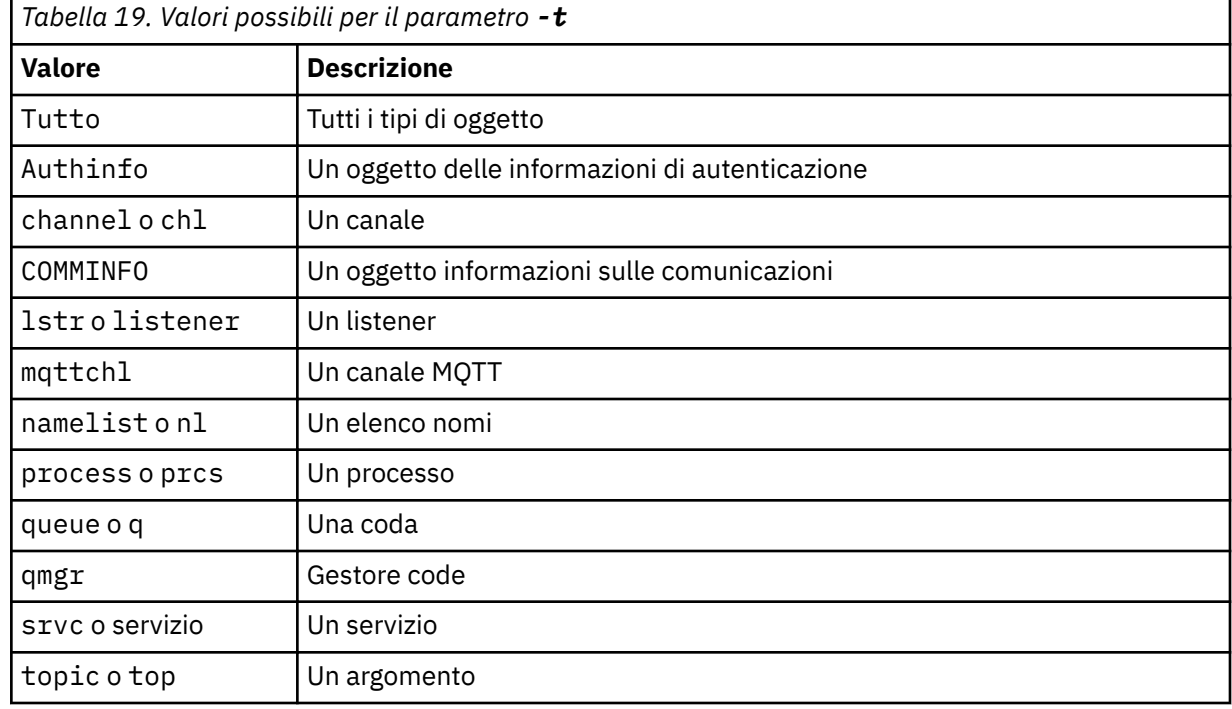

### **-o [mqsc|1line|2line|setmqaut|grtmqmaut|setmqspl]**

La seguente tabella mostra i valori possibili:

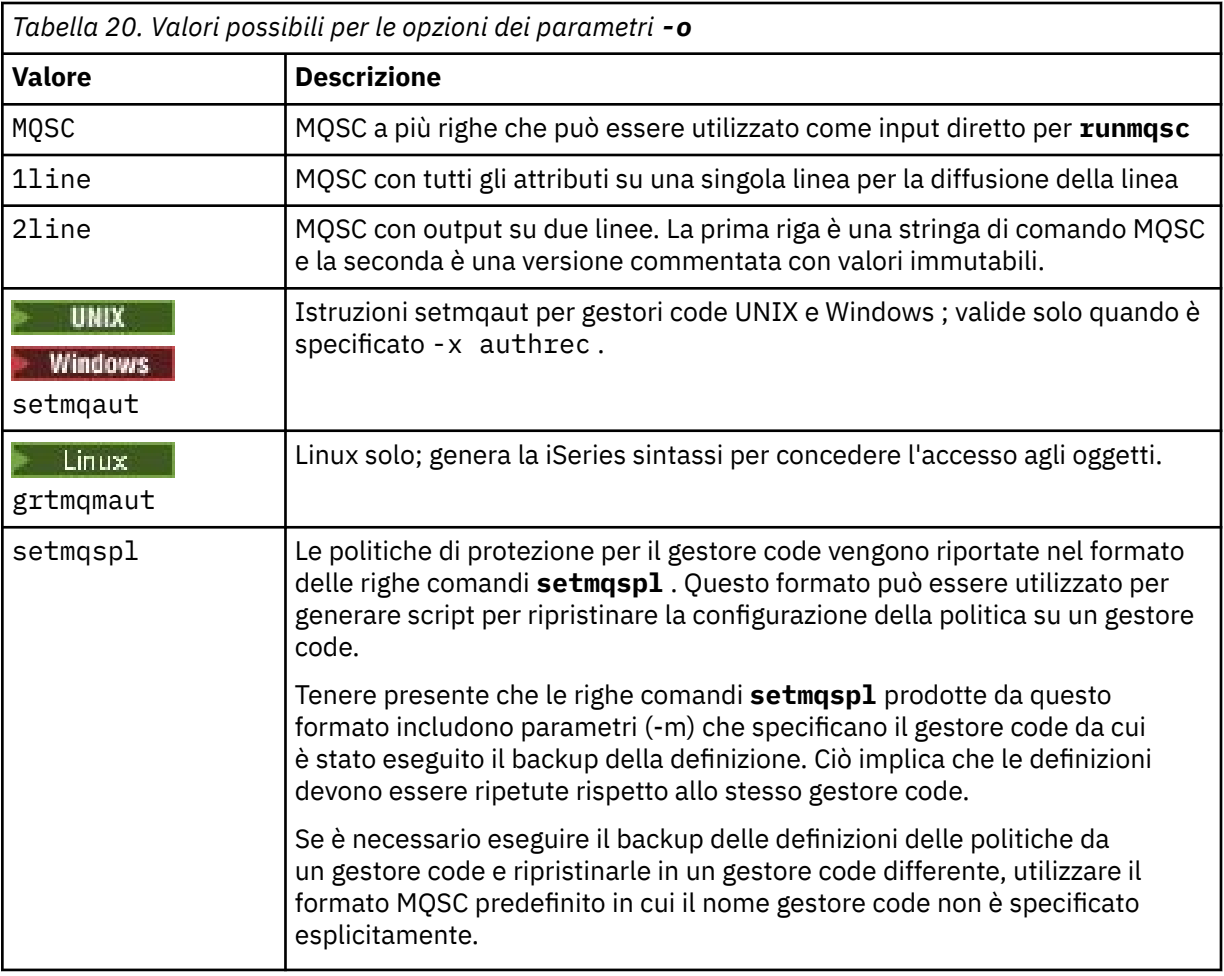

### **-q**

Il nome della coda di risposta utilizzata durante il richiamo delle informazioni di configurazione.

**-r**

Il nome della coda di trasmissione / gestore code remoto quando si utilizza la modalità accodata. Se questo parametro viene omesso, viene eseguito il dump della configurazione per il gestore code direttamente connesso (specificato con il parametro **-m** ).

### **-m**

Il nome del gestore code a cui connettersi. Se omesso, viene utilizzato il nome del gestore code predefinito.

### **-w** *WaitTime*

Il tempo, in secondi, in cui **dmpmqcfg** attende le risposte ai relativi comandi.

Tutte le risposte ricevute dopo un timeout vengono eliminate, ma i comandi MQSC sono ancora in esecuzione.

Il controllo del timeout viene eseguito una volta per ogni risposta del comando.

Specificare un intervallo di tempo compreso tra 1 e 999999; il valore predefinito è 60 secondi.

L'errore di timeout è indicato da:

- Codice di ritorno diverso da zero per la shell o l'ambiente chiamante.
- Messaggio di errore a stdout o stderr.

### **-u** *UserId*

L'ID dell'utente autorizzato a eseguire il dump della configurazione dei gestori code.

### **Autorizzazioni**

È necessario disporre dell'autorità MQZAO\_OUTPUT (+ put) per accedere alla coda di input del comando (SYSTEM.ADMIN.COMMAND.QUEUE) e le autorizzazioni MQZAO\_DISPLAY (+ dsp) per accedere alla coda modello predefinita (SYSTEM.DEFAULT.MODEL.QUEUE), per poter creare una coda dinamica temporanea se si utilizza la coda di risposta predefinita.

È inoltre necessario disporre dell'autorizzazione MQZAO\_CONNECT (+ connect) e MQZAO\_INQUIRE (+ inq) per il gestore code e dell'autorizzazione MQZAO\_DISPLAY (+ dsp) per ogni oggetto richiesto.

Non è richiesta alcuna autorità sul tipo di oggetto (RQMNAME) per limitare o limitare l'utilizzo del comando **dmpmqcfg** per visualizzare i dettagli relativi a OBJTYPE (RQMNAME).

### **Codice di ritorno**

Se si verifica un errore, **dmpmqcfg** restituisce un codice di errore. Altrimenti, il comando emette un piè di pagina, di cui segue un esempio:

```
*******************************************************************************
* Script ended on 2016-01-05
* Number of Inquiry commands issued: 14
* Number of Inquiry commands completed: 14
* Number of Inquiry responses processed: 273
* QueueManager count: 1
* Queue count: 55
* NameList count: 3
* Process count: 1
* Channel count: 10
* AuthInfo count: 4
* Listener count: 1
* Service count: 1
* CommInfo count: 1
* Topic count: 5
* Subscription count: 1
* ChlAuthRec count: 3
* Policy count: 1
* AuthRec count: 186
* Number of objects/records: 273
*******************************************************************************
```
### **Esempi**

Per far funzionare questi esempi, è necessario assicurarsi che il sistema sia configurato per l'operazione MQSC remota. Consultare Configurazione dei gestori code per la gestione remota.

```
dmpmqcfg -m MYQMGR -c "DEFINE CHANNEL(SYSTEM.ADMIN.SVRCONN) CHLTYPE(CLNTCONN)
CONNAME('myhost.mycorp.com(1414)')"
```
esegue il dump di tutte le informazioni di configurazione dal gestore code remoto *MYQMGR* in formato MQSC e crea una connessione client ad hoc al gestore code utilizzando un canale client denominato *SYSTEM.ADMIN.SVRCONN*.

**Nota:** È necessario accertarsi che esista un canale di connessione server con lo stesso nome.

dmpmqcfg -m LOCALQM -r MYQMGR

esegue il dump di tutte le informazioni di configurazione dal gestore code remoto *MYQMGR*, in formato MQSC, si connette inizialmente al gestore code locale *LOCALQM*e invia messaggi di interrogazione tramite questo gestore code locale.

**Nota:** È necessario assicurarsi che il gestore code locale abbia una coda di trasmissione denominata *MYQMGR*, con gli accoppiamenti di canali definiti in entrambe le direzioni, per inviare e ricevere risposte tra i gestori code.

### **Riferimenti correlati**

["runmqsc \(esecuzione comandi MQSC\)" a pagina 153](#page-152-0) Eseguire i comandi IBM MQ su un gestore code.

### **Informazioni correlate**

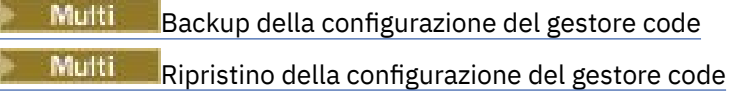

# **dmpmqlog (dump log formattato MQ )**

Visualizzare e formattare una porzione del log di sistema IBM MQ .

### **Finalità**

Utilizzare il comando dmpmqlog per eseguire il dump di una versione formattata del log del sistema IBM MQ su standard.

La registrazione di cui eseguire il dump deve essere stata creata sullo stesso tipo di sistema operativo utilizzato per emettere il comando.

### **Sintassi**

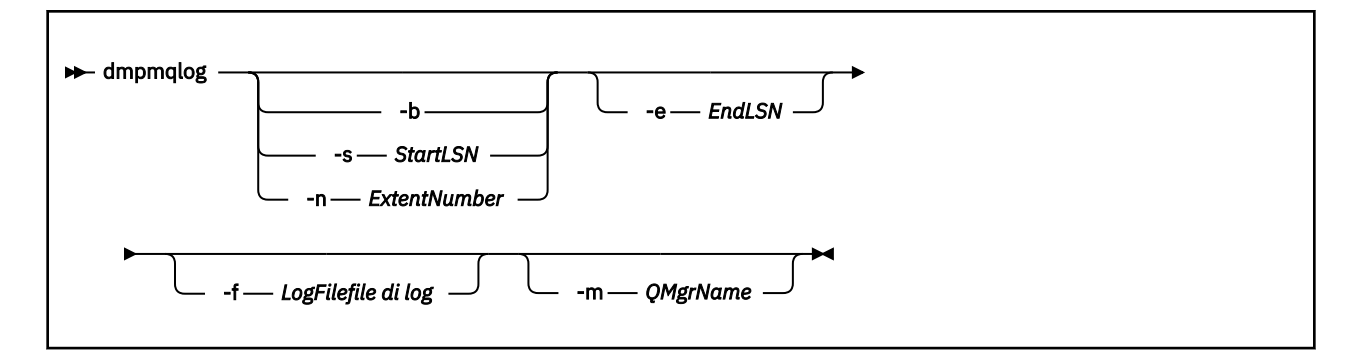

### **Parametri facoltativi**

### **Punto di inizio dump**

Utilizzare uno dei seguenti parametri per specificare il numero di sequenza log (LSN) da cui deve essere avviato il dump. Se si omette questa opzione, il dump inizia per impostazione predefinita dall'LSN del primo record nella porzione attiva del log.

**-b**

Avviare il dump dall'LSN di base. L'LSN di base identifica l'inizio dell'estensione di log che contiene l'inizio della parte attiva del log.

### **-s** *StartLSN*

Avviare il dump dall'LSN specificato. L'LSN è specificato nel formato nnnn:nnnn:nnnn:nnnn.

Se si utilizza un log circolare, il valore LSN deve essere maggiore o uguale al valore LSN di base del log.

### **-n** *ExtentNumber*

Avviare il dump dal numero di estensione specificato. Il numero di estensione deve essere compreso tra 0 e 9999999.

Questo parametro è valido solo per gestori code che utilizzano la registrazione lineare.

### **-e** *EndLSN*

Terminare il dump all'LSN specificato. L'LSN è specificato nel formato nnnn:nnnn:nnnn:nnnn.

### **-f** *LogFilefile di log*

Il nome percorso di directory assoluto (piuttosto che relativo) per i file di log. La directory specificata deve contenere il file di intestazione del log ( amqhlctl.lfh) e una sottodirectory denominata active. La sottodirectory attiva deve contenere i file di log. Per impostazione assunta, i file di log si trovano nelle directory specificate nelle informazioni di configurazione IBM MQ . Se si utilizza questa opzione, i nomi coda associati agli ID coda vengono visualizzati nel dump solo se si utilizza l'opzione -m per denominare un nome gestore code che ha il file di catalogo oggetti nel relativo percorso di directory.

Su un sistema che supporta nomi file lunghi, questo file è denominato qmqmobjcat e, per associare gli identificativi di coda ai nomi di coda, deve essere il file utilizzato quando sono stati creati i file di log. Ad esempio, per un gestore code denominato qm1, il file del catalogo oggetti si trova nella directory ..\qmgrs\qm1\qmanager\. Per ottenere questa mappatura, potrebbe essere necessario creare un gestore code temporaneo, ad esempio denominato tmpq, sostituire il relativo catalogo oggetti con quello associato ai file di log specifici, quindi avviare dmpmqlog, specificando -m tmpq e -f con il nome percorso di directory assoluto per i file di log.

### **-m** *QMgrName*

Il nome del gestore code. Se si omette questo parametro, viene utilizzato il nome del gestore code predefinito.

**Nota:** Non eseguire il dump del log mentre il gestore code è in esecuzione e non avviare il gestore code mentre dmpmq è in esecuzione.

### **dmpmqmsg (caricamento e scaricamento coda)**

Utilizzare il programma di utilità **dmpmqmsg** per copiare o spostare il contenuto di una coda o i relativi messaggi in un file. In precedenza il programma di utilità IBM MQ **qload** .

### **Finalità**

Da IBM MQ 8.0, il programma di utilità **qload** , fornito in IBM MQ Supportpac MO03, è stato integrato in IBM MQ come programma di utilità **dmpmqmsg** .

 $\blacktriangleright$  Linux  $\blacktriangleright$  UNIX  $\blacksquare$ Su piattaforme UNIX and Linux il programma di utilità è disponibile in <installdir>./bin

Windows Sulle piatteforme Windows il programma di utilità è disponibile in <installdir>./bin64 come parte del fileset del server.

 $\approx$  z/OS Su z/OS, il programma di utilità è disponibile come modulo eseguibile, CSQUDMSG nella libreria SCSQLOAD, con un alias QLOAD per la compatibilità. JCL di esempio viene fornito anche come membro CSQ4QLOD in SCSQPROC.

**Nota:** Su z/OS, i file creati da questo programma di utilità vengono inseriti nel percorso z/OS UNIX System Services per l'ID utente associato al lavoro. Allo stesso modo, i file che vengono riletti, per caricare la coda, sono anche file di z/OS UNIX System Services.

Per ulteriori informazioni, consultare Utilizzo del programma di utilità **dmpmqmsg**.

### **Sintassi**

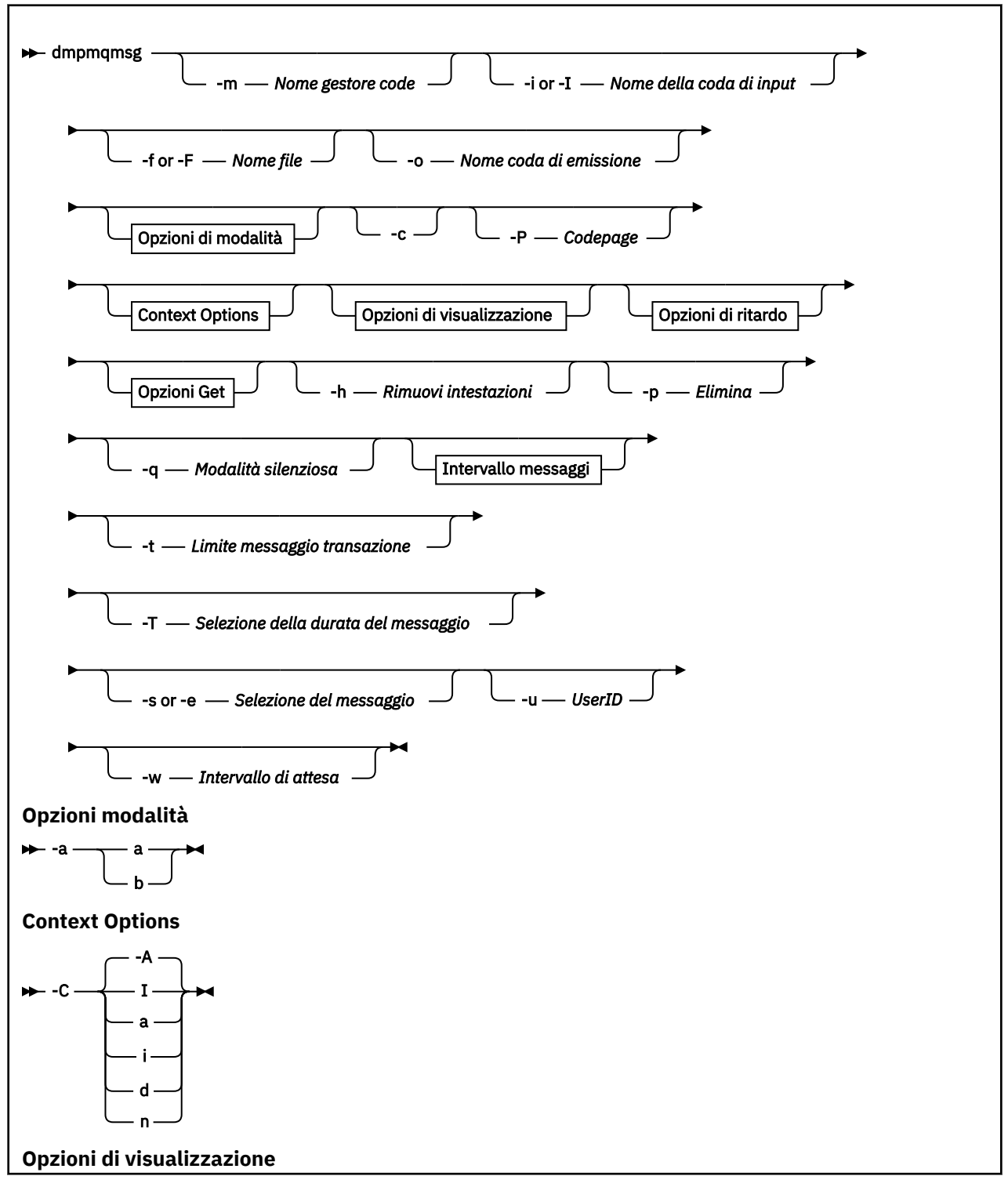

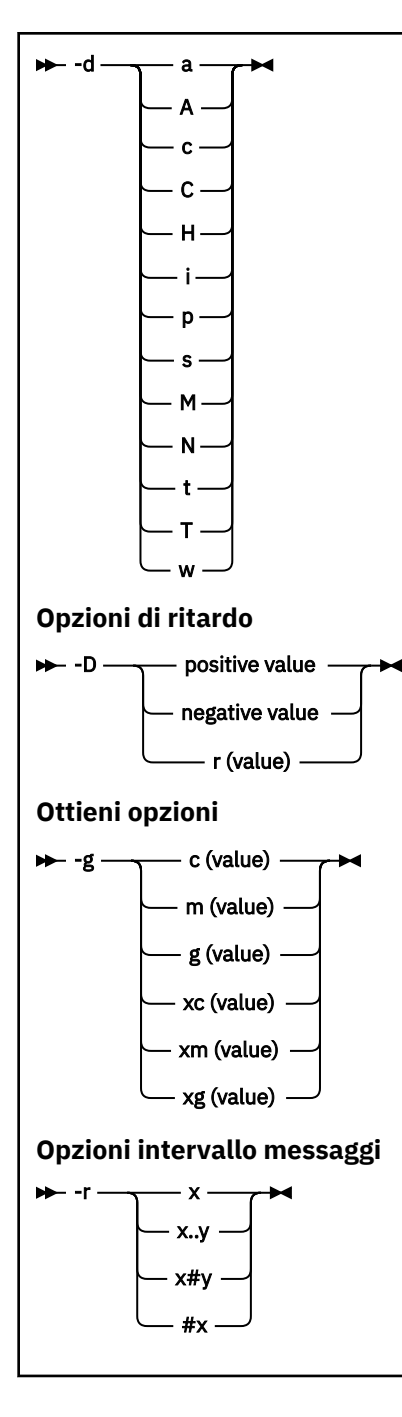

### **Parametri facoltativi**

### **-m** *QueueManagerNome*

Il nome del gestore code su cui esistono la coda o le code.

### **-i o -I** *Nome coda di input*

Il nome della coda di immissione.

**Nota:** Utilizzando *-i* si sfoglia la coda, mentre utilizzando *-I* si ricevono i messaggi dalla coda.

### **-f o -F** *Nome file*

Specifica il nome del file di origine o di destinazione.

**Nota:** L'utilizzo di *-F* su un file di destinazione forza l'emissione su un file, se esiste già. Il programma non richiede se il file deve essere sovrascritto.

### **-o** *Nome coda di emissione*

Specifica il nome della coda di emissione.

#### **-a**

Controlla se il file viene aperto in modalità accodata o binaria, aggiungendo uno dei seguenti valori alla parola chiave:

**a**

Modalità di accodamento

**b**

Modalità binaria

**-c**

Connettersi in modalità client.

Se non si seleziona questo indicatore, il programma di utilità viene eseguito in modalità locale, che è il valore predefinito.

 $\blacksquare$   $\blacksquare$   $\blacksquare$   $\blacksquare$  Questa opzione non è disponibile su z/OS.

**-P**

Controlla se i messaggi presi da una coda vengono convertiti.

Utilizzare il comando

-P *CCSID* [ : X 'Encoding' ]

Ad esempio -P850:111

**-C**

Controlla l'opzione di contesto, aggiungendo uno dei seguenti valori alla parola chiave:

**A**

Imposta tutto il contesto. Questo è il valore predefinito.

**I**

Imposta contesto di identità.

**a**

Passare tutti i contesti.

**p**

Passa contesto di identità.

L'utilizzo delle opzioni *pass* non è applicabile se i messaggi di origine vengono esaminati su una coda.

**d**

Contesto predefinito.

**n**

Nessun contesto.

### **-d**

Controlla l'opzione o le opzioni di visualizzazione, aggiungendo uno o più dei seguenti valori alla parola chiave. Ad esempio, -dsCM:

**a**

Aggiungere colonne ASCII all'output esadecimale nel file per facilitare la leggibilità.

**A**

Scrivere le righe di dati ASCII laddove possibile.

 $z/0S$ Sulle piattaforme EBCDIC, i dati vengono invece scritti in EBCDIC.

**c**

Output *ApplicationOriginData* e *ApplicationIdentityData* come caratteri

**C**

Visualizzare l' *Identificativo di correlazione* nel riepilogo della coda.

**H**

Non scrivere l'intestazione del file.

I file creati con questa opzione non sono caricabili dal programma poiché il programma non riconosce il formato file. Tuttavia, se necessario, è possibile utilizzare un editor per aggiungere manualmente un'intestazione appropriata, per rendere il file caricabile.

**i**

Includere l'indice del messaggio nell'output.

**p**

Formato di output carattere stampabile.

Questo formato non è sicuro per la codepage. Il caricamento di un file scritto in questo formato, durante l'esecuzione in una nuova codepage non garantisce la produzione dello stesso messaggio.

**s**

Scrivere un semplice riepilogo dei messaggi trovati nell'immissione.

**M**

Visualizzare l' *Identificatore messaggio* nel riepilogo della coda.

**N**

Non scrivere il contenuto del descrittore del messaggio, ma solo il payload del messaggio.

**t**

Formato di emissione riga di testo.

Questo formato non è sicuro per la codepage. Il caricamento di un file scritto in questo formato, durante l'esecuzione in una nuova codepage non garantisce la produzione dello stesso messaggio.

**T**

Visualizza l'ora in cui il messaggio è stato sulla coda.

### **set** *Length*

Impostare la larghezza dei dati per l'output.

#### **-D**

Aggiungere un ritardo, espresso in millisecondi, prima di scrivere un messaggio nella destinazione di output, aggiungendo uno dei seguenti valori alla parola chiave. Ad esempio:

### **-D***valore\_positivo*

Aggiungere un ritardo fisso prima di inserire un messaggio. Ad esempio, -D500 inserisce ciascun messaggio a metà secondo di distanza.

### **-D***valore\_negativo*

Aggiungere un ritardo casuale, fino al valore specificato prima di inserire un messaggio. Ad esempio, -D-10000 aggiunge un ritardo casuale fino a 10 secondi prima di inserire un messaggio.

### **r***valore*

Riproduce i messaggi ad una percentuale della velocità di inserimento originale. Ad esempio:

**r**

**r50**

Riproduce i messaggi alla metà della velocità originale.

Riproduce i messaggi alla velocità originale.

### **r200**

Riproduce i messaggi a una velocità doppia rispetto a quella originale.

### **-g**

Filtrare per Identificativo messaggio, Identificativo correlazione o Identificativo gruppo, aggiungendo uno dei seguenti valori alla parola chiave.

#### **c***valore*

Ottieni per identificativo di correlazione carattere.

#### **m***valore*

Ottieni per identificativo messaggio carattere.

#### **g***valore*

Richiamare in base all'identificativo del gruppo di caratteri.

### **xc***valore*

Richiamare in base all'identificativo di correlazione esadecimale.

#### **xm***valore*

Richiamare in base all'identificativo messaggio esadecimale.

#### **xg***valore*

Richiamare per identificativo gruppo esadecimale.

#### **-h**

Elimina intestazioni.

Qualsiasi intestazione MQDLH (Dead Letter Queue) o MQXQH (Transmission Queue) viene rimossa dal messaggio prima della scrittura del messaggio.

**-o**

Nome coda di emissione.

### **-p**

Causa l'eliminazione dei messaggi dalla coda di origine quando vengono copiati nella destinazione di destinazione.

### **-q**

Imposta la modalità silenziosa. Quando è impostato, il programma non emette il solito riepilogo dell'attività.

**-r**

**Nota:** Se il comando **dmpmqmsg** viene eseguito con l'opzione **-r** impostata su *0*, il comando copia tutti i messaggi nella destinazione, se tale destinazione è un file o una coda.

Imposta l'intervallo di messaggi applicabile aggiungendo uno dei seguenti valori alla parola chiave.

### **x**

Solo il messaggio x, ad esempio -r10. Se r è 0, copia tutti i messaggi nella destinazione.

### **x .. a**

Dal messaggio x al messaggio y. Ad esempio,  $-r 10.20$ . -  $r 0.9$  copia uno o nove messaggi nella destinazione.

### **x#y**

Emettere y messaggi a partire dal messaggio x. Ad esempio,  $-r$  100#10. ,  $-r$ 0#4 copia uno o quattro messaggi nella destinazione.

### **#x**

Emettere i primi x messaggi, ad esempio -r #100. -r \#0 copia tutti i messaggi nella destinazione.

### **-t**

Impostare il limite del messaggio di transazione. Se l'indicatore facoltativo **n** non è impostato, tutti i messaggi vengono eseguiti in una singola transazione.

### **n**

Le operazioni del messaggio sono suddivise in gruppi di n messaggi. Ad esempio, -t1000 gestisce 1000 messaggi in una sola transazione.

### **-T**

Consente la selezione del messaggio in base all'età del messaggio.

Consultare ["Utilizzo della durata del messaggio" a pagina 66](#page-65-0) per informazioni sulla selezione utilizzando la durata del messaggio.

### **-s o -e**

Consente la scelta del messaggio in base al suo contenuto.

<span id="page-65-0"></span>Su piattaforme ASCII (UNIX, Linux, and Windows) utilizzare l'opzione **-s** per cercare una stringa codificata in modo nativo.

 $z/0S$ Su piattaforme EBCDIC (z/OS) utilizzare l'opzione **-e** per cercare una stringa codificata in modo nativo.

Consultare ["Utilizzo del contenuto del messaggio" a pagina 67](#page-66-0) per informazioni sulla selezione utilizzando il contenuto del messaggio.

### $\cdot$  **V** 9.0.5  $\blacksquare$

Se si utilizza il parametro -u per fornire un ID utente, viene richiesta una password corrispondente.

Se è stato configurato il record CONNAUTH AUTHINFO con CHCKLOCL (REQUIRED) o CHCKLOCL (REQDADM), è necessario utilizzare il parametro -u altrimenti non sarà possibile copiare o spostare il contenuto di una coda.

Se si specifica questo parametro e si reindirizza stdin, non verrà visualizzato un prompt e la prima riga di input reindirizzato dovrebbe contenere la parola d'ordine.

**-w**

Intervallo di attesa, in secondi, per l'utilizzo dei messaggi. Se specificato, il programma attende l'arrivo dei messaggi, per il periodo specificato, prima di terminare.

Consultare Esempi di utilizzo del programma di utilità **dmpmqmsg** per esempi sull'utilizzo del programma di utilità.

### **Selezioni messaggi**

La selezione del messaggio può essere basata sulla durata del messaggio o sul contenuto del messaggio.

### **Utilizzo della durata del messaggio**

È possibile scegliere di elaborare solo i messaggi più vecchi di un determinato intervallo di tempo utilizzando l'indicatore -T .

L'intervallo di tempo può essere specificato in giorni, ore e minuti. Il formato generale è [days:]hours:]minutes.

Il parametro può impiegare una o due volte, -T [OlderThanTime][,YoungerThanTime].

Ad esempio:

• Visualizza i messaggi più vecchi di cinque minuti

dmpmqmsg -m QM1 -i Q1 -fstdout -T5

• Visualizza i messaggi più giovani di cinque minuti

dmpmqmsg -m QM1 -i Q1 -fstdout -T,5

• Visualizzare i messaggi più vecchi di un giorno ma più giovani di due giorni.

dmpmqmsg -m QM1 -i Q1 -fstdout -T1440,2880

• Il seguente comando copia i messaggi più vecchi di un'ora da Q1 a Q2.

dmpmqmsg -m QM1 -i Q1 -o Q2 -T1:0

• Il seguente comando sposta i messaggi più vecchi di una settimana da Q1 a Q2

dmpmqmsg -m QM1 -I Q1 -o Q2 -T7:0:0

### <span id="page-66-0"></span>**Utilizzo del contenuto del messaggio**

È possibile specificare un massimo di tre di ciascuna stringa di ricerca. Se vengono utilizzate più stringhe, vengono trattate come segue:

### **Stringhe di ricerca positive**

Quando vengono utilizzate più stringhe positive, tutte le stringhe devono essere presenti perché la ricerca corrisponda. Ad esempio, il comando

dmpmqmsg -iMATCH -s LIVERPOOL -s CHELSEA

restituisce solo messaggi che contengono entrambe le stringhe.

### **Stringhe di ricerca negative**

Quando vengono utilizzate più stringhe negative, nessuna delle stringhe deve essere presente perché la ricerca corrisponda. Ad esempio, il comando

dmpmqmsg -IMATCH -S HOME -S DRAW

restituisce solo i messaggi che non contengono alcuna stringa.

# **dspmq (visualizza gestori code)**

Visualizzare le informazioni sui gestori code su Multiplatforms.

### **Finalità**

Utilizzare il comando dspmq per visualizzare i nomi e i dettagli dei gestori code su un sistema.

 $z/0S$ V 9.0.1 Il programma di utilità equivalente a dspmq su z/OS è [CSQUDSPM](#page-2280-0).

### **Sintassi**

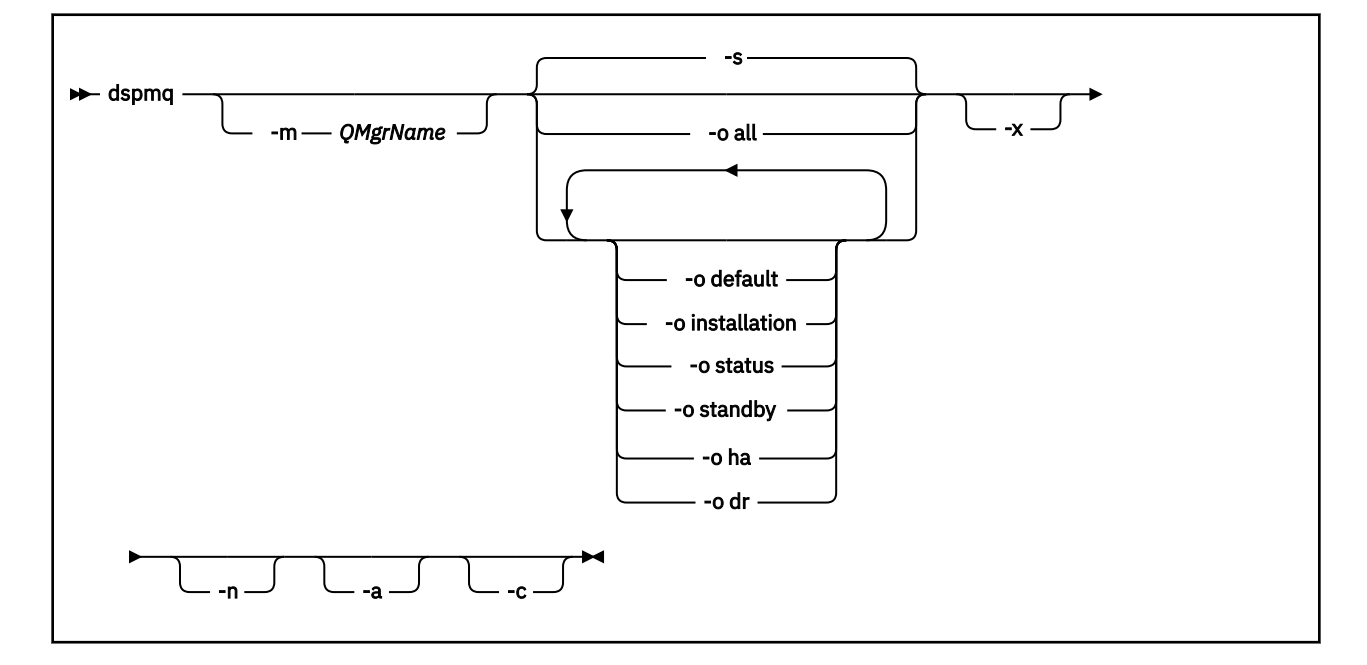

### **Parametri obbligatori**

Nessuno

### **Parametri facoltativi**

**-a**

Visualizza le informazioni solo sui gestori code attivi.

Un gestore code è attivo se è associato all'installazione da cui è stato immesso il comando **dspmq** e una o più delle seguenti istruzioni sono vere:

- Il gestore code è in esecuzione
- Un listener per il gestore code è in esecuzione
- Un processo è connesso al gestore code

### **-m** *QMgrName*

Il gestore code per cui visualizzare i dettagli. Se non si fornisce alcun nome, vengono visualizzati tutti i nomi dei gestori code.

**-n**

Elimina la traduzione delle stringhe di output.

**-s**

Viene visualizzato lo stato operativo dei gestori code. Questo parametro è l'impostazione di stato predefinita.

Il parametro *-o status* è equivalente a *-s*.

### **-o tutti**

Viene visualizzato lo stato operativo dei gestori code e se uno di essi è il gestore code predefinito.

**ULW** Su UNIX, Linux, and Windows, vengono visualizzati anche il nome installazione (INSTNAME), il percorso di installazione (INSTPATH) e la versione di installazione (INSTVER) dell'installazione a cui è associato il gestore code.

### **-o predefinito**

Visualizza se uno qualsiasi dei gestori code è il gestore code predefinito.

### **-o installazione**

Solo UNIX, Linux, and Windows.

Visualizza il nome installazione (INSTNAME), il percorso di installazione (INSTPATH) e la versione di installazione (INSTVER) dell'installazione a cui è associato il gestore code.

### **-o stato**

Viene visualizzato lo stato operativo dei gestori code.

### **-o standby**

Visualizza se un gestore code attualmente consente l'avvio di un'istanza in standby. I valori possibili sono riportati in Tabella 21 a pagina 68.

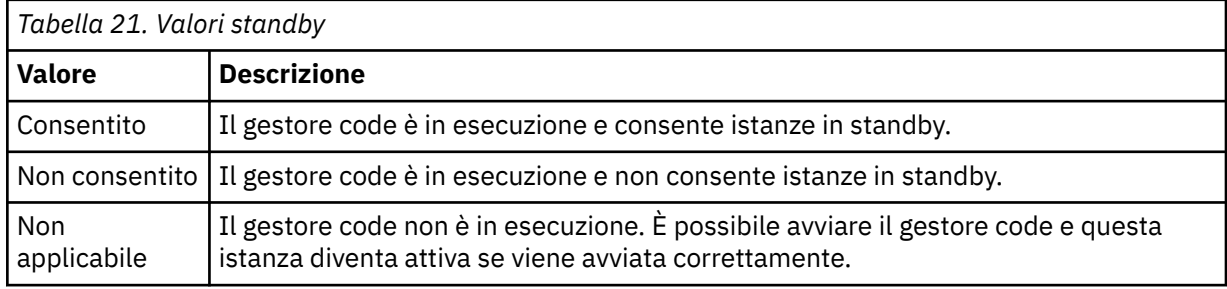

### **-o ha | HA**

Indica se un gestore code è un HA RDQM (gestore code di dati replicati ad alta disponibilità) o meno. Se il gestore code è un RDQM HA, viene visualizzata una delle seguenti risposte:

### **HA (Replicato)**

Indica che il gestore code è un RDQM HA.

### **HA ()**

Indica che il gestore code non è un RDQM HA.

Ad esempio:

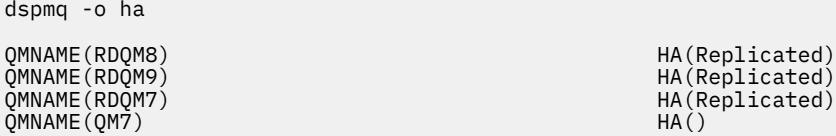

# **-o dr | DR**

Indica se un gestore code è un DR RDQM (disaster recovery replicated data queue manager) o meno. Viene visualizzata una delle seguenti risposte:

### **DRROLE()**

Indica che il gestore code non è configurato per il ripristino di emergenza.

#### **DRROLE(Primary)**

Indica che il gestore code è configurato come DR primario.

### **DRROLE(Secondary)**

Indica che il gestore code è configurato come secondario DR.

Ad esempio:

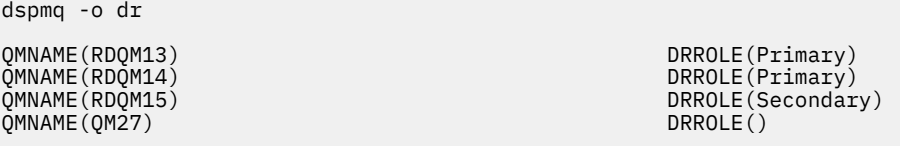

#### **-x**

Vengono visualizzate le informazioni sulle istanze del gestore code. I valori possibili sono riportati in Tabella 22 a pagina 69.

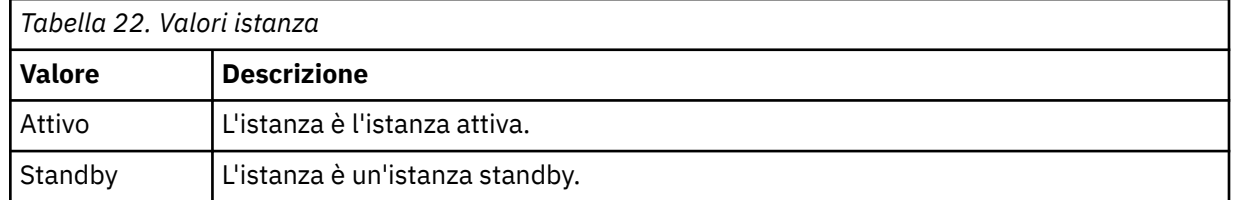

**-c**

Mostra l'elenco di processi attualmente connessi ai pool secondari IPCC, QMGR e PERSISTENT per un gestore code.

Ad esempio, questo elenco generalmente include:

- Processi del gestore code
- Applicazioni, incluse quelle che impediscono l'arresto
- Listener

### **Stati del gestore code**

I diversi stati in cui può trovarsi un gestore code sono i seguenti:

- In avvio
- In esecuzione
- In esecuzione come standby
- In esecuzione altrove
- Inattività
- Fine immediata
- Termine preventivo
- Terminato normalmente
- Terminato immediatamente
- Terminato inaspettatamente
- Terminato preventivamente
- Stato non disponibile

### **Codici di ritorno**

### *Tabella 23. Identificativi del codice di ritorno e descrizioni*

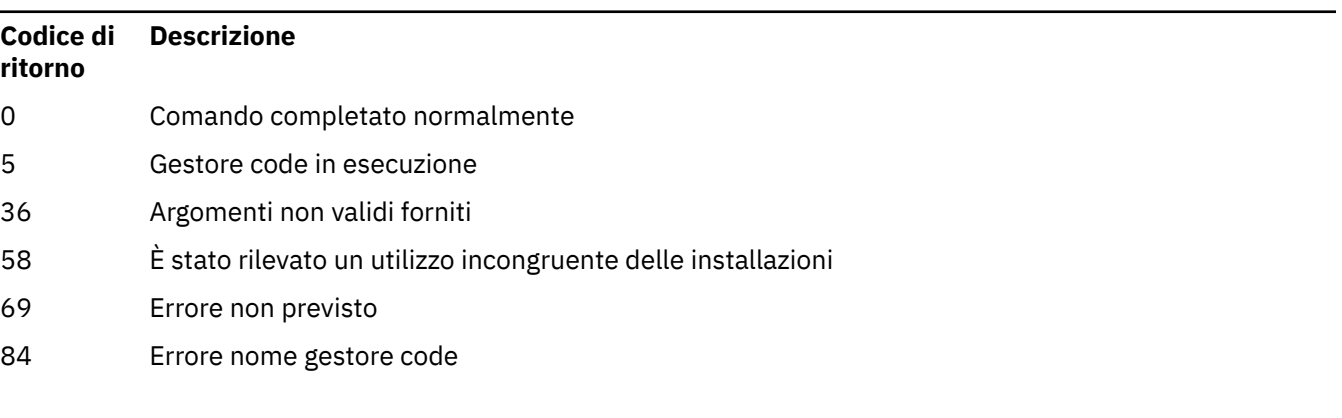

### **Esempi**

1. Il seguente comando visualizza i gestori code su questo server:

dspmq -o all

2. Il comando riportato di seguito visualizza le informazioni di standby per i gestori code su questo server che sono stati terminati immediatamente:

dspmq -o standby

3. Il seguente comando visualizza le informazioni sull'istanza e sullo standby per i gestori code su questo server:

dspmq -o standby -x

# **dspmqaut (visualizza autorizzazione oggetto)**

dspmqaut visualizza le autorizzazioni di un determinato oggetto IBM MQ .

# **Finalità**

Utilizzare il comando **dspmqaut** per visualizzare le autorizzazioni correnti per un oggetto specificato.

Se un ID utente è un membro di più di un gruppo, questo comando visualizza le autorizzazioni combinate di tutti i gruppi.

È possibile specificare un solo gruppo o principal.

Per ulteriori informazioni sui componenti del servizio di autorizzazione, vedi Servizi installabili, Componenti del servizioe Interfaccia del servizio di autorizzazione.

### **Sintassi**

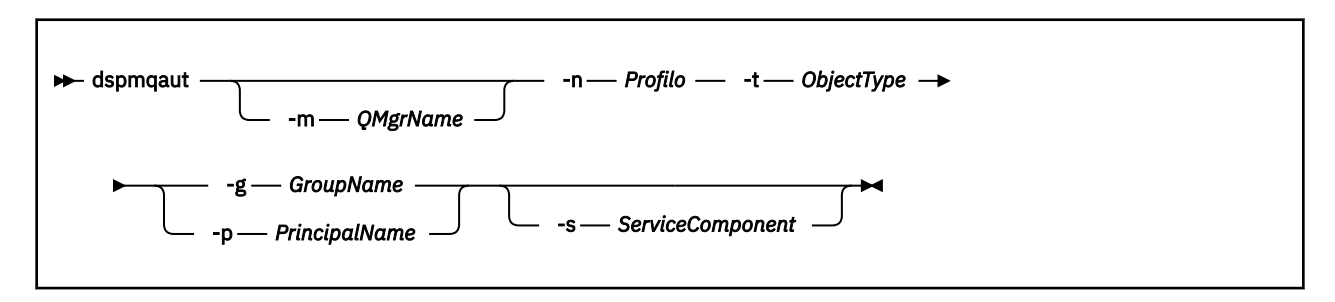

### **Parametri obbligatori**

### **-n** *Profilo*

Il nome del profilo per cui visualizzare le autorizzazioni. Le autorizzazioni si applicano a tutti gli oggetti di IBM MQ con nomi che corrispondono al nome profilo specificato.

Questo parametro è obbligatorio, a meno che non si stiano visualizzando le autorizzazioni di un gestore code. In tal caso, è necessario non includerlo e specificare il nome del gestore code utilizzando il parametro **-m** .

### **-t** *ObjectType*

Il tipo di oggetto su cui effettuare l'interrogazione. I possibili valori sono:

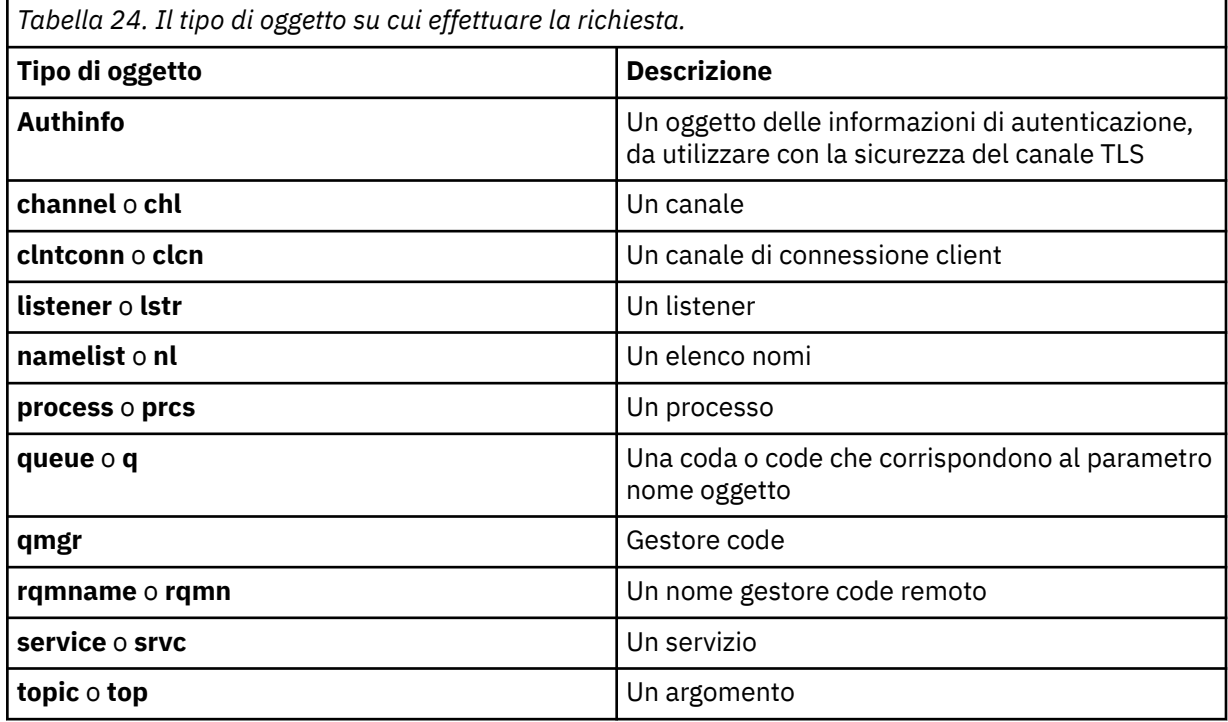

### **Parametri facoltativi**

### **-m** *QMgrName*

Il nome del gestore code su cui effettuare l'interrogazione. Questo parametro è facoltativo se si stanno visualizzando le autorizzazioni del proprio gestore code predefinito.

### **-g** *GroupName*

Il nome del gruppo utenti su cui effettuare la richiesta. È possibile specificare solo un nome, che deve essere il nome di un gruppo utenti esistente.

**Windows – S**olo per IBM MQ for Windows , il nome del gruppo può facoltativamente includere un nome dominio, specificato nei formati seguenti:

GroupName@domain domain\GroupName

#### **-p** *PrincipalName*

Il nome di un utente per cui visualizzare le autorizzazioni per l'oggetto specificato.

**Windows** Solo per IBM MQ for Windows , il nome del principal può facoltativamente includere un nome dominio, specificato nel formato seguente:

userid@domain

Per ulteriori informazioni sull'inserimento di nomi dominio sul nome di un principal, consultare Principali e gruppi.

#### **-s** *ServiceComponent*

Se i servizi di autorizzazione installabili sono supportati, specifica il nome del servizio di autorizzazione a cui si applicano le autorizzazioni. Questo parametro è facoltativo; se lo si omette, la richiesta di autorizzazione viene effettuata al primo componente installabile per il servizio.

### **Parametri restituiti**

Restituisce un elenco di autorizzazioni, che può contenere nessuno, uno o più valori di autorizzazione. Ogni valore di autorizzazione restituito indica che qualsiasi ID utente nel gruppo o principal specificato dispone dell'autorizzazione per eseguire l'operazione definita da tale valore.

Tabella 25 a pagina 72 mostra le autorizzazioni che possono essere fornite ai differenti tipi di oggetto.

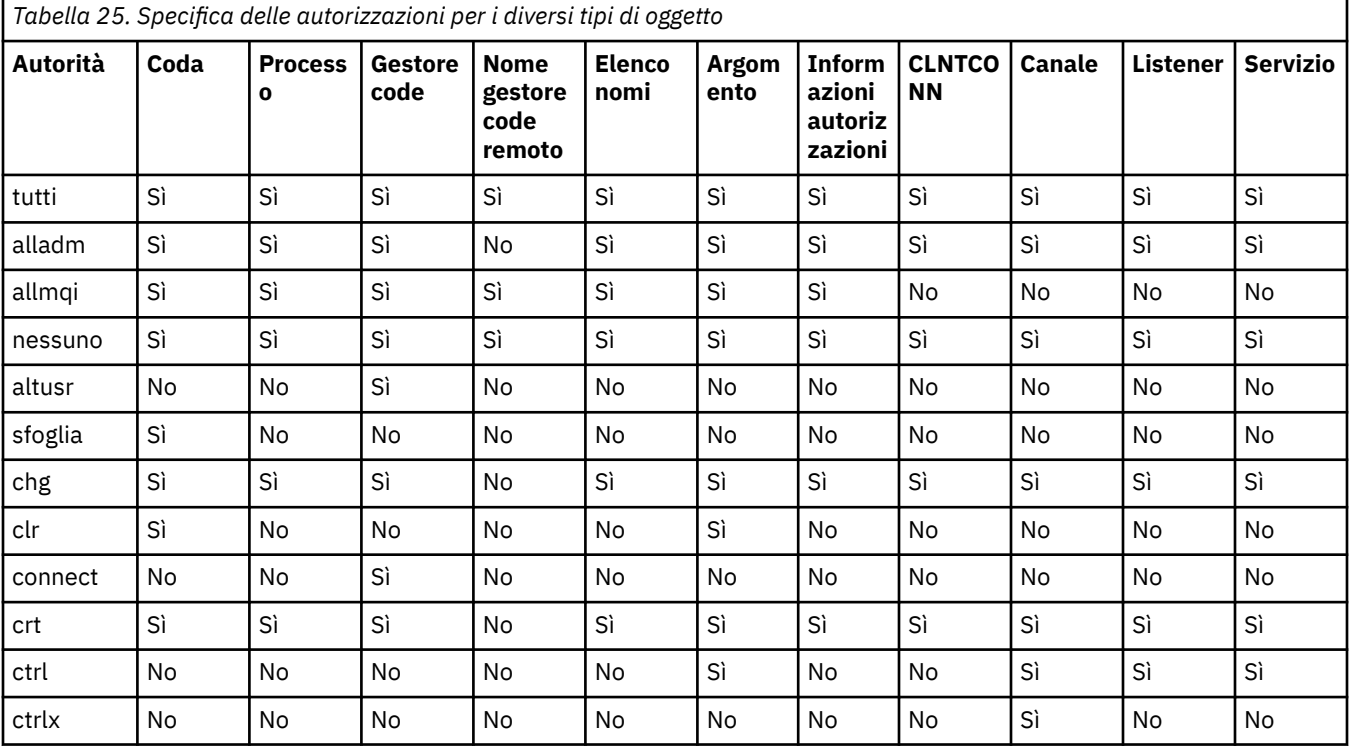
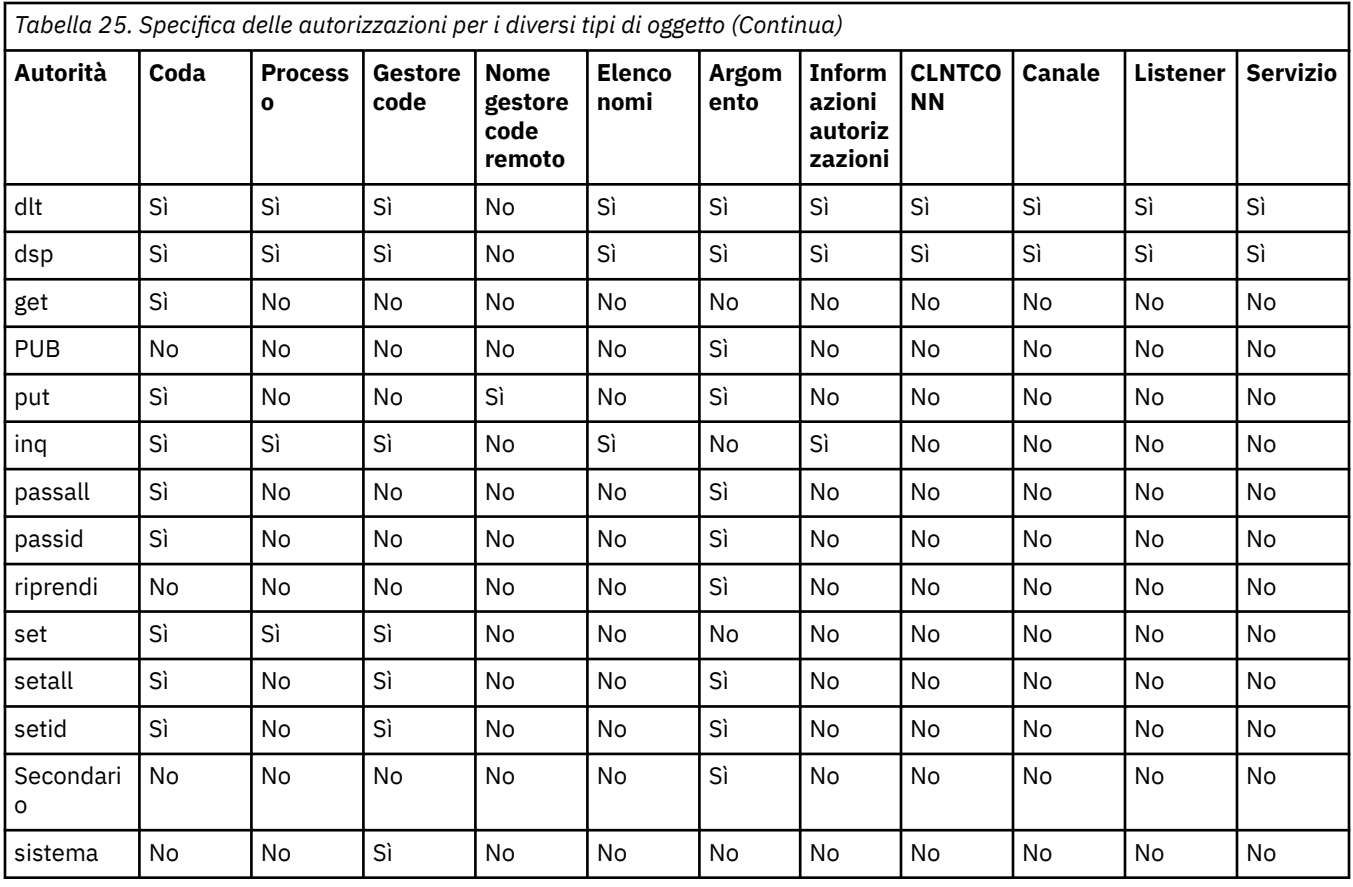

Il seguente elenco definisce le autorizzazioni associate a ciascun valore:

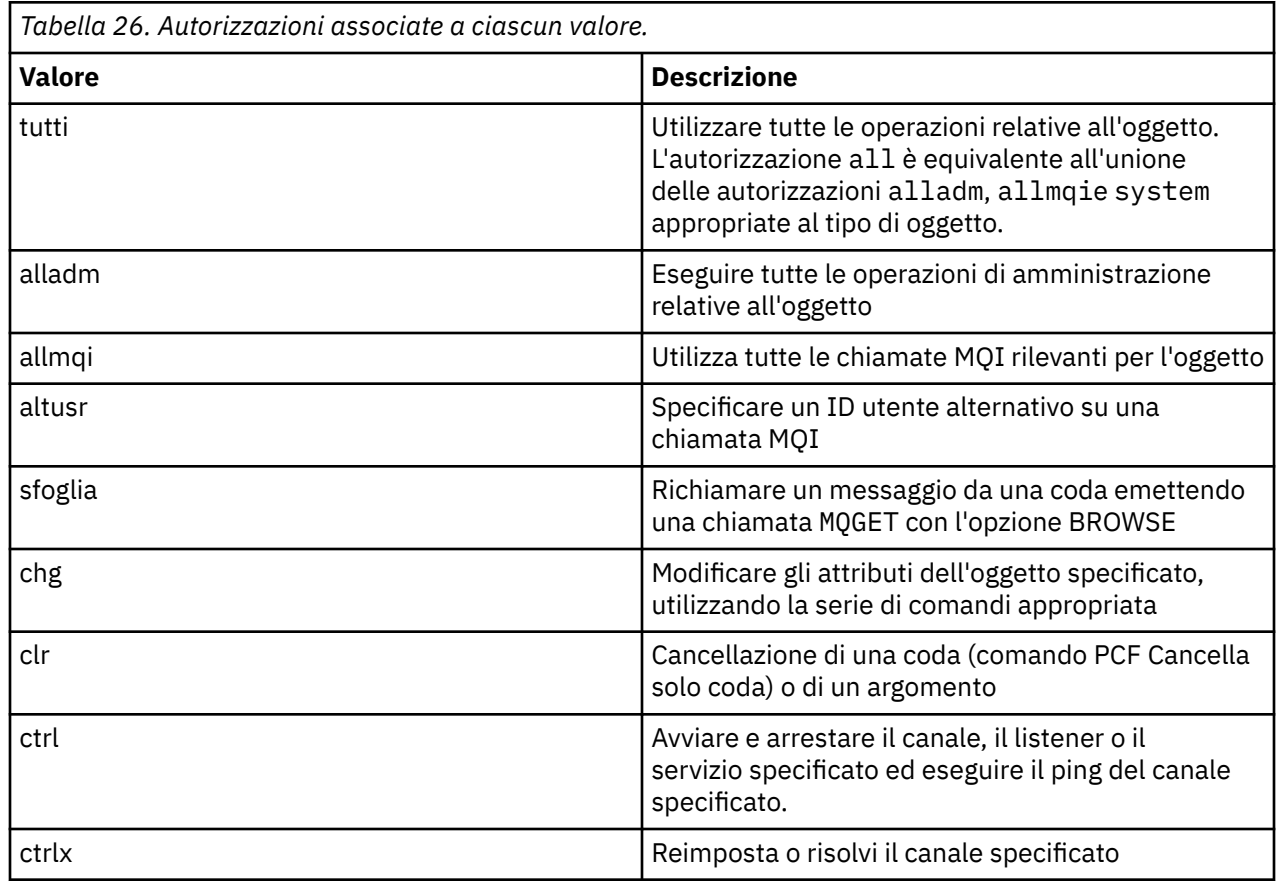

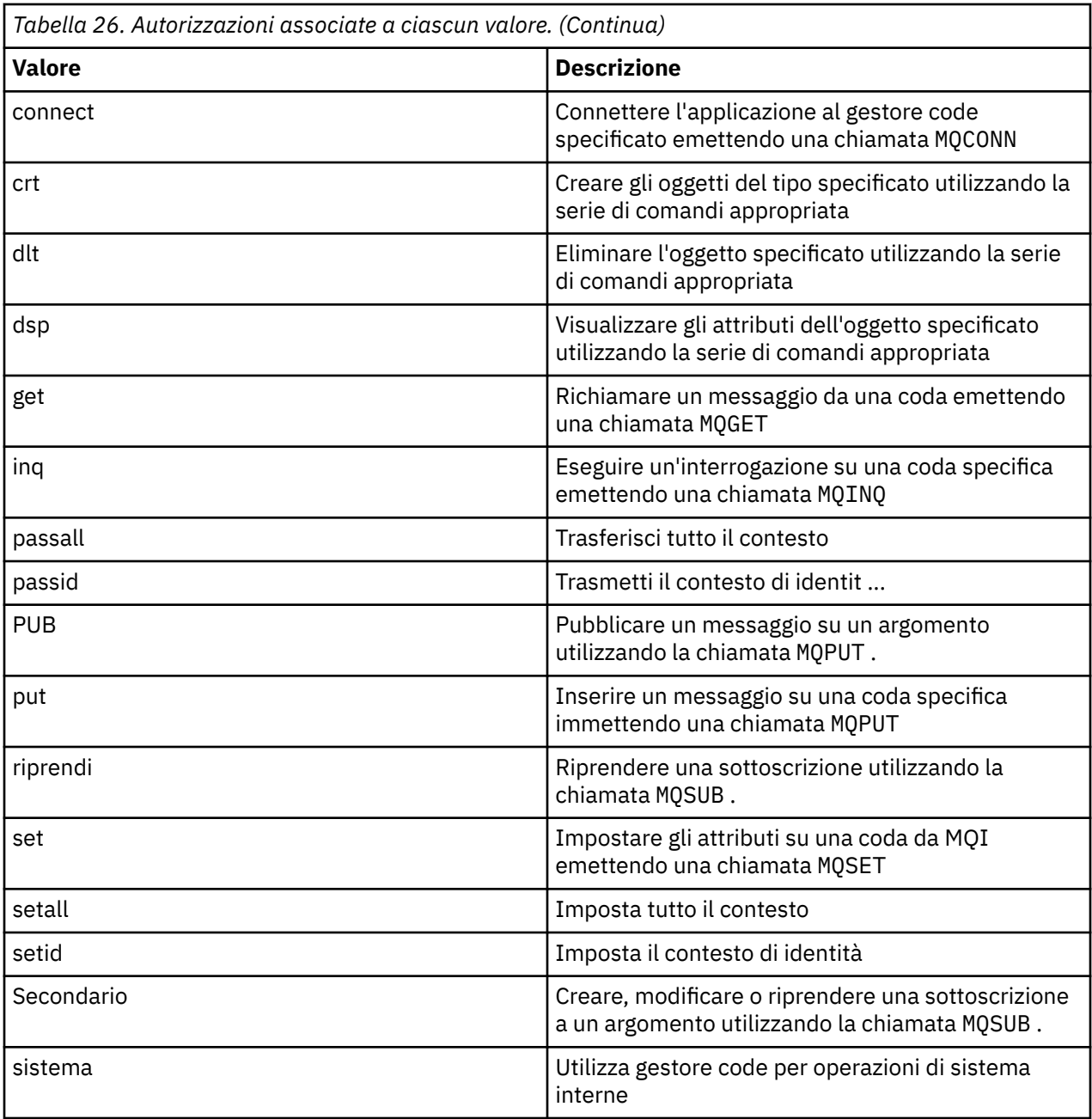

Le autorizzazioni per le operazioni di gestione, se supportate, si applicano a queste serie di comandi:

- Comandi di controllo
- Comandi MQSC
- Comandi PCF

# **Codici di ritorno**

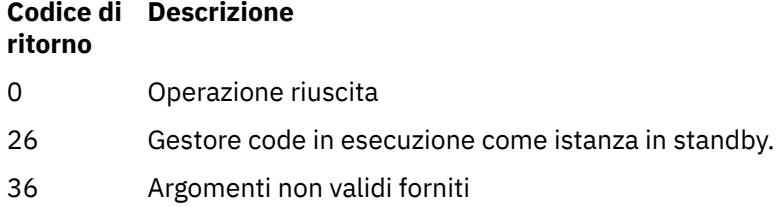

#### <span id="page-74-0"></span>**Codice di Descrizione ritorno**

- 40 Gestore code non disponibile
- 49 Gestore code in arresto
- 58 È stato rilevato un utilizzo incongruente delle installazioni
- 69 Memoria non disponibile
- 69 Errore non previsto
- 84 Errore nome gestore code
- 133 Nome oggetto sconosciuto
- 145 Nome oggetto non previsto
- 146 Nome oggetto mancante
- 147 Tipo di oggetto mancante
- 148 Tipo di oggetto non valido
- 149 Nome entità mancante

#### **Esempi**

• Il seguente esempio mostra un comando per visualizzare le autorizzazioni sul gestore code saturn.queue.manager associato al gruppo utenti staff:

dspmqaut -m saturn.queue.manager -t qmgr -g staff

I risultati di questo comando sono:

```
Entity staff has the following authorizations for object:
          get
          browse
          put
          inq
          set
          connect
          altusr
          passid
          passall
          setid
```
• Il seguente esempio visualizza le autorizzazioni user1 per la coda a.b.c:

dspmqaut -m qmgr1 -n a.b.c -t q -p user1

I risultati di questo comando sono:

```
Entity user1 has the following authorizations for object:
         get
         put
```
# **dspmqcsv (visualizza server dei comandi)**

Viene visualizzato lo stato di un server dei comandi

### **Finalità**

Utilizzare il comando **dspmqcsv** per visualizzare lo stato del server dei comandi per il gestore code specificato.

Lo stato può essere uno dei seguenti:

- In avvio
- In esecuzione
- Esecuzione con SYSTEM.ADMIN.COMMAND.QUEUE non abilitato per richiami
- Fine
- Arrestato

È necessario utilizzare il comando **dspmqcsv** dall'installazione associata al gestore code che si sta utilizzando. È possibile scoprire a quale installazione è associato un gestore code utilizzando il comando dspmq -o installation .

### **Sintassi**

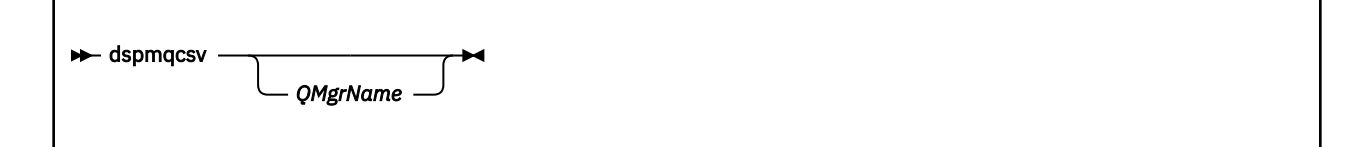

### **Parametri obbligatori**

Nessuno

### **Parametri facoltativi**

#### **QMgrName**

Il nome del gestore code locale per cui è richiesto lo stato del server dei comandi.

### **Codici di ritorno**

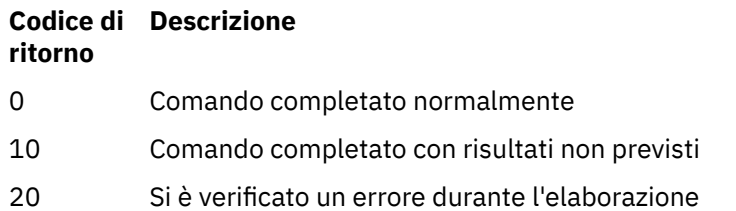

#### **Esempi**

Il seguente comando visualizza lo stato del server dei comandi associato a venus.q.mgr:

dspmqcsv venus.q.mgr

### **Comandi correlati**

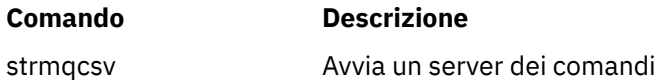

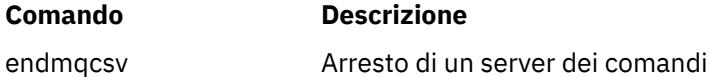

### **Riferimenti correlati**

["Comandi del Server dei comandi" a pagina 11](#page-10-0)

Una tabella di comandi del server dei comandi, che mostra il comando PCF, il comando MQSC e gli equivalenti del comando di controllo. La risorsa REST API e gli equivalenti di metodo HTTP e IBM MQ Explorer sono inclusi, se disponibili.

# **dspmqfls (visualizza nomi file)**

Visualizzare i nomi file corrispondenti agli oggetti IBM MQ .

### **Finalità**

Utilizzare il comando dspmqfls per visualizzare il nome del file system reale per tutti gli oggetti IBM MQ che corrispondono ad un criterio specificato. È possibile utilizzare questo comando per identificare i file associati a un particolare oggetto. Questo comando è utile per eseguire il backup di oggetti specifici. Per informazioni sulla conversione dei nomi, vedere Informazioni sui nomi file IBM MQ .

### **Sintassi**

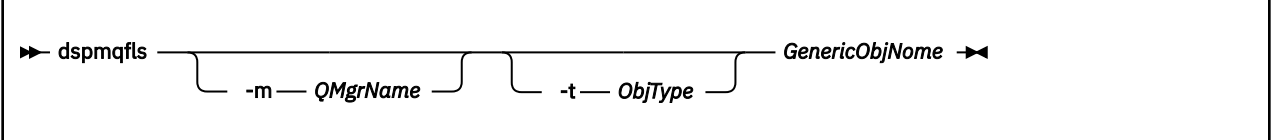

### **Parametri obbligatori**

### **Nome GenericObj**

Il nome dell'oggetto. Il nome è una stringa senza indicatore ed è un parametro obbligatorio. L'omissione del nome restituisce un errore.

Questo parametro supporta un asterisco (\*) come carattere jolly alla fine della stringa.

### **Parametri facoltativi**

### **-m** *QMgrName*

Il nome del gestore code per cui esaminare i file. Se si omette questo nome, il comando opera sul gestore code predefinito.

### **-t** *ObjType*

Il tipo di oggetto. Il seguente elenco mostra i tipi di oggetto validi. Il nome abbreviato viene visualizzato per primo seguito dal nome completo.

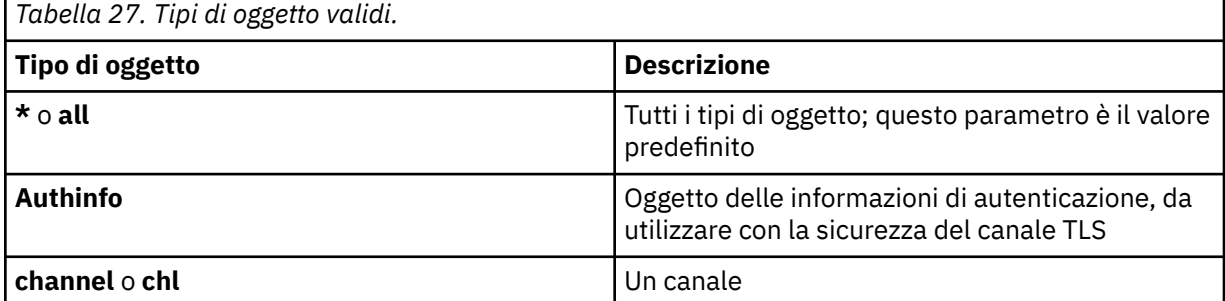

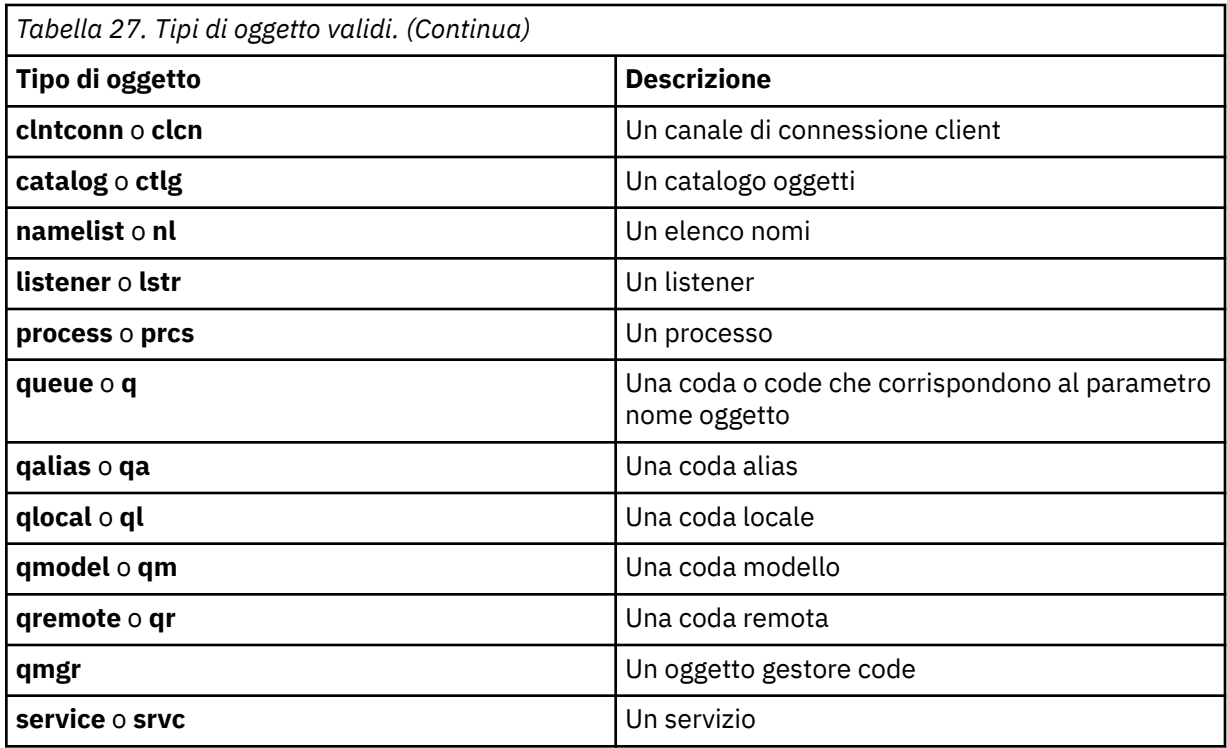

#### **Nota:**

- 1. Il comando **dspmqfls** visualizza il nome della directory contenente la coda, non il nome della coda stessa.
- 2. Su UNIX, è necessario impedire alla shell di interpretare il significato dei caratteri speciali, ad esempio, un asterisco (\*). Il modo in cui si fa ciò dipende dalla shell che si sta utilizzando. Può comportare l'utilizzo di virgolette singole, virgolette doppie o una barra rovesciata.

### **Codici di ritorno**

### **Codice di Descrizione**

### **ritorno**

- 0 Comando completato normalmente
- 10 Comando completato ma non completamente come previsto
- 20 Si è verificato un errore durante l'elaborazione

### **Esempi**

1. Il seguente comando visualizza i dettagli di tutti gli oggetti i cui nomi iniziano con SYSTEM.ADMIN definiti nel gestore code predefinito.

dspmqfls SYSTEM.ADMIN\*

2. Il seguente comando visualizza i dettagli del file per tutti i processi con nomi che iniziano con PROC definiti sul gestore code RADIUS.

dspmqfls -m RADIUS -t prcs PROC\*

#### **dspmqinf (visualizza informazioni di configurazione)** UNIX

Visualizzare le IBM MQ informazioni di configurazione (soloUNIX e Windows ).

### **Finalità**

Utilizzare il comando **dspmqinf** per visualizzare le IBM MQ informazioni di configurazione.

### **Sintassi**

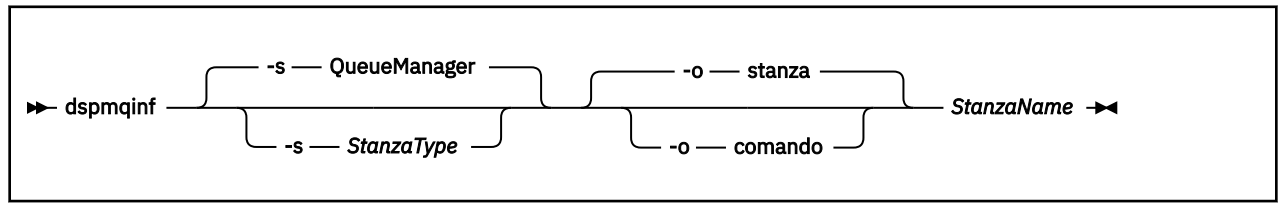

### **Parametri obbligatori**

#### **StanzaName**

Il nome della stanza. Ossia, il valore dell'attributo chiave che distingue tra più stanze dello stesso tipo.

### **Parametri facoltativi**

#### **-s** *StanzaType*

Il tipo di stanza da visualizzare. Se omesso, viene visualizzata la stanza QueueManager .

L'unico valore supportato di *StanzaType* è QueueManager.

#### **-o stanza**

Visualizza le informazioni di configurazione in formato stanza come mostrato nei file .ini . Questo è il formato di output predefinito.

Utilizzare questo formato per visualizzare le informazioni sulla sezione in un formato di facile lettura.

#### **-o comando**

Visualizza le informazioni di configurazione come comando **addmqinf** .

Le informazioni sull'installazione associata al gestore code non vengono visualizzate utilizzando questo parametro. Il comando **addmqinf** non richiede informazioni sull'installazione.

Utilizzare questo formato per incollare in una shell di comandi.

### **Codici di ritorno**

#### **Codice di Descrizione ritorno**

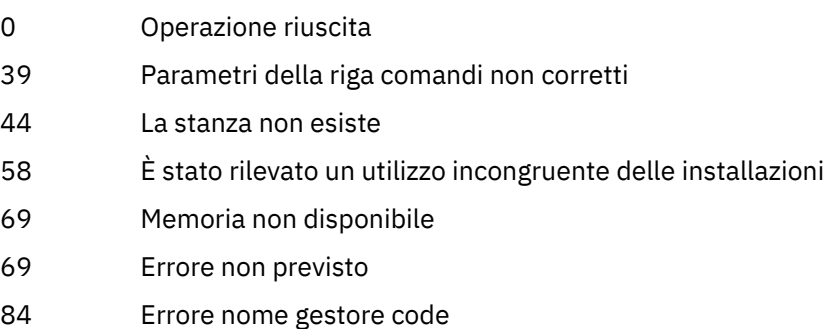

#### **Esempi**

dspmqinf QM.NAME

Il comando per impostazione predefinita ricerca una stanza QueueManager denominata QM.NAME e la visualizza in formato stanza.

```
QueueManager:
 Name=QM.NAME
   Prefix=/var/mqm
   Directory=QM!NAME
   DataPath=/MQHA/qmgrs/QM!NAME
   InstallationName=Installation1
```
Il seguente comando fornisce lo stesso risultato:

dspmqinf -s QueueManager -o stanza QM.NAME

L'esempio successivo visualizza l'output in formato **addmqinf** .

dspmqinf -o command QM.NAME

L'output è su una riga:

```
addmqinf -s QueueManager -v Name=QM.NAME -v Prefix=/var/mqm -v Directory=QM!NAME
          -v DataPath=/MQHA/qmgrs/QM!NAME
```
### **Note d'utilizzo**

Utilizzare **dspmqinf** con **addmqinf** per creare un'istanza di un gestore code a più istanze su un altro server.

Per utilizzare questo comando è necessario essere un amministratore IBM MQ e un membro del gruppo mqm .

### **Comandi correlati**

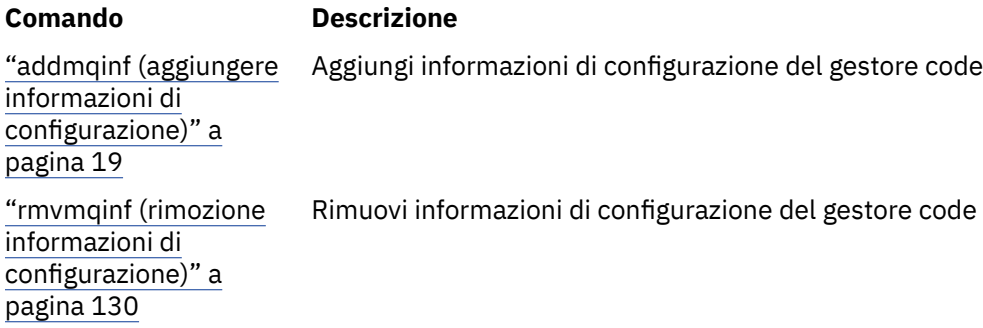

# **dspmqinst (visualizza installazione IBM MQ )**

Visualizzare le voci di installazione da mqinst.ini su UNIX, Linux, and Windows.

### **Finalità**

Il File mqinst.ini contiene informazioni su tutte le installazioni IBM MQ su un sistema. Per ulteriori informazioni su mqinst.ini, consultare File di configurazione dell'installazione, mqinst.ini.

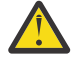

**Attenzione:** Solo l'utente root può eseguire questo comando.

### **Sintassi**

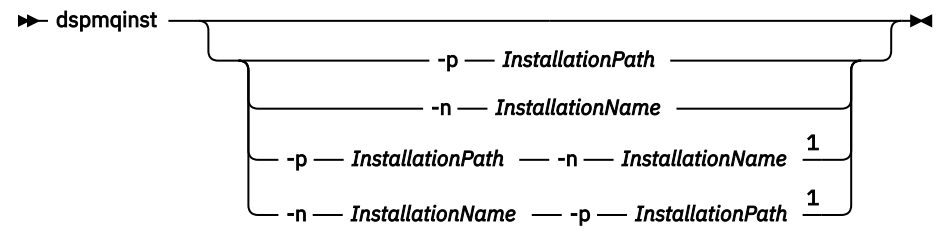

Note:

 $1$  Se specificati insieme, il nome dell'installazione e il percorso di installazione devono fare riferimento alla stessa installazione.

### **Parametri obbligatori**

Nessuno

### **Parametri facoltativi**

#### **-n** *InstallationName*

Il nome dell'installazione.

#### **-p** *InstallationPath*

Il percorso di installazione.

**?**

visualizza le informazioni relative all'utilizzo.

### **Codici di ritorno**

## **Codice di Descrizione**

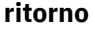

- 0 Voce visualizzata senza errori 36 Argomenti non validi forniti 44 La voce non esiste 59 È stata specificata un'installazione non valida 69 Errore non previsto 89 Errore del file .ini 96 Impossibile bloccare il file .ini
- 131 Problema di risorse

#### **Esempi**

1. Visualizzare i dettagli di tutte le installazioni IBM MQ sul sistema:

#### dspmqinst

2. Interrogare la voce per l'installazione denominata *Installation3*:

dspmqinst -n Installation3

3. Interrogare la voce con un percorso di installazione di /opt/mqm:

dspmqinst -p /opt/mqm

4. Interrogare la voce per l'installazione denominata *Installation3*. Il percorso di installazione previsto è /opt/mqm:

dspmqinst -n Installation3 -p /opt/mqm

# **dspmqrte (visualizzazione informazioni instradamento)**

Determinare l'instradamento utilizzato da un messaggio attraverso una rete del gestore code.

### **Finalità**

Il comando IBM MQ display route application (**dspmqrte**) può essere eseguito su tutte le piattaforme tranne z/OS. È possibile eseguire l'applicazione di instradamento di visualizzazione IBM MQ come client per un gestore code IBM MQ for z/OS specificando il parametro **-c** quando si immette il comando **dspmqrte** .

L'applicazione di instradamento di visualizzazione IBM MQ crea e inserisce un messaggio di instradamento di traccia in una rete del gestore code. Man mano che il messaggio di instradamento della traccia viaggia attraverso la rete del gestore code, vengono registrate le informazioni sull'attività. Quando il messaggio di traceroute raggiunge la coda di destinazione, le informazioni sull'attività vengono raccolte dall'applicazione di instradamento di visualizzazione IBM MQ e visualizzate. Per ulteriori informazioni ed esempi di utilizzo dell'applicazione di instradamento di visualizzazione IBM MQ , consultare IBM MQ applicazione di instradamento di visualizzazione.

### **Sintassi**

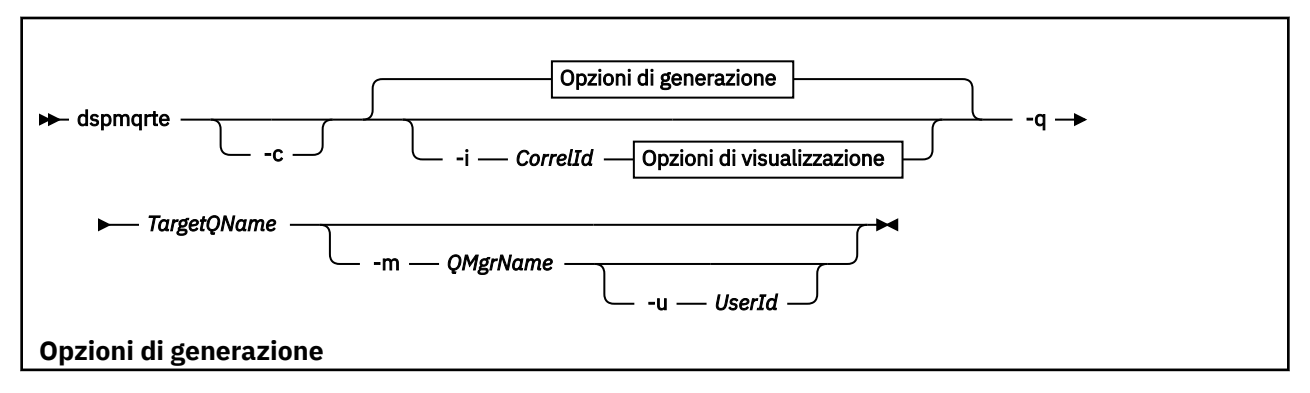

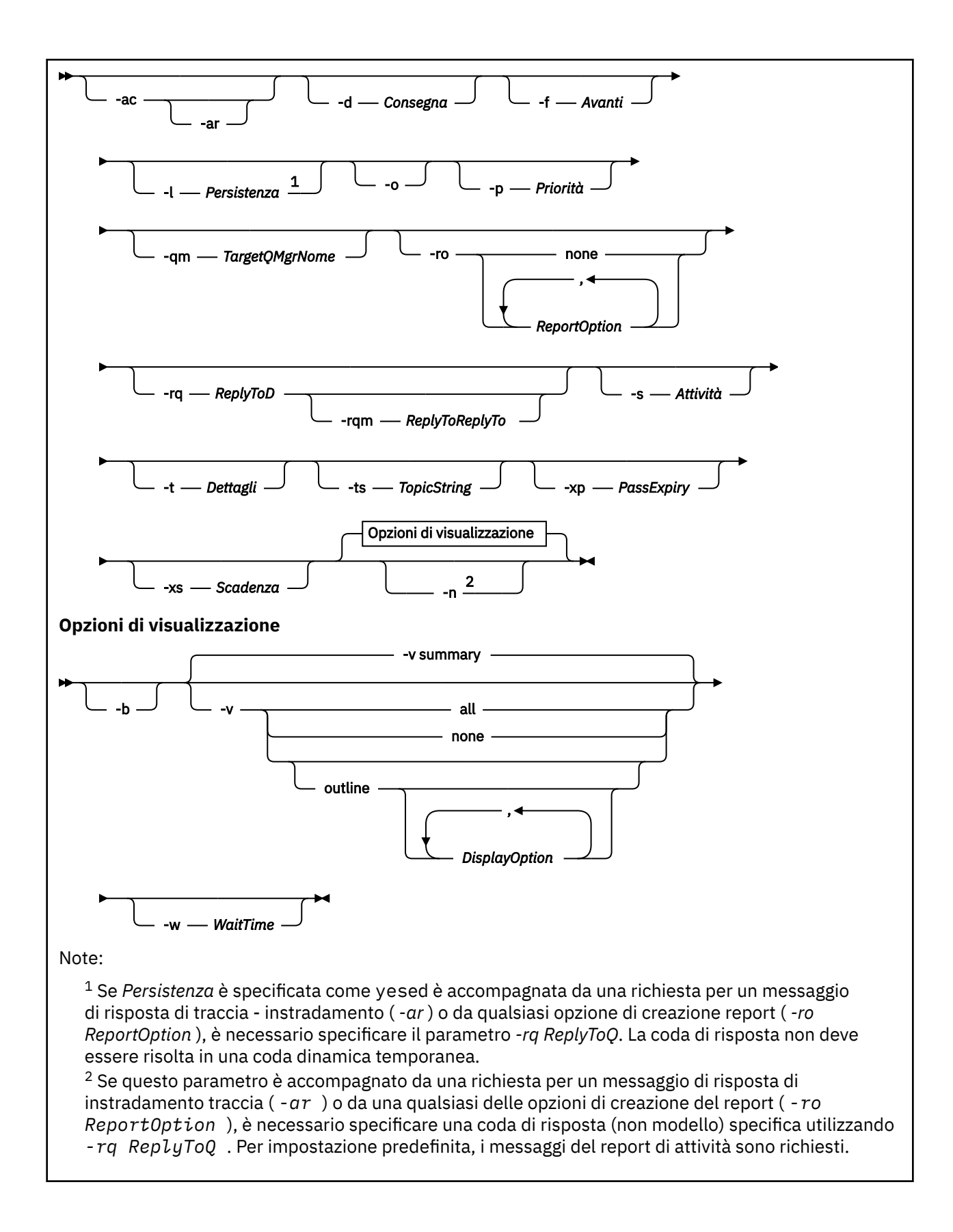

### **Parametri obbligatori**

#### **-q** *TargetQName*

Se l'applicazione di instradamento di visualizzazione IBM MQ viene utilizzata per inviare un messaggio di instradamento della traccia in una rete del gestore code, *TargetQName* specifica il nome della coda di destinazione.

Se l'applicazione di instradamento di visualizzazione IBM MQ viene utilizzata per visualizzare le informazioni sull'attività raccolte in precedenza, *TargetQName* specifica il nome della coda in cui sono memorizzate le informazioni sull'attività.

### **Parametri facoltativi**

**-c**

Specifica che l'applicazione di instradamento di visualizzazione IBM MQ si connette come applicazione client. Per ulteriori informazioni su come impostare le macchine client, consultare:

- AIX Installazione di un client di IBM MQ su una workstation AIX
- **HP-UX** Installazione di un client di IBM MQ su una workstation HP-UX
- **Linux** Installazione di un client IBM MQ su una workstation Linux
- Solaris Installazione di un client IBM MQ su una workstation Solaris
- **Windows** Installazione di un client IBM MQ su una workstation Windows
- Installazione di un client di IBM MQ su una workstation IBM i

Questo parametro può essere utilizzato solo se il componente client è installato.

#### **-i** *CorrelId*

Questo parametro viene utilizzato quando l'applicazione di instradamento di visualizzazione IBM MQ viene utilizzata solo per visualizzare le informazioni sull'attività accumulate precedentemente. Ci possono essere molti report di attività e messaggi di risposta traceroute sulla coda specificata da -q *TargetQName*. *CorrelId* viene utilizzato per identificare i report di attività o un messaggio di risposta di trace - route, correlato a un messaggio di trace - route. Specificare l'identificativo del messaggio di traccia - instradamento originale in *CorrelId*.

Il formato di *CorrelId* è una stringa esadecimale di 48 caratteri.

#### **-m** *QMgrName*

Il nome del gestore code a cui si connette l'applicazione di instradamento di visualizzazione IBM MQ . Il nome può contenere un massimo di 48 caratteri.

Se non si specifica questo parametro, viene utilizzato il gestore code predefinito.

#### **Opzioni di generazione**

**I parametri seguenti vengono utilizzati quando l'applicazione di instradamento di visualizzazione IBM MQ viene utilizzata per inserire un messaggio di instradamento traccia in una rete del gestore code.**

**-ac**

Specifica che le informazioni sull'attività devono essere accumulate all'interno del messaggio trace route.

Se non si specifica questo parametro, le informazioni sull'attività non vengono accumulate all'interno del messaggio di traceroute.

**-ar**

Richiede che un messaggio di risposta di tracerouto contenente tutte le informazioni di attività accumulate venga generato nelle seguenti circostanze:

• Il messaggio traceroute viene eliminato da un gestore code IBM WebSphere MQ 7.0 .

- Il messaggio di traceroute viene inserito in una coda locale (coda di destinazione o coda di messaggi non recapitabili) da un gestore code IBM WebSphere MQ 7.0 .
- Il numero di attività eseguite sul messaggio di traccia instradamento supera il valore specificato in -s *Activities*.

Per ulteriori informazioni sui messaggi di risposta di trace - route, consultare Riferimento del messaggio di risposta di trace - route.

Se non si specifica questo parametro, non viene richiesto un messaggio di risposta traceroute.

#### **-d** *Consegna*

Specifica se il messaggio di trace - route deve essere consegnato alla coda di destinazione all'arrivo. I valori possibili per *Consegna* sono:

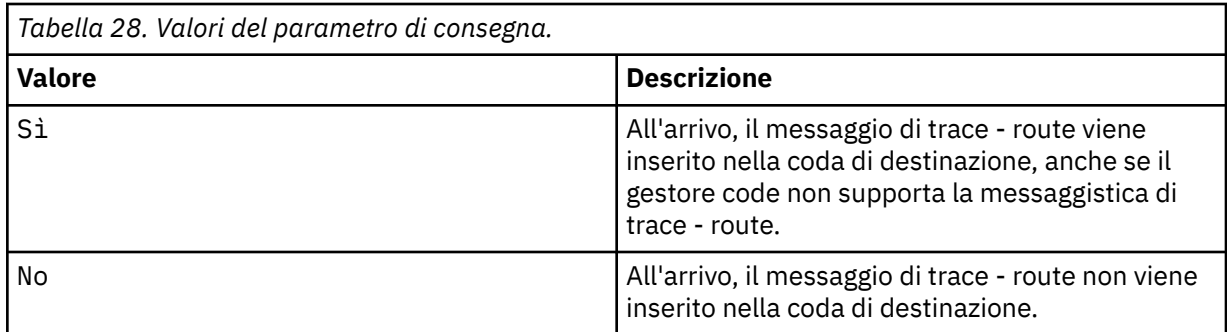

Se non si specifica questo parametro, il messaggio di traceroute non viene inserito nella coda di destinazione.

#### **-f** *Avanti*

Specifica il tipo di gestore code a cui può essere inoltrato il messaggio di trace - route. I gestori code utilizzano un algoritmo per determinare se inoltrare un messaggio a un gestore code remoto. Per i dettagli di questo algoritmo, consultare L'algoritmo di gestione del carico di lavoro cluster. I valori possibili per *Avanti* sono:

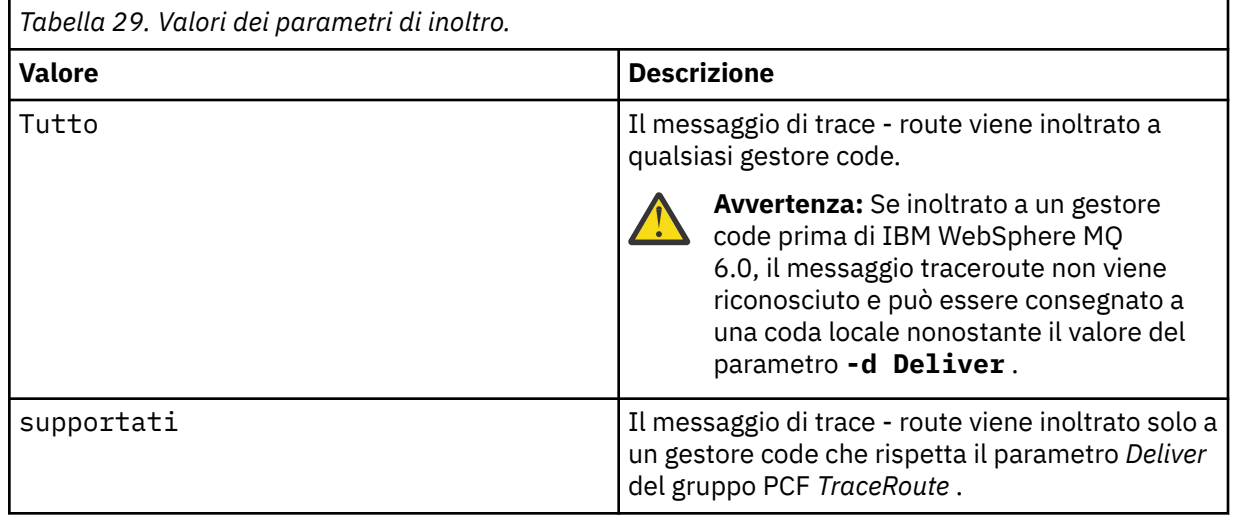

Se non si specifica questo parametro, il messaggio di traceroute viene inoltrato solo a un gestore code che rispetta il parametro *Consegna* .

#### **-l** *Persistenza*

Specifica la persistenza del messaggio trace - route generato. I valori possibili per *Persistenza* sono:

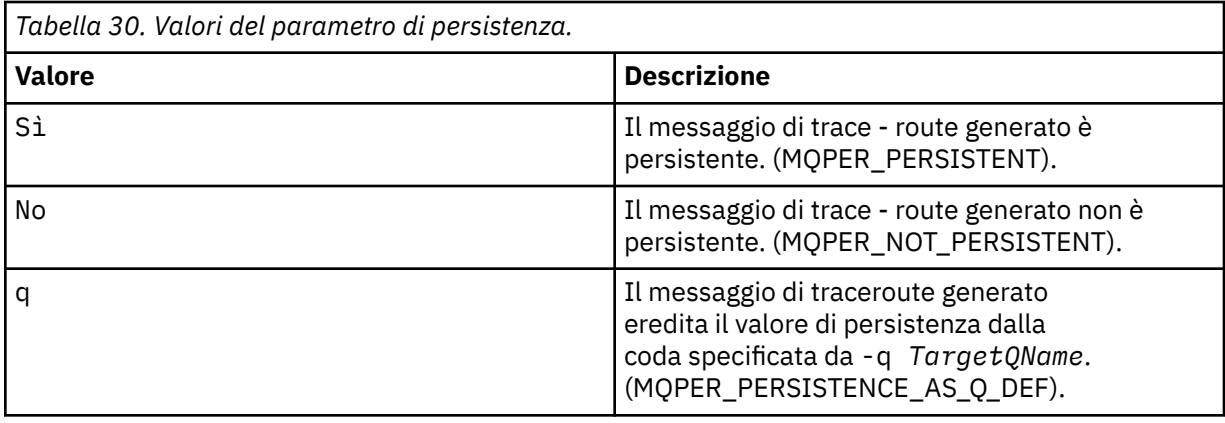

Un messaggio di risposta di trace - route o qualsiasi messaggio di report, restituito condivide lo stesso valore di persistenza del messaggio di trace - route originale.

Se *Persistence* è specificato come yes, è necessario specificare il parametro - rq *ReplyToQ*. La coda di risposta non deve essere risolta in una coda dinamica temporanea.

Se non si specifica questo parametro, il messaggio traceroute generato non è persistente.

**-o**

Specifica che la coda di destinazione non è collegata a una destinazione specifica. Generalmente, questo parametro viene utilizzato quando il messaggio di tracerouto deve essere inserito in un cluster. La coda di destinazione viene aperta con opzione MQOO\_BIND\_NOT\_FIXED.

Se non si specifica questo parametro, la coda di destinazione è collegata a una destinazione specifica.

### **-p** *Priorità*

Specifica la priorità del messaggio di traccia - instradamento. Il valore di *Priorità* è maggiore o uguale a 0 oppure MQPRI\_PRIORITY\_AS\_Q\_DEF. MQPRI\_PRIORITY\_AS\_Q\_DEF specifica che il valore della priorità viene preso dalla coda specificata da -q *TargetQName*.

Se non si specifica questo parametro, il valore della priorità viene preso dalla coda specificata da -q *TargetQName*.

#### **-qm** *TargetQMgrNome*

Qualifica il nome della coda di destinazione; si applica la normale risoluzione del nome del gestore code. La coda di destinazione è specificata con -q *TargetQName*.

Se non si specifica questo parametro, il gestore code a cui è connessa l'applicazione di instradamento di visualizzazione IBM MQ viene utilizzato come gestore code di risposta.

#### **-ro nessuno |ReportOption**

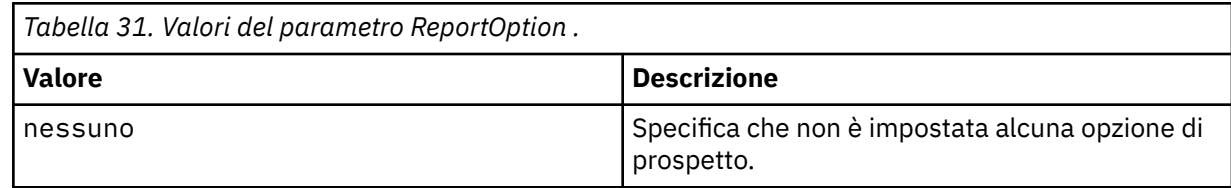

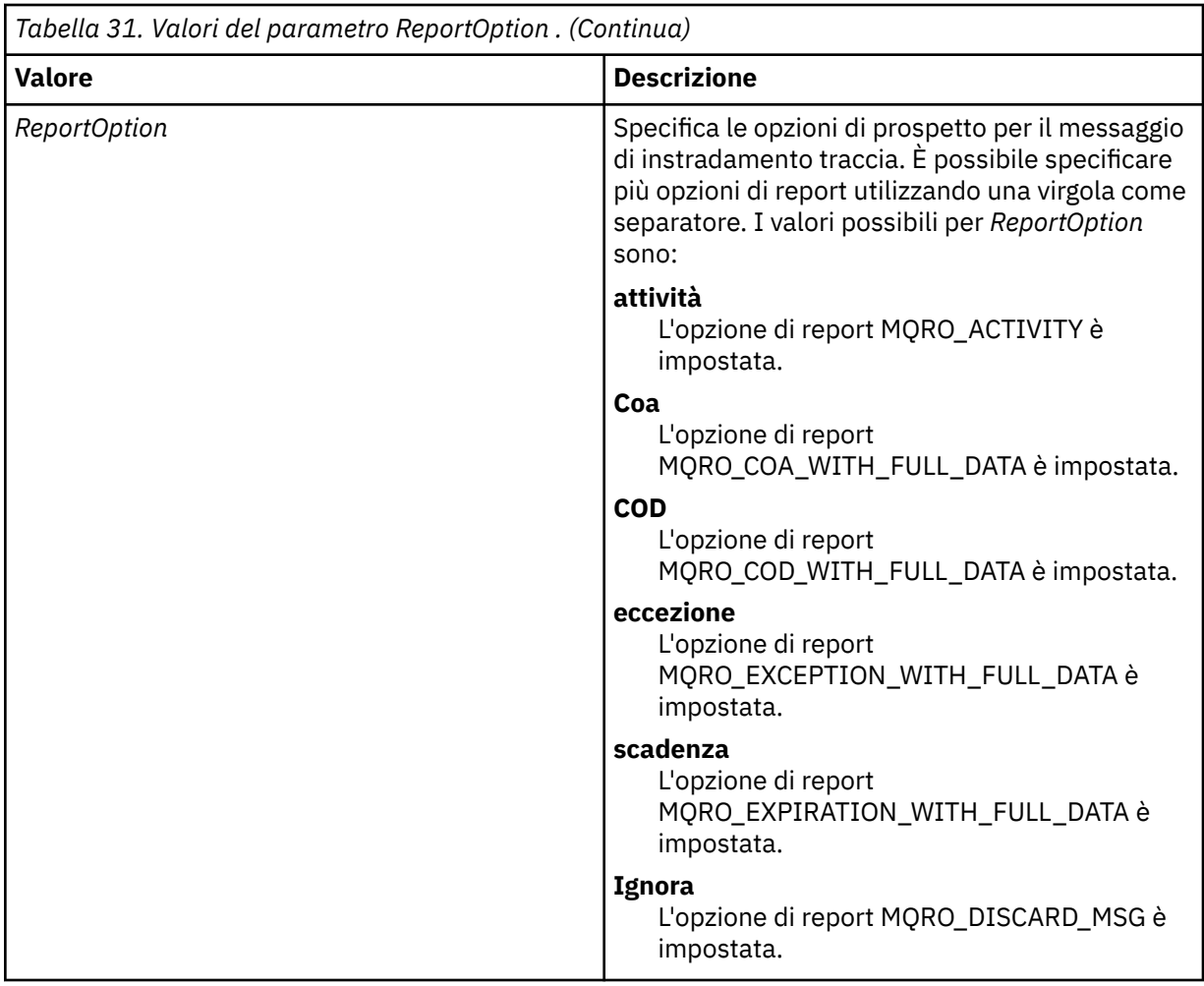

Se -ro *ReportOption* o -ro none non sono specificati, vengono specificate le opzioni del report MQRO\_ACTIVITY e MQRO\_DISCARD\_MSG.

#### **-rq** *ReplyToQ*

Specifica il nome della coda di risposta a cui vengono inviate tutte le risposte al messaggio di instradamento traccia. Se il messaggio di trace - route è persistente o se viene specificato il parametro **-n** , è necessario specificare una coda di risposta che non sia una coda dinamica temporanea.

Se non si specifica questo parametro, la coda modello predefinita del sistema, SYSTEM.DEFAULT.MODEL.QUEUE viene utilizzato come coda di risposta. Utilizzando questa coda modello, viene creata una coda dinamica temporanea, per l'applicazione di instradamento di visualizzazione IBM MQ .

#### **-rqm** *ReplyTogestore code*

Specifica il nome del gestore code in cui si trova la coda di risposta. Il nome può contenere un massimo di 48 caratteri.

Se non si specifica questo parametro, il gestore code a cui è connessa l'applicazione di instradamento di visualizzazione IBM MQ viene utilizzato come gestore code di risposta.

#### **-s** *Attività*

Specifica il numero massimo di attività registrate che possono essere eseguite per conto del messaggio di traccia - instradamento prima che venga eliminato. Questo parametro impedisce l'inoltro indefinito del messaggio di trace - route se viene rilevato in un loop infinito. Il valore di *Attività* è maggiore o uguale a 1 o MQROUTE\_UNLIMITED\_ACTIVITIES. MQROUTE\_UNLIMITED\_ACTIVITIES specifica che è possibile eseguire un numero illimitato di attività per conto del messaggio di traceroute.

Se non si specifica questo parametro, è possibile eseguire un numero illimitato di attività per conto del messaggio di traceroute.

#### **-t** *Dettagli*

Specifica le attività registrate. I valori possibili per *Dettaglio* sono:

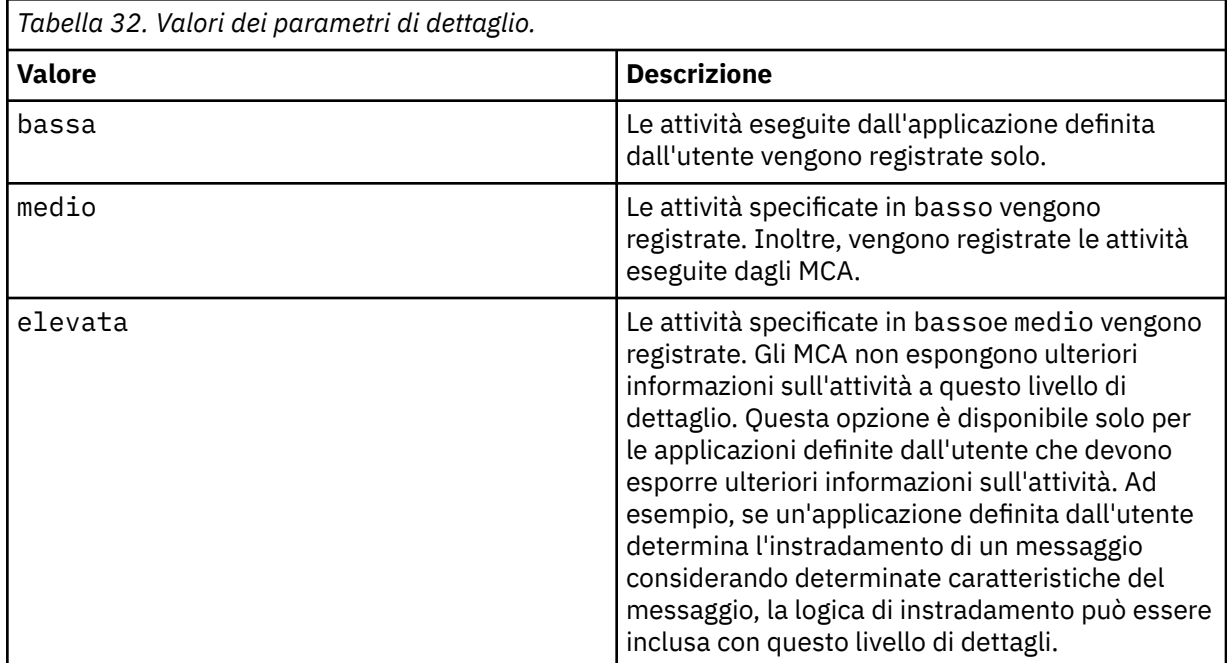

Se non si specifica questo parametro, vengono registrate le attività di livello medio.

#### **-ts** *TopicString*

Specifica una stringa di argomenti in cui l'applicazione di instradamento di visualizzazione IBM MQ deve pubblicare un messaggio di instradamento traccia e inserisce questa applicazione in modalità argomento. In questa modalità, l'applicazione traccia tutti i messaggi che risultano dalla richiesta di pubblicazione.

#### **-xp** *PassExpiry*

Specifica se l'opzione di report MQRO\_DISCARD\_MSG e il tempo di scadenza rimanente dal messaggio di instradamento traccia vengono trasmessi al messaggio di risposta di instradamento traccia. I valori possibili per *PassExpiry* sono:

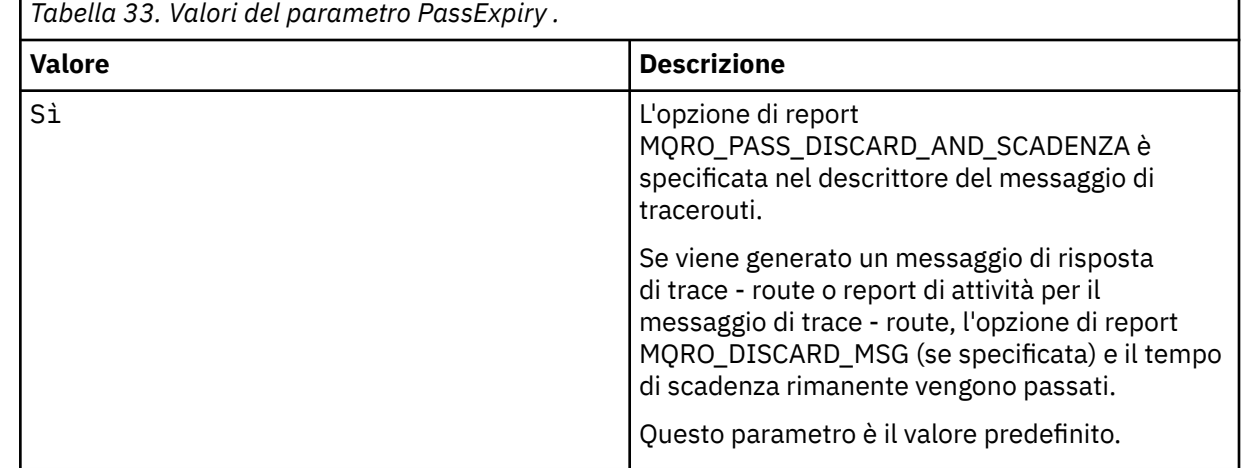

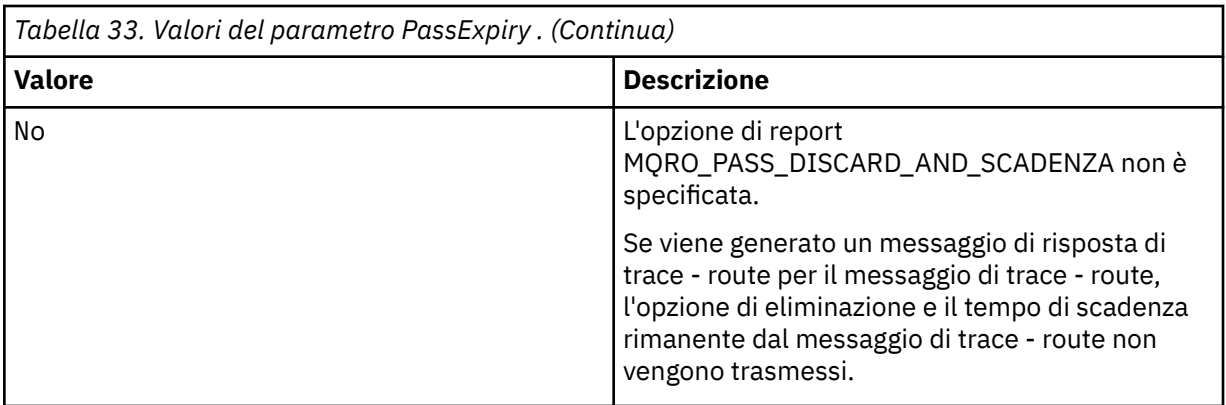

Se non si specifica questo parametro, l'opzione di report MQRO\_PASS\_DISCARD\_AND\_SCADENZA non viene specificata nel messaggio di traceroute.

#### **-xs** *Scadenza*

Specifica il tempo di scadenza per il messaggio di instradamento traccia, in secondi.

Se non si specifica questo parametro, il tempo di scadenza viene specificato come 60 secondi.

**-n**

Specifica che le informazioni sull'attività restituite per il messaggio di traccia - instradamento non devono essere visualizzate.

Se questo parametro è accompagnato da una richiesta per un messaggio di risposta traceroute ( -ar) o da una delle opzioni di generazione del report da ( -ro *ReportOption*), è necessario specificare una coda di risposta (non modello) specifica utilizzando -rq *ReplyToQ*. Per impostazione predefinita, i messaggi del report di attività sono richiesti.

Una volta inserito il messaggio di instradamento della traccia nella coda di destinazione specificata, viene restituita una stringa esadecimale di 48 caratteri contenente l'identificativo del messaggio di instradamento della traccia. L'identificativo del messaggio può essere utilizzato dall'applicazione di instradamento di visualizzazione IBM MQ per visualizzare le informazioni sull'attività per il messaggio di instradamento traccia in un secondo momento. Questa operazione può essere effettuata utilizzando il parametro **-i** *CorrelId* .

Se non si specifica questo parametro, le informazioni sull'attività restituite per il messaggio di traceroute vengono visualizzate nel formato specificato dal parametro **-v** .

#### **Opzioni di visualizzazione**

### **I parametri seguenti vengono utilizzati quando l'applicazione di instradamento di visualizzazione IBM MQ viene utilizzata per visualizzare le informazioni sull'attività raccolte.**

**-b**

Specifica che l'applicazione di instradamento di visualizzazione IBM MQ visualizza solo i report di attività o un messaggio di risposta di instradamento di traccia correlato a un messaggio. Questo parametro consente di visualizzare nuovamente le informazioni sull'attività in un secondo momento.

Se non si specifica questo parametro, l'applicazione di instradamento di visualizzazione IBM MQ richiama i report di attività e li elimina oppure un messaggio di risposta di instradamento della traccia correlato a un messaggio.

### **-v riepilogo | all | none | profilo** *DisplayOption*

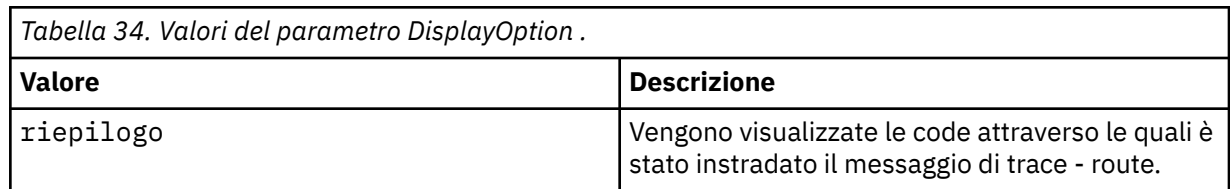

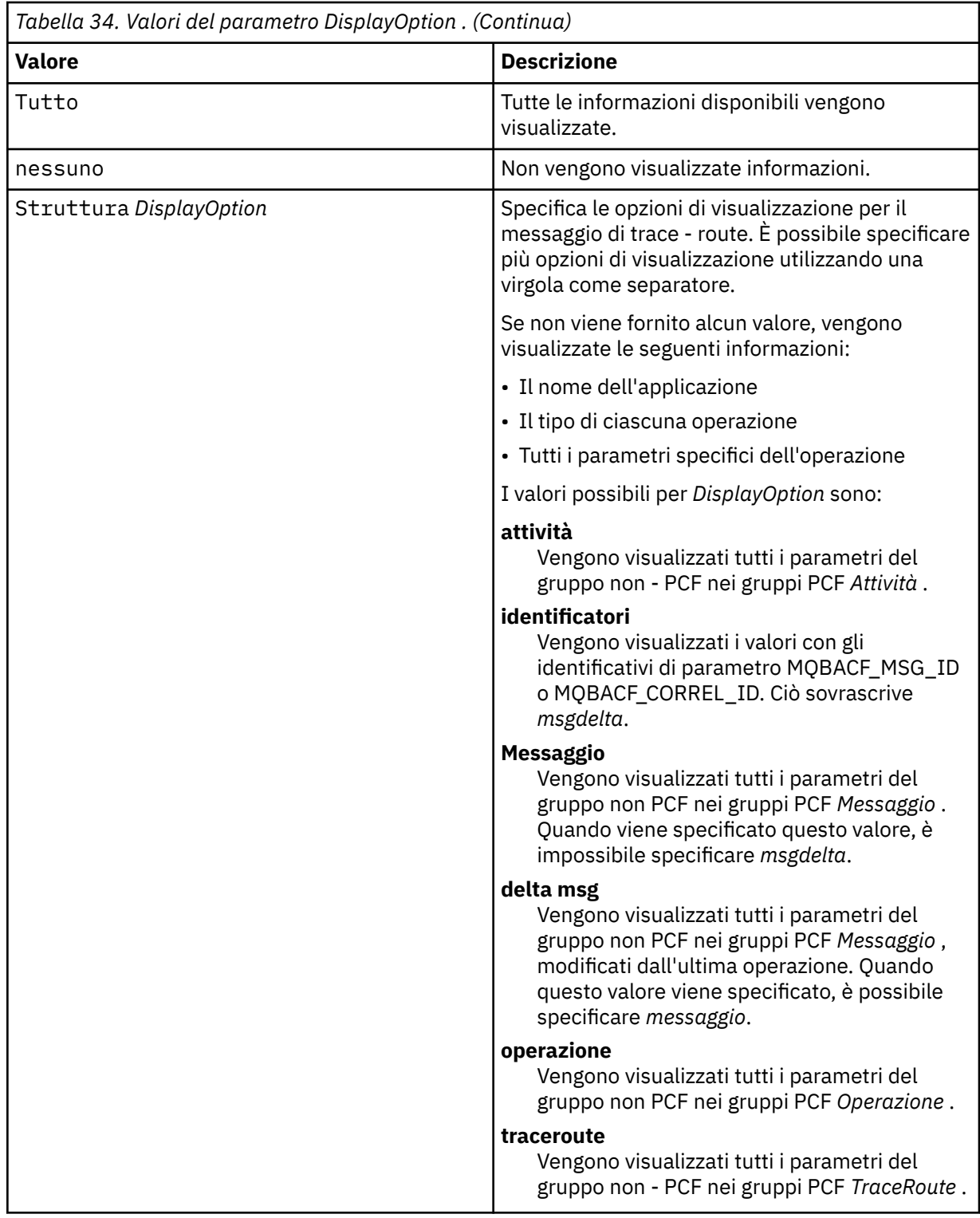

Se non si specifica questo parametro, viene visualizzato un riepilogo dell'instradamento del messaggio.

### **-w** *WaitTime*

Specifica l'intervallo di tempo, in secondi, in cui l'applicazione di instradamento di visualizzazione IBM MQ attende i report di attività o un messaggio di risposta di instradamento traccia per tornare alla coda di risposta specificata.

Se non si specifica questo parametro, il tempo di attesa viene specificato come tempo di scadenza del messaggio di trace - route, più 60 secondi.

#### **-u** *UserId*

L'ID dell'utente autorizzato a determinare l'instradamento utilizzato da un messaggio attraverso una rete del gestore code.

### **Codici di ritorno**

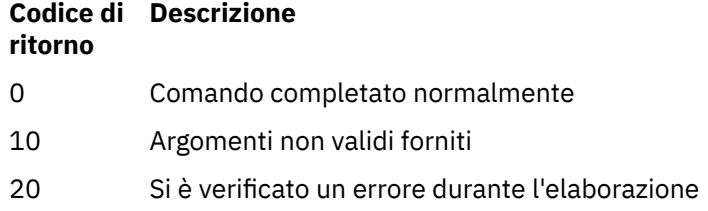

#### **Esempi**

1. Il seguente comando inserisce un messaggio di traceroute in una rete di gestori code con la coda di destinazione specificata come TARGET.Q. Se i gestori code sull'instradamento sono abilitati per la registrazione dell'attività, vengono creati report di attività. In funzione dell'attributo del gestore code, ACTIVREC, i report di attività vengono consegnati alla coda di risposta ACT.REPORT.REPLY.Qo a una coda di sistema. Il messaggio di trace - route viene eliminato all'arrivo nella coda di destinazione.

dspmqrte -q TARGET.Q -rq ACT.REPORT.REPLY.Q

Se uno o più report di attività vengono consegnati alla coda di risposta, ACT.REPORT.REPLY.Q, IBM MQ visualizza gli ordini dell'applicazione di instradamento e visualizza le informazioni sull'attività.

2. Il seguente comando inserisce un messaggio di traceroute in una rete di gestori code con la coda di destinazione specificata come TARGET.Q. Le informazioni sull'attività vengono accumulate all'interno del messaggio di traccia - instradamento, ma i report di attività non vengono generati. All'arrivo nella coda di destinazione, il messaggio di trace - route viene eliminato. A seconda del valore dell'attributo del gestore code di destinazione, ROUTEREC, un messaggio di risposta traceroute può essere generato e consegnato alla coda di risposta, TRR.REPLY.TO.Q, o a una coda di sistema.

dspmqrte -ac -ar -ro discard -rq TRR.REPLY.TO.Q -q TARGET.Q

Fornendo un messaggio di risposta di traccia - instradamento generato e consegnato alla coda di risposta TRR.REPLY.TO.Q, l' IBM MQ visualizza gli ordini dell'applicazione di instradamento e visualizza le informazioni sull'attività accumulate nel messaggio di traccia - instradamento.

Per ulteriori esempi di utilizzo dell'applicazione di instradamento di visualizzazione IBM MQ e del relativo output, consultare Esempi di applicazione di instradamento di visualizzazione IBM MQ.

# **dspmqspl (visualizza politica di sicurezza)**

Utilizzare il comando **dspmqspl** per visualizzare un elenco di tutte le politiche e i dettagli di una politica denominata.

**Sintassi**

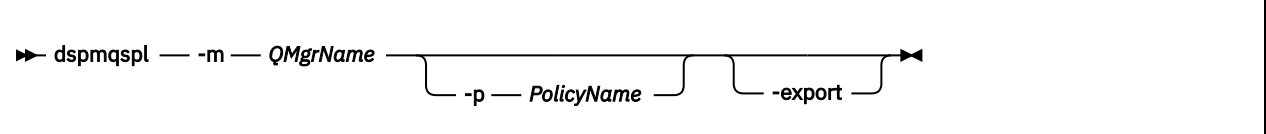

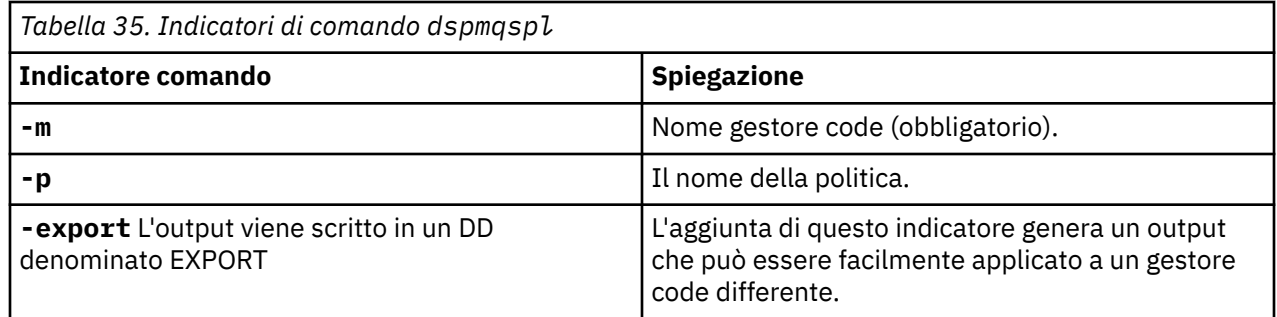

### **Esempi**

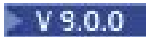

Il comando **dspmqspl** mostra il numero di riutilizzi chiave per tutte le politiche. Il seguente esempio è l'output che si riceve su Multipiattaforme:

```
Policy Details:
Policy name: PROT
Quality of protection: PRIVACY
Signature algorithm: SHA256
Encryption algorithm: AES256
Signer DNs:
Recipient DNs:
  CN=Name, O=Organization, C=Country
Toleration: 0
Key Reuse Count: 0
- - - - - - - - - - - - - - - - - - - - - - - - - - - - - - - - - - -
Policy Details:
Policy name: PROT2
Quality of protection: CONFIDENTIALITY
Signature algorithm: NONE
Encryption algorithm: AES256
Signer DNs:
Recipient DNs:
   CN=Name, O=Organization, C=Country
Toleration: 0
Key Reuse Count: 100
```
z/OS Su z/OS, è possibile utilizzare il comando **dspmqspl** con il programma di utilità CSQ0UTIL . Per ulteriori informazioni, vedere Programma di utilità della politica di sicurezza dei messaggi (CSQ0UTIL).

#### **Riferimenti correlati**

["Imposta politica" a pagina 892](#page-891-0) Utilizzare il comando MQSC SET POLICY per impostare una politica di sicurezza.

["VISUALIZZA POLITICA su più piattaforme" a pagina 712](#page-711-0) Utilizzare il comando MQSC DISPLAY POLICY per visualizzare una politica di sicurezza.

["setmqspl \(impostazione politica di sicurezza\)" a pagina 187](#page-186-0) Utilizzare il comando **setmqspl** per definire una nuova politica di sicurezza, sostituirne una già esistente o rimuoverne una esistente.

#### **dspmqtrc (visualizzazione traccia formattata)** UNIX

Formattare e visualizzare la traccia IBM MQ .

### **Finalità**

Il comando **dspmqtrc** è supportato solo su sistemi UNIX . Utilizzare il comando **dspmqtrc** per visualizzare l'emissione della traccia formattata IBM MQ .

I file di traccia TLS runtime hanno i nomi AMQ.SSL.TRC e AMQ.SSL.TRC.1. Non è possibile formattare i file di traccia TLS. I file di traccia TLS sono file binari e, se vengono trasferiti al supporto IBM tramite FTP, devono essere trasferiti in modalità di trasferimento binario.

### **Sintassi**

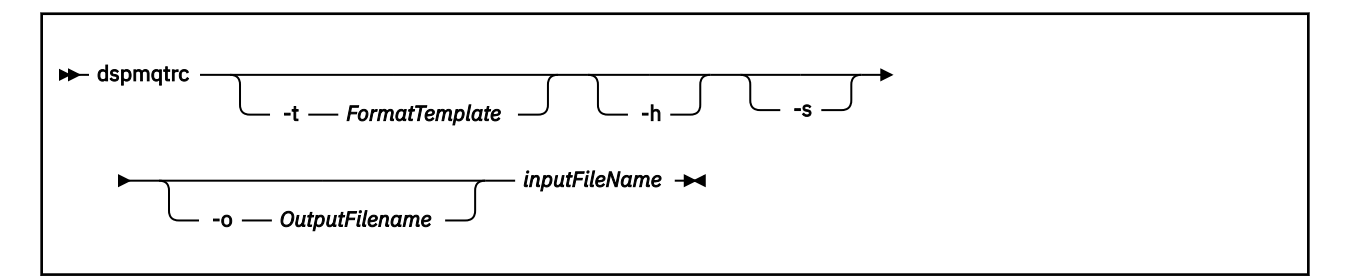

### **Parametri obbligatori**

### **inputFileName**

Il nome del file contenente la traccia non formattata, ad esempio:

/var/mqm/trace/AMQ12345.01.TRC

Se si fornisce un file di input, **dspmqtrc** lo formatta nel file di output denominato. Se si fornisce più di un file di input, qualsiasi file di output denominato viene ignorato e i file formattati vengono denominati AMQ *yyyyy*. *zz*.FMT, in base al PID del file di traccia.

## **Parametri facoltativi**

### **-t** *FormatTemplate*

Il nome del file di maschera contenente i dettagli su come visualizzare la traccia. Se questo parametro non viene fornito, viene utilizzata l'ubicazione del file di maschera predefinita:

AIX Per sistemi AIX , il valore predefinito è il seguente:

*MQ\_INSTALLATION\_PATH*/lib/amqtrc2.fmt

UNIX Per tutte le piattaforme UNIX diverse da AIX , il valore predefinito è il seguente:

*MQ\_INSTALLATION\_PATH*/lib/amqtrc.fmt

*MQ\_INSTALLATION\_PATH* rappresenta la directory di livello superiore in cui è installato IBM MQ .

**-h**

Omettere le informazioni di intestazione dal report.

**-s**

Estrarre l'intestazione della traccia e inserirlo in stdout.

#### **-o** *nomefile\_output*

Il nome del file in cui scrivere i dati formattati.

### **Comandi correlati**

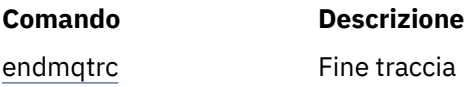

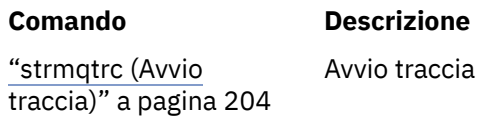

### **Riferimenti correlati**

[Confronto serie di comandi: Altri comandi](#page-17-0)

Una tabella di altri comandi, che mostra la descrizione del comando e i relativi equivalenti di comandi PCF, MQSC e di controllo. La risorsa REST API e gli equivalenti di metodo HTTP e IBM MQ Explorer sono inclusi, se disponibili.

# **dspmqtrn (visualizza transazioni incomplete)**

Visualizzare le transazioni in dubbio e completate euristicamente.

### **Finalità**

Utilizzare il comando **dspmqtrn** per visualizzare i dettagli delle transazioni. Questo comando include le transazioni coordinate da IBM MQ e da un gestore transazioni esterno.

### **Sintassi**

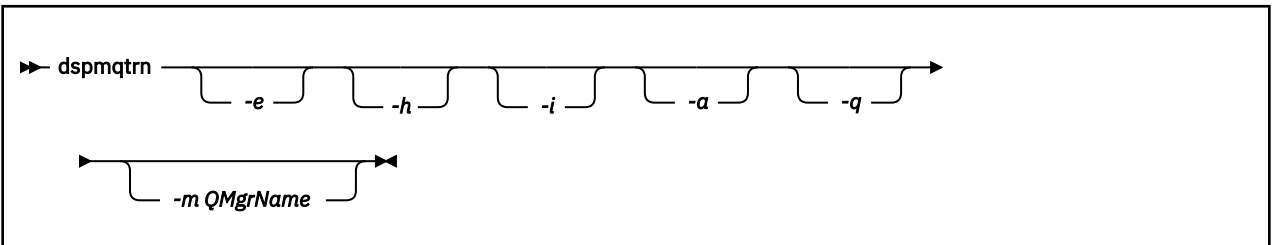

### **Parametri facoltativi**

**-e**

Richiede i dettagli delle transazioni XA in dubbio coordinate esternamente. Tali transazioni sono quelle per cui al gestore code (RM) è stato richiesto di preparare il commit, ma non è stato ancora informato dal TM del risultato della transazione (commit o rollback).

**-h**

Richiede i dettagli delle transazioni coordinate esternamente che sono state risolte dal comando **rsvmqtrn** e il coordinatore della transazione esterna non ha ancora riconosciuto un comando xaforget . Questo stato della transazione è definito *completato euristicamente* da X/Open.

**Nota:** Se non si specifica **-e**, **-h**o **-i**, vengono visualizzati i dettagli delle transazioni in dubbio coordinate internamente ed esternamente, ma non i dettagli delle transazioni coordinate esternamente, completate euristicamente.

**-i**

Richiede i dettagli delle transazioni XA in dubbio, coordinate internamente. Tali transazioni sono quelle per le quali il gestore code (TM) ha richiesto a ciascun gestore risorse (RM) di prepararsi al commit, ma uno dei gestori risorse ha riportato un errore (ad esempio, una connessione di rete interrotta). In questo stato, il gestore code (TM) deve ancora informare tutti i gestori risorse del risultato della transazione (commit o rollback), ma è pronto a farlo. Per ulteriori informazioni, vedere Visualizzazione delle unità di lavoro in sospeso con il comando dspmqtrn.

Vengono visualizzate le informazioni relative allo stato della transazione in ciascuno dei gestori risorse partecipanti. Queste informazioni possono aiutare a valutare gli effetti dell'errore in un particolare gestore risorse.

**Nota:** Se non si specifica **-e** o **-i**, vengono visualizzati i dettagli delle transazioni in dubbio coordinate internamente ed esternamente.

**-a**

Richiede un elenco di tutte le transazioni note al gestore code . I dati restituiti includono i dettagli della transazione per tutte le transazioni note al gestore code. Se una transazione è attualmente associata a una connessione dell'applicazione IBM MQ , vengono restituite anche le informazioni relative a tale connessione dell'applicazione IBM MQ . I dati restituiti da questo comando potrebbero in genere essere correlati all'output di un comando di runmqsc ["VISUALIZZA CONN" a pagina 681](#page-680-0) e i campi di output hanno lo stesso significato di tale comando.

Non tutti i campi sono appropriati per tutte le transazioni. Quando i campi non sono significativi, vengono visualizzati come vuoti. Ad esempio: il valore UOWLOG quando il comando viene immesso su un gestore code di registrazione circolare.

#### **-q**

Specificare questo parametro da solo equivale a specificare -a -q.

Visualizza tutti i dati dal parametro **-a** e un elenco di un massimo di 100 oggetti univoci aggiornati nella transazione. Se più di 100 oggetti vengono aggiornati nella stessa transazione, solo i primi 100 oggetti distinti vengono elencati per ogni transazione.

#### **-m** *QMgrName*

Il nome del gestore code per cui visualizzare le transazioni. Se si omette il nome, viene visualizzata la transazione del gestore code predefinito.

### **Codici di ritorno**

### **Codice di Descrizione**

### **ritorno**

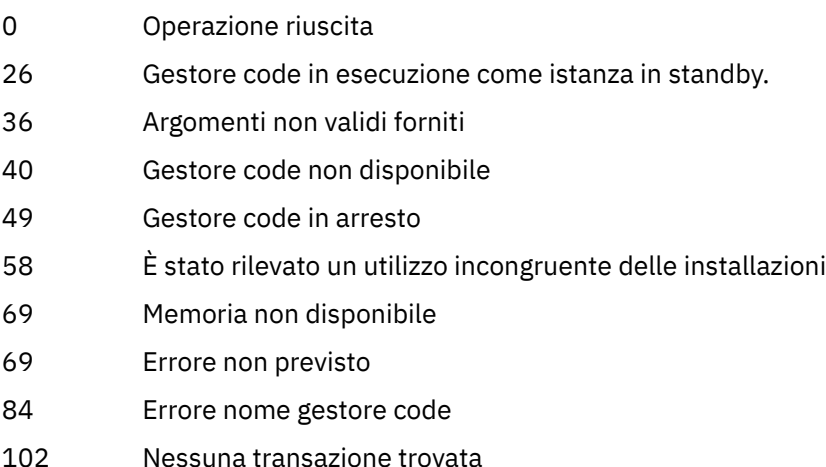

### **Comandi correlati**

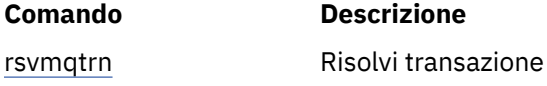

# **dspmqver (visualizza informazioni sulla versione)**

Visualizzare la versione IBM MQ e le informazioni di creazione.

### **Finalità**

Utilizzare il comando **dspmqver** per visualizzare le informazioni sulla build e sulla versione IBM MQ .

Per impostazione predefinita, il comando **dspmqver** visualizza i dettagli dell'installazione da cui è stato richiamato. Viene visualizzata una nota se esistono altre installazioni; utilizzare il parametro **-i** per visualizzarne i dettagli.

### **Sintassi**

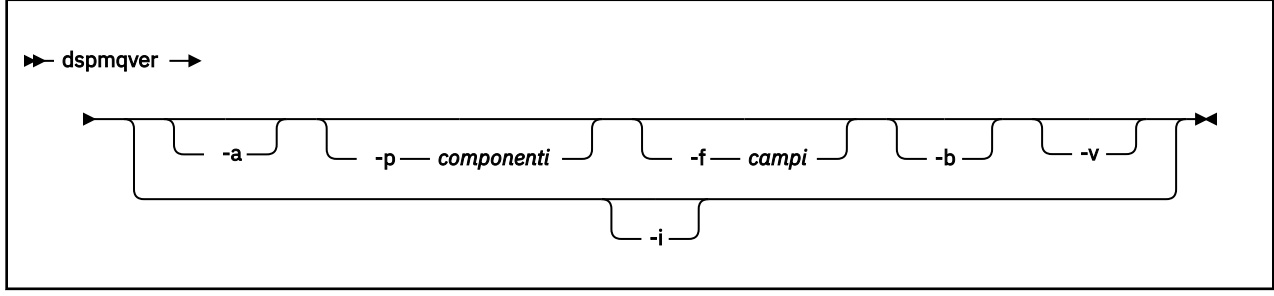

### **Parametri facoltativi**

**-a**

Visualizzare informazioni su tutti i campi e componenti.

Quando il supporto a 32 bit non è presente su un sistema a 64 bit, il comando **dspmqver -a** potrebbe emettere un messaggio che indica che la versione a 32 bit di GSKit non è installata. Per ulteriori informazioni, consultare la sezione "Errore comando" di questo argomento.

#### **-p** *Componenti*

Visualizzare le informazioni per i componenti specificati da *componente*. È possibile specificare un singolo componente o più componenti. Immettere il valore di un singolo componente o la somma dei valori di tutti i componenti richiesti. I componenti disponibili e i valori correlati sono i seguenti:

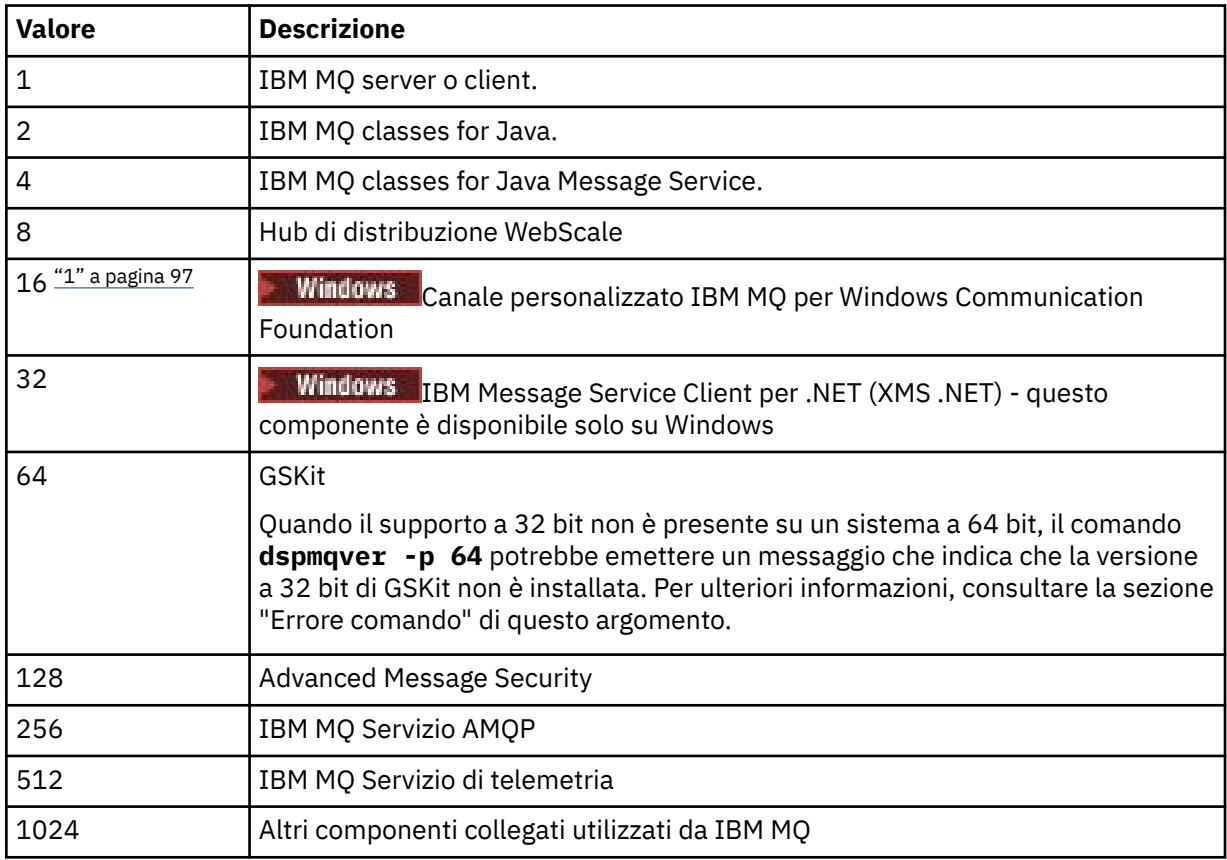

<span id="page-96-0"></span>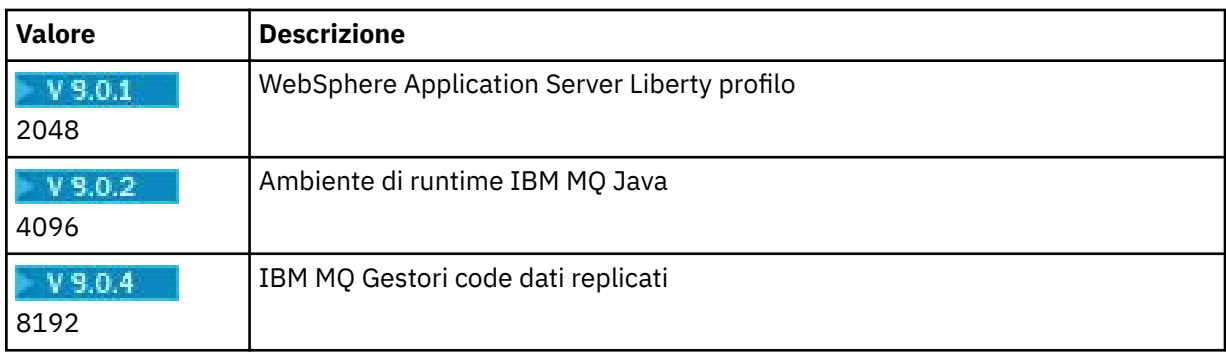

#### **Note:**

1. Windows Supportato solo da IBM MQ for Windows . Se Microsoft.NET 3 o versione successiva non è stato installato, viene visualizzato il seguente messaggio di errore:

Title: WMQWCFCustomChannelLevel.exe - Application Error

The application failed to initialize properly (0x0000135).

Il valore predefinito è 1.

#### **-f** *Campi*

Visualizzare le informazioni per i campi specificati da *campo*. Specificare un campo singolo o più campi. Immettere il valore di un singolo campo o la somma dei valori di tutti i campi obbligatori. I campi disponibili e i valori correlati sono i seguenti:

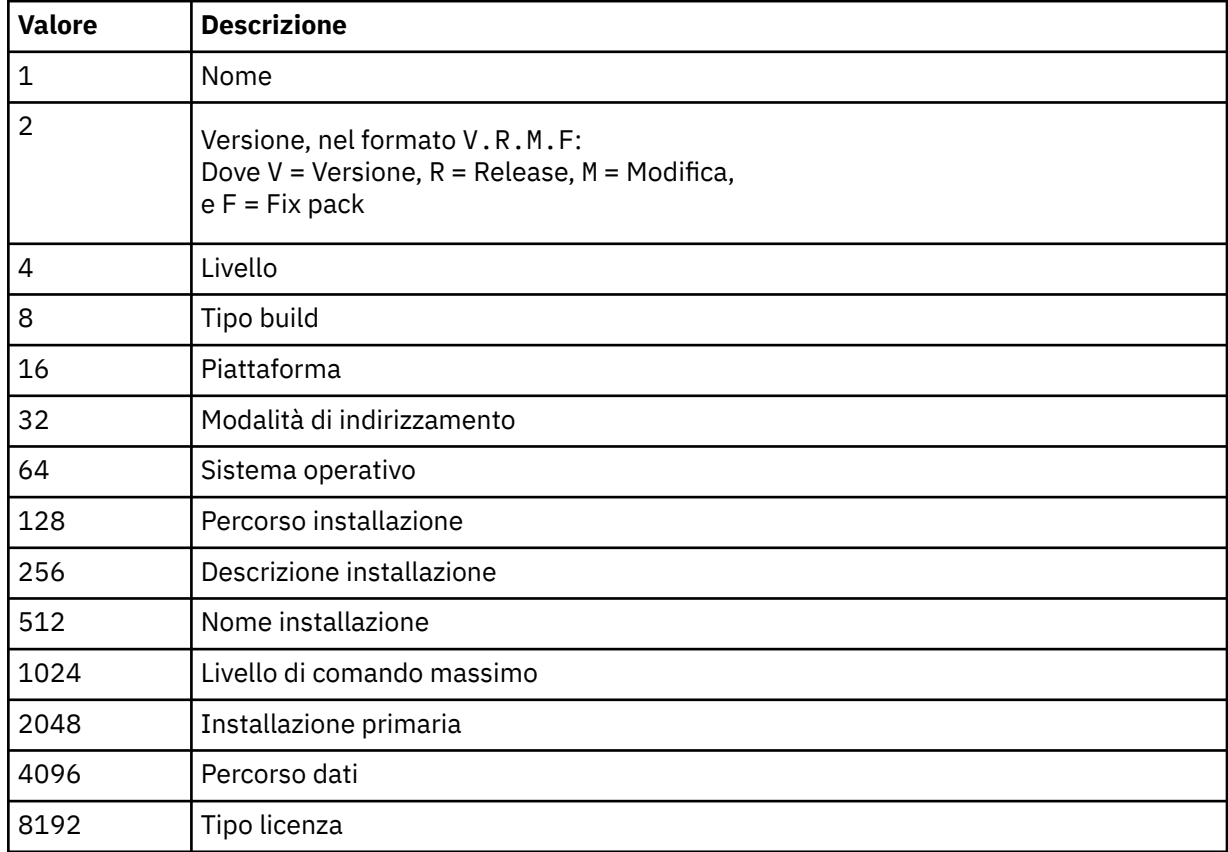

Le informazioni per ciascun campo selezionato vengono visualizzate su una riga separata quando viene eseguito il comando **dspmqver** .

Il valore predefinito è 8191. Visualizza le informazioni per tutti i campi.

**-b**

Omettere le informazioni di intestazione dal report.

**-v**

Visualizza l'output dettagliato.

**-i**

Visualizzare le informazioni su tutte le installazioni. Non è possibile utilizzare questa opzione con altre opzioni. Viene visualizzata per prima l'installazione da cui è stato immesso il comando **dspmqver** . Per tutte le altre installazioni, vengono visualizzati solo i seguenti campi: Nome, Versione, Nome installazione, Descrizione installazione, Percorso di installazione e Installazione primaria.

### **Codici di ritorno**

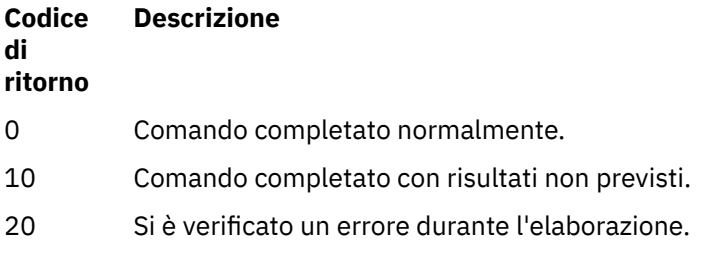

#### **Esempi**

Il seguente comando visualizza le informazioni sulla versione e sulla build di IBM MQ , utilizzando le impostazioni predefinite per **-p** e **-f**:

dspmqver

Il seguente comando visualizza le informazioni su tutti i campi e i componenti ed è l'equivalente di specificare dspmqver -p 63 -f 4095:

dspmqver -a

Il seguente comando visualizza le informazioni sulla versione e sulla generazione per IBM MQ classes for Java:

dspmqver -p 2

Il seguente comando visualizza Common Services per Java Platform Standard Edition, IBM MQ, Java Message Service Client e IBM MQ classes for Java Message Service:

dspmqver -p 4

Il seguente comando visualizza il livello build di WebScale Distribution Hub:

dspmqver -p 8 -f 4

**Windows** Il seguente comando visualizza il nome e il tipo di build per il canale personalizzato IBM MQ per Windows Communication Foundation:

dspmqver -p 16 -f 9

Il seguente comando visualizza informazioni sulle installazioni di IBM MQ.

dspmqver -i

### **Mancata riuscita del comando**

*Errore quando manca il supporto a 32 bit da un sistema a 64 bit*

Nelle IBM MQ versioni 8.0, 9.0 e 9.1, le versioni a 32 bit e a 64 bit di IBM Global Security Kit per IBM MQ (GSKit) sono raggruppate insieme. Quando si esegue dspmqver -a o dspmqver -p 64, il comando controlla entrambe le versioni di GSKit. Quando il supporto a 32 bit non è presente su un sistema a 64 bit, è possibile che venga visualizzato un messaggio che indica che la versione a 32 bit di GSKit non è installata. Per informazioni sulle distribuzioni Linux a 64 bit che per impostazione predefinita potrebbero non supportare più le applicazioni a 32 bit e per istruzioni sul caricamento manuale delle librerie a 32 bit per queste piattaforme, consultare Requisiti hardware e software sui sistemi Linux.

 $V$  9.0.2 *Errore durante la visualizzazione di IBM MQ classes for Java*

V 9.0.2 Il comando **dspmqver** può avere esito negativo se si tenta di visualizzare le informazioni sulla versione o sulla creazione per IBM MQ classes for Java, se l'ambiente non è stato configurato correttamente o se il componente JRE IBM MQ non è installato e non è stato possibile individuare un JRE alternativo.

 $V$  9.0.2 Ad esempio, potrebbe essere visualizzato il seguente messaggio:

[root@blade883 ~]# dspmqver -p 2 AMQ8351: IBM MQ Java environment has not been configured correctly, or the IBM MQ JRE feature has not been installed.

Per risolvere questo problema, considerare l'installazione del componente JRE IBM MQ se non è già installato oppure assicurarsi che il percorso sia configurato per includere il JRE e che siano impostate le variabili di ambiente corrette; ad esempio, utilizzando setjmsenv o setjmsenv64.

Ad esempio:

```
export PATH=$PATH:/opt/mqm/java/jre/bin
cd /opt/mqm/java/bin/
. ./setjmsenv64
[root@blade883 bin]# dspmqver -p 2
             IBM MQ classes for Java<br>8.0.0.0
Version: 8.0.0.0<br>Level: k000-L110908
Level: k000-L110908
Build Type: Production
```
Notare che i comandi **setjmsenv** e **setjmsenv64** si applicano solo a UNIX .

 $V$  9.0.2 Windows Su Windows, se è installato il componenteIBM MQ JRE, è necessario immettere il comando **setmqenv** per risolvere l'errore AMQ8351.

#### $V$  9.0.1 **dspmqweb (visualizza configurazione server mqweb)**

Visualizzare le informazioni sullo stato del server mqwebo sulla configurazione del server mqweb. Il server mqweb viene utilizzato per supportare IBM MQ Console e administrative REST API.

### **Utilizzo del comando su z/OS**

 $z/0S$ 

Prima di immettere i comandi **setmqweb** o **dspmqweb** in z/OS, è necessario impostare la variabile di ambiente WLP\_USER\_DIR, in modo che la variabile punti alla configurazione del server mqweb.

Per eseguire questa operazione, immettere il seguente comando:

export WLP\_USER\_DIR=*WLP\_user\_directory*

dove *WLP\_user\_directory* è il nome della directory passata a crtmqweb.sh. Ad esempio:

export WLP\_USER\_DIR=/var/mqm/web/installation1

Per ulteriori informazioni, consultare Creazione della definizione del server Liberty .

### **Scopo - dspmqweb stato**

Utilizzare il comando **dspmqweb** per visualizzare le informazioni sullo stato del server mqweb.

Il server mqweb deve essere in esecuzione per utilizzare IBM MQ Console o administrative REST API. Se il server è in esecuzione, gli URL di contesto root disponibili e le porte associate utilizzate da IBM MQ Console e administrative REST API vengono visualizzati dal comando **dspmqweb** . In alternativa, da IBM MQ 9.0.4, utilizzare il comando **dspmqweb status** .

### **Scopo - proprietà dspmqweb**

 $V 9.0.4$ 

Utilizzare il comando **dspmqweb properties** per visualizzare i dettagli della configurazione del server mqweb. Non è necessario che il server mqweb sia in esecuzione.

Il seguente elenco descrive le proprietà di configurazione disponibili su tutte le piattaforme, incluso IBM MQ Appliance:

Le proprietà riportate di seguito possono essere restituite dal comando **dspmqweb properties** su tutte le piattaforme, incluso IBM MQ Appliance:

#### **ltpaExpiration**

Questa proprietà di configurazione viene utilizzata per specificare il tempo, in secondi, prima della scadenza del token LTPA.

Il valore per questa proprietà è un valore intero.

#### **File maxTrace**

Questa proprietà di configurazione viene utilizzata per specificare il numero massimo di file di traccia generati dal server mqweb.

Il valore per questa proprietà è un valore intero.

#### **maxTraceFileSize**

Questa proprietà di configurazione viene utilizzata per specificare la dimensione massima, in MB, che ogni file di log può raggiungere.

Il valore per questa proprietà è un valore intero.

#### **mqRestCorsAllowedOrigini**

Questa proprietà di configurazione viene utilizzata per specificare le origini a cui è consentito accedere a REST API. Per ulteriori informazioni su CORS, consultare Configurazione di CORS per REST API.

Il valore per questa proprietà è un valore stringa.

#### **mqRestCorsMaxAgeInSecondi**

Questa proprietà di configurazione viene utilizzata per specificare il tempo, in secondi, durante il quale un browser Web può memorizzare nella cache i risultati di qualsiasi controllo pre - volo CORS.

Il valore per questa proprietà è un valore intero.

#### $V$  9.0.5 **mqRestCsrfExpirationInMinutes**

Questa proprietà di configurazione non esiste più in IBM MQ 9.0.5.

Applicabile solo a IBM MQ 9.0.4 e utilizzato per specificare l'ora, in minuti, prima della scadenza del token CSRF.

Il valore per questa proprietà è un valore intero.

#### **mqRestCsrfValidation**

Questa proprietà di configurazione viene utilizzata per specificare se vengono eseguiti i controlli di convalida CSRF. Il valore false rimuove i controlli di convalida del token CSRF.

Il valore per questa proprietà è un valore booleano.

#### **mqRestGatewayEnabled**

Questa proprietà di configurazione viene utilizzata per specificare se il gateway administrative REST API è abilitato.

Il valore per questa proprietà è un valore booleano.

#### **mqRestGatewayQmgr**

Questa proprietà di configurazione viene utilizzata per specificare il nome del gestore code da utilizzare come gestore code gateway. Questo gestore code deve trovarsi nella stessa installazione del server mqweb. Un valore vuoto indica che nessun gestore code è configurato come gestore code del gateway.

Il valore per questa proprietà è un valore stringa.

#### **mqRestMessagingEnabled**

Questa proprietà di configurazione viene utilizzata per specificare se messaging REST API è abilitato.

Il valore per questa proprietà è un valore booleano.

#### **mqRestRequestTimeout**

Questa proprietà di configurazione viene utilizzata per specificare il tempo, in secondi, prima del timeout di una richiesta REST.

Il valore per questa proprietà è un valore intero.

#### **traceSpec**

Questa proprietà di configurazione viene utilizzata per specificare il livello di traccia generato dal server mqweb. Per un elenco di valori possibili, consultare Configurazione della registrazione per IBM MQ Console e REST API.

Il valore per questa proprietà è un valore stringa.

 $Linux \rightarrow z/0S \rightarrow UNIX \rightarrow Windows$ 

Le seguenti proprietà sono le proprietà aggiuntive che possono essere restituite dal comando **dspmqweb properties** su z/OS, UNIX, Linux, and Windows:

#### **httpHost**

Questa proprietà di configurazione viene utilizzata per specificare il nome host HTTP come indirizzo IP, nome host DNS (domain name server) con suffisso del nome dominio o il nome host DNS del server in cui è installato IBM MQ .

È possibile utilizzare un asterisco tra doppi apici per specificare tutte le interfacce di rete disponibili.

È possibile utilizzare il valore localhost per consentire solo connessioni locali.

Il valore per questa proprietà è un valore stringa.

#### **httpPort**

Questa proprietà di configurazione viene utilizzata per specificare il numero di porta HTTP utilizzato per connessioni HTTP.

È possibile utilizzare il valore -1 per disabilitare la porta.

Il valore per questa proprietà è un valore intero.

#### **httpsPort**

Questa proprietà di configurazione viene utilizzata per specificare il numero di porta HTTPS utilizzato per connessioni HTTPS.

È possibile utilizzare il valore -1 per disabilitare la porta.

Il valore per questa proprietà è un valore intero.

#### **Avvio automatico di mqConsole**

Questa proprietà di configurazione viene utilizzata per specificare se il IBM MQ Console viene avviato automaticamente all'avvio del server mqweb.

Il valore per questa proprietà è un valore booleano.

#### **Avvio automatico mqRest**

Questa proprietà di configurazione viene utilizzata per specificare se il REST API viene avviato automaticamente all'avvio del server mqweb.

Il valore per questa proprietà è un valore booleano.

### **Sintassi**

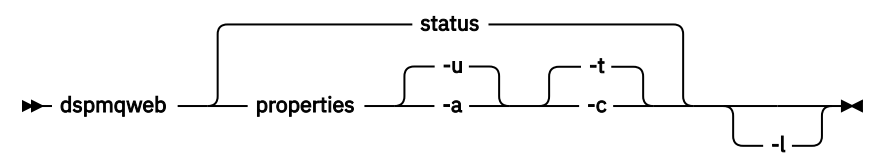

### **Parametri facoltativi**

# **stato**

Visualizza le informazioni sullo stato del server mqweb. Indica se il server mqweb è in esecuzione. Se il server mqweb è in esecuzione, vengono visualizzate le informazioni relative agli URL di contesto root disponibili e alle porte associate utilizzate da IBM MQ Console e administrative REST API .

Ad esempio:

```
Server mqweb is running.
URLs:
   https://localhost:9443/ibmmq/console/
   https://localhost:9443/ibmmq/rest/v1/
```
#### $V 9.0.4$ **proprietà**

Visualizza le informazioni sulle proprietà configurabili del server mqweb. Vale a dire, quali proprietà sono configurabili dall'utente e quelle che sono state modificate. Non è necessario che il server mqweb sia in esecuzione.

**-u**

Visualizza solo le proprietà configurabili che sono state modificate dall'utente.

**-a**

Visualizza tutte le proprietà configurabili disponibili, incluse quelle che sono state modificate dall'utente.

**-t**

Formatta l'output come coppie nome - valore di testo.

**-c**

Formatta l'output come testo del comando che può essere utilizzato come input per il comando **setmqweb properties** corrispondente.

**-l**

Abilitare la registrazione dettagliata. Le informazioni diagnostiche vengono scritte in un file di log del server mqweb.

## <span id="page-102-0"></span>**Codici di ritorno**

### **Codice di Descrizione ritorno**

0 Comando eseguito correttamente

>0 Comando non riuscito.

Per un elenco completo dei codici di uscita del comando server, consultare [Liberty: server command](https://www.ibm.com/docs/SSEQTP_8.5.5/com.ibm.websphere.wlp.doc/ae/rwlp_command_server.html) [options](https://www.ibm.com/docs/SSEQTP_8.5.5/com.ibm.websphere.wlp.doc/ae/rwlp_command_server.html) nella documentazione WebSphere Application Server .

### **Comandi correlati**

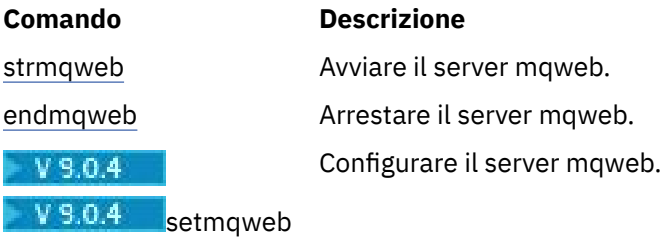

# **endmqcsv (fine server dei comandi)**

Arrestare il server dei comandi per un gestore code.

## **Finalità**

Utilizzare il comando **endmqscv** per arrestare il server dei comandi sul gestore code specificato.

È necessario utilizzare il comando **endmqscv** dall'installazione associata al gestore code che si sta utilizzando. È possibile scoprire a quale installazione è associato un gestore code utilizzando il comando dspmq -o installation .

Se l'attributo del gestore code, SCMDSERV, viene specificato come QMGR, la modifica dello stato del server dei comandi utilizzando **endmqscv** non influisce sul modo in cui il gestore code agisce sull'attributo SCMDSERV al successivo riavvio.

### **Sintassi**

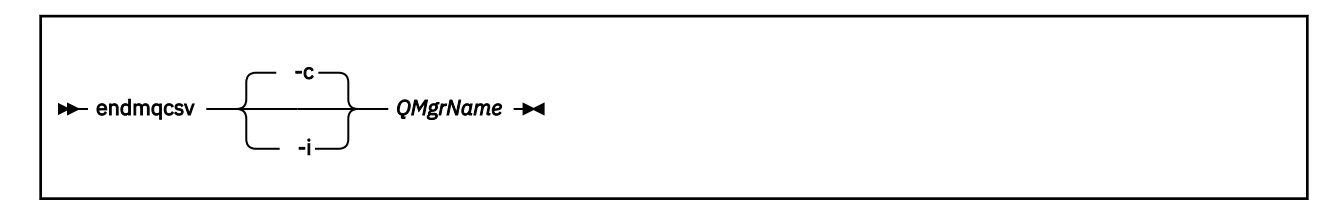

### **Parametri obbligatori**

### **QMgrName**

Il nome del gestore code per cui terminare il server dei comandi.

### **Parametri facoltativi**

**-c**

Arresta il server dei comandi in modo controllato. Il server dei comandi può completare l'elaborazione di qualsiasi messaggio di comando già avviato. Nessun nuovo messaggio viene letto dalla coda comandi.

Questo è il parametro predefinito.

**-i**

Arresta immediatamente il server dei comandi. Le azioni associate a un messaggio di comando attualmente in fase di elaborazione potrebbero non essere completate.

### **Codici di ritorno**

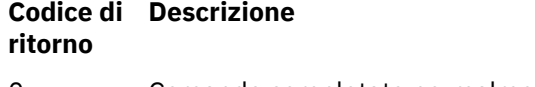

- 0 Comando completato normalmente
- 10 Comando completato con risultati non previsti
- 20 Si è verificato un errore durante l'elaborazione

#### **Esempi**

1. Il seguente comando arresta il server dei comandi sul gestore code saturn.queue.manager:

endmqcsv -c saturn.queue.manager

Il server dei comandi può completare l'elaborazione di qualsiasi comando già avviato prima che venga arrestato. Tutti i nuovi comandi ricevuti rimangono non elaborati nella coda comandi fino a quando il server dei comandi non viene riavviato.

2. Il seguente comando arresta immediatamente il server dei comandi sul gestore code pluto :

endmqcsv -i pluto

### **Comandi correlati**

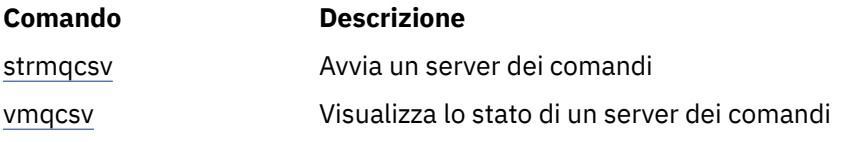

### **Riferimenti correlati**

["Comandi del Server dei comandi" a pagina 11](#page-10-0)

Una tabella di comandi del server dei comandi, che mostra il comando PCF, il comando MQSC e gli equivalenti del comando di controllo. La risorsa REST API e gli equivalenti di metodo HTTP e IBM MQ Explorer sono inclusi, se disponibili.

## **endmqlsr (fine listener)**

Terminare tutti i processi listener per un gestore code.

# **Finalità**

Il comando **endmqlsr** termina tutti i processi listener per il gestore code specificato.

È necessario utilizzare il comando **endmqlsr** dall'installazione associata al gestore code che si sta utilizzando. È possibile scoprire a quale installazione è associato un gestore code utilizzando il comando dspmq -o installation .

Non è necessario arrestare il gestore code prima di immettere il comando **endmqlsr** . Se uno dei listener è configurato per avere canali in entrata in esecuzione all'interno del processo listener **runmqlsr** , piuttosto che all'interno di un processo del pool, la richiesta di terminare tale listener potrebbe avere esito negativo se i canali sono ancora attivi. In questo caso viene scritto un messaggio che indica quanti listener sono stati terminati correttamente e quanti sono ancora in esecuzione.

Se l'attributo del listener, CONTROL, viene specificato come QMGR, la modifica dello stato del listener mediante **endmqlsr** non influisce sul modo in cui il gestore code agisce sull'attributo CONTROL al successivo riavvio.

### **Sintassi**

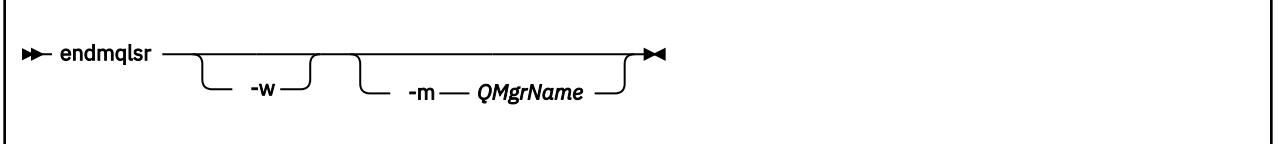

### **Parametri facoltativi**

### **-m** *QMgrName*

Il nome del gestore code. Se si omette questo parametro, il comando opera sul gestore code predefinito.

**-w**

Attendere prima di restituire il controllo.

Il controllo viene restituito solo dopo che tutti i listener per il gestore code specificato sono stati arrestati.

### **Codici di ritorno**

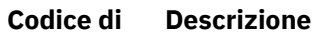

### **ritorno**

- 0 Comando completato normalmente
- 10 Comando completato con risultati non previsti
- 20 Si è verificato un errore durante l'elaborazione

### **Riferimenti correlati**

["Comandi listener" a pagina 14](#page-13-0)

Una tabella di comandi listener, che mostra il comando PCF, il comando MQSC e gli equivalenti del comando di controllo. La risorsa REST API e gli equivalenti di metodo HTTP e IBM MQ Explorer sono inclusi, se disponibili.

### **Informazioni correlate**

Applicazione degli aggiornamenti del livello di manutenzione ai gestori code a più istanze su Windows Applicazione degli aggiornamenti del livello di manutenzione ai gestori code a più istanze su UNIX e su Linux

# **endmqdnm (arresta controllo .NET )**

Arrestare il monitoraggio .NET per una coda (solo Windows ).

### **Finalità**

**Nota:** Il comando endmqdnm si applica solo a IBM MQ for Windows .

Utilizzare il comando di controllo **endmqdnm** per arrestare un monitor .NET .

### **Sintassi**

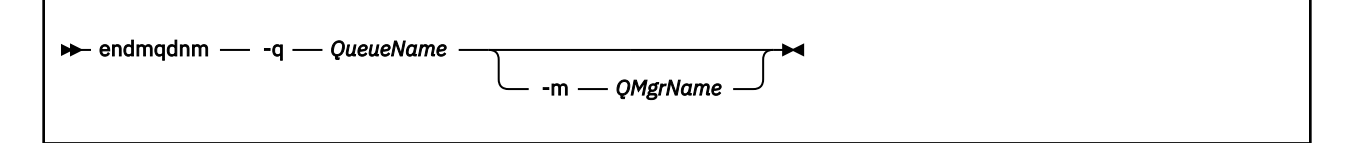

### **Parametri obbligatori**

### **-q** *QueueName*

Il nome della coda dell'applicazione monitorata dal monitor .NET .

### **Parametri facoltativi**

### **-m** *QMgrName*

Il nome del gestore code su cui è presente la coda dell'applicazione.

Se omesso, viene utilizzato il gestore code predefinito.

### **Codici di ritorno**

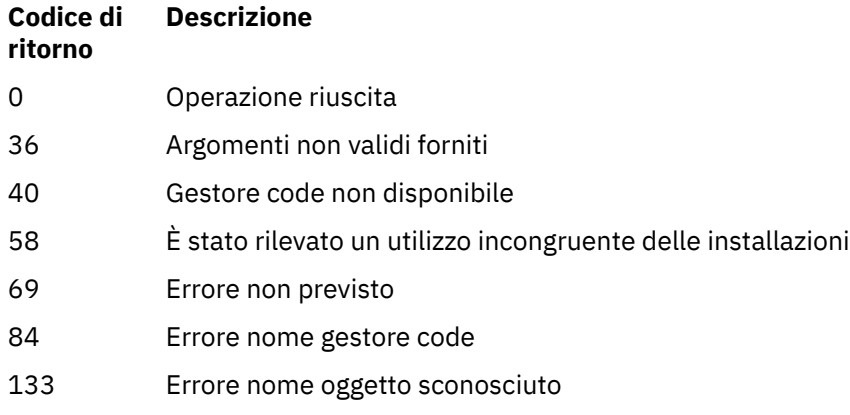

### **Informazioni correlate**

Utilizzo del controllo .NET

# **endmqm (fine gestore code)**

Arrestare un gestore code o passare a un gestore code in standby.

# **Finalità**

Utilizzare il comando **endmqm** per terminare (arrestare) un gestore code specificato. Questo comando arresta un gestore code in una delle tre modalità:

- Arresto controllato o disattivato
- arresto immediato
- Chiusura preventiva

Il comando **endmqm** arresta tutte le istanze di un gestore code a più istanze nello stesso modo in cui arresta un gestore code a istanza singola. È possibile emettere il comando **endmqm** sull'istanza attiva o su una delle istanze in standby di un gestore code a più istanze. È necessario immettere **endmqm** sull'istanza attiva per terminare il gestore code.

Se si immette il comando **endmqm** sull'istanza attiva di un gestore code a più istanze, è possibile consentire a un'istanza in standby di passare alla nuova istanza attiva quando l'istanza attiva corrente completa l'arresto.

Se si immette il comando **endmqm** su un'istanza in standby di un gestore code a più istanze, è possibile terminare l'istanza in standby aggiungendo l'opzione -x e lasciare l'istanza attiva in esecuzione. Il gestore code riporta un errore se si immette **endmqm** sull'istanza in standby senza l'opzione -x .

L'immissione del comando **endmqm** interesserà tutte le applicazioni client connesse tramite un canale di connessione server. L'effetto varia a seconda del parametro utilizzato, ma è come se un comando STOP CHANNEL fosse stato emesso in una delle tre modalità possibili. Consultare Arresto dei canali MQI, per informazioni sugli effetti delle modalità STOP CHANNEL sui canali di connessione server. Le descrizioni dei parametri facoltativi **endmqm** indicano la modalità STOP CHANNEL a cui saranno equivalenti.

Se si immette **endmqm** per arrestare un gestore code, i client ricollegabili non tentano di riconnettersi. Per sovrascrivere questo funzionamento, specificare l'opzione - r o - s per consentire ai client di iniziare a provare a riconnettersi.

**Nota:** Se un gestore code o un canale termina in modo imprevisto, i client ricollegabili iniziano a provare a riconnettersi.

**Nota:** Il client potrebbe non riconnettersi a questo gestore code. In base all'opzione di riconnessione MQCONNX che il client ha utilizzato e alla definizione del gruppo di gestori code nella tabella di connessione client, il client potrebbe riconnettersi a un gestore code differente. È possibile configurare il client per forzarlo a riconnettersi allo stesso gestore code.

È necessario utilizzare il comando **endmqm** dall'installazione associata al gestore code che si sta utilizzando. È possibile scoprire a quale installazione è associato un gestore code utilizzando il comando dspmq -o installation .

Gli attributi del gestore code e gli oggetti ad esso associati non sono interessati dal comando **endmqm** . È possibile riavviare il gestore code utilizzando il comando **strmqm** (Avvio gestore code).

Per eliminare un gestore code, arrestarlo e utilizzare il comando **dltmqm** (Elimina gestore code).

### **Sintassi**

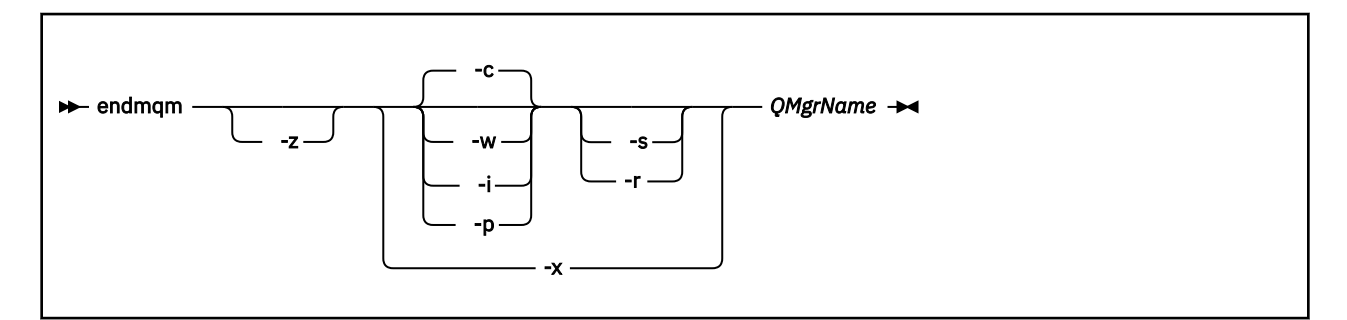

### **Parametri obbligatori**

#### **QMgrName**

Il nome del gestore code messaggi da arrestare.

### **Parametri facoltativi**

**-c**

Chiusura controllata (o disattivata). Questo è il parametro predefinito.

Il gestore code viene arrestato, ma solo dopo che tutte le applicazioni si sono disconnesse. Tutte le chiamate MQI attualmente in fase di elaborazione vengono completate. Nel caso improbabile in cui un comando ["dspmq \(visualizza gestori code\)" a pagina 67](#page-66-0) venga immesso nel breve intervallo di tempo tra la disconnessione delle applicazioni e l'arresto effettivo del gestore code, il comando ["dspmq \(visualizza gestori code\)" a pagina 67](#page-66-0) potrebbe riportare temporaneamente lo stato come Ending immediately , anche se è stato richiesto un arresto controllato.

Il controllo viene restituito immediatamente e non si riceve alcuna notifica di quando il gestore code è stato arrestato.

L'effetto sulle applicazioni client connesse tramite un canale di connessione server è equivalente a un comando STOP CHANNEL immesso in modalità QUIESCE.

**-i**

Chiusura immediata. Il gestore code si arresta dopo aver completato tutte le chiamate MQI attualmente in elaborazione. Tutte le richieste MQI emesse dopo l'emissione del comando hanno esito negativo. Tutte le unità di lavoro incomplete vengono sottoposte a rollback al successivo avvio del gestore code.

Il controllo viene restituito una volta terminato il gestore code.

L'effetto sulle applicazioni client connesse tramite un canale di connessione server è equivalente a un comando STOP CHANNEL immesso in modalità FORCE.

**-p**

Arresto preventivo.

**Importante:** Utilizzare questo tipo di arresto solo in circostanze eccezionali, ad esempio quando un gestore code non si arresta come risultato di un normale comando **endmqm** .

Il gestore code potrebbe essere arrestato senza attendere la disconnessione delle applicazioni o il completamento delle chiamate MQI. Ciò può fornire risultati imprevedibili per le applicazioni IBM MQ . La modalità di arresto è impostata su *arresto immediato*. Se il gestore code non è stato arrestato dopo pochi secondi, la modalità di arresto viene sottoposta a escalation e tutti i restanti processi del gestore code vengono arrestati.

L'effetto sulle applicazioni client connesse tramite un canale di connessione server è equivalente a un comando STOP CHANNEL immesso in modalità TERMINATE.

#### **-r**

Avvio del tentativo di riconnettere i client ricollegabili. Questo parametro ha l'effetto di ristabilire la connessione dei client ad altri gestori code nel relativo gruppo di gestori code.

**-s**

Passare a un'istanza del gestore code in standby dopo l'arresto. Il comando verifica che sia in esecuzione un'istanza standby prima di terminare l'istanza attiva. Non attende l'avvio dell'istanza in standby prima di terminare.

Le connessioni al gestore code vengono interrotte dall'arresto dell'istanza attiva. I client ricollegabili iniziano a tentare la riconnessione.

È possibile configurare le opzioni di riconnessione di un client per riconnettersi solo ad un'altra istanza dello stesso gestore code o per riconnettersi ad altri gestori code nel gruppo di gestori code.

**-w**

### Attendere la chiusura.

Questo tipo di arresto è equivalente a un arresto controllato, ma il controllo viene restituito solo dopo l'arresto del gestore code. Si riceve il messaggio In attesa che il gestore code *qmName* termini mentre l'arresto procede. Nel caso improbabile in cui un comando ["dspmq \(visualizza](#page-66-0) [gestori code\)" a pagina 67](#page-66-0) venga immesso nel breve intervallo di tempo tra la disconnessione delle
applicazioni e l'arresto effettivo del gestore code, il comando ["dspmq \(visualizza gestori code\)" a](#page-66-0) [pagina 67](#page-66-0) potrebbe riportare temporaneamente lo stato come Ending immediately , anche se è stato richiesto un arresto controllato.

L'effetto sulle applicazioni client connesse tramite un canale di connessione server è equivalente a un comando STOP CHANNEL immesso in modalità QUIESCE.

**-x**

Terminare un'istanza in standby del gestore code, senza terminare l'istanza attiva del gestore code.

**-z**

Elimina i messaggi di errore sul comando.

# **Codici di ritorno**

# **Codice di Descrizione**

**ritorno**

- 0 Gestore code terminato
- 3 Gestore code in fase di creazione
- 16 Il gestore code non esiste
- 40 Gestore code non disponibile
- 49 Gestore code in arresto
- 58 È stato rilevato un utilizzo incongruente delle installazioni
- 62 Il gestore code è associato a un'installazione diversa
- 69 Memoria non disponibile
- 69 Errore non previsto
- 84 Errore nome gestore code
- 77 Il gestore code IBM MQ non può commutare
- 79 Istanza attiva del gestore code IBM MQ *QmgrName* non terminata
- 90 Istanza di standby del gestore code IBM MQ *QmgrName* non terminata
- 119 Autorizzazione negata

## **Esempi**

I seguenti esempi mostrano comandi che arrestano i gestori code specificati.

1. Questo comando termina il gestore code denominato mercury.queue.manager in modo controllato. Tutte le applicazioni attualmente connesse possono disconnettersi.

endmqm mercury.queue.manager

2. Questo comando termina immediatamente il gestore code denominato saturn.queue.manager . Tutte le chiamate MQI correnti sono state completate, ma non sono consentite nuove chiamate.

endmqm -i saturn.queue.manager

I risultati dell'emissione di **endmqm** all'istanza locale di un gestore code a più istanze vengono mostrati in [Tabella 36 a pagina 110](#page-109-0). I risultati del comando dipendono dall'utilizzo dello switch -s o -x e dallo stato di esecuzione delle istanze locali e remote del gestore code.

<span id="page-109-0"></span>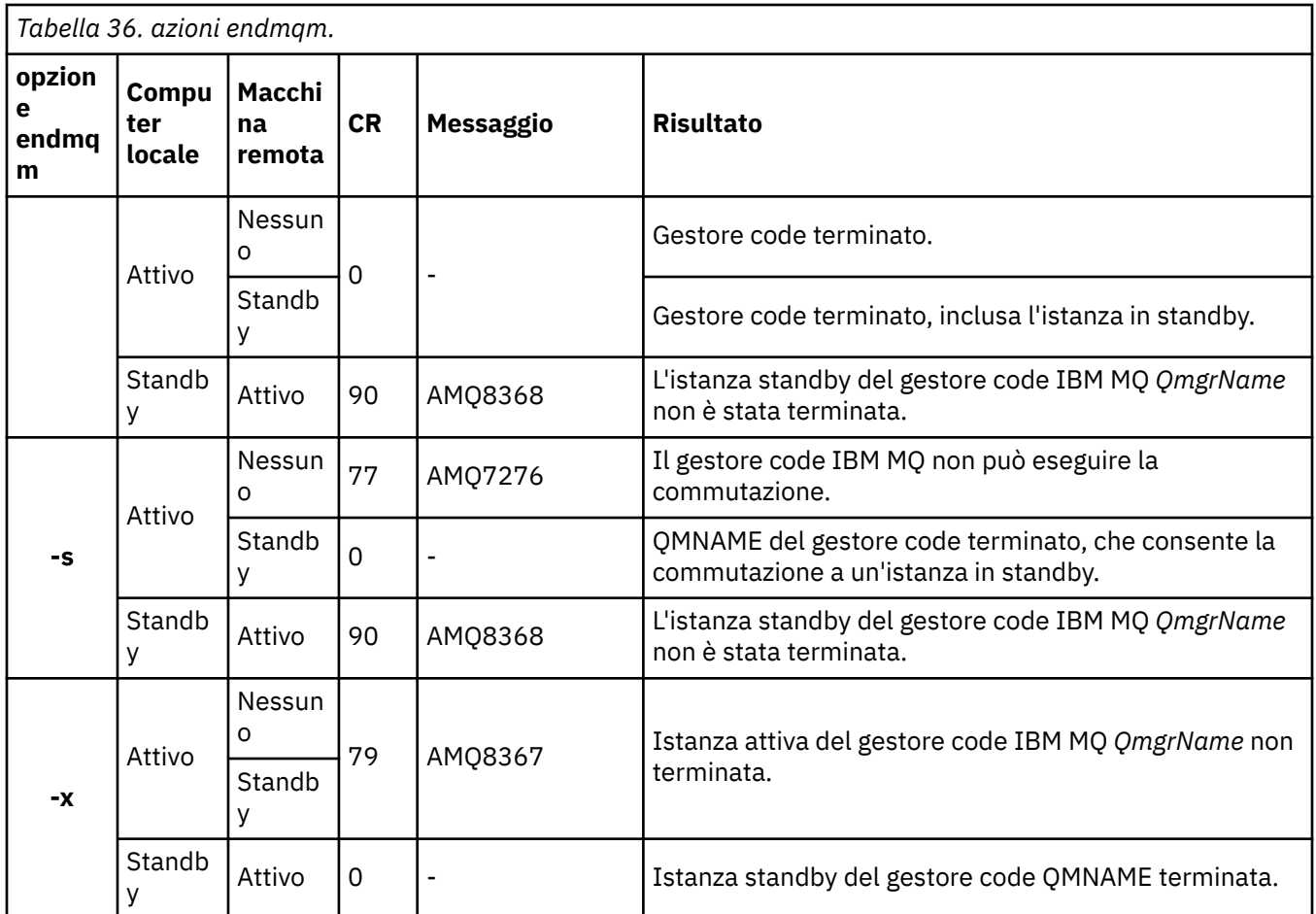

## **Riferimenti correlati**

[crtmqm \(crea gestore code\)](#page-35-0) Creare il gestore code.

[endmqm \(fine gestore code\)](#page-105-0)

Arrestare un gestore code o passare a un gestore code in standby.

[dltmqm \(eliminazione gestore code\)](#page-45-0) Eliminare un gestore code.

## **Informazioni correlate**

Arresto di un gestore code

ULW Arresto manuale di un gestore code

Applicazione degli aggiornamenti del livello di manutenzione ai gestori code a più istanze su Windows Applicazione degli aggiornamenti del livello di manutenzione ai gestori code a più istanze su UNIX e su Linux

# **endmqsvc (termina servizio IBM MQ )**

Terminare il servizio IBM MQ su Windows.

# **Finalità**

Il comando termina il servizio IBM MQ su Windows. Eseguire il comando solo su Windows .

Se si sta eseguendo IBM MQ su sistemi Windows con UAC (User Account Control) abilitato, è necessario richiamare **endmqsvc** con privilegi elevati.

Eseguire il comando per terminare il servizio, se il servizio è in esecuzione.

Riavviare il servizio per i processi IBM MQ per attivare un nuovo ambiente, incluse le nuove definizioni di sicurezza.

# **Sintassi**

**endmqsvc**

# **Parametri**

Il comando **endmqsvc** non ha parametri.

È necessario impostare il percorso dell'installazione che contiene il servizio. Rendere l'installazione primaria, eseguire il comando **setmqenv** o eseguire il comando dalla directory contenente il file binario **endmqsvc** .

## **Riferimenti correlati**

```
"strmqsvc (avviare servizio IBM MQ )" a pagina 199
Avviare il servizio IBM MQ su Windows.
```
# **endmqtrc (fine traccia)**

Terminare la traccia per alcune o per tutte le entità di cui si sta eseguendo la traccia.

# **Finalità**

Utilizzare il comando **endmqtrc** per terminare la traccia per l'entit ... specificata o per tutte le entit .... Il comando **endmqtrc** termina solo la traccia descritta dai relativi parametri. L'uso di **endmqtrc** senza parametri termina la traccia iniziale di tutti i processi.

Tutti i comandi **endmqtrc** impostano il tipo di output su *mqm* su [strmqtrc](#page-203-0).

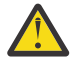

**Attenzione:** Può verificarsi un leggero ritardo tra la fine del comando **endmqtrc** e il completamento effettivo di tutte le operazioni di traccia. Ciò si verifica perché i processi IBM MQ accedono ai propri file di traccia. Quando ogni processo diventa attivo in momenti diversi, i loro file di traccia si chiudono indipendentemente l'uno dall'altro.

# **Sintassi**

La sintassi di questo comando è la seguente:

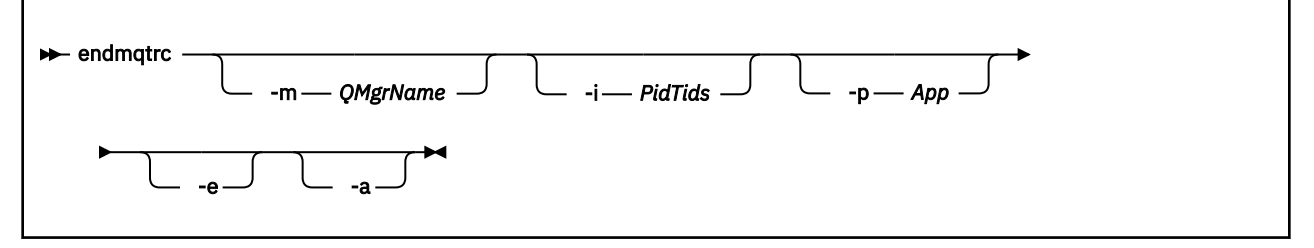

# **Parametri facoltativi**

## **-m** *QMgrName*

Il nome del gestore code per cui terminare la traccia.

Il *QMgrName* fornito deve corrispondere esattamente al *QMgrName* fornito nel comando **strmqtrc** . Se il comando **strmqtrc** ha utilizzato caratteri jolly, il comando **endmqtrc** deve utilizzare la stessa

specifica di caratteri jolly incluso l'escape di qualsiasi carattere jolly per evitare che vengano elaborati dall'ambiente del comando.

È possibile fornire un massimo di un indicatore -m e un nome gestore code associato nel comando.

**-i** *PidTids*

PID (process identifier) e TID (thread identifier) per cui terminare la funzione di traccia. Non è possibile utilizzare l'indicatore **-i** con l'indicatore **-e** . Se si tenta di utilizzare l'indicatore **-i** con l'indicatore **-e** , viene visualizzato un messaggio di errore. Questo parametro deve essere utilizzato solo sotto la guida del personale di assistenza IBM .

#### **-p** *App*

I processi denominati per cui terminare la traccia. *App* è un elenco separato da virgole. È necessario specificare ciascun nome nell'elenco esattamente come il nome del programma viene visualizzato nell'intestazione FDC "Nome programma". Sono consentiti i caratteri jolly asterisco (\*) o punto interrogativo (?). Non è possibile utilizzare l'indicatore **-p** con l'indicatore **-e** . Se si tenta di utilizzare l'indicatore **-p** con l'indicatore **-e** , viene visualizzato un messaggio di errore.

**-e**

Termina la traccia iniziale di tutti i processi.

L'utilizzo di **endmqtrc** senza parametri ha lo stesso effetto di **endmqtrc -e**. Non è possibile specificare l'indicatore **-e** con l'indicatore **-m** , l'indicatore **-i** o l'indicatore **-p** .

**-a**

Termina tutte le tracce.

**Importante:** Questo flag deve essere specificato da solo.

# **Codici di ritorno**

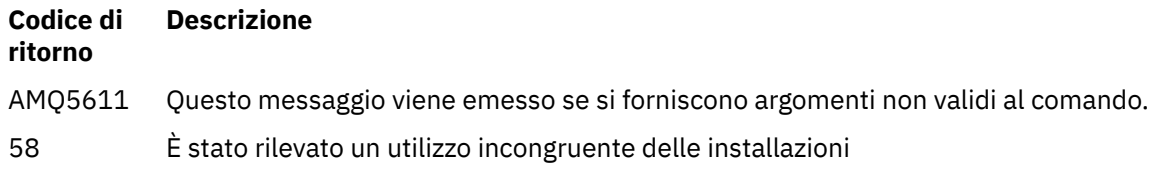

#### **Esempi**

Questo comando termina la traccia dei dati per il gestore code denominato QM1.

endmqtrc -m QM1

I seguenti esempi sono una sequenza che mostra come il comando endmqtrc termina solo la traccia descritta dai relativi parametri.

1. Il seguente comando abilita la traccia per il gestore code QM1 e il processo amqxxx.exe:

strmqtrc -m QM1 -p amqxxx.exe

2. Il seguente comando abilita la traccia per il gestore code QM2:

strmqtrc -m QM2

3. Il seguente comando termina la traccia solo per il gestore code QM2 . La traccia del gestore code QM1 e del processo amqxxx.exe continua:

endmqtrc -m QM2

# **Comandi correlati**

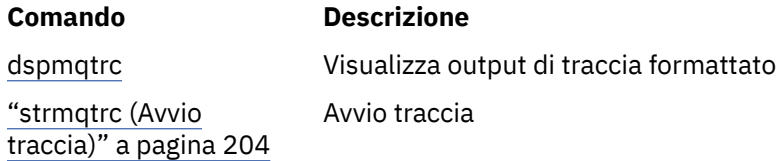

## **Riferimenti correlati**

[Confronto serie di comandi: Altri comandi](#page-17-0) Una tabella di altri comandi, che mostra la descrizione del comando e i relativi equivalenti di comandi PCF, MQSC e di controllo. La risorsa REST API e gli equivalenti di metodo HTTP e IBM MQ Explorer sono inclusi, se disponibili.

# **endmqweb (fine server mqweb)**

Arrestare il server mqweb utilizzato per supportare la console IBM MQ e REST API.

# **Finalità**

Utilizzare il comando **endmqweb** per arrestare il server mqweb. Se si arresta il server mqweb, non è possibile utilizzare la console IBM MQ o REST API.

# **Sintassi**

 $\rightarrow$  endmqweb  $\rightarrow$ 

# **Parametri facoltativi**

Nessuna.

# **Codici di ritorno**

#### **Codice di Descrizione ritorno**

0 Comando eseguito correttamente

>0 Comando non riuscito.

Per un elenco completo dei codici di uscita del comando server, consultare [Liberty: server command](https://www.ibm.com/docs/SSEQTP_8.5.5/com.ibm.websphere.wlp.doc/ae/rwlp_command_server.html) [options](https://www.ibm.com/docs/SSEQTP_8.5.5/com.ibm.websphere.wlp.doc/ae/rwlp_command_server.html) nella documentazione WebSphere Application Server .

# **Comandi correlati**

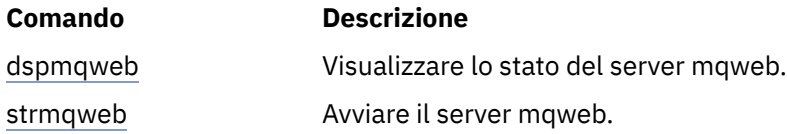

#### **migmqlog (migrare i log IBM MQ )** ULW

Il comando **migmqlog** esegue la migrazione dei log e può anche modificare il tipo di log del gestore code da lineare a circolare o da circolare a lineare.

 $18M<sub>1</sub>$   $\approx 2/0S$ **migmqlog** non è supportato su IBM i o z/OS.

# **Note d'utilizzo**

**Windows S**u Windows, l'esecuzione di migmqlog consente di spostare i propri log del gestore code su un disco in formato avanzato

**migmqlog** può essere eseguito solo quando il gestore code non è attivo.

Se l'esecuzione di **migmqlog** viene interrotta, ad esempio, da un'interruzione dell'alimentazione, è necessario rieseguire lo stesso comando fino a quando non viene completato normalmente.

Non è possibile utilizzare un log migrato parzialmente per avviare un gestore code e il risultato del tentativo di eseguire tale operazione non è ben definito.

**migmqlog** migra i log 'in place' o migra i log in una nuova ubicazione. Quando i log vengono migrati in una nuova ubicazione di log, non viene apportata alcuna modifica ai file di log esistenti e tutti i file di log di ripristino validi nella vecchia ubicazione vengono migrati nella nuova ubicazione.

**migmqlog** aggiorna il file qm.ini per riflettere la nuova configurazione di log, ovvero **LogType** e **LogPath**, in base alle necessità.

In seguito a qualsiasi migrazione di log, il log è configurato in modo che tutte le scritture di log future si verifichino con un allineamento di 4096 byte, come minimo.

**PER Windows P**er ulteriori informazioni sulla migrazione dei log su Windows per essere in formato avanzato, vedi Migrazione dei log su un disco in formato avanzato.

Consultare Tipi di registrazione per ulteriori informazioni sulla registrazione lineare e circolare.

# **Sintassi**

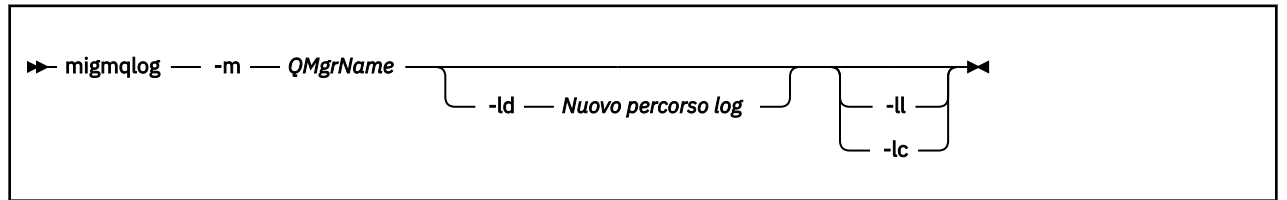

# **Parametri obbligatori**

## **-m** *QMgrName*

Il nome del gestore code su cui migrare i log.

# **Parametri facoltativi**

## **-ld** *Nuovo percorso log*

Se si specifica **-ld** e non si fa riferimento all'ubicazione di log esistente, la migrazione sarà a una nuova ubicazione di log.

Se non si specifica **-ld**o si specifica **-ld** e si punta all'ubicazione del log esistente, la migrazione sarà 'in loco'.

**-ll**

Se si inoltra **-ll** al comando e il gestore code è attualmente definito per utilizzare la registrazione circolare, il gestore code verrà riconfigurato per utilizzare la registrazione lineare.

**-lc**

Se si passa **-lc** al comando e il gestore code è attualmente definito per utilizzare la registrazione lineare, il gestore code verrà riconfigurato per utilizzare la registrazione circolare.

# **Informazioni correlate**

Migrazione del log del tuo gestore code da lineare a circolare Migrazione del log del proprio gestore code da circolare a lineare

# **mqcertck (certifica impostazione TLS)**

Utilizzare il comando **mqcertck** per diagnosticare potenziali problemi TLS con i propri gestori code.

# **Finalità**

Il comando può essere utilizzato come primo controllo per determinare il motivo per cui una connessione che utilizza TLS non è stata in grado di connettersi correttamente ai gestori code nell'azienda e funziona con più certificati.

# **Sintassi**

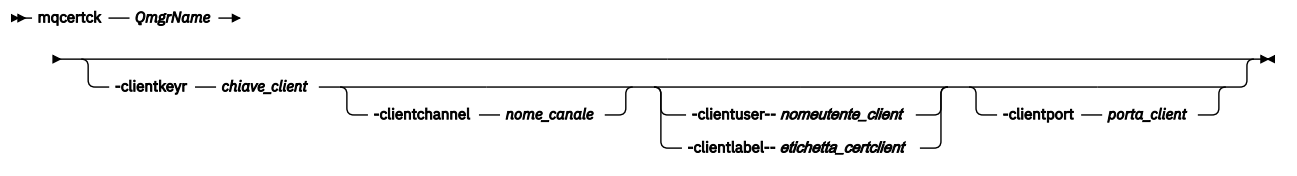

# **Parametri obbligatori**

## *QmgrName*

Nome del gestore code per il controllo degli errori TLS.

# **Parametri facoltativi**

## **-clientkeyr** *deposito\_chiave\_client*

```
Obbligatorio se si forniscono i parametri -clientuser, -clientlabel, -clientchannelo
-clientport .
```
Ubicazione del contenitore di chiavi client utilizzato da un'applicazione client che si connette al gestore code di riferimento.

**Importante:** È necessario fornire il nome senza l'estensione .kdb .

## **-clientuser** *nomeutente\_client*

Non può essere utilizzato se è stato fornito il parametro **-clientlabel** .

Utente che esegue l'applicazione client che si connette al gestore code di riferimento. Se fornito, richiede **-clientkeyr**.

## **-clientlabel** *etichetta\_certa\_client*

Non può essere utilizzato se è stato fornito il parametro **-clientuser** .

L'etichetta del certificato fornita al client che si connette al gestore code di riferimento utilizzando uno dei metodi CERTLABL IBM MQ MQI client . Se fornito, richiede **-clientkeyr**.

## **-clientchannel** *nome\_canale*

Nome del canale sul gestore code di riferimento per verificare la presenza di errori TLS. Se fornito, richiede **-clientkeyr**.

## **-clientport** *numero\_porta*

Specificare una porta specifica da utilizzare durante il test del client.

Il valore deve essere:

- Un valore intero compreso tra 1 e 65535 inclusi.
- Un numero di porta, che deve essere una porta libera che **mqcertck** può utilizzare durante i controlli client.
- Non deve essere una porta utilizzata dal gestore code o qualsiasi altro processo sulla macchina su cui è in esecuzione **mqcertck**.

Se non si specifica un valore, viene utilizzata la porta 5857. Se fornito, richiede **-clientkeyr**.

# **Esempi**

Esempio 1

Dopo aver configurato un gestore code IBM MQ per le connessioni TLS, è possibile utilizzare **mqcertck** per verificare che non siano stati commessi errori, prima di tentare di avviare i canali.

Le informazioni restituite nell'esempio mostrano che non è stato trovato alcun certificato per il gestore code qmgr.

[mqm@mq-host ~]\$ mqcertck qmgr 5724-H72 (C) Copyright IBM Corp. 1994, 2023. +---------------------------------------------------------- | IBM MQ TLS Configuration Test tool +---------------------------------------------------------- ERROR: No Certificate could be found for the Queue Manager qmgr EXPLANATION: Queue managers will use a certificate with the label set in the Queue Manager's CERTLABL attribute. There is no certificate with the label ibmwebspheremqqmgr in the key repository being used by the queue manager The Key repository being used is located at /var/mqm/qmgrs/qmgr/ssl/key.kdb. ACTION: A valid certificate with the label ibmwebspheremqqmgr needs to be added to the key repository. +---------------------------------------------------------- This application has ended. See above for any problems found. If there are problems then resolve these and run this tool again. +----------------------------------------------------------

## Esempio 2

Dopo aver creato un repository delle chiavi, un certificato e lo scambio di certificati per un'applicazione client, è possibile utilizzare **mqcertck** per verificare che un'applicazione client sia in grado di connettersi a un gestore code.

Per eseguire questa operazione, è necessario eseguire **mqcertck** sulla macchina su cui è in esecuzione il gestore code IBM MQ e accedere al repository delle chiavi del client.

È possibile eseguire questa operazione in diversi modi, ad esempio, un montaggio di file system. Dopo aver impostato la macchina, eseguire questo comando:

mqcertck *QmgrName* -clientkeyr *Location\_of\_Client\_Key\_Repository* -clientlabel *Client\_certificate\_label*

Ad esempio:

mqcertck qmgr -clientkeyr /var/mqm/qmgrs/qmgr/ssl/key -clientlabel ibmwebspheremqqmgr

Controllare l'output per eventuali problemi identificati con la propria configurazione.

Tenere presente che, se si intende fare in modo che i client si connettano in modo anonimo, è possibile eseguire il precedente comando senza il parametro **-clientlabel** .

# **Linux Configuration in the UNIX and proportion** configuratione del sistema)

Verifica che la configurazione del sistema soddisfi i requisiti per eseguire IBM MQ (solo piattaformeUNIX and Linux ).

# **Finalità**

Il comando **mqconfig** viene eseguito per verificare che la configurazione di sistema corrisponda o superi quella richiesta da un ambiente del gestore code IBM MQ . I valori di configurazione sono valori minimi e le installazioni di grandi dimensioni potrebbero richiedere valori maggiori di quelli controllati da questo comando.

Per ulteriori informazioni sulla configurazione del sistema per IBM MQ, consultare *Informazioni sulla configurazione e l'ottimizzazione del sistema operativo per IBM MQ* sulla piattaforma o sulle piatteforme utilizzate dall'azienda.

# **Sintassi**

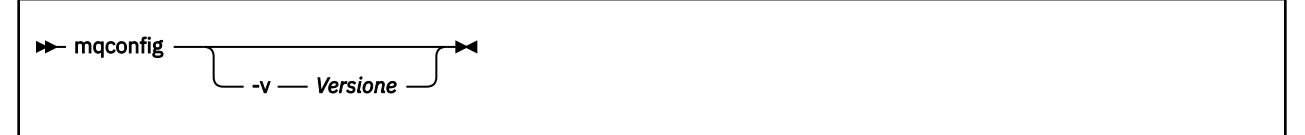

# **Parametri facoltativi**

## **-v** *Versione*

I requisiti di sistema variano tra le diverse versioni di IBM MQ. Specificare la versione di IBM MQ per cui è necessario verificare la configurazione del sistema corrente.

Il valore predefinito, se **-v** non è specificato, è la versione corrente.

## **Esempio**

Il seguente output è un esempio di ciò che il comando produce su un sistema Linux :

```
# mqconfig -v 8.0
mqconfig: V3.7 analyzing Red Hat Enterprise Linux Server release 6.5
(Santiago) settings for IBM MQ 8.0
System V Semaphores
semmsl (sem:1) 500 semaphores IBM>=32 PASS
semmns (sem:2) 35 of 256000 semaphores (0%) IBM>=4096 PASS
semopm (sem:3) 250 operations IBM>=32 PASS
semmni (sem:4) 3 of 1024 sets (0%) IBM>=128 PASS
System V Shared Memory
shmmax 68719476736 bytes IBM>=268435456 PASS
shmmni 1549 of 4096 sets (37%) IBM>=4096 PASS
shmall 7464 of 2097152 pages (0%) IBM>=2097152 PASS
System Settings<br>file-max 4
                      14416 of 524288 files (1%) IBM>=524288 PASS
Current User Limits (root)
nofile (-Hn) 10240 files         IBM>=10240   PASS<br>nofile   (-Sn) 10240 files         IBM>=10240   PASS<br>nproc   (-Hu) 11 of 30501 processes  (0%) IBM>=4096    PASS
nproc (-Su) 122-0 111 of 4096 processes (0%) IBM>=4096 PASS<br>nproc (-Su) 11 of 4096 processes (1%) IBM>=4096 PASS
```
**Nota:** Tutti i valori elencati nella sezione Current User Limits sono limiti per le risorse per l'utente che ha eseguito **mqconfig**. Se normalmente si avviano i gestori code come utente mqm , è necessario passare a mqm ed eseguire **mqconfig** .

Se anche altri membri del gruppo mqm (e forse root) avviano gestori code, tutti questi membri devono eseguire **mqconfig**, per garantire che i loro limiti siano adatti per IBM MQ.

## **Informazioni correlate**

Configurazione e ottimizzazione del sistema operativo su Linux

#### $L$ inu $x$ *Mindows* **MQExplorer (avvia IBM MQ Explorer)**

Avviare IBM MQ Explorer (solo piattaformeWindows e Linux x86-64 ).

# **Finalità**

Per avviare IBM MQ Explorer utilizzando il menu di sistema su Linux, oppure il menu di avvio (Start) su Windows, è necessario fare clic con il pulsante sinistro del mouse sull'installazione che si desidera avviare.

Su Windows, aprire il menu di avvio e selezionare la IBM MQ Explorer voce di installazione nella cartella **IBM MQ** che corrisponde all'installazione che si desidera avviare. Ogni istanza di IBM MQ Explorer elencata è identificata dal nome scelto per la sua installazione.

Su Linux, la voce del menu di sistema per IBM MQ Explorer viene aggiunta alla categoria **Sviluppo** . Il punto in cui viene visualizzato all'interno del menu di sistema dipende dalla distribuzione Linux (SUSE o Red Hat) e dall'ambiente desktop (GNOME o KDE).

- Su SUSE
	- Fare clic con il tasto sinistro del mouse su **Computer> Altre applicazioni ...** e trovare l'installazione di IBM MQ Explorer che si desidera avviare nella categoria **Sviluppo** .
- Su Red Hat
	- L'installazione di IBM MQ Explorer che si desidera avviare è disponibile in **Applicazioni> Programmazione**.

# **Sintassi**

Il comando **MQExplorer** è memorizzato in MQ\_INSTALLATION\_PATH/bin. **MQExplorer.exe** (il comando MQExplorer) supporta le opzioni di runtime Eclipse standard. La sintassi di questo comando è la seguente:

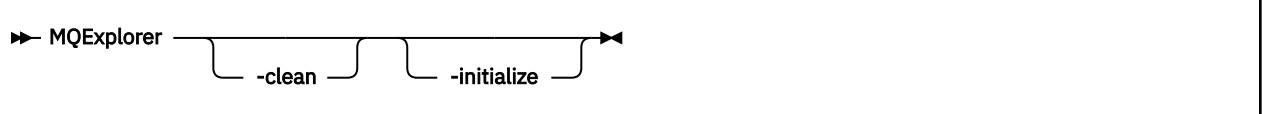

# **Parametri facoltativi**

## **-clean**

Viene passato a Eclipse. Questo parametro fa sì che Eclipse elimini i dati memorizzati nella cache utilizzati dal runtime di Eclipse .

## **-initialize**

Viene passato a Eclipse. Questo parametro fa sì che Eclipse elimini le informazioni di configurazione utilizzate dal runtime Eclipse .

La GUI (graphical user interface) non viene avviata.

# **mqrc (codice di ritornoMQ )**

Visualizzare le informazioni sui codici di ritorno.

# **Finalità**

È possibile utilizzare il comando **mqrc** per visualizzare informazioni su simboli, codici di ritorno e messaggi AMQ. È possibile specificare un intervallo di codici di ritorno o messaggi AMQ, oltre a specificare specifici codici di ritorno o messaggi AMQ.

Gli argomenti numerici vengono interpretati come decimali se iniziano con una cifra compresa tra 1 e 9 oppure esadecimale se preceduti da 0x.

# **Sintassi**

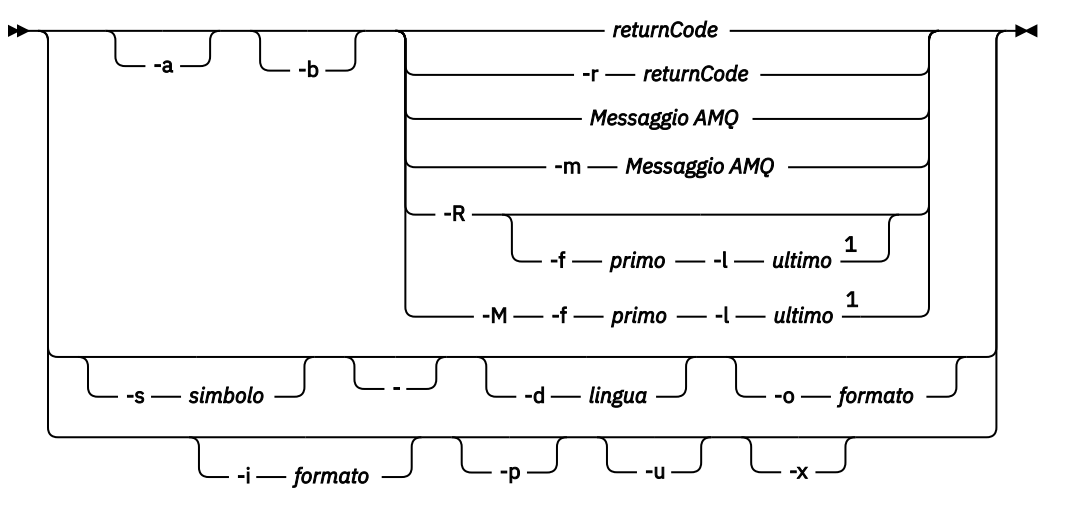

Note:

 $1$  Se si verifica un problema con un messaggio all'interno di un intervallo, viene visualizzata un'indicazione prima del testo del messaggio. ? viene visualizzato se non vi sono codici di ritorno corrispondenti per il messaggio. ! viene visualizzato se la severità del messaggio è diversa dalla severità del codice di ritorno.

# **Parametri**

## **returnCode**

Il codice di ritorno da visualizzare

## **MessaggioAMQS**

Il messaggio AMQ da visualizzare

## **simbolo**

Il simbolo da visualizzare

## **-a**

Provare tutte le gravità per trovare il testo del messaggio

**-b**

Visualizza messaggi senza informazioni estese

## **-f** *primo*

Primo numero in un intervallo

## **-l** *ultimo*

Ultimo numero in un intervallo

## **-m** *messaggioAMQ*

Il messaggio AMQ da elencare

## **-M**

Visualizza i messaggi AMQ in un intervallo

## **-r** *returnCode*

Il codice di ritorno da visualizzare

## **-R**

Visualizzare tutti i codici di ritorno. Se utilizzato con i parametri **-f** e **-l** , **-R** visualizza i codici di ritorno all'interno di un intervallo.

## **-s** *simbolo*

Il simbolo da visualizzare

**-**

## $V$  9.0.5

Se un - viene fornito come parametro finale, indica che ulteriori input proverranno da stdin.

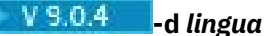

Visualizzare il messaggio nella lingua specificata, ad esempio Fr\_FR.

#### $V$  9.0.4 **-i** *formato*

Determinare il messaggio da visualizzare da un messaggio nel formato specificato, che deve essere uno dei seguenti:

#### **testo**

Il formato testuale del servizio **QMErrorLog** , inclusi gli attributi Insert.

#### V 9.0.5

**json**

Messaggi di diagnostica in formato JSON, specificati in UTF-8.

# **-o** *formato*

Visualizzare il messaggio nel formato specificato, che deve essere uno dei seguenti:

#### **mqrc**

Il formato utilizzato da **mqrc** nelle versioni precedenti del prodotto.

#### **testo**

Il formato testuale del servizio **QMErrorLog** .

#### $V$  9.0.5

## **json**

Il formato JSON, descritto nei messaggi di diagnostica del formato JSON.

#### $V$  9.0.4

Visualizzare solo la spiegazione del messaggio. Ad esempio:

```
mqrc -p AMQ8118
```
visualizzazioni

The queue manager *insert\_5* does not exist.

**-p**

#### $V$  9.0.4  $\blacksquare$

Visualizza solo la risposta utente. Ad esempio:

mqrc -u AMQ8118

#### visualizzazioni

Either create the queue manager (crtmqm command) or correct the queue manager name used in the command and then try the command again.

## **-x**

Visualizzare le informazioni sul messaggio esteso, inclusa la gravità del messaggio. Ad esempio, il seguente messaggio ha una gravità di errore (**E**) di 30:

```
mqrc -x AMQ8118
536903960 0x20008118 E 30 urcMS_MQCONN_FAILED
536903960 0x20008118 E 30 zrc_CSPRC_Q_MGR_DOES_NOT_EXIST
```
MESSAGE: IBM MQ queue manager does not exist.

EXPLANATION: The queue manager *<insert three>* does not exist.

ACTION: Either create the queue manager (crtmqm command) or correct the queue manager name used in the command and then try the command again.

## <span id="page-120-0"></span>**Esempi**

1. Questo comando visualizza il messaggio AMQ 5005:

mqrc AMQ5005

2. Questo comando visualizza i codici di ritorno compresi tra 2505 e 2530:

mqrc -R -f 2505 -l 2530

3. V 9.0.5 L'esecuzione del seguente comando, dove AMQERR01. json contiene messaggi formattati JSON in qualsiasi lingua, converte tutti i messaggi in inglese (Stati Uniti) nel formato **QMErrorLog** testuale originale:

```
cat AMQERR01.json | mqrc -d En_US -i json -o text -
```
In alternativa, puoi prendere AMQERR01.LOG e convertirlo in JSON:

cat AMQERR01.LOG | mqrc -i text -o json -

4. L'<sup>9.0.4</sup> L'esecuzione del seguente comando, dove AMQERR01. LOG contiene messaggi formattati in qualsiasi lingua, converte i messaggi in inglese americano:

cat AMQERR01.LOG | mqrc -d En\_US -i text -o text -

# **rcdmqimg (registrazione immagine supporto)**

Scrivere l'immagine di un oggetto o di un gruppo di oggetti nella registrazione per il ripristino del supporto.

# **Finalità**

Utilizzare il comando **rcdmqimg** per scrivere un'immagine di un oggetto o di un gruppo di oggetti nel log per utilizzarla nel ripristino del supporto. Questo comando può essere utilizzato solo quando si utilizza la registrazione lineare. Consultare Tipi di registrazione per ulteriori informazioni sulla registrazione lineare. Utilizzare il comando associato **rcrmqobj** per ricreare l'oggetto dall'immagine.

Prima di IBM MQ 9.0.2, o quando si utilizza **LogManagement**=*Manual*, il comando non viene eseguito automaticamente poiché deve essere eseguito in conformità e come determinato dall'utilizzo di ogni singolo cliente di IBM MQ.

 $V$  9.0.2 Dopo IBM MQ 9.0.2, quando si utilizza **LogManagement**=*Automatico* o *Archivio*, il gestore code registra automaticamente le immagini dei supporti, tuttavia **rcdmqimg** può essere eseguito anche manualmente, se necessario.

L'esecuzione di **rcdmqimg** sposta il numero di sequenza log (LSN) in avanti e libera i vecchi file di log per l'archiviazione o l'eliminazione.

Quando si determina quando e con quale frequenza eseguire **rcdmqimg**, considerare questi fattori:

## **Spazio disco**

Se lo spazio su disco è limitato, l'esecuzione regolare dei file di log delle release **rcdmqimg** per l'archiviazione o l'eliminazione.

## **Impatto sulle normali prestazioni del sistema**

L'attività **rcdmqimg** può richiedere molto tempo se le code sul sistema sono profonde. In questo momento, l'altro uso del sistema è più lento e l'utilizzo del disco aumenta perché i dati vengono copiati dai file di coda nei log. Pertanto, il momento ideale per eseguire **rcdmqimg** è quando le code sono vuote e il sistema non viene utilizzato in modo intensivo.

Utilizzare questo comando con un gestore code attivo. Ulteriori attività sul gestore code vengono registrate in modo che, anche se l'immagine diventa obsoleta, i record di log riflettono eventuali modifiche all'oggetto.

# **Sintassi**

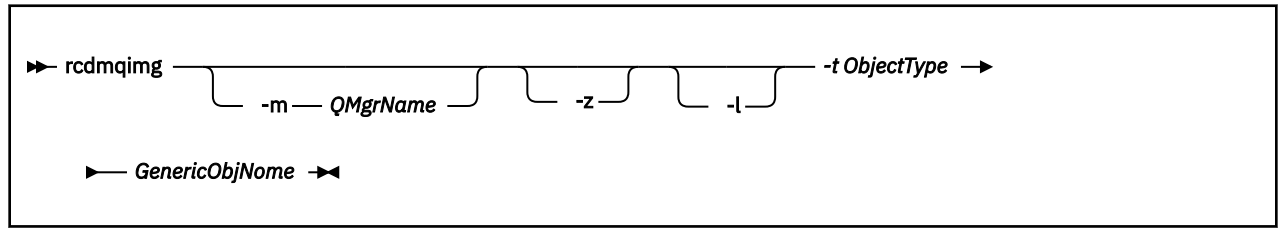

# **Parametri obbligatori**

# **Nome GenericObj**

Il nome dell'oggetto da registrare. Questo parametro può avere un asterisco finale per registrare che tutti gli oggetti con nomi che corrispondono alla parte del nome prima dell'asterisco.

Questo parametro è obbligatorio a meno che non si stia registrando un oggetto gestore code o il file di sincronizzazione del canale. Qualsiasi nome oggetto specificato per il file di sincronizzazione del canale viene ignorato.

## **-t** *ObjectType*

I tipi di oggetto per cui registrare le immagini. I tipi di oggetti validi sono:

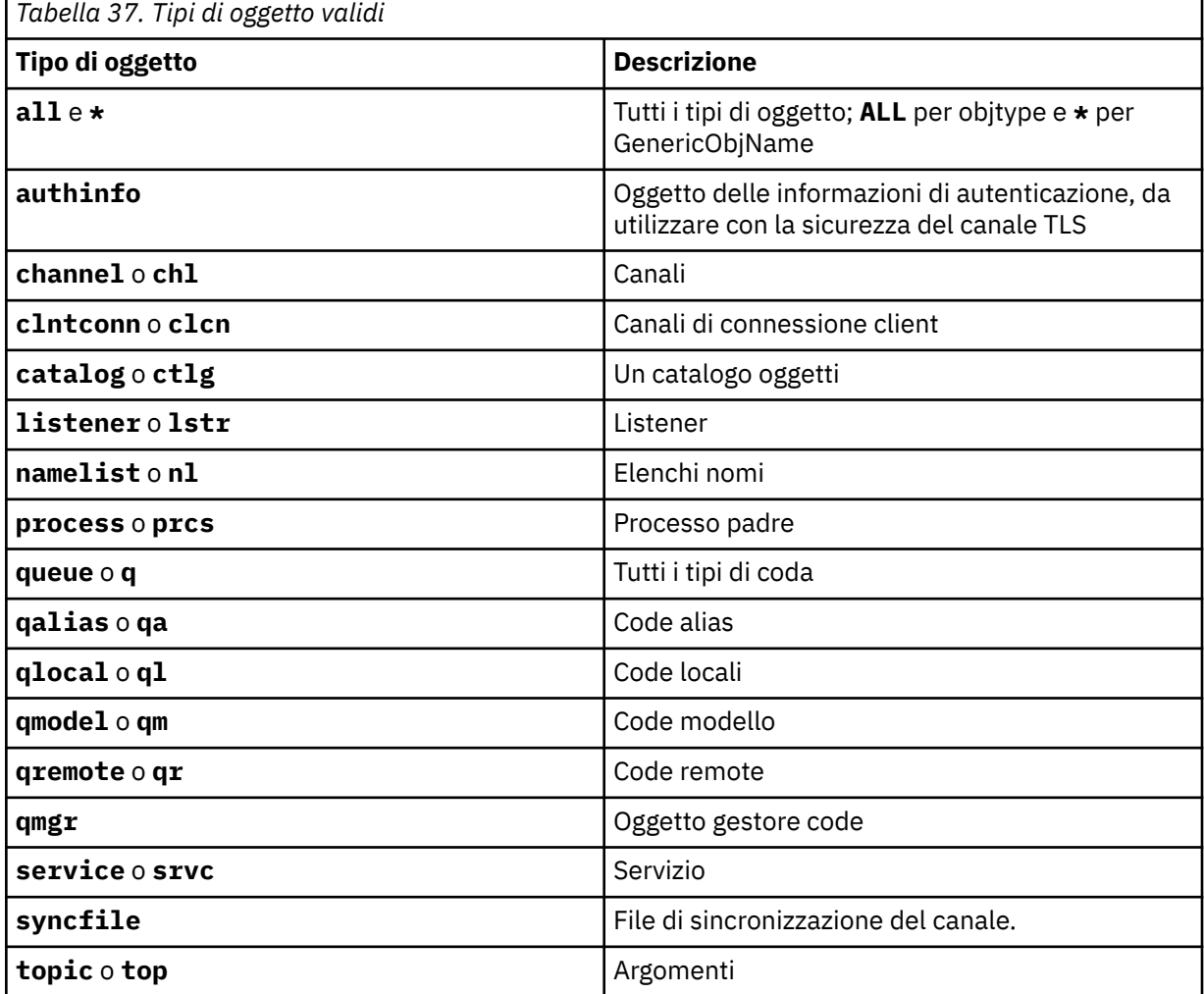

Nota: **INIX Quando si utilizzano i sistemi IBM MQ for UNIX**, è necessario evitare che la shell interpreti il significato dei caratteri speciali, ad esempio un asterisco (\*). Il modo in cui si fa ciò dipende dalla shell che si sta utilizzando, ma potrebbe comportare l'uso di virgolette singole ('), virgolette doppie ("), o una barra retroversa (\).

# **Parametri facoltativi**

## **-m** *QMgrName*

Il nome del gestore code per cui registrare le immagini. Se si omette questo parametro, il comando opera sul gestore code predefinito.

**-z**

Elimina i messaggi di errore.

**-l**

Scrive i messaggi contenenti i nomi dei file di log più vecchi richiesti per riavviare il gestore code e per eseguire il recupero del supporto. I messaggi vengono scritti nel log degli errori e nella relativa destinazione standard. Se si specifica sia il parametro -z che il parametro -l, i messaggi vengono inviati al log degli errori, ma non alla destinazione degli errori standard.

Quando si immette una sequenza di comandi **rcdmqimg** , includere il parametro -l solo nell'ultimo comando della sequenza, in modo che le informazioni sul file di log siano raccolte solo una volta.

# **Codici di ritorno**

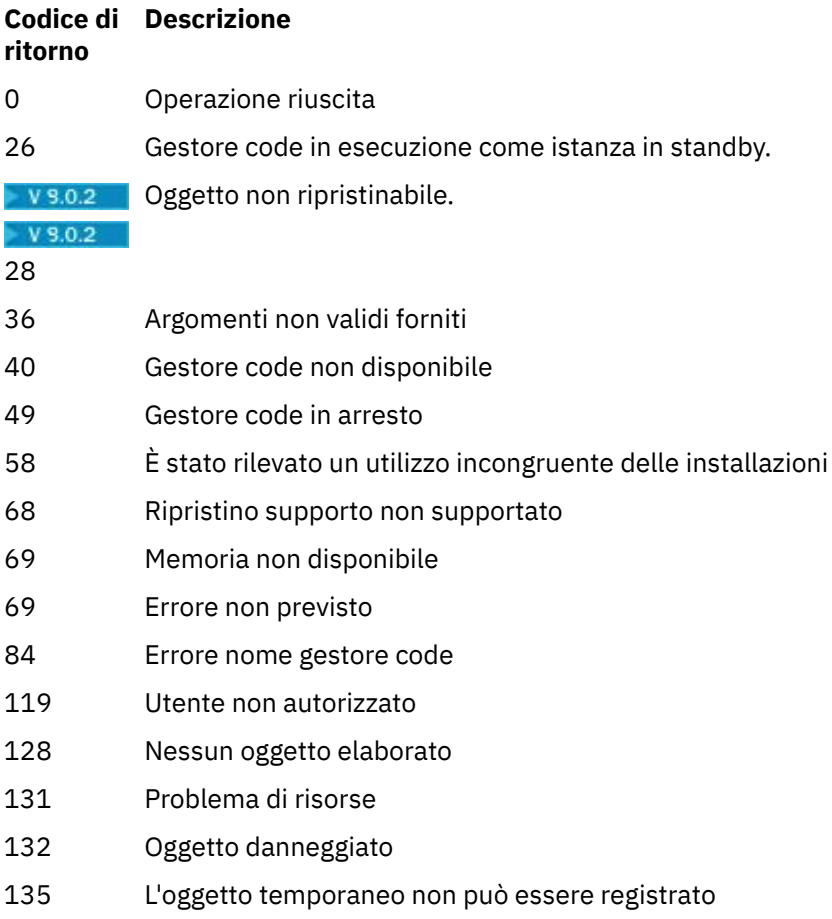

# **Quando vengono eliminate le estensioni di log**

Le estensioni di log vengono eliminate solo quando il gestore code determina che possono essere eliminate. Notare che le estensioni di log non vengono eliminate immediatamente dopo la registrazione dell'immagine del supporto.

Ad esempio, se l'estensione del supporto di avvio è 04, il gestore code non elimina questa estensione fino a quando il numero di estensione non si sposta in avanti e il gestore code potrebbe eliminare o meno le estensioni 01 in 04.

I messaggi di evento del programma di registrazione e i log di errori del gestore code IBM MQ , mostrano le estensioni di log richieste per il riavvio del gestore code e il ripristino del supporto.

## **Esempi**

Il seguente comando registra un'immagine dell'oggetto gestore code saturn.queue.manager nel log.

```
rcdmqimg -t qmgr -m saturn.queue.manager
```
# **Comandi correlati**

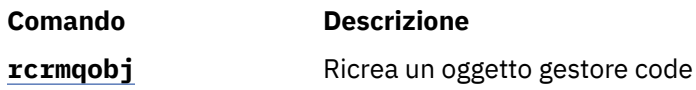

#### Linux **rdqmadm (gestione cluster gestore code dati replicati)**

Gestire il cluster in una configurazione RDQM ad alta disponibilità.

# **Finalità**

Utilizzare il comando **rdqmadm** per gestire il cluster Pacemaker utilizzato nelle configurazioni ad alta disponibilità RDQM. (Questo comando non è richiesto per le configurazioni RDQM di ripristino di emergenza.)

# **Sintassi**

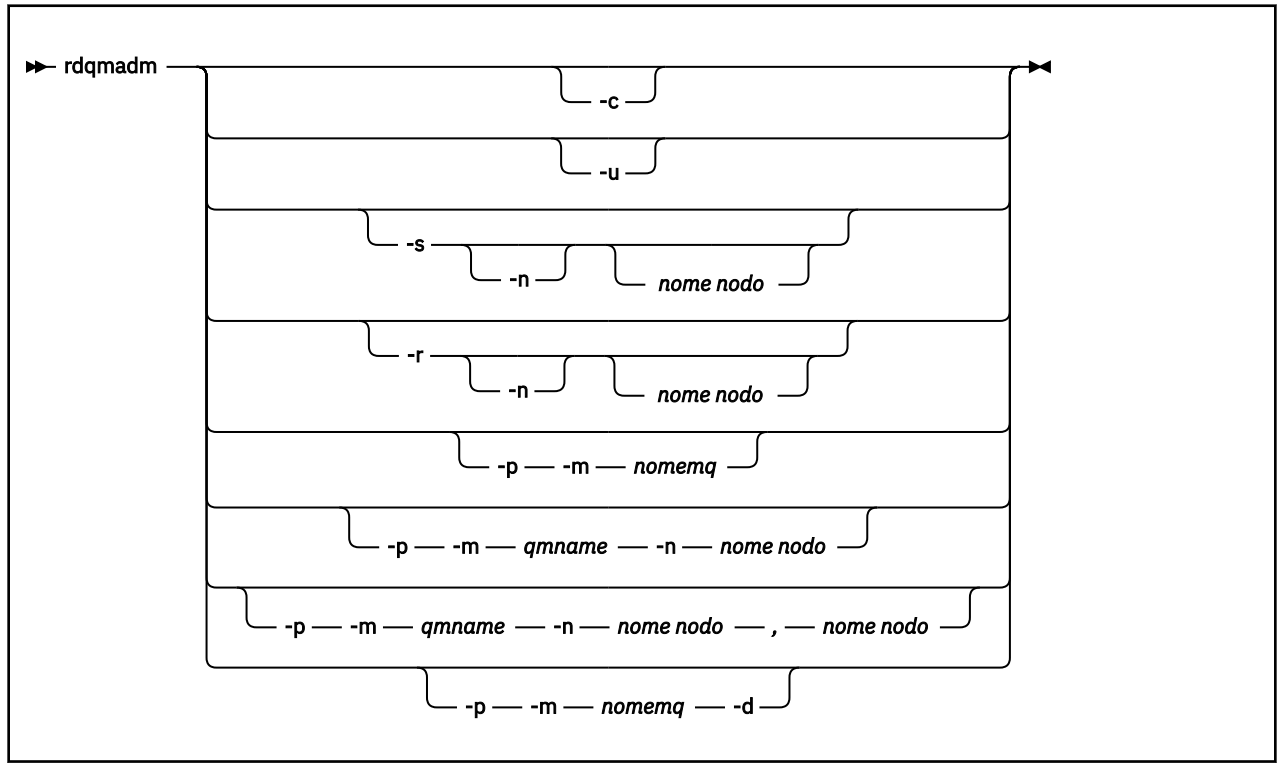

# **Parametri facoltativi**

#### **-c**

Inizializzare il cluster Pacemaker utilizzando le impostazioni specificate nel file /var/mqm/ rdqm.ini . Lo stesso comando deve essere eseguito su ciascuno dei tre nodi dall'utente root . (È anche possibile eseguire questo comando come utente nel gruppo mqm se è stato configurato sudo, consultare Requisiti per la soluzione HA RDQM.) Il comando ha esito negativo se il nodo fa già parte di un cluster Pacemaker . Un nodo non può essere membro di due cluster Pacemaker .

**-u**

Eliminare la configurazione cluster Pacemaker . Lo stesso comando deve essere eseguito su ciascuno dei tre nodi dall'utente root . (È anche possibile eseguire questo comando come utente nel gruppo mqm se è stato configurato sudo, consultare Requisiti per la soluzione HA RDQM.) La configurazione del cluster Pacemaker non può essere eliminata se esistono RDQM (data queue manager) replicati.

## **-s [ - n** *nomenodo***]**

Sospendere il nodo locale (o il nodo specificato se viene fornito l'argomento -n *nodename* ). Il comando può essere eseguito su uno qualsiasi dei tre nodi da un utente nel gruppo haclient o da root. Il nodo viene portato fuori linea. Tutti i gestori code di dati replicati (RDQM) in esecuzione su tale nodo vengono arrestati e riavviati su un nodo attivo. I dati del gestore code non vengono replicati sul nodo fuori linea. Il comando ha esito negativo se il nodo specificato è l'ultimo nodo attivo.

## **-r [ - n** *nome nodo***]**

Riprendere il nodo locale o specificato. Il comando può essere eseguito su uno qualsiasi dei tre nodi da un utente nel gruppo haclient o da root. Il nodo viene portato in linea. Se il nodo è l'ubicazione preferita per i gestori code di dati replicati (RDQM), i gestori code vengono arrestati e riavviati su questo nodo.

## **-p -m** *nomemq* **[ - n** *nomenodo***[,***nomenodo***]**

Assegnare il nodo locale o specificato come ubicazione preferita per il gestore code indicato. Se il cluster Pacemaker si trova in uno stato normale e l'ubicazione preferita non è il nodo primario corrente, il gestore code viene arrestato e riavviato nella nuova ubicazione preferita. È possibile specificare un elenco separato da virgole di due nomi nodo per assegnare una seconda preferenza di Ubicazione preferita.

## **-p -m** *nomemq* **-d**

Deselezionare l'ubicazione preferita in modo che il gestore code non ritorni automaticamente a nodo quando viene ripristinato.

#### **rdqmdr (gestione istanze DR RDQM)**  $V$  9.0.5

Modificare un gestore code di dati replicati del ripristino di emergenza primario (DR RDQM) in un'istanza secondaria oppure modificare un'istanza secondaria in un'istanza primaria.

# **Finalità**

Utilizzare il comando **rdqmdr** per controllare se un'istanza di un DR RDQM ha il ruolo primario o secondario.

È inoltre possibile utilizzare **rdqmdr** sul nodo in cui è stato creato un DR RDQM primario per richiamare il comando necessario per creare l'istanza secondaria sul nodo di recupero.

Per utilizzare questo comando, è necessario essere root o un utente nel gruppo mqm con privilegi sudo .

## **Sintassi**

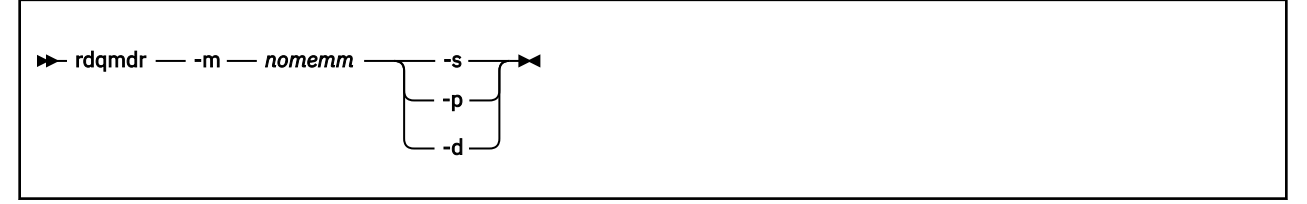

# **Parametri**

#### **-m** *nomemaq*

Specificare il nome del DR RDQM per cui si sta immettendo il comando.

**-s**

Specificare -s per creare un RDQM DR che sia attualmente nel ruolo primario nel secondario.

**-p**

Specificare -p per rendere un DR RDQM attualmente nel ruolo secondario nel primario. Questo comando non riesce se l'istanza primaria del gestore code è ancora in esecuzione e il collegamento di replica DR è ancora in funzione.

Specificare -d per restituire il comando **crtmqm** richiesto per creare un'istanza secondaria del DR RDQM specificato.

#### Linux  $V$  9.0.4 **rdqmint (aggiungere o eliminare l'indirizzo IP mobile per**

# **RDQM)**

Aggiungere o eliminare l'indirizzo IP mobile utilizzato per connettersi a un gestore code di dati replicati ad alta disponibilità (HA RDQM).

# **Finalità**

Utilizzare il comando **rdqmint** per aggiungere o eliminare l'indirizzo IP mobile utilizzato per connettersi a un RDQM HA indipendentemente dal nodo nel gruppo HA (High Availability) che sta effettivamente eseguendo RDQM. (Questo comando non è applicabile alle configurazioni RDQM di ripristino di emergenza.)

**<sup>-</sup>d**

# **Sintassi**

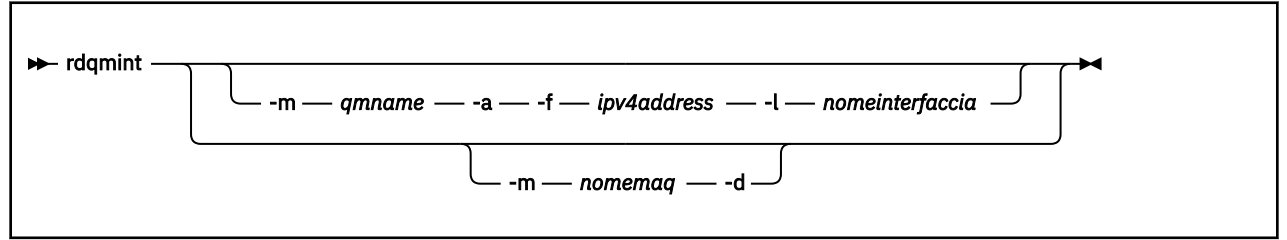

# **Parametri facoltativi**

#### **-m** *nomemaq*

Specificare il nome dell'RDQM per cui si sta aggiungendo o eliminando un indirizzo IP mobile.

**-a**

Specificare questa opzione per aggiungere un indirizzo IP mobile.

**-d**

Specificare questa opzione per eliminare un indirizzo IP mobile.

#### **-f** *ipv4address*

L'indirizzo IP in formato decimale con punti.

L'indirizzo IP mobile deve essere un indirizzo IPv4 valido che non sia già definito su nessuna applicazione e deve appartenere alla stessa sottorete degli indirizzi IP statici definiti per l'interfaccia locale.

#### **-l** *nomeinterfaccia*

Il nome dell'interfaccia fisica a cui è collegato l'indirizzo IP mobile.

## **Esempi**

Per specificare un indirizzo IP mobile per il gestore code RDQM1, immettere il comando seguente:

rdqmint -m RDQM1 -a 192.168.7.5 -l MQCLI

Per eliminare l'indirizzo IP mobile del gestore code RDQM1, immettere il seguente comando:

rdqmint -m *qmname* -d

#### $V$  9.0.4 **rdqmstatus (visualizzazione stato RDQM)** Linux

Visualizzare lo stato di tutti i gestori code di dati replicati (RDQM) su un nodo o lo stato dettagliato dei singoli RDQM specificati. È anche possibile visualizzare lo stato online / offline dei nodi in un gruppo HA.

# **Finalità**

Utilizzare il comando **rdqmstatus** per visualizzare lo stato RDQM su un nodo. È possibile specificare un nome gestore code per visualizzare lo stato dettagliato di tale RDQM. È anche possibile visualizzare lo stato di disponibilità di tutti i nodi in un gruppo HA.

È possibile immettere il comando su qualsiasi nodo nel Pacemaker o nella coppia DR.

Per esempi dell'output del comando **rdqmstatus** , consultare Visualizzazione dello stato del gruppo RDQM e HA e Visualizzazione dello stato RDQM DR.

# <span id="page-127-0"></span>**Sintassi**

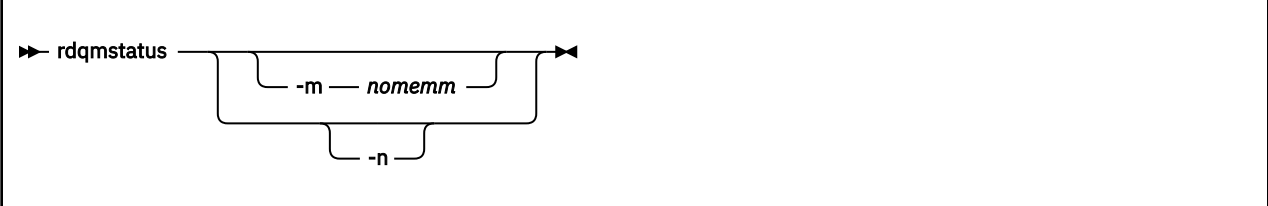

# **Parametri facoltativi**

#### **-m** *nomemaq*

Specificare il nome dell'RDQM per cui si sta richiedendo lo stato.

**-n**

Specificare -n per elencare i tre nodi nel gruppo HA e il loro stato corrente online o offline.

# **Informazioni correlate**

 $Linux \quad V.9.0.4$ Visualizzazione dello stato del gruppo RDQM e HA Linux V 9.0.4 Visualizzazione dello stato DR RDQM

# **rcrmqobj (ricrea oggetto)**

Ricreare un oggetto, o un gruppo di oggetti, dalle relative immagini contenute nel log.

# **Finalità**

Utilizzare il comando **rcrmqobj** per ricreare un oggetto o un gruppo di oggetti dalle relative immagini.

**Nota:** Utilizzare questo comando su un gestore code in esecuzione.

- Con l'argomento *ObjectType* di clchltab o syncfile, questo comando ricrea i file oggetto dallo stato del gestore code interno.
- Per altri argomenti *ObjectType* , il comando può essere utilizzato solo quando il gestore code è configurato per utilizzare la registrazione lineare. Utilizzare il comando associato, rcdmqimg, per registrare le immagini oggetto nel log. L'oggetto viene ricreato dalle immagini nel log.

Vengono registrate tutte le attività sul gestore code dopo la registrazione dell'immagine. Per ricreare un oggetto, ripetere il log per ricreare gli eventi che si sono verificati dopo la cattura dell'immagine oggetto.

# **Sintassi**

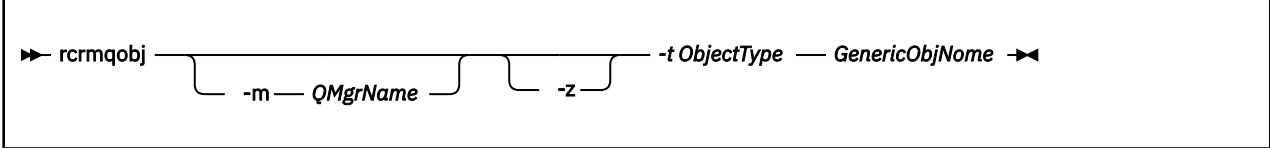

# **Parametri obbligatori**

## **Nome GenericObj**

Il nome dell'oggetto da ricreare. Questo parametro può avere un asterisco finale per ricreare gli oggetti con i nomi che corrispondono alla parte del nome prima dell'asterisco.

Questo parametro è obbligatorio, a meno che il tipo di oggetto non sia il file di sincronizzazione del canale; qualsiasi nome oggetto fornito per questo tipo di oggetto viene ignorato.

## **-t** *ObjectType*

I tipi di oggetto da ricreare. I tipi di oggetti validi sono:

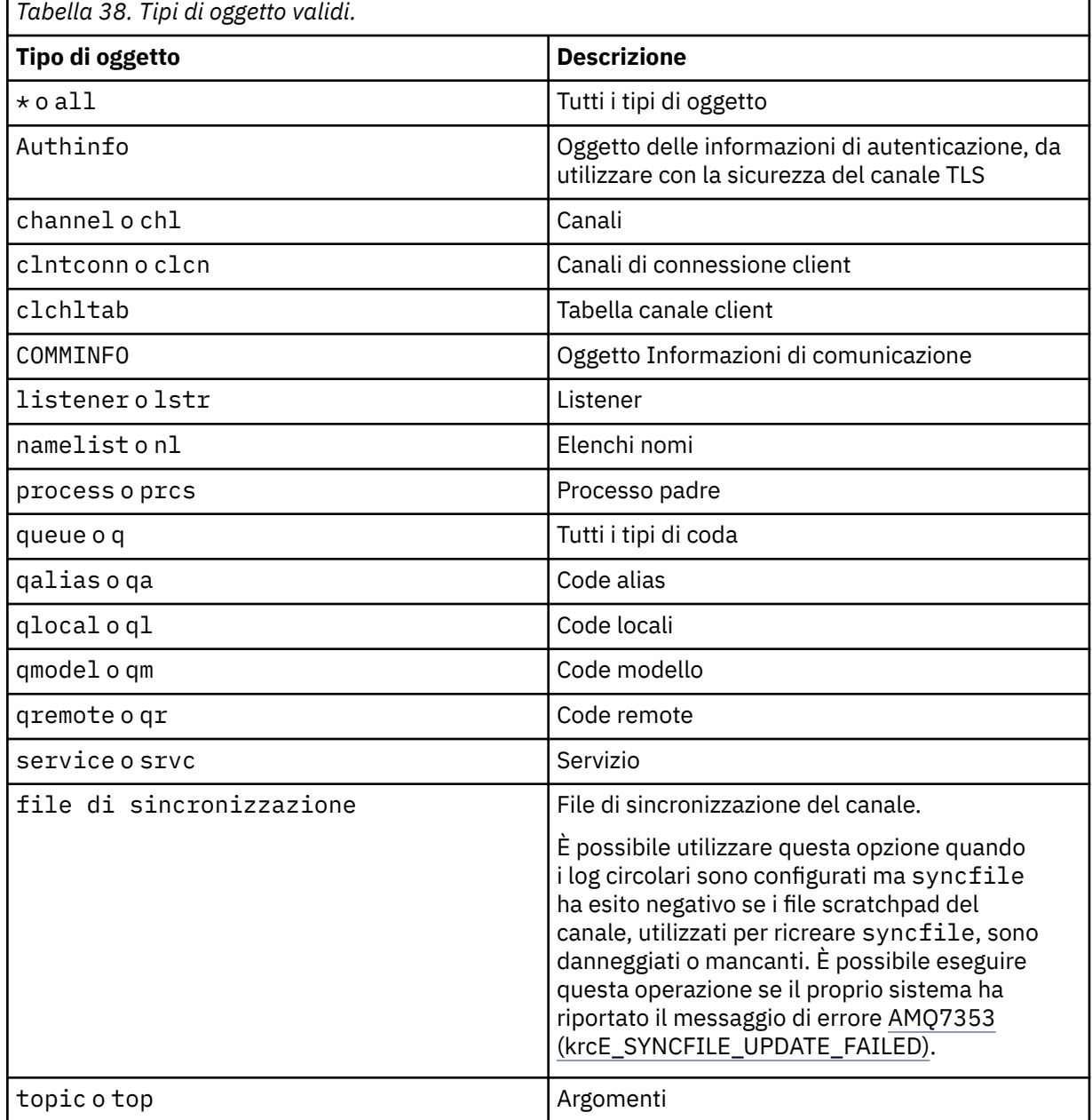

Nota: **WINCHO** Quando si utilizzano i sistemi IBM MQ for UNIX, è necessario evitare che la shell interpreti il significato dei caratteri speciali, ad esempio un asterisco (\*). Il modo in cui si fa ciò dipende dalla shell che si sta utilizzando, ma potrebbe comportare l'uso di virgolette singole ('), virgolette doppie ("), o una barra retroversa (\).

# **Parametri facoltativi**

## **-m** *QMgrName*

Il nome del gestore code per cui ricreare gli oggetti. Se omesso, il comando opera sul gestore code predefinito.

**-z**

Elimina i messaggi di errore.

# **Codici di ritorno**

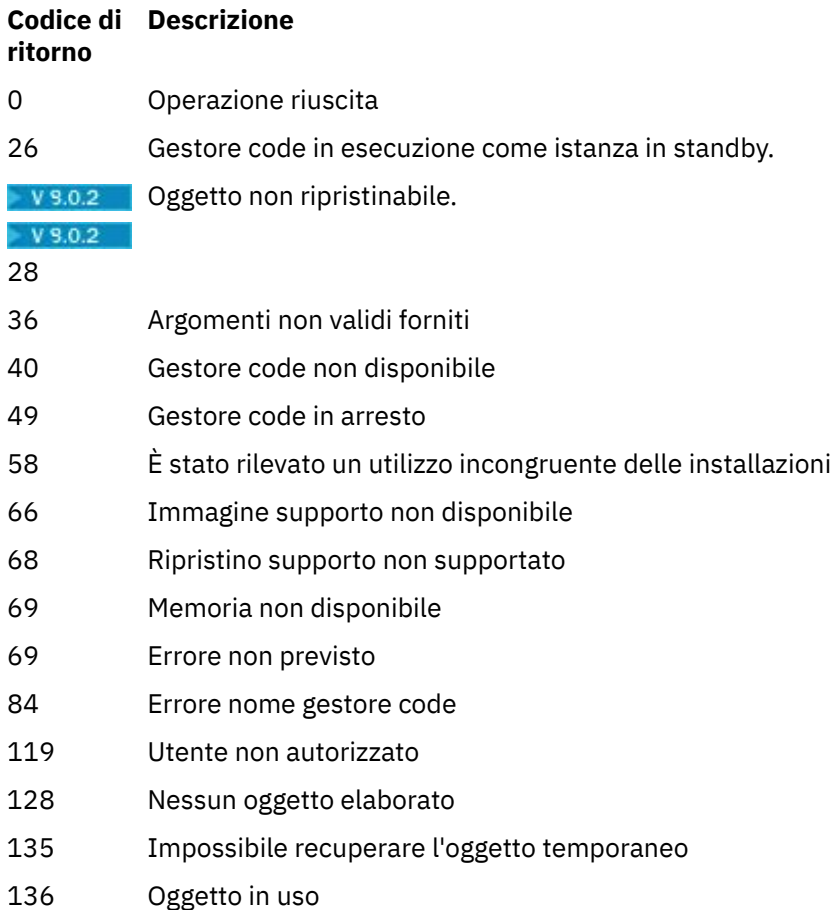

## **Esempi**

1. Il seguente comando ricrea tutte le code locali per il gestore code predefinito:

rcrmqobj -t ql \*

2. Il seguente comando ricrea tutte le code remote associate al gestore code store:

```
rcrmqobj -m store -t qr *
```
# **Comandi correlati**

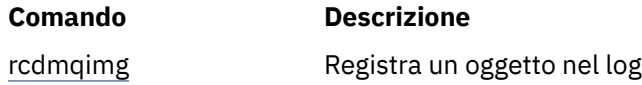

# **rmux di configurazione informazioni di configurazione)**

Rimuovere le IBM MQ informazioni di configurazione (soloUNIX e Windows ).

# **Finalità**

Utilizzare il comando **rmvmqinf** per eliminare le IBM MQ informazioni di configurazione.

È necessario utilizzare il comando **rmvmqinf** dall'installazione associata al gestore code che si sta utilizzando. È possibile scoprire a quale installazione è associato un gestore code utilizzando il comando dspmq -o installation .

# **Sintassi**

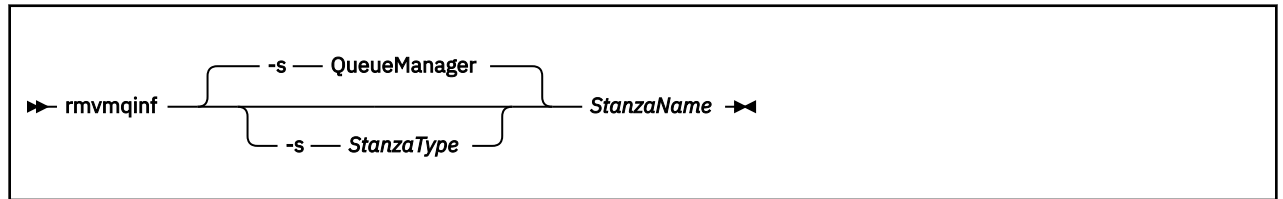

# **Parametri obbligatori**

## **StanzaName**

Il nome della stanza. Ossia, il valore dell'attributo chiave che distingue tra più stanze dello stesso tipo.

# **Parametri facoltativi**

## **-s** *StanzaType*

Il tipo di stanza da eliminare. Se omesso, viene rimossa una stanza QueueManager . L'unico valore supportato di *StanzaType* è QueueManager.

# **Codici di ritorno**

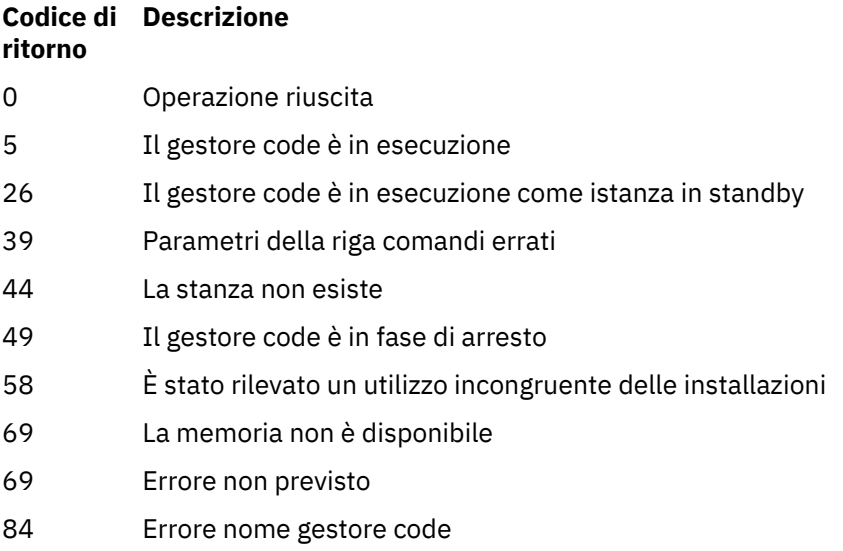

## **Esempio**

rmvmqinf QM.NAME

# **Note d'utilizzo**

Utilizzare rmvmqinf per rimuovere un'istanza di un gestore code a più istanze.

Per utilizzare questo comando è necessario essere un amministratore IBM MQ e un membro del gruppo mqm .

# **Comandi correlati**

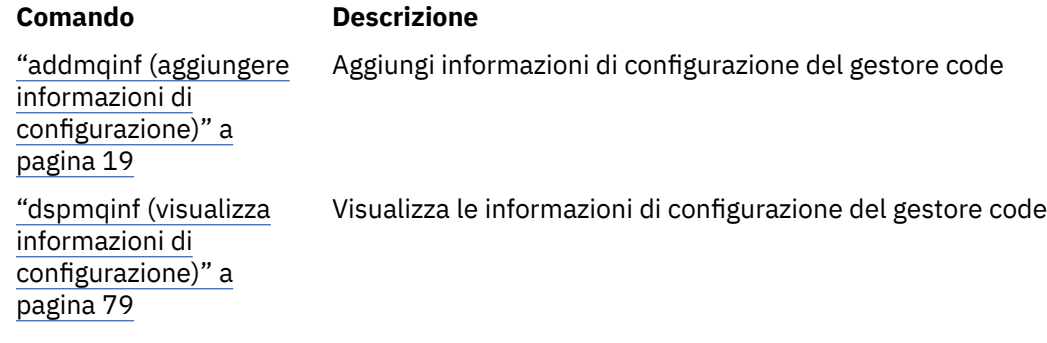

# **rsvmqtrn (risoluzione transazioni)**

Risolvi transazioni in dubbio e completate euristicamente

# **Finalità**

Il comando **rsvmqtrn** viene utilizzato per risolvere due stati di transazione differenti.

## **transazioni in dubbio**

Utilizzare il comando **rsvmqtrn** per eseguire il commit o il backout delle transazioni in dubbio coordinate internamente o esternamente.

**Nota:** Utilizzare questo comando solo quando si è certi che le transazioni non possono essere risolte dai protocolli normali. L'immissione di questo comando potrebbe causare la perdita dell'integrità transazionale tra i gestori risorse per una transazione distribuita.

## **transazioni completate euristicamente**

Utilizzare il comando **rsvmqtrn** con il parametro **-f** per IBM MQ per rimuovere tutte le informazioni relative alle transazioni coordinate esternamente che sono state precedentemente risolte manualmente utilizzando il comando **rsvmqtrn** , ma la risoluzione non è stata riconosciuta dal coordinatore della transazione che utilizza il comando **xa-forget** . Le transazioni che vengono risolte manualmente da un gestore risorse e non riconosciute dal gestore transazioni, sono note come transazioni *completate euristicamente* da X/Open.

**Nota:** Utilizzare l'opzione **-f** solo se il coordinatore della transazione esterna è permanentemente non disponibile. Il gestore code, come gestore risorse, ricorda le transazioni di cui è stato eseguito manualmente il commit o il backout mediante il comando rsvmqtrn .

# **Sintassi**

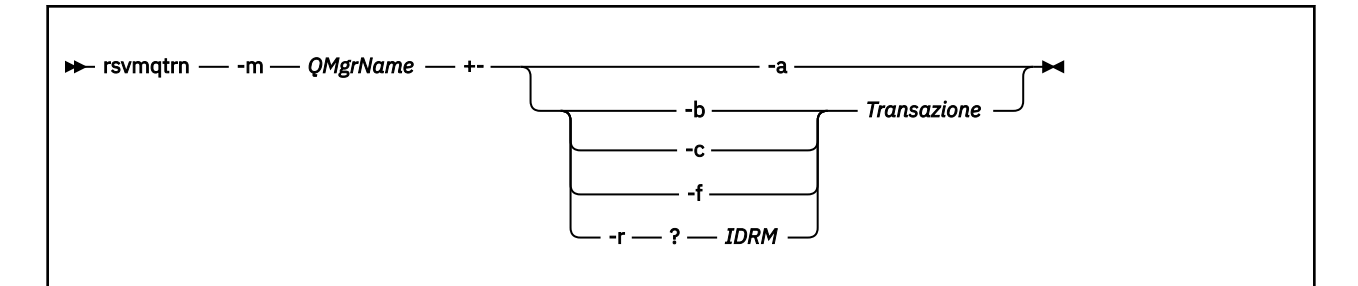

# **Parametri obbligatori**

**-m** *QMgrName* Il nome del gestore code.

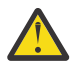

**Attenzione:** I seguenti parametri si escludono reciprocamente. È necessario fornire il parametro **-a** da solo o uno degli altri parametri insieme al relativo numero di transazione.

# **Parametri facoltativi**

**-a**

Il gestore code risolve tutte le transazioni in dubbio, coordinate internamente (ossia tutte le unità di lavoro globali).

**-b**

Ripristina la transazione indicata. Questo indicatore è valido solo per le transazioni coordinate esternamente (ovvero, per le unità di lavoro esterne).

**-c**

Esegue il commit della transazione indicata. Questo indicatore è valido solo per transazioni coordinate esternamente (ovvero, unità di lavoro esterne).

**-f**

Dimentica la transazione denominata completata euristicamente. Questo indicatore è valido solo per transazioni coordinate esternamente (ovvero, unità di lavoro esterne) che vengono risolte, ma non riconosciute dal coordinatore della transazione.

**Nota:** Utilizzare solo se il coordinatore della transazione esterna non sarà mai in grado di riconoscere la transazione completata euristicamente. Ad esempio, se il coordinatore della transazione è stato eliminato.

## **-r** *IDRM*

La partecipazione del gestore risorse nella transazione in dubbio può essere ignorata. Questo indicatore è valido solo per le transazioni coordinate internamente e per i gestori risorse per cui sono state rimosse le voci di configurazione del gestore risorse dalle informazioni di configurazione del gestore code.

**Nota:** Il gestore code non richiama il gestore risorse. Contrassegna invece la partecipazione del gestore risorse nella transazione come completa.

## **Transazione**

Il numero della transazione di cui è stato eseguito il commit o il backout. Utilizzare il comando **dspmqtrn** per trovare il relativo numero di transazione. Questo parametro è obbligatorio con i parametri **-b**, **-c**, **-f**e **-r** *RMID* e deve essere l'ultimo parametro quando viene utilizzato.

# **Codici di ritorno**

# **Codice di Descrizione**

**ritorno**

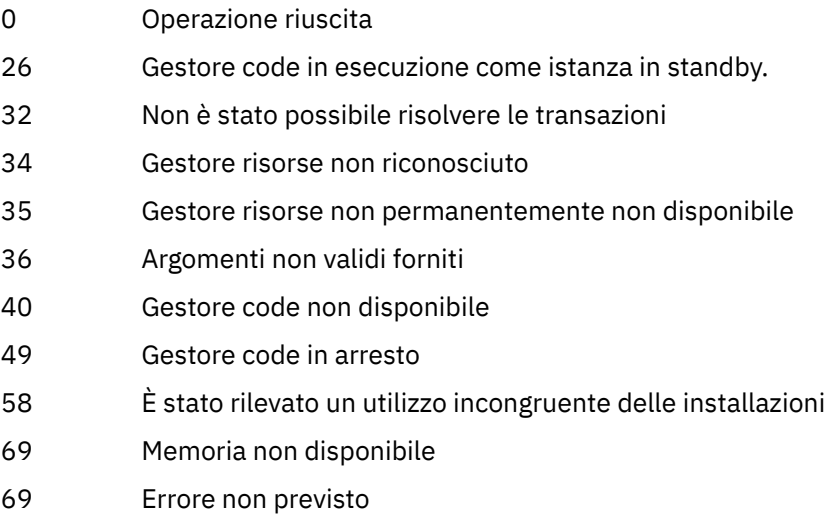

<span id="page-133-0"></span>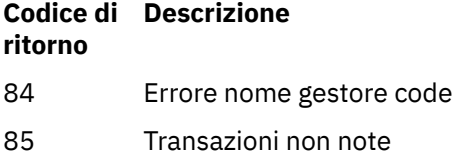

# **Comandi correlati**

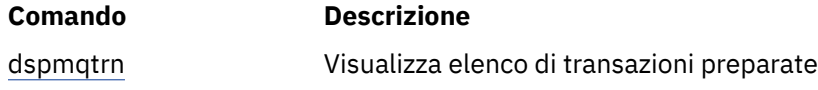

#### *<b>RIGANY VIE runmqbcb (eseguire IBM MQ Bridge to*  $Linux \t\t\rightarrow$  $z/0S$  $V$  9.0.3

# **blockchain)**

Configurare ed eseguire IBM MQ Bridge to blockchain.

- Sintassi
- Note d'utilizzo
- • [Parametri della riga di comando](#page-134-0)
- • [parametri di configurazione](#page-134-0)

# **Sintassi**

Il diagramma mostra la sintassi per l'utilizzo del comando **runmqbcb** come descritto nella nota "1" a pagina 134.

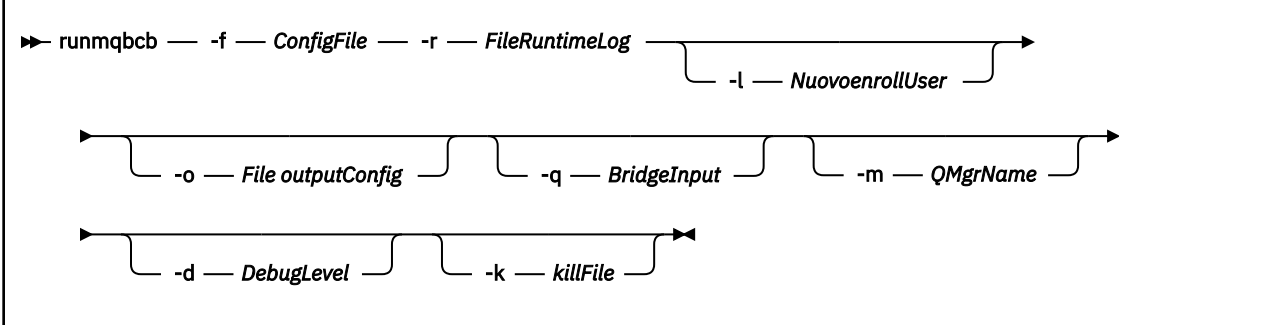

# **Note d'utilizzo**

1. È possibile eseguire il comando **runmqbcb** per avviare IBM MQ Bridge to blockchain e connettersi a IBM Blockchain e IBM MQ. Quando vengono effettuate le connessioni, il bridge è pronto a ricevere ed elaborare i messaggi di query che vengono inseriti sulla coda di input del gestore code, inviare le query e gli aggiornamenti correttamente formattati alla rete blockchain, ricevere, elaborare e inserire risposte dalla blockchain alla coda di risposta.

```
runmqbcb -f ConfigFile -r RuntimeLogFile -m QMgrName -d DebugLevel -k killFile -r 
RuntimeLogFile -l Re-enrollUser
```
Quando si utilizza il comando per l'elaborazione di runtime, i parametri richiesti sono **-f**, con il nome del file di configurazione precedentemente creato e **-r** con il nome del file di log. Quando gli altri parametri del comando vengono forniti anche sulla riga comandi, sovrascrivono i valori nel file di configurazione. Lo stesso file di configurazione può essere utilizzato da più bridge.

2. È inoltre possibile utilizzare il comando **runmqbcb** per generare un file di configurazione utilizzato per definire i parametri necessari per la connessione del bridge a IBM Blockchain e IBM MQ.

<span id="page-134-0"></span>Quando si crea il file di configurazione, il parametro **-f** è facoltativo, il file di configurazione di input bcbConfig.json è incluso nella directory IBM MQ Bridge to blockchain samp.

runmqbcb -f inputConfigFile -o outputConfigFile

Quando si esegue il comando in questo modo, viene richiesto di immettere i valori per ogni parametro di configurazione. Per mantenere un valore esistente premere Enter. Per rimuovere un valore esistente premere Space, quindi Enter. Per ulteriori informazioni, consultare "Parametri di configurazione" a pagina 135.

# **Parametri della riga di comando**

## **-f** *ConfigFile*

configuration file. Il parametro **-f** è richiesto quando si esegue il comando **runmqbcb** per avviare IBM MQ Bridge to blockchain, come descritto nella nota sull'utilizzo ["1" a pagina 134.](#page-133-0) È possibile, facoltativamente, utilizzare il parametro **-f** per riutilizzare alcuni dei valori da un *File inputConfig*esistente, come descritto nella nota di utilizzo ["2" a pagina 134](#page-133-0), e immettere anche alcuni dei nuovi valori. Se non si specifica il parametro **-f** durante la creazione del file di configurazione, tutti i valori per i parametri richiesti sono vuoti.

## **-r** *RuntimeLogRuntimeLog*

Obbligatorio. Ubicazione e nome del file di log per le informazioni di traccia. È possibile specificare il percorso e il nome del file di log nel file di configurazione o sulla riga comandi.

## **-l** *ReenrollUser*

L'indicatore **ReenrollUser** viene utilizzato per forzare la nuova registrazione o il controllo della password e il download delle credenziali per l'utente. Questo è utile se vuoi passare a una rete blockchain diversa ma utilizzi ancora gli stessi nomi di utente e organizzazione, sono quindi richieste nuove credenziali e il processo forza un'eliminazione dei vecchi valori archiviati.

#### **-o** *FileoutputConfig*

Nuovo file di configurazione. Quando si esegue il comando con il parametro **-o** , **runmmbcb** carica i valori di configurazione esistenti dal file **-f** e richiede nuovi valori per ogni parametro di configurazione.

## **-q** *BridgeInputBridgeInput*

Nome della coda su cui il bridge attende i messaggi.

## **-m** *QMgrName*

È il nome del gestore code.

## **-d** *debugLevel*

Livello di debug, 1o 2.

**1**

Vengono visualizzate informazioni di debug dettagliate.

## **2**

Vengono visualizzate le informazioni di debug dettagliate.

## **-k** *killFile*

Un file che fa uscire il bridge. Quando si esegue il comando con il parametro **-k** e si specifica un file, se il file esiste, il programma bridge viene chiuso. L'utilizzo di questo file è un modo alternativo per arrestare il programma quando non si desidera utilizzare il comando Ctrl+C o **kill** . Il file viene eliminato dal bridge all'avvio nel caso in cui esista. Se l'eliminazione non riesce, il bridge si interrompe ma monitora la ricreazione del file.

# **Parametri di configurazione**

Quando si esegue il comando **runmqbcb** per creare il file di configurazione, i parametri vengono suddivisi in sei gruppi. Le parole d'ordine sono offuscate e non vengono visualizzate mentre si digita. Il file di configurazione generato è in formato JSON. È necessario utilizzare il comando **runmqbcb** per creare il

file di configurazione. Non è possibile modificare le password e le informazioni del certificato di sicurezza direttamente nel file JSON.

#### **Connessione al gestore code**

Parametri relativi al gestore code IBM MQ .

#### **IBM MQ Gestore code**

Obbligatorio. Il gestore code z/OS che si sta utilizzando con IBM MQ Bridge to blockchain.

#### **Coda di immissione bridge**

SYSTEM.BLOCKCHAIN.INPUT.QUEUE è la coda predefinita in cui le applicazioni inserano i messaggi di richiesta, che può essere sovrascritta nel file di configurazione o sulla riga comandi **runmqbcb** . Le applicazioni utente devono disporre dell'autorizzazione appropriata per inserire i messaggi in questa coda.

#### **Coda identità utente bridge**

SYSTEM.BLOCKCHAIN.IDENTITY.QUEUE viene utilizzato solo dal programma bridge per memorizzare le credenziali di protezione per l'ID utente configurato.

#### **IBM MQ Canale**

Il bridge richiede un canale svrcon per connettersi al gestore code z / os in remoto.

#### **IBM MQ CONNAME**

Utilizza il formato del nome della connessione standard "host (porta), host (porta)" per abilitare più destinazioni, ad esempio per i gestori code a più istanze.

## **URL CCDT IBM MQ**

Se è richiesta una connessione TLS al gestore code, è necessario utilizzare una definizione JNDI o CCDT.

#### **Nome classe implementazione JNDI**

Il nome classe del fornitore JNDI. Il parametro "nome gestore code" fa riferimento al nome del factory di connessione quando si utilizza JNDI.

#### **URL provider JNDI**

L'endpoint del servizio JNDI.

#### **IBM MQ UserId**

Il **UserId** che sta eseguendo il bridge deve disporre dell'autorizzazione per impostare il contesto di identità sui messaggi che invia come risposte, che hanno il richiedente **UserId** impostato nel messaggio. L'utente bridge deve quindi disporre dell'accesso appropriato per l'inserimento nella coda di risposta.

#### **IBM MQ Password**

La password per il IBM MQ **UserId** che il bridge sta utilizzando.

#### **Blockchain - Identificazione utente**

Parametri correlati alle credenziali utente blockchain che il bridge utilizza per connettersi alla rete IBM Blockchain .

## **IBM BlockchainID utente**

**enrollID** valore dal file delle credenziali dalla tua rete di IBM Blockchain .

#### **IBM Blockchain Segreto di registrazione**

**enrollSecret** valore dal file delle credenziali dalla tua rete di IBM Blockchain .

#### **Blockchain - Identificazione organizzazione**

Parametri relativi al provider di servizi di appartenenza (**MSPid**) che gestisce le regole di appartenenza e identità per la tua rete blockchain.

#### **Nome dell'organizzazione**

**MSPid** valore del nome dal file delle credenziali dalla tua rete blockchain.

## **ID MSP dell'organizzazione**

Valore **MSPid** dal file di credenziali dalla tua rete blockchain.

#### **Ubicazioni server Blockchain**

I parametri relativi agli indirizzi dell'autorità di certificazione della rete blockchain, del peer, dell'ordinante e del server degli eventi del peer dal tuo file delle credenziali e dall'ubicazione del file di certificato .pem .

#### **Server autorità di certificazione (CA)**

Dal tuo file di credenziali di rete blockchain, fornisci il nome, il server (indirizzo IP) e i dettagli della porta per l'autorità di certificazione. Ad esempio:

```
ca.example.com Docker_container_host:7054 (for example ca.example.com localhost:7054)
```
o

```
CA1 your_blockchain_network_public_ip_address:30000 (for example CA1 
123.456.789.10:30000)
```
#### **Server peer**

Dal tuo file di credenziali di rete blockchain, fornisci i dettagli di nome, server (indirizzo IP) e porta per i server peer. Ad esempio:

peer0 localhost:7051

o

blockchain-org1peer1 your\_blockchain\_network\_public\_ip\_address:30110

#### **Server autore ordine**

Dal tuo file delle credenziali di rete blockchain, fornisci il nome, il server (indirizzo IP) e i dettagli della porta per i server ordinanti. Ad esempio:

orderer0 localhost:7050

o

blockchain-orderer your\_blockchain\_network\_public\_ip\_address:31010

**Nota:** Includi tutti i valori peer e orderer name - server:port che appaiono nel tuo file delle credenziali.

#### **Server evento peer**

Dal tuo file delle credenziali di rete blockchain, fornisci il nome, il server (indirizzo IP) e i dettagli della porta per i server degli eventi peer. Ad esempio:

peer0 localhost:7053

o

blockchain-org1peer1 your\_blockchain\_network\_public\_ip\_address:30111

#### **Ubicazione del file PEM per certificato IBM Blockchain**

Quando si utilizza una connessione TLS all'istanza Hyperledger Fabric , viene utilizzato un unico file PEM per conservare i certificati Hyperledger per autenticare il bridge con l'istanza Hyperledger Fabric . Questo file PEM deve essere copiato sul sistema su cui è in esecuzione IBM MQ Bridge to blockchain e specificato nel file di configurazione.

#### **Archivi certificati per le connessioni TLS**

Parametri relativi agli archivi certificati per connessioni TLS.

#### **Keystore personale per i certificati TLS**

Keystore per i certificati di protezione utilizzati per IBM MQ.

#### **Password del keystore**

Password per il keystore.

## **Archivio sicuro per i certificati del firmatario**

Se non si aggiunge l'archivio attendibile, viene utilizzato il keystore personale per i certificati TLS.

## **Password archivio sicuro**

Se viene utilizzato il keystore personale per certificati TLS, questa è la parola d'ordine per il keystore per i certificati TLS.

## **Utilizzare TLS per la connessione MQ**

Il bridge può utilizzare TLS quando si connette al gestore code.

#### **Timeout per le operazioni Blockchain**

Se non si fornisce un parametro truststore, il keystore viene utilizzato per entrambi i ruoli. I negozi possono essere gli stessi configurati per la connessione IBM MQ in CCDT o JNDI.

#### **Comportamento del programma bridge**

Parametri relativi al comportamento di IBM MQ Bridge to blockchain.

#### **Obbligatorio. File di log del runtime per la copia di stdout/stderr**

Percorso e nome del file di log per le informazioni di traccia.

La configurazione viene letta solo all'avvio del processo bridge. Le modifiche alla configurazione richiedono un riavvio, ad esempio tramite le definizioni di servizio IBM MQ .

# **runmqccred (nascondi password per uscita mqccred)**

Nascondere le password nel file .ini utilizzato dall'uscita di sicurezza **mqccred** .

# **Finalità**

Utilizzare il comando **runmqccred** per elaborare il file **mqccred** exit .ini per modificare tutte le parole d'ordine in testo semplice in un formato offuscato. Questo comando deve essere eseguito prima di utilizzare .ini con l'uscita per garantire che l'uscita venga eseguita correttamente.

## **Sintassi**

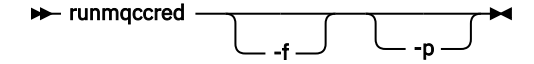

# **Parametri facoltativi**

**-f**

Specificare un file specifico da modificare, diverso dal file predefinito.

Per impostazione predefinita, il programma individua il file . ini nello stesso modo dell'uscita del canale.

**-p**

Per impostazione predefinita, il programma ha esito negativo con un errore, se il filemode consente ad altri di accedere al file modificato.

Utilizzare l'indicatore **-p** per continuare l'elaborazione anche quando viene visualizzato l'errore.

Ciò potrebbe essere necessario in situazioni in cui, ad esempio, si potrebbe aver montato un file system UNIX sulla macchina Windows utilizzando NFSo un altro protocollo e si sta tentando di utilizzare il file .ini da tale ubicazione (ad esempio, per condividere lo stesso file .ini su più account).

Poiché NFS non supporta Windows NT FS Access Control Lists, l'uscita non riesce a meno che non si ignori il controllo delle autorizzazioni.

# **Note d'utilizzo**

Il programma **runmqccred** individua il file ini nello stesso modo dell'uscita del canale. Il programma scrive anche i messaggi della console che indicano quale file è in fase di modifica e qualsiasi stato di esito positivo o negativo.

Notare che l'uscita del canale può funzionare con gli attributi **Password** o **OPW** , ma si prevede di proteggere le password.

**Importante:** Il programma **runmqccred** funziona solo da IBM MQ 8.0 o versioni successive. È necessario eseguire il programma su un sistema IBM MQ 8.0 o successivo e quindi trasferire manualmente il file .ini di output su un sistema su cui è in esecuzione una versione precedente se si desidera utilizzare i client.

Per impostazione predefinita, l'uscita funziona solo quando non ci sono password in testo semplice nel file. È possibile sovrascriverlo utilizzando l'opzione **NOCHECKS SCYDATA** .

Il programma **runmqccred** controlla anche che il file .ini non abbia autorizzazioni eccessive impostate che consentono ad altri utenti di accedervi. Per impostazione predefinita il programma ha esito negativo con un errore se il filemode consente ad altri di accedervi. Utilizzare l'indicatore **-p** per continuare l'elaborazione anche quando viene visualizzato l'errore.

Il programma **runmqccred** è installato nella cartella seguente:

# **Windows Windows** piattaforme

*MQ\_INSTALLATION\_PATH*\Tools\c\Samples\mqccred\

# **UNIX** UNIX

*MQ\_INSTALLATION\_PATH*/usr/mqm/samp/mqccred/

Se le autorizzazioni del file non sono sufficientemente sicure, **runmqccred** genera questo messaggio:

```
Configuration file 'C:\Users\User1\.mqs\mqccred.ini' is not secure.
Other users may be able to read it. No changes have been made to the file.
Use the -p option for runmqccred to bypass this error.
```
È possibile ignorare questo problema con l'indicatore **-p** , ma l'esecuzione dell'uscita non riuscirà se non è stato risolto. Quando **runmqccred** viene eseguito correttamente, indica quante password sono state offuscate.

```
File 'C:\Users\User1\.mqs\mqccred.in' processed successfully.
Plaintext passwords found: 3
```
# **runmqchi (iniziatore canale di esecuzione)**

Eseguire un processo iniziatore di canali per automatizzare l'avvio dei canali.

# **Finalità**

Utilizzare il comando **runmqchi** per eseguire un processo iniziatore di canali.

È necessario utilizzare il comando **runmqchi** dall'installazione associata al gestore code che si sta utilizzando. È possibile scoprire a quale installazione è associato un gestore code utilizzando il comando **dspmq -o installation** .

L'iniziatore di canali viene avviato per impostazione predefinita come parte del gestore code.

# **Sintassi**

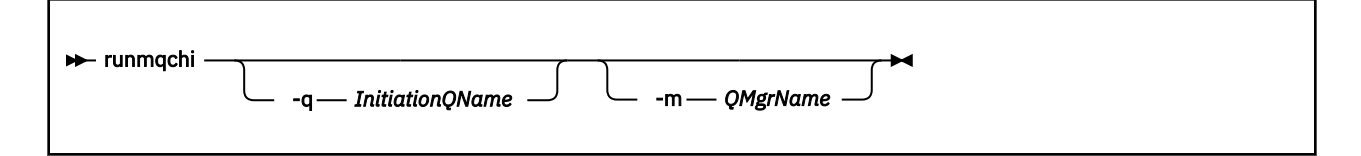

# **Parametri facoltativi**

## **-q** *InitiationQName*

Il nome della coda di iniziazione che deve essere elaborata da questo iniziatore di canali. Se si omette, SYSTEM.CHANNEL.INITQ .

## **-m** *QMgrName*

Il nome del gestore code su cui esiste la coda di iniziazione. Se si omette il nome, viene utilizzato il gestore code predefinito.

# **Codici di ritorno**

#### **Codice di Descrizione ritorno**

- 0 Comando completato normalmente
- 10 Comando completato con risultati non previsti
- 20 Si è verificato un errore durante l'elaborazione

Se si verificano errori che provocano codici di ritorno di 10 o 20, esaminare il log degli errori del gestore code a cui è associato il canale per i messaggi di errore e il log degli errori di sistema per i record dei problemi che si verificano prima che il canale sia associato con il gestore code. Per ulteriori informazioni sui log degli errori, consultare Directory dei log degli errori.

# **runmqchl (canale di esecuzione)**

Avviare un canale mittente o richiedente

# **Finalità**

Utilizzare il comando **runmqchl** per eseguire un canale mittente (SDR) o richiedente (RQSTR).

Il canale viene eseguito in modo sincrono. Per arrestare il canale, immettere il comando MQSC **STOP CHANNEL**.

# **Sintassi**

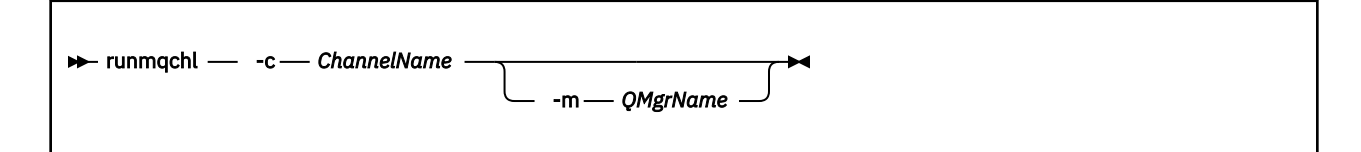

# **Parametri obbligatori**

**-c** *ChannelName* Il nome del canale da eseguire.

# **Parametri facoltativi**

## **-m** *QMgrName*

Il nome del gestore code a cui è associato questo canale. Se si omette il nome, viene utilizzato il gestore code predefinito.

# **Codici di ritorno**

## **Codice di Descrizione ritorno**

- 0 Comando completato normalmente
- 10 Comando completato con risultati non previsti
- 20 Si è verificato un errore durante l'elaborazione

Se vengono generati i codici di ritorno 10 o 20, esaminare il log degli errori del gestore code associato per i messaggi di errore e il log degli errori di sistema per i record di problemi che si verificano prima che il canale sia associato con il gestore code.

# **runmqdlq (esecuzione gestore code di messaggi non instradabili)**

Avviare il gestore code di messaggi non instradabili per monitorare ed elaborare i messaggi sulla coda di messaggi non instradabili.

# **Finalità**

Utilizzare il comando **runmqdlq** per avviare il gestore DLQ (dead-letter queue), che controlla e gestisce i messaggi su una coda di messaggi non instradabili.

Questo comando viene utilizzato sui server. Se si desidera la modalità client, è necessario compilare **amqsdlq** in modalità client. Per ulteriori informazioni, consultare Il gestore DLQ di esempio **amqsdlq** .

# **Sintassi**

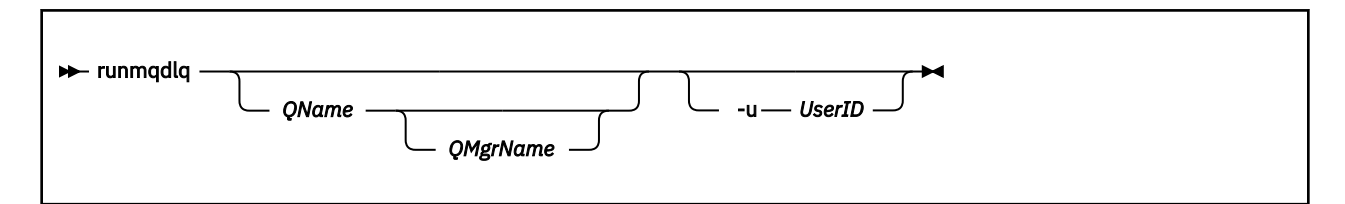

# **Descrizione**

Utilizzare il gestore code di messaggi non instradabili per eseguire varie azioni sui messaggi selezionati, specificando una serie di regole che possono sia selezionare un messaggio che definire l'azione da eseguire su tale messaggio.

Il comando **runmqdlq** prende l'input da stdin. Quando il comando viene elaborato, i risultati e un riepilogo vengono inseriti in un report inviato a stdout.

Prendendo stdin dalla tastiera, è possibile immettere le regole **runmqdlq** in modo interattivo.

Reindirizzando l'input da un file, è possibile applicare una tabella di regole alla coda specificata. La tabella delle regole deve contenere almeno una regola.

Se si utilizza il gestore DLQ senza reindirizzare stdin da un file (la tabella delle regole), il gestore DLQ legge l'input dalla tastiera:

- Linux **e UNIX Su UNIX e Linux, il gestore DLQ** non avvia l'elaborazione della coda denominata finché non riceve un carattere end\_of\_file (Ctrl + D).
- Windows B<sub>ou</sub> Windows, il gestore DLQ non inizia a elaborare la coda denominata finché non si preme la seguente sequenza di tasti: Ctrl + Z, Invio, Ctrl + Z, Invio.

Per ulteriori informazioni sulle tabelle delle regole e su come costruirle, consultare Tabella delle regole del gestore DLQ.

# **Parametri facoltativi**

Le regole del comando MQSC per le righe di commento e per le righe di unione sono valide anche per i parametri di input del gestore DLQ.

## **QName**

Il nome della coda da elaborare.

Se si omette il nome, viene utilizzata la coda di messaggi non recapitabili definita per il gestore code locale. Se si immettono uno o più spazi vuoti (''), la coda di messaggi non recapitabili del gestore code locale viene assegnata esplicitamente.

## **QMgrName**

Il nome del gestore code proprietario della coda da elaborare.

Se si omette il nome, viene utilizzato il gestore code predefinito per l'installazione. Se si immettono uno o più spazi vuoti (''), il gestore code predefinito per questa installazione viene assegnato esplicitamente.

#### **-u** *UserID*

Se si utilizza il parametro **-u** per specificare un ID utente, viene richiesta una password corrispondente.

Se il record CONNAUTH AUTHINFO è stato configurato con CHCKLOCL(REQUIRED) o CHCKLOCL(REQDADM), è necessario utilizzare il parametro **-u** altrimenti non sarà possibile avviare un gestore code di messaggi non instradabili per il gestore code con **runmqdlq**.

Se si specifica questo parametro e si reindirizza stdin, non verrà visualizzato un prompt e la prima riga di input reindirizzato dovrebbe contenere la parola d'ordine.

# **runmqdnm (esecuzione controllo .NET )**

Avviare l'elaborazione dei messaggi su una coda utilizzando il controllo .NET (solo Windows ).

# **Finalità**

**Nota:** il comando **runmqdnm** si applica solo a IBM MQ for Windows .

**runmqdnm** può essere eseguito dalla riga di comando o come applicazione attivata.

Utilizzare il comando di controllo **runmqdnm** per avviare l'elaborazione dei messaggi su una coda dell'applicazione con un monitoraggio .NET .

# **Sintassi**

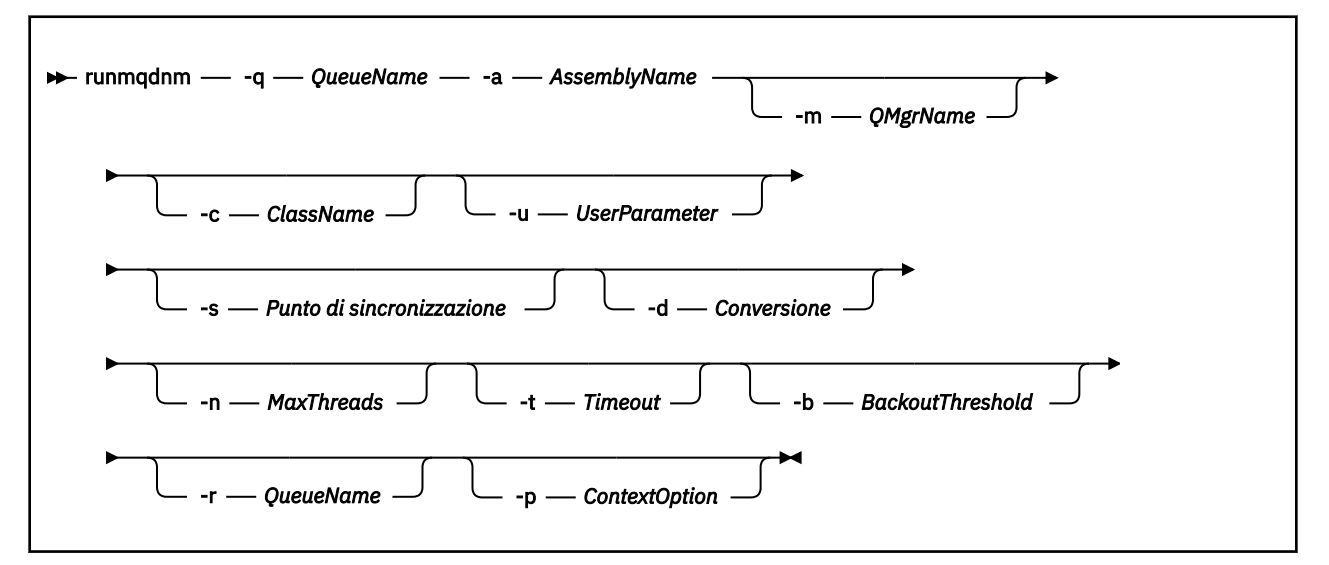

# **Parametri obbligatori**

#### **-q** *QueueName*

Il nome della coda dell'applicazione da monitorare.

## **-a** *AssemblyName*

Il nome dell'assieme .NET .

# **Parametri facoltativi**

#### **-m** *QMgrName*

Il nome del gestore code su cui è presente la coda dell'applicazione.

Se omesso, viene utilizzato il gestore code predefinito.

#### **-c** *ClassName*

Il nome della classe .NET che implementa l'interfaccia IMQObjectTrigger . Questa classe deve trovarsi nell'assembly specificato.

Se omesso, viene ricercato l'assembly specificato per identificare le classi che implementano l'interfaccia IMQObjectTrigger :

- Se viene trovata una classe, *ClassName* prende il nome di questa classe.
- Se non viene trovata alcuna classe o più classi, il monitor .NET non viene avviato e viene scritto un messaggio nella console.

#### **-u** *UserData*

Dati definiti dall'utente. Questi dati vengono passati al metodo Execute quando il controllo .NET li richiama. I dati utente devono contenere solo caratteri ASCII, senza doppi apici, valori NULL o ritorni a capo.

Se omesso, il valore null viene passato al metodo Execute.

#### **-s** *Punto di sincronizzazione*

Specifica se il controllo del punto di sincronizzazione è richiesto quando i messaggi vengono richiamati dalla coda dell'applicazione. I possibili valori sono:

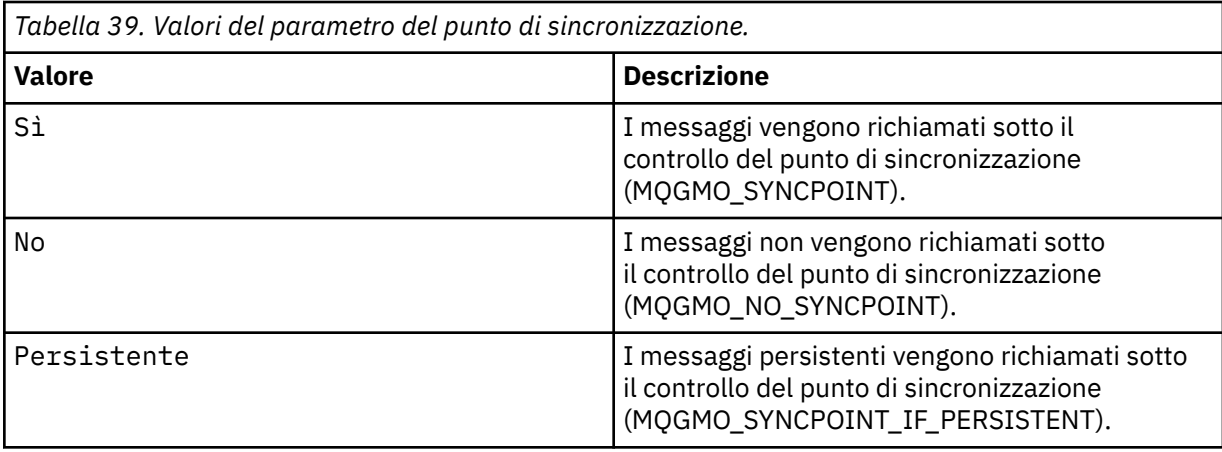

Se omesso, il valore di *Syncpoint* dipende dal modello transazionale:

- Se viene utilizzato DTC (Distributed Transaction Coordination), *Syncpoint* viene specificato come YES.
- Se DTC (Distributed Transaction Coordinamento) non viene utilizzato, il *Punto di sincronizzazione* viene specificato come PERSISTENT.

## **-d** *Conversione*

Specifica se la conversione dei dati è richiesta quando i messaggi vengono richiamati dalla coda dell'applicazione. I possibili valori sono:

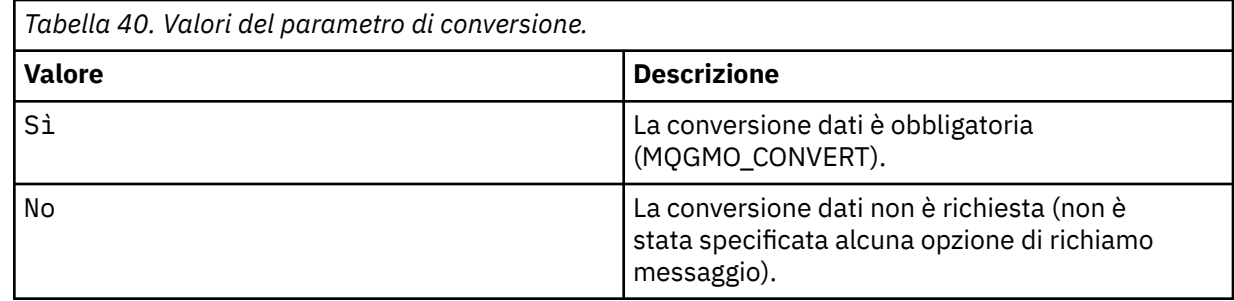

Se omesso, *Conversione* viene specificato come NO.

## **-n** *MaxThreads*

Il numero massimo di thread di lavoro attivi.

Se omesso, *MaxThreads* viene specificato come 20.

## **-t** *Timeout*

Il tempo, in secondi, durante il quale il monitoraggio .NET attende l'arrivo di ulteriori messaggi sulla coda dell'applicazione. Se si specifica -1, il monitoraggio .NET attende per un tempo indefinito.

Se omesso durante l'esecuzione dalla riga comandi, il monitoraggio .NET attende indefinitamente.

Se omesso durante l'esecuzione come applicazione attivata, il monitoraggio .NET attende per 10 secondi.

## **-b** *BackoutThreshold*

Specifica la soglia di backout per i messaggi richiamati dalla coda dell'applicazione. I possibili valori sono:

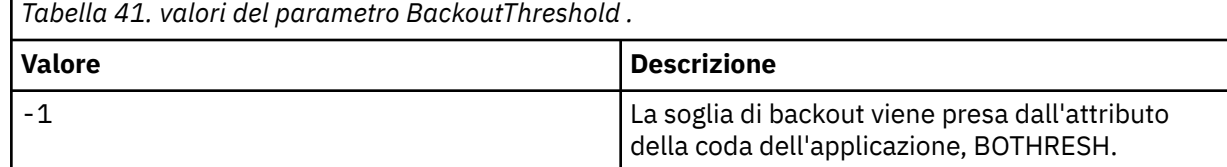
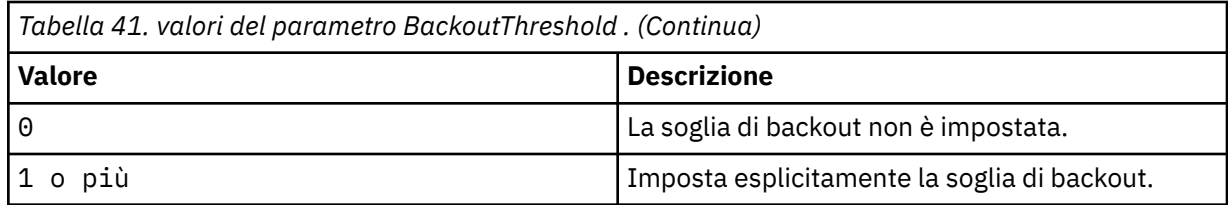

Se omesso, *BackoutThreshold* viene specificato come -1.

#### **-r** *QueueName*

La coda in cui vengono inseriti i messaggi, con un conteggio di backout che supera la soglia di backout.

Se omesso, il valore di *QueueName* dipende dal valore dell'attributo BOQNAME dalla coda dell'applicazione:

- Se BOQNAME non è vuoto, *QueueName* assume il valore di BOQNAME.
- Se BOQNAME è vuoto, *QueueName* viene specificato come DLQ (dead letter queue) del gestore code. Se una coda di messaggi non recapitabili non è stata assegnata al gestore code, l'elaborazione di back-out non è disponibile.

#### **-p** *ContextOption*

Specifica se le informazioni di contesto da un messaggio di cui viene eseguito il backout vengono trasmesse al messaggio di cui è stato eseguito il backout. I possibili valori sono:

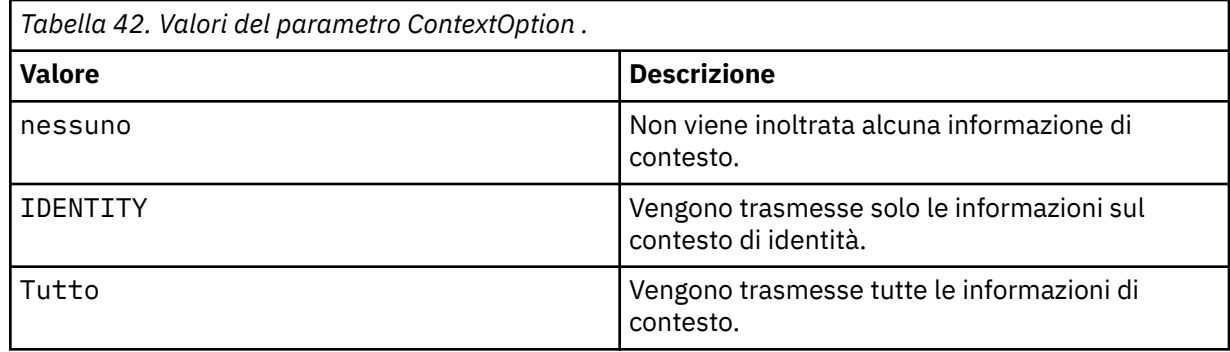

Se omesso, *ContextOption* viene specificata come ALL.

### **Codici di ritorno**

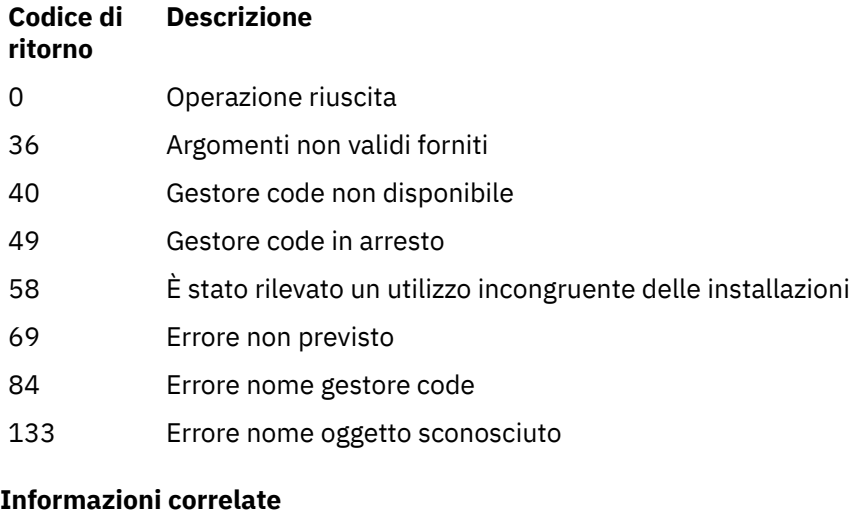

Utilizzo del controllo .NET

### **runmqlsr (esecuzione listener)**

Eseguire un processo listener per ascoltare le richieste remote su vari protocolli di comunicazione.

### **Finalità**

Utilizzare il comando **runmqlsr** per avviare un processo listener.

Questo comando viene eseguito in modo sincrono e attende il completamento del processo listener prima di tornare al chiamante.

### **Sintassi**

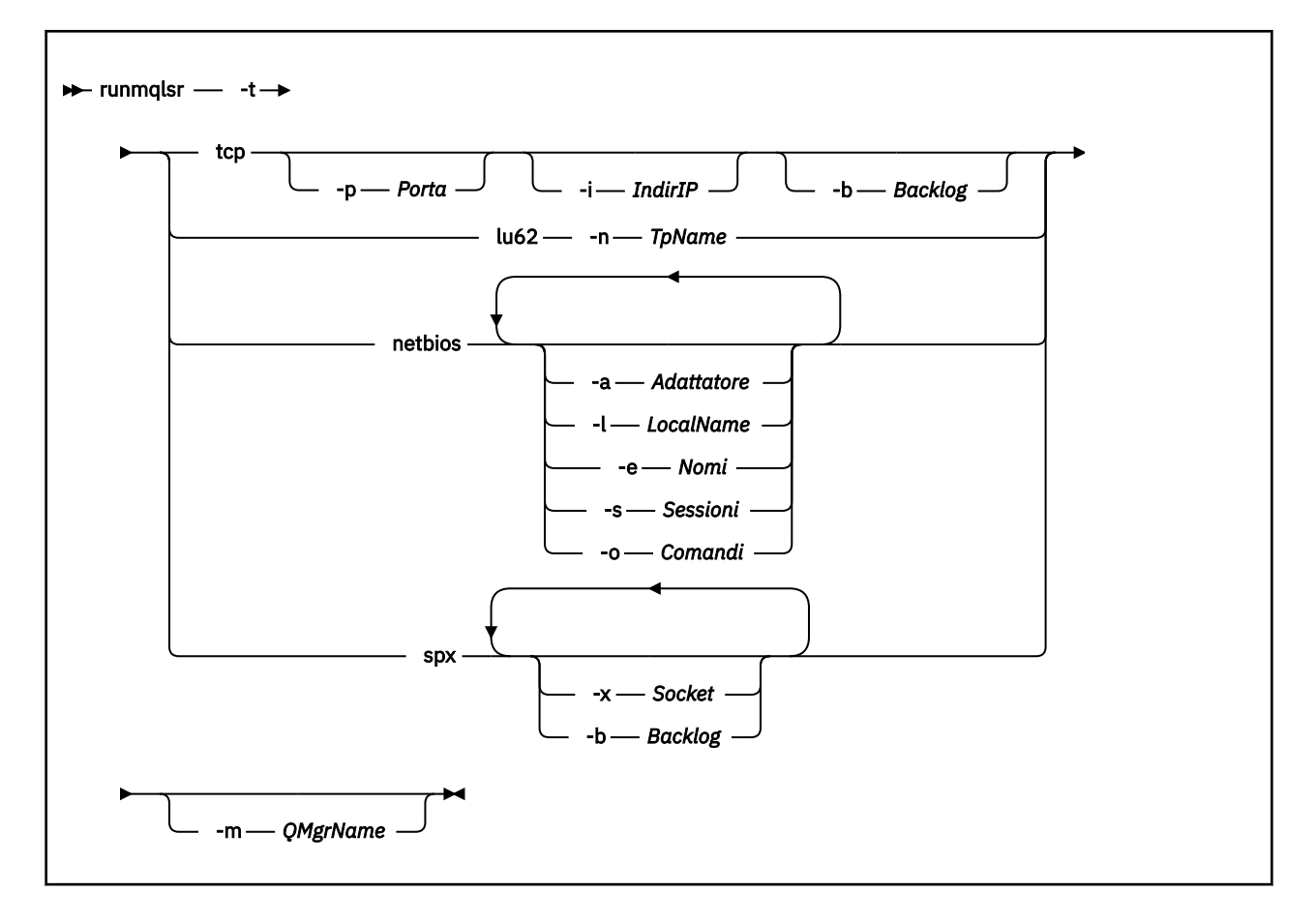

### **Parametri obbligatori**

### **-t**

Il protocollo di trasmissione da utilizzare:

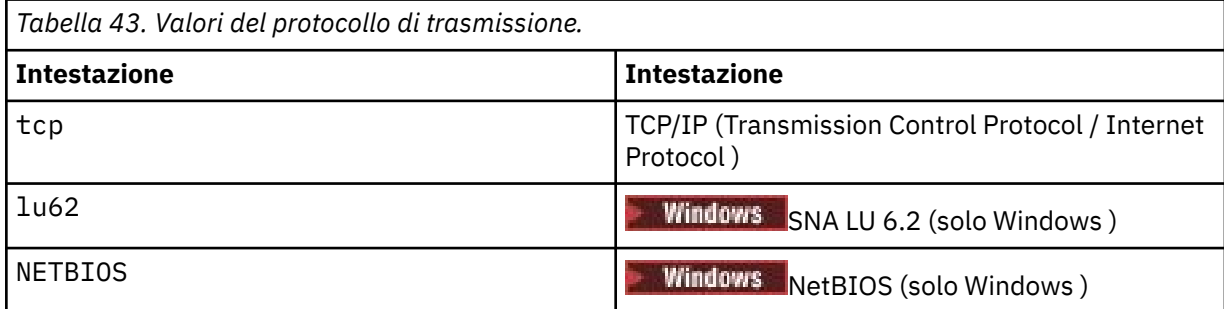

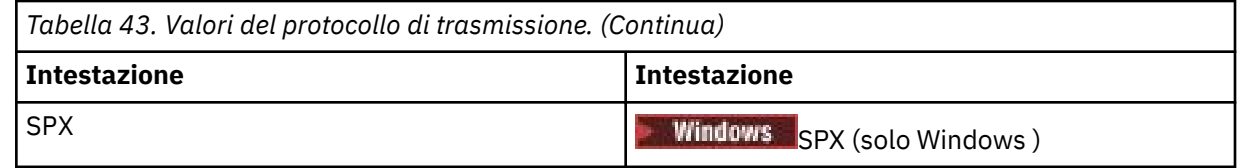

### **Parametri facoltativi**

#### **-p** *Porta*

Il numero porta per TCP/IP. Questo indicatore è valido solo per TCP. Se si omette il numero di porta, questo viene preso dalle informazioni di configurazione del gestore code o dai valori predefiniti nel programma. Il valore predefinito è 1414. Non deve superare 65535.

#### **-i** *indirizzoIP*

L'indirizzo IP per il listener, specificato in uno dei seguenti formati:

- Decimale puntato IPv4
- Notazione esadecimale IPv6
- Formato alfanumerico

Questo indicatore è valido solo per TCP/IP.

Sui sistemi che supportano sia IPv4 che IPv6 , è possibile suddividere il traffico eseguendo due listener separati. Uno in ascolto su tutti gli indirizzi IPv4 e uno su tutti gli indirizzi di IPv6 . Se si omette questo parametro, il listener sarà in ascolto su tutti gli indirizzi IPv4 e IPv6 configurati.

#### **-n** *TpName*

Il nome del programma di transazione LU 6.2 . Questo indicatore è valido solo per il protocollo di trasmissione LU 6.2 . Se si omette il nome, questo viene ricavato dalle informazioni di configurazione del gestore code.

#### **-a** *Adattatore*

Il numero dell'adattatore in cui NetBIOS resta in attesa. Per impostazione predefinita il listener utilizza l'adattatore 0.

#### **-l** *LocalName*

Il nome locale del NETBIOS utilizzato dal listener. Il valore predefinito viene specificato nelle informazioni di configurazione del gestore code.

#### **-e** *Nomi*

Il numero di nomi che il listener può utilizzare. Il valore predefinito è indicato nelle informazioni di configurazione del gestore code.

#### **-s** *Sessioni*

Il numero di sessioni che il listener può utilizzare. Il valore predefinito è indicato nelle informazioni di configurazione del gestore code.

#### **-o** *Comandi*

Il numero di comandi che il listener può utilizzare. Il valore predefinito è indicato nelle informazioni di configurazione del gestore code.

#### **-x** *Socket*

Il socket SPX su cui è in ascolto SPX. Il valore predefinito è esadecimale 5E86.

### **-m** *QMgrName*

Il nome del gestore code. Per impostazione predefinita, il comando opera sul gestore code predefinito.

#### **-b** *Backlog*

Il numero di richieste di connessioni simultanee supportate dal listener. Consultare TCP, LU62, NETBIOS e SPX per un elenco di valori predefiniti e ulteriori informazioni.

### **Codici di ritorno**

#### **Codice di Descrizione ritorno**

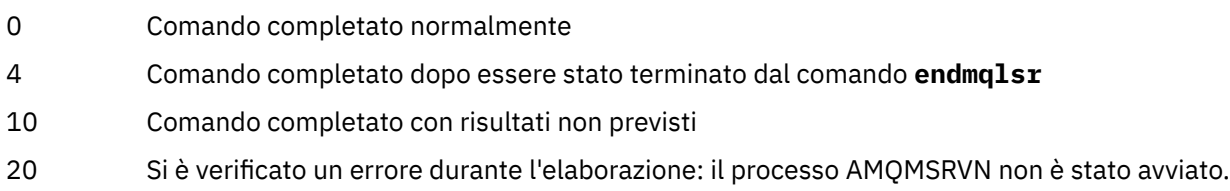

### **Esempi**

Il seguente comando esegue un listener sul gestore code predefinito utilizzando il protocollo NetBIOS . Il listener può utilizzare un massimo di cinque nomi, cinque comandi e cinque sessioni. Queste risorse devono essere entro i limiti impostati nelle informazioni di configurazione del gestore code.

runmqlsr -t netbios -e 5 -s 5 -o 5

#### **Riferimenti correlati**

["Comandi listener" a pagina 14](#page-13-0)

Una tabella di comandi listener, che mostra il comando PCF, il comando MQSC e gli equivalenti del comando di controllo. La risorsa REST API e gli equivalenti di metodo HTTP e IBM MQ Explorer sono inclusi, se disponibili.

### **runmqras (raccogliere informazioni sulla risoluzione dei problemi IBM MQ )**

Utilizzare il comando **runmqras** per raccogliere le informazioni sulla risoluzione dei problemi di IBM MQ (datiMustGather ) in un unico archivio, ad esempio per inoltrare al supporto IBM .

### **Finalità**

Il comando **runmqras** viene utilizzato per raccogliere le informazioni sulla risoluzione dei problemi da una macchina in un singolo archivio. È possibile utilizzare questo comando per raccogliere informazioni su un'applicazione o su un errore IBM MQ , possibilmente per l'inoltro a IBM quando si riporta un problema.

Il comando **runmqras** richiede un JRE ( Java runtime environment ) Java 7o successivo per essere eseguito. Se il componente IBM MQ JRE (su Linux) o la funzione (su Windows) non è installato, **runmqras** ricerca nel percorso di sistema un JRE alternativo e tenta di utilizzarlo.

Se non è stata trovata alcuna alternativa, viene emesso il messaggio di errore AMQ8599 . In questo caso:

- 1. Installare il componente JRE IBM MQ o installare un JRE Java 7 alternativo
- 2. Aggiungere il JRE al percorso di sistema
- 3. Eseguire nuovamente il comando

Per impostazione predefinita, **runmqras** raccoglie informazioni quali:

- File FDC IBM MQ
- Log degli errori (da tutti i gestori code e da tutti i log degli errori IBM MQ a livello di macchina)
- Versione del prodotto, informazioni sullo stato e output da vari altri comandi del sistema operativo.

Ad esempio, il comando **runmqras** non raccoglie le informazioni utente contenute nei messaggi sulle code.

L'esecuzione senza richiedere ulteriori sezioni è intesa come punto di partenza per la diagnosi generale dei problemi; tuttavia, è possibile richiedere ulteriori *sezioni* tramite la riga comandi.

Queste *sezioni* aggiuntive raccolgono informazioni più dettagliate, a seconda del tipo di problema diagnosticato. Se le sezioni non predefinite sono richieste dal personale di supporto IBM , lo comunicheranno all'utente.

Il comando **runmqras** può essere eseguito con qualsiasi ID utente, ma il comando raccoglie solo le informazioni che l'ID utente può raccogliere manualmente. In generale, quando si esegue il debug dei problemi IBM MQ , eseguire il comando con l'ID utente mqm per consentire al comando di raccogliere i file del gestore code e gli output del comando.

V 9.0.0.3 V 9.0.5 Solaris Linux AIX Da IBM MQ 9.0.0 Fix Pack 3 e IBM MQ 9.0.5, il comando **runmqras** , per impostazione predefinita, richiama le informazioni sulle variabili di ambiente. Ciò si applica a Linux, Solarise AIX.

 $\blacktriangleright$  V 9.0.0.3  $\blacktriangleright$  V 9.0.5  $\blacktriangleright$  Multi  $\blacktriangleright$  Da IBM MQ 9.0.0 Fix Pack 3 e IBM MQ 9.0.5, il comando **runmqras** richiama un elenco di directory di dati del gestore code per impostazione predefinita. Questo si applica a Multiplatforms.

### **Sintassi**

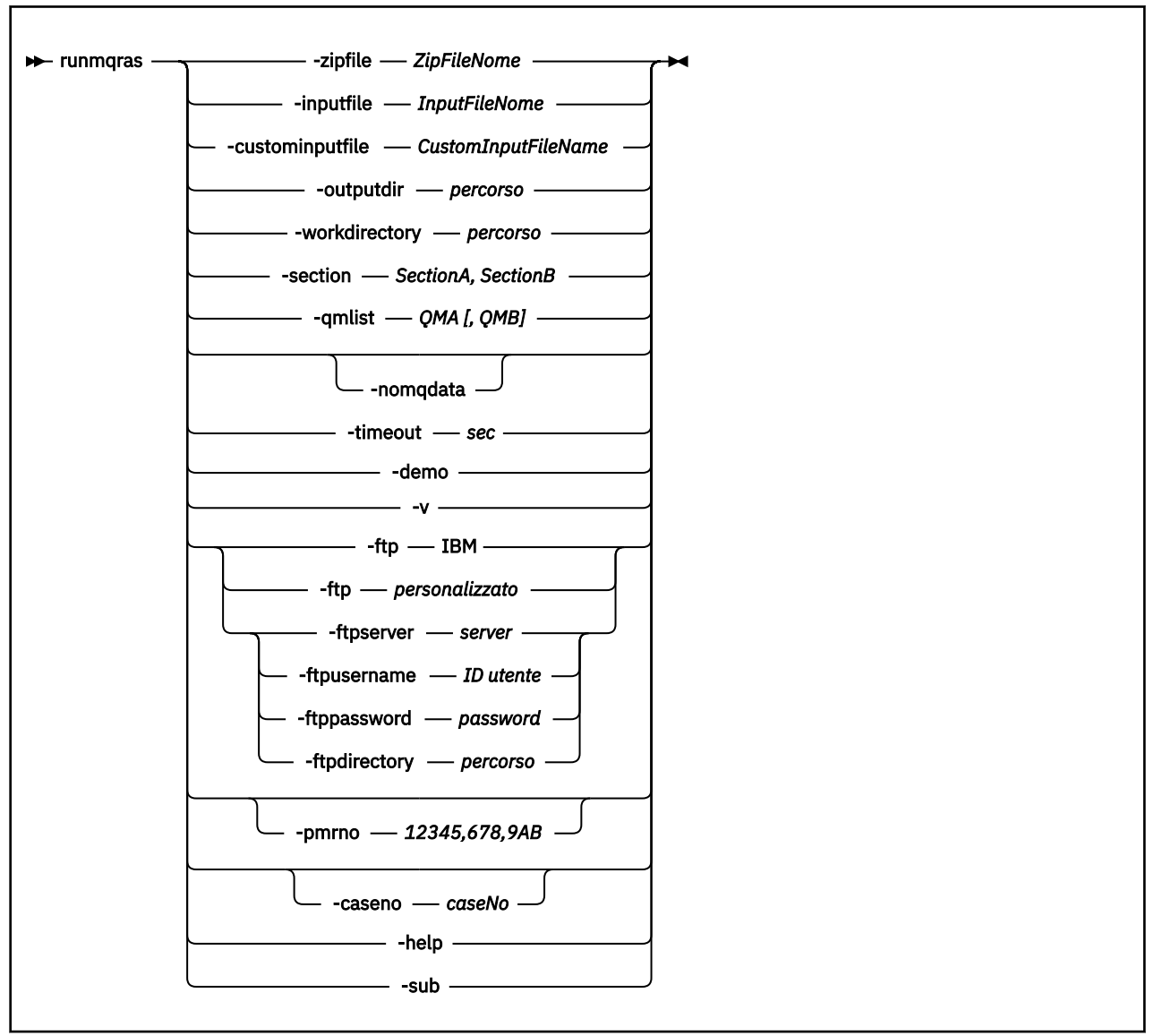

### **Parole chiave e parametri**

Tutti i parametri sono obbligatori a meno che la descrizione non indichi che sono facoltativi.

In ogni caso, *QMgrName* è il nome del gestore code a cui si applica il comando.

#### **-inputfile** *InputFileNome*

Nome completo del file di input XML

#### **-custominputfile** *CustomInputFileName*

Nome completo di un file di input XML aggiuntivo

#### **-zipfile** *ZipFileNome*

Fornire il nome file dell'archivio risultante.

**runmqras** accoda il nome host al nome del file di archivio. Ad esempio, se si immette il seguente comando:

runmqras -zipFile diagnostics.zip

il file di archiviazione risultante è denominato diagnostics-*hostname*.zip.

Per impostazione predefinita, il nome del file di archivio è runmqras-*hostname*.zip dove *hostname* è il nome host che **runmqras** accoda al nome file.

#### **-outputdir** *percorso*

La directory in cui si trova il file di output risultante.

Per impostazione predefinita, la directory di output è uguale alla directory di lavoro.

#### **-workdirectory** *percorso*

La directory utilizzata per la memorizzazione dell'output dei comandi eseguiti durante l'elaborazione dello strumento. Se fornita, questa directory non deve esistere, nel qual caso viene creata o deve essere vuota.

Se non si fornisce il percorso, viene utilizzata una directory il cui nome inizia con **runmqras** e il cui suffisso è la data e l'ora:

**UNIX, Su UNIX, la directory è in /tmp.** 

**Windows** Su Windows, la directory è in %temp%.

#### **-section** *SectionA,SectionB*

Le sezioni facoltative su cui raccogliere informazioni più specifiche. È necessario utilizzare una virgola come carattere di separazione tra le sezioni, senza spazi. Ad esempio:

runmqras -qmlist ESBSTGAPPQMVH2 -section defs,trace,cluster -caseno TEST123

Per impostazione predefinita, viene raccolta una sezione generica della documentazione, mentre è possibile raccogliere informazioni più specifiche per un determinato tipo di problema; ad esempio, un nome sezione di *traccia* raccoglie tutto il contenuto della directory di traccia.

È possibile evitare le raccolte predefinite fornendo un nome sezione *nodefault*.

Il supporto IBM generalmente fornisce le sezioni da utilizzare. Le sezioni disponibili di esempio sono:

#### **tutti**

Raccoglie tutte le informazioni possibili, inclusi tutti i file di traccia e la diagnostica per diversi tipi di problemi. È necessario utilizzare questa opzione solo in determinate circostanze e questa opzione non è destinata all'uso generale.

#### **predefinito**

Log IBM MQ , file FDC, configurazione di base e stato.

**Nota:** Sempre raccolti a meno che non si utilizzi il nome sezione **nodefault**. Alcune informazioni sull'ambiente corrente (salvate in env.stdout su Linux, UNIX e IBM ie in set.stdout su Windows) e i limiti utente correnti (salvati in mqconfig.stdout su Linux e UNIX) potrebbero essere modificati dal comando **runmqras** . Se necessario, eseguire i comandi **env**, **set**o **mqconfig** manualmente nel proprio ambiente per verificare i valori effettivi.

#### **nodefault**

Evita che si verifichino le raccolte predefinite, ma vengono comunque raccolte altre sezioni esplicitamente richieste.

#### **traccia**

Raccoglie tutte le informazioni del file di traccia più le informazioni predefinite.

**Nota:** Non abilita la traccia.

#### **defs**

Raccoglie le definizioni del gestore code e le informazioni sullo stato.

#### **cluster**

Raccoglie informazioni sulla configurazione del cluster e sulla coda.

#### **dap**

Raccoglie le informazioni di transazione e persistenza.

#### **kernel**

Raccoglie informazioni sul kernel del gestore code.

#### **logger**

Raccoglie le informazioni di registrazione di ripristino.

#### **argomento**

Raccoglie le informazioni sulla struttura ad albero dell'argomento.

#### **QMGR**

Raccoglie tutti i file del gestore code: code, log e file di configurazione.

#### $V$  9.0.0.3  $V$  9.0.5 **perdita**

Da IBM MQ 9.0.0 Fix Pack 3 e IBM MQ 9.0.5, raccoglie le informazioni sull'utilizzo delle risorse del processo IBM MQ .

Linux **DNIX** Questa sezione si applica a Linux, HP-UX, Solaris, e AIX.

#### $V$  9.0.0.3  $V$  9.0.4 **MFT**

Da IBM MQ 9.0.0 Fix Pack 3 e IBM MQ 9.0.4, acquisisce i dati ottenuti dal comando **fteRas** .

**Nota: -section mft** raccoglie solo le informazioni per la topologia del gestore code di coordinamento predefinito.

#### $V$  9.0.4 **mqweb**

Raccoglie i dati di configurazione e traccia per il server mqweb.

Per ulteriori informazioni, consultare [Nomi e descrizioni della sezione,](https://www.ibm.com/support/docview.wss?uid=swg21624944#Sections) nella technote IBM sull'utilizzo del comando IBM MQ **runmqras** per raccogliere i dati.

#### **-qmlist** *QMA[,QMB]*

Un elenco di nomi di gestore code su cui deve essere eseguito il comando **runmqras** .

Questo parametro non si applica a un prodotto client poiché non esistono gestori code da cui richiedere l'output diretto.

Fornendo un elenco separato da virgole, è possibile limitare l'iterazione tra i gestori code a un elenco specifico di gestori code. Per impostazione predefinita, l'iterazione dei comandi si trova su tutti i gestori code.

## **-noqmdata**

Da IBM MQ 9.0.0 Fix Pack 12, l'impostazione **-noqmdata** acquisisce solo la diagnostica a livello di installazione, ignorando qualsiasi diagnostica specifica del gestore code.

I parametri **-qmlist** e **-noqmdata** non possono essere utilizzati insieme. Se vengono specificati entrambi i parametri, viene restituito il seguente errore:

Errore argomento: è possibile fornire al massimo -noqmdata o -qmlist

#### **-timeout** *secs*

Il timeout predefinito per fornire un singolo comando prima che il comando smetta di attendere il completamento.

Per impostazione predefinita, viene utilizzato un timeout di 10 secondi. Un valore pari a zero indica un'attesa indefinita.

#### **-demo**

Eseguire in modalità dimostrativa in cui non vengono elaborati comandi e non vengono raccolti file.

Eseguendo in modalità dimostrativa, è possibile visualizzare esattamente quali comandi sarebbero stati elaborati e quali file sarebbero stati raccolti. Il file di output . zip contiene un file console. log che documenta esattamente ciò che sarebbe stato elaborato e raccolto, se il comando fosse stato eseguito normalmente.

#### **-v**

Estende la quantità di informazioni registrate nel file console.log , contenuto nel file di output .zip .

#### **-ftp ibm|personalizzato**

Consente l'invio dell'archivio raccolto tramite FTP di base ad una destinazione remota.

Al termine dell'elaborazione, l'archivio risultante può essere inviato tramite FTP di base, direttamente in IBMo a un sito di propria scelta. Se si seleziona l'opzione ibm , l'FTP anonimo viene utilizzato per consegnare l'archivio nel server IBM ECuRep . Questo processo è identico all'inoltro manuale del file mediante FTP.

Notare che se si seleziona l'opzione *ibm* , è necessario fornire anche l'opzione *pmrno* e tutte le altre opzioni FTP\* vengono ignorate.

Da IBM MQ 9.0.0 Fix Pack 12, l'opzione **-ftp** IBM non è più disponibile. Se si seleziona questa opzione, viene generato il seguente messaggio:

L'opzione FTP IBM non funzionerà più poiché i server FTP IBM sono stati disabilitati

#### **-ftpserver** *server*

Un nome server FTP a cui connettersi, quando viene utilizzata un'opzione personalizzata FTP .

#### **-ftpusername** *idutente*

L'ID utente con cui accedere al server FTP, quando viene utilizzata l'opzione personalizzata FTP .

#### **-ftppassword** *password*

La password con cui accedere al server FTP, quando viene utilizzata l'opzione personalizzata FTP .

### **-ftpdirectory** *percorso*

La directory sul server FTP in cui inserire il file . zip risultante, utilizzata quando viene utilizzata l'opzione personalizzata FTP .

#### **-pmrno** *12345,678,9AB*

Un numero PMR IBM valido (numero record problema) rispetto al quale associare la documentazione.

Utilizzare questa opzione per assicurarsi che l'output abbia come prefisso il proprio numero PMR, in modo che quando le informazioni vengono inviate a IBM, le informazioni vengono associate automaticamente a tale record del problema.

### **-caseno** *caseNo*

Un numero di caso Salesforce valido.

Utilizzare questa opzione per assicurarsi che l'output abbia come prefisso il numero del caso, in modo che quando le informazioni vengono inviate a IBM, le informazioni vengono automaticamente associate a quel numero del caso.

**Nota: -caseno** è equivalente a **-pmrno** ed entrambi sono parametri facoltativi, ma non è consentito fornire entrambi insieme.

**-help**

Fornire una guida semplice.

#### **-secondario**

Mostra le parole chiave che verranno sostituite nell'xml.

#### **Esempi**

Questo comando raccoglie la documentazione predefinita dall'installazione di IBM MQ e tutti i gestori code su una macchina:

runmqras

Questo comando raccoglie la documentazione predefinita dall'installazione di IBM MQ su una macchina e la invia direttamente a IBM per essere associata al PMR numero 11111,222,333 utilizzando la capacità FTP di base:

```
runmqras -ftp ibm -pmrno 11111,222,333
```
Questo comando raccoglie la documentazione predefinita da una macchina, più tutti i file di traccia, le definizioni del gestore code e lo stato per tutti i gestori code sulla macchina:

```
runmqras -section trace,defs
```
### **Codici di ritorno**

Un codice di ritorno diverso da zero indica un malfunzionamento.

### **runmqsc (esecuzione comandi MQSC)**

Eseguire i comandi IBM MQ su un gestore code.

### **Finalità**

Utilizzare il comando **runmqsc** per immettere comandi MQSC per un gestore code. I comandi MQSC consentono di eseguire attività di gestione. Ad esempio, è possibile definire, modificare o eliminare un oggetto coda locale. I comandi MQSC e la loro sintassi sono descritti in Comandi MQSC.

È necessario utilizzare il comando **runmqsc** dall'installazione associata al gestore code che si sta utilizzando. È possibile individuare a quale installazione è associato un gestore code utilizzando il comando dspmq -o installation .

Per arrestare il comando **runmqsc** , utilizzare il comando **end** . È anche possibile utilizzare il comando **exit** o **quit** .

 $\mathbf{V}$  S.0.1. Per Continuous Delivery, da IBM MQ 9.0.1, è possibile rendere più semplice vedere che ci si trova in un ambiente MQSC e visualizzare alcuni dettagli dell'ambiente corrente impostando un prompt a scelta utilizzando la variabile di ambiente MQPROMPT. Per ulteriori informazioni, consultare Amministrazione mediante i comandi MQSC.

 $\blacktriangleright$  <code>V9.0.0.1</code>  $\textsf{Da}$  IBM MQ 9.0.0 Fix Pack 1, la variabile di ambiente MQPROMPT è disponibile nella release Long Term Support .

### **Sintassi**

È possibile utilizzare il parametro **-n** da solo oppure è possibile utilizzare una serie di altri parametri in combinazione:

```
\rightarrow runmqsc - -n\rightarrow
```
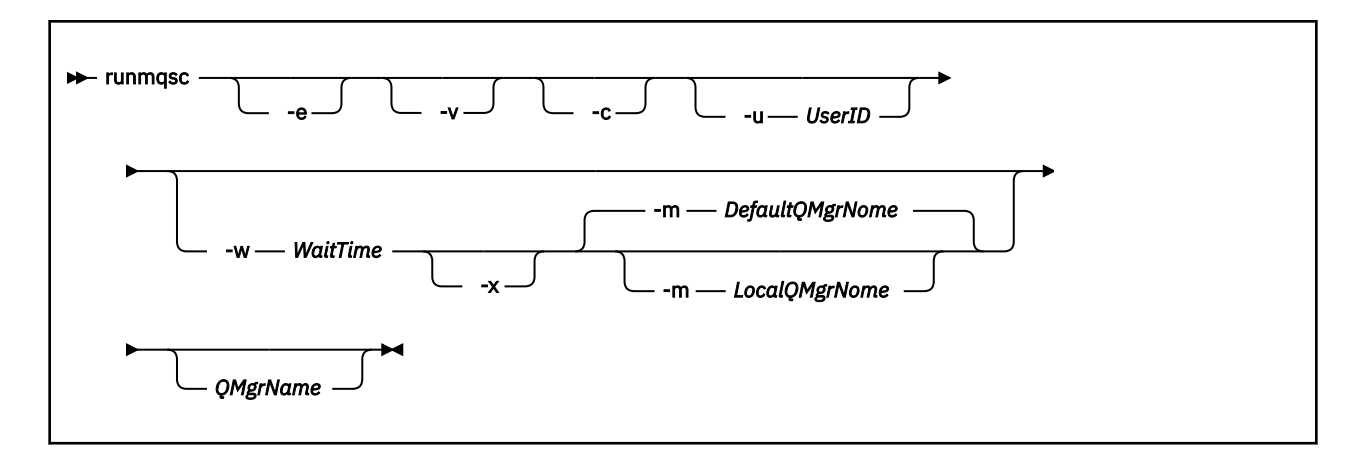

### **Descrizione**

È possibile avviare il comando **runmqsc** in due modi:

#### **Verifica comando**

Verificare i comandi MQSC ma non eseguirli. Viene generato un report di output che indica l'esito positivo o negativo di ciascun comando. Questa modalità è disponibile solo su un gestore code locale.

#### **Esegui comando direttamente**

Inviare comandi MQSC direttamente a un gestore code locale.

#### **Esegui comando indirettamente**

Eseguire i comandi MQSC su un gestore code remoto. Questi comandi vengono inseriti nella coda comandi di un gestore code remoto ed eseguiti nell'ordine in cui sono stati accodati. I report dei comandi vengono restituiti al gestore code locale.

Il comando **runmqsc** prende l'input da stdin. Quando i comandi vengono elaborati, i risultati e un riepilogo vengono inseriti in un prospetto inviato a stdout.

Prendendo stdin dalla tastiera, è possibile immettere i comandi MQSC in modo interattivo.

In alternativa, è possibile reindirizzare stdin da un file di testo. Reindirizzando l'input da un file, è possibile eseguire una sequenza di comandi utilizzati di frequente contenuti nel file. È anche possibile reindirizzare il report di output a un file.

**Nota:** Se si esegue **runmqsc** in modalità client reindirizzando stdin da un file di testo, IBM MQ si aspetta che la prima riga del file di input sia una password.

### **Parametri facoltativi**

#### **-c**

Modifica il comando di **runmqsc** per connettersi a un gestore code utilizzando una connessione client. Le definizioni del canale client utilizzate per la connessione al gestore code si trovano utilizzando le seguenti variabili di ambiente in questo ordine di priorità: **MQSERVER** , **MQCHLLIB** e **MQCHLTAB** .

Questa opzione richiede l'installazione del client. Se non è installato, viene emesso un messaggio di errore che riporta le librerie client mancanti.

**-e**

Impedisce la copia del testo di origine per i comandi MQSC in un report. Questo parametro è utile quando si immettono i comandi in modo interattivo.

#### **-m** *LocalQMgrNome*

Il gestore code locale che si desidera utilizzare per inviare comandi al gestore code remoto. Se si omette questo parametro, il gestore code predefinito locale viene utilizzato per inoltrare i comandi al gestore code remoto. È necessario specificare anche il parametro **-w** .

**-n**

Modifica il comando **runmqsc** per non connettersi a un gestore code. Se questo parametro viene specificato, tutti gli altri parametri di comando devono essere omessi, altrimenti viene emesso un messaggio di errore.

Questa opzione richiede l'installazione delle librerie client. Se non sono installati, viene emesso un messaggio di errore.

I comandi MQSC immessi in questa modalità sono limitati alla gestione del file di definizione del canale locale, che si trova tramite le variabili di ambiente **MQCHLLIB** e **MQCHLTAB** o i valori predefiniti, se non sono definiti.

**Nota:** Se si aggiungono nuove voci al file di definizione del canale locale o si modificano le voci esistenti, queste modifiche non vengono riportate all'interno del gestore code. Il gestore code non legge il contenuto del file di definizione del canale locale. Il file CCDT è un file di sola scrittura dalla prospettiva del gestore code. Il gestore code non legge il contenuto del file CCDT.

Vengono riconosciuti solo i seguenti comandi MQSC:

#### **ALTER**, **DEFINE**, **DELETE**, **DISPLAY AUTHINFO** (Solo di tipo CRLLDAP o OCSP) **ALTER**, **DEFINE**, **DELETE**, **DISPLAY CHANNEL** (solo di tipo CLNTCONN)

Per i comandi di gestione AUTHINFO, i nomi delle definizioni AUTHINFO esistenti vengono associati e indirizzati utilizzando i nomi CRLLDAP*n* o OCSP *n* (in base al tipo), dove *n* è l'ordinamento numerico in cui vengono visualizzati nel file di definizione del canale. Le nuove definizioni AUTHINFO vengono aggiunte alla tabella del canale client in ordine. Ad esempio, vengono emessi i seguenti comandi:

DEFINE AUTHINFO(XYZ) AUTHTYPE(CRLLDAP) CONNAME('xyz') DEFINE AUTHINFO(ABC) AUTHTYPE(CRLLDAP) CONNAME('abc')

Ciò fa sì che il server LDAP 'xyz' venga controllato per un CRL per primo, se tale server CRL non è disponibile, viene controllato il server 'abc' .

L'utilizzo del comando **DISPLAY AUTHINFO(\*) CONNAME** mostra quanto segue:

```
AMQ8566: Display authentication information details.
AUTHINFO(CRLLDAP1)
AUTHTYPE(CRLLDAP) CONNAME(xyz)
AMQ8566: Display authentication information details.
AUTHINFO(CRLLDAP2)
AUTHTYPE(CRLLDAP) CONNAME(abc)
```
**Nota:** La modalità client supporta solo l'inserimento di nuove voci alla fine della tabella del canale client. Se si desidera modificare l'ordine di precedenza dei server LDAP CRL, è necessario rimuovere gli oggetti esistenti dall'elenco e reinserirli nell'ordine corretto alla fine.

#### **-u** *UserID*

Se si utilizza il parametro **-u** per specificare un ID utente, viene richiesta una password corrispondente.

Se il record CONNAUTH AUTHINFO è stato configurato con CHCKLOCL(REQUIRED) o CHCKLOCL(REQDADM), è necessario utilizzare il parametro **-u** altrimenti non sarà possibile gestire il gestore code con **runmqsc**.

Se si specifica questo parametro e si reindirizza stdin, non verrà visualizzato un prompt e la prima riga di input reindirizzato dovrebbe contenere la parola d'ordine.

**-v**

Verifica i comandi specificati senza eseguire le azioni. Questa modalità è disponibile solo localmente. I parametri **-w** e **-x** vengono ignorati se vengono specificati contemporaneamente a **-v**.

**Importante:** L'indicatore **-v** controlla solo la sintassi del comando. L'impostazione dell'indicatore non verifica se gli oggetti menzionati nel comando esistono effettivamente.

Ad esempio, se la coda Q1 non esiste nel gestore code, il seguente comando è sintatticamente corretto e non genera alcun errore di sintassi:  $r = r \cdot \sqrt{m} g r \cdot d \sinh(\theta)$ .

Tuttavia, se si omette l'indicatore **-v** , si riceve il messaggio di errore AMQ8147.

#### **-w** *WaitTime*

Eseguire i comandi MQSC su un altro gestore code. È necessario che il canale richiesto e le code di trasmissione siano impostati per questo. Per ulteriori informazioni, consultare Preparazione di canali e code di trasmissione per la gestione remota .

Questo parametro viene ignorato se viene specificato il parametro **-v** .

#### *WaitTime*

Il tempo, in secondi, che **runmqsc** attende per le risposte. Tutte le risposte ricevute dopo questa operazione vengono eliminate, ma i comandi MQSC vengono ancora eseguiti. Specificare un'ora compresa tra 1 e 999999.

Ciascun comando viene inviato come Escape PCF alla coda comandi (SYSTEM.ADMIN.COMMAND.QUEUE) del gestore code di destinazione.

Le risposte vengono ricevute sulla coda SYSTEM.MQSC.REPLY.QUEUE e il risultato viene aggiunto al report. Può essere definita come una coda locale o una coda modello.

#### **-x**

Il gestore code di destinazione è in esecuzione in z/OS. Questo parametro si applica solo in modalità indiretta. È necessario specificare anche il parametro **-w** . In modalità indiretta, i comandi MQSC vengono scritti in un formato adatto per la coda comandi IBM MQ for z/OS .

#### **QMgrName**

Il nome del gestore code di destinazione su cui eseguire i comandi MQSC. Se non viene specificato, viene utilizzato il gestore code predefinito.

### **Codici di ritorno**

#### **Codice di Descrizione**

**ritorno**

- 00 File di comandi MQSC elaborato correttamente
- 10 File di comandi MQSC elaborato con errori; il prospetto contiene le cause dell'esito negativo dei comandi
- 20 Errore; file di comandi MQSC non eseguito

#### **Esempi**

1. Immettere questo comando da un prompt dei comandi:

#### runmqsc

Ora è possibile immettere comandi MQSC direttamente dal prompt dei comandi. Non è stato specificato alcun nome gestore code, quindi i comandi MQSC vengono elaborati sul gestore code predefinito.

2. Utilizzare uno di questi comandi, come appropriato nel proprio ambiente, per specificare che i comandi MQSC devono essere verificati solo:

```
runmqsc -v BANK < "/u/users/commfile.in"
```

```
runmqsc -v BANK < "c:\users\commfile.in"
```
Il nome del gestore code è BANK. Il comando verifica i comandi MQSC nel file commfile.in e visualizza l'output nella finestra corrente.

3. Questi comandi eseguono il file di comando MQSC mqscfile.in sul gestore code predefinito.

```
runmqsc < "/var/mqm/mqsc/mqscfile.in" > "/var/mqm/mqsc/mqscfile.out"
runmqsc < "C:\Programmi\IBM\MQ\mqsc\mqscfile.in" >
         "C:\Programmi\IBM\MQ\mqsc\mqscfile.out"
```
In questo esempio, l'emissione viene indirizzata al file mqscfile.out.

4. Questo comando inoltra i comandi al gestore code QMREMOTE utilizzando QMLOCAL per inoltrare i comandi.

runmqsc -w 30 -m QMLOCAL QMREMOTE

### **Informazioni correlate**

Utilizzo interattivo dei comandi MQSC Esecuzione dei comandi MQSC dai file di testo Gestione mediante comandi MQSC

#### $Linux \qquad V.9.0.2$ **runmqsfb (eseguire IBM MQ Bridge to Salesforce)**

Configurare ed eseguire IBM MQ Bridge to Salesforce.

- "Sintassi" a pagina 157
- "Note d'utilizzo" a pagina 157
- • ["Parametri della riga di comando" a pagina 158](#page-157-0)
- • [parametri di configurazione](#page-158-0)
- • [Esempi](#page-160-0)

### **Sintassi**

Il diagramma mostra la sintassi per l'utilizzo del comando **runmqsfb** come descritto nella nota "1" a pagina 157.

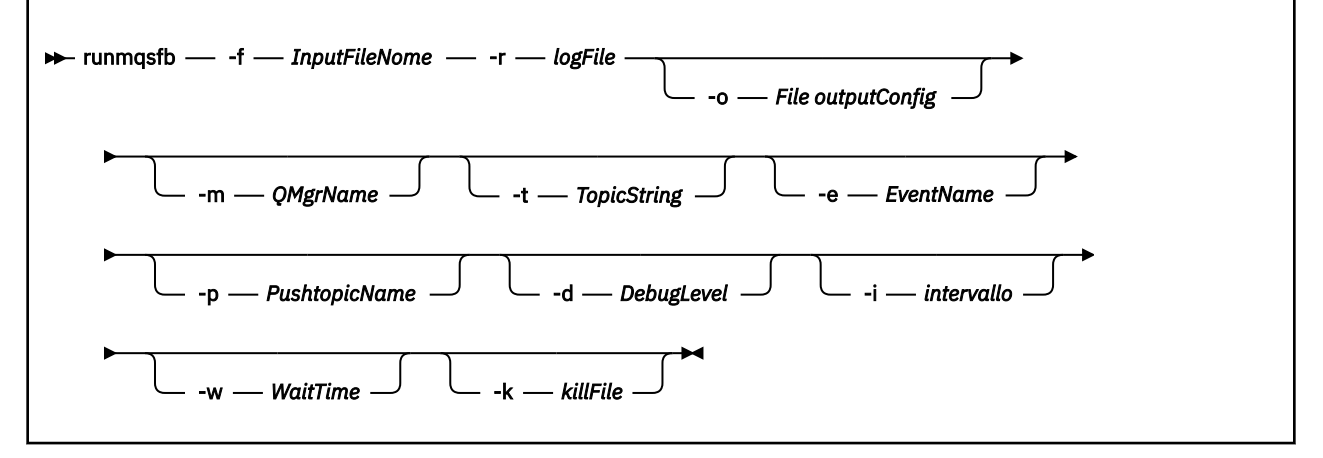

### **Note d'utilizzo**

1. È possibile eseguire il comando **runmqsfb** per avviare IBM MQ Bridge to Salesforce e connettersi a Salesforce e IBM MQ. Quando vengono effettuate le connessioni, il bridge riceve gli eventi generati

<span id="page-157-0"></span>da Salesforce e li pubblica su una IBM MQ rete v 8.0.4 se oppure crea messaggi di evento per gli Salesforce eventi della piattaforma.

runmqsfb -f configFile -r logFile -m QMgrName -t TopicString -e EventName -p PushtopicName -d debugLevel -i interval -w WaitTime -k killFile

Quando si utilizza il comando per l'elaborazione di runtime, i parametri richiesti sono **-f**, con il nome del file di configurazione precedentemente creato e **-r** con il nome del file di log. Quando gli altri parametri del comando vengono forniti anche sulla riga comandi, sovrascrivono i valori nel file di configurazione. L'opzione consente la creazione di una configurazione predefinita principale e fornisce un modo semplice per gestire variazioni minori come il nome del gestore code.

2. È anche possibile utilizzare il comando **runmqsfb** per creare un file di configurazione utilizzato per definire i parametri necessari per connettersi a Salesforce e IBM MQ.

Quando si crea il file di configurazione, il parametro **-f** è facoltativo, il file di configurazione di input è incluso nella directory degli esempi per IBM MQ Bridge to Salesforce, /opt/mqm/mqsf/samp.

runmqsfb -[f inputConfigFile] -o outputConfigFile

Quando si esegue il comando in questo modo, viene richiesto di immettere i valori per ogni parametro di configurazione. Per mantenere un valore esistente premere Enter. Per rimuovere un valore esistente premere Space, quindi Enter. Per ulteriori informazioni, consultare ["Parametri di](#page-158-0) [configurazione" a pagina 159.](#page-158-0)

### **Parametri della riga di comando**

#### **-m** *QMgrName o ConnFactoryNome*

Nome gestore code o factory di connessione.

#### **-r** *logFile*

Obbligatorio. Ubicazione e nome del file di log per le informazioni di traccia. È possibile specificare il percorso e il nome del file di log nel file di configurazione o sulla riga comandi.

#### **-t** *TopicString*

Root dell'argomento IBM MQ .

#### **-e** *EventName*

Nome evento piattaforma Salesforce (può essere ripetuto). È possibile specificare più voci **-e** sulla riga comandi, una per ciascun tipo di evento di cui il bridge è in attesa. È necessario fornire la parte di base del nome evento. Il bridge aggiunge automaticamente i prefissi "/event" o "/topic" quando si connette a Salesforce. Più parametri **-e** possono essere separati da virgole.

#### **-p** *PushtopicName*

Salesforce push nome argomento (può essere ripetuto). È possibile specificare più voci **-p** sulla riga comandi, una per ciascun tipo di argomento che il bridge ascolta. È necessario fornire la parte di base del nome argomento. Il bridge aggiunge automaticamente i prefissi "/event" o "/topic" quando si connette a Salesforce. Più parametri **-p** possono essere separati da virgole.

#### **-i** *intervallo*

Intervallo di controllo. Immettere 0 per disabilitare il controllo.

#### **-f** *FileinputConfig*

configuration file. Il parametro **-f** è richiesto quando si esegue il comando **runmqsfb** per avviare IBM MQ Bridge to Salesforce, come descritto nella nota sull'utilizzo ["1" a pagina 157.](#page-156-0) È possibile, facoltativamente, utilizzare il parametro **-f** per riutilizzare alcuni dei valori da un *File inputConfig*esistente, come descritto nella nota di utilizzo "2" a pagina 158, e immettere anche alcuni dei nuovi valori. Se non si specifica il parametro **-f** durante la creazione del file di configurazione, tutti i valori per i parametri richiesti sono vuoti.

#### **-o** *FileoutputConfig*

Nuovo file di configurazione. Quando si esegue il comando con il parametro **-o** , **runmqsfb** carica i valori di configurazione esistenti dal file **-f** e richiede nuovi valori per ogni parametro di configurazione.

#### <span id="page-158-0"></span>**-k** *killFile*

Un file che fa uscire il bridge. Quando si esegue il comando con il parametro **-k** e si specifica un file, se il file esiste, il programma bridge viene chiuso. L'utilizzo di questo file è un modo alternativo per arrestare il programma quando non si desidera utilizzare il comando Ctrl+C o **kill** . Il file viene eliminato dal bridge all'avvio nel caso in cui esista. Se l'eliminazione non riesce, il bridge si interrompe ma monitora la ricreazione del file.

#### **-d** *debugLevel*

Livello di debug, 1o 2.

**1**

Vengono visualizzate informazioni di debug dettagliate.

**2**

Vengono visualizzate le informazioni di debug dettagliate.

**-w** *WaitTime*

Attendere prima di iniziare completamente.

### **Parametri di configurazione**

Quando si esegue il comando **runmqsfb** per creare il file di configurazione, i parametri vengono utilizzati in quattro gruppi. Le parole d'ordine sono offuscate e non vengono visualizzate mentre si digita. Il file di configurazione generato è in formato JSON. È necessario utilizzare il comando **runmqsfb** per creare il file di configurazione. Non è possibile modificare le password e le informazioni del certificato di sicurezza direttamente nel file JSON.

#### **Connessione al gestore code**

Parametri relativi al gestore code IBM MQ .

### **IBM MQ Gestore code o CF JNDI**

Obbligatorio.

#### **IBM MQ Argomento di base**

Obbligatorio. Tutti gli eventi vengono pubblicati utilizzando la root dell'argomento come prefisso per il nome evento Salesforce .

#### **IBM MQ Canale**

Uno spazio vuoto **channel** implica bind locali.

#### **IBM MQ CONNAME**

Utilizza il formato del nome della connessione standard "host (porta), host (porta)" per abilitare più destinazioni, ad esempio per i gestori code a più istanze. Uno spazio vuoto **conname** implica bind locali.

# **IBM MQ Coda errori di pubblicazione**

Richiesto per la creazione di messaggi di evento della piattaforma. Coda di errori IBM MQ per l'elaborazione di messaggi di input errati. La coda predefinita *SYSTEM.SALESFORCE.ERRORQ* viene creato quando si esegue il comando script **mqsfbSyncQ.mqsc** che crea anche la coda di sincronizzazione richiesta sul gestore code.

#### **URL CCDT IBM MQ**

Se è richiesta una connessione TLS al gestore code, è necessario utilizzare una definizione JNDI o CCDT.

#### **Nome classe implementazione JNDI**

Il nome classe del fornitore JNDI. Il parametro "nome gestore code" fa riferimento al nome del factory di connessione quando si utilizza JNDI.

#### **URL provider JNDI**

L'endpoint del servizio JNDI.

#### **IBM MQ UserId**

#### **IBM MQ Password**

#### **Connessione a Salesforce**

Parametri relativi a Salesforce.

#### **ID utente Salesforce (obbligatorio)**

Obbligatorio. Accedi all'email per il tuo account Salesforce .

#### **Password Salesforce (obbligatoria)**

Obbligatorio. Password per l'account Salesforce .

#### **Token di sicurezza Salesforce (obbligatorio)**

Obbligatorio. Token di sicurezza che puoi generare dalla sezione **Controlli di sicurezza** del menu **Amministra** della pagina Salesforce **Force.com Home** .

#### **Endpoint di accesso**

Salesforce URL endpoint di collegamento, https://login.salesforce.com.

#### **Chiave consumer**

La chiave consumer che generi quando aggiungi il IBM MQ Bridge to Salesforce come un'applicazione connessa nel tuo account Salesforce . Per ulteriori informazioni, consultare il passo 5 in Configurazione di IBM MQ Bridge to Salesforce

#### **Segreto consumer**

Il segreto consumer generato insieme alla chiave consumer.

I valori segreto e chiave consumer OAuth sono facoltativi ma devono essere considerati per i sistemi di produzione.

#### **Archivi certificati per le connessioni TLS**

Parametri relativi agli archivi certificati per connessioni TLS.

#### **Keystore personale per i certificati TLS**

Obbligatorio. Il keystore che crei nel tuo account Salesforce . Per ulteriori informazioni, consultare il passo 3 in Configurazione di IBM MQ Bridge to Salesforce.

#### **Password del keystore**

Obbligatorio. La password che si crea quando si esporta il keystore dal proprio account Salesforce .

#### **Archivio sicuro per i certificati del firmatario**

Obbligatorio. Se non si aggiunge l'archivio attendibile, viene utilizzato il keystore personale per i certificati TLS.

#### **Password archivio sicuro**

Obbligatorio. Se viene utilizzato il keystore personale per certificati TLS, questa è la parola d'ordine per il keystore per i certificati TLS.

#### **Utilizzare TLS per la connessione MQ**

Se stai utilizzando TLS per la tua connettività IBM MQ , puoi utilizzare lo stesso keystore che hai utilizzato per la connessione a Salesforce.

Per la connessione Salesforce , un truststore deve essere disponibile e contenere almeno i certificati del firmatario per convalidare il sistema Salesforce . Solo i protocolli TLS1.1 e TLS1.2 sono supportati per la connessione a Salesforce. Non è richiesto un certificato utente. Se non si fornisce un parametro truststore, il keystore viene utilizzato per entrambi i ruoli. I negozi possono essere gli stessi configurati per la connessione IBM MQ in CCDT o JNDI.

#### **Comportamento del programma bridge**

Parametri relativi al comportamento di IBM MQ Bridge to Salesforce.

#### **Inoltra nomi argomento**

È possibile fornire un nome argomento push alla volta e passare quindi al parametro successivo premendo enter.

#### **Nomi evento piattaforma**

È possibile fornire un nome evento della piattaforma alla volta e passare quindi al parametro successivo premendo enter.

#### **Frequenza di monitoraggio**

IBM MQ Frequenza di controllo.

#### <span id="page-160-0"></span>**Almeno una volta la consegna**

QoS (Quality of service). Consegna almeno una volta o al massimo una volta.

## **Sottoscrizione alle pubblicazioni IBM MQ per gli eventi della piattaforma**

Obbligatorio. L'opzione predefinita è *N*. È necessario immettere *Y* per abilitare la funzione bridge per la creazione di messaggi di evento per eventi della piattaforma Salesforce .

#### **Pubblica i dati di controllo con il payload**

Alla ripubblicazione, inviare un messaggio completo non solo all'oggetto.

#### **Ritardo prima di avviare l'elaborazione degli eventi**

Ritardo prima che il bridge inizi a elaborare gli eventi.

#### **File di log del runtime per la copia di stdout/stderr**

Percorso e nome del file di log per le informazioni di traccia.

**Push topic names** e **Platform event names** possono essere immessi singolarmente o come un elenco separato da virgole, nello stesso modo in cui vengono immessi i parametri **-p** e **-e** della riga comandi. **Startup wait interval** fornisce un'opzione per ritardare l'elaborazione iniziale degli eventi. Ad esempio, se il bridge e le applicazioni IBM MQ che lo utilizzano vengono eseguiti tutti come servizi, l'ordine in cui vengono avviati non può essere sequenziato. Pertanto, gli eventi potrebbero essere ripubblicati prima che le applicazioni siano preparate a riceverli. Quando si ritarda l'avvio del bridge, si dà alle applicazioni il momento di avviare e sottoscrivere gli eventi e gli argomenti push.

La configurazione viene letta solo all'avvio del processo bridge. Le modifiche alla configurazione richiedono un riavvio, ad esempio tramite le definizioni di servizio IBM MQ .

#### **Esempi**

Il parametro **-f** è facoltativo quando si utilizza **runmqsfb** per creare il file di configurazione come descritto nella nota sull'utilizzo ["2" a pagina 158](#page-157-0).

runmqsfb -f inputConfigFile -o outputConfigFile

In questo esempio, viene creato il file *outputConfig* :

runmqsfb -o outputConfigFile

Il parametro **-f** è obbligatorio quando si utilizza il comando **runmqsfb** per eseguire IBM MQ Bridge to Salesforce, come descritto nella nota sull'utilizzo ["1" a pagina 157.](#page-156-0)

```
runmqsfb -f inputConfigFile -r logFile
```
#### **Informazioni correlate**

Configurazione di IBM MQ per l'utilizzo con gli argomenti di push Salesforce e gli eventi della piattaforma Traccia di IBM MQ Bridge to Salesforce Monitoraggio di IBM MQ Bridge to Salesforce

### **runmqtmc (avvio controllo trigger client)**

Avviare il controllo trigger su un client.

### **Finalità**

Utilizzare il comando **runmqtmc** per avviare un controllo trigger per un client. Per ulteriori informazioni sull'utilizzo dei controlli dei trigger, consultare Controlli dei trigger.

Quando un controllo trigger viene avviato, controlla continuamente la coda di iniziazione specificata. Il controllo dei trigger non si arresta fino a quando il gestore code non termina, consultare ["endmqm \(fine](#page-105-0) [gestore code\)" a pagina 106](#page-105-0). Mentre il controllo trigger del client è in esecuzione, mantiene aperta la coda dei messaggi non recapitabili.

### **Sintassi**

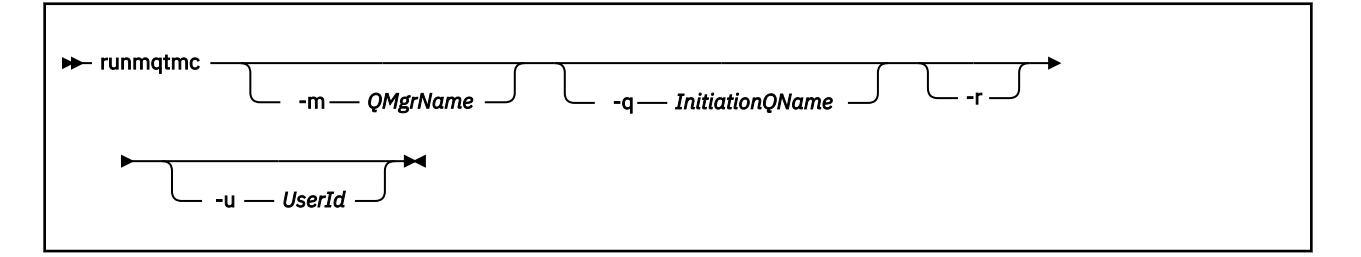

### **Parametri facoltativi**

#### **-m** *QMgrName*

Il nome del gestore code su cui opera il monitor dei trigger del client, per impostazione predefinita il gestore code predefinito.

#### **-q** *InitiationQName*

Il nome della coda di iniziazione da elaborare, per impostazione predefinita SYSTEM.DEFAULT.INITIATION.QUEUE.

**-r**

Specifica che il controllo trigger del client si riconnette automaticamente.

#### **-u** *UserId*

L'ID dell'utente autorizzato a ottenere il messaggio attivato.

Notare che l'utilizzo di questa opzione non influisce sull'autorizzazione del programma attivato, che potrebbe avere le proprie opzioni di autenticazione.

**Nota:** Quando il comando **runmqtmc** effettua una connessione client standard, è possibile inviare un ID utente e una parola d'ordine e codificarli, utilizzando l'uscita di sicurezza mqccred .

### **Codici di ritorno**

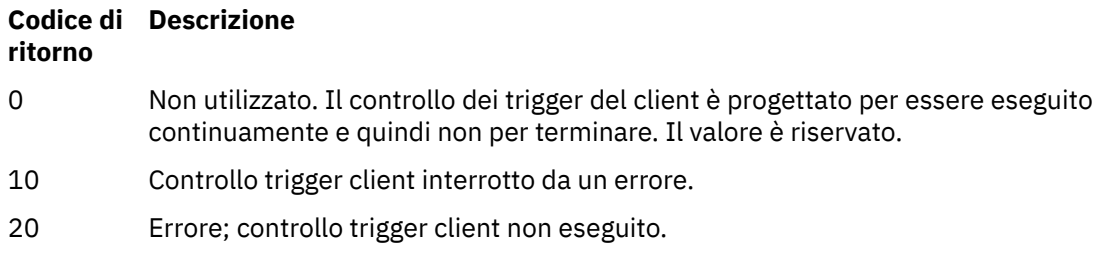

#### **Esempi**

Per esempi di utilizzo di questo comando, consultare Programmi di esempio Triggering.

### **runmqtrm (avvio controllo trigger)**

Avviare il controllo trigger su un server.

### **Finalità**

Utilizzare il comando **runmqtrm** per avviare un controllo trigger. Per ulteriori informazioni sull'utilizzo dei controlli dei trigger, consultare Controlli dei trigger.

Quando un controllo trigger viene avviato, controlla continuamente la coda di iniziazione specificata. Il controllo dei trigger non si arresta fino a quando il gestore code non termina, consultare ["endmqm \(fine](#page-105-0) [gestore code\)" a pagina 106](#page-105-0). Mentre il controllo trigger è in esecuzione, mantiene aperta la coda dei messaggi non recapitabili.

### **Sintassi**

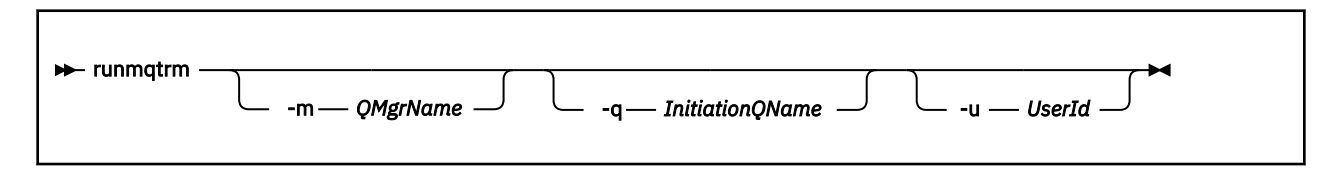

### **Parametri facoltativi**

#### **-m** *QMgrName*

Il nome del gestore code su cui opera il controllo dei trigger, per impostazione predefinita il gestore code predefinito.

#### **-q** *InitiationQName*

Specifica il nome della coda di iniziazione da elaborare, per impostazione predefinita SYSTEM.DEFAULT.INITIATION.QUEUE.

#### **-u** *UserId*

L'ID dell'utente autorizzato a leggere la coda di iniziazione e a richiamare il messaggio attivato.

Notare che l'utilizzo di questa opzione non influisce sull'autorizzazione del programma attivato, che potrebbe avere le proprie opzioni di autenticazione.

### **Codici di ritorno**

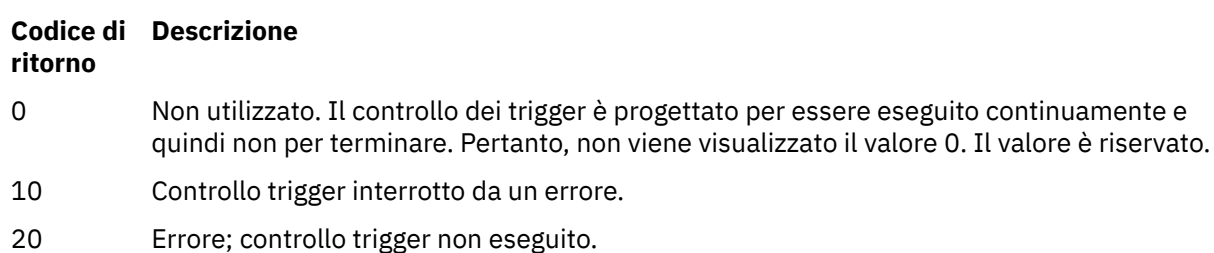

### **runswchl (canale cluster switch)**

runswchl (canale cluster switch) su UNIX, Linux, and Windows.

### **Finalità**

Il comando commuta o interroga le code di trasmissione del cluster associate ai canali mittenti del cluster.

### **Note d'utilizzo**

È necessario collegarsi come amministratore per eseguire questo comando.

Il comando commuta tutti i canali mittenti del cluster arrestati o inattivi che corrispondono al parametro -c , richiedono la commutazione e possono essere commutati. Il comando riporta i canali che sono commutati, i canali che non richiedono la commutazione e i canali che non possono commutare perché non sono arrestati o inattivi.

Se si imposta il parametro -q , il comando non esegue lo switch, ma fornisce l'elenco di canali che verrebbero commutati.

### **Sintassi**

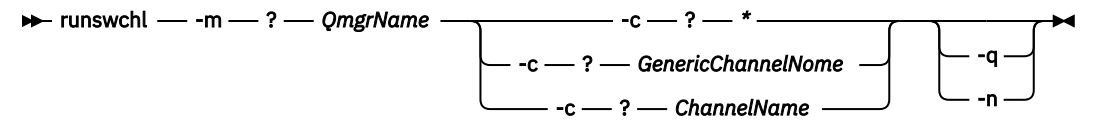

### **Parametri obbligatori**

#### **-m** *QmgrName*

Il gestore code su cui eseguire il comando. Il gestore code deve essere avviato.

#### **-c \***

Tutti i canali mittente del cluster

#### **-c** *GenericChannelNome*

Tutti i canali mittenti del cluster corrispondenti

#### **-c** *ChannelName*

Canale mittente cluster singolo.

### **Parametri facoltativi**

**-q**

Visualizzare lo stato di uno o più canali. Se si omette questo parametro, i comandi commutano i canali arrestati o inattivi che richiedono la commutazione.

**-n**

Quando si commutano le code di trasmissione, non trasferire i messaggi dalla vecchia coda alla nuova coda di trasmissione.

**Nota:** Prestare attenzione con l'opzione -n : i messaggi sulla vecchia coda di trasmissione non vengono trasferiti a meno che non si associ la coda di trasmissione ad un altro canale mittente del cluster.

### **Codici di ritorno**

#### **0**

Il comando è stato completato correttamente

**10**

Il comando è stato completato con avvertenze.

**20**

Il comando è stato completato con errori.

### **Esempi**

Per visualizzare lo stato di configurazione del canale mittente del cluster TO.QM2:

RUNSWCHL -m QM1 -c TO.QM2 -q

Per commutare la coda di trasmissione per il canale mittente del cluster TO.QM3 senza spostare i messaggi su di esso:

RUNSWCHL -m QM1 -c TO.QM3 -n

Per commutare la coda di trasmissione per il canale mittente del cluster TO.QM3 e spostare i messaggi su di esso:

RUNSWCHL -m QM1 -c TO.QM3

Per visualizzare lo stato di configurazione di tutti i canali mittente del cluster su QM1:

RUNSWCHL -m  $QM1$  -c  $\star$  -q

Per visualizzare lo stato di configurazione di tutti i canali mittenti del cluster con un nome generico T0.\*:

RUNSWCHL -m QM1 -c TO.\* -q

#### **Informazioni correlate**

Clustering: commutazione delle code di trasmissione del cluster

### **setmqaut (grant or revoke authority)**

Modificare le autorizzazioni in un profilo, oggetto o classe di oggetti. Le autorizzazioni possono essere concesse o revocate da qualsiasi numero di principal o gruppi.

Per ulteriori informazioni sui componenti del servizio di autorizzazione, consultare Configuring installable services, Service componentse Authorization service interface.

Per ulteriori informazioni sul funzionamento delle autorizzazioni, vedi Funzionamento delle autorizzazioni.

**EXECUTE:** Linux **CO** IBM MQ 8.0, su sistemi UNIX and Linux , OAM (Object Authority Manager) può utilizzare l'autorizzazione basata sull'utente e l'autorizzazione basata sul gruppo. Per ulteriori informazioni sulle autorizzazioni basate sull'utente, consultare Autorizzazioni basate sull'utente OAM su sistemi UNIX e Linux.

**Sintassi**

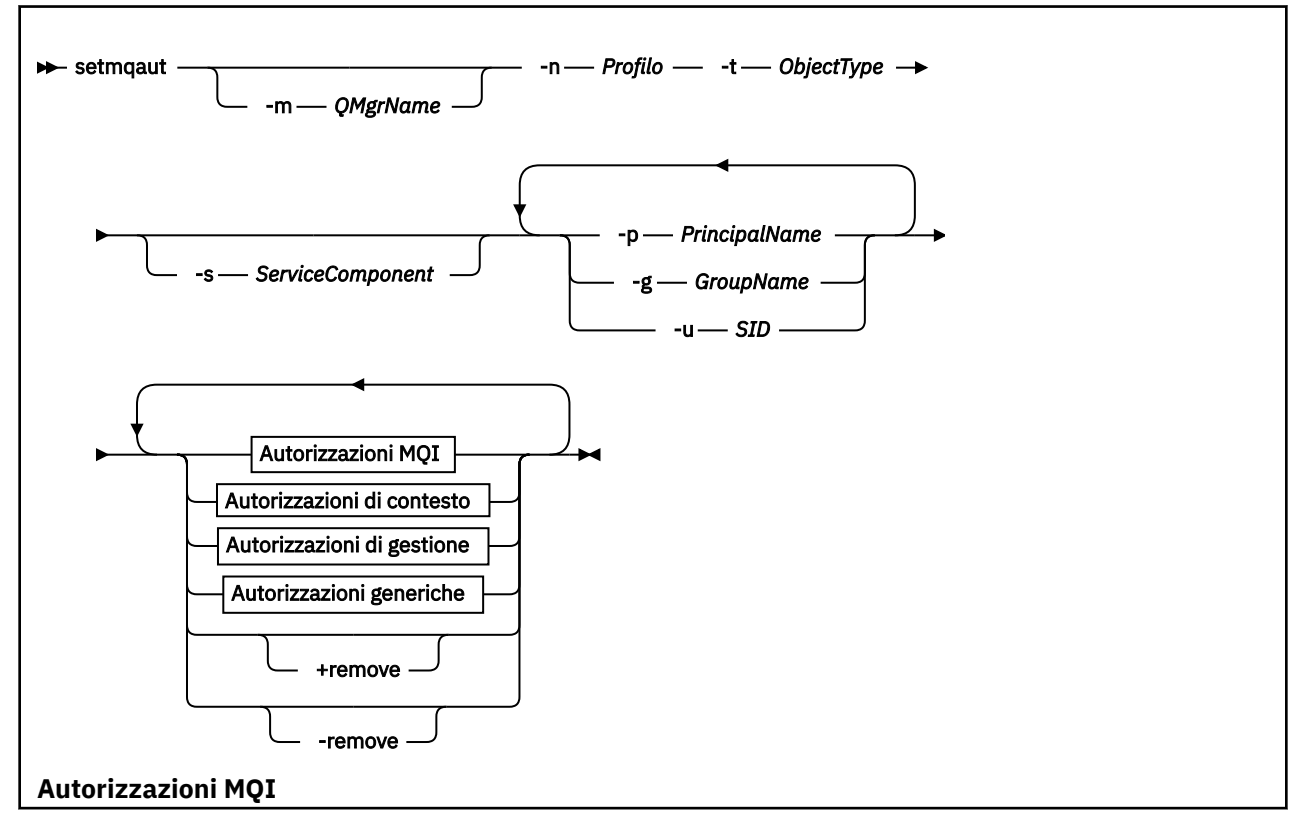

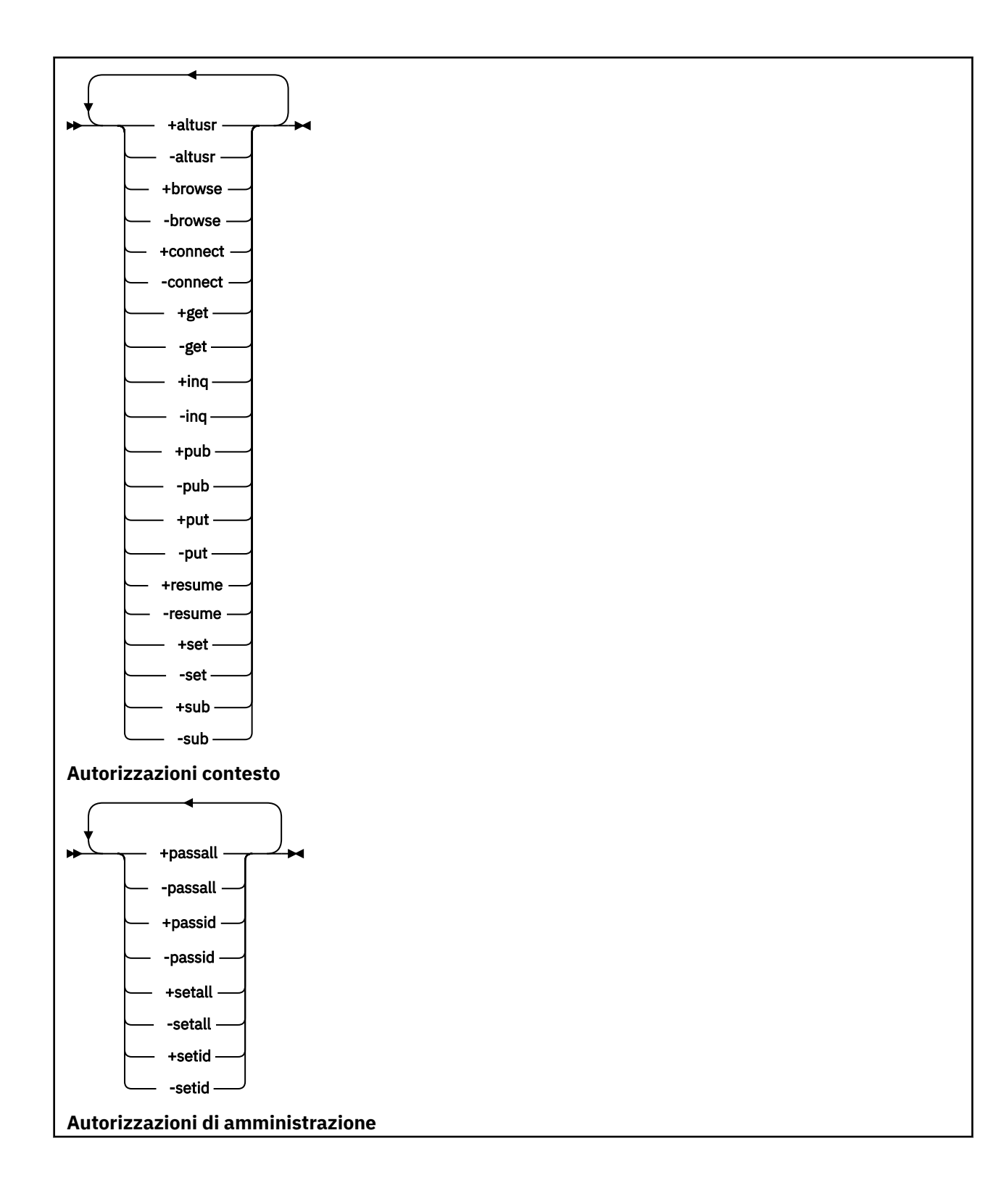

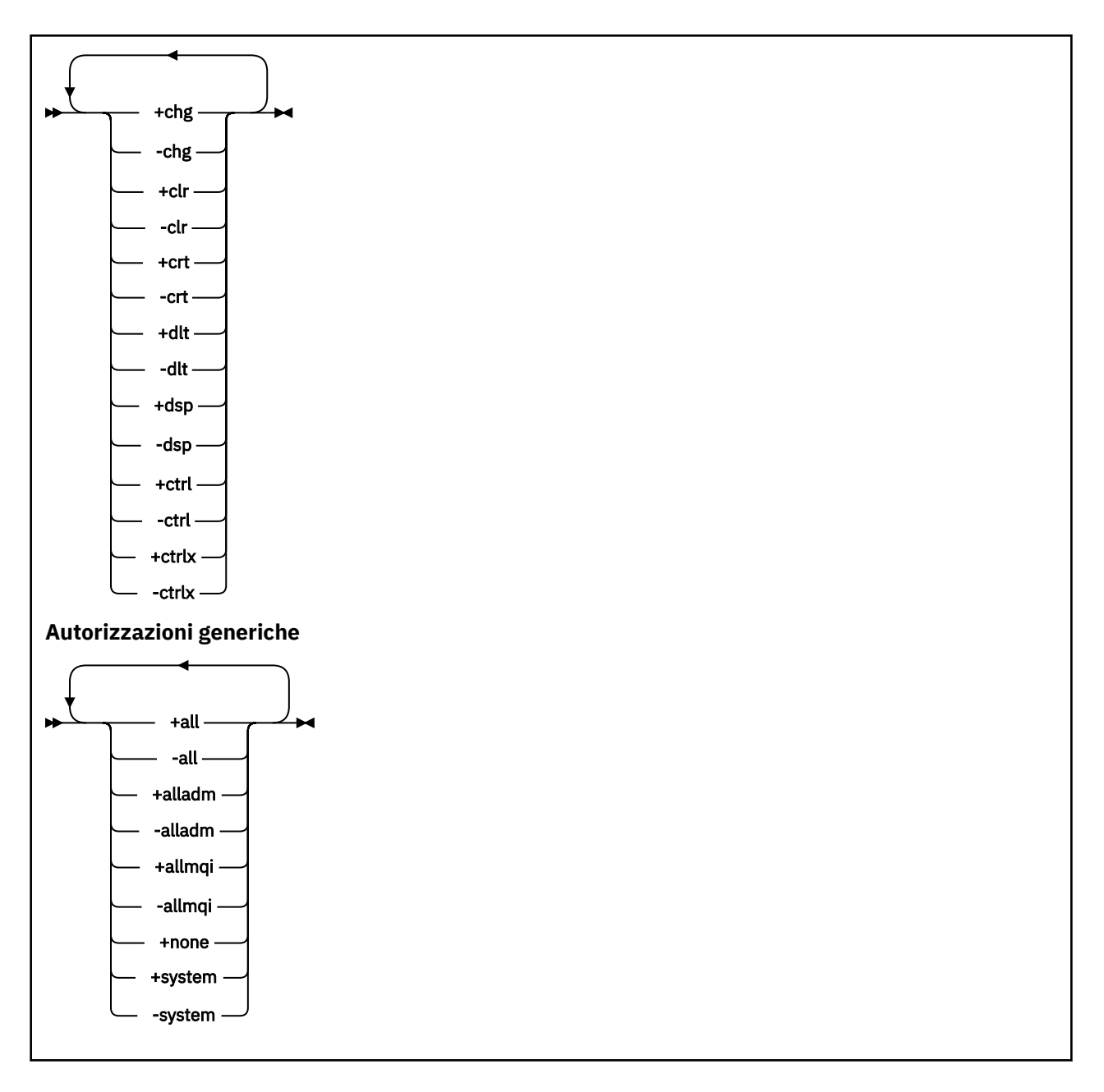

### **Descrizione**

Utilizzare **setmqaut** sia per concedere un'autorizzazione, ossia, fornire a un principal o a un gruppo di utenti l'autorizzazione per eseguire un'operazione, sia per revocare un'autorizzazione, ovvero, rimuovere l'autorizzazione per eseguire un'operazione. È possibile specificare una serie di parametri:

- Nome del gestore code
- Principal e gruppi di utenti
- Tipo oggetto
- Nome profilo
- Componente servizio

Le autorizzazioni che possono essere fornite sono classificate come segue:

- Autorizzazioni per l'emissione di chiamate MQI
- Autorizzazioni per il contesto MQI
- Autorizzazioni per l'immissione di comandi per attività di gestione
- Autorizzazioni generiche

Ogni autorizzazione da modificare viene specificata in un elenco di autorizzazioni come parte del comando. Ogni elemento nell'elenco è una stringa preceduta da un segno più (+) o da un segno meno (-). Ad esempio, se si include +put nell'elenco di autorizzazione, si concede l'autorizzazione per emettere chiamate MQPUT rispetto a una coda. In alternativa, se si include -put nell'elenco di autorizzazione, si revoca l'autorizzazione per emettere chiamate MQPUT.

Su UNIX, Linux, and Windows, è possibile utilizzare l'attributo **SecurityPolicy** per controllare l'autorizzazione del gestore code:

- Sui sistemi Windows , l'attributo **SecurityPolicy** si applica solo se il servizio specificato è il servizio di autorizzazione predefinito, ossia OAM. L'attributo **SecurityPolicy** consente di specificare la politica di sicurezza per ciascun gestore code.
- $\bullet$   $\blacksquare$   $\blacksquare$ dell'attributo **SecurityPolicy** specifica se il gestore code utilizza l'autorizzazione basata sull'utente o sul gruppo. Se non si include questo attributo, viene utilizzato il valore predefinito, che utilizza l'autorizzazione basata sul gruppo.

Per ulteriori informazioni sull'attributo **SecurityPolicy** , consultare Configuring installable services, Configuring authorization service stanzas on Windowse Configuring authorization service stanzas on UNIX and Linux.

Per ulteriori informazioni sull'effetto delle impostazioni user e group dell'attributo **SecurityPolicy** , consultare OAM user - based permissions on UNIX and Linux systems.

È possibile specificare qualsiasi numero di principal, gruppi utenti e autorizzazioni in un singolo comando **setmqaut** , ma è necessario specificare almeno un principal o un gruppo utenti.

Se un principal è un membro di più di un gruppo di utenti, il principal dispone effettivamente delle autorizzazioni combinate di tutti questi gruppi di utenti.

**Windows S**u sistemi Windows , il principal dispone anche di tutte le autorizzazioni ad esso concesse esplicitamente utilizzando il comando **setmqaut** .

Su UNIX and Linux, se l'attributo **SecurityPolicy** è impostato su user, il principal dispone di tutte le autorizzazioni concesse esplicitamente utilizzando il comando **setmqaut** . Tuttavia, se l'attributo **SecurityPolicy** è impostato su group o default, o se l'attributo **SecurityPolicy** non è impostato, tutte le autorizzazioni vengono conservate dai gruppi di utenti internamente, non dai principal. La concessione di autorizzazioni ai gruppi ha le stesse implicazioni di prima di IBM MQ 8.0:

- Se si utilizza il comando **setmqaut** per concedere un'autorizzazione ad un principal, l'autorizzazione viene concessa al gruppo utenti principale del principal. Ciò significa che l'autorizzazione viene effettivamente concessa a tutti i membri di tale gruppo di utenti.
- Se si utilizza il comando **setmqaut** per revocare un'autorizzazione da un principal, l'autorizzazione viene revocata dal gruppo utenti principale del principal. Ciò significa che l'autorizzazione viene effettivamente revocata a tutti i membri di tale gruppo utenti.

Per modificare le autorizzazioni per un canale mittente del cluster che è stato generato automaticamente da un repository, consultare Comandi di definizione del canale.

### **Parametri obbligatori**

### **-t** *ObjectType*

Il tipo di oggetto per cui modificare le autorizzazioni.

I valori possibili sono i seguenti:

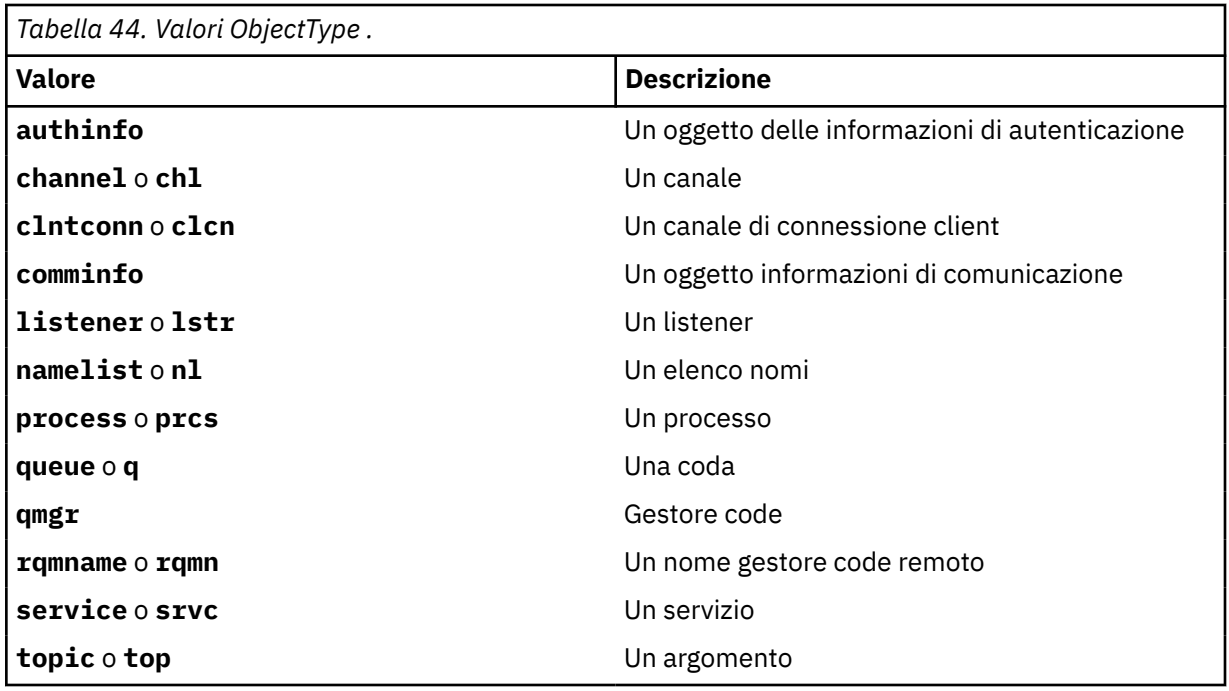

#### **-n** *Profilo*

Il nome del profilo per cui modificare le autorizzazioni. Le autorizzazioni si applicano a tutti gli oggetti di IBM MQ con nomi che corrispondono al nome profilo specificato. Il nome del profilo può essere generico, utilizzando i caratteri jolly per specificare un intervallo di nomi come spiegato in Utilizzo dei profili generici OAM sui sistemi UNIX, Linux, and Windows .

Questo parametro è obbligatorio, a meno che non si stiano modificando le autorizzazioni di un gestore code, nel qual caso non è necessario includerlo. Per modificare le autorizzazioni di un gestore code, utilizzare il nome del gestore code, ad esempio

```
setmqaut -m QMGR -t qmgr -p user1 +connect
```
dove *QMGR* è il nome del gestore code e *user1* è il principal per cui si stanno aggiungendo o rimuovendo le autorizzazioni.

Ogni classe di oggetto dispone di record di autorizzazione per ogni gruppo o principal. Questi record hanno nome profilo @CLASS e tengono traccia dell'autorità crt (creazione) comune a tutti gli oggetti di tale classe. Se l'autorizzazione crt per qualsiasi oggetto di tale classe viene modificata, questo record viene aggiornato. Ad esempio:

```
profile: @class
object type: queue
entity: test
entity type: principal
authority: crt
```
Mostra che i membri del gruppo test dispongono dell'autorizzazione crt per la classe queue.

### **Parametri facoltativi**

#### **-m** *QMgrName*

Il nome del gestore code dell'oggetto per cui modificare le autorizzazioni. Il nome può contenere un massimo di 48 caratteri.

Questo parametro è facoltativo se si stanno modificando le autorizzazioni del gestore code predefinito.

#### **-p** *PrincipalName*

Il nome del principal per cui modificare le autorizzazioni.

**Nindows S**olo per IBM MQ for Windows , il nome del principal può facoltativamente includere un nome dominio, specificato nel formato seguente:

userid@domain

Per ulteriori informazioni sull'inclusione dei nomi dominio sul nome di un principal, consultare Principali e gruppi su UNIX, Linuxe Windows.

È necessario avere almeno un principal o un gruppo.

#### **-g** *GroupName*

Il nome del gruppo utenti per cui modificare le autorizzazioni. È possibile specificare più di un nome gruppo, ma ogni nome deve essere preceduto dall'indicatore -g.

Windows Solo per IBM MQ for Windows, il nome del gruppo può facoltativamente includere un nome dominio, specificato nei formati seguenti:

GroupName@domain domain\GroupName

L'Object Authority Manager di IBM MQ convalida gli utenti e i gruppi a livello di dominio, solo se si imposta l'attributo **GroupModel** su *GlobalGroups* nella stanza Securing del gestore code.

#### **-u** *SID*

Il SID per cui devono essere eliminate le autorizzazioni. È possibile specificare più di un SID, ma ogni nome deve essere preceduto dall'indicatore -u.

Questa opzione deve essere utilizzata con + remove o -remove.

Questo parametro è valido solo su IBM MQ for Windows.

#### **-s** *ServiceComponent*

Il nome del servizio di autorizzazione a cui si applicano le autorizzazioni (se il sistema supporta i servizi di autorizzazione installabili). Questo parametro è facoltativo; se lo si omette, l'aggiornamento dell'autorizzazione viene effettuato per il primo componente installabile per il servizio.

#### **+ remove o -remove**

Rimuovere tutte le autorizzazioni dagli oggetti IBM MQ che corrispondono al profilo specificato.

#### **Autorizzazioni**

Le autorizzazioni da concedere o revocare. Ogni elemento nell'elenco è preceduto da un segno più (+) o da un segno meno (-). Il segno più indica che è necessario concedere l'autorizzazione. Il segno meno indica che l'autorizzazione deve essere revocata.

Ad esempio, per concedere l'autorità di emettere chiamate MQPUT, specificare + put nell'elenco. Per revocare l'autorità di emettere chiamate MQPUT, specificare -put.

Tabella 45 a pagina 170 mostra le autorizzazioni che possono essere fornite ai differenti tipi di oggetto.

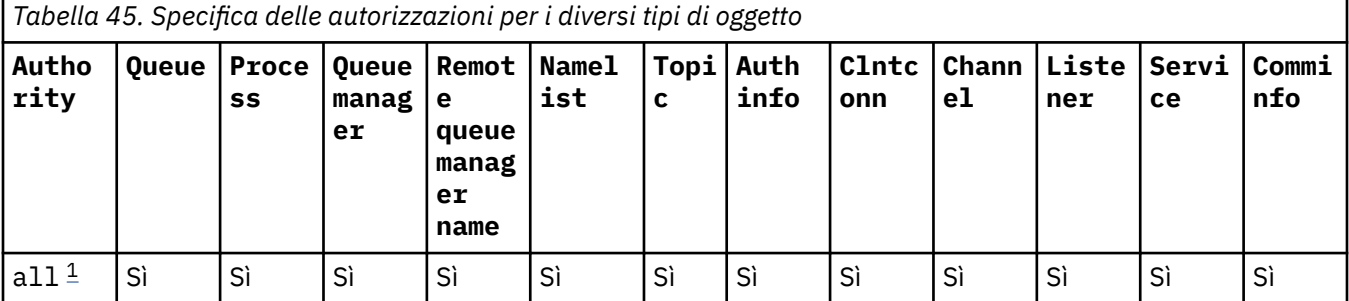

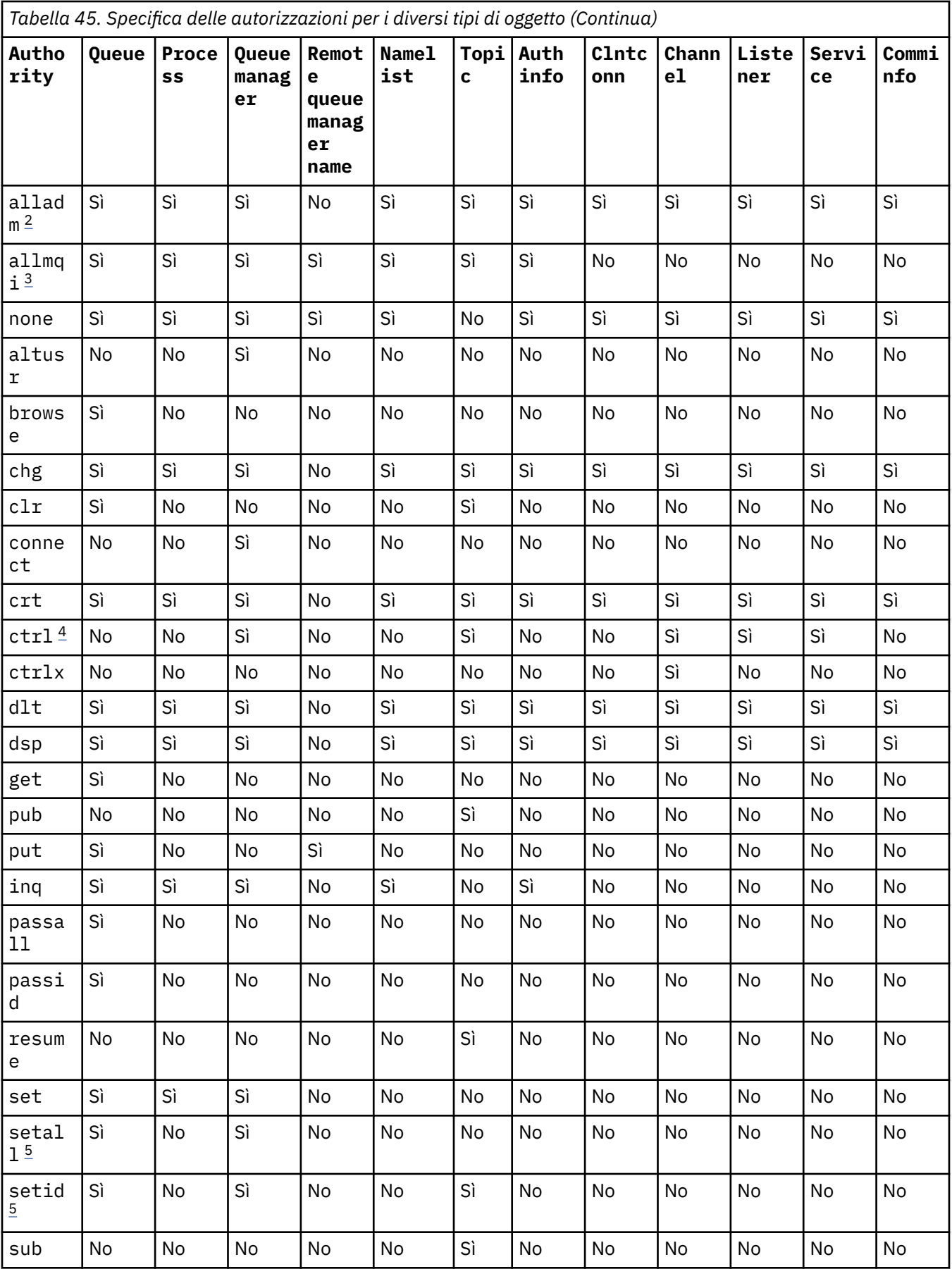

<span id="page-171-0"></span>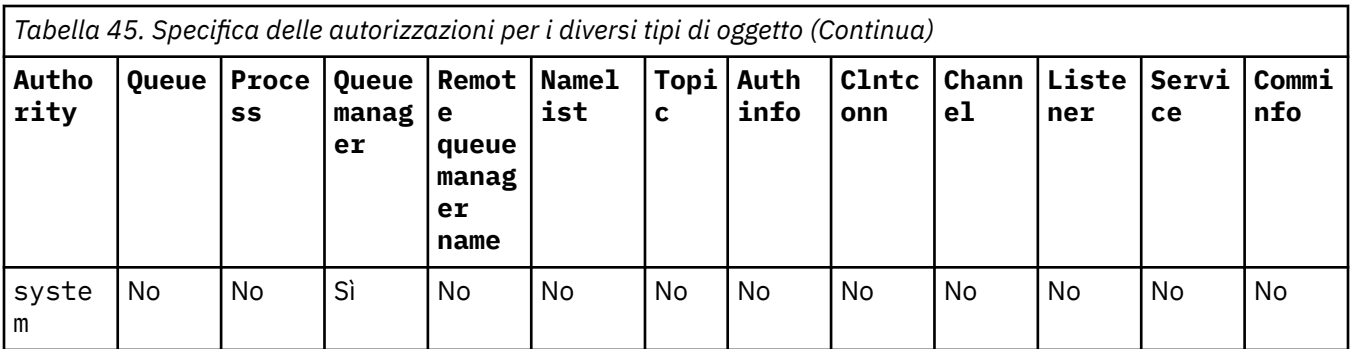

#### **Note:**

- 1. L'autorizzazione all è equivalente all'unione delle autorizzazioni alladm, allmqie system appropriate al tipo di oggetto.
- 2. L'autorità alladm è equivalente all'unione delle singole autorizzazioni chg, clr, dlt, dsp, ctrle ctrlx appropriate al tipo di oggetto. L'autorizzazione crt non è inclusa nella sottoserie alladm.
- 3. L'autorizzazione allmqi equivale all'unione delle singole autorizzazioni altusr, browse, connect, get, inq, pub, put, resume, sete sub appropriate al tipo di oggetto.
- 4. L'autorizzazione ctrl sull'oggetto qmgr viene inclusa quando si specifica alladm sul comando **setmqaut** .
- 5. Per utilizzare l'autorizzazione setid o setall , le autorizzazioni devono essere concesse sia sull'oggetto coda appropriato che sull'oggetto gestore code. setid e setall sono inclusi in allmqi.

### **Descrizione delle autorità specifiche**

Si consiglia di non concedere a un utente un'autorizzazione (ad esempio, l'autorizzazione set su un gestore code o l'autorizzazione system ) che consente all'utente di accedere alle opzioni privilegiate IBM MQ , a meno che l'autorizzazione richiesta non sia specificamente documentata e richiesta per eseguire un comando IBM MQ o una chiamata API IBM MQ .

Ad esempio, un utente richiede l'autorità di sistema per eseguire il comando **setmqaut** .

#### **chg**

Un utente ha bisogno dell'autorizzazione chg per apportare le modifiche di autorizzazione sul gestore code. Le modifiche di autorizzazione includono:

- Modifica delle autorizzazioni in un profilo, oggetto o classe di oggetti
- Creazione e modifica di record di autenticazione di canale e così via

Un utente ha anche bisogno dell'autorità chg per modificare o impostare gli attributi di un oggetto IBM MQ , utilizzando i comandi PCF o MQSC.

#### **ctrl**

All'interno delle regole CHLAUTH è possibile insistere che gli utenti che si collegano non siano privilegiati.

Perché il canale controlli se un utente è privilegiato, l'ID utente reale che esegue il processo del canale deve disporre dell'autorizzazione +ctrl sull'oggetto qmgr.

Ad esempio, quando il canale SVRCONN è in esecuzione come un thread in un processo amqrmppa e l'uid reale per questo processo è un ID utente denominato mqadmin (l'ID utente che ha avviato il gestore code), mqadmin deve avere l'autorizzazione +ctrl sull'oggetto qmgr.

#### **crt**

Se si concede l'autorizzazione +crt dell'entità al gestore code, tale entità acquisisce anche l'autorizzazione +crt per ciascuna classe di oggetti.

Tuttavia, quando si rimuove l'autorizzazione +crt rispetto all'oggetto gestore code che rimuove solo l'autorità sulla classe di oggetto gestore code; l'autorizzazione crt per altre classi di oggetti non viene rimossa.

Tenere presente che l'autorizzazione crt sull'oggetto gestore code non ha alcun utilizzo funzionale ed è disponibile solo per scopi di compatibilità con le versioni precedenti.

#### **dlt**

Tenere presente che l'autorizzazione dlt sull'oggetto gestore code non ha alcun utilizzo funzionale ed è disponibile solo per scopi di compatibilità con le versioni precedenti.

#### **set**

Un utente ha bisogno dell'autorizzazione set per la coda per modificare o impostare gli attributi di una coda utilizzando la chiamata API MQSET .

L'autorizzazione set sul gestore code non è richiesta per scopi di gestione o per qualsiasi applicazione che si connette al gestore code.

Tuttavia, un utente ha bisogno dell'autorizzazione set per il gestore code per impostare opzioni di connessione privilegiate.

Tenere presente che l'autorizzazione set sull'oggetto processo non ha alcun utilizzo funzionale ed è disponibile solo per scopi di compatibilità con le versioni precedenti.

**Importante:** Le opzioni di connessione privilegiata sono interne al gestore code e non sono disponibili nelle chiamate API IBM MQ utilizzate dalle applicazioni IBM MQ .

#### **sistema**

Il comando **setmqaut** effettua una connessione IBM MQ privilegiata al gestore code.

Qualsiasi utente che esegue i comandi IBM MQ che effettua una IBM MQ connessione privilegiata ha bisogno dell'autorizzazione system sul gestore code.

### **Codici di ritorno**

#### **Codice di Spiegazione ritorno**

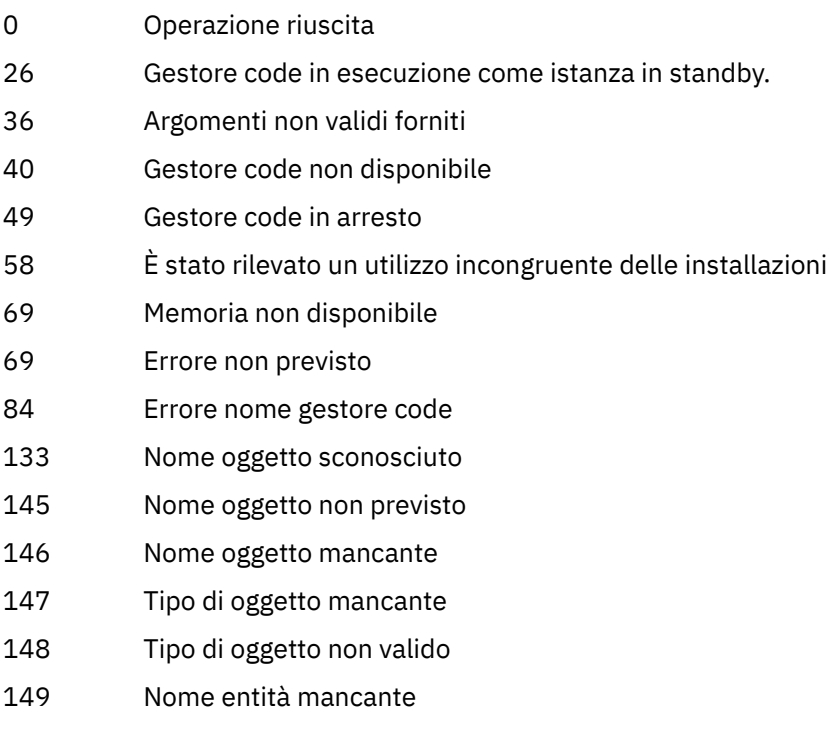

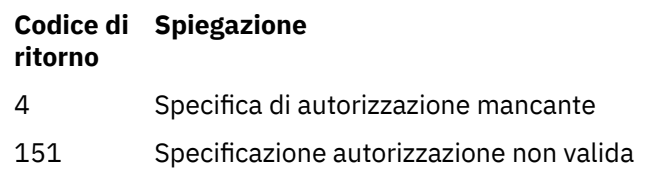

#### **Esempi**

1. Questo esempio mostra un comando che specifica che l'oggetto su cui vengono fornite le autorizzazioni è la coda orange.queue sul gestore code saturn.queue.manager.

```
setmqaut -m saturn.queue.manager -n orange.queue -t queue
          -g tango +inq +alladm
```
Le autorizzazioni vengono fornite a un gruppo utenti denominato tango e l'elenco di autorizzazioni associato specifica che il gruppo utenti può:

- Emettere chiamate MQINQ
- Eseguire tutte le operazioni di amministrazione su tale oggetto
- 2. In questo esempio, l'elenco di autorizzazioni specifica che un gruppo utenti denominato foxy:
	- Impossibile emettere chiamate MQI alla coda specificata
	- Può eseguire tutte le operazioni di gestione sulla coda specificata

```
setmqaut -m saturn.queue.manager -n orange.queue -t queue
          -g foxy -allmqi +alladm
```
3. Questo esempio fornisce a user1 l'accesso completo a tutte le code con nomi che iniziano con a.b. sul gestore code qmgr1. Il profilo si applica a qualsiasi oggetto con un nome che corrisponde al profilo.

setmqaut -m qmgr1 -n a.b.\* -t q -p user1 +all

4. Questo esempio elimina il profilo specificato.

setmqaut -m qmgr1 -n a.b.\* -t q -p user1 -remove

5. Questo esempio crea un profilo senza autorizzazione.

setmqaut -m qmgr1 -n a.b.\* -t q -p user1 +none

#### **Riferimenti correlati**

["SET AUTHREC su più piattaforme" a pagina 874](#page-873-0) Utilizzare il comando MQSC SET AUTHREC per impostare i record di autorizzazione associati ad un nome profilo.

### **Autorizzazioni per le chiamate MQI**

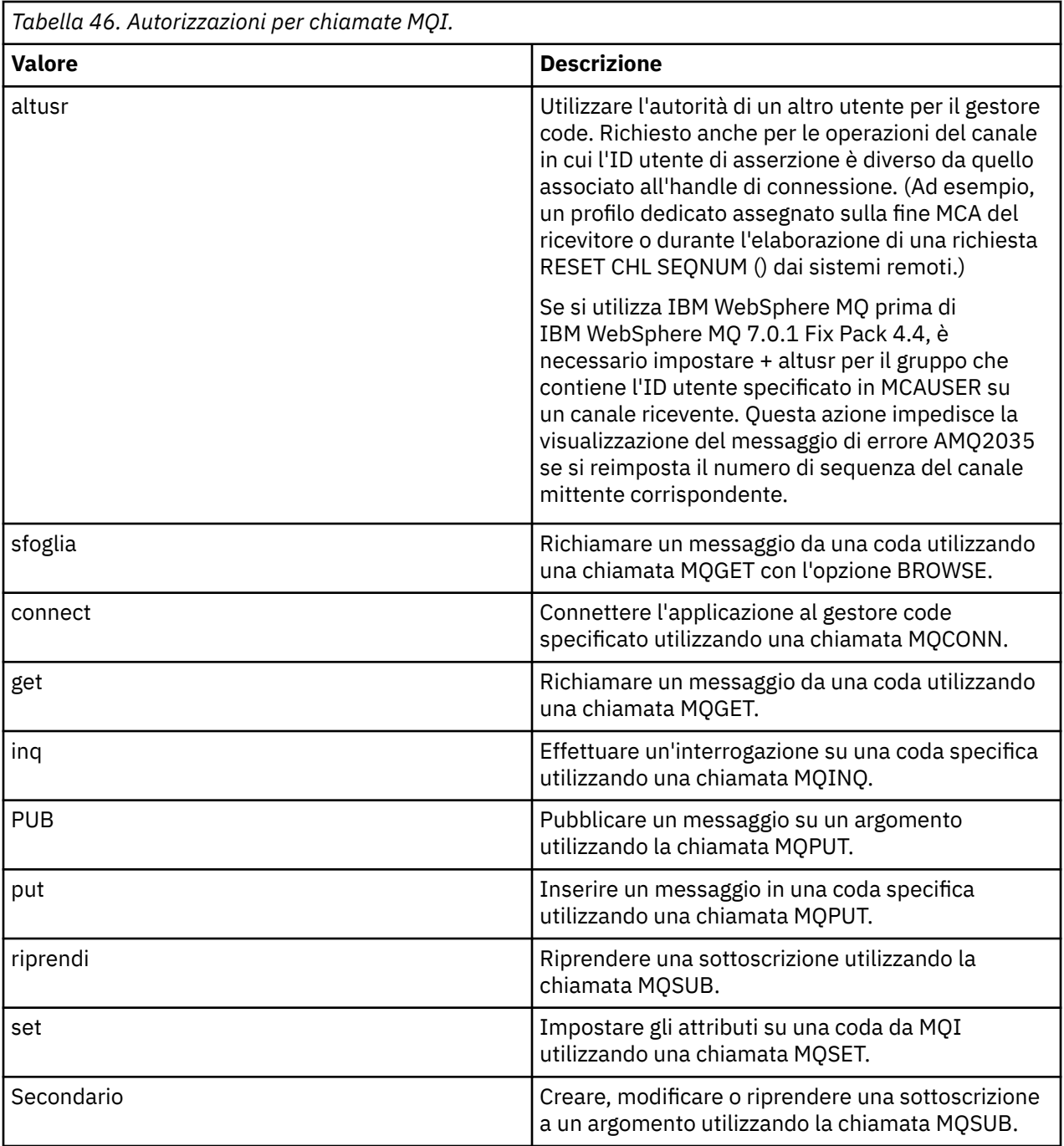

**Nota:** Se si apre una coda per più opzioni, è necessario essere autorizzati per ciascuna opzione.

## **Autorizzazioni per contesto**

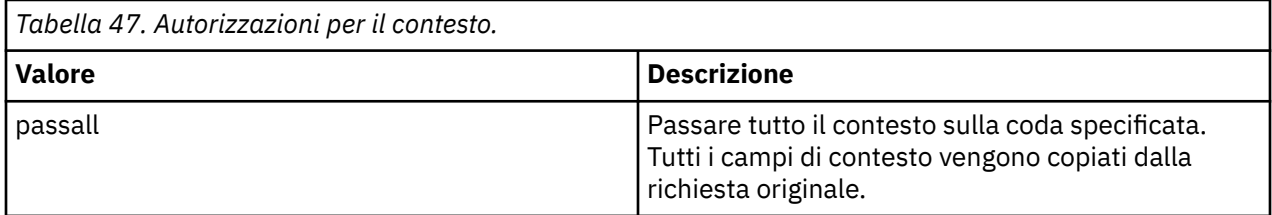

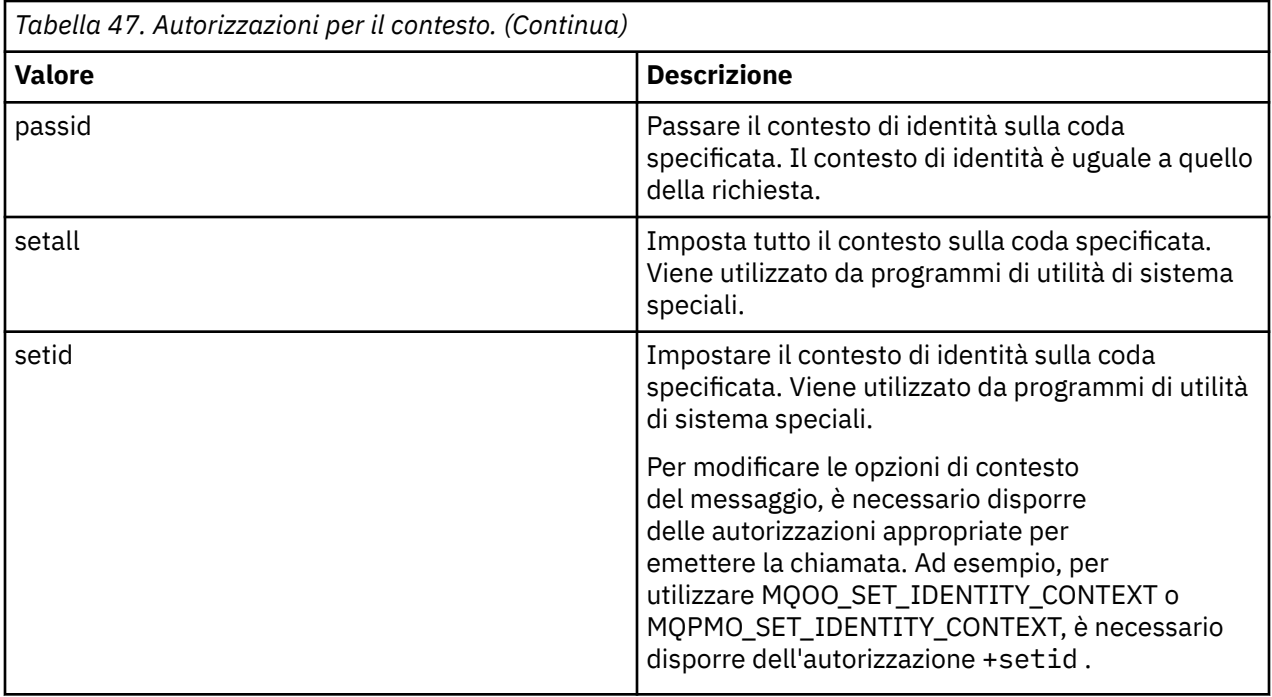

**Nota:** Per utilizzare l'autorizzazione setid o setall , le autorizzazioni devono essere concesse sia sull'oggetto coda appropriato che sull'oggetto gestore code.

### **Autorizzazioni per i comandi**

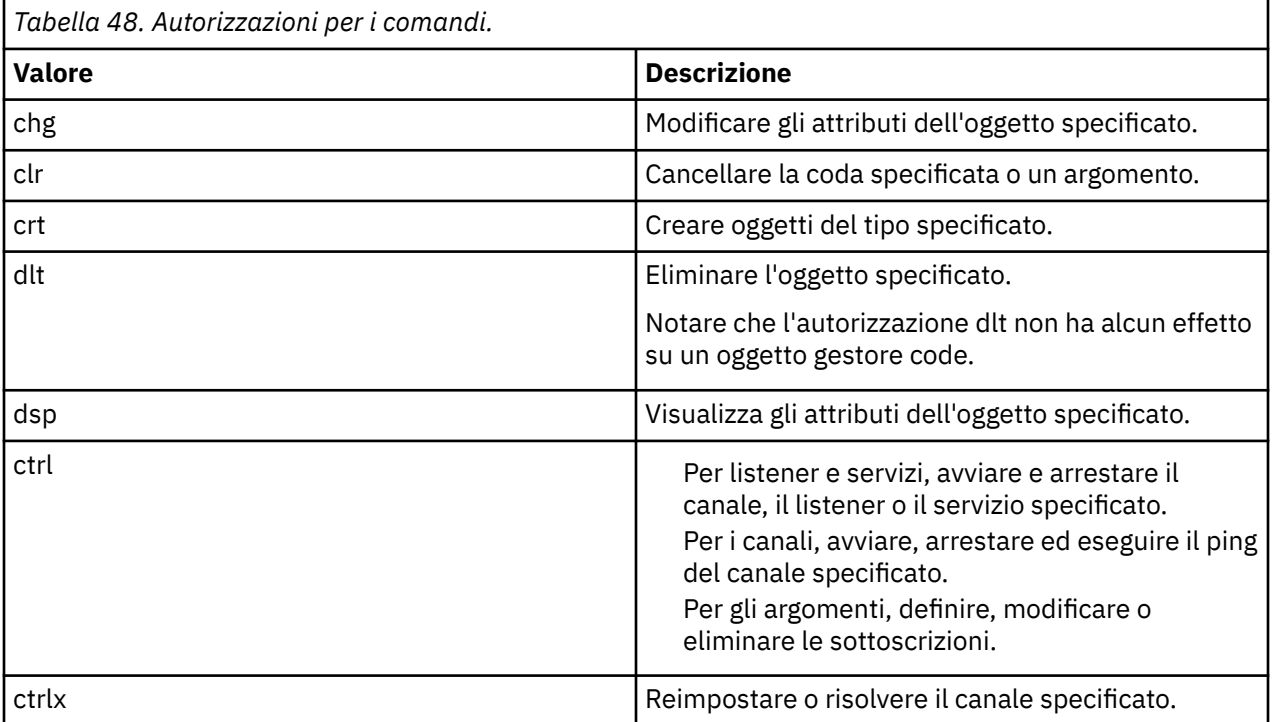

## **Autorizzazioni per operazioni generiche**

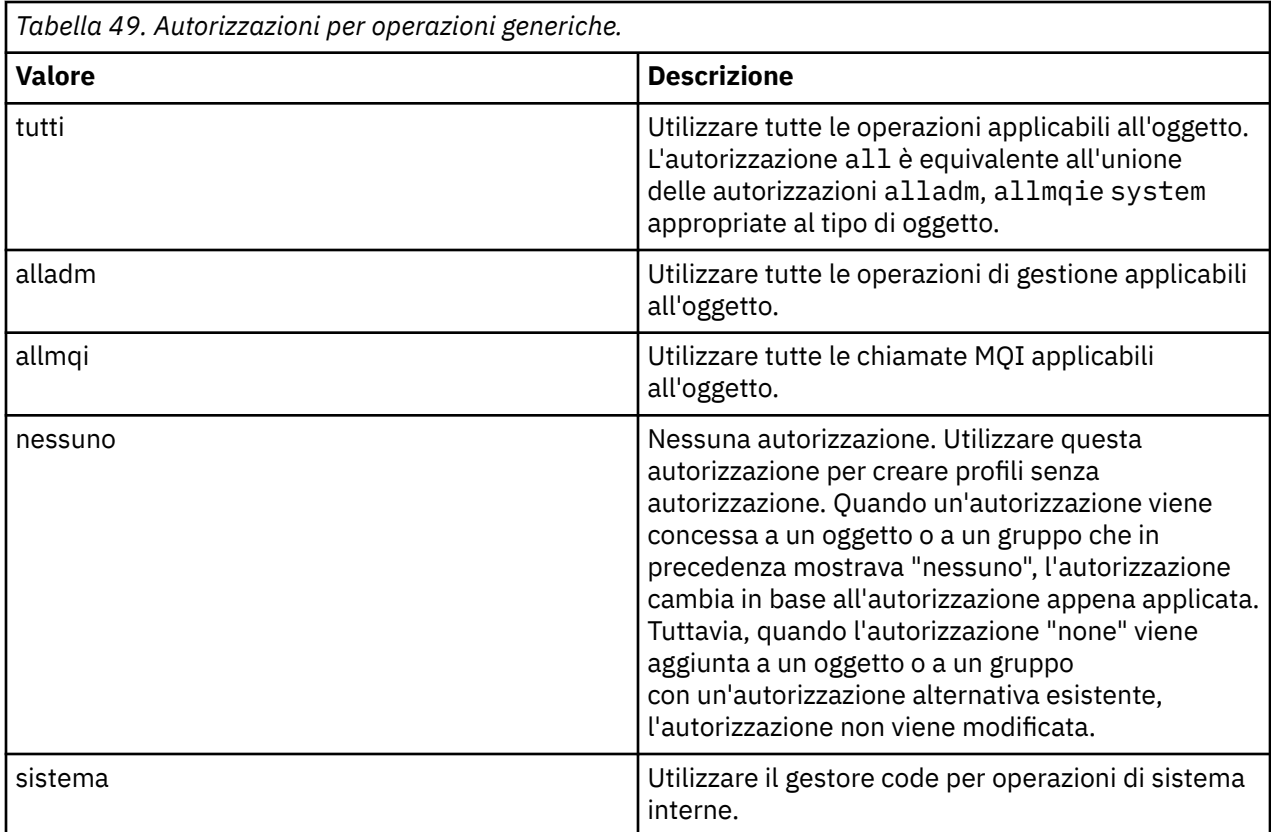

### **Windows Setmqcrl (impostazione definizioni server LDAP CRL)**

Amministrare le definizioni LDAP CRL (Certificate Revocation List) in Active Directory (solo Windows ).

### **Finalità**

**Nota:** il comando **setmqcrl** si applica solo a IBM MQ for Windows .

Utilizzare il comando **setmqcrl** per configurare e gestire il supporto per la pubblicazione di definizioni LDAP CRL (Certificate Revocation List) in Active Directory.

Un amministratore di dominio deve utilizzare questo comando, o setmqscp**setmqcrl**, inizialmente per preparare l'utilizzo di Active Directory per IBM MQ e per concedere agli utenti e agli amministratori di IBM MQ le autorizzazioni pertinenti per accedere e aggiornare gli oggetti IBM MQ Active Directory . È anche possibile utilizzare il comando setmqcrl per visualizzare tutte le definizioni del server CRL attualmente configurate disponibili in Active Directory, ossia le definizioni a cui fa riferimento l'elenco nomi CRL del gestore code.

Gli unici tipi di server CRL supportati sono i server LDAP.

### **Sintassi**

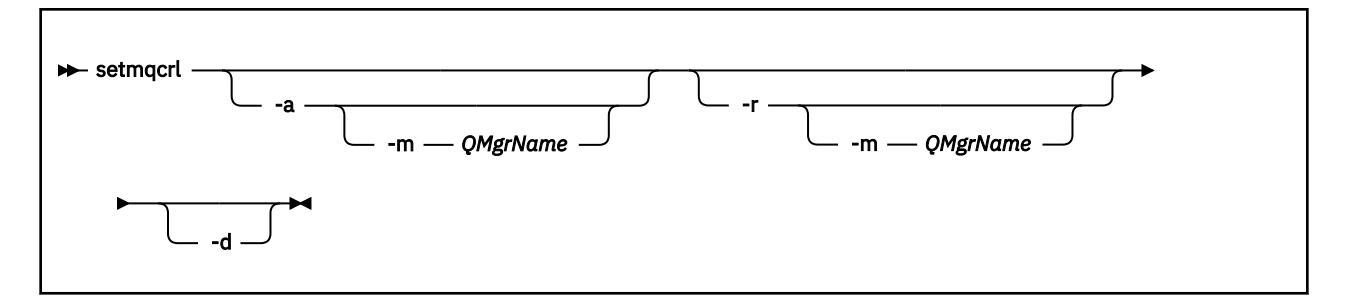

### **Parametri facoltativi**

È necessario specificare uno tra -a (add), -r (remove) o -d (display).

**-a**

Aggiunge il contenitore IBM MQ MQI client connections Active Directory , se non esiste già. È necessario essere un utente con i privilegi appropriati per creare i contenitori secondari nel contenitore *Sistema* del dominio. La cartella IBM MQ è denominata CN=IBM-MQClientConnections. Non eliminare questa cartella in altro modo se non utilizzando il comando **setmqscp** .

**-d**

Visualizza le definizioni del server CRL IBM MQ .

**-r**

Rimuove le definizioni del server CRL IBM MQ .

#### **-m [ \* | qmgr]**

Modifica il parametro specificato (**-a** o **-r**) in modo che sia interessato solo il gestore code specificato. È necessario includere questa opzione con il parametro **-a** .

#### **\* | qmgr**

\* specifica che tutti i gestori code sono interessati. Ciò consente di eseguire la migrazione di un file di definizioni del server CRL IBM MQ specifico da un solo gestore code.

### **Esempi**

Il seguente comando crea la cartella IBM-MQClientConnections e assegna le autorizzazioni richieste agli amministratori IBM MQ per la cartella e agli oggetti secondari creati successivamente. (In questo caso, è funzionalmente equivalente a setmqscp -a.)

setmqcrl -a

Il seguente comando migra le definizioni del server CRL esistenti da un gestore code locale, Paint.queue.manager, a Active Directory.

**Nota:** Il comando elimina prima tutte le altre definizioni CRL da Active Directory.

setmqcrl -a -m Paint.queue.manager

### **setmqenv (impostazione ambiente IBM MQ )**

Utilizzare il comando **setmqenv** per impostare l'ambiente IBM MQ su UNIX, Linux, and Windows.

### **Finalità**

È possibile utilizzare il comando **setmqenv** per configurare automaticamente l'ambiente per l'utilizzo con un'installazione di IBM MQ. In alternativa, è possibile utilizzare il comando **crtmqenv** per creare

un elenco di variabili di ambiente e valori per impostare manualmente ogni variabile di ambiente per il proprio sistema; per ulteriori informazioni, consultare ["crtmqenv \(crea ambiente IBM MQ \)" a pagina 32](#page-31-0) .

**Nota:** Le modifiche apportate all'ambiente non sono persistenti. Se ci si scollega e ci si collega di nuovo, le modifiche andranno perse.

È possibile specificare per quale installazione è impostato l'ambiente specificando un nome del gestore code, un nome di installazione o un percorso di installazione. È anche possibile impostare l'ambiente per l'installazione che emette il comando **setmqenv** immettendo il comando con il parametro **-s** .

Il comando **setmqenv** imposta le seguenti variabili di ambiente, appropriate al proprio sistema:

- CLASSPATH
- INCLUDE
- Lib
- PERCORSO
- MQ\_DATA\_PATH
- MQ\_ENV\_MODE
- PERCORSO MQ\_FILE
- PERCORSO\_INSTALL\_JAVA\_MQ\_
- MQ\_JAVA\_DATA\_PATH
- MQ\_JAVA\_LIB\_PATH
- MQ\_JAVA\_JVM\_FLAG
- MQ\_JRE\_PATH
- PATH

**UNIX** Su sistemi UNIX and Linux , se è specificato l'indicatore **-l** o **-k** : Linux

- La variabile di ambiente *LIBPATH* è impostata su AIX.
- La variabile di ambiente *LD\_LIBRARY\_PATH* è impostata sulle seguenti piattaforme:
	- HP-UX HP-UX
	- Linux Linux
	- Solaris Solaris

### **Note d'utilizzo**

- Il comando **setmqenv** rimuove tutte le directory per tutte le installazioni IBM MQ dalle variabili di ambiente prima di aggiungere nuovi riferimenti all'installazione per cui si sta configurando l'ambiente. Pertanto, se si desidera impostare ulteriori variabili di ambiente che fanno riferimento a IBM MQ, impostare le variabili dopo aver immesso il comando **setmqenv** . Ad esempio, se si desidera aggiungere *MQ\_INSTALLATION\_PATH*/java/lib a *LD\_LIBRARY\_PATH*, è necessario farlo dopo aver eseguito il comando **setmqenv** .
- In alcune shell, i parametri della riga comandi non possono essere utilizzati con **setmqenv** e si presume che qualsiasi comando **setmqenv** immesso sia un comando setmqenv -s . Il comando produce un messaggio informativo che indica che il comando è stato eseguito come se fosse stato immesso un comando setmqenv -s . Pertanto, in queste shell è necessario accertarsi di immettere il comando dall'installazione per cui si desidera impostare l'ambiente. In queste shell, è necessario impostare manualmente la variabile *LD\_LIBRARY\_PATH* . Utilizzare il comando **crtmqenv** con il parametro **-l** o **-k** per elencare la variabile e il valore *LD\_LIBRARY\_PATH* . Utilizzare quindi questo valore per impostare *LD\_LIBRARY\_PATH*.

### **Sintassi**

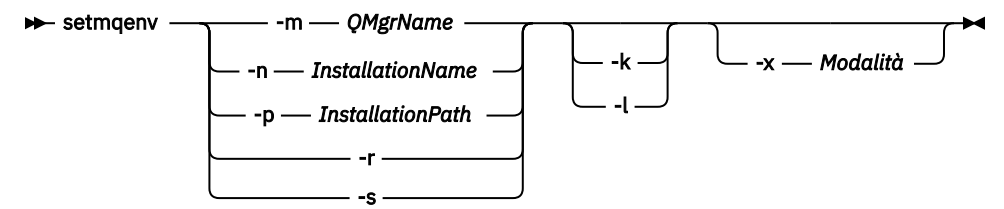

### **Parametri facoltativi**

#### **-m** *QMgrName*

Impostare l'ambiente per l'installazione associata con il gestore code *QMgrName*.

#### **-n** *InstallationName*

Impostare l'ambiente per l'installazione denominata *InstallationName*.

#### **-p** *InstallationPath*

Impostare l'ambiente per l'installazione nel percorso *InstallationPath*.

**-r**

Rimuovere tutte le installazioni dall'ambiente.

**-s**

Impostare l'ambiente per l'installazione che ha emesso il comando **setmqenv** .

#### **Linux • UNIX Lx**

Solo UNIX and Linux.

Includere la variabile di ambiente *LD\_LIBRARY\_PATH* o *LIBPATH* nell'ambiente, aggiungendo il percorso alle librerie IBM MQ all'inizio della variabile *LDAP LIBRARY\_PATH* o *LIBPATH* corrente.

#### **Linux DNIX**

Solo UNIX and Linux.

Includere la variabile di ambiente *LD\_LIBRARY\_PATH* o *LIBPATH* nell'ambiente, aggiungendo il percorso alle librerie IBM MQ alla fine della variabile *LD\_LIBRARY\_PATH* o *LIBPATH* corrente.

### **-x** *Modalità*

*Modalità* può assumere il valore 32 o 64.

Creare un ambiente a 32 bit o a 64 bit. Se questo parametro non è specificato, l'ambiente corrisponde a quello del gestore code o dell'installazione specificato nel comando.

Qualsiasi tentativo di visualizzare un ambiente a 64 bit con un'installazione a 32 bit non riesce.

### **Codici di ritorno**

### **Codice di Descrizione**

**ritorno**

- 0 Comando completato normalmente.
- 10 Comando completato con risultati non previsti.
- 20 Si è verificato un errore durante l'elaborazione.

### **Esempi**

Linux UNIX I seguenti esempi presumono che una copia di IBM MQ sia installata nella directory /opt/mqm su un sistema UNIX o Linux .

**Nota:** Il carattere punto (.) utilizzato all'inizio di ciascun comando esegue lo script **setmqenv** nella shell corrente. Pertanto, le modifiche di ambiente apportate dallo script **setmqenv** vengono applicate alla shell
corrente. Senza il carattere punto (.), le variabili di ambiente vengono modificate in un'altra shell e le modifiche non vengono applicate alla shell da cui viene emesso il comando.

• Il seguente comando imposta l'ambiente per un'installazione installata nella directory /opt/mqm :

. /opt/mqm/bin/setmqenv -s

• Il seguente comando imposta l'ambiente per un'installazione installata nella directory /opt/mqm2 e include il percorso di installazione alla fine del valore corrente della variabile *LD\_LIBRARY\_PATH* :

. /opt/mqm/bin/setmqenv -p /opt/mqm2 -l

• Il seguente comando imposta l'ambiente per il gestore code QM1 in un ambiente a 32 bit:

. /opt/mqm/bin/setmqenv -m QM1 -x 32

**Il Vindows** Il seguente esempio presuppone che una copia di IBM MQ sia installata in C:\Programmi\IBM\MQ su un sistema Windows . Questo comando imposta l'ambiente per un'installazione denominata Installation1:

"C:\Programmi\IBM\MQ\bin\setmqenv.cmd" -n Installation1

#### **Riferimenti correlati**

["crtmqenv \(crea ambiente IBM MQ \)" a pagina 32](#page-31-0) Creare un elenco di variabili di ambiente per un'installazione di IBM MQ, su UNIX, Linux, and Windows.

### **Informazioni correlate**

Scelta di un'installazione primaria più installazioni

## **setmqinst (imposta installazione IBM MQ )**

Impostare le installazioni IBM MQ , su UNIX, Linux, and Windows.

### **Finalità**

È possibile utilizzare il comando **setmqinst** per modificare la descrizione di installazione di un'installazione o per impostare o annullare l'impostazione di un'installazione come installazione primaria. Per cambiare l'installazione primaria, è necessario annullare l'installazione primaria corrente prima di poter impostare una nuova installazione primaria. Questo comando aggiorna le informazioni contenute nel file mqinst.ini .

È possibile utilizzare il comando **[dspmqinst](#page-79-0)** per visualizzare le installazioni.

Una volta annullata l'impostazione dell'installazione primaria, il comando **setmqinst** non sarà disponibile a meno che non si specifichi il percorso completo o non si disponga di una directory di installazione appropriata su PATH (o equivalente). Il percorso predefinito in un'ubicazione standard del sistema sarà stato eliminato.

Su piattaforme UNIX , non si deve presumere che la directory corrente si trovi nel percorso. Se ci si trova in /opt/mqm/bin e si desidera eseguire, ad esempio /opt/mqm/bin/dspmqver è necessario immettere "**/opt/mqm/bin/dspmqver**" o "**./dspmqver**".

Il File mqinst.ini contiene informazioni su tutte le installazioni IBM MQ su un sistema. Per ulteriori informazioni su mqinst.ini, consultare File di configurazione dell'installazione, mqinst.ini.

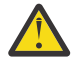

**Attenzione:** Solo l'utente root può eseguire questo comando.

Su sistemi UNIX o Linux , è necessario eseguire questo comando come root. Su sistemi Windows , è necessario eseguire questo comando come membro del gruppo Administrators. Il comando non deve essere eseguito dall'installazione che si sta modificando.

### **Sintassi**

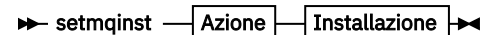

**Azione**

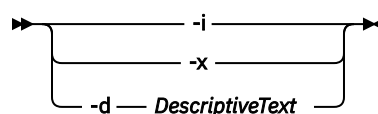

**Installazione**

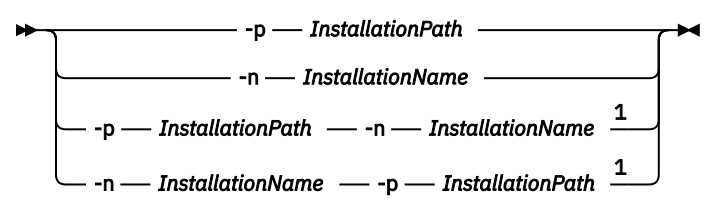

Note:

 $1$  Se specificati insieme, il nome dell'installazione e il percorso di installazione devono fare riferimento alla stessa installazione.

## **Parametri**

### **-d** *DescriptiveText*

Testo che descrive l'installazione.

Il testo può contenere un massimo di 64 caratteri a byte singolo o 32 caratteri a doppio byte. Il valore predefinito è costituito da tutti spazi. È necessario racchiudere il testo tra virgolette se contiene spazi.

**-i**

Impostare questa installazione come installazione primaria.

**-x**

Annullare l'impostazione di questa installazione come installazione primaria.

### **-n** *InstallationName*

Il nome dell'installazione da modificare.

#### **-p** *InstallationPath*

Il percorso dell'installazione da modificare, ad esempio opt/mqm. È necessario racchiudere il percorso tra virgolette se contiene spazi.

## **Codici di ritorno**

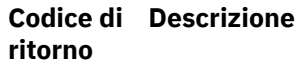

- 0 Voce impostata senza errori
- 36 Argomenti non validi forniti
- 280 Testo descrittivo in errore
- 44 La voce non esiste
- 59 È stata specificata un'installazione non valida
- 69 Errore non previsto

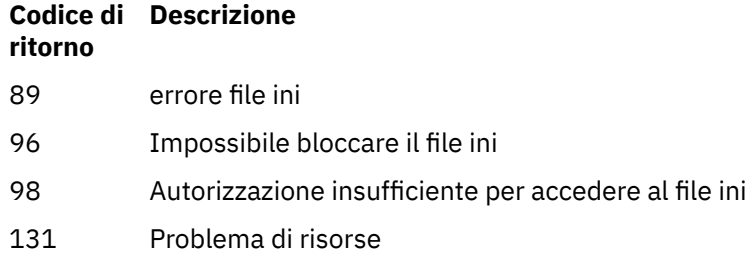

### **Esempi**

1. Questo comando imposta l'installazione con il nome di myInstallation come installazione primaria:

setmqinst -i -n myInstallation

2. Questo comando imposta l'installazione con un percorso di installazione di /opt/myInstallation come installazione primaria:

setmqinst -i -p /opt/myInstallation

3. Questo comando annulla l'impostazione dell'installazione denominata myInstallation come installazione principale:

setmqinst -x -n myInstallation

4. Questo comando annulla l'impostazione dell'installazione con un percorso di installazione di /opt/ myInstallation come installazione primaria:

setmqinst -x -p /opt/myInstallation

5. Questo comando imposta il testo descrittivo per l'installazione denominata myInstallation:

setmqinst -d "My installation" -n myInstallation

Il testo descrittivo è racchiuso tra virgolette poiché contiene spazi.

#### **Informazioni correlate**

Scelta di un'installazione primaria Modifica dell'installazione primaria

## **ULW** setmqm (imposta gestore code)

Impostare l'installazione associata di un gestore code.

## **Finalità**

Utilizzare il comando **setmqm** per impostare l'installazione IBM MQ associata di un gestore code. Il gestore code può quindi essere gestito utilizzando solo i comandi dell'installazione associata. Ad esempio, quando un gestore code viene avviato con **strmqm**, deve essere il comando **strmqm** dell'installazione specificata dal comando **setmqm** .

Per ulteriori informazioni sull'utilizzo di questo comando, incluse le informazioni su quando utilizzarlo, fare riferimento a Associazione di un gestore code a un'installazione.

Questo comando è applicabile solo a UNIX, Linux e Windows.

## **Note d'utilizzo**

- È necessario utilizzare il comando **setmqm** dall'installazione a cui si desidera associare il gestore code.
- Il nome di installazione specificato dal comando **setmqm** deve corrispondere all'installazione da cui viene immesso il comando **setmqm** .
- È necessario arrestare il gestore code prima di eseguire il comando **setmqm** . Il comando ha esito negativo se il gestore code è ancora in esecuzione.
- Dopo aver impostato l'installazione associata di un gestore code utilizzando il comando **setmqm** , la migrazione dei dati del gestore code si verifica quando si avvia il gestore code utilizzando il comando **strmqm** .
- Una volta avviato il gestore code su un'installazione, non è possibile utilizzare **setmqm** per impostare l'installazione associata su una versione precedente di IBM MQ, poiché non è possibile migrare di nuovo alle versioni precedenti di IBM MQ.
- È possibile scoprire quale installazione è associata a un gestore code utilizzando il comando **dspmq** . Per ulteriori informazioni, fare riferimento a ["dspmq \(visualizza gestori code\)" a pagina 67.](#page-66-0)

## **Sintassi**

 $\rightarrow$  setmqm - -m - *QMgrName* - -n - *InstallationName* 

## **Parametri obbligatori**

### **-m** *QMgrName*

Il nome del gestore code per cui impostare l'installazione associata.

### **-n** *InstallationName*

Il nome dell'installazione a cui deve essere associato il gestore code. Il nome dell'installazione non è sensibile al maiuscolo / minuscolo.

## **Codici di ritorno**

### **Codice di Descrizione**

**ritorno**

- 0 Gestore code impostato su un'installazione senza errori
- 5 Gestore code in esecuzione
- 36 Argomenti non validi forniti
- 59 È stata specificata un'installazione non valida
- 60 Il comando non è stato eseguito dall'installazione indicata dal parametro -n
- 61 Nome installazione non valido per questo gestore code
- 69 Problema di risorse
- 69 Errore non previsto
- 84 Errore nome gestore code
- 119 Utente non autorizzato

### **Esempi**

1. Questo comando associa un gestore code QMGR1, a un'installazione con nome di installazione myInstallation.

*MQ\_INSTALLATION\_PATH*/bin/setmqm -m QMGR1 -n myInstallation

# **setmqprd (registrazione licenza di produzione)**

Registrare una licenza di produzione IBM MQ .

Una licenza viene normalmente registrata come parte del processo di installazione.

**Nota:** È necessario disporre dei privilegi appropriati per eseguire questo comando sul sistema. UNIX richiede l'accesso root e Windows con UAC (User Account Control) richiede l'accesso di amministratore per eseguire questo comando.

### **Sintassi**

setmqprd *LicenseFile*

### **Parametri obbligatori**

#### **LicenseFile**

Specifica il nome completo del file del certificato di licenza di produzione.

Il file di licenza completo è amqpcert.lic:

- Su UNIX and Linux, si trova nella directory */MediaRoot*/licenses sul supporto di installazione.
- Su Windows, si trova nella directory *\MediaRoot*\licenses sul supporto di installazione. Viene installato nella directory bin del percorso di installazione di IBM MQ.
- **IBM i Su IBM i, immettere il comando**

CALL PGM(QMQM/SETMQPRD) PARM('/QOPT/OPT01/amqpcert.lic')

### **Conversione licenza di prova**

L'installazione di una licenza di prova è identica all'installazione di una licenza di produzione, tranne che per il messaggio "count - down" che viene visualizzato quando si avvia un gestore code su un'installazione con una licenza di prova. Parti di IBM MQ che non sono installate sul server, come IBM MQ MQI client, continuano a funzionare dopo la scadenza della licenza di prova. Non è necessario eseguire **setmqprd** per registrarli con una licenza di produzione.

Quando una licenza di prova scade, è ancora possibile disinstallare IBM MQ. È anche possibile reinstallare IBM MQ con una licenza di produzione completa.

Eseguire **setmqprd** per registrare una licenza di produzione dopo aver installato e utilizzato un'installazione con una licenza di prova.

#### **Informazioni correlate**

Conversione di una licenza di prova su AIX Conversione di una licenza di prova su HP-UX Conversione di una licenza di prova su Linux Conversione di una licenza di prova su Solaris Conversione di una licenza di prova su Windows

## **setmqscp (imposta punti di connessione servizio)**

Pubblicare le definizione di canale di connessione client in un Active Directory (solo Windows ).

## **Finalità**

**Nota:** il comando **setmqscp** si applica solo a IBM MQ for Windows .

Utilizzare il comando **setmqscp** per configurare e gestire il supporto per la pubblicazione di definizioni di canale di connessione client in un Active Directory.

Inizialmente, questo comando viene utilizzato da un amministratore di dominio per:

- Preparare Active Directory per l'utilizzo da parte di IBM MQ
- Concedere agli utenti e agli amministratori di IBM MQ le autorizzazioni necessarie per accedere e aggiornare gli oggetti IBM MQ Active Directory

È inoltre possibile utilizzare il comando **setmqscp** per visualizzare tutte le definizioni di canali di connessione client attualmente configurate disponibili su Active Directory.

### **Sintassi**

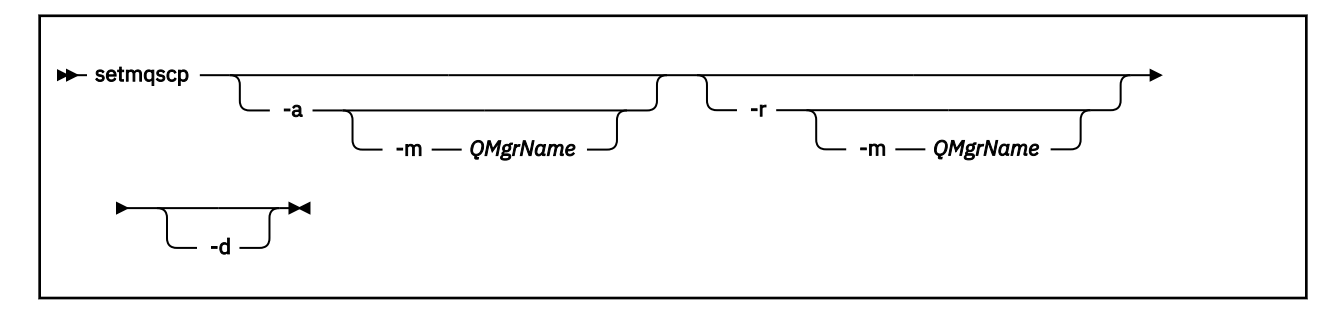

## **Parametri facoltativi**

È necessario specificare uno tra -a (aggiunta), -r (rimozione) o -d (visualizzazione).

**-a**

Aggiunge il contenitore IBM MQ MQI client connections Active Directory , se non esiste già. È necessario essere un utente con i privilegi appropriati per creare i contenitori secondari nel contenitore *Sistema* del dominio. La cartella IBM MQ è denominata CN=IBM-MQClientConnections. Non eliminare questa cartella in altro modo se non utilizzando il comando setmqscp -r .

**-d**

Visualizza i punti di connessione del servizio.

**-r**

Rimuove i punti di connessione del servizio. Se si omette **-m**e non esiste alcuna definizione di connessione client nella cartella IBM-MQClientConnections , la cartella stessa viene rimossa da Active Directory.

### **-m [ \* | qmgr]**

Modifica il parametro specificato (- a o -r) in modo che sia interessato solo il gestore code specificato.

#### **\* | qmgr**

\* specifica che tutti i gestori code sono interessati. Ciò consente di migrare un file di tabella di connessione client specifico da un solo gestore code, se necessario.

### **Esempi**

Il seguente comando crea la cartella IBM-MQClientConnections e assegna le autorizzazioni richieste agli amministratori IBM MQ per la cartella e agli oggetti secondari creati successivamente:

setmqscp -a

Il seguente comando migra le definizioni di connessioni client esistenti da un gestore code locale, Paint.queue.manager, a Active Directory:

setmqscp -a -m Paint.queue.manager

Il seguente comando migra tutte le definizioni di connessione client sul server locale in Active Directory:

setmqscp -a -m \*

## **setmqspl (impostazione politica di sicurezza)**

Utilizzare il comando **setmqspl** per definire una nuova politica di sicurezza, sostituirne una già esistente o rimuoverne una esistente.

**Sintassi**

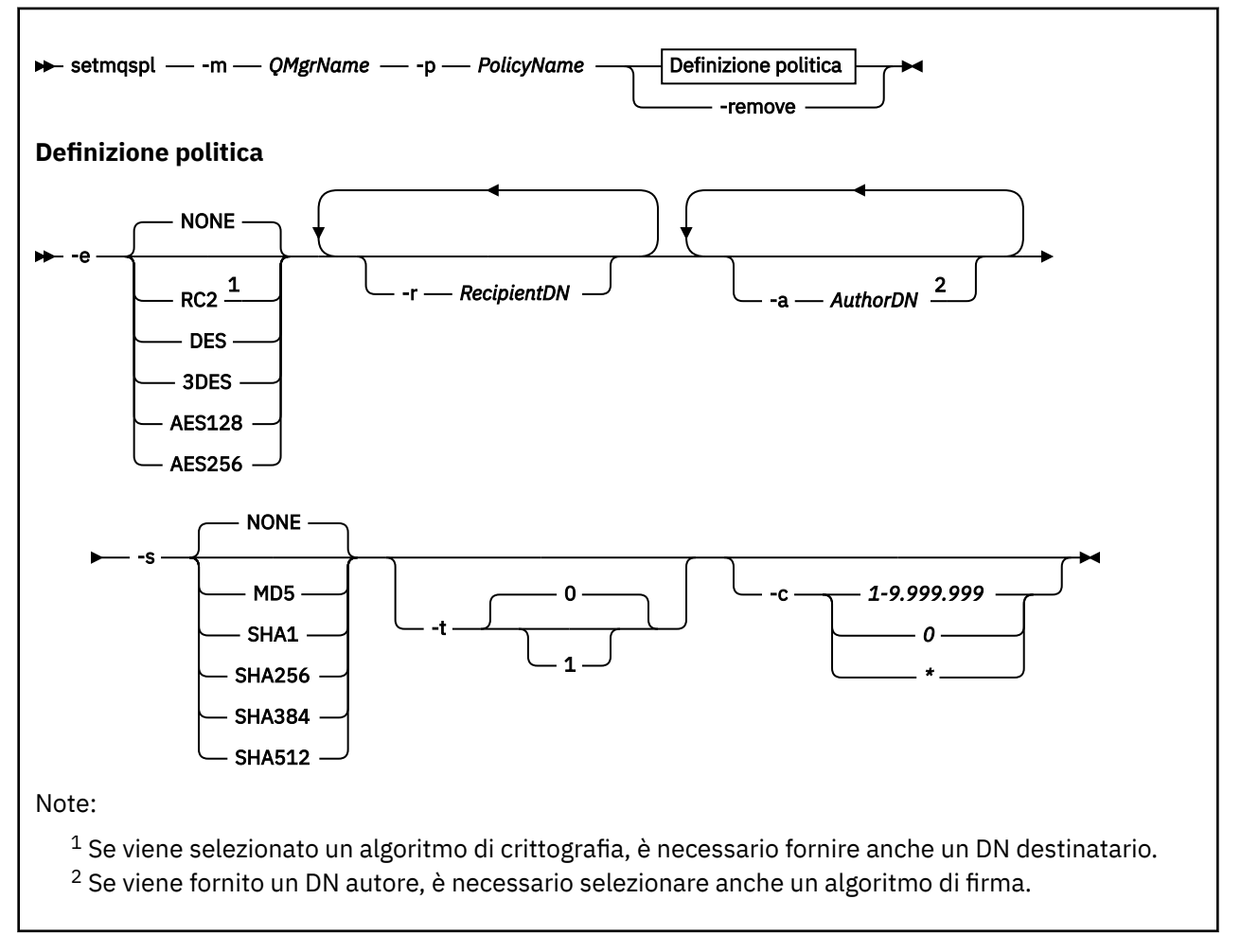

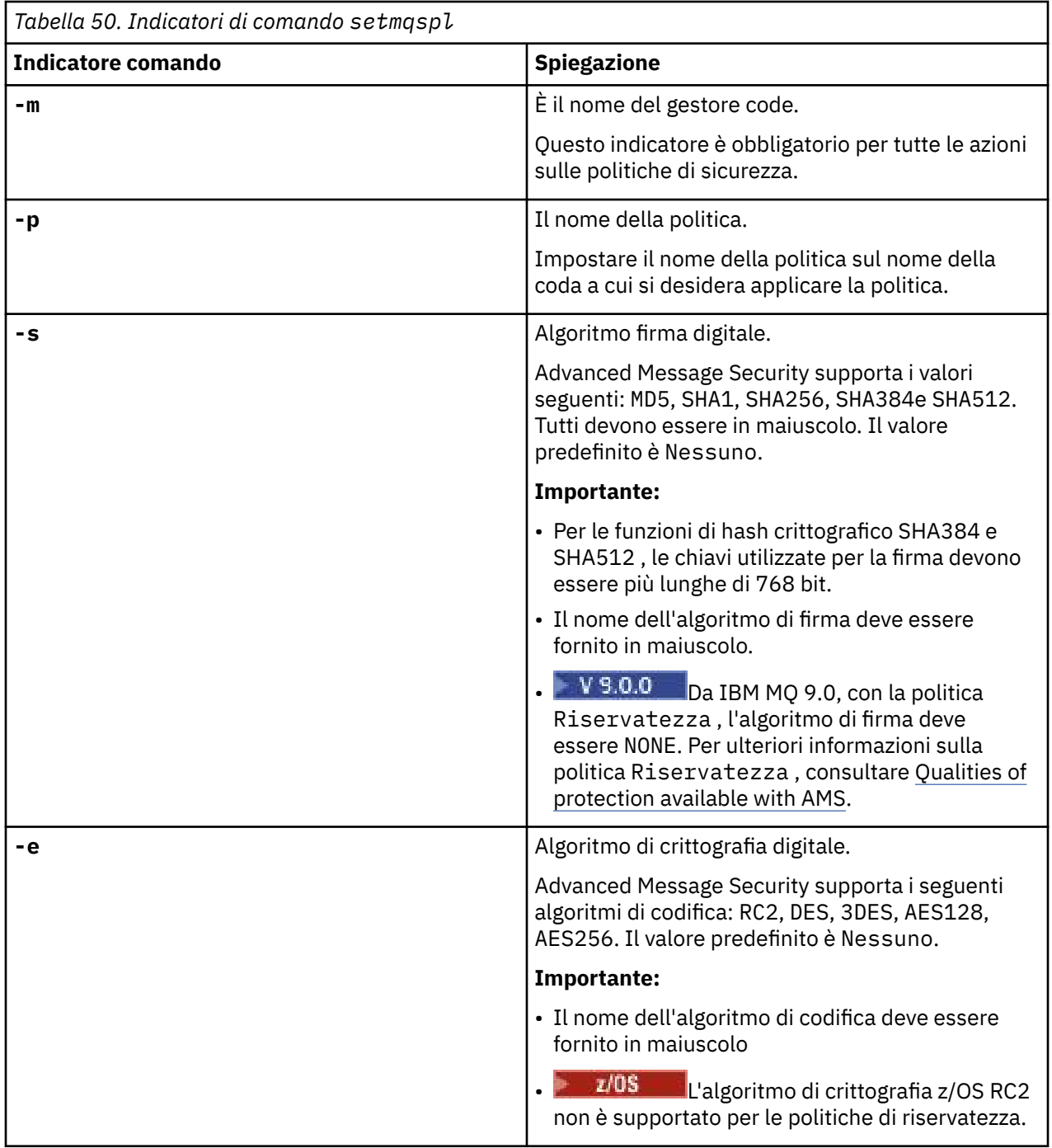

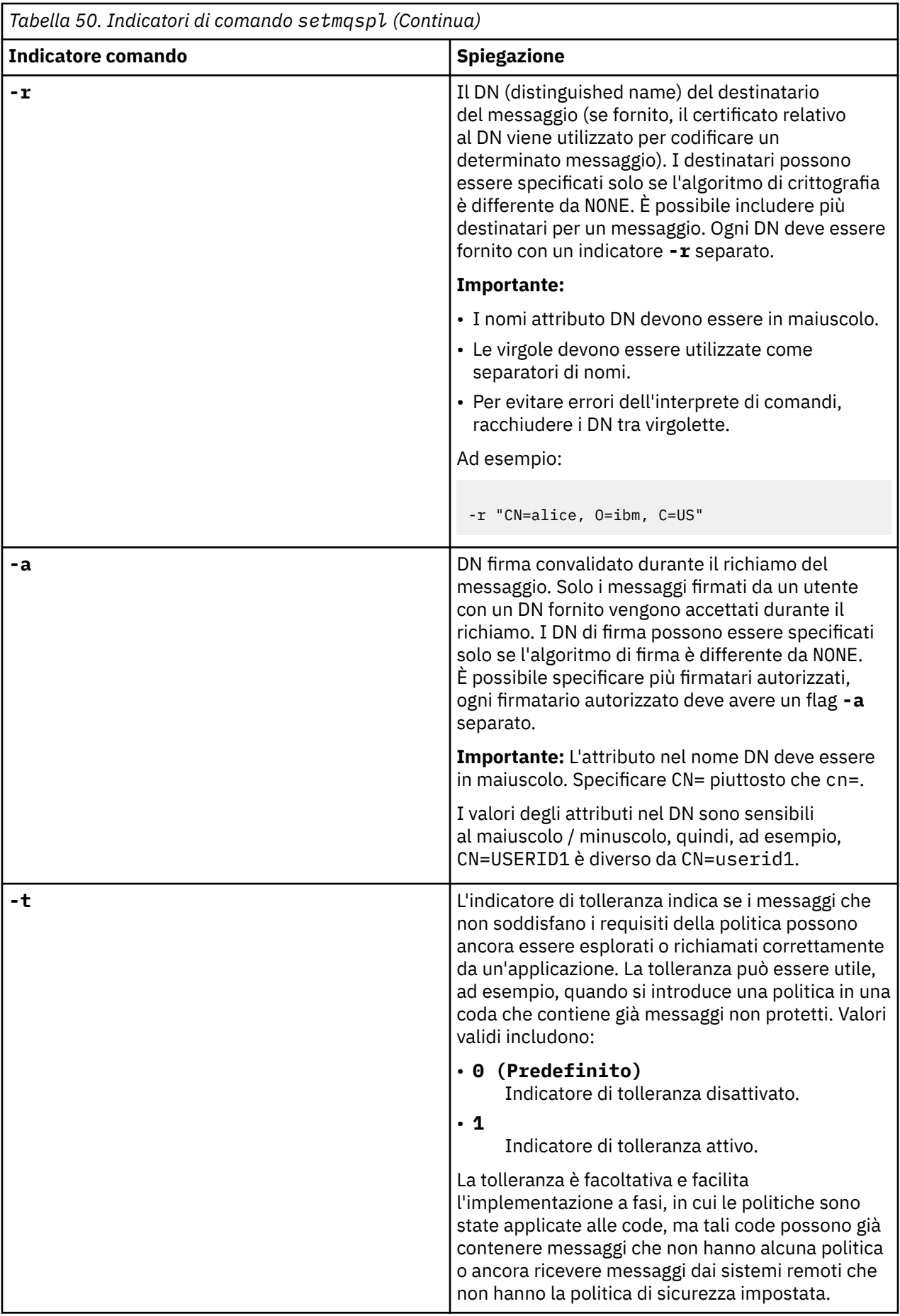

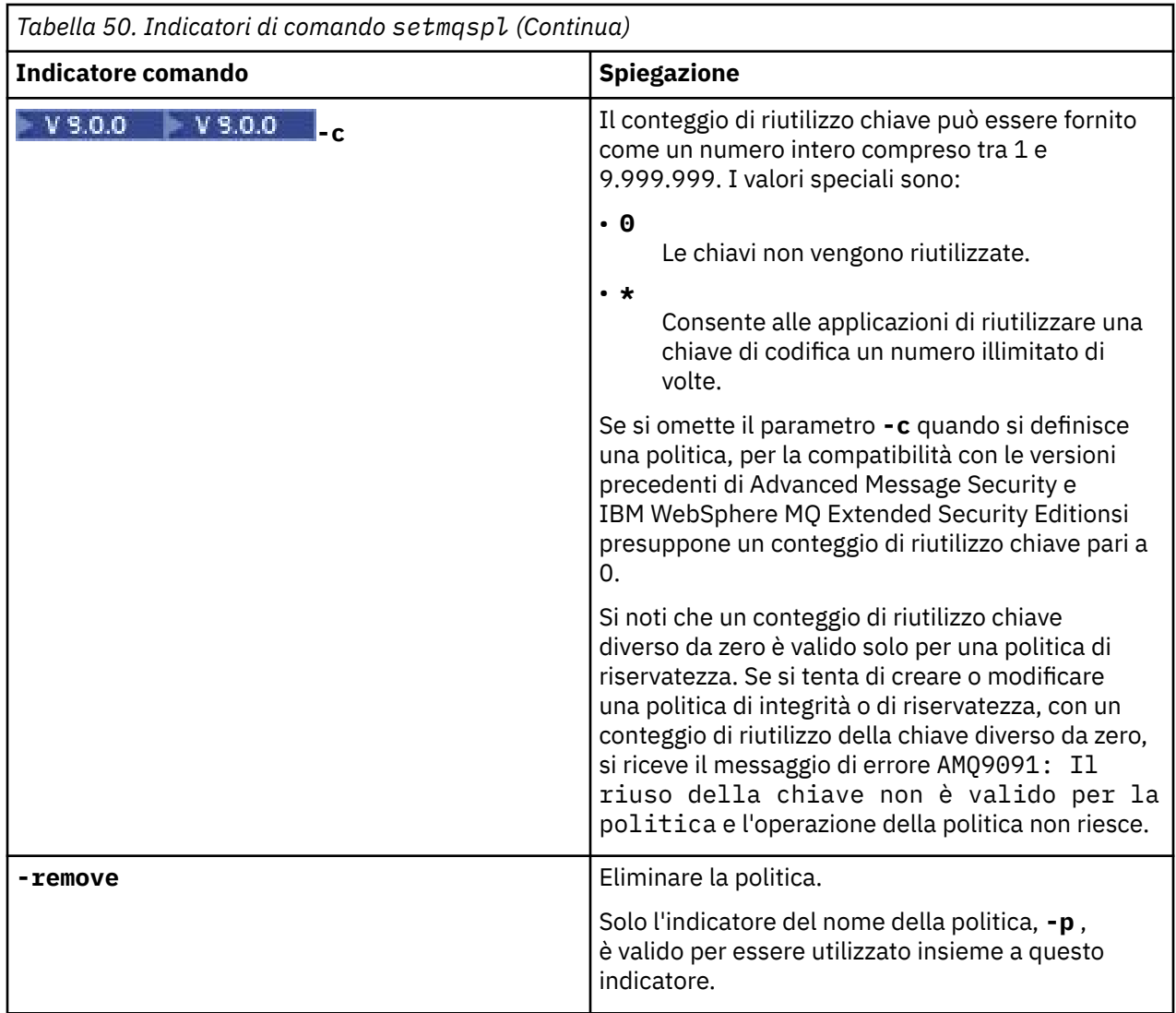

### **Esempi**

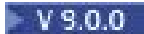

Il seguente elenco mostra esempi di alcuni comandi **setmqspl** validi su Multipiattaforme:

```
setmqspl -m QMGR -p PROT -s SHA256
setmqspl -m QMGR -p PROT -s SHA256 -a "CN=Alice, O=IBM, C=US"
setmqspl -m QMGR -p PROT -s SHA256 -e AES128 -a "CN=Alice, O=IBM, C=US" -r "CN=Bob, O=IBM, C=GB"
setmqspl -m QMGR -p PROT -e AES128 -r "CN=Bob, O=IBM, C=GB" -c 50
```
Il seguente elenco mostra esempi di comandi **setmqspl** non validi:

• Nessun destinatario specificato:

setmqspl -m QMGR -p PROT -e AES128

• Riutilizzo chiave non valido per una normativa Integrity :

setmqspl -m QMGR -p PROT -s SHA256 -c 1

• Il riutilizzo della chiave non è valido per una politica Privacy :

setmqspl -m QMGR -p PROT -s SHA256 -e AES128 -r "CN=Bob, O=IBM, C=GB" -c 1

 $z/0S$ Su z/OS, è possibile utilizzare il comando **setmqspl** con il programma di utilità CSQ0UTIL . Per ulteriori informazioni, vedere Programma di utilità della politica di sicurezza dei messaggi (CSQ0UTIL).

#### **Riferimenti correlati**

["Imposta politica" a pagina 892](#page-891-0) Utilizzare il comando MQSC SET POLICY per impostare una politica di sicurezza.

### ["VISUALIZZA POLITICA su più piattaforme" a pagina 712](#page-711-0)

Utilizzare il comando MQSC DISPLAY POLICY per visualizzare una politica di sicurezza.

#### ["dspmqspl \(visualizza politica di sicurezza\)" a pagina 91](#page-90-0)

Utilizzare il comando **dspmqspl** per visualizzare un elenco di tutte le politiche e i dettagli di una politica denominata.

## **setmqweb (impostazione configurazione server mqweb)**

Aggiungere o rimuovere una proprietà di configurazione nota dal file mqwebuser. xml.

## **Finalità**

È possibile utilizzare il comando **setmqweb properties** per configurare il server mqweb. Il server mqweb viene utilizzato per supportare IBM MQ Console e REST API.

### **Utilizzo del comando su z/OS**

 $\approx$  z/OS

Prima di immettere i comandi **setmqweb** o **dspmqweb** in z/OS, è necessario impostare la variabile di ambiente WLP\_USER\_DIR, in modo che la variabile punti alla configurazione del server mqweb.

Per eseguire questa operazione, immettere il seguente comando:

export WLP\_USER\_DIR=*WLP\_user\_directory*

dove *WLP\_user\_directory* è il nome della directory passata a crtmqweb.sh. Ad esempio:

export WLP USER DIR=/var/mqm/web/installation1

Per ulteriori informazioni, consultare Creazione della definizione del server Liberty .

### **Sintassi**

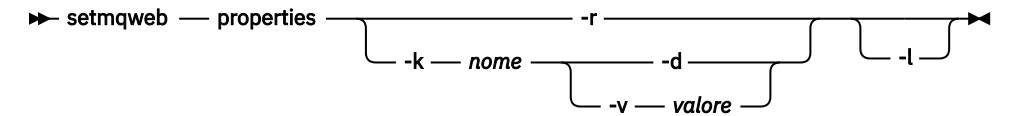

## **Parametri**

**-r**

Reimposta i valori predefiniti. Questo parametro rimuove tutte le proprietà di configurazione modificate dall'utente dal file mqwebuser.xml .

#### **-k** *nome*

Il nome della proprietà di configurazione da aggiungere, aggiornare o rimuovere dal file mqwebuser.xml . I seguenti valori sono i valori validi per *nome* su tutte le piattaforme, incluso IBM MQ Appliance:

#### **ltpaExpiration**

Questa proprietà di configurazione viene utilizzata per specificare il tempo, in minuti, prima della scadenza del token LTPA.

Il valore per questa proprietà è un valore intero.

#### **File maxTrace**

Questa proprietà di configurazione viene utilizzata per specificare il numero massimo di file di traccia generati dal server mqweb.

Il valore per questa proprietà è un valore intero.

#### **maxTraceFileSize**

Questa proprietà di configurazione viene utilizzata per specificare la dimensione massima, in MB, che ogni file di log può raggiungere.

Il valore per questa proprietà è un valore intero.

#### **mqRestCorsAllowedOrigini**

Questa proprietà di configurazione viene utilizzata per specificare le origini a cui è consentito accedere a REST API. Per ulteriori informazioni su CORS, consultare Configurazione di CORS per REST API.

Il valore per questa proprietà è un valore stringa.

#### **mqRestCorsMaxAgeInSecondi**

Questa proprietà di configurazione viene utilizzata per specificare il tempo, in secondi, durante il quale un browser Web può memorizzare nella cache i risultati di qualsiasi controllo pre - volo CORS.

Il valore per questa proprietà è un valore intero.

#### V 9.0.5 **mqRestCsrfExpirationInMinutes**

Questa proprietà di configurazione non esiste più in IBM MQ 9.0.5.

Applicabile solo a IBM MQ 9.0.4 e utilizzato per specificare l'ora, in minuti, prima della scadenza del token CSRF.

Il valore per questa proprietà è un valore intero.

#### **mqRestCsrfValidation**

Questa proprietà di configurazione viene utilizzata per specificare se vengono eseguiti i controlli di convalida CSRF. Un valore di false rimuove i controlli di convalida del token CSRF.

Il valore per questa proprietà è un valore booleano.

#### **mqRestGatewayEnabled**

Questa proprietà di configurazione viene utilizzata per specificare se il gateway administrative REST API è abilitato.

Il valore per questa proprietà è un valore booleano.

#### **mqRestGatewayQmgr**

Questa proprietà di configurazione viene utilizzata per specificare il nome del gestore code da utilizzare come gestore code gateway. Questo gestore code deve trovarsi nella stessa installazione del server mqweb. Un valore vuoto indica che nessun gestore code è configurato come gestore code del gateway.

Il valore per questa proprietà è un valore stringa.

#### **mqRestMessagingEnabled**

Questa proprietà di configurazione viene utilizzata per specificare se messaging REST API è abilitato.

Il valore per questa proprietà è un valore booleano.

#### **mqRestRequestTimeout**

Questa proprietà di configurazione viene utilizzata per specificare il tempo, in secondi, prima del timeout di una richiesta REST.

Il valore per questa proprietà è un valore intero.

#### **traceSpec**

Questa proprietà di configurazione viene utilizzata per specificare il livello di traccia generato dal server mqweb. Per un elenco di valori possibili, consultare Configurazione della registrazione per IBM MQ Console e REST API.

Il valore per questa proprietà è un valore stringa.

### $\bullet$  ULW  $\bullet$  z/0S

I seguenti valori sono i valori validi aggiuntivi per *name* su z/OS, UNIX, Linux, and Windows:

#### **httpHost**

Questa proprietà di configurazione viene utilizzata per specificare il nome host HTTP come indirizzo IP, nome host DNS (domain name server) con suffisso del nome dominio o il nome host DNS del server in cui è installato IBM MQ .

È possibile utilizzare un asterisco tra doppi apici per specificare tutte le interfacce di rete disponibili.

È possibile utilizzare il valore localhost per consentire solo connessioni locali.

Il valore per questa proprietà è un valore stringa.

#### **httpPort**

Questa proprietà di configurazione viene utilizzata per specificare il numero di porta HTTP utilizzato per connessioni HTTP.

È possibile utilizzare il valore -1 per disabilitare la porta.

Il valore per questa proprietà è un valore intero.

#### **httpsPort**

Questa proprietà di configurazione viene utilizzata per specificare il numero di porta HTTPS utilizzato per connessioni HTTPS.

È possibile utilizzare il valore -1 per disabilitare la porta.

Il valore per questa proprietà è un valore intero.

#### **Avvio automatico di mqConsole**

Questa proprietà di configurazione viene utilizzata per specificare se il IBM MQ Console viene avviato automaticamente all'avvio del server mqweb.

Il valore per questa proprietà è un valore booleano.

#### **Avvio automatico mqRest**

Questa proprietà di configurazione viene utilizzata per specificare se il REST API viene avviato automaticamente all'avvio del server mqweb.

Il valore per questa proprietà è un valore booleano.

#### **-d**

Elimina la proprietà di configurazione specificata dal file mqwebuser.xml .

#### **-v** *valore*

Il valore della proprietà di configurazione da aggiungere o aggiornare nel file mqwebuser.xml . Tutte le proprietà di configurazione esistenti con lo stesso *nome* vengono sovrascritte. Le proprietà di configurazione duplicate vengono rimosse.

Il valore è sensibile al maiuscolo/minuscolo. Per specificare un asterisco, più token o un valore vuoto, racchiudere il valore tra virgolette doppie.

Il *valore* specificato non è convalidato. Se vengono specificati valori non corretti, un successivo tentativo di avviare il server mqweb potrebbe non riuscire.

**-l**

Abilitare la registrazione dettagliata. Le informazioni diagnostiche vengono scritte in un file di log del server mqweb.

### **Codici di ritorno**

#### **Codice di Descrizione ritorno**

0 Comando eseguito correttamente

### **Codice di Descrizione ritorno**

>0 Comando non riuscito.

Per un elenco completo dei codici di uscita del comando server, consultare [Liberty: server command](https://www.ibm.com/docs/SSEQTP_8.5.5/com.ibm.websphere.wlp.doc/ae/rwlp_command_server.html) [options](https://www.ibm.com/docs/SSEQTP_8.5.5/com.ibm.websphere.wlp.doc/ae/rwlp_command_server.html) nella documentazione WebSphere Application Server .

## **Comandi correlati**

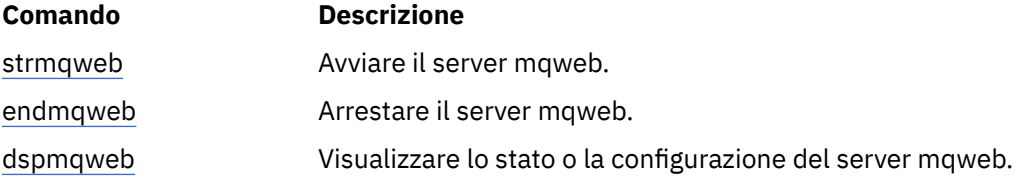

## **setmqxacred (aggiungere credenziali XA)**

Utilizzare il comando **setmqxacred** per aggiungere o modificare le credenziali nell'archivio delle credenziali XA IBM MQ .

## **Finalità**

Il comando **setmqxacred** aggiunge nuove credenziali all'archivio delle credenziali XA IBM MQ oppure modifica o elimina le credenziali esistenti.

### **Sintassi**

```
► setmqxacred — -m — ? — QmgrName →
```
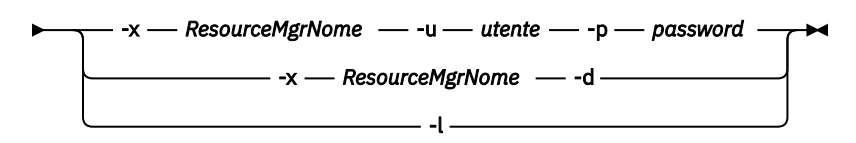

## **Parametri obbligatori**

#### **-m** *QmgrName*

Il gestore code per cui sono memorizzati i dettagli di autenticazione.

## **Parametri facoltativi**

### **-x** *ResourceMgrNome*

Specifica il nome del gestore risorse come definito nel file qm.ini .

```
-u utente
```
Specifica il nome utente da utilizzare per la connessione al database.

### **-p** *password*

Specifica la password per l'utente.

### **-d**

Elimina le credenziali per il gestore risorse indicato.

### **-l**

Elenca le credenziali nell'archivio del gestore code.

#### **Esempi**

Per aggiungere le credenziali per il gestore code QM1 per la risorsa mqdb2:

# setmqxacred -m QM1 -x mydb2 -u user1 -p Password1 Successfully added credentials for XA Resource Manager mydb2

Per eliminare le credenziali per il gestore code QM1 per la risorsa mqdb2:

# setmqxacred -m QM1 -x mydb2 -d Successfully removed credentials for XA Resource Manager mydb2

Per elencare i dettagli sulle credenziali memorizzate nell'archivio credenziali.

# setmqxacred -m QM1 -l ResourceName(mydb2) UserName(user1) ResourceName(myora) UserName(user2)

#### **strmqcfg (inizio IBM MQ Explorer)** Linux

Avviare IBM MQ Explorer (solo piattaforme Windows e Linux x86-64 ).

### **Finalità**

Windows Solo per IBM MQ for Windows , notare che se si utilizza runas per eseguire questo comando, è necessario definire la variabile di ambiente *APPDATA* per impostare un percorso su una directory a cui l'utente che si sta eseguendo ha accesso. Ad esempio:

```
set APPDATA=C:\Users\user_name\AppData\Roaming
```
È possibile utilizzare il seguente comando per identificare il percorso su cui è impostato *APPDATA* :

set APPDATA

Su Linux, per avviare correttamente IBM MQ Explorer , è necessario essere in grado di scrivere un file nella directory home e la directory home deve esistere.

**Nota:** Il modo preferito per avviare IBM MQ Explorer su sistemi Windows e Linux consiste nell'utilizzare il menu di sistema o il file eseguibile MQExplorer .

### **Sintassi**

La sintassi di questo comando è la seguente:

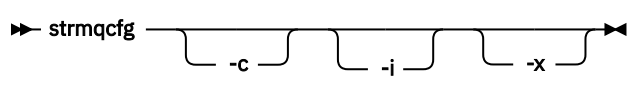

### **Parametri facoltativi**

**-c**

**-clean** viene passato a Eclipse. Questo parametro fa sì che Eclipse elimini i dati memorizzati nella cache utilizzati dal runtime di Eclipse .

**-i**

**-clean -initialize** viene passato a Eclipse. Questo parametro fa sì che Eclipse elimini i dati memorizzati nella cache ed elimini le informazioni di configurazione utilizzate dal runtime Eclipse .

IBM MQ Explorer inizia brevemente e poi termina senza visualizzare l'interfaccia utente.

**-x**

Emettere messaggi di debug sulla console.

# **strmqbrk (migrare il broker di pubblicazione / sottoscrizione IBM WebSphere MQ 6.0 alla versione successiva)**

Eseguire la migrazione dello stato persistente di un broker di pubblicazione / sottoscrizione IBM MQ a un gestore code di una versione successiva.

## **Finalità**

Utilizzare il comando **strmqbrk** per migrare lo stato di un broker di pubblicazione / sottoscrizione IBM WebSphere MQ 6.0 a un gestore code di una versione successiva. Se il gestore code è già stato migrato, non viene eseguita alcuna azione.

In IBM WebSphere MQ 6.0, **strmqbrk** ha avviato un broker. Impossibile avviare la pubblicazione / sottoscrizione di IBM MQ 8.0 in questo modo. Per abilitare la pubblicazione / sottoscrizione per un gestore code, utilizzare il comando **ALTER QMGR** .

È anche possibile utilizzare il comando **runmqbrk** . Ha gli stessi parametri di **strmqbrk** ed esattamente lo stesso effetto.

## **Sintassi**

**ULW** 

Questo diagramma sintattico si applica a UNIX, Linux, and Windows

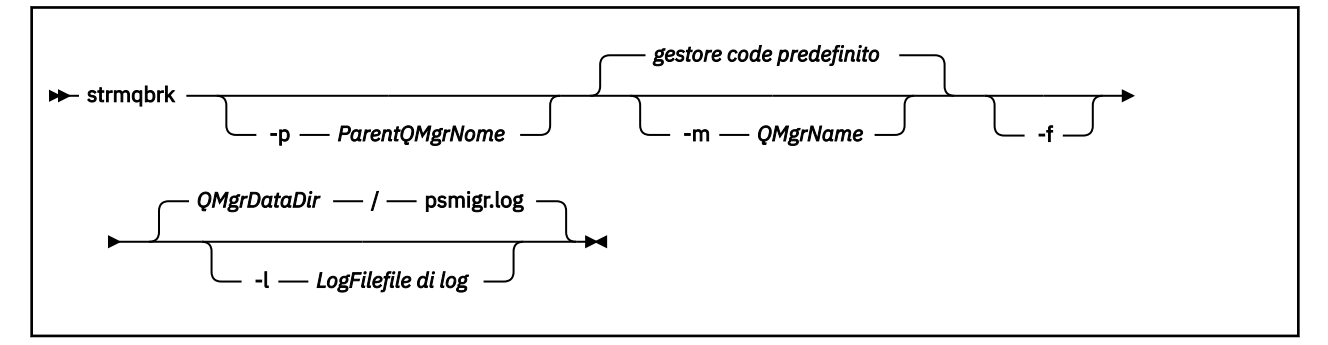

## **Parametri facoltativi per UNIX, Linux, and Windows**

#### **ULW**

#### **-p** *ParentQMgrNome*

**Nota:** Questa opzione è deprecata. **strmqbrk** migra automaticamente la connessione parent.

Se si specifica il gestore code principale corrente, viene emesso un messaggio di avviso e la migrazione continua. Se si specifica un gestore code differente, viene emesso un errore e la migrazione non viene eseguita.

#### **-m** *QMgrName*

Il nome del gestore code da migrare. Se non si specifica questo parametro, il comando viene instradato al gestore code predefinito.

**-f**

Forzare la migrazione. Questa opzione specifica che gli oggetti creati durante la migrazione sostituiscono gli oggetti esistenti con lo stesso nome. Se questa opzione non viene specificata, se la migrazione crea un oggetto duplicato, viene emessa un'avvertenza, l'oggetto non viene creato e la migrazione continua.

#### **-l** *LogFileNome*

Registra attività di migrazione nel file specificato in *LogFileNome*.

### **Sintassi**

**IBM i** 

Questo diagramma sintattico si applica a IBM i

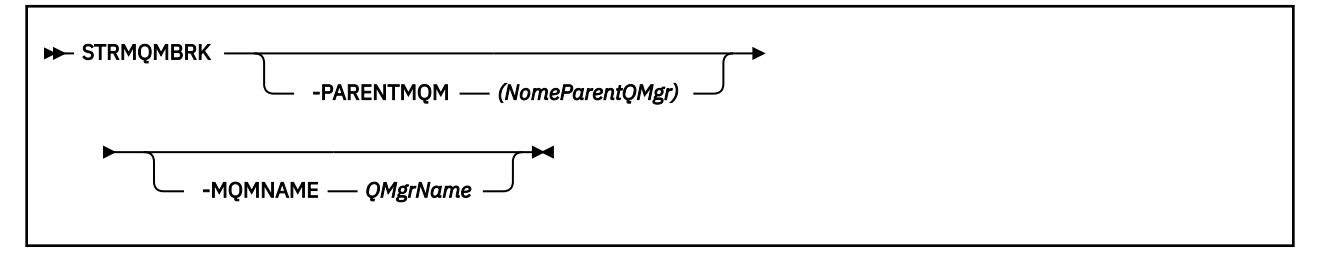

### **Parametri facoltativi per IBM i**

**IBM i** 

#### **-PARENTMQM** *ParentQMgrNome)*

**Nota:** Questa opzione è deprecata.

Se si specifica il gestore code principale corrente, viene emesso un messaggio di avviso e la migrazione continua. Se si specifica un gestore code differente, viene emessa un'avvertenza e la migrazione non viene eseguita.

#### **-MQMNAME** *QMgrName*

Il nome del gestore code da migrare. Se non si specifica questo parametro, il comando viene instradato al gestore code predefinito.

#### **Informazioni correlate**

Gestore code ALTER

## **strmqcsv (avvio server comandi)**

Avviare il server dei comandi per un gestore code.

### **Finalità**

Utilizzare il comando **strmqcsv** per avviare il server dei comandi per il gestore code specificato. Ciò consente a IBM MQ di elaborare i comandi inviati alla coda comandi.

È necessario utilizzare il comando **strmqcsv** dall'installazione associata al gestore code che si sta utilizzando. È possibile scoprire a quale installazione è associato un gestore code utilizzando il comando dspmq -o installation .

Se l'attributo del gestore code, SCMDSERV, viene specificato come QMGR, la modifica dello stato del server dei comandi utilizzando **strmqcsv** non influisce sul modo in cui il gestore code agisce sull'attributo SCMDSERV al successivo riavvio.

### **Sintassi**

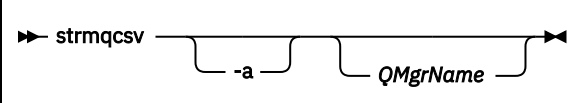

## **Parametri obbligatori**

Nessuno

## **Parametri facoltativi**

**-a**

Impedisce ai seguenti comandi PCF di modificare o visualizzare le informazioni di autorizzazione:

- Interroga record di autorizzazioni ( MQCMD\_INQUIRE\_AUTH\_RECS )
- Interroga autorità entità ( MQCMD\_INQUIRE\_ENTITY\_AUTH )
- Impostare il record di autorizzazione ( MQCMD\_SET\_AUTH\_REC ).
- Eliminare il record di autorizzazione ( MQCMD\_DELETE\_AUTH\_REC ).

### **QMgrName**

Il nome del gestore code su cui avviare il server dei comandi. Se omesso, viene utilizzato il gestore code predefinito.

## **Codici di ritorno**

#### **Codice di Descrizione ritorno**

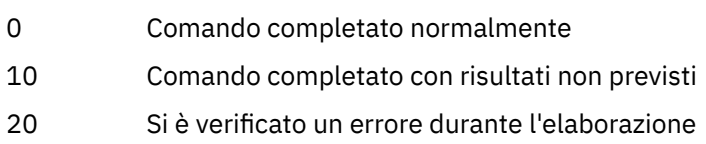

### **Esempi**

Il seguente comando avvia un server dei comandi per il gestore code earth:

strmqcsv earth

## **Comandi correlati**

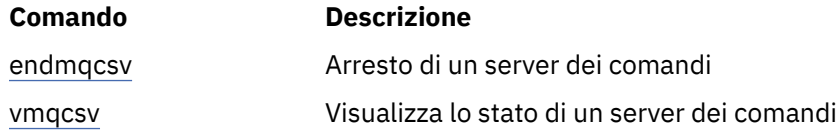

### **Riferimenti correlati**

["Comandi del Server dei comandi" a pagina 11](#page-10-0)

Una tabella di comandi del server dei comandi, che mostra il comando PCF, il comando MQSC e gli equivalenti del comando di controllo. La risorsa REST API e gli equivalenti di metodo HTTP e IBM MQ Explorer sono inclusi, se disponibili.

## <span id="page-198-0"></span>**strmqsvc (avviare servizio IBM MQ )**

Avviare il servizio IBM MQ su Windows.

## **Finalità**

Il comando avvia il servizio IBM MQ su Windows. Eseguire il comando solo su Windows .

Se si sta eseguendo IBM MQ su sistemi Windows con UAC (User Account Control) abilitato, è necessario richiamare **strmqsvc** con privilegi elevati.

Eseguire il comando per avviare il servizio, se non è stato avviato automaticamente o se il servizio è terminato.

Riavviare il servizio per i processi IBM MQ per attivare un nuovo ambiente, incluse le nuove definizioni di sicurezza.

### **Sintassi**

**strmqsvc**

### **Parametri**

Il comando **strmqsvc** non ha parametri.

È necessario impostare il percorso dell'installazione che contiene il servizio. Rendere l'installazione primaria, eseguire il comando **setmqenv** o eseguire il comando dalla directory contenente il file binario **strmqsvc** .

### **Riferimenti correlati**

```
"endmqsvc (termina servizio IBM MQ )" a pagina 110
Terminare il servizio IBM MQ su Windows.
```
## **strmqm (avvio gestore code)**

Avviare un gestore code o prepararlo per l'operazione di standby.

## **Finalità**

Utilizzare il comando **strmqm** per avviare un gestore code.

È necessario utilizzare il comando **strmqm** dall'installazione associata al gestore code che si sta utilizzando. È possibile scoprire a quale installazione è associato un gestore code utilizzando il comando dspmq -o installation .

Se a un gestore code non è associata alcuna installazione e non è presente alcuna installazione di IBM WebSphere MQ 7.0.1 sul sistema, il comando **strmqm** associa il gestore code all'installazione che ha immesso il comando **strmqm** .

Se l'avvio del gestore code impiega più di alcuni secondi, IBM MQ mostra messaggi intermittenti che descrivono l'avanzamento dell'avvio.

## **Note d'utilizzo**

 $\blacksquare$  V 9.0.2  $\blacksquare$  Da IBM MQ 9.0.2, IBM MQ supporta l'utilizzo di gestori code di backup. Ossia, un gestore code in cui le estensioni di log vengono copiate in modo asincrono su una macchina di backup e in cui la ripetizione dei record di log viene periodicamente guidata dall'utilizzo del comando **strmqm -r**. Quando è necessario attivare il gestore code di backup, utilizzare il comando **strmqm -a** e avviare il gestore code normalmente.

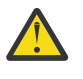

**Attenzione:** Non è possibile utilizzare **LogManagement**=*Automatico*, insieme a un gestore code di backup, poiché le estensioni potrebbero essere riutilizzate prima del backup. Inoltre, se si esegue il comando **strmqm -r** insieme a **LogManagement**=*Automatico*, il comando non riesce.

 $V$  9.0.3 Da IBM MQ 9.0.3, la sicurezza di *data path*/log/*qm*, su UNIX, è stata modificata da 2775 a 2770.

 $V$  9.0.0.2  $V$  9.0.4 Da IBM MQ 9.0.4 e IBM MQ 9.0.0 Fix Pack 2, il comando **strmqm** controlla la sintassi delle stanze CHANNELS e SSL nel file qm. ini all'inizio, prima di avviare completamente il gestore code. Se il file qm.ini contiene errori, questo controllo rende molto più semplice vedere cosa non funziona e correggerlo rapidamente. Se viene rilevato un errore, **strmqm** emette un messaggio di errore AMQ9224 , che descrive i dettagli completi della posizione dell'errore nel file qm.ini . Termina inoltre immediatamente senza avviare il gestore code.

## **Sintassi**

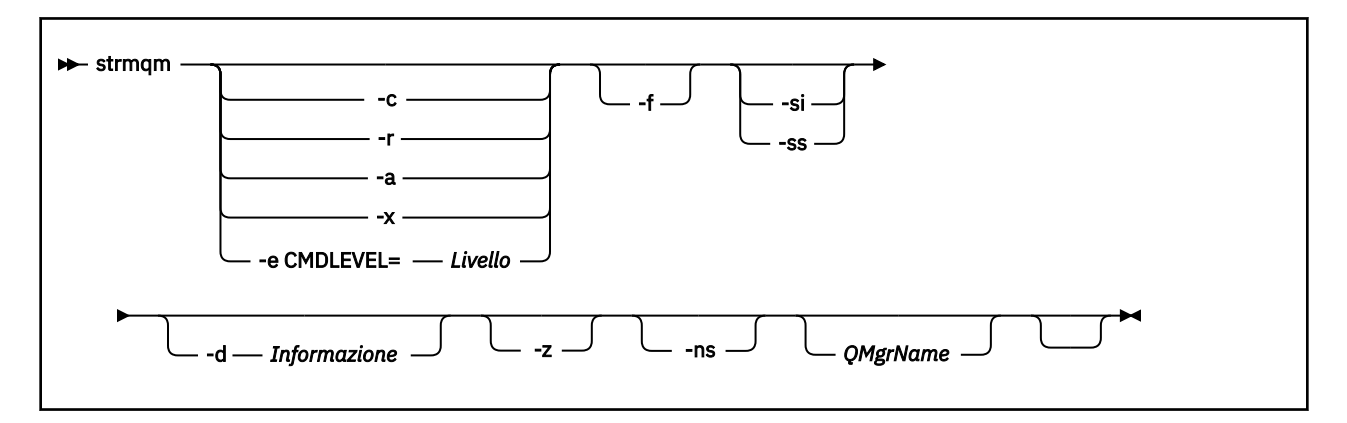

## **Parametri facoltativi**

**-a**

Attivare il gestore code di backup specificato. Il gestore code di backup non è avviato.

Quando attivato, un gestore code di backup può essere avviato utilizzando il comando di controllo strmqm *QMgrName*. Il requisito di attivare un gestore code di backup impedisce l'avvio accidentale.

Quando è attivato, un gestore code di backup non può più essere aggiornato.

Per ulteriori informazioni sull'utilizzo dei gestori code di backup, consultare Backup e ripristino dei dati del gestore code IBM MQ.

**-c**

Avvia il gestore code, ridefinisce gli oggetti predefiniti e di sistema e quindi arresta il gestore code. Gli oggetti predefiniti e di sistema esistenti che appartengono al gestore code vengono sostituiti se si specifica questo indicatore e i valori degli oggetti di sistema non predefiniti vengono reimpostati (ad esempio, il valore di MCAUSER è impostato su vuoto).

Utilizzare il comando **crtmqm** per creare gli oggetti di sistema e predefiniti per un gestore code.

**Nota:** Se si esegue strmqm -c su un gestore code utilizzato come gestore code di coordinamento Managed File Transfer , è necessario eseguire nuovamente lo script MQSC che definisce gli oggetti del gestore code di coordinamento. Questo script si trova in un file denominato *queue\_manager\_name*.mqsc, che si trova nella directory di configurazione Managed File Transfer .

### **-d** *Informazioni*

Specifica se vengono visualizzati i messaggi informativi. I valori possibili per *Informazioni* sono i seguenti:

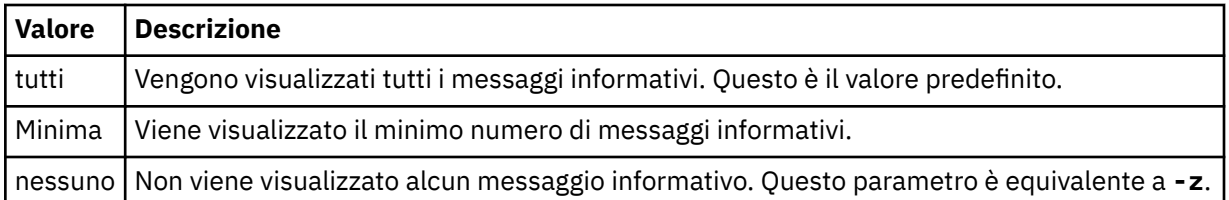

Il parametro *-z* ha la precedenza su questo parametro.

### **-e CMDLEVEL =** *Livello*

Abilita un livello di comando per questo gestore code, quindi arresta il gestore code.

Il gestore code è ora in grado di utilizzare tutte le funzioni fornite dal livello di comando specificato. È possibile avviare il Gestore code solo con un'installazione che supporti il nuovo livello di comando.

Questa opzione è valida solo se il livello di comando corrente utilizzato dal gestore code è inferiore al livello di comando massimo supportato dall'installazione. Specificare un livello di comando che sia superiore al livello di comando corrente del gestore code e inferiore o uguale al livello di comando massimo supportato dall'installazione.

Utilizzare esattamente il livello di comando come valore per *Livello* associato alla funzione che si desidera abilitare.

Questo indicatore non può essere specificato con -a, -c, -r o -x.

**-f**

Utilizzare questa opzione se si sa che un gestore code non è in fase di avvio perché le relative directory di dati sono mancanti o danneggiate.

Il comando **strmqm** -f *qmname* tenta di ricreare la directory dei dati del gestore code e di ripristinare le autorizzazioni file. Se ha esito positivo, il gestore code viene avviato, a meno che non manchino le informazioni di configurazione del gestore code. Se il gestore code non viene avviato perché mancano le informazioni di configurazione, ricreare le informazioni di configurazione e riavviare il gestore code.

Nelle release del prodotto precedenti a IBM WebSphere MQ 7.0.1, **strmqm**, senza l'opzione -f , riparava automaticamente le directory di dati mancanti e tentava di avviarle. Questo comportamento viene modificato.

Da IBM WebSphere MQ 7.0.1 in poi, il comportamento predefinito di **strmqm**, senza l'opzione -f , non consiste nel ripristinare automaticamente le directory di dati mancanti o danneggiate, ma nel segnalare un errore, come AMQ6235 o AMQ7001, e non avviare il gestore code.

È possibile considerare l'opzione -f come l'esecuzione delle azioni di ripristino che prima venivano eseguite automaticamente da **strmqm**.

Il motivo della modifica del comportamento di **strmqm** è che con il supporto per l'archiviazione file in rete in IBM WebSphere MQ 7.0.1, la causa più probabile di directory di dati del gestore code mancanti o corrotte è un errore di configurazione che può essere corretto, piuttosto che le directory di dati sono danneggiate o irrimediabilmente non disponibili.

Non utilizzare **strmqm** -f per ricreare le directory dei dati del gestore code, se è possibile ripristinare le directory correggendo la configurazione.

Le possibili soluzioni ai problemi con **strmqm** sono rendere l'ubicazione di archiviazione file di rete accessibile al gestore code o garantire che il gid e l'uid del gruppo mqm e l'ID utente sul server su cui si trova il gestore code corrispondano al gid e all'uid del gruppo mqm e all'ID utente sul server che ospita la directory dei dati del gestore code.

Da IBM WebSphere MQ 7.0.1, se si sta eseguendo il ripristino del supporto per un gestore code, è necessario utilizzare l'opzione -f per creare nuovamente la directory dei dati del gestore code.

**-ns**

Impedisce l'avvio automatico dei seguenti processi all'avvio del gestore code:

• Il programma di avvio dei canali

- Il server comandi
- Listener
- Servizi

Questo parametro esegue anche il gestore code come se l'attributo CONNAUTH fosse vuoto, indipendentemente dal valore corrente. Le applicazioni client non possono connettersi perché non ci sono listener. L'autorizzazione delle applicazioni e i comandi di controllo si verificheranno in base all'utente del sistema operativo locale con cui vengono eseguiti. Se il gestore code ha precedentemente utilizzato utenti / gruppi LDAP per i relativi record di autorizzazione, allora:

- 1. Questi record verranno ignorati mentre il gestore code è in esecuzione in modalità **-ns** .
- 2. Non è necessario apportare modifiche ai record di autorizzazione o creare nuovi oggetti in questa modalità, poiché i record di autorizzazione creati o modificati in questa modalità conterranno i nomi utente derivati dal sistema operativo e non il repository LDAP.

Le modifiche di gestione devono essere effettuate utilizzando **runmqsc** poiché il server dei comandi non è in esecuzione.

Per riabilitare la normale elaborazione del servizio di autorizzazione, ovvero riportare il valore CONNAUTH effettivo alla sua impostazione normale, è necessario terminare e avviare il gestore code senza il parametro **-ns** .

**-r**

Aggiorna il gestore code di backup. Il gestore code di backup non è avviato.

IBM MQ aggiorna gli oggetti del gestore code di backup leggendo il log del gestore code e ripetendo gli aggiornamenti ai file oggetto.

Per ulteriori informazioni sull'utilizzo dei gestori code di backup, consultare Backup e ripristino dei dati del gestore code IBM MQ.

**Windows** ei

Tipo di avvio del gestore code interattivo (manuale). Questa opzione è disponibile solo su IBM MQ for Windows .

Il gestore code viene eseguito con l'utente collegato (interattivo). I gestori code configurati con l'avvio interattivo terminano quando l'utente che li ha avviati si scollega.

Se si imposta questo parametro, sovrascrive qualsiasi tipo di avvio impostato precedentemente dal comando **crtmqm** , dal comando **amqmdain** o da Esplora risorse di IBM MQ Explorer .

Se non si specifica un tipo di avvio di -si o -ss, viene utilizzato il tipo di avvio del gestore code specificato nel comando **crtmqm** .

### **Windows** <sub>ss</sub>

Tipo di avvio del gestore code (manuale) del servizio. Questa opzione è disponibile solo su IBM MQ for Windows .

Il gestore code viene eseguito come servizio. I gestori code configurati con l'avvio del servizio continuano l'esecuzione anche dopo che l'utente interattivo è stato scollegato.

Se si imposta questo parametro, sovrascrive qualsiasi tipo di avvio impostato precedentemente dal comando **crtmqm** , dal comando **amqmdain** o da IBM MQ Explorer.

**-x**

Avviare un'istanza di un gestore code a più istanze sul server locale, consentendone l'elevata disponibilità. Se un'istanza del gestore code non è già in esecuzione altrove, il gestore code viene avviato e l'istanza diventa attiva. L'istanza attiva è pronta ad accettare connessioni locali e remote al gestore code sul server locale.

Se un'istanza del gestore code a più istanze è già attiva su un server differente, la nuova istanza diventa standby, consentendogli di eseguire il takeover dall'istanza del gestore code attiva. Mentre è in standby, non può accettare connessioni locali o remote.

Non è necessario avviare una seconda istanza di un gestore code sullo stesso server.

Il comportamento predefinito, omettendo il parametro facoltativo -x , è quello di avviare l'istanza come un singolo gestore code dell'istanza, impedendo l'avvio delle istanze in standby.

**-z**

Elimina i messaggi di errore.

Questo indicatore viene utilizzato all'interno di IBM MQ per eliminare i messaggi informativi indesiderati. Poiché l'utilizzo di questo indicatore può causare la perdita di informazioni, non utilizzarlo quando si immettono comandi su una riga comandi.

Questo parametro ha la precedenza rispetto al parametro -d .

#### **QMgrName**

Il nome di un gestore code locale. Se omesso, viene utilizzato il gestore code predefinito.

### **Codici di ritorno**

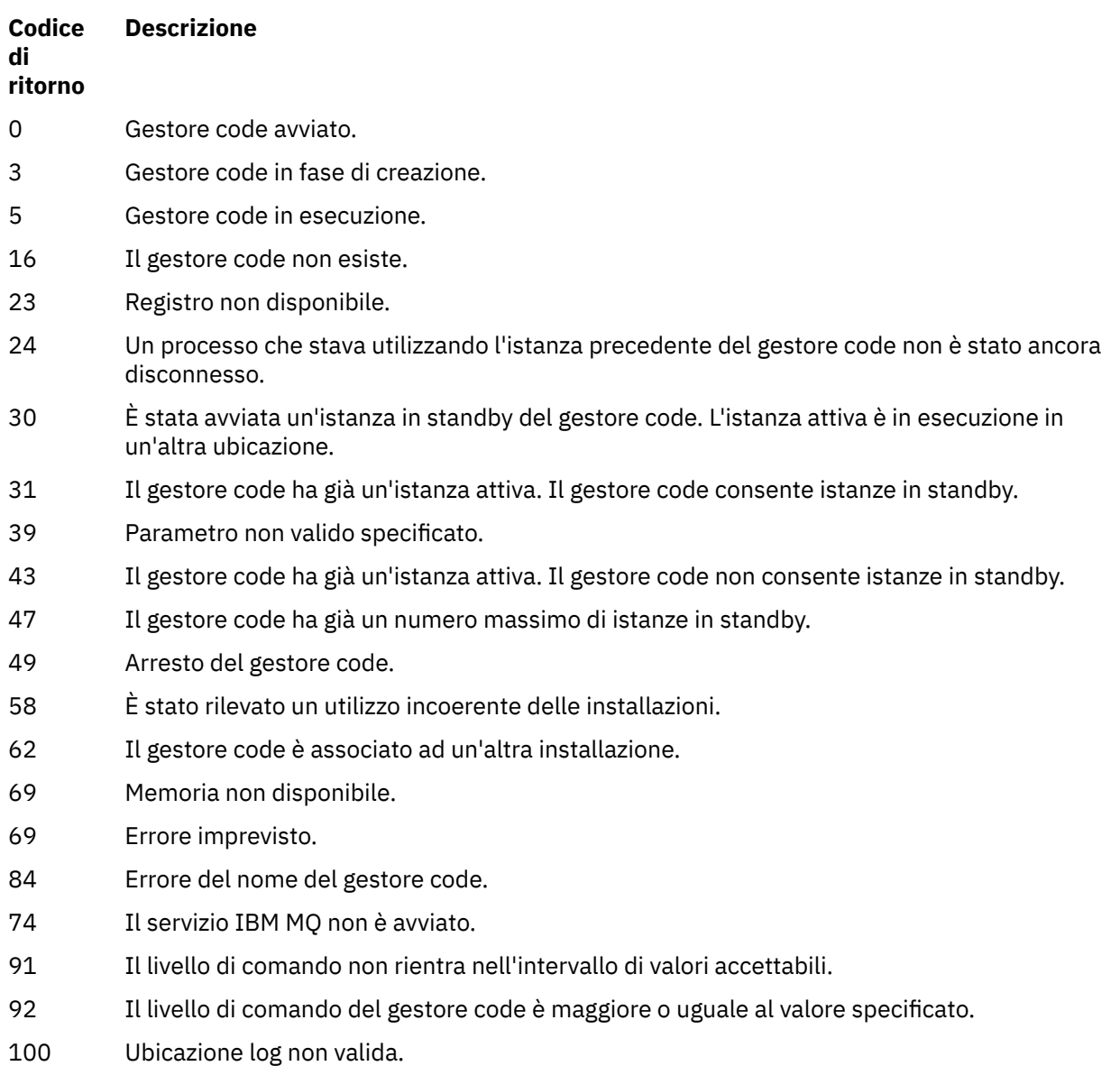

#### **Codice di ritorno Descrizione**

 $\sqrt{8.8 \cdot 2}$  Stanza file qm.ini non valida.  $V$  9.0.2 114 119 Utente non autorizzato ad avviare il gestore code.

### **Esempi**

Il seguente comando avvia il gestore code account:

strmqm account

### **Attività correlate**

Applicazione degli aggiornamenti del livello di manutenzione ai gestori code a più istanze su Windows Applicazione degli aggiornamenti del livello di manutenzione ai gestori code a più istanze su UNIX e su Linux

### **Riferimenti correlati**

[crtmqm \(crea gestore code\)](#page-35-0) Creare il gestore code.

[dltmqm \(eliminazione gestore code\)](#page-45-0) Eliminare un gestore code.

[dspmqver \(visualizza IBM MQ informazioni sulla versione\)](#page-94-0) Visualizzare la versione IBM MQ e le informazioni di creazione.

[endmqm \(fine gestore code\)](#page-105-0) Arrestare un gestore code o passare a un gestore code in standby.

["amqmdain \(controllo servizi\)" a pagina 21](#page-20-0) **amqmdain** viene utilizzato per configurare o controllare alcune attività di gestione specifiche di Windows .

["strmqsvc \(avviare servizio IBM MQ \)" a pagina 199](#page-198-0) Avviare il servizio IBM MQ su Windows.

["endmqsvc \(termina servizio IBM MQ \)" a pagina 110](#page-109-0) Terminare il servizio IBM MQ su Windows.

## **strmqtrc (Avvio traccia)**

Abilitare la traccia ad un livello di dettaglio specificato oppure notificare il livello di traccia attivo.

## **Finalità**

Utilizzare il comando **strmqtrc** per attivare la traccia.

È necessario utilizzare il comando **strmqtrc** dall'installazione associata al gestore code che si sta utilizzando. È possibile scoprire a quale installazione è associato un gestore code utilizzando il comando dspmq -o installation .

## **Sintassi**

La sintassi di questo comando è la seguente:

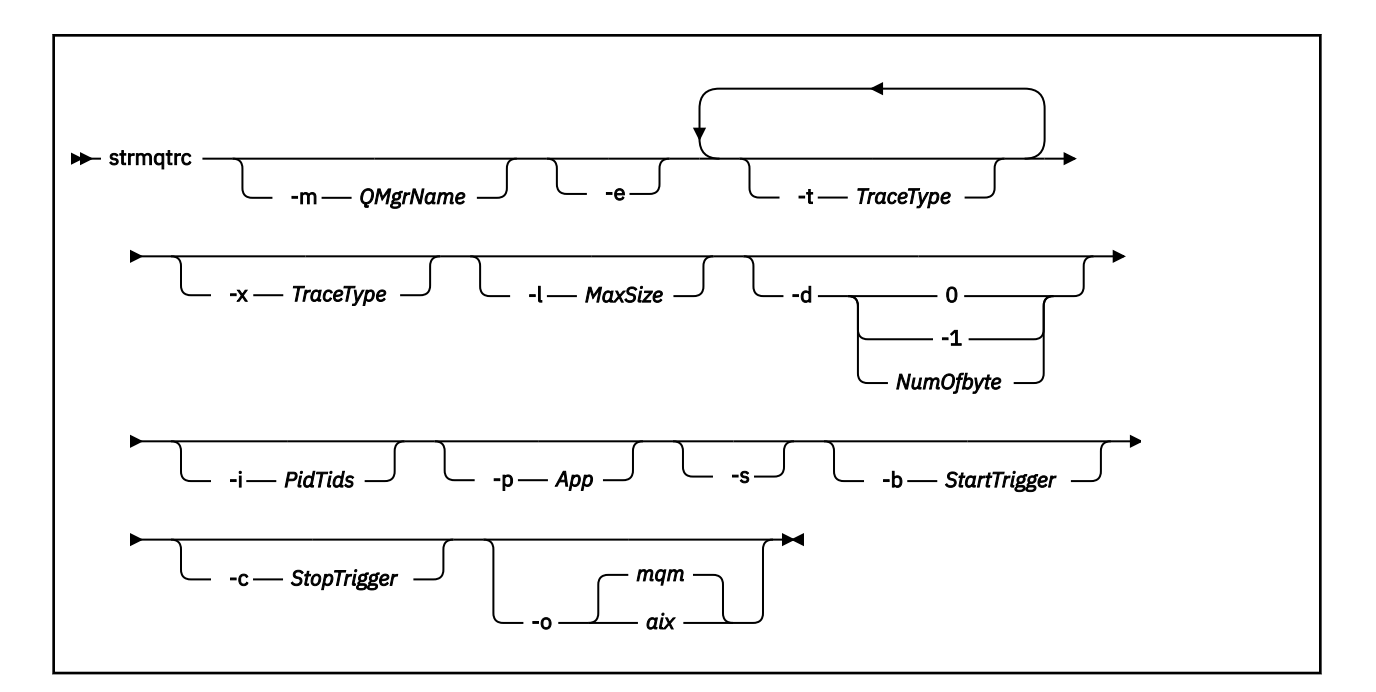

## **Descrizione**

Il comando **strmqtrc** abilita la traccia. Il comando ha parametri facoltativi che specificano il livello di traccia desiderato:

- Uno o più gestori code
- Livelli di dettaglio traccia
- Uno o più processi IBM MQ . I processi possono far parte del prodotto IBM MQ o delle applicazioni del cliente che utilizzano l'API IBM MQ
- Thread specifici all'interno delle applicazioni del cliente, per numero di thread IBM MQ o per numero di thread del sistema operativo
- Eventi. Possono essere la voce o l'uscita dalle funzioni interne di IBM MQ o la ricorrenza di un FDC (first failure data capture).

Ogni combinazione di parametri su un singolo richiamo del comando viene interpretata da IBM MQ come avente un AND logico tra di essi. È possibile avviare il comando strmqtrc più volte, indipendentemente dal fatto che la traccia sia già abilitata. Se la traccia è già abilitata, le opzioni di traccia in vigore vengono modificate in quelle specificate nel richiamo più recente del comando. I richiami multipli del comando, senza un comando enqmqtrc di intervento, vengono interpretati da IBM MQ come se disponesse di un OR logico tra di essi. Il numero massimo di comandi strmqtrc simultanei che possono essere attivi contemporaneamente è 16.

## **Parametri facoltativi**

#### **-m** *QMgrName*

Il nome del gestore code da tracciare.

Sono consentiti i seguenti caratteri jolly: asterisco (\*), sostituzione di zero o più caratteri e punto interrogativo (?), sostituzione di un singolo carattere. In ambienti di comandi come la shell UNIX , in cui i caratteri asterisco (\*) e punto interrogativo (?) hanno un significato speciale, è necessario eseguire l'escape del carattere jolly o racchiuderlo tra virgolette per impedire all'ambiente di comando di operare sul carattere jolly.

Richiede la traccia iniziale di tutti i processi, rendendo possibile la traccia della creazione o dell'avvio di un gestore code. Se si include questo indicatore, qualsiasi processo appartenente a un componente di un gestore code ne traccia la prima elaborazione. Il valore predefinito è di non eseguire la traccia iniziale.

Utilizzare il seguente comando per tracciare un client:

strmqtrc -e

Non è possibile utilizzare l'indicatore -e con l'indicatore -m, -i, -p, -c o -b. Se si tenta di utilizzare l'indicatore -e con l'indicatore -m, l'indicatore -i, l'indicatore -p, l'indicatore -c o l'indicatore -b, viene emesso un messaggio di errore.

#### **-t** *TraceType*

I punti da tracciare e la quantità di dettagli di traccia da registrare. Per impostazione predefinita, **tutti i** i punti di traccia sono abilitati e viene generata una traccia di dettaglio predefinita.

In alternativa, è possibile fornire una o più opzioni nel seguente elenco. Per ciascun valore *Tracetype* specificato, incluso -t all, specificare -t parms o -t detail per ottenere il livello appropriato di dettaglio della traccia. Se non si specifica -t parms o -t detail per un determinato tipo di traccia, viene generata solo una traccia di dettaglio predefinita per quel tipo di traccia.

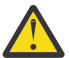

**Attenzione:** Quando si utilizza l'opzione -t api , verrà visualizzata la traccia delle chiamate MQI, con tutti i blocchi di dati di input e output sottoposti a dump in formato esadecimale.

È necessario essere consapevoli che anche i programmi interni IBM MQ effettuano chiamate MQI e si vedranno i file di traccia per tali programmi. Di solito, i nomi dei programmi iniziano con amq o runmq.

Tenere presente che i programmi **amqrmppa** ospitano molti thread, alcuni dei quali ricevono chiamate MQI sulla rete dalle applicazioni client. In questi thread verranno visualizzate le chiamate MQI nelle tracce -t api , ma è necessario ricordare che gli argomenti di input per tali chiamate MQI tracciati nel programma **amqrmppa** potrebbero non corrispondere a tutti i dettagli delle chiamate MQI effettuate originariamente dal client.

Pertanto, se è necessario conoscere, in modo affidabile, gli argomenti di immissione per le chiamate MQI effettuate dall'applicazione client, è necessario utilizzare la traccia -t api direttamente sulla macchina client.

Se si forniscono più tipi di traccia, ognuno deve avere il proprio indicatore -t. È possibile includere qualsiasi numero di indicatori -t, se a ciascuno di essi è associato un tipo di traccia valido.

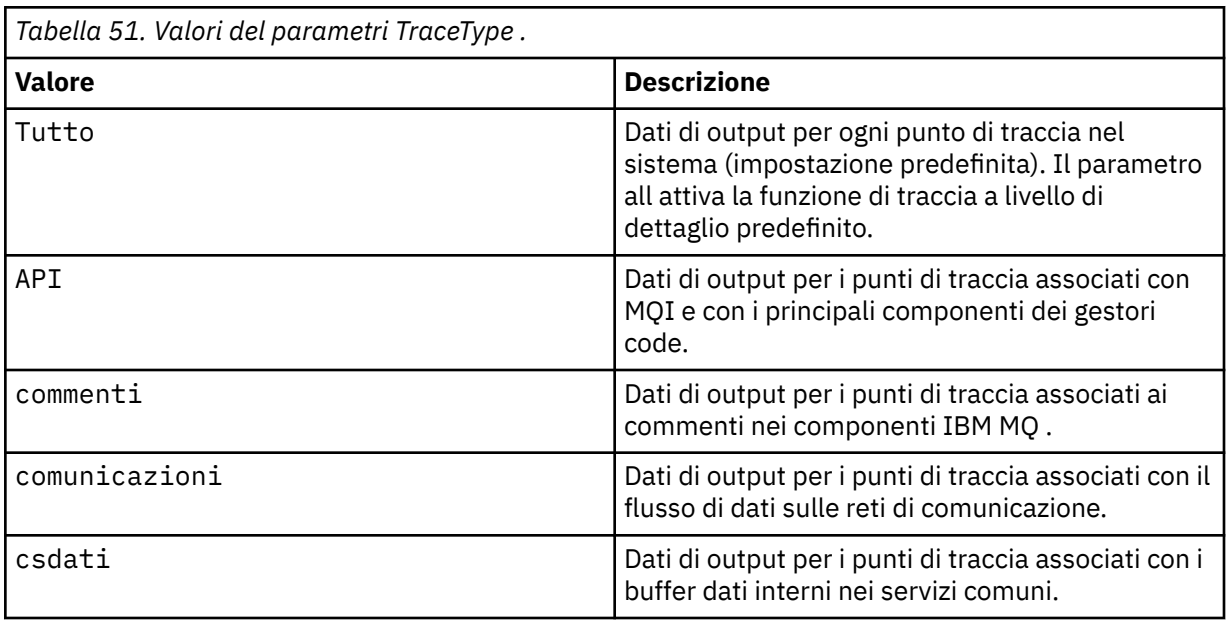

Non è un errore specificare lo stesso tipo di traccia su più indicatori -t.

**-e**

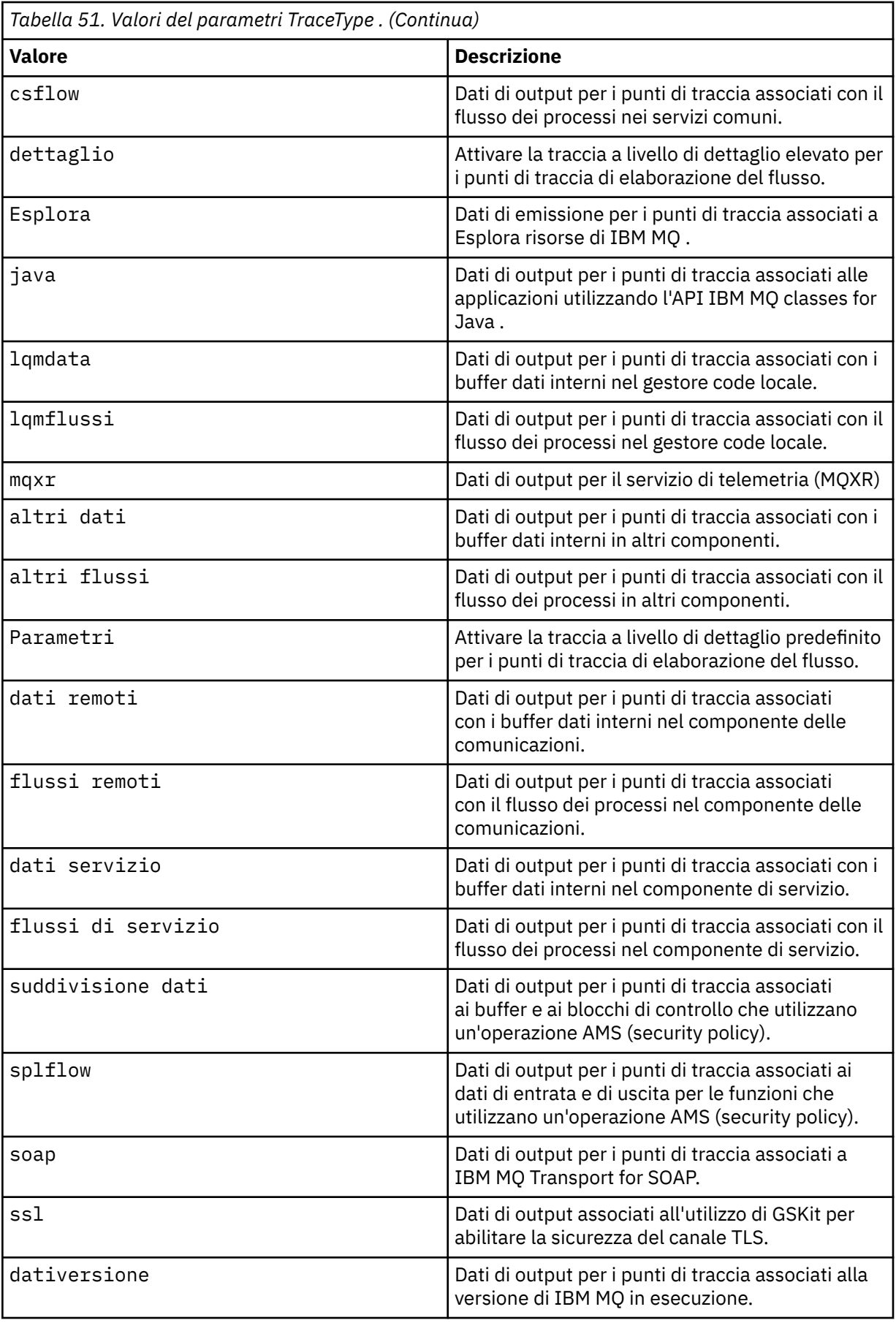

### **-x** *TraceType*

I punti **non** da tracciare. Per impostazione predefinita, **tutti i** i punti di traccia sono abilitati e viene generata una traccia di dettaglio predefinita. I punti di traccia che è possibile specificare sono quelli elencati per l'indicatore **-t** .

È possibile utilizzare l'indicatore **-x** con valori *Tipo di traccia* per escludere i punti di ingresso che non si desidera registrare. Ciò è utile per ridurre la quantità di traccia prodotta.

Se si forniscono più tipi di traccia, ognuno deve avere il proprio indicatore **-x** . È possibile includere qualsiasi numero di indicatori **-x** , se a ciascuno di essi è associato un *Tipo di traccia* valido.

#### **-l** *MaxSize*

La dimensione massima di un file di traccia ( AMQ*ppppp*.*qq*.TRC) in megabyte (MB), dove *ppppp* fa riferimento all'ID processo del sistema operativo del particolare processo IBM MQ di cui viene eseguita la traccia e *qq* è un numero di sequenza se è già presente un file con tale nome. Ad esempio, se si specifica *MaxSize* pari a 1, la dimensione della traccia è limitata a 1 MB.

Quando un file di traccia raggiunge il massimo specificato, viene ridenominato in AMQ*ppppp*.*qq*.TRS e viene avviato un nuovo file AMQ*ppppp*.*qq*.TRC . Se esiste una copia precedente di un file AMQ*ppppp*.*qq*.TRS , viene eliminata.

Il valore massimo che *MaxSize* può essere impostato è 2048 MB.

#### **-d**

Opzioni di traccia. Il valore può essere:

#### **0**

Non eseguire la traccia di dati utente.

#### **-1 o tutti**

Traccia tutti i dati utente.

#### *NumOfBytes*

- Per una traccia di comunicazione; tracciare il numero specificato di byte di dati incluso l'intestazione del segmento di trasmissione (TSH).
- Per una chiamata MQPUT o MQGET; tracciare il numero specificato di byte dei dati del messaggio contenuti nel buffer del messaggio.
- I valori compresi tra 1 e 15 non sono consentiti.

#### **-i** *PidTids*

Identificativo processo (PID) e identificativo sottoprocesso (TID) a cui è limitata la creazione della traccia. Non è possibile utilizzare il parametro **-i** con il parametro **-e** . Se si tenta di utilizzare il parametro **-i** con il parametro **-e** , viene visualizzato un messaggio di errore.

Il formato preciso di questo parametro è PID[.TID]. Ad esempio:

La codifica **-i** *12345* traccia tutti i thread nel PID 12345, mentre Codifica **-i** *12345.67* traccia solo il thread 67 nel PID 12345

Questo parametro non è supportato per i client .NET se NMQ\_MQ\_LIB è impostato su gestito, in modo che il client utilizzi la diagnostica dei problemi IBM MQ gestiti.

#### **-p** *App*

I processi denominati a cui è limitata la generazione della traccia. *App* è un elenco separato da virgole. È necessario specificare ciascun nome nell'elenco esattamente come il nome del programma viene visualizzato nell'intestazione FDC "Nome programma". Sono consentiti i caratteri jolly asterisco (\*) o punto interrogativo (?). Non è possibile utilizzare l'indicatore **-p** con l'indicatore **-e** . Se si tenta di utilizzare l'indicatore **-p** con l'indicatore **-e** , viene visualizzato un messaggio di errore.

Questo parametro non è supportato per i client .NET se NMQ\_MQ\_LIB è impostato su gestito, in modo che il client utilizzi la diagnostica dei problemi IBM MQ gestiti.

**-s**

Riporta le opzioni di traccia attualmente attive. È necessario utilizzare questo parametro da solo senza altri parametri.

Per la memorizzazione dei comandi di traccia è disponibile un numero limitato di slot. Quando tutti gli slot sono in uso, non è possibile accettare altri comandi di traccia a meno che non sostituiscano uno slot esistente. I numeri di slot non sono fissi, quindi se il comando nell'alloggiamento numero 0 viene rimosso, ad esempio da un comando endmqtrc, tutti gli altri slot si spostano verso l'alto, con l'alloggiamento 1 che diventa l'alloggiamento 0, ad esempio. Un asterisco (\*) in un campo indica che non è stato definito alcun valore ed è equivalente al carattere jolly asterisco.

Di seguito è riportato un esempio dell'output di questo comando:

```
Listing Trace Control Array
Used slots = 2 of 15
EarlyTrace [OFF]<br>TimedTrace [OFF]
TimedTrace
TraceUserData [0]<br>MaxSize [0]<br>Trace Type [1]
MaxSize
Trace Type
Slot position 1
Untriggered
Queue Manager [avocet]
Application [*]
PID.TID
TraceOptions [1f4ffff]<br>TraceInterval [0]
TraceInterval
Trace Start Time [0]
Trace Stop Time [0]
Start Trigger [KN346050K]
Start Trigger [KN346080]
Slot position 2
Untriggered
Queue Manager [*]<br>Application [*]
Application [*]
PID.TID [*]
TraceOptions [1fcffff]<br>TraceInterval [0]
TraceInterval
Trace Start Time [0]
Trace Stop Time [0]
Start Trigger [KN346050K]
Start Trigger [KN346080]
```
Questo parametro non è supportato per i client .NET se NMQ\_MQ\_LIB è impostato su gestito, in modo che il client utilizzi la diagnostica dei problemi IBM MQ gestiti.

#### **-b** *Trigger avvio*

ID probe FDC per cui è necessario attivare la traccia. *Start\_Trigger* è un elenco separato da virgole di ID probe FDC. È possibile utilizzare i caratteri jolly asterisco (\*) e punto interrogativo (?) nella specifica degli ID probe. Non è possibile utilizzare l'indicatore -b con quello -e. Se si tenta di utilizzare l'indicatore -b con l'indicatore -e, viene visualizzato un messaggio di errore. Questo parametro deve essere utilizzato solo sotto la guida del personale di assistenza IBM .

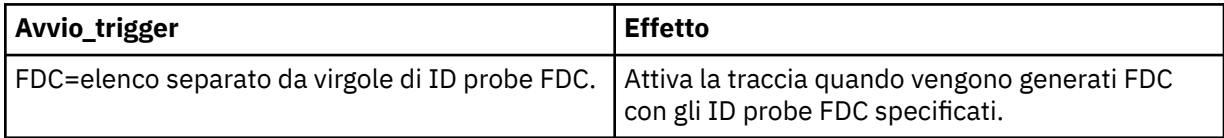

Questo parametro non è supportato per i client .NET se NMQ\_MQ\_LIB è impostato su gestito, in modo che il client utilizzi la diagnostica dei problemi IBM MQ gestiti.

#### **-c** *Trigger arresto*

Gli ID probe FDC per cui la funzione di traccia deve essere disattivata o l'intervallo in secondi dopo il quale la funzione di traccia deve essere disattivata. *Stop\_Trigger* è un elenco separato da virgole di ID probe FDC. È possibile utilizzare i caratteri jolly asterisco (\*) e punto interrogativo (?) nella specifica degli ID probe. Questo parametro deve essere utilizzato solo sotto la guida del personale di assistenza IBM .

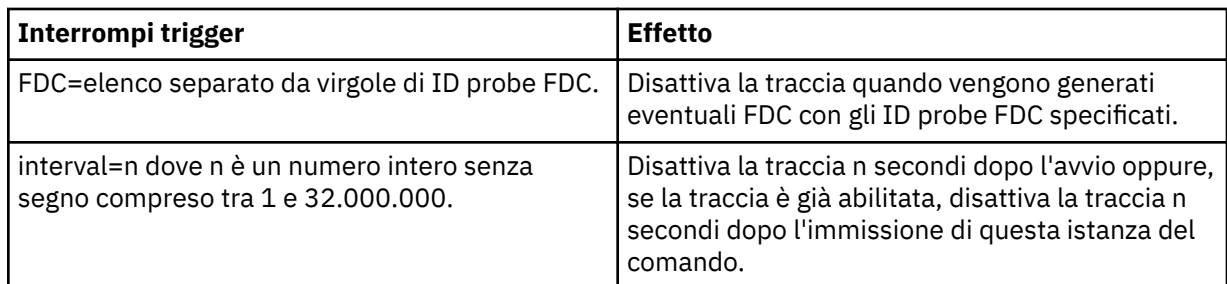

Questo parametro non è supportato per i client .NET se NMQ\_MQ\_LIB è impostato su gestito, in modo che il client utilizzi la diagnostica dei problemi IBM MQ gestiti.

### **-o**

**mqm**

Abilita la traccia IBM MQ come nelle release precedenti.

Questo è il valore predefinito se non viene fornita alcuna opzione -o .

### **aix**

Abilita IBM MQ a scrivere la traccia di sistema AIX , a condizione che la traccia di sistema AIX sia abilitata.

Come in precedenza, è necessario utilizzare il comando di traccia del sistema operativo AIX per qualsiasi output da produrre.

Questa è un'opzione legacy e si consiglia di utilizzare questa opzione solo quando indicato dal personale di servizio IBM .

### **Codici di ritorno**

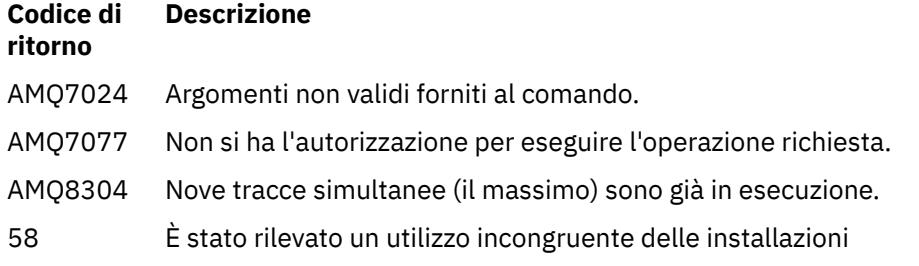

### **Esempi di abilitazione della traccia a diversi livelli di dettaglio**

**UNIX D**Questo comando abilita la traccia del flusso di elaborazione dai servizi comuni e dal gestore code locale per un gestore code denominato QM1 nei sistemi IBM MQ for UNIX . I dati di traccia vengono generati al livello predefinito di dettagli.

strmqtrc -m QM1 -t csflows -t lqmflows -t parms

Questo comando disabilita la traccia dell'attività TLS su un gestore code denominato QM1. Altri dati di traccia vengono generati al livello di dettaglio dei parametri.

strmqtrc -m QM1 -x ssl -t parms

Questo comando abilita la traccia dettagliata del flusso di elaborazione per tutti i componenti:

strmqtrc -t all -t detail

#### **Esempi di abilitazione della traccia per un FDC**

Questo comando abilita la traccia quando FDC KN346050 o FDC KN346080 si verificano su qualsiasi processo che utilizza il gestore code QM1:

strmqtrc -m QM1 -b FDC=KN346050,KN346080

Questo comando abilita la traccia quando si verifica FDC KN34650 e arresta la traccia quando si verifica FDC KN346080 . In entrambi i casi l'FDC deve verificarsi su un processo che utilizza il gestore code QM1:

strmqtrc -m QM1 -b FDC=KN346050 -c FDC=KN346080

#### **Esempi di utilizzo degli indicatori -p e -m per richiami singoli e multipli di strmqtrc**

I seguenti esempi utilizzano gli indicatori -p e -m per mostrare:

- Come una combinazione di parametri su un singolo richiamo del comando viene interpretata da IBM MQ come avente un AND logico tra di essi.
- Il modo in cui più richiami del comando, senza un comando enqmqtrc di intervento, vengono interpretati da IBM MQ come se disponesse di un OR logico tra di essi:
- 1. Questo comando abilita la traccia per tutti i thread che risultano da qualsiasi processo in esecuzione denominato amqxxx.exe:

strmqtrc -p amqxxx.exe

- 2. Dopo aver eseguito il comando **strmqtrc** come mostrato nel passo 1, è possibile immettere uno dei seguenti comandi senza un comando **endmqtrc** .
	- Se si avvia il seguente comando dopo il comando nel passo 1, senza un comando endmqtrc, la traccia è limitata a tutti i thread che risultano da qualsiasi processo in esecuzione denominato amqxxx.exe *e* che utilizzano il gestore code QM2:

```
strmqtrc -p amqxxx.exe -m QM2
```
• Se si avvia il seguente comando dopo il comando al passo 1, senza un comando endmqtrc, la traccia è limitata a tutti i processi e thread che risultano dall'esecuzione di amqxxx.exe *o* che utilizzano il gestore code QM2:

strmqtrc -m QM2

#### **Esempio di abilitazione della traccia dinamica del codice della libreria client LDAP fornito con IBM MQ .**

#### $\triangleright$  V 9.0.0.9

Da IBM MQ 9.0.0 Fix Pack 9, è possibile attivare e disattivare la traccia del client LDAP senza arrestare o avviare anche il gestore code.

È possibile utilizzare il seguente comando per attivare la traccia:

```
strmqtrc -m QMNAME -t servicedata
```
<span id="page-211-0"></span>Per abilitare questo comportamento, è necessario impostare una variabile di ambiente AMQ\_LDAP\_TRACE su un valore non null. Per ulteriori informazioni, consultare Abilitazione della traccia dinamica del codice della libreria client LDAP.

## **Comandi correlati**

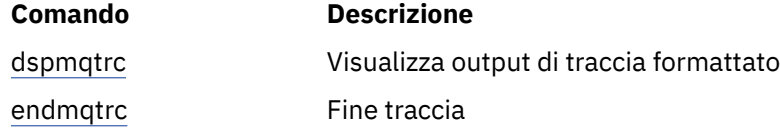

### **Riferimenti correlati**

[Confronto serie di comandi: Altri comandi](#page-17-0)

Una tabella di altri comandi, che mostra la descrizione del comando e i relativi equivalenti di comandi PCF, MQSC e di controllo. La risorsa REST API e gli equivalenti di metodo HTTP e IBM MQ Explorer sono inclusi, se disponibili.

#### $V$  9.0.1 **strmqweb (avviare il server mqweb)**

Avviare il server mqweb utilizzato per supportare la console IBM MQ e REST API.

## **Finalità**

Utilizzare il comando **strmqweb** per avviare il server mqweb. È necessario avviare il server mqweb come utente privilegiato per utilizzare la console IBM MQ o REST API.

### **Sintassi**

 $\rightarrow$ strmqweb  $\rightarrow$ 

## **Parametri facoltativi**

Nessuna.

## **Codici di ritorno**

**Codice di Descrizione ritorno**

- 0 Comando eseguito correttamente
- >0 Comando non riuscito.

Per un elenco completo dei codici di uscita del comando server, consultare [Liberty: server command](https://www.ibm.com/docs/SSEQTP_8.5.5/com.ibm.websphere.wlp.doc/ae/rwlp_command_server.html) [options](https://www.ibm.com/docs/SSEQTP_8.5.5/com.ibm.websphere.wlp.doc/ae/rwlp_command_server.html) nella documentazione WebSphere Application Server .

## **Comandi correlati**

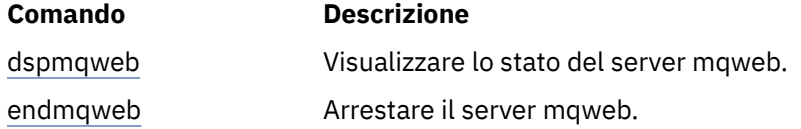

# **Riferimento MQSC**

Utilizzare i comandi MQSC per gestire gli oggetti gestore code, inclusi il gestore code stesso, le code, le definizioni dei processi, canali, canali di connessione client, listener, servizi, elenchi nomi, cluster e oggetti delle informazioni di autenticazione.

Per una panoramica sull'utilizzo dei comandi MQSC per la gestione di IBM MQ, consultare Amministrazione mediante i comandi MQSC.

I comandi MQSC utilizzano determinati caratteri speciali per avere determinati significati. Per ulteriori informazioni su questi caratteri speciali e su come utilizzarli, consultare "Valori generici e caratteri con significati speciali" a pagina 213.

Per informazioni su come creare script utilizzando i comandi MQSC, consultare ["Creazione di script di](#page-213-0) [comando" a pagina 214.](#page-213-0)

Per ulteriori informazioni sulla creazione dei comandi su z/OS, consultare <u>"Utilizzo dei</u> [comandi su z/OS" a pagina 215](#page-214-0).

Per l'elenco completo dei comandi MQSC, consultare ["Comandi MQSC" a pagina 216.](#page-215-0)

### **Concetti correlati**

["Riferimento ai comandi di controllo IBM MQ" a pagina 19](#page-18-0) Informazioni di riferimento sui comandi di controllo IBM MQ .

["Riferimento ai formati dei comandi programmabili" a pagina 1374](#page-1373-0)

I PCF (Programmable Command Format) definiscono i messaggi di comando e risposta che possono essere scambiati tra un programma e qualsiasi gestore code (che supporta PCF) in una rete. I PCF semplificano la gestione dei gestori code e di altre reti.

### **Riferimenti correlati**

["Riferimento comandi CL per IBM i" a pagina 935](#page-934-0) Un elenco di comandi CL per IBM i, raggruppati in base al tipo di comando.

#### **Informazioni correlate**

Gestione mediante comandi MQSC

## **Valori generici e caratteri con significati speciali**

Le seguenti informazioni descrivono valori generici e caratteri che hanno un significato speciale quando si creano i comandi MQSC.

Ogni volta che un parametro può avere un valore generico, viene immesso terminando con un asterisco (\*), ad esempio ABC\*. Un valore generico indica tutti i valori che iniziano con; quindi ABC\* indica tutti i valori che iniziano con ABC.

Se nel valore vengono utilizzati caratteri che richiedono le virgolette, l'asterisco deve essere inserito all'interno delle virgolette, quindi 'abc\*'. L'asterisco deve essere l'ultimo o l'unico carattere nel valore.

Il punto interrogativo (?) e i due punti (:) non sono consentiti nei valori generici.

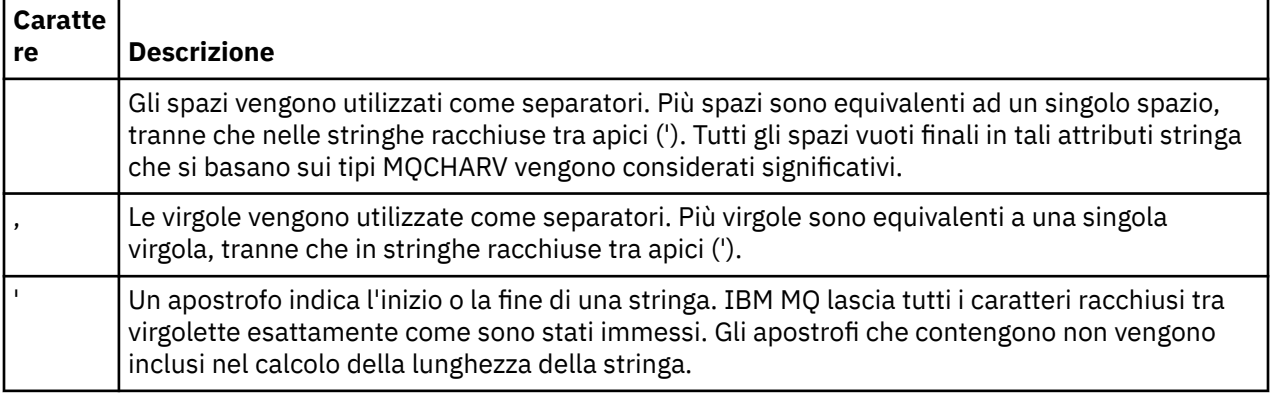

<span id="page-213-0"></span>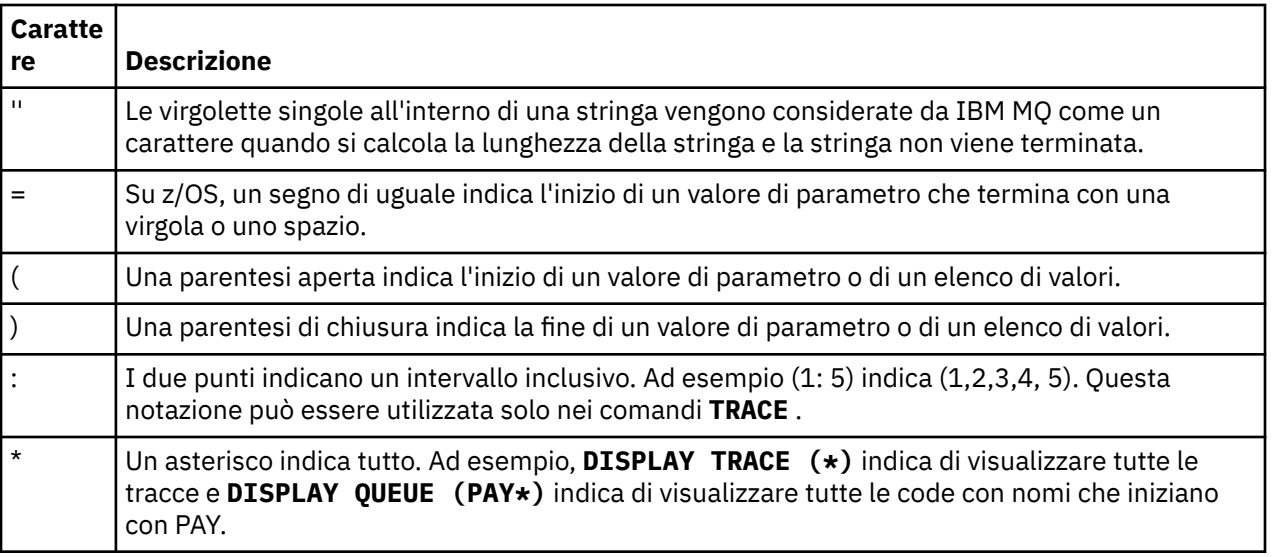

Quando è necessario utilizzare uno di questi caratteri speciali in un campo (ad esempio, come parte di una descrizione), è necessario racchiudere l'intera stringa tra virgolette singole.

## **Creazione di script di comando**

Utilizzare queste informazioni per informazioni su come creare script di comandi.

È possibile creare i comandi MQSC in uno script quando si utilizzano:

- I 108 I dataset di inizializzazione CSQINP1, CSQINP2e CSQINPX o il programma di utilità batch CSQUTIL su z/OS.
- **IBM** i Il comando **STRMQM** su IBM i.
- **ILLW I** comando **runmqsc** su UNIX, Linux, and Windows.

Quando si esegue questa operazione, attenersi alle seguenti regole:

- Ciascun comando deve iniziare su una nuova riga.
- Su ciascuna piattaforma, potrebbero esistere regole specifiche della piattaforma relative alla lunghezza della riga e al formato record. Se gli script devono essere facilmente portabili su diverse piattaforme, la lunghezza significativa di ogni riga deve essere limitata a 72 caratteri.
	- <mark>Su Z/US Su z/OS, gli script vengono conservati in un dataset a formato fisso, con una lunghezza</mark> record di 80. Solo le colonne da 1 a 72 possono contenere informazioni significative; le colonne da 73 a 80 vengono ignorate.
	- <mark>Su Multi S</mark>u Multiplatforms, ogni riga può essere di qualsiasi lunghezza fino a un massimo di 2048 caratteri.
- Una riga non deve terminare con un carattere di controllo della tastiera (ad esempio, una tabulazione).
- Se l'ultimo carattere non vuoto su una riga è:
	- Un segno meno (-), indica che il comando deve essere continuato dall'inizio della riga successiva.
	- Un segno più (+), che indica che il comando deve continuare dal primo carattere non vuoto nella riga successiva. Se si utilizza + per continuare un comando, lasciare almeno uno spazio vuoto prima del parametro successivo (tranne su z/OS dove non è necessario).

Uno di questi può verificarsi all'interno di un parametro, un valore di dati o una stringa racchiusa tra virgolette. Ad esempio,

```
 'Fr+
  ed'
```

```
e
```

```
 'Fr-
ed'
```
(dove la 'e' della seconda riga del secondo esempio è nella prima posizione della riga) sono entrambi equivalenti a

'Fred'

I comandi MQSC contenuti in un comando Escape PCF (Programmable Command Format) non possono continuare in questo modo. L'intero comando deve essere contenuto in un singolo comando Escape. (Per informazioni sui comandi PCF, vedere Introduzione ai formati di comando programmabili ).

- I valori + e utilizzati alle estremità delle righe vengono eliminati quando il comando viene riassemblato in una singola stringa.
- Multi Su Multiplatforms è possibile utilizzare un carattere punto e virgola (;) per terminare un comando, anche se è stato immesso un segno più (+) alla fine della riga precedente.
- $\frac{1}{108}$   $\frac{1}{108}$  anche possibile utilizzare il punto e virgola nello stesso modo in z/OS per i comandi emessi dal programma di utilità batch CSQUTIL.
- Una riga che inizia con un asterisco (\*) nella prima posizione viene ignorata. Questo può essere utilizzato per inserire commenti nel file.

Viene ignorata anche una riga vuota.

Se una riga termina con un carattere di continuazione (- o +), il comando continua con la riga successiva che non è una riga di commento o una riga vuota.

- Quando si eseguono i comandi MQSC in modo interattivo, si termina la sessione interattiva immettendo il comando END. Questa regola si applica a:
	- $\overline{\text{ULW}} =$  UNIX, Linux, and Windows , dove si avvia la sessione interattiva immettendo  $\texttt{r}$ unmqs $\texttt{c}$
	- Sistemi IBM i , dove si avvia la sessione interattiva dal pannello WRKMQM
- $\blacksquare$  Windows  $\blacksquare$ Su Windows, se alcuni caratteri speciali come il segno cancelletto ('£') e il NOT logico ('¬') vengono utilizzati in uno script di comandi (ad esempio, come parte di una descrizione oggetto), vengono visualizzati in modo diverso nell'output da un comando come **DISPLAY QLOCAL**.

## **Utilizzo dei comandi su z/OS**

I comandi MQSC possono essere emessi da varie origini, a seconda del comando.

I comandi possono essere emessi dalle seguenti origini:

- La console z/OS o equivalente
- I dataset di input di inizializzazione CSQINP1, CSQINP2, CSQINPT e CSQINPX
- Programma di utilità batch CSQUTIL
- Applicazioni autorizzate in modo appropriato, inviando comandi come messaggi al SISTEMA SYSTEM.COMMAND.INPUT

**2/08** Per ulteriori dettagli, consultare Emissione di comandi,

Tuttavia, non tutti i comandi possono essere emessi da tutte queste origini. I comandi possono essere classificati in base al fatto che possano essere emessi da:

```
1
```

```
CSQINP1
```
**2** CSQINP2

**C**

La console z/OS

**R**

Il server dei comandi e la coda dei comandi, mediante CSQUTIL, CSQINPT, CSQINPX o applicazioni

All'interno delle descrizioni dei comandi che seguono, queste origini vengono identificate utilizzando i caratteri 1, 2, C e R in ogni descrizione dei comandi.

# **Comandi MQSC**

Utilizzare questo argomento come riferimento ai comandi MQSC.

Questa sezione descrive, in ordine alfabetico, tutti i comandi MQSC che possono essere emessi da operatori e amministratori.

["MODIFICA AUTHINFO" a pagina 219](#page-218-0) ["ALTER BUFFPOOL su z/OS" a pagina 230](#page-229-0) ["ALTER CFSTRUCT su z/OS" a pagina 232](#page-231-0) ["MODIFICA CANALE" a pagina 239](#page-238-0) ["MODIFICA CANALE \(MQTT\)" a pagina 293](#page-292-0) ["COMMINFO ALTER" a pagina 297](#page-296-0) ["ALTER LISTENER su più piattaforme" a pagina 301](#page-300-0) ["ELENCO NOMI ALTER" a pagina 304](#page-303-0) ["MODIFICA PROCESSO" a pagina 307](#page-306-0) ["ALTER PSID su z/OS" a pagina 311](#page-310-0) ["Gestore code ALTER" a pagina 313](#page-312-0) ["Code ALTER" a pagina 348](#page-347-0) ["ALTER SECURITY su z/OS" a pagina 378](#page-377-0) ["ALTER SERVICE su Multiplatforms" a pagina 380](#page-379-0) ["ALTER SMDS su z/OS" a pagina 382](#page-381-0) ["ALTER STGCLASS su z/OS" a pagina 384](#page-383-0) ["MODIFICA SUB" a pagina 386](#page-385-0) ["ALTER TOPIC" a pagina 390](#page-389-0) ["ALTER TRACE su z/OS" a pagina 399](#page-398-0) ["ARCHIVE LOG su z/OS" a pagina 401](#page-400-0) ["BACKUP CFSTRUCT su z/OS" a pagina 403](#page-402-0) ["CANCELLA QLOCAL" a pagina 405](#page-404-0) ["CANCELLARE TOPICSTR" a pagina 406](#page-405-0) ["DEFINE AUTINFO" a pagina 408](#page-407-0) ["DEFINE BUFFPOOL su z/OS" a pagina 420](#page-419-0) ["DEFINE CFSTRUCT su z/OS" a pagina 423](#page-422-0) ["Definire il canale" a pagina 430](#page-429-0) ["DEFINE CHANNEL \(MQTT\)" a pagina 485](#page-484-0) ["DEFINE COMMINFO su più piattaforme" a pagina 489](#page-488-0) ["DEFINE LISTENER su più piattaforme" a pagina 493](#page-492-0) ["DEFINE LOG su z/OS" a pagina 497](#page-496-0) ["DEFINE MAXSMSGS su z/OS" a pagina 498](#page-497-0) ["DEFINE ELENCO\\_NOMI" a pagina 499](#page-498-0) ["DEFINE PROCESS" a pagina 502](#page-501-0) ["DEFINE PSID su z/OS" a pagina 507](#page-506-0)
["code DEFINE" a pagina 509](#page-508-0) ["DEFINE SERVICE su più piattaforme" a pagina 543](#page-542-0) ["DEFINE STGCLASS su z/OS" a pagina 547](#page-546-0) ["DEFINE SUB" a pagina 550](#page-549-0) ["DEFINISCI ARGOMENTO" a pagina 556](#page-555-0) ["DELETE AUTINFO" a pagina 567](#page-566-0) ["ELIMINA BUFFPOOL su z/OS" a pagina 570](#page-569-0) ["DELETE CFSTRUCT su z/OS" a pagina 571](#page-570-0) ["Elimina canale" a pagina 572](#page-571-0) ["ELIMINA CANALE \(MQTT\)" a pagina 574](#page-573-0) ["DELETE COMMINFO su Multiplatforms" a pagina 574](#page-573-0) ["ELIMINA LISTENER su più piattaforme" a pagina 575](#page-574-0) ["Eliminazione elenco nomi" a pagina 575](#page-574-0) ["Eliminazione processo" a pagina 577](#page-576-0) ["DELETE PSID su z/OS" a pagina 579](#page-578-0) ["Eliminare le code" a pagina 580](#page-579-0) ["DELETE SERVICE su Multiplatforms" a pagina 584](#page-583-0) ["ELIMINA SUB" a pagina 585](#page-584-0) ["DELETE STGCLASS su z/OS" a pagina 586](#page-585-0) ["Elimina argomento" a pagina 588](#page-587-0) ["VISUALIZZA ARCHIVIO su z/OS" a pagina 590](#page-589-0) ["VISUALIZZA AUTHINFO" a pagina 591](#page-590-0) ["VISUALIZZA CFSTATUS su z/OS" a pagina 602](#page-601-0) ["DISPLAY CFSTRUCT su z/OS" a pagina 610](#page-609-0) ["VISUALIZZA CANALE" a pagina 614](#page-613-0) ["VISUALIZZA CANALE \(MQTT\)" a pagina 629](#page-628-0) ["VISUALIZZA CHINIT su z/OS" a pagina 633](#page-632-0) ["VISUALIZZA CHLAUTH" a pagina 634](#page-633-0) ["VISUALIZZA CHSTATUS" a pagina 641](#page-640-0) ["VISUALIZZA CHSTATUS \(MQTT\)" a pagina 665](#page-664-0) ["VISUALIZZA CLUSQMGR" a pagina 669](#page-668-0) ["DISPLAY CMDSERV on z/OS" a pagina 678](#page-677-0) ["VISUALIZZA COMMINFO su piattaforme multiple" a pagina 678](#page-677-0) ["VISUALIZZA CONN" a pagina 681](#page-680-0) ["VISUALIZZA GRUPPO su z/OS" a pagina 698](#page-697-0) ["VISUALIZZA LISTENER su più piattaforme" a pagina 698](#page-697-0) ["VISUALIZZA LOG su z/OS" a pagina 702](#page-701-0) ["VISUALIZZA LSSTATUS su più piattaforme" a pagina 703](#page-702-0) ["VISUALIZZA MAXSMSGS su z/OS" a pagina 706](#page-705-0) ["VISUALIZZA ELENCO NOMI" a pagina 707](#page-706-0) ["VISUALIZZA PROCESSO" a pagina 713](#page-712-0) ["VISUALIZZA PUBSUB" a pagina 717](#page-716-0) ["VISUALIZZAZIONE QMGR" a pagina 721](#page-720-0) ["VISUALIZZA QMSTATUS su più piattaforme" a pagina 735](#page-734-0) ["VISUALIZZAZIONE QSTATUS" a pagina 739](#page-738-0) ["VISUALIZZAZIONE CODA" a pagina 752](#page-751-0) ["VISUALIZZAZIONE STATO SB" a pagina 767](#page-766-0) **2/08** ["DISPLAY SECURITY su z/OS" a pagina 772](#page-771-0) ["VISUALIZZA SERVIZIO su più piattaforme" a pagina 773](#page-772-0) ["VISUALIZZA SMDS su z/OS" a pagina 776](#page-775-0) ["VISUALIZZA SMDSCONN su z/OS" a pagina 778](#page-777-0)

["VISUALIZZA STGCLASS su z/OS" a pagina 782](#page-781-0) ["VISUALIZZA SECONDARIO" a pagina 786](#page-785-0) ["VISUALIZZA SVSTATUS su più piattaforme" a pagina 794](#page-793-0) ["DISPLAY SYSTEM \(visualizzazione informazioni sistema\) su z/OS" a pagina 797](#page-796-0) ["VISUALIZZA THREAD su z/OS" a pagina 803](#page-802-0) ["VISUALIZZA ARGOMENTO" a pagina 805](#page-804-0) ["VISUALIZZA TPSTATUS" a pagina 814](#page-813-0) ["DISPLAY TRACE su z/OS" a pagina 822](#page-821-0) ["DISPLAY USAGE su z/OS" a pagina 825](#page-824-0) ["MOVE QLOCAL su z/OS" a pagina 827](#page-826-0) ["Ping canale" a pagina 829](#page-828-0) ["PING QMGR su Multiplatforms" a pagina 832](#page-831-0) ["RECOVER CFSTRUCT su z/OS" a pagina 834](#page-833-0) ["Aggiornamento cluster" a pagina 836](#page-835-0) ["AGGIORNA QMGR" a pagina 839](#page-838-0) ["Aggiorna sicurezza" a pagina 843](#page-842-0) ["RESET CFSTRUCT su z/OS" a pagina 848](#page-847-0) ["Reimpostazione canale" a pagina 848](#page-847-0) ["Reimposta cluster" a pagina 851](#page-850-0) ["RESET QMGR" a pagina 853](#page-852-0) ["RESET QSTATS su z/OS" a pagina 856](#page-855-0) ["RESET SMDS su z/OS" a pagina 859](#page-858-0) ["RESET TPIPE su z/OS" a pagina 860](#page-859-0) ["Risoluzione canale" a pagina 862](#page-861-0) ["RESOLVE INDOUBT on z/OS" a pagina 865](#page-864-0) ["RESUME QMGR" a pagina 866](#page-865-0) ["RVERIFY SECURITY su z/OS" a pagina 868](#page-867-0) ["SET ARCHIVE su z/OS" a pagina 869](#page-868-0) ["SET CHLAUTH" a pagina 879](#page-878-0) ["SET LOG su z/OS" a pagina 889](#page-888-0) ["SET SYSTEM su z/OS" a pagina 895](#page-894-0) ["Avvio canale" a pagina 898](#page-897-0) ["AVVIA CANALE \(MQTT\)" a pagina 901](#page-900-0) ["START CHINIT su z/OS" a pagina 902](#page-901-0) ["START CMDSERV su z/OS" a pagina 903](#page-902-0) ["Avvia listener" a pagina 904](#page-903-0) ["START QMGR su z/OS" a pagina 906](#page-905-0) ["START SERVICE su Multiplatforms" a pagina 908](#page-907-0) ["START SMDSCONN su z/OS" a pagina 909](#page-908-0) ["AVVIA TRACCIA su z/OS" a pagina 910](#page-909-0) ["Arresto canale" a pagina 915](#page-914-0) ["ARRESTA CANALE \(MQTT\)" a pagina 920](#page-919-0) ["STOP CHINIT su z/OS" a pagina 921](#page-920-0) ["STOP CMDSERV su z/OS" a pagina 922](#page-921-0) ["STOP CONN su Multiplatforms" a pagina 923](#page-922-0) ["Arresto del listener" a pagina 924](#page-923-0) ["STOP QMGR su z/OS" a pagina 926](#page-925-0) ["ARRESTA SERVIZIO su più piattaforme" a pagina 927](#page-926-0) ["STOP SMDSCONN su z/OS" a pagina 928](#page-927-0) ["STOP TRACE su z/OS" a pagina 929](#page-928-0) ["Gestore code in stato SUSPEND" a pagina 932](#page-931-0)

# **Informazioni correlate** Cluster: utilizzo delle procedure consigliate per REFRESH CLUSTER

# **MODIFICA AUTHINFO**

Utilizzare il comando MQSC **ALTER AUTHINFO** per modificare un oggetto delle informazioni di autenticazione. Questi oggetti contengono le definizioni richieste per eseguire il controllo della revoca dei certificati utilizzando OCSP o CRL (Certificate Revocation Lists) sui server LDAP.

# **Utilizzo dei comandi MQSC**

Per informazioni su come utilizzare i comandi MQSC, consultare Esecuzione di attività di amministrazione locale utilizzando comandi MQSC.

I parametri non specificati nel comando **ALTER AUTHINFO** fanno sì che i valori esistenti per tali parametri non vengano modificati.

È possibile immettere questo comando dalle origini 2CR. Per una spiegazione dei simboli di origine, consultare Utilizzo dei comandi su z/OS.

Esistono diagrammi di sintassi separati per ciascuna opzione di parametro **AUTHTYPE** :

- Diagramma di sintassi per TYPE (CRLLDAP)
- • [Diagramma di sintassi per TYPE \(OCSP\)](#page-219-0)
- • [Diagramma di sintassi per TYPE \(IDPWOS\)](#page-219-0)
- • [Diagramma di sintassi per TYPE \(IDPWLDAP\)](#page-220-0)
- • ["Descrizioni dei parametri per ALTER AUTHINFO" a pagina 222](#page-221-0)

# **Sinonimo**: **ALT AUTHINFO**

# **Diagramma di sintassi per AUTHTYPE(CRLLDAP)**

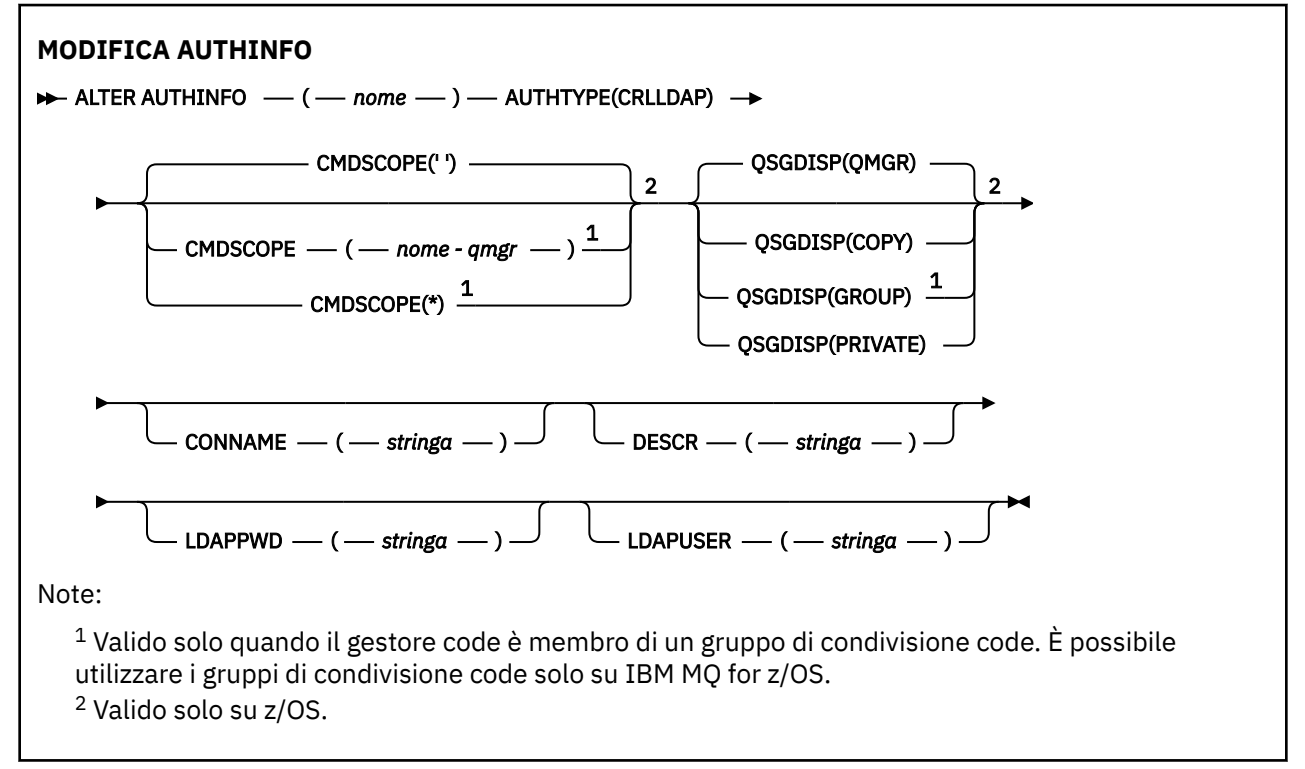

# <span id="page-219-0"></span>**Diagramma di sintassi per AUTHTYPE(OCSP)**

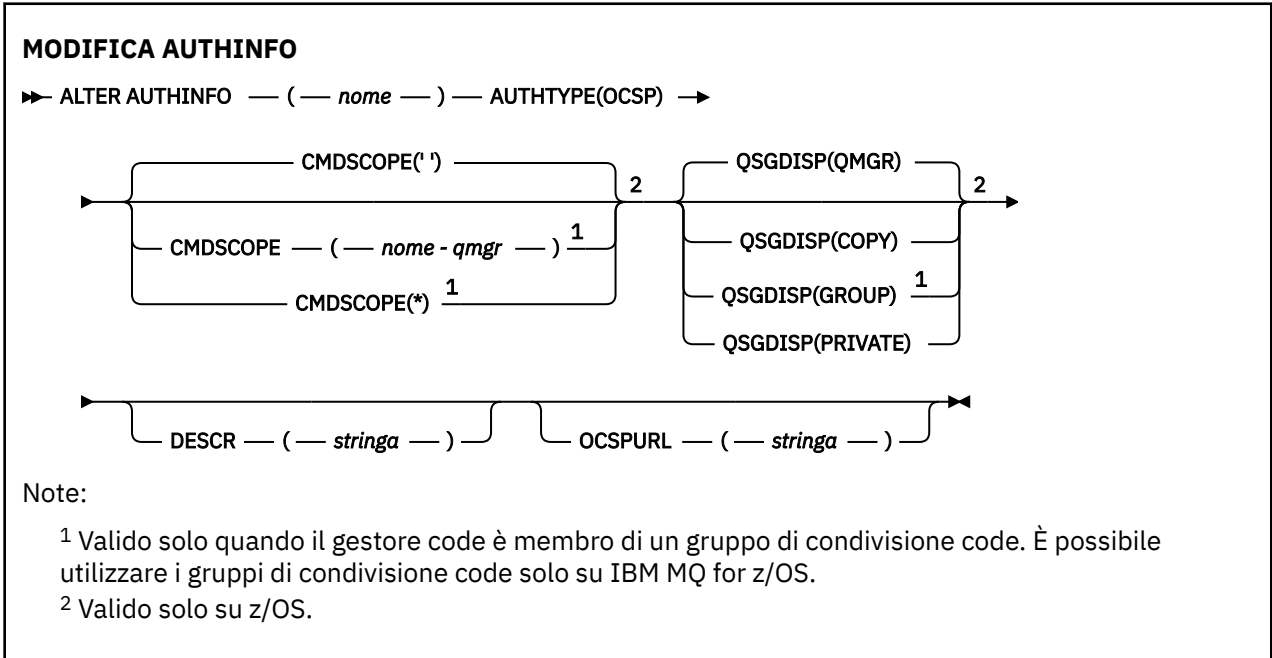

# **Diagramma di sintassi per AUTHTYPE(IDPWOS)**

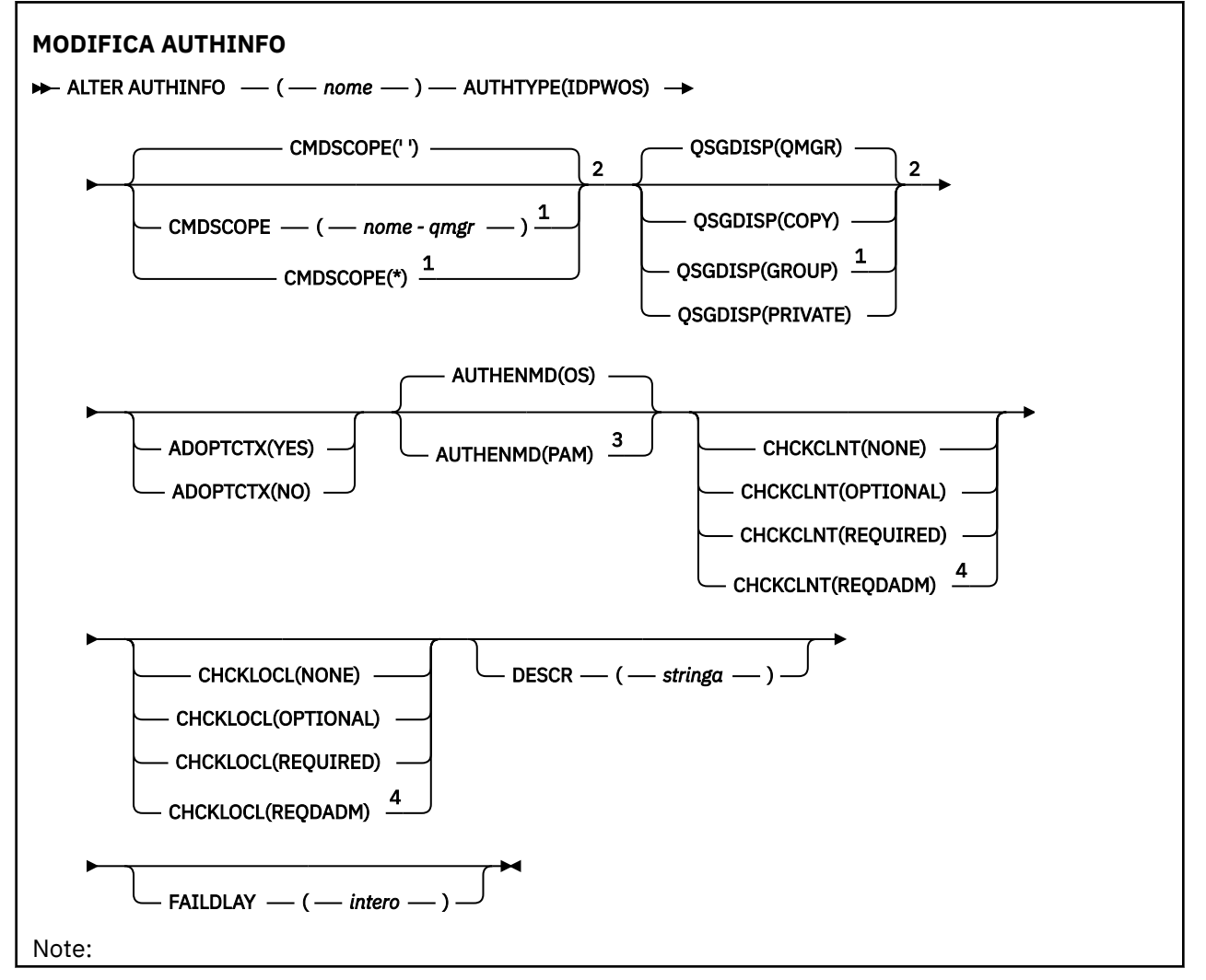

<span id="page-220-0"></span> $1$  Valido solo quando il gestore code è membro di un gruppo di condivisione code. È possibile utilizzare i gruppi di condivisione code solo su IBM MQ for z/OS.

<sup>2</sup> Valido solo su z/OS.

<sup>3</sup> Non valido su z/OS e il valore PAM può essere impostato solo su UNIX.

<sup>4</sup> Non valido su z/OS.

# **Diagramma di sintassi per AUTHTYPE(IDPWLDAP)**

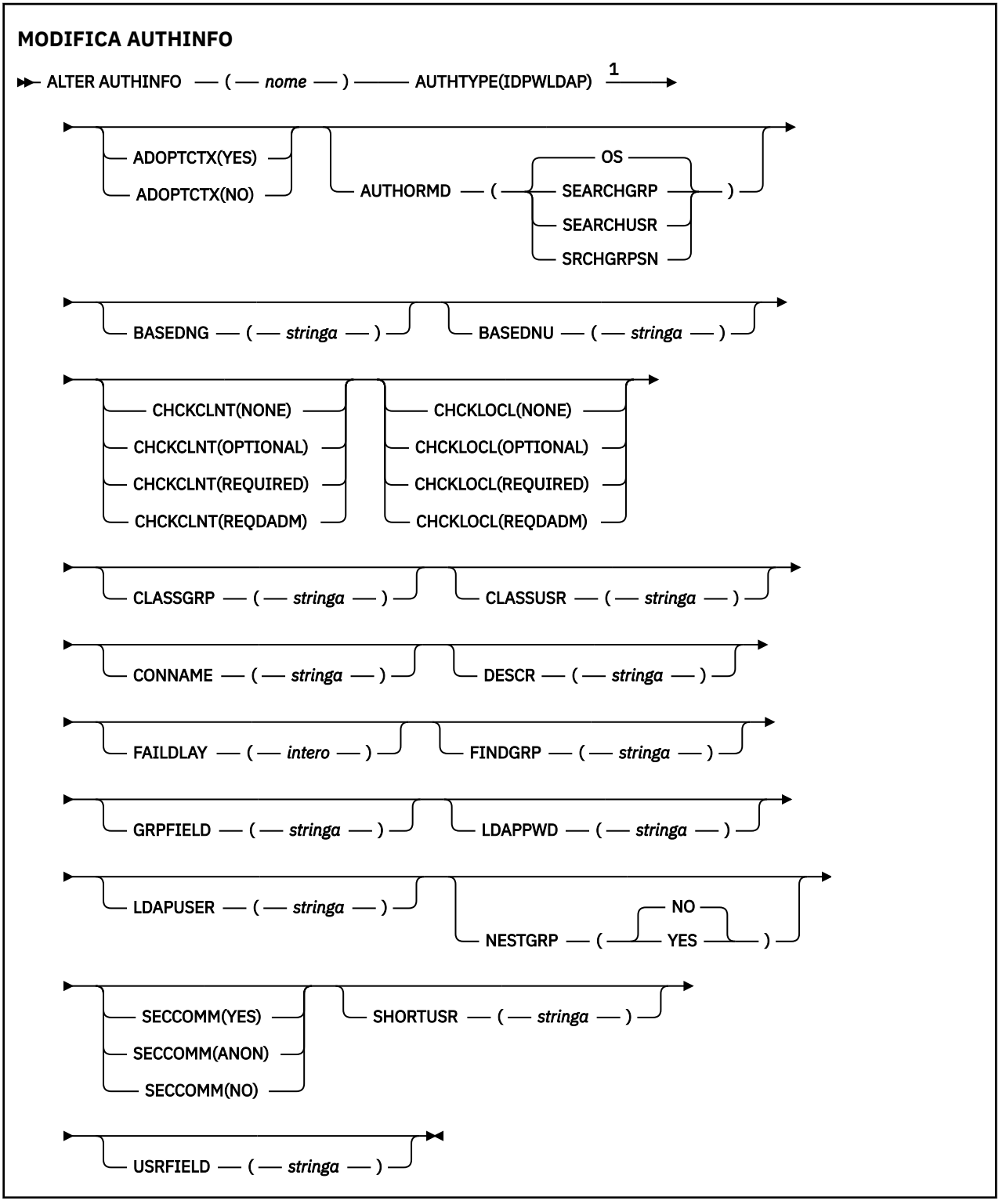

<span id="page-221-0"></span>Note:

 $1$  Non valido su z/OS.

# **Descrizioni dei parametri per ALTER AUTHINFO**

#### *nome*

Nome dell'oggetto delle informazioni di autenticazione. Questo parametro è obbligatorio.

Il nome non deve essere lo stesso di qualsiasi altro nome oggetto delle informazioni di autenticazione attualmente definito su questo gestore code (a meno che non venga specificato **REPLACE** o **ALTER** ). Consultare Regole per la denominazione degli oggetti IBM MQ.

# **ADOPTCTX**

Specifica se utilizzare le credenziali presentate come contesto per questa applicazione. Ciò significa che vengono utilizzati per i controlli di autorizzazione, visualizzati sui pannelli di gestione e visualizzati nei messaggi.

# **Sì**

L'ID utente presentato nella struttura MQCSP, che è stato correttamente convalidato dalla parola d'ordine, viene adottato come contesto da utilizzare per questa applicazione. Pertanto, questo ID utente sarà le credenziali controllate per l'autorizzazione all'utilizzo delle risorse IBM MQ .

Se l'ID utente presentato è un ID utente LDAP e i controlli di autorizzazione vengono eseguiti utilizzando gli ID utente del sistema operativo, il [SHORTUSR](#page-228-0) associato alla voce utente in LDAP verrà adottato come credenziali per i controlli di autorizzazione da eseguire.

#### **NO**

L'autenticazione viene eseguita sull'ID utente e la password presentati nella struttura MQCSP, ma le credenziali non vengono adottate per un ulteriore utilizzo. L'autorizzazione viene eseguita utilizzando l'ID utente con cui è in esecuzione l'applicazione.

L'attributo **ADOPTCTX** è valido solo per un **AUTHTYPE** di IDPWOS e IDPWLDAP.

# **MDAAUTORE**

Metodo di autenticazione. Se utilizzare il sistema operativo o PAM (Pluggable Authentication Method) per autenticare le password utente.

**SO**

**UNIX D**Utilizzare il metodo di verifica della password UNIX tradizionale.

# **PAM**

Utilizzare PAM per autenticare la password utente.

UNIX È possibile impostare il valore PAM solo su UNIX e Linux.

Le modifiche a questo attributo sono effettive solo dopo aver eseguito il comando [REFRESH](#page-846-0) [SECURITY TYPE \(CONNAUTH\)](#page-846-0) .

L'attributo **AUTHENMD** è valido solo per un **AUTHTYPE** di IDPWOS.

# **AUTHORMD**

Metodo di autorizzazione.

.inux

**SO**

Utilizzare i gruppi del sistema operativo per determinare le autorizzazioni associate a un utente.

Questo è il modo in cui IBM MQ ha funzionato in precedenza ed è il valore predefinito.

# **SEARCHGRP**

Una voce di gruppo nell'archivio LDAP contiene un attributo che elenca il DN (Distinguished Name) di tutti gli utenti che appartengono a tale gruppo. L'appartenenza è indicata dall'attributo definito in [FINDGRP](#page-226-0). Questo valore è di solito *membro* o *uniqueMember*.

### **SEARCHUSR**

Una voce dell'utente nel repository LDAP contiene un attributo che elenca il DN (Distinguished Name) di tutti i gruppi a cui appartiene l'utente specificato. L'attributo da interrogare è definito dal valore [FINDGRP](#page-226-0) , generalmente *memberOf*.

#### $V$  9.0.5 **SRCHGRPSN**

Una voce di gruppo nel repository LDAP contiene un attributo che elenca il nome utente breve di tutti gli utenti appartenenti a quel gruppo. L'attributo nel record utente che contiene il nome utente breve è specificato da [SHORTUSR.](#page-228-0)

L'appartenenza è indicata dall'attributo definito in [FINDGRP.](#page-226-0) Questo valore è di solito *memberUid*.

**Nota:** Questo metodo di autorizzazione deve essere utilizzato solo se tutti i nomi brevi dell'utente sono distinti.

Molti server LDAP utilizzano un attributo dell'oggetto gruppo per determinare l'appartenenza al gruppo ed è pertanto necessario impostare questo valore su SEARCHGRP.

Microsoft Active Directory generalmente memorizza le appartenenze al gruppo come attributo utente. IBM Tivoli Directory Server supporta entrambi i metodi.

In generale, il recupero delle appartenenze tramite un attributo utente sarà più rapido della ricerca di gruppi che elencano l'utente come membro.

# **AUTHTYPE**

Il tipo di informazioni di autenticazione.

#### **CRLLDAP**

Il controllo dell'elenco di revoca dei certificati viene eseguito utilizzando i server LDAP.

#### **LDAP PWID**

Il controllo ID utente e password di autenticazione della connessione viene effettuato utilizzando un server LDAP.

#### **IDPWOS**

Il controllo dell'ID utente e della password di autenticazione della connessione viene effettuato utilizzando il sistema operativo.

# **OCSP**

Il controllo della revoca del certificato viene eseguito utilizzando OCSP.

IBM i  $z/0S$ . Un oggetto delle informazioni di autenticazione con **AUTHTYPE(OCSP)** non è valido per l'utilizzo su gestori code IBM i o z/OS . Tuttavia, può essere specificato su tali piattaforme per essere copiato nella CCDT (client channel definition table) per l'utilizzo da parte del client.

Il parametro **AUTHTYPE** è obbligatorio.

Non è possibile definire un oggetto delle informazioni di autenticazione come LIKE un altro oggetto di autenticazione con un **AUTHTYPE**differente. Non è possibile modificare **AUTHTYPE** di un oggetto delle informazioni di autenticazione dopo averlo creato.

#### **BASEDNG**

DN di base per i gruppi

Per poter trovare i nomi dei gruppi, questo parametro deve essere impostato con il DN base per ricercare i gruppi nel server LDAP.

#### **BASEDNU (***DN base***)**

Per poter trovare l'attributo del nome utente breve, [SHORTUSR](#page-228-0), questo parametro deve essere impostato con il DN di base per ricercare gli utenti nel server LDAP.

L'attributo **BASEDNU** è valido solo per un **AUTHTYPE** di IDPWLDAP.

# **CHCKCLNT**

Questo attributo determina i requisiti di autenticazione per le applicazioni client ed è valido solo per un **AUTHTYPE** di IDPWOS o IDPWLDAP. I valori possibili sono:

#### **nessuno**

Non viene eseguito alcun controllo di ID utente e password. Se un ID utente o una password vengono forniti da un'applicazione client, le credenziali vengono ignorate.

# **Facoltativo**

Le applicazioni client non devono fornire un ID utente e una password.

Le applicazioni che forniscono un ID utente e una password nella struttura MQCSP li hanno autenticati dal gestore code rispetto all'archivio delle password indicato da **AUTHTYPE**.

La connessione è consentita solo se l'ID utente e la parola d'ordine sono validi.

Questa opzione potrebbe essere utile durante la migrazione, ad esempio.

# **Obbligatorio**

Tutte le applicazioni client devono fornire un ID utente e una password nella struttura MQCSP . Questo ID utente e password vengono autenticati dal gestore code rispetto all'archivio password indicato da **AUTHTYPE**.

Alla connessione sarà consentito continuare solo se l'ID utente e la password sono validi.

#### **REQDADM**

Tutte le applicazioni client che utilizzano un ID utente privilegiato devono fornire un ID utente e una password nella struttura MQCSP . Le applicazioni collegate localmente che utilizzano un ID utente non privilegiato non sono richieste per fornire un ID utente e una password e vengono trattate come con l'impostazione FACOLTATIVO .

L'ID utente e la password forniti vengono autenticati dal gestore code rispetto all'archivio delle password indicato da **AUTHTYPE**. La connessione è consentita solo se l'ID utente e la parola d'ordine sono validi.

**Nota:** Il valore REQDADM per l'attributo **CHCKCLNT** è irrilevante se il tipo di autenticazione è LDAP. Ciò è dovuto al fatto che non esiste alcun concetto di ID utente privilegiato quando si utilizzano account utente LDAP. Agli account utente e ai gruppi LDAP deve essere assegnata l'autorizzazione esplicitamente.

Un utente privilegiato è un utente che dispone di autorizzazioni amministrative complete per IBM MQ. Per ulteriori informazioni, consultare Utenti privilegiati .

 $z/0S$ 

Questa impostazione non è consentita sui sistemi z/OS .

# **Importante:**

- 1. Questo attributo può essere sovrascritto dall'attributo **CHCKCLNT** della regola CHLAUTH che corrisponde alla connessione client. L'attributo [CONNAUTH](#page-322-0) *AUTHINFO CHCKCLNT* sul gestore code determina quindi il funzionamento del controllo client predefinito per le connessioni client che non corrispondono a una regola CHLAUTH o in cui la regola CHLAUTH corrispondente ha **CHCKCLNT** ASQMGR.
- 2. Se si seleziona NONE e la connessione client corrisponde a un record CHLAUTH con **CHCKCLNT** REQUIRED (o REQDADM su piattaforme diverse da z/OS), la connessione non riesce. Viene ricevuto il seguente messaggio:

**Multi** AMQ9793 su Multipiattaforme.

- $\overline{z/0s}$   $\overline{c}$  CSQX793E su z/OS.
- 3. Questo parametro è valido solo con **TYPE(USERMAP)**, **TYPE(ADDRESSMAP)** e TYPE (SSLPEERMAP) e solo quando **USERSRC** non è impostato su NOACCESS.
- 4. Questo parametro si applica solo alle connessioni in entrata che sono canali di connessione server.

# **CHCKLOCL**

Questo attributo determina i requisiti di autenticazione per le applicazioni collegate localmente ed è valido solo per **AUTHTYPE** di IDPWOS o IDPWLDAP.

 $\bullet$  MQ Appliance  $\mathsf{Per}$  informazioni sull'utilizzo di questo attributo su IBM MQ Appliance, consultare [Control commands on IBM MQ Appliance](https://www.ibm.com/docs/SS5K6E_9.0.0/com.ibm.mqa.doc/planning/pl00002_.html) nella documentazione IBM MQ Appliance .

I valori possibili sono:

#### **nessuno**

Non viene eseguito alcun controllo di ID utente e password. Se un qualsiasi ID utente o password viene fornito da un'applicazione collegata localmente, le credenziali vengono ignorate.

#### **Facoltativo**

Le applicazioni collegate localmente non devono fornire un ID utente e una password.

Le applicazioni che forniscono un ID utente e una password nella struttura MQCSP li hanno autenticati dal gestore code rispetto all'archivio delle password indicato da **AUTHTYPE**.

La connessione è consentita solo se l'ID utente e la parola d'ordine sono validi.

Questa opzione potrebbe essere utile durante la migrazione, ad esempio.

#### **Obbligatorio**

Tutte le applicazioni associate localmente devono fornire un ID utente e una password nella struttura MQCSP . Questo ID utente e password verranno autenticati dal gestore code rispetto all'archivio delle password indicato da **AUTHTYPE**. Alla connessione sarà consentito continuare solo se l'ID utente e la password sono validi.

z/08 Se l'ID utente dispone dell'accesso UPDATE al profilo BATCH nella classe MQCONN, è possibile considerare **CHCKLOCL(REQUIRED)** come se fosse **CHCKLOCL(OPTIONAL)**. In altre parole, non è necessario fornire una password, ma se lo si fa, la password deve essere quella corretta.

Consultare Utilizzo di **CHCKLOCL** su applicazioni associate localmente.

#### **REQDADM**

Tutte le applicazioni collegate localmente che utilizzano un ID utente privilegiato devono fornire un ID utente e una password nella struttura MQCSP . Le applicazioni collegate localmente che utilizzano un ID utente non privilegiato non sono richieste per fornire un ID utente e una password e vengono trattate come con l'impostazione FACOLTATIVO .

Qualsiasi ID utente e password forniti verranno autenticati dal gestore code rispetto all'archivio delle password indicato da **AUTHTYPE**. Alla connessione sarà consentito continuare solo se l'ID utente e la password sono validi.

Un utente privilegiato è un utente che dispone di autorizzazioni amministrative complete per IBM MQ. Per ulteriori informazioni, consultare Utenti privilegiati .

z/0S Questa impostazione non è consentita sui sistemi z/OS .

# **CLASSGRP**

La classe oggetto LDAP utilizzata per i record di gruppo nel repository LDAP.

Se il valore è vuoto, viene utilizzato groupOfNames .

Altri valori comunemente utilizzati includono groupOfUniqueNames o group.

#### **CLASSUSR (***utente classe LDAP***)**

La classe oggetto LDAP utilizzata per i record utente nel repository LDAP.

Se vuoto, il valore predefinito è inetOrgPerson, che generalmente è il valore necessario.

Per Microsoft Active Directory, il valore richiesto è spesso *user*.

Questo attributo è valido solo per un **AUTHTYPE** di IDPWLDAP.

# **CMDSCOPE**

Questo parametro si applica solo a z/OS e specifica come viene eseguito il comando quando il gestore code è un membro di un gruppo di condivisione code.

**CMDSCOPE** deve essere vuoto o il gestore code locale, se **QSGDISP** è impostato su GROUP.

**' '**

Il comando viene eseguito sul gestore code in cui è stato immesso.

#### *nome gestore code*

Il comando viene eseguito sul gestore code specificato, purché il gestore code sia attivo all'interno del gruppo di condivisione code.

È possibile specificare un nome gestore code diverso dal gestore code su cui è stato immesso, solo se si sta utilizzando un ambiente di code condivise e se il server dei comandi è abilitato.

**\***

Il comando viene eseguito sul gestore code locale e viene passato anche a ogni gestore code attivo nel gruppo di condivisione code. L'effetto di \* è lo stesso dell'immissione del comando su ogni gestore code nel gruppo di condivisione code.

#### **CONNAME (***nome connessione***)**

Il nome host, l'indirizzo decimale con punti IPv4 o la notazione esadecimale IPv6 dell'host su cui è in esecuzione il server LDAP, con un numero di porta facoltativo.

Se si specifica il nome della connessione come un indirizzo IPv6 , solo i sistemi con uno stack IPv6 sono in grado di risolvere questo indirizzo. Se l'oggetto **AUTHINFO** fa parte dell'elenco nomi CRL del gestore code, verificare che tutti i client che utilizzano la tabella del canale client generata dal gestore code possano risolvere il nome della connessione.

 $z/0S$ Su z/OS, se **CONNAME** deve essere risolto in un indirizzo di rete IPv6 , è richiesto un livello di z/OS che supporta IPv6 per la connessione a un server LDAP.

La sintassi per **CONNAME** è uguale a quella per i canali. Ad esempio,

conname('*hostname* (*nnn*)')

dove *nnn* è il numero di porta.

La lunghezza massima per il campo è:

- **Multi** 264 caratteri su Multipiattaforme.
- **z/08** 48 caratteri su z/OS.

Questo attributo è valido solo per un **AUTHTYPE** di CRLLDAP e IDPWLDAP, quando l'attributo è obbligatorio.

Quando viene utilizzato con un **AUTHTYPE** di IDPWLDAP, questo può essere un elenco separato da virgole di nomi connessione.

# **DESCR (***stringa***)**

Commento in testo semplice. Fornisce informazioni descrittive sull'oggetto delle informazioni di autenticazione quando un operatore immette il comando **DISPLAY AUTHINFO** (consultare ["VISUALIZZA AUTHINFO" a pagina 591](#page-590-0) ).

Deve contenere esclusivamente caratteri visualizzabili. La lunghezza massima è 64 caratteri. In un'installazione DBCS, può contenere caratteri DBCS (soggetti a una lunghezza massima di 64 byte).

**Nota:** Se vengono utilizzati dei caratteri non contenuti nel CCSID (coded character set identifier) per questo gestore code, questi potrebbero essere trasferiti erroneamente qualora le informazioni vengano inviate a un altro gestore code.

#### **FAILDLAY (***tempo di ritardo***)**

Quando vengono forniti un ID utente e una password per l'autenticazione della connessione, e l'autenticazione ha esito negativo perché l'ID utente o la password non sono corretti, questo è il ritardo, espresso in secondi, prima che all'applicazione venga restituito l'errore.

<span id="page-226-0"></span>Ciò può aiutare a evitare i loop di occupato da un'applicazione che semplicemente riprova, continuamente, dopo aver ricevuto un errore.

Il valore deve essere compreso tra 0 e 60 secondi. Il valore predefinito è 1.

L'attributo **FAILDLAY** è valido solo per un **AUTHTYPE** di IDPWOS e IDPWLDAP.

# **FINDGRP**

Nome dell'attributo utilizzato all'interno di una voce LDAP per determinare l'appartenenza al gruppo.

Quando [AUTHORMD](#page-221-0) = *SEARCHGRP*, l'attributo **FINDGRP** è di solito impostato su *member* o *uniqueMember*.

Quando [AUTHORMD](#page-221-0) = *SEARCHUSR*, l'attributo **FINDGRP** è generalmente impostato su *memberOf*.

Quando [AUTHORMD](#page-221-0) = *SRCHGRPSN*, l'attributo **FINDGRP** è generalmente impostato su *memberUid*.

Se lasciato vuoto, se:

- • [AUTHORMD](#page-221-0) = *SEARCHGRP*, l'attributo **FINDGRP** assume il valore predefinito *memberOf*
- • [AUTHORMD](#page-221-0) = *SEARCHUSR*, l'attributo **FINDGRP** assume il valore predefinito di *member*
- [AUTHORMD](#page-221-0) = *SRCHGRPSN*, l'attributo **FINDGRP** assume il valore predefinito *memberUid*

# **GRPFIELD**

Attributo LDAP che rappresenta un nome semplice per il gruppo.

Se il valore è vuoto, i comandi come **[setmqaut](#page-164-0)** devono utilizzare un nome completo per il gruppo. Il valore può essere un DN completo o un singolo attributo.

#### **LDAPPWD (** *password LDAP* **)**

La parola d'ordine associata al DN (Distinguished Name) dell'utente che accede al server LDAP. La dimensione massima è di 32 caratteri.

 $\approx$  z/OS Su z/OS, il **LDAPPWD** utilizzato per accedere al server LDAP potrebbe non essere quello definito nell'oggetto AUTHINFO. Se più di un oggetto AUTHINFO viene inserito nell'elenco nomi a cui fa riferimento il parametro QMGR **SSLCRLNL**, il **LDAPPWD** nel primo oggetto AUTHINFO viene utilizzato per accedere a tutti i server LDAP.

L'attributo **GRPFIELD** è valido solo per un **AUTHTYPE** di CRLLDAP e IDPWLDAP.

# **LDAPUSER (***utente LDAP***)**

Il DN (Distinguished Name) dell'utente che accede al server LDAP. (Consultare il parametro [SSLPEER](#page-272-0) per ulteriori informazioni sui DN (distinguished name).)

La dimensione massima per il nome utente è:

• Multi 1024 caratteri su Multipiattaforme.

**270S** 256 caratteri su z/OS.

Su z/OS, il **LDAPUSER** utilizzato per accedere al server LDAP potrebbe non essere quello definito nell'oggetto AUTHINFO. Se più di un oggetto AUTHINFO viene inserito nell'elenco nomi a cui fa riferimento il parametro QMGR **SSLCRLNL**, il **LDAPUSER** nel primo oggetto AUTHINFO viene utilizzato per accedere a tutti i server LDAP.

 $\blacksquare$ Multi $\blacksquare$ Su Multipiattaforme, la lunghezza massima della riga accettata viene definita come BUFSIZ, che si trova in stdio.h.

L'attributo **LDAPUSER** è valido solo per un **AUTHTYPE** di CRLLDAP e IDPWLDAP.

# **NESTGRP**

Nidificazione gruppo.

**NO**

Solo i gruppi inizialmente rilevati vengono considerati per l'autorizzazione.

**Sì**

L'elenco di gruppi viene ricercato in modo ricorsivo per enumerare tutti i gruppi a cui appartiene un utente.

Il DN (Distinguished Name) del gruppo viene utilizzato durante la ricerca dell'elenco di gruppi in modo ricorsivo, indipendentemente dal metodo di autorizzazione selezionato in [AUTHORMD](#page-221-0).

# **OCSPURL (***URL risponditore***)**

L'URL del replicatore OCSP utilizzato per controllare la revoca dei certificati. Questo valore deve essere un URL HTTP contenente il nome host e il numero di porta del responder OCSP. Se il responder OCSP utilizza la porta 80, che è il valore predefinito per HTTP, è possibile omettere il numero di porta. Gli URL HTTP sono definiti in RFC 1738.

Questo campo è sensibile al maiuscolo/minuscolo. Deve iniziare con la stringa http:// in minuscolo. Il resto dell'URL potrebbe essere sensibile al maiuscolo / minuscolo, a seconda dell'implementazione del server OCSP. Per conservare le maiuscole / minuscole, utilizzare le virgolette singole per specificare il valore del parametro OCSPURL, ad esempio:

```
OCSPURL ('http://ocsp.example.ibm.com')
```
Questo parametro è applicabile solo per **AUTHTYPE(OCSP)**, quando è obbligatorio.

# **Z/OS**OSGDISP

Questo parametro si applica solo a z/OS .

Specifica la disposizione dell'oggetto a cui si sta applicando il comando (ovvero, dove è definito e come si comporta).

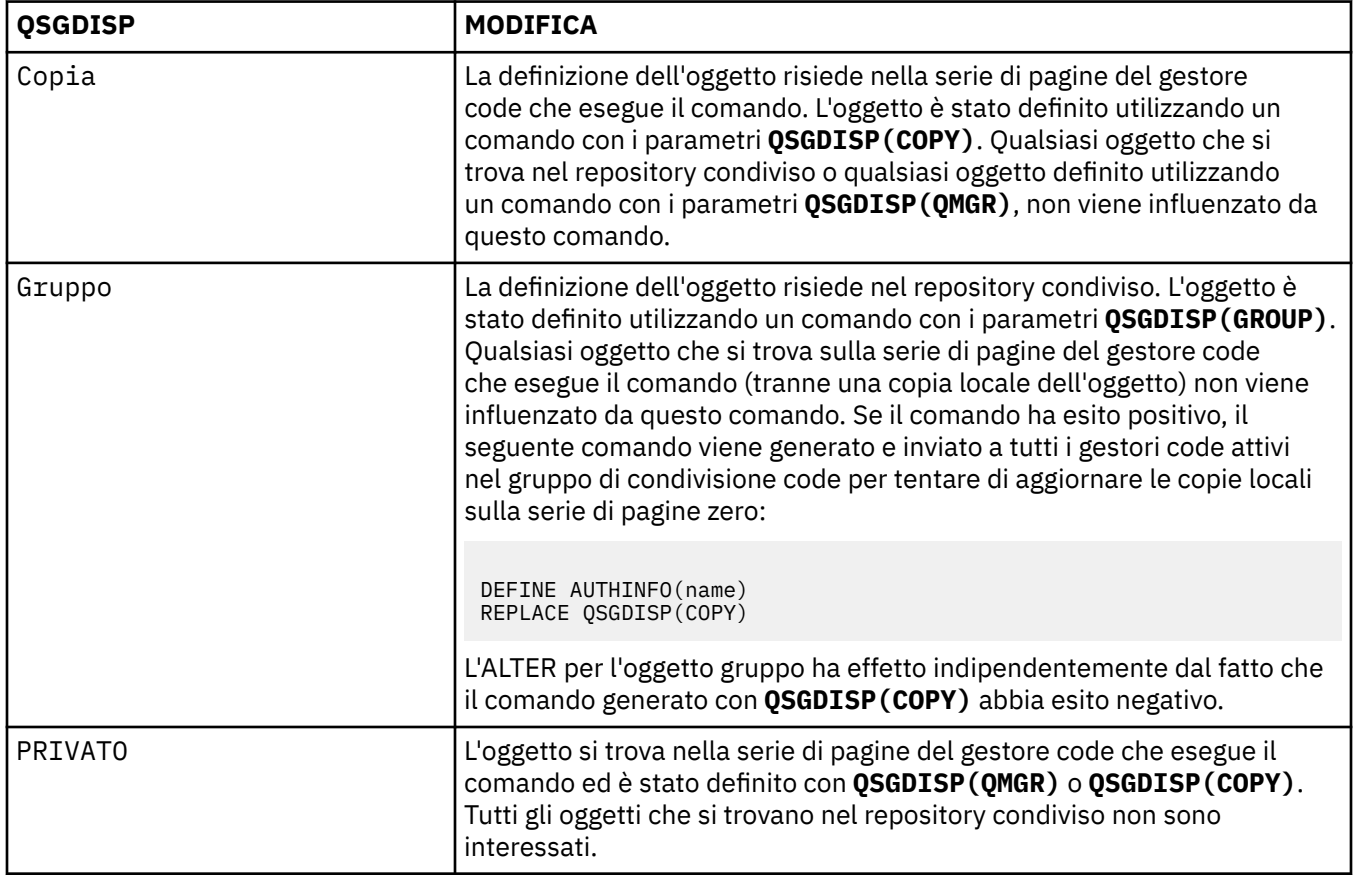

<span id="page-228-0"></span>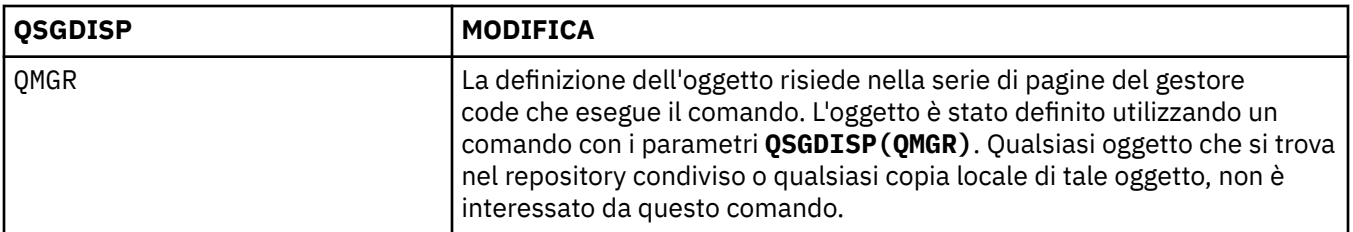

# **SECCOMM**

Se la connettività al server LDAP deve essere eseguita in modo sicuro utilizzando TLS

**Sì**

La connettività al server LDAP viene effettuata in modo sicuro utilizzando TLS.

Il certificato utilizzato è il certificato predefinito per il gestore code, denominato in CERTLABL sull'oggetto gestore code o, se è vuoto, quello descritto in Etichette certificato digitale, che comprende i requisiti.

Il certificato si trova nel repository delle chiavi specificato in SSLKEYR sull'oggetto gestore code. Verrà negoziata una specifica di cifratura supportata sia dal server IBM MQ che dal server LDAP.

Se il gestore code è configurato per utilizzare le specifiche di cifratura **SSLFIPS(YES)** o SUITEB, ciò viene preso in considerazione anche nella connessione al server LDAP.

# **Anon**

La connettività al server LDAP viene effettuata in modo sicuro utilizzando TLS proprio come per **SECCOMM(YES)** con una differenza.

Nessun certificato viene inviato al server LDAP; la connessione verrà effettuata in modo anonimo. Per utilizzare questa impostazione, accertarsi che il repository delle chiavi specificato in SSLKEYR, sull'oggetto gestore code, non contenga un certificato contrassegnato come predefinito.

# **NO**

La connettività al server LDAP non utilizza TLS.

L'attributo **SECCOMM** è valido solo per un **AUTHTYPE** di IDPWLDAP.

# **SHORTUSR (***nome utente***)**

Un campo nel record utente da utilizzare come nome utente breve in IBM MQ.

Questo campo deve contenere un massimo di 12 caratteri. Questo nome utente breve viene utilizzato per i seguenti scopi:

- Se l'autenticazione LDAP è abilitata, ma l'autorizzazione LDAP non è abilitata, viene utilizzata come ID utente del sistema operativo per i controlli di autorizzazione. In questo caso, è necessario che l'attributo rappresenti un ID utente del sistema operativo.
- Se l'autenticazione e l'autorizzazione LDAP sono entrambe abilitate, viene utilizzato come ID utente trasportato con il messaggio in modo che il nome utente LDAP venga nuovamente rilevato quando è necessario utilizzare l'ID utente all'interno del messaggio.

Ad esempio, su un altro gestore code o durante la scrittura di messaggi di report. In questo caso, l'attributo non deve rappresentare un ID utente del sistema operativo, ma deve essere una stringa univoca. Un numero di serie di un dipendente è un esempio di un buon attributo per questo scopo.

L'attributo **SHORTUSR** è valido solo per **AUTHTYPE** di IDPWLDAP ed è obbligatorio.

# **USRFIELD (***Campo utente***)**

Se l'ID utente fornito da un'applicazione per l'autenticazione non contiene un qualificatore per il campo nel record utente LDAP, ovvero, non contiene un ' = ' questo attributo identifica il campo nel record utente LDAP utilizzato per interpretare l'ID utente fornito.

Questo campo può essere vuoto. In questo caso, qualsiasi ID utente non qualificato utilizza il parametro SHORTUSR per interpretare l'ID utente fornito.

Il contenuto di questo campo è concatenato con un ' = ' insieme al valore fornito dall'applicazione, per formare l'ID utente completo da individuare in un record utente LDAP. Ad esempio, l'applicazione fornisce un utente di fred e questo campo ha il valore cn, quindi il repository LDAP verrà ricercato per cn=fred.

L'attributo **USRFIELD** è valido solo per un **AUTHTYPE** di IDPWLDAP.

# **ALTER BUFFPOOL su z/OS**

Utilizzare il comando MQSC **ALTER BUFFPOOL** per modificare dinamicamente le impostazioni di un pool di buffer predefinito su z/OS.

# **Utilizzo dei comandi MQSC**

Per informazioni su come utilizzare i comandi MQSC, consultare Esecuzione di attività di amministrazione locale utilizzando comandi MQSC.

I parametri non specificati nel comando **ALTER BUFFPOOL** fanno sì che i valori esistenti per tali parametri non vengano modificati.

È possibile immettere questo comando dalle origini 2CR. Per una spiegazione dei simboli di origine, consultare Utilizzo dei comandi su z/OS.

- Diagramma della sintassi
- "Note sull'utilizzo per ALTER BUFFPOOL" a pagina 230
- • ["Descrizioni dei parametri per ALTER BUFFPOOL" a pagina 231](#page-230-0)

# **Diagramma della sintassi**

**Sinonimo**: **ALT BP**

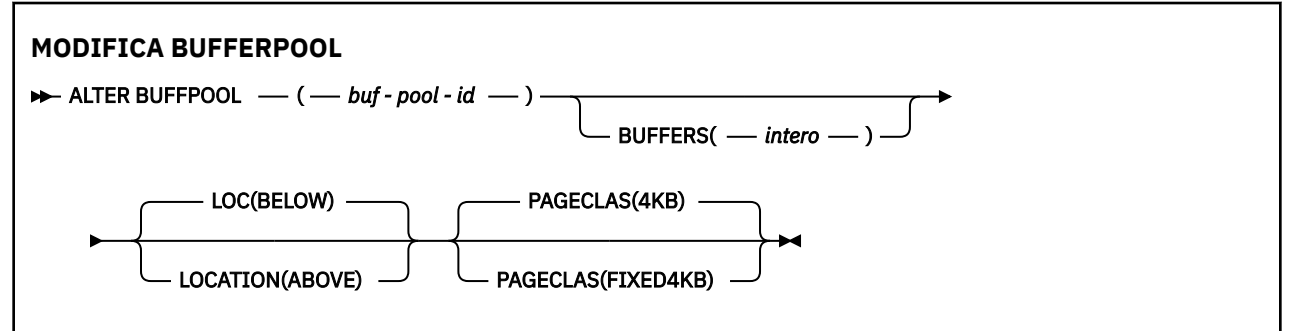

# **Note sull'utilizzo per ALTER BUFFPOOL**

- 1. I buffer vengono aggiunti o rimossi in base al fatto che il valore sia maggiore o minore dell'assegnazione corrente (che può essere visualizzata dal comando DISPLAY USAGE).
- 2. Se la memoria non è sufficiente, del tipo specificato dall'attributo PAGECLAS per aggiungere il numero richiesto, ne viene aggiunto il maggior numero possibile.
- 3. Il comando viene eseguito in modo asincrono. Il messaggio CSQP023I viene inviato alla console una volta completato il comando.
- 4. **ALTER BUFFPOOL** non può essere emesso da CSQINPT.
- 5. Se sono state apportate modifiche ai pool di buffer utilizzando il comando ALTER BUFFPOOL, in particolare se i pool di buffer sono stati ridotti di grandi quantità, è necessario riciclare il gestore code il prima possibile per eliminare qualsiasi frammentazione di memoria causata dalla modifica della dimensione del pool di buffer.

Un errore di riciclo del gestore code potrebbe causare la ricezione del seguente codice di errore, ABEND878-10 - Virtual private region depleted, causato dalla frammentazione della memoria della regione nello spazio di indirizzo MSTR IBM MQ .

# <span id="page-230-0"></span>**Descrizioni dei parametri per ALTER BUFFPOOL**

# *(buf - pool - id)*

Identificativo bufferpool.

- CD -Se le nuove funzioni IBM MQ 8.0 sono abilitate con OPMODE, questo parametro è un numero intero compreso tra zero e 99. Altrimenti, questo parametro è un numero intero compreso tra zero e 15.

# **BUFFERS (***intero***)**

Questo parametro è facoltativo ed è il numero di buffer di 4096 byte da utilizzare in questo pool di buffer.

Se il valore del parametro **LOCATION** è INFERIORE, il valore minimo dei buffer è 100 e il valore massimo è 500.000. Se il valore del parametro **LOCATION** è SOPRA, i valori validi sono compresi nell'intervallo tra 100 e 999999999 (nove nines). La memoria utilizzata per i buffer in un pool di buffer con **LOCATION ABOVE** è ottenuta in multipli di 4MB. Pertanto, la specifica di un valore **BUFFERS** che è un multiplo di 1024 renderà l'utilizzo più efficiente della memoria.

Consultare Buffer e pool di buffer per istruzioni sul numero di buffer che è possibile definire in ciascun pool di buffer.

Quando si definisce un pool di buffer, accertarsi che sia disponibile memoria sufficiente al di sopra o al di sotto della barra. Per ulteriori informazioni, consultare Memoria spazio di indirizzo.

**Nota:** La creazione di un pool di buffer di grandi dimensioni può richiedere diversi minuti a seconda della dimensione del pool di buffer e della configurazione della macchina. In alcuni casi, potrebbe essere emesso il messaggio CSQP061I .

# **LOCATION (LOC) (***BELOW* **o** *SOPRA***)**

**LOCATION** e **LOC** sono sinonimi e possono essere utilizzati, ma non entrambi.

Il parametro **LOCATION** o **LOC** specifica dove si trova la memoria utilizzata dal pool di buffer specificato.

Questa ubicazione di memoria può essere SOPRA (64 bit) o SOTTO (31 bit) la barra. I valori validi per questo parametro sono SOTTO o SOPRA, con SOTTO come valore predefinito.

 $CD$ SOPRA può essere specificato solo se IBM MQ 8.0 nuove funzioni sono abilitate con **OPMODE**. BELOW può essere specificato indipendentemente dal valore di **OPMODE** e ha lo stesso effetto di non specificare il parametro **LOCATION** .

Quando si modifica un pool di buffer, è necessario assicurarsi che sia disponibile memoria sufficiente se si aumenta il numero di buffer o si modifica il valore **LOCATION** . La commutazione dell'ubicazione del pool di buffer può essere un'attività che richiede molta CPU e I/O. Si consiglia di eseguire questa attività quando il gestore code non viene utilizzato in modo eccessivo.

Per ulteriori informazioni, consultare Memoria spazio di indirizzo.

# **PAGECLAS (***4KB* **o** *FIXED4KB***)**

Parametro facoltativo che descrive il tipo di pagine di memoria virtuale utilizzate per il backup dei buffer nel pool di buffer.

Questo attributo si applica a tutti i buffer nel pool di buffer, inclusi quelli aggiunti successivamente come risultato dell'utilizzo del comando **ALTER BUFFPOOL** . Il valore predefinito è 4KB, che significa che le pagine 4KB paginabili vengono utilizzate per eseguire il backup dei buffer nel lotto.

4KB è l'unico valore valido se il pool di buffer ha il proprio attributo di ubicazione impostato su SOTTOSTANTE. Se il pool di buffer ha il proprio attributo LOCATION impostato su SOPRA, è anche possibile specificare FIXED4KB. Ciò significa che le pagine 4KB fisse, che si trovano permanentemente nella memoria reale e non verranno mai impaginate nella memoria ausiliaria, vengono utilizzate per eseguire il backup dei buffer nel pool di buffer.

CD. **FIXED4KB** può essere specificato solo se IBM MQ 8.0 le nuove funzioni sono abilitate con **OPMODE**, mentre 4KB può essere specificato indipendentemente dal valore di **OPMODE**.

L'attributo **PAGECLAS** di un pool di buffer può essere modificato in qualsiasi momento. Tuttavia, l'alterazione avviene solo quando il pool di buffer cambia posizione da sopra la barra, a sotto la barra o viceversa. Altrimenti, il valore viene memorizzato nel log del gestore code e viene applicato al successivo riavvio del gestore code.

Il valore corrente di **PAGECLAS** può essere controllato immettendo il comando **DISPLAY USAGE PSID(\*)** . Ciò comporta anche l'emissione di un messaggio CSQP062I , se il valore corrente di **PAGECLAS** è diverso dal valore presente nel log del gestore code.

Ad esempio:

- Il bufferpool 7 ha attualmente **LOCATION(ABOVE)** e **PAGECLAS(4KB)** specificato. Se si specifica **ALTER BUFFPOOL(7) PAGECLAS(FIXED4KB)** , il pool di buffer continua ad essere sottoposto a backup dalle pagine 4KB paginabili poiché **LOCATION** non è stato modificato.
- Il bufferpool 8 ha attualmente **LOCATION(BELOW)** e **PAGECLAS(4KB)** specificato. Se si specifica **ALTER BUFFPOOL(8) LOCATION(ABOVE) PAGECLAS(FIXED4KB)** , il pool di buffer viene spostato al di sopra della barra e i relativi buffer sono supportati da pagine 4KB fisse, se disponibili.

Quando si specifica **PAGECLAS(FIXED4KB)** , l'intero pool di buffer viene supportato da pagine 4KB fisse, in modo che sia disponibile memoria reale sufficiente sulla LPAR. In caso contrario, il gestore code potrebbe non essere avviato o potrebbero essere interessati altri spazi di indirizzo; per ulteriori informazioni, consultare Memoria spazio di indirizzo.

Consultare IBM MQ Support Pac [MP16: IBM MQ for z/OS - Capacity planning & tuning](https://www.ibm.com/support/docview.wss?rs=171&uid=swg24007421) per informazioni su quando utilizzare il valore FIXED4KB dell'attributo **PAGECLAS** .

# **Z/OS** ALTER CFSTRUCT su z/OS

Su z/OS, utilizzare il comando MQSC **ALTER CFSTRUCT** per modificare i parametri di ripristino e di backup della struttura dell'applicazione CF e i parametri dell'ambiente di offload per qualsiasi struttura dell'applicazione specificata.

# **Utilizzo dei comandi MQSC**

Per informazioni su come utilizzare i comandi MQSC, consultare Esecuzione di attività di amministrazione locale utilizzando comandi MQSC.

I parametri non specificati nel comando **ALTER CFSTRUCT** fanno sì che i valori esistenti per tali parametri non vengano modificati.

È possibile immettere questo comando dalle origini 2CR. Per una spiegazione dei simboli di origine, consultare Utilizzo dei comandi su z/OS.

- Diagramma della sintassi
- • ["Note d'utilizzo" a pagina 233](#page-232-0)
- • ["Descrizioni dei parametri per ALTER CFSTRUCT" a pagina 233](#page-232-0)

# **Diagramma della sintassi**

**Sinonimo**: **ALT CFSTRUCT**

<span id="page-232-0"></span>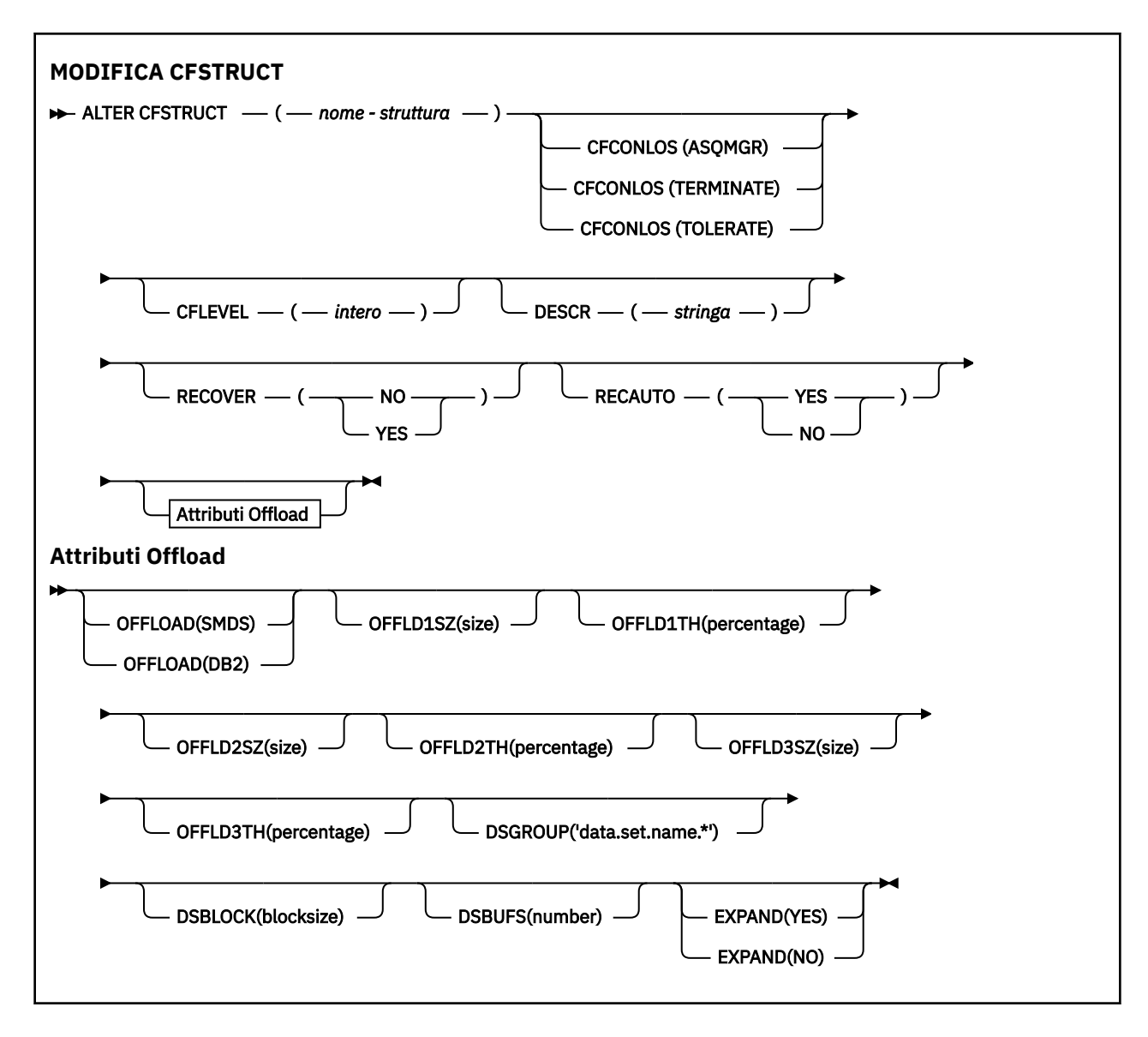

# **Note d'utilizzo**

- Questo comando non può specificare la struttura di amministrazione CF (CSQ\_ADMIN).
- Questo comando è valido solo quando il gestore code è membro di un gruppo di condivisione code.

# **Descrizioni dei parametri per ALTER CFSTRUCT**

# *(nomestruttura)*

Nome della struttura dell'applicazione Coupling Facility con capacità di livello CF del gestore code e parametri di backup e ripristino che si desidera definire. Questo parametro è obbligatorio.

Il nome:

- Non può contenere più di 12 caratteri.
- Deve iniziare con una lettera maiuscola (da A a Z).
- Può includere solo i caratteri da A a Z e da 0 a 9.

Il nome del gruppo di condivisione code a cui è connesso il gestore code è preceduto dal nome fornito. Il nome del gruppo di condivisione code è sempre di quattro caratteri, se necessario riempito con i simboli @. Ad esempio, se si utilizza un gruppo di condivisione code denominato NY03 e si fornisce il nome PRODUCT7, il nome della struttura CFS risultante è NY03PRODUCT7. La struttura

di gestione per il gruppo di condivisione code (in questo caso NY03CSQ\_ADMIN) non può essere utilizzata per la memorizzazione dei messaggi.

# **CFCONLOS**

Questo parametro specifica l'azione da intraprendere quando un gestore code perde la connettività alla struttura CF. Il valore può essere:

#### **Come gestore code**

L'azione intrapresa si basa sull'impostazione dell'attributo gestore code **CFCONLOS** .

### **TERMINATE**

Il gestore code termina quando la connettività alla struttura viene persa. Questo è il valore predefinito quando **CFLEVEL** viene aumentato a 5.

# **Tollera**

Il gestore code tollera la perdita di connettività alla struttura senza terminare.

Il parametro **CFCONLOS** è valido solo da **CFLEVEL(5)**.

#### **CFLEVEL (***numero intero***)**

Specifica il livello di funzionalità per questa struttura applicativa CF. Il valore può essere uno dei seguenti:

#### **1**

Una struttura CF che può essere "creata automaticamente" da un gestore code al livello di comando 520.

#### **2**

Una struttura CF al livello di comando 520 che può essere creata o eliminata solo da un gestore code al livello di comando 530 o superiore.

**3**

Una struttura CF al livello di comando 530. Questo **CFLEVEL** è richiesto se si desidera utilizzare i messaggi persistenti per uno o entrambi i seguenti motivi:

- Sulle code condivise, se è impostato **RECOVER(YES)** .
- Per il raggruppamento dei messaggi quando una coda locale è definita con **INDXTYPE(GROUPID)**.

È possibile aumentare il valore di **CFLEVEL** a 3 solo se tutti i gestori code nel gruppo di condivisione code sono al livello di comando 530 o superiore - questo per garantire che non vi siano connessioni latenti al livello di comando 520 per le code che fanno riferimento alla struttura.

È possibile diminuire il valore di **CFLEVEL** da 3 solo se tutte le code che fanno riferimento alla struttura CF sono vuote (non hanno messaggi o attività non sottoposte a commit) e chiuse.

**4**

Questo **CFLEVEL** supporta tutte le funzioni **CFLEVEL(3)** . **CFLEVEL(4)** consente alle code definite con strutture CF a questo livello di avere messaggi con una lunghezza superiore a 63 KB.

Solo un gestore code con un livello di comando pari o superiore a 600 può connettersi a una struttura CF in **CFLEVEL(4)**.

È possibile aumentare il valore di **CFLEVEL** a 4 solo se tutti i gestori code nel gruppo di condivisione code sono al livello di comando 600 o superiore.

È possibile diminuire il valore di **CFLEVEL** solo da 4 se tutte le code che fanno riferimento alla struttura CF sono vuote (non hanno messaggi o attività di cui non è stato eseguito il commit) e chiuse.

Questo **CFLEVEL** supporta tutte le funzioni per **CFLEVEL(4)**. Inoltre, **CFLEVEL(5)** abilita le seguenti nuove funzioni. Se si modifica un **CFSTRUCT** esistente in **CFLEVEL(5)**, è necessario esaminare altri attributi come indicato:

- Le code definite con strutture CF a questo livello possono avere i dati del messaggio scaricati in SMDS (shared message data set) o Db2, sotto il controllo dell'attributo **OFFLOAD** . La soglia di offload e i parametri di dimensione (come **OFFLD1TH**e **OFFLD1SZ**) determinano se un particolare messaggio viene scaricato in base alla sua dimensione e all'utilizzo della struttura CF corrente. Se si utilizza l'offload SMDS, vengono rispettati gli attributi **DSGROUP**, **DSBUFS**, **DSEXPAND** e **DSBLOCK** .
- Le strutture in **CFLEVEL(5)** consentono al gestore code di tollerare una perdita di connettività alla struttura CF. L'attributo **CFCONLOS** determina il comportamento del gestore code quando viene rilevata una perdita di connessione e l'attributo **RECAUTO** controlla il comportamento di ripristino della struttura automatico successivo.
- I messaggi contenenti le proprietà del messaggio IBM MQ vengono memorizzati in un formato diverso sulle code condivise in una struttura **CFLEVEL(5)** . Questo formato porta all'ottimizzazione dell'elaborazione interna. Sono disponibili anche ulteriori funzioni di migrazione dell'applicazione, abilitate tramite l'attributo della coda **PROPCTL** .

Solo un gestore code con un livello di comando di 710 o superiore può connettersi a una struttura CF in **CFLEVEL(5)**.

### **Nota:**

È possibile aumentare il valore di **CFLEVEL** a 5 solo se tutti i gestori code nel gruppo di condivisione code sono al livello di comando 710 o superiore e hanno IBM WebSphere MQ 7.1.0 nuove funzioni abilitate con OPMODE.

È possibile diminuire il valore di **CFLEVEL** da 5 se tutte le code che fanno riferimento alla struttura CF sono entrambe vuote, ossia le code, e la struttura CF non ha messaggi o attività di cui non è stato eseguito il commit e sono chiuse.

#### **DESCR (***stringa***)**

Commento in testo semplice che fornisce informazioni descrittive sull'oggetto quando un operatore immette il comando **DISPLAY CFSTRUCT** .

La stringa deve contenere solo caratteri visualizzabili. La lunghezza massima è 64 caratteri. In un'installazione DBCS, può contenere caratteri DBCS (soggetti a una lunghezza massima di 64 byte).

**Nota:** Se vengono utilizzati dei caratteri non contenuti nel CCSID (coded character set identifier) per questo gestore code, questi potrebbero essere trasferiti erroneamente qualora le informazioni vengano inviate a un altro gestore code.

# **OFFLOAD**

Specificare se i dati dei messaggi scaricati devono essere memorizzati in un gruppo di dataset di messaggi condivisi o in Db2.

#### **SMDS**

Scaricare i messaggi da CF (Coupling Facility) a SMDS (Shared Message Data Set).

**Db2**

Scaricare i messaggi da Coupling Facility a Db2. Questo valore è l'ipotesi predefinita quando **CFLEVEL** è aumentato a 5.

L'offload dei messaggi utilizzando Db2 ha un impatto significativo sulle prestazioni. Se si desidera utilizzare le regole di offload come mezzo per aumentare la capacità, è necessario specificare l'opzione SMDS.

Questo parametro è valido solo da **CFLEVEL(5)**. **At CFLEVEL(4)** qualsiasi offload di messaggi viene sempre eseguito su Db2e viene applicato solo ai messaggi superiori alla dimensione massima della voce Coupling facility.

#### **Nota:**

Se si modifica la tecnica di offload (da Db2 a SMDS o viceversa), tutti i nuovi messaggi verranno scritti utilizzando il nuovo metodo, ma tutti i messaggi di grandi dimensioni esistenti memorizzati utilizzando la tecnica precedente potranno ancora essere richiamati. La tabella di messaggi Db2 o i data set di messaggi condivisi pertinenti continueranno ad essere utilizzati fino a quando i gestori code non avranno rilevato che non vi sono ulteriori messaggi memorizzati nel vecchio formato.

Se viene specificato SMDS, è richiesto anche il parametro **DSGROUP** . Può essere specificato sullo stesso comando o su un comando **DEFINE** o **ALTER** precedente per la stessa struttura.

# **OFFLD1TH(percentage) OFFLD1SZ(size) OFFLD2TH(percentage) OFFLD2SZ(size) OFFLD3TH(percentage) OFFLD3SZ(size)**

Specificare le regole per quando i messaggi inferiori alla dimensione massima della voce CF devono essere scaricati nella memoria esterna (data set di messaggi condivisi o tabelle Db2 ) invece di essere memorizzati nella struttura dell'applicazione. Queste regole possono essere utilizzate per aumentare la capacità effettiva della struttura. Il messaggio con offload richiede ancora una voce nella CF (Coupling Facility) contenente le informazioni di controllo del messaggio e un descrittore che si riferisce ai dati del messaggio con offload, ma la quantità di spazio della struttura richiesto è inferiore alla quantità necessaria per memorizzare l'intero messaggio.

Se i dati del messaggio sono molto piccoli (meno di circa 140 byte), possono rientrare nella stessa voce CF (Coupling Facility) delle informazioni di controllo del messaggio, senza bisogno di ulteriori elementi di dati. In questo caso, non è possibile salvare alcuno spazio, quindi le regole di scaricamento vengono ignorate e i dati del messaggio non vengono scaricati.

I messaggi che superano la dimensione massima della voce CF (Coupling Facility) (63.75 KB incluse le informazioni di controllo) vengono sempre scaricati in quanto non possono essere memorizzati in una voce CF. Anche i messaggi in cui il corpo del messaggio supera i 63 KB vengono scaricati per garantire che sia disponibile spazio sufficiente per le informazioni di controllo. Ulteriori regole per richiedere lo scaricamento di messaggi più piccoli possono essere specificate utilizzando queste coppie di parole chiave. Ogni regola indica che quando l'utilizzo della struttura (in elementi o voci) supera il valore percentuale della soglia specificato, i dati del messaggio verranno scaricati se la dimensione totale della voce CF richiesta per memorizzare l'intero messaggio (inclusi i dati del messaggio, le intestazioni e i descrittori) supera il valore dimensione specificato. Le intestazioni e i descrittori generalmente richiedono circa 400 byte.

#### **percentuale**

Il valore della percentuale della soglia di uso è un numero intero compreso tra 0 (il che significa che questa regola si applica sempre) e 100 (il che significa che questa regola si applica solo quando la struttura è piena).

### **dimensione**

Il valore della dimensione del messaggio deve essere specificato come numero intero seguito da K, fornendo il numero di kilobyte nell'intervallo compreso tra 0K e 64K. Poiché i messaggi che superano 63.75 KB vengono sempre scaricati, il valore 64K è consentito come modo semplice per indicare che la regola non viene utilizzata.

In generale, più piccoli sono i numeri, maggiore è il numero di messaggi scaricati.

Viene eseguito l'offload di un messaggio se una regola di offload corrisponde. La convenzione normale è che una regola successiva sarebbe per un livello di utilizzo più elevato e una dimensione del messaggio più piccola rispetto a una precedente, ma non viene effettuato alcun controllo per la congruenza o la ridondanza tra le regole.

Quando l'elaborazione della struttura **ALTER** è attiva, il numero di elementi o voci utilizzati può superare temporaneamente il numero totale riportato, fornendo una percentuale superiore a 100, poiché i nuovi elementi o voci sono resi disponibili durante l'elaborazione di **ALTER** , ma il totale viene aggiornato solo al completamento di **ALTER** . In tali momenti, una regola che specifica 100 per la

soglia può avere effetto temporaneamente. Se una regola non è destinata ad essere utilizzata, deve specificare 64K per la dimensione.

I valori predefiniti assunti per le regole di offload quando si definisce una nuova struttura in **CFLEVEL(5)** o si aggiorna una struttura esistente in **CFLEVEL(5)** dipendono dall'opzione del metodo **OFFLOAD** . Per **OFFLOAD(SMDS)**, le regole predefinite specificano quantità crescenti di scaricamento man mano che la struttura si riempie. Ciò aumenta la capacità della struttura effettiva con un impatto minimo sulle prestazioni. Per **OFFLOAD(Db2)**, le regole predefinite hanno gli stessi valori di soglia di SMDS ma i valori di dimensione sono impostati su 64K in modo che le regole non si applichino mai e i messaggi vengano scaricati solo se sono troppo grandi per essere memorizzati nella struttura, come per **CFLEVEL(4)**.

Per **OFFLOAD(SMDS)** i valori predefiniti sono:

- **OFFLD1TH(70) OFFLD1SZ(32K)**
- **OFFLD2TH(80) OFFLD2SZ(4K)**
- **OFFLD3TH(90) OFFLD3SZ(0K)**

Per **OFFLOAD(Db2)** i valori predefiniti sono:

- **OFFLD1TH(70) OFFLD1SZ(64K)**
- **OFFLD2TH(80) OFFLD2SZ(64K)**
- **OFFLD3TH(90) OFFLD3SZ(64K)**

Se l'opzione del metodo **OFFLOAD** viene modificata da Db2 a SMDS o di nuovo quando le regole di offload correnti corrispondono tutte ai valori predefiniti per il vecchio metodo, le regole di offload vengono commutate ai valori predefiniti per il nuovo metodo. Tuttavia, se una delle regole è stata modificata, i valori correnti vengono conservati quando si cambia metodo.

Questi parametri sono validi solo da **CFLEVEL(5)**. In **CFLEVEL(4)**, lo scaricamento dei messaggi viene sempre eseguito su Db2e viene applicato solo ai messaggi superiori alla dimensione massima della voce Coupling facility.

#### **DSGROUP**

Per **OFFLOAD(SMDS)**, specificare il nome del dataset generico da utilizzare per il gruppo di dataset di messaggi condivisi associati a questa struttura (uno per ogni gestore code), con esattamente un asterisco che indichi dove inserire il nome del gestore code per formare il nome del dataset specifico.

#### **'data.set.name.\*'**

Il valore deve essere un nome dataset valido quando l'asterisco viene sostituito da un nome gestore code composto da un massimo di quattro caratteri. Il nome del gestore code può formare tutto o parte di qualsiasi qualificatore nel nome del dataset.

L'intero valore del parametro deve essere racchiuso tra virgolette.

Questo parametro non può essere modificato dopo l'attivazione dei dataset per la struttura.

Se viene specificato SMDS, è necessario specificare anche il parametro **DSGROUP** .

Il parametro **DSGROUP** è valido solo da **CFLEVEL(5)**.

#### **DSBLOCK**

Per **OFFLOAD(SMDS)**, specificare la dimensione del blocco logico, che è l'unità in cui viene assegnato lo spazio del dataset del messaggio condiviso alle code individuali.

**8K 16K 32K 64K 128K 256K 512K 1M**

> Ogni messaggio viene scritto a partire dalla pagina successiva all'interno del blocco corrente e vengono assegnati ulteriori blocchi in base alle necessità. Una dimensione maggiore diminuisce i requisiti di gestione dello spazio e riduce l'I/O per i messaggi di grandi dimensioni, ma aumenta i requisiti di spazio del buffer e di spazio su disco per le code di piccole dimensioni.

Questo parametro non può essere modificato dopo l'attivazione dei dataset per la struttura.

Il parametro **DSBLOCK** è valido solo da **CFLEVEL(5)**.

# **DSBUFS**

Per **OFFLOAD(SMDS)**, specificare il numero di buffer da allocare in ciascun gestore code per l'accesso ai dataset di messaggi condivisi, come un numero compreso tra 1 e 9999. La dimensione di ciascun buffer è uguale alla dimensione del blocco logico. I buffer SMDS sono allocati in oggetti di memoria che si trovano nello storage a 64 - bit z/OS (sopra la barra).

# **numero**

Questo parametro può essere sovrascritto per singoli gestori code utilizzando il parametro **DSBUFS** su **[ALTER SMDS](#page-381-0)**.

Quando questo parametro viene modificato, tutti i gestori code che sono già connessi alla struttura (e che non hanno un singolo valore di sovrascrittura DSBUFS) aumentano o diminuiscono in modo dinamico il numero di buffer del dataset utilizzati per questa struttura per corrispondere al nuovo valore. Se non è possibile raggiungere il valore di destinazione specificato, il gestore code interessato modifica il parametro DSBUFS associato alla sua singola definizione SMDS (come per il comando **ALTER SMDS** ) in modo che corrisponda al nuovo numero effettivo di buffer.

Questi buffer utilizzano la memoria virtuale. È necessario lavorare con il programmatore di sistemi z/OS per assicurarsi che vi sia sufficiente memoria ausiliaria disponibile prima di aumentare il numero di buffer.

Il parametro **DSBUFS** è valido solo da **CFLEVEL(5)**.

# **DSEXPAND**

Per **OFFLOAD(SMDS)**, questo parametro controlla se il gestore code deve espandere un dataset di messaggi condivisi quando diventa quasi pieno e sono richiesti ulteriori blocchi nel dataset.

# **Sì**

L'espansione è supportata.

Ogni volta che è richiesta l'espansione, il dataset viene espanso dall'allocazione secondaria specificata quando è stato definito il dataset. Se non è stata specificata alcuna allocazione secondaria o se è stata specificata come zero, viene utilizzata una quantità di allocazione secondaria di circa il 10% della dimensione esistente

# **NO**

Non deve essere eseguita alcuna espansione automatica del dataset.

Questo parametro può essere sovrascritto per singoli gestori code utilizzando il parametro **DSEXPAND** su **[ALTER SMDS](#page-381-0)**.

Se un tentativo di espansione non riesce, la sovrascrittura **DSEXPAND** per il gestore code interessato viene automaticamente modificata in NO per impedire ulteriori tentativi di espansione, ma può essere nuovamente modificata in YES utilizzando il comando **ALTER SMDS** per abilitare ulteriori tentativi di espansione.

Quando questo parametro viene modificato, tutti i gestori code che sono già connessi alla struttura (e che non hanno un singolo valore di sovrascrittura **DSEXPAND** ) iniziano immediatamente a utilizzare il nuovo valore del parametro.

Il parametro **DSEXPAND** è valido solo da **CFLEVEL(5)**.

# **RECOVER**

Specifica se il ripristino CF è supportato per la struttura dell'applicazione. I valori sono:

**NO**

Il recupero della struttura dell'applicazione CF non è supportato. (Il sinonimo è N.)

**Sì**

Il ripristino della struttura dell'applicazione CF è supportato. (Il sinonimo è Y.)

È possibile impostare **RECOVER(YES)** solo se la struttura ha un **CFLEVEL** di 3 o superiore. Impostare **RECOVER(YES)** se si intende utilizzare i messaggi persistenti.

È possibile modificare **RECOVER(NO)** in **RECOVER(YES)** solo se tutti i gestori code nel gruppo di condivisione code sono al livello di comando 530 o superiore; questo per garantire che non vi siano connessioni latenti di livello di comando 520 alle code che fanno riferimento al **CFSTRUCT**.

È possibile modificare **RECOVER(YES)** in **RECOVER(NO)** solo se tutte le code che fanno riferimento alla struttura CF sono vuote (non hanno messaggi o attività di cui non è stato eseguito il commit) e chiuse.

# **RECAUTO**

Specifica l'azione di ripristino automatico da eseguire quando un gestore code rileva che la struttura ha esito negativo o quando un gestore code perde la connettività alla struttura e nessun sistema nel SysPlex ha la connettività alla CF (Coupling Facility) in cui è allocata la struttura. I valori possono essere:

**Sì**

La struttura e i dataset di messaggi condivisi associati che richiedono anche il ripristino vengono ripristinati automaticamente. (Il sinonimo è Y).

# **NO**

La struttura non viene ripristinata automaticamente. Il sinonimo è N. Questo è il valore predefinito quando **CFLEVEL** viene aumentato a 5.

Questo parametro non ha alcun effetto per le strutture definite con **RECOVER(NO)**.

Il parametro **RECAUTO** è valido solo da **CFLEVEL(5)**.

# **MODIFICA CANALE**

Utilizzare il comando MQSC **ALTER CHANNEL** per modificare i parametri di un canale.

# **Utilizzo dei comandi MQSC**

Per informazioni su come utilizzare i comandi MQSC, consultare Esecuzione di attività di amministrazione locale utilizzando comandi MQSC.

I parametri non specificati nel comando **ALTER CHANNEL** fanno sì che i valori esistenti per tali parametri non vengano modificati.

È possibile immettere questo comando dalle origini 2CR. Per una spiegazione dei simboli di origine, consultare Utilizzo dei comandi su z/OS.

# **Sinonimo**: **ALT CHL**

- • ["schemi per la sintassi" a pagina 240](#page-239-0)
- • ["Note d'utilizzo" a pagina 240](#page-239-0)

<span id="page-239-0"></span>• "Descrizioni dei parametri per ALTER CHANNEL" a pagina 240

# **schemi per la sintassi**

I diagrammi di sintassi per **ALTER CHANNEL** si trovano negli argomenti secondari. Esiste un diagramma di sintassi separato per ciascun tipo di canale.

# **Note d'utilizzo**

- Le modifiche diventano effettive al successivo avvio del canale.
- Per i canali del cluster (colonne CLUSSDR e CLUSRCVR nella tabella), se è possibile impostare un attributo su entrambi i canali, impostarlo e accertarsi che le impostazioni siano identiche. Se vi è una discrepanza tra le impostazioni, è possibile che vengano utilizzate quelle specificate sul canale CLUSRCVR. Questo è spiegato in Canali cluster.
- Se si modifica il nome **XMITQ** o il **CONNAME**, è necessario reimpostare il numero di sequenza ad entrambe le estremità del canale. (Consultare ["Reimpostazione canale" a pagina 848](#page-847-0) per informazioni sul parametro **SEQNUM** .)
- Il corretto completamento del comando non significa che l'azione sia stata completata. Per verificare il completamento, consultare il passo ALTER CHANNEL in Verifica del completamento dei comandi asincroni per le reti distribuite.

# **Descrizioni dei parametri per ALTER CHANNEL**

La seguente tabella mostra i parametri rilevanti per ciascun tipo di canale. Esiste una descrizione di ciascun parametro dopo la tabella. I parametri sono facoltativi a meno che la descrizione non indichi che sono obbligatori.

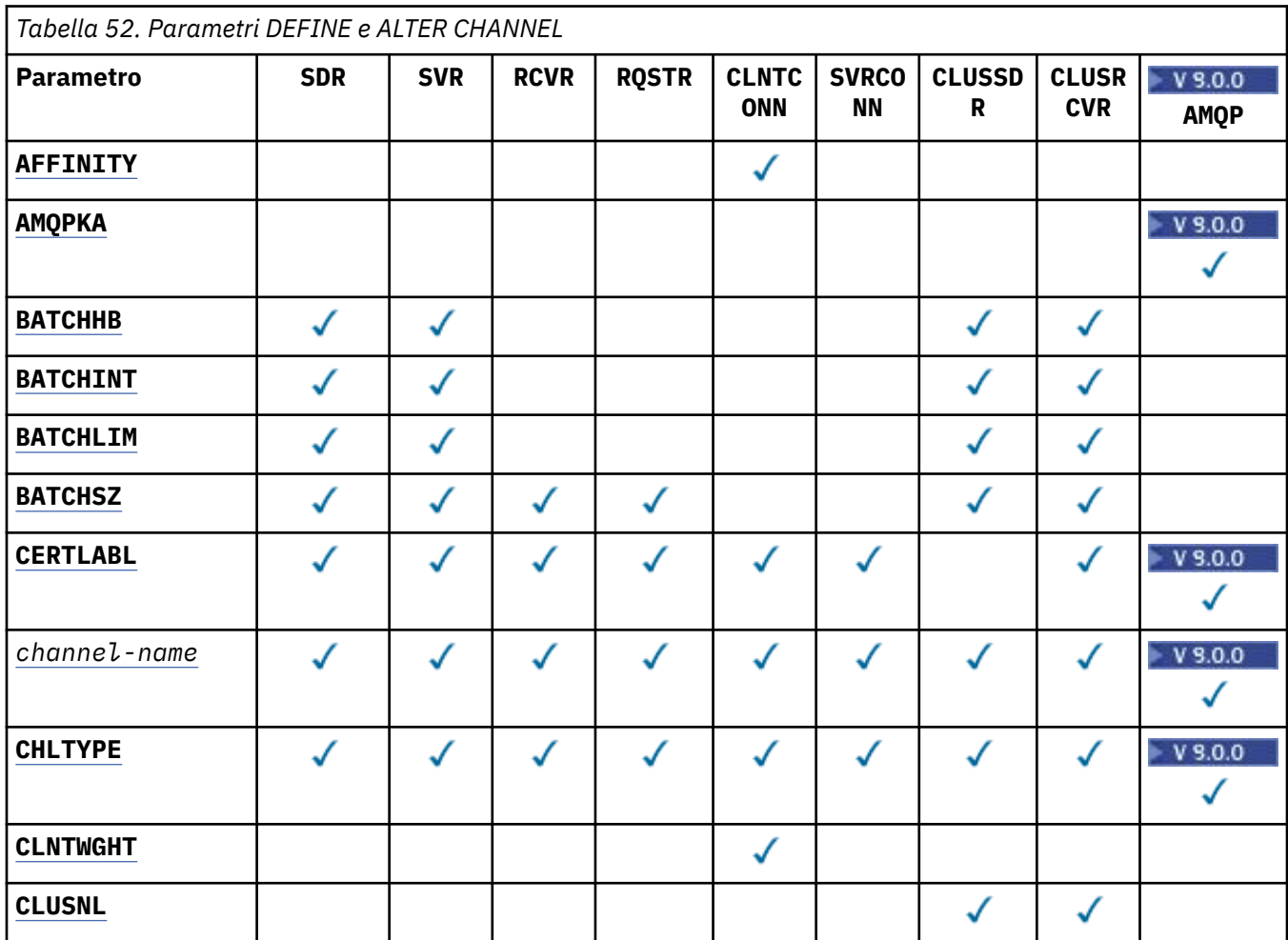

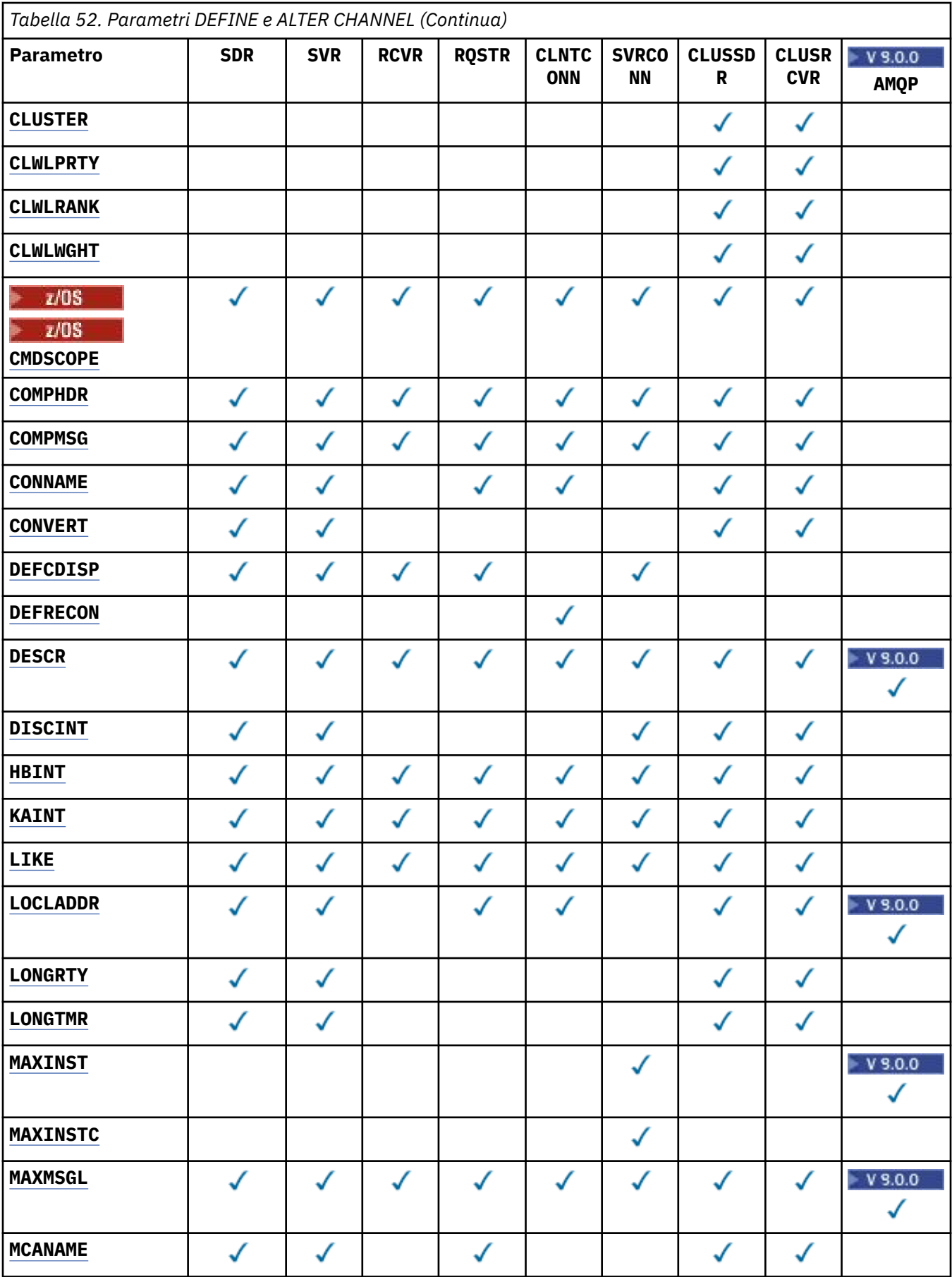

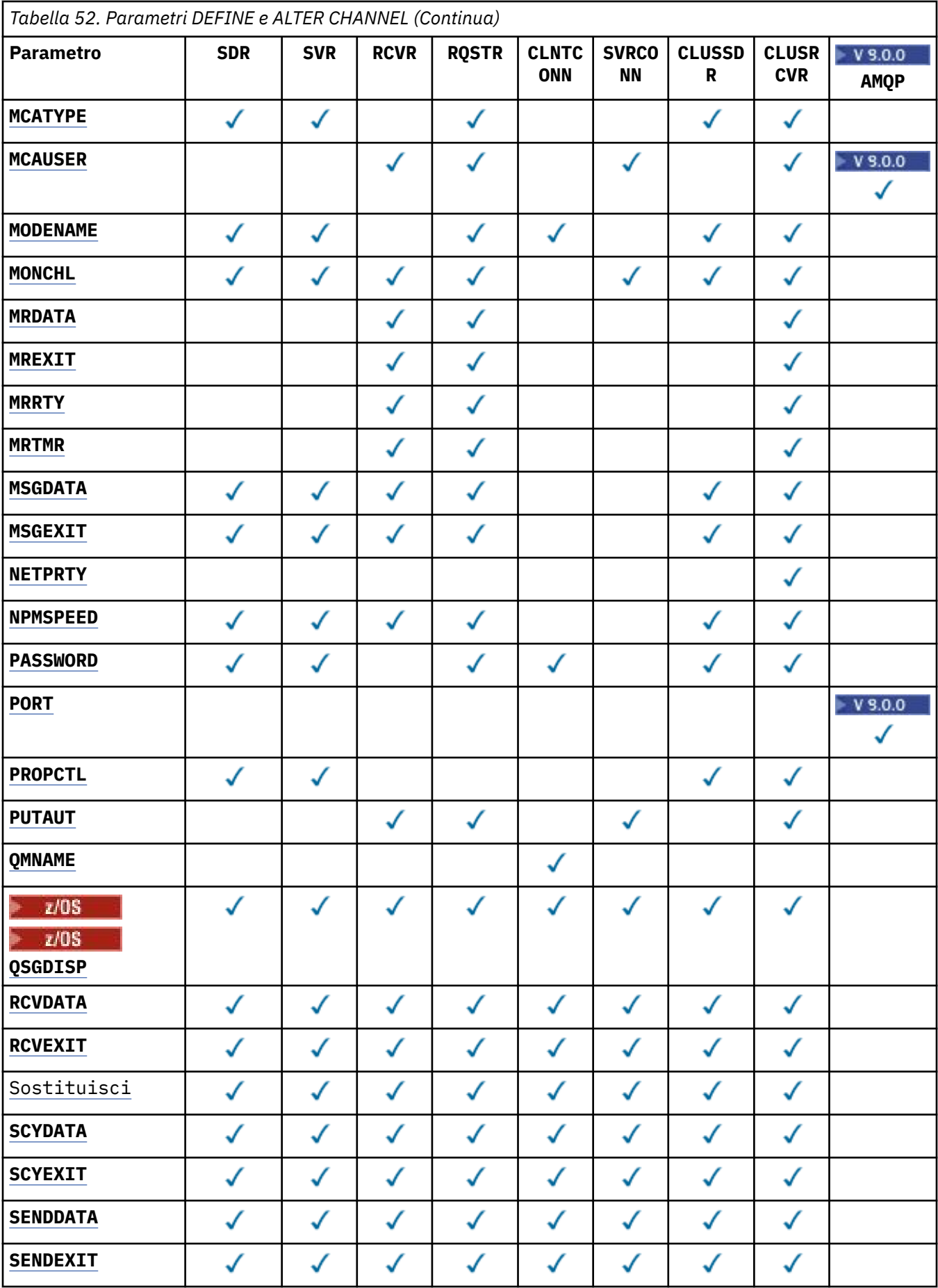

<span id="page-242-0"></span>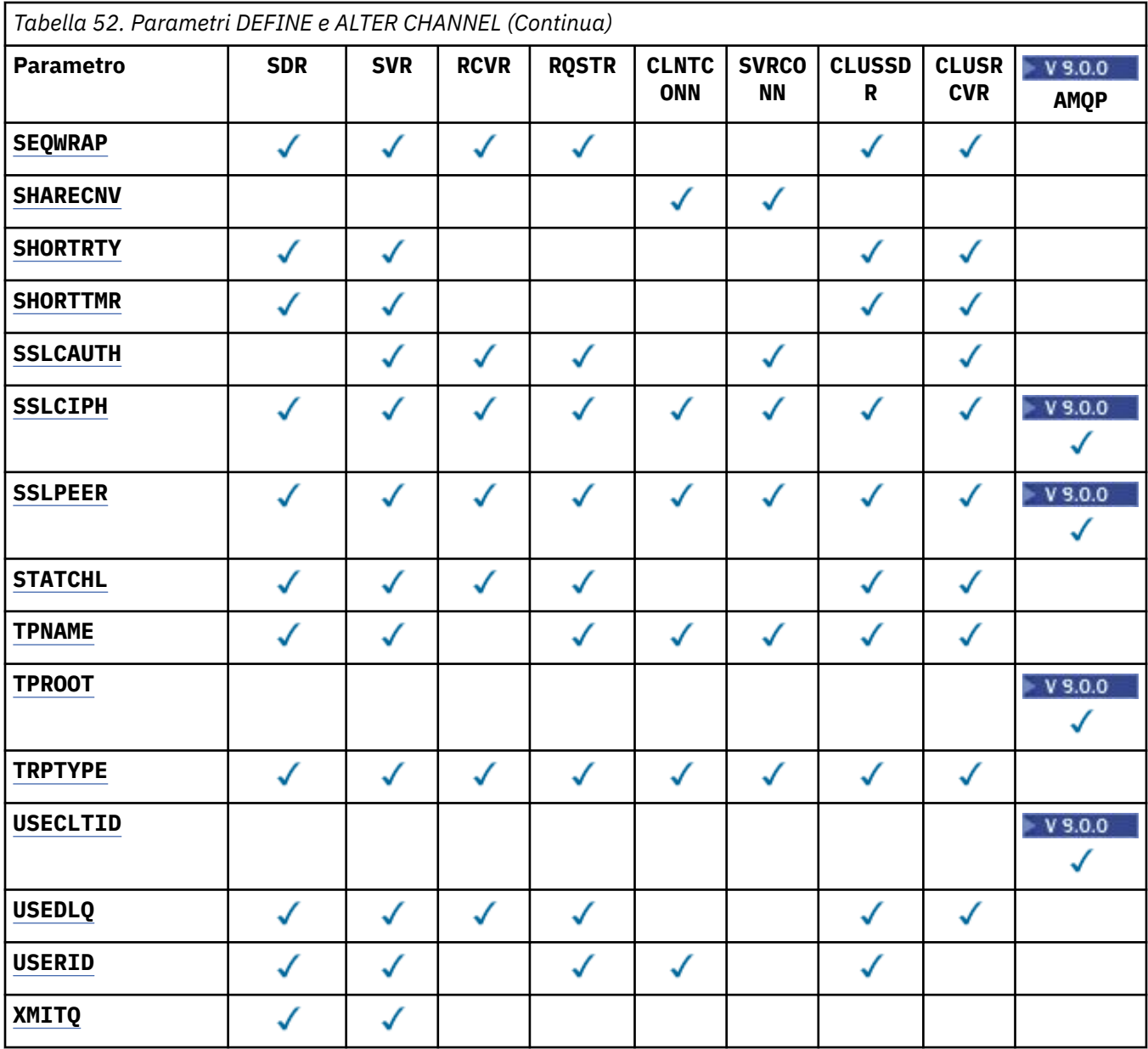

# **AFFINITÀ**

L'attributo affinità del canale viene utilizzato affinché le applicazioni client che si connettono più volte, utilizzano lo stesso nome del gestore code, sono in grado di scegliere se utilizzare la stessa definizione di canale client per ciascuna connessione. Questo attributo deve essere utilizzato quando sono disponibili più definizioni di canale applicabili.

# **Preferito**

La prima connessione in un processo che legge una tabella di definizione del canale client (CCDT) crea un elenco di definizioni applicabili in base alla ponderazione con qualsiasi definizione **CLNTWGHT(0)** applicabile per prima e in ordine alfabetico. Ciascuna connessione del processo esegue tentativi di connessione utilizzando la prima definizione nell'elenco. Se una connessione non riesce, verrà utilizzata la definizione successiva. Le definizioni non**CLNTWGHT(0)** non riuscite vengono spostate alla fine dell'elenco. Le definizioni **CLNTWGHT(0)** rimangono all'inizio dell'elenco e vengono selezionate per prime per ogni connessione. Per i client C, C++ e .NET (incluso .NETcompletamente gestito), l'elenco viene aggiornato se CCDT è stato modificato dopo la creazione dell'elenco. Ciascun processo client con lo stesso nome host crea lo stesso elenco.

# <span id="page-243-0"></span>**NESSUNO**

La prima connessione in un processo che legge una tabella CCDT (client channel definition table) provvede alla creazione di un elenco di definizioni applicabili. Tutte le connessioni in un processo selezionano una definizione applicabile in base al peso con qualsiasi definizione **CLNTWGHT(0)** applicabile selezionata per prima in ordine alfabetico. Per i client C, C++ e .NET (incluso .NETcompletamente gestito), l'elenco viene aggiornato se CCDT è stato modificato dopo la creazione dell'elenco.

Ad esempio, si supponga che la CCDT includa le seguenti definizioni:

CHLNAME(A) QMNAME(QM1) CLNTWGHT(3) CHLNAME(B) QMNAME(QM1) CLNTWGHT(4) CHLNAME(C) QMNAME(QM1) CLNTWGHT(4)

La prima connessione in un processo crea il suo elenco ordinato in base alle ponderazioni. Quindi, potrebbe, ad esempio, creare l'elenco ordinato CHLNAME(B), CHLNAME(A), CHLNAME(C).

Per **AFFINITY(PREFERRED)**, ogni connessione nel processo tenta di connettersi utilizzando **CHLNAME(B)**. Se una connessione ha esito negativo, la definizione viene spostata alla fine dell'elenco che ora diventa CHLNAME(A), CHLNAME(C), CHLNAME(B). Ogni connessione nel processo tenta di connettersi utilizzando **CHLNAME(A)**.

Per **AFFINITY(NONE)**, ogni connessione nel processo tenta di connettersi utilizzando una delle tre definizioni selezionate casualmente in base ai pesi.

Quando le conversazioni di condivisione sono abilitate con un peso del canale diverso da zero e **AFFINITY(NONE)**, più connessioni in un processo che utilizzano lo stesso nome del gestore code possono connettersi utilizzando definizioni applicabili diverse piuttosto che condividere un'istanza del canale esistente.

# **AMQPKA(***numero intero***)**

Il tempo di keepalive per un canale AMQP in millisecondi. Se il client AMQP non ha inviato alcun frame entro l'intervallo di keepalive, la connessione viene chiusa con una condizione di errore AMQP amqp:resource-limit-exceeded.

Questo parametro è valido solo per canali con un tipo di canale (**CHLTYPE**) AMQP

# **BATCHHB (***numero intero***)**

Specifica se devono essere utilizzati gli heartbeat batch. Il valore è la lunghezza dell'heartbeat in millisecondi.

Gli heartbeat batch consentono a un canale di invio di verificare che il canale di ricezione sia ancora attivo prima di eseguire il commit di un batch di messaggi, in modo che se il canale di ricezione non è attivo, il batch può essere ripristinato piuttosto che diventare in dubbio, come altrimenti sarebbe il caso. Eseguendo il backout del batch, i messaggi rimangono disponibili per l'elaborazione in modo che possano, ad esempio, essere reindirizzati ad un altro canale.

Se il canale di invio ha avuto una comunicazione dal canale di ricezione entro l'intervallo di heartbeat batch, si presume che il canale di ricezione sia ancora attivo. In caso contrario, viene inviato un 'heartbeat ' al canale ricevente per il controllo.

Il valore deve essere compreso nell'intervallo tra zero e 999999. Il valore zero indica che non viene utilizzato l'heartbeat batch.

Il parametro **BATCHHB** è valido solo per canali con un tipo di canale (**CHLTYPE**) SDR, SVR, CLUSSDRe CLUSRCVR.

# **BATCHINT (***intero***)**

La quantità minima di tempo, in millisecondi, per cui un canale mantiene aperto un batch.

L'esecuzione del batch ha termine quando si verifica una delle seguenti condizioni:

- **BATCHSZ** messaggi sono stati inviati.
- **BATCHLIM** byte sono stati inviati.
- La coda di trasmissione è vuota e **BATCHINT** è stata superata.

<span id="page-244-0"></span>Il valore deve essere compreso tra 0 e 999999999. Zero indica che il batch viene terminato non appena la coda di trasmissione diventa vuota o viene raggiunto il limite **BATCHSZ** o **BATCHLIM** .

Questo parametro è valido solo per i canali con un tipo di canale (**CHLTYPE**) SDR, SVR, CLUSSDRo CLUSRCVR.

# **BATCHLIM (***intero***)**

Il limite, espresso in kilobyte, della quantità di dati che è possibile inviare attraverso un canale prima di acquisire un punto di sincronizzazione. Un punto di sincronizzazione viene acquisito dopo che il messaggio che ha causato il raggiungimento del limite è stato trasmesso attraverso il canale. Un valore zero in questo attributo indica che non viene applicato alcun limite di dati ai batch su questo canale.

L'esecuzione del batch ha termine quando si verifica una delle seguenti condizioni:

- **BATCHSZ** messaggi sono stati inviati.
- **BATCHLIM** byte sono stati inviati.
- La coda di trasmissione è vuota e **BATCHINT** è stata superata.

Questo parametro è valido solo per i canali con un tipo di canale (**CHLTYPE**) SDR, SVR, CLUSSDRo CLUSRCVR.

Il valore deve essere compreso tra 0 e 999999. Il valore predefinito è 5000.

Il parametro **BATCHLIM** è supportato su tutte le piattaforme.

#### **BATCHSZ (***numero intero***)**

Il numero massimo di messaggi che possono essere inviati attraverso un canale prima di prendere un punto di sincronizzazione.

La dimensione batch massima utilizzata è la più bassa tra i seguenti valori:

- Il **BATCHSZ** del canale di invio.
- Il **BATCHSZ** del canale ricevente.
- IL 2/08 Su z/OS, tre meno del numero massimo di messaggi di cui non è stato eseguito il commit consentito nel gestore code di invio (o uno se questo valore è uguale o inferiore a zero).
- **Multi Su Multipiattaforme, il numero massimo di messaggi di cui non è stato eseguito il** commit consentiti nel gestore code di invio (o uno se questo valore è uguale o inferiore a zero).
- TIOS Su z/OS, tre meno del numero massimo di messaggi senza commit consentiti nel gestore code di ricezione (o uno se questo valore è uguale o inferiore a zero).
- Multi Su Multipiattaforme, il numero massimo di messaggi senza commit consentiti nel gestore code di ricezione (o uno se questo valore è uguale o inferiore a zero).

Il numero massimo di messaggi senza commit è specificato dal parametro **MAXUMSGS** del comando **ALTER QMGR** .

Questo parametro è valido solo per i canali con un tipo di canale (**CHLTYPE**) SDR, SVR, RCVR, RQSTR, CLUSSDRo CLUSRCVR.

Il valore deve essere compreso tra 1 e 9999.

### **CERTLABL**

Etichetta certificato destinata all'utilizzo da parte di questo canale.

L'etichetta identifica quale certificato personale nel repository delle chiavi viene inviato al peer remoto. Se questo attributo è vuoto, il certificato viene determinato dal parametro **CERTLABL** del gestore code.

<span id="page-245-0"></span>Se non è stato specificato un certificato personale nel repository delle chiavi, i canali continuano a utilizzare il CERTLABL predefinito del gestore code, anche se è stato specificato OPMODE nel modulo CSQ6SYSP .

Tenere presente che i canali in entrata (inclusi ricevente, richiedente, ricevente del cluster, server non qualificato e canali di connessione server) inviano il certificato configurato solo se la versione IBM MQ del peer remoto supporta completamente la configurazione dell'etichetta del certificato e il canale utilizza un CipherSpecTLS. Per ulteriori informazioni, consultare Interoperabilità di Elliptic Curve e RSA CipherSpecs .

Un canale server non qualificato è uno che non ha il campo CONNAME impostato.

In tutti gli altri casi, il parametro **CERTLABL** del gestore code determina il certificato inviato. In particolare, quanto segue riceve sempre il certificato configurato dal parametro **CERTLABL** del gestore code, indipendentemente dall'impostazione dell'etichetta specifica del canale:

- Tutti i client Java e JMS correnti.
- Versioni di IBM MQ precedenti a IBM MQ 8.0.

Non è necessario eseguire il comando **REFRESH SECURITY TYPE(SSL)** se si apportano modifiche a **CERTLABL** su un canale. Tuttavia, è necessario eseguire un comando **REFRESH SECURITY TYPE(SSL)** se si apportano modifiche a **CERTLABL** sul gestore code.

**Nota:** È un errore analizzare o impostare questo attributo per i canali mittente del cluster. Se tenti di farlo, ricevi l'errore MQRCCF\_WRONG\_CHANNEL\_TYPE. Tuttavia, l'attributo è presente negli oggetti del canale mittente del cluster (incluse le strutture MQCD) e un'uscita CHAD (channel auto - definition) potrebbe impostarlo in modo programmatico, se necessario.

# *nome - canale)*

Il nome della nuova definizione di canale.

Questo parametro è obbligatorio su tutti i tipi di canale.

**Sui Multi S**ui canali CLUSSDR, può assumere un formato differente rispetto ad altri tipi di canale. Se la convenzione per la denominazione dei canali mittenti del cluster include il nome del gestore code, è possibile definire un canale mittente del cluster utilizzando la costruzione +QMNAME+ . Dopo la connessione al canale ricevente del cluster corrispondente, IBM MQ sostituisce il nome del gestore code del repository corretto con +QMNAME+ nella definizione di canale mittente del cluster. Per ulteriori informazioni, consultare Componenti di un cluster.

Il nome non deve essere lo stesso di qualsiasi canale esistente definito su questo gestore code (a meno che non venga specificato **REPLACE** o **ALTER** ).

 $z/0S$ 

Su z/OS, i nomi dei canali di connessione client possono duplicarne altri.

La lunghezza massima della stringa è 20 caratteri e la stringa deve contenere solo caratteri validi; consultare Regole per la denominazione degli oggetti IBM MQ.

# **CHLTYPE**

Ô il tipo di canale. Questo parametro è obbligatorio. Deve seguire immediatamente dopo il parametro *channel - name)* su tutte le piattaforme tranne z/OS.

# **SDR**

Canale di trasmissione

# **SVR**

Canale server

# **RCVR**

Canale di ricezione

#### **RQSTR** Canale richiedente

**CLNTCONN**

Canale connessione client

# <span id="page-246-0"></span>**SVRCONN**

Canale di connessione server

#### **CLUSSDR**

Canale mittente del cluster

### **CLUSRCVR**

Canale ricevente del cluster

**Nota:** Se si utilizza l'opzione **REPLACE** , non è possibile modificare il tipo di canale.

#### **CLNTWGHT**

L'attributo di importanza del canale del client viene utilizzato in modo tale che le definizioni canale del client possano essere selezionate casualmente in base alla loro importanza quando è disponibile più di una definizione adatta. Specificare un valore compreso nell'intervallo 0 - 99.

Il valore speciale 0 indica che non viene eseguito alcun bilanciamento del carico casuale e le definizioni applicabili vengono selezionate in ordine alfabetico. Per abilitare il bilanciamento del carico casuale, il valore può essere compreso tra 1 e 99, dove 1 è il peso più basso e 99 è il valore più alto.

Quando un client emette un MQCONN con il nome del gestore code "\**name*" e più di una definizione adatta è disponibile in CCDT, la scelta della definizione da utilizzare viene selezionata casualmente in base alla ponderazione con qualsiasi definizione **CLNTWGHT(0)** applicabile selezionata per prima in ordine alfabetico. La distribuzione non è garantita.

Ad esempio, si supponga che la CCDT includa le seguenti due definizioni:

CHLNAME(TO.QM1) CHLTYPE(CLNTCONN) QMNAME(GRP1) CONNAME(address1) CLNTWGHT(2) CHLNAME(TO.QM2) CHLTYPE(CLNTCONN) QMNAME(GRP1) CONNAME(address2) CLNTWGHT(4)

Un MQCONN client con nome gestore code "\*GRP1" sceglierebbe una delle due definizioni in base al peso della definizione del canale. (Viene generato un numero intero casuale compreso tra 1 e 6. Se il numero intero è compreso nell'intervallo tra 1 e 2, verrà utilizzato address1 , altrimenti verrà utilizzato address2 ). Se questa connessione ha avuto esito negativo, il client utilizzerà l'altra definizione.

La CCDT potrebbe contenere definizioni applicabili con peso zero e diverso da zero. In questa situazione, le definizioni con ponderazione zero vengono scelte per prime e in ordine alfabetico. Se queste connessioni hanno esito negativo, le definizioni con ponderazione diversa da zero vengono scelte in base alla loro ponderazione.

Ad esempio, si supponga che la CCDT includa le seguenti quattro definizioni:

CHLNAME(TO.QM1) CHLTYPE(CLNTCONN) QMNAME(GRP1) CONNAME(address1) CLNTWGHT(1) CHLNAME(TO.QM2) CHLTYPE(CLNTCONN) QMNAME(GRP1) CONNAME(address2) CLNTWGHT(2) CHLNAME(TO.QM3) CHLTYPE(CLNTCONN) QMNAME(GRP1) CONNAME(address3) CLNTWGHT(0) CHLNAME(TO.QM4) CHLTYPE(CLNTCONN) QMNAME(GRP1) CONNAME(address4) CLNTWGHT(0)

Un MQCONN client con nome gestore code "\*GRP1" sceglierebbe prima la definizione "TO.QM3". Se questa connessione ha avuto esito negativo, il client sceglierà la definizione "TO.QM4". Se anche questa connessione non avesse esito positivo, il client sceglierebbe casualmente una delle due definizioni rimanenti in base alla loro ponderazione.

Il supporto **CLNTWGHT** viene aggiunto per tutti i protocolli di trasporto supportati.

#### **CLUSNL (***nlname***)**

Il nome dell'elenco nomi che specifica un elenco di cluster a cui il canale appartiene.

Questo parametro è valido solo per i canali con tipo di canale (**CHLTYPE**) CLUSSDR e canali CLUSRCVR . Solo uno dei valori risultanti di CLUSTER o CLUSNL può essere non vuoto, l'altro deve essere vuoto.

#### **CLUSTER (***nomecluster***)**

Il nome del cluster di appartenenza del canale. La lunghezza massima è di 48 caratteri conformi alle regole per la denominazione degli oggetti IBM MQ .

Questo parametro è valido solo per i canali con un tipo di canale (**CHLTYPE**) CLUSSDR o CLUSRCVR. Solo uno dei valori risultanti di CLUSTER o CLUSNL può essere non vuoto, l'altro deve essere vuoto.

# <span id="page-247-0"></span>**CLWLPRTY (***numero intero***)**

Specifica la priorità del canale ai fini della distribuzione del workload del cluster. Il valore deve essere compreso nell'intervallo tra zero e 9, dove zero è la priorità più bassa e 9 è la più alta.

Questo parametro è valido solo per i canali con un tipo di canale (**CHLTYPE**) CLUSSDR o CLUSRCVR.

Per ulteriori informazioni su questo attributo, consultare attributo coda CLWLPRTY.

# **CLWLRANK (***intero***)**

Specifica la classificazione del canale ai fini della distribuzione del workload del cluster. Il valore deve essere compreso nell'intervallo tra zero e 9, dove zero è il rango più basso e 9 è il più alto.

Questo parametro è valido solo per i canali con un tipo di canale (**CHLTYPE**) CLUSSDR o CLUSRCVR.

Per ulteriori informazioni su questo attributo, consultare attributo di canale CLWLRANK.

#### **CLWLWGHT (***numero intero***)**

Specifica il peso da applicare al canale ai fini della distribuzione del carico di lavoro del cluster in modo che sia possibile controllare la proporzione di messaggi inviati al canale. Il valore deve essere compreso nell'intervallo tra 1 e 99, dove 1 è la classifica più bassa e 99 è la più alta.

Questo parametro è valido solo per i canali con un tipo di canale (**CHLTYPE**) CLUSSDR o CLUSRCVR.

Per ulteriori informazioni su questo attributo, consultare Attributo canale CLWLWGHT.

# **CMDSCOPE**

Questo parametro si applica solo a z/OS e specifica il modo in cui il comando viene eseguito quando il gestore code è membro di un gruppo di condivisione code.

**CMDSCOPE** deve essere vuoto o il gestore code locale, se **QSGDISP** è impostato su GROUP.

**' '**

Il comando viene eseguito sul gestore code in cui è stato immesso.

# *nome gestore code*

Il comando viene eseguito sul gestore code specificato, a condizione che il gestore code sia attivo all'interno del gruppo di condivisione code. È possibile specificare un nome gestore code diverso dal gestore code su cui è stato immesso, solo se si sta utilizzando un ambiente di code condivise e se il server dei comandi è abilitato.

**\***

Il comando viene eseguito nel gestore code locale e viene passato anche a ogni gestore code attivo nel gruppo di condivisione code. L'effetto di \* è lo stesso dell'immissione del comando su ogni gestore code nel gruppo di condivisione code.

#### **COMPHDR**

L'elenco delle tecniche di compressione dei dati di intestazione supportate dal canale. Per i canali mittente, server, mittente cluster, destinatario cluster e connessione client, i valori specificati sono in ordine di preferenza con la prima tecnica di compressione supportata dall'estremità remota del canale utilizzato.

Le tecniche di compressione reciprocamente supportate del canale vengono trasmesse all'uscita del messaggio del canale di invio dove la tecnica di compressione utilizzata può essere modificata in base al messaggio. La compressione modifica i dati passati per inviare e ricevere uscite.

#### **nessuno**

Nessuna compressione dati di intestazione eseguita.

# **SYSTEM**

Compressione dati di intestazione eseguita correttamente.

# **COMPMSG**

L'elenco delle tecniche di compressione dei dati di dei messaggi supportate dal canale. Per i canali mittente, server, mittente cluster, destinatario cluster e connessione client, i valori specificati sono in ordine di preferenza con la prima tecnica di compressione supportata dall'estremità remota del canale utilizzato.

<span id="page-248-0"></span>Le tecniche di compressione reciprocamente supportate del canale vengono trasmesse all'uscita del messaggio del canale di invio dove la tecnica di compressione utilizzata può essere modificata in base al messaggio. La compressione modifica i dati passati per inviare e ricevere uscite.

#### **nessuno**

Nessuna compressione dati di messaggi eseguita.

# **RLE**

La compressione dei dati dei messaggi è stata eseguita mediante la codifica run-length.

# **ZLIBFAST**

La compressione dei dati dei messaggi viene eseguita utilizzando la codifica ZLIB con la velocità con priorità.

 $z/0S$ Su sistemi z/OS con la funzione zEDC Express abilitata, la compressione può essere scaricata in zEDC Express.

# **ZLIBHIGH**

La compressione dei dati dei messaggi viene eseguita utilizzando la codifica ZLIB con priorità di compressione.

**ANY**

È possibile utilizzare una qualsiasi tecnica di compressione supportata dal gestore code. Questo valore è valido solo per i canali ricevente, richiedente e connessione server.

### **CONNAME (***stringa***)**

Nome connessione.

Per i canali riceventi del cluster (quando specificato) **CONNAME** è relativo al gestore code locale e per altri canali è relativo al gestore code di destinazione.

 $z/0S$ Su z/OS, la lunghezza massima della stringa è 48 caratteri.

Multi Su Multipiattaforme, la lunghezza massima della stringa è di 264 caratteri

Una soluzione temporanea al limite di 48 caratteri potrebbe essere uno dei seguenti suggerimenti:

- Imposta i tuoi server DNS in modo da utilizzare, ad esempio, il nome host "myserver" invece di "myserver.location.company.com", assicurandoti di poter utilizzare il nome host breve.
- Utilizzare gli indirizzi IP.

Specificare **CONNAME** come elenco separato da virgole di nomi di macchine per il **TRPTYPE** indicato. In genere, è richiesto un solo nome macchina. È possibile fornire più nomi macchina al fine di configurare più connessioni con le stesse proprietà. Le connessioni di solito vengono tentate nell'ordine in cui sono specificate nell'elenco, finché non ne viene stabilita una. L'ordine viene modificato per i client se si fornisce l'attributo **CLNTWGHT**. Se nessuna connessione ha esito positivo, il canale tenta di nuovo la connessione come determinato dagli attributi del canale. Con i canali del client, un elenco di connessioni fornisce un'alternativa all'utilizzo dei gruppi di gestori code per configurare più connessioni. Con i canali dei messaggi, un elenco di connessioni viene utilizzato per configurare le connessioni agli indirizzi alternativi di un gestore code a più istanze.

Questo parametro viene richiesto per i canali con un tipo di canale (**CHLTYPE**) SDR, RQSTR, CLNTCONNe CLUSSDR. È facoltativo per i canali SVR e per i canali CLUSRCVR di **TRPTYPE(TCP)**e non è valido per canali RCVR o SVRCONN .

La possibilità di fornire più nomi connessione in un elenco è stata supportata per la prima volta in IBM WebSphere MQ 7.0.1. È cambiata la sintassi del parametro **CONNAME**. I client e i gestori code precedenti si connettono utilizzando il primo nome di connessione nell'elenco e non leggono il resto dei nomi. Affinché i client e gestori code precedenti possano analizzare la nuova sintassi, è necessario specificare un numero di porta sul primo nome di connessione indicato nell'elenco. La specifica di un numero porta evita problemi quando si stabilisce una connessione al canale da un client o un gestore code in esecuzione a un livello antecedente a IBM WebSphere MQ 7.0.1.

**Multi** Su Multipiattaforme, il parametro del nome connessione TCP/IP di un canale ricevente del cluster è facoltativo. Se si lascia vuoto il nome connessione, IBM MQ genera un nome connessione per conto dell'utente, presumendo la porta predefinita e utilizzando l'indirizzo IP corrente del sistema. È possibile sovrascrivere il numero di porta predefinito, utilizzando comunque l'indirizzo IP corrente del sistema. Per ciascun nome di connessione, lasciare vuoto il nome IP e fornire il numero di porta tra parentesi; ad esempio:

(1415)

Il **CONNAME** generato è sempre nel formato decimale puntato (IPv4) o esadecimale (IPv6), invece che nel formato di un nome host DNS alfanumerico.

**Nota:** Se si utilizza uno dei caratteri speciali nel nome della connessione (ad esempio, le parentesi), è necessario racchiudere la stringa tra virgolette singole.

Il valore specificato dipende dal tipo di trasporto (**TRPTYPE**) da utilizzare:

# **LU 6.2**

• **Multi** Su Multipiattaforme, CONNAME è il nome dell'oggetto comunicazioni CPI-C. Oppure, se **TPNAME** non è vuoto, **CONNAME** è il nome completo dell'unità logica partner.

 $\blacktriangleright$   $\blacktriangleright$   $\blacktriangler$ 

#### **Nome unità logica**

Le informazioni sull'unità logica per il gestore code, che comprendono il nome dell'unità logica, il nome TP e il nome della modalità facoltativa. Il nome dell'unità logica può essere specificato in uno dei tre formati:

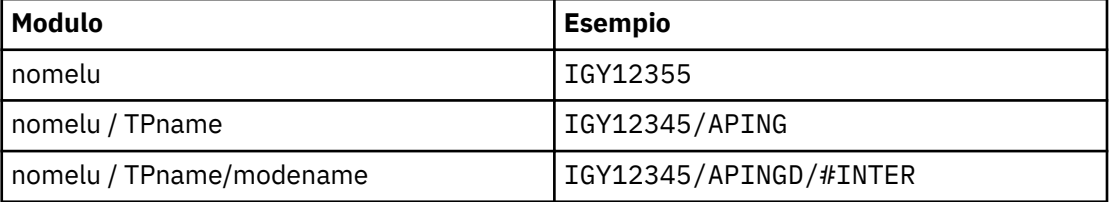

Per il primo modulo, il nome TP e il nome modalità devono essere specificati per i parametri **TPNAME** e **MODENAME** ; altrimenti questi parametri devono essere vuoti.

**Nota:** Per i canali di connessione client, è consentito solo il primo modulo.

#### **Nome simbolico**

Il nome di destinazione simbolico per le informazioni sull'unità logica per il gestore code, come definito nel dataset delle informazioni lato. I parametri **TPNAME** e **MODENAME** devono essere vuoti.

**Nota:** Per i canali riceventi del cluster, le informazioni laterali si trovano sugli altri gestori code nel cluster. In alternativa, in questo caso, può essere un nome che un'uscita di definizione automatica del canale può risolvere nelle informazioni sull'unità logica appropriate per il gestore code locale.

Il nome LU specificato o implicito può essere quello di un gruppo di risorse generico VTAM.

Per ulteriori informazioni, vedere Parametri di configurazione per una connessione LU 6.2.

#### **NetBIOS**

Un nome NetBIOS univoco (limitato a 16 caratteri).

# **SPX**

L'indirizzo di rete a 4 byte, l'indirizzo del nodo a 6 byte e il numero socket a 2 byte. Questi valori devono essere immessi in formato esadecimale, con un punto che separa gli indirizzi di rete e nodo. Il numero di socket deve essere racchiuso tra parentesi, ad esempio:

CONNAME('0a0b0c0d.804abcde23a1(5e86)')

#### <span id="page-250-0"></span>**TCP**

Il nome host o l'indirizzo di rete della macchina remota (o la macchina locale per i canali riceventi del cluster). Questo indirizzo può essere seguito da un numero di porta facoltativo, racchiuso tra parentesi.

Se **CONNAME** è un nome host, il nome host viene risolto in un indirizzo IP.

Lo stack IP utilizzato per la comunicazione dipende dal valore specificato per **CONNAME** e dal valore specificato per **LOCLADDR**. Consultare [LOCLADDR](#page-254-0) per informazioni su come viene risolto questo valore.

 $z/0S$ Su z/OS, il nome della connessione può includere il nome IP di un gruppo DNS dinamico z/OS o una porta di input Network Dispatcher .

**Importante:** Non includere l'IP\_name o la porta di input per i canali con un tipo di canale (**CHLTYPE**) di CLUSSDR.

Su tutte le piatteforme, quando si definisce un canale con un tipo di canale (**CHLTYPE**) CLUSRCVR che utilizza TCP/IP, non è necessario specificare l'indirizzo di rete del gestore code. IBM MQ genera un **CONNAME** per l'utente, presumendo la porta predefinita e utilizzando l'indirizzo IPv4 corrente del sistema. Se il sistema non dispone di un indirizzo IPv4 , viene utilizzato l'indirizzo IPv6 corrente del sistema.

**Nota:** Se si utilizza il clustering tra i gestori code IPv6-only e IPv4-only, non specificare un indirizzo di rete IPv6 come **CONNAME** per canali CLUSRCVR . Un gestore code che supporta solo la comunicazione IPv4 non è in grado di avviare una definizione del canale mittente del cluster che specifica CONNAME in formato esadecimale IPv6 . Considerare, invece, l'utilizzo di nomi host in un ambiente IP eterogeneo.

#### **CONVERT**

Specifica se l'agent del canale dei messaggi di invio tenta la conversione dei dati del messaggio dell'applicazione, se l'agent del canale dei messaggi di ricezione non può eseguire questa conversione.

#### **No**

Nessuna conversione da parte del mittente

# **Sì**

Conversione per mittente

z/05 Su z/OS, N e Y sono accettati come sinonimi di NO e YES.

Il parametro **CONVERT** è valido solo per canali con un tipo di canale (**CHLTYPE**) SDR, SVR, CLUSSDRo CLUSRCVR.

# **DEFCDISP**

Specifica la disposizione predefinita del canale.

# **PRIVATO**

La disposizione prevista del canale è un canale PRIVATO .

#### **Condiviso fisso**

La disposizione prevista del canale è come un canale FIXSHARED .

# **CONDIVISO**

La disposizione prevista del canale è come un canale CONDIVISO .

Questo parametro non si applica ai canali con un tipo di canale (**CHLTYPE**) CLNTCONN, CLUSSDRo CLUSRCVR.

# **DEFRECON**

Specifica se una connessione client si riconnette automaticamente a un'applicazione client in caso di interruzione della connessione.

<span id="page-251-0"></span>**No**

A meno che non venga sovrascritto da **MQCONNX**, il client non viene riconnesso automaticamente.

**Sì**

A meno che non venga sovrascritto da **MQCONNX**, il client si riconnette automaticamente.

# **QMGR**

A meno che non venga sovrascritto da **MQCONNX**, il client si riconnette automaticamente, ma solo allo stesso gestore code. L'opzione QMGR ha lo stesso effetto di MQCNO\_RECONNECT\_Q\_MGR.

# **Disabilitato**

La riconnessione è disabilitata, anche se richiesta dal programma client utilizzando la chiamata **MQCONNX** MQI.

*Tabella 53. La riconnessione automatica dipende dai valori impostati nell'applicazione e nella definizione del canale*

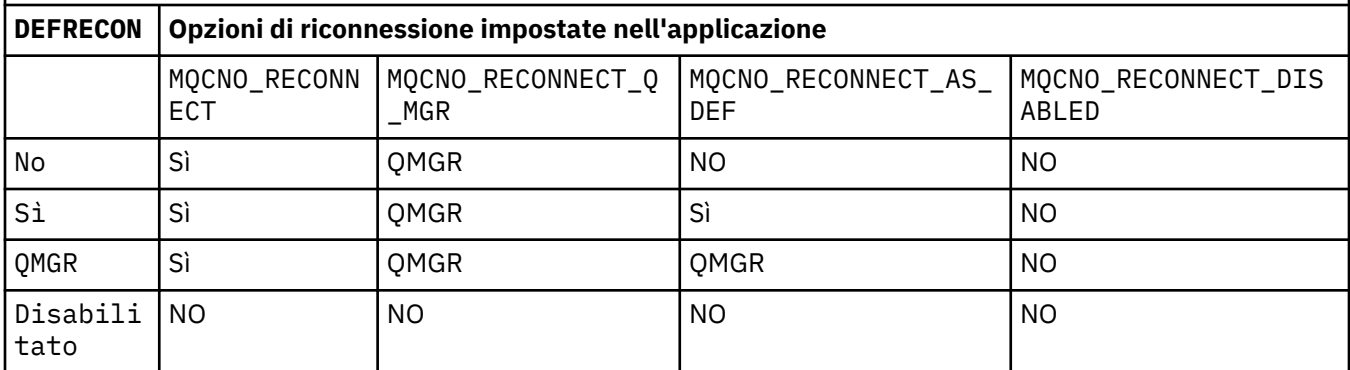

# **DESCR (***stringa***)**

Commento in testo semplice. Fornisce informazioni descrittive sul canale quando un operatore immette il comando **DISPLAY CHANNEL** .

Deve contenere esclusivamente caratteri visualizzabili. La lunghezza massima è 64 caratteri. In un'installazione DBCS, può contenere caratteri DBCS (soggetti a una lunghezza massima di 64 byte).

**Nota:** Se vengono utilizzati dei caratteri non contenuti nel CCSID (coded character set identifier) per questo gestore code, questi potrebbero essere trasferiti erroneamente qualora le informazioni vengano inviate a un altro gestore code.

# **DISCINT (***numero intero***)**

Il tempo minimo in secondi per cui il canale attende l'arrivo di un messaggio sulla coda di trasmissione, dopo la fine di un batch, prima di terminare il canale. Un valore pari a zero fa sì che l'agente del canale dei messaggi attenda indefinitamente.

Il valore deve essere compreso tra zero e 999 999.

Questo parametro è valido solo per i canali con un tipo di canale (**CHLTYPE**) SVRCONN , SDR, SVR, CLUSSDR, CLUSRCVR.

Per i canali SVRCONN che utilizzano il protocollo TCP, questo parametro rappresenta il tempo minimo in secondi per cui l'istanza SVRCONN rimane attiva senza alcuna comunicazione dal client partner. Un valore pari a zero disabilita questa elaborazione di disconnessione. L'intervallo di inattività SVRCONN si applica solo tra le chiamate API IBM MQ da un client, quindi nessun client viene disconnesso durante un MQGET esteso con chiamata di attesa. Questo attributo viene ignorato per canali SVRCONN che utilizzano protocolli diversi da TCP.

# **HBINT (***numero intero***)**

Questo attributo specifica il tempo approssimativo tra i flussi heartbeat che devono essere passati da un MCA di invio quando non ci sono messaggi nella coda di trasmissione.

I flussi di heartbeat sbloccano l'MCA ricevente, che è in attesa dell'arrivo dei messaggi o della scadenza dell'intervallo di disconnessione. Quando l'MCA di ricezione viene sbloccato, può
disconnettere il canale senza attendere la scadenza dell'intervallo di disconnessione. I flussi heartbeat, inoltre, liberano i buffer di memoria assegnati per i messaggi di grandi dimensioni e chiudono le code che sono state lasciate aperte all'estremità di ricezione del canale.

Il valore è espresso in secondi e deve essere compreso tra 0 e 999999. Il valore zero indica che non devono essere inviati flussi heartbeat. Il valore predefinito è 300. Per essere più utile, il valore deve essere inferiore al valore dell'intervallo di disconnessione.

Per i canali di connessione server e client, gli heartbeat possono fluire indipendentemente sia dal lato server che dal lato client. Se nessun dato è stato trasferito attraverso il canale per l'intervallo di heartbeat, l'agent MQI di connessione client invia un flusso di heartbeat e l'agent MQI di connessione server risponde con un altro flusso di heartbeat. Ciò si verifica indipendentemente dallo stato del canale, ad esempio, indipendentemente dal fatto che sia inattivo durante l'esecuzione di una chiamata API o che sia inattivo in attesa dell'input dell'utente client. L'agent MQI di connessione al server è anche in grado di avviare un heartbeat sul client, sempre indipendentemente dallo stato del canale. Per impedire che gli agent MQI di connessione server e di connessione client si battano reciprocamente contemporaneamente, l'heartbeat del server viene trasmesso dopo che non è stato trasferito alcun dato attraverso il canale per l'intervallo di heartbeat più 5 secondi.

Per i canali di connessione server e client che operano in modalità canale prima di IBM WebSphere MQ 7.0, gli heartbeat fluiscono solo quando un server MCA è in attesa di un comando MQGET con l'opzione WAIT specificata, che è stata emessa per conto di un'applicazione client.

Per ulteriori informazioni, vedere Intervallo heartbeat (HBINT).

## **KAINT (***intero***)**

Il valore passato allo stack di comunicazioni per il tempo KeepAlive per questo canale.

Per rendere effettivo questo attributo, è necessario che TCP/IP keepalive sia abilitato sia nel gestore code che in TCP/IP.

 $z/0S$ Su z/OS, si abilita TCP/IP keepalive nel gestore code immettendo il comando **ALTER QMGR TCPKEEP(YES)** ; se il parametro del gestore code**TCPKEEP** è NO, il valore viene ignorato e la funzione KeepAlive non viene utilizzata.

 $\blacktriangleright$  Multi $\blacksquare$ Su Multipiattaforme, il keepalive TCP/IP è abilitato quando il parametro **KEEPALIVE=YES** viene specificato nella stanza TCP nel file di configurazione dell'accodamento distribuito, qm.ini, o tramite IBM MQ Explorer.

Keepalive deve essere abilitato anche all'interno di TCP/IP. Fare riferimento alla documentazione TCP/IP per informazioni sulla configurazione di keepalive:

- Su AIX, utilizzare il comando **no** .
- **Windows** Su Windows, modificare il Registro di sistema.
- $\bullet$   $\blacksquare$   $\blacksquare$  Su z/OS, aggiornare il data set TCP/IP PROFILE e aggiungere o modificare il parametro **INTERVAL** nella sezione TCPCONFIG.

z/05 Sebbene questo parametro sia disponibile su tutte le piattaforme, la relativa impostazione è implementata solo su z/OS.

**Multi S**u Multiplatforms, è possibile accedere e modificare il parametro, ma viene solo memorizzato e inoltrato; non esiste alcuna implementazione funzionale del parametro. Questa funzionalità è utile in un ambiente cluster in cui un valore impostato in una definizione di canale ricevente del cluster su AIX, ad esempio, fluisce verso (e viene implementato da) gestori code z/OS che si trovano nel cluster o si uniscono al cluster.

Su Multipiattaforme, se è necessaria la funzione fornita dal parametro **KAINT** , utilizzare il parametro Heartbeat Interval (**HBINT)** , come descritto in [HBINT](#page-251-0).

## **(***intero***)**

L'intervallo KeepAlive da utilizzare, in secondi, nell'intervallo compreso tra 1 e 99 999.

**0**

Il valore utilizzato è quello specificato dall'istruzione INTERVAL nel dataset di configurazione del profilo TCP.

## **Automatico**

L'intervallo KeepAlive viene calcolato in base al valore di heartbeat negoziato come segue:

- Se **HBINT** negoziato è maggiore di zero, l'intervallo KeepAlive è impostato su tale valore più 60 secondi.
- Se il **HBINT** negoziato è zero, il valore utilizzato è quello specificato dall'istruzione INTERVAL nel dataset di configurazione del profilo TCP.

Questo parametro è valido per tutti i tipi di canale. Viene ignorato per i canali con un **TRPTYPE** diverso da TCP o SPX.

### **LIKE (***nome - canale***)**

Il nome di un canale. I parametri di questo canale vengono utilizzati per modellare questa definizione.

Se questo campo non viene completato e non si completano i campi dei parametri relativi al comando, i valori vengono presi da uno dei seguenti canali predefiniti, a seconda del tipo di canale:

### **SYSTEM.DEF.SENDER**

Canale di trasmissione

**SYSTEM.DEF.SERVER**

Canale server

### **SYSTEM.DEF.RECEIVER**

Canale di ricezione

### **SYSTEM.DEF.REQUESTER**

Canale richiedente

### **SYSTEM.DEF.SVRCONN**

Canale di connessione server

### **SYSTEM.DEF.CLNTCONN**

Canale connessione client

### **SYSTEM.DEF.CLUSSDR**

Canale mittente del cluster

### **SYSTEM.DEF.CLUSRCVR**

Canale ricevente del cluster

Questo parametro è equivalente alla definizione del seguente oggetto per un canale mittente e allo stesso modo per altri tipi di canale:

LIKE(SYSTEM.DEF.SENDER)

Queste definizioni di canale predefinite possono essere modificate dall'installazione con i valori predefiniti richiesti.

 $\blacktriangleright$  2/0S  $\blacksquare$ Su z/OS, il gestore code ricerca nella pagina impostata su zero un oggetto con il nome specificato e la disposizione QMGR o COPY. La disposizione dell'oggetto **LIKE** non viene copiata nell'oggetto e nel tipo di canale che si sta definendo.

### **Nota:**

- 1. **QSGDISP(GROUP)** oggetti non vengono ricercati.
- 2. # **LIKE** viene ignorato se viene specificato **QSGDISP(COPY)** . Tuttavia, l'oggetto gruppo definito viene utilizzato come oggetto **LIKE** .

## **LOCLADDR (***stringa***)**

**LOCLADDR** è l'indirizzo di comunicazione locale per il canale. Per i canali diversi dai canali AMQP, utilizzare questo parametro se si desidera che un canale utilizzi un particolare indirizzo IP, porta o intervallo di porte per le comunicazioni in uscita. **LOCLADDR** potrebbe essere utile negli scenari di ripristino in cui un canale viene riavviato su uno stack TCP/IP differente. **LOCLADDR** è anche utile per forzare un canale a utilizzare uno stack IPv4 o IPv6 su un sistema dual - stack. È anche possibile utilizzare **LOCLADDR** per forzare un canale ad utilizzare uno stack in modalità duale su un sistema a stack singolo.

**Nota:** I canali AMQP non supportano lo stesso formato di **LOCLADDR** degli altri canali IBM MQ . Per il formato supportato da AMQ, consultare il parametro successivo **AMQP: LOCLADDR**.

Per i canali diversi dai canali AMQP, il parametro **LOCLADDR** è valido solo per canali con un tipo di trasporto (**TRPTYPE**) di TCP. Se **TRPTYPE** non è TCP, i dati vengono ignorati e non viene emesso alcun messaggio di errore.

Il valore è l'indirizzo IP facoltativo e la porta o l'intervallo di porte facoltativi utilizzati per le comunicazioni TCP/IP in uscita. Il formato di queste informazioni è il seguente:

LOCLADDR([ip-addr][(low-port[,high-port])]*[,[ip-addr][(low-port[,high-port])]]*)

La lunghezza massima di **LOCLADDR**, includendo più indirizzi, è MQ\_LOCAL\_ADDRESS\_LENGTH.

Se si omette **LOCLADDR**, viene assegnato automaticamente un indirizzo locale.

Notare che è possibile impostare **LOCLADDR** per un client C utilizzando la tabella CCDT (Client Channel Definition Table).

Tutti i parametri sono facoltativi. L'omissione della parte ip-addr dell'indirizzo è utile per abilitare la configurazione di un numero di porta fisso per un firewall IP. L'omissione del numero di porta è utile per selezionare uno specifico adattatore di rete senza dover identificare un numero di porta locale univoco. Lo stack TCP/IP genera un numero di porta univoco.

Specificare *[,[ip-addr][(low-port[,high-port])]]* più volte per ogni indirizzo locale aggiuntivo. Utilizzare più indirizzi locali se si desidera specificare uno specifico sottoinsieme di adattatori di rete locali. È anche possibile utilizzare *[,[ip-addr][(low-port[,high-port])]]* per rappresentare un particolare indirizzo di rete locale su server differenti che fanno parte di una configurazione di gestore code a più istanze.

### **ip-addr**

ip-addr è specificato in uno di tre formati:

**Decimale puntato IPv4**

Ad esempio, 192.0.2.1

**Notazione esadecimale IPv6** Ad esempio, 2001:DB8:0:0:0:0:0:0

### **Formato nome host alfanumerico**

Ad esempio, WWW.EXAMPLE.COM

### **low-port e high-port**

low-port e high-port sono numeri di porta racchiusi tra parentesi.

La seguente tabella mostra come è possibile utilizzare il parametro **LOCLADDR**:

| Tabella 54. Esempi di come si può utilizzare il parametro LOCLADDR |                                                                                                    |
|--------------------------------------------------------------------|----------------------------------------------------------------------------------------------------|
| <b>LOCLADDR</b>                                                    | <b>Significato</b>                                                                                                    |
| 9.20.4.98                                                          | Il canale si collega localmente a questo indirizzo                                                                                                    |
| 9.20.4.98, 9.20.4.99                                               | Il canale si collega all'indirizzo IP. L'indirizzo potrebbe essere due<br>adattatori di rete su un server o un adattatore di rete differente su due<br>server diversi in una configurazione a più istanze. |
| 9.20.4.98(1000)                                                    | Il canale si collega localmente a questo indirizzo e alla porta 1000                                                                                                    |

Riferimento di amministrazione **255**

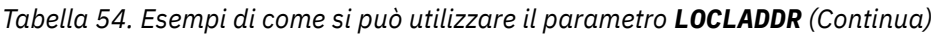

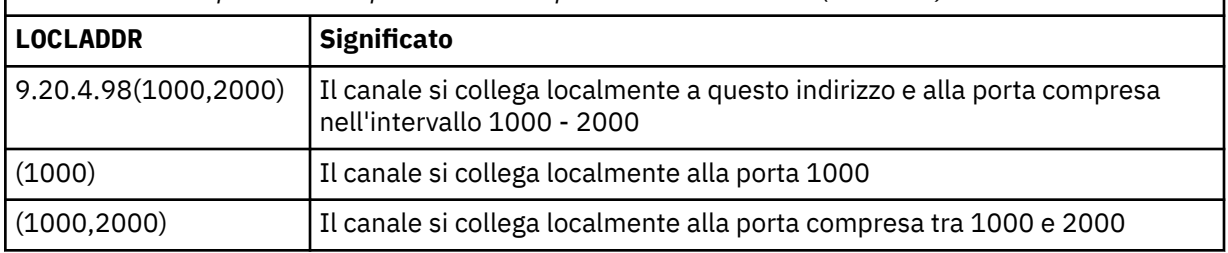

Questo parametro è valido solo per canali con tipo di canale (**CHLTYPE**) SDR, SVR, RQSTR, CLNTCONN, CLUSSDR, OR CLUSRCVR.

Sui canali CLUSSDR , l'indirizzo IP e la porta a cui si collega il canale in uscita, è una combinazione di campi. Si tratta di una concatenazione dell'indirizzo IP, come definito nel parametro **LOCLADDR** e dell'intervallo di porte dalla cache del cluster. Se non è presente alcun intervallo di porte nella cache, viene utilizzato l'intervallo di porte definito nel parametro **LOCLADDR** .

 $z/0S$ Questo intervallo di porta non si applica ai sistemi z/OS .

Anche se il formato di questo parametro è simile a **CONNAME**, non deve essere confuso con esso. Il parametro **LOCLADDR** specifica le caratteristiche delle comunicazioni locali, mentre il parametro **CONNAME** specifica come raggiungere un gestore code remoto.

Quando un canale viene avviato, i valori specificati per **CONNAME** e **LOCLADDR** determinano lo stack IP da utilizzare per le comunicazioni; consultare [Tabella 3](#page-447-0) e Indirizzo locale ( **LOCLADDR**).

Se lo stack TCP/IP per l'indirizzo locale non è installato o configurato, il canale non viene avviato e viene generato un messaggio di eccezione.

z/OS Ad esempio, su sistemi z/OS , il messaggio è "CSQO015E: Comando emesso ma nessuna risposta ricevuta." Il messaggio indica che la richiesta connect() specifica un indirizzo di interfaccia che non è noto sullo stack IP predefinito. Per indirizzare la richiesta connect () allo stack alternativo, specificare il parametro **LOCLADDR** nella definizione del canale come un'interfaccia sullo stack alternativo o come un nome host DNS. La stessa specifica funziona anche per i listener che potrebbero non utilizzare lo stack predefinito. Per trovare il valore da codificare per **LOCLADDR**, eseguire il comando **NETSTAT HOME** sugli stack IP che si desidera utilizzare come alternative.

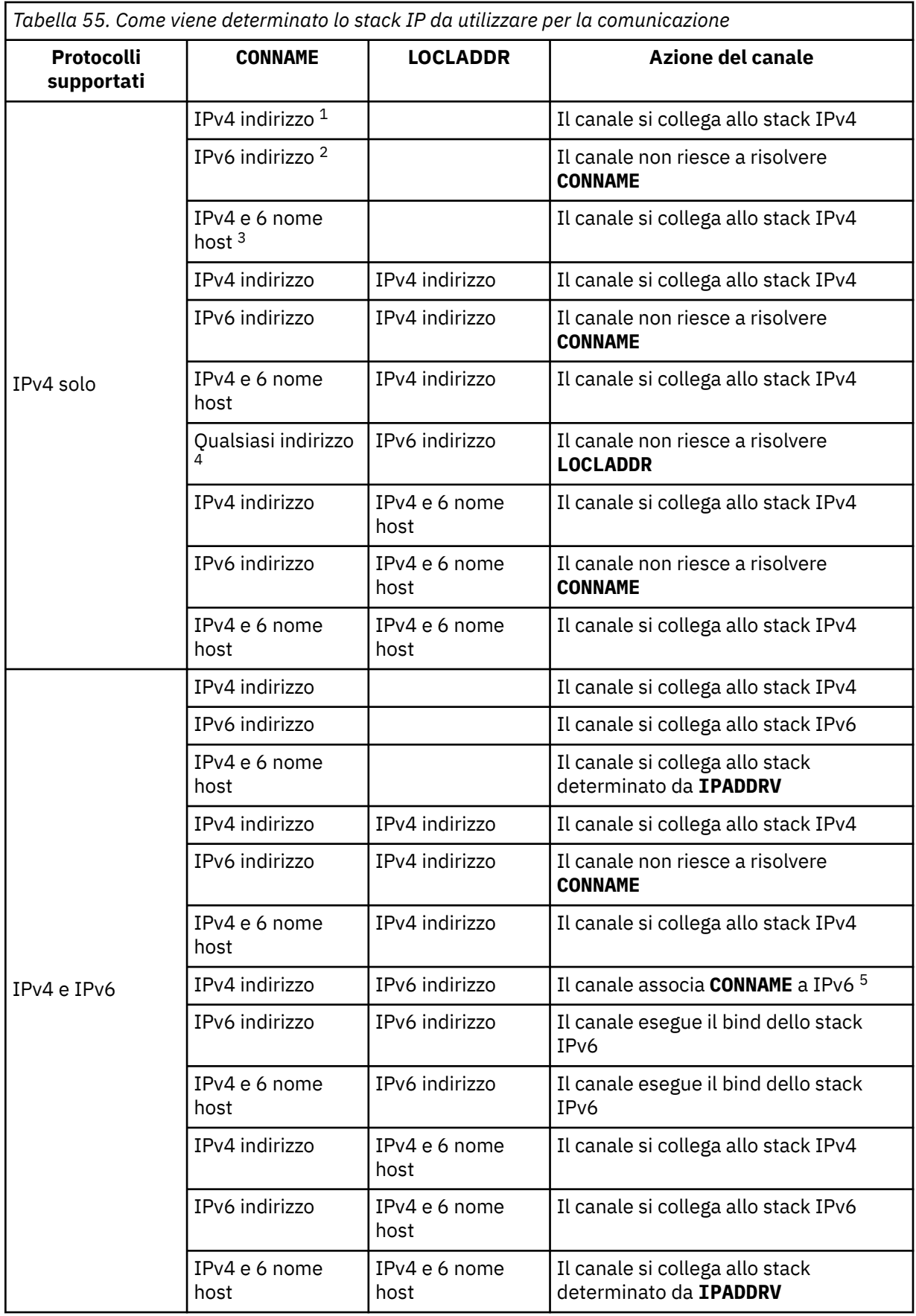

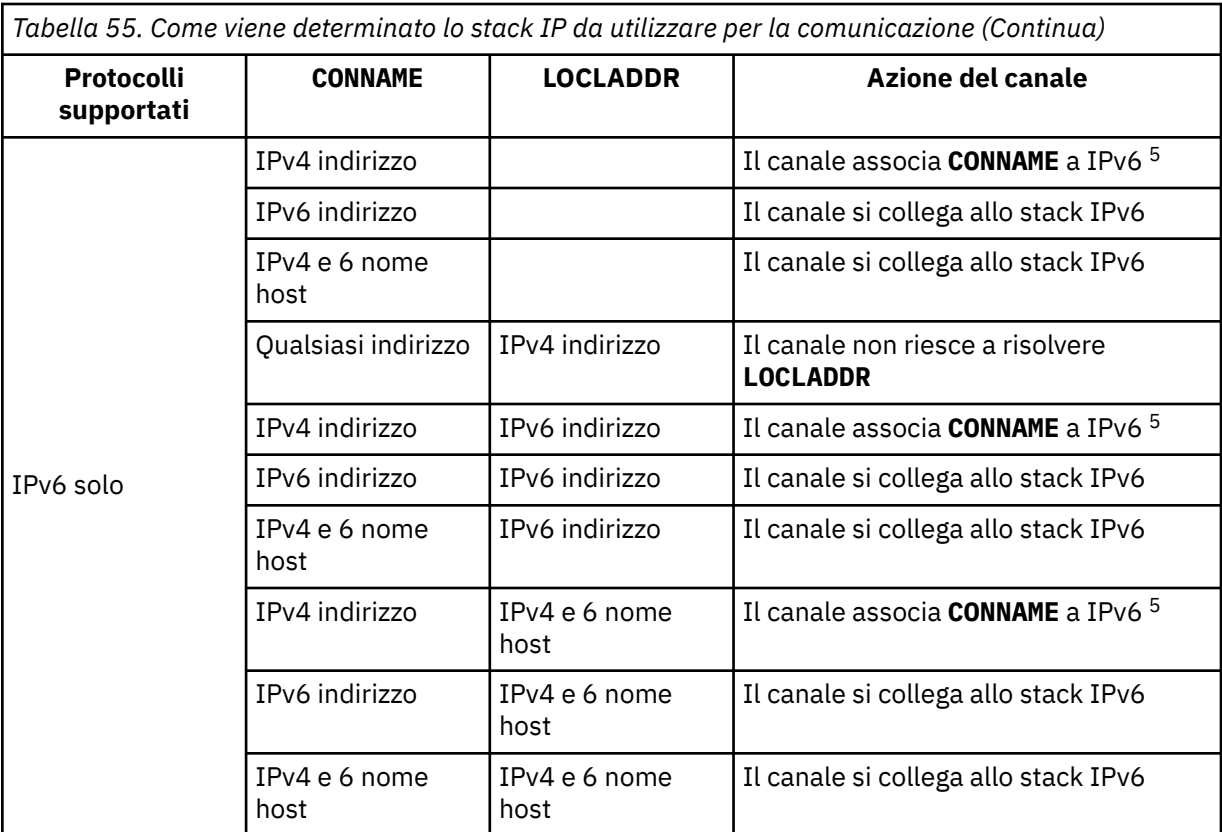

## **Note:**

- 1. IPv4 . Un nome host IPv4 che si risolve solo in un indirizzo di rete IPv4 o in una notazione puntata specifica IPv4 , ad esempio 1.2.3.4. Questa nota si applica a tutte le ricorrenze di ' IPv4 indirizzo ' in questa tabella.
- 2. IPv6 . Un nome host IPv6 che si risolve solo in un indirizzo di rete IPv6 o in una specifica notazione esadecimale IPv6 , ad esempio 4321:54bc. Questa nota si applica a tutte le ricorrenze di ' IPv6 indirizzo ' in questa tabella.
- 3. IPv4 e 6 nomi host. Un nome host che si risolve sia in indirizzi di rete IPv4 che IPv6 . Questa nota si applica a tutte le ricorrenze di ' IPv4 e 6 nome host ' in questa tabella.
- 4. Qualsiasi indirizzo. IPv4 indirizzo, IPv6 indirizzo o IPv4 e 6 nome host. Questa nota si applica a tutte le ricorrenze di 'Qualsiasi indirizzo ' in questa tabella.
- 5. Associa IPv4 **CONNAME** all'indirizzo IPv4 associato IPv6 . Le implementazioni dello stack IPv6 che non supportano l'indirizzamento IPv4 associato IPv6 non riescono a risolvere il **CONNAME**. Gli indirizzi associati potrebbero richiedere traduttori di protocollo per essere utilizzati. L'uso di indirizzi associati non è consigliato.

## **AMQP: LOCLADDR (***indirizzo-ip***)**

**Nota:** Per il formato di **LOCLADDR** utilizzato da altri canali IBM MQ , vedere il parametro precedente **LOCLADDR**.

Per i canali AMQP, **LOCLADDR** è l'indirizzo di comunicazione locale per il canale. Utilizzare questo parametro se si desidera forzare il client a utilizzare un particolare indirizzo IP. **LOCLADDR** è utile anche per forzare un canale ad utilizzare un indirizzo IPv4 o IPv6 se è disponibile una scelta o per utilizzare un particolare adattatore di rete su un sistema con più adattatori di rete.

La lunghezza massima di **LOCLADDR** è MQ\_LOCAL\_ADDRESS\_LENGTH.

Se si omette **LOCLADDR**, viene assegnato automaticamente un indirizzo locale.

## **ip-addr**

ip - addr è un singolo indirizzo di rete, specificato in uno dei tre formati:

**Decimale puntato IPv4** Ad esempio, 192.0.2.1

**Notazione esadecimale IPv6** Ad esempio, 2001:DB8:0:0:0:0:0:0

## **Formato nome host alfanumerico**

Ad esempio, WWW.EXAMPLE.COM

Se viene immesso un indirizzo IP, viene convalidato solo il formato dell'indirizzo. L'indirizzo IP non viene convalidato.

### **LONGRTY (***intero***)**

Quando un canale mittente, server o mittente del cluster tenta di connettersi al gestore code remoto e il conteggio specificato da **SHORTRTY** è stato esaurito, questo parametro specifica il numero massimo di ulteriori tentativi di connessione al gestore code remoto, ad intervalli specificati da **LONGTMR**.

Se anche questo conteggio viene esaurito senza esito positivo, viene registrato un errore nell'operatore e il canale viene arrestato. Il canale deve quindi essere riavviato con un comando (non viene avviato automaticamente dall'iniziatore del canale).

Il valore deve essere compreso tra zero e 999999999.

Questo parametro è valido solo per i canali con un tipo di canale (**CHLTYPE**) SDR, SVR, CLUSSDRo CLUSRCVR.

## **LONGTMR (***intero***)**

Per i tentativi lunghi, questo parametro è il numero massimo di secondi da attendere prima di ritentare la connessione al gestore code remoto.

Il tempo è approssimativo; zero significa che un altro tentativo di connessione viene effettuato il più presto possibile.

L'intervallo tra i tentativi potrebbe essere esteso se il canale deve attendere per diventare attivo.

Il valore deve essere compreso tra zero e 999999999.

**Nota:** Per motivi di implementazione, l'intervallo di tentativi massimo che può essere utilizzato è 999.999; i valori che superano questo valore massimo vengono trattati come 999.999. Allo stesso modo, l'intervallo minimo di tentativi che può essere utilizzato è 2; i valori inferiori a questo minimo vengono considerati come 2.

Questo parametro è valido solo per canali con un tipo di canale (**CHLTYPE**) SDR, SVR, CLUSSDR o CLUSRCVR.

### **MAXINST (***intero***)**

Il numero massimo di istanze simultanee di un singolo canale di connessione server o di un canale AMQP che è possibile avviare.

Il valore deve essere compreso tra zero e 999999999.

Un valore zero impedisce l'accesso a tutti i client su questo canale.

Se il valore di questo parametro viene ridotto a un numero inferiore al numero di istanze del canale di connessione server attualmente in esecuzione, le istanze in esecuzione non vengono interessate. Tuttavia, le nuove istanze non possono essere avviate fino a quando non cessa l'esecuzione di un numero sufficiente di istanze esistenti in modo che il numero di istanze attualmente in esecuzione sia inferiore al valore di questo parametro.

 $\blacktriangleright$  V 3.0.0  $\blacksquare$  Se un client AMQP tenta di connettersi a un canale AMQP e il numero di client connessi ha raggiunto **MAXINST**, il canale chiude la connessione con un frame di chiusura. Il frame chiuso contiene il seguente messaggio: amqp:resource-limit-exceeded. Se un client si connette con

un ID già connesso (ovvero, esegue un takeover client) e al client è consentito acquisire il controllo della connessione, il takeover avrà esito positivo indipendentemente dal fatto che il numero di client connessi abbia raggiunto o meno **MAXINST**.

Questo parametro è valido solo per i canali con un tipo di canale ( **CHLTYPE**) SVRCONN o AMQP.

### **MAXINSTC (***numero intero***)**

Il numero massimo di canali di connessione server singoli simultanei che è possibile avviare da un singolo client. In questo contesto, le connessioni che hanno origine dallo stesso indirizzo di rete remoto sono considerate come provenienti dallo stesso client.

Il valore deve essere compreso tra zero e 999999999.

Un valore zero impedisce l'accesso a tutti i client su questo canale.

Se il valore di questo parametro viene ridotto a un numero inferiore al numero di istanze del canale di connessione server attualmente in esecuzione da singoli client, tali istanze in esecuzione non vengono interessate. Tuttavia, le nuove istanze da tali client non possono essere avviate fino a quando non cessano di essere eseguite istanze sufficienti che il numero di istanze in esecuzione sia inferiore al valore di questo parametro.

Questo parametro è valido solo per i canali con un tipo di canale (**CHLTYPE**) SVRCONN.

## **MAXMSGL (***numero intero***)**

Specifica la lunghezza massima del messaggio che può essere trasmessa sul canale. Questo parametro viene confrontato con il valore per il partner e il massimo effettivo utilizzato è il più basso dei due valori. Il valore è inefficace se la funzione MQCB viene eseguita e il tipo di canale (**CHLTYPE**) è SVRCONN.

Il valore zero indica la lunghezza massima del messaggio per il gestore code.

Multi su Multipiatta<u>forme,</u> specificare un valore compreso tra zero e la lunghezza massima del messaggio per il gestore code.

 $z/0S$ Su z/OS, specificare un valore compreso tra zero e 104857600 byte (100 MB).

Per ulteriori informazioni, consultare il parametro **MAXMSGL** del comando **ALTER QMGR** .

## **MCANAME (***stringa***)**

Il nome dell'agente MCA (message channel agent).

Questo parametro è riservato e, se specificato, deve essere impostato solo su spazi (lunghezza massima 20 caratteri).

### **MCATYPE**

Specifica se il programma message - channel - agent su un canale di messaggi in uscita viene eseguito come un thread o un processo.

### **PROCESS**

L'agente canale messaggi viene eseguito come processo separato.

## **THREAD**

L'agente del canale dei messaggi viene eseguito come un thread separato

In situazioni in cui è richiesto un listener con thread per soddisfare molte richieste in entrata, le risorse possono diventare limitate. In questo caso, utilizzare più processi listener e indirizzare le richieste in entrata a listener specifici tramite il numero di porta specificato sul listener.

Multi Su Multipiattaforme, questo parametro è valido solo per i canali con un tipo di canale (**CHLTYPE**) SDR, SVR, RQSTR, CLUSSDRo CLUSRCVR.

 $\approx$  2/08  $\,$  Su z/OS, questo parametro è supportato solo per canali con un tipo di canale CLUSRCVR. Quando specificato in una definizione CLUSRCVR , **MCATYPE** viene utilizzata da una macchina remota per determinare la corrispondente definizione CLUSSDR .

### **MCAUSER (***stringa***)**

L'ID utente dell'agente del canale.

**Nota:** Un modo alternativo per fornire un ID utente per un canale da eseguire consiste nell'utilizzare i record di autenticazione di canale. Con i record di autenticazione di canale, connessioni diverse possono utilizzare lo stesso canale utilizzando credenziali diverse. Se **MCAUSER** sul canale è impostato e i record di autenticazione di canale vengono utilizzati per essere applicati allo stesso canale, i record di autenticazione di canale hanno la precedenza. Il **MCAUSER** nella definizione di canale viene utilizzato solo se il record di autenticazione di canale utilizza **USERSRC(CHANNEL)**. Per ulteriori dettagli, consultare Record di autenticazione di canale.

Questo parametro interagisce con **[PUTAUT](#page-264-0)**, per ulteriori informazioni consultare la definizione di tale parametro.

Se non è vuoto, è l'identificativo utente che deve essere utilizzato dall'agent del canale dei messaggi per l'autorizzazione ad accedere alle risorse IBM MQ , inclusa (se **PUTAUT** è DEF) l'autorizzazione ad inserire il messaggio nella coda di destinazione per i canali riceventi o richiedenti.

Se è vuoto, l'agent MCA utilizza l'identificativo utente predefinito.

Tale identificativo deriva dall'ID utente che ha avviato il canale ricevente. I valori possibili sono:

- In zi<mark>ngeraldi all</mark>a zana in zingera all'attività avviata dall'iniziatore del canale dalla tabella alla tabella delle procedure avviate da z/OS.
- Multi Per TCP/IP, su Multipiattaforme, l'ID utente dalla voce inetd.conf o l'utente che ha avviato il listener.
- Per SNA, su Multipiattaforme, l'ID utente dalla voce del server SNA o, in assenza di questo ID utente, la richiesta di collegamento in entrata o l'utente che ha avviato il listener.
- Per NetBIOS o SPX, l'ID utente che ha avviato il listener.

La lunghezza massima della stringa è:

- **Windows** 64 caratteri su Windows, ad eccezione dei canali con CHLTYPE AMQP dove l'impostazione dell'ID utente MCAUSER è supportata solo per gli ID utente con una lunghezza massima di 12 caratteri.
- 12 caratteri sulle piattaforme diverse da Windows.

Windows In Windows, è possibile qualificare un ID utente con il nome del dominio nel formato user@domain.

Questo parametro non è valido per canali con un tipo di canale (**CHLTYPE**) SDR, SVR, CLNTCONN, CLUSSDR.

### **MODENAME (***stringa***)**

Nome modalità LU 6.2 (lunghezza massima 8 caratteri).

Questo parametro è valido solo per i canali con tipo di trasporto (**TRPTYPE**) LU 6.2. Se **TRPTYPE** non è LU 6.2, i dati vengono ignorati e non viene emesso alcun messaggio di errore.

Se specificato, questo parametro deve essere impostato sul nome modalità SNA a meno che **CONNAME** non contenga un nome oggetto laterale, nel qual caso deve essere impostato su spazi vuoti. Il nome effettivo viene quindi preso dall'oggetto lato comunicazioni CPI-C o dal dataset di informazioni lato APPC.

 $\approx z/0$ S Consultare Parametri di configurazione per una connessione LU 6.2 per ulteriori informazioni sui parametri di configurazione per una connessione LU 6.2 per la propria piattaforma.

Questo parametro non è valido per i canali con un tipo di canale (**CHLTYPE**) RCVR o SVRCONN.

### **MONCHL**

Controlla la raccolta dei dati di controllo online per i canali:

### **QMGR**

Raccogliere i dati di controllo in base all'impostazione del parametro del gestore code MONCHL.

## **off**

La raccolta dati di controllo è disattivata per questo canale.

## **BASSO**

Se il valore del parametro **MONCHL** del gestore code non è NONE, la raccolta dati di monitoraggio in linea è attivata, con una frequenza bassa di raccolta dati, per questo canale.

## **MEDIO**

Se il valore del parametro **MONCHL** del gestore code non è NONE, la raccolta dati di monitoraggio online è attivata, con una velocità moderata di raccolta dati, per questo canale.

### **ALTO**

Se il valore del parametro **MONCHL** del gestore code non è NONE, la raccolta dati di monitoraggio in linea è attivata, con una frequenza elevata di raccolta dati, per questo canale.

Per i canali cluster, il valore di questo parametro non viene replicato nel repository e, quindi, non viene utilizzato nella definizione automatica dei canali mittente del cluster.

Per i canali mittenti del cluster definiti automaticamente, il valore di questo parametro viene preso dall'attributo del gestore code **MONACLS**. Se si desidera modificare il valore, utilizzare il comando ALTER QMGR MONACLS(HIGH), quindi riavviare il canale mittente definito automaticamente.

Le modifiche a questo parametro hanno effetto solo sui canali avviati dopo che si è verificata la modifica.

## **MRDATA (***stringa***)**

Messaggi del canale - dati utente uscita tentativi. La lunghezza massima è 32 caratteri.

Questo parametro viene passato all'uscita di nuovo tentativo del messaggio del canale quando viene chiamato.

Questo parametro è valido solo per canali con un tipo di canale (**CHLTYPE**) RCVR, RQSTRo CLUSRCVR.

### **MREXIT (***stringa***)**

Messaggio del canale - nome uscita nuovo tentativo.

Il formato e la lunghezza massima del nome sono gli stessi di MSGEXIT; tuttavia, è possibile specificare una sola uscita di ripetizione del messaggio.

Questo parametro è valido solo per canali con un tipo di canale (**CHLTYPE**) RCVR, RQSTRo CLUSRCVR.

### **MRRTY (***intero***)**

Il numero di volte in cui il canale tenta nuovamente prima di decidere di non poter consegnare il messaggio.

Questo parametro controlla l'azione dell'MCA solo se il nome dell'exit dei tentativi del messaggio è vuoto. Se il nome dell'uscita non è vuoto, il valore di **MRRTY** viene passato all'uscita da utilizzare, ma il numero di tentativi eseguiti (se presenti) è controllato dall'uscita e non da questo parametro.

Il valore deve essere compreso tra zero e 999999999. Il valore zero indica che non vengono eseguiti nuovi tentativi.

Questo parametro è valido solo per canali con un tipo di canale (**CHLTYPE**) RCVR, RQSTRo CLUSRCVR.

### **MRTMR (***numero intero***)**

L'intervallo di tempo minimo che deve trascorrere prima che il canale possa ritentare l'operazione MQPUT. Questo intervallo di tempo è in millisecondi.

Questo parametro controlla l'azione dell'MCA solo se il nome dell'exit dei tentativi del messaggio è vuoto. Se il nome dell'uscita non è vuoto, il valore di **MRTMR** viene passato all'uscita da utilizzare, ma l'intervallo dei tentativi viene controllato dall'uscita e non da questo parametro.

Il valore deve essere compreso tra zero e 999 999 999. Il valore zero indica che il nuovo tentativo viene eseguito non appena possibile (se il valore di **MRRTY** è maggiore di zero).

Questo parametro è valido solo per canali con un tipo di canale (**CHLTYPE**) RCVR, RQSTRo CLUSRCVR.

### **MSGDATA (***stringa***)**

Dati utente per l'uscita del messaggio del canale. La lunghezza massima è 32 caratteri.

Questi dati vengono trasmessi all'exit dei messaggi del canale quando vengono richiamati.

 $\blacktriangleright$  ULW  $\blacktriangleright$  Su UNIX, Linux, and Windows, è possibile specificare i dati per più di un programma di uscita specificando più stringhe separate da virgole. La lunghezza totale del campo non deve superare 999 caratteri.

 $\blacksquare$  IBM i $\blacksquare$ Su IBM i, è possibile specificare fino a 10 stringhe, ognuna di lunghezza 32 caratteri. La prima stringa di dati viene passata alla prima uscita messaggio specificata, la seconda alla seconda uscita e così via.

 $\sim$   $\frac{1}{108}$  Su z/OS, è possibile specificare fino a otto stringhe, ognuna con una lunghezza di 32 caratteri. La prima stringa di dati viene passata alla prima uscita messaggio specificata, la seconda alla seconda uscita e così via.

Su altre piattaforme, è possibile specificare solo una stringa di dati di uscita del messaggio per ciascun canale.

**Nota:** Questo parametro è accettato ma ignorato per i canali di connessione server e client.

### **MSGEXIT (***stringa***)**

Nome uscita messaggio canale.

Se questo nome non è vuoto, l'uscita viene richiamata nei seguenti orari:

• Immediatamente dopo che un messaggio è stato richiamato dalla coda di trasmissione (mittente o server) o immediatamente prima che un messaggio venga inserito in una coda di destinazione (destinatario o richiedente).

All'uscita viene fornito l'intero messaggio dell'applicazione e l'intera intestazione della coda di trasmissione per la modifica.

• Al momento dell'inizializzazione e della chiusura del canale.

**ULW** Su UNIX, Linux, and Windows, è possibile specificare il nome di più di un programma di uscita specificando più stringhe separate da virgole. Tuttavia, il numero totale di caratteri specificato non deve superare 999.

 $\begin{array}{|l|} \hline \text{IBM i} & \text{S} \hline \end{array}$ Su IBM i, è possibile specificare i nomi di un massimo di 10 programmi di uscita specificando più stringhe separate da virgole.

 $z/0S$ Su z/OS, è possibile specificare i nomi di un massimo di otto programmi di uscita specificando più stringhe separate da virgole.

Su altre piattaforme, è possibile specificare solo un nome di uscita del messaggio per ogni canale.

Per i canali con un tipo di canale (**CHLTYPE**) CLNTCONN o SVRCONN, questo parametro viene accettato ma ignorato, poiché le uscite dei messaggi non vengono richiamate per tali canali.

Il formato e la lunghezza massima del nome dipendono dall'ambiente:

Linux **Contains UNIX** Su UNIXe Linux, ha il seguente formato:

libraryname(functionname)

La lunghezza massima della stringa è 128 caratteri.

**Windows** Su Windows, è nel formato:

dllname(functionname)

dove *dllname* viene specificato senza il suffisso .DLL. La lunghezza massima della stringa è 128 caratteri.

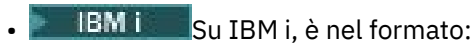

progname libname

dove *progname* occupa i primi 10 caratteri e *libname* i secondi 10 caratteri (entrambi riempiti a destra con spazi vuoti, se necessario). La lunghezza massima della stringa è 20 caratteri.

 $\sim$   $1/0$ S  $\sim$  Su z/OS, si tratta di un nome modulo di caricamento, con una lunghezza massima di 8 caratteri (128 caratteri sono consentiti per i nomi di uscita per i canali di connessione client, con una lunghezza massima totale compresa le virgole di 999).

### **NETPRTY (***numero intero***)**

Priorità per la connessione di rete. L'accodamento distribuito sceglie, tra più percorsi disponibili, il percorso con la priorità più alta. Il valore deve essere compreso tra zero e 9; zero è la priorità più bassa.

Questo parametro è valido solo per canali CLUSRCVR .

### **NPMSPEED**

La classe di servizio per i messaggi non persistenti su questo canale:

## **VELOCE**

Consegna rapida per i messaggi non persistenti; i messaggi potrebbero essere persi se il canale viene perso. I messaggi vengono richiamati utilizzando MQGMO\_SYNCPOINT\_IF\_PERSISTENT e quindi non sono inclusi nell'unità di lavoro batch.

## **NORMALE**

Consegna normale per messaggi non persistenti.

Se il lato di invio e il lato di ricezione non concordano su questo parametro o non lo supportano, viene utilizzato NORMAL .

### **Note:**

- 1. Se i log di ripristino attivi per IBM MQ for z/OS stanno commutando e archiviando più frequentemente del previsto, dato che i messaggi inviati attraverso un canale sono non persistenti, l'impostazione di NPMSPEED (FAST) sia sull'estremità di invio che su quella di ricezione del canale può ridurre al minimo il SISTEMA SYSTEM.CHANNEL.SYNCQ aggiorna.
- 2. Se si sta riscontrando un elevato utilizzo della CPU relativo agli aggiornamenti al SISTEMA SYSTEM.CHANNEL.SYNCQ, l'impostazione di NPMSPEED (FAST) può ridurre in maniera significativa l'utilizzo della CPU.

Questo parametro è valido solo per i canali con **CHLTYPE** SDR, SVR, RCVR, RQSTR, CLUSSDRo CLUSRCVR.

### **PASSWORD (***stringa***)**

Password utilizzata dall'agent del canale dei messaggi durante il tentativo di avviare una sessione LU sicura 6.2 con un agent del canale dei messaggi remoto. La lunghezza massima è 12 caratteri.

**Multi S**u Multipiattaforme, questo parametro è valido solo per i canali con un tipo di canale (**CHLTYPE**) SDR, SVR, RQSTR, CLNTCONNo CLUSSDR.

 $z/0S$ Su z/OS, è supportato soltanto per i canali con un tipo di canale (**CHLTYPE**) CLNTCONN.

Sebbene la lunghezza massima del parametro sia di 12 caratteri, vengono utilizzati solo i primi 10 caratteri.

# **PORT (***numero intero***)**

Il numero di porta utilizzato per connettere un canale AMQP. La porta predefinita per le connessioni AMQP 1.0 è 5672. Se si sta già utilizzando la porta 5672, è possibile specificare una porta differente.

### **PROPCTL**

Attributo di controllo proprietà.

<span id="page-264-0"></span>Specifica cosa accade alle proprietà dei messaggi quando il messaggio sta per essere inviato ad un gestore code V6 o precedente (un gestore code che non comprende il concetto di un descrittore proprietà).

Questo parametro è applicabile ai canali mittente, server, mittente cluster e destinatario cluster.

Questo parametro è facoltativo.

I valori consentiti sono:

## **COMPAT**

COMPAT consente alle applicazioni che prevedono proprietà correlate a JMSdi trovarsi in un'intestazione MQRFH2 nei dati del messaggio per continuare a funzionare senza modifiche.

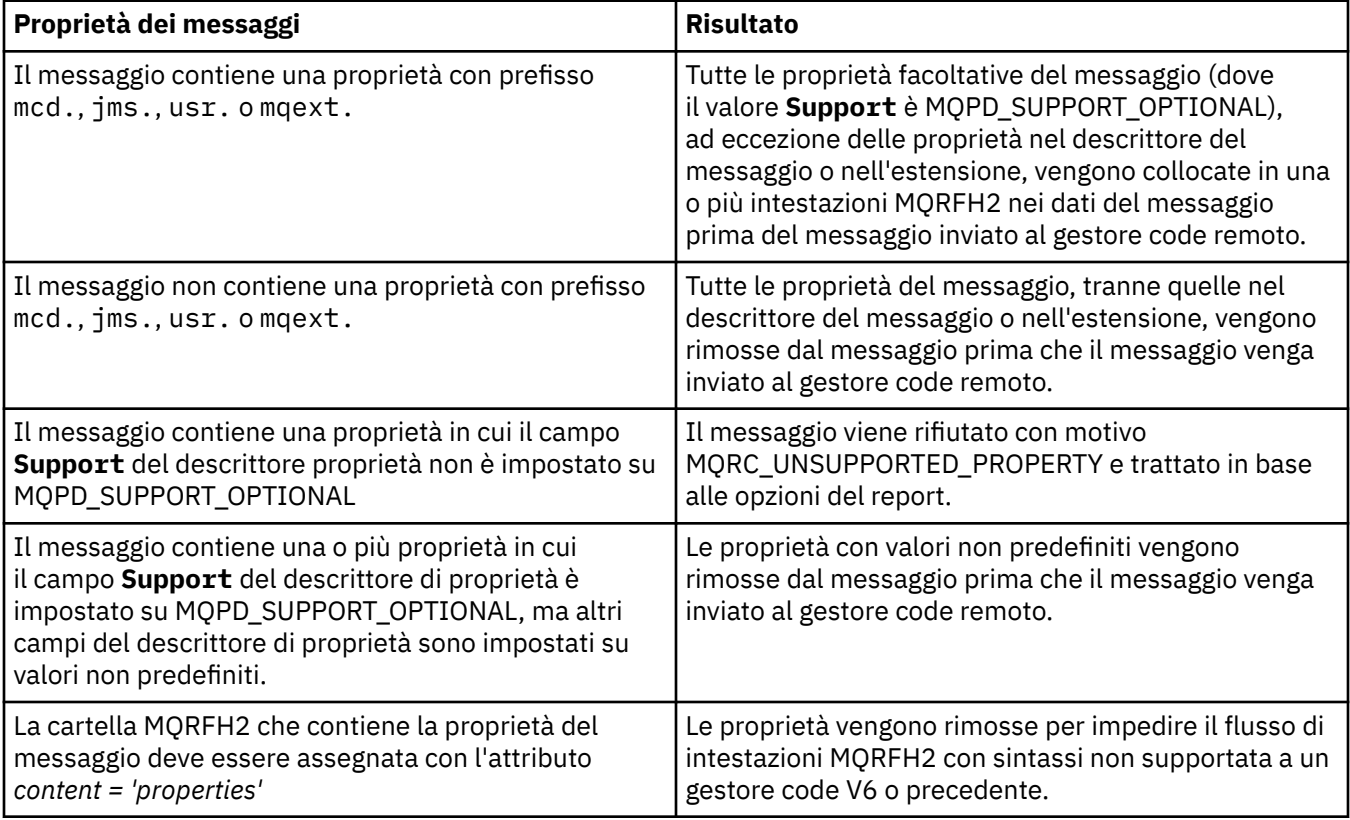

### **nessuno**

Tutte le proprietà del messaggio, tranne le proprietà nel descrittore del messaggio o nell'estensione, vengono rimosse dal messaggio prima che il messaggio venga inviato al gestore code remoto.

Se il messaggio contiene una proprietà in cui il campo **Support** del descrittore della proprietà non è impostato su MQPD\_SUPPORT\_OPTIONAL, il messaggio viene rifiutato con il motivo MQRC\_UNSUPPORTED\_PROPERTY e trattato in base alle relative opzioni di report.

### **Tutto**

Tutte le proprietà del messaggio sono incluse nel messaggio quando viene inviato al gestore code remoto. Le proprietà, ad eccezione delle proprietà nel descrittore del messaggio (o estensione), vengono inserite in una o più intestazioni MQRFH2 nei dati del messaggio.

### **PUTAUT**

Specifica quali identificativi utente vengono utilizzati per stabilire l'autorità per inserire i messaggi nella coda di destinazione (per i canali dei messaggi) o per eseguire una chiamata MQI (per i canali MQI).

## **DEF**

Viene utilizzato l'ID utente predefinito.

 $z/0S$ Su z/OS, DEF potrebbe comportare l'utilizzo sia dell'ID utente ricevuto dalla rete che di quello derivato da **MCAUSER**.

### **CTX**

Viene utilizzato l'ID utente dal campo *UserIdentifier* del descrittore del messaggio.

z/05 Su z/OS, CTX potrebbe implicare anche l'utilizzo dell'ID utente ricevuto dalla rete o quello derivato da **MCAUSER**, o entrambi.

# **ONLYMCA**

Viene utilizzato l'ID utente derivato da **MCAUSER** . Non viene utilizzato alcun ID utente ricevuto dalla rete. Questo valore è supportato solo su z/OS.

# **Z/OS ALTMCA**

Viene utilizzato l'ID utente dal campo *UserIdentifier* del descrittore del messaggio. Non viene utilizzato alcun ID utente ricevuto dalla rete. Questo valore è supportato solo su z/OS.

z/0S Su z/OS, gli ID utente controllati e il numero di ID utente controllati dipendono dall'impostazione del profilo della RACF classe hlq.RESLEVEL MQADMIN. A seconda del livello di accesso, l'ID utente dell'iniziatore di canali deve essere hlq.RESLEVEL, zero, uno o due ID utente vengono controllati. Per vedere quanti ID utente vengono controllati, consultare RESLEVEL e connessioni iniziatore di canali. Per ulteriori informazioni su quali ID utente vengono controllati, consultare ID utente utilizzati dall'iniziatore di canali.

In z/OS, questo parametro è valido solo per i canali con un tipo di canale (**CHLTYPE**) RCVR, RQSTR, CLUSRCVRo SVRCONN. CTX e ALTMCA non sono valide per canali SVRCONN .

Su Multipia de Su Multipia<u>ttaforme</u>, questo parametro è valido solo per i canali con un tipo di canale (**CHLTYPE**) di RCVR, RQSTRo CLUSRCVR.

## **QMNAME (***stringa***)**

È il nome del gestore code.

Per i canali con un tipo di canale (**CHLTYPE**) di CLNTCONN, questo parametro è il nome di un gestore code a cui un'applicazione in esecuzione in un ambiente client e che utilizza la tabella di definizione del canale client può richiedere la connessione. Questo parametro non deve essere il nome del gestore code su cui è definito il canale, per consentire a un client di connettersi a gestori code differenti.

Per canali di altri tipi, questo parametro non è valido.

# **LACAL STATE QSGDISP**

Questo parametro si applica solo a z/OS .

Specifica la disposizione dell'oggetto a cui si sta applicando il comando (ovvero, dove è definito e come si comporta).

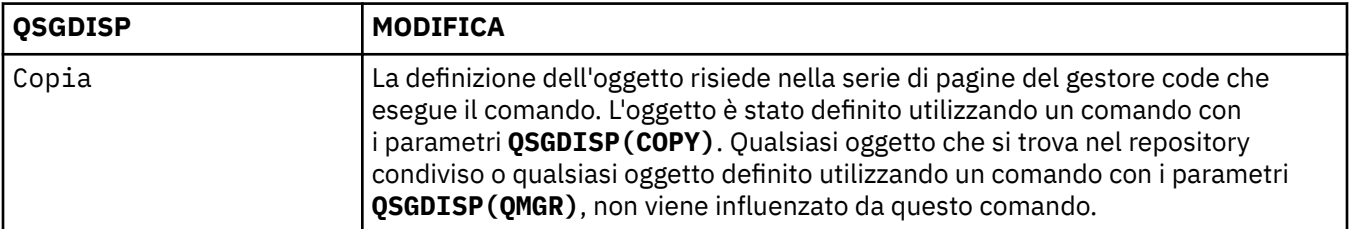

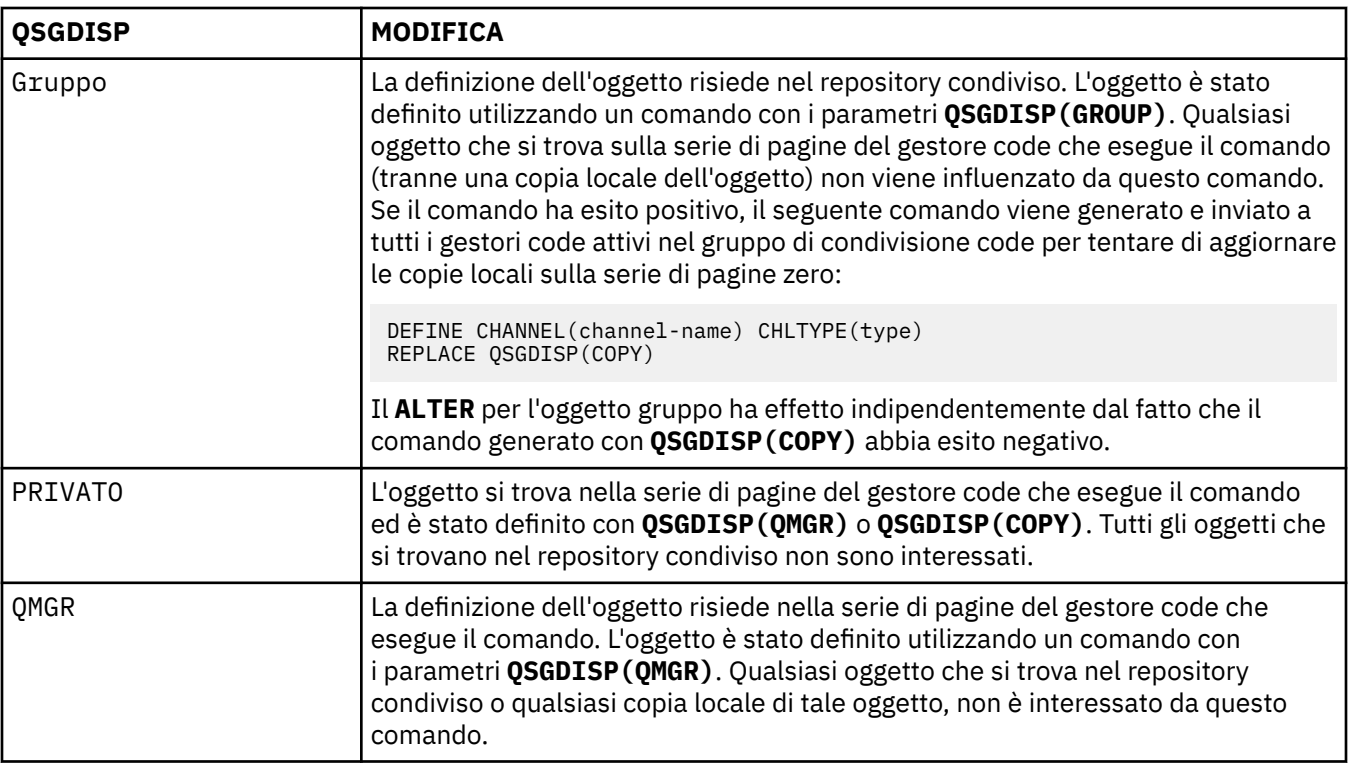

## **RCVDATA (***stringa***)**

Dati utente uscita ricezione canale (lunghezza massima 32 caratteri).

Questo parametro viene passato all'uscita di ricezione del canale quando viene richiamato.

 $\mathbf{U} = \mathbf{U}$   $\mathbf{W} = \mathbf{S}$ u UNIX, Linux, and Windows, è possibile specificare i dati per più di un programma di uscita specificando più stringhe separate da virgole. La lunghezza totale del campo non deve superare 999 caratteri.

 $\blacksquare$ IBM i $\blacksquare$ Su IBM i, è possibile specificare fino a 10 stringhe, ognuna di lunghezza 32 caratteri. La prima stringa di dati viene passata alla prima uscita di ricezione specificata, la seconda alla seconda uscita e così via.

z/OS  $\blacksquare$ Su z/OS, è possibile specificare fino a otto stringhe, ognuna con una lunghezza di 32 caratteri. La prima stringa di dati viene passata alla prima uscita di ricezione specificata, la seconda alla seconda uscita e così via.

Su altre piattaforme, è possibile specificare soltanto una stringa di dati per l'uscita di ricezione per ogni canale.

## **RCVEXIT (***stringa***)**

Nome uscita ricezione canale.

Se questo nome non è vuoto, l'uscita viene richiamata nei seguenti orari:

• Immediatamente prima che i dati di rete ricevuti vengano elaborati.

All'uscita viene fornito il buffer di trasmissione completo come ricevuto. Il contenuto del buffer può essere modificato come richiesto.

• Al momento dell'inizializzazione e della chiusura del canale.

**SULW SEP**Su UNIX, Linux, and Windows, è possibile specificare il nome di più di un programma di uscita specificando più stringhe separate da virgole. Tuttavia, il numero totale di caratteri specificato non deve superare 999.

IBM i Su IBM i, è possibile specificare i nomi di un massimo di 10 programmi di uscita specificando più stringhe separate da virgole.

z/OS Su z/OS, è possibile specificare i nomi di un massimo di otto programmi di uscita specificando più stringhe separate da virgole.

Su altre piatteforme, è possibile specificare solo un nome di uscita ricezione per ciascun canale.

Il formato e la lunghezza massima del nome sono gli stessi di **MSGEXIT**.

## **REPLACE e NOREPLACE**

Se la definizione esistente **(2008) ENRIC** (e su z/OS, con la stessa disposizione) deve essere sostituita con questa. Questo parametro è facoltativo. Qualsiasi oggetto con una disposizione diversa non viene modificato.

## **SOSTITUISCI**

La definizione sostituisce qualsiasi definizione esistente dello stesso nome. Se non esiste una definizione, ne viene creata una. REPLACE non modifica lo stato del canale.

### **NOREPLACE**

La definizione non sostituisce definizioni esistenti dello stesso nome.

## **SCYDATA (***stringa***)**

Dati utente uscita di sicurezza canale (lunghezza massima 32 caratteri).

Questo parametro viene passato all'exit di sicurezza del canale quando viene richiamato.

### **SCYEXIT (***stringa***)**

Nome uscita di protezione del canale.

Se questo nome non è vuoto, l'uscita viene richiamata nei seguenti orari:

• Immediatamente dopo aver stabilito un canale.

Prima che i messaggi vengano trasferiti, l'uscita è in grado di creare dei flussi di sicurezza per convalidare l'autorizzazione di connessione.

• Al ricevimento di una risposta ad un flusso di messaggi di sicurezza.

Tutti i flussi di messaggi di sicurezza ricevuti dal processore remoto sul gestore code remoto vengono forniti all'uscita.

• Al momento dell'inizializzazione e della chiusura del canale.

Il formato e la lunghezza massima del nome sono gli stessi di **MSGEXIT** , ma è consentito solo un nome.

### **SENDDATA (***stringa***)**

Dati utente uscita di invio canale. La lunghezza massima è 32 caratteri.

Questo parametro viene passato all'uscita di invio del canale quando viene richiamato.

Su UNIX, Linux, and Windows, è possibile specificare i dati per più di un programma di uscita specificando più stringhe separate da virgole. La lunghezza totale del campo non deve superare 999 caratteri.

IBM i su IBM i, è possibile specificare fino a 10 stringhe, ognuna di lunghezza 32 caratteri. La prima stringa di dati viene trasmessa alla prima uscita di invio specificata, la seconda alla seconda uscita e così via.

**Z/OS** Su z/OS, è possibile specificare fino a otto stringhe, ognuna con una lunghezza di 32 caratteri. La prima stringa di dati viene trasmessa alla prima uscita di invio specificata, la seconda alla seconda uscita e così via.

Su altre piattaforme, è possibile specificare soltanto una stringa di dati per l'uscita di invio per ogni canale.

## **SENDEXIT (***stringa***)**

Nome uscita di invio canale.

Se questo nome non è vuoto, l'uscita viene richiamata nei seguenti orari:

• Immediatamente prima che i dati vengano inviati sulla rete.

All'uscita viene fornito il buffer di trasmissione completo prima che venga trasmesso. Il contenuto del buffer può essere modificato come richiesto.

• Al momento dell'inizializzazione e della chiusura del canale.

Su ULW Su UNIX, Linux, and Windows, è possibile specificare il nome di più di un programma di uscita specificando più stringhe separate da virgole. Tuttavia, il numero totale di caratteri specificato non deve superare 999.

 $\blacksquare$  IBM i $\blacksquare$ Su IBM i, è possibile specificare i nomi di un massimo di 10 programmi di uscita specificando più stringhe separate da virgole.

z/0S Su z/OS, è possibile specificare i nomi di un massimo di otto programmi di uscita specificando più stringhe separate da virgole.

Su altre piattaforme, è possibile specificare solo un nome di uscita di invio per ciascun canale.

Il formato e la lunghezza massima del nome sono gli stessi di **MSGEXIT**.

### **SEQWRAP (***numero intero***)**

Quando questo valore viene raggiunto, i numeri di sequenza vengono riportati a capo per iniziare di nuovo da 1.

Questo valore non è negoziabile e deve corrispondere nelle definizioni di canale locale e remoto.

Il valore deve essere compreso tra 100 e 999999999.

Questo parametro è valido solo per i canali con un tipo di canale (**CHLTYPE**) SDR, SVR, RCVR, RQSTR, CLUSSDRo CLUSRCVR.

### **SHARECNV (***intero***)**

Specifica il numero massimo di conversazioni che possono condividere ogni istanza del canale TCP/IP. Un valore **SHARECNV** di:

**1**

Specifica che non viene condivisa alcuna conversazione su un'istanza del canale TCP/IP. L'heartbeat del client è disponibile in una chiamata MQGET o meno. Sono disponibili anche la lettura anticipata e il consumo asincrono del client e la sospensione del canale è più controllabile.

**0**

Specifica che non viene condivisa alcuna conversazione su un'istanza del canale TCP/IP.

Il valore deve essere compreso tra zero e 999999999.

Questo parametro è valido solo per i canali con un tipo di canale (**CHLTYPE**) CLNTCONN o SVRCONN. Se il valore della connessione client **SHARECNV** non corrisponde al valore della connessione server **SHARECNV** , viene utilizzato il valore più basso tra i due. Questo parametro viene ignorato per i canali con tipo di trasporto (**TRPTYPE**) diverso da TCP.

Tutte le conversazioni su un socket vengono ricevute dallo stesso thread.

I limiti elevati **SHARECNV** hanno il vantaggio di ridurre l'utilizzo del thread del gestore code. Tuttavia, se molte conversazioni che condividono un socket sono tutte occupate, c'è la possibilità di ritardi mentre le conversazioni si contendono tra loro per utilizzare il thread di ricezione. In questa situazione, è preferibile un valore **SHARECNV** inferiore.

Il numero di conversazioni condivise non contribuisce ai totali **MAXINST** o **MAXINSTC** .

**Nota:** È necessario riavviare il client per rendere effettiva questa modifica.

### **SHORTRTY (***intero***)**

Il numero massimo di tentativi effettuati da un canale mittente, server o mittente del cluster per connettersi al gestore code remoto, ad intervalli specificati da **SHORTTMR**, prima che vengano utilizzati **LONGRTY** e **LONGTMR** .

I tentativi vengono eseguiti se il canale non riesce a connettersi inizialmente (indipendentemente dal fatto che venga avviato automaticamente dall'iniziatore del canale o da un comando esplicito) e anche se la connessione ha esito negativo dopo che il canale si è collegato correttamente. Tuttavia, se la causa dell'errore è tale che è improbabile che più tentativi abbiano esito positivo, non vengono tentati.

Il valore deve essere compreso tra zero e 999999999.

Questo parametro è valido solo per i canali con un tipo di canale (**CHLTYPE**) SDR, SVR, CLUSSDRo CLUSRCVR.

### **SHORTTMR (***numero intero***)**

Per tentativi brevi, questo parametro è il numero massimo di secondi da attendere prima di ritentare la connessione al gestore code remoto.

Il tempo è approssimativo; zero significa che un altro tentativo di connessione viene effettuato il più presto possibile.

L'intervallo tra i tentativi potrebbe essere esteso se il canale deve attendere per diventare attivo.

Il valore deve essere compreso tra zero e 999999999.

**Nota:** Per motivi di implementazione, l'intervallo massimo di tentativi che può essere utilizzato è 999999; i valori che superano questo valore massimo vengono trattati come 999999. Allo stesso modo, l'intervallo minimo di tentativi che può essere utilizzato è 2; i valori inferiori a questo minimo vengono considerati come 2.

Questo parametro è valido solo per i canali con un tipo di canale (**CHLTYPE**) SDR, SVR, CLUSSDRo CLUSRCVR.

### **SSLCAUTH**

Definisce se IBM MQ richiede un certificato dal client TLS. L'estremità iniziale del canale agisce come client TLS, quindi questo parametro si applica alla fine del canale che riceve il flusso di avvio, che agisce come server TLS.

Questo parametro è valido solo per canali con un tipo di canale (**CHLTYPE**) RCVR, SVRCONN, CLUSRCVR, SVRo RQSTR.

Il parametro viene utilizzato solo per i canali con **SSLCIPH** specificato. Se **SSLCIPH** è vuoto, i dati vengono ignorati e non viene emesso alcun messaggio di errore.

## **Obbligatorio**

IBM MQ richiede e convalida un certificato dal client TLS.

### **Facoltativo**

Il sistema client TLS peer potrebbe ancora inviare un certificato. In tal caso, il contenuto di questo certificato viene convalidato normalmente.

## **SSLCIPH***(stringa)*

**SSLCIPH** specifica la CipherSpec utilizzata nel canale. La lunghezza massima è 32 caratteri. Questo parametro è valido per tutti i tipi di canale che utilizzano il tipo di trasporto **TRPTYPE(TCP)**. Se il parametro **SSLCIPH** è vuoto, non viene effettuato alcun tentativo di utilizzare TLS sul canale.

Il valore per questo parametro viene utilizzato anche per impostare il valore di SECPROT, che è un campo di output nel comando [DISPLAY CHSTATUS](#page-656-0) .

**Nota:** Quando **SSLCIPH** viene utilizzato con un canale di telemetria, significa TLS Cipher Suite. Consultare la descrizione **SSLCIPH** per **[ALTER CHANNEL](#page-295-0)** (MQTT).

Specificare il nome del CipherSpec che si sta utilizzando. Le CipherSpec che è possibile utilizzare con il supporto SSL IBM MQ sono visualizzate nella seguente tabella. Se viene utilizzato uno specifico CipherSpec , i valori **SSLCIPH** alle due estremità di un canale devono specificare lo stesso nome CipherSpec.

Nota: **IBM i Z/OS Su IBM MQ for z/OS, è inoltre possibile specificare il codice** esadecimale a due cifre di un CipherSpec, indipendentemente dal fatto che venga visualizzato o meno nella tabella. Su IBM i, è anche possibile specificare il codice esadecimale a due cifre di un CipherSpec, indipendentemente dal fatto che venga visualizzato o meno nella tabella. Inoltre, su IBM i, l'installazione di AC3 è un prerequisito per l'utilizzo di SSL.

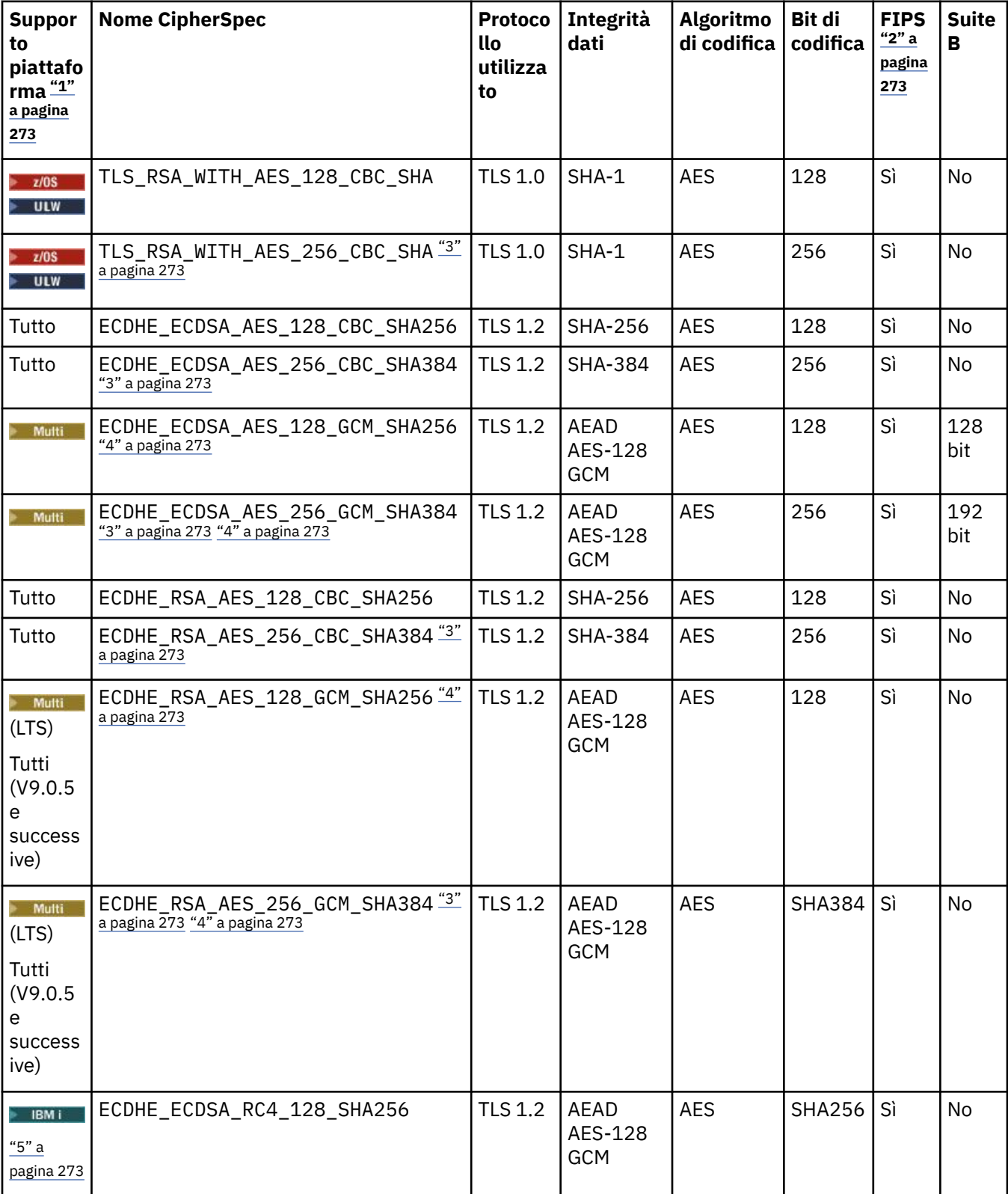

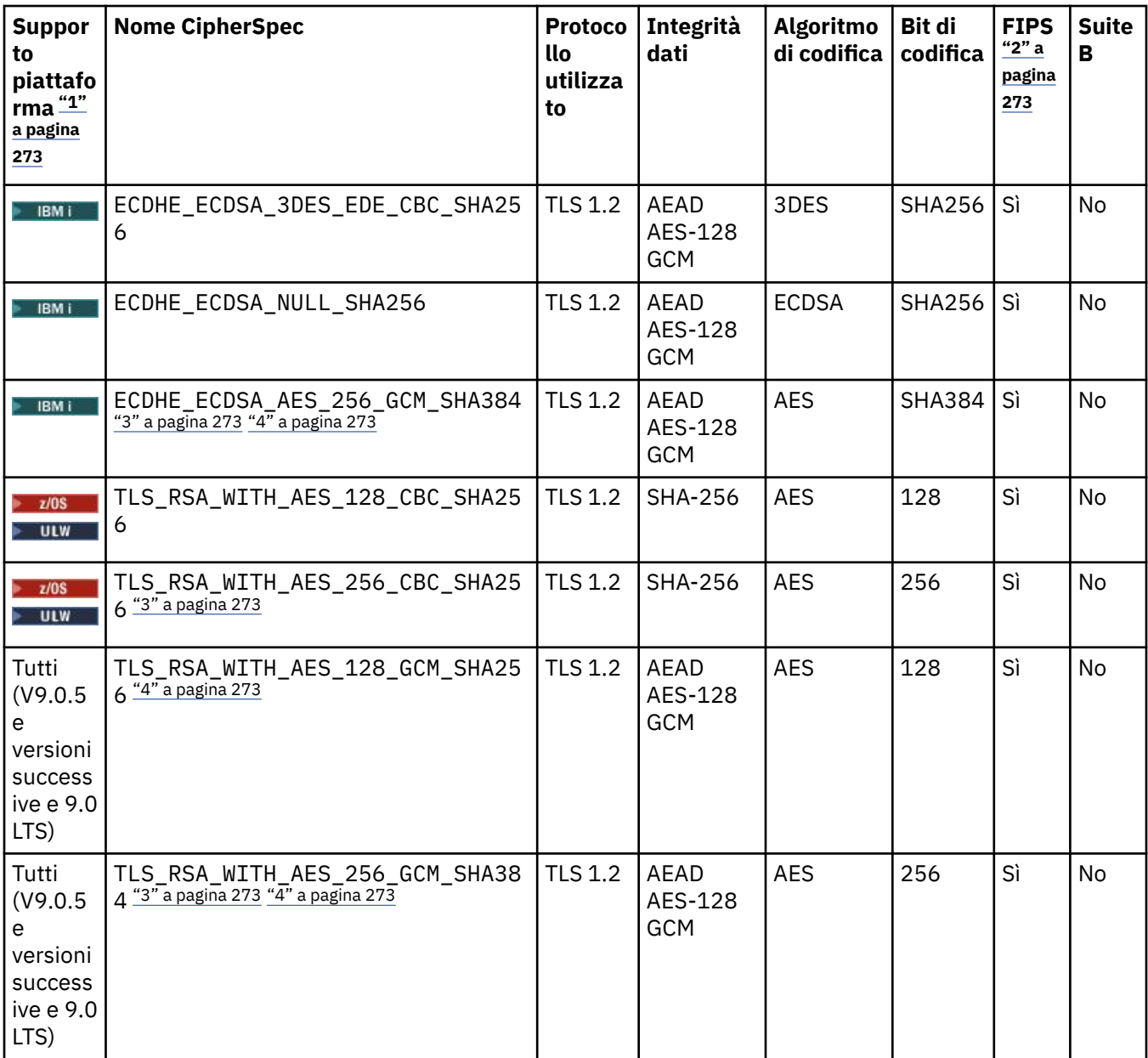

<span id="page-272-0"></span>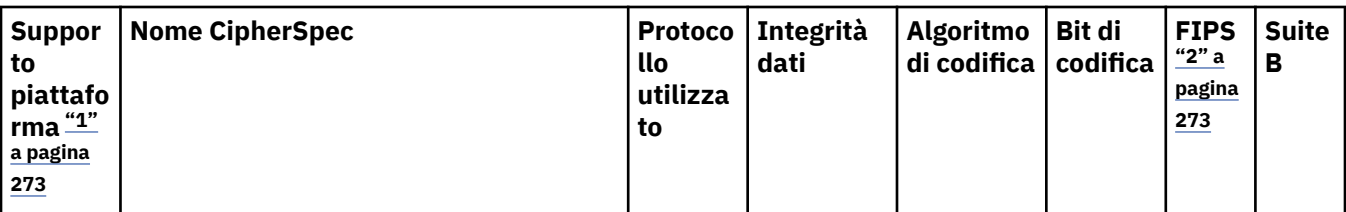

**Note:**

- 1. Se non si nota una piattaforme specifica, il CipherSpec è disponibile su tutte le piattaforme. Per un elenco delle piattaforme a cui è attinente ciascuna icona di piattaforma, consultare Release and platform icons in the product documentation.
- 2. Specifica se la CipherSpec è certificata da FIPS su una piattaforma certificata FIPS. Consultare Federal Information Processing Standards (FIPS) per una spiegazione di FIPS.
- 3. Questa CipherSpec non può essere utilizzata per proteggere una connessione da IBM MQ Explorer a un gestore code a meno che non vengano applicati i file di politiche senza restrizioni appropriati al JRE utilizzato dall'Explorer.
- 4. Seguendo un suggerimento di GSKit, GCM CipherSpecs ha una restrizione che indica che dopo l'invio di 224.5 record TLS, utilizzando la stessa chiave di sessione, la connessione viene terminata con il messaggio AMQ9288.

Per evitare che accada questo errore, non utilizzare cifrature GCM, abilitare la de Windows Deer evitare la reimpostazione della chiave segreta o avviare il gestore code o client IBM MQ con la variabile di ambiente GSK\_ENFORCE\_GCM\_RESTRICTION=GSK\_FALSE impostata.

## **Note:**

- È necessario impostare questa variabile di ambiente su entrambi i lati della connessione e si applica sia al client per le connessioni del gestore code che al gestore code per le connessioni del gestore code.
- Questa istruzione si applica solo alle librerie GSKit , quindi interessa anche i client .NET non gestiti ma non i client Java o .NET gestiti.

Questa restrizione non si applica a IBM MQ for z/OS.

**Importante:** La restrizione GCM è attiva, indipendentemente dalla modalità FIPS utilizzata.

5. I CipherSpec indicati come supportati su IBM i, si applicano alle versioni 7.2 e 7.3 di IBM i.

Quando si richiede un certificato personale, si specifica una dimensione di chiave per la coppia di chiavi pubblica e privata. La dimensione di chiave utilizzata durante l'handshake SSL può dipendere dalla dimensione memorizzata nel certificato e dalla CipherSpec:

• IM IN In z/OS, UNIX, Linuxe Windows, quando un nome CipherSpec include \_EXPORT, la dimensione massima della chiave di handshake è 512 bit. Se uno dei certificati scambiati durante l'handshake SSL ha una dimensione di chiave maggiore di 512 bit, viene creata una chiave temporanea di 512 bit da utilizzare durante l'handshake.

- Su UNIX, Linux e Windows, quando un nome CipherSpec include \_EXPORT1024, la dimensione della chiave di handshake è 1024 bit.
- In caso contrario, la dimensione della chiave di handshake è la dimensione memorizzata nel certificato.

## **SSLPEER (***stringa***)**

Specifica il filtro da utilizzare per il confronto con il DN (Distinguished Name) del certificato dal gestore code peer o dal client sull'altra estremità del canale. (Un DN (Distinguished Name) è l'identificativo del certificato TLS.) Se DN (Distinguished Name) nel certificato ricevuto dal peer non corrisponde al filtro **SSLPEER** , il canale non viene avviato.

**Nota:** Un modo alternativo per limitare le connessioni nei canali mediante la corrispondenza con il DN (Distinguished Name) del soggetto TLS, consiste nell'utilizzare i record di autenticazione di canale. Con i record di autenticazione di canale, è possibile applicare diversi modelli di DN (Distinguished Name) soggetto TLS allo stesso canale. Se sia **SSLPEER** sul canale che un record di autenticazione di canale vengono utilizzati per essere applicati allo stesso canale, il certificato in entrata deve corrispondere a entrambi i modelli per potersi connettere. Per ulteriori informazioni, consultare Record di autenticazione di canale.

Questo parametro è facoltativo; se non viene specificato, il DN (Distinguished Name) del peer non viene verificato all'avvio del canale. (Il DN (Distinguished Name) dal certificato è ancora scritto nella definizione **SSLPEER** conservata in memoria e passato all'uscita di sicurezza). Se **SSLCIPH** è vuoto, i dati vengono ignorati e non viene emesso alcun messaggio di errore.

Questo parametro è valido per tutti i tipi di canale.

Il valore **SSLPEER** viene specificato nel formato standard utilizzato per specificare un DN (Distinguished Name). Ad esempio:

SSLPEER('SERIALNUMBER=4C:D0:49:D5:02:5F:38,CN="H1\_C\_FR1",O=IBM,C=GB')

È possibile utilizzare un punto e virgola come separatore anziché una virgola.

I possibili tipi di attributo supportati sono:

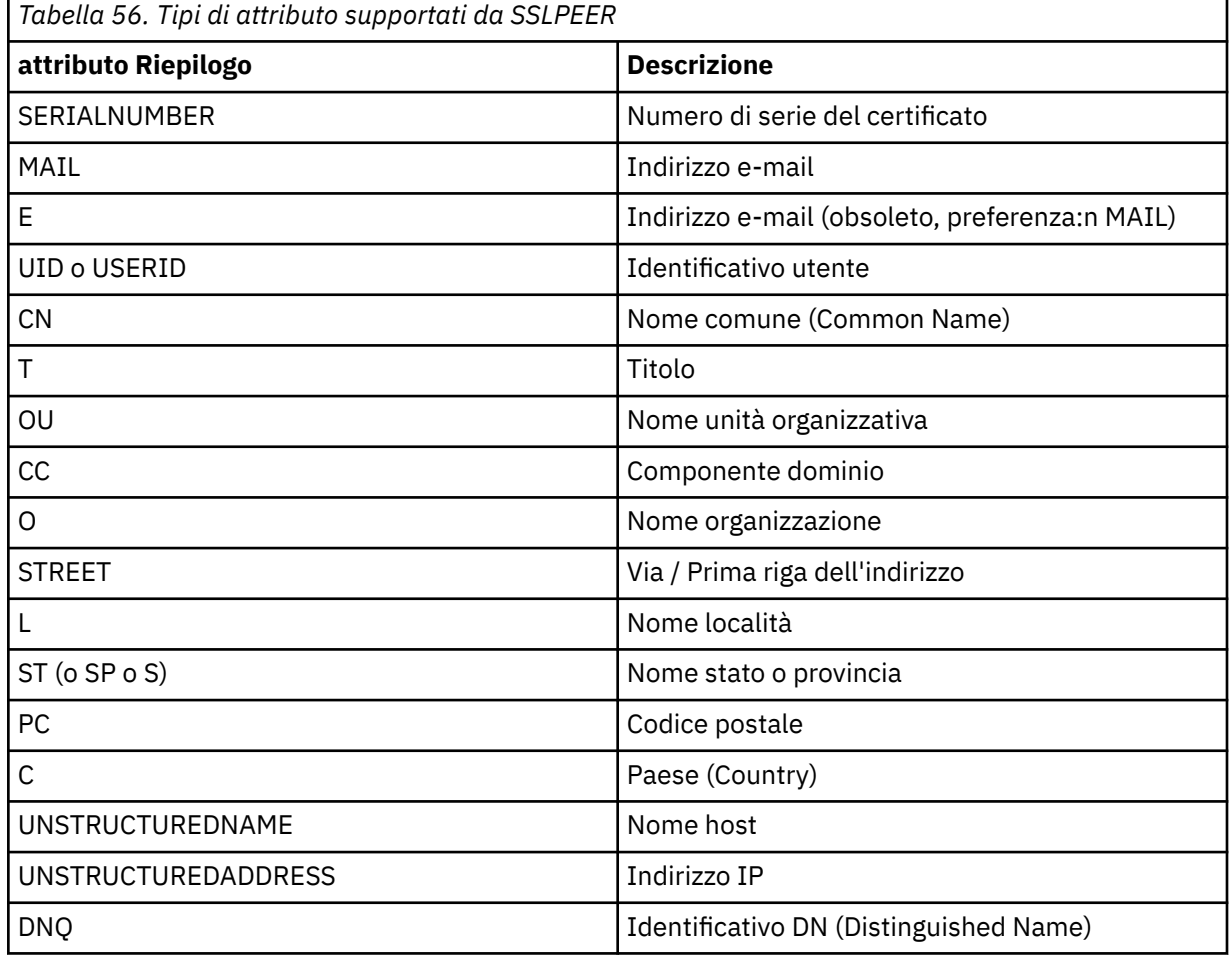

IBM MQ accetta solo lettere maiuscole per i tipi di attributo.

Se uno dei tipi di attributo non supportati viene specificato nella stringa **SSLPEER** , viene emesso un errore quando l'attributo è definito o in fase di runtime (a seconda della piattaforma su cui si sta eseguendo) e si ritiene che la stringa non corrisponda al DN (Distinguished Name) del certificato in flusso.

Se il DN (Distinguished Name) del certificato in flusso contiene più attributi OU (organizational unit) e **SSLPEER** specifica questi attributi da confrontare, devono essere definiti in ordine gerarchico decrescente. Ad esempio, se il DN (Distinguished Name) del certificato in flusso contiene le OU OU=Large Unit, OU=Medium Unit, OU=Small Unit, specificando i seguenti valori **SSLPEER** :

```
('OU=Large Unit,OU=Medium Unit')
('OU=*,OU=Medium Unit,OU=Small Unit')
('OU=*,OU=Medium Unit')
```
ma la specifica dei seguenti valori **SSLPEER** non riesce:

```
('OU=Medium Unit,OU=Small Unit')
('OU=Large Unit,OU=Small Unit')
('OU=Medium Unit')
('OU=Small Unit, Medium Unit, Large Unit')
```
Come indicato in questi esempi, gli attributi nella parte inferiore della gerarchia possono essere omessi. Ad esempio, ('OU=Large Unit,OU=Medium Unit') è equivalente a ('OU=Large Unit,OU=Medium Unit,OU=\*')

Se due DN sono uguali sotto tutti gli aspetti, tranne che per i valori DC, si applicano le stesse regole di corrispondenza di OU, ma nei valori DC, il DC più a sinistra è il livello più basso (più specifico) e l'ordinamento del confronto cambia di conseguenza.

Uno o tutti i valori di attributo possono essere generici, un asterisco (\*) da solo o una radice con asterischi iniziali o finali. Gli asterischi consentono a **SSLPEER** di corrispondere a qualsiasi valore DN (Distinguished Name) o a qualsiasi valore che inizia con la radice per tale attributo.

Se viene specificato un asterisco all'inizio o alla fine di un qualsiasi valore di attributo nel DN (Distinguished Name) sul certificato, è possibile specificare '\ \*' per verificare una corrispondenza esatta in **SSLPEER**. Ad esempio, se si dispone di un attributo CN= 'Test\*' nel DN (Distinguished Name) del certificato, è possibile utilizzare il seguente comando:

SSLPEER('CN=Test\\*')

**ULW** La lunghezza massima del parametro è 1024 byte su UNIX, Linux, and Windows.

**IBM** La lunghezza massima del parametro è 1024 byte su IBM i.

 $z/0S$ La lunghezza massima del parametro è 256 byte su z/OS.

I record di autenticazione di canale forniscono maggiore flessibilità quando si utilizza **SSLPEER** e supportano 1024 byte su tutte le piattaforme.

### **STATCHL**

Controlla la raccolta dei dati statistici per i canali:

### **QMGR**

Il valore del parametro **STATCHL** del gestore code viene ereditato dal canale.

### **off**

La raccolta dati delle statistiche è disattivata per questo canale.

### **BASSO**

Se il valore del parametro **STATCHL** del gestore code non è NONE, la raccolta dati delle statistiche viene attivata, con una frequenza bassa di raccolta dati, per questo canale.

### **MEDIO**

Se il valore del parametro **STATCHL** del gestore code non è NONE, la raccolta dati delle statistiche viene attivata, con una velocità moderata di raccolta dati, per questo canale.

### **ALTO**

Se il valore del parametro **STATCHL** del gestore code non è NONE, la raccolta dati delle statistiche è attivata, con una frequenza elevata di raccolta dati, per questo canale.

Le modifiche a questo parametro hanno effetto solo sui canali avviati dopo che si è verificata la modifica.

z/0S Su z/OS sistemi, abilitando questo parametro si attiva semplicemente la raccolta dei dati statistici, indipendentemente dal valore selezionato. La specifica di LOW, MEDIUM o HIGH non comporta alcuna differenza sui risultati.Questo parametro deve essere abilitato al fine di raccogliere i record di contabilità di canale.

Per i canali cluster, il valore di questo parametro non viene replicato nel repository e viene utilizzato nella definizione automatica dei canali mittente del cluster. Per i canali mittenti del cluster definiti automaticamente, il valore di questo parametro viene preso dall'attributo **STATACLS** del gestore code. Questo valore potrebbe quindi essere sovrascritto nell'uscita di definizione automatica del canale.

### **TPNAME (***stringa***)**

Nome programma di transazione LU 6.2 (lunghezza massima 64 caratteri).

Questo parametro è valido solo per i canali con tipo di trasporto (**TRPTYPE**) LU 6.2.

Impostare questo parametro sul nome del programma di transazione SNA, a meno che **CONNAME** non contenga un nome oggetto laterale, in tal caso impostarlo su spazi vuoti. Il nome effettivo viene preso invece dall'oggetto lato comunicazioni CPI-C o dal dataset di informazioni lato APPC.

z/05 Consultare Parametri di configurazione per una connessione LU 6.2 per ulteriori informazioni sui parametri di configurazione per una connessione LU 6.2 per la propria piattaforma.

 $z/0S$ Windows Su Windows SNA Server, e nell'oggetto laterale su z/OS, il TPNAME viene riportato in maiuscolo.

Questo parametro non è valido per i canali con un tipo di canale (**CHLTYPE**) RCVR.

## **V** 9.0.0 TPROOT

La root dell'argomento per un canale AMQP. Il valore predefinito per **TPROOT** è SYSTEM.BASE.TOPIC. Con questo valore, la stringa di argomenti utilizzata da un client AMQP per la pubblicazione o la sottoscrizione non ha prefisso e il client può scambiare messaggi con altre applicazioni di pubblicazione / sottoscrizione IBM MQ . Per fare in modo che i client AMQP pubblichino e sottoscrivano in un prefisso argomento, creare prima un oggetto argomento IBM MQ con una stringa argomento impostata sul prefisso desiderato, quindi impostare **TPROOT** sul nome dell'oggetto argomento IBM MQ creato.

Questo parametro è valido solo per canali con un tipo di canale (**CHLTYPE**) AMQP

### **TRPTYPE**

Tipo di trasporto da utilizzare.

Su UNIX, IBM i, Linux, Windowse z/OS, questo parametro è facoltativo perché, se non si immette un valore, il valore specificato in SYSTEM.DEF.*channel - type* . Tuttavia, non viene effettuato alcun controllo che il corretto tipo di trasporto sia stato specificato se il canale viene avviato dall'altra estremità.

 $\approx$   $z/0$ S Su z/OS, se SYSTEM.DEF. La definizione*channel - type* non esiste, il valore predefinito è LU62.

Questo parametro è obbligatorio per tutte le altre piattaforme.

### **LU62**

SNA LU 6.2

### **NETBIOS**

Windows NetBIOS (supportato solo su Windowse DOS).

 $z/0S$ Questo attributo si applica anche a z/OS per definire i canali di connessione client che si collegano ai server sulle piattaforme che supportano NetBIOS.

**SPX**

Windows Scambio di pacchetti in sequenza (supportato solo su Windowse DOS).

 $z/0S$ Questo attributo si applica anche a z/OS per la definizione dei canali di connessione client che si collegano ai server sulle piattaforme che supportano SPX.

### **TCP**

TCP/IP (Transmission Control Protocol) - parte della suite di protocollo TCP/IP

# Multi V 9.0.0 USECLTID

Specifica che l'ID client deve essere utilizzato per le verifiche di autorizzazione per un canale AMQP, invece del valore dell'attributo **MCAUSER** .

### **No**

L'ID utente MCA deve essere utilizzato per i controlli di autorizzazione.

### **Sì**

L'ID client deve essere utilizzato per i controlli di autorizzazione.

### **USEDLQ**

Determina se la coda di messaggi non instradabili viene utilizzata quando i messaggi non possono essere consegnati dai canali.

**No**

I messaggi che non possono essere consegnati da un canale vengono considerati un errore. Il canale elimina il messaggio o il canale termina, in base all'impostazione **NPMSPEED** .

**Sì**

Quando l'attributo gestore code **DEADQ** fornisce il nome di una coda di messaggi non instradabili, viene utilizzato, altrimenti il comportamento è NO. YES è il valore predefinito.

### **USERID (***stringa***)**

Identificativo utente attività. La lunghezza massima è 12 caratteri.

Questo parametro viene utilizzato dall'agent del canale dei messaggi quando si tenta di avviare una sessione LU sicura 6.2 con un agent del canale dei messaggi remoto.

Multi Su Multipiattaforme, questo parametro è valido solo per i canali con un tipo di canale (**CHLTYPE**) SDR, SVR, RQSTR, CLNTCONNo CLUSSDR.

 $z/0S$ **Su z/OS, è supportato solo per canali CLNTCONN.** 

Sebbene la lunghezza massima del parametro sia di 12 caratteri, vengono utilizzati solo i primi 10 caratteri.

Sull'estremità di ricezione, se le parole d'ordine vengono conservate in formato codificato e il software LU 6.2 utilizza un metodo di crittografia diverso, un tentativo di avviare il canale non riesce con dettagli di sicurezza non validi. È possibile evitare dettagli di sicurezza non validi modificando la configurazione SNA di ricezione in:

- Disattivare la sostituzione della parola d'ordine oppure
- Definire un ID utente di sicurezza e una password.

### **XMITQ (***stringa***)**

Il nome della coda di trasmissione.

Il nome della coda da cui vengono richiamati i messaggi. Consultare Regole per la denominazione degli oggetti IBM MQ.

Questo parametro è valido solo per i canali con un tipo di canale (**CHLTYPE**) SDR o SVR. Per questi tipi di canale, questo parametro è obbligatorio.

Esiste un diagramma di sintassi separato per ogni tipo di canale:

# *Canale di trasmissione*

Diagramma di sintassi per un canale mittente quando si utilizza il comando **ALTER CHANNEL** .

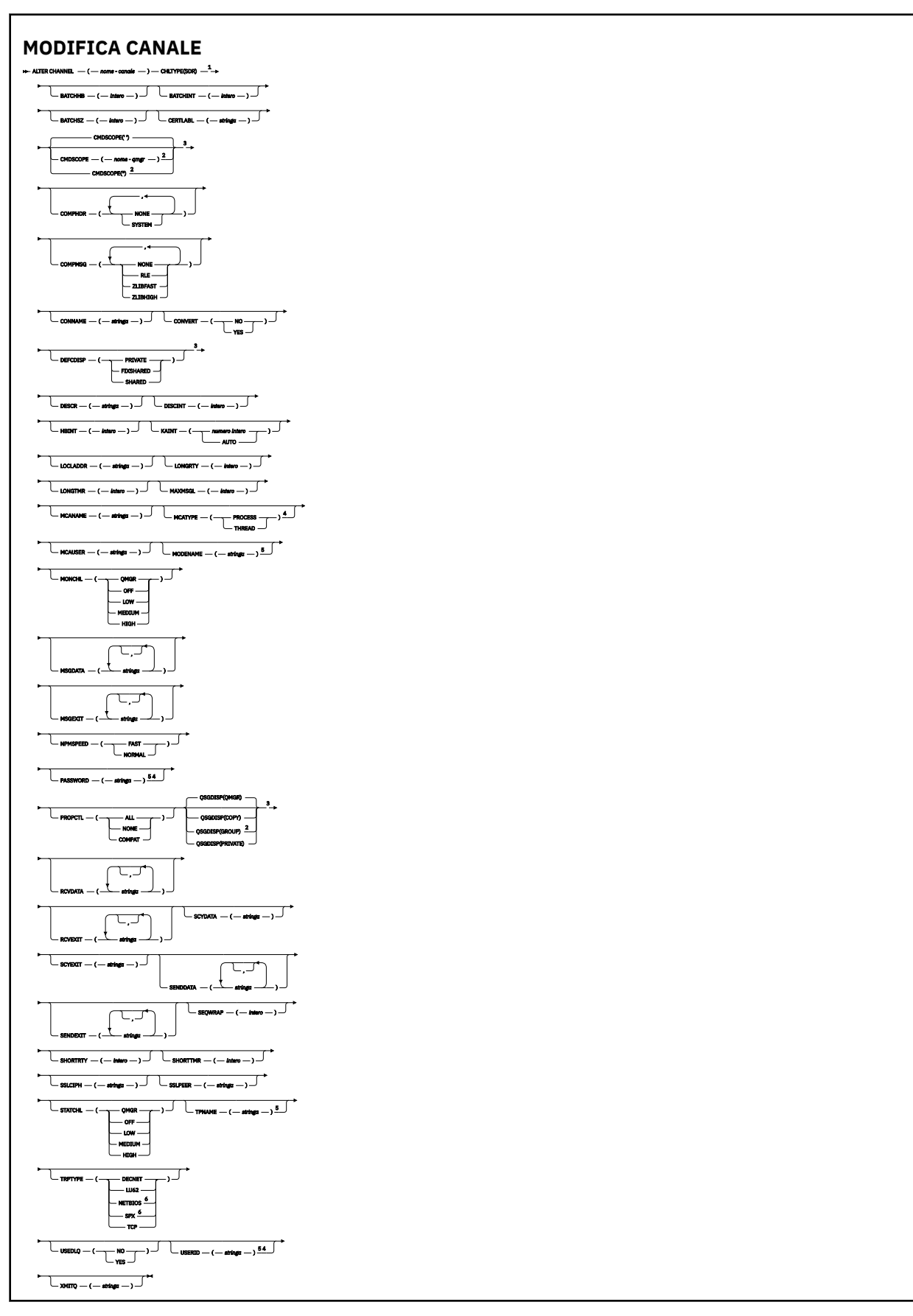

Note:

- $1$  Questo parametro deve seguire immediatamente dopo il nome del canale tranne che su z/OS.
- <sup>2</sup> Valido solo su z/OS quando il gestore code è membro di un gruppo di condivisione code.
- <sup>3</sup> Valido solo su z/OS.
- <sup>4</sup> Non valido su z/OS.
- <sup>5</sup> Valido solo se TRPTYPE è LU62.
- <sup>6</sup> Valido solo Windows.

I parametri sono descritti in ["MODIFICA CANALE" a pagina 239.](#page-238-0)

# *Canale server*

Diagramma di sintassi per un canale server quando si utilizza il comando **ALTER CHANNEL** .

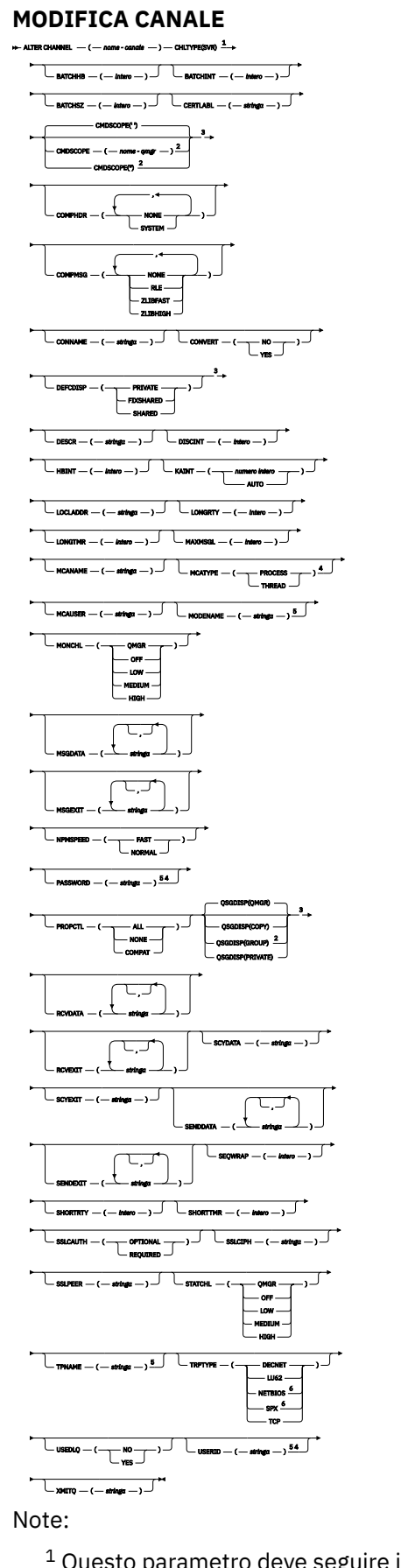

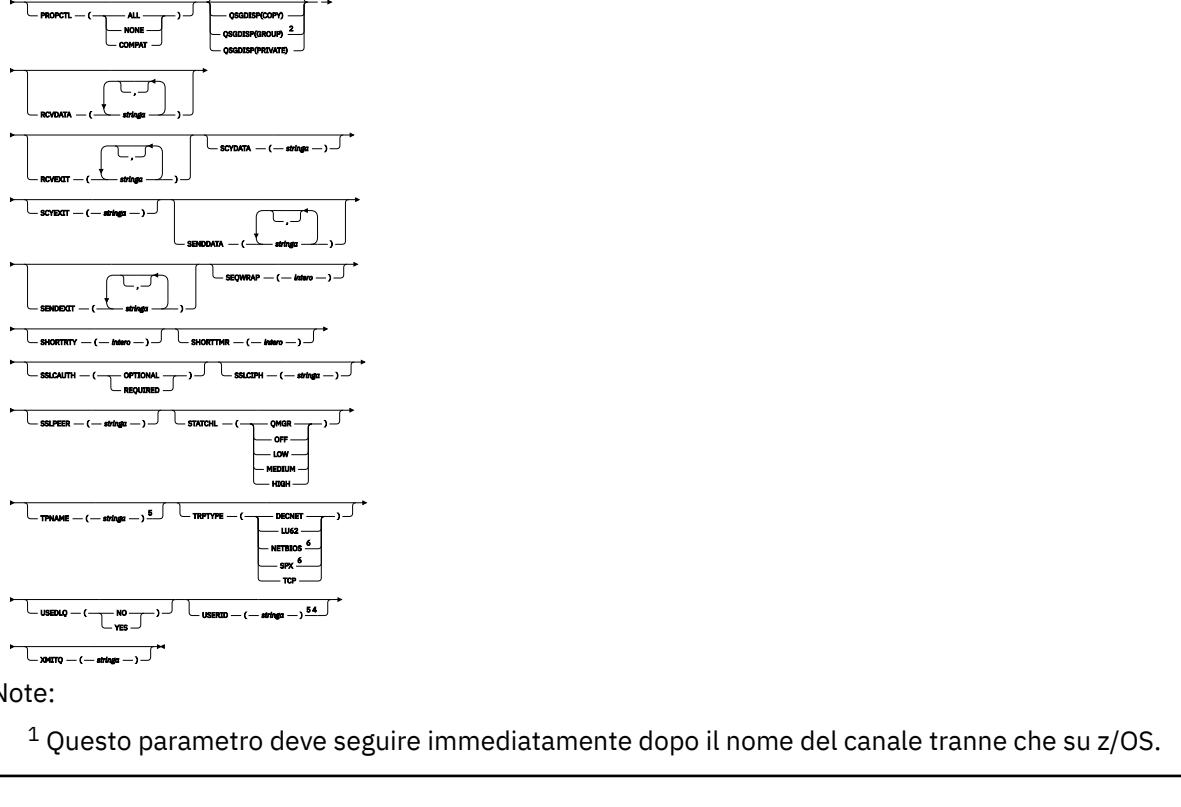

- <sup>3</sup> Valido solo su z/OS.
- <sup>4</sup> Non valido su z/OS.
- <sup>5</sup> Valido solo se TRPTYPE è LU62.
- <sup>6</sup> Valido solo su Windows.

I parametri sono descritti in ["MODIFICA CANALE" a pagina 239.](#page-238-0)

# *Canale di ricezione*

Diagramma di sintassi per un canale ricevente quando si utilizza il comando **ALTER CHANNEL** .

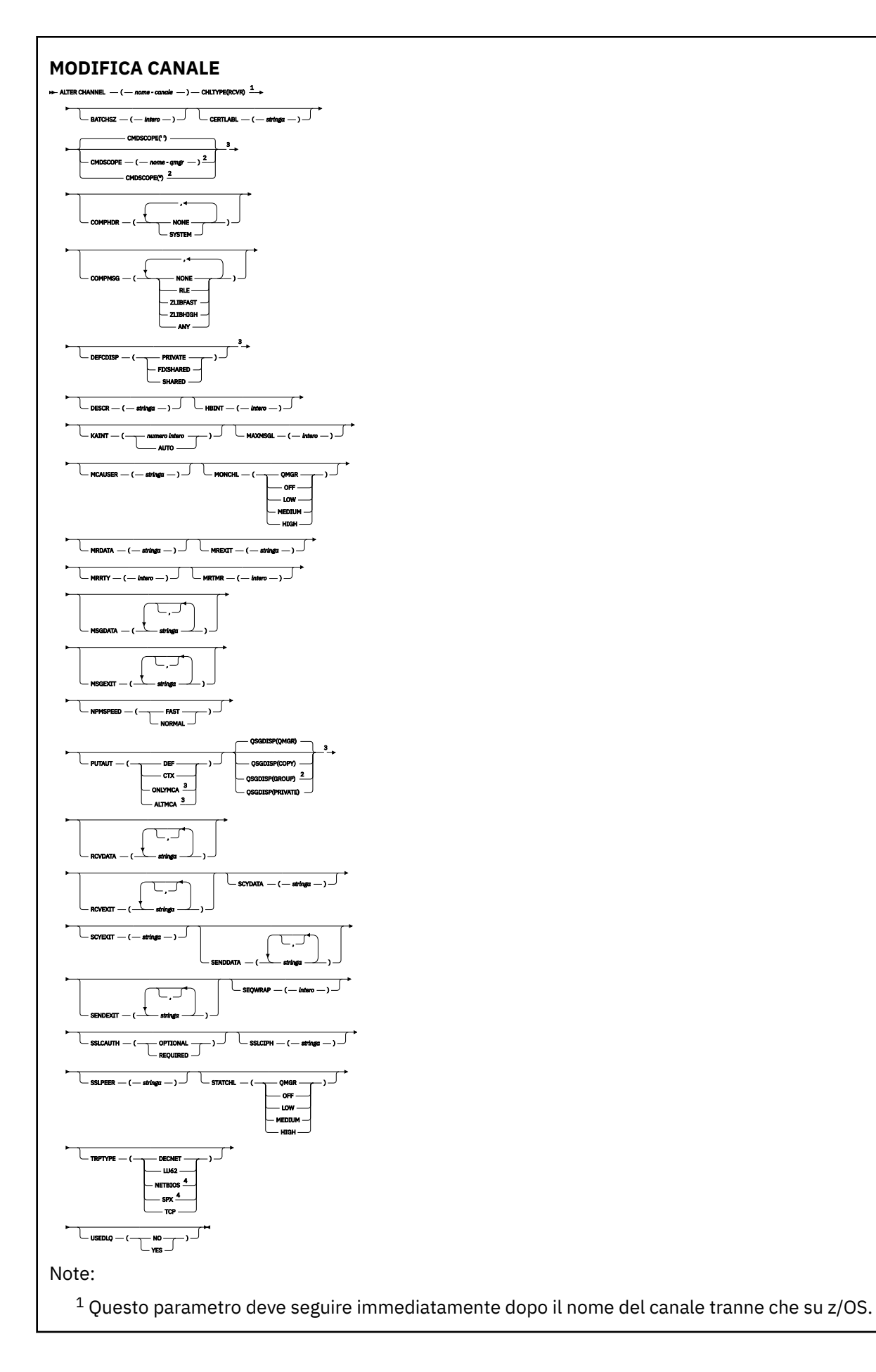

<sup>3</sup> Valido solo su z/OS.

<sup>4</sup> Valido solo su Windows.

I parametri sono descritti in ["MODIFICA CANALE" a pagina 239.](#page-238-0)

# *Canale richiedente*

Diagramma di sintassi per un canale richiedente quando si utilizza il comando **ALTER CHANNEL** .

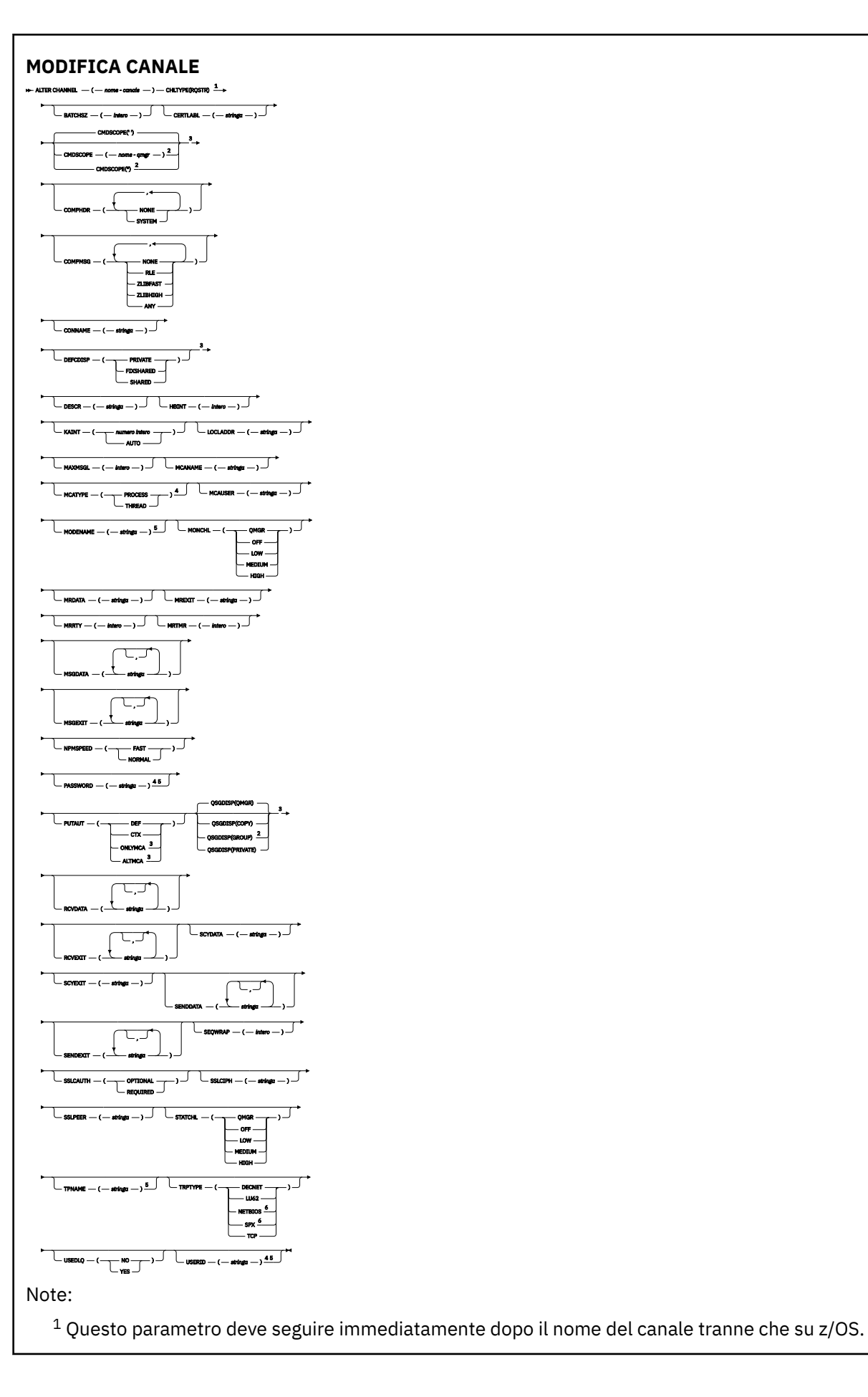

- <sup>3</sup> Valido solo su z/OS.
- <sup>4</sup> Non valido su z/OS.
- <sup>5</sup> Valido solo se TRPTYPE è LU62.
- <sup>6</sup> Valido solo su Windows.

I parametri sono descritti in ["MODIFICA CANALE" a pagina 239.](#page-238-0)

## *Canale connessione client*

Diagramma di sintassi per un canale di connessione client quando si utilizza il comando **ALTER CHANNEL** .

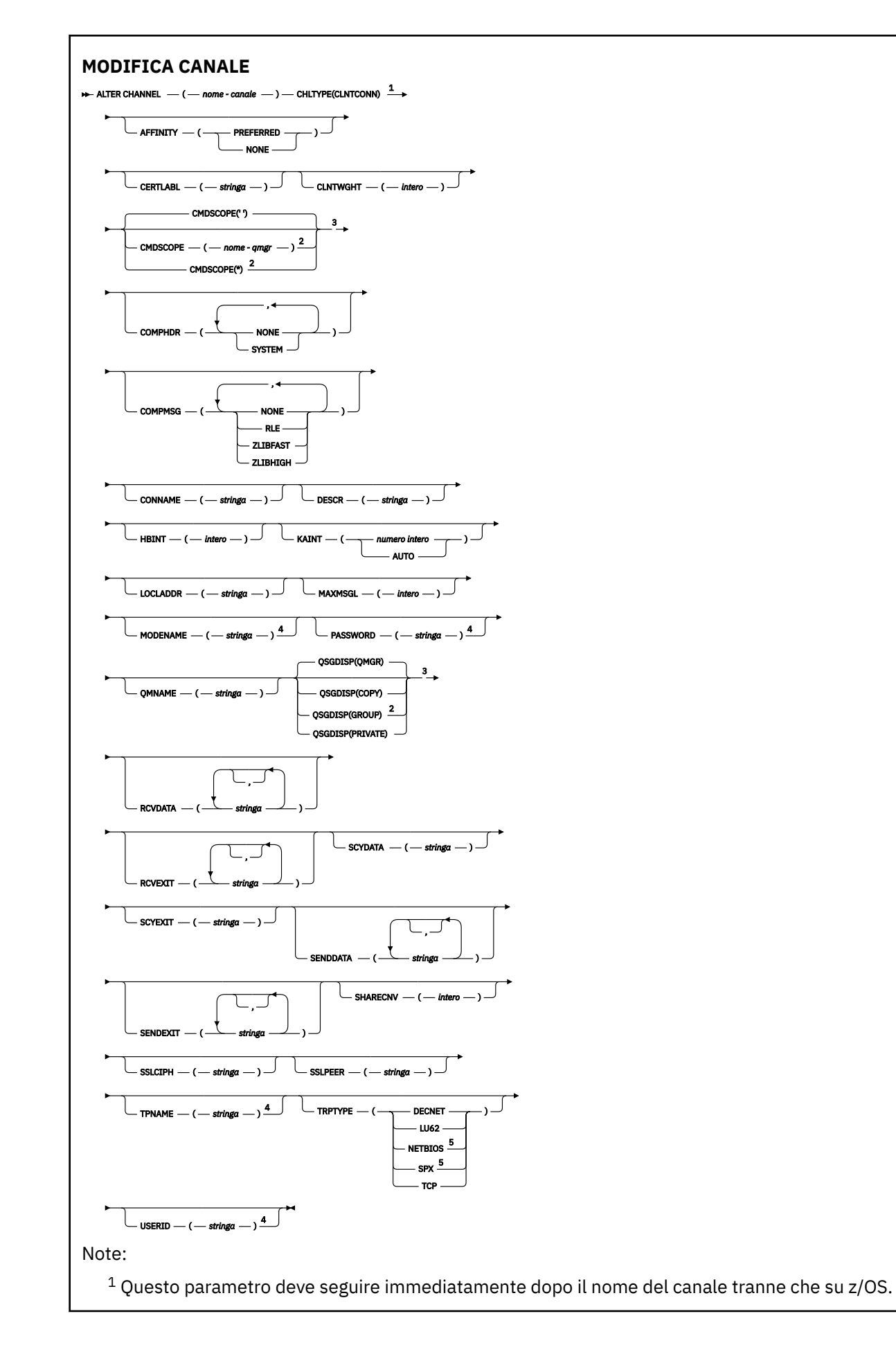

<sup>3</sup> Valido solo su z/OS.

- <sup>4</sup> Valido solo se TRPTYPE è LU62.
- <sup>5</sup> Valido solo per client da eseguire su DOS e Windows.

I parametri sono descritti in ["MODIFICA CANALE" a pagina 239.](#page-238-0)

# *Canale di connessione server*

Diagramma di sintassi per un canale di connessione server quando si utilizza il comando **ALTER CHANNEL** .

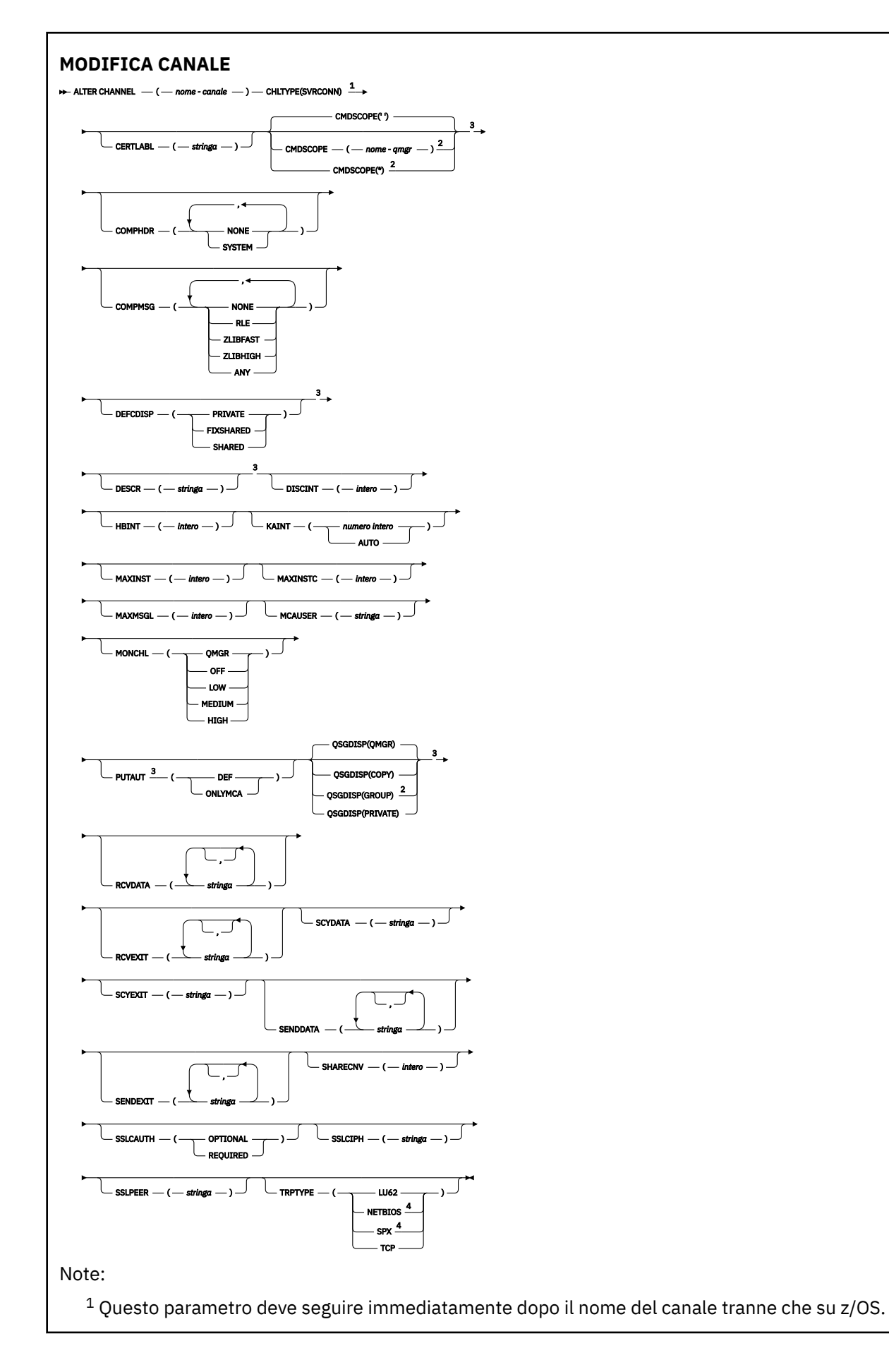
<sup>2</sup> Valido solo su z/OS quando il gestore code è membro di un gruppo di condivisione code.

<sup>3</sup> Valido solo su z/OS.

<sup>4</sup> Valido solo per client da eseguire su Windows.

I parametri sono descritti in ["MODIFICA CANALE" a pagina 239.](#page-238-0)

# *Canale mittente del cluster*

Diagramma di sintassi per un canale mittente del cluster quando si utilizza il comando **ALTER CHANNEL** .

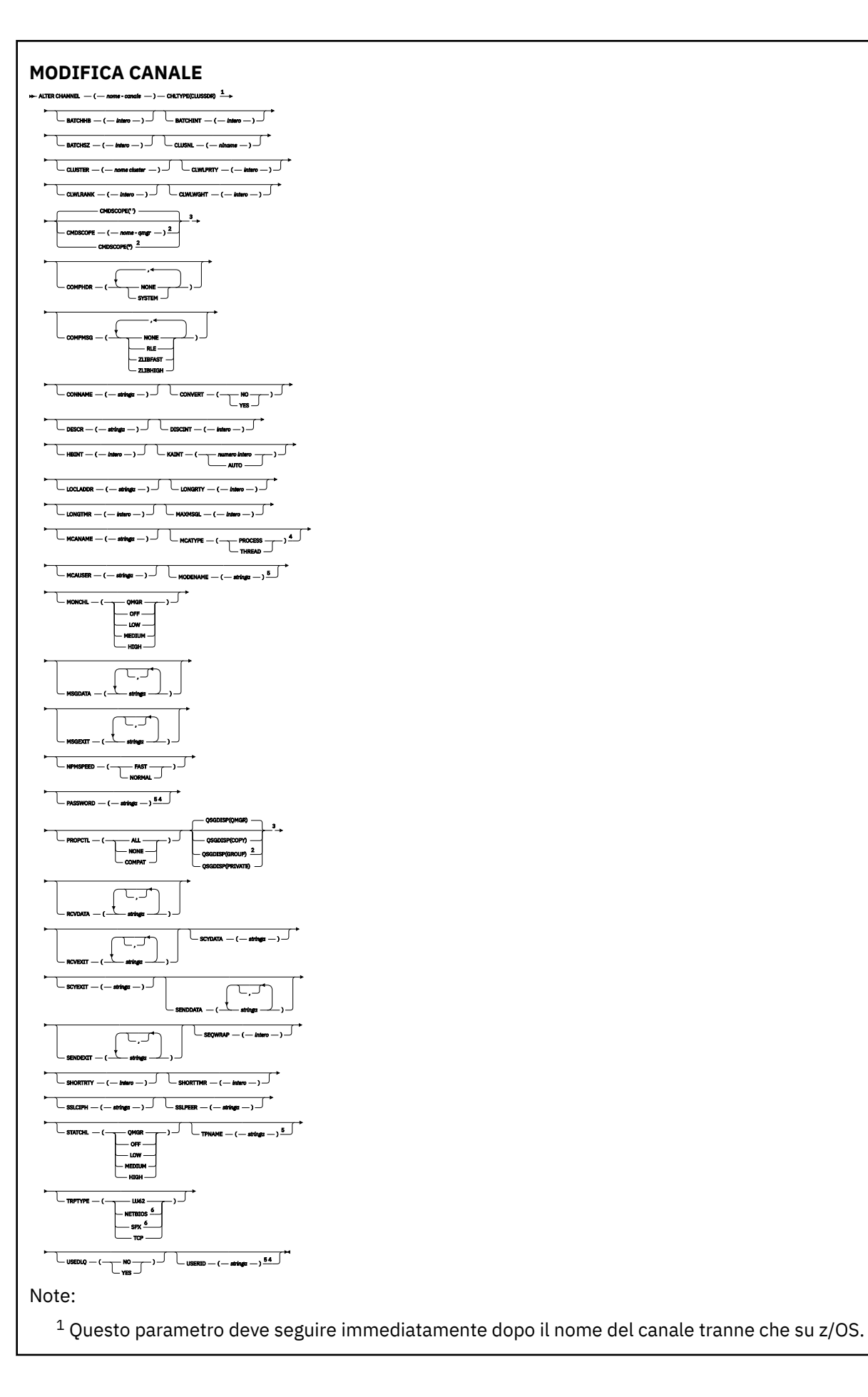

<sup>2</sup> Valido solo su z/OS quando il gestore code è membro di un gruppo di condivisione code.

- <sup>3</sup> Valido solo su z/OS.
- <sup>4</sup> Non valido su z/OS.
- <sup>5</sup> Valido solo se TRPTYPE è LU62.
- <sup>6</sup> Valido solo Windows.

I parametri sono descritti in ["MODIFICA CANALE" a pagina 239.](#page-238-0)

## *Canale ricevente del cluster*

Diagramma di sintassi per un canale ricevente del cluster quando si utilizza il comando **ALTER CHANNEL** .

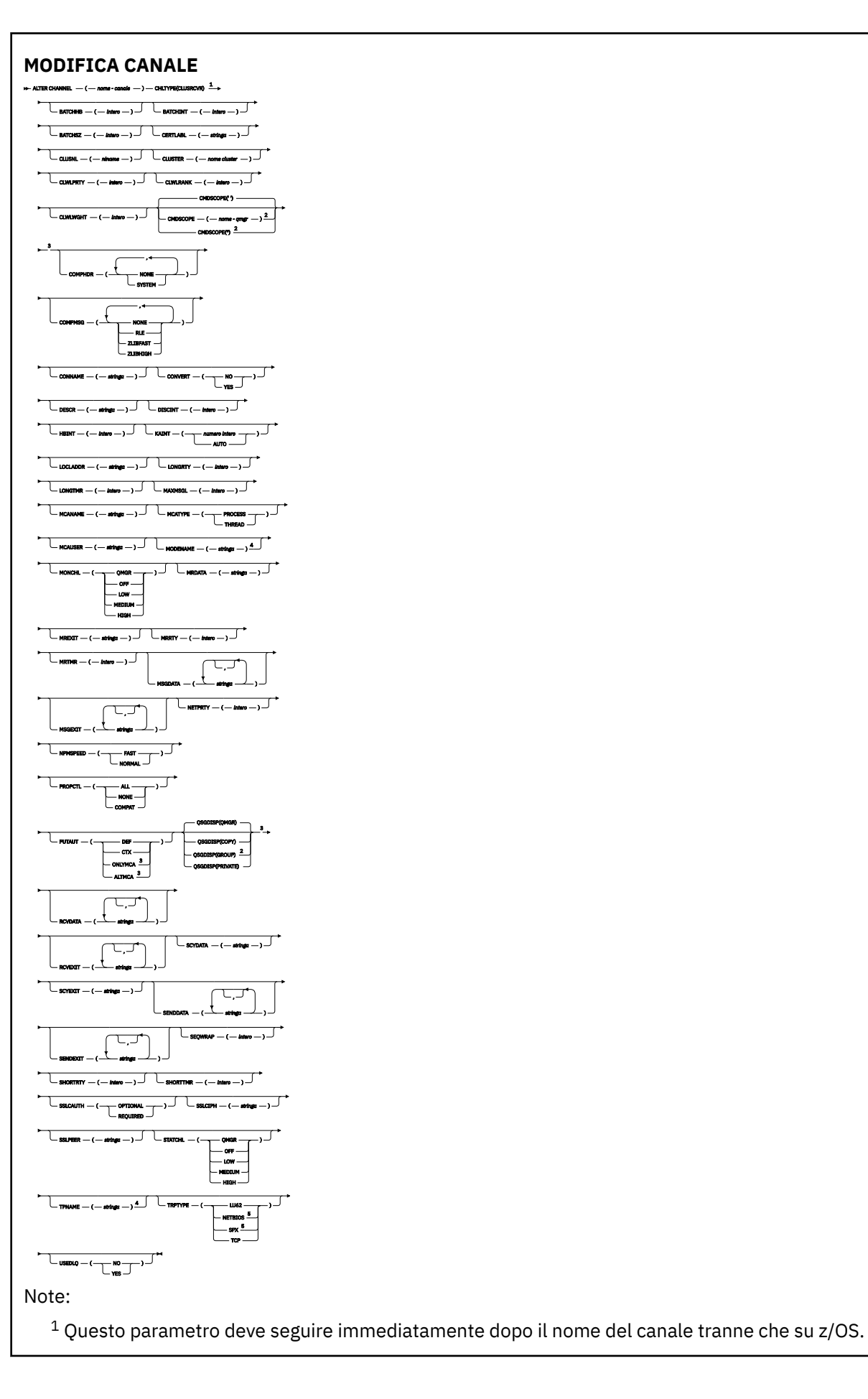

<sup>2</sup> Valido solo su z/OS quando il gestore code è membro di un gruppo di condivisione code.

- <sup>3</sup> Valido solo su z/OS.
- <sup>4</sup> Valido solo se TRPTYPE è LU62.
- <sup>5</sup> Valido solo su Windows.

I parametri sono descritti in ["MODIFICA CANALE" a pagina 239.](#page-238-0)

# *Canale AMQP*

Diagramma di sintassi per un canale AMQP quando si utilizza il comando **ALTER CHANNEL** .

I valori mostrati sopra la riga principale nel diagramma a blocchi sono i valori predefiniti forniti con IBM MQ, ma l'installazione potrebbe averli modificati. Consultare ["schemi per la sintassi" a pagina 9](#page-8-0).

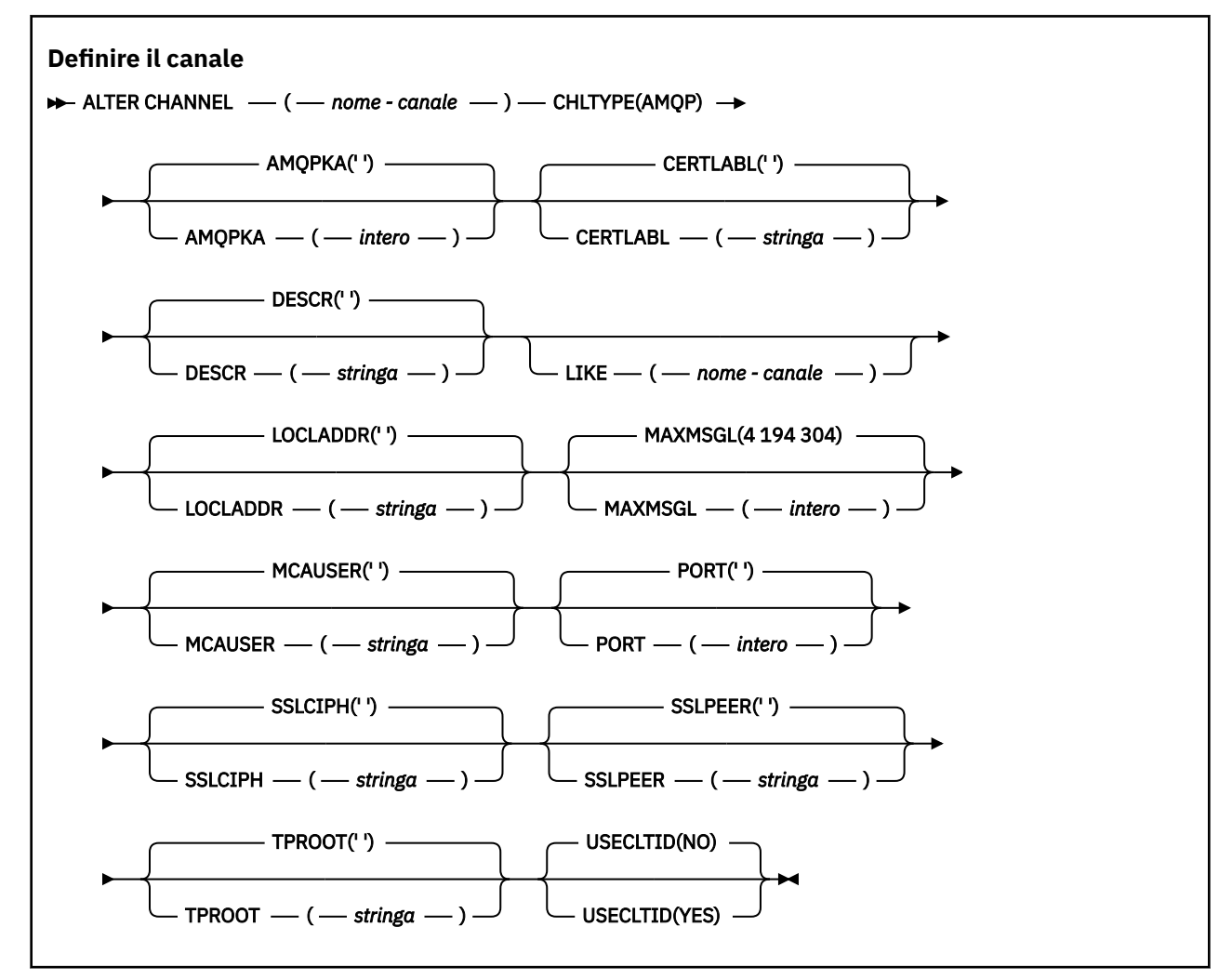

I parametri sono descritti in ["MODIFICA CANALE" a pagina 239.](#page-238-0)

# Linux **Mindows AIX** MODIFICA CANALE (MQTT)

Diagramma di sintassi per un canale di telemetria quando si utilizza il comando **ALTER CHANNEL** .

# **Utilizzo dei comandi MQSC**

Per informazioni su come utilizzare i comandi MQSC, consultare Esecuzione di attività di amministrazione locale utilizzando comandi MQSC.

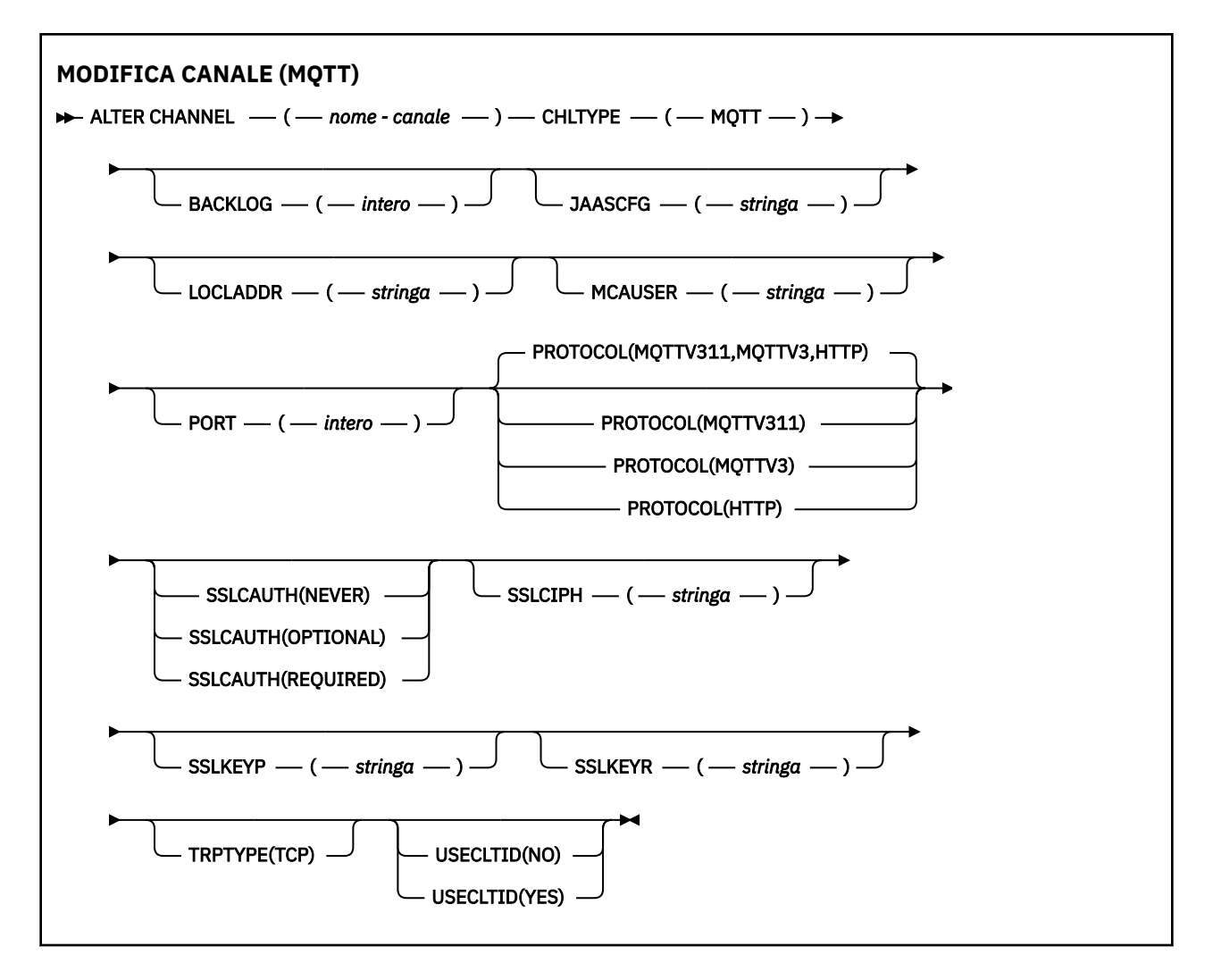

# **Note d'utilizzo**

Il servizio di telemetria (MQXR) deve essere in esecuzione quando si immette questo comando. Per istruzioni su come avviare il servizio di telemetria (MQXR), consultare Configurazione di un gestore code per la telemetria su Linux o Configurazione di un gestore code per la telemetria su Windows .

# **Descrizioni dei parametri per ALTER CHANNEL (MQTT)**

### *(nome canale)*

Il nome della definizione del canale.

### **BACKLOG (***intero***)**

Numero di richieste di connessione in sospeso che il canale di telemetria può supportare in qualsiasi momento. Quando viene raggiunto il limite di backlog, verrà rifiutato qualsiasi tentativo di connessione da parte di ulteriori client fino a che non viene elaborato il backlog corrente.

Il valore è compreso tra 0 e 999999999.

Il valore predefinito è 4096.

### **CHLTYPE**

Ô il tipo di canale. Canale MQTT (telemetria).

### **JAASCFG (***stringa***)**

Il nome di una stanza nel file di configurazione JAAS .

Consultare Autenticazione di un'app MQTT client Java con JAAS

### **LOCLADDR (***indirizzo-ip***)**

LOCLADDR è l'indirizzo di comunicazione locale per il canale. Utilizzare questo parametro se si desidera forzare il client a utilizzare un particolare indirizzo IP. LOCLADDR è utile anche per forzare un canale ad utilizzare un indirizzo IPv4 o IPv6 se è disponibile una scelta o per utilizzare un particolare adattatore di rete su un sistema con più adattatori di rete.

La lunghezza massima di **LOCLADDR** è MQ\_LOCAL\_ADDRESS\_LENGTH.

Se si omette **LOCLADDR**, viene assegnato automaticamente un indirizzo locale.

### **indirizzo ip**

*ip - addr* è un singolo indirizzo di rete, specificato in uno dei tre formati:

### **Decimale puntato IPv4**

Ad esempio, 192.0.2.1

### **Notazione esadecimale IPv6**

Ad esempio, 2001:DB8:0:0:0:0:0:0

### **Formato nome host alfanumerico**

Ad esempio, WWW.EXAMPLE.COM

Se viene immesso un indirizzo IP, viene convalidato solo il formato dell'indirizzo. L'indirizzo IP non viene convalidato.

### **MCAUSER (***stringa***)**

L'ID utente dell'agente del canale.

La lunghezza massima della stringa è 12 caratteri. In Windows, è possibile qualificare un ID utente con il nome del dominio nel formato user@domain.

Se questo parametro non è vuoto e **[USECLNTID](#page-488-0)** è impostato su NO, questo identificativo utente viene utilizzato dal servizio di telemetria per l'autorizzazione ad accedere alle risorse IBM MQ .

Se questo parametro è vuoto e **USECLNTID** è impostato su NO, viene utilizzato il nome utente contenuto nel pacchetto MQTT CONNECT. Vedere MQTT identità e autorizzazione client.

### **PORT (***numero intero***)**

Il numero di porta su cui il servizio di telemetria (MQXR) accetta connessioni client. Il numero di porta predefinito per un canale di telemetria è 1883 e il numero di porta predefinito per un canale di telemetria protetto tramite SSL è 8883. Specificando un valore di porta 0, MQTT assegna dinamicamente un numero di porta disponibile.

### **PROTOCOL**

Il canale supporta i seguenti protocolli di comunicazione:

### **MQTTV311**

Il canale accetta connessioni dai client utilizzando il protocollo definito dallo standard [MQTT 3.1.1](https://docs.oasis-open.org/mqtt/mqtt/v3.1.1/os/mqtt-v3.1.1-os.html) Oasis. La funzionalità fornita da questo protocollo è quasi identica a quella fornita dal protocollo MQTTV3 preesistente.

### **MQTTV3**

Il canale accetta le connessioni dai client utilizzando [Specifica del protocollo V3.1 MQTT](https://public.dhe.ibm.com/software/dw/webservices/ws-mqtt/mqtt-v3r1.html) da mqtt.org.

#### **HTTP**

Il canale accetta richieste HTTP per le pagine o WebSockets connessioni a MQ Telemetry.

Per accettare connessioni da client che utilizzano protocolli differenti, specificare i valori accettabili come un elenco delimitato da virgole. Ad esempio, se si specifica MQTTV3,HTTP il canale accetta le connessioni dai client utilizzando MQTTV3 o HTTP. Se non si specifica alcun protocollo client, il canale accetta le connessioni dai client utilizzando uno dei protocolli supportati.

Se si utilizza IBM MQ 8.0.0 Fix Pack 3 o una versione successiva e la configurazione include un canale MQTT che è stato modificato l'ultima volta in una versione precedente del prodotto, è necessario modificare esplicitamente l'impostazione del protocollo per richiedere al canale di utilizzare l'opzione MQTTV311 . Ciò si verifica anche se il canale non specifica alcun protocollo client, poiché i protocolli specifici da utilizzare con il canale vengono memorizzati al momento della configurazione del canale e le versioni precedenti del prodotto non hanno alcuna conoscenza dell'opzione MQTTV311 . Per richiedere a un canale in questo stato di utilizzare l'opzione MQTTV311 , aggiungere esplicitamente l'opzione e salvare le modifiche. La definizione di canale riconosce ora l'opzione. Se successivamente si modificano nuovamente le impostazioni e non si specificano protocolli client, l'opzione MQTTV311 è ancora inclusa nell'elenco memorizzato di protocolli supportati.

### **SSLCAUTH**

Definisce se IBM MQ richiede un certificato dal client TLS. L'estremità iniziale del canale agisce come client TLS, quindi questo parametro si applica alla fine del canale che riceve il flusso di avvio, che agisce come server TLS.

#### **MAI**

IBM MQ non richiede mai un certificato dal client TLS.

#### **Obbligatorio**

IBM MQ richiede e convalida un certificato dal client TLS.

#### **Facoltativo**

IBM MQ consente al client TLS di decidere se fornire un certificato. Se il client invia un certificato, il contenuto di questo certificato viene convalidato normalmente.

#### **SSLCIPH***(stringa)*

Quando **SSLCIPH** viene utilizzato con un canale di telemetria, significa TLS Cipher Suite. La suite di crittografia TLS è quella supportata dalla JVM che esegue il servizio di telemetria (MQXR). Se il parametro **SSLCIPH** è vuoto, non viene effettuato alcun tentativo di utilizzare TLS sul canale.

Se si prevede di utilizzare le suite di crittografia SHA-2 , consultare Requisiti di sistema per l'utilizzo delle suite di crittografia SHA-2 con canali MQTT.

### **SSLKEYP (***stringa***)**

La passphrase per il repository chiavi TLS.

#### **SSLKEYR (***stringa***)**

Il nome percorso completo del file repository chiavi TLS, l'archivio per i certificati digitali e le relative chiavi private associate. Se non viene specificato un file chiave, TLS non viene utilizzato.

La lunghezza massima della stringa è 256 caratteri;

• Su AIX e Linux, il formato del nome è *pathname/keyfile*.

• Windows Su Windows, il formato del nome è *pathname\keyfile*.

dove keyfile viene specificato senza il suffisso . jkse identifica un file keystore Java .

#### **TRPTYPE (***string***)**

Il protocollo di trasmissione da utilizzare:

#### **TCP**

TCP/IP.

### **USECLTID**

Decidere se si desidera utilizzare l'ID client MQTT per la nuova connessione come ID utente IBM MQ per tale connessione. Se viene specificata questa proprietà, il nome utente fornito dal client viene ignorato.

Se si imposta questo parametro su YES, **[MCAUSER](#page-486-0)** deve essere vuoto.

Se **USECLNTID** è impostato su NOe **MCAUSER** è vuoto, viene utilizzato il nome utente contenuto nel pacchetto MQTT CONNECT. Vedere MQTT identità e autorizzazione client.

### **Riferimenti correlati**

["DEFINE CHANNEL \(MQTT\)" a pagina 485](#page-484-0) Diagramma di sintassi per un canale di telemetria quando si utilizza il comando **DEFINE CHANNEL** .

#### **Informazioni correlate**

Configurazione del canale di telemetria per autenticazione client MQTT mediante TLS Configurazione del canale di telemetria per l'autenticazione di canale utilizzando TLS CipherSpecs e CipherSuites Requisiti di sistema per l'utilizzo delle suite di crittografia SHA-2 con i canali MQTT

# **COMMINFO ALTER**

Utilizzare il comando MQSC ALTER COMMINFO per modificare i parametri di un oggetto informazioni di comunicazione.

### **Utilizzo dei comandi MQSC**

Per informazioni su come utilizzare i comandi MQSC, consultare Esecuzione di attività di amministrazione locale utilizzando comandi MQSC.

I parametri non specificati nel comando **ALTER COMMINFO** fanno sì che i valori esistenti per tali parametri non vengano modificati.

È possibile immettere questo comando dalle origini 2CR. Per una spiegazione dei simboli di origine, consultare Utilizzo dei comandi su z/OS.

- Diagramma della sintassi
- • ["Descrizioni dei parametri per ALTER COMMINFO" a pagina 298](#page-297-0)

**Sinonimo**: ALT COMMINFO

<span id="page-297-0"></span>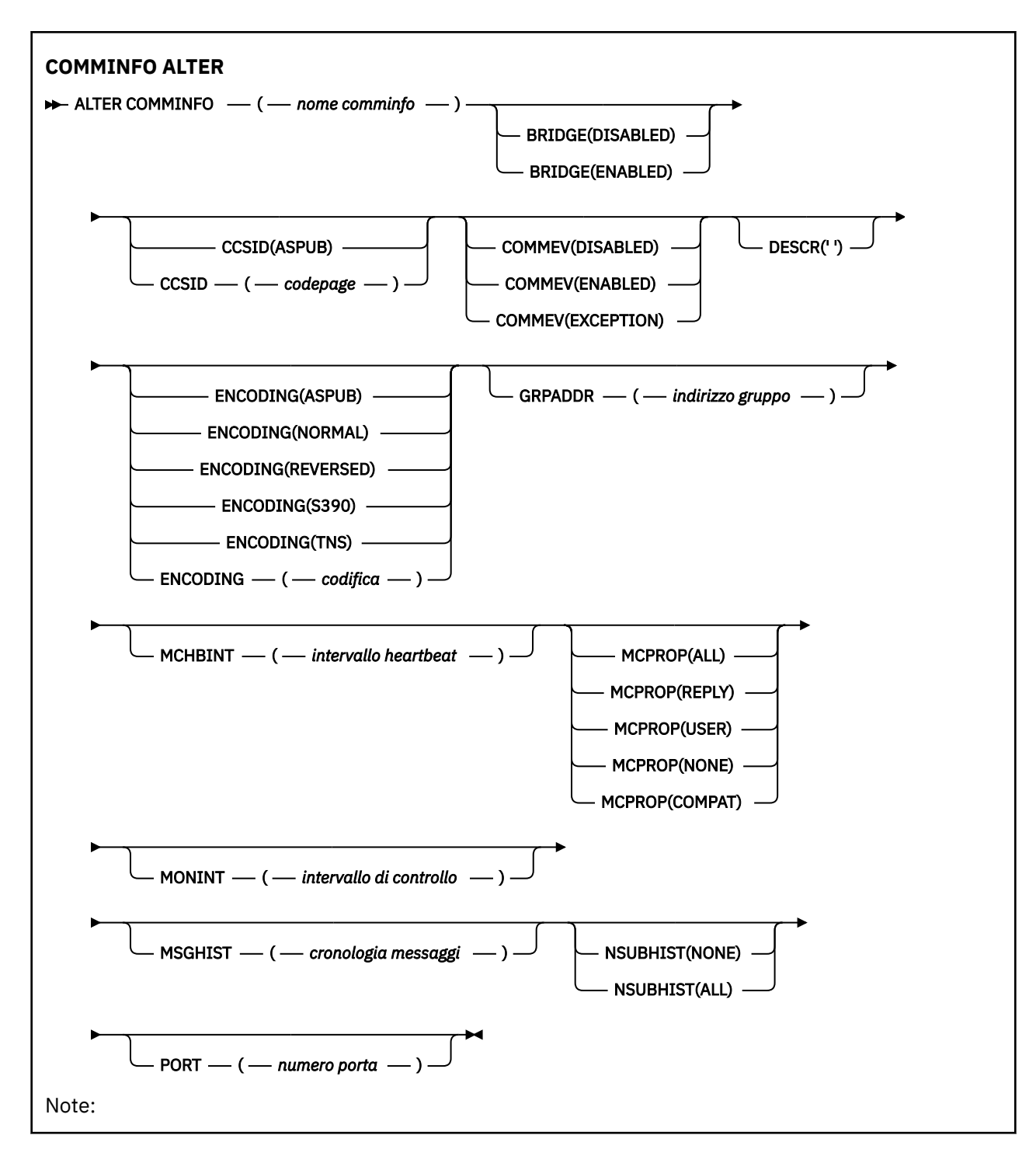

# **Descrizioni dei parametri per ALTER COMMINFO**

#### *(nome comminfo)*

Nome dell'oggetto informazioni di comunicazione. Questo parametro è obbligatorio.

Il nome non deve corrispondere ad altri nomi di oggetti Informazioni di comunicazione attualmente definiti nel gestore code. Consultare Regole per la denominazione degli oggetti IBM MQ.

#### **BRIDGE**

Controlla se le pubblicazioni dalle applicazioni che non utilizzano multicast sono collegate con bridge alle applicazioni che utilizzano multicast. Il bridging non si applica agli argomenti contrassegnati come **MCAST(ONLY)**. Poiché questi argomenti possono essere solo traffico multicast, non è applicabile per il bridge al dominio di pubblicazione / sottoscrizione della coda.

#### **Disabilitato**

Le pubblicazioni dalle applicazioni che non utilizzano multicast non sono collegate con bridge alle applicazioni che utilizzano multicast.

#### **Abilitato**

Le pubblicazioni dalle applicazioni che non utilizzano multicast sono collegate con bridge alle applicazioni che utilizzano multicast.

#### **CCSID (***intero***)**

Il CCSID (Coded Character Set Identifier) sul quale vengono trasmessi i messaggi. Specificare un valore compreso tra 1 e 65535.

Il CCSID deve specificare un valore definito per l'utilizzo sulla piattaforma e utilizzare una serie di caratteri appropriata alla piattaforma del gestore code. Se si utilizza questo parametro per modificare il CCSID, le applicazioni in esecuzione quando viene applicata la modifica continuano ad utilizzare il CCSID originale, quindi è necessario arrestare e riavviare tutte le applicazioni in esecuzione prima di continuare. Le applicazioni in esecuzione comprendono il server dei comandi e i programmi del canale. Arrestare e riavviare tutte le applicazioni in esecuzione, arrestare e riavviare il gestore code dopo aver modificato questo parametro.

Il CCSID può anche essere impostato su ASPUB, il che significa che la serie di caratteri codificati viene presa da quella fornita nel messaggio pubblicato.

#### **COMMEV**

Controlla se i messaggi di evento vengono generati per gli handle multicast creati utilizzando questo oggetto COMMINFO. Gli eventi vengono generati solo se sono abilitati utilizzando il parametro **MONINT** .

#### **Disabilitato**

Le pubblicazioni dalle applicazioni che non utilizzano multicast non sono collegate con bridge alle applicazioni che utilizzano multicast.

#### **Abilitato**

Le pubblicazioni dalle applicazioni che non utilizzano multicast sono collegate con bridge alle applicazioni che utilizzano multicast.

#### **ECCEZIONE**

I messaggi di evento vengono scritti se l'affidabilità del messaggio è inferiore alla soglia di affidabilità. La soglia di affidabilità è impostata su 90 per impostazione predefinita.

#### **DESCR (***stringa***)**

Commento in testo semplice. Fornisce informazioni descrittive sull'oggetto informazioni di comunicazione quando un operatore immette il comando DISPLAY COMMINFO (consultare ["VISUALIZZA COMMINFO su piattaforme multiple" a pagina 678](#page-677-0)).

Deve contenere esclusivamente caratteri visualizzabili. La lunghezza massima è 64 caratteri. In un'installazione DBCS, può contenere caratteri DBCS (soggetti a una lunghezza massima di 64 byte).

**Nota:** Se vengono utilizzati dei caratteri non contenuti nel CCSID (coded character set identifier) per questo gestore code, questi potrebbero essere trasferiti erroneamente qualora le informazioni vengano inviate a un altro gestore code.

#### **Codifica**

La codifica con la quale vengono trasmessi i messaggi.

### **ASPUB**

La codifica del messaggio viene presa da quella fornita nel messaggio pubblicato.

### **NORMALE**

**Inverso**

**S390**

**TNS**

**codifica**

#### **GRPADDR**

L'indirizzo IP di gruppo o il nome DNS.

È responsabilità dell'amministratore gestire gli indirizzi del gruppo. Tutti i client multicast possono utilizzare lo stesso indirizzo di gruppo per ogni argomento; vengono emessi solo i messaggi che corrispondono alle sottoscrizioni in sospeso nel client. L'uso dello stesso indirizzo di gruppo può essere inefficiente perché ogni client deve esaminare ed elaborare ogni pacchetto multicast nella rete. È più efficiente assegnare diversi indirizzi di gruppi IP a diversi argomenti o serie di argomenti, ma questa assegnazione richiede una gestione attenta, soprattutto se altre applicazioni multicast nonMQ sono in uso sulla rete.

#### **MCHBINT**

L'intervallo heartbeat viene misurato in millisecondi e specifica la frequenza con cui il trasmettitore notifica ai riceventi che non sono disponibili ulteriori dati.

#### **MCPROP**

Il controllo proprietà multicast verifica quante proprietà utente e MQMD vengono trasmesse insieme al messaggio.

#### **Tutto**

Tutte le proprietà utente e tutti i campi di MQMD vengono trasportati.

#### **Risposta**

Solo le proprietà utente e i campi MQMD che si occupano delle risposte ai messaggi vengono trasmessi. Queste proprietà sono:

- MsgType
- MessageId
- CorrelId
- ReplyToQ
- ReplyToQmgr

#### **Utente**

Solo le proprietà utente vengono trasmesse.

#### **NESSUNO**

Non vengono trasmessi né le proprietà utente, né i campi MQMD.

#### **COMPAT**

Questo valore fa in modo che la trasmissione del messaggio venga eseguita in modalità compatibile a RMM consentendo alcune operazioni con le applicazioni XMS correnti e le applicazioni RMM del broker.

#### **MONINT (** *numero intero* **)**

La frequenza, in secondi, di aggiornamento delle informazioni sul controllo. Se i messaggi di eventi vengono abilitati, questo parametro controlla anche la frequenza con cui vengono generati i messaggi di evento relativi allo stato degli handle multicast creati utilizzando questo oggetto COMMINFO.

Un valore 0 significa che non viene eseguito alcun controllo.

#### **MSGHIST**

La cronologia messaggi massima è la quantità di cronologia dei messaggi mantenuta dal sistema per gestire nuove trasmissioni in caso di NACK (riconoscimenti negativi).

Il valore 0 fornisce il livello minimo di affidabilità.

#### **NSUBHIST**

La cronologia nuovo sottoscrittore verifica se un sottoscrittore che si iscrive a un flusso di pubblicazioni riceve tutti dati attualmente disponibili o solo le pubblicazioni disponibili dal momento della sottoscrizione.

#### **NESSUNO**

Un valore Nessuno causa la sola trasmissione delle pubblicazioni disponibili dal momento della sottoscrizione.

### **TUTTO**

Un valore TUTTI causa la ritrasmissione di tutta la cronologia dell'argomento disponibile. In alcune circostanze, questa ritrasmissione può fornire un comportamento simile alle pubblicazioni conservate.

**Nota:** L'utilizzo del valore di ALL potrebbe avere un effetto negativo sulle prestazioni se è presente una cronologia di argomenti di grandi dimensioni poiché tutta la cronologia degli argomenti viene ritrasmessa.

### **PORT (***numero intero***)**

Il numero di porta sul quale trasmettere.

# **ALTER LISTENER su più piattaforme**

Utilizzare il comando MQSC **ALTER LISTENER** per alterare i parametri di una definizione listener IBM MQ esistente. Se il listener è già in esecuzione, tutte le modifiche apportate alla relativa definizione saranno effettive solo dopo il successivo avvio del listener.

# **Utilizzo dei comandi MQSC**

Per informazioni su come utilizzare i comandi MQSC, consultare Esecuzione di attività di amministrazione locale utilizzando comandi MQSC.

I parametri non specificati nel comando **ALTER LISTENER** fanno sì che i valori esistenti per tali parametri non vengano modificati.

- Diagramma della sintassi
- • ["Descrizioni dei parametri per ALTER LISTENER" a pagina 302](#page-301-0)

**Sinonimo**: ALT LSTR

<span id="page-301-0"></span>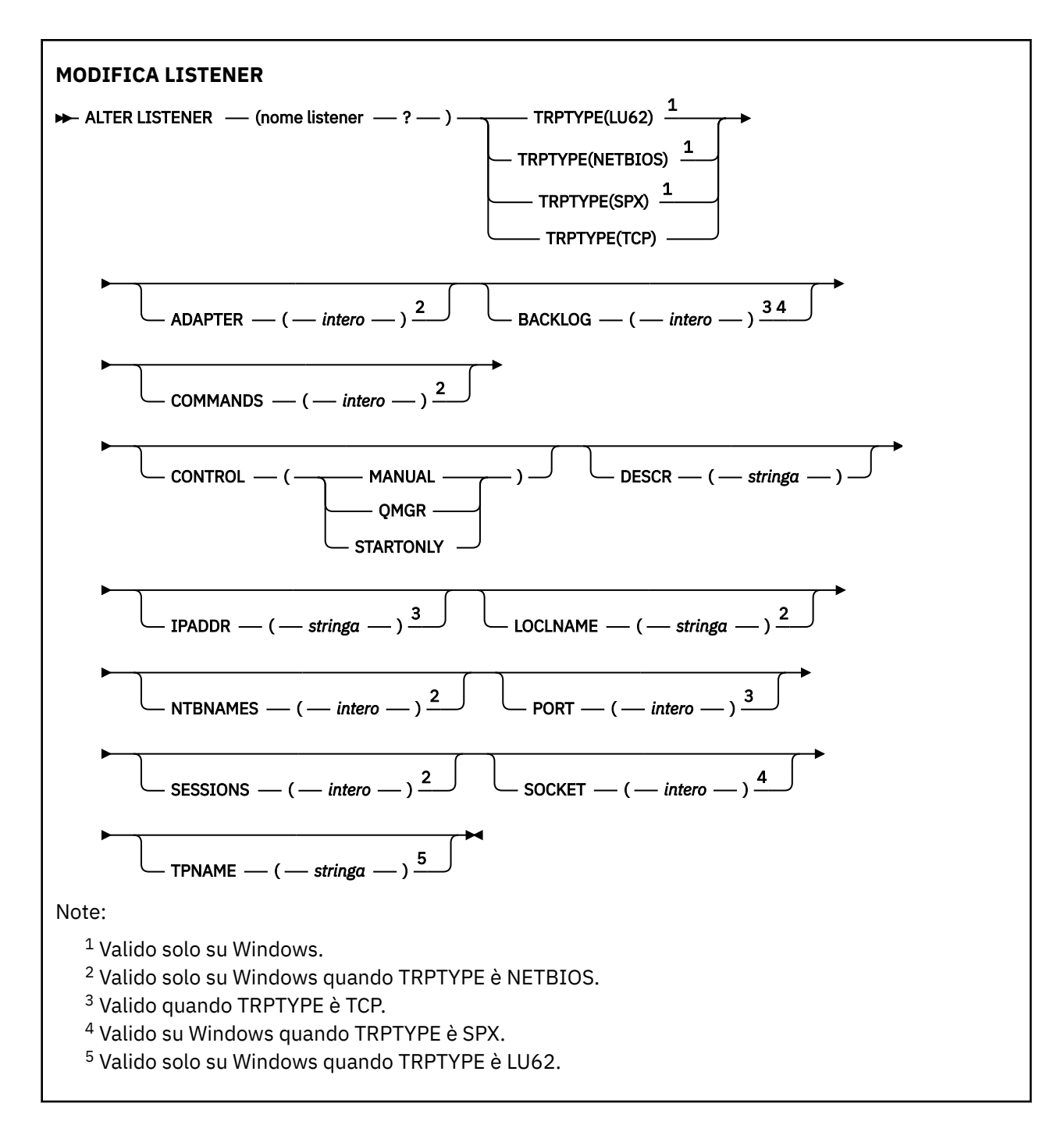

# **Descrizioni dei parametri per ALTER LISTENER**

### *(nome-listener)*

Nome della definizione listener IBM MQ (consultare Regole per la denominazione degli oggetti IBM MQ ). È obbligatorio.

Il nome non deve essere lo stesso di qualsiasi altra definizione di listener attualmente definita su questo gestore code (a meno che non venga specificato REPLACE ).

## **ADATTATORE (***numero intero***)**

Il numero dell'adattatore in cui NetBIOS resta in attesa. Questo parametro è valido solo su Windows quando TRPTYPE è NETBIOS.

### **BACKLOG (***intero***)**

Il numero di richieste di connessioni simultanee supportate dal listener.

# **COMMANDS (***numero intero***)**

Il numero di comandi che il listener può utilizzare. Questo parametro è valido solo su Windows quando **TRPTYPE** è NETBIOS.

#### **CONTROL (***stringa***)**

Specifica il modo in cui il listener deve essere avviato e stopped.:

#### **MANUAL**

Il listener non deve essere avviato automaticamente o arrestato automaticamente. Deve essere controllato utilizzando i comandi **START LISTENER** e **STOP LISTENER** .

#### **QMGR**

Il listener definito deve essere avviato e arrestato contemporaneamente all'avvio e all'arresto del gestore code.

#### **SOLO**

Il listener deve essere avviato contemporaneamente all'avvio del gestore code, ma non viene richiesto l'arresto quando il gestore code viene arrestato.

#### **DESCR (***stringa***)**

Commento in testo semplice. Fornisce informazioni descrittive sul listener quando un operatore immette il comando **DISPLAY LISTENER** (consultare ["VISUALIZZA LISTENER su più piattaforme"](#page-697-0) [a pagina 698](#page-697-0) ).

Deve contenere solo caratteri visualizzabili. La lunghezza massima è 64 caratteri. In un'installazione DBCS, può contenere caratteri DBCS (soggetti a una lunghezza massima di 64 byte).

**Nota:** Se vengono utilizzati dei caratteri non contenuti nel CCSID (coded character set identifier) per questo gestore code, questi potrebbero essere trasferiti erroneamente qualora le informazioni vengano inviate a un altro gestore code.

#### **IPADDR (***stringa***)**

Indirizzo IP per il listener specificato in formato IPv4 decimale puntato, IPv6 notazione esadecimale o nome host alfanumerico. Se non si specifica un valore per questo parametro, il listener rimane in ascolto su tutti gli stack IPv4 e IPv6 configurati.

#### **LIKE (***nome - listener***)**

Il nome di un listener, con parametri utilizzati per modellare questa definizione.

Questo parametro si applica solo al comando **DEFINE LISTENER** .

Se questo campo non viene compilato e non si completano i campi dei parametri relativi al comando, i valori vengono presi dalla definizione predefinita per i listener su questo gestore code. Ciò equivale a specificare:

LIKE(SYSTEM.DEFAULT.LISTENER)

Viene fornito un listener predefinito, ma può essere modificato dall'installazione dei valori predefiniti richiesti. Consultare Regole per la denominazione degli oggetti IBM MQ.

# **LOCLNAME (***stringa***)**

Il nome locale del NETBIOS utilizzato dal listener. Questo parametro è valido solo su Windows quando **TRPTYPE** è NETBIOS.

# **NTBNAMES (***numero intero***)**

Il numero di nomi che il listener può utilizzare. Questo parametro è valido solo su Windows quando **TRPTYPE** è NETBIOS.

#### **PORT (***numero intero***)**

Il numero porta per TCP/IP. È valido solo quando TRPTYPE è TCP. Non deve superare 65535.

## **SESSIONS (***intero***)**

Il numero di sessioni che il listener può utilizzare. Questo parametro è valido solo su Windows quando **TRPTYPE** è NETBIOS.

### **SOCKET (***numero intero***)**

Il socket SPX su cui ascoltare. Ciò è valido solo se **TRPTYPE** è SPX.

# **TPNAME** (*stringa*)

Il nome del programma di transazione LU 6.2 (lunghezza massima 64 caratteri). Questo parametro è valido solo su Windows quando **TRPTYPE** è LU62.

### **TRPTYPE (** *stringa* **)**

Il protocollo di trasmissione da utilizzare:

# **LU62**

SNA LU 6.2. Questo è valido solo su Windows.

### **Windows** NETBIOS

NetBIOS. Questo è valido solo su Windows.

#### **Windows** SPX

Scambio di pacchetti in sequenza. Questo è valido solo su Windows.

**TCP**

TCP/IP.

# **ELENCO NOMI ALTER**

Utilizzare il comando MQSC **ALTER NAMELIST** per modificare un elenco di nomi. Questo elenco è più comunemente un elenco di nomi cluster o di nomi coda.

### **Utilizzo dei comandi MQSC**

Per informazioni su come utilizzare i comandi MQSC, consultare Esecuzione di attività di amministrazione locale utilizzando comandi MQSC.

I parametri non specificati nel comando **ALTER NAMELIST** fanno sì che i valori esistenti per tali parametri non vengano modificati.

È possibile immettere questo comando dalle origini 2CR. Per una spiegazione dei simboli di origine, consultare Utilizzo dei comandi su z/OS.

- Diagramma della sintassi
- • ["Note d'utilizzo" a pagina 305](#page-304-0)
- • ["Descrizioni dei parametri per ALTER NAMELIST" a pagina 305](#page-304-0)

**Sinonimo**: ALT NL

<span id="page-304-0"></span>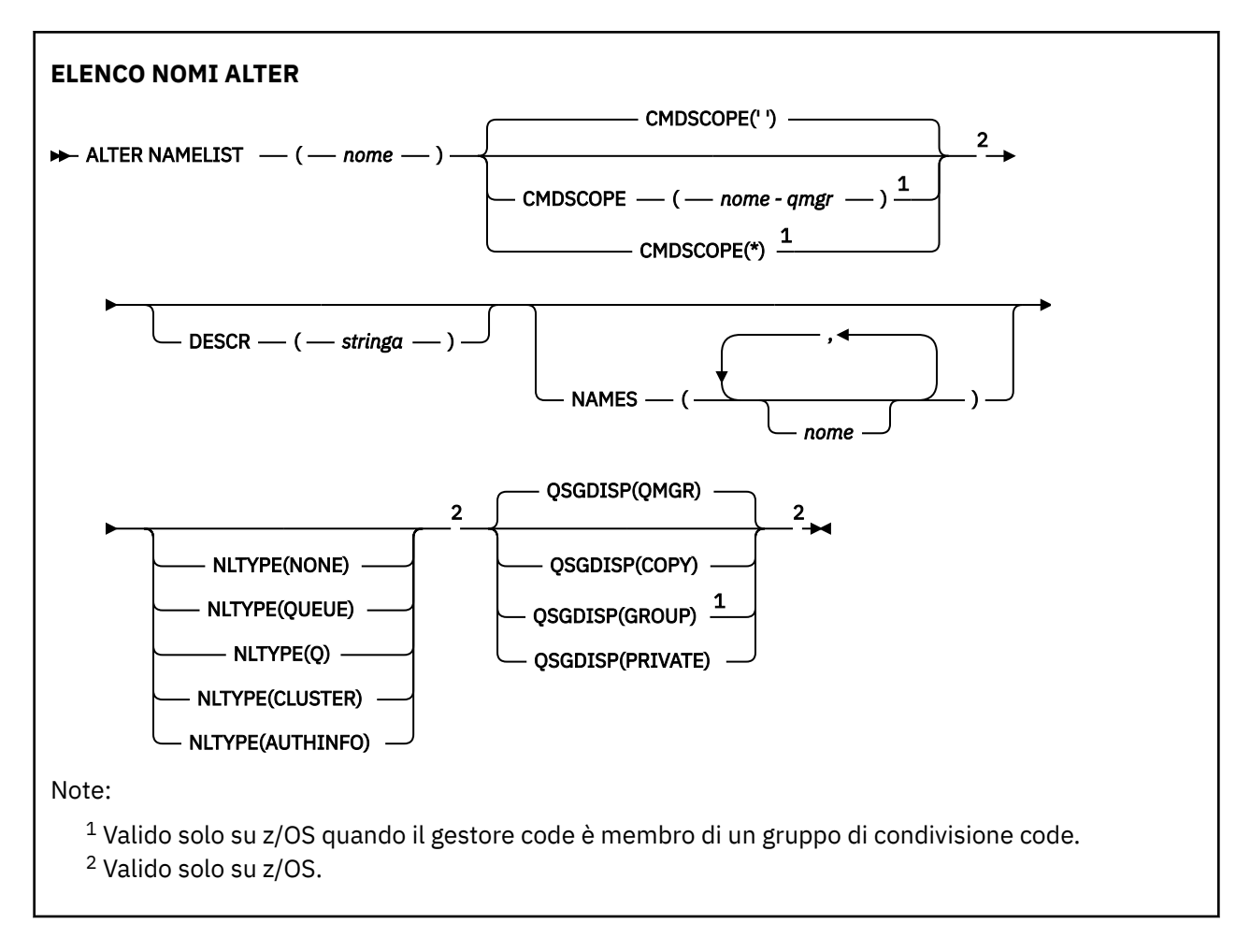

# **Note d'utilizzo**

Il corretto completamento del comando non significa che l'azione sia stata completata. Per verificare il completamento, consultare il passo ALTER NAMELIST in Verifica del completamento dei comandi asincroni per le reti distribuite.

# **Descrizioni dei parametri per ALTER NAMELIST**

### *(nome)*

Nome dell'elenco.

Il nome non deve essere lo stesso di qualsiasi altro nome dell'elenco nomi attualmente definito su questo gestore code (a meno che non venga specificato **REPLACE** o **ALTER** ). Consultare Regole per la denominazione degli oggetti IBM MQ.

# **CMDSCOPE**

Questo parametro si applica solo a z/OS e specifica come viene eseguito il comando quando il gestore code è un membro di un gruppo di condivisione code.

**CMDSCOPE** deve essere vuoto o il gestore code locale, se **QSGDISP** è impostato su GROUP.

**' '**

Il comando viene eseguito sul gestore code in cui è stato immesso.

#### *nome gestore code*

Il comando viene eseguito sul gestore code specificato, purché il gestore code sia attivo all'interno del gruppo di condivisione code.

È possibile specificare un nome gestore code diverso dal gestore code su cui è stato immesso, solo se si sta utilizzando un ambiente di code condivise e se il server dei comandi è abilitato.

**\***

Il comando viene eseguito sul gestore code locale e viene passato anche a ogni gestore code attivo nel gruppo di condivisione code. L'effetto della specifica di \* è uguale all'immissione del comando su ogni gestore code nel gruppo di condivisione code.

#### **DESCR (***stringa***)**

Commento in testo semplice. Fornisce informazioni descrittive sull'elenco nomi quando un operatore immette il comando **DISPLAY NAMELIST** (consultare ["VISUALIZZA ELENCO NOMI" a pagina 707](#page-706-0) ).

Deve contenere esclusivamente caratteri visualizzabili. La lunghezza massima è 64 caratteri. In un'installazione DBCS, può contenere caratteri DBCS (soggetti a una lunghezza massima di 64 byte).

**Nota:** Se vengono utilizzati dei caratteri non contenuti nel CCSID (coded character set identifier) per questo gestore code, questi potrebbero essere trasferiti erroneamente qualora le informazioni vengano inviate a un altro gestore code.

### **NAMES (***nome, ...***)**

Elenco dei nomi.

I nomi possono essere di qualsiasi tipo, ma devono essere conformi alle regole per la denominazione degli oggetti IBM MQ , con una lunghezza massima di 48 caratteri.

Un elenco vuoto è valido: specificare **NAMES()**. Il numero massimo di nomi nell'elenco è 256.

# **NTIPO**

Indica il tipo di nomi nell'elenco nomi.

Questo parametro è valido solo su z/OS.

#### **NESSUNO**

I nomi non sono di tipo particolare.

#### **QUEUE o Q**

Un elenco nomi che contiene un elenco di nomi coda.

#### **cluster**

Un elenco nomi associato al clustering, contenente un elenco di nomi cluster.

#### **AUTHINFO**

Questo elenco nomi è associato a TLS e contiene un elenco di nomi oggetto delle informazioni di autenticazione.

Gli elenchi nomi utilizzati per il cluster devono avere **NLTYPE(CLUSTER)** o **NLTYPE(NONE)**.

Gli elenchi nomi utilizzati per TLS devono avere **NLTYPE(AUTHINFO)**.

# **Z/OS** QSGDISP

Questo parametro si applica solo a z/OS .

Specifica la disposizione dell'oggetto a cui si sta applicando il comando (ovvero, dove è definito e come si comporta).

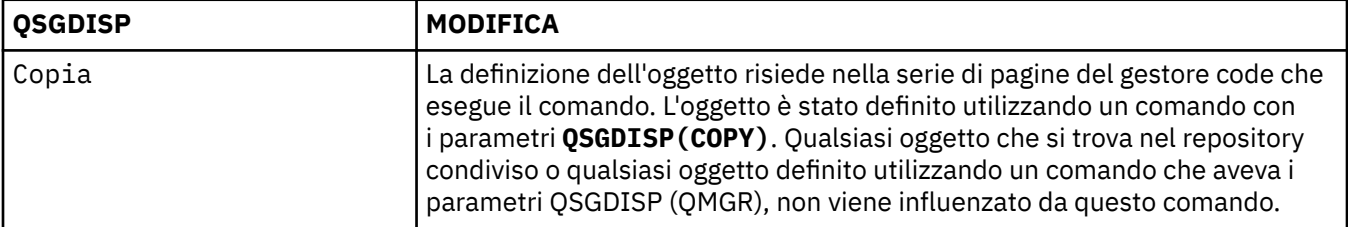

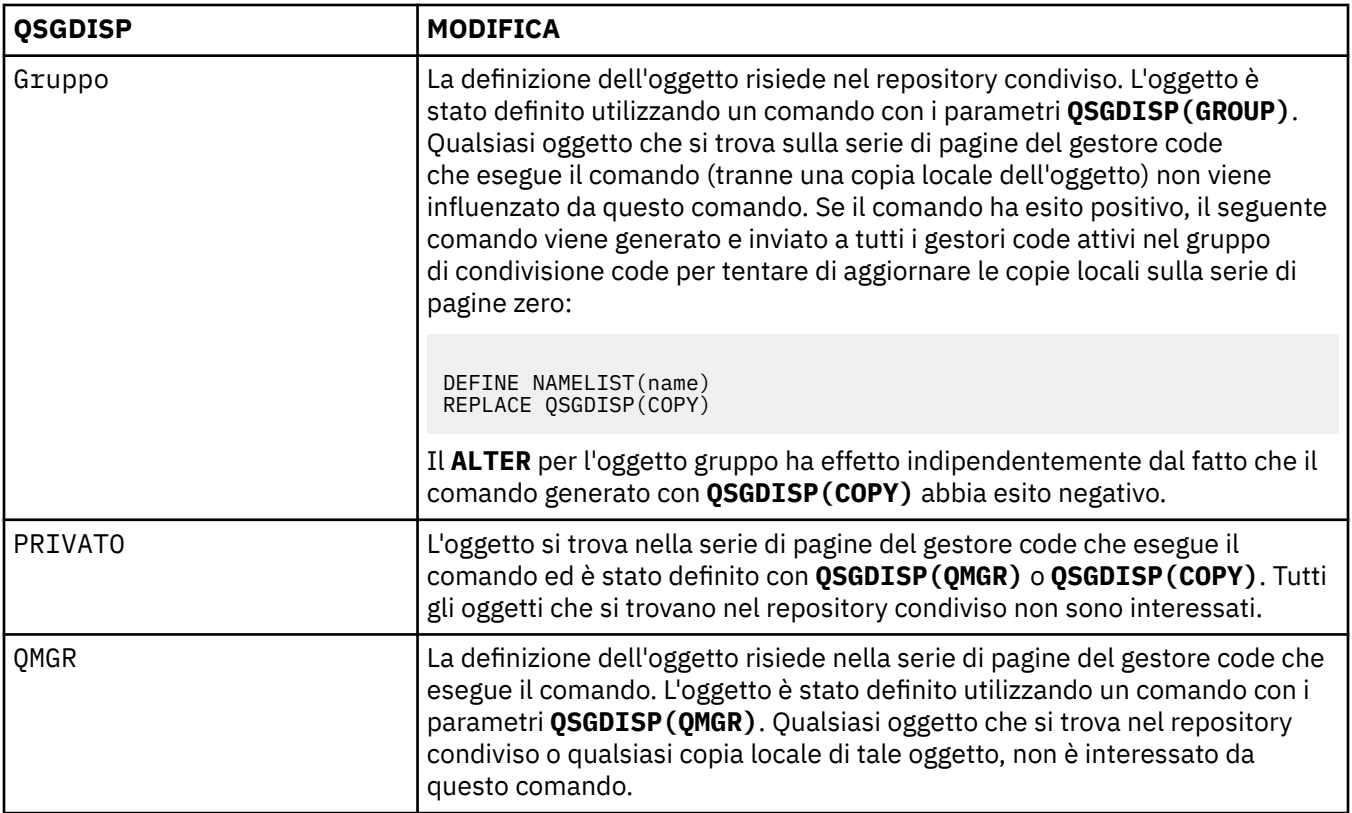

# **MODIFICA PROCESSO**

Utilizzare il comando MQSC **ALTER PROCESS** per modificare i parametri di una definizione di processo IBM MQ esistente.

# **Utilizzo dei comandi MQSC**

Per informazioni su come utilizzare i comandi MQSC, consultare Esecuzione di attività di amministrazione locale utilizzando comandi MQSC.

È possibile immettere questo comando dalle origini 2CR. Per una spiegazione dei simboli di origine, consultare Utilizzo dei comandi su z/OS.

**Sinonimo**: ALT PRO

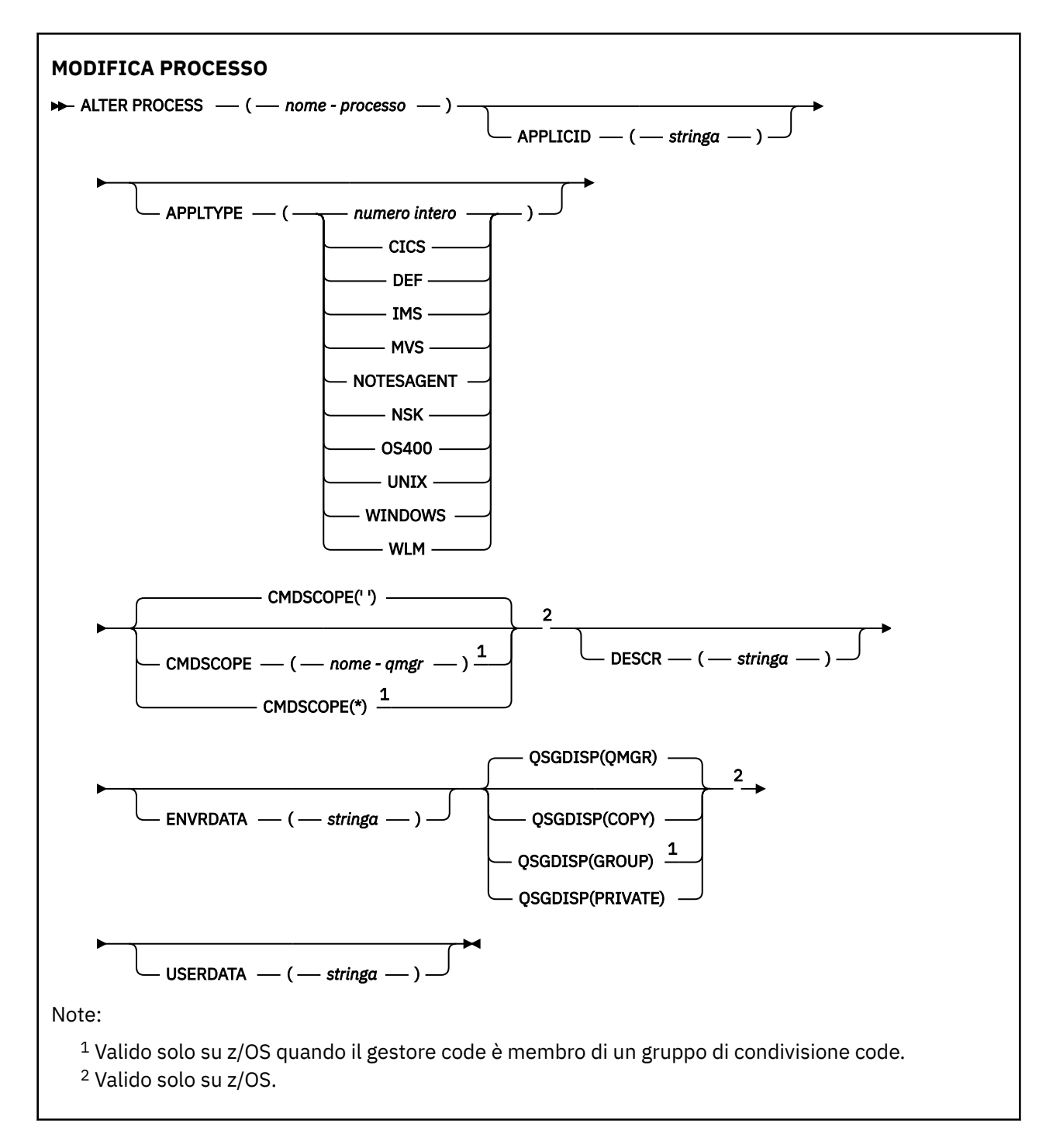

# **Descrizioni dei parametri per ALTER PROCESS**

#### *nome - processo*

Nome della definizione del processo IBM MQ (consultare Regole per la denominazione degli oggetti IBM MQ ). *nome - processo* è obbligatorio.

Il nome non deve essere uguale a qualsiasi altra definizione di processo attualmente definita su questo gestore code (a meno che non sia specificato **REPLACE** ).

#### **APPLICID (***stringa***)**

Il nome dell'applicazione da avviare. Generalmente, il nome potrebbe essere un nome file completo di un oggetto eseguibile. Qualificare il nome file è particolarmente importante se si dispone di più installazioni IBM MQ , per garantire che venga eseguita la versione corretta dell'applicazione. La lunghezza massima è 256 caratteri.

Per un'applicazione CICS il nome è un ID transazione CICS e per un'applicazione IMS è un IMS ID transazione.

z/OS Su z/OS, per l'accodamento distribuito, deve essere "CSQX start".

### **APPLTYPE (***stringa***)**

Il tipo di applicazione da avviare. I tipi di applicazione validi sono:

#### **intero**

Un tipo di applicazione definito dal sistema compreso tra zero e 65 535 o un tipo di applicazione definito dall'utente compreso tra 65 536 e 999 999 999.

Per alcuni valori nell'area di sistema, è possibile specificare un parametro del seguente elenco invece di un valore numerico:

### **CICS**

Rappresenta una transazione CICS .

#### $z/0S$ **IMS**

Rappresenta una transazione IMS .

#### z/OS

**Multiple Virtual Storage (MVS)** Rappresenta un'applicazione z/OS (batch o TSO).

#### **AGENT**

Rappresenta un agent Lotus Notes .

### **OS400**

Rappresenta un'applicazione IBM i .

## **UNIX** UNIX

Rappresenta un'applicazione UNIX .

### **Windows WINDOWS**

Rappresenta un'applicazione Windows .

### **WLM**

Rappresenta un'applicazione z/OS workload manager.

#### **DEF**

Se si specifica DEF , il tipo di applicazione predefinito per la piattaforma in cui il comando viene interpretato viene memorizzato nella definizione del processo. Questo valore predefinito non può essere modificato dall'installazione. Se la piattaforma supporta i client, il valore predefinito viene interpretato come il tipo di applicazione predefinito del server.

Utilizzare solo tipi di applicazione (diversi dai tipi definiti dall'utente) supportati sulla piattaforma su cui viene eseguito il comando:

- **z/08** Su z/OS: CICS, IMS, MVS, UNIX, WINDOWS, WLM e DEF sono supportation
- **IBM i** Su IBM i: OS400, CICSe DEF sono supportati
- **UNIX September 19 Su UNIX: UNIX, WINDOWS, CICSe DEF sono supportati**
- Windows Su Windows, WINDOWS, UNIX, CICSe DEF sono supportati

#### $z/0S$ **CMDSCOPE**

Questo parametro si applica solo a z/OS e specifica come viene eseguito il comando quando il gestore code è un membro di un gruppo di condivisione code.

**CMDSCOPE** deve essere vuoto o il gestore code locale, se **QSGDISP** è impostato su GROUP.

**' '**

Il comando viene eseguito sul gestore code in cui è stato immesso.

#### *nome gestore code*

Il comando viene eseguito sul gestore code specificato, purché il gestore code sia attivo all'interno del gruppo di condivisione code.

In un ambiente di code condivise, è possibile fornire un nome gestore code diverso da quello utilizzato per immettere il comando. Il server dei comandi deve essere attivato.

**\***

Il comando viene eseguito sul gestore code locale e viene passato anche a ogni gestore code attivo nel gruppo di condivisione code. L'effetto è lo stesso dell'immissione del comando su ogni gestore code nel gruppo di condivisione code.

#### **DESCR (***stringa***)**

Commento in testo semplice. Fornisce informazioni descrittive sull'oggetto quando un operatore immette il comando **DISPLAY PROCESS** .

Deve contenere esclusivamente caratteri visualizzabili. La lunghezza massima è 64 caratteri. In un'installazione DBCS, può contenere caratteri DBCS (soggetti a una lunghezza massima di 64 byte).

**Nota:** Utilizzare i caratteri del CCSID (coded character set identifier) per questo gestore code. Altri caratteri potrebbero non essere tradotti correttamente se le informazioni vengono inviate a un altro gestore code.

#### **ENVRDATA (***stringa***)**

Una stringa di caratteri che contiene le informazioni sull'ambiente relative all'applicazione da avviare. La lunghezza massima è 128 caratteri.

Il significato di **ENVRDATA** è determinato dall'applicazione trigger - monitor. Il controllo trigger fornito da IBM MQ accoda **ENVRDATA** all'elenco di parametri passato all'applicazione avviata. L'elenco dei parametri è composto dalla struttura MQTMC2 , seguita da uno spazio vuoto, seguita da **ENVRDATA** con spazi vuoti finali rimossi.

#### **Nota:**

- 1. Su z/OS, **ENVRDATA** non viene utilizzato dalle applicazioni di controllo trigger fornite da IBM MQ.
- 2. Su z/OS, se **APPLTYPE** è WLM, i valori predefiniti per i campi ServiceName e ServiceStep nell'intestazione delle informazioni di lavoro (MQWIH) possono essere forniti in **ENVRDATA**. Il formato deve essere:

SERVICENAME=servname,SERVICESTEP=stepname

dove:

#### **SERVICENAME=**

è i primi 12 caratteri di **ENVRDATA**.

#### **servname**

è un nome servizio di 32 caratteri. Può contenere spazi vuoti incorporati o qualsiasi altro dato e contenere spazi vuoti finali. Viene copiato in MQWIH così com' è.

#### **SERVICESTEP=**

è i successivi 13 caratteri di **ENVRDATA**.

#### **stepname**

è un nome di passo di servizio di 1-8 caratteri. Viene copiato così com' è in MQWIH e riempito di otto caratteri con spazi.

Se il formato non è corretto, i campi in MQWIH sono impostati su spazi vuoti.

3. **Su UNIX, Su UNIX, ENVRDATA** può essere impostato sul carattere e commerciale per eseguire l'applicazione avviata in background.

<span id="page-310-0"></span>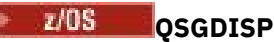

Questo parametro si applica solo a z/OS .

Specifica la disposizione dell'oggetto a cui si sta applicando il comando (ovvero, dove è definito e come si comporta).

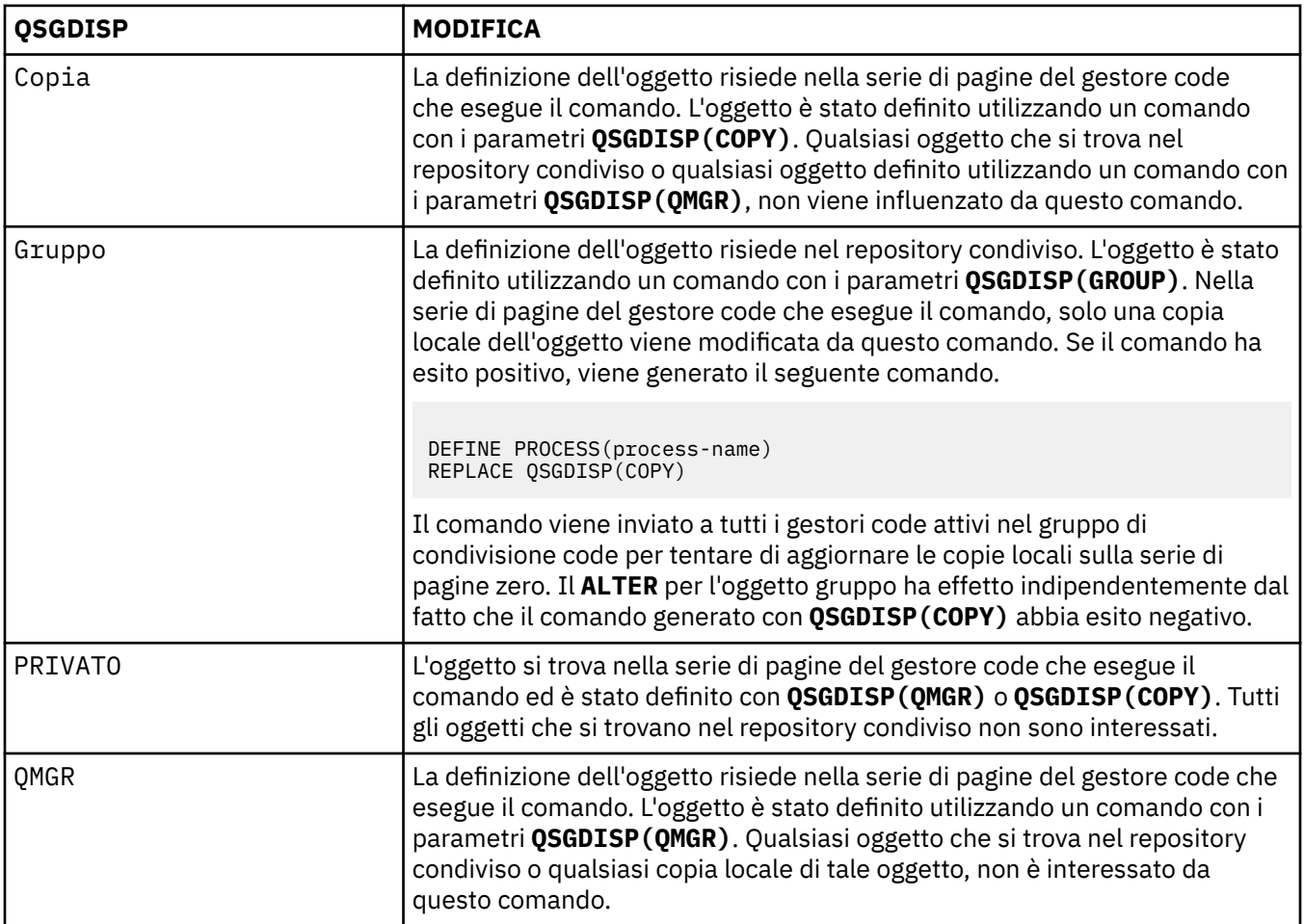

### **USERDATA (***stringa***)**

Una stringa di caratteri che contiene informazioni utente relative all'applicazione definita nel **APPLICID** da avviare. La lunghezza massima è 128 caratteri.

Il significato di **USERDATA** è determinato dall'applicazione trigger - monitor. Il controllo dei trigger fornito da IBM MQ passa semplicemente **USERDATA** all'applicazione avviata come parte dell'elenco di parametri. L'elenco dei parametri è costituito dalla struttura MQTMC2 (contenente **USERDATA**), seguita da uno spazio vuoto, seguito da **ENVRDATA** con spazi vuoti finali rimossi.

Per gli agent canale dei messaggi IBM MQ , il formato di questo campo è un nome canale con un massimo di 20 caratteri. Consultare Gestione degli oggetti per l'attivazione per informazioni su cosa **APPLICID** fornire agli agent del canale dei messaggi.

Per Mindows Per Microsoft Windows, la stringa di caratteri non deve contenere virgolette doppie se la definizione del processo sta per essere inoltrata a **runmqtrm**.

#### $z/0S$ **ALTER PSID su z/OS**

Utilizzare il comando MQSC **ALTER PSID** per modificare il metodo di espansione per una serie di pagine.

# **Utilizzo dei comandi MQSC**

Per informazioni su come utilizzare i comandi MQSC, consultare Esecuzione di attività di amministrazione locale utilizzando comandi MQSC.

I parametri non specificati nel comando **ALTER PSID** fanno sì che i valori esistenti per tali parametri non vengano modificati.

È possibile immettere questo comando dalle origini CR. Per una spiegazione dei simboli di origine, consultare Utilizzo dei comandi su z/OS.

- • [Diagramma della sintassi](#page-310-0)
- "Descrizioni dei parametri per ALTER PSID" a pagina 312

#### **Sinonimo**: ALT PSID

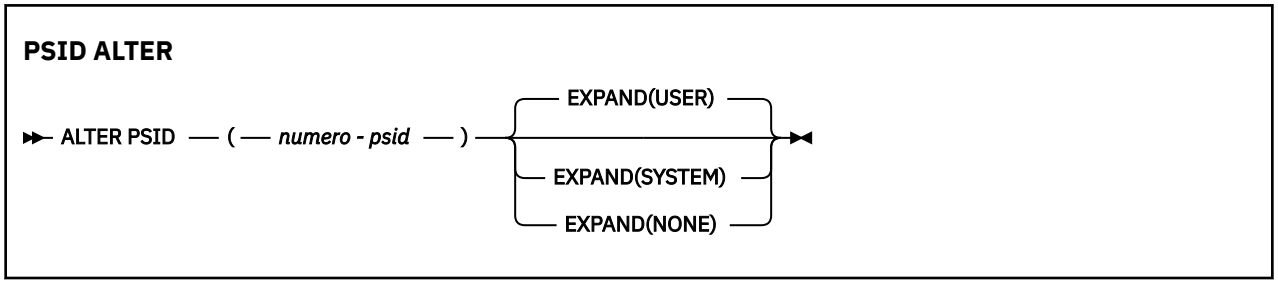

## **Descrizioni dei parametri per ALTER PSID**

#### *(psid-number)*

Identificativo della serie di pagine. È obbligatorio.

#### **EXPAND**

Controlla il modo in cui il gestore code deve espandere una serie di pagine quando diventa quasi piena e sono richieste ulteriori pagine.

#### **USER**

Viene utilizzata la dimensione dell'estensione secondaria specificata quando è stata definita la serie di pagine. Se non è stata specificata alcuna dimensione di estensione secondaria o se è stata specificata come zero, non è possibile eseguire alcuna espansione della serie di pagine dinamica.

Al riavvio, se una serie di pagine precedentemente utilizzata viene sostituita con un data set simile, allora la serie di pagine verrà espansa fino al raggiungimento della dimensione del data set utilizzato in precedenza. Per raggiungere questa dimensione è necessario eseguire soltanto un'estensione.

### **SYSTEM**

Viene utilizzata una dimensione di estensione secondaria che è circa il 10% della dimensione corrente della serie di pagine. Potrebbe essere arrotondato per eccesso a seconda delle caratteristiche del DASD.

La dimensione dell'estensione secondaria specificata quando è stata definita la serie di pagine viene ignorata; l'espansione dinamica può verificarsi se era zero o non specificata.

#### **NESSUNO**

Non deve essere eseguita alcuna ulteriore espansione della serie di pagine.

### **Nota di utilizzo**

È possibile utilizzare **ALTER PSID** per reimpostare un indicatore IBM MQ interno che impedisce l'espansione del pageset; ad esempio, dopo che il dataset è stato **ALTER**impostato su **ADDVOLUMES**.

In questa istanza, sebbene la parola chiave **EXPAND** debba essere specificata con un valore, non è necessario modificare il valore da quello già configurato. Ad esempio, se **DISPLAY USAGE** mostra il pageset 3 configurato con **EXPAND(SYSTEM)**, immettere il seguente comando per consentire a IBM MQ di ritentare l'espansione del pageset:

ALTER PSID(3) EXPAND(SYSTEM)

#### **Riferimenti correlati**

["DISPLAY USAGE su z/OS" a pagina 825](#page-824-0)

Utilizzare il comando MQSC DISPLAY USAGE per visualizzare informazioni sullo stato corrente di una serie di pagine, per visualizzare informazioni sui dataset di log o per visualizzare informazioni sui dataset di messaggi condivisi.

# **Gestore code ALTER**

Utilizzare il comando MQSC **ALTER QMGR** per modificare i parametri del gestore code per il gestore code locale.

## **Utilizzo dei comandi MQSC**

Per informazioni su come utilizzare i comandi MQSC, consultare Esecuzione di attività di amministrazione locale utilizzando comandi MQSC.

I parametri non specificati nel comando **ALTER QMGR** fanno sì che i valori esistenti per tali parametri non vengano modificati.

È possibile immettere questo comando dalle origini 2CR. Per una spiegazione dei simboli di origine, consultare Utilizzo dei comandi su z/OS.

Queste informazioni sono divise in tre sezioni:

- "Gestore code ALTER" a pagina 313
- • ["Descrizioni dei parametri per ALTER QMGR" a pagina 315](#page-314-0)
- • ["Parametri gestore code" a pagina 315](#page-314-0)

### **Gestore code ALTER**

#### **Sinonimo**: ALT QMGR

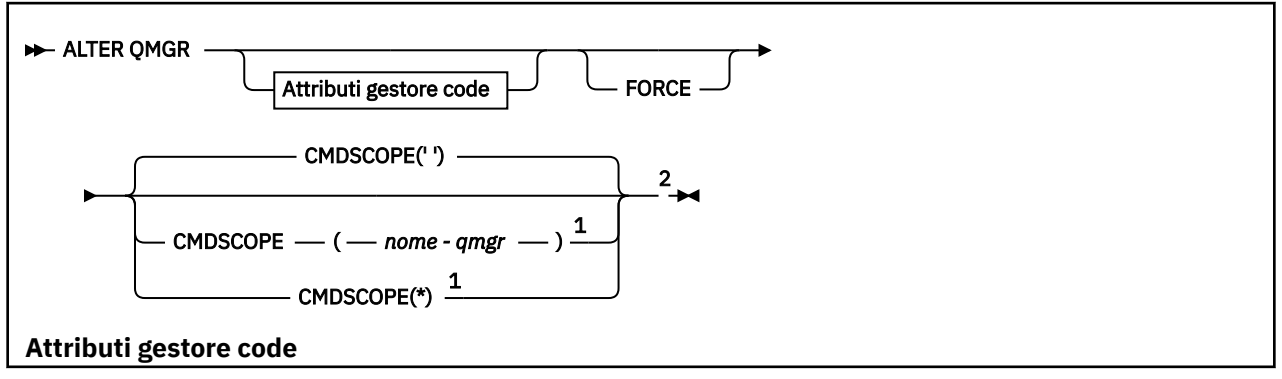

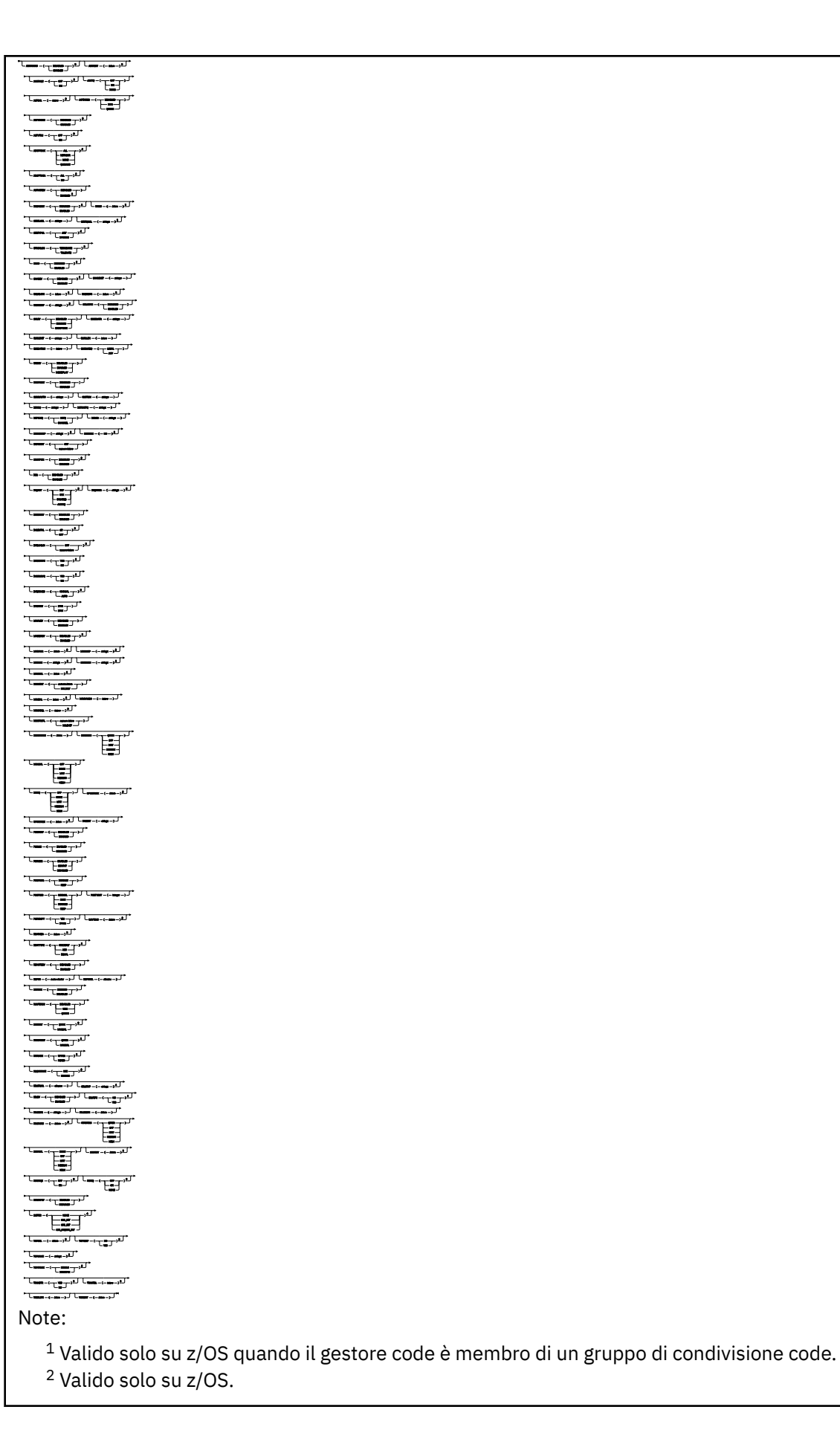

<span id="page-314-0"></span><sup>3</sup> Non valido su z/OS.

<sup>4</sup> Valido solo su UNIX, Linux, and Windows.

<sup>5</sup> Non valido su IBM i.

# **Descrizioni dei parametri per ALTER QMGR**

I parametri specificati sovrascrivono i valori correnti. Gli attributi non specificati non vengono modificati.

#### **Nota:**

- 1. Se non si specifica alcun parametro, il comando viene completato correttamente, ma non viene modificata alcuna opzione del gestore code.
- 2. Le modifiche apportate utilizzando questo comando persistono quando il gestore code viene arrestato e riavviato.

#### **Forza**

Specificare questo parametro per forzare il completamento del comando se entrambe le seguenti istruzioni sono vere:

- Il parametro **DEFXMITQ** è stato specificato
- Un'applicazione ha una coda remota aperta, la cui risoluzione potrebbe essere influenzata da questa modifica

Se **FORCE** non viene specificato in queste circostanze, il comando ha esito negativo.

### **Parametri gestore code**

Questi parametri sono i parametri del gestore code del comando **ALTER QMGR** :

### **Multi ACCTCONO**

Specifica se le applicazioni possono sovrascrivere le impostazioni dei parametri del gestore code **ACCTQ** e **ACCTMQI** :

#### **Disabilitato**

Le applicazioni non possono sovrascrivere le impostazioni dei parametri **ACCTQ** e **ACCTMQI** .

Questo è il valore predefinito iniziale del gestore code.

#### **Abilitato**

Le applicazioni possono sovrascrivere le impostazioni dei parametri **ACCTQ** e **ACCTMQI** utilizzando il campo delle opzioni della strutture MQCNO della chiamata API MQCONNX .

Le modifiche a questo parametro diverranno effettive per le connessioni al gestore code che si verificheranno successivamente alla modifica.

Questo parametro è valido solo su Multipiattaforme.

# **ACCTINT (***numero intero***)**

L'intervallo di tempo, in secondi, in cui vengono scritti i record di account intermedi.

Specificare un valore nell'intervallo tra 1 e 604800.

Le modifiche a questo parametro diverranno effettive per le connessioni al gestore code che si verificheranno successivamente alla modifica.

Questo parametro è valido solo su Multipiattaforme.

### **Multi ACCTMQI**

Specifica se devono essere raccolte le informazioni di account per i dati MQI:

#### **NON ATTIVO**

La raccolta dei dati di account MQI è disabilitata.

Questo è il valore predefinito iniziale del gestore code.

**SU**

La raccolta dati di account MQI è abilitata.

Se l'attributo del gestore code **ACCTCONO** è impostato su ENABLED, il valore di questo parametro può essere sovrascritto utilizzando il campo delle opzioni della struttura MQCNO .

Le modifiche a questo parametro diverranno effettive per le connessioni al gestore code che si verificheranno successivamente alla modifica.

Questo parametro è valido solo su Multipiattaforme.

#### **ACCTQ**

Specifica se i dati di account devono essere raccolti per tutte le code.

 $\sim$   $10$ S  $\sim$  Su z/OS, i dati raccolti sono dati di account di classe 3 (account a livello di thread e a livello di coda).

#### **NON ATTIVO**

La raccolta dei dati di account è disattivata per tutte le code che specificano QMGR come valore per il parametro ACCTQ .

#### **SU**

La raccolta dei dati di account è abilitata per tutte le code che specificano QMGR come valore del parametro ACCTQ .

z/0S Sui sistemi z/OS, è necessario attivare l'account di classe 3 mediante il comando START TRACE .

#### **NESSUNO**

La raccolta dei dati di account per tutte le code è disabilitata indipendentemente dal valore del parametro ACCTQ della coda.

Le modifiche a questo parametro sono effettive solo per le connessioni al gestore code che si verificano dopo la modifica al parametro.

# **ACTCHL (***intero*)

Il numero massimo di canali che possono essere *attivi* in qualsiasi momento, a meno che il valore non sia ridotto al di sotto del numero di canali attualmente attivi.

Specificare un valore compreso tra 1 e 9999 che non sia maggiore del valore di MAXCHL. MAXCHL definisce il numero massimo di canali disponibili.

Se si modifica questo valore, è necessario esaminare anche i valori MAXCHL, LU62CHLe TCPCHL per assicurarsi che non vi siano conflitti di valori

Per una spiegazione di quali stati del canale sono considerati attivi; consultare Stati canale.

Se il valore di ACTCHL viene ridotto a un valore inferiore a quello di quando è stato inizializzato l'iniziatore del canale, i canali continuano l'esecuzione fino a quando non si arrestano. Quando il numero di canali in esecuzione è inferiore al valore di ACTCHL, è possibile avviare più canali. L'aumento del valore di ACTCHL a un valore superiore a quello del valore quando l'iniziatore del canale è stato inizializzato non ha effetto immediato. Il valore più alto di ACTCHL diventa effettivo al successivo riavvio dell'iniziatore di canali.

La condivisione delle conversazioni non contribuisce al totale per questo parametro.

Questo parametro è valido solo su z/OS.

#### **ACTIVREC**

Specifica se i report di attività vengono generati se richiesti nel messaggio:

#### **Disabilitato**

I report di attività non vengono generati.

**MSG**

I report di attività vengono generati e inviati alla coda di risposta specificata dal creatore nel messaggio che causa il report.

Questo è il valore predefinito iniziale del gestore code.

#### **CODA**

I report di attività vengono generati e inviati a SYSTEM.ADMIN.ACTIVITY.QUEUE

Vedere Registrazione attività.

# **Multi ACTVCONO**

Specifica se le applicazioni possono sovrascrivere le impostazioni del parametro del gestore code **ACTVTRC** :

#### **Disabilitato**

Le applicazioni non possono sovrascrivere le impostazioni del parametro del gestore code **ACTVTRC** .

Questo è il valore predefinito iniziale del gestore code.

#### **Abilitato**

Le applicazioni possono sovrascrivere le impostazioni del parametro del gestore code **ACTVTRC** utilizzando il campo delle opzioni della struttura MQCNO della chiamata API MQCONNX .

Le modifiche a questo parametro diverranno effettive per le connessioni al gestore code che si verificheranno successivamente alla modifica.

Questo parametro è valido solo su Multipiattaforme.

### **ACTVTRC**

Specifica se le informazioni di traccia delle attività dell'applicazione MQI devono essere raccolte. Consultare Impostazione di ACTVTRC per controllare la raccolta delle informazioni di traccia dell'attività.

### **NON ATTIVO**

IBM MQ La raccolta di informazioni di traccia dell'attività dell'applicazione MQI non è abilitata.

Questo è il valore predefinito iniziale del gestore code.

#### **SU**

IBM MQ La raccolta delle informazioni di traccia dell'attività dell'applicazione MQI è abilitata.

Se l'attributo del gestore code **ACTVCONO** è impostato su ENABLED, il valore di questo parametro può essere sovrascritto utilizzando il campo delle opzioni della struttura MQCNO .

Le modifiche a questo parametro diverranno effettive per le connessioni al gestore code che si verificheranno successivamente alla modifica.

Questo parametro è valido solo su Multipiattaforme.

# **Z/OS** ADOPTCHK

Specifica quali elementi vengono controllati per determinare se viene adottato un MCA. Il controllo viene eseguito quando viene rilevato un nuovo canale in entrata con lo stesso nome di un MCA già attivo.

#### **TUTTO**

Controllare il nome del gestore code e l'indirizzo di rete. Eseguire questo controllo per impedire che i canali vengano inavvertitamente o in modo doloso arrestati.

Questo è il valore predefinito iniziale del gestore code.

### **NETADDR**

Controllare l'indirizzo di rete.

#### **NESSUNO**

Non eseguire alcun controllo.

### **QMNAME**

Verificare il nome del gestore code.

Le modifiche a questo parametro diventano effettive la volta successiva che un canale tenta di adottare un MCA.

Questo parametro è valido solo su z/OS.

#### z/OS **ADOPTMCA**

Specifica se un'istanza orfana di un MCA viene riavviata immediatamente quando viene rilevata una nuova richiesta di canale in entrata corrispondente al parametro **ADOPTCHK** :

#### **TUTTO**

Adottare tutti i tipi di canale.

Questo è il valore predefinito iniziale del gestore code.

**NO**

Non è richiesta l'adozione di canali orfani.

Le modifiche a questo parametro diventano effettive la volta successiva che un canale tenta di adottare un MCA.

Questo parametro è valido solo su z/OS.

#### **AUTHOREV**

Specifica se vengono generati eventi di autorizzazione (non autorizzati):

#### **Disabilitato**

Non vengono creati eventi di autorizzazione.

Questo è il valore predefinito iniziale del gestore code.

#### **Abilitato**

Vengono creati eventi di autorizzazione.

 $z/0S$ Questo valore non è supportato su z/OS.

# **BRIDGEEV**

Specifica se vengono generati eventi bridge IMS .

#### **Disabilitato**

Gli eventi bridge IMS non vengono generati.

Questo è il valore predefinito iniziale del gestore code.

#### **Abilitato**

Vengono generati tutti gli eventi bridge IMS .

Questo parametro è valido solo su z/OS.

### **CCSID** (*intero*)

Identificativo serie di caratteri codificati per il gestore code . Il CCSID è l'identificativo utilizzato con tutti i campi stringa caratteri definiti dalle API. Se il CCSID nel descrittore del messaggio è impostato sul valore MQCCSI\_Q\_MGR, il valore si applica ai dati dell'applicazione nel corpo di un messaggio. Il valore viene impostato quando il messaggio viene inserito in coda.

Specificare un valore compreso tra 1 e 65535. Il CCSID specifica un valore definito per l'utilizzo sulla piattaforma e utilizza una serie di caratteri appropriata per la piattaforma.

Se si utilizza questo parametro per modificare il CCSID, le applicazioni in esecuzione quando viene applicata la modifica continuano ad utilizzare il CCSID originale. Pertanto, arrestare e riavviare tutte le applicazioni in esecuzione prima di continuare, inclusi il server dei comandi e i programmi del canale. Per arrestare e riavviare tutte le applicazioni in esecuzione, arrestare e riavviare il gestore code dopo aver modificato il valore del parametro.

Questo parametro è valido solo su Multipiattaforme. Consultare Conversione della codepage per i dettagli dei CCSID supportati per ciascuna piattaforma.

z/OS Per eseguire le attività equivalenti su z/OS, utilizzare CSQ6SYSP per impostare parametri di sistema.

#### **CERTLABL**

Etichetta certificato da utilizzare per questo gestore code. L'etichetta identifica quale certificato personale nel repository chiavi è stato selezionato.

I valori predefiniti e migrati del gestore code sono:

- **ILW Su** UNIX, Linux, and Windows: *ibmwebsferemqxxxx* dove *xxxx* è il nome del gestore code ripiegato in minuscolo.
- **BM i** Su IBM i:
	- Se è stato specificato SSLKEYR (\*SYSTEM), il valore è vuoto.

Notare che non è consentito utilizzare un gestore code non vuoto CERTLABL con SSLKEYR (\*SYSTEM). Il tentativo di eseguire questa operazione provoca un errore MQRCCF\_Q\_MGR\_ATTR\_CONFLICT.

- Altrimenti, *ibmwebsferemqxxxx* dove *xxxx* è il nome del gestore code ridotto in minuscolo.
- Su z/OS: *ibmWebSphereMQXXXX* dove *XXXX* è il nome del gestore code.

Per ulteriori informazioni, consultare Sistemiz/OS .

È necessario specificare i valori precedenti. Tuttavia, lasciando **CERTLABL** come un valore vuoto sul gestore code viene interpretato dal sistema per indicare i valori predefiniti specificati.

**Importante:** È necessario eseguire un comando REFRESH SECURITY TYPE (SSL) se si apportano modifiche a **CERTLABL** sul gestore code. Tuttavia, non è necessario eseguire il comando REFRESH SECURITY TYPE (SSL) se si apportano modifiche a **CERTLABL** su un canale.

### **Z/OS** CERTOSGL

Etichetta certificato del gruppo di condivisione code (QSG).

Questo parametro ha la precedenza su **CERTLABL** nel caso in cui il gestore code sia un membro di un QSG.

Il valore predefinito per questo parametro è *ibmWebSphereMQXXXX* dove *XXXX* è il nome del gruppo di condivisione code.

Questo parametro è valido solo su z/OS.

Per ulteriori informazioni, consultare Sistemiz/OS .

# **Multi CERTVPOL**

Specifica quale politica di convalida del certificato TLS viene utilizzata per convalidare i certificati digitali ricevuti dai sistemi partner remoti. Questo attributo può essere utilizzato per controllare in che modo la convalida della catena di certificati è conforme agli standard di sicurezza del settore.

#### **ANY**

Applicare ciascuna delle politiche di convalida del certificato supportate dalla libreria dei socket protetti e accettare la catena di certificati se una delle politiche considera valida la catena di certificati. Questa impostazione può essere utilizzata per la massima retrocompatibilità con i vecchi certificati digitali che non sono conformi ai moderni standard di certificazione.

#### **RFC5280**

Applicare solo la politica di convalida del certificato conforme RFC 5280. Questa impostazione fornisce una convalida più rigorosa rispetto all'impostazione ANY, ma rifiuta alcuni certificati digitali meno recenti.

Per ulteriori informazioni sulle politiche di validazione dei certificati, consultare Politiche di validazione dei certificati in IBM MQ.

Le modifiche al parametro diventano effettive solo dopo l'immissione di un comando **REFRESH SECURITY TYPE(SSL)** .

Questo parametro è valido solo su Multipiattaforme.

### **Z/OS** CFCONLOS

Specifica l'azione da eseguire quando il gestore code perde la connettività alla struttura di gestione o a qualsiasi struttura CF con **CFCONLOS** impostato su ASQMGR.

#### **TERMINATE**

Il gestore code termina quando si perde la connettività alla struttura CFS.

#### **Tollera**

Il gestore code tollera la perdita di connettività alle strutture CF senza terminare.

Tutti i gestori code nel gruppo di condivisione code devono essere al livello di comando 710 o superiore e OPMODE deve essere impostato su NEWFUNC perché **TOLERATE** sia selezionato.

Questo parametro è valido solo su z/OS.

## **Multi** CHAD

Specifica se i canali riceventi e di connessione server possono essere definiti automaticamente:

#### **Disabilitato**

La definizione automatica non viene utilizzata.

Questo è il valore predefinito iniziale del gestore code.

#### **Abilitato**

Viene utilizzata la definizione automatica.

I canali mittenti del cluster possono essere sempre definiti automaticamente, indipendentemente dall'impostazione di questo parametro.

Questo parametro è valido solo su Multipiattaforme.

## **Multi CHADEV**

Specifica se vengono generati gli eventi di definizione automatica del canale.

#### **Disabilitato**

Gli eventi di definizione automatica non vengono generati.

Questo è il valore predefinito iniziale del gestore code.

#### **Abilitato**

Vengono generati eventi di definizione automatica.

Questo parametro è valido solo su Multipiattaforme.

### **CHADEXIT (***stringa***)**

Nome uscita di definizione automatica.

Se questo nome non è vuoto, l'uscita viene richiamata quando viene ricevuta una richiesta in entrata per un canale ricevente, una connessione server o un canale mittente del cluster non definito. Viene richiamato anche quando si avvia un canale ricevente del cluster.

Il formato e la lunghezza massima del nome dipendono dall'ambiente:

• Su UNIX and Linux, è nel formato *nomelibreria (nomefunzione)*. La lunghezza massima è 128 caratteri.

• **Windows** Su Windows, è nel formato *dllname (functionname)* dove *dllname* è specificato senza il suffisso .DLL. La lunghezza massima è 128 caratteri.

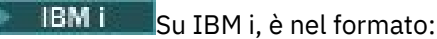

progname libname

dove *nome programma* occupa i primi 10 caratteri e *nomelibreria* i secondi 10 caratteri (entrambi vuoti - riempiti a destra, se necessario). La lunghezza massima della stringa è 20 caratteri.

**1705 • Su z/OS, è un nome modulo di caricamento, la lunghezza massima è di otto caratteri.** 

 $z/0S$ Su z/OS, il parametro **CHADEXIT** si applica solo ai canali mittente cluster e ricevente cluster.

#### $z/0S$ **CHIADAPS (***intero***)**

Il numero di attività secondarie dell'adattatore iniziatore di canali da utilizzare per l'elaborazione delle chiamate IBM MQ .

Specificare un valore compreso tra 0 e 9999. Le impostazioni consigliate sono:

- Sistema di test: 8
- Sistema di produzione: 30

Le modifiche a questo parametro avranno effetto al riavvio dell'iniziatore di canali.

Per ulteriori informazioni sulla relazione tra CHIADAPS, CHIDISPS e MAXCHL, consultare Task 18: Tailor the channel initiator parameters.

Questo parametro è valido solo su z/OS.

### **CHIDISPS (** *intero* **)**

Il numero di dispatcher da utilizzare nell'iniziatore di canali.

Specificare un valore compreso tra 1 e 9999. Le impostazioni consigliate sono:

- Sistema di prova: 5
- Sistema di produzione: 20

Le modifiche a questo parametro avranno effetto al riavvio dell'iniziatore di canali.

Per ulteriori informazioni sulla relazione tra CHIADAPS, CHIDISPS e MAXCHL, consultare Task 18: Tailor the channel initiator parameters.

Questo parametro è valido solo su z/OS.

## **CHISERVP**

Questo parametro è riservato solo per l'uso di IBM ; non è per uso generale.

Questo parametro è valido solo su z/OS.

#### **CHLAUTH**

Specifica se vengono utilizzate le regole definite dai record di autenticazione di canale. Le regole CHLAUTH possono essere ancora impostate e visualizzate indipendentemente dal valore di questo attributo.

Le modifiche a questo parametro diventano effettive al successivo tentativo di avvio di un canale in entrata. I canali attualmente avviati non sono interessati dalle modifiche a questo parametro.

#### **Disabilitato**

I record di autenticazione di canale non vengono controllati.

#### **Abilitato**

I record di autenticazione di canale sono controllati.

#### **CHLEV**

Specifica se vengono creati eventi di canali.

#### **Disabilitato**

Non vengono creati eventi di canali. Questo è il valore predefinito iniziale del gestore code.

### **Abilitato**

Tutti gli eventi di canali vengono creati.

### **ECCEZIONE**

Vengono creati tutti gli eventi del canale di eccezioni.

#### **CLWLDATA (***stringa***)**

Dati di uscita carico di lavoro cluster. La lunghezza massima della stringa è 32 caratteri.

Questa stringa viene inoltrata all'uscita del workload del cluster quando viene richiamata.

### **CLWLEXIT (***stringa***)**

Nome uscita Cluster Workload.

Se questo nome non è vuoto, l'uscita viene richiamata quando un messaggio viene inserito in una coda cluster. Il formato e la lunghezza massima del nome dipendono dall'ambiente:

• Linux **• UNIX**e Su UNIXe Linux, è nel formato *nomelibreria (nomefunzione)*. La lunghezza massima è 128 caratteri.

- Su Windows, è nel formato *dllname (functionname)*, dove *dllname* è specificato senza il suffisso .DLL. La lunghezza massima è 128 caratteri.
- **1708 Su z/OS, è un nome modulo di caricamento.** La lunghezza massima è di otto caratteri.

**IBM i** Su IBM i, è nel formato:

progname libname

dove *nome programma* occupa i primi 10 caratteri e *nomelibreria* i secondi 10 caratteri (entrambi vuoti - riempiti a destra, se necessario). La lunghezza massima è 20 caratteri.

#### **CLWLLEN (***numero intero***)**

Numero massimo di byte dati trasferiti alla chiusura carico di lavoro cluster.

Specificare un valore nell'intervallo:

- $0 999.999.999$  **su UNIX, Linux, and Windows.**
- **IBM i**  $\frac{1}{2}$  0 999.999.999 su IBM i.
- $\frac{1}{2}/0$   $\frac{1}{2}$  0 100 MB su sistemi z/OS.

#### **CLWLMRUC (***numero intero***)**

Il numero massimo di canali cluster in uscita utilizzati più di recente.

Specificare un valore compreso tra 1 e 999.999.999.

Vedere attributo gestore code CLWLMRUC.

#### **CLWLUSEQ**

L'attributo si applica alle code con l'attributo della coda **CLWLUSEQ** impostato su QMGR. Specifica il funzionamento di un'operazione MQPUT quando la coda di destinazione ha un'istanza locale e almeno un'istanza cluster remota. Non si applica se MQPUT ha origine da un canale cluster.

### Specificare:

#### **LOCALE**

La coda locale è l'unica destinazione per le operazioni MQPUT .

Questo è il valore predefinito iniziale del gestore code.

**ANY**

Il gestore code considera la coda locale come un'altra istanza della coda cluster ai fini della distribuzione del workload.

Consultare CLWLUSEQ attributo gestore code.

#### **CMDEV**

Specifica se vengono generati eventi comando:

#### **Disabilitato**

Gli eventi dei comandi non vengono generati.

Questo è il valore predefinito iniziale del gestore code.

#### **Abilitato**

Gli eventi dei comandi vengono generati per tutti i comandi riusciti.

#### **Nessuna visualizzazione**

Gli eventi dei comandi vengono generati per tutti i comandi riusciti, diversi dai comandi DISPLAY.

#### z/OS **CMDSCOPE**

Specifica come viene eseguito il comando quando il gestore code è un membro di un gruppo di condivisione code,

Il comando viene eseguito sul gestore code in cui è stato immesso.

#### *nome gestore code*

Il comando viene eseguito sul gestore code specificato, a condizione che il gestore code sia attivo all'interno del gruppo di condivisione code.

È possibile specificare un gestore code differente. È possibile farlo se si sta utilizzando un ambiente di gruppo di condivisione code e se il server dei comandi è abilitato. È quindi possibile specificare un gestore code diverso da quello su cui viene immesso il comando.

**\***

**'**

Il comando viene eseguito sul gestore code locale e viene inoltrato anche a tutti i gestori code attivi nel gruppo di condivisione code. L'effetto dell'immissione di questo valore è uguale all'immissione del comando su ogni gestore code nel gruppo di condivisione code.

Questo parametro è valido solo su z/OS.

#### **CONFIGEV**

Specifica se vengono generati gli eventi di configurazione:

#### **Abilitato**

Gli eventi di configurazione vengono creati. Una volta impostato questo valore, immettere i comandi REFRESH QMGR TYPE(CONFIGEV) per tutti gli oggetti per aggiornare la configurazione del gestore code.

#### **Disabilitato**

Non vengono creati eventi di configurazione.

Questo è il valore predefinito iniziale del gestore code.

#### **CONNAUTH**

Il nome di un oggetto delle informazioni di autenticazione utilizzato per fornire l'ubicazione dell'autenticazione ID utente e password. Se **CONNAUTH** è vuoto, il gestore code non esegue alcun controllo dell'ID utente e della password. La lunghezza massima della stringa è MQ\_AUTH\_INFO\_NAME\_LENGTH.

È possibile specificare solo gli oggetti delle informazioni di autenticazione con tipo IDPWOS o IDPWLDAP; altri tipi generano un messaggio di errore quando:

**Multi** OAM legge la configurazione su Multipiattaforme.

 $\blacksquare$  Il componente di sicurezza legge la configurazione su z/OS.

Le modifiche a questa configurazione, o all'oggetto a cui fa riferimento, diventano effettive quando viene immesso un comando **REFRESH SECURITY TYPE(CONNAUTH)** .

Se si lascia vuoto **CONNAUTH** e si tenta di connettersi a un canale che ha una delle seguenti opzioni impostate nel campo **CHCKCLNT** , la connessione non riesce:

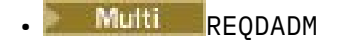

• z/OS Obbligatorio

#### **CUSTOM (***stringa***)**

L'attributo personalizzato per nuove funzioni.

Questo attributo è riservato per la configurazione delle nuove funzioni prima che vengano introdotti gli attributi denominati. Può contenere i valori di zero o più attributi come coppie di nome e valore dell'attributo, separati da almeno uno spazio. Le coppie nome - valore dell'attributo hanno il formato NAME(VALUE. Eseguire l'escape di un apice singolo con un altro apice singolo.

Non sono definiti valori per **Custom**.

#### **DEADQ (***stringa***)**

Il nome locale di una coda di messaggi non recapitabili (o coda di messaggi non recapitati) in cui vengono inseriti i messaggi che non possono essere instradati alla destinazione corretta.

La coda denominata deve essere una coda locale; consultare Regole per la denominazione degli oggetti IBM MQ.

#### **DEFCLXQ**

L'attributo **DEFCLXQ** controlla la coda di trasmissione selezionata per impostazione predefinita dai canali mittenti del cluster da cui ricevere i messaggi, per inviare i messaggi ai canali riceventi del cluster.

### **Ctcs**

Tutti i canali mittenti del cluster inviano messaggi da SYSTEM.CLUSTER.TRANSMIT.QUEUE. Il correlID dei messaggi inseriti nella coda di trasmissione identifica a quale canale mittente del cluster è destinato il messaggio.

SCTQ viene impostato quando si definisce un gestore code. Questo comportamento è implicito nelle versioni precedenti a IBM WebSphere MQ 7.5. Nelle versioni precedenti, l'attributo del gestore code **DEFCLXQ** non era presente.

#### **CHANNEL**

Ogni canale mittente del cluster invia messaggi da una coda di trasmissione differente. Ciascuna coda di trasmissione viene creata come una coda dinamica permanente dalla coda modello SYSTEM.CLUSTER.TRANSMIT.MODEL.QUEUE.

Se l'attributo del gestore code, **DEFCLXQ**, è impostato su CHANNEL,la configurazione predefinita viene modificata nei canali mittenti del cluster che vengono associati alle singole code di trasmissione cluster. Le code di trasmissione sono code dinamiche permanenti create a partire dalla coda modello SYSTEM.CLUSTER.TRANSMIT.MODEL.QUEUE. Ciascuna coda di trasmissione è associata a un canale mittente del cluster. Poiché un canale mittente del cluster serve una coda di trasmissione, la coda di trasmissione contiene messaggi per un solo gestore code in un cluster. È possibile configurare i cluster in modo che ogni gestore code in un cluster contenga una sola coda cluster. In questo caso, il traffico di messaggi da un gestore code a ogni coda del cluster viene trasferito separatamente dai messaggi alle altre code.

### **DEFXMITQ (***stringa***)**

Nome locale della coda di trasmissione predefinita su cui vengono inseriti i messaggi destinati a un gestore code remoto. La coda di trasmissione predefinita viene utilizzata se non è definita un'altra coda di trasmissione adatta.

La coda di trasmissione del cluster non deve essere utilizzata come coda di trasmissione predefinita del gestore code.
La coda denominata deve essere una coda di trasmissione locale; consultare Regole per la denominazione degli oggetti IBM MQ.

### **DESCR (***stringa***)**

Commento in testo semplice. Fornisce informazioni descrittive sul gestore code.

Contiene solo caratteri visualizzabili. La lunghezza massima della stringa è 64 caratteri. In un'installazione DBCS, può contenere caratteri DBCS (soggetti a una lunghezza massima di 64 byte).

Se i caratteri nelle informazioni descrittive si trovano nel CCSID (Coded Character Set Identifier) per questo gestore code, vengono convertiti correttamente. Vengono tradotti quando le informazioni descrittive vengono inviate ad un altro gestore code. Se non si trovano nel CCSID per questo gestore code, potrebbero essere tradotti in modo non corretto.

# **DISK DISGROUP** (*stringa*)

Questo parametro non è più utilizzato. Vedere z/OS: WLM/DNS non più supportato.

### **Z/OS DNSWLM**

Questo parametro non è più utilizzato. Vedere z/OS: WLM/DNS non più supportato.

**NO**

Questo valore è l'unico valore accettato.

### **EXPRYINT**

Specifica la frequenza con cui le code vengono sottoposte a scansione per eliminare i messaggi scaduti:

### **NON ATTIVO**

Le code non vengono sottoposte a scansione. Non viene eseguita alcuna elaborazione di scadenza interna.

### *intero*

L'intervallo approssimativo in secondi con cui viene eseguita la scansione delle code. Ogni volta che viene raggiunto l'intervallo di scadenza, il gestore code cerca le code candidate che vale la scansione per eliminare i messaggi scaduti.

Il gestore code conserva le informazioni relative ai messaggi scaduti su ciascuna coda e, quindi, se una scansione per i messaggi scaduti è utile. Quindi, solo una selezione di code viene scansionata in qualsiasi momento.

Il valore deve essere compreso tra 1 e 99999999. L'intervallo di scansione minimo utilizzato è 5 secondi, anche se si specifica un valore inferiore.

È necessario impostare lo stesso valore **EXPRYINT** per tutti i gestori code in un gruppo di condivisione code che supportano questo attributo. Le code condivise vengono sottoposte a scansione da un solo gestore code in un gruppo di condivisione code. Questo gestore code è il primo gestore code da riavviare o il primo gestore code per cui è impostato **EXPRYINT** .

Le modifiche a **EXPRYINT** diventano effettive alla scadenza dell'intervallo corrente. Le modifiche diventano effettive anche se il nuovo intervallo è inferiore alla porzione non scaduta dell'intervallo corrente. In questo caso, viene pianificata una scansione e il valore del nuovo intervallo ha effetto immediato.

Questo parametro è valido solo su z/OS.

### **GROUPUR**

Questo parametro controlla se le applicazioni client CICS e XA possono stabilire transazioni con una disposizione di unità di ripristino GROUP.

La proprietà può essere abilitata solo quando il gestore code è membro di un gruppo di condivisione code.

### **Abilitato**

Le applicazioni client CICS e XA possono stabilire transazioni con un'unità di ripristino del gruppo specificando un nome del gruppo di condivisione code quando si collegano.

### **Disabilitato**

Le applicazioni client CICS e XA devono connettersi utilizzando un nome gestore code.

Questo parametro è valido solo su z/OS.

### **IGQ**

Specifica se viene utilizzata l'accodamento all'interno del gruppo.

Il parametro **IGQ** è valido solo su z/OS quando il gestore code è membro di un gruppo di condivisione code.

#### **Abilitato**

Il trasferimento di messaggi tra gestori code all'interno di un gruppo di condivisione code utilizza la coda di trasmissione condivisa, SYSTEM.QSG.TRANSMIT.QUEUE.

#### **Disabilitato**

Il trasferimento di messaggi tra gestori code all'interno di un gruppo di condivisione code utilizza canali e code di trasmissione non condivise. Anche i gestori code che non fanno parte di un gruppo di condivisione code utilizzano questo meccanismo.

Se l'accodamento all'interno del gruppo è abilitato, ma l'agent di accodamento all'interno del gruppo è arrestato, utilizzare il seguente comando per riavviarlo:

ALTER QMGR IGQ(ENABLED)

Questo parametro è valido solo su z/OS.

### **IGQAUT**

Specifica il tipo di controllo dell'autorizzazione e, quindi, gli ID utente che devono essere utilizzati dall'agent IGQ (IGQA). Questo parametro stabilisce l'autorizzazione per inserire messaggi in una coda di destinazione.

Il parametro **IGQAUT** è valido solo su z/OS quando il gestore code è membro di un gruppo di condivisione code.

### **DEF**

Indica che l'ID utente predefinito viene utilizzato per stabilire l'autorità per inserire i messaggi in una coda di destinazione.

Per un controllo ID utente, l'ID utente predefinito è l'ID utente di un gestore code all'interno del gruppo di condivisione code. L'ID utente predefinito è l'ID utente del gestore code che inserisce i messaggi in SYSTEM.QSG.TRANSMIT.QUEUE. Questo ID utente viene indicato come ID utente QSGSEND .

Per due controlli ID utente, il secondo ID utente predefinito è l'ID utente IGQ .

#### **CTX**

Indica che l'ID utente da un campo *UserIdentifier* viene utilizzato per stabilire l'autorità per inserire i messaggi in una coda di destinazione. L'ID utente è il campo *UserIdentifier* nel descrittore del messaggio su SYSTEM.QSG.TRANSMIT.QUEUE.

Per un controllo ID utente, viene utilizzato l'ID utente QSGSEND .

Per due controlli di ID utente, vengono utilizzati l'ID utente QSGSEND , l'ID utente IGQ e l'ID utente alternativo. L'ID utente alternativo viene preso dal campo *UserIdentifier* nel descrittore del messaggio su SYSTEM.QSG.TRANSMIT.QUEUE. L'ID utente alternativo viene indicato come ALT.

### **ONLYIGQ**

Indica che viene utilizzato solo l'ID utente IGQ per stabilire l'autorità per inserire i messaggi in una coda di destinazione.

Per tutti i controlli ID, viene utilizzato l'ID utente IGQ .

### **ALTIGQ**

Indica che l'ID utente IGQ e l'ID utente ALT vengono utilizzati per stabilire l'autorizzazione per inserire i messaggi in una coda di destinazione.

Per un controllo ID utente, viene utilizzato l'ID utente IGQ .

Per due controlli ID utente, vengono utilizzati l'ID utente IGQ e ALT .

Questo parametro è valido solo su z/OS.

#### *z/*0S **IGQUSER**

Designa un ID utente che deve essere utilizzato dall'agent IGQ (IGQA) per stabilire l'autorità per inserire i messaggi in una coda di destinazione. L'ID utente viene indicato come ID utente IGQ .

Questo parametro è valido solo su z/OS quando il gestore code è membro di un gruppo di condivisione code. I possibili valori sono:

### **Spazi**

Indica che viene utilizzato l'ID utente del gestore code di ricezione all'interno del gruppo di condivisione code.

### *ID utente specifico*

Indica che viene utilizzato l'ID specificato nel parametro **IGQUSER** del gestore code di ricezione.

### **Nota:**

- 1. Poiché il gestore code di ricezione dispone dell'autorizzazione a tutte le code a cui può accedere, il controllo di sicurezza potrebbe non essere eseguito per questo tipo di ID utente.
- 2. Poiché il valore degli spazi ha un significato speciale, non è possibile utilizzare IGQUSER per specificare un ID utente reale di spazi vuoti.

Questo parametro è valido solo su z/OS.

### **IMGINTVL**

La frequenza di destinazione con cui il gestore code scrive automaticamente le immagini dei supporti, in minuti rispetto all'immagine dei supporti precedente per l'oggetto.

I possibili valori sono:

### *1-999 999 999*

Il tempo, in minuti, con cui il gestore code scrive automaticamente le immagini dei supporti.

Il valore predefinito è 60 minuti.

### **NON ATTIVO**

Le immagini di supporto automatiche non vengono scritte su base temporale.

Questo parametro è valido solo su Multipiattaforme.

### Multi V 9.0.2 **IMGLOGLN**

La dimensione di destinazione del log di ripristino, scritta prima che il gestore code scriva automaticamente le immagini dei supporti, in megabyte a partire dalla precedente immagine dei supporti per l'oggetto. Questo limita la quantità di log da leggere durante il ripristino di un oggetto.

I possibili valori sono:

### *1-999 999 999*

La dimensione di destinazione del log di ripristino in megabyte.

### **NON ATTIVO**

Le immagini di supporto automatiche non vengono scritte in base alla dimensione del log scritto.

OFF è il valore predefinito.

Questo parametro è valido solo su Multipiattaforme.

### Multi **V** S.O.2 **IMGRCOVO**

Specifica se le informazioni di autenticazione, il canale, la connessione client, il listener, l'elenco nomi, il processo, la coda alias, la coda remota e gli oggetti di servizio sono ripristinabili da un'immagine del supporto, se viene utilizzata la registrazione lineare.

I possibili valori sono:

**NO**

I comandi ["rcdmqimg \(registrazione immagine supporto\)" a pagina 121](#page-120-0) e["rcrmqobj \(ricrea](#page-127-0) [oggetto\)" a pagina 128](#page-127-0) non sono consentiti per questi oggetti e le immagini dei supporti automatici, se abilitate, non vengono scritte per questi oggetti.

**Sì**

Questi oggetti sono ripristinabili.

YES è il valore predefinito.

Questo parametro è valido solo su Multipiattaforme.

#### Multi V 9.0.2 **COCOVIMG**

Specifica l'attributo **IMGRCOVQ** predefinito per gli oggetti della coda dinamica locale e permanente, quando utilizzato con questo parametro.

I possibili valori sono:

**NO**

L'attributo **IMGRCOVQ** per gli oggetti della coda dinamica locale e permanente è impostato su NO.

**Sì**

L'attributo **IMGRCOVQ** per gli oggetti della coda dinamica locale e permanente è impostato su YES.

YES è il valore predefinito.

Questo parametro è valido solo su Multipiattaforme.

# Multi V 9.0.2 **IMGSCHED**

Indica se il gestore code scrive automaticamente le immagini dei supporti.

I possibili valori sono:

### **Automatico**

Il gestore code tenta di scrivere automaticamente un'immagine del supporto per un oggetto, prima che siano trascorsi **IMGINTVL** minuti o che siano stati scritti **IMGLOGLN** megabyte di log di recupero, da quando è stata presa la precedente immagine del supporto per l'oggetto.

L'immagine del supporto precedente potrebbe essere stata presa manualmente o automaticamente, in base alle impostazioni di **IMGINTVL** o **IMGLOGLN**.

### **MANUAL**

Le immagini di supporto automatiche non vengono scritte.

MANUAL è il valore predefinito.

Questo parametro è valido solo su Multipiattaforme.

### **INHIBTEV**

Specifica se vengono creati eventi proibiti. Gli eventi vengono generati per inibisci Get e inibisci Put)

### **Abilitato**

Vengono creati eventi inibizione.

### **Disabilitato**

Non vengono creati eventi inibizione.

Questo è il valore predefinito iniziale del gestore code.

### **IPADDRV**

Specifica quale protocollo IP deve essere utilizzato per le connessioni del canale.

### **IPV4**

È necessario utilizzare l'indirizzo IP IPv4 .

Questo è il valore predefinito iniziale del gestore code.

### **IPV6**

È necessario utilizzare l'indirizzo IP IPv6 .

Questo parametro viene utilizzato solo nei sistemi che eseguono IPv4 e IPv6. Si applica ai canali definiti solo con una **TRPTYPE** di TCP quando si verifica una delle seguenti due condizioni:

- Il parametro **CONNAME** del canale contiene un nome host che si risolve in entrambi gli indirizzi IPv4 e IPv6 e il parametro **LOCLADDR** non viene specificato.
- Il valore dei parametri **CONNAME** e **LOCLADDR** del canale è un nome host che si risolve in un indirizzo IPv4 e IPv6 .

### **LOCALEV**

Specifica se vengono generati eventi di errore locali:

### **Abilitato**

Vengono creati eventi errore locale.

### **Disabilitato**

Non vengono creati eventi di errore locale.

Questo è il valore predefinito iniziale del gestore code.

### **Multi LOGGEREV**

Specifica se vengono generati eventi di log di ripristino:

### **Disabilitato**

Gli eventi del programma di registrazione non vengono generati.

Questo è il valore predefinito iniziale del gestore code.

### **Abilitato**

Vengono generati eventi del programma di registrazione.

Questo parametro è valido solo su Multipiattaforme.

# **LSTRTMR (***intero***)**

L'intervallo di tempo, in secondi, tra i tentativi di IBM MQ di riavviare un listener dopo un errore APPC o TCP/IP. Quando il listener viene riavviato su TCP/IP, utilizza la stessa porta e lo stesso indirizzo IP utilizzato in precedenza.

Specificare un valore compreso tra 5 e 9999.

Le modifiche a questo parametro diventano effettive per i listener avviati successivamente. I listener attualmente avviati non vengono influenzati dalle modifiche a questo parametro.

Questo parametro è valido solo su z/OS.

# **LUGROUP (***stringa***)**

Il nome LU generico che deve essere utilizzato dal listener LU 6.2 che gestisce le trasmissioni in entrata per il gruppo di condivisione code. La lunghezza massima di questo parametro è di otto caratteri.

Se questo nome è vuoto, il listener non potrà essere utilizzato.

Le modifiche a questo parametro diventano effettive per i listener avviati successivamente. I listener attualmente avviati non vengono influenzati dalle modifiche a questo parametro.

Questo parametro è valido solo su z/OS.

### **LUNAME (***stringa***)**

Il nome della LU da utilizzare per le trasmissioni LU in uscita 6.2 . Impostare questo parametro in modo che sia uguale al nome della LU che deve essere utilizzata dal listener per le trasmissioni in entrata. La lunghezza massima di questo parametro è di otto caratteri.

Se questo nome è vuoto, viene utilizzato il nome LU predefinito APPC/MVS. Questo nome è una variabile, quindi LUNAME deve essere sempre impostato se si utilizza LU 6.2

Le modifiche a questo parametro avranno effetto al riavvio dell'iniziatore di canali.

Questo parametro è valido solo su z/OS.

#### $z/0S$ **LU62ARM (***stringa***)**

Il suffisso del membro APPCPM di SYS1.PARMLIB. Questo suffisso nomina il LUADD per questo iniziatore di canali. Quando ARM (automatic restart manager) riavvia l'iniziatore di canali, viene emesso il comando z/OS SET APPC= *xx* .

Se non si fornisce un valore per questo parametro, non viene immesso alcun comando SET APPC= *xx* .

La lunghezza massima di questo parametro è di due caratteri.

Le modifiche a questo parametro avranno effetto al riavvio dell'iniziatore di canali.

Questo parametro è valido solo su z/OS.

# **LU62CHL (***numero intero***)**

Il numero massimo di canali che possono essere correnti o di client che possono essere connessi, che utilizzano il protocollo di trasmissione LU 6.2 .

Specificare un valore compreso tra 0 e 9999 che non sia maggiore del valore di MAXCHL. MAXCHL definisce il numero massimo di canali disponibili. Se si specifica zero, non viene utilizzato il protocollo di trasmissione LU 6.2 .

Se si modifica questo valore, rivedere anche i valori MAXCHL, LU62CHLe ACTCHL . Verificare che non vi sia alcun conflitto di valori e, se necessario, aumentare il valore di MAXCHL e ACTCHL.

Se il valore di questo parametro viene ridotto, tutti i canali correnti che superano il nuovo limite continuano ad essere eseguiti fino a quando non vengono arrestati.

Se il valore di **LU62CHL** è diverso da zero all'avvio dell'iniziatore di canali, il valore può essere modificato dinamicamente. Se il valore di **LU62CHL** è zero all'avvio dell'iniziatore di canali, un successivo comando ALTER non diventa effettivo. In questo caso, è necessario eseguire un comando ALTER, prima dell'avvio dell'iniziatore di canali o in CSQINP2 prima di immettere il comando **START CHINIT** .

Questo parametro è valido solo su z/OS.

### **MARKINT (***intero***)**

L'intervallo di tempo, espresso in millisecondi, per il quale si prevede che i messaggi contrassegnati come sfogliati da una chiamata a MQGET, con l'opzione get message MQGMO\_MARK\_BROWSE\_CO\_OP, restino contrassegnati.

Se i messaggi sono contrassegnati per più di **MARKINT** millisecondi, il gestore code potrebbe deselezionare automaticamente i messaggi. Potrebbe annullare il contrassegno dei messaggi contrassegnati come sfogliati per la serie di handle cooperante.

Questo parametro non influisce sullo stato dei messaggi contrassegnati come sfogliati da una chiamata a MQGET con l'opzione di ricezione messaggio MQGMO\_MARK\_BROWSE\_HANDLE.

Specificare un valore massimo di 999.999.999. Il valore predefinito è 5000.

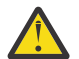

**Attenzione:** Non si deve ridurre il valore al di sotto del valore predefinito di 5000.

Il valore speciale NOLIMIT indica che il gestore code non deseleziona automaticamente i messaggi da questo processo.

# **MAXCHL (***intero***)**

Il numero massimo di canali che possono essere *correnti* (inclusi i canali di collegamento server con client connessi).

Specificare un valore compreso tra 1 e 9999. Se si modifica questo valore, esaminare anche i valori **TCPCHL**, **LU62CHL**e **ACTCHL** per assicurarsi che non vi siano conflitti di valori. Se necessario, aumentare il numero di canali attivi con il valore **ACTCHL** . I valori di **ACTCHL**, **LU62CHL**e **TCPCHL** non devono essere maggiori del numero massimo di canali. Le impostazioni consigliate sono:

• Sistema di prova: 200

• Sistema di produzione: 1000

Per una spiegazione di quali stati del canale sono considerati correnti; vedere Stati del canale.

Se il valore di questo parametro viene ridotto, tutti i canali correnti che superano il nuovo limite continuano ad essere eseguiti fino a quando non vengono arrestati.

Se il valore di MAXCHL viene ridotto a un valore inferiore rispetto a quello dell'iniziatore di canali, i canali continuano l'esecuzione fino a quando non vengono arrestati. Quando il numero di canali in esecuzione è inferiore al valore di MAXCHL, è possibile avviare più canali. L'aumento del valore di MAXCHL a un valore superiore a quello del valore quando l'iniziatore di canali è stato inizializzato non ha effetto immediato. Il valore più alto di MAXCHL diventa effettivo al successivo riavvio dell'iniziatore di canali.

La condivisione delle conversazioni non contribuisce al totale per questo parametro.

Per ulteriori informazioni sulla relazione tra **CHIADAPS**, **CHIDISPS**e **MAXCHL**, consultare Task 18: Tailor the channel initiator parameters.

Questo parametro è valido solo su z/OS.

### **MAXHANDS (***numero intero***)**

Il numero massimo di handle aperti che una connessione può avere contemporaneamente.

Questo valore è un valore compreso tra 0 e 999.999.999.

### **MAXMSGL (***numero intero***)**

La lunghezza massima dei messaggi consentiti nelle code per questo gestore code.

Questo valore è compreso tra 32 KB e 100 MB.

Assicurarsi di considerare anche la lunghezza di qualsiasi proprietà del messaggio quando si decide il valore per il parametro MAXMSGL di un canale.

Se si riduce la lunghezza massima del messaggio per il gestore code, è necessario ridurre anche la lunghezza massima del messaggio della definizione SYSTEM.DEFAULT.LOCAL.QUEUE . È inoltre necessario ridurre la lunghezza massima del messaggio per tutte le code definite nel gestore code. Questa modifica garantisce che il limite del gestore code non sia inferiore al limite di qualsiasi coda ad esso associata. Se non si modificano queste lunghezze e le applicazioni interrogano solo il valore **MAXMSGL** della coda, potrebbero non funzionare correttamente.

Si noti che aggiungendo la firma digitale e la chiave al messaggio, Advanced Message Security aumenta la lunghezza del messaggio.

### **MAXPROPL (** *intero* **)**

La lunghezza massima dei dati della proprietà in byte che possono essere associati a un messaggio.

Questo valore è compreso tra 0 e 100 MB (104 857 600 byte).

Il valore speciale NOLIMIT indica che la dimensione delle proprietà non è limitata, tranne che dal limite superiore.

### **MAXUMSGS (***numero intero***)**

Il numero massimo di messaggi di cui non è stato eseguito il commit in un punto di sincronizzazione.

**MAXUMSGS** è un limite al numero di messaggi che possono essere richiamati, più il numero di messaggi che possono essere inseriti, all'interno di un singolo punto di sincronizzazione. Il limite non si applica ai messaggi inseriti o richiamati all'esterno del punto di sincronizzazione.

Il numero include tutti i messaggi di trigger e i messaggi di report generati all'interno della stessa unità di ripristino.

Se le applicazioni esistenti e i processi del gestore code inseriscono e richiamano un numero maggiore di messaggi nel punto di sincronizzazione, la riduzione di **MAXUMSGS** potrebbe causare problemi.

 $z/0S$ Un esempio di processi del gestore code che potrebbero essere interessati è il clustering su z/OS.

Specificare un valore compreso tra 1 e 999.999.999. Il valore predefinito è 10000.

MAXUMSGS non ha alcun effetto su MQ Telemetry. MQ Telemetry tenta di riunire le richieste di sottoscrizione, annullamento della sottoscrizione, invio e ricezione di messaggi provenienti da più client in batch di lavoro, all'interno di una transazione.

### **MONACLS**

Controlla la raccolta dei dati di monitoraggio online per i canali mittenti del cluster definiti automaticamente:

### **QMGR**

La raccolta dei dati di monitoraggio in linea viene ereditata dall'impostazione del parametro **MONCHL** del gestore code.

Questo è il valore predefinito iniziale del gestore code.

### **NON ATTIVO**

Il controllo per il canale è disabilitato.

### **BASSO**

A meno che **MONCHL** non sia NONE, il monitoraggio è abilitato con una bassa frequenza di raccolta dati con un effetto minimo sulle prestazioni del sistema. È probabile che i dati raccolti non siano i più aggiornati.

### **MEDIO**

A meno che **MONCHL** non sia NONE, il monitoraggio è abilitato con una frequenza moderata di raccolta dati con un effetto limitato sulle prestazioni del sistema.

### **ALTO**

A meno che MONCHL non sia NONE, il monitoraggio è abilitato con una frequenza elevata di raccolta dati con un probabile effetto sulle prestazioni del sistema. I dati raccolti sono i più attuali disponibili.

Una modifica a questo parametro ha effetto solo sui canali avviati dopo che si è verificata la modifica. Qualsiasi canale avviato prima della modifica del parametro continua con il valore in vigore al momento dell'avvio del canale.

### **MONCHL**

Controlla la raccolta dei dati di controllo online per i canali. I canali definiti con **MONCHL(QMGR)** sono interessati dalla modifica dell'attributo QMGR **MONCHL** .

### **NON ATTIVO**

La raccolta dei dati di monitoraggio in linea è disattivata per i canali che specificano un valore QMGR nel parametro **MONCHL** .

Questo è il valore predefinito iniziale del gestore code.

### **NESSUNO**

La raccolta dei dati di controllo online è disattivata per canali indipendentemente dall'impostazione del parametro **MONCHL** .

### **BASSO**

La raccolta dati di monitoraggio in linea è attivata, con un rapporto basso di raccolta dati, per i canali che specificano un valore QMGR nel parametro **MONCHL** .

#### **MEDIO**

La raccolta dati di monitoraggio in linea è attivata, con un rapporto moderato di raccolta dati, per canali che specificano un valore di QMGR nel parametro **MONCHL** .

### **ALTO**

La raccolta dati di controllo in linea è attivata, con un rapporto elevato di raccolta dati, per canali che specificano un valore QMGR nel loro parametro **MONCHL** .

Una modifica a questo parametro ha effetto solo sui canali avviati dopo che si è verificata la modifica. Qualsiasi canale avviato prima della modifica del parametro continua con il valore in vigore al momento dell'avvio del canale.

### **MONQ**

Controlla la raccolta dei dati di controllo online per le code.

### **NON ATTIVO**

La raccolta dei dati di monitoraggio in linea è disattivata per le code specificando un valore di QMGR nel loro parametro **MONQ** .

Questo è il valore predefinito iniziale del gestore code.

### **NESSUNO**

La raccolta dei dati di controllo in linea è disattivata per le code indipendentemente dall'impostazione del parametro **MONQ** .

### **BASSO**

La raccolta dei dati di controllo in linea viene attivata per le code specificando un valore di QMGR nel relativo parametro **MONQ** .

### **MEDIO**

La raccolta dei dati di controllo in linea viene attivata per le code specificando un valore di QMGR nel relativo parametro **MONQ** .

### **ALTO**

La raccolta dei dati di controllo in linea viene attivata per le code specificando un valore di QMGR nel relativo parametro **MONQ** .

A differenza di **MONCHL**, non esiste alcuna distinzione tra i valori LOW, MEDIUMe HIGH. Questi valori attivano tutti la raccolta dati, ma non influiscono sulla frequenza di raccolta.

Le modifiche a questo parametro sono effettive solo per le code aperte dopo che il parametro è stato modificato.

### **OPORTMAX (***numero intero***)**

Il valore massimo nell'intervallo di numeri di porta da utilizzare durante il bind dei canali in uscita. Quando vengono utilizzati tutti i numeri di porta nell'intervallo specificato, i canali in uscita si collegano a qualsiasi numero di porta disponibile.

Specificare un valore compreso nell'intervallo 0 - 65535. Un valore pari a zero indica che tutti i canali in uscita si collegano a qualsiasi numero di porta disponibile.

Specificare un valore corrispondente per **OPORTMIN** per definire un intervallo di numeri porta. Assicurarsi che il valore specificato per **OPORTMAX** sia maggiore o uguale al valore specificato per **OPORTMIN**.

Le modifiche a questo parametro diventano effettive per i canali avviati successivamente. I canali attualmente avviati non sono interessati dalle modifiche a questo parametro.

Questo parametro è valido solo su z/OS.

### **OPORTMIN (***numero intero***)**

Il valore minimo nell'intervallo di numeri di porta da utilizzare durante il bind dei canali in uscita. Quando vengono utilizzati tutti i numeri di porta nell'intervallo specificato, i canali in uscita si collegano a qualsiasi numero di porta disponibile.

Specificare un valore compreso nell'intervallo 0 - 65535.

Specificare un valore corrispondente per **OPORTMAX** per definire un intervallo di numeri porta. Assicurarsi che il valore specificato per **OPORTMIN** sia minore o uguale al valore specificato per **OPORTMAX**.

Le modifiche a questo parametro diventano effettive per i canali avviati successivamente. I canali attualmente avviati non sono interessati dalle modifiche a questo parametro.

Questo parametro è valido solo su z/OS.

### **PARENT (***nome principale***)**

Il nome del gestore code principale al quale si connetterà il gestore code locale, in qualità di elemento secondario, in una gerarchia.

Un valore vuoto indica che il gestore code non ha alcun gestore code principale.

Se è presente un gestore code principale esistente, è disconnesso.

IBM MQ le connessioni gerarchiche richiedono che l'attributo del gestore code **PSMODE** sia impostato su ENABLED.

Il valore di **PARENT** può essere impostato su un valore vuoto se **PSMODE** è impostato su DISABLED.

Prima che un gestore code possa connettersi a un gestore code come child in una gerarchia, i canali devono esistere in entrambe le direzioni. I canali devono esistere tra il gestore code principale e il gestore code secondario.

Se un parent è stato già definito, il comando **ALTER QMGR PARENT** si disconnette dal parent originale e invia un flusso di connessioni al nuovo gestore code parent.

Il corretto completamento del comando non significa che l'azione sia stata completata. Per controllare che questo comando sia stato completato, consultare il passo ALTER QMGR in Verifica del completamento dei comandi asincroni per le reti distribuite.

### **PERFMEV**

Specifica se vengono generati eventi relativi alle prestazioni:

### **Abilitato**

Vengono generati eventi relativi alle prestazioni.

### **Disabilitato**

Gli eventi relativi alla prestazione non vengono generati.

Questo è il valore predefinito iniziale del gestore code.

 $\sim$  2/0S  $\sim$  Su IBM MQ for z/OS, tutti i gestori code in un gruppo di condivisione code devono avere la stessa impostazione.

### **PSCLUS**

Controlla se questo gestore code partecipa all'attività di pubblicazione - sottoscrizione in tutti i cluster di cui è membro. Nessun oggetto argomento cluster può esistere in alcun cluster durante la modifica da ENABLED a DISABLED.

Per ulteriori informazioni su **PSCLUS**, consultare Inhibiting clustered publish/subscribe.

**Nota:** Per modificare uno stato del parametro **PSCLUS** , lo spazio di indirizzi CHIN deve essere in esecuzione.

### **Abilitato**

Questo gestore code può definire oggetti argomento in cluster, eseguire la pubblicazione ai sottoscrittori su altri gestori code e registrare le sottoscrizioni che ricevono pubblicazioni da altri gestori code. Tutti i gestori code nel cluster su cui è in esecuzione una versione di IBM MQ che supporta questa opzione devono specificare **PSCLUS(ENABLED)** affinché l'attività di pubblicazione / sottoscrizione funzioni come previsto. ENABLED è il valore predefinito quando viene creato un gestore code.

### **Disabilitato**

Questo gestore code non può definire oggetti argomento in cluster e ignora la loro definizione su qualsiasi altro gestore code nel cluster.

Le pubblicazioni non vengono inoltrate ai sottoscrittori altrove nel cluster e le sottoscrizioni non vengono registrate se non sul gestore code locale.

Per garantire che non si verifichi alcuna attività di pubblicazione / sottoscrizione nel cluster, tutti i gestori code devono specificare **PSCLUS(DISABLED)**. Come minimo, i repository completi devono essere congruenti nell'abilitare o disabilitare la partecipazione di pubblicazione / sottoscrizione.

### **PSMODE**

Controlla se il motore di pubblicazione / sottoscrizione e l'interfaccia di pubblicazione / sottoscrizione accodata sono in esecuzione. Controlla se le applicazioni possono pubblicare o sottoscrivere utilizzando l'API (application programming interface). Controlla inoltre se le code monitorate dall'interfaccia di pubblicazione / sottoscrizione in coda vengono monitorate.

La modifica dell'attributo **PSMODE** può modificare lo stato **PSMODE** . Utilizzare uno dei seguenti comandi per determinare lo stato corrente del motore di pubblicazione / sottoscrizione e l'interfaccia di pubblicazione / sottoscrizione in coda:

### • **[DISPLAY PUBSUB](#page-716-0)**

**BMT DSPMOM** (solo su IBM i )

### **COMPAT**

Il motore di pubblicazione/sottoscrizione è in esecuzione. È quindi possibile pubblicare o sottoscrivere utilizzando l'API (application programming interface).

L'interfaccia di pubblicazione/sottoscrizione non è in esecuzione. I messaggi di pubblicazione / sottoscrizione inseriti nelle code monitorate dalle interfacce di pubblicazione / sottoscrizione in coda non vengono utilizzati.

Utilizzare questa impostazione per la compatibilità con IBM Integration Bus (precedentemente noto come WebSphere Message Broker) V6 o versioni precedenti che utilizzano questo gestore code.

### **Disabilitato**

Il motore di pubblicazione/sottoscrizione e l'interfaccia di pubblicazione/sottoscrizione in coda non sono in esecuzione. Non è quindi possibile pubblicare o sottoscrivere utilizzando l'API (application programming interface). I messaggi di pubblicazione / sottoscrizione inseriti nelle code monitorate dalle interfacce di pubblicazione / sottoscrizione in coda non vengono utilizzati.

Se un gestore code si trova in un cluster o in una gerarchia di pubblicazione / sottoscrizione, potrebbe ricevere messaggi di pubblicazione / sottoscrizione da altri gestori code nel cluster o nella gerarchia. Esempi di tali messaggi sono i messaggi di pubblicazione o le sottoscrizioni proxy. Mentre **PSMODE** è impostata su DISABLED , tali messaggi non vengono elaborati. Per questo motivo, disabilitare qualsiasi gestore code in un cluster di pubblicazione / sottoscrizione o in una gerarchia solo fino a quando vi è poca creazione di messaggi.

### **Abilitato**

Il motore di pubblicazione/sottoscrizione e l'interfaccia di pubblicazione/sottoscrizione in coda sono in esecuzione. È quindi possibile pubblicare o sottoscrivere utilizzando l'API (application programming interface) e le code monitorate dall'interfaccia di pubblicazione / sottoscrizione accodata.

Questo è il valore predefinito iniziale del gestore code.

**Nota:** Se un gestore code si trova in un cluster o gerarchia di pubblicazione / sottoscrizione e si modifica **PSMODE** in ENABLED, potrebbe essere necessario eseguire il comando **REFRESH QMGR TYPE(PROXY)**. Il comando garantisce che le sottoscrizioni non durevoli siano note nel cluster o nella gerarchia quando **PSMODE** è impostato di nuovo su ENABLED. La circostanza in cui è necessario eseguire il comando è la seguente. Se **PSMODE** viene modificato da ENABLED a DISABLED e di nuovo a ENABLED, e una o più sottoscrizioni non durevoli esistono in tutte e tre le fasi.

### **PSNPMSG**

Se l'interfaccia di pubblicazione / sottoscrizione in coda non è in grado di elaborare un messaggio di input non persistente, potrebbe tentare di scrivere il messaggio di input nella coda di messaggi non recapitabili. Il tentativo dipende dalle opzioni di report del messaggio di input. Il tentativo di scrivere il messaggio di input nella coda di messaggi non instradabili potrebbe non riuscire. In questo caso, l'interfaccia di pubblicazione / sottoscrizione accodata potrebbe eliminare il messaggio di input. Se MQRO\_DISCARD\_MSG è specificato nel messaggio di input, il messaggio di input viene eliminato. Se MQRO\_DISCARD\_MSG non è impostato, l'impostazione di **PSNPMSG** su KEEP impedisce l'eliminazione del messaggio di input. Per impostazione predefinita, il messaggio di input viene eliminato.

**Nota:** Se si specifica un valore di IFPER per **PSSYNCPT**, non è necessario specificare un valore di KEEP per **PSNPMSG**.

### **DISCARD**

I messaggi di input non persistenti potrebbero essere eliminati se non possono essere elaborati.

### **Conserva**

I messaggi di input non persistenti non vengono eliminati se non possono essere elaborati. In questa situazione, l'interfaccia di pubblicazione / sottoscrizione in coda continua a tentare di elaborare nuovamente questo messaggio a intervalli appropriati e non continua l'elaborazione dei messaggi successivi.

### **PSNPRES**

L'attributo **PSNPRES** controlla se l'interfaccia di pubblicazione / sottoscrizione in coda scrive un messaggio di risposta non recapitabile nella coda di messaggi non recapitabili o elimina il messaggio. La scelta è necessaria se l'interfaccia di pubblicazione / sottoscrizione in coda non è in grado di consegnare un messaggio di risposta alla coda di risposta.

Per i nuovi gestori code, il valore iniziale è NORMAL. Se si specifica un valore IFPER per **PSSYNCPT**, non è necessario specificare un valore KEEP o SAFE per **PSNPRES**.

Multi Per i gestori code migrati su Multipiattaforme, il valore dipende da DLQNonPersistentResponse e DiscardNonPersistentResponse.

### **NORMALE**

Le risposte non persistenti non consegnate che non possono essere collocate nella coda di risposta vengono inserite nella coda di messaggi non recapitabili. Se non possono essere inseriti nella coda di messaggi non recapitabili, vengono eliminati.

### **SICURA**

Le risposte non persistenti non consegnate che non possono essere collocate nella coda di risposta vengono inserite nella coda di messaggi non recapitabili. Se la risposta non può essere inviata e non può essere inserita nella coda di messaggi non recapitabili, l'interfaccia di pubblicazione / sottoscrizione in coda esegue il backout dell'operazione corrente. Riprova ad intervalli appropriati e non continua l'elaborazione dei messaggi successivi.

### **DISCARD**

Le risposte non persistenti che non possono essere inserite nella coda di risposte vengono eliminate

### **Conserva**

Le risposte non persistenti non vengono inserite nella coda di messaggi non recapitabili o eliminate. Invece, l'interfaccia di pubblicazione / sottoscrizione in coda esegue il backout dell'operazione corrente, quindi la riprova ad intervalli appropriati e non continua l'elaborazione dei successivi messaggi.

### **PSRTYCNT**

Se l'interfaccia di pubblicazione / sottoscrizione in coda non riesce ad elaborare un messaggio di comando nel punto di sincronizzazione, viene eseguito il backout dell'unità di lavoro. Il comando tenta di elaborare nuovamente il messaggio diverse volte, prima che il broker di pubblicazione / sottoscrizione elabori invece il messaggio di comando in base alle relative opzioni di report. Questa situazione può verificarsi per una serie di ragioni. Ad esempio, se un messaggio di pubblicazione non può essere consegnato a un sottoscrittore e non è possibile inserire la pubblicazione nella coda di messaggi non recapitabili.

Il valore iniziale per questo parametro su un nuovo gestore code è 5.

L'intervallo è 0 - 999.999.999.

### **PSSYNCPT**

Controlla se l'interfaccia di pubblicazione / sottoscrizione in coda elabora i messaggi di comando (pubblica o elimina i messaggi di pubblicazione) nel punto di sincronizzazione.

**Sì**

Tutti i messaggi vengono elaborati nel punto di sincronizzazione.

### **SePers**

Solo i messaggi persistenti sono parte del punto di sincronizzazione

Il valore iniziale del gestore code è IFPER.

### **RCVTIME (** *numero intero* **)**

L'intervallo di tempo approssimativo durante il quale un canale TCP/IP attende di ricevere i dati, inclusi gli heartbeat, dal partner prima di tornare allo stato inattivo.

Questo parametro si applica solo ai canali di messaggi e ai canali di connessioni server e client MQI in cui **SHARECNV** è maggiore di zero, quando il timeout di ricezione del canale è impostato in base all'intervallo di heartbeat negoziato come per i canali di messaggi. Questo numero può essere qualificato come segue:

- Per specificare che questo numero è un moltiplicatore da applicare al valore **HBINT** negoziato per determinare il tempo di attesa di un canale, impostare **RCVTTYPE** su MULTIPLY. Specificare un valore **RCVTIME** pari a zero o compreso nell'intervallo tra 2 e 99. Se si specifica zero, il canale continua ad attendere indefinitamente per ricevere i dati dal partner.
- Per specificare che **RCVTIME** è il numero di secondi da aggiungere al valore **HBINT** negoziato per determinare il tempo di attesa di un canale, impostare **RCVTTYPE** su ADD. Specificare un valore **RCVTIME** compreso tra 1 e 999999.
- Per specificare che **RCVTIME** è un valore, in secondi, che il canale deve attendere, impostare **RCVTTYPE** su EQUAL. Specificare un valore RCVTIME compreso nell'intervallo 0 - 999.999. Se si specifica zero, il canale continua ad attendere indefinitamente per ricevere i dati dal partner.

**Nota:** Per i canali MQI che utilizzano la condivisione delle conversazioni, l'intervallo di heartbeat utilizzato da **ReceiveTimeout**, **ReceiveTimeMin**o **ReceiveTimeoutType** è superiore di cinque secondi rispetto all'intervallo di heartbeat negoziato.

Per i canali con **SHARECNV** uguale a 0, **RCVTMIN** non viene applicato.

Le modifiche a questo parametro diventano effettive per i canali avviati successivamente. I canali attualmente avviati non sono interessati dalle modifiche a questo parametro.

Per ulteriori informazioni, vedi Verifica che l'altra estremità del canale sia ancora disponibile.

Questo parametro è valido solo su z/OS.

# **RCVTMIN (***numero intero***)**

L'intervallo di tempo minimo durante il quale un canale TCP/IP attende di ricevere i dati, inclusi gli heartbeat, dal proprio partner prima di tornare ad uno stato inattivo.

Questo parametro si applica solo ai canali di messaggi e ai canali di connessioni server e client MQI in cui **SHARECNV** è maggiore di zero, quando il timeout di ricezione del canale è impostato in base all'intervallo di heartbeat negoziato come per i canali di messaggi.

**Nota:** Per i canali MQI che utilizzano la condivisione delle conversazioni, l'intervallo di heartbeat utilizzato da **ReceiveTimeout**, **ReceiveTimeMin**o **ReceiveTimeoutType** è superiore di cinque secondi rispetto all'intervallo di heartbeat negoziato.

Per i canali con **SHARECNV** uguale a 0, **RCVTMIN** non viene applicato.

Il tempo di attesa del canale TCP/IP può essere configurato in base al valore negoziato **HBINT**. Se **RCVTTYPE** è MULTIPLY o ADD, il valore risultante potrebbe essere inferiore al valore impostato in **RCVTMIN**. In questo caso, il tempo di attesa del canale TCP/IP è impostato su **RCVTMIN**. Se **RCVTTYPE** è EQUAL , **RCVTMIN** non viene applicato.

Specificare un valore, in secondi, compreso tra zero e 999999.

Le modifiche a questo parametro diventano effettive per i canali avviati successivamente. I canali attualmente avviati non sono interessati dalle modifiche a questo parametro.

Per ulteriori informazioni, vedi Verifica che l'altra estremità del canale sia ancora disponibile.

Questo parametro è valido solo su z/OS.

### **RCVTTYPE**

Il qualificatore da applicare al valore in **RCVTIME**.

### **Multiplo**

Specifica che **RCVTIME** è un moltiplicatore da applicare al valore **HBINT** negoziato per determinare il tempo di attesa di un canale.

### **AGGIUNGI**

Specifica che **RCVTIME** è un valore, in secondi, da aggiungere al valore **HBINT** negoziato per determinare il tempo di attesa di un canale.

### **Uguale**

Specifica che **RCVTIME** è un valore, in secondi, che rappresenta il tempo di attesa del canale.

Le modifiche a questo parametro diventano effettive per i canali avviati successivamente. I canali attualmente avviati non sono interessati dalle modifiche a questo parametro.

Per ulteriori informazioni, vedi Verifica che l'altra estremità del canale sia ancora disponibile.

Questo parametro è valido solo su z/OS.

### **REMOTEEV**

Specifica se vengono generati eventi di errore remoti:

### **Disabilitato**

Non vengono creati eventi di errore remoto.

Questo è il valore predefinito iniziale del gestore code.

### **Abilitato**

Vengono creati eventi di errore remoto.

 $z/0S$ Se si utilizza il formato funzione ridotto di IBM MQ for z/OS fornito con WebSphere Application Server, è valido solo DISABLED .

### **REPOS (***nomecluster***)**

Il nome di un cluster per il quale questo gestore code fornisce un servizio gestore repository. La lunghezza massima è di 48 caratteri conformi alle regole per la denominazione degli oggetti IBM MQ .

Non più di uno dei valori risultanti di **REPOS** e **REPOSNL** non può essere vuoto.

Se si utilizza il parametro **REPOS** per creare un gestore code del repository completo, connetterlo ad almeno un altro gestore code del repository completo nel cluster. Collegarlo utilizzando un canale mittente del cluster. Fare riferimento alle informazioni contenute in Componenti di un cluster per maggiori dettagli sull'utilizzo dei canali mittente del cluster con gestori code del repository completi.

Il corretto completamento del comando non significa che l'azione sia stata completata. Per verificare il completamento, consultare il passo ALTER QMGR in Verifica del completamento dei comandi asincroni per le reti distribuite.

### **REPOSNL (***nlname***)**

Il nome di un elenco nomi dei cluster per i quali questo gestore code fornisce un servizio gestore repository. La lunghezza massima è 48 caratteri conformi alle regole per la denominazione di un oggetto elenco nomi IBM MQ .

Consultare la descrizione di **REPOS** per informazioni sulla specifica di **REPOS** o **REPOSNL**.

### **REVDNS**

Controlla se la ricerca inversa del nome host da un DNS (Domain Name Server) viene eseguita per l'indirizzo IP da cui si è connesso un canale. Questo attributo ha effetto solo sui canali che utilizzano un tipo di trasporto (TRPTYPE) di TCP:

### **Abilitato**

I nomi host DNS vengono cercati in modo inverso per gli indirizzi IP dei canali in entrata quando queste informazioni sono richieste. Questa impostazione è richiesta per la corrispondenza con le regole CHLAUTH che contiene i nomi host e per includere il nome host nei messaggi di errore. L'indirizzo IP è ancora incluso nei messaggi che forniscono un identificativo di connessione.

Questo è il valore predefinito iniziale per il gestore code.

### **Disabilitato**

I nomi host DNS non vengono cercati in modo inverso per gli indirizzi IP dei canali in entrata. Con questa impostazione, le regole CHLAUTH che utilizzano i nomi host non corrispondono.

### **ROUTEREC**

Specifica se le informazioni sull'instradamento traccia vengono registrate se richieste nel messaggio. Se questo parametro non è impostato su DISABLED, controlla se qualsiasi risposta generata viene inviata a SYSTEM.ADMIN.TRACE.ROUTE.QUEUEo alla destinazione specificata dal messaggio stesso. Se **ROUTEREC** non è DISABLED, ai messaggi non ancora nella destinazione finale potrebbero essere aggiunte delle informazioni.

### **Disabilitato**

Le informazioni sull'instradamento traccia non vengono registrate.

### **MSG**

Le informazioni di instradamento della traccia vengono registrate e inviate alla destinazione specificata dal mittente del messaggio che causa il record di instradamento della traccia.

Questo è il valore predefinito iniziale del gestore code.

### **CODA**

Le informazioni sull'instradamento traccia vengono registrate e inviate a SYSTEM.ADMIN.TRACE.ROUTE.QUEUE.

# **Multi** SCHINIT

Specifica se l'iniziatore del canale viene avviato automaticamente all'avvio del gestore code.

### **QMGR**

L'iniziatore di canali viene avviato automaticamente all'avvio del gestore code.

### **MANUAL**

L'iniziatore del canale non si avvia automaticamente.

Questo parametro è valido solo su Multipiattaforme.

### **Multi** SCMDSERV

Specifica se il server dei comandi viene avviato automaticamente all'avvio del gestore code.

### **QMGR**

Il server dei comandi viene avviato automaticamente all'avvio del gestore code.

### **MANUAL**

Il server dei comandi non viene avviato automaticamente.

Questo parametro è valido solo su Multipiattaforme.

### **Z/OS** SCYCASE

Specifica se i profili di sicurezza sono maiuscoli o maiuscoli e minuscoli.

### **UPPER**

I profili di sicurezza sono solo in maiuscolo. Tuttavia, MXTOPIC e GMXTOPIC sono utilizzati per la sicurezza degli argomenti e possono contenere profili con maiuscole e minuscole.

### **MISTO**

I profili di sicurezza sono maiuscoli e minuscoli. MQCMDS e MQCONN sono utilizzati per la sicurezza del comando e della connessione ma possono contenere solo profili in maiuscolo.

Le modifiche a **SCYCASE** diventano effettive dopo aver eseguito il seguente comando:

REFFRESH SECURITY(\*) TYPE(CLASSES)

Questo parametro è valido solo su z/OS.

#### $z/0S$ **SOOMNAME**

L'attributo **SQQMNAME** specifica se un gestore code in un gruppo di condivisione code apre direttamente una coda condivisa nello stesso gruppo. Il gestore code di elaborazione richiama MQOPEN per una coda condivisa e imposta il parametro *ObjectQmgrName* per la coda. Se la coda condivisa si trova nello stesso gruppo di condivisione code del gestore code di elaborazione, la coda può essere aperta direttamente dal gestore code di elaborazione. Impostare l'attributo **SQQMNAME** per controllare se la coda è aperta direttamente o mediante il gestore code *ObjectQmgrNome* . L'attributo verrà rispettato anche quando si apre un QALIAS con disposizione di copia, se la coda di destinazione è una coda condivisa nello stesso gruppo di condivisione code del gestore code di elaborazione. In questa situazione è importante che l'oggetto di copia QALIAS su ogni gestore code nel gruppo di condivisione code abbia la stessa coda di destinazione.

### **UTILIZZO**

Viene utilizzato *ObjectQmgrName* e viene aperta la coda di trasmissione appropriata.

### **IGNORE**

Il gestore code di elaborazione apre direttamente la coda condivisa. L'impostazione del parametro su questo valore può ridurre il traffico nella tua rete di gestori code.

Questo parametro è valido solo su z/OS.

### **SSLCRLNL (** *nlname* **)**

Il nome di un elenco dei nomi degli oggetti delle informazioni di autenticazione utilizzati per fornire le posizioni di revoca del certificato per consentire il controllo del certificato TLS avanzato.

Se SSLCRLNL è vuoto, il controllo della revoca dei certificati non viene richiamato a meno che uno dei certificati TLS utilizzati non contenga un'estensione di certificato AuthorityInfoAccess o CrlDistributionPoint X.509 .

Le modifiche a SSLCRLNLo ai nomi in un elenco nomi precedentemente specificato o agli oggetti delle informazioni di autenticazione a cui si fa riferimento in precedenza diventano effettive come segue:

- Quando viene immesso un comando **REFRESH SECURITY TYPE(SSL)** .
- $\bullet$  **ULW**  $\bullet$  Su UNIX, Linux, and Windows:
	- Quando viene avviato un nuovo processo del canale
	- Per i canali eseguiti come thread dell'iniziatore di canali, quando l'iniziatore di canali viene riavviato
	- Per i canali che vengono eseguiti come thread del listener, quando il listener viene riavviato

# $\blacksquare$  IBM i:  $\blacksquare$ <sub>Su IBM i:</sub>

- Quando viene avviato un nuovo processo del canale
- Per i canali eseguiti come thread dell'iniziatore di canali, quando l'iniziatore di canali viene riavviato
- Per i canali che vengono eseguiti come thread del listener, quando il listener viene riavviato

Sui gestori code IBM i , questo parametro viene ignorato. Tuttavia, viene utilizzato per determinare quali oggetti delle informazioni di autenticazione vengono scritti nel file AMQCLCHL.TAB .

**108 Su z/OS, quando l'iniziatore di canali viene riavviato.** 

Solo gli oggetti delle informazioni di autenticazione con tipi di LDAPCRL o OCSP sono consentiti nell'elenco nomi a cui fa riferimento **SSLCRLNL**. Qualsiasi altro tipo risulta in un messaggio di errore quando l'elenco viene elaborato e viene successivamente ignorato.

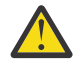

**Attenzione:** L'elenco nomi può fare riferimento solo a un oggetto AUTHINFO di tipo OCSP.

### **SSLCRYP (***stringa***)**

Imposta il nome della stringa di parametro richiesta per configurare l'hardware crittografico presente sul sistema.

Tutto l'hardware crittografico supportato supporta l'interfaccia PKCS #11 . Specificare una stringa del seguente formato:

```
GSK_PKCS11= the PKCS #11 driver path and file name>
; the PKCS #11 token label> ;
the PKCS #11 token password> ; symmetric cipher setting>
;
```
Il percorso del driver PKCS #11 è un percorso assoluto della libreria condivisa che fornisce supporto per la scheda PKCS #11 . Il nome file del driver PKCS #11 è il nome della libreria condivisa. Un esempio del valore richiesto per il percorso del driver PKCS #11 e il nome file è /usr/lib/pkcs11/ PKCS11\_API.so

Per accedere alle operazioni di cifratura simmetrica tramite GSKit, specificare il parametro di impostazione della cifratura simmetrica. Il valore di questo parametro è:

### **SYMMETRIC\_CIPHER\_OFF**

Non accedere alle operazioni di cifratura simmetrica.

### **SIMMETRICA\_CIFRA\_ON**

Accedere alle operazioni di cifratura simmetriche.

Se il parametro di impostazione della codifica simmetrica non viene specificato, ha lo stesso effetto della specifica di SYMMETRIC\_CIPHER\_OF F.

La lunghezza massima della stringa è 256 caratteri.

Se si specifica una stringa che non è nel formato elencato, si riceve un errore.

Quando il valore **SSLCRYP** viene modificato, i parametri hardware crittografici specificati diventano quelli utilizzati per i nuovi ambienti di connessione TLS. Le nuove informazioni diventano effettive:

- Quando viene avviato un nuovo processo del canale.
- Per i canali eseguiti come thread dell'iniziatore di canali, quando l'iniziatore di canali viene riavviato.
- Per i canali eseguiti come thread del listener, quando il listener viene riavviato.
- Quando viene immesso un comando **REFRESH SECURITY TYPE(SSL)** .

### **SSLEV**

Specifica se vengono generati eventi TLS.

### **Disabilitato**

Gli eventi TLS non vengono generati.

Questo è il valore predefinito iniziale del gestore code.

### **Abilitato**

Vengono generati tutti gli eventi TLS.

# ULW **EXIOS** SSLFIPS

**SSLFIPS** specifica se devono essere utilizzati solo algoritmi certificati FIPS se la crittografia viene eseguita in IBM MQ, piuttosto che nell'hardware di crittografia. Se l'hardware di crittografia è configurato, i moduli di crittografia utilizzati sono quei moduli forniti dal prodotto hardware. Questi possono, o meno, essere certificati FIPS ad un particolare livello. Il fatto che i moduli siano certificati FIPS dipende dal prodotto hardware in uso. Per ulteriori informazioni su FIPS, consultare il manuale Federal Information Processing Standards (FIPS) .

### **NO**

Se si imposta **SSLFIPS** su NO, è possibile utilizzare CipherSpecscertificati FIPS o non FIPS.

Se il gestore code viene eseguito senza utilizzare l'hardware di crittografia, fare riferimento ai CipherSpecs elencati in Specifica di CipherSpecs.

Questo è il valore predefinito iniziale del gestore code.

**Sì**

Specifica che solo gli algoritmi certificati FIPS devono essere utilizzati nei CipherSpecs consentiti su tutte le connessioni TLS da e verso questo gestore code.

Per un elenco di CipherSpecscertificati FIPS 140-2 appropriati; consultare Specifica di CipherSpecs.

Le modifiche a **SSLFIPS** diventano effettive come segue:

- $\bullet$  **Multi** Su UNIX, Linux, and Windows:
	- quando viene immesso un comando **REFRESH SECURITY TYPE(SSL)**
	- quando viene avviato un nuovo processo del canale
	- per i canali eseguiti come thread dell'iniziatore di canali, quando l'iniziatore di canali viene riavviato
	- per i canali eseguiti come thread del listener, quando il listener viene riavviato
	- per i canali eseguiti come thread di un processo di pooling del processo, quando il processo di pooling del processo viene avviato o riavviato ed esegue per la prima volta un canale TLS. Se il processo di pooling del processo ha già eseguito un canale TLS e si desidera che la modifica diventi immediatamente effettiva, eseguire il comando MQSC **REFRESH SECURITY TYPE(SSL)**. Il processo di pool di processi è **amqrmppa**

• *1*/08 Su z/OS, quando l'iniziatore di canali viene riavviato.

Questo parametro è valido solo su z/OS, UNIX, Linux, and Windows.

### **SSLKEYR (***stringa***)**

Il nome del repository chiavi SSL (Secure Sockets Layer). La lunghezza massima della stringa è 256 caratteri. Il formato del nome dipende dall'ambiente.

z/0S Su z/OS, il nome è il nome di un keyring.

**Multi S**u Multipiattaforme, il nome è in formato di radice, il che significa che include il percorso completo e il nome file senza estensione:

- Su IBM i, il nome è nel formato *pathname/keyfile*, dove *keyfile* è specificato senza il suffisso .kdbe identifica un file del database delle chiavi GSKit.
- Se si specifica \*SYSTEM, IBM MQ utilizza l'archivio certificati di sistema come repository delle chiavi per il gestore code. Il gestore code è registrato come applicazione server in DCM (Digital Certificate Manager ). È possibile assegnare qualsiasi certificato server / client nell'archivio di sistema al gestore code, poiché è stato registrato come un'applicazione server.
- Se si modifica il parametro SSLKEYR in un valore diverso da \*SYSTEM, IBM MQ annulla la registrazione del gestore code come un'applicazione con DCM.
- Linux **Conseil Exercise Exercise Provincial** In UNIX e Linux, il nome è nel formato *pathname/keyfile* dove *keyfile* è specificato senza il suffisso. kdb e identifica un file di database delle chiavi GSKit CMS.
- Windows Su Windows, il formato del nome è *pathname\keyfile* dove *keyfile* è specificato senza il suffisso .kdb e identifica un file di database delle chiavi GSKit CMS.

Su Multipiattaforme, la sintassi di questo parametro viene convalidata per garantire che contenga un percorso di directory valido e assoluto.

Se **SSLKEYR** è vuoto, i canali che utilizzano TLS non vengono avviati. Se **SSLKEYR** è impostato su un valore che non corrisponde a un file key ring o a un file di database delle chiavi, anche i canali che utilizzano TLS non vengono avviati.

Le modifiche a **SSLKEYR** diventano effettive come segue:

- Quando viene immesso un comando **REFRESH SECURITY TYPE(SSL)** .
- Multi Su Multipiattaforme:
	- Quando viene avviato un nuovo processo del canale.
- Per i canali eseguiti come thread dell'iniziatore di canali, quando l'iniziatore di canali viene riavviato.
- Per i canali eseguiti come thread del listener, quando il listener viene riavviato.
- Per i canali che vengono eseguiti come thread di un processo di pooling del processo, **amqrmppa**, quando il processo di pooling del processo viene avviato o riavviato ed esegue per la prima volta un canale TLS. Se il processo di pooling del processo ha già eseguito un canale TLS e si desidera che la modifica diventi immediatamente effettiva, eseguire il comando MQSC **REFRESH SECURITY TYPE(SSL)**.
- z/0S Su z/OS, quando l'iniziatore di canali viene riavviato.

### **SSLRKEYC (***numero intero***)**

Il numero di byte da inviare e ricevere in una conversazione TLS prima che la chiave segreta venga rinegoziata. Il numero di byte include le informazioni di controllo.

SSLRKEYC è utilizzato solo da canali TLS che avviano le comunicazioni dal gestore code. Ad esempio, il canale mittente avvia la comunicazione in un accoppiamento di canali mittente e destinatario.

Se viene specificato un valore maggiore di zero, anche la chiave segreta viene rinegoziata prima che i dati del messaggio vengano inviati o ricevuti dopo un heartbeat del canale. Il numero di byte fino alla successiva rinegoziazione della chiave segreta viene reimpostato dopo ogni rinegoziazione riuscita.

Specificare un valore compreso tra 0 e 999.999.999. Il valore zero indica che la chiave segreta non viene mai rinegoziata. Se si specifica un conteggio di reimpostazione della chiave segreta TLS compreso tra 1 e 32767 byte (32 KB), i canali TLS utilizzano un conteggio di reimpostazione della chiave segreta di 32 KB. Il valore di conteggio di reimpostazione maggiore evita il costo di reimpostazioni di chiavi eccessive che si verificherebbe per valori di reimpostazione di chiavi segrete TLS di piccole dimensioni.

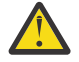

**Attenzione:** Se l'azienda ha applicato l'APAR *PH30305*, la seguente istruzione non si applica più:

• Valori diversi da zero inferiori a 4096 (4 KB) potrebbero causare l'errore di avvio dei canali o potrebbero causare incongruenza nei valori di **SSLKEYDA**, **SSLKEYTI**e **SSLRKEYS**.

# **SSLTASKS (***numero intero***)**

Il numero di attività secondarie del server da utilizzare per elaborare le chiamate TLS. Per utilizzare i canali TLS, devi avere almeno due di queste attività in esecuzione.

Questo valore è compreso nell'intervallo 0 - 9999. Per evitare problemi con l'assegnazione della memoria, non impostare il parametro **SSLTASKS** su un valore maggiore di 50.

Le modifiche a questo parametro sono effettive quando l'iniziatore di canali viene riavviato.

Questo parametro è valido solo su z/OS.

### **STATACLS**

Specifica se i dati statistici devono essere raccolti per i canali mittenti del cluster definiti automaticamente:

### **QMGR**

La raccolta di dati statistici è ereditata dall'impostazione del parametro **STATCHL** del gestore code.

Questo è il valore predefinito iniziale del gestore code.

### **NON ATTIVO**

La raccolta dei dati statistici per il canale è disabilitata.

### **BASSO**

A meno che STATCHL non sia NONE, la raccolta dati delle statistiche viene attivata con un rapporto basso di raccolta dati con un effetto minimo sulle prestazioni del sistema.

### **MEDIO**

A meno che STATCHL non sia NONE, la raccolta dati delle statistiche è attivata con un rapporto moderato di raccolta dati.

### **ALTO**

A meno che STATCHL non sia NONE, la raccolta dati delle statistiche è attivata con un rapporto elevato di raccolta dati.

Una modifica a questo parametro ha effetto solo sui canali avviati dopo che si è verificata la modifica. Qualsiasi canale avviato prima della modifica del parametro continua con il valore in vigore al momento dell'avvio del canale.

**Su z/OS S**u z/OS sistemi, abilitando questo parametro si attiva semplicemente la raccolta dei dati statistici, indipendentemente dal valore selezionato. La specifica di LOW, MEDIUM o HIGH non comporta alcuna differenza sui risultati.Questo parametro deve essere abilitato al fine di raccogliere i record di contabilità di canale.

### **STATCHL**

Specifica se i dati statistici devono essere raccolti per i canali:

### **NESSUNO**

La raccolta dei dati statistici viene disattivata per i canali indipendentemente dall'impostazione del relativo parametro **STATCHL** .

### **NON ATTIVO**

La raccolta dati statistici è disattivata per canali che specificano un valore di QMGR nel relativo parametro **STATCHL** .

Questo è il valore predefinito iniziale del gestore code.

### **BASSO**

La raccolta dati delle statistiche è attivata, con un rapporto basso di raccolta dati, per canali che specificano un valore di QMGR nel parametro **STATCHL** .

### **MEDIO**

La raccolta dati delle statistiche è attivata, con un rapporto moderato di raccolta dati, per i canali che specificano il valore QMGR nel loro parametro **STATCHL** .

### **ALTO**

La raccolta dati statistici è attivata, con un rapporto elevato di raccolta dati, per canali che specificano un valore di QMGR nel loro parametro **STATCHL** .

Una modifica a questo parametro ha effetto solo sui canali avviati dopo che si è verificata la modifica. Qualsiasi canale avviato prima della modifica del parametro continua con il valore in vigore al momento dell'avvio del canale.

 $\approx$  z/OS Su z/OS sistemi, abilitando questo parametro si attiva semplicemente la raccolta dei dati statistici, indipendentemente dal valore selezionato. La specifica di LOW, MEDIUM o HIGH non comporta alcuna differenza sui risultati.Questo parametro deve essere abilitato al fine di raccogliere i record di contabilità di canale.

# **STATINT (***numero intero***)**

L'intervallo di tempo, in secondi, in cui i dati di monitoraggio delle statistiche vengono scritti nella coda di monitoraggio.

Specificare un valore nell'intervallo tra 1 e 604800.

Le modifiche a questo parametro hanno effetto immediato sulla raccolta dei dati di monitoraggio e statistici.

Questo parametro è valido solo su Multiplatforms.

### **Multi STATMQI**

Specifica se i dati di monitoraggio delle statistiche devono essere raccolti per il gestore code:

### **NON ATTIVO**

La raccolta dati per le statistiche MQI è disabilitata.

Questo è il valore predefinito iniziale del gestore code.

**SU**

La raccolta dati per le statistiche MQI è abilitata.

Le modifiche a questo parametro hanno effetto immediato sulla raccolta dei dati di monitoraggio e statistici.

Questo parametro è valido solo su Multipiattaforme.

### **Multi** STATO

Specifica se i dati delle statistiche devono essere raccolti per le code:

#### **NESSUNO**

La raccolta dati delle statistiche è disattivata per le code indipendentemente dall'impostazione del parametro **STATQ** .

### **NON ATTIVO**

La raccolta dei dati statistici è disattivata per le code specificando un valore di QMGR o OFF nel relativo parametro **STATQ** . OFF è il valore predefinito.

**SU**

La raccolta dei dati statistici è attivata per le code che specificano un valore QMGR o ON nel parametro **STATQ** .

I messaggi statistici vengono generati solo per code aperte dopo l'abilitazione della raccolta delle statistiche. Non è necessario riavviare il gestore code per rendere effettivo il nuovo valore di STATQ .

Questo parametro è valido solo su Multiplatforms.

#### **STRSTPEV**

Specifica se vengono generati eventi di avvio e arresto:

### **Abilitato**

Vengono creati eventi avvio ed arresto.

Questo è il valore predefinito iniziale del gestore code.

### **Disabilitato**

Non vengono creati eventi avvio ed arresto.

#### **SUITEB**

Specifica se viene utilizzata la crittografia conforme a Suite B e quale livello di sicurezza è richiesto.

### **NESSUNO**

Suite B non è utilizzata. NONE è il valore predefinito

### **128\_BIT**

Viene utilizzata la sicurezza di livello a 128 bit della suite B.

### **192\_BIT**

Viene utilizzata la sicurezza a livello di suite B a 192 bit

### **128\_BIT,192\_BIT**

Viene utilizzata la sicurezza a livello di suite B a 128 bit e 192 bit

# **TLANS TCPCHL** (*intero*)

Il numero massimo di canali che possono essere correnti o di client che possono essere connessi che utilizzano il protocollo di trasmissione TCP/IP.

Il numero massimo di socket utilizzati è la somma dei valori in **TCPCHL** e **CHIDISPS**. Il parametro z/OS Servizi di sistema UNIX **MAXFILEPROC** (specificato nel membro BPXPRM*xx* di SYS1.PARMLIB ) controlla il numero di socket consentiti per ogni attività e quindi il numero di canali consentiti per ogni dispatcher. In tal caso, il numero di canali che utilizzano TCP/IP si limita al valore di **MAXFILEPROC** moltiplicato per il valore di **CHIDISPS**.

Specificare un valore compreso tra 0 e 9999. Il valore non deve essere maggiore del valore di **MAXCHL**. **MAXCHL** definisce il numero massimo di canali disponibili. TCP/IP potrebbe non supportare fino a 9999 canali. In tal caso, il valore che è possibile specificare è limitato dal numero di canali che TCP/IP può supportare. Se si specifica zero, il protocollo di trasmissione TCP/IP non viene utilizzato.

Se si modifica questo valore, esaminare anche i valori **MAXCHL**, **LU62CHL**e **ACTCHL** per assicurarsi che non vi siano conflitti di valori. Se necessario, aumentare il valore di **MAXCHL** e **ACTCHL**.

Se il valore di questo parametro viene ridotto, tutti i canali correnti che superano il nuovo limite continuano ad essere eseguiti fino a quando non vengono arrestati.

La condivisione delle conversazioni non contribuisce al totale per questo parametro.

Se il valore di **TCPCHL** è diverso da zero all'avvio dell'iniziatore di canali, il valore può essere modificato dinamicamente. Se il valore di **TCPCHL** è zero quando l'iniziatore di canali viene avviato, un successivo comando **ALTER** non diventa effettivo. In questo caso, è necessario eseguire un comando **ALTER** prima dell'avvio dell'iniziatore di canali o in CSQINP2 prima di immettere il comando **START CHINIT** .

Questo parametro è valido solo su z/OS.

### **TCPKEEP**

Specifica se la funzione **KEEPALIVE** deve essere utilizzata per controllare che l'altra estremità della connessione sia ancora disponibile. Se non è disponibile, il canale viene chiuso.

### **NO**

La funzione TCP **KEEPALIVE** non deve essere utilizzata.

Questo è il valore predefinito iniziale del gestore code.

**Sì**

La funzione TCP **KEEPALIVE** deve essere utilizzata come specificato nel dataset di configurazione del profilo TCP. L'intervallo è specificato nell'attributo del canale **KAINT** .

Le modifiche a questo parametro diventano effettive per i canali avviati successivamente. I canali attualmente avviati non sono interessati dalle modifiche a questo parametro.

Questo parametro è valido solo su z/OS.

L'utilizzo del parametro **TCPKEEP** non è più richiesto per i gestori code 'moderni'. La sostituzione è una combinazione di:

- utilizzo di canali client 'moderni' (**SHARECNV** <> 0)
- utilizzo del timeout di ricezione per canali di messaggio **RCVTIME**.

Per ulteriori informazioni, consultare la technote *Setting the TCP/IP KeepAlive interval to be used by IBM MQ*, all'indirizzo: <https://www.ibm.com/support/docview.wss?uid=swg21216834>

# **TABBTCPNAME** (*stringa*)

Il nome dell'unico stack TCP/IP o quello preferito da utilizzare, in base al valore di **TCPSTACK**. Questo è il nome dello stack dei servizi di sistema z/OS UNIX per TCP/IP, come specificato nel parametro **SUBFILESYSTYPE** NAME nel membro BPXPRM*xx* di SYS1.PARMLIB. **TCPNAME** è applicabile solo in ambienti CINET a più stack. Il valore predefinito iniziale del gestore code è TCPIP.

Negli ambienti INET a stack singolo, l'iniziatore di canali utilizza l'unico stack TCP/IP disponibile.

La lunghezza massima di questo parametro è di otto caratteri.

Le modifiche a questo parametro avranno effetto al riavvio dell'iniziatore di canali.

Questo parametro è valido solo su z/OS.

### **TIOS TCPSTACK**

Specifica se l'iniziatore di canali può utilizzare solo lo stack TCP/IP specificato in **TCPNAME**o, facoltativamente, eseguire il bind a qualsiasi stack TCP/IP selezionato definito. Questo parametro è applicabile solo in ambienti CINET a più stack.

### **SINGOLO**

L'iniziatore di canali può utilizzare solo lo spazio di indirizzo TCP/IP specificato in **TCPNAME**.

### **MULTIPLE**

L'iniziatore di canali può utilizzare qualsiasi spazio di indirizzo TCP/IP disponibile.

Le modifiche a questo parametro avranno effetto al riavvio dell'iniziatore di canali.

Questo parametro è valido solo su z/OS.

### **TIOS** TRAXSTR

Specifica se la traccia dell'iniziatore di canali viene avviata automaticamente:

### **Sì**

La traccia dell'iniziatore del canale deve essere avviata automaticamente.

**NO**

La traccia dell'iniziatore di canali non deve essere avviata automaticamente.

Le modifiche a questo parametro avranno effetto al riavvio dell'iniziatore di canali. Se si desidera avviare o arrestare la traccia dell'iniziatore di canali senza riavviare l'iniziatore di canali, utilizzare i comandi **START TRACE** o **STOP TRACE** dopo l'avvio dell'iniziatore di canali.

Questo parametro è valido solo su z/OS.

# **TRAXTBL (***numero intero***)**

La dimensione, in megabyte, dello spazio dati di traccia dell'iniziatore di canali.

Specificare un valore compreso nell'intervallo tra 2 e 2048.

### **Nota:**

- 1. Le modifiche a questo parametro hanno effetto immediatamente; qualsiasi contenuto della tabella di traccia esistente viene perso.
- 2. La traccia **CHINIT** è memorizzata in uno spazio dati denominato qmidCHIN.CSQXTRDS. Quando si utilizzano spazi di dati z/OS elevati, verificare di disporre di memoria ausiliaria sufficiente disponibile sul sistema per supportare qualsiasi attività di paginazione z/OS. Potrebbe anche essere necessario aumentare la dimensione dei dataset SYS1.DUMP .

Questo parametro è valido solo su z/OS.

### **TREELIFE (** *numero intero* **)**

La durata, in secondi, degli argomenti non amministrativi.

Gli argomenti non di gestione sono quegli argomenti creati quando un'applicazione pubblica o sottoscrive una stringa di argomenti che non esiste come nodo di gestione. Quando questo nodo non di gestione non dispone più di sottoscrizioni attive, questo parametro determina il tempo di attesa del gestore code prima di rimuovere tale nodo. Solo gli argomenti non amministrativi in uso da parte di una sottoscrizione permanente persistono a seguito del riciclo del gestore code.

Specificare un valore compreso tra 0 e 604000. Un valore uguale a 0 indica che gli argomenti non amministrativi non vengono rimossi dal gestore code.

### **TRIGINT (***numero intero***)**

Un intervallo di tempo espresso in millisecondi.

Il parametro **TRIGINT** è rilevante solo se il tipo di trigger (**TRIGTYPE**) è impostato su FIRST (consultare ["DEFINE QLOCAL" a pagina 536](#page-535-0) per i dettagli). In questo caso, i messaggi di trigger vengono normalmente generati solo quando un messaggio adatto arriva sulla coda e la coda era precedentemente vuota. In determinate circostanze, tuttavia, è possibile generare un ulteriore messaggio di trigger con il trigger FIRST anche se la coda non era vuota. Questi messaggi di trigger aggiuntivi non vengono generati più spesso di ogni **TRIGINT** millisecondi; consultare Casi speciali del tipo di trigger FIRST.

Specificare un valore compreso tra 0 e 999.999.999.

### **Informazioni correlate**

Uso dei gestori code Gestione delle code di messaggi non recapitabili

 $z/0S$ **Utilizzo di TLS su z/OS** 

# **Code ALTER**

Utilizzare il comando MQSC **ALTER** per modificare i parametri di una coda. Una coda può essere una coda locale (**ALTER QLOCAL**), una coda alias (**ALTER QALIAS**), una coda modello (**ALTER QMODEL**), una coda remota, un alias del gestore code o un alias della coda di risposta (**ALTER QREMOTE**).

# **Utilizzo dei comandi MQSC**

Per informazioni su come utilizzare i comandi MQSC, consultare Esecuzione di attività di amministrazione locale utilizzando comandi MQSC.

Questa sezione contiene i seguenti comandi:

- • ["MODIFICA QALIAS" a pagina 371](#page-370-0)
- • ["MODIFICA QLOCAL" a pagina 372](#page-371-0)
- • ["MODIFICA QMODEL" a pagina 375](#page-374-0)
- • ["MODIFICA QREMOTE" a pagina 377](#page-376-0)

I parametri non specificati nei comandi della coda **ALTER** determinano l'inalterazione dei valori esistenti per tali parametri.

È possibile immettere questo comando dalle origini 2CR. Per una spiegazione dei simboli di origine, consultare Utilizzo dei comandi su z/OS.

# **Note sull'utilizzo per le code ALTER**

• Il corretto completamento del comando non significa che l'azione sia stata completata. Per verificare il completamento, consultare il passo Code ALTER in Verifica del completamento dei comandi asincroni per le reti distribuite.

# **Descrizioni dei parametri per ALTER QUEUE**

I parametri rilevanti per ciascun tipo di coda sono riportati in Tabella 57 a pagina 348. Ogni parametro viene descritto dopo la tabella.

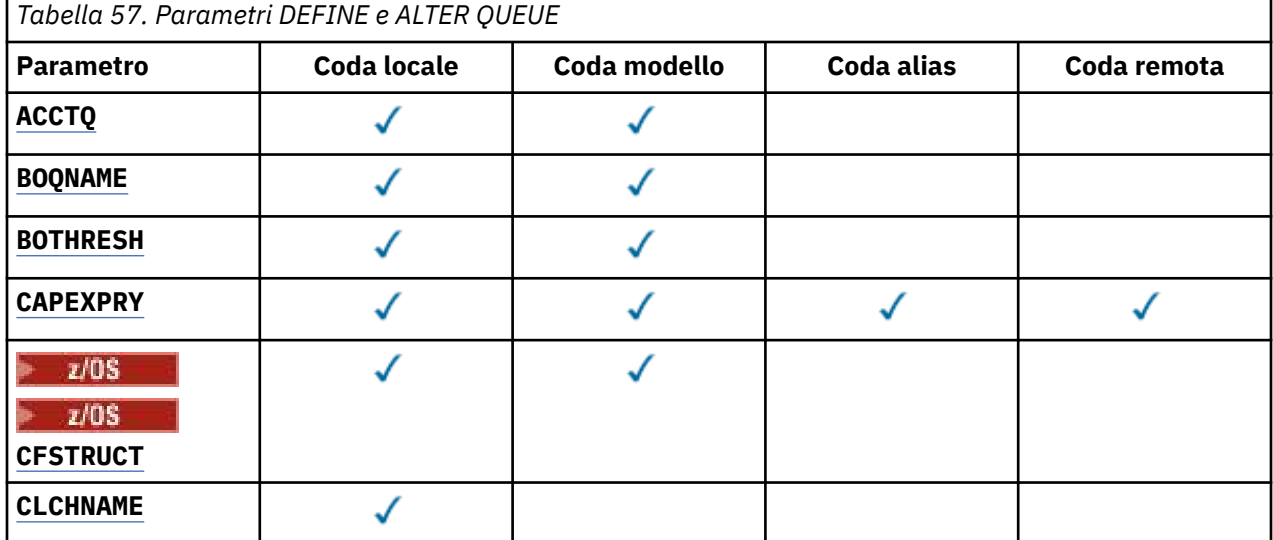

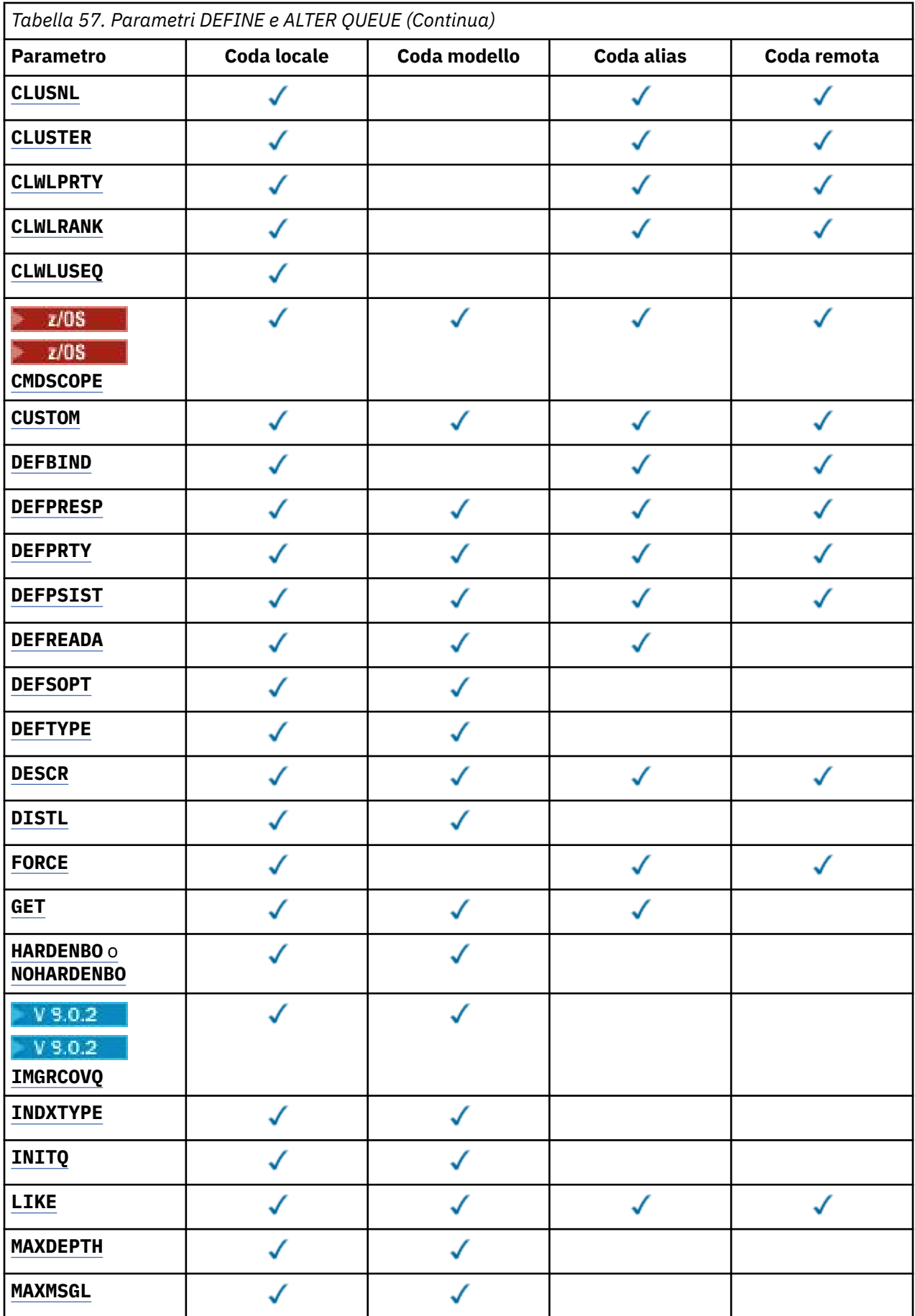

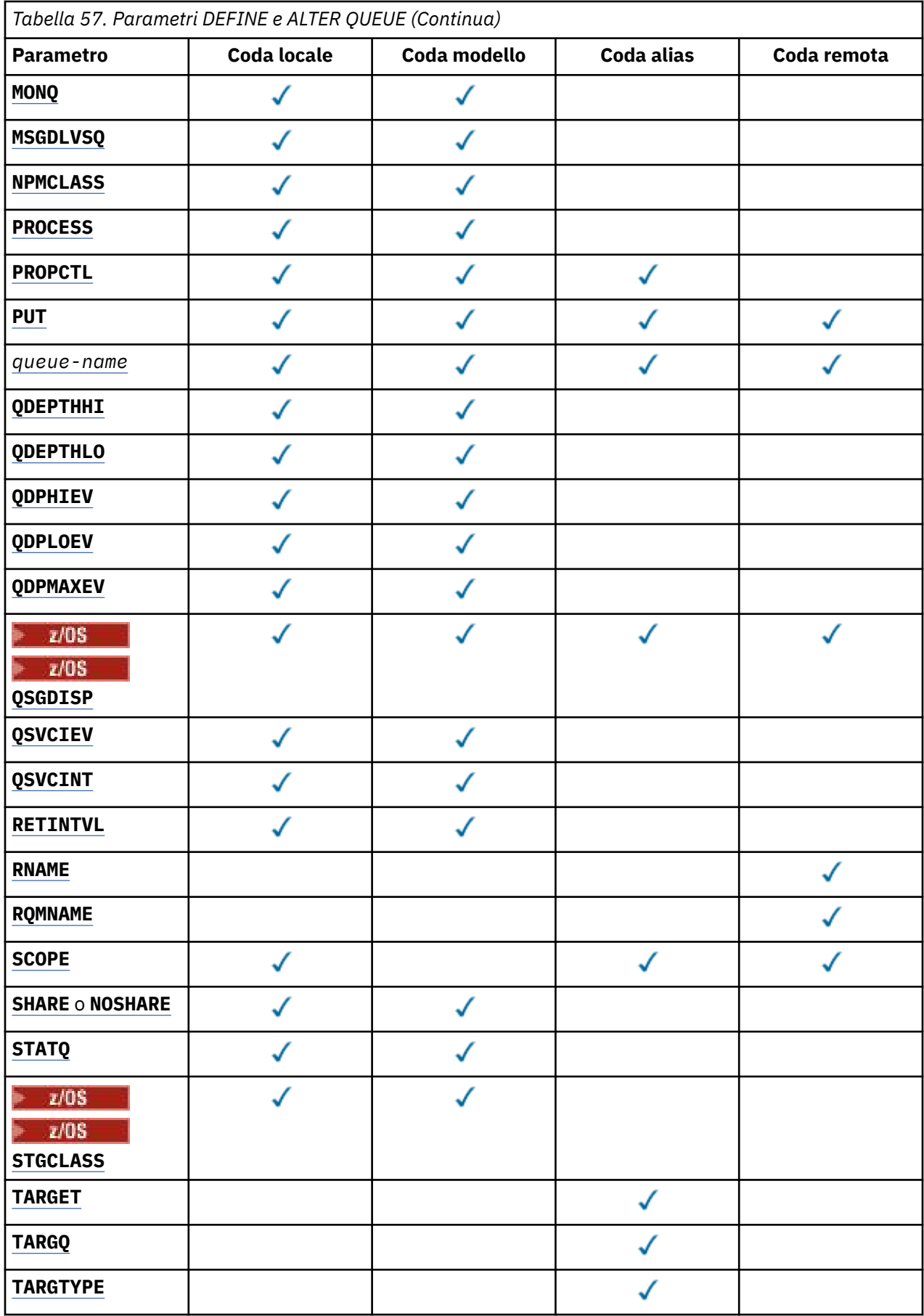

<span id="page-350-0"></span>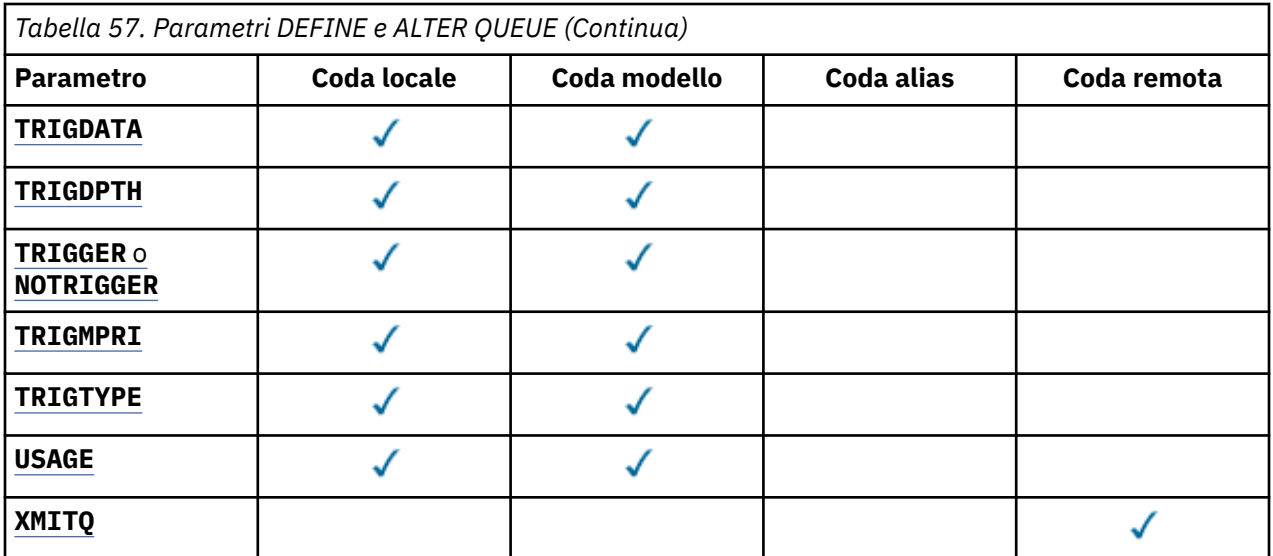

### *nome - coda*

Il nome locale della coda, tranne la coda remota in cui è la definizione locale della coda remota. Consultare Regole per la denominazione degli oggetti IBM MQ.

### **ACCTQ**

Specifica se la raccolta dei dati di account deve essere abilitata per la coda. Su z/OS, i dati raccolti sono dati di account di classe 3 (account a livello di thread e a livello di coda). Per poter raccogliere i dati di account per questa coda, è necessario abilitare anche i dati di account per questa connessione. Attivare la raccolta di dati di account impostando l'attributo del gestore code **ACCTQ** o il campo delle opzioni nella struttura MQCNO sulla chiamata MQCONNX .

### **QMGR**

La raccolta dei dati di account si basa sull'impostazione del parametro **ACCTQ** nella definizione di gestore code.

### **su**

La raccolta dati di account è abilitata per la coda a meno che il parametro del gestore code **ACCTQ** non abbia un valore NONE.

**E 2/05 – Su sistemi z/OS** , è necessario abilitare l'account di classe 3 utilizzando il comando **START TRACE** .

### **off**

La raccolta dei dati di account è disabilitata per la coda.

### **BOQNAME (***nome - coda***)**

Il nome della riaccodamento di backout eccessivo.

Questo parametro viene supportato solo sulla coda locale e sulla coda modello.

Utilizzare questo parametro per impostare o modificare l'attributo del nome della coda di backout di una coda modello o locale. Oltre a consentire la query del relativo valore, il gestore code non esegue alcuna operazione basata sul valore di questo attributo. IBM MQ classes for JMS trasferisce un messaggio di cui è stato eseguito il backout il numero massimo di volte a questa coda. Il valore massimo è specificato dall'attributo **BOTHRESH** .

### **BOTHRESH (***intero***)**

La soglia di backout.

Questo parametro viene supportato solo sulla coda locale e sulla coda modello.

Utilizzare questo parametro per impostare o modificare il valore dell'attributo soglia di backout di una coda locale o modello. Oltre a consentire la query del relativo valore, il gestore code non esegue alcuna operazione basata sul valore di questo attributo. IBM MQ classes for JMS utilizzare l'attributo <span id="page-351-0"></span>per determinare il numero di volte in cui un messaggio viene emesso. Quando il valore viene superato, il messaggio viene trasferito alla coda denominata dall'attributo **BOQNAME** .

Specificare un valore compreso tra 0 e 999.999.999.

# **CFSTRUCT (***nome - struttura***)**

Specifica il nome della struttura CFS (coupling facility structure) in cui si desidera memorizzare i messaggi quando si utilizzano le code condivise.

Questo parametro è supportato solo su z/OS per le code locali e modello.

Il nome:

- Non può contenere più di 12 caratteri
- Deve iniziare con una lettera maiuscola (A Z)
- Può includere solo i caratteri A Z e 0 9

Il nome del gruppo di condivisione code a cui è connesso il gestore code è preceduto dal nome fornito. Il nome del gruppo di condivisione code è sempre di quattro caratteri, se necessario riempito con i simboli @. Ad esempio, se si utilizza un gruppo di condivisione code denominato NY03 e si fornisce il nome PRODUCT7, il nome della struttura CFS risultante è NY03PRODUCT7. La struttura di gestione per il gruppo di condivisione code (in questo caso NY03CSQ\_ADMIN) non può essere utilizzata per la memorizzazione dei messaggi.

Per **ALTER QLOCAL**, **ALTER QMODEL**, **DEFINE QLOCAL** con **REPLACE**e **DEFINE QMODEL** con **REPLACE** si applicano le seguenti regole:

- Su una coda locale con **QSGDISP**(SHARED), non è possibile modificare **CFSTRUCT** .
- Se si modifica il valore **CFSTRUCT** o **QSGDISP** , è necessario eliminare e ridefinire la coda. Per conservare uno qualsiasi dei messaggi sulla coda, è necessario scaricare i messaggi prima di eliminare la coda. Ricaricare i messaggi dopo aver ridefinito la coda oppure spostare i messaggi in un'altra coda.
- Su una coda modello con **DEFTYPE**(SHAREDYN), **CFSTRUCT** non può essere vuoto.
- Su una coda locale con un **QSGDISP** diverso da SHAREDo una coda modello con un **DEFTYPE** diverso da SHAREDYN, il valore di **CFSTRUCT** non ha importanza.

Per **DEFINE QLOCAL** con **NOREPLACE** e **DEFINE QMODEL** con **NOREPLACE**, la struttura CFS (coupling facility structure):

- In una coda locale con **QSGDISP**(SHARED) o in una coda modello con **DEFTYPE**(SHAREDYN), **CFSTRUCT** non può essere vuoto.
- Su una coda locale con un **QSGDISP** diverso da SHAREDo una coda modello con un **DEFTYPE** diverso da SHAREDYN, il valore di **CFSTRUCT** non è importante.

**Nota:** Prima di poter utilizzare la coda, la struttura deve essere definita nel dataset della politica CFRM (coupling facility Resource Management).

### **CLCHNAME (***nome canale***)**

Questo parametro è supportato solo sulle code di trasmissione.

**CLCHNAME** è il nome generico dei canali mittente del cluster che utilizzano questa coda come coda di trasmissione. L'attributo specifica quali canali mittenti del cluster inviano messaggi a un canale ricevente del cluster da questa coda di trasmissione cluster.

È anche possibile impostare l'attributo della coda di trasmissione **CLCHNAME** su un canale mittente del cluster manualmente. I messaggi destinati al gestore code connesso dal canale mittente del cluster vengono memorizzati nella coda di trasmissione che identifica il canale mittente del cluster. Non vengono memorizzati nella coda di trasmissione del cluster predefinita. Se si imposta l'attributo **CLCHNAME** su spazi vuoti, il canale passa alla coda di trasmissione cluster predefinita al riavvio del canale. La coda predefinita è SYSTEM.CLUSTER.TRANSMIT.*ChannelName* o SYSTEM.CLUSTER.TRANSMIT.QUEUE, a seconda del valore dell'attributo **DEFCLXQ** del gestore code.

<span id="page-352-0"></span>Specificando gli asterischi, "" \* "", in **CLCHNAME**, è possibile associare una coda di trasmissione a una serie di canali mittente del cluster. Gli asterischi possono essere all'inizio, alla fine o in qualsiasi numero di posizioni intermedie della stringa di nome canale. **CLCHNAME** è limitato a una lunghezza di 48 caratteri, MQ\_OBJECT\_NAME\_LENGTH. Un nome canale è limitato a 20 caratteri: MQ\_CHANNEL\_NAME\_LENGTH. Se si specifica un asterisco, è necessario impostare anche l'attributo SHARE in modo che più canali possano accedere simultaneamente alla coda di trasmissione.

z/OS Se si specifica un "" \* "" in **CLCHNAME**, per ottenere un nome profilo del canale, è necessario specificare il nome del profilo del canale tra virgolette. Se non si specifica il nome del canale generico tra virgolette, si riceve il messaggio CSQ9030E.

La configurazione predefinita del gestore code prevede che tutti i canali mittente del cluster inviino messaggi da una singola coda di trasmissione, SYSTEM.CLUSTER.TRANSMIT.QUEUE. La configurazione predefinita può essere modificata modificando l'attributo del gestore code, **DEFCLXQ**. Il valore predefinito dell'attributo è SCTQ. È possibile modificare il valore in CHANNEL. Se si imposta l'attributo **DEFCLXQ** su CHANNEL, ogni canale mittente del cluster utilizza per impostazione predefinita una specifica coda di trasmissione del cluster. SYSTEM.CLUSTER.TRANSMIT.*ChannelName*.

z/05 Su z/OS, se questo parametro è impostato, la coda:

- Deve essere condivisibile, specificando l'attributo della coda SHARE.
- Deve essere indicizzato sull'ID di correlazione specificando INDXTYPE (CORRELID).
- Non deve essere una coda dinamica o condivisa.

# **CLUSNL (***nome elenco nomi***)**

Il nome dell'elenco nomi che specifica un elenco di cluster al quale la coda appartiene.

Questo parametro è supportato solo su code alias, locali e remote.

Le modifiche a questo parametro non influenzano le istanze della coda già aperte.

Solo uno dei valori risultanti di **CLUSNL** o **CLUSTER** può essere non vuoto; non è possibile specificare un valore per entrambi.

Sulle code locali, questo parametro non può essere impostato per le seguenti code:

- Code di trasmissione
- Code SYSTEM.CHANNEL.*xx*
- Code SYSTEM.CLUSTER.*xx*
- Code SYSTEM.COMMAND.*xx*
- Solo su z/OS , SYSTEM.QSG.*xx* code

Questo parametro è valido solo sulle seguenti piattaforme:

- UNIX, Linux, and Windows
- $\cdot$  z/OS

# **CLUSTER (***nome cluster***)**

Il nome del cluster al quale appartiene la coda.

Questo parametro è supportato solo su code alias, locali e remote.

La lunghezza massima è di 48 caratteri conformi alle regole per la denominazione degli oggetti IBM MQ . Le modifiche a questo parametro non influenzano le istanze della coda già aperte.

Solo uno dei valori risultanti di **CLUSNL** o **CLUSTER** può essere non vuoto; non è possibile specificare un valore per entrambi.

Sulle code locali, questo parametro non può essere impostato per le seguenti code:

• Code di trasmissione

- <span id="page-353-0"></span>• Code SYSTEM.CHANNEL.*xx*
- Code SYSTEM.CLUSTER.*xx*
- Code SYSTEM.COMMAND.*xx*
- Solo su z/OS , SYSTEM.QSG.*xx* code

Questo parametro è valido solo sulle seguenti piattaforme:

- UNIX, Linux, and Windows
- z/OS

### **CLWLPRTY (***numero intero***)**

Specifica la priorità della coda per la distribuzione del carico di lavoro del cluster. Questo parametro è valido solo per code locali, remote e alias. Il valore deve essere compreso nell'intervallo tra zero e 9, dove zero è la priorità più bassa e 9 è la più alta. Per ulteriori informazioni su questo attributo, consultare Attributo coda CLWLPRTY.

### **CLWLRANK (***intero***)**

Specifica la classificazione della coda ai fini della distribuzione del carico di lavoro del cluster. Questo parametro è valido solo per code locali, remote e alias. Il valore deve essere compreso nell'intervallo tra zero e 9, dove zero è il rango più basso e 9 è il più alto. Per ulteriori informazioni su questo attributo, consultare Attributo coda CLWLRANK.

### **CLWLUSEQ**

Specifica il comportamento di un'operazione MQPUT quando la coda di destinazione ha un'istanza locale e almeno un'istanza cluster remota. Il parametro non ha alcun effetto quando il MQPUT ha origine da un canale cluster. Questo parametro è valido solo per le code locali.

### **QMGR**

Il comportamento è quello specificato dal parametro **CLWLUSEQ** della definizione del gestore code.

### **ANY**

Il gestore code deve considerare la coda locale come un'altra istanza della coda cluster ai fini della distribuzione del carico di lavoro.

### **LOCALE**

La coda locale è l'unica destinazione dell'operazione MQPUT .

# **CMDSCOPE**

Questo parametro si applica solo a z/OS . Specifica dove viene eseguito il comando quando il gestore code è un membro di un gruppo di condivisione code.

**CMDSCOPE** deve essere vuoto o il gestore code locale, se **QSGDISP** è impostato su GROUP o SHARED.

**''**

Il comando viene eseguito sul gestore code in cui è stato immesso.

### *QmgrName*

Il comando viene eseguito sul gestore code specificato, purché il gestore code sia attivo all'interno del gruppo di condivisione code.

È possibile specificare un nome gestore code diverso dal gestore code in cui è stato immesso il comando. È possibile specificare un altro nome, solo se si sta utilizzando un ambiente di gruppo di condivisione code e se il server dei comandi è abilitato.

**\***

Il comando viene eseguito sul gestore code locale e viene passato anche a ogni gestore code attivo nel gruppo di condivisione code. L'effetto di \* è lo stesso dell'immissione del comando su ogni gestore code nel gruppo di condivisione code.

### **CUSTOM (***stringa***)**

L'attributo personalizzato per nuove funzioni.

<span id="page-354-0"></span>Questo attributo contiene i valori degli attributi, come coppie di nome attributo e valore, separati da almeno uno spazio. Le coppie nome - valore dell'attributo hanno il formato NAME(VALUE). Le virgolette singole devono essere precedute da un altro apice.

### **CAPEXPRY (***numero intero***)**

Il tempo massimo, espresso in decimi di secondo, prima che un messaggio immesso utilizzando un handle dell'oggetto con questo oggetto nel percorso di risoluzione, diventi idoneo per l'elaborazione della scadenza.

Per ulteriori informazioni sull'elaborazione della scadenza del messaggio, consultare Applicazione di tempi di scadenza inferiori.

### *intero*

Il valore deve essere compreso tra uno e 999 999 999.

### **Nessun limite**

Non è presente alcun limite per la data/ora di scadenza dei messaggi inseriti utilizzando questo oggetto. Questo è il valore predefinito.

Se si specifica un valore per **CAPEXPRY** non valido, il comando non avrà esito positivo. Viene invece utilizzato il valore predefinito.

Si noti che i messaggi esistenti nella coda, prima di una modifica in **CAPEXPRY**, non sono interessati dalla modifica (ovvero, il loro tempo di scadenza rimane intatto). Solo i nuovi messaggi inseriti in coda dopo la modifica in **CAPEXPRY** hanno la nuova ora di scadenza.

La lunghezza massima è definita dalla costante IBM MQ MQ\_CUSTOM\_LENGTH ed è attualmente impostata su 128 su tutte le piattaforme.

### **DEFBIND**

Specifica il collegamento da utilizzare quando l'applicazione specifica MOOO\_BIND\_AS\_O\_DEF sulla chiamata MQOPEN e la coda è una coda cluster.

### **APERTO**

La gestione coda è legata ad un'istanza specifica della coda cluster quando la coda è aperta.

### **Non fisso**

L'handle della coda non è collegato ad alcuna istanza della coda del cluster. Il gestore code seleziona una specifica istanza della coda quando il messaggio viene inserito utilizzando MQPUT. Modifica la selezione in un secondo momento, se necessario.

### **Gruppo**

Consente a una applicazione di richiedere che un gruppo di messaggi sia assegnato alla stessa istanza di destinazione.

Più code con lo stesso nome possono essere pubblicizzate in un cluster di gestori code. Un'applicazione può inviare tutti i messaggi a una singola istanza, MQOO\_BIND\_ON\_OPEN. Può consentire a un algoritmo di gestione del carico di lavoro di selezionare la destinazione più adatta in base al messaggio, MQOO\_BIND\_NOT\_FIXED. Può consentire a una applicazione di richiedere che un gruppo di messaggi venga assegnato tutti alla stessa istanza di destinazione. Il bilanciamento del carico di lavoro riseleziona una destinazione tra gruppi di messaggi, senza richiedere un MQCLOSE e MQOPEN della coda.

La chiamata MQPUT1 si comporta sempre come se fosse specificato NOTFIXED .

Questo parametro è valido su tutte le piattaforme.

### **DEFPRESP**

Specifica il funzionamento che deve essere utilizzato dalle applicazioni quando il tipo di risposta put, all'interno delle opzioni MQPMO , è impostato su MQPMO\_RESPONSE\_AS\_Q\_DEF.

### **SINC**

Le operazioni di inserimento nella coda specificando MQPMO\_RESPONSE\_AS\_Q\_DEF vengono emesse come se fosse specificato MQPMO\_SYNC\_RESPONSE .

### <span id="page-355-0"></span>**ASINC**

Le operazioni di inserimento nella coda specificando MQPMO\_RESPONSE\_AS\_Q\_DEF vengono emesse come se fosse specificato MQPMO\_ASYNC\_RESPONSE ; consultare MQPMO options (MQLONG).

### **DEFPRTY (***intero***)**

Il valore predefinito della priorità dei messaggi inseriti sulla coda. Il valore deve essere compreso nell'intervallo 0 - 9. Zero è la priorità più bassa, fino al parametro del gestore code **MAXPRTY** . Il valore predefinito di **MAXPRTY** è 9.

### **DEFPSIST**

Specifica la permanenza del messaggio da utilizzare quando le applicazioni specificano l'opzione MQPER\_PERSISTENCE\_AS\_Q\_DEF .

### **No**

I messaggi su questa coda vengono persi durante un riavvio del gestore code.

**Sì**

I messaggi su questa coda resistono al riavvio del gestore code.

 $z/0S$ Su z/OS, N e Y sono accettati come sinonimi di NO e YES.

### **DEFREADA**

Specifica il comportamento di lettura anticipata predefinito per i messaggi non permanenti consegnati al client. L'abilitazione della lettura anticipata può migliorare le prestazioni delle applicazioni client che utilizzano messaggi non persistenti.

### **No**

I messaggi non persistenti non vengono letti in anticipo a meno che l'applicazione client non sia configurata per richiedere la lettura anticipata.

### **Sì**

I messaggi non persistenti vengono inviati al client prima che un'applicazione li richieda. I messaggi non persistenti possono essere persi se il client termina in modo anomalo o se il client non elimina tutti i messaggi inviati.

### **Disabilitato**

La lettura anticipata dei messaggi non persistenti non è abilitata per questa coda. I messaggi non vengono inviati in anticipo al client indipendentemente dal fatto che la lettura anticipata sia richiesta dall'applicazione client.

### **DEFSOPT**

L'opzione di condivisione predefinita per le applicazioni che aprono questa coda per l'input:

### **Esclusivo**

La richiesta di apertura è per l'input esclusivo dalla coda

**z/05** Su z/OS, EXCL è il valore predefinito.

### **CONDIVISO**

La richiesta di apertura è per l'input condiviso dalla coda

Multi Su Multiplatforms, SHARED è il valore predefinito.

### **DEFTYPE**

Il tipo di definizione della coda.

Questo parametro è supportato solo su code modello.

### **Dinamica permanente**

Una coda dinamica permanente viene creata quando un'applicazione emette una chiamata MQI MQOPEN con il nome di questa coda modello specificato nel descrittore oggetto (MQOD).

z/OS Su z/OS, la coda dinamica ha una disposizione QMGR.

# **Z/OS** CONDIVISIONEN

Questa opzione è disponibile solo su z/OS .

<span id="page-356-0"></span>Una coda dinamica permanente viene creata quando un'applicazione emette una chiamata API MQOPEN con il nome di questa coda modello specificata nel descrittore oggetto ( MQOD).

La coda dinamica ha una disposizione SHARED.

### **Dinamica temporanea**

Una coda dinamica temporanea viene creata quando un'applicazione emette una chiamata API MQOPEN con il nome di questa coda modello specificata nel descrittore oggetto (MQOD).

 $\frac{z}{105}$  Su z/OS, la coda dinamica ha una disposizione QMGR.

Non specificare questo valore per una definizione di coda modello con un parametro **DEFPSIST** YES.

Se si specifica questa opzione, non specificare **INDXTYPE**(MSGTOKEN).

### **DESCR (***stringa***)**

Commento in testo semplice. Fornisce informazioni descrittive sull'oggetto quando un operatore immette il comando **DISPLAY QUEUE** .

Deve contenere esclusivamente caratteri visualizzabili. La lunghezza massima è 64 caratteri. In un'installazione DBCS, può contenere caratteri DBCS (soggetti a una lunghezza massima di 64 byte).

**Nota:** Utilizzare i caratteri che si trovano nel CCSID (coded character set identifier) di questo gestore code. Se non si esegue questa operazione e le informazioni vengono inviate a un altro gestore code, potrebbero essere tradotte in modo non corretto.

# **DISTL**

Imposta se gli elenchi di distribuzione sono supportati dal gestore code partner.

**Sì**

Gli elenchi di distribuzione sono supportati dal gestore code partner.

### **No**

Gli elenchi di distribuzione non sono supportati dal gestore code partner.

**Nota:** Normalmente, questo parametro non viene modificato, poiché è impostato da MCA. Tuttavia, è possibile impostare questo parametro quando si definisce una coda di trasmissione se la capacità dell'elenco di distribuzione del gestore code di destinazione è nota.

Questo parametro è valido solo su UNIX, Linux, and Windows.

### **Forza**

Questo parametro si applica solo al comando **ALTER** sulle code alias, locali e remote.

Specificare questo parametro per forzare il completamento del comando nelle seguenti circostanze.

Per una coda alias, se entrambe le seguenti istruzioni sono vere:

- Il parametro **TARGQ** è stato specificato
- Un'applicazione ha questa coda alias aperta

Per una coda locale, se entrambe le seguenti istruzioni sono vere:

- Il parametro **NOSHARE** è stato specificato
- Più di un'applicazione ha la coda aperta per l'input

**FORCE** è necessario anche se entrambe le seguenti istruzioni sono vere:

- Il parametro **USAGE** è stato modificato
- Uno o più messaggi si trovano nella coda oppure una o più applicazioni hanno la coda aperta

Non modificare il parametro **USAGE** mentre ci sono messaggi sulla coda; il formato dei messaggi cambia quando vengono inseriti in una coda di trasmissione.

Per una coda remota, se entrambe le seguenti istruzioni sono vere:

• Il parametro **XMITQ** è stato modificato

<span id="page-357-0"></span>• Una o più applicazioni hanno questa coda aperta come coda remota

**FORCE** è necessario anche se entrambe le seguenti istruzioni sono vere:

- Uno qualsiasi dei parametri **RNAME**, **RQMNAME**o **XMITQ** viene modificato
- Una o più applicazioni hanno una coda aperta che è stata risolta tramite questa definizione come alias del gestore code

**Nota: FORCE** non è richiesto se questa definizione è utilizzata solo come alias della coda di risposta.

Se **FORCE** non viene specificato nelle circostanze descritte, il comando ha esito negativo.

### **GET**

Specifica se le applicazioni devono essere autorizzate a richiamare i messaggi da questa coda:

### **Abilitato**

I messaggi possono essere recuperati dalla coda, da applicazioni debitamente autorizzate.

### **Disabilitato**

Le applicazioni non possono richiamare messaggi dalla coda.

Questo parametro può essere modificato anche utilizzando la chiamata API MQSET .

### **HARDENBO & NOHARDENBO**

Specifica se il conteggio del numero di volte in cui è stato eseguito il backout di un messaggio viene forzato. Quando il conteggio viene forzato, il valore del campo **BackoutCount** del descrittore del messaggio viene scritto nel file di log prima che il messaggio venga restituito da un'operazione MQGET. La scrittura del valore nel log garantisce che il valore sia accurato nei riavvii del gestore code.

Questo parametro viene supportato solo sulla coda locale e sulla coda modello.

Quando il conteggio di backout viene rafforzato, le prestazioni delle operazioni MQGET per i messaggi persistenti su questa coda vengono influenzate.

### **HARDENBO**

Il conteggio di backout dei messaggi su questa coda viene forzato per garantire che il conteggio sia accurato.

### **NoHardenBO**

Il conteggio di backout dei messaggi su questa coda non è forzato e potrebbe non essere accurato durante i riavvii del gestore code.

Nota: **Z/OS** Nota: <sup>2</sup>Questo parametro interessa solo IBM MQ for z/OS. È possibile impostare questo parametro su Multiplatforms ma è inefficace.

# Multi V 9.0.2 COCOVIMG

Specifica se un oggetto della coda dinamica locale o permanente può essere ripristinato da un'immagine del supporto, se viene utilizzata la registrazione lineare. I possibili valori sono:

**Sì**

Questi oggetti coda sono ripristinabili.

### **NO**

I comandi ["rcdmqimg \(registrazione immagine supporto\)" a pagina 121](#page-120-0) e["rcrmqobj \(ricrea](#page-127-0) [oggetto\)" a pagina 128](#page-127-0) non sono consentiti per questi oggetti e le immagini dei supporti automatici, se abilitate, non vengono scritte per questi oggetti.

### **QMGR**

Se si specifica QMGRe l'attributo **IMGRCOVQ** per il gestore code specifica YES, questi oggetti della coda sono recuperabili.

Se si specifica QMGR e l'attributo **IMGRCOVQ** per il gestore code specifica NO, i comandi ["rcdmqimg](#page-120-0) [\(registrazione immagine supporto\)" a pagina 121](#page-120-0) [e"rcrmqobj \(ricrea oggetto\)" a pagina 128](#page-127-0) non sono consentiti per questi oggetti e le immagini dei supporti automatici, se abilitate, non vengono scritte per questi oggetti.

QMGR è il valore predefinito.

<span id="page-358-0"></span>Questo parametro non è valido su z/OS.

### **INDXTYPE**

Il tipo di indice gestito dal gestore code per accelerare le operazioni MQGET sulla coda. Per le code condivise, il tipo di indice determina il tipo di operazioni MQGET che possono essere utilizzate.

Questo parametro è supportato solo su z/OS. Su altre piattaforme, tutte le code vengono indicizzate automaticamente.

Questo parametro viene supportato solo sulla coda locale e sulla coda modello.

I messaggi possono essere richiamati utilizzando un criterio di selezione solo se viene conservato un tipo di indice appropriato, come mostrato nella seguente tabella:

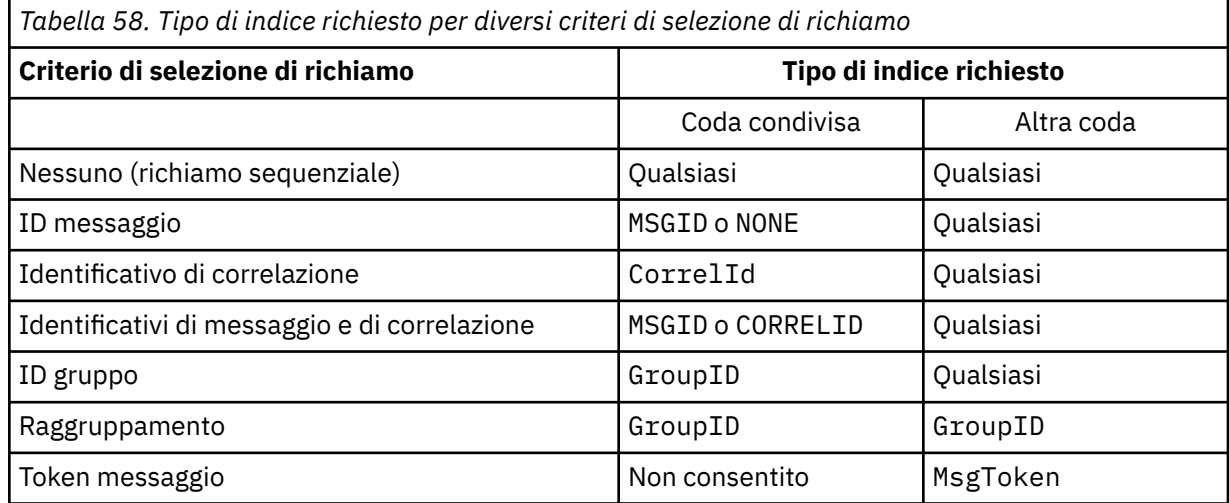

dove il valore del parametro **INDXTYPE** ha i seguenti valori:

### **nessuno**

Nessun indice viene conservato. Utilizzare NONE quando i messaggi vengono generalmente richiamati in modo sequenziale oppure utilizzare sia l'identificativo del messaggio che l'identificativo di correlazione come criterio di selezione sulla chiamata MQGET .

### **MsgId**

Viene conservato un indice di identificativi messaggio. Utilizzare MSGID quando i messaggi vengono in genere richiamati utilizzando l'identificativo del messaggio come criterio di selezione sulla chiamata MQGET con l'identificativo di correlazione impostato su NULL.

### **CorrelId**

Viene conservato un indice di identificativi di correlazione. Utilizzare CORRELID quando i messaggi vengono in genere richiamati utilizzando l'identificativo di correlazione come criterio di selezione nella chiamata MQGET con l'identificativo del messaggio impostato su NULL.

### **GroupID**

Viene conservato un indice di identificativi di gruppo. Utilizzare GROUPID quando i messaggi vengono richiamati utilizzando i criteri di selezione del gruppo di messaggi.

### **Nota:**

- 1. Non è possibile impostare **INDXTYPE** su GROUPID se la coda è una coda di trasmissione.
- 2. La coda deve utilizzare una struttura CF in CFLEVEL(3), per specificare una coda condivisa con **INDXTYPE**(GROUPID).

#### $z/0S$ **MsgToken**

Viene conservato un indice di token di messaggi. Utilizzare MSGTOKEN quando la coda è una coda gestita da WLM che si sta utilizzando con le funzioni di Workload Manager di z/OS.

**Nota:** Non è possibile impostare **INDXTYPE** su MSGTOKEN se:

- La coda è una coda modello con tipo di definizione SHAREDYN
- La coda è una coda dinamica temporanea
- La coda è una coda di trasmissione
- Specificare **QSGDISP**(SHARED)

Per le code non condivise e che non utilizzano token di raggruppamento o di messaggi, il tipo di indice non limita il tipo di selezione di richiamo. Tuttavia, l'indice viene utilizzato per accelerare le operazioni **GET** sulla coda, quindi scegliere il tipo che corrisponde alla selezione di richiamo più comune.

Se si sta modificando o sostituendo una coda locale esistente, è possibile modificare il parametro **INDXTYPE** solo nei casi indicati nella seguente tabella:

*Tabella 59. Modifica del tipo di indice consentita in base alla condivisione della coda e alla presenza di messaggi nella coda*

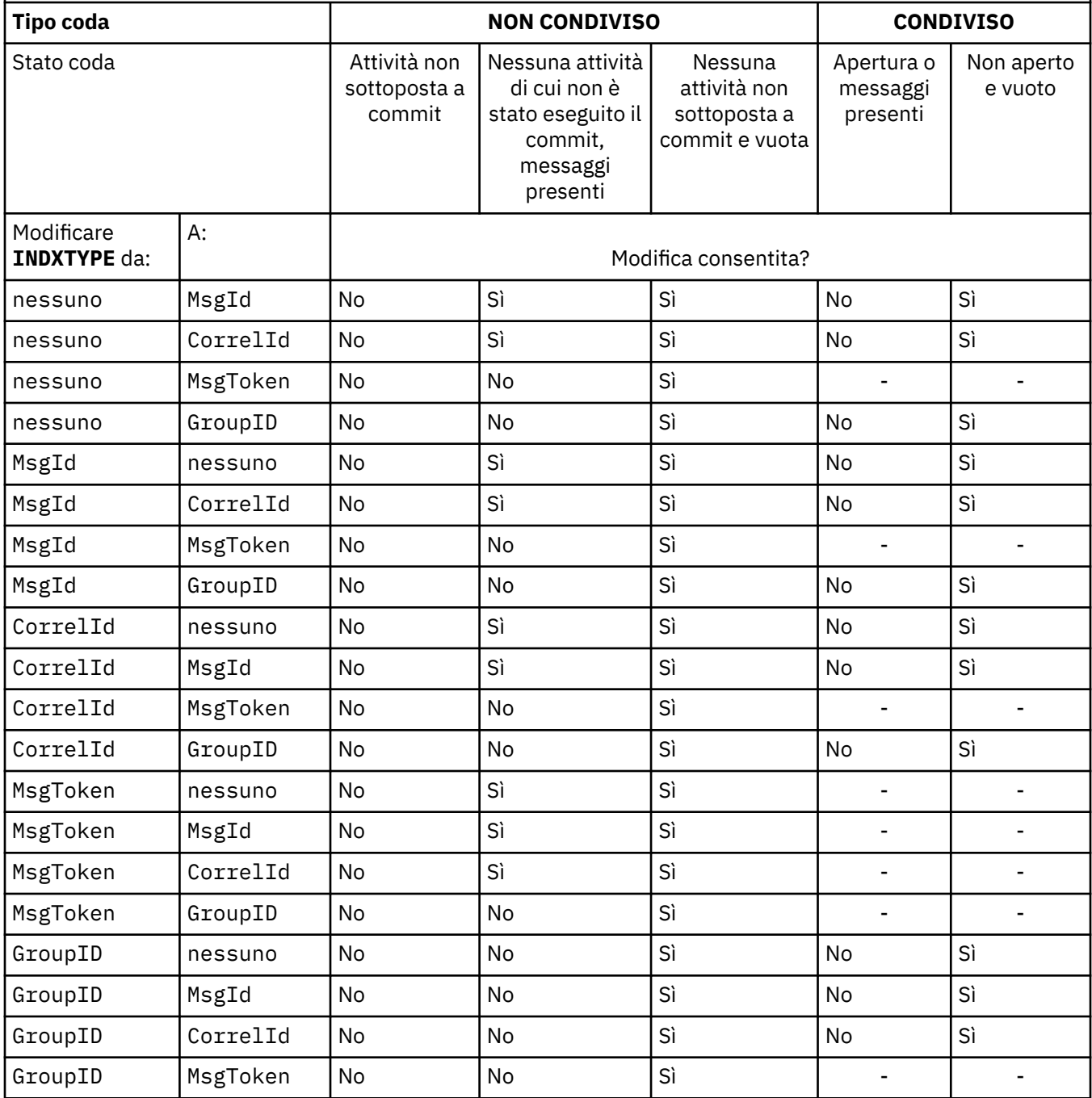
# **INITQ (***stringa***)**

Il nome locale della coda di avvio su questo gestore code, in cui vengono scritti i messaggi trigger relativi a questa coda; consultare Regole per la denominazione degli oggetti IBM MQ.

Questo parametro viene supportato solo sulla coda locale e sulla coda modello.

### **LIKE (***nome - qtype***)**

Il nome di una coda, con parametri utilizzati per modellare questa definizione.

Se questo campo non viene completato, i valori dei campi di parametri non definiti vengono presi da una delle seguenti definizioni. La scelta dipende dal tipo di coda:

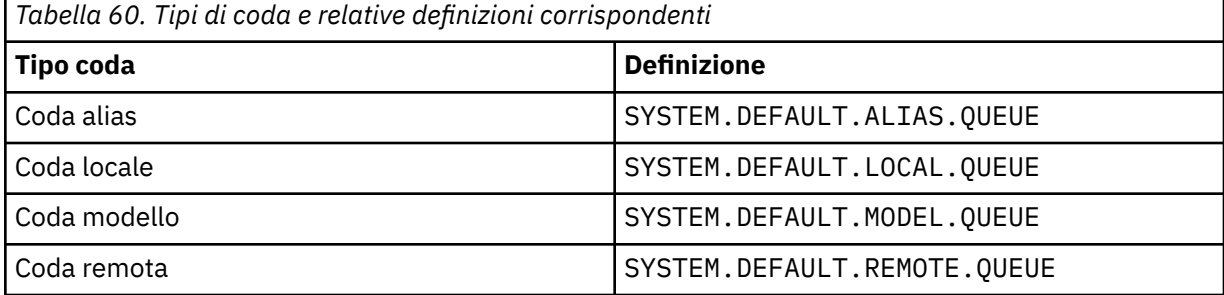

Ad esempio, non completare questo parametro equivale a definire il valore seguente di **LIKE** per una coda alias:

#### LIKE(SYSTEM.DEFAULT.ALIAS.QUEUE)

Se si richiedono definizioni predefinite differenti per tutte le code, modificare le definizioni delle code predefinite invece di utilizzare il parametro **LIKE** .

 $z/0S$ Su z/OS, il gestore code ricerca un oggetto con il nome e il tipo di coda specificati con una disposizione di QMGR, COPYo SHARED. La disposizione dell'oggetto **LIKE** non viene copiata nell'oggetto che viene definito.

#### **Nota:**

- 1. Gli oggetti **QSGDISP**(GROUP) non vengono ricercati.
- 2. **LIKE** viene ignorato se viene specificato **QSGDISP**(COPY).

#### $ULW$   $\approx$   $z/0S$ **MAXDEPTH (***intero***)**

Il numero massimo di messaggi permesso sulla coda.

Questo parametro viene supportato solo sulla coda locale e sulla coda modello.

Sulle piattaforme riportate di seguito, specificare un valore compreso tra zero e 999999999:

**ULW** UNIX, Linux, and Windows

 $\sim$  z/OS  $\sim$  z/OS

Su qualsiasi altra piattaforma IBM MQ , specificare un valore compreso tra zero e 640000.

Altri fattori possono ancora far sì che la coda venga considerata piena, ad esempio, se non è disponibile ulteriore spazio su disco fisso.

Se questo valore viene ridotto, tutti i messaggi già presenti nella coda che superano il nuovo valore massimo rimangono intatti.

#### **MAXMSGL (***numero intero***)**

La lunghezza massima (in byte) dei messaggi su questa coda.

Questo parametro viene supportato solo sulla coda locale e sulla coda modello.

ULW Su UNIX, Linux, and Windows, specificare un valore compreso tra zero e la lunghezza massima del messaggio per il gestore code. Consultare il parametro **MAXMSGL** del comando ALTER QMGR , [ALTER QMGR MAXMSGL.](#page-330-0)

Su z/<mark>OS, specificare un valore compreso nell'intervallo tra zero e 100 MB (104 857 600, all'altri di tra</mark> byte).

La lunghezza del messaggio include la lunghezza dei dati utente e la lunghezza delle intestazioni. Per i messaggi inseriti nella coda di trasmissione, esistono ulteriori intestazioni di trasmissione. Consentire ulteriori 4000 byte per tutte le intestazioni del messaggio.

Se questo valore viene ridotto, tutti i messaggi che si trovano già nella coda con lunghezza superiore al nuovo valore massimo non vengono influenzati.

Le applicazioni possono utilizzare questo parametro per determinare la dimensione del buffer per richiamare i messaggi dalla coda. Pertanto, il valore può essere ridotto solo se è noto che tale riduzione non causa un funzionamento non corretto dell'applicazione.

Si noti che aggiungendo la firma digitale e la chiave al messaggio, Advanced Message Security aumenta la lunghezza del messaggio.

### **MONQ**

Controlla la raccolta dei dati di controllo online per le code.

Questo parametro viene supportato solo sulla coda locale e sulla coda modello.

### **QMGR**

Raccogliere i dati di controllo in base alle impostazioni del parametro del gestore code **MONQ**.

#### **off**

La raccolta dati di monitoraggio in linea è disattivata per questa coda.

#### **BASSO**

Se il valore del parametro **MONQ** del gestore code non è NONE, la raccolta dei dati di monitoraggio online è attivata per questa coda.

### **MEDIO**

Se il valore del parametro **MONQ** del gestore code non è NONE, la raccolta dei dati di monitoraggio online è attivata per questa coda.

### **ALTO**

Se il valore del parametro **MONQ** del gestore code non è NONE, la raccolta dei dati di monitoraggio online è attivata per questa coda.

Non esiste distinzione tra i valori LOW, MEDIUMe HIGH. Questi valori attivano tutti la raccolta dati, ma non influiscono sulla frequenza di raccolta.

Quando questo parametro viene utilizzato in un comando della coda **ALTER** , la modifica è effettiva solo quando la coda viene successivamente aperta.

#### **MSGDLVSQ**

La sequenza di distribuzione dei messaggi.

Questo parametro viene supportato solo sulla coda locale e sulla coda modello.

# **Priority**

I messaggi vengono consegnati (in risposta a chiamate API MQGET ) nell'ordine FIFO (first - in first - out) con priorità.

# **FIFO**

I messaggi vengono consegnati (in risposta alle chiamate API MQGET ) nell'ordine FIFO. La priorità viene ignorata per i messaggi su questa coda.

Il parametro della sequenza di consegna dei messaggi può essere modificato da PRIORITY a FIFO mentre ci sono messaggi nella coda. L'ordine dei messaggi già in coda non viene modificato. I messaggi aggiunti alla coda successivamente assumono la priorità predefinita della coda e quindi potrebbero essere elaborati prima di alcuni dei messaggi esistenti.

Se la sequenza di consegna del messaggio viene modificata da FIFO a PRIORITY, i messaggi inseriti nella coda mentre la coda era impostata su FIFO assumono la priorità predefinita.

**Nota: Z/US** Se **INDXTYPE**(GROUPID) viene specificato con **MSGDLVSQ**(PRIORITY), la priorità in cui i gruppi vengono richiamati si basa sulla priorità del primo messaggio all'interno di ciascun gruppo. Le priorità 0 e 1 vengono utilizzate dal gestore code per ottimizzare il richiamo dei messaggi in ordine logico. Il primo messaggio in ogni gruppo non deve utilizzare queste priorità. In tal caso, il messaggio viene memorizzato come se fosse la priorità due.

# **Multi** NPMCLASS

Il livello di affidabilità da assegnare ai messaggi non persistenti inseriti nella coda:

### **NORMALE**

I messaggi non persistenti vengono persi dopo un errore o l'arresto del gestore code. Questi messaggi vengono eliminati al riavvio del gestore code.

### **ALTO**

Il gestore code tenta di conservare i messaggi non persistenti su questa coda durante il riavvio o la commutazione di un gestore code.

 $\sim$   $\sqrt{108}$  Non è possibile impostare questo parametro su z/OS.

# **PROCESS (***stringa***)**

Il nome locale del processo IBM MQ.

Questo parametro viene supportato solo sulla coda locale e sulla coda modello.

Questo è il nome di un'istanza del processo che identifica l'applicazione avviata dal gestore code quando si verifica un evento trigger; consultare Regole per la denominazione degli oggetti IBM MQ.

La definizione del processo non viene controllata quando viene definita la coda locale, ma deve essere disponibile perché si verifichi un evento trigger.

Se la coda è una coda di trasmissione, la definizione del processo contiene il nome del canale da avviare. Questo parametro è facoltativo per le code di trasmissione sulle seguenti piattaforme:

- **IBM i** TRM i
- **ULW** UNIX, Linux, and Windows

 $z/0s$   $z/0s$ 

Se non viene specificato, il nome del canale viene preso dal valore specificato per il parametro **TRIGDATA** .

# **PROPCTL**

Attributo di controllo proprietà. L'attributo è facoltativo. È applicabile alle code locali, alias e modello.

**Nota:** Se l'applicazione sta aprendo una coda alias, è necessario impostare questo valore sia sulla coda alias che su quella di destinazione.

Le opzioni **PROPCTL** sono le seguenti. Le opzioni non influiscono sulle proprietà del messaggio nell'estensione MQMD o MQMD .

# **Tutto**

Impostare ALL in modo che un'applicazione possa leggere tutte le proprietà del messaggio nelle intestazioni MQRFH2 o come proprietà dell'handle del messaggio.

L'opzione ALL abilita le applicazioni che non è possibile modificare per accedere a tutte le proprietà del messaggio dalle intestazioni MQRFH2 . Le applicazioni che possono essere modificate, possono accedere a tutte le proprietà del messaggio come proprietà dell'handle del messaggio.

In alcuni casi, il formato dei dati nelle intestazioni MQRFH2 nel messaggio ricevuto potrebbe essere diverso dal formato nel messaggio quando è stato inviato.

#### **COMPAT**

Impostare COMPAT in modo che le applicazioni non modificate che prevedono che le proprietà correlate a JMSsi trovano in un'intestazione MQRFH2 nei dati del messaggio continuino a funzionare come prima. Le applicazioni che possono essere modificate, possono accedere a tutte le proprietà del messaggio come proprietà dell'handle del messaggio.

Se il messaggio contiene una proprietà con prefisso mcd., jms., usr.o mqext., tutte le proprietà del messaggio vengono consegnate all'applicazione. Se non viene fornito alcun handle del messaggio, le proprietà vengono restituite in un'intestazione MQRFH2 . Se viene fornito un handle del messaggio, tutte le proprietà vengono restituite nell'handle del messaggio.

Se il messaggio non contiene una proprietà con uno di questi prefissi e l'applicazione non fornisce un handle del messaggio, all'applicazione non viene restituita alcuna proprietà del messaggio. Se viene fornito un handle del messaggio, tutte le proprietà vengono restituite nell'handle del messaggio.

In alcuni casi, il formato dei dati nelle intestazioni MQRFH2 nel messaggio ricevuto potrebbe essere diverso dal formato nel messaggio quando è stato inviato.

#### **Forza**

Forzare tutte le applicazioni a leggere le proprietà del messaggio dalle intestazioni MQRFH2 .

Le proprietà vengono sempre restituite nei dati del messaggio in un'intestazione MQRFH2 indipendentemente dal fatto che l'applicazione specifichi un handle del messaggio.

Un handle del messaggio valido fornito nel campo MsgHandle della struttura MQGMO sulla chiamata MQGET viene ignorato. Le proprietà del messaggio non sono accessibili utilizzando l'handle del messaggio.

In alcuni casi, il formato dei dati nelle intestazioni MQRFH2 nel messaggio ricevuto potrebbe essere diverso dal formato nel messaggio quando è stato inviato.

#### **nessuno**

Se viene fornito un handle del messaggio, tutte le proprietà vengono restituite nel handle del messaggio.

Tutte le proprietà del messaggio vengono rimosse dal corpo del messaggio prima che venga consegnato all'applicazione.

# **PUT**

Specifica se i messaggi possono essere immessi nella coda.

#### **Abilitato**

I messaggi possono essere aggiunti alla coda (da applicazioni debitamente autorizzate).

#### **Disabilitato**

I messaggi non possono essere aggiunti alla coda.

Questo parametro può essere modificato anche utilizzando la chiamata API MQSET .

# **QDEPTHHI (***intero***)**

La soglia rispetto alla quale viene confrontata la profondità della coda per generare un evento Grandezza coda elevata.

Questo parametro viene supportato solo sulla coda locale e sulla coda modello.

z/OS -Per ulteriori informazioni sull'effetto che le code condivise su z/OS hanno su questo evento; consultare Code condivise ed eventi di profondità della coda su z/OS.

Questo evento indica che un'applicazione ha inserito un messaggio su una coda, con il risultato che il numero di messaggi sulla coda diventa maggiore o uguale alla soglia superiore di profondità della coda. Consultare il parametro **QDPHIEV** .

Il valore è espresso come percentuale della profondità massima della coda (parametro**MAXDEPTH** ) e deve essere compreso tra zero e 100 e non inferiore a **QDEPTHLO**.

# **QDEPTHLO (***intero***)**

La soglia rispetto alla quale la profondità della coda viene confrontata per generare un evento Grandezza coda bassa.

Questo parametro viene supportato solo sulla coda locale e sulla coda modello.

**z/0S** Per ulteriori informazioni sull'effetto che le code condivise su z/OS hanno su questo evento; consultare Code condivise ed eventi di profondità della coda su z/OS.

Questo evento indica che un'applicazione ha richiamato un messaggio da una coda con il risultato che il numero di messaggi sulla coda diventa inferiore o uguale alla soglia inferiore di profondità della coda. Consultare il parametro **QDPLOEV** .

Il valore è espresso come percentuale della profondità massima della coda (parametro**MAXDEPTH** ) e deve essere compreso tra zero e 100 e non superiore a **QDEPTHHI**.

### **QDPHIEV**

Controlla se vengono generati eventi Grandezza coda elevata.

Questo parametro viene supportato solo sulla coda locale e sulla coda modello.

Un evento Profondità massima coda indica che un'applicazione ha inserito un messaggio in una coda, con il risultato che il numero di messaggi nella coda diventa maggiore o uguale alla soglia massima di profondità della coda. Consultare il parametro **QDEPTHHI** .

### **Abilitato**

Sono stati creati eventi relativi alla coda ad alta capacità.

### **Disabilitato**

Non sono stati creati eventi relativi alla coda ad alta capacità.

**Nota:** Il valore di questo parametro può essere modificato implicitamente.

 $z/0S$ 

Su z/OS, le code condivise influiscono sull'evento.

Per ulteriori informazioni su questo evento, consultare Profondità massima coda.

#### **QDPLOEV**

Controlla se vengono generati eventi Profondità minima coda.

Questo parametro viene supportato solo sulla coda locale e sulla coda modello.

Un evento Profondità minima della coda indica che un'applicazione ha richiamato un messaggio da una coda, con il risultato che il numero di messaggi sulla coda diventa inferiore o uguale alla soglia inferiore di profondità della coda. Consultare il parametro **QDEPTHLO** .

#### **Abilitato**

Sono stati creati eventi relativi alla coda a bassa capacità.

# **Disabilitato**

Non sono stati creati eventi relativi alla coda a bassa capacità.

**Nota:** Il valore di questo parametro può essere modificato implicitamente.

 $z/0S$ Su z/OS, le code condivise influiscono sull'evento.

Per ulteriori informazioni su questo evento, consultare Profondità coda bassa.

#### **QDPMAXEV**

Controlla se vengono generati eventi Coda piena.

Questo parametro viene supportato solo sulla coda locale e sulla coda modello.

Un evento Coda piena indica che un inserimento in una coda è stato rifiutato perché la coda è piena. La profondità della coda ha raggiunto il valore massimo.

# **Abilitato**

Sono stati creati eventi relativi alla coda completa.

# **Disabilitato**

Non sono stati creati eventi relativi alla coda completa.

**Nota:** Il valore di questo parametro può essere modificato implicitamente.

**EXIOS** Su z/OS, le code condivise influiscono sull'evento.

Per ulteriori informazioni su questo evento, consultare Coda piena.

# **Z/OS** QSGDISP

Questo parametro si applica solo a z/OS .

Specifica la disposizione dell'oggetto nel gruppo.

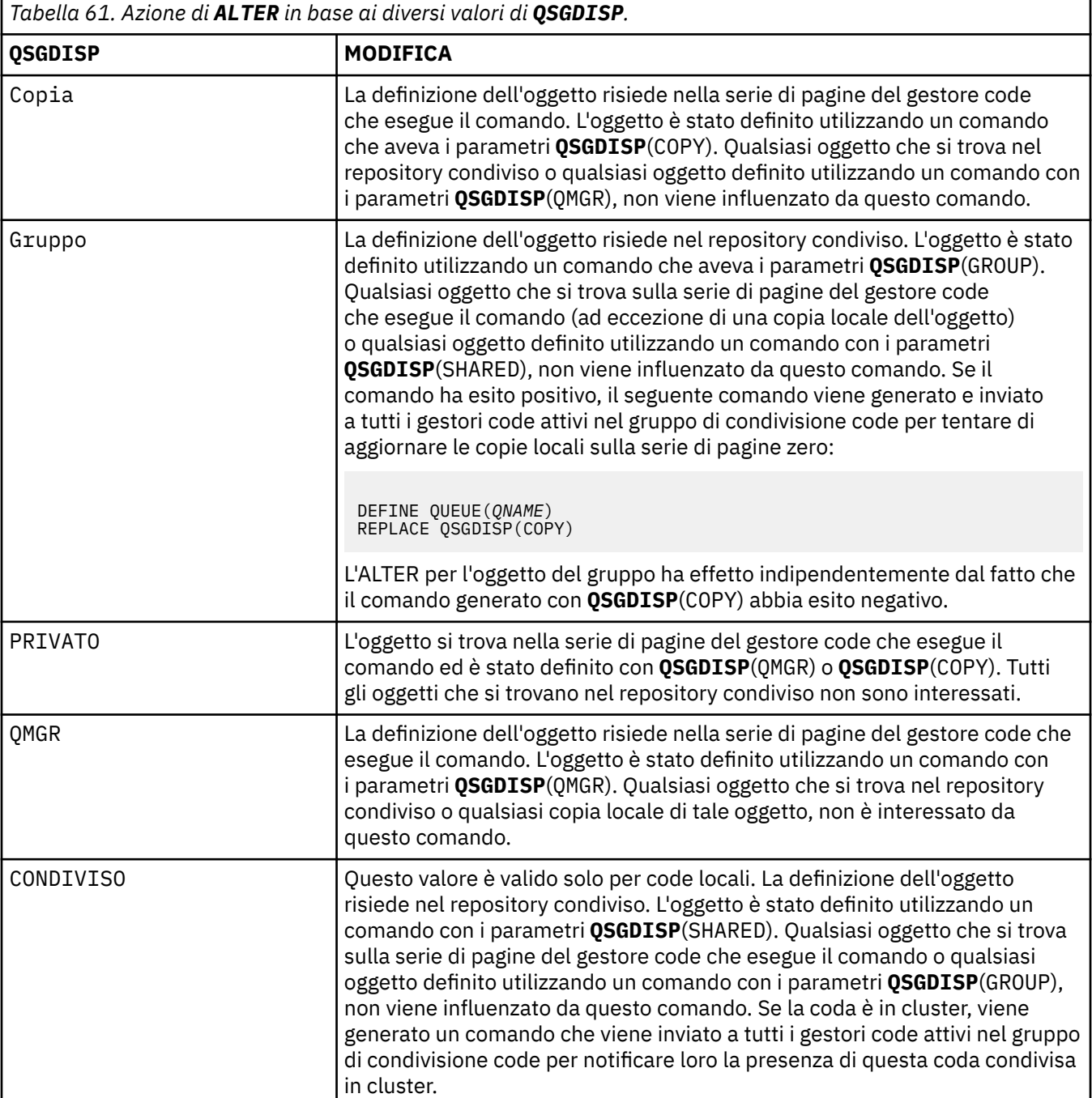

### **QSVCIEV**

Controlla se vengono generati eventi Intervallo di servizio elevato o Intervallo di servizio OK.

Questo parametro è supportato solo su code locali e modello ed è inefficace se è specificato su una coda condivisa.

Un evento Intervallo servizio elevato viene generato quando un controllo indica che non è stato richiamato alcun messaggio dalla coda per almeno il tempo indicato dal parametro **QSVCINT** .

Un evento Intervallo di servizio OK viene generato quando un controllo indica che i messaggi sono stati richiamati dalla coda entro il periodo di tempo indicato dal parametro **QSVCINT** .

**Nota:** Il valore di questo parametro può essere modificato implicitamente. Per ulteriori informazioni, consultare la descrizione degli eventi Intervallo servizio elevato e Intervallo servizio OK in Intervallo servizio coda elevato e Intervallo servizio coda OK.

### **ALTO**

Vengono generati eventi di intervallo di servizio elevato

**ok**

Vengono creati eventi di intervallo di servizio OK

#### **nessuno**

Non viene generato alcun evento dell'intervallo di servizio

# **QSVCINT (***numero intero***)**

L'intervallo di servizi utilizzato per il confronto per generare eventi Intervallo di servizio elevato e Intervallo di servizio OK.

Questo parametro è supportato solo su code locali e modello ed è inefficace se è specificato su una coda condivisa.

Consultare il parametro **QSVCIEV** .

Il valore è espresso in unità di millisecondi e deve essere compreso tra zero e 999999999.

### **RETINTVL (***numero intero***)**

Il numero di ore da quando è stata definita la coda, dopo le quali la coda non è più necessaria. Il valore deve essere compreso tra 0 e 999.999.999.

Questo parametro viene supportato solo sulla coda locale e sulla coda modello.

**CRDATE** e **CRTIME** possono essere visualizzati utilizzando il comando **[DISPLAY QUEUE](#page-751-0)** .

Queste informazioni sono disponibili per l'utilizzo da parte di un operatore o di un'applicazione di manutenzione per eliminare le code che non sono più richieste.

**Nota:** Il gestore code non elimina le code basate su questo valore, né impedisce l'eliminazione delle code se il loro intervallo di conservazione non è scaduto. È responsabilità dell'utente intraprendere qualsiasi azione richiesta.

# **RNAME (***stringa***)**

Nome della coda remota. Questo parametro è il nome locale della coda come definito nel gestore code specificato da **RQMNAME**.

Questo parametro è supportato solo su code remote.

- Se questa definizione viene utilizzata per una definizione locale di una coda remota, **RNAME** non deve essere vuoto quando si verifica l'apertura.
- Se questa definizione viene utilizzata per una definizione di alias del gestore code, **RNAME** deve essere vuoto quando si verifica l'apertura.

In un cluster di gestori code, questa definizione si applica solo al gestore code che l'ha creata. Per indicare l'alias all'intero cluster, aggiungere l'attributo **CLUSTER** alla definizione della coda remota.

• Se questa definizione viene utilizzata per un alias della coda di risposta, questo nome è il nome della coda che deve essere la coda di risposta.

Il nome non viene controllato per garantire che contenga solo i caratteri normalmente consentiti per i nomi coda; consultare Regole per la denominazione degli oggetti IBM MQ.

# **RQMNAME (***stringa***)**

Il nome del gestore code remoto su cui è definita la coda **RNAME** .

Questo parametro è supportato solo su code remote.

- Se un'applicazione apre la definizione locale di una coda remota, **RQMNAME** non deve essere vuoto o il nome del gestore code locale. Quando si verifica l'apertura, se **XMITQ** è vuoto, deve essere presente una coda locale con questo nome, da utilizzare come coda di trasmissione.
- Se questa definizione viene utilizzata per un alias del gestore code, **RQMNAME** è il nome del gestore code di cui si sta eseguendo l'alias. Può essere il nome del gestore code locale. Altrimenti, se **XMITQ** è vuoto, quando si verifica l'apertura deve essere presente una coda locale con questo nome, che deve essere utilizzata come coda di trasmissione.
- Se **RQMNAME** viene utilizzato per un alias della coda di risposta, **RQMNAME** è il nome del gestore code che deve essere il gestore code di risposta.

Il nome non viene verificato per garantire che contenga solo i caratteri normalmente consentiti per i nomi oggetto IBM MQ ; consultare Regole per la denominazione degli oggetti IBM MQ.

# **AMBITO**

Specifica l'ambito di definizione della coda.

Questo parametro è supportato solo su code alias, locali e remote.

### **QMGR**

La definizione della coda ha un ambito gestore code. Ciò significa che la definizione della coda non si estende oltre il gestore code che la possiede. È possibile aprire una coda per l'output di proprietà di un altro gestore code in uno dei seguenti modi:

- 1. Specificare il nome del gestore code proprietario.
- 2. Aprire una definizione locale della coda sull'altro gestore code.

#### **CELL**

La definizione della coda ha un ambito cella. L'ambito della cella indica che la coda è nota a tutti i gestori code nella cella. Una coda con ambito cella può essere aperta per l'emissione semplicemente specificando il nome della coda. Non è necessario specificare il nome del gestore code proprietario della coda.

Se esiste già una coda con lo stesso nome nella directory della cella, il comando ha esito negativo. L'opzione **REPLACE** non influisce su questa situazione.

Questo valore è valido solo se è configurato un servizio nomi che supporta una directory della cella.

**Limitazione:** Il servizio nomi DCE non è più supportato.

Questo parametro è valido solo su UNIX, Linux, and Windows.

#### **SHARE e NOSHARE**

Specifica se più applicazioni possono ricevere messaggi da questa coda.

Questo parametro viene supportato solo sulla coda locale e sulla coda modello.

#### **SHARE**

Più di un'istanza dell'applicazione può ricevere messaggi dalla coda.

# **Nessuna condivisione**

Solo una singola istanza dell'applicazione può richiamare i messaggi dalla coda.

# **STATQ**

Specifica se la raccolta dati delle statistiche è abilitata:

#### **QMGR**

La raccolta dei dati statistici è basata sull'impostazione del parametro **STATQ** del gestore code.

**su**

Se il valore del parametro **STATQ** del gestore code non è NONE, la raccolta dei dati statistici per la coda è abilitata.

**off**

La raccolta dei dati statistici per la coda è disabilitata.

Se questo parametro viene utilizzato in un comando della coda **ALTER** , la modifica è valida solo per le connessioni al gestore code effettuate dopo la modifica al parametro.

Questo parametro è valido solo su Multipiattaforme.

#### z/08 **STGCLASS (***stringa***)**

Il nome della classe di storage.

Questo parametro viene supportato solo sulla coda locale e sulla coda modello.

**Nota:** È possibile modificare questo parametro solo se la coda è vuota e chiusa.

Questo parametro è un nome definito dall'installazione. Il primo carattere del nome deve essere maiuscolo da A a Z e i caratteri successivi devono essere maiuscoli da A a Z o numerici da 0 a 9.

Questo parametro è valido solo su z/OS; consultare Classi di memoria.

# **TARGET (***stringa***)**

Il nome della coda o dell'oggetto argomento di cui si sta eseguendo l'aliasing; consultare Regole per la denominazione degli oggetti IBM MQ. L'oggetto può essere una coda o un argomento come definito da **TARGTYPE**. La lunghezza massima è 48 caratteri.

Questo parametro è supportato solo su code alias.

Questo oggetto deve essere definito solo quando un processo dell'applicazione apre la coda alias.

Questo parametro è un sinonimo del parametro **TARGQ**; **TARGQ** viene conservato per motivi di compatibilità. Se si specifica **TARGET**, non è possibile specificare anche **TARGQ**.

# **TARGTYPE (***stringa***)**

Il tipo di oggetto in cui l'alias viene risolto.

# **CODA**

L'alias viene risolto in una coda.

# **Argomento**

L'alias viene risolto in un argomento.

# **TRIGDATA (***stringa***)**

I dati inseriti nel messaggio del trigger. La lunghezza massima della stringa è 64 byte.

Questo parametro viene supportato solo sulla coda locale e sulla coda modello.

Per una coda di trasmissione, è possibile utilizzare questo parametro per specificare il nome del canale da avviare.

Questo parametro può essere modificato anche utilizzando la chiamata API MQSET .

# **TRIGDPTH (***intero***)**

Il numero di messaggi che devono essere nella coda prima che venga scritto un messaggio trigger, se **TRIGTYPE** è DEPTH. Il valore deve essere compreso tra 1 e 999.999.999.

Questo parametro viene supportato solo sulla coda locale e sulla coda modello.

Questo parametro può essere modificato anche utilizzando la chiamata API MQSET .

# **TRIGGER & NOTRIGGER**

Specifica se i messaggi trigger vengono scritti nella coda di iniziazione, denominata dal parametro **INITQ** , per attivare l'applicazione, denominata dal parametro **PROCESS** :

# **TRIGGER**

Il trigger è attivo e i messaggi trigger vengono scritti nella coda di iniziazione.

### **Nessun trigger**

L'attivazione non è attiva e i messaggi di trigger non vengono scritti nella coda di avvio.

Questo parametro viene supportato solo sulla coda locale e sulla coda modello.

Questo parametro può essere modificato anche utilizzando la chiamata API MQSET .

#### **TRIGMPRI (***numero intero***)**

Il numero di priorità del messaggio che attiva questa coda. Il valore deve essere compreso tra zero e il parametro del gestore code **MAXPRTY** ; per i dettagli, consultare ["VISUALIZZAZIONE QMGR" a pagina](#page-720-0) [721](#page-720-0) .

Questo parametro può essere modificato anche utilizzando la chiamata API MQSET .

### **TRIGTYPE**

Specifica se e in quali condizioni un messaggio trigger viene scritto nella coda di iniziazione. La coda di iniziazione è (denominata dal parametro **INITQ** .

Questo parametro viene supportato solo sulla coda locale e sulla coda modello.

#### **PRIMO**

Ogni volta che il primo messaggio di priorità uguale o maggiore della priorità specificata dal parametro **TRIGMPRI** della coda arriva sulla coda.

# **ogni**

Ogni volta che un messaggio arriva sulla coda con priorità uguale o superiore a quella specificata dal parametro **TRIGMPRI** della coda.

### **PROFOND**

Quando il numero di messaggi con priorità uguale o superiore alla priorità specificata da **TRIGMPRI** è uguale al numero indicato dal parametro **TRIGDPTH** .

### **nessuno**

Non è stato registrato nessun messaggio di Trigger.

Questo parametro può essere modificato anche utilizzando la chiamata API MQSET .

# **USAGE**

Utilizzo della coda.

Questo parametro viene supportato solo sulla coda locale e sulla coda modello.

# **NORMALE**

La coda non è una coda di trasmissione.

#### **XMITQ**

La coda è una coda di trasmissione, utilizzata per conservare i messaggi destinati a un gestore code remoto. Quando un'applicazione inserisce un messaggio in una coda remota, il messaggio viene memorizzato nella coda di trasmissione appropriata. Rimane lì, in attesa di trasmissione al gestore code remoto.

Se si specifica questa opzione, non specificare i valori per **CLUSTER** e **CLUSNL**.

Inoltre, su z/OS, non specificare **INDXTYPE**(MSGTOKEN) o **INDXTYPE**(GROUPID).

# **XMITQ (***stringa***)**

Il nome della coda di trasmissione da utilizzare per inoltrare i messaggi alla coda remota. **XMITQ** viene utilizzato con le definizioni della coda remota o dell'alias del gestore code.

Questo parametro è supportato solo su code remote.

Se **XMITQ** è vuoto, viene utilizzata una coda con lo stesso nome di **RQMNAME** come coda di trasmissione.

Questo parametro viene ignorato se la definizione viene utilizzata come un alias del gestore code e **RQMNAME** è il nome del gestore code locale.

Viene ignorato anche se la definizione è utilizzata come una definizione di alias di coda risposta.

# *MODIFICA QALIAS*

Utilizzare il comando MQSC **ALTER QALIAS** per modificare i parametri di una coda alias.

**Sinonimo**: ALT QA

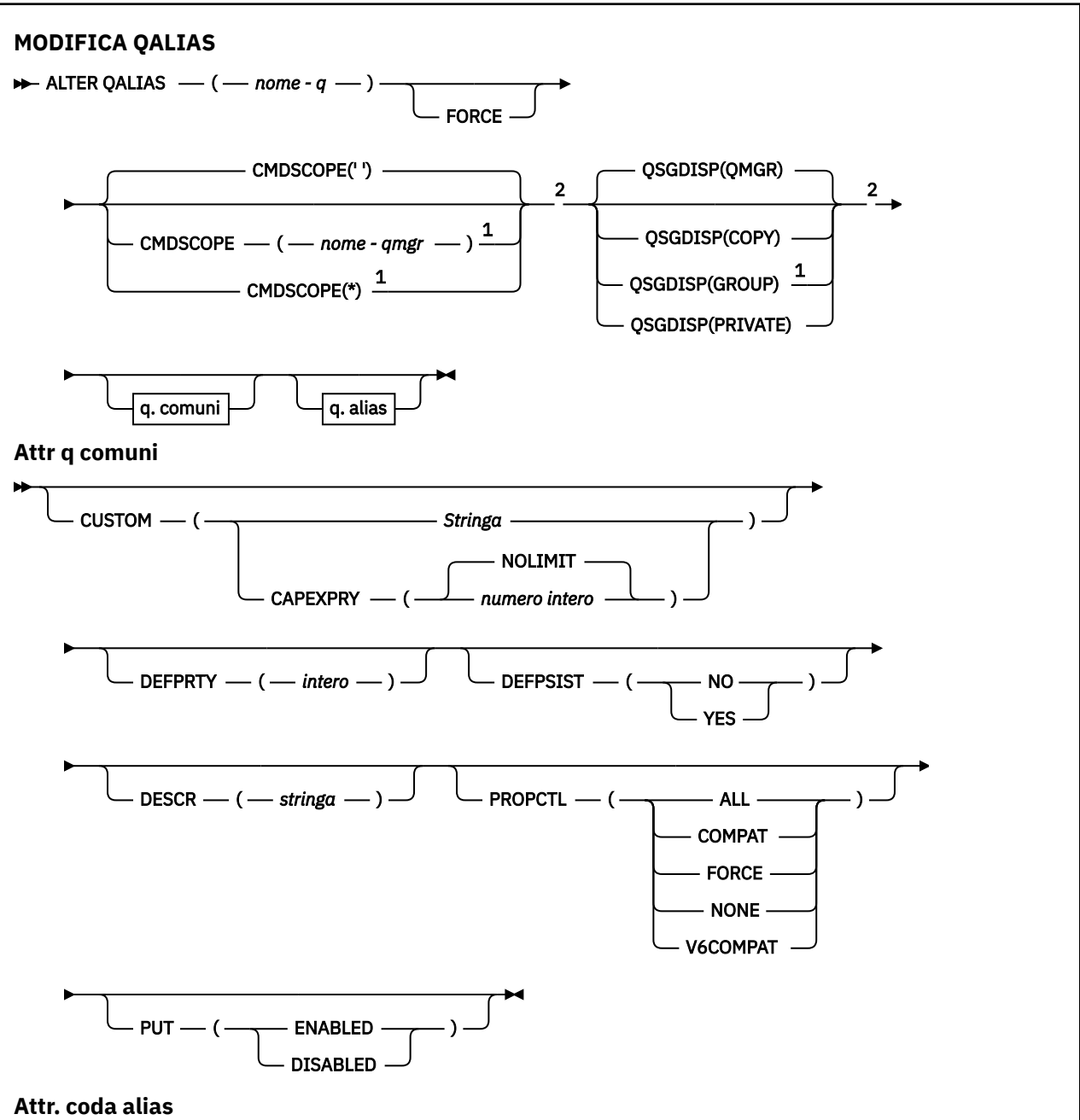

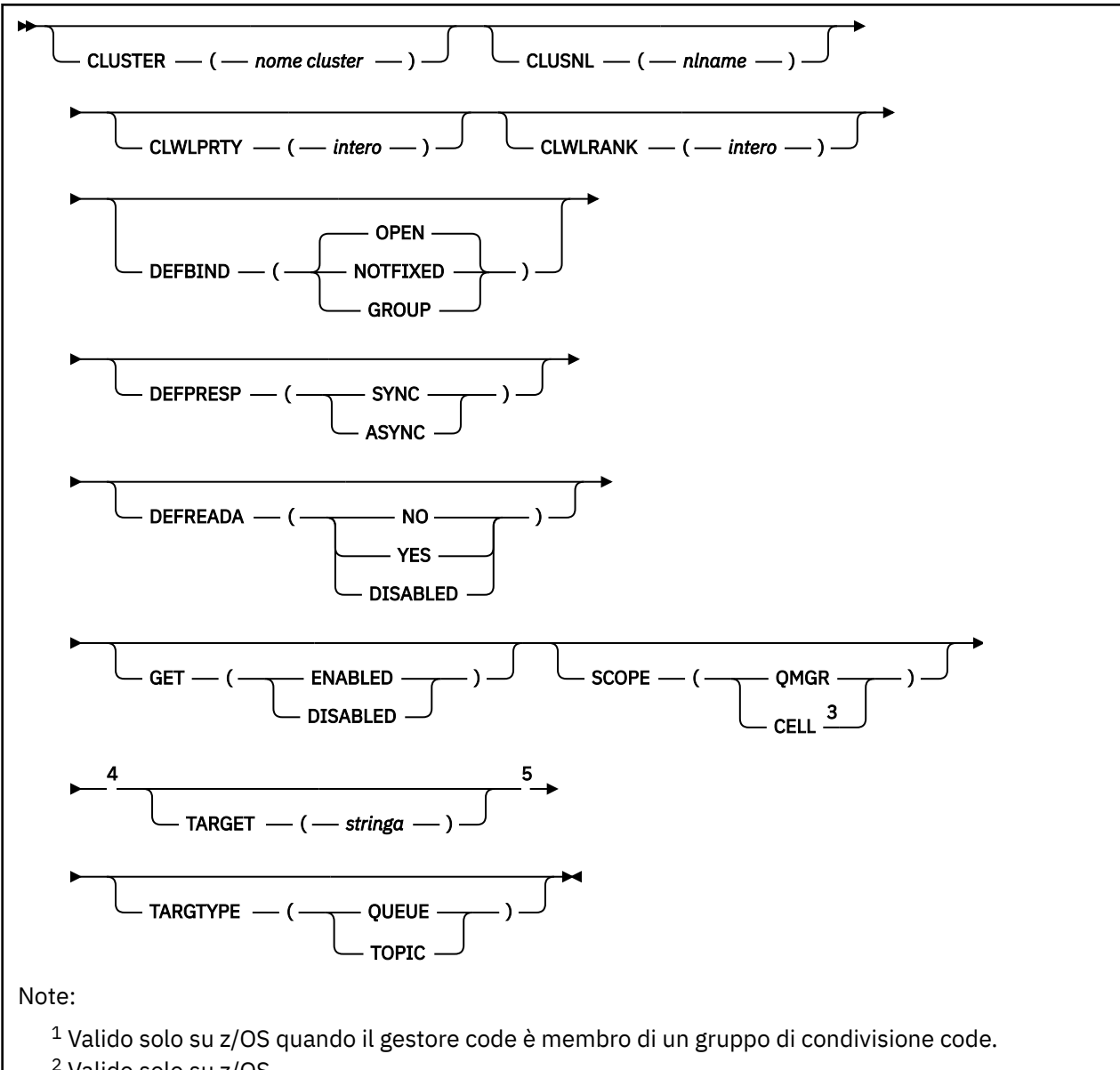

- <sup>2</sup> Valido solo su z/OS.
- <sup>3</sup> Valido solo su sistemi Windows, UNIXe Linux .
- <sup>4</sup> Non valido su z/OS.

<sup>5</sup> Il parametro TARGQ è disponibile per la compatibilità con i release precedenti. È un sinonimo di TARGET; non è possibile specificare entrambi i parametri.

I parametri sono descritti in ["Code ALTER" a pagina 348](#page-347-0).

# **Informazioni correlate**

Gestione delle code alias

# *MODIFICA QLOCAL*

Utilizzare il comando MQSC **ALTER QLOCAL** per modificare i parametri di una coda locale.

**Sinonimo**: ALT QL

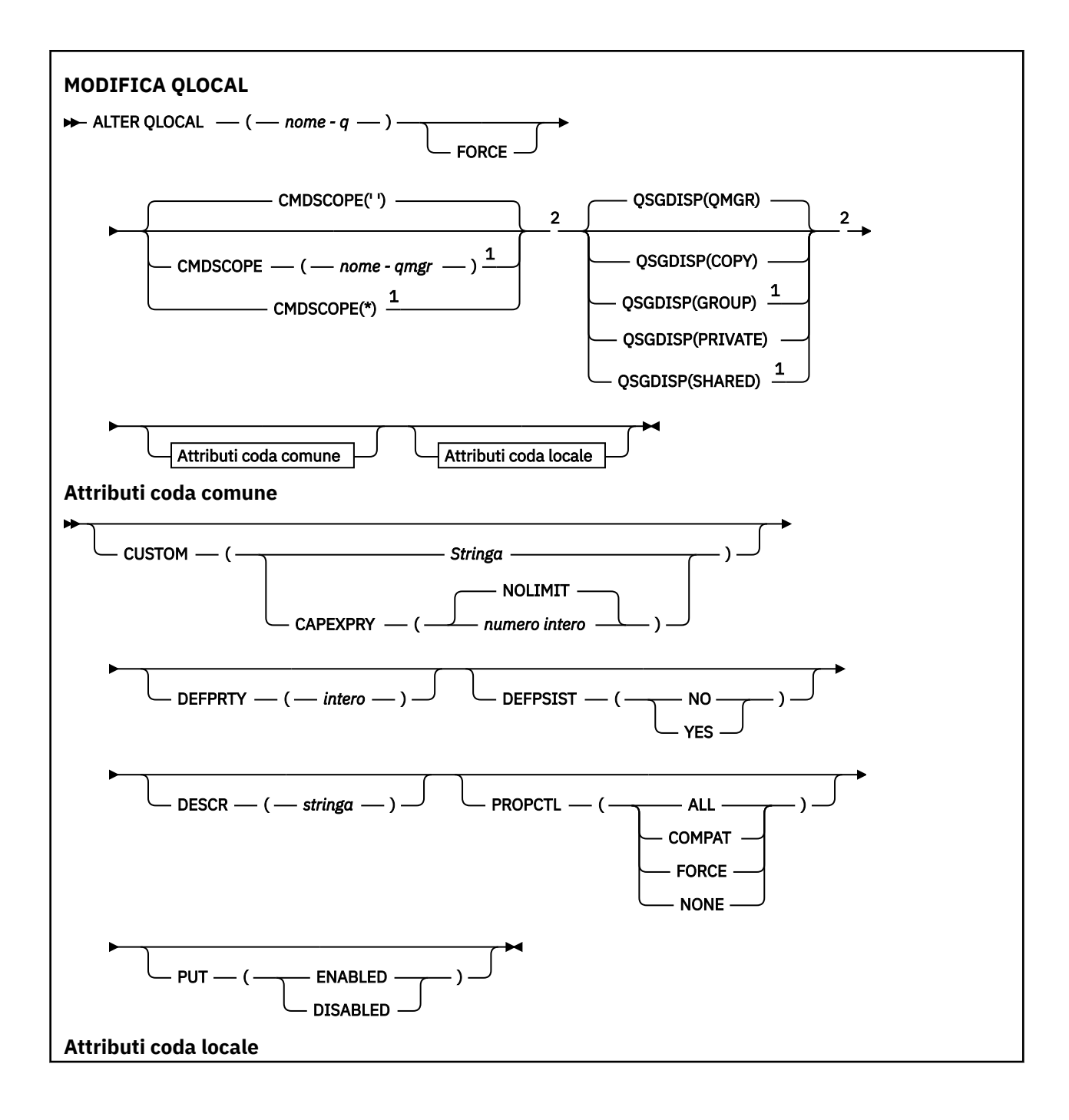

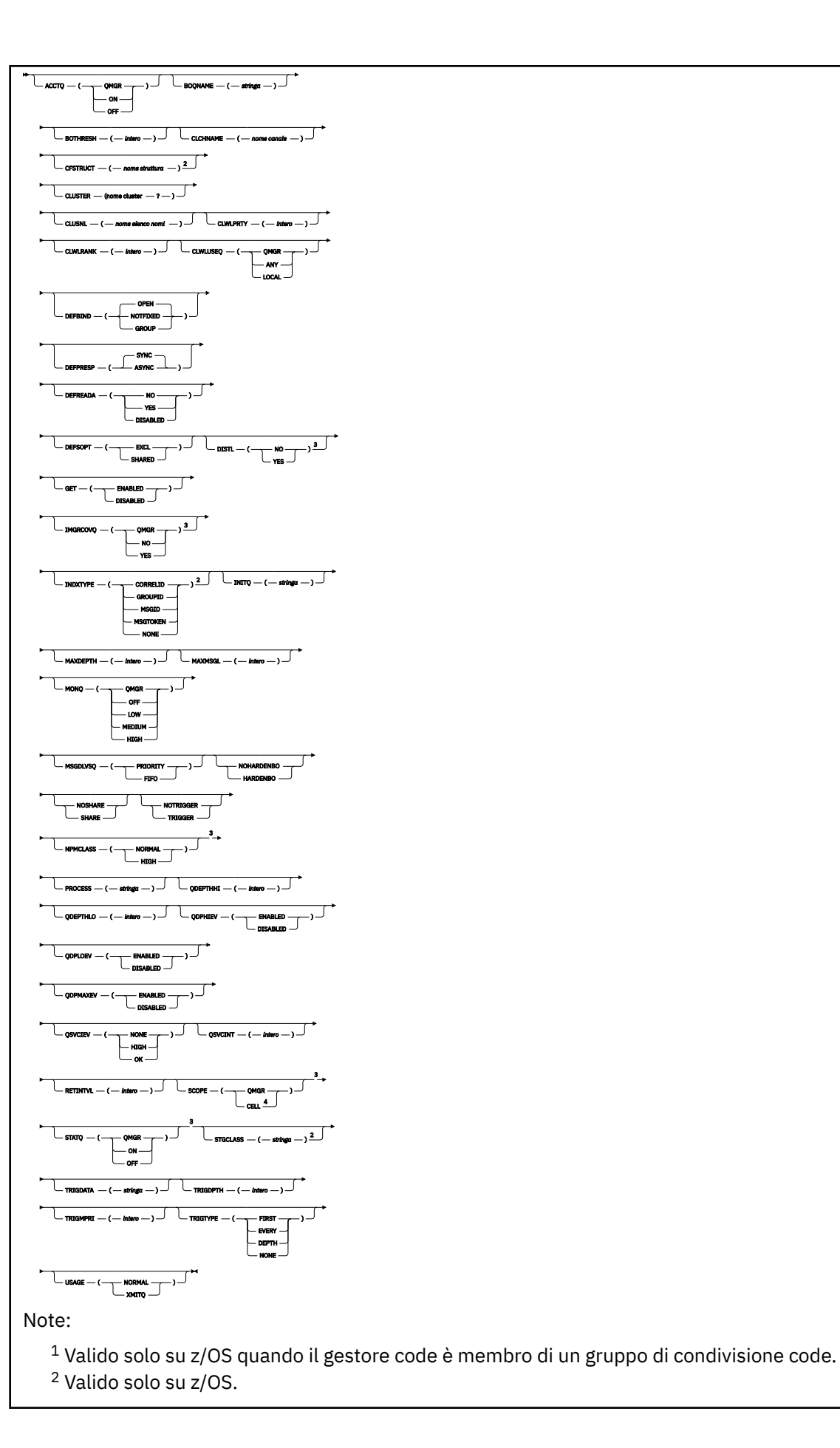

<sup>3</sup> Non valido su z/OS.

<sup>4</sup> Valido solo su sistemi Windows, UNIXe Linux .

I parametri sono descritti in ["Code ALTER" a pagina 348](#page-347-0).

# **Informazioni correlate**

Modifica degli attributi della coda locale

# *MODIFICA QMODEL*

Utilizzare il comando MQSC **ALTER QMODEL** per modificare i parametri di una coda modello.

**Sinonimo**: ALT QM

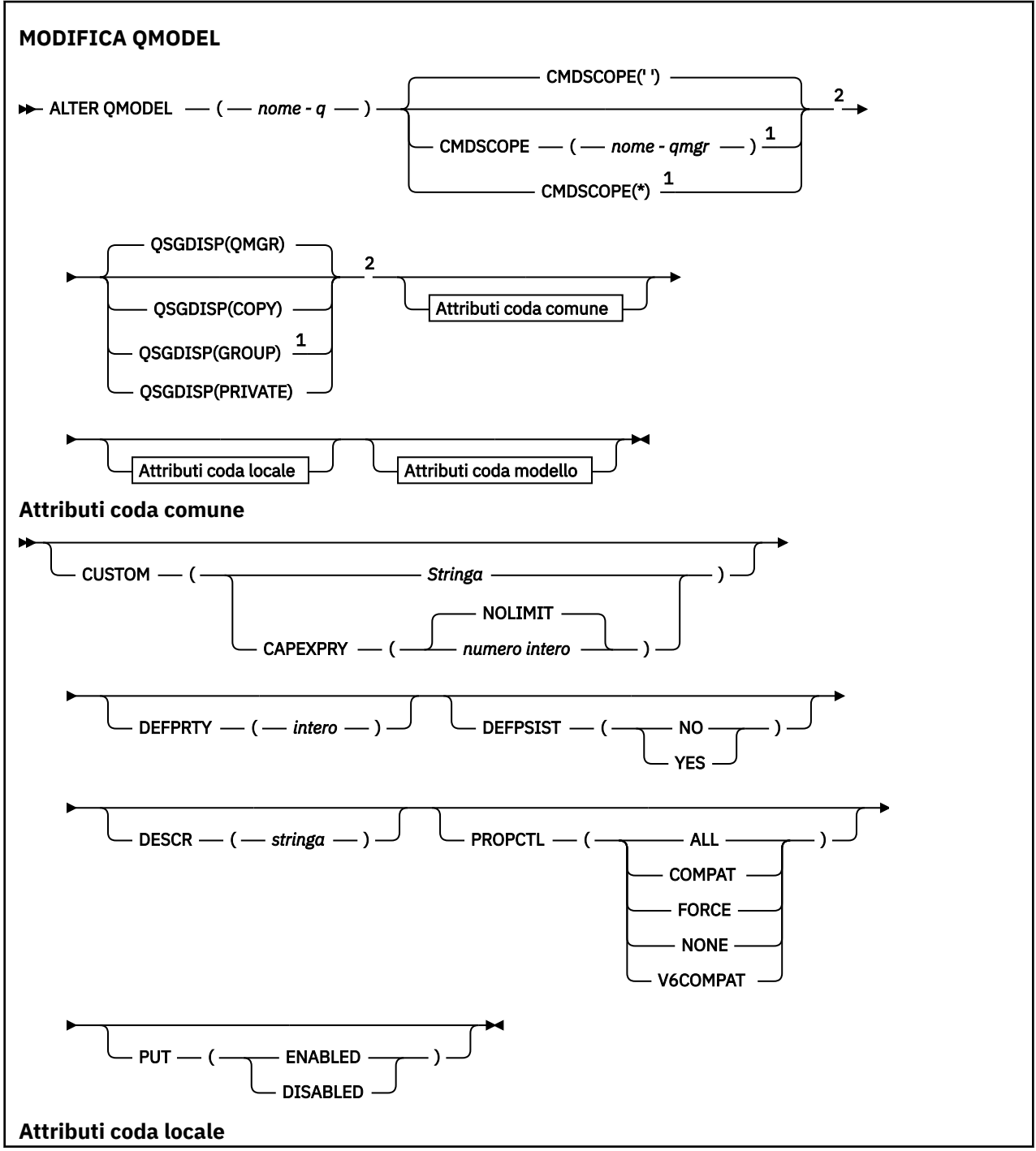

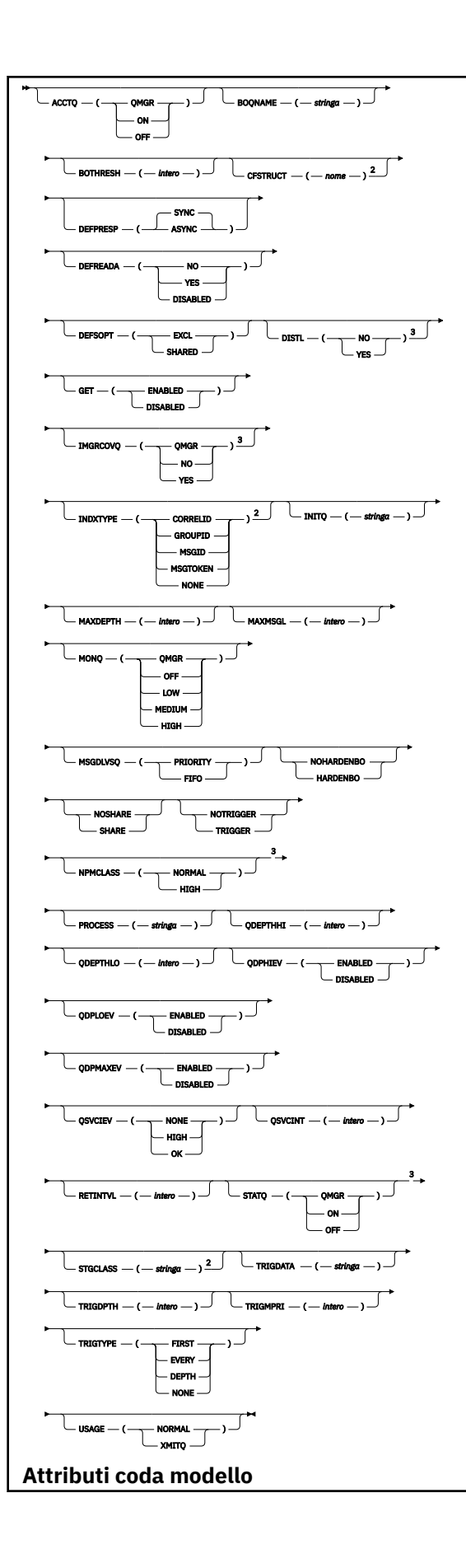

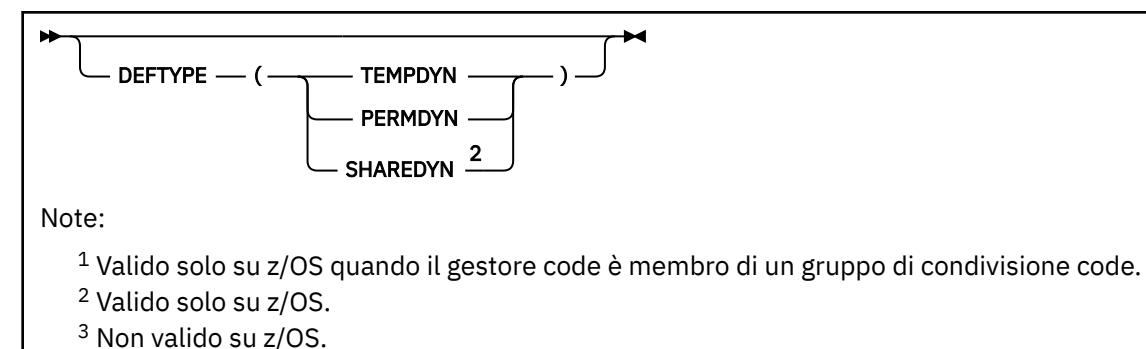

I parametri sono descritti in ["Code ALTER" a pagina 348](#page-347-0).

# **Informazioni correlate**

Utilizzo delle code modello

# *MODIFICA QREMOTE*

Utilizzare il comando MQSC **ALTER QREMOTE** per modificare i parametri di una definizione locale di una coda remota, di un alias del gestore code o di un alias della coda di risposta.

**Sinonimo**: ALT QR

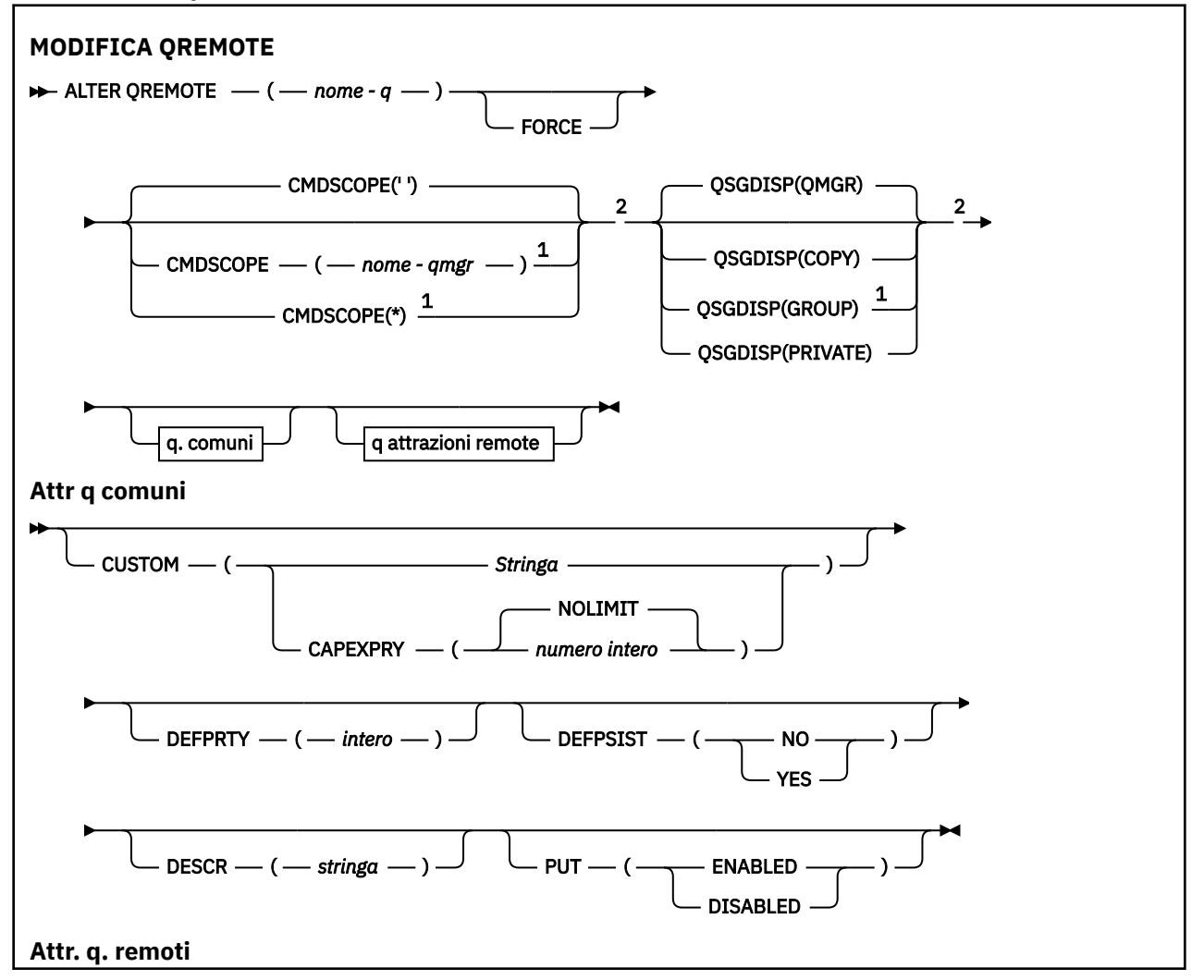

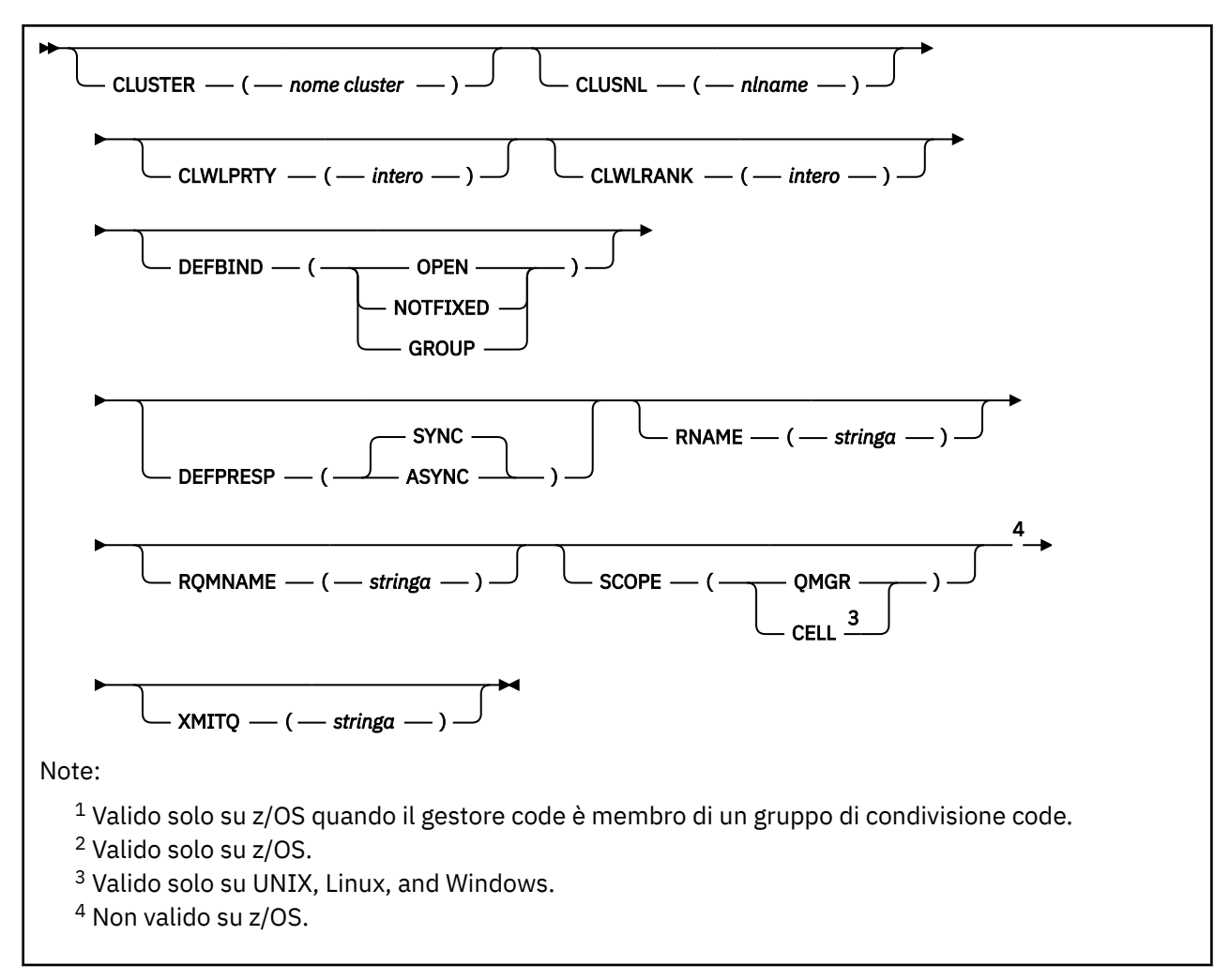

I parametri sono descritti in ["Code ALTER" a pagina 348](#page-347-0).

#### $z/0S$ **ALTER SECURITY su z/OS**

Utilizzare il comando MQSC **ALTER SECURITY** per definire le opzioni di sicurezza a livello di sistema.

# **Utilizzo dei comandi MQSC**

Per informazioni su come utilizzare i comandi MQSC, consultare Esecuzione di attività di amministrazione locale utilizzando comandi MQSC.

I parametri non specificati nel comando **ALTER SECURITY** fanno sì che i valori esistenti per tali parametri non vengano modificati.

È possibile immettere questo comando dalle origini 12CR. Per una spiegazione dei simboli di origine, consultare Utilizzo dei comandi su z/OS.

- Diagramma della sintassi
- • ["Descrizioni dei parametri per ALTER SECURITY" a pagina 379](#page-378-0)

**Sinonimo**: ALT SEC

<span id="page-378-0"></span>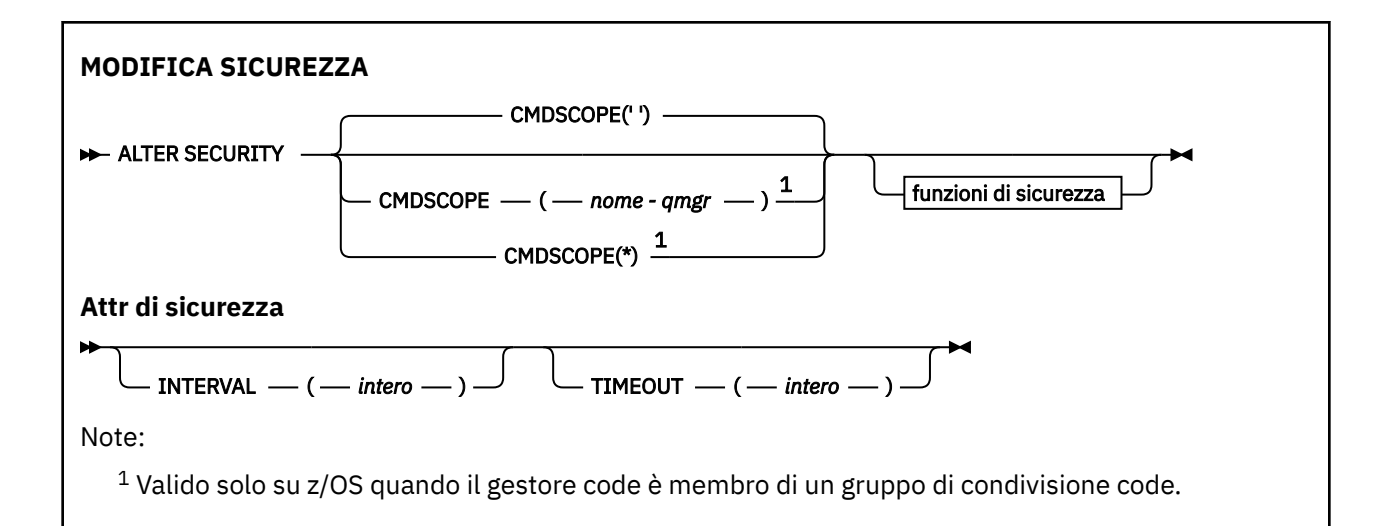

# **Descrizioni dei parametri per ALTER SECURITY**

I parametri specificati sovrascrivono i valori di parametro correnti. Gli attributi non specificati non vengono modificati.

**Nota:** Se non si specifica alcun parametro, il comando viene completato correttamente, ma non viene modificata alcuna opzione di sicurezza.

# **CMDSCOPE**

Questo parametro specifica come viene eseguito il comando quando il gestore code è membro di un gruppo di condivisione code.

**CMDSCOPE** non può essere utilizzato per i comandi emessi dal primo dataset di input di inizializzazione CSQINP1.

**' '**

Il comando viene eseguito sul gestore code in cui è stato immesso.

# *nome gestore code*

Il comando viene eseguito sul gestore code specificato, purché il gestore code sia attivo all'interno del gruppo di condivisione code.

È possibile specificare un nome gestore code, diverso dal gestore code su cui è stato immesso il comando, solo se si sta utilizzando un ambiente di gruppo di condivisione code e se il server dei comandi è abilitato.

**\***

Il comando viene eseguito sul gestore code locale e viene passato anche a ogni gestore code attivo nel gruppo di condivisione code. L'effetto di \* è lo stesso dell'immissione del comando su ogni gestore code nel gruppo di condivisione code.

# **INTERVAL (***intero***)**

L'intervallo tra i controlli per gli ID utente e le relative risorse associate per determinare se **TIMEOUT** è scaduto. Il valore è in minuti, nell'intervallo compreso tra zero e 10080 (una settimana). Se **INTERVAL** è specificato come zero, non si verifica alcun timeout utente.

# **TIMEOUT (***numero intero***)**

Per quanto tempo le informazioni di sicurezza su un ID utente non utilizzato e sulle risorse associate vengono conservate da IBM MQ. Il valore specifica un numero di minuti compreso nell'intervallo tra zero e 10080 (una settimana). Se **TIMEOUT** è specificato come zero e **INTERVAL** è diverso da zero, tutte queste informazioni vengono eliminate dal gestore code ogni **INTERVAL** numero di minuti.

L'intervallo di tempo durante il quale un ID utente non utilizzato e le risorse associate vengono conservati da IBM MQ dipende dal valore di **INTERVAL**. L'ID utente va in timeout in un momento compreso tra **TIMEOUT** e **TIMEOUT** più **INTERVAL**.

Quando i parametri **TIMEOUT** e **INTERVAL** vengono modificati, la precedente richiesta timer viene annullata e una nuova richiesta timer viene pianificata immediatamente, utilizzando il nuovo valore **TIMEOUT** . Quando viene eseguita la richiesta del timer, viene impostato un nuovo valore per **INTERVAL** .

# **Informazioni correlate**

Timeout ID utente

#### Multi **ALTER SERVICE su Multiplatforms**

Utilizzare il comando MQSC **ALTER SERVICE** per modificare i parametri di una definizione servizio IBM MQ esistente.

# **Utilizzo dei comandi MQSC**

Per informazioni su come utilizzare i comandi MQSC, consultare Esecuzione di attività di amministrazione locale utilizzando comandi MQSC.

I parametri non specificati nel comando **ALTER SERVICE** fanno sì che i valori esistenti per tali parametri non vengano modificati.

- Diagramma della sintassi
- "Descrizioni dei parametri per ALTER SERVICE" a pagina 380

### **Sinonimo**:

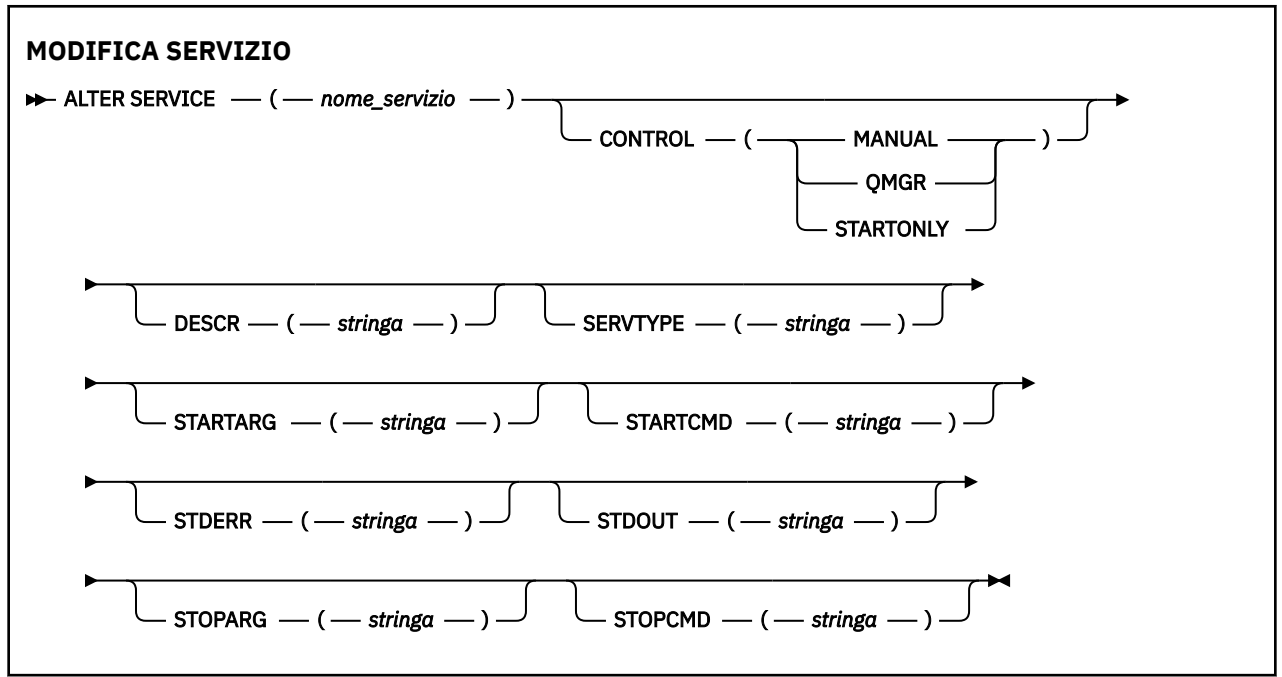

# **Descrizioni dei parametri per ALTER SERVICE**

Le descrizioni dei parametri si applicano ai comandi **ALTER SERVICE** e **DEFINE SERVICE**, con le seguenti eccezioni:

- Il parametro **LIKE** si riferisce solo al comando **DEFINE SERVICE** .
- I parametri **NOREPLACE** e **REPLACE** si applicano solo al comando **DEFINE SERVICE** .

# *(nome-servizio)*

Nome della definizione servizio IBM MQ (consultare Regole per la denominazione degli oggetti IBM MQ ).

Il nome non deve essere uguale a qualsiasi altra definizione servizio attualmente definita su questo gestore code (a meno che non sia specificato **REPLACE** ).

# **CONTROL (***stringa***)**

Specifica il modo in cui il servizio deve essere avviato e arrestato:

#### **MANUAL**

Il servizio non deve essere avviato automaticamente o arrestato automaticamente. Deve essere controllato utilizzando i comandi **START SERVICE** e **STOP SERVICE** .

#### **QMGR**

Il servizio da definire deve essere avviato e arrestato contemporaneamente all'avvio e all'arresto del gestore code.

#### **SOLO**

Il servizio deve essere avviato contemporaneamente all'avvio del gestore code, ma non è richiesto l'arresto quando il gestore code viene arrestato.

# **DESCR (***stringa***)**

Commento in testo semplice. Fornisce informazioni descrittive sul servizio quando un operatore immette il comando **DISPLAY SERVICE** (consultare ["VISUALIZZA SERVIZIO su più piattaforme" a](#page-772-0) [pagina 773](#page-772-0)).

Deve contenere esclusivamente caratteri visualizzabili. La lunghezza massima è 64 caratteri. In un'installazione DBCS, può contenere caratteri DBCS (soggetti a una lunghezza massima di 64 byte).

**Nota:** Se vengono utilizzati dei caratteri non contenuti nel CCSID (coded character set identifier) per questo gestore code, questi potrebbero essere trasferiti erroneamente qualora le informazioni vengano inviate a un altro gestore code.

### **LIKE (***nome - servizio***)**

Il nome di un servizio i cui parametri vengono utilizzati per modellare questa definizione.

Questo parametro si applica solo al comando **DEFINE SERVICE** .

Se questo campo non viene completato e non si completano i campi dei parametri relativi al comando, i valori vengono presi dalla definizione predefinita per i servizi su questo gestore code. Il mancato completamento di questo parametro equivale alla specifica:

LIKE(SYSTEM.DEFAULT.SERVICE)

Un servizio predefinito viene fornito ma può essere modificato dall'installazione dei valori predefiniti richiesti. Consultare Regole per la denominazione degli oggetti IBM MQ.

#### **REPLACE e NOREPLACE**

Indica se la definizione esistente deve essere sostituita con questa.

Questo parametro si applica solo al comando **DEFINE SERVICE** .

#### **SOSTITUISCI**

La definizione deve sostituire qualsiasi definizione esistente con lo stesso nome. Se non esiste una definizione, ne viene creata una.

#### **NOREPLACE**

La definizione non deve sostituire alcuna definizione esistente con lo stesso nome.

### **SERVTYPE**

Specifica la modalità in cui il servizio deve essere eseguito:

#### **COMANDO**

Un oggetto servizio comandi. È possibile eseguire contemporaneamente più istanze di un oggetto servizio comandi. Non è possibile monitorare lo stato degli oggetti servizio comandi.

#### **SERVER**

Un oggetto servizio server. È possibile eseguire una sola istanza di un oggetto servizio server alla volta. Lo stato degli oggetti servizio del server può essere monitorato utilizzando il comando **DISPLAY SVSTATUS** .

# **STARTARG (***stringa***)**

Specifica gli argomenti da passare al programma utente all'avvio del gestore code.

# **STARTCMD (***stringa***)**

Specifica il nome del programma che deve essere eseguito. È necessario specificare un nome percorso completo per il programma eseguibile.

# **STDERR (***stringa***)**

Specifica il percorso di un file a cui viene reindirizzato l'errore standard (stderr) del programma di servizio. Se il file non esiste quando viene avviato il programma di servizio, viene creato. Se questo valore è vuoto, tutti i dati scritti in stderr dal programma di servizio vengono eliminati.

# **STDOUT (***stringa***)**

Specifica il percorso di un file a cui viene reindirizzata l'emissione standard (stdout) del programma di servizio. Se il file non esiste quando viene avviato il programma di servizio, viene creato. Se questo valore è vuoto, tutti i dati scritti in stdout dal programma di servizio vengono eliminati.

# **STOPARG (***stringa***)**

Specifica gli argomenti da passare al programma di arresto quando viene richiesto di arrestare il servizio.

# **STOPCMD (***stringa***)**

Specifica il nome del programma eseguibile da eseguire quando viene richiesto l'arresto del servizio. È necessario specificare un nome percorso completo per il programma eseguibile.

Gli inserimenti sostituibili possono essere utilizzati per qualsiasi stringa **STARTCMD**, **STARTARG**, **STOPCMD**, **STOPARG**, **STDOUT** o **STDERR** ; per ulteriori informazioni, consultare Inserimenti sostituibili sulle definizioni di servizio.

# **Riferimenti correlati**

["DEFINE SERVICE su più piattaforme" a pagina 543](#page-542-0)

Utilizzare il comando MQSC **DEFINE SERVICE** per definire una nuova definizione del servizio IBM MQ e impostarne i parametri.

["VISUALIZZA SVSTATUS su più piattaforme" a pagina 794](#page-793-0)

Utilizzare il comando MQSC **DISPLAY SVSTATUS** per visualizzare le informazioni sullo stato per uno o più servizi. Vengono visualizzati solo i servizi con un **SERVTYPE** SERVER .

# ["START SERVICE su Multiplatforms" a pagina 908](#page-907-0)

Utilizzare il comando MQSC **START SERVICE** per avviare un servizio. La definizione di servizio identificata viene avviata all'interno del gestore code ed eredita le variabili di ambiente e di protezione del gestore code.

["ARRESTA SERVIZIO su più piattaforme" a pagina 927](#page-926-0) Utilizzare il comando MQSC **STOP SERVICE** per arrestare un servizio.

# **Informazioni correlate**

# Gestione dei servizi

Esempi di utilizzo di oggetti di servizio

# **ALTER SMDS su z/OS**

Utilizzare il comando MQSC **ALTER SMDS** per modificare i parametri delle definizioni IBM MQ esistenti relative a uno o più dataset di messaggi condivisi associati a una struttura dell'applicazione specifica. È supportato solo quando la definizione CFSTRUCT utilizza l'opzione OFFLOAD (SMDS).

# **Utilizzo dei comandi MQSC**

Per informazioni su come utilizzare i comandi MQSC, consultare Esecuzione di attività di amministrazione locale utilizzando comandi MQSC.

I parametri non specificati nel comando **ALTER SMDS** fanno sì che i valori esistenti per tali parametri non vengano modificati.

È possibile immettere questo comando dalle origini 2CR. Per una spiegazione dei simboli di origine, consultare Utilizzo dei comandi su z/OS.

• Diagramma della sintassi

• "Descrizioni dei parametri per ALTER SMDS" a pagina 383

# **Sinonimo**:

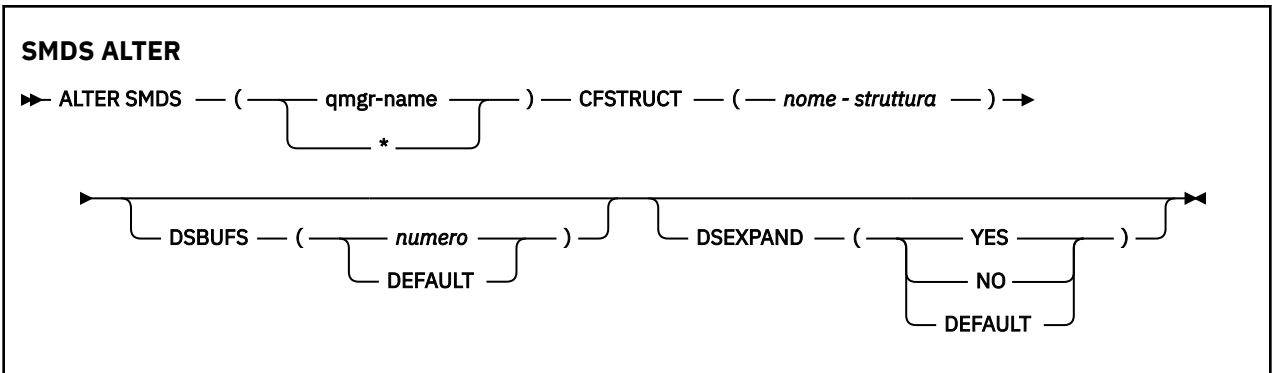

# **Descrizioni dei parametri per ALTER SMDS**

# **SMDS (***nome - qmgr***| \*)**

Specificare il gestore code per il quale devono essere modificate le proprietà del dataset del messaggio condiviso oppure un asterisco per modificare le proprietà per tutti i dataset associati al CFSTRUCT specificato.

# **CFSTRUCT (***nome - struttura***)**

Specificare la struttura dell'applicazione Coupling Facility per cui devono essere modificate le proprietà di uno o più dataset di messaggi condivisi.

# **DSBUFS (numero|DEFAULT)**

Specificare un valore di sovrascrittura per il numero di buffer da allocare nel gestore code o nei gestori code specificati per l'accesso ai dataset di messaggi condivisi per questa struttura, come un numero compreso nell'intervallo tra 1 e 9999 oppure specificare DEFAULT per annullare una sovrascrittura precedente e riprendere utilizzando il valore **DSBUFS** dalla definizione CFSTRUCT. La dimensione di ciascun buffer è uguale alla dimensione del blocco logico. I buffer SMDS sono allocati in oggetti di memoria che si trovano nello storage a 64 - bit z/OS (sopra la barra).

Quando questo parametro viene modificato, tutti i gestori code interessati che sono già connessi alla struttura aumentano o diminuiscono dinamicamente il numero di buffer del dataset utilizzati per questa struttura per corrispondere al nuovo valore. Se non è possibile raggiungere il valore di destinazione specificato, il gestore code interessato sostituisce il parametro **DSBUFS** specificato con il nuovo numero effettivo di buffer. Se il gestore code non è attivo, la modifica diventerà effettiva al riavvio del gestore code.

# **DSEXPAND (SI|NO|DEFAULT)**

Specificare un valore di sovrascrittura che deve essere utilizzato dal gestore code o dai gestori code specificati per controllare l'espansione dei dataset di messaggi condivisi per questa struttura.

Questo parametro controlla se il gestore code deve espandere un dataset di messaggi condivisi quando diventa quasi pieno e sono richiesti ulteriori blocchi nel dataset.

# **Sì**

L'espansione è supportata.

Ogni volta che è richiesta l'espansione, il dataset viene espanso dall'allocazione secondaria specificata quando è stato definito il dataset. Se non è stata specificata alcuna allocazione secondaria o se è stata specificata come zero, viene utilizzata una quantità di allocazione secondaria di circa il 10% della dimensione esistente.

#### **No**

Non deve essere eseguita alcuna espansione automatica del dataset.

# **Predefinito**

Annulla una sovrascrittura precedente.

Se è stato utilizzato DEFAULT per annullare una sovrascrittura precedente, questa riprende utilizzando il valore **DSEXPAND** dalla definizione CFSTRUCT.

Se un tentativo di espansione non riesce, la sovrascrittura **DSEXPAND** per il gestore code interessato viene automaticamente modificata in NO per impedire ulteriori tentativi di espansione, ma può essere nuovamente modificata in YES utilizzando il comando **ALTER SMDS** per abilitare ulteriori tentativi di espansione.

Quando questo parametro viene modificato, tutti i gestori code interessati che sono già connessi alla struttura iniziano immediatamente utilizzando il nuovo valore del parametro.

#### $z/0S$ **ALTER STGCLASS su z/OS**

Utilizzare il comando MQSC **ALTER STGCLASS** per modificare le caratteristiche di una classe di memorizzazione.

# **Utilizzo dei comandi MQSC**

Per informazioni su come utilizzare i comandi MQSC, consultare Esecuzione di attività di amministrazione locale utilizzando comandi MQSC.

I parametri non specificati nel comando **ALTER STGCLASS** fanno sì che i valori esistenti per tali parametri non vengano modificati.

È possibile immettere questo comando dalle origini 2CR. Per una spiegazione dei simboli di origine, consultare Utilizzo dei comandi su z/OS.

- Diagramma della sintassi
- • ["Descrizioni dei parametri per ALTER STGCLASS" a pagina 385](#page-384-0)

**Sinonimo**: ALT STC

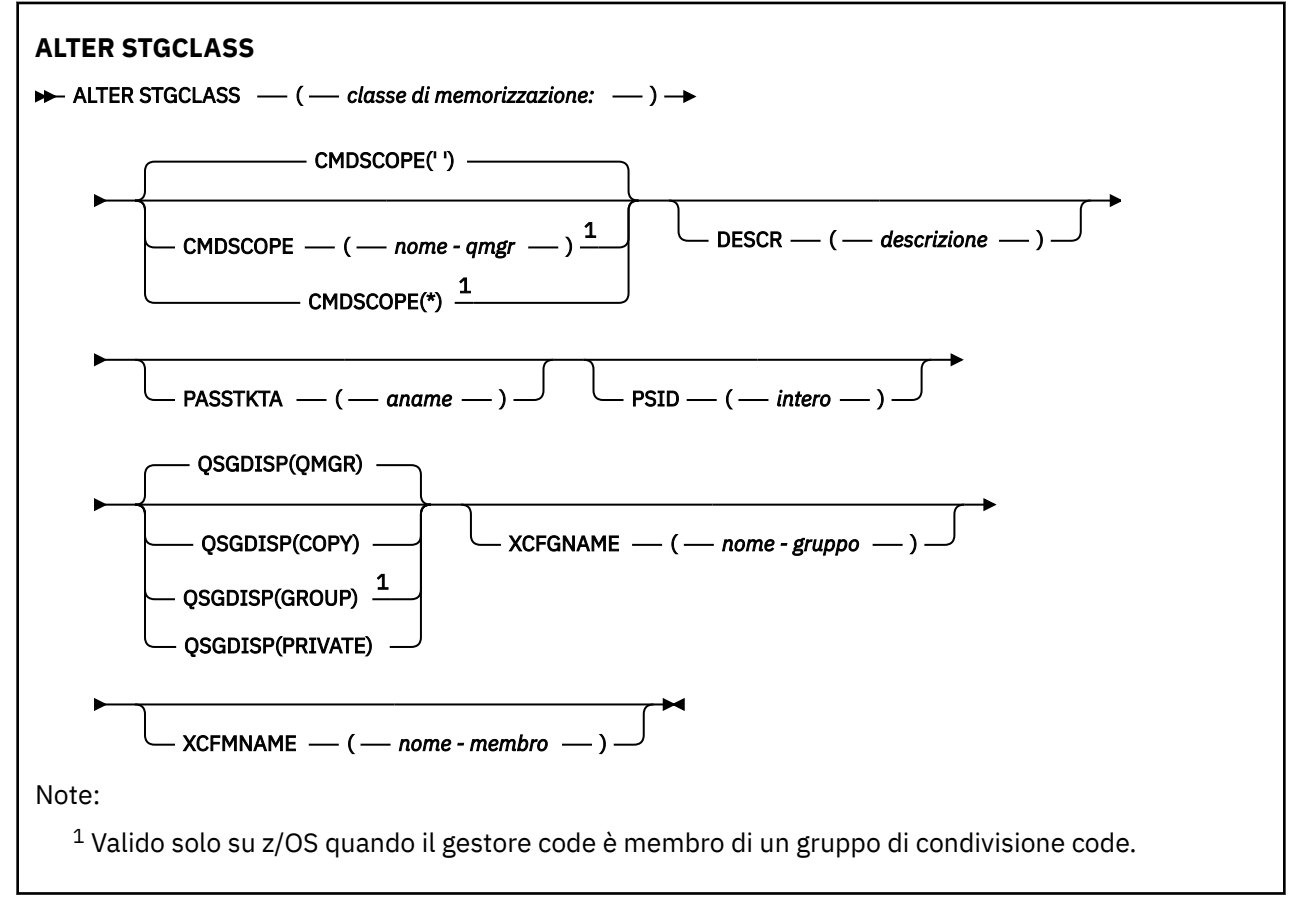

# <span id="page-384-0"></span>**Descrizioni dei parametri per ALTER STGCLASS**

# *(classe di memorizzazione)*

Nome della classe di archiviazione.

Questo nome è composto da un massimo di 8 caratteri. Il primo carattere è compreso nell'intervallo tra A e Z; i caratteri successivi sono compresi tra A e Z o tra 0 e 9.

**Nota:** In via eccezionale, sono consentiti tutti i nomi di classe di memoria numerici, ma sono riservati per l'utilizzo del personale di servizio IBM .

La classe di memoria non deve essere uguale a qualsiasi altra classe di memoria attualmente definita su questo gestore code.

### **CMDSCOPE**

Questo parametro specifica come viene eseguito il comando quando il gestore code è membro di un gruppo di condivisione code.

**CMDSCOPE** deve essere vuoto o il gestore code locale, se **QSGDISP** è impostato su GROUP.

**' '**

Il comando viene eseguito sul gestore code in cui è stato immesso.

### *nome gestore code*

Il comando viene eseguito sul gestore code specificato, purché il gestore code sia attivo all'interno del gruppo di condivisione code.

È possibile specificare un nome gestore code diverso dal gestore code su cui è stato immesso, solo se si sta utilizzando un ambiente di code condivise e se il server dei comandi è abilitato.

**\***

Il comando viene eseguito sul gestore code locale e viene passato anche a ogni gestore code attivo nel gruppo di condivisione code. L'effetto di \* è lo stesso dell'immissione del comando su ogni gestore code nel gruppo di condivisione code.

# **DESCR (***descrizione***)**

Commento in testo semplice. Fornisce informazioni descrittive sull'oggetto quando un operatore immette il comando **DISPLAY STGCLASS** .

Deve contenere esclusivamente caratteri visualizzabili. La lunghezza massima è 64 caratteri. In un'installazione DBCS, può contenere caratteri DBCS (soggetti a una lunghezza massima di 64 byte).

**Nota:** Se vengono utilizzati caratteri che non si trovano nel CCSID (coded character set identifier) per questo gestore code, potrebbero essere convertiti in modo non corretto se le informazioni vengono inviate a un altro gestore code

# **PASSTKTA (***nome applicazione***)**

Il nome dell'applicazione passato a RACF quando si autentica il PassTicket specificato nell'intestazione MQIIH.

# **PSID (***intero***)**

L'identificativo della serie di pagine a cui deve essere associata questa classe di memoria.

**Nota:** Non viene effettuato alcun controllo che la serie di pagine sia stata definita; viene generato un errore solo quando si tenta di inserire un messaggio in una coda che specifica questa classe di memoria (MQRC\_PAGESET\_ERROR).

La stringa è composta da due caratteri numerici, compresi tra 00 e 99. Consultare ["DEFINE PSID su](#page-506-0) [z/OS" a pagina 507](#page-506-0).

# **QSGDISP**

Specifica la disposizione dell'oggetto nel gruppo.

<span id="page-385-0"></span>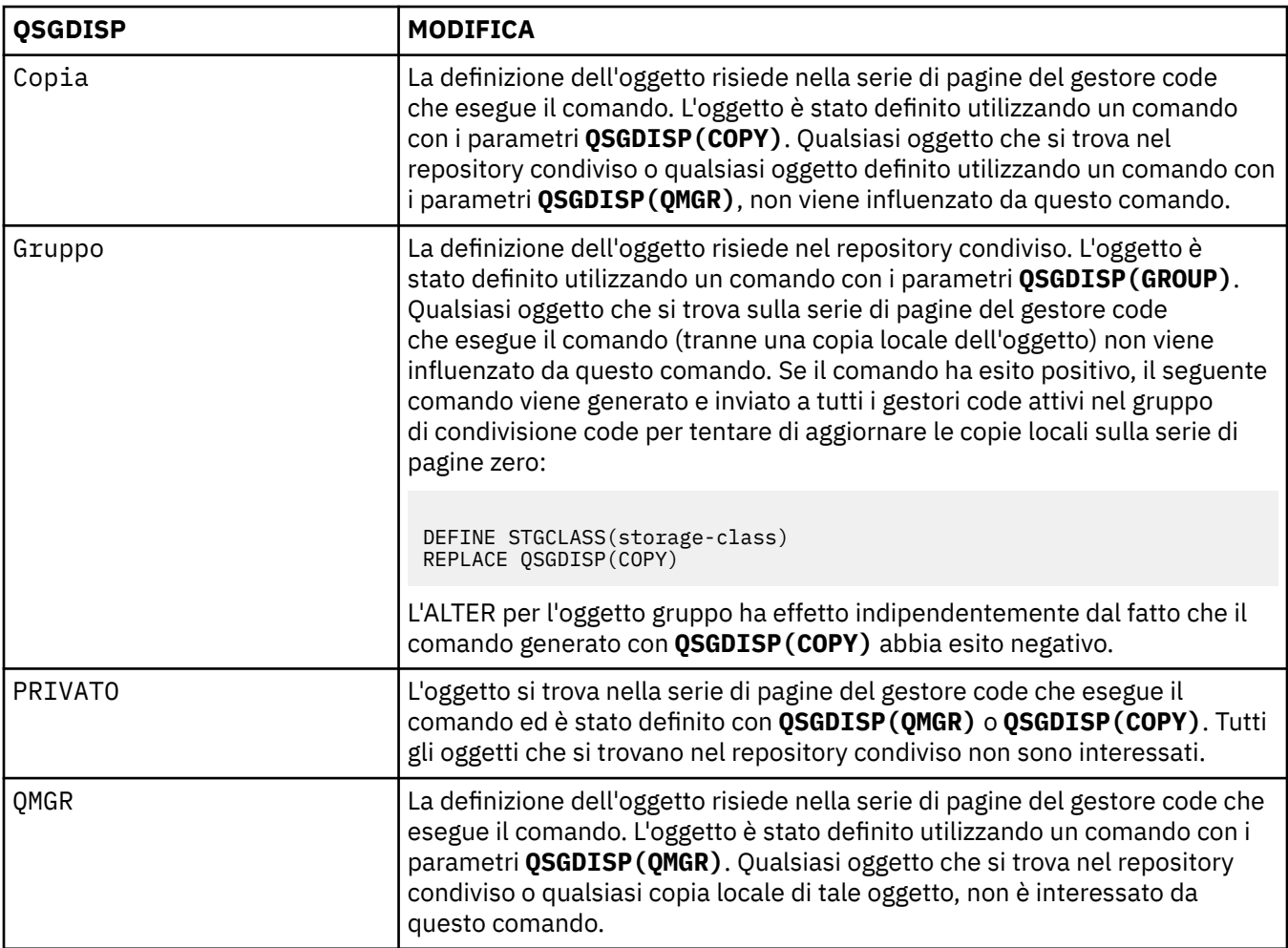

# **XCFGNAME (***nome gruppo***)**

Se si sta utilizzando il bridge IMS , questo nome è il nome del gruppo XCF a cui appartiene il sistema IMS . (Questo nome è il nome del gruppo specificato nell'elenco di parametri IMS .)

Questo nome è composto da 1 a 8 caratteri. Il primo carattere è compreso nell'intervallo tra A e Z; i caratteri successivi sono compresi tra A e Z o tra 0 e 9.

# **XCFMNAME (***nome membro***)**

Se si sta utilizzando il bridge IMS , questo nome è il nome del membro XCF del sistema IMS all'interno del gruppo XCF specificato in XCFGNAME. (Questo nome è il nome membro specificato nell'elenco di parametri IMS .)

Questo nome è composto da 1 a 16 caratteri. Il primo carattere è compreso nell'intervallo tra A e Z; i caratteri successivi sono compresi tra A e Z o tra 0 e 9.

# **MODIFICA SUB**

Utilizzare il comando MQSC **ALTER SUB** per modificare le caratteristiche di una sottoscrizione esistente.

# **Utilizzo dei comandi MQSC**

Per informazioni su come utilizzare i comandi MQSC, consultare Esecuzione di attività di amministrazione locale utilizzando comandi MQSC.

I parametri non specificati nel comando **ALTER SUB** fanno sì che i valori esistenti per tali parametri non vengano modificati.

È possibile immettere questo comando dalle origini CR. Per una spiegazione dei simboli di origine, consultare Utilizzo dei comandi su z/OS.

- • [Diagramma della sintassi](#page-385-0)
- "Note sull'utilizzo per ALTER SUB" a pagina 387
- • ["Descrizioni dei parametri per ALTER SUB" a pagina 388](#page-387-0)

# **Sinonimo**: **ALT SUB**

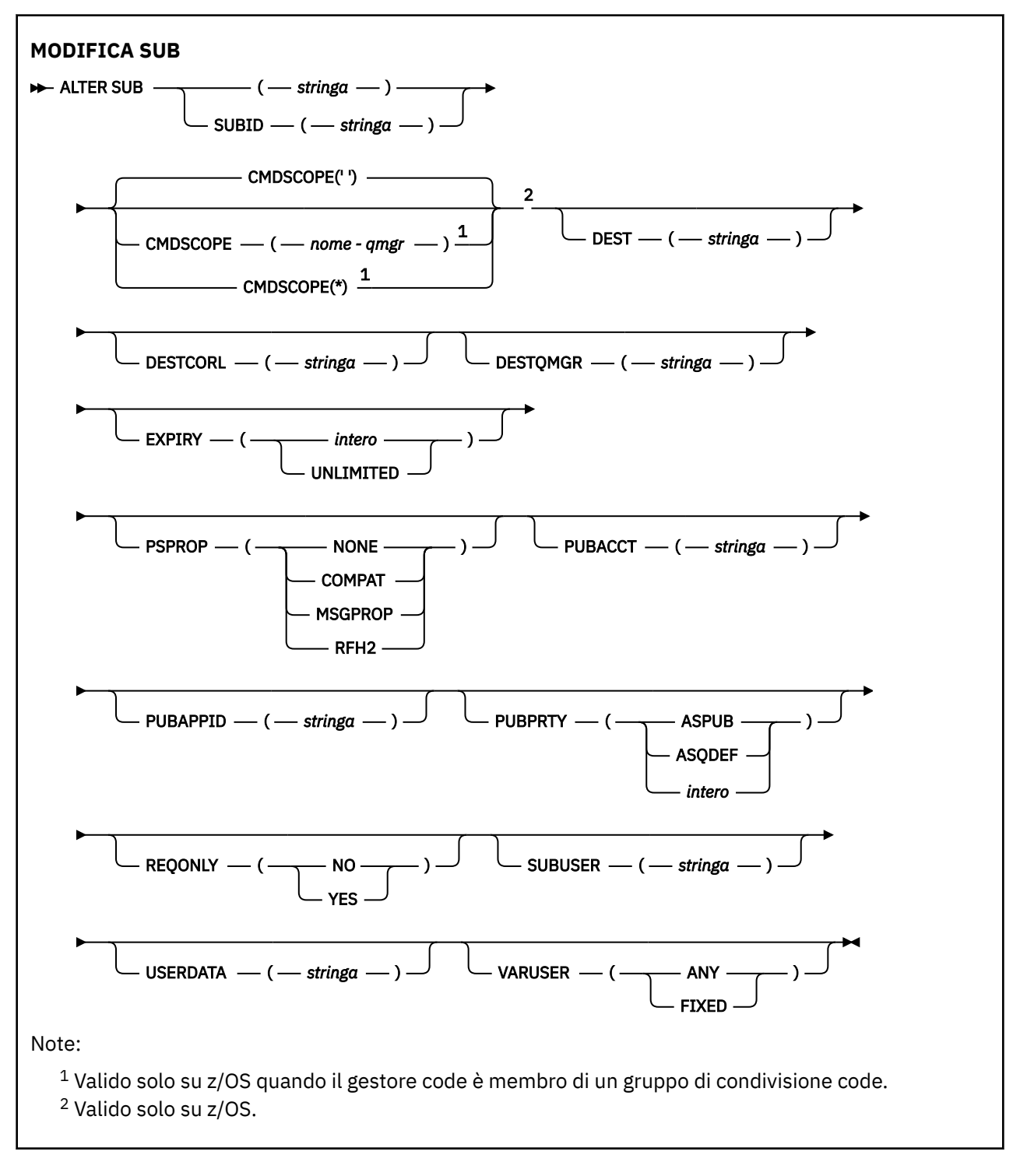

# **Note sull'utilizzo per ALTER SUB**

1. I seguenti moduli sono validi per il comando:

ALT SUB(xyz)

```
ALT SUB SUBID(123)
ALT SUB(xyz) SUBID(123)
```
- 2. Sebbene sia consentito sul comando **DEFINE** , non è possibile modificare i seguenti campi utilizzando **DEFINE SUB (REPLACE)**:
	- **TOPICOBJ**
	- **TOPICSTR**
	- **WSCHEMA**
	- **SELECTOR**
	- **SUBSCOPE**
	- **DESTCLAS**
- 3. Al momento dell'elaborazione del comando **ALT SUB** , non viene eseguito alcun controllo che il **DEST** o **DESTQMGR** indicato esista. Questi nomi vengono utilizzati durante la pubblicazione come *ObjectName* e *ObjectQMgrName* per una chiamata MQOPEN. Questi nomi vengono risolti in base alle regole di risoluzione dei nomi IBM MQ .

4. V S.0.0.1 V S.0.2 Le sottoscrizioni con un **SUBTYPE** PROXY non possono essere modificate. Tenta di modificare una sottoscrizione proxy utilizzando l'interfaccia PCF restituendo MORCCF SUBSCRIPTION IN USE. MOSC riporta il seguente messaggio:

AMQ8469: IBM MQ subscription SYSTEM.PROXY in uso.

# **Descrizioni dei parametri per ALTER SUB**

### *(stringa)*

Parametro obbligatorio. Specifica il nome univoco per questa sottoscrizione, consultare la proprietà **SUBNAME**.

# **CMDSCOPE**

Questo parametro si applica solo a z/OS e specifica come viene eseguito il comando quando il gestore code è un membro di un gruppo di condivisione code.

**' '**

Il comando viene eseguito sul gestore code in cui è stato immesso. Questo è il valore predefinito.

#### *nome gestore code*

Il comando viene eseguito sul gestore code specificato, purché il gestore code sia attivo all'interno del gruppo di condivisione code.

È possibile specificare un nome gestore code, diverso dal gestore code su cui è stato immesso il comando, solo se si sta utilizzando un ambiente di gruppo di condivisione code e se il server dei comandi è abilitato.

**\***

Il comando viene eseguito sul gestore code locale e viene passato anche a ogni gestore code attivo nel gruppo di condivisione code. L'effetto dell'impostazione di questo valore è uguale all'immissione del comando su ogni gestore code nel gruppo di condivisione code.

Non è possibile utilizzare CMDSCOPE come parola chiave di filtro.

### **DEST (***stringa***)**

La destinazione dei messaggi pubblicati in questa sottoscrizione; questo parametro è il nome di una coda.

# **DESTCORL (***stringa***)**

Il **CorrelId** utilizzato per i messaggi pubblicati per questa sottoscrizione.

Un valore vuoto (valore predefinito) determina l'utilizzo di un identificativo di correlazione generato dal sistema.

Se impostato su ' 000000000000000000000000000000000000000000000000 ' (48 zeri) il **CorrelId** impostato dall'applicazione di pubblicazione verrà conservato nella copia del messaggio consegnato alla sottoscrizione, a meno che i messaggi non vengano propagati in una gerarchia di pubblicazione / sottoscrizione.

**Nota:** Non è possibile impostare la proprietà DESTCORL programmaticamente con JMS.

### **DESTQMGR (***stringa***)**

Il gestore code di destinazione per i messaggi pubblicati in questa sottoscrizione. È necessario definire i canali al gestore code remoto, ad esempio, XMITQ, e un canale mittente. In caso contrario, i messaggi non arrivano alla destinazione.

### **EXPIRY**

Il tempo di scadenza della sottoscrizione, a partire dalla data e ora di creazione.

### **(***intero***)**

Il tempo di scadenza, in decimi di secondo, dalla data e ora di creazione.

### **ILLIMITATO**

Non vi è alcuna scadenza. Questa è l'opzione predefinita fornita con il prodotto.

#### **PSPROP**

Il modo in cui le proprietà dei messaggi relative alla pubblicazione e sottoscrizione vengono aggiunte ai messaggi inviati a questa sottoscrizione.

### **nessuno**

Non aggiungere le proprietà di pubblicazione e sottoscrizione al messaggio.

### **COMPAT**

Le proprietà di pubblicazione / sottoscrizione vengono aggiunte in un'intestazione MQRFH versione 1 a meno che il messaggio non sia pubblicato in formato PCF.

### **MSGPROP**

Le proprietà di pubblicazione / sottoscrizione vengono aggiunte come proprietà del messaggio.

### **RFH2**

Le proprietà di pubblicazione / sottoscrizione vengono aggiunte in un'intestazione MQRFH versione 2.

# **PUBACCT (***stringa***)**

Token di account passato dal sottoscrittore, per la propagazione nei messaggi pubblicati in questa sottoscrizione nel campo AccountingToken di MQMD.

# **PUBAPPID (***stringa***)**

I dati di identità trasmessi dal sottoscrittore (subscriber) per la propagazione nei messaggi pubblicati in questa sottoscrizione nel campo ApplIdentityData di MQMD.

# **PUBPRTY**

La priorità del messaggio inviato a questa sottoscrizione.

# **ASPUB**

La priorità del messaggio inviato a questa sottoscrizione viene acquisita dalla priorità fornita nel messaggio pubblicato.

#### **ASQDEF**

La priorità del messaggio inviato a questa sottoscrizione viene acquisita dalla priorità predefinita della coda definita come destinazione.

#### *(numero intero)*

Un numero intero che fornisce una priorità esplicita per i messaggi pubblicati in questa sottoscrizione.

# **REQONLY**

Indica se il sottoscrittore esegue il polling degli aggiornamenti mediante la chiamata API MQSUBRQ o se tutte le pubblicazioni vengono consegnate a questa pubblicazioni.

**No**

Tutte le pubblicazioni sull'argomento vengono consegnate a questa sottoscrizione. Questo è il valore predefinito.

**Sì**

Le pubblicazioni vengono consegnate a questa sottoscrizione soltanto in risposta a una chiamata API MQSUBRQ.

Questo parametro è equivalente all'opzione di sottoscrizione MQSO\_PUBLICATIONS\_ON\_REQUEST.

# **SUBLEVEL (***numero intero***)**

Il livello all'interno della gerarchia di sottoscrizioni in cui viene effettuata questa sottoscrizione. L'intervallo è compreso tra zero e 9.

# **SUBUSER (***stringa***)**

Specifica l'ID utente utilizzato per i controlli di sicurezza che vengono eseguiti per garantire che le pubblicazioni possano essere inserite nella coda di destinazione associata alla sottoscrizione. Questo ID può essere l'ID utente associato al creatore della sottoscrizione oppure, se è consentita l'acquisizione di sottoscrizioni, l'ID utente che per ultimo ha acquisito la sottoscrizione. La lunghezza di questo parametro non deve superare i 12 caratteri.

# **USERDATA (***stringa***)**

Specifica i dati utente associati alla sottoscrizione. La stringa è un valore di lunghezza variabile che può essere richiamato dall'applicazione su una chiamata API MQSUB e trasmesso in un messaggio inviato a questa sottoscrizione come proprietà di messaggio. **USERDATA** è memorizzato nell'intestazione RFH2 nella cartella mqps con la chiave Sud.

 $\blacktriangleright$  V 9.0.2  $\blacktriangleright$  V 9.0.2  $\blacktriangleright$  Un'applicazione IBM MQ classes for JMS può recuperare i dati utente della sottoscrizione dal messaggio utilizzando la costante JMS\_IBM\_SUBSCRIPTION\_USER\_DATA. Per ulteriori informazioni, consultare Richiamo dei dati di sottoscrizione utente.

# **VARUSER**

Specifica se un utente diverso dal creatore della sottoscrizione può connettersi e acquisire la proprietà della sottoscrizione.

**ANY**

Qualsiasi utente può connettersi e acquisire la proprietà della sottoscrizione.

# **FISSO**

Il takeover da parte di un altro USERID non è consentito.

# **Informazioni correlate**

Modifica degli attributi della sottoscrizione locale

# **ALTER TOPIC**

Utilizzare il comando MQSC **ALTER TOPIC** per modificare i parametri di un oggetto argomento IBM MQ esistente.

# **Utilizzo dei comandi MQSC**

Per informazioni su come utilizzare i comandi MQSC, consultare Esecuzione di attività di amministrazione locale utilizzando comandi MQSC.

I parametri non specificati nel comando **ALTER TOPIC** fanno sì che i valori esistenti per tali parametri non vengano modificati.

- Diagramma della sintassi
- • ["Note sull'utilizzo per ALTER TOPIC" a pagina 392](#page-391-0)
- • ["Descrizioni dei parametri per ALTER TOPIC" a pagina 392](#page-391-0)
- È possibile immettere questo comando dalle origini 2CR. Per una spiegazione dei simboli di origine, consultare Utilizzo dei comandi su z/OS.

**Sinonimo**: ALT TOPIC

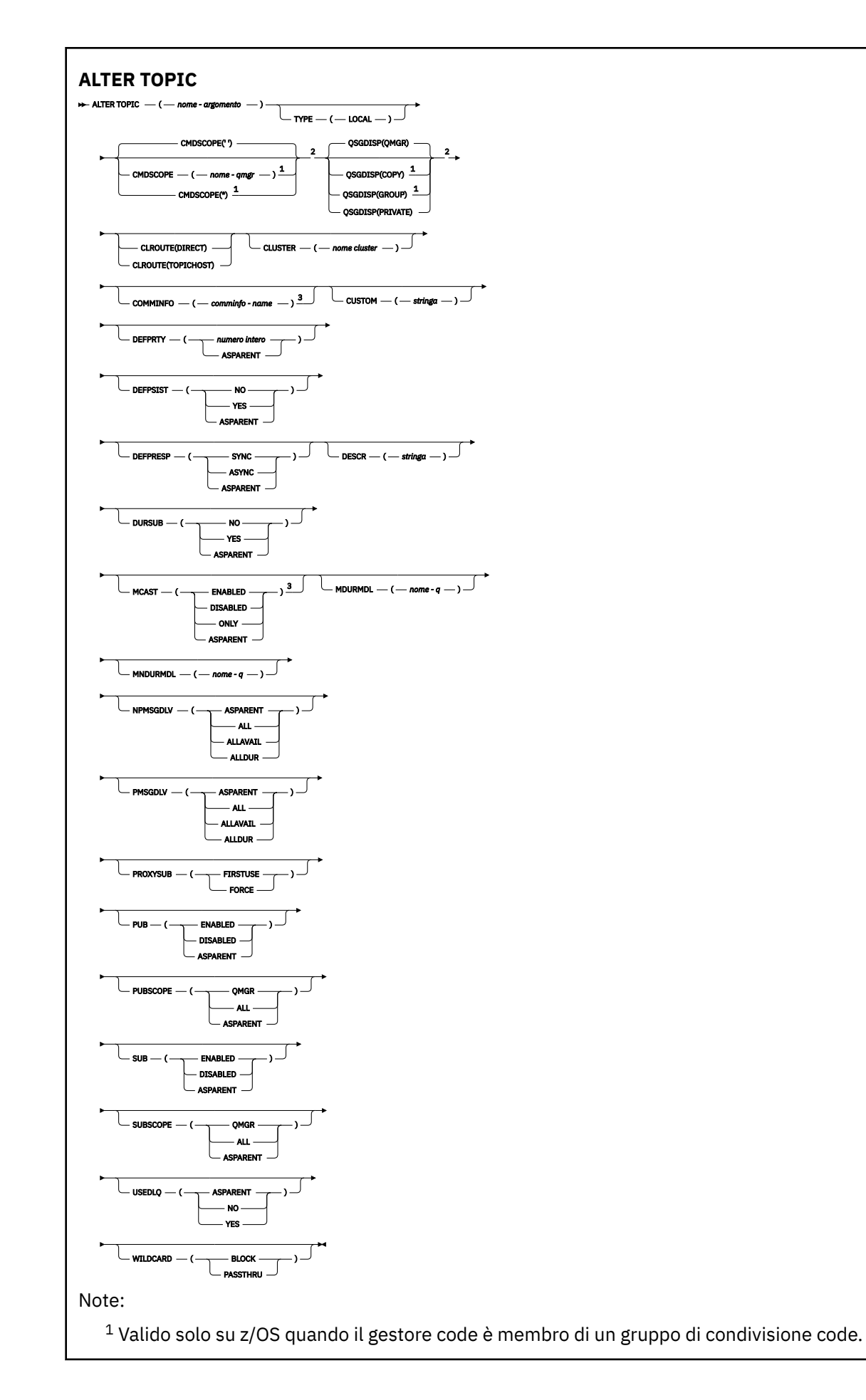

<span id="page-391-0"></span><sup>2</sup> Valido solo su z/OS.

 $3$  Non valido su z/OS.

# **Note sull'utilizzo per ALTER TOPIC**

• Il corretto completamento del comando non significa che l'azione sia stata completata. Per verificare il completamento, consultare il passo ALTER TOPIC in Verifica del completamento dei comandi asincroni per le reti distribuite.

# **Descrizioni dei parametri per ALTER TOPIC**

# *(topic-name)*

Nome della definizione dell'argomento IBM MQ (consultare Regole per la denominazione degli oggetti IBM MQ ). La lunghezza massima è 48 caratteri.

Il nome non deve essere uguale a qualsiasi altra definizione di argomento attualmente definita su questo gestore code (a meno che non venga specificato REPLACE).

# **CLROUTE**

Il comportamento di instradamento da utilizzare per gli argomenti nel cluster definito dal parametro **CLUSTER** .

# **DIRECT**

Quando si configura un argomento di cluster con instradamento diretto su un gestore code, tutti i gestori code presenti nel cluster sono a conoscenza di tutti gli altri gestori code del cluster. Quando si effettuano operazioni di pubblicazione e sottoscrizione, ogni gestore code può collegarsi direttamente ad ogni altro gestore code nel cluster.

# **Host argomento**

Quando si utilizza l'instradamento all'host argomento, tutti i gestori code presenti nel cluster sono a conoscenza dei gestori code del cluster che ospitano le definizioni dell'argomento instradato (ossia, i gestori code in cui è stato definito l'oggetto dell'argomento). Quando si effettuano operazioni di pubblicazione e sottoscrizione, i gestori code del cluster si connettono soltanto a questi gestori code dell'host argomento e non direttamente l'uno all'altro. I gestori code dell'host argomento sono responsabili dell'instradamento delle pubblicazioni dai gestori code su cui vengono pubblicate le pubblicazioni ai gestori code con le sottoscrizioni corrispondenti.

Una volta che un oggetto argomento è stato raggruppato in cluster (mediante l'impostazione della proprietà **CLUSTER** ) non è possibile modificare il valore della proprietà **CLROUTE** . Prima di poter modificare il valore, è necessario rimuovere l'oggetto dal cluster (**CLUSTER** impostato su ' '). La rimozione di un argomento dal cluster converte la definizione dell'argomento in un argomento locale, il che comporta un periodo durante il quale le pubblicazioni non vengono consegnate alle sottoscrizioni sui gestori code remoti; è necessario considerare questo aspetto quando si effettua questa modifica. Consultare Effetto della definizione di un argomento non cluster con lo stesso nome di un argomento cluster di un altro gestore code. Se si tenta di modificare il valore della proprietà **CLROUTE** mentre è in cluster, il sistema genera un'errore MQRCCF\_CLROUTE\_NOT\_ALTERABLE .

Vedere anche Instradamento per i cluster di pubblicazione / sottoscrizione: Note sul comportamento e Progettazione di cluster di pubblicazione / sottoscrizione.

# **cluster**

Il nome del cluster al quale appartiene l'argomento.L'impostazione di questo parametro su un cluster di cui è membro questo gestore code fa sì che tutti i gestori code nel cluster siano a conoscenza di questo argomento. Qualsiasi pubblicazione in questo argomento o una stringa argomento sottostante inserita in un qualsiasi gestore code nel cluster viene propagata alle sottoscrizioni presenti su qualsiasi altro gestore code nel cluster. Per ulteriori dettagli, consultare Distributed publish/subscribe networks.

Se nessun oggetto argomento al di sopra di questo argomento nella struttura degli argomenti ha impostato questo parametro su un nome cluster, allora questo argomento non appartiene a un cluster. Le pubblicazioni e le sottoscrizioni per questo argomento non vengono propagate ai gestori code di pubblicazione/sottoscrizione connessi al cluster. Se un nodo argomento superiore nella struttura degli argomenti ha un nome cluster impostato, le pubblicazioni e sottoscrizioni a tale argomento vengono anche propagate attraverso il cluster.

#### *stringa*

L'argomento appartiene a questo cluster. Non si consiglia di impostarlo su un cluster diverso da un oggetto argomento al di sopra di questo oggetto nella struttura degli argomenti. Gli altri gestori code nel cluster rispetteranno la definizione di questo oggetto a meno che non esista una definizione locale dello stesso nome su quei gestori code.

Per impedire la propagazione di pubblicazioni e sottoscrizioni attraverso un cluster, lasciare vuoto questo parametro sugli argomenti di sistema SYSTEM.BASE.TOPIC e SYSTEM.DEFAULT.TOPIC, salvo in casi particolari, ad esempio per supportare la migrazione.

# **Z/OS** CMDSCOPE

Questo parametro si applica solo a z/OS e specifica come viene eseguito il comando quando il gestore code è un membro di un gruppo di condivisione code.

**CMDSCOPE** deve essere vuoto o il gestore code locale, se **QSGDISP** è impostato su GROUP.

**' '**

Il comando viene eseguito sul gestore code in cui è stato immesso.

#### *nome gestore code*

Il comando viene eseguito sul gestore code specificato, purché il gestore code sia attivo all'interno del gruppo di condivisione code.

È possibile specificare un nome gestore code diverso dal gestore code su cui è stato immesso, solo se si sta utilizzando un ambiente di code condivise e se il server dei comandi è abilitato.

**\***

Il comando viene eseguito sul gestore code locale e viene passato anche a ogni gestore code attivo nel gruppo di condivisione code. L'effetto di \* è lo stesso dell'immissione del comando su ogni gestore code nel gruppo di condivisione code.

#### **COMMINFO (***nome - comminfo***)**

Il nome dell'oggetto informazioni di comunicazione associato a questo oggetto argomento.

#### **CUSTOM (***stringa***)**

L'attributo personalizzato per nuove funzioni.

Questo attributo contiene i valori degli attributi, come coppie di nome attributo e valore, separati da almeno uno spazio. Le coppie nome - valore dell'attributo hanno il formato NAME(VALUE). Le virgolette singole devono essere precedute da un altro apice.

#### **CAPEXPRY(***numero intero***)**

Il tempo massimo, espresso in decimi di secondo, fino a quando un messaggio pubblicato in un argomento che eredita le proprietà da questo oggetto, rimane nel sistema fino a quando non diventa idoneo per l'elaborazione della scadenza.

Per ulteriori informazioni sull'elaborazione della scadenza del messaggio, consultare Applicazione di tempi di scadenza inferiori.

#### *intero*

Il valore deve essere compreso tra uno e 999 999 999.

#### **Nessun limite**

Non è presente alcun limite per la data/ora di scadenza dei messaggi inseriti per questo argomento.

**' '**

### **Come parent**

La data/ora di scadenza del messaggio massima è basata sull'impostazione dell'oggetto argomento di gestione principale più prossimo nella struttura ad albero degli argomenti. Questo è il valore predefinito.

Se si specifica un valore per CAPEXPRY non valido, il comando non avrà esito positivo. Viene invece utilizzato il valore predefinito.

# **DEFPRTY (***intero***)**

La proprietà predefinita dei messaggi pubblicati nell'argomento.

### **(***intero***)**

Il valore deve essere compreso tra zero (la priorità più bassa) e il parametro del gestore code **MAXPRTY** (**MAXPRTY** è 9).

### **Come parent**

La priorità predefinita si basa sull'impostazione dell'oggetto argomento di gestione principale più vicino nella struttura ad albero degli argomenti.

### **DEFPSIST**

Specifica la persistenza del messaggio da utilizzare quando le applicazioni specificano l'opzione MQPER\_PERSISTENCE\_AS\_TOPIC\_DEF.

#### **Come parent**

La persistenza predefinita si basa sull'impostazione dell'oggetto argomento di gestione principale più vicino nella struttura ad albero degli argomenti.

#### **No**

I messaggi su questa coda vengono persi durante un riavvio del gestore code.

#### **Sì**

I messaggi su questa coda resistono al riavvio del gestore code.

Su z/OS, N e Y sono accettati come sinonimi di NO e YES.

### **DEFPRESP**

Specifica la risposta di inserimento da utilizzare quando le applicazioni specificano l'opzione MQPMO\_RESPONSE\_AS\_DEF.

# **Come parent**

La risposta di inserimento predefinita si basa sull'impostazione dell'oggetto argomento di gestione principale più vicino nella struttura ad albero degli argomenti.

#### **SINC**

Le operazioni di inserimento nella coda che specifica MQPMO\_RESPONSE\_AS\_Q\_DEF vengono eseguite come se fosse stato specificato MQPMO\_SYNC\_RESPONSE. I campi nei MQMD e MQPMO vengono restituiti dal gestore code all'applicazione.

#### **ASINC**

Le operazioni di inserimento nella coda che specifica MQPMO\_RESPONSE\_AS\_Q\_DEF non vengono eseguite come se fosse stato specificato MQPMO\_ASYNC\_RESPONSE. Alcuni campi nei MQMD e MQPMO non vengono restituiti dal gestore code all'applicazione. Tuttavia, è possibile che si verifichi un miglioramento delle prestazioni per i messaggi inseriti in una transazione e per i messaggi non persistenti

# **DESCR (***stringa***)**

Commento in testo semplice. Fornisce informazioni descrittive sull'oggetto quando un operatore immette il comando **DISPLAY TOPIC** .

Deve contenere esclusivamente caratteri visualizzabili. La lunghezza massima è 64 caratteri. In un'installazione DBCS, può contenere caratteri DBCS (soggetti a una lunghezza massima di 64 byte).

**Nota:** Se vengono utilizzati dei caratteri non contenuti nel CCSID (coded character set identifier) per questo gestore code, questi potrebbero essere trasferiti erroneamente qualora le informazioni vengano inviate a un altro gestore code.

# **DURSUB**

Specifica se alle applicazioni è consentito effettuare sottoscrizioni durevoli su questo argomento.

#### **Come parent**

Se è possibile effettuare sottoscrizioni durevoli su questo argomento si basa sull'impostazione dell'oggetto argomento di gestione principale più vicino nella struttura ad albero degli argomenti.

#### **No**

Non è possibile effettuare sottoscrizioni durevoli su questo argomento.

# **Sì**

Le sottoscrizioni durevoli possono essere effettuate su questo argomento.

### **MCAST**

Specifica se il multicast è consentito nella struttura ad albero degli argomenti. I valori sono:

#### **Come parent**

L'attributo multicast dell'argomento viene ereditato dall'elemento principale.

# **Disabilitato**

Sul nodo non è consentito traffico multicast.

# **Abilitato**

Sul nodo è consentito traffico multicast.

# **Solo**

Sono consentite solo le sottoscrizioni da client abilitati per il multicast.

### **MDURMDL (***stringa***)**

Il nome della coda modello da utilizzare per le sottoscrizioni durevoli che richiedono al gestore code di gestire la destinazione delle proprie pubblicazioni (consultare Regole per la denominazione degli oggetti IBM MQ). La lunghezza massima è 48 caratteri.

Se **MDURMDL** è vuoto, funziona allo stesso modo dei valori ASPARENT su altri attributi. Il nome della coda modello da utilizzare si basa sull'oggetto argomento di gestione principale più vicino nella struttura ad albero degli argomenti con un valore impostato per **MDURMDL**.

Se si utilizza **MDURMDL** per specificare una coda modello per un argomento in cluster, è necessario accertarsi che la coda sia definita su ogni gestore code nel cluster in cui è possibile effettuare una sottoscrizione duratura utilizzando questo argomento.

La coda dinamica creata da questo modello ha un prefisso SYSTEM.MANAGED.DURABLE

# **MNDURMDL (***stringa***)**

Il nome della coda modello da utilizzare per le sottoscrizioni non durevoli che richiedono al gestore code di gestire la destinazione delle proprie pubblicazioni (consultare Regole per la denominazione degli oggetti IBM MQ). La lunghezza massima è 48 caratteri.

Se **MNDURMDL** è vuoto, funziona allo stesso modo dei valori ASPARENT su altri attributi. Il nome della coda modello da utilizzare si basa sull'oggetto argomento di gestione principale più vicino nella struttura ad albero degli argomenti con un valore impostato per **MNDURMDL**.

Se si utilizza **MNDURMDL** per specificare una coda modello per un argomento in cluster, è necessario assicurarsi che la coda sia definita su ogni gestore code nel cluster in cui è possibile effettuare una sottoscrizione non durevole utilizzando questo argomento.

La coda dinamica creata da questo modello ha un prefisso SYSTEM.MANAGED.NDURABLE.

#### **NPMSGDLV**

Il meccanismo di consegna per i messaggi non persistenti pubblicati in questo argomento:

# **Come parent**

Il meccanismo di consegna utilizzato si basa sull'impostazione del primo nodo di gestione principale trovato nella struttura ad albero degli argomenti relativa a questo argomento.

### **Tutto**

I messaggi non persistenti devono essere consegnati a tutti i sottoscrittori, indipendentemente dalla durata, affinché la chiamata MQPUT possa riportare l'esito positivo. Se si verifica un errore di consegna a un sottoscrittore, nessun altro sottoscrittore riceverà il messaggio e la chiamata MQPUT non riuscirà.

### **ALLAVAIL**

I messaggi non persistenti vengono consegnati a tutti i sottoscrittori che possono accettare il messaggio. La mancata consegna del messaggio a uno qualsiasi dei sottoscrittori non impedisce agli altri di ricevere il messaggio in questione.

### **ALLDUR**

I messaggi non persistenti devono essere consegnati a tutti i sottoscrittori durevoli. La mancata consegna di un messaggio non persistente a un qualsiasi sottoscrittore non persistente non restituisce alcun errore alla chiamata MQPUT. Se si verifica un errore di consegna a un sottoscrittore durevole, nessun sottoscrittore riceve il messaggio e le chiamate MQPUT hanno esito negativo.

### **PMSGDLV**

Il meccanismo di consegna per i messaggi persistenti pubblicati in questo argomento:

### **Come parent**

Il meccanismo di consegna utilizzato si basa sull'impostazione del primo nodo di gestione principale trovato nella struttura ad albero degli argomenti relativa a questo argomento.

### **Tutto**

I messaggi persistenti devono essere consegnati a tutti i sottoscrittori, indipendentemente dalla durata affinché la chiamata MQPUT possa riportare l'esito positivo. Se si verifica un errore di consegna a un sottoscrittore, nessun altro sottoscrittore riceverà il messaggio e la chiamata MQPUT non riuscirà.

# **ALLAVAIL**

I messaggi permanenti vengono consegnati a tutti i sottoscrittori che possono accettare il messaggio. La mancata consegna del messaggio a uno qualsiasi dei sottoscrittori non impedisce agli altri di ricevere il messaggio in questione.

### **ALLDUR**

I messaggi permanenti devono essere consegnati a tutti i sottoscrittori durevoli. La mancata consegna di un messaggio persistente a un qualsiasi sottoscrittore non persistente non restituisce alcun errore alla chiamata MQPUT. Se si verifica un errore di consegna a un sottoscrittore durevole, nessun sottoscrittore riceve il messaggio e le chiamate MQPUT hanno esito negativo.

# **PROXYSUB**

Controlla quando viene inviata una sottoscrizione proxy per questo argomento, o stringhe di argomento al di sotto di questo argomento, ai gestori code adiacenti quando ci si trova in un cluster o in una gerarchia di pubblicazione / sottoscrizione. Per ulteriori dettagli, consultare Prestazioni della sottoscrizione nelle reti di pubblicazione / sottoscrizione.

#### **Primo utilizzo**

Per ogni stringa di argomenti univoca in corrispondenza o al di sotto di questo oggetto argomento, una sottoscrizione proxy viene inviata in modo asincrono a tutti i gestori code vicini quando viene creata una sottoscrizione locale o viene ricevuta una sottoscrizione proxy che viene propagata a ulteriori gestori code connessi direttamente in una gerarchia.

#### **Forza**

Una sottoscrizione proxy con caratteri jolly che corrisponde a tutte le stringhe di argomenti in questo punto della struttura ad albero degli argomenti viene inviata ai gestori code adiacenti anche se non esistono sottoscrizioni locali.

**Nota:** La sottoscrizione proxy viene inviata quando questo valore è impostato su **DEFINE** o **ALTER**. Quando è impostato su un argomento in cluster, tutti i gestori code nel cluster emettono la sottoscrizione proxy jolly a tutti gli altri gestori code nel cluster.

#### **PUB**

Controlla se i messaggi possono essere pubblicati in questo argomento.

### **Come parent**

Se i messaggi possono essere pubblicati nell'argomento si basa sull'impostazione dell'oggetto argomento di gestione principale più vicino nella struttura ad albero degli argomenti.
# **Abilitato**

I messaggi possono essere pubblicati nell'argomento (da applicazioni opportunamente autorizzate).

# **Disabilitato**

I messaggi non possono essere pubblicati nell'argomento.

Consultare anche Gestione speciale per il parametro **PUB**.

# **PUBSCOPE**

Determina se questo gestore code propaga le pubblicazioni ai gestori code come parte di una gerarchia o come parte di un cluster di pubblicazione / sottoscrizione.

**Nota:** È possibile limitare il funzionamento in base alla pubblicazione, utilizzando MQPMO\_SCOPE\_QMGR nelle opzioni Inserisci messaggio.

# **Come parent**

Se questo gestore code propaga le pubblicazioni ai gestori code come parte di una gerarchia o come parte di un cluster di pubblicazione / sottoscrizione si basa sull'impostazione del primo nodo di gestione principale trovato nella struttura ad albero dell'argomento correlato a questo argomento.

# **QMGR**

Le pubblicazioni per questo argomento non vengono propagate ai gestori code connessi.

# **Tutto**

Le pubblicazioni per questo argomento vengono propagate ai gestori code connessi gerarchicamente e ai gestori code connessi al cluster di pubblicazione / sottoscrizione.

#### $z/0S$ **OSGDISP**

Questo parametro si applica solo a z/OS .

Specifica la disposizione dell'oggetto nel gruppo.

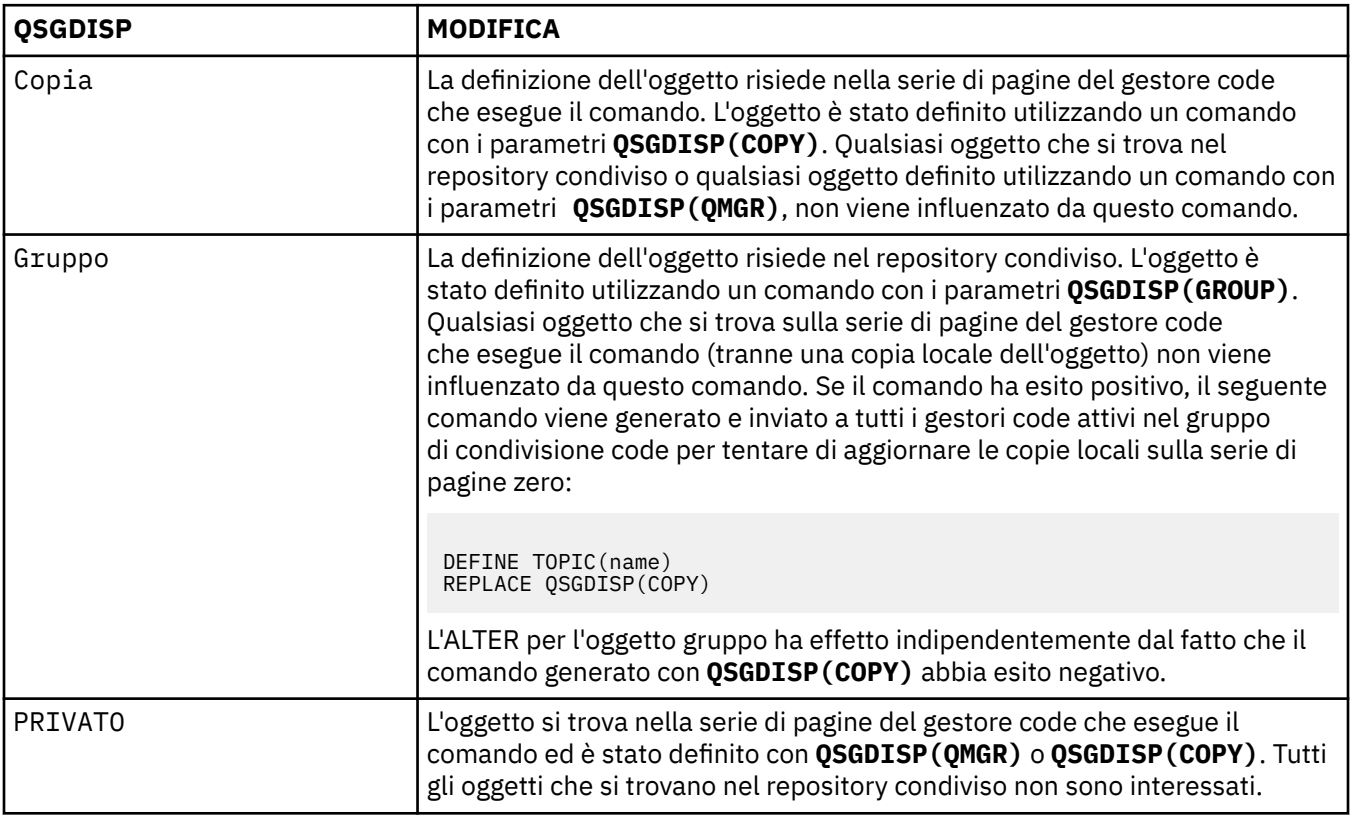

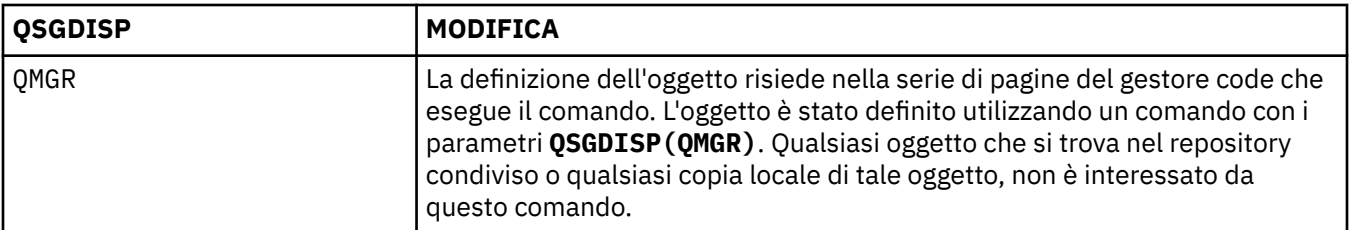

# **SUB**

Controlla se le applicazioni devono essere autorizzate a sottoscrivere questo argomento.

#### **Come parent**

Indica se le applicazioni possono sottoscrivere l'argomento in base all'impostazione dell'oggetto argomento di gestione principale più vicino nella struttura ad albero dell'argomento.

#### **Abilitato**

Le sottoscrizioni possono essere fatte all'argomento (da applicazioni opportunamente autorizzate).

# **Disabilitato**

Le applicazioni non possono sottoscrivere l'argomento.

# **SUBSCOPE**

Determina se questo gestore code effettua la sottoscrizione alle pubblicazioni in questo gestore code o nella rete di gestori code connessi. Se si esegue la sottoscrizione a tutti i gestori code, il gestore code propaga le sottoscrizioni ad essi come parte di una gerarchia o come parte di un cluster di pubblicazione / sottoscrizione.

**Nota:** È possibile limitare il funzionamento in base alla sottoscrizione, utilizzando **MQPMO\_SCOPE\_QMGR** sul descrittore di sottoscrizione o **SUBSCOPE(QMGR)** su **DEFINE SUB**. I singoli sottoscrittori possono sovrascrivere l'impostazione **SUBSCOPE** di ALL specificando l'opzione di sottoscrizione **MQSO\_SCOPE\_QMGR** quando si crea una sottoscrizione.

# **Come parent**

Indica se questo gestore code esegue la sottoscrizione alle pubblicazioni nello stesso modo in cui viene eseguita l'impostazione del primo nodo di amministrazione principale trovato nella struttura ad albero degli argomenti relativa a questo argomento.

#### **QMGR**

Solo le pubblicazioni pubblicate su questo gestore code raggiungono il sottoscrittore.

#### **Tutto**

Una pubblicazione effettuata su questo gestore code o su un altro gestore code raggiunge il sottoscrittore. Le sottoscrizioni per questo argomento vengono propagate ai gestori code connessi gerarchicamente e ai gestori code connessi al cluster di pubblicazione / sottoscrizione.

# **TOPICSTR (** *stringa* **)**

La stringa sezione rappresentata dalla definizione dell'oggetto di questa sezione. Questo parametro è obbligatorio e non può contenere la stringa vuota.

La stringa argomento non deve essere uguale a qualsiasi altra stringa argomento già rappresentata da una definizione di oggetto argomento.

La lunghezza massima della stringa è 10.240 caratteri.

#### **TYPE (tipo-argomento)**

Se questo parametro viene utilizzato, deve seguire immediatamente dopo il parametro *nome -*

*argomento* su tutte le piattaforme **tranne z/OS.** 

# **LOCALE**

Un oggetto argomento locale.

#### **USEDLQ**

Determina se la coda di messaggi non recapitabili viene utilizzata quando i messaggi di pubblicazione non possono essere consegnati alla coda del sottoscrittore corretta.

# **Come parent**

Determina se utilizzare la coda di messaggi non recapitabili utilizzando l'impostazione dell'oggetto argomento di gestione più vicino nella struttura ad albero degli argomenti.

**NO**

I messaggi di pubblicazione che non possono essere consegnati alla coda del sottoscrittore corretta vengono considerati un errore di inserimento del messaggio. MQPUT di un'applicazione per un argomento non riesce in conformità con le impostazioni di NPMSGDLV e PMSGDLV.

**Sì**

Quando l'attributo del gestore code DEADQ fornisce il nome di una coda di messaggi non instradabili, viene utilizzato. Se il gestore code non fornisce il nome di una coda di messaggi non instradabili, il comportamento è NO.

# **WILDCARD**

Il funzionamento delle sottoscrizioni con caratteri jolly rispetto a questo argomento.

#### **PASSTHRU**

Le sottoscrizioni effettuate a un argomento con carattere jolly meno specifico della stringa argomento in questo oggetto argomento riceveranno le pubblicazioni relative a questo argomento e a stringhe argomento più specifiche di tale argomento.

#### **BLOCK**

Le sottoscrizioni effettuate a un argomento con carattere jolly meno specifico della stringa argomento in questo oggetto argomento non riceveranno le pubblicazioni relative a questo argomento o a stringhe argomento più specifiche di tale argomento.

Il valore di questo attributo è utilizzato quando vengono definite sottoscrizioni. Se si modifica questo attributo, la serie di argomenti trattati dalle sottoscrizioni esistenti non viene interessata dalla modifica. Questo scenario si applica anche se la topologia cambia quando si creano o eliminano oggetti argomento; la serie di argomenti che corrispondono alle sottoscrizioni create in seguito alla modifica dell'attributo WILDCARD viene creata utilizzando la topologia modificata. Se si desidera forzare una rivalutazione della serie corrispondente di argomenti per le sottoscrizioni esistenti, è necessario riavviare il gestore code.

## **Informazioni correlate**

Modifica degli attributi dell'argomento di amministrazione

# **ALTER TRACE su z/OS**

Utilizzare il comando MQSC ALTER TRACE per modificare gli eventi di traccia di una particolare traccia del gestore code attivo. ALTER TRACE arresta la traccia specificata e la riavvia con i parametri modificati.

# **Utilizzo dei comandi MQSC**

Per informazioni su come utilizzare i comandi MQSC, consultare Esecuzione di attività di amministrazione locale utilizzando comandi MQSC.

I parametri non specificati nel comando ALTER TRACE risultano non modificati nei valori esistenti per tali parametri.

È possibile immettere questo comando dalle origini 12CR. Per una spiegazione dei simboli di origine, consultare Utilizzo dei comandi su z/OS.

- Diagramma della sintassi
- • ["Note d'utilizzo" a pagina 400](#page-399-0)
- • ["Descrizioni dei parametri per ALTER TRACE" a pagina 400](#page-399-0)
- • ["Parametri di traccia" a pagina 401](#page-400-0)

**Sinonimo**: ALT TRACE

<span id="page-399-0"></span>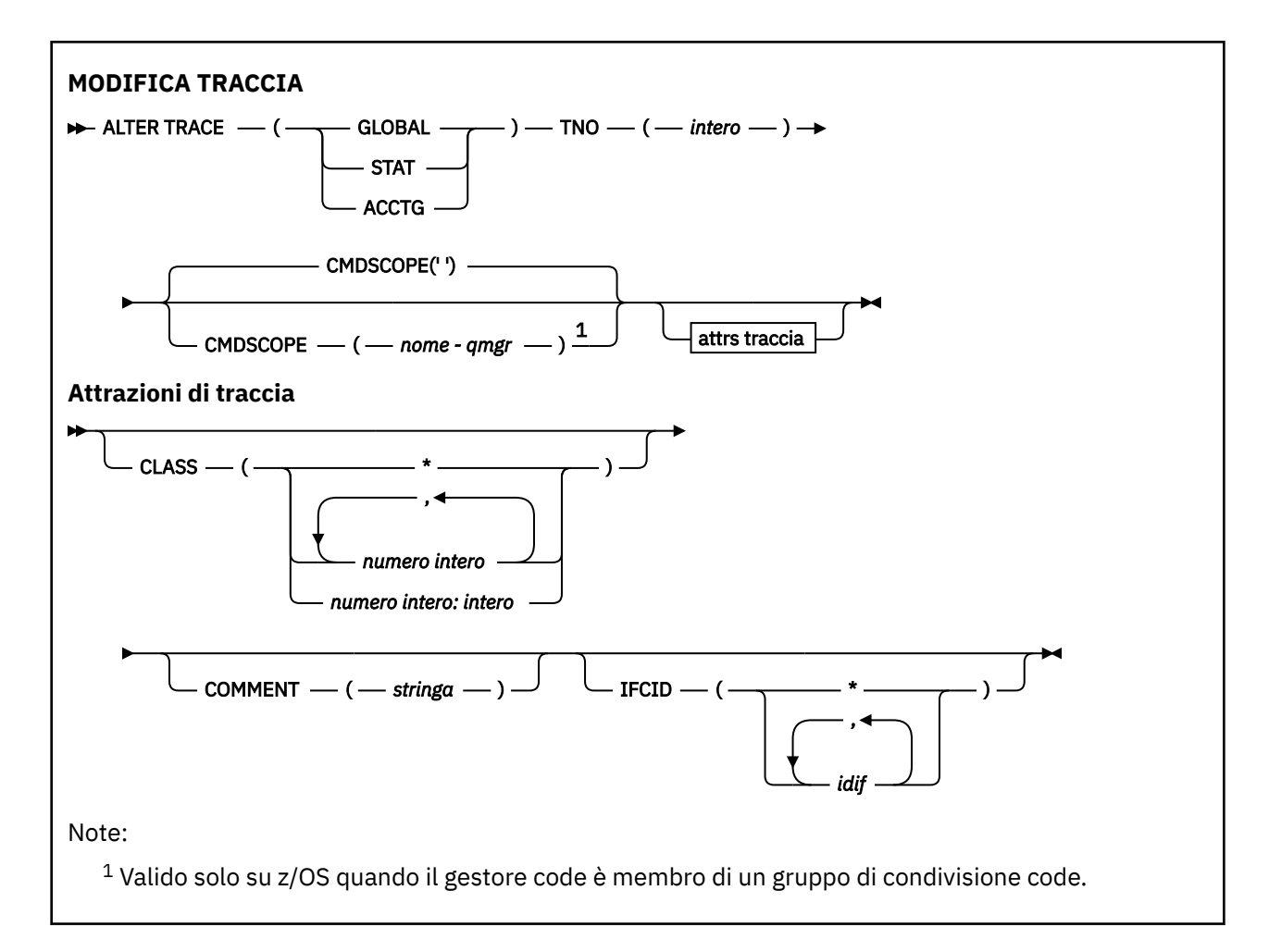

# **Note d'utilizzo**

Impossibile modificare le tracce dell'iniziatore di canali.

# **Descrizioni dei parametri per ALTER TRACE**

Specificare uno dei seguenti tipi di traccia:

# **VARGLOB**

Dati di servizio dall'intero gestore code (il sinonimo è G)

# **stat**

Dati statistici (il sinonimo è S)

# **ACCTG**

```
Dati contabili (il sinonimo è A)
```
# E:

# **TNO (** *numero intero* **)**

Il numero della traccia da modificare (da 1 a 32). È possibile specificare solo un numero di traccia.

# **CMDSCOPE**

Questo parametro specifica come viene eseguito il comando quando il gestore code è membro di un gruppo di condivisione code.

CMDSCOPE non può essere utilizzato per i comandi emessi dal primo dataset di input di inizializzazione CSQINP1.

**' '**

Il comando viene eseguito sul gestore code in cui è stato immesso.

# <span id="page-400-0"></span>*nome-qmgr*

Il comando viene eseguito sul gestore code specificato, purché il gestore code sia attivo all'interno del gruppo di condivisione code.

È possibile specificare un nome gestore code, diverso dal gestore code su cui è stato immesso il comando, solo se si sta utilizzando un ambiente di gruppo di condivisione code e se il server dei comandi è abilitato.

# **Parametri di traccia**

# **CLASS (** *intero* **)**

La nuova classe di traccia. Consultare ["AVVIA TRACCIA su z/OS" a pagina 910](#page-909-0) per un elenco delle classi consentite. Un intervallo di classi può essere specificato come *m: n* (ad esempio, CLASS (01:03)). CLASS (\*) attiva tutte le classi.

# **COMMENT (** *stringa* **)**

Un commento riprodotto nel record di output di traccia (tranne che nelle tabelle di traccia residenti).

*stringa* è qualsiasi stringa di caratteri. Se include spazi, virgole o caratteri speciali, deve essere racchiuso tra virgolette singole (').

# **IFCID (** *id\_if* **)**

Riservato per il servizio IBM .

# **ARCHIVE LOG su z/OS**

Utilizzare il comando MQSC ARCHIVE LOG come parte della procedura di backup. Utilizza una copia del log attivo corrente (o entrambi i log se si utilizza la registrazione doppia).

# **Utilizzo dei comandi MQSC**

Per informazioni su come utilizzare i comandi MQSC, consultare Esecuzione di attività di amministrazione locale utilizzando comandi MQSC.

È possibile immettere questo comando dalle origini 12CR. Per una spiegazione dei simboli di origine, consultare Utilizzo dei comandi su z/OS.

- Diagramma della sintassi
- • ["Note sull'utilizzo per ARCHIVE LOG" a pagina 402](#page-401-0)
- • ["Descrizioni dei parametri per ARCHIVE LOG" a pagina 402](#page-401-0)

**Sinonimo**: ARC LOG

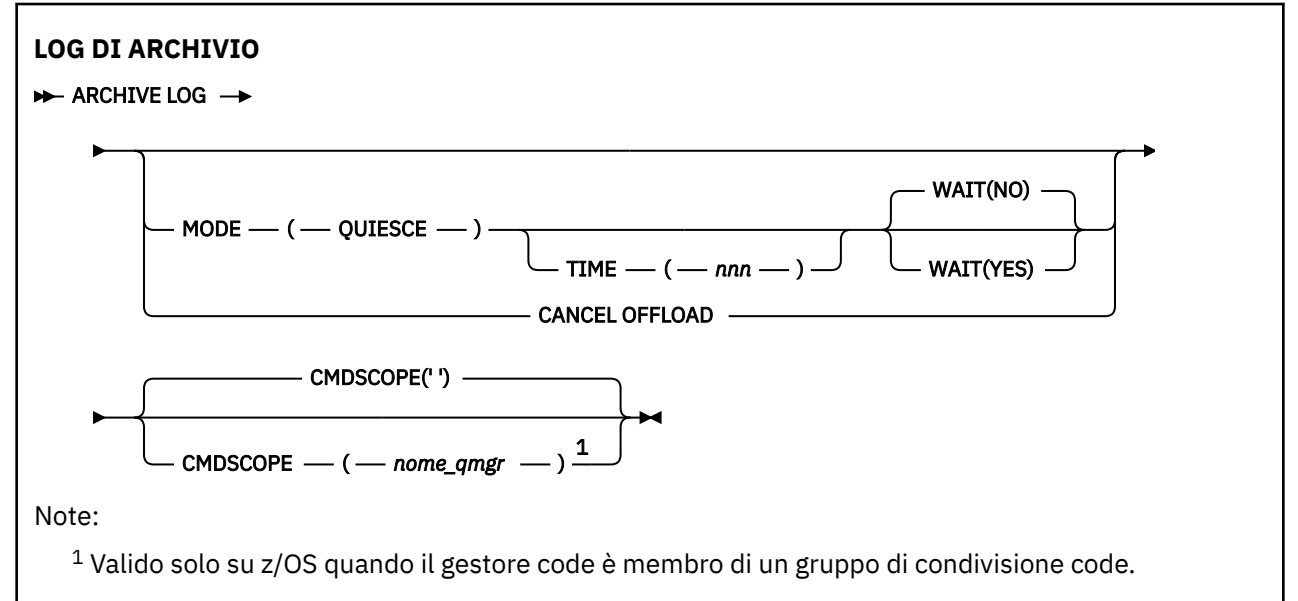

# <span id="page-401-0"></span>**Note sull'utilizzo per ARCHIVE LOG**

In dettaglio, ARCHIVE LOG:

- 1. Tronca i dataset di log attivi correnti.
- 2. Continua la registrazione, passando al successivo dataset di log attivo.
- 3. Avvia un'attività per scaricare i dataset.
- 4. Archivia dataset di log attivi precedenti non ancora archiviati.

Se viene utilizzato il parametro MODE (QUIESCE), il comando ARCHIVE LOG disattiva (sospende) tutte le attività di aggiornamento utente sul log attivo corrente prima del processo di scaricamento. Una volta raggiunto un punto di congruenza a livello di sistema (ovvero, quando tutti gli utenti di aggiornamento attualmente attivi hanno raggiunto un punto di commit), il dataset del log attivo corrente viene immediatamente troncato e il processo di offload viene avviato. Il punto di congruenza risultante viene acquisito nel log attivo corrente prima che venga scaricato.

Normalmente, il controllo ritorna immediatamente all'utente e il quiesce viene eseguito in modo asincrono. Tuttavia, se viene utilizzato il parametro WAIT (YES), il quiesce viene eseguito in modo sincrono e il controllo non ritorna all'utente fino a quando non è terminato.

- Non è possibile emettere un comando ARCHIVE LOG mentre è in corso un precedente comando ARCHIVE LOG.
- Non è possibile immettere un comando ARCHIVE LOG quando il dataset del log attivo è l'ultimo dataset del log attivo disponibile, poiché utilizzerebbe tutto lo spazio del dataset del log attivo disponibile e IBM MQ arresterebbe tutta l'elaborazione fino a quando non è stato completato un offload.
- È possibile immettere un comando ARCHIVE LOG senza l'opzione MODE (QUIESCE) quando è in corso un STOP QMGR MODE (QUIESCE), ma non quando è in corso un STOP QMGR MODE (FORCE).
- È possibile emettere un comando DISPLAY LOG per rilevare se un comando ARCHIVE LOG è attivo. Se un comando ARCHIVE LOG è attivo, il comando DISPLAY restituisce il messaggio CSQV400I.
- È possibile immettere un comando ARCHIVE LOG anche se l'archiviazione non è in uso (ossia, OFFLOAD è impostato su NO nella macro del parametro di sistema CSQ6LOGP ) oppure in modo dinamico utilizzando il comando SET LOG. In tal caso, i dataset di log attivi correnti vengono troncati e la registrazione continua utilizzando il successivo dataset di log attivo, ma non vi è alcun offload per i dataset di archivio.

# **Descrizioni dei parametri per ARCHIVE LOG**

Tutti i parametri sono facoltativi. Se non ne viene specificato alcuno, i dataset di log attivi correnti vengono commutati e scaricati immediatamente.

# **ANNULLA OFFLOAD**

Annulla l'eventuale scaricamento attualmente in corso e riavvia il processo di scaricamento. Il processo inizia con il dataset di log attivo più vecchio e procede attraverso tutti i dataset attivi che necessitano di scaricamento.

Utilizzare questo comando solo se l'attività di offload non sembra funzionare o se si desidera riavviare un precedente tentativo di offload non riuscito.

# **CMDSCOPE**

Questo parametro specifica come viene eseguito il comando quando il gestore code è membro di un gruppo di condivisione code.

CMDSCOPE non può essere utilizzato per i comandi emessi dal primo dataset di input di inizializzazione CSQINP1.

**' '**

Il comando viene eseguito sul gestore code in cui è stato immesso. Questo è il valore predefinito.

# *nome-qmgr*

Il comando viene eseguito sul gestore code specificato, purché il gestore code sia attivo all'interno del gruppo di condivisione code.

È possibile specificare un nome gestore code, diverso dal gestore code su cui è stato immesso il comando, solo se si sta utilizzando un ambiente di gruppo di condivisione code e se il server dei comandi è abilitato.

# **MODALITÀ (QUIESCE)**

Arresta qualsiasi nuova attività di aggiornamento sul gestore code e porta tutti gli utenti esistenti a un punto di coerenza dopo un commit. Quando viene raggiunto questo stato o il numero di utenti attivi è zero, il log attivo corrente viene archiviato.

Il tempo che il gestore code attende per raggiungere tale stato è limitato al valore specificato da QUIESCE nella macro del parametro di sistema CSQ6ARVP . Il valore di QUIESCE può essere sovrascritto dal parametro TIME di questo comando. Se l'attività non è stata disattivata in quel momento, il comando ha esito negativo; non viene eseguito alcun offload e la registrazione continua con il dataset di log attivo corrente.

# **ORA (** *nnn* **)**

Sovrascrive il periodo di tempo di sospensione specificato dal valore QUIESCE della macro del parametro di sistema CSQ6ARVP .

*nnn* è il tempo, in secondi, compreso tra 001 e 999.

Per specificare il parametro TIME, è necessario specificare anche MODE (QUIESCE).

Se si specifica il parametro TIME, è necessario specificare un valore appropriato per il periodo di sospensione. Se si rende il periodo troppo breve o troppo lungo, potrebbe verificarsi uno dei seguenti problemi:

- Il quiesce potrebbe non essere completo
- Potrebbe svilupparsi un conflitto di blocco IBM MQ
- Un timeout potrebbe interrompere il quiesce

#### **ATTESA**

Specifica se IBM MQ deve attendere che il processo di sospensione sia terminato prima di tornare all'emittente del comando ARCHIVE LOG.

Per specificare il parametro WAIT, è necessario specificare anche MODE (QUIESCE).

**NO**

Specifica che il controllo viene restituito all'emittente quando viene avviato il processo di sospensione. (Il sinonimo è **N**.) Ciò rende il processo di sospensione asincrono all'emittente; è possibile immettere ulteriori comandi MQSC quando il comando ARCHIVE LOG restituisce il controllo all'utente. Questa è l'opzione predefinita.

**Sì**

Specifica che il controllo viene restituito all'emittente al termine del processo di sospensione. (Il sinonimo è **Y**.) Ciò rende il processo di sospensione sincrono all'emittente; ulteriori comandi MQSC non vengono elaborati fino al termine del comando ARCHIVE LOG.

#### $\approx$  z/OS **BACKUP CFSTRUCT su z/OS**

Utilizzare il comando MQSC BACKUP CFSTRUCT per avviare un backup della struttura dell'applicazione CF.

# **Utilizzo dei comandi MQSC**

Per informazioni su come utilizzare i comandi MQSC, consultare Esecuzione di attività di amministrazione locale utilizzando comandi MQSC.

È possibile immettere questo comando dalle origini CR. Per una spiegazione dei simboli di origine, consultare Utilizzo dei comandi su z/OS.

- Diagramma della sintassi
- • ["Note sull'utilizzo per BACKUP CFSTRUCT" a pagina 404](#page-403-0)

• "Descrizioni di parole chiave e parametri per BACKUP CFSTRUCT" a pagina 404

<span id="page-403-0"></span>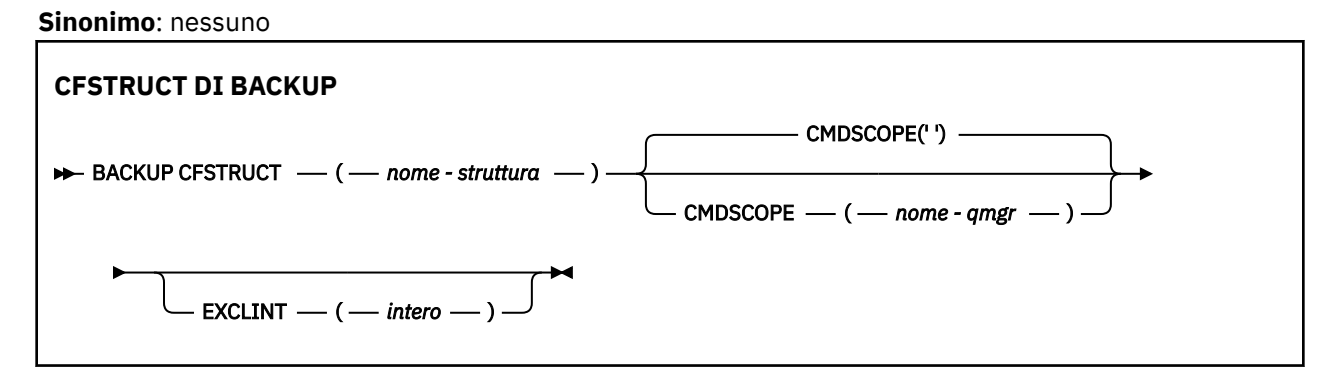

# **Note sull'utilizzo per BACKUP CFSTRUCT**

- 1. Questo comando è valido solo su z/OS quando il gestore code è membro di un gruppo di condivisione code.
- 2. Viene eseguito il backup solo dei messaggi della coda condivisa persistente. I messaggi non persistenti non vengono sottoposti a backup e non possono essere ripristinati
- 3. È possibile eseguire simultaneamente backup separati per strutture di applicazioni differenti su gestori code differenti all'interno del gruppo di condivisione code. È anche possibile eseguire contemporaneamente backup separati per strutture di applicazioni diverse sullo stesso gestore code.
- 4. Questo comando ha esito negativo se la struttura CF specificata è definita con un valore CFLEVEL inferiore a 3 o con RECOVER impostato su NO.
- 5. Il comando non riesce se una struttura dell'applicazione specificata è attualmente in fase di backup da parte di un altro gestore code all'interno del gruppo di condivisione code.

# **Descrizioni di parole chiave e parametri per BACKUP CFSTRUCT**

# *nome - struttura*

Il nome della struttura dell'applicazione CF (coupling facility) di cui eseguire il backup. Un asterisco (\*) da solo specifica tutte le strutture CF recuperabili. Un asterisco finale (\*) corrisponde a tutti i nomi di struttura recuperabili con la radice specificata seguita da zero o più caratteri. Il valore (CSQ\*) corrisponde a tutte le strutture CF recuperabili con la radice specificata (CSQ) seguita da zero o più caratteri.

# **CMDSCOPE**

Questo parametro specifica come viene eseguito il comando quando il gestore code è membro di un gruppo di condivisione code.

**' '**

Il comando viene eseguito sul gestore code in cui è stato immesso. Questo è il valore predefinito.

# *nome-qmgr*

Il comando viene eseguito sul gestore code specificato, purché il gestore code sia attivo all'interno del gruppo di condivisione code.

È possibile specificare un nome gestore code diverso dal gestore code su cui è stato immesso il comando, solo se si utilizza un ambiente di gruppo di condivisione code e il server dei comandi è abilitato.

# **EXCLINT (** *numero intero* **)**

Specifica un valore che definisce un numero di secondi utilizzati come tempo di esclusione. Il backup esclude l'attività di backup durante questo periodo di esclusione. Il tempo di esclusione inizia immediatamente prima dell'avvio del backup. Ad esempio, se viene specificato EXCLINT (30), il backup non include gli ultimi 30 secondi di attività per questa struttura dell'applicazione prima dell'avvio del backup.

Il valore deve essere compreso tra 30 e 600. Il valore predefinito è 30.

# **CANCELLA QLOCAL**

Utilizzare il comando MQSC CLEAR QLOCAL per cancellare i messaggi da una coda locale.

# **Utilizzo dei comandi MQSC**

Per informazioni su come utilizzare i comandi MQSC, consultare Esecuzione di attività di amministrazione locale utilizzando comandi MQSC.

È possibile immettere questo comando dalle origini 2CR. Per una spiegazione dei simboli di origine, consultare Utilizzo dei comandi su z/OS.

- Diagramma della sintassi
- "Descrizioni dei parametri per CLEAR QLOCAL" a pagina 405

**Sinonimo**: CLEAR QL

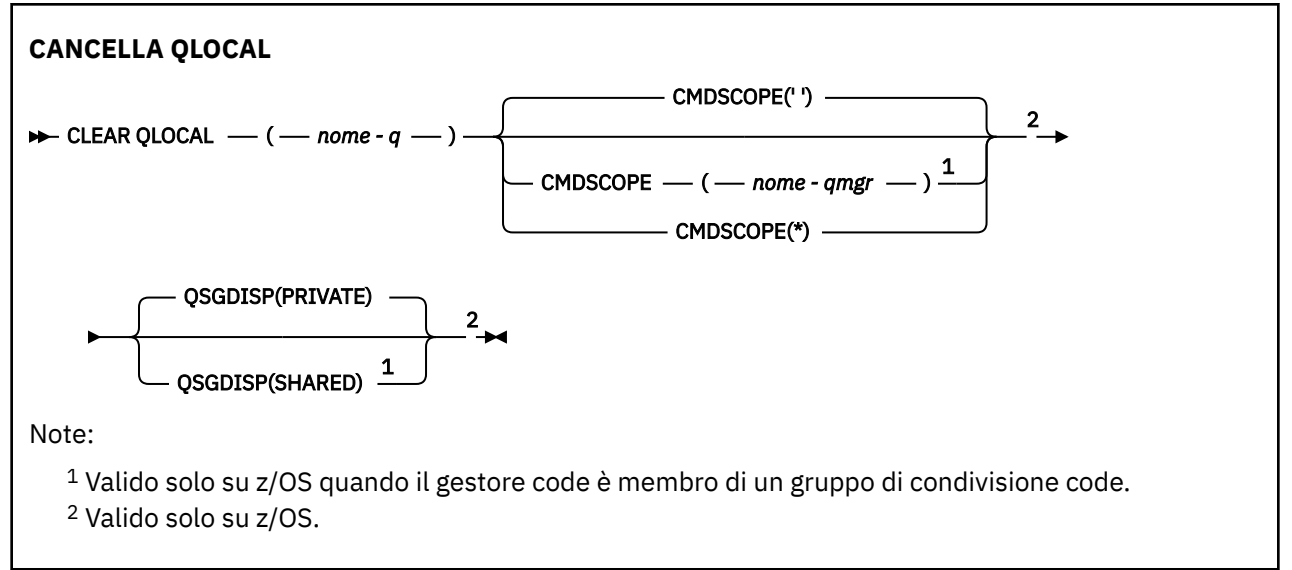

# **Descrizioni dei parametri per CLEAR QLOCAL**

È necessario specificare quale coda locale si desidera cancellare.

Il comando ha esito negativo se:

- La coda ha messaggi senza commit che sono stati inseriti nella coda nel punto di sincronizzazione
- La coda è attualmente aperta da un'applicazione (con eventuali opzioni aperte)

Se un'applicazione ha questa coda aperta o ha una coda aperta che si risolve in questa coda, il comando ha esito negativo. Il comando ha esito negativo anche se questa coda è una coda di trasmissione e qualsiasi coda che è o si risolve in una coda remota che fa riferimento a questa coda di trasmissione è aperta.

# *(q - name)*

Il nome della coda locale da cancellare. Il nome deve essere definito sul gestore code locale.

# **Z/OS** CMDSCOPE

Questo parametro si applica solo a z/OS e specifica come viene eseguito il comando quando il gestore code è un membro di un gruppo di condivisione code.

CMDSCOPE deve essere vuoto o il gestore code locale, se QSGDISP è impostato su SHARED.

**' '**

Il comando viene eseguito sul gestore code in cui è stato immesso. Questo è il valore predefinito.

## *nome-qmgr*

Il comando viene eseguito sul gestore code specificato, purché il gestore code sia attivo all'interno del gruppo di condivisione code.

È possibile specificare un nome gestore code, diverso dal gestore code su cui è stato immesso il comando, solo se si sta utilizzando un ambiente di gruppo di condivisione code e se il server dei comandi è abilitato.

**\***

Il comando viene eseguito sul gestore code locale e viene passato anche a ogni gestore code attivo nel gruppo di condivisione code. L'effetto di questa operazione è uguale all'immissione del comando su ogni gestore code nel gruppo di condivisione code.

#### *z/*08 **QSGDISP**

Specifica se la definizione della coda è condivisa. Questo parametro si applica solo a z/OS .

# **PRIVATO**

Cancellare solo la coda privata denominata *q - name*. La coda è privata se è stata definita utilizzando un comando che aveva i parametri QSGDISP (COPY) o QSGDISP (QMGR). Questo è il valore predefinito.

# **CONDIVISO**

Cancellare solo la coda condivisa denominata *q - name*. La coda è condivisa se è stata definita utilizzando un comando che aveva i parametri QSGDISP (SHARED).

### **Informazioni correlate**

Cancellazione di una coda locale

# **CANCELLARE TOPICSTR**

Utilizzare il comando MQSC CLEAR TOPICSTR per cancellare il messaggio conservato memorizzato per la stringa di argomenti specificata.

# **Utilizzo dei comandi MQSC**

Per informazioni su come utilizzare i comandi MQSC, consultare Esecuzione di attività di amministrazione locale utilizzando comandi MQSC.

È possibile immettere questo comando dalle origini CR. Per una spiegazione dei simboli di origine, consultare Utilizzo dei comandi su z/OS.

- Diagramma della sintassi
- • [Note sull'uso per CLEAR TOPICSTR](#page-406-0)
- • [Descrizioni dei parametri per CLEAR TOPICSTR](#page-406-0)

**Sinonimo**: nessuno.

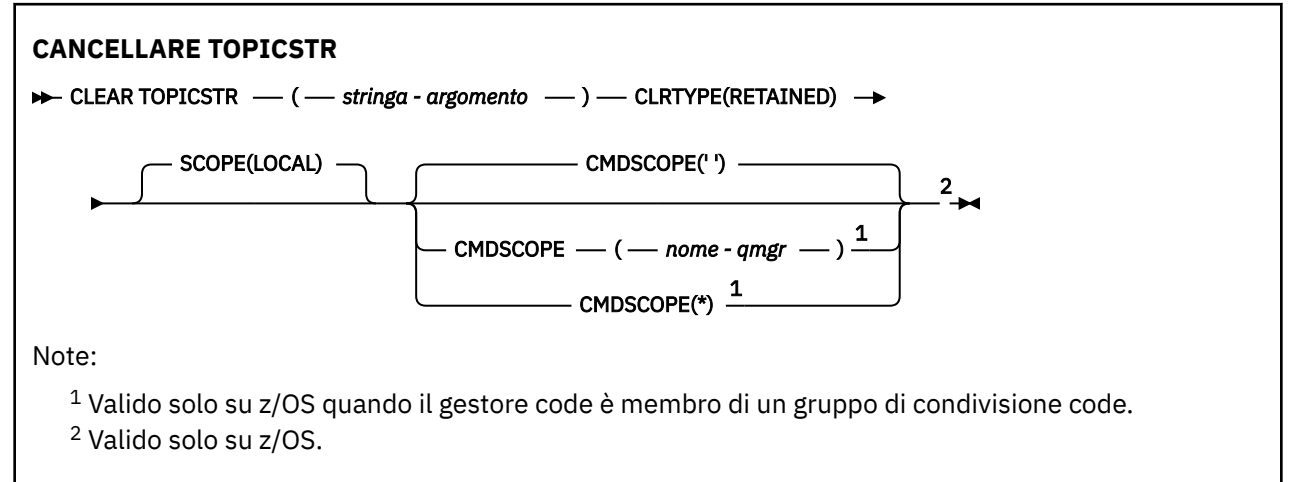

# <span id="page-406-0"></span>**Note di utilizzo per CLEAR TOPICSTR**

- 1. Se la stringa di argomenti specificata non ha alcun messaggio conservato, il comando verrà completato correttamente. È possibile scoprire se una stringa di argomenti ha un messaggio conservato utilizzando il comando DISPLAY TPSTATUS. Il campo MANTENUTO mostra se è presente un messaggio conservato.
- 2. Il parametro di input della stringa argomento in questo comando deve corrispondere all'argomento su cui si desidera agire. Si consiglia di mantenere le stringhe di caratteri nelle stringhe di argomenti come caratteri che possono essere utilizzati dalla posizione che immette il comando. Se si immettono comandi utilizzando MQSC, si disporranno di un numero di caratteri inferiore a quello disponibile se si utilizza un'applicazione che inoltra messaggi PCF, come Esplora risorse di IBM MQ .
- 3. Potrebbe essere necessario utilizzare CLEAR TOPICSTR per rimuovere una pubblicazione conservata da un cluster di pubblicazione / sottoscrizione. Ad esempio:
	- Se si configura accidentalmente una pubblicazione conservata e poi è necessario rimuoverla da tutti i gestori code del cluster, si immette questo comando su tutti i membri del cluster.
	- In un cluster di pubblicazione / sottoscrizione instradato direttamente, se si sposta un'applicazione di pubblicazione in un nuovo gestore code e il gestore code precedente non contiene alcuna sottoscrizione per la stringa di argomenti interessata, è necessario assicurarsi che il gestore code precedente non invii nuovamente la vecchia pubblicazione conservata agli altri membri del cluster. Per effettuare questa operazione, attendere che l'applicazione sia stata pubblicata sul nuovo gestore code, quindi immettere questo comando sul gestore code precedente per rimuovere la pubblicazione conservata.

Consultare anche Considerazioni sulla progettazione per le pubblicazioni conservate nei cluster di pubblicazione / sottoscrizione

# **Descrizioni dei parametri per CLEAR TOPICSTR**

È necessario specificare da quale stringa di argomenti si desidera rimuovere la pubblicazione conservata.

# *(stringa-argomento)*

La stringa di argomenti da cancellare. Questa stringa può rappresentare diversi argomenti da eliminare utilizzando caratteri jolly come mostrato nella seguente tabella:

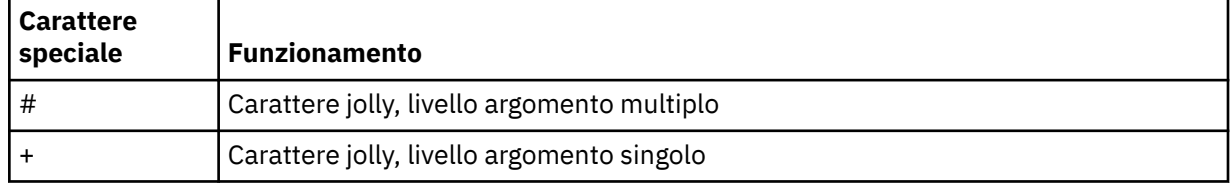

**Nota:** i caratteri '+' e '#' non vengono considerati come caratteri jolly se sono combinati con altri caratteri (inclusi se stessi) all'interno di un livello di argomento. Nella seguente stringa, i caratteri '#' e '+' vengono considerati come normali caratteri.

level0/level1/#+/level3/level#

Per illustrare l'effetto dei caratteri jolly, viene utilizzato il seguente esempio.

Cancellazione del seguente argomento:

/a/b/#/z

cancella i seguenti argomenti:

/a/b/z /a/b/c/z /a/b/c/y/z

# **PERTCLR**

Questo è un parametro obbligatorio.

Il valore deve essere:

# **Conservato**

Rimuovere la pubblicazione conservata dalla stringa argomento specificata.

# **Z/OS** CMDSCOPE

Questo parametro si applica solo a z/OS e specifica come viene eseguito il comando quando il gestore code è un membro di un gruppo di condivisione code.

CMDSCOPE deve essere vuoto o il nome del gestore code locale, se la definizione dell'oggetto coda condivisa ha l'attributo di disposizione del gruppo di condivisione code QSGDISP impostato su SHARED.

**' '**

Il comando viene eseguito sul gestore code in cui è stato immesso. Questo è il valore predefinito.

# *nome-qmgr*

Il comando viene eseguito sul gestore code specificato, purché il gestore code sia attivo all'interno del gruppo di condivisione code.

È possibile specificare un nome gestore code, diverso dal gestore code su cui è stato immesso il comando, solo se si sta utilizzando un ambiente di gruppo di condivisione code e se il server dei comandi è abilitato.

**\***

Il comando viene eseguito sul gestore code locale e viene passato anche a ogni gestore code attivo nel gruppo di condivisione code. L'effetto di questa operazione è uguale all'immissione del comando su ogni gestore code nel gruppo di condivisione code.

# **AMBITO**

L'ambito dell'eliminazione dei messaggi conservati.

Il valore può essere:

# **LOCALE**

Il messaggio conservato viene rimosso dalla stringa argomento specificata solo sul gestore code locale. Questo è il valore predefinito.

# **DEFINE AUTINFO**

Utilizzare il comando MQSC **DEFINE AUTHINFO** per definire un oggetto delle informazioni di autenticazione. Questi oggetti contengono le definizioni richieste per eseguire il controllo della revoca dei certificati utilizzando OCSP o CRL (Certificate Revocation Lists) sui server LDAP e le definizioni necessarie per abilitare il controllo dell'ID utente e della password.

# **Utilizzo dei comandi MQSC**

Per informazioni su come utilizzare i comandi MQSC, consultare Esecuzione di attività di amministrazione locale utilizzando comandi MQSC.

È possibile immettere questo comando dalle origini 2CR. Per una spiegazione dei simboli di origine, consultare Utilizzo dei comandi su z/OS.

- • ["Note sull'utilizzo per DEFINE AUTHINFO" a pagina 412](#page-411-0)
- • ["Descrizioni dei parametri per DEFINE AUTHINFO" a pagina 412](#page-411-0)
- • [Diagramma di sintassi per TYPE \(CRLLDAP\)](#page-408-0)
- • [Diagramma di sintassi per TYPE \(OCSP\)](#page-408-0)
- • [Diagramma di sintassi per TYPE \(IDPWOS\)](#page-409-0)
- • [Diagramma di sintassi per TYPE \(IDPWLDAP\)](#page-410-0)

# <span id="page-408-0"></span>**Sinonimo**: DEF AUTHINFO

I valori mostrati sopra la riga principale nel diagramma a blocchi sono i valori predefiniti forniti con IBM MQ, ma l'installazione potrebbe averli modificati. Consultare ["schemi per la sintassi" a pagina 9](#page-8-0).

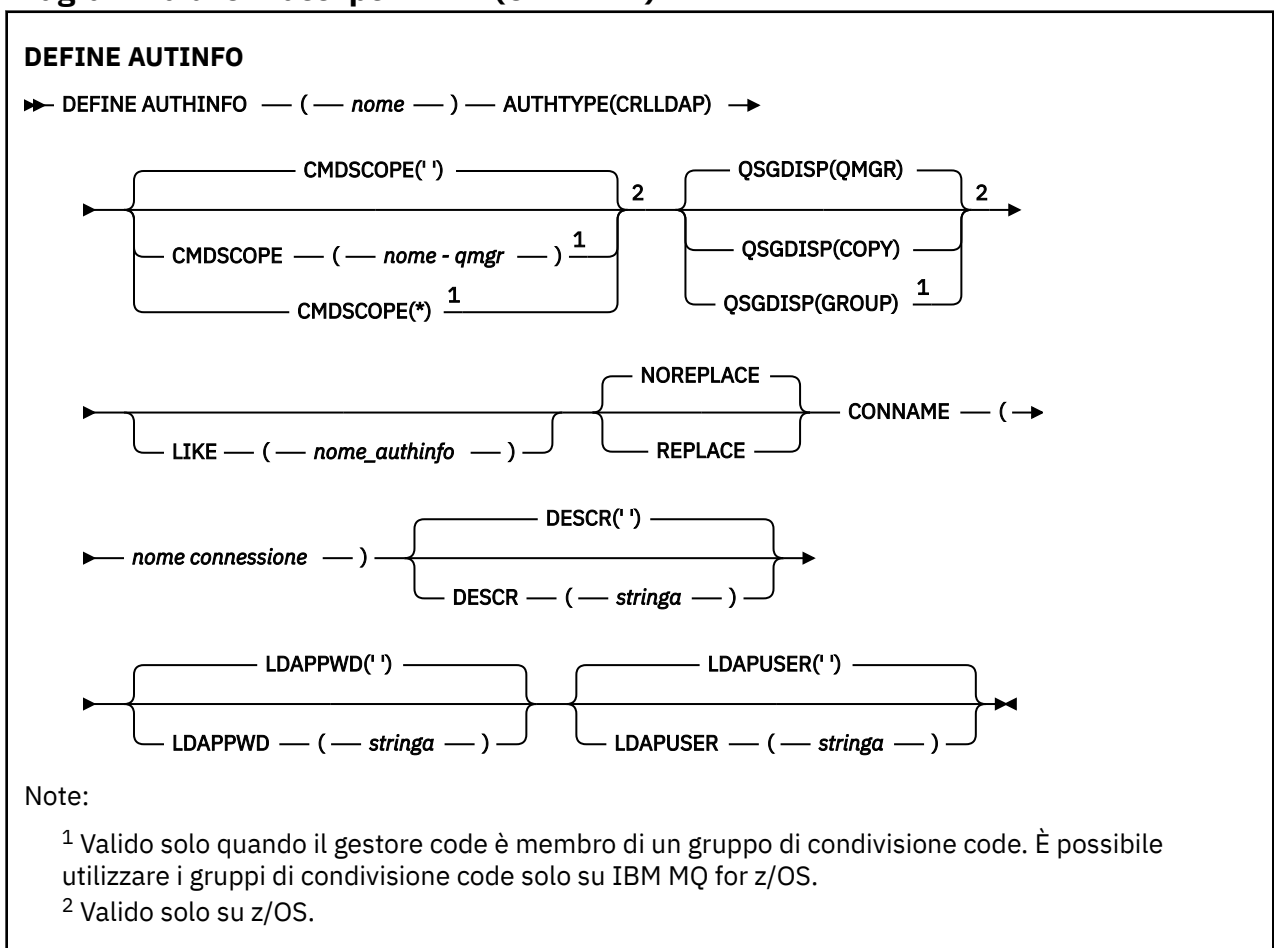

# **Diagramma di sintassi per TYPE (CRLLDAP)**

# **Diagramma di sintassi per TYPE (OCSP)**

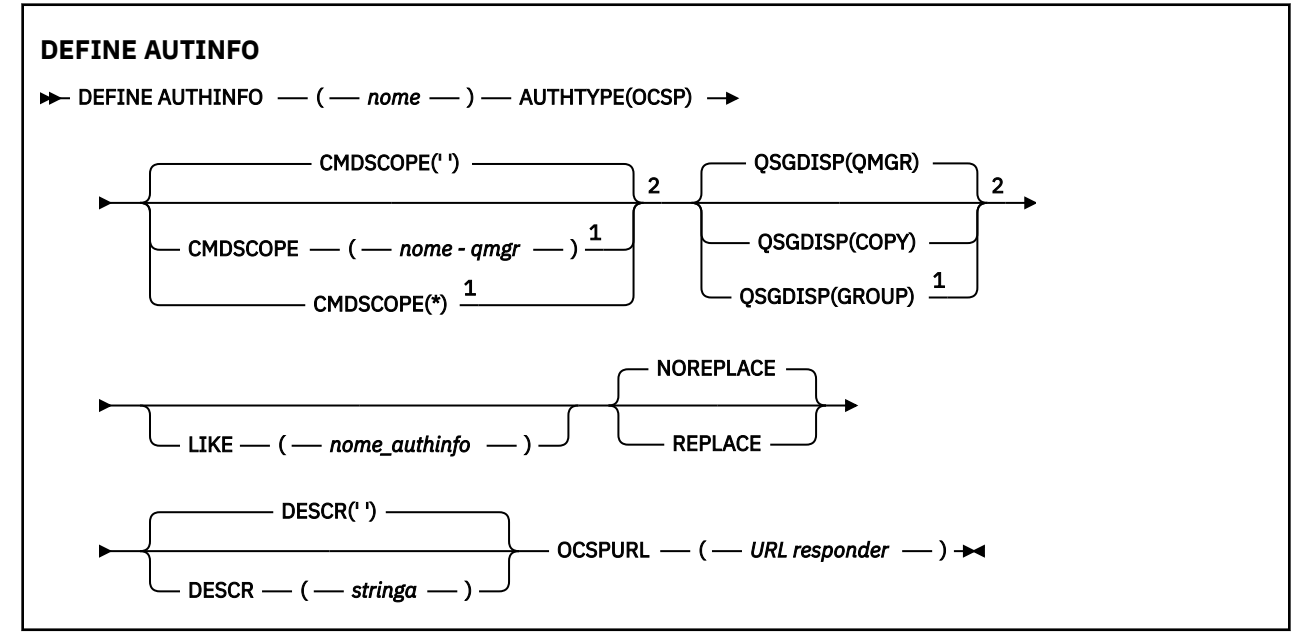

# <span id="page-409-0"></span>Note:

 $1$  Valido solo quando il gestore code è membro di un gruppo di condivisione code. È possibile utilizzare i gruppi di condivisione code solo su IBM MQ for z/OS. <sup>2</sup> Valido solo su z/OS.

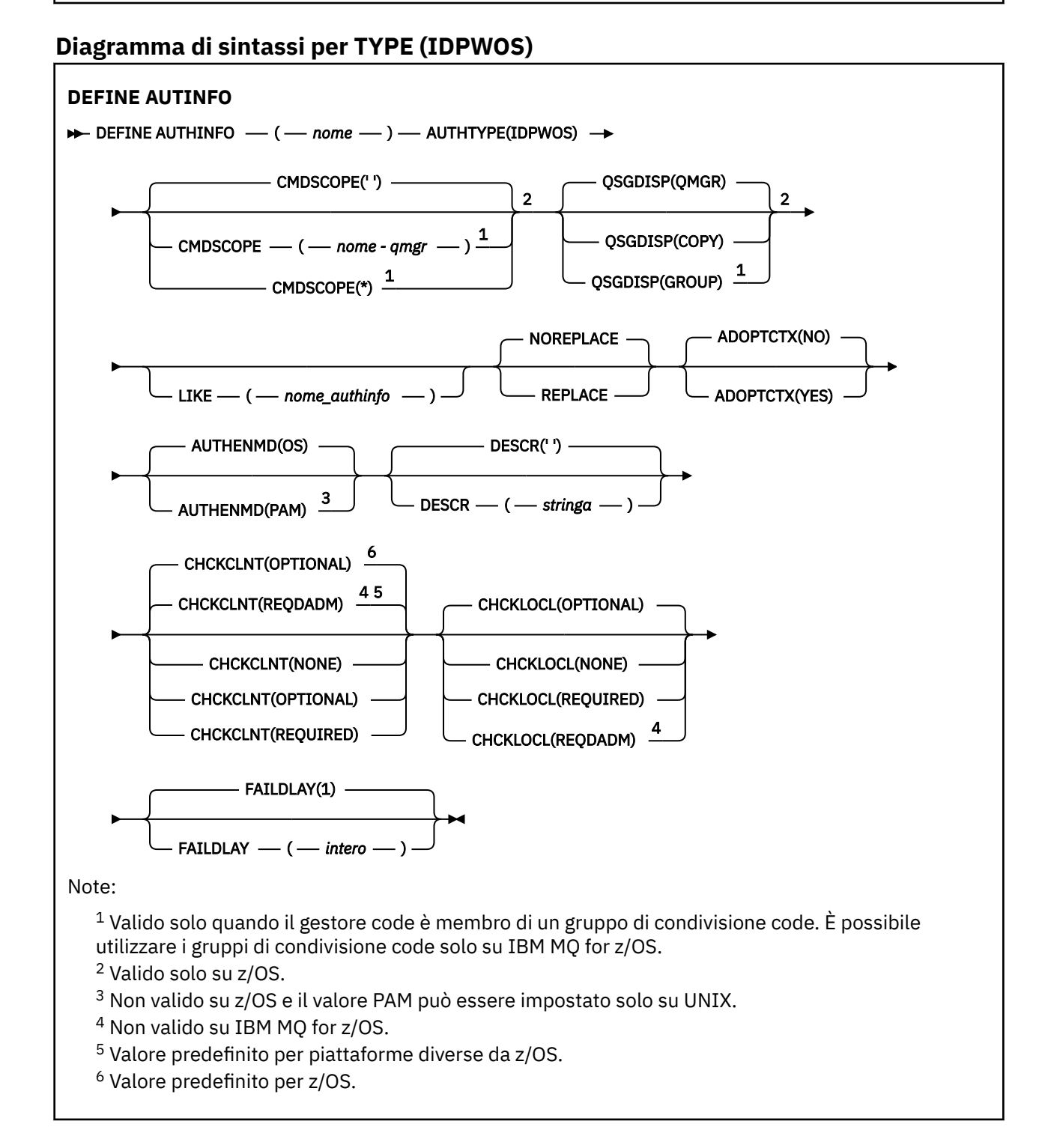

# <span id="page-410-0"></span>**Diagramma di sintassi per TYPE (IDPWLDAP)**

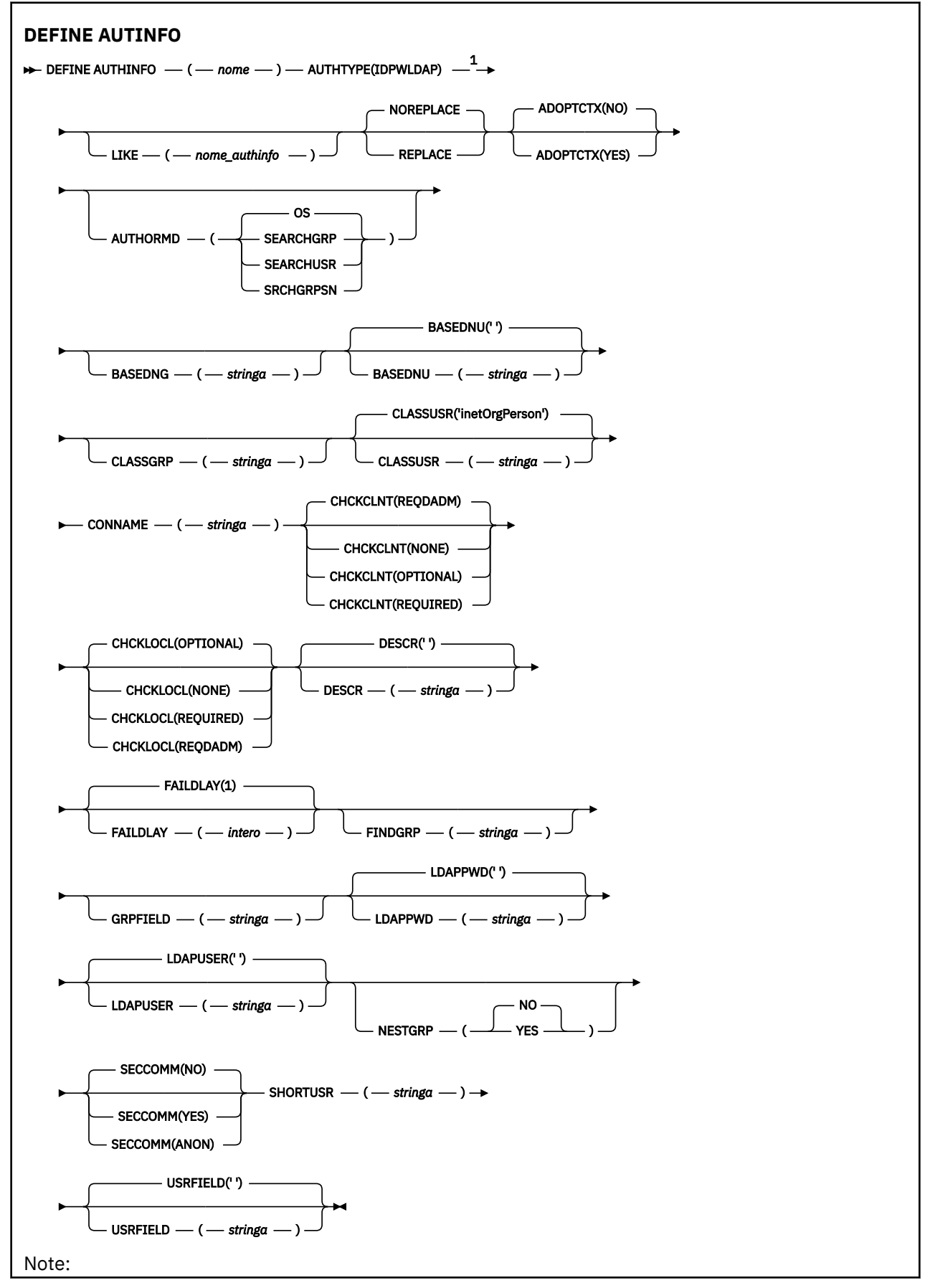

<span id="page-411-0"></span> $1$  Non valido su IBM MQ for z/OS.

# **Note sull'utilizzo per DEFINE AUTHINFO**

IBM i, su IBM i, gli oggetti delle informazioni di autenticazione di AUTHTYPE (CRLLDAP) e AUTHTYPE (OCSP) sono utilizzati solo per canali di tipo CLNTCONN tramite l'utilizzo di AMQCLCHL.TAB. I certificati sono definiti dal Certificate Manager digitale per ogni autorità di certificazione e vengono verificati rispetto ai server LDAP.

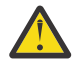

**Attenzione:** Dopo aver eseguito il comando DEFINE AUTHINFO, è necessario riavviare il gestore code. Se non si riavvia il gestore code, il comando [setmqaut](#page-164-0) non restituisce il risultato corretto.

# **Descrizioni dei parametri per DEFINE AUTHINFO**

#### *nome*

Nome dell'oggetto delle informazioni di autenticazione. Questo parametro è obbligatorio.

Il nome non deve essere lo stesso di qualsiasi altro nome oggetto delle informazioni di autenticazione attualmente definito su questo gestore code (a meno che non venga specificato **REPLACE** o **ALTER** ). Consultare Regole per la denominazione degli oggetti IBM MQ.

#### **ADOPTCTX**

Specifica se utilizzare le credenziali presentate come contesto per questa applicazione. Ciò significa che vengono utilizzati per i controlli di autorizzazione, visualizzati sui pannelli di gestione e visualizzati nei messaggi.

**Sì**

L'ID utente presentato nella struttura MQCSP, che è stato correttamente convalidato dalla parola d'ordine, viene adottato come contesto da utilizzare per questa applicazione. Pertanto, questo ID utente sarà le credenziali controllate per l'autorizzazione all'utilizzo delle risorse IBM MQ .

Se l'ID utente presentato è un ID utente LDAP e i controlli di autorizzazione vengono eseguiti utilizzando gli ID utente del sistema operativo, il [SHORTUSR](#page-418-0) associato alla voce utente in LDAP verrà adottato come credenziali per i controlli di autorizzazione da eseguire.

#### **NO**

L'autenticazione verrà eseguita sull'ID utente e la password presentati nella struttura MQCSP ma le credenziali non verranno quindi adottate per ulteriori utilizzi. L'autorizzazione verrà eseguita utilizzando l'ID utente con cui è in esecuzione l'applicazione.

Questo attributo è valido solo per un **AUTHTYPE** di IDPWOS e IDPWLDAP.

#### **MDAAUTORE**

Metodo di autenticazione. Se utilizzare il sistema operativo o PAM (Pluggable Authentication Method) per autenticare le password utente.

**SO**

 $\blacksquare$  UNIX  $\blacksquare$ Utilizzare il metodo di verifica della password UNIX tradizionale.

# **PAM**<br> **PAM**

Utilizzare PAM per autenticare la password utente.

È possibile impostare il valore PAM solo su UNIX e Linux.

Le modifiche a questo attributo sono effettive solo dopo aver eseguito il comando [REFRESH](#page-846-0) [SECURITY TYPE \(CONNAUTH\)](#page-846-0) .

Questo attributo è valido solo per un **AUTHTYPE** di IDPWOS.

#### **AUTHORMD**

Metodo di autorizzazione.

**SO**

Utilizzare i gruppi del sistema operativo per determinare le autorizzazioni associate a un utente.

Questo è il modo in cui IBM MQ ha funzionato in precedenza ed è il valore predefinito.

# **SEARCHGRP**

Una voce di gruppo nell'archivio LDAP contiene un attributo che elenca il DN (Distinguished Name) di tutti gli utenti che appartengono a tale gruppo. L'appartenenza è indicata dall'attributo definito in [FINDGRP](#page-416-0). Questo valore è di solito *membro* o *uniqueMember*.

# **SEARCHUSR**

Una voce dell'utente nel repository LDAP contiene un attributo che elenca il DN (Distinguished Name) di tutti i gruppi a cui appartiene l'utente specificato. L'attributo da interrogare è definito dal valore [FINDGRP](#page-416-0) , generalmente *memberOf*.

# **V 9.0.5 SRCHGRPSN**

Una voce di gruppo nel repository LDAP contiene un attributo che elenca il nome utente breve di tutti gli utenti appartenenti a quel gruppo. L'attributo nel record utente che contiene il nome utente breve è specificato da [SHORTUSR.](#page-418-0)

L'appartenenza è indicata dall'attributo definito in [FINDGRP.](#page-416-0) Questo valore è di solito *memberUid*.

**Nota:** Questo metodo di autorizzazione deve essere utilizzato solo se tutti i nomi brevi dell'utente sono distinti.

Molti server LDAP utilizzano un attributo dell'oggetto gruppo per determinare l'appartenenza al gruppo ed è pertanto necessario impostare questo valore su SEARCHGRP.

Microsoft Active Directory generalmente memorizza le appartenenze al gruppo come attributo utente. IBM Tivoli Directory Server supporta entrambi i metodi.

In generale, il recupero delle appartenenze tramite un attributo utente sarà più rapido della ricerca di gruppi che elencano l'utente come membro.

# **AUTHTYPE**

Il tipo di informazioni di autenticazione.

# **CRLLDAP**

Il controllo dell'elenco di revoca dei certificati viene eseguito utilizzando i server LDAP.

# **LDAP PWID**

Il controllo ID utente e password di autenticazione della connessione viene effettuato utilizzando un server LDAP.

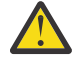

**Attenzione: QUE CONCO** Ouesta opzione non è disponibile su IBM MO for

# **IDPWOS**

Il controllo dell'ID utente e della password di autenticazione della connessione viene effettuato utilizzando il sistema operativo.

# **OCSP**

Il controllo della revoca del certificato viene eseguito utilizzando OCSP.

Un oggetto delle informazioni di autenticazione con **AUTHTYPE(OCSP)** non si applica per l'utilizzo su gestori code sulle piattaforme seguenti:

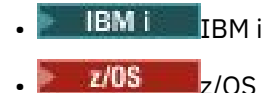

z/OS

Tuttavia, può essere specificato su tali piattaforme per essere copiato nella CCDT (client channel definition table) per l'utilizzo da parte del client.

Questo parametro è obbligatorio.

Non è possibile definire un oggetto delle informazioni di autenticazione come LIKE con un **AUTHTYPE**differente. Non è possibile modificare **AUTHTYPE** di un oggetto delle informazioni di autenticazione dopo averlo creato.

## **BASEDNG**

DN di base per i gruppi

Per poter trovare i nomi dei gruppi, questo parametro deve essere impostato con il DN base per ricercare i gruppi nel server LDAP.

#### **BASEDNU (***DN base***)**

Per poter trovare l'attributo del nome utente breve (vedere [SHORTUSR](#page-418-0) ) questo parametro deve essere impostato con il DN di base per ricercare gli utenti nel server LDAP.

Questo attributo è valido solo per un **AUTHTYPE** di IDPWLDAP.

#### **CHCKCLNT**

Questo attributo determina i requisiti di autenticazione per le applicazioni client ed è valido solo per un **AUTHTYPE** di IDPWOS o IDPWLDAP. I valori possibili sono:

#### **nessuno**

Non viene eseguito alcun controllo di ID utente e password. Se un ID utente o una password vengono forniti da un'applicazione client, le credenziali vengono ignorate.

#### **Facoltativo**

Le applicazioni client non devono fornire un ID utente e una password.

Le applicazioni che forniscono un ID utente e una password nella struttura MQCSP li hanno autenticati dal gestore code rispetto all'archivio delle password indicato da **AUTHTYPE**.

La connessione è consentita solo se l'ID utente e la parola d'ordine sono validi.

Questa opzione potrebbe essere utile durante la migrazione, ad esempio.

#### **Obbligatorio**

Tutte le applicazioni client devono fornire un ID utente e una password nella struttura MQCSP . Questo ID utente e password vengono autenticati dal gestore code rispetto all'archivio password indicato da **AUTHTYPE**.

Alla connessione sarà consentito continuare solo se l'ID utente e la password sono validi.

#### **REQDADM**

Tutte le applicazioni client che utilizzano un ID utente privilegiato devono fornire un ID utente e una password nella struttura MQCSP . Le applicazioni collegate localmente che utilizzano un ID utente non privilegiato non sono richieste per fornire un ID utente e una password e vengono trattate come con l'impostazione FACOLTATIVO .

L'ID utente e la password forniti vengono autenticati dal gestore code rispetto all'archivio delle password indicato da **AUTHTYPE**. La connessione è consentita solo se l'ID utente e la parola d'ordine sono validi.

**Nota:** Il valore REQDADM per l'attributo **CHCKCLNT** è irrilevante se il tipo di autenticazione è LDAP. Ciò è dovuto al fatto che non esiste alcun concetto di ID utente privilegiato quando si utilizzano account utente LDAP. Agli account utente e ai gruppi LDAP deve essere assegnata l'autorizzazione esplicitamente.

Un utente privilegiato è un utente che dispone di autorizzazioni amministrative complete per IBM MQ. Per ulteriori informazioni, consultare Utenti privilegiati .

**z/OS** Questa impostazione non è consentita sui sistemi z/OS .

#### **Importante:**

1. Questo attributo può essere sovrascritto dall'attributo **CHCKCLNT** della regola CHLAUTH che corrisponde alla connessione client. L'attributo [CONNAUTH](#page-322-0) *AUTHINFO CHCKCLNT* sul gestore code determina quindi il funzionamento del controllo client predefinito per le connessioni client che non

corrispondono a una regola CHLAUTH o in cui la regola CHLAUTH corrispondente ha **CHCKCLNT** ASQMGR.

- 2. Se si seleziona NONE e la connessione client corrisponde a un record CHLAUTH con **CHCKCLNT** REQUIRED (o REQDADM su piattaforme diverse da z/OS), la connessione non riesce. Viene ricevuto il seguente messaggio:
	- Multi AMQ9793 su Multipiattaforme.

• CSQX793E su z/OS.

- 3. Questo parametro è valido solo con **TYPE(USERMAP)**, **TYPE(ADDRESSMAP)** e TYPE (SSLPEERMAP) e solo quando **USERSRC** non è impostato su NOACCESS.
- 4. Questo parametro si applica solo alle connessioni in entrata che sono canali di connessione server.

# **CHCKLOCL**

Questo attributo determina i requisiti di autenticazione per le applicazioni collegate localmente ed è valido solo per **AUTHTYPE** di IDPWOS o IDPWLDAP.

**PMQ Appliance** per informazioni sull'utilizzo di questo attributo su IBM MQ Appliance, consultare [Control commands on IBM MQ Appliance](https://www.ibm.com/docs/SS5K6E_9.0.0/com.ibm.mqa.doc/planning/pl00002_.html) nella documentazione IBM MQ Appliance .

I valori possibili sono:

#### **nessuno**

Non viene eseguito alcun controllo di ID utente e password. Se un qualsiasi ID utente o password viene fornito da un'applicazione collegata localmente, le credenziali vengono ignorate.

# **Facoltativo**

Le applicazioni collegate localmente non devono fornire un ID utente e una password.

Le applicazioni che forniscono un ID utente e una password nella struttura MQCSP li hanno autenticati dal gestore code rispetto all'archivio delle password indicato da **AUTHTYPE**.

La connessione è consentita solo se l'ID utente e la parola d'ordine sono validi.

Questa opzione potrebbe essere utile durante la migrazione, ad esempio.

# **Obbligatorio**

Tutte le applicazioni associate localmente devono fornire un ID utente e una password nella struttura MQCSP . Questo ID utente e password verranno autenticati dal gestore code rispetto all'archivio delle password indicato da **AUTHTYPE**. Alla connessione sarà consentito continuare solo se l'ID utente e la password sono validi.

z/OS Se l'ID utente dispone dell'accesso UPDATE al profilo BATCH nella classe MQCONN, è possibile considerare **CHCKLOCL(REQUIRED)** come se fosse **CHCKLOCL(OPTIONAL)**. In altre parole, non è necessario fornire una password, ma se lo si fa, la password deve essere quella corretta.

Consultare Utilizzo di **CHCKLOCL** su applicazioni associate localmente.

# **REQDADM**

Tutte le applicazioni collegate localmente che utilizzano un ID utente privilegiato devono fornire un ID utente e una password nella struttura MQCSP . Le applicazioni collegate localmente che utilizzano un ID utente non privilegiato non sono richieste per fornire un ID utente e una password e vengono trattate come con l'impostazione FACOLTATIVO .

Qualsiasi ID utente e password forniti verranno autenticati dal gestore code rispetto all'archivio delle password indicato da **AUTHTYPE**. Alla connessione sarà consentito continuare solo se l'ID utente e la password sono validi.

Un utente privilegiato è un utente che dispone di autorizzazioni amministrative complete per IBM MQ. Per ulteriori informazioni, consultare Utenti privilegiati .

 $z/0S$ Questa impostazione non è consentita sui sistemi z/OS .

# **CLASSGRP**

La classe oggetto LDAP utilizzata per i record di gruppo nel repository LDAP.

Se il valore è vuoto, viene utilizzato groupOfNames .

Altri valori comunemente utilizzati includono groupOfUniqueNames o group.

# **CLASSUSR (** *Nome classe LDAP* **)**

La classe oggetto LDAP utilizzata per i record utente nel repository LDAP.

Se vuoto, il valore predefinito è *inetOrgPerson*, che generalmente è il valore necessario.

Per Microsoft Active Directory, il valore richiesto è spesso *user*.

Questo attributo è valido solo per un **AUTHTYPE** di *IDPWLDAP*.

# **Z/OS** CMDSCOPE

Questo parametro si applica solo a z/OS e specifica come viene eseguito il comando quando il gestore code è un membro di un gruppo di condivisione code.

CMDSCOPE deve essere vuoto o il gestore code locale, se QSGDISP è impostato su GROUP.

**' '**

Il comando viene eseguito sul gestore code in cui è stato immesso.

#### *nome gestore code*

Il comando viene eseguito sul gestore code specificato, purché il gestore code sia attivo all'interno del gruppo di condivisione code.

È possibile specificare un nome gestore code diverso dal gestore code su cui è stato immesso, solo se si sta utilizzando un ambiente di code condivise e se il server dei comandi è abilitato.

**\***

Il comando viene eseguito sul gestore code locale e viene passato anche a ogni gestore code attivo nel gruppo di condivisione code. L'effetto di \* è lo stesso dell'immissione del comando su ogni gestore code nel gruppo di condivisione code.

# **CONNAME (***nome connessione***)**

Il nome host, l'indirizzo decimale con punti IPv4 o la notazione esadecimale IPv6 dell'host su cui è in esecuzione il server LDAP, con un numero di porta facoltativo.

Se si specifica il nome della connessione come un indirizzo IPv6 , solo i sistemi con uno stack IPv6 sono in grado di risolvere questo indirizzo. Se l'oggetto AUTHINFO fa parte dell'elenco nomi CRL del gestore code, assicurarsi che tutti i client che utilizzano la tabella del canale client generata dal gestore code possano risolvere il nome della connessione.

Su z/OS, se **CONNAME** deve essere risolto in un indirizzo di rete IPv6 , è richiesto un livello di z/OS che supporta IPv6 per la connessione a un server LDAP.

La sintassi per **CONNAME** è uguale a quella per i canali. Ad esempio,

conname(' *hostname* (*nnn*)')

dove *nnn* è il numero di porta.

La lunghezza massima per il campo dipende dalla piattaforma:

**ULW** Su UNIX, Linux, and Windows, la lunghezza massima è 264 caratteri.

**IBM i Su IBM** i, la lunghezza massima è 264 caratteri.

**z/08** Su z/OS, la lunghezza massima è 48 caratteri.

Questo attributo è valido solo per un **AUTHTYPE** di CRLLDAP e IDPWLDAP, quando l'attributo è obbligatorio.

<span id="page-416-0"></span>Quando viene utilizzato con un **AUTHTYPE** di IDPWLDAP, questo può essere un elenco separato da virgole di nomi connessione.

# **DESCR (***stringa***)**

Commento in testo semplice. Fornisce informazioni descrittive sull'oggetto delle informazioni di autenticazione quando un operatore immette il comando **DISPLAY AUTHINFO** (consultare ["VISUALIZZA AUTHINFO" a pagina 591\)](#page-590-0).

Deve contenere esclusivamente caratteri visualizzabili. La lunghezza massima è 64 caratteri. In un'installazione DBCS, può contenere caratteri DBCS (soggetti a una lunghezza massima di 64 byte).

**Nota:** Se vengono utilizzati dei caratteri non contenuti nel CCSID (coded character set identifier) per questo gestore code, questi potrebbero essere trasferiti erroneamente qualora le informazioni vengano inviate a un altro gestore code.

# **FAILDLAY (***tempo di ritardo***)**

Quando vengono forniti un ID utente e una password per l'autenticazione della connessione, e l'autenticazione ha esito negativo perché l'ID utente o la password non sono corretti, questo è il ritardo, espresso in secondi, prima che all'applicazione venga restituito l'errore.

Ciò può aiutare a evitare i loop di occupato da un'applicazione che semplicemente riprova, continuamente, dopo aver ricevuto un errore.

Il valore deve essere compreso tra 0 e 60 secondi. Il valore predefinito è 1.

Questo attributo è valido solo per un **AUTHTYPE** di IDPWOS e IDPWLDAP.

# **FINDGRP**

Nome dell'attributo utilizzato all'interno di una voce LDAP per determinare l'appartenenza al gruppo.

Quando **[AUTHORMD](#page-411-0)** = SEARCHGRP, l'attributo **FINDGRP** è di solito impostato su member o uniqueMember.

Quando **[AUTHORMD](#page-411-0)** = SEARCHUSR, l'attributo **FINDGRP** è generalmente impostato su memberOf.

Quando **[AUTHORMD](#page-411-0)** = SRCHGRPSN, l'attributo **FINDGRP** è generalmente impostato su memberUid.

Quando l'attributo **FINDGRP** viene lasciato vuoto:

- Se **[AUTHORMD](#page-411-0)** = SEARCHGRP, l'attributo **FINDGRP** assume il valore predefinito memberOf.
- Se **[AUTHORMD](#page-411-0)** = SEARCHUSR, l'attributo **FINDGRP** assume il valore predefinito membro.
- Se **[AUTHORMD](#page-411-0)** = SRCHGRPSN, l'attributo **FINDGRP** assume il valore predefinito memberUid.

# **GRPFIELD**

Attributo LDAP che rappresenta un nome semplice per il gruppo.

Se il valore è vuoto, i comandi come **[setmqaut](#page-164-0)** devono utilizzare un nome completo per il gruppo. Il valore può essere un DN completo o un singolo attributo.

# **LDAPPWD (***password LDAP***)**

La parola d'ordine associata al DN (Distinguished Name) dell'utente che accede al server LDAP. La dimensione massima è di 32 caratteri.

Questo attributo è valido solo per un **AUTHTYPE** di CRLLDAP e IDPWLDAP.

 $\approx z/0$ S Su z/OS, il **LDAPPWD** utilizzato per accedere al server LDAP potrebbe non essere quello definito nell'oggetto **AUTHINFO** . Se più di un oggetto **AUTHINFO** viene inserito nell'elenco nomi a cui fa riferimento il parametro QMGR **SSLCRLNL**, il **LDAPPWD** nel primo oggetto **AUTHINFO** viene utilizzato per accedere a tutti i server LDAP.

# **LDAPUSER (***utente LDAP***)**

Il DN (Distinguished Name) dell'utente che accede al server LDAP. (Consultare il parametro [SSLPEER](#page-272-0) per ulteriori informazioni sui DN (distinguished name).)

Questo attributo è valido solo per un **AUTHTYPE** di CRLLDAP e IDPWLDAP.

La dimensione massima per il nome utente è la seguente:

Multi 1024 caratteri su Multipiattaforme

 $\overline{z/0s}$   $\overline{z/0s}$  256 caratteri su z/OS

Su z/OS, il **LDAPUSER** utilizzato per accedere al server LDAP potrebbe non essere quello definito nell'oggetto **AUTHINFO** . Se più di un oggetto **AUTHINFO** viene inserito nell'elenco nomi a cui fa riferimento il parametro QMGR **SSLCRLNL**, il **LDAPUSER** nel primo oggetto **AUTHINFO** viene utilizzato per accedere a tutti i server LDAP.

**Multi** Su Multipiattaforme, la lunghezza massima della riga accettata è definita come BUFSIZ, disponibile in stdio.h.

# **LIKE (***nome - authinfo***)**

Il nome di un oggetto delle informazioni di autenticazione, con parametri utilizzati per modellare questa definizione.

 $\sim$   $\sqrt{208}$   $\sim$  Su z/OS, il gestore code ricerca un oggetto con il nome specificato e una disposizione QMGR o COPY. La disposizione dell'oggetto LIKE non viene copiata nell'oggetto che si sta definendo.

# **Nota:**

- 1. **QSGDISP (GROUP)** oggetti non vengono ricercati.
- 2. LIKE viene ignorato se si specifica **QSGDISP(COPY)** . Tuttavia, l'oggetto gruppo definito viene utilizzato come un oggetto LIKE.

# **NESTGRP**

Nidificazione gruppo.

**NO**

Solo i gruppi inizialmente rilevati vengono considerati per l'autorizzazione.

**Sì**

L'elenco di gruppi viene ricercato in modo ricorsivo per enumerare tutti i gruppi a cui appartiene un utente.

Il DN (Distinguished Name) del gruppo viene utilizzato durante la ricerca dell'elenco di gruppi in modo ricorsivo, indipendentemente dal metodo di autorizzazione selezionato in [AUTHORMD](#page-411-0).

# **OCSPURL (***URL risponditore***)**

L'URL del replicatore OCSP utilizzato per controllare la revoca dei certificati. Questo valore deve essere un URL HTTP contenente il nome host e il numero di porta del responder OCSP. Se il responder OCSP utilizza la porta 80, che è il valore predefinito per HTTP, è possibile omettere il numero di porta. Gli URL HTTP sono definiti in RFC 1738.

Questo campo è sensibile al maiuscolo/minuscolo. Deve iniziare con la stringa http:// in minuscolo. Il resto dell'URL potrebbe essere sensibile al maiuscolo / minuscolo, a seconda dell'implementazione del server OCSP. Per conservare le maiuscole / minuscole, utilizzare le virgolette singole per specificare il valore del parametro OCSPURL, ad esempio:

OCSPURL ('http://ocsp.example.ibm.com')

Questo parametro è applicabile solo per **AUTHTYPE(OCSP)**, quando è obbligatorio.

#### $z/0S$ **OSGDISP**

Questo parametro si applica solo a z/OS .

Specifica la disposizione dell'oggetto a cui si sta applicando il comando (ovvero, dove è definito e come si comporta).

<span id="page-418-0"></span>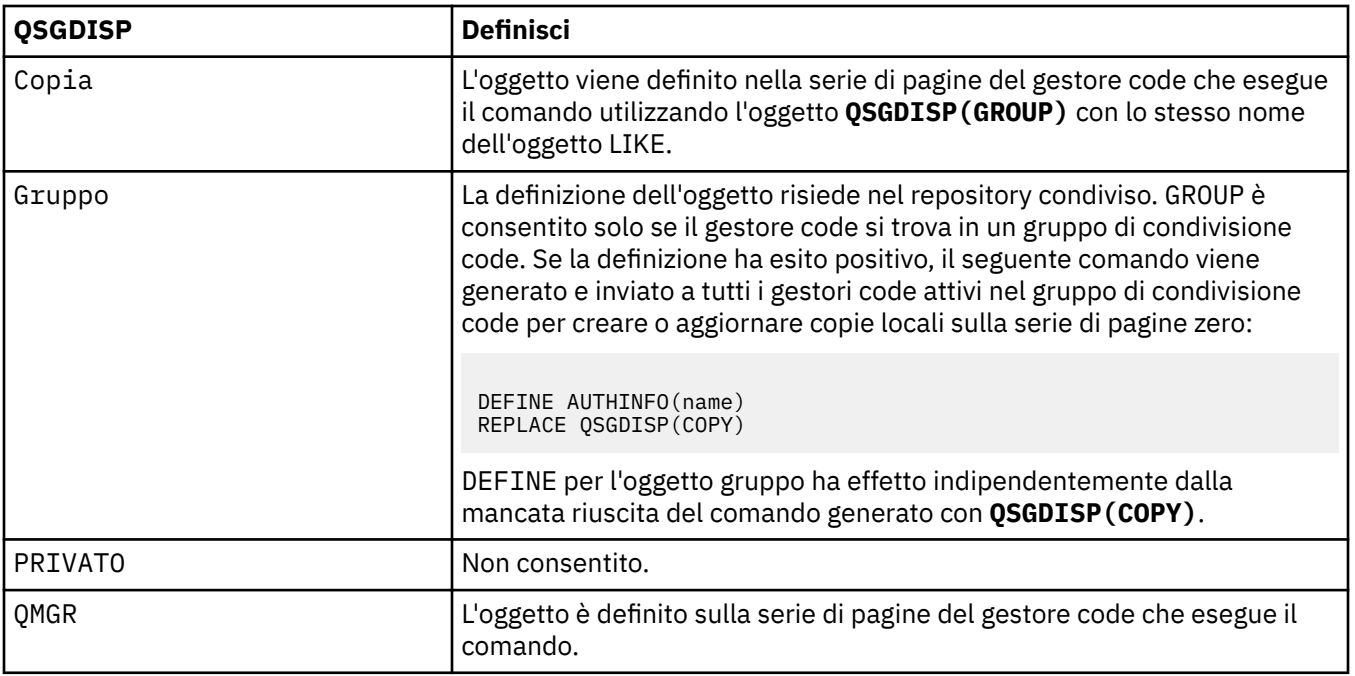

# **REPLACE e NOREPLACE**

Se la definizione esistente (e su z/OS, con la stessa disposizione) deve essere sostituita con questa. Questo parametro è facoltativo. Qualsiasi oggetto con una disposizione diversa non viene modificato.

# **SOSTITUISCI**

La definizione deve sostituire qualsiasi definizione esistente con lo stesso nome. Se non esiste una definizione, ne viene creata una.

#### **NOREPLACE**

La definizione non deve sostituire alcuna definizione esistente con lo stesso nome.

# **SECCOMM**

Se la connettività al server LDAP deve essere eseguita in modo sicuro utilizzando TLS

#### **Sì**

La connettività al server LDAP viene effettuata in modo sicuro utilizzando TLS.

Il certificato utilizzato è il certificato predefinito per il gestore code, denominato in **CERTLABL** sull'oggetto gestore code o, se è vuoto, quello descritto in Etichette certificato digitale, che comprende i requisiti.

Il certificato si trova nel repository delle chiavi specificato in **SSLKEYR** sull'oggetto gestore code. Verrà negoziata una specifica di cifratura supportata sia dal server IBM MQ che dal server LDAP.

Se il gestore code è configurato per utilizzare le specifiche di cifratura **SSLFIPS(YES)** o **SUITEB** , ciò viene preso in considerazione anche nella connessione al server LDAP.

#### **Anon**

La connettività al server LDAP viene effettuata in modo sicuro utilizzando TLS proprio come per **SECCOMM(YES)** con una differenza.

Nessun certificato viene inviato al server LDAP; la connessione verrà effettuata in modo anonimo. Per utilizzare questa impostazione, accertarsi che il repository delle chiavi specificato in **SSLKEYR**, sull'oggetto gestore code, non contenga un certificato contrassegnato come predefinito.

#### **NO**

La connettività al server LDAP non utilizza TLS.

Questo attributo è valido solo per un **AUTHTYPE** di IDPWLDAP.

# **SHORTUSR (***Nome campo LDAP***)**

Un campo nel record utente da utilizzare come nome utente breve in IBM MQ.

Questo campo deve contenere un massimo di 12 caratteri. Questo nome utente breve viene utilizzato per i seguenti scopi:

- Se l'autenticazione LDAP è abilitata, ma l'autorizzazione LDAP non è abilitata, viene utilizzata come ID utente del sistema operativo per i controlli di autorizzazione. In questo caso, è necessario che l'attributo rappresenti un ID utente del sistema operativo.
- Se l'autenticazione e l'autorizzazione LDAP sono entrambe abilitate, viene utilizzato come ID utente trasportato con il messaggio in modo che il nome utente LDAP venga nuovamente rilevato quando è necessario utilizzare l'ID utente all'interno del messaggio.

Ad esempio, su un altro gestore code o durante la scrittura di messaggi di report. In questo caso, l'attributo non deve rappresentare un ID utente del sistema operativo, ma deve essere una stringa univoca. Un numero di serie di un dipendente è un esempio di un buon attributo per questo scopo.

Questo attributo è valido solo per un **AUTHTYPE** di IDPWLDAP ed è obbligatorio.

# **USRFIELD (** *Nome campo LDAP* **)**

Se l'ID utente fornito da un'applicazione per l'autenticazione non contiene un qualificatore per il campo nel record utente LDAP, ossia, non contiene un segno di uguale (=), questo attributo identifica il campo nel record utente LDAP utilizzato per interpretare l'ID utente fornito.

Questo campo può essere vuoto. In questo caso, gli ID utente non qualificati utilizzano il parametro **[SHORTUSR](#page-418-0)** per interpretare l'ID utente fornito.

Il contenuto di questo campo verrà concatenato con un ' = ' insieme al valore fornito dall'applicazione, per formare l'ID utente completo da individuare in un record utente LDAP. Ad esempio, l'applicazione fornisce un utente di fred e questo campo ha il valore cn, quindi il repository LDAP verrà ricercato per cn=fred.

Questo attributo è valido solo per un **AUTHTYPE** di **IDPWLDAP**.

#### $z/0S$ **DEFINE BUFFPOOL su z/OS**

Utilizzare il comando MQSC DEFINE BUFFPOOL per definire un pool di buffer utilizzato per conservare i messaggi nella memoria principale.

# **Utilizzo dei comandi MQSC**

Per informazioni su come utilizzare i comandi MQSC, consultare Esecuzione di attività di amministrazione locale utilizzando comandi MQSC.

È possibile immettere questo comando dall'origine 1. Per una spiegazione dei simboli di origine, consultare Utilizzo dei comandi su z/OS.

- Diagramma della sintassi
- • ["Note d'utilizzo" a pagina 421](#page-420-0)
- • ["Descrizioni dei parametri per DEFINE BUFFPOOL" a pagina 421](#page-420-0)

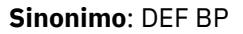

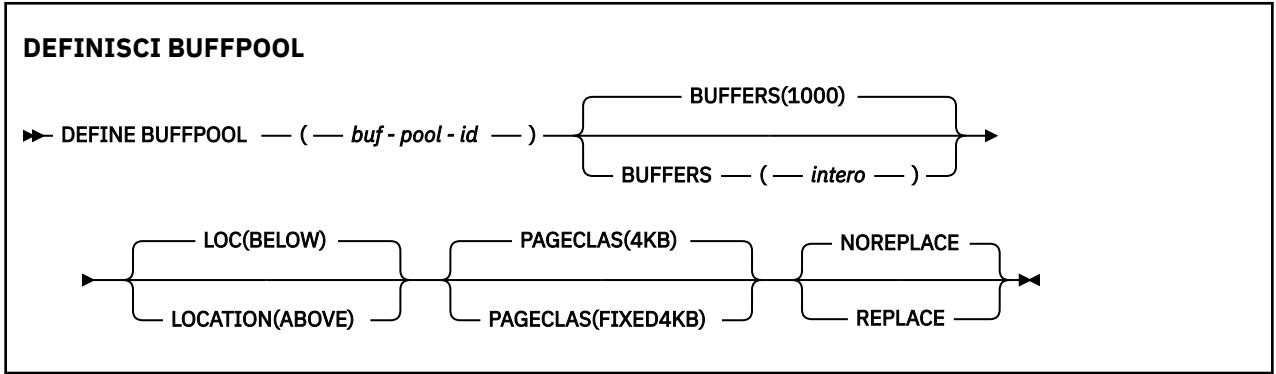

# <span id="page-420-0"></span>**Note d'utilizzo**

- 1. Specificare i comandi DEFINE BUFFPOOL in un dataset identificato dalla concatenazione DD CSQINP1 nella procedura dell'attività avviata del gestore code.
- 2. Utilizzare il comando PAGESET (DISPLAY USAGE TYPE) per visualizzare le informazioni sul pool di buffer (consultare ["DISPLAY USAGE su z/OS" a pagina 825](#page-824-0) ).
- 3. Utilizzare il comando ALTER BUFPOOL per modificare dinamicamente le impostazioni di un pool di buffer predefinito (consultare ["ALTER BUFFPOOL su z/OS" a pagina 230](#page-229-0) ).

# **Descrizioni dei parametri per DEFINE BUFFPOOL**

Se viene immesso più di un comando DEFINE BUFFPOOL per lo stesso pool di buffer, viene elaborato solo l'ultimo.

# *(buf - pool - id)*

Identificativo bufferpool.

CD. Se le nuove funzioni IBM MQ 8.0 sono abilitate con OPMODE, questo parametro è un numero intero compreso tra zero e 99. Altrimenti, questo parametro è un numero intero compreso tra zero e 15.

# **BUFFERS (** *intero* **)**

Questo parametro è obbligatorio ed è il numero di buffer di 4096 byte da utilizzare in questo pool di buffer.

Se il valore del parametro **LOCATION** è INFERIORE, il valore minimo dei buffer è 100 e il valore massimo è 500.000. Se il valore del parametro **LOCATION** è SOPRA, i valori validi sono compresi nell'intervallo tra 100 e 999999999 (nove nines). La memoria utilizzata per i buffer in un pool di buffer con **LOCATION ABOVE** è ottenuta in multipli di 4MB. Pertanto, la specifica di un valore **BUFFERS** che è un multiplo di 1024 renderà l'utilizzo più efficiente della memoria.

Consultare Buffer e pool di buffer per istruzioni sul numero di buffer che è possibile definire in ciascun pool di buffer.

Quando si definisce un pool di buffer, accertarsi che sia disponibile memoria sufficiente al di sopra o al di sotto della barra. Per ulteriori informazioni, consultare Memoria spazio di indirizzo.

# **LOCATION (LOC) (***BELOW* **o** *SOPRA***)**

**LOCATION** e **LOC** sono sinonimi e possono essere utilizzati, ma non entrambi.

Il parametro **LOCATION** o **LOC** specifica dove si trova la memoria utilizzata dal pool di buffer specificato.

Questa ubicazione di memoria può essere SOPRA (64 bit) o SOTTO (31 bit) la barra. I valori validi per questo parametro sono SOTTO o SOPRA, con SOTTO come valore predefinito.

CD. SOPRA può essere specificato solo se IBM MQ 8.0 nuove funzioni sono abilitate con **OPMODE**. BELOW può essere specificato indipendentemente dal valore di **OPMODE** e ha lo stesso effetto di non specificare il parametro **LOCATION** .

Quando si modifica un pool di buffer, è necessario assicurarsi che sia disponibile memoria sufficiente se si aumenta il numero di buffer o si modifica il valore **LOCATION** . La commutazione dell'ubicazione del pool di buffer può essere un'attività che richiede molta CPU e I/O. Si consiglia di eseguire questa attività quando il gestore code non viene utilizzato in modo eccessivo.

Per ulteriori informazioni, consultare Memoria spazio di indirizzo.

# **PAGECLAS (** *4KB* **o** *FIXED4KB* **)**

Parametro facoltativo che descrive il tipo di pagine di memoria virtuale utilizzate per il backup dei buffer nel pool di buffer.

Questo attributo si applica a tutti i buffer nel pool di buffer, inclusi quelli aggiunti successivamente come risultato dell'utilizzo del comando ALTER BUFFPOOL. Il valore predefinito è 4KB, che significa che le pagine 4KB paginabili vengono utilizzate per eseguire il backup dei buffer nel lotto.

4KB è l'unico valore valido se il bufferpool ha il proprio attributo di ubicazione impostato su BELOW. Se il bufferpool ha l'attributo LOCATION impostato su SOPRA, è anche possibile specificare FIXED4KB. Ciò significa che le pagine 4KB fisse, che si trovano permanentemente nella memoria reale e non verranno mai impaginate nella memoria ausiliaria, vengono utilizzate per eseguire il backup dei buffer nel pool di buffer.

CD. FIXED4KB può essere specificato solo se IBM MQ 8.0 le nuove funzioni sono abilitate con OPMODE, mentre 4KB può essere specificato indipendentemente dal valore di OPMODE.

L'attributo PAGECLAS di un pool di buffer può essere modificato in qualsiasi momento. Tuttavia, l'alterazione avviene solo quando il pool di buffer cambia posizione da sopra la barra, a sotto la barra o viceversa. Altrimenti, il valore viene memorizzato nel log del gestore code e viene applicato al successivo riavvio del gestore code.

Quando si specifica PAGECLAS (FIXED4KB), viene eseguito il backup dell'intero pool di buffer mediante pagine 4KB fisse, in modo che sia disponibile memoria reale sufficiente sulla LPAR. In caso contrario, il gestore code potrebbe non essere avviato o potrebbero essere interessati altri spazi di indirizzo; per ulteriori informazioni, consultare Memoria spazio di indirizzo.

Consultare IBM MQ Support Pac [MP16: IBM MQ for z/OS - Capacity planning & tuning](https://www.ibm.com/support/docview.wss?rs=171&uid=swg24007421) per informazioni su quando utilizzare il valore FIXED4KB dell'attributo PAGECLAS.

#### **SOSTITUI/NOREPLACE**

Attributo facoltativo che descrive se questa definizione di un pool di buffer sovrascrive qualsiasi definizione che potrebbe essere già contenuta nel log del gestore code.

### **SOSTITUISCI**

Questa definizione del pool di buffer sovrascrive la definizione memorizzata nel log del gestore code, se presente. Se la definizione nel log del gestore code è diversa da questa definizione, le differenze vengono eliminate e viene emesso il messaggio CSQP064I .

#### **NOREPLACE**

Questo è il valore predefinito e fornisce lo stesso funzionamento delle release precedenti di IBM MQ. Se esiste una definizione del pool di buffer nel log del gestore code utilizzato e questa definizione viene ignorata.

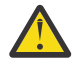

**Attenzione:** Il gestore code registra le impostazioni correnti del pool di buffer nei record di log del checkpoint. Queste impostazioni del pool di buffer vengono ripristinate automaticamente quando un gestore code viene successivamente riavviato. Questo ripristino si verifica dopo l'elaborazione del dataset CSQINP1 . Pertanto, se è stato utilizzato **ALTER BUFFPOOL** dall'ultima volta che il pool di buffer è stato definito, qualsiasi comando **DEFINE BUFFPOOL** in CSQINP1 è stato ignorato al riavvio, a meno che non sia stato specificato l'attributo **REPLACE** .

# **Passaggio dalla nuova modalità di funzione IBM MQ 8.0 alla modalità di compatibilità**

**CD** 

Quando si passa da OPMODE=(NEWFUNC,800) o OPMODE=(NEWFUNC,900) a OPMODE=(COMPAT,800) o OPMODE=(COMPAT,900) si verifica quanto segue:

1. Tutti i pool di buffer con un ID maggiore di 15 vengono contrassegnati come sospesi. Ciò significa che questi pool di buffer non possono essere utilizzati, eliminati o modificati fino a quando non vengono nuovamente abilitate IBM MQ 8.0 nuove funzioni. Le informazioni sui pool di buffer vengono conservate nei record di log del punto di verifica fino a quando IBM MQ 8.0 nuove funzioni non vengono nuovamente abilitate.

Viene sospesa anche qualsiasi serie di pagine che utilizza un pool di buffer sospeso. Le informazioni sulla serie di pagine sospesa vengono conservate anche nei record del punto di controllo.

Durante la sospensione, tutte le definizioni di oggetto o i messaggi nella serie di pagine non sono disponibili. Un tentativo di utilizzare una coda o un argomento che utilizza la serie di pagine sospesa risulta in un messaggio MQRC\_PAGESET\_ERROR

Mentre è sospeso, una serie di pagine può essere associata a un pool di buffer differente utilizzando la funzione FORMAT del programma di utilità CSQUTIL, specificando TYPE (REPLACE). È quindi possibile immettere un comando **DEFINE PSID** per riportare la serie di pagine in uso con un pool di buffer differente.

**Nota:** Tutte le unità di ripristino che hanno coinvolto la serie di pagine sospesa, ad eccezione delle unità in dubbio, saranno state sottoposte a backout dal gestore code quando la serie di pagine è stata utilizzata l'ultima volta. Le unità di ripristino in dubbio possono essere risolte quando la serie di pagine viene nuovamente utilizzata dal gestore code.

2. Qualsiasi pool di buffer con un ID di 15 o meno che abbia il proprio attributo LOCATION impostato su SOPRA, avrà l'attributo LOCATION commutato su SOTTO e il relativo attributo PAGECLAS impostato su 4KB.

# **DEFINE CFSTRUCT su z/OS**

Utilizzare il comando MQSC DEFINE CFSTRUCT per definire la funzionalità del livello CF del gestore code, l'ambiente di offload del messaggio e i parametri di backup e ripristino per una struttura dell'applicazione CF (Coupling Facility).

# **Utilizzo dei comandi MQSC**

Per informazioni su come utilizzare i comandi MQSC, consultare Esecuzione di attività di amministrazione locale utilizzando comandi MQSC.

È possibile immettere questo comando dalle origini 2CR. Per una spiegazione dei simboli di origine, consultare Utilizzo dei comandi su z/OS.

- Diagramma della sintassi
- • ["Note sull'utilizzo per DEFINE CFSTRUCT" a pagina 424](#page-423-0)
- • ["Descrizioni dei parametri per DEFINE CFSTRUCT" a pagina 424](#page-423-0)

**Sinonimo**: DEF CFSTRUCT

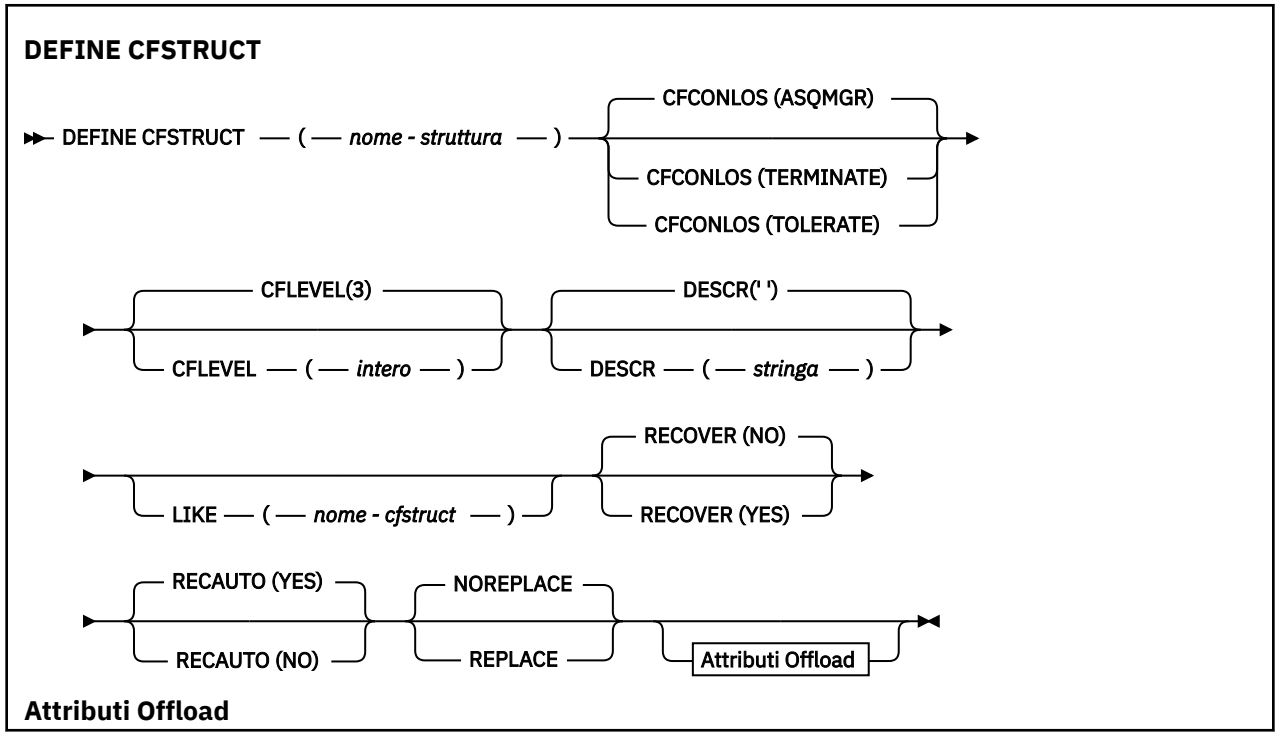

<span id="page-423-0"></span>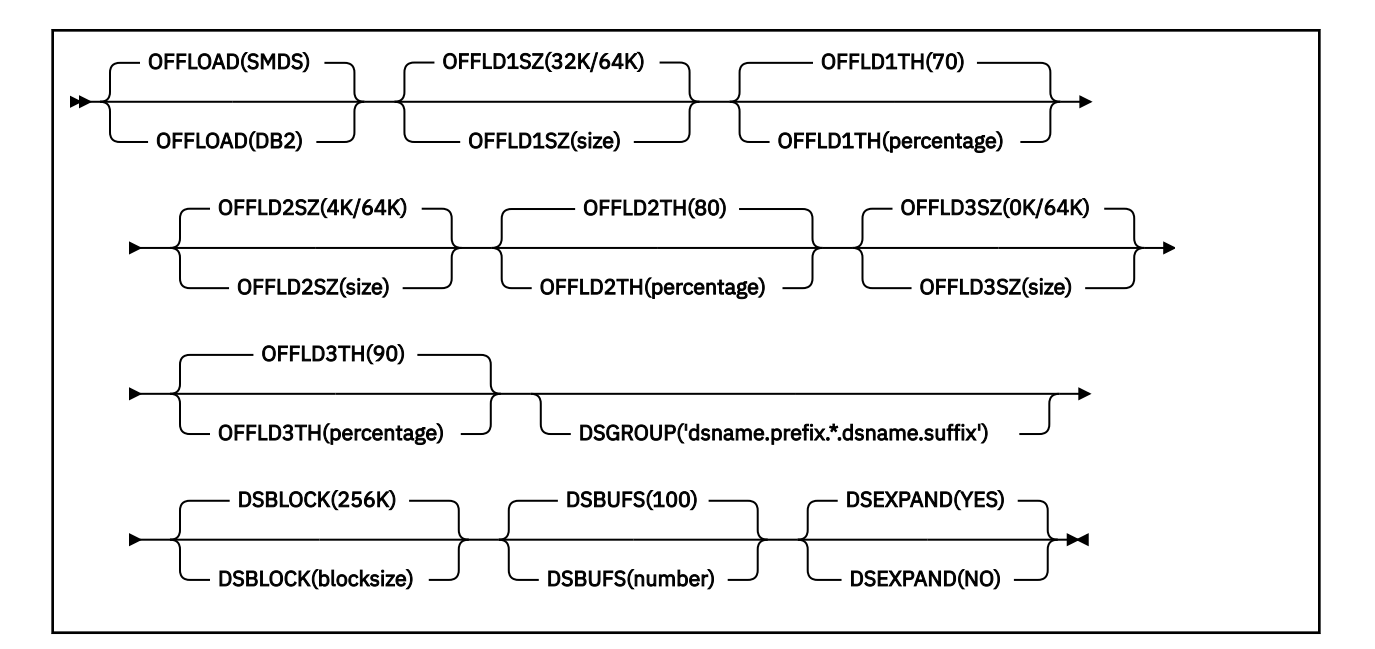

# **Note sull'utilizzo per DEFINE CFSTRUCT**

- 1. Questo comando è valido solo su z/OS quando il gestore code è membro di un gruppo di condivisione code.
- 2. Questo comando non può specificare la struttura di amministrazione CF (CSQ\_ADMIN).
- 3. Prima che qualsiasi struttura CF appena definita possa essere utilizzata da qualsiasi coda, la struttura deve essere definita nel dataset della politica CFRM (Coupling Facility Resource Management).
- 4. È possibile eseguire il backup e il ripristino solo delle strutture CF con RECOVER (YES) definito.

# **Descrizioni dei parametri per DEFINE CFSTRUCT**

# *(nomestruttura)*

Nome della struttura dell'applicazione Coupling Facility che ha la capacità di livello CF del gestore code e i parametri di backup e ripristino che si desidera definire. Questo parametro è obbligatorio.

Il nome:

- Non può contenere più di 12 caratteri.
- Deve iniziare con una lettera maiuscola (da A a Z).
- Può includere solo i caratteri da A a Z e da 0 a 9.

Il nome del gruppo di condivisione code a cui è connesso il gestore code è preceduto dal nome fornito. Il nome del gruppo di condivisione code è sempre di quattro caratteri, se necessario riempito con i simboli @. Ad esempio, se si utilizza un gruppo di condivisione code denominato NY03 e si fornisce il nome PRODUCT7, il nome della struttura CFS risultante è NY03PRODUCT7. La struttura di gestione per il gruppo di condivisione code (in questo caso NY03CSQ\_ADMIN) non può essere utilizzata per la memorizzazione dei messaggi.

# **CFCONLOS**

Questo parametro specifica l'azione da intraprendere quando un gestore code perde la connettività alla struttura CF. Il valore può essere:

# **Come gestore code**

L'azione intrapresa si basa sull'impostazione dell'attributo gestore code CFCONLOS.

# **TERMINATE**

Il gestore code termina quando si perde la connettività alla struttura.

# **Tollera**

Il gestore code tollera la perdita di connettività alla struttura senza terminare.

Questo parametro è valido solo da CFLEVEL (5).

# **CFLEVEL (** *numero intero* **)**

Specifica il livello di funzionalità per questa struttura applicativa CF. Il valore può essere uno dei seguenti:

**1**

Una struttura CF che può essere "creata automaticamente" da un gestore code al livello di comando 520.

**2**

Una struttura CF al livello di comando 520 che può essere creata o eliminata solo da un gestore code al livello di comando 530 o superiore.

**3**

Una struttura CF al livello di comando 530. Questo CFLEVEL è richiesto se si desidera utilizzare messaggi persistenti su code condivise (se è impostato RECOVER (YES)) o per il raggruppamento di messaggi (quando una coda locale è definita con INDXTYPE (GROUPID)) o entrambi.

È possibile aumentare il valore di CFLEVEL a 3 solo se tutti i gestori code nel gruppo di condivisione code sono al livello di comando 530 o superiore - questo per garantire che non vi siano connessioni latenti al livello di comando 520 per le code che fanno riferimento alla struttura.

È possibile diminuire il valore di CFLEVEL solo da 3 se tutte le code che fanno riferimento alla struttura CF sono vuote (non hanno messaggi o attività di cui non è stato eseguito il commit) e chiuse.

**4**

Questo CFLEVEL supporta tutte le funzioni CFLEVEL (3). CFLEVEL (4) consente alle code definite con strutture CF a questo livello di avere messaggi con una lunghezza superiore a 63 KB.

Solo un gestore code con un livello di comando di 600 o superiore può connettersi a una struttura CF in CFLEVEL (4).

È possibile aumentare il valore di CFLEVEL a 4 solo se tutti i gestori code nel gruppo di condivisione code sono al livello di comando 600 o superiore.

È possibile diminuire il valore di CFLEVEL solo da 4 se tutte le code che fanno riferimento alla struttura CF sono entrambe vuote (non hanno messaggi o attività di cui non è stato eseguito il commit) e chiuse.

**5**

Questo CFLEVEL supporta tutte le funzioni per CFLEVEL (4). Inoltre, CFLEVEL (5) abilita le seguenti nuove funzionalità. Se si modifica un CFSTRUCT esistente in CFLEVEL (5), è necessario esaminare altri attributi come indicato:

- Le code definite con le strutture CF a questo livello possono avere i dati del messaggio scaricati su SMDS (shared message data sets) o Db2, sotto il controllo dell'attributo OFFLOAD. La soglia di offload e i parametri di dimensione (come OFFLD1THe OFFLD1SZ) determinano se un particolare messaggio viene scaricato in base alla sua dimensione e all'utilizzo della struttura CF corrente. Se si utilizza l'offload SMDS, gli attributi DSGROUP, DSBUFS, DSEXPAND e DSBLOCK vengono rispettati.
- strutture in CFLEVEL (5) consentono al gestore code di tollerare una perdita di connettività alla struttura CF. L'attributo CFCONLOS determina il comportamento del gestore code quando viene rilevata una perdita di connessione e l'attributo RECAUTO controlla il comportamento di ripristino della struttura automatico successivo.
- i messaggi che contengono le proprietà del messaggio IBM MQ sono memorizzati in un formato diverso sulle code condivise in una struttura CFLEVEL (5). Questo formato

porta all'ottimizzazione dell'elaborazione interna. Sono disponibili anche ulteriori funzioni di migrazione dell'applicazione, abilitate mediante l'attributo PROPCTL della coda.

Solo un gestore code con un livello di comando di 710 o superiore può connettersi a una struttura CF in CFLEVEL (5).

### **Nota:**

È possibile aumentare il valore di CFLEVEL a 5 solo se tutti i gestori code nel gruppo di condivisione code sono al livello di comando 710 o superiore e hanno IBM WebSphere MQ 7.1.0 nuove funzioni abilitate con OPMODE

È possibile ridurre il valore di CFLEVEL da 5 se tutte le code che fanno riferimento alla struttura CF sono entrambe vuote, ossia le code, e la struttura CF non ha messaggi o attività di cui non è stato eseguito il commit e sono chiuse.

#### **DESCR (** *stringa* **)**

Commento in testo semplice che fornisce informazioni descrittive sull'oggetto quando un operatore immette il comando DISPLAY CFSTRUCT.

La stringa deve contenere solo caratteri visualizzabili. La lunghezza massima è 64 caratteri. In un'installazione DBCS, può contenere caratteri DBCS (soggetti a una lunghezza massima di 64 byte).

**Nota:** Se vengono utilizzati dei caratteri non contenuti nel CCSID (coded character set identifier) per questo gestore code, questi potrebbero essere trasferiti erroneamente qualora le informazioni vengano inviate a un altro gestore code.

### **LIKE (** *cfstruct - name* **)**

Il nome di un oggetto CFSTRUCT, con attributi utilizzati per modellare questa definizione.

I valori iniziali di tutti gli attributi vengono copiati dall'oggetto, ad eccezione di qualsiasi attributo DSGROUP che viene ignorato poiché ogni struttura richiede il proprio valore univoco.

#### **OFFLOAD**

Specificare se i dati dei messaggi scaricati devono essere memorizzati in un gruppo di dataset di messaggi condivisi o in Db2.

#### **SMDS**

Scaricare i messaggi da CF (Coupling Facility) a SMDS (Shared Message Data Set). Questo valore è l'ipotesi predefinita quando viene definita una nuova struttura con CFLEVEL (5).

# **Db2**

Scaricare i messaggi da Coupling Facility a Db2. Questo valore è l'assunto predefinito quando una struttura esistente viene incrementata a CFLEVEL (5) utilizzando DEFINE con l'opzione REPLACE.

L'offload dei messaggi utilizzando Db2 ha un impatto significativo sulle prestazioni. Se si desidera utilizzare le regole di offload come mezzo per aumentare la capacità, è necessario specificare o utilizzare l'opzione SMDS.

Questo parametro è valido solo da CFLEVEL (5). In CFLEVEL (4), l'offload dei messaggi è sempre su Db2e si applica solo ai messaggi superiori alla dimensione massima della voce Coupling facility.

#### **Nota:**

Se si modifica la tecnica di offload (da Db2 a SMDS o viceversa), tutti i nuovi messaggi verranno scritti utilizzando il nuovo metodo, ma tutti i messaggi di grandi dimensioni esistenti memorizzati utilizzando la tecnica precedente potranno ancora essere richiamati. La tabella di messaggi Db2 o i data set di messaggi condivisi pertinenti continueranno ad essere utilizzati fino a quando i gestori code non avranno rilevato che non vi sono ulteriori messaggi memorizzati nel vecchio formato.

Se viene specificato o assunto SMDS, è richiesto anche il parametro DSGROUP. Può essere specificato sullo stesso comando o su un precedente comando DEFINE o ALTER per la stessa struttura.

# **OFFLD1TH(percentage) OFFLD1SZ(size) OFFLD2TH(percentage) OFFLD2SZ(size) OFFLD3TH(percentage) OFFLD3SZ(size)**

Specificare le regole per quando i messaggi inferiori alla dimensione massima della voce CF devono essere scaricati nella memoria esterna (data set di messaggi condivisi o tabelle Db2 ) invece di essere memorizzati nella struttura dell'applicazione. Queste regole possono essere utilizzate per aumentare la capacità effettiva della struttura. Il messaggio con offload richiede ancora una voce nella CF (Coupling Facility) contenente le informazioni di controllo del messaggio e un descrittore che si riferisce ai dati del messaggio con offload, ma la quantità di spazio della struttura richiesto è inferiore alla quantità necessaria per memorizzare l'intero messaggio.

Se i dati del messaggio sono molto piccoli (dell'ordine di 100 byte), potrebbero rientrare nella stessa voce CF (Coupling Facility) delle informazioni di controllo del messaggio, senza la necessità di ulteriori elementi di dati. In questo caso, non è possibile salvare alcuno spazio, quindi le regole di scaricamento vengono ignorate e i dati del messaggio non vengono scaricati. Il numero effettivo varia, a seconda se vengono utilizzate più intestazioni rispetto a quelle predefinite o se vengono memorizzate le proprietà del messaggio.

I messaggi che superano la dimensione massima della voce CF (Coupling Facility) (63.75 KB incluse le informazioni di controllo) vengono sempre scaricati in quanto non possono essere memorizzati in una voce CF. Anche i messaggi in cui il corpo del messaggio supera i 63 KB vengono scaricati per garantire che sia disponibile spazio sufficiente per le informazioni di controllo. Ulteriori regole per richiedere lo scaricamento di messaggi più piccoli possono essere specificate utilizzando queste coppie di parole chiave. Ogni regola indica che quando l'utilizzo della struttura (in elementi o voci) supera il valore percentuale della soglia specificato, i dati del messaggio verranno scaricati se la dimensione totale della voce CF richiesta per memorizzare l'intero messaggio (inclusi i dati del messaggio, le intestazioni e i descrittori) supera il valore dimensione specificato. La serie minima di intestazioni e descrittori richiede circa 400 byte, tuttavia ciò potrebbe essere maggiore se vengono aggiunte altre intestazioni o proprietà. Questa cifra sarebbe maggiore anche se viene utilizzata una versione MQMD superiore a 1.

# **percentuale**

Il valore della percentuale della soglia di uso è un numero intero compreso tra 0 (il che significa che questa regola si applica sempre) e 100 (il che significa che questa regola si applica solo quando la struttura è piena). Ad esempio, OFFLD1TH(75) OFFLD1SZ(32K) significa che quando la struttura è piena per oltre il 75%, i messaggi di dimensione superiore a 32 kilobyte vengono scaricati.

#### **dimensione**

Il valore della dimensione del messaggio deve essere specificato come numero intero seguito da K, fornendo il numero di kilobyte nell'intervallo compreso tra **0K** e **64K**. Poiché i messaggi che superano 63.75 KB vengono sempre scaricati, il valore 64K è consentito come modo semplice per indicare che la regola non viene utilizzata.

In generale, più piccoli sono i numeri, maggiore è il numero di messaggi scaricati.

Viene eseguito l'offload di un messaggio se una regola di offload corrisponde. La convenzione normale è che una regola successiva sarebbe per un livello di utilizzo più elevato e una dimensione del messaggio più piccola rispetto a una precedente, ma non viene effettuato alcun controllo per la congruenza o la ridondanza tra le regole.

Quando l'elaborazione ALTER della struttura è attiva, il numero di elementi o voci utilizzati può superare temporaneamente il numero totale riportato, fornendo una percentuale superiore a 100, poiché i nuovi elementi o voci sono resi disponibili durante l'elaborazione ALTER ma il totale viene aggiornato solo quando ALTER viene completato. In tali momenti, una regola che specifica 100 per la soglia può avere effetto temporaneamente. Se una regola non è destinata ad essere utilizzata, deve specificare 64K per la dimensione.

I valori predefiniti assunti per le regole di offload quando si definisce una nuova struttura in CFLEVEL (5) o si aggiorna una struttura esistente in CFLEVEL (5) dipendono dall'opzione del metodo OFFLOAD. Per OFFLOAD (SMDS), le regole di default specificano quantità crescenti di offload man mano che

la struttura si riempie. Ciò aumenta la capacità della struttura effettiva con un impatto minimo sulle prestazioni. Per OFFLOAD ( Db2 ), le regole predefinite hanno gli stessi valori di soglia di SMDS, ma i valori di dimensione sono impostati su 64K in modo che le regole non si applichino mai e i messaggi vengono scaricati solo se sono troppo grandi per essere memorizzati nella struttura, come per CFLEVEL (4).

Per OFFLOAD (SMDS) i valori predefiniti sono:

- OFFLD1TH(70) OFFLD1SZ(32K)
- OFFLD2TH(80) OFFLD2SZ(4K)
- OFFLD3TH(90) OFFLD3SZ(0K)

Per OFFLOAD ( Db2 ) i valori predefiniti sono:

- OFFLD1TH(70) OFFLD1SZ(64K)
- OFFLD2TH(80) OFFLD2SZ(64K)
- OFFLD3TH(90) OFFLD3SZ(64K)

Se l'opzione del metodo OFFLOAD viene modificata da Db2 a SMDS o di nuovo quando le regole di offload correnti corrispondono tutte ai valori predefiniti per il vecchio metodo, le regole di offload vengono commutate ai valori predefiniti per il nuovo metodo. Tuttavia, se una delle regole è stata modificata, i valori correnti vengono conservati quando si cambia metodo.

Questi parametri sono validi solo da CFLEVEL (5). In CFLEVEL (4), l'offload dei messaggi è sempre su Db2e si applica solo ai messaggi superiori alla dimensione massima della voce Coupling facility.

# **DSGROUP**

Per OFFLOAD (SMDS), specificare il nome del data set generico da utilizzare per il gruppo di data set di messaggi condivisi associati a questa struttura (uno per ogni gestore code), con esattamente un asterisco che indica dove inserire il nome del gestore code per formare il nome del data set specifico.

#### **dsname.prefix.\*.dsname.suffix**

Il valore deve essere un nome dataset valido quando l'asterisco viene sostituito da un nome gestore code composto da un massimo di quattro caratteri.

L'intero valore del parametro deve essere racchiuso tra virgolette.

Questo parametro non può essere modificato dopo l'attivazione dei dataset per la struttura.

Se viene specificato o assunto SMDS, è necessario specificare anche il parametro DSGROUP.

Questo parametro è valido solo da CFLEVEL (5).

# **DSBLOCK**

Per OFFLOAD (SMDS), specifica la dimensione del blocco logico, che è l'unità in cui lo spazio del data set del messaggio condiviso viene assegnato alle code individuali.

**8K 16K 32K 64K 128K 256K 512K**

**1M**

Ogni messaggio viene scritto a partire dalla pagina successiva all'interno del blocco corrente e vengono assegnati ulteriori blocchi in base alle necessità. Una dimensione maggiore diminuisce i requisiti di gestione dello spazio e riduce l'I/O per i messaggi di grandi dimensioni, ma aumenta i requisiti di spazio del buffer e di spazio su disco per le code di piccole dimensioni.

Questo parametro non può essere modificato dopo l'attivazione dei dataset per la struttura.

Questo parametro è valido solo da CFLEVEL (5).

# **DSBUFS**

Per OFFLOAD (SMDS), specificare il numero di buffer da allocare in ogni gestore code per accedere ai data set di messaggi condivisi, come un numero compreso tra 1 e 9999. La dimensione di ciascun buffer è uguale alla dimensione del blocco logico. I buffer SMDS sono allocati in oggetti di memoria che si trovano nello storage a 64 - bit z/OS (sopra la barra).

# **numero**

Questo parametro può essere sovrascritto per singoli gestori code utilizzando il parametro DSBUFS su ALTER SMDS.

Quando questo parametro viene modificato, tutti i gestori code che sono già connessi alla struttura (e che non hanno un singolo valore di sovrascrittura DSBUFS) aumentano o diminuiscono in modo dinamico il numero di buffer del dataset utilizzati per questa struttura per corrispondere al nuovo valore. Se non è possibile raggiungere il valore di destinazione specificato, il gestore code interessato modifica il parametro DSBUFS associato alla propria singola definizione SMDS (come per il comando ALTER SMDS) in modo che corrisponda al nuovo numero effettivo di buffer.

Questo parametro è valido solo da CFLEVEL (5).

# **DSEXPAND**

Per OFFLOAD (SMDS), questo parametro controlla se il gestore code deve espandere un dataset di messaggi condivisi quando diventa quasi pieno e sono richiesti ulteriori blocchi nel dataset.

**Sì**

L'espansione è supportata.

Ogni volta che è richiesta l'espansione, il dataset viene espanso dall'allocazione secondaria specificata quando è stato definito il dataset. Se non è stata specificata alcuna allocazione secondaria o se è stata specificata come zero, viene utilizzata una quantità di allocazione secondaria di circa il 10% della dimensione esistente

# **NO**

Non deve essere eseguita alcuna espansione automatica del dataset.

Questo parametro può essere sovrascritto per singoli gestori code utilizzando il parametro DSEXPAND su ALTER SMDS.

Se un tentativo di espansione ha esito negativo, la sovrascrittura di DSEXPAND per il gestore code interessato viene automaticamente modificata in NO per impedire ulteriori tentativi di espansione, ma può essere nuovamente modificata in YES utilizzando il comando ALTER SMDS per abilitare ulteriori tentativi di espansione.

Quando questo parametro viene modificato, tutti i gestori code già connessi alla struttura (e che non hanno un singolo valore di sovrascrittura DSEXPAND) iniziano immediatamente ad utilizzare il nuovo valore del parametro.

Questo parametro è valido solo da CFLEVEL (5).

# **RECOVER**

Specifica se il ripristino CF è supportato per la struttura dell'applicazione. I valori sono:

**NO**

Il recupero della struttura dell'applicazione CF non è supportato. (Il sinonimo è **N**.)

**Sì**

Il ripristino della struttura dell'applicazione CF è supportato. (Il sinonimo è **Y**.)

È possibile impostare RECOVER (YES) solo se la struttura ha un CFLEVEL di 3 o superiore. Impostare RECOVER (YES) se si intende utilizzare messaggi persistenti.

È possibile modificare RECOVER (NO) in RECOVER (YES) solo se tutti i gestori code nel gruppo di condivisione code sono al livello di comando 530 o superiore; ciò per garantire che non vi siano connessioni latenti al livello di comando 520 alle code che fanno riferimento a CFSTRUCT.

È possibile modificare RECOVER (YES) in RECOVER (NO) solo se tutte le code che fanno riferimento alla struttura CF sono vuote (non hanno messaggi o attività di cui non è stato eseguito il commit) e chiuse.

# **RECAUTO**

Specifica l'azione di ripristino automatico da eseguire quando un gestore code rileva che la struttura ha esito negativo o quando un gestore code perde la connettività alla struttura e nessun sistema nel SysPlex ha la connettività alla CF (Coupling Facility) in cui è allocata la struttura. I valori possono essere:

**Sì**

La struttura e i dataset di messaggi condivisi associati che richiedono anche il ripristino verranno ripristinati automaticamente (il sinonimo è **Y**.)

**NO**

La struttura non verrà ripristinata automaticamente. (Il sinonimo è **N**.)

Questo parametro non ha alcun effetto per le strutture definite con RECOVER (NO).

Questo parametro è valido solo da un CFLEVEL (5)

### **REPLACE e NOREPLACE**

Definisce se la definizione esistente deve essere sostituita con questa. Questo parametro è facoltativo.

# **SOSTITUISCI**

La definizione deve sostituire qualsiasi definizione esistente con lo stesso nome. Se non esiste una definizione, ne viene creata una. Se si utilizza l'opzione REPLACE, tutte le code che utilizzano questa struttura CF devono essere vuote e chiuse.

### **NOREPLACE**

La definizione non deve sostituire alcuna definizione esistente con lo stesso nome.

# **Definire il canale**

Utilizzare il comando MQSC **DEFINE CHANNEL** per definire un nuovo canale e impostare i suoi parametri.

# **Utilizzo dei comandi MQSC**

Per informazioni su come utilizzare i comandi MQSC, consultare Esecuzione di attività di amministrazione locale utilizzando comandi MQSC.

È possibile immettere questo comando dalle origini 2CR. Per una spiegazione dei simboli di origine, consultare Utilizzo dei comandi su z/OS.

Sinonimo: DEF CHL

- "Note d'utilizzo" a pagina 430
- "Descrizioni dei parametri per DEFINE CHANNEL" a pagina 430

# **Note d'utilizzo**

- Per i canali CLUSSDR , è possibile specificare l'opzione REPLACE solo per i canali creati manualmente.
- Il corretto completamento del comando non significa che l'azione sia stata completata. Per verificare il completamento, consultare il passo DEFINE CHANNEL in Verifica del completamento dei comandi asincroni per le reti distribuite.

# **Descrizioni dei parametri per DEFINE CHANNEL**

La seguente tabella mostra i parametri rilevanti per ciascun tipo di canale:

### **SDR**

["Canale di trasmissione" a pagina 469](#page-468-0)

## **SVR**

["Canale server" a pagina 471](#page-470-0)

# **RCVR**

["Canale di ricezione" a pagina 473](#page-472-0)

# **RQSTR**

["Canale richiedente" a pagina 475](#page-474-0)

# **CLNTCONN**

["Canale connessione client" a pagina 477](#page-476-0)

# **SVRCONN**

["Canale di connessione server" a pagina 479](#page-478-0)

# **CLUSSDR**

["Canale mittente del cluster" a pagina 481](#page-480-0)

# **CLUSRCVR**

["Canale ricevente del cluster" a pagina 483](#page-482-0)

**Multi** V 9.0.0 **AMQP**

["Canale AMQP" a pagina 485](#page-484-0)

Esiste una descrizione di ciascun parametro dopo la tabella. I parametri sono facoltativi a meno che la descrizione non indichi che sono obbligatori.

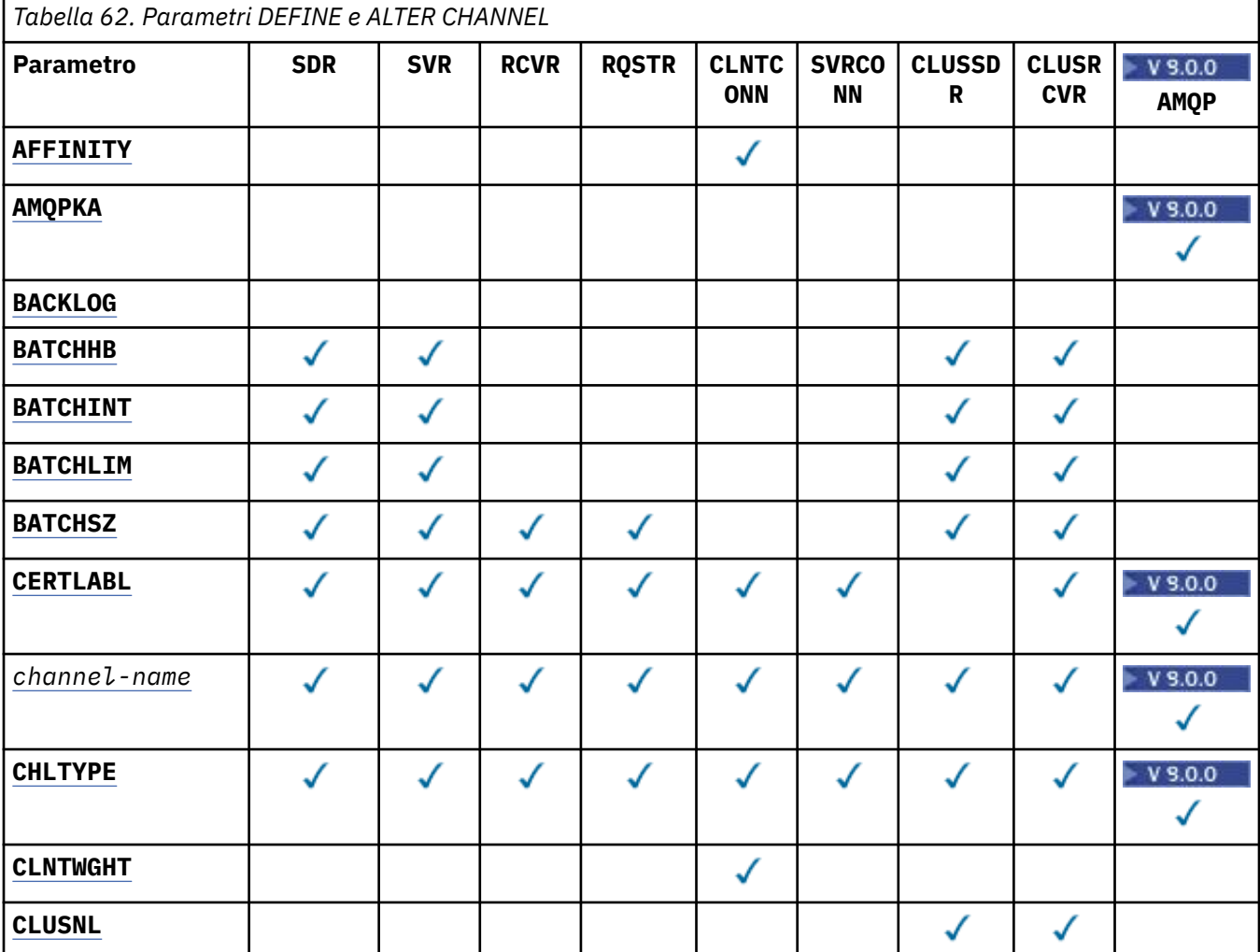

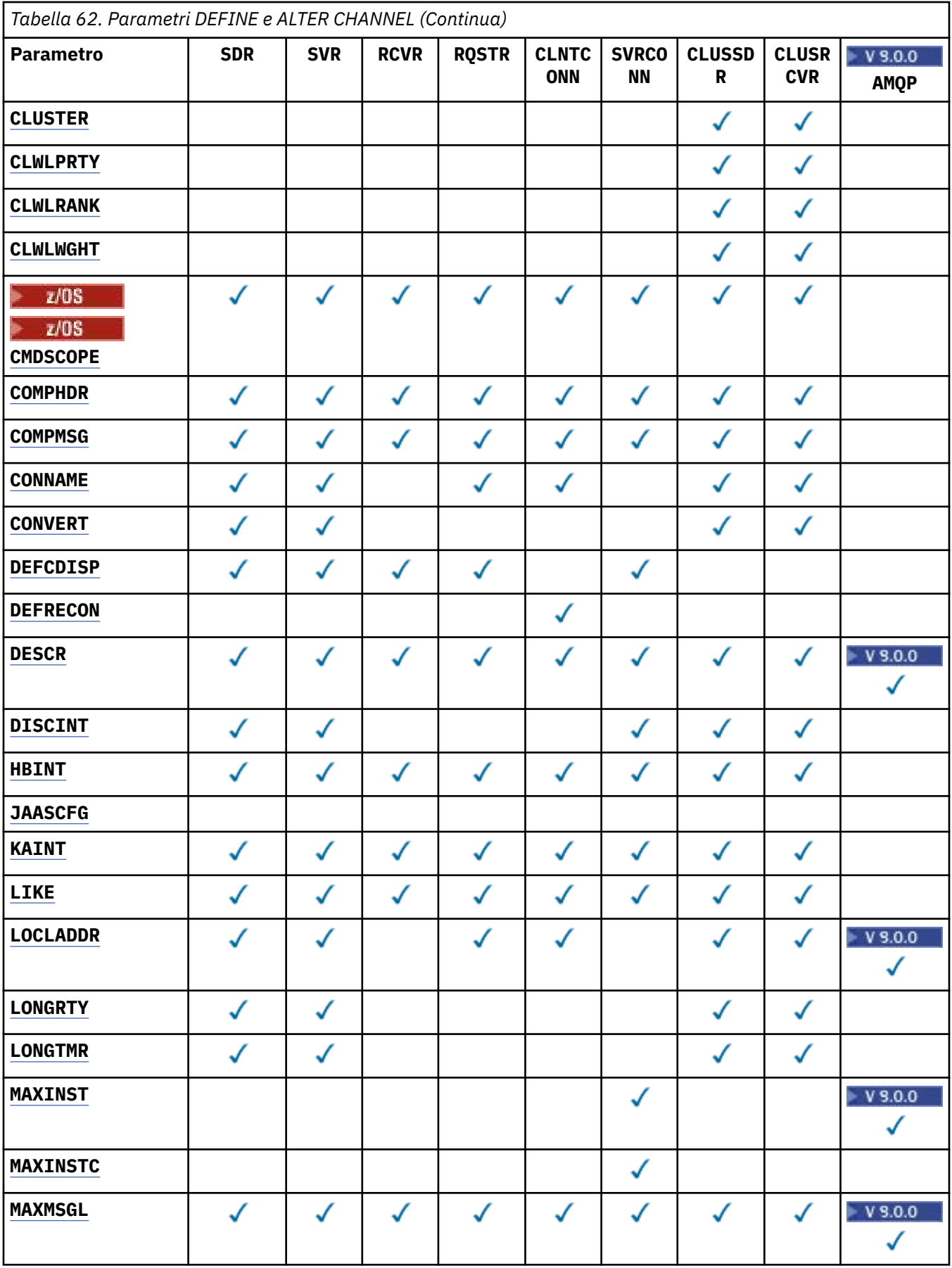
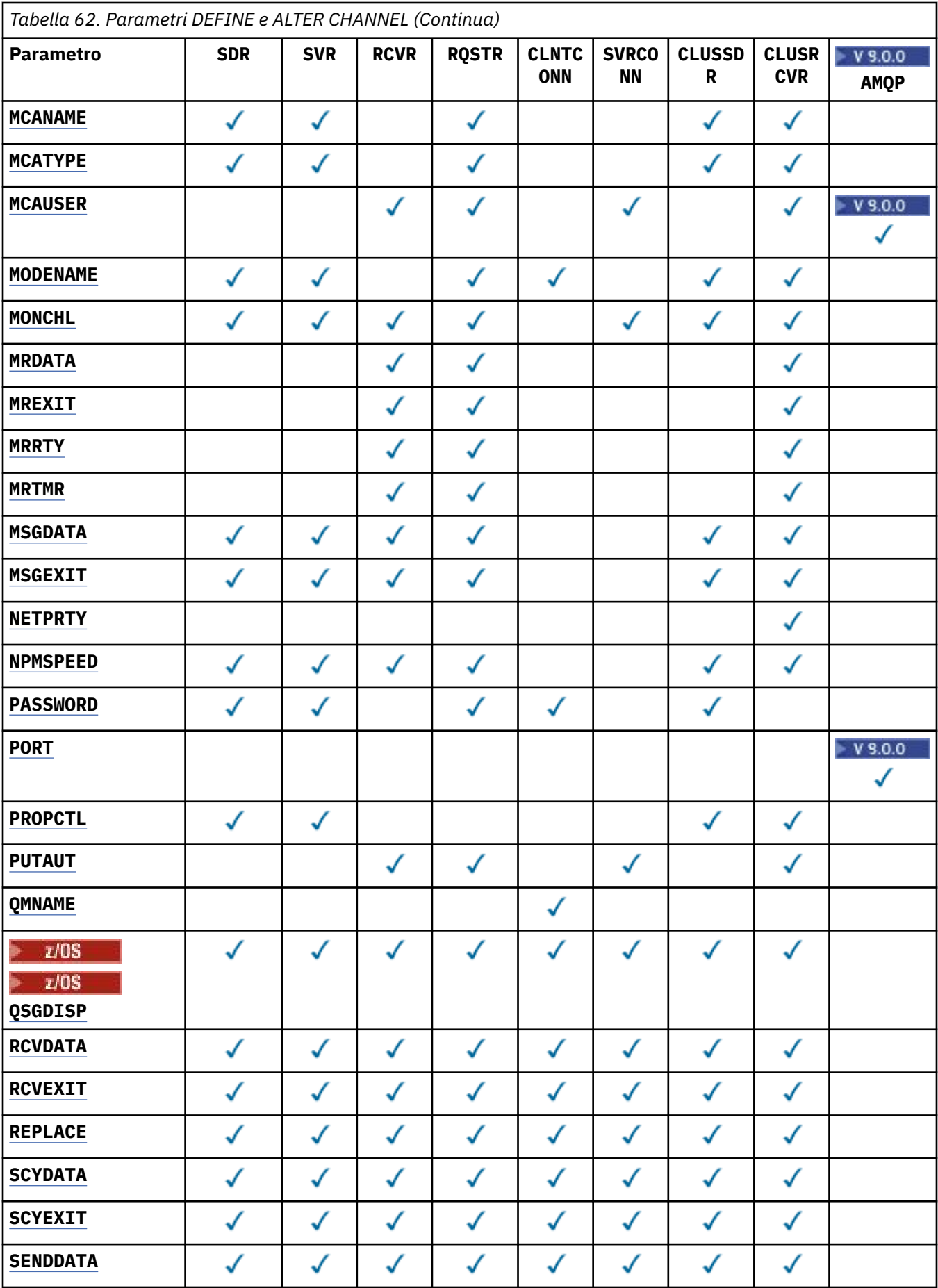

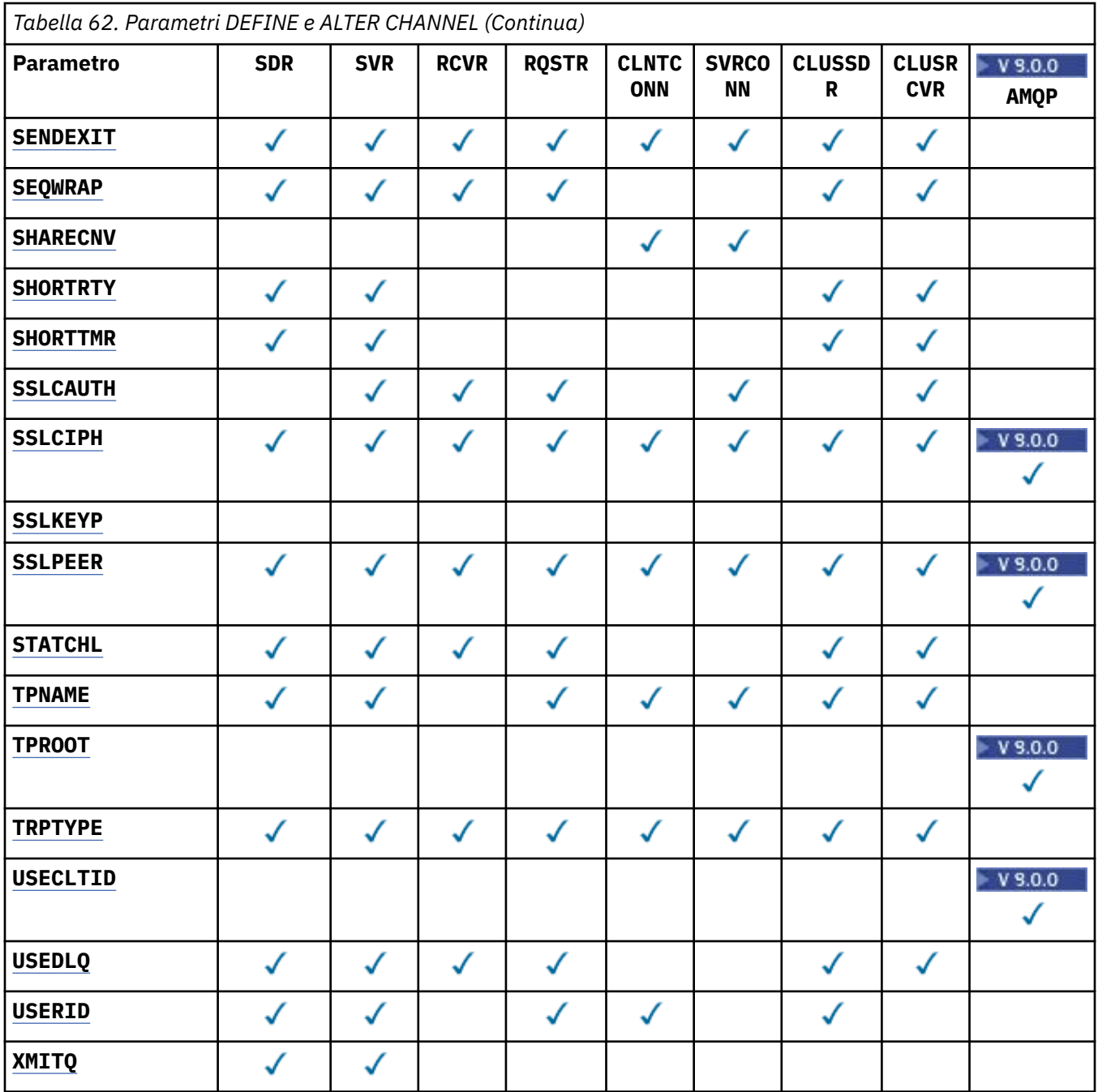

## **AFFINITÀ**

Utilizzare l'attributo di affinità del canale quando le applicazioni client si connettono più volte utilizzando lo stesso nome gestore code. Con l'attributo, è possibile scegliere se il client utilizza la stessa definizione di canale client per ogni connessione. Questo attributo deve essere utilizzato quando sono disponibili più definizioni di canale applicabili.

## **Preferito**

La prima connessione in un processo che legge una CCDT (client channel definition table) crea un elenco di definizioni applicabili. L'elenco si basa sulle ponderazioni, con tutte le definizioni **CLNTWGHT(0)** applicabili prima e in ordine alfabetico. Ciascuna connessione del processo esegue tentativi di connessione utilizzando la prima definizione nell'elenco. Se una connessione non riesce, verrà utilizzata la definizione successiva. Le definizioni non **CLNTWGHT(0)** non riuscite vengono spostate alla fine dell'elenco. Le definizioni **CLNTWGHT(0)** rimangono all'inizio dell'elenco e vengono selezionate per prime per ogni connessione. Per i client C, C++ e .NET

(incluso .NETcompletamente gestito), l'elenco viene aggiornato se CCDT è stato modificato dopo la creazione dell'elenco. Ciascun processo client con lo stesso nome host crea lo stesso elenco.

#### **nessuno**

La prima connessione in un processo che legge una tabella CCDT (client channel definition table) provvede alla creazione di un elenco di definizioni applicabili. Tutte le connessioni in un processo selezionano una definizione applicabile in base alla ponderazione con qualsiasi definizione **CLNTWGHT(0)** applicabile selezionata per prima in ordine alfabetico. Per i client C, C++ e .NET (incluso .NETcompletamente gestito), l'elenco viene aggiornato se CCDT è stato modificato dopo la creazione dell'elenco.

Ad esempio, si supponga di avere le seguenti definizioni nella CCDT:

CHLNAME(A) **QMNAME** (QM1) CLNTWGHT(3) CHLNAME(B) **QMNAME** (QM1) CLNTWGHT(4) CHLNAME(C) **QMNAME** (QM1) CLNTWGHT(4)

La prima connessione in un processo crea il suo elenco ordinato in base alle ponderazioni. Quindi, potrebbe, ad esempio, creare l'elenco ordinato CHLNAME(B), CHLNAME(A), CHLNAME(C).

Per **AFFINITY(PREFFERED)**, ogni connessione nel processo tenta di connettersi utilizzando CHLNAME(B). Se una connessione ha esito negativo, la definizione viene spostata alla fine dell'elenco che ora diventa CHLNAME(A), CHLNAME(C), CHLNAME(B). Ogni connessione nel processo tenta di connettersi utilizzando CHLNAME(A).

Per **AFFINITY(NONE)**, ogni connessione nel processo tenta di connettersi utilizzando una delle tre definizioni selezionate casualmente in base ai pesi.

Se la condivisione delle conversazioni è abilitata con un peso del canale diverso da zero e **AFFINITY(NONE)**, più connessioni non devono condividere un'istanza del canale esistente. Possono connettersi allo stesso nome del gestore code utilizzando definizioni applicabili diverse piuttosto che condividere un'istanza del canale esistente.

# **AMULLER 1989 MULLER 19 AMQPKA (numero intero)**

Il tempo di keepalive per un canale AMQP in millisecondi. Se il client AMQP non ha inviato alcun frame all'interno dell'intervallo keep alive, la connessione viene chiusa con una condizione di errore AMQP amqp:resource-limit-exceeded .

Questo parametro è valido solo per canali con un tipo di canale (**CHLTYPE**) AMQP

## **BATCHHB (***numero intero***)**

Specifica se devono essere utilizzati gli heartbeat batch. Il valore è la lunghezza dell'heartbeat in millisecondi.

Gli heartbeat batch consentono a un canale mittente di verificare che il canale ricevente sia ancora attivo prima di eseguire il commit di un batch di messaggi. Se il canale di ricezione non è attivo, il batch può essere ripristinato piuttosto che diventare in dubbio, come altrimenti sarebbe il caso. Eseguendo il backout del batch, i messaggi rimangono disponibili per l'elaborazione in modo che possano, ad esempio, essere reindirizzati ad un altro canale.

Se il canale di invio ha ricevuto una comunicazione dal canale di ricezione nell'intervallo di heartbeat batch, si presume che il canale di ricezione sia ancora attivo. In caso contrario, viene inviato un 'heartbeat ' al canale ricevente per il controllo.

Il valore deve essere compreso tra 0 e 999999. Il valore zero indica che i battiti cardiaci batch non vengono utilizzati.

Questo parametro è valido per canali con un tipo di canale (**CHLTYPE**) solo SDR, SVR, CLUSSDRe CLUSRCVR.

## **BATCHINT (***intero***)**

La quantità minima di tempo, in millisecondi, per cui un canale mantiene aperto un batch.

L'esecuzione del batch ha termine quando si verifica una delle seguenti condizioni:

- Vengono inviati **BATCHSZ** messaggi.
- Vengono inviati **BATCHLIM** kilobyte.
- La coda di trasmissione è vuota e **BATCHINT** è stata superata.

Il valore deve essere compreso tra 0 e 999999999. Zero significa che il batch viene terminato non appena la coda di trasmissione diventa vuota o viene raggiunto il limite **BATCHSZ** .

Questo parametro è valido per canali con un tipo di canale (**CHLTYPE**) solo SDR, SVR, CLUSSDRe CLUSRCVR.

## **BATCHLIM (***intero***)**

Il limite, espresso in kilobyte, della quantità di dati che è possibile inviare attraverso un canale prima di acquisire un punto di sincronizzazione. Un punto di sincronizzazione viene acquisito dopo il messaggio che ha causato il raggiungimento del limite dei flussi attraverso il canale. Un valore zero in questo attributo indica che non viene applicato alcun limite di dati ai batch su questo canale.

L'esecuzione del batch ha termine quando si verifica una delle seguenti condizioni:

- Vengono inviati **BATCHSZ** messaggi.
- Vengono inviati **BATCHLIM** kilobyte.
- La coda di trasmissione è vuota e **BATCHINT** è stata superata.

Questo parametro è valido per canali con un tipo di canale (**CHLTYPE**) solo SDR, SVR, CLUSSDRe CLUSRCVR.

Il valore deve essere compreso tra 0 e 999999. Il valore predefinito è 5000.

Questo parametro è supportato su tutte le piattaforme.

#### **BATCHSZ (***numero intero***)**

Il numero massimo di messaggi che possono essere inviati attraverso un canale prima di prendere un punto di sincronizzazione.

La dimensione batch massima utilizzata è la più bassa tra i seguenti valori:

- Il **BATCHSZ** del canale di invio.
- Il **BATCHSZ** del canale ricevente.
- IL 2/08 Su z/OS, tre meno del numero massimo di messaggi di cui non è stato eseguito il commit consentito nel gestore code di invio (o uno se questo valore è uguale o inferiore a zero).
- Multi Su Multipiattaforme, il numero massimo di messaggi di cui non è stato eseguito il commit consentiti nel gestore code di invio (o uno se questo valore è uguale o inferiore a zero).
- 7/08 Su z/OS, tre meno del numero massimo di messaggi senza commit consentiti nel gestore code di ricezione (o uno se questo valore è uguale o inferiore a zero).
- Multi Su Multipiattaforme, il numero massimo di messaggi senza commit consentiti nel gestore code di ricezione (o uno se questo valore è uguale o inferiore a zero).

Mentre i messaggi non persistenti inviati su un canale **NPMSPEED(FAST)** vengono consegnati immediatamente a una coda (senza attendere un batch completo), i messaggi contribuiscono ancora alla dimensione batch per un canale e, pertanto, causano il verificarsi di flussi di conferma quando vengono trasmessi i messaggi **BATCHSZ** .

Se i flussi batch stanno causando un impatto sulle prestazioni quando si spostano solo i messaggi non persistenti e **NPMSPEED** è impostata su FAST, è necessario impostare **BATCHSZ** sul valore massimo consentito di 9999 e **BATCHLIM** su zero.

Inoltre, impostando **BATCHINT** su un valore elevato, ad esempio, 99999999999 mantiene ogni batch "aperto" più a lungo, anche se non vi sono nuovi messaggi in attesa sulla coda di trasmissione.

Le impostazioni precedenti riducono al minimo la frequenza dei flussi di conferma, ma tenere presente che se i messaggi persistenti vengono spostati su un canale con queste impostazioni, si verificheranno ritardi significativi nella consegna solo di tali messaggi persistenti.

Il numero massimo di messaggi senza commit è specificato dal parametro **MAXUMSGS** del comando **ALTER QMGR** .

Questo parametro è valido solo per i canali con un tipo di canale (**CHLTYPE**) SDR, SVR, RCVR, RQSTR, CLUSSDRo CLUSRCVR.

Il valore deve essere compreso tra 1 e 9999.

#### **CERTLABL**

Etichetta certificato destinata all'utilizzo da parte di questo canale.

L'etichetta identifica quale certificato personale nel repository delle chiavi viene inviato al peer remoto. Se questo attributo è vuoto, il certificato viene determinato dal parametro **CERTLABL** del gestore code.

Se non è stato specificato un certificato personale nel repository delle chiavi, i canali continuano a utilizzare il CERTLABL predefinito del gestore code, anche se è stato specificato OPMODE nel modulo CSQ6SYSP .

Tenere presente che i canali in entrata (inclusi ricevente, richiedente, ricevente del cluster, server non qualificato e canali di connessione server) inviano il certificato configurato solo se la versione IBM MQ del peer remoto supporta completamente la configurazione dell'etichetta del certificato e il canale utilizza un CipherSpecTLS. Per ulteriori informazioni, consultare Interoperabilità di Elliptic Curve e RSA CipherSpecs .

Un canale server non qualificato è uno che non ha il campo CONNAME impostato.

In tutti gli altri casi, il parametro **CERTLABL** del gestore code determina il certificato inviato. In particolare, quanto segue riceve sempre il certificato configurato dal parametro **CERTLABL** del gestore code, indipendentemente dall'impostazione dell'etichetta specifica del canale:

- Tutti i client Java e JMS correnti.
- Versioni di IBM MQ precedenti a IBM MQ 8.0.

Non è necessario eseguire il comando **REFRESH SECURITY TYPE(SSL)** se si apportano modifiche a **CERTLABL** su un canale. Tuttavia, è necessario eseguire un comando **REFRESH SECURITY TYPE(SSL)** se si apportano modifiche a **CERTLABL** sul gestore code.

**Nota:** È un errore analizzare o impostare questo attributo per i canali mittente del cluster. Se tenti di farlo, ricevi l'errore MQRCCF\_WRONG\_CHANNEL\_TYPE. Tuttavia, l'attributo è presente negli oggetti del canale mittente del cluster (incluse le strutture MQCD) e un'uscita CHAD (channel auto - definition) potrebbe impostarlo in modo programmatico, se necessario.

## *(nome canale)*

 $z/0S$ 

Il nome della nuova definizione di canale.

Questo parametro è obbligatorio su tutti i tipi di canale.

**Multi S**ui canali CLUSSDR , questo parametro può assumere un formato diverso rispetto ad altri tipi di canale. Se la convenzione per la denominazione dei canali CLUSSDR include il nome del gestore code, è possibile definire un canale CLUSSDR utilizzando la costruzione +QMNAME+ . Dopo la connessione al canale CLUSRCVR corrispondente, IBM MQ sostituisce il corretto nome del gestore code del repository al posto di +QMNAME+ nella definizione del canale CLUSSDR . Vedere Componenti di un cluster.

Il nome non deve essere lo stesso di qualsiasi canale esistente definito su questo gestore code, a meno che non sia specificato REPLACE o ALTER .

Su z/OS, i nomi canale CLNTCONN possono duplicare altri.

La lunghezza massima della stringa è 20 caratteri e la stringa deve contenere solo caratteri validi; consultare Regole per la denominazione degli oggetti IBM MQ.

#### **CHLTYPE**

Ô il tipo di canale. Questo parametro è obbligatorio.

Su Multipiattaforme, deve seguire immediatamente il parametro *(channel-name)* .

#### **SDR**

Canale di trasmissione

#### **SVR**

Canale server

## **RCVR**

Canale di ricezione

#### **RQSTR**

Canale richiedente

#### **CLNTCONN**

Canale connessione client

#### **SVRCONN**

Canale di connessione server

#### **CLUSSDR**

Canale CLUSSDR .

## **CLUSRCVR**

Canale ricevente del cluster.

## **W** 9.0.0 AMOP

Canale AMQP

**Nota:** Se si sta utilizzando l'opzione REPLACE , non è possibile modificare il tipo di canale.

## **CLNTWGHT**

Impostare l'attributo di ponderazione del canale client per selezionare una definizione di canale client in modo casuale in base alla sua importanza quando è disponibile più di una definizione adatta. Specificare un valore compreso nell'intervallo 0 - 99.

Il valore speciale 0 indica che non viene eseguito alcun bilanciamento del carico casuale e le definizioni applicabili vengono selezionate in ordine alfabetico. Per abilitare il bilanciamento del carico casuale, il valore può essere compreso tra 1 e 99, dove 1 è il peso più basso e 99 è il valore più alto.

Se un'applicazione client emette MQCONN con un nome gestore code \**name* , è possibile selezionare una definizione di canale client in modo casuale. La definizione scelta viene selezionata casualmente in base alla ponderazione. Tutte le definizioni **CLNTWGHT(0)** applicabili selezionate vengono selezionate per prime in ordine alfabetico. La casualità nella selezione delle definizioni di connessione client non è garantita.

Ad esempio, si supponga di avere le due seguenti definizioni nella CCDT:

CHLNAME(TO.QM1) CHLTYPE(CLNTCONN) QMNAME(GRP1) CONNAME(address1) CLNTWGHT(2) CHLNAME(TO.QM2) CHLTYPE(CLNTCONN) QMNAME(GRP1) CONNAME(address2) CLNTWGHT(4)

Un client MQCONN con nome gestore code \*GRP1 sceglierebbe una delle due definizioni in base al peso della definizione del canale. (Viene generato un numero intero casuale compreso tra 1 e 6. Se il numero intero è compreso tra 1 e 2, verrà utilizzato address1 , altrimenti verrà utilizzato address2 ). Se questa connessione ha avuto esito negativo, il client utilizzerà l'altra definizione.

La CCDT potrebbe contenere definizioni applicabili con peso zero e diverso da zero. In questa situazione, le definizioni con ponderazione zero vengono scelte per prime e in ordine alfabetico. Se queste connessioni hanno esito negativo, le definizioni con ponderazione diversa da zero vengono scelte in base alla loro ponderazione.

Ad esempio, si supponga di avere le seguenti quattro definizioni nella CCDT:

CHLNAME(TO.QM1) CHLTYPE(CLNTCONN) QMNAME(GRP1) CONNAME(address1) CLNTWGHT(1) CHLNAME(TO.QM2) CHLTYPE(CLNTCONN) QMNAME(GRP1) CONNAME(address2) CLNTWGHT(2) CHLNAME(TO.QM3) CHLTYPE(CLNTCONN) QMNAME(GRP1) CONNAME(address3) CLNTWGHT(0) CHLNAME(TO.QM4) CHLTYPE(CLNTCONN) QMNAME(GRP1) CONNAME(address4) CLNTWGHT(0)

Un client MQCONN con nome gestore code \*GRP1 sceglierebbe prima la definizione TO.QM3. Se questa connessione non ha avuto esito positivo, il client sceglierebbe la definizione TO.QM4. Se anche questa connessione non avesse esito positivo, il client sceglierebbe casualmente una delle due definizioni rimanenti in base alla loro ponderazione.

**CLNTWGHT** è supportato per tutti i protocolli di trasporto.

#### **CLUSNL (***nlname***)**

Il nome dell'elenco nomi che specifica un elenco di cluster a cui il canale appartiene.

Questo parametro è valido solo per canali con un tipo di canale (**CHLTYPE**) di canali CLUSSDR e CLUSRCVR . Solo uno dei valori risultanti di **CLUSTER** o **CLUSNL** può essere non vuoto, l'altro deve essere vuoto.

#### **CLUSTER (***nomecluster***)**

Il nome del cluster di appartenenza del canale. La lunghezza massima è di 48 caratteri conformi alle regole per la denominazione degli oggetti IBM MQ .

Questo parametro è valido solo per canali con un tipo di canale (**CHLTYPE**) di canali CLUSSDR e CLUSRCVR . Solo uno dei valori risultanti di **CLUSTER** o **CLUSNL** può essere non vuoto, l'altro deve essere vuoto.

#### **CLWLPRTY (***numero intero***)**

Specifica la priorità del canale ai fini della distribuzione del workload del cluster. Il valore deve essere compreso tra 0 e 9, dove 0 è la priorità più bassa e 9 è la più alta.

Questo parametro è valido solo per canali con un tipo di canale (**CHLTYPE**) di canali CLUSSDR e CLUSRCVR .

Per ulteriori informazioni su questo attributo, consultare **CLWLPRTY** attributo del canale.

## **CLWLRANK (***intero***)**

Specifica la classificazione del canale ai fini della distribuzione del workload del cluster. Il valore deve essere compreso nell'intervallo tra 0 e 9, dove 0 è la classifica più bassa e 9 è la più alta.

Questo parametro è valido solo per canali con un tipo di canale (**CHLTYPE**) di canali CLUSSDR e CLUSRCVR .

Per ulteriori informazioni su questo attributo, consultare Attributo canale CLWLRANK.

#### **CLWLWGHT (***numero intero***)**

Specifica il peso da applicare a un canale in modo che la proporzione di messaggi inviati attraverso il canale possa essere controllata dalla gestione del carico di lavoro. Il valore deve essere compreso tra 1 e 99 dove 1 è la classifica più bassa e 99 è la più alta.

Questo parametro è valido solo per canali con un tipo di canale (**CHLTYPE**) di canali CLUSSDR e CLUSRCVR .

Per ulteriori informazioni su questo attributo, consultare Attributo canale CLWLWGHT.

## **CMDSCOPE**

Questo parametro si applica solo a z/OS e specifica come viene eseguito il comando quando il gestore code è un membro di un gruppo di condivisione code.

**CMDSCOPE** deve essere lasciato vuoto oppure, se **QSGDISP** è impostato su GROUP, il nome del gestore code locale.

**' '**

Il comando viene eseguito sul gestore code in cui è stato immesso.

## *QmgrName*

Il comando viene eseguito sul gestore code specificato, purché il gestore code sia attivo all'interno del gruppo di condivisione code.

È possibile specificare un nome gestore code diverso dal gestore code in cui è stato immesso il comando. Per effettuare questa operazione, è necessario utilizzare un ambiente di coda condivisa e il server dei comandi deve essere abilitato.

**\***

Il comando viene eseguito sul gestore code locale e viene passato anche a ogni gestore code attivo nel gruppo di condivisione code. L'effetto di \* è lo stesso dell'immissione del comando su ogni gestore code nel gruppo di condivisione code.

#### **COMPHDR**

L'elenco delle tecniche di compressione dei dati di intestazione supportate dal canale.

Per canali SDR, SVR, CLUSSDR, CLUSRCVRe CLNTCONN , i valori devono essere specificati in ordine di preferenza. Viene utilizzata la prima tecnica di compressione nell'elenco supportata dall'estremità remota del canale.

Le tecniche di compressione reciprocamente supportate del canale vengono trasmesse all'uscita del messaggio del canale di invio. L'uscita del messaggio può modificare la tecnica di compressione in base al messaggio. La compressione modifica i dati passati per inviare e ricevere uscite.

#### **nessuno**

Nessuna compressione dati di intestazione eseguita.

## **SYSTEM**

Compressione dati di intestazione eseguita correttamente.

## **COMPMSG**

L'elenco delle tecniche di compressione dei dati di dei messaggi supportate dal canale.

Per canali SDR, SVR, CLUSSDR, CLUSRCVRe CLNTCONN , i valori devono essere specificati in ordine di preferenza. Viene utilizzata la prima tecnica di compressione nell'elenco supportata dall'estremità remota del canale.

Le tecniche di compressione reciprocamente supportate del canale vengono trasmesse all'uscita del messaggio del canale di invio. L'uscita del messaggio può modificare la tecnica di compressione in base al messaggio. La compressione modifica i dati passati per inviare e ricevere uscite.

#### **nessuno**

Nessuna compressione dati di messaggi eseguita.

#### **RLE**

La compressione dei dati dei messaggi è stata eseguita mediante la codifica run-length.

## **ZLIBFAST**

La compressione dei dati dei messaggi viene eseguita utilizzando la codifica ZLIB con la velocità con priorità.

 $z/0S$ Su sistemi z/OS con la funzione zEDC Express abilitata, la compressione può essere scaricata in zEDC Express.

## **ZLIBHIGH**

La compressione dei dati dei messaggi viene eseguita utilizzando la codifica ZLIB con priorità di compressione.

#### **ANY**

È possibile utilizzare una qualsiasi tecnica di compressione supportata dal gestore code. Questo valore è valido solo per canali RCVR, RQSTRe SVRCONN .

#### **CONNAME (***stringa* **<,** *stringa* **>)**

Nome connessione.

Per i canali CLUSRCVR , **CONNAME** è relativo al gestore code locale e per altri canali è relativo al gestore code di destinazione.

 $z/0S$ Su z/OS, **CONNAME** è obbligatorio per canali CLUSRCVR . Inoltre, se si specifica **CONNAME**o se il nome viene generato automaticamente, il **CONNAME** prodotto deve essere un nome connessione valido per il gestore code locale, altrimenti il repository completo non è in grado di stabilire una connessione al gestore code locale.

 $z/0S$ Su z/OS, la lunghezza massima della stringa è 48 caratteri.

Multi Su Multipiattaforme, la lunghezza massima della stringa è di 264 caratteri

Una soluzione temporanea al limite di 48 caratteri potrebbe essere uno dei seguenti suggerimenti:

- Configurare i server DNS in modo da utilizzare, ad esempio, il nome host myserver invece di myserver.location.company.com, assicurandosi di poter utilizzare il nome host breve.
- Utilizzare gli indirizzi IP.

Specificare **CONNAME** come elenco separato da virgole di nomi di macchine per il **TRPTYPE** indicato. In genere, è richiesto un solo nome macchina. È possibile fornire più nomi macchina al fine di configurare più connessioni con le stesse proprietà. Le connessioni di solito vengono tentate nell'ordine in cui sono specificate nell'elenco, finché non ne viene stabilita una. L'ordine viene modificato per i client se si fornisce l'attributo **CLNTWGHT**. Se nessuna connessione ha esito positivo, il canale tenta di nuovo la connessione come determinato dagli attributi del canale. Con i canali del client, un elenco di connessioni fornisce un'alternativa all'utilizzo dei gruppi di gestori code per configurare più connessioni. Con i canali dei messaggi, un elenco di connessioni viene utilizzato per configurare le connessioni agli indirizzi alternativi di un gestore code a più istanze.

**CONNAME** è richiesto per i canali con un tipo di canale (**CHLTYPE**) SDR, RQSTR, CLNTCONNe CLUSSDR. È facoltativo per i canali SVR e per i canali CLUSRCVR di **TRPTYPE(TCP)**e non è valido per canali RCVR o SVRCONN .

La possibilità di fornire più nomi connessione in un elenco è stata supportata per la prima volta in IBM WebSphere MQ 7.0.1. È cambiata la sintassi del parametro **CONNAME**. I client e i gestori code precedenti si connettono utilizzando il primo nome di connessione nell'elenco e non leggono il resto dei nomi. Affinché i client e gestori code precedenti possano analizzare la nuova sintassi, è necessario specificare un numero di porta sul primo nome di connessione indicato nell'elenco. La specifica di un numero porta evita problemi quando si stabilisce una connessione al canale da un client o un gestore code in esecuzione a un livello antecedente a IBM WebSphere MQ 7.0.1.

**Multi** Su Multipiattaforme, il parametro del nome connessione TCP/IP di un canale ricevente del cluster è facoltativo. Se si lascia vuoto il nome connessione, IBM MQ genera un nome connessione per conto dell'utente, presumendo la porta predefinita e utilizzando l'indirizzo IP corrente del sistema. È possibile sovrascrivere il numero di porta predefinito, utilizzando comunque l'indirizzo IP corrente del sistema. Per ciascun nome di connessione, lasciare vuoto il nome IP e fornire il numero di porta tra parentesi; ad esempio:

(1415)

Il **CONNAME** generato è sempre nel formato decimale puntato (IPv4) o esadecimale (IPv6), invece che nel formato di un nome host DNS alfanumerico.

**Suggerimento:** Se si utilizza uno dei caratteri speciali nel nome della connessione (ad esempio, le parentesi), è necessario racchiudere la stringa tra virgolette singole.

Il valore specificato dipende dal tipo di trasporto (**TRPTYPE**) da utilizzare:

**LU62**

**z/05** Su z/OS, esistono due forme in cui specificare il valore:

## **Nome unità logica**

Le informazioni sull'unità logica per il gestore code, che comprendono il nome dell'unità logica, il nome TP e il nome della modalità facoltativa. Il nome dell'unità logica può essere specificato in uno dei tre formati:

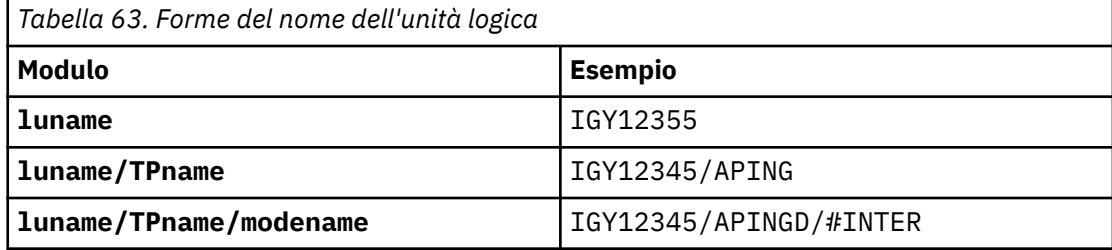

Per il primo modulo, il nome TP e il nome modalità devono essere specificati per i parametri **TPNAME** e **MODENAME** ; altrimenti questi parametri devono essere vuoti.

**Nota:** Per canali CLNTCONN , è consentito solo il primo modulo.

#### **Nome simbolico**

Il nome di destinazione simbolico per le informazioni sull'unità logica per il gestore code, come definito nel dataset delle informazioni lato. I parametri **TPNAME** e **MODENAME** devono essere vuoti.

**Nota:** Per i canali CLUSRCVR , le informazioni laterali si trovano sugli altri gestori code nel cluster. In alternativa, può essere un nome che un'uscita di definizione automatica del canale può risolvere nelle informazioni sull'unità logica appropriate per il gestore code locale.

Il nome LU specificato o implicito può essere quello di un gruppo di risorse generico VTAM.

• Multi Su IBM i, UNIX, Linux, and Windows, CONNAME è il nome dell'oggetto lato comunicazioni CPI-C. In alternativa, se **TPNAME** non è vuoto, **CONNAME** è il nome completo dell'unità logica partner. Consultare Parametri di configurazione per una connessione LU 6.2.

## **NetBIOS**

Un nome NetBIOS univoco (limitato a 16 caratteri).

#### **SPX**

L'indirizzo di rete a 4 byte, l'indirizzo nodo a 6 byte e il numero socket a 2 byte. Questi valori devono essere immessi in formato esadecimale, con un punto che separa gli indirizzi di rete e nodo. Il numero di socket deve essere racchiuso tra parentesi, ad esempio:

```
CONNAME('0a0b0c0d.804abcde23a1(5e86)')
```
#### **TCP**

Il nome host o l'indirizzo di rete della macchina remota (o la macchina locale per canali CLUSRCVR ). Questo indirizzo può essere seguito da un numero di porta facoltativo, racchiuso tra parentesi.

Se **CONNAME** è un nome host, il nome host viene risolto in un indirizzo IP.

Lo stack IP utilizzato per la comunicazione dipende dal valore specificato per **CONNAME** e dal valore specificato per **LOCLADDR**. Per informazioni su come risolvere questo valore, consultare **[LOCLADDR](#page-445-0)** .

 $z/0S$ **Su z/OS, il nome della connessione può includere il nome IP di un gruppo DNS** dinamico z/OS o una porta di input Network Dispatcher . Non includere l'IP\_name o la porta di input per i canali con un tipo di canale (**CHLTYPE**) di CLUSSDR.

Su tutte le piattaforme, , non è sempre necessario specificare l'indirizzo di rete del gestore code. Se si definisce un canale con un tipo di canale (**CHLTYPE**) CLUSRCVR che utilizza TCP/IP, IBM MQ genera un **CONNAME** per l'utente. Assume la porta predefinita e utilizza l'indirizzo IPv4 corrente del sistema. Se il sistema non dispone di un indirizzo IPv4 , viene utilizzato l'indirizzo IPv6 corrente del sistema.

**Nota:** Se si utilizza il clustering tra i gestori code IPv6-only e IPv4-only, non specificare un indirizzo di rete IPv6 come **CONNAME** per canali CLUSRCVR . Un gestore code che supporta solo la comunicazione IPv4 non è in grado di avviare una definizione di canale CLUSSDR che specifica **CONNAME** in formato esadecimale IPv6 . Considerare, invece, l'utilizzo di nomi host in un ambiente IP eterogeneo.

## **CONVERT**

Specifica se l'agent del canale dei messaggi di invio tenta la conversione dei dati del messaggio dell'applicazione, se l'agent del canale dei messaggi di ricezione non può eseguire questa conversione.

## **No**

Nessuna conversione da parte del mittente

**Sì**

Conversione per mittente

 $\sim$   $\frac{1}{208}$  Su z/OS, N e Y sono accettati come sinonimi di NO e YES.

Questo parametro è valido solo per canali con un tipo di canale (CHLTYPE) SDR, SVR, CLUSSDRo CLUSRCVR.

## **DEFCDISP**

Specifica la disposizione predefinita del canale.

## **PRIVATO**

La disposizione prevista del canale è come un canale privato.

## **Condiviso fisso**

La disposizione prevista del canale è come un canale condiviso associato a un gestore code specifico.

## **CONDIVISO**

La disposizione prevista del canale è come un canale condiviso.

Questo parametro non si applica ai canali con un tipo di canale (**CHLTYPE**) CLNTCONN, CLUSSDRo CLUSRCVR.

## **DEFRECON**

Specifica se una connessione client si riconnette automaticamente a un'applicazione client in caso di interruzione della connessione.

## **No**

A meno che non venga sovrascritto da **MQCONNX**, il client non viene riconnesso automaticamente.

## **Sì**

A meno che non venga sovrascritto da **MQCONNX**, il client si riconnette automaticamente.

## **QMGR**

A meno che non venga sovrascritto da **MQCONNX**, il client si riconnette automaticamente, ma solo allo stesso gestore code. L'opzione QMGR ha lo stesso effetto di MQCNO\_RECONNECT\_Q\_MGR.

## **Disabilitato**

La riconnessione è disabilitata, anche se richiesta dal programma client utilizzando la chiamata **MQCONNX** MQI.

*Tabella 64. La riconnessione automatica dipende dai valori impostati nell'applicazione e nella definizione del canale*

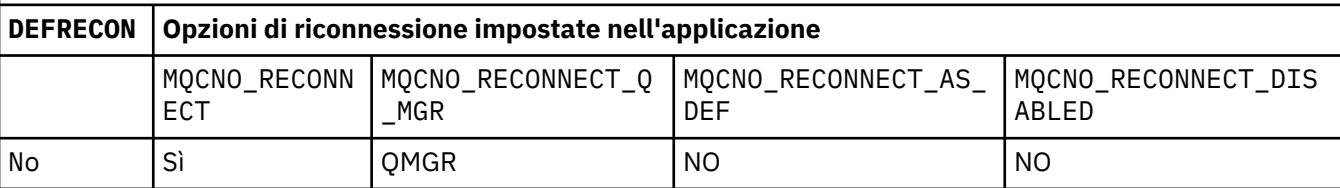

<span id="page-443-0"></span>*Tabella 64. La riconnessione automatica dipende dai valori impostati nell'applicazione e nella definizione del canale (Continua)*

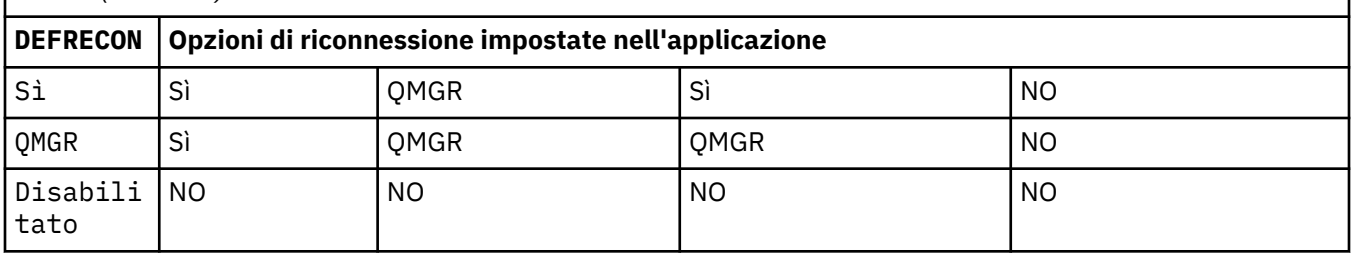

## **DESCR (***stringa***)**

Commento in testo semplice. Fornisce informazioni descrittive sul canale quando un operatore immette il comando **DISPLAY CHANNEL** .

Deve contenere esclusivamente caratteri visualizzabili. La lunghezza massima è 64 caratteri. In un'installazione DBCS, può contenere caratteri DBCS (soggetti a una lunghezza massima di 64 byte).

**Nota:** Se le informazioni vengono inviate a un altro gestore code, potrebbero essere tradotte in modo non corretto. I caratteri devono essere nel CCSID (coded character set identifier) del gestore code locale.

## **DISCINT (***numero intero***)**

Il tempo minimo, in secondi, per cui il canale attende l'arrivo di un messaggio sulla coda di trasmissione. Il periodo di attesa inizia al termine di un batch. Dopo la fine del periodo di attesa, se non ci sono più messaggi, il canale viene chiuso. Un valore pari a zero fa sì che l'agente del canale dei messaggi attenda indefinitamente.

Il valore deve essere compreso tra 0 e 999 999.

Questo parametro è valido solo per i canali con un tipo di canale (**CHLTYPE**) SVRCONN, SDR, SVR, CLUSSDR, CLUSRCVR.

Per canali SVRCONN che utilizzano il protocollo TCP, **DISCINT** ha un'interpretazione diversa. Si tratta del tempo minimo, in secondi, per cui l'istanza SVRCONN rimane attiva senza alcuna comunicazione dal client partner. Un valore pari a zero disabilita questa elaborazione di disconnessione. L'intervallo di inattività SVRCONN si applica solo tra chiamate API IBM MQ da un client, quindi nessun client viene disconnesso durante un MQGET esteso con chiamata di attesa. Questo attributo viene ignorato per canali SVRCONN che utilizzano protocolli diversi da TCP.

## **HBINT (***numero intero***)**

**HBINT** specifica il tempo approssimativo tra i flussi heartbeat inviati da un MCA (message channel agent). I flussi vengono inviati quando non vi sono messaggi nella coda di trasmissione.

I flussi di heartbeat sbloccano l'MCA ricevente, che è in attesa dell'arrivo dei messaggi o della scadenza dell'intervallo di disconnessione. Quando l'MCA ricevente viene sbloccato, può disconnettere il canale senza attendere la scadenza dell'intervallo di disconnessione. I flussi di heartbeat liberano anche tutti i buffer di memoria assegnati per i messaggi di grandi dimensioni. Inoltre, chiudono tutte le code lasciate aperte all'estremità di ricezione del canale.

Il valore è espresso in secondi e deve essere compreso nell'intervallo 0 - 999999. Il valore zero indica che non devono essere inviati flussi heartbeat. Il valore predefinito è 300. Per essere più utile, il valore deve essere inferiore al valore dell'intervallo di disconnessione.

Per canali SVRCONN e CLNTCONN , gli heartbeat possono fluire sia dal lato server che dal lato client in modo indipendente. Se nessun dato viene trasferito attraverso il canale durante l'intervallo di heartbeat, l'agent MQI CLNTCONN invia un flusso di heartbeat. L'agent MQI SVRCONN risponde con un altro flusso heartbeat. I flussi avvengono indipendentemente dallo stato del canale. Ad esempio, indipendentemente dal fatto che sia inattivo durante l'esecuzione di una chiamata API o che sia inattivo in attesa dell'input dell'utente client. L'agent MQI SVRCONN è anche in grado di avviare un heartbeat al client, sempre indipendentemente dallo stato del canale. Agli agent SVRCONN e

CLNTCONN MQI viene impedito l'heartbeat reciproco allo stesso tempo. L'heartbeat del server viene trasmesso se non vengono trasferiti dati attraverso il canale per l'intervallo di heartbeat più 5 secondi.

Per i canali di connessione server e client che operano in modalità canale prima di IBM WebSphere MQ 7.0, gli heartbeat fluiscono solo quando un server MCA è in attesa di un comando MQGET con l'opzione WAIT specificata, che è stata emessa per conto di un'applicazione client.

Per ulteriori informazioni, vedere Intervallo heartbeat (HBINT).

## **KAINT (***intero***)**

Il valore passato allo stack di comunicazioni per il tempo keepalive per questo canale.

Per rendere effettivo questo attributo, è necessario che TCP/IP keepalive sia abilitato sia nel gestore code che in TCP/IP.

Su z/OS, abilitare TCP/IP keepalive nel gestore code immettendo il comando **ALTER QMGR TCPKEEP(YES)** . Se il parametro del gestore code **TCPKEEP** è NO, il valore viene ignorato e la funzione keepalive non viene utilizzata.

**Multipian** Su Multipiattaforme, TCP/IP keepalive viene abilitato quando il parametro **KEEPALIVE=YES** viene specificato nella stanza TCP . Modificare la sezione TCP nel file di configurazione dell'accodamento distribuito, qm.inio tramite IBM MQ Explorer.

Keepalive deve essere abilitato anche all'interno di TCP/IP. Fare riferimento alla documentazione TCP/IP per informazioni sulla configurazione di keepalive:

- Su AIX, utilizzare il comando **no** .
- **HP-UX** Su HP-UX, utilizzare il comando **ndd** .
- Windows s<sub>k</sub>u Windows, modificare il Registro di sistema.
- 2/08 Su z/OS, aggiornare il dataset TCP/IP PROFILE e aggiungere o modificare il parametro **INTERVAL** nella sezione TCPCONFIG .

Anche se il parametro **KAINT** è disponibile su tutte le piattaforme, la sua impostazione è implementata solo su z/OS.

**Multipian** Su Multipiattaforme, è possibile accedere e modificare il parametro, ma non esiste alcuna implementazione funzionale del parametro, viene solo memorizzato e inoltrato. Questa funzionalità è utile in un ambiente cluster in cui un valore impostato in una definizione di canale ricevente del cluster su AIX, ad esempio, fluisce verso (e viene implementato da) gestori code z/OS che si trovano nel cluster o si uniscono al cluster. Su Multipiattaforme, se è necessaria la funzionalità fornita dal parametro **KAINT** , utilizzare il parametro Heartbeat Interval (**HBINT**), come descritto in **[HBINT](#page-443-0)**.

## **(***intero***)**

L'intervallo KeepAlive da utilizzare, in secondi, nell'intervallo compreso tra 1 e 99999.

**0**

Il valore utilizzato è quello specificato dall'istruzione **INTERVAL** nel data set di configurazione del profilo TCP.

## **Automatico**

L'intervallo KeepAlive viene calcolato in base al valore di heartbeat negoziato come segue:

- Se **HBINT** negoziato è maggiore di zero, l'intervallo keepalive è impostato su tale valore più 60 secondi.
- Se il **HBINT** negoziato è zero, il valore keepalive utilizzato è quello specificato dall'istruzione **INTERVAL** nel dataset di configurazione TCP/IP PROFILE .

Se AUTO è specificata per **KAINT**ed è un canale di connessione server, il valore **TCP INTERVAL** viene utilizzato invece per l'intervallo keepalive.

<span id="page-445-0"></span>In questo caso, **KAINT** è zero in **DISPLAY CHSTATUS**; sarebbe diverso da zero se fosse stato codificato un numero intero invece di AUTO.

Questo parametro è valido per tutti i tipi di canale. Viene ignorato per i canali con un **TRPTYPE** diverso da TCP o SPX.

#### **LIKE (***nome - canale***)**

Il nome di un canale. I parametri di questo canale vengono utilizzati per modellare questa definizione.

Se non si imposta **LIKE**e non si imposta un campo parametro correlato al comando, il relativo valore viene preso da uno dei canali predefiniti. I valori predefiniti dipendono dal tipo di canale:

**SYSTEM.DEF.SENDER**

Canale di trasmissione

**SYSTEM.DEF.SERVER** Canale server

**SYSTEM.DEF.RECEIVER** Canale di ricezione

**SYSTEM.DEF.REQUESTER** Canale richiedente

## **SYSTEM.DEF.SVRCONN**

Canale di connessione server

**SYSTEM.DEF.CLNTCONN**

Canale connessione client

**SYSTEM.DEF.CLUSSDR** canale CLUSSDR

**SYSTEM.DEF.CLUSRCVR**

Canale ricevente del cluster

## **V S.O.O** SYSTEM.DEF.AMQP

Canale AMQP

Questo parametro è equivalente a definire il seguente oggetto per un canale SDR e allo stesso modo per altri tipi di canale:

LIKE(SYSTEM.DEF.SENDER)

Queste definizioni di canale predefinite possono essere modificate dall'installazione con i valori predefiniti richiesti.

Su z/<mark>OS – S</mark>u z/OS, il gestore code ricerca nella pagina impostata su zero un oggetto con il nome specificato e la disposizione QMGR o COPY. La disposizione dell'oggetto **LIKE** non viene copiata nell'oggetto e nel tipo di canale che si sta definendo.

**Nota:**

- 1. **QSGDISP(GROUP)** oggetti non vengono ricercati.
- 2. **LIKE** viene ignorato se viene specificato **QSGDISP(COPY)** . Tuttavia, l'oggetto gruppo definito viene utilizzato come oggetto **LIKE** .

## **LOCLADDR (***stringa***)**

**LOCLADDR** è l'indirizzo di comunicazione locale per il canale. Per i canali diversi dai canali AMQP, utilizzare questo parametro se si desidera che un canale utilizzi un particolare indirizzo IP, porta o intervallo di porte per le comunicazioni in uscita. **LOCLADDR** potrebbe essere utile negli scenari di ripristino in cui un canale viene riavviato su uno stack TCP/IP differente. **LOCLADDR** è anche utile per forzare un canale a utilizzare uno stack IPv4 o IPv6 su un sistema dual - stack. È anche possibile utilizzare **LOCLADDR** per forzare un canale ad utilizzare uno stack in modalità duale su un sistema a stack singolo.

**Nota:** I canali AMQP non supportano lo stesso formato di **LOCLADDR** degli altri canali IBM MQ . Per il formato supportato da AMQ, consultare il parametro successivo **AMQP: LOCLADDR**.

Per i canali diversi dai canali AMQP, il parametro **LOCLADDR** è valido solo per canali con un tipo di trasporto (**TRPTYPE**) di TCP. Se **TRPTYPE** non è TCP, i dati vengono ignorati e non viene emesso alcun messaggio di errore.

Il valore è l'indirizzo IP facoltativo e la porta o l'intervallo di porte facoltativi utilizzati per le comunicazioni TCP/IP in uscita. Il formato di queste informazioni è il seguente:

LOCLADDR([ip-addr][(low-port[,high-port])]*[,[ip-addr][(low-port[,high-port])]]*)

La lunghezza massima di **LOCLADDR**, includendo più indirizzi, è MQ\_LOCAL\_ADDRESS\_LENGTH.

Se si omette **LOCLADDR**, viene assegnato automaticamente un indirizzo locale.

Notare che è possibile impostare **LOCLADDR** per un client C utilizzando la tabella CCDT (Client Channel Definition Table).

Tutti i parametri sono facoltativi. L'omissione della parte ip-addr dell'indirizzo è utile per abilitare la configurazione di un numero di porta fisso per un firewall IP. L'omissione del numero di porta è utile per selezionare uno specifico adattatore di rete senza dover identificare un numero di porta locale univoco. Lo stack TCP/IP genera un numero di porta univoco.

Specificare *[,[ip-addr][(low-port[,high-port])]]* più volte per ogni indirizzo locale aggiuntivo. Utilizzare più indirizzi locali se si desidera specificare uno specifico sottoinsieme di adattatori di rete locali. È anche possibile utilizzare *[,[ip-addr][(low-port[,high-port])]]* per rappresentare un particolare indirizzo di rete locale su server differenti che fanno parte di una configurazione di gestore code a più istanze.

## **ip-addr**

ip-addr è specificato in uno di tre formati:

**Decimale puntato IPv4**

Ad esempio, 192.0.2.1

## **Notazione esadecimale IPv6**

Ad esempio, 2001:DB8:0:0:0:0:0:0

## **Formato nome host alfanumerico**

Ad esempio, WWW.EXAMPLE.COM

#### **low-port e high-port**

low-port e high-port sono numeri di porta racchiusi tra parentesi.

La seguente tabella mostra come è possibile utilizzare il parametro **LOCLADDR**:

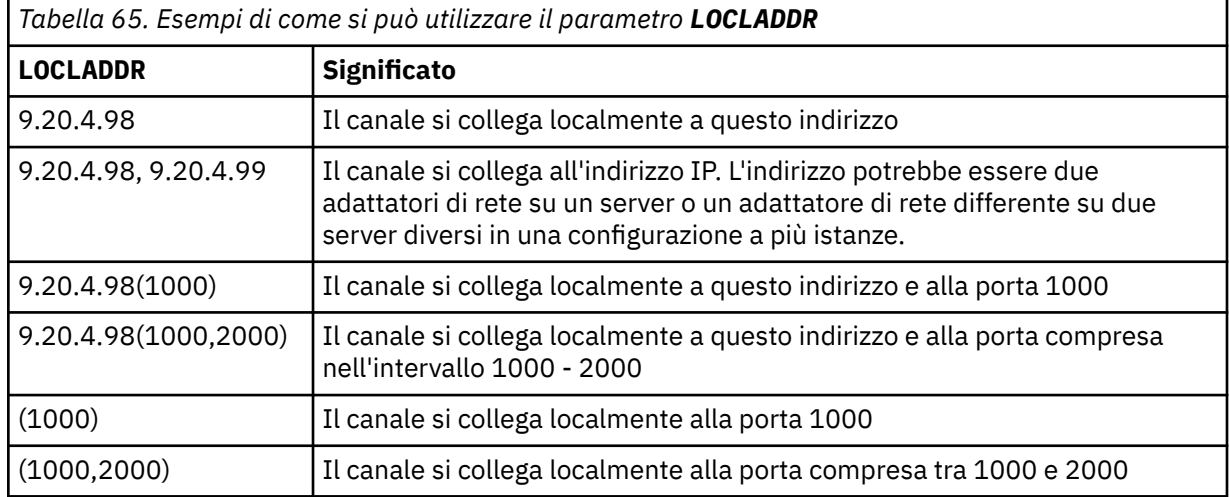

Questo parametro è valido solo per canali con tipo di canale (**CHLTYPE**) SDR, SVR, RQSTR, CLNTCONN, CLUSSDR, OR CLUSRCVR.

Sui canali CLUSSDR , l'indirizzo IP e la porta a cui si collega il canale in uscita, è una combinazione di campi. Si tratta di una concatenazione dell'indirizzo IP, come definito nel parametro **LOCLADDR** e dell'intervallo di porte dalla cache del cluster. Se non è presente alcun intervallo di porte nella cache, viene utilizzato l'intervallo di porte definito nel parametro **LOCLADDR** .

 $z/0S$ Questo intervallo di porta non si applica ai sistemi z/OS .

Anche se il formato di questo parametro è simile a **CONNAME**, non deve essere confuso con esso. Il parametro **LOCLADDR** specifica le caratteristiche delle comunicazioni locali, mentre il parametro **CONNAME** specifica come raggiungere un gestore code remoto.

Quando un canale viene avviato, i valori specificati per **CONNAME** e **LOCLADDR** determinano lo stack IP da utilizzare per le comunicazioni; consultare Tabella 3 e Indirizzo locale ( **LOCLADDR**).

Se lo stack TCP/IP per l'indirizzo locale non è installato o configurato, il canale non viene avviato e viene generato un messaggio di eccezione.

 $\approx$   $z/0$ S Ad esempio, su sistemi z/OS , il messaggio è "CSQO015E: Comando emesso ma nessuna risposta ricevuta." Il messaggio indica che la richiesta connect() specifica un indirizzo di interfaccia che non è noto sullo stack IP predefinito. Per indirizzare la richiesta connect () allo stack alternativo, specificare il parametro **LOCLADDR** nella definizione del canale come un'interfaccia sullo stack alternativo o come un nome host DNS. La stessa specifica funziona anche per i listener che potrebbero non utilizzare lo stack predefinito. Per trovare il valore da codificare per **LOCLADDR**, eseguire il comando **NETSTAT HOME** sugli stack IP che si desidera utilizzare come alternative.

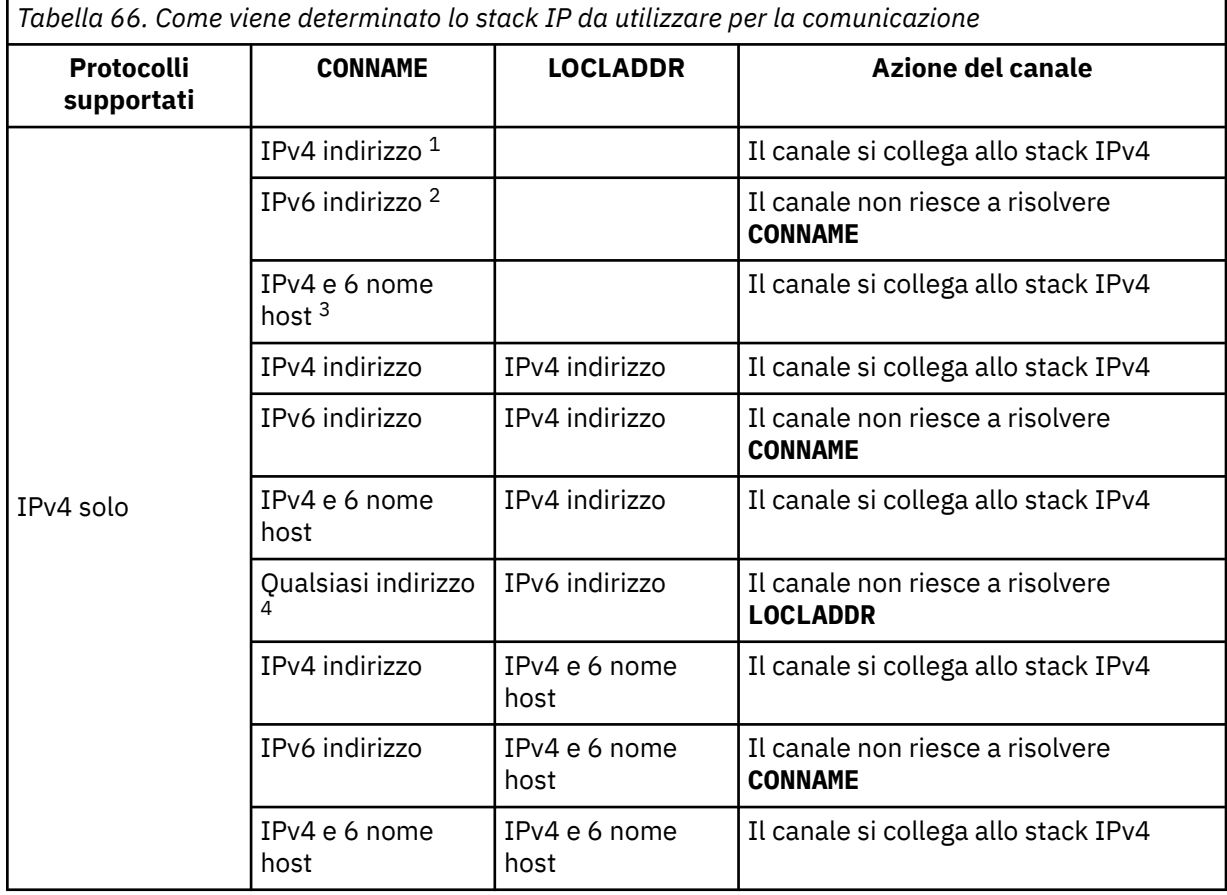

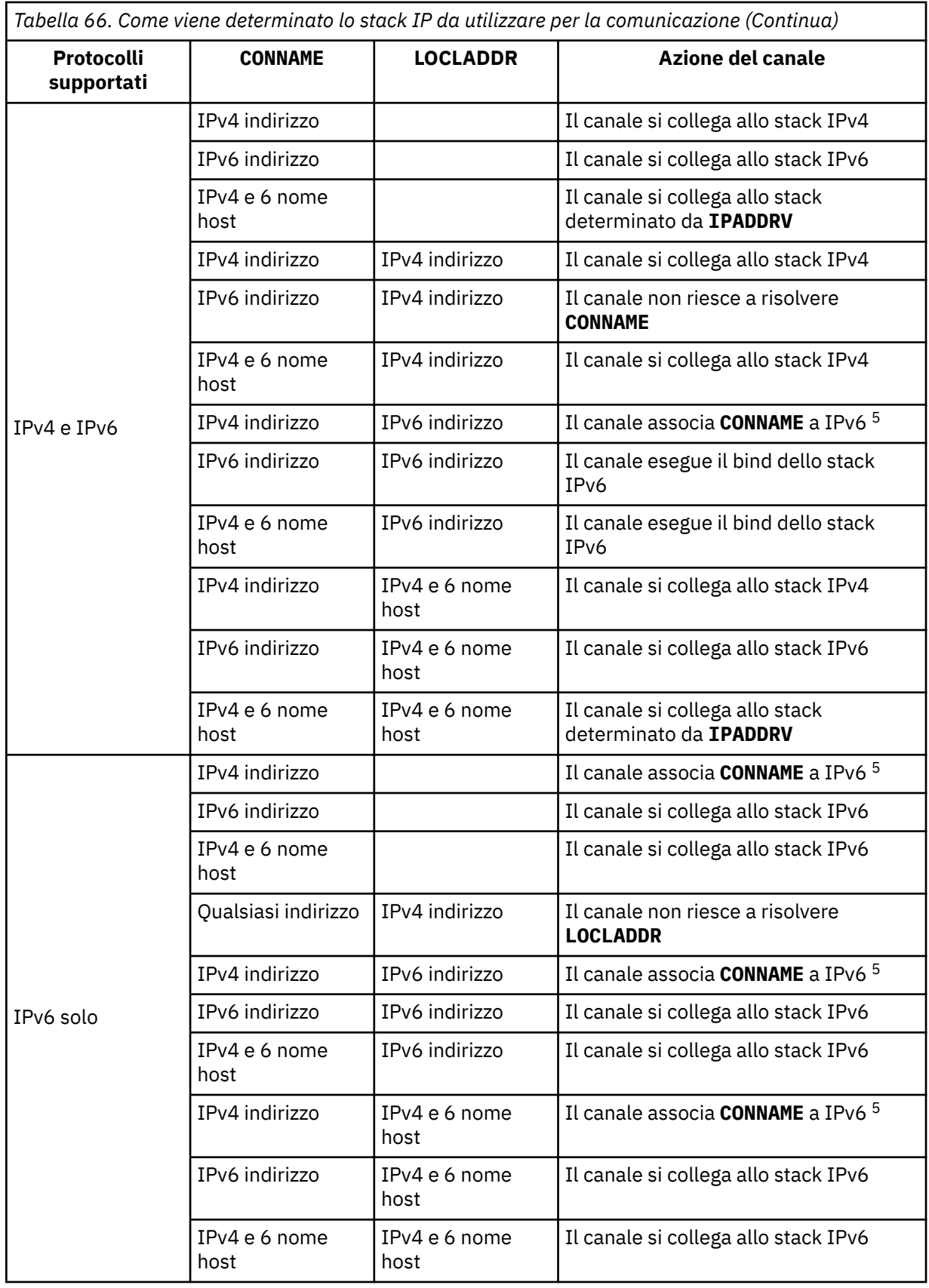

*Tabella 66. Come viene determinato lo stack IP da utilizzare per la comunicazione (Continua)*

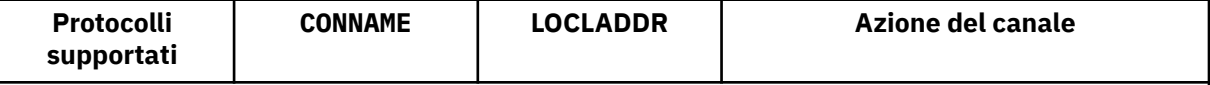

**Note:**

- 1. IPv4 . Un nome host IPv4 che si risolve solo in un indirizzo di rete IPv4 o in una notazione puntata specifica IPv4 , ad esempio 1.2.3.4. Questa nota si applica a tutte le ricorrenze di ' IPv4 indirizzo ' in questa tabella.
- 2. IPv6 . Un nome host IPv6 che si risolve solo in un indirizzo di rete IPv6 o in una specifica notazione esadecimale IPv6 , ad esempio 4321:54bc. Questa nota si applica a tutte le ricorrenze di ' IPv6 indirizzo ' in questa tabella.
- 3. IPv4 e 6 nomi host. Un nome host che si risolve sia in indirizzi di rete IPv4 che IPv6 . Questa nota si applica a tutte le ricorrenze di ' IPv4 e 6 nome host ' in questa tabella.
- 4. Qualsiasi indirizzo. IPv4 indirizzo, IPv6 indirizzo o IPv4 e 6 nome host. Questa nota si applica a tutte le ricorrenze di 'Qualsiasi indirizzo ' in questa tabella.
- 5. Associa IPv4 **CONNAME** all'indirizzo IPv4 associato IPv6 . Le implementazioni dello stack IPv6 che non supportano l'indirizzamento IPv4 associato IPv6 non riescono a risolvere il **CONNAME**. Gli indirizzi associati potrebbero richiedere traduttori di protocollo per essere utilizzati. L'uso di indirizzi associati non è consigliato.

## **AMQP: LOCLADDR (***indirizzo-ip***)**

**Nota:** Per il formato di **LOCLADDR** utilizzato da altri canali IBM MQ , vedere il parametro precedente **LOCLADDR**.

Per i canali AMQP, **LOCLADDR** è l'indirizzo di comunicazione locale per il canale. Utilizzare questo parametro se si desidera forzare il client a utilizzare un particolare indirizzo IP. **LOCLADDR** è utile anche per forzare un canale ad utilizzare un indirizzo IPv4 o IPv6 se è disponibile una scelta o per utilizzare un particolare adattatore di rete su un sistema con più adattatori di rete.

La lunghezza massima di **LOCLADDR** è MQ\_LOCAL\_ADDRESS\_LENGTH.

Se si omette **LOCLADDR**, viene assegnato automaticamente un indirizzo locale.

## **ip-addr**

ip - addr è un singolo indirizzo di rete, specificato in uno dei tre formati:

## **Decimale puntato IPv4**

Ad esempio, 192.0.2.1

## **Notazione esadecimale IPv6**

Ad esempio, 2001:DB8:0:0:0:0:0:0

## **Formato nome host alfanumerico**

Ad esempio, WWW.EXAMPLE.COM

Se viene immesso un indirizzo IP, viene convalidato solo il formato dell'indirizzo. L'indirizzo IP non viene convalidato.

## **LONGRTY (***intero***)**

Il parametro **LONGRTY** specifica il numero massimo di ulteriori tentativi effettuati da un canale SDR, SVRo CLUSSDR per connettersi a un gestore code remoto. L'intervallo tra i tentativi è specificato da **LONGTMR**. Il parametro **LONGRTY** diventa effettivo se il numero specificato da **SHORTRTY** è esaurito.

Se questo conteggio viene esaurito senza esito positivo, viene registrato un errore nell'operatore e il canale viene arrestato. In questa circostanza, il canale deve essere riavviato con un comando. Non viene avviato automaticamente dall'iniziatore del canale.

Il valore **LONGRTY** deve essere compreso tra 0 e 9999999.

Questo parametro è valido solo per i canali con un tipo di canale ( **CHLTYPE**) SDR, SVR, CLUSSDRo CLUSRCVR.

Un canale tenta di riconnettersi se non riesce a connettersi inizialmente, se viene avviato automaticamente dall'iniziatore del canale o da un comando esplicito. Tenta anche di connettersi di nuovo se la connessione ha esito negativo dopo che il canale si è collegato correttamente. Se la causa dell'errore è tale che è improbabile che altri tentativi abbiano esito positivo, non vengono tentati.

## **LONGTMR (***intero***)**

Per **LONGRTY**, **LONGTMR** è il numero massimo di secondi da attendere prima di ritentare la connessione al gestore code remoto.

Il tempo è approssimativo; zero significa che un altro tentativo di connessione viene effettuato il più presto possibile.

L'intervallo tra i tentativi di riconnessione potrebbe essere esteso se il canale deve attendere per diventare attivo.

Il valore **LONGTMR** deve essere compreso tra 0 e 9999999.

**Nota:** Per motivi di implementazione, il valore massimo **LONGTMR** è 999.999; i valori che superano questo valore massimo vengono trattati come 999.999. Allo stesso modo, l'intervallo minimo tra i tentativi di riconnessione è 2 secondi. I valori inferiori a questo minimo vengono trattati come 2 secondi.

Questo parametro è valido solo per i canali con un tipo di canale ( **CHLTYPE**) SDR, SVR, CLUSSDRo CLUSRCVR.

## **MAXINST (***intero***)**

Il numero massimo di istanze simultanee di un canale SVRCONN singolo o di un canale AMQP che è possibile avviare.

Il valore deve essere compreso tra 0 e 999999999.

Un valore zero impedisce l'accesso a tutti i client su questo canale.

Le nuove istanze dei canali SVRCONN non possono essere avviate se il numero di istanze in esecuzione è uguale o supera il valore di questo parametro. Se **MAXINST** viene modificato in un valore inferiore al numero di istanze del canale SVRCONN attualmente in esecuzione, il numero di istanze in esecuzione non viene influenzato.

 $\blacktriangleright$  V 3.0.0  $\blacksquare$ Se un client AMQP tenta di connettersi a un canale AMQP e il numero di client connessi ha raggiunto **MAXINST**, il canale chiude la connessione con un frame di chiusura. Il frame chiuso contiene il seguente messaggio: amqp:resource-limit-exceeded. Se un client si connette con un ID già connesso (ovvero, esegue un takeover client) e al client è consentito acquisire il controllo della connessione, il takeover avrà esito positivo indipendentemente dal fatto che il numero di client connessi abbia raggiunto o meno **MAXINST**.

Questo parametro è valido solo per i canali con un tipo di canale (**CHLTYPE**) SVRCONN o AMQP.

## **MAXINSTC (***numero intero***)**

Il numero massimo di canali SVRCONN singoli simultanei che è possibile avviare da un singolo client. In questo contesto, le connessioni che hanno origine dallo stesso indirizzo di rete remoto sono considerate come provenienti dallo stesso client.

Il valore deve essere compreso tra 0 e 999999999.

Un valore zero impedisce l'accesso a tutti i client su questo canale.

Se si riduce il valore di **MAXINSTC** a un numero inferiore al numero di istanze del canale SVRCONN attualmente in esecuzione da un singolo client, le istanze in esecuzione non vengono interessate. Le nuove istanze SVRCONN da tale client non possono essere avviate fino a quando il client non esegue un numero di istanze inferiore al valore di **MAXINSTC**.

Questo parametro è valido solo per i canali con un tipo di canale (**CHLTYPE**) SVRCONN.

## <span id="page-451-0"></span>**MAXMSGL (***numero intero***)**

Specifica la lunghezza massima del messaggio che può essere trasmessa sul canale. Questo parametro viene confrontato con il valore per il partner e il massimo effettivo utilizzato è il più basso dei due valori. Il valore è inefficace se la funzione MQCB viene eseguita e il tipo di canale (**CHLTYPE**) è SVRCONN.

Il valore zero indica la lunghezza massima del messaggio per il gestore code; consultare [ALTER QMGR](#page-330-0) [MAXMSGL.](#page-330-0)

 $\blacktriangleright$  Multi $\blacksquare$ Su Multipiat<u>taforme</u>, specificare un valore compreso tra zero e la lunghezza massima del messaggio per il gestore code.

 $z/0S$ 

Su z/OS, specificare un valore compreso tra 0 e 104857600 byte (100 MB).

Si noti che aggiungendo la firma digitale e la chiave al messaggio, Advanced Message Security aumenta la lunghezza del messaggio.

## **MCANAME (***stringa***)**

Il nome dell'agente MCA (message channel agent).

Questo parametro è riservato e, se specificato, deve essere impostato su spazi vuoti (lunghezza massima 20 caratteri).

## **MCATYPE**

Specifica se il programma message - channel - agent su un canale di messaggi in uscita viene eseguito come un thread o un processo.

## **PROCESS**

L'agente canale messaggi viene eseguito come processo separato.

## **THREAD**

L'agente del canale dei messaggi viene eseguito come un thread separato

In situazioni in cui è richiesto un listener con thread per soddisfare molte richieste in entrata, le risorse possono diventare limitate. In tal caso, utilizzare più processi listener e indirizzare le richieste in entrata a listener specifici tramite il numero porta specificato sul listener.

**Multi** Su Multipiattaforme, questo parametro è valido solo per i canali con un tipo di canale (**CHLTYPE**) SDR, SVR, RQSTR, CLUSSDRo CLUSRCVR.

 $\blacksquare$  2/08  $\blacksquare$ Su z/OS, questo parametro è supportato solo per canali con un tipo di canale CLUSRCVR. Quando specificato in una definizione CLUSRCVR , **MCATYPE** viene utilizzata da una macchina remota per determinare la corrispondente definizione CLUSSDR .

## **MCAUSER (***stringa***)**

L'ID utente dell'agente del canale.

**Nota:** Un modo alternativo per fornire un ID utente per un canale da eseguire consiste nell'utilizzare i record di autenticazione di canale. Con i record di autenticazione di canale, connessioni diverse possono utilizzare lo stesso canale utilizzando credenziali diverse. Se **MCAUSER** sul canale è impostato e i record di autenticazione di canale vengono utilizzati per essere applicati allo stesso canale, i record di autenticazione di canale hanno la precedenza. Il **MCAUSER** nella definizione di canale viene utilizzato solo se il record di autenticazione di canale utilizza **USERSRC(CHANNEL)**. Per ulteriori dettagli, consultare Record di autenticazione di canale

Questo parametro interagisce con **PUTAUT**, consultare **[PUTAUT](#page-456-0)**.

Se **MCAUSER** non è vuoto, un identificativo utente viene utilizzato dall'agent del canale dei messaggi per l'autorizzazione ad accedere alle risorse IBM MQ . Se **PUTAUT** è DEF, l'autorizzazione include l'autorizzazione ad inserire il messaggio nella coda di destinazione per canali RCVR o RQSTR .

Se è vuoto, l'agent MCA utilizza l'identificativo utente predefinito.

Tale identificativo deriva dall'ID utente che ha avviato il canale ricevente. I valori possibili sono:

<span id="page-452-0"></span>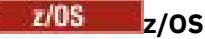

L'ID utente assegnato all'attività avviata dell'iniziatore di canali dalla tabella delle procedure avviate z/OS .

## **TCP/IP, Multiplatforms**

L'ID utente dalla voce inetd.conf o l'utente che ha avviato il listener.

## **SNA, Multiplatforms**

L'ID utente dalla voce del server SNA. In assenza dell'ID utente dalla voce del server SNA, l'utente dalla richiesta di collegamento in entrata o l'utente che ha avviato il listener.

## **NetBIOS o SPX**

L'ID utente che ha avviato il listener.

La lunghezza massima della stringa è:

- 64 caratteri su Windows, ad eccezione dei canali con **CHLTYPE** AMQP dove l'impostazione dell'ID utente MCAUSER è supportata solo per gli ID utente con una lunghezza massima di 12 caratteri.
- 12 caratteri sulle piattaforme diverse da Windows.

 $\blacksquare$  Windows,  $\blacksquare$ In Windows, è possibile qualificare un ID utente con il nome del dominio nel formato user@domain.

Questo parametro non è valido per canali con un tipo di canale (**CHLTYPE**) SDR, SVR, CLNTCONN, CLUSSDR.

## **MODENAME (***stringa***)**

Nome modalità LU 6.2 (lunghezza massima 8 caratteri).

Questo parametro è valido solo per canali con un tipo di trasporto (**TRPTYPE**) LU62. Se **TRPTYPE** non è LU62, i dati vengono ignorati e non viene emesso alcun messaggio di errore.

Se specificato, questo parametro deve essere impostato sul nome modalità SNA a meno che **CONNAME** non contenga un nome oggetto laterale. Se **CONNAME** è un nome oggetto laterale, deve essere impostato su spazi vuoti. Il nome effettivo viene quindi preso dall'oggetto lato comunicazioni CPI-C o dal dataset di informazioni lato APPC, consultare Parametri di configurazione per una connessione LU 6.2.

Questo parametro non è valido per i canali con un tipo di canale (**CHLTYPE**) RCVR o SVRCONN.

## **MONCHL**

Controlla la raccolta dei dati di controllo online per i canali:

## **QMGR**

Raccogliere i dati di controllo in base alle impostazioni del parametro del gestore code **MONCHL**.

## **off**

La raccolta dati di controllo è disattivata per questo canale.

## **BASSO**

Se il valore del parametro **MONCHL** del gestore code non è NONE, i dati di monitoraggio online sono attivati. Dati raccolti a bassa velocità per questo canale.

## **MEDIO**

Se il valore del parametro **MONCHL** del gestore code non è NONE, i dati di monitoraggio online sono attivati. I dati raccolti ad una velocità media per questo canale.

## **ALTO**

Se il valore del parametro **MONCHL** del gestore code non è NONE, i dati di monitoraggio online sono attivati. Dati raccolti ad una velocità elevata per questo canale.

Le modifiche a questo parametro hanno effetto solo sui canali avviati dopo che si è verificata la modifica.

Per i canali cluster, il valore di questo parametro non viene replicato nel repository e, quindi, non viene utilizzato nella definizione automatica dei canali CLUSSDR . Per i canali CLUSSDR definiti

<span id="page-453-0"></span>automaticamente, il valore di questo parametro viene ricavato dall'attributo del gestore code **MONACLS**. Questo valore potrebbe quindi essere sovrascritto nell'uscita di definizione automatica del canale.

## **MRDATA (***stringa***)**

Messaggi del canale - dati utente uscita tentativi. La lunghezza massima è 32 caratteri.

Questo parametro viene passato all'uscita di nuovo tentativo del messaggio del canale quando viene chiamato.

Questo parametro è valido solo per canali con un tipo di canale (**CHLTYPE**) RCVR, RQSTRo CLUSRCVR.

## **MREXIT (***stringa***)**

Messaggio del canale - nome uscita nuovo tentativo.

Il formato e la lunghezza massima del nome sono gli stessi di **MSGEXIT**, tuttavia è possibile specificare solo un'uscita di nuovo tentativo di messaggio.

Questo parametro è valido solo per canali con un tipo di canale (**CHLTYPE**) RCVR, RQSTRo CLUSRCVR.

## **MRRTY (***intero***)**

Il numero di volte in cui il canale tenta nuovamente prima di decidere di non poter consegnare il messaggio.

Questo parametro controlla l'azione dell'MCA solo se il nome dell'exit dei tentativi del messaggio è vuoto. Se il nome dell'uscita non è vuoto, il valore di **MRRTY** viene passato all'uscita da utilizzare. Il numero di tentativi di riconsegnare il messaggio è controllato dall'uscita e non da questo parametro.

Il valore deve essere compreso tra 0 e 999999999. Il valore zero indica che non viene tentato alcun tentativo di riconsegnare il messaggio.

Questo parametro è valido solo per canali con un tipo di canale (**CHLTYPE**) RCVR, RQSTRo CLUSRCVR.

## **MRTMR (***numero intero***)**

L'intervallo di tempo minimo che deve trascorrere prima che il canale possa ritentare l'operazione MQPUT. L'intervallo di tempo è espresso in millisecondi.

Questo parametro controlla l'azione dell'MCA solo se il nome dell'exit dei tentativi del messaggio è vuoto. Se il nome dell'uscita non è vuoto, il valore di **MRTMR** viene passato all'uscita da utilizzare. Il numero di tentativi di riconsegnare il messaggio è controllato dall'uscita e non da questo parametro.

Il valore deve essere compreso tra 0 e 999999999. Un valore zero significa che se il valore di **MRRTY** è maggiore di zero, il canale tenta nuovamente la distribuzione il più presto possibile.

Questo parametro è valido solo per canali con un tipo di canale (**CHLTYPE**) RCVR, RQSTRo CLUSRCVR.

## **MSGDATA (***stringa***)**

Dati utente per l'uscita del messaggio del canale. La lunghezza massima è 32 caratteri.

Questi dati vengono trasmessi all'exit dei messaggi del canale quando vengono richiamati.

 $\blacktriangleright$  ULW  $\blacktriangleright$  Su UNIX, Linux, and Windows, è possibile specificare i dati per più di un programma di uscita specificando più stringhe separate da virgole. La lunghezza totale del campo non deve superare 999 caratteri.

**BIM i, s**u IBM i, è possibile specificare fino a 10 stringhe, ognuna di lunghezza 32 caratteri. La prima stringa di dati viene passata alla prima uscita messaggio specificata, la seconda alla seconda uscita e così via.

⊧ z/OS – Su z/OS, è possibile specificare fino a otto stringhe, ognuna con una lunghezza di 32 caratteri. La prima stringa di dati viene passata alla prima uscita messaggio specificata, la seconda alla seconda uscita e così via.

Su altre piattaforme, è possibile specificare solo una stringa di dati di uscita del messaggio per ciascun canale.

**Nota:** Questo parametro è accettato ma ignorato per canali SVRCONN e CLNTCONN .

## <span id="page-454-0"></span>**MSGEXIT (***stringa***)**

Nome uscita messaggio canale.

Se **MSGEXIT** non è vuoto, l'uscita viene richiamata nei seguenti orari:

- Immediatamente dopo che un canale SDR o SVR richiama un messaggio dalla coda di trasmissione.
- Immediatamente prima di un canale RQSTR inserisce un messaggio nella coda di destinazione.
- Quando il canale viene inizializzato o terminato.

All'uscita viene passato l'intero messaggio dell'applicazione e l'intestazione della coda di trasmissione per la modifica.

**MSGEXIT** viene accettato e ignorato dai canali CLNTCONN e SVRCONN . I canali CLNTCONN o SVRCONN non richiamano le uscite dei messaggi.

Il formato e la lunghezza massima del nome di uscita dipendono dalla piattaforma; consultare Tabella 67 a pagina 455.

Se i parametri **MSGEXIT**, **MREXIT**, **SCYEXIT**, **SENDEXIT**e **RCVEXIT** vengono tutti lasciati vuoti, l'uscita utente del canale non viene richiamata. Se uno qualsiasi di questi parametri non è vuoto, viene richiamato il programma di uscita del canale. È possibile immettere una stringa di testo per questi parametri. La lunghezza massima della stringa è 128 caratteri.

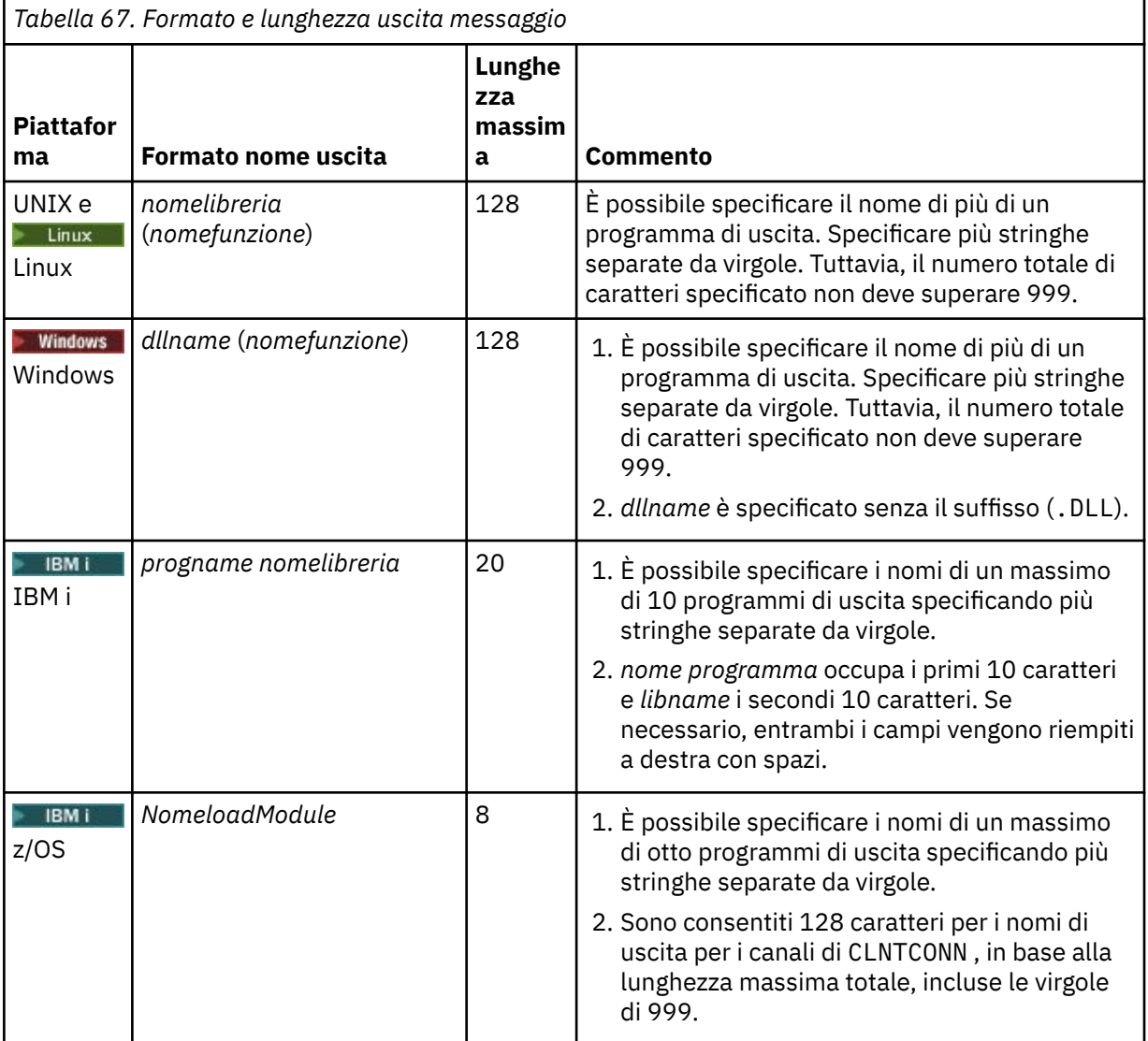

## <span id="page-455-0"></span>**NETPRTY (***numero intero***)**

Priorità per la connessione di rete. L'accodamento distribuito sceglie, tra più percorsi disponibili, il percorso con la priorità più alta. Il valore deve essere compreso nell'intervallo tra 0 e 9; 0 è la priorità più bassa.

Questo parametro è valido solo per canali CLUSRCVR .

## **NPMSPEED**

La classe di servizio per i messaggi non persistenti su questo canale:

## **VELOCE**

Consegna rapida per i messaggi non persistenti; i messaggi potrebbero essere persi se il canale viene perso. I messaggi vengono richiamati utilizzando MQGMO\_SYNCPOINT\_IF\_PERSISTENT e non sono inclusi nell'unità di lavoro batch.

## **NORMALE**

Consegna normale per messaggi non persistenti.

Se il valore di **NPMSPEED** differisce tra mittente e destinatario o se uno non lo supporta, viene utilizzato NORMAL .

## **Note:**

- 1. Se i log di ripristino attivi per IBM MQ for z/OS stanno commutando e archiviando più frequentemente del previsto, dato che i messaggi inviati attraverso un canale sono non persistenti, l'impostazione di NPMSPEED (FAST) sia sull'estremità di invio che su quella di ricezione del canale può ridurre al minimo il SISTEMA SYSTEM.CHANNEL.SYNCQ aggiorna.
- 2. Se si sta riscontrando un elevato utilizzo della CPU relativo agli aggiornamenti al SISTEMA SYSTEM.CHANNEL.SYNCQ, l'impostazione di NPMSPEED (FAST) può ridurre in maniera significativa l'utilizzo della CPU.

Questo parametro è valido solo per i canali con **CHLTYPE** SDR, SVR, RCVR, RQSTR, CLUSSDRo CLUSRCVR.

## **PASSWORD (***stringa***)**

Password utilizzata dall'agent del canale dei messaggi durante il tentativo di avviare una sessione LU sicura 6.2 con un agent del canale dei messaggi remoto. La lunghezza massima è 12 caratteri.

Questo parametro è valido solo per i canali con un tipo di canale (**CHLTYPE**) SDR, SVR, RQSTR, CLNTCONNo CLUSSDR.

z/OS Su z/OS, è supportato soltanto per i canali con un tipo di canale ( **CHLTYPE**) CLNTCONN.

Sebbene la lunghezza massima del parametro sia di 12 caratteri, vengono utilizzati solo i primi 10 caratteri.

# **PORT (***numero intero***)**

Il numero di porta utilizzato per connettere un canale AMQP. La porta predefinita per le connessioni AMQP 1.0 è 5672. Se si sta già utilizzando la porta 5672, è possibile specificare una porta differente.

## **PROPCTL**

Attributo di controllo proprietà; vedere **PROPCTL** opzioni canale.

**PROPCTL** specifica cosa accade alle proprietà del messaggio quando un messaggio viene inviato ad un altro gestore code; consultare

Questo parametro è applicabile ai canali SDR, SVR, CLUSSDRe CLUSRCVR .

Questo parametro è facoltativo.

I valori consentiti sono:

## **COMPAT**

COMPAT consente alle applicazioni che prevedono proprietà correlate a JMSdi trovarsi in un'intestazione MQRFH2 nei dati del messaggio per continuare a funzionare senza modifiche.

<span id="page-456-0"></span>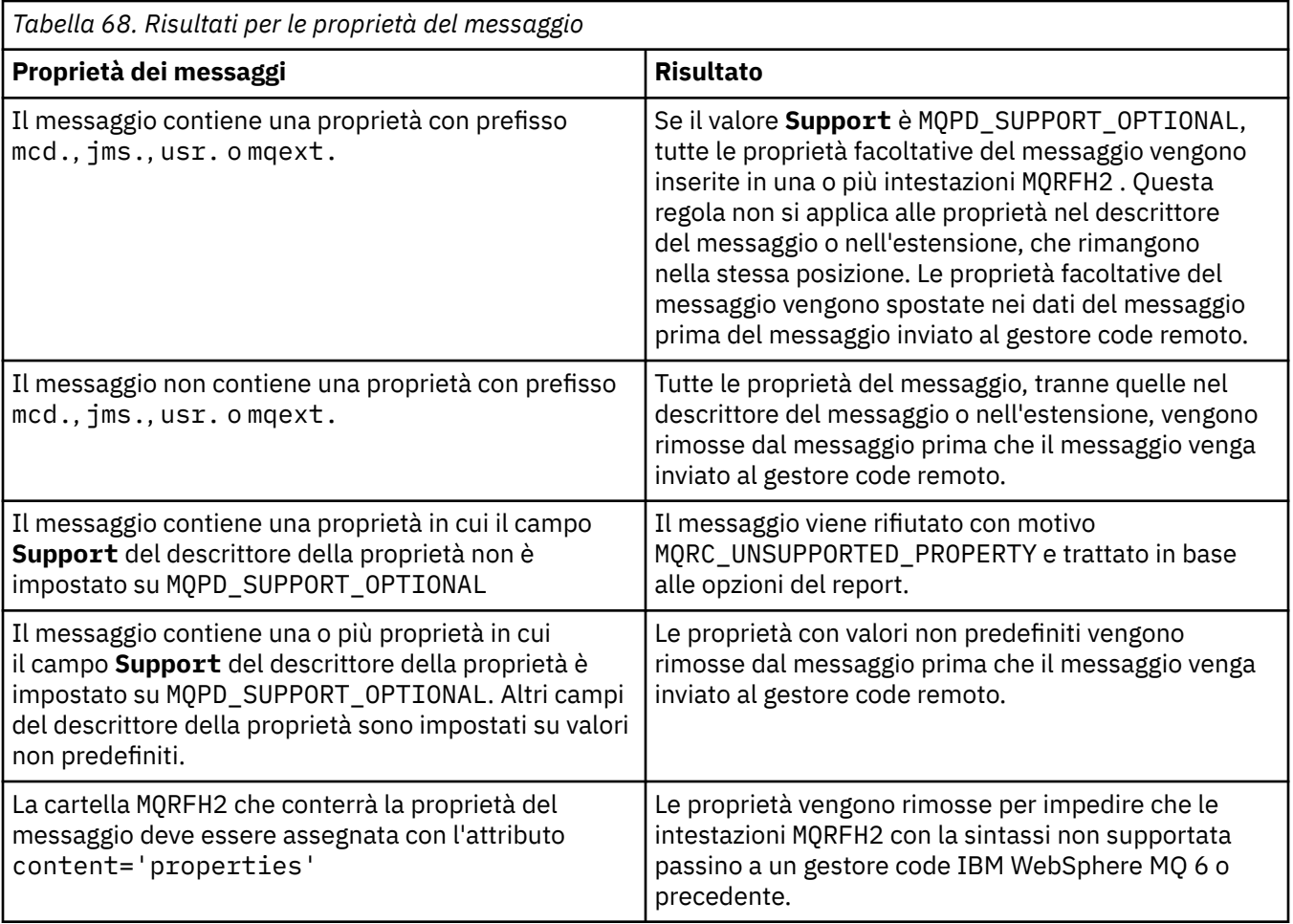

## **nessuno**

Tutte le proprietà del messaggio, tranne le proprietà nel descrittore del messaggio o nell'estensione, vengono rimosse dal messaggio. Le proprietà vengono rimosse prima che il messaggio venga inviato al gestore code remoto.

Se il messaggio contiene una proprietà in cui il campo **Support** del descrittore della proprietà non è impostato su MQPD\_SUPPORT\_OPTIONAL , il messaggio viene rifiutato con motivo MQRC\_UNSUPPORTED\_PROPERTY. L'errore viene riportato in base alle opzioni di report impostate nell'intestazione del messaggio.

## **Tutto**

Tutte le proprietà del messaggio sono incluse nel messaggio quando viene inviato al gestore code remoto. Le proprietà, ad eccezione delle proprietà nel descrittore del messaggio (o estensione), vengono inserite in una o più intestazioni MQRFH2 nei dati del messaggio.

## **PUTAUT**

**PUTAUT** specifica quali identificativi utente vengono usati per stabilire l'autorizzazione per un canale. Specifica l'identificativo utente per inserire i messaggi nella coda di destinazione utilizzando un canale di messaggi o per eseguire una chiamata MQI utilizzando un canale MQI.

## **DEF**

Viene utilizzato l'ID utente predefinito.

 $\sim$   $z/0$ S $\sim$   $\sim$   $\sim$  Su z/OS, DEF potrebbe utilizzare sia l'ID utente ricevuto dalla rete che quello derivato da **MCAUSER**.

#### **CTX**

Viene utilizzato l'ID utente dal campo *UserIdentifier* del descrittore del messaggio.

<span id="page-457-0"></span> $z/0S$ Su z/OS, CTX potrebbe implicare anche l'utilizzo dell'ID utente ricevuto dalla rete o quello derivato da **MCAUSER**, o entrambi.

#### z/OS **ONLYMCA**

Viene utilizzato l'ID utente derivato da MCAUSER. Non viene utilizzato alcun ID utente ricevuto dalla rete. Questo valore è supportato solo su z/OS.

## **ALTMCA**

Viene utilizzato l'ID utente dal campo *UserIdentifier* del descrittore del messaggio. Non viene utilizzato alcun ID utente ricevuto dalla rete. Questo valore è supportato solo su z/OS.

 $\approx$  z/OS Su z/OS, gli ID utente controllati e il numero di ID utente controllati dipendono dall'impostazione del profilo della RACF classe hlq.RESLEVEL MQADMIN. In base al livello di accesso l'ID utente dell'iniziatore di canali deve essere hlq.RESLEVEL, zero, uno o due ID utente vengono controllati. Per vedere quanti ID utente vengono controllati, consultare RESLEVEL e la connessione dell'iniziatore di canali. Per ulteriori informazioni su quali ID utente vengono controllati, consultare ID utente utilizzati dall'iniziatore di canali.

 $z/0S$ Su z/OS, questo parametro è valido solo per i canali con un tipo di canale (**CHLTYPE**) RCVR, RQSTR, CLUSRCVRo SVRCONN. CTX e ALTMCA non sono validi per i canali SVRCONN.

Multi Su Multipiattaforme, questo parametro è valido solo per i canali con un tipo di canale (**CHLTYPE**) di RCVR, RQSTRo CLUSRCVR.

## **QMNAME (***stringa***)**

È il nome del gestore code.

Per i canali CLNTCONN **QMNAME** è il nome di un gestore code a cui un'applicazione IBM MQ MQI client può richiedere la connessione. **QMNAME** non è necessariamente lo stesso nome del gestore code su cui è definito il canale; vedere Gruppi di gestori code in CCDT.

Per i canali di altri tipi, il parametro **QMNAME** non è valido.

#### $z/0S$ **QSGDISP**

Questo parametro si applica solo a z/OS .

Specifica la disposizione dell'oggetto a cui si sta applicando il comando (ovvero, dove è definito e come si comporta).

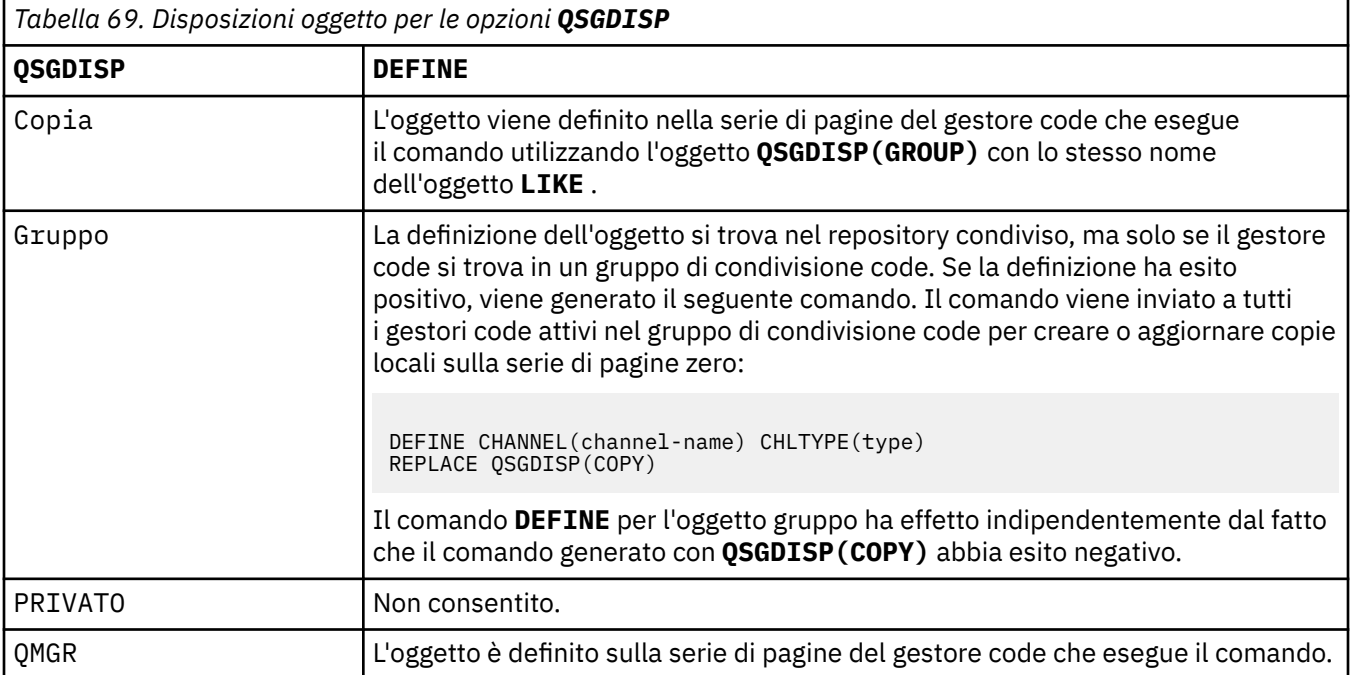

## <span id="page-458-0"></span>**RCVDATA (***stringa***)**

Dati utente uscita ricezione canale (lunghezza massima 32 caratteri).

Questo parametro viene passato all'uscita di ricezione del canale quando viene richiamato.

Su UNIX, Linuxe Windows, è possibile specificare dati per più di un programma di uscita specificando più stringhe separate da virgole. La lunghezza totale del campo non deve superare 999 caratteri.

 $\blacksquare$  IBM i $\blacksquare$ Su IBM i, è possibile specificare fino a 10 stringhe, ognuna di lunghezza 32 caratteri. La prima stringa di dati viene passata alla prima uscita di ricezione specificata, la seconda alla seconda uscita e così via.

 $\sim$   $z/0$ S $\sim$  Su z/OS, è possibile specificare fino a otto stringhe, ognuna con una lunghezza di 32 $\sim$ caratteri. La prima stringa di dati viene passata alla prima uscita di ricezione specificata, la seconda alla seconda uscita e così via.

Su altre piattaforme, è possibile specificare soltanto una stringa di dati per l'uscita di ricezione per ogni canale.

## **RCVEXIT (***stringa***)**

Nome uscita ricezione canale.

Se questo nome non è vuoto, l'uscita viene richiamata nei seguenti orari:

• Immediatamente prima che i dati di rete ricevuti vengano elaborati.

All'uscita viene fornito il buffer di trasmissione completo come ricevuto. Il contenuto del buffer può essere modificato come richiesto.

• Al momento dell'inizializzazione e della chiusura del canale.

ULW Secolary Su UNIX, Linux, and Windows, è possibile specificare il nome di più di un programma di uscita specificando più stringhe separate da virgole. Tuttavia, il numero totale di caratteri specificato non deve superare 999.

BIM i, se possibile specificare i nomi di un massimo di 10 programmi di uscita in termino di uscita specificando più stringhe separate da virgole.

Su z/OS, è possibile specificare i nomi di un massimo di otto programmi di uscita specificando più stringhe separate da virgole.

Su altre piatteforme, è possibile specificare solo un nome di uscita ricezione per ciascun canale.

Il formato e la lunghezza massima del nome sono gli stessi di **MSGEXIT**.

## **REPLACE e NOREPLACE**

Sostituire o meno la definizione esistente con questa. Questo parametro è facoltativo.

 $\sim$   $\sqrt{0.8}$   $\sim$  Su z/OS deve avere la stessa disposizione. Qualsiasi oggetto con una disposizione diversa non viene modificato.

## **REPLACE**

La definizione sostituisce qualsiasi definizione esistente dello stesso nome. Se non esiste una definizione, ne viene creata una. **REPLACE** non modifica lo stato del canale.

## **NOREPLACE**

La definizione non sostituisce definizioni esistenti dello stesso nome.

#### **SCYDATA (***stringa***)**

Dati utente uscita di sicurezza canale (lunghezza massima 32 caratteri).

Questo parametro viene passato all'exit di sicurezza del canale quando viene richiamato.

## **SCYEXIT (***stringa***)**

Nome uscita di protezione del canale.

<span id="page-459-0"></span>Se questo nome non è vuoto, l'uscita viene richiamata nei seguenti orari:

• Immediatamente dopo aver stabilito un canale.

Prima che i messaggi vengano trasferiti, l'uscita è in grado di creare dei flussi di sicurezza per convalidare l'autorizzazione di connessione.

• Al ricevimento di una risposta ad un flusso di messaggi di sicurezza.

Tutti i flussi di messaggi di sicurezza ricevuti dal processore remoto sul gestore code remoto vengono forniti all'uscita.

• Al momento dell'inizializzazione e della chiusura del canale.

Il formato e la lunghezza massima del nome sono gli stessi di **MSGEXIT** , ma è consentito solo un nome.

## **SENDDATA (***stringa***)**

Dati utente uscita di invio canale. La lunghezza massima è 32 caratteri.

Questo parametro viene passato all'uscita di invio del canale quando viene richiamato.

ULW Su UNIX, Linux, and Windows, è possibile specificare i dati per più di un programma di uscita specificando più stringhe separate da virgole. La lunghezza totale del campo non deve superare 999 caratteri.

 $\overline{\phantom{i}$ IBM i $\overline{\phantom{i} }}$ Su IBM i, è possibile specificare fino a 10 stringhe, ognuna di lunghezza 32 caratteri. La prima stringa di dati viene trasmessa alla prima uscita di invio specificata, la seconda alla seconda uscita e così via.

z/08 Su z/OS, è possibile specificare fino a otto stringhe, ognuna con una lunghezza di 32 caratteri. La prima stringa di dati viene trasmessa alla prima uscita di invio specificata, la seconda alla seconda uscita e così via.

Su altre piattaforme, è possibile specificare soltanto una stringa di dati per l'uscita di invio per ogni canale.

## **SENDEXIT (***stringa***)**

Nome uscita di invio canale.

Se questo nome non è vuoto, l'uscita viene richiamata nei seguenti orari:

• Immediatamente prima che i dati vengano inviati sulla rete.

All'uscita viene fornito il buffer di trasmissione completo prima che venga trasmesso. Il contenuto del buffer può essere modificato come richiesto.

• Al momento dell'inizializzazione e della chiusura del canale.

ULW Su UNIX, Linux, and Windows, è possibile specificare il nome di più di un programma di uscita specificando più stringhe separate da virgole. Tuttavia, il numero totale di caratteri specificato non deve superare 999.

**IBM i, s**u IBM i, è possibile specificare i nomi di un massimo di 10 programmi di uscita specificando più stringhe separate da virgole.

**z/0S** Su z/OS, è possibile specificare i nomi di un massimo di otto programmi di uscita specificando più stringhe separate da virgole.

Su altre piattaforme, è possibile specificare solo un nome di uscita di invio per ciascun canale.

Il formato e la lunghezza massima del nome sono gli stessi di **MSGEXIT**.

#### **SEQWRAP (***numero intero***)**

Quando questo valore viene raggiunto, i numeri di sequenza vengono riportati a capo per iniziare di nuovo da 1.

<span id="page-460-0"></span>Questo valore non è negoziabile e deve corrispondere nelle definizioni di canale locale e remoto.

Il valore deve essere compreso tra 100 e 999999999.

Questo parametro è valido solo per i canali con un tipo di canale (**CHLTYPE**) SDR, SVR, RCVR, RQSTR, CLUSSDRo CLUSRCVR.

## **SHARECNV (***intero***)**

Specifica il numero massimo di conversazioni che possono condividere ogni istanza del canale TCP/IP. Un valore **SHARECNV** di:

**1**

Specifica che non viene condivisa alcuna conversazione su un'istanza del canale TCP/IP. L'heartbeat del client è disponibile in una chiamata MQGET o meno. Sono disponibili anche la lettura anticipata e il consumo asincrono del client e la sospensione del canale è più controllabile.

**0**

Specifica che non viene condivisa alcuna conversazione su un'istanza del canale TCP/IP.

Il valore deve essere compreso tra zero e 999999999.

Questo parametro è valido solo per i canali con un tipo di canale (**CHLTYPE**) CLNTCONN o SVRCONN. Se il valore CLNTCONN **SHARECNV** non corrisponde al valore SVRCONN **SHARECNV** , viene utilizzato il valore inferiore dei due valori. Questo parametro viene ignorato per i canali con tipo di trasporto (**TRPTYPE**) diverso da TCP.

Tutte le conversazioni su un socket vengono ricevute dallo stesso thread.

I limiti elevati **SHARECNV** hanno il vantaggio di ridurre l'utilizzo del thread del gestore code. Se molte conversazioni che condividono un socket sono tutte occupate, c'è la possibilità di ritardi. Le conversazioni sono in conflitto tra loro per utilizzare il thread di ricezione. In questa situazione, è preferibile un valore **SHARECNV** inferiore.

Il numero di conversazioni condivise non contribuisce ai totali **MAXINST** o **MAXINSTC** .

**Nota:** È necessario riavviare il client per rendere effettiva questa modifica.

## **SHORTRTY (***intero***)**

**SHORTRTY** specifica il numero massimo di tentativi effettuati da un canale SDR, SVRo CLUSSDR per connettersi al gestore code remoto, ad intervalli specificati da **SHORTTMR**. Una volta esaurito il numero di tentativi, il canale tenta di riconnettersi utilizzando la pianificazione definita da **LONGRTY**.

Il valore deve essere compreso tra 0 e 999999999.

Questo parametro è valido solo per i canali con un tipo di canale ( **CHLTYPE**) SDR, SVR, CLUSSDRo CLUSRCVR.

Un canale tenta di riconnettersi se non riesce a connettersi inizialmente, se viene avviato automaticamente dall'iniziatore del canale o da un comando esplicito. Tenta anche di connettersi di nuovo se la connessione ha esito negativo dopo che il canale si è collegato correttamente. Se la causa dell'errore è tale che è improbabile che altri tentativi abbiano esito positivo, non vengono tentati.

## **SHORTTMR (***numero intero***)**

Per **SHORTRTY**, **SHORTTMR** è il numero massimo di secondi da attendere prima di ritentare la connessione al gestore code remoto.

Il tempo è approssimativo. Da IBM MQ 8.0, zero indica che viene eseguito un altro tentativo di collegamento il più presto possibile.

L'intervallo tra i tentativi di riconnessione potrebbe essere esteso se il canale deve attendere per diventare attivo.

Il valore deve essere compreso tra 0 e 999999999.

**Nota:** Per motivi di implementazione, il valore massimo **SHORTTMR** è 999.999; i valori che superano questo valore massimo vengono trattati come 999.999. Da IBM MQ 8.0, se SHORTTMR è impostato su 1, l'intervallo minimo tra i tentativi di connessione è di 2 secondi.

<span id="page-461-0"></span>Questo parametro è valido solo per i canali con un tipo di canale ( **CHLTYPE**) SDR, SVR, CLUSSDRo CLUSRCVR.

## **SSLCAUTH**

**SSLCAUTH** definisce se IBM MQ richiede un certificato dal client TLS. Il client TLS è l'estremità iniziale del canale. **SSLCAUTH** viene applicato al server TLS per determinare il comportamento richiesto del client. Il server TLS è la fine del canale che riceve il flusso di avvio.

Questo parametro è valido solo per canali con un tipo di canale (**CHLTYPE**) RCVR, SVRCONN, CLUSRCVR, SVR, OR RQSTR.

Il parametro viene utilizzato solo per i canali con **SSLCIPH** specificato. Se **SSLCIPH** è vuoto, i dati vengono ignorati e non viene emesso alcun messaggio di errore.

## **Obbligatorio**

IBM MQ richiede e convalida un certificato dal client TLS.

## **Facoltativo**

Il sistema client TLS peer potrebbe ancora inviare un certificato. In tal caso, il contenuto di questo certificato viene convalidato normalmente.

#### **SSLCIPH***(stringa)*

**SSLCIPH** specifica la CipherSpec utilizzata nel canale. La lunghezza massima è 32 caratteri. Questo parametro è valido per tutti i tipi di canale che utilizzano il tipo di trasporto **TRPTYPE(TCP)**. Se il parametro **SSLCIPH** è vuoto, non viene effettuato alcun tentativo di utilizzare TLS sul canale.

Il valore per questo parametro viene utilizzato anche per impostare il valore di SECPROT, che è un campo di output nel comando [DISPLAY CHSTATUS](#page-656-0) .

Specificare il nome del CipherSpec che si sta utilizzando. Le CipherSpec che è possibile utilizzare con il supporto SSL IBM MQ sono visualizzate nella seguente tabella. Se viene utilizzato uno specifico CipherSpec , i valori **SSLCIPH** alle due estremità di un canale devono specificare lo stesso nome CipherSpec.

Nota: **IBM i Z/OS** Su IBM MQ for z/OS, è inoltre possibile specificare il codice esadecimale a due cifre di un CipherSpec, indipendentemente dal fatto che venga visualizzato o meno nella tabella. Su IBM i, è anche possibile specificare il codice esadecimale a due cifre di un CipherSpec, indipendentemente dal fatto che venga visualizzato o meno nella tabella. Inoltre, su IBM i, l'installazione di AC3 è un prerequisito per l'utilizzo di SSL.

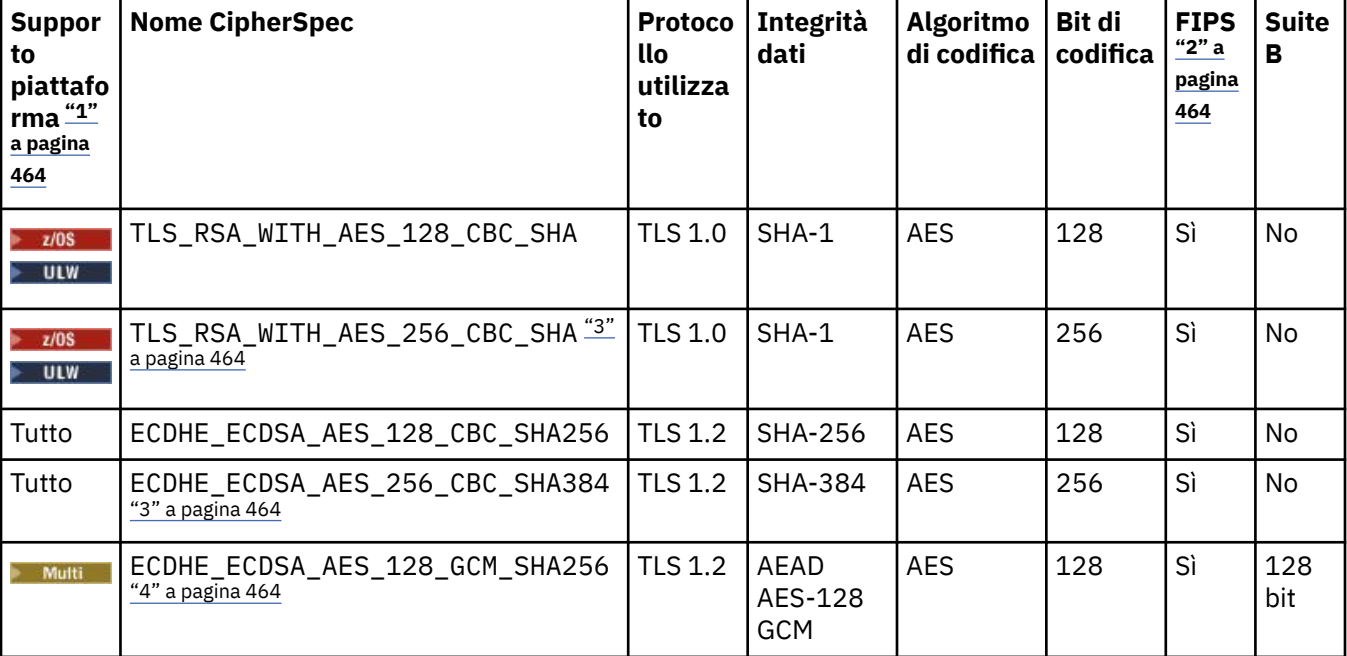

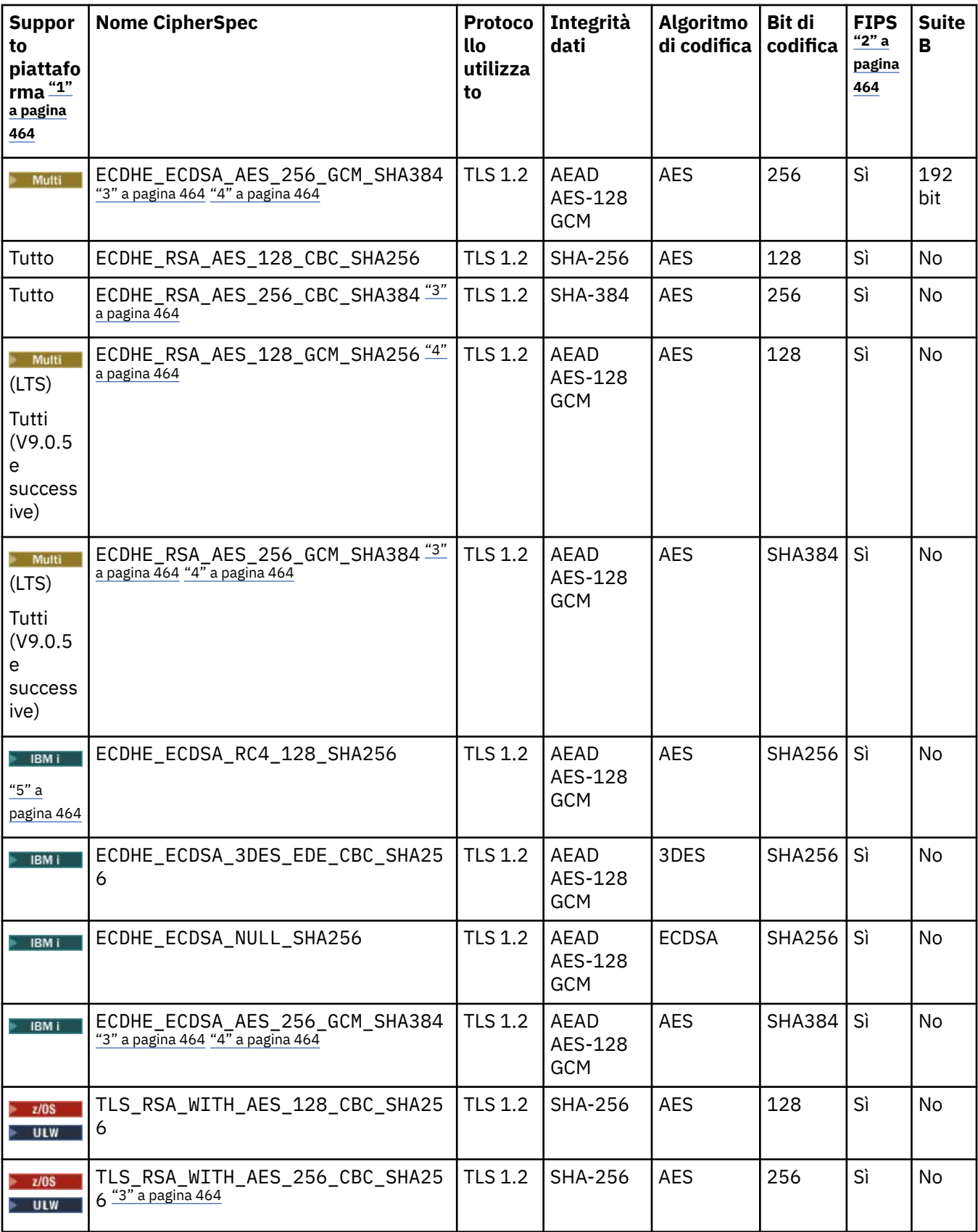

<span id="page-463-0"></span>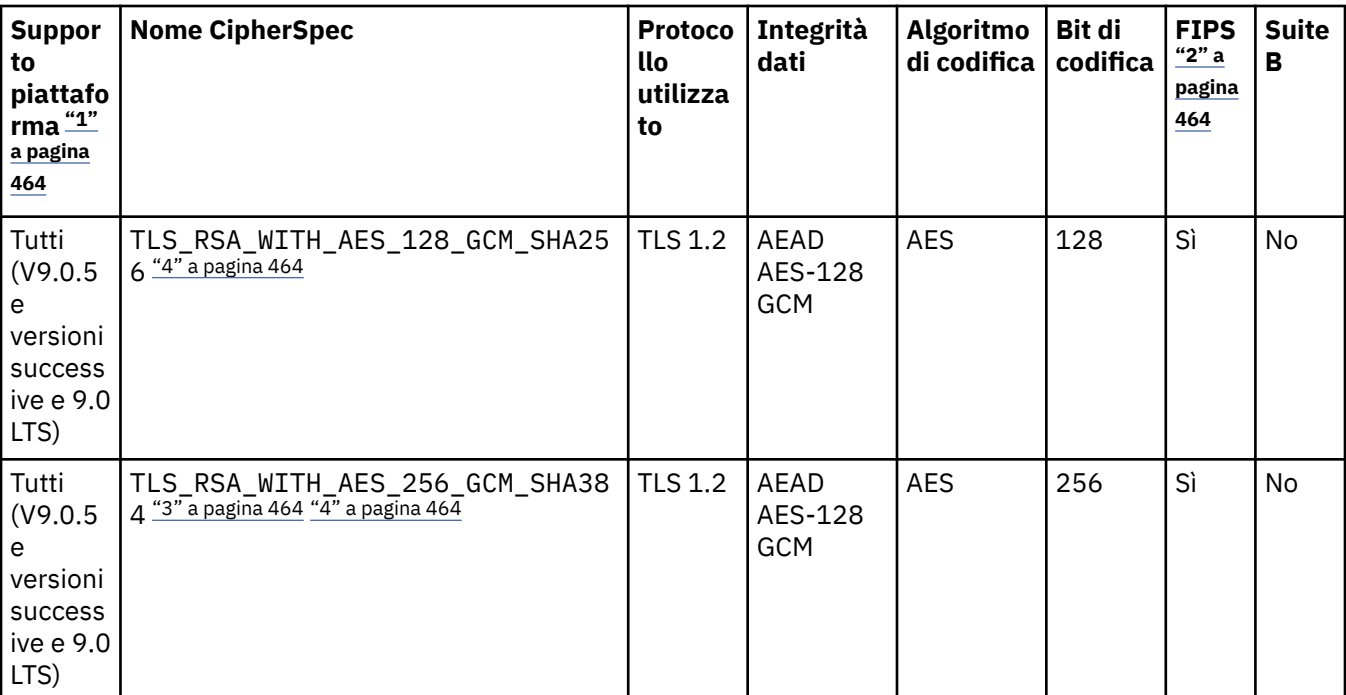

## **Note:**

- 1. Se non si nota una piattaforme specifica, il CipherSpec è disponibile su tutte le piattaforme. Per un elenco delle piattaforme a cui è attinente ciascuna icona di piattaforma, consultare Release and platform icons in the product documentation.
- 2. Specifica se la CipherSpec è certificata da FIPS su una piattaforma certificata FIPS. Consultare Federal Information Processing Standards (FIPS) per una spiegazione di FIPS.
- 3. Questa CipherSpec non può essere utilizzata per proteggere una connessione da IBM MQ Explorer a un gestore code a meno che non vengano applicati i file di politiche senza restrizioni appropriati al JRE utilizzato dall'Explorer.
- 4. Seguendo un suggerimento di GSKit, GCM CipherSpecs ha una restrizione che indica che dopo l'invio di 224.5 record TLS, utilizzando la stessa chiave di sessione, la connessione viene terminata con il messaggio AMQ9288.

**PER Windows Perror Contains Contains Contains Contains Contains Perrore**, non utilizzare cifrature GCM, abilitare la reimpostazione della chiave segreta o avviare il gestore code o client IBM MQ con la variabile di ambiente GSK\_ENFORCE\_GCM\_RESTRICTION=GSK\_FALSE impostata.

## **Note:**

- È necessario impostare questa variabile di ambiente su entrambi i lati della connessione e si applica sia al client per le connessioni del gestore code che al gestore code per le connessioni del gestore code.
- Questa istruzione si applica solo alle librerie GSKit , quindi interessa anche i client .NET non gestiti ma non i client Java o .NET gestiti.

Questa restrizione non si applica a IBM MQ for z/OS.

**Importante:** La restrizione GCM è attiva, indipendentemente dalla modalità FIPS utilizzata.

5. **I IBM i Interpretationale indicati** come supportati su IBM i, si applicano alle versioni 7.2 e 7.3 di IBM i.

Quando si richiede un certificato personale, si specifica una dimensione di chiave per la coppia di chiavi pubblica e privata. La dimensione di chiave utilizzata durante l'handshake SSL può dipendere dalla dimensione memorizzata nel certificato e dalla CipherSpec:

<span id="page-464-0"></span>• In z/OS, UNIX, Linuxe Windows, quando un nome CipherSpec include \_EXPORT, la dimensione massima della chiave di handshake è 512 bit. Se uno dei certificati scambiati durante l'handshake SSL ha una dimensione di chiave maggiore di 512 bit, viene creata una chiave temporanea di 512 bit da utilizzare durante l'handshake.

- ULW Su UNIX, Linux e Windows, quando un nome CipherSpec include \_EXPORT1024, la dimensione della chiave di handshake è 1024 bit.
- In caso contrario, la dimensione della chiave di handshake è la dimensione memorizzata nel certificato.

## **SSLPEER** *(stringa)*

Specifica il filtro del certificato utilizzato dal gestore code peer o dal client all'altra estremità del canale. Il filtraggio viene utilizzato per confrontare il DN (distinguished name) del certificato. Un *DN (distinguished name)* è l'identificativo del certificato TLS. Se il DN (distinguished name) nel certificato ricevuto dal peer non corrisponde al filtro **SSLPEER** , il canale non viene avviato.

**Nota:** Un modo alternativo per limitare le connessioni nei canali mediante la corrispondenza con il DN (Distinguished Name) del soggetto TLS consiste nell'utilizzare i record di autenticazione di canale. Con i record di autenticazione di canale, è possibile applicare diversi modelli di DN (Distinguished Name) oggetto TLS allo stesso canale. Sia **SSLPEER** che un record di autenticazione di canale possono essere applicati allo stesso canale. In tal caso, il certificato in ingresso deve corrispondere a entrambi i modelli per potersi connettere. Per ulteriori informazioni, consultare Record di autenticazione di canale.

**SSLPEER** è facoltativo. Se non viene specificato, il DN (distinguished name) del peer non viene controllato all'avvio del canale. Il DN (distinguished name) dal certificato è ancora scritto nella definizione **SSLPEER** conservata in memoria e passato all'exit di sicurezza. Se **SSLCIPH** è vuoto, i dati vengono ignorati e non viene emesso alcun messaggio di errore.

Questo parametro è valido per tutti i tipi di canale.

Il valore **SSLPEER** viene specificato nel modulo standard utilizzato per specificare un DN (distinguished name). Ad esempio:

SSLPEER('SERIALNUMBER=4C:D0:49:D5:02:5F:38,CN="H1\_C\_FR1",O=IBM,C=GB')

È possibile utilizzare un punto e virgola come separatore anziché una virgola.

I possibili tipi di attributo supportati sono:

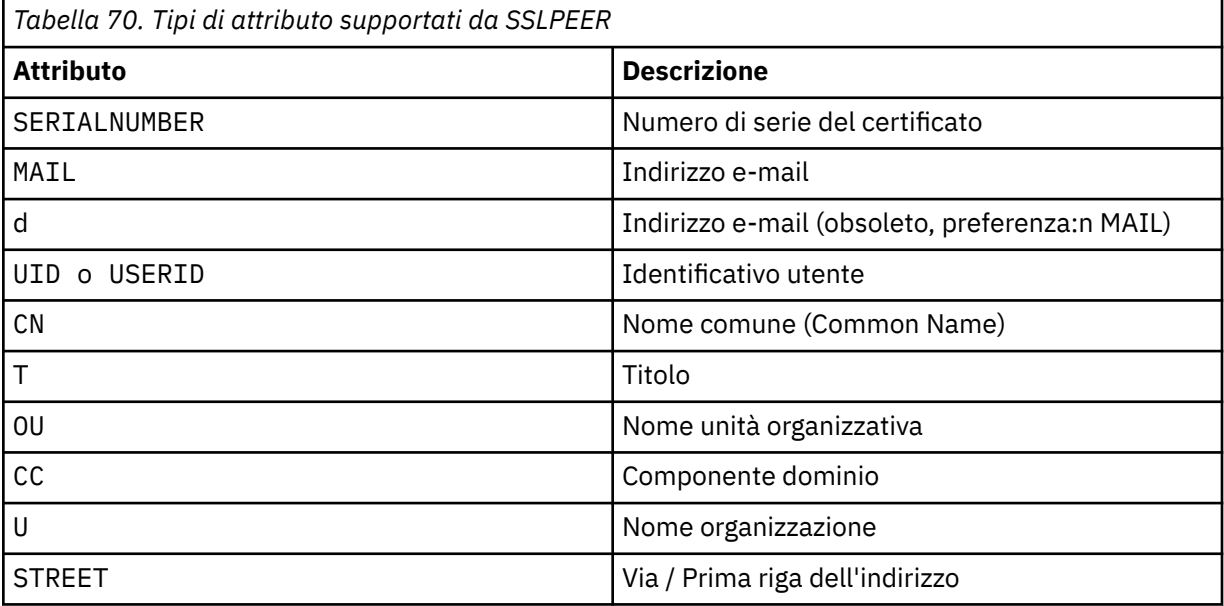

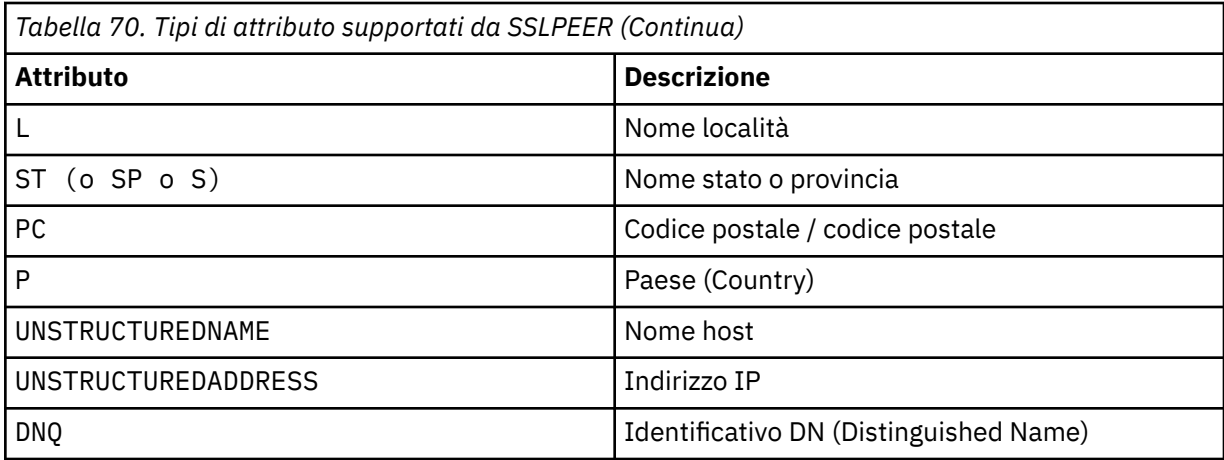

IBM MQ accetta solo lettere maiuscole per i tipi di attributo.

Se uno qualsiasi dei tipi di attributo non supportati è specificato nella stringa **SSLPEER** , viene emesso un errore quando l'attributo è definito o in fase di runtime. Quando l'errore viene emesso dipende da quale piattaforma si sta eseguendo. Un errore implica che la stringa **SSLPEER** non corrisponde al DN del certificato di flusso.

Se il DN del certificato di flusso contiene più attributi OU (organizational unit) e **SSLPEER** specifica che questi attributi devono essere confrontati, devono essere definiti in ordine gerarchico decrescente. Ad esempio, se il DN (Distinguished Name) del certificato di flusso contiene le OU 0U=Large Unit, OU=Medium Unit, OU=Small Unit, specificando i seguenti valori **SSLPEER** :

('OU=Large Unit,OU=Medium Unit') ('OU=\*,OU=Medium Unit,OU=Small Unit') ('OU=\*,OU=Medium Unit')

ma la specifica dei seguenti valori **SSLPEER** non riesce:

('OU=Medium Unit,OU=Small Unit') ('OU=Large Unit,OU=Small Unit') ('OU=Medium Unit') ('OU=Small Unit, Medium Unit, Large Unit')

Come indicato in questi esempi, gli attributi nella parte inferiore della gerarchia possono essere omessi. Ad esempio, ('OU=Large Unit,OU=Medium Unit') è equivalente a ('OU=Large Unit,OU=Medium Unit,OU=\*')

Se due DN sono uguali sotto tutti gli aspetti, ad eccezione dei valori del componente di dominio (DC), si applicano quasi le stesse regole di corrispondenza delle OU. L'eccezione è che con i valori DC, il DC più a sinistra è il livello più basso e più specifico, e l'ordine di comparazione differisce di conseguenza.

Uno o tutti i valori di attributo possono essere generici, un asterisco  $\star$  da solo o una radice con asterischi iniziali o finali. Gli asterischi consentono a **SSLPEER** di mettere in corrispondenza qualsiasi valore DN (distinguished name) o qualsiasi valore che inizia con la radice per tale attributo. È possibile specificare un asterisco all'inizio o alla fine di qualsiasi valore di attributo nel DN sul certificato. In questo caso, è ancora possibile verificare una corrispondenza esatta con **SSLPEER**. Specificare \\* per ricercare una corrispondenza esatta. Ad esempio, se si dispone di un attributo CN='Test\*' nel DN del certificato, utilizzare il seguente comando per verificare una corrispondenza esatta:

SSLPEER('CN=Test\\*')

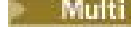

 $z/0S$ 

La lunghezza massima del parametro è 1024 byte su Multipiattaforme.

La lunghezza massima del parametro è 256 byte su z/OS.

<span id="page-466-0"></span>I record di autenticazione di canale forniscono una maggiore flessibilità quando si utilizza SSLPEER e supportano 1024 byte su tutte le piattaforme.

## **STATCHL**

Controlla la raccolta dei dati statistici per i canali:

## **QMGR**

Il valore del parametro **STATCHL** del gestore code viene ereditato dal canale.

## **off**

La raccolta dati delle statistiche è disattivata per questo canale.

## **BASSO**

Se il valore del parametro **STATCHL** del gestore code non è NONE, la raccolta dati statistici è attivata. I dati vengono raccolti ad una velocità bassa per questo canale.

## **MEDIO**

Se il valore del parametro **STATCHL** del gestore code non è NONE, la raccolta dati statistici è attivata.I dati sono raccolti ad una frequenza media per questo canale.

## **ALTO**

Se il valore del parametro **STATCHL** del gestore code non è NONE, la raccolta dati statistici è attivata.I dati sono raccolti ad una velocità elevata per questo canale.

Le modifiche a questo parametro hanno effetto solo sui canali avviati dopo che si è verificata la modifica.

z/OS Su z/OS sistemi, abilitando questo parametro si attiva semplicemente la raccolta dei dati statistici, indipendentemente dal valore selezionato. La specifica di LOW, MEDIUM o HIGH non comporta alcuna differenza sui risultati.Questo parametro deve essere abilitato al fine di raccogliere i record di contabilità di canale.

Per i canali cluster, il valore di questo parametro non viene replicato nel repository e quindi non viene utilizzato nella definizione automatica dei canali CLUSSDR . Per i canali CLUSSDR definiti automaticamente, il valore di questo parametro viene preso dall'attributo **STATACLS** del gestore code. Questo valore potrebbe quindi essere sovrascritto nell'uscita di definizione automatica del canale.

## **TPNAME (***stringa***)**

Nome programma di transazione LU 6.2 (lunghezza massima 64 caratteri).

Questo parametro è valido solo per canali con un tipo di trasporto (**TRPTYPE**) LU62.

Impostare questo parametro sul nome del programma di transazione SNA, a meno che **CONNAME** non contenga un nome oggetto laterale, in tal caso impostarlo su spazi vuoti. Il nome effettivo viene preso invece dall'oggetto lato comunicazioni CPI-C o dal dataset di informazioni lato APPC. Consultare Parametri di configurazione per una connessione LU 6.2

Su Windows SNA Server, e nell'oggetto laterale su z/OS, il TPNAME viene riportato in maiuscolo.

Questo parametro non è valido per i canali con un tipo di canale (**CHLTYPE**) RCVR.

## **V** 9.0.0 TPROOT

La root dell'argomento per un canale AMQP. Il valore predefinito per TPROOT è SYSTEM.BASE.TOPIC. Con questo valore, la stringa di argomenti utilizzata da un client AMQP per la pubblicazione o la sottoscrizione non ha prefisso e il client può scambiare messaggi con altre applicazioni di pubblicazione / sottoscrizione IBM MQ . In alternativa, i client AMQP possono pubblicare e sottoscrivere con un prefisso di argomento diverso, specificato nell'attributo TPROOT.

Questo parametro è valido solo per i canali con un tipo di canale (**CHLTYPE**) AMQP.

## **TRPTYPE**

Tipo di trasporto da utilizzare:

**LU62** SNA LU 6.2

## <span id="page-467-0"></span>**NETBIOS**

Windows Supportato su Windowse DOS.

z/0S Utilizzato anche su z/OS per definire i canali di connessione client che si collegano ai server sulle piattaforme che supportano NetBIOS.

#### **SPX**

Scambio pacchetti in sequenza

**Windows** Supportato su Windowse DOS.

 $z/0S$ Utilizzato anche su z/OS per definire i canali di connessione client che si collegano ai server sulle piattaforme che supportano SPX.

**TCP**

Transmission Control Protocol - parte della suite di protocolli TCP/IP.

Se non si immette un valore per questo parametro, viene utilizzato il valore specificato nella definizione SYSTEM.DEF.*channel-type* . Se il canale viene inizializzato dall'altra estremità, non viene effettuato alcun controllo che specifichi il tipo di trasporto corretto.

**Multi** Su Multipiattaforme, se non esiste la definizione SYSTEM.DEF.*channel-type* , è necessario specificare un valore.

 $z/0S$ Su z/OS, se la definizione SYSTEM.DEF.*channel-type* non esiste, il valore predefinito è LU62.

## Multi V 9.0.0 USECLTID

Specifica che l'ID client deve essere utilizzato per i controlli di autorizzazione per un canale AMQP, invece che per il valore dell'attributo MCAUSER.

**NO**

L'ID utente MCA deve essere utilizzato per i controlli di autorizzazione.

**Sì**

L'ID client deve essere utilizzato per i controlli di autorizzazione.

## **USEDLQ**

Determina se la coda di messaggi non instradabili viene utilizzata quando i messaggi non possono essere consegnati dai canali.

**No**

I messaggi che non possono essere consegnati da un canale vengono considerati un errore. Il canale elimina il messaggio o il canale termina, in base all'impostazione **NPMSPEED** .

**Sì**

Quando l'attributo gestore code **DEADQ** fornisce il nome di una coda di messaggi non instradabili, viene utilizzato, altrimenti il comportamento è NO. YES è il valore predefinito.

## **USERID (***stringa***)**

Identificativo utente attività. La lunghezza massima è 12 caratteri.

Questo parametro viene utilizzato dall'agent del canale dei messaggi quando si tenta di avviare una sessione LU sicura 6.2 con un agent del canale dei messaggi remoto.

Su Multipiattaforme, questo parametro è valido solo per canali con un tipo di canale (CHLTYPE) di SDR, SVR, RQSTR, CLNTCONN o CLUSSDR.

 $z/0S$ Su z/OS, questo parametro è supportato solo per canali CLNTCONN.

Sebbene la lunghezza massima del parametro sia di 12 caratteri, vengono utilizzati solo i primi 10 caratteri.

All'estremità ricevente, se le password sono codificate e il software LU 6.2 utilizza un metodo di codifica diverso, il canale non viene avviato. L'errore viene diagnosticato come dettagli di protezione
non validi. È possibile evitare dettagli di sicurezza non validi modificando la configurazione SNA di ricezione in:

- Disattivare la sostituzione della parola d'ordine oppure
- Definire un ID utente di sicurezza e una password.

### **XMITQ (***stringa***)**

Il nome della coda di trasmissione.

Il nome della coda da cui vengono richiamati i messaggi. Consultare Regole per la denominazione degli oggetti IBM MQ.

Questo parametro è valido solo per i canali con un tipo di canale (**CHLTYPE**) SDR o SVR. Per questi tipi di canale, questo parametro è obbligatorio.

Esiste un diagramma di sintassi separato per ogni tipo di canale.

### *Canale di trasmissione*

Diagramma di sintassi per un canale mittente quando si utilizza il comando DEFINE CHANNEL.

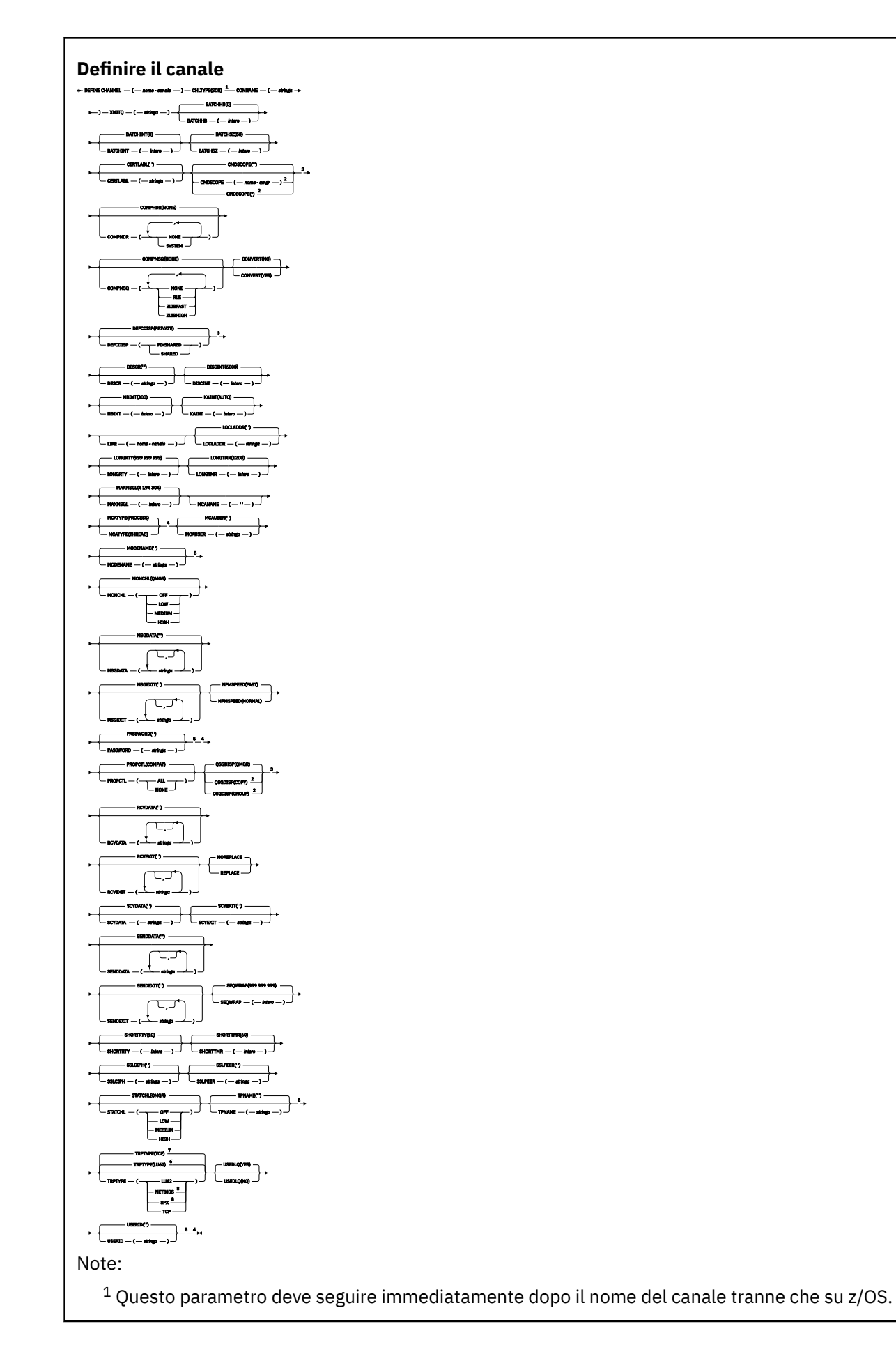

- <sup>3</sup> Valido solo su z/OS.
- <sup>4</sup> Non valido su z/OS.
- <sup>5</sup> Valido solo se TRPTYPE è LU62.
- <sup>6</sup> Valore predefinito per z/OS.
- <sup>7</sup> Valore predefinito per Multiplatforms.
- <sup>8</sup> Valido solo su Windows.

I parametri sono descritti in ["Definire il canale" a pagina 430.](#page-429-0)

### *Canale server*

Diagramma di sintassi per un canale server quando si utilizza il comando DEFINE CHANNEL.

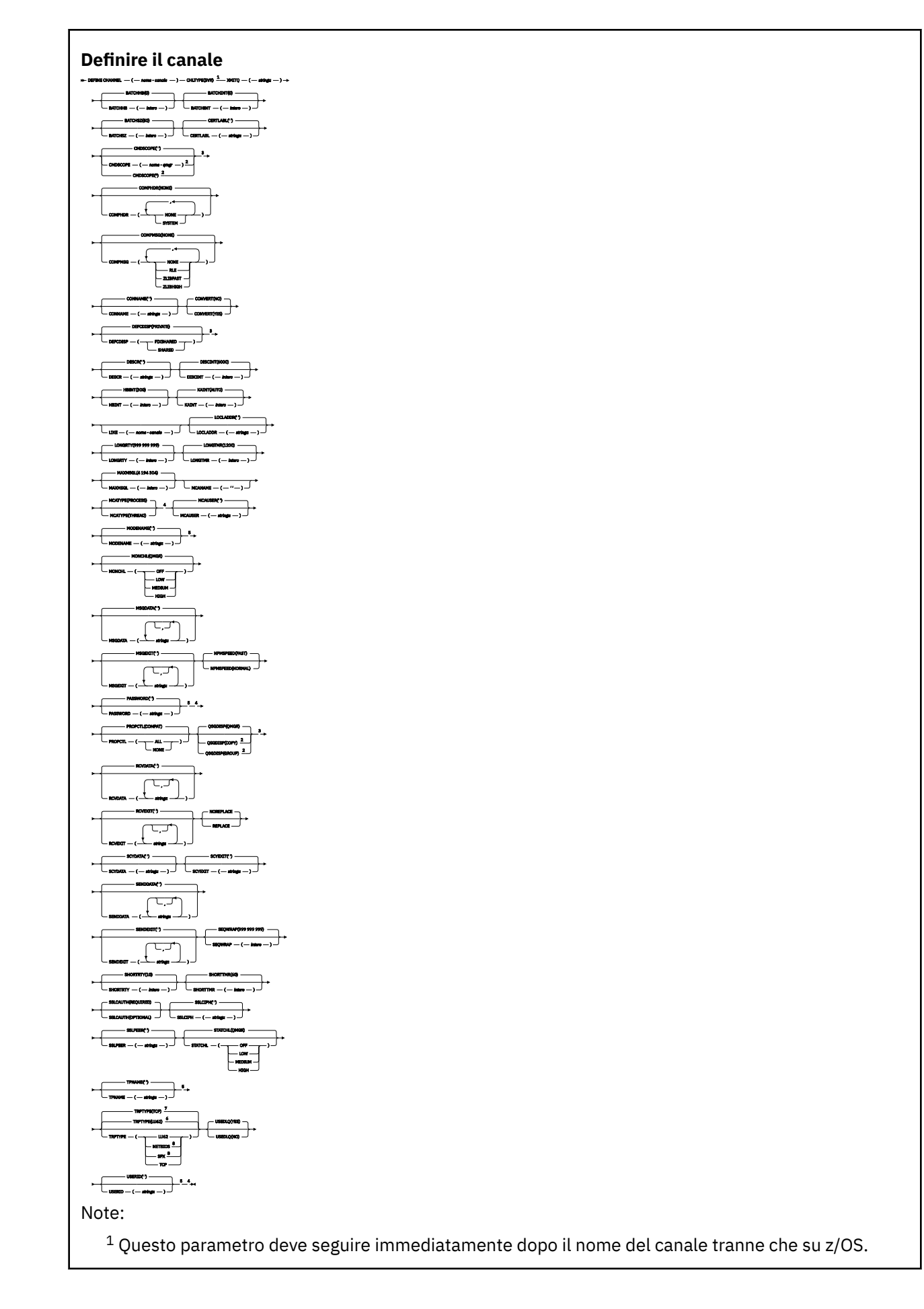

- <sup>3</sup> Valido solo su z/OS.
- <sup>4</sup> Non valido su z/OS.
- <sup>5</sup> Valido solo se TRPTYPE è LU62.
- <sup>6</sup> Valore predefinito per z/OS.
- <sup>7</sup> Valore predefinito per Multiplatforms.
- <sup>8</sup> Valido solo su Windows.

I parametri sono descritti in ["Definire il canale" a pagina 430.](#page-429-0)

## *Canale di ricezione*

Diagramma di sintassi per un canale ricevente quando si utilizza il comando DEFINE CHANNEL.

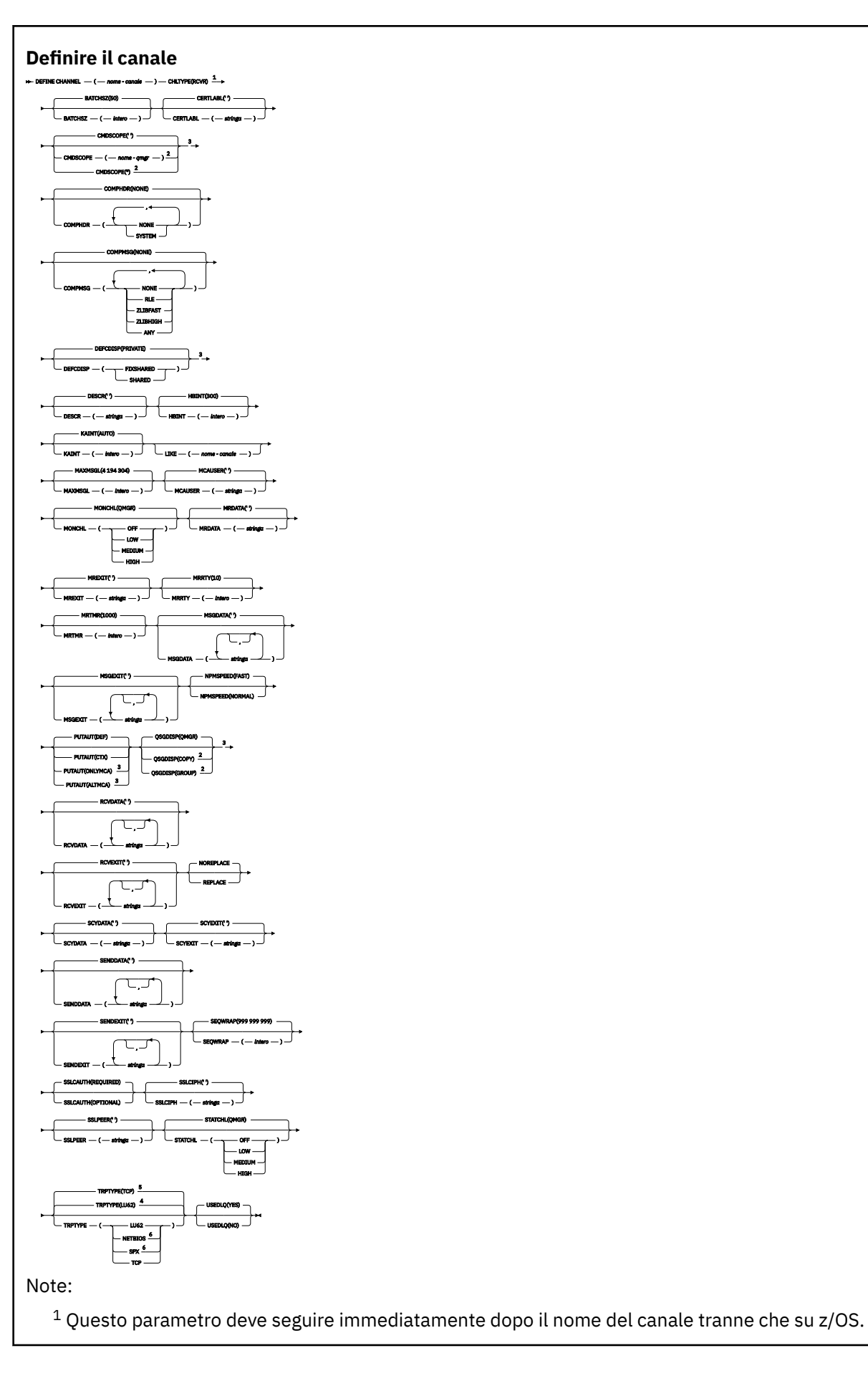

- <sup>3</sup> Valido solo su z/OS.
- <sup>4</sup> Valore predefinito per z/OS.
- <sup>5</sup> Valore predefinito per Multiplatforms.
- <sup>6</sup> Valido solo su Windows.

I parametri sono descritti in ["Definire il canale" a pagina 430.](#page-429-0)

### *Canale richiedente*

Diagramma di sintassi per un canale richiedente quando si utilizza il comando DEFINE CHANNEL.

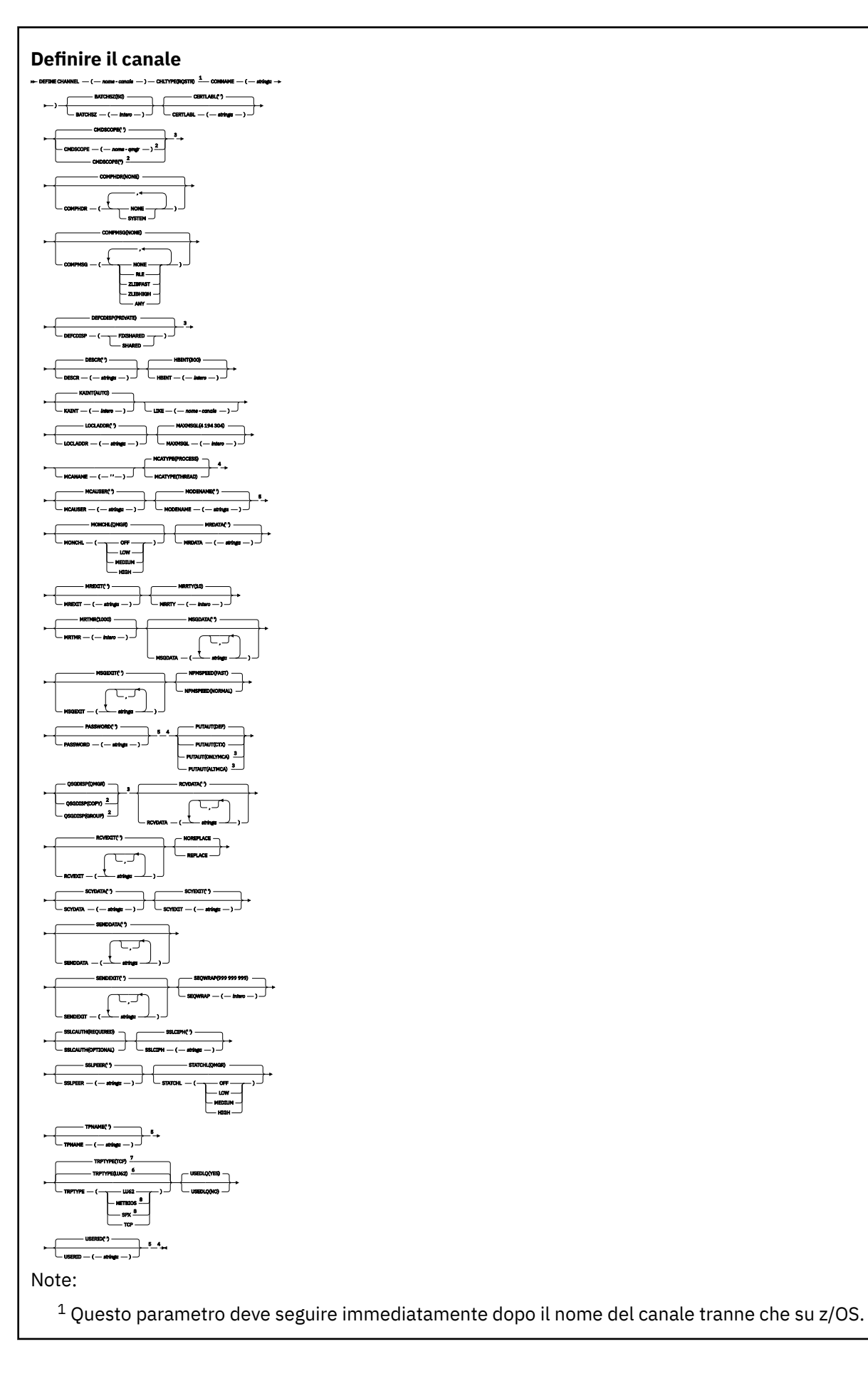

- <sup>3</sup> Valido solo su z/OS.
- <sup>4</sup> Non valido su z/OS.
- <sup>5</sup> Valido solo se TRPTYPE è LU62.
- <sup>6</sup> Valore predefinito per z/OS.
- <sup>7</sup> Valore predefinito per Multiplatforms.
- <sup>8</sup> Valido solo su Windows.

I parametri sono descritti in ["Definire il canale" a pagina 430.](#page-429-0)

### *Canale connessione client*

Diagramma di sintassi per un canale di connessione client quando si utilizza il comando DEFINE CHANNEL.

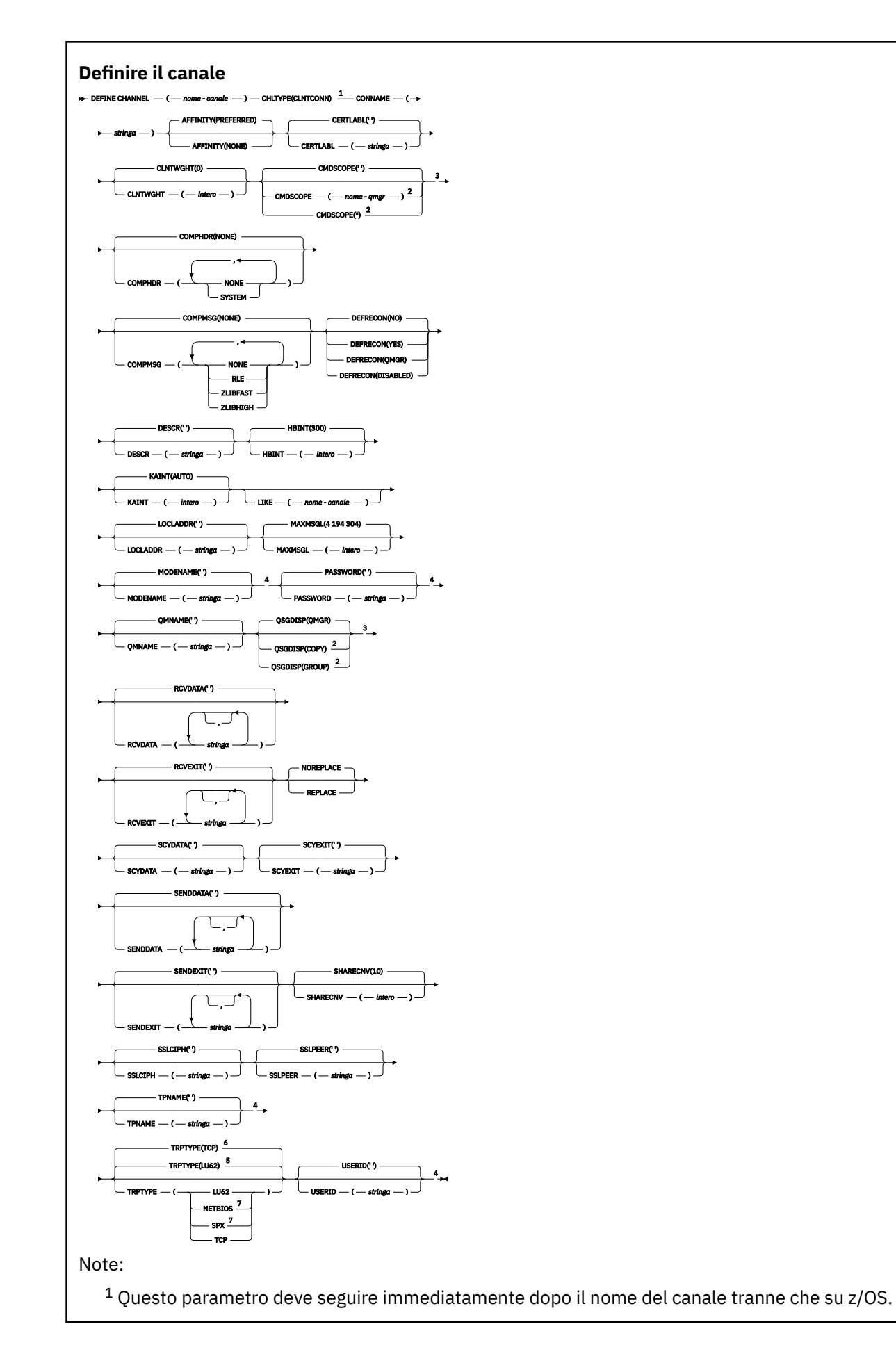

- <sup>2</sup> Valido solo su z/OS quando il gestore code è membro di un gruppo di condivisione code.
- <sup>3</sup> Valido solo su z/OS.
- <sup>4</sup> Valido solo se TRPTYPE è LU62.
- <sup>5</sup> Valore predefinito per z/OS.
- <sup>6</sup> Valore predefinito per Multiplatforms.
- <sup>7</sup> Valido solo per i client da eseguire su DOS o Windows.

I parametri sono descritti in ["Definire il canale" a pagina 430.](#page-429-0)

## *Canale di connessione server*

Diagramma di sintassi per un canale di connessione server quando si utilizza il comando DEFINE CHANNEL.

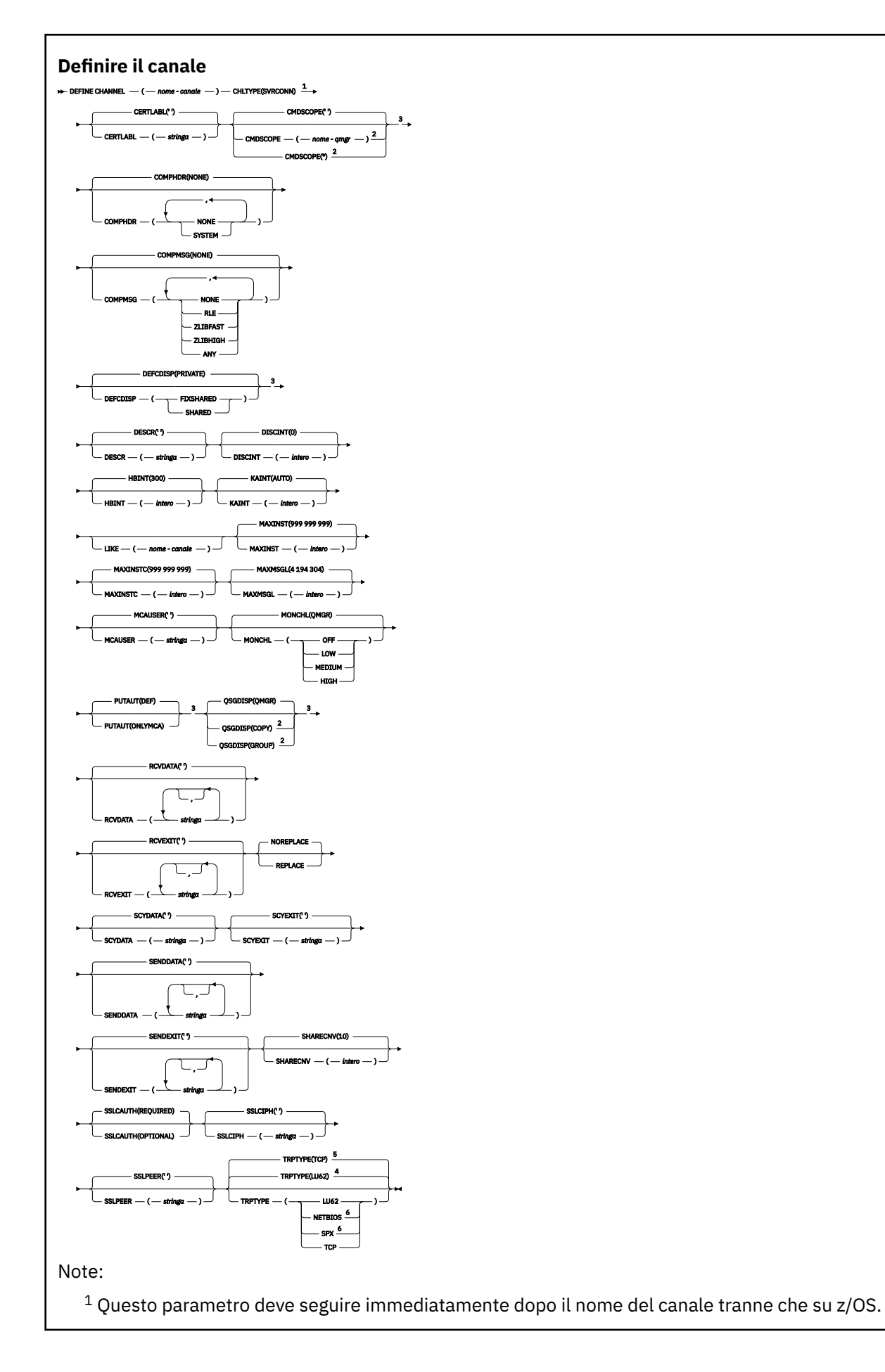

- <sup>2</sup> Valido solo su z/OS quando il gestore code è membro di un gruppo di condivisione code.
- <sup>3</sup> Valido solo su z/OS.
- <sup>4</sup> Valore predefinito per z/OS.
- <sup>5</sup> Valore predefinito per Multiplatforms.
- <sup>6</sup> Valido solo per client da eseguire su Windows.

I parametri sono descritti in ["Definire il canale" a pagina 430.](#page-429-0)

## *Canale mittente del cluster*

Diagramma di sintassi per un canale mittente del cluster quando si usa il comando DEFINE CHANNEL.

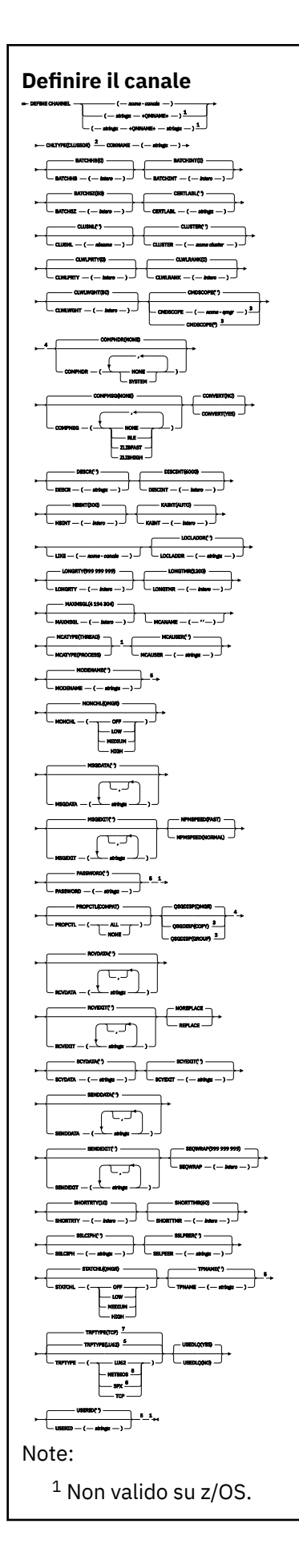

<sup>2</sup> Questo parametro deve seguire immediatamente dopo il nome del canale tranne che su z/OS. <sup>3</sup> Valido solo su IBM MQ for z/OS quando il gestore code è membro di un gruppo di condivisione code.

- <sup>4</sup> Valido solo su z/OS.
- <sup>5</sup> Valido solo se TRPTYPE è LU62.
- <sup>6</sup> Valore predefinito per z/OS.
- <sup>7</sup> Valore predefinito per Multiplatforms.
- <sup>8</sup> Valido solo su Windows.

I parametri sono descritti in ["Definire il canale" a pagina 430.](#page-429-0)

### *Canale ricevente del cluster*

Diagramma di sintassi per un canale ricevente del cluster quando si utilizza il comando DEFINE CHANNEL.

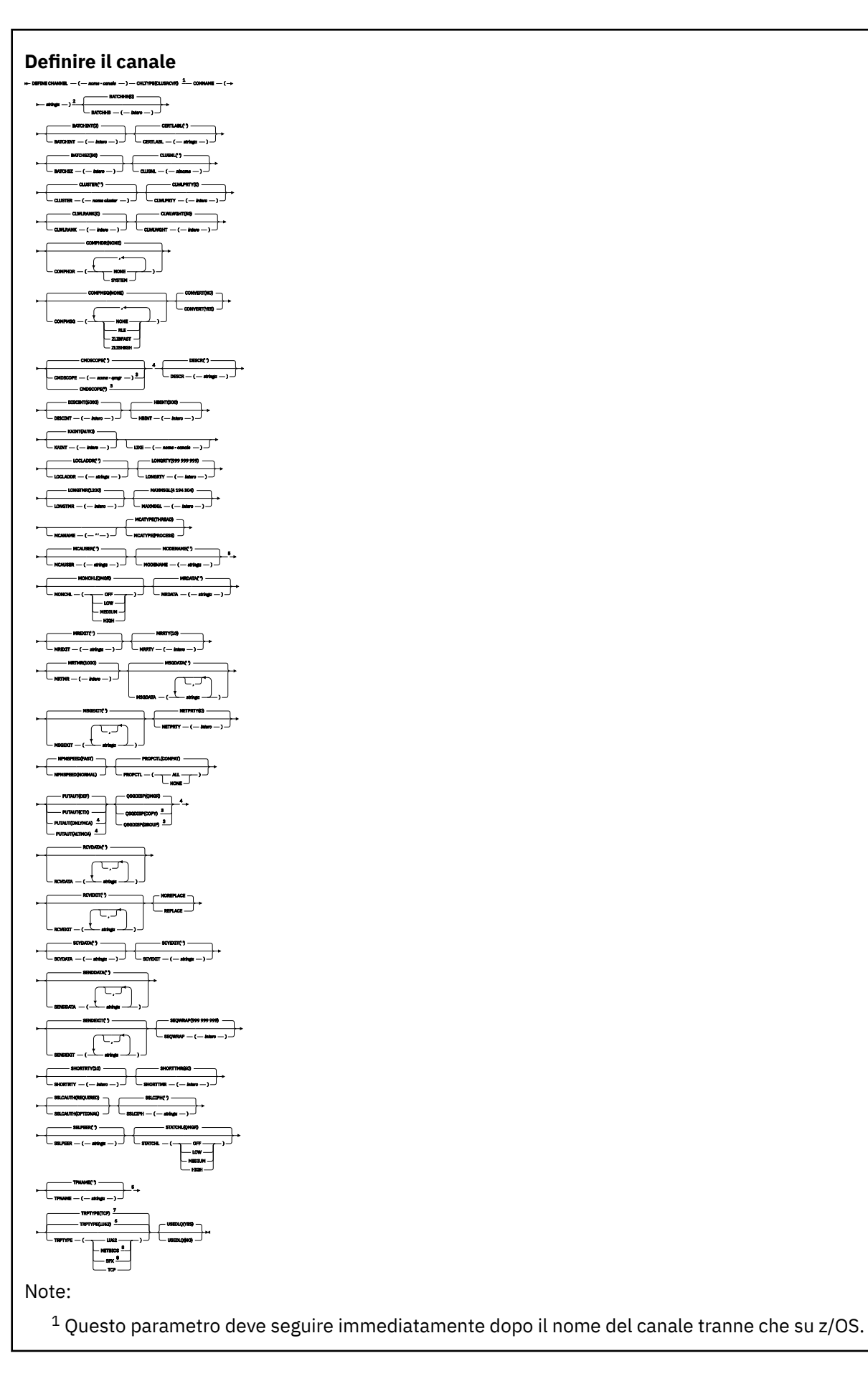

<sup>2</sup> Questo parametro è facoltativo se TRPTYPE è TCP.

<sup>3</sup> Valido solo su IBM MQ for z/OS quando il gestore code è membro di un gruppo di condivisione code.

<sup>4</sup> Valido solo su z/OS.

<sup>5</sup> Valido solo se TRPTYPE è LU62.

- <sup>6</sup> Valore predefinito per z/OS.
- <sup>7</sup> Valore predefinito per Multiplatforms.
- <sup>8</sup> Valido solo su Windows.

I parametri sono descritti in ["Definire il canale" a pagina 430.](#page-429-0)

# *Canale AMQP*

Diagramma di sintassi per un canale AMQP quando si utilizza il comando DEFINE CHANNEL.

I valori mostrati sopra la riga principale nel diagramma a blocchi sono i valori predefiniti forniti con IBM MQ, ma l'installazione potrebbe averli modificati. Consultare ["schemi per la sintassi" a pagina 9](#page-8-0).

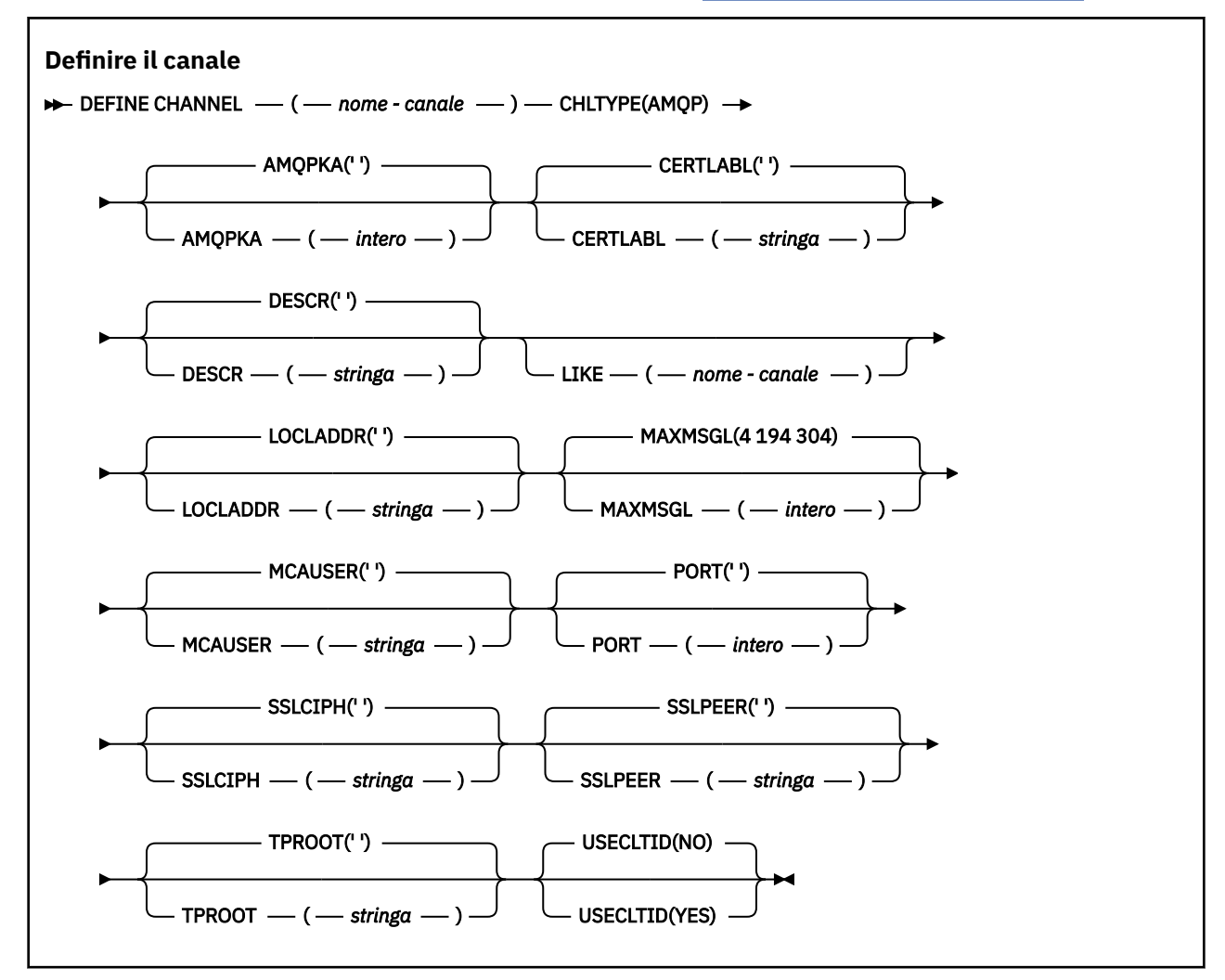

I parametri sono descritti in ["Definire il canale" a pagina 430.](#page-429-0)

# **Linux Mindows AIX DEFINE CHANNEL (MQTT)**

Diagramma di sintassi per un canale di telemetria quando si utilizza il comando **DEFINE CHANNEL** .

## **Utilizzo dei comandi MQSC**

Per informazioni su come utilizzare i comandi MQSC, consultare Esecuzione di attività di amministrazione locale utilizzando comandi MQSC.

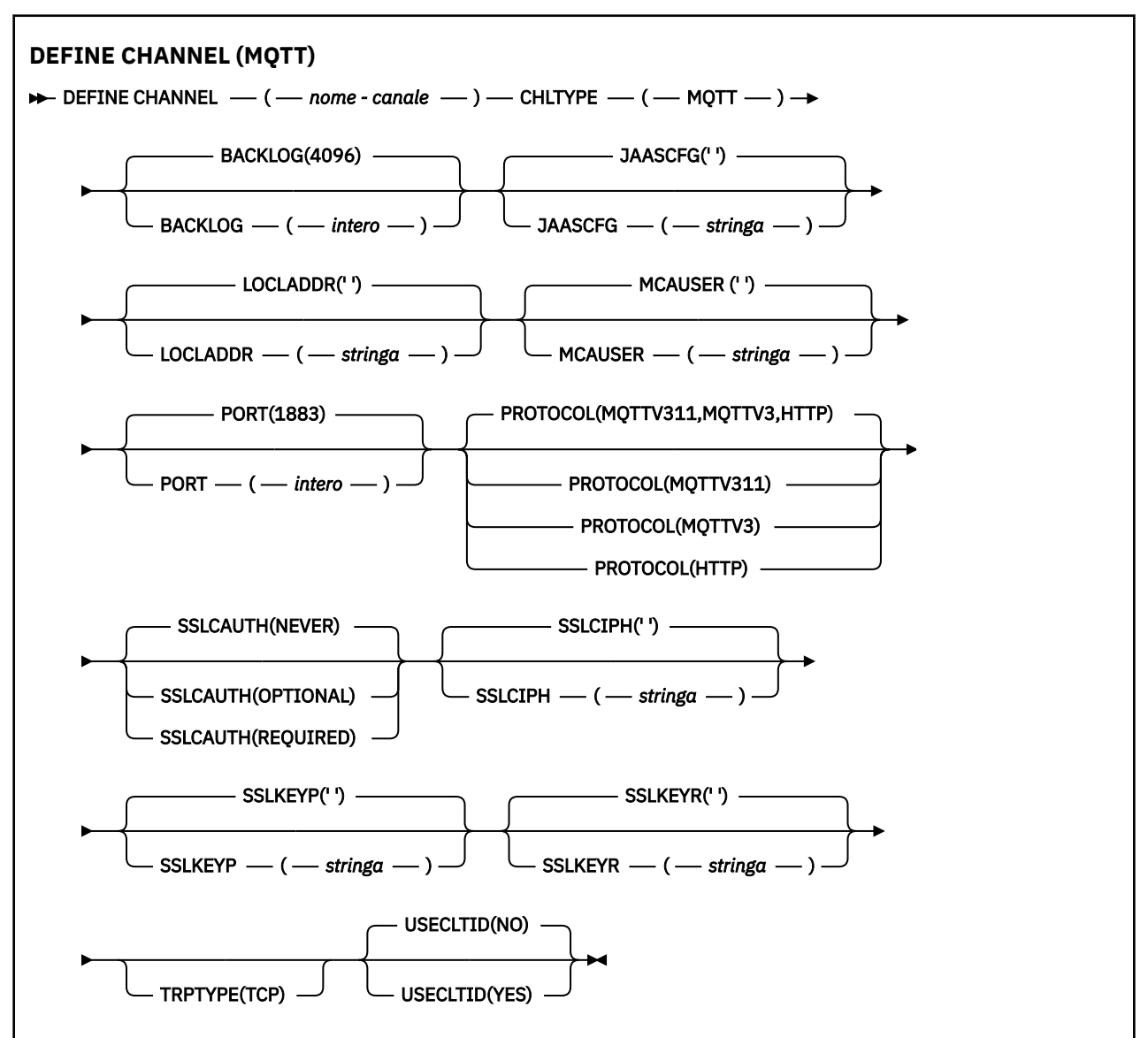

## **Note d'utilizzo**

Il servizio di telemetria (MQXR) deve essere in esecuzione quando si immette questo comando. Per istruzioni su come avviare il servizio di telemetria (MQXR), consultare Configurazione di un gestore code per la telemetria su Linux o Configurazione di un gestore code per la telemetria su Windows .

## **Descrizioni dei parametri per DEFINE CHANNEL (MQTT)**

### *(nome canale)*

Il nome della nuova definizione di canale.

Il nome non deve essere uguale a quello di un canale esistente definito su questo gestore code (a meno che non venga specificato REPLACE o ALTER ).

La lunghezza massima della stringa è 20 caratteri e la stringa deve contenere solo caratteri validi; consultare Regole per la denominazione degli oggetti IBM MQ.

### <span id="page-486-0"></span>**BACKLOG (***intero***)**

Numero di richieste di connessione in sospeso che il canale di telemetria può supportare in qualsiasi momento. Quando viene raggiunto il limite di backlog, verrà rifiutato qualsiasi tentativo di connessione da parte di ulteriori client fino a che non viene elaborato il backlog corrente.

Il valore è compreso tra 0 e 999999999.

Il valore predefinito è 4096.

### **CHLTYPE**

Ô il tipo di canale. Canale MQTT (telemetria).

### **JAASCFG (***stringa***)**

Il nome di una stanza nel file di configurazione JAAS .

Consultare Autenticazione di un'app MQTT client Java con JAAS

#### **LOCLADDR (***indirizzo-ip***)**

LOCLADDR è l'indirizzo di comunicazione locale per il canale. Utilizzare questo parametro se si desidera forzare il client a utilizzare un particolare indirizzo IP. LOCLADDR è utile anche per forzare un canale ad utilizzare un indirizzo IPv4 o IPv6 se è disponibile una scelta o per utilizzare un particolare adattatore di rete su un sistema con più adattatori di rete.

La lunghezza massima di **LOCLADDR** è MQ\_LOCAL\_ADDRESS\_LENGTH.

Se si omette **LOCLADDR**, viene assegnato automaticamente un indirizzo locale.

#### **indirizzo ip**

*ip - addr* è un singolo indirizzo di rete, specificato in uno dei tre formati:

**Decimale puntato IPv4** Ad esempio, 192.0.2.1

**Notazione esadecimale IPv6** Ad esempio, 2001:DB8:0:0:0:0:0:0

#### **Formato nome host alfanumerico** Ad esempio, WWW.EXAMPLE.COM

Se viene immesso un indirizzo IP, viene convalidato solo il formato dell'indirizzo. L'indirizzo IP non viene convalidato.

#### **MCAUSER (***stringa***)**

L'ID utente dell'agente del canale.

La lunghezza massima della stringa è 12 caratteri. In Windows, è possibile qualificare un ID utente con il nome del dominio nel formato user@domain.

Se questo parametro non è vuoto e **[USECLNTID](#page-488-0)** è impostato su NO, questo identificativo utente viene utilizzato dal servizio di telemetria per l'autorizzazione ad accedere alle risorse IBM MQ .

Se questo parametro è vuoto e **USECLNTID** è impostato su NO, viene utilizzato il nome utente contenuto nel pacchetto MQTT CONNECT. Vedere MQTT identità e autorizzazione client.

#### **PORT (***numero intero***)**

Il numero di porta su cui il servizio di telemetria (MQXR) accetta connessioni client. Il numero di porta predefinito per un canale di telemetria è 1883 e il numero di porta predefinito per un canale di telemetria protetto tramite SSL è 8883. Specificando un valore di porta 0, MQTT assegna dinamicamente un numero di porta disponibile.

#### **PROTOCOL**

Il canale supporta i seguenti protocolli di comunicazione:

### **MQTTV311**

Il canale accetta connessioni dai client utilizzando il protocollo definito dallo standard [MQTT 3.1.1](https://docs.oasis-open.org/mqtt/mqtt/v3.1.1/os/mqtt-v3.1.1-os.html) Oasis. La funzionalità fornita da questo protocollo è quasi identica a quella fornita dal protocollo MQTTV3 preesistente.

### **MQTTV3**

Il canale accetta le connessioni dai client utilizzando [Specifica del protocollo V3.1 MQTT](https://public.dhe.ibm.com/software/dw/webservices/ws-mqtt/mqtt-v3r1.html) da mqtt.org.

### **HTTP**

Il canale accetta richieste HTTP per le pagine o WebSockets connessioni a MQ Telemetry.

Per accettare connessioni da client che utilizzano protocolli differenti, specificare i valori accettabili come un elenco delimitato da virgole. Ad esempio, se si specifica MQTTV3,HTTP il canale accetta le connessioni dai client utilizzando MQTTV3 o HTTP. Se non si specifica alcun protocollo client, il canale accetta le connessioni dai client utilizzando uno dei protocolli supportati.

Se si utilizza IBM MQ 8.0.0 Fix Pack 3 o una versione successiva e la configurazione include un canale MQTT che è stato modificato l'ultima volta in una versione precedente del prodotto, è necessario modificare esplicitamente l'impostazione del protocollo per richiedere al canale di utilizzare l'opzione MQTTV311 . Ciò si verifica anche se il canale non specifica alcun protocollo client, poiché i protocolli specifici da utilizzare con il canale vengono memorizzati al momento della configurazione del canale e le versioni precedenti del prodotto non hanno alcuna conoscenza dell'opzione MQTTV311 . Per richiedere a un canale in questo stato di utilizzare l'opzione MQTTV311 , aggiungere esplicitamente l'opzione e salvare le modifiche. La definizione di canale riconosce ora l'opzione. Se successivamente si modificano nuovamente le impostazioni e non si specificano protocolli client, l'opzione MQTTV311 è ancora inclusa nell'elenco memorizzato di protocolli supportati.

### **SSLCAUTH**

Definisce se IBM MQ richiede un certificato dal client TLS. L'estremità iniziale del canale agisce come client TLS, quindi questo parametro si applica alla fine del canale che riceve il flusso di avvio, che agisce come server TLS.

### **MAI**

IBM MQ non richiede mai un certificato dal client TLS.

### **Obbligatorio**

IBM MQ richiede e convalida un certificato dal client TLS.

### **Facoltativo**

IBM MQ consente al client TLS di decidere se fornire un certificato. Se il client invia un certificato, il contenuto di questo certificato viene convalidato normalmente.

### **SSLCIPH***(stringa)*

Quando **SSLCIPH** viene utilizzato con un canale di telemetria, significa TLS Cipher Suite. La suite di crittografia TLS è quella supportata dalla JVM che esegue il servizio di telemetria (MQXR). Se il parametro **SSLCIPH** è vuoto, non viene effettuato alcun tentativo di utilizzare TLS sul canale.

Se si prevede di utilizzare le suite di crittografia SHA-2 , consultare Requisiti di sistema per l'utilizzo delle suite di crittografia SHA-2 con canali MQTT.

### **SSLKEYP (***stringa***)**

La passphrase per il repository chiavi TLS.

### **SSLKEYR (***stringa***)**

Il nome percorso completo del file repository chiavi TLS, l'archivio per i certificati digitali e le relative chiavi private associate. Se non viene specificato un file chiave, TLS non viene utilizzato.

La lunghezza massima della stringa è 256 caratteri;

- Su AIX e Linux, il formato del nome è *pathname/keyfile*.
- Su Windows, il formato del nome è *pathname\keyfile*.

dove *keyfile* viene specificato senza il suffisso .jkse identifica un file keystore Java .

### <span id="page-488-0"></span>**TRPTYPE (***string***)**

Il protocollo di trasmissione da utilizzare:

**TCP**

TCP/IP.

### **USECLTID**

Decidere se si desidera utilizzare l'ID client MQTT per la nuova connessione come ID utente IBM MQ per tale connessione. Se viene specificata questa proprietà, il nome utente fornito dal client viene ignorato.

Se si imposta questo parametro su YES, **[MCAUSER](#page-486-0)** deve essere vuoto.

Se **USECLNTID** è impostato su NOe **MCAUSER** è vuoto, viene utilizzato il nome utente contenuto nel pacchetto MQTT CONNECT. Vedere MQTT identità e autorizzazione client.

### **Riferimenti correlati**

["MODIFICA CANALE \(MQTT\)" a pagina 293](#page-292-0) Diagramma di sintassi per un canale di telemetria quando si utilizza il comando **ALTER CHANNEL** .

### **Informazioni correlate**

Configurazione del canale di telemetria per autenticazione client MQTT mediante TLS

Configurazione del canale di telemetria per l'autenticazione di canale utilizzando TLS

CipherSpecs e CipherSuites

Requisiti di sistema per l'utilizzo delle suite di crittografia SHA-2 con i canali MQTT

# **E Multi DEFINE COMMINFO su più piattaforme**

Utilizzare il comando MQSC DEFINE COMMINFO per definire un nuovo oggetto informazioni di comunicazione. Questi oggetti contengono le definizioni richieste per la messaggistica multicast.

## **Utilizzo dei comandi MQSC**

Per informazioni su come utilizzare i comandi MQSC, consultare Esecuzione di attività di amministrazione locale utilizzando comandi MQSC.

- Diagramma della sintassi
- • ["Descrizioni dei parametri per DEFINE COMMINFO" a pagina 491](#page-490-0)

### **Sinonimo**: DEF COMMINFO

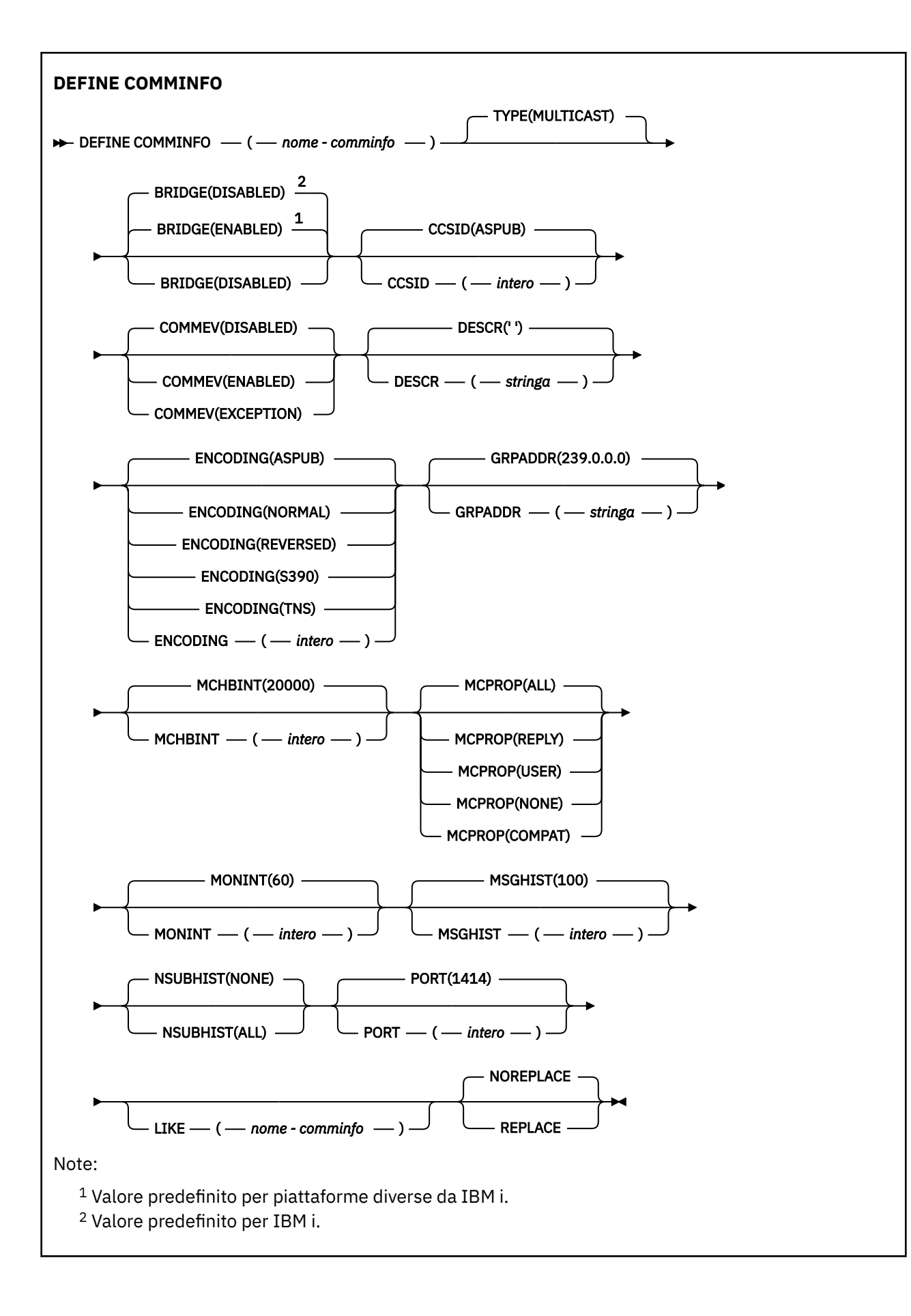

## <span id="page-490-0"></span>**Descrizioni dei parametri per DEFINE COMMINFO**

### *(nome comminfo)*

Nome dell'oggetto informazioni di comunicazione. È obbligatorio.

Il nome non deve corrispondere ad altri nomi di oggetti Informazioni di comunicazione attualmente definiti nel gestore code. Consultare Regole per la denominazione degli oggetti IBM MQ.

### **Tipo**

Il tipo di oggetto Informazioni di comunicazione. L'unico tipo supportato è MULTICAST.

### **BRIDGE**

Controlla se le pubblicazioni dalle applicazioni che non utilizzano multicast sono collegate con bridge alle applicazioni che utilizzano multicast. Il bridging non si applica agli argomenti contrassegnati come **MCAST(ONLY)**. Poiché questi argomenti possono essere solo traffico multicast, non è applicabile per il bridge al dominio di pubblicazione / sottoscrizione della coda.

### **Disabilitato**

Le pubblicazioni dalle applicazioni che non utilizzano multicast non sono collegate con bridge alle applicazioni che utilizzano multicast. Questo è il valore predefinito per IBM i.

### **Abilitato**

Le pubblicazioni dalle applicazioni che non utilizzano multicast sono collegate con bridge alle applicazioni che utilizzano multicast. Questo è il valore predefinito per piattaforme diverse da IBM i.

### **CCSID (** *intero* **)**

Il CCSID (Coded Character Set Identifier) sul quale vengono trasmessi i messaggi. Specificare un valore compreso tra 1 e 65535.

Il CCSID deve specificare un valore definito per la propria piattaforma e utilizzare un set di caratteri appropriato per tale piattaforma. Se si utilizza questo parametro per modificare il CCSID, le applicazioni in esecuzione quando viene applicata la modifica continuano ad utilizzare il CCSID originale. Per questo motivo, è necessario arrestare e riavviare tutte le applicazioni in esecuzione prima di continuare. Ciò include il server dei comandi e i programmi del canale. A questo scopo, arrestare e riavviare il gestore code dopo aver apportato la modifica.

Il valore predefinito è ASPUB , che indica che la serie di caratteri codificati viene presa da quella fornita nel messaggio pubblicato.

### **COMMEV**

Controlla se i messaggi di evento vengono generati per gli handle multicast creati utilizzando questo oggetto COMMINFO. Gli eventi verranno generati solo se sono abilitati utilizzando il parametro **MONINT** .

### **Disabilitato**

I messaggi di eventi non vengono creati per gli handle multicast creati utilizzando l'oggetto COMMINFO. Questo è il valore predefinito.

### **Abilitato**

I messaggi di eventi vengono generati per gli handle multicast creati utilizzando l'oggetto COMMINFO.

### **ECCEZIONE**

I messaggi di evento vengono scritti se l'affidabilità del messaggio è inferiore alla soglia di affidabilità. Per impostazione predefinita, la soglia di affidabilità è impostata su 90.

### **DESCR (** *stringa* **)**

Commento in testo semplice. Fornisce informazioni descrittive sull'oggetto informazioni di comunicazione quando un operatore immette il comando DISPLAY COMMINFO (consultare ["VISUALIZZA COMMINFO su piattaforme multiple" a pagina 678](#page-677-0) ).

Deve contenere esclusivamente caratteri visualizzabili. La lunghezza massima è 64 caratteri. In un'installazione DBCS, può contenere caratteri DBCS (soggetti a una lunghezza massima di 64 byte).

**Nota:** Se vengono utilizzati dei caratteri non contenuti nel CCSID (coded character set identifier) per questo gestore code, questi potrebbero essere trasferiti erroneamente qualora le informazioni vengano inviate a un altro gestore code.

#### **Codifica**

La codifica con la quale vengono trasmessi i messaggi.

### **ASPUB**

La codifica del messaggio viene presa da quella fornita nel messaggio pubblicato. Questo è il valore predefinito.

### **Inverso**

### **NORMALE**

**S390**

**TNS**

### **codifica**

### **GRPADDR**

L'indirizzo IP di gruppo o il nome DNS.

È responsabilità dell'amministratore gestire gli indirizzi di gruppo. Tutti i client multicast possono utilizzare lo stesso indirizzo di gruppo per ogni argomento; vengono emessi solo i messaggi che corrispondono alle sottoscrizioni in sospeso nel client. L'utilizzo dello stesso indirizzo di gruppo può non essere efficace poiché ogni client deve esaminare ed elaborare tutti i pacchetti multicast nella rete. Risulta più efficace allocare diversi indirizzi di gruppo IP in argomenti o serie di argomenti specifici, ma ciò richiede un'attenta gestione, in particolare se sono in uso nella rete altre applicazioni multicast non MQ. Il valore predefinito è 239.0.0.0.

#### **MCHBINT**

L'intervallo heartbeat viene misurato in millisecondi e specifica la frequenza con cui il trasmettitore notifica ai riceventi che non sono disponibili ulteriori dati. Il valore è compreso tra 0 e 999 999. Il valore predefinito è 2000 millisecondi.

#### **MCPROP**

Il controllo proprietà multicast verifica quante proprietà utente e MQMD vengono trasmesse insieme al messaggio.

### **Tutto**

Tutte le proprietà utente e tutti i campi di MQMD vengono trasportati.

#### **Risposta**

Solo le proprietà utente e i campi MQMD che si occupano delle risposte ai messaggi vengono trasmessi. Queste proprietà sono:

- MsgType
- MessageId
- CorrelId
- ReplyToQ
- ReplyToQmgr

### **Utente**

Solo le proprietà utente vengono trasmesse.

### **NESSUNO**

Non vengono trasmessi né le proprietà utente, né i campi MQMD.

### **COMPAT**

Questo valore causa la trasmissione del messaggio in una modalità compatibile con RMM. Questo consente un certo grado di interoperatività con le applicazioni correnti XMS e Broker RMM.

### <span id="page-492-0"></span>**MONINT (** *numero intero* **)**

La frequenza, in secondi, di aggiornamento delle informazioni sul controllo. Se i messaggi di eventi vengono abilitati, questo parametro controlla anche la frequenza con cui vengono generati i messaggi di evento relativi allo stato degli handle multicast creati utilizzando questo oggetto COMMINFO.

Un valore 0 significa che non viene eseguito alcun controllo.

Il valore predefinito è 60.

#### **MSGHIST**

Questo valore è la quantità di cronologia dei messaggi in kilobyte conservata dal sistema per gestire le ritrasmissioni nel caso di NACK (riconoscimenti negativi).

Il valore è compreso tra 0 e 999 999 999. Il valore 0 fornisce il livello minimo di affidabilità. Il valore predefinito è 100.

#### **NSUBHIST**

La cronologia nuovo sottoscrittore verifica se un sottoscrittore che si iscrive a un flusso di pubblicazioni riceve tutti dati attualmente disponibili o solo le pubblicazioni disponibili dal momento della sottoscrizione.

#### **NESSUNO**

Un valore di NONE fa sì che il trasmettitore trasmetta solo la pubblicazione effettuata dal momento della sottoscrizione. Questo è il valore predefinito.

#### **TUTTO**

Un valore ALL fa sì che il trasmettitore ritrasmetta la quantità di cronologia dell'argomento nota. In alcune circostanze, ciò può fornire un comportamento simile alle pubblicazioni conservate.

**Nota:** L'utilizzo del valore di ALL potrebbe avere un effetto negativo sulle prestazioni se esiste una cronologia di argomenti di grandi dimensioni poiché tutta la cronologia degli argomenti viene ritrasmessa.

### **PORT (** *numero intero* **)**

Il numero di porta sul quale trasmettere. Il numero di porta predefinito è 1414.

#### **LIKE (** *nome - authinfo* **)**

Il nome di un oggetto informazioni di comunicazione, con parametri utilizzati per modellare questa definizione.

Se questo campo non è completo e non si completano i campi dei parametri relativi al comando, i valori vengono presi dalla definizione predefinita per un oggetto di questo tipo.

Questa definizione dell'oggetto delle informazioni di comunicazione predefinito può essere modificata dall'installazione con i valori predefiniti richiesti.

### **REPLACE e NOREPLACE**

Se la definizione esistente deve essere sostituita con questa. Questo è facoltativo. Il valore predefinito è NOREPLACE. Qualsiasi oggetto con una disposizione diversa non viene modificato.

#### **SOSTITUISCI**

La definizione sostituisce una definizione esistente con lo stesso nome. Se non esiste una definizione, ne viene creata una.

#### **NOREPLACE**

La definizione non sostituisce una definizione esistente dello stesso nome.

## **DEFINE LISTENER su più piattaforme**

Utilizzare il comando MQSC DEFINE LISTENER per definire una nuova definizione di listener IBM MQ e impostare i parametri.

### **Utilizzo dei comandi MQSC**

Per informazioni su come utilizzare i comandi MQSC, consultare Esecuzione di attività di amministrazione locale utilizzando comandi MQSC.

- • [Diagramma della sintassi](#page-492-0)
- • ["Descrizioni dei parametri per DEFINE LISTENER" a pagina 495](#page-494-0)

### **Sinonimo**: DEF LSTR

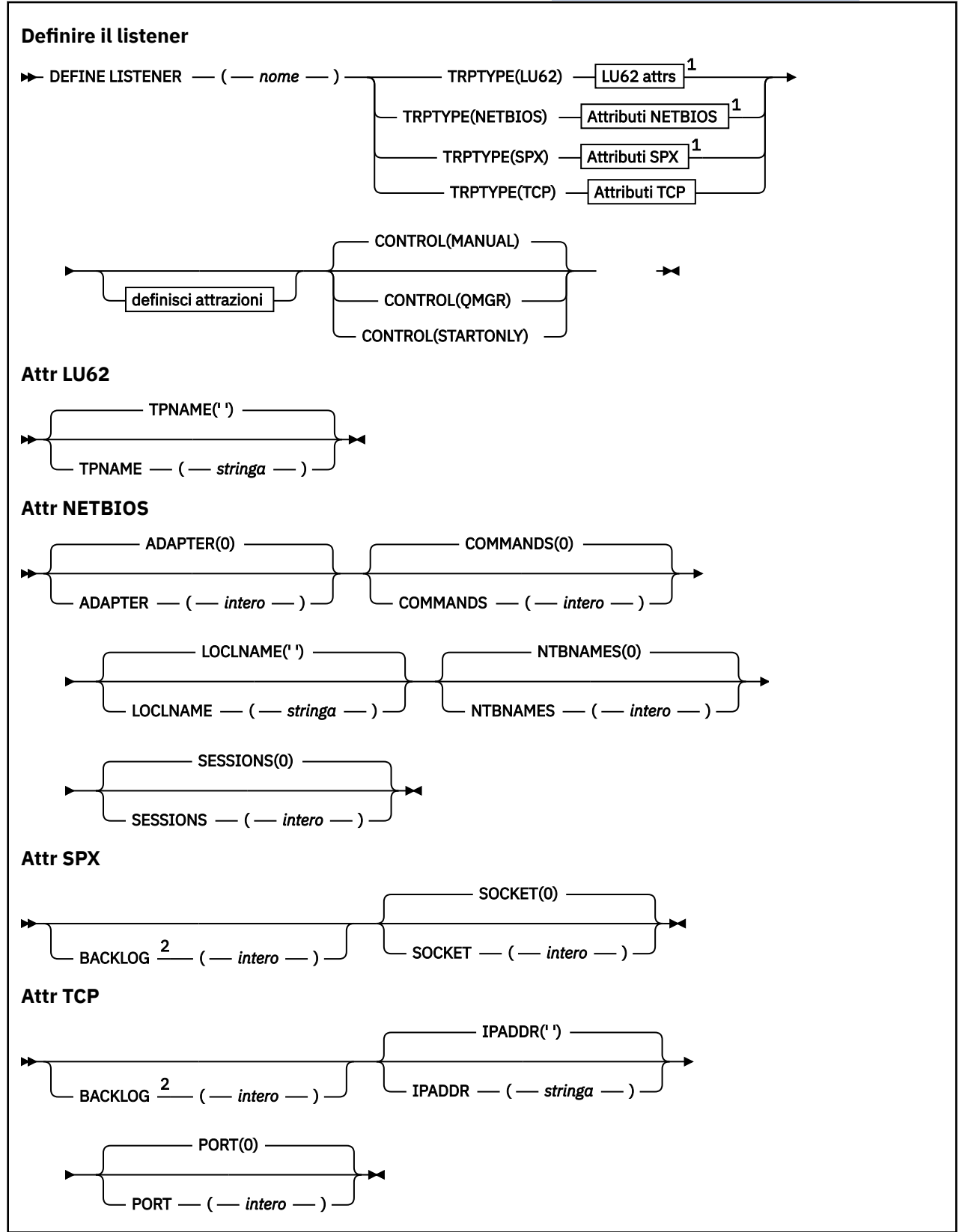

<span id="page-494-0"></span>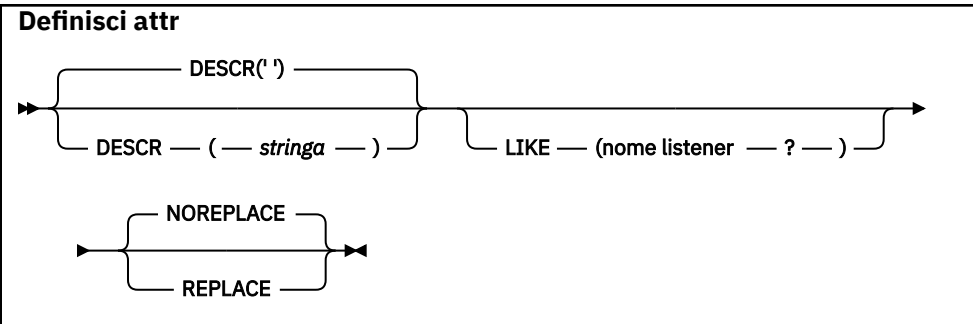

Note:

<sup>1</sup> Valido solo su Windows.

 $2$  Quando l'attributo BACKLOG non viene modificato o quando viene esplicitamente impostato su zero, l'attributo viene memorizzato come zero per impostazione predefinita nell'oggetto listener creato dal comando **DEFINE LISTENER** . Tuttavia, quando il listener viene avviato, il valore di backlog predefinito diventa effettivo. Per informazioni relative al valore predefinito dell'attributo BACKLOG, consultare Utilizzo dell'opzione backlog del listener TCP.

### **Descrizioni dei parametri per DEFINE LISTENER**

#### *(nome-listener)*

Nome della definizione listener IBM MQ (consultare Regole per la denominazione degli oggetti IBM MQ ). È obbligatorio.

Il nome non deve essere lo stesso di qualsiasi altra definizione di listener attualmente definita su questo gestore code (a meno che non venga specificato REPLACE ).

### **ADATTATORE (***numero intero***)**

Il numero dell'adattatore in cui NetBIOS resta in attesa. Questo parametro è valido solo su Windows quando TRPTYPE è NETBIOS.

### **BACKLOG (***intero***)**

Il numero di richieste di connessioni simultanee supportate dal listener.

### **Windows COMMANDS** (*numero intero*)

Il numero di comandi che il listener può utilizzare. Questo parametro è valido solo su Windows quando **TRPTYPE** è NETBIOS.

### **CONTROL (***stringa***)**

Specifica il modo in cui il listener deve essere avviato e stopped.:

#### **MANUAL**

Il listener non deve essere avviato automaticamente o arrestato automaticamente. Deve essere controllato utilizzando i comandi **START LISTENER** e **STOP LISTENER** .

#### **QMGR**

Il listener definito deve essere avviato e arrestato contemporaneamente all'avvio e all'arresto del gestore code.

### **SOLO**

Il listener deve essere avviato contemporaneamente all'avvio del gestore code, ma non viene richiesto l'arresto quando il gestore code viene arrestato.

#### **DESCR (***stringa***)**

Commento in testo semplice. Fornisce informazioni descrittive sul listener quando un operatore immette il comando **DISPLAY LISTENER** (consultare ["VISUALIZZA LISTENER su più piattaforme"](#page-697-0) [a pagina 698](#page-697-0) ).

Deve contenere solo caratteri visualizzabili. La lunghezza massima è 64 caratteri. In un'installazione DBCS, può contenere caratteri DBCS (soggetti a una lunghezza massima di 64 byte).

**Nota:** Se vengono utilizzati dei caratteri non contenuti nel CCSID (coded character set identifier) per questo gestore code, questi potrebbero essere trasferiti erroneamente qualora le informazioni vengano inviate a un altro gestore code.

### **IPADDR (***stringa***)**

Indirizzo IP per il listener specificato in formato IPv4 decimale puntato, IPv6 notazione esadecimale o nome host alfanumerico. Se non si specifica un valore per questo parametro, il listener rimane in ascolto su tutti gli stack IPv4 e IPv6 configurati.

#### **LIKE (***nome - listener***)**

Il nome di un listener, con parametri utilizzati per modellare questa definizione.

Questo parametro si applica solo al comando **DEFINE LISTENER** .

Se questo campo non viene compilato e non si completano i campi dei parametri relativi al comando, i valori vengono presi dalla definizione predefinita per i listener su questo gestore code. Ciò equivale a specificare:

LIKE(SYSTEM.DEFAULT.LISTENER)

Viene fornito un listener predefinito, ma può essere modificato dall'installazione dei valori predefiniti richiesti. Consultare Regole per la denominazione degli oggetti IBM MQ.

## **LOCLNAME (***stringa***)**

Il nome locale del NETBIOS utilizzato dal listener. Questo parametro è valido solo su Windows quando **TRPTYPE** è NETBIOS.

## **NTBNAMES (***numero intero***)**

Il numero di nomi che il listener può utilizzare. Questo parametro è valido solo su Windows quando **TRPTYPE** è NETBIOS.

#### **PORT (***numero intero***)**

Il numero porta per TCP/IP. È valido solo quando TRPTYPE è TCP. Non deve superare 65535.

## **Windows** SESSIONS (*intero*)

Il numero di sessioni che il listener può utilizzare. Questo parametro è valido solo su Windows quando **TRPTYPE** è NETBIOS.

#### **SOCKET (***numero intero***)**

Il socket SPX su cui ascoltare. Ciò è valido solo se **TRPTYPE** è SPX.

#### **TPNAME** (*stringa*)

Il nome del programma di transazione LU 6.2 (lunghezza massima 64 caratteri). Questo parametro è valido solo su Windows quando **TRPTYPE** è LU62.

### **TRPTYPE (** *stringa* **)**

Il protocollo di trasmissione da utilizzare:

#### **Windows LUG2**

SNA LU 6.2. Questo è valido solo su Windows.

## **Windows NETBIOS**

NetBIOS. Questo è valido solo su Windows.

### **Windows** SPX

Scambio di pacchetti in sequenza. Questo è valido solo su Windows.

#### **TCP**

TCP/IP.

## **Z/OS** DEFINE LOG su z/OS

Utilizzare il comando MQSC DEFINE LOG per aggiungere un nuovo dataset di log attivo nell'anello dei log attivi.

## **Utilizzo dei comandi MQSC**

Per informazioni su come utilizzare i comandi MQSC, consultare Esecuzione di attività di amministrazione locale utilizzando comandi MQSC.

È possibile immettere questo comando dalle origini CR. Per una spiegazione dei simboli di origine, consultare Utilizzo dei comandi su z/OS.

Il dataset denominato viene allocato dinamicamente al gestore code in esecuzione, aggiunto al log attivo COPY1 o COPY2 e il BSDS aggiornato con le informazioni in modo che venga conservato al riavvio del gestore code. Il dataset viene aggiunto all'anello del log attivo in una posizione tale che verrà commutato dopo il riempimento dell'ultimo log attivo aggiunto.

- Diagramma della sintassi
- "Nota di utilizzo per DEFINE LOG" a pagina 497
- "Descrizioni dei parametri per DEFINE LOG" a pagina 497

**Sinonimo**: DEF LOG

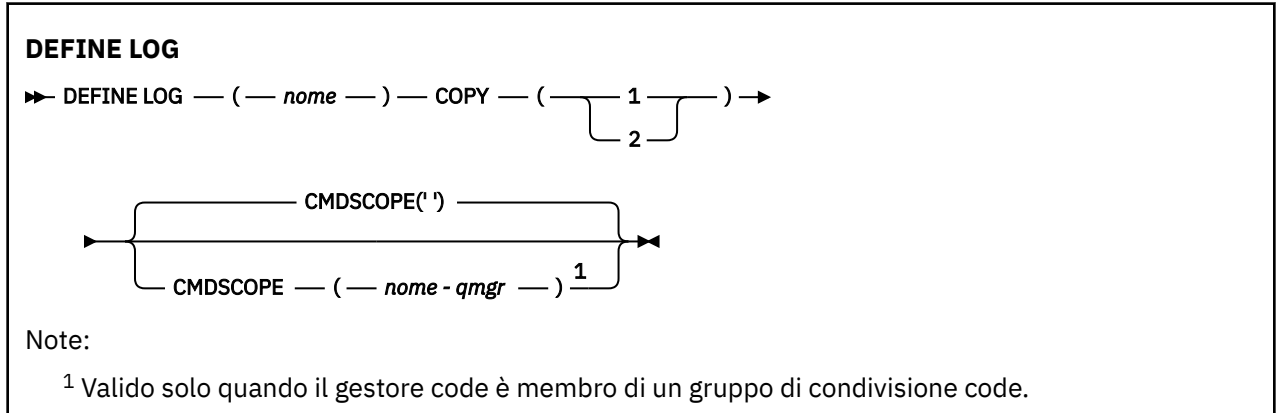

### **Nota di utilizzo per DEFINE LOG**

Se è necessario aggiungere un data set di log poiché non c'è più spazio di log e il gestore code è in attesa, è necessario immettere il comando dalla console z/OS e non tramite il server dei comandi.

### **Descrizioni dei parametri per DEFINE LOG**

### *(nome)*

Il nome del nuovo dataset di log. Questo è obbligatorio ed è il nome di un dataset lineare VSAM che sarà già stato definito da Access Method Services (e, facoltativamente, formattato dal programma di utilità CSQJUFMT). Viene assegnata dinamicamente al gestore code.

La lunghezza massima della stringa è 44 caratteri. La stringa deve essere conforme alle convenzioni di denominazione del dataset z/OS .

### **Copia**

Specifica il numero di un anello di log attivo a cui aggiungere il nuovo dataset di log. Si tratta di 1 o 2 ed è obbligatorio.

### **CMDSCOPE**

Questo parametro specifica come viene eseguito il comando quando il gestore code è membro di un gruppo di condivisione code.

**' '**

Il comando viene eseguito sul gestore code in cui è stato immesso. Questo è il valore predefinito.

*nome-qmgr*

Il comando viene eseguito sul gestore code specificato, purché il gestore code sia attivo all'interno del gruppo di condivisione code.

È possibile specificare un nome gestore code diverso dal gestore code su cui è stato immesso, solo se si sta utilizzando un ambiente di code condivise e se il server dei comandi è abilitato.

## **DEFINE MAXSMSGS su z/OS**

Utilizzare il comando MQSC DEFINE MAXSMSGS per definire il numero massimo di messaggi che un'attività può ottenere o inserire all'interno di una singola unità di recupero.

## **Utilizzo dei comandi MQSC**

Per informazioni su come utilizzare i comandi MQSC, consultare Esecuzione di attività di amministrazione locale utilizzando comandi MQSC.

È possibile immettere questo comando dalle origini 2CR. Per una spiegazione dei simboli di origine, consultare Utilizzo dei comandi su z/OS.

- Diagramma della sintassi
- "Note d'utilizzo" a pagina 498
- "Descrizioni dei parametri per DEFINE MAXSMSG" a pagina 498

**Sinonimo**: DEF MAXSM

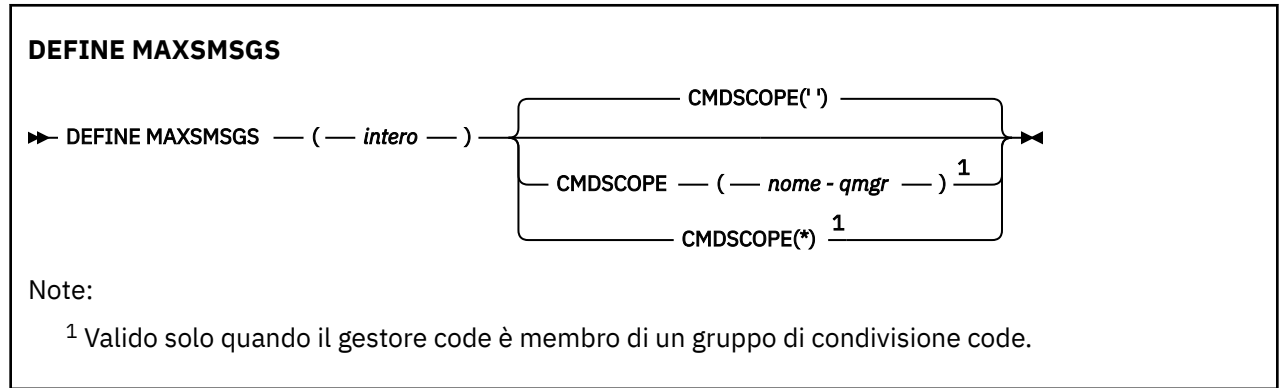

### **Note d'utilizzo**

- 1. Questo comando è valido solo su z/OS e viene conservato per la compatibilità con le release precedenti, anche se non può più essere immesso dal dataset di input di inizializzazione CSQINP1 . È necessario utilizzare il parametro MAXUMSGS del comando ALTER QMGR.
- 2. È possibile immettere il comando DEFINE MAXSMSGS per modificare il numero di messaggi consentiti. Una volta impostato, il valore viene conservato durante il riavvio del gestore code.

## **Descrizioni dei parametri per DEFINE MAXSMSG**

### *(numero intero)*

Il numero massimo di messaggi che un'attività può ottenere o inserire all'interno di una singola unità di ripristino. Questo valore deve essere un numero intero compreso tra 1 e 999999999. Il valore predefinito è 10000.

Il numero include tutti i messaggi di trigger e i messaggi di report generati all'interno della stessa unità di ripristino.

### **CMDSCOPE**

Questo parametro specifica come viene eseguito il comando quando il gestore code è membro di un gruppo di condivisione code.

**' '**

Il comando viene eseguito sul gestore code in cui è stato immesso. Questo è il valore predefinito.

#### *nome-qmgr*

Il comando viene eseguito sul gestore code specificato, purché il gestore code sia attivo all'interno del gruppo di condivisione code.

È possibile specificare un nome gestore code diverso dal gestore code su cui è stato immesso, solo se si sta utilizzando un ambiente di code condivise e se il server dei comandi è abilitato.

**\***

Il comando viene eseguito sul gestore code locale e viene passato anche a ogni gestore code attivo nel gruppo di condivisione code. L'effetto di questa operazione è uguale all'immissione del comando su ogni gestore code nel gruppo di condivisione code.

## **DEFINE ELENCO\_NOMI**

Utilizzare il comando MQSC DEFINE NAMELIST per definire un elenco di nomi. Si tratta più comunemente di un elenco di nomi di cluster o di nomi di code.

### **Utilizzo dei comandi MQSC**

Per informazioni su come utilizzare i comandi MQSC, consultare Esecuzione di attività di amministrazione locale utilizzando comandi MQSC.

È possibile immettere questo comando dalle origini 2CR. Per una spiegazione dei simboli di origine, consultare Utilizzo dei comandi su z/OS.

- Diagramma della sintassi
- • ["Note d'utilizzo" a pagina 500](#page-499-0)
- • ["Descrizioni dei parametri per DEFINE NAMELIST" a pagina 500](#page-499-0)

### **Sinonimo**: DEF NL

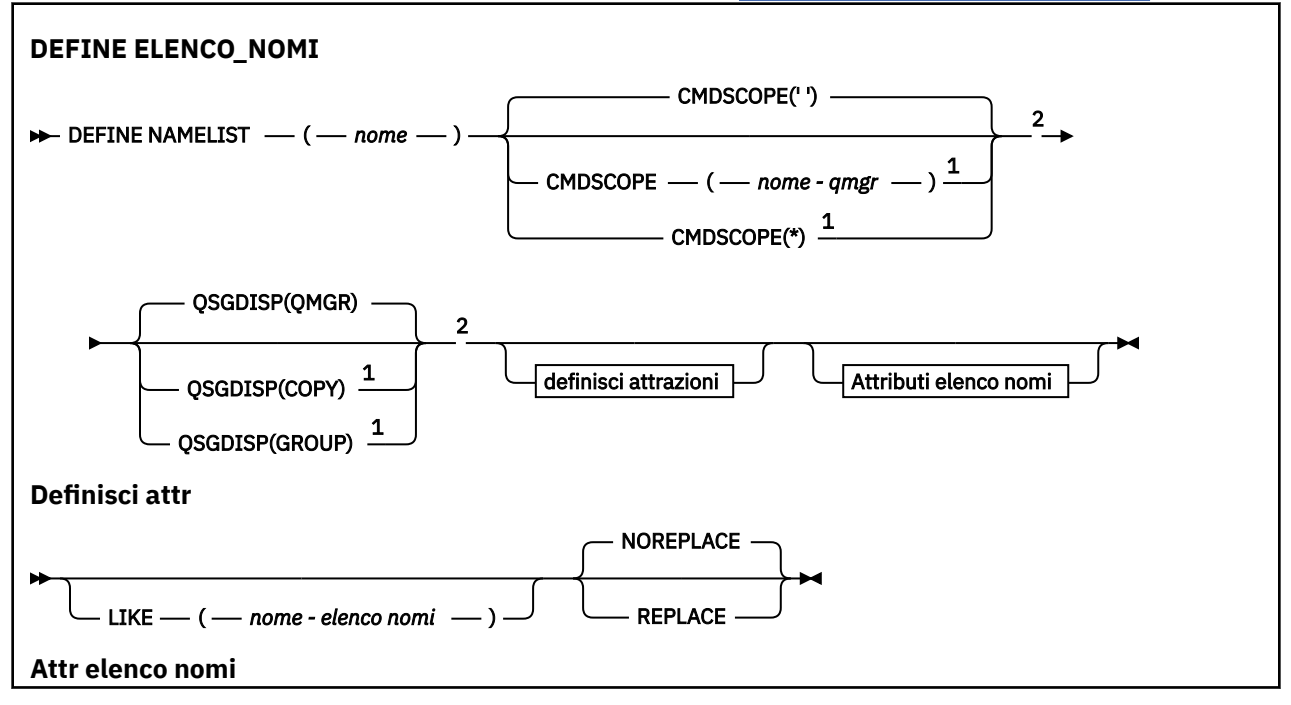

<span id="page-499-0"></span>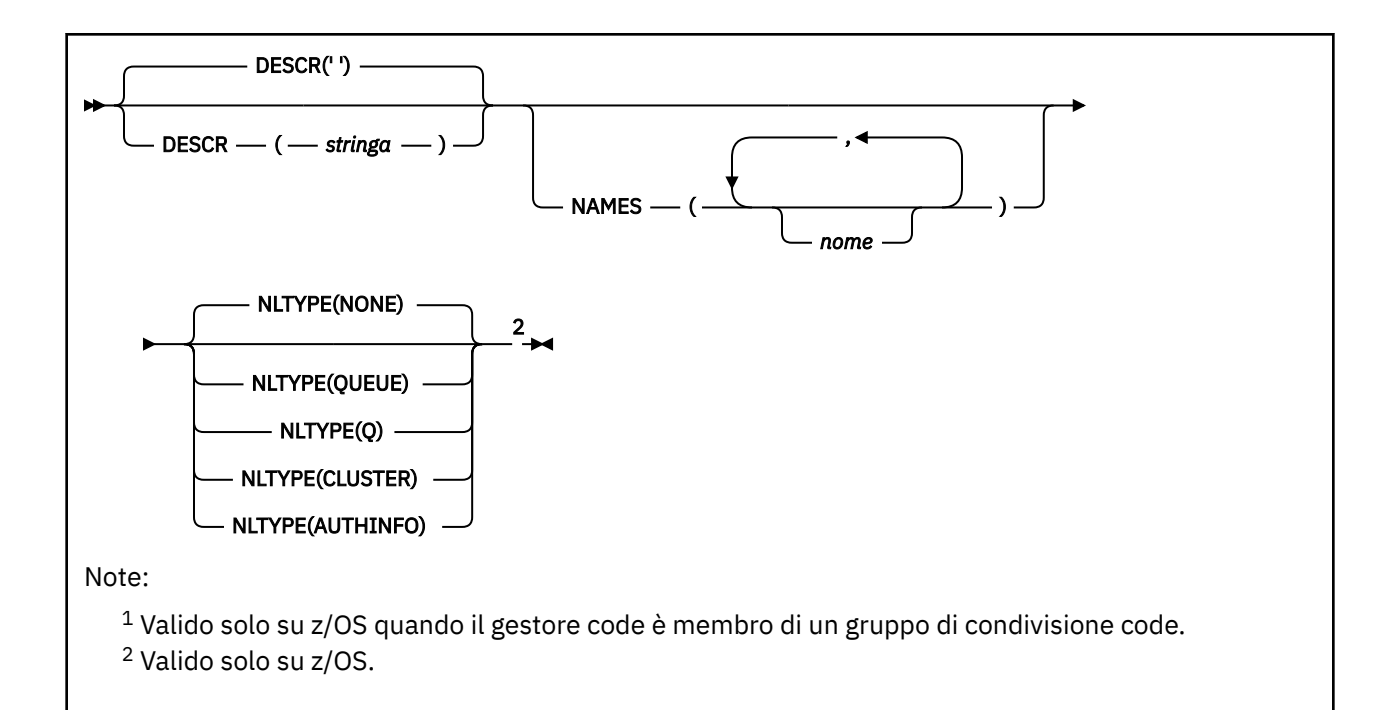

## **Note d'utilizzo**

Il corretto completamento del comando non significa che l'azione sia stata completata. Per verificare il completamento, consultare il passo DEFINE NAMELIST in Verifica del completamento dei comandi asincroni per le reti distribuite.

## **Descrizioni dei parametri per DEFINE NAMELIST**

### *(nome)*

Nome dell'elenco.

Il nome non deve essere uguale a qualsiasi altro nome elenco nomi attualmente definito su questo gestore code (a meno che non sia specificato REPLACE o ALTER). Consultare Regole per la denominazione degli oggetti IBM MQ.

#### $z/0S$ **CMDSCOPE**

Questo parametro si applica solo a z/OS e specifica come viene eseguito il comando quando il gestore code è un membro di un gruppo di condivisione code.

CMDSCOPE deve essere vuoto o il gestore code locale, se QSGDISP è impostato su GROUP.

**' '**

Il comando viene eseguito sul gestore code in cui è stato immesso.

### *nome-qmgr*

Il comando viene eseguito sul gestore code specificato, purché il gestore code sia attivo all'interno del gruppo di condivisione code.

È possibile specificare un nome gestore code diverso dal gestore code su cui è stato immesso, solo se si sta utilizzando un ambiente di code condivise e se il server dei comandi è abilitato.

**\***

Il comando viene eseguito sul gestore code locale e viene passato anche a ogni gestore code attivo nel gruppo di condivisione code. L'effetto della specifica di \* è uguale all'immissione del comando su ogni gestore code nel gruppo di condivisione code.

### **DESCR (** *stringa* **)**

Commento in testo semplice. Fornisce informazioni descrittive sull'elenco nomi quando un operatore immette il comando DISPLAY NAMELIST (consultare ["VISUALIZZA ELENCO NOMI" a pagina 707](#page-706-0) ).

Deve contenere esclusivamente caratteri visualizzabili. La lunghezza massima è 64 caratteri. In un'installazione DBCS, può contenere caratteri DBCS (soggetti a una lunghezza massima di 64 byte).

**Nota:** Se vengono utilizzati dei caratteri non contenuti nel CCSID (coded character set identifier) per questo gestore code, questi potrebbero essere trasferiti erroneamente qualora le informazioni vengano inviate a un altro gestore code.

#### **LIKE (** *nome - elenco nomi* **)**

Il nome di un elenco nomi, con parametri utilizzati per modellare questa definizione.

Se questo campo non è completo e non si completano i campi dei parametri relativi al comando, i valori vengono ricavati dalla definizione predefinita per gli elenchi nomi su questo gestore code.

Il mancato completamento di questo parametro equivale alla specifica:

LIKE(SYSTEM.DEFAULT.NAMELIST)

Viene fornita una definizione elenco nomi predefinita, ma può essere modificata dall'installazione ai valori predefiniti richiesti. Consultare Regole per la denominazione degli oggetti IBM MQ.

 $z/0S$ Su z/OS, il gestore code ricerca nella serie di pagine zero un oggetto con il nome specificato e una disposizione QMGR o COPY. La disposizione dell'oggetto LIKE non viene copiata nell'oggetto che si sta definendo.

### **Nota:**

1. Gli oggetti QSGDISP (GROUP) non vengono ricercati.

2. LIKE viene ignorato se viene specificato QSGDISP (COPY).

#### **NAMES (** *nome, ...* **)**

Elenco dei nomi.

I nomi possono essere di qualsiasi tipo, ma devono essere conformi alle regole per la denominazione degli oggetti IBM MQ , con una lunghezza massima di 48 caratteri.

Un elenco vuoto è valido: specificare NAMES (). Il numero massimo di nomi nell'elenco è 256.

#### **NTIPO**

Indica il tipo di nomi nell'elenco nomi.

Questo parametro è valido solo su z/OS.

#### **NESSUNO**

I nomi non sono di tipo particolare.

#### **QUEUE o Q**

Un elenco nomi che contiene un elenco di nomi coda.

#### **cluster**

Un elenco nomi associato al clustering, contenente un elenco di nomi cluster.

#### **AUTHINFO**

Questo elenco nomi è associato a TLS e contiene un elenco di nomi oggetto delle informazioni di autenticazione.

Gli elenchi nomi utilizzati per il cluster devono avere NLTYPE (CLUSTER) o NLTYPE (NONE).

Gli elenchi nomi utilizzati per TLS devono avere NLTYPE (AUTHINFO).

#### $z/0S$ **OSGDISP**

Questo parametro si applica solo a z/OS .

Specifica la disposizione dell'oggetto a cui si sta applicando il comando (ovvero, dove è definito e come si comporta).

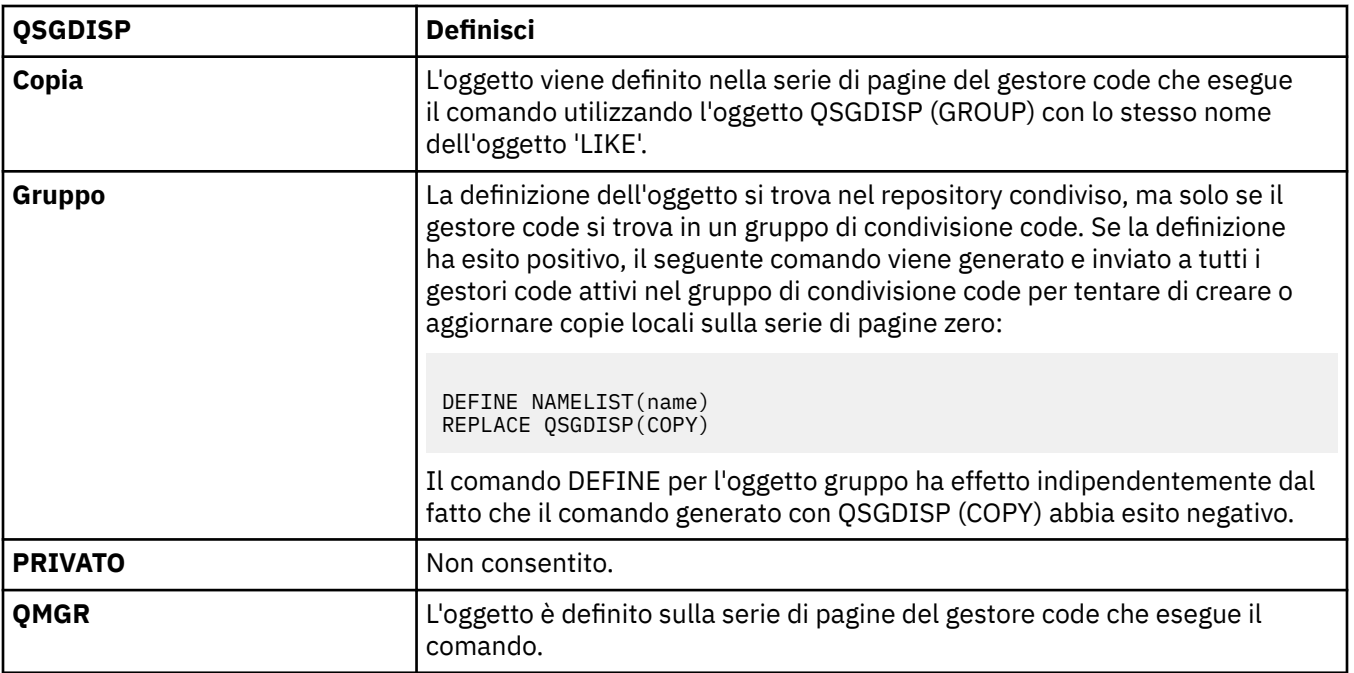

### **REPLACE e NOREPLACE**

Se la definizione esistente (e su z/OS, con la stessa disposizione) deve essere sostituita con questa. Qualsiasi oggetto con una disposizione diversa non viene modificato.

### **SOSTITUISCI**

La definizione sostituisce qualsiasi definizione esistente dello stesso nome. Se non esiste una definizione, ne viene creata una.

### **NOREPLACE**

La definizione non sostituisce definizioni esistenti dello stesso nome.

## **DEFINE PROCESS**

Utilizzare il comando MQSC DEFINE PROCESS per definire un nuovo IBM MQ, definizione del processo e impostare i relativi parametri.

### **Utilizzo dei comandi MQSC**

Per informazioni su come utilizzare i comandi MQSC, consultare Esecuzione di attività di amministrazione locale utilizzando comandi MQSC.

È possibile immettere questo comando dalle origini 2CR. Per una spiegazione dei simboli di origine, consultare Utilizzo dei comandi su z/OS.

- Diagramma della sintassi
- • ["Descrizioni dei parametri per DEFINE PROCESS" a pagina 504](#page-503-0)

### **Sinonimo**: DEF PRO

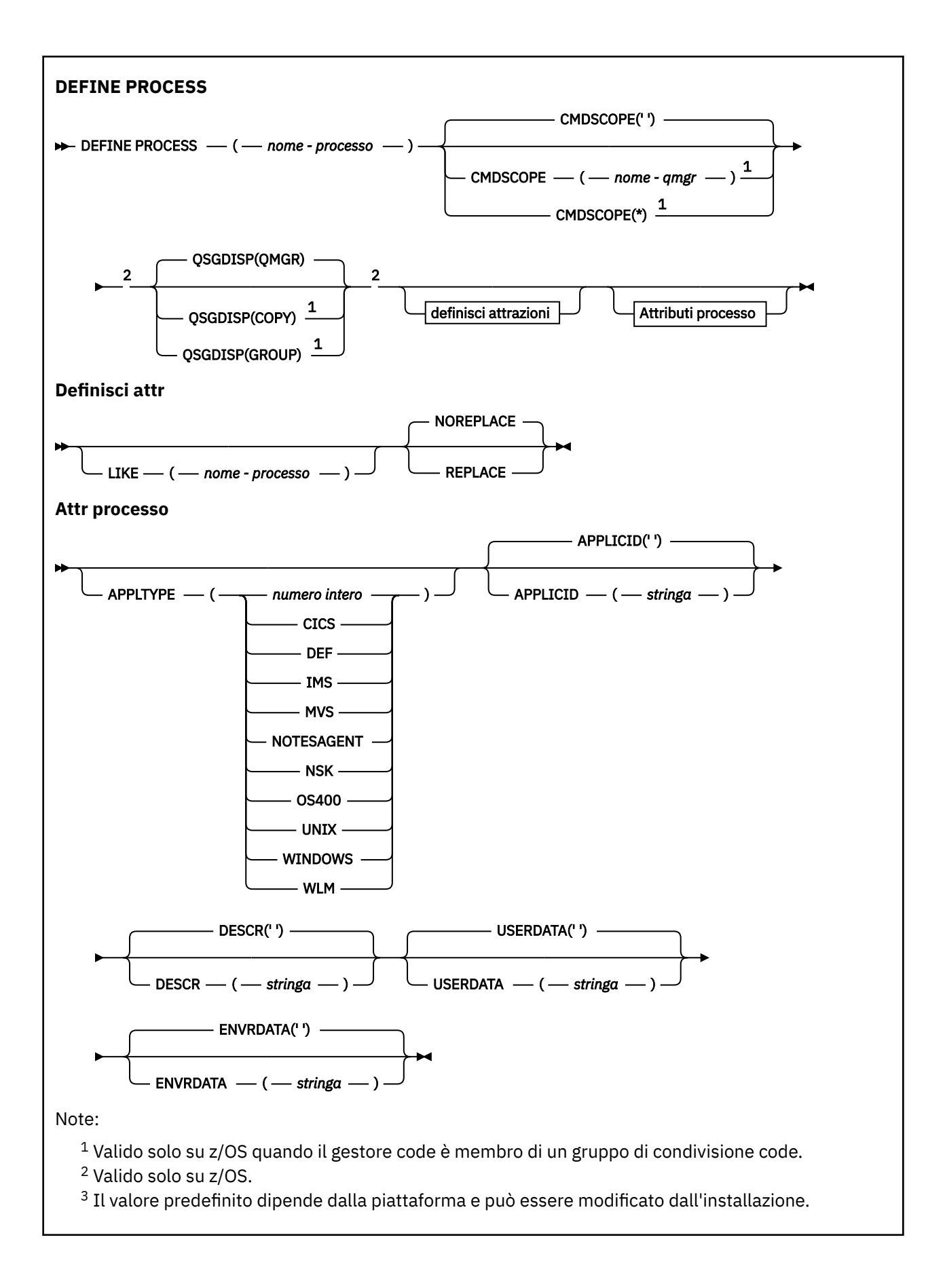

## <span id="page-503-0"></span>**Descrizioni dei parametri per DEFINE PROCESS**

### *(nome processo)*

Nome della definizione del processo IBM MQ (consultare Regole per la denominazione degli oggetti IBM MQ ). *nome - processo* è obbligatorio.

Il nome non deve essere uguale a qualsiasi altra definizione di processo attualmente definita su questo gestore code (a meno che non venga specificato REPLACE).

### **APPLICID (** *stringa* **)**

Il nome dell'applicazione da avviare. Generalmente, il nome potrebbe essere un nome file completo di un oggetto eseguibile. Qualificare il nome file è particolarmente importante se si dispone di più installazioni IBM MQ , per garantire che venga eseguita la versione corretta dell'applicazione. La lunghezza massima è 256 caratteri.

Per un'applicazione CICS il nome è un ID transazione CICS .

 $z/0S$ Per un'applicazione IMS , si tratta di un ID transazione IMS .

 $z/0S$ Su z/OS, per l'accodamento distribuito, deve essere **CSQX START**.

### **APPLTYPE (** *stringa* **)**

Il tipo di applicazione da avviare. I tipi di applicazione validi sono:

#### **intero**

Un tipo di applicazione definito dal sistema compreso tra zero e 65 535 o un tipo di applicazione definito dall'utente compreso tra 65 536 e 999 999 999.

Per alcuni valori nell'area di sistema, è possibile specificare un parametro del seguente elenco invece di un valore numerico:

### **CICS**

Rappresenta una transazione CICS .

## **IMS** IMS

Rappresenta una transazione IMS .

#### $z/0S$ **Multiple Virtual Storage (MVS)**

Rappresenta un'applicazione z/OS (batch o TSO).

### **AGENT**

Rappresenta un agent Lotus Notes .

## **BM** i 0S400

Rappresenta un'applicazione IBM i .

### **UNIX**

Rappresenta un'applicazione UNIX .

### **WINDOWS**

Rappresenta un'applicazione Windows .

## **E Z/OS** WLM

Rappresenta un'applicazione z/OS workload manager.

**DEF**

Se si specifica DEF , il tipo di applicazione predefinito per la piattaforma in cui il comando viene interpretato viene memorizzato nella definizione del processo. Questo valore predefinito non può essere modificato dall'installazione. Se la piattaforma supporta i client, il valore predefinito viene interpretato come il tipo di applicazione predefinito del server.

Utilizzare solo i tipi di applicazione (diversi dai tipi definiti dall'utente) supportati sulla piattaforma su cui viene eseguito il comando:

**1705 • Su z/OS, CICS, IMS, MVS, UNIX, WINDOWS, WLM e DEF sono supportati.**
- **IBM i** Su IBM i, sono supportati OS400, CICSe DEF.
- **UNIX S**u UNIX, UNIX, WINDOWS, CICSe DEF sono supportati.
- **Windows** Su Windows, WINDOWS, UNIX, CICSe DEF sono supportati.

#### $z/0S$ **CMDSCOPE**

Questo parametro si applica solo a z/OS e specifica come viene eseguito il comando quando il gestore code è un membro di un gruppo di condivisione code.

CMDSCOPE deve essere vuoto o il gestore code locale, se QSGDISP è impostato su GROUP.

**' '**

Il comando viene eseguito sul gestore code in cui è stato immesso.

#### *nome gestore code*

Il comando viene eseguito sul gestore code specificato, purché il gestore code sia attivo all'interno del gruppo di condivisione code.

In un ambiente di code condivise, è possibile fornire un nome gestore code diverso da quello utilizzato per immettere il comando. Il server dei comandi deve essere attivato.

**\***

Il comando viene eseguito sul gestore code locale e viene passato anche a ogni gestore code attivo nel gruppo di condivisione code. L'effetto è lo stesso dell'immissione del comando su ogni gestore code nel gruppo di condivisione code.

#### **DESCR (** *stringa* **)**

Commento in testo semplice. Fornisce informazioni descrittive sull'oggetto quando un operatore immette il comando DISPLAY PROCESS.

Deve contenere esclusivamente caratteri visualizzabili. La lunghezza massima è 64 caratteri. In un'installazione DBCS, può contenere caratteri DBCS (soggetti a una lunghezza massima di 64 byte).

**Nota:** Utilizzare i caratteri del CCSID (coded character set identifier) per questo gestore code. Altri caratteri potrebbero non essere tradotti correttamente se le informazioni vengono inviate a un altro gestore code.

### **ENVRDATA (** *stringa* **)**

Una stringa di caratteri che contiene le informazioni sull'ambiente relative all'applicazione da avviare. La lunghezza massima è 128 caratteri.

Il significato di ENVRDATA è determinato dall'applicazione di controllo trigger. Il controllo trigger fornito da IBM MQ accoda ENVRDATA all'elenco di parametri passato all'applicazione avviata. L'elenco di parametri è composto dalla struttura MQTMC2 , seguita da uno spazio, seguito da ENVRDATA con spazi vuoti finali rimossi.

### **Note:**

- 1. Sulla Su z/OS, ENVRDATA non viene utilizzato dalle applicazioni di controllo trigger fornite da IBM MQ.
- 2. **Sui 2/08, Su z**/OS, se APPLTYPE è WLM, i valori predefiniti per i campi ServiceName e ServiceStep nell'intestazione delle informazioni di lavoro (MQWIH) possono essere forniti in ENVRDATA. Il formato deve essere:

SERVICENAME=servname,SERVICESTEP=stepname

dove:

### **SERVICENAME=**

è i primi 12 caratteri di ENVRDATA.

#### **servname**

è un nome servizio di 32 caratteri. Può contenere spazi vuoti incorporati o qualsiasi altro dato e contenere spazi vuoti finali. Viene copiato in MQWIH così com' è.

#### **SERVICESTEP=**

è i successivi 13 caratteri di ENVRDATA.

#### **stepname**

è un nome di passo di servizio di 1-8 caratteri. Viene copiato così com' è in MQWIH e riempito di otto caratteri con spazi.

Se il formato non è corretto, i campi in MQWIH sono impostati su spazi vuoti.

3. Su UNIX, ENVRDATA può essere impostato sul carattere e commerciale per eseguire l'applicazione avviata in background.

#### **LIKE (** *nome - processo* **)**

Il nome di un oggetto dello stesso tipo, con parametri utilizzati per modellare questa definizione.

Se questo campo non viene fornito, i valori dei campi non forniti vengono presi dalla definizione predefinita per questo oggetto.

L'utilizzo di LIKE equivale a specificare:

LIKE(SYSTEM.DEFAULT.PROCESS)

Viene fornita una definizione predefinita per ciascun tipo di oggetto. È possibile modificare i valori predefiniti forniti sui valori predefiniti richiesti. Consultare Regole per la denominazione degli oggetti IBM MQ.

z/OS Su z/OS, il gestore code ricerca nella serie di pagine zero un oggetto con il nome specificato e una disposizione QMGR o COPY. La disposizione dell'oggetto LIKE non viene copiata nell'oggetto che si sta definendo.

#### **Nota:**

- 1. Gli oggetti QSGDISP (GROUP) non vengono ricercati.
- 2. LIKE viene ignorato se viene specificato QSGDISP (COPY).

#### $z/0S$ **QSGDISP**

Questo parametro si applica solo a z/OS .

Specifica la disposizione dell'oggetto a cui si sta applicando il comando (ovvero, dove è definito e come si comporta).

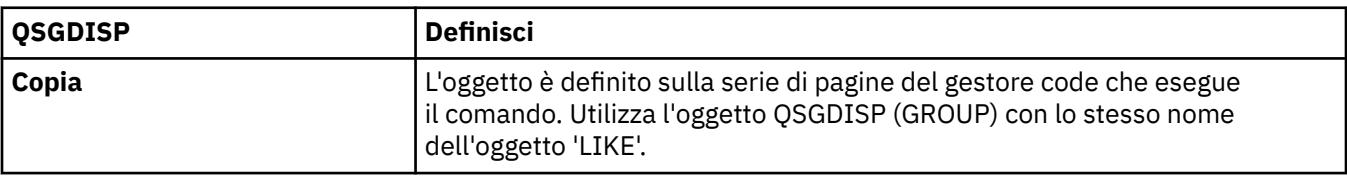

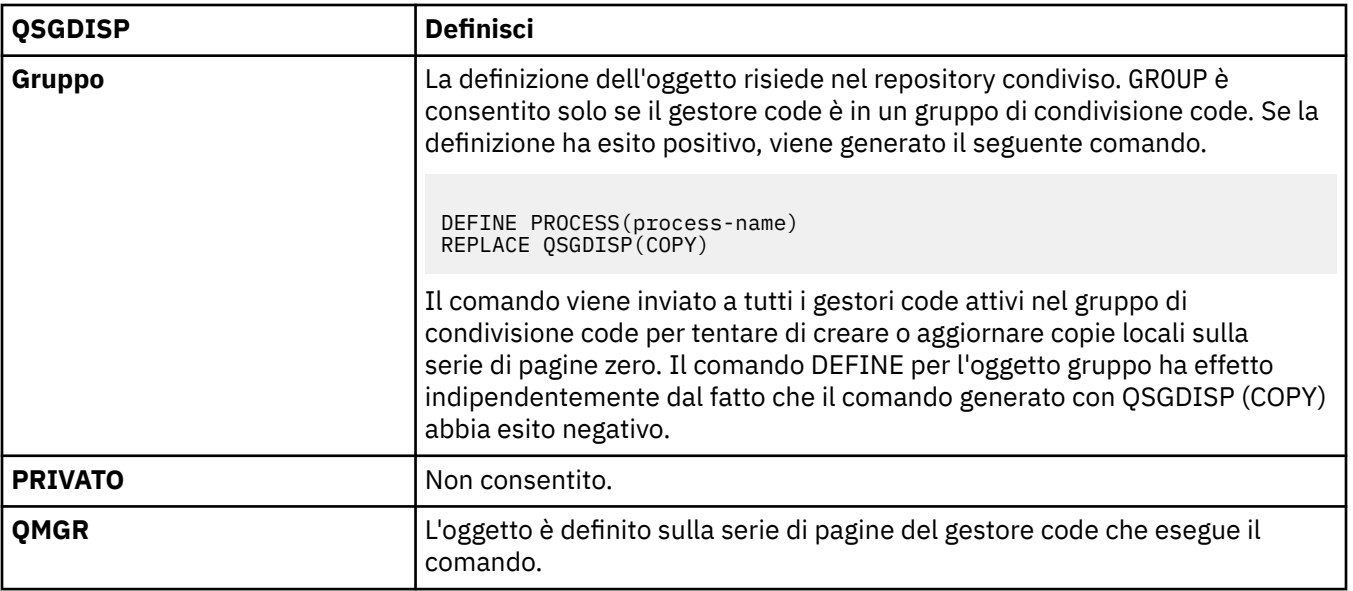

#### **REPLACE e NOREPLACE**

Se la definizione esistente **(2008) de la contra** (e su z/OS, con la stessa disposizione) deve essere sostituita con questa. REPLACE è facoltativo. Qualsiasi oggetto con una disposizione diversa non viene modificato.

### **SOSTITUISCI**

La definizione sostituisce qualsiasi definizione esistente dello stesso nome. Se non esiste una definizione, ne viene creata una.

#### **NOREPLACE**

La definizione non sostituisce definizioni esistenti dello stesso nome.

#### **USERDATA (** *stringa* **)**

Una stringa di caratteri che contiene informazioni utente relative all'applicazione definita nell'APPLICID da avviare. La lunghezza massima è 128 caratteri.

Il significato di USERDATA è determinato dall'applicazione trigger - monitor. Il controllo trigger fornito da IBM MQ passa semplicemente USERDATA all'applicazione avviata come parte dell'elenco di parametri. L'elenco di parametri è costituito dalla struttura MQTMC2 (contenente USERDATA), seguita da uno spazio, seguito da ENVRDATA con gli spazi finali rimossi.

Per gli agent canale dei messaggi IBM MQ , il formato di questo campo è un nome canale con un massimo di 20 caratteri. Consultare Gestione degli oggetti per l'attivazione per informazioni su quale APPLICID fornire agli agent del canale messaggi.

Per Microsoft Windows, la stringa di caratteri non deve contenere virgolette doppie se la definizione del processo sta per essere inoltrata a **runmqtrm**.

#### $z/0S$ **DEFINE PSID su z/OS**

Utilizzare il comando MQSC DEFINE PSID per definire una serie di pagine e il pool buffer associato.

## **Utilizzo dei comandi MQSC**

Per informazioni su come utilizzare i comandi MQSC, consultare Esecuzione di attività di amministrazione locale utilizzando comandi MQSC.

È possibile immettere questo comando dalle origini 1CR. Per una spiegazione dei simboli di origine, consultare Utilizzo dei comandi su z/OS.

- Diagramma della sintassi
- • ["Note sull'utilizzo per DEFINE PSID" a pagina 508](#page-507-0)

<span id="page-507-0"></span>• "Descrizioni dei parametri per DEFINE PSID" a pagina 508

#### **Sinonimo**: DEF PSID

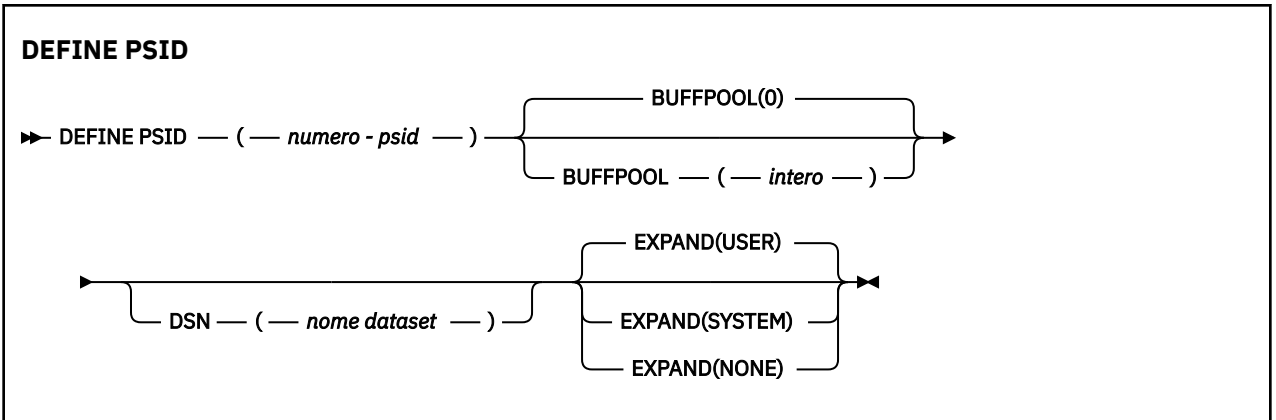

# **Note sull'utilizzo per DEFINE PSID**

Il comando può essere utilizzato in due modi:

- 1. **Al riavvio, dal dataset di input di inizializzazione CSQINP1 per specificare le serie di pagine standard:**
	- Non è possibile specificare la parola chiave DSN se si immette il comando da CSQINP1.
	- Se viene immesso più di un comando DEFINE PSID per la stessa serie di pagine, viene elaborato solo l'ultimo.

### 2. **Mentre il gestore code è in esecuzione, per aggiungere dinamicamente una serie di pagine:**

- Il comando deve specificare la parola chiave DSN e può essere immesso da uno dei seguenti:
	- La console z/OS .
	- Il server dei comandi e la coda dei comandi mediante CSQUTIL, CSQINPX o applicazioni.
- L'identificativo della serie di pagine (che è il numero PSID) potrebbe essere stato precedentemente utilizzato da un gestore code. Pertanto, deve essere appena formattato da un'istruzione FORMAT (RECOVER) in CSQUTIUTIL o formattato con FORMAT (REPLACE) in CSQUTIL.
- Non è possibile aggiungere dinamicamente la serie di pagine zero.
- Il parametro BUFFPOOL può specificare un pool di buffer attualmente non utilizzato. Se il pool di buffer è stato definito in CSQINP1 ma non è stato utilizzato da alcun PSID, il numero di buffer specificato viene creato se la memoria virtuale richiesta è disponibile. Se non è disponibile o se il pool di buffer non è stato definito in CSQINP1, il gestore code tenta di assegnare 1000 buffer. Se ciò non è possibile, vengono assegnati 100 buffer.
- È necessario aggiornare il JCL della procedura dell'attività avviata del gestore code e il dataset di input di inizializzazione CSQINP1 per includere la nuova serie di pagine.

Uno dei messaggi CSQP042I o CSQP041E viene emesso una volta completato il comando.

È necessario utilizzare il comando [ALTER PSID](#page-310-0) per modificare dinamicamente il metodo di espansione. Ad esempio, per modificare il parametro EXPAND da USER a SYSTEM, immettere il seguente comando:

ALTER PSID(page set id) EXPAND(SYSTEM)

È possibile utilizzare il comando PAGESET (DISPLAY USAGE TYPE) per visualizzare informazioni sulle serie di pagine (consultare ["DISPLAY USAGE su z/OS" a pagina 825](#page-824-0) ).

# **Descrizioni dei parametri per DEFINE PSID**

### *(psid-number)*

Identificativo della serie di pagine. È obbligatorio.

Esiste una relazione uno - a - uno tra le serie di pagine e le serie di dati VSAM utilizzate per memorizzare le pagine. L'identificativo è composto da un numero compreso tra 00 e 99. Viene utilizzato per generare un *ddname*, che fa riferimento al dataset LDS VSAM, nell'intervallo compreso tra CSQP0000 e CSQP0099.

L'identificativo non deve essere lo stesso di qualsiasi altro identificativo della serie di pagine attualmente definito su questo gestore code.

#### **BUFFPOOL (** *intero* **)**

Il numero del pool di buffer (compreso tra zero e 15). Se OPMODE è impostato su OPMODE = (NEWFUNC, 800), questo numero è compreso tra zero e 99. Questo è facoltativo. Il valore predefinito è zero.

Se il pool di buffer non è stato già creato da un comando DEFINE BUFFPOOL, il pool di buffer viene creato con 1000 buffer e un valore LOCATION uguale a BELOW.

Se psid - number è zero, il numero del pool di buffer deve essere compreso nell'intervallo tra 0 e 15, altrimenti il comando non riesce e il gestore code non viene avviato.

#### **DSN (** *nome dataset* **)**

Il nome di un dataset LDS VSAM catalogato. Questo è facoltativo. Non esiste alcun valore predefinito.

#### **EXPAND**

Controlla il modo in cui il gestore code deve espandere una serie di pagine quando diventa quasi piena e sono richieste ulteriori pagine in una serie di pagine.

#### **USER**

Viene utilizzata la dimensione dell'estensione secondaria specificata quando è stata definita la serie di pagine. Se non è stata specificata alcuna dimensione di estensione secondaria o se è stata specificata come zero, non è possibile eseguire alcuna espansione della serie di pagine dinamica se il dataset della serie di pagine non è con striping.

Al riavvio, se una serie di pagine precedentemente utilizzata viene sostituita con un data set simile, allora la serie di pagine verrà espansa fino al raggiungimento della dimensione del data set utilizzato in precedenza. Per raggiungere questa dimensione è necessario eseguire soltanto un'estensione.

#### **SYSTEM**

Viene utilizzata una dimensione di estensione secondaria che è circa il 10% della dimensione corrente della serie di pagine. Può essere arrotondato per eccesso a seconda delle caratteristiche del DASD.

### **NESSUNO**

Non deve essere eseguita alcuna ulteriore espansione della serie di pagine.

# **code DEFINE**

Utilizzare il comando MQSC **DEFINE** per definire una coda locale, modello o remota o un alias della coda, un alias della coda reply - to o un alias del gestore code.

# **Utilizzo dei comandi MQSC**

Per informazioni su come utilizzare i comandi MQSC, consultare Esecuzione di attività di amministrazione locale utilizzando comandi MQSC.

Questa sezione contiene i seguenti comandi:

- • ["DEFINE QALIAS" a pagina 534](#page-533-0)
- • ["DEFINE QLOCAL" a pagina 536](#page-535-0)
- • ["DEFINE QMODEL" a pagina 539](#page-538-0)
- • ["DEFINIRE QREMOTE" a pagina 542](#page-541-0)

<span id="page-509-0"></span>Definire una coda di risposta o un alias del gestore code con il comando ["DEFINIRE QREMOTE" a pagina](#page-541-0) [542](#page-541-0) .

È possibile immettere questo comando dalle origini 2CR. Per una spiegazione dei simboli di origine, consultare Utilizzo dei comandi su z/OS.

# **Note sull'utilizzo per code DEFINE**

- Il corretto completamento del comando non significa che l'azione sia stata completata. Per verificare il completamento, consultare il passo DEFINE queues in Verifica del completamento dei comandi asincroni per le reti distribuite.
- Per code locali
	- 1. È 2/08 È possibile definire una coda locale con QSGDISP (SHARED) anche se un altro gestore code nel gruppo di condivisione code ha già una versione locale della coda. Tuttavia, quando si tenta di accedere alla coda definita localmente, l'operazione ha esito negativo con codice di errore MQRC\_OBJECT\_NOT\_UNIQUE (2343). Una versione locale della coda con lo stesso nome può essere di tipo QLOCAL, QREMOTEo QALIAS e ha la disposizione QSGDISP(QMGR).

Per risolvere il conflitto, è necessario eliminare una delle code utilizzando il comando **DELETE** . Se la coda che si desidera eliminare contiene messaggi, utilizzare l'opzione PURGE oppure rimuovere i messaggi utilizzando prima il comando **MOVE** .

Ad esempio, per eliminare la versione di QSGDISP(LOCAL) , che contiene i messaggi, e copiare tali messaggi nella versione di QSGDISP(SHARED) , quindi immettere i seguenti comandi:

MOVE QLOCAL(QUEUE.1) QSGDISP(PRIVATE) TOQLOCAL(QUEUE.1) TYPE(ADD) DELETE QLOCAL(QUEUE.1) QSGDISP(QMGR)

- Per le code alias:
	- 1. DEFINE QALIAS( *aliasqueue* ) TARGET( *otherqname* ) CLUSTER( *c* ) annuncia la coda *otherqname* con il nome *aliasqueue*.
	- 2. DEFINE QALIAS( *aliasqueue* ) TARGET( *otherqname* ) consente a una coda pubblicizzata con nome *otherqname* di essere utilizzata su questo gestore code con il nome *aliasqueue*.
	- 3. TARGTYPE e TARGET non sono attributi cluster, ossia non sono condivisi in un ambiente cluster.
- Per le code remote:
	- 1. DEFINE QREMOTE( *rqueue* ) RNAME( *otherq* ) RQMNAME( *otherqm* ) CLUSTER( *cl* ) annuncia questo gestore code come un gateway di archiviazione e inoltro a cui possono essere inviati i messaggi per la coda *rqueue* . Non ha alcun effetto come alias della coda di risposta, tranne che sul gestore code locale.

DEFINE QREMOTE( *otherqm* ) RNAME() RQMNAME( *anotherqm* ) XMITQ( *xq* ) CLUSTER pubblicizza questo gestore code come un gateway di archiviazione e inoltro a cui possono essere inviati i messaggi per *anotherqm* .

- 2. RQMNAME può essere il nome di un gestore code cluster all'interno del cluster. È possibile associare il nome del gestore code indicato ad un altro nome localmente. Il modello è lo stesso delle definizioni QALIAS .
- 3. È possibile che i valori di RQMNAME e QREMOTE siano uguali se RQMNAME è esso stesso un gestore code del cluster. Se questa definizione viene indicata anche utilizzando un attributo CLUSTER , non scegliere il gestore code locale nell'uscita del carico di lavoro del cluster. In questo caso, si ottiene una definizione ciclica.
- 4. Le code remote non devono essere definite localmente. Il vantaggio è che le applicazioni possono fare riferimento alla coda tramite un nome semplice, definito localmente. In tal caso, il nome della coda viene qualificato dal nome del gestore code su cui si trova la coda. L'utilizzo di una definizione locale significa che le applicazioni non devono essere a conoscenza della posizione reale della coda.
- <span id="page-510-0"></span>5. Una definizione di coda remota può essere utilizzata anche come meccanismo per mantenere una definizione di alias del gestore code o una definizione di alias della coda di risposta. Il nome della definizione in questi casi è:
	- Il nome del gestore code utilizzato come alias per un altro gestore code (alias del gestore code) oppure
	- Il nome della coda utilizzato come alias per la coda di risposta (alias della coda di risposta).

# **Descrizioni dei parametri per DEFINE QUEUE e ALTER QUEUE**

Tabella 71 a pagina 511 mostra i parametri rilevanti per ciascun tipo di coda. Esiste una descrizione di ciascun parametro dopo la tabella.

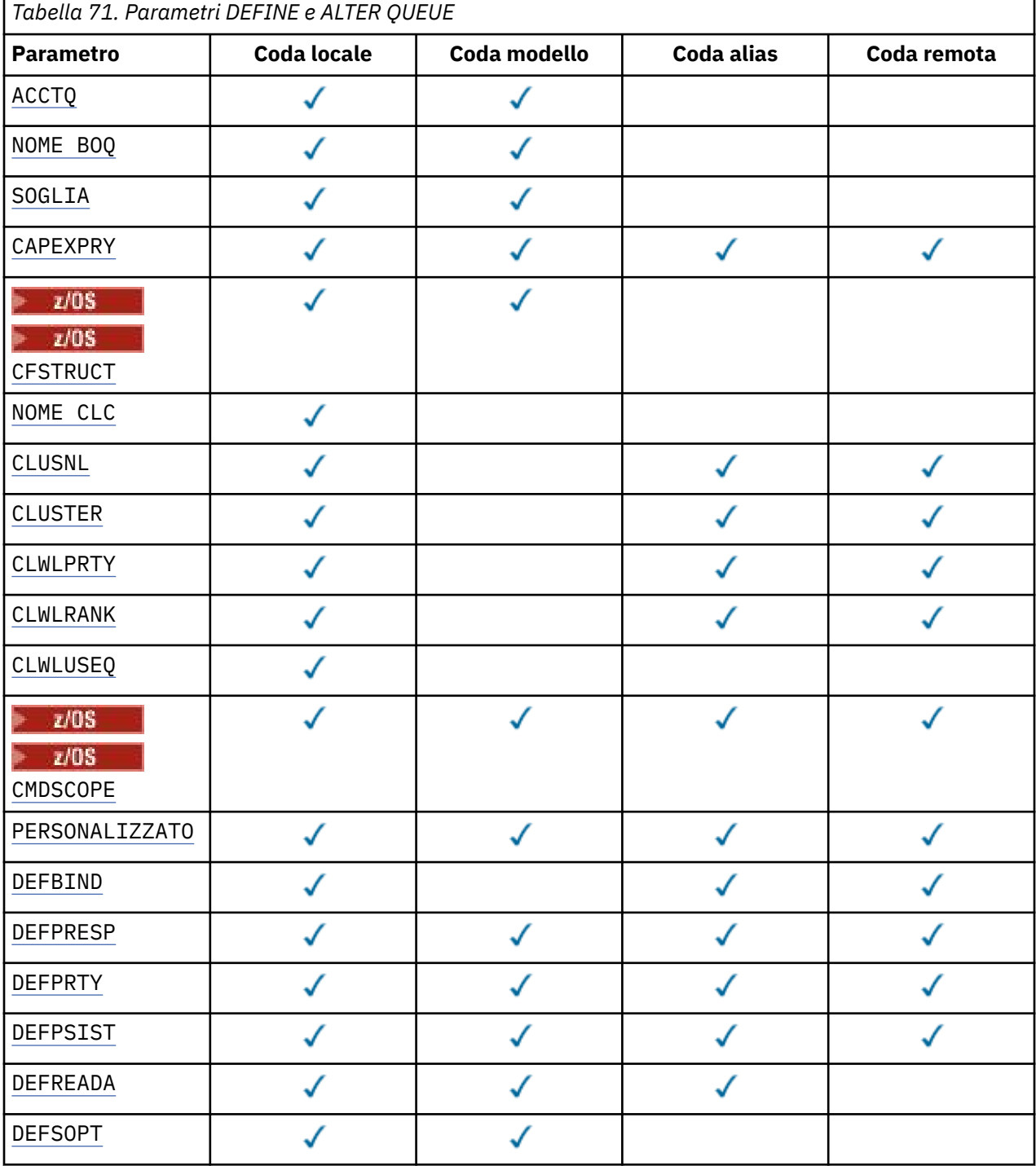

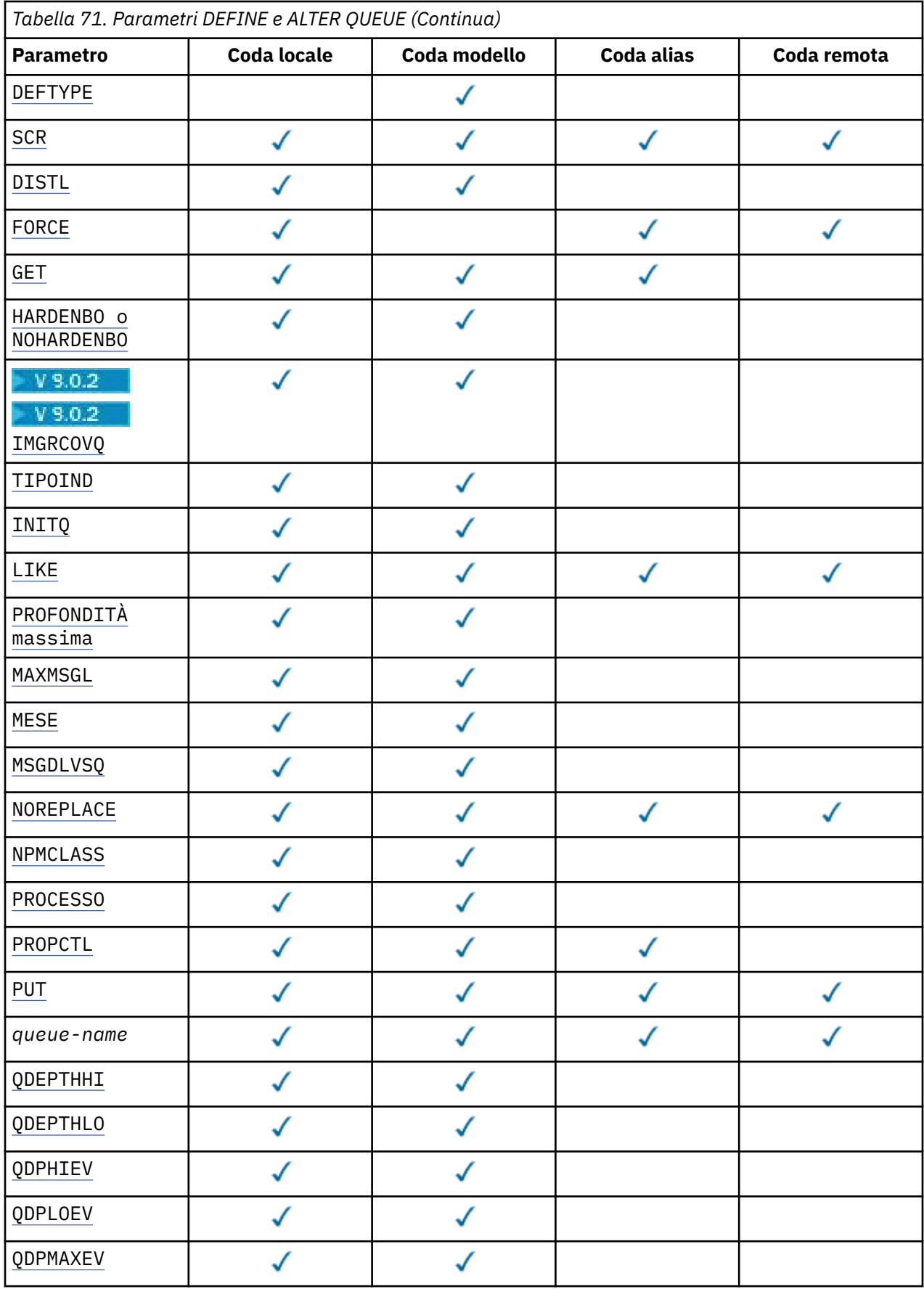

<span id="page-512-0"></span>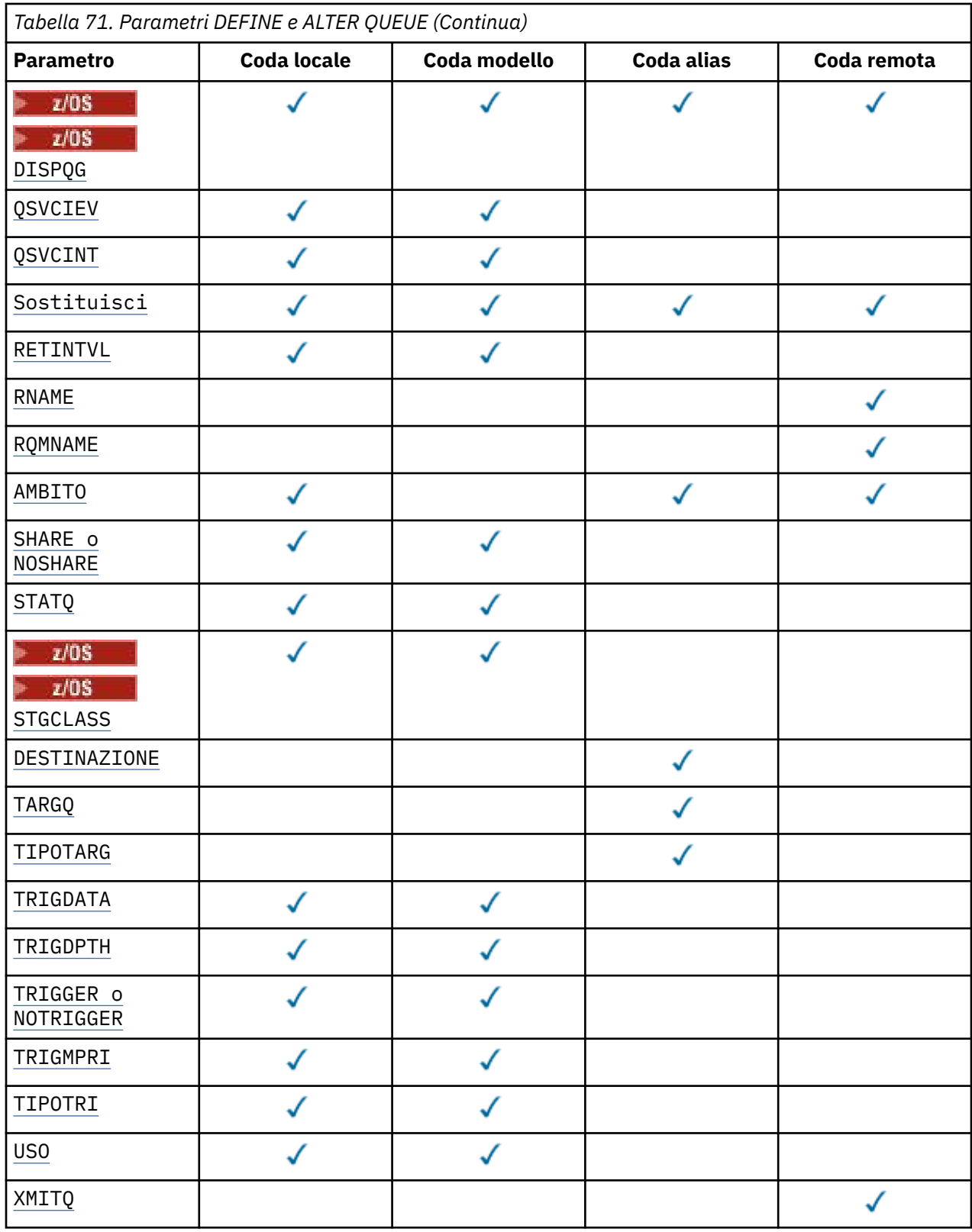

#### *nome - coda*

Il nome locale della coda, tranne la coda remota in cui è la definizione locale della coda remota. Consultare Regole per la denominazione degli oggetti IBM MQ.

### **ACCTQ**

Specifica se la raccolta dei dati di account deve essere abilitata per la coda. Su z/OS, i dati raccolti sono dati di account di classe 3 (account a livello di thread e a livello di coda). Per poter raccogliere i

<span id="page-513-0"></span>dati di account per questa coda, è necessario abilitare anche i dati di account per questa connessione. Attivare la raccolta di dati di account impostando l'attributo del gestore code **ACCTQ** o il campo delle opzioni nella struttura MQCNO sulla chiamata MQCONNX .

#### **QMGR**

La raccolta dei dati di account si basa sull'impostazione del parametro **ACCTQ** nella definizione di gestore code.

**su**

La raccolta dati di account è abilitata per la coda a meno che il parametro del gestore code **ACCTQ** non abbia un valore NONE.

z/08 Su sistemi z/OS, è necessario abilitare l'account di classe 3 utilizzando il comando **START TRACE** .

**off**

La raccolta dei dati di account è disabilitata per la coda.

#### **BOQNAME (***nome - coda***)**

Il nome della riaccodamento di backout eccessivo.

Questo parametro viene supportato solo sulla coda locale e sulla coda modello.

Utilizzare questo parametro per impostare o modificare l'attributo del nome della coda di backout di una coda modello o locale. Oltre a consentire la query del relativo valore, il gestore code non esegue alcuna operazione basata sul valore di questo attributo. IBM MQ classes for JMS trasferisce un messaggio di cui è stato eseguito il backout il numero massimo di volte a questa coda. Il valore massimo è specificato dall'attributo **BOTHRESH** .

#### **BOTHRESH (***intero***)**

La soglia di backout.

Questo parametro viene supportato solo sulla coda locale e sulla coda modello.

Utilizzare questo parametro per impostare o modificare il valore dell'attributo soglia di backout di una coda locale o modello. Oltre a consentire la query del relativo valore, il gestore code non esegue alcuna operazione basata sul valore di questo attributo. IBM MQ classes for JMS utilizzare l'attributo per determinare il numero di volte in cui un messaggio viene emesso. Quando il valore viene superato, il messaggio viene trasferito alla coda denominata dall'attributo **BOQNAME** .

Specificare un valore compreso tra 0 e 999.999.999.

# **CFSTRUCT** (*nome - struttura*)

Specifica il nome della struttura CFS (coupling facility structure) in cui si desidera memorizzare i messaggi quando si utilizzano le code condivise.

Questo parametro è supportato solo su z/OS per le code locali e modello.

Il nome:

- Non può contenere più di 12 caratteri
- Deve iniziare con una lettera maiuscola (A Z)
- Può includere solo i caratteri A Z e 0 9

Il nome del gruppo di condivisione code a cui è connesso il gestore code è preceduto dal nome fornito. Il nome del gruppo di condivisione code è sempre di quattro caratteri, se necessario riempito con i simboli @. Ad esempio, se si utilizza un gruppo di condivisione code denominato NY03 e si fornisce il nome PRODUCT7, il nome della struttura CFS risultante è NY03PRODUCT7. La struttura di gestione per il gruppo di condivisione code (in questo caso NY03CSQ\_ADMIN) non può essere utilizzata per la memorizzazione dei messaggi.

Per **ALTER QLOCAL**, **ALTER QMODEL**, **DEFINE QLOCAL** con **REPLACE**e **DEFINE QMODEL** con **REPLACE** si applicano le seguenti regole:

• Su una coda locale con **QSGDISP**(SHARED), non è possibile modificare **CFSTRUCT** .

- <span id="page-514-0"></span>• Se si modifica il valore **CFSTRUCT** o **QSGDISP** , è necessario eliminare e ridefinire la coda. Per conservare uno qualsiasi dei messaggi sulla coda, è necessario scaricare i messaggi prima di eliminare la coda. Ricaricare i messaggi dopo aver ridefinito la coda oppure spostare i messaggi in un'altra coda.
- Su una coda modello con **DEFTYPE**(SHAREDYN), **CFSTRUCT** non può essere vuoto.
- Su una coda locale con un **QSGDISP** diverso da SHAREDo una coda modello con un **DEFTYPE** diverso da SHAREDYN, il valore di **CFSTRUCT** non ha importanza.

Per **DEFINE QLOCAL** con **NOREPLACE** e **DEFINE QMODEL** con **NOREPLACE**, la struttura CFS (coupling facility structure):

- In una coda locale con **QSGDISP**(SHARED) o in una coda modello con **DEFTYPE**(SHAREDYN), **CFSTRUCT** non può essere vuoto.
- Su una coda locale con un **QSGDISP** diverso da SHAREDo una coda modello con un **DEFTYPE** diverso da SHAREDYN, il valore di **CFSTRUCT** non è importante.

**Nota:** Prima di poter utilizzare la coda, la struttura deve essere definita nel dataset della politica CFRM (coupling facility Resource Management).

#### **CLCHNAME (***nome canale***)**

Questo parametro è supportato solo sulle code di trasmissione.

**CLCHNAME** è il nome generico dei canali mittente del cluster che utilizzano questa coda come coda di trasmissione. L'attributo specifica quali canali mittenti del cluster inviano messaggi a un canale ricevente del cluster da questa coda di trasmissione cluster.

È anche possibile impostare l'attributo della coda di trasmissione **CLCHNAME** su un canale mittente del cluster manualmente. I messaggi destinati al gestore code connesso dal canale mittente del cluster vengono memorizzati nella coda di trasmissione che identifica il canale mittente del cluster. Non vengono memorizzati nella coda di trasmissione del cluster predefinita. Se si imposta l'attributo **CLCHNAME** su spazi vuoti, il canale passa alla coda di trasmissione cluster predefinita al riavvio del canale. La coda predefinita è SYSTEM.CLUSTER.TRANSMIT.*ChannelName* o SYSTEM.CLUSTER.TRANSMIT.QUEUE, a seconda del valore dell'attributo **DEFCLXQ** del gestore code.

Specificando gli asterischi, "" \* "", in **CLCHNAME**, è possibile associare una coda di trasmissione a una serie di canali mittente del cluster. Gli asterischi possono essere all'inizio, alla fine o in qualsiasi numero di posizioni intermedie della stringa di nome canale. **CLCHNAME** è limitato a una lunghezza di 48 caratteri, MQ\_OBJECT\_NAME\_LENGTH. Un nome canale è limitato a 20 caratteri: MQ\_CHANNEL\_NAME\_LENGTH. Se si specifica un asterisco, è necessario impostare anche l'attributo SHARE in modo che più canali possano accedere simultaneamente alla coda di trasmissione.

Se si specifica un "" \* "" in **CLCHNAME**, per ottenere un nome profilo del canale, è necessario specificare il nome del profilo del canale tra virgolette. Se non si specifica il nome del canale generico tra virgolette, si riceve il messaggio CSQ9030E.

La configurazione predefinita del gestore code prevede che tutti i canali mittente del cluster inviino messaggi da una singola coda di trasmissione, SYSTEM.CLUSTER.TRANSMIT.QUEUE. La configurazione predefinita può essere modificata modificando l'attributo del gestore code, **DEFCLXQ**. Il valore predefinito dell'attributo è SCTQ. È possibile modificare il valore in CHANNEL. Se si imposta l'attributo **DEFCLXQ** su CHANNEL, ogni canale mittente del cluster utilizza per impostazione predefinita una specifica coda di trasmissione del cluster. SYSTEM.CLUSTER.TRANSMIT.*ChannelName*.

 $z/0S$ Su z/OS, se questo parametro è impostato, la coda:

- Deve essere condivisibile, specificando l'attributo della coda SHARE.
- Deve essere indicizzato sull'ID di correlazione specificando INDXTYPE (CORRELID).
- Non deve essere una coda dinamica o condivisa.

# <span id="page-515-0"></span>**CLUSNL (***nome elenco nomi***)**

Il nome dell'elenco nomi che specifica un elenco di cluster al quale la coda appartiene.

Questo parametro è supportato solo su code alias, locali e remote.

Le modifiche a questo parametro non influenzano le istanze della coda già aperte.

Solo uno dei valori risultanti di **CLUSNL** o **CLUSTER** può essere non vuoto; non è possibile specificare un valore per entrambi.

Sulle code locali, questo parametro non può essere impostato per le seguenti code:

- Code di trasmissione
- Code SYSTEM.CHANNEL.*xx*
- Code SYSTEM.CLUSTER.*xx*
- Code SYSTEM.COMMAND.*xx*
	- Solo su z/OS , SYSTEM.QSG.*xx* code

Questo parametro è valido solo sulle seguenti piattaforme:

- UNIX, Linux, and Windows
- z/OS

# **CLUSTER (***nome cluster***)**

Il nome del cluster al quale appartiene la coda.

Questo parametro è supportato solo su code alias, locali e remote.

La lunghezza massima è di 48 caratteri conformi alle regole per la denominazione degli oggetti IBM MQ . Le modifiche a questo parametro non influenzano le istanze della coda già aperte.

Solo uno dei valori risultanti di **CLUSNL** o **CLUSTER** può essere non vuoto; non è possibile specificare un valore per entrambi.

Sulle code locali, questo parametro non può essere impostato per le seguenti code:

- Code di trasmissione
- Code SYSTEM.CHANNEL.*xx*
- Code SYSTEM.CLUSTER.*xx*
- Code SYSTEM.COMMAND.*xx*

• *z/OS* Solo su z/OS, SYSTEM.0SG.*xx* code

Questo parametro è valido solo sulle seguenti piattaforme:

- UNIX, Linux, and Windows
- z/OS

#### **CLWLPRTY (***numero intero***)**

Specifica la priorità della coda per la distribuzione del carico di lavoro del cluster. Questo parametro è valido solo per code locali, remote e alias. Il valore deve essere compreso nell'intervallo tra zero e 9, dove zero è la priorità più bassa e 9 è la più alta. Per ulteriori informazioni su questo attributo, consultare Attributo coda CLWLPRTY.

### **CLWLRANK (***intero***)**

Specifica la classificazione della coda ai fini della distribuzione del carico di lavoro del cluster. Questo parametro è valido solo per code locali, remote e alias. Il valore deve essere compreso nell'intervallo tra zero e 9, dove zero è il rango più basso e 9 è il più alto. Per ulteriori informazioni su questo attributo, consultare Attributo coda CLWLRANK.

#### <span id="page-516-0"></span>**CLWLUSEQ**

Specifica il comportamento di un'operazione MQPUT quando la coda di destinazione ha un'istanza locale e almeno un'istanza cluster remota. Il parametro non ha alcun effetto quando il MQPUT ha origine da un canale cluster. Questo parametro è valido solo per le code locali.

#### **QMGR**

Il comportamento è quello specificato dal parametro **CLWLUSEQ** della definizione del gestore code.

#### **ANY**

Il gestore code deve considerare la coda locale come un'altra istanza della coda cluster ai fini della distribuzione del carico di lavoro.

#### **LOCALE**

La coda locale è l'unica destinazione dell'operazione MQPUT .

# **CMDSCOPE**

Questo parametro si applica solo a z/OS . Specifica dove viene eseguito il comando quando il gestore code è un membro di un gruppo di condivisione code.

**CMDSCOPE** deve essere vuoto o il gestore code locale, se **QSGDISP** è impostato su GROUP o SHARED.

**''**

Il comando viene eseguito sul gestore code in cui è stato immesso.

#### *QmgrName*

Il comando viene eseguito sul gestore code specificato, purché il gestore code sia attivo all'interno del gruppo di condivisione code.

È possibile specificare un nome gestore code diverso dal gestore code in cui è stato immesso il comando. È possibile specificare un altro nome, solo se si sta utilizzando un ambiente di gruppo di condivisione code e se il server dei comandi è abilitato.

**\***

Il comando viene eseguito sul gestore code locale e viene passato anche a ogni gestore code attivo nel gruppo di condivisione code. L'effetto di \* è lo stesso dell'immissione del comando su ogni gestore code nel gruppo di condivisione code.

#### **CUSTOM (***stringa***)**

L'attributo personalizzato per nuove funzioni.

Questo attributo contiene i valori degli attributi, come coppie di nome attributo e valore, separati da almeno uno spazio. Le coppie nome - valore dell'attributo hanno il formato NAME(VALUE).

La lunghezza massima è definita dalla costante IBM MQ MQ\_CUSTOM\_LENGTH ed è attualmente impostata su 128 su tutte le piattaforme.

L'attributo CUSTOM deve essere utilizzato con il seguente attributo IBM MQ .

#### **CAPEXPRY (***numero intero***)**

Il tempo massimo, espresso in decimi di secondo, prima che un messaggio immesso utilizzando un handle dell'oggetto con questo oggetto nel percorso di risoluzione, diventi idoneo per l'elaborazione della scadenza.

Per ulteriori informazioni sull'elaborazione della scadenza del messaggio, consultare Applicazione di tempi di scadenza inferiori.

#### *intero*

Il valore deve essere compreso tra uno e 999 999 999.

#### **Nessun limite**

Non è presente alcun limite per la data/ora di scadenza dei messaggi inseriti utilizzando questo oggetto. Questo è il valore predefinito.

Se si specifica un valore per **CAPEXPRY** non valido, il comando non avrà esito positivo. Viene invece utilizzato il valore predefinito.

Si noti che i messaggi esistenti nella coda, prima di una modifica in **CAPEXPRY**, non sono interessati dalla modifica (ovvero, il loro tempo di scadenza rimane intatto). Solo i nuovi messaggi inseriti in coda dopo la modifica in **CAPEXPRY** hanno la nuova ora di scadenza.

#### <span id="page-517-0"></span>**DEFBIND**

Specifica il collegamento da utilizzare quando l'applicazione specifica MQOO\_BIND\_AS\_Q\_DEF sulla chiamata MQOPEN e la coda è una coda cluster.

#### **APERTO**

La gestione coda è legata ad un'istanza specifica della coda cluster quando la coda è aperta.

#### **Non fisso**

L'handle della coda non è collegato ad alcuna istanza della coda del cluster. Il gestore code seleziona una specifica istanza della coda quando il messaggio viene inserito utilizzando MQPUT. Modifica la selezione in un secondo momento, se necessario.

#### **Gruppo**

Consente a una applicazione di richiedere che un gruppo di messaggi sia assegnato alla stessa istanza di destinazione.

Più code con lo stesso nome possono essere pubblicizzate in un cluster di gestori code. Un'applicazione può inviare tutti i messaggi a una singola istanza, MQOO\_BIND\_ON\_OPEN. Può consentire a un algoritmo di gestione del carico di lavoro di selezionare la destinazione più adatta in base al messaggio, MQOO\_BIND\_NOT\_FIXED. Può consentire a una applicazione di richiedere che un gruppo di messaggi venga assegnato tutti alla stessa istanza di destinazione. Il bilanciamento del carico di lavoro riseleziona una destinazione tra gruppi di messaggi, senza richiedere un MQCLOSE e MQOPEN della coda.

La chiamata MQPUT1 si comporta sempre come se fosse specificato NOTFIXED.

Questo parametro è valido su tutte le piattaforme.

#### **DEFPRESP**

Specifica il funzionamento che deve essere utilizzato dalle applicazioni quando il tipo di risposta put, all'interno delle opzioni MQPMO , è impostato su MQPMO\_RESPONSE\_AS\_Q\_DEF.

#### **SINC**

Le operazioni di inserimento nella coda specificando MQPMO\_RESPONSE\_AS\_Q\_DEF vengono emesse come se fosse specificato MQPMO\_SYNC\_RESPONSE .

#### **ASINC**

Le operazioni di inserimento nella coda specificando MQPMO\_RESPONSE\_AS\_Q\_DEF vengono emesse come se fosse specificato MQPMO\_ASYNC\_RESPONSE ; consultare MQPMO options (MQLONG).

#### **DEFPRTY (***intero***)**

Il valore predefinito della priorità dei messaggi inseriti sulla coda. Il valore deve essere compreso nell'intervallo 0 - 9. Zero è la priorità più bassa, fino al parametro del gestore code **MAXPRTY** . Il valore predefinito di **MAXPRTY** è 9.

#### **DEFPSIST**

Specifica la permanenza del messaggio da utilizzare quando le applicazioni specificano l'opzione MQPER\_PERSISTENCE\_AS\_Q\_DEF .

#### **No**

I messaggi su questa coda vengono persi durante un riavvio del gestore code.

**Sì**

I messaggi su questa coda resistono al riavvio del gestore code.

 $\approx$  z/OS

Su z/OS, N e Y sono accettati come sinonimi di NO e YES.

#### **DEFREADA**

Specifica il comportamento di lettura anticipata predefinito per i messaggi non permanenti consegnati al client. L'abilitazione della lettura anticipata può migliorare le prestazioni delle applicazioni client che utilizzano messaggi non persistenti.

#### <span id="page-518-0"></span>**No**

I messaggi non persistenti non vengono letti in anticipo a meno che l'applicazione client non sia configurata per richiedere la lettura anticipata.

#### **Sì**

I messaggi non persistenti vengono inviati al client prima che un'applicazione li richieda. I messaggi non persistenti possono essere persi se il client termina in modo anomalo o se il client non elimina tutti i messaggi inviati.

#### **Disabilitato**

La lettura anticipata dei messaggi non persistenti non è abilitata per questa coda. I messaggi non vengono inviati in anticipo al client indipendentemente dal fatto che la lettura anticipata sia richiesta dall'applicazione client.

#### **DEFSOPT**

L'opzione di condivisione predefinita per le applicazioni che aprono questa coda per l'input:

#### **Esclusivo**

La richiesta di apertura è per l'input esclusivo dalla coda

 $z/0S$ Su z/OS, EXCL è il valore predefinito.

#### **CONDIVISO**

La richiesta di apertura è per l'input condiviso dalla coda

**Multich Su Multiplatforms, SHARED è il valore predefinito.** 

### **DEFTYPE**

Il tipo di definizione della coda.

Questo parametro è supportato solo su code modello.

#### **Dinamica permanente**

Una coda dinamica permanente viene creata quando un'applicazione emette una chiamata MQI MQOPEN con il nome di questa coda modello specificato nel descrittore oggetto (MQOD).

 $z/0S$ Su z/OS, la coda dinamica ha una disposizione QMGR.

## **CONDIVISIONEN**

Questa opzione è disponibile solo su z/OS .

Una coda dinamica permanente viene creata quando un'applicazione emette una chiamata API MQOPEN con il nome di questa coda modello specificata nel descrittore oggetto ( MQOD).

La coda dinamica ha una disposizione SHARED.

#### **Dinamica temporanea**

Una coda dinamica temporanea viene creata quando un'applicazione emette una chiamata API MQOPEN con il nome di questa coda modello specificata nel descrittore oggetto (MQOD).

z/OS

Su z/OS, la coda dinamica ha una disposizione QMGR.

Non specificare questo valore per una definizione di coda modello con un parametro **DEFPSIST** YES.

Se si specifica questa opzione, non specificare **INDXTYPE**(MSGTOKEN).

#### **DESCR (***stringa***)**

Commento in testo semplice. Fornisce informazioni descrittive sull'oggetto quando un operatore immette il comando **DISPLAY QUEUE** .

Deve contenere esclusivamente caratteri visualizzabili. La lunghezza massima è 64 caratteri. In un'installazione DBCS, può contenere caratteri DBCS (soggetti a una lunghezza massima di 64 byte).

**Nota:** Utilizzare i caratteri che si trovano nel CCSID (coded character set identifier) di questo gestore code. Se non si esegue questa operazione e le informazioni vengono inviate a un altro gestore code, potrebbero essere tradotte in modo non corretto.

<span id="page-519-0"></span>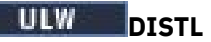

Imposta se gli elenchi di distribuzione sono supportati dal gestore code partner.

**Sì**

Gli elenchi di distribuzione sono supportati dal gestore code partner.

**No**

Gli elenchi di distribuzione non sono supportati dal gestore code partner.

**Nota:** Normalmente, questo parametro non viene modificato, poiché è impostato da MCA. Tuttavia, è possibile impostare questo parametro quando si definisce una coda di trasmissione se la capacità dell'elenco di distribuzione del gestore code di destinazione è nota.

Questo parametro è valido solo su UNIX, Linux, and Windows.

#### **Forza**

Questo parametro si applica solo al comando **ALTER** sulle code alias, locali e remote.

Specificare questo parametro per forzare il completamento del comando nelle seguenti circostanze.

Per una coda alias, se entrambe le seguenti istruzioni sono vere:

- Il parametro **TARGQ** è stato specificato
- Un'applicazione ha questa coda alias aperta

Per una coda locale, se entrambe le seguenti istruzioni sono vere:

- Il parametro **NOSHARE** è stato specificato
- Più di un'applicazione ha la coda aperta per l'input

**FORCE** è necessario anche se entrambe le seguenti istruzioni sono vere:

- Il parametro **USAGE** è stato modificato
- Uno o più messaggi si trovano nella coda oppure una o più applicazioni hanno la coda aperta

Non modificare il parametro **USAGE** mentre ci sono messaggi sulla coda; il formato dei messaggi cambia quando vengono inseriti in una coda di trasmissione.

Per una coda remota, se entrambe le seguenti istruzioni sono vere:

- Il parametro **XMITQ** è stato modificato
- Una o più applicazioni hanno questa coda aperta come coda remota

**FORCE** è necessario anche se entrambe le seguenti istruzioni sono vere:

- Uno qualsiasi dei parametri **RNAME**, **RQMNAME**o **XMITQ** viene modificato
- Una o più applicazioni hanno una coda aperta che è stata risolta tramite questa definizione come alias del gestore code

**Nota: FORCE** non è richiesto se questa definizione è utilizzata solo come alias della coda di risposta.

Se **FORCE** non viene specificato nelle circostanze descritte, il comando ha esito negativo.

**GET**

Specifica se le applicazioni devono essere autorizzate a richiamare i messaggi da questa coda:

#### **Abilitato**

I messaggi possono essere recuperati dalla coda, da applicazioni debitamente autorizzate.

#### **Disabilitato**

Le applicazioni non possono richiamare messaggi dalla coda.

Questo parametro può essere modificato anche utilizzando la chiamata API MQSET .

#### **HARDENBO & NOHARDENBO**

Specifica se il conteggio del numero di volte in cui è stato eseguito il backout di un messaggio viene forzato. Quando il conteggio viene forzato, il valore del campo **BackoutCount** del descrittore <span id="page-520-0"></span>del messaggio viene scritto nel file di log prima che il messaggio venga restituito da un'operazione MQGET. La scrittura del valore nel log garantisce che il valore sia accurato nei riavvii del gestore code.

Questo parametro viene supportato solo sulla coda locale e sulla coda modello.

Quando il conteggio di backout viene rafforzato, le prestazioni delle operazioni MQGET per i messaggi persistenti su questa coda vengono influenzate.

#### **HARDENBO**

Il conteggio di backout dei messaggi su questa coda viene forzato per garantire che il conteggio sia accurato.

#### **NoHardenBO**

Il conteggio di backout dei messaggi su questa coda non è forzato e potrebbe non essere accurato durante i riavvii del gestore code.

**Nota: Z/US Questo parametro interessa solo IBM MQ for z/OS. È possibile impostare questo** parametro su Multiplatforms ma è inefficace.

# Multi V 9.0.2 COCOVIMG

Specifica se un oggetto della coda dinamica locale o permanente può essere ripristinato da un'immagine del supporto, se viene utilizzata la registrazione lineare. I possibili valori sono:

### **Sì**

Questi oggetti coda sono ripristinabili.

#### **NO**

I comandi ["rcdmqimg \(registrazione immagine supporto\)" a pagina 121](#page-120-0) e["rcrmqobj \(ricrea](#page-127-0) [oggetto\)" a pagina 128](#page-127-0) non sono consentiti per questi oggetti e le immagini dei supporti automatici, se abilitate, non vengono scritte per questi oggetti.

#### **QMGR**

Se si specifica QMGRe l'attributo **IMGRCOVQ** per il gestore code specifica YES, questi oggetti della coda sono recuperabili.

Se si specifica QMGR e l'attributo **IMGRCOVQ** per il gestore code specifica NO, i comandi ["rcdmqimg](#page-120-0) [\(registrazione immagine supporto\)" a pagina 121](#page-120-0) [e"rcrmqobj \(ricrea oggetto\)" a pagina 128](#page-127-0) non sono consentiti per questi oggetti e le immagini dei supporti automatici, se abilitate, non vengono scritte per questi oggetti.

QMGR è il valore predefinito.

Questo parametro non è valido su z/OS.

#### $z/0S$ **INDXTYPE**

Il tipo di indice gestito dal gestore code per accelerare le operazioni MQGET sulla coda. Per le code condivise, il tipo di indice determina il tipo di operazioni MQGET che possono essere utilizzate.

Questo parametro è supportato solo su z/OS. Su altre piattaforme, tutte le code vengono indicizzate automaticamente.

Questo parametro viene supportato solo sulla coda locale e sulla coda modello.

I messaggi possono essere richiamati utilizzando un criterio di selezione solo se viene conservato un tipo di indice appropriato, come mostrato nella seguente tabella:

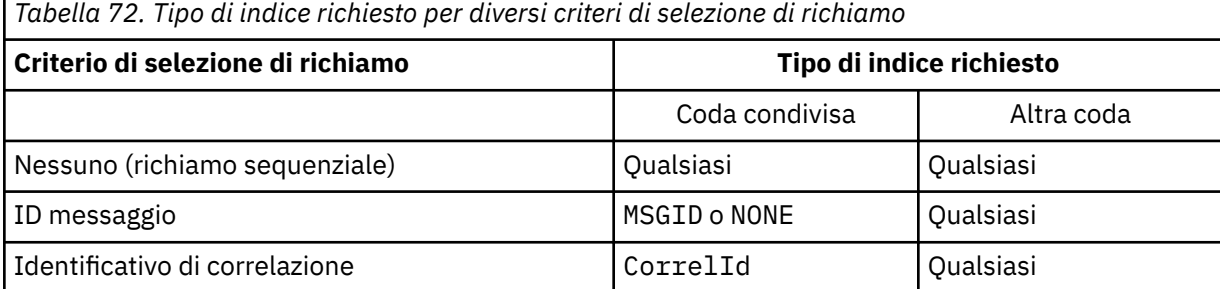

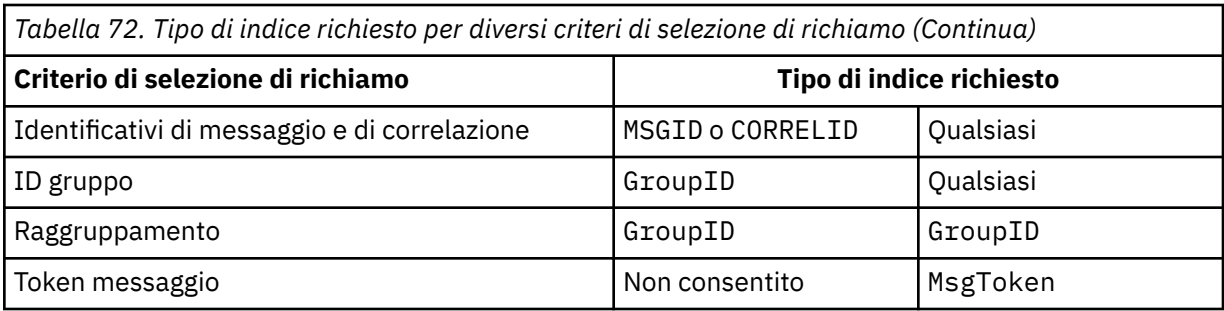

dove il valore del parametro **INDXTYPE** ha i seguenti valori:

#### **nessuno**

Nessun indice viene conservato. Utilizzare NONE quando i messaggi vengono generalmente richiamati in modo sequenziale oppure utilizzare sia l'identificativo del messaggio che l'identificativo di correlazione come criterio di selezione sulla chiamata MQGET .

#### **MsgId**

Viene conservato un indice di identificativi messaggio. Utilizzare MSGID quando i messaggi vengono in genere richiamati utilizzando l'identificativo del messaggio come criterio di selezione sulla chiamata MQGET con l'identificativo di correlazione impostato su NULL.

#### **CorrelId**

Viene conservato un indice di identificativi di correlazione. Utilizzare CORRELID quando i messaggi vengono in genere richiamati utilizzando l'identificativo di correlazione come criterio di selezione nella chiamata MQGET con l'identificativo del messaggio impostato su NULL.

#### **GroupID**

Viene conservato un indice di identificativi di gruppo. Utilizzare GROUPID quando i messaggi vengono richiamati utilizzando i criteri di selezione del gruppo di messaggi.

#### **Nota:**

- 1. Non è possibile impostare **INDXTYPE** su GROUPID se la coda è una coda di trasmissione.
- 2. La coda deve utilizzare una struttura CF in CFLEVEL(3), per specificare una coda condivisa con **INDXTYPE**(GROUPID).

# **MsgToken**

Viene conservato un indice di token di messaggi. Utilizzare MSGTOKEN quando la coda è una coda gestita da WLM che si sta utilizzando con le funzioni di Workload Manager di z/OS.

**Nota:** Non è possibile impostare **INDXTYPE** su MSGTOKEN se:

- La coda è una coda modello con tipo di definizione SHAREDYN
- La coda è una coda dinamica temporanea
- La coda è una coda di trasmissione
- Specificare **QSGDISP**(SHARED)

Per le code non condivise e che non utilizzano token di raggruppamento o di messaggi, il tipo di indice non limita il tipo di selezione di richiamo. Tuttavia, l'indice viene utilizzato per accelerare le operazioni **GET** sulla coda, quindi scegliere il tipo che corrisponde alla selezione di richiamo più comune.

Se si sta modificando o sostituendo una coda locale esistente, è possibile modificare il parametro **INDXTYPE** solo nei casi indicati nella seguente tabella:

<span id="page-522-0"></span>*Tabella 73. Modifica del tipo di indice consentita in base alla condivisione della coda e alla presenza di messaggi nella coda*

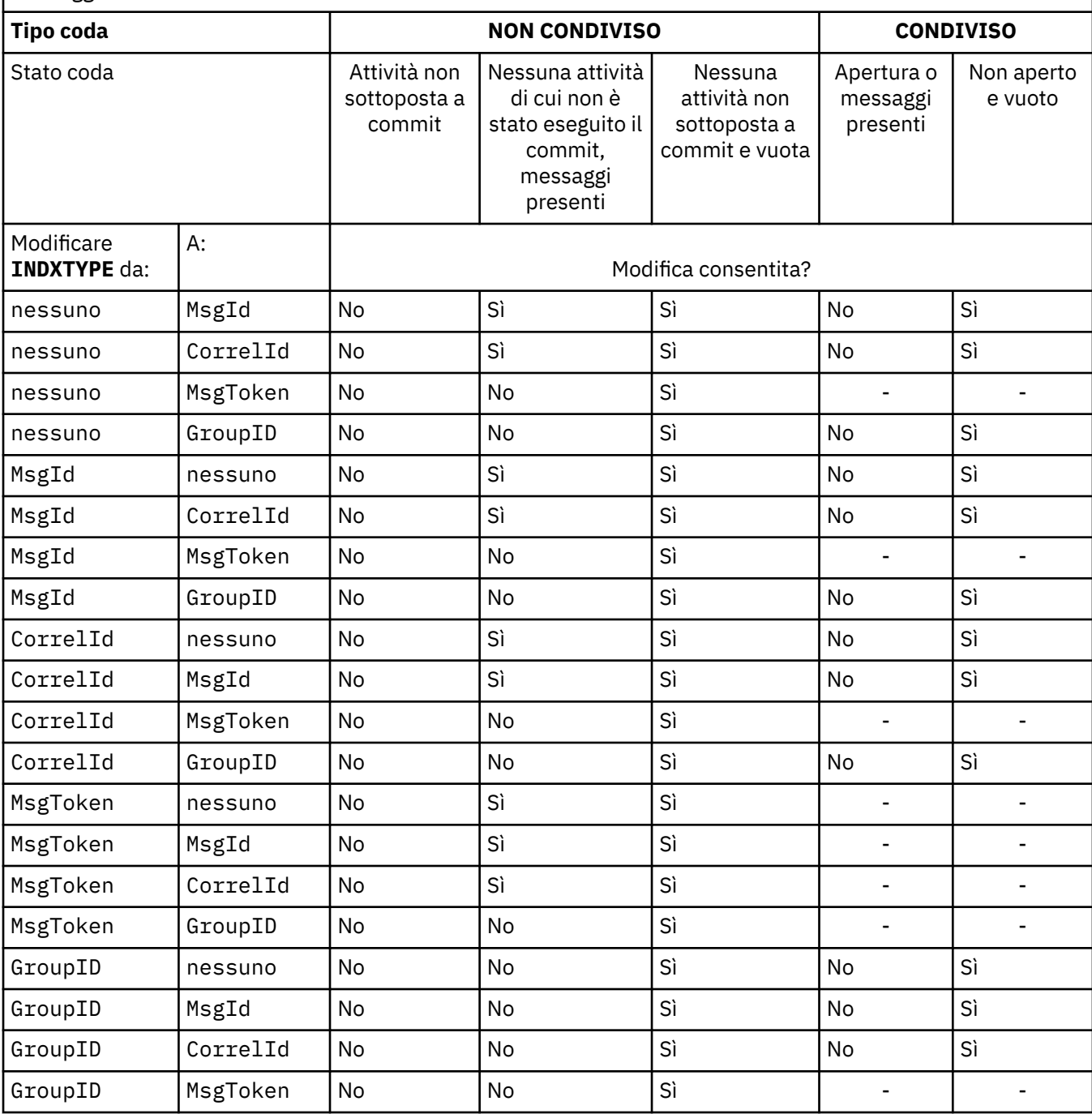

#### **INITQ (***stringa***)**

Il nome locale della coda di avvio su questo gestore code, in cui vengono scritti i messaggi trigger relativi a questa coda; consultare Regole per la denominazione degli oggetti IBM MQ.

Questo parametro viene supportato solo sulla coda locale e sulla coda modello.

#### **LIKE (***nome - qtype***)**

Il nome di una coda, con parametri utilizzati per modellare questa definizione.

Se questo campo non viene completato, i valori dei campi di parametri non definiti vengono presi da una delle seguenti definizioni. La scelta dipende dal tipo di coda:

<span id="page-523-0"></span>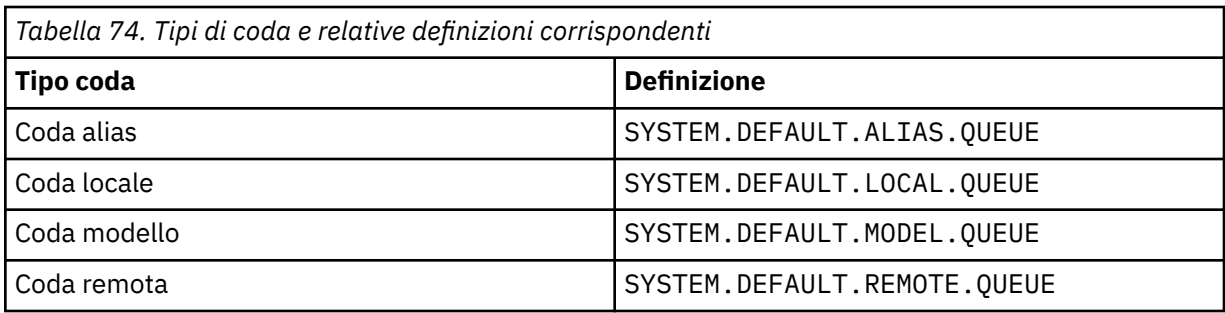

Ad esempio, non completare questo parametro equivale a definire il valore seguente di **LIKE** per una coda alias:

```
LIKE(SYSTEM.DEFAULT.ALIAS.QUEUE)
```
Se si richiedono definizioni predefinite differenti per tutte le code, modificare le definizioni delle code predefinite invece di utilizzare il parametro **LIKE** .

**Z/OS** Su z/OS, il gestore code ricerca un oggetto con il nome e il tipo di coda specificati con una disposizione di QMGR, COPYo SHARED. La disposizione dell'oggetto **LIKE** non viene copiata nell'oggetto che viene definito.

**Nota:**

- 1. Gli oggetti **QSGDISP**(GROUP) non vengono ricercati.
- 2. **LIKE** viene ignorato se viene specificato **QSGDISP**(COPY).

# **MAXDEPTH (***intero*)

Il numero massimo di messaggi permesso sulla coda.

Questo parametro viene supportato solo sulla coda locale e sulla coda modello.

Sulle piattaforme riportate di seguito, specificare un valore compreso tra zero e 999999999:

 **– UNIX, Linux, and Windows** 

 $\frac{z}{108}$   $\frac{z}{105}$ 

Su qualsiasi altra piattaforma IBM MQ , specificare un valore compreso tra zero e 640000.

Altri fattori possono ancora far sì che la coda venga considerata piena, ad esempio, se non è disponibile ulteriore spazio su disco fisso.

Se questo valore viene ridotto, tutti i messaggi già presenti nella coda che superano il nuovo valore massimo rimangono intatti.

#### **MAXMSGL (***numero intero***)**

La lunghezza massima (in byte) dei messaggi su questa coda.

Questo parametro viene supportato solo sulla coda locale e sulla coda modello.

ULW  $\blacksquare$ Su UNIX, Linux, and Windows, specificare un valore compreso tra zero e la lunghezza massima del messaggio per il gestore code. Consultare il parametro **MAXMSGL** del comando ALTER QMGR , [ALTER QMGR MAXMSGL.](#page-330-0)

 $z/0S$ Su z/OS, specificare un valore compreso nell'intervallo tra zero e 100 MB (104 857 600 byte).

La lunghezza del messaggio include la lunghezza dei dati utente e la lunghezza delle intestazioni. Per i messaggi inseriti nella coda di trasmissione, esistono ulteriori intestazioni di trasmissione. Consentire ulteriori 4000 byte per tutte le intestazioni del messaggio.

<span id="page-524-0"></span>Se questo valore viene ridotto, tutti i messaggi che si trovano già nella coda con lunghezza superiore al nuovo valore massimo non vengono influenzati.

Le applicazioni possono utilizzare questo parametro per determinare la dimensione del buffer per richiamare i messaggi dalla coda. Pertanto, il valore può essere ridotto solo se è noto che tale riduzione non causa un funzionamento non corretto dell'applicazione.

Si noti che aggiungendo la firma digitale e la chiave al messaggio, Advanced Message Security aumenta la lunghezza del messaggio.

#### **MONQ**

Controlla la raccolta dei dati di controllo online per le code.

Questo parametro viene supportato solo sulla coda locale e sulla coda modello.

#### **QMGR**

Raccogliere i dati di controllo in base alle impostazioni del parametro del gestore code **MONQ**.

#### **off**

La raccolta dati di monitoraggio in linea è disattivata per questa coda.

#### **BASSO**

Se il valore del parametro **MONQ** del gestore code non è NONE, la raccolta dei dati di monitoraggio online è attivata per questa coda.

#### **MEDIO**

Se il valore del parametro **MONQ** del gestore code non è NONE, la raccolta dei dati di monitoraggio online è attivata per questa coda.

#### **ALTO**

Se il valore del parametro **MONQ** del gestore code non è NONE, la raccolta dei dati di monitoraggio online è attivata per questa coda.

Non esiste distinzione tra i valori LOW, MEDIUMe HIGH. Questi valori attivano tutti la raccolta dati, ma non influiscono sulla frequenza di raccolta.

Quando questo parametro viene utilizzato in un comando della coda **ALTER** , la modifica è effettiva solo quando la coda viene successivamente aperta.

#### **MSGDLVSQ**

La sequenza di distribuzione dei messaggi.

Questo parametro viene supportato solo sulla coda locale e sulla coda modello.

#### **Priority**

I messaggi vengono consegnati (in risposta a chiamate API MQGET ) nell'ordine FIFO (first - in first - out) con priorità.

#### **FIFO**

I messaggi vengono consegnati (in risposta alle chiamate API MQGET ) nell'ordine FIFO. La priorità viene ignorata per i messaggi su questa coda.

Il parametro della sequenza di consegna dei messaggi può essere modificato da PRIORITY a FIFO mentre ci sono messaggi nella coda. L'ordine dei messaggi già in coda non viene modificato. I messaggi aggiunti alla coda successivamente assumono la priorità predefinita della coda e quindi potrebbero essere elaborati prima di alcuni dei messaggi esistenti.

Se la sequenza di consegna del messaggio viene modificata da FIFO a PRIORITY, i messaggi inseriti nella coda mentre la coda era impostata su FIFO assumono la priorità predefinita.

**Nota: INDISCOTT SECONDATYPE** (GROUPID) viene specificato con **MSGDLVSQ** (PRIORITY), la priorità in cui i gruppi vengono richiamati si basa sulla priorità del primo messaggio all'interno di ciascun gruppo. Le priorità 0 e 1 vengono utilizzate dal gestore code per ottimizzare il richiamo dei messaggi in ordine logico. Il primo messaggio in ogni gruppo non deve utilizzare queste priorità. In tal caso, il messaggio viene memorizzato come se fosse la priorità due.

<span id="page-525-0"></span>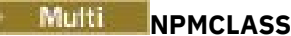

Il livello di affidabilità da assegnare ai messaggi non persistenti inseriti nella coda:

#### **NORMALE**

I messaggi non persistenti vengono persi dopo un errore o l'arresto del gestore code. Questi messaggi vengono eliminati al riavvio del gestore code.

#### **ALTO**

Il gestore code tenta di conservare i messaggi non persistenti su questa coda durante il riavvio o la commutazione di un gestore code.

 $z/0S$ Non è possibile impostare questo parametro su z/OS.

#### **PROCESS (***stringa***)**

Il nome locale del processo IBM MQ.

Questo parametro viene supportato solo sulla coda locale e sulla coda modello.

Questo è il nome di un'istanza del processo che identifica l'applicazione avviata dal gestore code quando si verifica un evento trigger; consultare Regole per la denominazione degli oggetti IBM MQ.

La definizione del processo non viene controllata quando viene definita la coda locale, ma deve essere disponibile perché si verifichi un evento trigger.

Se la coda è una coda di trasmissione, la definizione del processo contiene il nome del canale da avviare. Questo parametro è facoltativo per le code di trasmissione sulle seguenti piattaforme:

- **IBM i** TBM i
- **ULW** UNIX, Linux, and Windows
- $z/0s$   $z/0s$

Se non viene specificato, il nome del canale viene preso dal valore specificato per il parametro **TRIGDATA** .

#### **PROPCTL**

Attributo di controllo proprietà. L'attributo è facoltativo. È applicabile alle code locali, alias e modello.

**Nota:** Se l'applicazione sta aprendo una coda alias, è necessario impostare questo valore sia sulla coda alias che su quella di destinazione.

Le opzioni **PROPCTL** sono le seguenti. Le opzioni non influiscono sulle proprietà del messaggio nell'estensione MQMD o MQMD .

#### **Tutto**

Impostare ALL in modo che un'applicazione possa leggere tutte le proprietà del messaggio nelle intestazioni MQRFH2 o come proprietà dell'handle del messaggio.

L'opzione ALL abilita le applicazioni che non è possibile modificare per accedere a tutte le proprietà del messaggio dalle intestazioni MQRFH2 . Le applicazioni che possono essere modificate, possono accedere a tutte le proprietà del messaggio come proprietà dell'handle del messaggio.

In alcuni casi, il formato dei dati nelle intestazioni MQRFH2 nel messaggio ricevuto potrebbe essere diverso dal formato nel messaggio quando è stato inviato.

#### **COMPAT**

Impostare COMPAT in modo che le applicazioni non modificate che prevedono che le proprietà correlate a JMSsi trovano in un'intestazione MQRFH2 nei dati del messaggio continuino a funzionare come prima. Le applicazioni che possono essere modificate, possono accedere a tutte le proprietà del messaggio come proprietà dell'handle del messaggio.

Se il messaggio contiene una proprietà con prefisso mcd., jms., usr.o mqext., tutte le proprietà del messaggio vengono consegnate all'applicazione. Se non viene fornito alcun handle <span id="page-526-0"></span>del messaggio, le proprietà vengono restituite in un'intestazione MQRFH2 . Se viene fornito un handle del messaggio, tutte le proprietà vengono restituite nell'handle del messaggio.

Se il messaggio non contiene una proprietà con uno di questi prefissi e l'applicazione non fornisce un handle del messaggio, all'applicazione non viene restituita alcuna proprietà del messaggio. Se viene fornito un handle del messaggio, tutte le proprietà vengono restituite nell'handle del messaggio.

In alcuni casi, il formato dei dati nelle intestazioni MQRFH2 nel messaggio ricevuto potrebbe essere diverso dal formato nel messaggio quando è stato inviato.

#### **Forza**

Forzare tutte le applicazioni a leggere le proprietà del messaggio dalle intestazioni MQRFH2 .

Le proprietà vengono sempre restituite nei dati del messaggio in un'intestazione MQRFH2 indipendentemente dal fatto che l'applicazione specifichi un handle del messaggio.

Un handle del messaggio valido fornito nel campo MsgHandle della struttura MQGMO sulla chiamata MQGET viene ignorato. Le proprietà del messaggio non sono accessibili utilizzando l'handle del messaggio.

In alcuni casi, il formato dei dati nelle intestazioni MQRFH2 nel messaggio ricevuto potrebbe essere diverso dal formato nel messaggio quando è stato inviato.

#### **nessuno**

Se viene fornito un handle del messaggio, tutte le proprietà vengono restituite nel handle del messaggio.

Tutte le proprietà del messaggio vengono rimosse dal corpo del messaggio prima che venga consegnato all'applicazione.

#### **PUT**

Specifica se i messaggi possono essere immessi nella coda.

#### **Abilitato**

I messaggi possono essere aggiunti alla coda (da applicazioni debitamente autorizzate).

#### **Disabilitato**

I messaggi non possono essere aggiunti alla coda.

Questo parametro può essere modificato anche utilizzando la chiamata API MQSET .

#### **QDEPTHHI (***intero***)**

La soglia rispetto alla quale viene confrontata la profondità della coda per generare un evento Grandezza coda elevata.

Questo parametro viene supportato solo sulla coda locale e sulla coda modello.

z/OS Per ulteriori informazioni sull'effetto che le code condivise su z/OS hanno su questo evento; consultare Code condivise ed eventi di profondità della coda su z/OS.

Questo evento indica che un'applicazione ha inserito un messaggio su una coda, con il risultato che il numero di messaggi sulla coda diventa maggiore o uguale alla soglia superiore di profondità della coda. Consultare il parametro **QDPHIEV** .

Il valore è espresso come percentuale della profondità massima della coda (parametro**MAXDEPTH** ) e deve essere compreso tra zero e 100 e non inferiore a **QDEPTHLO**.

#### **QDEPTHLO (***intero***)**

La soglia rispetto alla quale la profondità della coda viene confrontata per generare un evento Grandezza coda bassa.

Questo parametro viene supportato solo sulla coda locale e sulla coda modello.

z/OS Per ulteriori informazioni sull'effetto che le code condivise su z/OS hanno su questo evento; consultare Code condivise ed eventi di profondità della coda su z/OS.

<span id="page-527-0"></span>Questo evento indica che un'applicazione ha richiamato un messaggio da una coda con il risultato che il numero di messaggi sulla coda diventa inferiore o uguale alla soglia inferiore di profondità della coda. Consultare il parametro **QDPLOEV** .

Il valore è espresso come percentuale della profondità massima della coda (parametro**MAXDEPTH** ) e deve essere compreso tra zero e 100 e non superiore a **QDEPTHHI**.

#### **QDPHIEV**

Controlla se vengono generati eventi Grandezza coda elevata.

Questo parametro viene supportato solo sulla coda locale e sulla coda modello.

Un evento Profondità massima coda indica che un'applicazione ha inserito un messaggio in una coda, con il risultato che il numero di messaggi nella coda diventa maggiore o uguale alla soglia massima di profondità della coda. Consultare il parametro **QDEPTHHI** .

#### **Abilitato**

Sono stati creati eventi relativi alla coda ad alta capacità.

#### **Disabilitato**

Non sono stati creati eventi relativi alla coda ad alta capacità.

**Nota:** Il valore di questo parametro può essere modificato implicitamente.

z/OS

Su z/OS, le code condivise influiscono sull'evento.

Per ulteriori informazioni su questo evento, consultare Profondità massima coda.

#### **QDPLOEV**

Controlla se vengono generati eventi Profondità minima coda.

Questo parametro viene supportato solo sulla coda locale e sulla coda modello.

Un evento Profondità minima della coda indica che un'applicazione ha richiamato un messaggio da una coda, con il risultato che il numero di messaggi sulla coda diventa inferiore o uguale alla soglia inferiore di profondità della coda. Consultare il parametro **QDEPTHLO** .

#### **Abilitato**

Sono stati creati eventi relativi alla coda a bassa capacità.

#### **Disabilitato**

Non sono stati creati eventi relativi alla coda a bassa capacità.

**Nota:** Il valore di questo parametro può essere modificato implicitamente.

z/OS **Su z/OS, le code condivise influiscono sull'evento.** 

Per ulteriori informazioni su questo evento, consultare Profondità coda bassa.

#### **QDPMAXEV**

Controlla se vengono generati eventi Coda piena.

Questo parametro viene supportato solo sulla coda locale e sulla coda modello.

Un evento Coda piena indica che un inserimento in una coda è stato rifiutato perché la coda è piena. La profondità della coda ha raggiunto il valore massimo.

#### **Abilitato**

Sono stati creati eventi relativi alla coda completa.

#### **Disabilitato**

Non sono stati creati eventi relativi alla coda completa.

**Nota:** Il valore di questo parametro può essere modificato implicitamente.

 $z/0S$ Su z/OS, le code condivise influiscono sull'evento.

Per ulteriori informazioni su questo evento, consultare Coda piena.

<span id="page-528-0"></span>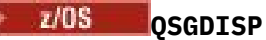

Questo parametro si applica solo a z/OS .

Specifica la disposizione dell'oggetto nel gruppo.

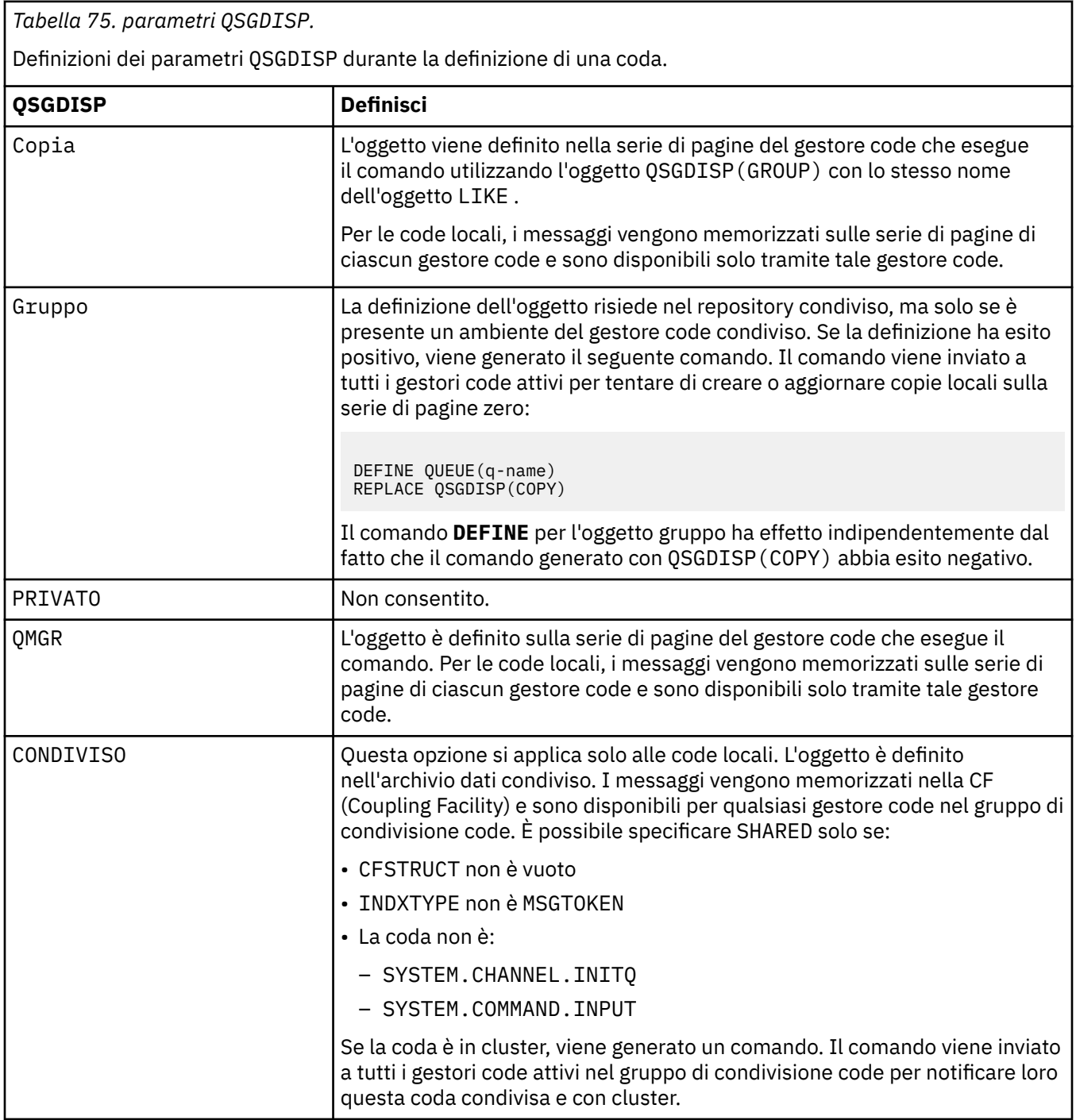

### **QSVCIEV**

Controlla se vengono generati eventi Intervallo di servizio elevato o Intervallo di servizio OK.

Questo parametro è supportato solo su code locali e modello ed è inefficace se è specificato su una coda condivisa.

Un evento Intervallo servizio elevato viene generato quando un controllo indica che non è stato richiamato alcun messaggio dalla coda per almeno il tempo indicato dal parametro **QSVCINT** .

<span id="page-529-0"></span>Un evento Intervallo di servizio OK viene generato quando un controllo indica che i messaggi sono stati richiamati dalla coda entro il periodo di tempo indicato dal parametro **QSVCINT** .

**Nota:** Il valore di questo parametro può essere modificato implicitamente. Per ulteriori informazioni, consultare la descrizione degli eventi Intervallo servizio elevato e Intervallo servizio OK in Intervallo servizio coda elevato e Intervallo servizio coda OK.

#### **ALTO**

Vengono generati eventi di intervallo di servizio elevato

#### **ok**

Vengono creati eventi di intervallo di servizio OK

#### **nessuno**

Non viene generato alcun evento dell'intervallo di servizio

#### **QSVCINT (***numero intero***)**

L'intervallo di servizi utilizzato per il confronto per generare eventi Intervallo di servizio elevato e Intervallo di servizio OK.

Questo parametro è supportato solo su code locali e modello ed è inefficace se è specificato su una coda condivisa.

Consultare il parametro **QSVCIEV** .

Il valore è espresso in unità di millisecondi e deve essere compreso tra zero e 999999999.

#### **SOSTITUISCI & NOREPLACE**

Questa opzione controlla se una definizione esistente deve essere sostituita con questa.

Nota: **Z/0S** Su IBM MQ for z/OS, una definizione esistente viene sostituita solo se è della stessa disposizione. Qualsiasi oggetto con una disposizione diversa non viene modificato.

#### **SOSTITUISCI**

Se l'oggetto esiste, l'effetto è simile all'emissione del comando **ALTER** senza il parametro **FORCE** e con tutti gli altri parametri specificati. In particolare, tenere presente che tutti i messaggi che si trovano nella coda esistente vengono conservati.

Esiste una differenza tra il comando **ALTER** senza parametro **FORCE** e il comando **DEFINE** con parametro **REPLACE** . La differenza è che **ALTER** non modifica parametri non specificati, ma **DEFINE** con **REPLACE** imposta tutti i parametri. Se si utilizza **REPLACE**, i parametri non specificati vengono presi dall'oggetto denominato sul parametro **LIKE** o dalla definizione predefinita e i parametri dell'oggetto da sostituire, se ne esiste uno, vengono ignorati.

Il comando ha esito negativo se entrambe le seguenti istruzioni sono vere:

- Il comando imposta i parametri che richiedono l'utilizzo del parametro **FORCE** se si utilizza il comando **ALTER**
- L'oggetto è aperto

Il comando **ALTER** con il parametro **FORCE** riesce in questa situazione.

**ULW Se SCOPE (CELL)** è specificato in UNIX, Linuxo Windowsed è già presente una coda con lo stesso nome nella directory della cella, il comando ha esito negativo, anche se è stato specificato **REPLACE** .

#### **NOREPLACE**

La definizione non deve sostituire alcuna definizione esistente dell'oggetto.

#### **RETINTVL (***numero intero***)**

Il numero di ore da quando è stata definita la coda, dopo le quali la coda non è più necessaria. Il valore deve essere compreso tra 0 e 999.999.999.

Questo parametro viene supportato solo sulla coda locale e sulla coda modello.

**CRDATE** e **CRTIME** possono essere visualizzati utilizzando il comando **[DISPLAY QUEUE](#page-751-0)** .

<span id="page-530-0"></span>Queste informazioni sono disponibili per l'utilizzo da parte di un operatore o di un'applicazione di manutenzione per eliminare le code che non sono più richieste.

**Nota:** Il gestore code non elimina le code basate su questo valore, né impedisce l'eliminazione delle code se il loro intervallo di conservazione non è scaduto. È responsabilità dell'utente intraprendere qualsiasi azione richiesta.

#### **RNAME (***stringa***)**

Nome della coda remota. Questo parametro è il nome locale della coda come definito nel gestore code specificato da **RQMNAME**.

Questo parametro è supportato solo su code remote.

- Se questa definizione viene utilizzata per una definizione locale di una coda remota, **RNAME** non deve essere vuoto quando si verifica l'apertura.
- Se questa definizione viene utilizzata per una definizione di alias del gestore code, **RNAME** deve essere vuoto quando si verifica l'apertura.

In un cluster di gestori code, questa definizione si applica solo al gestore code che l'ha creata. Per indicare l'alias all'intero cluster, aggiungere l'attributo **CLUSTER** alla definizione della coda remota.

• Se questa definizione viene utilizzata per un alias della coda di risposta, questo nome è il nome della coda che deve essere la coda di risposta.

Il nome non viene controllato per garantire che contenga solo i caratteri normalmente consentiti per i nomi coda; consultare Regole per la denominazione degli oggetti IBM MQ.

#### **RQMNAME (***stringa***)**

Il nome del gestore code remoto su cui è definita la coda **RNAME** .

Questo parametro è supportato solo su code remote.

- Se un'applicazione apre la definizione locale di una coda remota, **RQMNAME** non deve essere vuoto o il nome del gestore code locale. Quando si verifica l'apertura, se **XMITQ** è vuoto, deve essere presente una coda locale con questo nome, da utilizzare come coda di trasmissione.
- Se questa definizione viene utilizzata per un alias del gestore code, **RQMNAME** è il nome del gestore code di cui si sta eseguendo l'alias. Può essere il nome del gestore code locale. Altrimenti, se **XMITQ** è vuoto, quando si verifica l'apertura deve essere presente una coda locale con questo nome, che deve essere utilizzata come coda di trasmissione.
- Se **RQMNAME** viene utilizzato per un alias della coda di risposta, **RQMNAME** è il nome del gestore code che deve essere il gestore code di risposta.

Il nome non viene verificato per garantire che contenga solo i caratteri normalmente consentiti per i nomi oggetto IBM MQ ; consultare Regole per la denominazione degli oggetti IBM MQ.

# **AMBITO**

Specifica l'ambito di definizione della coda.

Questo parametro è supportato solo su code alias, locali e remote.

**QMGR**

La definizione della coda ha un ambito gestore code. Ciò significa che la definizione della coda non si estende oltre il gestore code che la possiede. È possibile aprire una coda per l'output di proprietà di un altro gestore code in uno dei seguenti modi:

- 1. Specificare il nome del gestore code proprietario.
- 2. Aprire una definizione locale della coda sull'altro gestore code.

**CELL**

La definizione della coda ha un ambito cella. L'ambito della cella indica che la coda è nota a tutti i gestori code nella cella. Una coda con ambito cella può essere aperta per l'emissione semplicemente specificando il nome della coda. Non è necessario specificare il nome del gestore code proprietario della coda.

<span id="page-531-0"></span>Se esiste già una coda con lo stesso nome nella directory della cella, il comando ha esito negativo. L'opzione **REPLACE** non influisce su questa situazione.

Questo valore è valido solo se è configurato un servizio nomi che supporta una directory della cella.

**Limitazione:** Il servizio nomi DCE non è più supportato.

Questo parametro è valido solo su UNIX, Linux, and Windows.

#### **SHARE e NOSHARE**

Specifica se più applicazioni possono ricevere messaggi da questa coda.

Questo parametro viene supportato solo sulla coda locale e sulla coda modello.

#### **SHARE**

Più di un'istanza dell'applicazione può ricevere messaggi dalla coda.

#### **Nessuna condivisione**

Solo una singola istanza dell'applicazione può richiamare i messaggi dalla coda.

# **Multi** STATO

Specifica se la raccolta dati delle statistiche è abilitata:

#### **QMGR**

La raccolta dei dati statistici è basata sull'impostazione del parametro **STATQ** del gestore code.

#### **su**

Se il valore del parametro **STATQ** del gestore code non è NONE, la raccolta dei dati statistici per la coda è abilitata.

#### **off**

La raccolta dei dati statistici per la coda è disabilitata.

Se questo parametro viene utilizzato in un comando della coda **ALTER** , la modifica è valida solo per le connessioni al gestore code effettuate dopo la modifica al parametro.

Questo parametro è valido solo su Multipiattaforme.

# **STGCLASS (***stringa***)**

Il nome della classe di storage.

Questo parametro viene supportato solo sulla coda locale e sulla coda modello.

**Nota:** È possibile modificare questo parametro solo se la coda è vuota e chiusa.

Questo parametro è un nome definito dall'installazione. Il primo carattere del nome deve essere maiuscolo da A a Z e i caratteri successivi devono essere maiuscoli da A a Z o numerici da 0 a 9.

Questo parametro è valido solo su z/OS; consultare Classi di memoria.

#### **TARGET (***stringa***)**

Il nome della coda o dell'oggetto argomento di cui si sta eseguendo l'aliasing; consultare Regole per la denominazione degli oggetti IBM MQ. L'oggetto può essere una coda o un argomento come definito da **TARGTYPE**. La lunghezza massima è 48 caratteri.

Questo parametro è supportato solo su code alias.

Questo oggetto deve essere definito solo quando un processo dell'applicazione apre la coda alias.

Questo parametro è un sinonimo del parametro **TARGQ**; **TARGQ** viene conservato per motivi di compatibilità. Se si specifica **TARGET**, non è possibile specificare anche **TARGQ**.

#### **TARGTYPE (***stringa***)**

Il tipo di oggetto in cui l'alias viene risolto.

#### **CODA**

L'alias viene risolto in una coda.

#### <span id="page-532-0"></span>**Argomento**

L'alias viene risolto in un argomento.

#### **TRIGDATA (***stringa***)**

I dati inseriti nel messaggio del trigger. La lunghezza massima della stringa è 64 byte.

Questo parametro viene supportato solo sulla coda locale e sulla coda modello.

Per una coda di trasmissione, è possibile utilizzare questo parametro per specificare il nome del canale da avviare.

Questo parametro può essere modificato anche utilizzando la chiamata API MQSET .

#### **TRIGDPTH (***intero***)**

Il numero di messaggi che devono essere nella coda prima che venga scritto un messaggio trigger, se **TRIGTYPE** è DEPTH. Il valore deve essere compreso tra 1 e 999.999.999.

Questo parametro viene supportato solo sulla coda locale e sulla coda modello.

Questo parametro può essere modificato anche utilizzando la chiamata API MQSET .

#### **TRIGGER & NOTRIGGER**

Specifica se i messaggi trigger vengono scritti nella coda di iniziazione, denominata dal parametro **INITQ** , per attivare l'applicazione, denominata dal parametro **PROCESS** :

#### **TRIGGER**

Il trigger è attivo e i messaggi trigger vengono scritti nella coda di iniziazione.

#### **Nessun trigger**

L'attivazione non è attiva e i messaggi di trigger non vengono scritti nella coda di avvio.

Questo parametro viene supportato solo sulla coda locale e sulla coda modello.

Questo parametro può essere modificato anche utilizzando la chiamata API MQSET .

#### **TRIGMPRI (***numero intero***)**

Il numero di priorità del messaggio che attiva questa coda. Il valore deve essere compreso tra zero e il parametro del gestore code **MAXPRTY** ; per i dettagli, consultare ["VISUALIZZAZIONE QMGR" a pagina](#page-720-0) [721](#page-720-0) .

Questo parametro può essere modificato anche utilizzando la chiamata API MQSET .

#### **TRIGTYPE**

Specifica se e in quali condizioni un messaggio trigger viene scritto nella coda di iniziazione. La coda di iniziazione è (denominata dal parametro **INITQ** .

Questo parametro viene supportato solo sulla coda locale e sulla coda modello.

#### **PRIMO**

Ogni volta che il primo messaggio di priorità uguale o maggiore della priorità specificata dal parametro **TRIGMPRI** della coda arriva sulla coda.

#### **ogni**

Ogni volta che un messaggio arriva sulla coda con priorità uguale o superiore a quella specificata dal parametro **TRIGMPRI** della coda.

#### **PROFOND**

Quando il numero di messaggi con priorità uguale o superiore alla priorità specificata da **TRIGMPRI** è uguale al numero indicato dal parametro **TRIGDPTH** .

#### **nessuno**

Non è stato registrato nessun messaggio di Trigger.

Questo parametro può essere modificato anche utilizzando la chiamata API MQSET .

#### **USAGE**

Utilizzo della coda.

Questo parametro viene supportato solo sulla coda locale e sulla coda modello.

#### <span id="page-533-0"></span>**NORMALE**

La coda non è una coda di trasmissione.

#### **XMITQ**

La coda è una coda di trasmissione, utilizzata per conservare i messaggi destinati a un gestore code remoto. Quando un'applicazione inserisce un messaggio in una coda remota, il messaggio viene memorizzato nella coda di trasmissione appropriata. Rimane lì, in attesa di trasmissione al gestore code remoto.

Se si specifica questa opzione, non specificare i valori per **CLUSTER** e **CLUSNL**.

Inoltre, su z/OS, non specificare **INDXTYPE**(MSGTOKEN) o **INDXTYPE**(GROUPID).

### **XMITQ (***stringa***)**

Il nome della coda di trasmissione da utilizzare per inoltrare i messaggi alla coda remota. **XMITQ** viene utilizzato con le definizioni della coda remota o dell'alias del gestore code.

Questo parametro è supportato solo su code remote.

Se **XMITQ** è vuoto, viene utilizzata una coda con lo stesso nome di **RQMNAME** come coda di trasmissione.

Questo parametro viene ignorato se la definizione viene utilizzata come un alias del gestore code e **RQMNAME** è il nome del gestore code locale.

Viene ignorato anche se la definizione è utilizzata come una definizione di alias di coda risposta.

#### **Informazioni correlate**

Copia di una definizione di coda locale

### *DEFINE QALIAS*

Utilizzare **DEFINE QALIAS** per definire una nuova coda alias e impostare i parametri.

**Nota:** Una coda alias fornisce un livello di via indiretta a un'altra coda o a un oggetto argomento. Se l'alias fa riferimento a una coda, deve essere un'altra coda locale o remota, definita su questo gestore code o una coda alias del cluster definita su un altro gestore code. Non può essere un'altra coda alias su questo gestore code. Se l'alias fa riferimento a un argomento, deve essere un oggetto argomento definito in questo gestore code.

- Diagramma della sintassi
- • ["Note sull'utilizzo per code DEFINE" a pagina 510](#page-509-0)
- • ["Descrizioni dei parametri per DEFINE QUEUE e ALTER QUEUE" a pagina 511](#page-510-0)

#### **Sinonimo**: DEF QA

I valori mostrati sopra la riga principale nel diagramma a blocchi sono i valori predefiniti forniti con IBM MQ, ma l'installazione potrebbe averli modificati. Consultare ["schemi per la sintassi" a pagina 9](#page-8-0).

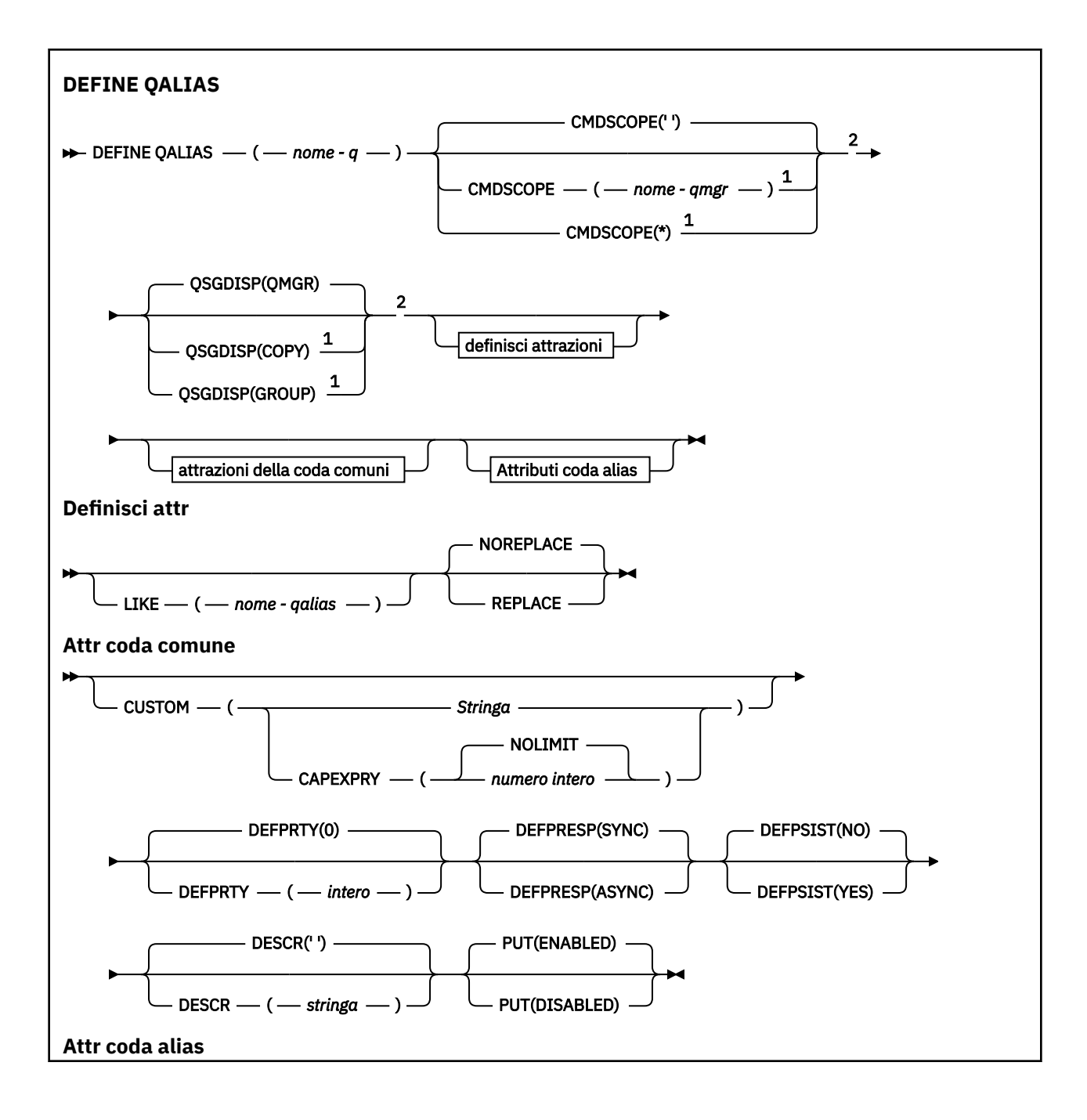

<span id="page-535-0"></span>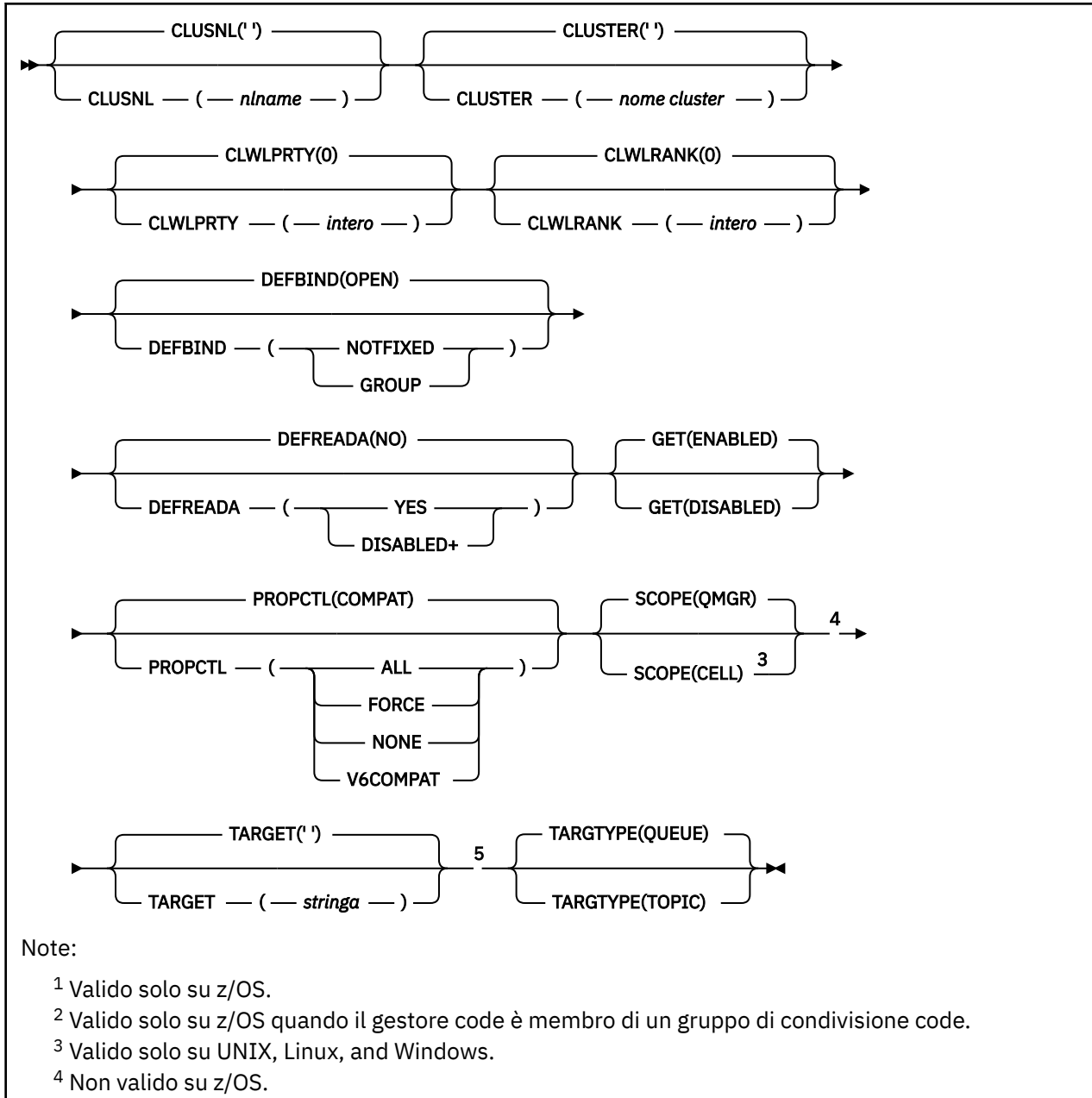

<sup>5</sup> Il parametro TARGQ è disponibile per la compatibilità con i release precedenti. È un sinonimo di TARGET; non è possibile specificare entrambi i parametri.

## **Informazioni correlate**

Gestione delle code alias

## *DEFINE QLOCAL*

Utilizzare **DEFINE QLOCAL** per definire una nuova coda locale e impostare i relativi parametri.

- Diagramma della sintassi
- • ["Note sull'utilizzo per code DEFINE" a pagina 510](#page-509-0)
- • ["Descrizioni dei parametri per DEFINE QUEUE e ALTER QUEUE" a pagina 511](#page-510-0)

### **Sinonimo**: **DEF QL**

I valori mostrati sopra la riga principale nel diagramma a blocchi sono i valori predefiniti forniti con IBM MQ, ma l'installazione potrebbe averli modificati. Consultare ["schemi per la sintassi" a pagina 9](#page-8-0).

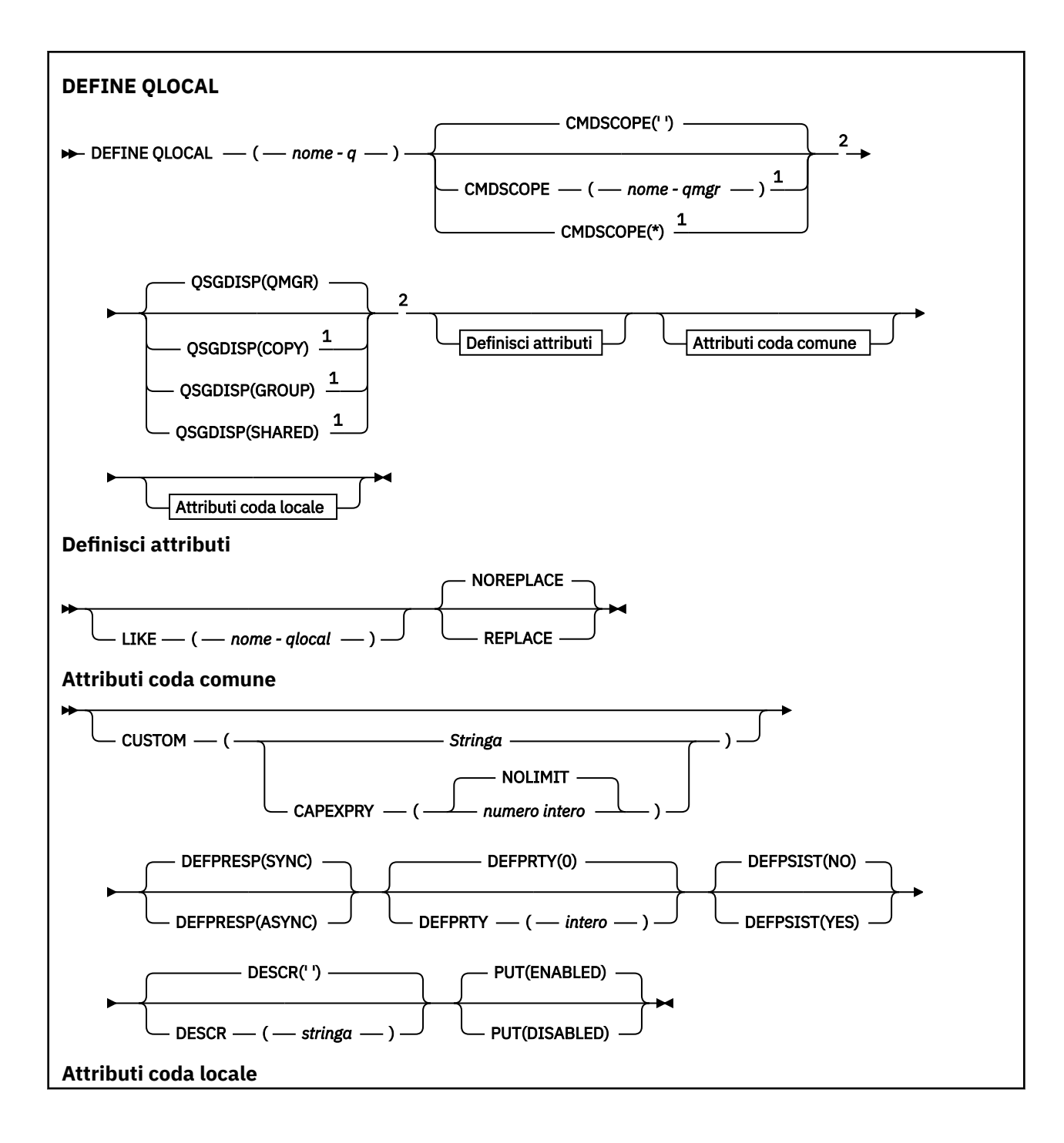

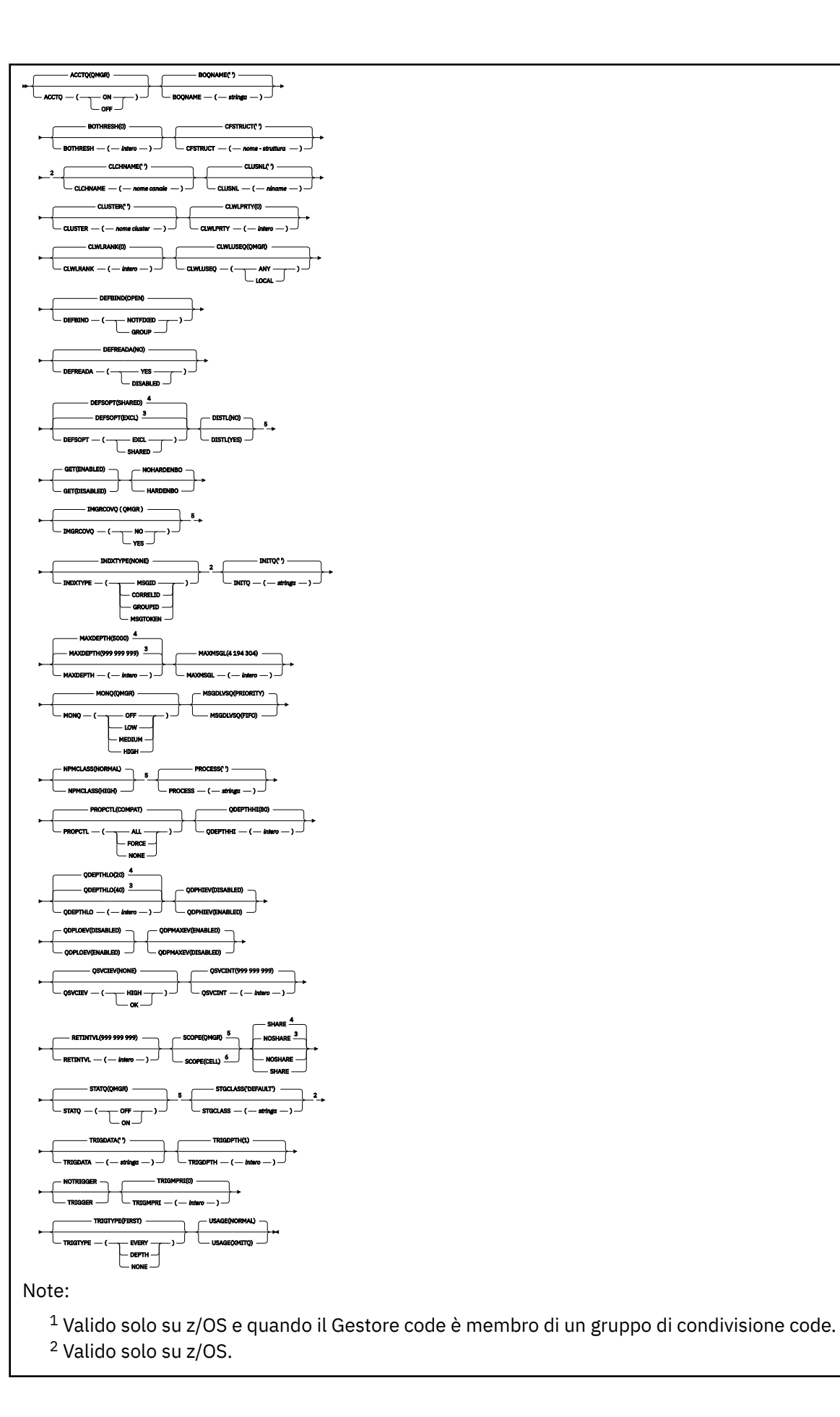

- <span id="page-538-0"></span><sup>3</sup> Valore predefinito per z/OS.
- <sup>4</sup> Valore predefinito per Multiplatforms.
- <sup>5</sup> Non valido su z/OS.
- <sup>6</sup> Valido solo su UNIX, Linux, and Windows.

## **Informazioni correlate**

Definizione di una coda locale Modifica degli attributi della coda locale

# *DEFINE QMODEL*

Utilizzare **DEFINE QMODEL** per definire una nuova coda modello e impostarne i parametri.

Una coda modello non è una coda reale, ma una raccolta di attributi che è possibile utilizzare quando si creano code dinamiche con la chiamata API MQOPEN .

Una volta definita, una coda modello (come qualsiasi altra coda) ha una serie completa di attributi applicabili, anche se alcuni di questi sono predefiniti.

- Diagramma della sintassi
- • ["Note sull'utilizzo per code DEFINE" a pagina 510](#page-509-0)
- • ["Descrizioni dei parametri per DEFINE QUEUE e ALTER QUEUE" a pagina 511](#page-510-0)

### **Sinonimo**: **DEF QM**

I valori mostrati sopra la riga principale nel diagramma a blocchi sono i valori predefiniti forniti con IBM MQ, ma l'installazione potrebbe averli modificati. Consultare ["schemi per la sintassi" a pagina 9](#page-8-0).

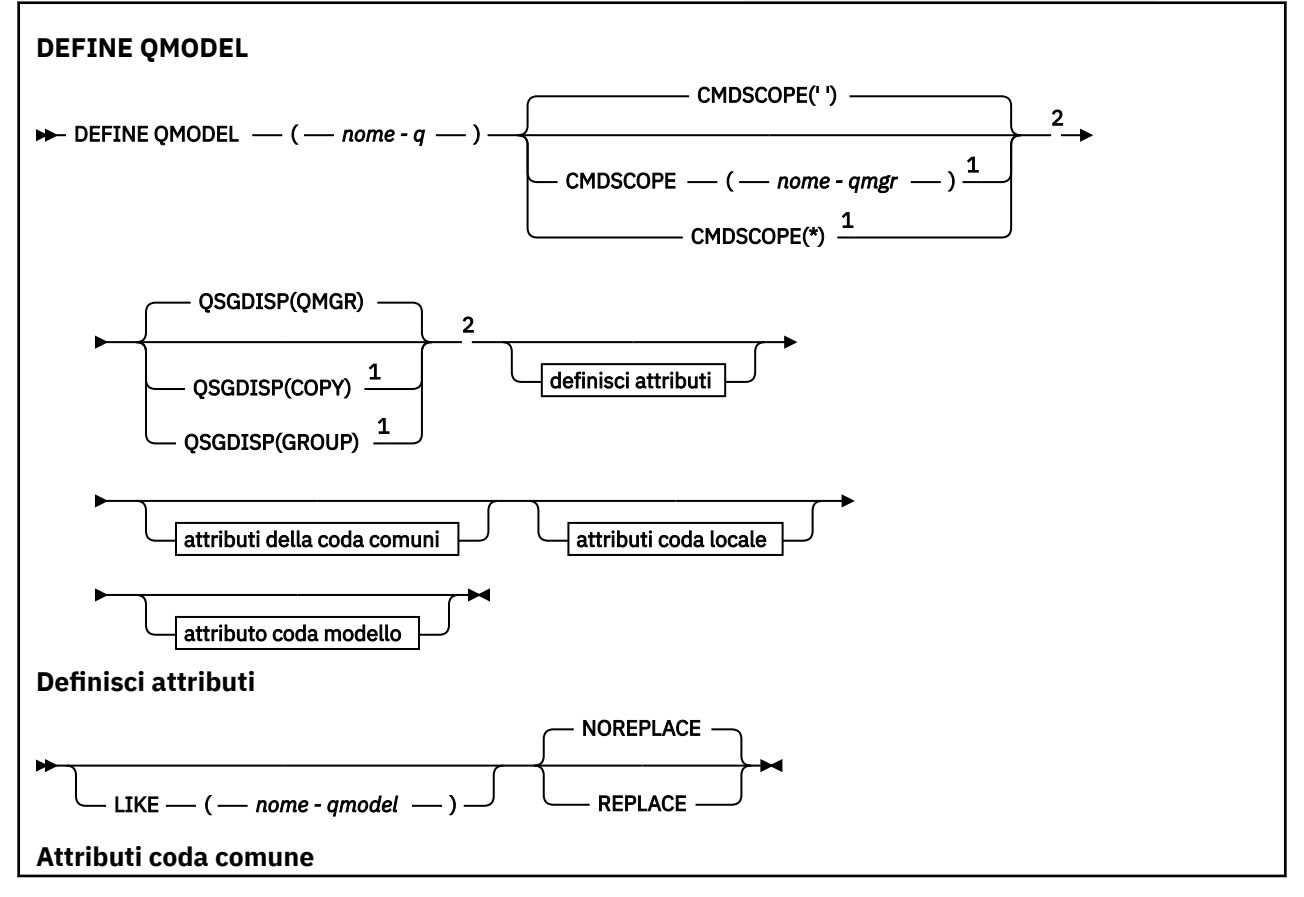

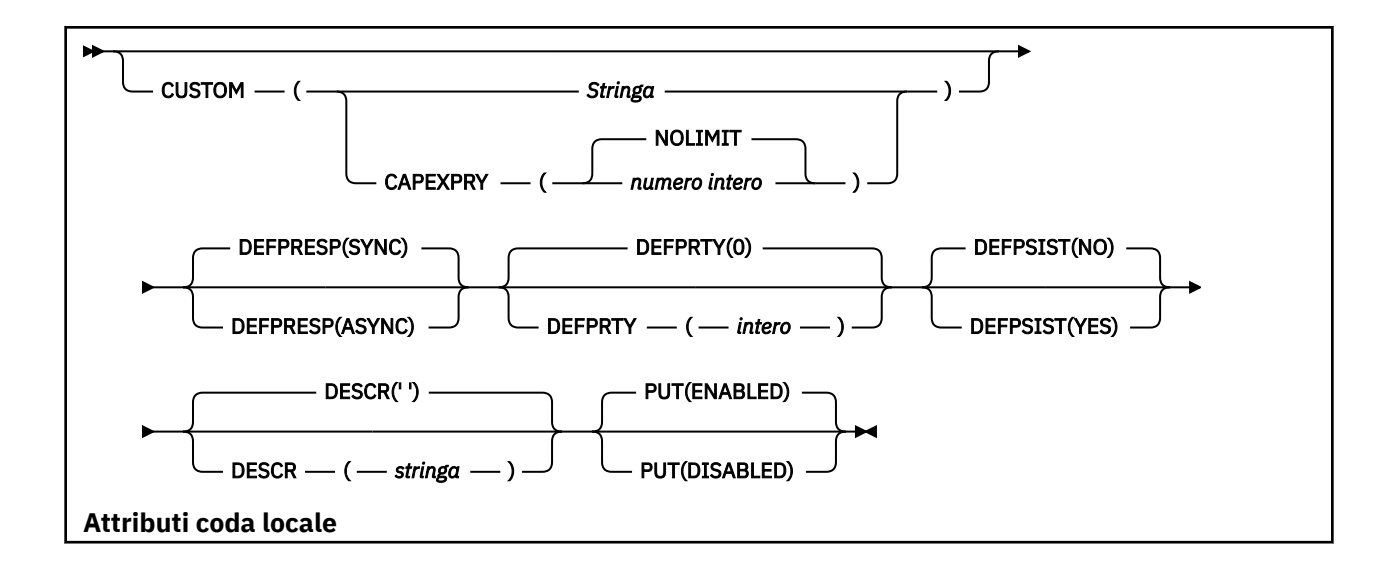
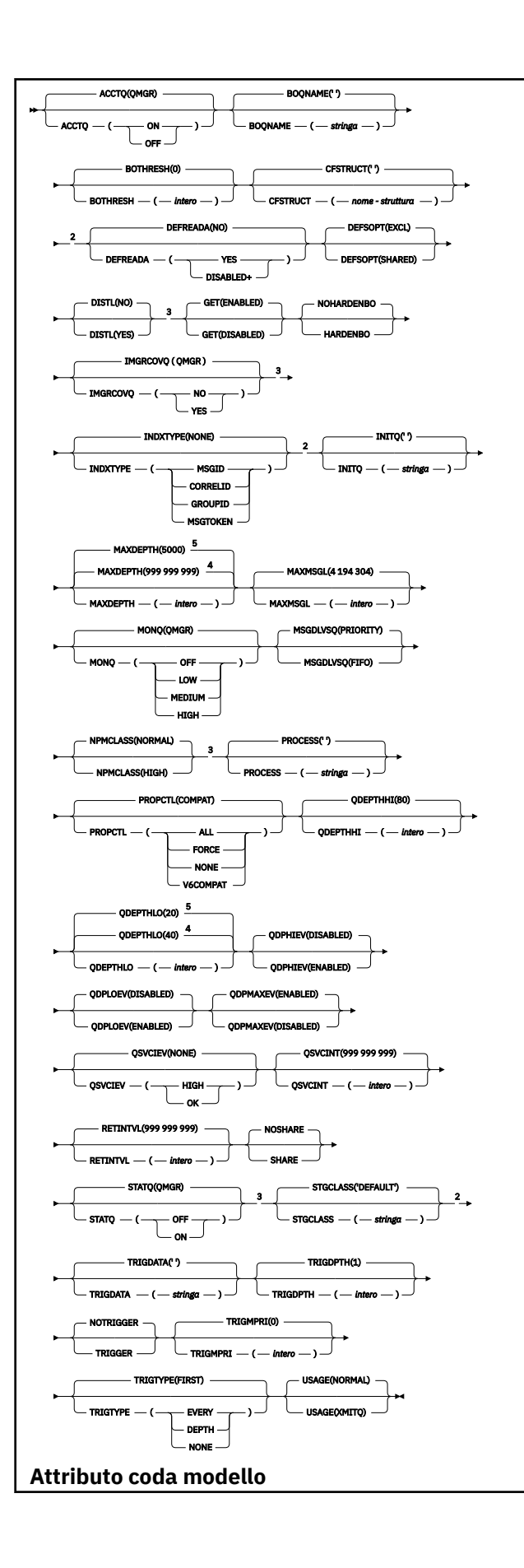

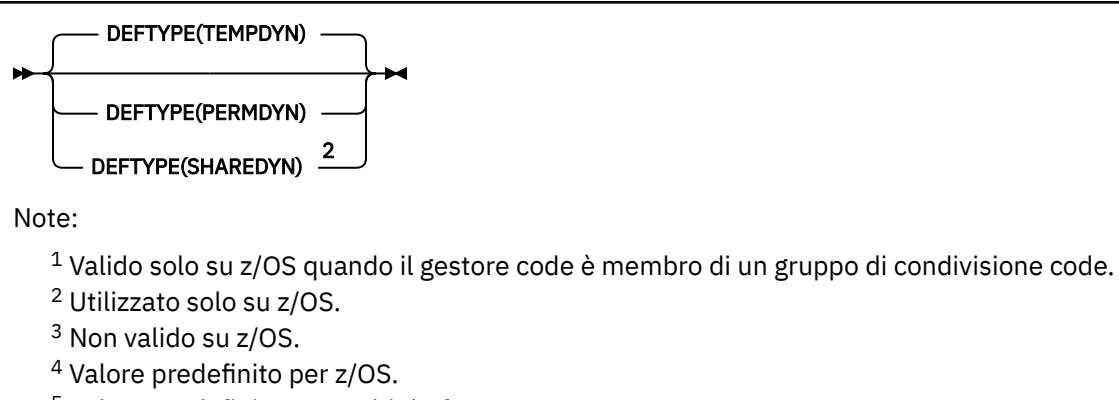

<sup>5</sup> Valore predefinito per Multiplatforms.

# **Informazioni correlate**

Utilizzo delle code modello

# *DEFINIRE QREMOTE*

Utilizzare DEFINE QREMOTE per definire una nuova definizione locale di una coda remota, un alias del gestore code o un alias della coda di risposta e per impostarne i parametri.

Una coda remota è una coda di proprietà di un altro gestore code a cui devono accedere i processi dell'applicazione connessi a questo gestore code.

- Diagramma della sintassi
- • ["Note sull'utilizzo per code DEFINE" a pagina 510](#page-509-0)
- • ["Descrizioni dei parametri per DEFINE QUEUE e ALTER QUEUE" a pagina 511](#page-510-0)

# **Sinonimo**: DEF QR

I valori mostrati sopra la riga principale nel diagramma a blocchi sono i valori predefiniti forniti con IBM MQ, ma l'installazione potrebbe averli modificati. Consultare ["schemi per la sintassi" a pagina 9](#page-8-0).

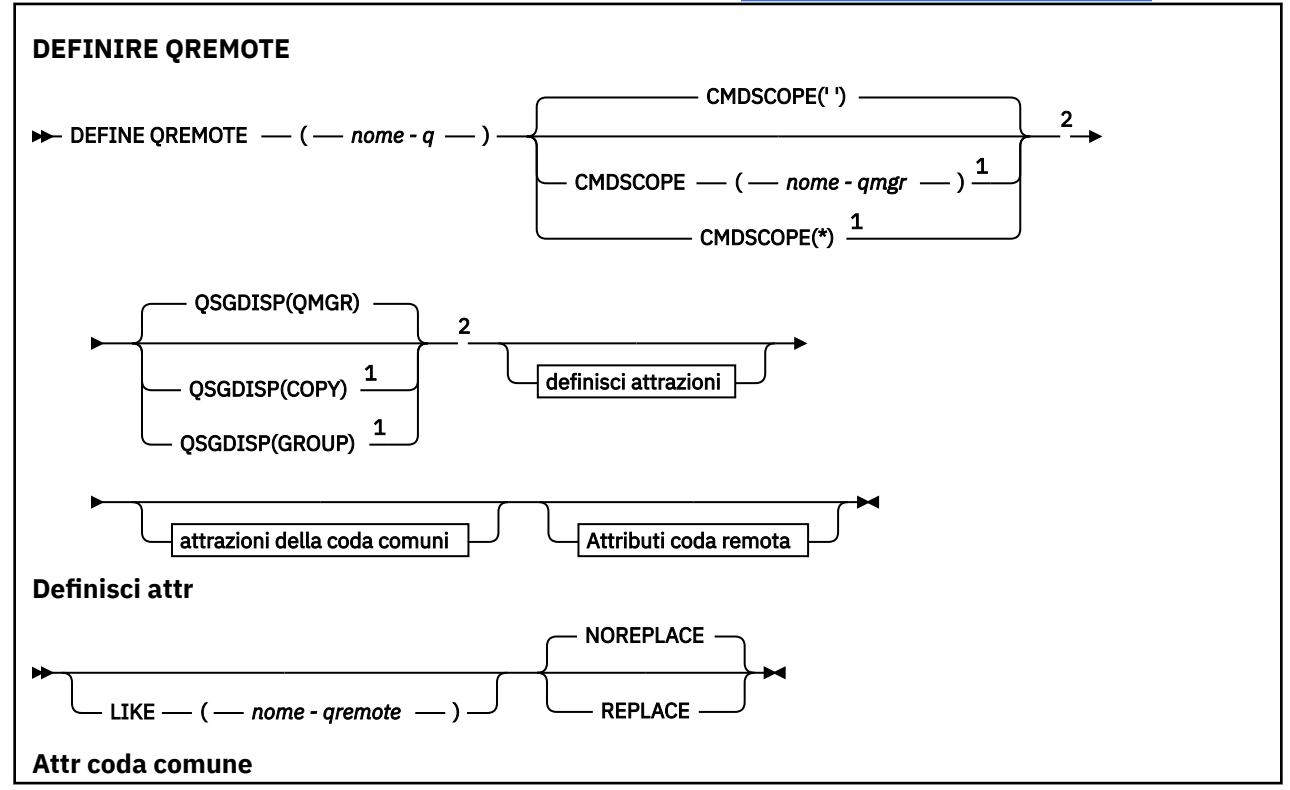

<span id="page-542-0"></span>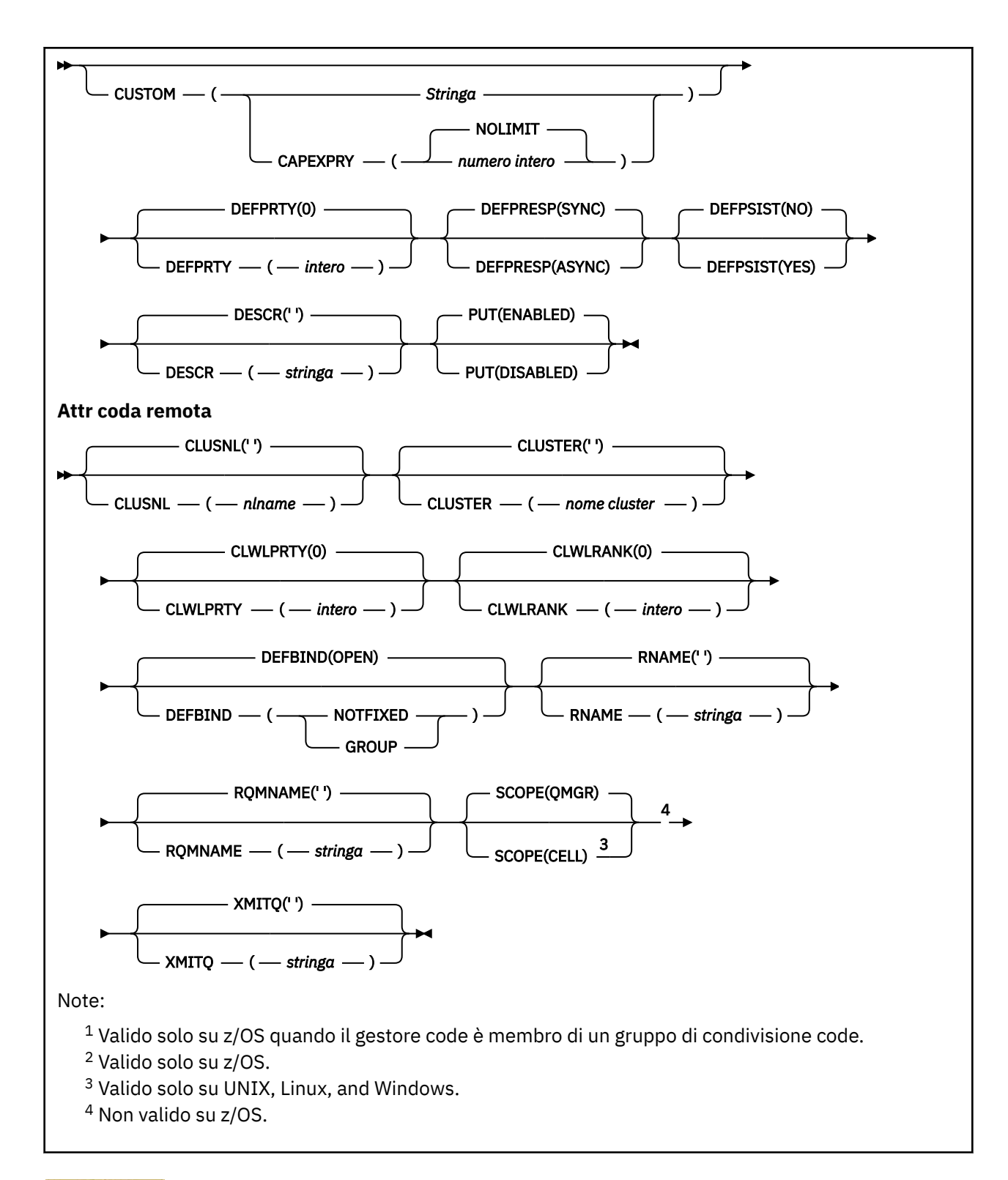

# **DEFINE SERVICE su più piattaforme**

Utilizzare il comando MQSC **DEFINE SERVICE** per definire una nuova definizione del servizio IBM MQ e impostarne i parametri.

# **Utilizzo dei comandi MQSC**

Per informazioni su come utilizzare i comandi MQSC, consultare Esecuzione di attività di amministrazione locale utilizzando comandi MQSC.

- • [Diagramma della sintassi](#page-542-0)
- "Note d'utilizzo" a pagina 544
- • ["Descrizioni dei parametri per DEFINE SERVICE" a pagina 545](#page-544-0)

I valori mostrati sopra la riga principale nel diagramma a blocchi sono i valori predefiniti forniti con IBM MQ, ma l'installazione potrebbe averli modificati. Consultare ["schemi per la sintassi" a pagina 9](#page-8-0).

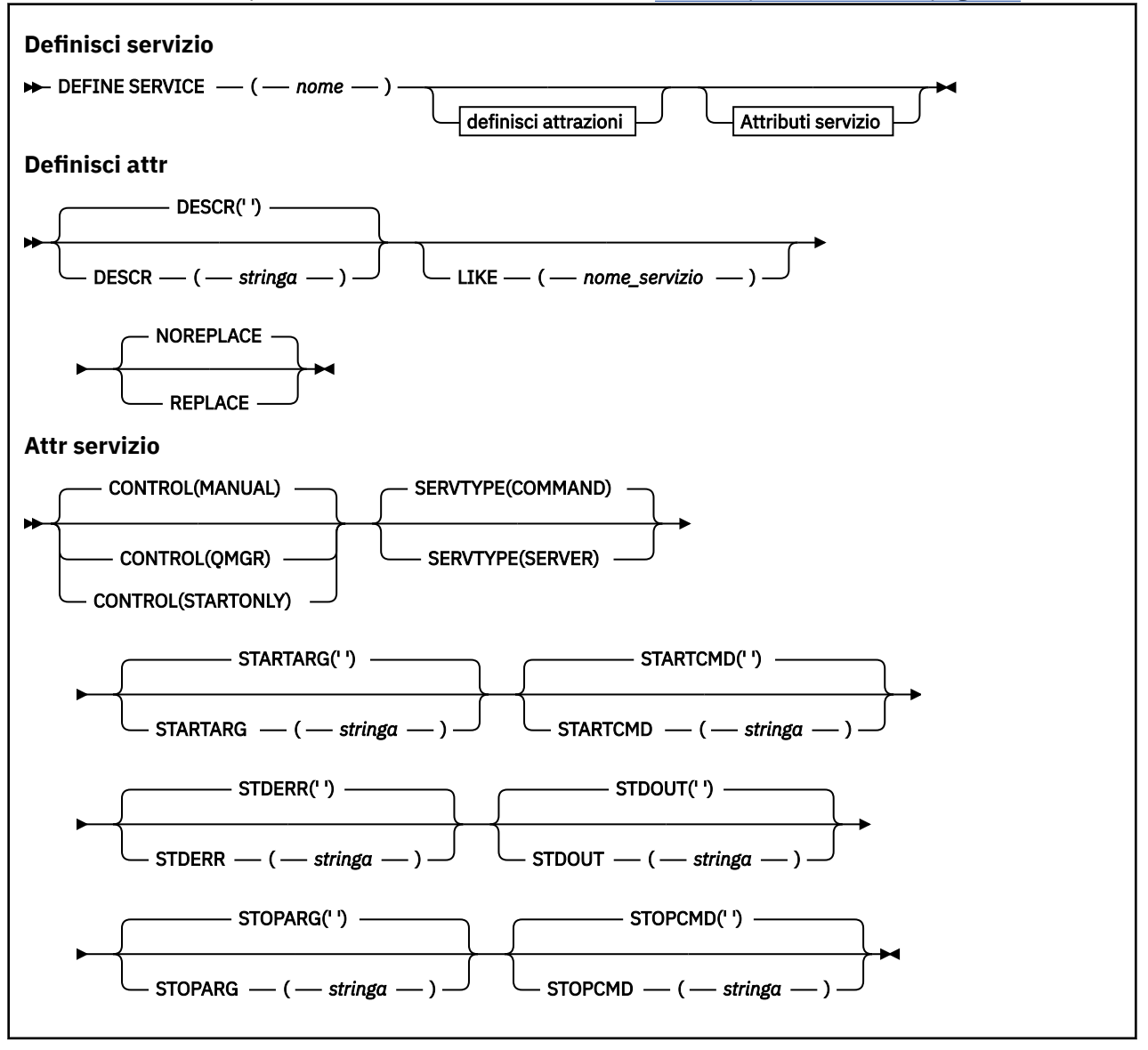

# **Note d'utilizzo**

Un servizio viene utilizzato per definire i programmi utente che devono essere avviati e arrestati quando il gestore code viene avviato e arrestato. È anche possibile avviare e arrestare questi programmi immettendo i comandi **START SERVICE** e **STOP SERVICE** .

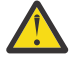

**Attenzione:** Questo comando consente ad un utente di eseguire un comando arbitrario con autorizzazione mqm. Se sono stati concessi i diritti per utilizzare questo comando, un utente malintenzionato o negligente potrebbe definire un servizio che danneggia i sistemi o i dati, ad esempio, eliminando i file essenziali.

Per ulteriori informazioni sui servizi, vedi Servizi.

# <span id="page-544-0"></span>**Descrizioni dei parametri per DEFINE SERVICE**

Le descrizioni dei parametri si applicano ai comandi **ALTER SERVICE** e **DEFINE SERVICE**, con le seguenti eccezioni:

• Il parametro **LIKE** si riferisce solo al comando **DEFINE SERVICE** .

• I parametri **NOREPLACE** e **REPLACE** si applicano solo al comando **DEFINE SERVICE** .

# *(nome-servizio)*

Nome della definizione servizio IBM MQ (consultare Regole per la denominazione degli oggetti IBM  $MO$ ).

Il nome non deve essere uguale a qualsiasi altra definizione servizio attualmente definita su questo gestore code (a meno che non sia specificato **REPLACE** ).

# **CONTROL (***stringa***)**

Specifica il modo in cui il servizio deve essere avviato e arrestato:

# **MANUAL**

Il servizio non deve essere avviato automaticamente o arrestato automaticamente. Deve essere controllato utilizzando i comandi **START SERVICE** e **STOP SERVICE** .

# **QMGR**

Il servizio da definire deve essere avviato e arrestato contemporaneamente all'avvio e all'arresto del gestore code.

# **SOLO**

Il servizio deve essere avviato contemporaneamente all'avvio del gestore code, ma non è richiesto l'arresto quando il gestore code viene arrestato.

# **DESCR (***stringa***)**

Commento in testo semplice. Fornisce informazioni descrittive sul servizio quando un operatore immette il comando **DISPLAY SERVICE** (consultare ["VISUALIZZA SERVIZIO su più piattaforme" a](#page-772-0) [pagina 773](#page-772-0)).

Deve contenere esclusivamente caratteri visualizzabili. La lunghezza massima è 64 caratteri. In un'installazione DBCS, può contenere caratteri DBCS (soggetti a una lunghezza massima di 64 byte).

**Nota:** Se vengono utilizzati dei caratteri non contenuti nel CCSID (coded character set identifier) per questo gestore code, questi potrebbero essere trasferiti erroneamente qualora le informazioni vengano inviate a un altro gestore code.

# **LIKE (***nome - servizio***)**

Il nome di un servizio i cui parametri vengono utilizzati per modellare questa definizione.

Questo parametro si applica solo al comando **DEFINE SERVICE** .

Se questo campo non viene completato e non si completano i campi dei parametri relativi al comando, i valori vengono presi dalla definizione predefinita per i servizi su questo gestore code. Il mancato completamento di questo parametro equivale alla specifica:

LIKE(SYSTEM.DEFAULT.SERVICE)

Un servizio predefinito viene fornito ma può essere modificato dall'installazione dei valori predefiniti richiesti. Consultare Regole per la denominazione degli oggetti IBM MQ.

# **REPLACE e NOREPLACE**

Indica se la definizione esistente deve essere sostituita con questa.

Questo parametro si applica solo al comando **DEFINE SERVICE** .

# **SOSTITUISCI**

La definizione deve sostituire qualsiasi definizione esistente con lo stesso nome. Se non esiste una definizione, ne viene creata una.

# **NOREPLACE**

La definizione non deve sostituire alcuna definizione esistente con lo stesso nome.

## **SERVTYPE**

Specifica la modalità in cui il servizio deve essere eseguito:

# **COMANDO**

Un oggetto servizio comandi. È possibile eseguire contemporaneamente più istanze di un oggetto servizio comandi. Non è possibile monitorare lo stato degli oggetti servizio comandi.

## **SERVER**

Un oggetto servizio server. È possibile eseguire una sola istanza di un oggetto servizio server alla volta. Lo stato degli oggetti servizio del server può essere monitorato utilizzando il comando **DISPLAY SVSTATUS** .

# **STARTARG (***stringa***)**

Specifica gli argomenti da passare al programma utente all'avvio del gestore code.

## **STARTCMD (***stringa***)**

Specifica il nome del programma che deve essere eseguito. È necessario specificare un nome percorso completo per il programma eseguibile.

## **STDERR (***stringa***)**

Specifica il percorso di un file a cui viene reindirizzato l'errore standard (stderr) del programma di servizio. Se il file non esiste quando viene avviato il programma di servizio, viene creato. Se questo valore è vuoto, tutti i dati scritti in stderr dal programma di servizio vengono eliminati.

# **STDOUT (***stringa***)**

Specifica il percorso di un file a cui viene reindirizzata l'emissione standard (stdout) del programma di servizio. Se il file non esiste quando viene avviato il programma di servizio, viene creato. Se questo valore è vuoto, tutti i dati scritti in stdout dal programma di servizio vengono eliminati.

## **STOPARG (***stringa***)**

Specifica gli argomenti da passare al programma di arresto quando viene richiesto di arrestare il servizio.

# **STOPCMD (***stringa***)**

Specifica il nome del programma eseguibile da eseguire quando viene richiesto l'arresto del servizio. È necessario specificare un nome percorso completo per il programma eseguibile.

Gli inserimenti sostituibili possono essere utilizzati per qualsiasi stringa **STARTCMD**, **STARTARG**, **STOPCMD**, **STOPARG**, **STDOUT** o **STDERR** ; per ulteriori informazioni, consultare Inserimenti sostituibili sulle definizioni di servizio.

# **Riferimenti correlati**

["ALTER SERVICE su Multiplatforms" a pagina 380](#page-379-0) Utilizzare il comando MQSC **ALTER SERVICE** per modificare i parametri di una definizione servizio IBM MQ esistente.

# ["VISUALIZZA SVSTATUS su più piattaforme" a pagina 794](#page-793-0)

Utilizzare il comando MQSC **DISPLAY SVSTATUS** per visualizzare le informazioni sullo stato per uno o più servizi. Vengono visualizzati solo i servizi con un **SERVTYPE** SERVER .

# ["START SERVICE su Multiplatforms" a pagina 908](#page-907-0)

Utilizzare il comando MQSC **START SERVICE** per avviare un servizio. La definizione di servizio identificata viene avviata all'interno del gestore code ed eredita le variabili di ambiente e di protezione del gestore code.

["ARRESTA SERVIZIO su più piattaforme" a pagina 927](#page-926-0) Utilizzare il comando MQSC **STOP SERVICE** per arrestare un servizio.

# **Informazioni correlate**

Gestione dei servizi Definizione di un oggetto servizio Esempi di utilizzo di oggetti di servizio

#### $z/0S$ **DEFINE STGCLASS su z/OS**

Utilizzare il comando MQSC DEFINE STGCLASS per definire una classe di memoria per l'associazione della serie di pagine.

# **Utilizzo dei comandi MQSC**

Per informazioni su come utilizzare i comandi MQSC, consultare Esecuzione di attività di amministrazione locale utilizzando comandi MQSC.

È possibile immettere questo comando dalle origini 2CR. Per una spiegazione dei simboli di origine, consultare Utilizzo dei comandi su z/OS.

- Diagramma della sintassi
- "Note di utilizzo per DEFINE STGCLASS" a pagina 547
- • ["Descrizioni dei parametri per DEFINE STGCLASS" a pagina 548](#page-547-0)

# **Sinonimo**: DEF STC

I valori mostrati sopra la riga principale nel diagramma a blocchi sono i valori predefiniti forniti con IBM MQ, ma l'installazione potrebbe averli modificati. Consultare ["schemi per la sintassi" a pagina 9](#page-8-0).

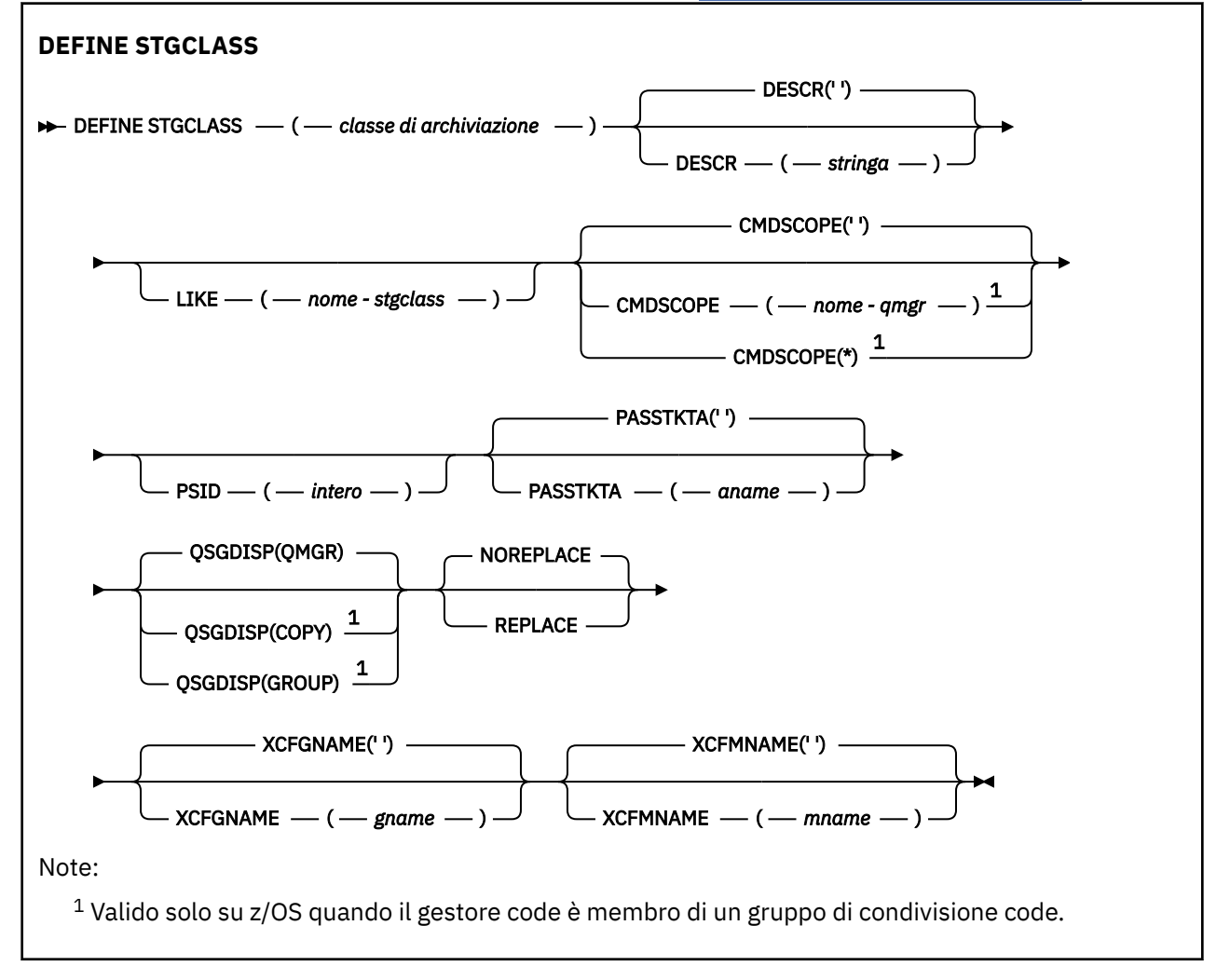

# **Note di utilizzo per DEFINE STGCLASS**

1. I valori risultanti di XCFGNAME e XCFMNAME devono essere entrambi vuoti o non vuoti.

<span id="page-547-0"></span>2. È possibile modificare una classe di memoria solo se non è utilizzata da alcuna coda. Per determinare se alcune code stanno utilizzando la classe di memoria, è possibile utilizzare il seguente comando:

DISPLAY QUEUE(\*) STGCLASS(ABC) PSID(*n*)

dove 'ABC ' è il nome della classe di archiviazione e *n* è l'identificativo della serie di pagine a cui è associata la classe di archiviazione.

Questo comando fornisce un elenco di tutte le code che fanno riferimento alla classe di memoria e che hanno un'associazione attiva alla serie di pagine *n*, e quindi identifica le code che stanno effettivamente impedendo la modifica alla classe di memoria. Se non si specifica il PSID, si ottiene solo un elenco di code che potenzialmente stanno arrestando la modifica.

Per ulteriori informazioni sull'associazione attiva di una coda ad una serie di pagine, consultare il comando [DISPLAY QUEUE PSID](#page-751-0) .

# **Descrizioni dei parametri per DEFINE STGCLASS**

## *(classe di memorizzazione)*

Nome della classe di archiviazione.

Questo nome è composto da un massimo di 8 caratteri. Il primo carattere è compreso nell'intervallo tra A e Z; i caratteri successivi sono compresi tra A e Z o tra 0 e 9.

**Nota:** In via eccezionale, sono consentiti tutti i nomi di classe di memoria numerici, ma sono riservati per l'utilizzo del personale di servizio IBM .

La classe di memoria non deve essere uguale a qualsiasi altra classe di memoria attualmente definita su questo gestore code.

#### **CMDSCOPE**

Questo parametro specifica come viene eseguito il comando quando il gestore code è membro di un gruppo di condivisione code.

CMDSCOPE deve essere vuoto o il gestore code locale, se QSGDISP è impostato su GROUP.

**' '**

Il comando viene eseguito sul gestore code in cui è stato immesso.

#### *nome-qmgr*

Il comando viene eseguito sul gestore code specificato, purché il gestore code sia attivo all'interno del gruppo di condivisione code.

È possibile specificare un nome gestore code diverso dal gestore code su cui è stato immesso, solo se si sta utilizzando un ambiente di code condivise e se il server dei comandi è abilitato.

**\***

Il comando viene eseguito sul gestore code locale e viene passato anche a ogni gestore code attivo nel gruppo di condivisione code. L'effetto di \* è lo stesso dell'immissione del comando su ogni gestore code nel gruppo di condivisione code.

## **DESCR (** *descrizione* **)**

Commento in testo semplice. Fornisce informazioni descrittive sull'oggetto quando un operatore immette il comando DISPLAY STGCLASS.

Deve contenere esclusivamente caratteri visualizzabili. La lunghezza massima è 64 caratteri. In un'installazione DBCS, può contenere caratteri DBCS (soggetti a una lunghezza massima di 64 byte).

**Nota:** Se vengono utilizzati caratteri che non si trovano nel CCSID (coded character set identifier) per questo gestore code, potrebbero essere convertiti in modo non corretto se le informazioni vengono inviate a un altro gestore code

#### **LIKE (** *nome - stgclass* **)**

Il nome di un oggetto dello stesso tipo, con parametri utilizzati per modellare questa definizione.

Se questo campo non viene completato e non vengono completati i campi parametro relativi al comando, i valori vengono presi dalla definizione predefinita per questo oggetto.

Il mancato completamento di questo parametro equivale alla specifica:

LIKE(SYSTEMST)

Questa definizione di classe di memoria predefinita può essere modificata dall'installazione ai valori predefiniti richiesti.

Il gestore code ricerca un oggetto con il nome specificato e una disposizione QMGR o COPY. La disposizione dell'oggetto LIKE non viene copiata nell'oggetto che si sta definendo.

# **Nota:**

1. Gli oggetti QSGDISP (GROUP) non vengono ricercati.

2. LIKE viene ignorato se viene specificato QSGDISP (COPY).

## **PASSTKTA (** *nome applicazione* **)**

Il nome dell'applicazione passato a RACF quando si autentica il PassTicket specificato nell'intestazione MQIIH.

# **PSID (** *intero* **)**

L'identificativo della serie di pagine a cui deve essere associata questa classe di memoria.

**Nota:** Non viene effettuato alcun controllo che la serie di pagine sia stata definita; viene generato un errore solo quando si tenta di inserire un messaggio in una coda che specifica questa classe di memoria (MQRC\_PAGESET\_ERROR).

La stringa è composta da due caratteri numerici, compresi tra 00 e 99. Consultare ["DEFINE PSID su](#page-506-0) [z/OS" a pagina 507](#page-506-0).

## **QSGDISP**

Specifica la disposizione dell'oggetto nel gruppo.

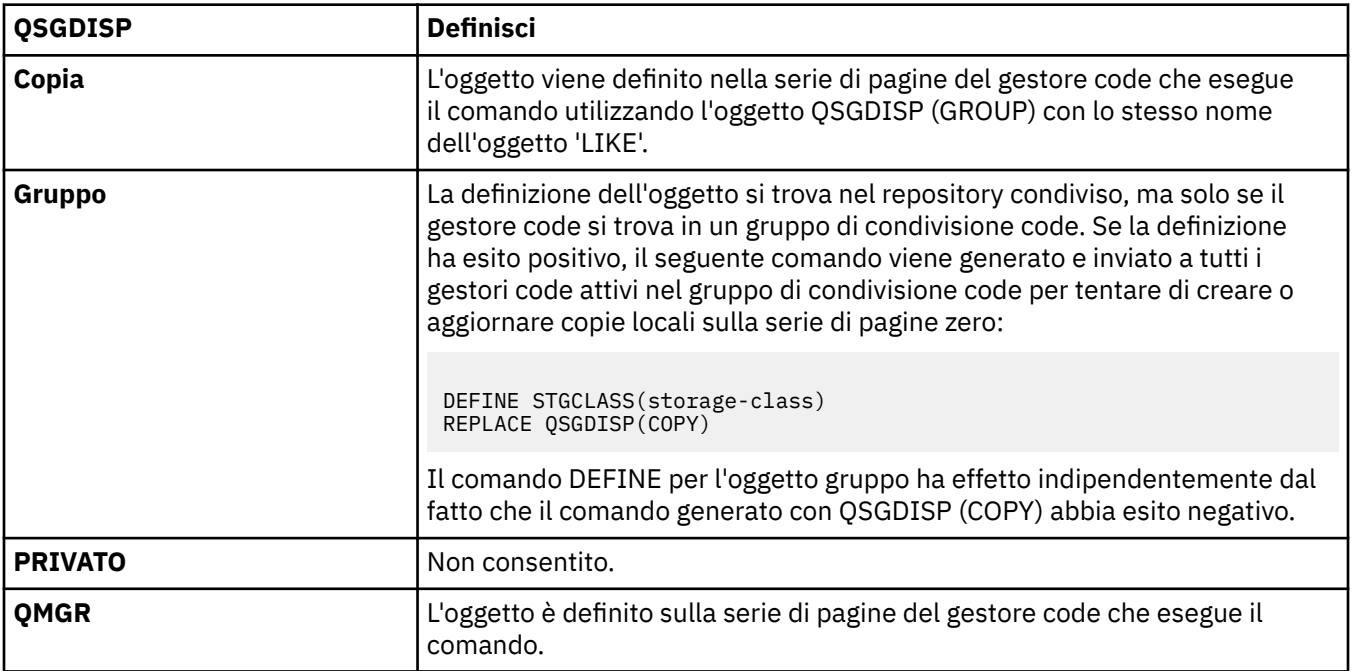

# **REPLACE e NOREPLACE**

Se la definizione esistente, e con la stessa disposizione, deve essere sostituita con questa. Qualsiasi oggetto con una disposizione diversa non viene modificato.

# **SOSTITUISCI**

La definizione sostituisce qualsiasi definizione esistente dello stesso nome. Se non esiste una definizione, ne viene creata una.

Se si utilizza l'opzione REPLACE, tutte le code che utilizzano questa classe di memoria devono essere temporaneamente modificate per utilizzare un'altra classe di memoria durante l'immissione del comando.

# **NOREPLACE**

La definizione non sostituisce definizioni esistenti dello stesso nome.

## **XCFGNAME (** *nome gruppo* **)**

Se si sta utilizzando il bridge IMS , questo nome è il nome del gruppo XCF a cui appartiene il sistema IMS . (Questo nome è il nome del gruppo specificato nell'elenco di parametri IMS .)

Questo nome è composto da 1 a 8 caratteri. Il primo carattere è compreso nell'intervallo tra A e Z; i caratteri successivi sono compresi tra A e Z o tra 0 e 9.

## **XCFMNAME (** *nome membro* **)**

Se si sta utilizzando il bridge IMS , questo nome è il nome del membro XCF del sistema IMS all'interno del gruppo XCF specificato in XCFGNAME. (Questo nome è il nome membro specificato nell'elenco di parametri IMS .)

Questo nome è composto da 1 a 16 caratteri. Il primo carattere è compreso nell'intervallo tra A e Z; i caratteri successivi sono compresi tra A e Z o tra 0 e 9.

# **DEFINE SUB**

Utilizzare **DEFINE SUB** per consentire a un'applicazione esistente di partecipare a un'applicazione di pubblicazione / sottoscrizione consentendo la creazione amministrativa di una sottoscrizione durevole.

# **Utilizzo dei comandi MQSC**

Per informazioni su come utilizzare i comandi MQSC, consultare Esecuzione di attività di amministrazione locale utilizzando comandi MQSC.

È possibile immettere questo comando dalle origini CR. Per una spiegazione dei simboli di origine, consultare Utilizzo dei comandi su z/OS.

- Diagramma della sintassi
- • ["Note sull'utilizzo per DEFINE SUB" a pagina 552](#page-551-0)
- • ["Descrizioni dei parametri per DEFINE SUB" a pagina 552](#page-551-0)

# **Sinonimo**: **DEF SUB**

I valori mostrati sopra la riga principale nel diagramma a blocchi sono i valori predefiniti forniti con IBM MQ, ma l'installazione potrebbe averli modificati. Consultare ["schemi per la sintassi" a pagina 9](#page-8-0).

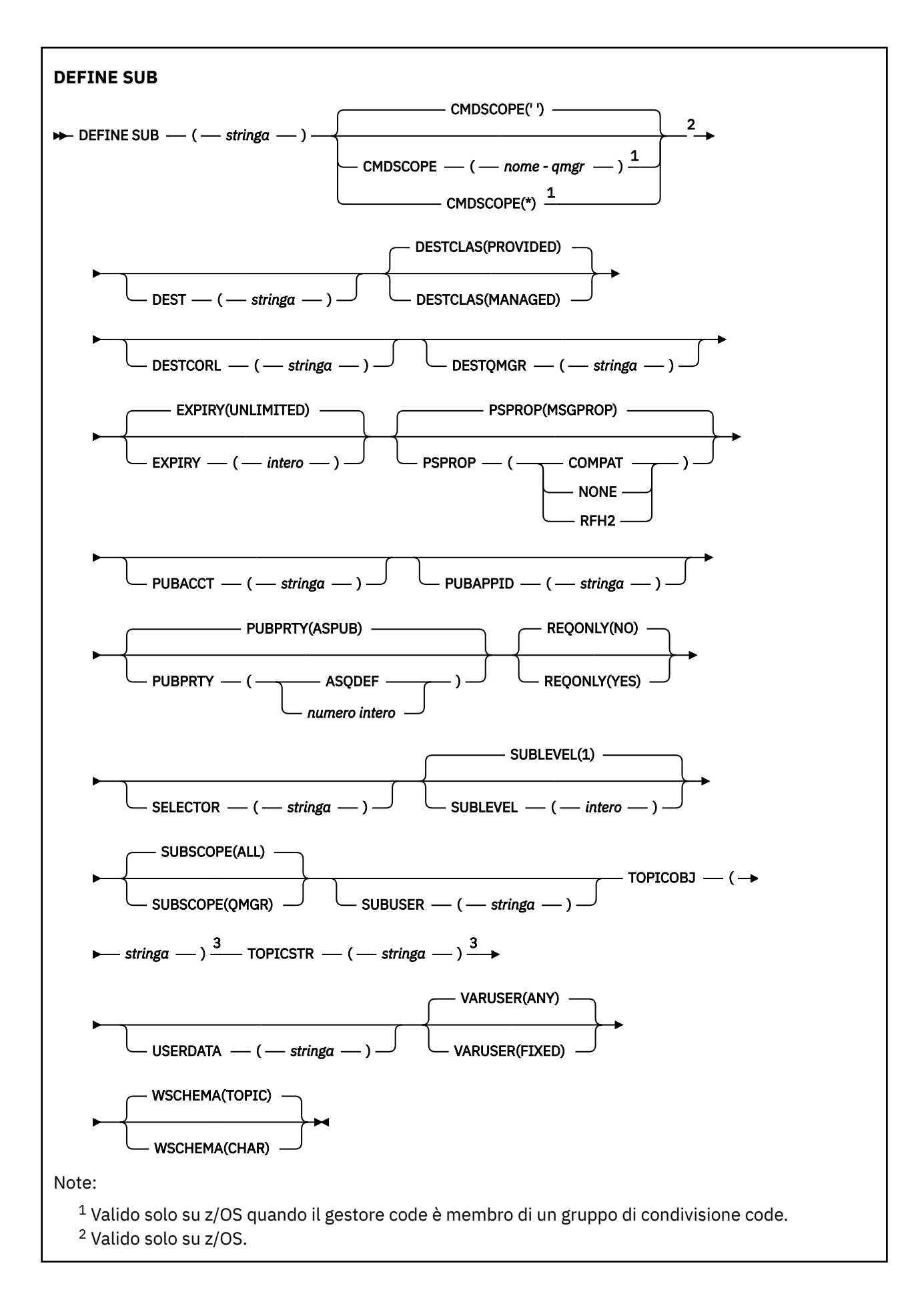

# <span id="page-551-0"></span><sup>3</sup> Almeno uno tra **TOPICSTR** e **TOPICOBJ** deve essere presente in **DEFINE**.

# **Note sull'utilizzo per DEFINE SUB**

• Quando si definisce una sottoscrizione è necessario fornire le seguenti informazioni:

# – Il **SUBNAME**

- Una destinazione per messaggi
- L'argomento a cui si applica la sottoscrizione
- Il nome dell'argomento può essere fornito nei seguenti modi:

# **TOPICSTR**

L'argomento viene specificato interamente come attributo **TOPICSTR**.

# **TOPICOBJ**

L'argomento viene ricavato dall'attributo **TOPICSTR** dell'oggetto argomento denominato. L'oggetto argomento denominato viene conservato come attributo **TOPICOBJ** della nuova sottoscrizione. Questo metodo viene fornito per facilitare l'immissione di stringhe di argomento di lunghezza elevata attraverso una definizione di oggetto.

# **TOPICSTR e TOPICOBJ**

L'argomento viene ottenuto concatenando l'attributo **TOPICSTR** dell'oggetto argomento denominato e il valore di **TOPICSTR** (consultare le specifiche dell'API MQSUB per le regole di concatenazione). L'oggetto argomento denominato viene conservato come attributo **TOPICOBJ** della nuova sottoscrizione.

- Se si specifica **TOPICOBJ**, il parametro deve denominare un oggetto argomento IBM MQ . L'esistenza dell'oggetto argomento denominato viene verificata al momento dell'elaborazione del comando.
- È possibile specificare esplicitamente la destinazione dei messaggi mediante l'uso delle parole chiave **DEST** e **DESTQMGR**.

È necessario fornire la parola chiave **DEST** per l'opzione predefinita di **DESTCLAS(PROVIDED)**; se si specifica **DESTCLAS(MANAGED)**, una destinazione gestita viene creata sul gestore code locale, quindi non è possibile specificare l'attributo **DEST** o **DESTQMGR** . Per ulteriori informazioni, consultare Code gestite e pubblicazione / sottoscrizione.

• Solo su z/OS , al momento dell'elaborazione del comando **DEF SUB** , non viene eseguito alcun controllo che il nome **DEST** o **DESTQMGR** esista.

Questi nomi vengono utilizzati durante la pubblicazione come ObjectName e ObjectQMgrName per una chiamata MQOPEN. Questi nomi vengono risolti in base alle regole di risoluzione dei nomi IBM MQ .

- Quando una sottoscrizione viene definita amministrativamente tramite i comandi MQSC o PCF, il selettore non viene convalidato per la sintassi non valida. Il comando **DEFINE SUB** non ha un equivalente del codice di errore MQRC\_SELECTION\_NOT\_AVAILABLE che può essere restituito dalla chiamata API MQSUB.
- **TOPICOBJ**, **TOPICSTR**, **WSCHEMA**, **SELECTOR**, **SUBSCOPE**e **DESTCLAS** non possono essere modificati con **DEFINE REPLACE**.
- Se una pubblicazione è stata conservata, non sarà più disponibile ai sottoscrittori a livelli superiori poiché viene ripubblicata al PubLevel 1.
- Il corretto completamento del comando non significa che l'azione sia stata completata. Per verificare il completamento, consultare il passo DEFINE SUB in Verifica del completamento dei comandi asincroni per le reti distribuite.

# **Descrizioni dei parametri per DEFINE SUB**

# *(stringa)*

Parametro obbligatorio. Specifica il nome univoco per questa sottoscrizione, consultare la proprietà **SUBNAME**.

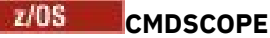

Questo parametro si applica solo a z/OS e specifica come viene eseguito il comando quando il gestore code è un membro di un gruppo di condivisione code.

**' '**

Il comando viene eseguito sul gestore code in cui è stato immesso. Questo è il valore predefinito.

#### *nome gestore code*

Il comando viene eseguito sul gestore code specificato, purché il gestore code sia attivo all'interno del gruppo di condivisione code.

È possibile specificare un nome gestore code, diverso dal gestore code su cui è stato immesso il comando, solo se si sta utilizzando un ambiente di gruppo di condivisione code e se il server dei comandi è abilitato.

**\***

Il comando viene eseguito sul gestore code locale e viene passato anche a ogni gestore code attivo nel gruppo di condivisione code. L'effetto dell'impostazione di questo valore è uguale all'immissione del comando su ogni gestore code nel gruppo di condivisione code.

Non è possibile utilizzare CMDSCOPE come parola chiave di filtro.

# **DEST (***stringa***)**

La destinazione dei messaggi pubblicati in questa sottoscrizione; questo parametro è il nome di una coda.

# **DESTCLAS**

Destinazione gestita dal sistema.

## **PROVIDED**

La destinazione è una coda.

## **MANAGED**

La destinazione è gestita.

#### **DESTCORL (***stringa***)**

Il **CorrelId** utilizzato per i messaggi pubblicati per questa sottoscrizione.

Un valore vuoto (valore predefinito) determina l'utilizzo di un identificativo di correlazione generato dal sistema.

Se impostato su ' 000000000000000000000000000000000000000000000000 ' (48 zeri) il **CorrelId** impostato dall'applicazione di pubblicazione verrà conservato nella copia del messaggio consegnato alla sottoscrizione, a meno che i messaggi non vengano propagati in una gerarchia di pubblicazione / sottoscrizione.

**Nota:** Non è possibile impostare la proprietà DESTCORL programmaticamente con JMS.

# **DESTQMGR (***stringa***)**

Il gestore code di destinazione per i messaggi pubblicati in questa sottoscrizione. È necessario definire i canali al gestore code remoto, ad esempio, XMITQ, e un canale mittente. In caso contrario, i messaggi non arrivano alla destinazione.

# **EXPIRY**

Il tempo di scadenza della sottoscrizione, a partire dalla data e ora di creazione.

# **(***intero***)**

Il tempo di scadenza, in decimi di secondo, dalla data e ora di creazione.

# **ILLIMITATO**

Non vi è alcuna scadenza. Questa è l'opzione predefinita fornita con il prodotto.

#### **LIKE (***nome - sottoscrizione***)**

Il nome di una sottoscrizione, i cui parametri sono utilizzati come modello per questa definizione.

Questo parametro si applica solo al comando **DEFINE SUB** .

Se questo campo non viene fornito e non vengono completati i campi di parametro relativi al comando, i valori vengono ricavati dalla definizione predefinita delle sottoscrizioni su questo gestore code. Il mancato completamento di questo parametro equivale alla specifica:

LIKE (SYSTEM.DEFAULT.SUB)

## **PSPROP**

Il modo in cui le proprietà dei messaggi relative alla pubblicazione e sottoscrizione vengono aggiunte ai messaggi inviati a questa sottoscrizione.

#### **nessuno**

Non aggiungere le proprietà di pubblicazione e sottoscrizione al messaggio.

#### **COMPAT**

Le proprietà di pubblicazione / sottoscrizione vengono aggiunte in un'intestazione MQRFH versione 1 a meno che il messaggio non sia pubblicato in formato PCF.

#### **MSGPROP**

Le proprietà di pubblicazione / sottoscrizione vengono aggiunte come proprietà del messaggio.

#### **RFH2**

Le proprietà di pubblicazione / sottoscrizione vengono aggiunte in un'intestazione MQRFH versione 2.

## **PUBACCT (***stringa***)**

Token di account passato dal sottoscrittore, per la propagazione nei messaggi pubblicati in questa sottoscrizione nel campo AccountingToken di MQMD.

#### **PUBAPPID (***stringa***)**

I dati di identità trasmessi dal sottoscrittore (subscriber) per la propagazione nei messaggi pubblicati in questa sottoscrizione nel campo ApplIdentityData di MQMD.

#### **PUBPRTY**

La priorità del messaggio inviato a questa sottoscrizione.

#### **ASPUB**

La priorità del messaggio inviato a questa sottoscrizione viene acquisita dalla priorità fornita nel messaggio pubblicato.

#### **ASQDEF**

La priorità del messaggio inviato a questa sottoscrizione viene acquisita dalla priorità predefinita della coda definita come destinazione.

#### *(numero intero)*

Un numero intero che fornisce una priorità esplicita per i messaggi pubblicati in questa sottoscrizione.

## **REPLACE e NOREPLACE**

Questo parametro controlla se una definizione esistente deve essere sostituita da questa definizione.

#### **SOSTITUISCI**

La definizione sostituisce qualsiasi definizione esistente dello stesso nome. Se non esiste una definizione, ne viene creata una.

Non è possibile modificare **TOPICOBJ**, **TOPICSTR**, **WSCHEMA**, **SELECTOR**, **SUBSCOPE**o **DESTCLAS** con **DEFINE REPLACE**.

#### **NOREPLACE**

La definizione non sostituisce definizioni esistenti dello stesso nome.

#### **REQONLY**

Indica se il sottoscrittore esegue il polling degli aggiornamenti mediante la chiamata API MQSUBRQ o se tutte le pubblicazioni vengono consegnate a questa pubblicazioni.

#### **No**

Tutte le pubblicazioni sull'argomento vengono consegnate a questa sottoscrizione. Questo è il valore predefinito.

## **Sì**

Le pubblicazioni vengono consegnate a questa sottoscrizione soltanto in risposta a una chiamata API MQSUBRQ.

Questo parametro è equivalente all'opzione di sottoscrizione MQSO\_PUBLICATIONS\_ON\_REQUEST.

# **SELECTOR (***stringa***)**

Un selettore che viene applicato ai messaggi pubblicati nell'argomento.

# **SUBLEVEL (***numero intero***)**

Il livello all'interno della gerarchia di sottoscrizioni in cui viene effettuata questa sottoscrizione. L'intervallo è compreso tra zero e 9.

# **SUBSCOPE**

Determina se questa sottoscrizione viene inoltrata ad altri gestori code, in modo che il sottoscrittore riceva i messaggi pubblicati presso tali altri gestori code.

# **Tutto**

La sottoscrizione viene inoltrata a tutti i gestori code direttamente connessi attraverso un collettivo o gerarchia di pubblicazione/sottoscrizione.

# **QMGR**

La sottoscrizione inoltra i messaggi pubblicati sull'argomento solo all'interno di questo gestore code.

**Nota:** I singoli sottoscrittori possono limitare soltanto **SUBSCOPE**. Se il parametro è impostato su ALL a livello di argomento, un singolo sottoscrittore può limitarlo su QMGR per questa sottoscrizione. Tuttavia, se il parametro è impostato su QMGR a livello di argomento, l'impostazione di un singolo sottoscrittore su ALL non ha alcune effetto.

#### **SUBNAME**

Il nome sottoscrizione univoco dell'applicazione associato alla gestione. Questo parametro è pertinente solo per handle di sottoscrizioni ad argomenti. Non viene restituito per altri handle. Non tutte le sottoscrizioni hanno un nome sottoscrizione.

# **SUBUSER (***stringa***)**

Specifica l'ID utente utilizzato per i controlli di sicurezza che vengono eseguiti per garantire che le pubblicazioni possano essere inserite nella coda di destinazione associata alla sottoscrizione. Questo ID può essere l'ID utente associato al creatore della sottoscrizione oppure, se è consentita l'acquisizione di sottoscrizioni, l'ID utente che per ultimo ha acquisito la sottoscrizione. La lunghezza di questo parametro non deve superare i 12 caratteri.

## **TOPICOBJ (***stringa***)**

Il nome di un oggetto argomento utilizzato da questa sottoscrizione.

# **TOPICSTR (***stringa***)**

Specifica un nome completo di argomento o una serie di argomenti mediante caratteri jolly per la sottoscrizione.

#### **USERDATA (***stringa***)**

Specifica i dati utente associati alla sottoscrizione. La stringa è un valore di lunghezza variabile che può essere richiamato dall'applicazione su una chiamata API MQSUB e trasmesso in un messaggio inviato a questa sottoscrizione come proprietà di messaggio. **USERDATA** è memorizzato nell'intestazione RFH2 nella cartella mqps con la chiave Sud.

 $\blacktriangleright$  V 9.0.0.2  $\blacktriangleright$  V 9.0.2 Un'applicazione IBM MQ classes for JMS può recuperare i dati utente della sottoscrizione dal messaggio utilizzando la costante JMS\_IBM\_SUBSCRIPTION\_USER\_DATA. Per ulteriori informazioni, consultare Richiamo dei dati di sottoscrizione utente.

# **VARUSER**

Specifica se un utente diverso dal creatore della sottoscrizione può connettersi e acquisire la proprietà della sottoscrizione.

#### **ANY**

Qualsiasi utente può connettersi e acquisire la proprietà della sottoscrizione.

**FISSO**

Il takeover da parte di un altro USERID non è consentito.

# **WSCHEMA**

Lo schema da utilizzare durante l'interpretazione di qualsiasi carattere jolly nella stringa dell'argomento.

# **CAR**

I caratteri jolly rappresentano porzioni di stringhe.

# **Argomento**

I caratteri jolly rappresentano porzioni della gerarchia degli argomenti.

# **Informazioni correlate**

Definizione di una sottoscrizione di gestione Modifica degli attributi della sottoscrizione locale Copia di una definizione di sottoscrizione locale

# **DEFINISCI ARGOMENTO**

Utilizzare **DEFINE TOPIC** per definire un nuovo argomento di gestione IBM MQ in una struttura ad albero degli argomenti e impostarne i parametri.

# **Utilizzo dei comandi MQSC**

Per informazioni su come utilizzare i comandi MQSC, consultare Esecuzione di attività di amministrazione locale utilizzando comandi MQSC.

È possibile immettere questo comando dalle origini 2CR. Per una spiegazione dei simboli di origine, consultare Utilizzo dei comandi su z/OS.

- Diagramma della sintassi
- • ["Note sull'utilizzo per DEFINE TOPIC" a pagina 559](#page-558-0)
- • ["Descrizioni dei parametri per DEFINE TOPIC" a pagina 559](#page-558-0)

# **Sinonimo**: DEF TOPIC

I valori mostrati sopra la riga principale nel diagramma a blocchi sono i valori predefiniti forniti con IBM MQ, ma l'installazione potrebbe averli modificati. Consultare ["schemi per la sintassi" a pagina 9](#page-8-0).

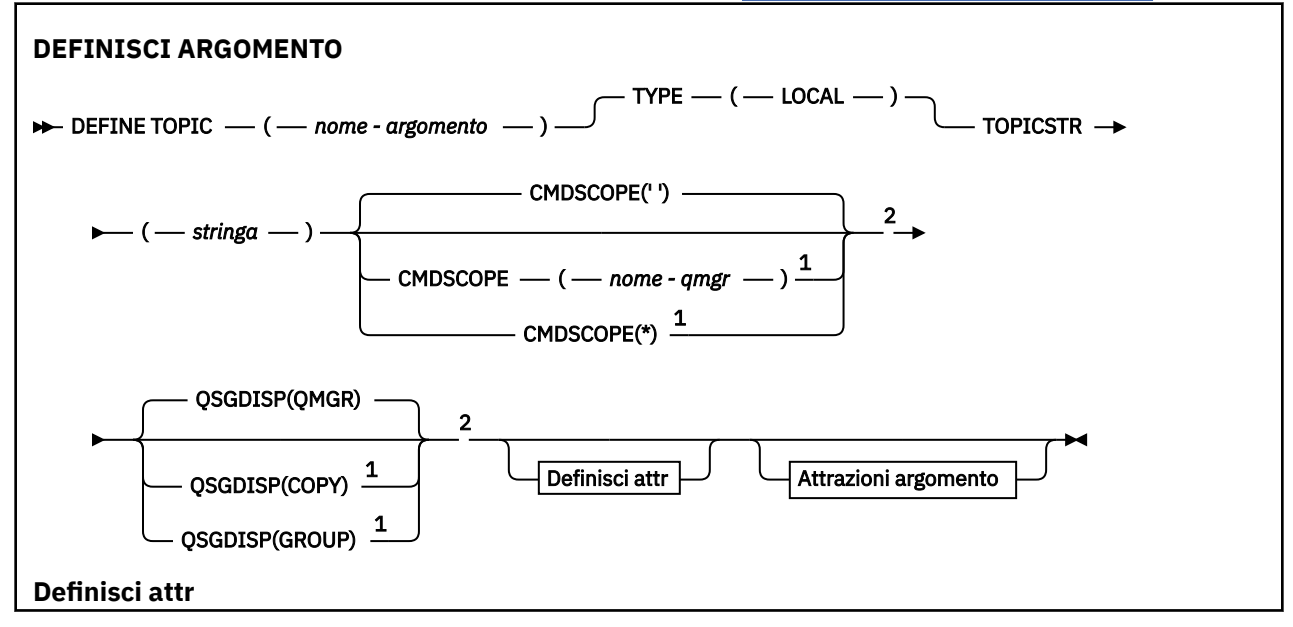

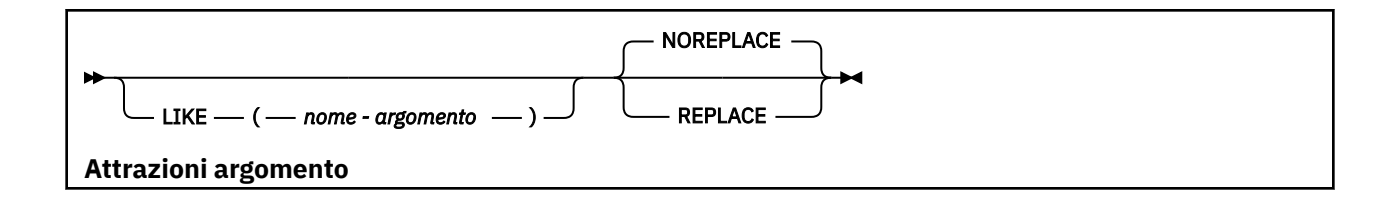

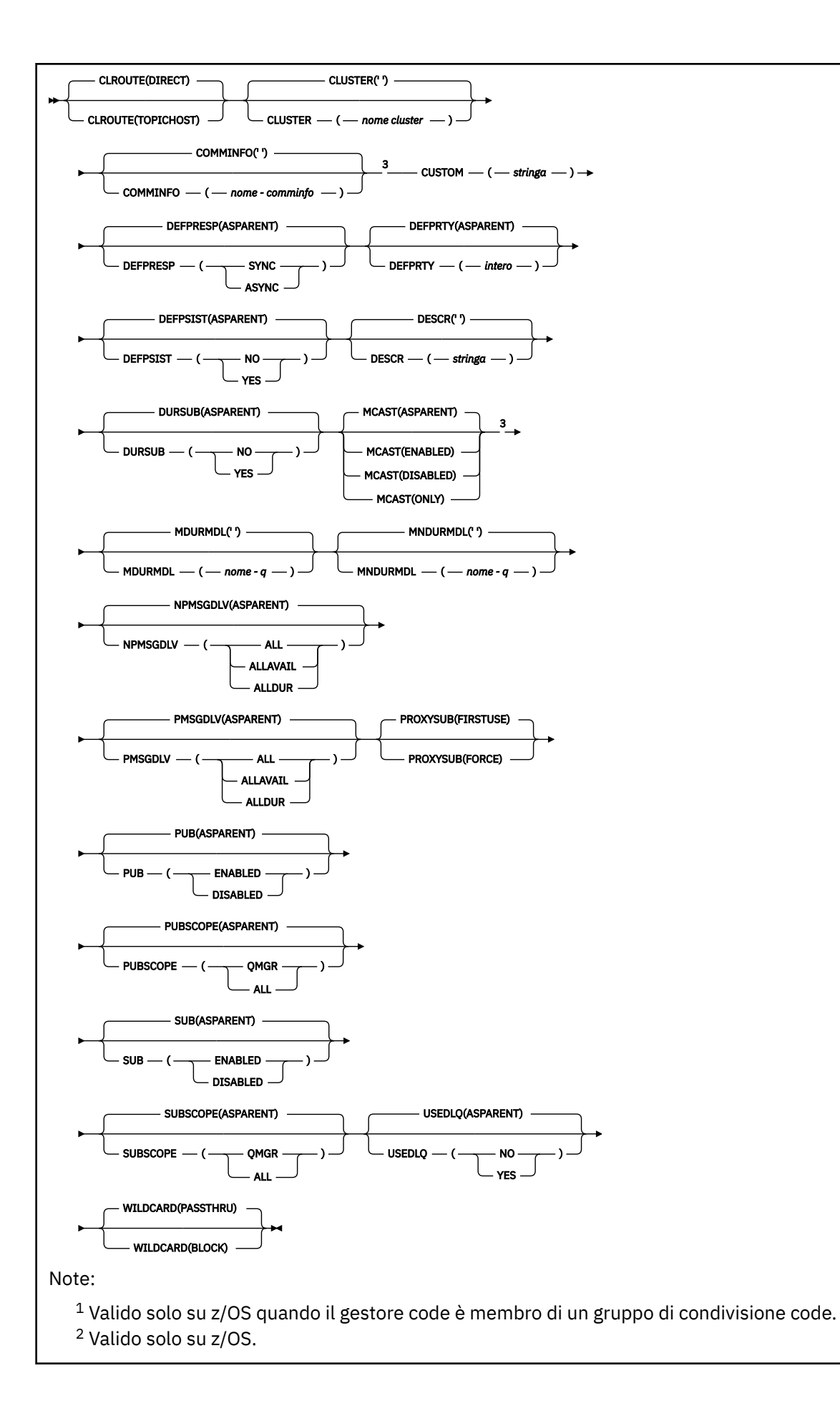

# <span id="page-558-0"></span>**Note sull'utilizzo per DEFINE TOPIC**

- Quando un attributo ha il valore ASPARENT, il valore viene preso dall'impostazione del primo nodo di gestione principale trovato nella struttura ad albero dell'argomento. I nodi gestiti si basano su oggetti argomento definiti localmente o su argomenti cluster definiti in remoto quando partecipano a un cluster di pubblicazione / sottoscrizione. Se anche il primo oggetto argomento principale ha il valore ASPARENT, viene ricercato l'oggetto successivo. Se ogni oggetto trovato, quando si cerca la struttura ad albero, utilizza ASPARENT, i valori vengono presi dal SISTEMA SYSTEM.BASE.TOPIC, se esiste. Se SYSTEM.BASE.TOPIC non esiste, i valori sono gli stessi di quelli forniti con IBM MQ nella definizione di SYSTEM.BASE.TOPIC.
- L'attributo ASPARENT viene applicato a ciascun gestore code nel collettivo del cluster ispezionando la serie di definizioni locali e le definizioni del cluster visibili nel gestore code al momento.
- Quando una pubblicazione viene inviata a più sottoscrittori, gli attributi utilizzati dall'oggetto argomento vengono utilizzati in modo congruente per tutti i sottoscrittori che ricevono la pubblicazione. Ad esempio, l'inibizione della pubblicazione su un argomento viene applicata per l'applicazione successiva MQPUT all'argomento. Una pubblicazione in corso per più sottoscrittori viene completata per tutti i sottoscrittori. Questa pubblicazione non prende nota di una modifica che si è verificata, in parte, a qualsiasi attributo sull'argomento.
- Il corretto completamento del comando non significa che l'azione sia stata completata. Per verificare il completamento, consultare il passo DEFINE TOPIC in Verifica del completamento dei comandi asincroni per le reti distribuite.

# **Descrizioni dei parametri per DEFINE TOPIC**

# *(topic-name)*

Nome della definizione dell'argomento IBM MQ (consultare Regole per la denominazione degli oggetti IBM MQ ). La lunghezza massima è 48 caratteri.

Il nome non deve essere uguale a qualsiasi altra definizione di argomento attualmente definita su questo gestore code (a meno che non venga specificato REPLACE).

# **CLROUTE**

Il comportamento di instradamento da utilizzare per gli argomenti nel cluster definito dal parametro **CLUSTER** .

# **DIRECT**

Quando si configura un argomento di cluster con instradamento diretto su un gestore code, tutti i gestori code presenti nel cluster sono a conoscenza di tutti gli altri gestori code del cluster. Quando si effettuano operazioni di pubblicazione e sottoscrizione, ogni gestore code può collegarsi direttamente ad ogni altro gestore code nel cluster.

# **Host argomento**

Quando si utilizza l'instradamento all'host argomento, tutti i gestori code presenti nel cluster sono a conoscenza dei gestori code del cluster che ospitano le definizioni dell'argomento instradato (ossia, i gestori code in cui è stato definito l'oggetto dell'argomento). Quando si effettuano operazioni di pubblicazione e sottoscrizione, i gestori code del cluster si connettono soltanto a questi gestori code dell'host argomento e non direttamente l'uno all'altro. I gestori code dell'host argomento sono responsabili dell'instradamento delle pubblicazioni dai gestori code su cui vengono pubblicate le pubblicazioni ai gestori code con le sottoscrizioni corrispondenti.

Una volta che un oggetto argomento è stato raggruppato in cluster (mediante l'impostazione della proprietà **CLUSTER** ) non è possibile modificare il valore della proprietà **CLROUTE** . Prima di poter modificare il valore, è necessario rimuovere l'oggetto dal cluster (**CLUSTER** impostato su ' '). La rimozione di un argomento dal cluster converte la definizione dell'argomento in un argomento locale, il che comporta un periodo durante il quale le pubblicazioni non vengono consegnate alle sottoscrizioni sui gestori code remoti; è necessario considerare questo aspetto quando si effettua

questa modifica. Consultare Effetto della definizione di un argomento non cluster con lo stesso nome di un argomento cluster di un altro gestore code. Se si tenta di modificare il valore della proprietà **CLROUTE** mentre è in cluster, il sistema genera un'errore MQRCCF\_CLROUTE\_NOT\_ALTERABLE .

Vedere anche Instradamento per i cluster di pubblicazione / sottoscrizione: Note sul comportamento e Progettazione di cluster di pubblicazione / sottoscrizione.

#### **cluster**

Il nome del cluster al quale appartiene l'argomento. L'impostazione di questo parametro su un cluster di cui è membro questo gestore code fa sì che tutti i gestori code nel cluster siano a conoscenza di questo argomento. Qualsiasi pubblicazione in questo argomento o una stringa argomento sottostante inserita in un qualsiasi gestore code nel cluster viene propagata alle sottoscrizioni presenti su qualsiasi altro gestore code nel cluster. Per ulteriori dettagli, consultare Distributed publish/subscribe networks.

**' '**

Se nessun oggetto argomento al di sopra di questo argomento nella struttura degli argomenti ha impostato questo parametro su un nome cluster, allora questo argomento non appartiene a un cluster. Le pubblicazioni e le sottoscrizioni per questo argomento non vengono propagate ai gestori code di pubblicazione/sottoscrizione connessi al cluster. Se un nodo argomento superiore nella struttura degli argomenti ha un nome cluster impostato, le pubblicazioni e sottoscrizioni a tale argomento vengono anche propagate attraverso il cluster.

## *stringa*

L'argomento appartiene a questo cluster. Non si consiglia di impostarlo su un cluster diverso da un oggetto argomento al di sopra di questo oggetto nella struttura degli argomenti. Gli altri gestori code nel cluster rispetteranno la definizione di questo oggetto a meno che non esista una definizione locale dello stesso nome su quei gestori code.

Per impedire la propagazione di pubblicazioni e sottoscrizioni attraverso un cluster, lasciare vuoto questo parametro sugli argomenti di sistema SYSTEM.BASE.TOPIC e SYSTEM.DEFAULT.TOPIC, salvo in casi particolari, ad esempio per supportare la migrazione.

# **CMDSCOPE**

Questo parametro si applica solo a z/OS e specifica come viene eseguito il comando quando il gestore code è un membro di un gruppo di condivisione code.

CMDSCOPE deve essere vuoto o il gestore code locale, se QSGDISP è impostato su GROUP.

**' '**

Il comando viene eseguito sul gestore code in cui è stato immesso.

#### *nome-qmgr*

Il comando viene eseguito sul gestore code specificato, purché il gestore code sia attivo all'interno del gruppo di condivisione code.

È possibile specificare un nome gestore code diverso dal gestore code su cui è stato immesso, solo se si sta utilizzando un ambiente di code condivise e se il server dei comandi è abilitato.

**\***

Il comando viene eseguito sul gestore code locale e viene passato anche a ogni gestore code attivo nel gruppo di condivisione code. L'effetto di \* è lo stesso dell'immissione del comando su ogni gestore code nel gruppo di condivisione code.

#### **COMMINFO (** *nome - comminfo* **)**

Il nome dell'oggetto informazioni di comunicazione multicast associato a questo oggetto argomento.

# **CUSTOM (***stringa***)**

L'attributo personalizzato per nuove funzioni.

Questo attributo contiene i valori degli attributi, come coppie di nome attributo e valore, separati da almeno uno spazio. Le coppie nome - valore dell'attributo hanno il formato NAME(VALUE). Le virgolette singole devono essere precedute da un altro apice.

## **CAPEXPRY(***numero intero***)**

Il tempo massimo, espresso in decimi di secondo, fino a quando un messaggio pubblicato in un argomento che eredita le proprietà da questo oggetto, rimane nel sistema fino a quando non diventa idoneo per l'elaborazione della scadenza.

Per ulteriori informazioni sull'elaborazione della scadenza del messaggio, consultare Applicazione di tempi di scadenza inferiori.

#### *intero*

Il valore deve essere compreso tra uno e 999 999 999.

#### **Nessun limite**

Non è presente alcun limite per la data/ora di scadenza dei messaggi inseriti per questo argomento.

#### **Come parent**

La data/ora di scadenza del messaggio massima è basata sull'impostazione dell'oggetto argomento di gestione principale più prossimo nella struttura ad albero degli argomenti. Questo è il valore predefinito.

Se si specifica un valore per CAPEXPRY non valido, il comando non avrà esito positivo. Viene invece utilizzato il valore predefinito.

#### **DEFPRESP**

Specifica la risposta di inserimento da utilizzare quando le applicazioni specificano l'opzione MQPMO\_RESPONSE\_AS\_DEF.

## **Come parent**

La risposta di inserimento predefinita si basa sull'impostazione dell'oggetto argomento di gestione principale più vicino nella struttura ad albero degli argomenti.

## **SINC**

Le operazioni di inserimento nella coda che specifica MQPMO\_RESPONSE\_AS\_Q\_DEF vengono eseguite come se fosse stato specificato MQPMO\_SYNC\_RESPONSE. I campi nei MQMD e MQPMO vengono restituiti dal gestore code all'applicazione.

#### **ASINC**

Le operazioni di inserimento nella coda che specifica MOPMO\_RESPONSE\_AS\_O\_DEF non vengono eseguite come se fosse stato specificato MQPMO\_ASYNC\_RESPONSE. Alcuni campi in MQMD e MQPMO non vengono restituiti dal gestore code all'applicazione, ma è possibile che si verifichi un miglioramento delle prestazioni per i messaggi inseriti in una transazione e per i messaggi non persistenti

# **DEFPRTY (** *intero* **)**

La proprietà predefinita dei messaggi pubblicati nell'argomento.

# **(** *intero* **)**

Il valore deve essere compreso tra zero (la priorità più bassa) e il parametro del gestore code MAXPRTY (MAXPRTY è 9).

#### **Come parent**

La priorità predefinita si basa sull'impostazione dell'oggetto argomento di gestione principale più vicino nella struttura ad albero degli argomenti.

#### **DEFPSIST**

Specifica la persistenza del messaggio da utilizzare quando le applicazioni specificano l'opzione MQPER\_PERSISTENCE\_AS\_TOPIC\_DEF.

#### **Come parent**

La persistenza predefinita si basa sull'impostazione dell'oggetto argomento di gestione principale più vicino nella struttura ad albero degli argomenti.

# **NO**

I messaggi su questa coda vengono persi durante un riavvio del gestore code.

**Sì**

I messaggi su questa coda resistono al riavvio del gestore code.

Su z/OS, N e Y sono accettati come sinonimi di NO e YES.

# **DESCR (** *stringa* **)**

Commento in testo semplice. Fornisce informazioni descrittive sull'oggetto quando un operatore immette il comando DISPLAY TOPIC.

Deve contenere esclusivamente caratteri visualizzabili. La lunghezza massima è 64 caratteri. In un'installazione DBCS, può contenere caratteri DBCS (soggetti a una lunghezza massima di 64 byte).

**Nota:** Se vengono utilizzati dei caratteri non contenuti nel CCSID (coded character set identifier) per questo gestore code, questi potrebbero essere trasferiti erroneamente qualora le informazioni vengano inviate a un altro gestore code.

## **DURSUB**

Specifica se alle applicazioni è consentito effettuare sottoscrizioni durevoli su questo argomento.

## **Come parent**

Se è possibile effettuare sottoscrizioni durevoli su questo argomento si basa sull'impostazione dell'oggetto argomento di gestione principale più vicino nella struttura ad albero degli argomenti.

## **NO**

Non è possibile effettuare sottoscrizioni durevoli su questo argomento.

## **Sì**

Le sottoscrizioni durevoli possono essere effettuate su questo argomento.

## **LIKE (** *nome - argomento* **)**

Il nome di un argomento. I parametri argomento vengono utilizzati per modellare questa definizione.

Se questo campo non è stato completato e non si completano i campi dei parametri relativi al comando, i valori vengono presi dalla definizione predefinita per gli argomenti su questo gestore code.

Non completare questo campo equivale a specificare:

LIKE(SYSTEM.DEFAULT.TOPIC)

Viene fornita una definizione di argomento predefinita, ma può essere modificata dall'installazione ai valori predefiniti richiesti. Consultare Regole per la denominazione degli oggetti IBM MQ.

**z/0S** Su z/OS, il gestore code ricerca nella serie di pagine zero un oggetto con il nome specificato e una disposizione QMGR o COPY. La disposizione dell'oggetto LIKE non viene copiata nell'oggetto che si sta definendo.

# **Nota:**

1. Gli oggetti QSGDISP (GROUP) non vengono ricercati.

2. LIKE viene ignorato se viene specificato QSGDISP (COPY).

## **MCAST**

Specifica se il multicast è consentito nella struttura ad albero degli argomenti. I valori sono:

# **Come parent**

L'attributo multicast dell'argomento viene ereditato dall'elemento principale.

# **Disabilitato**

Sul nodo non è consentito traffico multicast.

# **Abilitato**

Sul nodo è consentito traffico multicast.

# **Solo**

Sono consentite solo le sottoscrizioni da client abilitati per il multicast.

# **MDURMDL (***stringa***)**

Il nome della coda modello da utilizzare per le sottoscrizioni durevoli che richiedono al gestore code di gestire la destinazione delle proprie pubblicazioni (consultare Regole per la denominazione degli oggetti IBM MQ). La lunghezza massima è 48 caratteri.

Se **MDURMDL** è vuoto, funziona allo stesso modo dei valori ASPARENT su altri attributi. Il nome della coda modello da utilizzare si basa sull'oggetto argomento di gestione principale più vicino nella struttura ad albero degli argomenti con un valore impostato per **MDURMDL**.

Se si utilizza **MDURMDL** per specificare una coda modello per un argomento in cluster, è necessario accertarsi che la coda sia definita su ogni gestore code nel cluster in cui è possibile effettuare una sottoscrizione duratura utilizzando questo argomento.

La coda dinamica creata da questo modello ha un prefisso SYSTEM.MANAGED.DURABLE

# **MNDURMDL (** *stringa* **)**

Il nome della coda modello da utilizzare per le sottoscrizioni non durevoli che richiedono al gestore code di gestire la destinazione delle proprie pubblicazioni (consultare Regole per la denominazione degli oggetti IBM MQ). La lunghezza massima è 48 caratteri.

Se **MNDURMDL** è vuoto, funziona allo stesso modo dei valori ASPARENT su altri attributi. Il nome della coda modello da utilizzare si basa sull'oggetto argomento di gestione principale più vicino nella struttura ad albero degli argomenti con un valore impostato per **MNDURMDL**.

Se si utilizza **MNDURMDL** per specificare una coda modello per un argomento in cluster, è necessario assicurarsi che la coda sia definita su ogni gestore code nel cluster in cui è possibile effettuare una sottoscrizione non durevole utilizzando questo argomento.

La coda dinamica creata da questo modello ha un prefisso SYSTEM.MANAGED.NDURABLE.

## **NPMSGDLV**

Il meccanismo di consegna per i messaggi non persistenti pubblicati in questo argomento:

## **Come parent**

Il meccanismo di consegna utilizzato si basa sull'impostazione del primo nodo di gestione principale trovato nella struttura ad albero degli argomenti relativa a questo argomento.

# **TUTTO**

I messaggi non persistenti devono essere consegnati a tutti i sottoscrittori, indipendentemente dalla durata, affinché la chiamata MQPUT possa riportare l'esito positivo. Se si verifica un errore di consegna a un sottoscrittore, nessun altro sottoscrittore riceverà il messaggio e la chiamata MQPUT non riuscirà.

# **ALLAVAIL**

I messaggi non persistenti vengono consegnati a tutti i sottoscrittori che possono accettare il messaggio. La mancata consegna del messaggio a uno qualsiasi dei sottoscrittori non impedisce agli altri di ricevere il messaggio in questione.

#### **ALLDUR**

I messaggi non persistenti devono essere consegnati a tutti i sottoscrittori durevoli. La mancata consegna di un messaggio non persistente a un qualsiasi sottoscrittore non persistente non restituisce alcun errore alla chiamata MQPUT. Se si verifica un errore di consegna a un sottoscrittore durevole, nessun sottoscrittore riceve il messaggio e le chiamate MQPUT hanno esito negativo.

## **PMSGDLV**

Il meccanismo di consegna per i messaggi persistenti pubblicati in questo argomento:

# **Come parent**

Il meccanismo di consegna utilizzato si basa sull'impostazione del primo nodo di gestione principale trovato nella struttura ad albero degli argomenti relativa a questo argomento.

# **TUTTO**

I messaggi persistenti devono essere consegnati a tutti i sottoscrittori, indipendentemente dalla durata affinché la chiamata MQPUT possa riportare l'esito positivo. Se si verifica un errore di consegna a un sottoscrittore, nessun altro sottoscrittore riceverà il messaggio e la chiamata MQPUT non riuscirà.

# **ALLAVAIL**

I messaggi permanenti vengono consegnati a tutti i sottoscrittori che possono accettare il messaggio. La mancata consegna del messaggio a uno qualsiasi dei sottoscrittori non impedisce agli altri di ricevere il messaggio in questione.

# **ALLDUR**

I messaggi permanenti devono essere consegnati a tutti i sottoscrittori durevoli. La mancata consegna di un messaggio persistente a un qualsiasi sottoscrittore non persistente non restituisce alcun errore alla chiamata MQPUT. Se si verifica un errore di consegna a un sottoscrittore durevole, nessun sottoscrittore riceve il messaggio e le chiamate MQPUT hanno esito negativo.

## **PROXYSUB**

Controlla quando viene inviata una sottoscrizione proxy per questo argomento, o stringhe di argomento al di sotto di questo argomento, ai gestori code adiacenti quando ci si trova in un cluster o in una gerarchia di pubblicazione / sottoscrizione. Per ulteriori dettagli, consultare Prestazioni della sottoscrizione nelle reti di pubblicazione / sottoscrizione.

#### **Primo utilizzo**

Per ciascuna stringa argomento univoca allo stesso livello dell'oggetto argomento, o sotto di esso, una sottoscrizione proxy viene inviata in modo asincrono a tutti i gestori code adiacenti nei seguenti scenari:

- Quando viene creata una sottoscrizione locale.
- Quando viene ricevuta una sottoscrizione proxy che deve essere propagata ad ulteriori gestori code connessi.

#### **Forza**

Una sottoscrizione proxy con caratteri jolly che corrisponde a tutte le stringhe di argomenti in questo punto della struttura ad albero degli argomenti viene inviata ai gestori code adiacenti anche se non esistono sottoscrizioni locali.

**Nota:** La sottoscrizione proxy viene inviata quando questo valore è impostato su DEFINE o ALTER. Quando è impostato su un argomento in cluster, tutti i gestori code nel cluster emettono la sottoscrizione proxy jolly a tutti gli altri gestori code nel cluster.

# **PUB**

Controlla se i messaggi possono essere pubblicati in questo argomento.

#### **Come parent**

Se i messaggi possono essere pubblicati nell'argomento si basa sull'impostazione dell'oggetto argomento di gestione principale più vicino nella struttura ad albero degli argomenti.

#### **Abilitato**

I messaggi possono essere pubblicati nell'argomento (da applicazioni opportunamente autorizzate).

# **Disabilitato**

I messaggi non possono essere pubblicati nell'argomento.

Consultare anche Gestione speciale per il parametro **PUB**.

# **PUBSCOPE**

Determina se questo gestore code propaga le pubblicazioni ai gestori code come parte di una gerarchia o come parte di un cluster di pubblicazione / sottoscrizione.

**Nota:** È possibile limitare il funzionamento in base alla pubblicazione, utilizzando MQPMO\_SCOPE\_QMGR nelle opzioni Inserisci messaggio.

#### **Come parent**

Determina se questo gestore code propaga le pubblicazioni ai gestori code come parte di una gerarchia o come parte di un cluster di pubblicazione / sottoscrizione. Ciò si basa sull'impostazione del primo nodo di gestione principale trovato nella struttura ad albero degli argomenti relativa a questo argomento.

#### **QMGR**

Le pubblicazioni per questo argomento non vengono propagate ai gestori code connessi.

## **TUTTO**

Le pubblicazioni per questo argomento vengono propagate ai gestori code connessi gerarchicamente e ai gestori code connessi al cluster di pubblicazione / sottoscrizione.

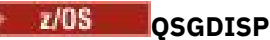

Questo parametro si applica solo a z/OS .

Specifica la disposizione dell'oggetto nel gruppo.

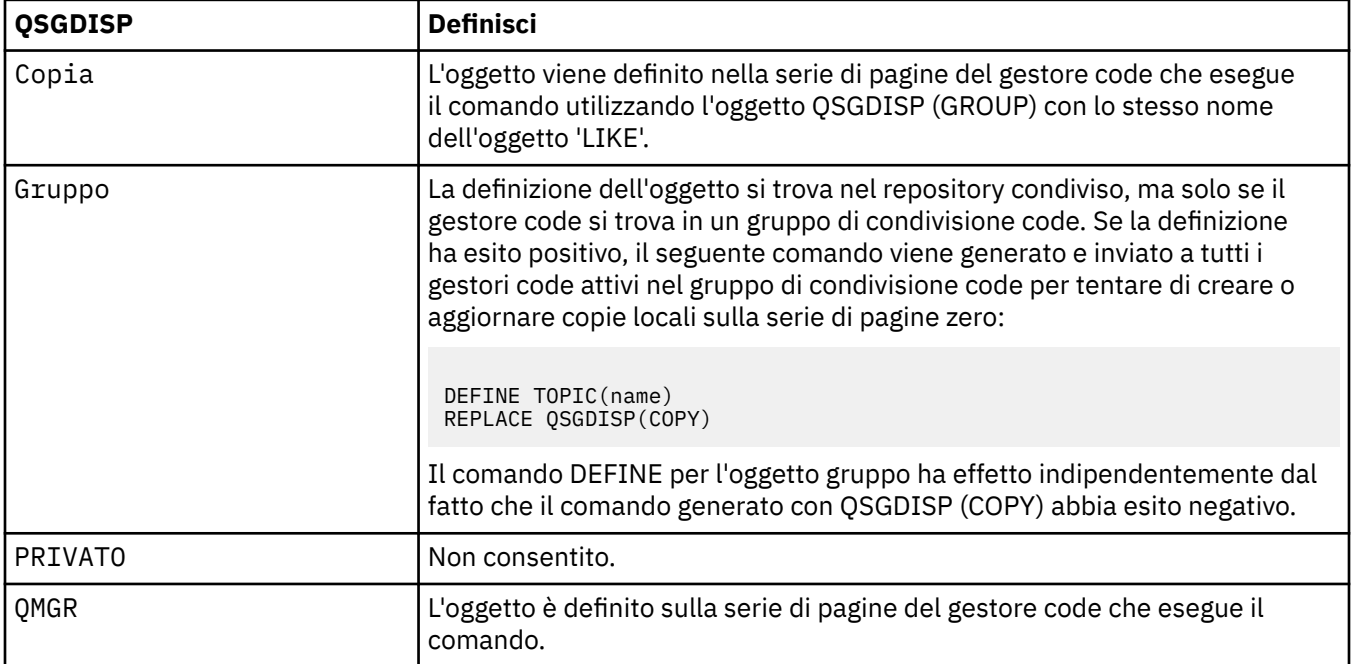

# **REPLACE e NOREPLACE**

Determina se la definizione esistente (e su z/OS, con la stessa disposizione) deve essere sostituita con questa. Qualsiasi oggetto con una disposizione diversa non viene modificato.

# **SOSTITUISCI**

Se l'oggetto esiste, l'effetto è simile all'immissione del comando **ALTER** senza l'opzione **FORCE** e con *tutti* gli altri parametri specificati.

(La differenza tra il comando **ALTER** senza opzione **FORCE** e il comando **DEFINE** con opzione **REPLACE** , è che **ALTER** non modifica parametri non specificati, ma **DEFINE** con **REPLACE** imposta *tutti* i parametri. Quando si utilizza **REPLACE**, i parametri non specificati vengono presi dall'oggetto denominato nell'opzione **LIKE** o dalla definizione predefinita e i parametri dell'oggetto da sostituire, se ne esiste uno, vengono ignorati.)

Il comando ha esito negativo se entrambe le seguenti istruzioni sono vere:

- Il comando imposta i parametri che richiederebbero l'utilizzo dell'opzione **FORCE** se si utilizzasse il comando **ALTER** .
- L'oggetto è aperto.

Il comando ALTER con l'opzione FORCE riesce in questa situazione.

# **NOREPLACE**

La definizione non deve sostituire alcuna definizione esistente dell'oggetto.

# **SUB**

Controlla se le applicazioni devono essere autorizzate a sottoscrivere questo argomento.

# **Come parent**

Indica se le applicazioni possono sottoscrivere l'argomento in base all'impostazione dell'oggetto argomento di gestione principale più vicino nella struttura ad albero dell'argomento.

# **Abilitato**

Le sottoscrizioni possono essere fatte all'argomento (da applicazioni opportunamente autorizzate).

# **Disabilitato**

Le applicazioni non possono sottoscrivere l'argomento.

# **SUBSCOPE**

Determina se questo gestore code effettua la sottoscrizione alle pubblicazioni in questo gestore code o nella rete di gestori code connessi. Se si esegue la sottoscrizione a tutti i gestori code, il gestore code propaga le sottoscrizioni ad essi come parte di una gerarchia o come parte di un cluster di pubblicazione / sottoscrizione.

**Nota:** È possibile limitare il funzionamento in base alla sottoscrizione, utilizzando **MQPMO\_SCOPE\_QMGR** sul descrittore di sottoscrizione o **SUBSCOPE(QMGR)** su **DEFINE SUB**. I singoli sottoscrittori possono sovrascrivere l'impostazione **SUBSCOPE** di ALL specificando l'opzione di sottoscrizione **MQSO\_SCOPE\_QMGR** quando si crea una sottoscrizione.

# **Come parent**

Indica se questo gestore code esegue la sottoscrizione alle pubblicazioni nello stesso modo in cui viene eseguita l'impostazione del primo nodo di amministrazione principale trovato nella struttura ad albero degli argomenti relativa a questo argomento.

# **QMGR**

Solo le pubblicazioni pubblicate su questo gestore code raggiungono il sottoscrittore.

# **Tutto**

Una pubblicazione effettuata su questo gestore code o su un altro gestore code raggiunge il sottoscrittore. Le sottoscrizioni per questo argomento vengono propagate ai gestori code connessi gerarchicamente e ai gestori code connessi al cluster di pubblicazione / sottoscrizione.

# **TOPICSTR (***stringa***)**

La stringa sezione rappresentata dalla definizione dell'oggetto di questa sezione. Questo parametro è obbligatorio e non può contenere la stringa vuota.

La stringa argomento non deve essere uguale a qualsiasi altra stringa argomento già rappresentata da una definizione di oggetto argomento.

La lunghezza massima della stringa è 10.240 caratteri.

# **TYPE (***tipo - argomento***)**

Se questo parametro viene utilizzato, deve seguire immediatamente dopo il parametro *nome -*

*argomento* su tutte le piattaforme tranne z/OS.

# **LOCALE**

Un oggetto argomento locale.

# **USEDLQ**

Determina se la coda di messaggi non recapitabili viene utilizzata quando i messaggi di pubblicazione non possono essere consegnati alla coda del sottoscrittore corretta.

# **Come parent**

Determina se utilizzare la coda di messaggi non recapitabili utilizzando l'impostazione dell'oggetto argomento di gestione più vicino nella struttura ad albero degli argomenti. Questo valore è il valore predefinito fornito con IBM MQ, ma è possibile che l'installazione lo abbia modificato.

# **No**

I messaggi di pubblicazione che non possono essere consegnati alla coda del sottoscrittore corretta vengono considerati un errore di inserimento del messaggio. MQPUT di un'applicazione a un argomento non riesce in conformità con le impostazioni di **NPMSGDLV** e **PMSGDLV**.

# **Sì**

Quando l'attributo del gestore code **DEADQ** fornisce il nome di una coda di messaggi non recapitabili, viene utilizzato. Se il gestore code non fornisce il nome di una coda di messaggi non instradabili, il comportamento è NO.

# **WILDCARD**

Il funzionamento delle sottoscrizioni con caratteri jolly rispetto a questo argomento.

# **PASSTHRU**

Le sottoscrizioni effettuate a un argomento con carattere jolly meno specifico della stringa argomento in questo oggetto argomento riceveranno le pubblicazioni relative a questo argomento e a stringhe argomento più specifiche di tale argomento.

# **BLOCK**

Le sottoscrizioni effettuate a un argomento con carattere jolly meno specifico della stringa argomento in questo oggetto argomento non riceveranno le pubblicazioni relative a questo argomento o a stringhe argomento più specifiche di tale argomento.

Il valore di questo attributo è utilizzato quando vengono definite sottoscrizioni. Se si modifica questo attributo, la serie di argomenti trattati dalle sottoscrizioni esistenti non viene interessata dalla modifica. Questo scenario si applica anche se la topologia viene modificata quando gli oggetti argomento vengono creati o eliminati; la serie di argomenti corrispondenti alle sottoscrizioni create in seguito alla modifica dell'attributo **WILDCARD** viene creata utilizzando la topologia modificata. Se si desidera forzare una rivalutazione della serie corrispondente di argomenti per le sottoscrizioni esistenti, è necessario riavviare il gestore code.

# **Informazioni correlate**

Definizione di un argomento di amministrazione

# **DELETE AUTINFO**

Utilizzare il comando MQSC DELETE AUTHINFO per eliminare un oggetto delle informazioni di autenticazione.

# **Utilizzo dei comandi MQSC**

Per informazioni su come utilizzare i comandi MQSC, consultare Esecuzione di attività di amministrazione locale utilizzando comandi MQSC.

È possibile immettere questo comando dalle origini 2CR. Per una spiegazione dei simboli di origine, consultare Utilizzo dei comandi su z/OS.

- Diagramma della sintassi
- • ["Descrizioni dei parametri per DELETE AUTHINFO" a pagina 568](#page-567-0)

**Sinonimo**: nessuno

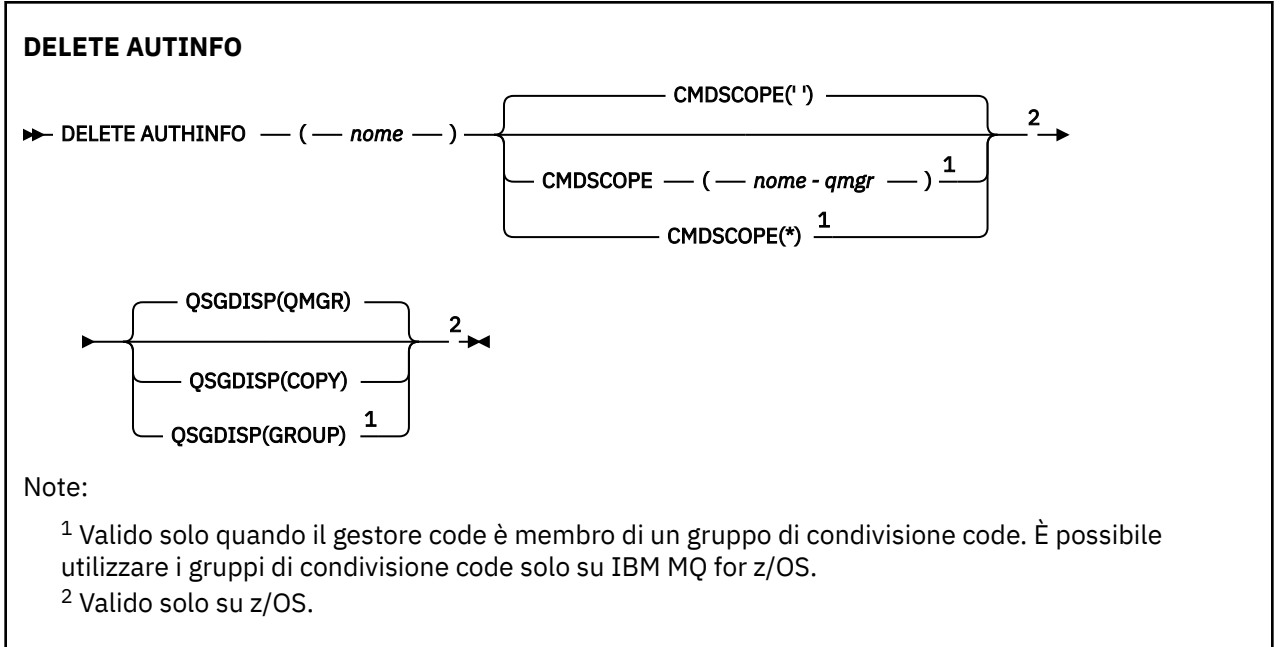

# <span id="page-567-0"></span>**Descrizioni dei parametri per DELETE AUTHINFO**

*(nome)*

Nome dell'oggetto delle informazioni di autenticazione. È obbligatorio.

Il nome deve essere quello di un oggetto delle informazioni di autenticazione esistente.

#### $z/0S$ **CMDSCOPE**

Questo parametro si applica solo a z/OS e specifica come viene eseguito il comando quando il gestore code è un membro di un gruppo di condivisione code.

CMDSCOPE deve essere vuoto o il gestore code locale, se QSGDISP è impostato su GROUP.

**' '**

Il comando viene eseguito sul gestore code in cui è stato immesso. Questo è il valore predefinito.

# *nome-qmgr*

Il comando viene eseguito sul gestore code specificato, purché il gestore code sia attivo all'interno del gruppo di condivisione code.

È possibile specificare un nome gestore code, diverso dal gestore code su cui è stato immesso il comando, solo se si sta utilizzando un ambiente di gruppo di condivisione code e se il server dei comandi è abilitato.

**\***

Il comando viene eseguito sul gestore code locale e viene passato anche a ogni gestore code attivo nel gruppo di condivisione code. L'effetto di questa operazione è uguale all'immissione del comando su ogni gestore code nel gruppo di condivisione code.

#### $z/0S$ **QSGDISP**

Questo parametro si applica solo a z/OS .

Specifica la disposizione dell'oggetto a cui si sta applicando il comando (ovvero, dove è definito e come si comporta).

# **Copia**

La definizione dell'oggetto risiede nella serie di pagine del gestore code che esegue il comando. L'oggetto è stato definito utilizzando un comando che aveva i parametri QSGDISP (COPY). Qualsiasi oggetto che si trova nel repository condiviso o qualsiasi oggetto definito utilizzando un comando che aveva i parametri QSGDISP (QMGR), non viene influenzato da questo comando.

# **GRUPPO**

La definizione dell'oggetto risiede nel repository condiviso. L'oggetto è stato definito utilizzando un comando che aveva i parametri QSGDISP (GROUP). Qualsiasi oggetto che si trova sulla serie di pagine del gestore code che esegue il comando (tranne una copia locale dell'oggetto) non viene influenzato da questo comando.

Se il comando ha esito positivo, il seguente comando viene generato e inviato a tutti i gestori code attivi nel gruppo di condivisione code per eliminare le copie locali sulla serie di pagine zero:

DELETE AUTHINFO(name) QSGDISP(COPY)

La cancellazione dell'oggetto gruppo ha effetto anche se il comando generato con QSGDISP (COPY) ha esito negativo.

# **QMGR**

La definizione dell'oggetto risiede nella serie di pagine del gestore code che esegue il comando. L'oggetto è stato definito utilizzando un comando con i parametri QSGDISP (QMGR). Qualsiasi oggetto che si trova nel repository condiviso o qualsiasi copia locale di tale oggetto, non è interessato da questo comando.

Questo è il valore predefinito.

# **Multi** DELETE AUTHREC su Multiplatforms

Utilizzare il comando MQSC DELETE AUTHREC per eliminare i record di autorizzazioni associati a un nome profilo.

# **Utilizzo dei comandi MQSC**

Per informazioni su come utilizzare i comandi MQSC, consultare Esecuzione di attività di amministrazione locale utilizzando comandi MQSC.

- Diagramma della sintassi
- "Descrizioni dei parametri" a pagina 569

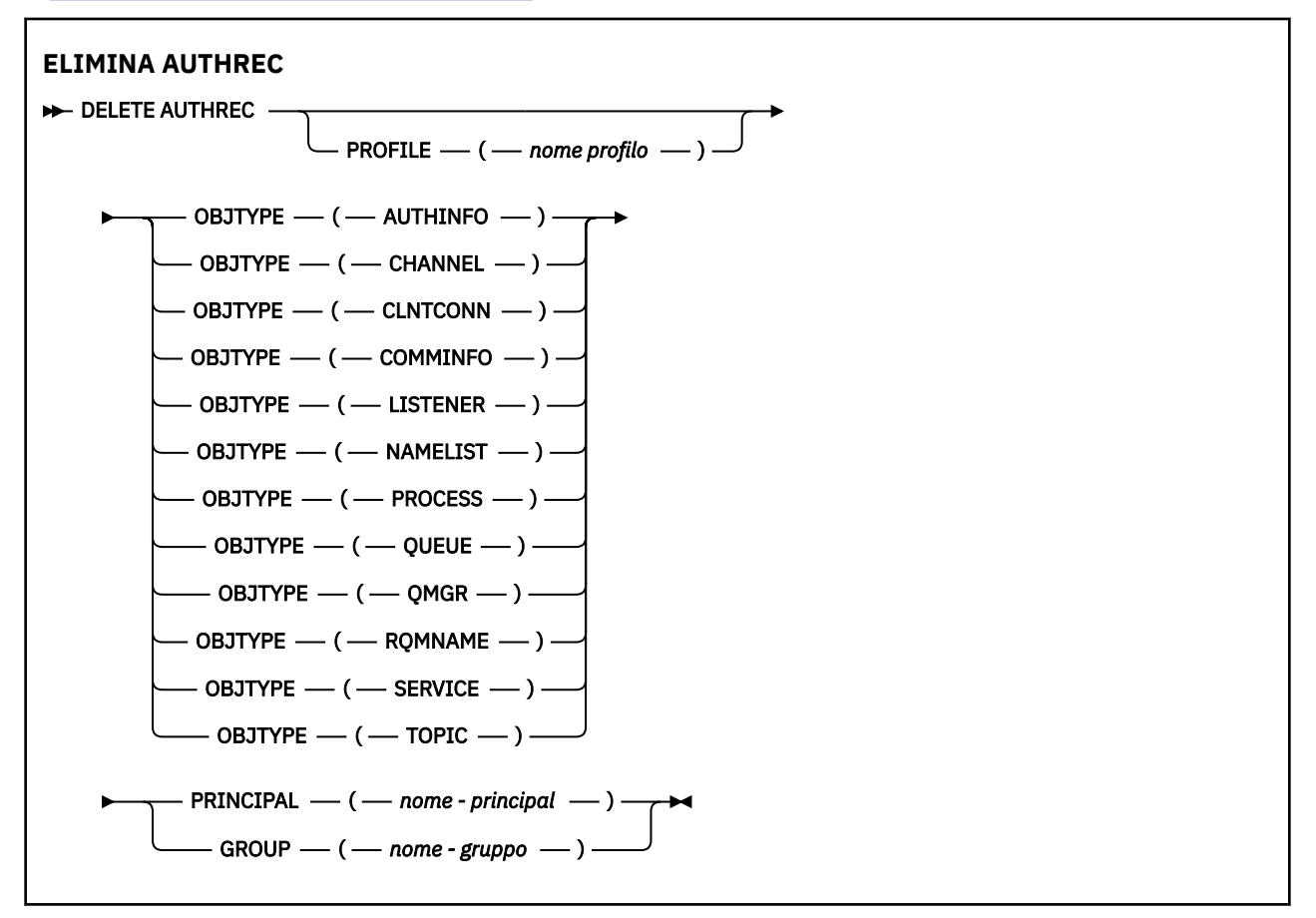

# **Descrizioni dei parametri**

# **PROFILE (***nome - profilo***)**

Il nome dell'oggetto o del profilo generico per cui eliminare il record di autorizzazione. Questo parametro è obbligatorio a meno che il parametro **OBJTYPE** non sia QMGR, nel qual caso può essere omesso.

# **OBJTYPE**

Il tipo di oggetto a cui fa riferimento il profilo. Specificare uno dei seguenti valori:

# **AUTHINFO**

Record di informazioni di autenticazione

# **CHANNEL**

Canale

# **CLNTCONN**

Canale connessione client

# **COMMINFO**

Oggetto Informazioni di comunicazione

**LISTENER**

Listener

#### **NAMELIST**

Elenco nomi

## **PROCESS**

Processo

# **CODA**

Coda

# **QMGR**

Gestore code

## **RQMNAME**

Gestore code remoto

## **SERVICE**

Servizio

**TOPIC**

Argomento

## **PRINCIPAL (***nome - principal***)**

Un nome principal. Questo è il nome di un utente per il quale eliminare i record di autorizzazioni per il profilo specificato. Su IBM MQ for Windows, il nome del principal può facoltativamente includere un nome dominio, specificato nel seguente formato: user@domain.

È necessario specificare PRINCIPAL o GROUP.

## **GROUP (***nome - gruppo***)**

Un nome gruppo. Questo è il nome del gruppo utenti per cui eliminare i record di autorizzazione per il profilo specificato. È possibile specificare solo un nome e deve essere il nome di un gruppo utenti esistente.

**Windows – S**olo per IBM MQ for Windows , il nome del gruppo può facoltativamente includere un nome dominio, specificato nei formati seguenti:

GroupName@domain domain\GroupName

È necessario specificare PRINCIPAL o GROUP.

#### z/OS **ELIMINA BUFFPOOL su z/OS**

Utilizzare il comando MQSC DELETE BUFFPOOL per eliminare un pool di buffer utilizzato per conservare i messaggi nella memoria principale.

# **Utilizzo dei comandi MQSC**

Per informazioni su come utilizzare i comandi MQSC, consultare Esecuzione di attività di amministrazione locale utilizzando comandi MQSC.

È possibile immettere questo comando dalle origini 2CR. Per una spiegazione dei simboli di origine, consultare Utilizzo dei comandi su z/OS.

- Diagramma della sintassi
- • ["Nota sull'utilizzo per DELETE BUFFPOOL" a pagina 571](#page-570-0)
- • ["Descrizioni dei parametri per DELETE BUFFPOOL" a pagina 571](#page-570-0)

**Sinonimo**: DEL BP

# <span id="page-570-0"></span>**ELIMINA BUFFPOOL**

**DELETE BUFFPOOL** - ( - *intero* - )  $\rightarrow$ 

# **Nota sull'utilizzo per DELETE BUFFPOOL**

- Assicurarsi che non vi siano definizioni di serie di pagine correnti che utilizzano il pool di buffer denominato, altrimenti il comando non riuscirà.
- DELETE BUFFPOOL non può essere emesso da CSQINPT.

# **Descrizioni dei parametri per DELETE BUFFPOOL**

# *(numero intero)*

CD. Questo è il numero del pool di buffer da eliminare. Se le IBM MQ 8.0 nuove funzioni sono abilitate con OPMODE, il valore è un numero intero compreso tra zero e 99. Altrimenti, il valore è un numero intero compreso tra zero e 15.

# **Z/OS** DELETE CFSTRUCT su z/OS

Utilizzare il comando MQSC DELETE CFSTRUCT per eliminare una definizione di struttura dell'applicazione CF.

# **Utilizzo dei comandi MQSC**

Per informazioni su come utilizzare i comandi MQSC, consultare Esecuzione di attività di amministrazione locale utilizzando comandi MQSC.

È possibile immettere questo comando dalle origini 2CR. Per una spiegazione dei simboli di origine, consultare Utilizzo dei comandi su z/OS.

- Diagramma della sintassi
- "Note sull'utilizzo per DELETE CFSTRUCT" a pagina 571
- • ["Descrizioni di parole chiave e parametri per DELETE CFSTRUCT" a pagina 572](#page-571-0)

**Sinonimo**: nessuno

# **DELETE CFSTRUCT**

DELETE CFSTRUCT  $-(-$  nome - struttura  $-) \rightarrow$ 

# **Note sull'utilizzo per DELETE CFSTRUCT**

- 1. Questo comando è valido solo z/OS quando il gestore code è un membro di un gruppo di condivisione code.
- 2. Il comando ha esito negativo se esistono code che fanno riferimento a questo nome della struttura CF, che non sono sia vuote che chiuse.
- 3. Il comando non può specificare la struttura di amministrazione CF (CSQ\_ADMIN).
- 4. Il comando elimina solo il record della struttura CF Db2 . **Non** elimina la definizione della struttura CF dal dataset della politica CFRM.
- 5. Le strutture CF in CFLEVEL (1) vengono automaticamente eliminate quando viene eliminata l'ultima coda su tale struttura.

# <span id="page-571-0"></span>**Descrizioni di parole chiave e parametri per DELETE CFSTRUCT**

# *(nomestruttura)*

Il nome della definizione della struttura CF da cancellare. Il nome deve essere definito all'interno del gruppo di condivisione code.

# **Elimina canale**

Utilizzare il comando MQSC DELETE CHANNEL per cancellare una definizione di canale.

# **Utilizzo dei comandi MQSC**

Per informazioni su come utilizzare i comandi MQSC, consultare Esecuzione di attività di amministrazione locale utilizzando comandi MQSC.

È possibile immettere questo comando dalle origini CR. Per una spiegazione dei simboli di origine, consultare Utilizzo dei comandi su z/OS.

- Diagramma della sintassi
- "Note d'utilizzo" a pagina 572
- • ["Descrizioni dei parametri" a pagina 573](#page-572-0)

**Sinonimo**: DELETE CHL

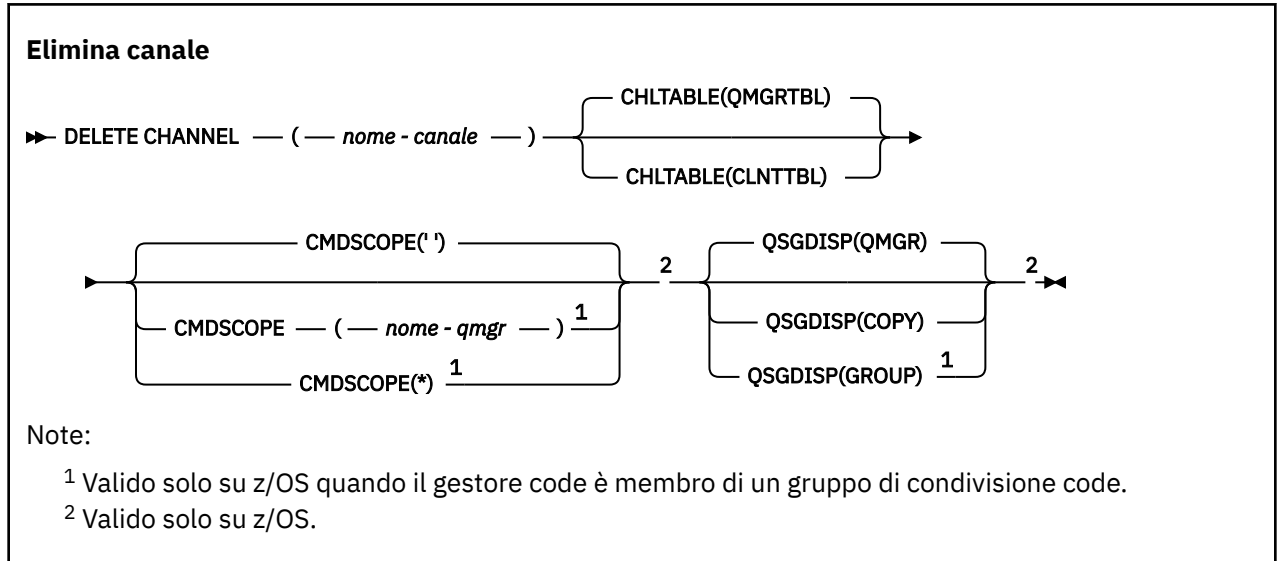

# **Note d'utilizzo**

- Il corretto completamento del comando non significa che l'azione sia stata completata. Per verificare il completamento, consultare il passo DELETE CHANNEL in Verifica del completamento dei comandi asincroni per le reti distribuite.
- Su sistemi z/OS , il comando non riesce se l'iniziatore del canale e il server dei comandi non sono stati avviati o lo stato del canale è RUNNING, tranne i canali di connessione client, che possono essere eliminati senza l'iniziatore del canale o il server dei comandi in esecuzione.

• Sui sistemi z/OS , è possibile eliminare solo i canali mittenti del cluster creati manualmente.

# <span id="page-572-0"></span>**Descrizioni dei parametri**

## *(nome canale)*

Il nome della definizione del canale da eliminare. È obbligatorio. Il nome deve essere quello di un canale esistente.

## **TABELLA DEI PAGAMENTI**

Specifica la tabella di definizione del canale che contiene il canale da eliminare. Questo è facoltativo.

## **QMGRTBL**

La tabella dei canali è quella associata al gestore code di destinazione. Questa tabella non contiene canali di tipo CLNTCONN. Questa è l'opzione predefinita.

## **CLNTTBL**

La tabella dei canali per i canali CLNTCONN. Su z/OS, questo è associato al gestore code di destinazione, ma separato dalla tabella del canale principale. Su tutte le altre piattaforme, questa tabella di canali è normalmente associata a un gestore code, ma può essere una tabella di canali indipendente del gestore code a livello di sistema se si impostano diverse variabili di ambiente. Per ulteriori informazioni sull'impostazione delle variabili di ambiente, vedi Utilizzo delle variabili di ambiente IBM MQ.

# **CMDSCOPE**

Questo parametro si applica solo a z/OS e specifica come viene eseguito il comando quando il gestore code è un membro di un gruppo di condivisione code.

CMDSCOPE deve essere vuoto o il gestore code locale, se QSGDISP è impostato su GROUP.

**' '**

Il comando viene eseguito sul gestore code in cui è stato immesso. Questo è il valore predefinito.

#### *nome-qmgr*

Il comando viene eseguito sul gestore code specificato, purché il gestore code sia attivo all'interno del gruppo di condivisione code.

È possibile specificare un nome gestore code, diverso dal gestore code su cui è stato immesso il comando, solo se si sta utilizzando un ambiente di gruppo di condivisione code e se il server dei comandi è abilitato.

**\***

Il comando viene eseguito sul gestore code locale e viene passato anche a ogni gestore code attivo nel gruppo di condivisione code. L'effetto di questa operazione è uguale all'immissione del comando su ogni gestore code nel gruppo di condivisione code.

#### z/OS **QSGDISP**

Questo parametro si applica solo a z/OS .

Specifica la disposizione dell'oggetto a cui si sta applicando il comando (ovvero, dove è definito e come si comporta).

#### **Copia**

La definizione dell'oggetto risiede nella serie di pagine del gestore code che esegue il comando. L'oggetto è stato definito utilizzando un comando che aveva i parametri QSGDISP (COPY). Qualsiasi oggetto che si trova nel repository condiviso o qualsiasi oggetto definito utilizzando un comando che aveva i parametri QSGDISP (QMGR), non viene influenzato da questo comando.

#### **GRUPPO**

La definizione dell'oggetto risiede nel repository condiviso. L'oggetto è stato definito utilizzando un comando che aveva i parametri QSGDISP (GROUP). Qualsiasi oggetto che si trova sulla serie di pagine del gestore code che esegue il comando (tranne una copia locale dell'oggetto) non viene influenzato da questo comando.

Se il comando ha esito positivo, il seguente comando viene generato e inviato a tutti i gestori code attivi nel gruppo di condivisione code per eliminare le copie locali sulla serie di pagine zero:

DELETE CHANNEL(channel-name) QSGDISP(COPY)

La cancellazione dell'oggetto gruppo ha effetto anche se il comando generato con QSGDISP (COPY) ha esito negativo.

## **QMGR**

La definizione dell'oggetto risiede nella serie di pagine del gestore code che esegue il comando. L'oggetto è stato definito utilizzando un comando con i parametri QSGDISP (QMGR). Qualsiasi oggetto che si trova nel repository condiviso o qualsiasi copia locale di tale oggetto, non è interessato da questo comando.

Questo è il valore predefinito.

# **ELIMINA CANALE (MQTT)**

Utilizzare il comando MQSC DELETE CHANNEL per eliminare una definizione di canale MQ Telemetry .

# **Utilizzo dei comandi MQSC**

Per informazioni su come utilizzare i comandi MQSC, consultare Esecuzione di attività di amministrazione locale utilizzando comandi MQSC.

Il comando DELETE CHANNEL (MQTT) è valido solo per canali MQ Telemetry .

**Sinonimo**: DELETE CHL

## **Elimina canale**

 $\rightarrow$  DELETE CHANNEL  $-$  (  $-$  nome - canale  $-$  )  $-$  CHLTYPE  $-$  (  $-$  MQTT  $-$  )  $\rightarrow$ 

# **Descrizioni dei parametri**

# *(nome canale)*

Il nome della definizione del canale da eliminare. È obbligatorio. Il nome deve essere quello di un canale esistente.

# **CHLTYPE**

Questo parametro è obbligatorio. Esiste un solo valore possibile: MQTT.

# **EXAMPLE IN DELETE COMMINFO su Multiplatforms**

Utilizzare il comando MQSC DELETE COMMINFO per eliminare un oggetto delle informazioni di comunicazione.

# **Utilizzo dei comandi MQSC**

Per informazioni su come utilizzare i comandi MQSC, consultare Esecuzione di attività di amministrazione locale utilizzando comandi MQSC.

- Diagramma della sintassi
- • ["Descrizioni dei parametri per DELETE COMMINFO" a pagina 575](#page-574-0)

**Sinonimo**: DEL COMMINFO

# **DELETE COMMINFO**

**DELETE COMMINFO** - ( - nome comminfo - )  $\rightarrow$ 

# <span id="page-574-0"></span>**Descrizioni dei parametri per DELETE COMMINFO**

*(nome comminfo)*

Il nome dell'oggetto delle informazioni sulle comunicazioni da cancellare. È obbligatorio.

# **Multi ELIMINA LISTENER** su più piattaforme

Utilizzare il comando MQSC DELETE LISTENER per eliminare una definizione listener.

# **Utilizzo dei comandi MQSC**

Per informazioni su come utilizzare i comandi MQSC, consultare Esecuzione di attività di amministrazione locale utilizzando comandi MQSC.

- Diagramma della sintassi
- "Note sull'utilizzo per DELETE LISTENER" a pagina 575
- "Descrizioni di parole chiave e parametri per DELETE LISTENER" a pagina 575

**Sinonimo**: DELETE LSTR

**Elimina listener**

 $\rightarrow$  DELETE LISTENER - (nome listener - ? - )  $\rightarrow$ 

# **Note sull'utilizzo per DELETE LISTENER**

1. Il comando ha esito negativo se un'applicazione ha l'oggetto listener specificato aperto o se il listener è attualmente in esecuzione.

# **Descrizioni di parole chiave e parametri per DELETE LISTENER**

# *(nome-listener)*

Il nome della definizione del listener da eliminare. È obbligatorio. Il nome deve essere quello di un listener esistente definito sul gestore code locale.

# **Eliminazione elenco nomi**

Utilizzare il comando MQSC DELETE NAMELIST per eliminare una definizione dell'elenco nomi.

# **Utilizzo dei comandi MQSC**

Per informazioni su come utilizzare i comandi MQSC, consultare Esecuzione di attività di amministrazione locale utilizzando comandi MQSC.

È possibile immettere questo comando dalle origini 2CR. Per una spiegazione dei simboli di origine, consultare Utilizzo dei comandi su z/OS.

- Diagramma della sintassi
- • ["Note d'utilizzo" a pagina 576](#page-575-0)
- • ["Descrizioni dei parametri per DELETE NAMELIST" a pagina 576](#page-575-0)

# **Sinonimo**: DELETE NL

<span id="page-575-0"></span>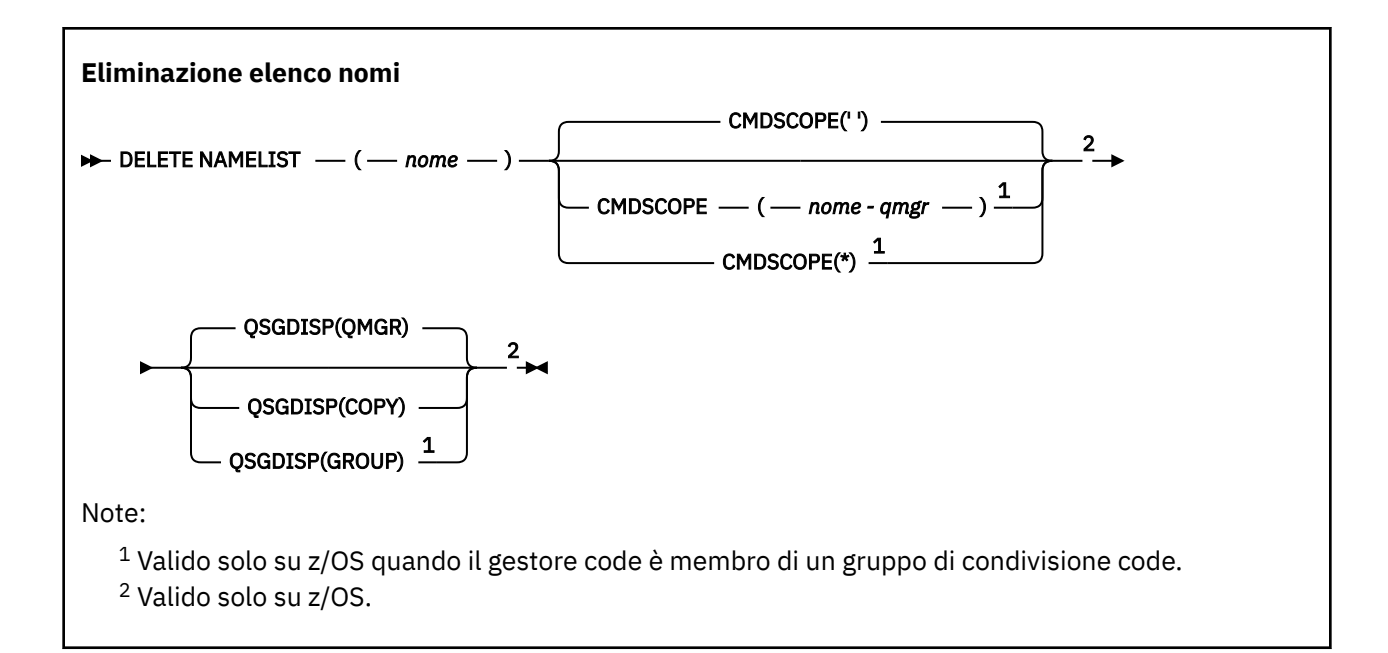

# **Note d'utilizzo**

Il corretto completamento del comando non significa che l'azione sia stata completata. Per verificare il completamento, consultare il passo DELETE NAMELIST in Verifica del completamento dei comandi asincroni per le reti distribuite.

# **Descrizioni dei parametri per DELETE NAMELIST**

È necessario specificare quale definizione di elenco nomi si desidera eliminare.

*(nome)*

Il nome della definizione dell'elenco nomi da eliminare. Il nome deve essere definito sul gestore code locale.

Se un'applicazione ha questo elenco nomi aperto, il comando ha esito negativo.

# **Z/OS** CMDSCOPE

Questo parametro si applica solo a z/OS e specifica come viene eseguito il comando quando il gestore code è un membro di un gruppo di condivisione code.

CMDSCOPE deve essere vuoto o il gestore code locale, se QSGDISP è impostato su GROUP.

**' '**

Il comando viene eseguito sul gestore code in cui è stato immesso. Questo è il valore predefinito.

# *nome-qmgr*

Il comando viene eseguito sul gestore code specificato, purché il gestore code sia attivo all'interno del gruppo di condivisione code.

È possibile specificare un nome gestore code, diverso dal gestore code su cui è stato immesso il comando, solo se si sta utilizzando un ambiente di gruppo di condivisione code e se il server dei comandi è abilitato.

**\***

Il comando viene eseguito sul gestore code locale e viene passato anche a ogni gestore code attivo nel gruppo di condivisione code. L'effetto di questa operazione è uguale all'immissione del comando su ogni gestore code nel gruppo di condivisione code.

#### $z/0S$ **QSGDISP**

Questo parametro si applica solo a z/OS .
<span id="page-576-0"></span>Specifica la disposizione dell'oggetto a cui si sta applicando il comando (ovvero, dove è definito e come si comporta).

# **Copia**

La definizione dell'oggetto risiede nella serie di pagine del gestore code che esegue il comando. L'oggetto è stato definito utilizzando un comando che aveva i parametri QSGDISP (COPY). Qualsiasi oggetto che si trova nel repository condiviso o qualsiasi oggetto definito utilizzando un comando che aveva i parametri QSGDISP (QMGR), non viene influenzato da questo comando.

### **GRUPPO**

La definizione dell'oggetto risiede nel repository condiviso. L'oggetto è stato definito utilizzando un comando che aveva i parametri QSGDISP (GROUP). Qualsiasi oggetto che si trova sulla serie di pagine del gestore code che esegue il comando (tranne una copia locale dell'oggetto) non viene influenzato da questo comando.

Se il comando ha esito positivo, il seguente comando viene generato e inviato a tutti i gestori code attivi nel gruppo di condivisione code per eliminare le copie locali sulla serie di pagine zero:

```
DELETE NAMELIST(name) QSGDISP(COPY)
```
La cancellazione dell'oggetto gruppo ha effetto anche se il comando generato con QSGDISP (COPY) ha esito negativo.

#### **QMGR**

La definizione dell'oggetto risiede nella serie di pagine del gestore code che esegue il comando. L'oggetto è stato definito utilizzando un comando con i parametri QSGDISP (QMGR). Qualsiasi oggetto che si trova nel repository condiviso o qualsiasi copia locale di tale oggetto, non è interessato da questo comando.

Questo è il valore predefinito.

# **Multich DELETE POLICY su Multiplatforms**

Utilizzare il comando MQSC DELETE POLICY per eliminare un criterio di protezione.

- Diagramma della sintassi
- "Descrizioni dei parametri per DELETE POLICY" a pagina 577

## **Elimina politica**

**DELETE POLICY** - ( - nome - politica - ) -

# **Descrizioni dei parametri per DELETE POLICY**

## *(nome politica)*

Specifica il nome della politica da cancellare.

Il nome della politica, o delle politiche, da eliminare è uguale al nome della coda, o delle code, che le politiche controllano.

# **Eliminazione processo**

Utilizzare il comando MQSC DELETE PROCESS per eliminare una definizione di processo.

# **Utilizzo dei comandi MQSC**

Per informazioni su come utilizzare i comandi MQSC, consultare Esecuzione di attività di amministrazione locale utilizzando comandi MQSC.

È possibile immettere questo comando dalle origini 2CR. Per una spiegazione dei simboli di origine, consultare Utilizzo dei comandi su z/OS.

- • [Diagramma della sintassi](#page-576-0)
- "Descrizioni dei parametri per DELETE PROCESS" a pagina 578

# **Sinonimo**: DELETE PRO

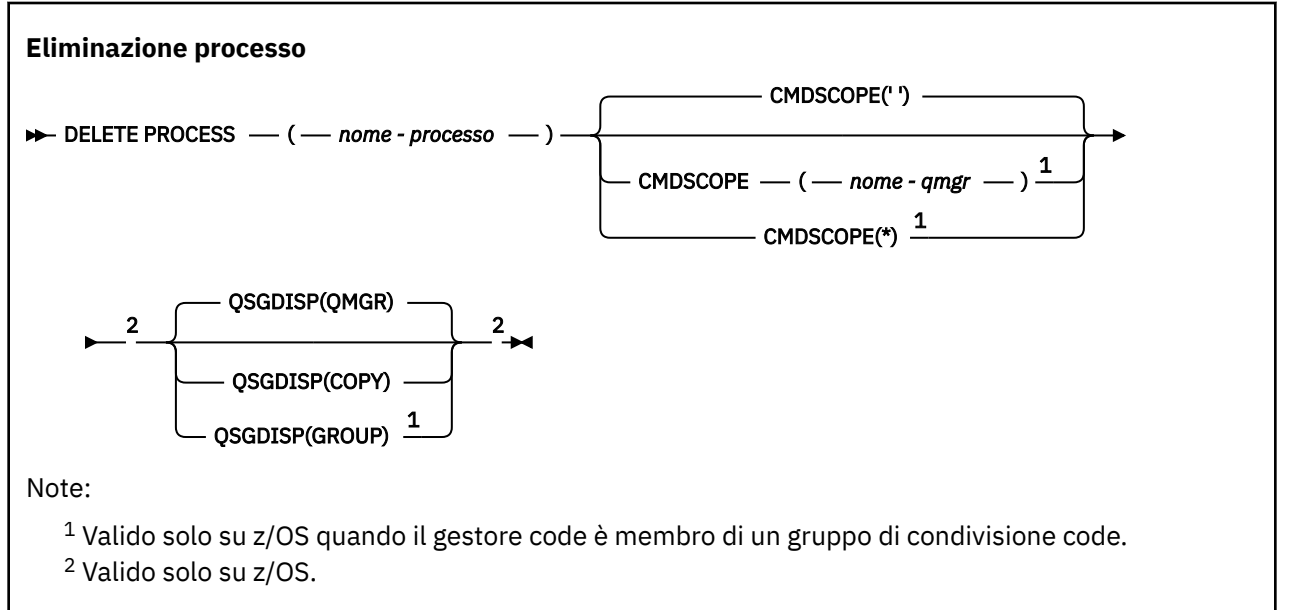

# **Descrizioni dei parametri per DELETE PROCESS**

È necessario specificare quale definizione di processo si desidera eliminare.

# *(nome processo)*

Il nome della definizione di processo da eliminare. Il nome deve essere definito sul gestore code locale.

Se un'applicazione ha questo processo aperto, il comando ha esito negativo.

# **CMDSCOPE**

Questo parametro si applica solo a z/OS e specifica come viene eseguito il comando quando il gestore code è un membro di un gruppo di condivisione code.

CMDSCOPE deve essere vuoto o il gestore code locale, se QSGDISP è impostato su GROUP.

**' '**

Il comando viene eseguito sul gestore code in cui è stato immesso. Questo è il valore predefinito.

## *nome-qmgr*

Il comando viene eseguito sul gestore code specificato, purché il gestore code sia attivo all'interno del gruppo di condivisione code.

È possibile specificare un nome gestore code, diverso dal gestore code su cui è stato immesso il comando, solo se si sta utilizzando un ambiente di gruppo di condivisione code e se il server dei comandi è abilitato.

**\***

Il comando viene eseguito sul gestore code locale e viene passato anche a ogni gestore code attivo nel gruppo di condivisione code. L'effetto di questa operazione è uguale all'immissione del comando su ogni gestore code nel gruppo di condivisione code.

#### $z/0S$ **OSGDISP**

Questo parametro si applica solo a z/OS .

Specifica la disposizione dell'oggetto a cui si sta applicando il comando (ovvero, dove è definito e come si comporta).

# **Copia**

La definizione dell'oggetto risiede nella serie di pagine del gestore code che esegue il comando. L'oggetto è stato definito utilizzando un comando che aveva i parametri QSGDISP (COPY). Qualsiasi oggetto che si trova nel repository condiviso o qualsiasi oggetto definito utilizzando un comando che aveva i parametri QSGDISP (QMGR), non viene influenzato da questo comando.

# **GRUPPO**

La definizione dell'oggetto risiede nel repository condiviso. L'oggetto è stato definito utilizzando un comando che aveva i parametri QSGDISP (GROUP). Qualsiasi oggetto che si trova sulla serie di pagine del gestore code che esegue il comando (tranne una copia locale dell'oggetto) non viene influenzato da questo comando.

Se il comando ha esito positivo, il seguente comando viene generato e inviato a tutti i gestori code attivi nel gruppo di condivisione code per eliminare le copie locali sulla serie di pagine zero:

```
DELETE PROCESS(process-name) QSGDISP(COPY)
```
La cancellazione dell'oggetto gruppo ha effetto anche se il comando generato con QSGDISP (COPY) ha esito negativo.

# **QMGR**

La definizione dell'oggetto risiede nella serie di pagine del gestore code che esegue il comando. L'oggetto è stato definito utilizzando un comando con i parametri QSGDISP (QMGR). Qualsiasi oggetto che si trova nel repository condiviso o qualsiasi copia locale di tale oggetto, non è interessato da questo comando.

Questo è il valore predefinito.

# **EXAMPLE THE PSID SU Z/OS**

Utilizzare il comando MQSC DELETE PSID per eliminare una serie di pagine. Questo comando chiude la serie di pagine e ne annulla l'allocazione dal gestore code.

# **Utilizzo dei comandi MQSC**

Per informazioni su come utilizzare i comandi MQSC, consultare Esecuzione di attività di amministrazione locale utilizzando comandi MQSC.

È possibile immettere questo comando dalle origini CR. Per una spiegazione dei simboli di origine, consultare Utilizzo dei comandi su z/OS.

- Diagramma della sintassi
- "Note sull'utilizzo per DELETE PSID" a pagina 579
- • ["Descrizioni dei parametri per DELETE PSID" a pagina 580](#page-579-0)

**Sinonimo**: DEL PSID

```
ELIMINA PSID
\rightarrow DELETE PSID - ( - numero - psid - ) \rightarrow
```
# **Note sull'utilizzo per DELETE PSID**

- 1. La serie di pagine identificata deve non avere alcuna classe di memoria (STGCLASS) che fa riferimento ad essa.
- 2. Se la serie di pagine dispone ancora di buffer nel pool di buffer quando si immette questo comando, il comando ha esito negativo e viene emesso un messaggio di errore. Non è possibile eliminare la serie di pagine fino a quando non sono stati completati 3 punti di controllo da quando la serie di pagine è stata svuotata.
- <span id="page-579-0"></span>3. Se la serie di pagine non deve essere riutilizzata dal gestore code, aggiornare il JCL della procedura dell'attività avviata del gestore code e rimuovere il corrispondente comando DEFINE PSID dal dataset di inizializzazione CSQINP1 . Se la serie di pagine aveva un pool di buffer dedicato, rimuovere le relative definizioni anche da CSQINP1.
- 4. Se si desidera riutilizzare di nuovo il dataset come serie di pagine, formattarlo prima di farlo.

# **Descrizioni dei parametri per DELETE PSID**

# *(psid-number)*

Identificativo della serie di pagine. È obbligatorio. Non è possibile eliminare la serie di pagine 0.

# **Eliminare le code**

# **Utilizzo dei comandi MQSC**

Per informazioni su come utilizzare i comandi MQSC, consultare Esecuzione di attività di amministrazione locale utilizzando comandi MQSC.

Questa sezione contiene i seguenti comandi:

- • ["DELETE QALIAS" a pagina 582](#page-581-0)
- • ["ELIMINA QLOCALE" a pagina 582](#page-581-0)
- • ["DELETE QMODEL" a pagina 583](#page-582-0)
- • ["ELIMINA QREMOTE" a pagina 584](#page-583-0)

È possibile immettere questo comando dalle origini 2CR. Per una spiegazione dei simboli di origine, consultare Utilizzo dei comandi su z/OS.

# **Note sull'utilizzo per le code DELETE**

• Il corretto completamento del comando non significa che l'azione sia stata completata. Per verificare il completamento, consultare il passo DELETE queues in Verifica che i comandi asincroni per le reti distribuite siano terminati.

# **Descrizioni dei parametri per le code DELETE**

## *(q - name)*

Il nome della coda deve essere definito sul gestore code locale per tutti i tipi di coda.

Per una coda alias, questo è il nome locale della coda alias da eliminare.

Per una coda modello, questo è il nome locale della coda modello da eliminare.

Per una coda remota questo è il nome locale della coda remota da cancellare.

Per una coda locale, questo è il nome della coda locale da eliminare. È necessario specificare quale coda si desidera eliminare.

**Nota:** Una coda non può essere eliminata se contiene messaggi di cui non è stato eseguito il commit.

Se un'applicazione ha questa coda aperta o ha aperto una coda che alla fine si risolve in questa coda, il comando non riesce. Il comando ha esito negativo anche se questa coda è una coda di trasmissione e qualsiasi coda che è o si risolve in una coda remota che fa riferimento a questa coda di trasmissione è aperta.

Se questa coda ha un attributo SCOPE CELL, la voce per la coda viene eliminata anche dalla directory della cella.

# **AUTREC**

Questo parametro non è valido per z/OS.

Specifica se viene cancellato anche il record di autorizzazione associato:

**Sì**

Il record di autorizzazione associato all'oggetto viene cancellato. Questa è l'opzione predefinita.

**NO**

Il record di autorizzazione associato all'oggetto non viene cancellato.

#### $z/0S$ **CMDSCOPE**

Questo parametro si applica solo a z/OS e specifica come viene eseguito il comando quando il gestore code è un membro di un gruppo di condivisione code.

CMDSCOPE deve essere vuoto o il gestore code locale, se QSGDISP è impostato su GROUP o SHARED.

**' '**

Il comando viene eseguito sul gestore code in cui è stato immesso. Questo è il valore predefinito.

## *nome-qmgr*

Il comando viene eseguito sul gestore code specificato, purché il gestore code sia attivo all'interno del gruppo di condivisione code.

È possibile specificare un nome gestore code, diverso dal gestore code su cui è stato immesso il comando, solo se si sta utilizzando un ambiente di gruppo di condivisione code e se il server dei comandi è abilitato.

**\***

Il comando viene eseguito sul gestore code locale e viene passato anche a ogni gestore code attivo nel gruppo di condivisione code. L'effetto di questa operazione è uguale all'immissione del comando su ogni gestore code nel gruppo di condivisione code.

## **PURGE e NOPURGE**

Specifica se i messaggi di cui è stato eseguito il commit esistenti sulla coda indicata dal comando DELETE devono essere eliminati affinché il comando di cancellazione funzioni. Il valore predefinito è NOPURGE.

## **Elimina definitivamente**

L'eliminazione deve essere eseguita anche se ci sono messaggi di cui è stato eseguito il commit sulla coda denominata e anche questi messaggi devono essere eliminati.

## **NOPURGE**

L'eliminazione non deve essere eseguita se sono presenti messaggi di cui è stato eseguito il commit sulla coda indicata.

#### $z/0S$ **QSGDISP**

Specifica la disposizione dell'oggetto a cui si sta applicando il comando (ovvero, dove è definito e come si comporta). Se la definizione dell'oggetto è condivisa, non è necessario eliminarla su ogni gestore code che fa parte di un gruppo di condivisione code. (I gruppi di condivisione code sono disponibili solo su IBM MQ for z/OS.)

## **Copia**

La definizione dell'oggetto risiede nella serie di pagine del gestore code che esegue il comando. L'oggetto è stato definito utilizzando un comando che aveva i parametri QSGDISP (COPY). Qualsiasi oggetto che si trova nel repository condiviso o qualsiasi oggetto definito utilizzando un comando che aveva i parametri QSGDISP (QMGR), non viene influenzato da questo comando.

## **GRUPPO**

La definizione dell'oggetto risiede nel repository condiviso. L'oggetto è stato definito utilizzando un comando che aveva i parametri QSGDISP (GROUP). Qualsiasi oggetto che si trova sulla serie di pagine del gestore code che esegue il comando o qualsiasi oggetto definito utilizzando un comando che aveva i parametri QSGDISP (SHARED), non è interessato da questo comando.

Se l'eliminazione ha esito positivo, il seguente comando viene generato e inviato a tutti i gestori code attivi nel gruppo di condivisione code per creare o eliminare copie locali nella serie di pagine zero:

DELETE queue(q-name) QSGDISP(COPY)

<span id="page-581-0"></span>oppure, solo per una coda locale:

DELETE QLOCAL(q-name) NOPURGE QSGDISP(COPY)

La cancellazione dell'oggetto gruppo ha effetto anche se il comando generato con QSGDISP (COPY) ha esito negativo.

**Nota:** Si ottiene sempre l'opzione NOPURGE anche se si specifica PURGE. Per eliminare i messaggi sulle copie locali delle code, è necessario emettere esplicitamente il comando:

DELETE QLOCAL(q-name) QSGDISP(COPY) PURGE

per ogni copia.

#### **QMGR**

La definizione dell'oggetto risiede nella serie di pagine del gestore code che esegue il comando. L'oggetto è stato definito utilizzando un comando con i parametri QSGDISP (QMGR). Qualsiasi oggetto che si trova nel repository condiviso o qualsiasi copia locale di tale oggetto, non è interessato da questo comando.

Questo è il valore predefinito.

## **CONDIVISO**

Questa opzione si applica solo alle code locali.

La definizione dell'oggetto risiede nel repository condiviso. L'oggetto è stato definito utilizzando un comando che aveva i parametri QSGDISP (SHARED). Qualsiasi oggetto che si trova nella serie di pagine del gestore code che esegue il comando o qualsiasi oggetto definito utilizzando un comando con i parametri QSGDISP (GROUP), non viene influenzato da questo comando.

# *DELETE QALIAS*

Utilizzare DELETE QALIAS per cancellare una definizione di coda alias.

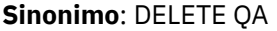

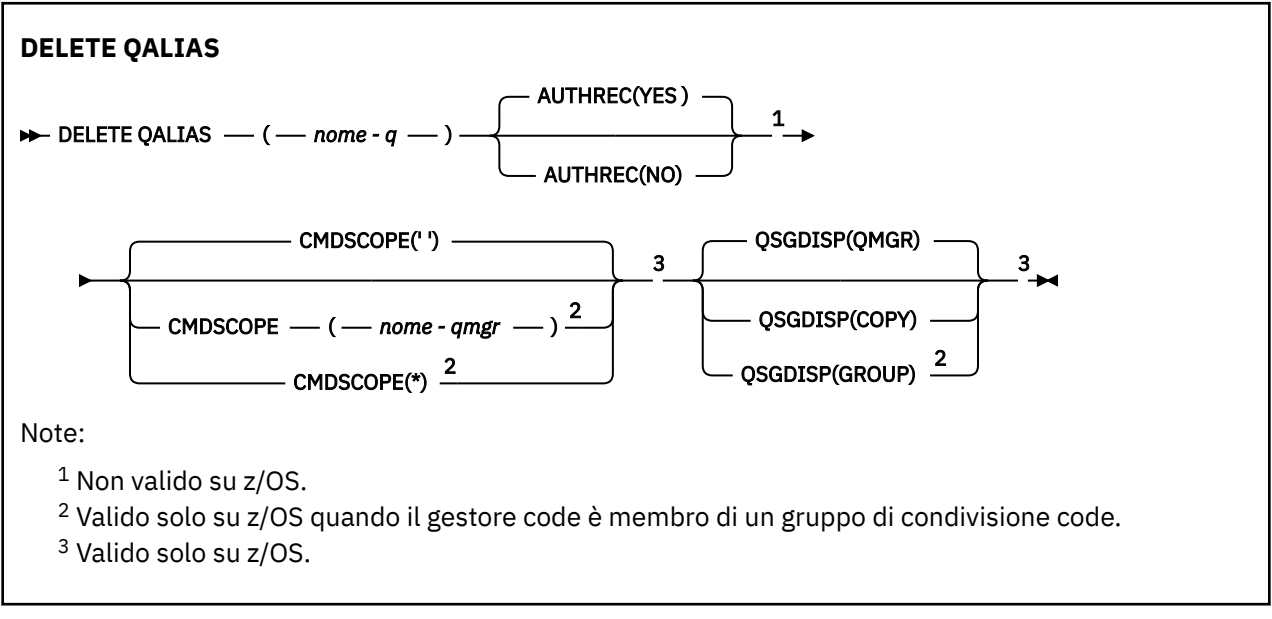

I parametri sono descritti in ["Eliminare le code" a pagina 580](#page-579-0).

# **Informazioni correlate**

Gestione delle code alias

# *ELIMINA QLOCALE*

<span id="page-582-0"></span>Utilizzare DELETE QLOCAL per cancellare una definizione di coda locale. È possibile specificare che la coda non deve essere eliminata se contiene messaggi o che può essere eliminata anche se contiene messaggi.

# **Sinonimo**: DELETE QL

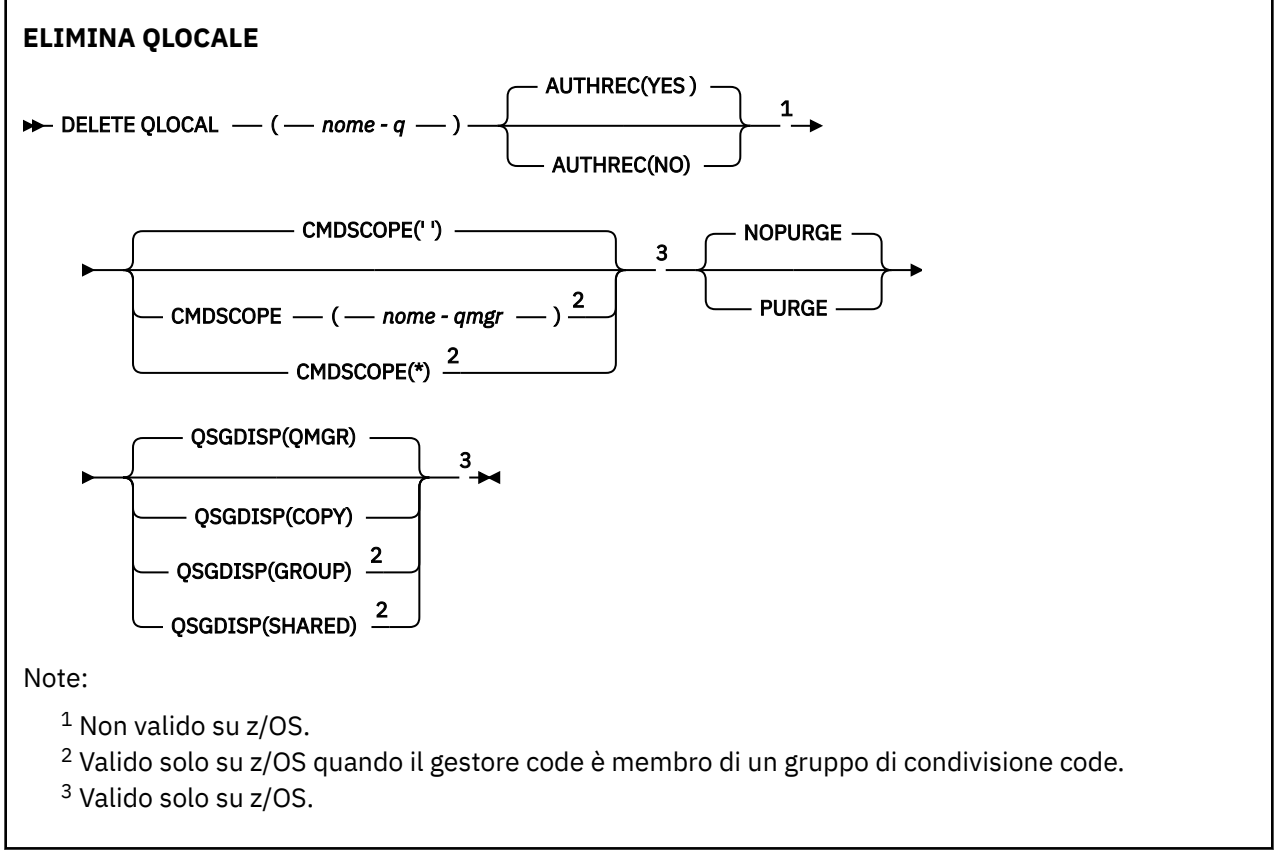

I parametri sono descritti in ["Eliminare le code" a pagina 580](#page-579-0).

# **Informazioni correlate**

Eliminazione di una coda locale

# *DELETE QMODEL*

Utilizzare **DELETE QMODEL** per eliminare una definizione di coda modello.

**Sinonimo**: DELETE QM

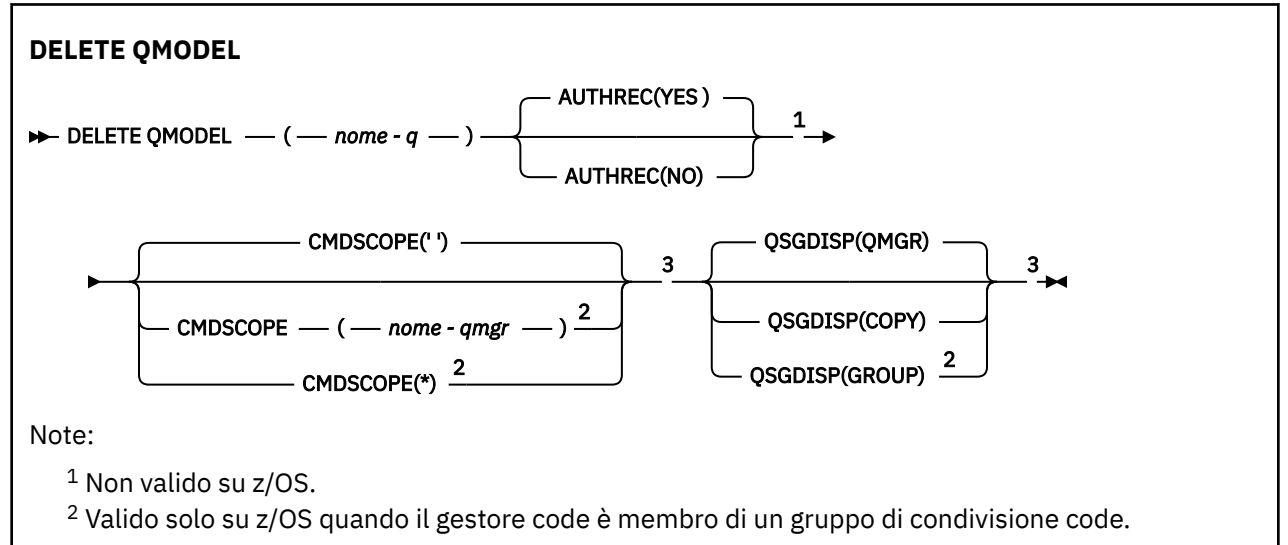

```
3 Valido solo su z/OS.
```
I parametri sono descritti in ["Eliminare le code" a pagina 580](#page-579-0).

# **Informazioni correlate**

Utilizzo delle code modello

# *ELIMINA QREMOTE*

Utilizzare DELETE QREMOTE per cancellare una definizione locale di una coda remota. Non influisce sulla definizione di tale coda sul sistema remoto.

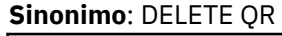

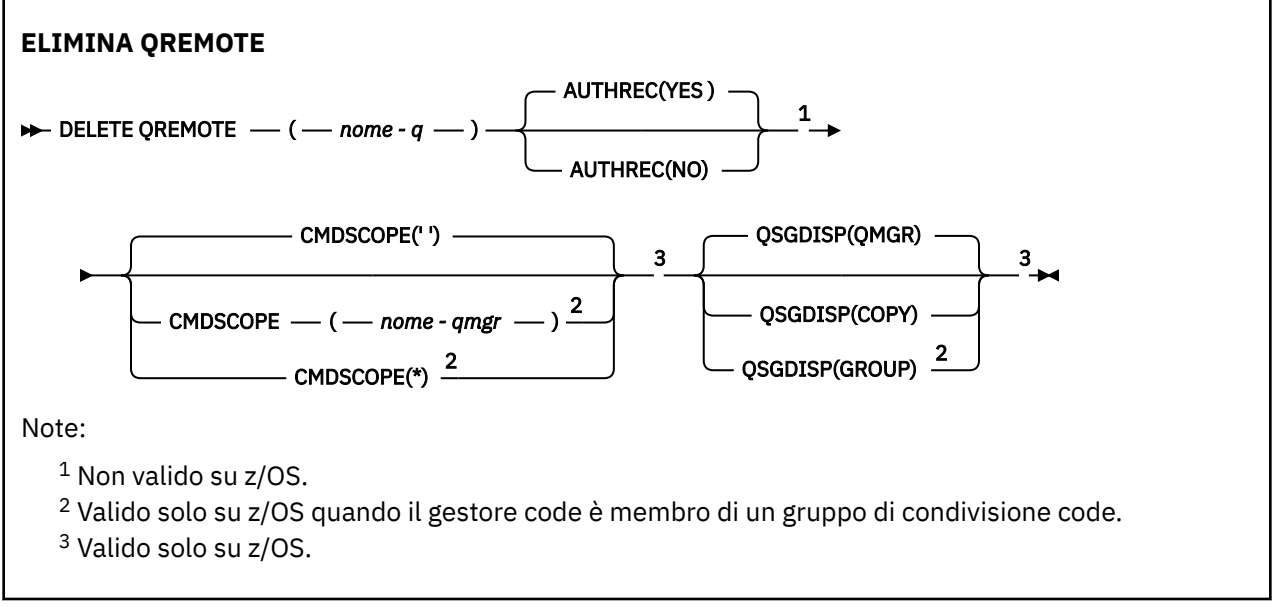

I parametri sono descritti in ["Eliminare le code" a pagina 580](#page-579-0).

# **Multi** DELETE SERVICE su Multiplatforms

Utilizzare il comando MQSC DELETE SERVICE per eliminare una definizione servizio.

# **Utilizzo dei comandi MQSC**

Per informazioni su come utilizzare i comandi MQSC, consultare Esecuzione di attività di amministrazione locale utilizzando comandi MQSC.

- Diagramma della sintassi
- "Note di utilizzo per DELETE SERVICE" a pagina 584
- • ["Descrizioni di parole chiave e parametri per DELETE SERVICE" a pagina 585](#page-584-0)

## **Sinonimo**:

## **Elimina servizio**

```
DELETE SERVICE — ( — nome_servizio –) →
```
# **Note di utilizzo per DELETE SERVICE**

1. Il comando ha esito negativo se un'applicazione ha l'oggetto servizio specificato aperto o se il servizio è attualmente in esecuzione.

# <span id="page-584-0"></span>**Descrizioni di parole chiave e parametri per DELETE SERVICE**

# *(nome-servizio)*

Il nome della definizione servizio da eliminare. È obbligatorio. Il nome deve essere quello di un servizio esistente definito nel gestore code locale.

# **ELIMINA SUB**

Utilizzare il comando MQSC **DELETE SUB** per rimuovere una sottoscrizione durevole dal sistema. Per una destinazione gestita, tutti i messaggi non elaborati lasciati sulla destinazione vengono rimossi.

# **Utilizzo dei comandi MQSC**

Per informazioni su come utilizzare i comandi MQSC, consultare Esecuzione di attività di amministrazione locale utilizzando comandi MQSC.

È possibile immettere questo comando dalle origini CR. Per una spiegazione dei simboli di origine, consultare Utilizzo dei comandi su z/OS.

- Diagramma della sintassi
- Note sull'utilizzo per DELETE SUB
- "Descrizioni dei parametri per DELETE SUB" a pagina 585

# **Sinonimo**: **DEL SUB**

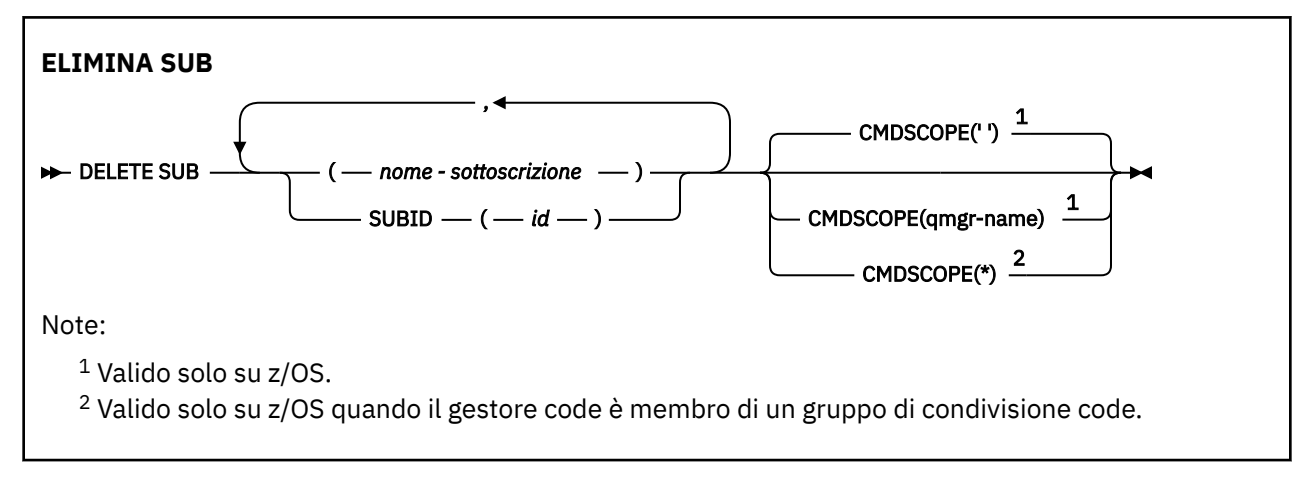

# **Note sull'utilizzo per DELETE SUB**

• È possibile specificare il nome, l'identificativo o entrambi della sottoscrizione che si desidera eliminare.

Esempi di moduli validi:

```
 DELETE SUB(xyz)
 DELETE SUB SUBID(123)
 DELETE SUB(xyz) SUBID(123)
```
• Il corretto completamento del comando non significa che l'azione sia stata completata. Per verificare il completamento, consultare il passo DELETE SUB in Verifica del completamento dei comandi asincroni per le reti distribuite.

# **Descrizioni dei parametri per DELETE SUB**

#### *nome - sottoscrizione*

Il nome locale della definizione di sottoscrizione da eliminare.

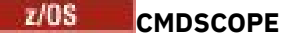

Questo parametro si applica solo a z/OS e specifica come viene eseguito il comando quando il gestore code è un membro di un gruppo di condivisione code.

**CMDSCOPE** deve essere vuoto o il gestore code locale, se **QSGDISP** è impostato su GROUP.

**' '**

Il comando viene eseguito sul gestore code in cui è stato immesso. Questo è il valore predefinito.

# *nome gestore code*

Il comando viene eseguito sul gestore code specificato, purché il gestore code sia attivo all'interno del gruppo di condivisione code.

È possibile specificare un nome gestore code diverso dal gestore code su cui è stato immesso il comando, solo se si sta utilizzando un ambiente di gruppo di condivisione code e se il server dei comandi è abilitato.

**\***

Il comando viene eseguito sul gestore code locale e viene passato anche a ogni gestore code attivo nel gruppo di condivisione code. L'effetto di questa operazione è uguale all'immissione del comando su ogni gestore code nel gruppo di condivisione code.

Non è possibile utilizzare **CMDSCOPE** come parola chiave di filtro.

# **SUBID (** *stringa* **)**

La chiave univoca interna che identifica una sottoscrizione.

# **Informazioni correlate**

Eliminazione di una sottoscrizione

#### $z/0S$ **DELETE STGCLASS su z/OS**

Utilizzare il comando MQSC DELETE STGCLASS per eliminare la definizione di una classe di memoria.

# **Utilizzo dei comandi MQSC**

Per informazioni su come utilizzare i comandi MQSC, consultare Esecuzione di attività di amministrazione locale utilizzando comandi MQSC.

È possibile immettere questo comando dalle origini 2CR. Per una spiegazione dei simboli di origine, consultare Utilizzo dei comandi su z/OS.

- Diagramma della sintassi
- • ["Descrizioni dei parametri per DELETE STGCLASS" a pagina 587](#page-586-0)

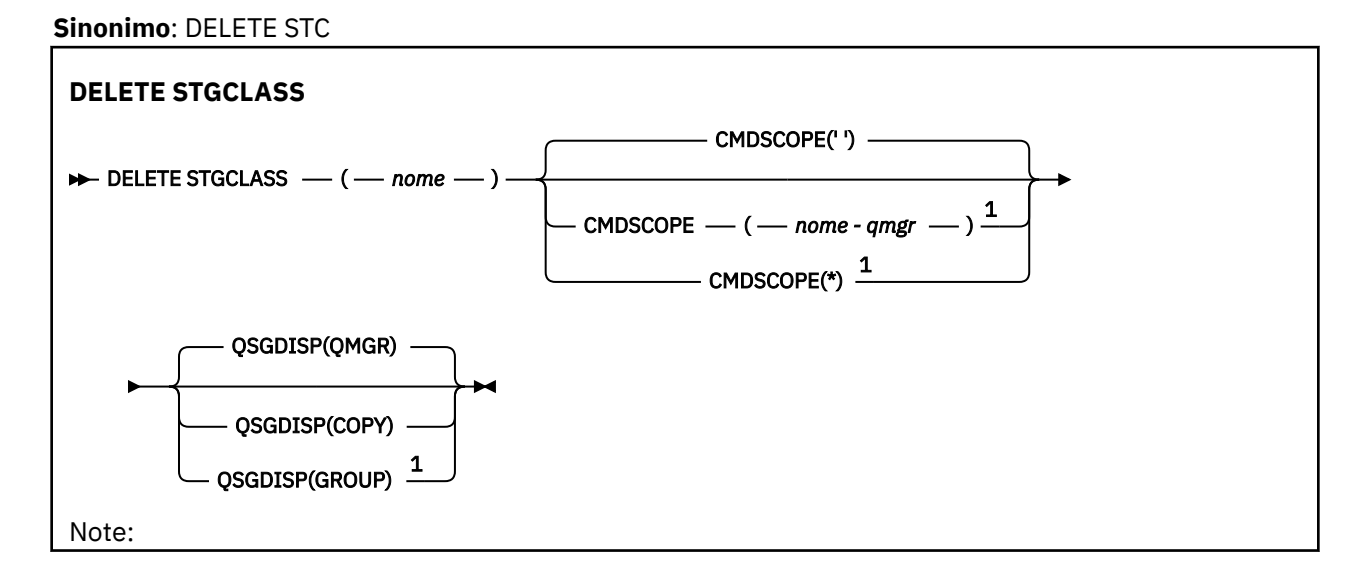

<span id="page-586-0"></span> $1$  Valido solo su z/OS quando il gestore code è membro di un gruppo di condivisione code.

# **Descrizioni dei parametri per DELETE STGCLASS**

È necessario specificare quale definizione di classe di memoria si desidera eliminare.

Tutte le code che utilizzano questa classe di memoria devono essere modificate per utilizzare un'altra classe di memoria.

### *(nome)*

Il nome della definizione della classe di memoria da cancellare. Il nome deve essere definito sul gestore code locale.

Il comando non riesce a meno che tutte le code che fanno riferimento alla classe di memoria non siano vuote e chiuse.

### **CMDSCOPE**

Questo parametro specifica come viene eseguito il comando quando il gestore code è membro di un gruppo di condivisione code.

CMDSCOPE deve essere vuoto o il gestore code locale, se QSGDISP è impostato su GROUP.

**' '**

Il comando viene eseguito sul gestore code in cui è stato immesso. Questo è il valore predefinito.

### *nome-qmgr*

Il comando viene eseguito sul gestore code specificato, purché il gestore code sia attivo all'interno del gruppo di condivisione code.

È possibile specificare un nome gestore code, diverso dal gestore code su cui è stato immesso il comando, solo se si sta utilizzando un ambiente di gruppo di condivisione code e se il server dei comandi è abilitato.

**\***

Il comando viene eseguito sul gestore code locale e viene passato anche a ogni gestore code attivo nel gruppo di condivisione code. L'effetto di questa operazione è uguale all'immissione del comando su ogni gestore code nel gruppo di condivisione code.

## **QSGDISP**

Specifica la disposizione dell'oggetto a cui si sta applicando il comando (ovvero, dove è definito e come si comporta).

## **Copia**

La definizione dell'oggetto risiede nella serie di pagine del gestore code che esegue il comando. L'oggetto è stato definito utilizzando un comando che aveva i parametri QSGDISP (COPY). Qualsiasi oggetto che si trova nel repository condiviso o qualsiasi oggetto definito utilizzando un comando che aveva i parametri QSGDISP (QMGR), non viene influenzato da questo comando.

## **GRUPPO**

La definizione dell'oggetto risiede nel repository condiviso. L'oggetto è stato definito utilizzando un comando che aveva i parametri QSGDISP (GROUP). Qualsiasi oggetto che si trova sulla serie di pagine del gestore code che esegue il comando (tranne una copia locale dell'oggetto) non viene influenzato da questo comando.

Se il comando ha esito positivo, il seguente comando viene generato e inviato a tutti i gestori code attivi nel gruppo di condivisione code per eliminare le copie locali sulla serie di pagine zero:

```
DELETE STGCLASS(name) QSGDISP(COPY)
```
La cancellazione dell'oggetto gruppo ha effetto anche se il comando generato con QSGDISP (COPY) ha esito negativo.

# **QMGR**

La definizione dell'oggetto risiede nella serie di pagine del gestore code che esegue il comando. L'oggetto è stato definito utilizzando un comando con i parametri QSGDISP (QMGR). Qualsiasi oggetto che si trova nel repository condiviso o qualsiasi copia locale di tale oggetto, non è interessato da questo comando.

Questo è il valore predefinito.

# **Elimina argomento**

Utilizzare **DELETE TOPIC** per eliminare un nodo dell'argomento di gestione IBM MQ .

# **Utilizzo dei comandi MQSC**

Per informazioni su come utilizzare i comandi MQSC, consultare Esecuzione di attività di amministrazione locale utilizzando comandi MQSC.

È possibile immettere questo comando dalle origini 2CR. Per una spiegazione dei simboli di origine, consultare Utilizzo dei comandi su z/OS.

- Diagramma della sintassi
- "Note sull'utilizzo per DELETE TOPIC" a pagina 588
- "Descrizioni dei parametri per DELETE TOPIC" a pagina 588

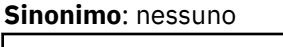

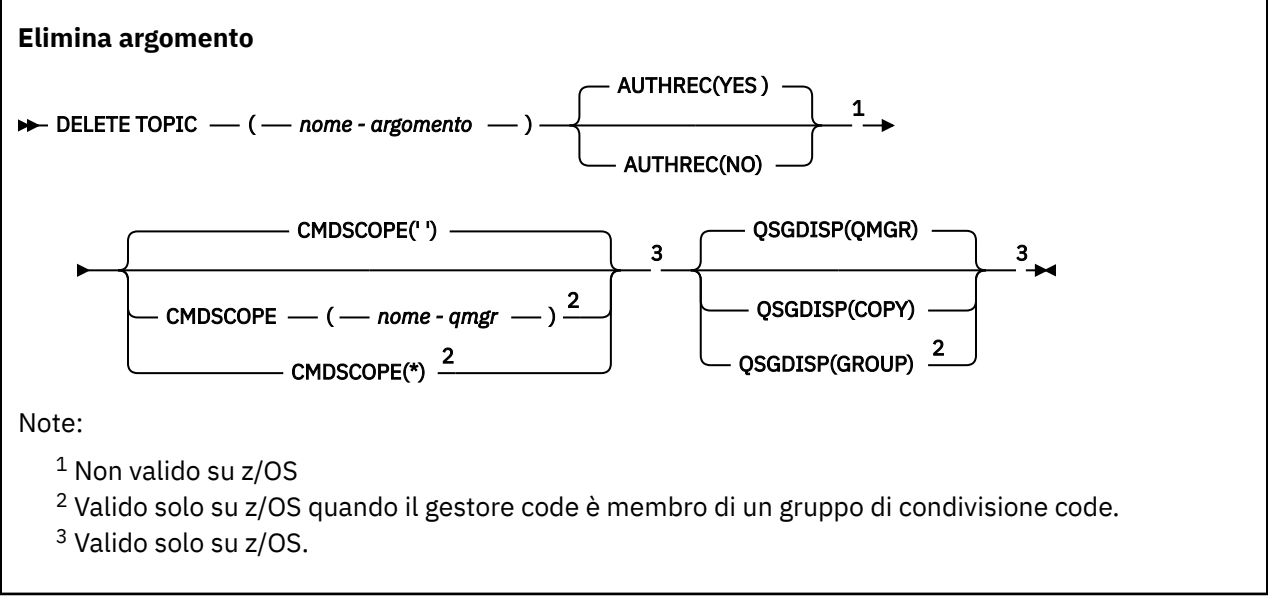

# **Note sull'utilizzo per DELETE TOPIC**

• Il corretto completamento del comando non significa che l'azione sia stata completata. Per verificare il completamento, consultare il passo DELETE TOPIC in Verifica che i comandi asincroni per le reti distribuite siano terminati.

# **Descrizioni dei parametri per DELETE TOPIC**

# *(topic-name)*

Il nome dell'oggetto argomento di gestione da eliminare. Questo parametro è obbligatorio.

Il nome deve essere quello di un oggetto argomento di gestione esistente.

# **AUTREC**

Questo parametro non è valido per z/OS

Specifica se viene cancellato anche il record di autorizzazione associato:

**Sì**

Il record di autorizzazione associato all'oggetto viene cancellato. Questa è l'opzione predefinita.

**NO**

Il record di autorizzazione associato all'oggetto non viene cancellato.

#### *z/*0S **CMDSCOPE**

Questo parametro si applica solo a z/OS e specifica il modo in cui il comando viene eseguito quando il gestore code è membro di un gruppo di condivisione code.

CMDSCOPE deve essere vuoto o il gestore code locale, se QSGDISP è impostato su GROUP.

**' '**

Il comando viene eseguito sul gestore code in cui è stato immesso. Questo è il valore predefinito.

# *nome gestore code*

Il comando viene eseguito sul gestore code specificato, purché il gestore code sia attivo all'interno del gruppo di condivisione code.

È possibile specificare un nome gestore code, diverso dal gestore code su cui è stato immesso il comando, solo se si sta utilizzando un ambiente di gruppo di condivisione code e se il server dei comandi è abilitato.

**\***

Il comando viene eseguito sul gestore code locale e viene passato anche a ogni gestore code attivo nel gruppo di condivisione code. L'effetto di questa operazione è uguale all'immissione del comando su ogni gestore code nel gruppo di condivisione code.

#### $z/0S$ **QSGDISP**

Questo parametro si applica solo a z/OS .

Specifica la disposizione dell'oggetto a cui si sta applicando il comando (ovvero, dove è definito e come si comporta).

## **Copia**

La definizione dell'oggetto risiede nella serie di pagine del gestore code che esegue il comando. L'oggetto è stato definito utilizzando un comando che aveva i parametri QSGDISP (COPY). Qualsiasi oggetto che si trova nel repository condiviso o qualsiasi oggetto definito utilizzando un comando che aveva i parametri QSGDISP (QMGR), non viene influenzato da questo comando.

#### **GRUPPO**

La definizione dell'oggetto risiede nel repository condiviso. L'oggetto è stato definito utilizzando un comando che aveva i parametri QSGDISP (GROUP). Qualsiasi oggetto che si trova sulla serie di pagine del gestore code che esegue il comando (tranne una copia locale dell'oggetto) non viene influenzato da questo comando.

Se il comando ha esito positivo, il seguente comando viene generato e inviato a tutti i gestori code attivi nel gruppo di condivisione code per creare o eliminare copie locali nella serie di pagine zero:

```
DELETE TOPIC(topic-name) QSGDISP(COPY)
```
La cancellazione dell'oggetto gruppo ha effetto anche se il comando generato con QSGDISP (COPY) ha esito negativo.

## **QMGR**

La definizione dell'oggetto risiede nella serie di pagine del gestore code che esegue il comando. L'oggetto è stato definito utilizzando un comando con i parametri QSGDISP (QMGR). Qualsiasi oggetto che si trova nel repository condiviso o qualsiasi copia locale di tale oggetto, non è interessato da questo comando.

Questo è il valore predefinito.

# **Informazioni correlate**

Eliminazione di una definizione di argomento di gestione

# **VISUALIZZA ARCHIVIO su z/OS**

Utilizzare il comando MQSC DISPLAY ARCHIVE per visualizzare informazioni e parametri di sistema di archivio.

# **Utilizzo dei comandi MQSC**

Per informazioni su come utilizzare i comandi MQSC, consultare Esecuzione di attività di amministrazione locale utilizzando comandi MQSC.

È possibile immettere questo comando dalle origini 12CR. Per una spiegazione dei simboli di origine, consultare Utilizzo dei comandi su z/OS.

- Diagramma della sintassi
- "Note di utilizzo per DISPLAY ARCHIVE" a pagina 590
- • ["Descrizioni dei parametri per DISPLAY ARCHIVE" a pagina 591](#page-590-0)

**Sinonimo**: DIS ARC

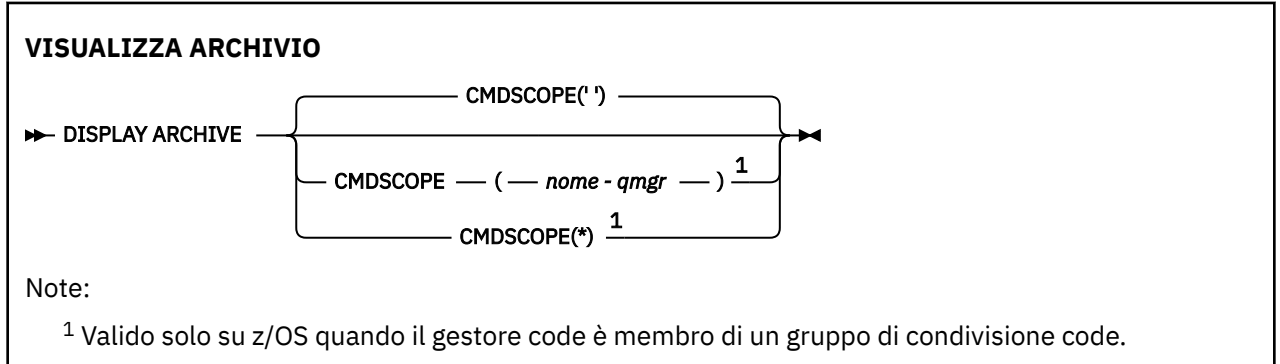

# **Note di utilizzo per DISPLAY ARCHIVE**

- 1. DISPLAY ARCHIVE restituisce un prospetto che mostra i valori iniziali per i parametri di archiviazione e i valori correnti modificati dal comando SET ARCHIVE.
	- Unità in cui vengono effettuate le assegnazioni di spazio primario e secondario (ALCUNIT).
	- Prefisso per il nome del primo dataset di log di archivio (ARCPFX1).
	- Prefisso per il secondo nome del dataset di log di archivio (ARCPFX2).
	- Il periodo di conservazione del dataset del log archivio in giorni (ARCRETN).
	- Elenco di codici di instradamento per i messaggi all'operatore relativi ai dataset di log di archiviazione (ARCWRTC).
	- Indica se inviare un messaggio all'operatore e attendere la risposta prima di provare a montare un ARCWTOR (archive log data set).
	- Dimensione blocco del dataset di log di archiviazione (BLKSIZE).
	- Se i dataset di log di archivio sono catalogati in ICF (CATALOG).
	- Indica se i dataset di log di archiviazione devono essere compressi (COMPACT).
	- Assegnazione spazio principale per i dataset DASD (PRIQTY).
	- Indica se i dataset di log di archivio sono protetti dai profili ESM quando vengono creati i dataset (PROTECT).
	- Il tempo massimo, in secondi, consentito per la sospensione quando ARCHIVE LOG con MODE (QUIESCE) specificato (QUIESCE).
- <span id="page-590-0"></span>• Allocazione spazio secondario per i dataset DASD. Consultare il parametro ALCUNIT per le unità da utilizzare (SECQTY).
- Se il nome del dataset di archivio deve includere una data / ora (TSTAMP).
- Il tipo di dispositivo o il nome dell'unità su cui è memorizzata la prima copia dei dataset di log di archivio (UNIT).
- Il tipo di periferica o il nome unità su cui è memorizzata la seconda copia dei dataset del log di archivio (UNIT2).

Riporta anche lo stato delle unità nastro utilizzate per l'archiviazione.

Per ulteriori dettagli su questi parametri, consultare ["SET ARCHIVE su z/OS" a pagina 869](#page-868-0).

2. Questo comando viene emesso internamente da IBM MQ alla fine dell'avvio del gestore code.

# **Descrizioni dei parametri per DISPLAY ARCHIVE**

# **CMDSCOPE**

Questo parametro specifica come viene eseguito il comando quando il gestore code è membro di un gruppo di condivisione code.

CMDSCOPE non può essere utilizzato per i comandi emessi dal primo dataset di input di inizializzazione CSQINP1.

**' '**

Il comando viene eseguito sul gestore code in cui è stato immesso. Questo è il valore predefinito.

## *nome-qmgr*

Il comando viene eseguito sul gestore code specificato, purché il gestore code sia attivo all'interno del gruppo di condivisione code.

È possibile specificare un nome gestore code, diverso dal gestore code su cui è stato immesso il comando, solo se si sta utilizzando un ambiente di gruppo di condivisione code e se il server dei comandi è abilitato.

**\***

Il comando viene eseguito sul gestore code locale e viene passato anche a ogni gestore code attivo nel gruppo di condivisione code. L'effetto di questa operazione è uguale all'immissione del comando su ogni gestore code nel gruppo di condivisione code.

# **VISUALIZZA AUTHINFO**

Utilizzare il comando MQSC DISPLAY AUTHINFO per visualizzare gli attributi di un oggetto delle informazioni di autenticazione.

# **Utilizzo dei comandi MQSC**

Per informazioni su come utilizzare i comandi MQSC, consultare Esecuzione di attività di amministrazione locale utilizzando comandi MQSC.

È possibile immettere questo comando dalle origini 2CR. Per una spiegazione dei simboli di origine, consultare Utilizzo dei comandi su z/OS.

- Diagramma della sintassi
- • ["Descrizioni dei parametri per DISPLAY AUTHINFO" a pagina 593](#page-592-0)
- • ["Parametri richiesti" a pagina 596](#page-595-0)

## **Sinonimo**: DIS AUTHINFO

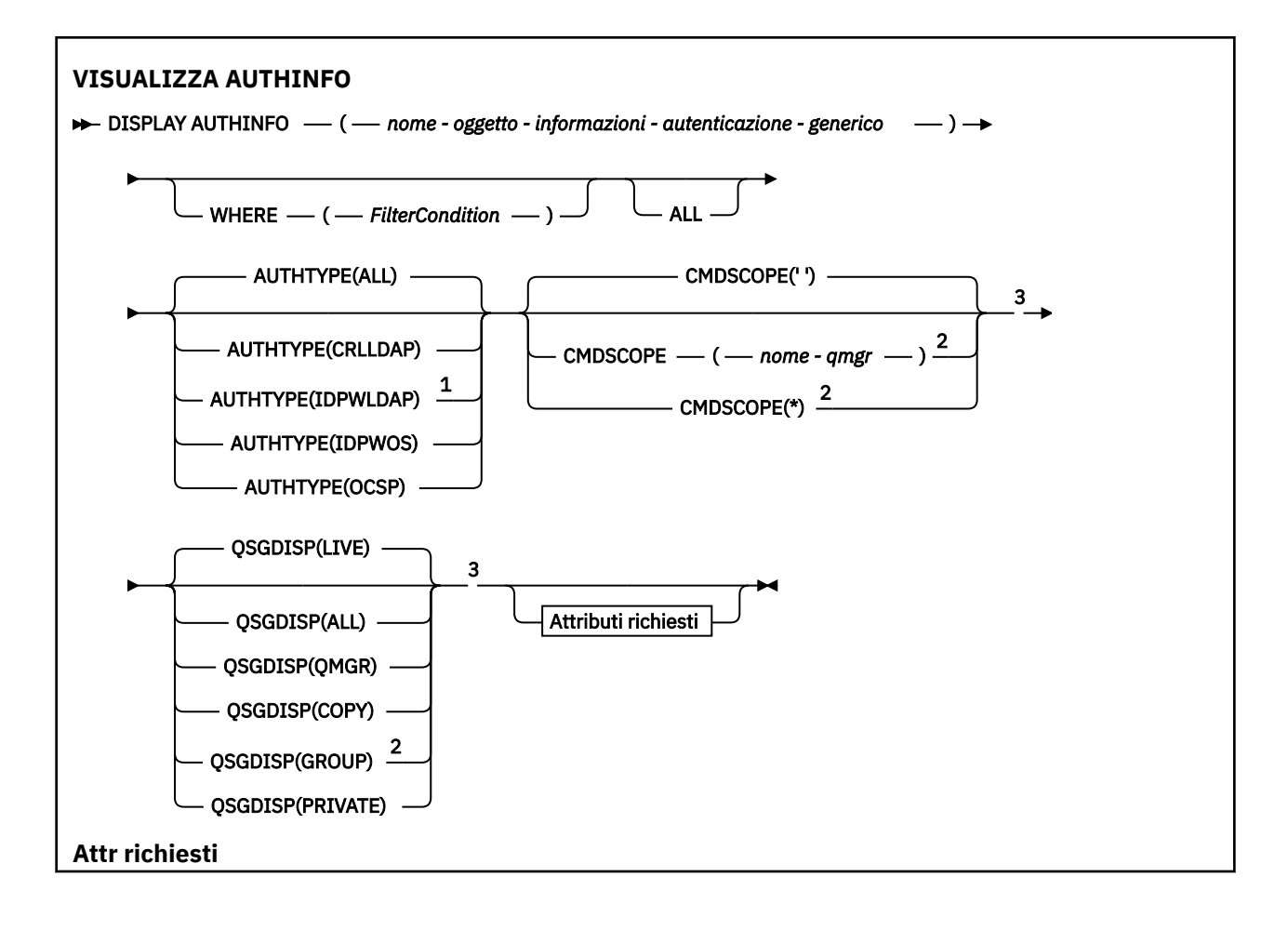

<span id="page-592-0"></span>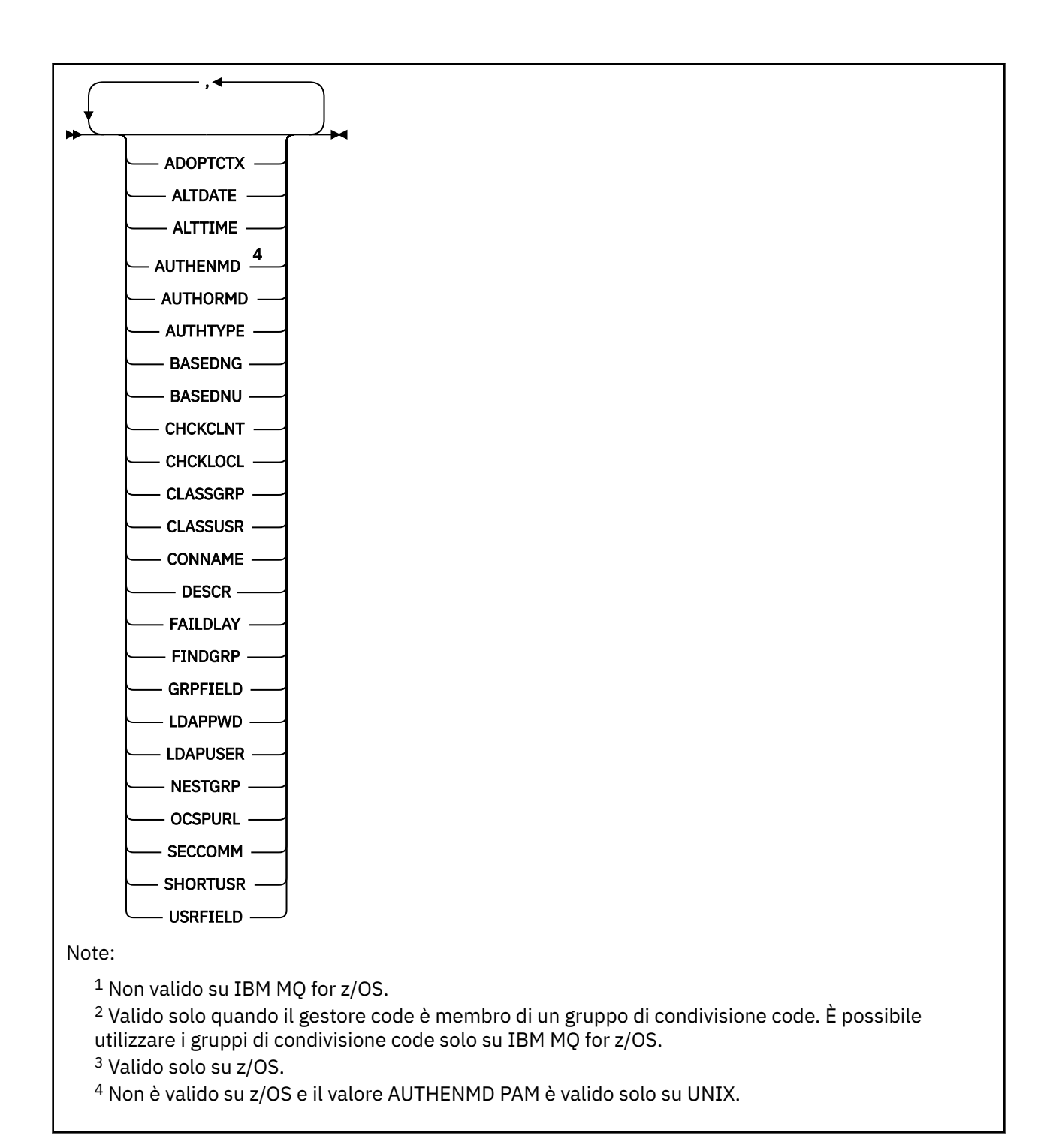

# **Descrizioni dei parametri per DISPLAY AUTHINFO**

# *(nome - oggetto - informazioni - autenticazione - generico)*

Il nome dell'oggetto delle informazioni di autenticazione da visualizzare (consultare Regole per la denominazione degli oggetti IBM MQ ). Un asterisco finale (\*) corrisponde a tutti gli oggetti delle informazioni di autenticazione con la radice specificata seguita da zero o più caratteri. Un asterisco (\*) specifica tutti gli oggetti delle informazioni di autenticazione.

## **DOVE**

Specificare una condizione di filtro per visualizzare solo gli oggetti delle informazioni di autenticazione che soddisfano il criterio di selezione della condizione di filtro. La condizione del filtro è composta da tre parti: *filter - keyword*, *operator*e *filter - value*:

### **filtro - parola chiave**

Quasi tutti i parametri che possono essere utilizzati per visualizzare gli attributi per questo comando DISPLAY. Tuttavia, non è possibile utilizzare i parametri CMDSCOPE o QSGDISP come parole chiave di filtro.

#### **operatore**

Ciò viene utilizzato per determinare se un oggetto delle informazioni di autenticazione soddisfa il valore del filtro sulla specifica parola chiave del filtro. Gli operatori sono:

**LT**

Minore di

**GT**

Maggiore di

**EQ**

Uguale a

**NE**

Non uguale a

**LE**

Minore di o uguale a

**>=**

Maggiore di o uguale a

# **LK**

Corrisponde a una stringa generica fornita come *valore - filtro*

**NL**

Non corrisponde a una stringa generica fornita come *valore - filtro*

# **valore - filtro**

Il valore rispetto al quale deve essere verificato il valore dell'attributo utilizzando l'operatore. A seconda della parola chiave del filtro, può essere:

• Un valore esplicito, che è un valore valido per l'attributo sottoposto a verifica.

È possibile utilizzare qualsiasi operatore tranne LK e NL.

• Un valore generico. Si tratta di una stringa di caratteri (come la stringa di caratteri fornita per il parametro DESCR) con un asterisco alla fine, ad esempio ABC\*. I caratteri devono essere validi per l'attributo che si sta verificando. Se l'operatore è LK, vengono elencati tutti gli elementi in cui il valore dell'attributo inizia con la stringa (ABC nell'esempio). Se l'operatore è NL, vengono elencate tutte le voci in cui il valore dell'attributo non inizia con la stringa. Non è possibile utilizzare un valore filtro generico con valori numerici. È consentito un solo carattere jolly finale (asterisco).

È possibile utilizzare solo gli operatori LK o NL per valori generici nel comando DISPLAY AUTHINFO.

# **TUTTO**

Specificare questa opzione per visualizzare tutti i parametri. Se questo parametro viene specificato, tutti i parametri richiesti specificatamente non hanno alcun effetto; tutti i parametri vengono ancora visualizzati.

Questo è il valore predefinito se non si specifica un nome generico e non si richiedono parametri specifici.

 $\approx$   $z/0$ S Su z/OS questo è anche il valore predefinito se si specifica una condizione di filtro utilizzando il parametro WHERE, ma su altre piattaforme vengono visualizzati solo gli attributi richiesti.

# **CMDSCOPE**

Questo parametro si applica solo a z/OS e specifica come viene eseguito il comando quando il gestore code è un membro di un gruppo di condivisione code.

CMDSCOPE deve essere vuoto o il gestore code locale, se QSGDISP è impostato su GROUP.

**' '**

Il comando viene eseguito sul gestore code in cui è stato immesso. Questo è il valore predefinito.

#### *nome-qmgr*

Il comando viene eseguito sul gestore code specificato, purché il gestore code sia attivo all'interno del gruppo di condivisione code.

È possibile specificare un nome gestore code, diverso dal gestore code su cui è stato immesso il comando, solo se si sta utilizzando un ambiente di gruppo di condivisione code e se il server dei comandi è abilitato.

**\***

Il comando viene eseguito sul gestore code locale e viene passato anche a ogni gestore code attivo nel gruppo di condivisione code. L'effetto di questa operazione è uguale all'immissione del comando su ogni gestore code nel gruppo di condivisione code.

Non è possibile utilizzare CMDSCOPE come parola chiave di filtro.

# **AUTHTYPE**

Specifica il tipo di informazioni di autenticazione degli oggetti per cui devono essere visualizzate le informazioni. I valori sono:

## **TUTTO**

Questo è il valore predefinito e visualizza le informazioni per gli oggetti definiti con AUTHTYPE (CRLLDAP) e con AUTHTYPE (OCSP).

# **CRLLDAP**

Visualizza le informazioni solo per gli oggetti definiti con AUTHTYPE (CRLLDAP).

# **LDAP PWID**

Visualizza le informazioni solo per gli oggetti definiti con AUTHTYPE (IDPWLDAP).

# **IDPWOS**

Visualizza informazioni solo per gli oggetti definiti con AUTHTYPE (IDPWOS).

# **OCSP**

Visualizza le informazioni solo per gli oggetti definiti con AUTHTYPE (OCSP).

#### $z/0S$ **L**OSGDISP

Specifica la disposizione degli oggetti per i quali devono essere visualizzate le informazioni. I valori sono:

# **ATTIVO**

È il valore predefinito e visualizza le informazioni per gli oggetti definiti con QSGDISP (QMGR) o QSGDISP (COPY).

# **TUTTO**

Visualizza le informazioni per gli oggetti definiti con QSGDISP (QMGR) o QSGDISP (COPY).

Se è presente un ambiente del gestore code condiviso e il comando viene eseguito sul gestore code in cui è stato immesso, questa opzione visualizza anche le informazioni per gli oggetti definiti con QSGDISP (GROUP).

Se QSGDISP (LIVE) è specificato o predefinito o se QSGDISP (ALL) è specificato in un ambiente gestore code condiviso, il comando potrebbe fornire nomi duplicati (con disposizioni differenti).

## **Copia**

Visualizza informazioni solo per gli oggetti definiti con QSGDISP (COPY).

## **GRUPPO**

Visualizza le informazioni solo per gli oggetti definiti con QSGDISP (GROUP). Ciò è consentito solo se è presente un ambiente del gestore code condiviso.

## **PRIVATO**

Visualizza le informazioni per gli oggetti definiti con QSGDISP (QMGR) o QSGDISP (COPY). Notare che QSGDISP (PRIVATE) visualizza le stesse informazioni di QSGDISP (LIVE).

# <span id="page-595-0"></span>**QMGR**

Visualizza informazioni solo per gli oggetti definiti con QSGDISP (QMGR).

QSGDISP visualizza uno dei seguenti valori:

# **QMGR**

L'oggetto è stato definito con QSGDISP (QMGR).

# **GRUPPO**

L'oggetto è stato definito con QSGDISP (GROUP).

# **Copia**

L'oggetto è stato definito con QSGDISP (COPY).

Non è possibile utilizzare QSGDISP come parola chiave di filtro.

# **Parametri richiesti**

Specificare uno o più parametri che definiscono i dati da visualizzare. I parametri possono essere specificati in qualsiasi ordine, ma non specificano lo stesso parametro più di una volta.

Il valore predefinito, se non viene specificato alcun parametro (e non viene specificato il parametro ALL), è che vengono visualizzati i nomi oggetto e i relativi AUTHTYPE e, su z/OS, i relativi QSGDISP.

# **ADOPTCTX**

Visualizza le credenziali presentate come contesto per questa applicazione.

# **ALTDATE**

La data dell'ultima modifica della definizione, nel formato yyyy-mm-dd

# **ALTTIME**

L'ora dell'ultima modifica della definizione, nel formato hh.mm.ss

# **MDAAUTORE**

Metodo di autenticazione. I possibili valori sono:

# **SO**

Visualizza le autorizzazioni del metodo di verifica della password UNIX tradizionale.

## **PAM**

Visualizza le autorizzazioni del metodo di autenticazione collegabile.

È possibile impostare il valore PAM solo su piattaforme UNIX and Linux .

# **AUTHORMD**

Visualizza il metodo di autorizzazione. I possibili valori sono:

# **SO**

Utilizzare i gruppi del sistema operativo per determinare le autorizzazioni associate a un utente.

# **SEARCHGRP**

Una voce di gruppo nel repository di LDAP contiene un attributo che elenca il DN (Distinguished Name) di tutti gli utenti appartenenti a tale gruppo.

# **SEARCHUSR**

Una voce dell'utente nel repository LDAP contiene un attributo che elenca il DN (Distinguished Name) di tutti i gruppi a cui appartiene l'utente specificato.

# **V 9.0.5 SRCHGRPSN**

Una voce di gruppo nell'archivio LDAP contiene un attributo che elenca il nome utente breve di tutti gli utenti appartenenti a tale gruppo.

# **AUTHTYPE**

Il tipo di informazioni di autenticazione

# **BASEDNG**

Visualizza il DN base per i gruppi.

# **BASEDNU**

Visualizza il DN (distinguished name) di base per ricercare gli utenti all'interno del server LDAP.

## **CHCKLOCL o CHCKCLNT**

Questi attributi sono validi solo per un **AUTHTYPE** di *IDPWOS* o *IDPWLDAP*. I valori possibili sono:

#### **nessuno**

Visualizza tutte le applicazioni collegate localmente che non hanno autenticazione ID utente e password.

### **Facoltativo**

Visualizza gli ID utente e le password forniti da un'applicazione. Notare che non è obbligatorio fornire questi attributi. Questa opzione potrebbe essere utile durante la migrazione, ad esempio.

# **Obbligatorio**

Visualizza tutte le applicazioni che forniscono un ID utente e una password validi.

### **REQDADM**

Visualizza gli utenti privilegiati che forniscono un ID utente e una parola d'ordine validi, gli utenti non privilegiati vengono trattati come con l'impostazione FACOLTATIVO . Vedere anche

la seguente nota.  $\frac{1}{208}$  (Questa impostazione non è consentita su sistemi z/OS .

## **CLASSGRP**

Visualizza la classe oggetto LDAP per i record gruppo.

#### **CLASSUSR**

Visualizza la classe oggetto LDAP per i record utente all'interno del repository LDAP.

#### **CONNAME**

Il nome host, l'indirizzo decimale con punti IPv4 o la notazione esadecimale IPv6 dell'host su cui è in esecuzione il server LDAP. Si applica solo agli oggetti con AUTHTYPE (CRLLDAP) o AUTHTYPE (IDPWLDAP).

#### **DESCR**

Descrizione dell'oggetto delle informazioni di autenticazione.

## **FAILDLAY**

Ritardo in secondi prima che un errore di autenticazione venga restituito a una applicazione.

## **FINDGRP**

Visualizza il nome dell'attributo all'interno di una voce LDAP per determinare l'appartenenza al gruppo.

## **GRPFIELD**

Visualizza l'attributo LDAP che rappresenta un semplice nome per il gruppo.

## **LDAPPWD**

Password associata al DN (Distinguished Name) dell'utente sul server LDAP. Se non è vuoto, viene

visualizzato come asterischi $\sim$   $\frac{1}{208}$  su tutte le piattaforme ad eccezione di z/OS. Si applica solo agli oggetti con AUTHTYPE (CRLLDAP) o AUTHTYPE (IDPWLDAP).

#### **LDAPUSER**

DN dell'utente sul server LDAP. Si applica solo agli oggetti con AUTHTYPE (CRLLDAP) o AUTHTYPE (IDPWLDAP).

# **NESTGRP**

Visualizza se un gruppo è un membro di un altro gruppo.

### **OCSPURL**

L'URL del replicatore OCSP utilizzato per controllare la revoca dei certificati. Si applica solo agli oggetti con AUTHTYPE (OCSP).

## **SECCOMM**

Visualizza il metodo utilizzato per connettersi al server LDAP.

## **SHORTUSR**

Visualizza il record utente utilizzato come nome breve.

## **USRFIELD**

Visualizza il record utente utilizzato nel record utente LDAP, solo se l'ID utente non contiene un qualificatore.

Per ulteriori informazioni sui singoli parametri, consultare ["Note sull'utilizzo per DEFINE AUTHINFO" a](#page-411-0) [pagina 412](#page-411-0) .

# **VISUALIZZA AUTHREC su più piattaforme**

Utilizzare il comando MQSC DISPLAY AUTHREC per visualizzare i record di autorizzazione associati a un nome profilo.

# **Utilizzo dei comandi MQSC**

Per informazioni su come utilizzare i comandi MQSC, consultare Esecuzione di attività di amministrazione locale utilizzando comandi MQSC.

- Diagramma della sintassi
- • ["Descrizioni dei parametri" a pagina 599](#page-598-0)
- • ["Parametri richiesti" a pagina 601](#page-600-0)

**Sinonimo**: DIS AUTHREC

<span id="page-598-0"></span>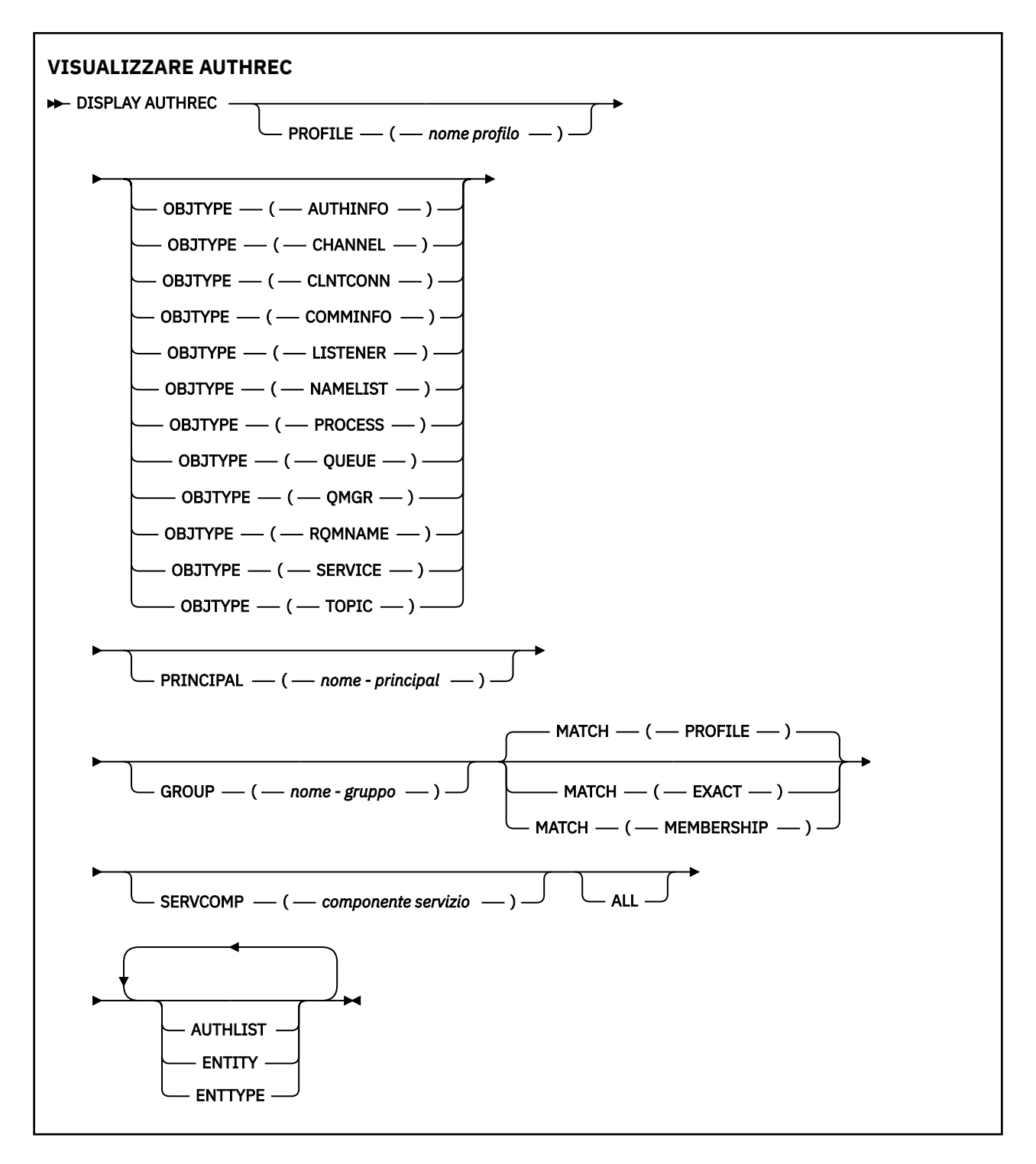

# **Descrizioni dei parametri**

## **PROFILE (***nome - profilo***)**

Il nome dell'oggetto o del profilo generico per cui visualizzare i record di autorizzazione. Se si omette questo parametro, vengono visualizzati tutti i record di autorizzazione che soddisfano i valori degli altri parametri.

## **OBJTYPE**

Il tipo di oggetto a cui fa riferimento il profilo. Specificare uno dei seguenti valori:

## **AUTHINFO**

Record di informazioni di autenticazione

#### **CHANNEL**

Canale

#### **CLNTCONN**

Canale connessione client

#### **COMMINFO**

Oggetto Informazioni di comunicazione

#### **LISTENER**

Listener

#### **NAMELIST** Elenco nomi

# **PROCESS**

Processo

**CODA**

Coda

# **QMGR**

Gestore code

#### **RQMNAME**

Gestore code remoto

#### **SERVICE**

Servizio

### **TOPIC**

Argomento

Se si omette questo parametro, vengono visualizzati i record di autorizzazione per tutti i tipi di oggetto.

#### **PRINCIPAL (***nome - principal***)**

Un nome principal. È il nome di un utente per cui richiamare le autorizzazioni per l'oggetto specificato. Su IBM MQ for Windows, il nome del principal può facoltativamente includere un nome dominio, specificato nel seguente formato: user@domain.

Questo parametro non può essere specificato con GROUP.

#### **GROUP (***nome - gruppo***)**

Un nome gruppo. È il nome del gruppo di utenti su cui effettuare l'interrogazione. È possibile specificare solo un nome e deve essere il nome di un gruppo utenti esistente.

**Mindows S**olo per IBM MQ for Windows , il nome del gruppo può facoltativamente includere un nome dominio, specificato nei formati seguenti:

GroupName@domain domain\GroupName

Questo parametro non può essere specificato con PRINCIPAL.

#### **MATCH**

Specificare questo parametro per controllare la serie di record di autorizzazioni visualizzati. Specificare uno dei seguenti valori:

#### **PROFILE**

Restituire solo quei record di autorizzazione che corrispondono ai nomi profilo, principal e gruppo specificati. Ciò significa che un profilo ABCD restituisce i profili ABCD, ABC\* e AB\* (se ABC\* e AB\* sono stati definiti come profili). Se il nome profilo è un profilo generico, vengono restituiti solo i record di autorizzazione che corrispondono esattamente al nome profilo specificato. Se viene specificato un principal, non viene restituito alcun profilo per qualsiasi gruppo in cui il principal è un membro; solo i profili definiti per il principal o il gruppo specificato.

Questo è il valore predefinito.

### <span id="page-600-0"></span>**Appartenenza**

Restituisce solo i record di autorizzazione che corrispondono al profilo specificato e il cui campo di entità corrisponde al principal specificato e ai profili relativi a tutti i gruppi in cui il principal è un membro che contribuiscono all'autorizzazione cumulativa per l'entità specificata.

Se viene specificata questa opzione, è necessario specificare anche i parametri PROFILE e OBJTYPE. Inoltre, è necessario fornire anche il parametro PRINCIPAL o GROUP. Se viene specificato OBJTYPE (QMGR), il nome profilo è facoltativo.

### **EXACT**

Restituisce solo i record di autorizzazione che corrispondono esattamente al nome profilo specificato e EntityName. Non viene restituito alcun profilo generico corrispondente a meno che il nome profilo non sia, esso stesso, un profilo generico. Se viene specificato un principal, non viene restituito alcun profilo per i gruppi in cui il principal è un membro; solo il profilo definito per il principal o il gruppo specificato.

### **SERVCOMP (***componente - servizio***)**

Il nome del servizio di autorizzazione per cui devono essere visualizzate le informazioni.

Se si specifica questo parametro, viene specificato il nome del servizio di autorizzazione a cui si applicano le autorizzazioni. Se si omette questo parametro, la richiesta viene effettuata ai servizi di autorizzazione registrati in conformità con le regole per il concatenamento dei servizi di autorizzazione.

## **TUTTO**

Specificare questo parametro per visualizzare tutte le informazioni di autorizzazione disponibili per l'entità e il profilo specificato.

# **Parametri richiesti**

È possibile richiedere le seguenti informazioni sulle autorizzazioni:

### **ELENCA**

Specificare questo parametro per visualizzare l'elenco di autorizzazioni.

## **ENTITA'**

Specificare questo parametro per visualizzare il nome entità.

## **TIPOINVIO**

Specificare questo parametro per visualizzare il tipo entità.

# **E ULW VISUALIZZA AUTHSERV**

Utilizzare il comando MQSC DISPLAY AUTHSERV per visualizzare informazioni sul livello di funzione supportato dai servizi di autorizzazione installati.

# **Utilizzo dei comandi MQSC**

Per informazioni su come utilizzare i comandi MQSC, consultare Esecuzione di attività di amministrazione locale utilizzando comandi MQSC.

- Diagramma della sintassi
- • ["Descrizioni dei parametri" a pagina 602](#page-601-0)
- • ["Parametri richiesti" a pagina 602](#page-601-0)

**Sinonimo**: DIS AUTHSERV

<span id="page-601-0"></span>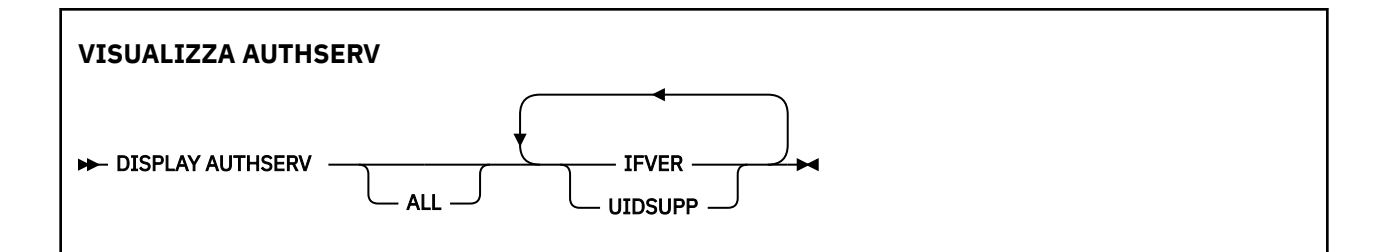

# **Descrizioni dei parametri**

# **TUTTO**

Specificare questo parametro per visualizzare tutte le informazioni per ciascun servizio di autorizzazione.

# **Parametri richiesti**

È possibile richiedere le seguenti informazioni per il servizio di autorizzazione:

# **IFVER**

Specificare questo parametro per visualizzare la versione dell'interfaccia corrente del servizio di autorizzazione.

# **UIDSUPP**

Specificare questo parametro per visualizzare se il servizio di autorizzazione supporta gli ID utente.

# **VISUALIZZA CFSTATUS su z/OS**

Utilizzare il comando MQSC DISPLAY CFSTATUS per visualizzare lo stato di una o più strutture dell'applicazione CF. Questo comando è valido solo su IBM MQ for z/OS quando il gestore code è membro di un gruppo di condivisione code.

# **Utilizzo dei comandi MQSC**

Per informazioni su come utilizzare i comandi MQSC, consultare Esecuzione di attività di amministrazione locale utilizzando comandi MQSC.

È possibile immettere questo comando dalle origini CR. Per una spiegazione dei simboli di origine, consultare Utilizzo dei comandi su z/OS.

- Diagramma della sintassi
- • ["Descrizioni di parole chiave e parametri per DISPLAY CFSTATUS" a pagina 603](#page-602-0)
- • ["Stato di riepilogo" a pagina 605](#page-604-0)
- • ["Stato connessione" a pagina 606](#page-605-0)
- • ["Stato backup" a pagina 607](#page-606-0)
- • ["Stato SMDS" a pagina 608](#page-607-0)

**Sinonimo**: DIS CFSTATUS

<span id="page-602-0"></span>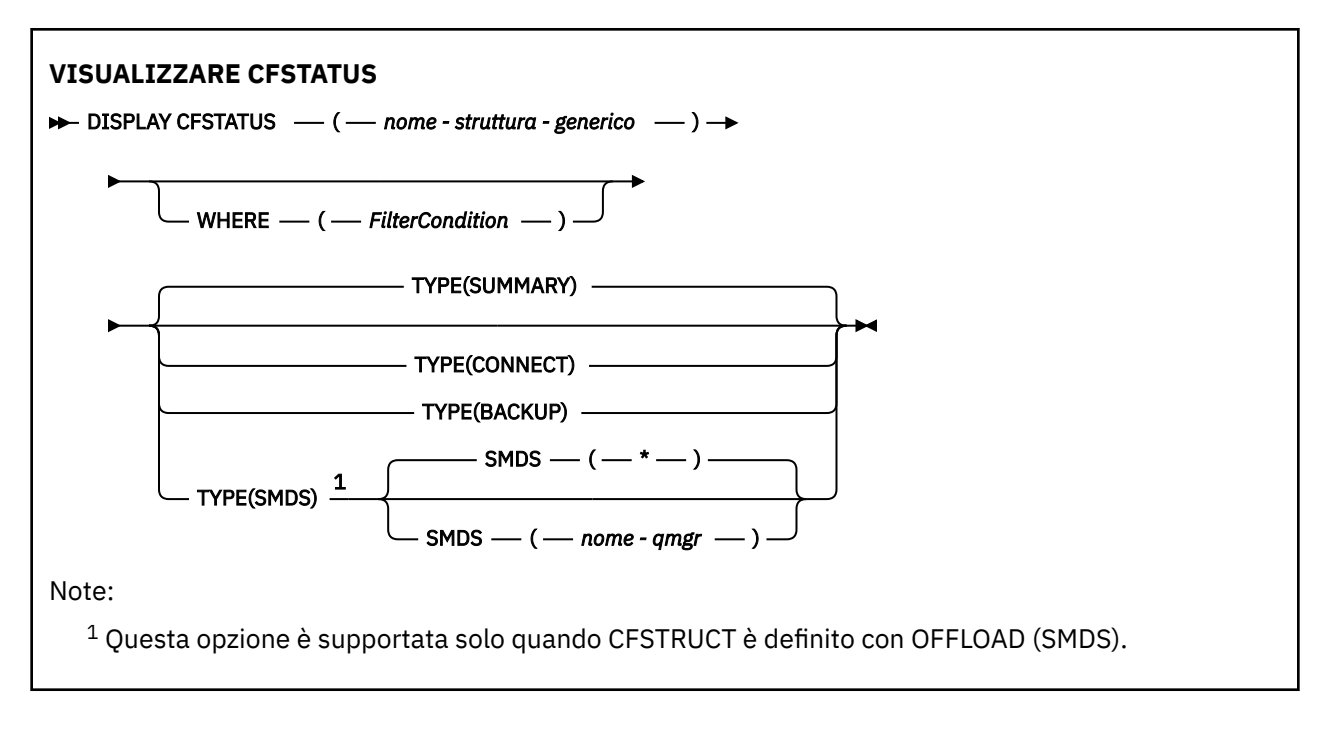

# **Descrizioni di parole chiave e parametri per DISPLAY CFSTATUS**

È necessario specificare il nome della struttura dell'applicazione per le informazioni sullo stato da visualizzare. Può essere un nome specifico della struttura dell'applicazione o un nome generico. Utilizzando un nome generico, è possibile visualizzare:

- informazioni di stato per le definizioni di tutte le strutture dell'applicazione
- informazioni di stato per una o più strutture dell'applicazione che corrispondono al nome specificato

È inoltre possibile specificare il tipo di informazioni di stato da restituire. Questo può essere:

- informazioni sullo stato di riepilogo per la struttura di applicazioni nel gruppo di condivisione code
- informazioni sullo stato della connessione per ogni gestore code nel gruppo di condivisione code per ogni nome della struttura dell'applicazione corrispondente
- informazioni sullo stato di backup per ogni backup eseguito per ogni struttura dell'applicazione corrispondente definita nel gruppo di condivisione code

## *(nome - struttura - generico)*

Il nome di 12 caratteri della struttura applicativa CF da visualizzare. Un asterisco finale (\*) corrisponde a tutti i nomi di struttura con la radice specificata seguita da zero o più caratteri. Un asterisco (\*) da solo specifica tutti i nomi di struttura.

Il nome della struttura CF deve essere definito all'interno del gruppo di condivisione code.

Il nome generico CFSTATUS può essere il nome della struttura CF di gestione (CSQ\_ADMIN) o qualsiasi formato generico di questo nome. I dati per questa struttura, tuttavia, vengono visualizzati solo quando TYPE è impostato su SUMMARY.

## **DOVE**

Specificare una condizione di filtraggio per visualizzare le informazioni di stato per le strutture dell'applicazione CF che soddisfano il criterio di selezione della condizione di filtro. La condizione del filtro è composta da tre parti: *filter - keyword*, *operator*e *filter - value*:

## **filtro - parola chiave**

Quasi tutti i parametri restituiti da questo comando DISPLAY. Tuttavia, non è possibile utilizzare il parametro TYPE come parola chiave di filtro.

#### **operatore**

Viene utilizzato per stabilire se una struttura applicativa CF soddisfa il valore del filtro sulla parola chiave del filtro fornita. Gli operatori sono:

### **LT**

Minore di

# **GT**

Maggiore di

# **EQ**

Uguale a

# **NE**

Non uguale a

# **LE**

Minore di o uguale a

# **>=**

Maggiore di o uguale a

# **LK**

Corrisponde a una stringa generica fornita come *valore - filtro*

# **NL**

Non corrisponde a una stringa generica fornita come *valore - filtro*

# **CT**

Contiene un elemento specificato. Se la *filter - keyword* è un elenco, è possibile utilizzarla per visualizzare gli oggetti i cui attributi contengono la voce specificata.

# **EX**

Non contiene un elemento specificato. Se la *filtra - parola chiave* è un elenco, è possibile utilizzarla per visualizzare gli oggetti i cui attributi non contengono la voce specificata.

# **CTG**

Contiene un elemento che corrisponde a una stringa generica fornita come *valore - filtro*. Se la *filter - keyword* è un elenco, è possibile utilizzarlo per visualizzare gli oggetti i cui attributi corrispondono alla stringa generica.

# **EXG**

Non contiene elementi che corrispondono a una stringa generica fornita come *valore - filtro*. Se la *filter - keyword* è un elenco, è possibile utilizzarla per visualizzare gli oggetti i cui attributi non corrispondono alla stringa generica.

# **valore - filtro**

Il valore rispetto al quale deve essere verificato il valore dell'attributo utilizzando l'operatore. A seconda della parola chiave del filtro, può essere:

• Un valore esplicito, che è un valore valido per l'attributo sottoposto a verifica.

È possibile utilizzare solo gli operatori LT, GT, EQ, NE, LE, GE. Tuttavia, se il valore è uno di una possibile serie di valori restituibili su un parametro (ad esempio, il valore ACTIVE sul parametro STATUS), è possibile utilizzare solo EQ o NE.

• Un valore generico. Si tratta di una stringa di caratteri (ad esempio la stringa di caratteri nel parametro QMNAME) con un asterisco alla fine, ad esempio ABC\*. I caratteri devono essere validi per l'attributo che si sta verificando. Se l'operatore è LK, vengono elencati tutti gli elementi in cui il valore dell'attributo inizia con la stringa (ABC nell'esempio). Se l'operatore è NL, vengono elencate tutte le voci in cui il valore dell'attributo non inizia con la stringa.

Non è possibile utilizzare un valore di filtro generico per i parametri con valori numerici o con uno di una serie di valori.

• Un elemento in un elenco di valori. Il valore può essere esplicito oppure, se è un valore carattere, può essere esplicito o generico. Se è esplicito, utilizzare CT o EX come operatore. Ad esempio, se il valore DEF viene specificato con l'operatore CT, vengono elencati tutti gli elementi in cui uno dei valori di attributo è DEF. Se è generico, utilizzare CTG o EXG come operatore. Se ABC\* viene specificato con l'operatore CTG, vengono elencati tutti gli elementi in cui uno dei valori di attributo inizia con ABC.

# <span id="page-604-0"></span>**Tipo**

Specifica il tipo di informazioni di stato che devono essere visualizzate. I valori sono:

# **Riepilogo**

Visualizzare le informazioni sullo stato di riepilogo per ogni struttura dell'applicazione. Questa è l'opzione predefinita.

# **CONNETTI**

Visualizzare le informazioni sullo stato della connessione per ogni struttura applicativa per ogni gestore code attivo.

# **BACKUP**

Visualizzare le informazioni sullo stato del backup per ogni struttura dell'applicazione.

# **SMDS**

Visualizzare le informazioni sul dataset del messaggio condiviso.

# **SMDS**

# **nome - qmgr**

Specifica il gestore code per cui deve essere visualizzato lo stato del dataset del messaggio condiviso.

**\***

Visualizza lo stato di tutti i dataset di messaggi condivisi associati al CFSTRUCT specificato tranne quelli che hanno STATUS (NOTFOUND) e ACCESS (ENABLED).

# **Stato di riepilogo**

Per lo stato di riepilogo, vengono restituite le seguenti informazioni per ciascuna struttura che soddisfa i criteri di selezione:

- Il nome della struttura dell'applicazione che corrisponde al nome generico.
- Il tipo di informazioni restituite.

# **TIPOCFG**

Il tipo di struttura CF. Il valore è uno dei seguenti:

# **ADMIN**

Questa è la struttura di amministrazione CF.

# **APPL**

Questa è una struttura applicativa CF.

## **Stato**

Lo stato della struttura applicativa CF. Il valore è uno dei seguenti:

# **ATTIVO**

La struttura è attiva.

## **NON RIUSCITO**

La struttura non è riuscita.

## **Non trovato**

La struttura non è allocata nella CF, ma è stata definita in Db2. Controllare e risolvere eventuali messaggi nella registrazione del lavoro relativi a questa struttura.

# **In fase di backup**

La struttura è in fase di backup.

# **In fase di recupero**

La struttura è in fase di recupero.

## **SCONOSCIUTO**

Lo stato della struttura CF non è noto perché, ad esempio, Db2 potrebbe non essere disponibile.

## **SIZEMAX** *(dimensione)*

La dimensione in kilobyte della struttura dell'applicazione.

## <span id="page-605-0"></span>**SIZEUSED** *(numero intero)*

La percentuale della dimensione della struttura dell'applicazione in uso. Pertanto SIZEUSED (25) indica che è in uso un quarto dello spazio assegnato a questa struttura dell'applicazione.

#### **ENTSMAX** *(intero)*

Il numero di voci di elenco CF definite per questa struttura applicazione.

**Nota:** Il numero non include le voci che si trovano in SCM (storage class memory) e che potrebbero essere state assegnate alla struttura.

#### **ENTSUSED** *(intero)*

Il numero di voci dell'elenco CF per questa struttura dell'applicazione in uso.

**Nota:** Il numero non include le voci che si trovano in SCM (storage class memory) e che potrebbero essere state assegnate alla struttura.

#### **FAILTIME** *(ora)*

L'ora in cui questa struttura dell'applicazione non è riuscita. Il formato di questo campo è hh.mm.ss. Questo parametro è applicabile solo quando la struttura CF è in stato FAILED o INRECOVER. Se la struttura non si trova in uno stato di errore, viene visualizzato come FAILTIME ().

#### **NON RIUSCITO** *(data)*

La data in cui questa struttura dell'applicazione non è riuscita. Il formato di questo campo è yyyymm-dd. Questo parametro è applicabile solo quando la struttura CF è in stato FAILED o INRECOVER. Se la struttura non si trova in uno stato di errore, viene visualizzato come FAILDATE ().

#### **LDOSFO**

Questo indica se esistono, potenzialmente, dei dati di messaggi di grandi dimensioni di cui è stato eseguito l'offload nei data set di messaggi condivisi, in Db2 o entrambi.

Quando il metodo offload viene commutato, il metodo offload precedente deve rimanere disponibile per richiamare ed eliminare i vecchi messaggi, quindi lo stato OFFLDUSE viene modificato per indicare ENTRAMBI. Quando un gestore code si disconnette normalmente da una struttura che ha OFFLDUSE (BOTH), verifica se sono ancora presenti messaggi che sono stati memorizzati utilizzando il vecchio metodo offload. In caso contrario, modifica lo stato OFFLDUSE in modo che corrisponda al metodo di offload corrente ed emette il messaggio CSQE245I per indicare che lo switch è completo.

Questo parametro è uno dei seguenti:

#### **NESSUNO**

Non sono presenti messaggi di grandi dimensioni scaricati.

### **SMDS**

I messaggi di grandi dimensioni scaricati possono esistere nei dataset di messaggi condivisi.

#### **Db2**

I messaggi di grandi dimensioni scaricati possono esistere in Db2.

## **ENTRAMBI**

I messaggi di grandi dimensioni scaricati possono esistere sia nei dataset di messaggi condivisi che in Db2.

# **Stato connessione**

Per lo stato della connessione, vengono restituite le seguenti informazioni per ogni connessione a ciascuna struttura che soddisfa i criteri di selezione:

- Il nome della struttura dell'applicazione che corrisponde al nome generico.
- Il tipo di informazioni restituite.

## **QMNAME** *(qmgrname)*

Il nome del gestore code.

## <span id="page-606-0"></span>**SYSNAME** *(nome sistema)*

Il nome dell'immagine z/OS del gestore code che si è connesso per ultimo alla struttura dell'applicazione. Questi possono essere diversi tra i gestori code a seconda dell'impostazione della configurazione del cliente.

#### **Stato**

Uno stato che indica se questo gestore code è connesso a questa struttura dell'applicazione. Il valore è uno dei seguenti:

### **ATTIVO**

La struttura è connessa a questo gestore code.

#### **NON RIUSCITO**

La connessione del gestore code a questa struttura ha avuto esito negativo.

#### **NESSUNO**

La struttura non è mai stata connessa a questo gestore code.

#### **SCONOSCIUTO**

Lo stato della struttura CF non è noto.

# **FAILTIME** *(ora)*

L'ora in cui questo gestore code ha perso la connettività a questa struttura dell'applicazione. Il formato di questo campo è hh.mm.ss. Questo parametro è applicabile solo quando la struttura CF è in stato NON RIUSCITO. Se la struttura non si trova in uno stato di errore, viene visualizzato come FAILTIME ().

#### **NON RIUSCITO** *(data)*

La data in cui questo gestore code ha perso la connettività a questa struttura dell'applicazione. Il formato di questo campo è yyyy-mm-dd. Questo parametro è applicabile solo quando la struttura CF è in stato NON RIUSCITO. Se la struttura non si trova in uno stato di errore, viene visualizzato come FAILDATE ().

# **Stato backup**

Per lo stato del backup, vengono restituite le seguenti informazioni per ciascuna struttura che soddisfa i criteri di selezione:

- Il nome della struttura dell'applicazione che corrisponde al nome generico.
- Il tipo di informazioni restituite.

#### **Stato**

Lo stato della struttura applicativa CF. Il valore è uno dei seguenti:

## **ATTIVO**

La struttura è attiva.

# **NON RIUSCITO**

La struttura non è riuscita.

#### **NESSUNO**

La struttura è definita come RECOVER (YES), ma non è mai stato eseguito il backup.

#### **In fase di backup**

La struttura è in fase di backup.

## **In fase di recupero**

La struttura è in fase di recupero.

## **SCONOSCIUTO**

Lo stato della struttura CF non è noto.

#### **QMNAME** *(qmgrname)*

Il nome del gestore code che ha eseguito l'ultimo backup riuscito per questa struttura dell'applicazione.

### <span id="page-607-0"></span>**BKUPTIME** *(ora)*

L'ora di fine dell'ultimo backup riuscito eseguito per questa struttura dell'applicazione. Il formato di questo campo è hh.mm.ss.

# **BKUPDATE** *(data)*

La data dell'ultimo backup riuscito eseguito per questa struttura dell'applicazione. Il formato di questo campo è yyyy-mm-dd.

#### **BKUPSIZE** *(dimensione)*

La dimensione in megabyte dell'ultimo backup riuscito eseguito per questa struttura dell'applicazione.

### **BKUPSRBA** *(esadecimale)*

Si tratta dell'RBA di inizio del dataset di backup per l'avvio dell'ultimo backup riuscito eseguito per questa struttura dell'applicazione.

### **BKUPERBA** *(esadecimale)*

Questo è l'RBA finale del dataset di backup per la fine dell'ultima copia di backup eseguita correttamente per questa struttura dell'applicazione.

### **LOGS** *(qmgrname-list)*

Questo è l'elenco dei gestori code, i cui log sono necessari per eseguire un ripristino.

### **FAILTIME** *(ora)*

L'ora in cui la struttura CF ha riportato un errore. Il formato di questo campo è hh.mm.ss. Questo parametro è applicabile solo quando la struttura CF è in stato NON RIUSCITO. Se la struttura non si trova in uno stato di errore, viene visualizzato come FAILTIME ().

#### **NON RIUSCITO** *(data)*

La data in cui questa struttura CF ha avuto esito negativo. Il formato di questo campo è yyyy-mm-dd. Questo parametro è applicabile solo quando la struttura CF è in stato NON RIUSCITO. Se la struttura non si trova in uno stato di errore, viene visualizzato come FAILDATE ().

# **Stato SMDS**

Il comando DISPLAY CFSTATUS con TYPE (SMDS) visualizza le informazioni di stato relative a uno o più dataset di messaggi condivisi associati a una struttura dell'applicazione specifica.

I seguenti dati vengono restituiti per ogni dataset selezionato:

#### **SMDS**

Il nome del gestore code che possiede il dataset del messaggio condiviso per il quale vengono visualizzate le proprietà

#### **Stato**

Lo stato corrente del dataset del messaggio condiviso. Il valore è uno dei seguenti:

#### **Non trovato**

Il dataset non è mai stato utilizzato o il tentativo di aprirlo per la prima volta non è riuscito.

Controllare e risolvere eventuali messaggi nella registrazione del lavoro relativi a questa struttura. **NUOVA**

Il dataset è in fase di apertura e inizializzazione per la prima volta, pronto per essere reso attivo.

# **ATTIVO**

Il data set è disponibile per l'utilizzo normale.

### **NON RIUSCITO**

Il dataset è in uno stato inutilizzabile e probabilmente richiede il recupero.

#### **In fase di recupero**

Il ripristino del dataset (utilizzando RECOVER CFSTRUCT) è in corso.

#### **Recuperato**

Il dataset è stato ripristinato o riparato in altro modo ed è pronto per essere utilizzato di nuovo, ma è necessario riavviare l'elaborazione la volta successiva che viene aperto. Questo processo di riavvio garantisce che i riferimenti obsoleti ai messaggi eliminati siano stati rimossi dalla struttura CFS (coupling facility structure) prima che il dataset venga reso nuovamente disponibile. Il processo di riavvio ricrea anche la mappa dello spazio del dataset.

# **VUOTO**

Il dataset non contiene messaggi. Il dataset viene posto in questo stato se viene chiuso normalmente dal gestore code proprietario in un momento in cui non contiene alcun messaggio. Può anche essere impostato in stato EMPTY quando il contenuto del dataset precedente deve essere eliminato perché la struttura dell'applicazione è stata svuotata (utilizzando **RECOVER CFSTRUCT** con TYPE PURGE o, solo per una struttura non recuperabile, eliminando l'istanza precedente della struttura). La volta successiva che il dataset viene aperto dal relativo gestore code proprietario, la mappa di spazi viene reimpostata su vuoto e lo stato viene modificato in ATTIVO. Dal momento che il contenuto del dataset precedente non è più richiesto, un dataset in questo stato può essere sostituito con un dataset appena assegnato, ad esempio per modificare l'assegnazione dello spazio o spostarlo in un altro volume.

### **ACCESS**

Lo stato di disponibilità corrente del data set di messaggi condivisi. Questo parametro è uno dei seguenti:

#### **Abilitato**

È possibile utilizzare il data set e non è stato rilevato alcun errore dall'ora in cui è stato abilitato. Se il dataset ha STATUS (RECUPERATO) può essere aperto solo dal gestore code proprietario per scopi di riavvio, ma se ha STATUS (ACTIVE) tutti i gestori code possono aprirlo.

### **IN PAUSA**

Il dataset non è disponibile a causa di un errore.

Ciò si verifica in modo specifico quando STATUS è impostato su FAILED a causa di un errore di accesso al dataset o utilizzando il comando ALTER SMDS.

Il gestore code può provare ad abilitare nuovamente l'accesso automaticamente se l'errore potrebbe non essere più presente, ad esempio quando il ripristino viene completato o se lo stato è impostato manualmente su RECUPERATO. In caso contrario, può essere riabilitato da un comando per ritentare l'azione che originariamente non è riuscita.

#### **Disabilitato**

Il dataset del messaggio condiviso non può essere utilizzato perché è stato esplicitamente disabilitato utilizzando un comando. Può essere riabilitato solo utilizzando un altro comando per abilitarlo. Per ulteriori informazioni, consultare ["RESET SMDS su z/OS" a pagina 859.](#page-858-0)

# **RCVDATE**

La data di inizio del ripristino.

Se il ripristino è attualmente abilitato per il dataset, indica la data in cui è stato attivato, nel formato aaaa - mm - gg. Se il ripristino non è abilitato, viene visualizzato come RCVDATE ().

#### **RCVTIME**

L'ora di inizio del ripristino.

Se il recupero è attualmente abilitato per il dataset, ciò indica l'ora in cui è stato attivato, nel formato hh.mm.ss. Se il ripristino non è abilitato, viene visualizzato come RCVTIME ().

#### **FAILDATE**

La data dell'errore.

Se il dataset è stato impostato in uno stato non riuscito e non è stato ancora ripristinato allo stato attivo, ciò indica la data in cui è stato indicato l'errore, nel formato aaaa - mm - gg. Se il dataset è nello stato attivo, viene visualizzato come FAILDATE ().

### **FAILTIME**

L'ora dell'errore.

Se il dataset è stato inserito in uno stato non riuscito e non è stato ancora ripristinato allo stato attivo, ciò indica l'ora in cui è stato indicato l'errore, nel formato hh.mm.ss. Se il dataset è nello stato attivo, viene visualizzato come FAILTIME ().

# **DISPLAY CFSTRUCT su z/OS**

Utilizzare il comando MQSC DISPLAY CFSTRUCT per visualizzare gli attributi di una o più strutture dell'applicazione CF. Questo comando è valido solo su z/OS quando il gestore code è membro di un gruppo di condivisione code.

# **Utilizzo dei comandi MQSC**

Per informazioni su come utilizzare i comandi MQSC, consultare Esecuzione di attività di amministrazione locale utilizzando comandi MQSC.

È possibile immettere questo comando dalle origini 2CR. Per una spiegazione dei simboli di origine, consultare Utilizzo dei comandi su z/OS.

- Diagramma della sintassi
- • ["Note di utilizzo per DISPLAY CFSTRUCT" a pagina 611](#page-610-0)
- • ["Descrizioni di parole chiave e parametri per DISPLAY CFSTRUCT" a pagina 611](#page-610-0)
- • ["Parametri richiesti" a pagina 613](#page-612-0)

**Sinonimo**: DIS CFSTRUCT

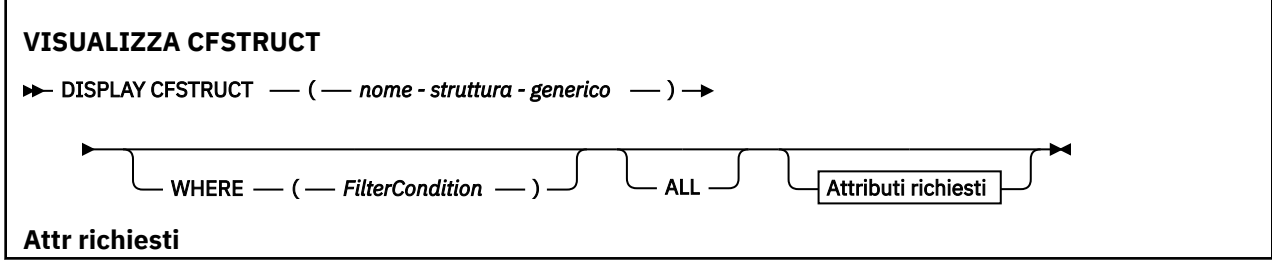

<span id="page-610-0"></span>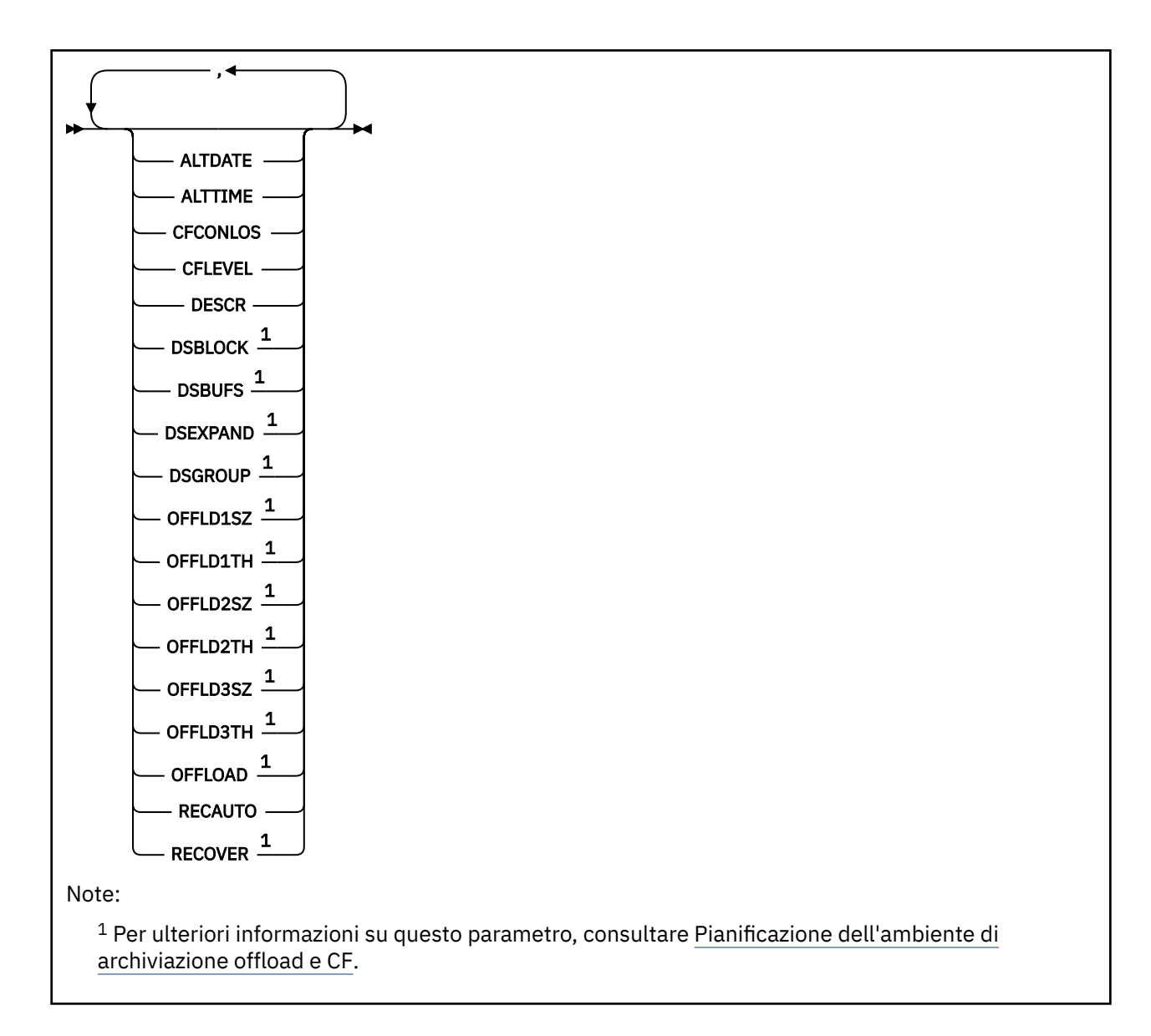

# **Note di utilizzo per DISPLAY CFSTRUCT**

1. Il comando non può specificare la struttura di amministrazione CF (CSQ\_ADMIN).

# **Descrizioni di parole chiave e parametri per DISPLAY CFSTRUCT**

È necessario specificare il nome della struttura dell'applicazione da visualizzare. Può essere un nome specifico della struttura dell'applicazione o un nome generico. Utilizzando un nome generico, è possibile visualizzare:

- tutte le definizioni di strutture applicazione
- una o più strutture dell'applicazione che corrispondono al nome specificato

# **(** *nome - struttura - generico* **)**

Il nome di 12 caratteri della struttura applicativa CF da visualizzare. Un asterisco finale (\*) corrisponde a tutti i nomi di struttura con la radice specificata seguita da zero o più caratteri. Un asterisco (\*) da solo specifica tutti i nomi di struttura.

Il nome della struttura CF deve essere definito all'interno del gruppo di condivisione code.

# **DOVE**

Specificare una condizione di filtro per visualizzare solo le strutture dell'applicazione CF che soddisfano il criterio di selezione della condizione di filtro. La condizione del filtro è composta da tre parti: *filter - keyword*, *operator*e *filter - value*:

# **filtro - parola chiave**

Qualsiasi parametro che può essere utilizzato per visualizzare gli attributi per questo comando DISPLAY.

# **operatore**

Viene utilizzato per stabilire se una struttura applicativa CF soddisfa il valore del filtro sulla parola chiave del filtro fornita. Gli operatori sono:

**LT**

Minore di

**GT**

Maggiore di

**EQ**

Uguale a

**NE**

Non uguale a

# **LE**

Minore di o uguale a

**>=**

Maggiore di o uguale a

# **LK**

Corrisponde a una stringa generica fornita come *valore - filtro*

# **NL**

Non corrisponde a una stringa generica fornita come *valore - filtro*

## **valore - filtro**

Il valore rispetto al quale deve essere verificato il valore dell'attributo utilizzando l'operatore. A seconda della parola chiave del filtro, può essere:

• Un valore esplicito, che è un valore valido per l'attributo sottoposto a verifica.

È possibile utilizzare qualsiasi operatore tranne LK e NL. Tuttavia, se il valore è uno di una possibile serie di valori restituibili su un parametro (ad esempio, il valore YES sul parametro RECOVER), è possibile utilizzare solo EQ o NE.

• Un valore generico. Si tratta di una stringa di caratteri (come la stringa di caratteri fornita per il parametro DESCR) con un asterisco alla fine, ad esempio ABC\*. I caratteri devono essere validi per l'attributo che si sta verificando. Se l'operatore è LK, vengono elencati tutti gli elementi in cui il valore dell'attributo inizia con la stringa (ABC nell'esempio). Se l'operatore è NL, vengono elencate tutte le voci in cui il valore dell'attributo non inizia con la stringa. Non è possibile utilizzare un valore di filtro generico per i parametri con valori numerici o con uno di una serie di valori.

È possibile utilizzare gli operatori LK o NL solo per i valori generici nel comando DISPLAY CFSTRUCT.

# **TUTTO**

Specificare questa opzione per visualizzare tutti gli attributi. Se viene specificata questa parola chiave, tutti gli attributi richiesti in modo specifico non hanno alcun effetto; tutti gli attributi vengono ancora visualizzati.

Questo è il comportamento predefinito se non si specifica un nome generico e non si richiede alcun attributo specifico.
# **Parametri richiesti**

Specificare uno o più attributi che definiscono i dati da visualizzare. Gli attributi possono essere specificati in qualsiasi ordine. Non specificare lo stesso attributo più di una volta.

Il valore predefinito, se non viene specificato alcun parametro (e non viene specificato il parametro ALL), è che vengono visualizzati i nomi della struttura.

# **ALTDATE**

La data dell'ultima modifica della definizione, nel formato yyyy-mm-dd.

# **ALTTIME**

L'ora dell'ultima modifica della definizione, nel formato hh.mm.ss.

### **CFCONLOS**

L'azione da intraprendere quando il gestore code perde la connettività alla struttura dell'applicazione CF.

# **CFLEVEL**

Indica il livello di funzionalità per questa struttura applicativa CF.

### **DESCR**

Commento descrittivo.

# **DSBLOCK**

La dimensione del blocco logico, che è l'unità in cui lo spazio del dataset del messaggio condiviso viene assegnato alle singole code.

#### **DSBUFS**

Il numero di buffer assegnati in ciascun gestore code per accedere ai dataset di messaggi condivisi.

### **DSEXPAND**

Indica se il gestore code espande un dataset di messaggi condivisi.

### **DSGROUP**

Il nome dataset generico da utilizzare per il gruppo di dataset di messaggi condivisi.

# **OFFLD1SZ**

Regola di offload 1: il valore della dimensione del messaggio che specifica un numero intero seguito da K, fornendo il numero di kilobyte.

#### **OFFLD1TH**

Regola di offload 1: il valore della soglia di utilizzo percentuale della struttura CFS (coupling facility structure) come un numero intero.

### **OFFLD2SZ**

Regola offload 2: il valore della dimensione del messaggio che specifica un numero intero seguito da K, fornendo il numero di kilobyte.

# **OFFLD2TH**

Regola offload 2: il valore della soglia di utilizzo percentuale della struttura CFS (coupling facility structure) come un numero intero.

#### **OFFLD3SZ**

Regola di offload 3: il valore della dimensione del messaggio che specifica un numero intero seguito da K, fornendo il numero di kilobyte.

# **OFFLD3TH**

Regola di scaricamento 3: il valore della soglia di utilizzo percentuale della struttura CFS (coupling facility structure) come un numero intero.

#### **OFFLOAD**

Se CFLEVEL è inferiore a 4, l'unico valore che è possibile visualizzare è NONE.

Se CFLEVEL è 4, l'unico valore che può essere visualizzato è Db2.

Se CFLEVEL è 5, i valori visualizzati sono Db2, SMDS o BOTH. Questi valori indicano se i dati dei messaggi scaricati sono memorizzati in un gruppo di dataset di messaggi condivisi, in Db2o in entrambi.

Inoltre, vengono visualizzati i parametri delle regole di offload per OFFLD1SZ, OFFLD1TH, OFFLD2SZ, OFFLD2TH, OFFLD3SZe OFFLD3TH .

### **RECAUTO**

Indica se viene intrapresa un'azione di ripristino automatico quando un gestore code rileva che la struttura non è riuscita o quando un gestore code perde la connettività alla struttura e nessun sistema nel SysPlex dispone della connettività alla CF (Coupling Facility) in cui è assegnata la struttura. I valori sono:

**Sì**

La struttura e i dataset di messaggi condivisi associati che richiedono anche il ripristino vengono ripristinati automaticamente.

**NO**

La struttura non viene ripristinata automaticamente.

### **RECOVER**

Indica se il ripristino CF per la struttura dell'applicazione è supportato. I valori sono:

**NO**

Il recupero della struttura dell'applicazione CF non è supportato.

**Sì**

Il ripristino della struttura dell'applicazione CF è supportato.

# **VISUALIZZA CANALE**

Utilizzare il comando MQSC DISPLAY CHANNEL per visualizzare una definizione di canale.

# **Utilizzo dei comandi MQSC**

Per informazioni su come utilizzare i comandi MQSC, consultare Esecuzione di attività di amministrazione locale utilizzando comandi MQSC.

È possibile immettere questo comando dalle origini 2CR. Per una spiegazione dei simboli di origine, consultare Utilizzo dei comandi su z/OS.

- Diagramma della sintassi
- • ["Note d'utilizzo" a pagina 617](#page-616-0)
- • ["Descrizioni dei parametri per DISPLAY CHANNEL" a pagina 617](#page-616-0)
- • ["Parametri richiesti" a pagina 620](#page-619-0)

**Sinonimo**: DIS CHL

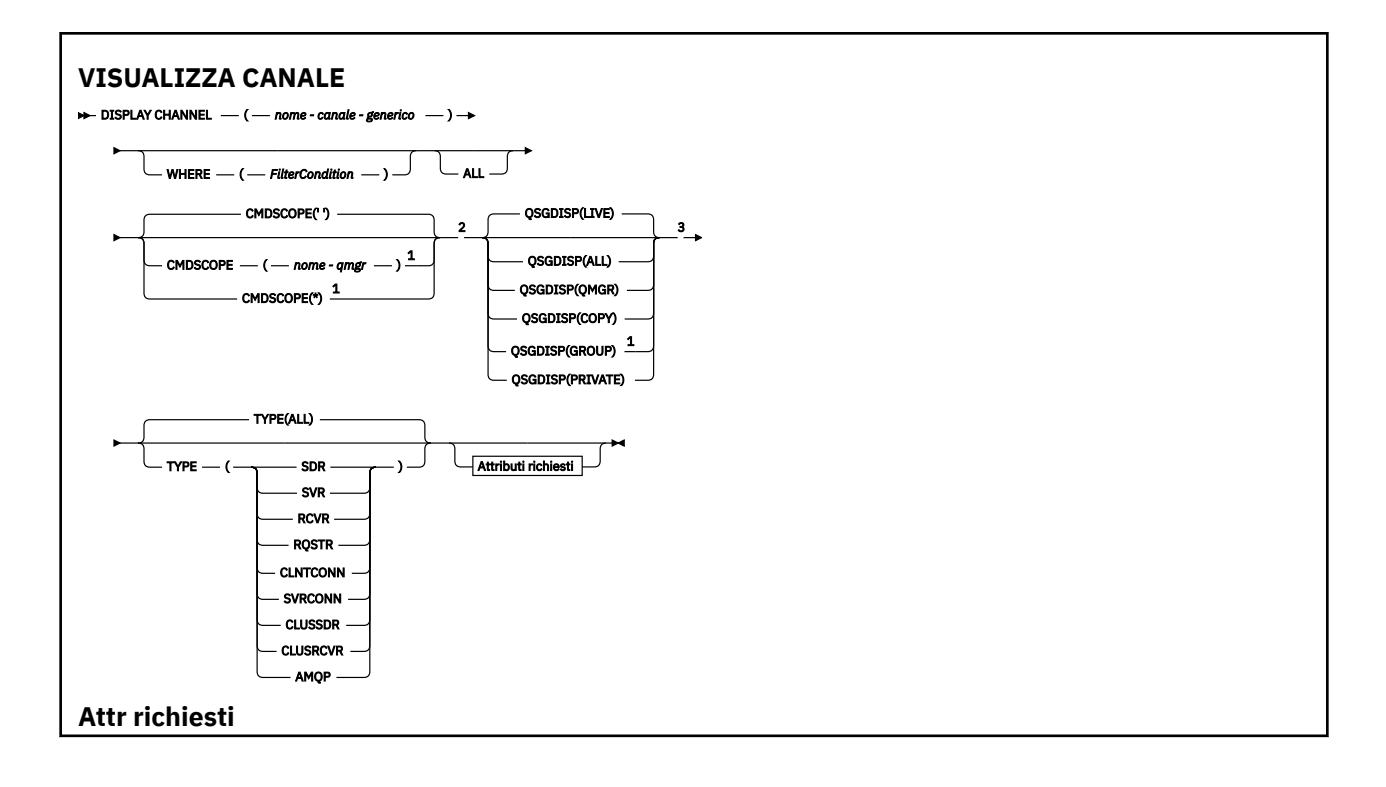

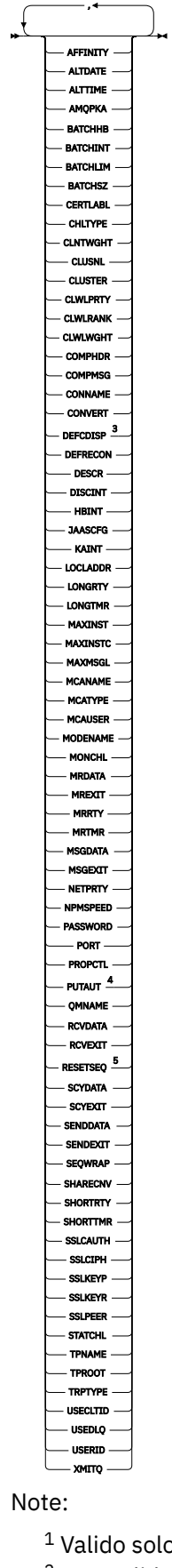

.<br>1 Valido su z/OS quando il gestore code è membro di un gruppo di condivisione code.

<sup>2</sup> Non valido per canali di connessione client z/OS .

<span id="page-616-0"></span><sup>3</sup> Valido solo su z/OS.

- <sup>4</sup> Valido solo per tipi di canale RCVR, RQSTR, CLUSRCVR e (solo per z/OS ) SVRCONN.
- <sup>5</sup> Non valido su z/OS.

# **Note d'utilizzo**

È possibile visualizzare i canali mittenti del cluster solo se sono stati creati manualmente. Vedere Canali cluster.

I valori mostrati descrivono la definizione corrente del canale. Se il canale è stato modificato da quando è stato avviato, qualsiasi istanza attualmente in esecuzione dell'oggetto canale potrebbe non avere gli stessi valori della definizione corrente.

# **Descrizioni dei parametri per DISPLAY CHANNEL**

È necessario specificare il nome della definizione di canale che si desidera visualizzare. Può essere un nome canale specifico o un nome canale generico. Utilizzando un nome di canale generico, è possibile visualizzare:

- Tutte le definizioni di canale
- Una o più definizioni di canale che corrispondono al nome specificato

### *(nome - canale - generico)*

Il nome della definizione di canale da visualizzare (consultare Regole per la denominazione degli oggetti IBM MQ ). Un asterisco finale (\*) corrisponde a tutte le definizioni di canale con la radice specificata seguita da zero o più caratteri. Un asterisco (\*) da solo specifica tutte le definizioni di canale.

#### **DOVE**

Specificare una condizione di filtraggio per visualizzare solo i canali che soddisfano i criteri di selezione della condizione di filtro. La condizione del filtro è composta da tre parti: *filter - keyword*, *operator*e *filter - value*:

#### **filtro - parola chiave**

Quasi tutti i parametri che possono essere utilizzati per visualizzare gli attributi per questo comando DISPLAY. Tuttavia, non è possibile utilizzare i parametri CMDSCOPE, QSGDISP o MCANAME come parole chiave di filtro. Non è possibile utilizzare TYPE (o CHLTYPE) se viene utilizzato anche per selezionare i canali. I canali di un tipo per cui la parola chiave del filtro non è un attributo valido non vengono visualizzati.

#### **operatore**

Viene utilizzato per stabilire se un canale soddisfa il valore del filtro sulla parola chiave del filtro fornita. Gli operatori sono:

#### **LT**

Minore di

**GT**

Maggiore di

# **EQ**

Uguale a

**NE**

Non uguale a

#### **LE**

Minore di o uguale a

Maggiore di o uguale a

# **>=**

**LK**

Corrisponde a una stringa generica fornita come *valore - filtro*

#### **NL**

Non corrisponde a una stringa generica fornita come *valore - filtro*

#### **CT**

Contiene un elemento specificato. Se la *filter - keyword* è un elenco, è possibile utilizzarla per visualizzare gli oggetti i cui attributi contengono la voce specificata.

#### **EX**

Non contiene un elemento specificato. Se la *filtra - parola chiave* è un elenco, è possibile utilizzarla per visualizzare gli oggetti i cui attributi non contengono la voce specificata.

### **CTG**

Contiene un elemento che corrisponde a una stringa generica fornita come *valore - filtro*. Se la *filter - keyword* è un elenco, è possibile utilizzarlo per visualizzare gli oggetti i cui attributi corrispondono alla stringa generica.

### **EXG**

Non contiene elementi che corrispondono a una stringa generica fornita come *valore - filtro*. Se la *filter - keyword* è un elenco, è possibile utilizzarla per visualizzare gli oggetti i cui attributi non corrispondono alla stringa generica.

### **valore - filtro**

Il valore rispetto al quale deve essere verificato il valore dell'attributo utilizzando l'operatore. A seconda della parola chiave del filtro, può essere:

• Un valore esplicito, che è un valore valido per l'attributo sottoposto a verifica.

È possibile utilizzare solo gli operatori LT, GT, EQ, NE, LE o GE. Tuttavia, se il valore dell'attributo è uno di una possibile serie di valori su un parametro (ad esempio, il valore SDR sul parametro TYPE), è possibile utilizzare solo EQ o NE.

• Un valore generico. Si tratta di una stringa di caratteri (come la stringa di caratteri fornita per il parametro DESCR) con un asterisco alla fine, ad esempio ABC\*. I caratteri devono essere validi per l'attributo che si sta verificando. Se l'operatore è LK, vengono elencati tutti gli elementi in cui il valore dell'attributo inizia con la stringa (ABC nell'esempio). Se l'operatore è NL, vengono elencate tutte le voci in cui il valore dell'attributo non inizia con la stringa. È consentito un solo carattere jolly finale (asterisco).

Non è possibile utilizzare un valore di filtro generico per i parametri con valori numerici o con uno di una serie di valori.

• Un elemento in un elenco di valori. Il valore può essere esplicito oppure, se è un valore carattere, può essere esplicito o generico. Se è esplicito, utilizzare CT o EX come operatore. Ad esempio, se il valore DEF viene specificato con l'operatore CT, vengono elencati tutti gli elementi in cui uno dei valori di attributo è DEF. Se è generico, utilizzare CTG o EXG come operatore. Se ABC\* viene specificato con l'operatore CTG, vengono elencati tutti gli elementi in cui uno dei valori di attributo inizia con ABC.

# **TUTTO**

Specificare ALL per visualizzare i risultati della query di tutti parametri. Se viene specificato ALL, qualsiasi richiesta per un parametro specifico viene ignorata. Il risultato della query con ALL è quello di restituire i risultati per tutti i parametri possibili.

Questo è il valore predefinito, se non si specifica un nome generico e non si richiedono parametri specifici.

 $\approx$   $z/0$ S Su z/OS questo è anche il valore predefinito se si specifica una condizione di filtro utilizzando il parametro WHERE, ma su altre piattaforme, vengono visualizzati solo gli attributi richiesti.

Se non viene specificato alcun parametro (e il parametro ALL non è specificato o predefinito), il valore predefinito è che vengono visualizzati solo i nomi dei canali.

 $z/0S$ 

Su z/OS, vengono visualizzati anche i valori CHLTYPE e QSGDISP.

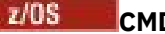

#### **CMDSCOPE**

Questo parametro specifica il modo in cui il comando viene eseguito quando il gestore code è membro di un gruppo di condivisione code.

**' '**

Il comando viene eseguito sul gestore code in cui è stato immesso. Questo è il valore predefinito.

*nome-qmgr*

Il comando viene eseguito sul gestore code specificato, a condizione che il gestore code sia attivo all'interno del gruppo di condivisione code.

È possibile specificare un nome gestore code, diverso dal gestore code su cui è stato immesso il comando, solo se si sta utilizzando un ambiente di gruppo di condivisione code e se il server dei comandi è abilitato.

**\***

Il comando viene eseguito nel gestore code locale e viene passato anche a ogni gestore code attivo nel gruppo di condivisione code. L'effetto di questa operazione è uguale all'immissione del comando su ogni gestore code nel gruppo di condivisione code.

#### $z/0S$ **QSGDISP**

Specifica la disposizione degli oggetti per i quali devono essere visualizzate le informazioni. I valori sono:

### **ATTIVO**

È il valore predefinito e visualizza le informazioni per gli oggetti definiti con QSGDISP (QMGR) o QSGDISP (COPY).

#### **TUTTO**

Visualizza le informazioni per gli oggetti definiti con QSGDISP (QMGR) o QSGDISP (COPY).

Se è presente un ambiente del gestore code condiviso e il comando viene eseguito sul gestore code in cui è stato immesso, questa opzione visualizza anche le informazioni per gli oggetti definiti con QSGDISP (GROUP).

Se QSGDISP (ALL) viene specificato in un ambiente gestore code condiviso, il comando potrebbe fornire nomi duplicati (con disposizioni differenti).

**Nota:** Nel caso di QSGDISP (LIVE), ciò si verifica solo quando una coda condivisa e una non condivisa hanno lo stesso nome; tale situazione non dovrebbe verificarsi in un sistema ben gestito.

In un ambiente del gestore code condiviso, utilizzare

```
DISPLAY CHANNEL(name) CMDSCOPE(*) QSGDISP(ALL)
```
per elencare TUTTI gli oggetti corrispondenti

name

nel gruppo di condivisione code senza duplicare quelli presenti nel repository condiviso.

#### **Copia**

Visualizzare informazioni solo per gli oggetti definiti con QSGDISP (COPY).

#### **GRUPPO**

Visualizzare informazioni solo per gli oggetti definiti con QSGDISP (GROUP). Ciò è consentito solo se è presente un ambiente del gestore code condiviso.

#### **PRIVATO**

Visualizzare le informazioni solo per gli oggetti definiti con QSGDISP (QMGR) o QSGDISP (COPY). Notare che QSGDISP (PRIVATE) visualizza le stesse informazioni di QSGDISP (LIVE).

#### **QMGR**

Visualizzare informazioni solo per gli oggetti definiti con QSGDISP (QMGR).

<span id="page-619-0"></span>QSGDISP visualizza uno dei seguenti valori:

# **QMGR**

L'oggetto è stato definito con QSGDISP (QMGR).

# **GRUPPO**

L'oggetto è stato definito con QSGDISP (GROUP).

# **Copia**

L'oggetto è stato definito con QSGDISP (COPY).

Non è possibile utilizzare QSGDISP come parola chiave di filtro.

# **Tipo**

Questo è facoltativo. Può essere utilizzato per limitare la visualizzazione ai canali di un tipo.

Il valore è uno dei seguenti:

# **TUTTO**

Vengono visualizzati i canali di tutti i tipi (questo è il valore predefinito).

# **SDR**

Vengono visualizzati solo i canali mittente.

# **SVR**

Vengono visualizzati solo i canali del server.

# **RCVR**

Vengono visualizzati solo i canali riceventi.

# **RQSTR**

Vengono visualizzati solo i canali richiedenti.

# **CLNTCONN**

Vengono visualizzati solo i canali di connessione client.

# **SVRCONN**

Vengono visualizzati solo canali di connessione server.

# **CLUSSDR**

Vengono visualizzati solo i canali mittente del cluster. ).

# **CLUSRCVR**

Vengono visualizzati solo i canali riceventi del cluster. ).

# **AMOP**

Vengono visualizzati solo i canali AMQP.

CHLTYPE ( *tipo* ) può essere utilizzato come sinonimo di questo parametro. ,

# **Parametri richiesti**

Specificare uno o più parametri DISPLAY CHANNEL che definiscono i dati da visualizzare. È possibile specificare i parametri in qualsiasi ordine, ma non specificare lo stesso parametro più di una volta.

Alcuni parametri sono rilevanti solo per i canali di un particolare tipo o tipi. Gli attributi che non sono rilevanti per un tipo particolare di canale non causano output, né viene generato un errore. La seguente tabella mostra i parametri rilevanti per ciascun tipo di canale. Esiste una descrizione di ciascun parametro dopo la tabella. I parametri sono facoltativi a meno che la descrizione non indichi che sono obbligatori.

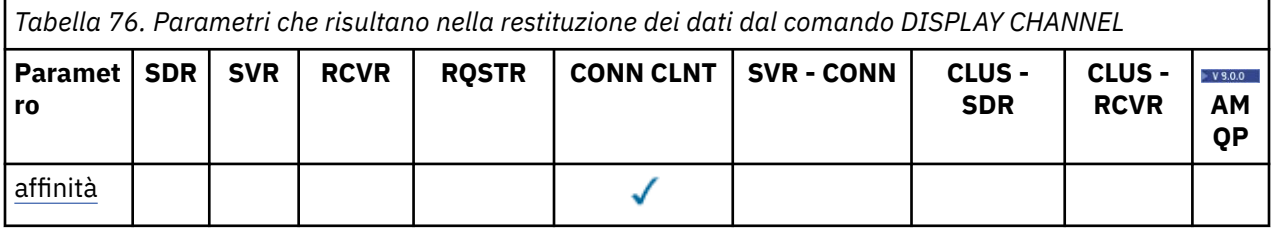

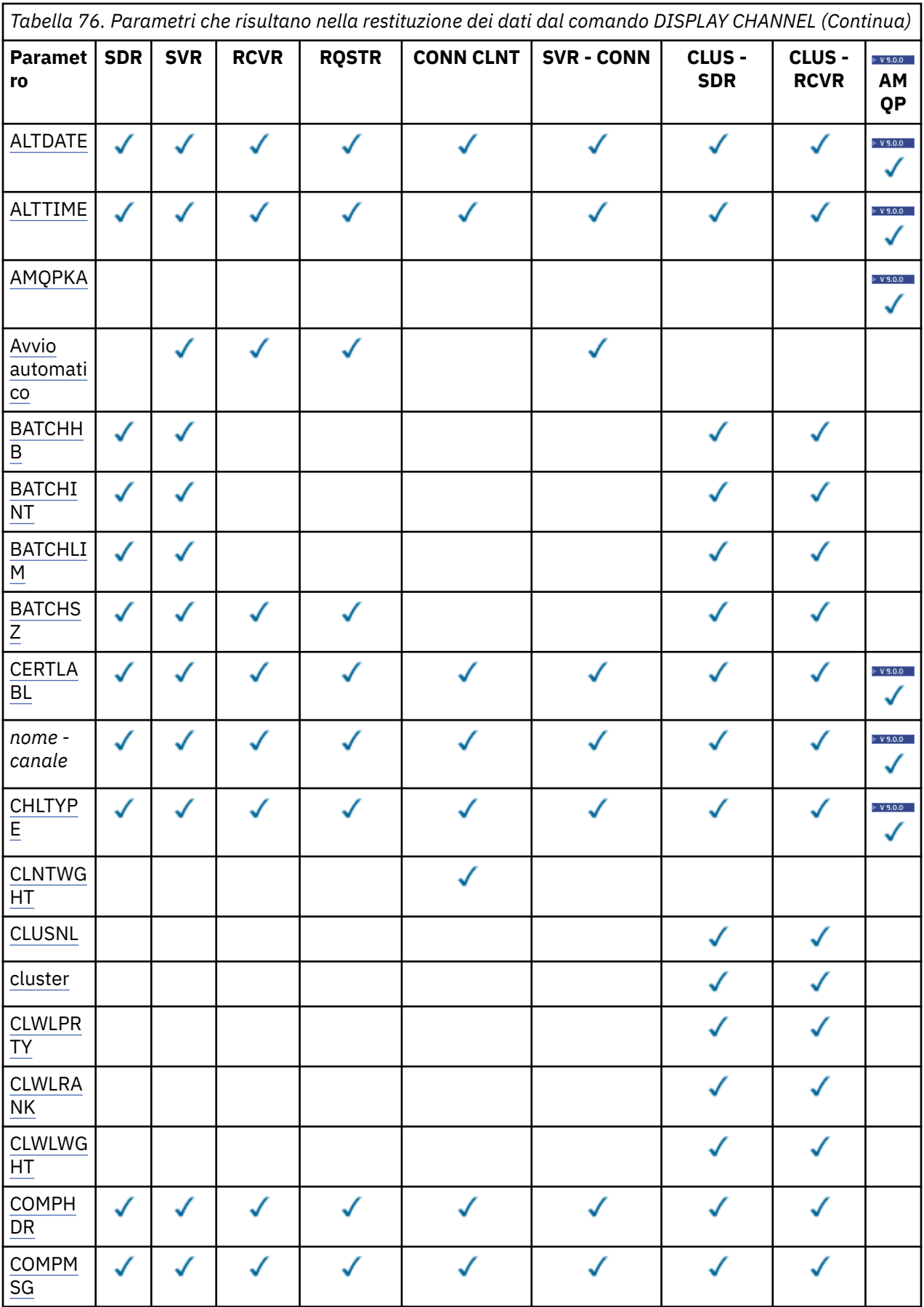

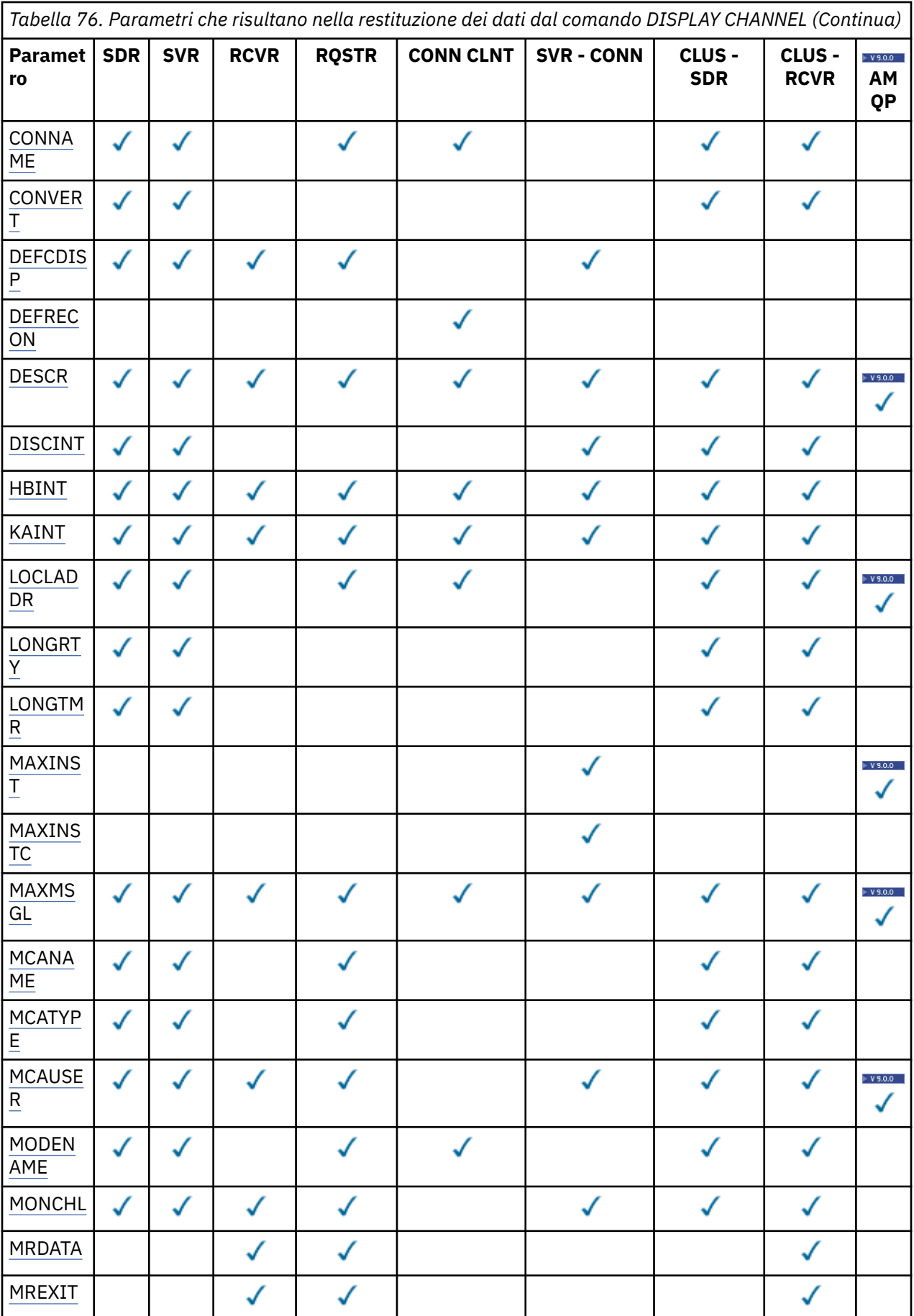

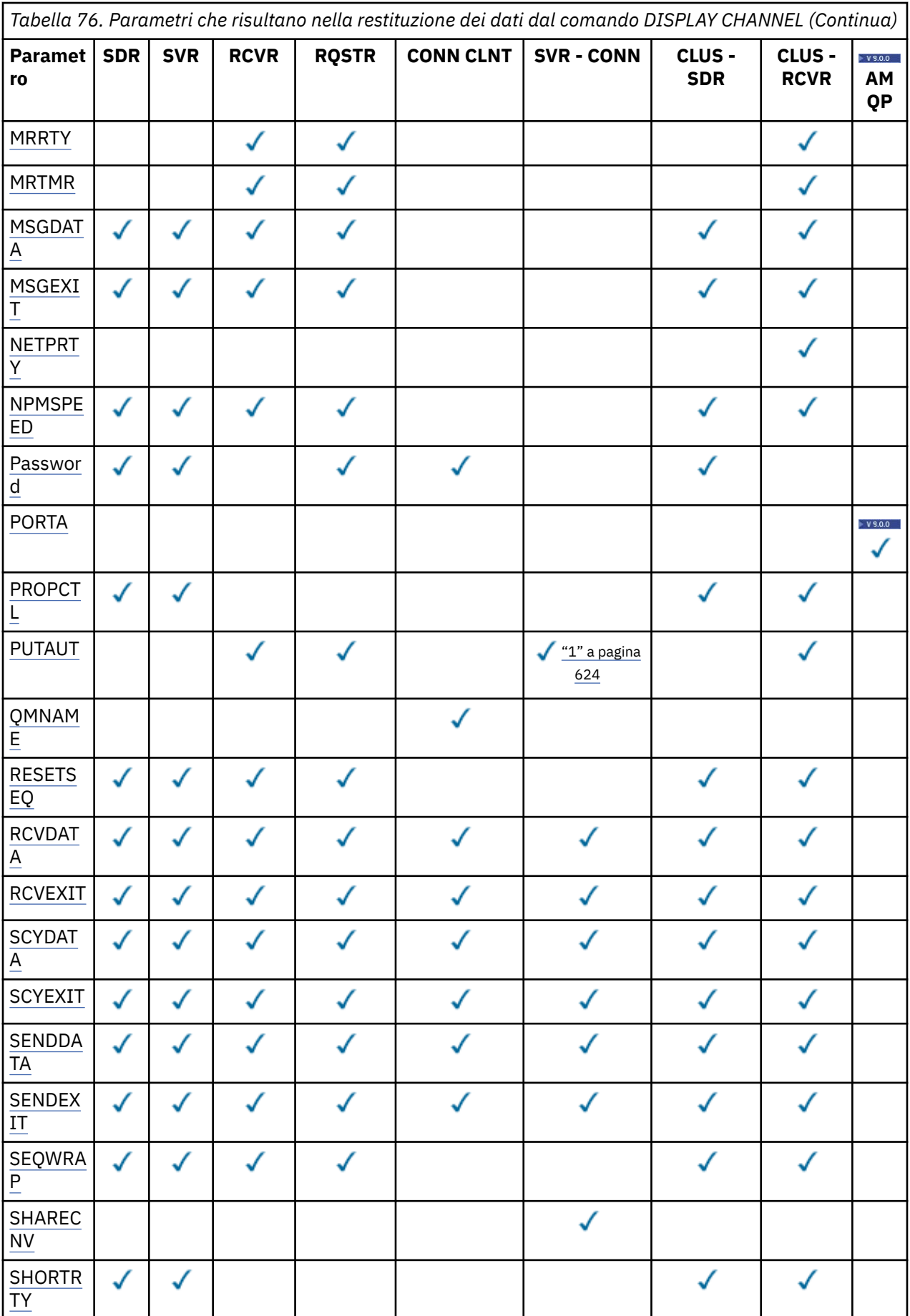

<span id="page-623-0"></span>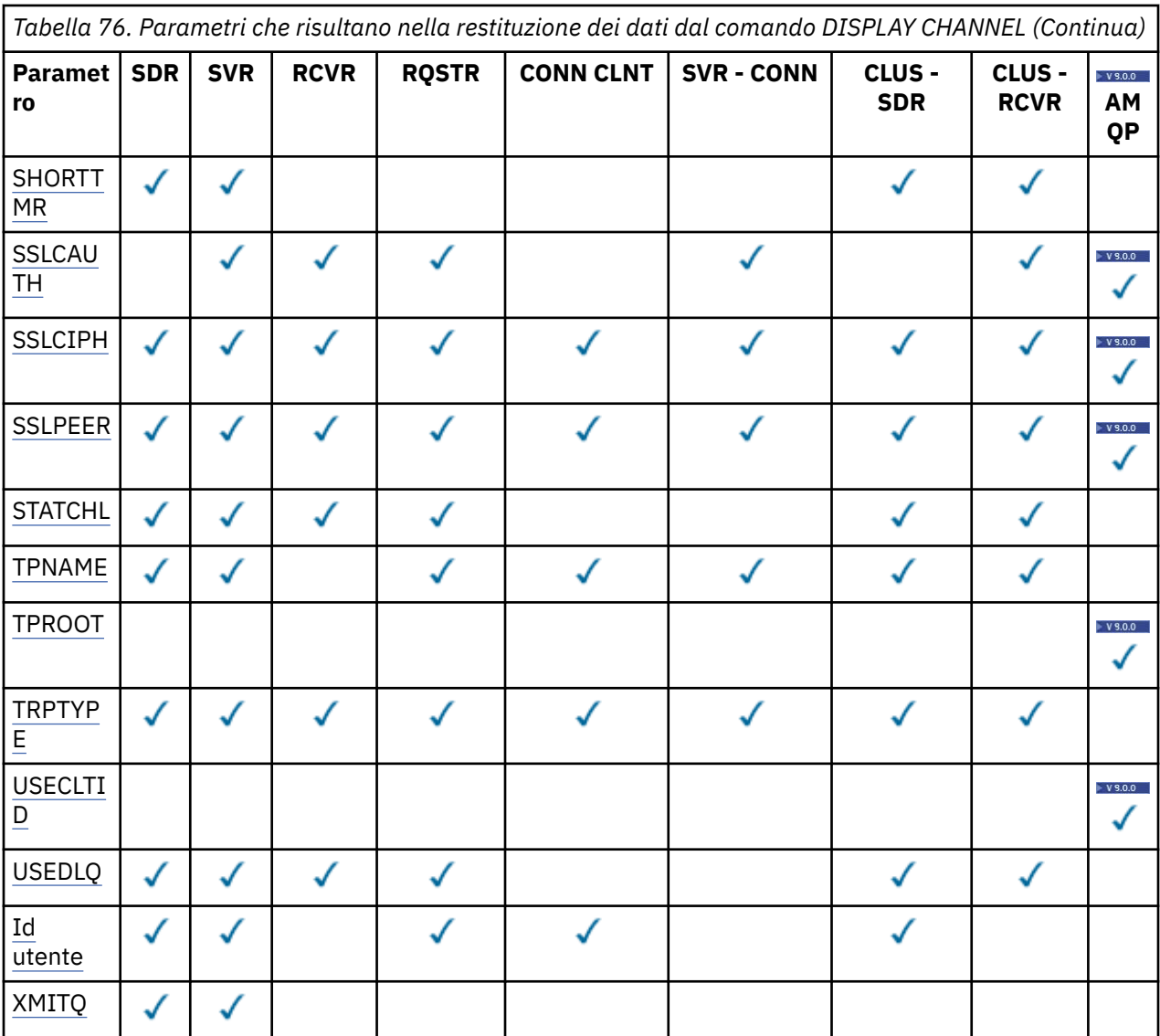

#### **Nota:**

1. PUTAUT è valido solo come tipo di canale SVRCONN su z/OS .

# **AFFINITÀ**

L'attributo di affinità canale.

#### **Preferito**

Le connessioni successive in un processo tentano di utilizzare la stessa definizione di canale della prima connessione.

# **NESSUNO**

Tutte le connessioni in un processo selezionano una definizione applicabile in base all'importanza, con tutte le definizioni CLNTWGHT(0) applicabili selezionate prima in ordine alfabetico.

### **ALTDATE**

La data dell'ultima modifica della definizione, nel formato yyyy-mm-dd.

# **ALTTIME**

L'ora dell'ultima modifica della definizione, nel formato hh.mm.ss.

# **AMQPKA**

Il tempo di keepalive per un canale AMQP in millisecondi.

# **Avvio automatico**

Indica se un processo responder LU 6.2 deve essere avviato per il canale.

#### <span id="page-624-0"></span>**BATCHHB**

Il valore di heartbeat batch utilizzato.

### **BATCHINT**

Durata minima batch.

#### **BATCHLIM**

Limite dati batch.

Il limite della quantità di dati che possono essere inviati attraverso un canale.

#### **BATCHSZ**

La dimensione batch.

### **CERTLABL**

Etichetta del certificato.

### **CHLTYPE**

Ô il tipo di canale.

Il tipo di canale viene sempre visualizzato se si specifica un nome canale generico e non si richiedono altri parametri. Su z/OS, il tipo di canale viene visualizzato sempre.

 $\blacksquare$  Multi $\blacksquare$ Su Multipiattaforme, TYPE può essere utilizzato come sinonimo di questo parametro.

# **CLNTWGHT**

Il peso del canale client.

Il valore speciale 0 indica che non viene eseguito alcun bilanciamento del carico casuale e le definizioni applicabili vengono selezionate in ordine alfabetico. Se viene eseguito il bilanciamento del carico casuale, il valore è compreso nell'intervallo 1-99 dove 1 è il peso più basso e 99 è il valore più alto.

#### **cluster**

Il nome del cluster di appartenenza del canale.

#### **CLUSNL**

Il nome dell'elenco nomi che specifica l'elenco di cluster a cui appartiene il canale.

#### **CLWLPRTY**

La priorità del canale per la distribuzione del workload del cluster.

#### **CLWLRANK**

La classificazione del canale ai fini della distribuzione del workload del cluster.

#### **CLWLWGHT**

La ponderazione del canale ai fini della distribuzione del workload del cluster.

#### **COMPHDR**

L'elenco delle tecniche di compressione dei dati di intestazione supportate dal canale. Per i canali mittente, server, mittente cluster, destinatario cluster e connessione client, i valori specificati sono in ordine di preferenza.

#### **COMPMSG**

L'elenco delle tecniche di compressione dei dati di dei messaggi supportate dal canale. Per i canali mittente, server, mittente cluster, destinatario cluster e connessione client, i valori specificati sono in ordine di preferenza.

#### **CONNAME**

Nome connessione.

#### **CONVERT**

Indica se il mittente deve convertire i dati del messaggio dell'applicazione.

#### **DEFCDISP**

Specifica la disposizione predefinita dei canali per cui devono essere restituite le informazioni. Se questa parola chiave non è presente, i canali di tutte le disposizioni di canale predefinite sono idonei.

#### **TUTTO**

Vengono visualizzati i canali di tutte le disposizioni di canale predefinite.

Questa è l'impostazione predefinita.

#### <span id="page-625-0"></span>**PRIVATO**

Vengono visualizzati solo i canali in cui la disposizione predefinita del canale è PRIVATE.

#### **CONDIVISO**

Vengono visualizzati solo i canali in cui la disposizione predefinita del canale è FIXSHARED o SHARED.

**Nota:** Ciò non si applica ai tipi di canale di connessione client su z/OS.

#### **DESCR**

Opzione di riconnessione client predefinita.

### **DESCR**

Descrizione.

#### **DISCINT**

Intervallo di disconnessione.

#### **HBINT**

Intervallo heartbeat.

# **KAINT**

Tempistica KeepAlive per il canale.

#### **LOCLADDR**

L'indirizzo di comunicazione locale per il canale.

#### **LONGRTY**

Conteggio long retry.

#### **LONGTMR**

Temporizzatore tentativi lunghi.

#### **MAXINST (** *intero* **)**

Il numero massimo di istanze di un canale di connessione server che possono essere eseguite simultaneamente.

# **MAXINSTC (** *numero intero* **)**

Il numero massimo di istanze di un canale di connessione server, avviate da un singolo client, che è consentito eseguire simultaneamente.

**Nota:** In questo contesto, le connessioni aventi origine dallo stesso indirizzo di rete remoto vengono considerate come provenienti dallo stesso client.

#### **MAXMSGL**

Lunghezza massima del messaggio per il canale.

#### **MCANAME**

Il nome dell'agente MCA (message channel agent).

Non è possibile utilizzare MCANAME come parola chiave del filtro.

#### **MCATYPE**

Se l'agent del canale dei messaggi viene eseguito come un processo separato o come un thread separato.

#### **MCAUSER**

L'ID utente dell'agente del canale.

#### **MODENAME**

Nome modalità LU 6.2 .

# **MONCHL**

Raccolta dei dati di monitoraggio online.

#### **MRDATA**

Messaggi del canale - dati utente uscita tentativi.

#### **MREXIT**

Messaggio del canale - nome uscita nuovo tentativo.

#### <span id="page-626-0"></span>**MRRTY**

Conteggio tentativi messaggi del canale.

### **MRTMR**

Tempo nuovo tentativo messaggio del canale.

### **MSGDATA**

Dati utente uscita messaggio canale.

# **MSGEXIT**

Nomi di uscita messaggi del canale.

# **NETPRTY**

Priorità per la connessione di rete.

#### **NPMSPEED**

Velocità messaggio non persistente.

### **Password**

Password per l'avvio della sessione LU 6.2 . Se non è vuoto, viene visualizzato come

asterischi  $\sim$   $\frac{1}{105}$  su tutte le piattaforme ad eccezione di z/OS.

# **PORTA**

Il numero di porta utilizzato per connettere un canale AMQP.

### **PROPCTL**

Controllo proprietà messaggi.

Specifica cosa accade alle proprietà dei messaggi quando il messaggio sta per essere inviato ad un gestore code V6 o precedente (un gestore code che non comprende il concetto di un descrittore proprietà).

Questo parametro è applicabile ai canali mittente, server, mittente cluster e destinatario cluster.

Questo parametro è facoltativo.

I valori consentiti sono:

# **COMPAT**

Questo è il valore predefinito.

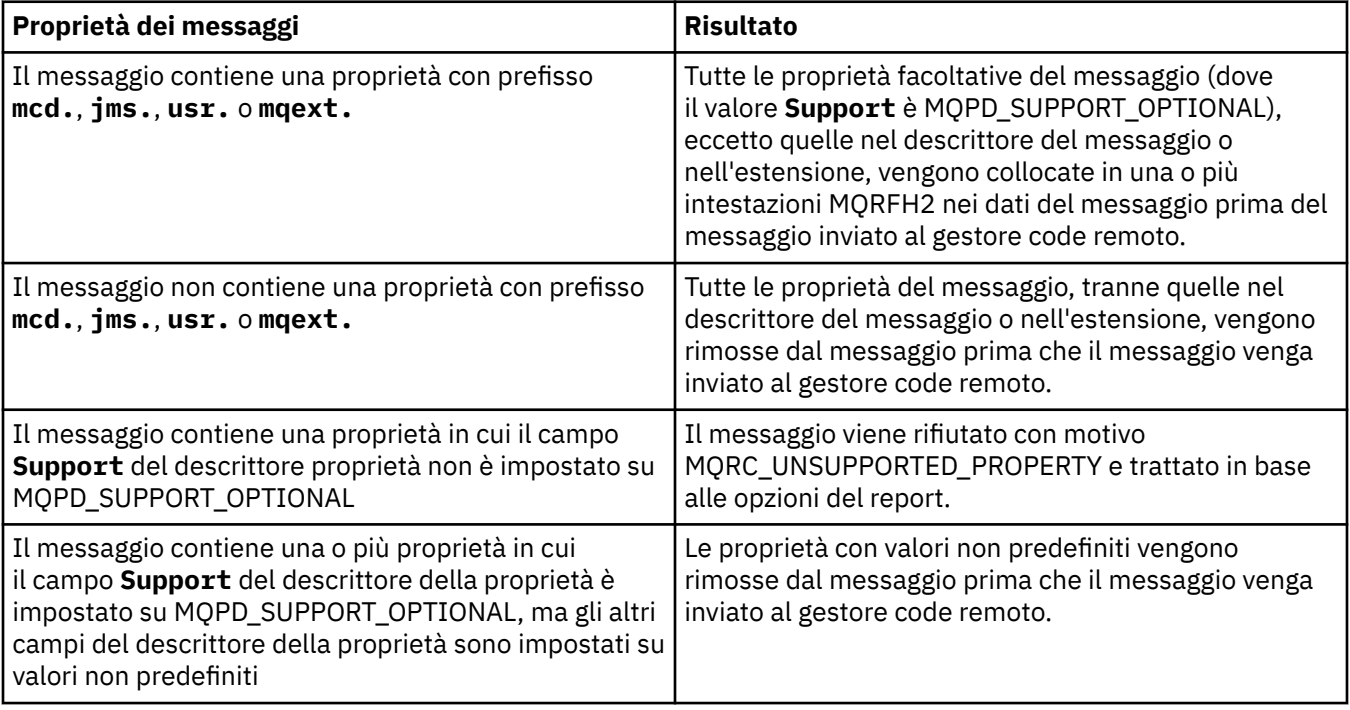

<span id="page-627-0"></span>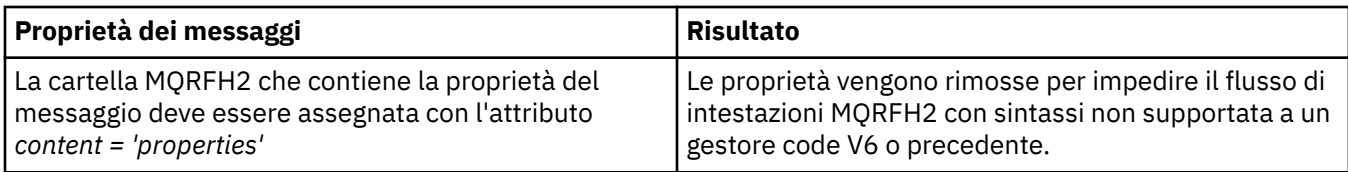

### **NESSUNO**

Tutte le proprietà del messaggio, tranne quelle nel descrittore del messaggio o nell'estensione, vengono rimosse dal messaggio prima che il messaggio venga inviato al gestore code remoto.

Se il messaggio contiene una proprietà in cui il campo **Support** del descrittore della proprietà non è impostato su MQPD\_SUPPORT\_OPTIONAL, il messaggio viene rifiutato con il motivo MORC\_UNSUPPORTED\_PROPERTY e trattato in base alle relative opzioni di report.

### **TUTTO**

Tutte le proprietà del messaggio sono incluse nel messaggio quando viene inviato al gestore code remoto. Le proprietà, eccetto quelle nel descrittore di messaggi (o estensione) vengono collocate in una o più intestazioni MQRFH2 nei dati del messaggio.

# **PUTAUT**

Autorizzazione put.

### **QMNAME**

È il nome del gestore code.

### **RESETSEQ**

Numero di sequenza di ripristino in sospeso.

Si tratta del numero sequenza da una richiesta in sospeso e indica che una richiesta del comando RESET CHANNEL dell'utente è in attesa.

Un valore zero indica che non sono presenti RESET CHANNEL in sospeso. Il valore può essere compreso tra 1 e 999999999.

Questo parametro non è applicabile su z/OS.

# **RCVDATA**

Dati utente uscita ricezione canale.

#### **RCVEXIT**

Nomi delle uscite di ricezione del canale.

# **SCYDATA**

Dati utente uscita di sicurezza del canale.

# **SCYEXIT**

Nomi delle uscite di sicurezza del canale.

# **SENDDATA**

Dati utente uscita di invio canale.

# **SENDEXIT**

Nomi di uscita di invio del canale.

# **SEQWRAP**

Valore di ritorno a capo del numero di sequenza.

#### **SHARECNV**

Condivisione del valore delle conversazioni.

#### **SHORTRTY**

Specifica il numero massimo di volte in cui il canale tenta di allocare una sessione al partner.

# **SHORTTMR**

Timer di tentativi brevi.

# **SSLCAUTH**

Indica se è richiesta l'autenticazione client TLS.

### <span id="page-628-0"></span>**SSLCIPH**

Specifica di cifratura per la connessione TLS.

#### **SSLPEER**

Filtro per il DN (Distinguished Name) dal certificato del gestore code peer o del client all'altra estremità del canale.

### **STATCHL**

Raccolta dei dati statistici.

### **TPNAME**

Nome del programma di transazione LU 6.2 .

# $\blacktriangleright$  V 9.0.0 **TPROOT**

La root dell'argomento per un canale AMQP.

# **TRPTYPE**

Il tipo di trasporto.

# **V** 9.0.0 USECLTID

Specifica che l'ID client deve essere utilizzato per i controlli di autorizzazione per un canale AMQP, invece che per il valore dell'attributo MCAUSER.

### **USEDLQ**

Determina se la coda di messaggi non instradabili viene utilizzata quando i messaggi non possono essere consegnati dai canali.

#### **USERID**

Identificativo utente per l'inizializzazione della sessione LU 6.2 .

# **XMITQ**

Il nome della coda di trasmissione.

Per ulteriori dettagli su questi parametri, consultare ["Definire il canale" a pagina 430.](#page-429-0)

# Linux | Windows | AIX | VISUALIZZA CANALE (MQTT)

Utilizzare il comando MQSC DISPLAY CHANNEL (MQTT) per visualizzare una definizione di canale MQ Telemetry .

# **Utilizzo dei comandi MQSC**

Per informazioni su come utilizzare i comandi MQSC, consultare Esecuzione di attività di amministrazione locale utilizzando comandi MQSC.

- Diagramma della sintassi
- • ["Descrizioni dei parametro per DISPLAY CHANNEL \(MQTT\)" a pagina 630](#page-629-0)
- • ["Parametri richiesti" a pagina 632](#page-631-0)

```
Sinonimo: DIS CHL
```

```
VISUALIZZA CANALE (MQTT)
DEPLAY CHANNEL - ( - nome - canale - generico - ) - CHLTYPE - ( - MQTT - ) -WHERE — ( — FilterCondition — ) <sup>— /</sup> ALL — ALL Attributi richiesti
Attr richiesti
```
<span id="page-629-0"></span>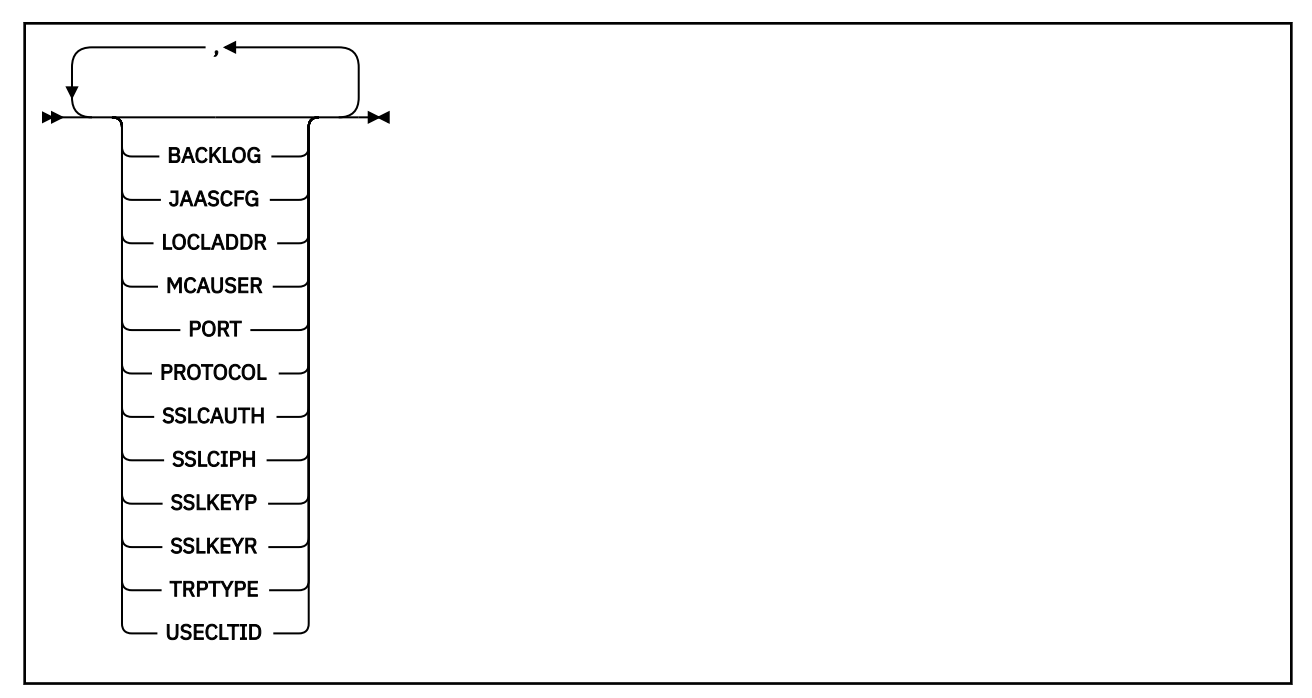

DISPLAY CHANNEL (MQTT) è valido solo per canali MQ Telemetry .

# **Descrizioni dei parametro per DISPLAY CHANNEL (MQTT)**

È necessario specificare il nome della definizione di canale che si desidera visualizzare. Può essere un nome canale specifico o un nome canale generico. Utilizzando un nome di canale generico, è possibile visualizzare:

- Tutte le definizioni di canale
- Una o più definizioni di canale che corrispondono al nome specificato

#### *(generic-channel-name)*

Il nome della definizione di canale da visualizzare (consultare Regole per la denominazione degli oggetti IBM MQ ). Un asterisco finale (\*) corrisponde a tutte le definizioni di canale con la radice specificata seguita da zero o più caratteri. Un asterisco (\*) da solo specifica tutte le definizioni di canale.

#### **CHLTYPE(** *type* **)**

Il valore è sempre MQTT.

TYPE può essere utilizzato come sinonimo di questo parametro.

#### **WHERE**

Specificare una condizione di filtraggio per visualizzare solo i canali che soddisfano i criteri di selezione della condizione di filtro. La condizione del filtro è composta da tre parti: *filter - keyword*, *operator*e *filter - value*:

#### **filtro - parola chiave**

Quasi tutti i parametri che possono essere utilizzati per visualizzare gli attributi per questo comando DISPLAY. Tuttavia, non è possibile utilizzare i parametri CMDSCOPE, QSGDISP o MCANAME come parole chiave di filtro. Non è possibile utilizzare TYPE (o CHLTYPE) se viene utilizzato anche per selezionare i canali. I canali di un tipo per cui la parola chiave del filtro non è un attributo valido non vengono visualizzati.

#### **operatore**

Viene utilizzato per stabilire se un canale soddisfa il valore del filtro sulla parola chiave del filtro fornita. Gli operatori sono:

#### **LT**

Minore di

# **GT**

Maggiore di

# **EQ**

Uguale a

# **NE**

Non uguale a

# **LE**

Minore di o uguale a

# **>=**

Maggiore di o uguale a

# **LK**

Corrisponde a una stringa generica fornita come *valore - filtro*

# **NL**

Non corrisponde a una stringa generica fornita come *valore - filtro*

# **CT**

Contiene un elemento specificato. Se la *filter - keyword* è un elenco, è possibile utilizzarla per visualizzare gli oggetti i cui attributi contengono la voce specificata.

# **EX**

Non contiene un elemento specificato. Se la *filtra - parola chiave* è un elenco, è possibile utilizzarla per visualizzare gli oggetti i cui attributi non contengono la voce specificata.

# **CTG**

Contiene un elemento che corrisponde a una stringa generica fornita come *valore - filtro*. Se la *filter - keyword* è un elenco, è possibile utilizzarlo per visualizzare gli oggetti i cui attributi corrispondono alla stringa generica.

# **EXG**

Non contiene elementi che corrispondono a una stringa generica fornita come *valore - filtro*. Se la *filter - keyword* è un elenco, è possibile utilizzarla per visualizzare gli oggetti i cui attributi non corrispondono alla stringa generica.

# **valore - filtro**

Il valore rispetto al quale deve essere verificato il valore dell'attributo utilizzando l'operatore. A seconda della parola chiave del filtro, può essere:

• Un valore esplicito, che è un valore valido per l'attributo sottoposto a verifica.

È possibile utilizzare solo gli operatori LT, GT, EQ, NE, LE o GE. Tuttavia, se il valore dell'attributo è uno di una possibile serie di valori su un parametro (ad esempio, il valore SDR sul parametro TYPE), è possibile utilizzare solo EQ o NE.

• Un valore generico. Si tratta di una stringa di caratteri (come la stringa di caratteri fornita per il parametro DESCR) con un asterisco alla fine, ad esempio ABC\*. I caratteri devono essere validi per l'attributo che si sta verificando. Se l'operatore è LK, vengono elencati tutti gli elementi in cui il valore dell'attributo inizia con la stringa (ABC nell'esempio). Se l'operatore è NL, vengono elencate tutte le voci in cui il valore dell'attributo non inizia con la stringa. È consentito un solo carattere jolly finale (asterisco).

Non è possibile utilizzare un valore di filtro generico per i parametri con valori numerici o con uno di una serie di valori.

• Un elemento in un elenco di valori. Il valore può essere esplicito oppure, se è un valore carattere, può essere esplicito o generico. Se è esplicito, utilizzare CT o EX come operatore. Ad esempio, se il valore DEF viene specificato con l'operatore CT, vengono elencati tutti gli elementi in cui uno dei valori di attributo è DEF. Se è generico, utilizzare CTG o EXG come operatore. Se ABC\* viene specificato con l'operatore CTG, vengono elencati tutti gli elementi in cui uno dei valori di attributo inizia con ABC.

Specificare ALL per visualizzare i risultati della query di tutti parametri. Se viene specificato ALL, qualsiasi richiesta per un parametro specifico viene ignorata. Il risultato della query con ALL è quello di restituire i risultati per tutti i parametri possibili.

Questo è il valore predefinito, se non si specifica un nome generico e non si richiedono parametri specifici.

Se non viene specificato alcun parametro (e il parametro ALL non è specificato o predefinito), il valore predefinito è che vengono visualizzati solo i nomi dei canali.

# **Parametri richiesti**

Specificare uno o più parametri DISPLAY CHANNEL che definiscono i dati da visualizzare. È possibile specificare i parametri in qualsiasi ordine, ma non specificare lo stesso parametro più di una volta.

Alcuni parametri sono rilevanti solo per i canali di un particolare tipo o tipi. Gli attributi che non sono rilevanti per un tipo particolare di canale non causano output, né viene generato un errore. La seguente tabella mostra i parametri rilevanti per ciascun tipo di canale. Esiste una descrizione di ciascun parametro dopo la tabella. I parametri sono facoltativi a meno che la descrizione non indichi che sono obbligatori.

### **BACKLOG**

Numero di richieste di connessione in sospeso che il canale di telemetria può supportare in qualsiasi momento. Quando viene raggiunto il limite di backlog, verrà rifiutato qualsiasi tentativo di connessione da parte di ulteriori client fino a che non viene elaborato il backlog corrente. Il valore è compreso tra 0 e 999999999. Il valore predefinito è 4096.

### **CHLTYPE**

Ô il tipo di canale.

Esiste un solo valore valido per questo parametro: MQTT.

#### **JAASCFG**

Il nome di una stanza nel file di configurazione JAAS .

#### **LOCLADDR**

L'indirizzo di comunicazione locale per il canale.

### **MCAUSER**

L'identificativo utente MCA (Message Channel Agent).

#### **PORT**

Il numero di porta su cui il servizio di telemetria (MQXR) accetta connessioni client.

# **PROTOCOL**

Il protocollo di comunicazione supportato dal canale.

# **SSLCAUTH**

Definisce se IBM MQ richiede un certificato dal client TLS.

#### **SSLCIPH**

Quando **SSLCIPH** viene utilizzato con un canale di telemetria, significa TLS Cipher Suite.

#### **SSLKEYP**

La password per il repository delle chiavi. Se non viene immessa alcuna passphrase, è necessario utilizzare connessioni non codificate.

#### <span id="page-631-0"></span>**ALL**

#### **SSLKEYR**

Il nome del repository chiavi TLS. Per dettagli completi, consultare il parametro SSLKEYR del comando [ALTER QMGR](#page-312-0) .

#### **TRPTYPE**

Il protocollo di trasmissione da utilizzare. Per un canale di telemetria, questo è sempre TCP (ossia, il protocollo TCP/IP).

### **USECLTID**

Indica se si desidera utilizzare l'ID client MQTT per la connessione come ID utente IBM MQ per tale connessione.

Per ulteriori dettagli su questi parametri, consultare ["DEFINE CHANNEL \(MQTT\)" a pagina 485](#page-484-0).

#### $z/0S$ **VISUALIZZA CHINIT su z/OS**

Utilizzare il comando MQSC DISPLAY CHINIT per visualizzare informazioni sull'iniziatore di canali. Il server di comandi deve essere in esecuzione.

# **Utilizzo dei comandi MQSC**

Per informazioni su come utilizzare i comandi MQSC, consultare Esecuzione di attività di amministrazione locale utilizzando comandi MQSC.

È possibile immettere questo comando dalle origini CR. Per una spiegazione dei simboli di origine, consultare Utilizzo dei comandi su z/OS.

- Diagramma della sintassi
- "Note di utilizzo per DISPLAY CHINIT" a pagina 633
- • ["Descrizioni dei parametri per DISPLAY CHINIT" a pagina 634](#page-633-0)

**Sinonimo**: DIS CHI o DIS DQM

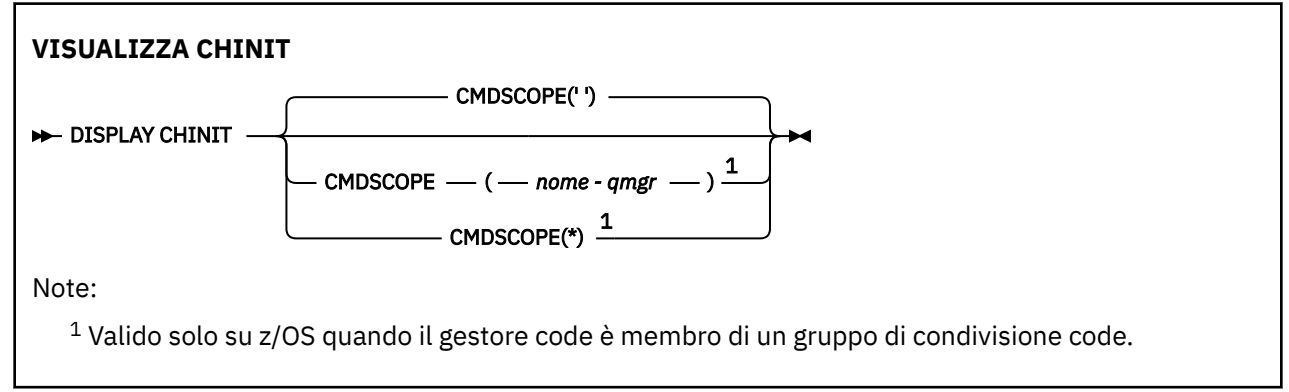

# **Note di utilizzo per DISPLAY CHINIT**

- 1. La risposta a questo comando è una serie di messaggi che mostrano lo stato corrente dell'iniziatore di canali. Ciò include quanto segue:
	- Se l'iniziatore di canali è in esecuzione o meno
	- Quali listener vengono avviati e informazioni su di essi.
	- Il numero di dispatcher avviati e il numero di quelli richiesti
	- Quante attività secondarie dell'adattatore sono state avviate e quante sono state richieste
	- Il numero di attività secondarie TLS avviate e il numero di attività richieste
	- Il nome del sistema TCP
	- Quante connessioni del canale sono correnti e se sono attive, arrestate o ritentate

<span id="page-633-0"></span>• Il numero massimo di connessioni correnti

# **Descrizioni dei parametri per DISPLAY CHINIT**

# **CMDSCOPE**

Questo parametro specifica come viene eseguito il comando quando il gestore code è membro di un gruppo di condivisione code.

**' '**

Il comando viene eseguito sul gestore code in cui è stato immesso. Questo è il valore predefinito.

#### *nome-qmgr*

Il comando viene eseguito sul gestore code specificato, purché il gestore code sia attivo all'interno del gruppo di condivisione code.

È possibile specificare un nome gestore code, diverso dal gestore code su cui è stato immesso il comando, solo se si sta utilizzando un ambiente di gruppo di condivisione code e se il server dei comandi è abilitato.

**\***

Il comando viene eseguito sul gestore code locale e viene passato anche a ogni gestore code attivo nel gruppo di condivisione code. L'effetto di questa operazione è uguale all'immissione del comando su ogni gestore code nel gruppo di condivisione code.

# **VISUALIZZA CHLAUTH**

Utilizzare il comando MQSC DISPLAY CHLAUTH per visualizzare gli attributi di un record di autenticazione di canale.

# **Utilizzo dei comandi MQSC**

Per informazioni su come utilizzare i comandi MQSC, consultare Esecuzione di attività di amministrazione locale utilizzando comandi MQSC.

È possibile immettere questo comando dalle origini 2CR. Per una spiegazione dei simboli di origine, consultare Utilizzo dei comandi su z/OS.

- • [Diagramma della sintassi](#page-634-0)
- • [Parametri](#page-635-0)

**Sinonimo**: DIS CHLAUTH

<span id="page-634-0"></span>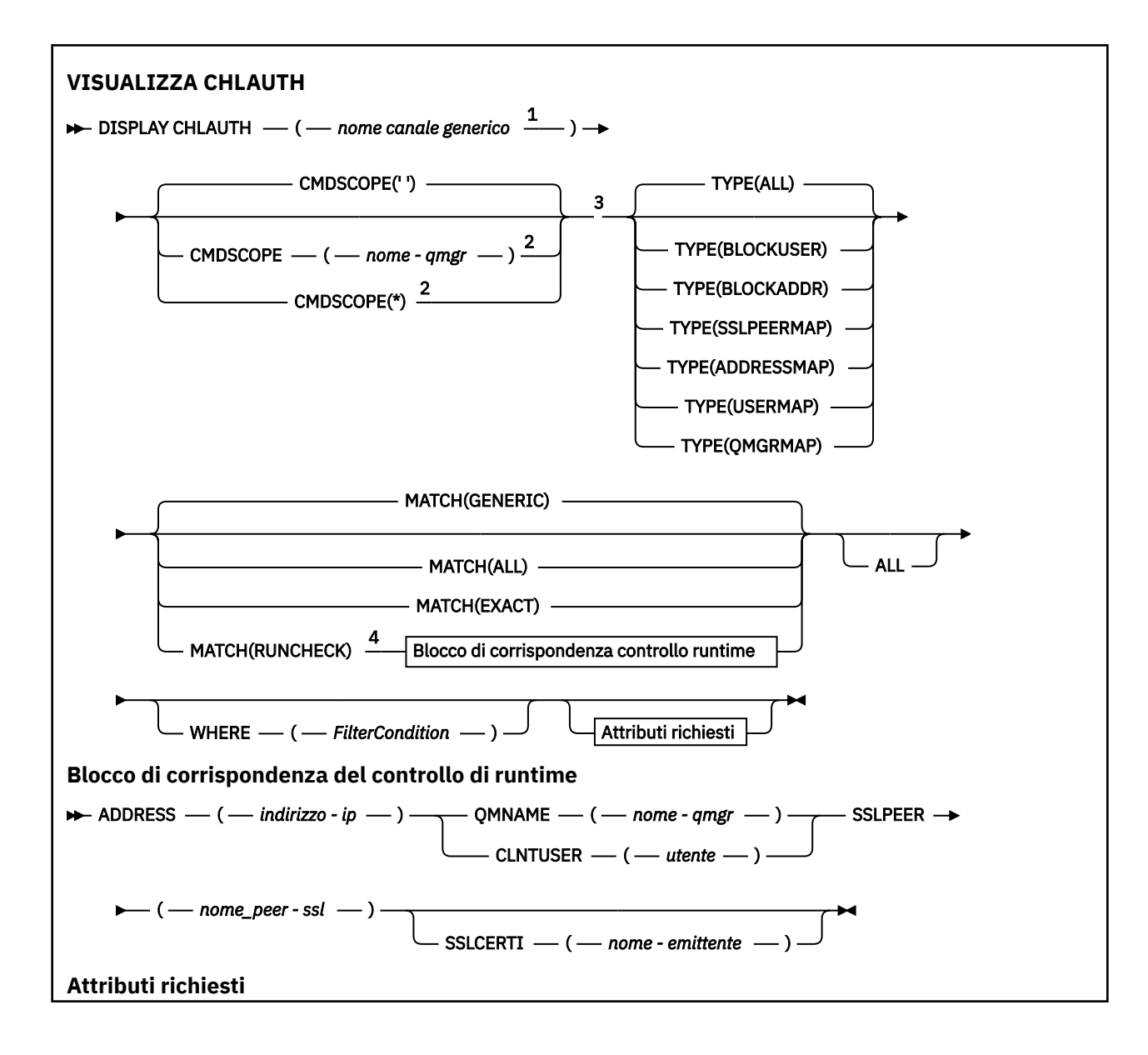

<span id="page-635-0"></span>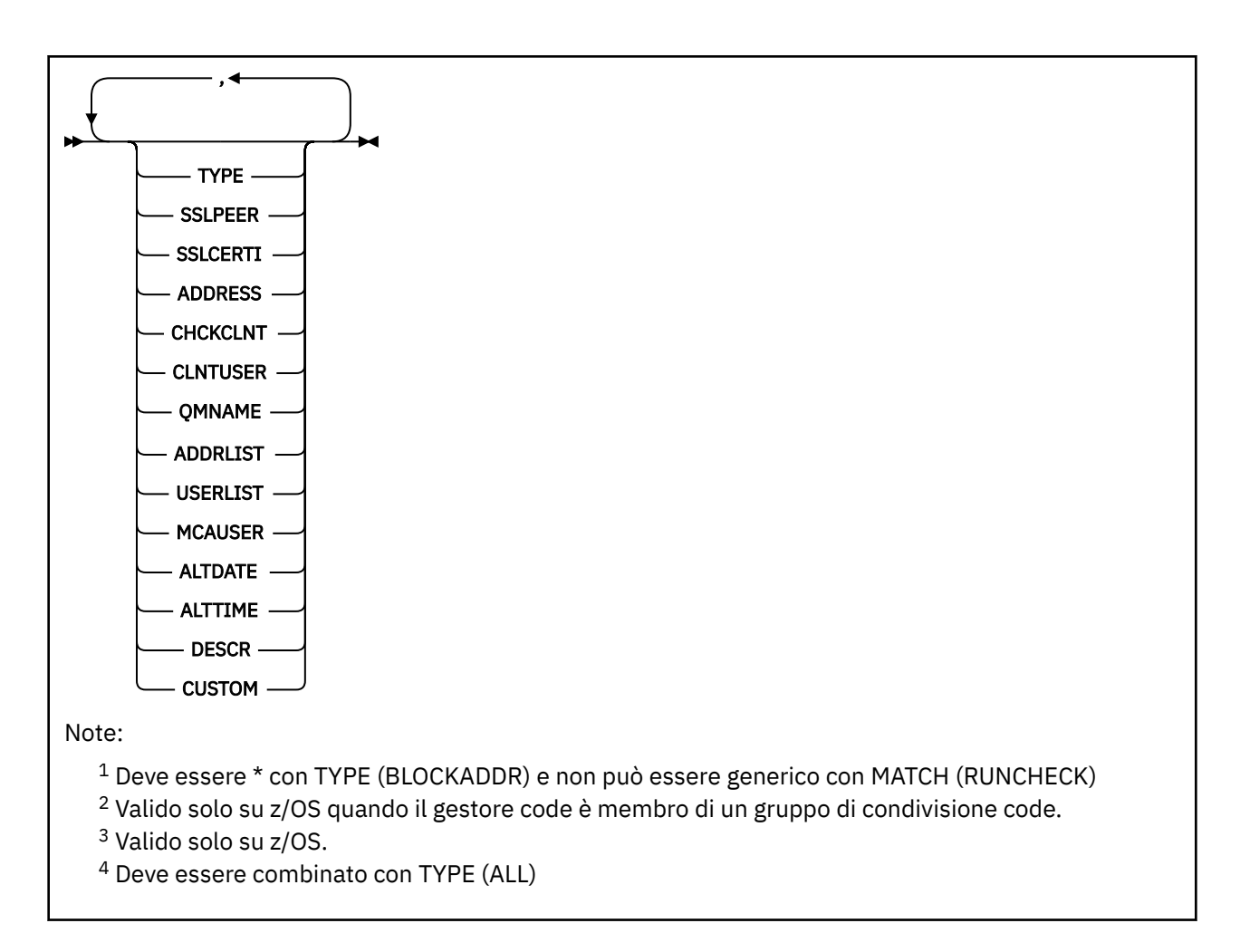

# **Parametri**

#### **nome - canale - generico**

Il nome del canale o della serie di canali da visualizzare. È possibile utilizzare l'asterisco (\*) come carattere jolly per specificare una serie di canali. Quando si utilizza un asterisco su z/OS, è necessario utilizzare gli apici per racchiudere l'intero valore. Quando **MATCH** è RUNCHECK , questo parametro non deve essere generico.

# **ADDRESS**

L'indirizzo IP da associare.

Questo parametro è valido solo quando **MATCH** è RUNCHECK, non deve essere generico e non deve essere un nome host.

#### **TUTTO**

Specificare questo parametro per visualizzare tutti gli attributi. Se viene specificata questa parola chiave, tutti gli attributi richiesti in modo specifico non hanno alcun effetto; tutti gli attributi vengono ancora visualizzati.

Questo è il comportamento predefinito se non si specifica un nome generico e non si richiede alcun attributo specifico.

#### **CLNTUSER**

Il client ha dichiarato che l'ID utente deve essere associato a un nuovo ID utente, consentito senza modifiche o bloccato.

Può essere l'ID utente trasmesso dal client che indica l'ID utente con cui è in esecuzione il processo lato client oppure l'ID utente presentato dal client su una chiamata MQCONNX utilizzando MQCSP.

Questo parametro è valido solo con TYPE (USERMAP) e quando **Match** è RUNCHECK.

La lunghezza massima della stringa è MQ\_CLIENT\_USER\_ID\_LENGTH.

# **CMDSCOPE**

Questo parametro si applica solo a z/OS e specifica il modo in cui il comando viene eseguito quando il gestore code è membro di un gruppo di condivisione code.

**' '**

Il comando viene eseguito sul gestore code in cui è stato immesso. Questo è il valore predefinito.

#### *nome gestore code*

Il comando viene eseguito sul gestore code specificato, a condizione che il gestore code sia attivo all'interno del gruppo di condivisione code.

È possibile specificare un nome gestore code, diverso dal gestore code su cui è stato immesso il comando, solo se si sta utilizzando un ambiente di gruppo di condivisione code e se il server dei comandi è abilitato.

**\***

Il comando viene eseguito sul gestore code locale e viene inoltrato anche a tutti i gestori code attivi nel gruppo di condivisione code. L'effetto è lo stesso dell'immissione del comando su ogni gestore code nel gruppo di condivisione code.

#### **MATCH**

Indica il tipo di corrispondenza da applicare.

### **CONTROLLO esecuzione**

Restituisce il record che corrisponde a un canale in entrata specifico in fase di runtime se si connette a questo gestore code. Il canale in entrata specifico viene descritto fornendo valori non generici:

- Nome canale.
- Attributo **ADDRESS** contenente un indirizzo IP, che viene quindi ricercato in modo inverso come parte dell'esecuzione del comando per rilevare il nome host, se il gestore code è configurato con **REVDNS(ENABLED)**.
- **SSLCERTI** , solo se il canale in entrata utilizza TLS.
- **SSLPEER** , solo se il canale in entrata utilizza TLS.
- **QMNAME** o **CLNTUSER** , a seconda se il canale in entrata è un canale client o gestore code.

Se il record rilevato ha **WARN** impostato su YES, potrebbe essere visualizzato anche un secondo record per mostrare il record effettivo che il canale utilizzerà al runtime. Questo parametro deve essere combinato con **TYPE(ALL)**.

#### **EXACT**

Restituisce solo i record che corrispondono esattamente al nome del profilo canale fornito. Se non ci sono asterischi nel nome del profilo del canale, questa opzione restituisce lo stesso output di MATCH (GENERIC).

#### **Generico**

Gli asterischi nel nome del profilo del canale vengono considerati come caratteri jolly. Se non ci sono asterischi nel nome del profilo del canale, questo restituisce lo stesso output di MATCH (EXACT). Ad esempio, un profilo di ABC\* potrebbe causare la restituzione di record per ABC, ABC\* e ABCD.

# **TUTTO**

Restituisce tutti i record possibili che corrispondono al nome del profilo canale fornito. Se il nome del canale è generico in questo caso, tutti i record che corrispondono al nome del canale vengono restituiti anche se esistono più corrispondenze specifiche. Ad esempio, un profilo SYSTEM. \* .SVRCONN potrebbe risultare in record per SYSTEM. \*, SYSTEM.DEF.\*, SYSTEM.DEF.SVRCONNe SYSTEM.ADMIN.SVRCONN .

#### **QMNAME**

Il nome del gestore code partner remoto da associare

Questo parametro è valido solo quando **MATCH** è RUNCHECK e non deve essere generico.

#### **SSLCERTI**

Il DN (Distinguished Name) dell'emittente del certificato da mettere in corrispondenza.

Il campo **SSLCERTI** , se non è vuoto, viene messo in corrispondenza in aggiunta al valore **SSLPEER** .

Questo parametro è valido solo quando **MATCH** è RUNCHECK e non deve essere generico.

#### **SSLPEER**

Il DN (distinguished name) del soggetto del certificato da mettere in corrispondenza.

Il valore **SSLPEER** viene specificato nel formato standard utilizzato per specificare un DN (Distinguished Name).

Questo parametro è valido solo quando **MATCH** è RUNCHECK e non deve essere generico.

### **Tipo**

Il tipo di record di autenticazione di canale per cui visualizzare i dettagli. I possibili valori sono:

- TUTTO
- BlockUser
- BlockAddr
- SSLPEERMAP
- AddressMap
- UserMap
- QmgrMap

#### **DOVE**

Specificare una condizione di filtro per visualizzare solo i record di autenticazione di canale che soddisfano il criterio di selezione della condizione di filtro. La condizione del filtro è composta da tre parti: *filter - keyword*, *operator*e *filter - value*:

#### **filtro - parola chiave**

Qualsiasi parametro che può essere utilizzato per visualizzare gli attributi per questo comando DISPLAY.

#### **operatore**

Viene utilizzato per determinare se un record di autenticazione di canale soddisfa il valore del filtro sulla parola chiave del filtro fornita. Gli operatori sono i seguenti:

#### **LT**

Minore di

#### **GT**

Maggiore di

# **EQ**

Uguale a

# **NE**

Non uguale a

# **LE**

Minore di o uguale a

# **>=**

Maggiore di o uguale a

# **LK**

Corrisponde a una stringa generica fornita come *valore - filtro*

#### **NL**

Non corrisponde a una stringa generica fornita come *valore - filtro*

**CT**

Contiene un elemento specificato. Se la *filter - keyword* è un elenco, è possibile utilizzarla per visualizzare gli oggetti i cui attributi contengono la voce specificata.

#### **EX**

Non contiene un elemento specificato. Se la *filtra - parola chiave* è un elenco, è possibile utilizzarla per visualizzare gli oggetti i cui attributi non contengono la voce specificata.

#### **CTG**

Contiene un elemento che corrisponde a una stringa generica fornita come *valore - filtro*. Se la *filter - keyword* è un elenco, è possibile utilizzarlo per visualizzare gli oggetti i cui attributi corrispondono alla stringa generica.

#### **EXG**

Non contiene elementi che corrispondono a una stringa generica fornita come *valore - filtro*. Se la *filter - keyword* è un elenco, è possibile utilizzarla per visualizzare gli oggetti i cui attributi non corrispondono alla stringa generica.

#### **valore - filtro**

Il valore rispetto al quale deve essere verificato il valore dell'attributo utilizzando l'operatore. A seconda della parola chiave del filtro, il valore può essere esplicito o generico:

• Un valore esplicito, che è un valore valido per l'attributo sottoposto a verifica.

È possibile utilizzare qualsiasi operatore tranne LK e NL. Tuttavia, se il valore è uno di una possibile serie di valori restituibili su un parametro (ad esempio, il valore ALL sul parametro MATCH), è possibile utilizzare solo EQ o NE.

• Un valore generico. Questa è una stringa di caratteri con un asterisco alla fine, ad esempio ABC\*. I caratteri devono essere validi per l'attributo che si sta verificando. Se l'operatore è LK, vengono elencati tutti gli elementi in cui il valore dell'attributo inizia con la stringa (ABC nell'esempio). Se l'operatore è NL, vengono elencate tutte le voci in cui il valore dell'attributo non inizia con la stringa. Non è possibile utilizzare un valore di filtro generico per i parametri con valori numerici o con uno di una serie di valori.

È possibile utilizzare solo gli operatori LK o NL per i valori generici.

• Un elemento in un elenco di valori. Il valore può essere esplicito oppure, se è un valore carattere, può essere esplicito o generico. Se è esplicito, utilizzare CT o EX come operatore. Ad esempio, se il valore DEF viene specificato con l'operatore CT, vengono elencati tutti gli elementi in cui uno dei valori di attributo è DEF. Se è generico, utilizzare CTG o EXG come operatore. Se ABC\* viene specificato con l'operatore CTG, vengono elencati tutti gli elementi in cui uno dei valori di attributo inizia con ABC.

**Nota: Z/OS** Su z/OS è presente un limite di 256 caratteri per il valore filtro della clausola MQSC **WHERE** . Questo limite non è valido per altre piattaforme.

# **Parametri richiesti**

Specificare uno o più parametri che definiscono i dati da visualizzare. I parametri possono essere specificati in qualsiasi ordine, ma non specificano lo stesso parametro più di una volta.

#### **Tipo**

Il tipo di record di autenticazione di canale

# **SSLPEER**

Il DN del certificato.

# **ADDRESS**

L'indirizzo IP

#### **CHCKCLNT**

Se un ID utente e una password devono essere forniti da connessioni che corrispondono a questa regola.

# **CLNTUSER**

L'ID utente asserito dal client

### **QMNAME**

Il nome del gestore code partner remoto

### **MCAUSER**

L'identificativo utente da utilizzare quando la connessione in entrata corrisponde al DN TLS, all'indirizzo IP, all'ID utente asserito dal client o al nome del gestore code remoto fornito.

#### **ADDRLIST**

Un elenco di modelli di indirizzi IP a cui non è consentito connettersi a questo gestore code su qualsiasi canale.

# **USERLIST**

Un elenco di ID utente a cui è vietato l'utilizzo di questo canale o di una serie di canali.

# **ALTDATE**

La data in cui il record di autenticazione di canale è stato modificato l'ultima volta, nel formato *aaaa mm - gg*.

# **ALTTIME**

L'ora in cui il record di autenticazione di canale è stato modificato per l'ultima volta, nel formato *hh.mm.ss*.

# **DESCR**

Informazioni descrittive sul record di autenticazione di canale.

# **SSLCERTI**

Il DN (Distinguished Name) dell'emittente del certificato da mettere in corrispondenza.

# **CUSTOM**

Riservato a usi successivi.

# **Informazioni correlate**

Record di autenticazione di canale

# *Indirizzi IP generici per record di autenticazione di canale*

Nei vari comandi che creano e visualizzano record di autenticazione di canale, è possibile specificare determinati parametri come un singolo indirizzo IP o un pattern per corrispondere a una serie di indirizzi IP.

Quando si crea un record di autenticazione di canale, utilizzando il comando MQSC **SET CHLAUTH** o il comando PCF **Set Channel Authentication Record**, è possibile specificare un indirizzo IP generico in vari contesti. È anche possibile specificare un indirizzo IP generico nella condizione di filtro quando si visualizza un record di autenticazione di canale utilizzando i comandi **DISPLAY CHLAUTH** o **Inquire Channel Authentication Records**.

È possibile specificare l'indirizzo in uno dei seguenti modi:

- un singolo indirizzo IPv4 , ad esempio 192.0.2.0
- un modello basato sull'indirizzo IPv4 , incluso un asterisco (\*) come carattere jolly. Il carattere jolly rappresenta una o più parti dell'indirizzo, a seconda del contesto. Ad esempio, i seguenti valori sono tutti validi:
	- $-192.0.2*$
	- $-192.0.*$
	- $-192.0$ .\*.2
	- $-192*2$
	- \*
- un modello basato sull'indirizzo IPv4 , incluso un trattino (-) per indicare un intervallo, ad esempio 192.0.2.1-8
- un modello basato su un indirizzo IPv4 , inclusi un asterisco e un trattino, ad esempio 192.0. \* .1-8
- un indirizzo IPv6 singolo, ad esempio 2001:DB8:0:0:0:0:0:0
- un modello basato su un indirizzo IPv6 che include un asterisco (\*) come carattere jolly. Il carattere jolly rappresenta una o più parti dell'indirizzo, a seconda del contesto. Ad esempio, i seguenti valori sono tutti validi:
- $-2001:DB8:0:0:0:0:0.*$
- $-2001:DB8:0:0:0$ :\*
- $-2001.DR8:0:0:0.*0:1$
- 2001:\*:1
- \*
- un modello basato sull'indirizzo IPv6 , incluso un trattino (-) per indicare un intervallo, ad esempio 2001:DB8:0:0:0:0:0:0-8
- un modello basato su un indirizzo IPv6 , inclusi un asterisco e un trattino, ad esempio 2001:DB8:0:0:0:\*:0:0-8

Se il sistema supporta sia IPv4 che IPv6, è possibile utilizzare entrambi i formati di indirizzo. IBM MQ riconosce gli IPv4 indirizzi associati in IPv6.

Alcuni modelli sono non validi:

- Un modello non può avere un numero di parti inferiore a quello obbligatorio, fatto salvo il caso in cui il modello termina con un unico asterisco finale. Ad esempio 192.0.2 non è valido, ma 192.0.2.\* è valido.
- Un asterisco finale deve essere separato dal resto dell'indirizzo dal separatore di parte appropriato (un punto (.) per IPv4, due punti (:) per IPv6). Ad esempio, 192.0\* non è valido in quanto l'asterisco non si trova in una parte.
- Un modello può contenere asterischi aggiunti a condizione che nessun asterisco sia adiacente all'asterisco finale. Ad esempio, 192.\*.2.\* è valido, ma 192,0.\*.\* non è valida.
- Un modello di indirizzo IPv6 non può contenere due punti doppi e un asterisco finale, poiché l'indirizzo risultante sarebbe ambiguo. Ad esempio, 2001::\* potrebbe espandersi a 2001:0000:\*, 2001:0000:0000:\* e così via

### **Informazioni correlate**

Associazione di un indirizzo IP a un ID utente MCAUSER

# **VISUALIZZA CHSTATUS**

Utilizzare il comando MQSC DISPLAY CHSTATUS per visualizzare lo stato di uno o più canali.

# **Utilizzo dei comandi MQSC**

Per informazioni su come utilizzare i comandi MQSC, consultare Esecuzione di attività di amministrazione locale utilizzando comandi MQSC.

È possibile immettere questo comando dalle origini CR. Per una spiegazione dei simboli di origine, consultare Utilizzo dei comandi su z/OS.

**Sinonimo**: DIS CHS

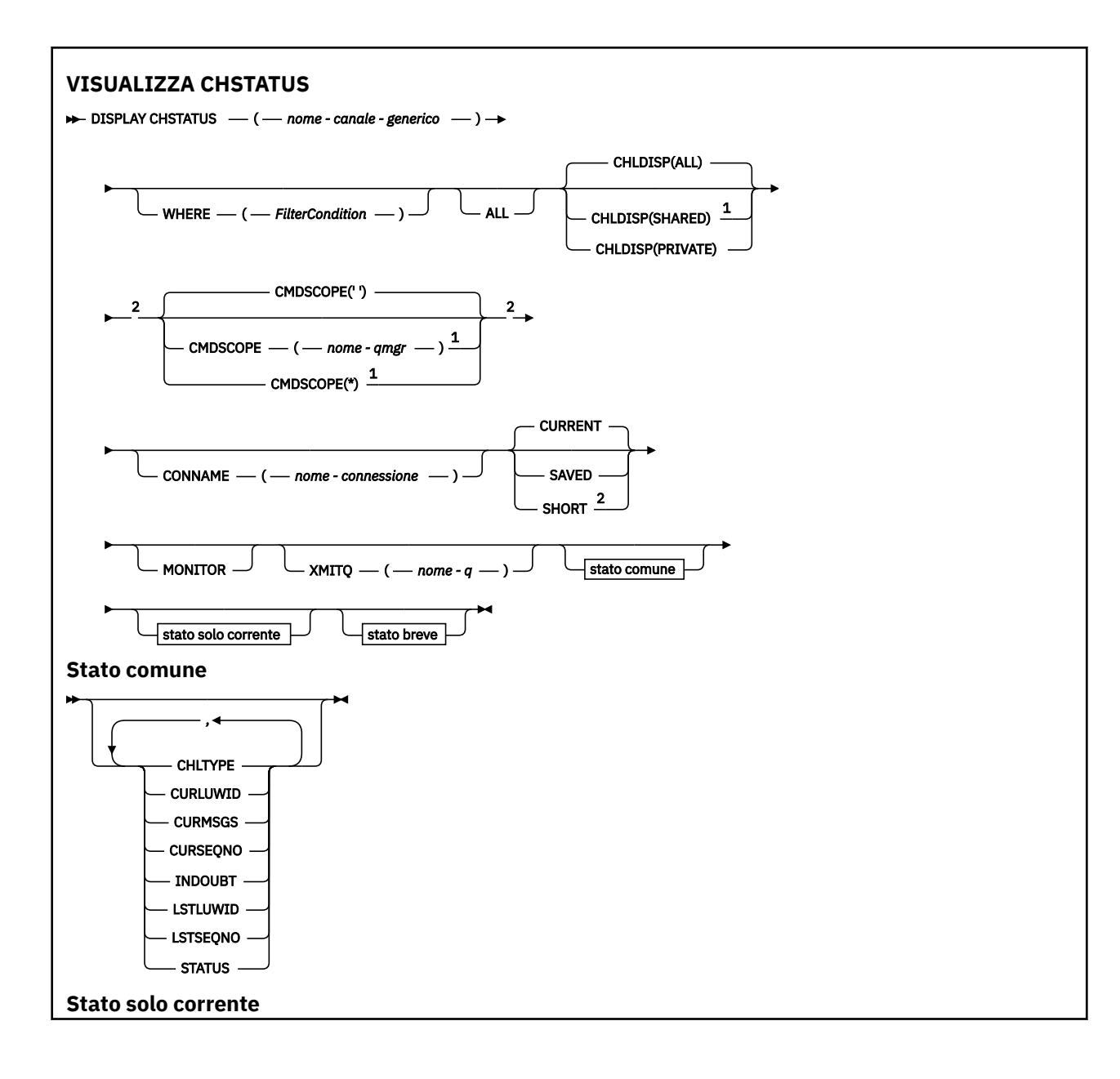

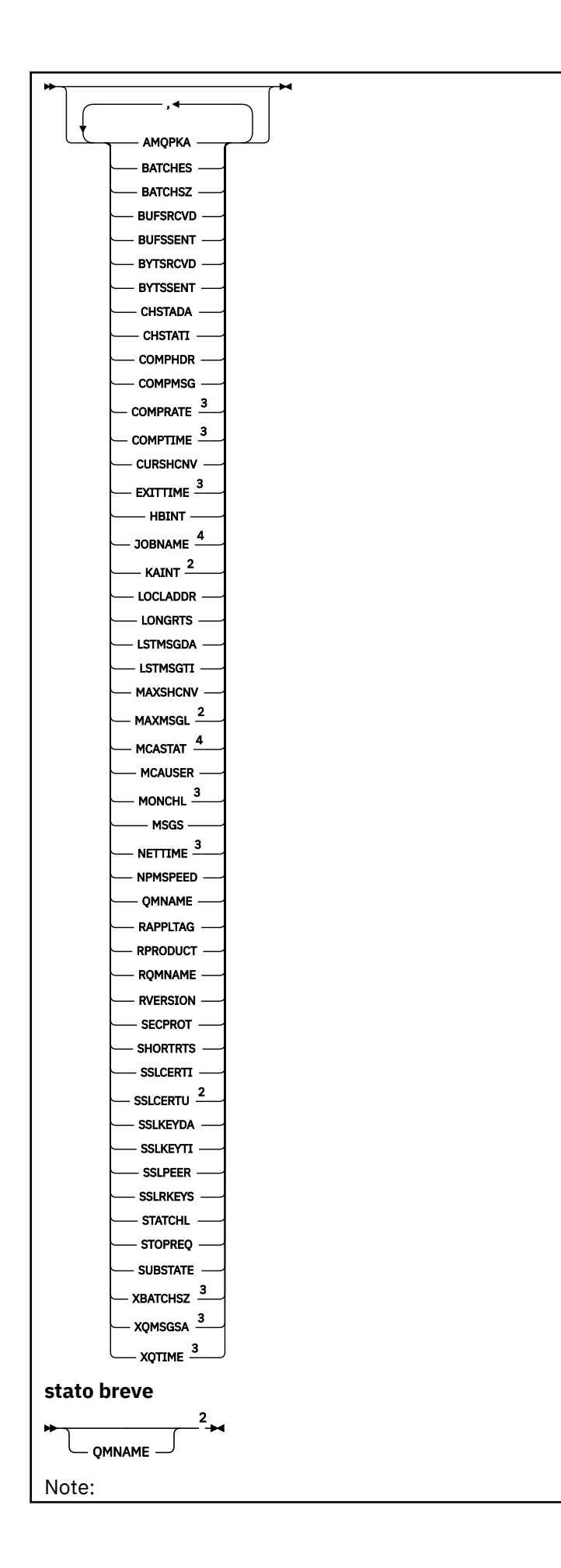

- $1$  Valido solo su z/OS quando il gestore code è membro di un gruppo di condivisione code.
- <sup>2</sup> Valido solo su z/OS.
- <sup>3</sup> Visualizzato anche selezionando il parametro MONITOR.
- <sup>4</sup> Ignorato se specificato su z/OS.

# **Note sull'utilizzo per DISPLAY CHSTATUS su z/OS**

 $z/0S$ 

- 1. Il comando non riesce se l'iniziatore di canali non è stato avviato.
- 2. Il server di comandi deve essere in esecuzione.
- 3. Se si desidera visualizzare lo stato generale del canale (ovvero, lo stato del gruppo di condivisione code) utilizzare il comando **DISPLAY CHSTATUS SHORT**, che ottiene le informazioni sullo stato del canale da Db2.
- 4. Se un parametro numerico supera 999.999.999, viene visualizzato come 999999999.
- 5. Le informazioni sullo stato restituite per varie combinazioni di CHLDISP, CMDSCOPE e tipo di stato vengono riepilogati in Tabella 77 a pagina 644, Tabella 78 a pagina 644e [Tabella 79 a pagina 645.](#page-644-0)

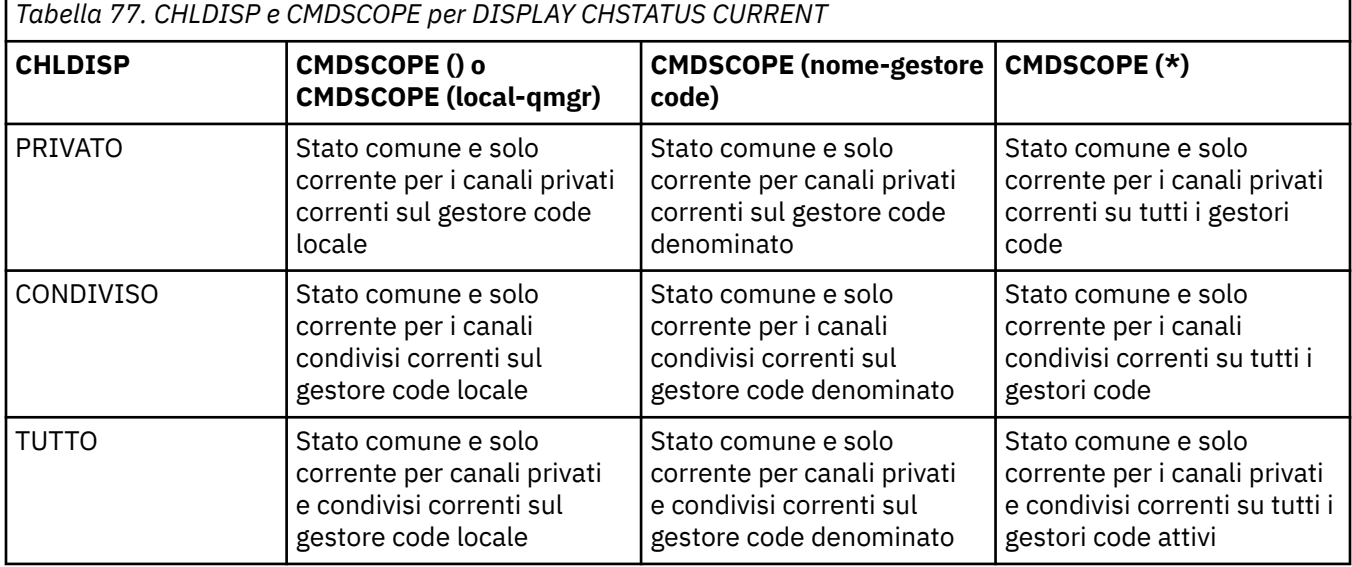

*Tabella 78. CHLDISP e CMDSCOPE per DISPLAY CHSTATUS SHORT*

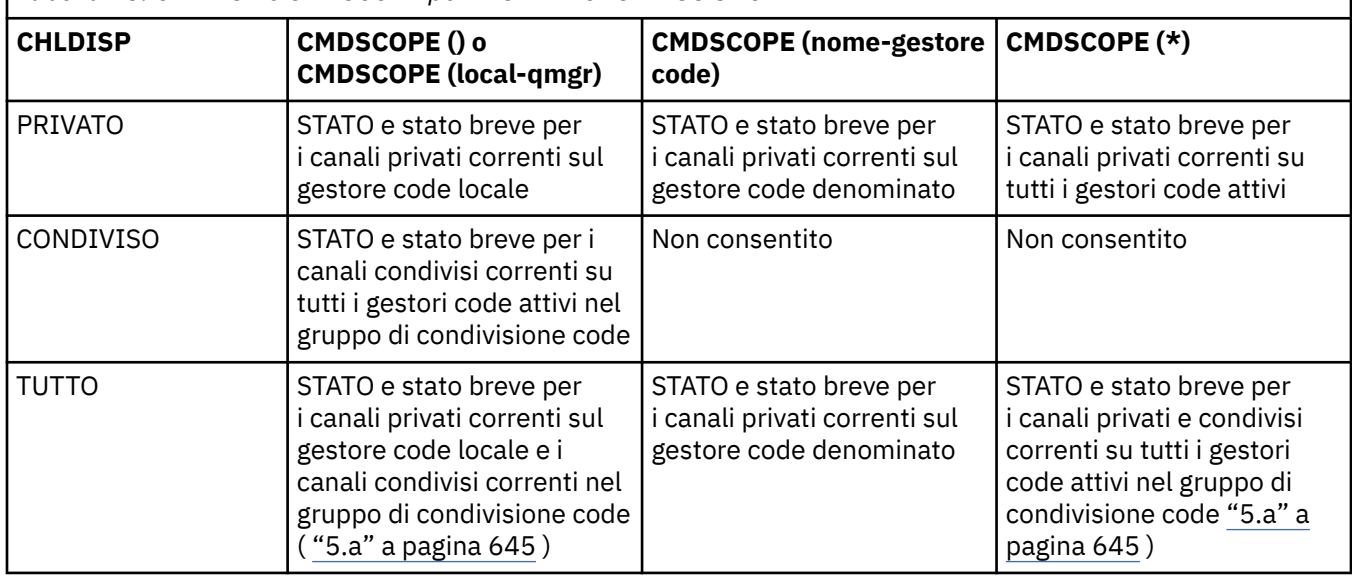

### <span id="page-644-0"></span>**Nota:**

a. In questo caso, si ottengono due serie separate di risposte al comando sul gestore code in cui è stato immesso; una per PRIVATE e una per SHARED.

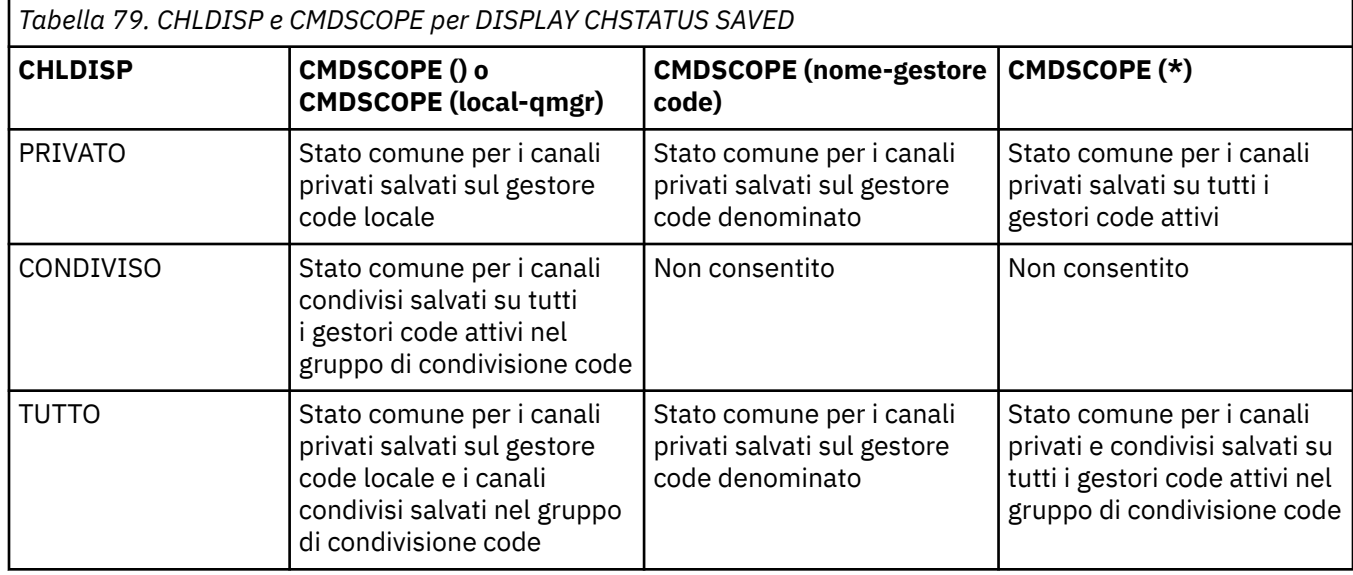

# **Descrizioni dei parametri per DISPLAY CHSTATUS su tutte le piattaforme**

È necessario specificare il nome del canale per cui si desidera visualizzare le informazioni sullo stato. Può essere un nome canale specifico o un nome canale generico. Utilizzando un nome canale generico, è possibile visualizzare le informazioni sullo stato per tutti i canali o le informazioni sullo stato per uno o più canali che corrispondono al nome specificato.

È anche possibile specificare se si desidera i dati di stato correnti (solo dei canali correnti) o i dati di stato salvati di tutti i canali.

Viene visualizzato lo stato di tutti i canali che soddisfano i criteri di selezione, indipendentemente dal fatto che i canali siano stati definiti manualmente o automaticamente.

Le classi di dati disponibili per lo stato del canale sono **salvati** e **correnti**e (solo su z/OS ) **brevi**.

I campi di stato disponibili per i dati salvati sono un sottoinsieme dei campi disponibili per i dati correnti e sono denominati campi di stato **comuni** . Notare che sebbene i dati comuni *campi* siano gli stessi, i dati *valori* potrebbero essere diversi per lo stato salvato e corrente. Gli altri campi disponibili per i dati correnti sono denominati campi di stato **solo corrente** .

- I dati **salvati** sono costituiti dai campi di stato comuni indicati nel diagramma di sintassi.
	- Per un canale di invio, i dati vengono aggiornati prima di richiedere la conferma che è stato ricevuto un batch di messaggi e quando è stata ricevuta la conferma
	- Per un canale ricevente i dati vengono reimpostati appena prima di confermare che è stato ricevuto un batch di messaggi
	- Per un canale di connessione server non viene salvato alcun dato.
	- Pertanto, un canale che non è mai stato corrente non può avere alcuno stato salvato.

**Nota:** Lo stato non può considerarsi salvato se non viene trasmesso un messaggio persistente tramite il canale oppure se non viene trasmesso un messaggio non persistente con NPMSPEED impostato su NORMAL. Poiché lo stato viene salvato alla fine di ogni batch, un canale non ha alcuno stato salvato fino a quando non viene trasmesso almeno un batch.

• I dati **correnti** sono costituiti dai campi di stato comuni e dai campi di stato solo correnti, come indicato nel diagramma di sintassi. I campi di dati vengono continuamente aggiornati man mano che i messaggi vengono inviati / ricevuti.

• I dati **brevi** sono costituiti dall'elemento dati corrente STATUS e dal campo di stato breve come indicato nel diagramma di sintassi.

Questo metodo di funzionamento ha le conseguenze seguenti:

- Un canale inattivo potrebbe non avere uno stato salvato se non è mai stato corrente o non ha ancora raggiunto un punto in cui lo stato salvato viene reimpostato.
- I campi di dati "comuni" potrebbero avere valori differenti per lo stato salvato e corrente.
- Un canale corrente ha sempre lo stato corrente e potrebbe aver salvato lo stato.

I canali possono essere correnti o inattivi:

#### **Canali correnti**

Si tratta di canali che sono stati avviati o su cui un client si è collegato e che non sono stati terminati o disconnessi normalmente. Potrebbero non aver ancora raggiunto il punto di trasferimento dei messaggi o dei dati, o anche di stabilire un contatto con il partner. I canali correnti hanno lo stato **corrente** e potrebbero anche avere lo stato **salvato** .

Il termine **Attivo** viene utilizzato per descrivere la serie di canali correnti non arrestati.

#### **Canali non attivi**

Si tratta di canali che:

- Non sono stati avviati
- Su cui un client non si è collegato
- Hanno terminato
- Si è scollegato normalmente

(Si noti che se un canale viene arrestato, non è ancora considerato come terminato normalmente - ed è, quindi, ancora corrente.) I canali inattivi hanno lo stato **salvato** o non hanno alcuno stato.

È possibile che vi sia più di un'istanza dello stesso canale ricevente, richiedente, ricevente del cluster o di connessione server corrente contemporaneamente (il richiedente agisce come un ricevente). Ciò si verifica se diversi mittenti, su diversi gestori code, avviano ciascuno una sessione con questo destinatario, utilizzando lo stesso nome canale. Per i canali di altri tipi, ci può essere solo un'istanza corrente alla volta.

Per tutti i tipi di canale, tuttavia, può essere disponibile più di una serie di informazioni di stato salvate per un nome canale. Al massimo uno di questi insiemi si riferisce a un'istanza corrente del canale, il resto si riferisce a istanze precedenti. Più istanze si verificano se nomi di code di trasmissione o nomi di connessioni differenti sono stati utilizzati con lo stesso canale. Ciò può verificarsi nei seguenti casi:

- Su un mittente o su un server:
	- Se lo stesso canale è stato connesso da richiedenti differenti (solo server)
	- Se il nome della coda di trasmissione è stato modificato nella definizione
	- Se il nome della connessione è stato modificato nella definizione
- Presso un destinatario o un richiedente:
	- Se lo stesso canale è stato connesso da mittenti o server differenti
	- Se il nome della connessione è stato modificato nella definizione (per i canali richiedenti che iniziano la connessione)

Il numero di serie visualizzate per un canale può essere limitato utilizzando i parametri XMITQ, CONNAME e CURRENT nel comando.

#### **(** *nome - canale - generico* **)**

Il nome della definizione di canale per cui visualizzare le informazioni sullo stato. Un asterisco finale (\*) corrisponde a tutte le definizioni di canale con la radice specificata seguita da zero o più caratteri. Un asterisco (\*) da solo specifica tutte le definizioni di canale. È richiesto un valore per tutti i tipi di canale.

#### **DOVE**

Specificare una condizione di filtro per visualizzare le informazioni di stato per i canali che soddisfano il criterio di selezione della condizione di filtro.

La condizione del filtro è composta da tre parti: *filter - keyword*, *operator*e *filter - value*:

### **filtro - parola chiave**

Il parametro da utilizzare per visualizzare gli attributi per questo comando DISPLAY.

**Multi – N**on è possibile utilizzare i seguenti parametri come parole chiave di filtro su Multipiattaforme: COMPRATE, COMPTIME, CURRENT, EXITTIME, JOBNAME, NETTIME, SAVED, SHORT, XBATCHSZ o XQTIME.

**z/05** Non è possibile utilizzare i seguenti parametri come parole chiave di filtro su z/OS: CHLDISP, CMDSCOPE, MCASTAT o MONITOR.

Non è possibile utilizzare CONNAME o XMITQ come parole chiave di filtro se si utilizzano anche per selezionare lo stato del canale.

Le informazioni di stato per i canali di un tipo per cui la parola chiave di filtro non è valida non vengono visualizzate.

#### **operatore**

Viene utilizzato per stabilire se un canale soddisfa il valore del filtro sulla parola chiave del filtro. Gli operatori sono:

### **LT**

Minore di

# **GT**

Maggiore di

#### **EQ**

Uguale a

#### **NE**

Non uguale a

# **LE**

Minore di o uguale a

# **>=**

Maggiore di o uguale a

# **LK**

Corrisponde a una stringa generica fornita come *valore - filtro*

# **NL**

Non corrisponde a una stringa generica fornita come *valore - filtro*

# **CT**

Contiene un elemento specificato. Se la *filter - keyword* è un elenco, è possibile utilizzarla per visualizzare gli oggetti i cui attributi contengono la voce specificata.

# **EX**

Non contiene un elemento specificato. Se la *filtra - parola chiave* è un elenco, è possibile utilizzarla per visualizzare gli oggetti i cui attributi non contengono la voce specificata.

# **valore - filtro**

Il valore rispetto al quale deve essere verificato il valore dell'attributo utilizzando l'operatore. A seconda della parola chiave del filtro, può essere:

• Un valore esplicito, che è un valore valido per l'attributo sottoposto a verifica.

È possibile utilizzare solo gli operatori LT, GT, EQ, NE, LE o GE. Tuttavia, se il valore dell'attributo è uno di una possibile serie di valori su un parametro (ad esempio, il valore SDR sul parametro CHLTYPE), è possibile utilizzare solo EQ o NE.

• Un valore generico. Questa è una stringa di caratteri con un asterisco alla fine, ad esempio ABC\*. Se l'operatore è LK, vengono elencati tutti gli elementi in cui il valore dell'attributo inizia con la

stringa (ABC nell'esempio). Se l'operatore è NL, vengono elencate tutte le voci in cui il valore dell'attributo non inizia con la stringa. È consentito un solo carattere jolly finale (asterisco).

Non è possibile utilizzare un valore di filtro generico per i parametri con valori numerici o con uno di una serie di valori.

• Un elemento in un elenco di valori. Utilizzare CT o EX come operatore. Ad esempio, se il valore DEF viene specificato con l'operatore CT, vengono elencati tutti gli elementi in cui uno dei valori di attributo è DEF.

#### **TUTTO**

Specificare questa opzione per visualizzare tutte le informazioni di stato per ogni istanza pertinente.

Se viene specificato SAVED, vengono visualizzate solo le informazioni di stato comuni, non solo le informazioni di stato correnti.

Se questo parametro viene specificato, tutti i parametri che richiedono informazioni di stato specifiche, anch'essi specificati, non hanno alcun effetto; vengono visualizzate tutte le informazioni.

# **Z/OS** CHLDISP

Questo parametro si applica solo a z/OS e specifica la disposizione dei canali per cui visualizzare le informazioni, come utilizzato nei comandi START e STOP CHANNEL e **non** come impostato da QSGDISP per la definizione del canale. I valori sono:

#### **TUTTO**

Questo è il valore predefinito e visualizza le informazioni di stato richieste per i canali privati.

Se è presente un ambiente del gestore code condiviso e il comando è in esecuzione sul gestore code in cui è stato immesso o se è specificato CURRENT, questa opzione visualizza anche le informazioni di stato richieste per i canali condivisi.

#### **PRIVATO**

Visualizzare le informazioni di stato richieste per i canali privati.

#### **CONDIVISO**

Visualizzare le informazioni di stato richieste per i canali condivisi. Ciò è consentito solo se è presente un ambiente del gestore code condiviso e:

- CMDSCOPE è vuoto o il gestore code locale
- CURRENT è specificato

CHLDISP visualizza i seguenti valori:

#### **PRIVATO**

Lo stato è per un canale privato.

#### **CONDIVISO**

Lo stato è per un canale condiviso.

#### **Condiviso fisso**

Lo stato è per un canale condiviso, collegato a uno specifico gestore code.

# **CMDSCOPE**

Questo parametro si applica solo a z/OS e specifica come viene eseguito il comando quando il gestore code è un membro di un gruppo di condivisione code.

**' '**

Il comando viene eseguito sul gestore code in cui è stato immesso. Questo è il valore predefinito.

#### *nome-qmgr*

Il comando viene eseguito sul gestore code specificato, purché il gestore code sia attivo all'interno del gruppo di condivisione code.

È possibile specificare un nome gestore code, diverso dal gestore code su cui è stato immesso, solo se si utilizza un ambiente di gruppo di condivisione code e se il server dei comandi è abilitato.
**\***

Il comando viene eseguito sul gestore code locale e viene passato anche a ogni gestore code attivo nel gruppo di condivisione code. L'effetto di questa operazione è uguale all'immissione del comando su ogni gestore code nel gruppo di condivisione code.

Non è possibile utilizzare CMDSCOPE come parola chiave di filtro.

**Nota:** Consultare [Tabella 1,](#page-643-0) [Tabella 2e](#page-643-0) [Tabella 3](#page-644-0) per le combinazioni consentite di CHLDISP e CMDSCOPE.

### **CONNAME (** *nome - connessione* **)**

Il nome della connessione per cui devono essere visualizzate le informazioni sullo stato, per il canale o i canali specificati.

Questo parametro può essere utilizzato per limitare il numero di serie di informazioni sullo stato visualizzate. Se non viene specificato, il display non è limitato in questo modo.

Il valore restituito per CONNAME potrebbe non essere lo stesso della definizione del canale e potrebbe differire tra lo stato del canale corrente e lo stato del canale salvato. (L'utilizzo di CONNAME per limitare il numero di serie di stato non è pertanto consigliato.)

Ad esempio, quando si utilizza TCP, se CONNAME nella definizione del canale:

- È vuoto o è nel formato "nome host" , il valore dello stato del canale ha l'indirizzo IP risolto.
- Include il numero di porta, il valore dello stato del canale corrente include il numero di porta (tranne su z/OS ), ma il valore dello stato del canale salvato non lo fa.

Per lo stato SAVED o SHORT , questo valore potrebbe essere anche il nome del gestore code o il nome del gruppo di condivisione code del sistema remoto.

### **CURRENT**

Questa è l'impostazione predefinita e indica che devono essere visualizzate le informazioni sullo stato corrente, come vengono conservate dall'iniziatore del canale solo per i canali correnti.

Per i canali correnti possono essere richieste informazioni sullo stato comuni e solo correnti.

Le informazioni sullo stato breve non vengono visualizzate se questo parametro viene specificato.

### **Salvato**

Specificare questa opzione per visualizzare le informazioni di stato salvate per i canali correnti e inattivi.

È possibile visualizzare solo le informazioni di stato comuni. Le informazioni di stato brevi e solo correnti non vengono visualizzate per i canali correnti se questo parametro è specificato.

# **EXAMPLE SHORT**

Ciò indica che devono essere visualizzate solo le informazioni sullo stato breve e l'elemento STATUS per i canali correnti.

Altre informazioni sullo stato comune e sullo stato solo corrente non vengono visualizzate per i canali correnti se questo parametro è specificato.

### **MONITOR**

Specificare questa opzione per restituire la serie di parametri di monitoraggio in linea. Questi sono COMPRATE, COMPTIME, EXITTIME, MONCHL, NETTIME, XBATCHSZ, XQMSGSA e XQTIME. Se si specifica questo parametro, tutti i parametri di monitoraggio richiesti in modo specifico non hanno alcun effetto; tutti i parametri di monitoraggio vengono ancora visualizzati.

### **XMITQ (** *nome - q* **)**

Il nome della coda di trasmissione per cui devono essere visualizzate le informazioni sullo stato, per il canale o i canali specificati.

Questo parametro può essere utilizzato per limitare il numero di serie di informazioni sullo stato visualizzate. Se non viene specificato, il display non è limitato in questo modo.

Le seguenti informazioni vengono sempre restituite, per ogni serie di informazioni sullo stato:

- Il nome del canale
- Il nome della coda di trasmissione (per i canali mittente e server)
- Il nome della connessione
- Il nome del gestore code remoto o del gruppo di condivisione code (solo per lo stato corrente e per tutti i tipi di canale tranne i canali di connessione server)
- Il nome dell'applicazione partner remota (per canali di connessione server)
- Il tipo di informazioni di stato restituite (CURRENT, SAVEDo solo su z/OS SHORT)
- STATUS (tranne SAVED su z/OS )
- Su z/OS, CHLDISP
- STOPREQ (solo per lo stato corrente)
- SUBSTATE

Se non vengono specificati parametri che richiedono informazioni specifiche sullo stato (e non viene specificato il parametro ALL), non vengono restituite ulteriori informazioni.

Se vengono richieste informazioni sullo stato che non sono rilevanti per il particolare tipo di canale, questo non è un errore.

### **Stato comune**

Le seguenti informazioni si applicano alle serie di dati di stato correnti e alle serie di dati di stato salvati. Alcune di queste informazioni non si applicano a canali di connessione server.

### **CHLTYPE**

Il tipo di canale. Il valore è uno dei seguenti:

### **SDR**

Un canale mittente

### **SVR**

Un canale server

### **RCVR**

Un canale ricevente

# **RQSTR**

Un canale richiedente

### **CLUSSDR**

Un canale mittente del cluster

### **CLUSRCVR**

Un canale ricevente del cluster

### **SVRCONN**

Un canale di connessione server

### **AMQP**

Un canale AMQP

### **CURLUWID**

L'identificativo dell'unità logica di lavoro associato al batch corrente, per un canale di invio o di ricezione.

Per un canale di invio, quando il canale è in dubbio, il valore è il LUWID del batch in dubbio.

Per un'istanza del canale salvata, questo parametro contiene informazioni significative soltanto se l'istanza del canale è in dubbio. Tuttavia, il valore del parametro viene sempre restituito quando richiesto, anche se l'istanza del canale non è in dubbio.

Tale valore viene sempre aggiornato con il LUWID del batch successivo (se noto).

Questo parametro non si applica a canali di connessione server.

#### **CURMSGS**

Per un canale di invio, questo è il numero di messaggi che sono stati inviati nel batch corrente. Viene incrementato man mano che ogni messaggio viene inviato e quando il canale diventa in dubbio è il numero di messaggi in dubbio.

Per un'istanza del canale salvata, questo parametro contiene informazioni significative soltanto se l'istanza del canale è in dubbio. Tuttavia, il valore del parametro viene sempre restituito quando richiesto, anche se l'istanza del canale non è in dubbio.

Per un canale di ricezione, questo è il numero di messaggi che sono stati ricevuti nel batch corrente. Il valore aumenta per ogni messaggio che viene ricevuto.

Il valore viene reimpostato su zero, sia per il canale di invio che per quello di ricezione, quando il batch viene completato.

Questo parametro non si applica a canali di connessione server.

#### **CURSEQNO**

Per un canale di invio, questo è il numero di sequenza dell'ultimo messaggio inviato. Tale valore viene aggiornato per ogni messaggio che viene inviato e quando il canale entra in uno stato dubbio, il valore rappresenta il numero di sequenza dell'ultimo messaggio in dubbio.

Per un'istanza del canale salvata, questo parametro contiene informazioni significative soltanto se l'istanza del canale è in dubbio. Tuttavia, il valore del parametro viene sempre restituito quando richiesto, anche se l'istanza del canale non è in dubbio.

Per un canale di ricezione, questo è il numero di sequenza dell'ultimo messaggio ricevuto. Il valore viene aggiornato per ogni messaggio che viene ricevuto.

Questo parametro non si applica a canali di connessione server.

#### **INDOUBT**

Indica se il canale è attualmente in stato incerto.

Questo è solo YES mentre l'MCA (Message Channel Agent) di invio è in attesa di una conferma che un batch di messaggi che ha inviato è stato ricevuto correttamente. Esso è NO in tutti gli altri casi, compreso il periodo in cui i messaggi sono stati inviati ma prima che sia stata richiesta la notifica di ricezione.

Per un canale ricevente, il valore è sempre NO.

Questo parametro non si applica a canali di connessione server.

#### **LSTLUWID**

L'identificativo dell'unità logica di lavoro associato all'ultimo batch di messaggi di cui è stato eseguito il commit trasferito.

Questo parametro non si applica a canali di connessione server.

#### **LSTSEQNO**

Numero di sequenza del messaggio dell'ultimo messaggio nell'ultimo batch di cui è stato eseguito il commit. Questo numero non viene incrementato dai messaggi non persistenti che utilizzano canali con NPMSPEED di FAST.

Questo parametro non si applica a canali di connessione server.

#### **Stato**

Stato corrente del canale. Il valore è uno dei seguenti:

#### **Binding**

Il canale sta eseguendo la negoziazione del canale e non è ancora pronto per trasferire i messaggi.

### **INIZIALIZZAZIONE**

La routine di avvio canale sta tentando di avviare un canale.

Su z/OS, viene visualizzato come INITIALIZI.

#### **INTERROTTO**

Il canale è in attesa del completamento dell'intervallo di tentativi del messaggio prima di ritentare un'operazione MQPUT.

### **In fase di richiesta**

Un canale richiedente locale sta richiedendo i servizi da un MCA remoto.

#### **Nuovo tentativo in corso**

Non è riuscito un precedente tentativo di stabilire un collegamento. L'MCA tenterà nuovamente la connessione dopo l'intervallo di tempo specificato.

#### **IN ESECUZIONE**

Il canale sta trasferendo i messaggi in questo momento oppure è in attesa che i messaggi arrivino sulla coda di trasmissione in modo che possano essere trasferiti.

### **IN FASE DI AVVIO**

È stata effettuata una richiesta di avviare il canale, ma il canale non ha ancora iniziato l'elaborazione. Un canale è in questo stato se è in attesa di diventare attivo.

#### **ARRESTATO**

Questo stato può essere causato da uno dei seguenti:

• Canale arrestato manualmente

Un utente ha immesso un comando stop channel per questo canale.

• Raggiunto il limite di tentativi

L'MCA ha raggiunto il limite di tentativi per stabilire una connessione. Non verrà effettuato alcun ulteriore tentativo di stabilire automaticamente una connessione.

Un canale in questo stato può essere riavviato solo emettendo il comando START CHANNEL o avviando il programma MCA in modo dipendente dal sistema operativo.

#### **IN FASE DI ARRESTO**

Il canale è in fase di arresto o è stata ricevuta una richiesta di chiusura.

### **Commutazione**

Il canale sta commutando le code di trasmissione.

Su z/OS, STATUS non viene visualizzato se sono richiesti i dati salvati.

**Su Multich Su Multipiattaforme, il valore del campo STATUS restituito nei dati salvati è lo stato del** canale nel momento in cui è stato scritto lo stato salvato. Normalmente, il valore dello stato salvato è RUNNING. Per visualizzare lo stato corrente del canale, l'utente può utilizzare il comando DISPLAY CHSTATUS CURRENT.

**Nota:** Per un canale inattivo, CURMSGS, CURSEQNO e CURLUWID hanno informazioni significative solo se il canale è INDOUBT. Tuttavia, vengono ancora visualizzati e restituiti, se richiesto.

### **Stato solo corrente**

Le seguenti informazioni sono valide solo per le istanze del canale correnti. Le informazioni si applicano a tutti i tipi di canale, tranne dove indicato.

### **AMQPKA**

Il tempo di keepalive per un canale AMQP in millisecondi. Se il client AMQP non ha inviato alcun frame entro l'intervallo di keepalive, la connessione viene chiusa con una condizione di errore AMQP amqp:resource-limit-exceeded.

Questo parametro è valido solo per canali con un tipo di canale ( CHLTYPE ) di AMQP

#### **BATCHES**

Il numero di batch completati durante questa sessione (dall'avvio del canale).

#### **BATCHSZ**

La dimensione batch utilizzata per questa sessione.

Questo parametro non è valido per i canali di connessione server e non viene restituito alcun valore; se specificato nel comando, viene ignorato.

#### **BUFSRCVD**

Numero di buffer di trasmissione ricevuti. Ciò include la ricezione delle informazioni di controllo della trasmissione.

### **BUFSSENT**

Numero di buffer di trasmissione inviati. Ciò include le trasmissioni per inviare solo informazioni di controllo.

#### **BYTSRCVD**

Numero di byte ricevuti durante questa sessione (dall'avvio del canale). Tale valore include le informazioni di controllo ricevute dall'MCA (Message Channel Agent).

#### **BYTSSENT**

Il numero di byte inviati durante questa sessione (dall'avvio del canale). Tale valore include le informazioni di controllo inviate dall'MCA (Message Channel Agent).

### **CHSTADA**

La data in cui questo canale è stato avviato (nel formato aaaa - mm - gg).

### **CHSTATI**

Ora in cui questo canale è stato avviato (nel formato hh.mm.ss).

#### **COMPHDR**

La tecnica utilizzata per comprimere i dati di intestazione inviati dal canale. Vengono visualizzati due valori:

- Il valore di compressione dei dati di intestazione predefinito negoziato per questo canale.
- Il valore di compressione dei dati di intestazione utilizzato per l'ultimo messaggio inviato. Il valore di compressione dei dati di intestazione può essere modificato in un'uscita messaggi dei canali di invio. Se non è stato inviato alcun messaggio, il secondo valore è vuoto.

#### **COMPMSG**

La tecnica utilizzata per comprimere i dati dei messaggi inviati dal canale. Vengono visualizzati due valori:

- Il valore di compressione dati del messaggio predefinito negoziato per questo canale.
- Il valore di compressione dei dati del messaggio utilizzato per l'ultimo messaggio inviato. Il valore di compressione dati del messaggio può essere modificato in un'uscita messaggi dei canali di invio. Se non è stato inviato alcun messaggio, il secondo valore è vuoto.

#### **COMPRATE**

La velocità di compressione ottenuta viene visualizzata alla percentuale più vicina; ovvero, una velocità di 25 indica che i messaggi vengono compressi al 75% della lunghezza originale.

Vengono visualizzati due valori:

- Il primo valore basato sull'attività recente in un breve periodo.
- Il secondo valore basato sull'attività in un periodo più lungo.

Questi valori vengono ripristinati ogni volta che il canale viene avviato e vengono visualizzati solo quando lo STATO del canale è IN ESECUZIONE. Se i dati di monitoraggio non vengono raccolti o se nessun messaggio è stato inviato dal canale, i valori vengono visualizzati come vuoti.

Un valore viene visualizzato solo per questo parametro se MONCHL è impostata per questo canale. Vedere ["Impostazione dei valori di monitoraggio" a pagina 660.](#page-659-0)

#### **COMPTIME**

La quantità di tempo per ogni messaggio, visualizzata in microsecondi, impiegata per la compressione o la decompressione. Vengono visualizzati due valori:

- Il primo valore basato sull'attività recente in un breve periodo.
- Il secondo valore basato sull'attività in un periodo più lungo.

**Nota:** Su z/OS, COMPTIME rappresenta la quantità di tempo per ciascun messaggio, purché il messaggio non debba essere elaborato in segmenti.

Questa segmentazione del messaggio su z/OS si verifica quando il messaggio è:

- 32 KB o superiore, oppure
- 16 KB o più grandi e il canale ha la crittografia TLS.

Se il messaggio è suddiviso in segmenti, COMPTIME è il tempo impiegato per comprimere ciascun segmento. Ciò significa che un messaggio suddiviso in 8 segmenti impiega effettivamente (COMPTIME \* 8) microsecondi durante la compressione o la decompressione.

Un valore viene visualizzato solo per questo parametro se MONCHL è impostata per questo canale. Vedere ["Impostazione dei valori di monitoraggio" a pagina 660.](#page-659-0)

#### **CURSHCNV**

Il valore CURSHCNV è vuoto per tutti i tipi di canale diversi dai canali di connessione server. Per ogni istanza di un canale di connessione server, l'emissione CURSHCNV fornisce un conteggio del numero di conversazioni attualmente in esecuzione su tale istanza del canale.

Un valore di zero indica che il canale è in esecuzione come nelle versioni del prodotto precedenti a IBM WebSphere MQ 7.0, per quanto riguarda:

- Arresto o inattività amministratore
- Heartbeat in corso
- Lettura anticipata
- Conversazioni di condivisione
- Utilizzo asincrono client

#### **EXITTIME**

Quantità di tempo, visualizzata in microsecondi, utilizzata per l'elaborazione delle uscite utente per messaggio. Vengono visualizzati due valori:

- Il primo valore basato sull'attività recente in un breve periodo.
- Il secondo valore basato sull'attività in un periodo più lungo.

Tali valori dipendono dalla configurazione e dal comportamento del sistema e dai livelli di attività all'interno di esso e funzionano da indicatore del corretto funzionamento del sistema. Una variazione significativa di questi valori indica un problema con il sistema. Vengono reimpostati ogni volta che il canale viene avviato e vengono visualizzati solo quando lo STATO del canale è IN ESECUZIONE.

Questo parametro viene visualizzato anche quando si specifica il parametro MONITOR.

Un valore viene visualizzato solo per questo parametro se MONCHL è impostata per questo canale. Vedere ["Impostazione dei valori di monitoraggio" a pagina 660.](#page-659-0)

### **HBINT**

L'intervallo heartbeat utilizzato per questa sessione.

#### **JOBNAME**

Un nome che identifica il processo MQ che attualmente fornisce e ospita il canale.

Multi Su Multipiattaforme, questo nome è la concatenazione dell'identificativo del processo e dell'identificativo del sottoprocesso del programma MCA, visualizzato in formato esadecimale.

z/OS Queste informazioni non sono disponibili su z/OS. Il parametro viene ignorato se specificato.

 $z/0S$ Non è possibile utilizzare JOBNAME come parola chiave di filtro su z/OS.

**KAINT** 

L'intervallo keepalive utilizzato per questa sessione. Questo è valido solo su z/OS.

### **LOCLADDR**

L'indirizzo di comunicazione locale per il canale. Il valore restituito dipende da TRPTYPE del canale (attualmente è supportato solo TCP/IP).

### **LONGRTS**

Numero di tentativi di avvio di attesa lunghi rimasti. Questa opzione è valida solo per canali mittente o server.

### **LSTMSGDA**

La data in cui è stato inviato l'ultimo messaggio o in cui è stata gestita la chiamata MQI, consultare LSTMSGTI.

### **LSTMSGTI**

L'ora in cui è stato inviato l'ultimo messaggio o è stata gestita la chiamata MQI.

Per un mittente o un server, questa è l'ora in cui è stato inviato l'ultimo messaggio (l'ultima parte di esso se è stato precedentemente suddiviso). Per un canale richiedente o ricevente, questa è l'ora in cui è stato ricevuto l'ultimo messaggio (o l'ultima sua parte) nella coda di destinazione. Per un canale di connessione server, questa è l'ora in cui è stata completata l'ultima chiamata MQI.

Nel caso di un'istanza del canale di connessione server su cui vengono condivise le conversazioni, questa è l'ora in cui l'ultima chiamata MQI è stata completata su una qualsiasi delle conversazioni in esecuzione sull'istanza del canale.

# **MAXMSGL**

La lunghezza massima del messaggio utilizzata per questa sessione (valida solo su z/OS ).

### **MAXCNV**

Il valore MAXSHCNV è vuoto per tutti i tipi di canale diversi dai canali di connessione server. Per ogni istanza di un canale di connessione server, l'output MAXSHCNV fornisce il numero massimo negoziato di conversazioni che possono essere eseguite su tale istanza del canale.

Il valore zero indica che il canale è in esecuzione come nelle versioni precedenti a IBM WebSphere MQ 7.0, per quanto riguarda:

- Arresto o inattività amministratore
- Heartbeat in corso
- Lettura anticipata
- Conversazioni di condivisione
- Utilizzo asincrono client

# **Multi** MCASTAT

Indica se l'agente del canale dei messaggi è attualmente in esecuzione. È "in esecuzione" o "non in esecuzione". Si noti che è possibile che un canale sia in stato di arresto, ma che il programma sia ancora in esecuzione.

**Z/0S CO**Queste informazioni non sono disponibili su z/OS. Il parametro viene ignorato se specificato.

 $z/0S$ 

Non è possibile utilizzare MCASTAT come parola chiave di filtro su z/OS.

### **MCAUSER**

L'ID utente utilizzato dall'agent MCA. Questo può essere l'ID utente impostato nella definizione del canale, l'ID utente predefinito per i canali di messaggi, un ID utente trasferito da un client se questo è un canale di connessione server o un ID utente specificato da un'uscita di sicurezza.

Questo parametro si applica solo ai canali server - connection, receiver, requester e cluster - receiver.

Sui canali di connessione server che condividono le conversazioni, il campo MCAUSER contiene un ID utente se tutte le conversazioni hanno lo stesso valore ID utente MCA. Se l'ID utente MCA in uso varia in queste conversazioni, il campo MCAUSER contiene il valore \*.

**Multi** 

La lunghezza massima su Multipiattaforme è 64 caratteri.

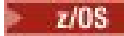

La lunghezza massima su z/OS è 12 caratteri.

#### **MONCHL**

Livello corrente di raccolta dati di monitoraggio per il canale.

Questo parametro viene visualizzato anche quando si specifica il parametro MONITOR.

#### **MSGS**

Il numero di messaggi inviati o ricevuti (o, per i canali di connessione server, il numero di chiamate MQI gestite) durante questa sessione (a partire dall'avvio del canale).

Nel caso di un'istanza di canale di connessione server su cui vengono condivise le conversazioni, questo è il numero totale di chiamate MQI gestite su tutte le conversazioni in esecuzione sull'istanza del canale.

#### **NETTIME**

Quantità di tempo, visualizzata in microsecondi, per inviare una richiesta all'estremità remota del canale e ricevere una risposta. Questa volta misura solo il tempo di rete per tale operazione. Vengono visualizzati due valori:

- Il primo valore basato sull'attività recente in un breve periodo.
- Il secondo valore basato sull'attività in un periodo più lungo.

Tali valori dipendono dalla configurazione e dal comportamento del sistema e dai livelli di attività all'interno di esso e funzionano da indicatore del corretto funzionamento del sistema. Una variazione significativa di questi valori indica un problema con il sistema. Vengono reimpostati ogni volta che il canale viene avviato e vengono visualizzati solo quando lo STATO del canale è IN ESECUZIONE.

Questo parametro si applica solo a canali mittente, server e mittente cluster.

Questo parametro viene visualizzato anche quando si specifica il parametro MONITOR.

Un valore viene visualizzato solo per questo parametro se MONCHL è impostata per questo canale. Vedere ["Impostazione dei valori di monitoraggio" a pagina 660.](#page-659-0)

### **NPMSPEED**

La tecnica di gestione dei messaggi non persistenti utilizzata per questa sessione.

#### **PORTA**

Il numero di porta utilizzato per connettere un canale AMQP. La porta predefinita per le connessioni AMQP 1.0 è 5672.

#### **RAPPLTAG**

Il nome dell'applicazione partner remota. È il nome dell'applicazione client all'estremità remota del canale. Questo parametro è valido solo per canali di connessione server.

**Nota:** Se più connessioni IBM MQ utilizzano la stessa istanza del canale, ossia, il canale è definito con SHARECNV> 1 e lo stesso processo effettua più connessioni al gestore code, se le connessioni specificano nomi di applicazione differenti, il campo RAPPLTAG visualizza un asterisco:  $RAPPLTAG(*)$ .

### **RPRODUCT**

L'identificativo di prodotto del partner remoto. Questo è l'ID prodotto del codice IBM MQ in esecuzione all'estremità remota del canale. I valori possibili sono riportati in Tabella 80 a pagina 656.

*Tabella 80. Valori identificativo prodotto*

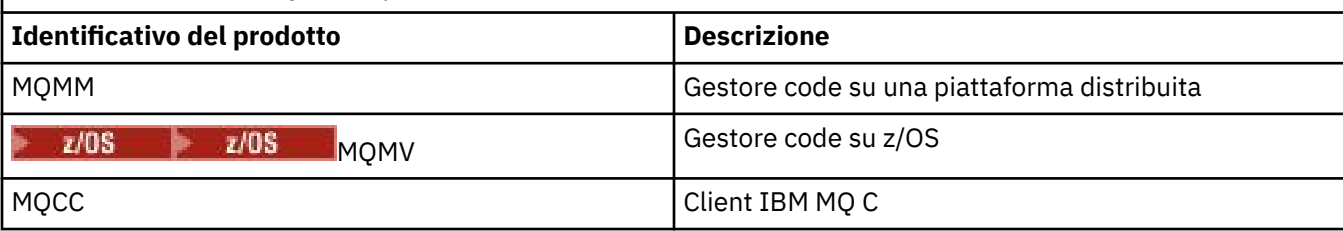

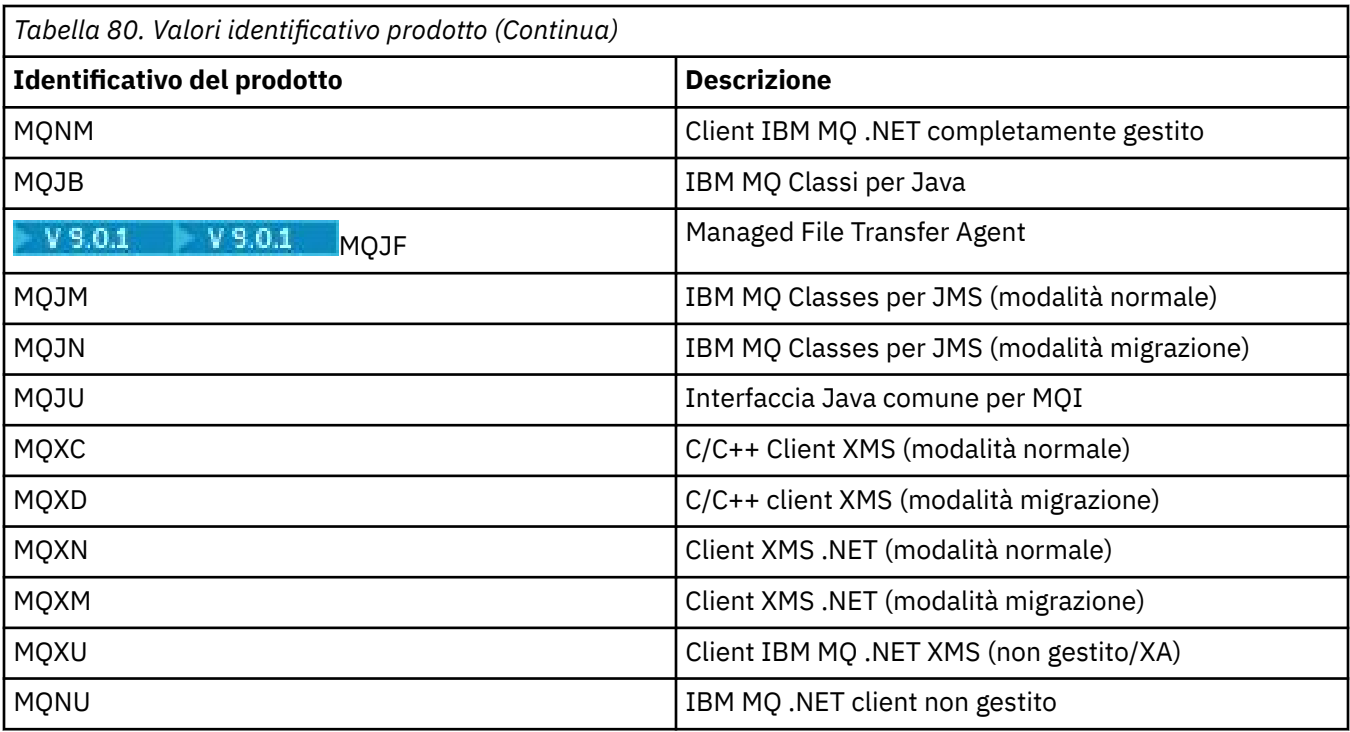

### **RQMNAME**

Il nome del gestore code o il nome del gruppo di condivisione code del sistema remoto. Questo parametro non si applica a canali di connessione server.

### **RVERSION**

La versione del partner remoto. Questa è la versione del codice IBM MQ in esecuzione all'estremità remota del canale.

La versione remota viene visualizzata come **VVRRMMFF**, dove

### **VV**

Versione

### **RR**

Rilascia

# **MM**

Livello di manutenzione

# **FF**

Livello delle correzioni

### **SECPROT**

Definisce il protocollo di protezione attualmente in uso.

Non si applica ai canali di collegamento client.

Impostare automaticamente, in base al valore impostato per [SSLCIPH in DEFINE CHANNEL.](#page-461-0)

I possibili valori sono:

### **NESSUNO**

Nessun protocollo di sicurezza

### **SSLV3**

Versione SSL 3.0

### **TLSV1**

TLS versione 1.0

### **TLSV12**

TLS versione 1.2

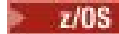

**Z/0S** SECPROT non è disponibile su z/OS.

### **SHORTRTS**

Numero di tentativi di avvio di attesa tentativi brevi rimasti. Questa opzione è valida solo per canali mittente o server.

#### **SSLCERTI**

Il nome distinto (DN, Distinguished Name) completo dell'emittente del certificato remoto. L'emittente è l'autorità di certificazione (CA, Certificate Authority) che ha emesso il certificato.

La lunghezza massima è 256 caratteri, per cui i DN (Distinguished Names) più lunghi vengono troncati.

# **SILCERTU**

L'ID utente locale associato al certificato remoto. È valido solo su z/OS .

### **SSLKEYDA**

Data in cui è stata emessa la precedente reimpostazione della chiave segreta TLS riuscita.

### **SSLKEYTI**

L'ora in cui è stata emessa la precedente reimpostazione della chiave segreta TLS riuscita.

#### **SSLPEER**

Il DN (Distinguished Name) del gestore code peer o del client nell'altra estremità del canale.

La lunghezza massima è 256 caratteri, per cui i DN (Distinguished Names) più lunghi vengono troncati.

#### **SSLRKEYS**

Numero di reimpostazioni chiave TLS riuscite. Il conteggio delle reimpostazioni di chiavi segrete TLS viene reimpostato quando viene terminata l'istanza del canale.

#### **STOPREQ**

Se una richiesta di arresto dell'utente è continua. Si tratta di YES o NO.

#### **STATCHL**

Livello corrente di raccolta dati statistici per il canale.

#### **SUBSTATE**

Azione eseguita dal canale quando viene immesso questo comando. I seguenti sottosottostati sono elencati in ordine di precedenza, a partire dallo stato secondario della precedenza più alta:

#### **ENDBATCH**

Il canale sta eseguendo l'elaborazione di fine batch.

#### **INVIA**

È stata effettuata una richiesta al sottosistema di comunicazione sottostante per inviare alcuni dati.

#### **Ricezione**

È stata effettuata una richiesta al sottosistema di comunicazione sottostante per ricevere alcuni dati.

# **Z/OS** Serializza

Il canale sta serializzando il relativo accesso al gestore code. Valido solo su z/OS .

# **risincronizzazione**

Il canale si sta risincronizzando con il partner.

#### **Heartbeat**

Il canale sta eseguendo l'heartbeat con il partner.

#### **SCYEXIT**

Il canale sta eseguendo l'uscita di sicurezza.

#### **RCVEXIT**

Il canale sta eseguendo una delle uscite di ricezione.

### **SENDEXIT**

Il canale sta eseguendo una delle uscite di invio.

### **MSGEXIT**

Il canale sta eseguendo una delle uscite del messaggio.

### **MREXIT**

Il canale sta eseguendo l'uscita del nuovo tentativo del messaggio.

### **CHADEXIT**

Il canale è in esecuzione attraverso l'uscita di definizione automatica del canale.

### **COLLEGA**

È stata effettuata una richiesta al sottosistema di comunicazione sottostante di collegare una macchina partner.

### **SSLHANDSHK**

Il canale sta elaborando un handshake TLS.

#### **NameServer**

È stata effettuata una richiesta al server dei nomi.

### **MQPUT**

È stata effettuata una richiesta al gestore code di inserire un messaggio nella coda di destinazione.

#### **MQGET**

È stata effettuata una richiesta al gestore code di richiamare un messaggio dalla coda di trasmissione (se questo è un canale di messaggi) o da una coda dell'applicazione (se si tratta di un canale MQI).

### **MQICALL**

Viene eseguita una chiamata API MQ , diversa da MQPUT e MQGET.

### **COMPRESS**

Il canale sta comprimendo o estraendo i dati.

Non tutte le sottostazioni sono valide per tutti i tipi di canale o gli stati del canale. Ci sono occasioni in cui non è valido alcuno stato secondario, in cui viene restituito un valore vuoto.

Per i canali in esecuzione su più thread, questo parametro visualizza lo stato secondario della precedenza più alta.

### **TPROOT**

La root dell'argomento per un canale AMQP. Il valore predefinito per TPROOT è SYSTEM.BASE.TOPIC. Con questo valore, la stringa di argomenti utilizzata da un client AMQP per la pubblicazione o la sottoscrizione non ha alcun prefisso e il client può scambiare messaggi con altre applicazioni di pubblicazione / sottoscrizione MQ . Per fare in modo che i client AMQP pubblichino e sottoscrivano sotto un prefisso di argomento, creare prima un oggetto argomento MQ con una stringa argomento impostata sul prefisso desiderato, quindi impostare TPROOT sul nome dell'oggetto argomento MQ creato.

Questo parametro è valido solo per canali con un tipo di canale ( CHLTYPE ) di AMQP

### **XBATCHSZ**

Dimensione dei batch trasmessi sul canale. Vengono visualizzati due valori:

- Il primo valore basato sull'attività recente in un breve periodo.
- Il secondo valore basato sull'attività in un periodo più lungo.

Tali valori dipendono dalla configurazione e dal comportamento del sistema e dai livelli di attività all'interno di esso e funzionano da indicatore del corretto funzionamento del sistema. Una variazione significativa di questi valori indica un problema con il sistema. Vengono reimpostati ogni volta che il canale viene avviato e vengono visualizzati solo quando lo STATO del canale è IN ESECUZIONE.

Questo parametro non si applica a canali di connessione server.

Questo parametro viene visualizzato anche quando si specifica il parametro MONITOR.

Un valore viene visualizzato solo per questo parametro se MONCHL è impostata per questo canale. Vedere ["Impostazione dei valori di monitoraggio" a pagina 660.](#page-659-0)

### <span id="page-659-0"></span>**USECLTID**

Specifica che l'ID client deve essere utilizzato per i controlli di autorizzazione per un canale AMQP, invece che per il valore dell'attributo MCAUSER.

#### **XQMSGSA**

Numero di messaggi accodati sulla coda di trasmissione disponibile per il canale per MQGET.

Questo parametro ha un valore massimo visualizzabile di 999. Se il numero di messaggi disponibili supera 999, viene visualizzato il valore 999.

z/OS Su z/OS, se la coda di trasmissione non è indicizzata da *CorrelId* , questo valore viene visualizzato come vuoto.

Questo parametro si applica solo a canali mittenti del cluster.

Questo parametro viene visualizzato anche quando si specifica il parametro MONITOR.

Un valore viene visualizzato solo per questo parametro se MONCHL è impostata per questo canale. Vedere "Impostazione dei valori di monitoraggio" a pagina 660.

### **XQTIME**

Il tempo, espresso in microsecondi, che i messaggi sono rimasti nella coda di trasmissione prima di essere richiamati. Il tempo viene misurato da quando il messaggio viene inserito nella coda di trasmissione fino a quando viene richiamato per essere inviato sul canale e, quindi, include qualsiasi intervallo causato da un ritardo nell'applicazione di inserimento.

Vengono visualizzati due valori:

- Il primo valore basato sull'attività recente in un breve periodo.
- Il secondo valore basato sull'attività in un periodo più lungo.

Tali valori dipendono dalla configurazione e dal comportamento del sistema e dai livelli di attività all'interno di esso e funzionano da indicatore del corretto funzionamento del sistema. Una variazione significativa di questi valori indica un problema con il sistema. Vengono reimpostati ogni volta che il canale viene avviato e vengono visualizzati solo quando lo STATO del canale è IN ESECUZIONE.

Questo parametro si applica solo a canali mittente, server e mittente cluster.

Questo parametro viene visualizzato anche quando si specifica il parametro MONITOR.

Un valore viene visualizzato solo per questo parametro se MONCHL è impostata per questo canale. Vedere "Impostazione dei valori di monitoraggio" a pagina 660.

### **stato breve**

z/0\$

Le seguenti informazioni sono valide solo per le istanze del canale correnti.

#### **QMNAME**

Il nome del gestore code proprietario dell'istanza del canale.

### **Impostazione dei valori di monitoraggio**

Per i canali mittenti del cluster definiti automaticamente, questi sono controllati con il parametro MONACLS del gestore code. Per ulteriori informazioni, fare riferimento a ["Gestore code ALTER" a pagina](#page-312-0) [313](#page-312-0). Non è possibile visualizzare o modificare i canali mittenti del cluster definiti automaticamente. Tuttavia, è possibile ottenere il relativo stato o immettere DISPLAY CLUSQMGR, come descritto di seguito: Gestione dei canali mittenti del cluster definiti automaticamente.

Per altri canali, inclusi i canali mittenti del cluster definiti manualmente, questi vengono controllati con il parametro MONCHL del canale. Per ulteriori informazioni, fare riferimento a ["MODIFICA CANALE" a](#page-238-0) [pagina 239](#page-238-0).

# **VISUALIZZA CHSTATUS (AMQP)**

Utilizzare il comando MQSC DISPLAY CHSTATUS (AMQP) per visualizzare lo stato di uno o più canali AMQP.

# **Utilizzo dei comandi MQSC**

Per informazioni su come utilizzare i comandi MQSC, consultare Esecuzione di attività di amministrazione locale utilizzando comandi MQSC.

- Diagramma della sintassi
- • ["Descrizioni dei parametri per DISPLAY CHSTATUS" a pagina 662](#page-661-0)
- • ["Attributi Riepilogo" a pagina 663](#page-662-0)

# **Diagramma della sintassi**

**Sinonimo**: DIS CHS

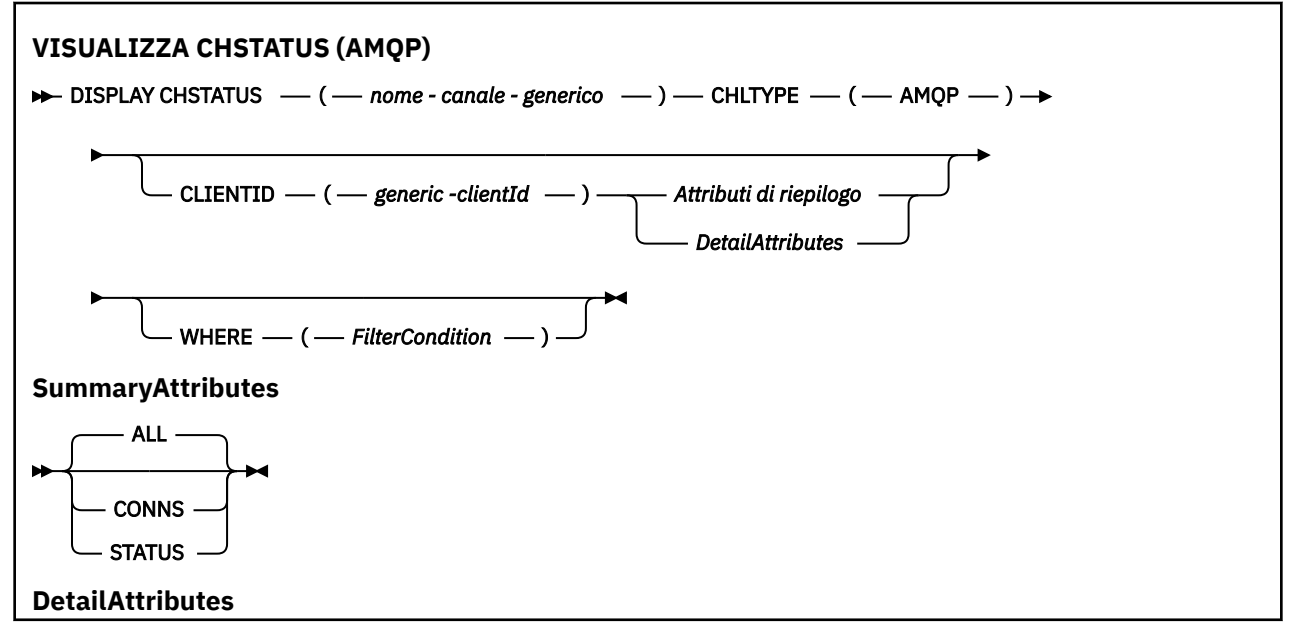

<span id="page-661-0"></span>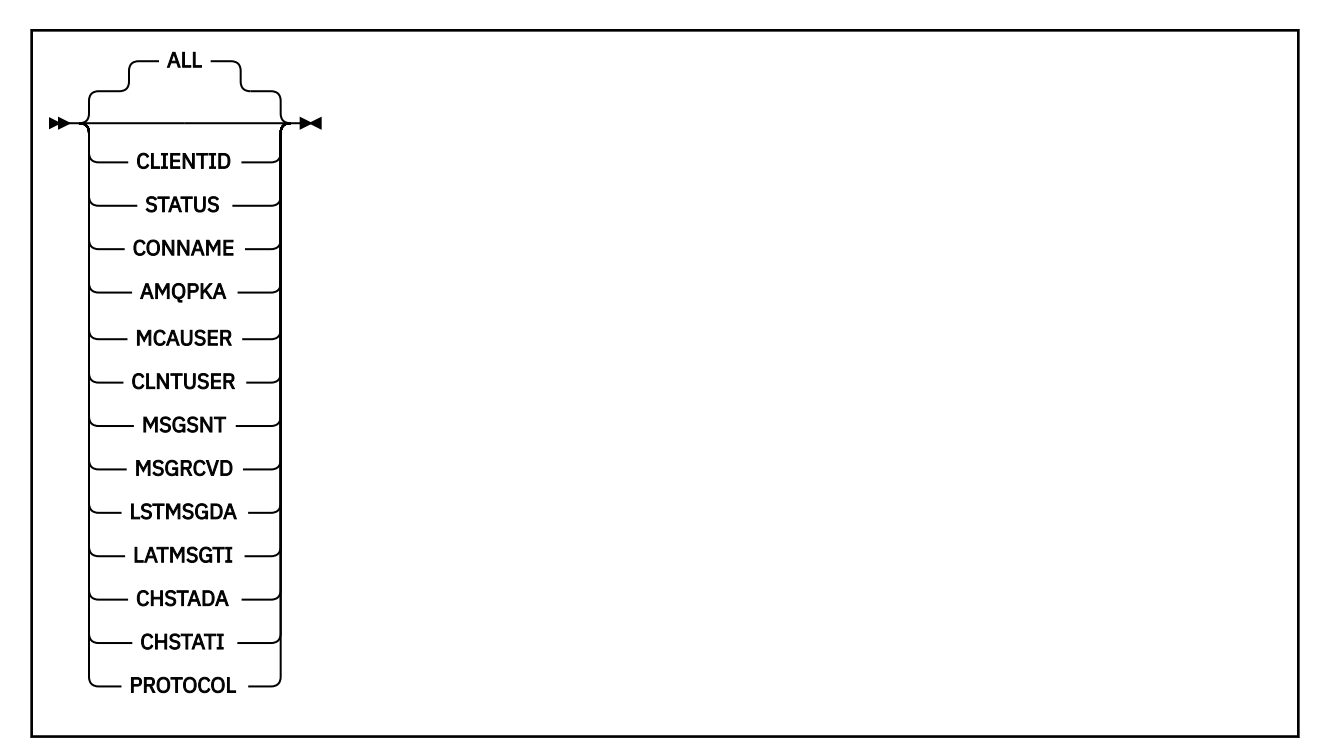

#### **Nota:**

• Per impostazione predefinita, **RUNMQSC** restituisce un riepilogo delle connessioni al canale. Se viene specificato **CLIENTID** , **RUNMQSC** restituisce i dettagli di ciascun client connesso al canale.

### **Descrizioni dei parametri per DISPLAY CHSTATUS**

È necessario specificare il nome del canale per cui si desidera visualizzare le informazioni sullo stato. Questo parametro può essere un nome canale specifico o un nome canale generico. Utilizzando un nome canale generico, è possibile visualizzare le informazioni sullo stato per tutti i canali o le informazioni sullo stato per uno o più canali che corrispondono al nome specificato.

#### **(** *generic-channel-name* **)**

Il nome della definizione di canale per cui visualizzare le informazioni sullo stato. Un asterisco finale (\*) corrisponde a tutte le definizioni di canale con la radice specificata seguita da zero o più caratteri. Un asterisco (\*) da solo specifica tutte le definizioni di canale. È richiesto un valore per tutti i tipi di canale.

#### **WHERE**

Specificare una condizione di filtro per visualizzare le informazioni di stato per i canali che soddisfano il criterio di selezione della condizione di filtro.

La condizione del filtro è composta da tre parti: *filter - keyword*, *operator*e *filter - value*:

#### **filtro - parola chiave**

Il parametro da utilizzare per visualizzare gli attributi per questo comando DISPLAY.

Le informazioni di stato per i canali di un tipo per cui la parola chiave di filtro non è valida non vengono visualizzate.

#### **operatore**

Viene utilizzato per stabilire se un canale soddisfa il valore del filtro sulla parola chiave del filtro. Gli operatori sono:

**LT**

Minore di

**GT**

Maggiore di

### <span id="page-662-0"></span>**EQ**

Uguale a

**NE**

Non uguale a

### **LE**

Minore di o uguale a

### **>=**

Maggiore di o uguale a

### **LK**

Corrisponde a una stringa generica fornita come *valore - filtro*

### **NL**

Non corrisponde a una stringa generica fornita come *valore - filtro*

### **CT**

Contiene un elemento specificato. Se la *filter - keyword* è un elenco, è possibile utilizzare questo operatore per visualizzare gli oggetti i cui attributi contengono l'elemento specificato.

### **EX**

Non contiene un elemento specificato. Se la *parola chiave - filtro* è un elenco, è possibile utilizzare questo operatore per visualizzare gli oggetti i cui attributi non contengono l'elemento specificato.

### **valore - filtro**

Il valore rispetto al quale deve essere verificato il valore dell'attributo utilizzando l'operatore. A seconda della parola chiave del filtro, questo valore può essere:

• Un valore esplicito, che è un valore valido per l'attributo che si sta verificando.

È possibile utilizzare solo gli operatori LT, GT, EQ, NE, LE o GE. Tuttavia, se il valore dell'attributo è uno di una possibile serie di valori su un parametro (ad esempio, il valore SDR sul parametro CHLTYPE), è possibile utilizzare solo EQ o NE.

• Un valore generico. Questo valore è una stringa di caratteri con un asterisco alla fine, ad esempio ABC\*. Se l'operatore è LK, vengono elencati tutti gli elementi in cui il valore dell'attributo inizia con la stringa (ABC nell'esempio). Se l'operatore è NL, vengono elencate tutte le voci in cui il valore dell'attributo non inizia con la stringa. È consentito un solo carattere jolly finale (asterisco).

Non è possibile utilizzare un valore di filtro generico per i parametri con valori numerici o con uno di una serie di valori.

• Un elemento in un elenco di valori. Utilizzare CT o EX come operatore. Ad esempio, se il valore DEF viene specificato con l'operatore CT, vengono elencati tutti gli elementi in cui uno dei valori di attributo è DEF.

# **ALL**

Specificare questo parametro per visualizzare tutte le informazioni di stato per ogni istanza pertinente.

Se questo parametro viene specificato, tutti i parametri che richiedono informazioni di stato specifiche, anch'esse specificate, non hanno alcun effetto; vengono visualizzate tutte le informazioni.

# **Attributi Riepilogo**

Quando non viene aggiunto alcun parametro CLIENTID al comando MQSC DISPLAY CHSTATUS (AMQP), viene visualizzato un riepilogo delle informazioni sul canale. Il numero di connessioni viene visualizzato come attributo CONNS. I seguenti attributi visualizzano un riepilogo per ciascun canale.

# **ALL**

Specificare questo parametro per visualizzare tutte le informazioni di stato per ogni istanza pertinente. Questo attributo è il valore predefinito se non è richiesto alcun attributo.

Questo parametro è valido per i canali AMQP.

Se questo parametro viene specificato, tutti i parametri specificati che richiedono informazioni specifiche sullo stato non hanno effetto e vengono visualizzate tutte le informazioni.

#### **CONNS**

Il numero di connessioni correnti a questo canale.

### **STATUS**

Lo stato di questo canale.

### **Modalità dettagli client**

### **CLIENTID**

L'identificativo del client.

### **STATUS**

Lo stato del cliente.

#### **CONNAME**

Il nome della connessione remota (indirizzo IP)

### **AMQPKA**

L'intervallo keep alive del client.

#### **MCAUSER**

L'ID utente utilizzato dal client per accedere alle risorse IBM MQ .

#### **CLNTUSER**

L'ID utente fornito dal client durante la connessione.

### **MSGSNT**

Numero di messaggi inviati dal client dall'ultimo collegamento.

#### **MSGRCVD**

Il numero di messaggi ricevuti dal client dall'ultima connessione.

### **LSTMSGDA**

Data in cui è stato ricevuto o inviato l'ultimo messaggio.

### **LSTMSGTI**

L'ora in cui è stato ricevuto o inviato l'ultimo messaggio.

#### **CHSTADA**

Data di avvio del canale.

### **CHSTATI**

Il canale temporale è stato avviato.

### **PROTOCOL**

Il protocollo di comunicazione utilizzato dal client. Il valore è AMQP.

### **Esempi**

Il seguente comando richiama un riepilogo dello stato per il canale AMQP denominato MYAMQP:

```
dis chstatus(MYAMQP) chltype(AMQP) all
```
Il comando emette il seguente stato:

AMQ8417: Display Channel Status details. CHANNEL(MYAMQP) CHLTYPE(AMQP) STATUS(RUNNING)

Il seguente comando richiama uno stato completo per il canale AMQP denominato MYAMQP:

dis chstatus(\*) chltype(AMQP) clientid(\*) all

Il comando emette il seguente stato:

```
AMQ8417: Display Channel Status details.
 CHANNEL(MYAMQP) CHLTYPE(AMQP)
CLIENTID(recv_cc2022b) STATUS(RUNDING)<br>CONNAME(192.168.60.1) AMOPKA(0)
CONNAME(192.168.60.1) AMQPKA(0)<br>MCAUSER(matt) CLNTUSER()
MCAUSER(matt)
 MSGSNT(0) MSGRCVD(0)
                                        LSTMSGTI( )<br>CHSTATI(06.23.30)
CHSTADA(2015-09-18)
 PROTOCOL(AMQP)
```
#### Windows **No. 41X VISUALIZZA CHSTATUS (MQTT)**  $L$ inu $\times$

Utilizzare il comando MQSC DISPLAY CHSTATUS (MQTT) per visualizzare lo stato di uno o più canali MQ Telemetry .

# **Utilizzo dei comandi MQSC**

Per informazioni su come utilizzare i comandi MQSC, consultare Esecuzione di attività di amministrazione locale utilizzando comandi MQSC.

- Diagramma della sintassi
- • ["Descrizioni dei parametri per DISPLAY CHSTATUS" a pagina 666](#page-665-0)
- • ["Attributi Riepilogo" a pagina 668](#page-667-0)

**Sinonimo**: DIS CHS

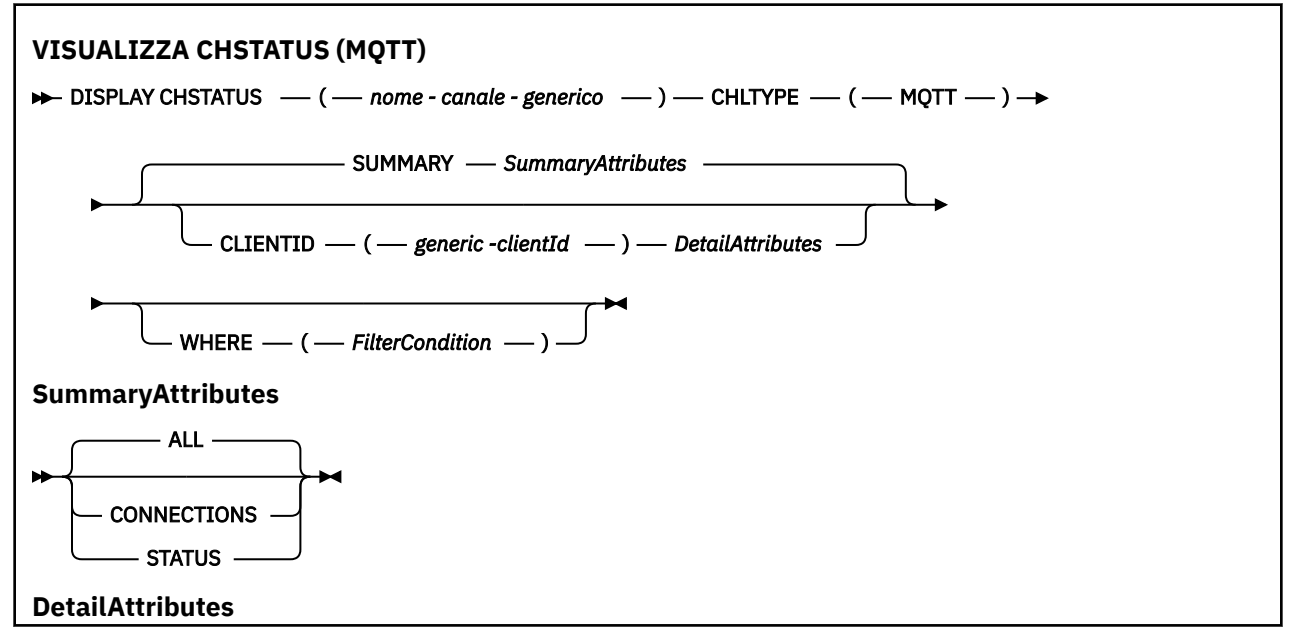

<span id="page-665-0"></span>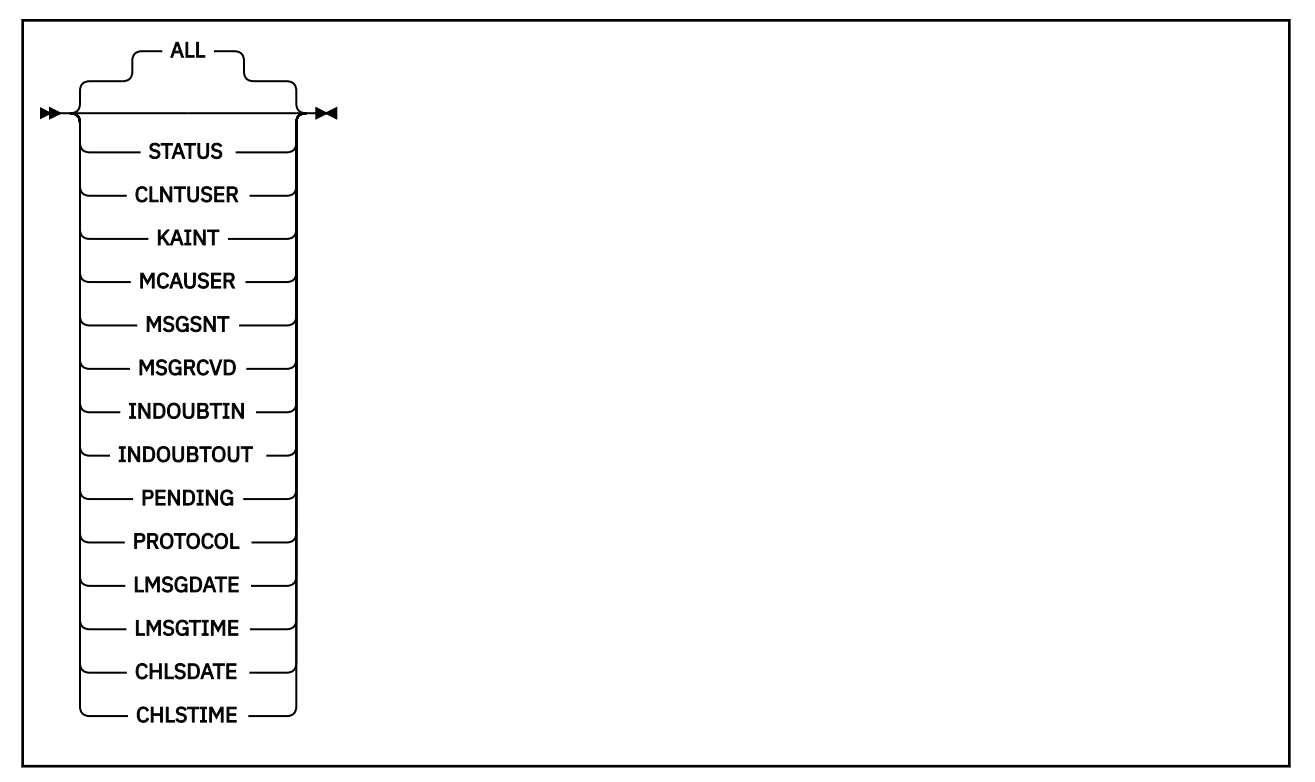

### **Note:**

- Per impostazione predefinita, **RUNMQSC** restituisce un riepilogo delle connessioni al canale. Se viene specificato **CLIENTID** , **RUNMQSC** restituisce i dettagli di ciascun client connesso al canale.
- È possibile specificare **CLIENTID**, **SUMMARY**o nessuno dei due, ma non entrambi contemporaneamente.
- Il comando **DISPLAY CHSTATUS** per MQ Telemetry ha il potenziale per restituire un maggior numero di risposte rispetto a se il comando è stato eseguito per un canale IBM MQ . Per questo motivo, il server MQ Telemetry non restituisce più risposte di quante non rientrino nella coda di risposta. Il numero di risposte è limitato al valore del parametro MAXDEPTH della coda SYSTEM.MQSC.REPLY.QUEUE . Quando RUNMQSC elabora un comando MQ Telemetry troncato dal server MQ Telemetry , viene visualizzato il messaggio AMQ8492 che specifica quante risposte vengono restituite in base alla dimensione di MAXDEPTH.
- È possibile utilizzare questo comando per elencare i client disconnessi. Poiché questi client non sono associati a un particolare canale, è possibile elencarli utilizzando il carattere jolly. Ad esempio,

```
DIS CHS(*) CHLTYPE(MQTT) CLIENTID(*) WHERE(STATUS EQ DISCONNECTED).
```
È necessario prestare attenzione se si utilizza questo comando quando è possibile che vi sia un numero elevato di client disconnessi.

# **Descrizioni dei parametri per DISPLAY CHSTATUS**

È necessario specificare il nome del canale per cui si desidera visualizzare le informazioni sullo stato. Questo parametro può essere un nome canale specifico o un nome canale generico. Utilizzando un nome canale generico, è possibile visualizzare le informazioni sullo stato per tutti i canali o le informazioni sullo stato per uno o più canali che corrispondono al nome specificato.

### **(** *generic-channel-name* **)**

Il nome della definizione di canale per cui visualizzare le informazioni sullo stato. Un asterisco finale (\*) corrisponde a tutte le definizioni di canale con la radice specificata seguita da zero o più caratteri. Un asterisco (\*) da solo specifica tutte le definizioni di canale. È richiesto un valore per tutti i tipi di canale.

#### **WHERE**

Specificare una condizione di filtro per visualizzare le informazioni di stato per i canali che soddisfano il criterio di selezione della condizione di filtro.

La condizione del filtro è composta da tre parti: *filter - keyword*, *operator*e *filter - value*:

#### **filtro - parola chiave**

Il parametro da utilizzare per visualizzare gli attributi per questo comando DISPLAY.

Le informazioni di stato per i canali di un tipo per cui la parola chiave di filtro non è valida non vengono visualizzate.

#### **operatore**

Viene utilizzato per stabilire se un canale soddisfa il valore del filtro sulla parola chiave del filtro. Gli operatori sono:

**LT**

Minore di

**GT**

Maggiore di

**EQ**

Uguale a

### **NE**

Non uguale a

#### **LE**

Minore di o uguale a

Maggiore di o uguale a

### **LK**

**>=**

Corrisponde a una stringa generica fornita come *valore - filtro*

### **NL**

Non corrisponde a una stringa generica fornita come *valore - filtro*

### **CT**

Contiene un elemento specificato. Se la *filter - keyword* è un elenco, è possibile utilizzare questo operatore per visualizzare gli oggetti i cui attributi contengono l'elemento specificato.

### **EX**

Non contiene un elemento specificato. Se la *parola chiave - filtro* è un elenco, è possibile utilizzare questo operatore per visualizzare gli oggetti i cui attributi non contengono l'elemento specificato.

### **valore - filtro**

Il valore rispetto al quale deve essere verificato il valore dell'attributo utilizzando l'operatore. A seconda della parola chiave del filtro, questo valore può essere:

• Un valore esplicito, che è un valore valido per l'attributo che si sta verificando.

È possibile utilizzare solo gli operatori LT, GT, EQ, NE, LE o GE. Tuttavia, se il valore dell'attributo è uno di una possibile serie di valori su un parametro (ad esempio, il valore SDR sul parametro CHLTYPE), è possibile utilizzare solo EQ o NE.

• Un valore generico. Questo valore è una stringa di caratteri con un asterisco alla fine, ad esempio ABC\*. Se l'operatore è LK, vengono elencati tutti gli elementi in cui il valore dell'attributo inizia con la stringa (ABC nell'esempio). Se l'operatore è NL, vengono elencate tutte le voci in cui il valore dell'attributo non inizia con la stringa. È consentito un solo carattere jolly finale (asterisco).

Non è possibile utilizzare un valore di filtro generico per i parametri con valori numerici o con uno di una serie di valori.

• Un elemento in un elenco di valori. Utilizzare CT o EX come operatore. Ad esempio, se il valore DEF viene specificato con l'operatore CT, vengono elencati tutti gli elementi in cui uno dei valori di attributo è DEF.

#### <span id="page-667-0"></span>**ALL**

Specificare questo parametro per visualizzare tutte le informazioni di stato per ogni istanza pertinente.

Se questo parametro viene specificato, tutti i parametri che richiedono informazioni di stato specifiche, anch'esse specificate, non hanno alcun effetto; vengono visualizzate tutte le informazioni.

### **Attributi Riepilogo**

Quando SUMMARY viene aggiunto al comando MQSC DISPLAY CHSTATUS (MQTT), il numero di connessioni viene visualizzato come attributo CONNECTIONS. I seguenti attributi visualizzano un riepilogo per ciascun canale.

#### **ALL**

Specificare questo parametro per visualizzare tutte le informazioni di stato per ogni istanza pertinente. Questo attributo è il valore predefinito se non è richiesto alcun attributo.

Questo parametro è valido per i canali MQTT .

Se questo parametro viene specificato, tutti i parametri specificati che richiedono informazioni specifiche sullo stato non hanno effetto e vengono visualizzate tutte le informazioni.

#### **CONNECTIONS**

Il numero di connessioni correnti a questo canale.

#### **STATUS**

Lo stato di questo canale.

### **Modalità dettagli client**

### **STATUS**

Lo stato del cliente.

### **CLNTUSER**

L'ID utente fornito dal client durante la connessione.

#### **CONNAME**

Il nome della connessione remota (indirizzo IP)

### **KAINT**

L'intervallo keep alive del client.

#### **MCAUSER**

L'ID utente utilizzato dal client per accedere alle risorse IBM MQ . Questo è l'ID utente del client selezionato dal processo descritto in MQTT identità e autorizzazione client.

#### **MSGSNT**

Numero di messaggi inviati dal client dall'ultimo collegamento.

### **MSGRCVD**

Il numero di messaggi ricevuti dal client dall'ultima connessione.

### **INDOUBTIN**

Numero di messaggi in dubbio, in entrata per il client.

### **INDOUBTOUT**

Numero di messaggi in dubbio, in uscita per il client.

### **PENDING**

Numero di messaggi in uscita in sospeso.

### **PROTOCOL**

Il protocollo di comunicazione utilizzato dal client. Si tratta di MQTTV311, MQTTV3o HTTP.

### **LMSGDATE**

Data in cui è stato ricevuto o inviato l'ultimo messaggio.

### **LMSGTIME**

L'ora in cui è stato ricevuto o inviato l'ultimo messaggio.

### **CHLSDATE**

Data di avvio del canale.

### **CHLSTIME**

Il canale temporale è stato avviato.

# **VISUALIZZA CLUSQMGR**

Utilizzare il comando MQSC **DISPLAY CLUSQMGR** per visualizzare le informazioni sui canali cluster per i gestori code in un cluster.

# **Utilizzo dei comandi MQSC**

Per informazioni su come utilizzare i comandi MQSC, consultare Esecuzione di attività di amministrazione locale utilizzando comandi MQSC.

È possibile immettere questo comando dalle origini CR. Per una spiegazione dei simboli di origine, consultare Utilizzo dei comandi su z/OS.

- Diagramma della sintassi
- • ["Note d'utilizzo" a pagina 672](#page-671-0)
- • ["Descrizioni dei parametri per DISPLAY CLUSQMGR" a pagina 672](#page-671-0)
- • ["Parametri richiesti" a pagina 674](#page-673-0)
- • ["Parametri canale" a pagina 675](#page-674-0)

Sinonimo : DIS CLUSQMGR

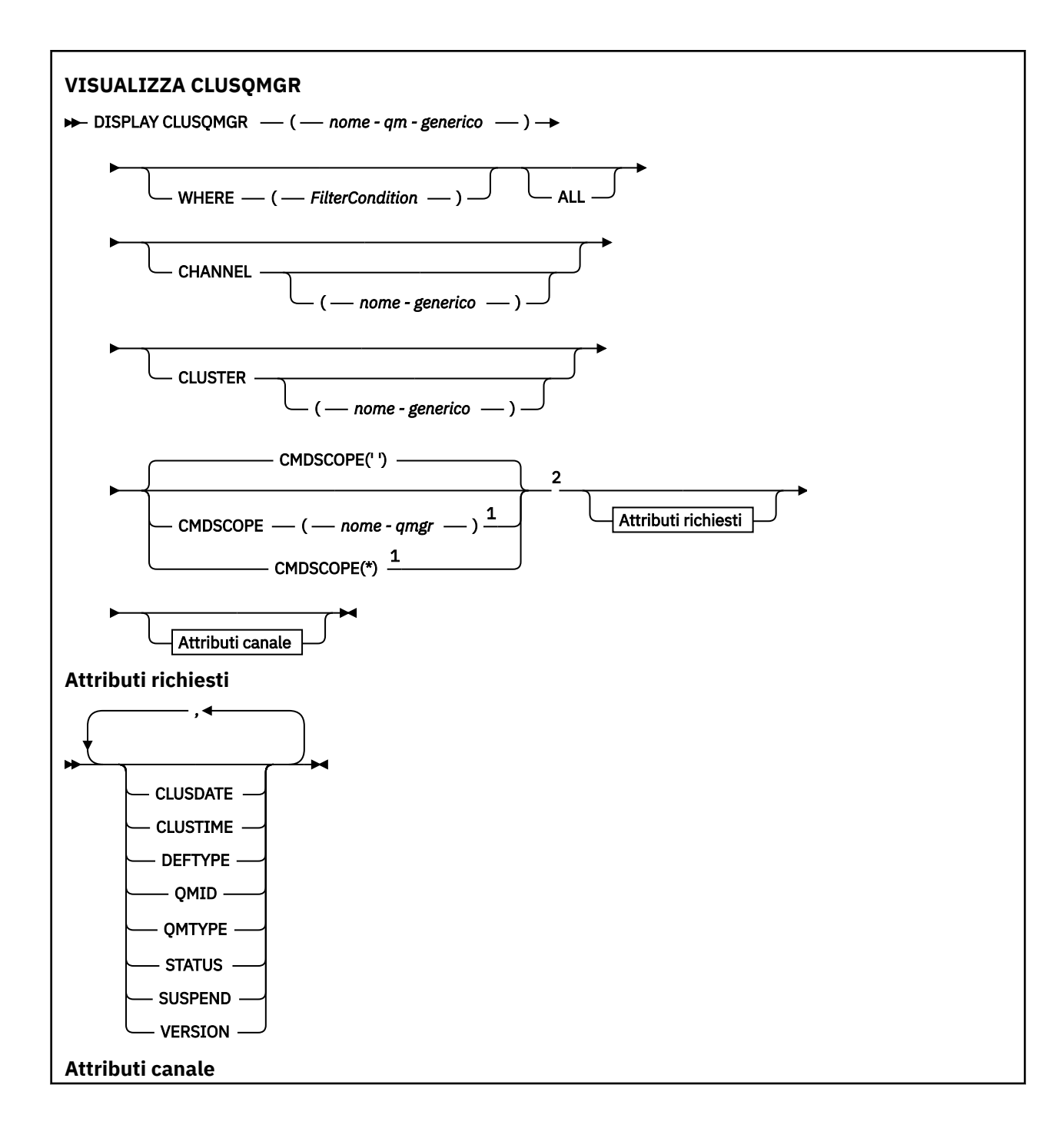

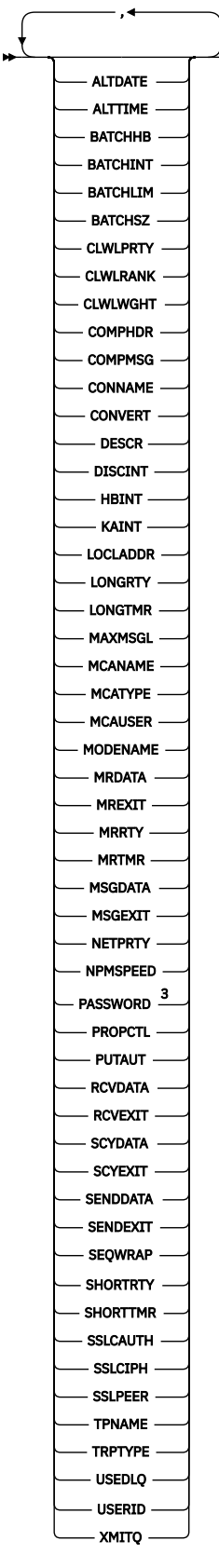

Note:

 $^{\rm 1}$  Valido solo su z/OS quando il gestore code è membro di un gruppo di condivisione code.

<sup>2</sup> Valido solo su z/OS.

## <span id="page-671-0"></span>**Note d'utilizzo**

Diversamente dal comando **DISPLAY CHANNEL** , questo comando include informazioni sui canali cluster che sono definiti automaticamente e lo stato dei canali cluster.

**Nota:** Su z/OS, il comando ha esito negativo se l'iniziatore di canali non è avviato.

### **Descrizioni dei parametri per DISPLAY CLUSQMGR**

### **(** *nome - qmgr - generico* **)**

Il nome del gestore code del cluster per cui devono essere visualizzate le informazioni.

Un asterisco finale "\*" corrisponde a tutti i gestori code del cluster con la radice specificata seguita da zero o più caratteri. Un asterisco "\*" da solo specifica tutti i gestori code del cluster.

#### **DOVE**

Specificare una condizione di filtraggio per visualizzare solo i canali cluster che soddisfano il criterio di selezione della condizione di filtro. La condizione del filtro è composta da tre parti: *filter - keyword*, *operator*e *filter - value*:

#### **filtro - parola chiave**

Quasi tutti i parametri che possono essere utilizzati per visualizzare gli attributi per questo comando **DISPLAY** . Tuttavia, non è possibile utilizzare i parametri CMDSCOPE o MCANAME come parole chiave di filtro. Non è possibile utilizzare CHANNEL o CLUSTER come parole chiave di filtro se vengono utilizzate per selezionare i gestori code del cluster.

#### **operatore**

Gli operatori sono:

#### **LT**

Minore di

#### **GT**

Maggiore di

# **EQ**

Uguale a

### **NE**

Non uguale a

### **LE**

Minore di o uguale a

### **>=**

Maggiore di o uguale a

# **LK**

Corrisponde a una stringa generica fornita come *valore - filtro*

### **NL**

Non corrisponde a una stringa generica fornita come *valore - filtro*

### **CT**

Contiene un elemento specificato. Se la *parola chiave - filtro* è un elenco, è possibile utilizzare CT per visualizzare gli oggetti i cui attributi contengono la voce specificata.

#### **EX**

Non contiene un elemento specificato. Se la *parola chiave - filtro* è un elenco, è possibile utilizzare EX per visualizzare gli oggetti i cui attributi non contengono l'elemento specificato.

### **CTG**

Contiene un elemento che corrisponde a una stringa generica fornita come *valore - filtro*. Se la *filter - keyword* è un elenco, è possibile utilizzare CTG per visualizzare gli oggetti i cui attributi corrispondono alla stringa generica.

### **EXG**

Non contiene elementi che corrispondono a una stringa generica fornita come *valore - filtro*. Se la *parola chiave filtro* è un elenco, è possibile utilizzare EXG per visualizzare gli oggetti i cui attributi non corrispondono alla stringa generica.

### **valore - filtro**

Il valore rispetto al quale deve essere verificato il valore dell'attributo utilizzando l'operatore. In base alla parola chiave filter, *filter - value* può essere:

• Un valore esplicito, che è un valore valido per l'attributo sottoposto a verifica.

È possibile utilizzare solo gli operatori LT, GT, EQ, NE, LE,o GE . Se il valore dell'attributo è un valore da una possibile serie di valori, è possibile utilizzare solo EQ o NE. Ad esempio, il valore STARTING nel parametro **STATUS** .

• Un valore generico. *valore - filtro* è una stringa di caratteri. Un esempio è ABC\*. Se l'operatore è LK, vengono elencati tutti gli elementi in cui il valore dell'attributo inizia con la stringa, ABC nell'esempio. Se l'operatore è NL, vengono elencate tutte le voci in cui il valore dell'attributo non inizia con la stringa. È consentito un solo carattere jolly finale (asterisco).

Non è possibile utilizzare un valore di filtro generico per i parametri con valori numerici o con uno di una serie di valori.

• Un elemento in un elenco di valori. Il valore può essere esplicito oppure, se è un valore carattere, può essere esplicito o generico. Se è esplicito, utilizzare CT o EX come operatore. Ad esempio, se il valore DEF è specificato con l'operatore CT, vengono elencati tutti gli elementi in cui uno dei valori di attributo è DEF . Se è generico, utilizzare CTG o EXG come operatore. Se ABC\* viene specificato con l'operatore CTG, vengono elencati tutti gli elementi in cui uno dei valori di attributo inizia con ABC .

### **TUTTO**

Specificare ALL per visualizzare tutti i parametri. Se questo parametro viene specificato, tutti i parametri richiesti non hanno alcun effetto; tutti i parametri vengono ancora visualizzati.

ALL è il valore predefinito se non si specifica un nome generico e non si richiede alcun parametro specifico.

z/OS In z/OS ALL è anche il valore predefinito se si specifica una condizione di filtraggio utilizzando il parametro WHERE , ma su altre piattaforme, vengono visualizzati solo gli attributi richiesti.

### **CHANNEL (** *nome - generico* **)**

Questa opzione è facoltativa e limita le informazioni visualizzate ai canali cluster con il nome canale specificato. Il valore può essere un nome generico.

### **CLUSTER (** *nome - generico* **)**

Questa opzione è facoltativa e limita le informazioni visualizzate ai gestori code del cluster con il nome cluster specificato. Il valore può essere un nome generico.

#### $z/0S$ **CMDSCOPE**

Questo parametro si applica solo a z/OS e specifica come viene eseguito il comando quando il gestore code è un membro di un gruppo di condivisione code.

**''**

Il comando viene eseguito sul gestore code in cui è stato immesso. '' è il valore predefinito.

### *nome gestore code*

Il comando viene eseguito sul gestore code specificato, purché il gestore code sia attivo all'interno del gruppo di condivisione code.

<span id="page-673-0"></span>È possibile specificare un nome gestore code diverso dal gestore code in cui è stato immesso il comando. È possibile immettere un nome gestore code differente, se si sta utilizzando un ambiente del gruppo di condivisione code e se il server dei comandi è abilitato.

**\***

Il comando viene eseguito sul gestore code locale e viene passato anche a ogni gestore code attivo nel gruppo di condivisione code. L'effetto di \* è lo stesso dell'immissione del comando su ogni gestore code nel gruppo di condivisione code.

Non è possibile utilizzare CMDSCOPE come parola chiave di filtro.

# **Parametri richiesti**

Specificare uno o più parametri che definiscono i dati da visualizzare. I parametri possono essere specificati in qualsiasi ordine, ma non specificano lo stesso parametro più di una volta.

Alcuni parametri sono rilevanti solo per i canali cluster di un particolare tipo o tipi. Gli attributi che non sono rilevanti per un tipo particolare di canale non causano output e non causano un errore.

### **CLUSDATA**

La data in cui la definizione è diventata disponibile per il gestore code locale, nel formato yyyy-mmdd.

### **CLUSTIME**

L'ora in cui la definizione è diventata disponibile per il gestore code locale, nel formato hh.mm.ss.

### **DEFTYPE**

Come è stato definito il canale cluster:

### **CLUSSDR**

Come canale mittente del cluster da una definizione esplicita.

### **CLUSSDRA**

Come un canale mittente del cluster solo per definizione automatica.

### **CLUSSDRB**

Come un canale mittente del cluster per definizione automatica e una definizione esplicita.

### **CLUSRCVR**

Come canale ricevente del cluster da una definizione esplicita.

### **QMID**

Il nome univoco del gestore code del cluster generato internamente.

### **QMTYPE**

La funzione del gestore code del cluster nel cluster:

### **REPOS**

Fornisce un servizio repository completo.

### **NORMALE**

Non fornisce un servizio repository completo.

### **Stato**

Lo stato del canale per questo gestore code cluster è uno dei seguenti valori:

### **IN FASE DI AVVIO**

Il canale è stato avviato ed è in attesa di diventare attivo.

### **Binding**

Il canale sta eseguendo la negoziazione del canale e non è ancora pronto per trasferire i messaggi.

### **NON ATTIVO**

Il canale non è attivo.

### **INIZIALIZZAZIONE**

La routine di avvio canale sta tentando di avviare un canale.

 $z/0S$ Su z/OS, INITIALIZING viene visualizzato come INITIALIZI.

#### <span id="page-674-0"></span>**IN ESECUZIONE**

Il canale sta trasferendo i messaggi in questo momento oppure è in attesa che i messaggi arrivino sulla coda di trasmissione in modo che possano essere trasferiti.

### **IN FASE DI ARRESTO**

Il canale è in fase di arresto o ha ricevuto una richiesta di chiusura.

#### **Nuovo tentativo in corso**

Un precedente tentativo di stabilire una connessione non è riuscito. L'MCA tenta di collegarsi di nuovo dopo l'intervallo di tempo specificato.

#### **INTERROTTO**

Il canale è in attesa del completamento dell'intervallo di tentativi del messaggio prima di ritentare un'operazione MQPUT .

#### **ARRESTATO**

Questo stato può essere causato da uno dei seguenti eventi:

• Canale arrestato manualmente.

Un utente ha immesso un comando di arresto canale per questo canale.

• Il numero di tentativi per stabilire una connessione ha raggiunto il numero massimo consentito per il canale.

Non viene effettuato alcun ulteriore tentativo di stabilire automaticamente una connessione.

Un canale in questo stato può essere riavviato solo emettendo il comando **START CHANNEL** o avviando il programma MCA in un modo dipendente dal sistema operativo.

#### **In fase di richiesta**

Un canale richiedente locale sta richiedendo i servizi da un MCA remoto.

#### **Commutazione**

Il canale sta commutando le code di trasmissione.

#### **SUSPEND**

Specifica se questo gestore code cluster è sospeso o meno dal cluster (come risultato del comando **SUSPEND QMGR** ). Il valore di SUSPEND è YES o NO.

#### **Versione**

La versione dell'installazione di IBM MQ a cui è associato il gestore code del cluster.

La versione ha il formato VVRRMMFF:

- VV: Versione
- RR: Release
- MM: Livello di manutenzione
- FF: Livello di correzione

#### **XMITQ**

La coda di trasmissione cluster.

### **Parametri canale**

### **ALTDATE**

La data dell'ultima modifica della definizione o delle informazioni, nel formato yyyy-mm-dd

### **ALTTIME**

L'ora dell'ultima modifica della definizione o delle informazioni, nel formato hh.mm.ss

#### **BATCHHB**

Il valore heartbeat batch utilizzato.

### **BATCHINT**

Durata minima batch.

#### **BATCHLIM**

Limite dati batch.

Il limite della quantità di dati che possono essere inviati attraverso un canale.

### **BATCHSZ**

La dimensione batch.

### **CLWLPRTY**

La priorità del canale per la distribuzione del workload del cluster.

#### **CLWLRANK**

La classificazione del canale ai fini della distribuzione del workload del cluster.

### **CLWLWGHT**

La ponderazione del canale ai fini della distribuzione del workload del cluster.

#### **COMPHDR**

L'elenco delle tecniche di compressione dei dati di intestazione supportate dal canale.

#### **COMPMSG**

L'elenco delle tecniche di compressione dei dati di dei messaggi supportate dal canale.

### **CONNAME**

Nome connessione.

### **CONVERT**

Specifica se il mittente converte i dati del messaggio dell'applicazione.

### **DESCR**

Descrizione.

### **DISCINT**

Intervallo di disconnessione.

### **HBINT**

Intervallo heartbeat.

### **KAINT**

Tempistica KeepAlive per il canale.

### **LOCLADDR**

L'indirizzo di comunicazione locale per il canale.

### **LONGRTY**

Limite del numero di tentativi di connessione utilizzando il timer di lunga durata.

### **LONGTMR**

Timer di lunga durata.

### **MAXMSGL**

Lunghezza massima del messaggio per il canale.

### **MCANAME**

Il nome dell'agente MCA (message channel agent).

Non è possibile utilizzare MCANAME come parola chiave del filtro.

### **MCATYPE**

Specifica se l'agente del canale dei messaggi viene eseguito come un processo separato o come un thread separato.

### **MCAUSER**

L'ID utente dell'agente del canale.

### **MODENAME**

Nome modalità LU 6.2 .

### **MRDATA**

Messaggi del canale - dati utente uscita tentativi.

# **MREXIT**

Messaggio del canale - nome uscita nuovo tentativo.

### **MRRTY**

Conteggio tentativi messaggi del canale.

#### **MRTMR**

Tempo nuovo tentativo messaggio del canale.

### **MSGDATA**

Dati utente uscita messaggio canale.

### **MSGEXIT**

Nomi di uscita messaggi del canale.

### **NETPRTY**

Priorità per la connessione di rete.

### **NPMSPEED**

Velocità messaggio non persistente.

### **Password**

Password per l'inizializzazione della sessione LU 6.2 (se non è vuoto, PASSWORD viene visualizzato come asterischi).

### **PROPCTL**

Controllo proprietà messaggi.

#### **PUTAUT**

Autorizzazione put.

### **RCVDATA**

Dati utente uscita ricezione canale.

### **RCVEXIT**

Nomi delle uscite di ricezione del canale.

### **SCYDATA**

Dati utente uscita di sicurezza del canale.

### **SCYEXIT**

Nome uscita di protezione del canale.

### **SENDDATA**

Dati utente uscita di invio canale.

### **SENDEXIT**

Nomi di uscita di invio del canale.

### **SEQWRAP**

Valore di ritorno a capo del numero di sequenza.

### **SHORTRTY**

Limite del numero di tentativi di connessione utilizzando il timer di breve durata.

### **SHORTTMR**

Timer di breve durata.

### **SSLCAUTH**

Specifica se è richiesta l'autenticazione client TLS.

### **SSLCIPH**

Specifica di cifratura per la connessione TLS.

### **SSLPEER**

Filtro per il DN (Distinguished Name) dal certificato del gestore code peer o del client all'altra estremità del canale.

### **TRPTYPE**

Il tipo di trasporto.

### **TPNAME**

Nome del programma di transazione LU 6.2 .

### **USEDLQ**

Determina se la coda di messaggi non instradabili viene utilizzata quando i messaggi non possono essere consegnati dai canali.

### <span id="page-677-0"></span>**USERID**

Identificativo utente per l'inizializzazione della sessione LU 6.2 .

Per ulteriori informazioni sui parametri del canale, consultare ["Definire il canale" a pagina 430](#page-429-0)

# **EXIOS** DISPLAY CMDSERV on z/OS

Utilizzare il comando MQSC DISPLAY CMDSERV per visualizzare lo stato del server dei comandi.

# **Utilizzo dei comandi MQSC**

Per informazioni su come utilizzare i comandi MQSC, consultare Esecuzione di attività di amministrazione locale utilizzando comandi MQSC.

È possibile immettere questo comando dalle origini 12CR. Per una spiegazione dei simboli di origine, consultare Utilizzo dei comandi su z/OS.

- Diagramma della sintassi
- "Note sull'utilizzo per DISPLAY CMDSERV" a pagina 678

**Sinonimo**: DIS CS

#### **VISUALIZZA CMDSERV**

```
DISPLAY CMDSERV -
```
# **Note sull'utilizzo per DISPLAY CMDSERV**

- 1. Il server dei comandi prende i messaggi dalla coda di input del comando di sistema e i comandi utilizzando CMDSCOPE e li elabora. DISPLAY CMDSERV visualizza lo stato del server dei comandi.
- 2. La risposta a questo comando è un messaggio che mostra lo stato corrente del server dei comandi, che è uno dei seguenti:

#### **Abilitato**

Disponibile per elaborare i comandi

#### **Disabilitato**

Non disponibile per elaborare i comandi

### **IN FASE DI AVVIO**

START CMDSERV in corso

#### **IN FASE DI ARRESTO**

STOP CMDSERV in corso

#### **ARRESTATO**

STOP CMDSERV completato

#### **IN ESECUZIONE**

Disponibile per elaborare i comandi, elaborando attualmente un messaggio

#### **IN ATTESA**

Disponibile per elaborare i comandi, attualmente in attesa di un messaggio

# **VISUALIZZA COMMINFO su piattaforme multiple**

Utilizzare il comando MQSC DISPLAY COMMINFO per visualizzare gli attributi di un oggetto informazioni di comunicazione.

### **Utilizzo dei comandi MQSC**

Per informazioni su come utilizzare i comandi MQSC, consultare Esecuzione di attività di amministrazione locale utilizzando comandi MQSC.

- • [Diagramma della sintassi](#page-677-0)
- "Descrizioni dei parametri per DISPLAY COMMINFO" a pagina 679
- • ["Parametri richiesti" a pagina 680](#page-679-0)

**Sinonimo**: DIS COMMINFO

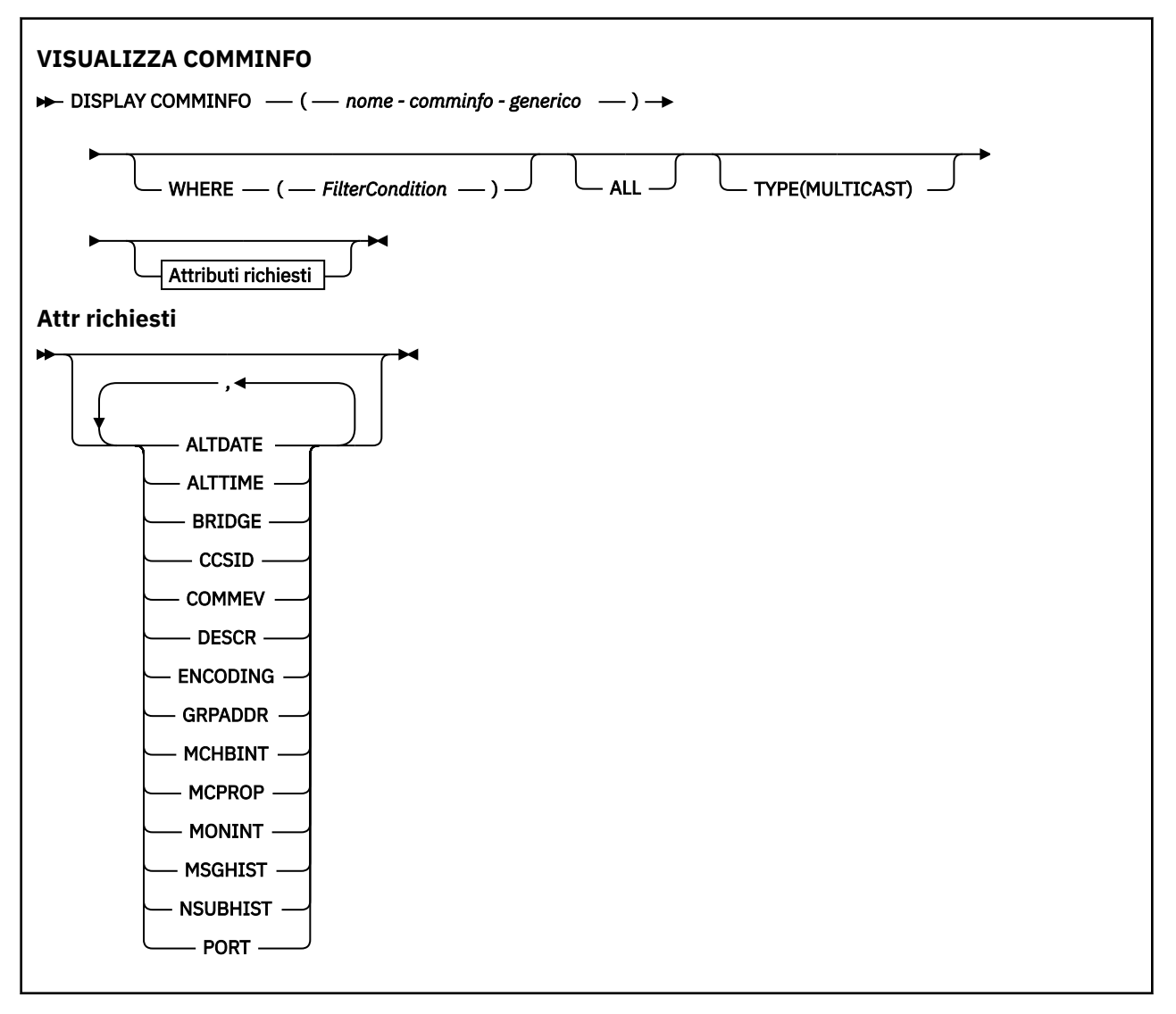

# **Descrizioni dei parametri per DISPLAY COMMINFO**

È necessario specificare il nome dell'oggetto informazioni di comunicazione che si desidera visualizzare. Può essere un nome oggetto informazioni di comunicazione specifico o un nome oggetto informazioni di comunicazione generico. Utilizzando un nome oggetto informazioni di comunicazione generico, è possibile visualizzare:

- Tutte le definizioni oggetto informazioni di comunicazione
- Uno o più oggetti di informazioni di comunicazione che corrispondono al nome specificato

### *(nome - comminfo - generico)*

Il nome della definizione dell'oggetto informazioni di comunicazione da visualizzare (consultare Regole per la denominazione degli oggetti IBM MQ ). Un asterisco finale (\*) corrisponde a tutti gli oggetti di informazioni di comunicazione con la radice specificata seguita da zero o più caratteri. Un asterisco (\*) da solo specifica tutti gli oggetti informazioni di comunicazione. I nomi devono essere tutti definiti sul gestore code locale.

### <span id="page-679-0"></span>**DOVE**

Specificare una condizione di filtro per visualizzare solo le definizioni oggetto delle informazioni di comunicazione che soddisfano il criterio di selezione della condizione di filtro. La condizione del filtro è composta da tre parti: *filter - keyword*, *operator*e *filter - value*:

### **filtro - parola chiave**

Quasi tutti i parametri che possono essere utilizzati per visualizzare gli attributi per questo comando DISPLAY.

### **operatore**

Viene utilizzato per stabilire se una definizione dell'oggetto informazioni di comunicazione soddisfa il valore del filtro sulla parola chiave del filtro fornita. Gli operatori sono:

**LT**

Minore di

**GT**

Maggiore di

**EQ**

Uguale a

**NE**

Non uguale a

### **LE**

Minore di o uguale a

**>=**

Maggiore di o uguale a

### **LK**

Corrisponde a una stringa generica fornita come *valore - filtro*

### **NL**

Non corrisponde a una stringa generica fornita come *valore - filtro*

### **valore - filtro**

Il valore rispetto al quale deve essere verificato il valore dell'attributo utilizzando l'operatore. A seconda della parola chiave del filtro, può essere:

• Un valore esplicito, che è un valore valido per l'attributo sottoposto a verifica.

È possibile utilizzare solo gli operatori LT, GT, EQ, NE, LE o GE. Tuttavia, se il valore dell'attributo è uno di una possibile serie di valori su un parametro (ad esempio, il valore DISABLED sul parametro COMMEV), è possibile utilizzare solo EQ o NE.

• Un valore generico. Si tratta di una stringa di caratteri (come la stringa di caratteri fornita per il parametro DESCR) con un asterisco alla fine, ad esempio ABC\*. Se l'operatore è LK, vengono elencati tutti gli elementi in cui il valore dell'attributo inizia con la stringa (ABC nell'esempio). Se l'operatore è NL, vengono elencate tutte le voci in cui il valore dell'attributo non inizia con la stringa. È consentito un solo carattere jolly finale (asterisco).

### **TUTTO**

Specificare questa opzione per visualizzare tutti i parametri. Se questo parametro viene specificato, tutti i parametri richiesti specificatamente non hanno alcun effetto; tutti i parametri vengono ancora visualizzati.

### **Tipo**

Indica il tipo di elenco nomi da visualizzare.

### **MULTICAST**

Visualizza gli oggetti di informazioni di comunicazione multicast. Questa è l'opzione predefinita.

# **Parametri richiesti**

Specificare uno o più parametri che definiscono i dati da visualizzare. I parametri possono essere specificati in qualsiasi ordine, ma non specificano lo stesso parametro più di una volta.

Il valore predefinito, se non viene specificato alcun parametro (e non viene specificato il parametro ALL), è che vengono visualizzati i nomi oggetto e i parametri TYPE.

### **ALTDATE**

La data dell'ultima modifica della definizione, nel formato yyyy-mm-dd

### **ALTTIME**

L'ora dell'ultima modifica della definizione, nel formato hh.mm.ss

### **BRIDGE**

Bridging multicast

### **CCSID**

Il CCSID (Coded Character Set Identifier) sul quale vengono trasmessi i messaggi.

### **COMMEV**

Se i messaggi di evento vengono generati per Multicast.

### **DESCR (** *stringa* **)**

Descrizione

### **Codifica**

La codifica con la quale vengono trasmessi i messaggi.

### **GRPADDR**

L'indirizzo IP di gruppo o il nome DNS.

### **MCHBINT**

Intervallo heartbeat multicast.

### **MCPROP**

Controllo proprietà multicast

### **MONINT**

Frequenza di monitoraggio.

### **MSGHIST**

La quantità di cronologia messaggi in kilobyte conservata dal sistema per gestire le ritrasmissioni nel caso di NACK (riconoscimenti negativi).

### **NSUBHIST**

La quantità di cronologia ricevuta da un nuovo sottoscrittore che si unisce a uno stream di pubblicazione.

### **PORTA**

Il numero di porta sul quale trasmettere.

# **VISUALIZZA CONN**

Utilizzare il comando MQSC **DISPLAY CONN** per visualizzare le informazioni di connessione relative alle applicazioni connesse al gestore code. Questo è un comando utile perché consente di identificare le applicazioni con unità di lavoro di lunga durata.

# **Utilizzo dei comandi MQSC**

Per informazioni su come utilizzare i comandi MQSC, consultare Esecuzione di attività di amministrazione locale utilizzando comandi MQSC.

È possibile immettere questo comando dalle origini 2CR. Per una spiegazione dei simboli di origine, consultare Utilizzo dei comandi su z/OS.

- • ["Note sull'utilizzo per DISPLAY CONN" a pagina 684](#page-683-0)
- • ["Descrizioni dei parametri per DISPLAY CONN" a pagina 684](#page-683-0)
- • ["Attributi connessione" a pagina 687](#page-686-0)
- • ["Gestisci attributi" a pagina 691](#page-690-0)
- • ["Attributi completi" a pagina 695](#page-694-0)

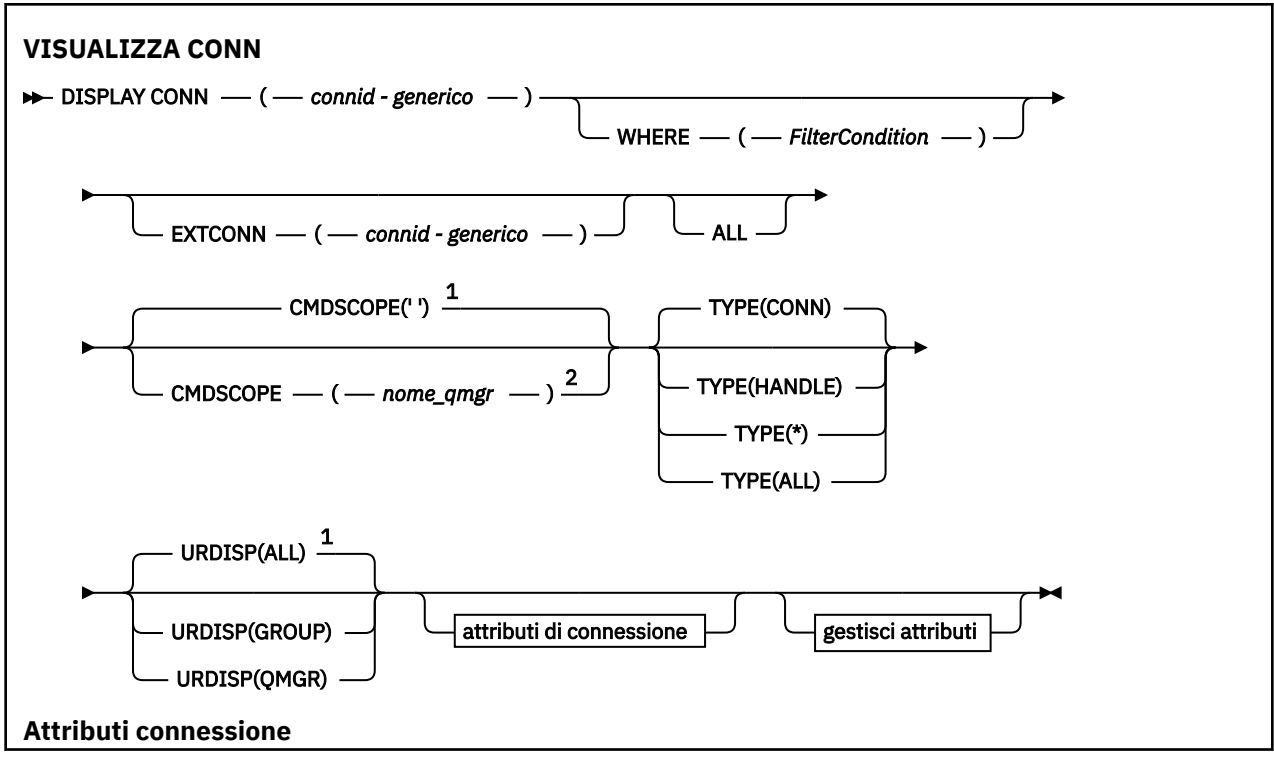

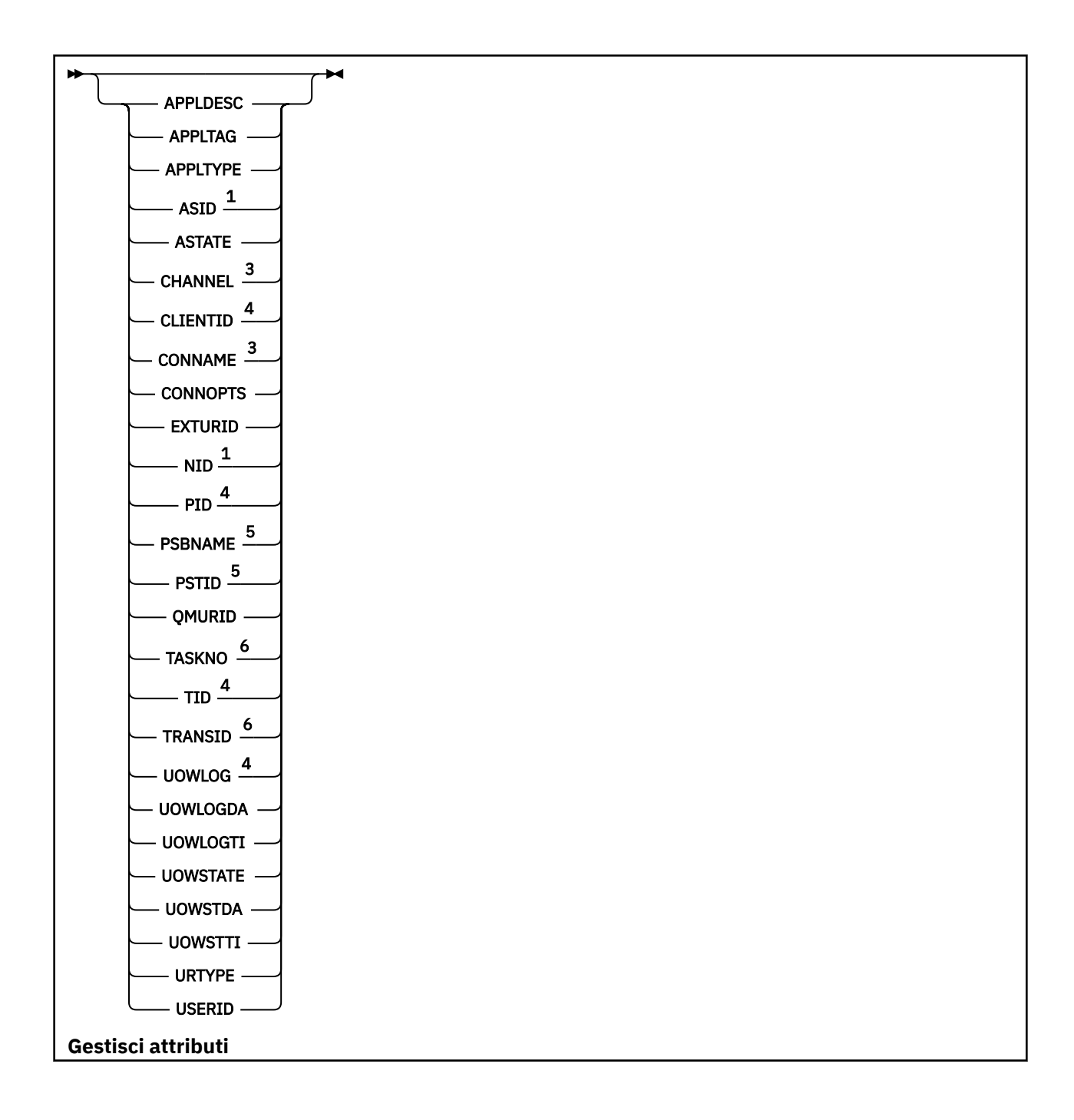

<span id="page-683-0"></span>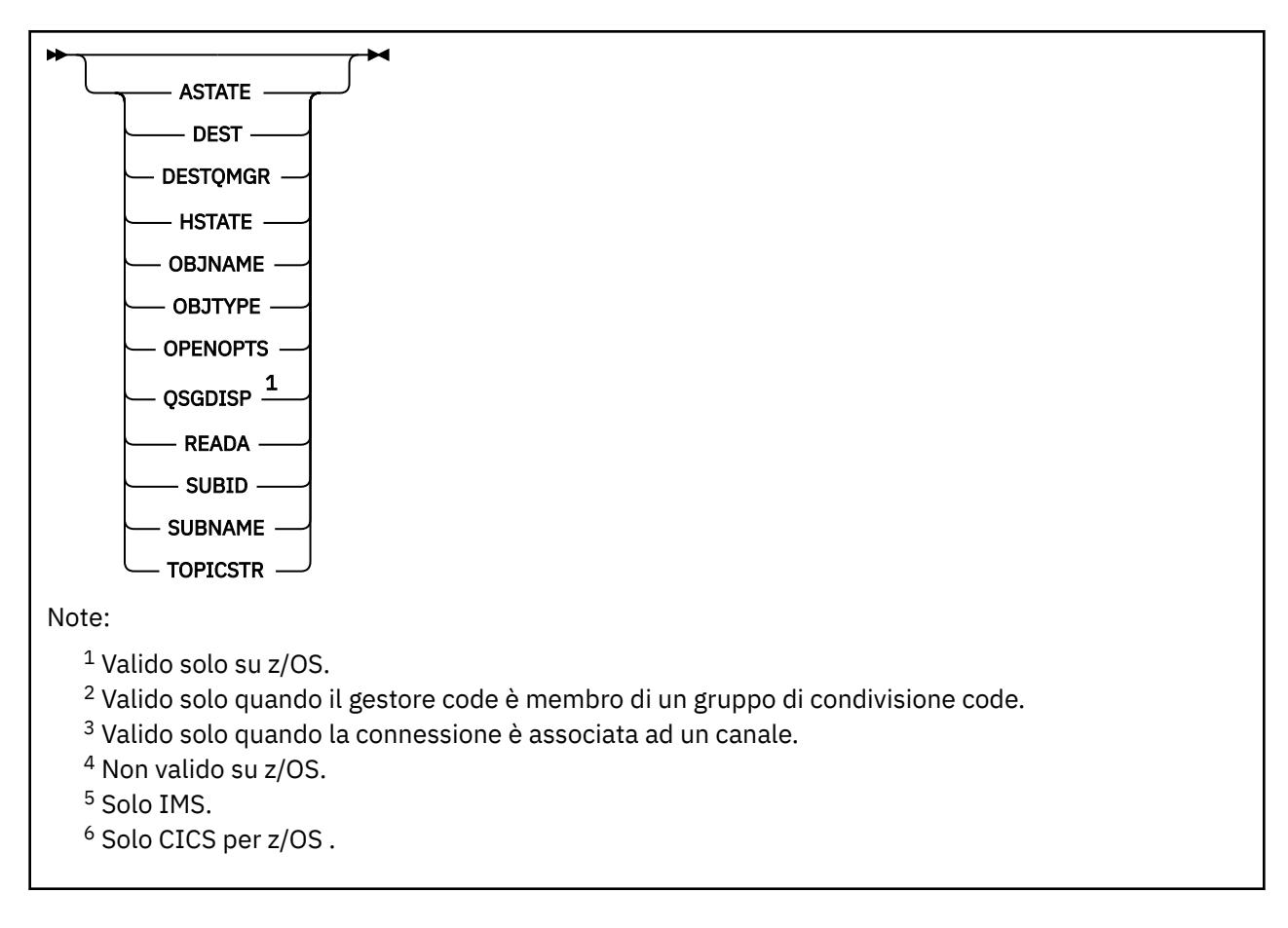

# **Note sull'utilizzo per DISPLAY CONN**

- 1.  $\blacksquare$   $\blacksquare$   $\$ checkpoint e quando il gestore code viene avviato e arrestato, in modo che un elenco di unità di lavoro in dubbio al momento venga scritto nel log della console z/OS .
- 2. Il parametro TOPICSTR potrebbe contenere caratteri che non possono essere convertiti in caratteri stampabili quando viene visualizzato l'output del comando.
	- $z/0S$ Su z/OS, questi caratteri non stampabili verranno visualizzati come spazi.

Multi Su piattaforme Multipiattaforme che utilizzano **runmqsc**, questi caratteri non stampabili verranno visualizzati come punti.

3. Lo stato dei consumer asincroni, ASTATE, riflette quello del proxy di connessione server per conto dell'applicazione client; non riflette lo stato dell'applicazione client.

Da IBM MQ 8.0, viene apportata una modifica ai dati restituiti nel campo EXTURID sui risultati visualizzati per il comando **DISPLAY CONN runmqsc** quando non è presente alcuna transazione XA associata alla connessione. Prima di IBM MQ 8.0, se non vi è alcuna transazione XA associata alla connessione, all'interno dell'attributo EXTURID il campo XA\_FORMATID viene visualizzato come [ 00000000]. Da IBM MQ 8.0, se non esiste alcuna transazione XA associata alla connessione, il valore XA\_FORMATID viene visualizzato come stringa vuota [].

# **Descrizioni dei parametri per DISPLAY CONN**

È necessario specificare una connessione per cui si desidera visualizzare le informazioni. Può essere un identificativo di connessione specifico o un identificativo di connessione generico. Un singolo asterisco (\*) può essere utilizzato come identificativo di connessione generico per visualizzare le informazioni per tutte le connessioni.
### **(***generica - connid***)**

L'identificativo della definizione di collegamento per cui visualizzare le informazioni. Un singolo asterisco (\*) specifica che devono essere visualizzate le informazioni per tutti gli identificativi di connessione.

Quando un'applicazione si connette a IBM MQ, viene fornito un identificativo di connessione univoco a 24 byte (ConnectionId). Il valore per CONN è formato convertendo gli ultimi 8 byte di ConnectionId nel relativo equivalente esadecimale di 16 caratteri.

### **DOVE**

Specificare una condizione di filtro per visualizzare solo le connessioni che soddisfano il criterio di selezione della condizione di filtro. La condizione del filtro è composta da tre parti: *filter - keyword*, *operator*e *filter - value*:

### **filtro - parola chiave**

Quasi tutti i parametri che possono essere utilizzati per visualizzare gli attributi per questo comando **DISPLAY** . Tuttavia, non è possibile utilizzare i parametri **CMDSCOPE**, **EXTCONN**, **QSGDISP**, **TYPE**e **EXTURID** come parole chiave di filtro.

### **operatore**

Viene utilizzato per determinare se una connessione soddisfa il valore del filtro sulla parola chiave del filtro fornita. Gli operatori sono:

## **LT**

Minore di

## **GT**

Maggiore di

### **EQ**

Uguale a

## **NE**

Non uguale a

## **LE**

Minore di o uguale a

### **>=**

Maggiore di o uguale a

## **LK**

Corrisponde a una stringa generica fornita come *valore - filtro*

## **NL**

Non corrisponde a una stringa generica fornita come *valore - filtro*

## **CT**

Contiene un elemento specificato. Se la *filter - keyword* è un elenco, è possibile utilizzarla per visualizzare gli oggetti i cui attributi contengono la voce specificata. non è possibile utilizzare il **CONNOPTS** valore MQCNO\_STANDARD\_BINDING con questo operatore.

## **EX**

Non contiene un elemento specificato. Se la *filtra - parola chiave* è un elenco, è possibile utilizzarla per visualizzare gli oggetti i cui attributi non contengono la voce specificata. non è possibile utilizzare il **CONNOPTS** valore MQCNO\_STANDARD\_BINDING con questo operatore.

## **valore - filtro**

Il valore rispetto al quale deve essere verificato il valore dell'attributo utilizzando l'operatore. A seconda della parola chiave del filtro, può essere:

• Un valore esplicito, che è un valore valido per l'attributo sottoposto a verifica.

È possibile utilizzare solo gli operatori LT, GT, EQ, NE, LE o GE . Tuttavia, se il valore dell'attributo è uno di una possibile serie di valori su un parametro (ad esempio, il valore NONE sul parametro **UOWSTATE** ), è possibile utilizzare solo EQ o NE.

• Un valore generico. Si tratta di una stringa di caratteri (ad esempio la stringa di caratteri nel parametro **APPLTAG** ) con un asterisco alla fine, ad esempio ABC\*. Se l'operatore è LK, vengono elencati tutti gli elementi in cui il valore dell'attributo inizia con la stringa (ABC nell'esempio). Se l'operatore è NL, vengono elencate tutte le voci in cui il valore dell'attributo non inizia con la stringa. È consentito un solo carattere jolly finale (asterisco).

Non è possibile utilizzare un valore di filtro generico per i parametri con valori numerici o con uno di una serie di valori.

• Un elemento in un elenco di valori. Utilizzare CT o EX come operatore. Ad esempio, se il valore DEF viene specificato con l'operatore CT, vengono elencati tutti gli elementi in cui uno dei valori di attributo è DEF.

## **TUTTO**

Specificare questa opzione per visualizzare tutte le informazioni di connessione del tipo richiesto per ogni connessione specificata. Questo è il valore predefinito se non si specifica un identificativo generico e non si richiedono parametri specifici.

## **CMDSCOPE**

Questo parametro si applica solo a z/OS e specifica come viene eseguito il comando quando il gestore code è un membro di un gruppo di condivisione code.

**' '**

Il comando viene eseguito sul gestore code in cui è stato immesso. Questo è il valore predefinito.

#### *nome gestore code*

Il comando viene eseguito sul gestore code specificato, purché il gestore code sia attivo all'interno del gruppo di condivisione code.

È possibile specificare un nome gestore code, diverso dal gestore code su cui è stato immesso, solo se si utilizza un ambiente di gruppo di condivisione code e se il server dei comandi è abilitato.

**\***

Il comando viene eseguito sul gestore code locale e viene passato anche a ogni gestore code attivo nel gruppo di condivisione code. L'effetto di questa operazione è uguale all'immissione del comando su ogni gestore code nel gruppo di condivisione code.

Non è possibile utilizzare **CMDSCOPE** come parola chiave di filtro.

### **EXTCONN**

Il valore per **EXTCONN** è basato sui primi sedici byte di ConnectionId convertiti nel suo equivalente esadecimale di 32 caratteri.

Le connessioni sono identificate da un identificativo di connessione a 24 byte. L'identificativo della connessione comprende un prefisso, che identifica il gestore code e un suffisso che identifica la connessione a tale gestore code. Per impostazione predefinita, il prefisso è per il gestore code attualmente gestito, ma è possibile specificarlo esplicitamente utilizzando il parametro **EXTCONN** . Utilizzare il parametro **CONN** per specificare il suffisso.

Quando gli identificativi di connessione vengono ottenuti da altre origini, specificare l'identificativo di connessione completo ( **EXTCONN** e **CONN**) per evitare possibili problemi relativi ai valori **CONN** non univoci.

Non specificare sia un valore generico per **CONN** che un valore non generico per **EXTCONN**.

Non è possibile utilizzare **EXTCONN** come parola chiave di filtro.

### **Tipo**

Specifica il tipo di informazioni da visualizzare. I valori sono:

### **CONN**

Informazioni di connessione per la connessione specificata.

 $z/0S$ Su z/OS, questo include i thread che possono essere logicamente o effettivamente dissociati da una connessione, insieme a quelli che sono in dubbio e per i quali è necessario un intervento esterno per risolverli. Questi ultimi thread sono quelli che **DIS THREAD TYPE(INDOUBT)** mostrerebbe.

### **applic.**

Informazioni relative agli oggetti aperti dalla connessione specificata.

**\***

Visualizza tutte le informazioni disponibili relative alla connessione.

### **TUTTO**

Visualizza tutte le informazioni disponibili relative alla connessione.

Su z/OS, se si specifica **TYPE**(*ALL | \**) e **WHERE**(*xxxxx*) si ottengono solo informazioni CONN o HANDLE , in base alla specifica **WHERE** . Ciò significa che se *xxxxx* è una condizione relativa alla gestione degli attributi, vengono restituiti solo gli attributi della gestione per la connessione.

### **URDISP**

Specifica la disposizione dell'unità di recupero delle connessioni da visualizzare. I valori sono:

**TUTTO**

Visualizza tutte le connessioni. Questa è l'opzione predefinita.

### **GRUPPO**

Visualizzare solo le connessioni con un'unità di ripristino GROUP.

### **QMGR**

Visualizzare solo quelle connessioni con una disposizione di unità di ripristino QMGR.

## **Attributi connessione**

Se **TYPE** è impostato su CONN, le seguenti informazioni vengono sempre restituite per ogni connessione che soddisfa i criteri di selezione, tranne dove indicato:

- Identificativo di collegamento (parametro**CONN** )
- Tipo di informazioni restituite (parametro**TYPE** )

I seguenti parametri possono essere specificati per **TYPE(CONN)** per richiedere ulteriori informazioni per ogni connessione. Se viene specificato un parametro che non è rilevante per la connessione, l'ambiente operativo o il tipo di informazioni richieste, tale parametro viene ignorato.

### **APPLDESC**

Una stringa che contiene una descrizione dell'applicazione connessa al gestore code, dove è nota. Se l'applicazione non è riconosciuta dal gestore code, la descrizione restituita è vuota.

### **APPLTAG**

Una stringa contenente la tag dell'applicazione connessa al gestore code. Il valore è uno dei seguenti:

- *E*Nome lavoro batch z/OS
- **EVOS** TID UTENTE TSO
- CICS ID APPLICAZIONE
- *E* IMS Nome regione
- Nome lavoro iniziatore canale
- **EM i** TBM i nome lavoro
- **UNIX** UNIX processo

### **Note:**

- Sulli<mark>-UX, se</mark> Su HP-UX, se il nome del processo supera i 14 caratteri, vengono visualizzati solo i primi 14 caratteri.
- **E** Solaris **EXACTE:** Su Linux e Solaris, se il nome del processo supera i 15 caratteri, vengono visualizzati solo i primi 15 caratteri.

 $\blacksquare$  In AIX, se il nome del processo supera i 28 caratteri, vengono visualizzati solo i primi 28 caratteri.

# • Windows Windows processo

**Nota:** Si tratta del percorso completo del programma e del nome file eseguibile. Se è più lungo di 28 caratteri, vengono visualizzati solo gli ultimi 28 caratteri.

• Nome processo gestore code interno

### **APPLTYPE**

Una stringa che indica il tipo di applicazione connessa al gestore code. Il valore è uno dei seguenti:

### **BATCH**

Applicazione che utilizza una connessione batch

### **RRSBATCH**

Applicazione coordinata da RRS utilizzando una connessione batch

**CICS**

CICS transazione

### **IMS**

IMS transazione

### **CHINIT**

Iniziatore di canali

## **IBMI** 0S400

Un'applicazione IBM i

### **SYSTEM**

Gestore code

#### **SYSTEMEXT**

L'applicazione che esegue un'estensione della funzione fornita dal gestore code

## **E** UNIX UNIX

Un'applicazione UNIX

#### **USER**

Un'applicazione utente

## **Windows** WindowsNT

Un'applicazione Windows

## **ASID**

Un ID spazio di indirizzo di 4 caratteri dell'applicazione identificata da **APPLTAG**. Distingue tra i valori duplicati di **APPLTAG**.

Questo parametro viene restituito solo su z/OS quando il parametro **APPLTYPE** non ha valore SYSTEM.

Questo parametro è valido solo su z/OS.

### **ASTATE**

Lo stato del consumo asincrono su questo handle di connessione.

I possibili valori sono:

### **IN PAUSA**

È stata emessa una chiamata MQCTL con il parametro Operation impostato su MQOP\_SUSPEND sull'handle di connessione in modo che il consumo asincrono dei messaggi sia temporaneamente sospeso su questa connessione.

### **AVVIATO**

È stata immessa una chiamata MQCTL con il parametro Operation impostato su MQOP\_START per l'handle di connessione in modo che il consumo asincrono dei messaggi possa procedere su questa connessione.

### **In attesa avvio**

È stata immessa una chiamata MQCTL con il parametro Operation impostato su MQOP\_START\_WAIT per l'handle di connessione in modo che l'utilizzo asincrono dei messaggi possa procedere su questa connessione.

### **ARRESTATO**

È stata inoltrata una chiamata MQCTL con il parametro Operation impostato su MQOP\_STOP per l'handle di connessione in modo che il consumo asincrono dei messaggi non possa attualmente procedere su questa connessione.

### **NESSUNO**

Non è stata emessa alcuna chiamata MQCTL per l'handle di connessione. L'utilizzo dei messaggi asincroni non può attualmente procedere su questa connessione.

### **CHANNEL**

Il nome del canale proprietario della connessione. Se non vi è alcun canale associato alla connessione, questo parametro è vuoto.

## **Multi CLIENTID**

L'ID client del client che utilizza la connessione. Se non vi è alcun ID client associato alla connessione, questo parametro è vuoto.

### **CONNAME**

Il nome della connessione associato con il canale proprietario della connessione. Se non vi è alcun canale associato alla connessione, questo parametro è vuoto.

### **CONNOPTS**

Le opzioni di connessione attualmente in vigore per questa connessione dell'applicazione. I possibili valori sono:

- MOCNO ACCOUNTING O DISABLED
- MOCNO ACCOUNTING O ENABLED
- MQCNO\_ACCOUNTING\_MQI\_DISABLED
- MOCNO ACCOUNTING MOI ENABLED
- MQCNO\_FASTPATH\_BINDING
- MQCNO\_HANDLE\_SHARE\_BLOCK
- MQCNO\_HANDLE\_SHARE\_NO\_BLOCK
- MQCNO\_HANDLE\_SHARE\_NONE
- MQCNO\_ISOLATED\_BINDING
- MQCNO\_RECONNECT
- MQCNO\_RECONNECT\_Q\_MGR
- MQCNO\_RESTRICT\_CONN\_TAG\_Q\_MGR
- MQCNO\_RESTRICT\_CONN\_TAG\_QSG
- MQCNO\_SERIALIZE\_CONN\_TAG\_Q\_MGR
- MQCNO\_SERIALIZE\_CONN\_TAG\_QSG
- MQCNO\_SHARED\_BINDING
- MQCNO\_STANDARD\_BINDING

I valori visualizzati per MQCNO\_RECONNECT e MQCNO\_RECONNECT\_Q\_MGR vengono visualizzati solo se l'applicazione li specifica esplicitamente. Se i valori vengono prelevati da un'impostazione del file mqclient.ini o dalla definizione del canale CLNTCONN, non viene visualizzato alcun valore.

Non è possibile utilizzare il valore MQCNO\_STANDARD\_BINDING come valore di filtro con gli operatori CT e EX sul parametro **WHERE** .

### **EXTURID**

L'identificativo dell'unità di ripristino esterna associato a questa connessione. Il formato è determinato dal valore di **URTYPE**.

Non è possibile utilizzare **EXTURID** come parola chiave di filtro.

## **NID**

L'identificativo di origine, impostato solo se il valore di **UOWSTATE** è UNRISOLTO. È un token univoco che identifica l'unità di lavoro all'interno del gestore code. È nel formato origin-node.originurid dove

- origin-node identifica il creatore del thread, ad eccezione del caso in cui **APPLTYPE** è impostato su RRSBATCH, quando viene omesso.
- origin-urid è il numero esadecimale assegnato all'unità di ripristino dal sistema di origine per il thread specifico da risolvere.

Questo parametro è valido solo su z/OS.

### **PID**

Numero che specifica l'identificativo del processo dell'applicazione connessa al gestore code.

 $z/0S$ Questo parametro non è valido su z/OS.

## **PSBNAME**

Il nome di 8 caratteri del PSB (program specification block) associato alla transazione IMS in esecuzione. È possibile utilizzare **PSBNAME** e **PSTID** per eliminare la transazione utilizzando i comandi IMS . È valido solo su z/OS .

Questo parametro viene restituito solo quando il parametro **APPLTYPE** ha valore IMS.

## **PSTID**

L'identificativo della regione PST (program specification table) IMS di 4 caratteri per la region IMS connessa. È valido solo su z/OS .

Questo parametro viene restituito solo quando il parametro **APPLTYPE** ha valore IMS.

## **QMURID**

L'unità del gestore code dell'identificatore di ripristino.

z/08 Su z/OS, si tratta di un RBA di log a 8 byte, visualizzato come 16 caratteri esadecimali.

Multi Su Multipiattaforme, si tratta di un identificativo della transazione a 8 byte, visualizzato come m.n dove m e n sono la rappresentazione decimale dei primi e degli ultimi 4 byte dell'identificativo della transazione.

È possibile utilizzare **QMURID** come parola chiave di filtro. Su z/OS, è necessario specificare il valore del filtro come stringa esadecimale.

Multi Su piattaforme diverse da z/OS, è necessario specificare il valore del filtro come una coppia di numeri decimali separati da un punto (.). È possibile utilizzare solo gli operatori di filtro EQ, NE, GT, LT, GEo LE .

Tuttavia, su z/OS, se si è eseguita la shunting del log, come indicato dal messaggio CSQR026I, invece dell'RBA è necessario utilizzare l'URID dal messaggio.

## **Z/OS N. ATTIVITÀ**

Un numero di attività CICS a 7 cifre. Questo numero può essere utilizzato nel comando CICS " CEMT SET TASK (taskno) PURGE " per terminare l'attività CICS . Questo parametro è valido solo su z/OS .

Questo parametro viene restituito solo quando il parametro **APPLTYPE** ha valore CICS.

**TID**

Numero che specifica l'identificativo del sottoprocesso all'interno del processo dell'applicazione che ha aperto la coda specificata.

 $z/0S$ Questo parametro non è valido su z/OS.

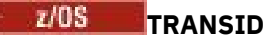

Un identificativo di transazione CICS di 4 caratteri. Questo parametro è valido solo su z/OS.

Questo parametro viene restituito solo quando il parametro **APPLTYPE** ha valore CICS.

## **Multi UOWLOG**

Il nome file dell'estensione in cui la transazione associata a questa connessione ha scritto per la prima volta.

• Multi

Questo parametro è valido solo su Multipiattaforme.

### **UOWLOGDA**

La data in cui la transazione associata alla connessione corrente ha scritto per la prima volta nel log.

### **UOWLOGTI**

L'ora in cui la transazione associata alla connessione corrente è stata scritta per la prima volta nel log.

## **UOWSTATE**

Lo stato dell'unità di lavoro. Il valore è uno dei seguenti:

## **NESSUNO**

Non esiste alcuna unità di lavoro.

## **ATTIVO**

L'unità di lavoro è attiva.

### **Preparato**

L'unità di lavoro è in fase di commit.

## **NON RISOLTO**

L'unità di lavoro è nella seconda fase di un'operazione di commit a due fasi. IBM MQ detiene le risorse per suo conto e l'intervento esterno è necessario per risolverlo. Ciò potrebbe essere semplice come avviare il coordinatore di recupero (come CICS, IMSo RRS) oppure potrebbe implicare un'operazione più complessa come l'utilizzo del comando **RESOLVE INDOUBT** . Il valore Non risolto può verificarsi solo su z/OS.

## **UOWSTDA**

La data in cui è stata avviata la transazione associata alla connessione corrente.

## **UOWSTTI**

L'ora in cui è stata avviata la transazione associata alla connessione corrente.

## **URTYPE**

Il tipo di unità di recupero come visualizzata dal gestore code. Il valore è uno dei seguenti:

- CICS (valido solo su z/OS )
- XA

 $\blacksquare$   $\blacksquare$   $\blacks$ 

- $\bullet$   $\bullet$   $\mathbb{Z}/0$ S  $\bullet$   $\bullet$   $\mathbb{I}$ MS (valido solo su z/OS )
- QMGR

**URTYPE** identifica il tipo **EXTURID** e non il tipo di coordinatore della transazione. Quando **URTYPE** è QMGR, l'identificativo associato è in **QMURID** (e non **EXTURID**).

## **USERID**

L'identificativo utente associato alla connessione.

Questo parametro non viene restituito quando **APPLTYPE** ha il valore SYSTEM.

## **Gestisci attributi**

Se **TYPE** è impostato su HANDLE, le seguenti informazioni vengono sempre restituite per ogni connessione che soddisfa i criteri di selezione, tranne dove indicato:

- Identificativo di collegamento (parametro**CONN** )
- Stato lettura anticipata (parametro**DEFREADA** )
- Tipo di informazioni restituite (parametro**TYPE** )
- Gestisci stato (**HSTATE**)
- Nome oggetto (parametro**OBJNAME** )
- Tipo di oggetto (parametro**OBJTYPE** )

È possibile specificare i parametri seguenti per **TYPE(HANDLE)** per richiedere ulteriori informazioni per ciascuna coda. Se viene specificato un parametro non rilevante per la connessione, l'ambiente operativo o il tipo di informazioni di stato richieste, tale parametro viene ignorato.

### **ASTATE**

Lo stato di consumatore asincrono su questo handle dell'oggetto.

I possibili valori sono:

#### **ATTIVO**

Una chiamata MQCB ha impostato una funzione per richiamare per elaborare i messaggi in modo asincrono e l'handle di collegamento è stato avviato in modo che il consumo asincrono dei messaggi possa procedere.

### **NON ATTIVO**

Una chiamata MQCB ha impostato una funzione da richiamare per elaborare i messaggi in modo asincrono, ma l'handle di connessione non è ancora stato avviato o è stato arrestato o sospeso, in modo che l'utilizzo asincrono dei messaggi non possa attualmente procedere.

### **IN PAUSA**

Il callback di consumo asincrono è stato sospeso in modo che il consumo asincrono dei messaggi non possa attualmente procedere su questo handle dell'oggetto. Questo può essere dovuto al fatto che la chiamata MQCB con operazione MQOP\_SUSPEND è stata emessa dall'applicazione contro questo handle dell'oggetto o perché è stata sospesa dal sistema. Se è stata sospesa dal sistema nell'ambito del processo di sospensione del consumo asincrono dei messaggi, la funzione di richiamata verrà chiamata con il codice del motivo che descrive il problema che ha provocato la sospensione. Ciò verrà riportato nel campo Motivo nella struttura MQCBC che viene passata alla funzione di callback.

Per fare procedere con il consumo asincrono dei messaggi, l'applicazione deve emettere una chiamata MQCB con parametro operazione impostato su MQOP\_RESUME.

#### **SOSPENDIP**

Il callback di consumo asincrono è stato temporaneamente sospeso dal sistema in modo che il consumo asincrono dei messaggi non possa attualmente procedere su questo handle di oggetto. Nell'ambito del processo di sospensione del consumo asincrono dei messaggi, la funzione di richiamata verrà chiamata con il codice del motivo che descrive il problema che ha provocato la sospensione. Ciò verrà riportato nel campo Motivo nella struttura MQCBC inoltrata alla funzione di callback.

La funzione di richiamata verrà nuovamente chiamata quando il consumo asincrono dei messaggi verrà ripristinato dal sistema, una volta risolta la condizione temporanea.

#### **NESSUNO**

Non è stata emessa una chiamata MQCB per questa gestione, quindi non è configurato alcun utilizzo asincrono dei messaggi su questa gestione.

### **DEST**

La coda di destinazione per i messaggi pubblicati in questa sottoscrizione. Questo parametro è rilevante solo per gestioni di sottoscrizioni ad argomenti. Non viene restituito per altri handle.

### **DESTQMGR**

Il gestore code di destinazione per i messaggi pubblicati in questa sottoscrizione. Questo parametro è pertinente solo per handle di sottoscrizioni ad argomenti. Non viene restituito per altri handle. Se DEST è una coda che si trova sul gestore code locale, questo parametro conterrà il nome del gestore code locale. Se DEST è una coda che si trova sul gestore code remoto, questo parametro conterrà il nome del gestore code remoto.

### **HSTATE**

Lo stato dell'handle.

I possibili valori sono:

### **ATTIVO**

Una chiamata API da questa connessione è attualmente in corso per questo oggetto. Se l'oggetto è una coda, questa condizione può verificarsi quando una chiamata MQGET WAIT è in corso.

Se c'è un MQGET SIGNAL in sospeso, questo non significa, da solo, che l'handle sia attivo.

### **NON ATTIVO**

Nessuna chiamata API da questa connessione è attualmente in corso per questo oggetto. Se l'oggetto è una coda, questa condizione può verificarsi quando nessuna chiamata MQGET WAIT è in corso.

### **OBJNAME**

Il nome di un oggetto che la connessione ha aperto.

### **OBJTYPE**

Il tipo di oggetto che la connessione ha aperto. Se questo handle è quello di una sottoscrizione a un argomento, il parametro **SUBID** identifica la sottoscrizione. È quindi possibile utilizzare il comando **DISPLAY SUB** per trovare tutti i dettagli relativi alla sottoscrizione.

Il valore è uno dei seguenti:

- CODA
- PROCESS
- QMGR
- **105** STGCLASS (valido solo su z/OS)
- NAMELIST
- CHANNEL
- AUTHINFO
- Argomento

### **OPENOPTS**

Le opzioni di apertura attualmente in vigore per la connessione per l'oggetto. Questo parametro non viene restituito per una sottoscrizione. Utilizzare il valore nel parametro **SUBID** e il comando **DISPLAY SUB** per trovare i dettagli relativi alla sottoscrizione.

I possibili valori sono:

### **MQOO\_INPUT\_AS\_Q\_DEF**

Aprire la coda per richiamare i messaggi utilizzando il valore predefinito definito dalla coda.

### **MQOO\_INPUT\_SHARED**

Aprire la coda per richiamare i messaggi con accesso condiviso.

#### **MQOO\_INPUT\_EXCLUSIVE**

Aprire la coda per ottenere i messaggi con accesso esclusivo.

### **MQOO\_SFOGLIA**

Aprire la coda per esaminare i messaggi.

#### **OUTPUT MQOO**

Aprire la coda o l'argomento per inserire i messaggi.

### **MQOO\_INQUIRE**

Aprire la coda per interrogare gli attributi.

#### **SET MQOO**

Aprire la coda per impostare gli attributi.

### **MQOO\_BIND\_ON\_OPEN**

Associa l'handle alla destinazione quando viene trovata la coda.

### **MQOO\_BIND\_NON\_FISSO**

Non eseguire il collegamento a una specifica destinazione.

### **MQOO\_SAVE\_ALL\_CONTEXT**

Salva contesto quando viene richiamato il messaggio.

#### **MQOO\_PASS\_IDENTITY\_CONTEXT**

Consenti il passaggio del contesto di identità.

### **MQOO\_PASS\_ALL\_CONTEXT**

Consenti il passaggio di tutto il contesto.

### **MQOO\_SET\_IDENTITY\_CONTEXT**

Consenti l'impostazione del contesto di identità.

#### **MQOO\_SET\_ALL\_CONTEXT**

Consenti l'impostazione di tutto il contesto.

#### **MQOO\_ALTERNATE\_USER\_AUTHORITY**

Convalidare con l'identificativo utente specificato.

#### **MQOO\_FAIL\_IF\_QUIESCING**

Errore se il gestore code è in fase di sospensione.

## **Z/0S** OSGDISP

Indica la disposizione dell'oggetto. È valido solo su z/OS . Il valore è uno dei seguenti:

#### **QMGR**

L'oggetto è stato definito con **QSGDISP(QMGR)**.

#### **Copia**

L'oggetto è stato definito con **QSGDISP(COPY)**.

#### **CONDIVISO**

L'oggetto è stato definito con **QSGDISP(SHARED)**.

Non è possibile utilizzare **QSGDISP** come parola chiave di filtro.

#### **READA**

Stato della connessione lettura anticipata.

I possibili valori sono:

### **NO**

La lettura anticipata dei messaggi non persistenti non è abilitata per questo oggetto.

#### **Sì**

La lettura anticipata dei messaggi non persistenti è abilitata per questo oggetto e viene utilizzata in modo efficiente.

### **BACKLOG**

La lettura anticipata dei messaggi non persistenti è abilitata per questo oggetto. La lettura anticipata non viene utilizzata in modo efficiente perché il client è stato inviato a un grande numero di messaggi che non sono consumati.

#### **Non consentito/a**

La lettura anticipata è stata richiesta dall'applicazione ma è stata inibita a causa di opzioni incompatibili specificate nella prima chiamata MQGET.

### **SUBID**

L'identificativo interno e sempre univoco della sottoscrizione. Questo parametro è pertinente solo per handle di sottoscrizioni ad argomenti. Non viene restituito per altri handle.

Non tutte le sottoscrizioni vengono visualizzate in **DISPLAY CONN**; vengono visualizzate solo quelle che hanno gli handle correnti aperti per la sottoscrizione. È possibile utilizzare il comando **DISPLAY SUB** per vedere tutte le sottoscrizioni.

### **SUBNAME**

Il nome sottoscrizione univoco dell'applicazione associato alla gestione. Questo parametro è pertinente solo per handle di sottoscrizioni ad argomenti. Non viene restituito per altri handle. Non tutte le sottoscrizioni hanno un nome sottoscrizione.

### **TOPICSTR**

La stringa dell'argomento risolta. Questo parametro è rilevante per gli handle con **OBJTYPE(TOPIC)**. Per qualsiasi altro tipo di oggetto, questo parametro non viene restituito.

## **Attributi completi**

Se **TYPE** è impostato su \*o ALL, vengono restituiti sia gli attributi di connessione che gli attributi Handle per ogni connessione che soddisfa i criteri di selezione.

## **VISUALIZZA ENTAUTH su più piattaforme**

Utilizzare il comando MQSC DISPLAY ENTAUTH per visualizzare le autorizzazioni di un'entità su un oggetto specificato.

## **Utilizzo dei comandi MQSC**

Per informazioni su come utilizzare i comandi MQSC, consultare Esecuzione di attività di amministrazione locale utilizzando comandi MQSC.

- Diagramma della sintassi
- • ["Descrizioni dei parametri" a pagina 696](#page-695-0)
- • ["Parametri richiesti" a pagina 697](#page-696-0)

**Sinonimo**: DIS ENTAUTH

<span id="page-695-0"></span>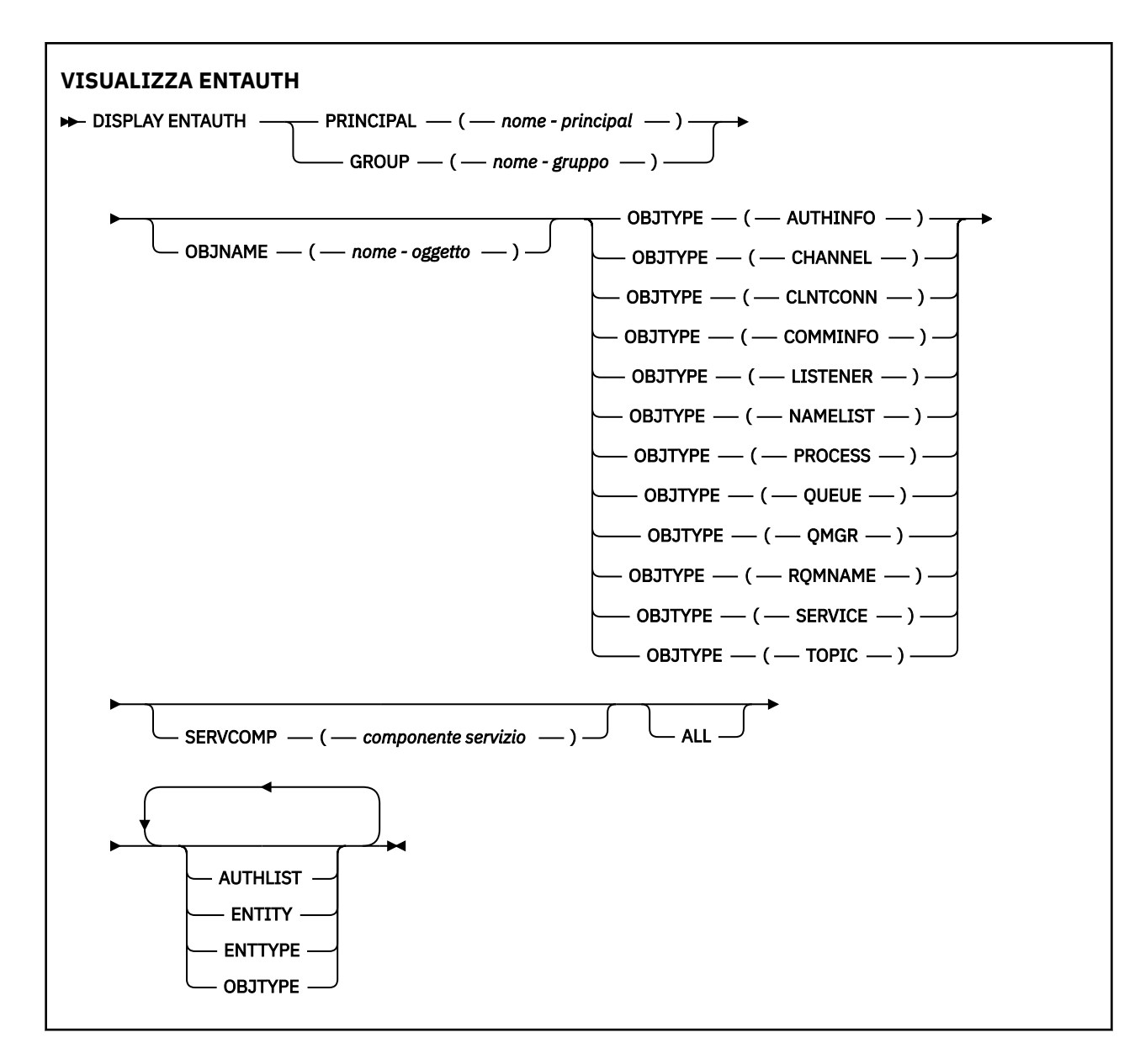

## **Descrizioni dei parametri**

### **PRINCIPAL (***nome - principal***)**

Un nome principal. È il nome di un utente per cui richiamare le autorizzazioni per l'oggetto specificato. Su IBM MQ for Windows, il nome del principal può facoltativamente includere un nome dominio, specificato nel seguente formato: user@domain.

È necessario specificare PRINCIPAL o GROUP.

### **GROUP (***nome - gruppo***)**

Un nome gruppo. È il nome del gruppo di utenti su cui effettuare l'interrogazione. È possibile specificare solo un nome e deve essere il nome di un gruppo utenti esistente.

**Windows:** Solo per IBM MQ for Windows, il nome del gruppo può facoltativamente includere un nome dominio, specificato nei formati seguenti:

GroupName@domain domain\GroupName

È necessario specificare PRINCIPAL o GROUP.

### <span id="page-696-0"></span>**OBJNAME (***nome - oggetto***)**

Il nome dell'oggetto o del profilo generico per cui visualizzare le autorizzazioni.

Questo parametro è obbligatorio a meno che il parametro OBJTYPE non sia QMGR. Questo parametro può essere omesso se il parametro OBJTYPE è QMGR.

### **OBJTYPE**

Il tipo di oggetto a cui fa riferimento il profilo. Specificare uno dei seguenti valori:

### **AUTHINFO**

Record di informazioni di autenticazione

### **CHANNEL**

Canale

### **CLNTCONN**

Canale connessione client

### **COMMINFO**

Oggetto Informazioni di comunicazione

### **LISTENER**

Listener

### **NAMELIST**

Elenco nomi

### **PROCESS**

Processo

### **CODA**

Coda

### **QMGR**

Gestore code

## **RQMNAME**

Gestore code remoto

### **SERVICE**

Servizio

### **TOPIC**

Argomento

### **SERVCOMP (***componente - servizio***)**

Il nome del servizio di autorizzazione per cui devono essere visualizzate le informazioni.

Se si specifica questo parametro, viene specificato il nome del servizio di autorizzazione a cui si applicano le autorizzazioni. Se si omette questo parametro, la richiesta viene effettuata ai servizi di autorizzazione registrati in conformità con le regole per il concatenamento dei servizi di autorizzazione.

### **TUTTO**

Specificare questo valore per visualizzare tutte le informazioni di autorizzazione disponibili per l'entità e il profilo specificato.

## **Parametri richiesti**

È possibile richiedere le seguenti informazioni sulle autorizzazioni:

### **ELENCA**

Specificare questo parametro per visualizzare l'elenco di autorizzazioni.

### **ENTITA'**

Specificare questo parametro per visualizzare il nome entità.

### **TIPOINVIO**

Specificare questo parametro per visualizzare il tipo entità.

### <span id="page-697-0"></span>**OBJTYPE**

Specificare questo parametro per visualizzare il tipo di oggetto.

#### $z/0S$ **VISUALIZZA GRUPPO su z/OS**

Utilizzare il comando MQSC DISPLAY GROUP per visualizzare informazioni sul gruppo di condivisione code a cui è connesso il gestore code. Questo comando è valido solo quando il gestore code è membro di un gruppo di condivisione code.

## **Utilizzo dei comandi MQSC**

Per informazioni su come utilizzare i comandi MQSC, consultare Esecuzione di attività di amministrazione locale utilizzando comandi MQSC.

È possibile immettere questo comando dalle origini 2CR. Per una spiegazione dei simboli di origine, consultare Utilizzo dei comandi su z/OS.

- Diagramma della sintassi
- "Note sull'utilizzo per DISPLAY GROUP" a pagina 698
- "Descrizioni dei parametri per DISPLAY GROUP" a pagina 698

**Sinonimo**: DIS GROUP

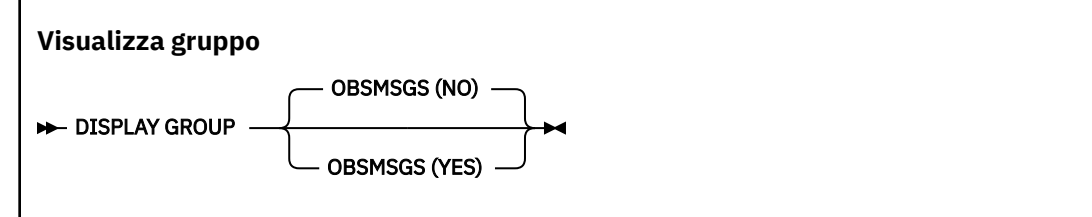

## **Note sull'utilizzo per DISPLAY GROUP**

1. La risposta al comando DISPLAY GROUP è una serie di messaggi contenenti informazioni sul gruppo di condivisione code a cui è connesso il gestore code.

Vengono restituite le seguenti informazioni:

- Il nome del gruppo di condivisione coda
- Se tutti i gestori code che appartengono al gruppo sono attivi o inattivi
- I nomi di tutti i gestori code che appartengono al gruppo.
- Se si specifica OBSMSGS (YES), se i gestori code nel gruppo contengono messaggi obsoleti in Db2

## **Descrizioni dei parametri per DISPLAY GROUP**

### **SSMSGS**

Specifica se il comando ricerca ulteriormente i messaggi obsoleti in Db2. Questo è facoltativo. I possibili valori sono:

**NO**

I messaggi obsoleti in Db2 non vengono cercati. Questo è il valore predefinito.

**Sì**

Vengono cercati i messaggi obsoleti in Db2 e vengono restituiti i messaggi contenenti informazioni su eventuali trovati.

## **VISUALIZZA LISTENER su più piattaforme**

Utilizzare il comando MQSC DISPLAY LISTENER per visualizzare le informazioni su un listener.

## **Utilizzo dei comandi MQSC**

Per informazioni su come utilizzare i comandi MQSC, consultare Esecuzione di attività di amministrazione locale utilizzando comandi MQSC.

- • [Diagramma della sintassi](#page-697-0)
- • ["Note d'utilizzo" a pagina 700](#page-699-0)
- • ["Descrizioni di parole chiave e parametri per DISPLAY LISTENER" a pagina 700](#page-699-0)
- • ["Parametri richiesti" a pagina 701](#page-700-0)

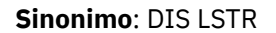

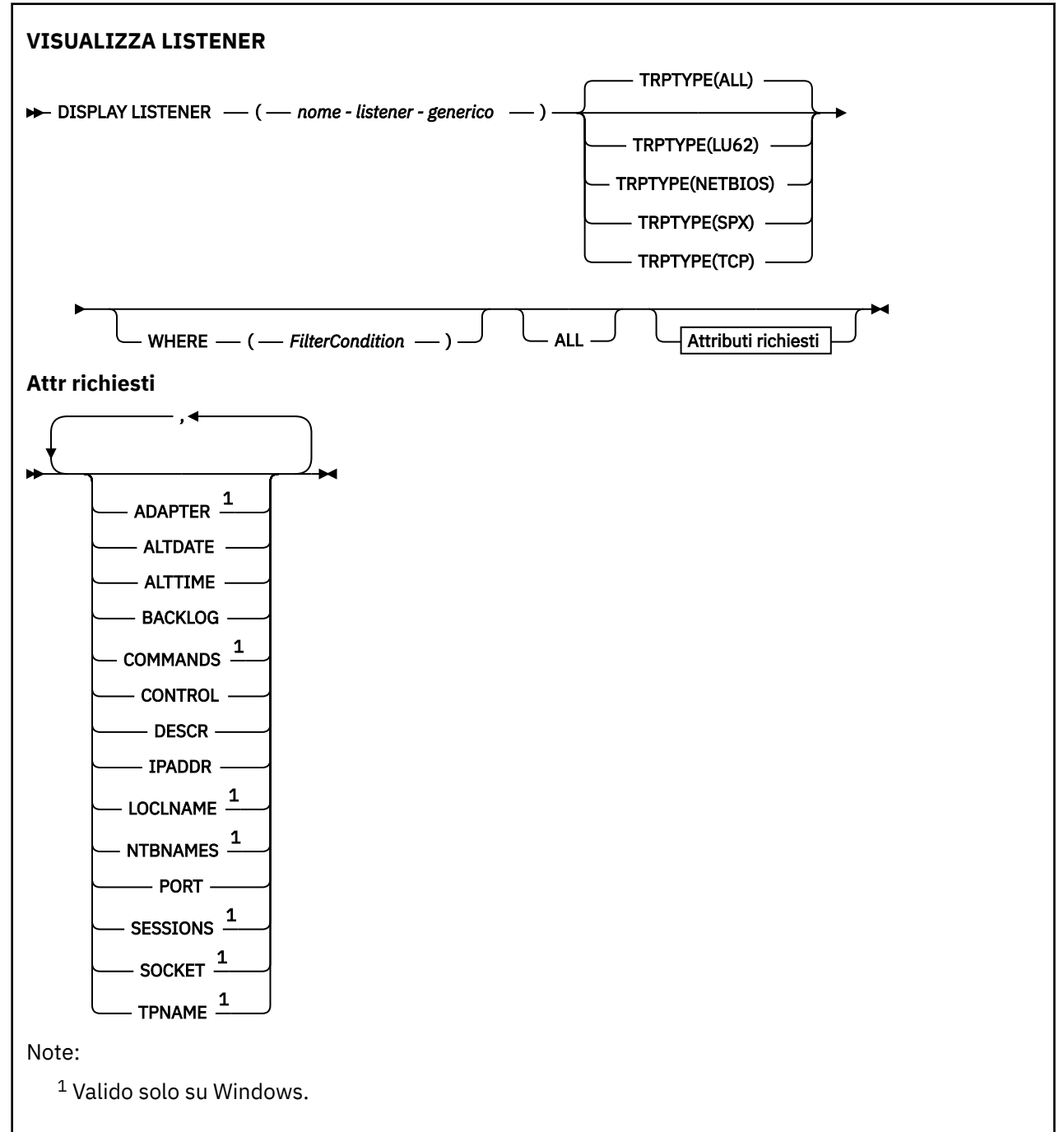

## <span id="page-699-0"></span>**Note d'utilizzo**

I valori visualizzati descrivono la definizione corrente del listener. Se il listener è stato modificato dall'avvio, l'istanza attualmente in esecuzione dell'oggetto listener potrebbe non avere gli stessi valori della definizione corrente.

## **Descrizioni di parole chiave e parametri per DISPLAY LISTENER**

È necessario specificare un listener per cui si desidera visualizzare le informazioni. Il listener può essere specificato mediante un nome listener specifico o un nome listener generico. Utilizzando un nome listener generico, è possibile visualizzare:

- Informazioni su tutte le definizioni di listener, utilizzando un singolo asterisco (\*) o
- Informazioni su uno o più listener che corrispondono al nome specificato.

### **(** *nome - listener - generico* **)**

Il nome della definizione del listener per cui visualizzare le informazioni. Un singolo asterisco (\*) specifica che devono essere visualizzate le informazioni per tutti gli identificativi listener. Una stringa di caratteri con un asterisco alla fine corrisponde a tutti i listener con la stringa seguita da zero o più caratteri.

### **TRPTYPE**

Protocollo di trasmissione. Se si specifica questo parametro, deve seguire direttamente il parametro *generic - listener - name* . Se non si specifica questo parametro, viene utilizzato il valore predefinito ALL. I valori sono:

### **TUTTO**

Questo è il valore predefinito e visualizza le informazioni per tutti i listener.

### **LU62**

Visualizza le informazioni per tutti i listener definiti con il valore LU62 nel parametro TRPTYPE.

### **NETBIOS**

Visualizza le informazioni per tutti i listener definiti con un valore NETBIOS nel parametro TRPTYPE.

### **SPX**

Visualizza le informazioni per tutti i listener definiti con un valore SPX nel parametro TRPTYPE.

### **TCP**

Visualizza le informazioni per tutti i listener definiti con un valore TCP nel parametro TRPTYPE.

### **DOVE**

Specificare una condizione di filtro per visualizzare le informazioni per i listener che soddisfano il criterio di selezione della condizione di filtro. La condizione del filtro è composta da tre parti: *filter keyword*, *operator*e *filter - value*:

### **filtro - parola chiave**

Qualsiasi parametro che può essere utilizzato per visualizzare gli attributi per questo comando DISPLAY.

### **operatore**

Viene utilizzato per stabilire se un listener soddisfa il valore del filtro sulla parola chiave del filtro fornita. Gli operatori sono:

## **LT**

Minore di

**GT**

Maggiore di

**EQ**

Uguale a

### **NE**

Non uguale a

<span id="page-700-0"></span>**LE**

Minore di o uguale a

**>=**

Maggiore di o uguale a

**LK**

Corrisponde a una stringa generica fornita come *valore - filtro*

**NL**

Non corrisponde a una stringa generica fornita come *valore - filtro*

## **valore - filtro**

Il valore rispetto al quale deve essere verificato il valore dell'attributo utilizzando l'operatore. A seconda della parola chiave del filtro, può essere:

- Un valore esplicito, che è un valore valido per l'attributo sottoposto a verifica.
- Un valore generico. Si tratta di una stringa di caratteri. con un asterisco alla fine, ad esempio ABC\*. Se l'operatore è LK, vengono elencati tutti gli elementi in cui il valore dell'attributo inizia con la stringa (ABC nell'esempio). Se l'operatore è NL, vengono elencate tutte le voci in cui il valore dell'attributo non inizia con la stringa.

Non è possibile utilizzare un valore di filtro generico per i parametri con valori numerici o con uno di una serie di valori.

## **TUTTO**

Specificare questa opzione per visualizzare tutte le informazioni del listener per ciascun listener specificato. Se questo parametro viene specificato, tutti i parametri richiesti specificatamente non hanno alcun effetto; tutti i parametri vengono ancora visualizzati.

Questo è il valore predefinito se non si specifica un identificativo generico e non si richiedono parametri specifici.

## **Parametri richiesti**

Specificare uno o più attributi che definiscono i dati da visualizzare. Gli attributi possono essere specificati in qualsiasi ordine. Non specificare lo stesso attributo più di una volta.

## **ADAPTER**

Il numero dell'adattatore in cui NetBIOS resta in attesa.

## **ALTDATE**

La data dell'ultima modifica della definizione, nel formato yyyy-mm-dd.

## **ALTTIME**

L'ora dell'ultima modifica della definizione, nel formato hh.mm.ss.

### **BACKLOG**

Il numero di richieste di connessioni simultanee supportate dal listener.

## **COMMANDS**

Il numero di comandi che il listener può utilizzare.

## **CONTROL**

Modalità di avvio e di arresto del listener:

## **MANUAL**

Il listener non deve essere avviato automaticamente o arrestato automaticamente. Deve essere controllato utilizzando i comandi START LISTENER e STOP LISTENER.

### **QMGR**

Il listener definito deve essere avviato e arrestato contemporaneamente all'avvio e all'arresto del gestore code.

### **SOLO**

Il listener deve essere avviato contemporaneamente all'avvio del gestore code, ma non viene richiesto l'arresto quando il gestore code viene arrestato.

### **DESCR**

Commento descrittivo.

## **IPADDR**

L'indirizzo IP del listener.

### **LOCLNAME**

Il nome locale del NETBIOS utilizzato dal listener.

### **NTBNAMES**

Il numero di nomi che il listener può utilizzare.

## **PORTA**

Il numero porta per TCP/IP.

### **SESSIONS**

Il numero di sessioni che il listener può utilizzare.

### **SOCKET**

Socket SPX.

## **TPNAME**

Il nome del programma di transazioni LU6.2 .

Per ulteriori informazioni su questi parametri, consultare ["DEFINE LISTENER su più piattaforme" a pagina](#page-492-0) [493.](#page-492-0)

## **VISUALIZZA LOG su z/OS**

Utilizzare il comando MQSC DISPLAY LOG per visualizzare informazioni e parametri di sistema del log.

## **Utilizzo dei comandi MQSC**

Per informazioni su come utilizzare i comandi MQSC, consultare Esecuzione di attività di amministrazione locale utilizzando comandi MQSC.

È possibile immettere questo comando dalle origini 12CR. Per una spiegazione dei simboli di origine, consultare Utilizzo dei comandi su z/OS.

- "Note di utilizzo per DISPLAY LOG" a pagina 702
- • ["Descrizioni dei parametri per DISPLAY LOG" a pagina 703](#page-702-0)

**Sinonimo**: DIS LOG

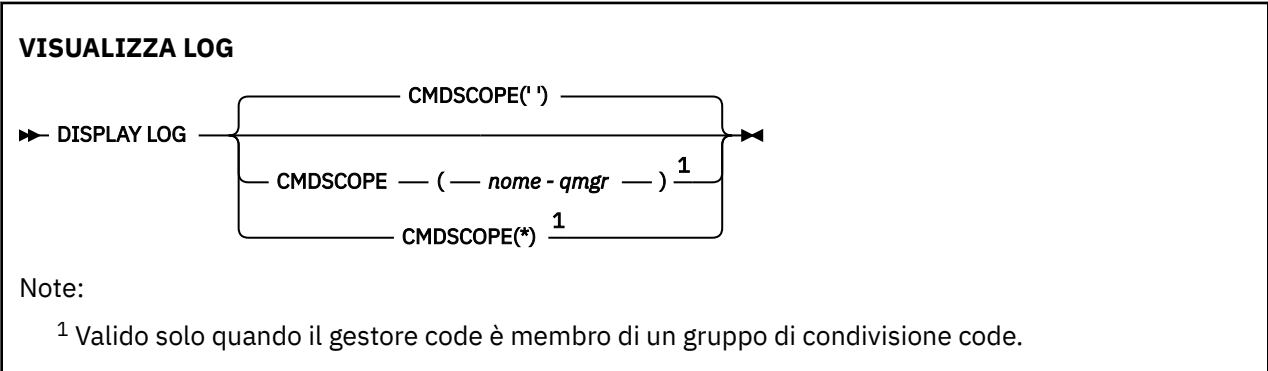

## **Note di utilizzo per DISPLAY LOG**

- 1. DISPLAY LOG restituisce un report che visualizza i parametri di log iniziali e i valori correnti come modificati dal comando SET LOG:
	- Se la compressione log è attiva (COMPLOG).
	- Se viene utilizzata la funzione di scrittura zHyper(ZHYWRITE)

<span id="page-702-0"></span>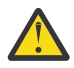

**Attenzione:** zHyperLa scrittura non è abilitata in IBM MQ 9.0.

- L'intervallo di tempo durante il quale un'unità nastro di lettura archivio consentita rimane inutilizzata prima che venga annullata l'assegnazione (DEALLCT).
- Dimensione della memoria del buffer di input per i dataset di log di archivio e attivi (INBUFF).
- Dimensione della memoria buffer di output per i dataset di log di archivio e attivi (OUTBUFF).
- Il numero massimo di unità nastro dedicate che possono essere impostate per leggere i volumi nastro di registrazione archivio (MAXRTU).
- Numero massimo di volumi di log di archivio che possono essere registrati (MAXARCH).
- Numero massimo di attività di scaricamento log simultanee (MAXCNOFF)
- Indica se l'archiviazione è attiva o disattiva (OFFLOAD).
- Indica se viene utilizzata la registrazione attiva singola o doppia (TWOACTV).
- Indica se viene utilizzata la registrazione di archivio singola o doppia (TWOARCH).
- Se viene utilizzato un BSDS singolo o doppio (TWOBSDS).
- Numero di buffer di output da riempire prima che vengano scritti nei dataset di log attivi (WRTHRSH).

Restituisce anche un report sullo stato dei log.

2. Questo comando viene emesso internamente da IBM MQ alla fine dell'avvio del gestore code.

## **Descrizioni dei parametri per DISPLAY LOG**

### **CMDSCOPE**

Questo parametro specifica come viene eseguito il comando quando il gestore code è membro di un gruppo di condivisione code.

CMDSCOPE non può essere utilizzato per i comandi emessi dal primo dataset di input di inizializzazione CSQINP1.

**' '**

Il comando viene eseguito sul gestore code in cui è stato immesso. Questo è il valore predefinito.

### *nome-qmgr*

Il comando viene eseguito sul gestore code specificato, purché il gestore code sia attivo all'interno del gruppo di condivisione code.

È possibile specificare un nome gestore code, diverso dal gestore code su cui è stato immesso il comando, solo se si sta utilizzando un ambiente di gruppo di condivisione code e se il server dei comandi è abilitato.

**\***

Il comando viene eseguito sul gestore code locale e viene passato anche a ogni gestore code attivo nel gruppo di condivisione code. L'effetto di questa operazione è uguale all'immissione del comando su ogni gestore code nel gruppo di condivisione code.

## **VISUALIZZA LSSTATUS su più piattaforme**

Utilizzare il comando MQSC DISPLAY LSSTATUS per visualizzare le informazioni di stato per uno o più listener.

## **Utilizzo dei comandi MQSC**

Per informazioni su come utilizzare i comandi MQSC, consultare Esecuzione di attività di amministrazione locale utilizzando comandi MQSC.

- • ["Descrizioni di parole chiave e parametri per DISPLAY LSSTATUS" a pagina 704](#page-703-0)
- • ["Parametri richiesti" a pagina 705](#page-704-0)

**Sinonimo**: DIS LSSTATUS

<span id="page-703-0"></span>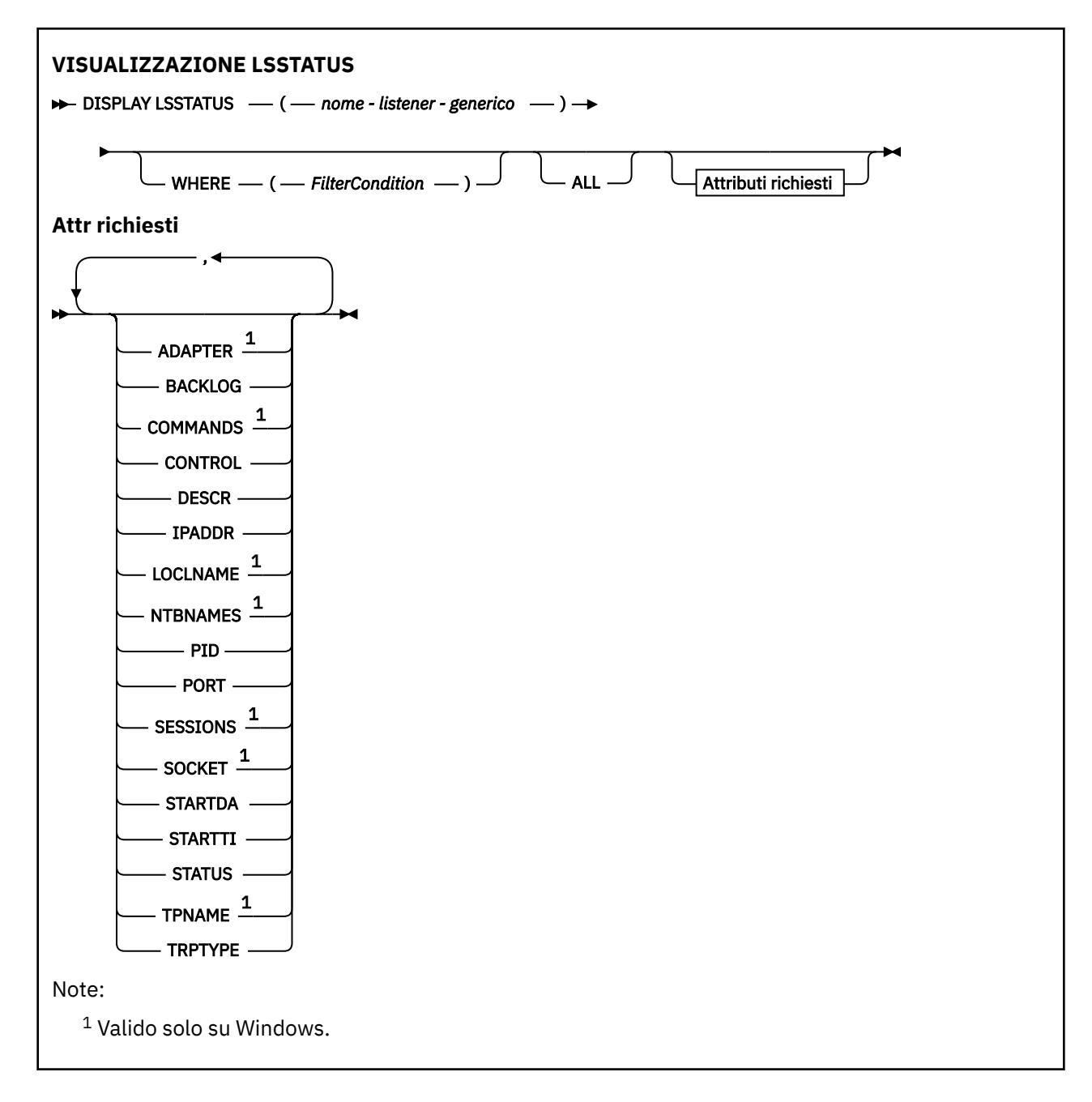

## **Descrizioni di parole chiave e parametri per DISPLAY LSSTATUS**

È necessario specificare un listener per il quale visualizzare le informazioni di stato. Il listener può essere specificato mediante un nome listener specifico o un nome listener generico. Utilizzando un nome listener generico, è possibile visualizzare:

- Informazioni sullo stato per tutte le definizioni di listener, utilizzando un singolo asterisco (\*) o
- Informazioni sullo stato per uno o più listener che corrispondono al nome specificato.

### **(** *nome - listener - generico* **)**

Il nome della definizione del listener per cui visualizzare le informazioni di stato. Un singolo asterisco (\*) specifica che devono essere visualizzate le informazioni per tutti gli identificativi di connessione. Una stringa di caratteri con un asterisco alla fine corrisponde a tutti i listener con la stringa seguita da zero o più caratteri.

### <span id="page-704-0"></span>**DOVE**

Specificare una condizione di filtro per visualizzare le informazioni per i listener che soddisfano il criterio di selezione della condizione di filtro. La condizione del filtro è composta da tre parti: *filter keyword*, *operator*e *filter - value*:

### **filtro - parola chiave**

Qualsiasi parametro che può essere utilizzato per visualizzare gli attributi per questo comando DISPLAY.

#### **operatore**

Viene utilizzato per stabilire se un listener soddisfa il valore del filtro sulla parola chiave del filtro fornita. Gli operatori sono:

#### **LT**

Minore di

**GT**

Maggiore di

**EQ**

Uguale a

**NE**

Non uguale a

### **LE**

Minore di o uguale a

**>=**

Maggiore di o uguale a

### **LK**

Corrisponde a una stringa generica fornita come *valore - filtro*

### **NL**

Non corrisponde a una stringa generica fornita come *valore - filtro*

#### **valore - filtro**

Il valore rispetto al quale deve essere verificato il valore dell'attributo utilizzando l'operatore. A seconda della parola chiave del filtro, può essere:

- Un valore esplicito, che è un valore valido per l'attributo sottoposto a verifica.
- Un valore generico. Si tratta di una stringa di caratteri. con un asterisco alla fine, ad esempio ABC\*. Se l'operatore è LK, vengono elencati tutti gli elementi in cui il valore dell'attributo inizia con la stringa (ABC nell'esempio). Se l'operatore è NL, vengono elencate tutte le voci in cui il valore dell'attributo non inizia con la stringa.

Non è possibile utilizzare un valore di filtro generico per i parametri con valori numerici o con uno di una serie di valori.

### **TUTTO**

Visualizza tutte le informazioni di stato per ogni listener specificato. Questo è il valore predefinito se non si specifica un nome generico e non si richiedono parametri specifici.

## **Parametri richiesti**

Specificare uno o più attributi che definiscono i dati da visualizzare. Gli attributi possono essere specificati in qualsiasi ordine. Non specificare lo stesso attributo più di una volta.

### **ADAPTER**

Il numero dell'adattatore in cui NetBIOS resta in attesa.

### **BACKLOG**

Il numero di richieste di connessioni simultanee supportate dal listener.

### **CONTROL**

Modalità di avvio e di arresto del listener:

### <span id="page-705-0"></span>**MANUAL**

Il listener non deve essere avviato automaticamente o arrestato automaticamente. Deve essere controllato utilizzando i comandi START LISTENER e STOP LISTENER.

#### **QMGR**

Il listener definito deve essere avviato e arrestato contemporaneamente all'avvio e all'arresto del gestore code.

### **SOLO**

Il listener deve essere avviato contemporaneamente all'avvio del gestore code, ma non viene richiesto l'arresto quando il gestore code viene arrestato.

#### **DESCR**

Commento descrittivo.

### **IPADDR**

L'indirizzo IP del listener.

### **LOCLNAME**

Il nome locale del NETBIOS utilizzato dal listener.

#### **NTBNAMES**

Il numero di nomi che il listener può utilizzare.

### **PID**

L'identificativo del processo del sistema operativo associato al listener.

#### **PORTA**

Il numero porta per TCP/IP.

#### **SESSIONS**

Il numero di sessioni che il listener può utilizzare.

#### **SOCKET**

Socket SPX.

### **STARTDA**

La data in cui è stato avviato il listener.

## **STARTTI**

L'ora in cui è stato avviato il listener.

#### **Stato**

Lo stato corrente del listener. Può essere uno dei seguenti:

#### **IN ESECUZIONE**

Il listener è in esecuzione.

### **IN FASE DI AVVIO**

Il listener è in fase di inizializzazione.

## **IN FASE DI ARRESTO**

Il listener è in fase di arresto.

### **TPNAME**

Il nome del programma di transazioni LU6.2 .

### **TRPTYPE**

Il tipo di trasporto.

Per ulteriori informazioni su questi parametri, consultare ["DEFINE LISTENER su più piattaforme" a pagina](#page-492-0) [493.](#page-492-0)

## **VISUALIZZA MAXSMSGS su z/OS**

Utilizzare il comando MQSC DISPLAY MAXSMSGS per visualizzare il numero massimo di messaggi che un'attività può ottenere o inserire in una singola unità di ripristino.

## <span id="page-706-0"></span>**Utilizzo dei comandi MQSC**

Per informazioni su come utilizzare i comandi MQSC, consultare Esecuzione di attività di amministrazione locale utilizzando comandi MQSC.

È possibile immettere questo comando dalle origini 2CR. Per una spiegazione dei simboli di origine, consultare Utilizzo dei comandi su z/OS.

- • [Diagramma della sintassi](#page-705-0)
- "Note d'utilizzo" a pagina 707
- "Descrizioni dei parametri per DISPLAY MAXSMSGS" a pagina 707

**Sinonimo**: DIS MAXSM

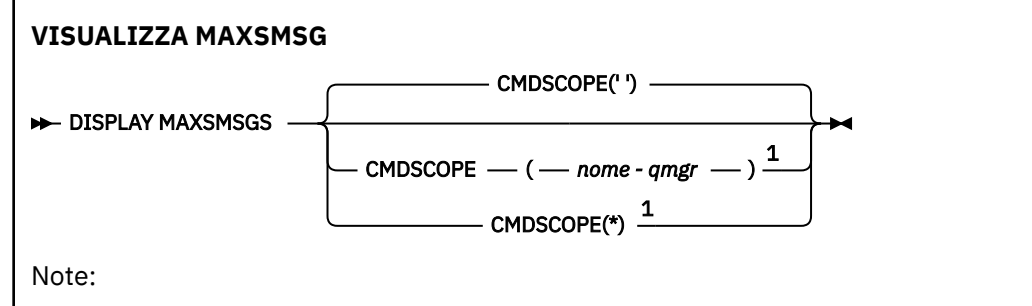

 $^1$  Valido solo per la funzione completa IBM MO for z/OS quando il gestore code è membro di un gruppo di condivisione code.

## **Note d'utilizzo**

Questo comando è valido solo su z/OS e viene conservato per la compatibilità con le release precedenti, sebbene non possa più essere emesso dal dataset di inizializzazione CSQINP1 . Utilizzare invece il parametro MAXUMSGS del comando DISPLAY QMGR.

## **Descrizioni dei parametri per DISPLAY MAXSMSGS**

### **CMDSCOPE**

Questo parametro specifica come viene eseguito il comando quando il gestore code è membro di un gruppo di condivisione code.

**' '**

Il comando viene eseguito sul gestore code in cui è stato immesso. Questo è il valore predefinito.

### *nome-qmgr*

Il comando viene eseguito sul gestore code specificato, purché il gestore code sia attivo all'interno del gruppo di condivisione code.

È possibile specificare un nome gestore code, diverso dal gestore code su cui è stato immesso il comando, solo se si sta utilizzando un ambiente di gruppo di condivisione code e se il server dei comandi è abilitato.

**\***

Il comando viene eseguito sul gestore code locale e viene passato anche a ogni gestore code attivo nel gruppo di condivisione code. L'effetto di questa operazione è uguale all'immissione del comando su ogni gestore code nel gruppo di condivisione code.

## **VISUALIZZA ELENCO NOMI**

Utilizzare il comando MQSC DISPLAY NAMELIST per visualizzare i nomi in un namelist.

## **Utilizzo dei comandi MQSC**

Per informazioni su come utilizzare i comandi MQSC, consultare Esecuzione di attività di amministrazione locale utilizzando comandi MQSC.

È possibile immettere questo comando dalle origini 2CR. Per una spiegazione dei simboli di origine, consultare Utilizzo dei comandi su z/OS.

- • [Diagramma della sintassi](#page-706-0)
- • ["Descrizioni dei parametri per VISUALIZZA ELENCO NOMI" a pagina 709](#page-708-0)
- • ["Parametri richiesti" a pagina 712](#page-711-0)

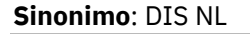

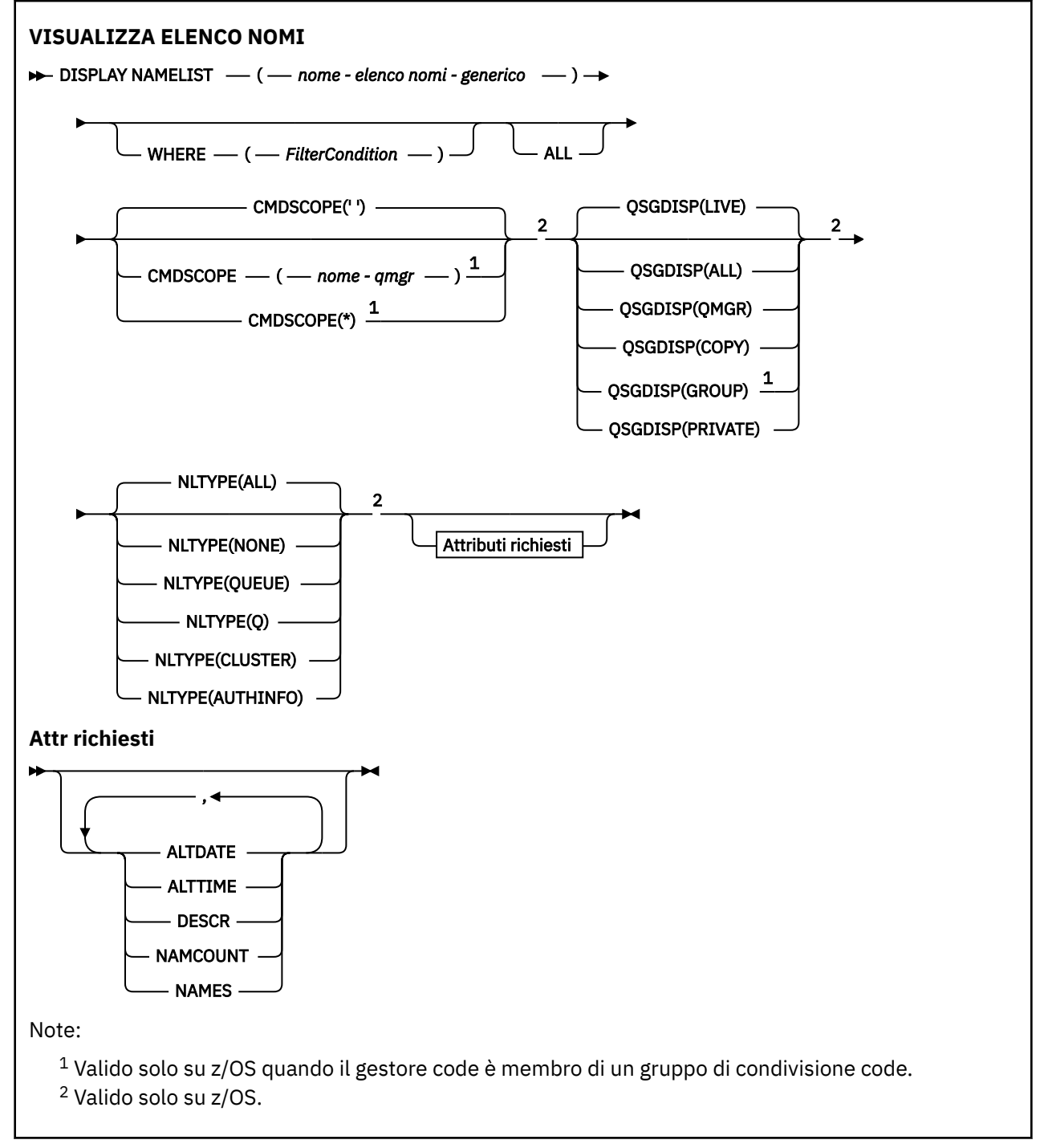

## <span id="page-708-0"></span>**Descrizioni dei parametri per VISUALIZZA ELENCO NOMI**

È necessario specificare il nome della definizione di elenco nomi che si desidera visualizzare. Può essere un nome elenco nomi specifico o un nome elenco nomi generico. Utilizzando un nome elenco nomi generico, è possibile visualizzare:

- Tutte le definizioni di elenco nomi
- Uno o più elenchi nomi che corrispondono al nome specificato

### **(** *nome - elenco - nomi - generico* **)**

Il nome della definizione dell'elenco nomi da visualizzare (consultare Regola per la denominazione degli oggetti IBM MQ ). Un asterisco finale (\*) corrisponde a tutti gli elenchi nomi con la radice specificata seguita da zero o più caratteri. Un asterisco (\*) da solo specifica tutti gli elenchi nomi.

### **DOVE**

Specificare una condizione di filtro per visualizzare solo gli elenchi nomi che soddisfano il criterio di selezione della condizione di filtro. La condizione del filtro è composta da tre parti: *filter - keyword*, *operator*e *filter - value*:

### **filtro - parola chiave**

Quasi tutti i parametri che possono essere utilizzati per visualizzare gli attributi per questo comando DISPLAY. Tuttavia, non è possibile utilizzare i parametri CMDSCOPE o QSGDISP come parole chiave di filtro. Non è possibile utilizzare NLTYPE come parola chiave di filtro se viene utilizzato anche per selezionare gli elenchi nomi.

### **operatore**

Viene utilizzato per determinare se un elenco nomi soddisfa il valore del filtro sulla parola chiave del filtro fornita. Gli operatori sono:

### **LT**

Minore di

**GT**

Maggiore di

### **EQ**

Uguale a

**NE**

Non uguale a

## **LE**

Minore di o uguale a

### **>=**

Maggiore di o uguale a

## **LK**

Corrisponde a una stringa generica fornita come *valore - filtro*

## **NL**

Non corrisponde a una stringa generica fornita come *valore - filtro*

## **CT**

Contiene un elemento specificato. Se la *filter - keyword* è un elenco, è possibile utilizzarla per visualizzare gli oggetti i cui attributi contengono la voce specificata.

## **EX**

Non contiene un elemento specificato. Se la *filtra - parola chiave* è un elenco, è possibile utilizzarla per visualizzare gli oggetti i cui attributi non contengono la voce specificata.

## **CTG**

Contiene un elemento che corrisponde a una stringa generica fornita come *valore - filtro*. Se la *filter - keyword* è un elenco, è possibile utilizzarlo per visualizzare gli oggetti i cui attributi corrispondono alla stringa generica.

### **EXG**

Non contiene elementi che corrispondono a una stringa generica fornita come *valore - filtro*. Se la *filter - keyword* è un elenco, è possibile utilizzarla per visualizzare gli oggetti i cui attributi non corrispondono alla stringa generica.

### **valore - filtro**

Il valore rispetto al quale deve essere verificato il valore dell'attributo utilizzando l'operatore. A seconda della parola chiave del filtro, può essere:

• Un valore esplicito, che è un valore valido per l'attributo sottoposto a verifica.

È possibile utilizzare solo gli operatori LT, GT, EQ, NE, LE o GE. Tuttavia, se il valore dell'attributo è uno di una possibile serie di valori su un parametro (ad esempio, il valore NONE sul parametro NLTYPE), è possibile utilizzare solo EQ o NE.

• Un valore generico. Si tratta di una stringa di caratteri (come la stringa di caratteri fornita per il parametro DESCR) con un asterisco alla fine, ad esempio ABC\*. I caratteri devono essere validi per l'attributo che si sta verificando. Se l'operatore è LK, vengono elencati tutti gli elementi in cui il valore dell'attributo inizia con la stringa (ABC nell'esempio). Se l'operatore è NL, vengono elencate tutte le voci in cui il valore dell'attributo non inizia con la stringa. È consentito un solo carattere jolly finale (asterisco).

Non è possibile utilizzare un valore di filtro generico per i parametri con valori numerici o con uno di una serie di valori.

• Un elemento in un elenco di valori. Il valore può essere esplicito oppure, se è un valore carattere, può essere esplicito o generico. Se è esplicito, utilizzare CT o EX come operatore. Ad esempio, se il valore DEF viene specificato con l'operatore CT, vengono elencati tutti gli elementi in cui uno dei valori di attributo è DEF. Se è generico, utilizzare CTG o EXG come operatore. Se ABC\* viene specificato con l'operatore CTG, vengono elencati tutti gli elementi in cui uno dei valori di attributo inizia con ABC.

### **TUTTO**

Specificare questa opzione per visualizzare tutti i parametri. Se viene specificato questo parametro, tutti i parametri richiesti specificatamente non hanno alcun effetto; vengono visualizzati tutti i parametri.

Questo è il valore predefinito se non si specifica un nome generico e non si richiedono parametri specifici.

z/OS Su z/OS questo è anche il valore predefinito se si specifica una condizione di filtro utilizzando il parametro WHERE, ma su altre piattaforme vengono visualizzati solo gli attributi richiesti.

#### $z/0S$ **CMDSCOPE**

Questo parametro specifica come viene eseguito il comando quando il gestore code è membro di un gruppo di condivisione code.

**' '**

Il comando viene eseguito sul gestore code in cui è stato immesso. Questo è il valore predefinito.

### *nome-qmgr*

Il comando viene eseguito sul gestore code specificato, purché il gestore code sia attivo all'interno del gruppo di condivisione code.

È possibile specificare un nome gestore code, diverso dal gestore code su cui è stato immesso il comando, solo se si sta utilizzando un ambiente di gruppo di condivisione code e se il server dei comandi è abilitato.

**\***

Il comando viene eseguito sul gestore code locale e viene passato anche a ogni gestore code attivo nel gruppo di condivisione code. L'effetto di questa operazione è uguale all'immissione del comando su ogni gestore code nel gruppo di condivisione code.

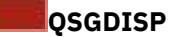

Specifica la disposizione degli oggetti per i quali devono essere visualizzate le informazioni. I valori sono:

### **ATTIVO**

 $z/0S$ 

È il valore predefinito e visualizza le informazioni per gli oggetti definiti con QSGDISP (QMGR) o QSGDISP (COPY).

### **TUTTO**

Visualizza le informazioni per gli oggetti definiti con QSGDISP (QMGR) o QSGDISP (COPY).

Se è presente un ambiente del gestore code condiviso e il comando viene eseguito sul gestore code in cui è stato immesso, questa opzione visualizza anche le informazioni per gli oggetti definiti con QSGDISP (GROUP).

Se QSGDISP (ALL) viene specificato in un ambiente gestore code condiviso, il comando potrebbe fornire nomi duplicati (con disposizioni differenti).

In un ambiente del gestore code condiviso, utilizzare

DISPLAY NAMELIST(name) CMDSCOPE(\*) QSGDISP(ALL)

per elencare TUTTI gli oggetti corrispondenti

name

nel gruppo di condivisione code senza duplicare quelli presenti nel repository condiviso.

#### **Copia**

Visualizzare informazioni solo per gli oggetti definiti con QSGDISP (COPY).

### **GRUPPO**

Visualizzare informazioni solo per gli oggetti definiti con QSGDISP (GROUP). Ciò è consentito solo se è presente un ambiente del gestore code condiviso.

### **PRIVATO**

Visualizzare le informazioni per gli oggetti definiti con QSGDISP (QMGR) o QSGDISP (COPY). Notare che QSGDISP (PRIVATE) visualizza le stesse informazioni di QSGDISP (LIVE).

### **QMGR**

Visualizzare informazioni solo per gli oggetti definiti con QSGDISP (QMGR).

QSGDISP visualizza uno dei seguenti valori:

### **QMGR**

L'oggetto è stato definito con QSGDISP (QMGR).

### **GRUPPO**

L'oggetto è stato definito con QSGDISP (GROUP).

### **Copia**

L'oggetto è stato definito con QSGDISP (COPY).

Non è possibile utilizzare QSGDISP come parola chiave di filtro.

## $\blacksquare$   $\blacksquare$   $\blacks$

Indica il tipo di elenco nomi da visualizzare.

Questo parametro è valido solo su z/OS.

### **TUTTO**

Visualizza gli elenchi nomi di tutti i tipi. Questa è l'opzione predefinita.

### **NESSUNO**

Visualizza gli elenchi nomi di tipo NONE.

## <span id="page-711-0"></span>**QUEUE o Q**

Visualizza gli elenchi nomi che contengono elenchi di nomi coda.

### **cluster**

Visualizza gli elenchi nomi associati al cluster.

### **AUTHINFO**

Visualizza gli elenchi nomi che contengono elenchi di nomi oggetto delle informazioni di autenticazione.

## **Parametri richiesti**

Specificare uno o più parametri che definiscono i dati da visualizzare. I parametri possono essere specificati in qualsiasi ordine, ma non specificano lo stesso parametro più di una volta.

Il valore predefinito, se non viene specificato alcun parametro (e non viene specificato il parametro ALL) è che vengono visualizzati i nomi degli oggetti e, su z/OS, i relativi NLTYPE e QSGDISP.

### **ALTDATE**

La data dell'ultima modifica della definizione, nel formato yyyy-mm-dd

### **ALTTIME**

L'ora dell'ultima modifica della definizione, nel formato hh.mm.ss

### **DESCR**

Descrizione

### **NAMCOUNT**

Numero di nomi nell'elenco

### **NAMES**

Elenco di nomi

Per ulteriori informazioni sui singoli parametri, consultare ["DEFINE ELENCO\\_NOMI" a pagina 499](#page-498-0) .

## **VISUALIZZA POLITICA su più piattaforme**

Utilizzare il comando MQSC DISPLAY POLICY per visualizzare una politica di sicurezza.

## **Utilizzo dei comandi MQSC**

Per informazioni su come utilizzare i comandi MQSC, consultare Esecuzione di attività di amministrazione locale utilizzando comandi MQSC.

- Diagramma della sintassi
- "Descrizioni dei parametri per DISPLAY POLICY" a pagina 712

## **VISUALIZZA POLITICA**

```
→ DISPLAY POLICY – ( – nome - politica - generico – ) →
```
## **Descrizioni dei parametri per DISPLAY POLICY**

### *(nome - politica - generico)*

Specifica il nome o i nomi della normativa da visualizzare.

È possibile specificare caratteri jolly in modo da poter visualizzare più nomi di politica.

Il nome della politica o delle politiche (o parte del nome o dei nomi della politica) da visualizzare è uguale al nome della coda o delle code, che le politiche controllano.

### **Riferimenti correlati**

["Imposta politica" a pagina 892](#page-891-0) Utilizzare il comando MQSC SET POLICY per impostare una politica di sicurezza. ["setmqspl \(impostazione politica di sicurezza\)" a pagina 187](#page-186-0)

Utilizzare il comando **setmqspl** per definire una nuova politica di sicurezza, sostituirne una già esistente o rimuoverne una esistente.

["dspmqspl \(visualizza politica di sicurezza\)" a pagina 91](#page-90-0)

Utilizzare il comando **dspmqspl** per visualizzare un elenco di tutte le politiche e i dettagli di una politica denominata.

## **VISUALIZZA PROCESSO**

Utilizzare il comando MQSC DISPLAY PROCESS per visualizzare gli attributi di uno o più processi IBM MQ .

## **Utilizzo dei comandi MQSC**

Per informazioni su come utilizzare i comandi MQSC, consultare Esecuzione di attività di amministrazione locale utilizzando comandi MQSC.

È possibile immettere questo comando dalle origini 2CR. Per una spiegazione dei simboli di origine, consultare Utilizzo dei comandi su z/OS.

- Diagramma della sintassi
- • ["Descrizioni dei parametri per DISPLAY PROCESS" a pagina 714](#page-713-0)
- • ["Parametri richiesti" a pagina 716](#page-715-0)

**Sinonimo**: DIS PRO

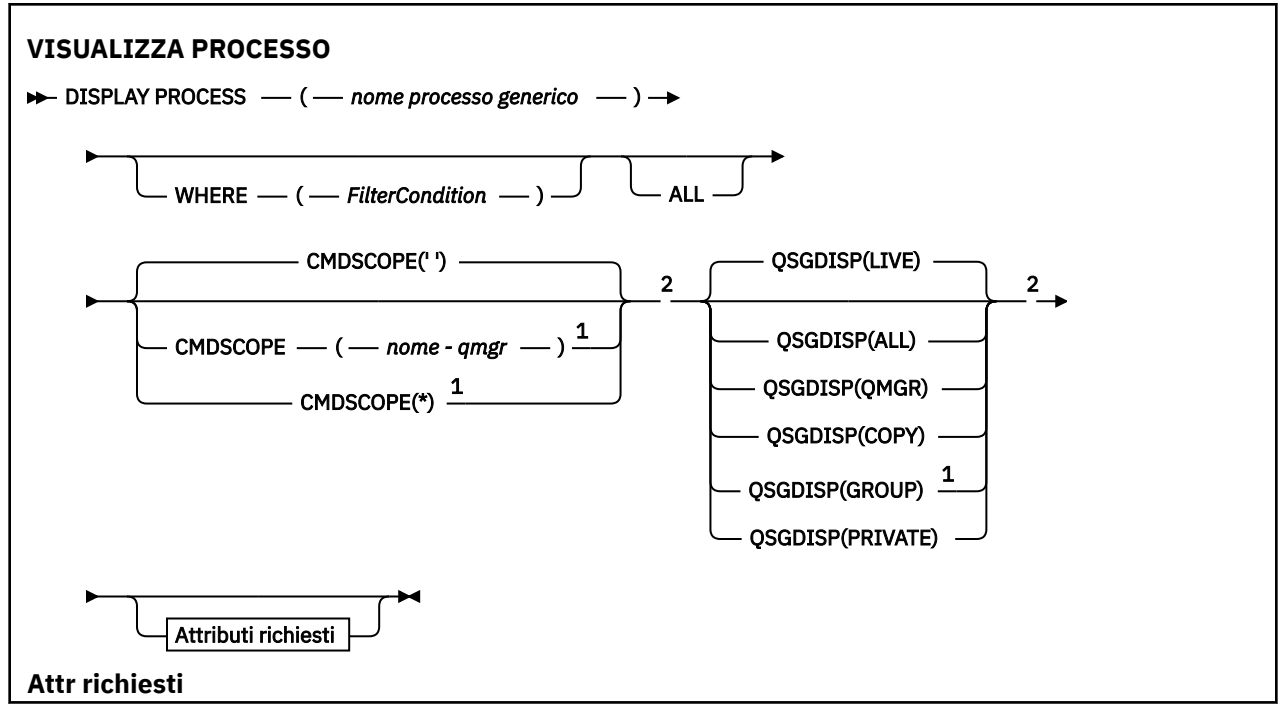

<span id="page-713-0"></span>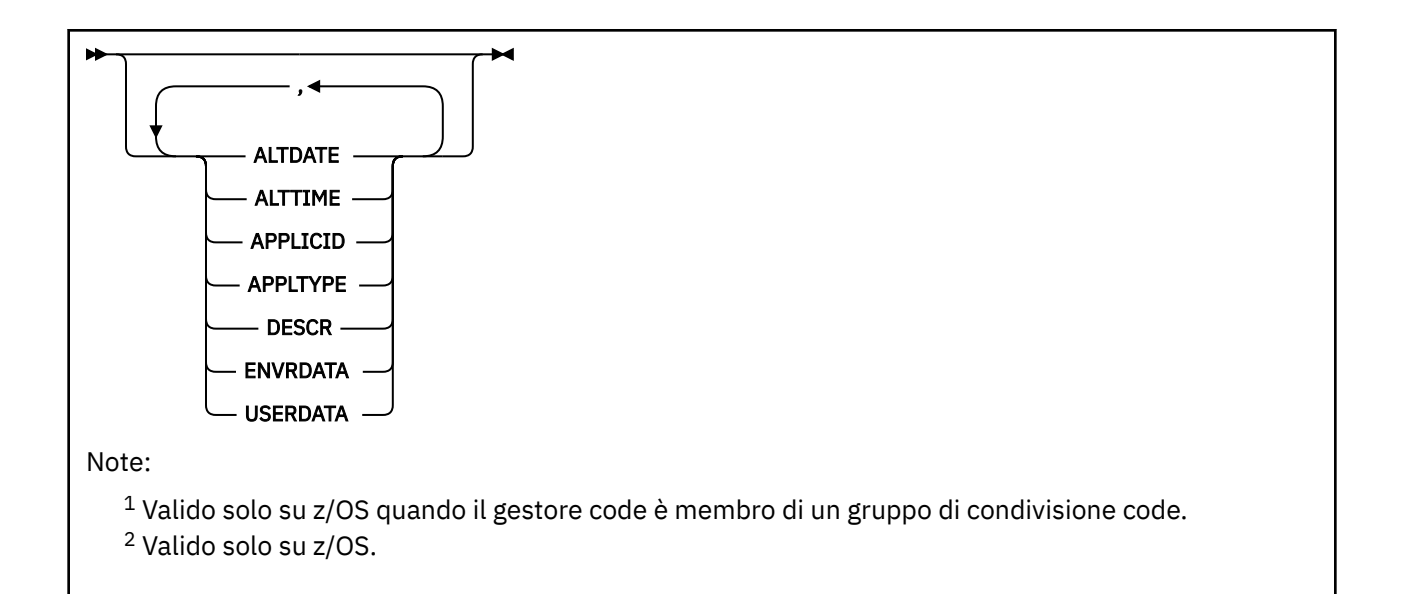

## **Descrizioni dei parametri per DISPLAY PROCESS**

Specificare il nome del processo che si desidera visualizzare. Può essere un nome processo specifico o un nome processo generico. Utilizzando un nome processo generico, è possibile visualizzare:

- Tutte le definizioni di processo
- Uno o più processi che corrispondono al nome specificato

### *(nome - processo - generico)*

Il nome della definizione del processo da visualizzare (consultare Regole per la denominazione degli oggetti IBM MQ ). Un asterisco finale (\*) corrisponde a tutti i processi con la radice specificata seguita da zero o più caratteri. Un asterisco (\*) da solo specifica tutti i processi. I nomi devono essere tutti definiti sul gestore code locale.

#### **DOVE**

Specificare una condizione di filtro per visualizzare solo le definizioni di processo che soddisfano il criterio di selezione della condizione di filtro. La condizione del filtro è composta da tre parti: *filter keyword*, *operator*e *filter - value*:

#### **filtro - parola chiave**

Quasi tutti i parametri che possono essere utilizzati per visualizzare gli attributi per questo comando DISPLAY. TUS TUS Tuttavia, non è possibile utilizzare i parametri CMDSCOPE o QSGDISP come parole chiave di filtro.

#### **operatore**

Viene utilizzato per stabilire se una definizione di processo soddisfa il valore di filtro sulla parola chiave di filtro fornita. Gli operatori sono:

#### **LT**

Minore di

**GT**

Maggiore di

**EQ**

Uguale a

**NE**

Non uguale a

**LE**

Minore di o uguale a **>=**

Maggiore di o uguale a

**LK**

Corrisponde a una stringa generica fornita come *valore - filtro*

**NL**

Non corrisponde a una stringa generica fornita come *valore - filtro*

## **valore - filtro**

Il valore rispetto al quale deve essere verificato il valore dell'attributo utilizzando l'operatore. A seconda della parola chiave del filtro, può essere:

• Un valore esplicito, che è un valore valido per l'attributo sottoposto a verifica.

È possibile utilizzare solo gli operatori LT, GT, EQ, NE, LE o GE. Tuttavia, se il valore dell'attributo è uno di una possibile serie di valori su un parametro (ad esempio, il valore DEF sul parametro APPLTYPE), è possibile utilizzare solo EQ o NE.

• Un valore generico. Si tratta di una stringa di caratteri (come la stringa di caratteri fornita per il parametro DESCR) con un asterisco alla fine, ad esempio ABC\*. Se l'operatore è LK, vengono elencati tutti gli elementi in cui il valore dell'attributo inizia con la stringa (ABC nell'esempio). Se l'operatore è NL, vengono elencate tutte le voci in cui il valore dell'attributo non inizia con la stringa. È consentito un solo carattere jolly finale (asterisco).

## **TUTTO**

Specificare questa opzione per visualizzare tutti i parametri. Se questo parametro viene specificato, tutti i parametri richiesti specificatamente non hanno alcun effetto; tutti i parametri vengono ancora visualizzati.

Su AIX, HP-UX, Linux, IBM i, Solarise Windows **2705 e z/OS**, questo è il valore predefinito se non si specifica un nome generico e non si richiede alcun parametro specifico.

 $\sim$   $1/0$ S  $\sim$   $\sim$  Su z/OS questo è anche il valore predefinito se si specifica una condizione di filtro utilizzando il parametro WHERE, ma su altre piattaforme vengono visualizzati solo gli attributi richiesti.

## **CMDSCOPE**

Questo parametro si applica solo a z/OS e specifica come viene eseguito il comando quando il gestore code è un membro di un gruppo di condivisione code.

CMDSCOPE deve essere vuoto o il gestore code locale, se QSGDISP è impostato su GROUP.

**' '**

Il comando viene eseguito sul gestore code in cui è stato immesso. Questo è il valore predefinito.

## *nome-qmgr*

Il comando viene eseguito sul gestore code specificato, purché il gestore code sia attivo all'interno del gruppo di condivisione code.

È possibile specificare un nome gestore code, diverso dal gestore code su cui è stato immesso il comando, solo se si sta utilizzando un ambiente di gruppo di condivisione code e se il server dei comandi è abilitato.

**\***

Il comando viene eseguito sul gestore code locale e viene passato anche a ogni gestore code attivo nel gruppo di condivisione code. L'effetto di questa operazione è uguale all'immissione del comando su ogni gestore code nel gruppo di condivisione code.

Non è possibile utilizzare CMDSCOPE come parola chiave di filtro.

## **Z/OS** OSGDISP

Specifica la disposizione degli oggetti per i quali devono essere visualizzate le informazioni. I valori sono:

## **ATTIVO**

È il valore predefinito e visualizza le informazioni per gli oggetti definiti con QSGDISP (QMGR) o QSGDISP (COPY).

### <span id="page-715-0"></span>**TUTTO**

Visualizza le informazioni per gli oggetti definiti con QSGDISP (QMGR) o QSGDISP (COPY).

Se è presente un ambiente del gestore code condiviso e il comando viene eseguito sul gestore code in cui è stato immesso, questa opzione visualizza anche le informazioni per gli oggetti definiti con QSGDISP (GROUP).

Se QSGDISP (LIVE) è specificato o predefinito o se QSGDISP (ALL) è specificato in un ambiente gestore code condiviso, il comando potrebbe fornire nomi duplicati (con disposizioni differenti).

### **Copia**

Visualizzare informazioni solo per gli oggetti definiti con QSGDISP (COPY).

### **GRUPPO**

Visualizzare informazioni solo per gli oggetti definiti con QSGDISP (GROUP). Ciò è consentito solo se è presente un ambiente del gestore code condiviso.

### **PRIVATO**

Visualizzare le informazioni per gli oggetti definiti con QSGDISP (QMGR) o QSGDISP (COPY). Notare che QSGDISP (PRIVATE) visualizza le stesse informazioni di QSGDISP (LIVE).

### **QMGR**

Visualizzare informazioni solo per gli oggetti definiti con QSGDISP (QMGR).

QSGDISP visualizza uno dei seguenti valori:

### **QMGR**

L'oggetto è stato definito con QSGDISP (QMGR).

### **GRUPPO**

L'oggetto è stato definito con QSGDISP (GROUP).

### **Copia**

L'oggetto è stato definito con QSGDISP (COPY).

Non è possibile utilizzare QSGDISP come parola chiave di filtro.

## **Parametri richiesti**

Specificare uno o più parametri che definiscono i dati da visualizzare. I parametri possono essere specificati in qualsiasi ordine, ma non specificano lo stesso parametro più di una volta.

Il valore predefinito, se non viene specificato alcun parametro (e il parametro ALL non viene specificato) è che vengono visualizzati i nomi oggetto e, solo su z/OS , QSGDISP.

### **ALTDATE**

La data dell'ultima modifica della definizione, nel formato yyyy-mm-dd

### **ALTTIME**

L'ora dell'ultima modifica della definizione, nel formato hh.mm.ss

# **APPLICID**

Identificativo applicazione

## **APPLTYPE**

Il tipo di applicazione. In aggiunta ai valori elencati per questo parametro in ["Descrizioni dei parametri](#page-503-0) [per DEFINE PROCESS" a pagina 504,](#page-503-0) è possibile visualizzare il valore SYSTEM. Indica che il tipo di applicazione è un gestore code.

### **DESCR**

Descrizione

## **ENVRDATA**

Dati ambiente

#### **USERDATA**

Dati utente

Per ulteriori informazioni sui singoli parametri, consultare ["DEFINE PROCESS" a pagina 502](#page-501-0) .

## **VISUALIZZA PUBSUB**

Utilizzare il comando MQSC DISPLAY PUBSUB per visualizzare le informazioni sullo stato di pubblicazione / sottoscrizione per un gestore code.

## **Utilizzo dei comandi MQSC**

Per informazioni su come utilizzare i comandi MQSC, consultare Esecuzione di attività di amministrazione locale utilizzando comandi MQSC.

È possibile immettere questo comando dalle origini 2CR. Per una spiegazione dei simboli di origine, consultare Utilizzo dei comandi su z/OS.

- Diagramma della sintassi
- "Descrizioni dei parametri per DISPLAY PUBSUB" a pagina 717
- • ["Parametri restituiti" a pagina 718](#page-717-0)

**Sinonimo**: nessuno

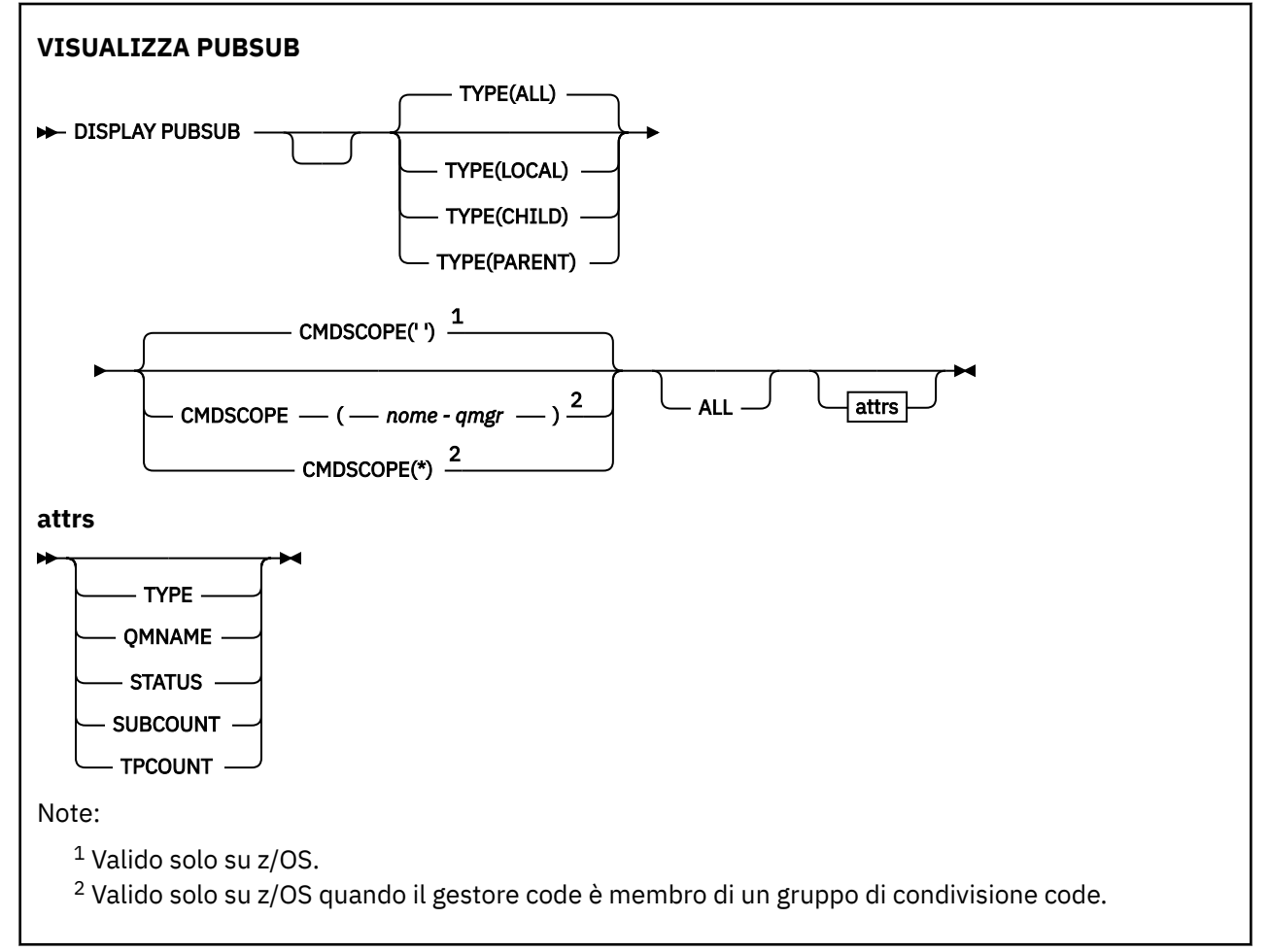

## **Descrizioni dei parametri per DISPLAY PUBSUB**

## **Tipo**

Il tipo di connessioni di pubblicazione / sottoscrizione.

## **TUTTO**

Visualizza lo stato di pubblicazione / sottoscrizione per questo gestore code e per connessioni gerarchiche parent e child.

## **Elemento Figlio**

Visualizza lo stato di pubblicazione / sottoscrizione per le connessioni child.

### <span id="page-717-0"></span>**LOCALE**

Visualizzare lo stato di pubblicazione / sottoscrizione per questo gestore code.

### **PRINCIPALE**

Visualizza lo stato di pubblicazione / sottoscrizione per la connessione parent.

## **CMDSCOPE**

Questo parametro si applica solo a z/OS e specifica come viene eseguito il comando quando il gestore code è un membro di un gruppo di condivisione code.

**' '**

Il comando viene eseguito sul gestore code in cui è stato immesso. Questo è il valore predefinito.

#### *nome-qmgr*

Il comando viene eseguito sul gestore code specificato, purché il gestore code sia attivo all'interno del gruppo di condivisione code.

È possibile specificare un nome gestore code, diverso dal gestore code su cui è stato immesso il comando, solo se si sta utilizzando un ambiente di gruppo di condivisione code e se il server dei comandi è abilitato.

**\***

Il comando viene eseguito sul gestore code locale e viene passato anche a ogni gestore code attivo nel gruppo di condivisione code. L'effetto di questa operazione è uguale all'immissione del comando su ogni gestore code nel gruppo di condivisione code.

Non è possibile utilizzare CMDSCOPE come parola chiave di filtro.

## **Parametri restituiti**

Viene restituito un gruppo di parametri, contenente gli attributi TYPE, QMNAME, STATUS, SUBCOUNT e TPCOUNT. Questo gruppo viene restituito per il gestore code corrente se si imposta TYPE su LOCAL o ALL, per il gestore code principale se si imposta TYPE su PARENT o ALL e per ogni gestore code secondario se si imposta TYPE su CHILD o ALL.

### **Tipo**

### **Elemento Figlio**

Una connessione child.

### **LOCALE**

Informazioni per questo gestore code.

### **PRINCIPALE**

La connessione principale.

#### **QMNAME**

Il nome del gestore code corrente o del gestore code remoto connesso come parent o child.

#### **Stato**

Lo stato del motore di pubblicazione / sottoscrizione o della connessione gerarchica. Il motore di pubblicazione / sottoscrizione è in fase di inizializzazione e non è ancora operativo. Se il gestore code è un membro di un cluster (ha almeno un CLUSRCVR definito), rimane in questo stato fino a quando la cache del cluster non è disponibile.

**Z/0S** Su IBM MQ for z/OS, ciò richiede che l'iniziatore di canale sia in esecuzione.

Quando TYPE è CHILD, è possibile restituire i seguenti valori:

#### **ATTIVO**

La connessione con il gestore code secondario è attiva.

#### **ERRORE**

Questo gestore code non è in grado di avviare una connessione con il gestore code child a causa di un errore di configurazione. Nei log del gestore code viene prodotto un messaggio che indica

l'errore specifico. Se si riceve il messaggio di errore AMQ5821 o sui sistemi z/OS CSQT821E, le cause possibili sono:

- La coda di trasmissione è piena.
- L'inserimento della coda di trasmissione è disabilitato.

Se si riceve il messaggio di errore AMQ5814 o sui sistemi z/OS CSQT814E, effettuare quanto segue:

- Verificare che il gestore code child sia specificato correttamente.
- Assicurarsi che il Broker sia in grado di risolvere il nome gestore code del Broker secondario.

Per risolvere il nome del gestore code, è necessario configurare almeno una delle seguenti risorse:

- Una coda di trasmissione con lo stesso nome del gestore code secondario.
- Una definizione alias del gestore code con lo stesso nome del gestore code child.
- Un cluster con il gestore code secondario membro dello stesso cluster di questo gestore code.
- Una definizione alias del gestore code del cluster con lo stesso nome del gestore code secondario.
- Una coda di trasmissione predefinita.

Dopo aver impostato correttamente la configurazione, modificare il nome del gestore code child in un valore vuoto. Quindi, impostare il nome del gestore code child.

### **IN FASE DI AVVIO**

Un altro gestore code sta tentando di richiedere che questo gestore code diventi l'elemento principale.

Se lo stato del figlio rimane in AVVIO senza passare ad ATTIVO, effettuare le seguenti azioni:

- Verificare che il canale mittente per il gestore code child sia in esecuzione
- Verificare che il canale ricevente del gestore code child sia in esecuzione

#### **IN FASE DI ARRESTO**

Il gestore code è in fase di disconnessione.

Se lo stato child rimane in STOPPING, effettuare le seguenti azioni:

- Verificare che il canale mittente per il gestore code child sia in esecuzione
- Verificare che il canale ricevente del gestore code child sia in esecuzione

Quando TYPE è LOCAL, possono essere restituiti i seguenti valori:

### **ATTIVO**

Il motore di pubblicazione/sottoscrizione e l'interfaccia di pubblicazione/sottoscrizione in coda sono in esecuzione. È quindi possibile pubblicare o sottoscrivere utilizzando l'API (application programming interface) e le code monitorate dall'interfaccia di pubblicazione / sottoscrizione accodata.

### **COMPAT**

Il motore di pubblicazione/sottoscrizione è in esecuzione. È quindi possibile pubblicare o sottoscrivere utilizzando l'API (application programming interface). L'interfaccia di pubblicazione/ sottoscrizione non è in esecuzione. Pertanto, tutti i messaggi inseriti nelle code monitorate dall'interfaccia di pubblicazione / sottoscrizione in coda non vengono utilizzati da IBM MQ.

### **ERRORE**

Il motore di pubblicazione / sottoscrizione non è riuscito. Controllare i log degli errori per determinare il motivo dell'errore.

### **NON ATTIVO**

Il motore di pubblicazione/sottoscrizione e l'interfaccia di pubblicazione/sottoscrizione in coda non sono in esecuzione. Non è quindi possibile pubblicare o sottoscrivere utilizzando l'API (application programming interface). I messaggi di pubblicazione / sottoscrizione inseriti nelle

code monitorate dall'interfaccia di pubblicazione / sottoscrizione in coda non vengono utilizzati da IBM MQ.

Se non è attivo e si desidera avviare il motore di pubblicazione / sottoscrizione, utilizzare il comando **ALTER QMGR PSMODE(ENABLED)**.

### **IN FASE DI AVVIO**

Il motore di pubblicazione / sottoscrizione è in fase di inizializzazione e non è ancora operativo. Se il gestore code è un membro di un cluster, ossia ha almeno un CLUSRCVR definito, rimane in questo stato fino a quando la cache del cluster non è disponibile.

 $\sim 70$ S $\sim$  Su IBM MQ for z/OS, ciò richiede che l'iniziatore di canale sia in esecuzione.

### **IN FASE DI ARRESTO**

Il motore di pubblicazione / sottoscrizione è in fase di arresto.

Quando TYPE è PARENT, possono essere restituiti i seguenti valori:

### **ATTIVO**

La connessione con il gestore code principale è attiva.

### **ERRORE**

Questo gestore code è in grado di inizializzare una connessione con il gestore code principale a causa di un errore di configurazione. Nei log del gestore code viene prodotto un messaggio che

indica l'errore specifico. Se si riceve il messaggio di errore AMO5821, **cell<sup>e</sup> 2/0S** and sistemi z/OS CSQT821E, le cause possibili includono:

- La coda di trasmissione è piena.
- L'inserimento della coda di trasmissione è disabilitato.

Se si riceve il messaggio di errore AMQ5814,  $\sim 2/08$  o il messaggio di errore CSQT814E su sistemi z/OS , eseguire le seguenti azioni:

- Assicurarsi che il gestore code principale sia specificato correttamente.
- Assicurarsi che il broker sia in grado di risolvere il nome del gestore code del broker principale.

Per risolvere il nome del gestore code, è necessario configurare almeno una delle seguenti risorse:

- Una coda di trasmissione con lo stesso nome del gestore code principale.
- Una definizione alias del gestore code con lo stesso nome del gestore code principale.
- Un cluster con il gestore code principale membro dello stesso cluster di questo gestore code.
- Una definizione alias del gestore code del cluster con lo stesso nome del gestore code principale.
- Una coda di trasmissione predefinita.

Una volta impostata correttamente la configurazione, modificare il nome del gestore code principale in uno spazio vuoto. Quindi, impostare il nome del gestore code principale.

#### **Rifiutato**

La connessione è stata rifiutata dal gestore code principale. Ciò potrebbe essere causato da quanto segue:

- Il gestore code principale ha già un gestore code secondario con lo stesso nome di questo gestore code.
- Il gestore code principale ha utilizzato il comando RESET QMGR TYPE (PUBSUB) CHILD per rimuovere questo gestore code come uno dei relativi child.

#### **IN FASE DI AVVIO**

Il gestore code sta tentando di richiedere che un altro gestore code diventi l'elemento principale.

Se lo stato principale rimane in AVVIO senza passare ad ATTIVO, effettuare le seguenti azioni:

• Verificare che il canale mittente per il gestore code principale sia in esecuzione
• Verificare che il canale ricevente dal gestore code principale sia in esecuzione

# **IN FASE DI ARRESTO**

Il gestore code si sta disconnettendo dal parent.

Se lo stato parent rimane in ARRESTO, effettuare le seguenti azioni:

- Verificare che il canale mittente per il gestore code principale sia in esecuzione
- Verificare che il canale ricevente dal gestore code principale sia in esecuzione

## **SUBCOUNT**

Quando TYPE è LOCAL, viene restituito il numero totale di sottoscrizioni rispetto all'albero locale. Quando TYPE è CHILD o PARENT, le relazioni del gestore code non vengono interrogate e viene restituito il valore NONE .

# **TPCOUNT**

Quando TYPE è LOCAL, viene restituito il numero totale di nodi argomento nella struttura ad albero locale. Quando TYPE è CHILD o PARENT, le relazioni del gestore code non vengono interrogate e viene restituito il valore NONE .

# **VISUALIZZAZIONE QMGR**

Utilizzare il comando MQSC **DISPLAY QMGR** per visualizzare i parametri del gestore code per questo gestore code.

# **Utilizzo dei comandi MQSC**

Per informazioni su come utilizzare i comandi MQSC, consultare Esecuzione di attività di amministrazione locale utilizzando comandi MQSC.

È possibile immettere questo comando dalle origini 2CR. Per una spiegazione dei simboli di origine, consultare Utilizzo dei comandi su z/OS.

- Diagramma della sintassi
- • ["Descrizioni dei parametri per DISPLAY QMGR" a pagina 723](#page-722-0)
- • ["Parametri richiesti" a pagina 724](#page-723-0)

### **Sinonimo**: **DIS QMGR**

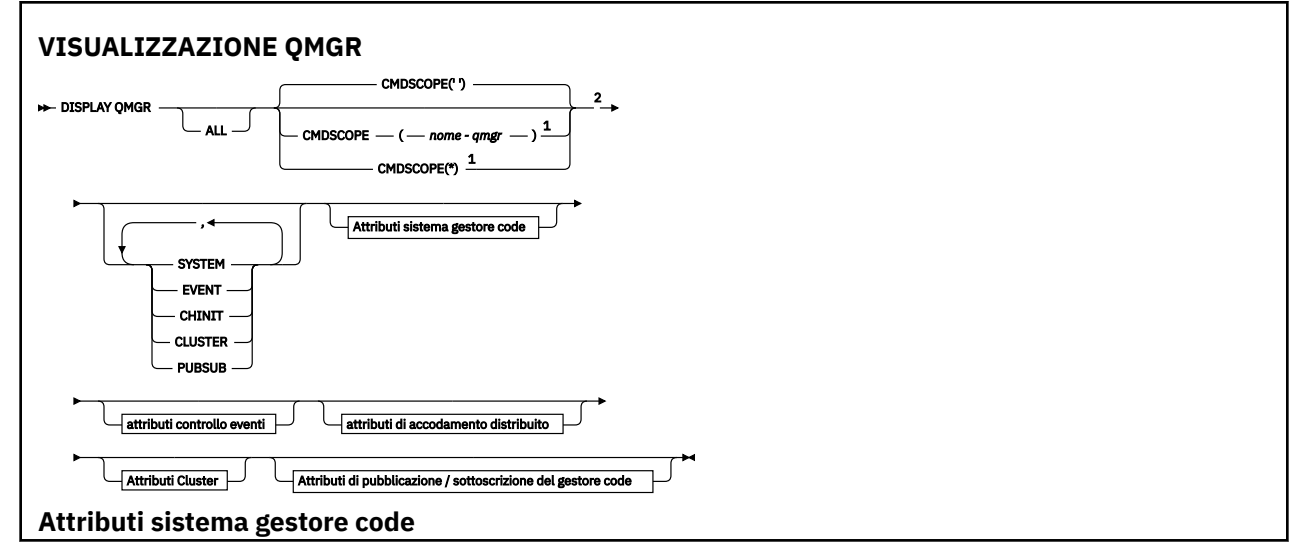

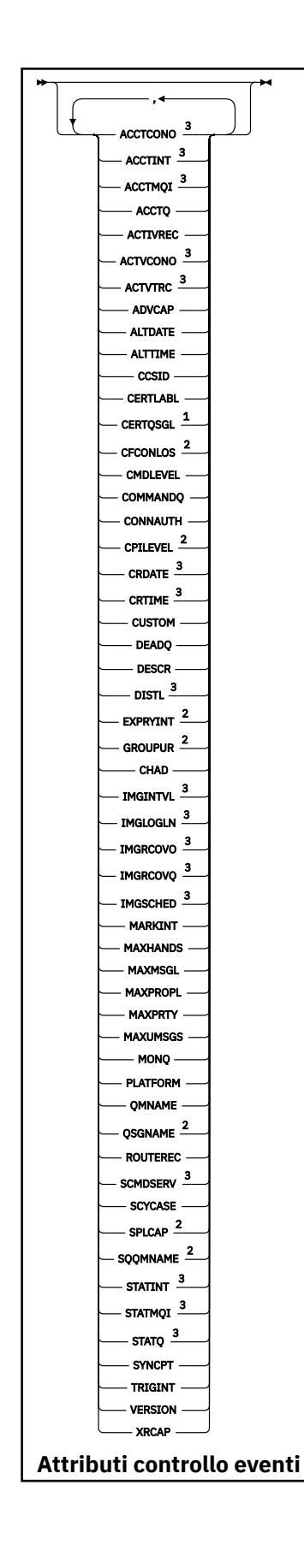

<span id="page-722-0"></span>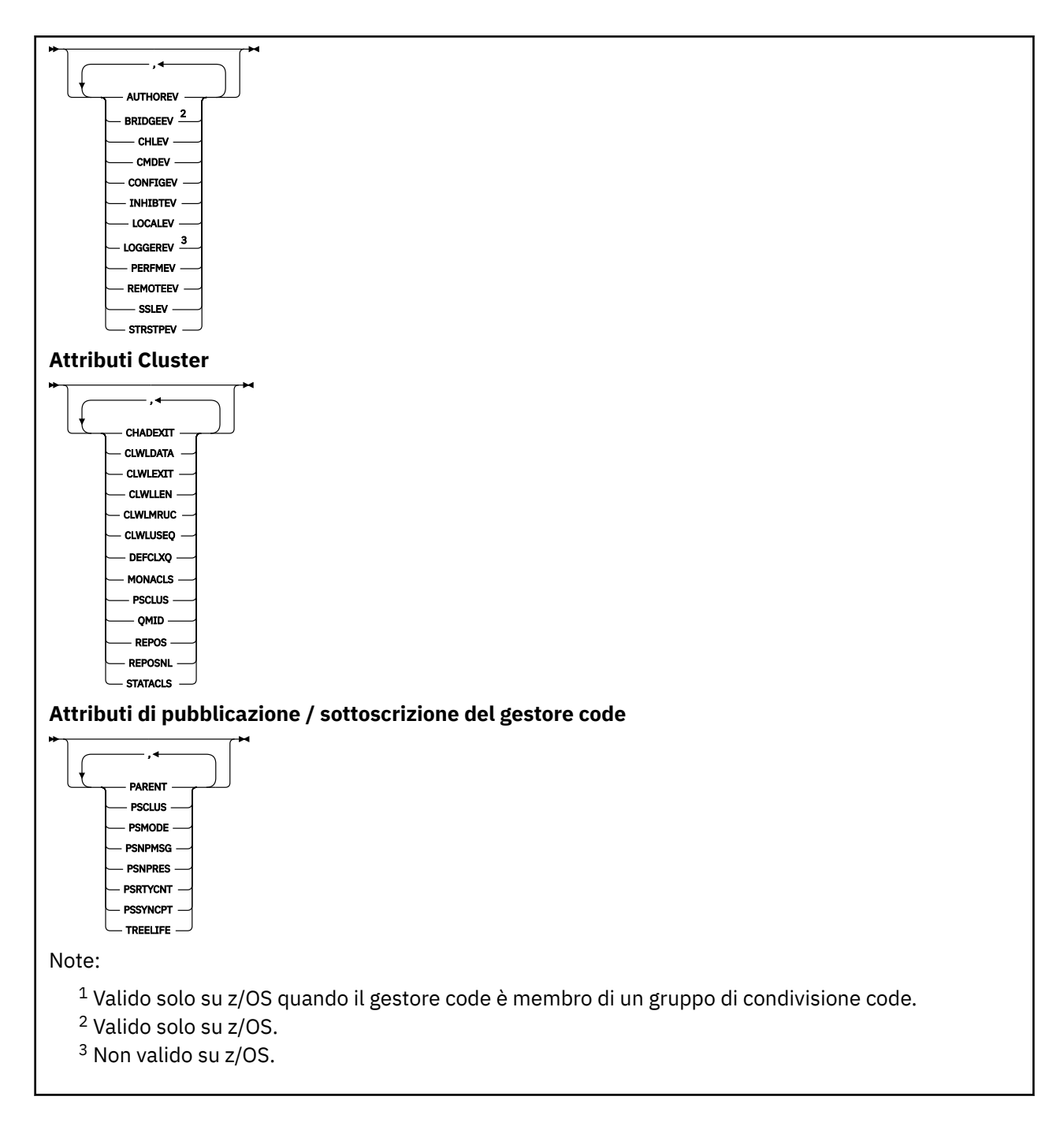

# **Descrizioni dei parametri per DISPLAY QMGR**

# **TUTTO**

Specificare questo parametro per visualizzare tutti i parametri. Se questo parametro viene specificato, tutti i parametri richiesti in modo specifico sono inefficaci; tutti i parametri vengono ancora visualizzati.

Su Multipiattaforme, questo parametro è il valore predefinito se non si richiedono parametri specifici.

# **CMDSCOPE**

Questo parametro si applica solo a z/OS e specifica come viene eseguito il comando quando il gestore code è un membro di un gruppo di condivisione code.

<span id="page-723-0"></span>**' '**

Il comando viene eseguito sul gestore code in cui è stato immesso. Questo comando è il valore predefinito.

## *nome gestore code*

Il comando viene eseguito sul gestore code specificato, purché il gestore code sia attivo all'interno del gruppo di condivisione code.

È possibile specificare un nome gestore code, diverso dal gestore code su cui è stato immesso il comando, solo se si sta utilizzando un ambiente di gruppo di condivisione code e se il server dei comandi è abilitato.

**\***

Il comando viene eseguito sul gestore code locale e viene passato anche a ogni gestore code attivo nel gruppo di condivisione code. L'effetto dell'esecuzione di questo comando è uguale all'immissione del comando su ogni gestore code nel gruppo di condivisione code.

# **SYSTEM**

Specificare questo parametro per visualizzare la serie di attributi di sistema del gestore code disponibili nell'elenco di attributi del sistema del gestore code. Consultare "Parametri richiesti" a pagina 724 per informazioni su questi parametri.

Se si specifica questo parametro, qualsiasi richiesta effettuata per visualizzare i singoli parametri all'interno di questa serie è inefficace.

# **EVENTO**

Specificare questo parametro per visualizzare la serie di attributi di controllo eventi disponibili nell'elenco di attributi di Controllo eventi. Consultare "Parametri richiesti" a pagina 724 per informazioni su questi parametri.

Se si specifica questo parametro, qualsiasi richiesta effettuata per visualizzare i singoli parametri all'interno di questa serie è inefficace.

## **CHINIT**

Specificare questo parametro per visualizzare la serie di attributi relativi all'accodamento distribuito disponibili nell'elenco di attributi di accodamento distribuito. È anche possibile specificare DQM per visualizzare la stessa serie di attributi. Consultare "Parametri richiesti" a pagina 724 per informazioni su questi parametri.

Se si specifica questo parametro, qualsiasi richiesta effettuata per visualizzare i singoli parametri all'interno di questa serie è inefficace.

### **cluster**

Specificare questo parametro per visualizzare la serie di attributi relativi al clustering disponibili nell'elenco Attributi cluster. Consultare "Parametri richiesti" a pagina 724 per informazioni su questi parametri.

Se si specifica questo parametro, qualsiasi richiesta effettuata per visualizzare i singoli parametri all'interno di questa serie è inefficace.

### **PubSub**

Specificare questo parametro per visualizzare la serie di attributi relativi alla pubblicazione / sottoscrizione disponibili nell'elenco di attributi di pubblicazione / sottoscrizione del gestore code. Consultare "Parametri richiesti" a pagina 724 per informazioni su questi parametri.

Se si specifica questo parametro, qualsiasi richiesta effettuata per visualizzare i singoli parametri all'interno di questa serie è inefficace.

# **Parametri richiesti**

**Nota:** Se non viene specificato alcun parametro (e il parametro **ALL** non è specificato o è predefinito), viene restituito il nome del gestore code.

È possibile richiedere le seguenti informazioni per il gestore code:

# **Multi ACCTCONO**

Indica se le impostazioni dei parametri del gestore code **ACCTQMQI** e **ACCTQ** possono essere sovrascritte. Questo parametro è valido solo su Multipiattaforme.

# **Multi ACCTINT**

L'intervallo in cui vengono scritti i record di account intermedi. Questo parametro è valido solo su Multipiattaforme.

# **Multi ACCTMQI**

Indica se le informazioni di account devono essere raccolte per i dati MQI. Questo parametro è valido solo su Multipiattaforme.

#### **ACCTQ**

Se la raccolta dei dati di account deve essere abilitata per le code.

# **Z/OS ACTCHL**

Indica il numero massimo di canali che possono essere attivi contemporaneamente.

Questo parametro è valido solo su z/OS.

# **ACTIVREC**

Indica se i report di attività devono essere generati se richiesti nel messaggio.

# **Multi ACTVCONO**

Se le impostazioni del parametro del gestore code **ACTVTRC** possono essere sovrascritte. Questo parametro è valido solo su Multipiattaforme.

# **Multi ACTVTRC**

Indica se le informazioni di traccia dell'attività dell'applicazione IBM MQ MQI devono essere raccolte. Consultare Impostazione di ACTVTRC per controllare la raccolta delle informazioni di traccia dell'attività. Questo parametro è valido solo su Multipiattaforme.

#### z/OS **ADOPTCHK**

Quali elementi vengono controllati per determinare se un MCA viene adottato quando viene rilevato un nuovo canale in entrata con lo stesso nome di un MCA già attivo.

Questo parametro è valido solo su z/OS.

# **ADOPTMCA**

Se un'istanza MCA orfana deve essere riavviata quando viene rilevata una nuova richiesta del canale in entrata corrispondente ai parametri **ADOPTCHK** .

Questo parametro è valido solo su z/OS.

# **MQ Adv. ADVCAP**

Se le funzionalità estese IBM MQ Advanced sono disponibili per un gestore code.

 $\blacksquare$  In z/OS, da IBM MQ 9.0.4, il gestore code imposta il valore su ENABLED, solo se il valore di **QMGRPROD** è ADVANCEDVUE. Per qualsiasi altro valore di **QMGRPROD**, o se **QMGRPROD** non è impostato, il gestore code imposta il valore su DISABLED. Se **ADVCAP** è ENABLED , è necessario essere autorizzati a IBM MQ Advanced for z/OS, Value Unit Edition (VUE). Per ulteriori informazioni, consultare ["START QMGR su z/OS" a pagina 906](#page-905-0) e Installazione di IBM MQ Advanced for z/OS, Value Unit Edition .

 $\sqrt{8.0.5}$  Multi $_{\odot}$  su altre piattaforme, da IBM MQ 9.0.5, il gestore code imposta il valore su ENABLED, solo se è stato installato Managed File Transfer, XR, Advanced Message Security o RDQM. Se non è stato installato Managed File Transfer, XR, Advanced Message Security o RDQM, **ADVCAP** è impostato su DISABLED. Se **ADVCAP** è ENABLED, devi essere autorizzato a IBM MQ Advanced. L'elenco dei componenti installabili che abilitano **ADVCAP** potrebbe essere modificato nelle release future. per ulteriori informazioni, consultare Componenti e funzioniIBM MQ e Installazione di IBM MQ Advanced for Multiplatforms.

# **ALTDATE**

La data dell'ultima modifica della definizione, nel formato yyyy-mm-dd.

# **ALTTIME**

L'ora dell'ultima modifica della definizione, nel formato hh.mm.ss.

# **AUTHOREV**

Indica se vengono generati eventi di autorizzazione.

# **BRIDGEEV**

Solo su z/OS , se vengono generati eventi bridge IMS .

## **CCSID**

Coded character set identifier (CCSID) Questo parametro si applica a tutti i campi stringa di caratteri definiti dall'API (application programming interface), inclusi i nomi degli oggetti e la data e l'ora di creazione di ogni coda. Non si applica ai dati dell'applicazione trasmessi come testo di messaggi.

# **CERTLABL**

Specifica l'etichetta del certificato utilizzato da questo gestore code.

# **Z/0S** CERTQSGL

Specifica l'etichetta del certificato QSG (queue sharing group).

Questo parametro è valido solo su z/OS.

# **CERTVPOL**

Specifica quale politica di convalida del certificato TLS viene utilizzata per convalidare i certificati digitali ricevuti dai sistemi partner remoti. Questo attributo può essere utilizzato per controllare in che modo la convalida della catena di certificati è conforme agli standard di sicurezza del settore. Per ulteriori informazioni sulle politiche di validazione dei certificati, consultare Politiche di validazione dei certificati in IBM MQ.

Questo parametro è valido solo su UNIX, Linux, and Windows.

# **Z/OS CFCONLOS**

Specifica l'azione da eseguire quando il gestore code perde la connettività alla struttura di gestione o a qualsiasi struttura CF con **CFCONLOS** impostato su ASQMGR.

Questo parametro è valido solo su z/OS.

# **Multi** CHAD

Se è abilitata la definizione automatica dei canali di ricezione e di connessione server.

*z/0S* Questo parametro non è valido su z/OS.

# **Multi CHADEV**

Se gli eventi di definizione automatica sono abilitati.

 $\approx$  z/OS  $-$ Questo parametro non è valido su z/OS.

# **CHADEXIT**

Il nome dell'uscita di definizione automatica del canale.

# **CHIADAPS**

Il numero di attività secondarie dell'adattatore da utilizzare per elaborare le chiamate IBM MQ .

Questo parametro è valido solo su z/OS.

# **Z/OS CHIDISPS**

Il numero di dispatcher da utilizzare per l'iniziatore di canali.

Questo parametro è valido solo su z/OS.

### **CHISERVP**

Questo campo è riservato solo per l'utilizzo IBM .

# **CHLAUTH**

Se i record di autenticazione di canale sono controllati.

### **CHLEV**

Indica se vengono generati eventi del canale.

### **CLWLEXIT**

Il nome dell'uscita del carico di lavoro cluster.

### **CLWLDATA**

I dati passati all'uscita del carico di lavoro cluster.

# **EXAMPLE 270S CLWLLEN**

Numero massimo di byte dati trasferiti alla chiusura carico di lavoro cluster.

**Linux Questo parametro non è valido su Linux.** 

# **CLWLMRUC**

Il numero massimo di canali cluster in uscita.

### **CLWLUSEQ**

Il comportamento di MQPUT per le code in cui **CLWLUSEQ** ha un valore QMGR.

#### **CMDEV**

Se vengono generati eventi di comando.

### **CMDLEVEL**

Il livello dei comandi. Indica il livello dei comandi di controllo del sistema supportati dal gestore code.

### **COMMANDQ**

Il nome della coda di immissione comandi di sistema. Solo le applicazioni autorizzate possono inserire i comandi su questa coda.

### **CONFIGEV**

Se vengono generati eventi di configurazione.

#### **CONNAUTH**

Il nome di un oggetto delle informazioni di autenticazione utilizzato per fornire l'ubicazione dell'autenticazione ID utente e password.

#### **CPILevel**

Riservato, questo valore non ha alcun significato.

#### **CRDATE**

La data in cui il gestore code è stato creato (nel formato *aaaa - mm - gg*).

### **CRTIME**

L'ora in cui è stato creato il gestore code (nel formato *hh.mm.ss*).

### **CUSTOM**

Questo attributo è riservato per la configurazione delle nuove funzioni prima dell'introduzione di attributi separati. Può contenere i valori di zero o più attributi come coppie di nome e valore dell'attributo nel formato NAME(VALUE).

### **DEADQ**

Il nome della coda a cui vengono inviati i messaggi se non possono essere instradati alla destinazione corretta (la coda di messaggi non recapitabili o la coda di messaggi non recapitati). Il valore predefinito è vuoto.

Ad esempio, i messaggi vengono inseriti in questa coda quando:

- Un messaggio arriva a un gestore code, destinato a una coda non ancora definita su tale gestore code
- Un messaggio arriva a un gestore code, ma la coda a cui è destinato non può riceverlo perché:
	- La coda è piena
	- La coda è inibita per le inserzioni
	- Il nodo di invio non dispone dell'autorità per inserire il messaggio nella coda

• È necessario generare un messaggio di eccezione, ma la coda denominata non è nota a tale gestore code

**Nota:** I messaggi che hanno superato la scadenza non vengono trasferiti a questa coda quando vengono eliminati.

Se la coda di messaggi non recapitabili non è definita o è piena o inutilizzabile per qualche altro motivo, un messaggio che sarebbe stato trasferito ad essa da un agente del canale dei messaggi viene invece conservato nella coda di trasmissione.

Se non viene specificata una coda di messaggi non recapitabili o una coda di messaggi non recapitabili, vengono restituiti tutti spazi vuoti per questo parametro.

#### **DEFCLXQ**

L'attributo **DEFCLXQ** controlla la coda di trasmissione selezionata per impostazione predefinita dai canali mittenti del cluster da cui ricevere i messaggi, per inviare i messaggi ai canali riceventi del cluster.

#### **Ctcs**

Tutti i canali mittenti del cluster inviano messaggi da SYSTEM.CLUSTER.TRANSMIT.QUEUE. Il correlID dei messaggi inseriti nella coda di trasmissione identifica a quale canale mittente del cluster è destinato il messaggio.

SCTQ viene impostato quando si definisce un gestore code. Questo comportamento è implicito nelle versioni precedenti a IBM WebSphere MQ 7.5. Nelle versioni precedenti, l'attributo del gestore code **DEFCLXQ** non era presente.

#### **CHANNEL**

Ogni canale mittente del cluster invia messaggi da una coda di trasmissione differente. Ciascuna coda di trasmissione viene creata come una coda dinamica permanente dalla coda modello SYSTEM.CLUSTER.TRANSMIT.MODEL.QUEUE.

Se l'attributo del gestore code, **DEFCLXQ**, è impostato su CHANNEL,la configurazione predefinita viene modificata nei canali mittenti del cluster che vengono associati alle singole code di trasmissione cluster. Le code di trasmissione sono code dinamiche permanenti create a partire dalla coda modello SYSTEM.CLUSTER.TRANSMIT.MODEL.QUEUE. Ciascuna coda di trasmissione è associata a un canale mittente del cluster. Poiché un canale mittente del cluster serve una coda di trasmissione, la coda di trasmissione contiene messaggi per un solo gestore code in un cluster. È possibile configurare i cluster in modo che ogni gestore code in un cluster contenga una sola coda cluster. In questo caso, il traffico di messaggi da un gestore code a ogni coda del cluster viene trasferito separatamente dai messaggi alle altre code.

### **DEFXMITQ**

Il nome della coda di trasmissione predefinita. Questo parametro è la coda di trasmissione su cui vengono inseriti i messaggi, destinati a un gestore code remoto, se non è definita un'altra coda di trasmissione adatta.

### **DESCR**

Descrizione.

# **Multi DISTL**

Se gli elenchi di distribuzione sono supportati dal gestore code.

 $z/0$ S Questo parametro non è valido su z/OS.

# **Z/OS** DNSGROUP

Questo parametro non è più utilizzato. Fare riferimento a z/OS: WLM/DNS non più supportato. Questo parametro è valido solo su z/OS

# **Z/OS** DNSWLM

Questo parametro non è più utilizzato. Fare riferimento a z/OS: WLM/DNS non più supportato. Questo parametro è valido solo su z/OS.

# **EXPRYINT**

Solo su z/OS , l'intervallo approssimativo tra le scansioni per i messaggi scaduti.

#### z/0S **GROUPUR**

Solo su z/OS , se alle applicazioni client XA è consentito connettersi a questo gestore code con un'unità GROUP di disposizione di ripristino.

# **V** 9.0.2 **IMGINTVL**

La frequenza di destinazione con cui il gestore code scrive automaticamente le immagini dei supporti.

**Z/0S** © Ouesto parametro non è valido su z/OS.

# **V** 9.0.2 **IMGLOGLN**

La quantità di destinazione del log di ripristino scritta da cui il gestore code scrive automaticamente le immagini dei supporti.

 $z/0S$ Questo parametro non è valido su z/OS.

# **V** 9.0.2 IMGRCOVO

Se gli oggetti specificati sono recuperabili da un'immagine del supporto, se viene utilizzata la registrazione lineare.

 $z/0S$ Questo parametro non è valido su z/OS.

# **V** 9.0.2 COCOVIMG

Indica se un oggetto della coda dinamica locale o permanente è recuperabile da un'immagine del supporto, se viene utilizzata la registrazione lineare.

z/OS Questo parametro non è valido su z/OS.

# **V** 9.0.2 **IMGSCHED**

Indica se il gestore code scrive automaticamente le immagini dei supporti.

**z/05** Questo parametro non è valido su z/OS.

# $I/0S$   $I_{GO}$

Solo su z/OS , se deve essere utilizzata l'accodamento all'interno del gruppo.

# **IGQAUT**

Solo su z/OS , visualizza il tipo di controllo delle autorizzazioni utilizzato dall'agent di accodamento all'interno del gruppo.

# **INGLES** IGOUSER

Solo su z/OS , visualizza l'ID utente utilizzato dall'agent di accodamento interno al gruppo.

### **INHIBTEV**

Indica se vengono generati eventi di inibizione.

#### **IPADDRV**

Indica se utilizzare un indirizzo IP IPv4 o IPv6 per una connessione del canale in casi ambigui.

## **LOCALEV**

Se vengono generati eventi di errore locali.

# **LOGGEREV**

Indica se vengono generati eventi di log di ripristino. Questo parametro è valido solo su Multipiattaforme.

# **LSTRTMR**

L'intervallo di tempo, in secondi, tra i tentativi di IBM MQ di riavviare il listener dopo un errore APPC o TCP/IP.

Questo parametro è valido solo su z/OS.

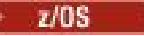

# **LUGROUP**

Il nome LU generico che deve essere utilizzato dal listener LU 6.2 che gestisce le trasmissioni in entrata per il gruppo di condivisione code.

Questo parametro è valido solo su z/OS.

# **LUNAME**

Il nome della LU da utilizzare per le trasmissioni LU in uscita 6.2 .

Questo parametro è valido solo su z/OS.

# **LU62ARM**

Il suffisso del membro APPCPM di SYS1.PARMLIB. Questo suffisso nomina il LUADD per questo iniziatore di canali. Quando ARM (automatic restart manager) riavvia l'iniziatore di canali, viene emesso il comando z/OS SET APPC= xx .

Questo parametro è valido solo su z/OS.

# **LU62CHL**

Il numero massimo di canali che possono essere correnti o di client che possono essere connessi, che utilizzano il protocollo di trasmissione LU 6.2 . Se il valore di LU62CHL è zero, il protocollo di trasmissione LU 6.2 non viene utilizzato.

Questo parametro è valido solo su z/OS.

#### **MARKINT**

L'intervallo di ricerca contrassegnata in millisecondi.

**Attenzione:** Questo valore non deve essere inferiore al valore predefinito di 5000.

# **MAXCHL**

Il numero massimo di canali che possono essere correnti (compresi i canali di connessione server con i client connessi).

Questo parametro è valido solo su z/OS.

#### **MAXHANDS**

Il numero massimo di handle aperti che ogni connessione può avere in qualsiasi momento.

### **MAXMSGL**

La lunghezza massima del messaggio che può essere gestita dal gestore code. Le singole code o canali potrebbero avere un valore massimo inferiore al valore di questo parametro.

### **MAXPROPL (** *intero* **)**

La lunghezza massima dei dati della proprietà in byte che possono essere associati a un messaggio.

## **MAXPRTY**

La priorità massima. Questo valore è 9.

#### **MAXUMSGS**

Numero massimo di messaggi di cui non è stato eseguito il commit in un punto di sincronizzazione. Il valore predefinito è 10000.

MAXUMSGS non ha alcun effetto su MQ Telemetry. MQ Telemetry tenta di riunire le richieste di sottoscrizione, annullamento della sottoscrizione, invio e ricezione di messaggi provenienti da più client in batch di lavoro, all'interno di una transazione.

#### **MONACLS**

Se i dati di monitoraggio in linea devono essere raccolti per i canali mittenti del cluster definiti automaticamente e, in caso affermativo, la frequenza della raccolta dati.

#### **MONCHL**

Indica se i dati di monitoraggio online devono essere raccolti per i canali e, in caso affermativo, la frequenza di raccolta dei dati.

## **MONQ**

Indica se i dati di monitoraggio online devono essere raccolti per le code e, in caso affermativo, la frequenza di raccolta dei dati.

# **Z/OS** OPORTMAX

Il valore massimo nell'intervallo di numeri di porta da utilizzare durante il bind dei canali in uscita.

Questo parametro è valido solo su z/OS.

# **Z/0S**OPORTMIN

Il valore minimo nell'intervallo di numeri di porta da utilizzare durante il bind dei canali in uscita.

Questo parametro è valido solo su z/OS.

### **PRINCIPALE**

Il nome del gestore code a cui questo gestore code è connesso gerarchicamente come child.

#### **PERFMEV**

Se vengono generati eventi relativi alle prestazioni.

### **PLATFORM**

L'architettura della piattaforma su cui il gestore code è in esecuzione. Il valore di questo parametro è:

- $\cdot$   $\cdot$   $\frac{1}{105}$  MVS (per piattaforme z/OS)
- NSK
- 0S<sub>2</sub>
- OS400
- APPLIANCE
- UNIX
- WindowsNT

### **PSCLUS**

Controlla se questo gestore code partecipa all'attività di pubblicazione - sottoscrizione in tutti i cluster di cui è membro. Non possono esistere oggetti argomento in cluster in nessun cluster quando si passa da ENABLED a DISABLED.

#### **PSMODE**

Controlla se il motore di pubblicazione / sottoscrizione e l'interfaccia di pubblicazione / sottoscrizione accodata sono in esecuzione e quindi controlla se le applicazioni possono eseguire la pubblicazione o la sottoscrizione utilizzando l'interfaccia di programmazione dell'applicazione e le code monitorate dall'interfaccia di pubblicazione / sottoscrizione accodata.

#### **PSNPMSG**

Se l'interfaccia di pubblicazione / sottoscrizione in coda non è in grado di elaborare un messaggio di input non persistente, potrebbe tentare di scrivere il messaggio di input nella coda di messaggi non instradabili (in base alle opzioni di report del messaggio di input). Se il tentativo di scrivere il messaggio di input nella coda di messaggi non recapitabili ha esito negativo e l'opzione di report MQRO\_DISCARD\_MSG è stata specificata sul messaggio di input o su PSNPMSG=DISCARD, il broker elimina il messaggio di input. Se viene specificato PSNPMSG=KEEP, l'interfaccia scarta il messaggio di input solo se l'opzione di report MQRO\_DISCARD\_MSG è stata impostata nel messaggio di input.

# **PSNPRES**

Se l'interfaccia di pubblicazione / sottoscrizione in coda tenta di creare un messaggio di risposta in risposta a un messaggio di input non persistente e il messaggio di risposta non può essere recapitato alla coda di risposta, questo attributo indica se l'interfaccia tenta di scrivere il messaggio non recapitabile nella coda di messaggi non recapitabili o se eliminare il messaggio.

#### **PSRTYCNT**

Quando l'interfaccia di pubblicazione / sottoscrizione in coda non riesce a elaborare un messaggio di comando nel punto di sincronizzazione (ad esempio, un messaggio di pubblicazione che non può essere recapitato a un sottoscrittore perché la coda del sottoscrittore è piena e non è possibile inserire la pubblicazione nella DLQ), l'unità di lavoro viene ripristinata e il comando tenta nuovamente

questo numero di volte prima che il broker tenti di elaborare il messaggio di comando in base alle relative opzioni di report.

## **PSSYNCPT**

Se questo attributo è impostato su IFPER, quando l'interfaccia di pubblicazione / sottoscrizione in coda legge i messaggi di pubblicazione o li elimina da una coda di flusso durante le normali operazioni, specifica MQGMO\_SYNCPOINT\_IF\_PERSISTENT. Questo valore fa in modo che il daemon pubsub accodato riceva messaggi non persistenti fuori dal punto di sincronizzazione. Se il daemon riceve una pubblicazione al di fuori del punto di sincronizzazione, il daemon inoltra tale pubblicazione ai sottoscrittori ad esso noti al di fuori del punto di sincronizzazione.

## **QMID**

Nome univoco del gestore code generato internamente.

# **QMNAME**

Il nome del gestore code locale. Consultare Regole per la denominazione degli oggetti IBM MQ.

#### $z/0S$ **QSGNAME**

Il nome del gruppo di condivisione code a cui appartiene il gestore code o vuoto se il gestore code non è un membro di un gruppo di condivisione code. È possibile utilizzare i gruppi di condivisione code solo su z/OS.

# **RCVTIME**

L'intervallo di tempo approssimativo durante il quale un canale TCP/IP attende di ricevere i dati, inclusi gli heartbeat, dal proprio partner prima di ritornare ad uno stato inattivo. Il valore di questo parametro è il valore numerico qualificato da **RCVTTYPE**.

Questo parametro è valido solo su z/OS.

# **RCVTMIN**

L'intervallo di tempo minimo durante il quale un canale TCP/IP attende di ricevere i dati, inclusi gli heartbeat, dal proprio partner prima di tornare ad uno stato inattivo.

Questo parametro è valido solo su z/OS.

#### z/0S **RCVTTYPE**

Il qualificatore da applicare al valore in **RCVTIME**.

Questo parametro è valido solo su z/OS.

### **REMOTEEV**

Indica se vengono generati eventi di errore remoti.

### **REPOS**

Nome di un cluster per il quale il gestore code deve fornire un servizio gestione contenitore.

### **REPOSNL**

Il nome di un elenco di cluster per i quali questo gestore code deve fornire un servizio gestore repository.

# **REVDNS**

Indica se la ricerca inversa del nome host da un DNS (Domain Name Server) viene eseguita per l'indirizzo IP da cui si è connesso un canale.

### **ROUTEREC**

Indica se le informazioni sull'instradamento della traccia devono essere registrate se richieste nel messaggio.

# **Multi** SCHINIT

Indica se l'iniziatore di canali deve essere avviato automaticamente all'avvio del gestore code.

 $z/0S$ 

Questo parametro non è valido su z/OS.

# **Multi** SCMDSERV

Indica se il server dei comandi deve essere avviato automaticamente all'avvio del gestore code.

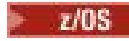

Questo parametro non è valido su z/OS.

# **Z/OS** SCYCASE

Se i profili di protezione sono maiuscoli o maiuscoli e minuscoli.

Questo parametro è valido solo su z/OS.

Se questo parametro è stato modificato ma il comando **REFRESH SECURITY** non è stato ancora immesso, il gestore code potrebbe non utilizzare le maiuscole / minuscole dei profili previsti. Utilizzare **DISPLAY SECURITY** per verificare quale caso di profili è attualmente in uso.

### **SPLCAP**

Indica se le funzionalità di Advanced Message Security (AMS) sono disponibili per il gestore code. Se il componente AMS è installato per la versione di IBM MQ con cui è in esecuzione il gestore code, l'attributo ha un valore ENABLED (MQCAP\_SUPPORTED). Se il componente AMS non è installato, il valore è DISABLED (MQCAP\_NOT\_SUPPORTED).

#### z/0S **SQQMNAME**

Quando un gestore code effettua una chiamata MQOPEN per una coda condivisa e il gestore code specificato nel parametro **ObjectQmgrName** della chiamata MQOPEN si trova nello stesso gruppo di condivisione code del gestore code di elaborazione, l'attributo **SQQMNAME** specifica se viene utilizzato **ObjectQmgrName** o se il gestore code di elaborazione apre direttamente la coda condivisa.

Questo parametro è valido solo su z/OS.

#### **SSLCRLNL**

Indica l'elenco nomi degli oggetti AUTHINFO utilizzati per il gestore code per il controllo della revoca dei certificati.

Solo gli oggetti delle informazioni di autenticazione con tipi di LDAPCRL o OCSP sono consentiti nell'elenco nomi a cui fa riferimento **SSLCRLNL**. Qualsiasi altro tipo risulta in un messaggio di errore quando l'elenco viene elaborato e viene successivamente ignorato.

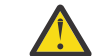

**Attenzione:** L'elenco nomi può fare riferimento solo a un oggetto AUTHINFO di tipo OCSP.

#### ULW **SSLCRYP**

Indica il nome della stringa di parametro utilizzata per configurare l'hardware crittografico presente nel sistema. La password PKCS #11 viene visualizzata come xxxxxx. Questo è valido solo su UNIX, Linux, and Windows.

### **SSLEV**

Se vengono generati eventi TLS.

#### **SSLFIPS**

Indica se devono essere utilizzati solo algoritmi certificati FIPS se la crittografia viene elaborata in IBM MQ piuttosto che nell'hardware di crittografia stesso.

#### **SSLKEYR**

Indica il nome del repository chiavi SSL (Secure Sockets Layer).

### **SSLRKEYC**

Indica il numero di byte da inviare e ricevere in una conversazione TLS prima che la chiave segreta venga rinegoziata.

# **SSLTASKS**

Solo su z/OS , indica il numero di attività secondarie del server da utilizzare per elaborare le chiamate TLS.

### **STATACLS**

Indica se i dati statistici devono essere raccolti per i canali mittenti del cluster definiti automaticamente e, in caso affermativo, la velocità di raccolta dei dati.

### **STATCHL**

Determina se i dati statistici devono essere raccolti per i canali e, in caso affermativo, la velocità di raccolta dei dati.

# **Multi** STATINT

L'intervallo con cui vengono scritti i dati di controllo delle statistiche nella coda di monitoraggio. Questo parametro è valido solo su Multipiattaforme.

# **Multi STATMOI**

Indica se devono essere raccolti i dati di monitoraggio delle statistiche per il gestore code. Questo parametro è valido solo su Multipiattaforme.

# **Multi** STATQ

Indica se i dati statistici devono essere raccolti per le code. Questo parametro è valido solo su Multipiattaforme.

# **STRSTPEV**

Indica se vengono generati eventi di avvio e arresto.

### **SUITEB**

Se viene utilizzata la crittografia conforme a Suite B. Per ulteriori informazioni sulla configurazione di Suite B e sul suo effetto sui canali TLS, vedi NSA Suite B Cryptography in IBM MQ .

### **SYNCPT**

Se il supporto del punto di sincronizzazione è disponibile con il gestore code. Questo è un attributo del gestore code di sola lettura.

# **TIOS TCPCHL**

Il numero massimo di canali che possono essere correnti o di client che possono essere connessi che utilizzano il protocollo di trasmissione TCP/IP. Se zero, il protocollo di trasmissione TCP/IP non viene utilizzato.

Questo parametro è valido solo su z/OS.

# **TOS** TCPKEEP

Indica se la funzione KEEPALIVE deve essere utilizzata per verificare che l'altra estremità della connessione sia ancora disponibile. Se non è disponibile, il canale viene chiuso.

Questo parametro è valido solo su z/OS.

# **TOS TCPNAME**

Il nome dello stack TCP/IP preferito da utilizzare in un ambiente a più stack CINET. Negli ambienti INET a stack singolo, l'iniziatore di canali utilizza l'unico stack TCP/IP disponibile.

Questo parametro è valido solo su z/OS.

# **TIPS TCPSTACK**

Indica se l'iniziatore di canali utilizza solo lo stack TCP/IP specificato in TCPNAME o può facoltativamente eseguire il bind a uno degli stack TCP/IP definiti in un ambiente a più stack CINET.

Questo parametro è valido solo su z/OS.

# **TRAXSTR**

Indica se la traccia dell'iniziatore di canali viene avviata automaticamente.

Questo parametro è valido solo su z/OS.

# **TOS**TRAXTBL

La dimensione, in megabyte, dello spazio dati di traccia dell'iniziatore di canali.

Questo parametro è valido solo su z/OS.

## **TREELIFE**

La durata degli argomenti non amministrativi.

# **TRIGINT**

L'intervallo di trigger.

# **Versione**

La versione dell'installazione IBM MQ a cui è associato il gestore code. La versione ha il formato VVRRMMFF:

VV: Versione

RR: Release

MM: Livello di manutenzione

FF: Livello di correzione

# **XRCAP**

Indica se la funzione MQ Telemetry è supportata dal gestore code.

Per ulteriori informazioni relative a tali parametri, consultare ["Gestore code ALTER" a pagina 313](#page-312-0).

# **Informazioni correlate**

Uso dei gestori code

# **VISUALIZZA QMSTATUS su più piattaforme**

Utilizzare il comando MQSC DISPLAY QMSTATUS per visualizzare le informazioni di stato associate a questo gestore code.

# **Utilizzo dei comandi MQSC**

Per informazioni su come utilizzare i comandi MQSC, consultare Esecuzione di attività di amministrazione locale utilizzando comandi MQSC.

- Diagramma della sintassi
- • ["Descrizioni dei parametri per DISPLAY QMSTATUS" a pagina 736](#page-735-0)
- • ["Parametri richiesti" a pagina 736](#page-735-0)

**Sinonimo**: DIS QMSTATUS

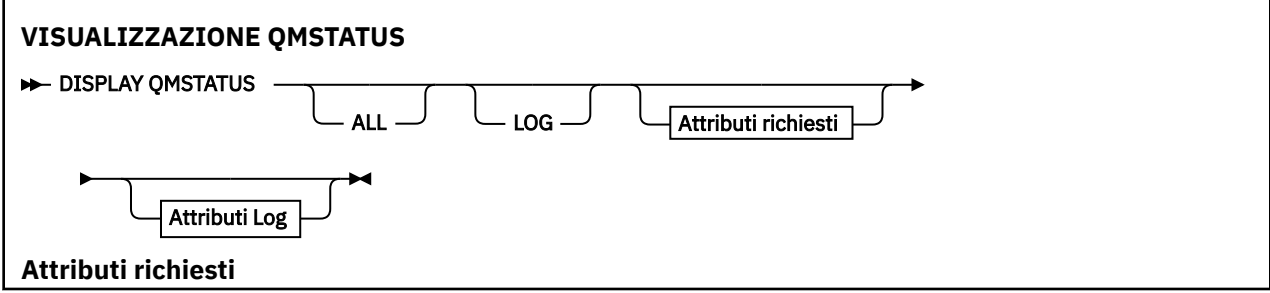

<span id="page-735-0"></span>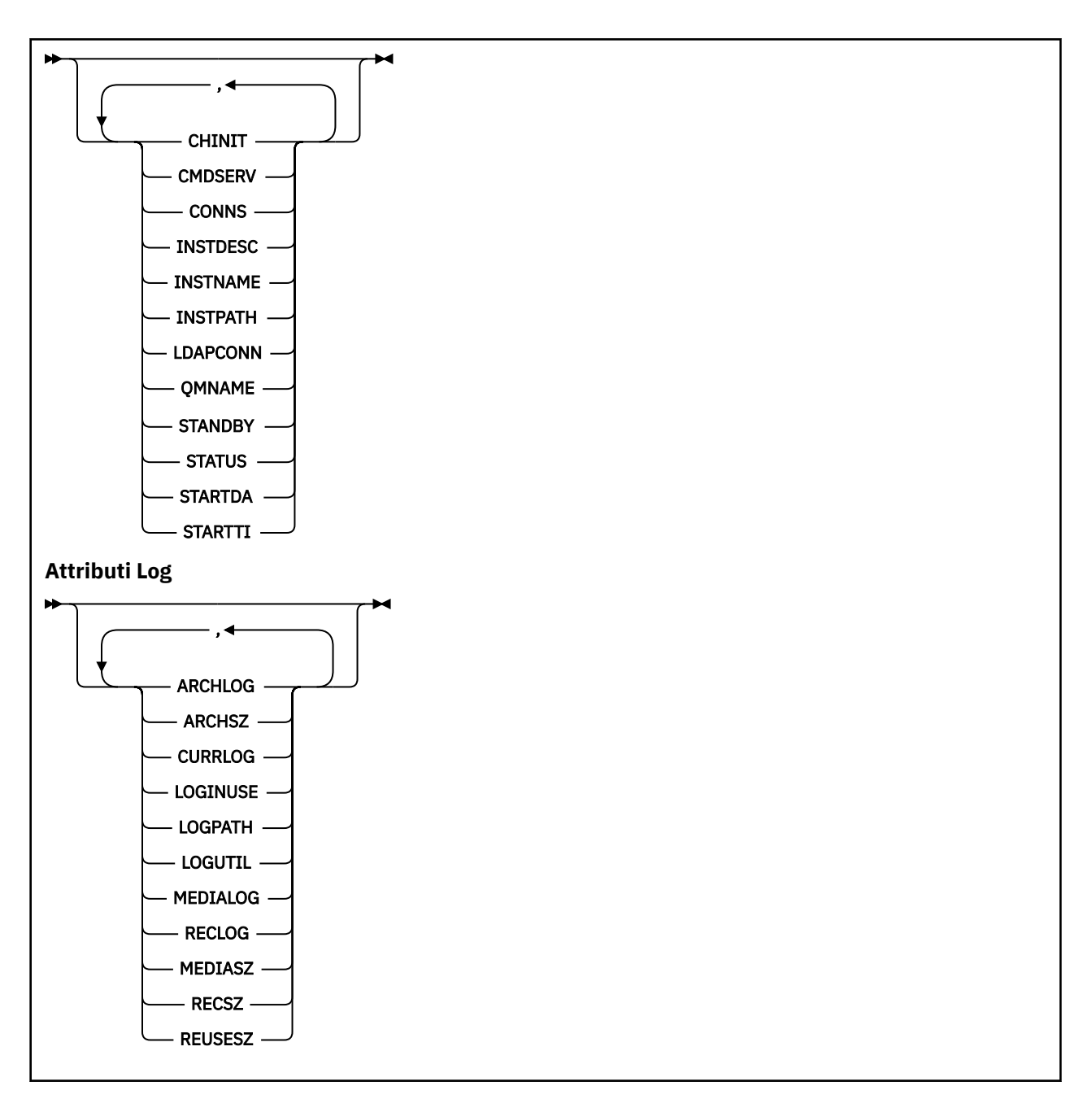

# **Descrizioni dei parametri per DISPLAY QMSTATUS**

# **TUTTO**

Specificare questo parametro per visualizzare tutti i parametri. Se questo parametro viene specificato, tutti i parametri richiesti specificatamente non hanno alcun effetto; tutti i parametri vengono ancora visualizzati.

Questo parametro è il valore predefinito se non si richiedono parametri specifici.

# **Parametri richiesti**

Specificare uno o più parametri che definiscono i dati da visualizzare. I parametri possono essere specificati in qualsiasi ordine, ma non specificano lo stesso parametro più di una volta.

# **ARCHLOG** *(x)*

Nome dell'estensione log più vecchia per la quale il gestore code è in attesa di una notifica di archiviazione.

Questo parametro è:

- Disponibile solo su gestori code che utilizzano la gestione dei log di archivio.
- Vuoto, se il gestore code non sta utilizzando la gestione dei log di archivio o se il gestore code non ha estensioni in attesa di notifica.

# **ARCHSZ** *(x)*

La quantità di spazio occupata, in megabyte, dalle estensioni log che non necessità più del ripristino supporto o di riavvio, ma è in attesa di essere archiviata.

Tenere presente che questo valore influenza lo spazio totale utilizzato dal gestore code per le estensioni di log.

Questo parametro è disponibile solo sui gestori code che utilizzano la gestione dei log di archivio. Se il gestore code non utilizza la gestione dei log di archiviazione, questo parametro è zero.

Questo attributo non è valido su IBM i.

### **CHINIT**

Lo stato dell'iniziatore di canali leggendo SYSTEM.CHANNEL.INITQ. Il valore è uno dei seguenti:

#### **ARRESTATO**

L'iniziatore di canali non è in esecuzione.

### **IN FASE DI AVVIO**

L'iniziatore del canale è in fase di inizializzazione e non è ancora operativo.

#### **IN ESECUZIONE**

L'iniziatore del canale è completamente inizializzato ed è in esecuzione.

#### **IN FASE DI ARRESTO**

L'iniziatore del canale è in fase di arresto.

#### **CMDSERV**

Lo stato del server dei comandi. Il valore è uno dei seguenti:

#### **ARRESTATO**

Il server dei comandi non è in esecuzione.

### **IN FASE DI AVVIO**

Il server dei comandi è in fase di inizializzazione e non è ancora operativo.

#### **IN ESECUZIONE**

Il server dei comandi è completamente inizializzato ed è in esecuzione.

#### **IN FASE DI ARRESTO**

Il server dei comandi è in fase di arresto.

#### **CONNS**

Il numero corrente di connessioni al gestore code.

### **CURRLOG**

Il nome dell'estensione di log su cui si sta scrivendo nel momento in cui viene elaborato il comando DISPLAY QMSTATUS. Se il gestore code utilizza la registrazione circolare e questo parametro viene esplicitamente richiesto, viene visualizzata una stringa vuota.

### **INSTDESC**

Descrizione dell'installazione associata al gestore code. Questo parametro non è valido su IBM i.

#### **InstName**

Nome dell'installazione associata al gestore code. Questo parametro non è valido su IBM i.

### **INSTPATH**

Percorso dell'installazione associata al gestore code. Questo parametro non è valido su IBM i.

#### **CONN LDAP**

Lo stato della connessione al server LDAP. Il valore è uno dei seguenti:

#### **Connesso**

Il gestore code ha attualmente una connessione al server LDAP.

### **ERRORE**

Il gestore code ha tentato di stabilire un collegamento al server LDAP ma non è riuscito.

### **NON ATTIVO**

Il gestore code non è configurato per utilizzare un server LDAP o non ha ancora stabilito una connessione al server LDAP.

# **V** 9.0.2 **LOG**

Specificare questo parametro per visualizzare tutti i parametri LOG. Se questo parametro viene specificato, tutti i parametri LOG richiesti in modo specifico non hanno alcun effetto; tutti i parametri vengono ancora visualizzati.

# **LOGINUSE** *(x)*

La percentuale di spazio di log primario in utilizzo per il ripristino di avvio in questo momento.

Un valore uguale o superiore a 100 indica che il gestore code potrebbe aver assegnato e utilizzato file di log secondari, probabilmente a causa di transazioni di lunga durata in questo momento.

Questo attributo non è valido su IBM i.

# **LOGPATH** *(x)*

Identifica la directory in cui i file di log vengono creati dal gestore code.

# $V$ <sup>9.0.2</sup> LOGUTIL  $(x)$

Una percentuale prevista di come è contenuto il carico di lavoro del gestore code nello spazio di log primario.

Se il valore è costantemente superiore a 100, è possibile esaminare se vi sono transazioni di lunga durata o se il numero di file primari non è sufficiente per il carico di lavoro.

Se l'utilizzo continua ad aumentare, le richieste per la maggior parte delle ulteriori operazioni che richiedono l'attività di log verranno rifiutate, insieme al codice di ritorno MQRC\_RESOURCE\_PROBLEM restituito all'applicazione. È possibile che venga eseguito il backout delle transazioni.

Questo attributo non è valido su IBM i.

#### **MEDIALOG**

Il nome dell'estensione del log più vecchia richiesto dal gestore code per eseguire un ripristino del supporto. Se il gestore code utilizza la registrazione circolare e questo parametro viene esplicitamente richiesto, viene visualizzata una stringa vuota.

# **MEDIASZ** *(x)*

Dimensione dei dati di log necessaria per il ripristino supporto in megabyte.

Questo valore mostra la quantità di log che deve essere letta per il ripristino del supporto e influenza direttamente il tempo impiegato per questa operazione.

È zero per un gestore code di registrazione circolare. La dimensione viene in genere ridotta prendendo immagini multimediali di oggetti più frequenti.

Questo attributo non è valido su IBM i.

## <span id="page-738-0"></span>**QMNAME**

Il nome del gestore code. Questo parametro viene sempre restituito.

## **RECLOG**

Il nome dell'estensione del log più vecchia richiesto dal gestore code per eseguire un ripristino del riavvio. Se il gestore code utilizza la registrazione circolare e questo parametro viene esplicitamente richiesto, viene visualizzata una stringa vuota.

# **RECSZ** *(x)*

Dimensione dei dati di log necessaria per il ripristino riavvio in megabyte.

Questo valore mostra la quantità di log che deve essere letta per il ripristino del riavvio e influenza direttamente il tempo impiegato per questa operazione.

Questo attributo non è valido su IBM i.

# **REUSESZ** *(x)*

Questo attributo è valido solo su gestori code di gestione log di archivio o automatici.

La quantità di spazio occupata, in megabyte, dalle estensioni log disponibile per essere riutilizzata.

Questo valore influenza lo spazio totale utilizzato dal gestore code per le estensioni di log.

La dimensione viene gestita automaticamente dal gestore code, ma se necessario è possibile richiedere riduzioni utilizzando il comando **RESET QMGR TYPE(REDUCELOG)** .

Questo attributo non è valido su IBM i.

# **STANDBY**

Se un'istanza in standby è consentita. Il valore è uno dei seguenti:

### **NOPERIT**

Le istanze standby non sono consentite.

### **Permetti**

Le istanze standby sono consentite.

### **Stato**

Indica lo stato del gestore code. Il valore è uno dei seguenti:

### **IN FASE DI AVVIO**

Il gestore code è in fase di inizializzazione.

### **IN ESECUZIONE**

Il gestore code è completamente inizializzato ed è in esecuzione.

### **IN FASE DI DISATTIVAZIONE**

Il gestore code è in fase di disattivazione.

### **STARTDA**

La data in cui il gestore code è stato avviato (nel formato aaaa - mm - gg).

# **STARTTI**

L'ora in cui è stato avviato il gestore code (nel formato hh.mm.ss).

# **VISUALIZZAZIONE QSTATUS**

Utilizzare il comando MQSC DISPLAY QSTATUS per visualizzare lo stato di una o più code.

# **Utilizzo dei comandi MQSC**

Per informazioni su come utilizzare i comandi MQSC, consultare Esecuzione di attività di amministrazione locale utilizzando comandi MQSC.

È possibile immettere questo comando dalle origini 2CR. Per una spiegazione dei simboli di origine, consultare Utilizzo dei comandi su z/OS.

- • [Diagramma della sintassi](#page-738-0)
- • ["Note sull'utilizzo per DISPLAY QSTATUS" a pagina 742](#page-741-0)
- • ["Descrizioni dei parametri per DISPLAY QSTATUS" a pagina 743](#page-742-0)
- • ["Stato coda" a pagina 745](#page-744-0)
- • ["Stato handle" a pagina 748](#page-747-0)

**Sinonimo**: DIS QS

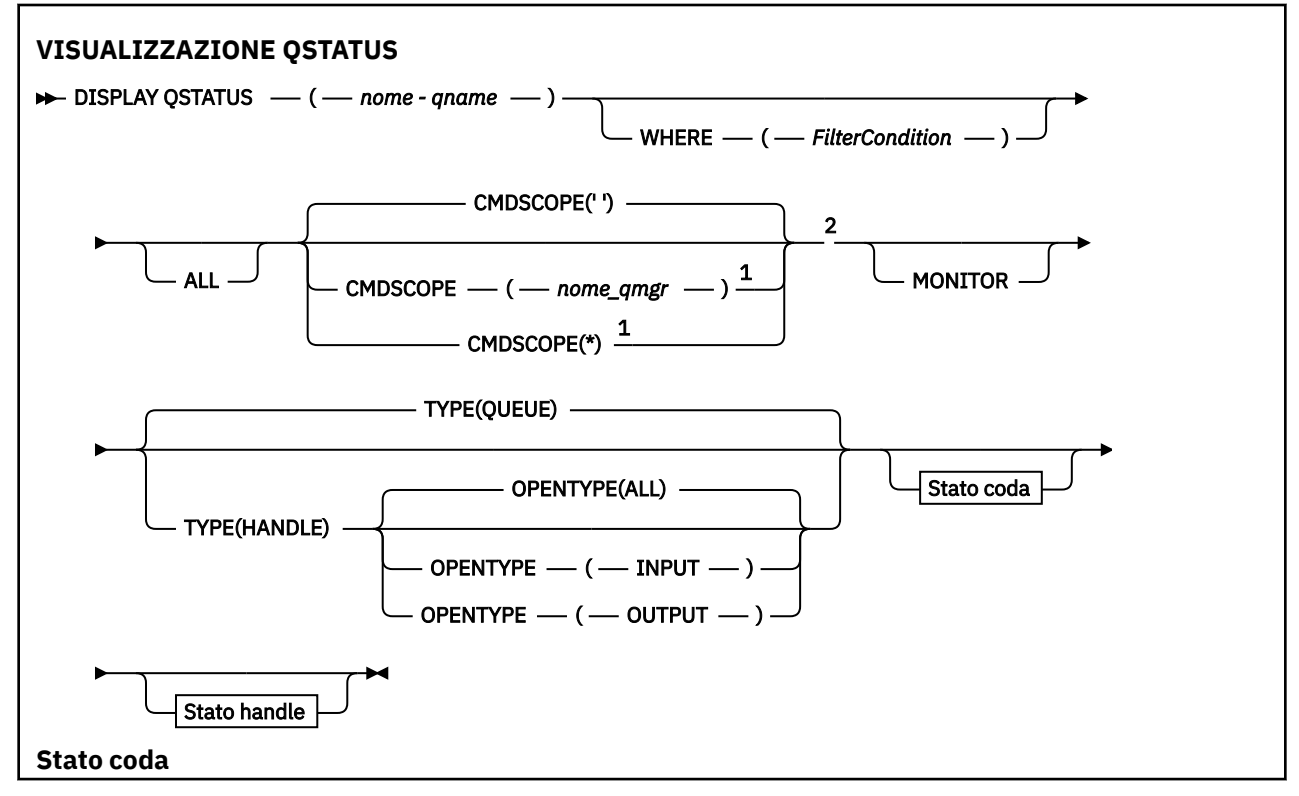

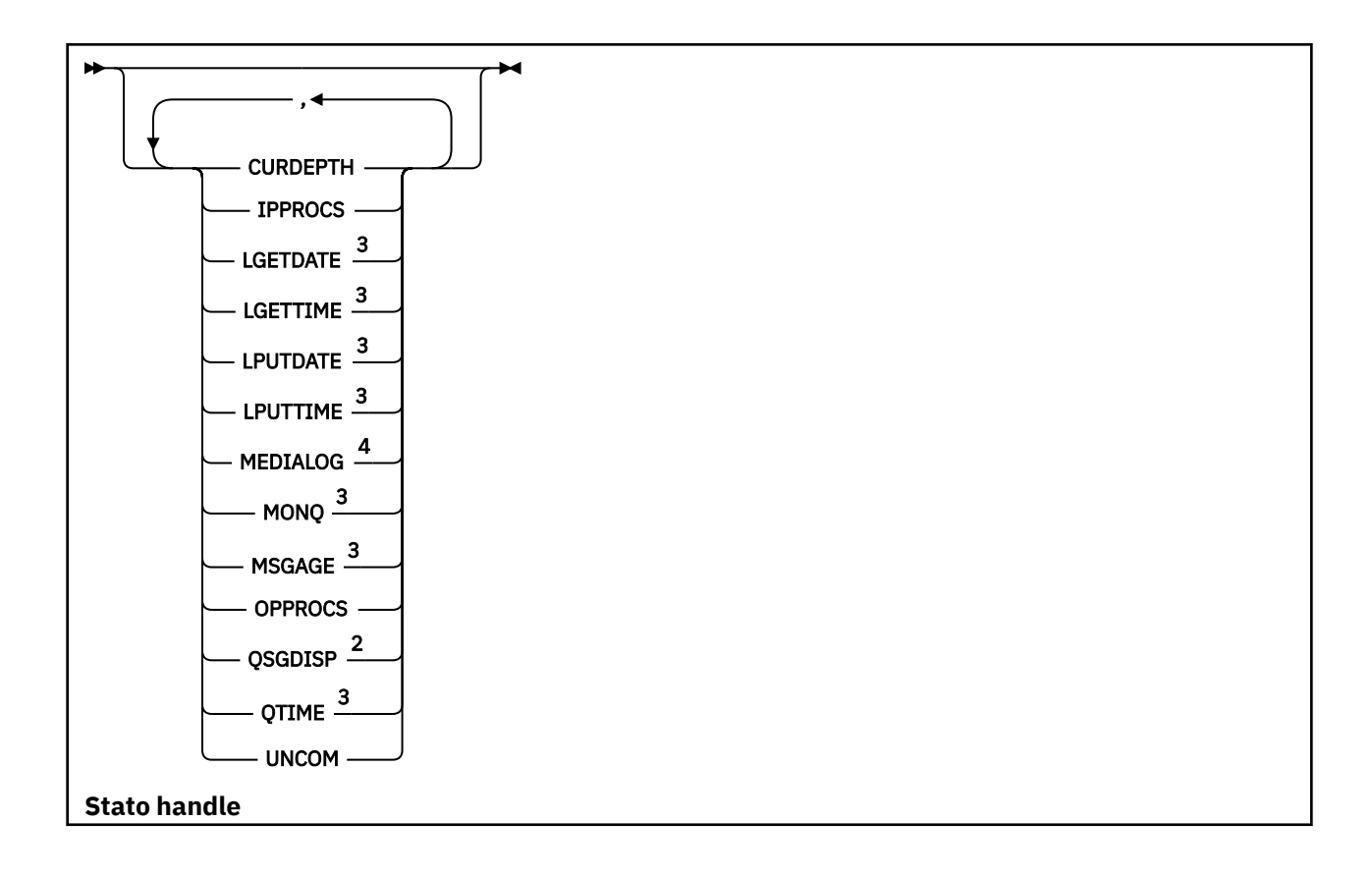

<span id="page-741-0"></span>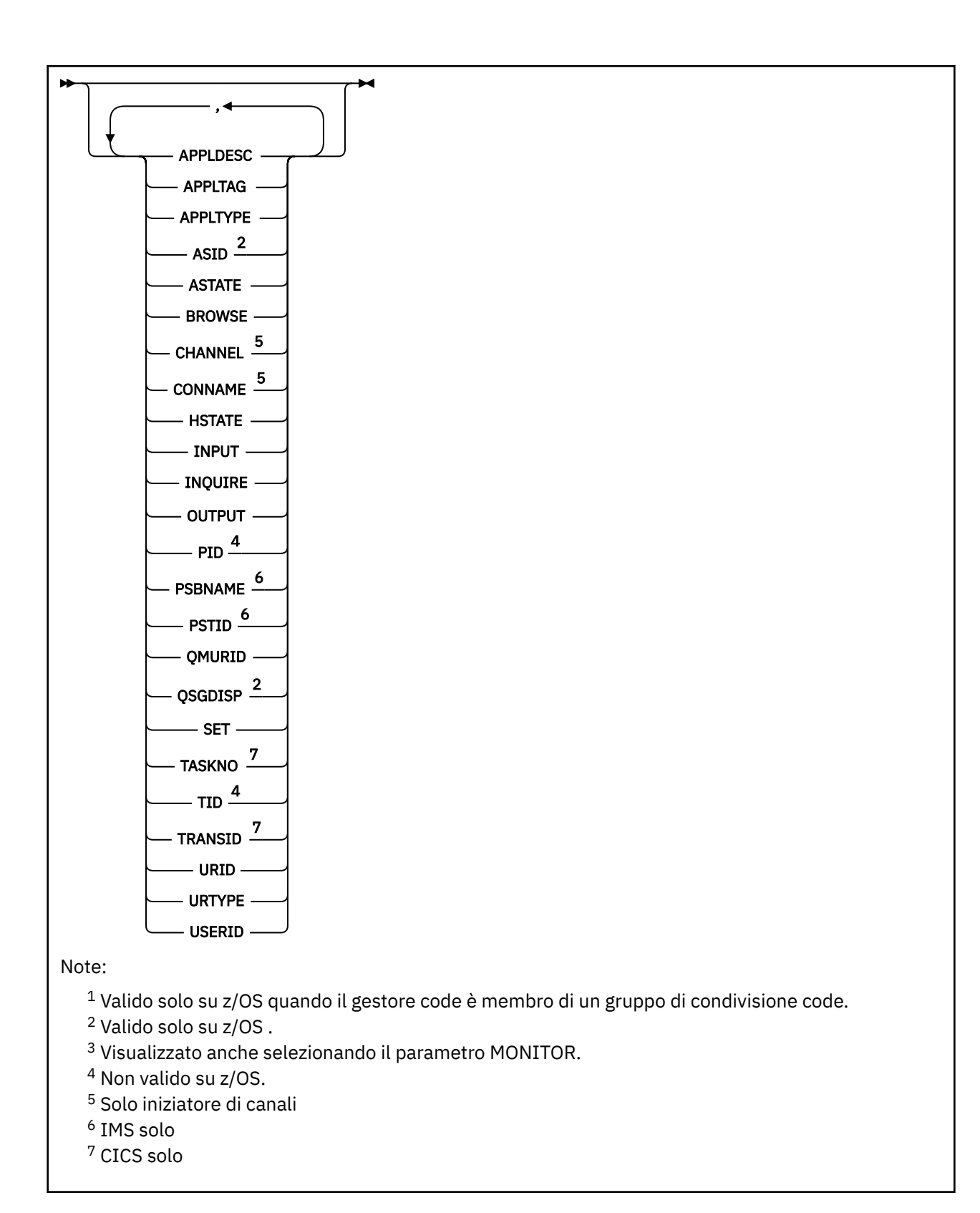

# **Note sull'utilizzo per DISPLAY QSTATUS**

Lo stato dei consumer asincroni, ASTATE, riflette quello del proxy di connessione server per conto dell'applicazione client; non riflette lo stato dell'applicazione client.

# <span id="page-742-0"></span>**Descrizioni dei parametri per DISPLAY QSTATUS**

È necessario specificare il nome della coda per cui si desidera visualizzare le informazioni sullo stato. Questo nome può essere un nome coda specifico o un nome coda generico. Utilizzando un nome coda generico è possibile visualizzare:

- Informazioni sullo stato per tutte le code oppure
- Informazioni sullo stato per una o più code che corrispondono al nome specificato e ad altri criteri di selezione

È inoltre necessario specificare se si desidera ottenere informazioni sullo stato relative a:

- Code
- Handle che stanno accedendo alle code

**Nota:** Non è possibile utilizzare il comando DISPLAY QSTATUS per visualizzare lo stato di una coda alias o di una coda remota. Se si specifica il nome di uno di questi tipi di coda, non viene restituito alcun dato. È possibile, tuttavia, specificare il nome della coda locale o della coda di trasmissione in cui si risolve la coda alias o la coda remota.

### **(** *nome - qname - generico* **)**

Il nome della coda per cui devono essere visualizzate le informazioni sullo stato. Un asterisco finale (\*) corrisponde a tutte le code con la radice specificata seguita da zero o più caratteri. Un asterisco (\*) da solo corrisponde a tutte le code.

#### **DOVE**

Specificare una condizione di filtro per visualizzare le informazioni di stato per le code che soddisfano il criterio di selezione della condizione di filtro. La condizione del filtro è composta da tre parti: *filter keyword*, *operator*e *filter - value*:

#### **filtro - parola chiave**

Quasi tutti i parametri che possono essere utilizzati per visualizzare gli attributi per questo comando DISPLAY. Tuttavia, non è possibile utilizzare i parametri CMDSCOPE, MONITOR, OPENTYPE, QSGDISP, QTIME, TYPE o URID come parole chiave di filtro.

#### **operatore**

L'operatore viene utilizzato per stabilire se una coda soddisfa il valore di filtro sulla parola chiave di filtro fornita. Gli operatori sono:

### **LT**

Minore di

**GT** Maggiore di

**EQ**

Uguale a

### **NE**

Non uguale a

**LE**

Minore di o uguale a

**>=**

Maggiore di o uguale a

**LK**

Corrisponde a una stringa generica fornita come *valore - filtro*

#### **NL**

Non corrisponde a una stringa generica fornita come *valore - filtro*

**CT**

Contiene un elemento specificato. Se la *parola chiave - filtro* è un elenco, è possibile utilizzare questo filtro per visualizzare gli oggetti i cui attributi contengono la voce specificata.

**EX**

Non contiene un elemento specificato. Se *filter - keyword* è un elenco, è possibile utilizzare questo filtro per visualizzare gli oggetti i cui attributi non contengono l'elemento specificato.

### **valore - filtro**

Il valore rispetto al quale deve essere verificato il valore dell'attributo utilizzando l'operatore. A seconda della parola chiave del filtro, questo valore può essere:

• Un valore esplicito, che è un valore valido per l'attributo sottoposto a verifica.

È possibile utilizzare solo gli operatori LT, GT, EQ, NE, LE o GE. Tuttavia, se il valore dell'attributo è uno di una possibile serie di valori su un parametro (ad esempio, il valore NO sul parametro UNCOM), è possibile utilizzare solo EQ o NE.

• Un valore generico. Questo valore è una stringa di caratteri (come la stringa di caratteri nel parametro APPLTAG) con un asterisco alla fine, ad esempio ABC\*. Se l'operatore è LK, vengono elencati tutti gli elementi in cui il valore dell'attributo inizia con la stringa (ABC nell'esempio). Se l'operatore è NL, vengono elencate tutte le voci in cui il valore dell'attributo non inizia con la stringa. È consentito un solo carattere jolly finale (asterisco).

Non è possibile utilizzare un valore di filtro generico per i parametri con valori numerici o con uno di una serie di valori.

• Un elemento in un elenco di valori. L'operatore deve essere CT o EX. Se è un valore carattere, può essere esplicito o generico. Ad esempio, se il valore DEF viene specificato con l'operatore CT, vengono elencati tutti gli elementi in cui uno dei valori di attributo è DEF. Se viene specificato ABC\*, vengono elencati tutti gli elementi in cui uno dei valori di attributo inizia con ABC.

# **TUTTO**

Visualizza tutte le informazioni di stato per ciascuna coda specificata.

Questo valore è il valore predefinito se non si specifica un nome generico e non si richiede alcun parametro specifico.

z/OS

Su z/OS, questo valore è anche il valore predefinito se si specifica una condizione di filtro utilizzando il parametro WHERE, ma su altre piattaforme vengono visualizzati solo gli attributi richiesti.

# **CMDSCOPE**

Questo parametro specifica come viene eseguito il comando quando il gestore code è membro di un gruppo di condivisione code. È valido solo su z/OS .

**' '**

Il comando viene eseguito sul gestore code in cui è stato immesso. Questo è il valore predefinito.

### *nome-qmgr*

Il comando viene eseguito sul gestore code specificato, purché il gestore code sia attivo all'interno del gruppo di condivisione code.

È possibile specificare un nome gestore code, diverso dal gestore code su cui è stato immesso il comando, solo se si sta utilizzando un ambiente di gruppo di condivisione code e se il server dei comandi è abilitato.

**\***

Il comando viene eseguito sul gestore code locale e viene passato anche a ogni gestore code attivo nel gruppo di condivisione code. L'effetto di questo valore è uguale all'immissione del comando su ogni gestore code nel gruppo di condivisione code.

Non è possibile utilizzare CMDSCOPE come parola chiave di filtro.

# **MONITOR**

Specificare questo valore per restituire la serie di parametri di monitoraggio online. Questi sono LGETDATE, LGETTIME, LPUTDATE, LPUTTIME, MONQ, MSGAGE e QTIME. Se si specifica questo parametro, tutti i parametri di monitoraggio richiesti in modo specifico non hanno alcun effetto; tutti i parametri di monitoraggio vengono ancora visualizzati.

# <span id="page-744-0"></span>**OpenType**

Limita le code selezionate alle code che hanno handle con il tipo di accesso specificato:

# **TUTTO**

Seleziona le code aperte con qualsiasi tipo di accesso. Questo valore è il valore predefinito se il parametro OPENTYPE non è specificato.

### **INPUT**

Seleziona le code aperte solo per l'immissione. Questa opzione non seleziona le code aperte per la ricerca.

# **OUTPUT**

Seleziona le code aperte solo per l'output.

Il parametro OPENTYPE è valido solo se viene specificato anche TYPE (HANDLE).

Non è possibile utilizzare OPENTYPE come parola chiave di filtro.

# **Tipo**

Specifica il tipo di informazioni di stato richieste:

# **CODA**

Vengono visualizzate le informazioni di stato relative alle code. Questo valore è il valore predefinito se il parametro TYPE non è specificato.

### **applic.**

Vengono visualizzate le informazioni di stato relative agli handle che accedono alle code.

Non è possibile utilizzare TYPE come parola chiave di filtro.

# **Stato coda**

Per lo stato della coda, vengono sempre restituite le seguenti informazioni per ogni coda che soddisfa i criteri di selezione, tranne dove indicato:

- Nome coda
- Tipo di informazioni restituite (parametro TYPE)
- Profondità coda corrente (parametro CURDEPTH) su piattaforme diverse da z/OS
- Solo su z/OS , la disposizione del gruppo di condivisione code (parametro QSGDISP)

I seguenti parametri possono essere specificati per TYPE (QUEUE) per richiedere ulteriori informazioni per ogni coda. Se viene specificato un parametro che non è rilevante per la coda, l'ambiente operativo o il tipo di informazioni di stato richieste, tale parametro viene ignorato.

### **CURDEPTH**

La grandezza corrente della coda, ossia il numero di messaggi sulla coda, inclusi i messaggi di cui è stato eseguito il commit e i messaggi di cui non è stato eseguito il commit.

### **IPPROCS**

Il numero di handle attualmente aperti per l'input per la coda (input - shared o input - exclusive). Questo numero non include gli handle aperti per la ricerca.

Per le code condivise, il numero restituito si riferisce solo al gestore code che genera la risposta. Il numero non è il numero totale per tutti i gestori code nel gruppo di condivisione code.

### **LGETDATE**

La data in cui è stato richiamato l'ultimo messaggio dalla coda dall'avvio del gestore code. Un messaggio solo visualizzato non conta come messaggio richiamato. Se non è disponibile alcuna data di richiamo, magari perché dall'avvio del gestore code non è ancora stato richiamato alcun messaggio, il valore visualizzato è un valore vuoto.

**PER 2/08 EP**er le code con QSGDISP (SHARED), il valore visualizzato è solo per le misure raccolte su questo gestore code.

Questo parametro viene visualizzato anche quando si specifica il parametro MONITOR.

Un valore viene visualizzato solo per questo parametro se MONQ è impostato su un valore diverso da OFF per questa coda.

## **LGETTIME**

L'ora in cui è stato richiamato l'ultimo messaggio dalla coda dall'avvio del gestore code. Un messaggio solo visualizzato non conta come messaggio richiamato. Se non è disponibile alcuna ora di richiamo, magari perché dall'avvio del gestore code non è ancora stato richiamato alcun messaggio, il valore visualizzato è un valore vuoto.

 $z/0S$ Per le code con QSGDISP (SHARED), il valore visualizzato è solo per le misure raccolte su questo gestore code.

Questo parametro viene visualizzato anche quando si specifica il parametro MONITOR.

Un valore viene visualizzato solo per questo parametro se MONQ è impostato su un valore diverso da OFF per questa coda.

### **LPUTDATE**

La data in cui è stato inserito l'ultimo messaggio sulla coda dall'avvio del gestore code. Se non è disponibile alcuna data di inserimento, magari perché dall'avvio del gestore code non è ancora stato inserito alcun messaggio, il valore visualizzato è un valore vuoto.

z/08 Per le code con OSGDISP (SHARED), il valore visualizzato è solo per le misure raccolte su questo gestore code.

Questo parametro viene visualizzato anche quando si specifica il parametro MONITOR.

Un valore viene visualizzato solo per questo parametro se MONQ è impostato su un valore diverso da OFF per questa coda.

# **LPUTTIME**

L'ora in cui è stato inserito l'ultimo messaggio sulla coda dall'avvio del gestore code. Se non è disponibile alcuna ora di inserimento, magari perché dall'avvio del gestore code non è ancora stato inserito alcun messaggio, il valore visualizzato è un valore vuoto.

**Z/05** Per le code con QSGDISP (SHARED), il valore visualizzato è solo per le misure raccolte su questo gestore code.

Questo parametro viene visualizzato anche quando si specifica il parametro MONITOR.

Un valore viene visualizzato solo per questo parametro se MONQ è impostato su un valore diverso da OFF per questa coda.

**Nota:** Lo spostamento dell'orologio di sistema all'indietro deve essere evitato nel caso in cui venga utilizzato LPUTTIME per monitorare i messaggi. LPUTTIME di una coda viene aggiornato solo quando un messaggio che arriva sulla coda ha un PutTime maggiore del valore esistente di LPUTTIME. Poiché il valore PutTime del messaggio è inferiore al valore LPUTTIME esistente della coda in questo caso, l'ora non viene modificata.

# **Multi MEDIALOG**

L'estensione del log o il ricevente necessario per il ripristino della coda. Sui gestori code su cui è presente la registrazione circolare, MEDIALOG viene restituito come una stringa nulla.

Questo parametro è valido solo su Multipiattaforme.

### **MONQ**

Livello corrente di raccolta dati di controllo per la coda.

Questo parametro viene visualizzato anche quando si specifica il parametro MONITOR.

### **MSGAGE**

Indica il tempo, in secondi, che il messaggio più vecchio si trova sulla coda. Il valore massimo visualizzabile è 999999999; se la durata supera questo valore, viene visualizzato 999999999.

Questo parametro viene visualizzato anche quando si specifica il parametro MONITOR.

Un valore viene visualizzato solo per questo parametro se MONQ è impostato su un valore diverso da OFF per questa coda.

### **OPPROCS**

Questo è il numero di handle attualmente aperti per l'output per la coda.

Per le code condivise, il numero restituito si riferisce solo al gestore code che genera la risposta. Il numero non è il numero totale per tutti i gestori code nel gruppo di condivisione code.

#### z/0S **QSGDISP**

Indica la disposizione della coda. Il valore visualizzato è uno dei seguenti:

### **QMGR**

L'oggetto è stato definito con QSGDISP (QMGR).

**Copia**

L'oggetto è stato definito con QSGDISP (COPY).

#### **CONDIVISO**

L'oggetto è stato definito con QSGDISP (SHARED).

Questo parametro è valido solo su z/OS .

Per le code condivise, se la struttura CF utilizzata dalla coda non è disponibile o ha avuto esito negativo, le informazioni sullo stato potrebbero non essere affidabili.

Non è possibile utilizzare QSGDISP come parola chiave di filtro.

#### **QTIME**

Intervallo, in microsecondi, tra i messaggi inseriti nella coda e quindi letti in modo distruttivo. Il valore massimo visualizzabile è 999999999; se l'intervallo supera questo valore, viene visualizzato 999999999.

L'intervallo viene misurato dal momento in cui il messaggio viene inserito nella coda fino a quando non viene richiamato in modo distruttivo da un'applicazione e, quindi, include qualsiasi intervallo causato da un ritardo nel commit da parte dell'applicazione di inserimento.

Vengono visualizzati due valori che vengono ricalcolati solo quando i messaggi vengono elaborati:

- Un valore basato sugli ultimi messaggi elaborati
- Un valore basato su un campione più ampio dei messaggi elaborati di recente

Tali valori dipendono dalla configurazione e dal comportamento del sistema e dai livelli di attività all'interno di esso e funzionano da indicatore del corretto funzionamento del sistema. Una variazione significativa di questi valori indica un problema con il sistema. Per le code con QSGDISP (SHARED), i valori mostrati sono solo per le misurazioni raccolte su questo gestore code.

Questo parametro viene visualizzato anche quando si specifica il parametro MONITOR.

Un valore viene visualizzato solo per questo parametro se MONQ è impostato su un valore diverso da OFF per questa coda.

#### **UNCOM**

Indica se ci sono modifiche non sottoposte a commit (inserimenti e richiami) in sospeso per la coda. Il valore visualizzato è uno dei seguenti:

#### **Sì**

Su z/OS, ci sono una o più modifiche non sottoposte a commit in sospeso.

### **NO**

Non vi sono modifiche non sincronizzate in sospeso.

*n*

Su Multipiattaforme, un valore intero che indica quante modifiche non sottoposte a commit sono in sospeso.

<span id="page-747-0"></span>Per le code condivise, il valore restituito si applica solo al gestore code che genera la risposta. Il valore non si applica a tutti i gestori code nel gruppo di condivisione code.

# **Stato handle**

Per lo stato della gestione, vengono sempre restituite le seguenti informazioni per ogni coda che soddisfa i criteri di selezione, tranne dove indicato:

- Nome coda
- Tipo di informazioni restituite (parametro TYPE)
- Identificativo utente (parametro USERID) non restituito per APPLTYPE (SYSTEM)
- **Multi** ID processo (parametro PID)
- **Multi** ID thread (parametro TID)
- **Multi** Tag applicazione (parametro APPLTAG)
- Tipo di applicazione (parametro APPLTYPE)
- Se l'handle fornisce l'accesso di input (parametro INPUT)
- Multi Se l'handle fornisce l'accesso di output (parametro OUTPUT)
- **Multi** Se l'handle fornisce l'accesso di ricerca (parametro BROWSE)
- Se l'handle fornisce l'accesso di interrogazione (parametro INQUIRE)
- Se l'handle fornisce l'accesso impostato (parametro SET)

I seguenti parametri possono essere specificati per TYPE (HANDLE) per richiedere ulteriori informazioni per ogni coda. Se viene specificato un parametro non rilevante per la coda, l'ambiente operativo o il tipo di informazioni di stato richieste, tale parametro viene ignorato.

# **APPLDESC**

Una stringa che contiene una descrizione dell'applicazione connessa al gestore code, dove è nota. Se l'applicazione non è riconosciuta dal gestore code, la descrizione restituita è vuota.

# **APPLTAG**

Una stringa contenente la tag dell'applicazione connessa al gestore code. Il valore è uno dei seguenti:

- $\overline{z}/0$ S Nome lavoro batch  $z$ /OS
- **z/0S** TD UTENTE TSO
- CICS ID APPLICAZIONE
- IMS Nome regione
- Nome lavoro iniziatore canale
- IBM i nome lavoro
- **UNIX UNIX processo**
- Windows Windows processo

**Nota:** Il valore restituito consiste nel percorso completo del programma e nel nome del file eseguibile. Se è più lungo di 28 caratteri, vengono visualizzati solo i primi 28 caratteri.

• Nome processo gestore code interno

Il nome dell'applicazione rappresenta il nome del processo o del lavoro connesso al gestore code. Se il processo o il lavoro è connesso all'istanza mediante un canale, il nome dell'applicazione rappresenta il processo o il lavoro remoto piuttosto che il processo del canale locale o il nome del lavoro.

### **APPLTYPE**

Una stringa che indica il tipo di applicazione connessa al gestore code. Il valore è uno dei seguenti:

# **BATCH**

Applicazione che utilizza una connessione batch

# **RRSBATCH**

Applicazione coordinata da RRS utilizzando una connessione batch

### **CICS**

CICS transazione

## **IMS**

IMS transazione

# **CHINIT**

Iniziatore di canali

### **SYSTEM**

Gestore code

# **SYSTEMEXT**

L'applicazione che esegue un'estensione della funzione fornita dal gestore code

# **USER**

Un'applicazione utente

# $Z/0S$  **ASID**

Un identificativo di spazio di indirizzo di quattro caratteri dell'applicazione identificata da APPLTAG. Distingue i valori duplicati di APPLTAG.

Questo parametro viene restituito solo quando il gestore code che possiede la coda è in esecuzione su z/OSe il parametro APPLTYPE non ha il valore SYSTEM.

### **ASTATE**

Lo stato del consumer asincrono su questa coda.

I possibili valori sono:

### **ATTIVO**

Una chiamata MQCB ha impostato una funzione per richiamare per elaborare i messaggi in modo asincrono e l'handle di collegamento è stato avviato in modo che il consumo asincrono dei messaggi possa procedere.

### **NON ATTIVO**

Una chiamata MQCB ha impostato una funzione da richiamare per elaborare i messaggi in modo asincrono, ma l'handle di connessione non è ancora stato avviato o è stato arrestato o sospeso, in modo che l'utilizzo asincrono dei messaggi non possa attualmente procedere.

# **IN PAUSA**

La richiamata di consumo asincrono è stata sospesa in modo che il consumo asincrono dei messaggi non possa attualmente procedere su questa coda. Questo può essere dovuto al fatto che la chiamata MQCB con operazione MQOP\_SUSPEND è stata emessa dall'applicazione contro questo handle dell'oggetto o perché è stata sospesa dal sistema. Se è stato sospeso dal sistema, come parte del processo di sospensione dell'utilizzo del messaggio asincrono, la funzione di callback viene avviata con il codice di errore che descrive il problema che ha causato la sospensione. Questo codice viene riportato nel campo Motivo nella struttura MQCBC inoltrata alla funzione di call-back.

Per fare procedere con il consumo asincrono dei messaggi, l'applicazione deve emettere una chiamata MQCB con parametro operazione impostato su MQOP\_RESUME.

### **SOSPENDIP**

Il call-back di consumo asincrono è stato temporaneamente sospeso dal sistema in modo che il consumo asincrono dei messaggi non possa attualmente procedere su questa coda. Nell'ambito del processo di sospensione del consumo asincrono dei messaggi, la funzione di richiamata viene chiamata con il codice del motivo che descrive il problema che ha provocato la sospensione.

Questo codice viene riportato nel campo Motivo nella struttura MQCBC passata alla funzione di call-back.

La funzione di richiamata viene riavviata quando l'utilizzo asincrono dei messaggi viene ripreso dal sistema, quando la condizione temporanea è stata risolta.

#### **NESSUNO**

Non è stata emessa una chiamata MQCB per questa gestione, quindi non è configurato alcun utilizzo asincrono dei messaggi su questa gestione.

### **SFOGLIA**

Indica se l'handle sta fornendo l'accesso di ricerca alla coda. Il valore è uno dei seguenti:

**Sì**

L'handle fornisce l'accesso di ricerca.

**NO**

L'handle non fornisce l'accesso di ricerca.

#### **CHANNEL**

Il nome del canale su cui è presente la gestione. Se non esiste alcun canale associato all'handle, questo parametro è vuoto.

Questo parametro viene restituito solo quando l'handle appartiene all'iniziatore del canale.

#### **CONNAME**

Il nome della connessione associata al canale che possiede l'handle. Se non esiste alcun canale associato all'handle, questo parametro è vuoto.

Questo parametro viene restituito solo quando l'handle appartiene all'iniziatore del canale.

#### **HSTATE**

Se è in corso una chiamata API.

I possibili valori sono:

# **ATTIVO**

Una chiamata API da una connessione è attualmente in corso per questo oggetto. Per una coda, questa condizione può verificarsi quando una chiamata MQGET WAIT è in corso.

Se è presente un MQGET SIGNAL in sospeso, questo valore non significa, da solo, che l'handle è attivo.

### **NON ATTIVO**

Nessuna chiamata API da una connessione è attualmente in corso per questo oggetto. Per una coda, questa condizione può verificarsi quando non è in corso alcuna chiamata MQGET WAIT.

#### **INPUT**

Indica se l'handle sta fornendo l'accesso di input alla coda. Il valore è uno dei seguenti:

### **CONDIVISO**

L'handle fornisce l'accesso di input condiviso.

### **Esclusivo**

L'handle fornisce l'accesso di input esclusivo.

# **NO**

L'handle non fornisce l'accesso di input.

### **INQUIRE**

Indica se l'handle attualmente fornisce l'accesso di interrogazione alla coda. Il valore è uno dei seguenti:

### **Sì**

L'handle fornisce l'accesso alla richiesta.

#### **NO**

L'handle non fornisce l'accesso di interrogazione.

# **OUTPUT**

Indica se l'handle sta fornendo l'accesso di emissione alla coda. Il valore è uno dei seguenti:

**Sì**

L'handle fornisce l'accesso all'output.

# **NO**

L'handle non fornisce l'accesso all'output.

## **PID**

Numero che indica l'identificativo del processo dell'applicazione che ha aperto la coda specificata.

 $z/0S$ Questo parametro non è valido su z/OS.

#### $z/0S$ **PSBNAME**

Il nome esteso di otto caratteri del PSB (program specification block) associato alla transazione IMS in esecuzione. È possibile utilizzare PSBNAME e PSTID per eliminare la transazione utilizzando comandi IMS . È valido solo su z/OS .

Questo parametro viene restituito solo quando il valore del parametro APPLTYPE è IMS.

# **PSTID**

L'identificativo della regione PST (program specification table) IMS di quattro caratteri per la regione IMS connessa. È valido solo su z/OS .

Questo parametro viene restituito solo quando il valore del parametro APPLTYPE è IMS.

# **QMURID**

L'unità del gestore code dell'identificatore di ripristino. Su z/OS, questo valore è un RBA di log di 8 byte, visualizzato come 16 caratteri esadecimali. Su piattaforme diverse da z/OS, questo valore è un identificativo della transazione a 8 byte, visualizzato come m.n dove m e n sono la rappresentazione decimale dei primi e degli ultimi 4 byte dell'identificativo della transazione.

È possibile utilizzare QMURID come parola chiave di filtro. Su z/OS, è necessario specificare il valore del filtro come stringa esadecimale. Su piattaforme diverse da z/OS, è necessario specificare il valore del filtro come una coppia di numeri decimali separati da un punto (.). È possibile utilizzare solo gli operatori filtro EQ, NE, GT, LT, GE o LE.

#### $z/0S$ **Q**SGDISP

Indica la disposizione della coda. È valido solo su z/OS . Il valore è uno dei seguenti:

# **QMGR**

L'oggetto è stato definito con QSGDISP (QMGR).

**Copia**

L'oggetto è stato definito con QSGDISP (COPY).

# **CONDIVISO**

L'oggetto è stato definito con QSGDISP (SHARED).

Non è possibile utilizzare QSGDISP come parola chiave di filtro.

# **SET**

Indica se l'handle sta fornendo l'accesso impostato alla coda. Il valore è uno dei seguenti:

# **Sì**

L'handle sta fornendo l'accesso impostato.

**NO**

L'handle non fornisce l'accesso impostato.

#### $z/0S$ **N. ATTIVITÀ**

Un numero di attività CICS a sette cifre. Questo numero può essere utilizzato nel comando CICS " CEMT SET TASK (taskno) PURGE " per terminare l'attività CICS . Questo parametro è valido solo su  $z/OS$ .

Questo parametro viene restituito solo quando il valore del parametro APPLTYPE è CICS.

**TID**

Numero che specifica l'identificativo del sottoprocesso all'interno del processo dell'applicazione che ha aperto la coda specificata.

**Z/OS CO**Questo parametro non è valido su z/OS.

Un asterisco indica che questa coda è stata aperta utilizzando una connessione condivisa.

Per ulteriori informazioni sulle connessioni condivise, consultare Connessioni condivise (indipendenti dal thread) con MQCONNX .

# **TRANSID**

Un identificativo della transazione CICS di quattro caratteri. Questo parametro è valido solo su z/OS .

Questo parametro viene restituito solo quando il valore del parametro APPLTYPE è CICS.

### **URID**

L'identificativo dell'unità di ripristino esterna associato alla connessione. Questo è l'ID di ripristino noto nel coordinatore del punto di sincronizzazione esterno. Il formato è determinato dal valore di URTYPE.

Non è possibile utilizzare URID come parola chiave di filtro.

# **URTYPE**

Il tipo di unità di recupero come visualizzata dal gestore code. Il valore è uno dei seguenti:

- CICS (valido solo su z/OS )
- XA
- RRS (valido solo su z/OS )
- IMS (valido solo su z/OS )
- QMGR

URTYPE identifica il tipo EXTURID e non il tipo del coordinatore della transazione. Quando URTYPE è QMGR, l'identificativo associato è in QMURID (e non URID).

# **USERID**

L'identificativo utente associato all'handle.

Questo parametro non viene restituito quando APPLTYPE ha il valore SYSTEM.

# **VISUALIZZAZIONE CODA**

Utilizzare il comando MQSC **DISPLAY QUEUE** per visualizzare gli attributi di una o più code di qualsiasi tipo.

# **Utilizzo dei comandi MQSC**

Per informazioni su come utilizzare i comandi MQSC, consultare Esecuzione di attività di amministrazione locale utilizzando comandi MQSC.

È possibile immettere questo comando dalle origini 2CR. Per una spiegazione dei simboli di origine, consultare Utilizzo dei comandi su z/OS.

- Diagramma della sintassi
- • ["Note d'utilizzo" a pagina 755](#page-754-0)
- • ["Descrizioni dei parametri per DISPLAY QUEUE" a pagina 755](#page-754-0)
- • ["Parametri richiesti" a pagina 759](#page-758-0)

### **Sinonimo**: **DIS Q**

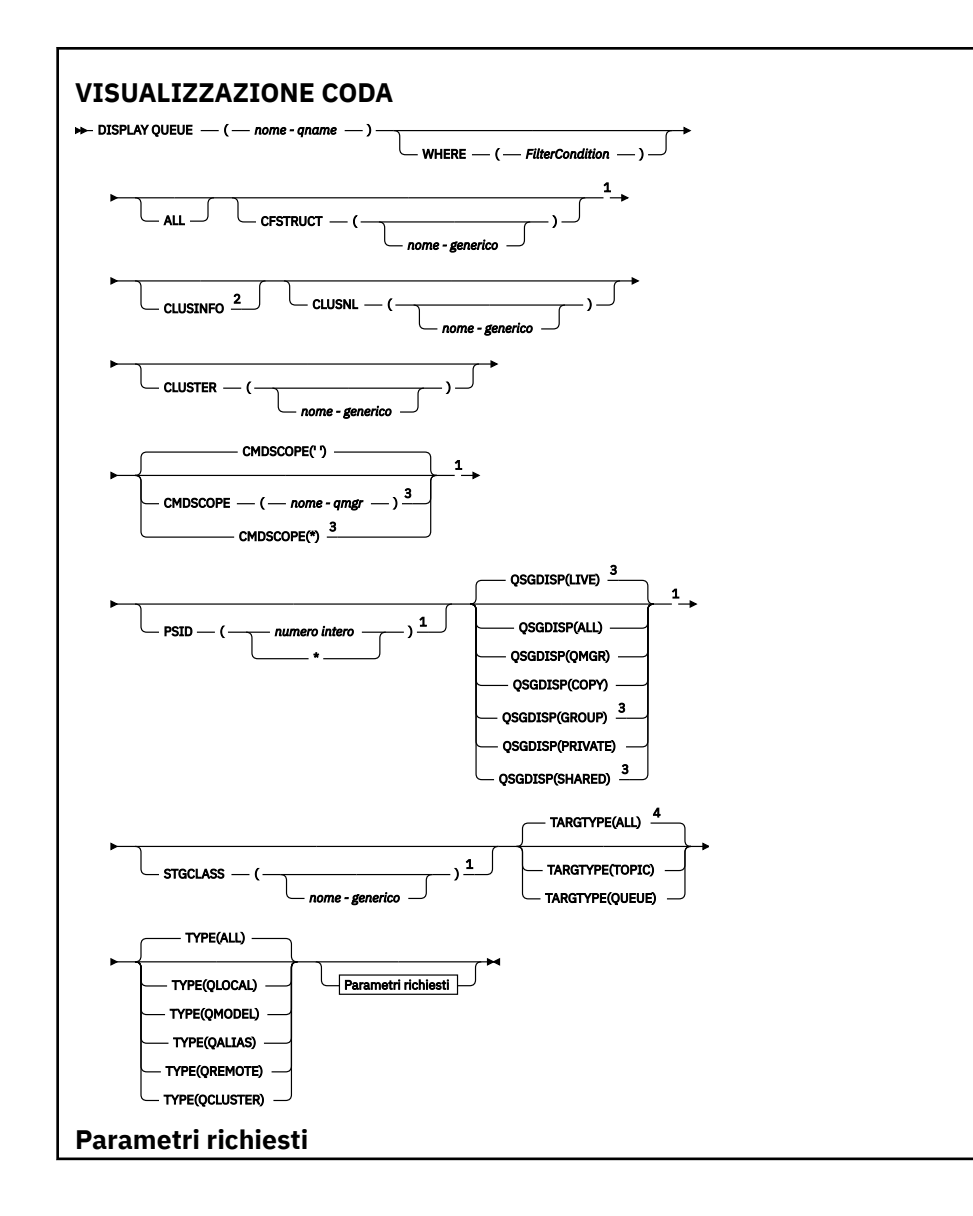

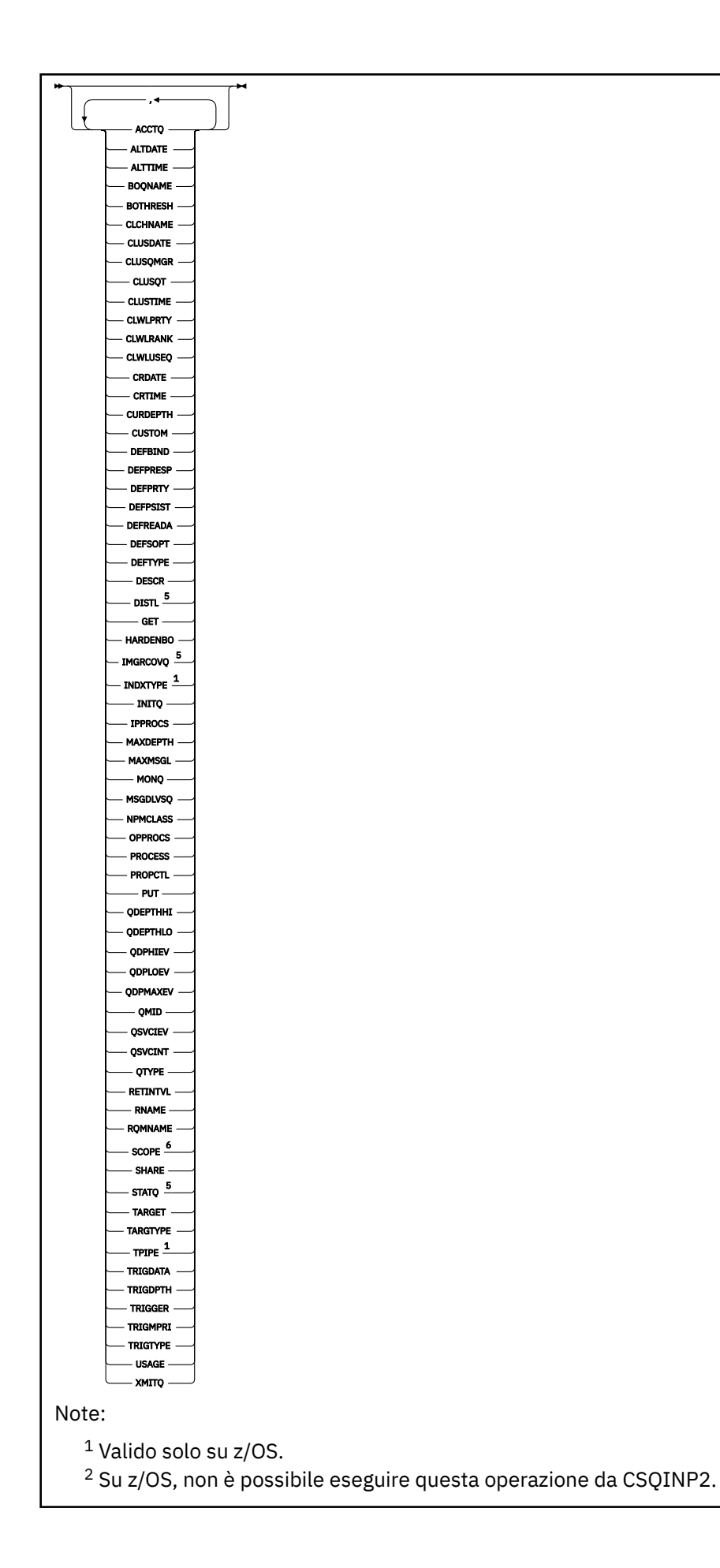

<span id="page-754-0"></span> $3$  Valido solo su z/OS quando il gestore code è membro di un gruppo di condivisione code.

- <sup>4</sup> Valido solo su una coda alias.
- <sup>5</sup> Non valido su z/OS.

<sup>6</sup> Non valido su z/OS o IBM i.

# **Note d'utilizzo**

- 1. È possibile utilizzare i seguenti comandi (o i relativi sinonimi) come modo alternativo per visualizzare questi attributi.
	- **DISPLAY QALIAS**
	- **DISPLAY QCLUSTER**
	- **DISPLAY QLOCAL**
	- **DISPLAY QMODEL**
	- **DISPLAY QREMOTE**

Questi comandi producono lo stesso output del comando DISPLAY QUEUE TYPE(*queue-type*) . Se si immettono i comandi in questo modo, non utilizzare il parametro **TYPE** .

- 2. Sull**i 2/0S** Su z/OS, l'iniziatore di canali deve essere in esecuzione prima di poter visualizzare le informazioni sulle code cluster (utilizzando TYPE(QCLUSTER) o il parametro CLUSINFO ).
- 3. Il comando potrebbe non mostrare tutte le code cluster nel cluster quando vengono emesse su un repository parziale, poiché il repository parziale riconosce una coda solo dopo che ha tentato di utilizzarla.

# **Descrizioni dei parametri per DISPLAY QUEUE**

È necessario specificare il nome della definizione di coda che si desidera visualizzare. Può essere un nome coda specifico o un nome coda generico. Utilizzando un nome coda generico, è possibile visualizzare:

- Tutte le definizioni di coda
- Una o più code che corrispondono al nome specificato

### *nome - coda*

Il nome locale della definizione della coda da visualizzare (consultare Regole per la denominazione degli oggetti IBM MQ). Un asterisco finale \* corrisponde a tutte le code con la radice specificata seguita da zero o più caratteri. Un asterisco (\*) da solo specifica tutte le code.

### **DOVE**

Specificare una condizione di filtro per visualizzare solo quelle code che soddisfano il criterio di selezione della condizione di filtro. La condizione del filtro è composta da tre parti: *filter - keyword*, *operator*e *filter - value*:

### **filtro - parola chiave**

Quasi tutti i parametri che possono essere utilizzati per visualizzare gli attributi per questo

comando **DISPLAY** . Tuttavia, non è possibile utilizzare i parametri **CAUS CAU**CMDSCOPE ,

QDPHIEV, QDPLOEV, QDPMAXEV, QUE LE 2005 QSGDISP o QSVCIEV come parole chiave di filtro.

Non è possibile utilizzare 2005 CFSTRUCT, CLUSTER, 2005 PSID, P STGCLASS,o CLUSNLse vengono utilizzati anche per selezionare le code. Le code di un tipo per

cui la parola chiave del filtro non è un attributo valido non vengono visualizzate.

# **operatore**

Viene utilizzato per determinare se una coda soddisfa il valore del filtro sulla parola chiave del filtro fornita. Gli operatori sono:

**LT**

Minore di

# **GT**

Maggiore di

# **EQ**

Uguale a

# **NE**

Non uguale a

# **LE**

Minore di o uguale a

# **>=**

Maggiore di o uguale a

# **LK**

Corrisponde a una stringa generica fornita come *valore - filtro*

**NL**

Non corrisponde a una stringa generica fornita come *valore - filtro*

# **valore - filtro**

Il valore rispetto al quale deve essere verificato il valore dell'attributo utilizzando l'operatore. A seconda della parola chiave del filtro, può essere:

• Un valore esplicito, che è un valore valido per l'attributo sottoposto a verifica.

È possibile utilizzare solo gli operatori LT, GT, EQ, NE, LE o GE. Tuttavia, se il valore dell'attributo è uno di una possibile serie di valori su un parametro (ad esempio, il valore QALIAS sul parametro CLUSQT), è possibile utilizzare solo EQ o NE. Per i parametri HARDENBO, SHARE e TRIGGER, utilizzare EQ YES o EQ NO.

• Un valore generico. Si tratta di una stringa di caratteri (come la stringa di caratteri fornita per il parametro DESCR) con un asterisco alla fine, ad esempio ABC\*. Se l'operatore è LK, vengono elencati tutti gli elementi in cui il valore dell'attributo inizia con la stringa (ABC nell'esempio). Se l'operatore è NL, vengono elencate tutte le voci in cui il valore dell'attributo non inizia con la stringa. È consentito un solo carattere jolly finale (asterisco).

Non è possibile utilizzare un valore di filtro generico per i parametri con valori numerici o con uno di una serie di valori.

# **TUTTO**

Specificare questa opzione per visualizzare tutti gli attributi. Se questo parametro viene specificato, tutti gli attributi richiesti non hanno alcun effetto; tutti gli attributi vengono ancora visualizzati.

Su tutte le piattaforme, questo è il valore predefinito se non si specifica un nome generico e non si richiede alcun attributo specifico.

 $z/0S$ In z/OS questo è anche il valore predefinito se si specifica una condizione di filtro utilizzando il parametro WHERE , ma su altre piattaforme vengono visualizzati solo gli attributi richiesti.

# **CFSTRUCT (** *nome - generico)*

Questo parametro è facoltativo e limita le informazioni visualizzate alle code in cui il valore della struttura CFS è specificato tra parentesi.

Il valore può essere un nome generico. Se non si immette un valore per questo parametro, **CFSTRUCT** viene considerato come un parametro richiesto.

# **CLUSINFO**

Questo richiede che, oltre alle informazioni sugli attributi delle code definite su questo gestore code, vengano visualizzate le informazioni su queste ed altre code nel cluster che corrispondono ai criteri di selezione. In questo caso, potrebbero essere visualizzate più code con lo stesso nome. Le informazioni sul cluster vengono ottenute dal repository su questo gestore code.

⊵ z/OS Notare che, in z/OS, non è possibile immettere i comandi DISPLAY QUEUE CLUSINFO da CSQINP2.
### **CLUSNL (** *nome - generico* **)**

Questa opzione è facoltativa e limita le informazioni visualizzate se immesse con un valore tra parentesi:

- Per le code definite sul gestore code locale, solo quelle con l'elenco cluster specificato. Il valore può essere un nome generico. Solo i tipi di coda per i quali **CLUSNL** è un parametro valido sono limitati in questo modo; vengono visualizzati altri tipi di coda che soddisfano gli altri criteri di selezione.
- Per le code cluster, solo quelle che appartengono ai cluster nell'elenco di cluster specificato se il valore non è un nome generico. Se il valore è un nome generico, non viene applicata alcuna restrizione alle code cluster.

Se non si immette un valore per qualificare questo parametro, viene considerato come un parametro richiesto e vengono restituite le informazioni sull'elenco cluster relative a tutte le code visualizzate.

Nota: **2008 Eldis** e Se la disposizione richiesta è SHARED, CMDSCOPE deve essere vuoto o il gestore code locale.

### **CLUSTER (** *nome - generico* **)**

Ciò è facoltativo e limita le informazioni visualizzate alle code con il nome cluster specificato, se immesse con un valore tra parentesi. Il valore può essere un nome generico. Solo i tipi di coda per cui **CLUSTER** è un parametro valido sono limitati in questo modo da questo parametro; vengono visualizzati altri tipi di coda che soddisfano gli altri criteri di selezione.

Se non si immette un valore per qualificare questo parametro, viene considerato come un parametro richiesto e vengono restituite le informazioni sul nome cluster relative a tutte le code visualizzate.

# **CMDSCOPE**

Questo parametro si applica solo a z/OS e specifica come viene eseguito il comando quando il gestore code è un membro di un gruppo di condivisione code.

**CMDSCOPE** deve essere vuoto o il gestore code locale, se QSGDISP è impostato su GROUP o SHARED.

**''**

Il comando viene eseguito sul gestore code in cui è stato immesso. Questo è il valore predefinito.

#### *nome gestore code*

Il comando viene eseguito sul gestore code specificato, purché il gestore code sia attivo all'interno del gruppo di condivisione code.

È possibile specificare un nome gestore code, diverso dal gestore code su cui è stato immesso il comando, solo se si sta utilizzando un ambiente di gruppo di condivisione code e se il server dei comandi è abilitato.

**\***

Il comando viene eseguito sul gestore code locale e viene passato anche a ogni gestore code attivo nel gruppo di condivisione code. L'effetto di questa operazione è uguale all'immissione del comando su ogni gestore code nel gruppo di condivisione code.

Non è possibile utilizzare **CMDSCOPE** come parola chiave di filtro.

# **PSID (** *intero* **)**

L'identificativo della serie di pagine in cui risiede una coda. Questo è facoltativo. La specifica di un valore limita le informazioni visualizzate alle code che hanno un'associazione attiva alla serie di pagine specificata. Il valore è composto da due caratteri numerici, compresi nell'intervallo 00 - 99. Un asterisco \* da solo specifica tutti gli identificativi della serie di pagine. Se non si immette un valore, vengono restituite le informazioni sulla serie di pagine relative a tutte le code visualizzate.

L'identificativo della serie di pagine viene visualizzato solo se esiste un'associazione attiva della coda a una serie di pagine, ossia dopo che la coda è stata la destinazione di una richiesta MQPUT . L'associazione di una coda a una serie di pagine non è attiva quando:

• La coda è appena definita

- L'attributo STGCLASS della coda viene modificato e non vi è alcuna richiesta MQPUT successiva alla coda
- Il gestore code viene riavviato e non ci sono messaggi nella coda

Questo parametro è valido solo su z/OS.

#### $z/0S$ **Q**OSGDISP

Specifica la disposizione degli oggetti per i quali devono essere visualizzate le informazioni. I valori sono:

### **ATTIVO**

Questo è il valore predefinito e visualizza le informazioni per gli oggetti definiti con QSGDISP(QMGR) o QSGDISP(COPY). Se è presente un ambiente del gestore code condiviso e il comando è in esecuzione sul gestore code in cui è stato immesso, visualizzare anche le informazioni per gli oggetti definiti con QSGDISP(SHARED).

### **TUTTO**

Visualizzare le informazioni per gli oggetti definiti con QSGDISP(QMGR) o QSGDISP(COPY).

Se è presente un ambiente di gestore code condiviso e il comando viene eseguito sul gestore code in cui è stato immesso, questa opzione visualizza anche le informazioni per gli oggetti definiti con QSGDISP(GROUP) o QSGDISP(SHARED).

In un ambiente gestore code condiviso:

DISPLAY QUEUE(name) CMDSCOPE(\*) QSGDISP(ALL)

Il comando elenca gli oggetti corrispondenti a name nel gruppo di condivisione code, senza duplicare quelli nel repository condiviso.

#### **Copia**

Visualizzare informazioni solo per gli oggetti definiti con QSGDISP(COPY).

### **GRUPPO**

Visualizzare informazioni solo per gli oggetti definiti con QSGDISP(GROUP). Ciò è consentito solo se è presente un ambiente del gestore code condiviso.

#### **PRIVATO**

Visualizzare le informazioni solo per gli oggetti definiti con QSGDISP(QMGR) o QSGDISP(COPY).

#### **QMGR**

Visualizzare informazioni solo per gli oggetti definiti con QSGDISP(QMGR).

#### **CONDIVISO**

Visualizzare informazioni solo per gli oggetti definiti con QSGDISP(SHARED). Ciò è consentito solo in un ambiente gestore code condiviso.

**Nota:** Per le code cluster, viene sempre considerato come un parametro richiesto. Il valore restituito è la disposizione della coda reale rappresentata dalla coda del cluster.

Se QSGDISP(LIVE) è specificato o predefinito, o se QSGDISP(ALL) è specificato in un ambiente di gestore code condiviso, il comando potrebbe fornire nomi duplicati (con disposizioni differenti).

**Nota:** Nel caso di QSGDISP(LIVE) , ciò si verifica solo quando una coda condivisa e una non condivisa hanno lo stesso nome; tale situazione non dovrebbe verificarsi in un sistema ben gestito.

**QSGDISP** visualizza uno dei seguenti valori:

#### **QMGR**

L'oggetto è stato definito con QSGDISP(QMGR).

#### **GRUPPO**

L'oggetto è stato definito con QSGDISP(GROUP).

#### **Copia**

L'oggetto è stato definito con QSGDISP(COPY).

### **CONDIVISO**

L'oggetto è stato definito con QSGDISP(SHARED).

Non è possibile utilizzare **QSGDISP** come parola chiave di filtro.

# **STGCLASS (** *nome - generico)*

Ciò è facoltativo e limita le informazioni visualizzate alle code con la classe di memoria specificata se immessa con un valore tra parentesi. Il valore può essere un nome generico.

Se non si immette un valore per qualificare questo parametro, viene considerato come un parametro richiesto e vengono restituite le informazioni sulla classe di memoria relative a tutte le code visualizzate.

Questo parametro è valido solo su z/OS.

#### **TARGTYPE (** *tipo - destinazione* **)**

Questa opzione è facoltativa e specifica il tipo di destinazione della coda alias che si desidera visualizzare.

#### **TYPE (** *tipo - code* **)**

Questa opzione è facoltativa e specifica il tipo di code che si desidera visualizzare. Se si specifica ALL, che è il valore predefinito, vengono visualizzati tutti i tipi di coda; ciò include le code cluster se è specificato anche CLUSINFO .

Oltre a ALL, è possibile specificare uno qualsiasi dei tipi di coda consentiti per un comando **DEFINE** : QALIAS, QLOCAL, QMODEL, QREMOTEo i relativi sinonimi, come segue:

#### **QALIAS**

Code alias

**QLOCALE**

Code locali

#### **QMODEL**

Code modello

#### **QREMOTE**

Code remote

È possibile specificare un tipo di coda QCLUSTER per visualizzare solo le informazioni sulla coda cluster. Se viene specificato QCLUSTER , tutti i criteri di selezione specificati dai parametri CFSTRUCT, STGCLASSo PSID vengono ignorati. Notare che non è possibile immettere comandi **DISPLAY QUEUE TYPE(QCLUSTER)** da CSQINP2.

Su Multipiattaforme, QTYPE ( *tipo* ) può essere utilizzato come sinonimo di questo parametro.

Il nome della coda e il tipo di coda  $\frac{1}{2}$   $\frac{1}{2}$   $\frac{1}{2}$  (e, su z/OS, la disposizione della coda) vengono visualizzati sempre.

# **Parametri richiesti**

Specificare uno o più parametri che definiscono i dati da visualizzare. I parametri possono essere specificati in qualsiasi ordine, ma non specificano lo stesso parametro più di una volta.

La maggior parte dei parametri è rilevante solo per le code di un particolare tipo o tipi. I parametri non rilevanti per un particolare tipo di coda non causano alcuna emissione, né viene generato un errore.

La seguente tabella mostra i parametri rilevanti per ciascun tipo di coda. C'è una breve descrizione di ogni parametro dopo la tabella, ma per ulteriori informazioni, consultare il comando **DEFINE** per ogni tipo di coda.

*Tabella 81. Parametri che possono essere restituiti dal comando DISPLAY QUEUE.* 

Tabulazione incrociata dei parametri della coda e dei tipi di coda. Se il parametro si applica al tipo di coda, la cella contiene un segno di spunta.

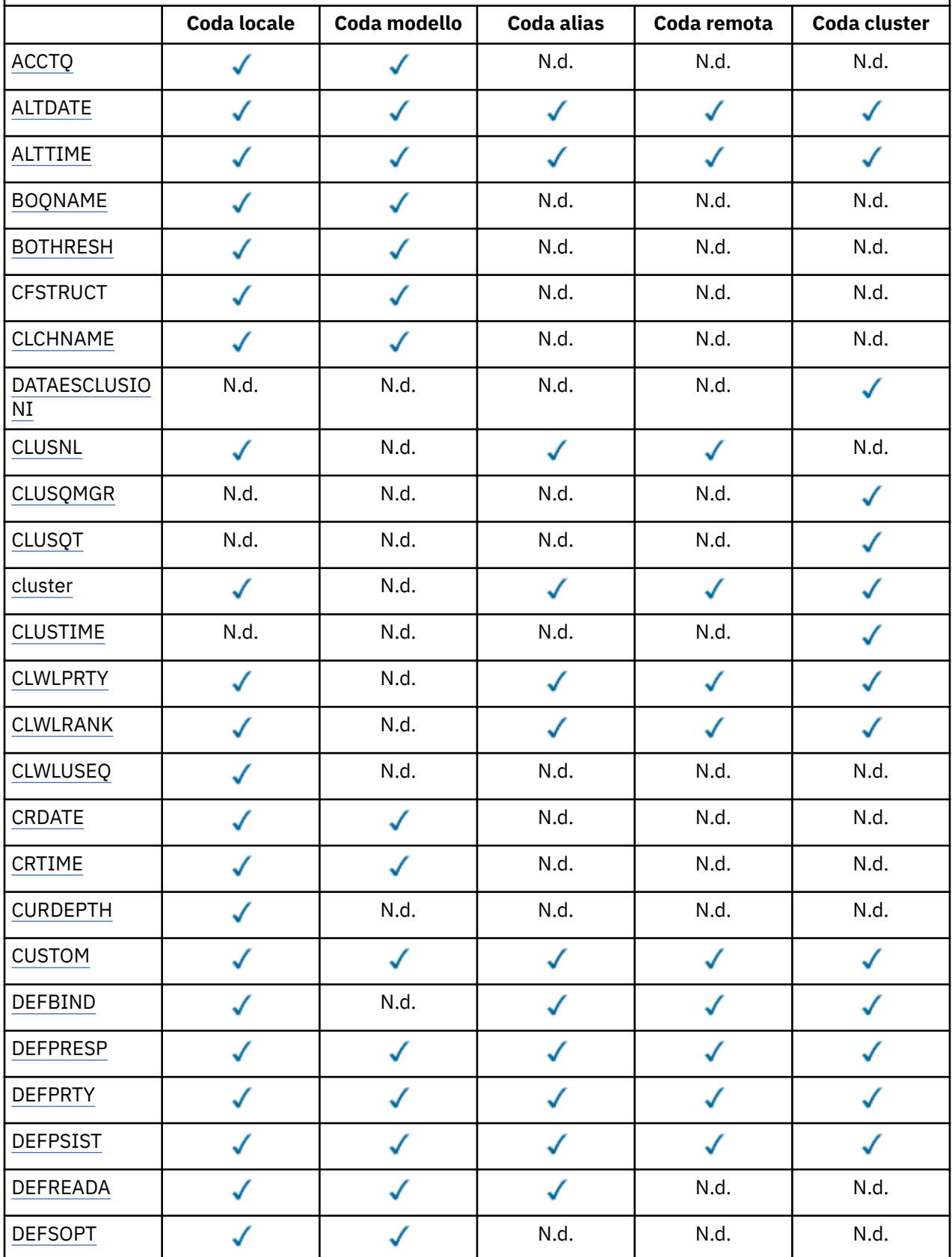

*Tabella 81. Parametri che possono essere restituiti dal comando DISPLAY QUEUE.* 

Tabulazione incrociata dei parametri della coda e dei tipi di coda. Se il parametro si applica al tipo di coda, la cella contiene un segno di spunta.

*(Continua)*

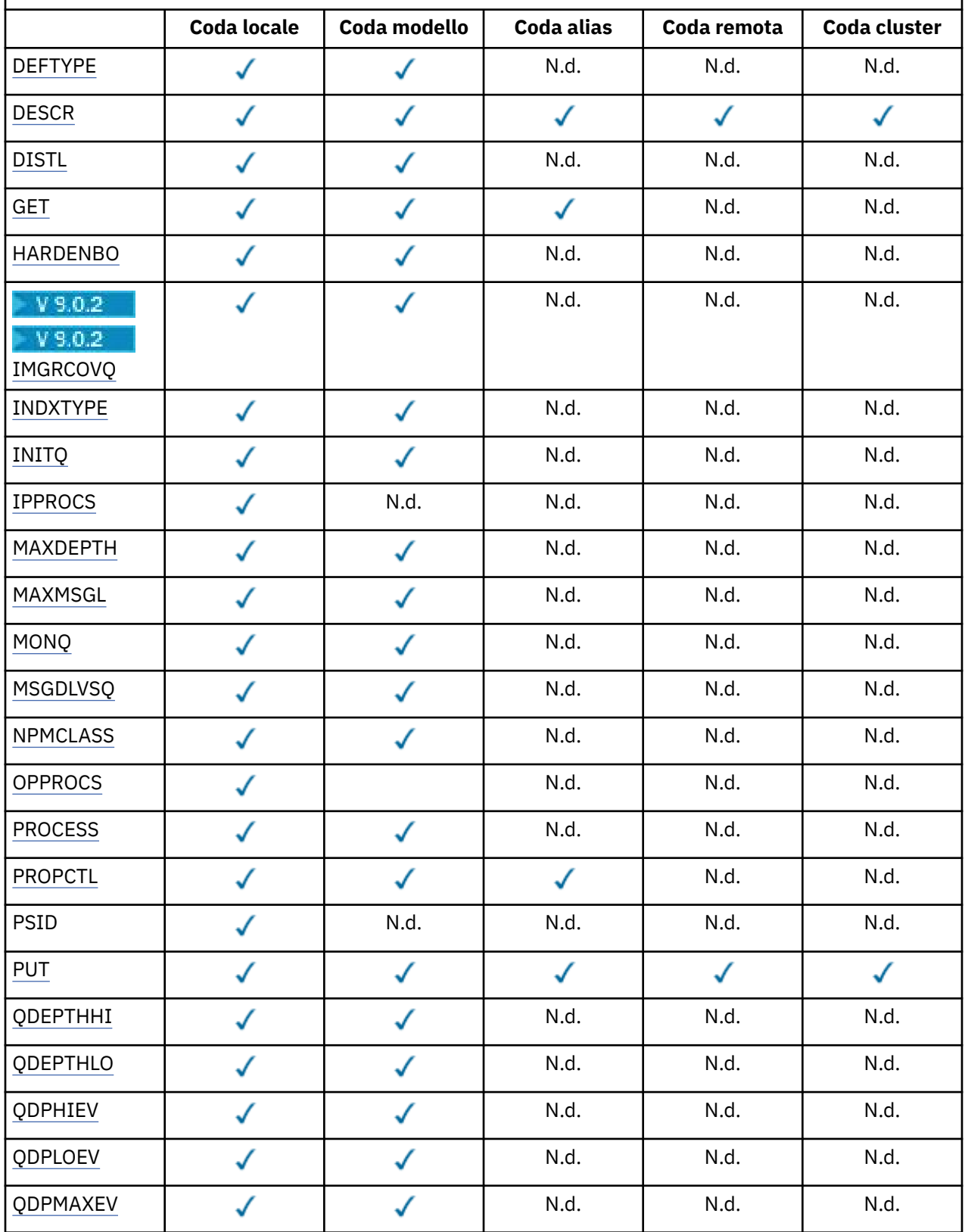

<span id="page-761-0"></span>*Tabella 81. Parametri che possono essere restituiti dal comando DISPLAY QUEUE.* 

Tabulazione incrociata dei parametri della coda e dei tipi di coda. Se il parametro si applica al tipo di coda, la cella contiene un segno di spunta.

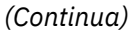

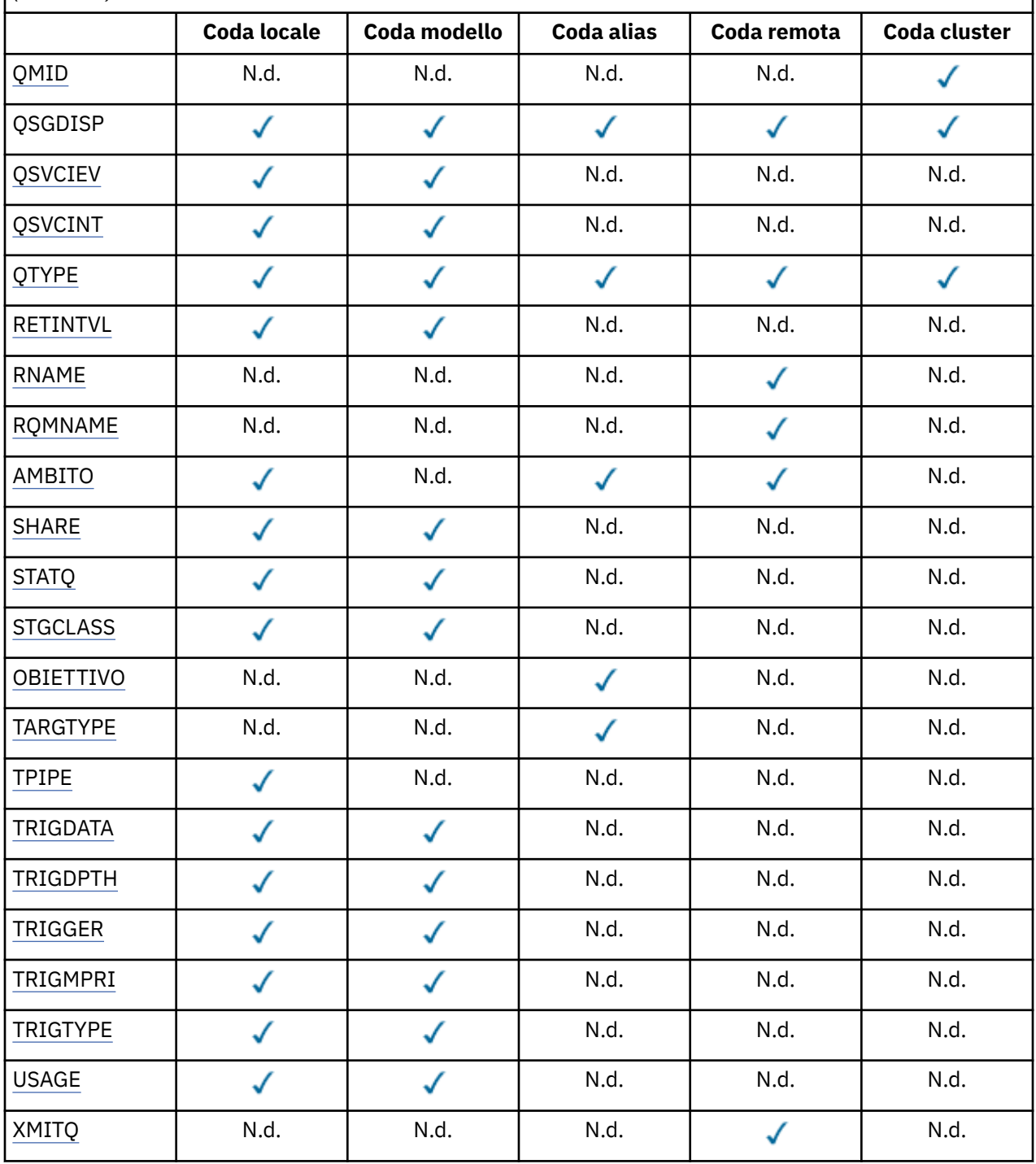

# **ACCTQ**

Indica se la raccolta dati di account (su z/OS, a livello di thread e a livello di coda) deve essere abilitata per la coda.

# **ALTDATE**

La data dell'ultima modifica della definizione o delle informazioni, nel formato yyyy-mm-dd.

### <span id="page-762-0"></span>**ALTTIME**

L'ora dell'ultima modifica della definizione o delle informazioni, nel formato hh.mm.ss.

# **BOQNAME**

Il nome del riaccodamento di ripristino.

#### **BOTHRESH**

La soglia di ripristino.

### **CLCHNAME**

**CLCHNAME** è il nome generico dei canali mittente del cluster che utilizzano questa coda come coda di trasmissione. L'attributo specifica quali canali mittenti del cluster inviano messaggi a un canale ricevente del cluster da questa coda di trasmissione cluster.

### **CLUSDATA**

La data in cui la definizione è diventata disponibile per il gestore code locale, nel formato yyyy-mmdd.

# **CLUSNL**

L'elenco nomi che definisce il cluster in cui si trova la coda.

### **CLUSQMGR**

Il nome del gestore code su cui è presente la coda.

### **CLUSQT**

Il tipo di coda del cluster. Questo può essere:

# **QALIAS**

La coda del cluster rappresenta una coda alias.

### **QLOCALE**

La coda del cluster rappresenta una coda locale.

### **QMGR**

La coda del cluster rappresenta un alias del gestore code.

# **QREMOTE**

La coda del cluster rappresenta una coda remota.

# **cluster**

Il nome del cluster al quale appartiene la coda.

#### **CLUSTIME**

L'ora in cui la definizione è diventata disponibile per il gestore code locale, nel formato hh.mm.ss.

#### **CLWLPRTY**

La priorità della coda ai fini della distribuzione del workload del cluster.

# **CLWLRANK**

La classificazione della coda per la distribuzione del carico di lavoro del cluster.

# **CLWLUSEQ**

Indica se gli inserimenti sono consentiti ad altre definizioni di coda oltre a quelle locali.

#### **CRDATE**

La data in cui è stata definita la coda (nel formato yyyy-mm-dd).

# **CRTIME**

L'ora in cui la coda è stata definita (nel formato hh.mm.ss).

# **CURDEPTH**

La lunghezza corrente della coda.

Su z/OS, CURDEPTH viene restituito come zero per le code definite con una disposizione GROUP. Viene anche restituito come zero per le code definite con una disposizione di SHARED se la struttura CF che utilizzano non è disponibile o ha avuto esito negativo.

I messaggi inseriti in una coda vengono conteggiati per la profondità corrente man mano che vengono inseriti. I messaggi ricevuti da una coda non vengono conteggiati nella profondità corrente. Ciò è vero se le operazioni vengono eseguite o meno nel punto di sincronizzazione. Il commit non ha alcun effetto sulla profondità corrente. Pertanto:

- <span id="page-763-0"></span>• I messaggi inseriti nel punto di sincronizzazione (ma non ancora sottoposti a commit) sono inclusi nella profondità corrente.
- I messaggi ricevuti nel punto di sincronizzazione (ma non ancora sottoposti a commit) non sono inclusi nella profondità corrente.

#### **CUSTOM**

Questo attributo è riservato per la configurazione delle nuove funzioni prima dell'introduzione di attributi separati. Può contenere i valori di zero o più attributi come coppie di nome attributo e valore nel modulo NAME(VALUE).

#### **DEFBIND**

Binding dei messaggi predefinito.

#### **DEFPRESP**

Risposta put predefinita; definisce il funzionamento che deve essere utilizzato dalle applicazioni quando il tipo di risposta put nelle opzioni MQPMO è stato impostato su MQPMO\_RESPONSE\_AS\_Q\_DEF.

#### **DEFPRTY**

La priorità predefinita dei messaggi su questa coda.

#### **DEFPSIST**

Se la persistenza predefinita dei messaggi inseriti in questa coda è impostata su NO o YES. NO significa che i messaggi vengono persi al riavvio del gestore code.

#### **DEFREADA**

Specifica il comportamento di lettura anticipata predefinito per i messaggi non persistenti distribuiti al client.

#### **DEFSOPT**

Opzione di condivisione predefinita su una coda aperta all'immissione.

#### **DEFTYPE**

Il tipo di definizione della coda. Questo può essere:

• PREDEFINITO (Predefinito)

La coda è stata creata con un comando DEFINE, da un operatore o da un'applicazione debitamente autorizzata che invia un messaggio di comando alla coda di servizi.

• PERMDYN (dinamica permanente)

La coda è stata creata da un'applicazione che ha emesso MQOPEN con il nome di una coda modello specificata nel descrittore oggetto (MQOD) oppure (se questa è una coda modello) determina il tipo di coda dinamica che può essere creata da essa.

Su z/OS la coda è stata creata con QSGDISP(QMGR).

• TEMPDYN (dinamica temporanea)

La coda è stata creata da un'applicazione che ha emesso MQOPEN con il nome di una coda modello specificata nel descrittore oggetto (MQOD) oppure (se questa è una coda modello) determina il tipo di coda dinamica che può essere creata da essa.

Su z/OS la coda è stata creata con QSGDISP(QMGR).

• CONDIVISIONEN

Una coda dinamica permanente è stata creata quando un'applicazione ha emesso una chiamata API MQOPEN con il nome di questa coda modello specificata nel descrittore oggetto (MQOD).

In z/OS, in un ambiente di gruppo di condivisione code, la coda è stata creata con QSGDISP(SHARED).

#### **DESCR**

Commento descrittivo.

<span id="page-764-0"></span>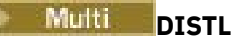

Specifica se gli elenchi di distribuzione sono supportati dal gestore code partner. Supportato solo su Multipiattaforme.

### **GET**

Se la coda è abilitata per le ricezioni.

### **HARDENBO**

Indica se il conteggio di backout è stato forzato per garantire che il conteggio del numero di volte in cui è stato eseguito il backout di un messaggio sia accurato.

**Nota:** Questo parametro interessa solo IBM MQ for z/OS. Può essere impostato e visualizzato su altre piattaforme, ma non ha alcun effetto.

# V 9.0.2 COCOVIMG

Indica se un oggetto della coda dinamica locale o permanente è recuperabile da un'immagine del supporto se viene utilizzata la registrazione lineare.

**Nota:** Questo parametro non è valido su IBM MQ for z/OS.

### **INDXTYPE**

Tipo di indice (supportato solo su z/OS).

### **INITQ**

Nome della coda di iniziazione.

### **IPPROCS**

Numero di applicazioni attualmente connesse alla coda per richiamare i messaggi dalla coda.

Su z/OS, IPPROCS viene restituito come zero per le code definite con una disposizione GROUP. Con una disposizione SHARED, vengono restituiti solo gli handle per il gestore code che inviano le informazioni, non le informazioni per l'intero gruppo.

#### **MAXDEPTH**

La lunghezza massima della coda.

#### **MAXMSGL**

la lunghezza massima del messaggio.

#### **MONQ**

Raccolta dei dati di monitoraggio online.

#### **MSGDLVSQ**

La sequenza di distribuzione dei messaggi.

#### **NPMCLASS**

Livello di affidabilità assegnato ai messaggi non persistenti inseriti nella coda.

#### **OPPROCS**

Il numero di applicazioni attualmente connesse alla coda per inserire messaggi nella coda.

Su z/OS, OPPROCS viene restituito come zero per le code definite con una disposizione GROUP. Con una disposizione SHARED, vengono restituiti solo gli handle per il gestore code che inviano le informazioni, non le informazioni per l'intero gruppo.

#### **PROCESS**

Il nome del processo.

#### **PROPCTL**

Attributo di controllo proprietà.

Questo parametro è applicabile alle code Locale, Alias e Modello.

Questo parametro è facoltativo.

Specifica come vengono gestite le proprietà del messaggio quando i messaggi vengono richiamati dalle code utilizzando la chiamata MQGET con l'opzione MQGMO\_PROPERTIES\_AS\_Q\_DEF .

I valori consentiti sono:

#### <span id="page-765-0"></span>**TUTTO**

Per contenere tutte le proprietà del messaggio, eccetto quelle contenute nel descrittore del messaggio (o estensione) selezionare Tutte. Il valore Tutti abilita le applicazioni che non è possibile modificare per accedere a tutte le proprietà del messaggio dalle intestazioni MQRFH2 .

### **COMPAT**

Se il messaggio contiene una proprietà con prefisso **mcd.**, **jms.**, **usr.**o **mqext.**, tutte le proprietà del messaggio vengono consegnate all'applicazione in un'intestazione MQRFH2 . Altrimenti tutte le proprietà del messaggio, eccetto quelle contenute nel descrittore messaggi (o nell'estensione), vengono eliminate e non sono più accessibili sull'applicazione.

Questo è il valore predefinito; consente alle applicazioni che si aspettano che le proprietà relative a JMS si trovano in un'intestazione MQRFH2 nei dati del messaggio di continuare a funzionare senza modifiche.

#### **Forza**

Le proprietà vengono sempre restituite nei dati del messaggio in un'intestazione MQRFH2 indipendentemente dal fatto che l'applicazione specifichi un handle del messaggio.

Un handle del messaggio valido fornito nel campo MsgHandle della struttura MQGMO sulla chiamata MQGET viene ignorato. Le proprietà del messaggio non sono accessibili attraverso la gestione del messaggio.

### **NESSUNO**

Tutte le proprietà del messaggio, tranne quelle nel descrittore del messaggio (o estensione), vengono rimosse dal messaggio prima che il messaggio venga consegnato all'applicazione.

### **PUT**

Se la coda è abilitata per le inserimenti.

# **QDEPTHHI**

La soglia di creazione degli eventi relativi alla coda ad alta capacità.

### **QDEPTHLO**

La soglia di creazione degli eventi relativi alla coda a bassa capacità.

### **QDPHIEV**

Specifica se vengono creati eventi relativi alla coda ad alta capacità.

Non è possibile utilizzare QDPHIE come parola chiave di filtro.

# **QDPLOEV**

Specifica se vengono creati eventi relativi alla coda a bassa capacità.

Non è possibile utilizzare QDPLOEV come parola chiave di filtro.

# **QDPMAXEV**

Indica se vengono generati eventi Coda piena.

Non è possibile utilizzare QDPMAXEV come parola chiave filtro.

# **QMID**

Il nome univoco generato internamente del gestore code che ospita la coda.

# **QSVCIEV**

Specifica se vengono creati eventi dell'intervallo di servizio.

Non è possibile utilizzare QSVCIEV come parola chiave di filtro.

#### **QSVCINT**

La soglia di creazione degli eventi dell'intervallo di servizio.

# **QTYPE**

Il tipo di coda.

Il tipo di coda viene sempre visualizzato.

Su Multipiattaforme, TYPE (*type*) può essere utilizzato come sinonimo di questo parametro.

#### <span id="page-766-0"></span>**RETINTVL**

L'intervallo di mantenimento.

#### **RNAME**

Il nome della coda locale così come nota per il gestore code remoto.

#### **RQMNAME**

Il nome del gestore code remoto.

### **AMBITO**

Ambito della definizione della coda (non supportato su z/OS).

#### **SHARE**

Specifica se la coda può essere condivisa.

#### **STATQ**

Indica se devono essere raccolte le informazioni sui dati statistici.

#### **STGCLASS**

Classe di memoria.

#### **OBIETTIVO**

Questo parametro richiede che venga visualizzato il nome oggetto di base di una coda con alias.

#### **TARGTYPE**

Questo parametro richiede che venga visualizzato il tipo di destinazione (base) di una coda con alias.

#### **TPIPE**

I nomi TPIPE utilizzati per la comunicazione con OTMA utilizzando il bridge IBM MQ - IMS se il bridge è attivo. Questo parametro è supportato solo su z/OS.

Per ulteriori informazioni su TPIPE, consultare Controllo del bridge IMS.

# **TRIGDATA**

I dati del trigger.

#### **TRIGDPTH**

La lunghezza del trigger.

#### **TRIGGER**

Se i trigger sono attivi.

#### **TRIGMPRI**

La priorità dei messaggi per i trigger.

#### **TRIGTYPE**

Il tipo di trigger.

#### **USAGE**

Specifica se la coda è una coda di trasmissione.

#### **XMITQ**

Il nome della coda di trasmissione.

Per ulteriori dettagli su questi parametri, consultare ["code DEFINE" a pagina 509.](#page-508-0)

### **Informazioni correlate**

Visualizzazione degli attributi dell'oggetto predefiniti

Utilizzo delle code modello

# **VISUALIZZAZIONE STATO SB**

Utilizzare il comando MQSC **DISPLAY SBSTATUS** per visualizzare lo stato di una sottoscrizione.

# **Utilizzo dei comandi MQSC**

Per informazioni su come utilizzare i comandi MQSC, consultare Esecuzione di attività di amministrazione locale utilizzando comandi MQSC.

È possibile immettere questo comando dalle origini CR. Per una spiegazione dei simboli di origine, consultare Utilizzo dei comandi su z/OS.

- • [Diagramma della sintassi](#page-766-0)
- • ["Descrizioni dei parametri per DISPLAY SBSTATUS" a pagina 769](#page-768-0)
- • ["Parametri richiesti" a pagina 771](#page-770-0)

#### **Sinonimo**: **DIS SBSTATUS**

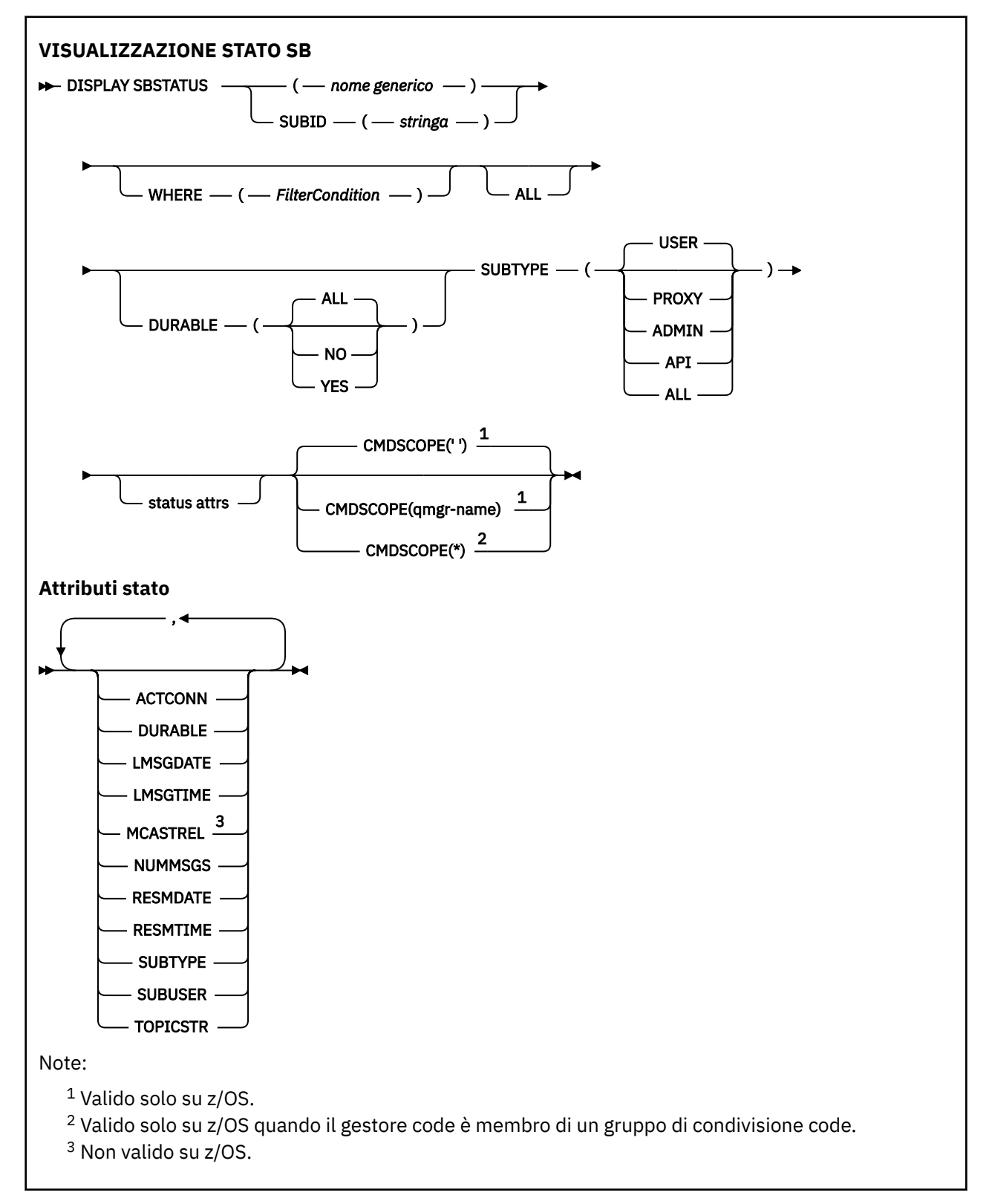

# <span id="page-768-0"></span>**Descrizioni dei parametri per DISPLAY SBSTATUS**

È necessario specificare il nome della definizione della sottoscrizione per cui si desidera visualizzare le informazioni sullo stato. Può essere un nome sottoscrizione specifico o un nome sottoscrizione generico. Utilizzando un nome sottoscrizione generico, è possibile visualizzare:

- Tutte le definizioni di sottoscrizione
- Una o più sottoscrizioni che corrispondono al nome specificato

### *(nome-generico)*

Il nome locale della definizione della sottoscrizione da visualizzare. Un asterisco finale (\*) corrisponde a tutte le sottoscrizioni con la radice specificata seguita da zero o più caratteri. Un asterisco (\*) da solo specifica tutte le sottoscrizioni.

### **DOVE**

Specificare una condizione di filtro per visualizzare solo le sottoscrizioni che soddisfano il criterio di selezione della condizione di filtro. La condizione del filtro è composta da tre parti: *filter - keyword*, *operator*e *filter - value*:

### **filtro - parola chiave**

Quasi tutti i parametri che possono essere utilizzati per visualizzare gli attributi per questo comando **DISPLAY** .

z/OS Tuttavia, non è possibile utilizzare il parametro **CMDSCOPE** come parola chiave del filtro.

Le sottoscrizioni di un tipo per cui la parola chiave del filtro non è un attributo valido non vengono visualizzate.

### **operatore**

Viene utilizzato per stabilire se una sottoscrizione soddisfa il valore del filtro sulla parola chiave del filtro fornita. Gli operatori sono:

# **LT**

Minore di

# **GT**

Maggiore di

# **EQ**

Uguale a

**NE**

Non uguale a

# **LE**

Minore di o uguale a

### **>=**

Maggiore di o uguale a

# **LK**

Corrisponde a una stringa generica fornita come *valore - filtro*

# **NL**

Non corrisponde a una stringa generica fornita come *valore - filtro*

# **valore - filtro**

Il valore rispetto al quale deve essere verificato il valore dell'attributo utilizzando l'operatore. A seconda della parola chiave del filtro, può essere:

• Un valore esplicito, che è un valore valido per l'attributo sottoposto a verifica.

È possibile utilizzare solo gli operatori LT, GT, EQ, NE, LE o GE . Tuttavia, se il valore dell'attributo è uno di una serie possibile di valori su un parametro (ad esempio, il valore USER sul parametro **SUBTYPE** ), è possibile utilizzare solo EQ o NE.

• Un valore generico. Si tratta di una stringa di caratteri (come la stringa di caratteri fornita per il parametro **SUBUSER** ) con un asterisco alla fine, ad esempio ABC\*. Se l'operatore è LK, vengono elencati tutti gli elementi in cui il valore dell'attributo inizia con la stringa (ABC nell'esempio). Se l'operatore è NL, vengono elencate tutte le voci in cui il valore dell'attributo non inizia con la stringa.

Non è possibile utilizzare un valore di filtro generico per i parametri con valori numerici o con uno di una serie di valori.

#### **TUTTO**

Visualizza tutte le informazioni di stato per ogni definizione di sottoscrizione specificata. Questo è il valore predefinito se non si specifica un nome generico e non si richiedono parametri specifici.

z/OS

Su z/OS questo è anche il valore predefinito se si specifica una condizione di filtro utilizzando il parametro **WHERE** , ma solo su altre piattaforme, vengono visualizzati gli attributi richiesti.

# **CMDSCOPE**

Questo parametro si applica solo a z/OS e specifica come viene eseguito il comando quando il gestore code è un membro di un gruppo di condivisione code.

**CMDSCOPE** deve essere vuoto o il gestore code locale, se **QSGDISP** è impostato su GROUP.

**' '**

Il comando viene eseguito sul gestore code in cui è stato immesso. Questo è il valore predefinito.

#### **nome - qmgr**

Il comando viene eseguito sul gestore code specificato, purché il gestore code sia attivo all'interno del gruppo di condivisione code.

È possibile specificare un nome gestore code, diverso dal gestore code su cui è stato immesso il comando, solo se si sta utilizzando un ambiente di gruppo di condivisione code e se il server dei comandi è abilitato.

**\***

Il comando viene eseguito sul gestore code locale e viene passato anche a ogni gestore code attivo nel gruppo di condivisione code. L'effetto di questa operazione è uguale all'immissione del comando su ogni gestore code nel gruppo di condivisione code.

Non è possibile utilizzare **CMDSCOPE** come parola chiave di filtro.

#### **DURABLE**

Specificare questo attributo per limitare il tipo di sottoscrizioni visualizzate.

### **TUTTO**

Visualizza tutte le sottoscrizioni.

#### **NO**

Vengono visualizzate solo le informazioni sulle sottoscrizioni non durevoli.

**Sì**

Vengono visualizzate solo le informazioni sulle sottoscrizioni durevoli.

#### **SOTTOTIPO**

Specificare questo attributo per limitare il tipo di sottoscrizioni visualizzate.

### **UTENTE**

Visualizza solo le sottoscrizioni **API** e **ADMIN** .

#### **Proxy**

Vengono selezionate solo le sottoscrizioni create dal sistema relative alle sottoscrizioni tra gestori code.

#### **ADMIN**

Vengono selezionate solo le sottoscrizioni create da un'interfaccia di gestione o modificate da un'interfaccia di gestione.

<span id="page-770-0"></span>**API**

Vengono selezionate solo le sottoscrizioni create dalle applicazioni utilizzando una chiamata API IBM MQ .

#### **TUTTO**

Vengono visualizzati tutti i tipi di sottoscrizione (nessuna limitazione).

# **Parametri richiesti**

Specificare uno o più parametri che definiscono i dati da visualizzare. I parametri possono essere specificati in qualsiasi ordine, ma non specificano lo stesso parametro più di una volta.

# **ACTCONN**

Restituisce il *ConnId* del *HConn* che attualmente ha questa sottoscrizione aperta.

### **DURABLE**

Una sottoscrizione duratura non viene eliminata quando l'applicazione che la crea chiude la gestione della sottoscrizione.

#### **NO**

La sottoscrizione viene rimossa quando l'applicazione che l'ha creata viene chiusa o disconnessa dal gestore code.

**Sì**

La sottoscrizione persiste anche quando l'applicazione di creazione non è più in esecuzione o è stata disconnessa. La sottoscrizione viene reintegrata al riavvio del gestore code.

#### **LMSGDATE**

La data dell'ultima pubblicazione di un messaggio nella destinazione specificata da questa sottoscrizione.

### **LMSGTIME**

L'ora dell'ultima pubblicazione di un messaggio nella destinazione specificata da questa sottoscrizione.

### **MCASTREL**

Indicatore dell'affidabilità dei messaggi multicast.

I valori sono espressi in percentuale. Un valore di 100 indica che la consegna dei messaggi è in esecuzione senza problemi. Un valore inferiore a 100 indica che per alcuni messaggi si stanno verificando problemi di rete. Per stabilire la natura di questi problemi, è possibile attivare la creazione di messaggi evento, utilizzando il parametro **COMMEV** degli oggetti COMMINFO ed esaminare i messaggi di evento generati.

Vengono restituiti i seguenti due valori:

- Il primo valore si basa sull'attività recente in un breve periodo.
- Il secondo valore si basa sull'attività in un periodo più lungo.

Se non è disponibile alcuna misurazione, i valori vengono mostrati come vuoti.

# **NUMMSGS**

Il numero di messaggi inseriti nella destinazione specificata da questa sottoscrizione dal momento della sua creazione, oppure dal riavvio del gestore code, a seconda di quale sia l'azione più recente. Questo numero potrebbe non riflettere il numero totale di messaggi che sono, o sono stati, disponibili per l'applicazione utilizzata. Ciò perché potrebbe includere anche le pubblicazioni che sono state elaborate in modo parziale ma poi annullate dal gestore code a causa di un errore di pubblicazione oppure le pubblicazioni effettuate in un punto di sincronizzazione e di cui è stato eseguito il rollback dall'applicazione di pubblicazione.

#### **RESMDATE**

La data della chiamata API **MQSUB** più recente connessa alla sottoscrizione.

#### **RESMTIME**

L'ora della chiamata API **MQSUB** più recente connessa alla sottoscrizione.

# **SUBID (** *stringa* **)**

La chiave univoca interna che identifica una sottoscrizione.

### **SUBUSER (** *stringa* **)**

L'ID utente della sottoscrizione.

#### **SOTTOTIPO**

Indica come è stata creata la sottoscrizione.

#### **Proxy**

Una sottoscrizione creata internamente utilizzata per instradare le pubblicazioni attraverso un gestore code.

#### **ADMIN**

Creato utilizzando il comando **DEF SUB** MQSC o PCF. Questo **SUBTYPE** indica anche che una sottoscrizione è stata modificata utilizzando un comando di gestione.

#### **API**

Creato utilizzando una chiamata API **MQSUB** .

### **TOPICSTR**

Restituisce la stringa di argomenti completamente risolta della sottoscrizione.

Per ulteriori dettagli su questi parametri, consultare ["DEFINE SUB" a pagina 550.](#page-549-0)

**Informazioni correlate**

Controllo dei messaggi su una sottoscrizione

#### $z/0S$ **DISPLAY SECURITY su z/OS**

Utilizzare il comando MQSC DISPLAY SECURITY per visualizzare le impostazioni correnti per i parametri di sicurezza.

# **Utilizzo dei comandi MQSC**

Per informazioni su come utilizzare i comandi MQSC, consultare Esecuzione di attività di amministrazione locale utilizzando comandi MQSC.

È possibile immettere questo comando dalle origini CR. Per una spiegazione dei simboli di origine, consultare Utilizzo dei comandi su z/OS.

- Diagramma della sintassi
- • ["Descrizioni dei parametri per DISPLAY SECURITY" a pagina 773](#page-772-0)

**Nota:** Da IBM WebSphere MQ 7.0 in poi, questo comando non può più essere emesso da CSQINP1 o CSQINP2 su z/OS.

**Sinonimo**: DIS SEC

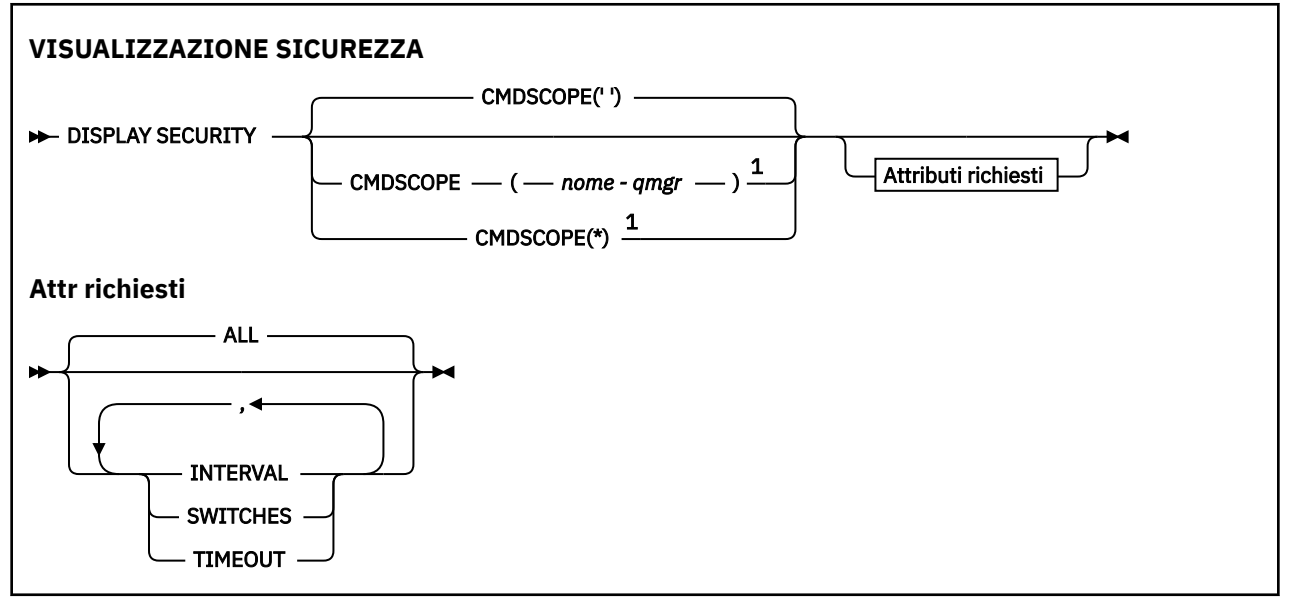

<span id="page-772-0"></span>Note:

 $1$  Valido solo quando il gestore code è membro di un gruppo di condivisione code.

# **Descrizioni dei parametri per DISPLAY SECURITY**

#### **CMDSCOPE**

Questo parametro specifica come viene eseguito il comando quando il gestore code è membro di un gruppo di condivisione code.

CMDSCOPE non può essere utilizzato per i comandi emessi dal primo dataset di input di inizializzazione CSQINP1.

**' '**

Il comando viene eseguito sul gestore code in cui è stato immesso. Questo è il valore predefinito.

#### *nome-qmgr*

Il comando viene eseguito sul gestore code specificato, purché il gestore code sia attivo all'interno del gruppo di condivisione code.

È possibile specificare un nome gestore code, diverso dal gestore code su cui è stato immesso il comando, solo se si sta utilizzando un ambiente di gruppo di condivisione code e se il server dei comandi è abilitato.

**\***

Il comando viene eseguito sul gestore code locale e viene passato anche a ogni gestore code attivo nel gruppo di condivisione code. L'effetto di questa operazione è uguale all'immissione del comando su ogni gestore code nel gruppo di condivisione code.

### **TUTTO**

Visualizzare i parametri TIMEOUT, INTERVAL e SWITCH. Questo è il valore predefinito se non viene specificato alcun parametro richiesto.

Il comando genera anche un ulteriore messaggio, CSQH037I o CSQH038I, che indica se la sicurezza sta attualmente utilizzando classi di sicurezza maiuscole o minuscole.

Il comando emette anche i messaggi CSQH040I tramite CSQH042I mostrando le impostazioni di autenticazione della connessione attualmente in uso.

### **INTERVAL**

Intervallo di tempo tra i controlli.

#### **Switch**

Visualizza l'impostazione corrente dei profili switch.

Se l'interruttore di sicurezza del sottosistema è disattivato, non vengono visualizzate altre impostazioni del profilo di commutazione.

#### **TIMEOUT**

Valore di timeout.

Consultare ["ALTER SECURITY su z/OS" a pagina 378](#page-377-0) per i dettagli dei parametri TIMEOUT e INTERVAL.

#### **Informazioni correlate**

Visualizzazione dello stato di sicurezza

# **VISUALIZZA SERVIZIO su più piattaforme**

Utilizzare il comando MQSC DISPLAY SERVICE per visualizzare informazioni su un servizio.

# **Utilizzo dei comandi MQSC**

Per informazioni su come utilizzare i comandi MQSC, consultare Esecuzione di attività di amministrazione locale utilizzando comandi MQSC.

- • [Diagramma della sintassi](#page-772-0)
- "Descrizioni di parole chiave e parametri per DISPLAY SERVICE" a pagina 774
- • ["Parametri richiesti" a pagina 775](#page-774-0)

#### **Sinonimo**:

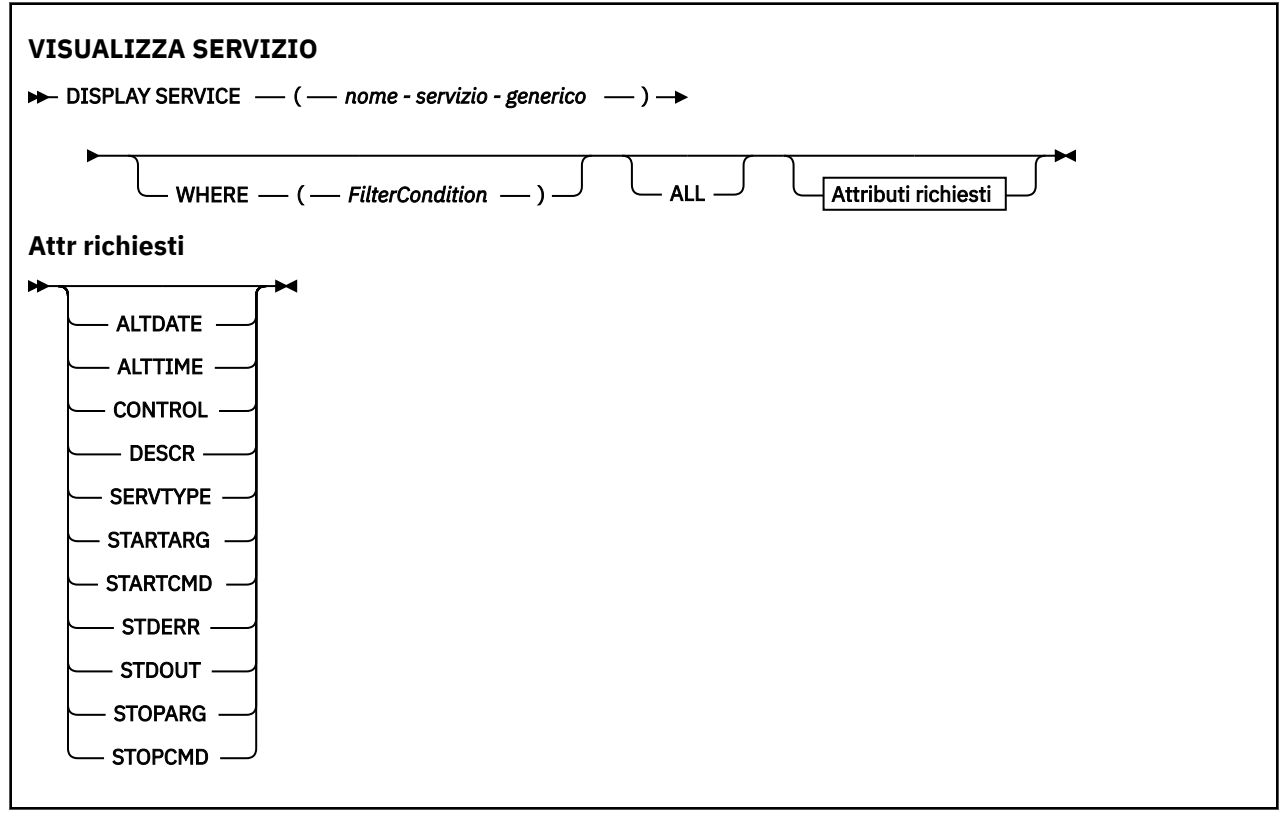

# **Descrizioni di parole chiave e parametri per DISPLAY SERVICE**

È necessario specificare un servizio per cui si desidera visualizzare le informazioni. È possibile specificare un servizio utilizzando un nome servizio specifico o un nome servizio generico. Utilizzando un nome servizio generico, è possibile visualizzare:

- Informazioni su tutte le definizioni di servizio, utilizzando un singolo asterisco (\*) o
- Informazioni su uno o più servizi che corrispondono al nome specificato.

#### **(** *nome - servizio - generico* **)**

Il nome della definizione servizio per cui devono essere visualizzate le informazioni. Un singolo asterisco (\*) specifica che devono essere visualizzate le informazioni per tutti gli ID servizio. Una stringa di caratteri con un asterisco alla fine corrisponde a tutti i servizi con la stringa seguita da zero o più caratteri.

### **DOVE**

Specificare una condizione di filtro per visualizzare le informazioni per i listener che soddisfano il criterio di selezione della condizione di filtro. La condizione del filtro è composta da tre parti: *filter keyword*, *operator*e *filter - value*:

### **filtro - parola chiave**

Qualsiasi parametro che può essere utilizzato per visualizzare gli attributi per questo comando DISPLAY.

### **operatore**

Viene utilizzato per stabilire se un listener soddisfa il valore del filtro sulla parola chiave del filtro fornita. Gli operatori sono:

#### <span id="page-774-0"></span>**LT**

Minore di

# **GT**

Maggiore di

# **EQ**

Uguale a

# **NE**

Non uguale a

# **LE**

Minore di o uguale a

# **>=**

Maggiore di o uguale a

# **LK**

Corrisponde a una stringa generica fornita come *valore - filtro*

# **NL**

Non corrisponde a una stringa generica fornita come *valore - filtro*

# **valore - filtro**

Il valore rispetto al quale deve essere verificato il valore dell'attributo utilizzando l'operatore. A seconda della parola chiave del filtro, può essere:

• Un valore esplicito, che è un valore valido per l'attributo sottoposto a verifica.

È possibile utilizzare solo gli operatori LT, GT, EQ, NE, LE o GE. Tuttavia, se il valore dell'attributo è uno di una possibile serie di valori su un parametro (ad esempio, il valore MANUAL sul parametro CONTROL), è possibile utilizzare solo EQ o NE.

.

• Un valore generico. Si tratta di una stringa di caratteri. con un asterisco alla fine, ad esempio ABC\*. Se l'operatore è LK, vengono elencati tutti gli elementi in cui il valore dell'attributo inizia con la stringa (ABC nell'esempio). Se l'operatore è NL, vengono elencate tutte le voci in cui il valore dell'attributo non inizia con la stringa.

Non è possibile utilizzare un valore di filtro generico per i parametri con valori numerici o con uno di una serie di valori.

# **TUTTO**

Specificare questa opzione per visualizzare tutte le informazioni di servizio per ogni servizio specificato. Se questo parametro viene specificato, tutti i parametri richiesti specificatamente non hanno alcun effetto; tutti i parametri vengono ancora visualizzati.

Questo è il valore predefinito se non si specifica un identificativo generico e non si richiedono parametri specifici.

Su z/OS questo è anche il valore predefinito se si specifica una condizione di filtro utilizzando il parametro WHERE, ma su altre piattaforme vengono visualizzati solo gli attributi richiesti.

# **Parametri richiesti**

Specificare uno o più attributi che definiscono i dati da visualizzare. Gli attributi possono essere specificati in qualsiasi ordine. Non specificare lo stesso attributo più di una volta.

# **ALTDATE**

La data dell'ultima modifica della definizione, nel formato yyyy-mm-dd.

# **ALTTIME**

L'ora dell'ultima modifica della definizione, nel formato hh.mm.ss.

# **CONTROL**

Come deve essere avviato e arrestato il servizio:

#### **MANUAL**

Il servizio non deve essere avviato automaticamente o arrestato automaticamente. Deve essere controllato utilizzando i comandi START SERVICE e STOP SERVICE.

#### **QMGR**

Il servizio deve essere avviato e arrestato contemporaneamente all'avvio e all'arresto del gestore code.

#### **SOLO**

Il servizio deve essere avviato contemporaneamente all'avvio del gestore code, ma non è richiesto l'arresto quando il gestore code viene arrestato.

#### **DESCR**

Commento descrittivo.

#### **SERVTYPE**

Specifica la modalità in cui il servizio deve essere eseguito:

#### **COMANDO**

Un oggetto servizio comandi. È possibile eseguire contemporaneamente più istanze di un oggetto servizio comandi. Non è possibile monitorare lo stato degli oggetti servizio comandi.

#### **SERVER**

Un oggetto servizio server. È possibile eseguire una sola istanza di un oggetto servizio server alla volta. Lo stato degli oggetti servizio server può essere monitorato utilizzando il comando DISPLAY SVSTATUS.

#### **STARTARG**

Specifica gli argomenti da passare al programma utente all'avvio del gestore code.

#### **STARTCMD**

Specifica il nome del programma che deve essere eseguito.

#### **STDERR**

Specifica il percorso del file a cui reindirizzare l'errore standard (stderr) del programma di servizio.

#### **STDOUT**

Specifica il percorso del file a cui reindirizzare l'output standard (stdout) del programma di servizio.

#### **STOPARG**

Specifica gli argomenti da passare al programma di arresto quando viene richiesto di arrestare il servizio.

### **STOPCMD**

Specifica il nome del programma eseguibile da eseguire quando viene richiesto l'arresto del servizio.

Per ulteriori dettagli su questi parametri, consultare ["DEFINE SERVICE su più piattaforme" a pagina 543](#page-542-0).

# **VISUALIZZA SMDS su z/OS**

Utilizzare il comando MQSC DISPLAY SMDS per visualizzare i parametri dei dataset di messaggi condivisi IBM MQ esistenti associati a una struttura dell'applicazione specificata.

# **Utilizzo dei comandi MQSC**

Per informazioni su come utilizzare i comandi MQSC, consultare Esecuzione di attività di amministrazione locale utilizzando comandi MQSC.

È possibile immettere questo comando dalle origini 2CR. Per una spiegazione dei simboli di origine, consultare Utilizzo dei comandi su z/OS.

- Diagramma della sintassi
- • ["Descrizioni dei parametri per DISPLAY SMDS" a pagina 777](#page-776-0)
- • ["Note sull'utilizzo per DISPLAY SMDSCONN" a pagina 780](#page-779-0)

#### **Sinonimo**:

<span id="page-776-0"></span>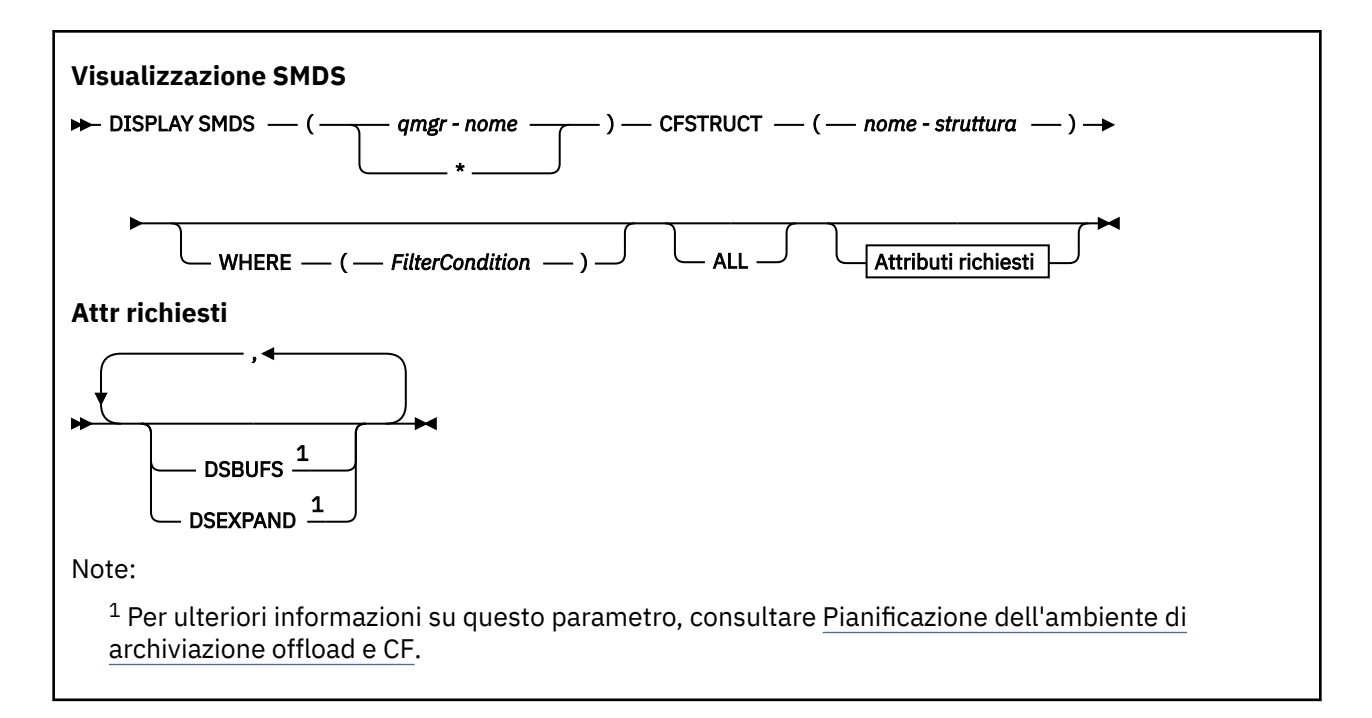

# **Descrizioni dei parametri per DISPLAY SMDS**

Le descrizioni dei parametri per il comando DISPLAY SMDS.

#### **SMDS (***nome - qmgr***| \*)**

Specifica il gestore code per cui devono essere visualizzate le proprietà del dataset del messaggio condiviso oppure un asterisco per visualizzare le proprietà per tutti i dataset del messaggio condiviso associati al CFSTRUCT specificato.

#### **CFSTRUCT (** *nome - struttura* **)**

Specificare la struttura dell'applicazione Coupling Facility per cui devono essere visualizzate le proprietà di uno o più dataset di messaggi condivisi.

#### **DOVE**

Specificare una condizione di filtro per visualizzare solo le informazioni SMDS che soddisfano il criterio di selezione della condizione di filtro. La condizione del filtro è composta da tre parti: *filter - keyword*, *operator*e *filter - value*:

#### **filtro - parola chiave**

Qualsiasi parametro che può essere utilizzato per visualizzare gli attributi per questo comando DISPLAY.

#### **operatore**

Viene utilizzato per stabilire se una struttura applicativa CF soddisfa il valore del filtro sulla parola chiave del filtro fornita. Gli operatori sono:

#### **LT**

Minore di

**GT**

Maggiore di

**EQ**

Uguale a

**NE**

Non uguale a

### **LE**

Minore di o uguale a

**>=**

Maggiore di o uguale a

<span id="page-777-0"></span>**LK**

Corrisponde a una stringa generica fornita come *valore - filtro*

**NL**

Non corrisponde a una stringa generica fornita come *valore - filtro*

# **valore - filtro**

Il valore rispetto al quale deve essere verificato il valore dell'attributo utilizzando l'operatore. A seconda della parola chiave del filtro, può essere:

• Un valore esplicito, che è un valore valido per l'attributo sottoposto a verifica.

È possibile utilizzare qualsiasi operatore tranne LK e NL. Tuttavia, se il valore è uno di una possibile serie di valori restituibili su un parametro (ad esempio, il valore YES sul parametro RECOVER), è possibile utilizzare solo EQ o NE.

• Un valore generico. Si tratta di una stringa di caratteri (come la stringa di caratteri fornita per il parametro DESCR) con un asterisco alla fine, ad esempio ABC\*. I caratteri devono essere validi per l'attributo che si sta verificando. Se l'operatore è LK, vengono elencati tutti gli elementi in cui il valore dell'attributo inizia con la stringa (ABC nell'esempio). Se l'operatore è NL, vengono elencate tutte le voci in cui il valore dell'attributo non inizia con la stringa. Non è possibile utilizzare un valore di filtro generico per i parametri con valori numerici o con uno di una serie di valori.

È possibile utilizzare solo gli operatori LK o NL per i valori generici nel comando DISPLAY SMDS.

# **TUTTO**

Specificare questa parola chiave per visualizzare tutti gli attributi. Se viene specificata questa parola chiave, tutti gli attributi richiesti in modo specifico non hanno alcun effetto; tutti gli attributi vengono ancora visualizzati.

Questo è il comportamento predefinito se non si specifica un nome generico e non si richiede alcun attributo specifico.

# **Parametri richiesti per DISPLAY SMDS**

Per ogni dataset selezionato vengono restituite le seguenti informazioni:

# **SMDS**

Il nome del gestore code che possiede il dataset del messaggio condiviso per cui vengono visualizzate le proprietà.

# **CFSTRUCT**

Il nome della struttura dell'applicazione Coupling Facility.

# **DSBUFS**

Visualizza il valore di sovrascrittura per il numero di buffer che devono essere utilizzati dal gestore code proprietario per accedere ai dataset di messaggi condivisi per questa struttura oppure DEFAULT se viene utilizzato il valore di gruppo dalla definizione CFSTRUCT.

# **DSEXPAND**

Visualizza il valore di sovrascrittura (YES o NO) per l'opzione di espansione del dataset o DEFAULT se si sta utilizzando il valore di gruppo dalla definizione CFSTRUCT.

#### $z/0S$ **VISUALIZZA SMDSCONN su z/OS**

Utilizzare il comando MQSC DISPLAY SMDSCONN per visualizzare le informazioni di stato e disponibilità relative alla connessione tra il gestore code e i dataset di messaggi condivisi per il CFSTRUCT specificato.

# **Utilizzo dei comandi MQSC**

Per informazioni su come utilizzare i comandi MQSC, consultare Esecuzione di attività di amministrazione locale utilizzando comandi MQSC.

È possibile immettere questo comando dalle origini 2CR. Per una spiegazione dei simboli di origine, consultare Utilizzo dei comandi su z/OS.

- • [Diagramma della sintassi](#page-777-0)
- "Descrizioni dei parametri per DISPLAY SMDSCONN" a pagina 779
- • ["Note sull'utilizzo per DISPLAY SMDSCONN" a pagina 780](#page-779-0)

#### **Sinonimo**:

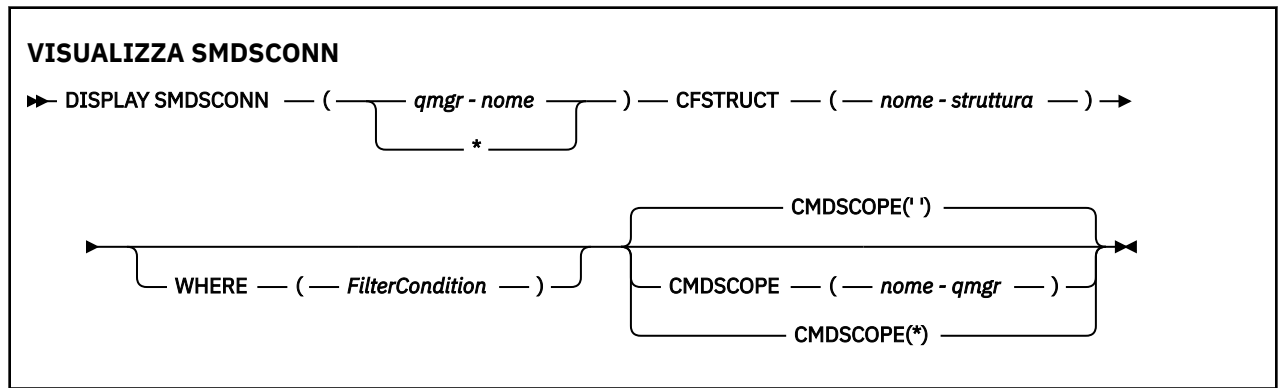

# **Descrizioni dei parametri per DISPLAY SMDSCONN**

Le descrizioni dei parametri per il comando DISPLAY SMDS.

#### **SMDSCONN (***nome - qmgr***| \*)**

Specificare il gestore code che possiede l'SMDS per il quale devono essere visualizzate le informazioni di connessione oppure un asterisco per visualizzare le informazioni di connessione per tutti i dataset di messaggi condivisi associati al CFSTRUCT specificato.

#### **CFSTRUCT (** *nome - struttura* **)**

Specificare il nome della struttura per cui sono richieste le informazioni di connessione del dataset del messaggio condiviso.

#### **DOVE**

Specificare una condizione di filtraggio per visualizzare solo le informazioni di connessione SMDS che soddisfano i criteri di selezione della condizione di filtro. La condizione del filtro è composta da tre parti: *filter - keyword*, *operator*e *filter - value*:

#### **filtro - parola chiave**

Qualsiasi parametro che può essere utilizzato per visualizzare gli attributi per questo comando DISPLAY.

#### **operatore**

Viene utilizzato per stabilire se una struttura applicativa CF soddisfa il valore del filtro sulla parola chiave del filtro fornita. Gli operatori sono:

#### **LT**

Minore di

# **GT**

Maggiore di

# **EQ**

Uguale a

#### **NE**

Non uguale a

#### **LE**

Minore di o uguale a

#### **>=**

Maggiore di o uguale a

<span id="page-779-0"></span>**LK**

Corrisponde a una stringa generica fornita come *valore - filtro*

**NL**

Non corrisponde a una stringa generica fornita come *valore - filtro*

# **valore - filtro**

Il valore rispetto al quale deve essere verificato il valore dell'attributo utilizzando l'operatore. A seconda della parola chiave del filtro, può essere:

• Un valore esplicito, che è un valore valido per l'attributo sottoposto a verifica.

È possibile utilizzare qualsiasi operatore tranne LK e NL. Tuttavia, se il valore è uno di una possibile serie di valori restituibili su un parametro (ad esempio, il valore YES sul parametro RECOVER), è possibile utilizzare solo EQ o NE.

• Un valore generico. Si tratta di una stringa di caratteri (come la stringa di caratteri fornita per il parametro DESCR) con un asterisco alla fine, ad esempio ABC\*. I caratteri devono essere validi per l'attributo che si sta verificando. Se l'operatore è LK, vengono elencati tutti gli elementi in cui il valore dell'attributo inizia con la stringa (ABC nell'esempio). Se l'operatore è NL, vengono elencate tutte le voci in cui il valore dell'attributo non inizia con la stringa. Non è possibile utilizzare un valore di filtro generico per i parametri con valori numerici o con uno di una serie di valori.

È possibile utilizzare solo gli operatori LK o NL per i valori generici nel comando DISPLAY SMDSCONN.

# **CMDSCOPE**

Questo parametro specifica come viene eseguito il comando quando il gestore code è membro di un gruppo di condivisione code.

**' '**

Il comando viene eseguito sul gestore code in cui è stato immesso.

Questo è il valore predefinito.

#### **nome - qmgr**

Il comando viene eseguito sul gestore code specificato, purché il gestore code sia attivo all'interno del gruppo di condivisione code. È possibile specificare un nome gestore code, diverso dal gestore code su cui è stato immesso il comando, solo se si sta utilizzando un ambiente di gruppo di condivisione code e se il server dei comandi è abilitato.

**\***

Il comando viene eseguito sul gestore code locale e viene passato anche a ogni gestore code attivo nel gruppo di condivisione code. L'effetto di questa operazione è uguale all'immissione del comando su ogni gestore code nel gruppo di condivisione code.

# **Note sull'utilizzo per DISPLAY SMDSCONN**

Questo comando è supportato solo quando la definizione CFSTRUCT utilizza attualmente l'opzione OFFLOAD (SMDS).

Queste informazioni indicano se il gestore code è attualmente in grado di allocare e aprire il dataset.

I seguenti risultati vengono restituiti per ogni connessione selezionata:

# **SMDSCONN**

Il nome del gestore code proprietario del dataset del messaggio condiviso per questa connessione.

# **CFSTRUCT**

Il nome della struttura dell'applicazione Coupling Facility.

#### **OPENMODE**

La modalità in cui il dataset è attualmente aperto da questo gestore code. Il valore è uno dei seguenti:

#### **NESSUNO**

Il dataset non è correntemente aperto.

#### **SOLA LETTURA**

Il dataset è di proprietà di un altro gestore code ed è aperto per l'accesso di sola lettura.

#### **AGGIORNA**

Il dataset appartiene a questo gestore code ed è aperto per l'accesso di aggiornamento.

#### **RIPRISTINO**

Il dataset è aperto per l'elaborazione del recupero.

#### **Stato**

Lo stato di connessione come visualizzato dal gestore code. Il valore è uno dei seguenti:

#### **CHIUSO**

Questo dataset non è attualmente aperto.

#### **Apertura**

Questo gestore code è attualmente in fase di apertura e convalida di questo dataset (inclusa l'elaborazione di riavvio della mappa di spazi, se necessario).

#### **APERTO**

Questo gestore code ha aperto correttamente questo dataset ed è disponibile per l'utilizzo normale.

#### **IN CHIUSURA**

Questo gestore code è attualmente in fase di chiusura di questo dataset, inclusa la sospensione della normale attività I/O e la memorizzazione della mappa dello spazio salvato, se necessario.

#### **Non abilitato**

La definizione SMDS non è nello stato ACCESS (ENABLED), quindi il dataset non è attualmente disponibile per un utilizzo normale. Questo stato viene impostato solo quando lo stato SMDSCONN non indica già altre forme di errore.

#### **Errore di allocazione**

Questo gestore code non è stato in grado di individuare o allocare questo dataset.

#### **Errore di apertura**

Questo gestore code è stato in grado di allocare il dataset ma non è stato in grado di aprirlo, quindi è stata annullata l'assegnazione.

#### **Errore di memoria**

Non è stato possibile utilizzare il dataset perché il gestore code non è stato in grado di allocare le aree di memoria associate per i blocchi di controllo o per l'elaborazione della mappa di spazio o del record di intestazione.

#### **Errore dati**

Il dataset è stato aperto correttamente ma i dati sono stati trovati non validi o incongruenti oppure si è verificato un errore I/O permanente, quindi è stato chiuso e deallocato.

Ciò potrebbe comportare che il dataset del messaggio condiviso venga contrassegnato come STATO (NON RIUSCITO).

#### **AVAIL**

La disponibilità di questa connessione dataset come visualizzato dal gestore code. Il valore è uno dei seguenti:

#### **NORMALE**

La connessione può essere utilizzata e non è stato rilevato alcun errore.

#### **ERRORE**

La connessione non è disponibile a causa di un errore.

Il gestore code può provare ad abilitare nuovamente l'accesso automaticamente se l'errore potrebbe non essere più presente, ad esempio quando il ripristino è completato o lo stato è impostato manualmente su RECUPERATO. In caso contrario, è possibile riabilitarla utilizzando il comando START SMDSCONN per ritentare l'azione che ha avuto esito negativo.

#### **ARRESTATO**

La connessione non può essere utilizzata perché è stata esplicitamente arrestata utilizzando il comando STOP SMDSCONN. Può essere resa nuovamente disponibile solo utilizzando un comando START SMDSCONN per abilitarla.

### **EXPANDST**

Lo stato di espansione automatica del dataset. Il valore è uno dei seguenti:

# **NORMALE**

Non è stato rilevato alcun problema che potrebbe influire sull'espansione automatica.

#### **NON RIUSCITO**

Un recente tentativo di espansione ha avuto esito negativo, causando l'impostazione dell'opzione DSEXPAND su NO per questo dataset specifico. Questo stato viene cancellato quando ALTER SMDS viene utilizzato per impostare nuovamente l'opzione DSEXPAND su YES o DEFAULT

#### **Massimo**

Il numero massimo di estensioni è stato raggiunto, quindi l'espansione futura non è possibile (tranne che prendendo la serie di dati fuori servizio e copiandola in estensioni più grandi).

Si noti che il comando funziona solo se la struttura è attualmente connessa, ossia se alcune code condivise assegnate a tale struttura sono state aperte.

### **Riferimenti correlati**

### ["START SMDSCONN su z/OS" a pagina 909](#page-908-0)

Utilizzare il comando MQSC START SMDSCONN per abilitare una connessione precedentemente arrestata da questo gestore code ai dataset di messaggi condivisi specificati, consentendone l'allocazione e la riapertura.

### ["STOP SMDSCONN su z/OS" a pagina 928](#page-927-0)

Utilizzare il comando MQSC STOP SMDSCONN per terminare la connessione da questo gestore code a uno o più dataset di messaggi condivisi specificati (causandone la chiusura e la deallocazione) e per contrassegnare la connessione come ARRESTATA.

# **VISUALIZZA STGCLASS su z/OS**

Utilizzare il comando MQSC DISPLAY STGCLASS per visualizzare le informazioni sulle classi di memoria.

# **Utilizzo dei comandi MQSC**

Per informazioni su come utilizzare i comandi MQSC, consultare Esecuzione di attività di amministrazione locale utilizzando comandi MQSC.

È possibile immettere questo comando dalle origini 2CR. Per una spiegazione dei simboli di origine, consultare Utilizzo dei comandi su z/OS.

- Diagramma della sintassi
- • ["Descrizioni dei parametri per DISPLAY STGCLASS" a pagina 783](#page-782-0)
- • ["Parametri richiesti" a pagina 786](#page-785-0)

**Sinonimo**: DIS STC

<span id="page-782-0"></span>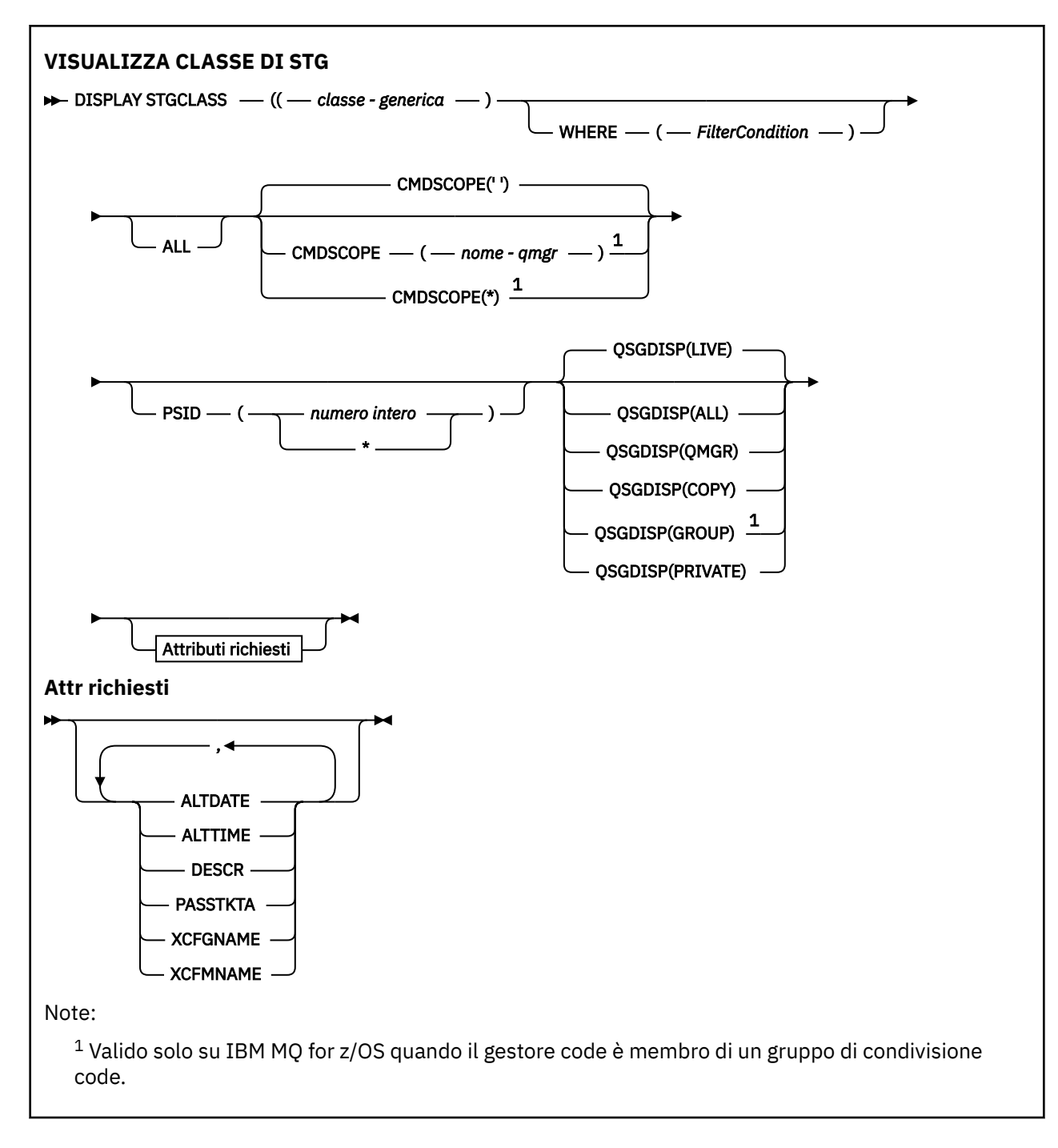

# **Descrizioni dei parametri per DISPLAY STGCLASS**

Si utilizza DISPLAY STGCLASS per mostrare gli identificatori della serie di pagine associati a ciascuna classe di memorizzazione.

# *(classe generica)*

Nome della classe di archiviazione. È obbligatorio.

Sono compresi tra 1 e 8 caratteri. Il primo carattere è compreso nell'intervallo tra A e Z; i caratteri successivi sono compresi tra A e Z o tra 0 e 9.

Un asterisco finale (\*) corrisponde a tutte le classi di memoria con la radice specificata seguita da zero o più caratteri. Un asterisco (\*) da solo specifica tutte le classi di memoria.

#### **DOVE**

Specificare una condizione di filtro per visualizzare solo le classi di memoria che soddisfano il criterio di selezione della condizione di filtro. La condizione del filtro è composta da tre parti: *filter - keyword*, *operator*e *filter - value*:

### **filtro - parola chiave**

Quasi tutti i parametri che possono essere utilizzati per visualizzare gli attributi per questo comando DISPLAY. Tuttavia, non è possibile utilizzare i parametri CMDSCOPE o QSGDISP come parole chiave di filtro. Non è possibile utilizzare PSID come parola chiave di filtro se lo si utilizza anche per selezionare le classi di memoria.

#### **operatore**

Viene utilizzato per determinare se una connessione soddisfa il valore del filtro sulla parola chiave del filtro fornita. Gli operatori sono:

**LT**

Minore di

**GT**

Maggiore di

**EQ**

Uguale a

**NE** Non uguale a

# **LE**

Minore di o uguale a

**>=**

Maggiore di o uguale a

### **LK**

Corrisponde a una stringa generica fornita come *valore - filtro*

#### **NL**

Non corrisponde a una stringa generica fornita come *valore - filtro*

# **valore - filtro**

Il valore rispetto al quale deve essere verificato il valore dell'attributo utilizzando l'operatore. A seconda della parola chiave del filtro, può essere:

• Un valore esplicito, che è un valore valido per l'attributo sottoposto a verifica.

È possibile utilizzare solo gli operatori LT, GT, EQ, NE, LE o GE. Tuttavia, se il valore dell'attributo è uno di una possibile serie di valori su un parametro, è possibile utilizzare solo EQ o NE.

• Un valore generico. Si tratta di una stringa di caratteri (come la stringa di caratteri nel parametro DESCR) con un asterisco alla fine, ad esempio ABC\*. Se l'operatore è LK, vengono elencati tutti gli elementi in cui il valore dell'attributo inizia con la stringa (ABC nell'esempio). Se l'operatore è NL, vengono elencate tutte le voci in cui il valore dell'attributo non inizia con la stringa ABC. È consentito un solo carattere jolly finale (asterisco).

Non è possibile utilizzare un valore di filtro generico per i parametri con valori numerici o con uno di una serie di valori.

# **TUTTO**

Specificare questa opzione per visualizzare tutti i parametri. Se questo parametro viene specificato, tutti i parametri richiesti non hanno alcun effetto; tutti i parametri vengono ancora visualizzati.

Questo è il valore predefinito se non si specifica un nome generico e non si richiedono parametri specifici.

Su z/OS questo è anche il valore predefinito se si specifica una condizione di filtro utilizzando il parametro WHERE, ma su altre piattaforme vengono visualizzati solo gli attributi richiesti.

#### **CMDSCOPE**

Questo parametro specifica come viene eseguito il comando quando il gestore code è membro di un gruppo di condivisione code.

Se QSGDISP è impostato su GROUP, CMDSCOPE deve essere vuoto o il gestore code locale.

**' '**

Il comando viene eseguito sul gestore code in cui è stato immesso. Questo è il valore predefinito.

#### *nome-qmgr*

Il comando viene eseguito sul gestore code specificato, purché il gestore code sia attivo all'interno del gruppo di condivisione code.

È possibile specificare un nome gestore code, diverso dal gestore code su cui è stato immesso il comando, solo se si sta utilizzando un ambiente di gruppo di condivisione code e se il server dei comandi è abilitato.

**\***

Il comando viene eseguito sul gestore code locale e viene passato anche a ogni gestore code attivo nel gruppo di condivisione code. L'effetto di questa operazione è uguale all'immissione del comando su ogni gestore code nel gruppo di condivisione code.

Non è possibile utilizzare CMDSCOPE come parola chiave di filtro.

#### **PSID (** *intero* **)**

L'identificativo della serie di pagine a cui è associata una classe di memoria. Questo è facoltativo.

La stringa è composta da due caratteri numerici, compresi tra 00 e 99. Un asterisco (\*) da solo specifica tutti gli identificativi della serie di pagine. Consultare ["DEFINE PSID su z/OS" a pagina 507.](#page-506-0)

#### **QSGDISP**

Specifica la disposizione degli oggetti per i quali devono essere visualizzate le informazioni. I valori sono:

#### **ATTIVO**

È il valore predefinito e visualizza le informazioni per gli oggetti definiti con QSGDISP (QMGR) o QSGDISP (COPY).

#### **TUTTO**

Visualizza le informazioni per gli oggetti definiti con QSGDISP (QMGR) o QSGDISP (COPY).

Se è presente un ambiente del gestore code condiviso e il comando viene eseguito sul gestore code in cui è stato immesso, questa opzione visualizza anche le informazioni per gli oggetti definiti con QSGDISP (GROUP).

Se QSGDISP (ALL) viene specificato in un ambiente gestore code condiviso, il comando potrebbe fornire nomi duplicati (con disposizioni differenti).

In un ambiente del gestore code condiviso, utilizzare

DISPLAY STGCLASS(generic-class) CMDSCOPE(\*) QSGDISP(ALL)

per elencare TUTTI gli oggetti corrispondenti

name

nel gruppo di condivisione code senza duplicare quelli presenti nel repository condiviso.

#### **Copia**

Visualizzare informazioni solo per gli oggetti definiti con QSGDISP (COPY).

#### **GRUPPO**

Visualizzare informazioni solo per gli oggetti definiti con QSGDISP (GROUP). Ciò è consentito solo se è presente un ambiente del gestore code condiviso.

#### <span id="page-785-0"></span>**PRIVATO**

Visualizzare le informazioni solo per gli oggetti definiti con QSGDISP (QMGR) o QSGDISP (COPY).

### **QMGR**

Visualizzare informazioni solo per gli oggetti definiti con QSGDISP (QMGR).

QSGDISP visualizza uno dei seguenti valori:

# **QMGR**

L'oggetto è stato definito con QSGDISP (QMGR).

### **GRUPPO**

L'oggetto è stato definito con QSGDISP (GROUP).

### **Copia**

L'oggetto è stato definito con QSGDISP (COPY).

Non è possibile utilizzare QSGDISP come parola chiave di filtro.

# **Parametri richiesti**

Specificare uno o più parametri che definiscono i dati da visualizzare. I parametri possono essere specificati in qualsiasi ordine, ma non specificano lo stesso parametro più di una volta.

Il valore predefinito, se non viene specificato alcun parametro (e il parametro ALL non viene specificato) è il nome della classe di memoria, vengono visualizzati gli identificativi della serie di pagine e le disposizioni del gruppo di condivisione code.

# **ALTDATE**

La data dell'ultima modifica della definizione, nel formato yyyy-mm-dd.

### **ALTTIME**

L'ora dell'ultima modifica della definizione, nel formato hh.mm.ss.

### **DESCR**

Commento descrittivo.

### **PASSTKTA**

Il nome dell'applicazione utilizzato per autenticare i bridge IMS . Un valore vuoto indica che deve essere utilizzato il nome del profilo del lavoro batch predefinito.

### **XCFGNAME**

Il nome del gruppo XCF di cui è membro IBM MQ .

#### **XCFMNAME**

Il nome del membro XCF del sistema IMS all'interno del gruppo XCF specificato in XCFGNAME.

Per ulteriori dettagli su questi parametri, consultare ["DEFINE STGCLASS su z/OS" a pagina 547.](#page-546-0)

# **VISUALIZZA SECONDARIO**

Utilizzare il comando MQSC **DISPLAY SUB** per visualizzare gli attributi associati a una sottoscrizione.

# **Utilizzo dei comandi MQSC**

Per informazioni su come utilizzare i comandi MQSC, consultare Esecuzione di attività di amministrazione locale utilizzando comandi MQSC.

È possibile immettere questo comando dalle origini CR. Per una spiegazione dei simboli di origine, consultare Utilizzo dei comandi su z/OS.

- Diagramma della sintassi
- • ["Note sull'utilizzo per DISPLAY SUB" a pagina 788](#page-787-0)
- • ["Descrizioni dei parametri per DISPLAY SUB" a pagina 788](#page-787-0)

#### **Sinonimo**: **DIS SUB**

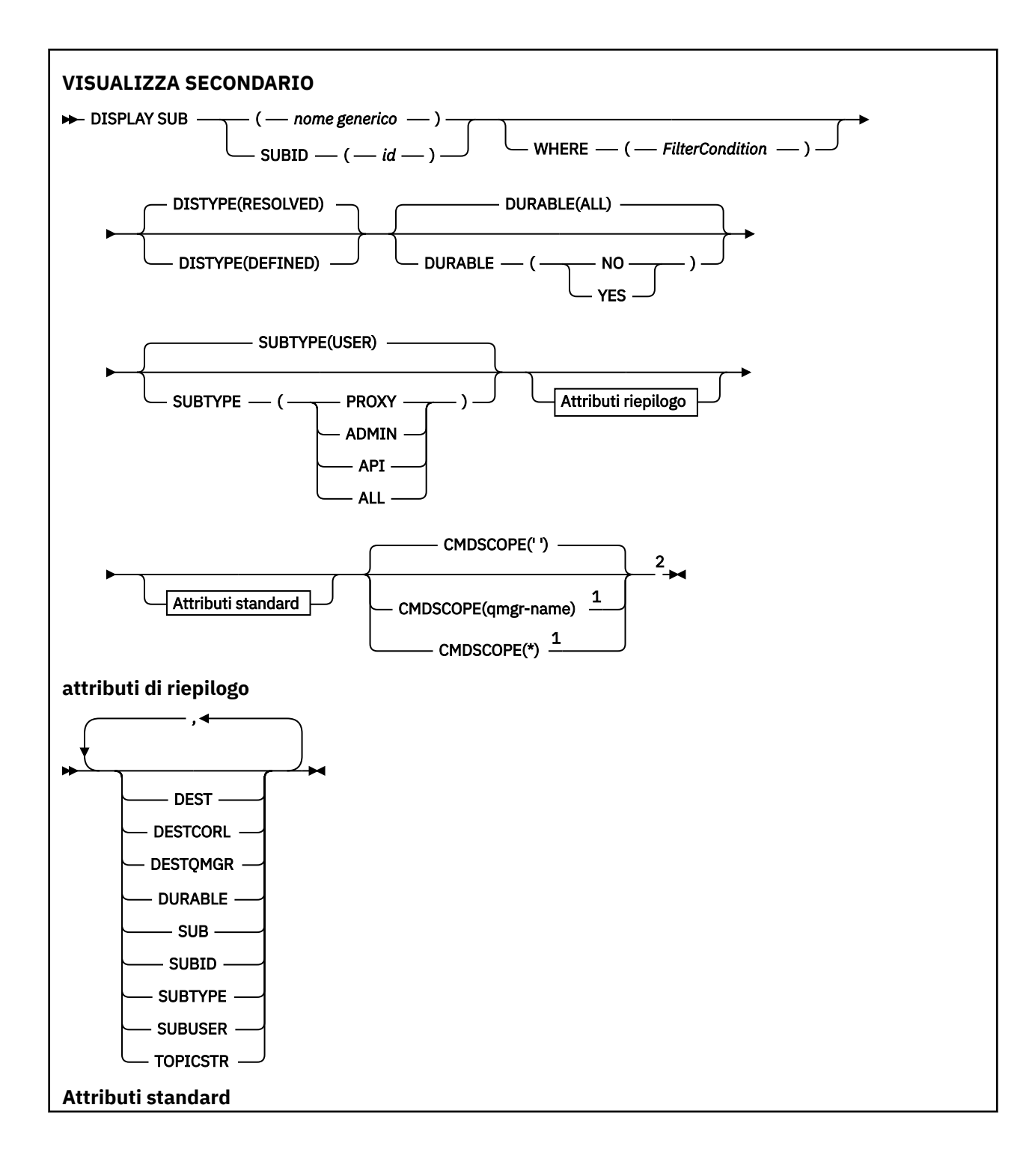

<span id="page-787-0"></span>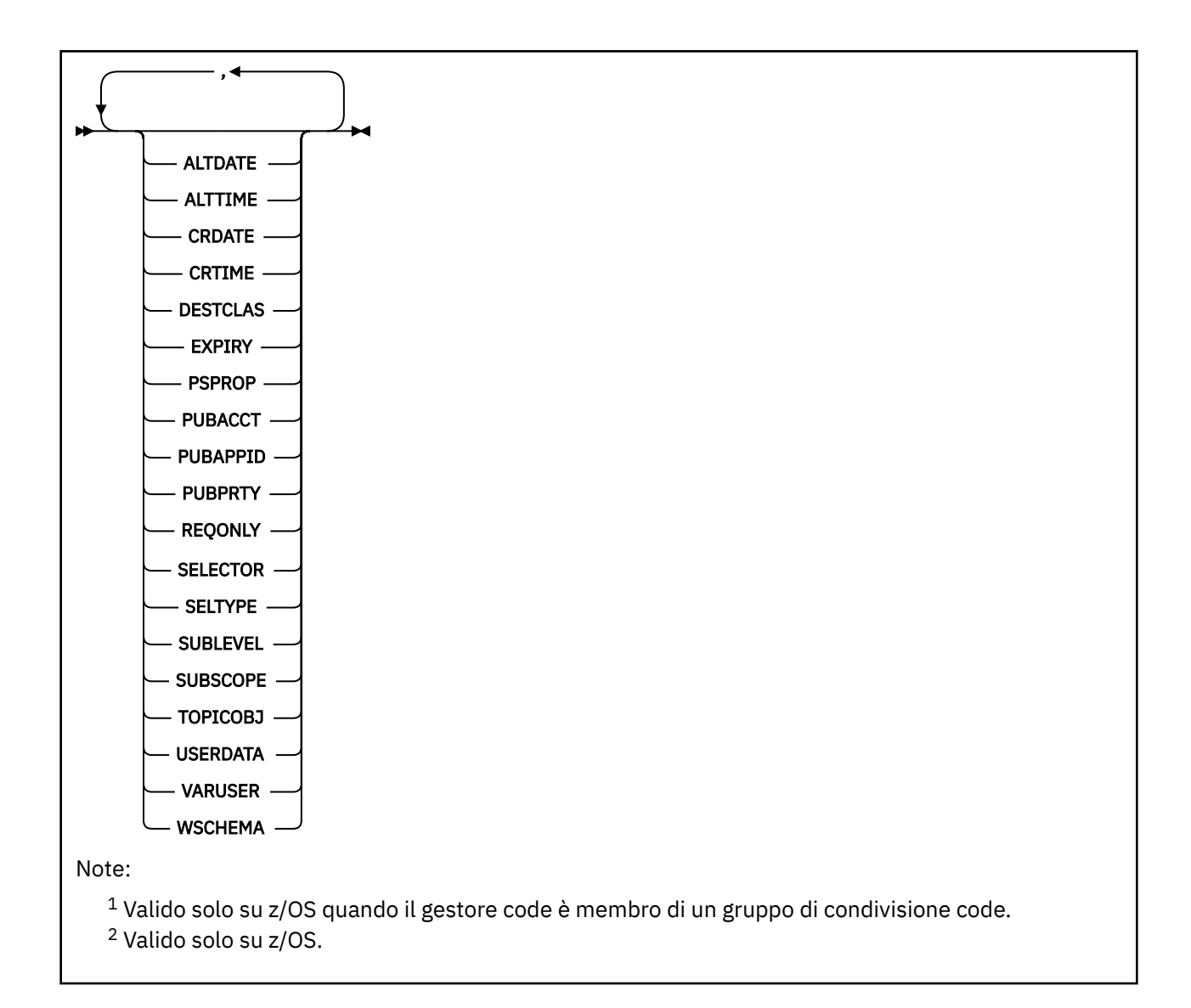

# **Note sull'utilizzo per DISPLAY SUB**

Il parametro **TOPICSTR** potrebbe contenere caratteri che non possono essere convertiti in caratteri stampabili quando viene visualizzato l'output del comando.

 $z/0S$ Su z/OS, questi caratteri non stampabili vengono visualizzati come spazi.

Multi Su Multipiattaforme utilizzando runmqsc, questi caratteri non stampabili vengono visualizzati come punti.

# **Descrizioni dei parametri per DISPLAY SUB**

È necessario specificare il nome o l'identificativo della sottoscrizione che si desidera visualizzare. Può essere un nome sottoscrizione specifico, un SUBID o un nome sottoscrizione generico. Utilizzando un nome sottoscrizione generico, è possibile visualizzare:

- Tutte le definizioni di sottoscrizione
- Una o più sottoscrizioni che corrispondono al nome specificato

I seguenti moduli sono validi:

DIS SUB(xyz)

#### *(nome-generico)*

Il nome locale della definizione della sottoscrizione da visualizzare. Un asterisco finale (\*) corrisponde a tutte le sottoscrizioni con la radice specificata seguita da zero o più caratteri. Un asterisco (\*) da solo specifica tutte le sottoscrizioni.

#### **DOVE**

Specificare una condizione di filtro per visualizzare solo le sottoscrizioni che soddisfano il criterio di selezione della condizione di filtro. La condizione del filtro è composta da tre parti: *filter - keyword*, *operator*e *filter - value*:

#### **filtro - parola chiave**

Quasi tutti i parametri che possono essere utilizzati per visualizzare gli attributi per questo comando DISPLAY. Tuttavia, non è possibile utilizzare il parametro CMDSCOPE come parola chiave di filtro. Le sottoscrizioni di un tipo per cui la parola chiave del filtro non è un attributo valido non vengono visualizzate.

#### **operatore**

Viene utilizzato per stabilire se una sottoscrizione soddisfa il valore del filtro sulla parola chiave del filtro fornita. Gli operatori sono:

#### **LT**

Minore di

### **GT**

Maggiore di

#### **EQ**

Uguale a

#### **NE**

Non uguale a

#### **LE**

Minore di o uguale a

#### **>=**

Maggiore di o uguale a

#### **LK**

Corrisponde a una stringa generica fornita come *valore - filtro*

#### **NL**

Non corrisponde a una stringa generica fornita come *valore - filtro*

#### **valore - filtro**

Il valore rispetto al quale deve essere verificato il valore dell'attributo utilizzando l'operatore. A seconda della parola chiave del filtro, può essere:

• Un valore esplicito, che è un valore valido per l'attributo sottoposto a verifica.

È possibile utilizzare solo gli operatori LT, GT, EQ, NE, LE o GE. Tuttavia, se il valore dell'attributo è uno di una possibile serie di valori su un parametro (ad esempio, il valore QALIAS sul parametro CLUSQT), è possibile utilizzare solo EQ o NE. Per i parametri HARDENBO, SHARE e TRIGGER, utilizzare EQ YES o EQ NO.

• Un valore generico. Si tratta di una stringa di caratteri (come la stringa di caratteri fornita per il parametro DESCR) con un asterisco alla fine, ad esempio ABC\*. Se l'operatore è LK, vengono elencati tutti gli elementi in cui il valore dell'attributo inizia con la stringa (ABC nell'esempio). Se l'operatore è NL, vengono elencate tutte le voci in cui il valore dell'attributo non inizia con la stringa. È consentito un solo carattere jolly finale (asterisco).

Non è possibile utilizzare un valore di filtro generico per i parametri con valori numerici o con uno di una serie di valori.

Nota: **Z/OS** Su z/OS esiste un limite di 256 caratteri per il valore filtro della clausola WHERE MQSC. Questo limite non è valido per altre piattaforme.

#### **Riepilogo**

Specificare questa opzione per visualizzare la serie di attributi di riepilogo che si desidera visualizzare.

#### **TUTTO**

Specificare questa opzione per visualizzare tutti gli attributi.

Se questo parametro viene specificato, tutti gli attributi richiesti non hanno alcun effetto; tutti gli attributi vengono ancora visualizzati.

Questo è il valore predefinito se non si specifica un nome generico e non si richiedono attributi specifici.

#### **ALTDATE (** *stringa* **)**

La data del comando **MQSUB** o **ALTER SUB** più recente che ha modificato le proprietà della sottoscrizione.

#### **ALTTIME (** *stringa* **)**

L'ora del comando **MQSUB** o **ALTER SUB** più recente che ha modificato le proprietà della sottoscrizione.

# **CMDSCOPE**

Questo parametro si applica solo a z/OS e specifica come viene eseguito il comando quando il gestore code è un membro di un gruppo di condivisione code.

**' '**

Il comando viene eseguito sul gestore code in cui è stato immesso. Questo è il valore predefinito.

#### *nome gestore code*

Il comando viene eseguito sul gestore code specificato, purché il gestore code sia attivo all'interno del gruppo di condivisione code.

È possibile specificare un nome gestore code, diverso dal gestore code su cui è stato immesso il comando, solo se si sta utilizzando un ambiente di gruppo di condivisione code e se il server dei comandi è abilitato.

**\***

Il comando viene eseguito sul gestore code locale e viene passato anche a ogni gestore code attivo nel gruppo di condivisione code. L'effetto dell'impostazione di questo valore è uguale all'immissione del comando su ogni gestore code nel gruppo di condivisione code.

Non è possibile utilizzare CMDSCOPE come parola chiave di filtro.

#### **CRDATE (** *stringa* **)**

La data del primo comando **MQSUB** o **DEF SUB** che ha creato questa sottoscrizione.

#### **CRTIME (** *stringa* **)**

L'ora del primo comando **MQSUB** o **DEF SUB** che ha creato questa sottoscrizione.

#### **DEST (***stringa***)**

La destinazione dei messaggi pubblicati in questa sottoscrizione; questo parametro è il nome di una coda.

#### **DESTCLAS**

Destinazione gestita dal sistema.

#### **PROVIDED**

La destinazione è una coda.

#### **MANAGED**

La destinazione è gestita.

#### **DESTCORL (***stringa***)**

Il **CorrelId** utilizzato per i messaggi pubblicati per questa sottoscrizione.

Un valore vuoto (valore predefinito) determina l'utilizzo di un identificativo di correlazione generato dal sistema.

Se impostato su ' 000000000000000000000000000000000000000000000000 ' (48 zeri) il **CorrelId** impostato dall'applicazione di pubblicazione verrà conservato nella copia del messaggio consegnato alla sottoscrizione, a meno che i messaggi non vengano propagati in una gerarchia di pubblicazione / sottoscrizione.

**Nota:** Non è possibile impostare la proprietà DESTCORL programmaticamente con JMS.

#### **DESTQMGR (***stringa***)**

Il gestore code di destinazione per i messaggi pubblicati in questa sottoscrizione.

#### **TIPODIST**

Controlla l'output restituito negli attributi **TOPICSTR** e **TOPICOBJ** .

#### **RISOLTO**

Restituisce la stringa di argomenti risolta (completa) nell'attributo **TOPICSTR** . Viene restituito anche il valore dell'attributo **TOPICOBJ** . Questo è il valore predefinito.

#### **Definito**

Restituisce i valori degli attributi **TOPICOBJ** e **TOPICSTR** forniti quando è stata creata la sottoscrizione. L'attributo **TOPICSTR** conterrà solo la parte dell'applicazione della stringa argomento. È possibile utilizzare i valori restituiti con **TOPICOBJ** e **TOPICSTR** per ricreare completamente la sottoscrizione utilizzando **DISTYPE(DEFINED)**.

#### **DURABLE**

Una sottoscrizione duratura non viene eliminata quando l'applicazione che la crea chiude la gestione della sottoscrizione.

### **TUTTO**

Visualizza tutte le sottoscrizioni.

#### **NO**

La sottoscrizione viene rimossa quando l'applicazione che l'ha creata viene chiusa o disconnessa dal gestore code.

#### **Sì**

La sottoscrizione persiste anche quando l'applicazione di creazione non è più in esecuzione o è stata disconnessa. La sottoscrizione viene reintegrata al riavvio del gestore code.

#### **EXPIRY**

Il tempo di scadenza della sottoscrizione, a partire dalla data e ora di creazione.

#### **(***intero***)**

Il tempo di scadenza, in decimi di secondo, dalla data e ora di creazione.

#### **ILLIMITATO**

Non vi è alcuna scadenza. Questa è l'opzione predefinita fornita con il prodotto.

#### **PSPROP**

Il modo in cui le proprietà dei messaggi relative alla pubblicazione e sottoscrizione vengono aggiunte ai messaggi inviati a questa sottoscrizione.

#### **nessuno**

Non aggiungere le proprietà di pubblicazione e sottoscrizione al messaggio.

#### **COMPAT**

Le proprietà di pubblicazione / sottoscrizione vengono aggiunte in un'intestazione MQRFH versione 1 a meno che il messaggio non sia pubblicato in formato PCF.

#### **MSGPROP**

Le proprietà di pubblicazione / sottoscrizione vengono aggiunte come proprietà del messaggio.

**RFH2**

Le proprietà di pubblicazione / sottoscrizione vengono aggiunte in un'intestazione MQRFH versione 2.

#### **PUBACCT (***stringa***)**

Token di account passato dal sottoscrittore, per la propagazione nei messaggi pubblicati in questa sottoscrizione nel campo AccountingToken di MQMD.

#### **PUBAPPID (***stringa***)**

I dati di identità trasmessi dal sottoscrittore (subscriber) per la propagazione nei messaggi pubblicati in questa sottoscrizione nel campo ApplIdentityData di MQMD.

#### **PUBPRTY**

La priorità del messaggio inviato a questa sottoscrizione.

#### **ASPUB**

La priorità del messaggio inviato a questa sottoscrizione viene acquisita dalla priorità fornita nel messaggio pubblicato.

### **ASQDEF**

La priorità del messaggio inviato a questa sottoscrizione viene acquisita dalla priorità predefinita della coda definita come destinazione.

#### *(numero intero)*

Un numero intero che fornisce una priorità esplicita per i messaggi pubblicati in questa sottoscrizione.

### **REQONLY**

Indica se il sottoscrittore esegue il polling degli aggiornamenti mediante la chiamata API MQSUBRQ o se tutte le pubblicazioni vengono consegnate a questa pubblicazioni.

#### **No**

Tutte le pubblicazioni sull'argomento vengono consegnate a questa sottoscrizione. Questo è il valore predefinito.

### **Sì**

Le pubblicazioni vengono consegnate a questa sottoscrizione soltanto in risposta a una chiamata API MQSUBRQ.

Questo parametro è equivalente all'opzione di sottoscrizione MQSO\_PUBLICATIONS\_ON\_REQUEST.

#### **SELECTOR (***stringa***)**

Un selettore che viene applicato ai messaggi pubblicati nell'argomento.

#### **SELTYPE**

Il tipo di stringa del selettore specificato.

# **NESSUNO**

Non è stato specificato alcun selettore.

#### **STANDARD**

Il selettore fa riferimento solo alle proprietà del messaggio, non al contenuto, utilizzando la sintassi del selettore IBM MQ standard. I selettori di questo tipo devono essere gestiti internamente dal gestore code.

# **ESTESO**

Il selettore utilizza la sintassi del selettore esteso, di solito facendo riferimento al contenuto del messaggio. I selettori di questo tipo non possono essere gestiti internamente dal gestore code; i selettori estesi possono essere gestiti solo da un altro programma come IBM Integration Bus.

#### **SUB (***stringa***)**

L'identificativo univoco dell'applicazione per una sottoscrizione.

#### **SUBID (***stringa***)**

La chiave univoca interna che identifica una sottoscrizione.

### **SUBLEVEL (***numero intero***)**

Il livello all'interno della gerarchia di sottoscrizioni in cui viene effettuata questa sottoscrizione. L'intervallo è compreso tra zero e 9.

#### **SUBSCOPE**

Determina se questa sottoscrizione viene inoltrata ad altri gestori code, in modo che il sottoscrittore riceva i messaggi pubblicati presso tali altri gestori code.
### **Tutto**

La sottoscrizione viene inoltrata a tutti i gestori code direttamente connessi attraverso un collettivo o gerarchia di pubblicazione/sottoscrizione.

#### **QMGR**

La sottoscrizione inoltra i messaggi pubblicati sull'argomento solo all'interno di questo gestore code.

**Nota:** I singoli sottoscrittori possono limitare soltanto **SUBSCOPE**. Se il parametro è impostato su ALL a livello di argomento, un singolo sottoscrittore può limitarlo su QMGR per questa sottoscrizione. Tuttavia, se il parametro è impostato su QMGR a livello di argomento, l'impostazione di un singolo sottoscrittore su ALL non ha alcune effetto.

#### **SUBTYPE**

Indica come è stata creata la sottoscrizione.

#### **USER**

Visualizza solo le sottoscrizioni **API** e **ADMIN** .

#### **Proxy**

Una sottoscrizione creata internamente utilizzata per instradare le pubblicazioni attraverso un gestore code.

 $\blacktriangleright$  V S.0.1  $\blacktriangleright$  V S.0.2  $\blacktriangleright$  Le sottoscrizioni del tipo PROXY non vengono modificate in ADMIN quando vengono tentate delle modifiche.

#### **ADMIN**

Creato utilizzando il comando **DEF SUB** MQSC o PCF. Questo **SUBTYPE** indica anche che una sottoscrizione è stata modificata utilizzando un comando di gestione.

#### **API**

Creato utilizzando una richiesta API **MQSUB** .

### **TUTTO**

Tutto.

### **SUBUSER (***stringa***)**

Specifica l'ID utente utilizzato per i controlli di sicurezza che vengono eseguiti per garantire che le pubblicazioni possano essere inserite nella coda di destinazione associata alla sottoscrizione. Questo ID può essere l'ID utente associato al creatore della sottoscrizione oppure, se è consentita l'acquisizione di sottoscrizioni, l'ID utente che per ultimo ha acquisito la sottoscrizione. La lunghezza di questo parametro non deve superare i 12 caratteri.

#### **TOPICOBJ (***stringa***)**

Il nome di un oggetto argomento utilizzato da questa sottoscrizione.

#### **TOPICSTR (***stringa***)**

Restituisce una stringa di argomenti, che può contenere caratteri jolly che corrispondono a un insieme di stringhe di argomenti, per la sottoscrizione. La stringa dell'argomento è solo la parte fornita dall'applicazione o è completa, in base al valore di **DISTYPE**.

#### **USERDATA (***stringa***)**

Specifica i dati utente associati alla sottoscrizione. La stringa è un valore di lunghezza variabile che può essere richiamato dall'applicazione su una chiamata API MQSUB e trasmesso in un messaggio inviato a questa sottoscrizione come proprietà di messaggio. **USERDATA** è memorizzato nell'intestazione RFH2 nella cartella mqps con la chiave Sud.

 $\blacktriangleright$  V 9.0.2  $\blacktriangleright$  V 9.0.2 Un'applicazione IBM MQ classes for JMS può recuperare i dati utente della sottoscrizione dal messaggio utilizzando la costante JMS\_IBM\_SUBSCRIPTION\_USER\_DATA. Per ulteriori informazioni, consultare Richiamo dei dati di sottoscrizione utente.

#### **VARUSER**

Specifica se un utente diverso dal creatore della sottoscrizione può connettersi e acquisire la proprietà della sottoscrizione.

# **ANY**

Qualsiasi utente può connettersi e acquisire la proprietà della sottoscrizione.

# **FISSO**

Il takeover da parte di un altro USERID non è consentito.

# **WSCHEMA**

Lo schema da utilizzare durante l'interpretazione di qualsiasi carattere jolly nella stringa dell'argomento.

### **CAR**

I caratteri jolly rappresentano porzioni di stringhe.

## **Argomento**

I caratteri jolly rappresentano porzioni della gerarchia degli argomenti.

## **Informazioni correlate**

Visualizzazione degli attributi delle sottoscrizioni

# **VISUALIZZA SVSTATUS su più piattaforme**

Utilizzare il comando MQSC **DISPLAY SVSTATUS** per visualizzare le informazioni sullo stato per uno o più servizi. Vengono visualizzati solo i servizi con un **SERVTYPE** SERVER .

# **Utilizzo dei comandi MQSC**

Per informazioni su come utilizzare i comandi MQSC, consultare Esecuzione di attività di amministrazione locale utilizzando comandi MQSC.

- Diagramma della sintassi
- • ["Descrizioni di parole chiave e parametri per DISPLAY SVSTATUS" a pagina 795](#page-794-0)
- • ["Parametri richiesti" a pagina 796](#page-795-0)

#### **Sinonimo**:

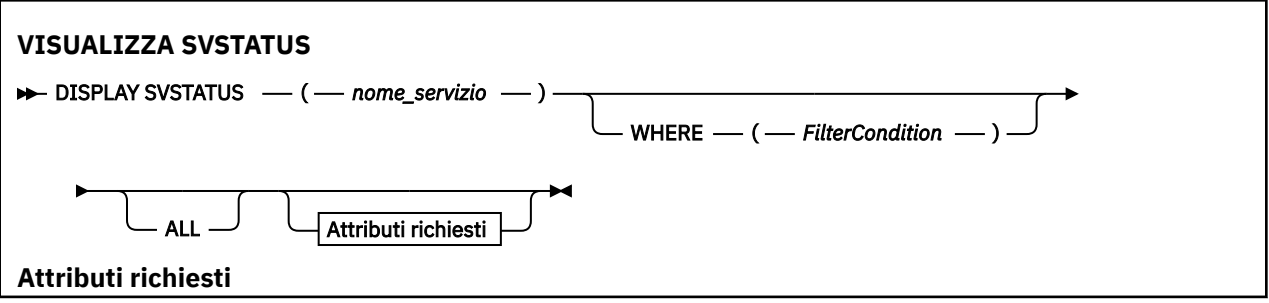

<span id="page-794-0"></span>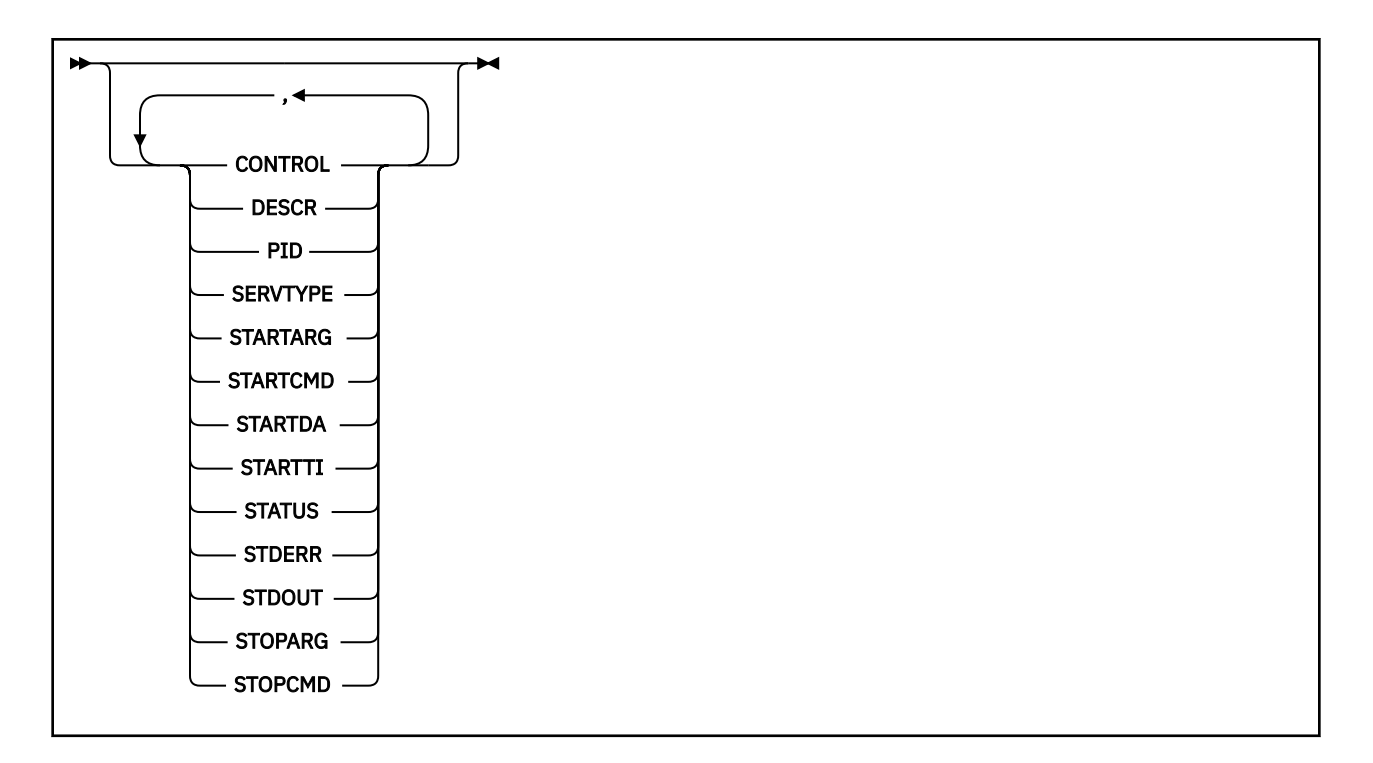

# **Descrizioni di parole chiave e parametri per DISPLAY SVSTATUS**

È necessario specificare un servizio per cui si desidera visualizzare le informazioni sullo stato. È possibile specificare un servizio utilizzando un nome servizio specifico o un nome servizio generico. Utilizzando un nome servizio generico, è possibile visualizzare:

- Informazioni sullo stato per tutte le definizioni di servizio, utilizzando un singolo asterisco (\*) oppure
- Informazioni sullo stato per uno o più servizi che corrispondono al nome specificato.

#### **(***nome - servizio - generico***)**

Il nome della definizione servizio per cui devono essere visualizzate le informazioni sullo stato. Un singolo asterisco (\*) specifica che devono essere visualizzate le informazioni per tutti gli identificativi di connessione. Una stringa di caratteri con un asterisco alla fine corrisponde a tutti i servizi con la stringa seguita da zero o più caratteri.

#### **DOVE**

Specificare una condizione di filtro per visualizzare le informazioni di stato per i servizi che soddisfano il criterio di selezione della condizione di filtro. La condizione del filtro è composta da tre parti: *filter keyword*, *operator*e *filter - value*:

#### **filtro - parola chiave**

Qualsiasi parametro che può essere utilizzato per visualizzare gli attributi per questo comando **DISPLAY** .

#### **operatore**

Viene utilizzato per stabilire se un servizio soddisfa il valore del filtro sulla parola chiave del filtro fornita. Gli operatori sono:

# **LT**

Minore di

# **GT**

Maggiore di

### **EQ**

Uguale a

# **NE**

Non uguale a

#### <span id="page-795-0"></span>**LE**

Minore di o uguale a

**>=**

Maggiore di o uguale a

## **valore - filtro**

Il valore rispetto al quale deve essere verificato il valore dell'attributo utilizzando l'operatore. A seconda della parola chiave del filtro, può essere:

• Un valore esplicito, che è un valore valido per l'attributo sottoposto a verifica.

È possibile utilizzare solo gli operatori LT, GT, EQ, NE, LEo GE . Tuttavia, se il valore dell'attributo è uno di una possibile serie di valori su un parametro (ad esempio, il valore MANUAL sul parametro **CONTROL** ), è possibile utilizzare solo EQ o NE.

• Un valore generico. Si tratta di una stringa di caratteri. con un asterisco alla fine, ad esempio ABC\*. Se l'operatore è LK, vengono elencati tutti gli elementi in cui il valore dell'attributo inizia con la stringa (ABC nell'esempio). Se l'operatore è NL, vengono elencate tutte le voci in cui il valore dell'attributo non inizia con la stringa.

Non è possibile utilizzare un valore di filtro generico per i parametri con valori numerici o con uno di una serie di valori.

## **TUTTO**

Visualizza tutte le informazioni di stato per ogni servizio specificato. Questo è il valore predefinito se non si specifica un nome generico e non si richiedono parametri specifici.

# **Parametri richiesti**

Specificare uno o più attributi che definiscono i dati da visualizzare. Gli attributi possono essere specificati in qualsiasi ordine. Non specificare lo stesso attributo più di una volta.

#### **CONTROL**

Come deve essere avviato e arrestato il servizio:

#### **MANUAL**

Il servizio non deve essere avviato automaticamente o arrestato automaticamente. Deve essere controllato utilizzando i comandi **START SERVICE** e **STOP SERVICE** .

#### **QMGR**

Il servizio deve essere avviato e arrestato contemporaneamente all'avvio e all'arresto del gestore code.

#### **SOLO**

Il servizio deve essere avviato contemporaneamente all'avvio del gestore code, ma non è richiesto l'arresto quando il gestore code viene arrestato.

# **DESCR**

Commento descrittivo.

#### **PID**

L'identificativo del processo del sistema operativo associato al servizio.

#### **SERVTYPE**

La modalità in cui viene eseguito il servizio. Un servizio può avere un **SERVTYPE** di SERVER o COMMAND, ma solo i servizi con **SERVTYPE(SERVER)** vengono visualizzati da questo comando.

#### **STARTARG**

Gli argomenti passati al programma utente all'avvio.

#### **STARTCMD**

Il nome del programma in esecuzione.

#### **STARTDA**

La data in cui è stato avviato il servizio.

# **STARTTI**

L'ora in cui è stato avviato il servizio.

# **Stato**

Lo stato del processo:

## **IN ESECUZIONE**

Il servizio è in esecuzione.

# **IN FASE DI AVVIO**

Il servizio è in fase di inizializzazione.

# **IN FASE DI ARRESTO**

Il servizio è in fase di arresto.

### **STDERR**

Destinazione dell'errore standard (stderr) del programma di servizio.

## **STDOUT**

Destinazione dell'emissione standard (stdout) del programma di servizio.

## **STOPARG**

Gli argomenti da passare al programma di arresto quando viene richiesto di arrestare il servizio.

# **STOPCMD**

Il nome del programma eseguibile da eseguire quando viene richiesto l'arresto del servizio.

Per ulteriori informazioni relative a tali parametri, consultare ["DEFINE SERVICE su più piattaforme" a](#page-542-0) [pagina 543](#page-542-0).

# **Informazioni correlate**

# Gestione dei servizi

Esempi di utilizzo di oggetti di servizio

#### $z/0S$ **DISPLAY SYSTEM (visualizzazione informazioni sistema) su z/OS**

Utilizzare il comando MQSC DISPLAY SYSTEM per visualizzare informazioni e parametri di sistema generali.

# **Utilizzo dei comandi MQSC**

Per informazioni su come utilizzare i comandi MQSC, consultare Esecuzione di attività di amministrazione locale utilizzando comandi MQSC.

È possibile immettere questo comando dalle origini 12CR.Per una spiegazione dei simboli di origine, vedere Origini da cui è possibile immettere comandi MQSC su z/OS.

- Diagramma della sintassi
- • ["Note di utilizzo per DISPLAY SYSTEM" a pagina 798](#page-797-0)
- • ["Descrizioni dei parametri per DISPLAY SYSTEM" a pagina 798](#page-797-0)

**Sinonimo**: DIS SYSTEM

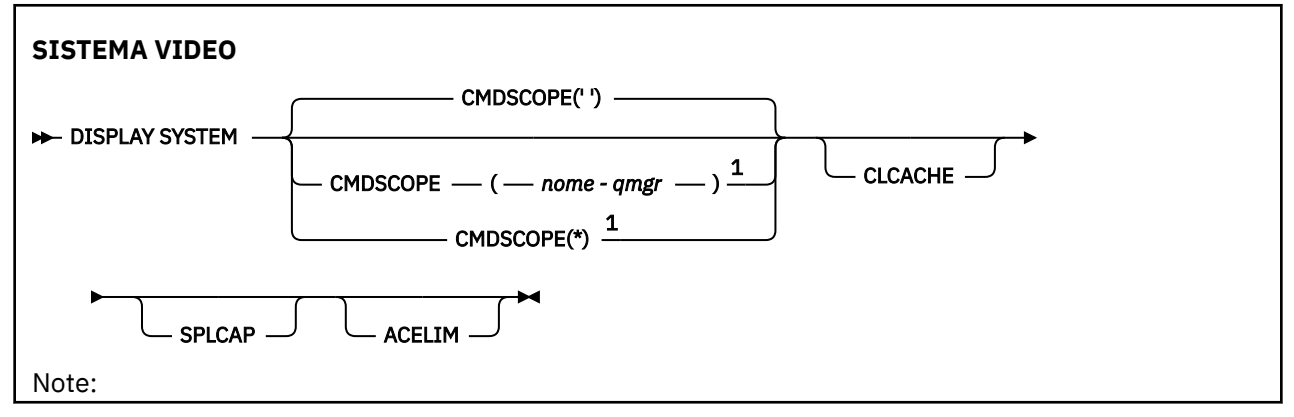

<span id="page-797-0"></span> $1$  Valido solo quando il gestore code è membro di un gruppo di condivisione code.

# **Note di utilizzo per DISPLAY SYSTEM**

- 1. DISPLAY SYSTEM restituisce un prospetto che mostra i valori iniziali dei parametri di sistema e i valori correnti modificati dal comando SET SYSTEM:
	- ID utente predefinito per i controlli di sicurezza dei comandi (CMDUSER).
	- Tempo in secondi per cui le uscite del gestore code possono essere eseguite durante ogni chiamata (EXITLIM).
	- Quante attività del server avviate utilizzare per eseguire le uscite del gestore code (EXITTCB).
	- Numero di record di log scritti da IBM MQ tra l'inizio di un punto di controllo e il successivo (LOGLOAD).
	- La proprietà Prezzi utilizzo misurati per questo gestore code (MULCCAPT). Questa proprietà viene visualizzata solo se la proprietà MULCCAPT è impostata su RAFFINATO.
	- I parametri di connessione OTMA (OTMACON).
	- Indica se il riavvio del gestore code attende fino a quando non vengono creati tutti gli indici o viene completato prima della creazione di tutti gli indici (QINDXBLD).
	- CCSID (Coded character set identifier) per il gestore code (QMCCSID).
	- I parametri del gruppo di condivisione code (QSGDATA).
	- Il parametro di controllo RESLEVEL (RESAUDIT).
	- Il codice di instradamento del messaggio assegnato ai messaggi non richiesto da una console specifica (ROUTCDE).
	- Se i dati di account SMF vengono raccolti quando IBM MQ viene avviato (SMFACCT).
	- Indica se le statistiche SMF vengono raccolte quando viene avviato IBM MQ (SMFSTAT).
	- Il tempo, in minuti, tra ciascuna raccolta di dati statistici (STATIME).
	- Indica se la traccia viene avviata automaticamente (TRACSTR).
	- Dimensione della tabella di traccia, in blocchi da 4 KB, che deve essere utilizzata dalla funzione di traccia globale (TRACTBL).
	- Tempo tra la scansione dell'indice della coda per le code gestite da WLM (WLMTIME).
	- WLMTIMU indica se WLMTIME viene fornito in secondi o in minuti.
	- Se i lavori batch possono essere attualmente scambiati durante alcune chiamate API MQ (CONNSWAP).

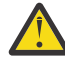

**Attenzione:** Da IBM MQ 9.0, questa parola chiave non ha alcun effetto.

- Un elenco di messaggi esclusi dalla scrittura in qualsiasi registrazione (EXCLMSG).
- Potrebbe anche restituire un report sullo stato del sistema.
- 2. Questo comando viene emesso internamente da IBM MQ alla fine dell'avvio del gestore code.

# **Descrizioni dei parametri per DISPLAY SYSTEM**

# **CMDSCOPE**

Questo parametro specifica come viene eseguito il comando quando il gestore code è membro di un gruppo di condivisione code.

CMDSCOPE non può essere utilizzato per i comandi emessi dal primo dataset di input di inizializzazione CSQINP1.

**' '**

Il comando viene eseguito sul gestore code in cui è stato immesso. Questo è il valore predefinito.

### *nome-qmgr*

Il comando viene eseguito sul gestore code specificato, purché il gestore code sia attivo all'interno del gruppo di condivisione code.

È possibile specificare un nome gestore code diverso dal gestore code su cui è stato immesso il comando, solo se si sta utilizzando un ambiente di gruppo di condivisione code e se il server dei comandi è abilitato.

**\***

Il comando viene eseguito sul gestore code locale e viene passato anche a ogni gestore code attivo nel gruppo di condivisione code. L'effetto è lo stesso dell'immissione del comando su ogni gestore code nel gruppo di condivisione code.

### **ACELIM**

La dimensione massima del pool di memoria ACE in kilobyte.

## **CACHE**

Il tipo di cache del cluster.

# **SPLCAP**

Se il componente AMS è installato.

# **VISUALIZZA TCLUSTER**

Utilizzare il comando MQSC DISPLAY TCLUSTER per visualizzare gli attributi dell'oggetto argomento cluster IBM MQ .

# **Utilizzo dei comandi MQSC**

Per informazioni su come utilizzare i comandi MQSC, consultare Esecuzione di attività di amministrazione locale utilizzando comandi MQSC.

È possibile immettere questo comando dalle origini 2CR. Per una spiegazione dei simboli di origine, consultare Utilizzo dei comandi su z/OS.

Il comando DISPLAY TCLUSTER produce lo stesso output del comando DISPLAY TOPIC TYPE (CLUSTER).

Consultare ["VISUALIZZA ARGOMENTO" a pagina 805](#page-804-0) per ulteriori informazioni.

**Sinonimo**: DIS TCLUSTER

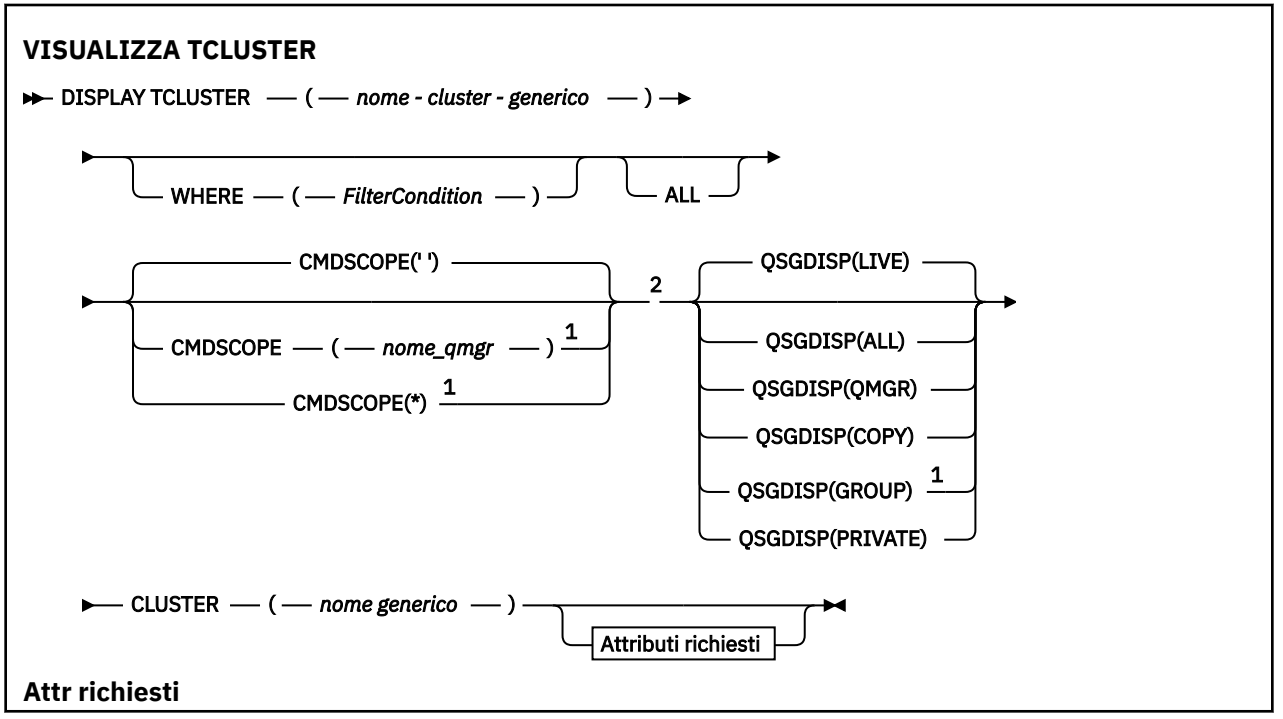

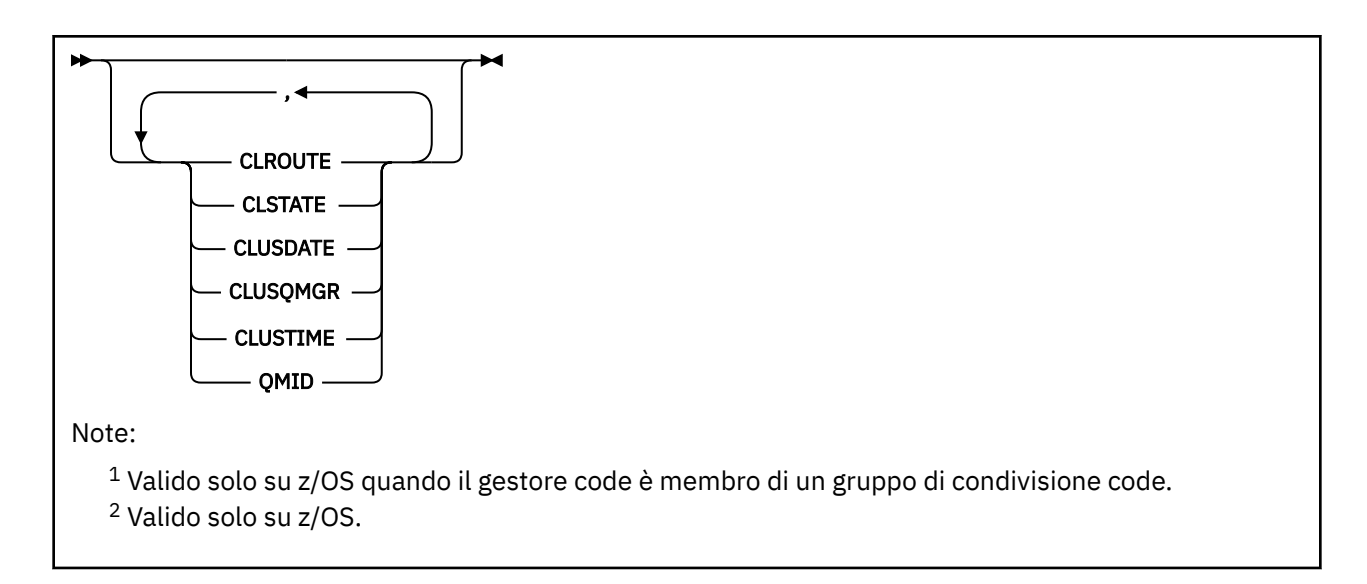

# **Descrizioni dei parametri per DISPLAY TCLUSTER**

È necessario specificare il nome della definizione dell'argomento cluster che si desidera visualizzare. Questo nome può essere un nome argomento cluster specifico o un nome argomento cluster generico. Utilizzando un nome argomento generico, è possibile visualizzare:

## *(nome - cluster - generico)*

Il nome della definizione del cluster amministrativo da visualizzare (consultare Regole per la denominazione degli oggetti IBM MQ ). Un asterisco finale (\*) corrisponde a tutti gli oggetti argomento di gestione con la radice specificata seguita da zero o più caratteri. Un asterisco (\*) specifica tutti gli oggetti argomento di gestione.

#### **DOVE**

Specificare una condizione di filtro per visualizzare solo le definizioni degli oggetti argomento di gestione che soddisfano i criteri di selezione della condizione di filtro. La condizione del filtro è composta da tre parti: *filter - keyword*, *operator*e *filter - value*:

### **filtro - parola chiave**

Quasi tutti i parametri che possono essere utilizzati per visualizzare gli attributi per questo comando DISPLAY.

z/08 Tuttavia, non è possibile utilizzare i parametri CMDSCOPE o QSGDISP come parole chiave di filtro.

#### **operatore**

Questa parte viene utilizzata per determinare se un oggetto argomento soddisfa il valore di filtro sulla parola chiave di filtro fornita. Gli operatori sono:

# **LT**

Minore di

# **GT**

Maggiore di

# **EQ**

Uguale a

### **NE**

Non uguale a

### **LE**

Minore di o uguale a

# **>=**

Maggiore di o uguale a

# **LK**

Corrisponde a una stringa generica fornita come *valore - filtro*

**NL**

Non corrisponde a una stringa generica fornita come *valore - filtro*

## **valore - filtro**

Il valore rispetto al quale deve essere verificato il valore dell'attributo utilizzando l'operatore. A seconda della parola chiave del filtro, questo valore può essere:

• Un valore esplicito, che è un valore valido per l'attributo sottoposto a verifica.

È possibile utilizzare solo gli operatori LT, GT, EQ, NE, LE o GE. Tuttavia, se il valore dell'attributo è uno di una possibile serie di valori su un parametro, è possibile utilizzare solo EQ o NE.

• Un valore generico. Questo valore è una stringa di caratteri (ad esempio la stringa di caratteri fornita per il parametro DESCR) con un asterisco alla fine, ad esempio ABC\*. Se l'operatore è LK, vengono elencati tutti gli elementi in cui il valore dell'attributo inizia con la stringa (ABC nell'esempio). Se l'operatore è NL, vengono elencate tutte le voci in cui il valore dell'attributo non inizia con la stringa. È consentito un solo carattere jolly finale (asterisco).

Non è possibile utilizzare un valore di filtro generico per i parametri con valori numerici o con uno di una serie di valori.

Nota: **2/08** Su z/OS è presente un limite di 256 caratteri per il valore filtro della clausola MQSC **WHERE** . Questo limite non è valido per altre piattaforme.

## **TUTTO**

Specificare questo parametro per visualizzare tutti gli attributi. Se questo parametro viene specificato, tutti gli attributi richiesti in modo specifico non hanno alcun effetto; tutti gli attributi vengono ancora visualizzati.

Questo è il valore predefinito se non si specifica un nome generico e non si richiede alcun attributo specifico.

# **CMDSCOPE**

Questo parametro si applica solo a z/OS e specifica come viene eseguito il comando quando il gestore code è un membro di un gruppo di condivisione code.

CMDSCOPE deve essere vuoto o il gestore code locale, se QSGDISP è impostato su GROUP.

**' '**

Il comando viene eseguito sul gestore code in cui è stato immesso. Questo è il valore predefinito.

#### *nome-qmgr*

Il comando viene eseguito sul gestore code specificato, purché il gestore code sia attivo all'interno del gruppo di condivisione code.

È possibile specificare un nome gestore code, diverso dal gestore code su cui è stato immesso il comando, solo se si sta utilizzando un ambiente di gruppo di condivisione code e se il server dei comandi è abilitato.

**\***

Il comando viene eseguito sul gestore code locale e viene passato anche a ogni gestore code attivo nel gruppo di condivisione code. L'effetto di questo processo è uguale all'immissione del comando su ogni gestore code nel gruppo di condivisione code.

Non è possibile utilizzare CMDSCOPE come parola chiave di filtro.

#### $z/0S$ **QSGDISP**

Specifica la disposizione degli oggetti per i quali devono essere visualizzate le informazioni. I valori sono:

# **ATTIVO**

LIVE è il valore predefinito e visualizza le informazioni per gli oggetti definiti con QSGDISP (QMGR) o QSGDISP (COPY).

# **TUTTO**

Visualizzare le informazioni per gli oggetti definiti con QSGDISP (QMGR) o QSGDISP (COPY).

Se è presente un ambiente del gestore code condiviso e il comando viene eseguito sul gestore code in cui è stato immesso, questa opzione visualizza anche le informazioni per gli oggetti definiti con QSGDISP (GROUP).

Se QSGDISP (ALL) viene specificato in un ambiente gestore code condiviso, il comando potrebbe fornire nomi duplicati (con disposizioni differenti).

In un ambiente del gestore code condiviso, utilizzare

DISPLAY TOPIC(name) CMDSCOPE(\*) QSGDISP(ALL)

per elencare TUTTI gli oggetti corrispondenti a name nel gruppo di condivisione code senza duplicare tali oggetti nel repository condiviso.

#### **Copia**

Visualizzare informazioni solo per gli oggetti definiti con QSGDISP (COPY).

#### **GRUPPO**

Visualizzare informazioni solo per gli oggetti definiti con QSGDISP (GROUP). Ciò è consentito solo se è presente un ambiente del gestore code condiviso.

#### **PRIVATO**

Visualizzare le informazioni solo per gli oggetti definiti con QSGDISP (QMGR) o QSGDISP (COPY). QSGDISP (PRIVATE) visualizza le stesse informazioni di QSGDISP (LIVE).

#### **QMGR**

Visualizzare informazioni solo per gli oggetti definiti con QSGDISP (QMGR).

#### **QSGDISP**

QSGDISP visualizza uno dei seguenti valori:

#### **QMGR**

L'oggetto è stato definito con QSGDISP (QMGR).

#### **GRUPPO**

L'oggetto è stato definito con QSGDISP (GROUP).

#### **Copia**

L'oggetto è stato definito con QSGDISP (COPY).

Non è possibile utilizzare QSGDISP come parola chiave di filtro.

#### **cluster**

Visualizza gli argomenti con il nome cluster specificato. Il valore può essere un nome generico.

# **Attributi richiesti**

#### **CLROUTE**

Il comportamento di instradamento da utilizzare per gli argomenti nel cluster definito dal parametro **CLUSTER** .

#### **CLSTATE**

Lo stato corrente di questo argomento nel cluster definito dal parametro **CLUSTER** . I valori possono essere i seguenti:

#### *ATTIVO*

L'argomento del cluster è configurato correttamente ed è conforme a questo gestore code.

### *IN SOSPESO*

Questo stato, che viene visualizzato solo da un gestore code host, viene riportato quando l'argomento è stato creato ma il repository completo non lo ha ancora propagato al cluster. Ciò potrebbe dipendere dal fatto che il gestore code host non è connesso a un repository completo o perché il repository completo ha ritenuto l'argomento non valido.

#### *NON VALIDO*

Questa definizione dell'argomento cluster è in conflitto con una definizione precedente nel cluster e pertanto non è attualmente attiva.

## *ERRORE*

Si è verificato un errore rispetto a questo oggetto argomento.

Questo parametro è in genere utilizzato per favorire la diagnosi quando più definizioni dello stesso argomento del cluster sono definite su gestori code differenti e le definizioni non sono identiche. Consultare Routing for publish / subscribe clusters: Notes on behavior.

#### **CLUSDATA**

La data in cui le informazioni sono diventate disponibili per il gestore code locale, nel formato yyyymm-dd.

#### **CLUSQMGR**

Il nome del gestore code che ospita l'argomento.

#### **CLUSTIME**

L'ora in cui le informazioni sono diventate disponibili per il gestore code locale, nel formato hh.mm.ss.

### **QMID**

Il nome univoco generato internamente del gestore code che ospita l'argomento.

# **Note sull'utilizzo per DISPLAY TCLUSTER**

- 1. Su z/OS, l'iniziatore di canali deve essere in esecuzione prima di poter visualizzare le informazioni sugli argomenti del cluster.
- 2. Il parametro TOPICSTR potrebbe contenere caratteri che non possono essere convertiti in caratteri stampabili quando viene visualizzato l'output del comando.

 $z/0S$ Su z/OS, questi caratteri non stampabili vengono visualizzati come spazi.

Su Multipiattaforme utilizzando il comando **runmqsc** , questi caratteri non stampabili vengono visualizzati come punti.

#### **Riferimenti correlati**

["VISUALIZZA TPSTATUS" a pagina 814](#page-813-0)

Utilizzare il comando MQSC **DISPLAY TPSTATUS** per visualizzare lo stato di uno o più argomenti in una struttura ad albero degli argomenti.

#### ["VISUALIZZA ARGOMENTO" a pagina 805](#page-804-0)

Utilizzare il comando MQSC **DISPLAY TOPIC** per visualizzare gli attributi di uno o più oggetti argomento IBM MQ di qualsiasi tipo.

#### z/0S **VISUALIZZA THREAD su z/OS**

Utilizzare il comando MQSC DISPLAY THREAD per visualizzare le informazioni sui thread attivi e in dubbio.

# **Utilizzo dei comandi MQSC**

Per informazioni su come utilizzare i comandi MQSC, consultare Esecuzione di attività di amministrazione locale utilizzando comandi MQSC.

È possibile immettere questo comando dalle origini 2CR. Per una spiegazione dei simboli di origine, consultare Utilizzo dei comandi su z/OS.

- Diagramma della sintassi
- • ["Note d'utilizzo" a pagina 804](#page-803-0)
- • ["Descrizioni dei parametri per DISPLAY THREAD" a pagina 804](#page-803-0)

#### **Sinonimo**: DIS THD

<span id="page-803-0"></span>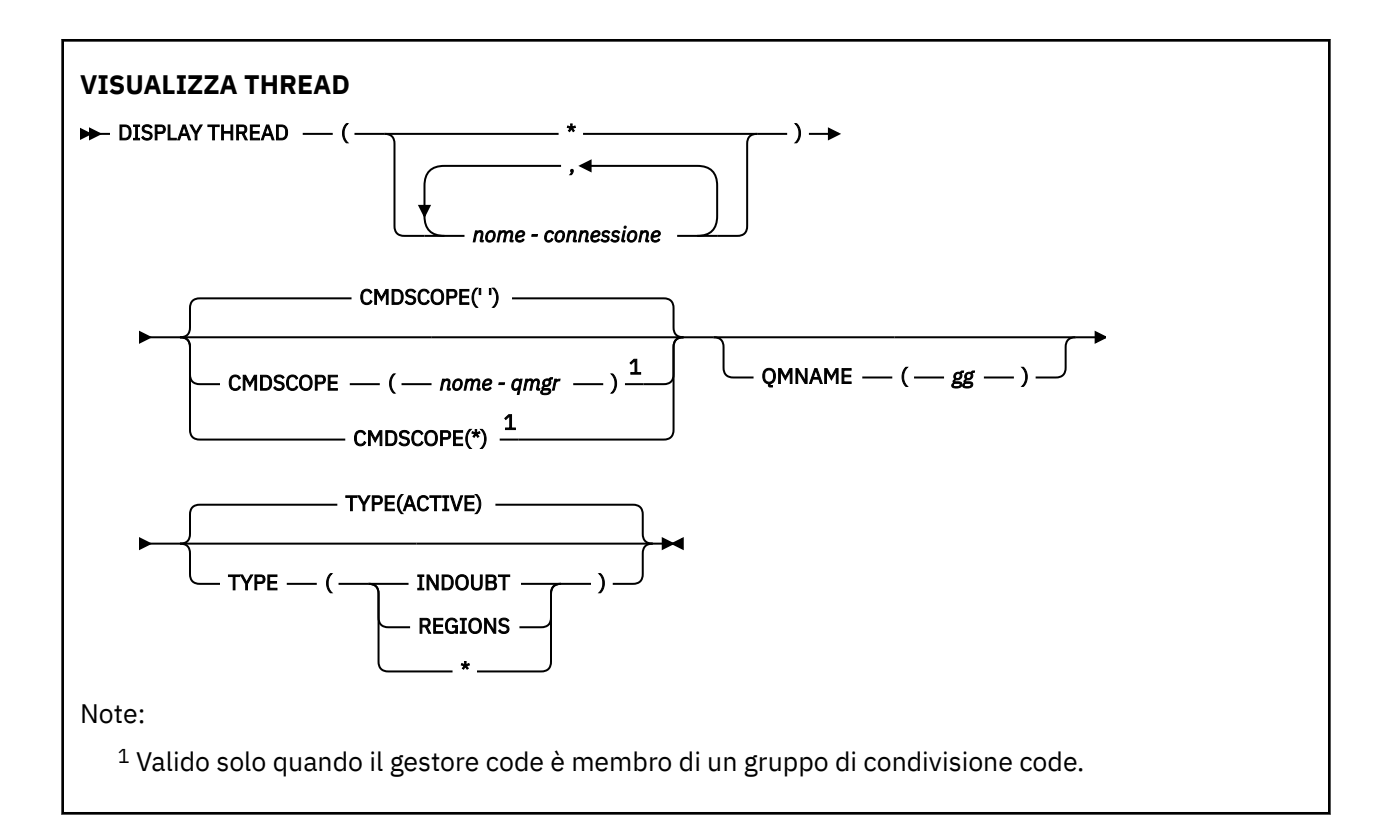

# **Note d'utilizzo**

I thread mostrati come in dubbio su un richiamo di questo comando verranno probabilmente risolti per i richiami successivi.

Questo comando viene conservato per la compatibilità con la release precedente di IBM MQ. È stato sostituito dal comando DISPLAY CONN che è preferibile utilizzare.

# **Descrizioni dei parametri per DISPLAY THREAD**

# *(nome-connessione)*

Elenco di uno o più *nome - connessione* (da 1 a 8 caratteri ciascuno).

- Per le connessioni batch, questo nome è il nome del lavoro batch
- Per le connessioni CICS , questo nome è l'applid CICS
- Per le connessioni IMS , questo nome è il nome lavoro IMS
- Per le connessioni TSO, questo nome è l'ID utente TSO
- Per le connessioni RRS, questo è RRSBATCH per tutte le connessioni di tipo RRSBATCH o il nome del lavoro batch

I thread vengono selezionati solo dagli spazi di indirizzo associati a tali connessioni.

*(\*)*

Visualizza i thread associati a tutte le connessioni a IBM MQ.

# **CMDSCOPE**

Questo parametro specifica come viene eseguito il comando quando il gestore code è membro di un gruppo di condivisione code.

**' '**

Il comando viene eseguito sul gestore code in cui è stato immesso. Questo è il valore predefinito.

#### *nome-qmgr*

Il comando viene eseguito sul gestore code specificato, purché il gestore code sia attivo all'interno del gruppo di condivisione code.

<span id="page-804-0"></span>È possibile specificare un nome gestore code, diverso dal gestore code su cui è stato immesso il comando, solo se si sta utilizzando un ambiente di gruppo di condivisione code e se il server dei comandi è abilitato.

**\***

Il comando viene eseguito sul gestore code locale e viene passato anche a ogni gestore code attivo nel gruppo di condivisione code. L'effetto di questa operazione è uguale all'immissione del comando su ogni gestore code nel gruppo di condivisione code.

#### **Tipo**

Il tipo di thread da visualizzare. Questo parametro è facoltativo.

#### **ATTIVO**

Visualizzare solo i thread attivi.

Un sottoprocesso attivo è quello per cui un'unità di ripristino è stata avviata ma non è stata completata. Le risorse sono conservate in IBM MQ per suo conto.

Questo è il valore predefinito se TYPE viene omesso.

#### **INDOUBT**

Visualizzare solo i thread in dubbio.

Un thread in dubbio è uno che si trova nella seconda fase dell'operazione di commit a due fasi. Le risorse sono conservate in IBM MQ per suo conto. L'intervento esterno è necessario per risolvere lo stato dei thread in dubbio. Potrebbe essere necessario solo avviare il coordinatore di ripristino ( CICS, IMSo RRS) oppure potrebbe essere necessario eseguire ulteriori operazioni. Potrebbero essere stati in dubbio all'ultimo riavvio o potrebbero essere diventati in dubbio dall'ultimo riavvio.

#### **AREE**

Visualizza un riepilogo dei thread attivi per ogni connessione attiva.

**Nota:** I thread utilizzati internamente da IBM MQ sono esclusi.

**\***

Visualizza i thread attivi e in dubbio, ma non le regioni.

Se, durante l'elaborazione del comando, un thread attivo diventa in dubbio, potrebbe apparire due volte: una volta come attivo e una volta come in dubbio.

#### **QMNAME**

Specifica che IBM MQ deve controllare se il gestore code designato è INACTIVE e, in caso affermativo, notificare le unità di lavoro condivise in corso sul gestore code designato e inattivo.

Questa opzione è valida solo per TYPE (INDOUBT).

 $z/0S$ **Per ulteriori informazioni sul comando DISPLAY THREAD e sul ripristino in dubbio,** consultare Ripristino delle unità di recupero su un altro gestore code nel gruppo di condivisione code. Inoltre, consultare i messaggi CSQV401I tramite CSQV406Ie CSQV432I, in Messaggi dei servizi agent (CSQV ...).

# **VISUALIZZA ARGOMENTO**

Utilizzare il comando MQSC **DISPLAY TOPIC** per visualizzare gli attributi di uno o più oggetti argomento IBM MQ di qualsiasi tipo.

# **Utilizzo dei comandi MQSC**

Per informazioni su come utilizzare i comandi MQSC, consultare Esecuzione di attività di amministrazione locale utilizzando comandi MQSC.

È possibile immettere questo comando dalle origini 2CR. Per una spiegazione dei simboli di origine, consultare Utilizzo dei comandi su z/OS.

• Diagramma della sintassi

- • ["Note sull'utilizzo per DISPLAY TOPIC" a pagina 807](#page-806-0)
- • ["Descrizioni dei parametri per DISPLAY TOPIC" a pagina 808](#page-807-0)
- • ["Parametri richiesti" a pagina 811](#page-810-0)

**Sinonimo**: DIS TOPIC

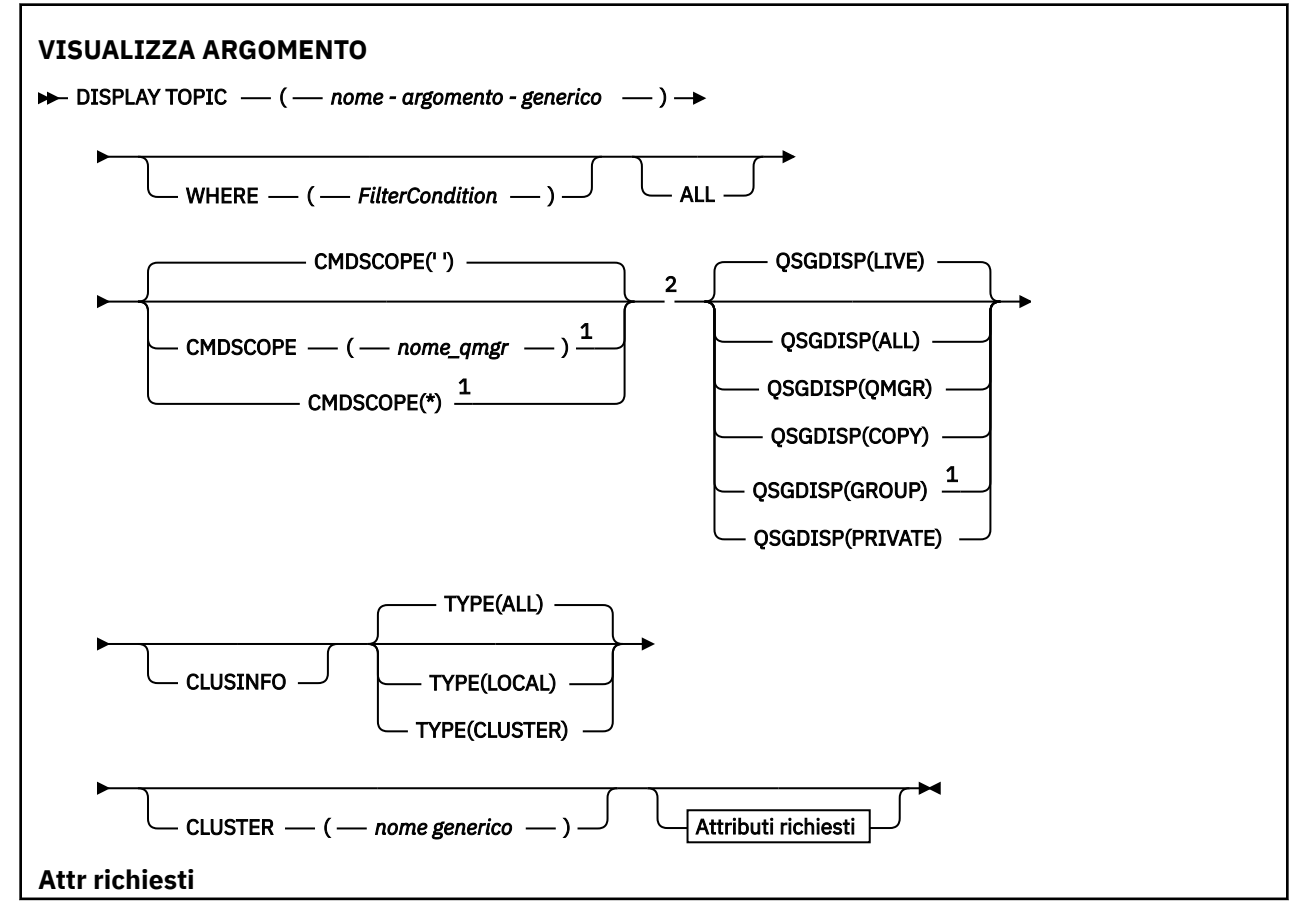

<span id="page-806-0"></span>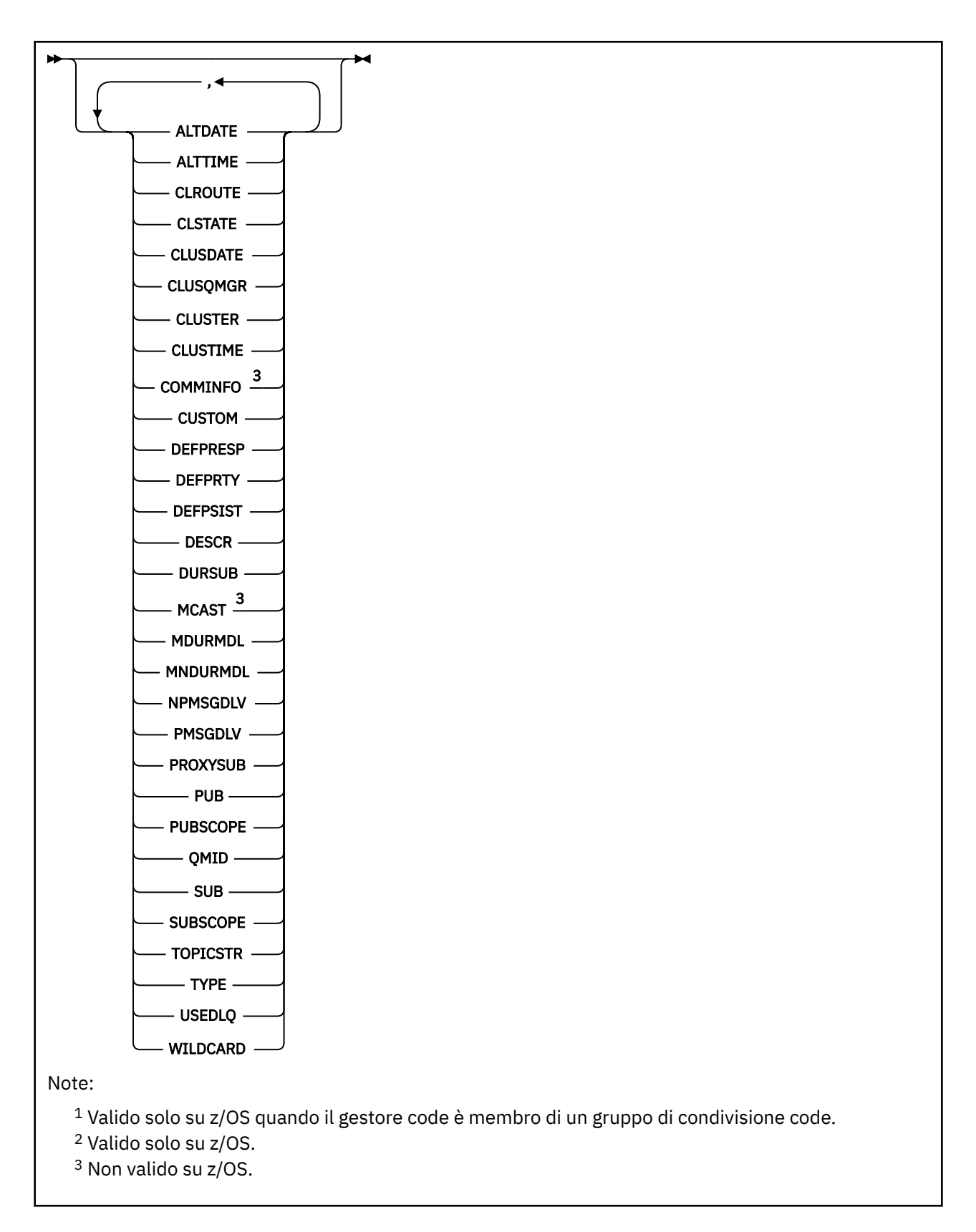

# **Note sull'utilizzo per DISPLAY TOPIC**

1. Su z/OS, l'iniziatore di canali deve essere in esecuzione prima di poter visualizzare le informazioni sugli argomenti del cluster, utilizzando **TYPE(CLUSTER)** o il parametro **CLUSINFO** .

<span id="page-807-0"></span>2. Il parametro **TOPICSTR** potrebbe contenere caratteri che non possono essere convertiti in caratteri stampabili quando viene visualizzato l'output del comando.

z/OS Su z/OS, questi caratteri non stampabili vengono visualizzati come spazi.

Multi Su Multipiatt<u>aforme</u> utilizzando il comando runmqsc, questi caratteri non stampabili vengono visualizzati come punti

3. È possibile utilizzare il seguente comando (o sinonimo) come modo alternativo per visualizzare questi attributi.

DISPLAY TCLUSTER

Questo comando produce lo stesso output del comando seguente:

DISPLAY TOPIC TYPE(CLUSTER)

Se si immette il comando in questo modo, non utilizzare il parametro **TYPE** .

# **Descrizioni dei parametri per DISPLAY TOPIC**

È necessario specificare il nome della definizione argomento che si desidera visualizzare. Questo nome può essere un nome argomento specifico o un nome argomento generico. Utilizzando un nome argomento generico, è possibile visualizzare:

- Tutte le definizioni argomento
- Una o più definizioni argomento che corrispondono al nome specificato

#### *(nome - argomento - generico)*

Il nome della definizione dell'argomento amministrativo da visualizzare (consultare Regole per la denominazione degli oggetti IBM MQ ). Un asterisco finale (\*) corrisponde a tutti gli oggetti argomento di gestione con la radice specificata seguita da zero o più caratteri. Un asterisco (\*) specifica tutti gli oggetti argomento di gestione.

#### **DOVE**

Specificare una condizione di filtro per visualizzare solo le definizioni degli oggetti argomento di gestione che soddisfano i criteri di selezione della condizione di filtro. La condizione del filtro è composta da tre parti: *filter - keyword*, *operator*e *filter - value*:

#### **filtro - parola chiave**

Quasi tutti i parametri che possono essere utilizzati per visualizzare gli attributi per questo comando **DISPLAY** . Tuttavia, non è possibile utilizzare i parametri **CMDSCOPE**o **QSGDISP** come parole chiave di filtro.

#### **operatore**

Questa parte viene utilizzata per determinare se un oggetto argomento soddisfa il valore di filtro sulla parola chiave di filtro fornita. Gli operatori sono:

#### **LT**

**GT**

Minore di

Maggiore di

**EQ**

Uguale a

**NE**

Non uguale a

**LE**

Minore di o uguale a

**>=**

Maggiore di o uguale a

**LK**

Corrisponde a una stringa generica fornita come *valore - filtro*

**NL**

Non corrisponde a una stringa generica fornita come *valore - filtro*

# **valore - filtro**

Il valore rispetto al quale deve essere verificato il valore dell'attributo utilizzando l'operatore. A seconda della parola chiave del filtro, questo valore può essere:

• Un valore esplicito, che è un valore valido per l'attributo sottoposto a verifica.

È possibile utilizzare solo gli operatori LT, GT, EQ, NE, LE o GE. Tuttavia, se il valore dell'attributo è uno di una possibile serie di valori su un parametro, è possibile utilizzare solo EQ o NE.

• Un valore generico. Questo valore è una stringa di caratteri (ad esempio la stringa di caratteri fornita per il parametro DESCR) con un asterisco alla fine, ad esempio ABC\*. Se l'operatore è LK, vengono elencati tutti gli elementi in cui il valore dell'attributo inizia con la stringa (ABC nell'esempio). Se l'operatore è NL, vengono elencate tutte le voci in cui il valore dell'attributo non inizia con la stringa. È consentito un solo carattere jolly finale (asterisco).

Non è possibile utilizzare un valore di filtro generico per i parametri con valori numerici o con uno di una serie di valori.

Nota: **Z/OS** Su z/OS è presente un limite di 256 caratteri per il valore filtro della clausola MQSC **WHERE** . Questo limite non è valido per altre piattaforme.

# **TUTTO**

Specificare questo parametro per visualizzare tutti gli attributi. Se questo parametro viene specificato, tutti gli attributi richiesti in modo specifico non hanno alcun effetto; tutti gli attributi vengono ancora visualizzati.

Questo è il valore predefinito se non si specifica un nome generico e non si richiede alcun attributo specifico.

# **CMDSCOPE**

Questo parametro si applica solo a z/OS e specifica come viene eseguito il comando quando il gestore code è un membro di un gruppo di condivisione code.

CMDSCOPE deve essere vuoto o il gestore code locale, se QSGDISP è impostato su GROUP.

**' '**

Il comando viene eseguito sul gestore code in cui è stato immesso. Questo è il valore predefinito.

#### **nome - qmgr**

Il comando viene eseguito sul gestore code specificato, purché il gestore code sia attivo all'interno del gruppo di condivisione code.

È possibile specificare un nome gestore code, diverso dal gestore code su cui è stato immesso il comando, solo se si sta utilizzando un ambiente di gruppo di condivisione code e se il server dei comandi è abilitato.

**\***

Il comando viene eseguito sul gestore code locale e viene passato anche a ogni gestore code attivo nel gruppo di condivisione code. L'effetto di questo processo è uguale all'immissione del comando su ogni gestore code nel gruppo di condivisione code.

Non è possibile utilizzare CMDSCOPE come parola chiave di filtro.

# **QSGDISP**

Specifica la disposizione degli oggetti per i quali devono essere visualizzate le informazioni. I valori sono:

#### **ATTIVO**

LIVE è il valore predefinito e visualizza le informazioni per gli oggetti definiti con QSGDISP (QMGR) o QSGDISP (COPY).

## **TUTTO**

Visualizzare le informazioni per gli oggetti definiti con QSGDISP (QMGR) o QSGDISP (COPY).

Se è presente un ambiente del gestore code condiviso e il comando è in fase di elaborazione sul gestore code in cui è stato immesso, questa opzione visualizza anche le informazioni per gli oggetti definiti con QSGDISP (GROUP).

Se QSGDISP (ALL) viene specificato in un ambiente gestore code condiviso, il comando potrebbe fornire nomi duplicati (con disposizioni differenti).

In un ambiente del gestore code condiviso, utilizzare

DISPLAY TOPIC(name) CMDSCOPE(\*) QSGDISP(ALL)

per elencare TUTTI gli oggetti corrispondenti a name nel gruppo di condivisione code senza duplicare tali oggetti nel repository condiviso.

#### **Copia**

Visualizzare informazioni solo per gli oggetti definiti con QSGDISP (COPY).

#### **GRUPPO**

Visualizzare informazioni solo per gli oggetti definiti con QSGDISP (GROUP). Ciò è consentito solo se è presente un ambiente del gestore code condiviso.

#### **PRIVATO**

Visualizzare le informazioni solo per gli oggetti definiti con QSGDISP (QMGR) o QSGDISP (COPY). QSGDISP (PRIVATE) visualizza le stesse informazioni di QSGDISP (LIVE).

#### **QMGR**

Visualizzare informazioni solo per gli oggetti definiti con QSGDISP (QMGR).

#### **QSGDISP**

QSGDISP visualizza uno dei seguenti valori:

#### **QMGR**

L'oggetto è stato definito con QSGDISP (QMGR).

#### **GRUPPO**

L'oggetto è stato definito con QSGDISP (GROUP).

#### **Copia**

L'oggetto è stato definito con QSGDISP (COPY).

Non è possibile utilizzare QSGDISP come parola chiave di filtro.

#### **CLUSINFO**

Richiede che, oltre alle informazioni sugli attributi degli argomenti definiti su questo gestore code, vengano visualizzate informazioni su questi e altri argomenti nel cluster, che corrispondono ai criteri di selezione. In questo caso, potrebbero essere visualizzati più argomenti con la stessa stringa di argomenti. Le informazioni sul cluster vengono ottenute dal repository su questo gestore code.

**Z/OS** Su z/OS, l'iniziatore di canali deve essere in esecuzione prima di poter utilizzare il parametro CLUSINFO per visualizzare informazioni sugli argomenti del cluster.

#### **cluster**

Limita le informazioni visualizzate agli argomenti con il nome cluster specificato se immesse con un valore tra parentesi. Il valore può essere un nome generico.

Se non si immette un valore per qualificare questo parametro, viene considerato come un parametro richiesto e vengono restituite le informazioni sul nome cluster relative a tutti gli argomenti visualizzati.

z/OS Su z/OS, l'iniziatore di canali deve essere in esecuzione prima di poter utilizzare il parametro CLUSINFO per visualizzare informazioni sugli argomenti del cluster.

#### **Tipo**

Specifica il tipo di argomenti che si desidera visualizzare. I valori sono:

# <span id="page-810-0"></span>**TUTTO**

Visualizzare tutti i tipi di argomento, inclusi gli argomenti del cluster se si specifica anche CLUSINFO.

# **LOCALE**

Visualizzare gli argomenti definiti localmente.

## **cluster**

Visualizzare gli argomenti definiti nei cluster di pubblicazione / sottoscrizione. Gli attributi cluster includono:

# **CLUSDATA**

La data in cui la definizione è diventata disponibile per il gestore code locale, nel formato yyyy-mm-dd.

# **CLUSQMGR**

Il nome del gestore code che ospita l'argomento.

# **CLUSTIME**

L'ora in cui la definizione è diventata disponibile per il gestore code locale, nel formato hh.mm.ss.

# **QMID**

Il nome univoco generato internamente del gestore code che ospita l'argomento.

# **Parametri richiesti**

Specificare uno o più parametri che definiscono i dati da visualizzare. I parametri possono essere specificati in qualsiasi ordine, ma non specificano lo stesso parametro più di una volta.

La maggior parte dei parametri è rilevante per entrambi i tipi di argomenti, ma i parametri che non sono rilevanti per un particolare tipo di argomento non causano alcun output, né viene generato un errore.

La seguente tabella mostra i parametri rilevanti per ciascun tipo di argomento. Esiste una breve descrizione di ciascun parametro dopo la tabella, ma per ulteriori informazioni, consultare ["DEFINISCI](#page-555-0) [ARGOMENTO" a pagina 556](#page-555-0).

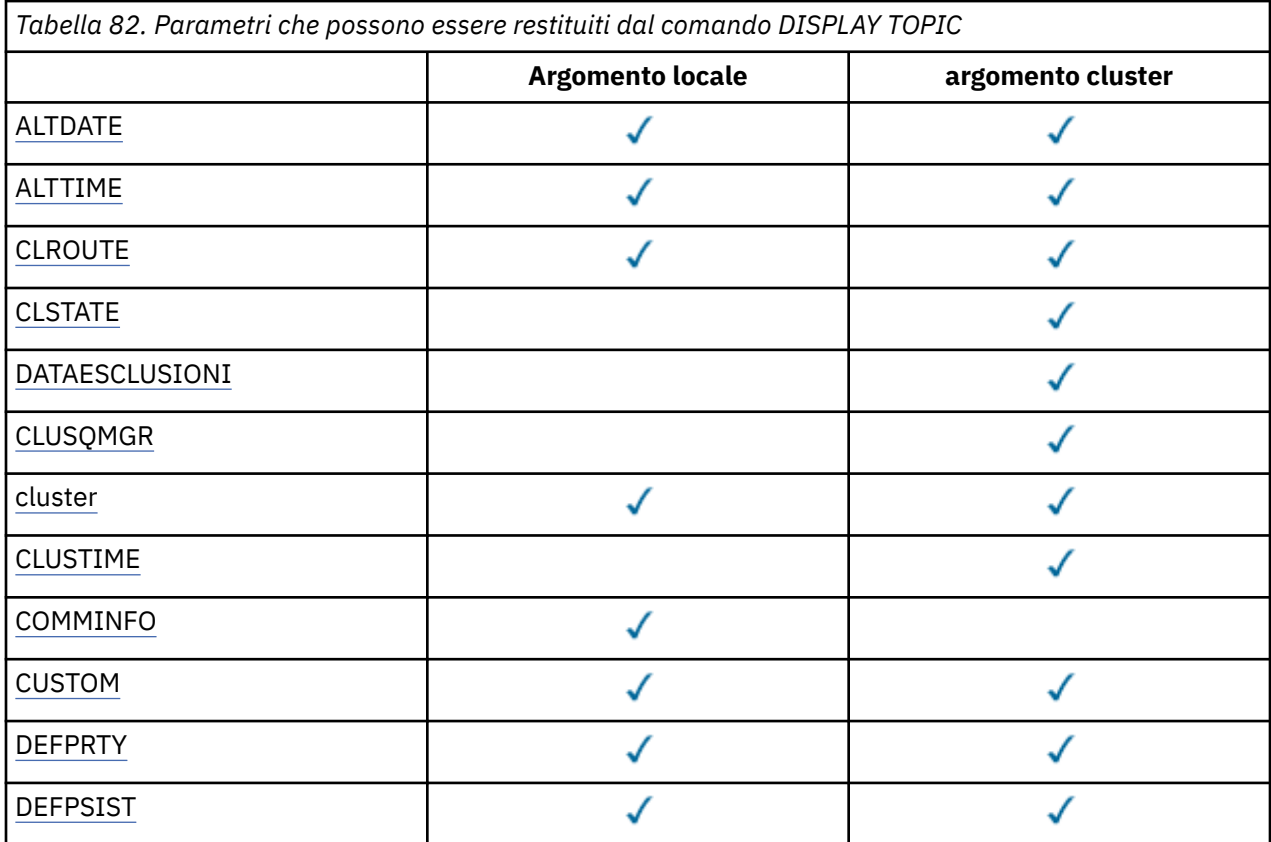

<span id="page-811-0"></span>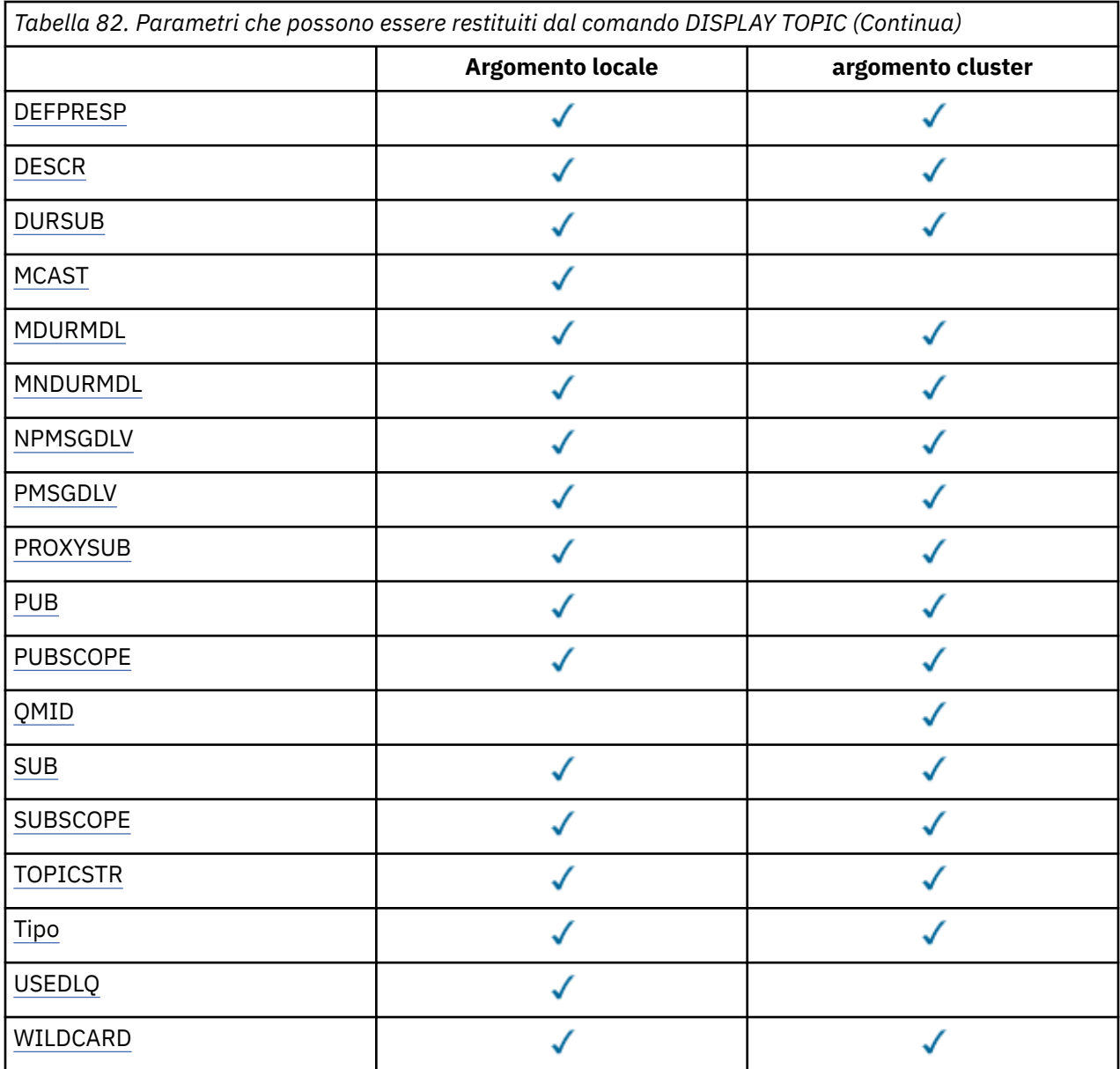

# **ALTDATE**

La data dell'ultima modifica della definizione o delle informazioni, nel formato yyyy-mm-dd.

# **ALTTIME**

L'ora dell'ultima modifica della definizione o delle informazioni, nel formato hh.mm.ss.

# **CLROUTE**

Il comportamento di instradamento da utilizzare per gli argomenti nel cluster definito dal parametro **CLUSTER** .

# **CLSTATE**

Lo stato corrente di questo argomento nel cluster definito dal parametro **CLUSTER** . I valori possono essere i seguenti:

# *ATTIVO*

L'argomento del cluster è configurato correttamente ed è conforme a questo gestore code.

# *IN SOSPESO*

Questo stato, che viene visualizzato solo da un gestore code host, viene riportato quando l'argomento è stato creato ma il repository completo non lo ha ancora propagato al cluster. Ciò potrebbe dipendere dal fatto che il gestore code host non è connesso a un repository completo o perché il repository completo ha ritenuto l'argomento non valido.

#### <span id="page-812-0"></span>*NON VALIDO*

Questa definizione dell'argomento cluster è in conflitto con una definizione precedente nel cluster e pertanto non è attualmente attiva.

#### *ERRORE*

Si è verificato un errore rispetto a questo oggetto argomento.

Questo parametro è in genere utilizzato per favorire la diagnosi quando più definizioni dello stesso argomento del cluster sono definite su gestori code differenti e le definizioni non sono identiche. Consultare Routing for publish / subscribe clusters: Notes on behavior.

#### **CLUSDATA**

La data in cui le informazioni sono diventate disponibili per il gestore code locale, nel formato yyyymm-dd.

#### **CLUSQMGR**

Il nome del gestore code che ospita l'argomento.

#### **cluster**

Il nome del cluster in cui si trova l'argomento.

#### **CLUSTIME**

L'ora in cui le informazioni sono diventate disponibili per il gestore code locale, nel formato hh.mm.ss.

#### **COMMINFO**

Il nome dell'oggetto Informazioni di comunicazione.

# **CUSTOM**

Questo attributo è riservato per la configurazione delle nuove funzioni prima dell'introduzione di attributi separati. Può contenere i valori di zero o più attributi come coppie di nome attributo e valore nel modulo NAME(VALUE).

#### **DEFPRTY**

Priorità predefinita dei messaggi pubblicati in questo argomento.

#### **DEFPSIST**

Persistenza predefinita dei messaggi pubblicati in questo argomento.

### **DEFPRESP**

Risposta di inserimento predefinita per questo argomento. Questo attributo definisce il comportamento che deve essere utilizzato dalle applicazioni quando il tipo di risposta put nelle opzioni MQPMO è stato impostato su MQPMO\_RESPONSE\_AS\_TOPIC\_DEF.

#### **DESCR**

Descrizione di questo oggetto argomento di gestione.

#### **DURSUB**

Determina se l'argomento consente di effettuare sottoscrizioni durevoli.

#### **MCAST**

Specifica se l'argomento è abilitato per multicast.

#### **MDURMDL**

Il nome della coda modello per le sottoscrizioni gestite durevoli.

#### **MNDURMDL**

Il nome della coda modello per le sottoscrizioni gestite non durevoli.

#### **NPMSGDLV**

Il meccanismo di consegna per i messaggi non persistenti.

#### **PMSGDLV**

Il meccanismo di consegna per i messaggi persistenti.

#### **PROXYSUB**

Determina se una sottoscrizione proxy viene forzata per questa sottoscrizione, anche se non esiste alcuna sottoscrizione locale.

# **PUB**

Determina se l'argomento è abilitato per la pubblicazione.

### <span id="page-813-0"></span>**PUBSCOPE**

Determina se questo gestore code propaga le pubblicazioni ai gestori code come parte di una gerarchia o come parte di un cluster di pubblicazione / sottoscrizione.

### **QMID**

Il nome univoco generato internamente del gestore code che ospita l'argomento.

# **SUB**

Determina se l'argomento è abilitato per la sottoscrizione.

#### **SUBSCOPE**

Determina se questo gestore code propaga le sottoscrizioni ai gestori code come parte di una gerarchia o come parte di un cluster di pubblicazione / sottoscrizione.

#### **TOPICSTR**

La stringa dell'argomento.

#### **Tipo**

Specifica se questo oggetto è un argomento locale o un argomento cluster.

#### **USEDLQ**

Determina se la coda di messaggi non recapitabili viene utilizzata quando i messaggi di pubblicazione non possono essere consegnati alla coda del sottoscrittore corretta.

#### **WILDCARD**

Il funzionamento delle sottoscrizioni con caratteri jolly rispetto a questo argomento.

Per ulteriori dettagli su questi parametri, tranne il parametro **CLSTATE** , consultare ["DEFINISCI](#page-555-0) [ARGOMENTO" a pagina 556](#page-555-0).

#### **Riferimenti correlati**

"VISUALIZZA TPSTATUS" a pagina 814

Utilizzare il comando MQSC **DISPLAY TPSTATUS** per visualizzare lo stato di uno o più argomenti in una struttura ad albero degli argomenti.

#### **Informazioni correlate**

Visualizzazione degli attributi dell'oggetto argomento di gestione Modifica degli attributi dell'argomento di amministrazione

# **VISUALIZZA TPSTATUS**

Utilizzare il comando MQSC **DISPLAY TPSTATUS** per visualizzare lo stato di uno o più argomenti in una struttura ad albero degli argomenti.

# **Utilizzo dei comandi MQSC**

Per informazioni su come utilizzare i comandi MQSC, consultare Esecuzione di attività di amministrazione locale utilizzando comandi MQSC.

È possibile immettere questo comando dalle origini 2CR. Per una spiegazione dei simboli di origine, consultare Utilizzo dei comandi su z/OS.

- Diagramma della sintassi
- • ["Note sull'utilizzo per DISPLAY TPSTATUS" a pagina 816](#page-815-0)
- • ["Descrizioni dei parametri per DISPLAY TPSTATUS" a pagina 816](#page-815-0)
- • ["Parametri di stato argomento" a pagina 818](#page-817-0)
- • ["Parametri stato secondario" a pagina 820](#page-819-0)
- • ["Parametri di stato della pubblicazione" a pagina 821](#page-820-0)

#### **Sinonimo**: DIS TPS

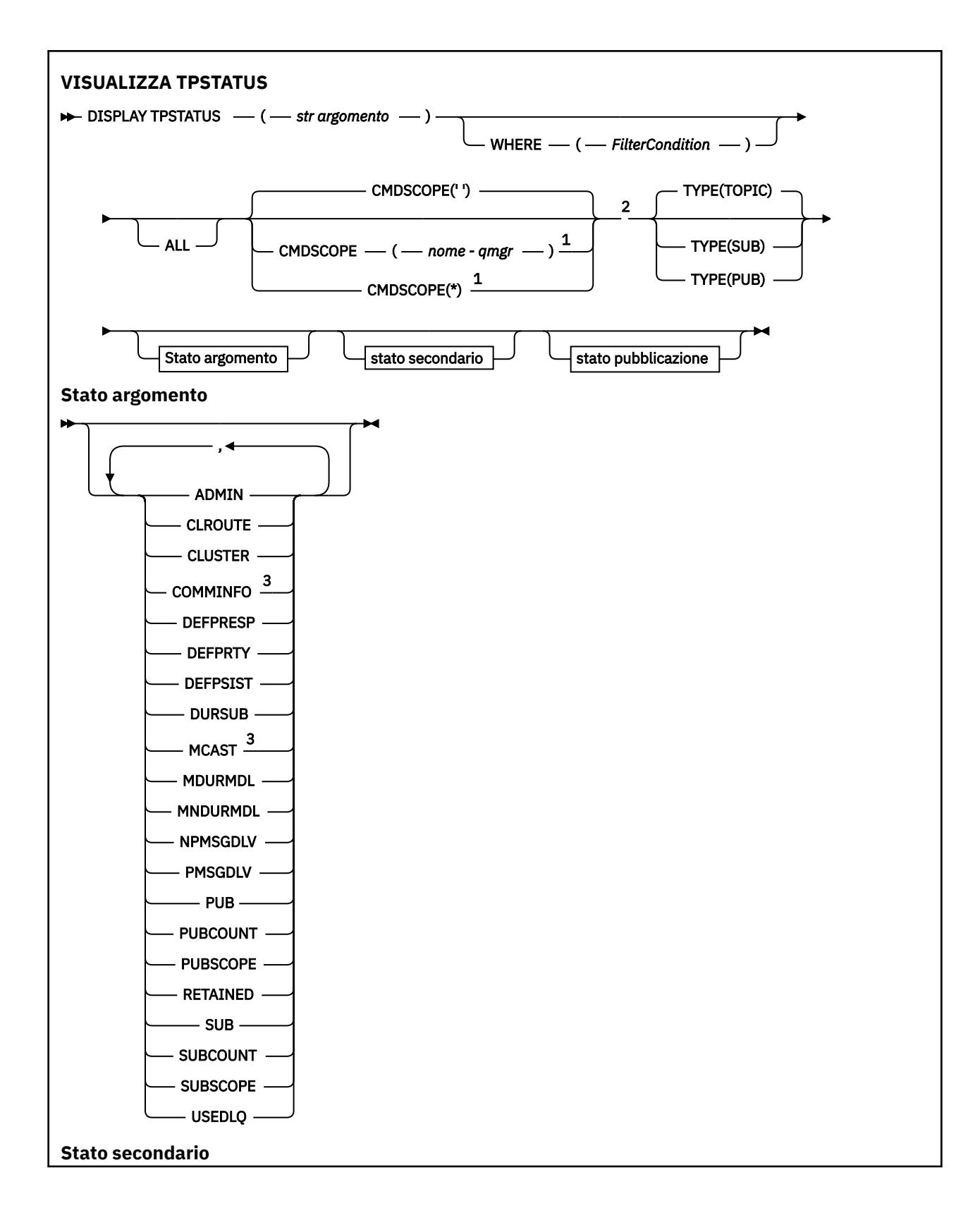

<span id="page-815-0"></span>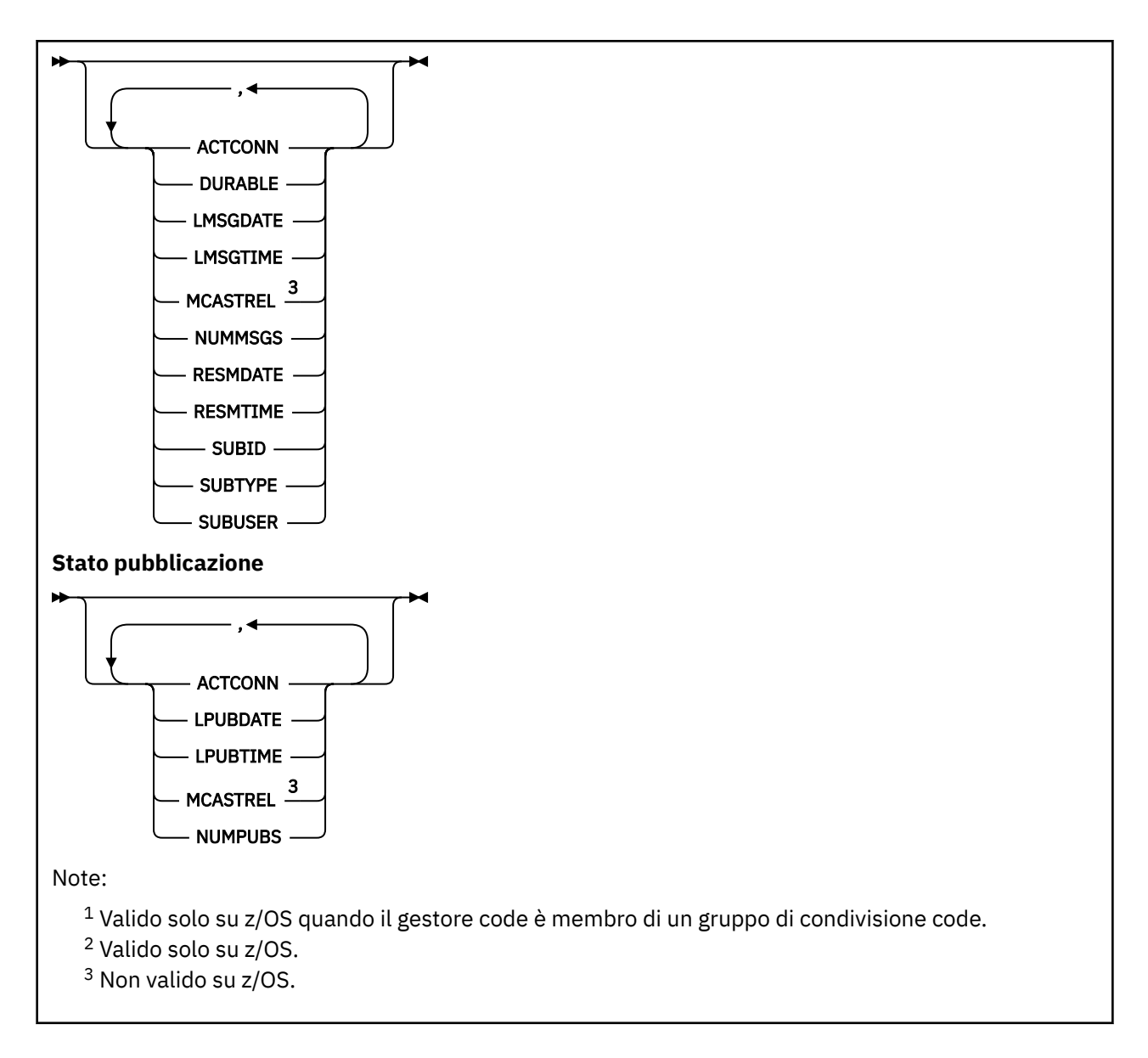

# **Note sull'utilizzo per DISPLAY TPSTATUS**

- 1. Il parametro TOPICSTR potrebbe contenere caratteri che non possono essere convertiti in caratteri stampabili quando viene visualizzato l'output del comando.
	- **Multi Su Multipiattaforme utilizzando il comando runmqsc**, questi caratteri non stampabili vengono visualizzati come punti.
		- **z/0S** Su z/OS, questi caratteri non stampabili vengono visualizzati come spazi.
- 2. Il parametro di input della stringa argomento in questo comando deve corrispondere all'argomento su cui si desidera agire. Conservare le stringhe di caratteri nelle stringhe degli argomenti come caratteri che possono essere utilizzati dall'ubicazione che emette il comando. Se si immettono comandi utilizzando MQSC, si dispone di un numero di caratteri inferiore a quello disponibile se si utilizza un'applicazione che inoltra messaggi PCF, ad esempio IBM MQ Explorer.

# **Descrizioni dei parametri per DISPLAY TPSTATUS**

Il comando **DISPLAY TPSTATUS** richiede un valore stringa argomento per determinare quali nodi argomento vengono restituiti dal comando.

#### *ststr)*

Il valore della stringa di argomenti per cui si desidera visualizzare le informazioni sullo stato. Non è possibile specificare il nome di un oggetto argomento IBM MQ .

La stringa di argomenti può avere uno dei seguenti valori:

- Un valore stringa argomento specifico. Ad esempio, DIS TPS('Sports/Football') restituisce solo il nodo 'Sports/Football'.
- Una stringa di argomenti contenente un carattere jolly "+" . Ad esempio, DIS TPS('Sports/ Football/+') restituisce tutti i nodi child diretti del nodo 'Sports/Football '.
- Una stringa di argomenti contenente un carattere jolly "#" . Ad esempio, DIS TPS('Sports/ Football/#') restituisce il nodo 'Sports/Football' e tutti i nodi discendenti.
- Una stringa di argomenti contenente più di un carattere jolly. Ad esempio, DIS TPS('Sports/+/ Teams/#') restituisce qualsiasi nodo figlio diretto di 'Sports 'che ha anche un figlio' teams ', con tutti i discendenti di questi ultimi nodi.

Il comando **DISPLAY TPSTATUS** non supporta il carattere jolly '\*'. Per ulteriori informazioni sull'utilizzo dei caratteri jolly, consultare l'argomento correlato.

- Per restituire un elenco di tutti gli argomenti di livello root, utilizzare DIS TPS('+')
- Per restituire un elenco di tutti gli argomenti nella struttura ad albero degli argomenti, utilizzare DIS TPS('#'), ma notare che questo comando potrebbe restituire una grande quantità di dati.
- Per filtrare l'elenco di argomenti restituiti, utilizzare il parametro **WHERE** . Ad esempio, DIS TPS('Sports/Football/+') WHERE(TOPICSTR LK 'Sports/Football/L\*') restituisce tutti i nodi child diretti del nodo 'Sports/Football ', che iniziano con la lettera "L".

#### **DOVE**

Specifica una condizione di filtro per visualizzare solo le definizioni di argomenti di gestione che soddisfano il criterio di selezione della condizione di filtro. La condizione del filtro è composta da tre parti: *filter - keyword*, *operator*e *filter - value*:

#### **filtro - parola chiave**

Ad eccezione del parametro CMDSCOPE, qualsiasi parametro che è possibile utilizzare con questo comando DISPLAY.

#### **operatore**

Determina se una stringa argomento soddisfa il valore del filtro sulla parola chiave del filtro fornita. Gli operatori sono:

#### **LT**

Minore di

### **GT**

Maggiore di

#### **EQ**

Uguale a

#### **NE**

Non uguale a

#### **LE**

Minore di o uguale a

#### **>=**

Maggiore di o uguale a

# **LK**

**NL**

Non corrisponde a una stringa generica fornita come *topicstr*

Corrisponde a una stringa generica fornita come *topicstr*

#### <span id="page-817-0"></span>**valore - filtro**

Il valore rispetto al quale deve essere verificato il valore dell'attributo utilizzando l'operatore. A seconda della parola chiave del filtro, questo valore può essere:

• Un valore esplicito che è un valore valido per l'attributo che si sta verificando.

È possibile utilizzare solo gli operatori LT, GT, EQ, NE, LE o GE. Tuttavia, se il valore dell'attributo è uno di una possibile serie di valori su un parametro, è possibile utilizzare solo EQ o NE.

• Un valore generico. Questo valore è una stringa di caratteri con un asterisco alla fine, ad esempio ABC\*. Se l'operatore è LK, il comando elenca tutti i nodi argomento che iniziano con la stringa (ABC nell'esempio). Se l'operatore è NL, il comando elenca tutti i nodi argomento che non iniziano con la stringa.

Non è possibile utilizzare un *valore - filtro* generico per i parametri con valori numerici o con uno di una serie di valori.

# **TUTTO**

Utilizzare questo parametro per visualizzare tutti gli attributi.

Se viene specificato questo parametro, tutti gli attributi richiesti non hanno alcun effetto specifico; il comando visualizza tutti gli attributi.

Questo parametro è il parametro predefinito se non si specifica un nome generico e non si richiedono attributi specifici.

# **CMDSCOPE**

Questo parametro si applica solo a z/OS e specifica come viene eseguito il comando quando il gestore code è un membro di un gruppo di condivisione code.

*' '*

Il comando viene eseguito sul gestore code in cui è stato immesso. Questo è il valore predefinito.

#### *nome gestore code*

Il comando viene eseguito sul gestore code indicato, se il gestore code è attivo all'interno del gruppo di condivisione code.

È possibile specificare un nome gestore code diverso dal gestore code su cui si immette il comando, ma solo se si utilizza un ambiente di gruppo di condivisione code e il server dei comandi è abilitato.

*\**

Il comando viene eseguito sul gestore code locale e su ogni gestore code attivo nel gruppo di condivisione code. L'effetto di questa opzione equivale a immettere il comando su ogni gestore code nel gruppo di condivisione code.

### **Tipo**

#### **TOPIC**

Il comando visualizza le informazioni sullo stato relative a ciascun nodo argomento, che è il valore predefinito se non si fornisce un parametro **TYPE** .

#### **PUB**

Il comando visualizza le informazioni di stato relative alle applicazioni che hanno nodi di argomenti aperti per la pubblicazione.

#### **SUB**

Il comando visualizza le informazioni sullo stato relative alle applicazioni che sottoscrivono il nodo o i nodi dell'argomento. I sottoscrittori restituiti dal comando non sono necessariamente i sottoscrittori che riceverebbero un messaggio pubblicato su questo nodo argomento. Il valore di **SelectionString** o **SubLevel** determina quali sottoscrittori ricevono tali messaggi.

# **Parametri di stato argomento**

I parametri di stato dell'argomento definiscono i dati visualizzati dal comando. È possibile specificare questi parametri in qualsiasi ordine, ma non è necessario specificare lo stesso parametro più di una volta.

Gli oggetti argomento possono essere definiti con attributi che hanno un valore di *ASPARENT*. Lo stato dell'argomento mostra i valori risolti che risultano nella ricerca dell'impostazione dell'oggetto dell'argomento di gestione principale più vicino nella struttura ad albero dell'argomento e quindi non visualizzerà mai un valore di *ASPARENT*.

#### **ADMIN**

Se il nodo argomento è un nodo di gestione, il comando visualizza il nome dell'oggetto argomento associato che contiene la configurazione del nodo. Se il campo non è un nodo di gestione, il comando visualizza uno spazio vuoto.

#### **CLROUTE**

Il comportamento di instradamento da utilizzare per gli argomenti nel cluster definito dal parametro **CLUSTER** . I valori possono essere i seguenti:

#### *DIRECT*

Una pubblicazione su questa stringa di argomenti, proveniente da questo gestore code, viene inviata direttamente a qualsiasi gestore code nel cluster con una sottoscrizione corrispondente.

#### *TOPICHOST*

Una pubblicazione su questa stringa di argomenti, che ha origine da questo gestore code, viene inviata a uno dei gestori code nel cluster che ospita una definizione dell'oggetto argomento con cluster corrispondente e da lì a qualsiasi gestore code nel cluster con una sottoscrizione corrispondente.

#### *Nessuno*

Questo nodo argomento non è in cluster.

#### **cluster**

Il nome del cluster al quale appartiene l'argomento.

**' '**

Questo argomento non appartiene ad un cluster. Le pubblicazioni e le sottoscrizioni per questo argomento non vengono propagate ai gestori code di pubblicazione/sottoscrizione connessi al cluster.

#### **COMMINFO**

Visualizza il valore risolto del nome dell'oggetto informazioni di comunicazione da utilizzare per il nodo dell'argomento.

#### **DEFPRESP**

Visualizza la risposta di inserimento predefinita risolta dei messaggi pubblicati nell'argomento. Il valore può essere *SYNC* o *ASYNC*

#### **DEFPRTY**

Visualizza la priorità predefinita risolta dei messaggi pubblicati nell'argomento.

### **DEFPSIST**

Visualizza la persistenza predefinita risolta per questa stringa argomento. Il valore può essere *YES* o *NO*.

# **DURSUB**

Visualizza il valore risolto che indica se le applicazioni possono effettuare sottoscrizioni durevoli. Il valore può essere *YES* o *NO*.

#### **MCAST**

Visualizza il valore risolto che indica se l'argomento può essere trasmesso tramite multicast o meno. Il valore può essere *ENABLED*, *DISABLED*o *ONLY*.

#### **MDURMDL**

Visualizza il valore risolto del nome della coda modello da utilizzare per le sottoscrizioni durevoli.

#### **MNDURMDL**

Visualizza il valore risolto del nome della coda modello utilizzata per le sottoscrizioni non durevoli.

#### <span id="page-819-0"></span>**NPMSGDLV**

Visualizza il valore risolto per il meccanismo di consegna dei messaggi non persistenti pubblicati in questo argomento. Il valore può essere *ALL*, *ALLDUR*o *ALLAVAIL*.

#### **PMSGDLV**

Visualizza il valore risolto per il meccanismo di consegna per i messaggi persistenti pubblicati in questo argomento. Il valore può essere *ALL*, *ALLDUR*o *ALLAVAIL*.

#### **PUB**

Visualizza il valore risolto che mostra se le pubblicazioni sono consentite per questo argomento. I valori possono essere *ENABLED* o *DISABLED*.

#### **PUBCOUNT**

Visualizza il numero di handle aperti per la pubblicazione su questo nodo argomento.

#### **PUBSCOPE**

Determina se questo gestore code propaga le pubblicazioni, per questo nodo argomento, ad altri gestori code come parte di una gerarchia o di un cluster o se le limita solo alle sottoscrizioni definite sul gestore code locale. Il valore può essere *QMGR* o *ALL*.

### **Conservato**

Visualizza se è presente una pubblicazione conservata associata a questo argomento. Il valore può essere *YES* o *NO*.

#### **SUB**

Visualizza il valore risolto che mostra se le sottoscrizioni sono consentite per questo argomento. I valori possono essere *ENABLED* o *DISABLED*.

#### **SUBCOUNT**

Visualizza il numero di sottoscrittori a questo nodo argomento, inclusi i sottoscrittori durevoli che non sono attualmente connessi.

#### **SUBSCOPE**

Determina se questo gestore code propaga le sottoscrizioni, per questo nodo argomento, ad altri gestori code come parte di un cluster o di una gerarchia o se limita le sottoscrizioni solo al gestore code locale. Il valore può essere *QMGR* o *ALL*.

#### **USEDLQ**

Determina se la coda di messaggi non recapitabili viene utilizzata quando i messaggi di pubblicazione non possono essere consegnati alla coda del sottoscrittore corretta. Il valore può essere *YES* o *NO*.

## **Parametri stato secondario**

I parametri dello stato secondario definiscono i dati visualizzati dal comando. È possibile specificare questi parametri in qualsiasi ordine, ma non è necessario specificare lo stesso parametro più di una volta.

#### **ACTCONN**

Rileva le pubblicazioni locali, restituendo l' ConnectionId (CONNID) attualmente attivo che ha aperto questa sottoscrizione.

#### **DURABLE**

Indica se una sottoscrizione durevole non viene eliminata quando l'applicazione di creazione chiude il relativo handle di sottoscrizione e persiste al riavvio del gestore code. Il valore può essere *YES* o *NO*.

### **LMSGDATE**

La data in cui una chiamata MQPUT ha inviato l'ultima volta un messaggio a questa sottoscrizione. La chiamata MQPUT aggiorna il campo data solo quando la chiamata inserisce correttamente un messaggio nella destinazione specificata da questa sottoscrizione. Una chiamata MQSUBRQ provoca un aggiornamento di questo valore.

# **LMSGTIME**

L'ora in cui una chiamata MQPUT ha inviato l'ultima volta un messaggio a questa sottoscrizione. La chiamata MQPUT aggiorna il campo ora solo quando la chiamata inserisce correttamente un messaggio nella destinazione specificata da questa sottoscrizione. Una chiamata MQSUBRQ provoca un aggiornamento di questo valore.

## <span id="page-820-0"></span>**MCASTREL**

Indicatore dell'affidabilità dei messaggi multicast.

I valori sono espressi in percentuale. Un valore di 100 indica che la consegna dei messaggi è in esecuzione senza problemi. Un valore inferiore a 100 indica che per alcuni messaggi si stanno verificando problemi di rete. Per determinare la natura di questi problemi, è possibile abilitare la generazione del messaggio di eventi, utilizzare il parametro **COMMEV** degli oggetti COMMINFO ed esaminare i messaggi di eventi generati.

Vengono restituiti i seguenti due valori:

- Il primo valore si basa sull'attività recente in un breve periodo.
- Il secondo valore si basa sull'attività in un periodo più lungo.

Se non è disponibile alcuna misurazione, i valori vengono mostrati come vuoti.

#### **NUMMSGS**

Numero di messaggi immessi nella destinazione specificata da questa sottoscrizione. Una chiamata MQSUBRQ provoca un aggiornamento di questo valore.

## **RESMDATE**

Data della chiamata MQSUB più recente connessa a questa sottoscrizione.

## **RESMTIME**

L'ora della chiamata MQSUB più recente connessa a questa sottoscrizione.

## **SUBID**

Un identificativo univoco permanente per questa sottoscrizione, assegnato dal gestore code. Il formato di **SUBID** corrisponde a quello di un CorrelId. Per le sottoscrizioni durevoli, il comando restituisce **SUBID** anche se il sottoscrittore (subscriber) non è attualmente connesso al gestore code.

## **SUBTYPE**

Il tipo di sottoscrizione, che indica come è stata creata. Il valore può essere *ADMIN*, *API*o *PROXY*.

## **SUBUSER**

L'ID utente proprietario di questa sottoscrizione, che può essere l'ID utente associato al creatore della sottoscrizione o, se è consentito il takeover della sottoscrizione, l'ID utente che ha eseguito per ultimo la sottoscrizione.

# **Parametri di stato della pubblicazione**

I parametri di stato della pubblicazione definiscono i dati visualizzati dal comando. È possibile specificare questi parametri in qualsiasi ordine, ma non è necessario specificare lo stesso parametro più di una volta.

# **ACTCONN**

Il ConnectionId (CONNID) attualmente attivo associato all'handle che ha questo nodo di argomenti aperto per la pubblicazione.

### **DATA DI PUBBLICAZIONE**

La data in cui questo publisher ha inviato l'ultima volta un messaggio.

# **TEMPO DI PUBBLICAZIONE**

L'ora in cui questo publisher ha inviato l'ultima volta un messaggio.

#### **MCASTREL**

Indicatore dell'affidabilità dei messaggi multicast.

I valori sono espressi in percentuale. Un valore di 100 indica che la consegna dei messaggi è in esecuzione senza problemi. Un valore inferiore a 100 indica che per alcuni messaggi si stanno verificando problemi di rete. Per stabilire la natura di questi problemi, è possibile attivare la creazione di messaggi evento, utilizzando il parametro **COMMEV** degli oggetti COMMINFO ed esaminare i messaggi di evento generati.

Vengono restituiti i seguenti due valori:

- Il primo valore si basa sull'attività recente in un breve periodo.
- Il secondo valore si basa sull'attività in un periodo più lungo.

Se non è disponibile alcuna misurazione, i valori vengono mostrati come vuoti.

### **NumPubs**

Numero di pubblicazioni da parte di questo editore. Questo valore registra il numero effettivo di pubblicazioni, non il numero totale di messaggi pubblicati per tutti i sottoscrittori.

## **Riferimenti correlati**

["VISUALIZZA ARGOMENTO" a pagina 805](#page-804-0)

Utilizzare il comando MQSC **DISPLAY TOPIC** per visualizzare gli attributi di uno o più oggetti argomento IBM MQ di qualsiasi tipo.

# **Informazioni correlate**

Visualizzazione degli attributi dell'oggetto argomento di gestione

#### $z/0S$ **DISPLAY TRACE su z/OS**

Utilizzare il comando MQSC DISPLAY TRACE per visualizzare un elenco di tracce attive.

# **Utilizzo dei comandi MQSC**

Per informazioni su come utilizzare i comandi MQSC, consultare Esecuzione di attività di amministrazione locale utilizzando comandi MQSC.

È possibile immettere questo comando dalle origini 12CR. Per una spiegazione dei simboli di origine, consultare Utilizzo dei comandi su z/OS.

- Diagramma della sintassi
- • ["Descrizioni dei parametri per DISPLAY TRACE" a pagina 823](#page-822-0)
- • ["Blocco di destinazione" a pagina 824](#page-823-0)
- • ["Blocco vincolo" a pagina 824](#page-823-0)

**Sinonimo**: DIS TRACE

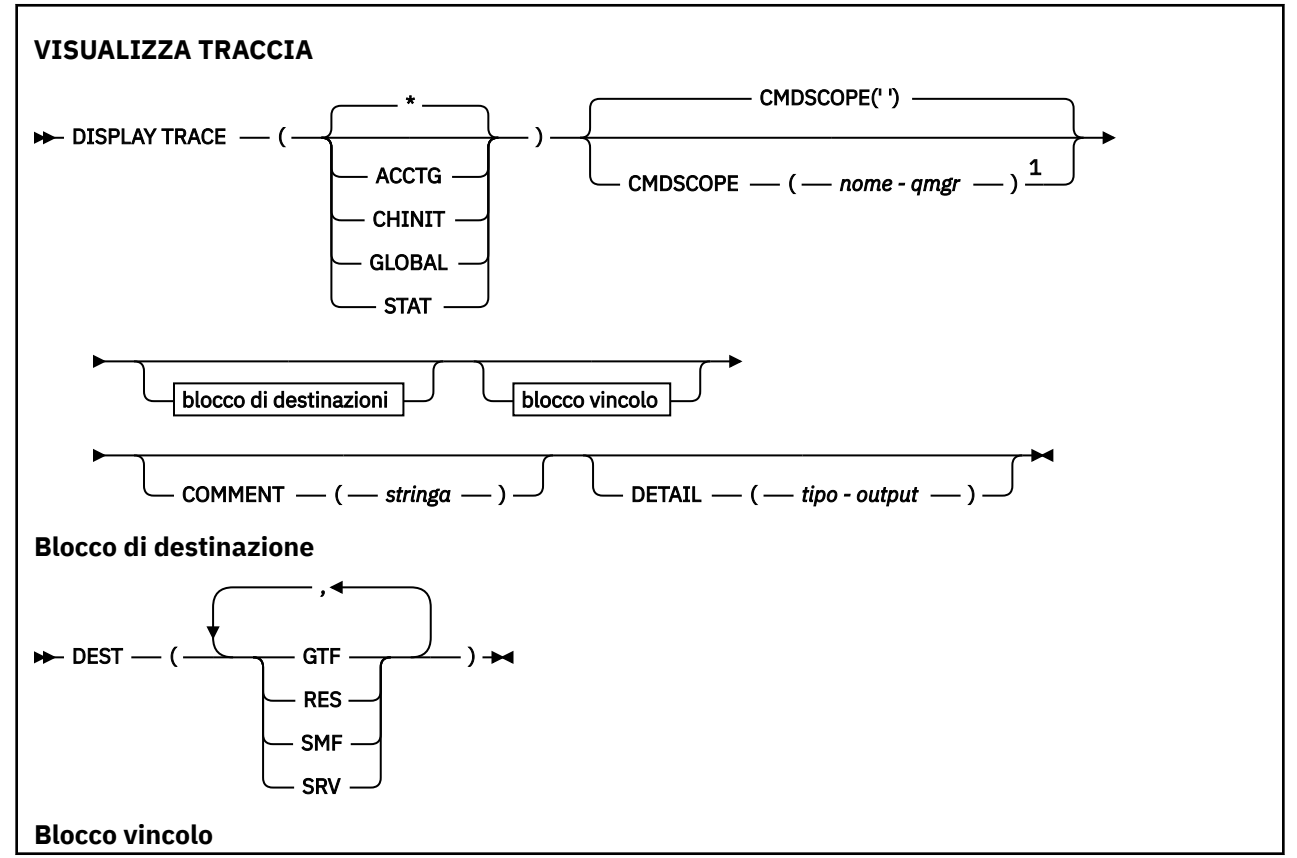

<span id="page-822-0"></span>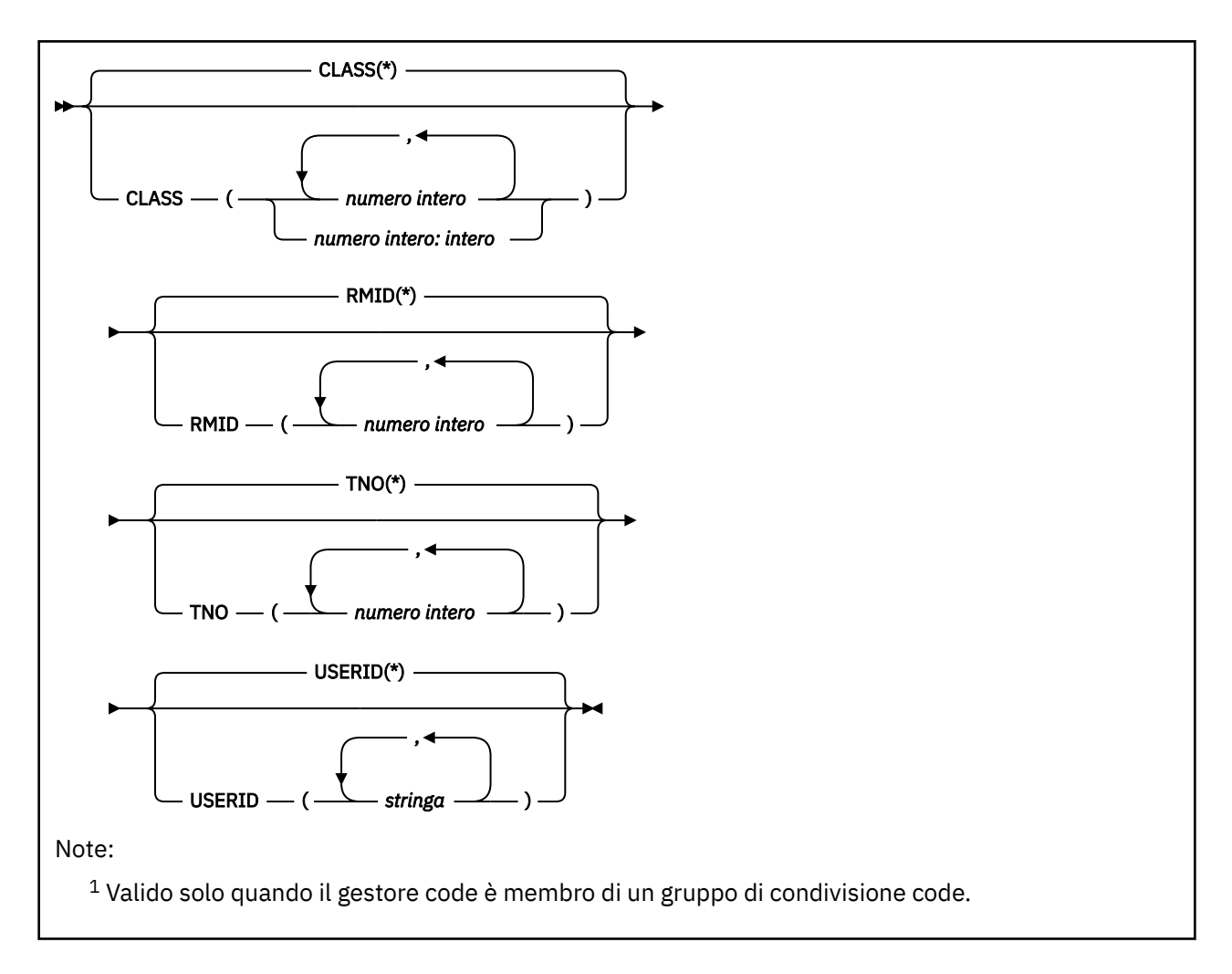

# **Descrizioni dei parametri per DISPLAY TRACE**

Tutti i parametri sono facoltativi. Ogni opzione utilizzata limita l'effetto del comando alle tracce attive che sono state avviate utilizzando la stessa opzione, esplicitamente o per impostazione predefinita, con esattamente gli stessi valori di parametro.

**\***

Non limita l'elenco di tracce. Questa è l'opzione predefinita. L'opzione CLASS non può essere utilizzata con DISPLAY TRACE (\*).

Ogni parametro rimanente in questa sezione limita l'elenco alle tracce del tipo corrispondente:

# **ACCTG**

Dati contabili (il sinonimo è A)

## **CHINIT**

Dati di servizio dall'iniziatore del canale. Il sinonimo è CHI o DQM.

#### **VARGLOB**

Dati di servizio dall'intero gestore code tranne l'iniziatore del canale. Il sinonimo è G.

#### **stat**

Dati statistici (il sinonimo è S)

# **COMMENT (** *stringa* **)**

Specifica un commento. Questo non viene visualizzato nel pannello, ma potrebbe essere registrato nell'output di traccia.

#### **DETTAGLIO (** *tipo - emissione* **)**

Questo parametro viene ignorato; viene conservato solo per motivi di compatibilità con le release precedenti.

I valori possibili per *tipo - output* sono \*, 1 o 2.

## <span id="page-823-0"></span>**CMDSCOPE**

Questo parametro specifica come viene eseguito il comando quando il gestore code è membro di un gruppo di condivisione code.

CMDSCOPE non può essere utilizzato per i comandi emessi dal primo dataset di input di inizializzazione CSQINP1.

**' '**

Il comando viene eseguito sul gestore code in cui è stato immesso. Questo è il valore predefinito.

### *nome-qmgr*

Il comando viene eseguito sul gestore code specificato, purché il gestore code sia attivo all'interno del gruppo di condivisione code.

È possibile specificare un nome gestore code, diverso dal gestore code su cui è stato immesso il comando, solo se si sta utilizzando un ambiente di gruppo di condivisione code e se il server dei comandi è abilitato.

# **Blocco di destinazione**

## **DEST**

Limita l'elenco alle tracce avviate per destinazioni particolari. È possibile specificare più di un valore, ma non utilizzare lo stesso valore due volte. Se non viene specificato alcun valore, l'elenco non è limitato.

I valori possibili e i relativi significati sono:

## **GTF**

Funzione di traccia generalizzata

## **RES**

Una tabella wraparound che si trova nell'ECSA (extended common service area)

#### **record**

Funzione di gestione del sistema

#### **SRV**

Una routine di funzionalità progettata per IBM per la diagnosi dei problemi

# **Blocco vincolo**

# **CLASS (** *intero* **)**

Limita l'elenco alle tracce avviate per classi particolari. Consultare ["AVVIA TRACCIA su z/OS" a pagina](#page-909-0) [910](#page-909-0) per un elenco delle classi consentite.

Il valore predefinito è CLASS (\*), che non limita l'elenco.

#### **RMID (** *intero* **)**

Limita l'elenco alle tracce avviate per particolari gestori risorse. Consultare ["AVVIA TRACCIA su z/OS"](#page-909-0) [a pagina 910](#page-909-0) per un elenco degli identificativi del gestore risorse consentiti. Non utilizzare questa opzione con il tipo di traccia STAT o CHINIT.

Il valore predefinito è RMID (\*), che non limita l'elenco.

#### **TNO (** *numero intero* **)**

Limita l'elenco a tracce particolari, identificate dal loro numero di traccia (da 0 a 32). È possibile utilizzare fino a 8 numeri di traccia. Se viene utilizzato più di un numero, è possibile utilizzare solo un valore per USERID. Il valore predefinito è TNO (\*), che non limita l'elenco.

0 è la traccia che l'iniziatore di canali può avviare automaticamente. Le tracce da 1 a 32 sono quelle per il gestore code o l'iniziatore di canali che possono essere avviate automaticamente dal gestore code o manualmente, utilizzando il comando START TRACE.

# **USERID (** *stringa* **)**

Limita l'elenco alle tracce avviate per particolari ID utente. È possibile utilizzare fino a 8 ID utente. Se viene utilizzato più di un ID utente, è possibile utilizzare solo un valore per TNO. Non utilizzare questa opzione con STAT. Il valore predefinito è USERID (\*), che non limita l'elenco.

#### $z/0S$ **DISPLAY USAGE su z/OS**

Utilizzare il comando MQSC DISPLAY USAGE per visualizzare informazioni sullo stato corrente di una serie di pagine, per visualizzare informazioni sui dataset di log o per visualizzare informazioni sui dataset di messaggi condivisi.

# **Utilizzo dei comandi MQSC**

Per informazioni su come utilizzare i comandi MQSC, consultare Esecuzione di attività di amministrazione locale utilizzando comandi MQSC.

È possibile immettere questo comando dalle origini 2CR. Per una spiegazione dei simboli di origine, consultare Utilizzo dei comandi su z/OS.

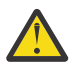

**Attenzione:** Da IBM MQ 8.0, l'output del comando DISPLAY USAGE include il messaggio CSQI065I +MP11 Buffer pool attributes, invece del messaggio CSQP001I +MG11 Buffer pool 0 has 25000 buffers.

- Diagramma della sintassi
- "Descrizioni dei parametri per DISPLAY USAGE" a pagina 825

**Sinonimo**: DIS USAGE

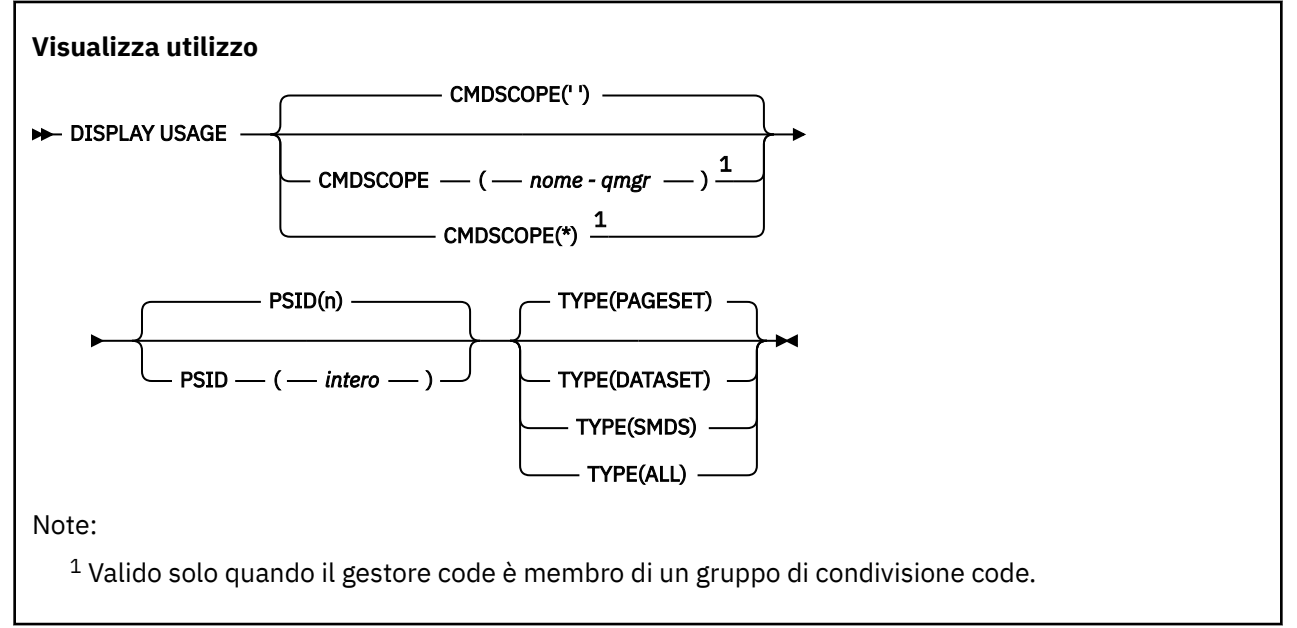

# **Descrizioni dei parametri per DISPLAY USAGE**

# **CMDSCOPE**

Questo parametro specifica come viene eseguito il comando quando il gestore code è membro di un gruppo di condivisione code.

**' '**

Il comando viene eseguito sul gestore code in cui è stato immesso. Questo è il valore predefinito.

#### *nome-qmgr*

Il comando viene eseguito sul gestore code specificato, purché il gestore code sia attivo all'interno del gruppo di condivisione code.

È possibile specificare un nome gestore code, diverso dal gestore code su cui è stato immesso il comando, solo se si sta utilizzando un ambiente di gruppo di condivisione code e se il server dei comandi è abilitato.

**\***

Il comando viene eseguito sul gestore code locale e viene passato anche a ogni gestore code attivo nel gruppo di condivisione code. L'effetto di questa operazione è uguale all'immissione del comando su ogni gestore code nel gruppo di condivisione code.

## **PSID (** *intero* **)**

L'identificativo della serie di pagine. Questo è facoltativo.

Questo è un numero compreso tra 00 e 99. Un asterisco (\*) da solo specifica tutti gli identificativi della serie di pagine.

Il comando ha esito negativo se PSID è stato specificato insieme a TYPE (DATASET) o TYPE (SMDS).

Se il comando è in esecuzione contemporaneamente a un comando ALTER BUFFPOOL, gli attributi del pool di buffer potrebbero non essere del tutto congruenti. Ad esempio, il valore del parametro di ubicazione potrebbe essere INFERIORE, ma il valore del numero di buffer disponibili potrebbe essere superiore a quello che può essere al di sotto della barra. Se ciò si verifica, eseguire nuovamente il comando di visualizzazione quando il comando ALTER BUFFPOOL è stato completato.

#### **Tipo**

Definisce il tipo di informazioni da visualizzare. I valori sono:

#### **Serie di pagine**

Visualizzare le informazioni sul pool di buffer e sulla serie di pagine. Questa è l'opzione predefinita.

#### **Dataset**

Visualizzare le informazioni sul dataset per i dataset di log. Vengono restituiti messaggi contenenti nomi di dataset di 44 caratteri per quanto segue:

- Il dataset di log che contiene il record BEGIN\_UR per l'unità di lavoro incompleta più vecchia per questo gestore code oppure, se non sono presenti unità di lavoro incomplete, il dataset di log che contiene l'RBA scritto più alto corrente.
- Il dataset di log contenente il più vecchio restart\_RBA di qualsiasi serie di pagine di proprietà di questo gestore code.
- Il dataset di log con un intervallo di data / ora che include la data / ora dell'ultimo backup riuscito di qualsiasi struttura dell'applicazione nota all'interno del gruppo di condivisione code.

#### **SMDS**

Visualizzare le informazioni sull'utilizzo dello spazio del dataset e del pool di buffer per i dataset di messaggi condivisi di proprietà di questo gestore code. Le informazioni sull'utilizzo dello spazio sono disponibili solo quando il dataset è aperto. Le informazioni sul pool di buffer sono disponibili solo quando il gestore code è connesso alla struttura. Per ulteriori informazioni sulle informazioni visualizzate, consultare le descrizioni dei messaggi CSQE280I e CSQE285I.

#### **TUTTO**

Visualizzare informazioni su serie di pagine, dataset e SMDS.

**Nota:** Questo comando viene emesso internamente da IBM MQ:

- Durante l'arresto del gestore code in modo che l'RBA di riavvio venga registrato nel log della console  $z/OS$ .
- All'avvio del gestore code, in modo che sia possibile registrare le informazioni sulla serie di pagine.
- Quando DEFINE PSID viene utilizzata per definire dinamicamente la prima serie di pagine nel gestore code che utilizza il pool di buffer specificato sul comando DEFINE PSID.

#### **Riferimenti correlati**

#### ["ALTER PSID su z/OS" a pagina 311](#page-310-0)

Utilizzare il comando MQSC **ALTER PSID** per modificare il metodo di espansione per una serie di pagine.

#### $z/0S$ **MOVE QLOCAL su z/OS**

Utilizzare il comando MQSC MOVE QLOCAL per spostare tutti i messaggi da una coda locale all'altra.

# **Utilizzo dei comandi MQSC**

Per informazioni su come utilizzare i comandi MQSC, consultare Esecuzione di attività di amministrazione locale utilizzando comandi MQSC.

È possibile immettere questo comando dalle origini 2CR. Per una spiegazione dei simboli di origine, consultare Utilizzo dei comandi su z/OS.

- Diagramma della sintassi
- "Note sull'utilizzo per MOVE QLOCAL" a pagina 827
- • ["Descrizioni dei parametri per MOVE QLOCAL" a pagina 828](#page-827-0)

**Sinonimo**: MOVE QL

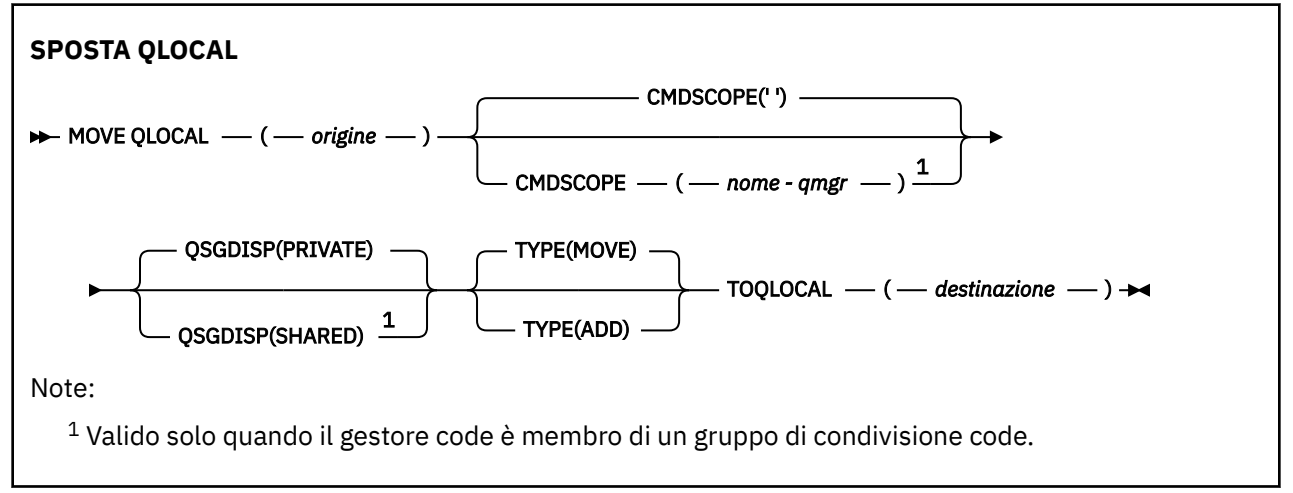

# **Note sull'utilizzo per MOVE QLOCAL**

- 1. Un uso tipico del comando MOVE QLOCAL consiste nello spostare i messaggi da una coda privata a una coda condivisa quando si imposta un ambiente di gruppo di condivisione code.
- 2. Il comando MOVE QLOCAL *sposta* messaggi; non li copia.
- 3. Il comando MOVE QLOCAL sposta i messaggi in modo simile a un'applicazione che esegue successive chiamate MQGET e MQPUT. Tuttavia, il comando MOVE QLOCAL non elimina fisicamente i messaggi logicamente scaduti e, quindi, non viene generato alcun prospetto di scadenza.
- 4. La priorità, il contesto e la persistenza di ciascun messaggio non vengono modificati.
- 5. Il comando non esegue alcuna conversione dati e non richiama alcuna uscita.
- 6. I messaggi di report COD (confirm on delivery) non vengono generati, ma i messaggi di report COA (confirm - on - arrival) lo sono. Ciò significa che è possibile generare più di un messaggio di report COA per un messaggio.
- 7. Il comando MOVE QLOCAL trasferisce i messaggi in batch. Al momento del comando COMMIT, se le condizioni del trigger sono soddisfatte, vengono prodotti i messaggi del trigger. Ciò potrebbe essere alla fine dell'operazione di spostamento.

**Nota:** Prima che inizi il trasferimento dei messaggi, questo comando verifica che il numero di messaggi sulla coda di origine, quando viene aggiunto al numero di messaggi sulla coda di destinazione, non superi MAXDEPTH sulla coda di destinazione.

Se è stato superato il valore MAXDEPTH della coda di destinazione, non viene spostato alcun messaggio.

- <span id="page-827-0"></span>8. Il comando MOVE QLOCAL può modificare la sequenza in cui è possibile richiamare i messaggi. La sequenza rimane invariata solo se:
	- Specificare TYPE (MOVE) e
	- Il parametro MSGDLVSQ delle code di origine e di destinazione è lo stesso.
- 9. I messaggi vengono spostati all'interno di uno o più punti di sincronizzazione. Il numero di messaggi in ciascun punto di sincronizzazione è determinato dal gestore code.
- 10. Se qualcosa impedisce lo spostamento di uno o più messaggi, il comando arresta l'elaborazione. Ciò può significare che alcuni messaggi sono già stati spostati, mentre altri rimangono nella coda di origine. Alcuni dei motivi che impediscono lo spostamento di un messaggio sono:
	- La coda di destinazione è piena.
	- Il messaggio è troppo lungo per la coda di destinazione.
	- Il messaggio è persistente, ma la coda di destinazione non può memorizzare messaggi persistenti.
	- La serie di pagine è piena.

# **Descrizioni dei parametri per MOVE QLOCAL**

È necessario specificare i nomi di due code locali: quella da cui si desidera spostare i messaggi (la coda origine) e quella in cui si desidera spostare i messaggi (la coda di destinazione).

#### *source*

Il nome della coda locale da cui vengono spostati i messaggi. Il nome deve essere definito sul gestore code locale.

Il comando ha esito negativo se la coda contiene messaggi di cui non è stato eseguito il commit.

Se un'applicazione ha questa coda aperta o ha aperto una coda che alla fine si risolve in questa coda, il comando non riesce. Ad esempio, il comando non riesce se questa coda è una coda di trasmissione e qualsiasi coda che è o si risolve in una coda remota che fa riferimento a questa coda di trasmissione è aperta.

Un'applicazione può aprire questa coda mentre il comando è in corso, ma l'applicazione attende che il comando sia completato.

#### **CMDSCOPE**

Questo parametro specifica come viene eseguito il comando quando il gestore code è membro di un gruppo di condivisione code.

**' '**

Il comando viene eseguito sul gestore code in cui è stato immesso. Questo è il valore predefinito.

#### *nome-qmgr*

Il comando viene eseguito sul gestore code specificato, purché il gestore code sia attivo all'interno del gruppo di condivisione code.

È possibile specificare un nome gestore code, diverso dal gestore code su cui è stato immesso il comando, solo se si sta utilizzando un ambiente di gruppo di condivisione code e se il server dei comandi è abilitato.

### **QSGDISP**

Specifica la disposizione della coda di origine.

#### **PRIVATO**

La coda è definita con QSGDISP (QMGR) o QSGDISP (COPY). Questo è il valore predefinito.

#### **CONDIVISO**

La coda è definita con QSGDISP (SHARED). Ciò è valido solo in un ambiente di gruppo di condivisione code.

**Tipo**

Specifica come vengono spostati i messaggi.
#### **SPOSTA**

Spostare i messaggi dalla coda di origine alla coda di destinazione vuota.

Il comando ha esito negativo se la coda di destinazione contiene già uno o più messaggi. I messaggi vengono cancellati dalla coda di origine. Questo è il valore predefinito.

#### **AGGIUNGI**

Spostare i messaggi dalla coda di origine e aggiungerli a tutti i messaggi già presenti nella coda di destinazione.

I messaggi vengono cancellati dalla coda di origine.

#### *target*

Il nome della coda locale in cui vengono spostati i messaggi. Il nome deve essere definito sul gestore code locale.

Il nome della coda di destinazione può essere uguale a quello della coda di origine solo se la coda esiste sia come coda condivisa che come coda privata. In questo caso, il comando sposta i messaggi nella coda che ha la disposizione opposta (condivisa o privata) rispetto a quella specificata per la coda di origine nel parametro QSGDISP .

Se un'applicazione ha questa coda aperta o ha aperto una coda che alla fine si risolve in questa coda, il comando non riesce. Il comando ha esito negativo anche se questa coda è una coda di trasmissione e qualsiasi coda che è o si risolve in una coda remota che fa riferimento a questa coda di trasmissione è aperta.

Nessuna applicazione può aprire questa coda mentre il comando è in corso.

Se si specifica TYPE (MOVE), il comando non riesce se la coda di destinazione contiene già uno o più messaggi.

I parametri DEFTYPE, HARDENBO e USAGE della coda di destinazione devono essere gli stessi della coda di origine.

### **Ping canale**

Utilizzare il comando MQSC PING CHANNEL per verificare un canale inviando dati come messaggio speciale al gestore code remoto e verificando che i dati vengano restituiti. I dati vengono generati dal gestore code locale.

### **Utilizzo dei comandi MQSC**

Per informazioni su come utilizzare i comandi MQSC, consultare Esecuzione di attività di amministrazione locale utilizzando comandi MQSC.

È possibile immettere questo comando dalle origini CR. Per una spiegazione dei simboli di origine, consultare Utilizzo dei comandi su z/OS.

- Diagramma della sintassi
- • ["Note d'utilizzo" a pagina 830](#page-829-0)
- • ["Descrizioni dei parametri per PING CHANNEL" a pagina 830](#page-829-0)

**Sinonimo**: PING CHL

<span id="page-829-0"></span>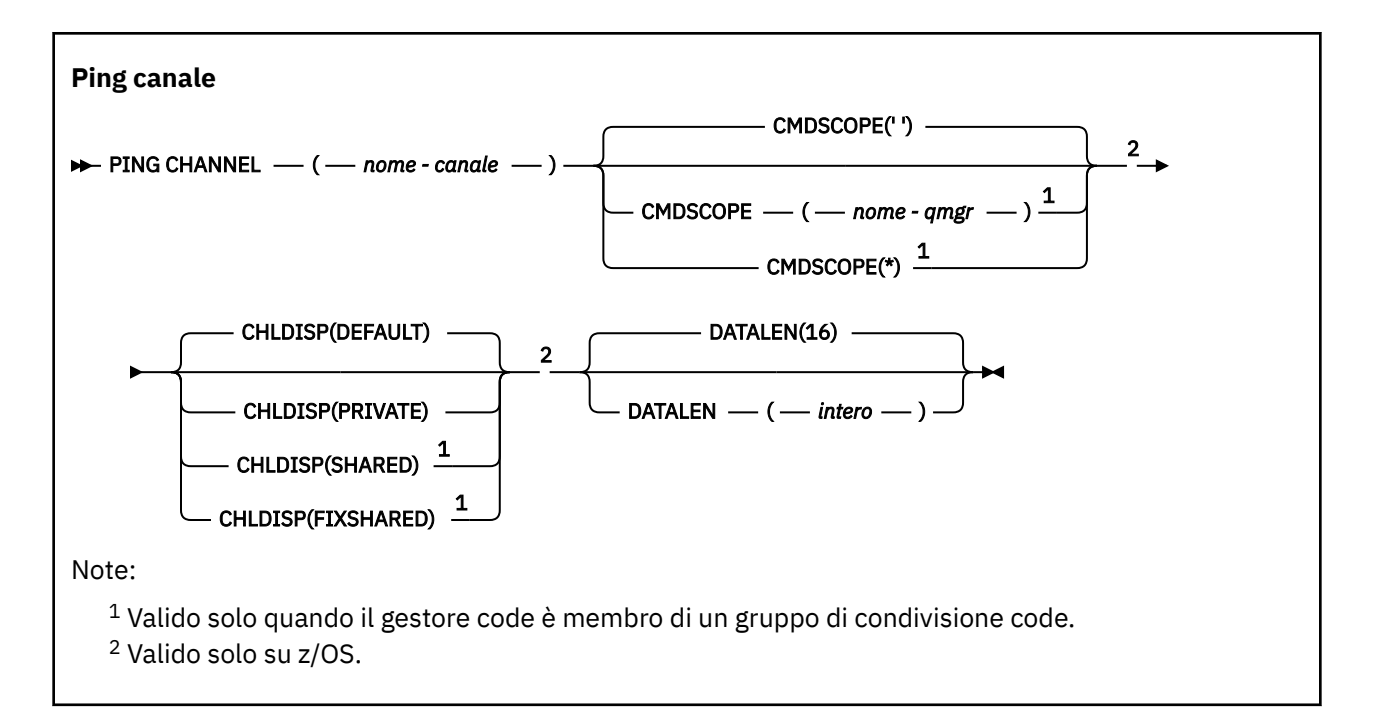

### **Note d'utilizzo**

- **2/08** Su z/OS, il server dei comandi e l'iniziatore del canale devono essere in esecuzione.
- 2. Se è presente sia un canale definito localmente che un canale mittente del cluster definito automaticamente con lo stesso nome, il comando si applica al canale definito localmente. Se non c'è un canale definito localmente ma più di un canale mittente del cluster definito automaticamente, il comando si applica al canale che è stato aggiunto l'ultima volta al repository del gestore code locale.
- 3. Questo comando può essere utilizzato solo per canali mittente (SDR), server (SVR) e mittente cluster (CLUSSDR) (inclusi quelli che sono stati definiti automaticamente). Non è valido se il canale è in esecuzione; tuttavia, è valido se il canale è arrestato o in modalità Riprova.

### **Descrizioni dei parametri per PING CHANNEL**

#### *(nome canale)*

Il nome del canale da verificare. È obbligatorio.

### **CMDSCOPE**

Questo parametro si applica solo a z/OS e specifica come viene eseguito il comando quando il gestore code è un membro di un gruppo di condivisione code.

Se CHLDISP è impostato su SHARED, CMDSCOPE deve essere vuoto o il gestore code locale.

**' '**

Il comando viene eseguito sul gestore code in cui è stato immesso. Questo è il valore predefinito.

#### *nome-qmgr*

Il comando viene eseguito sul gestore code specificato, purché il gestore code sia attivo all'interno del gruppo di condivisione code.

È possibile specificare un nome gestore code solo se si utilizza un ambiente di gruppi di condivisione code e se il server dei comandi è abilitato.

**\***

Il comando viene eseguito sul gestore code locale e viene passato anche a ogni gestore code attivo nel gruppo di condivisione code. L'effetto di questa operazione è uguale all'immissione del comando su ogni gestore code nel gruppo di condivisione code.

**Nota:** L'opzione '\*' non è consentita se CHLDISP è FIXSHARED.

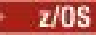

### **Z/OS** CHLDISP

Questo parametro si applica solo a z/OS e può assumere i seguenti valori:

- DEFAULT
- PRIVATO
- CONDIVISO
- Condiviso fisso

Se questo parametro viene omesso, viene applicato il valore DEFAULT. Questo è il valore dell'attributo di disposizione canale predefinito, DEFCDISP, dell'oggetto canale.

Insieme ai vari valori del parametro CMDSCOPE, questo parametro controlla due tipi di canale:

#### **CONDIVISO**

Un canale ricevente viene condiviso se è stato avviato in risposta a una trasmissione in entrata diretta al gruppo di condivisione code.

Un canale mittente viene condiviso se la sua coda di trasmissione ha una disposizione SHARED.

#### **PRIVATO**

 $\blacksquare$ 

Un canale di ricezione è privato se è stato avviato in risposta a una trasmissione in entrata diretta al gestore code.

Un canale di invio è privato se la sua coda di trasmissione ha una disposizione diversa da SHARED.

**Nota:** Questa disposizione **non** è correlata alla disposizione impostata dalla disposizione del gruppo di condivisione code della definizione di canale.

La combinazione dei parametri CHLDISP e CMDSCOPE controlla anche da quale gestore code viene gestito il canale. Le opzioni possibili sono:

- Sul gestore code locale in cui viene immesso il comando.
- Su un altro gestore code specifico nel gruppo.
- Sul gestore code più adatto nel gruppo, determinato automaticamente dal gestore code stesso.

Le varie combinazioni di CHLDISP e CMDSCOPE sono riassunte nella seguente tabella.

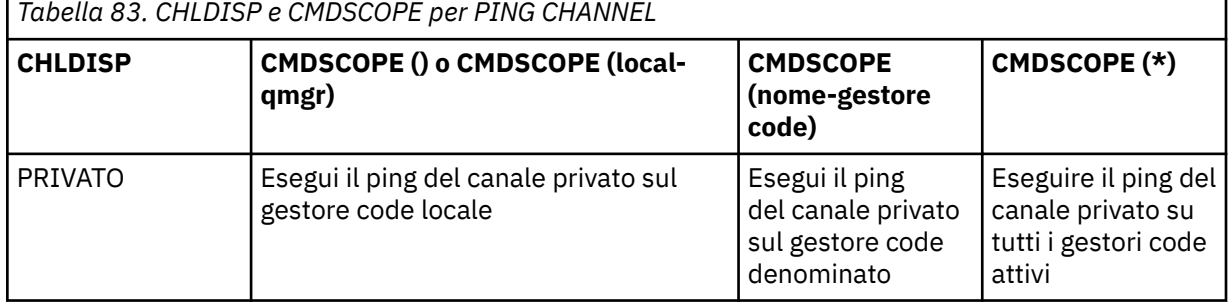

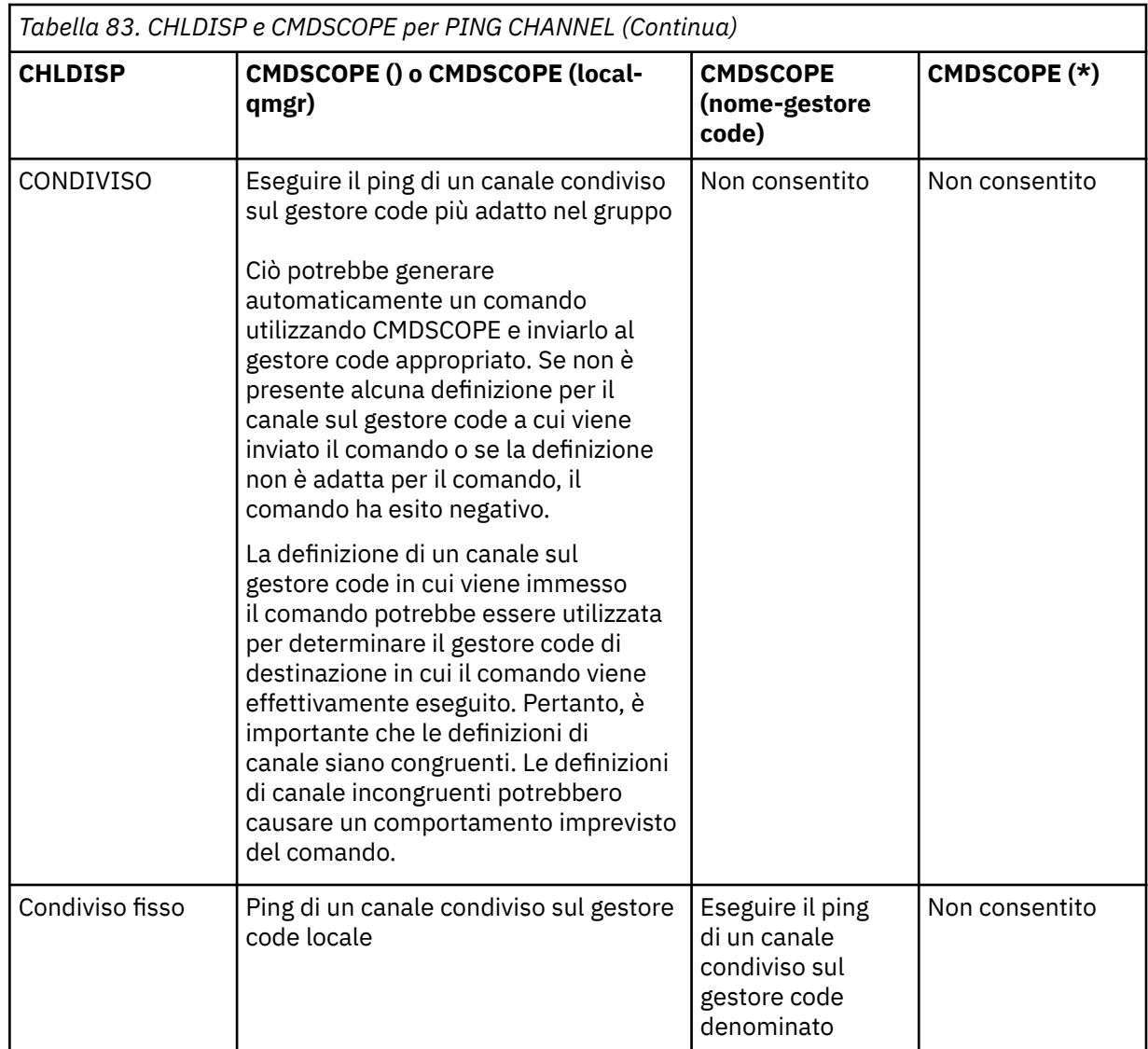

### **DATALEN (** *numero intero* **)**

La lunghezza dei dati, in un intervallo compreso tra 16 e 32 768. Questo è facoltativo.

# **Multi** PING QMGR su Multiplatforms

Utilizzare il comando MQSC PING QMGR per verificare se il gestore code risponde ai comandi.

### **Utilizzo dei comandi MQSC**

Per informazioni su come utilizzare i comandi MQSC, consultare Esecuzione di attività di amministrazione locale utilizzando comandi MQSC.

- Diagramma della sintassi
- • ["Note d'utilizzo" a pagina 833](#page-832-0)

**Sinonimo**: PING QMGR

**QMGR PING**

**PING QMGR**  $\rightarrow$ 

### <span id="page-832-0"></span>**Note d'utilizzo**

Se i comandi vengono emessi al gestore code inviando messaggi alla coda del server dei comandi, questo comando fa sì che gli venga inviato un messaggio speciale, costituito solo da un'intestazione del comando e verificando che venga restituita una risposta positiva.

### **Elimina canale**

Utilizzare il comando MQSC PURGE CHANNEL per arrestare ed eliminare una telemetria o un canale AMQP. L'eliminazione di un canale di telemetria o AMQP disconnette tutti i client MQTT o AMQP ad esso connessi, ripulisce lo stato dei client MQTT o AMQP e arresta il canale di telemetria o AMQP. La ripulitura dello stato di un client elimina tutte le pubblicazioni in sospeso, incluso l'ultimo messaggio di volontà e testamento richiesto dal client, e rimuove tutte le sottoscrizioni dal client.

### **Utilizzo dei comandi MQSC**

Per informazioni su come utilizzare i comandi MQSC, consultare Esecuzione di attività di amministrazione locale utilizzando comandi MQSC.

- Diagramma della sintassi
- "Descrizioni dei parametri per PURGE CHANNEL" a pagina 833

**Sinonimo**: nessuno

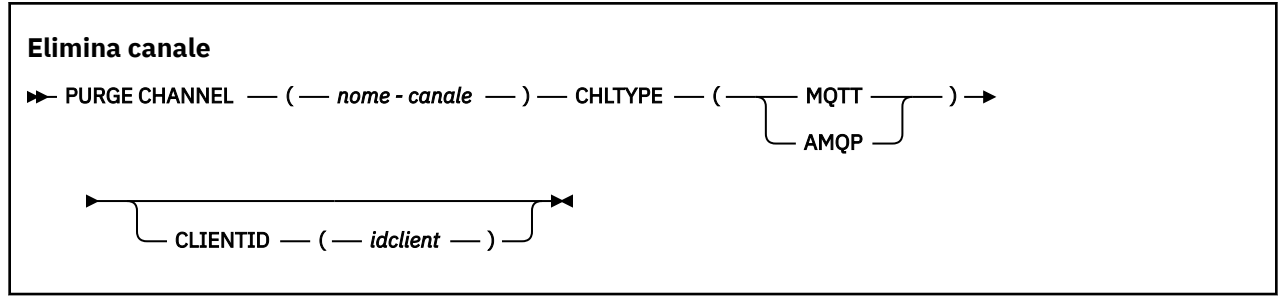

### **Descrizioni dei parametri per PURGE CHANNEL**

#### *(nome canale)*

Il nome del canale di telemetria o AMQP da arrestare ed eliminare. Questo parametro è obbligatorio.

#### **CHLTYPE** *(stringa)*

Ô il tipo di canale. Questo parametro è obbligatorio. Deve seguire immediatamente dopo il parametro (nome-canale).

Il valore deve essere MQTT o AMQP.

#### **CLIENTID** *(stringa)*

Identificativo client. L'identificativo client è una stringa di 23 byte che identifica un client MQ Telemetry Transport o AMQP. Quando il comando PURGE CHANNEL specifica un CLIENTID, viene eliminata solo la connessione per l'identificativo client specificato. Se il CLIENTID non è specificato, tutte le connessioni sul canale vengono eliminate.

## **RECOVER BSDS su z/OS**

Utilizzare il comando MQSC RECOVER BSDS per ristabilire un BSDS (dual bootstrap data set), dopo che un errore del dataset ha fatto sì che uno smettesse di funzionare.

### **Utilizzo dei comandi MQSC**

Per informazioni su come utilizzare i comandi MQSC, consultare Esecuzione di attività di amministrazione locale utilizzando comandi MQSC.

È possibile immettere questo comando dalle origini CR.Per una spiegazione dei simboli di origine, vedere Origini da cui è possibile immettere comandi MQSC su z/OS.

- • [Diagramma della sintassi](#page-832-0)
- "Note di utilizzo per RECOVER BSDS" a pagina 834
- "Descrizioni di parole chiave e parametri per RECOVER BSDS" a pagina 834

**Sinonimo**: REC BSDS

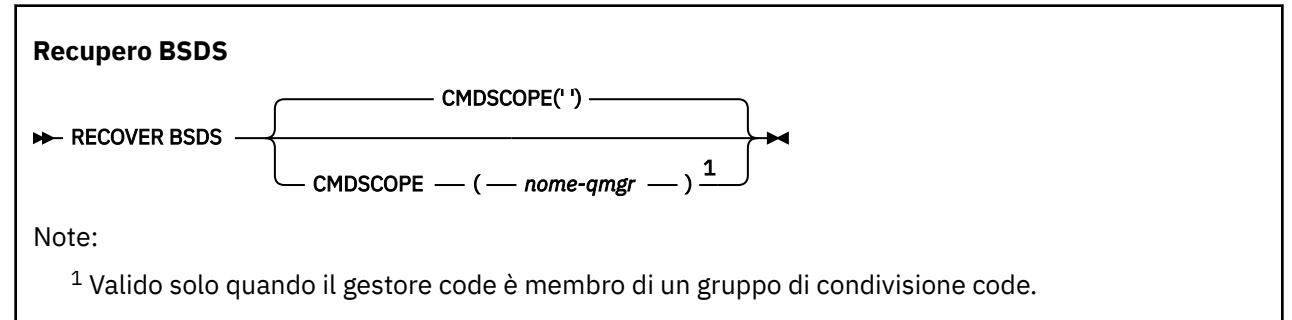

### **Note di utilizzo per RECOVER BSDS**

**Nota:** L'elaborazione del comando consiste nell'assegnare un dataset con lo stesso nome di quello che ha rilevato l'errore e copiare nel nuovo dataset il contenuto di BSDS che non ha un errore.

### **Descrizioni di parole chiave e parametri per RECOVER BSDS**

#### **CMDSCOPE**

Questo parametro specifica il modo in cui il comando viene eseguito quando il gestore code è membro di un gruppo di condivisione code.

CMDSCOPE non può essere utilizzato per i comandi emessi dal primo dataset di input di inizializzazione CSQINP1.

**' '**

Il comando viene eseguito sul gestore code in cui è stato immesso. Questo è il valore predefinito.

#### *nome-qmgr*

Il comando viene eseguito sul gestore code specificato, purché il gestore code sia attivo all'interno del gruppo di condivisione code.

È possibile specificare un nome gestore code, diverso dal gestore code in cui è stato immesso il comando, solo se si sta utilizzando un ambiente di gruppo di condivisione code e se il server dei comandi è abilitato.

#### z/0S **RECOVER CFSTRUCT su z/OS**

Utilizzare il comando MQSC RECOVER CFSTRUCT per avviare il recupero delle strutture dell'applicazione CF e dei dataset di messaggi condivisi associati. Questo comando è valido solo quando il gestore code è membro di un gruppo di condivisione code.

### **Utilizzo dei comandi MQSC**

Per informazioni su come utilizzare i comandi MQSC, consultare Esecuzione di attività di amministrazione locale utilizzando comandi MQSC.

È possibile immettere questo comando dalle origini CR. Per una spiegazione dei simboli di origine, consultare Utilizzo dei comandi su z/OS.

- Diagramma della sintassi
- • ["Note sull'utilizzo per RECOVER CFSTRUCT" a pagina 835](#page-834-0)
- • ["Descrizioni di parole chiave e parametri per RECOVER CFSTRUCT" a pagina 836](#page-835-0)

<span id="page-834-0"></span>**Sinonimo**: REC CFSTRUCT

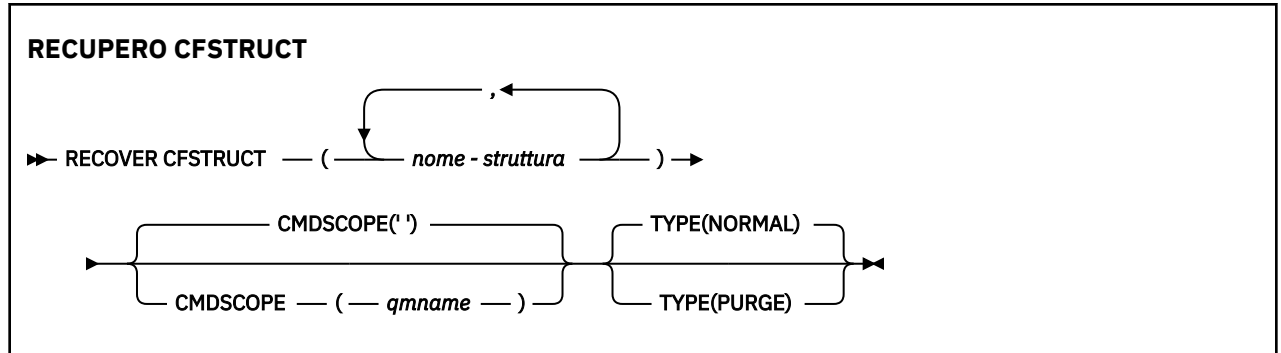

### **Note sull'utilizzo per RECOVER CFSTRUCT**

- Il comando non riesce se né la struttura dell'applicazione specificata né i relativi dataset di messaggi condivisi associati sono contrassegnati come in stato NON RIUSCITO.
- Se un dataset è contrassegnato come NON RIUSCITO, ma la struttura corrispondente non lo è, il comando **RECOVER CFSTRUCT** modifica lo stato della struttura in NON RIUSCITO, eliminando il contenuto per eseguire il recupero. Questa azione elimina tutti i messaggi non persistenti memorizzati nella struttura e rende la struttura non disponibile fino al completamento del ripristino.
- Per una struttura con dataset di messaggi condivisi associati, il comando **RECOVER CFSTRUCT** recupera la struttura più i dati di messaggi scaricati per tutti i dataset che sono già contrassegnati come NON RIUSCITI o che risultano vuoti o non validi quando vengono aperti dall'elaborazione del ripristino. Tutti i dataset contrassegnati come ATTIVO e con intestazioni valide si presuppone che non richiedano il ripristino.
- Quando l'elaborazione del ripristino viene completata normalmente, tutti i dataset di messaggi condivisi associati per le strutture ripristinate (inclusi i dataset che non hanno richiesto il recupero) vengono contrassegnati come RIPRISTINATI, indicando che la mappa di spazio deve essere rigenerata.
- Dopo il ripristino, viene eseguita l'elaborazione di rigenerazione della mappa di spazio per ogni dataset interessato, per associare lo spazio occupato dai dati del messaggio recuperati (ignorando tutti i messaggi esistenti non persistenti o di cui è stato eseguito il backout). Quando la mappa di spazio è stata ricreata per ogni dataset, viene contrassegnata di nuovo come ATTIVO.
- Il comando ha esito negativo se uno dei nomi di struttura specificati non è definito nel dataset della politica CFRM.
- Il processo di ripristino è sia I/O che processore e può essere eseguito solo su una singola immagine z/OS . Deve quindi essere eseguito sul sistema più potente o meno occupato nel gruppo di condivisione code.
- Il fallimento più probabile è la perdita di un CF completo e quindi la perdita simultanea di tutte le strutture applicative in esso. Se la data e l'ora di backup sono simili per ogni struttura dell'applicazione non riuscita, è più efficiente ripristinarli in un singolo comando **RECOVER CFSTRUCT** .
- Questo comando ha esito negativo se una delle strutture CF specificate è definita con un CFLEVEL inferiore a 3 o con RECOVER impostato su NO.
- Per utilizzare TYPE (NORMAL), è necessario aver eseguito un backup delle strutture CF utilizzando il comando **BACKUP CFSTRUCT** .
- Se i backup delle strutture CF richieste non sono stati eseguiti di recente, l'utilizzo di TYPE (NORMAL) potrebbe richiedere una notevole quantità di tempo.
- Se non è disponibile un backup della struttura CF o un log di archivio richiesto, è possibile ripristinare una struttura CF vuota utilizzando TYPE (PURGE).
- Il comando **RECOVER CFSTRUCT(CSQSYSAPPL) TYPE(PURGE)** non è consentito. Ciò consente di evitare la perdita accidentale di oggetti interni del gestore code.

### <span id="page-835-0"></span>**Descrizioni di parole chiave e parametri per RECOVER CFSTRUCT**

#### **CFSTRUCT (** *nomi - struttura* **)**

Specificare un elenco di nomi con un massimo di 63 nomi di struttura per cui devono essere ripristinate le strutture dell'applicazione Coupling Facility, insieme a tutti i dataset di messaggi condivisi associati che necessitano di un ripristino. Se le risorse per più di una struttura devono essere recuperate, è più efficiente recuperarle contemporaneamente.

#### **CMDSCOPE**

Questo parametro specifica come viene eseguito il comando quando il gestore code è membro di un gruppo di condivisione code.

**' '**

Il comando viene eseguito sul gestore code in cui è stato immesso. Questo è il valore predefinito.

#### *nome-qmgr*

Il comando viene eseguito sul gestore code specificato, purché il gestore code sia attivo all'interno del gruppo di condivisione code.

È possibile specificare un nome gestore code, diverso dal gestore code su cui è stato immesso il comando, solo se si sta utilizzando un ambiente di gruppo di condivisione code e se il server dei comandi è abilitato.

#### **Tipo**

Specifica quale variante del comando **RECOVER** deve essere emessa. I valori sono:

#### **NORMALE**

Eseguire il ripristino true ripristinando i dati da un backup eseguito utilizzando il comando BACKUP CFSTRUCT e riapplicando le modifiche registrate da quel momento. Tutti i messaggi non persistenti vengono eliminati.

Questa è l'opzione predefinita.

#### **Elimina definitivamente**

Reimposta la struttura e i dataset di messaggi condivisi associati su uno stato vuoto. Questo può essere utilizzato per ripristinare uno stato di lavoro quando non è disponibile alcun backup, ma causa la perdita di tutti i messaggi interessati.

### **Aggiornamento cluster**

Utilizzare il comando MQSC REFRESH CLUSTER per eliminare tutte le informazioni sul cluster conservate localmente e forzarne la ricostruzione. Il comando elabora anche tutti i canali definiti automaticamente che sono in dubbio. Una volta completata l'elaborazione del comando, è possibile eseguire un "avvio a freddo" sul cluster.

### **Utilizzo dei comandi MQSC**

Per informazioni su come utilizzare i comandi MQSC, consultare Esecuzione di attività di amministrazione locale utilizzando comandi MQSC.

È possibile immettere questo comando dalle origini CR. Per una spiegazione dei simboli di origine, consultare Utilizzo dei comandi su z/OS.

- Diagramma della sintassi
- • ["Note sull'utilizzo per REFRESH CLUSTER" a pagina 837](#page-836-0)
- • ["Descrizioni dei parametri per REFRESH CLUSTER" a pagina 838](#page-837-0)

**Sinonimo**: REF CLUSTER

<span id="page-836-0"></span>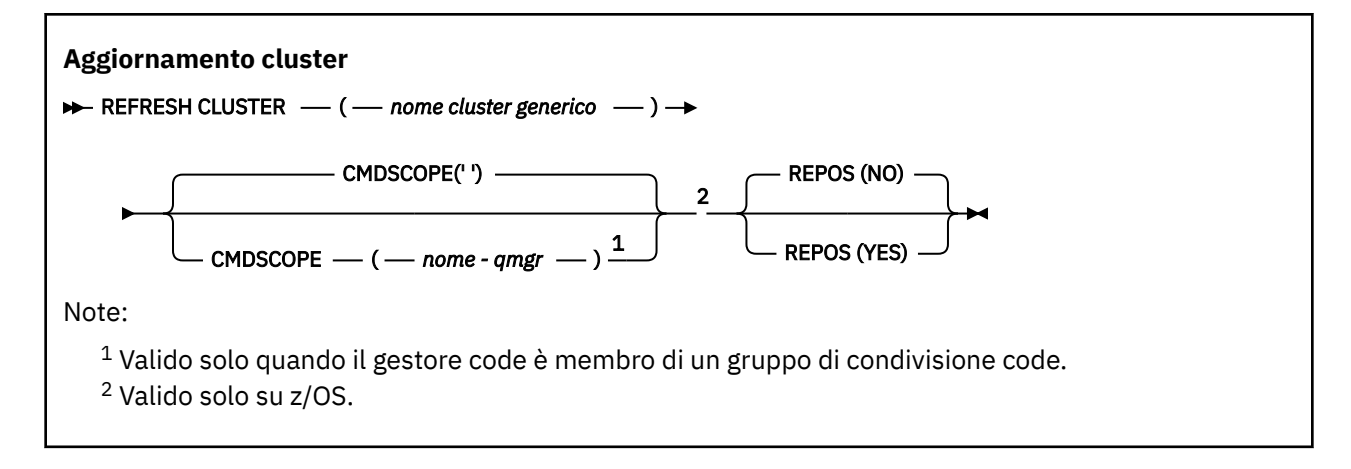

### **Note sull'utilizzo per REFRESH CLUSTER**

- 1. L'emissione di **REFRESH CLUSTER** è disruttiva per il cluster. Potrebbe rendere gli oggetti cluster invisibili per un breve periodo di tempo fino al termine dell'elaborazione di **REFRESH CLUSTER** . Ciò può influire sulle applicazioni in esecuzione, come descritto in Problemi dell'applicazione visualizzati durante l'esecuzione di REFRESH CLUSTER. Se un'applicazione sta pubblicando o sottoscrivendo un argomento del cluster, tale argomento potrebbe diventare temporaneamente non disponibile. Consultare Considerazioni su REFRESH CLUSTER per i cluster di pubblicazione/sottoscrizione. L'indisponibilità determina un'interruzione nel flusso di pubblicazione fino al completamento del comando **REFRESH CLUSTER** . Se il comando viene immesso su un gestore code del repository completo, **REFRESH CLUSTER** potrebbe creare un grande volume di flussi di messaggi.
- 2. Per i cluster di grandi dimensioni, l'uso del comando **REFRESH CLUSTER** può essere disruttivo per il cluster mentre è in corso e di nuovo a intervalli di 27 giorni quando gli oggetti cluster inviano automaticamente gli aggiornamenti dello stato a tutti i gestori code interessati. Consultare Refreshing in a large cluster can affect performance and availability of the cluster.
- 3. Disattivare tutte le applicazioni di pubblicazione / sottoscrizione prima di immettere il comando **REFRESH CLUSTER** , poiché l'immissione di questo comando in un cluster di pubblicazione / sottoscrizione interrompe la distribuzione delle pubblicazioni da e verso altri gestori code nel cluster e potrebbe causare l'annullamento delle sottoscrizioni proxy da altri gestori code. Se ciò si verifica, risincronizzare le sottoscrizioni proxy dopo l'aggiornamento del cluster e mantenere tutte le applicazioni di pubblicazione / sottoscrizione disattivate fino a quando le sottoscrizioni proxy non sono state risincronizzate. Consultare Considerazioni su REFRESH CLUSTER per i cluster di pubblicazione/sottoscrizione.
- 4. Quando il comando restituisce il comando all'utente, non significa che il comando è stato completato. L'attività su SYSTEM.CLUSTER.COMMAND.QUEUE indica che il comando è ancora in elaborazione. Fare riferimento anche al passo REFRESH CLUSTER in Verifica del completamento dei comandi asincroni per le reti distribuite.
- 5. Se i canali mittente del cluster sono in esecuzione al momento dell'emissione di **REFRESH CLUSTER** , l'aggiornamento potrebbe non essere completato fino a quando i canali non si arrestano e non si riavviano. Per accelerare il completamento, arrestare tutti i canali mittente del cluster per il cluster prima di eseguire il comando **REFRESH CLUSTER** . Durante l'elaborazione del comando **REFRESH CLUSTER** , se il canale non è in dubbio, lo stato del canale potrebbe essere ricreato.
- 6. Se si seleziona REPOS (YES), verificare che tutti i canali mittente del cluster nel cluster pertinente siano inattivi o arrestati prima di immettere il comando **REFRESH CLUSTER** .

Se i canali mittenti del cluster sono in esecuzione al momento dell'esecuzione del comando **REFRESH CLUSTER** REPOS (YES) , tali canali mittenti del cluster vengono terminati durante l'operazione e lasciati in uno stato INACTIVE una volta completata l'operazione. In alternativa, è possibile forzare l'arresto dei canali utilizzando il comando STOP CHANNEL con MODE (FORCE).

L'arresto dei canali garantisce che l'aggiornamento possa rimuovere lo stato del canale e che il canale venga eseguito con la versione aggiornata una volta completato l'aggiornamento. Se lo stato di un

<span id="page-837-0"></span>canale non può essere eliminato, il suo stato non viene rinnovato dopo l'aggiornamento. Se un canale è stato arrestato, non viene riavviato automaticamente. Lo stato del canale non può essere eliminato se il canale è in dubbio o perché è in esecuzione anche come parte di un altro cluster.

Se si sceglie l'opzione REPOS (YES) sul gestore code del repository completo, è necessario modificarlo in modo che sia un repository parziale. Se è l'unico repository di lavoro nel cluster, il risultato è che non è rimasto alcun repository completo nel cluster. Una volta aggiornato il gestore code e ripristinato lo stato di un repository completo, è necessario aggiornare gli altri repository parziali per ripristinare un cluster di lavoro.

Se non si tratta dell'unico repository rimanente, non è necessario aggiornare manualmente i repository parziali. Un altro repository completo funzionante nel cluster informa gli altri membri del cluster che il repository completo che esegue il comando **REFRESH CLUSTER** ha ripreso il ruolo di repository completo.

- 7. Di norma, non è necessario immettere un comando **REFRESH CLUSTER** se non in una delle seguenti circostanze:
	- I messaggi sono stati rimossi da SYSTEM.CLUSTER.COMMAND.QUEUEo da un'altra coda di trasmissione del cluster, dove la coda di destinazione è SYSTEM.CLUSTER.COMMAND.QUEUE sul gestore code in questione.
	- L'immissione di un comando **REFRESH CLUSTER** è consigliata dal servizio IBM .
	- I canali CLUSRCVR sono stati rimossi da un cluster oppure i relativi CONNAME sono stati modificati su due o più gestori code del repository completo mentre non potevano comunicare.
	- Lo stesso nome è stato utilizzato per un canale CLUSRCVR su più di un gestore code in un cluster. Di conseguenza, i messaggi destinati a uno dei gestori code sono stati consegnati a un altro gestore code. In tal caso, rimuovere i duplicati ed eseguire un comando **REFRESH CLUSTER** sul singolo gestore code rimanente con una definizione CLUSRCVR .
	- RESET CLUSTER ACTION(FORCEREMOVE) è stato emesso per errore.
	- Il gestore code è stato riavviato da un punto temporale precedente rispetto a quello terminato l'ultima volta che è stato utilizzato; ad esempio, ripristinando i dati di cui è stato eseguito il backup.
- 8. L'immissione di **REFRESH CLUSTER** non corregge gli errori nelle definizioni di cluster, né è necessario immettere il comando dopo aver corretto tali errori.
- 9. Durante l'elaborazione di **REFRESH CLUSTER** , il gestore code genera il messaggio AMQ9875 seguito dal messaggio AMQ9442 o AMQ9404. Il gestore code potrebbe anche generare il messaggio AMQ9420. Se la funzionalità del cluster non viene influenzata, il messaggio AMQ9420 può essere ignorato.
- 10. **Z/OS** Su z/OS, il comando ha esito negativo se l'iniziatore di canali non è avviato.
- 11. VIOS SU Su z/OS, tutti gli errori vengono notificati alla console sul sistema su cui è in esecuzione l'iniziatore di canali. Non vengono notificati al sistema che ha emesso il comando.

### **Descrizioni dei parametri per REFRESH CLUSTER**

### **(** *nome - cluster - generico* **)**

Il nome del cluster da aggiornare. In alternativa, è possibile specificare *generic - clustername* come "\*". Se viene specificato "\*" , il gestore code viene aggiornato in tutti i cluster di cui è membro. Se viene utilizzato con REPOS (YES), ciò forza il gestore code a riavviare la ricerca di repository completi dalle informazioni nelle definizioni CLUSSDR locali. Riavvia la ricerca, anche se le definizioni CLUSSDR collegano il gestore code a diversi cluster.

Il parametro *generic - clustername* è obbligatorio.

### **CMDSCOPE**

Questo parametro si applica solo a z/OS e specifica come viene eseguito il comando quando il gestore code è un membro di un gruppo di condivisione code.

**''**

Il comando viene eseguito sul gestore code in cui è stato immesso. '' è il valore predefinito.

#### <span id="page-838-0"></span>*nome gestore code*

Il comando viene eseguito sul gestore code specificato, purché il gestore code sia attivo all'interno del gruppo di condivisione code.

È possibile specificare un nome gestore code diverso dal gestore code in cui è stato immesso il comando. In questo caso, è necessario utilizzare un ambiente di gruppo di condivisione code e il server dei comandi deve essere abilitato.

#### **REPOS**

Specifica se vengono aggiornati anche gli oggetti che rappresentano i gestori code del cluster del repository completo.

**NO**

Il gestore code conserva la conoscenza di tutte le code cluster e code cluster contrassegnate come definite localmente. Inoltre, conserva la conoscenza di tutti i gestori code del cluster contrassegnati come repository completi. Inoltre, se il gestore code è un repository completo per il cluster, conserva la conoscenza degli altri gestori code del cluster nel cluster. Tutto il resto viene rimosso dalla copia locale del repository e ricreato dagli altri repository completi nel cluster. I canali cluster non vengono arrestati se viene utilizzato REPOS (NO) . Un repository completo utilizza i propri canali CLUSSDR per informare il resto del cluster che ha completato l'aggiornamento.

NO è il valore predefinito.

#### **YES**

Specifica che oltre al funzionamento di REPOS (NO) , vengono aggiornati anche gli oggetti che rappresentano gestori code del cluster del repository completo. L'opzione REPOS (YES) non deve essere utilizzata se il gestore code è esso stesso un repository completo. Se è un repository completo, è necessario prima modificarlo in modo che non sia un repository completo per il cluster in questione. L'ubicazione completa del repository viene ripristinata dalle definizioni CLUSSDR definite manualmente. Una volta eseguito l'aggiornamento con REPOS (YES) , il gestore code può essere modificato in modo che sia nuovamente un repository completo, se necessario.

 $\approx$   $z/0S$ In z/OS, N e Y sono sinonimi accettati di N0 e YES.

#### **Informazioni correlate**

Problemi dell'applicazione durante l'esecuzione di REFRESH CLUSTER REFRESH CLUSTER considerazioni per i cluster di pubblicazione / sottoscrizione Cluster: utilizzo delle procedure consigliate per REFRESH CLUSTER

### **AGGIORNA QMGR**

Utilizzare il comando MQSC REFRESH QMGR per eseguire operazioni speciali sui gestori code.

### **Utilizzo dei comandi MQSC**

Per informazioni su come utilizzare i comandi MQSC, consultare Esecuzione di attività di amministrazione locale utilizzando comandi MQSC.

- Diagramma della sintassi
- 108 Vedere ["Utilizzo di REFRESH QMGR in z/OS" a pagina 841](#page-840-0)
- • ["Note sull'utilizzo per REFRESH QMGR" a pagina 841](#page-840-0)
- • ["Descrizioni dei parametri per REFRESH QMGR" a pagina 842](#page-841-0)

#### **Sinonimo**: nessuno

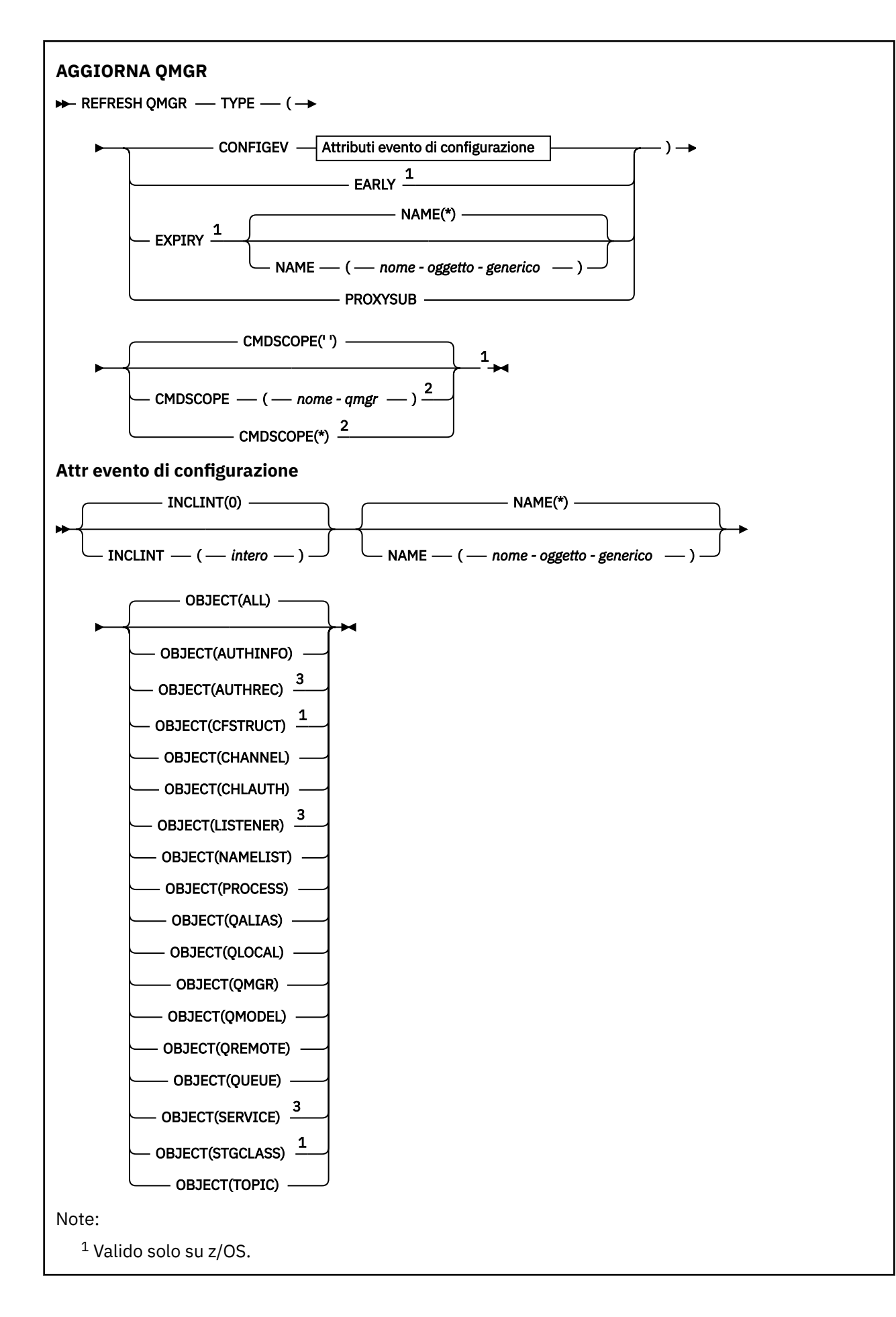

<span id="page-840-0"></span><sup>2</sup> Valido solo quando il gestore code è membro di un gruppo di condivisione code.

 $3$  Non valido su z/OS.

### **Utilizzo di REFRESH QMGR in z/OS**

 $z/0S$ 

REFRESH QMGR può essere utilizzato su z/OS. A seconda dei parametri utilizzati nel comando, può essere emesso da varie origini. Per una spiegazione dei simboli in questa tabella, consultare ["Utilizzo dei](#page-214-0) [comandi su z/OS" a pagina 215](#page-214-0).

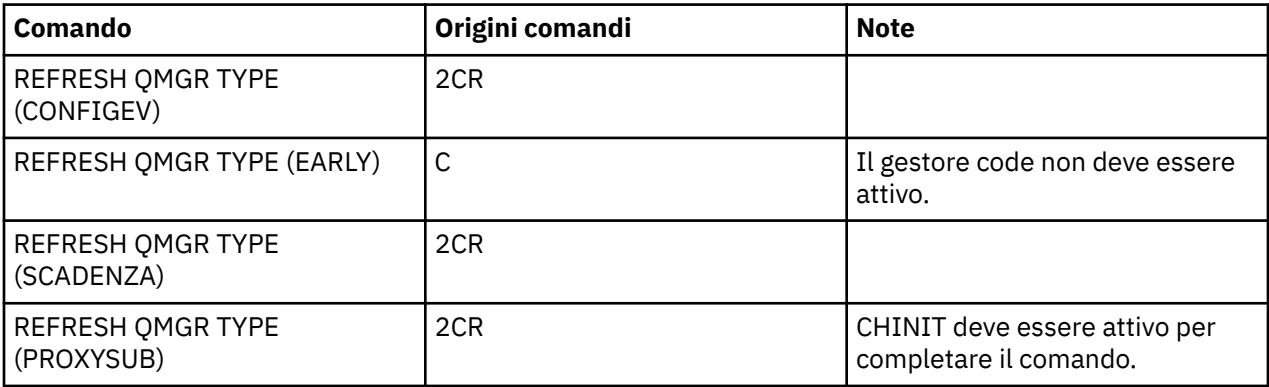

### **Note sull'utilizzo per REFRESH QMGR**

- 1. Immettere questo comando con TYPE (CONFIGEV) dopo aver impostato l'attributo del gestore code CONFIGEV su ENABLED, per aggiornare la configurazione del gestore code. Per assicurarsi che vengano generate informazioni di configurazione complete, includere tutti gli oggetti; se si dispone di molti oggetti, potrebbe essere preferibile utilizzare diversi comandi, ciascuno con una diversa selezione di oggetti, ma in modo che tutti siano inclusi.
- 2. È anche possibile utilizzare il comando con TYPE (CONFIGEV) per risolvere problemi quali errori nella coda eventi. In tali casi, utilizzare i criteri di selezione appropriati per evitare un tempo di elaborazione eccessivo e la generazione di messaggi di evento.
- 3. Immettere il comando con TYPE (SCADENZA) in qualsiasi momento quando si ritiene che una coda possa contenere un numero di messaggi scaduti.
- $\frac{4}{10}$ .  $\frac{2}{105}$  Se viene specificato TYPE (EARLY), non sono consentite altre parole chiave e il comando può essere immesso solo dalla console di z/OS e solo se il gestore code non è attivo.
- 5. È improbabile che utilizzi **REFRESH QMGR TYPE(PROXYSUB)** se non in circostanze eccezionali. Consultare Risincronizzazione delle sottoscrizioni proxy.
- 6. Il corretto completamento del comando **REFRESH QMGR TYPE(PROXYSUB)** non significa che l'azione sia stata completata. Per verificare il completamento, consultare il passo REFRESH QMGR TYPE (PROXYSUB) in Verifica del completamento dei comandi asincroni per le reti distribuite.
- 7. Se un comando **REFRESH QMGR TYPE(PROXYSUB)** viene immesso su z/OS quando CHINIT non è in esecuzione, il comando viene accodato e verrà elaborato all'avvio di CHINIT.
- 8. L'esecuzione del comando REFRESH QMGR TYPE (CONFIGEV) OBJECT (ALL) include record di autorizzazioni.

Non è possibile specificare i parametri **INCLINT** e **NAME** se si specificano esplicitamente gli eventi AUTHREC. Se si specifica **OBJECT**(*ALL*), i parametri **INCLINT** e **NAME** vengono ignorati.

### <span id="page-841-0"></span>**Descrizioni dei parametri per REFRESH QMGR**

# **CMDSCOPE**

Questo parametro si applica solo a z/OS e specifica come viene eseguito il comando quando il gestore code è un membro di un gruppo di condivisione code.

**' '**

Il comando viene eseguito sul gestore code in cui è stato immesso. Questo è il valore predefinito.

#### *nome-qmgr*

Il comando viene eseguito sul gestore code specificato, purché il gestore code sia attivo all'interno del gruppo di condivisione code.

È possibile specificare un nome gestore code, diverso dal gestore code su cui è stato immesso il comando, solo se si sta utilizzando un ambiente di gruppo di condivisione code e se il server dei comandi è abilitato.

**\***

Il comando viene eseguito sul gestore code locale e viene passato anche a ogni gestore code attivo nel gruppo di condivisione code. L'effetto di questa operazione è uguale all'immissione del comando su ogni gestore code nel gruppo di condivisione code.

Questo parametro non è valido con TYPE (EARLY).

#### **INCLINT** *(intero)*

Specifica un valore in minuti che definisce un periodo immediatamente prima dell'ora corrente e richiede che vengano inclusi solo gli oggetti che sono stati creati o modificati in tale periodo (come definito dagli attributi ALTDATE e ALTTIME). Il valore deve essere compreso tra zero e 999 999. Il valore zero indica che non esiste alcun limite di tempo (questo è il valore predefinito).

Questo parametro è valido solo con TYPE (CONFIGEV).

#### **NAME** *(nome - oggetto - generico)*

Richiede che vengano inclusi solo gli oggetti con nomi che corrispondono a quello specificato. Un asterisco finale (\*) corrisponde a tutti i nomi oggetto con la radice specificata seguita da zero o più caratteri. Un asterisco (\*) da solo specifica tutti gli oggetti (questo è il valore predefinito). NAME viene ignorato se viene specificato OBJECT (QMGR).

Questo parametro non è valido con TYPE (EARLY).

#### **OGGETTO** *(tipo oggetto)*

Richiede che vengano inclusi solo gli oggetti del tipo specificato. È possibile specificare anche i sinonimi per i tipi di oggetto, come QL. Il valore predefinito è ALL, per includere gli oggetti di ogni tipo.

Questo parametro è valido solo con TYPE (CONFIGEV).

#### **Tipo**

È obbligatorio. I valori sono:

#### **CONFIGEV**

Richiede che il gestore code generi un messaggio di eventi di configurazione per ogni oggetto che corrisponde ai criteri di selezione specificati dai parametri OBJECT, NAME e INCLINT. Gli oggetti corrispondenti definiti con QSGDISP (QMGR) o QSGDISP (COPY) vengono sempre inclusi. Gli oggetti corrispondenti definiti con QSGDISP (GROUP) o QSGDISP (SHARED) vengono inclusi solo se il comando è in esecuzione sul gestore code in cui è stato immesso.

#### **Early**

Richiede che le routine di funzione del sottosistema (generalmente note come codice iniziale) per il gestore code si sostituiscano con le routine corrispondenti nell'area del linkpack (LPA).

È necessario utilizzare questo comando solo dopo aver installato nuove routine di funzioni del sottosistema (fornite come manutenzione correttiva o con una nuova versione o release di IBM MQ). Questo comando indica al gestore code di utilizzare le nuove routine.

 $z/0S$ Consultare Attività 3: aggiornare l'elenco di link z/OS e l'LPA per ulteriori informazioni sulle routine di codice iniziali IBM MQ .

#### **EXPIRY**

Richiede che il gestore code esegua una scansione per eliminare i messaggi scaduti per ogni coda che corrisponde al criterio di selezione specificato dal parametro NAME. La scansione viene effettuata indipendentemente dall'impostazione dell'attributo del gestore code EXPRYINT.

#### **PROXYSUB**

Richiede che il gestore code risincronizzi le sottoscrizioni proxy mantenute con, e per conto di, gestori code che sono connessi in una gerarchia o in un cluster di pubblicazione/sottoscrizione.

È necessario risincronizzare le sottoscrizioni proxy solo in circostanze eccezionali. Consultare Risincronizzazione delle sottoscrizioni proxy.

## **Aggiorna sicurezza**

Utilizzare il comando MQSC REFRESH SECURITY per eseguire un aggiornamento della sicurezza.

### **Utilizzo dei comandi MQSC**

Per informazioni su come utilizzare i comandi MQSC, consultare Esecuzione di attività di amministrazione locale utilizzando comandi MQSC.

- Diagramma della sintassi
- Vedere ["Utilizzo di REFRESH SECURITY in z/OS" a pagina 844](#page-843-0)
- • ["Note di utilizzo per REFRESH SECURITY" a pagina 844](#page-843-0)
- • ["Descrizioni dei parametri per REFRESH SECURITY" a pagina 846](#page-845-0)

#### **Sinonimo**: REF SEC

REBUILD SECURITY è un altro sinonimo di REFRESH SECURITY.

<span id="page-843-0"></span>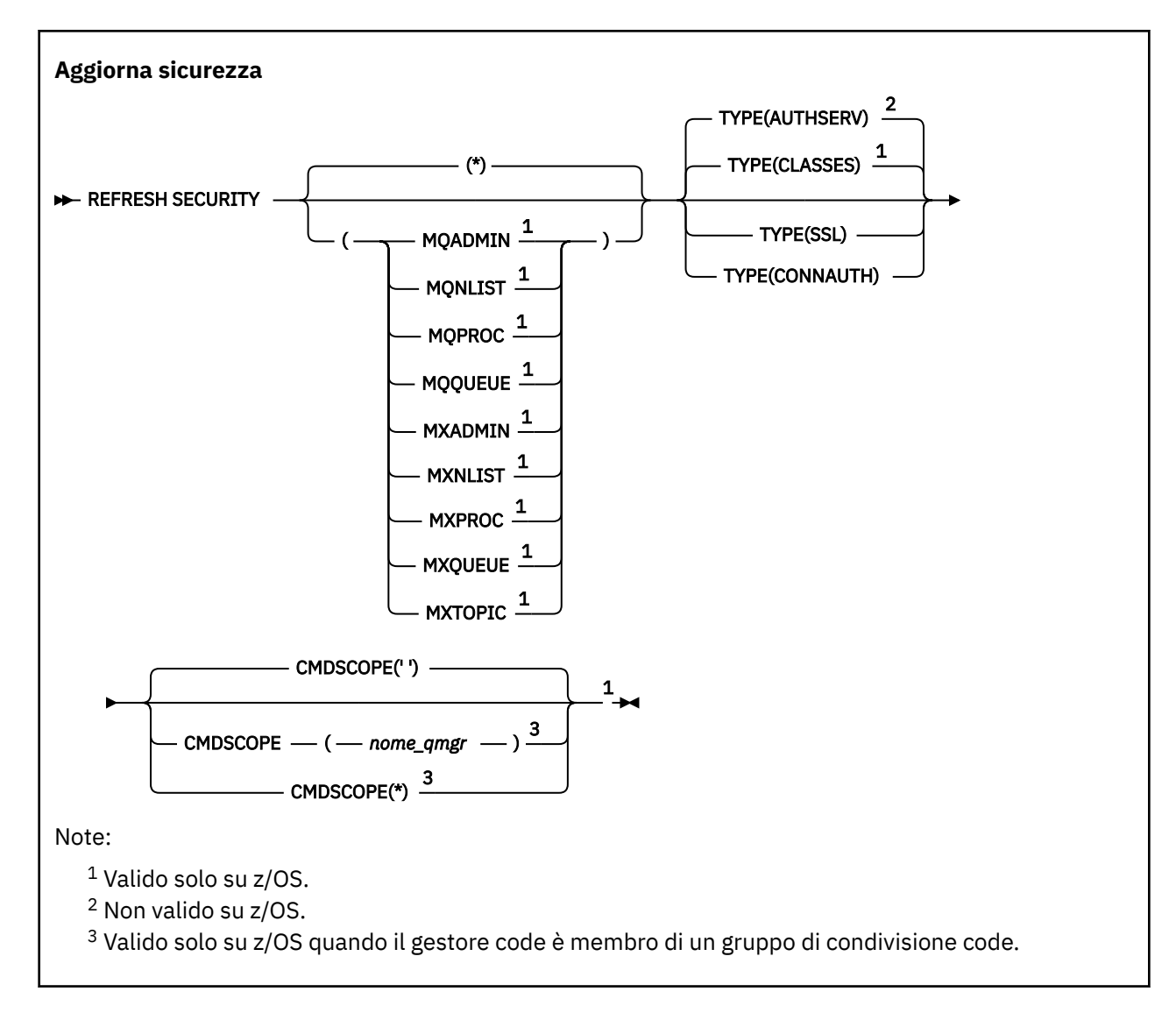

## **Utilizzo di REFRESH SECURITY in z/OS**

 $z/0S$ 

REFRESH SECURITY può essere utilizzato su z/OS. A seconda dei parametri utilizzati nel comando, può essere emesso da varie origini. Per una spiegazione dei simboli in questa tabella, consultare ["Utilizzo dei](#page-214-0) [comandi su z/OS" a pagina 215](#page-214-0).

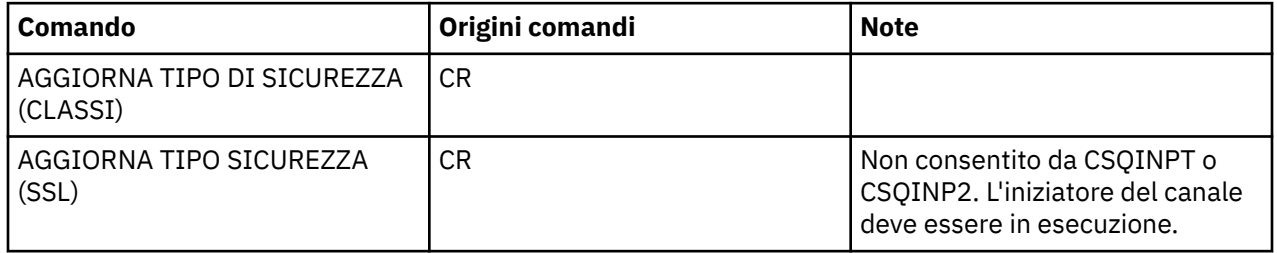

### **Note di utilizzo per REFRESH SECURITY**

Quando si immette il comando MQSC REFRESH SECURITY TYPE (SSL), tutti i canali TLS in esecuzione vengono arrestati e riavviati. A volte i canali TLS possono impiegare molto tempo per l'arresto e ciò significa che l'operazione di aggiornamento richiede del tempo per essere completata. Esiste un limite

di tempo di 10 minuti per il completamento di un aggiornamento TLS  $\sim$  705  $\sim$  (o 1 minuto su z/OS ), quindi il completamento del comando potrebbe richiedere potenzialmente 10 minuti. Ciò può dare l'aspetto che l'operazione di aggiornamento ha "bloccato". L'operazione di aggiornamento non avrà esito positivo con un messaggio di errore MQSC di AMQ9710 o un errore PCF MQRCCF\_COMMAND\_FAILED se il timeout viene superato prima dell'arresto di tutti i canali. Ciò può verificarsi se si verificano le seguenti condizioni:

- Il gestore code ha molti canali TLS in esecuzione contemporaneamente quando viene richiamato il comando di aggiornamento
- I canali gestiscono un numero elevato di messaggi

Se un aggiornamento non riesce in queste condizioni, ripetere il comando in un secondo momento quando il gestore code è meno occupato. Nel caso in cui siano in esecuzione molti canali, è possibile scegliere di arrestare manualmente alcuni dei canali prima di richiamare il comando REFRESH.

Quando si utilizza TYPE (SSL):

- $1.$   $\blacksquare$   $\blacksquare$ esecuzione.
- 2. Sulla 2008 Su z/OS, IBM MQ determina se è necessario un aggiornamento a causa di uno o più dei seguenti motivi:
	- Il contenuto del repository delle chiavi è cambiato
	- L'ubicazione del server LDAP da utilizzare per i CRL (Certification Revocation Lists) è cambiata
	- L'ubicazione del repository delle chiavi è stata modificata

Se non è necessario alcun aggiornamento, il comando viene completato correttamente e i canali non vengono influenzati.

- 3. Su Multipiattaforme, il comando aggiorna tutti i canali TLS indipendentemente dal fatto che sia necessario un aggiornamento della sicurezza.
- 4. Se è necessario eseguire un aggiornamento, il comando aggiorna tutti i canali TLS attualmente in esecuzione, come riportato di seguito:
	- I canali mittente, server e mittente cluster che utilizzano TLS possono completare il batch corrente. In generale, quindi, eseguono nuovamente l'handshake TLS con la vista aggiornata del repository delle chiavi TLS. Tuttavia, è necessario riavviare manualmente un canale server - richiedente su cui la definizione del server non ha alcun parametro CONNAME.
	- $\bullet$   $\blacksquare$  **V** 9.0.0  $\blacksquare$  canali AMQP che utilizzano TLS vengono riavviati, con tutti i client attualmente connessi disconnessi in modo forzato. Il client riceve un messaggio di errore amqp:connection:forced AMQP.
	- Tutti gli altri tipi di canale che utilizzano TLS vengono arrestati con un comando STOP CHANNEL MODE (FORCE) STATUS (INACTIVE). Se l'estremità partner del canale di messaggi arrestato dispone di valori di nuovi tentativi definiti, i nuovi tentativi del canale e il nuovo handshake TLS utilizzano la vista aggiornata del contenuto del repository di chiavi TLS, l'ubicazione del server LDAP da utilizzare per i CRL (Certification Revocation Lists) e l'ubicazione del repository di chiavi. Nel caso di un canale di connessione server, l'applicazione client perde la connessione al gestore code e deve riconnettersi per continuare.

 $z/0S$ Quando si utilizza TYPE (CLASSE):

- Le classi MQADMIN, MQNLIST, MQPROC e MQQUEUE possono contenere solo profili definiti in maiuscolo.
- Le classi MXADMIN, MXNLIST, MXPROC e MQXUEUE possono contenere profili definiti in maiuscolo e minuscolo.
- La classe MXTOPIC può essere aggiornata utilizzando classi maiuscole o maiuscole / minuscole. Sebbene sia una classe caso misto, è l'unica classe caso misto che può essere attiva con entrambi i gruppi di classi.

<span id="page-845-0"></span>• Le classi MQCMD e MQCONN non possono essere specificate e non sono incluse da REFRESH SECURITY CLASS (\*).

Le informazioni di protezione dalle classi MQCMD e MQCONN non vengono memorizzate nella cache nel gestore code. Per ulteriori informazioni, consultare Aggiornamento della sicurezza del gestore code su  $z/OS$ .

#### **Note:**

1. L'esecuzione di un'operazione REFRESH SECURITY(\*) TYPE(CLASSES) è l'unico modo per cambiare le classi utilizzate dal proprio sistema da supporto solo maiuscolo a supporto con maiuscolo / minuscolo.

Eseguire questa operazione controllando l'attributo del gestore code SCYCASE per verificare se è impostato su UPPER o MIXED

- 2. È responsabilità dell'utente assicurarsi di aver copiato, o definito, tutti i profili necessari nelle classi appropriate prima di eseguire un'operazione REFRESH SECURITY(\*) TYPE(CLASSES).
- 3. Un aggiornamento di una singola classe è consentito solo se le classi attualmente utilizzate sono dello stesso tipo. Ad esempio, se MQPROC è in uso, è possibile eseguire un aggiornamento per MQPROC ma non per MXPROC.

### **Descrizioni dei parametri per REFRESH SECURITY**

Il qualificatore del comando consente di indicare un comportamento più preciso per un valore TYPE specifico. Seleziona da:

**\***

Viene eseguito un aggiornamento completo del tipo specificato. ZUB Questo è il valore predefinito sui sistemi z/OS .

### **MOADMIN**

Valido solo se TYPE è CLASSE. Specifica che le risorse del tipo di amministrazione devono essere aggiornate. Valido solo su z/OS .

**Nota:** Se, durante l'aggiornamento di questa classe, si determina che è stato modificato uno switch di sicurezza relativo a una delle altre classi, si verifica anche un aggiornamento per tale classe.

### **MONLIST**

Valido solo se TYPE è CLASSE. Specifica che le risorse dell'Elenco nomi devono essere aggiornate. Valido solo su z/OS .

#### $z/0S$ **MQPROC**

Valido solo se TYPE è CLASSE. Specifica che le risorse del processo devono essere aggiornate. Valido solo su z/OS .

### **MQQUEUE**

Valido solo se TYPE è CLASSE. Specifica che le risorse della coda devono essere aggiornate. Valido solo su z/OS .

### **MXADMIN**

Valido solo se TYPE è CLASSE. Specifica che le risorse del tipo di gestione devono essere aggiornate. Valido solo su z/OS .

**Nota:** Se, durante l'aggiornamento di questa classe, si determina che è stato modificato uno switch di sicurezza relativo a una delle altre classi, si verifica anche un aggiornamento per tale classe.

### **MXNLIST**

Valido solo se TYPE è CLASSE. Specifica che le risorse dell'elenco nomi devono essere aggiornate. Valido solo su z/OS .

### **MXPROC**

Valido solo se TYPE è CLASSE. Specifica che le risorse del processo devono essere aggiornate. Valido solo su z/OS .

### **MXQUEUE**

Valido solo se TYPE è CLASSE. Specifica che le risorse della coda devono essere aggiornate. Valido solo su z/OS .

# **MXTOPIC**

Valido solo se TYPE è CLASSE. Specifica che le risorse argomento devono essere aggiornate. Valido solo su z/OS .

### **CMDSCOPE**

Questo parametro si applica solo a z/OS e specifica come viene eseguito il comando quando il gestore code è un membro di un gruppo di condivisione code.

**' '**

Il comando viene eseguito sul gestore code in cui è stato immesso. Questo è il valore

predefinito  $\n **Z/OS**\n **P**$  per sistemi nonz/OS.

#### *nome-qmgr*

Il comando viene eseguito sul gestore code specificato, purché il gestore code sia attivo all'interno del gruppo di condivisione code.

È possibile specificare un nome gestore code, diverso dal gestore code su cui è stato immesso il comando, solo se si sta utilizzando un ambiente di gruppo di condivisione code e se il server dei comandi è abilitato.

**\***

Il comando viene eseguito sul gestore code locale e viene passato anche a ogni gestore code attivo nel gruppo di condivisione code. L'effetto di questa operazione è uguale all'immissione del comando su ogni gestore code nel gruppo di condivisione code.

#### **Tipo**

Specifica il tipo di aggiornamento da eseguire.

# **Multi AuthServ**

L'elenco delle autorizzazioni conservate internamente dal componente dei servizi di autorizzazione viene aggiornato.

Questo è il valore predefinito.

### **Z/OS Classi**

IBM MQ in - storage ESM (external security manager, ad esempio RACF ) i profili vengono aggiornati. I profili in memoria per le risorse richieste vengono eliminati. Le nuove voci vengono create quando vengono eseguite le verifiche di sicurezza e vengono convalidate quando l'utente richiede l'accesso.

È possibile selezionare classi di risorse specifiche per cui eseguire l'aggiornamento della sicurezza.

È valido solo su z/OS dove è il valore predefinito.

#### **CONNAUTH**

Aggiorna la vista memorizzata nella cache della configurazione per l'autenticazione della connessione.

È necessario aggiornare la configurazione prima che il gestore code riconosca le modifiche.

**Multi** Su Multipiattaforme, questo è un sinonimo di AUTHSERV.

Per ulteriori informazioni, consultare Autenticazione della connessione .

<span id="page-847-0"></span>**SSL**

Aggiorna la vista memorizzata nella cache di SSL (Secure Sockets Layer) o SSL (Transport Layer Security), il repository delle chiavi e consente agli aggiornamenti di diventare effettivi una volta completato correttamente il comando. Vengono inoltre aggiornate le ubicazioni di:

- i server LDAP da utilizzare per gli elenchi di revoca certificati
- il repository delle chiavi
- e tutti i parametri hardware crittografici specificati tramite IBM MQ.

Per aggiornare CHLAUTH utilizzare il comando ["AGGIORNA QMGR" a pagina 839](#page-838-0) .

#### **Informazioni correlate**

 $z/0S$ Aggiornamento della sicurezza del gestore code su z/OS

#### $z/0S$ **RESET CFSTRUCT su z/OS**

Utilizzare il comando MQSC RESET CFSTRUCT per modificare lo stato di una struttura dell'applicazione specifica.

### **Utilizzo dei comandi MQSC**

Per informazioni su come utilizzare i comandi MQSC, consultare Esecuzione di attività di amministrazione locale utilizzando comandi MQSC.

È possibile immettere questo comando dalle origini CR. Per una spiegazione dei simboli di origine, consultare Utilizzo dei comandi su z/OS.

- Diagramma della sintassi
- "Note:" a pagina 848
- "Descrizioni dei parametri per RESET CFSTRUCT" a pagina 848

**Sinonimo**: nessuno.

### **REIMPOSTA CFSTRUCT**

RESET CFSTRUCT (*nome - struttura* )ACTION(*NON RIUSCITO* )

### **Note:**

- 1. VIOS Valido solo quando il gestore code è membro di un gruppo di condivisione code.
- 2. RESET CFSTRUCT richiede CFLEVEL (5)

### **Descrizioni dei parametri per RESET CFSTRUCT**

### **CFSTRUCT (** *nome - struttura* **)**

Specificare il nome della struttura dell'applicazione CF che si desidera reimpostare.

### **AZIONE (** *FAIL* **)**

Specificare questa parola chiave per simulare un errore di struttura e impostare lo stato della struttura dell'applicazione su NON RIUSCITO

### **Reimpostazione canale**

Utilizzare il comando MQSC RESET CHANNEL per reimpostare il numero di sequenza del messaggio per un canale IBM MQ con, facoltativamente, un numero di sequenza specificato da utilizzare la volta successiva che il canale viene avviato.

### **Utilizzo dei comandi MQSC**

Per informazioni su come utilizzare i comandi MQSC, consultare Esecuzione di attività di amministrazione locale utilizzando comandi MQSC.

È possibile immettere questo comando dalle origini CR. Per una spiegazione dei simboli di origine, consultare Utilizzo dei comandi su z/OS.

- • [Diagramma della sintassi](#page-847-0)
- "Note d'utilizzo" a pagina 849
- • ["Descrizioni dei parametri per RESET CHANNEL" a pagina 850](#page-849-0)

**Sinonimo**: RESET CHL

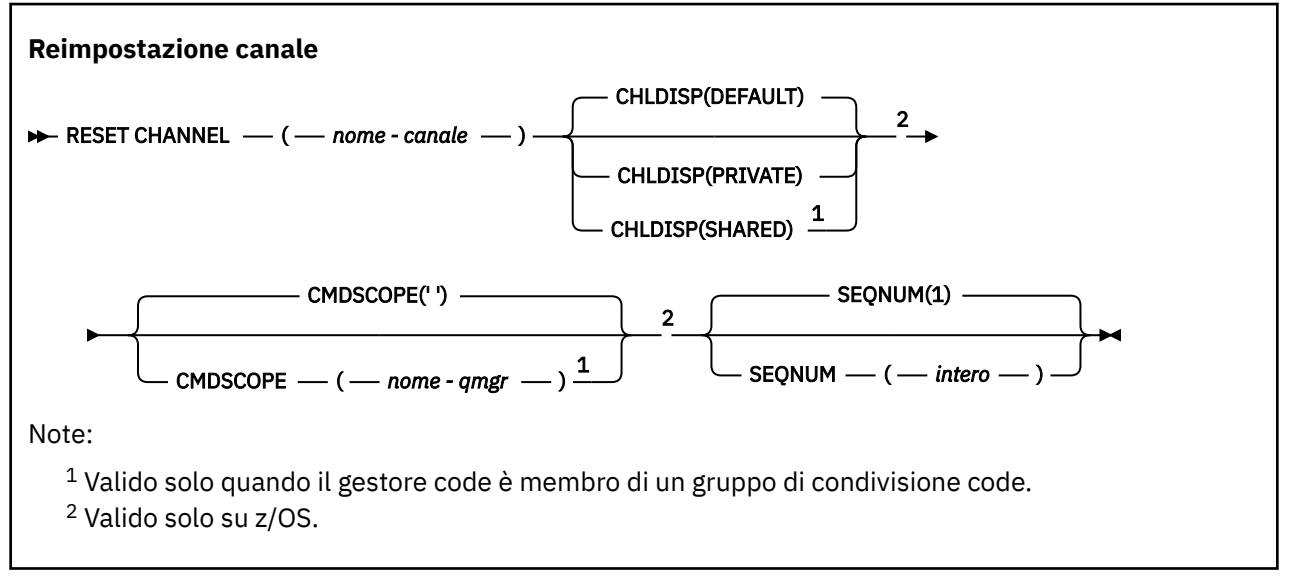

### **Note d'utilizzo**

- $1.$   $\blacksquare$   $\blacksquare$ esecuzione.
- 2. Questo comando può essere immesso su un canale di qualsiasi tipo ad eccezione dei canali SVRCONN e CLNTCONN, (inclusi quelli che sono stati definiti automaticamente). Tuttavia, se viene immesso su un canale mittente o server, oltre a reimpostare il valore alla fine in cui viene immesso il comando, anche il valore all'altra estremità (destinatario o richiedente) viene reimpostato sullo stesso valore la volta successiva che questo canale viene avviato (e risincronizzato se necessario). L'immissione di questo comando su un canale mittente del cluster potrebbe resettare il numero di sequenza dei messaggi all'estremità del canale. Tuttavia, ciò non è significativo perché i numeri di sequenza non vengono controllati sui canali di cluster.
- 3. Se il comando viene immesso su un canale ricevente, richiedente o ricevente del cluster, il valore sull'altra estremità non viene reimpostato; questa operazione deve essere eseguita separatamente, se necessario.
- 4. Se è presente sia un canale definito localmente che un canale mittente del cluster definito automaticamente con lo stesso nome, il comando si applica al canale definito localmente. Se non c'è un canale definito localmente ma più di un canale mittente del cluster definito automaticamente, il comando si applica al canale che è stato aggiunto l'ultima volta al repository del gestore code locale.
- 5. Se il messaggio è non persistente e il comando RESET CHANNEL viene immesso sul canale mittente, i dati di reimpostazione vengono inviati e trasmessi ogni volta che il canale viene avviato.

### <span id="page-849-0"></span>**Descrizioni dei parametri per RESET CHANNEL**

#### *(nome canale)*

Il nome del canale da reimpostare. È obbligatorio.

### **Z/OS** CHLDISP

Questo parametro si applica solo a z/OS e può assumere i seguenti valori:

- DEFAULT
- PRIVATO
- CONDIVISO

Se questo parametro viene omesso, viene applicato il valore DEFAULT. Viene preso dall'attributo di disposizione del canale predefinito, DEFCDISP, dell'oggetto canale.

Insieme ai vari valori del parametro CMDSCOPE, questo parametro controlla due tipi di canale:

#### **CONDIVISO**

Un canale ricevente viene condiviso se è stato avviato in risposta a una trasmissione in entrata diretta al gruppo di condivisione code.

Un canale mittente viene condiviso se la sua coda di trasmissione ha una disposizione SHARED.

#### **PRIVATO**

Un canale di ricezione è privato se è stato avviato in risposta a una trasmissione in entrata diretta al gestore code.

Un canale di invio è privato se la sua coda di trasmissione ha una disposizione diversa da SHARED.

**Nota:** Questa disposizione **non** è correlata alla disposizione impostata dalla disposizione del gruppo di condivisione code della definizione di canale.

La combinazione dei parametri CHLDISP e CMDSCOPE controlla anche da quale gestore code viene gestito il canale. Le opzioni possibili sono:

- Sul gestore code locale in cui viene immesso il comando.
- Su un altro gestore code specifico nel gruppo.

Le varie combinazioni di CHLDISP e CMDSCOPE sono riassunte nella tabella seguente:

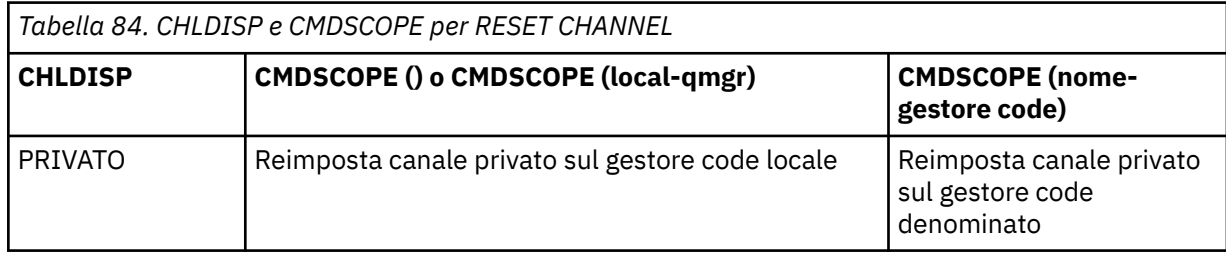

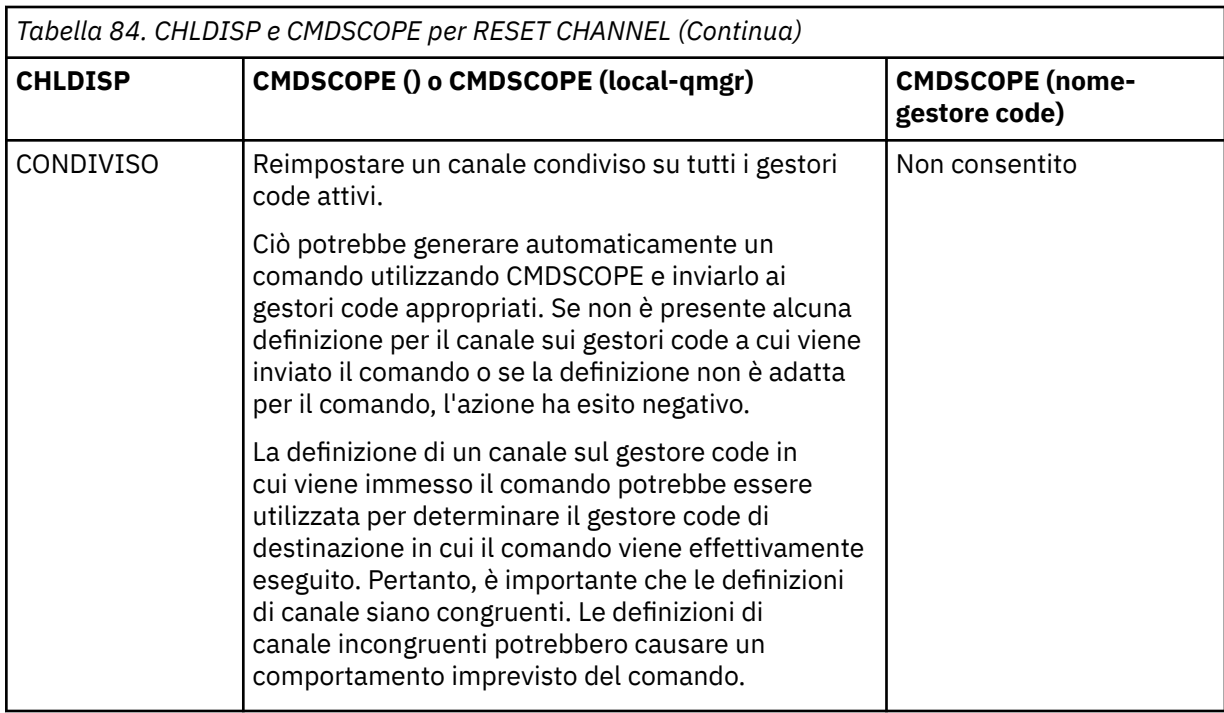

### **CMDSCOPE**

Questo parametro si applica solo a z/OS e specifica come viene eseguito il comando quando il gestore code è un membro di un gruppo di condivisione code.

Se CHLDISP è impostato su SHARED, CMDSCOPE deve essere vuoto o il gestore code locale.

**' '**

Il comando viene eseguito sul gestore code in cui è stato immesso. Questo è il valore predefinito.

#### *nome-qmgr*

Il comando viene eseguito sul gestore code specificato, purché il gestore code sia attivo all'interno del gruppo di condivisione code.

È possibile specificare un nome gestore code solo se si utilizza un ambiente di gruppi di condivisione code e se il server dei comandi è abilitato.

#### **SEQNUM (** *intero* **)**

Il nuovo numero di sequenza del messaggio, che deve essere compreso tra 1 e 999 999 999. Questo è facoltativo.

### **Reimposta cluster**

Utilizzare il comando MQSC **RESET CLUSTER** per eseguire operazioni speciali sui cluster.

### **Utilizzo dei comandi MQSC**

Per informazioni su come utilizzare i comandi MQSC, consultare Esecuzione di attività di amministrazione locale utilizzando comandi MQSC.

È possibile immettere questo comando dalle origini CR. Per una spiegazione dei simboli di origine, consultare Utilizzo dei comandi su z/OS.

- Diagramma della sintassi
- • ["Note sull'utilizzo per RESET CLUSTER" a pagina 852](#page-851-0)
- • ["Descrizioni dei parametri per RESET CLUSTER" a pagina 852](#page-851-0)

#### **Sinonimo**: nessuno

<span id="page-851-0"></span>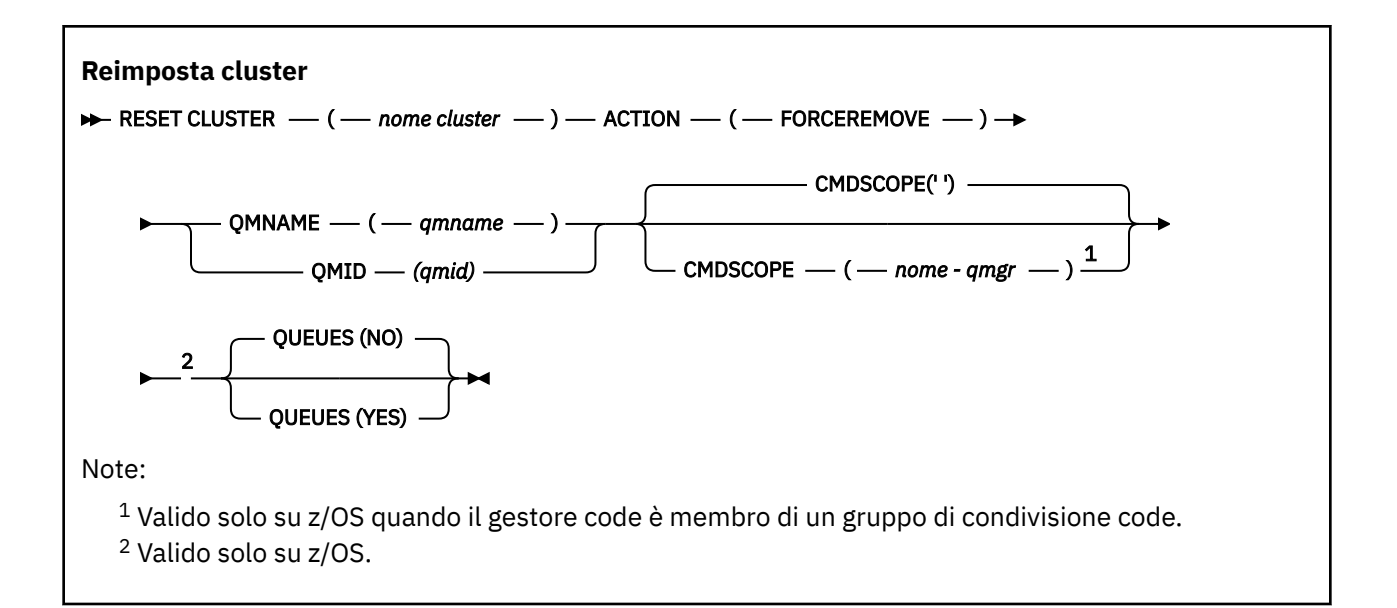

### **Note sull'utilizzo per RESET CLUSTER**

- **z/0S** Su z/OS, il comando ha esito negativo se l'iniziatore di canali non è stato avviato.
- **z/08** Su z/OS, gli errori vengono notificati alla console sul sistema su cui è in esecuzione l'iniziatore di canali; non vengono notificati al sistema che ha emesso il comando.
- Per evitare qualsiasi ambiguità, è preferibile utilizzare QMID piuttosto che QMNAME. L'identificativo del gestore code può essere trovato da comandi come DISPLAY QMGR e DISPLAY CLUSQMGR.

Se viene utilizzato QMNAME e c'è più di un gestore code nel cluster con quel nome, il comando non viene attivato.

- Se si utilizzano caratteri diversi da quelli elencati in Regole per la denominazione degli oggetti IBM MQ nei propri nomi oggetto o variabile, ad esempio in QMID, è necessario racchiudere il nome tra virgolette.
- Se si rimuove un gestore code da un cluster utilizzando questo comando, è possibile unirlo nuovamente al cluster emettendo un comando **REFRESH CLUSTER** . Attendere almeno 10 secondi prima di immettere un comando **REFRESH CLUSTER** , poiché il repository ignora qualsiasi tentativo di ricongiungersi al cluster entro 10 secondi da un comando **RESET CLUSTER** . Se il gestore code si trova in un cluster di pubblicazione/sottoscrizione, sarà necessario reintegrare eventuali sottoscrizioni proxy richieste. Consultare Considerazioni su REFRESH CLUSTER per i cluster di pubblicazione/sottoscrizione.

**Nota:** Per i cluster di grandi dimensioni, l'uso del comando **REFRESH CLUSTER** può essere disruttivo per il cluster mentre è in corso e di nuovo a intervalli di 27 giorni quando gli oggetti cluster inviano automaticamente gli aggiornamenti dello stato a tutti i gestori code interessati. Consultare Refreshing in a large cluster can affect performance and availability of the cluster.

• Il corretto completamento del comando non significa che l'azione sia stata completata. Per verificare il completamento, consultare il passo RESET CLUSTER in Verifica del completamento dei comandi asincroni per le reti distribuite.

### **Descrizioni dei parametri per RESET CLUSTER**

#### *(nome cluster)*

Il nome del cluster da reimpostare. È obbligatorio.

### **AZIONE (FORCERIMOVE)**

Richiede la rimozione forzata del gestore code dal cluster. Ciò potrebbe essere necessario per garantire la ripulitura corretta dopo l'eliminazione di un gestore code.

Questa azione può essere richiesta solo da un gestore code del repository completo.

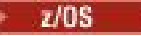

### **Z/OS** CMDSCOPE

Questo parametro si applica solo a z/OS e specifica come viene eseguito il comando quando il gestore code è un membro di un gruppo di condivisione code.

**' '**

Il comando viene eseguito sul gestore code in cui è stato immesso. Questo è il valore predefinito.

#### *nome-qmgr*

Il comando viene eseguito sul gestore code specificato, purché il gestore code sia attivo all'interno del gruppo di condivisione code.

È possibile specificare un nome gestore code, diverso dal gestore code su cui è stato immesso il comando, solo se si sta utilizzando un ambiente di gruppo di condivisione code e se il server dei comandi è abilitato.

#### **QMID (** *qmid* **)**

L'identificativo del gestore code da rimuovere in modo forzato.

#### **QMNAME (** *qmname* **)**

Il nome del gestore code da rimuovere in modo forzato.

**Code**

Specifica se le code cluster di proprietà del gestore code da rimuovere vengono rimosse dal cluster.

**NO**

Le code del cluster di proprietà del gestore code che si sta forzando di rimuovere non vengono rimosse dal cluster. Questa è l'opzione predefinita.

**Sì**

Le code cluster di proprietà del gestore code da forzare vengono rimosse dal cluster in aggiunta al gestore code cluster stesso. Le code del cluster vengono rimosse anche se il gestore code del cluster non è visibile nel cluster, forse perché è stato precedentemente rimosso senza l'opzione QUEUES.

 $z/0S$ Su z/OS, **N** e **Y** sono sinonimi accettati di **NO** e **YES**.

#### **Riferimenti correlati**

RESET CLUSTER: rimozione forzata di un gestore code da un cluster

## **RESET QMGR**

Utilizzare il comando MQSC RESET QMGR come parte delle procedure di backup e ripristino.

### **Utilizzo dei comandi MQSC**

Per informazioni su come utilizzare i comandi MQSC, consultare Esecuzione di attività di amministrazione locale utilizzando comandi MQSC.

È possibile immettere questo comando dalle origini 2CR. Per una spiegazione dei simboli di origine, consultare Utilizzo dei comandi su z/OS.

Utilizzare l'opzione **TYPE(ARCHLOG)** per notificare al gestore code che tutte le estensioni log, fino a quella specificata, sono state archiviate. Se il tipo di gestione log non è ARCHIVE, il comando ha esito negativo. Utilizzare l'opzione **TYPE(REDUCELOG)** per richiedere che il gestore code riduca il numero di estensioni di log, purché non siano più necessarie.

- Diagramma della sintassi
- • ["Note sull'utilizzo per RESET QMGR" a pagina 854](#page-853-0)
- • ["Descrizioni dei parametri per RESET QMGR" a pagina 855](#page-854-0)

#### **Sinonimo**: nessuno

<span id="page-853-0"></span>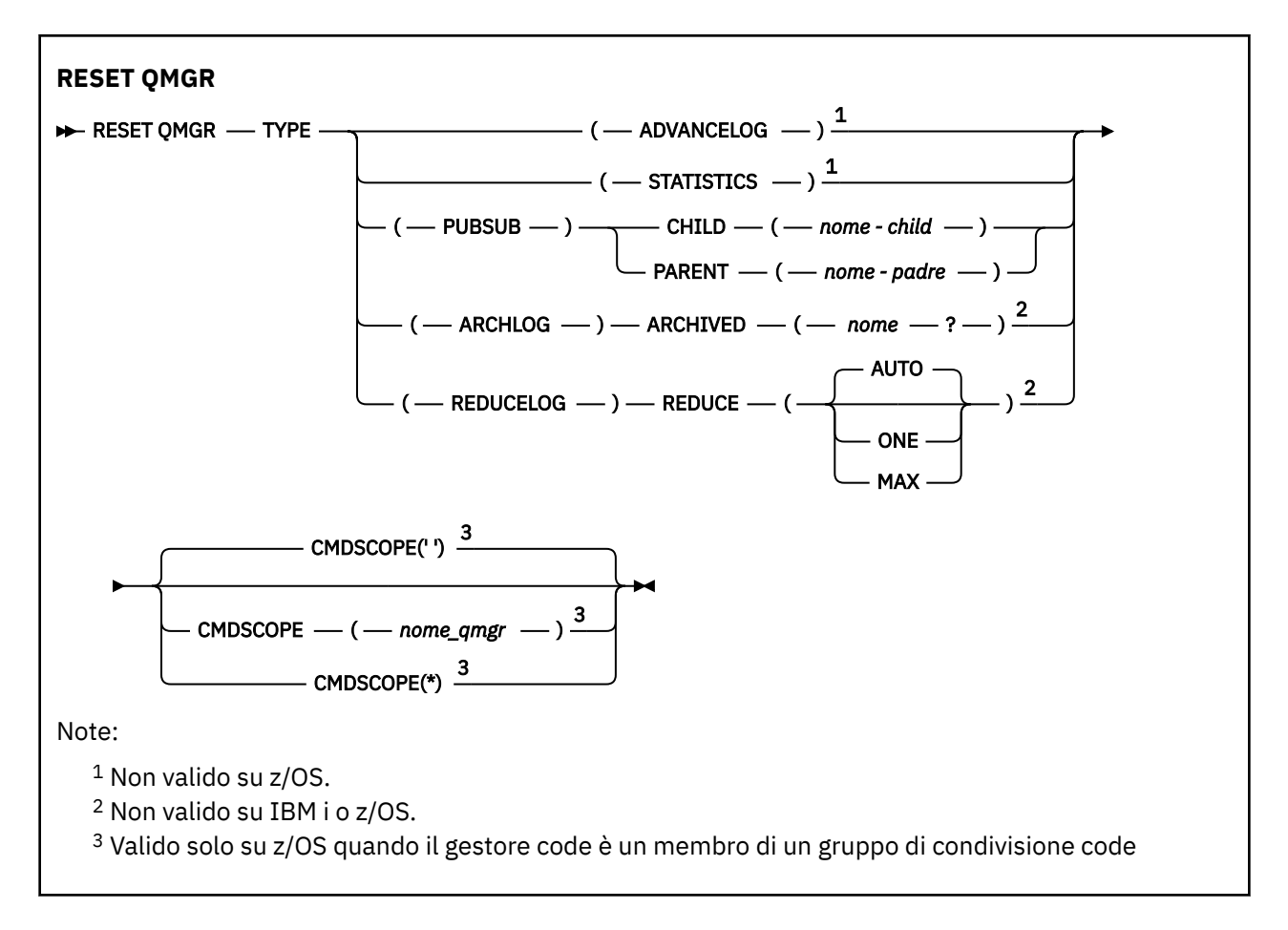

## **Note sull'utilizzo per RESET QMGR**

- È possibile utilizzare questo comando per richiedere che il gestore code inizi a scrivere in una nuova estensione di log, rendendo l'estensione di log precedente disponibile per il backup. Consultare Aggiornamento di un gestore code di backup. In alternativa, utilizzare questo comando per richiedere che il gestore code termini il periodo di raccolta delle statistiche correnti e scriva le statistiche raccolte. È anche possibile utilizzare questo comando per rimuovere in modo forzato una connessione gerarchica di pubblicazione / sottoscrizione per cui questo gestore code è indicato come parent o child nella connessione gerarchica.
- Il gestore code potrebbe rifiutare una richiesta di avanzamento del log di ripristino, se l'avanzamento del log di ripristino causa la mancanza di spazio del gestore code nel log attivo.
- È improbabile che si utilizzi **RESET QMGR** TYPE (PUBSUB) se non in circostanze eccezionali. Generalmente, il gestore code secondario utilizza **ALTER QMGR** PARENT ('') per eliminare la connessione gerarchica.
- Quando è necessario disconnettersi da un gestore code secondario o principale con cui il gestore code non è più in grado di comunicare, è necessario immettere il comando **RESET QMGR** TYPE (PUBSUB) da un gestore code. Quando si utilizza questo comando, il gestore code remoto non viene informato della connessione annullata. Potrebbe, quindi, essere necessario immettere il comando **ALTER QMGR** PARENT ('') sul gestore code remoto. Se il gestore code secondario non è disconnesso manualmente, viene disconnesso forzatamente e lo stato principale è impostato su RIFIUTATO.
- Se si sta reimpostando la relazione principale, immettere il comando **ALTER QMGR** PARENT (''), altrimenti il gestore code tenta di ristabilire la connessione quando la funzione di pubblicazione / sottoscrizione del gestore code è abilitata successivamente.
- Il corretto completamento del comando **RESET QMGR** TYPE (PUBSUB) non significa che l'azione sia stata completata. Per verificare il completamento, consultare il passo RESET QMGR TYPE (PUBSUB) in Verifica del completamento dei comandi asincroni per le reti distribuite.

### <span id="page-854-0"></span>• È necessario specificare solo uno tra **ADVANCELOG**, **STATISTICS**, **PUBSUB**, **ARCHLOG** o **REDUCELOG**.

### **Note di utilizzo per TYPE (ARCHLOG)**

**Multi** V 9.0.2

Questa opzione richiede l'autorità di modifica per l'oggetto gestore code.

Il comando ha esito negativo se l'estensione del log non è riconosciuta o è il log corrente.

Se, per qualche ragione, il modo programmatico in cui l'azienda notifica che le estensioni di log sono archiviate non funziona e il disco si riempie di estensioni di log, l'amministratore può utilizzare questo comando.

È necessario determinare se stessi, il nome da passare dal processo di archiviazione, per quanto riguarda ciò che è già stato archiviato.

### **Note di utilizzo per TYPE (REDUCELOG)**

• Multi • V 9.0.2

Questa opzione richiede l'autorità di modifica per l'oggetto gestore code.

Questo comando non dovrebbe essere necessario in circostanze normali. In generale, quando si utilizza la gestione automatica dei file di log, è necessario lasciare al gestore code il compito di ridurre il numero di estensioni di log in base alle necessità.

Per la registrazione circolare, è possibile utilizzare questa opzione per eliminare le estensioni di log secondarie inattive. Una crescita nelle estensioni di log secondari è di solito notata da un incremento nell'utilizzo del disco, spesso a causa di alcuni problemi specifici nel passato.

**Nota:** Per la registrazione circolare, il comando potrebbe non essere in grado di ridurre immediatamente le estensioni di log del numero richiesto. In questo caso, il comando ritorna e la riduzione viene eseguita in modo asincrono in un momento successivo.

Per la registrazione lineare, è possibile rimuovere le estensioni di log che non sono richieste per il ripristino (e che sono state archiviate se si utilizza la gestione dei log di archivio) come rilevato da un valore elevato per [REUSESZ](#page-738-0) nel comando DISPLAY QMSTATUS.

È necessario eseguire questo comando solo dopo un evento specifico che ha causato un numero di estensioni di log straordinariamente grande.

Il comando si blocca fino a quando non viene eliminato il numero di estensioni selezionato. Tenere presente che il comando non restituisce il numero di estensioni che sono state rimosse, ma viene scritto un messaggio di log degli errori del gestore code, che indica cosa è stato eseguito.

### **Descrizioni dei parametri per RESET QMGR**

#### **Tipo**

#### **AdvanceLog**

Richiede che il gestore code inizi a scrivere in una nuova estensione log, rendendo disponibile per il backup l'estensione log precedente. Consultare Aggiornamento di un gestore code di backup. Questo comando viene accettato solo se il gestore code è configurato per utilizzare la registrazione lineare.

## Multi V 9.0.2 ARCHLOG

### **ARCHIVED (** *nome* **)**

Notifica al gestore code che questa estensione e tutte quelle logicamente precedenti sono state archiviate.

Il nome dell'estensione è, ad esempio, S0000001.LOG o AMQA000001 su IBM i.

#### <span id="page-855-0"></span>**PubSub**

Richiede che il gestore code annulli la connessione gerarchica di pubblicazione / sottoscrizione indicata. Questo valore richiede che venga specificato uno degli attributi CHILD o PARENT:

#### **Elemento Figlio**

Il nome del gestore code child per cui la connessione gerarchica deve essere forzatamente annullata. Questo attributo viene utilizzato solo con TYPE (PUBSUB). Non può essere utilizzato insieme a PARENT.

#### **PRINCIPALE**

Il nome di un gestore code principale per cui la connessione gerarchica deve essere forzatamente annullata. Questo attributo viene utilizzato solo con TYPE (PUBSUB). Non può essere utilizzato insieme a CHILD.

### Multi **V** 9.0.2 REDUCELOG

#### **Riduci**

Richiede al gestore code di ridurre il numero di estensioni di log inattive o superflue e il modo in cui le estensioni di log vengono ridotte.

Il valore può essere uno dei seguenti:

#### **Automatico**

Ridurre le estensioni log di una quantità scelta dal gestore code.

**ONE**

Ridurre le estensioni di log di un'estensione, se possibile.

#### **MAX**

Ridurre le estensioni di log del numero massimo possibile.

#### **STATISTICHE**

Richiede che il gestore code termini il periodo di raccolta delle statistiche correnti e scriva le statistiche raccolte.

### **CMDSCOPE**

Questo parametro si applica solo a z/OS e specifica come viene eseguito il comando quando il gestore code è un membro di un gruppo di condivisione code.

CMDSCOPE deve essere vuoto o il gestore code locale, se QSGDISP è impostato su GROUP.

**' '**

Il comando viene eseguito sul gestore code in cui è stato immesso. Questo è il valore predefinito.

#### *nome-qmgr*

Il comando viene eseguito sul gestore code specificato, purché il gestore code sia attivo all'interno del gruppo di condivisione code.

È possibile specificare un nome gestore code diverso dal gestore code su cui è stato immesso, solo se si sta utilizzando un ambiente di code condivise e se il server dei comandi è abilitato.

**\***

Il comando viene eseguito sul gestore code locale e viene passato anche a ogni gestore code attivo nel gruppo di condivisione code. L'effetto dell'impostazione di questo valore è uguale all'immissione del comando su ogni gestore code nel gruppo di condivisione code.

#### $z/0S$ **RESET QSTATS su z/OS**

Utilizzare il comando MQSC RESET QSTATS per notificare i dati delle prestazioni per una coda e reimpostarli.

### **Utilizzo dei comandi MQSC**

Per informazioni su come utilizzare i comandi MQSC, consultare Esecuzione di attività di amministrazione locale utilizzando comandi MQSC.

È possibile immettere questo comando dalle origini 2CR. Per una spiegazione dei simboli di origine, consultare Utilizzo dei comandi su z/OS.

- • [Diagramma della sintassi](#page-855-0)
- "Note di utilizzo per RESET QSTATS" a pagina 857
- "Descrizioni dei parametri per RESET QSTATS" a pagina 857

#### **Sinonimo**: nessuno

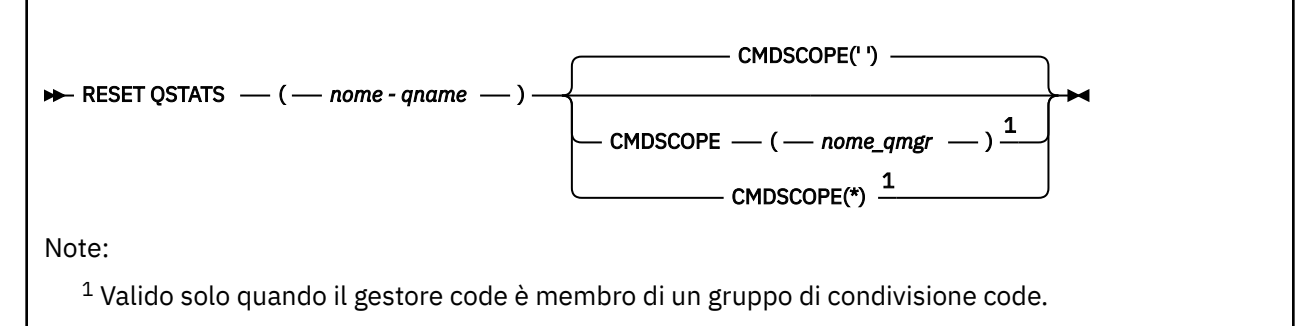

### **Note di utilizzo per RESET QSTATS**

- 1. Se esiste più di una coda con un nome che soddisfa il *nome q generico*, tutte queste code vengono reimpostate.
- 2. Immettere questo comando da un'applicazione e non dalla console z/OS o dal suo equivalente, per garantire che le informazioni statistiche vengano registrate.
- 3. Le seguenti informazioni vengono conservate per tutte le code, sia private che condivise. Per le code condivise, ogni gestore code conserva una copia indipendente delle informazioni:

#### **MSGIN**

Incrementato ogni volta che un messaggio viene inserito nella coda condivisa

#### **MGOUT**

Incrementato ogni volta che un messaggio viene rimosso dalla coda condivisa

#### **HIQDEPTH**

Calcolata confrontando il valore corrente per HIQDEPTH detenuto da questo gestore code con la nuova profondità di coda ottenuta dalla CF (Coupling Facility) durante ogni operazione di inserimento. La profondità della coda è influenzata da tutti i gestori code che immettono messaggi nella coda o che ricevono messaggi da essa.

Per richiamare le informazioni e ottenere statistiche complete per una coda condivisa, specificare **CMDSCOPE(\*)** per trasmettere il comando a tutti i gestori code nel gruppo di condivisione code.

La profondità massima della coda si avvicina al massimo di tutti i valori HIQDEPTH restituiti, il conteggio MQPUT totale si avvicina alla somma di tutti i valori MSGIN restituiti e il conteggio MQGET totale si avvicina alla somma di tutti i valori MSGOUT restituiti.

4. Se l'attributo PERFMEV del gestore code è DISABLED, il comando non riesce.

### **Descrizioni dei parametri per RESET QSTATS**

#### *qname generico*

Il nome della coda locale con una disposizione QMGR, COPY o SHARED, ma non GROUP, con i dati delle prestazioni che devono essere reimpostati.

Un asterisco finale (\*) corrisponde a tutte le code con la radice specificata seguita da zero o più caratteri. Un asterisco (\*) da solo specifica tutte le code.

I dati sulle prestazioni vengono restituiti nello stesso formato dei parametri restituiti dai comandi DISPLAY. I dati sono:

#### **QSTATS**

Il nome della coda

#### $z/0S$ **LOSGDISP**

La disposizione della coda, ovvero QMGR, COPY o SHARED.

#### **RESETINT**

Il numero di secondi trascorsi dall'ultima reimpostazione delle statistiche.

#### **HIQDEPTH**

La grandezza massima della coda dall'ultima reimpostazione delle statistiche.

#### **MSGSIN**

Il numero di messaggi aggiunti alla coda dalle chiamate MQPUT e MQPUT1 dall'ultima reimpostazione delle statistiche.

Il conteggio include i messaggi aggiunti alla coda in unità di lavoro di cui non è stato ancora eseguito il commit, ma il conteggio non viene ridotto se le unità di lavoro vengono successivamente ripristinate. Il valore massimo visualizzabile è 999 999 999; se il numero supera questo valore, viene visualizzato 999 999 999.

#### **MSGSOUT**

Il numero di messaggi rimossi dalla coda dalle chiamate MQGET distruttive (non di ricerca) dall'ultima reimpostazione delle statistiche.

Il conteggio include i messaggi rimossi dalla coda in unità di lavoro di cui non è stato ancora eseguito il commit, ma il conteggio non viene decrementato se le unità di lavoro vengono successivamente ripristinate. Il valore massimo visualizzabile è 999 999 999; se il numero supera questo valore, viene visualizzato 999 999 999.

#### **CMDSCOPE**

Questo parametro specifica come viene eseguito il comando quando il gestore code è membro di un gruppo di condivisione code.

**' '**

Il comando viene eseguito sul gestore code in cui è stato immesso. Questo è il valore predefinito.

#### *nome-qmgr*

Il comando viene eseguito sul gestore code specificato, purché il gestore code sia attivo all'interno del gruppo di condivisione code.

È possibile specificare un nome gestore code, diverso dal gestore code su cui è stato immesso il comando, solo se si sta utilizzando un ambiente di gruppo di condivisione code e se il server dei comandi è abilitato.

**\***

Il comando viene eseguito sul gestore code locale e viene passato anche a ogni gestore code attivo nel gruppo di condivisione code. L'effetto di questa operazione è uguale all'immissione del comando su ogni gestore code nel gruppo di condivisione code.

### **Output di esempio**

Il seguente esempio mostra l'output dal comando su z/OS.

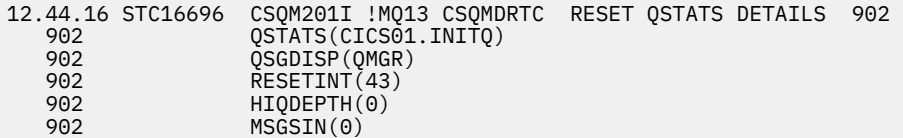

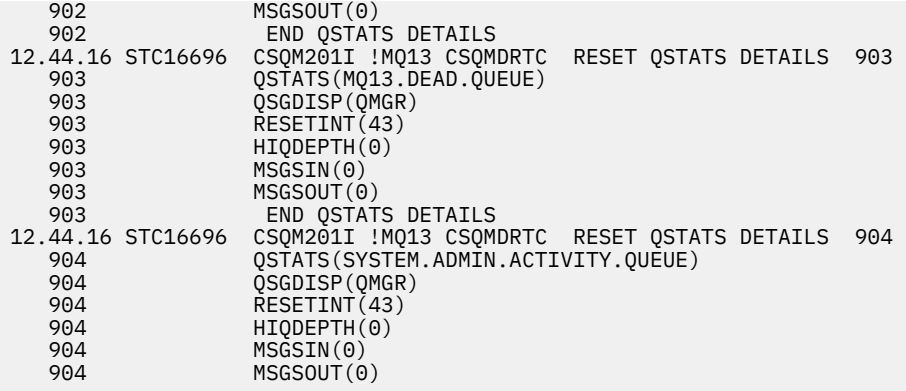

# **RESET SMDS su z/OS**

Utilizzare il comando MQSC RESET SMDS per modificare le informazioni sulla disponibilità o sullo stato relative a uno o più dataset di messaggi condivisi associati a una specifica struttura dell'applicazione.

### **Utilizzo dei comandi MQSC**

Per informazioni su come utilizzare i comandi MQSC, consultare Esecuzione di attività di amministrazione locale utilizzando comandi MQSC.

È possibile immettere questo comando dalle origini CR. Per una spiegazione dei simboli di origine, consultare Utilizzo dei comandi su z/OS.

- Diagramma della sintassi
- "Descrizioni dei parametri per RESET SMDS" a pagina 859

#### **Sinonimo**:

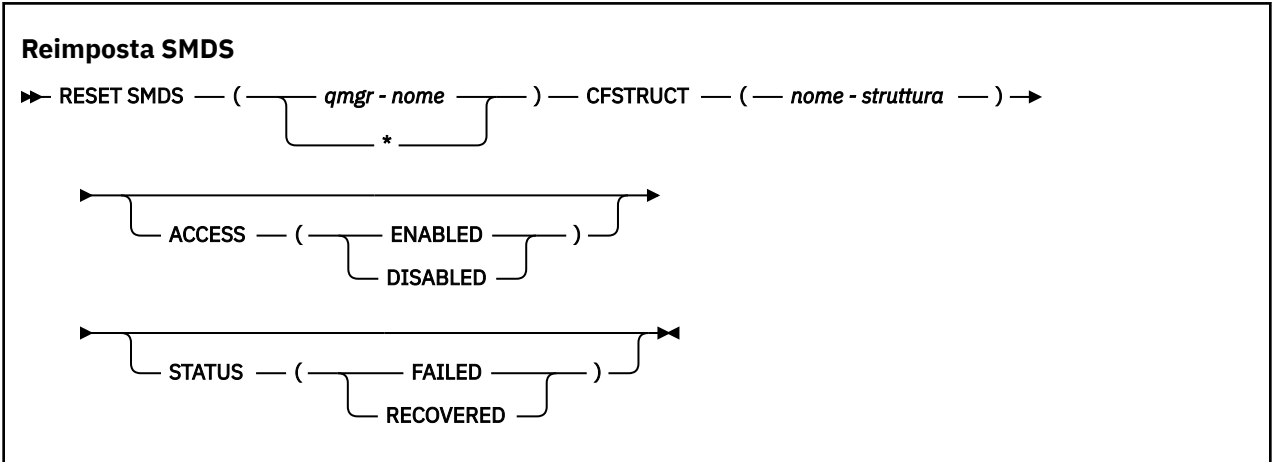

### **Descrizioni dei parametri per RESET SMDS**

Questo comando è supportato solo quando la definizione CFSTRUCT utilizza attualmente l'opzione OFFLOAD (SMDS).

#### **SMDS (***nome - qmgr***| \*)**

Specificare il gestore code per cui devono essere modificate le informazioni sullo stato o sulla disponibilità del dataset del messaggio condiviso oppure un asterisco per modificare le informazioni per tutti i dataset associati al CFSTRUCT specificato.

#### **CFSTRUCT (** *nome - struttura* **)**

Specificare la struttura dell'applicazione Coupling Facility per cui è necessario modificare le informazioni di disponibilità o di stato per uno o più dataset di messaggi condivisi.

#### <span id="page-859-0"></span>**ACCESS ( ENABLED|DISABLED )**

Questa parola chiave viene utilizzata per abilitare e disabilitare l'accesso a un dataset di messaggi condivisi, rendendolo disponibile o non disponibile per i gestori code nel gruppo.

Questa parola chiave è utile quando è necessario che un dataset di messaggi condivisi sia temporaneamente non disponibile, ad esempio durante lo spostamento in un volume differente. In questa istanza, la parola chiave viene utilizzata per contrassegnare il data set come ACCESS (DISABLED), causando la chiusura normale di tutti i gestori code e l'annullamento dell'assegnazione. Quando il dataset è pronto per essere utilizzato, può essere contrassegnato come ACCESS (ENABLED) consentendo ai gestori code di accedervi nuovamente.

#### **Abilitato**

Utilizzare il parametro ENABLED per abilitare l'accesso al dataset di messaggi condivisi dopo aver precedentemente disabilitato l'accesso o per ritentare l'accesso dopo che un errore ha causato l'impostazione dello stato di disponibilità su ACCESS (SUSPENDED).

#### **Disabilitato**

Utilizzare il parametro DISABLED per indicare che il dataset del messaggio condiviso non può essere utilizzato finché l'accesso non è stato nuovamente modificato in ENABLED. Tutti i gestori code attualmente connessi al dataset del messaggio condiviso sono disconnessi da esso.

#### **STATO (NON RIUSCITO | RECUPERATO)**

Questa parola chiave viene utilizzata per specificare che un dataset di messaggi condivisi richiede il ripristino o la riparazione o per reimpostare lo STATO del dataset da NON RIUSCITO.

Se è stato rilevato che è necessario riparare un dataset, questa parola chiave può essere utilizzata per contrassegnare manualmente il dataset come STATUS (NON RIUSCITO). Se il gestore code rileva che il dataset richiede la riparazione, lo contrassegna automaticamente come STATO (NON RIUSCITO). Quindi, se viene utilizzato RECOVER CFSTRUCT per completare correttamente una riparazione del dataset, il gestore code lo contrassegna automaticamente come STATUS (RECUPERATO). Se viene utilizzato un altro metodo per riparare correttamente il dataset, questa parola chiave può essere utilizzata per contrassegnare manualmente il data set come STATUS (RECUPERATO). Non è necessario modificare manualmente ACCESS, poiché viene automaticamente modificato in SUSPENDED mentre STATUS è FAILED e quindi di nuovo in ENABLED quando STATUS è impostato su RIPRISTINATO.

### **NON RIUSCITO**

Utilizzare il parametro FAILED per indicare che il dataset del messaggio condiviso deve essere ripristinato o riparato e non deve essere utilizzato fino a quando non è stato completato. Ciò è consentito solo se lo stato corrente è STATUS (ACTIVE) o STATUS (RECUPERATO). Se lo stato di disponibilità corrente è ACCESS (ENABLED) e non viene modificato sullo stesso comando, questo imposta ACCESS (SUSPENDED)) per impedire ulteriori tentativi di utilizzare il dataset di messaggi condivisi fino a quando non viene riparato. Tutti i gestori code attualmente connessi al dataset di messaggi condivisi vengono forzati a disconnettersi da esso, chiudendo e deallocando il dataset. Questo stato può essere impostato automaticamente se si verifica un errore I/O permanente durante l'accesso a un dataset di messaggi condivisi o se un gestore code determina che le informazioni di intestazione nel dataset non sono valide o non sono congruenti con lo stato corrente della struttura.

#### **Recuperato**

Utilizzare il parametro RIPRISTINATO per reimpostare lo stato da STATUS (FAILED) se il data set del messaggio condiviso non ha effettivamente bisogno di essere ripristinato, ad esempio se era solo temporaneamente non disponibile. Se lo stato di disponibilità corrente (dopo qualsiasi modifica specificata nello stesso comando) è ACCESS (SUSPENDED), imposta ACCESS (ENABLED) per consentire al gestore code proprietario di aprire il dataset di messaggi condivisi ed eseguire il processo di riavvio, dopo di che lo stato viene modificato in STATUS (ACTIVE) e altri gestori code possono utilizzarlo nuovamente.

#### z/OS **RESET TPIPE su z/OS**

Utilizzare il comando MQSC RESET TPIPE per reimpostare i numeri di sequenza recuperabili per un IMS Tpipe utilizzato dal bridge IBM MQ - IMS .

## **Utilizzo dei comandi MQSC**

Per informazioni su come utilizzare i comandi MQSC, consultare Esecuzione di attività di amministrazione locale utilizzando comandi MQSC.

È possibile immettere questo comando dalle origini CR. Per una spiegazione dei simboli di origine, consultare Utilizzo dei comandi su z/OS.

- • [Diagramma della sintassi](#page-859-0)
- "Note d'utilizzo" a pagina 861
- "Descrizioni dei parametri per RESET TPIPE" a pagina 861

**Sinonimo**: non esiste alcun sinonimo per questo comando.

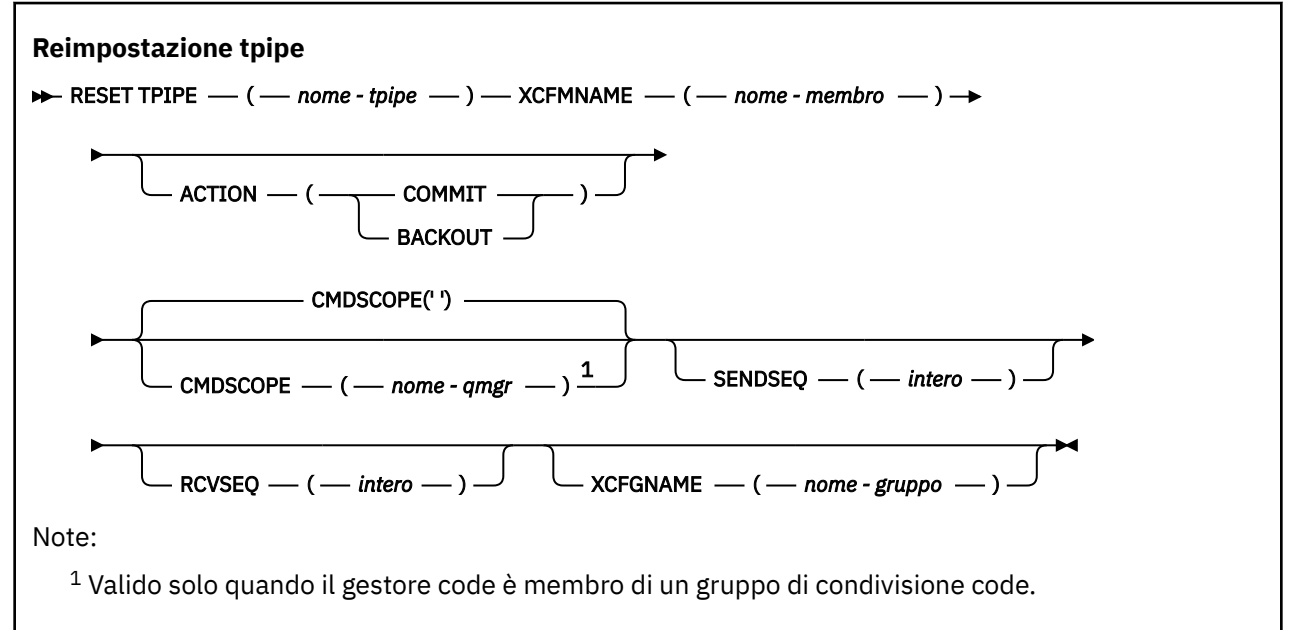

### **Note d'utilizzo**

- 1. Questo comando viene utilizzato in risposta all'errore di risincronizzazione riportato nel messaggio CSQ2020Ee avvia la risincronizzazione del Tpipe con IMS.
- 2. Il comando non riesce se il gestore code non è connesso al membro XCF specificato.
- 3. Il comando ha esito negativo se il gestore code è connesso al membro XCF specificato, ma Tpipe è aperto.

### **Descrizioni dei parametri per RESET TPIPE**

#### **(** *nome - tpipe* **)**

Il nome del Tpipe da reimpostare. È obbligatorio.

#### **CMDSCOPE**

Questo parametro specifica come viene eseguito il comando quando il gestore code è membro di un gruppo di condivisione code.

**' '**

Il comando viene eseguito sul gestore code in cui è stato immesso. Questo è il valore predefinito.

#### *nome-qmgr*

Il comando viene eseguito sul gestore code specificato, purché il gestore code sia attivo all'interno del gruppo di condivisione code.

È possibile specificare un nome gestore code, diverso dal gestore code su cui è stato immesso il comando, solo se si sta utilizzando un ambiente di gruppo di condivisione code e se il server dei comandi è abilitato.

#### **Azione**

Specifica se eseguire il commit o il backout di qualsiasi unità di recupero associata a questo Tpipe. Ciò è necessario se è presente una tale unità di ripristino riportata nel messaggio CSQ2020E; altrimenti viene ignorata.

#### **COMMIT**

I messaggi da IBM MQ vengono confermati come già trasferiti a IMS ; cioè, vengono eliminati dalla coda bridge IBM MQ - IMS .

#### **Backout**

I messaggi da IBM MQ vengono ripristinati; ovvero, vengono restituiti alla coda bridge IBM MQ - IMS .

### **SENDSEQ (** *numero intero* **)**

Il nuovo numero di sequenza recuperabile da impostare nel Tpipe per i messaggi inviati da IBM MQ e da impostare come numero di sequenza di ricezione del partner. Deve essere esadecimale e può avere una lunghezza massima di 8 cifre e, facoltativamente, può essere racchiuso tra X' '. È facoltativo; se omesso, il numero di sequenza non viene modificato ma la sequenza di ricezione del partner è impostata sul numero di sequenza di invio IBM MQ .

#### **RCVSEQ (** *numero intero* **)**

Il nuovo numero di sequenza recuperabile da impostare nel Tpipe per i messaggi ricevuti da IBM MQ e da impostare come numero di sequenza di invio del partner. Deve essere esadecimale e può avere una lunghezza massima di 8 cifre e, facoltativamente, può essere racchiuso tra X' '. È facoltativo; se omesso, il numero di sequenza non viene modificato, ma la sequenza di invio del partner è impostata sul numero di sequenza di ricezione IBM MQ .

#### **XCFGNAME (** *nome - gruppo* **)**

Il nome del gruppo XCF a cui appartiene Tpipe. Questa lunghezza è compresa tra 1 e 8 caratteri. È facoltativo; se omesso, il nome del gruppo utilizzato è quello specificato nel parametro di sistema OTMACON.

#### **XCFMNAME (** *nome - membro* **)**

Il nome del membro XCF all'interno del gruppo specificato da XCFGNAME a cui appartiene Tpipe. Questa lunghezza è compresa tra 1 e 16 caratteri ed è obbligatoria.

### **Risoluzione canale**

Utilizzare il comando MQSC RESOLVE CHANNEL per richiedere un canale per eseguire il commit o il backout dei messaggi in dubbio.

### **Utilizzo dei comandi MQSC**

Per informazioni su come utilizzare i comandi MQSC, consultare Esecuzione di attività di amministrazione locale utilizzando comandi MQSC.

È possibile immettere questo comando dalle origini CR. Per una spiegazione dei simboli di origine, consultare Utilizzo dei comandi su z/OS.

- Diagramma della sintassi
- • ["Note sull'utilizzo per RESOLVE CHANNEL" a pagina 863](#page-862-0)
- • ["Descrizioni dei parametri per RESOLVE CHANNEL" a pagina 863](#page-862-0)

**Sinonimo**: RESOLVE CHL (RES CHL on z/OS )

<span id="page-862-0"></span>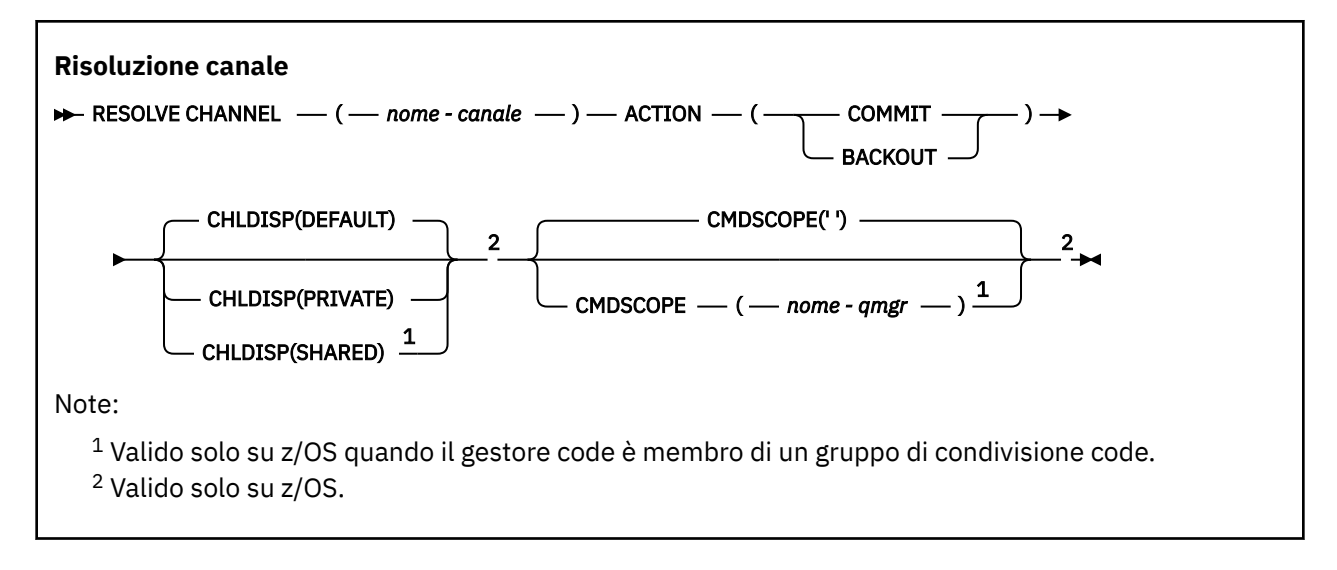

### **Note sull'utilizzo per RESOLVE CHANNEL**

- 1. Questo comando viene utilizzato quando l'altra estremità di un collegamento dà un esito negativo durante il periodo di conferma e, per qualche motivo, non è possibile ristabilire la connessione.
- 2. In questa situazione, l'estremità di invio rimane in dubbio se i messaggi sono stati ricevuti. Le unità di lavoro in sospeso devono essere risolte eseguendo il backout o il commit.
- 3. Se la risoluzione specificata non è uguale alla risoluzione all'estremità ricevente, i messaggi possono essere persi o duplicati.
- 4. Suis Su z/OS, il server dei comandi e l'iniziatore del canale devono essere in esecuzione.
- 5. Questo comando può essere utilizzato solo per canali mittente (SDR), server (SVR) e mittente cluster (CLUSSDR) (inclusi quelli che sono stati definiti automaticamente).
- 6. Se è presente sia un canale definito localmente che un canale mittente del cluster definito automaticamente con lo stesso nome, il comando si applica al canale definito localmente. Se non c'è un canale definito localmente ma più di un canale mittente del cluster definito automaticamente, il comando si applica al canale che è stato aggiunto l'ultima volta al repository del gestore code locale.

## **Descrizioni dei parametri per RESOLVE CHANNEL**

#### *(nome canale)*

Il nome del canale per cui devono essere risolti i messaggi in dubbio. È obbligatorio.

### **Azione**

Specifica se eseguire il commit o il backout dei messaggi in dubbio (richiesto):

### **COMMIT**

Viene eseguito il commit dei messaggi, ossia vengono eliminati dalla coda di trasmissione

#### **Backout**

Viene eseguito il backout dei messaggi, ossia vengono ripristinati nella coda di trasmissione

#### $z/0S$ **CHLDISP**

Questo parametro si applica solo a z/OS e può assumere i seguenti valori:

- DEFAULT
- PRIVATO
- CONDIVISO

Se questo parametro viene omesso, viene applicato il valore DEFAULT. Viene preso dall'attributo di disposizione del canale predefinito, DEFCDISP, dell'oggetto canale.

Insieme ai vari valori del parametro CMDSCOPE, questo parametro controlla due tipi di canale:

#### **CONDIVISO**

Un canale ricevente viene condiviso se è stato avviato in risposta a una trasmissione in entrata diretta al gruppo di condivisione code.

Un canale mittente viene condiviso se la sua coda di trasmissione ha una disposizione SHARED.

#### **PRIVATO**

Un canale di ricezione è privato se è stato avviato in risposta a una trasmissione in entrata diretta al gestore code.

Un canale di invio è privato se la sua coda di trasmissione ha una disposizione diversa da SHARED.

**Nota:** Questa disposizione **non** è correlata alla disposizione impostata dalla disposizione del gruppo di condivisione code della definizione di canale.

La combinazione dei parametri CHLDISP e CMDSCOPE controlla anche da quale gestore code viene gestito il canale. Le opzioni possibili sono:

- Sul gestore code locale in cui viene immesso il comando.
- Su un altro gestore code specifico nel gruppo.

Le varie combinazioni di CHLDISP e CMDSCOPE sono riassunte nella tabella seguente:

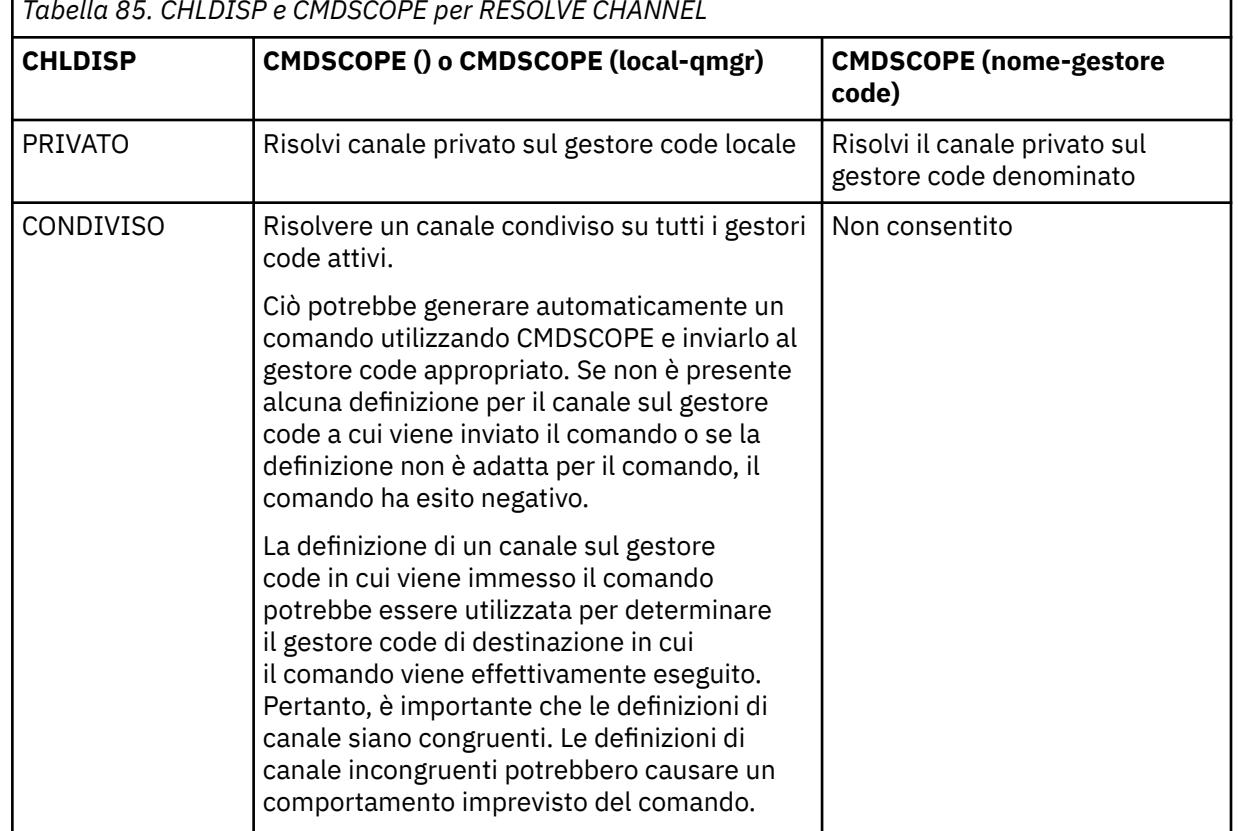

 $\mathbf{r}$ *Tabella 85. CHLDISP e CMDSCOPE per RESOLVE CHANNEL*

# **CMDSCOPE**

Questo parametro si applica solo a z/OS e specifica come viene eseguito il comando quando il gestore code è un membro di un gruppo di condivisione code.

Se CHLDISP è impostato su SHARED, CMDSCOPE deve essere vuoto o il gestore code locale.

**' '**

Il comando viene eseguito sul gestore code in cui è stato immesso. Questo è il valore predefinito.

#### *nome-qmgr*

Il comando viene eseguito sul gestore code specificato, purché il gestore code sia attivo all'interno del gruppo di condivisione code.
È possibile specificare un nome gestore code solo se si utilizza un ambiente di gruppi di condivisione code e se il server dei comandi è abilitato.

#### $z/0S$ **RESOLVE INDOUBT on z/OS**

Utilizzare il comando MQSC RESOLVE INDOUBT per risolvere i thread lasciati in dubbio poiché IBM MQ o un gestore transazioni non sono stati in grado di risolverli automaticamente.

# **Utilizzo dei comandi MQSC**

Per informazioni su come utilizzare i comandi MQSC, consultare Esecuzione di attività di amministrazione locale utilizzando comandi MQSC.

È possibile immettere questo comando dalle origini 2CR. Per una spiegazione dei simboli di origine, consultare Utilizzo dei comandi su z/OS.

- Diagramma della sintassi
- "Note d'utilizzo" a pagina 865
- "Descrizioni dei parametri per RESOLVE INDOUBT" a pagina 865

**Sinonimo**: RES IND

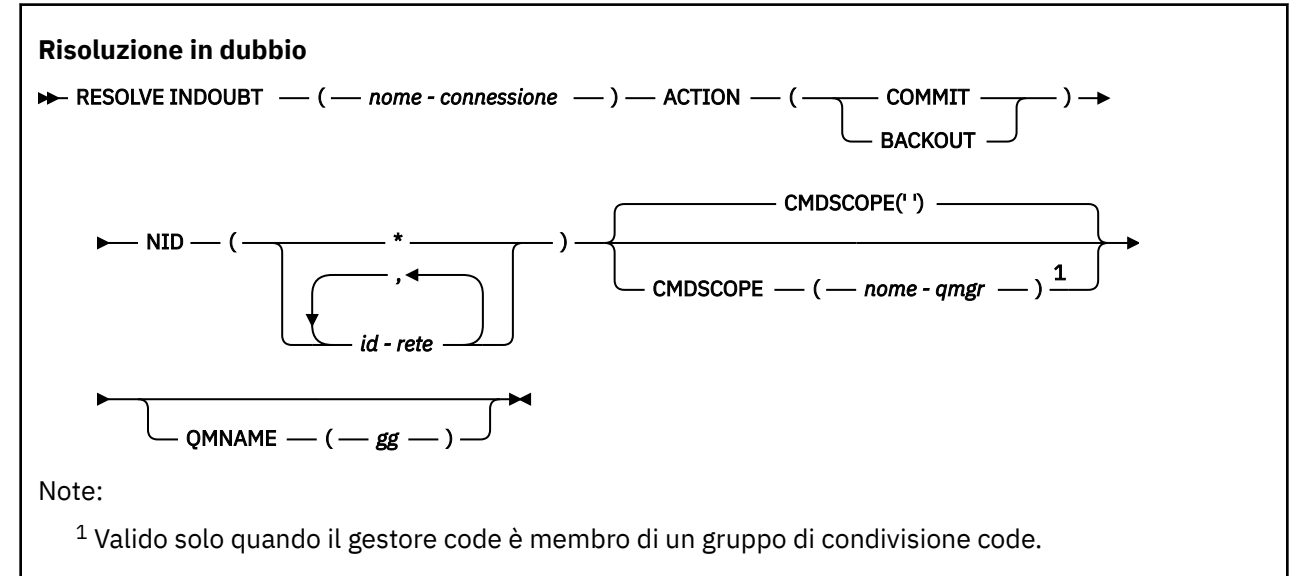

# **Note d'utilizzo**

Questo comando non viene applicato alle unità di ripristino associate alle applicazioni batch o TSO, a meno che non si stia utilizzando l'adattatore RRS.

# **Descrizioni dei parametri per RESOLVE INDOUBT**

## *(nome-connessione)*

Nome connessione da 1 a 8 caratteri.

- Per una connessione CICS è l'applid CICS .
- Per una connessione dell'adattatore IMS , è il nome del lavoro della control region IMS .
- Per una connessione bridge IMS , è il nome del gestore code IBM MQ .
- Per una connessione RRS, è RRSBATCH.
- Per una connessione CHIN, è il nome dell'iniziatore di canali IBM MQ .

## **Azione**

Specifica se eseguire il commit o il backout dei thread in dubbio:

# <span id="page-865-0"></span>**COMMIT**

Esegue il commit dei thread

## **Backout**

Ripristina i thread

# **CMDSCOPE**

Questo parametro specifica come viene eseguito il comando quando il gestore code è membro di un gruppo di condivisione code.

**' '**

Il comando viene eseguito sul gestore code in cui è stato immesso. Questo è il valore predefinito.

#### *nome-qmgr*

Il comando viene eseguito sul gestore code specificato, purché il gestore code sia attivo all'interno del gruppo di condivisione code.

È possibile specificare un nome gestore code, diverso dal gestore code su cui è stato immesso il comando, solo se si sta utilizzando un ambiente di gruppo di condivisione code e se il server dei comandi è abilitato.

## **NID**

Identificativo origine. Specifica il sottoprocesso o i sottoprocessi da risolvere.

#### **(** *id - origine* **)**

Ciò viene restituito dal comando DISPLAY CONN ed è nel formato *origin-node*. *originurid*, dove:

- *origin-node* identifica il creatore del thread, ad eccezione di RRSBATCH dove viene omesso.
- *origin-urid* è il numero esadecimale assegnato all'unità di ripristino dal sistema di origine per il thread specifico da risolvere.

Quando *origin-node* è presente, deve esserci un punto (.) tra esso e *origin - urid*.

**(\*)**

Risolve tutti i thread associati alla connessione.

## **QMNAME**

Specifica che se il gestore code designato è INACTIVE, IBM MQ deve ricercare le informazioni contenute nella CF relative alle unità di lavoro, eseguite dal gestore code indicato, che corrispondono al nome della connessione e all'identificativo di origine.

Le unità di lavoro corrispondenti vengono sottoposte a commit o a backout in base all'ACTION specificata.

Solo la parte condivisa dell'unità di lavoro viene risolta da questo comando.

Poiché il gestore code è necessariamente inattivo, i messaggi locali non vengono influenzati e rimangono bloccati fino a quando il gestore code non viene riavviato o, dopo il riavvio, non si connette al gestore transazioni.

Esempi:

```
RESOLVE INDOUBT(CICSA) ACTION(COMMIT) NID(CICSA.ABCDEF0123456789)
RESOLVE INDOUBT(CICSA) ACTION(BACKOUT) NID(*)
```
# **RESUME QMGR**

Utilizzare il comando MQSC RESUME QMGR per informare gli altri gestori code in un cluster che il gestore code locale è di nuovo disponibile per l'elaborazione e può essere inviato messaggi. Inverte l'azione del comando SUSPEND QMGR.

# **Utilizzo dei comandi MQSC**

Per informazioni su come utilizzare i comandi MQSC, consultare Esecuzione di attività di amministrazione locale utilizzando comandi MQSC.

- • [Diagramma della sintassi](#page-865-0)
- Vedere "Utilizzo di RESUME QMGR in z/OS" a pagina 867
- "Note d'utilizzo" a pagina 867
- • ["Descrizioni parametro per RESUME QMGR" a pagina 868](#page-867-0)

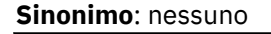

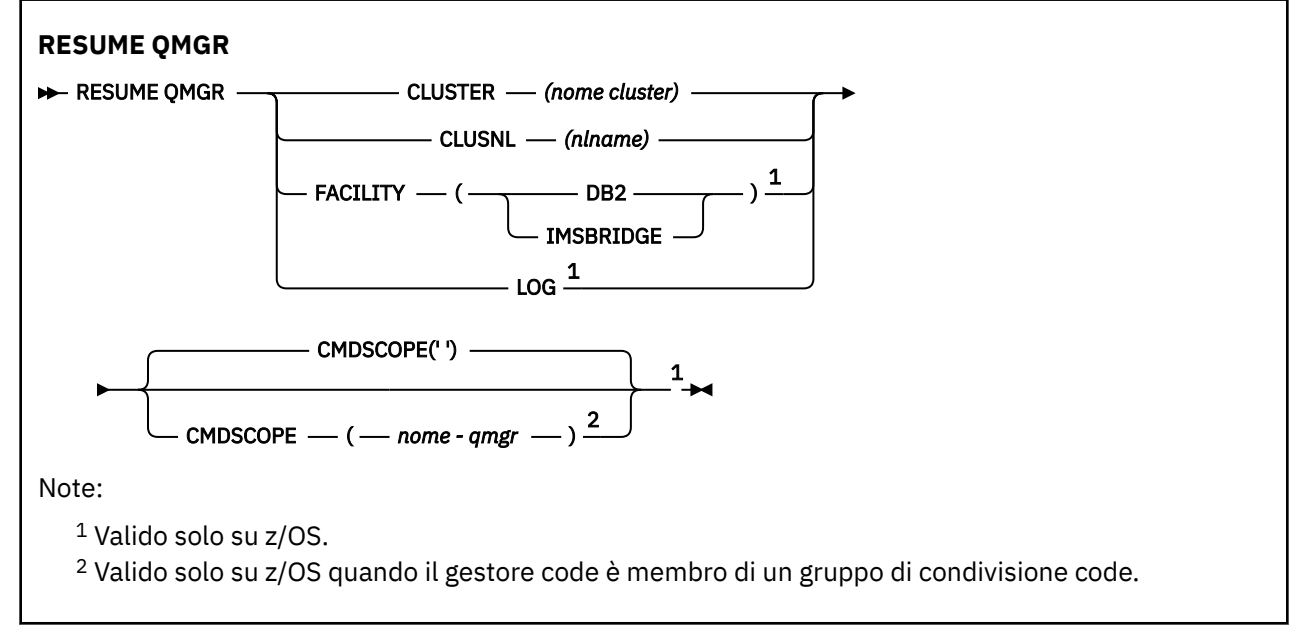

# **Utilizzo di RESUME QMGR in z/OS**

# $z/0S$

QMGR RESUME può essere utilizzato su z/OS. A seconda dei parametri utilizzati nel comando, può essere emesso da varie origini. Per una spiegazione dei simboli in questa tabella, consultare ["Utilizzo dei](#page-214-0) [comandi su z/OS" a pagina 215](#page-214-0).

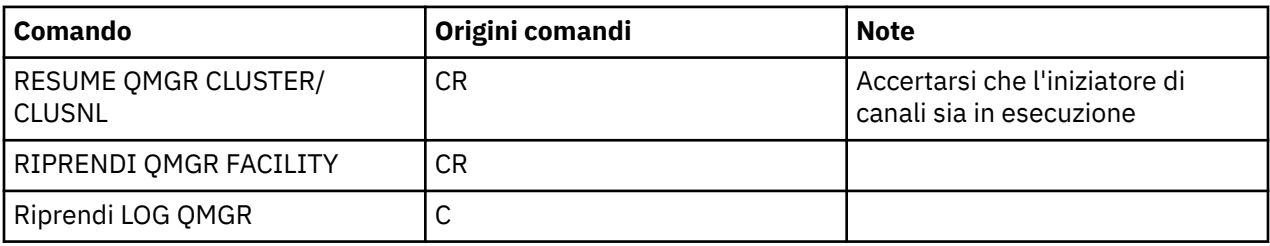

# **Note d'utilizzo**

- $1.$  Linux **I**I UNIX II comando è valido solo su UNIX and Linux.
- 2. **Z/OS** Su z/OS, se si definisce CLUSTER o CLUSNL:
	- a. Il comando non riesce se l'iniziatore di canali non è stato avviato.
	- b. Tutti gli errori vengono notificati alla console sul sistema su cui è in esecuzione l'iniziatore di canali; non vengono notificati al sistema che ha emesso il comando.
- <span id="page-867-0"></span>3. Su z/OS, non è possibile immettere i comandi RESUME QMGR CLUSTER *(clustername)* o RESUME QMGR FACILITY da CSQINP2.
- 4. Questo comando, con i parametri CLUSTER e CLUSNL, **non** è disponibile nel modulo funzione ridotta di IBM MQ for z/OS fornito con WebSphere Application Server.
- 5. **SUBLE 3. Su z/OS, i comandi SUSPEND QMGR e RESUME QMGR vengono supportati solo tramite** console. Tuttavia, tutti gli altri comandi SUSPEND e RESUME sono supportati tramite la console e il server dei comandi.

# **Descrizioni parametro per RESUME QMGR**

#### **CLUSTER** *(nomecluster)*

Il nome del cluster per cui deve essere ripresa la disponibilità.

#### **CLUSNL** *(nlname)*

Il nome dell'elenco nomi che specifica un elenco di cluster per cui deve essere ripresa la disponibilità.

#### **STRUTTURA**

Specifica la funzione a cui deve essere ristabilita la connessione.

#### **Db2**

Ristabilisce la connessione a Db2.

#### **IMSBRIDGE**

Riprende la normale attività bridge IMS .

Questo parametro è valido solo su z/OS.

#### **LOG**

Riprende l'attività di registrazione e di aggiornamento per il gestore code sospeso da un precedente comando SUSPEND QMGR. Valido solo su z/OS . Se si specifica LOG, il comando può essere immesso solo dalla console z/OS .

# **CMDSCOPE**

Questo parametro si applica solo a z/OS e specifica come viene eseguito il comando quando il gestore code è un membro di un gruppo di condivisione code.

**' '**

Il comando viene eseguito sul gestore code in cui è stato immesso. Questo è il valore predefinito.

#### *nome-qmgr*

Il comando viene eseguito sul gestore code specificato, purché il gestore code sia attivo all'interno del gruppo di condivisione code.

È possibile specificare un nome gestore code, diverso dal gestore code su cui è stato immesso il comando, solo se si sta utilizzando un ambiente di gruppo di condivisione code e se il server dei comandi è abilitato.

#### z/0S **RVERIFY SECURITY su z/OS**

Utilizzare il comando MQSC RVERIFY SECURITY per impostare un indicatore di nuova verifica per tutti gli utenti specificati. L'utente viene ripristinato la volta successiva che la sicurezza viene controllata per tale utente.

# **Utilizzo dei comandi MQSC**

Per informazioni su come utilizzare i comandi MQSC, consultare Esecuzione di attività di amministrazione locale utilizzando comandi MQSC.

È possibile immettere questo comando dalle origini 2CR. Per una spiegazione dei simboli di origine, consultare Utilizzo dei comandi su z/OS.

• Diagramma della sintassi

<span id="page-868-0"></span>• "Descrizioni dei parametri per RVERIFY SECURITY" a pagina 869

# **Sinonimo**: REV SEC

REVERIFY SECURITY è un altro sinonimo di RVERIFY SECURITY

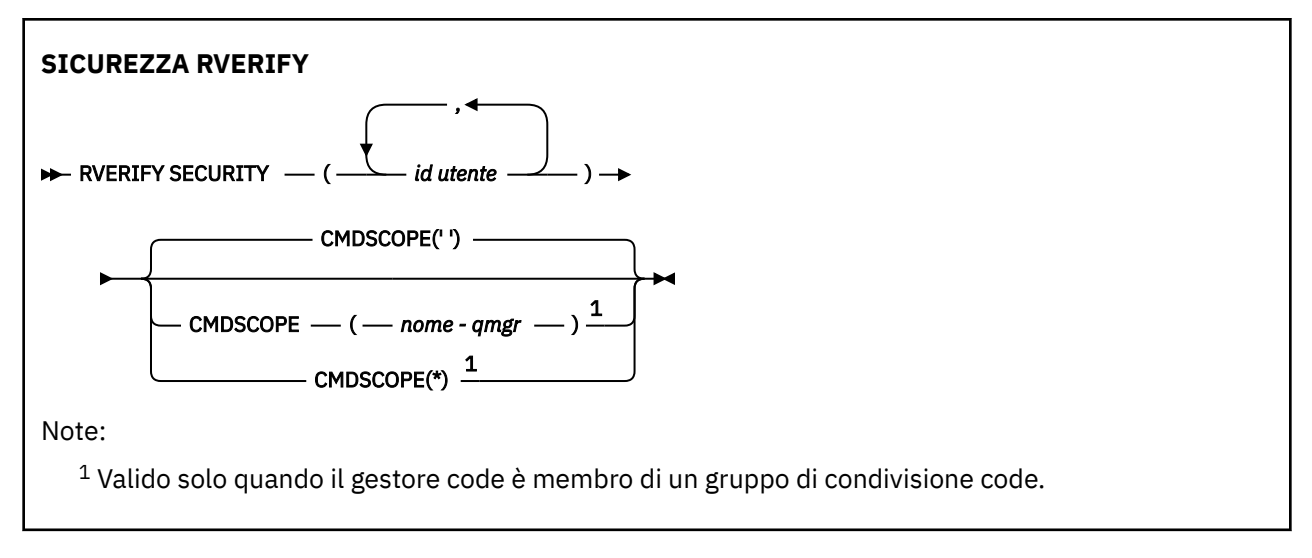

# **Descrizioni dei parametri per RVERIFY SECURITY**

# *(id utente ...)*

È necessario specificare uno o più ID utente. Ogni ID utente specificato viene scollegato e ricolluso la volta successiva che viene emessa una richiesta per conto di tale utente che richiede il controllo di sicurezza.

# **CMDSCOPE**

Questo parametro specifica come viene eseguito il comando quando il gestore code è membro di un gruppo di condivisione code.

CMDSCOPE non può essere utilizzato per i comandi emessi dal primo dataset di input di inizializzazione CSQINP1.

**' '**

Il comando viene eseguito sul gestore code in cui è stato immesso. Questo è il valore predefinito.

## *nome-qmgr*

Il comando viene eseguito sul gestore code specificato, purché il gestore code sia attivo all'interno del gruppo di condivisione code.

È possibile specificare un nome gestore code, diverso dal gestore code su cui è stato immesso il comando, solo se si sta utilizzando un ambiente di gruppo di condivisione code e se il server dei comandi è abilitato.

**\***

Il comando viene eseguito sul gestore code locale e viene passato anche a ogni gestore code attivo nel gruppo di condivisione code. L'effetto di questa operazione è uguale all'immissione del comando su ogni gestore code nel gruppo di condivisione code.

# **EXAMPLE SET ARCHIVE SU Z/OS**

Utilizzare il comando MQSC SET ARCHIVE per modificare dinamicamente alcuni valori dei parametri di sistema di archivio inizialmente impostati dal modulo dei parametri di sistema all'avvio del gestore code.

# **Utilizzo dei comandi MQSC**

Per informazioni su come utilizzare i comandi MQSC, consultare Esecuzione di attività di amministrazione locale utilizzando comandi MQSC.

È possibile immettere questo comando dalle origini 12CR. Per una spiegazione dei simboli di origine, consultare Utilizzo dei comandi su z/OS.

- • [Diagramma della sintassi](#page-868-0)
- "Note sull'utilizzo per SET ARCHIVE" a pagina 870
- • ["Descrizioni dei parametri per SET ARCHIVE" a pagina 871](#page-870-0)
- • ["Blocco parametro" a pagina 871](#page-870-0)

**Sinonimo**: SET ARC

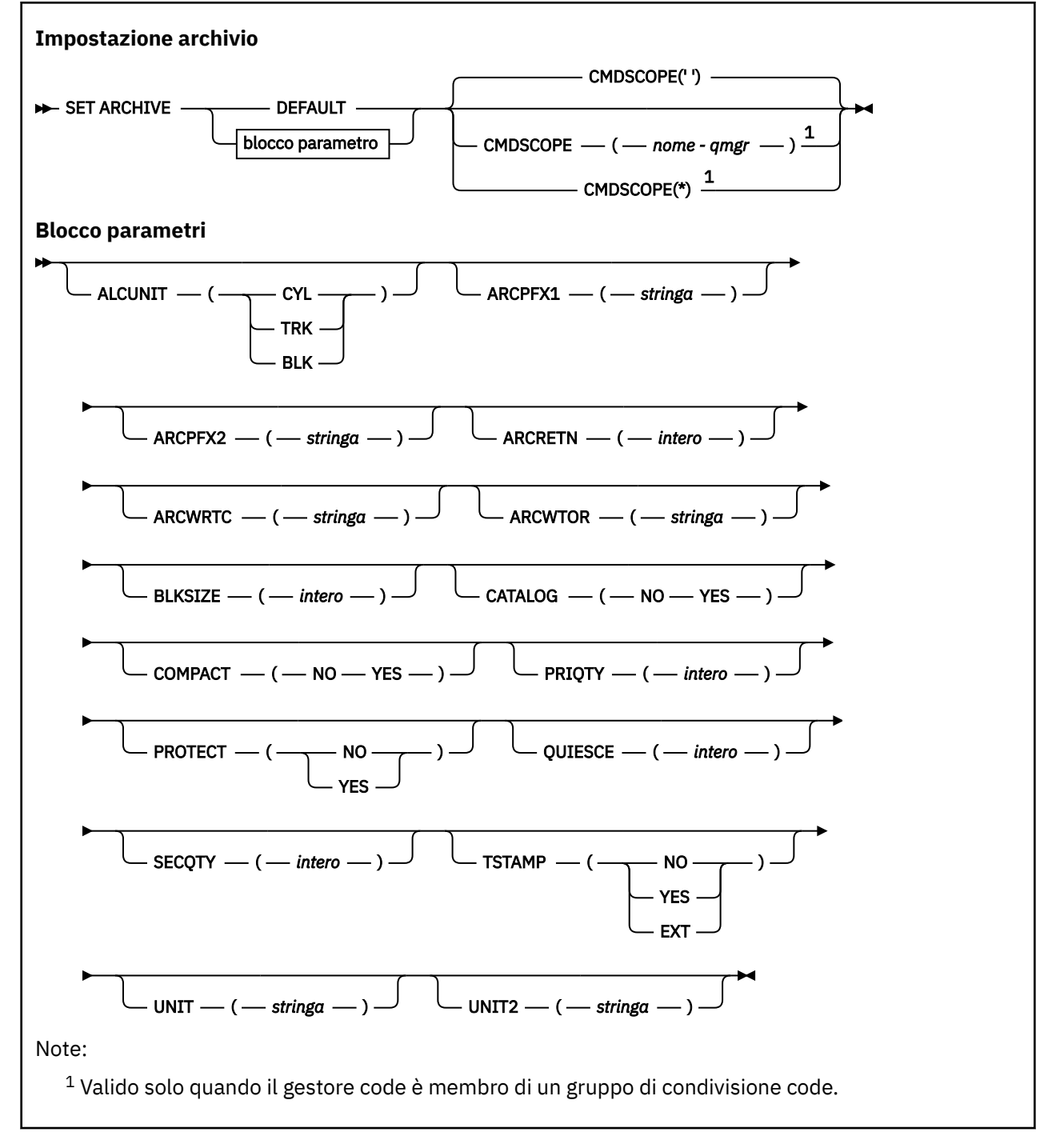

# **Note sull'utilizzo per SET ARCHIVE**

1. I nuovi valori verranno utilizzati al successivo scaricamento del log di archivio.

<span id="page-870-0"></span>2. Il gestore code prende i valori in ZPARM, quindi i valori **SET ARCHIVE** utilizzati nel ciclo precedente vengono persi.

Per modificare in modo permanente i valori, modificare i parametri CSQ6SYSP e rigenerare il modulo dei parametri oppure inserire i comandi **SET ARCHIVE** in un dataset nella concatenazione CSQINP2 .

# **Descrizioni dei parametri per SET ARCHIVE**

#### **CMDSCOPE**

Questo parametro si applica solo a z/OS e specifica come viene eseguito il comando quando il gestore code è un membro di un gruppo di condivisione code.

CMDSCOPE non può essere utilizzato per i comandi emessi dal primo dataset di input di inizializzazione CSQINP1.

**' '**

Il comando viene eseguito sul gestore code in cui è stato immesso. Questo è il valore predefinito.

#### *nome-qmgr*

Il comando viene eseguito sul gestore code specificato, purché il gestore code sia attivo all'interno del gruppo di condivisione code.

È possibile specificare un nome gestore code, diverso dal gestore code su cui è stato immesso, solo se si utilizza un ambiente di gruppo di condivisione code e se il server dei comandi è abilitato.

Non è possibile utilizzare CMDSCOPE ( *qmgr-name)* per i comandi emessi dal primo dataset di input di inizializzazione, CSQINP1.

**\***

Il comando viene eseguito sul gestore code locale e viene passato anche a ogni gestore code attivo nel gruppo di condivisione code. L'effetto di questa operazione è uguale all'immissione del comando su ogni gestore code nel gruppo di condivisione code.

Non è possibile utilizzare CMDSCOPE (\*) per comandi emessi da CSQINP1.

#### **DEFAULT**

Reimposta tutti i parametri del sistema di archiviazione sui valori impostati all'avvio del gestore code.

## **Blocco parametro**

2/08 Per una descrizione completa di questi parametri, consultare <u>Utilizzo di CSQ6ARVP</u>.

Il blocco di parametri è uno o più dei seguenti parametri che si desidera modificare:

#### **ALCUNIT**

Specifica l'unità in cui vengono create le allocazioni di spazio primarie e secondarie.

Specificare uno tra:

#### **CYL**

Cilindri

**TRK**

**Tracce** 

# **BLK**

Blocchi

## **ARCPFX1**

Specifica il prefisso per il nome del primo dataset del log di archiviazione.

Fare riferimento al parametro [TSTAMP](#page-872-0) per una descrizione del modo in cui vengono denominati i dataset e per le restrizioni sulla lunghezza di ARCPFX1.

## **ARCPFX2**

Specifica il prefisso per il secondo nome dataset di log di archiviazione.

Consultare il parametro [TSTAMP](#page-872-0) per una descrizione del modo in cui vengono denominati i dataset e per le restrizioni sulla lunghezza di ARCPFX2.

## **ARCRETN**

Specifica il periodo di conservazione, in giorni, da utilizzare quando viene creato il dataset del log di archiviazione.

Il valore del parametro deve essere compreso tra zero e 9999.

z/08 Per ulteriori informazioni sull'eliminazione dei dataset di log di archiviazione, consultare Eliminazione dei dataset di log di archiviazione.

# **ARCWRTC**

Specifica l'elenco di codici di instradamento z/OS per i messaggi relativi ai dataset di log di archivio all'operatore.

Specificare un massimo di 14 codici di instradamento, ciascuno con un valore compreso tra 1 e 16. È necessario specificare almeno un codice. Separare i codici nell'elenco con virgole e non con spazi.

Per ulteriori informazioni sui codici di instradamento z/OS , consultare *Routing codes* in *[Descrizione del](https://www.ibm.com/docs/en/zos/2.5.0?topic=introduction-message-description) [messaggio](https://www.ibm.com/docs/en/zos/2.5.0?topic=introduction-message-description)* in uno dei volumi dei manuali *z/OS MVS System Messages* .

# **ARCWTOR**

Specifica se un messaggio deve essere inviato all'operatore e una risposta ricevuta prima di tentare il montaggio di un dataset di log di archivio.

Altri utenti di IBM MQ potrebbero essere forzati ad attendere che venga montato il dataset ma non ne risentono mentre IBM MQ attende la risposta al messaggio.

#### Specificare:

# **Sì**

Il dispositivo richiede molto tempo per montare i dataset di log di archivio. Ad esempio, un'unità nastro. (Il sinonimo è **Y**.)

## **NO**

Il dispositivo non ha lunghi ritardi. Ad esempio, DASD. (Il sinonimo è **N**.)

## **BLKSIZE**

Specifica la dimensione blocco del dataset del log di archiviazione. La dimensione del blocco specificata deve essere compatibile con il tipo di unità specificato nel parametro UNIT.

Il parametro deve essere compreso tra 4 097 e 28 672. Il valore specificato viene arrotondato per eccesso a un multiplo di 4 096.

Questo parametro viene ignorato per i data set gestiti dal sistema secondario SMS (storage management subsystem).

## **CATALOG**

Specifica se i dataset di log di archivio vengono catalogati nel catalogo ICF (Integrated Catalog Facility) primario.

Specificare:

## **NO**

I dataset di log di archivio non vengono catalogati. (Il sinonimo è **N**.)

## **Sì**

I dataset di log di archivio sono catalogati. (Il sinonimo è **Y**.)

## **COMPACT**

Specifica se i dati scritti nei log di archivio devono essere compattati. Questa opzione si applica solo a un dispositivo 3480 o 3490 che ha la funzione IDRC (improved data recording capability). Quando questa funzione è attivata, l'hardware dell'unità di controllo nastro scrive i dati con una densità maggiore di quella normale, consentendo una quantità maggiori di dati su ogni volume. Specificare NO se non si utilizza una periferica 3480 con la funzione IDRC o un modello di base 3490, ad eccezione di 3490E. Specificare YES se si desidera che i dati vengano compressi.

<span id="page-872-0"></span>Specificare:

# **NO**

Non comprimere i dataset. (Il sinonimo è **N**.)

**Sì**

Comprimere i dataset. (Il sinonimo è **Y**.)

# **PRIQTY**

Specifica l'allocazione dello spazio primario per i dataset DASD in ALCUNITs.

Il valore deve essere maggiore di zero.

Questo valore deve essere sufficiente per una copia del dataset di log o del BSDS corrispondente, a seconda di quale sia il più grande.

# **PROTECT**

Specifica se i dataset di log di archivio devono essere protetti da profili ESM (External Security Manager) discreti al momento della creazione dei dataset.

Specificare:

**NO**

I profili non vengono creati. (Il sinonimo è **N**.)

**Sì**

I profili di dataset discreti vengono creati quando i log vengono scaricati. (Il sinonimo è **Y**.) Se si specifica YES:

- La protezione ESM deve essere attiva per IBM MQ.
- L'ID utente associato allo spazio di indirizzo IBM MQ deve disporre dell'autorizzazione per creare questi profili.
- La classe TAPEVOL deve essere attiva se si sta archiviando su nastro.

Altrimenti, gli scaricamenti avranno esito negativo.

## **QUIESCE**

Specifica il tempo massimo, in secondi, consentito per la sospensione quando viene emesso un comando ARCHIVE LOG con MODE QUIESCE specificato.

Il parametro deve essere compreso tra 1 e 999.

# **SECQTY**

Specifica l'allocazione dello spazio secondario per i dataset DASD in ALCUNITs.

Il parametro deve essere maggiore di zero.

## **TSTAMP**

Specifica se il nome del dataset di log di archivio contiene una data/ora.

Specificare:

# **NO**

I nomi non includono una data / ora. (Il sinonimo è **N**.) I dataset di log di archiviazione sono denominati:

*arcpfxi*.A *nnnnnnn*

Dove *arcpfxi* è il prefisso del nome del dataset specificato da ARCPFX1 o ARCPFX2. *arcpfxi* può contenere un massimo di 35 caratteri.

**Sì**

I nomi includono una data/ora. (Il sinonimo è **Y**.) I dataset di log di archiviazione sono denominati:

*arcpfxi.cyyddd*.T *hhmmsst*.A *nnnnnnn*

dove *c* è 'D' per gli anni fino al 1999 incluso o ' E'per l'anno 2000 e successivo e *arcpfxi* è il prefisso del nome del data set specificato da ARCPFX1 o ARCPFX2. *arcpfxi* può contenere fino a 19 caratteri.

#### **EST**

I nomi includono una data/ora. I dataset di log di archiviazione sono denominati:

*arcpfxi*.D *yyyyddd*.T *hhmmsst*.A *nnnnnnn*

Dove *arcpfxi* è il prefisso del nome del dataset specificato da ARCPFX1 o ARCPFX2. *arcpfxi* può avere un massimo di 17 caratteri.

#### **UNIT**

Specifica il tipo di periferica o il nome unità della periferica utilizzata per memorizzare la prima copia del dataset del log di archivio.

Specificare un tipo di unità o un nome unità da 1 a 8 caratteri.

Se si archivia in DASD, è possibile specificare un tipo di unità generico con un intervallo di volumi limitato.

#### **UNIT2**

Specifica il tipo di periferica o il nome unità dell'unità utilizzata per memorizzare la seconda copia dei dataset del log di archivio.

Specificare un tipo di unità o un nome unità da 1 a 8 caratteri.

Se questo parametro è vuoto, viene utilizzato il valore impostato per il parametro UNIT.

#### Multi **SET AUTHREC su più piattaforme**

Utilizzare il comando MQSC SET AUTHREC per impostare i record di autorizzazione associati ad un nome profilo.

# **Utilizzo dei comandi MQSC**

Per informazioni su come utilizzare i comandi MQSC, consultare Esecuzione di attività di amministrazione locale utilizzando comandi MQSC.

- • [Diagramma della sintassi](#page-874-0)
- • ["Descrizioni dei parametri" a pagina 876](#page-875-0)
- • [Note sull'utilizzo di SET AUTHREC](#page-878-0)

Consultare ["setmqaut \(grant or revoke authority\)" a pagina 165](#page-164-0) per ulteriori informazioni sulle opzioni che è possibile selezionare.

<span id="page-874-0"></span>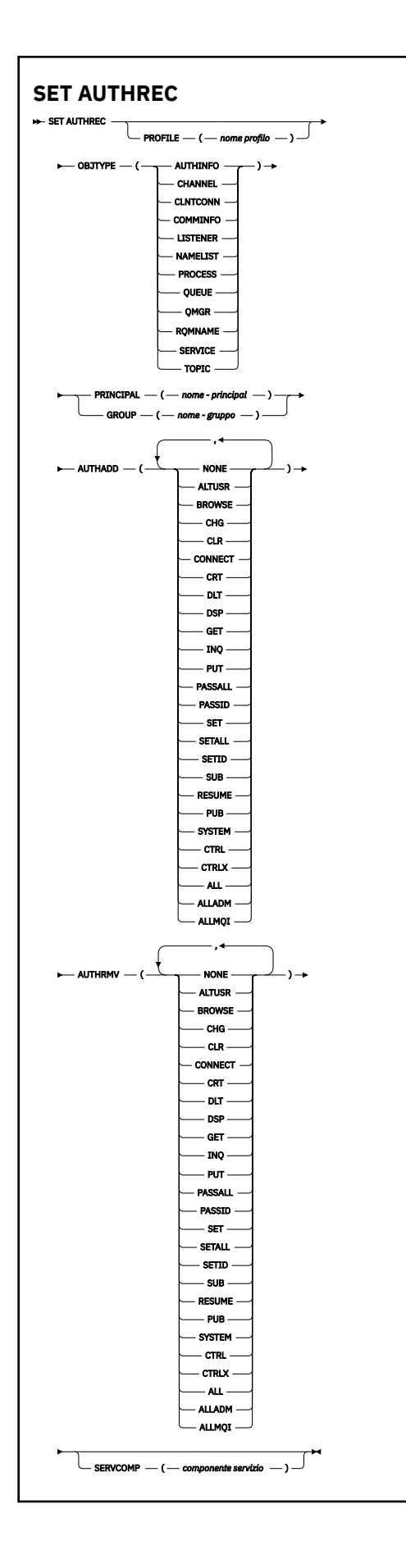

# <span id="page-875-0"></span>**Descrizioni dei parametri**

# **PROFILE (***nome - profilo***)**

Il nome dell'oggetto o del profilo generico per cui visualizzare i record di autorizzazione. Questo parametro è obbligatorio a meno che il parametro **OBJTYPE** non sia QMGR, nel qual caso può essere omesso.

Consultare Utilizzo dei profili generici OAM su UNIX, Linux, and Windows per ulteriori informazioni sui profili generici e sui caratteri jolly.

## **OBJTYPE**

Il tipo di oggetto a cui fa riferimento il profilo. Specificare uno dei seguenti valori:

## **AUTHINFO**

Record di informazioni di autenticazione

#### **CHANNEL**

Canale

## **CLNTCONN**

Canale connessione client

#### **COMMINFO**

Oggetto Informazioni di comunicazione

#### **LISTENER**

Listener

# **NAMELIST**

Elenco nomi

#### **PROCESS**

Processo

## **CODA**

Coda

# **QMGR**

Gestore code

#### **RQMNAME**

Gestore code remoto

#### **SERVICE**

Servizio

## **TOPIC**

Argomento

## **PRINCIPAL (***nome - principal***)**

Un nome principal. Si tratta del nome di un utente per cui impostare i record di autorizzazioni per il profilo specificato. Su IBM MQ for Windows, il nome del principal può facoltativamente includere un nome dominio, specificato nel seguente formato: user@domain.

È necessario specificare PRINCIPAL o GROUP.

## **GROUP (***nome - gruppo***)**

Un nome gruppo. Questo è il nome del gruppo di utenti per cui impostare i record di autorizzazioni per il profilo specificato. È possibile specificare solo un nome e deve essere il nome di un gruppo utenti esistente.

**Windows S**olo per IBM MQ for Windows , il nome del gruppo può facoltativamente includere un nome dominio, specificato nel formato seguente:

GroupName@domain

È necessario specificare PRINCIPAL o GROUP.

# **AUTADD**

Un elenco di autorizzazioni da aggiungere nei record di autorizzazioni. Specificare una qualsiasi combinazione dei seguenti valori:

# **NESSUNO**

Nessuna autorizzazione

# **altusr**

Specificare un ID utente alternativo su una chiamata MQI

## **SFOGLIA**

Richiamare un messaggio da una coda emettendo una chiamata **MQGET** con opzione BROWSE

## **CHG**

Modificare gli attributi dell'oggetto specificato, utilizzando la serie di comandi appropriata

#### **clr**

Cancellare una coda o un argomento

# **CONNETTI**

Connettere un'applicazione a un gestore code emettendo una chiamata **MQCONN**

# **CRT**

Creare gli oggetti del tipo specificato utilizzando la serie di comandi appropriata

# **DLT**

Eliminare l'oggetto specificato utilizzando la serie di comandi appropriata

#### **dsp**

Visualizzare gli attributi dell'oggetto specificato utilizzando la serie di comandi appropriata

## **GET**

Richiamare un messaggio da una coda emettendo una chiamata **MQGET**

## **INQ**

Effettuare una richiesta su una coda specifica emettendo una chiamata **MQINQ**

## **PUT**

Inserire un messaggio su una specifica coda immettendo una chiamata **MQPUT**

## **passall**

Trasferisci tutto il contesto

## **passid**

Trasmetti il contesto di identit ...

## **SET**

Impostare gli attributi su una coda emettendo una chiamata **MQSET**

## **setall**

Imposta tutti i contesti su una coda

## **SETID**

Imposta il contesto di identit ... su una coda

## **SUB**

Creare, modificare o riprendere una sottoscrizione a un argomento utilizzando la chiamata **MQSUB**

## **RIPRENDI**

Riprendere una sottoscrizione utilizzando la chiamata MQSUB

## **PUB**

Pubblicare un messaggio su un argomento utilizzando la chiamata **MQPUT**

# **SYSTEM**

Fornire l'autorizzazione ai principal o ai gruppi, che sono autorizzati a eseguire operazioni privilegiate sul gestore code, per le operazioni del sistema interno.

## **Ctrl**

Avvia e arresta il canale, il listener o il servizio specificato ed esegue il ping del canale specificato

## **Ctrlx**

Reimposta o risolvi il canale specificato

# **TUTTO**

Utilizza tutte le operazioni rilevanti per l'oggetto

L'autorizzazione all è equivalente all'unione delle autorizzazioni alladm, allmqie system appropriate al tipo di oggetto.

# **ALLADM**

Eseguire tutte le operazioni di amministrazione relative all'oggetto

# **ALLMQI**

Utilizza tutte le chiamate MQI rilevanti per l'oggetto

# **AUTRMV**

Un elenco di autorizzazioni da eliminare dai record di autorizzazioni. Specificare una qualsiasi combinazione dei seguenti valori:

# **NESSUNO**

Nessuna autorizzazione

# **altusr**

Specificare un ID utente alternativo su una chiamata MQI

# **SFOGLIA**

Richiamare un messaggio da una coda emettendo una chiamata **MQGET** con opzione BROWSE

# **CHG**

Modificare gli attributi dell'oggetto specificato, utilizzando la serie di comandi appropriata

# **clr**

Cancellare una coda o un argomento

# **CONNETTI**

Connettere un'applicazione a un gestore code emettendo una chiamata **MQCONN**

# **CRT**

Creare gli oggetti del tipo specificato utilizzando la serie di comandi appropriata

## **DLT**

Eliminare l'oggetto specificato utilizzando la serie di comandi appropriata

# **dsp**

Visualizzare gli attributi dell'oggetto specificato utilizzando la serie di comandi appropriata

# **GET**

Richiamare un messaggio da una coda emettendo una chiamata **MQGET**

# **INQ**

Effettuare una richiesta su una coda specifica emettendo una chiamata **MQINQ**

# **PUT**

Inserire un messaggio su una specifica coda immettendo una chiamata **MQPUT**

# **passall**

Trasferisci tutto il contesto

## **passid**

Trasmetti il contesto di identit ...

# **SET**

Impostare gli attributi su una coda emettendo una chiamata **MQSET**

# **setall**

Imposta tutti i contesti su una coda

# **SETID**

Imposta il contesto di identit ... su una coda

# **SUB**

Creare, modificare o riprendere una sottoscrizione a un argomento utilizzando la chiamata **MQSUB**

# **RIPRENDI**

Riprendere una sottoscrizione utilizzando la chiamata MQSUB

<span id="page-878-0"></span>**PUB**

Pubblicare un messaggio su un argomento utilizzando la chiamata **MQPUT**

# **SYSTEM**

Utilizza gestore code per operazioni di sistema interne

## **Ctrl**

Avvia e arresta il canale, il listener o il servizio specificato ed esegue il ping del canale specificato

# **Ctrlx**

Reimposta o risolvi il canale specificato

# **TUTTO**

Utilizza tutte le operazioni rilevanti per l'oggetto

L'autorizzazione all è equivalente all'unione delle autorizzazioni alladm, allmqie system appropriate al tipo di oggetto.

# **ALLADM**

Eseguire tutte le operazioni di amministrazione relative all'oggetto

# **ALLMQI**

Utilizza tutte le chiamate MQI rilevanti per l'oggetto

**Nota:** Per utilizzare l'autorizzazione SETID o SETALL, le autorizzazioni devono essere concesse sia sull'oggetto coda appropriato che sull'oggetto gestore code.

# **SERVCOMP (***componente - servizio***)**

Il nome del servizio di autorizzazione per cui devono essere impostate le informazioni.

Se si specifica questo parametro, viene specificato il nome del servizio di autorizzazione a cui si applicano le autorizzazioni. Se si omette questo parametro, il record di autorizzazione viene impostato utilizzando i servizi di autorizzazione registrati in conformità con le regole per il concatenamento dei servizi di autorizzazione.

# **Note sull'utilizzo di SET AUTHREC**

L'elenco di autorizzazioni da aggiungere e l'elenco di autorizzazioni da rimuovere non devono sovrapporsi. Ad esempio, non è possibile aggiungere l'autorizzazione di visualizzazione e rimuovere l'autorizzazione di visualizzazione con lo stesso comando. Questa regola si applica anche se le autorizzazioni vengono espresse utilizzando opzioni diverse. Ad esempio, il seguente comando non riesce perché l'autorizzazione DSP si sovrappone all'autorizzazione ALLADM:

SET AUTHREC PROFILE(\*) OBJTYPE(QUEUE) PRINCIPAL(PRINC01) AUTHADD(DSP) AUTHRMV(ALLADM)

L'eccezione a questo comportamento di sovrapposizione avviene con l'autorizzazione ALL. Il seguente comando aggiunge prima le autorizzazioni ALL e quindi rimuove l'autorizzazione SETID:

SET AUTHREC PROFILE(\*) OBJTYPE(QUEUE) PRINCIPAL(PRINC01) AUTHADD(ALL) AUTHRMV(SETID)

Il seguente comando rimuove prima le autorizzazioni ALL e quindi aggiunge l'autorizzazione DSP:

SET AUTHREC PROFILE(\*) OBJTYPE(QUEUE) PRINCIPAL(PRINC01) AUTHADD(DSP) AUTHRMV(ALL)

Indipendentemente dall'ordine in cui vengono fornite nel comando, le autorizzazioni ALL vengono elaborate per prime.

# **SET CHLAUTH**

Utilizzare il comando MQSC SET CHLAUTH per creare o modificare un record di autenticazione di canale.

# **Utilizzo dei comandi MQSC**

Per informazioni su come utilizzare i comandi MQSC, consultare Esecuzione di attività di amministrazione locale utilizzando comandi MQSC.

È possibile immettere questo comando dalle origini 2CR. Per una spiegazione dei simboli di origine, consultare Utilizzo dei comandi su z/OS.

- Diagramma della sintassi
- • [Note d'utilizzo](#page-880-0)
- • [Parametri](#page-881-0)

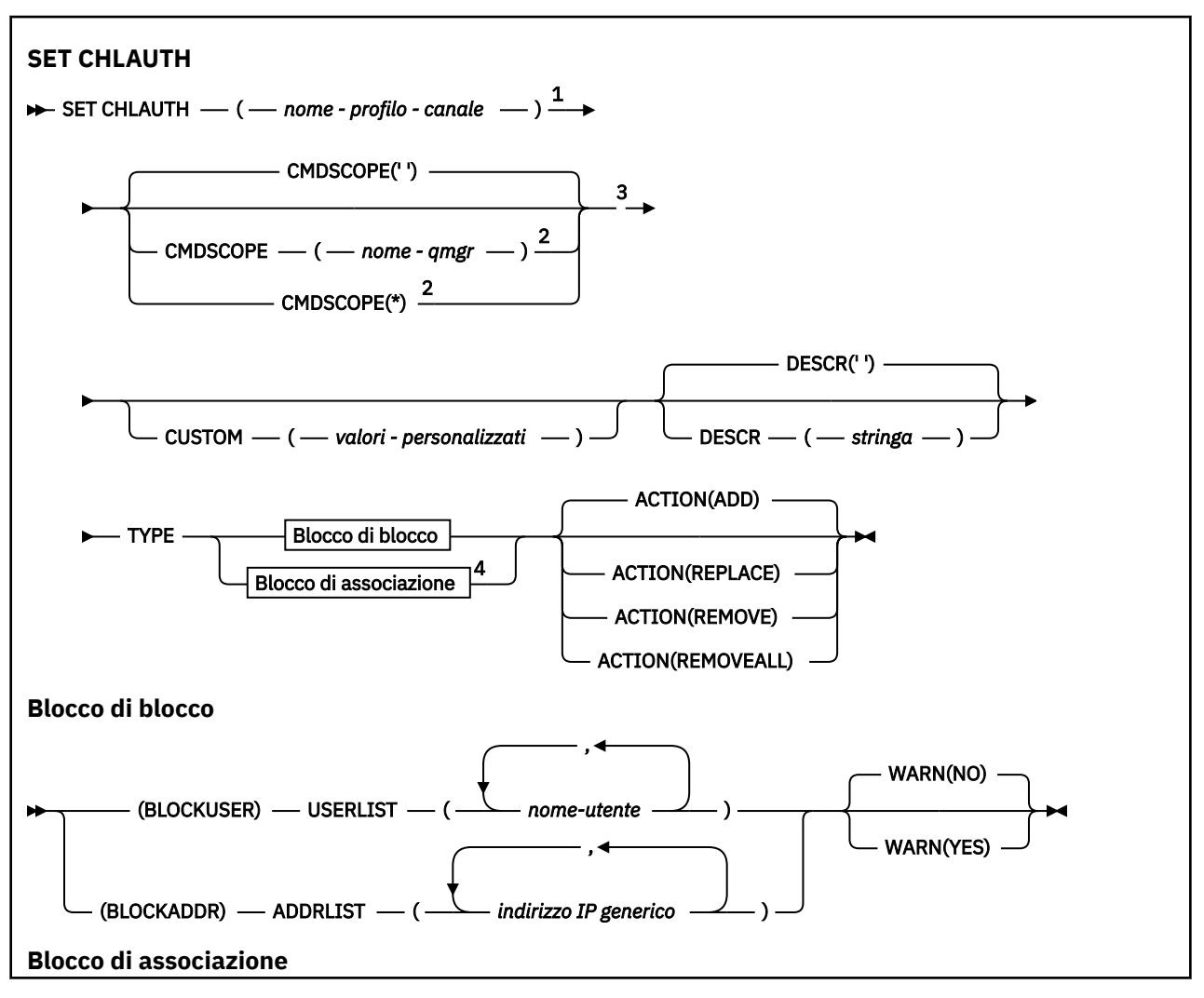

<span id="page-880-0"></span>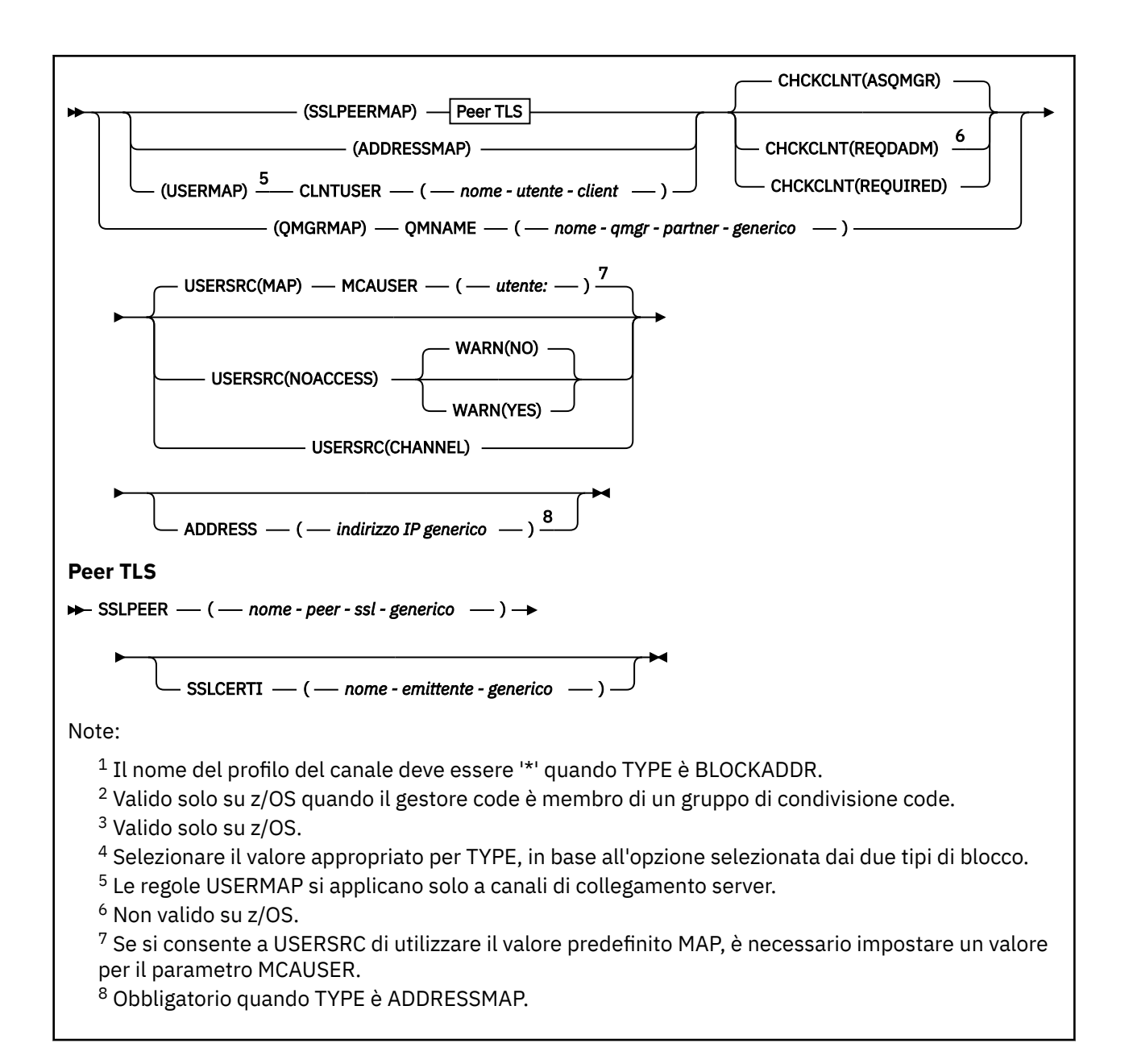

# **Note d'utilizzo**

La seguente tabella mostra quali parametri sono validi per ogni valore di **ACTION**:

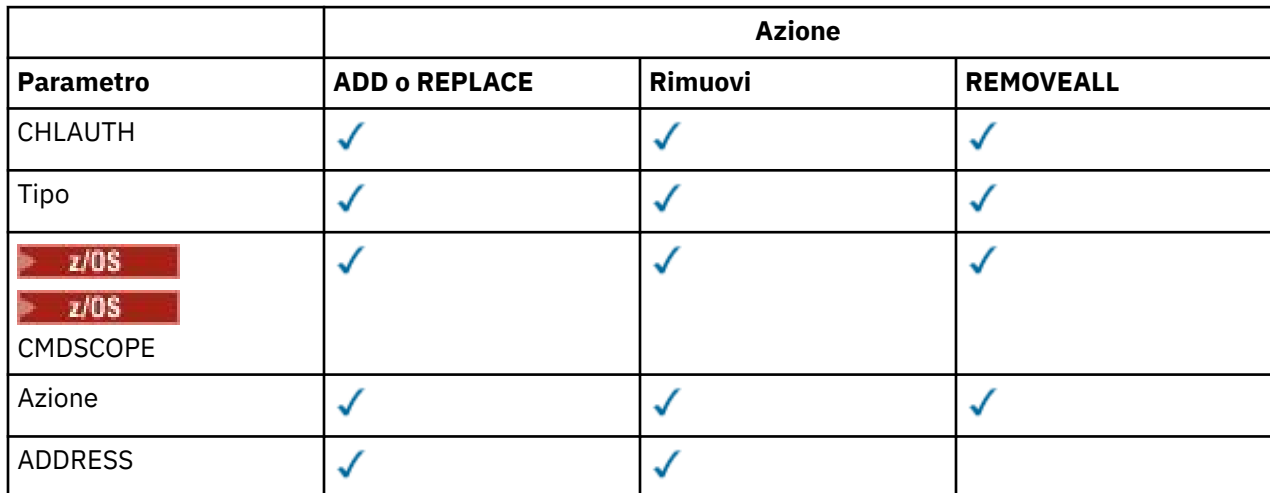

<span id="page-881-0"></span>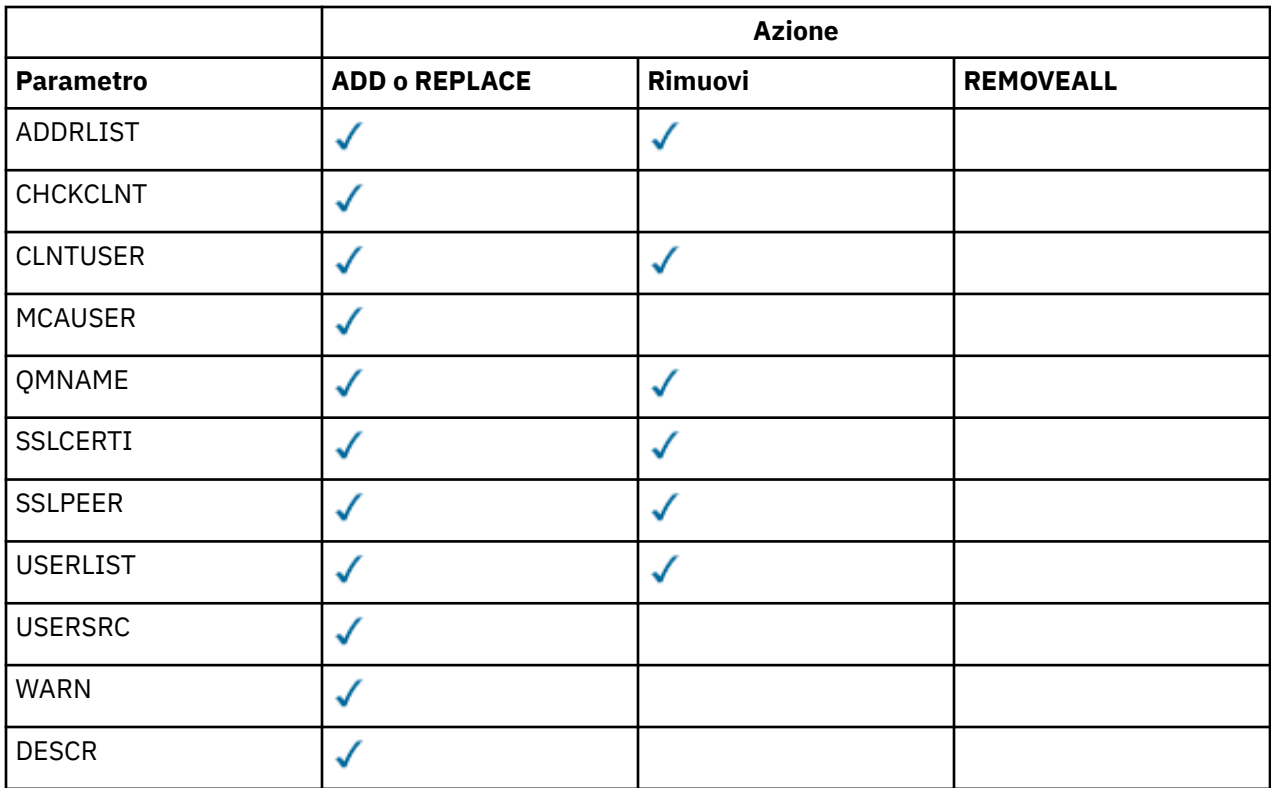

Tieni presente quanto segue:

- Le regole CHLAUTH possono essere utilizzate per qualsiasi canale
- Le regole USERMAP sono valide solo per canali di connessione server.
- Le modifiche, come l'associazione del MCAUSER del canale, diventano effettive solo quando si avvia un canale.

Pertanto, se un canale è già in esecuzione, è necessario arrestarlo e riavviarlo per rendere effettive le modifiche della regola CHLAUTH.

# **Parametri**

# *nome - profilo - canale*

Il nome del canale o della serie di canali per cui si sta impostando la configurazione dell'autenticazione di canale. È possibile utilizzare uno o più asterischi (\*), in qualsiasi posizione, come caratteri jolly per specificare una serie di canali. Se si imposta **TYPE** su BLOCKADDR, è necessario impostare il nome canale generico su un singolo asterisco, che corrisponde a tutti i nomi canale. Su z/OS il nome - canale - generico deve essere racchiuso tra virgolette se contiene un asterisco.

## **Tipo**

Il parametro **TYPE** deve seguire il parametro **channel-profile-name** .

Il tipo di record di autenticazione di canale per cui impostare i dettagli del partner consentiti o le associazioni a MCAUSER. Questo parametro è obbligatorio. È possibile utilizzare i seguenti valori:

## **BlockUser**

Questo record di autenticazione di canale impedisce a uno o più utenti specificati di connettersi. Il parametro BLOCKUSER deve essere accompagnato da un USERLIST.

## **BlockAddr**

Questo record di autenticazione di canale impedisce le connessioni da uno o più indirizzi IP specificati. Il parametro BLOCKADDR deve essere accompagnato da un ADDRLIST. BLOCKADDR opera sul listener prima che il nome del canale sia noto.

#### **SSLPEERMAP**

Questo record di autenticazione di canale associa i DN (Distinguished Name) TLS a valori MCAUSER. Il parametro SSLPEERMAP deve essere accompagnato da SSLPEER.

#### **AddressMap**

Questo record di autenticazione di canale associa gli indirizzi IP ai valori MCAUSER. Il parametro ADDRESSMAP deve essere accompagnato da un ADDRESS. ADDRESSMAP opera sul canale.

#### **UserMap**

Questo record di autenticazione di canale associa gli ID utente asseriti ai valori MCAUSER. Il parametro USERMAP deve essere accompagnato da un CLNTUSER.

#### **QmgrMap**

Questo record di autenticazione di canale associa i nomi dei gestori code remoti ai valori MCAUSER. Il parametro QMGRMAP deve essere accompagnato da un QMNAME.

#### **Azione**

L'azione da eseguire sul record di autenticazione di canale. I valori validi sono:

#### **AGGIUNGI**

Aggiungere la configurazione specificata a un record di autenticazione di canale. Questo è il valore predefinito.

Per i tipi SSLPEERMAP, ADDRESSMAP, USERMAP e QMGRMAP, se la configurazione specificata esiste, il comando ha esito negativo.

Per i tipi BLOCKUSER e BLOCKADDR, la configurazione viene aggiunta all'elenco.

#### **SOSTITUISCI**

Sostituire la configurazione corrente di un record di autenticazione di canale.

Per i tipi SSLPEERMAP, ADDRESSMAP, USERMAP e QMGRMAP, se la configurazione specificata esiste, viene sostituita con la nuova configurazione. Se non esiste, viene aggiunto.

Per i tipi BLOCKUSER e BLOCKADDR, la configurazione specificata sostituisce l'elenco corrente, anche se l'elenco corrente è vuoto. Se si sostituisce l'elenco corrente con un elenco vuoto, si agisce come REMOVEALL.

#### **Rimuovi**

Rimuovere la configurazione specificata dai record di autenticazione di canale. Notare che se la configurazione non esiste, il comando funziona ancora. Se si rimuove l'ultima voce da un elenco, questo si comporta come REMOVEALL.

#### **REMOVEALL**

Rimuovere tutti i membri dell'elenco e quindi l'intero record (per BLOCKADDR e BLOCKUSER ) o tutte le mappature precedentemente definite (per ADDRESSMAP, SSLPEERMAP, QMGRMAP e USERMAP ) dai record di autenticazione di canale. Questa opzione non può essere combinata con valori specifici forniti in **ADDRLIST**, **USERLIST**, **ADDRESS**, **SSLPEER**, **QMNAME** o **CLNTUSER**. Se il tipo specificato non ha una configurazione corrente, il comando ha ancora esito positivo.

#### **ADDRESS**

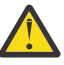

**Attenzione:** I nomi host possono essere specificati in questo parametro, solo su gestori code che hanno IBM MQ 8.0 nuove funzioni abilitate con OPMODE.

Il filtro da utilizzare per il confronto con l'indirizzo IP o il nome host del gestore code o del client partner all'altra estremità del canale. I record di autenticazione di canale contenenti i nomi host vengono controllati solo se il gestore code è configurato per ricercarli con REVDNS (ENABLED). I dettagli dei valori consentiti come nomi host sono definiti nei documenti IETF [RFC 952](https://www.ietf.org/rfc/rfc952.txt) e [RFC 1123.](https://www.ietf.org/rfc/rfc1123.txt) La corrispondenza del nome host non è sensibile al maiuscolo / minuscolo.

Questo parametro è obbligatorio con **TYPE(ADDRESSMAP)**

Questo parametro è valido anche quando **TYPE** è SSLPEERMAP, USERMAPo QMGRMAP e **ACTION** è ADD, REPLACEo REMOVE. È possibile definire più di un oggetto di autenticazione di canale con la stessa identità principale, ad esempio lo stesso nome peer TLS, con indirizzi differenti. Tuttavia, non è possibile definire record di autenticazione di canale con intervalli di indirizzi sovrapposti per la stessa

identità principale. Consultare ["Indirizzi IP generici per record di autenticazione di canale" a pagina](#page-886-0) [887](#page-886-0) per ulteriori informazioni sul filtro degli indirizzi IP.

Se l'indirizzo è generico, deve essere tra virgolette.

# **ADDRLIST**

Un elenco di un massimo di 256 indirizzi IP generici a cui è vietato l'accesso a questo gestore code su qualsiasi canale. Questo parametro è valido solo con TYPE (BLOCKADDR). Consultare ["Indirizzi IP](#page-886-0) [generici per record di autenticazione di canale" a pagina 887](#page-886-0) per ulteriori informazioni sul filtro degli indirizzi IP.

Se l'indirizzo è generico, deve essere tra virgolette.

# **CHCKCLNT**

Specifica se la connessione che corrisponde a questa regola e che è consentita con **USERSRC(CHANNEL)** o **USERSRC(MAP)**, deve specificare anche un ID utente e una password validi. La password non può contenere virgolette singole (' ).

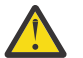

**Attenzione:** Questo parametro è valido solo su gestori code che hanno IBM MQ 8.0 nuove funzioni abilitate con OPMODE.

# **REQDADM**

Sono richiesti un ID utente e una password validi per consentire la connessione se si utilizza un ID utente privilegiato.

Le connessioni che utilizzano un ID utente non privilegiato non sono richieste per fornire un ID utente e una password. L'ID utente e la password vengono verificati rispetto ai dettagli del repository utente forniti in un oggetto delle informazioni di autenticazione e forniti su **ALTER QMGR** nel campo **CONNAUTH** . Se non vengono forniti i dettagli del repository utente, in modo che il controllo dell'ID utente e della password non sia abilitato sul gestore code, la connessione non avrà esito positivo.

Un utente privilegiato è un utente che dispone di autorizzazioni amministrative complete per IBM MQ. Per ulteriori informazioni, consultare Utenti privilegiati .

z/OS Questa opzione non è valida su piattaforme z/OS .

# **Obbligatorio**

Sono richiesti un ID utente e una parola d'ordine validi per consentire la connessione. La password non può contenere virgolette singole (' ).

L'ID utente e la password vengono verificati rispetto ai dettagli del repository utente forniti in un oggetto delle informazioni di autenticazione e forniti su **ALTER QMGR** nel campo **CONNAUTH** . Se non vengono forniti i dettagli del repository utente, in modo che il controllo dell'ID utente e della password non sia abilitato sul gestore code, la connessione non avrà esito positivo.

# **Come gestore code**

Affinché la connessione sia consentita, deve soddisfare i requisiti di autenticazione della connessione definiti sul gestore code.

Se il campo **CONNAUTH** fornisce un oggetto di informazioni di autenticazione e il valore **CHCKCLNT** è REQUIRED, la connessione ha esito negativo a meno che non vengano forniti un ID utente e una parola d'ordine validi. Se il campo **CONNAUTH** non fornisce un oggetto delle informazioni di autenticazione o il valore di **CHCKCLNT** non è REQUIRED, l'ID utente e la password non sono necessari.

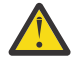

**Attenzione:** Se si seleziona REQUIRED o REQDADM su Multipiattaforme e non è stato impostato il campo CONNAUTH sul gestore code o se il valore di CHCKCLNT è NONE, la connessione non riesce. Su Multiplatforms, si riceve il messaggio AMQ9793. Su z/OS, si riceve il messaggio CSQX793E.

Questo parametro è valido solo con **TYPE(USERMAP)**, **TYPE(ADDRESSMAP)**e **TYPE(SSLPEERMAP)** e solo quando **USERSRC** non è impostato su NOACCESS. Si applica solo alle connessioni in entrata che sono canali SVRCONN.

Regole di esempio che utilizzano questo attributo:

• Qualsiasi elemento nella rete definita può utilizzare un ID utente asserito se viene fornita una parola d'ordine valida:

```
SET CHLAUTH('*.SVRCONN') +
 TYPE(ADDRESSMAP) ADDRESS('192.0.2.*') +
 USERSRC(CHANNEL) CHCKCLNT(REQUIRED)
```
• Questa regola garantisce che l'autenticazione SSL abbia esito positivo prima di elaborare l'autenticazione client in base alla serie di politiche sul gestore code:

```
SET CHLAUTH('SSL.APP1.SVRCONN') +
 TYPE(SSLPEERMAP) SSLPEER('CN="Steve Smith", L="BankA"') +
 MCAUSER(SSMITH) CHCKCLNT(ASQMGR)
```
## **CLNTUSER**

Il client ha dichiarato che l'ID utente deve essere associato a un nuovo ID utente, consentito senza modifiche o bloccato.

Può essere l'ID utente trasmesso dal client che indica l'ID utente con cui è in esecuzione il processo lato client oppure l'ID utente presentato dal client su una chiamata MQCONNX utilizzando MQCSP.

La lunghezza massima della stringa è MQ\_CLIENT\_USER\_ID\_LENGTH.

# **CMDSCOPE**

Questo parametro si applica solo a z/OS e specifica come viene eseguito il comando quando il gestore code è un membro di un gruppo di condivisione code.

**' '**

Il comando viene eseguito sul gestore code in cui è stato immesso. Questo è il valore predefinito.

#### *nome gestore code*

Il comando viene eseguito sul gestore code specificato, purché il gestore code sia attivo all'interno del gruppo di condivisione code.

È possibile specificare un nome gestore code, diverso dal gestore code su cui è stato immesso il comando, solo se si sta utilizzando un ambiente di gruppo di condivisione code e se il server dei comandi è abilitato.

**\***

Il comando viene eseguito sul gestore code locale e viene passato anche a ogni gestore code attivo nel gruppo di condivisione code. L'effetto è lo stesso dell'immissione del comando su ogni gestore code nel gruppo di condivisione code.

## **CUSTOM**

Riservato a usi successivi.

## **DESCR**

Fornisce informazioni descrittive sul record di autenticazione di canale, visualizzato quando si immette il comando DISPLAY CHLAUTH. Deve contenere esclusivamente caratteri visualizzabili. La lunghezza massima è 64 caratteri. In un'installazione DBCS, può contenere caratteri DBCS (soggetti a una lunghezza massima di 64 byte).

**Nota:** Utilizzare i caratteri del CCSID (coded character set identifier) per questo gestore code. Altri caratteri potrebbero non essere tradotti correttamente se le informazioni vengono inviate a un altro gestore code.

#### **MCAUSER**

L'identificativo utente da utilizzare quando la connessione in entrata corrisponde al DN TLS, all'indirizzo IP, all'ID utente asserito dal client o al nome del gestore code remoto fornito.

Questo parametro è obbligatorio con **USERSRC(MAP)** ed è valido quando **TYPE** è SSLPEERMAP, ADDRESSMAP, USERMAPo QMGRMAP.

Se si utilizzano ID utente in lettere minuscole, è necessario racchiuderli tra virgolette: ad esempio:

```
SET CHLAUTH('SYSTEM.DEF.SVRCONN') TYPE(USERMAP) CLNTUSER('johndoe') +
 USERSRC(MAP) MCAUSER(JOHNDOE1) +
 ADDRESS('::FFFF:9.20.4.136') +
 DESCR('Client from z/Linux machine') +
    ACTION(REPLACE)
```
Ciò consente all'ID utente in minuscolo di utilizzare il canale SYSTEM.DEF.SVRCONN sull'indirizzo IP ::FFFF:9.20.4.136. L'utente MCA per la connessione è JOHNDOE1.

Se si visualizza lo stato del canale (CHS) del canale, l'output è MCAUSER(JOHNDOE1).

Questo parametro può essere utilizzato solo quando **ACTION** è ADD o REPLACE.

# **QMNAME**

Il nome del gestore code partner remoto o il modello che corrisponde a una serie di nomi di gestori code, da associare a un ID utente o da bloccare.

Questo parametro è valido solo con **TYPE(QMGRMAP)**.

Se il nome del gestore code è generico, deve essere racchiuso tra virgolette.

# **SSLCERTI**

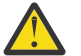

**Attenzione:** Questo parametro è valido solo su gestori code che hanno IBM MQ 8.0 nuove funzioni abilitate con OPMODE.

Questo parametro è aggiuntivo al parametro **SSLPEER** .

**SSLCERTI** limita le corrispondenze all'interno di certificati emessi da una particolare autorità di certificazione.

Un **SSLCERTI** vuoto agisce come un carattere jolly, corrisponde a qualsiasi DN (Distinguished Name) dell'emittente.

# **SSLPEER**

Il filtro da utilizzare per il confronto con il DN (Distinguished Name) dell'oggetto del certificato dal client o dal gestore code peer all'altra estremità del canale.

Il filtro **SSLPEER** viene specificato nel formato standard utilizzato per specificare un DN (Distinguished Name). Consultare IBM MQ regole per i valori SSLPEER per i dettagli.

La lunghezza massima del parametro è 1024 byte.

## **USERLIST**

Un elenco di un massimo di 100 ID utente che non possono utilizzare questo canale o serie di canali. Utilizzare il valore speciale \*MQADMIN per indicare gli utenti con privilegi o amministrativi. La definizione di questo valore dipende dal sistema operativo, come segue:

- Windows Su Windows, tutti i membri del gruppo mq , il gruppo Administrators e SYSTEM.
- Linux **Contain Contains Contains Contains Contains Contains Contains Contains Contains Contains Contains Conta**
- In IBM i, i profili (utenti) qmqm e qmqmadm e tutti i membri del gruppo qmqmadm e qualsiasi utente definito con l'impostazione speciale \*ALLOBJ .
- $\sim$   $2/08$  Su z/OS, ID utente con cui sono in esecuzione l'iniziatore di canali, il gestore code e gli spazi di indirizzo di sicurezza dei messaggi avanzati.

Per ulteriori informazioni sugli utenti con privilegi, consultare Utenti con privilegi.

Questo parametro è valido solo con **TYPE(BLOCKUSER)**.

## **USERSRC**

L'origine dell'ID utente da utilizzare per MCAUSER al runtime. I valori validi sono:

#### <span id="page-886-0"></span>**ASSOCIAZIONE**

Le connessioni in entrata che corrispondono a questa associazione utilizzano l'ID utente specificato nell'attributo **MCAUSER** . Questo è il valore predefinito.

## **Nessun accesso**

Le connessioni in entrata che corrispondono a questa associazione non dispongono di accesso al gestore code e il canale termina immediatamente.

#### **CHANNEL**

Le connessioni in entrata che corrispondono a questa associazione utilizzano l'ID utente di flusso o qualsiasi utente definito sull'oggetto canale nel campo MCAUSER.

Notare che WARN e USERSRC (CHANNEL) o USERSRC (MAP) sono incompatibili. Questo perché l'accesso al canale non viene mai bloccato in questi casi, quindi non c'è mai un motivo per generare un'avvertenza.

#### **WARN**

Indica se questo record opera in modalità di avvertenza.

**NO**

Questo record non funziona in modalità di avvertenza. Qualsiasi connessione in entrata che corrisponde a questo record è bloccata. Questo è il valore predefinito.

**Sì**

Questo record opera in modalità avvertenza. A qualsiasi connessione in entrata che corrisponde a questo record e che sarebbe quindi bloccata è consentito l'accesso. Se gli eventi di canale sono configurati, viene creato un messaggio di evento di canale che mostra i dettagli di ciò che sarebbe stato bloccato; consultare Canale bloccato. La connessione può continuare. Si è tentato di trovare un altro record impostato su WARN (NO) per impostare le credenziali per il canale in ingresso.

Se si desidera che venga generato il messaggio AMQ9787 , è necessario aggiungere **ChlauthIssueWarn**=*y* alla stanza Channels del file qm.ini .

#### **Informazioni correlate**

Record di autenticazione di canale

Protezione della connettività remota al gestore code

# *Indirizzi IP generici per record di autenticazione di canale*

Nei vari comandi che creano e visualizzano record di autenticazione di canale, è possibile specificare determinati parametri come un singolo indirizzo IP o un pattern per corrispondere a una serie di indirizzi IP.

Quando si crea un record di autenticazione di canale, utilizzando il comando MQSC **SET CHLAUTH** o il comando PCF **Set Channel Authentication Record**, è possibile specificare un indirizzo IP generico in vari contesti. È anche possibile specificare un indirizzo IP generico nella condizione di filtro quando si visualizza un record di autenticazione di canale utilizzando i comandi **DISPLAY CHLAUTH** o **Inquire Channel Authentication Records**.

È possibile specificare l'indirizzo in uno dei seguenti modi:

- un singolo indirizzo IPv4 , ad esempio 192.0.2.0
- un modello basato sull'indirizzo IPv4 , incluso un asterisco (\*) come carattere jolly. Il carattere jolly rappresenta una o più parti dell'indirizzo, a seconda del contesto. Ad esempio, i seguenti valori sono tutti validi:
	- $-192.0.2.*$
	- $-192.0$ .\*
	- $-192.0$ <sup>\*</sup>.2
	- $-192.*.2$
	- \*
- un modello basato sull'indirizzo IPv4 , incluso un trattino (-) per indicare un intervallo, ad esempio 192.0.2.1-8
- un modello basato su un indirizzo IPv4 , inclusi un asterisco e un trattino, ad esempio 192.0. \* .1-8
- un indirizzo IPv6 singolo, ad esempio 2001:DB8:0:0:0:0:0:0
- un modello basato su un indirizzo IPv6 che include un asterisco (\*) come carattere jolly. Il carattere jolly rappresenta una o più parti dell'indirizzo, a seconda del contesto. Ad esempio, i seguenti valori sono tutti validi:
	- $-2001:DB8:0:0:0:0:0.*$
	- $-2001:DB8:0:0:0.*$
	- 2001:DB8:0:0:0:\*:0:1
	- $-2001**1$

– \*

- un modello basato sull'indirizzo IPv6 , incluso un trattino (-) per indicare un intervallo, ad esempio 2001:DB8:0:0:0:0:0:0-8
- un modello basato su un indirizzo IPv6 , inclusi un asterisco e un trattino, ad esempio 2001:DB8:0:0:0:\*:0:0-8

Se il sistema supporta sia IPv4 che IPv6, è possibile utilizzare entrambi i formati di indirizzo. IBM MQ riconosce gli IPv4 indirizzi associati in IPv6.

Alcuni modelli sono non validi:

- Un modello non può avere un numero di parti inferiore a quello obbligatorio, fatto salvo il caso in cui il modello termina con un unico asterisco finale. Ad esempio 192.0.2 non è valido, ma 192.0.2.\* è valido.
- Un asterisco finale deve essere separato dal resto dell'indirizzo dal separatore di parte appropriato (un punto (.) per IPv4, due punti (:) per IPv6). Ad esempio, 192.0\* non è valido in quanto l'asterisco non si trova in una parte.
- Un modello può contenere asterischi aggiunti a condizione che nessun asterisco sia adiacente all'asterisco finale. Ad esempio, 192.\*.2.\* è valido, ma 192,0.\*.\* non è valida.
- Un modello di indirizzo IPv6 non può contenere due punti doppi e un asterisco finale, poiché l'indirizzo risultante sarebbe ambiguo. Ad esempio, 2001::\* potrebbe espandersi a 2001:0000:\*, 2001:0000:0000:\* e così via

## **Informazioni correlate**

Associazione di un indirizzo IP a un ID utente MCAUSER

# **Multi V S.0.2** SET LOG su più piattaforme

Su Multiplatforms, utilizzare il comando MQSC SET LOG per notificare al gestore code che l'archiviazione di un'estensione di log è completa. Se il tipo di gestione log non è ARCHIVE, il comando ha esito negativo.

# **Utilizzo dei comandi MQSC**

Per informazioni su come utilizzare i comandi MQSC, consultare Esecuzione di attività di amministrazione locale utilizzando comandi MQSC.

- Diagramma della sintassi
- • ["Descrizioni dei parametri per SET LOG" a pagina 889](#page-888-0)
- • ["Note d'utilizzo" a pagina 889](#page-888-0)

**Sinonimo**: SET LOG

```
Impostazione log
```

```
\rightarrow SET LOG \rightarrow ARCHIVED \rightarrow (\rightarrow nome \rightarrow) \rightarrow
```
# <span id="page-888-0"></span>**Descrizioni dei parametri per SET LOG**

# **ARCHIVED (** *nome* **)**

Il nome dell'estensione, ad esempio S0000001.LOG o AMQA000001 su IBM i.

# **Note d'utilizzo**

Questo comando richiede l'autorizzazione di modifica sull'oggetto gestore code.

Il comando ha esito negativo se l'estensione del log non è riconosciuta o è in fase di scrittura.

Il comando non ha esito negativo se l'estensione è già stata contrassegnata come archiviata.

Le estensioni prefissate con la lettera R sono estensioni in attesa di essere riutilizzate, pertanto non possono essere passate a **SET LOG ARCHIVED**.

Qualsiasi estensione (con il prefisso S) può essere archiviata e passata a **SET LOG ARCHIVED**, ad eccezione dell'estensione corrente. Pertanto, le estensioni necessarie per il riavvio o il ripristino del supporto, o entrambe, possono essere archiviate e passate a **SET LOG ARCHIVED** perché il gestore code ha terminato la scrittura su di esse.

Si noti che le estensioni possono essere archiviate e passate a **SET LOG ARCHIVED** in qualsiasi ordine, non necessariamente nell'ordine in cui sono state scritte.

Un messaggio viene scritto nel log degli errori se il gestore code riceve una notifica relativa a un'estensione più di una volta, da questo comando o dal comando ["RESET QMGR" a pagina 853](#page-852-0) .

# **SET LOG su z/OS**

Su z/OS, utilizzare il comando MQSC SET LOG per modificare in modo dinamico alcuni valori dei parametri di sistema di log inizialmente impostati dal modulo dei parametri di sistema all'avvio del gestore code.

# **Utilizzo dei comandi MQSC**

Per informazioni su come utilizzare i comandi MQSC, consultare Esecuzione di attività di amministrazione locale utilizzando comandi MQSC.

È possibile immettere questo comando dalle origini 12CR. Per una spiegazione dei simboli di origine, consultare Utilizzo dei comandi su z/OS.

- Diagramma della sintassi
- • ["Note sull'utilizzo per SET LOG" a pagina 890](#page-889-0)
- • ["Descrizioni dei parametri per SET LOG" a pagina 890](#page-889-0)
- • ["Blocco parametro" a pagina 890](#page-889-0)

## **Sinonimo**: SET LOG

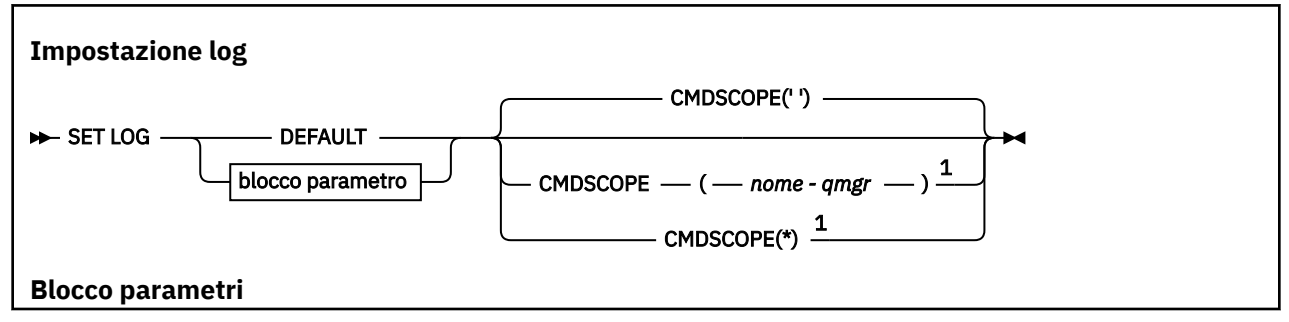

<span id="page-889-0"></span>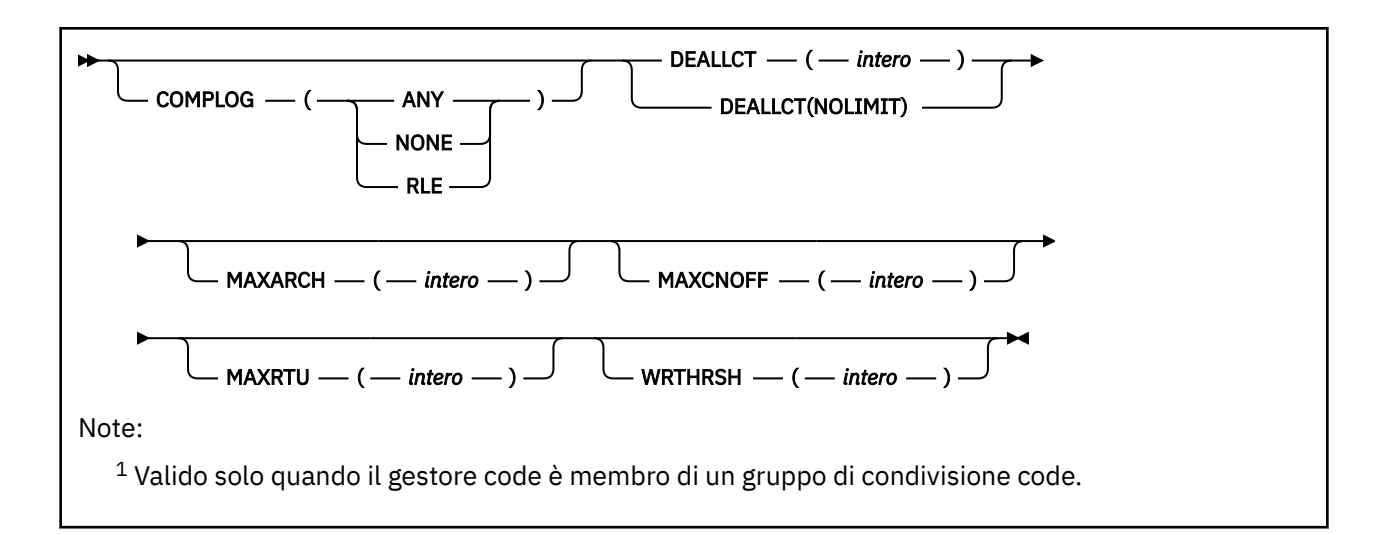

# **Note sull'utilizzo per SET LOG**

- 1. Qualsiasi modifica a WRTHRSH ha effetto immediato.
- 2. Qualsiasi modifica a MAXARCH diventa effettiva per l'offload pianificato successivo (ossia, non per l'offload in corso nel momento in cui viene emesso il comando).

# **Descrizioni dei parametri per SET LOG**

# **CMDSCOPE**

Questo parametro si applica solo a z/OS e specifica come viene eseguito il comando quando il gestore code è un membro di un gruppo di condivisione code.

**''**

Il comando viene eseguito sul gestore code in cui è stato immesso. Questo è il valore predefinito.

## *nome gestore code*

Il comando viene eseguito sul gestore code specificato, purché il gestore code sia attivo all'interno del gruppo di condivisione code.

È possibile specificare un nome gestore code diverso dal gestore code su cui è stato immesso, solo se si utilizza un ambiente di gruppo di condivisione code e se il server dei comandi è enabled.You non è possibile utilizzare CMDSCOPE ( *qmgr-name)* per i comandi emessi dal primo dataset di input di inizializzazione, CSQINP1.

**\***

Il comando viene eseguito sul gestore code locale e viene passato anche a ogni gestore code attivo nel gruppo di condivisione code. L'effetto di questa operazione è uguale all'immissione del comando su ogni gestore code nel gruppo di condivisione code.

Non è possibile utilizzare CMDSCOPE (\*) per comandi emessi da CSQINP1.

## **DEFAULT**

Reimpostare tutti i parametri del sistema di log sui valori specificati all'avvio del gestore code.

# **Blocco parametro**

z/OS

Per una descrizione completa di questi parametri, vedere Utilizzo di CSQ6LOGP.

Il blocco di parametri è uno o più dei seguenti parametri che si desidera modificare:

## **COMPLOG**

Questo parametro specifica se la compressione viene utilizzata dal gestore code durante la scrittura dei record di log. I record compressi vengono automaticamente decompressi indipendentemente dall'impostazione COMPLOG corrente.

I valori possibili sono:

## **ANY**

Abilitare il gestore code per selezionare l'algoritmo di compressione che fornisce il maggior grado di compressione dei record di log. L'utilizzo di questa opzione attualmente determina la compressione RLE.

#### **NESSUNO**

Non viene utilizzata alcuna compressione dati di log. Questo è il valore predefinito.

**RLE**

La compressione dei dati di log viene eseguita utilizzando RLE (run - length encoding).

 $z/0S$ Per ulteriori dettagli sulla compressione del log, consultare Compressione del log.

## **DEALLCT**

Specifica l'intervallo di tempo durante il quale un'unità nastro di lettura archivio assegnata può rimanere inutilizzata prima che venga annullata l'assegnazione. Si consiglia di specificare i valori massimi possibili, entro i vincoli di sistema, per entrambe le opzioni al fine di ottenere prestazioni ottimali per la lettura dei nastri di archivio.

Questo, insieme al parametro MAXRTU, consente a IBM MQ di ottimizzare la lettura del log di archiviazione dalle periferiche nastro.

I valori possibili sono:

#### *intero*

Specifica il tempo massimo in minuti, compreso tra 0 e 1439. Zero indica che l'assegnazione di un'unità nastro viene annullata immediatamente.

#### **NOLIMIT o 1440**

Indica che l'unità nastro non è mai deallocata.

#### **MAXARCH**

Specifica il numero massimo di volumi di log di archivio che possono essere registrati in BSDS. Quando questo numero viene superato, la registrazione inizia di nuovo all'avvio del BSDS.

Utilizzare un numero decimale compreso tra 10 e 1000.

## **MAXCNOFF**

Numero massimo di attività di scaricamento log simultanee.

Specificare un numero decimale compreso tra 1 e 31. Se non viene specificato alcun valore, viene applicato il valore predefinito 31.

Configurare un numero inferiore a quello predefinito se i log di archivio sono allocati su una periferica nastro e vi sono dei vincoli sul numero di tali periferiche che possono essere allocati contemporaneamente al gestore code.

## **MAXRTU (** *intero* **)**

Specifica il numero massimo di unità nastro dedicate che possono essere assegnate per leggere i volumi nastro del log di archivio. Questo valore sovrascrive il valore per MAXRTU impostato da CSQ6LOGP nei parametri di sistema di archiviazione.

Questo, insieme al parametro DEALLCT, consente a IBM MQ di ottimizzare la lettura del log di archiviazione dalle unità nastro.

## **Nota:**

1. Il valore intero può essere compreso tra 1 e 99.

- 2. Se il numero specificato è maggiore della specifica corrente, aumenta il numero massimo di unità nastro consentite per la lettura dei log di archivio.
- 3. Se il numero specificato è inferiore alla specifica corrente, le unità nastro che non vengono utilizzate vengono immediatamente annullate per adattarsi al nuovo valore. Le unità nastro attive o premontate rimangono assegnate.
- 4. Un'unità nastro è un candidato per la deallocazione a causa di un valore ridotto solo se non vi è alcuna attività per l'unità.
- 5. Quando viene richiesto di montare un nastro di archivio e si risponde CANCEL, il valore MAXRTU viene reimpostato sul numero corrente di unità nastro.

Ad esempio, se il valore corrente è 10, ma si risponde CANCEL alla richiesta per la settima unità nastro, il valore viene reimpostato su sei.

# **WRTHRSH**

Specifica il numero di buffer di output da 4 KB da riempire prima che vengano scritti nei dataset di log attivi.

Maggiore è il numero di buffer, minore è la frequenza di scrittura e ciò migliora le prestazioni di IBM MQ. I buffer potrebbero essere scritti prima che questo numero venga raggiunto se si verificano eventi significativi, come un punto di commit.

Specificare il numero di buffer compreso tra 1 e 256.

# **Imposta politica**

Utilizzare il comando MQSC SET POLICY per impostare una politica di sicurezza.

# **Utilizzo dei comandi MQSC**

Per informazioni su come utilizzare i comandi MQSC, consultare Esecuzione di attività di amministrazione locale utilizzando comandi MQSC.

- Diagramma della sintassi
- • ["Descrizioni dei parametri per SET POLICY" a pagina 893](#page-892-0)

**Importante:** È necessario disporre di una licenza AMS ( Advanced Message Security ) installata per immettere questo comando. Se si tenta di immettere il comando **SET POLICY** senza una licenza AMS installata, si riceve il messaggio AMQ7155 - File di licenza non trovato o non valido.

<span id="page-892-0"></span>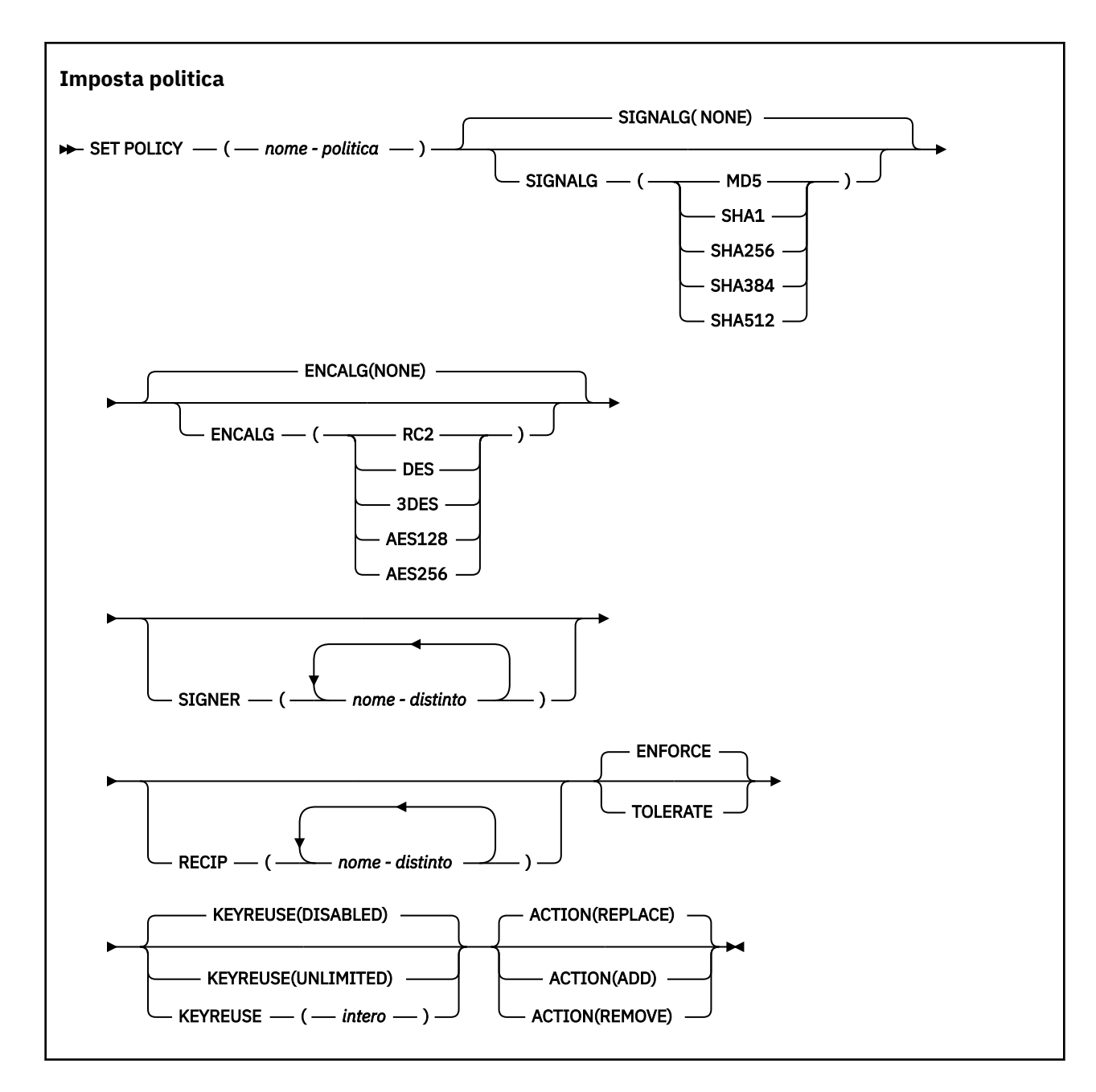

# **Descrizioni dei parametri per SET POLICY**

## *(nome politica)*

Nome della politica, obbligatorio.

Il nome della normativa deve corrispondere al nome della coda da proteggere.

# **SIGNALG**

Specifica l'algoritmo di firma digitale da uno dei seguenti valori:

- NESSUNO
- MD5
- SHA1
- SHA256
- SHA384
- SHA512

Il valore predefinito è NONE.

# **ENCALG**

Specifica l'algoritmo di crittografia digitale da uno dei seguenti valori:

- NESSUNO
- RC2
- DES
- 3DES
- AES128
- AES256

Il valore predefinito è NONE.

# **RECIP** *(nome distinto)*

Specifica il DN (distinguished name) del destinatario, ossia il certificato di un DN fornito utilizzato per codificare un determinato messaggio.

# **Note:**

- 1. I nomi degli attributi per i DN devono essere forniti in maiuscolo.
- 2. Le virgole devono essere utilizzate come separatore del nome.
- 3. È necessario specificare almeno un destinatario, se si utilizza un algoritmo di codifica diverso da NONE.
- È possibile specificare più parametri **RECIP** sulla stessa politica.

# **SIGNER** *(nome distinto)*

Specifica un DN firma convalidato durante il richiamo del messaggio. Solo i messaggi firmati dall'utente, con un DN fornito, vengono accettati durante il richiamo.

## **Note:**

- 1. Il nome degli attributi per i DN deve essere fornito in lettere maiuscole.
- 2. Le virgole devono essere utilizzate come separatore del nome.
- 3. È possibile specificare i DN di firma, solo se si utilizza un algoritmo di firma diverso da NONE.
- È possibile specificare più parametri **SIGNER** sulla stessa politica.

## **Applica**

Specifica che tutti i messaggi devono essere protetti quando richiamati dalla coda.

Qualsiasi messaggio non protetto rilevato viene spostato nel SISTEMA SYSTEM.PROTECTION.ERROR.QUEUE.

**ENFORCE** è il valore predefinito.

## **Tollera**

Specifica che i messaggi non protetti quando richiamati dalla coda possono ignorare la politica.

**TOLERATE** è facoltativo ed esiste per facilitare l'implementazione a fasi, dove:

- Le politiche sono state applicate alle code, ma tali code potrebbero già contenere messaggi non protetti oppure
- Le code potrebbero ancora ricevere messaggi dai sistemi remoti che non hanno ancora la serie di politiche.

# **V 9.0.0 RIUTILIZZOCHIAVE**

Specificare il numero di volte in cui una chiave di crittografia può essere riutilizzata, nell'intervallo 1-9999999, o i valori speciali *DISABLED* o *UNLIMITED*.

Notare che si tratta di un numero massimo di volte in cui una chiave può essere riutilizzata, quindi un valore di *1* significa che, al massimo, due messaggi possono utilizzare la stessa chiave.

# **Disabilitato**

Impedisce il riutilizzo di una chiave simmetrica

# **ILLIMITATO**

Consente a una chiave simmetrica di essere riutilizzata un numero qualsiasi di volte.

*DISABLED* è il valore predefinito.

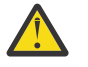

**Attenzione:** Il riutilizzo della chiave è valido solo per le politiche CONFIDENZIALITÀ, ossia **SIGNALG** impostato su *NONE* e **ENCALG** impostato su un valore algoritmo. Per tutti gli altri tipi di politica, è necessario omettere il parametro o impostare il valore **KEYREUSE** su *DISABLED*.

## **Azione**

Specificare l'azione per i parametri forniti, poiché si applicano a qualsiasi politica esistente, utilizzando uno dei seguenti valori:

## **SOSTITUISCI**

Ha l'effetto di sostituire qualsiasi politica esistente con i parametri forniti.

# **AGGIUNGI**

Ha l'effetto che i parametri dei firmatari e dei destinatari hanno un effetto additivo. Vale a dire, se viene specificato un firmatario o un destinatario e non esiste già in una politica preesistente, il valore del firmatario o del destinatario viene aggiunto alla definizione di politica esistente.

## **Rimuovi**

Ha l'effetto opposto di *AGGIUNGI*. Vale a dire, se uno qualsiasi dei valori del firmatario o del destinatario specificato esiste in una politica preesistente, tali valori vengono rimossi dalla definizione della politica.

*REPLACE* è il valore predefinito.

# **Riferimenti correlati**

["VISUALIZZA POLITICA su più piattaforme" a pagina 712](#page-711-0)

Utilizzare il comando MQSC DISPLAY POLICY per visualizzare una politica di sicurezza.

["setmqspl \(impostazione politica di sicurezza\)" a pagina 187](#page-186-0)

Utilizzare il comando **setmqspl** per definire una nuova politica di sicurezza, sostituirne una già esistente o rimuoverne una esistente.

["dspmqspl \(visualizza politica di sicurezza\)" a pagina 91](#page-90-0)

Utilizzare il comando **dspmqspl** per visualizzare un elenco di tutte le politiche e i dettagli di una politica denominata.

# **EXAMPLE SET SYSTEM su z/OS**

Utilizzare il comando MQSC SET SYSTEM per modificare dinamicamente alcuni valori di parametri di sistema generali inizialmente impostati dal modulo di parametri di sistema all'avvio del gestore code. Per modificarli permanentemente, modificare i parametri CSQ6SYSP e rigenerare il modulo dei parametri oppure inserire i comandi SET SYSTEM in un dataset nella concatenazione CSQINP2 .

# **Utilizzo dei comandi MQSC**

Per informazioni su come utilizzare i comandi MQSC, consultare Esecuzione di attività di amministrazione locale utilizzando comandi MQSC.

È possibile immettere questo comando dalle origini 12CR. Per una spiegazione dei simboli di origine, consultare Utilizzo dei comandi su z/OS.

- Diagramma della sintassi
- • ["Note di utilizzo per SET SYSTEM" a pagina 896](#page-895-0)
- • ["Descrizioni dei parametri per SET SYSTEM" a pagina 896](#page-895-0)
- • ["Blocco parametro" a pagina 897](#page-896-0)

**Sinonimo**: nessuno

<span id="page-895-0"></span>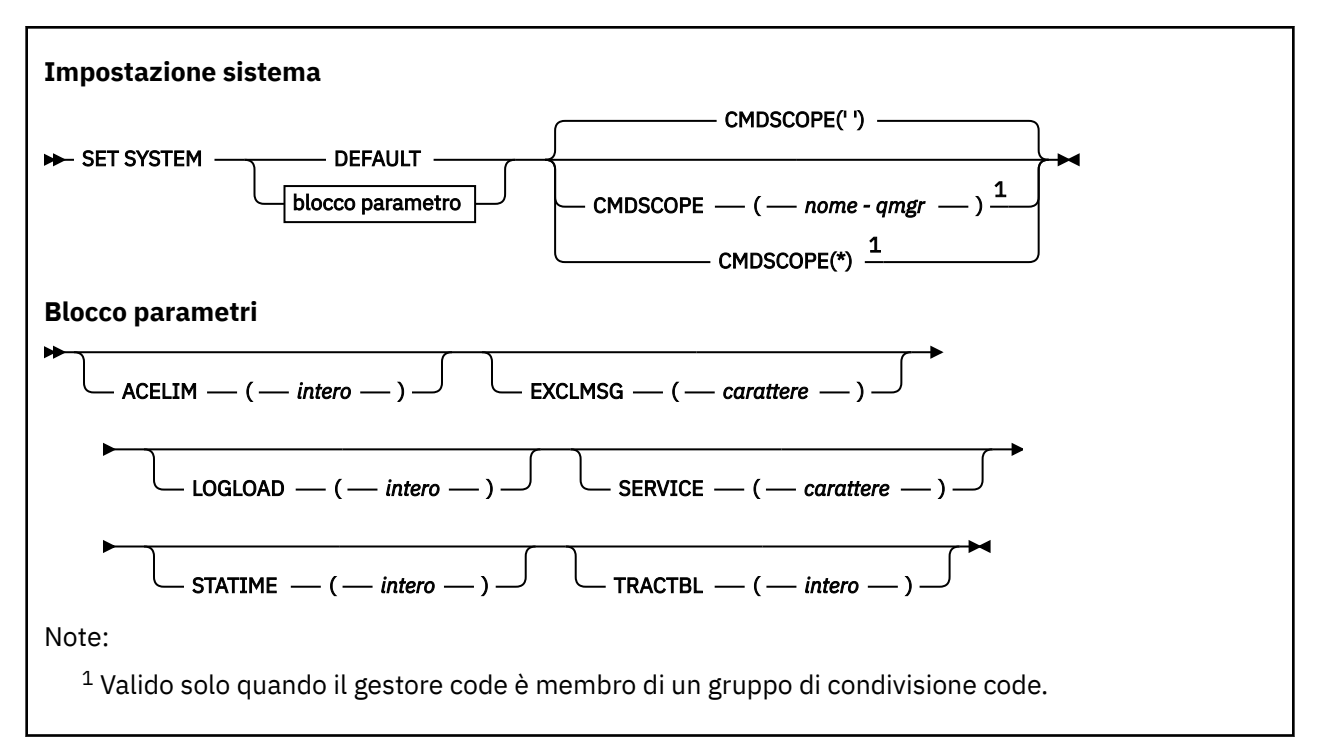

I parametri CTHREAD, IDFORE e IDBACK vengono ignorati in IBM WebSphere MQ 7.1 o versioni successive, ma sono ancora consentiti per la compatibilità con le versioni precedenti. Qualsiasi tentativo di modificare il valore di uno di questi parametri lo imposta su un valore predefinito di 32767.

# **Note di utilizzo per SET SYSTEM**

I nuovi valori hanno effetto immediato, con la possibile eccezione di STATIME e TRACTBL.

Le modifiche a STATIME diventano effettive quando scade l'intervallo corrente, a meno che il nuovo intervallo non sia inferiore alla parte non scaduta dell'intervallo corrente, nel qual caso le statistiche vengono raccolte immediatamente e il nuovo intervallo diventa effettivo.

Per TRACTBL, se esiste una traccia attualmente attiva, la tabella di traccia esistente continua ad essere utilizzata e la sua dimensione non viene modificata. Una nuova tabella di traccia globale viene ottenuta solo per un nuovo comando START TRACE. Se una nuova tabella viene creata con memoria non sufficiente, la vecchia tabella continua a essere utilizzata e viene visualizzato il messaggio CSQW153E.

# **Descrizioni dei parametri per SET SYSTEM**

# **CMDSCOPE**

Questo parametro si applica solo a z/OS e specifica come viene eseguito il comando quando il gestore code è un membro di un gruppo di condivisione code.

**' '**

Il comando viene eseguito sul gestore code in cui è stato immesso. Questo è il valore predefinito.

# *nome-qmgr*

Il comando viene eseguito sul gestore code specificato, purché il gestore code sia attivo all'interno del gruppo di condivisione code.

È possibile specificare un nome gestore code, diverso dal gestore code su cui è stato immesso, solo se si utilizza un ambiente di gruppo di condivisione code e se il server dei comandi è abilitato. Non è possibile utilizzare CMDSCOPE ( *qmgr-name)* per i comandi emessi dal primo dataset di input di inizializzazione, CSQINP1.

<span id="page-896-0"></span>**\***

Il comando viene eseguito sul gestore code locale e viene passato anche a ogni gestore code attivo nel gruppo di condivisione code. L'effetto di questa operazione è uguale all'immissione del comando su ogni gestore code nel gruppo di condivisione code.

Non è possibile utilizzare CMDSCOPE (\*) per comandi emessi da CSQINP1.

# **DEFAULT**

Reimposta tutti i parametri di sistema generali sui valori impostati all'avvio del gestore code.

# **Blocco parametro**

Per una descrizione completa di questi parametri, consultare Utilizzo di CSQ6SYSP.

Il blocco di parametri è uno o più dei seguenti parametri che si desidera modificare:

# **ACELIM**

Specifica la dimensione massima del pool di memoria ACE in blocchi da 1 KB. Il numero deve essere compreso tra 0 e 999999. Il valore predefinito zero indica nessun vincolo imposto, oltre a quanto è disponibile nel sistema.

È necessario impostare un valore solo per ACELIM sui gestori code che sono stati identificati come quelli che utilizzano quantità esorbitanti di memoria ECSA. Il limite del pool di memoria ACE ha l'effetto di limitare il numero di connessioni nel sistema, e quindi, la quantità di memoria ECSA utilizzata da un gestore code.

Una volta che il gestore code raggiunge il limite, non è possibile che le applicazioni ottengano nuove connessioni. La mancanza di nuove connessioni causa del malfunzionamenti nell'elaborazione MQCONN e le applicazioni coordinate tramite RRS riscontreranno probabilmente dei malfunzionamenti in qualsiasi API IBM MQ.

Un ACE rappresenta circa il 12,5% dell'ECSA totale richiesta per i blocchi di controllo correlati ai thread per una connessione. Quindi, ad esempio, specificando ACELIM=5120 si prevede di limitare la quantità totale di ECSA assegnata dal gestore code (per i blocchi di controllo relativi ai thread) a circa 40960K; , ossia 5120 moltiplicata per 8.

Per limitare la quantità totale di ECSA assegnata dal gestore code, per i blocchi di controllo correlati al thread a 5120K, è richiesto un valore ACELIM di 640.

È possibile utilizzare i record SMF 115 di sottotipo 5, prodotti dalla traccia CLASS(3) delle statistiche, per monitorare la dimensione del pool di memoria 'ACE/PEB' e impostare, quindi, un valore appropriato per ACELIM.

È possibile ottenere la quantità totale di memoria ECSA utilizzata dal gestore code, per i blocchi di controllo, dai record SMF 115 di sottotipo 7, scritti dalla traccia CLASS(2) delle statistiche; ossia i primi due elementi QSRSPHBT aggiunti insieme.

Tenere presente che si dovrebbe considerare l'impostazione di ACELIM come meccanismo per proteggere un'immagine z/OS da un comportamento errato del gestore code, anziché come mezzo per controllare le connessioni dell'applicazione a un gestore code.

# **EXCLMSG**

Specificare un elenco di identificatori di messaggi da escludere dalla scrittura in qualsiasi log. I messaggi in questo elenco non vengono inviati alla console z/OS e al log della copia cartacea. Di conseguenza, l'utilizzo del parametro EXCLMSG per escludere i messaggi è più efficiente da una prospettiva CPU rispetto all'utilizzo di meccanismi z/OS come l'elenco di funzioni di elaborazione dei messaggi e dovrebbe essere utilizzato, laddove possibile. Questo elenco è dinamico e viene aggiornato utilizzando il comando SET SYSTEM.

Il valore predefinito è un elenco vuoto ().

Gli identificatori dei messaggi vengono forniti senza il prefisso CSQ e senza il suffisso di codice azione (I - D - E - A). Ad esempio, per escludere il messaggio CSQX500I, aggiungere X500 a questo elenco. Questo elenco può contenere un massimo di 16 identificativi di messaggio.

Per essere idoneo ad essere incluso nell'elenco, il messaggio deve essere emesso dopo il normale avvio degli spazi di indirizzo MSTR o CHIN e deve iniziare con uno dei seguenti caratteri E, H, I, J, L, M, N, P, R, T, V, W, X, Y, 2, 3, 5, 9.

Gli ID messaggio emessi come risultato dei comandi di elaborazione possono essere aggiunti all'elenco, tuttavia non sono esclusi.

Ad esempio:

SET SYSTEM EXCLMSG(X511,X512)

sopprime il canale avviato e i messaggi non più attivi.

#### **LOGLOAD**

Specifica il numero di record di log che IBM MQ scrive tra l'avvio di un checkpoint e il successivo. IBM MQ avvia un nuovo checkpoint dopo aver scritto il numero di record specificato.

Specificare un valore compreso tra 200 e 16 000 000.

#### **SERVICE**

Questo parametro può essere utilizzato soltanto da IBM.

#### **STATIME**

Specifica l'intervallo, in minuti, tra raccolte consecutive di statistiche.

Specificare un numero compreso nell'intervallo tra zero e 1440.

Se si specifica il valore zero, vengono raccolti sia i dati statistici che i dati sugli account alla trasmissione della raccolta dati di SMF.

#### **TRACTBL**

Specifica la dimensione predefinita, in blocchi da 4 KB, della tabella di traccia in cui la funzione di traccia globale memorizza i record di traccia IBM MQ .

Specificare un valore compreso tra 1 e 999.

**Nota:** La memoria per la tabella di traccia è assegnata in ECSA. Pertanto, è necessario selezionare questo valore con attenzione.

# **Avvio canale**

Utilizzare il comando MQSC START CHANNEL per avviare un canale.

# **Utilizzo dei comandi MQSC**

Per informazioni su come utilizzare i comandi MQSC, consultare Esecuzione di attività di amministrazione locale utilizzando comandi MQSC.

È possibile immettere questo comando dalle origini CR. Per una spiegazione dei simboli di origine, consultare Utilizzo dei comandi su z/OS.

- Diagramma della sintassi
- • ["Note d'utilizzo" a pagina 899](#page-898-0)
- • ["Descrizioni dei parametri per START CHANNEL" a pagina 899](#page-898-0)

**Sinonimo**: STA CHL

<span id="page-898-0"></span>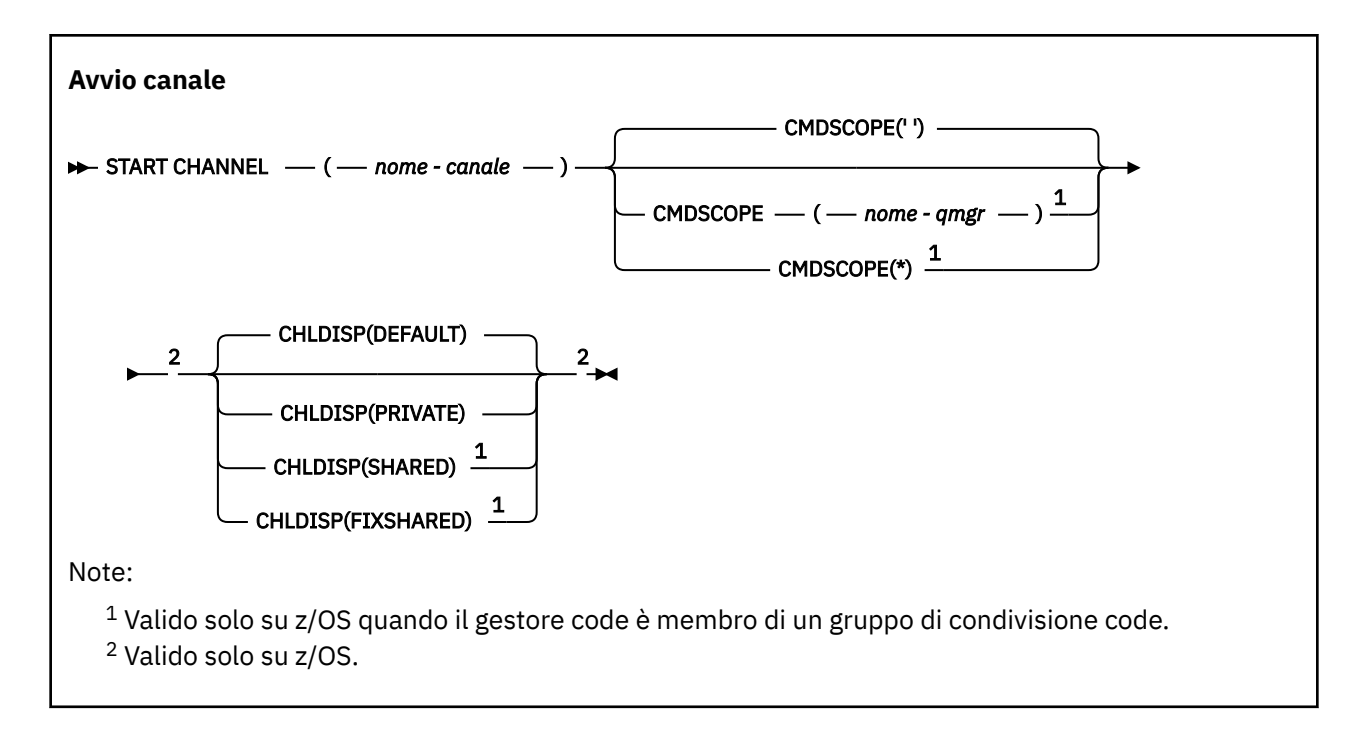

# **Note d'utilizzo**

- 1. I<mark>. Su z/OS, il server dei comandi e l'iniziatore del canale devono essere in esecuzione.</mark>
- 2. Questo comando può essere immesso su un canale di qualsiasi tipo, ad eccezione dei canali CLNTCONN (inclusi quelli che sono stati definiti automaticamente). Se, tuttavia, viene emesso per un canale ricevitore (RCVR), server - connection (SVRCONN) o cluster - receiver (CLUSRCVR), l'unica azione è abilitare il canale, non avviarlo.
- 3. Se è presente sia un canale definito localmente che un canale mittente del cluster definito automaticamente con lo stesso nome, il comando si applica al canale definito localmente. Se non c'è un canale definito localmente ma più di un canale mittente del cluster definito automaticamente, il comando si applica al canale che è stato aggiunto l'ultima volta al repository del gestore code locale.

# **Descrizioni dei parametri per START CHANNEL**

## *(nome canale)*

Il nome della definizione di canale da avviare. È obbligatorio per tutti i tipi di canale. Il nome deve essere quello di un canale esistente.

# **Z/OS** CHLDISP

Questo parametro si applica solo a z/OS e può assumere i seguenti valori:

- DEFAULT
- PRIVATO
- CONDIVISO
- Condiviso fisso

Se questo parametro viene omesso, viene applicato il valore DEFAULT. Viene preso dall'attributo di disposizione del canale predefinito, DEFCDISP, dell'oggetto canale.

Insieme ai vari valori del parametro CMDSCOPE, questo parametro controlla due tipi di canale:

## **CONDIVISO**

Un canale ricevente viene condiviso se è stato avviato in risposta a una trasmissione in entrata diretta al gruppo di condivisione code.

Un canale mittente viene condiviso se la sua coda di trasmissione ha una disposizione SHARED.

# **PRIVATO**

Un canale di ricezione è privato se è stato avviato in risposta a una trasmissione in entrata diretta al gestore code.

Un canale di invio è privato se la sua coda di trasmissione ha una disposizione diversa da SHARED.

**Nota:** Questa disposizione non è correlata alla disposizione impostata dalla disposizione del gruppo di condivisione code della definizione di canale.

La combinazione dei parametri CHLDISP e CMDSCOPE controlla anche da quale gestore code viene gestito il canale. Le opzioni possibili sono:

- Sul gestore code locale in cui viene immesso il comando.
- Su un altro gestore code specifico nel gruppo.
- Su ogni gestore code attivo nel gruppo.
- Sul gestore code più adatto nel gruppo, determinato automaticamente dal gestore code stesso.

Le varie combinazioni di CHLDISP e CMDSCOPE sono riassunte nella tabella seguente:

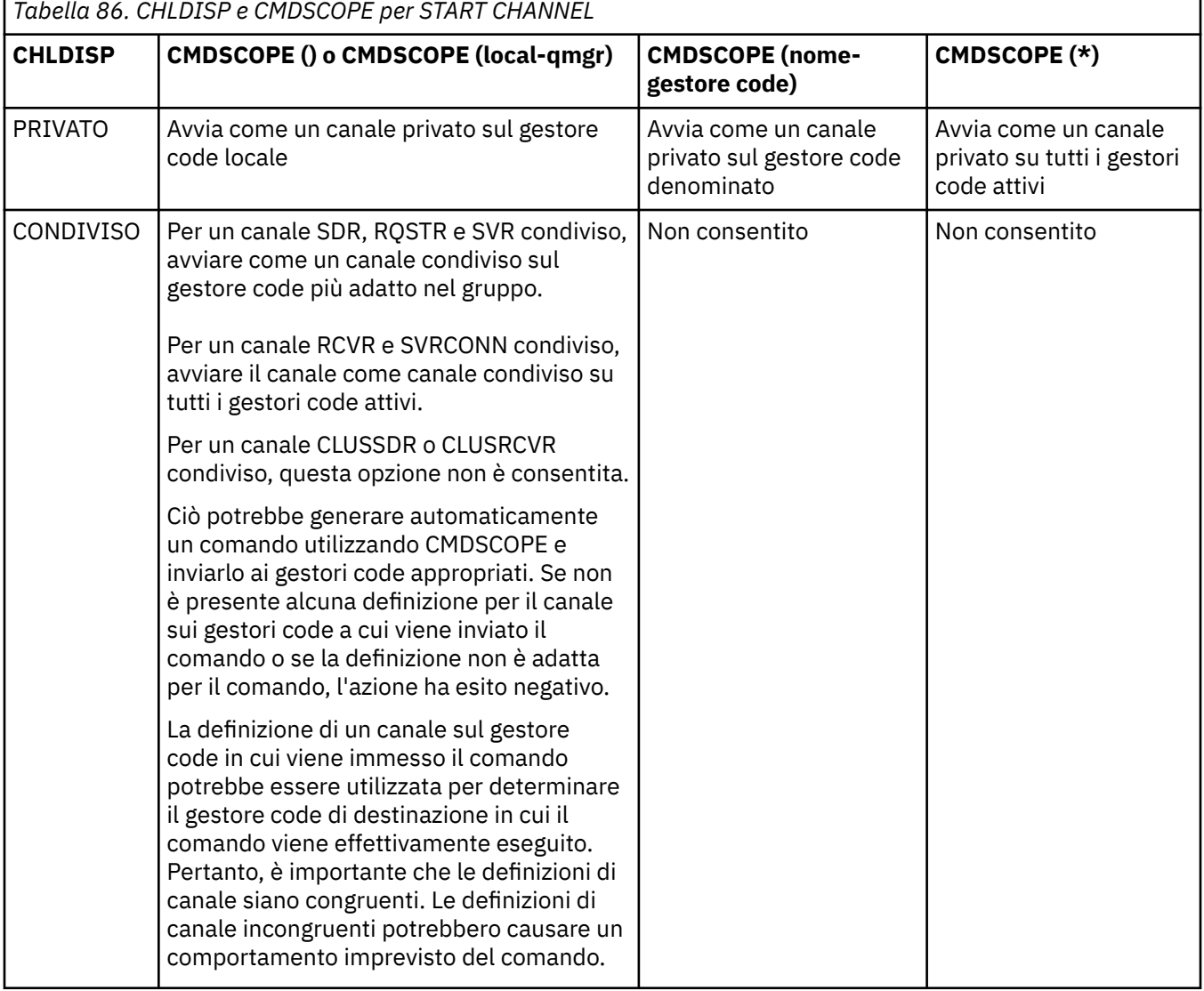
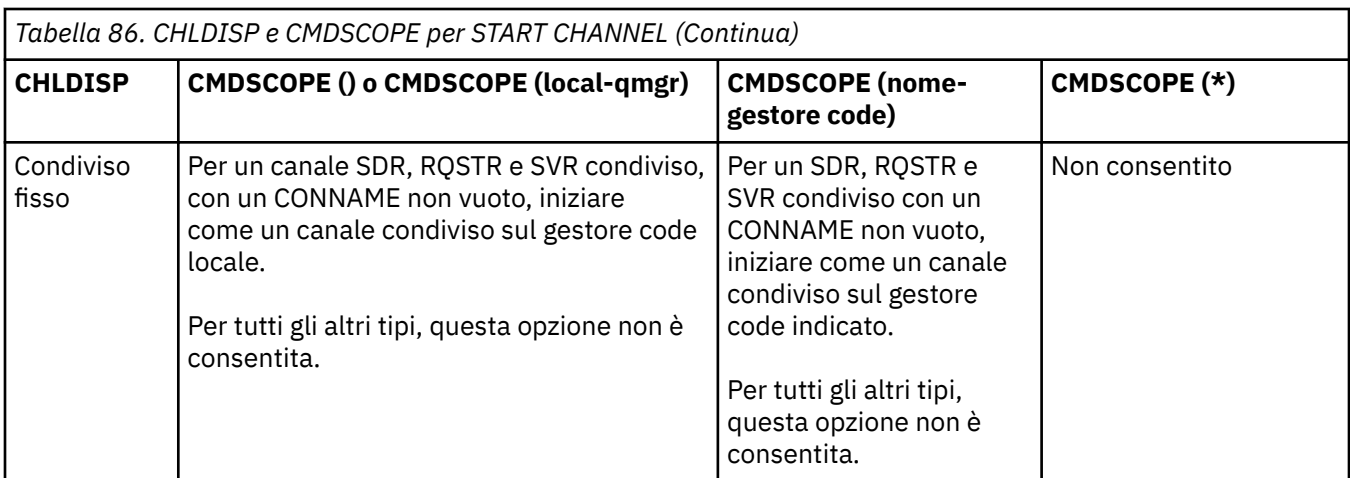

I canali avviati con CHLDISP (FIXSHARED) sono collegati al gestore code specifico; se l'iniziatore di canali su tale gestore code si arresta per qualsiasi motivo, i canali non vengono ripristinati da un altro gestore code del gruppo. Per ulteriori informazioni sui canali SHARED e FIXSHARED, consultare Avvio di un canale condiviso.

### **Z/OS** CMDSCOPE

Questo parametro si applica solo a z/OS e specifica come viene eseguito il comando quando il gestore code è un membro di un gruppo di condivisione code.

Se CHLDISP è impostato su SHARED, CMDSCOPE deve essere vuoto o il gestore code locale.

**' '**

Il comando viene eseguito sul gestore code in cui è stato immesso. Questo è il valore predefinito.

### *nome-qmgr*

Il comando viene eseguito sul gestore code specificato, purché il gestore code sia attivo all'interno del gruppo di condivisione code.

È possibile specificare un nome gestore code solo se si utilizza un ambiente di gruppi di condivisione code e se il server dei comandi è abilitato.

**\***

Il comando viene eseguito sul gestore code locale e viene passato anche a ogni gestore code attivo nel gruppo di condivisione code. L'effetto di questa operazione è uguale all'immissione del comando su ogni gestore code nel gruppo di condivisione code.

Questa opzione non è consentita se CHLDISP è FIXSHARED.

### **AIX AVVIA CANALE (MOTT)**

Utilizzare il comando MQSC START CHANNEL per avviare un canale MQ Telemetry .

### **Utilizzo dei comandi MQSC**

Per informazioni su come utilizzare i comandi MQSC, consultare Esecuzione di attività di amministrazione locale utilizzando comandi MQSC.

Il comando START CHANNEL (MQTT) è valido solo per i canali MQ Telemetry . Le piattaforme supportate per MQ Telemetry sono AIX, Linux, Windows.

**Sinonimo**: STA CHL

```
Avvio canale
\rightarrow START CHANNEL - ( - nome - canale - ) - CHLTYPE - ( - MQTT - ) \rightarrow
```
# **Descrizioni dei parametri per START CHANNEL**

*(nome canale)*

Il nome della definizione di canale da avviare. Il nome deve essere quello di un canale esistente.

### **CHLTYPE**

Ô il tipo di canale. Il valore deve essere MQTT.

# **START CHINIT su z/OS**

Utilizzare il comando MQSC START CHINIT per avviare un iniziatore di canali.

# **Utilizzo dei comandi MQSC**

Per informazioni su come utilizzare i comandi MQSC, consultare Esecuzione di attività di amministrazione locale utilizzando comandi MQSC.

È possibile immettere questo comando dalle origini 2CR. Per una spiegazione dei simboli di origine, consultare Utilizzo dei comandi su z/OS.

- Diagramma della sintassi
- "Note d'utilizzo" a pagina 902
- "Descrizioni dei parametri per START CHINIT" a pagina 902

**Sinonimo**: STA CHI

### **Diagramma della sintassi**

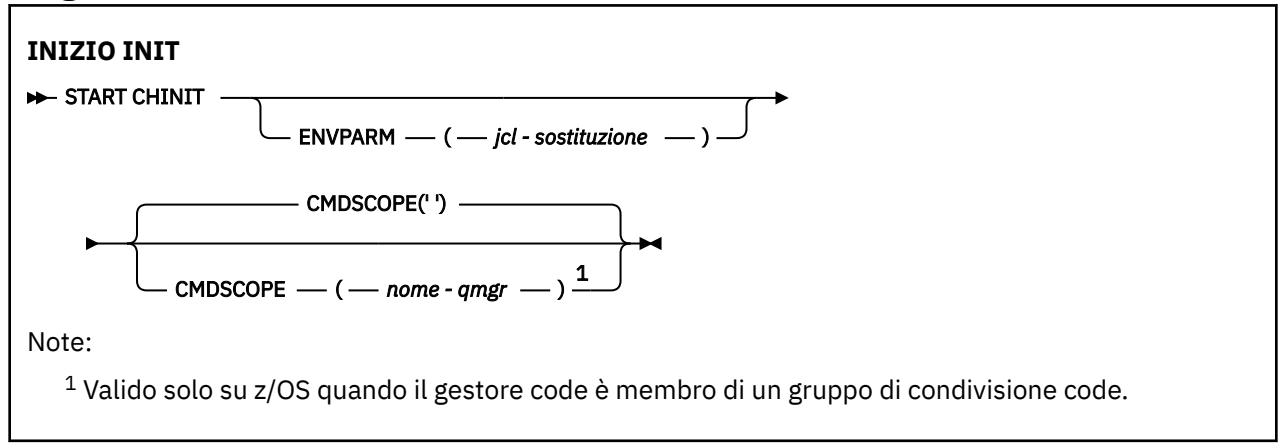

### **Note d'utilizzo**

- 1. Il server di comandi deve essere in esecuzione.
- 2. Anche se START CHINIT è consentito da CSQINP2, la sua elaborazione non è completa (e l'iniziatore del canale non è disponibile) fino al completamento dell'elaborazione di CSQINP2 . Per questi comandi, utilizzare CSQINPX .

## **Descrizioni dei parametri per START CHINIT**

### **CMDSCOPE**

Questo parametro si applica solo a z/OS e specifica come viene eseguito il comando quando il gestore code è un membro di un gruppo di condivisione code.

**' '**

Il comando viene eseguito sul gestore code in cui è stato immesso. Questo è il valore predefinito.

### *nome-qmgr*

Il comando viene eseguito sul gestore code specificato, purché il gestore code sia attivo all'interno del gruppo di condivisione code.

È possibile specificare un nome gestore code, diverso dal gestore code su cui è stato immesso il comando, solo se si sta utilizzando un ambiente di gruppo di condivisione code e se il server dei comandi è abilitato.

#### **ENVPARM (** *sostituzione - jcl* **)**

I parametri e i valori da sostituire nella procedura JCL (xxxxCHIN, dove xxxx è il nome del gestore code) utilizzata per avviare lo spazio di indirizzo dell'iniziatore di canali.

### *sostituzione jcl*

Una o più stringhe di caratteri nel formato keyword=value racchiuse tra virgolette singole. Se si utilizza più di una stringa di caratteri, separare le stringhe con virgole e racchiudere l'intero elenco tra virgolette singole, ad esempio ENVPARM ('HLQ=CSQ,VER=520').

Questo parametro è valido solo su z/OS.

#### **INITQ (** *stringa* **)**

Il nome della coda di avvio per il processo di inizializzazione del canale. Questa è la coda di iniziazione specificata nella definizione della coda di trasmissione.

La coda di avvio su z/OS è sempre SYSTEM.CHANNEL.INITQ).

#### **Informazioni correlate**

Controllo di sicurezza della risorsa comando per le code alias e remote

### **START CMDSERV su z/OS**

Utilizzare il comando MQSC START CMDSERV per inizializzare il server dei comandi.

### **Utilizzo dei comandi MQSC**

Per informazioni su come utilizzare i comandi MQSC, consultare Esecuzione di attività di amministrazione locale utilizzando comandi MQSC.

È possibile immettere questo comando dalle origini 12C. Per una spiegazione dei simboli di origine, consultare Utilizzo dei comandi su z/OS.

- Diagramma della sintassi
- "Note di utilizzo per START CMDSERV" a pagina 903

**Sinonimo**: STA CS

#### **AVVIA CMDSERV**

START CMDSERV ->

### **Note di utilizzo per START CMDSERV**

- 1. START CMDSERV avvia il server dei comandi e consente di elaborare i comandi nella coda di immissione dei comandi di sistema (SYSTEM.COMMAND.INPUT), comandi mover e comandi che utilizzano CMDSCOPE.
- 2. Se questo comando viene emesso tramite i file di inizializzazione o tramite la console dell'operatore prima che il lavoro venga rilasciato al gestore code (ovvero, prima che il server dei comandi venga avviato automaticamente), sovrascrive qualsiasi comando STOP CMDSERV precedente e consente al gestore code di avviare automaticamente il server dei comandi impostandolo in uno stato ENABLED.
- 3. Se questo comando viene immesso tramite la console dell'operatore mentre il server dei comandi si trova in uno stato STOPPED o DISABLED, avvia il server dei comandi e gli consente di elaborare

i comandi sulla coda di input dei comandi del sistema, i comandi mover e i comandi utilizzando CMDSCOPE immediatamente.

- 4. Se il server dei comandi si trova in uno stato RUNNING o WAITING (incluso il caso in cui il comando viene emesso tramite il server dei comandi stesso) o se il server dei comandi è stato arrestato automaticamente perché il gestore code è in fase di chiusura, non viene eseguita alcuna azione, il server dei comandi rimane nello stato corrente e viene restituito un messaggio di errore al creatore del comando.
- 5. START CMDSERV può essere utilizzato per riavviare il server dei comandi dopo che è stato arrestato, a causa di un errore grave nella gestione dei messaggi di comando o a causa dei comandi che utilizzano il parametro CMDSCOPE.

### **Avvia listener**

Utilizzare il comando MQSC START LISTENER per avviare un listener di canale.

### **Utilizzo dei comandi MQSC**

Per informazioni su come utilizzare i comandi MQSC, consultare Esecuzione di attività di amministrazione locale utilizzando comandi MQSC.

È possibile immettere questo comando dalle origini CR. Per una spiegazione dei simboli di origine, consultare Utilizzo dei comandi su z/OS.

- **2/05** Diagramma di sintassi per IBM MQ for z/OS
- • [Diagramma sintattico per IBM MQ su altre piattaforme](#page-904-0)
- • ["Note d'utilizzo" a pagina 905](#page-904-0)
- • ["Descrizioni dei parametri per START LISTENER" a pagina 905](#page-904-0)

**Sinonimo**: STA LSTR

### **IBM MQ for z/OS**

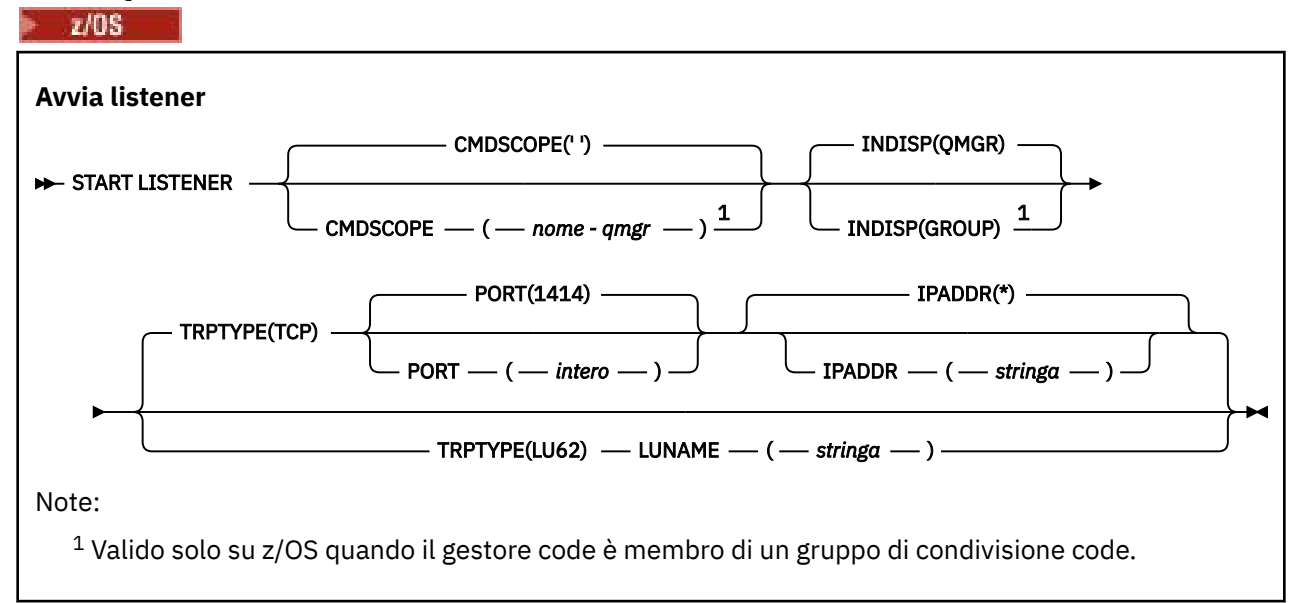

### <span id="page-904-0"></span>**IBM MQ su altre piattaforme**

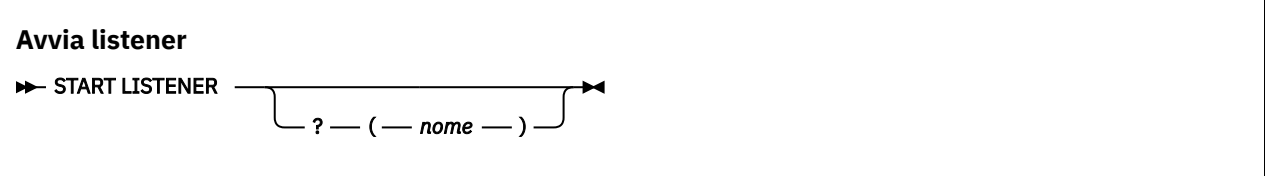

### **Note d'utilizzo**

 $10s$   $s<sub>u</sub>z/OS$ :

- a. Il server dei comandi e l'iniziatore del canale devono essere in esecuzione.
- b. Se non viene specificato IPADDR, il listener è in ascolto su tutti gli indirizzi IPv4 e IPv6 disponibili.
- c. Per TCP/IP, è possibile ascoltare su più indirizzi e combinazioni di porte.
- d. Per ciascuna richiesta START LISTENER for TCP/IP, la combinazione di indirizzo e porta viene aggiunta all'elenco di combinazioni su cui il listener è attualmente in ascolto.
- e. Una richiesta START LISTENER per TCP/IP ha esito negativo se specifica la stessa, o un sottoinsieme o una superserie di una combinazione esistente di indirizzi e porte su cui un listener TCP/IP è attualmente in ascolto.
- f. Se si sta avviando un listener su un indirizzo specifico per fornire un'interfaccia protetta con un prodotto di sicurezza, ad esempio un firewall, è importante assicurarsi che non vi sia alcun collegamento alle altre interfacce non protette nel sistema.

È necessario disabilitare l'instradamento e l'inoltro IP da altre interfacce non sicure in modo che i pacchetti in arrivo sull'altra interfaccia non vengano trasmessi a questo specifico indirizzo.

Consultare la documentazione TCP/IP appropriata per informazioni su come eseguire questa operazione.

2. Su IBM i, UNIXe Windows, questo comando è valido solo per i canali per cui il protocollo di trasmissione (TRPTYPE) è TCP.

## **Descrizioni dei parametri per START LISTENER**

### **(** *nome* **)**

Nome del listener da avviare. Se si specifica questo parametro, non è possibile specificare altri parametri.

Se non si specifica un nome  $\frac{1}{2408}$  (su piattaforme diverse da z/OS). SYSTEM.DEFAULT.LISTENER.TCP viene avviato.

 $z/0S$ 

Questo parametro non è valido su z/OS.

### **CMDSCOPE**

Questo parametro si applica solo a z/OS e specifica come viene eseguito il comando quando il gestore code è un membro di un gruppo di condivisione code.

**' '**

Il comando viene eseguito sul gestore code in cui è stato immesso. Questo è il valore predefinito.

### *nome-qmgr*

Il comando viene eseguito sul gestore code specificato, purché il gestore code sia attivo all'interno del gruppo di condivisione code.

È possibile specificare un nome gestore code, diverso dal gestore code su cui è stato immesso il comando, solo se si sta utilizzando un ambiente di gruppo di condivisione code e se il server dei comandi è abilitato.

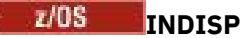

Specifica la disposizione delle trasmissioni in entrata che devono essere gestite. I valori possibili sono:

### **QMGR**

Ascolta le trasmissioni dirette al gestore code. Questa è l'opzione predefinita.

### **GRUPPO**

Ascolta le trasmissioni dirette al gruppo di condivisione code. Ciò è consentito solo se è presente un ambiente del gestore code condiviso.

Questo parametro è valido solo su z/OS.

### **IPADDR**

Indirizzo IP per TCP/IP specificato in formato IPv4 decimale puntato, IPv6 esadecimale o alfanumerico. Ciò è valido solo se il protocollo di trasmissione (TRPTYPE) è TCP/IP.

Questo parametro è valido solo su z/OS.

# **LUNAME (** *stringa* **)**

Il nome di destinazione simbolico per l'unità logica come specificato nel dataset di informazioni lato APPC. (Questa deve essere la stessa LU specificata per il gestore code, utilizzando il parametro LUNAME del comando ALTER QMGR.)

Questo parametro è valido solo per i canali con un protocollo di trasmissione (TRPTYPE) di LU 6.2. Un comando START LISTENER che specifica TRPTYPE (LU62) deve specificare anche il parametro LUNAME.

Questo parametro è valido solo su z/OS.

### **PORT (** *numero - porta* **)**

Numero di porta per TCP. Ciò è valido solo se il protocollo di trasmissione (TRPTYPE) è TCP.

Questo parametro è valido solo su z/OS.

### **TRPTYPE**

Tipo di trasporto da utilizzare. Questo è facoltativo.

### **TCP**

TCP. Questo è il valore predefinito se TRPTYPE non è specificato.

**LU62**

SNA LU 6.2.

Questo parametro è valido solo su z/OS.

#### z/0S **START QMGR su z/OS**

Utilizzare il comando MQSC START QMGR per inizializzare il gestore code.

### **Utilizzo dei comandi MQSC**

Per informazioni su come utilizzare i comandi MQSC, consultare Esecuzione di attività di amministrazione locale utilizzando comandi MQSC.

È possibile immettere questo comando dall'origine C. Per una spiegazione dei simboli di origine, consultare Utilizzo dei comandi su z/OS.

- Diagramma della sintassi
- • ["Note d'utilizzo" a pagina 907](#page-906-0)
- • ["Descrizioni dei parametri per START QMGR" a pagina 907](#page-906-0)

**Sinonimo**: STA QMGR

<span id="page-906-0"></span>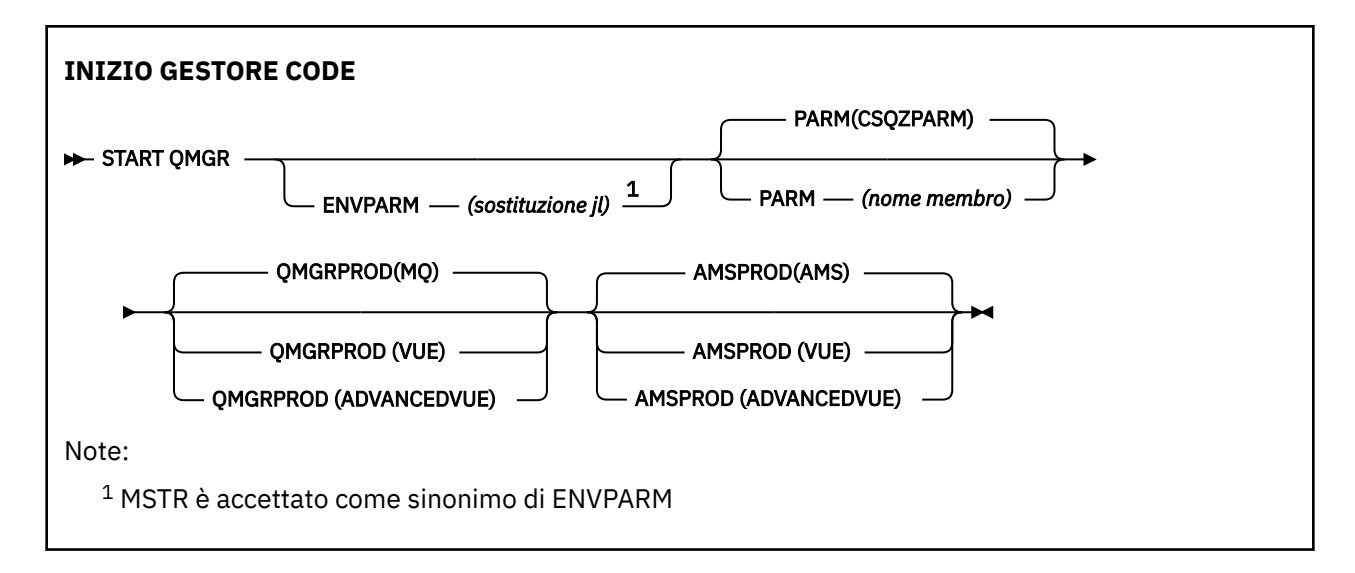

### **Note d'utilizzo**

Una volta completato il comando, il gestore code è attivo e disponibile per le applicazioni CICS, IMS, batch e TSO.

 $V$  9.0.3 Sono stati aggiunti nuovi parametri di avvio **QMGRPROD** e **AMSPROD** per indicare su quale prodotto deve essere registrato l'utilizzo del componente.

 $V$  9.0.3 È possibile specificare un attributo per il gestore code:

- Come parametro nel comando START QMGR
- Come parte del PARM sull'istruzione EXEC PGM nella procedura MSTR JCL
- Come parte dello ZPARMS del gestore code compilato, utilizzando la macro CSQ6USGP
- Come valore predefinito se non specificato altrove.

 $\sim$   $8.0.3$   $\sim$  Se si specifica l'attributo mediante più di uno dei meccanismi sopra indicati, l'ordine delle voci nell'elenco precedente definisce l'ordine di precedenza dal più alto al più basso. Il valore predefinito viene utilizzato se non si specifica esplicitamente un attributo.

 $V$  9.0.3 Se si specifica un attributo che non è valido, viene emesso un messaggio di errore e l'avvio del gestore code termina.

## **Descrizioni dei parametri per START QMGR**

Sono facoltativi.

### **ENVPARM (** *sostituzione - jcl* **)**

I parametri e i valori da sostituire nella procedura JCL (xxxxMSTR, dove xxxx è il nome del gestore code) utilizzata per avviare lo spazio di indirizzo del gestore code.

*sostituzione jcl*

Una o più stringhe di caratteri del formato:

keyword=value

racchiuso tra virgolette singole. Se si utilizza più di una stringa di caratteri, separare le stringhe con virgole e racchiudere l'intero elenco tra virgolette singole, ad esempio ENVPARM ('HLQ=CSQ,VER=520').

MSTR è accettato come sinonimo di ENVPARM

#### <span id="page-907-0"></span>**PARM (** *nome - membro* **)**

Il modulo di caricamento contenente i parametri di inizializzazione del gestore code. *nome - membro* è il nome di un modulo di caricamento fornito dall'installazione.

Il valore predefinito è CSQZPARM, fornito da IBM MQ.

### **V** 9.0.3 PROD QMGR

Specifica il tipo di ID prodotto rispetto al quale deve essere registrato l'utilizzo del gestore code. Il valore può essere uno dei seguenti:

**MQ**

Il gestore code è un prodotto IBM MQ for z/OS autonomo, con ID prodotto 5655‑MQ9. Questo è il valore predefinito se IBM MQ for z/OS Value Unit Edition (VUE) non è installato.

**VUE**

Il gestore code è un prodotto VUE autonomo, con ID prodotto 5655‑VU9. Questo è il valore predefinito se è installato IBM MQ for z/OS Value Unit Edition (VUE) .

#### **AVANZATOVUE**

Il gestore code fa parte di un prodotto IBM MQ Advanced for z/OS, Value Unit Edition con ID prodotto 5655‑AV1.

# **V** 9.0.3 PROD SMS

Specifica il tipo di ID prodotto rispetto al quale deve essere registrato l'utilizzo del gestore code. Il valore può essere uno dei seguenti:

#### **AMS**

Advanced Message Security (AMS) è un prodotto Advanced Message Security for z/OS autonomo, con ID prodotto 5655‑AM9. Questo è il valore predefinito, a meno che l'attributo per il gestore code non indichi IBM MQ Advanced for z/OS, Value Unit Edition.

### **AVANZATE**

AMS fa parte di un prodotto IBM MQ Advanced for z/OS con ID prodotto 5655‑AV9.

#### **AVANZATOVUE**

AMS fa parte di un prodotto IBM MQ Advanced for z/OS, Value Unit Edition con ID prodotto 5655‑AV1. Questo è il valore predefinito, se l'attributo per il gestore code è anche **ADVANCEDVUE**.

# **Multi** START SERVICE su Multiplatforms

Utilizzare il comando MQSC **START SERVICE** per avviare un servizio. La definizione di servizio identificata viene avviata all'interno del gestore code ed eredita le variabili di ambiente e di protezione del gestore code.

### **Utilizzo dei comandi MQSC**

Per informazioni su come utilizzare i comandi MQSC, consultare Esecuzione di attività di amministrazione locale utilizzando comandi MQSC.

- Diagramma della sintassi
- • ["Descrizioni dei parametri per START SERVICE" a pagina 909](#page-908-0)

### **Sinonimo**:

### **SERVIZIO STA**

 $\rightarrow$  START SERVICE  $-(-$  nome\_servizio  $-$  )  $\rightarrow$ 

# <span id="page-908-0"></span>**Descrizioni dei parametri per START SERVICE**

### **(** *nome - servizio* **)**

Il nome della definizione servizio da avviare. È obbligatorio. Il nome deve essere quello di un servizio esistente su questo gestore code.

Se il servizio è già in esecuzione e l'attività del sistema operativo è attiva, viene restituito un errore.

### **Informazioni correlate**

Gestione dei servizi Gestione dei servizi Esempi di utilizzo di oggetti di servizio

# **START SMDSCONN su z/OS**

Utilizzare il comando MQSC START SMDSCONN per abilitare una connessione precedentemente arrestata da questo gestore code ai dataset di messaggi condivisi specificati, consentendone l'allocazione e la riapertura.

### **Utilizzo dei comandi MQSC**

Per informazioni su come utilizzare i comandi MQSC, consultare Esecuzione di attività di amministrazione locale utilizzando comandi MQSC.

È possibile immettere questo comando dalle origini 2CR. Per una spiegazione dei simboli di origine, consultare Utilizzo dei comandi su z/OS.

- Diagramma della sintassi
- "Descrizioni dei parametri per START SMDSCONN" a pagina 909

### **Sinonimo**:

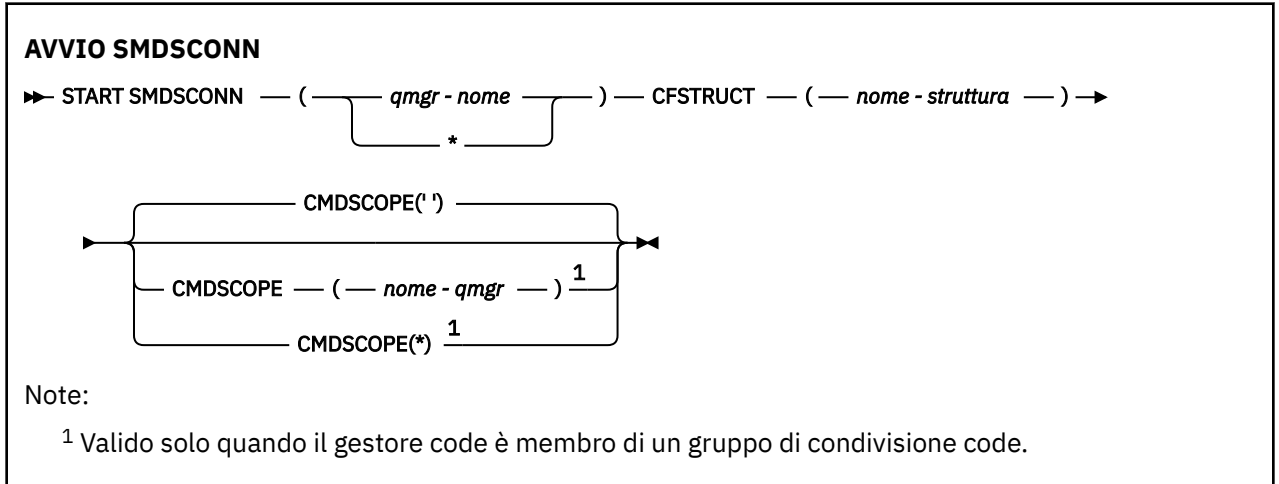

### **Descrizioni dei parametri per START SMDSCONN**

Questo comando viene utilizzato dopo che le connessioni sono state inserite nello stato AVAIL (STOPPED) da un comando STOP SMDSCONN precedente. Può essere utilizzato anche per segnalare al gestore code di ritentare una connessione che si trova in stato AVAIL (ERROR) dopo un errore precedente.

### **SMDSCONN (***nome - qmgr***| \*)**

Specificare il gestore code proprietario del dataset di messaggi condivisi per il quale deve essere avviata la connessione oppure un asterisco per avviare le connessioni a tutti i dataset di messaggi condivisi associati alla struttura specificata.

### **CFSTRUCT (***nome - struttura***)**

Specificare il nome della struttura per cui devono essere avviate le connessioni al dataset del messaggio condiviso.

### **CMDSCOPE**

Questo parametro specifica come viene eseguito il comando quando il gestore code è membro di un gruppo di condivisione code.

**' '**

Il comando viene eseguito sul gestore code in cui è stato immesso. Questo è il valore predefinito.

*nome-qmgr*

Il comando viene eseguito sul gestore code specificato, purché il gestore code sia attivo all'interno del gruppo di condivisione code.

È possibile specificare un nome gestore code, diverso dal gestore code su cui è stato immesso il comando, solo se si sta utilizzando un ambiente di gruppo di condivisione code e se il server dei comandi è abilitato.

**\***

Il comando viene eseguito sul gestore code locale e viene passato anche a ogni gestore code attivo nel gruppo di condivisione code. L'effetto di questa operazione è uguale all'immissione del comando su ogni gestore code nel gruppo di condivisione code.

# **AVVIA TRACCIA su z/OS**

Utilizzare il comando MQSC START TRACE per avviare le tracce.

### **Utilizzo dei comandi MQSC**

Per informazioni su come utilizzare i comandi MQSC, consultare Esecuzione di attività di amministrazione locale utilizzando comandi MQSC.

È possibile immettere questo comando dalle origini 12CR. Per una spiegazione dei simboli di origine, consultare Utilizzo dei comandi su z/OS.

- Diagramma della sintassi
- • ["Note d'utilizzo" a pagina 911](#page-910-0)
- • ["Descrizioni dei parametri per START TRACE" a pagina 911](#page-910-0)
- • ["Blocco di destinazione" a pagina 912](#page-911-0)
- • ["Blocco vincolo" a pagina 913](#page-912-0)

**Sinonimo**: STA TRACE

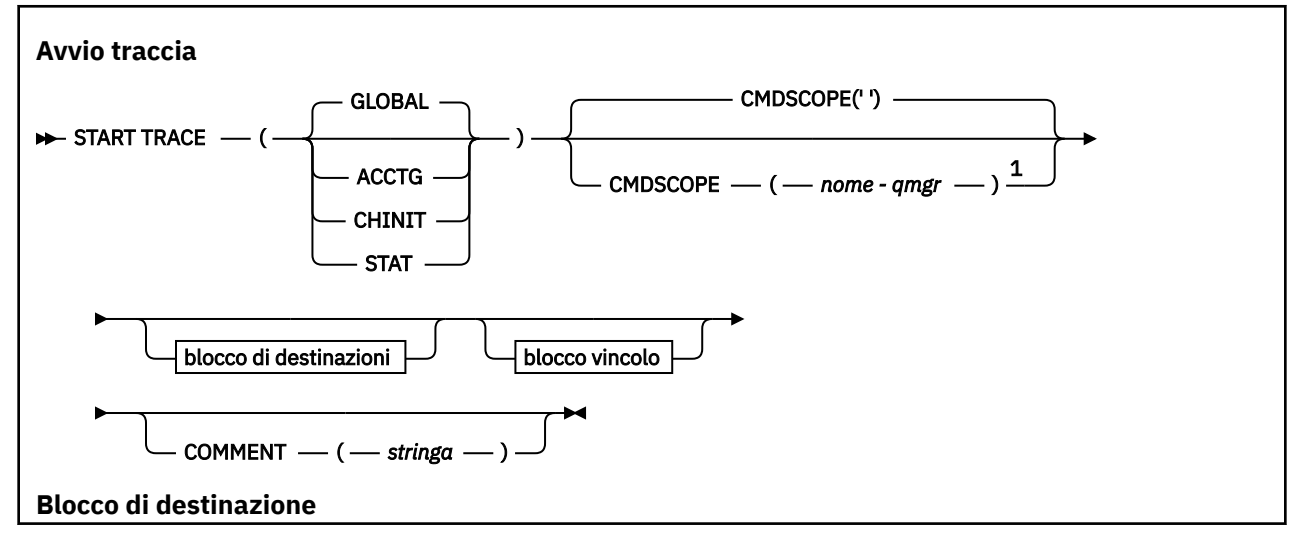

<span id="page-910-0"></span>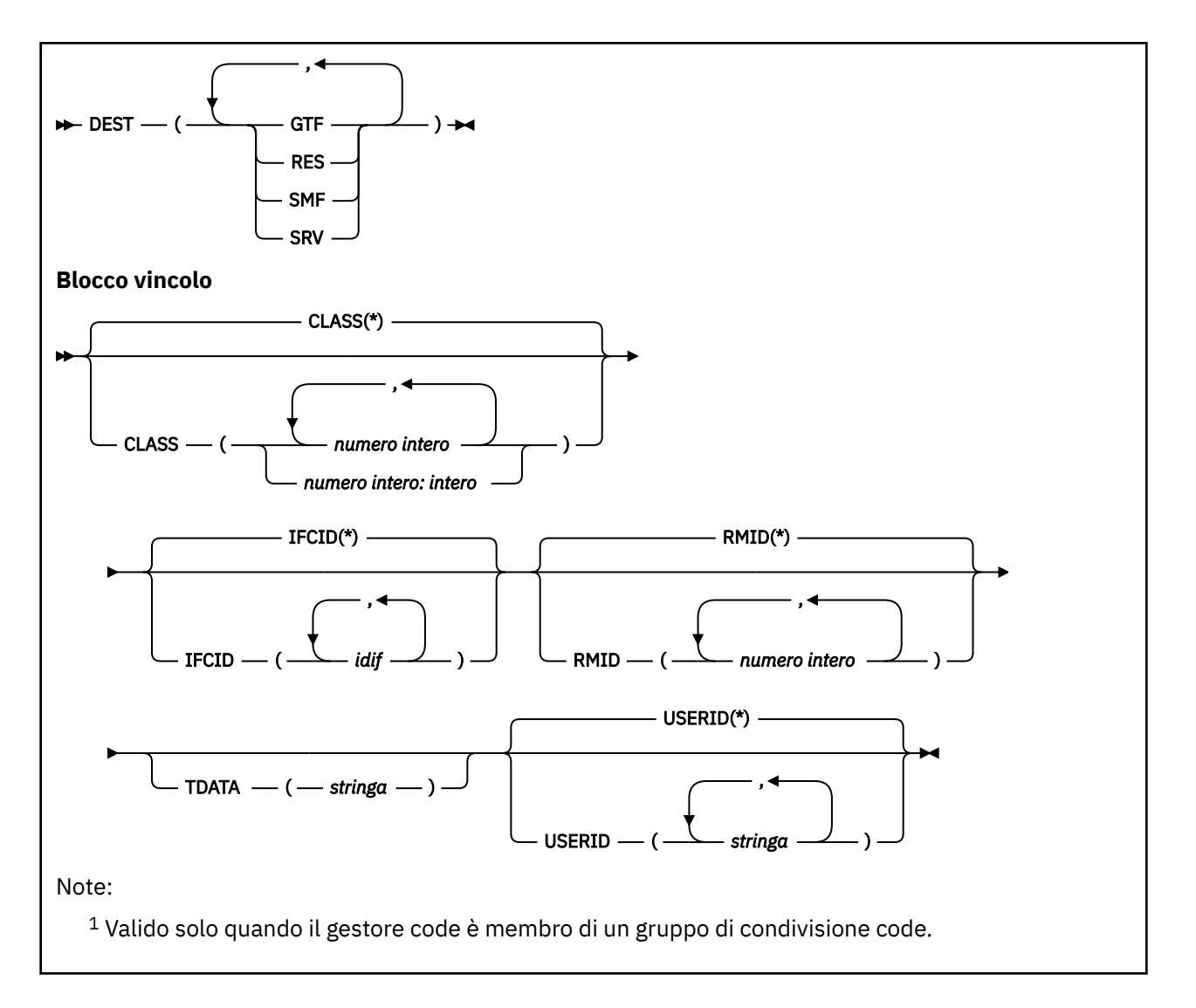

### **Note d'utilizzo**

Quando si immette questo comando, viene restituito un numero di traccia nel messaggio numero CSQW130I. È possibile utilizzare questo numero di traccia (TNO) nei comandi ALTER TRACE, DISPLAY TRACE e STOP TRACE.

## **Descrizioni dei parametri per START TRACE**

Se non si specifica un tipo di traccia da avviare, viene avviata la traccia predefinita (GLOBAL). I tipi sono:

### **ACCTG**

Abilita i dati di account che forniscono informazioni su come le applicazioni interagiscono con il gestore code sotto forma di record SMF 116. Il sinonimo è A.

**Nota:** I dati di account possono essere persi se la traccia di account viene avviata o arrestata durante l'esecuzione delle applicazioni. Per informazioni sulle condizioni che devono essere soddisfatte per una corretta raccolta dei dati di account, consultare Utilizzo della traccia IBM MQ.

### **CHINIT**

Questo include i dati dall'iniziatore del canale. Il sinonimo è CHI o DQM. Se la traccia per l'iniziatore di canali è avviata, si arresta se l'iniziatore di canali si arresta.

Tenere presente che non è possibile emettere START TRACE (CHINIT) se il server dei comandi o l'iniziatore del canale non è in esecuzione.

### <span id="page-911-0"></span>**VARGLOB**

Sono inclusi i dati dell'intero gestore code tranne l'iniziatore del canale. Il sinonimo è G.

#### **stat**

Abilita le statistiche di alto livello sullo stato del gestore code sotto forma di record SMF 115. Il sinonimo è S.

### **CMDSCOPE**

Questo parametro specifica come viene eseguito il comando quando il gestore code è membro di un gruppo di condivisione code.

CMDSCOPE non può essere utilizzato per i comandi emessi dal primo dataset di input di inizializzazione CSQINP1.

**' '**

Il comando viene eseguito sul gestore code in cui è stato immesso. Questo è il valore predefinito.

#### *nome-qmgr*

Il comando viene eseguito sul gestore code specificato, purché il gestore code sia attivo all'interno del gruppo di condivisione code.

È possibile specificare un nome gestore code, diverso dal gestore code su cui è stato immesso il comando, solo se si sta utilizzando un ambiente di gruppo di condivisione code e se il server dei comandi è abilitato.

### **COMMENT (** *stringa* **)**

Specifica un commento riprodotto nel record di output di traccia (tranne che nelle tabelle di traccia residenti). Può essere utilizzato per registrare il motivo per cui è stato immesso il comando.

*stringa* è qualsiasi stringa di caratteri. Deve essere racchiuso tra virgolette singole se include uno spazio, una virgola o un carattere speciale.

### **Blocco di destinazione**

### **DEST**

Specifica dove deve essere registrato l'output di traccia. È possibile specificare più di un valore, ma non utilizzare lo stesso valore due volte.

Il significato di ciascun valore è il seguente:

### **GTF**

GTF ( z/OS Generalized Trace Facility). Se utilizzato, è necessario avviare il GTF e accettare i record utente (USR) prima che venga immesso il comando START TRACE.

#### **RES**

Una tabella wrap-around che risiede in ECSA o uno spazio dati per CHINIT.

#### **record**

SMF (System Management Facility). Se utilizzato, è necessario che SMF funzioni prima che venga emesso il comando START TRACE. I numeri di record SMF utilizzati da IBM MQ sono 115 e 116. Per il tipo di record SMF 115, vengono forniti i sottotipi 1, 2 e 215 per la traccia delle statistiche delle prestazioni.

### **SRV**

Una routine di funzionalità riservata solo per IBM , non per uso generale.

**Nota:** Se il centro di supporto IBM necessita di utilizzare questa destinazione per i dati di traccia, fornirà il modulo CSQWVSER. Se si tenta di utilizzare SRV di destinazione senza CSQWVSER, viene prodotto un messaggio di errore nella console z/OS quando si immette il comando START TRACE.

I valori consentiti e il valore predefinito dipendono dal tipo di traccia avviata, come mostrato nella seguente tabella:

<span id="page-912-0"></span>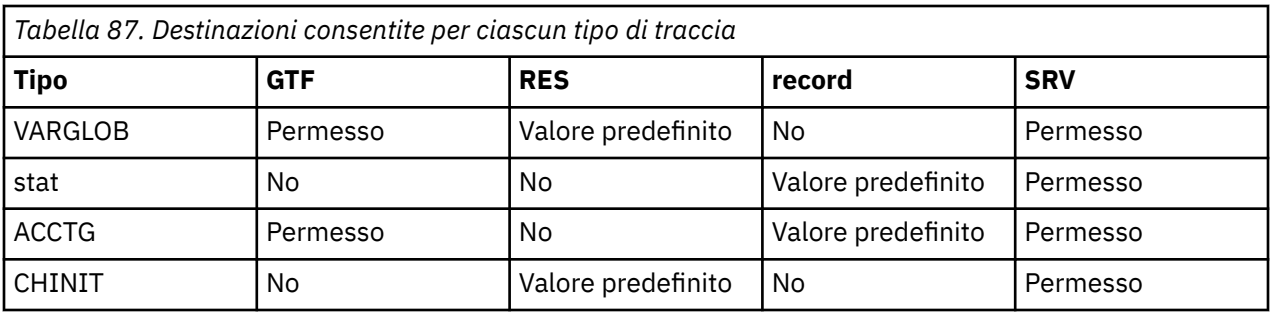

### **Blocco vincolo**

Il blocco di vincoli inserisce vincoli facoltativi sui tipi di dati raccolti dalla traccia. I vincoli consentiti dipendono dal tipo di traccia avviata, come mostrato nella tabella seguente:

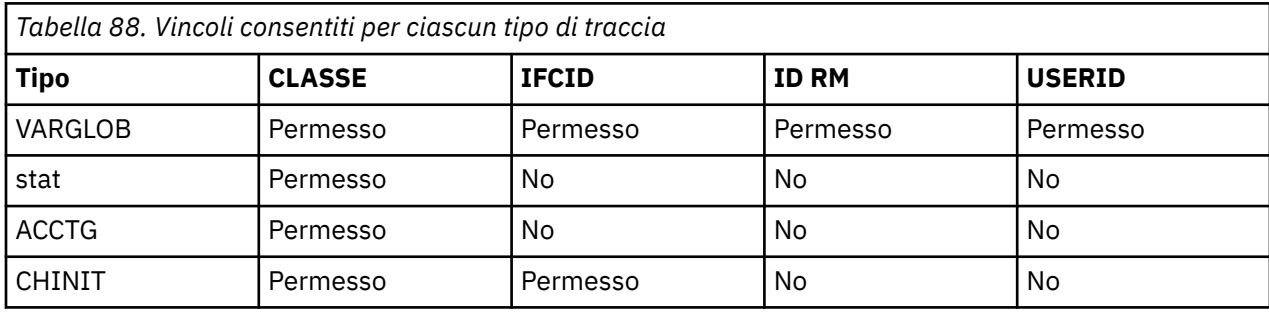

### **CLASSE**

Introduce un elenco di classi di dati raccolti. Le classi consentite e il relativo significato dipendono dal tipo di traccia avviata:

**(\*)**

Avvia una traccia per tutte le classi di dati.

### **(** *intero* **)**

Qualsiasi numero nella colonna della classe della tabella che segue. È possibile utilizzare più di una classe consentita per il tipo di traccia avviata. Un intervallo di classi può essere specificato come *m: n* (ad esempio, CLASS (01:03)). Se non si specifica una classe, il valore predefinito è avviare la classe 1, tranne quando si utilizza il comando **START TRACE(STAT)** senza alcuna classe in cui il valore predefinito è avviare le classi 1 e 2.

*Tabella 89. Descrizioni di eventi e classi di traccia.* 

Tabella che mostra i diversi eventi di traccia prodotti per le varie classi di traccia.

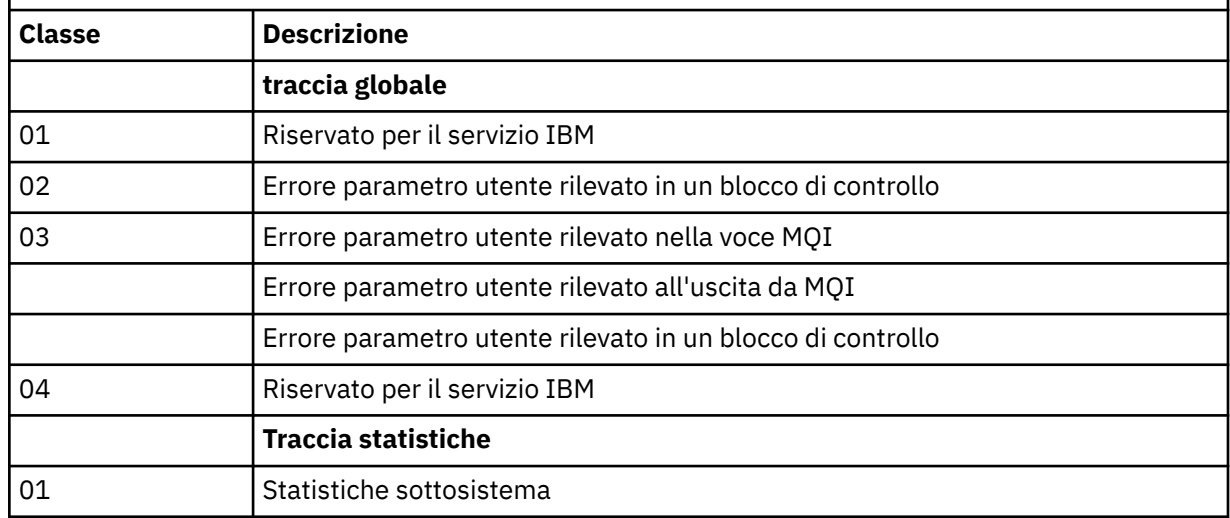

*Tabella 89. Descrizioni di eventi e classi di traccia.* 

Tabella che mostra i diversi eventi di traccia prodotti per le varie classi di traccia.

*(Continua)*

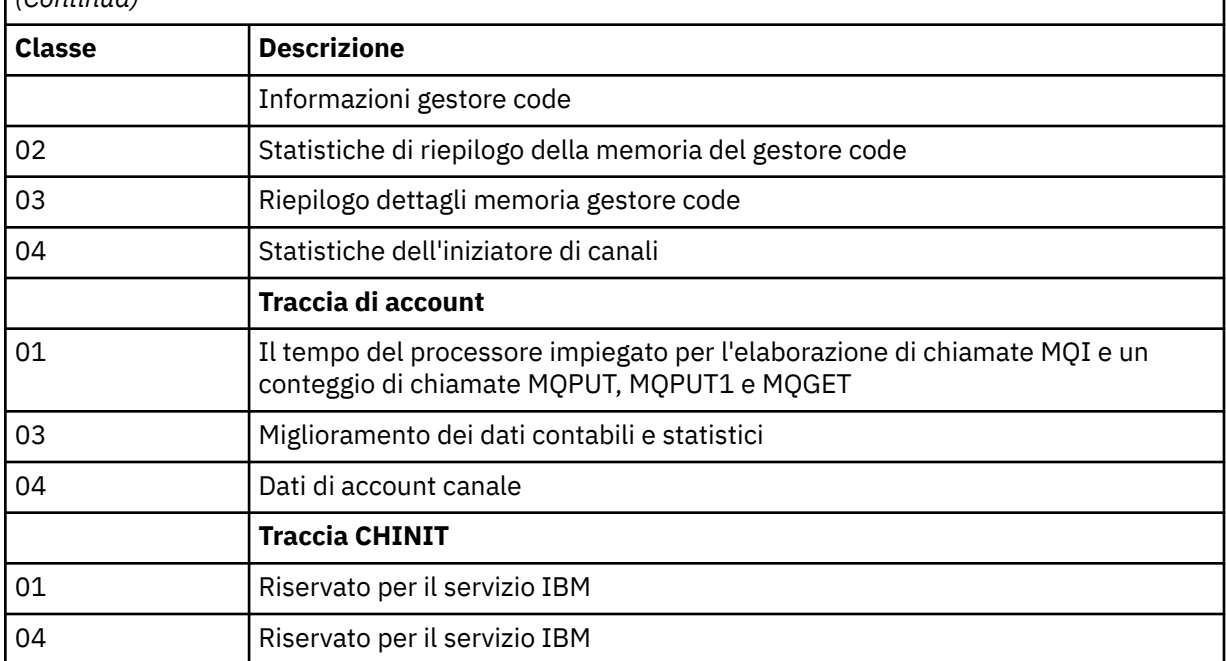

### **IFCID**

Riservato per il servizio IBM .

### **ID RM**

Introduce un elenco di gestori risorse specifici per cui vengono raccolte le informazioni di traccia. Non è possibile utilizzare questa opzione per le tracce STAT, ACCTG o CHINIT.

### **(\*)**

Avvia una traccia per tutti i gestori risorse.

Questa è l'opzione predefinita.

### **(** *intero* **)**

Il numero di identificazione di qualsiasi gestore risorse nella seguente tabella. È possibile utilizzare fino a 8 degli identificativi del gestore risorse consentiti; non utilizzare lo stesso due volte.

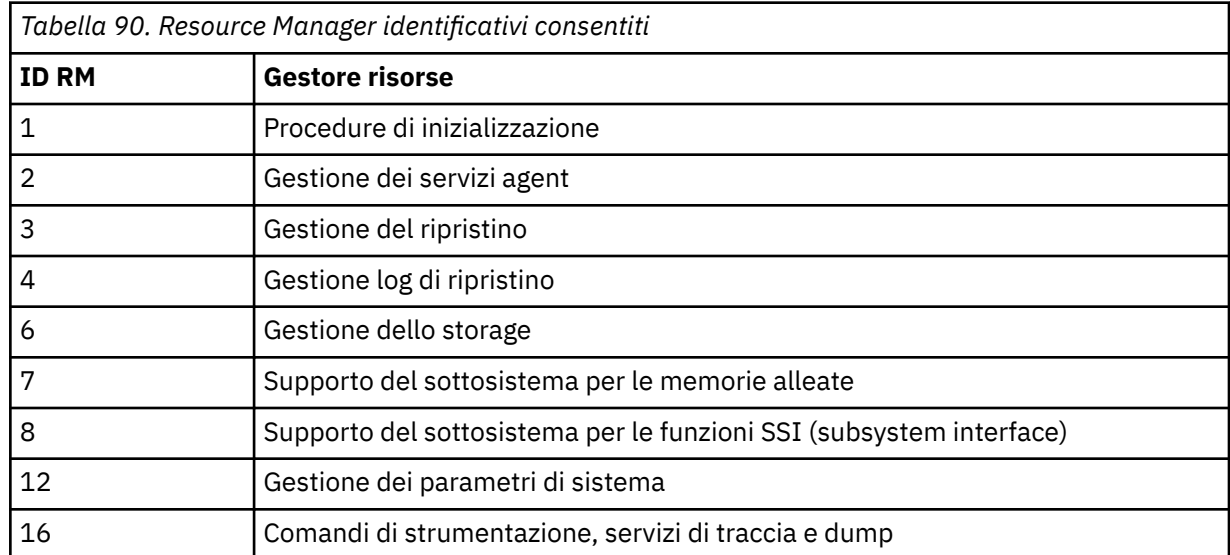

<span id="page-914-0"></span>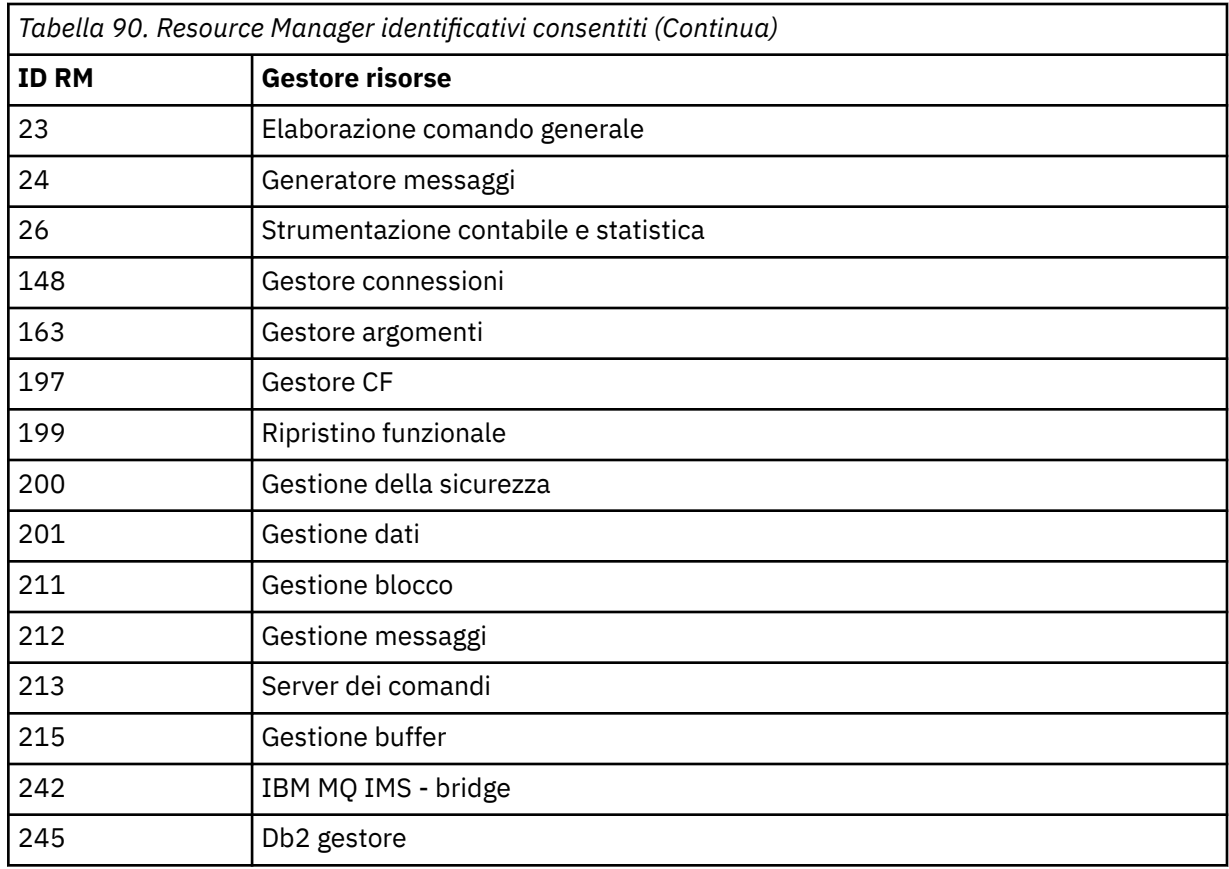

### **DATI**

Riservato per il servizio IBM .

### **USERID**

Introduce un elenco di ID utente specifici per cui vengono raccolte le informazioni di traccia. Non è possibile utilizzare questa opzione per le tracce STAT, ACCTG o CHINIT.

### **(\*)**

Avvia una traccia per tutti gli ID utente. Questa è l'opzione predefinita.

### **(** *ID utente* **)**

Denomina un ID utente. È possibile utilizzare fino a 8 ID utente; viene avviata una traccia separata per ciascuno di essi. L'ID utente è l'ID autorizzazione primario dell'attività, utilizzato da IBM MQ all'interno del gestore code. Questo è l'ID utente visualizzato dal comando MQSC DISPLAY CONN.

### **Arresto canale**

Utilizzare il comando MQSC **STOP CHANNEL** per interrompere un canale.

### **Utilizzo dei comandi MQSC**

Per informazioni su come utilizzare i comandi MQSC, consultare Esecuzione di attività di amministrazione locale utilizzando comandi MQSC.

È possibile immettere questo comando dalle origini CR. Per una spiegazione dei simboli di origine, consultare Utilizzo dei comandi su z/OS.

- Diagramma della sintassi
- • ["Note sull'utilizzo per STOP CHANNEL" a pagina 916](#page-915-0)
- • ["Descrizioni dei parametri per STOP CHANNEL" a pagina 916](#page-915-0)

### **Sinonimo**: STOP CHL

<span id="page-915-0"></span>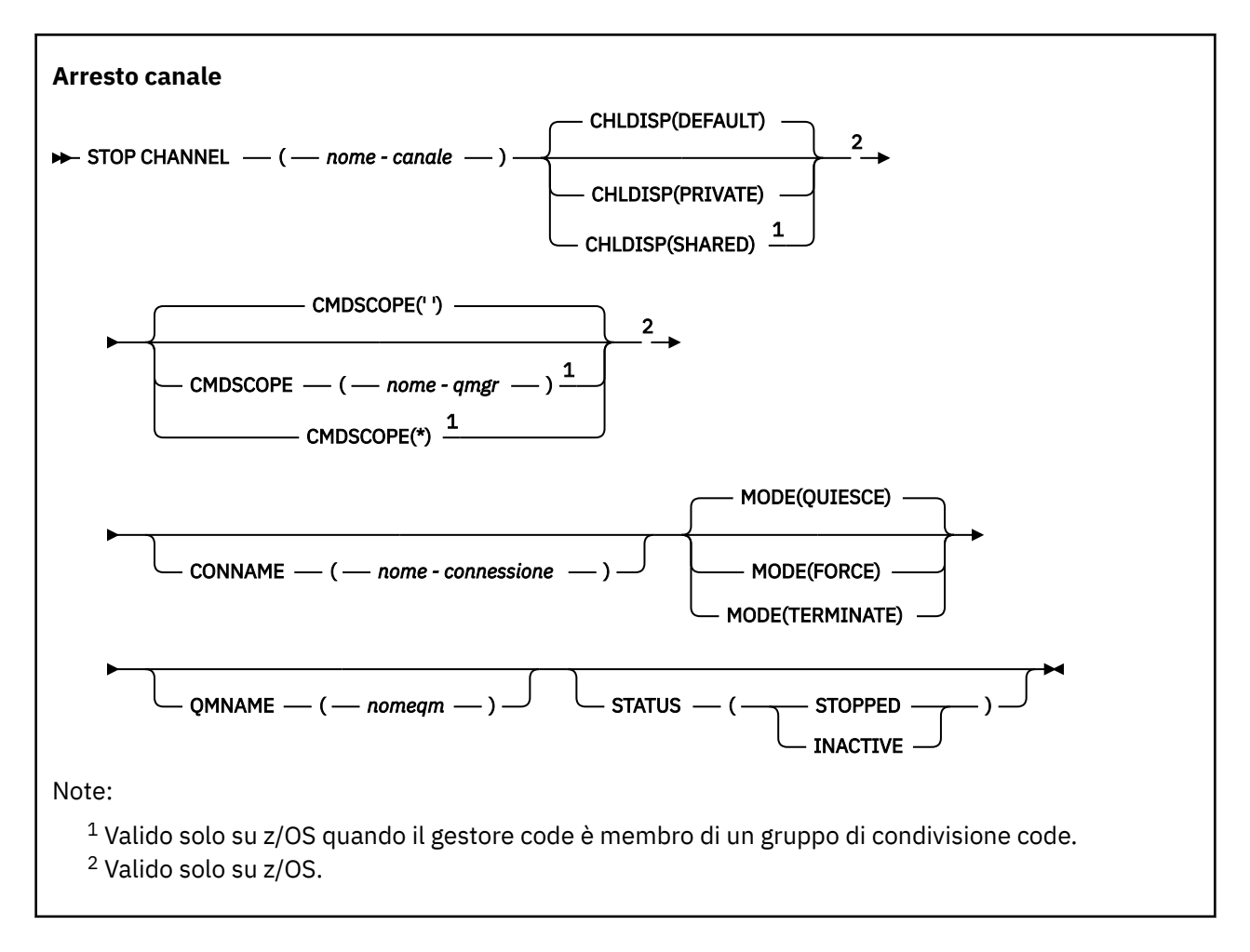

## **Note sull'utilizzo per STOP CHANNEL**

- 1. Se si specifica QMNAME o CONNAME, STATUS deve essere INACTIVE o non specificato. Non specificare QMNAME o CONNAME e STATUS (STOPPED). Non è possibile avere un canale arrestato per un partner ma non per altri. Questo tipo di funzione può essere fornito da un'uscita di sicurezza del canale. Per ulteriori informazioni sulle uscite canale, consultare Programmi di uscita canale.
- 2. **El 2/08 Su z/OS, il server dei comandi e l'iniziatore del canale devono essere in esecuzione.**
- 3. Tutti i canali in stato STOPPED devono essere avviati manualmente; non vengono avviati automaticamente. Consultare Riavvio dei canali arrestati per informazioni sul riavvio dei canali arrestati.
- 4. Questo comando può essere immesso su un canale di qualsiasi tipo, ad eccezione dei canali CLNTCONN (inclusi quelli che sono stati definiti automaticamente).
- 5. Se è presente sia un canale definito localmente che un canale mittente del cluster definito automaticamente con lo stesso nome, il comando si applica al canale definito localmente. Se non esiste un canale definito localmente ma più di un canale mittente del cluster definito automaticamente, il comando si applica al canale che è stato aggiunto per ultimo al repository del gestore code locale.

### **Descrizioni dei parametri per STOP CHANNEL**

### *(nome canale)*

Il nome del canale da arrestare. Questo parametro è obbligatorio per tutti i tipi di canale.

### **Z/OS CHLDISP**

Questo parametro si applica solo a z/OS e può assumere i seguenti valori:

- DEFAULT
- PRIVATO
- CONDIVISO

Se questo parametro viene omesso, si applica il valore DEFAULT . Viene ricavato dall'attributo di disposizione del canale predefinito, **DEFCDISP**, dell'oggetto canale.

Insieme ai vari valori del parametro **CMDSCOPE** , questo parametro controlla due tipi di canale:

#### **CONDIVISO**

Un canale ricevente viene condiviso se è stato avviato in risposta a una trasmissione in entrata diretta al gruppo di condivisione code.

Un canale di invio viene condiviso se la relativa coda di trasmissione ha una disposizione SHARED.

### **PRIVATO**

Un canale di ricezione è privato se è stato avviato in risposta a una trasmissione in entrata diretta al gestore code.

Un canale di invio è privato se la relativa coda di trasmissione ha una disposizione diversa da SHARED.

**Nota:** Questa disposizione non è correlata alla disposizione impostata dalla disposizione del gruppo di condivisione code della definizione di canale.

La combinazione dei parametri **CHLDISP** e **CMDSCOPE** controlla anche da quale gestore code viene gestito il canale. Le opzioni possibili sono:

- Sul gestore code locale in cui viene immesso il comando.
- Su un altro gestore code specifico nel gruppo.
- Su ogni gestore code attivo nel gruppo.
- Sul gestore code più adatto nel gruppo, determinato automaticamente dal gestore code stesso.

Le varie combinazioni di **CHLDISP** e **CMDSCOPE** sono riepiloga nella tabella seguente:

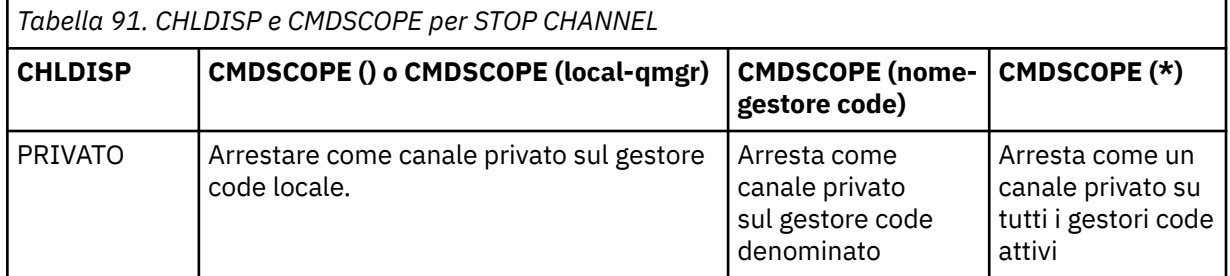

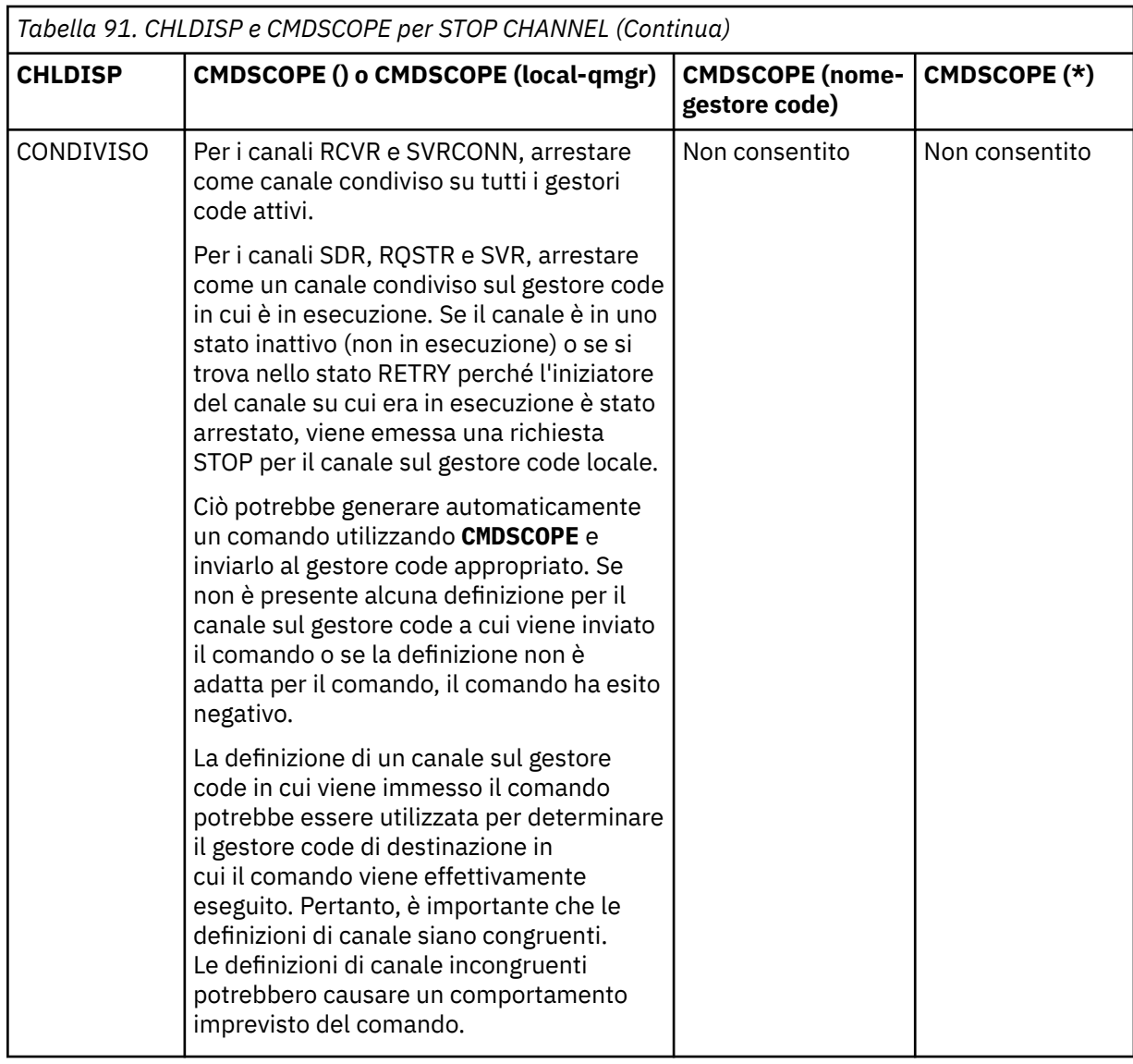

### **Z/OS** CMDSCOPE

Questo parametro si applica solo a z/OS e specifica come viene eseguito il comando quando il gestore code è un membro di un gruppo di condivisione code.

Se **CHLDISP** è impostato su SHARED, **CMDSCOPE** deve essere vuoto o il gestore code locale.

 $\mathbf{r}$ 

Il comando viene eseguito sul gestore code in cui è stato immesso. Questo è il valore predefinito.

#### *nome gestore code*

Il comando viene eseguito sul gestore code specificato, purché il gestore code sia attivo all'interno del gruppo di condivisione code.

È possibile specificare un nome gestore code solo se si utilizza un ambiente di gruppi di condivisione code e se il server dei comandi è abilitato.

**\***

Il comando viene eseguito sul gestore code locale e viene passato anche a ogni gestore code attivo nel gruppo di condivisione code. L'effetto di questa operazione è uguale all'immissione del comando su ogni gestore code nel gruppo di condivisione code.

#### **CONNAME** *(nome-connessione)*

Nome connessione. Solo i canali che corrispondono al nome connessione specificato vengono arrestati.

Quando si immette il comando **STOP CHANNEL** utilizzando un parametro **CONNAME** , assicurarsi che il valore specificato nel parametro **CONNAME** sia esattamente come mostrato in ["VISUALIZZA](#page-640-0) [CHSTATUS" a pagina 641](#page-640-0).

#### **MODA**

Specifica se al batch corrente è consentito terminare in modo controllato. Questo parametro è facoltativo.

#### **QUIESCE**

Questa è l'opzione predefinita.

**Multi S**u Multipiattaforme, consente al batch corrente di terminare l'elaborazione.

**Z/OS CO**S de <sub>Su Z</sub>/OS, il canale si arresta una volta terminata l'elaborazione del messaggio corrente. (Il batch viene quindi terminato e non vengono inviati ulteriori messaggi, anche se ci sono messaggi in attesa sulla coda di trasmissione.)

Per un canale di ricezione, se non vi è alcun batch in corso, il canale attende che si verifichi una delle seguenti operazioni prima di arrestarsi:

- Il batch successivo da avviare
- Il successivo heartbeat (se vengono utilizzati gli heartbeat)

Per i canali di connessione server, consente di terminare la connessione corrente.

Se si immette un comando STOP CHANNEL *channelname* MODE (QUIESCE) su un canale di connessione server, l'infrastruttura client IBM MQ viene a conoscenza della richiesta di arresto in modo tempestivo. Questo tempo dipende dalla velocità della rete.

Se un'applicazione client utilizza il canale di connessione server e sta eseguendo una delle seguenti operazioni al momento dell'emissione del comando, l'operazione MQPUT o MQGET ha esito negativo:

- Un'operazione MQPUT con l'opzione PMO MQPMO\_FAIL\_IF\_QUIESCING impostata.
- Un'operazione MQGET con l'opzione GMO MQGMO\_FAIL\_IF\_QUIESCING impostata.

L'applicazione client riceve il codice motivo MQRC\_CONNECTION\_QUIESCING.

Se un'applicazione client utilizza il canale di connessione server e sta eseguendo una delle seguenti operazioni, all'applicazione client è consentito completare l'operazione MQPUT o MQGET:

- Un'operazione MQPUT senza l'opzione PMO MQPMO\_FAIL\_IF\_QUIESCING impostata.
- Un'operazione MQGET senza l'opzione GMO MQGMO\_FAIL\_IF\_QUIESCING impostata.

Le chiamate FAIL\_IF\_QUIESCING successive che utilizzano questa connessione non riescono con MQRC\_CONNECTION\_QUIESCING. Le chiamate che non specificano FAIL\_IF\_QUIESCING, di solito possono essere completate, anche se l'applicazione deve completare tali operazioni in modo tempestivo, per consentire al canale di terminare.

Se l'applicazione client non sta eseguendo una chiamata API MQ quando il canale di connessione server viene arrestato, viene a conoscenza della richiesta di arresto come risultato dell'emissione di una chiamata successiva a IBM MQ e riceve il codice di ritorno MORC\_CONNECTION\_QUIESCING.

Dopo aver inviato il codice di ritorno MQRC\_CONNECTION\_QUIESCING al client e aver consentito il completamento di tutte le operazioni MQPUT o MQGET in sospeso, se necessario, il server termina le connessioni client per il canale di connessione server.

A causa della tempistica imprecisa delle operazioni di rete, l'applicazione client non deve tentare ulteriori operazioni API MQ .

#### **Forza**

Per canali di connessione server, interrompe la connessione corrente, restituendo MQRC\_CONNECTION\_BROKEN. Per altri tipi di canale, termina la trasmissione di qualsiasi batch corrente. È probabile che ciò provochino situazioni di dubbio.

z/OS Su IBM MQ for z/OS, specificando **FORCE** si interrompe la riassegnazione dei messaggi in corso, che potrebbe lasciare i messaggi BIND\_NOT\_FIXED parzialmente riassegnati o non in ordine.

### **TERMINATE**

 $z/0S$ 

Su z/OS, **TERMINATE** è sinonimo di **FORCE**.

Su altre piatteforme, **TERMINATE** termina la trasmissione di qualsiasi batch corrente.

Ciò consente al comando di terminare il thread o il processo del canale.

Per canali di connessioni server, **TERMINATE** interrompe la connessione corrente, restituendo MQRC\_CONNECTION\_BROKEN.

Su z/OS, specificando **TERMINATE** si interrompe la riassegnazione dei messaggi in corso, che potrebbe lasciare i messaggi BIND\_NOT\_FIXED parzialmente riassegnati o non in ordine.

### **QMNAME** *(nomeqm)*

È il nome del gestore code. Vengono arrestati solo i canali corrispondenti al gestore code remoto specificato.

### **Stato**

Specifica il nuovo stato dei canali arrestati da questo comando. Per ulteriori informazioni sui canali in stato STOPPED, in particolare i canali SVRCONN su z/OS, consultare Riavvio dei canali arrestati.

### **ARRESTATO**

Il canale è arrestato. Per un canale mittente o server, la coda di trasmissione è impostata su **GET(DISABLED)** e NOTRIGGER.

Questa è l'impostazione predefinita se **QMNAME** o **CONNAME** non sono specificati.

### **NON ATTIVO**

Il canale è inattivo.

Questo è il valore predefinito se vengono specificati **QMNAME** o **CONNAME** .

Linux **Windows AIX ARRESTA CANALE (MQTT)** 

Utilizzare il comando MQSC STOP CHANNEL per arrestare un canale MQ Telemetry .

### **Utilizzo dei comandi MQSC**

Per informazioni su come utilizzare i comandi MQSC, consultare Esecuzione di attività di amministrazione locale utilizzando comandi MQSC.

il comando STOP CHANNEL (MQTT) è valido solo per canali MQ Telemetry .

**Sinonimo**: STOP CHL

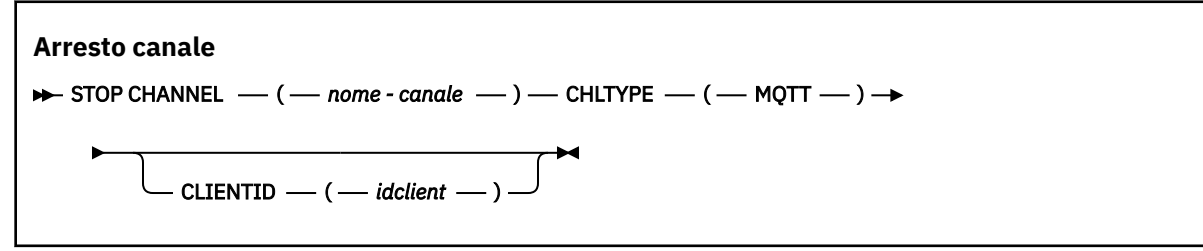

### **Note sull'utilizzo per STOP CHANNEL**

1. Tutti i canali in stato STOPPED devono essere avviati manualmente; non vengono avviati automaticamente.

### **Descrizioni dei parametri per STOP CHANNEL**

### *(nome canale)*

Il nome del canale da arrestare. Questo parametro è obbligatorio per tutti i tipi di canale, compresi i canali MQTT .

### **CHLTYPE**

Ô il tipo di canale. Il valore deve essere MQTT.

### **CLIENTID** *(stringa)*

Identificativo client. L'identificativo client è una stringa di 23 byte che identifica un client MQ Telemetry Transport. Quando il comando STOP CHANNEL specifica un CLIENTID, viene arrestata solo la connessione per l'identificativo client specificato. Se CLIENTID non è specificato, tutte le connessioni sul canale vengono arrestate.

#### z/OS **STOP CHINIT su z/OS**

Utilizzare il comando MQSC STOP CHINIT per arrestare un iniziatore di canali. Il server di comandi deve essere in esecuzione.

### **Utilizzo dei comandi MQSC**

Per informazioni su come utilizzare i comandi MQSC, consultare Esecuzione di attività di amministrazione locale utilizzando comandi MQSC.

È possibile immettere questo comando dalle origini CR. Per una spiegazione dei simboli di origine, consultare Utilizzo dei comandi su z/OS.

- Diagramma della sintassi
- "Note di utilizzo per STOP CHINIT" a pagina 921
- • ["Descrizioni dei parametri per STOP CHINIT" a pagina 922](#page-921-0)

### **Sinonimo**: STOP CHI

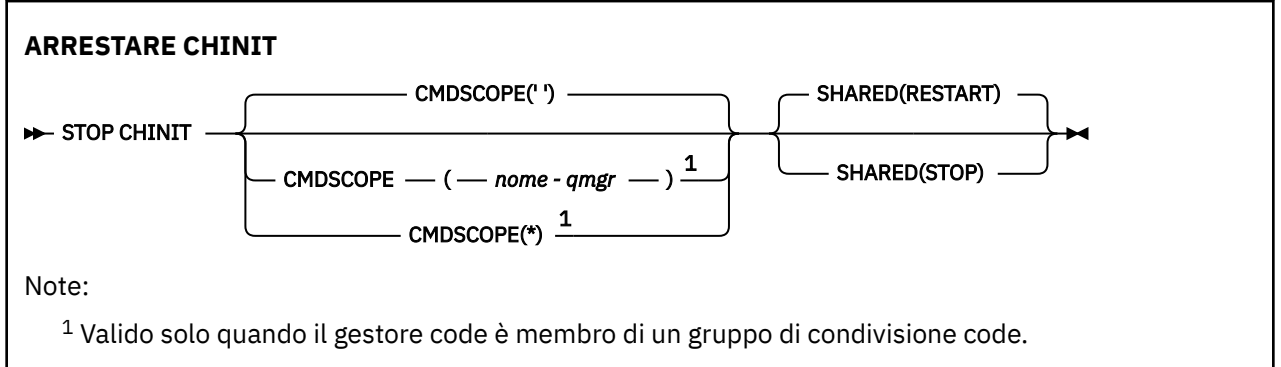

### **Note di utilizzo per STOP CHINIT**

- 1. Quando si immette il comando STOP CHINIT, IBM MQ arresta i canali in esecuzione nel modo seguente:
	- I canali mittente e server vengono arrestati utilizzando STOP CHANNEL MODE (QUIESCE) STATUS (INACTIVE)
	- Tutti gli altri canali vengono arrestati utilizzando STOP CHANNEL MODE (FORCE)

Consultare ["Arresto canale" a pagina 915](#page-914-0) per informazioni su ciò che implica.

<span id="page-921-0"></span>2. È possibile che si ricevano messaggi di errore di comunicazione come risultato dell'immissione del comando STOP CHINIT.

### **Descrizioni dei parametri per STOP CHINIT**

### **CMDSCOPE**

Questo parametro specifica come viene eseguito il comando quando il gestore code è membro di un gruppo di condivisione code.

**' '**

Il comando viene eseguito sul gestore code in cui è stato immesso. Questo è il valore predefinito.

#### *nome-qmgr*

Il comando viene eseguito sul gestore code specificato, purché il gestore code sia attivo all'interno del gruppo di condivisione code.

È possibile specificare un nome gestore code, diverso dal gestore code su cui è stato immesso il comando, solo se si sta utilizzando un ambiente di gruppo di condivisione code e se il server dei comandi è abilitato.

**\***

Il comando viene eseguito sul gestore code locale e viene passato anche a ogni gestore code attivo nel gruppo di condivisione code. L'effetto di questa operazione è uguale all'immissione del comando su ogni gestore code nel gruppo di condivisione code.

#### **CONDIVISO**

Specifica se l'iniziatore di canali deve tentare di riavviare i canali di invio attivi, avviati con CHLDISP (SHARED), che possiede su un altro gestore code. I valori possibili sono:

#### **RIAVVIO**

I canali di invio condivisi devono essere riavviati. Questa è l'opzione predefinita.

#### **ARRESTA**

I canali di invio condivisi non devono essere riavviati, quindi diventeranno inattivi.

(I canali attivi avviati con CHLDISP (FIXSHARED) non vengono riavviati e diventano sempre inattivi.)

#### $z/0S$ **STOP CMDSERV su z/OS**

Utilizzare il comando MQSC STOP CMDSERV per arrestare il server dei comandi.

### **Utilizzo dei comandi MQSC**

Per informazioni su come utilizzare i comandi MQSC, consultare Esecuzione di attività di amministrazione locale utilizzando comandi MQSC.

È possibile immettere questo comando dalle origini 12C. Per una spiegazione dei simboli di origine, consultare Utilizzo dei comandi su z/OS.

- Diagramma della sintassi
- "Note di utilizzo per STOP CMDSERV" a pagina 922

**Sinonimo**: STOP CS

#### **STOP CMDSERV**

 $\blacktriangleright$  STOP CMDSERV  $\rightarrow$ 

### **Note di utilizzo per STOP CMDSERV**

1. STOP CMDSERV arresta il server dei comandi dall'elaborazione dei comandi nella coda di input dei comandi di sistema (SYSTEM.COMMAND.INPUT), comandi mover e comandi che utilizzano CMDSCOPE.

- 2. Se questo comando viene immesso tramite i file di inizializzazione o tramite la console dell'operatore prima che il lavoro venga rilasciato al gestore code (vale a dire, prima che il server dei comandi venga avviato automaticamente), impedisce l'avvio automatico del server dei comandi e lo pone in uno stato DISABLED. Sovrascrive un precedente comando START CMDSERV.
- 3. Se questo comando viene immesso tramite la console dell'operatore o il server dei comandi mentre il server dei comandi si trova in uno stato RUNNING, arresta il server dei comandi una volta terminata l'elaborazione del comando corrente. Quando ciò si verifica, il server dei comandi entra nello stato STOPPED.
- 4. Se questo comando viene emesso tramite la console dell'operatore mentre il server dei comandi è in stato WAITING, arresta immediatamente il server dei comandi. Quando ciò si verifica, il server dei comandi entra nello stato STOPPED.
- 5. Se questo comando viene emesso mentre il server dei comandi si trova in uno stato DISABLED o STOPPED, non viene eseguita alcuna azione, il server dei comandi rimane nello stato corrente e viene restituito un messaggio di errore al creatore del comando.

# **Multi** STOP CONN su Multiplatforms

Utilizzare il comando MQSC STOP CONN per interrompere una connessione tra un'applicazione e il gestore code.

## **Utilizzo dei comandi MQSC**

Per informazioni su come utilizzare i comandi MQSC, consultare Esecuzione di attività di amministrazione locale utilizzando comandi MQSC.

- Diagramma della sintassi
- "Note d'utilizzo" a pagina 923
- "Descrizioni dei parametri per STOP CONN" a pagina 923

**Sinonimo**: STOP CONN

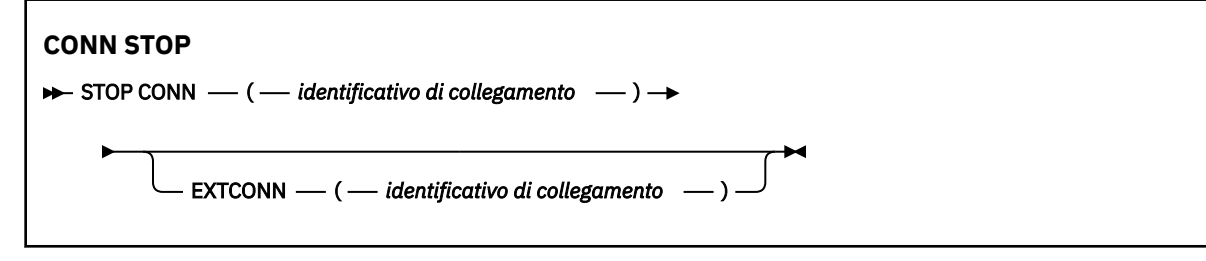

### **Note d'utilizzo**

Potrebbero verificarsi circostanze in cui il gestore code non può implementare questo comando quando non è possibile garantirne l'esito positivo.

### **Descrizioni dei parametri per STOP CONN**

### **(** *identificativo - connessione* **)**

L'identificatore della definizione di connessione per la connessione da rompere.

Quando un'applicazione si connette a IBM MQ, viene fornito un identificativo di connessione univoco a 24 byte (ConnectionId). Il valore di CONN è formato convertendo gli ultimi otto byte di ConnectionId nel suo equivalente esadecimale di 16 caratteri.

### **EXTCONN**

Il valore di EXTCONN è basato sui primi sedici byte di ConnectionId convertiti nel suo equivalente esadecimale di 32 caratteri.

Le connessioni sono identificate da un identificativo di connessione a 24 byte. L'identificativo della connessione comprende un prefisso, che identifica il gestore code e un suffisso che identifica

la connessione a tale gestore code. Per impostazione predefinita, il prefisso è per il gestore code attualmente gestito, ma è possibile specificarne uno esplicitamente utilizzando il parametro EXTCONN. Utilizzare il parametro CONN per specificare il suffisso.

Quando gli identificativi di connessione vengono ottenuti da altre origini, specificare l'identificativo di collegamento completo (EXTCONN e CONN) per evitare possibili problemi relativi ai valori CONN non univoci.

### **Riferimenti correlati**

["VISUALIZZA CONN" a pagina 681](#page-680-0)

Utilizzare il comando MQSC **DISPLAY CONN** per visualizzare le informazioni di connessione relative alle applicazioni connesse al gestore code. Questo è un comando utile perché consente di identificare le applicazioni con unità di lavoro di lunga durata.

# **Arresto del listener**

Utilizzare il comando MQSC STOP LISTENER per arrestare un listener del canale.

## **Utilizzo dei comandi MQSC**

Per informazioni su come utilizzare i comandi MQSC, consultare Esecuzione di attività di amministrazione locale utilizzando comandi MQSC.

È possibile immettere questo comando dalle origini CR. Per una spiegazione dei simboli di origine, consultare Utilizzo dei comandi su z/OS.

- $\blacksquare$  Diagramma di sintassi per IBM MQ for z/OS
- • [Diagramma sintattico per IBM MQ su altre piattaforme](#page-924-0)
- ["Note d'utilizzo" a pagina 925](#page-924-0)
- • ["Descrizioni dei parametri per STOP LISTENER" a pagina 925](#page-924-0)

### **Sinonimo**: STOP LSTR

### **z/OS**

 $z/0S$ 

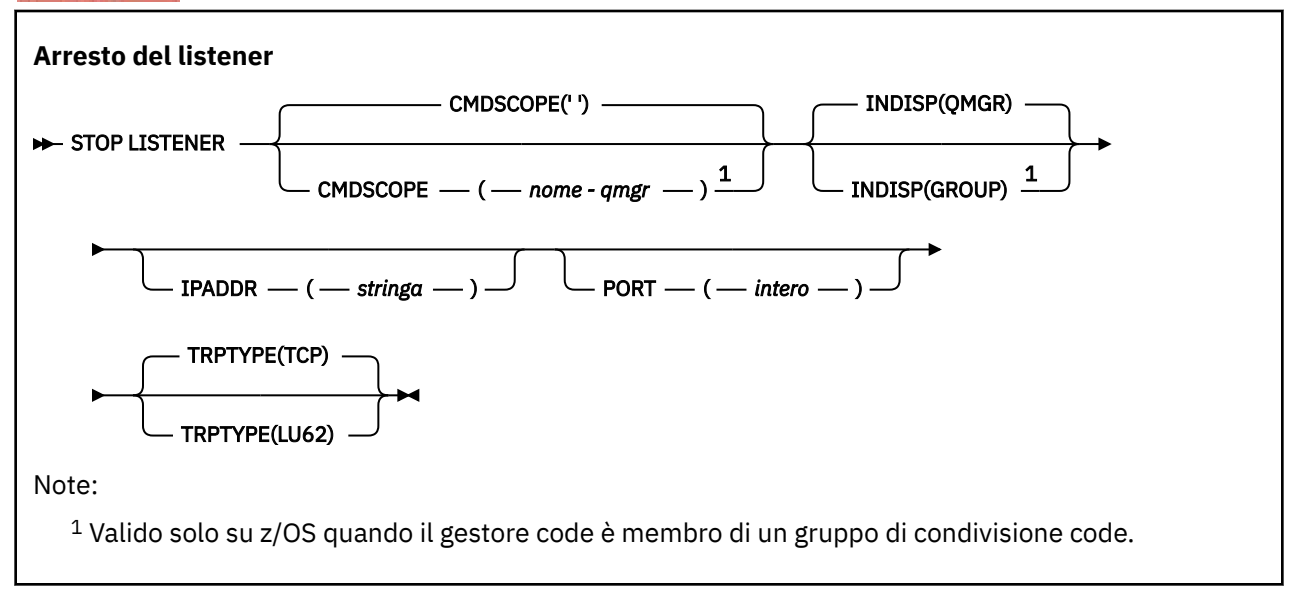

### <span id="page-924-0"></span>**Altre piattaforme**

```
Arresto del listener
\rightarrow STOP LISTENER - ? - (- nome - ) \rightarrow
```
### **Note d'utilizzo**

 $z/0$ S $s$  Su z/OS:

- Il server dei comandi e l'iniziatore del canale devono essere in esecuzione.
- Se un listener è in ascolto su più indirizzi o porte, vengono arrestate solo le combinazioni di indirizzo e porta con l'indirizzo o la porta specificati.
- Se un listener è in ascolto su tutti gli indirizzi per una particolare porta, una richiesta di arresto per uno specifico IPADDR con la stessa porta non riesce.
- Se non viene specificato né un indirizzo né una porta, tutti gli indirizzi e le porte vengono arrestati e l'attività del listener termina.

### **Descrizioni dei parametri per STOP LISTENER**

#### **(** *nome* **)**

Nome del listener da arrestare. Se si specifica questo parametro, non è possibile specificare altri parametri.

Questo parametro è richiesto su tutte le piattaforme diverse da z/OS dove non è un parametro supportato.

### **CMDSCOPE**

Questo parametro specifica come viene eseguito il comando quando il gestore code è membro di un gruppo di condivisione code.

**' '**

Il comando viene eseguito sul gestore code in cui è stato immesso. Questo è il valore predefinito.

#### *nome-qmgr*

Il comando viene eseguito sul gestore code specificato, purché il gestore code sia attivo all'interno del gruppo di condivisione code.

È possibile specificare un nome gestore code, diverso dal gestore code su cui è stato immesso il comando, solo se si sta utilizzando un ambiente di gruppo di condivisione code e se il server dei comandi è abilitato.

Questo parametro è valido solo su z/OS.

### **INDISP**

Specifica la disposizione delle trasmissioni in entrata gestite dal listener. I valori possibili sono:

### **QMGR**

Gestione delle trasmissioni dirette al gestore code. Questa è l'opzione predefinita.

### **GRUPPO**

Gestione delle trasmissioni dirette al gruppo di condivisione code. Ciò è consentito solo se è presente un ambiente del gestore code condiviso.

Questo parametro è valido solo su z/OS.

### **IPADDR**

Indirizzo IP per TCP/IP specificato in formato IPv4 decimale puntato, IPv6 esadecimale o alfanumerico. Ciò è valido solo se il protocollo di trasmissione (TRPTYPE) è TCP/IP.

Questo parametro è valido solo su z/OS.

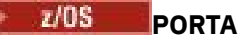

Il numero porta per TCP/IP. Questo è il numero di porta su cui il listener deve interrompere l'ascolto. È valido solo se il protocollo di trasmissione è TCP/IP.

Questo parametro è valido solo su z/OS.

### **TAUS** TRPTYPE

Protocollo di trasmissione utilizzato. Questo è facoltativo.

**TCP**

TCP. Questo è il valore predefinito se TRPTYPE non è specificato.

**LU62**

SNA LU 6.2.

Questo parametro è valido solo su z/OS.

Il listener si arresta in modalità inattiva (non considera eventuali ulteriori richieste).

#### $2/0S$ **STOP QMGR su z/OS**

Utilizzare il comando MQSC STOP QMGR per arrestare il gestore code.

### **Utilizzo dei comandi MQSC**

Per informazioni su come utilizzare i comandi MQSC, consultare Esecuzione di attività di amministrazione locale utilizzando comandi MQSC.

È possibile immettere questo comando dalle origini CR. Per una spiegazione dei simboli di origine, consultare Utilizzo dei comandi su z/OS.

- Diagramma della sintassi
- "Descrizioni dei parametri per STOP QMGR" a pagina 926

**Sinonimo**: non esiste alcun sinonimo per questo comando.

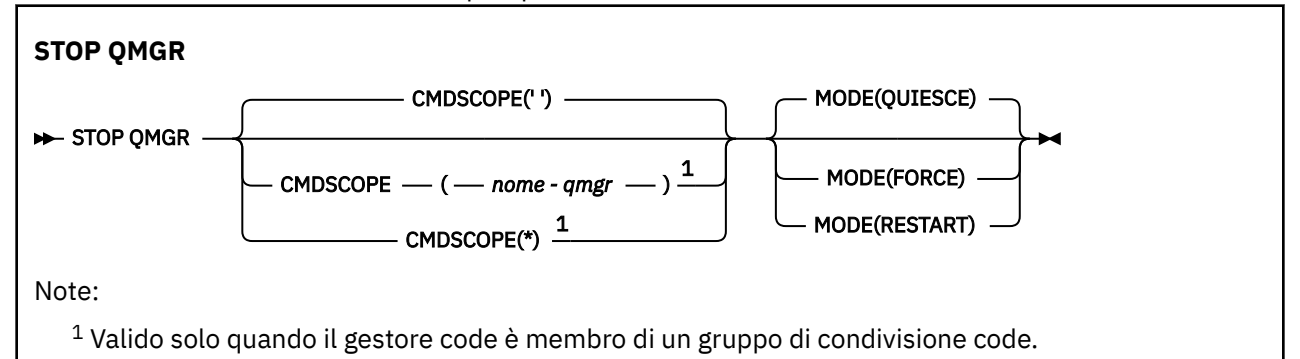

### **Descrizioni dei parametri per STOP QMGR**

I parametri sono facoltativi.

### **CMDSCOPE**

Questo parametro specifica come viene eseguito il comando quando il gestore code è membro di un gruppo di condivisione code.

**' '**

Il comando viene eseguito sul gestore code in cui è stato immesso. Questo è il valore predefinito.

#### *nome-qmgr*

Il comando viene eseguito sul gestore code specificato, purché il gestore code sia attivo all'interno del gruppo di condivisione code.

È possibile specificare un nome gestore code, diverso dal gestore code su cui è stato immesso il comando, solo se si sta utilizzando un ambiente di gruppo di condivisione code e se il server dei comandi è abilitato.

**\***

Il comando viene eseguito sul gestore code locale e viene passato anche a ogni gestore code attivo nel gruppo di condivisione code. L'effetto di questa operazione è uguale all'immissione del comando su ogni gestore code nel gruppo di condivisione code.

### **MODA**

Specifica se i programmi attualmente in esecuzione possono essere completati.

#### **QUIESCE**

Consente ai programmi attualmente in esecuzione di terminare l'elaborazione. Non è consentito avviare alcun nuovo programma. Questa è l'opzione predefinita.

Questa opzione indica che tutte le connessioni ad altri spazi di indirizzo devono terminare prima dell'arresto del gestore code. L'operatore di sistema può determinare se rimangono connessioni utilizzando il comando DISPLAY CONN e può annullare le connessioni rimanenti utilizzando i comandi z/OS .

Questa opzione annulla la registrazione di IBM MQ da z/OS ARM (automatic restart manager).

**Forza**

Termina i programmi attualmente in esecuzione, inclusi i programmi di utilità. Non è consentito avviare alcun nuovo programma. Questa opzione potrebbe causare situazioni in dubbio.

Questa opzione potrebbe non funzionare se tutti i log attivi sono pieni e non si è verificata l'archiviazione dei log. In questa situazione, è necessario immettere il comando z/OS CANCEL per terminare.

Questa opzione annulla la registrazione di IBM MQ da z/OS ARM (automatic restart manager).

#### **RIAVVIO**

Termina i programmi attualmente in esecuzione, inclusi i programmi di utilità. Non è consentito avviare alcun nuovo programma. Questa opzione potrebbe causare situazioni in dubbio.

Questa opzione potrebbe non funzionare se tutti i log attivi sono pieni e non si è verificata l'archiviazione dei log. In questa situazione, è necessario immettere il comando z/OS CANCEL per terminare.

Questa opzione non annulla la registrazione di IBM MQ da ARM, quindi il gestore code è idoneo per il riavvio automatico immediato.

# **ARRESTA SERVIZIO su più piattaforme**

Utilizzare il comando MQSC **STOP SERVICE** per arrestare un servizio.

### **Utilizzo dei comandi MQSC**

Per informazioni su come utilizzare i comandi MQSC, consultare Esecuzione di attività di amministrazione locale utilizzando comandi MQSC.

- Diagramma della sintassi
- • ["Note d'utilizzo" a pagina 928](#page-927-0)
- • ["Descrizioni dei parametri per STOP SERVICE" a pagina 928](#page-927-0)

### **Sinonimo**:

```
Arresta servizio
```

```
\rightarrow STOP SERVICE -(-nome\_servizio - ) \rightarrow
```
### <span id="page-927-0"></span>**Note d'utilizzo**

Se il servizio è in esecuzione, è richiesto l'arresto. Questo comando viene elaborato in modo asincrono, quindi potrebbe essere restituito prima dell'arresto del servizio.

Se per il servizio richiesto di arresto non è definito alcun comando STOP, viene restituito un errore.

### **Descrizioni dei parametri per STOP SERVICE**

### **(***nome - servizio***)**

Il nome della definizione servizio da arrestare. È obbligatorio. Il nome deve essere quello di un servizio esistente su questo gestore code.

### **Riferimenti correlati**

["ALTER SERVICE su Multiplatforms" a pagina 380](#page-379-0) Utilizzare il comando MQSC **ALTER SERVICE** per modificare i parametri di una definizione servizio IBM MQ esistente.

["START SERVICE su Multiplatforms" a pagina 908](#page-907-0)

Utilizzare il comando MQSC **START SERVICE** per avviare un servizio. La definizione di servizio identificata viene avviata all'interno del gestore code ed eredita le variabili di ambiente e di protezione del gestore code.

### **Informazioni correlate**

Gestione dei servizi Gestione dei servizi Esempi di utilizzo di oggetti di servizio

#### z/0S **STOP SMDSCONN su z/OS**

Utilizzare il comando MQSC STOP SMDSCONN per terminare la connessione da questo gestore code a uno o più dataset di messaggi condivisi specificati (causandone la chiusura e la deallocazione) e per contrassegnare la connessione come ARRESTATA.

### **Utilizzo dei comandi MQSC**

Per informazioni su come utilizzare i comandi MQSC, consultare Esecuzione di attività di amministrazione locale utilizzando comandi MQSC.

È possibile immettere questo comando dalle origini 2CR. Per una spiegazione dei simboli di origine, consultare Utilizzo dei comandi su z/OS.

- "Diagramma di sintassi per STOP SMDSCONN" a pagina 928
- • ["Descrizioni dei parametri per STOP SMDSCONN" a pagina 929](#page-928-0)

### **Diagramma di sintassi per STOP SMDSCONN**

### **Sinonimo**:

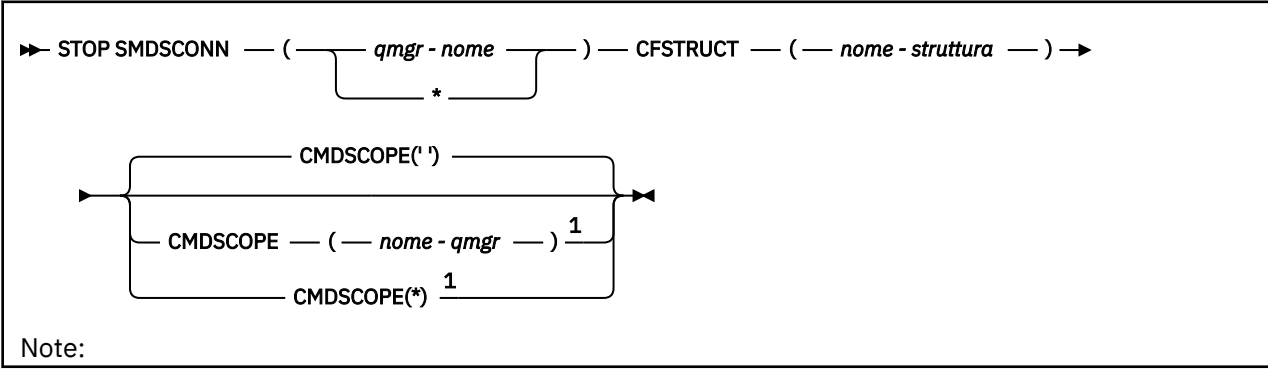

<span id="page-928-0"></span> $1$  Valido solo quando il gestore code è membro di un gruppo di condivisione code.

### **Descrizioni dei parametri per STOP SMDSCONN**

### **SMDSCONN**

Specificare il gestore code che possiede il dataset di messaggi condivisi per il quale la connessione deve essere arrestata oppure un asterisco per arrestare le connessioni a tutti i dataset di messaggi condivisi associati alla struttura specificata.

### **CFSTRUCT**

Specificare il nome della struttura per cui devono essere arrestate le connessioni al dataset del messaggio condiviso.

### **CMDSCOPE**

Questo parametro specifica come viene eseguito il comando quando il gestore code è membro di un gruppo di condivisione code.

**' '**

Il comando viene eseguito sul gestore code in cui è stato immesso. Questo è il valore predefinito.

#### *nome-qmgr*

Il comando viene eseguito sul gestore code specificato, purché il gestore code sia attivo all'interno del gruppo di condivisione code.

È possibile specificare un nome gestore code, diverso dal gestore code su cui è stato immesso il comando, solo se si sta utilizzando un ambiente di gruppo di condivisione code e se il server dei comandi è abilitato.

**\***

Il comando viene eseguito sul gestore code locale e viene passato anche a ogni gestore code attivo nel gruppo di condivisione code. L'effetto di questa operazione è uguale all'immissione del comando su ogni gestore code nel gruppo di condivisione code.

#### $z/0S$ **STOP TRACE su z/OS**

Utilizzare il comando MQSC STOP TRACE per arrestare la traccia.

### **Utilizzo dei comandi MQSC**

Per informazioni su come utilizzare i comandi MQSC, consultare Esecuzione di attività di amministrazione locale utilizzando comandi MQSC.

È possibile immettere questo comando dalle origini 12CR. Per una spiegazione dei simboli di origine, consultare Utilizzo dei comandi su z/OS.

- Diagramma della sintassi
- • ["Descrizioni dei parametri per STOP TRACE" a pagina 931](#page-930-0)
- • ["Blocco di destinazione" a pagina 931](#page-930-0)
- • ["Blocco vincolo" a pagina 932](#page-931-0)

**Sinonimo**: non esiste alcun sinonimo per questo comando.

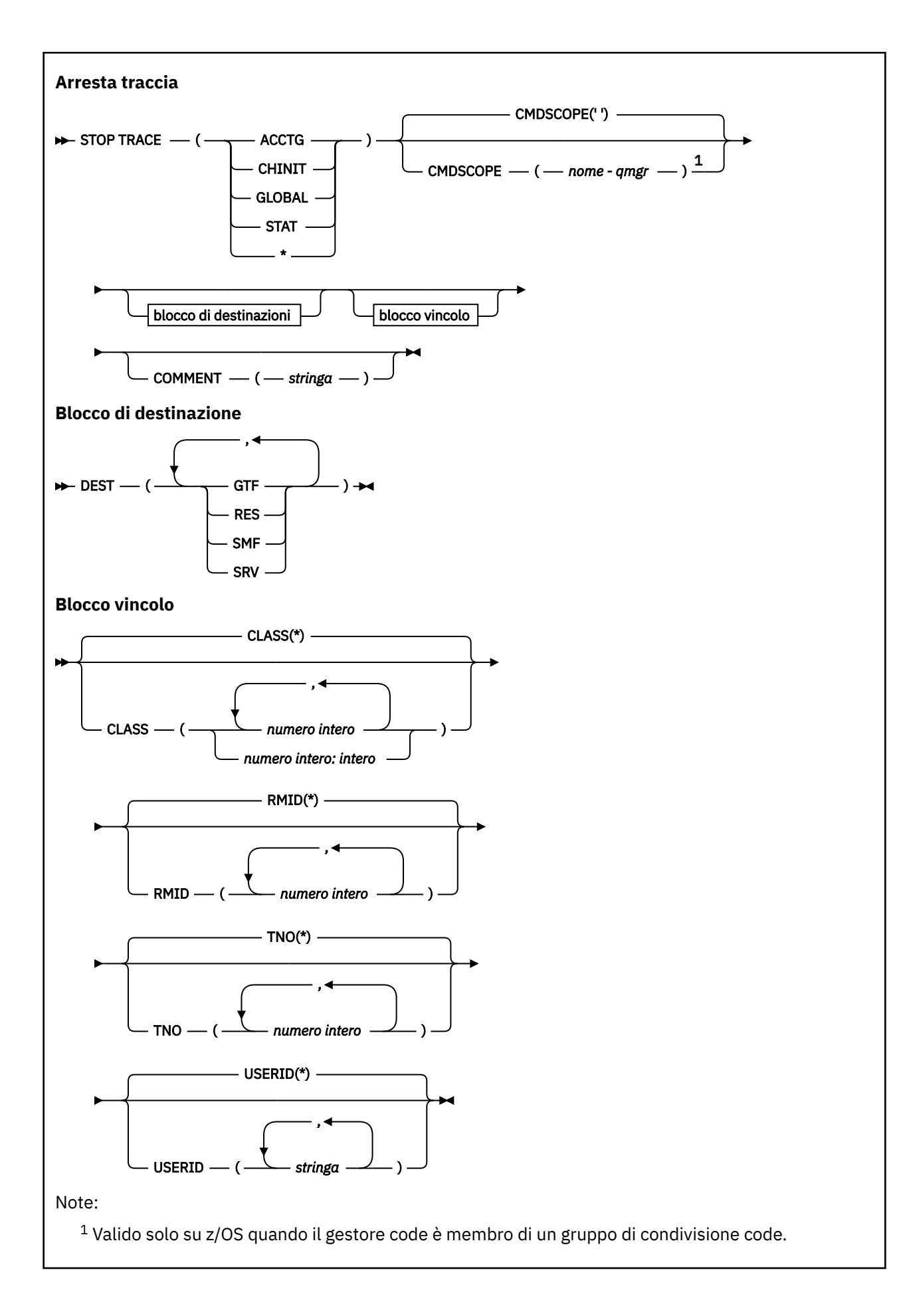

### <span id="page-930-0"></span>**Descrizioni dei parametri per STOP TRACE**

Ogni opzione utilizzata limita l'effetto del comando alle tracce attive che sono state avviate utilizzando la stessa opzione, esplicitamente o per impostazione predefinita, con esattamente gli stessi valori di parametro.

È necessario specificare un tipo di traccia o un asterisco. STOP TRACE (\*) arresta tutte le tracce attive.

I tipi di traccia sono:

### **ACCTG**

Dati contabili (il sinonimo è A)

**Nota:** I dati di account possono essere persi se la traccia di account viene avviata o arrestata durante l'esecuzione delle applicazioni. Per informazioni sulle condizioni che devono essere soddisfatte per una corretta raccolta dei dati di account, consultare Utilizzo della traccia IBM MQ.

### **CHINIT**

Dati di servizio dall'iniziatore del canale. Il sinonimo è CHI o DQM.

Se l'unica traccia in esecuzione su CHINIT è quella avviata automaticamente all'avvio di CHINIT, tale traccia può essere arrestata solo indicando esplicitamente il TNO per la traccia CHINIT predefinita (0). Ad esempio: STOP TRACE(CHINIT) TNO(0)

#### **VARGLOB**

Dati di servizio dall'intero gestore code ad eccezione dell'iniziatore di canali. Il sinonimo è G.

#### **stat**

Dati statistici (il sinonimo è S)

**\***

Tutte le tracce attive

### **CMDSCOPE**

Questo parametro specifica come viene eseguito il comando quando il gestore code è membro di un gruppo di condivisione code.

CMDSCOPE non può essere utilizzato per i comandi emessi dal primo dataset di input di inizializzazione CSQINP1.

**' '**

Il comando viene eseguito sul gestore code in cui è stato immesso. Questo è il valore predefinito.

### *nome-qmgr*

Il comando viene eseguito sul gestore code specificato, purché il gestore code sia attivo all'interno del gruppo di condivisione code.

È possibile specificare un nome gestore code, diverso dal gestore code su cui è stato immesso il comando, solo se si sta utilizzando un ambiente di gruppo di condivisione code e se il server dei comandi è abilitato.

### **COMMENT (** *stringa* **)**

Specifica un commento che viene riprodotto nel record di output di traccia (tranne nelle tabelle di traccia residenti) e può essere utilizzato per registrare il motivo per cui è stato immesso il comando.

*stringa* è qualsiasi stringa di caratteri. Deve essere racchiuso tra virgolette singole se include uno spazio, una virgola o un carattere speciale.

### **Blocco di destinazione**

### **DEST**

Limita l'azione alle tracce avviate per destinazioni particolari. È possibile specificare più di un valore, ma non utilizzare lo stesso valore due volte. Se non viene specificato alcun valore, l'elenco non è limitato.

I valori possibili e i relativi significati sono:

### <span id="page-931-0"></span>**GTF**

Funzione di traccia generalizzata

### **RES**

Una tabella wrap-around che risiede nell'ECSA

### **record**

Funzione di gestione del sistema

### **SRV**

Una routine di funzionalità progettata per la diagnosi dei problemi

### **Blocco vincolo**

### **CLASS (** *intero* **)**

Limita il comando alle tracce avviate per classi particolari. Consultare il comando START TRACE per un elenco di classi consentite. Un intervallo di classi può essere specificato come *m: n* (ad esempio, CLASS (01:03)). Non è possibile specificare una classe se non è stato specificato un tipo di traccia.

Il valore predefinito è CLASS (\*), che non limita il comando.

### **RMID (** *intero* **)**

Limita il comando alle tracce avviate per particolari gestori risorse. Consultare il comando START TRACE per un elenco degli identificativi del gestore risorse consentiti.

Non utilizzare questa opzione con il tipo di traccia STAT, ACCTG o CHINIT.

Il valore predefinito è RMID (\*), che non limita il comando.

### **TNO (** *numero intero* **)**

Limita il comando a tracce particolari, identificate dal numero di traccia (da 0 a 32). È possibile utilizzare fino a 8 numeri di traccia. Se viene utilizzato più di un numero, è possibile utilizzare solo un valore per USERID.

0 è la traccia che l'iniziatore di canali può avviare automaticamente. Le tracce da 1 a 32 sono quelle per il gestore code o l'iniziatore di canali che possono essere avviate automaticamente dal gestore code o manualmente, utilizzando il comando START TRACE.

Il valore predefinito è TNO (\*), che applica il comando a tutte le tracce attive con numeri da 1 a 32, ma **non** alla traccia 0. È possibile arrestare la traccia numero 0 solo specificandola esplicitamente.

### **USERID (** *stringa* **)**

Limita l'azione di STOP TRACE alle tracce avviate per un particolare ID utente. È possibile utilizzare fino a 8 ID utente. Se viene utilizzato più di un ID utente, è possibile utilizzare solo un valore per TNO. Non utilizzare questa opzione con il tipo di traccia STAT, ACCTG o CHINIT.

Il valore predefinito è USERID (\*), che non limita il comando.

## **Gestore code in stato SUSPEND**

Utilizzare il comando MQSC SUSPEND QMGR per consigliare agli altri gestori code in un cluster di evitare l'invio di messaggi al gestore code locale, se possibile.

### **Utilizzo dei comandi MQSC**

Per informazioni su come utilizzare i comandi MQSC, consultare Esecuzione di attività di amministrazione locale utilizzando comandi MQSC.

Per ulteriori dettagli sull'utilizzo dei comandi SUSPEND QMGR e RESUME QMGR per rimuovere temporaneamente un gestore code da un cluster, consultare SUSPEND QMGR, RESUME QMGR e cluster.

 $z/0S$  $\blacksquare$ Su z/OS , questo comando può essere utilizzato anche per sospendere la registrazione e l'aggiornamento dell'attività per il gestore code fino a quando non viene immesso un successivo comando RESUME QMGR. La sua azione può essere annullata dal comando RESUME QMGR. Questo comando non significa che il gestore code sia disabilitato.

- • [Diagramma della sintassi](#page-931-0)
- Vedere "Utilizzo di SUSPEND QMGR in z/OS" a pagina 933
- "Note d'utilizzo" a pagina 933
- • ["Descrizioni parametro per SUSPEND QMGR" a pagina 934](#page-933-0)

**Sinonimo**: nessuno

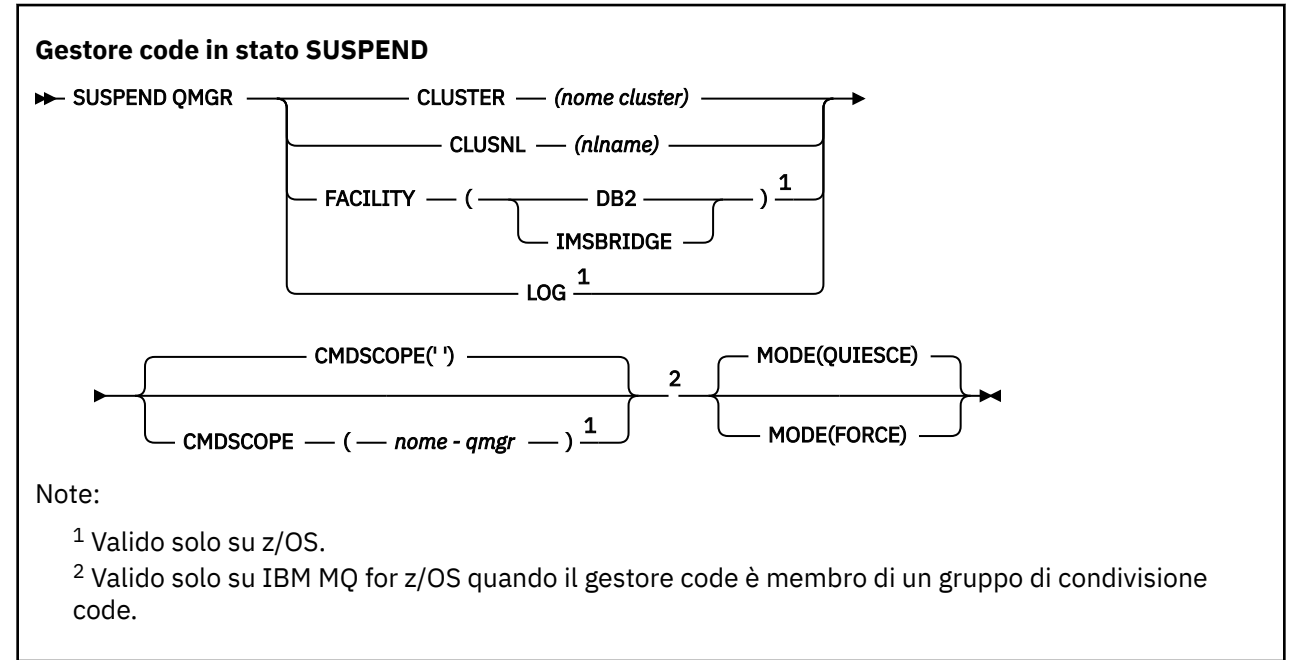

### **Utilizzo di SUSPEND QMGR in z/OS**

### $z/0S$

È possibile utilizzare SUSPEND QMGR su z/OS. A seconda dei parametri utilizzati nel comando, può essere emesso da varie origini. Per una spiegazione dei simboli in questa tabella, consultare ["Utilizzo dei](#page-214-0) [comandi su z/OS" a pagina 215](#page-214-0).

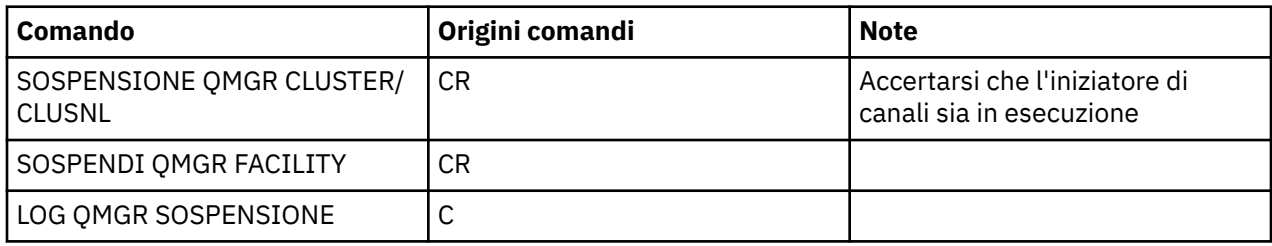

### **Note d'utilizzo**

 $\frac{1}{2}$  z/OS Su z/OS:

- Se si definisce CLUSTER o CLUSNL, tenere presente il seguente comportamento:
	- Il comando non riesce se l'iniziatore di canali non è stato avviato.
	- Tutti gli errori vengono notificati alla console di sistema in cui è in esecuzione l'iniziatore di canali; non vengono notificati al sistema che ha emesso il comando.
- I comandi SUSPEND QMGR e RESUME QMGR sono supportati solo tramite console. Tuttavia, tutti gli altri comandi SUSPEND e RESUME sono supportati tramite la console e il server dei comandi.

### <span id="page-933-0"></span>**Descrizioni parametro per SUSPEND QMGR**

Il QMGR SUSPEND con i parametri CLUSTER o CLUSNL per specificare il cluster o i cluster per cui la disponibilità è sospesa, il modo in cui la sospensione diventa effettiva.

z/OS Su z/OS, controlla l'attività di registrazione e aggiornamento e il modo in cui il comando viene eseguito quando il gestore code è membro di un gruppo di condivisione code.

È possibile utilizzare il comando SUSPEND QMGR FACILITY(Db2) per terminare la connessione del gestore code a Db2. Questo comando potrebbe essere utile se si desidera applicare il servizio a Db2. Tenere presente che, se si utilizza questa opzione, non vi è alcun accesso alle risorse Db2 , ad esempio, i messaggi di grandi dimensioni che potrebbero essere scaricati in Db2 da una CF (Coupling Facility).

z/0S  $\blacksquare$ È possibile utilizzare il comando SUSPEND QMGR FACILITY (IMSBRIDGE) per arrestare

l'invio di messaggi dal bridge IBM MQ IMS a OTMA IMS . **COLLECT EN L'ELLECT CONTRANT DE L'ASSETT** per ulteriori informazioni sul controllo della consegna dei messaggi alle code condivise e non condivise.

### **CLUSTER** *(nomecluster)*

Il nome del cluster per cui la disponibilità deve essere sospesa.

### **CLUSNL** *(nlname)*

Il nome dell'elenco nomi che specifica un elenco di cluster per cui la disponibilità deve essere sospesa.

### **Z/OS** STRUTTURA

Specifica la funzione a cui deve essere terminata la connessione. Il parametro deve avere uno dei seguenti valori:

### **Db2**

Causa la chiusura della connessione esistente a Db2 . La connessione viene ristabilita quando viene immesso il comando ["RESUME QMGR" a pagina 866](#page-865-0) . Quando la connessione Db2 è SUSPENDED, qualsiasi richiesta API che deve accedere a Db2 per essere completata verrà sospesa fino a quando non viene immesso il comando RESUME QMGR FACILITY (Db2). Le richieste API includono:

- Il primo MQOPEN di una coda condivisa dall'avvio del gestore code
- MQPUT, MQPUT1 e MQGET verso o da una coda condivisa in cui il payload del messaggio è stato scaricato su Db2

### **IMSBRIDGE**

Arresta l'invio di messaggi dalle code bridge IMS a OTMA. La connessione IMS non viene influenzata. Una volta terminate le attività che trasmettono i messaggi a IMS , non vengono inviati ulteriori messaggi a IMS fino a quando non si verifica una delle seguenti azioni:

- OTMA o IMS è arrestato e riavviato
- IBM MQ è arrestato e riavviato
- Viene elaborato un comando ["RESUME QMGR" a pagina 866](#page-865-0)

I messaggi restituiti da IMS OTMA al gestore code non vengono influenzati.

Per monitorare l'avanzamento del comando, immettere il seguente comando e verificare che nessuna delle code sia aperta:

```
DIS Q(*) CMDSCOPE(qmgr) STGCLASS(bridge_stgclass) IPPROCS
```
Se una coda è aperta, utilizzare DISPLAY QSTATUS per verificare che il bridge MQ-IMS non lo abbia aperto.

Questo parametro è valido solo su z/OS.

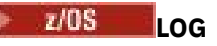

Sospende l'attività di registrazione e aggiornamento per il gestore code fino a quando non viene emessa una richiesta RESUME successiva. Tutti i buffer di log non scritti vengono esternalizzati, viene eseguito un punto di controllo del sistema (solo ambiente di condivisione non dati) e BSDS viene aggiornato con l'RBA scritto in modo elevato prima che l'attività di aggiornamento venga sospesa. Viene emesso un messaggio evidenziato (CSQJ372I) e rimane sulla console di sistema fino a quando non viene ripresa l'attività di aggiornamento. Valido solo su z/OS . Se viene specificato LOG, il comando può essere immesso solo dalla console di sistema z/OS .

Questa opzione non è consentita quando una sospensione del sistema è attiva tramite il comando ARCHIVE LOG o STOP QMGR.

L'attività di aggiornamento rimane sospesa fino a quando non viene immesso un comando RESUME QMGR LOG o STOP QMGR.

Questo comando non deve essere utilizzato durante periodi di elevata attività o per lunghi periodi di tempo. La sospensione dell'attività di aggiornamento può causare eventi correlati al tempo, ad esempio timeout di blocco o dump della memoria diagnostica IBM MQ quando vengono rilevati dei ritardi.

### **CMDSCOPE**

Questo parametro si applica solo a z/OS e specifica come viene eseguito il comando quando il gestore code è un membro di un gruppo di condivisione code.

**' '**

Il comando viene eseguito sul gestore code in cui è stato immesso. Questo è il valore predefinito.

### *nome-qmgr*

Il comando viene eseguito sul gestore code specificato, purché il gestore code sia attivo all'interno del gruppo di condivisione code.

È possibile specificare un nome gestore code, diverso dal gestore code su cui è stato immesso il comando, solo se si sta utilizzando un ambiente di gruppo di condivisione code e se il server dei comandi è abilitato.

### **MODA**

Specifica come deve essere applicata la sospensione della disponibilità:

### **QUIESCE**

Si consiglia agli altri gestori code del cluster di evitare di inviare messaggi al gestore code locale, se possibile. Ciò non significa che il gestore code sia disabilitato.

### **Forza**

Tutti i canali del cluster in entrata provenienti da altri gestori code nel cluster vengono arrestati in modo forzato. Ciò si verifica solo se il gestore code è stato sospeso forzatamente anche da tutti gli altri cluster a cui appartiene il canale ricevente del cluster per questo cluster.

La parola chiave MODE è consentita solo con CLUSTER o CLUSNL. Non è consentito con il parametro LOG o FACILITY.

### **Riferimenti correlati**

### ["RESUME QMGR" a pagina 866](#page-865-0)

Utilizzare il comando MQSC RESUME QMGR per informare gli altri gestori code in un cluster che il gestore code locale è di nuovo disponibile per l'elaborazione e può essere inviato messaggi. Inverte l'azione del comando SUSPEND QMGR.

### **Informazioni correlate**

SUSPEND QMGR, RESUME QMGR e cluster

# **Riferimento comandi CL per IBM i**

Un elenco di comandi CL per IBM i, raggruppati in base al tipo di comando.

• Comandi definizione autenticazione

- – [CHGMQMAUTI, Modifica IBM MQ Informazioni di autenticazione](#page-964-0)
- – [CPYMQMAUTI, Copia IBM MQ Informazioni di autenticazione](#page-1040-0)
- – [CRTMQMAUTI, Crea IBM MQ Informazioni di autenticazione](#page-1122-0)
- – [DLTMQMAUTI, Elimina IBM MQ Informazioni di autenticazione](#page-1198-0)
- – [DSPMQMAUTI, Visualizzazione IBM MQ Informazioni di autenticazione](#page-1214-0)
- – [WRKMQMAUTI, Gestione informazioni di autenticazione IBM MQ](#page-1297-0)
- Comandi per le autorizzazioni
	- – [DSPMQMAUT, Visualizzazione IBM MQ autorizzazione oggetto](#page-1212-0)
	- – [GRTMQMAUT, concedi IBM MQ Autorità oggetto](#page-1245-0)
	- – [RFRMQMAUT, Aggiorna IBM MQ autorizzazione oggetto](#page-1255-0)
	- – [RVKMQMAUT, Revoca IBM MQ Autorità oggetto](#page-1265-0)
	- – [WRKMQMAUT, Gestione autorizzazione IBM MQ](#page-1293-0)
	- – [WRKMQMAUTD, Gestione dati di autorizzazione IBM MQ](#page-1295-0)
- Comandi broker

I seguenti comandi non eseguono alcuna funzione e sono forniti solo per la compatibilità con le release precedenti di IBM MQ.

- – [CLRMQMBRK, Clear IBM MQ Broker](#page-1038-0)
- – [DLTMQMBRK, IBM MQ Elimina broker](#page-1199-0)
- – [DSPMQMBRK, Visualizzazione IBM MQ Broker di pubblicazione / sottoscrizione](#page-1215-0)
- – [DSPMQMBRK, Visualizzazione IBM MQ Broker](#page-1239-0)
- – [ENDMQMBRK, Fine IBM MQ Broker](#page-1239-0)
- – [STRMQMBRK, Avvio IBM MQ Broker](#page-1277-0)
- Comandi per i canali
	- – [CHGMQMCHL, Modifica IBM MQ canale](#page-972-0)
	- – [CPYMQMCHL, Copia IBM MQ Canale](#page-1049-0)
	- – [CRTMQMCHL, Crea canale IBM MQ](#page-1130-0)
	- – [DLTMQMCHL, Elimina IBM MQ canale](#page-1200-0)
	- – [DSPMQMCHL, Visualizza canale IBM MQ](#page-1216-0)
	- – [ENDMQMCHL, Fine IBM MQ canale](#page-1240-0)
	- – [PNGMQMCHL, Ping IBM MQ Canale](#page-1250-0)
	- – [RSTMQMCHL, Reimposta IBM MQ canale](#page-1261-0)
	- – [RSVMQMCHL, risolvi canale IBM MQ](#page-1263-0)
	- – [STRMQMCHL, Avvio IBM MQ canale](#page-1278-0)
	- – [STRMQMCHLI, Avvio IBM MQ iniziatore canale](#page-1278-0)
	- – [WRKMQMCHL, Gestione canali IBM MQ](#page-1300-0)
	- – [WRKMQMCHST, Gestione IBM MQ Stato canale](#page-1309-0)
- Comandi per i Cluster
	- – [RFRMQMCL, Aggiorna cluster IBM MQ](#page-1256-0)
	- – [RSMMQMCLQM, Riprendi IBM MQ Gestore code cluster](#page-1260-0)
	- – [RSTMQMCL, Reimposta cluster IBM MQ](#page-1262-0)
	- – [SPDMQMCLQM, Sospendi IBM MQ Gestore code cluster](#page-1273-0)
	- – [WRKMQMCL, Gestione IBM MQ Cluster](#page-1316-0)
	- – [WRKMQMCLQ, Gestione code cluster IBM MQ](#page-1325-0)
- Comandi del Server dei comandi
	- – [DSPMQMCSVR, Visualizzazione IBM MQ Server dei comandi](#page-1217-0)
	- – [ENDMQMCSVR, Fine IBM MQ Server dei comandi](#page-1242-0)
	- – [STRMQMCSVR, Avvio IBM MQ Command Server](#page-1279-0)
- Comandi connessione
	- – [ENDMQMCONN, Fine IBM MQ connessione](#page-1241-0)
	- – [WRKMQMCONN, Gestione IBM MQ Connections](#page-1329-0)
- Comando Uscita conversione dati
	- – [CVTMQMDTA, Conversione IBM MQ Tipo di dati](#page-1196-0)
- Comandi listener
	- – [CHGMQMLSR, Modifica IBM MQ Oggetto listener](#page-999-0)
	- – [CPYMQMLSR, Copia IBM MQ Oggetto listener](#page-1074-0)
	- – [CRTMQMLSR, Crea IBM MQ Oggetto listener](#page-1155-0)
	- – [DLTMQMLSR, Elimina IBM MQ Oggetto listener](#page-1201-0)
	- – [DSPMQMLSR, Visualizzazione IBM MQ Oggetto listener](#page-1218-0)
	- – [ENDMQMLSR, Fine IBM MQ Listener](#page-1243-0)
	- – [STRMQMLSR, Avvio listener IBM MQ](#page-1281-0)
	- – [WRKMQMLSR, Gestione listener IBM MQ](#page-1333-0)
- Comandi ripristino supporti
	- – [RCDMQMIMG, Registra IBM MQ immagine oggetto](#page-1251-0)
	- – [RCRMQMOBJ, Re-create IBM MQ Oggetto](#page-1253-0)
	- – [WRKMQMTRN, Gestione transazioni IBM MQ](#page-1372-0)
- Comando nome
	- – [DSPMQMOBJN, Visualizzazione IBM MQ Nomi oggetto](#page-1220-0)
- Comandi per elenco nomi
	- – [CHGMQMNL, Modifica elenco nomi IBM MQ](#page-1001-0)
	- – [CPYMQMNL, Copia IBM MQ Elenco nomi](#page-1077-0)
	- – [CRTMQMNL, Crea elenco nomi IBM MQ](#page-1158-0)
	- – [DLTMQMNL, Elimina IBM MQ Elenco nomi](#page-1202-0)
	- – [DSPMQMNL, Visualizza elenco nomi IBM MQ](#page-1219-0)
	- – [WRKMQMNL, Gestione IBM MQ Elenchi nomi](#page-1338-0)
- Comandi per i processi
	- – [CHGMQMPRC, Modifica IBM MQ Processo](#page-1002-0)
	- – [CPYMQMPRC, Copia IBM MQ Processo](#page-1079-0)
	- – [CRTMQMPRC, Crea processo IBM MQ](#page-1159-0)
	- – [DLTMQMPRC, Elimina IBM MQ Processo](#page-1202-0)
	- – [DSPMQMPRC, Visualizza processo IBM MQ](#page-1222-0)
	- – [WRKMQMPRC, Gestione IBM MQ Processi](#page-1340-0)
- Comandi per la coda
	- – [CHGMQMQ, Modifica IBM MQ coda](#page-1005-0)
	- – [CLRMQMQ, Cancella IBM MQ coda](#page-1039-0)
	- – [CPYMQMQ, Copia coda IBM MQ](#page-1082-0)
- – [CRTMQMQ, Crea coda IBM MQ](#page-1163-0)
- – [DLTMQMQ, Elimina coda IBM MQ](#page-1203-0)
- – [DSPMQMQ, Visualizza coda IBM MQ](#page-1223-0)
- – [WRKMQMMSG, Gestione IBM MQ Messaggi](#page-1336-0)
- – [WRKMQMQ, Gestisci code IBM MQ](#page-1344-0)
- – [WRKMQMQSTS, Gestione IBM MQ Stato coda](#page-1356-0)
- Comandi Gestore code
	- – [CCTMQM, Connetti al gestore code messaggi](#page-941-0)
	- – [CHGMQM, Modifica gestore code messaggi](#page-941-0)
	- – [CRTMQM, Crea gestore code messaggi](#page-1117-0)
	- – [DLTMQM, Elimina gestore code messaggi](#page-1198-0)
	- – [DSCMQM, Disconnessione dal gestore code messaggi](#page-1211-0)
	- – [DSPMQM, Visualizza gestore code messaggi](#page-1211-0)
	- – [DSPMQMSTS, Visualizza stato gestore code messaggi](#page-1231-0)
	- – [ENDMQM, Fine gestore code messaggi](#page-1236-0)
	- – [RFRMQM, Aggiorna gestore code messaggi](#page-1257-0)
	- – [STRMQM, Avvio gestore code messaggi](#page-1274-0)
	- – [STRMQMTRM, Avvio IBM MQ Trigger Monitor](#page-1286-0)
	- – [WRKMQM, Gestione gestore code messaggi](#page-1292-0)
- Comandi servizio
	- – [CHGMQMSVC, Modifica servizio IBM MQ](#page-1029-0)
	- – [CPYMQMSVC, Copia servizio IBM MQ](#page-1107-0)
	- – [CRTMQMSVC, Crea servizio IBM MQ](#page-1187-0)
	- – [DLTMQMSVC, Elimina servizio IBM MQ](#page-1205-0)
	- – [DSPMQMSVC, Visualizza servizio IBM MQ](#page-1232-0)
	- – [ENDMQMSVC, Termina servizio IBM MQ](#page-1244-0)
	- – [STRMQMSVC, Avvio servizio IBM MQ](#page-1285-0)
	- – [WRKMQMSVC, Gestione servizi IBM MQ](#page-1364-0)
- Comandi sottoscrizione
	- – [CHGMQMSUB, Modifica IBM MQ Sottoscrizione](#page-1023-0)
	- – [CPYMQMSUB, Copia IBM MQ Sottoscrizione](#page-1101-0)
	- – [CRTMQMSUB, Crea IBM MQ Sottoscrizione](#page-1181-0)
	- – [DLTMQMSUB, Elimina IBM MQ Sottoscrizione](#page-1204-0)
	- – [DSPMQMSUB, Visualizzazione IBM MQ Sottoscrizione](#page-1233-0)
	- – [WRKMQMSUB, Gestione IBM MQ Sottoscrizione](#page-1360-0)
- Comandi della sezione
	- – [CHGMQMTOP, Modifica IBM MQ argomento](#page-1032-0)
	- – [CLRMQMTOP, Cancella IBM MQ Argomento](#page-1039-0)
	- – [CPYMQMTOP, Copia IBM MQ Argomento](#page-1111-0)
	- – [CRTMQMTOP, Crea IBM MQ Argomento](#page-1190-0)
	- – [DLTMQMTOP, Elimina IBM MQ Argomento](#page-1205-0)
	- – [DSPMQMTOP, Visualizzazione IBM MQ Argomento](#page-1235-0)
	- – [WRKMQMTOP, Gestione IBM MQ Argomenti](#page-1368-0)
- Comando traccia
	- – [TRCMQM, Traccia lavoro IBM MQ](#page-1286-0)
- Comandi IBM MQSC
	- – [RUNMQSC, Esegui IBM MQcomandi SC](#page-1264-0)
	- – [STRMQMMQSC, Avvio IBM MQComandi SC](#page-1283-0)
- IBM MQ Comando del gestore code di messaggi non instradabili
	- – [STRMQMDLQ, Avvio IBM MQ Gestore code di messaggi non instradabili \(Dead Letter Queue\)](#page-1279-0)
- IBM MQ Informazioni sull'instradamento
	- – [DSPMQMRTE, Visualizzazione IBM MQ informazioni instradamento](#page-1224-0)
- IBM MQ Dump di configurazione
	- – [Dump della configurazione di MQ \(DMPMQMCFG\)](#page-1206-0)
- IBM MQ Dettagli versione
	- – [DSPMQMVER, Visualizzazione IBM MQ Versione](#page-1236-0)

### **Informazioni correlate**

Gestione di IBM MQ for IBM i utilizzando i comandi CL

#### IBM i **Aggiunta informazioni gestore code (ADDMQMINF)**

### **Dove è consentita l'esecuzione**

Tutti gli ambienti (\*ALL)

### **Thread - safe**

Sì

Il comando di aggiunta informazioni sul gestore code dei messaggi (ADDMQMINF) aggiunge informazioni di configurazione per un gestore code. Questo comando può essere utilizzato, ad esempio, per creare un'istanza di gestore code secondario aggiungendo un riferimento a dati del gestore code condiviso.

## **Parametri**

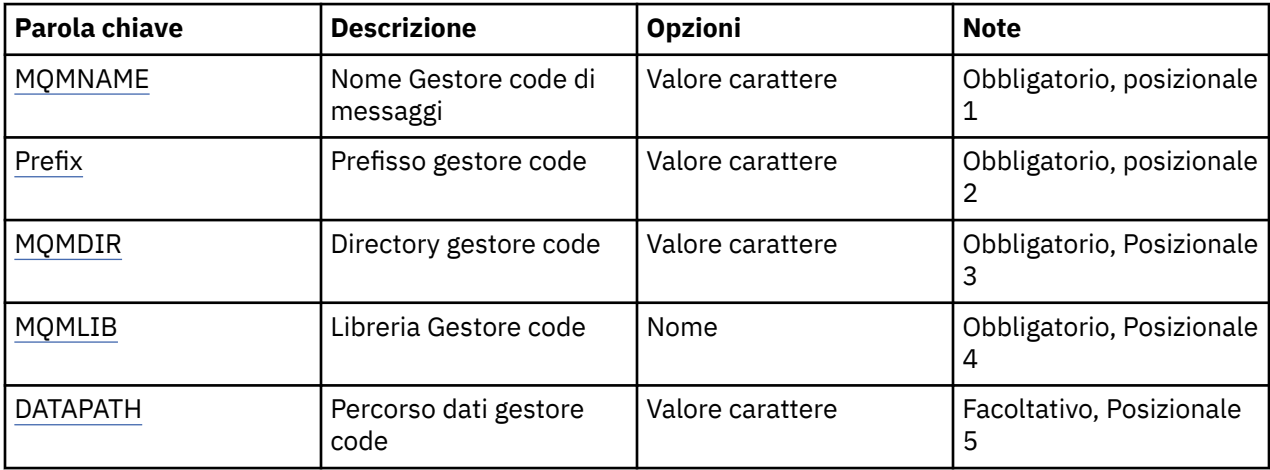

## **Nome gestore code messaggi (MQMNAME)**

Specifica il nome del gestore code dei messaggi per il quale aggiungere informazioni.

#### **nome gestore code**

Specificare il nome del gestore code. Il nome può contenere un massimo di 48 caratteri. Il numero massimo di caratteri è ridotto se il sistema utilizza caratteri DBCS (double byte character set).

## <span id="page-939-0"></span>**Prefisso gestore code (PREFIX)**

Specifica il prefisso per il file system del gestore code, ad esempio, '/QIBM/UserData/mqm'

I valori possibili sono:

### **prefisso - directory - gestore - code**

Il prefisso per il file system del gestore code.

## **Directory del gestore code (MQMDIR)**

Specifica il nome della directory per il file system del gestore code. Tale nome è quasi sempre uguale al nome del gestore code, a meno che il nome della directory non sia stato modificato al fine di accettare caratteri non consentiti nei nomi di directory o per evitare un conflitto con un nome di directory esistente.

I valori possibili sono:

#### **nome - directory - gestore - code**

Il prefisso per il file system del gestore code. Il nome può contenere un massimo di 48 caratteri. Il numero massimo di caratteri è ridotto se il sistema utilizza caratteri DBCS (double byte character set).

## **Libreria gestore code (MQMLIB)**

Specifica la libreria da utilizzare dal gestore code.

I valori possibili sono:

#### **nome libreria**

Specifica la libreria che deve essere utilizzata dal gestore code.

## **Percorso dati gestore code (DATAPATH)**

Specifica il percorso completo della directory per i dati del gestore code. Questo parametro è opzionale e, se specificato, ha priorità sul prefisso e sul nome della directory relativi ai file di dati dei gestori code. Di solito questo parametro può essere utilizzato per fare riferimento a dati di code archiviati su un file system collegato in rete, come NFSv4.

I valori possibili sono:

#### **percorso - dati - gestore - code**

Specifica il percorso dati che il gestore code deve utilizzare.

#### IBM i **Aggiunta giornale gestore code (ADDMQMJRN)**

### **Dove è consentita l'esecuzione**

Tutti gli ambienti (\*ALL)

```
Thread - safe
Sì
```
Il comando Aggiungi journal del gestore code (ADDMQMJRN) aggiunge un journal a un gestore code. Questo comando può essere utilizzato, ad esempio, per configurare la replica del journal remoto per un gestore code con più istanze o di backup.

## **Parametri**

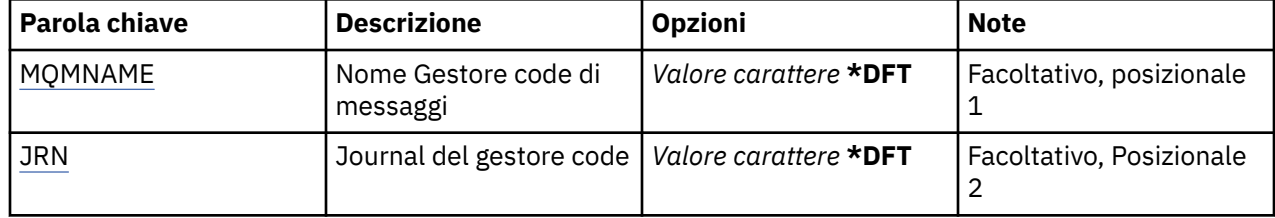

<span id="page-940-0"></span>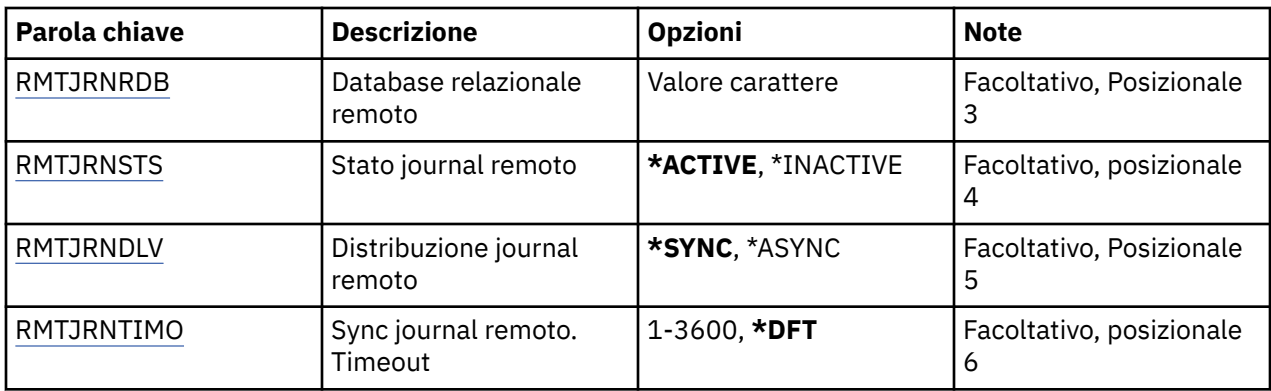

## **Nome gestore code messaggi (MQMNAME)**

Specifica il nome del gestore code messaggi associato al journal.

#### **nome gestore code**

Specificare il nome del gestore code. Il nome può contenere un massimo di 48 caratteri. Il numero massimo di caratteri è ridotto se il sistema utilizza caratteri DBCS (double byte character set).

## **JRN (Queue Manager Journal)**

Specifica il nome del journal da creare.

I valori possibili sono:

### **\*DFT**

Il nome del journal viene scelto dal sistema. Se un journal locale già esiste per il gestore code su questo sistema, viene utilizzato il nome del journal locale esistente, altrimenti viene generato un nome univoco con il formato AMQxJRN, dove x è un carattere compreso nell'intervallo 'A - Z'.

#### **nome - journal**

Specificare il nome del journal. Il nome può contenere fino a 10 caratteri. I nomi del ricevitore del journal deriveranno da questo nome journal troncato al quarto carattere (o all'ultimo carattere se il nome journal è inferiore ai 4 caratteri) e aggiungendo alcuni zeri. Se la libreria del gestore code locale già contiene un nome del journal locale, il nome deve corrispondere a quello fornito. In una libreria del gestore code può esistere soltanto un journal locale. DLTMQM non rimuoverà le risorse del journal da una libreria del gestore code se tali risorse non hanno il prefisso "AMQ".

## **Database relazionale remoto (RMTJRNRDB)**

Specifica il nome della voce di directory del database relazionale contenente il nome dell'ubicazione remota del sistema di destinazione. Utilizzare il comando WRKRDBDIRE per individuare una voce esistente o configurare una nuova voce di directory del database relazionale per il sistema di destinazione.

### **voce - indirizzario - database - relazionale**

Specificare il nome della voce di directory del database relazionale. Il nome può contenere fino a 18 caratteri.

## **Stato giornale remoto (RMTJRNSTS)**

Specifica se il journal remoto è pronto per ricevere voci del journal dal journal locale dei gestori code.

I valori possibili sono:

#### **\*ATTIVO**

journal remoto pronto a ricevere voci dal journal gestore code locale. La replica voci journal inizia col ricevitore journal locale meno recente richiesto per un ripristino del supporto completo e un riavvio

<span id="page-941-0"></span>del gestore code. Se questi punti di ripristino non esistono, la replica viene avviata con il ricevitore del journal locale al momento collegato.

#### **\*INACTIVE**

Il journal remoto non è pronto per ricevere voci del journal dal journal del gestore code locale.

### **Consegna giornale remoto (RMTJRNDLV)**

Specifica se le voci del journal vengono replicate in modo sincrono o asincrono quando viene attivato il journal remoto. Tenere presente che questo parametro viene ignorato quando è specificato RMTJRNSTS(\*INACTIVE).

I valori possibili sono:

#### **\*SINC**

Il journal remoto viene replicato in modo sincrono con il journal del gestore code locale.

#### **\*ASYNC**

Il journal remoto viene replicato in modo asincrono con il journal del gestore code locale.

### **Sync journal remoto. Timeout (RMTJRNTIMO)**

Specifica la quantità massima di tempo, in secondi, di attesa di una risposta da un sistema remoto quando si utilizza la replica sincrona con il journaling remoto. Se non si riceve una risposta dal sistema remoto entro il periodo di supero tempo, l'ambiente del giornale remoto verrà disattivato automaticamente. Tenere presente che questo parametro viene ignorato quando è specificato RMTJRNDLV(\*ASYNC) o RMTJRNSTS(\*INACTIVE).

I valori possibili sono:

#### **\*DFT**

Il sistema utilizza il valore predefinito di 60 secondi di attesa di una risposta dal sistema remoto.

#### **1-3600**

Specificare il numero massimo di secondi di attesa di una risposta dal sistema remoto. Questa opzione è disponibile solo su IBM i V6R1M0 e sistemi operativi successivi.

# **Connetti MQ (CCTMQM)**

### **Dove è consentita l'esecuzione**

Tutti gli ambienti (\*ALL)

#### **Thread - safe**

Sì

Il comando CCTMQM (Connetti gestore code messaggi) non esegue alcuna funzione ed è fornito solo per la compatibilità con le release precedenti di IBM MQ e MQSeries.

### **Parametri**

Nessuno

#### **Modifica gestore code messaggi (CHGMQM)** IBM i

#### **Dove è consentita l'esecuzione**

Tutti gli ambienti (\*ALL)

#### **Thread - safe**

Sì

Il comando CHGMQM (Modificare gestore code messaggi) modifica gli attributi specificati del gestore code locale.

## **Parametri**

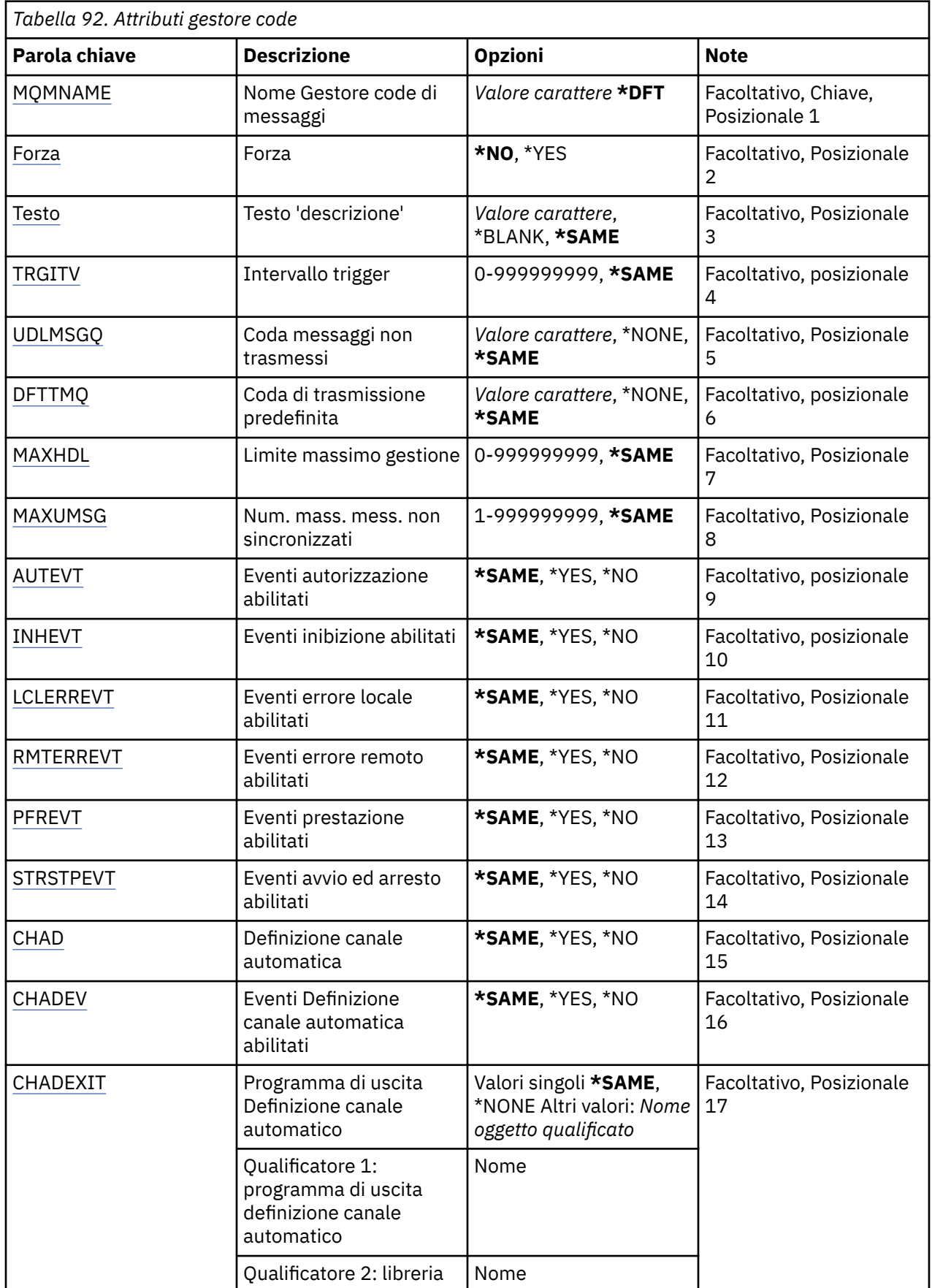

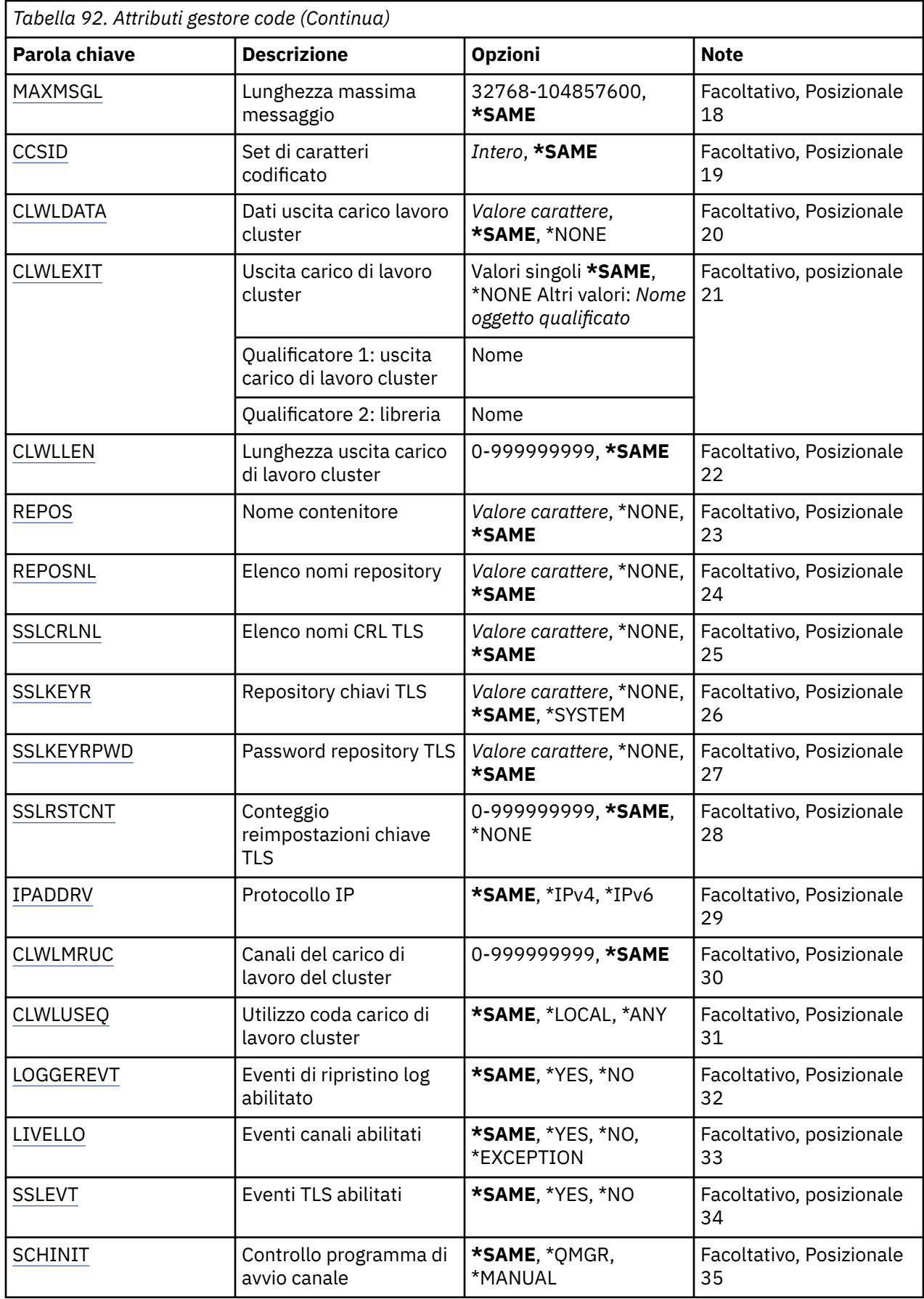

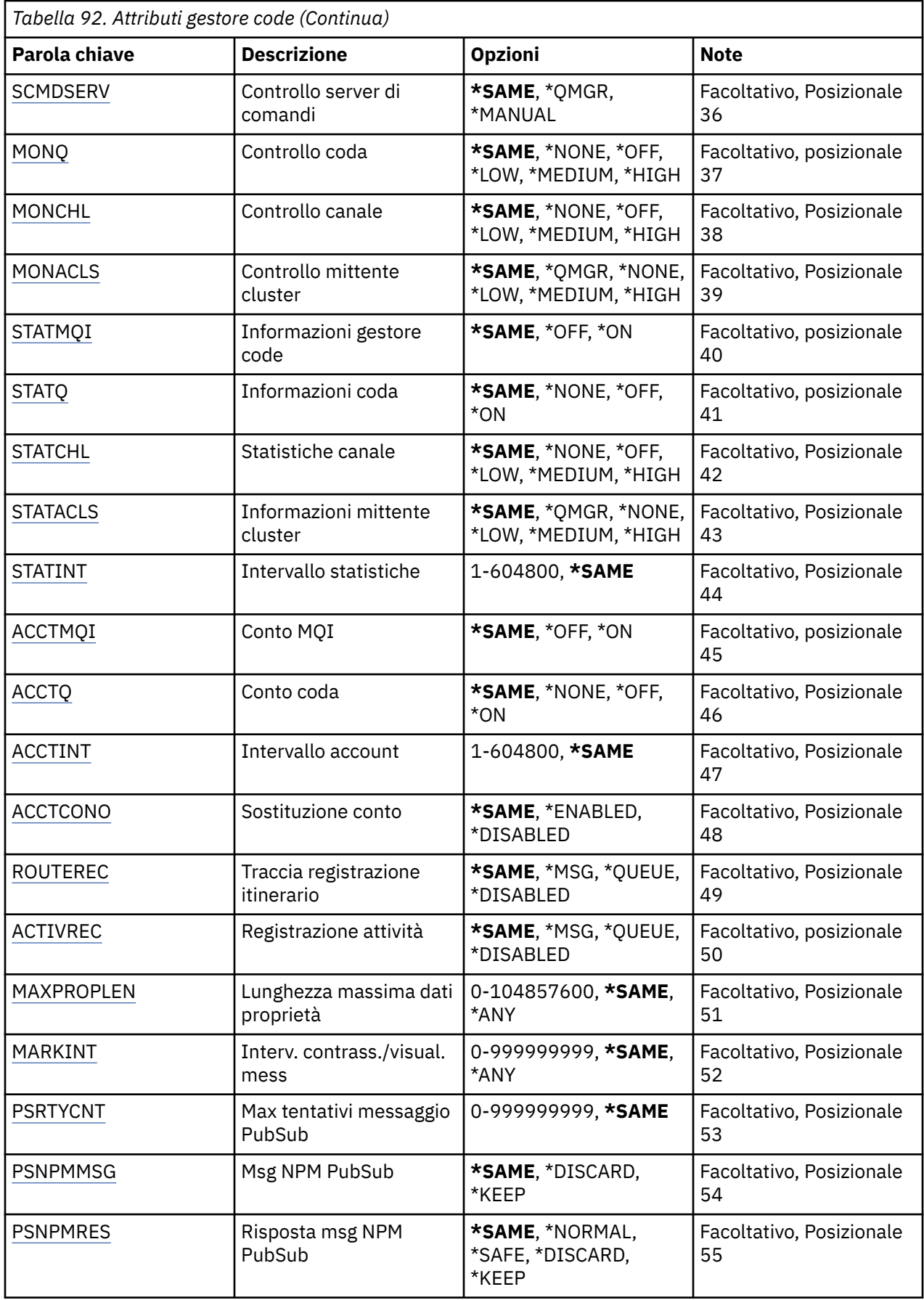

<span id="page-945-0"></span>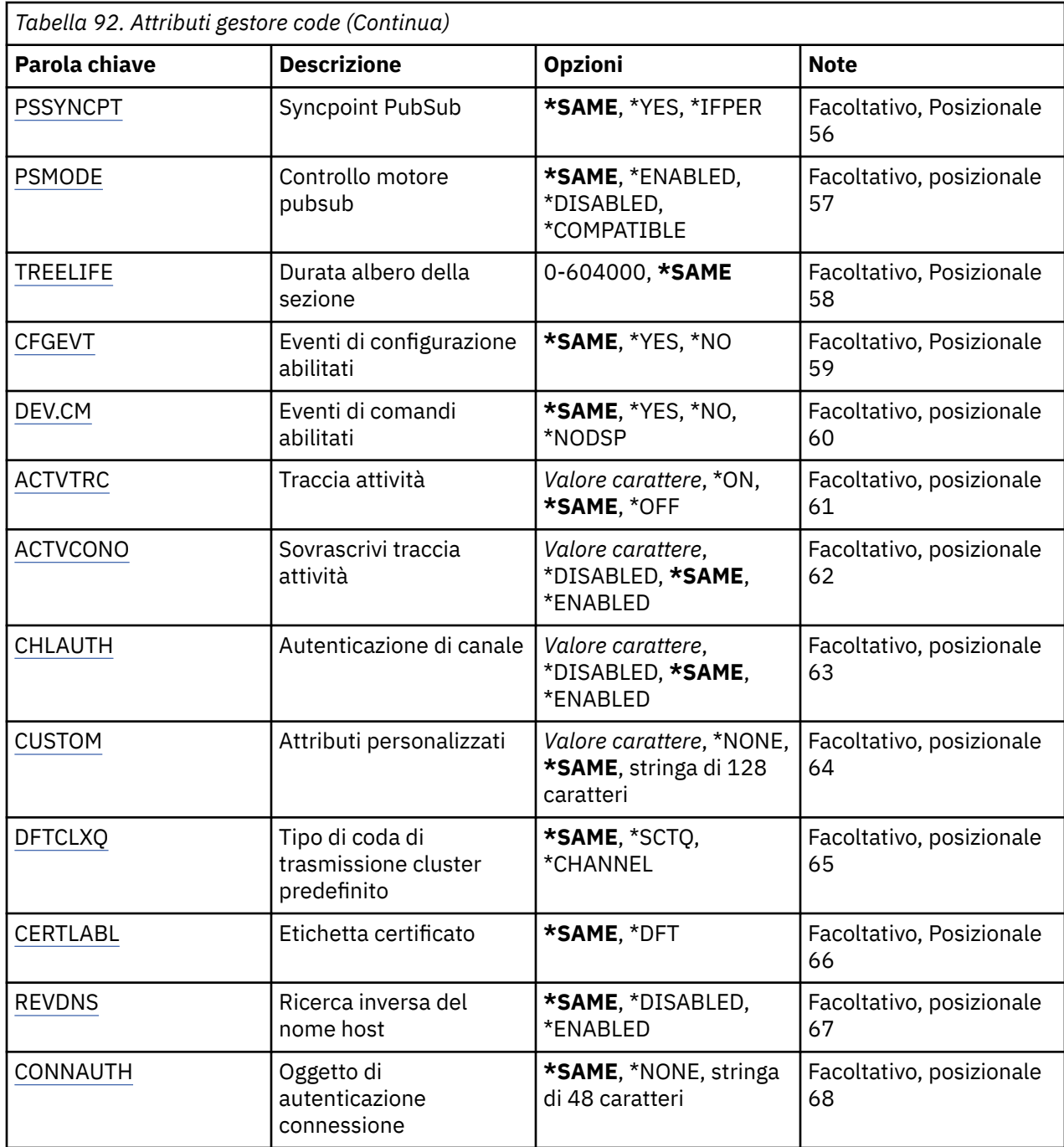

## **Nome gestore code messaggi (MQMNAME)**

Specifica il nome del gestore code dei messaggi.

I valori possibili sono:

#### **\*DFT**

Utilizzare il gestore code predefinito.

### **nome gestore code**

Specificare il nome del gestore code. Il nome può contenere un massimo di 48 caratteri. Il numero massimo di caratteri è ridotto se il sistema utilizza caratteri DBCS (double byte character set).

# <span id="page-946-0"></span>**Forza (FORCE)**

Specifica se il comando deve essere forzato a essere completato se entrambe le seguenti istruzioni sono vere:

- È specificato DFTTMQ.
- Un'applicazione ha una coda remota aperta, la cui risoluzione potrebbe influenzare questa modifica.

I valori possibili sono:

### **\*NO**

Il comando non ha esito positivo nel caso una coda remota venga coinvolta.

### **\*YES**

Viene forzato il completamento del comando.

## **Testo 'descrizione' (TEXT)**

Specifica il testo che descrive brevemente la definizione del gestore code.

I valori possibili sono:

### **\*SAME**

L'attributo è invariato.

### **\*BLANK**

Il testo viene impostato su una stringa vuota.

#### **descrizione**

Specificare non più di 64 caratteri racchiusi tra apici singoli.

**Nota:** la lunghezza del campo è di 64 byte e il numero massimo di caratteri viene ridotto se il sistema utilizza un DBCS (double byte character set).

## **Intervallo trigger (TRGITV)**

Specifica l'intervallo di tempo di Trigger espresso in millisecondi, da utilizzare con code che abbiano il parametro TRGTYPE(\*FIRST) specificato.

Quando viene specificato TRGTYPE(\*FIRST), l'arrivo di un messaggio su una coda precedentemente vuota genera un messaggio di trigger. Tutti i successivi messaggi che arriveranno sulla coda nell'intervallo specificato non provocheranno invece la restituzione di un messaggio trigger.

I valori possibili sono:

### **\*SAME**

L'attributo è invariato.

#### **valore - intervallo**

Specificare un valore compreso tra 0 e 999999999.

## **Coda messaggi non recapitati (UDLMSGQ)**

Specifica il nome della coda locale che deve essere utilizzata per i messaggi non trasmessi. I messaggi vengono inviati su questa coda se non è possibile instradarli verso le corrette destinazioni.

I valori possibili sono:

#### **\*SAME**

L'attributo è invariato.

### **\*NONE**

Non esiste alcuna coda messaggi-non trasmessi. L'attributo viene impostato su una stringa vuota.

#### **nome - coda - messaggi non recapitati**

Specificare il nome della coda locale che deve essere utilizzata come coda messaggi-non trasmessi.

## <span id="page-947-0"></span>**Coda di trasmissione predefinita (DFTTMQ)**

Specifica il nome della coda di trasmissione locale che deve essere utilizzata come coda di trasmissione predefinita. I messaggi trasmessi ad un gestore code remoto vengono inviati sulla coda di trasmissione predefinita se non vi è alcuna coda di trasmissione definita per la loro destinazione.

I valori possibili sono:

### **\*SAME**

L'attributo è invariato.

### **\*NONE**

Non esiste alcuna coda di trasmissione predefinita. L'attributo viene impostato su una stringa vuota.

### **nome - coda - trasmissione - predefinita**

Specificare il nome della coda di trasmissione locale che deve essere utilizzata come coda di trasmissione predefinita.

## **Limite massimo handle (MAXHDL)**

Specifica il numero massimo di handle che un lavoro può tenere aperte nello stesso momento.

I valori possibili sono:

### **\*SAME**

L'attributo è invariato.

### **limite - handle - massimo**

Specificare un valore compreso tra 0 e 999999999.

## **Numero massimo di messaggi non sottoposti a commit (MAXUMSG)**

Specifica il numero massimo consentito di messaggi non sincronizzati. Cioè:

- Il numero di messaggi che può essere richiamato, più
- Il numero di messaggi che può essere inviato, più
- Ogni messaggio di Trigger e ogni messaggio report creato all'interno di questa unità di lavoro, al di sotto di un syncpoint.

Questo limite non si applica ai messaggi richiamati o inviati esternamente ai syncpoint.

I valori possibili sono:

**\*SAME**

L'attributo è invariato.

### **numero massimo di messaggi non sottoposti a commit**

Specifica un valore nell'intervallo 1 - 999999999.

## **Eventi di autorizzazione abilitati (AUTEVT)**

Specifica se vengono creati eventi di autorizzazione (Non Autorizzati).

I valori possibili sono:

#### **\*SAME**

L'attributo è invariato.

#### **\*NO**

Non vengono creati eventi di autorizzazione.

### **\*YES**

Vengono creati eventi di autorizzazione.

## <span id="page-948-0"></span>**Eventi di inibizione abilitati (INHEVT)**

Specifica se vengono creati eventi proibiti.

I valori possibili sono:

### **\*SAME**

L'attributo è invariato.

## **\*NO**

Non vengono creati eventi inibizione.

## **\*YES**

Vengono creati eventi inibizione.

## **Eventi di errori locali abilitati (LCLERREVT)**

Specifica se vengono creati eventi di errore locale.

I valori possibili sono:

## **\*SAME**

L'attributo è invariato.

## **\*NO**

Non vengono creati eventi di errore locale.

## **\*YES**

Vengono creati eventi errore locale.

## **Eventi di errore remoti abilitati (RMTERREVT)**

Specifica se vengono creati eventi di errore remoto.

I valori possibili sono:

## **\*SAME**

L'attributo è invariato.

**\*NO**

Non vengono creati eventi di errore remoto.

## **\*YES**

Vengono creati eventi di errore remoto.

## **Eventi di prestazione abilitati (PFREVT)**

Specifica se vengono creati eventi di prestazioni.

I valori possibili sono:

## **\*SAME**

L'attributo è invariato.

## **\*NO**

Gli eventi di prestazioni non vengono generati.

## **\*YES**

Gli eventi di prestazioni vengono generati.

## **Eventi di avvio e di arresto abilitati (STRSTPEVT)**

Specifica se vengono creati eventi avvio ed arresto.

I valori possibili sono:

## **\*SAME**

L'attributo è invariato.

<span id="page-949-0"></span>**\*NO**

Non vengono creati eventi avvio ed arresto.

**\*YES**

Vengono creati eventi avvio ed arresto.

## **CHAD (Automatic Channel Definition)**

Specifica se i canali di connessione server e i canali riceventi vengono definiti automaticamente.

I valori possibili sono:

### **\*SAME**

L'attributo è invariato.

**\*NO**

Il canale di connessione server ed il canale di ricezione non sono automaticamente definiti.

**\*YES**

Il canale di connessione server ed il canale di ricezione sono automaticamente definiti.

## **CHADEV (Automatic Channel Definition events enabled)**

Specifica se vengono generati eventi di definizione dei canali automatici.

I valori possibili sono:

### **\*SAME**

L'attributo è invariato.

### **\*NO**

Non sono generati eventi di definizione dei canali automatici.

### **\*YES**

Gli eventi di definizione dei canali automatici vengono generati.

## **Programma di uscita definizione canale automatico (CHADEXIT)**

Specifica, nel programma, il punto d'entrata da richiamare come uscita definizione canale automatica.

I valori possibili sono:

## **\*SAME**

L'attributo è invariato.

## **\*NONE**

Non viene richiamata alcuna uscita definizione canale automatica.

### **nome - uscita - definizione - canale**

Specificare il nome del programma di uscita della definizione di canale.

### **nome-libreria**

Specificare il nome della libreria che contiene il programma di uscita. Questo parametro deve essere presente se viene specificato il nome di un programma di uscita e non sono permessi i valori \*LIBL e \*CURLIB.

## **Lunghezza massima messaggio (MAXMSGL)**

Specifica la lunghezza massima dei messaggi (in byte) consentita sulle code di questo gestore code.

I valori possibili sono:

### **\*SAME**

L'attributo è invariato.

### **lunghezza massima messaggio**

Specificare un valore in byte compreso tra 32 KB e 100 MB.

## <span id="page-950-0"></span>**CCSID (Coded Character Set)**

Identificativo serie di caratteri codificati per il gestore code .

Il CCSID è l'identificativo utilizzato con tutti i campi stringa caratteri definiti dalle API. Esso non si applica ai dati dell'applicazione trasportati nel testo di messaggi, a meno che il CCSID nel descrittore di messaggi sia impostato sul valore MQCCSI\_Q\_MGR quando il messaggio viene inviato su una coda.

Se si utilizza questa tastiera per modificare il CCSID, le applicazioni che sono in esecuzione, quando la modifica viene applicata, continuano ad utilizzare il CCSID originale. È necessario arrestare e riavviare tutte le applicazioni attive, prima di continuare. Ciò include il server dei comandi e i programmi del canale. Si raccomanda, a tal fine, di arrestare e riavviare il gestore code dopo aver effettuato la modifica.

I valori possibili sono:

### **\*SAME**

L'attributo è invariato.

### **numero**

Specificare un valore compreso tra 1 e 65535. Il valore deve rappresentare un ID set di caratteri codificati (CCSID) che viene riconosciuto dal sistema.

## **Dati di uscita carico di lavoro cluster (CLWLDATA)**

Specifica i dati di uscita per carico di lavoro cluster (lunghezza massima 32 caratteri).

I valori possibili sono:

### **\*SAME**

L'attributo è invariato.

### **\*NONE**

I dati di uscita del carico di lavoro non sono stati specificati.

### **cluster - workload - exit - data**

I dati sono trasferiti all'uscita del carico lavoro cluster quando ciò viene invocato.

## **Uscita carico di lavoro cluster (CLWLEXIT)**

Specifica, nel programma, il punto d'entrata da richiamare come uscita carico di lavoro cluster.

I valori possibili sono:

### **\*SAME**

L'attributo è invariato.

### **\*NONE**

Non viene invocata alcuna uscita carico di lavoro cluster.

### **uscita - carico di lavoro - cluster**

È necessario specificare per esteso un nome completo, quando si specifica un'uscita carico di lavoro cluster. In questo esempio, le librerie definite come \*LIBL e \*CURLIB non sono permesse.

## **Lunghezza dati di uscita carico di lavoro cluster (CLWLLEN)**

Numero massimo di byte dati trasferiti alla chiusura carico di lavoro cluster.

I valori possibili sono:

#### **\*SAME**

L'attributo è invariato.

#### **lunghezza - dati - uscita - carico di lavoro - cluster**

Specificare un valore in byte compreso tra 0 e 999999999.

## <span id="page-951-0"></span>**Nome repository (REPOS)**

Nome di un cluster per il quale il gestore code deve fornire un servizio gestione contenitore.

Se il parametro REPOSNL è non-vuoto, questo parametro deve essere in bianco.

I valori possibili sono:

### **\*SAME**

L'attributo è invariato.

### **\*NONE**

Un cluster non risulta specificato.

### **ClusterName**

La lunghezza massima è di 48 caratteri conformi alle regole per la denominazione degli oggetti IBM MQ .

## **Elenco nomi repository (REPOSNL)**

Nome di un elenco dei nomi di cluster per il quale il gestore code deve fornire un servizio gestione contenitore.

Se il parametro REPOS è non-vuoto, questo parametro deve essere in bianco.

I valori possibili sono:

### **\*SAME**

L'attributo è invariato.

### **\*NONE**

Un elenco nomi di cluster non è specificato.

### **elenco nomi**

Il nome dell'elenco nomi.

## **Elenco nomi CRL TLS (SSLCRLNL)**

Il nome di un elenco di nomi di oggetti authinfo che questo gestore code utilizza per verificare lo stato dei certificati.

I valori possibili sono:

#### **\*SAME**

L'attributo è invariato.

### **\*NONE**

Un elenco nomi di oggetti authinfo non è specificato.

#### **elenco nomi**

Il nome dell'elenco nomi.

## **Repository chiavi TLS (SSLKEYR)**

La posizione del repository delle chiavi per questo gestore code.

I valori possibili sono:

#### **\*SAME**

L'attributo è invariato.

#### **\*SISTEMA**

Il gestore code utilizza il repository delle chiavi \*SYSTEM. Impostando il repository SSLKEYR su questo valore, il gestore code verrà registrato come applicazione in Digital Certificate Manager. È possibile assegnare i certificati client o server nella memoria \*SYSTEM sul gestore code mediante Digital Certificate Manager. Se si specifica questo valore, non sarà possibile impostare la password del repository delle chiavi (SSLKEYRPWD).

### <span id="page-952-0"></span>**\*NONE**

Un repository delle chiavi non è specificato.

#### **nome file**

L'ubicazione di un repository delle chiavi. Se si specifica questo valore, è necessario accertarsi che il repository delle chiavi contenga un certificato digitale con etichetta corretta e impostare anche la password del repository delle chiavi (SSLKEYRPWD) per abilitare i canali ad accedere al repository delle chiavi. Per ulteriori dettagli, consultare il manuale IBM MQ Security.

## **Password repository TLS (SSLKEYRPWD)**

La password del repository delle chiavi per il gestore code.

I valori possibili sono:

### **\*SAME**

L'attributo è invariato.

### **\*NONE**

La password del repository delle chiavi non è specificato.

### **Password**

La password di un repository delle chiavi.

## **Conteggio reimpostazioni chiave TLS (SSLRSTCNT)**

Specifica quando gli MCA del canale TLS che avviano la comunicazione reimpostano la chiave segreta utilizzata per la codifica sul canale. Il valore rappresenta il numero totale di byte non crittografati inviati e ricevuti sul canale prima che la chiave segreta venga rinegoziata. Il numero di byte include le informazioni sul controllo inviate dall'agente del canale dei messaggi.

I valori possibili sono:

### **\*SAME**

L'attributo è invariato.

#### **\*NONE**

La rinegoziazione della chiave segreta è disabilitata.

#### **conteggio - byte - reimpostazione - chiave**

Specificare un valore in byte compreso tra 0 e 999999999. Il valore 0 indica che la rinegoziazione della chiave segreta è disabilitata.

## **Protocollo IP (IPADDRV)**

Il protocollo IP da utilizzare per le connessioni dei canali.

Questo attributo è rilevante solo per i sistemi abilitati per IPv4 e IPv6. L'attributo influisce sui canali con TRPTYPE definito come TCP quando CONNAME è definito come un nome host che si risolve in un indirizzo IPv4e IPv6 e si verifica una delle seguenti condizioni:

- LOCLADDR non è specificato.
- LOCLADDR si risolve anche in un indirizzo IPv4 e in un indirizzo IPv6 .

I valori possibili sono:

#### **\*SAME**

L'attributo è invariato.

**\*IPv4**

Viene utilizzato lo stack IPv4 .

#### **\*IPv6**

Viene utilizzato lo stack IPv6 .

## <span id="page-953-0"></span>**Canali del carico di lavoro del cluster (CLWLMRUC)**

Specifica il numero massimo di canali cluster utilizzati più di recente da considerare per l'utilizzo dall'algoritmo di scelta del carico di lavoro del cluster.

I valori possibili sono:

### **\*SAME**

L'attributo è invariato.

### **canali - carico di lavoro - cluster - massimi**

Specificare un valore compreso tra 0 e 999999999.

## **Utilizzo coda carico di lavoro cluster (CLWLUSEQ)**

Specifica il comportamento di un MQPUT quando la coda di destinazione ha sia un'istanza locale che almeno un'istanza cluster remota. Se il put è originato da un canale cluster allora il relativo attributo non viene applicato. Questo valore viene utilizzato per le code in cui il valore CLWLUSEQ è \*QMGR.

I valori possibili sono:

### **\*SAME**

L'attributo è invariato.

### **\*LOCALE**

La coda locale sarà l'unica destinazione di MQPUT.

### **\*ANY**

Il gestore code considererà questa coda locale come un'altra istanza della coda del cluster per la distribuzione del carico di lavoro.

## **Eventi di ripristino log abilitati (LOGGEREVT)**

Specifica se vengono creati eventi di ripristino log.

I valori possibili sono:

### **\*SAME**

L'attributo è invariato.

### **\*NO**

Non vengono creati eventi di ripristino log.

#### **\*YES**

Gli eventi di ripristino log vengono creati.

## **Eventi canale abilitati (CHLEVT)**

Specifica se vengono creati eventi di canali.

I valori possibili sono:

### **\*SAME**

L'attributo è invariato.

### **\*NO**

Non vengono creati eventi di canali.

### **\*ECCEZIONE**

Gli eventi di canali di eccezioni vengono creati.

Vengono creati soltanto i seguenti eventi di canali:

- MORC CHANNEL ACTIVATED
- MQRC\_CHANNEL\_CONV\_ERROR
- MQRC\_CHANNEL\_NOT\_ACTIVATED
- MQRC\_CHANNEL\_STOPPED

<span id="page-954-0"></span>Gli eventi di canali vengono emessi con i seguente codici:

- MQRQ\_CHANNEL\_STOPPED\_ERROR
- MQRQ\_CHANNEL\_STOPPED\_RETRY
- MQRQ\_CHANNEL\_STOPPED\_DISABLED
- MQRC\_CHANNEL\_STOPPED\_BY\_USER

### **\*YES**

Tutti gli eventi di canali vengono creati.

Oltre a quelli generati da \*EXCEPTION, vengono creati anche i seguenti eventi di canali:

- MQRC\_CHANNEL\_STARTED
- MQRC\_CHANNEL\_STOPPED

con il seguente codice:

– MQRQ\_CHANNEL\_STOPPED\_OK

## **Eventi TLS abilitati (SSLEVT)**

Specifica se vengono generati eventi TLS.

I valori possibili sono:

### **\*SAME**

L'attributo è invariato.

### **\*NO**

Gli eventi TLS non vengono generati.

### **\*YES**

Vengono generati eventi TLS.

Viene generato il seguente evento:

• MORC CHANNEL SSL ERROR

## **Controllo iniziatore di canali (SCHINIT)**

Specifica il controllo del programma di avvio dei canali.

I valori possibili sono:

### **\*SAME**

L'attributo è invariato.

### **\*DRQM**

Avvia e arresta il programma di avvio dei canali con il gestore code.

### **\*MANUALE**

Il programma di avvio dei canali non viene avviato automaticamente con il gestore code.

## **Controllo server dei comandi (SCMDSERV)**

Specifica il controllo del server dei comandi.

I valori possibili sono:

### **\*SAME**

L'attributo è invariato.

#### **\*DRQM**

Avvia e arresta il server dei comandi con il gestore code.

### **\*MANUALE**

Il server dei comandi non viene avviato automaticamente con il gestore code.

## <span id="page-955-0"></span>**Monitoraggio coda (MONQ)**

Controlla la raccolta dei dati di controllo online per le code.

I valori possibili sono:

### **\*SAME**

L'attributo è invariato.

### **\*NONE**

Il controllo in linea dei dati delle code è disabilitato indipendentemente dall'impostazione dell'attributo della coda MONQ.

### **\*OFF**

Il controllo della raccolta dati può essere disattivato per le code specificando \*QMGR nell'attributo delle code MONQ.

### **\*BASSO**

Il controllo della raccolta dati viene attivata con un rapporto basso di raccolta dati per le code specificando \*QMGR nell'attributo della coda MONQ.

### **\*MEDIO**

Il controllo della raccolta dati viene attivato con un rapporto medio di raccolta dati per le code specificando \*QMGR nell'attributo della coda MONQ.

### **\*ALTO**

Il controllo della raccolta dati viene attivata con un rapporto alto di raccolta dati per le code specificando \*QMGR nell'attributo della coda MONQ.

## **Monitoraggio canale (MONCHL)**

Controlla la raccolta dei dati di controllo online per i canali.

I valori possibili sono:

### **\*SAME**

L'attributo è invariato.

### **\*NONE**

Il controllo in linea dei dati dei canali è disabilitato indipendentemente dall'impostazione dell'attributo del canale MONCHL.

### **\*OFF**

Il controllo della raccolta dati può essere disattivato per i canali specificando 'QMGR' nell'attributo della coda MONCHL.

### **\*BASSO**

Il controllo della raccolta dati viene attivata con un rapporto basso di raccolta dati per i canali specificando \*QMGR nell'attributo del canale MONCHL.

### **\*MEDIO**

Il controllo della raccolta dati viene attivata con un rapporto medio di raccolta dati per i canali specificando \*QMGR nell'attributo del canale MONCHL.

### **\*ALTO**

Il controllo della raccolta dati viene attivata con un rapporto alto di raccolta dati per i canali specificando \*QMGR nell'attributo del canale MONCHL.

## **Monitoraggio mittente cluster (MONACLS)**

Controlla la raccolta dei dati di controllo online per i canali mittente del cluster autodefiniti. I valori possibili sono:

### **\*SAME**

L'attributo è invariato.

### **\*NONE**

Il controllo in linea dei dati per i canali mittente del cluster autodefiniti è disabilitato.

### <span id="page-956-0"></span>**\*DRQM**

La raccolta di Online Monitoring Data viene ereditata dall'impostazione dell'attributo MONCHL nell'oggetto QMGR.

#### **\*BASSO**

Il controllo della raccolta dati viene attivato con un rapporto basso di raccolta dati per i canali mittente del cluster autodefiniti.

#### **\*MEDIO**

Il controllo della raccolta dati viene attivato con un rapporto medio di raccolta dati per i canali mittente del cluster autodefiniti.

#### **\*ALTO**

Il controllo della raccolta dati viene attivato con un rapporto alto di raccolta dati per i canali mittente del cluster autodefiniti.

## **Statistiche gestore code (STATMQI)**

Controlla la raccolta delle informazioni di controllo per il gestore code. I valori possibili sono:

#### **\*SAME**

L'attributo è invariato.

#### **\*OFF**

La raccolta dati per le statistiche MQI è disabilitata.

#### **\*ON**

La raccolta dati per le statistiche MQI è abilitata.

## **Statistiche coda (STATQ)**

Controlla la raccolta dei dati statistici per le code. I valori possibili sono:

### **\*SAME**

L'attributo è invariato.

### **\*NONE**

La raccolta dei dati per le statistiche delle code è disabilitata per tutte le code indipendentemente dall'impostazione dell'attributo della coda STATQ.

#### **\*OFF**

La raccolta dei dati statistici viene disattivata per le code specificando \*QMGR nell'attributo della coda STATQ.

#### **\*ON**

La raccolta dei dati statistici viene attivata per le code specificando \*QMGR nell'attributo della coda STATQ.

## **Statistiche canale (STATCHL)**

Controlla la raccolta dei dati statistici per i canali. I valori possibili sono:

#### **\*SAME**

L'attributo è invariato.

### **\*NONE**

La raccolta dei dati per le statistiche dei canali è disabilitata per tutti i canali indipendentemente dall'impostazione dell'attributo del canale STATCHL.

#### **\*OFF**

La raccolta dei dati statistici viene disattivata per i canali specificando \*QMGR nell'attributo della coda STATCHL.

#### **\*BASSO**

La raccolta dei dati statistici viene attivata con un rapporto basso di raccolta dati per i canali specificando \*QMGR nell'attributo del canale STATCHL.

### <span id="page-957-0"></span>**\*MEDIO**

La raccolta dei dati statistici viene attivata con un rapporto medio di raccolta dati per i canali specificando \*QMGR nell'attributo del canale STATCHL.

#### **\*ALTO**

La raccolta dei dati statistici viene attivata con un rapporto alto di raccolta dati per i canali specificando \*QMGR nell'attributo del canale STATCHL.

## **Statistiche mittente cluster (STATACLS)**

Controlla la raccolta dei dati statistici per i canali mittente del cluster autodefiniti. I valori possibili sono:

### **\*SAME**

L'attributo è invariato.

### **\*NONE**

La raccolta dei dati statistici per i canali mittente del cluster autodefiniti è disabilitato.

### **\*BASSO**

La raccolta dei dati statistici per i canali mittente del cluster autodefiniti viene attivata con un rapporto basso di raccolta dati.

#### **\*MEDIO**

La raccolta dei dati statistici per i canali mittente del cluster autodefiniti viene attivata con un rapporto medio di raccolta dati.

#### **\*ALTO**

La raccolta dei dati statistici per i canali mittente del cluster autodefiniti viene attivata con un rapporto alto di raccolta dati.

## **Intervallo statistiche (STATINT)**

La frequenza (in secondi) con cui i dati di controllo delle statistiche vengono scritti sulla coda di controllo.

I valori possibili sono:

#### **\*SAME**

L'attributo è invariato.

#### **statistiche - intervallo**

Specificare un valore nell'intervallo tra 1 e 604800.

## **Account MQI (ACCTMQI)**

Controlla la raccolta delle informazioni di account per i dati MQI. I valori possibili sono:

#### **\*SAME**

L'attributo è invariato.

**\*OFF**

La raccolta dati di account API è disabilitata.

**\*ON**

La raccolta dei dati di account API è abilitata.

## **Account coda (ACCTQ)**

Controlla la raccolta delle informazioni di account per le code. I valori possibili sono:

#### **\*SAME**

L'attributo è invariato.

#### **\*NONE**

La raccolta dei dati di account per le code è disabilitata e non deve essere sovrascritta utilizzando l'attributo delle code ACCTQ.

### <span id="page-958-0"></span>**\*OFF**

La raccolta dati sugli account viene disattivata per le code specificando \*QMGR nell'attributo della coda ACCTQ.

**\*ON**

La raccolta dati sugli account viene attivata per le code specificando \*QMGR nell'attributo della coda ACCTQ.

## **Intervallo contabile (ACCTINT)**

Il tempo impiegato, in secondi, per scrivere i record di account intermedi.

I valori possibili sono:

#### **\*SAME**

L'attributo è invariato.

#### **intervallo - account**

Specificare un valore nell'intervallo tra 1 e 604800.

### **Sovrascrittura account (ACCTCONO)**

Se le applicazioni possono sostituire l'impostazione dei valori ACCTMQI e ACCTQ nell'attributo QMGR. I valori possibili sono:

#### **\*SAME**

L'attributo è invariato.

### **\*ABILITATO**

L'applicazione può sostituire l'impostazione degli attributi QMGR ACCTMQI ed ACCTQ utilizzando il campo Opzioni nella struttura MQCNO sulla chiamata api MQCONNX.

#### **\*DISABLED**

L'applicazione può sostituire l'impostazione degli attributi QMGR ACCTMQI ed ACCTQ utilizzando il campo Opzioni nella struttura MQCNO sulla chiamata api MQCONNX.

### **Registrazione instradamento traccia (ROUTEREC)**

Controlla la registrazione delle informazioni di instradamento della traccia.

I valori possibili sono:

#### **\*SAME**

L'attributo è invariato.

#### **\*MSG**

La risposta viene inserita nella destinazione specificata dal messaggio.

#### **\*QUEUE**

La risposata viene inserita nella coda fissa del nome.

#### **\*DISABLED**

Non è consentito alcun accodamento ai messaggi di instradamento della traccia.

## **Registrazione attività (ACTIVRCE)**

Controlla la generazione dei prospetti delle attività.

I valori possibili sono:

#### **\*SAME**

L'attributo è invariato.

#### **\*MSG**

Il prospetto viene inserito nella destinazione specificata dal messaggio.

### <span id="page-959-0"></span>**\*QUEUE**

Il prospetto viene inserito nella coda fissa del nome.

### **\*DISABLED**

Non viene generato alcun report di attività.

## **Lunghezza massima dati proprietà (MAXPROPLEN)**

Specifica una lunghezza massima per i dati della proprietà.

I valori possibili sono:

### **\*SAME**

L'attributo è invariato.

### **\*ANY**

Non vi è limite alla lunghezza dei dati della proprietà.

### **max - property - data - length**

Specifica un valore in byte, compreso nell'intervallo tra 0 e 104857600 (es: 10 MB).

## **Intervallo di ricerca contrassegno messaggio (MARKINT)**

Un intervallo di tempo approssimato in millisecondi, per il quale i messaggi che sono stati contrassegnati-visualizzati da una chiamata a MQGET con l'opzione del messaggio di richiamo MQGMO\_MARK\_BROWSE\_CO\_OP è previsto che restino contrassegnati-visualizzati.

I valori possibili sono:

### **\*SAME**

L'attributo è invariato.

### **\*ANY**

I messaggi resteranno contrassegnati-visualizzati indefinitamente.

### **Un intervallo di tempo**

Un intervallo di tempo espresso in millisecondi, fino a un massimo di 999999999. Il valore predefinito è 5000.

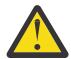

**Attenzione:** Non si deve ridurre il valore al di sotto del valore predefinito di 5000.

## **PubSub (PSRTYCNT)**

Il numero di tentativi durante l'elaborazione (nel syncpoint) del messaggio di un comando non riuscito.

I valori possibili sono:

### **\*SAME**

L'attributo è invariato.

### **Conteggio nuovi tentativi**

Specificare un valore compreso tra 0 e 999999999.

## **PubSub (PSNPMMSG)**

Indica se eliminare (o conservare) un messaggio di input non distribuito

I valori possibili sono:

#### **\*SAME**

L'attributo è invariato.

#### **\*DISCARD**

I messaggi di input non persistenti possono essere eliminati se non è possibile elaborarli.

### <span id="page-960-0"></span>**\*KEEP**

I messaggi di input non persistenti non verranno eliminati se non è possibile elaborarli. In questo caso, il daemon pubsub in coda continuerà a tentare di elaborare il messaggio. I successivi messaggi di input non vengono elaborarti finché il messaggio non viene elaborato correttamente.

## **Risposta messaggio PubSub NPM (PSNPMRES)**

Controlla il funzionamento dei messaggi di risposta non distribuiti

I valori possibili sono:

#### **\*SAME**

L'attributo è invariato.

#### **\*NORMALE**

Le risposte non persistenti che non è possibile collocare sulla coda di risposta vengono collocate sulla coda messaggi non recapitabili. Se non possono essere collocate sulla coda messaggi non recapitabili, vengono eliminate.

#### **\*SAFE**

Le risposte non persistenti che non è possibile collocare sulla coda di risposta vengono collocate sulla coda messaggi non recapitabili. Se la risposta non può essere collocata sulla coda messaggi non recapitabili, il messaggio viene ripristinato e quindi viene eseguito un nuovo tentativo. I messaggi successivi non vengono elaborati finché il messaggio non viene trasmesso.

#### **\*DISCARD**

Le risposte non persistenti non vengono collocate sulla coda delle risposte ma vengono eliminate.

#### **\*KEEP**

Le risposte non persistenti che non possono essere trasmesse vengono ripristinate e si tenta nuovamente di trasmetterle. I messaggi successivi non vengono elaborati finché il messaggio non viene trasmesso.

## **PSSYNCPT ( PubSub syncpoint)**

Indica se solo i messaggi persistenti (o tutti) devono essere elaborati nel syncpoint

I valori possibili sono:

#### **\*SAME**

L'attributo è invariato.

### **\*IFPER**

Questo attributo fa sì che il daemon pubsub in coda riceva i messaggi non persistenti al di fuori del syncpoint. Se il daemon riceve una pubblicazione al di fuori del syncpoint, inoltra la pubblicazione ai sottoscrittori ad esso noti al di fuori del syncpoint.

#### **\*YES**

Questo attributo fa sì che il daemon pubsub in coda riceva tutti i messaggi nel syncpoint.

## **Controllo motore Pubsub (PSMODE)**

Controllo motore pubsub.

I valori possibili sono:

#### **\*SAME**

L'attributo è invariato.

#### **\*ABILITATO**

Il motore di pubblicazione/sottoscrizione e l'interfaccia di pubblicazione/sottoscrizione in coda sono in esecuzione. Pertanto, è possibile pubblicare/sottoscrivere utilizzando l'API (application programming interface), le code sottoposte a monitoraggio dall'interfaccia di pubblicazione/ sottoscrizione in coda, o entrambi.

#### <span id="page-961-0"></span>**\*DISABLED**

Il motore di pubblicazione/sottoscrizione e l'interfaccia di pubblicazione/sottoscrizione in coda non sono in esecuzione. Non è possibile pubblicare/sottoscrivere utilizzando l'API (application programming interface). Non verrà eseguita alcuna azione su qualsiasi messaggio di pubblicazione/ sottoscrizione introdotto nelle code monitorate dall'interfaccia di pubblicazione/sottoscrizione in coda.

### **\*COMPATIBILE**

Il motore di pubblicazione/sottoscrizione è in esecuzione. È possibile pubblicare/sottoscrivere utilizzando l'API (application programming interface). L'interfaccia di pubblicazione/sottoscrizione non è in esecuzione. Non verrà eseguita alcuna azione su qualsiasi messaggio di pubblicazione/ sottoscrizione introdotto nelle code monitorate dall'interfaccia di pubblicazione/sottoscrizione in coda. Utilizzare questa opzione per la compatibilità con WebSphere Message Broker V6o versioni precedenti, utilizzando questo gestore code

## **Tempo di vita dell'albero (TREELIFE)**

Specifica una lunghezza massima in secondi per le sezioni non di gestione. Le sezioni non di gestione sono quelle create quando un'applicazione pubblica o sottoscrive a una stringa sezione che non esiste come nodo di gestione. Quando questo nodo non di gestione non ha più sottoscrizioni attive, questo parametro determina quanto tempo il gestore code attenderà prima di rimuovere quel nodo. Solo gli argomenti non amministrativi in uso da parte di una sottoscrizione permanente persistono a seguito del riciclo del gestore code.

I valori possibili sono:

**\*SAME**

L'attributo è invariato.

#### **tempo - vita - albero**

Specificare un valore in secondi nell'intervallo tra 0 e 604000. Un valore uguale a 0 indica che gli argomenti non amministrativi non vengono rimossi dal gestore code.

## **Eventi di configurazione abilitati (CFGEVT)**

Specifica se vengono creati eventi di configurazione.

I valori possibili sono:

**\*SAME**

L'attributo è invariato.

**\*NO**

Non vengono creati eventi di configurazione.

#### **\*YES**

Gli eventi di configurazione vengono creati. Una volta impostato questo valore, immettere i comandi MQSC REFRESH QMGR TYPE (CONFIGEV) per tutti gli oggetti per aggiornare la configurazione del gestore code.

## **Eventi comando abilitati (CMDEVT)**

Specifica se vengono generati eventi dei comandi.

I valori possibili sono:

**\*SAME**

L'attributo è invariato.

**\*NO**

Gli eventi dei comandi non vengono generati.

**\*YES**

Gli eventi dei comandi vengono generati per tutti i comandi riusciti.

### <span id="page-962-0"></span>**\*NODSP**

Gli eventi dei comandi vengono generati per tutti i comandi riusciti, diversi dai comandi DISPLAY.

## **ACTVTRC**

Questo attributo specifica se devono essere raccolte le informazioni di traccia dell'attività delle applicazioni MQI. Consultare Impostazione di ACTVTRC per controllare la raccolta delle informazioni di traccia dell'attività.

#### **\*SAME**

L'attributo è invariato.

### **\*OFF**

IBM MQ La raccolta di informazioni di traccia dell'attività dell'applicazione MQI non è abilitata.

**\*ON**

IBM MQ La raccolta delle informazioni di traccia dell'attività dell'applicazione MQI è abilitata.

Se l'attributo del gestore code ACTVCONO è impostato su ENABLED, il valore di questo parametro può essere sovrascritto utilizzando il campo delle opzioni della struttura MQCNO.

## **ACTVCONO**

Questo attributo specifica se le applicazioni possono sovrascrivere le impostazioni del parametro del gestore code ACTVTRC :

#### **\*SAME**

L'attributo è invariato. Questo è il valore predefinito

#### **\*DISABLED**

Le applicazioni non possono sovrascrivere le impostazioni del parametro del gestore code ACTVTRC .

#### **\*ENABLED**

Le applicazioni possono sovrascrivere le impostazioni del parametro del gestore code ACTVTRC utilizzando il campo delle opzioni della strutture MQCNO della chiamata API MQCONNX .

Le modifiche a questo parametro diverranno effettive per le connessioni al gestore code che si verificheranno successivamente alla modifica.

## **CHLAUTH**

Questo attributo specifica se vengono utilizzate le regole definite dai record di autenticazione di canale. Le regole CHLAUTH possono essere ancora impostate e visualizzate indipendentemente dal valore di questo attributo.

Le modifiche a questo parametro diventano effettive al successivo tentativo di avvio di un canale in entrata.

I canali attualmente avviati non sono interessati dalle modifiche a questo parametro.

#### **\*SAME**

L'attributo è invariato. Questo è il valore predefinito

#### **\*DISABLED**

I record di autenticazione di canale non vengono controllati.

#### **\*ENABLED**

I record di autenticazione di canale sono controllati.

## **Attributo personalizzato (CUSTOM)**

Questo attributo è riservato per la configurazione delle nuove funzioni prima dell'introduzione di attributi separati. Questa descrizione verrà aggiornata quando vengono introdotte le funzioni che utilizzano questo attributo. Al momento non ci sono valori significativi per *PERSONALIZZATO*, quindi lascialo vuoto.

I valori possibili sono:

#### <span id="page-963-0"></span>**\*SAME**

L'attributo è invariato.

### **\*NONE**

Il testo viene impostato su una stringa vuota.

#### **Stringa personalizzata di 128 caratteri**

Specificare zero o più attributi come coppie di nome e valore dell'attributo, separati da almeno uno spazio. Le coppie nome - valore dell'attributo devono avere il formato NAME(VALUE) ed essere specificate in maiuscolo. I singoli apici devono essere preceduti da un altro apice.

## **Tipo coda di trasmissione cluster predefinito (DFTCLXQ)**

L'attributo **DEFCLXQ** controlla la coda di trasmissione selezionata per impostazione predefinita dai canali mittenti del cluster da cui ricevere i messaggi, per inviare i messaggi ai canali riceventi del cluster.

I valori possibili sono:

#### **\*SAME**

L'attributo è invariato.

#### **\*SCTQ**

Tutti i canali mittenti del cluster inviano messaggi da SYSTEM.CLUSTER.TRANSMIT.QUEUE. Il correlID dei messaggi inseriti nella coda di trasmissione identifica a quale canale mittente del cluster è destinato il messaggio.

SCTQ viene impostato quando si definisce un gestore code. Questo comportamento è implicito nelle versioni precedenti a IBM WebSphere MQ 7.5. Nelle versioni precedenti, l'attributo del gestore code DefClusterXmitQueueType non era presente.

#### **\*CANALE**

Ogni canale mittente del cluster invia messaggi da una coda di trasmissione differente. Ciascuna coda di trasmissione viene creata come una coda dinamica permanente dalla coda modello SYSTEM.CLUSTER.TRANSMIT.MODEL.QUEUE.

## **CERTLABL**

Questo attributo ha specificato l'etichetta del certificato per questo gestore code da utilizzare. L'etichetta identifica quale certificato personale nel repository chiavi è stato selezionato.

I valori predefiniti e migrati del gestore code in IBM isono:

• Se è stato specificato SSLKEYR (\*SYSTEM), il valore è vuoto.

Notare che non è consentito utilizzare un gestore code non vuoto CERTLABL con SSLKEYR (\*SYSTEM). Il tentativo di eseguire questa operazione provoca un errore MQRCCF\_Q\_MGR\_ATTR\_CONFLICT.

• Altrimenti, *ibmwebsferemqxxxx* dove *xxxx* è il nome del gestore code ridotto in minuscolo.

I valori possibili sono:

**\*SAME**

L'attributo è invariato.

**\*DFT**

Lasciare **CERTLABL** come valore vuoto sul gestore code viene interpretato dal sistema per indicare i valori predefiniti specificati.

## **REVDNS**

Questo attributo controlla se la ricerca inversa del nome host da un DNS (Domain Name Server) viene eseguita per l'indirizzo IP da cui un canale si è connesso. Questo attributo ha effetto solo sui canali che utilizzano un tipo di trasporto (TRPTYPE) di TCP.

I valori possibili sono:

### <span id="page-964-0"></span>**\*SAME**

L'attributo è invariato.

### **\*ABILITATO**

I nomi host DNS vengono cercati in modo inverso per gli indirizzi IP dei canali in entrata quando queste informazioni sono richieste. Questa impostazione è richiesta per la corrispondenza con le regole CHLAUTH che contiene i nomi host e per includere il nome host nei messaggi di errore. L'indirizzo IP è ancora incluso nei messaggi che forniscono un identificativo di connessione.

Questo è il valore predefinito iniziale per il gestore code.

### **\*DISABLED**

I nomi host DNS non vengono cercati in modo inverso per gli indirizzi IP dei canali in entrata. Con questa impostazione, le regole CHLAUTH che utilizzano i nomi host non corrispondono.

## **CONNAUTH**

Questo attributo specifica il nome di un oggetto delle informazioni di autenticazione utilizzato per fornire l'ubicazione dell'autenticazione ID utente e password. Se **CONNAUTH** è \*NONE, il controllo dell'ID utente e della parola d'ordine non viene eseguito dal gestore code.

Le modifiche a questa configurazione, o all'oggetto a cui fa riferimento, diventano effettive quando viene immesso un comando **REFRESH SECURITY TYPE(CONNAUTH)** .

Se si imposta **CONNAUTH** su \*NONE e si tenta di collegarsi a un canale con l'opzione REQDADM impostata nel campo **CHCKCLNT** , la connessione ha esito negativo.

I valori possibili sono:

#### **\*SAME**

L'attributo è invariato.

### **\*NONE**

Il gestore code non esegue alcun controllo di ID utente e password

### **Stringa di autorizzazione conn di 48 caratteri**

Il nome specifico di un oggetto delle informazioni di autenticazione utilizzato per fornire l'ubicazione dell'autenticazione ID utente e password.

# **MBMI Modifica oggetto MQ AuthInfo (CHGMQMAUTI)**

#### **Dove è consentita l'esecuzione**

Tutti gli ambienti (\*ALL)

### **Thread - safe**

Sì

Il comando CHGMQMAUTI (Modifica oggetto MQ AuthInfo) modifica gli attributi specificati di un oggetto di definizione di autenticazione MQ esistente.

## **Parametri**

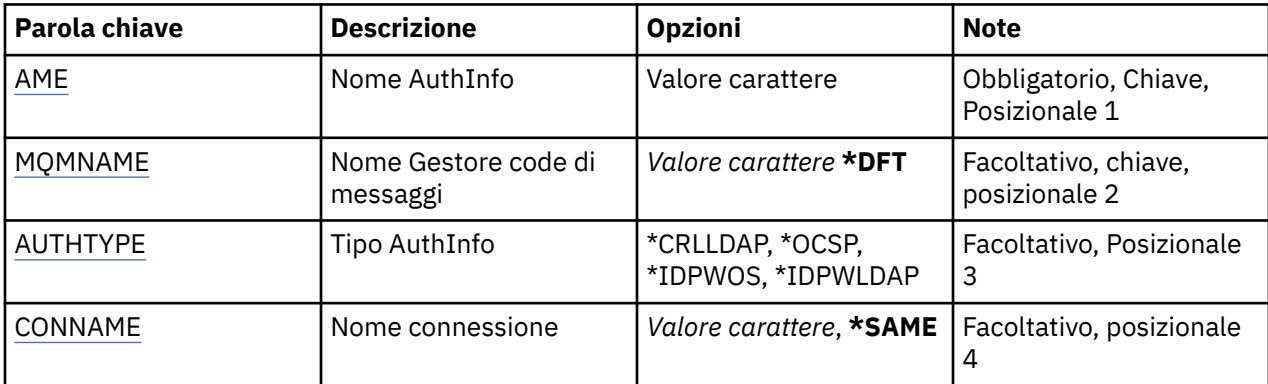

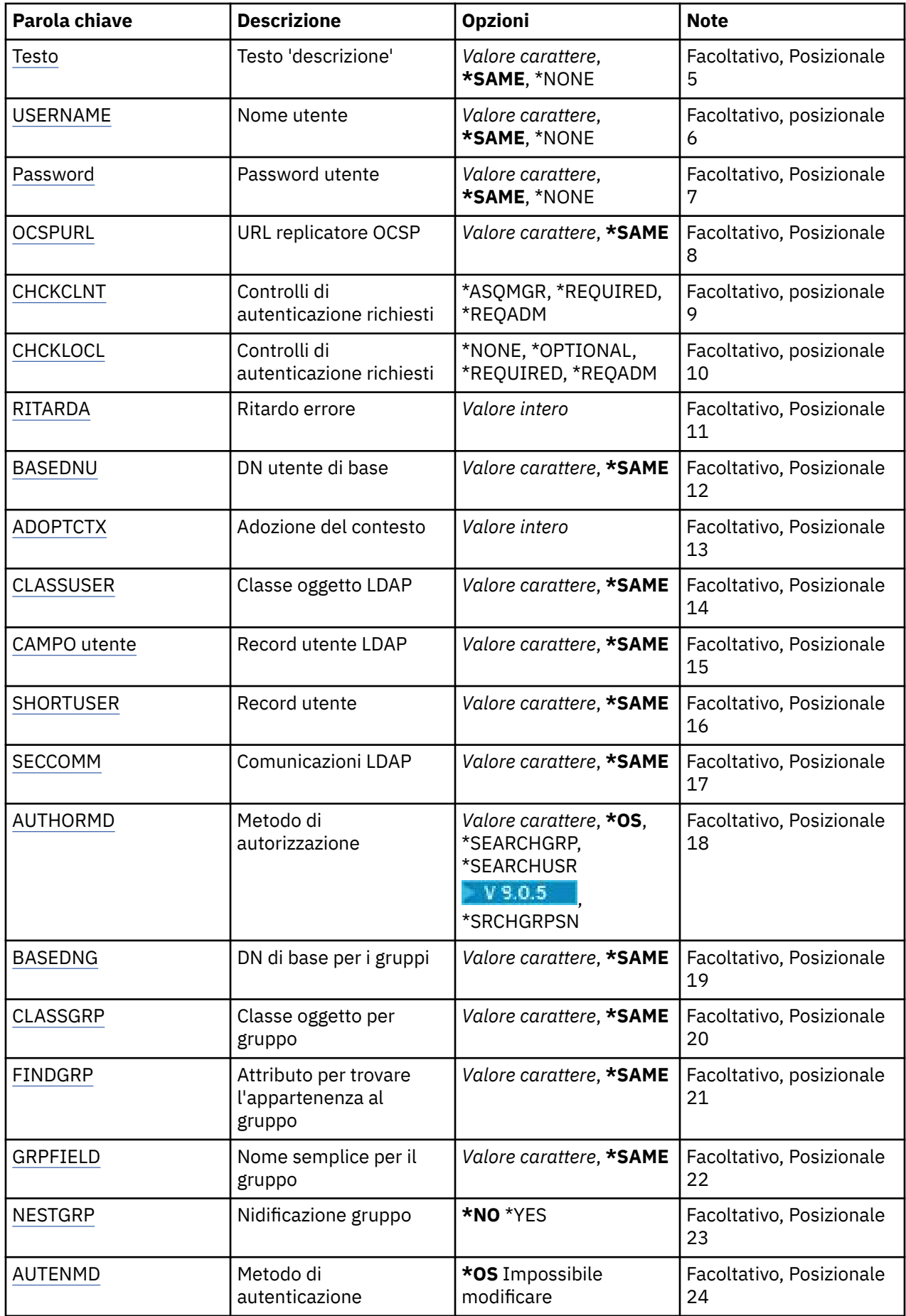

## <span id="page-966-0"></span>**Nome AuthInfo (AINAME)**

Il nome dell'oggetto di definizione dell'autenticazione da modificare.

I valori possibili sono:

### **nome - informazioni - autenticazione**

Specificare il nome dell'oggetto relativo alle informazioni di autenticazione. La lunghezza massima della stringa è 48 caratteri.

## **Nome gestore code messaggi (MQMNAME)**

Il nome del gestore code.

I valori possibili sono:

#### **\*DFT**

Utilizzare il gestore code predefinito.

#### **nome gestore code**

Il nome di un gestore code messaggi esistente. La lunghezza massima della stringa è 48 caratteri.

## **Adotta contesto (ADOPTCTX)**

Specifica se utilizzare le credenziali presentate come contesto per questa applicazione. Ciò significa che vengono utilizzati per i controlli di autorizzazione, visualizzati sui pannelli di gestione e visualizzati nei messaggi.

**Sì**

L'ID utente presentato nella struttura MQCSP, che è stato correttamente convalidato dalla parola d'ordine, viene adottato come contesto da utilizzare per questa applicazione. Pertanto, questo ID utente sarà le credenziali controllate per l'autorizzazione all'utilizzo delle risorse IBM MQ .

Se l'ID utente presentato è un ID utente LDAP e i controlli di autorizzazione vengono eseguiti utilizzando gli ID utente del sistema operativo, il [SHORTUSR](#page-970-0) associato alla voce utente in LDAP verrà adottato come credenziali per i controlli di autorizzazione da eseguire.

**NO**

L'autenticazione verrà eseguita sull'ID utente e la password presentati nella struttura MQCSP ma le credenziali non verranno quindi adottate per ulteriori utilizzi. L'autorizzazione verrà eseguita utilizzando l'ID utente con cui è in esecuzione l'applicazione.

Questo attributo è valido solo per un AUTHTYPE di \*IDPWOS e \*IDPWLDAP.

## **Metodo di autenticazione (AUTHENMD)**

Il metodo di autenticazione utilizzato per questa applicazione.

**\*SO**

Utilizzare i gruppi del sistema operativo per determinare le autorizzazioni associate a un utente.

È possibile utilizzare solo **\*OS** per impostare il metodo di autenticazione.

Questo attributo è valido solo per **AUTHTYPE** di *\*IDPWOS*.

## **Metodo di autorizzazione (AUTHORMD)**

Il metodo di autorizzazione utilizzato per questa applicazione.

**\*SO**

Utilizzare i gruppi del sistema operativo per determinare le autorizzazioni associate a un utente.

Questo è il modo in cui IBM MQ ha funzionato in precedenza ed è il valore predefinito.

#### <span id="page-967-0"></span>**\*SEARCHGRP**

Una voce di gruppo nell'archivio LDAP contiene un attributo che elenca il DN (Distinguished Name) di tutti gli utenti che appartengono a tale gruppo. L'appartenenza è indicata dall'attributo definito in [FINDGRP.](#page-969-0) Questo valore è di solito *membro* o *uniqueMember*.

#### **\*SEARCHUSR**

Una voce dell'utente nel repository LDAP contiene un attributo che elenca il DN (Distinguished Name) di tutti i gruppi a cui appartiene l'utente specificato. L'attributo da interrogare è definito dal valore [FINDGRP](#page-969-0) , generalmente *memberOf*.

## V 9.0.5 \*SRCHGRPSN

Una voce di gruppo nel repository LDAP contiene un attributo che elenca il nome utente breve di tutti gli utenti appartenenti a quel gruppo. L'attributo nel record utente che contiene il nome utente breve è specificato da [SHORTUSR](#page-970-0).

L'appartenenza è indicata dall'attributo definito in [FINDGRP.](#page-969-0) Questo valore è di solito *memberUid*.

**Nota:** Questo metodo di autorizzazione deve essere utilizzato solo se tutti i nomi brevi dell'utente sono distinti.

Molti server LDAP utilizzano un attributo dell'oggetto gruppo per determinare l'appartenenza al gruppo ed è pertanto necessario impostare questo valore su *SEARCHGRP*.

Microsoft Active Directory generalmente memorizza le appartenenze al gruppo come attributo utente. IBM Tivoli Directory Server supporta entrambi i metodi.

In generale, il recupero delle appartenenze tramite un attributo utente sarà più rapido della ricerca di gruppi che elencano l'utente come membro.

Questo attributo è valido solo per un **AUTHTYPE** di *\*IDPWLDAP*.

## **Tipo AuthInfo (AUTHTYPE)**

Il tipo di oggetto relativo alle informazioni di autenticazione. Non esiste alcun valore predefinito.

I valori possibili sono:

### **\*CRLLDAP**

Il tipo di oggetto relativo alle informazioni di autenticazione è CRLLDAP.

#### **\*OCSP**

Il tipo di oggetti delle informazioni di autenticazione è OCSPURL.

### **\*IDPWOS**

Il controllo dell'ID utente e della password di autenticazione della connessione viene effettuato utilizzando il sistema operativo.

#### **\*IDPWLDAP**

Il controllo ID utente e password di autenticazione della connessione viene effettuato utilizzando un server LDAP.

## **DN di base per i gruppi (BASEDNG)**

Per poter trovare i nomi dei gruppi, questo parametro deve essere impostato con il DN base per ricercare i gruppi nel server LDAP.

Questo attributo è valido solo per **AUTHTYPE** di *\*IDPWLDAP*.

## **DN utente di base (BASEDNU)**

Per poter trovare l'attributo del nome utente breve (vedere [SHORTUSR](#page-970-0) ) questo parametro deve essere impostato con il DN di base per ricercare gli utenti nel server LDAP. Questo attributo è valido solo per **AUTHTYPE** di *\*IDPWLDAP*.

## <span id="page-968-0"></span>**Verifica client (CHCKCLNT)**

Specifica se i controlli dell'autenticazione della connessione sono richiesti da tutte le connessioni collegate localmente o se vengono controllate solo quando nella struttura MQCSP vengono forniti un ID utente e una password.

Questi attributi sono validi solo per un **AUTHTYPE** di *\*IDPWOS* o *\*IDPWLDAP*. I valori possibili sono:

### **\*ASQMGR**

Per consentire la connessione, è necessario che soddisfi i requisiti di autenticazione della connessione definiti sul gestore code. Se il campo CONNAUTH fornisce un oggetto delle informazioni di autenticazione e il valore CHCKCLNT è \*REQUIRED, la connessione non avrà esito positivo a meno che non vengano forniti un ID utente e una password validi. Se il campo CONNAUTH non fornisce un oggetto delle informazioni di autenticazione o il valore di CHCKCLNT non è \*REQUIRED, l'ID utente e la password non sono richiesti.

### **\*XX\_ENCODE\_CASE\_ONE obbligatorio**

Richiede che tutte le applicazioni forniscano un ID utente e una password validi.

### **\*REQDADM**

Gli utenti privilegiati devono fornire un ID utente e una password validi, ma gli utenti non privilegiati vengono trattati come con l'impostazione \*OPTIONAL .

## **Verifica locale (CHCKLOCL)**

Specifica se i controlli dell'autenticazione della connessione sono richiesti da tutte le connessioni collegate localmente o se vengono controllate solo quando nella struttura MQCSP vengono forniti un ID utente e una password.

Questi attributi sono validi solo per un **AUTHTYPE** di *\*IDPWOS* o *\*IDPWLDAP*. I valori possibili sono:

### **\*NONE**

Disattiva la verifica.

### **\*XX\_ENCODE\_CASE\_ONE facoltativo**

Garantisce che se un ID utente e una password vengono forniti da un'applicazione, si tratta di una coppia valida, ma non è obbligatorio fornirli. Questa opzione potrebbe essere utile durante la migrazione, ad esempio.

#### **\*XX\_ENCODE\_CASE\_ONE obbligatorio**

Richiede che tutte le applicazioni forniscano un ID utente e una password validi.

#### **\*REQDADM**

Gli utenti privilegiati devono fornire un ID utente e una password validi, ma gli utenti non privilegiati vengono trattati come con l'impostazione \*OPTIONAL .

## **Gruppo classe (CLASSGRP)**

La classe oggetto LDAP utilizzata per i record di gruppo nel repository LDAP.

Se il valore è vuoto, viene utilizzato **groupOfNames** .

Altri valori comunemente utilizzati includono *groupOfUniqueNames* o *group*.

Questo attributo è valido solo per **AUTHTYPE** di *\*IDPWLDAP*.

## **Utente classe (CLASSUSR)**

La classe oggetto LDAP utilizzata per i record utente nel repository LDAP.

Se vuoto, il valore predefinito è *inetOrgPerson*, che generalmente è il valore necessario.

Per Microsoft Active Directory, il valore richiesto è spesso *user*.

Questo attributo è valido solo per un **AUTHTYPE** di *\*IDPWLDAP*.

## <span id="page-969-0"></span>**Nome connessione (CONNAME)**

Il nome DNS o indirizzo IP dell'host sul quale è in esecuzione il server LDAP, insieme con un numero di porta opzionale. Il numero di porta predefinito è 389. Non viene fornito alcun valore predefinito per il nome DNS o l'indirizzo IP.

Questo campo è valido solo per gli oggetti delle informazioni di autenticazione *\*CRLLDAP* o *\*IDPWLDAP* , quando è richiesto.

Quando viene utilizzato con gli oggetti delle informazioni di autenticazione *IDPWLDAP* , questo può essere un elenco separato da virgole di nomi di connessione.

I valori possibili sono:

### **\*SAME**

Il nome della connessione rimane invariato rispetto all'oggetto originale relativo alle informazioni di autenticazione.

### **nome - connessione**

Specificare il nome DNS o indirizzo IP completo dell'host insieme ad un numero di porta opzionale. La lunghezza massima della stringa è 264 caratteri.

## **Ritardo errore (FAILDELAY)**

Quando vengono forniti un ID utente e una password per l'autenticazione della connessione, e l'autenticazione ha esito negativo perché l'ID utente o la password non sono corretti, questo è il ritardo, espresso in secondi, prima che all'applicazione venga restituito l'errore.

Ciò può aiutare a evitare i loop di occupato da un'applicazione che semplicemente riprova, continuamente, dopo aver ricevuto un errore.

Il valore deve essere compreso tra 0 e 60 secondi. Il valore predefinito è 1.

Questo attributo è valido solo per AUTHTYPE di \*IDPWOS e \*IDPWLDAP.

## **Attributo appartenenza gruppo (FINDGRP)**

Nome dell'attributo utilizzato all'interno di una voce LDAP per determinare l'appartenenza al gruppo.

Quando [AUTHORMD](#page-966-0) = *\*SEARCHGRP*, questo attributo è generalmente impostato su *member* o *uniqueMember*.

Quando [AUTHORMD](#page-966-0) = *\*SEARCHUSR*, questo attributo è generalmente impostato su *memberOf*.

Quando [AUTHORMD](#page-966-0) = *\*SRCHGRPSN*, questo attributo è generalmente impostato su *memberUid*.

Se lasciato vuoto, se:

- • [AUTHORMD](#page-966-0) = *\*SEARCHGRP*, il valore predefinito di questo attributo è *memberOf*
- • [AUTHORMD](#page-966-0) = *\*SEARCHUSR*, il valore predefinito di questo attributo è *member*
- [AUTHORMD](#page-966-0) = *\*SRCHGRPSN*, il valore predefinito di questo attributo è *memberUid*

Questo attributo è valido solo per un **AUTHTYPE** di *\*IDPWLDAP*.

## **Nome semplice per il gruppo (GRPFIELD)**

Se il valore è vuoto, i comandi come [setmqaut](#page-164-0) devono utilizzare un nome completo per il gruppo. Il valore può essere un DN completo o un singolo attributo.

Questo attributo è valido solo per un **AUTHTYPE** di *\*IDPWLDAP*.

## **Nidificazione gruppo (NESTGRP)**

I valori possibili sono:

<span id="page-970-0"></span>**\*NO**

Solo i gruppi inizialmente rilevati vengono considerati per l'autorizzazione.

**\*YES**

L'elenco di gruppi viene ricercato in modo ricorsivo per enumerare tutti i gruppi a cui appartiene un utente.

Il DN (Distinguished Name) del gruppo viene utilizzato durante la ricerca dell'elenco di gruppi in modo ricorsivo, indipendentemente dal metodo di autorizzazione selezionato in [AUTHORMD](#page-966-0).

Questo attributo è valido solo per un **AUTHTYPE** di *\*IDPWLDAP*.

## **URL responder OCSP (OCSPURL)**

L'URL del replicatore OCSP utilizzato per controllare la revoca dei certificati. Deve essere un URL HTTP contenente il nome host e il numero di porta del replicatore OCSP. Se il replicatore OCSP sta utilizzando la porta 80, ovvero quella predefinita per HTTP, il numero di porta può essere omesso.

Questo campo è valido soltanto per gli oggetti relativi alle informazioni di autenticazione OCSP.

I valori possibili sono:

### **\*SAME**

L'URL del replicatore OCSP rimane invariato.

### **URL - risponditore OCSP**

L'URL del replicatore OCSP. La lunghezza massima della stringa è di 256 caratteri.

## **Comunicazioni sicure (SECCOMM)**

Se la connettività al server LDAP deve essere eseguita in modo sicuro utilizzando TLS

**Sì**

La connettività al server LDAP viene effettuata in modo sicuro utilizzando TLS.

Il certificato utilizzato è il certificato predefinito per il gestore code, denominato in CERTLABL sull'oggetto gestore code o, se è vuoto, quello descritto in Etichette certificato digitale, che comprende i requisiti.

Il certificato si trova nel repository delle chiavi specificato in SSLKEYR sull'oggetto gestore code. Verrà negoziata una specifica di cifratura supportata sia dal server IBM MQ che dal server LDAP.

Se il gestore code è configurato per utilizzare le specifiche di cifratura SSLFIPS (YES) o SUITEB, ciò viene preso in considerazione anche nella connessione al server LDAP.

### **Anon**

La connettività al server LDAP viene effettuata in modo sicuro utilizzando TLS come per SECCOMM (YES) con una sola differenza.

Nessun certificato viene inviato al server LDAP; la connessione verrà effettuata in modo anonimo. Per utilizzare questa impostazione, accertarsi che il repository delle chiavi specificato in SSLKEYR, sull'oggetto gestore code, non contenga un certificato contrassegnato come predefinito.

### **NO**

La connettività al server LDAP non utilizza TLS.

Questo attributo è valido solo per un **AUTHTYPE** di *\*IDPWLDAP*

## **Utente breve (SHORTUSR)**

Un campo nel record utente da utilizzare come nome utente breve in IBM MQ.

Questo campo deve contenere un massimo di 12 caratteri. Questo nome utente breve viene utilizzato per i seguenti scopi:

- <span id="page-971-0"></span>• Se l'autenticazione LDAP è abilitata, ma l'autorizzazione LDAP non è abilitata, viene utilizzata come ID utente del sistema operativo per i controlli di autorizzazione. In questo caso, è necessario che l'attributo rappresenti un ID utente del sistema operativo.
- Se l'autenticazione e l'autorizzazione LDAP sono entrambe abilitate, viene utilizzato come ID utente trasportato con il messaggio in modo che il nome utente LDAP venga nuovamente rilevato quando è necessario utilizzare l'ID utente all'interno del messaggio.

Ad esempio, su un altro gestore code o durante la scrittura di messaggi di report. In questo caso, l'attributo non deve rappresentare un ID utente del sistema operativo, ma deve essere una stringa univoca. Un numero di serie di un dipendente è un esempio di un buon attributo per questo scopo.

Questo attributo è valido solo per un **AUTHTYPE** di *\*IDPWLDAP* ed è obbligatorio.

## **Testo 'descrizione' (TEXT)**

Una breve descrizione testuale dell'oggetto di definizione dell'autenticazione.

**Nota:** la lunghezza del campo è di 64 byte e il numero massimo di caratteri viene ridotto se il sistema utilizza un DBCS (double - byte character set).

I valori possibili sono:

#### **\*SAME**

La stringa di testo rimane invariata.

#### **\*NONE**

Il testo viene impostato su una stringa vuota.

#### **descrizione**

La lunghezza della stringa può essere di sino a 64 caratteri racchiusi tra apici singoli.

## **Nome utente (UserName)**

Il nome distinto dell'utente che effettua il bind alla directory. Il nome utente predefinito è vuoto.

Questo campo è valido solo per gli oggetti delle informazioni di autenticazione *\*CRLLDAP* o *\*IDPWLDAP* .

I valori possibili sono:

#### **\*SAME**

Il nome utente rimane invariato.

#### **\*NONE**

Il nome utente è vuoto.

#### **Nome utente LDAP**

Specificare il nome distinto dell'utente LDAP. La lunghezza massima della stringa è 1024 caratteri.

## **Campo utente (USRFIELD)**

Se l'ID utente fornito da un'applicazione per l'autenticazione non contiene un qualificatore per il campo nel record utente LDAP, ovvero, non contiene un ' = ' questo attributo identifica il campo nel record utente LDAP utilizzato per interpretare l'ID utente fornito.

Questo campo può essere vuoto. In questo caso, qualsiasi ID utente non qualificato utilizza il parametro [SHORTUSR](#page-970-0) per interpretare l'ID utente fornito.

Il contenuto di questo campo verrà concatenato con un ' = ' insieme al valore fornito dall'applicazione, per formare l'ID utente completo da individuare in un record utente LDAP. Ad esempio, l'applicazione fornisce un utente di fred e questo campo ha il valore cn, quindi il repository LDAP verrà ricercato per cn=fred.

Questo attributo è valido solo per un **AUTHTYPE** di *\*IDPWLDAP*.

## **Password utente (PAROLA d'ordine)**

La password per l'utente LDAP.
Questo campo è valido solo per gli oggetti delle informazioni di autenticazione *\*CRLLDAP* o *\*IDPWLDAP* .

I valori possibili sono:

#### **\*SAME**

La password rimane invariata.

#### **\*NONE**

La password è vuota.

#### **Password LDAP**

La password utente LDAP. La lunghezza massima della stringa è 32 caratteri.

# **MBMI Modifica canale MQ (CHGMQMCHL)**

## **Dove è consentita l'esecuzione**

Tutti gli ambienti (\*ALL)

### **Thread - safe**

Sì

Il comando CHGMQMCHL (Modifica canale MQ) modifica gli attributi specificati di una definizione di canale MQ esistente.

#### **Nota:**

- Le modifiche diventano effettive al successivo avvio del canale.
- Per i canali cluster, se un attributo può essere impostato su entrambi i canali, impostarlo su entrambi e verificare che le impostazioni siano identiche. Se esiste una discrepanza tra le impostazioni, è probabile che vengano utilizzate quelle specificate sul canale ricevente del cluster, questo è spiegato in Canali cluster.
- Se si modifica il nome XMITQ o il CONNAME, è necessario reimpostare il numero di sequenza ad entrambe le estremità del canale. (Consultare ["Reimpostazione canale" a pagina 848](#page-847-0) per informazioni sul parametro SEQNUM.)

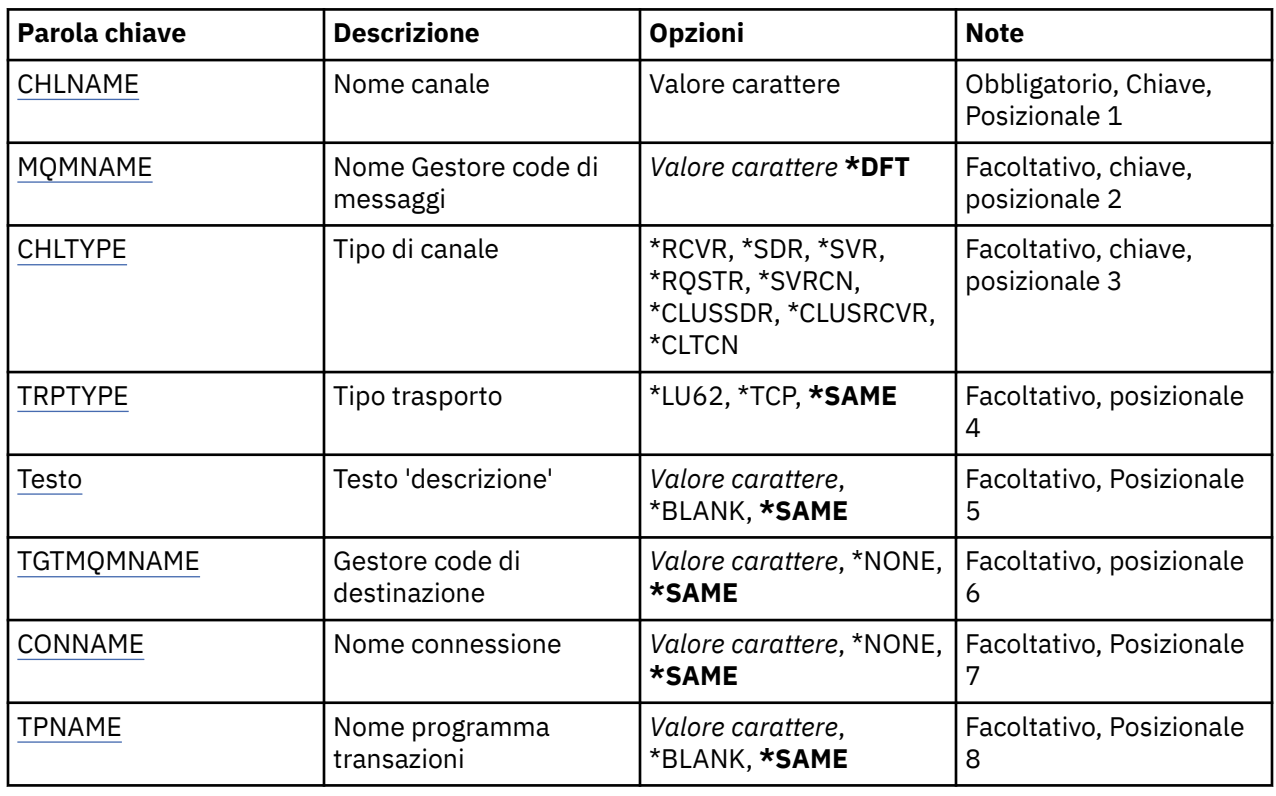

## **Parametri**

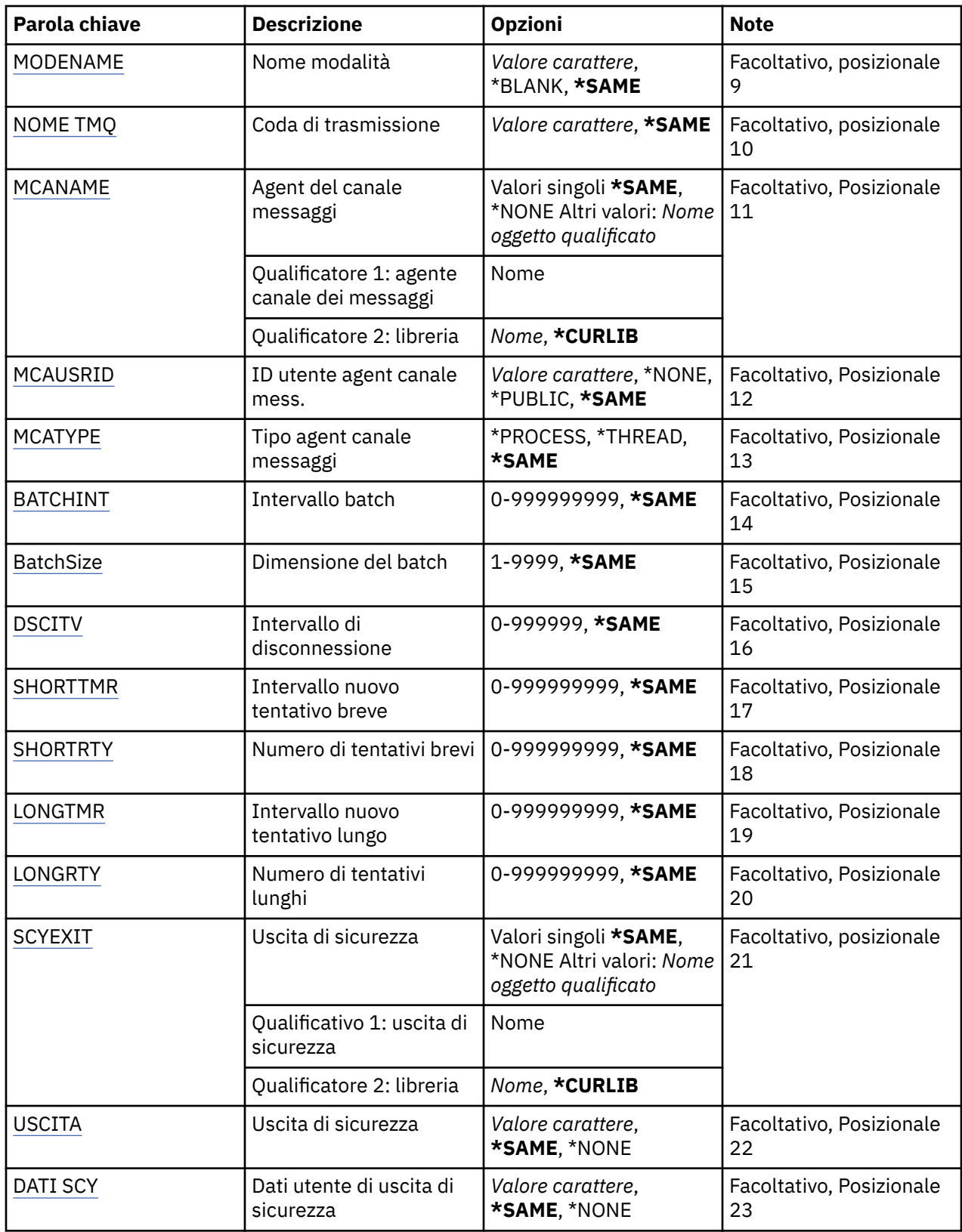

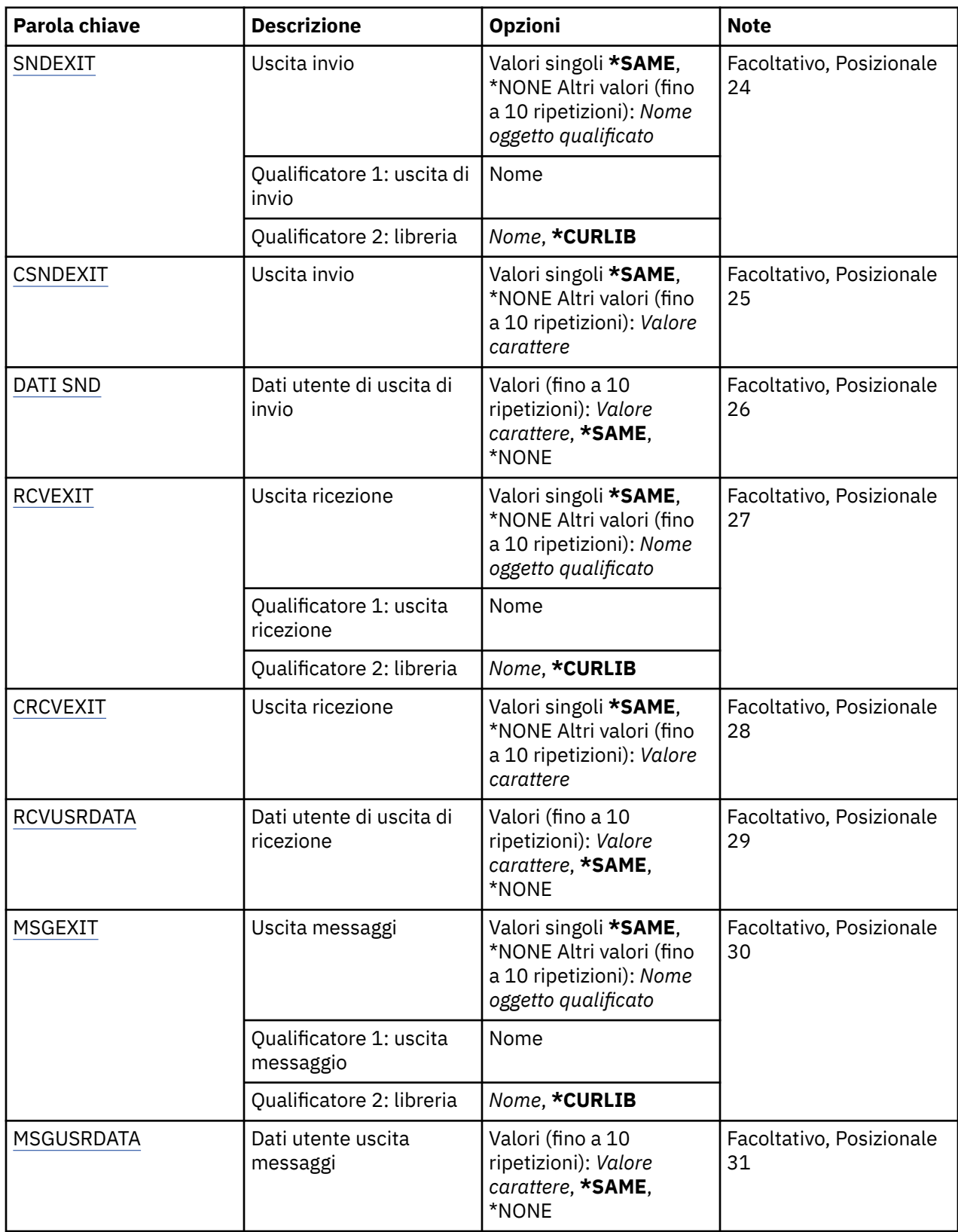

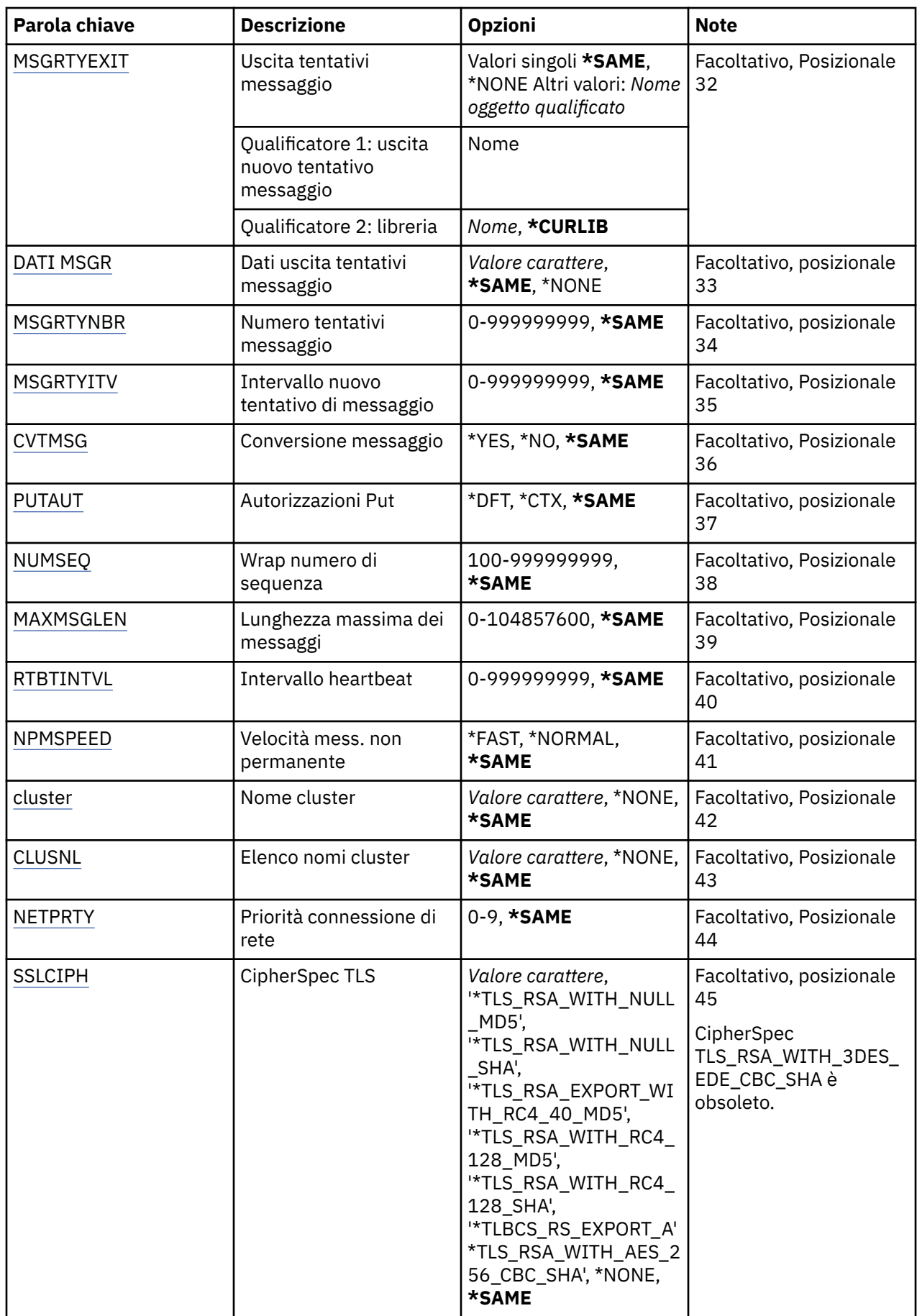

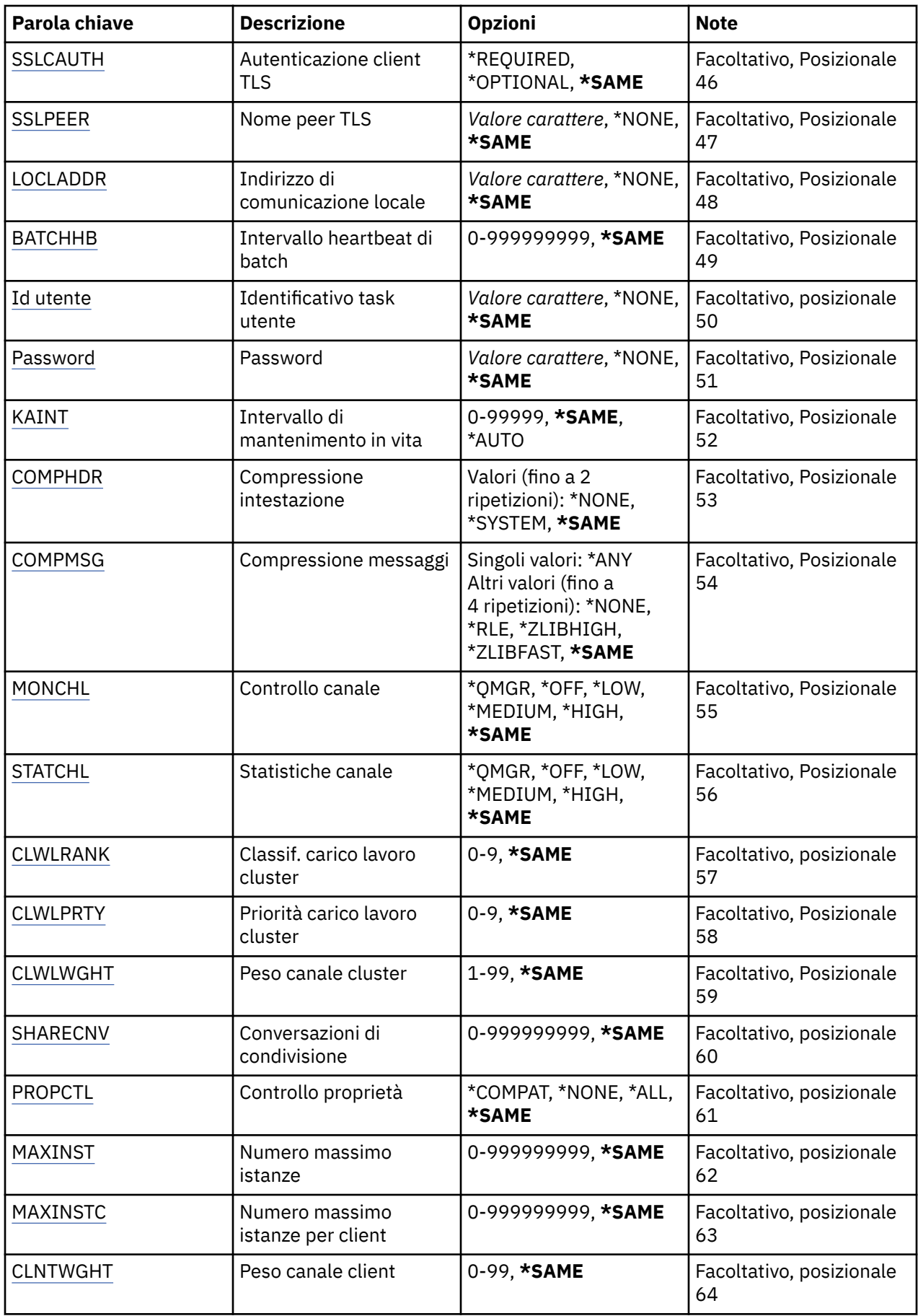

<span id="page-977-0"></span>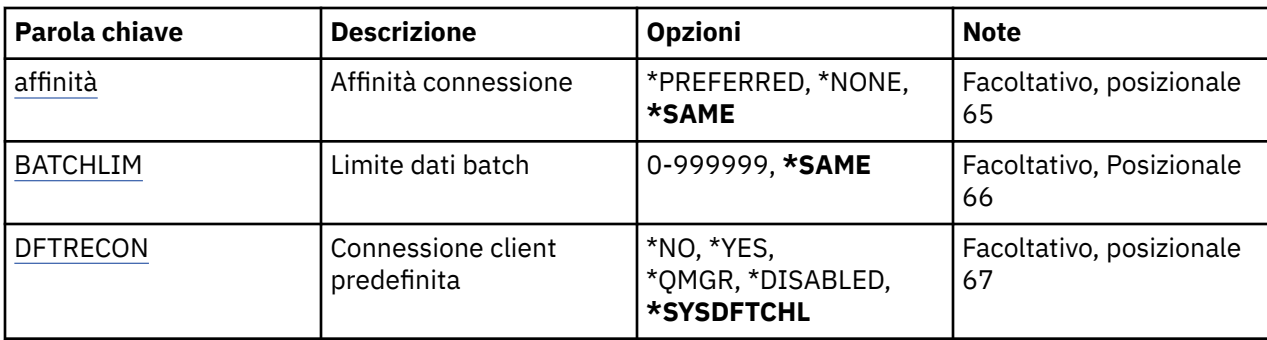

## **Nome canale (CHLNAME)**

Specifica il nome della definizione di canale.

I valori possibili sono:

#### **nome - canale**

Specificare il nome canale.

## **Nome gestore code messaggi (MQMNAME)**

Specifica il nome del gestore code dei messaggi.

I valori possibili sono:

### **\*DFT**

Viene utilizzato il gestore code predefinito. Se non si dispone di un gestore code predefinito sul sistema, il comando avrà esito negativo.

### **nome - gestore - code - messaggi**

Il nome di un gestore code messaggi.

## **Tipo di canale (CHLTYPE)**

Specifica il tipo di canale modificato.

I valori possibili sono:

### **\*SDR**

Canale di trasmissione

**\*SVR**

Canale server

### **\*RCVR**

Canale di ricezione

## **\*RQSTR**

Canale richiedente

## **\*SVRCN**

Canale di connessione server

### **\*CLUSSDR**

Canale mittente del cluster

### **\*CLUSRCVR**

Canale ricevente del cluster

### **\*CLTCN**

Canale connessione client

## **Tipo di trasporto (TRPTYPE)**

Specifica il protocollo di trasmissione.

<span id="page-978-0"></span>I valori possibili sono:

### **\*SAME**

L'attributo è invariato.

### **\*LU62**

SNA LU 6.2.

### **\*TCP**

TCP/IP (Transmission Control Protocol / Internet Protocol).

## **Testo 'descrizione' (TEXT)**

Specifica il testo che descrive brevemente la definizione di canale.

I valori possibili sono:

#### **\*SAME**

L'attributo è invariato.

### **\*BLANK**

Il testo viene impostato su una stringa vuota.

### **descrizione**

Specificare non più di 64 caratteri racchiusi tra apici singoli.

**Nota:** la lunghezza del campo è di 64 byte e il numero massimo di caratteri viene ridotto se il sistema utilizza un DBCS (double byte character set).

## **Gestore code di destinazione (TGTMQMNAME)**

Specifica il nome del gestore code di destinazione.

I valori possibili sono:

### **\*SAME**

L'attributo è invariato.

### **\*NONE**

Il nome del gestore code di destinazione per un canale di connessione client (CHLTYPE) \*CLTCN non è specificato.

#### **nome - gestore - code - messaggi**

Il nome del gestore code di destinazione per un canale di connessione client (CHLTYPE) \*CLTCN.

Per altri tipi di canali, questo parametro non deve essere specificato.

## **Nome connessione (CONNAME)**

Specifica il nome della macchina a cui connettersi.

I valori possibili sono:

### **\*SAME**

L'attributo è invariato.

#### **\*NONE**

La connessione non è specificata.

#### **nome - connessione**

Specificare il nome della connessione come richiesto dal protocollo di trasmissione:

- Per \*LU62, specificare il nome dell'oggetto CSI.
- Per \*TCP, specificare il nome host, oppure l'indirizzo di rete del sistema remoto (o la macchina locale per i canali riceventi del cluster). Tale valore può essere seguito da un numero di porta opzionale racchiuso tra parentesi.

<span id="page-979-0"></span>Multi**ch** Su Multipiattaforme, il parametro del nome connessione TCP/IP di un canale ricevente del cluster è facoltativo. Se si lascia vuoto il nome connessione, IBM MQ genera un nome connessione per conto dell'utente, presumendo la porta predefinita e utilizzando l'indirizzo IP corrente del sistema. È possibile sovrascrivere il numero di porta predefinito, utilizzando comunque l'indirizzo IP corrente del sistema. Per ciascun nome di connessione, lasciare vuoto il nome IP e fornire il numero di porta tra parentesi; ad esempio:

(1415)

Il **CONNAME** generato è sempre nel formato decimale puntato (IPv4) o esadecimale (IPv6), invece che nel formato di un nome host DNS alfanumerico.

Se non viene specificata una porta, verrà utilizzata la porta predefinita 1414.

Per i canali riceventi del cluster il nome della connessione è relativo al gestore code locale mentre per tutti gli altri canali è relativo al gestore code remoto.

Questo parametro è richiesto solo per canali con tipo di canale (CHLTYPE) \*SDR, \*SVR, \*RQSTR, \*CLTCN o \*CLUSSDR. Esso è opzionale per i canali \*SVR e \*CLUSRCVR e non è valido per i canali \*RCVR o \*SVRCN.

## **Nome programma di transazione (TPNAME)**

Questo parametro è valido soltanto per canali con un TRPTYPE definito come LU 6.2.

Questo parametro deve essere impostato sul nome programma di transazione SNA, a meno che il CONNAME non contenga un nome di oggetto secondario; in questo caso esso dovrebbe essere vuoto. Il nome effettivo viene invece ricavato dall'Oggetto secondario comunicazioni CPI-C.

Questo parametro non è valido per canali con un CHLTYPE definito come \*RCVR o \*SVRCONN.

I valori possibili sono:

#### **\*SAME**

Il valore di questo attributo non viene modificato.

#### **\*NONE**

Nessun nome programma transazione viene specificato.

#### **\*BLANK**

Il nome programma di transazione viene ricavato dall'Oggetto secondario comunicazioni CPI-C . Il nome oggetto secondario deve essere specificato nel parametro CONNAME.

#### **nome - programma - transazione**

Specificare il nome programma di transazione SNA.

## **Nome modalità (MODENAME)**

Questo parametro è valido per canali con un TRPTYPE definito come LU 6.2. Se TRPTYPE non è definito come LU 6.2, i dati verranno ignorati e non verrà emesso alcun messaggio di errore.

Se specificato, esso deve essere impostato sul nome modalità SNA, a meno che il CONNAME non contenga un nome di oggetto secondario; in questo caso esso dovrebbe essere vuoto. Il nome effettivo viene quindi ricavato dall'Oggetto secondario comunicazioni CPI-C.

Questo parametro non è valido per canali con CHLTYPE definito come \*RCVR o \*SVRCONN.

I valori possibili sono:

#### **\*SAME**

Il valore di questo attributo non viene modificato.

#### **\*NONE**

Non risulta specificato alcun nome modalità.

#### <span id="page-980-0"></span>**\*BLANK**

Il nome viene ricavato dall'Oggetto secondario comunicazioni CPI-C. Questo deve essere specificato nel parametro CONNAME.

#### **Nome - modalità - SNA**

Specificare il Nome modalità SNA

## **Coda di trasmissione (TMQNAME)**

Specifica il nome della coda di trasmissione.

I valori possibili sono:

**\*SAME**

L'attributo è invariato.

#### **nome - coda - trasmissione**

Specificare il nome della coda di trasmissione. È richiesto un nome coda di trasmissione se il tipo di canale (CHLTYPE) è \*SDR o \*SVR.

Per altri tipi di canali, questo parametro non deve essere specificato.

## **Agent canale messaggi (MCANAME)**

Si raccomanda di limitare l'utilizzo di questo parametro perché riservato.

I valori possibili sono:

#### **\*SAME**

L'attributo è invariato.

#### **\*NONE**

Il nome programma MCA è vuoto.

Questo parametro non può essere specificato per un canale (CHLTYPE) del tipo \*RCVR, \*SVRCN oppure \*CLTCN.

## **ID utente agente canale dei messaggi (MCAUSRID)**

Specifica l'identificativo utente che deve essere utilizzato dall'agente del canale messaggi per l'autorizzazione ad accedere alle risorse MQ, compresa l'autorizzazione ad inviare il messaggio sulla coda di destinazione per canali di ricezione e di richiesta (se PUTAUT è \*DFT).

I valori possibili sono:

### **\*SAME**

L'attributo è invariato.

### **\*NONE**

L'agente del canale messaggi utilizza il proprio identificativo utente predefinito.

### **\*PUBLIC**

Utilizza l'autorità pubblica.

### **mca - user - identifier**

Specificare l'identificativo utente da utilizzare.

Questo parametro non può essere specificato per un tipo di canale (CHLTYPE) \*CLTCN.

## **Tipo agent canale messaggi (MCATYPE)**

Specifica se il programma relativo all'agente MCA deve essere eseguito come thread o come processo.

I valori possibili sono:

#### **\*SAME**

L'attributo è invariato.

#### <span id="page-981-0"></span>**\*PROCESSO**

L'agente canale messaggi viene eseguito come processo separato.

#### **\*THREAD**

L'agente canale messaggi viene eseguito come sottoprocesso separato.

Questo parametro può essere specificato solo per un canale (CHLTYPE) del tipo \*SDR, \*SVR, \*RQSTR, \*CLUSSDR oppure \*CLUSRCVR.

## **Intervallo batch (BATCHINT)**

Quantità di tempo minima, in millisecondi, in cui un canale tiene aperto un batch.

Il batch viene terminato quando si verifica prima una delle seguenti condizioni: i messaggi BATCHSZ sono stati inviati, i byte BATCHLIM sono stati inviati oppure la coda di trasmissione è vuota e BATCHINT è stato superato.

Il valore predefinito è uguale a 0; ciò significa che il batch viene terminato non appena la coda di trasmissione si svuota (oppure non appena il limite BATCHSZ viene raggiunto).

Questo valore deve essere compreso tra 0 e 999999999.

Questo parametro è valido solo per canali con CHLTYPE definito come \*SDR, \*SVR, \*CLUSSDR o \*CLUSRCVR.

I valori possibili sono:

#### **\*SAME**

Il valore di questo attributo non viene modificato.

#### **intervallo batch**

Specificare un valore compreso tra 0 e 999999999.

## **Dimensione batch (BATCHSIZE)**

Specifica il numero massimo di messaggi da inviare a un canale prima di segnalare un punto di controllo.

I valori possibili sono:

#### **\*SAME**

L'attributo è invariato.

#### **dimensione batch**

Specificare un valore compreso tra 1 e 9999.

Questo parametro non può essere specificato per i tipi di canale (CHLTYPE) \*CLTCN o \*SVRCN.

## **Intervallo di disconnessione (DSCITV)**

Questo attributo specifica l'intervallo di disconnessione, il quale definisce il numero massimo di secondi attesi dal canale affinché i messaggi vengano introdotti in una coda di trasmissione prima della chiusura del canale stesso.

I valori possibili sono:

#### **\*SAME**

L'attributo è invariato.

#### **intervallo di disconnessione**

Specificare un valore compreso tra 0 e 999999.

Questo parametro non può essere specificato per i tipi di canale (CHLTYPE) \*RCVR, \*RQSTR o \*CLTCN.

## **Intervallo tentativi brevi (SHORTTMR)**

Questo attributo specifica l'intervallo breve di attesa tra tentativi per un mittente, un server o un canale cluster (\*SDR, \*SVR, \*CLUSSDR o \*CLUSRCVR) avviato automaticamente dal programma di avvio del

<span id="page-982-0"></span>canale. Esso definisce l'intervallo di tempo dopo il quale si ripete il tentativo di connessione al sistema remoto.

I valori possibili sono:

#### **\*SAME**

L'attributo è invariato.

#### **intervallo breve - nuovo tentativo**

Specificare un valore compreso tra 0 e 999999999.

## **Conteggio tentativi brevi (SHORTRTY)**

Questo attributo specifica il conteggio breve dei tentativi per un mittente, un server o un canale cluster (\*SDR, \*SVR, \*CLUSSDR o \*CLUSRCVR) avviato automaticamente dal programma di avvio del canale. Esso definisce il numero massimo di tentativi effettuati per stabilire una connessione al sistema remoto, ad intervalli specificati da SHORTTMR, prima che LONGRTY e LONGTMR (di norma più lunghi) vengano utilizzati.

I valori possibili sono:

#### **\*SAME**

L'attributo è invariato.

#### **conteggio tentativi brevi**

Specificare un valore compreso tra 0 e 999999999. Un valore paria 0 non consente altri tentativi.

## **Intervallo tentativi lunghi (LONGTMR)**

Questo attributo specifica l'intervallo lungo di attesa tra tentativi per un mittente, un server o un canale cluster (\*SDR, \*SVR, \*CLUSSDR o \*CLUSRCVR) avviato automaticamente dal programma di avvio del canale. Esso definisce l'intervallo di tempo in secondi dopo il quale si ripete il tentativo di connessione al sistema remoto, una volta che il conteggio specificato da SHORTRTY venga esaurito.

I valori possibili sono:

#### **\*SAME**

L'attributo è invariato.

#### **intervallo - tentativi - lungo**

Specificare un valore compreso tra 0 e 999999999.

**Nota:** per motivi di implementazione, l'intervallo massimo di tentativi che può essere utilizzato è 999999; i valori che superano tale valore vengono considerati come 999999.

## **Conteggio tentativi lunghi (LONGRTY)**

Questo attributo specifica il conteggio lungo dei tentativi per un mittente, un server o un canale cluster (\*SDR, \*SVR, \*CLUSSDR o \*CLUSRCVR) avviato automaticamente dal programma di avvio del canale. Esso definisce il numero massimo di tentativi effettuati per stabilire una connessione al sistema remoto, ad intervalli specificati da LONGTMR, una volta terminato il conteggio specificato da SHORTRTY. Se non viene stabilita la connessione dopo il numero di tentativi definito, viene registrato un messaggio di errore.

I valori possibili sono:

#### **\*SAME**

L'attributo è invariato.

#### **conteggio - tentativi - lunghi**

Specificare un valore compreso tra 0 e 999999999. Un valore paria 0 non consente altri tentativi.

## **Uscita di sicurezza (SCYEXIT)**

Specifica il nome del programma da chiamare come uscita sicurezza. Se viene definito un nome nonvuoto, l'uscita viene chiamata nei seguenti momenti:

<span id="page-983-0"></span>• Immediatamente dopo aver stabilito un canale.

Prima che un messaggio venga trasferito, viene fornita all'uscita la possibilità di avviare flussi di sicurezza per convalidare l'autorizzazione di connessione.

• Alla ricezione di una risposta ad un flusso di messaggi di sicurezza.

Tutti i flussi di messaggi di sicurezza ricevuti da un processore remoto sul sistema remoto vengono trasferiti all'uscita.

I valori possibili sono:

#### **\*SAME**

L'attributo è invariato.

#### **\*NONE**

Il programma per l'uscita sicurezza non viene richiamato.

#### **nome - uscita - sicurezza**

Specificare il nome del programma di uscita sicurezza.

#### **nome-libreria**

Specificare il nome della libreria che contiene il programma di uscita. Questo parametro deve essere presente se viene specificato il nome di un programma di uscita.

## **Uscita di sicurezza (CSCYEXIT)**

Specifica il nome del programma da chiamare come uscita sicurezza del client. Se viene definito un nome non-vuoto, l'uscita viene chiamata nei seguenti momenti:

• Immediatamente dopo aver stabilito un canale.

Prima che un messaggio venga trasferito, viene fornita all'uscita la possibilità di avviare flussi di sicurezza per convalidare l'autorizzazione di connessione.

• Alla ricezione di una risposta ad un flusso di messaggi di sicurezza.

Tutti i flussi di messaggi di sicurezza ricevuti da un processore remoto sul sistema remoto vengono trasferiti all'uscita.

I valori possibili sono:

#### **\*SAME**

L'attributo è invariato.

#### **\*NONE**

Il programma per l'uscita sicurezza del client non viene richiamato.

#### **nome - uscita - sicurezza**

Specificare il nome del programma di uscita sicurezza del client.

## **Dati utente uscita di sicurezza (SCYUSRDATA)**

Specifica un massimo di 32 caratteri per i dati utente che vengono trasferiti al programma per l'uscita sicurezza.

I valori possibili sono:

### **\*SAME**

L'attributo è invariato.

## **\*NONE**

I dati utente relativi al programma per l'uscita sicurezza non vengono specificati.

#### **dati utente uscita di sicurezza**

Specificare i dati utente per l'uscita sicurezza.

## <span id="page-984-0"></span>**Uscita di invio (SNDEXIT)**

Specifica il punto d'entrata del programma da chiamare come uscita invio. Se viene definito un nome non-vuoto, l'uscita viene chiamata immediatamente prima che i dati vengano inviati esternamente sulla rete. Viene fornito all'uscita il buffer completo di trasmissione prima che questo venga trasmesso; è possibile modificare i contenuti del buffer come richiesto.

I valori possibili sono:

### **\*SAME**

L'attributo è invariato.

#### **\*NONE**

Il programma per l'uscita invio non viene richiamato.

#### **nome - uscita - invio**

Specificare il nome del programma di uscita invio.

#### **nome-libreria**

Specificare il nome della libreria che contiene il programma di uscita. Questo parametro deve essere presente se viene specificato il nome di un programma di uscita.

## **Uscita invio (CSNDEXIT)**

Specifica il punto d'entrata del programma da chiamare come uscita invio del client. Se viene definito un nome non-vuoto, l'uscita viene chiamata immediatamente prima che i dati vengano inviati esternamente sulla rete. Viene fornito all'uscita il buffer completo di trasmissione prima che questo venga trasmesso; è possibile modificare i contenuti del buffer come richiesto.

I valori possibili sono:

#### **\*SAME**

L'attributo è invariato.

#### **\*NONE**

Il programma di uscita invio del client non viene richiamato.

#### **nome - uscita - invio**

Specificare il nome del programma di uscita invio del client.

## **Invio dati utente uscita (SNDUSRDATA)**

Specifica un massimo di 32 caratteri per i dati utente che vengono trasferiti al programma per l'uscita invio.

I valori possibili sono:

#### **\*SAME**

L'attributo è invariato.

### **\*NONE**

I dati utente relativi al programma per l'uscita invio non vengono specificati.

### **dati utente uscita di invio**

Specificare i dati utente relativi al programma per l'uscita invio.

## **Uscita ricezione (CRCVEXIT)**

Specifica, nel programma, il punto d'entrata da richiamare come uscita ricezione del client. Se viene definito un nome non vuoto, l'uscita viene richiamata prima che i dati ricevuti dalla rete vengano elaborati. Il buffer completo di trasmissione viene trasferito all'uscita e i contenuti del buffer possono essere modificati come richiesto.

I valori possibili sono:

### **\*SAME**

L'attributo è invariato.

#### <span id="page-985-0"></span>**\*NONE**

Il programma di uscita ricezione del client non viene richiamato.

#### **nome - uscita - ricezione**

Specificare il nome del programma di uscita ricezione del client.

## **Uscita di ricezione (RCVEXIT)**

Specifica, nel programma, il punto d'entrata da richiamare come uscita ricezione. Se viene definito un nome non vuoto, l'uscita viene richiamata prima che i dati ricevuti dalla rete vengano elaborati. Il buffer completo di trasmissione viene trasferito all'uscita e i contenuti del buffer possono essere modificati come richiesto.

I valori possibili sono:

**\*SAME**

L'attributo è invariato.

#### **\*NONE**

Il programma di uscita ricezione non viene richiamato.

#### **nome - uscita - ricezione**

Specificare il nome del programma di uscita ricezione.

#### **nome-libreria**

Specificare il nome della libreria che contiene il programma di uscita. Questo parametro deve essere presente se viene specificato il nome di un programma di uscita.

## **Dati utente uscita ricezione (RCVUSRDATA)**

Specificare un massimo di 32 caratteri per i dati utente che vengono trasferiti al programma per l'uscita ricezione.

I valori possibili sono:

#### **\*SAME**

L'attributo è invariato.

#### **\*NONE**

I dati utente relativi al programma per l'uscita ricezione non vengono specificati.

#### **dati - utente - uscita - ricezione**

Specifica un massimo di 32 caratteri per i dati utente per l'uscita ricezione.

## **Uscita messaggio (MSGEXIT)**

Specifica, nel programma, il punto d'entrata da richiamare come uscita messaggi. Se viene definito un nome non vuoto, l'uscita viene chiamata immediatamente dopo il recupero di un messaggio dalla coda di trasmissione. Vengono forniti all'uscita l'intero messaggio di applicazione e il descrittore di messaggio allo scopo di effettuare modifiche.

I valori possibili sono:

#### **\*SAME**

L'attributo è invariato.

### **\*NONE**

Il programma uscita messaggi non viene richiamato.

#### **nome - uscita - messaggio**

Specificare il nome del programma di uscita dei messaggi.

#### **nome-libreria**

Specificare il nome della libreria che contiene il programma di uscita. Questo parametro deve essere presente se viene specificato il nome di un programma di uscita.

Questo parametro non può essere specificato per i tipi di canale (CHLTYPE) \*CLTCN o \*SVRCN.

## <span id="page-986-0"></span>**Dati utente uscita messaggio (MSGUSRDATA)**

Specifica i dati utente che vengono trasferiti al programma uscita messaggi.

I valori possibili sono:

#### **\*SAME**

L'attributo è invariato.

### **\*NONE**

I dati utente per il programma uscita messaggi non vengono specificati.

#### **dati - utente - uscita - messaggio**

Specificare un massimo di 32 caratteri per i dati utente che vengono trasferiti al programma uscita messaggi.

Questo parametro non può essere specificato per i tipi di canale (CHLTYPE) \*CLTCN o \*SVRCN.

## **Uscita nuovo tentativo messaggio (MSGRTYEXIT)**

Specifica il punto d'entrata del programma da chiamare come uscita tentativi messaggio.

I valori possibili sono:

#### **\*SAME**

L'attributo è invariato.

#### **\*NONE**

Il programma uscita tentativi messaggio non viene richiamato.

### **nome - uscita - nuovo - tentativo - messaggio**

Specificare il nome del programma di uscita per nuovo tentativo messaggi.

#### **nome-libreria**

Specificare il nome della libreria che contiene il programma di uscita. Questo parametro deve essere presente se viene specificato il nome di un programma di uscita.

Questo parametro non può essere specificato per i tipi di canale (CHLTYPE) \*SDR, \*SVR, \*CLTCN, \*SVRCN o \*CLUSSDR.

## **Dati di uscita tentativi messaggio (MSGRTYDATA)**

Specifica i dati utente che vengono trasferiti al programma uscita tentativi messaggio.

I valori possibili sono:

#### **\*SAME**

L'attributo è invariato.

### **\*NONE**

I dati utente per il programma uscita tentativi messaggio non vengono specificati.

### **dati - utente - uscita - nuovo tentativo - messaggio**

Specificare un massimo di 32 caratteri per i dati utente che vengono trasferiti al programma uscita tentativi messaggio.

Questo parametro non può essere specificato per i tipi di canale (CHLTYPE) \*SDR, \*SVR, \*CLTCN, \*SVRCN o \*CLUSSDR.

## **Numero di tentativi del messaggio (MSGRTYNBR)**

Specifica il numero di tentativi che il canale effettuerà prima di decidere che non è possibile consegnare il messaggio.

Questo parametro viene utilizzato dal canale come alternativa a un'uscita di tentativo messaggi quando MSGRTYEXIT è definito come \*NONE.

I valori possibili sono:

#### <span id="page-987-0"></span>**\*SAME**

L'attributo è invariato.

#### **numero - tentativi - messaggio**

Specificare un valore compreso tra 0 e 999999999. Un valore paria 0 non consente altri tentativi.

Questo parametro non può essere specificato per i tipi di canale (CHLTYPE) \*SDR, \*SVR, \*CLTCN, \*SVRCN o \*CLUSSDR.

## **Intervallo tentativi messaggi (MSGRTYITV)**

Specifica l'intervallo di tempo minimo che deve trascorrere prima che il canale possa ritentare l'operazione MQPUT. Questo tempo è espresso in millisecondi.

Questo parametro viene utilizzato dal canale come alternativa a un'uscita di tentativo messaggi quando MSGRTYEXIT è definito come \*NONE.

I valori possibili sono:

### **\*SAME**

L'attributo è invariato.

#### **numero - tentativi - messaggio**

Specificare un valore compreso tra 0 e 999999999. Un valore paria 0 consente di effettuare il nuovo tentativo non appena possibile.

Questo parametro non può essere specificato per i tipi di canale (CHLTYPE) \*SDR, \*SVR, \*CLTCN, \*SVRCN o \*CLUSSDR.

## **Converti messaggio (CVTMSG)**

Specifica se i dati dell'applicazione nel messaggio devono essere convertiti prima della trasmissione del messaggio.

I valori possibili sono:

**\*SAME**

Il valore di questo attributo non viene modificato.

**\*YES**

I dati dell'applicazione nel messaggio vengono convertiti prima della trasmissione del messaggio.

**\*NO**

I dati dell'applicazione nel messaggio non vengono convertiti prima della trasmissione del messaggio.

Questo parametro non può essere specificato per i tipi di canale (CHLTYPE) \*RCVR, \*RQSTR, \*CLTCN o \*SVRCN.

## **Autorizzazione put (PUTAUT)**

Specifica se l'identificativo utente nelle informazioni di contesto associate ad un messaggio deve essere utilizzato per stabilire l'autorizzazione d'inviare il messaggio sulla coda di destinazione. Ciò si applica solo ai canali ricevente e richiedente (\*CLUSRCVR, \*RCVR e \*RQSTR).

I valori possibili sono:

### **\*SAME**

L'attributo è invariato.

### **\*DFT**

Non viene effettuato alcun controllo autorizzazione prima dell'invio del messaggio sulla coda di destinazione.

**\*CTX**

L'identificativo utente nelle informazioni di contesto associate ad un messaggio deve essere utilizzato per stabilire l'autorizzazione ad inviare il messaggio.

<span id="page-988-0"></span>Questo parametro non può essere specificato per i tipi di canale (CHLTYPE) \*SDR, \*SVR, \*CLTCN, \*SVRCN o \*CLUSSDR.

## **Ritorno a capo del numero di sequenza (SEQNUMWRAP)**

Specifica il numero massimo di sequenza messaggi. Quando viene raggiunto il massimo, i numeri di sequenza si riazzerano e ripartono da 1.

**Nota:** il numero massimo di sequenza dei messaggi non è negoziabile; i canali locali e remoti devono essere allineati allo stesso numero.

I valori possibili sono:

**\*SAME**

L'attributo è invariato.

#### **valore - wrap - numero - sequenza**

Specificare un valore compreso tra 100 e 999999999.

Questo parametro non può essere specificato per i tipi di canale (CHLTYPE) \*CLTCN o \*SVRCN.

## **Lunghezza massima messaggio (MAXMSGLEN)**

Specifica la lunghezza massima del messaggio che può essere trasmessa sul canale. Questo viene confrontato con il valore per il canale remoto e il valore massimo effettivo è il più basso dei due valori.

I valori possibili sono:

#### **\*SAME**

L'attributo è invariato.

#### **lunghezza massima messaggio**

Specificare un valore compreso tra 0 e 104857600. Un valore paria 0 significa che la lunghezza massima è illimitata.

## **Intervallo heartbeat (HRTBTINTVL)**

Specifica il tempo, in secondi, tra flussi di impulsi trasferiti dall'MCA di trasmissione quando non vi sono messaggi sulla coda di trasmissione. Lo scambio heartbeat offre all'MCA di ricezione la possibilità di sospendere il canale. Questo parametro si applica solo a canali mittente, server, mittente del cluster e ricevente del cluster (\*SDR, \*SVR, \*CLUSSDR e \*CLUSRCVR).

I valori possibili sono:

#### **\*SAME**

L'attributo è invariato.

#### **intervallo - heartbeat**

Specificare un valore compreso tra 0 e 999999999. Un valore paria 0 non consente altri scambi di impulsi.

### **Velocità messaggio non persistente (NPMSPEED)**

Specifica se il canale supporta messaggi veloci non permanenti.

I valori possibili sono:

#### **\*SAME**

Il valore di questo attributo non viene modificato.

#### **\*FAST**

Il canale supporta Messaggi veloci non permanenti.

#### **\*NORMALE**

Il canale non supporta messaggi veloci non permanenti.

Questo parametro non può essere specificato per i tipi di canale (CHLTYPE) \*CLTCN o \*SVRCN.

## <span id="page-989-0"></span>**Nome cluster (CLUSTER)**

Il nome del cluster di appartenenza del canale. La lunghezza massima è di 48 caratteri e segue le regole di nominazione degli oggetti di MQ.

Questo parametro è valido solo per i canali \*CLUSSDR e \*CLUSRCVR. Se il parametro REPOSNL è nonvuoto, questo parametro deve essere in bianco.

I valori possibili sono:

#### **\*SAME**

Il valore di questo attributo non viene modificato.

#### **\*NONE**

Non risulta specificato alcun nome cluster.

#### **nome - cluster**

Il nome del cluster di appartenenza del canale. La lunghezza massima è di 48 caratteri e segue le regole di nominazione degli oggetti di MQ.

## **Elenco nomi cluster (CLUSNL)**

Nome dell'elenco nomi che specifica un elenco di cluster ai quali il canale appartiene.

Questo parametro è valido solo per i canali \*CLUSSDR e \*CLUSRCVR. Se il parametro CLUSTER è nonvuoto, questo parametro deve essere in bianco.

I valori possibili sono:

#### **\*SAME**

Il valore di questo attributo non viene modificato.

#### **\*NONE**

Non risulta specificato alcun elenco nomi cluster.

#### **elenco - nomi - cluster**

Nome dell'elenco nomi che specifica un elenco di cluster ai quali il canale appartiene. La lunghezza massima è di 48 caratteri e segue le regole di nominazione degli oggetti di MQ.

## **Priorità connessione di rete (NETPRTY)**

Priorità per la connessione di rete. L'accodamento distribuito sceglie, tra più percorsi disponibili, il percorso con la priorità più alta. Il valore deve essere compreso nell'intervallo tra 0 e 9; 0 rappresenta la priorità più bassa.

Questo parametro è valido solo per canali \*CLUSRCVR.

I valori possibili sono:

#### **\*SAME**

Il valore di questo attributo non viene modificato.

#### **priorità - connessione - rete**

Specificare un valore nell'intervallo tra 0 e 9; 0 rappresenta la priorità più bassa.

## **CipherSpec TLS (SSLCIPH)**

SSLCIPH specifica la CipherSpec utilizzata nella negoziazione del canale TLS. I valori possibili sono:

#### **\*SAME**

Il valore di questo attributo non viene modificato.

#### **CipherSpec**

Il nome del CipherSpec.

**Nota:** Da IBM MQ 8.0.0 Fix Pack 2, il protocollo SSLv3 e l'utilizzo di alcuni IBM MQ CipherSpecs è obsoleto. Per ulteriori informazioni, consultare Deprecated CipherSpecs.

## <span id="page-990-0"></span>**Autenticazione client TLS (SSLCAUTH)**

SSLCAUTH specifica se il canale esegue l'autenticazione client su TLS. Questo parametro viene utilizzato soltanto per i canali con SSLCIPH specificato.

I valori possibili sono:

### **\*SAME**

Il valore di questo attributo non viene modificato.

#### **\*XX\_ENCODE\_CASE\_ONE obbligatorio** È obbligatoria l'autenticazione client.

**\*XX\_ENCODE\_CASE\_ONE facoltativo**

L'autenticazione client è opzionale.

Questo parametro non può essere specificato per i tipi di canale (CHLTYPE) \*SDR, \*CLTCN or \*CLUSSDR.

## **Nome peer TLS (SSLPEER)**

SSLPEER specifica il nome peer X500 utilizzato nella negoziazione del canale TLS. I valori possibili sono:

#### **\*SAME**

Il valore di questo attributo non viene modificato.

#### **x500peername**

Il nome X500 peer da usare.

**Nota:** Un modo alternativo per limitare le connessioni nei canali mediante la corrispondenza con il DN (Distinguished Name) del soggetto TLS, consiste nell'utilizzare i record di autenticazione di canale. Con i record di autenticazione di canale, è possibile applicare diversi modelli di DN (Distinguished Name) soggetto TLS allo stesso canale. Se sia SSLPEER sul canale che un record di autenticazione di canale vengono utilizzati per essere applicati allo stesso canale, il certificato in ingresso deve corrispondere a entrambi i modelli per potersi connettere. Per ulteriori informazioni, consultare Record di autenticazione di canale.

## **Indirizzo di comunicazione locale (LOCLADDR)**

Specifica l'indirizzo di comunicazione locale per il canale.

Questo parametro è valido solo per i canali \*SDR, \*SVR, \*RQSTR, \*CLUSSDR, \*CLUSRCVR e \*CLTCN.

I valori possibili sono:

#### **\*SAME**

L'attributo è invariato.

### **\*NONE**

La connessione non è specificata.

#### **indirizzo - locale**

Valido solo per trasporto di tipo TCP/IP. Specificare l'indirizzo IP opzionale e la porta o la serie di porte opzionale usata per le comunicazioni TCP/IP in uscita. Il formato è:

```
LOCLADDR([ip-addr][(low-port[,high-port])][,[ip-addr][(low-port[,high-port])]])
```
## **Intervallo heartbeat batch (BATCHHB)**

Il tempo in millisecondi usato per determinare se su questo canale avvengono impulsi batch. Gli impulsi batch consentono ai canali di determinare se l'istanza del canale remoto è ancora attiva prima di diventare in dubbio. Un impulso batch avrà luogo se un canale di tipo sender non ha comunicato con il canale remoto entro il tempo specificato.

I valori possibili sono:

#### <span id="page-991-0"></span>**\*SAME**

L'attributo è invariato.

#### **intervallo - heartbeat - batch**

Specificare un valore compreso tra 0 e 999999999. Un valore di 0 indica che gli impulsi batch non devono essere usati.

Questo parametro non può essere specificato per i tipi di canale (CHLTYPE) \*RCVR, \*RQSTR, \*CLTCN o \*SVRCN.

## **Identificativo utente attività (USERID)**

Questo viene utilizzato dall'agente del canale messaggi quando si tenta di iniziare una sessione LU 6.2 protetta con un agente canale messaggi remoto.

Questo parametro è valido solo per canali con tipo di canale (CHLTYPE) \*SDR, \*SVR, \*RQSTR, \*CLTCN o \*CLUSSDR.

Malgrado la lunghezza massima dell'attributo sia di 12 caratteri, vengono utilizzati unicamente i primi 10 caratteri.

I valori possibili sono:

#### **\*SAME**

Il valore di questo attributo non viene modificato.

#### **\*NONE**

Non risulta specificato alcun identificativo utente.

#### **identificatore utente**

Specificare l'identificativo dell'utente del task.

## **Password (Password)**

Questo viene utilizzato dall'agente del canale messaggi quando si tenta di iniziare una sessione LU 6.2 protetta con un agente canale messaggi remoto.

Questo parametro è valido solo per canali con tipo di canale (CHLTYPE) \*SDR, \*SVR, \*RQSTR, \*CLTCN o \*CLUSSDR.

Malgrado la lunghezza massima dell'attributo sia di 12 caratteri, vengono utilizzati unicamente i primi 10 caratteri.

I valori possibili sono:

**\*SAME**

Il valore di questo attributo non viene modificato.

#### **\*NONE**

Non risulta specificata alcuna password.

#### **Password**

Specificare la password.

## **Intervallo keep alive (KAINT)**

Specifica il tempo di mantenimento in vita per questo canale.

I valori possibili sono:

**\*SAME**

L'attributo è invariato.

#### **\*AUTO**

L'intervallo di mantenimento in vita (keep alive) viene calcolato in base al valore accordato di heartbeat nel modo seguente:

- <span id="page-992-0"></span>• Se l'HBINT negoziato è maggiore di 0, l'intervallo di mantenimento in vita è impostato su quel valore più 60 secondi.
- Se HBINT è 0, il valore utilizzato è quello specificato dall'istruzione KEEPALIVEOPTIONS nell'insieme di dati della configurazione del profilo TCP.

#### **intervallo keep - alive**

Specificare un valore compreso tra 0 e 99999.

## **Compressione intestazione (COMPHDR)**

L'elenco delle tecniche di compressione dei dati di intestazione supportate dal canale.

Per i tipi di canale mittente, server, mittente del cluster, ricevente del cluster e di connessione client (\*SDR, \*SVR, \*CLUSSDR, \*CLUSRCVR e \*CLTCN) i valori specificati sono in ordine di preferenza con la prima tecnica di compressione supportata dall'estremità remota del canale utilizzato.

I valori possibili sono:

#### **\*SAME**

L'attributo è invariato.

#### **\*NONE**

Nessuna compressione dati di intestazione eseguita.

#### **\*SISTEMA**

Compressione dati di intestazione eseguita correttamente.

## **Compressione messaggi (COMPMSG)**

L'elenco delle tecniche di compressione dei dati di dei messaggi supportate dal canale.

Per i tipi di canale mittente, server, mittente del cluster, ricevente del cluster e di connessione client (\*SDR, \*SVR, \*CLUSSDR, \*CLUSRCVR e \*CLTCN) i valori specificati sono in ordine di preferenza con la prima tecnica di compressione supportata dall'estremità remota del canale utilizzato.

I valori possibili sono:

#### **\*SAME**

L'attributo è invariato.

#### **\*NONE**

Nessuna compressione dati di messaggi eseguita.

#### **\*RLE**

La compressione dei dati dei messaggi è stata eseguita mediante la codifica run-length.

#### **\*ZLIBFAST**

La compressione dei dati dei messaggi è stata eseguita mediante la tecnica di compressione zlib. È preferibile che il tempo di compressione sia breve.

#### **\*ZLIBHIGH**

La compressione dei dati dei messaggi è stata eseguita mediante la tecnica di compressione zlib. È preferibile che il tempo di compressione sia elevato.

#### **\*ANY**

È possibile utilizzare una qualsiasi tecnica di compressione supportata dal gestore code. Questa opzione è valida solo per i tipi di canale ricevente, richiedente e di connessione server (\*RCVR, \*RQSTR e \*SVRCN).

### **Monitoraggio canale (MONCHL)**

Controlla la raccolta dei dati di controllo online.

I dati di controllo online non vengono raccolti quando l'attributo del gestore code MONCHL è impostato su \*NONE.

<span id="page-993-0"></span>I valori possibili sono:

### **\*SAME**

L'attributo è invariato.

## **\*DRQM**

La raccolta di dati di controllo online viene ereditata dall'impostazione dell'attributo del gestore code MONCHL.

**\*OFF**

La raccolta di dati di controllo online per questo canale è disattivata.

## **\*BASSO**

La raccolta dati di controllo viene attivato con un rapporto basso di raccolta dati.

## **\*MEDIO**

La raccolta dati di controllo viene attivato con un rapporto medio di raccolta dati.

### **\*ALTO**

La raccolta dati di controllo viene attivato con un rapporto elevato di raccolta dati.

Questo parametro non può essere specificato per un tipo di canale (CHLTYPE) \*CLTCN.

## **Statistiche canale (STATCHL)**

Controlla la raccolta dei dati sulle informazioni.

I dati sulel informazioni non vengono raccolti quando l'attributo del gestore code STATCHL è impostato su \*NONE.

I valori possibili sono:

## **\*SAME**

L'attributo è invariato.

## **\*DRQM**

La raccolta dei dati sulle informazioni si basa sull'impostazione dell'attributo del gestore code STATCHL.

### **\*OFF**

La raccolta dei dati statistici per questo canale è disabilitata.

### **\*BASSO**

La raccolta dei dati delle informazioni viene attivata con un rapporto basso di raccolta dati.

### **\*MEDIO**

La raccolta dei dati delle informazioni viene attivata con un rapporto medio di raccolta dati.

**\*ALTO**

La raccolta dei dati delle informazioni viene attivata con un rapporto elevato di raccolta dati.

Questo parametro non può essere specificato per i tipi di canale (CHLTYPE) \*CLTCN o \*SVRCN.

## **Classificazione workload cluster (CLWLRANK)**

Specifica la classificazione del carico di lavoro del cluster del canale.

I valori possibili sono:

### **\*SAME**

L'attributo è invariato.

### **classificazione - carico di lavoro - cluster**

La classificazione del carico di lavoro del cluster del canale compresa tra 0 e 9.

## **Priorità workload cluster (CLWLPRTY)**

Specifica la priorità del carico di lavoro del cluster del canale.

<span id="page-994-0"></span>I valori possibili sono:

**\*SAME**

L'attributo è invariato.

### **priorità del carico di lavoro del cluster**

La priorità del carico di lavoro del cluster del canale compresa tra 0 e 9.

## **Peso canale cluster (CLWLWGHT)**

Specifica il peso del carico di lavoro del cluster.

I valori possibili sono:

### **\*SAME**

L'attributo è invariato.

#### **cluster - carico di lavoro - peso**

Il peso del carico di lavoro del cluster del canale compreso tra 1 e 99.

## **Condivisione conversazioni (SHARECNV)**

Specifica il numero massimo di conversazioni che è possibile condividere su una particolare istanza del canale client TCP/IP (socket).

Questo parametro è valido per canali con CHLTYPE definito come \*CLTCN o \*SVRCN.

I valori possibili sono:

#### **\*SAME**

L'attributo è invariato.

**0**

Specifica che non vi è condivisione di conversazioni su un socket TCP/IP. L'istanza del canale viene eseguita in una modalità precedente a quella di IBM WebSphere MQ 7.0, per quanto riguarda:

- Arresto o inattività amministratore
- Heartbeat in corso
- Lettura anticipata

**1**

Specifica che non vi è condivisione di conversazioni su un socket TCP/IP. L'heartbeat client e la lettura anticipata sono disponibili, sia all'interno che all'esterno di una chiamata MQGET, e l'inattività del canale è più controllabile.

#### **conversazioni condivise**

Il numero di conversazioni condivise comprese nell'intervallo tra 2 e 999999999.

Questo parametro è valido solo per il canale di connessione al client e al server.

**Nota:** se il valore SHARECNV della connessione client non corrisponde al valore SHARECNV della connessione server, viene utilizzato il valore più basso dei due.

## **Controllo proprietà (PROPCTL)**

Specifica cosa accade alle proprietà dei messaggi quando il messaggio sta per essere inviato ad un gestore code V6 o precedente (un gestore code che non comprende il concetto di un descrittore proprietà).

I valori possibili sono:

#### **\*SAME**

L'attributo è invariato.

#### <span id="page-995-0"></span>**\*COMPAT**

Se il messaggio contiene una proprietà con un prefisso "mcd.", "jms.", "usr." o "mqext.", quindi tutte le proprietà facoltative del messaggio, eccetto quelle nel descrittore del messaggio (o estensione), verranno collocate in una o più intestazioni MQRFH2 nei dati del messaggio prima che quest'ultimo venga inviato al gestore code remoto.

#### **\*NONE**

Tutte le proprietà dei messaggi, eccetto quelle nel descrittore del messaggio (o estensione), verranno rimosse dal messaggio prima che questo venga inviato al gestore code remoto.

**\*ALL**

Tutte le proprietà del messaggio verranno incluse con il messaggio stesso quando verrà inviato al gestore code remoto. Le proprietà, eccetto quelle nel descrittore del messaggio (o estensione), verranno collocate in una o più intestazioni MQRFH2 nei dati del messaggio.

## **Istanze massime (MAXINST)**

Specifica il numero massimo di client che possono connettersi simultaneamente al gestore code mediante questo oggetto del canale di connessione al server.

Questo attributo è valido solo per i canali di connessione al server.

I valori possibili sono:

#### **\*SAME**

L'attributo è invariato.

#### **istanze - massime**

Il numero massimo di istanze simultanee del canale, compreso nell'intervallo tra 0 e 99999999.

Un valore pari a zero impedisce completamente l'accesso al client. Se il valore viene ridotto ad un numero inferiore a quello delle istanze del canale di connessione al server correntemente in esecuzione, i canali in esecuzione non verranno interessati, ma le nuove istanze non potranno essere avviate fino a quando non cesseranno l'esecuzione un numero sufficiente di istanze esistenti.

## **Numero massimo di istanze per client (MAXINSTC)**

Specifica il numero massimo di istanze simultanee di un singolo canale di connessione al server che possono essere avviate da un singolo client.

In questo contesto, più connessioni client che hanno origine dallo stesso indirizzo di rete remoto sono considerate come un singolo client.

Questo attributo è valido solo per i canali di connessione al server.

I valori possibili sono:

#### **\*SAME**

L'attributo è invariato.

#### **numero massimo di istanze per client**

Il numero massimo di istanze simultanee del canale che possono essere avviate da un singolo client, compreso nell'intervallo tra 0 e 99999999.

Un valore pari a zero impedisce completamente l'accesso al client. Se il valore viene ridotto ad un numero inferiore a quello delle istanze del canale di connessione al server correntemente in esecuzione da singoli client, i canali in esecuzione non verranno interessati, ma le nuove istanze non potranno essere avviate fino a quando non cesseranno l'esecuzione un numero sufficiente di istanze esistenti.

## **Peso canale client (CLNTWGHT)**

L'attributo di importanza del canale del client viene utilizzato in modo tale che le definizioni canale del client possano essere selezionate casualmente in base alla loro importanza quando è disponibile più di una definizione adatta.

<span id="page-996-0"></span>I valori possibili sono:

#### **\*SAME**

L'attributo è invariato.

#### **peso - canale client**

L'importanza del canale del client compreso nell'intervallo tra 0 e 99.

## **Affinità connessione (AFFINITY)**

L'attributo affinità del canale viene utilizzato affinché le applicazioni client che si connettono più volte, utilizzano lo stesso nome del gestore code, sono in grado di scegliere se utilizzare la stessa definizione di canale client per ciascuna connessione.

I valori possibili sono:

#### **\*SAME**

L'attributo è invariato.

#### **\*PREFERITO**

La prima connessione in un processo che legge una CCDT (client channel definition table) crea un elenco di definizioni applicabili in base alla ponderazione con qualsiasi definizione CLNTWGHT (0) applicabile per prima e in ordine alfabetico. Ciascuna connessione del processo esegue tentativi di connessione utilizzando la prima definizione nell'elenco. Se una connessione non riesce, verrà utilizzata la definizione successiva. Le definizioni non CLNTWGHT(0) non riuscite vengono spostate alla fine dell'elenco. Le definizioni CLNTWGHT(0) restano all'inizio dell'elenco e vengono selezionate prima di ciascuna connessione.

#### **\*NONE**

La prima connessione in un processo che legge una tabella CCDT (client channel definition table) provvede alla creazione di un elenco di definizioni applicabili. Tutte le connessioni in un processo selezionano una definizione applicabile in base all'importanza, con tutte le definizioni CLNTWGHT(0) applicabili selezionate prima in ordine alfabetico.

## **Limite dati batch (BATCHLIM)**

Il limite, espresso in kilobyte, della quantità di dati che è possibile inviare attraverso un canale prima di acquisire un punto di sincronizzazione. Un punto di sincronizzazione viene acquisito dopo che il messaggio che ha causato il raggiungimento del limite è stato trasmesso attraverso il canale. Un valore zero in questo attributo indica che non viene applicato alcun limite di dati ai batch su questo canale.

L'esecuzione del batch ha termine quando si verifica una delle seguenti condizioni:

• **BATCHSZ** messaggi sono stati inviati.

- **BATCHLIM** byte sono stati inviati.
- La coda di trasmissione è vuota e **BATCHINT** è stata superata.

Questo parametro è valido solo per i canali con un tipo di canale (**CHLTYPE**) SDR, SVR, CLUSSDRo CLUSRCVR.

Il valore deve essere compreso tra 0 e 999999. Il valore predefinito è 5000.

Il parametro **BATCHLIM** è supportato su tutte le piattaforme.

I valori possibili sono:

#### **\*SAME**

Il valore di questo attributo non viene modificato.

#### **limite dati batch**

Specificare un valore compreso tra 0 e 999999.

Questo parametro può essere specificato solo per i tipi di canale (CHLTYPE) \*SDR, \*SVR, \*CLUSSDR o \*CLUSRCVR.

## <span id="page-997-0"></span>**Riconnessione client predefinita (DFTRECON)**

Specifica se una connessione client si riconnette automaticamente a un'applicazione client in caso di interruzione della connessione.

### **\*SAME**

Il valore di questo attributo non viene modificato.

### **\*NO**

A meno che non venga sovrascritto da **MQCONNX**, il client non viene riconnesso automaticamente.

**\*YES**

A meno che non venga sovrascritto da **MQCONNX**, il client si riconnette automaticamente.

### **\*DRQM**

A meno che non venga sovrascritto da **MQCONNX**, il client si riconnette automaticamente, ma solo allo stesso gestore code. L'opzione QMGR ha lo stesso effetto di MQCNO\_RECONNECT\_Q\_MGR.

#### **\*DISABLED**

La riconnessione è disabilitata, anche se richiesta dal programma client utilizzando la chiamata **MQCONNX** MQI.

Questo parametro viene specificato per un canale di collegamento client, (CHLTYPE) \*CLTCN

# **MBMI** Modifica giornale gestore code (CHGMQMJRN)

### **Dove è consentita l'esecuzione**

Tutti gli ambienti (\*ALL)

**Thread - safe**

Sì

Il comando Modifica journal del gestore code (CHGMQMJRN) modifica un journal del gestore code. Questo comando può essere utilizzato, ad esempio, per modificare il tipo di replica del journal remoto utilizzato per un gestore code con più istanze o di backup.

## **Parametri**

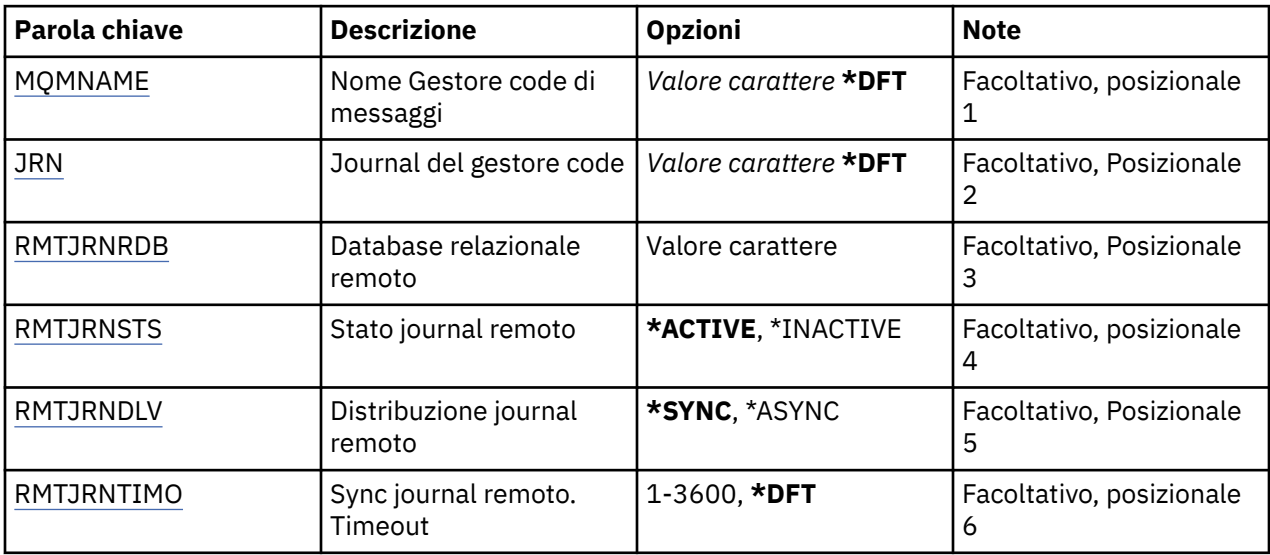

## **Nome gestore code messaggi (MQMNAME)**

Specifica il nome del gestore code messaggi associato al journal.

#### **nome gestore code**

Specificare il nome del gestore code. Il nome può contenere un massimo di 48 caratteri. Il numero massimo di caratteri è ridotto se il sistema utilizza caratteri DBCS (double byte character set).

## <span id="page-998-0"></span>**JRN (Queue Manager Journal)**

Specifica il nome del journal da creare.

I valori possibili sono:

#### **\*DFT**

Il nome del journal viene scelto dal sistema. Se un journal locale già esiste per il gestore code su questo sistema, viene utilizzato il nome del journal locale esistente, altrimenti viene generato un nome univoco con il formato AMQxJRN, dove x è un carattere compreso nell'intervallo 'A - Z'.

#### **nome - journal**

Specificare il nome del journal. Il nome può contenere fino a 10 caratteri. I nomi del ricevitore del journal deriveranno da questo nome journal troncato al quarto carattere (o all'ultimo carattere se il nome journal è inferiore ai 4 caratteri) e aggiungendo alcuni zeri. Se la libreria del gestore code locale già contiene un nome del journal locale, il nome deve corrispondere a quello fornito. In una libreria del gestore code può esistere soltanto un journal locale. DLTMQM non rimuoverà le risorse del journal da una libreria del gestore code se tali risorse non hanno il prefisso "AMQ".

## **Database relazionale remoto (RMTJRNRDB)**

Specifica il nome della voce di directory del database relazionale contenente il nome dell'ubicazione remota del sistema di destinazione. Utilizzare il comando WRKRDBDIRE per individuare una voce esistente o configurare una nuova voce di directory del database relazionale per il sistema di destinazione.

#### **voce - indirizzario - database - relazionale**

Specificare il nome della voce di directory del database relazionale. Il nome può contenere fino a 18 caratteri.

## **Stato giornale remoto (RMTJRNSTS)**

Specifica se il journal remoto è pronto per ricevere voci del journal dal journal locale dei gestori code.

I valori possibili sono:

### **\*ATTIVO**

journal remoto pronto a ricevere voci dal journal gestore code locale. La replica voci journal inizia col ricevitore journal locale meno recente richiesto per un ripristino del supporto completo e un riavvio del gestore code. Se questi punti di ripristino non esistono, la replica viene avviata con il ricevitore del journal locale al momento collegato.

### **\*INACTIVE**

Il journal remoto non è pronto per ricevere voci del journal dal journal del gestore code locale.

## **Consegna giornale remoto (RMTJRNDLV)**

Specifica se le voci del journal vengono replicate in modo sincrono o asincrono quando viene attivato il journal remoto. Tenere presente che questo parametro viene ignorato quando è specificato RMTJRNSTS(\*INACTIVE).

I valori possibili sono:

## **\*SINC**

Il journal remoto viene replicato in modo sincrono con il journal del gestore code locale.

## **\*ASYNC**

Il journal remoto viene replicato in modo asincrono con il journal del gestore code locale.

## **Sync journal remoto. Timeout (RMTJRNTIMO)**

Specifica la quantità massima di tempo, in secondi, di attesa di una risposta da un sistema remoto quando si utilizza la replica sincrona con il journaling remoto. Se non si riceve una risposta dal sistema remoto entro il periodo di supero tempo, l'ambiente del giornale remoto verrà disattivato automaticamente.

Tenere presente che questo parametro viene ignorato quando è specificato RMTJRNDLV(\*ASYNC) o RMTJRNSTS(\*INACTIVE).

I valori possibili sono:

#### **\*DFT**

Il sistema utilizza il valore predefinito di 60 secondi di attesa di una risposta dal sistema remoto.

#### **1-3600**

Specificare il numero massimo di secondi di attesa di una risposta dal sistema remoto. Questa opzione è disponibile solo su IBM i V6R1M0 e sistemi operativi successivi.

# **MBMI Modifica listener MQ (CHGMQMLSR)**

#### **Dove è consentita l'esecuzione**

Tutti gli ambienti (\*ALL)

### **Thread - safe**

Sì

Il comando di modifica del listener MQ (CHGMQMLSR) modifica gli attributi specificati di una definizione di listener MQ esistente.

## **Parametri**

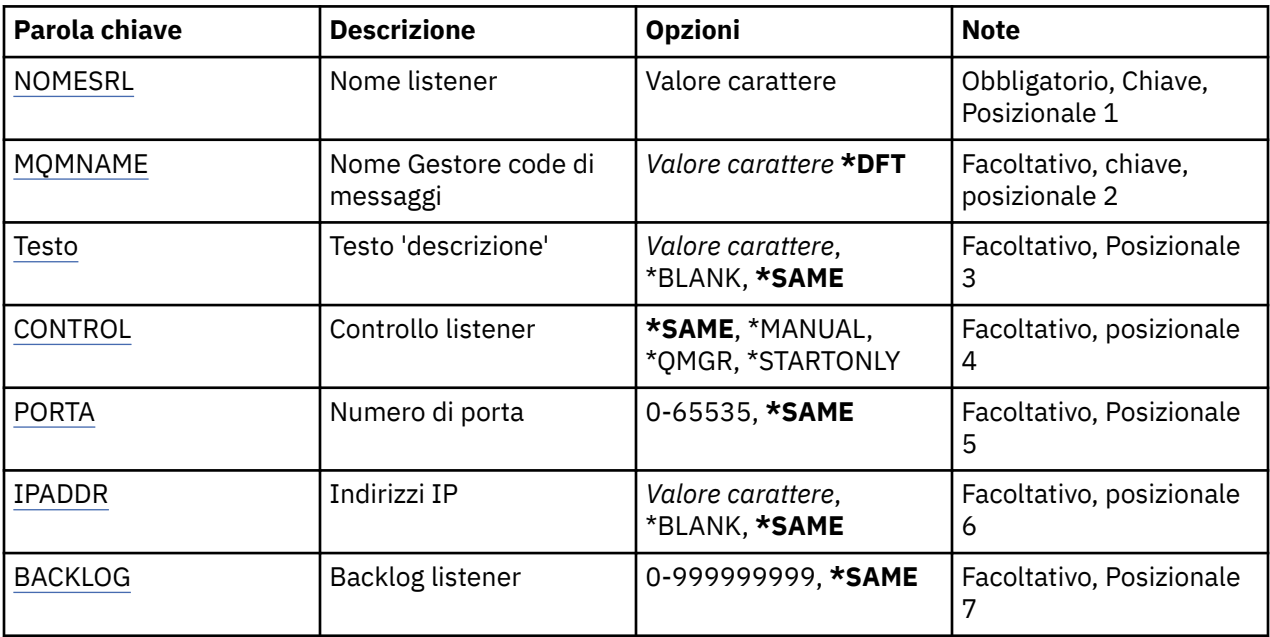

## **Nome listener (LSRNAME)**

Il nome della definizione di listener da modificare.

I valori possibili sono:

#### **nome - listener**

Specificare il nome della definizione del listener. La lunghezza massima della stringa è 48 byte.

## **Nome gestore code messaggi (MQMNAME)**

Specificare il nome del gestore code.

I valori possibili sono:

**\*DFT**

Utilizzare il gestore code predefinito.

#### <span id="page-1000-0"></span>**nome gestore code**

Il nome di un gestore code messaggi.

## **Testo 'descrizione' (TEXT)**

Specifica un testo che descrive brevemente la definizione di listener.

**Nota:** la lunghezza del campo è di 64 byte e il numero massimo di caratteri viene ridotto se il sistema utilizza un DBCS (double - byte character set).

I valori possibili sono:

#### **\*SAME**

L'attributo è invariato.

#### **\*BLANK**

Il testo viene impostato su una stringa vuota.

#### **descrizione**

Specificare non più di 64 caratteri racchiusi tra apici singoli.

## **Controllo listener (CONTROL)**

Definisce se il listener viene avviato automaticamente all'avvio del gestore code.

I valori possibili sono:

#### **\*SAME**

L'attributo è invariato.

#### **\*MANUALE**

Il listener non viene avviato o arrestato automaticamente.

#### **\*DRQM**

Il listener viene avviato e arrestato all'avvio o all'arresto del gestore code.

#### **\*STARTONLY**

Il listener viene avviato all'avvio del gestore code ma non viene automaticamente arrestato all'arresto all'arresto del gestore code.

## **Numero porta (Port)**

Il numero di porta utilizzato dal listener.

I valori possibili sono:

**\*SAME**

L'attributo è invariato.

#### **numero - porta**

Il numero porta da utilizzare.

## **Indirizzo IP (IPADDR)**

L'indirizzo IP utilizzato dal listener.

I valori possibili sono:

**\*SAME** L'attributo è invariato.

**indirizzo ip** L'indirizzo IP da utilizzare.

## **Backlog listener (BACKLOG)**

Il numero di richieste di connessione simultanee supportate dal listener.

I valori possibili sono:

#### **\*SAME**

L'attributo è invariato.

### **backlog**

Il numero di richieste di connessione simultanee supportate.

# **MBMI Modifica elenco nomi MQ (CHGMQMNL)**

### **Dove è consentita l'esecuzione**

Tutti gli ambienti (\*ALL)

#### **Thread - safe**

Sì

Il comando CHGMQMNL (Modifica elenco nomi MQ ) modifica un elenco di nomi nell'elenco nomi specificato sul gestore code locale selezionato.

## **Parametri**

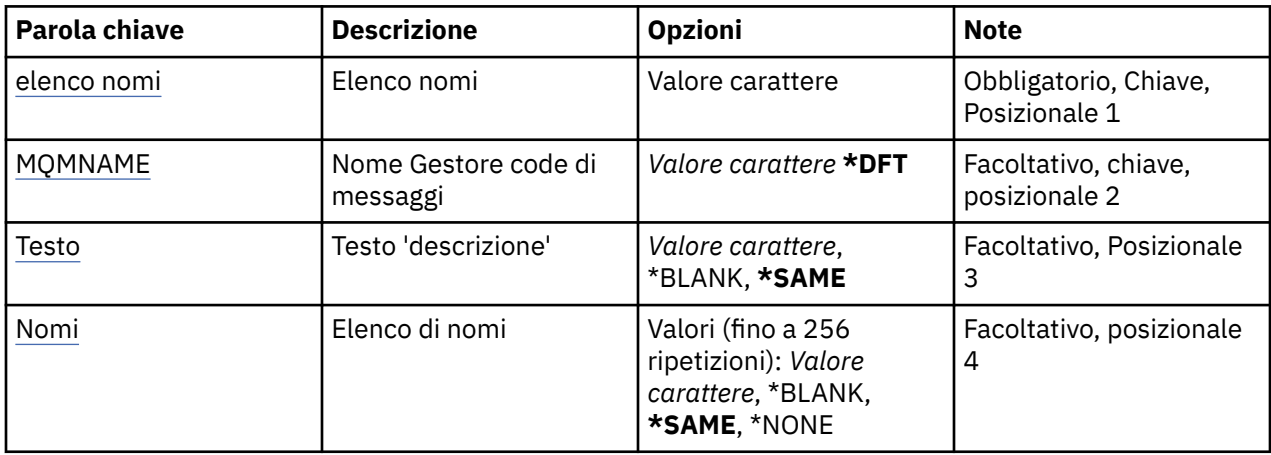

## **Elenco nomi (NAMELIST)**

Il nome dell'elenco nomi da modificare.

### **elenco nomi**

Specificare il nome dell'elenco dei nomi. La lunghezza massima della stringa è 48 byte.

## **Nome gestore code messaggi (MQMNAME)**

Specifica il nome del gestore code dei messaggi.

I valori possibili sono:

```
*DFT
```
Viene utilizzato il gestore code predefinito.

### **nome - gestore - code - messaggi**

Specificare il nome del gestore code.

## **Testo 'descrizione' (TEXT)**

Specifica il testo che descrive brevemente l'elenco nomi.

**Nota:** la lunghezza del campo è di 64 byte e il numero massimo di caratteri viene ridotto se il sistema utilizza un DBCS (double byte character set).

#### <span id="page-1002-0"></span>**\*SAME**

L'attributo è invariato.

#### **descrizione**

Specificare non più di 64 caratteri racchiusi tra apici singoli.

## **Elenco dei nomi (NAMES)**

Elenco dei nomi. Elenco dei nomi da creare. I nomi possono essere di qualsiasi tipo, ma devono essere conformi alle regole per la denominazione degli oggetti MQ .

#### **\*SAME**

L'attributo è invariato.

#### **elenco nomi**

L'elenco da creare. Un elenco vuoto è valido.

# **MBM1** Modifica processo MQ (CHGMQMPRC)

## **Dove è consentita l'esecuzione**

Tutti gli ambienti (\*ALL)

### **Thread - safe**

Sì

Il comando CHGMQMPRC (Modifica processo MQ ) modifica gli attributi specificati di una definizione di processo MQ esistente.

## **Parametri**

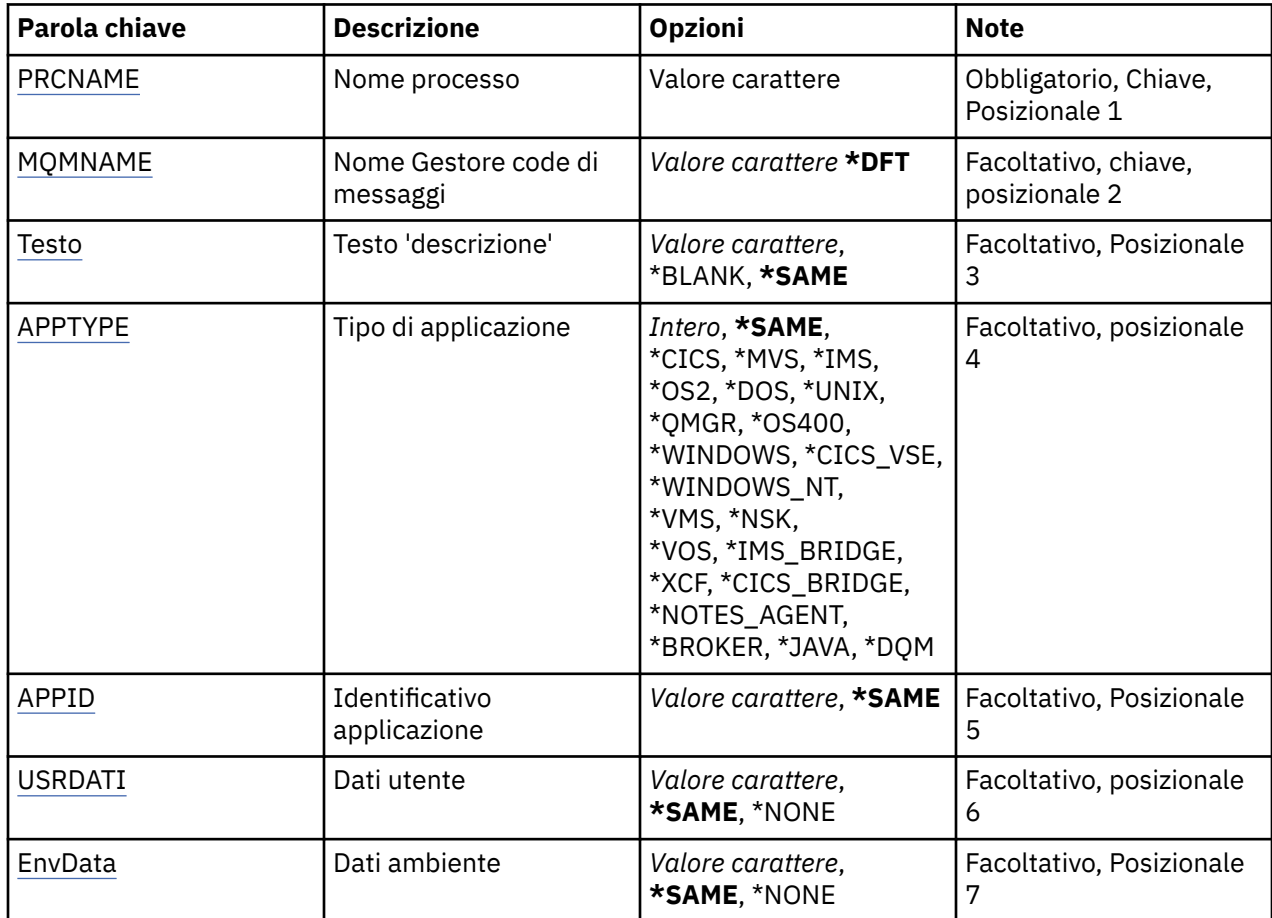

## <span id="page-1003-0"></span>**Nome processo (PRCNAME)**

Il nome della definizione del processo da modificare.

I valori possibili sono:

#### **nome - processo**

Specificare il nome della definizione del processo. La lunghezza massima della stringa è 48 byte.

## **Nome gestore code messaggi (MQMNAME)**

Specificare il nome del gestore code.

I valori possibili sono:

**\*DFT**

Utilizzare il gestore code predefinito.

#### **nome gestore code**

Il nome di un gestore code messaggi.

## **Testo 'descrizione' (TEXT)**

Specifica il testo che descrive brevemente la definizione del processo.

**Nota:** la lunghezza del campo è di 64 byte e il numero massimo di caratteri viene ridotto se il sistema utilizza un DBCS (double - byte character set).

I valori possibili sono:

#### **\*SAME**

L'attributo è invariato.

#### **\*BLANK**

Il testo viene impostato su una stringa vuota.

#### **descrizione**

Specificare non più di 64 caratteri racchiusi tra apici singoli.

## **Tipo di applicazione (APPTYPE)**

Il tipo di applicazione avviata.

I valori possibili sono:

### **\*SAME**

L'attributo è invariato.

### **\*CICS**

Rappresenta un'applicazione CICS/400 .

### **\*MVS**

Rappresenta un'applicazione MVS.

### **\*IMS**

Rappresenta un'applicazione IMS .

#### **\*OS2**

Rappresenta un'applicazione OS/2.

#### **\*DOS**

Rappresenta un'applicazione DOS.

### **\*UNIX**

Rappresenta un'applicazione UNIX .

### **\*DRQM**

Rappresenta un gestore code.

#### <span id="page-1004-0"></span>**\*OS400**

Rappresenta un'applicazione IBM i .

### **\*WINDOWS**

Rappresenta un'applicazione Windows .

### **\*CICS\_VSE**

Rappresenta un'applicazione CICS/VSE .

#### **\*WINDOWS\_N**

Rappresenta un'applicazione Windows NT .

## **\*VMS**

Rappresenta un'applicazione VMS.

#### **\*NSK**

Rappresenta un'applicazione Tandem/NSK.

#### **\*VOS**

Rappresenta un'applicazione VOS.

#### **\*IMS\_BRIDGE**

Rappresenta un'applicazione IMS bridge.

#### **\*XCF**

Rappresenta un'applicazione XCF.

#### **\*CICS\_BRIDGE**

Rappresenta un'applicazione CICS bridge .

#### **\*NOTES\_AGENT**

Rappresenta un'applicazione Lotus Notes .

#### **\*BROKER**

Rappresenta un'applicazione broker.

#### **\*JAVA**

Rappresenta un'applicazione Java .

#### **\*DQM**

Rappresenta un'applicazione DQM.

#### **valore utente**

Tipo di applicazione definito dall'utente compreso nell'intervallo tra 65536 e 999999999.

## **Identificatore applicazione (APPID)**

Identificativo applicazione. Questo è il nome dell'applicazione da avviare, sulla piattaforma per cui è in elaborazione il comando. Di solito, tale nome è il nome di un programma e il nome di una libreria.

I valori possibili sono:

### **\*SAME**

L'attributo è invariato.

#### **id-applicazione**

La lunghezza massima è 256 caratteri.

## **Dati utente (USRDATA)**

Una stringa di caratteri che contiene le informazioni utente relative all'applicazione, come definito da APPID, da avviare.

I valori possibili sono:

#### **\*SAME**

L'attributo è invariato.

**\*NONE**

I dati utente sono vuoti.

#### <span id="page-1005-0"></span>**user-data**

Specificare fino a 128 caratteri di dati utente.

## **Dati di ambiente (ENVDATA)**

Una stringa di caratteri che contiene informazioni di ambiente relative all'applicazione, come definito da APPID, da avviare.

I valori possibili sono:

#### **\*SAME**

L'attributo è invariato.

#### **\*NONE**

I dati di ambiente sono vuoti.

### **dati di ambiente**

La lunghezza massima è 128 caratteri.

# **MBMT** Modifica coda MQ (CHGMQMQ)

**Dove è consentita l'esecuzione**

Tutti gli ambienti (\*ALL)

## **Thread - safe**

Sì

La modifica della coda MQ ( **CHGMQMQ** ) modifica gli attributi specificati di una coda MQ esistente.

## **Parametri**

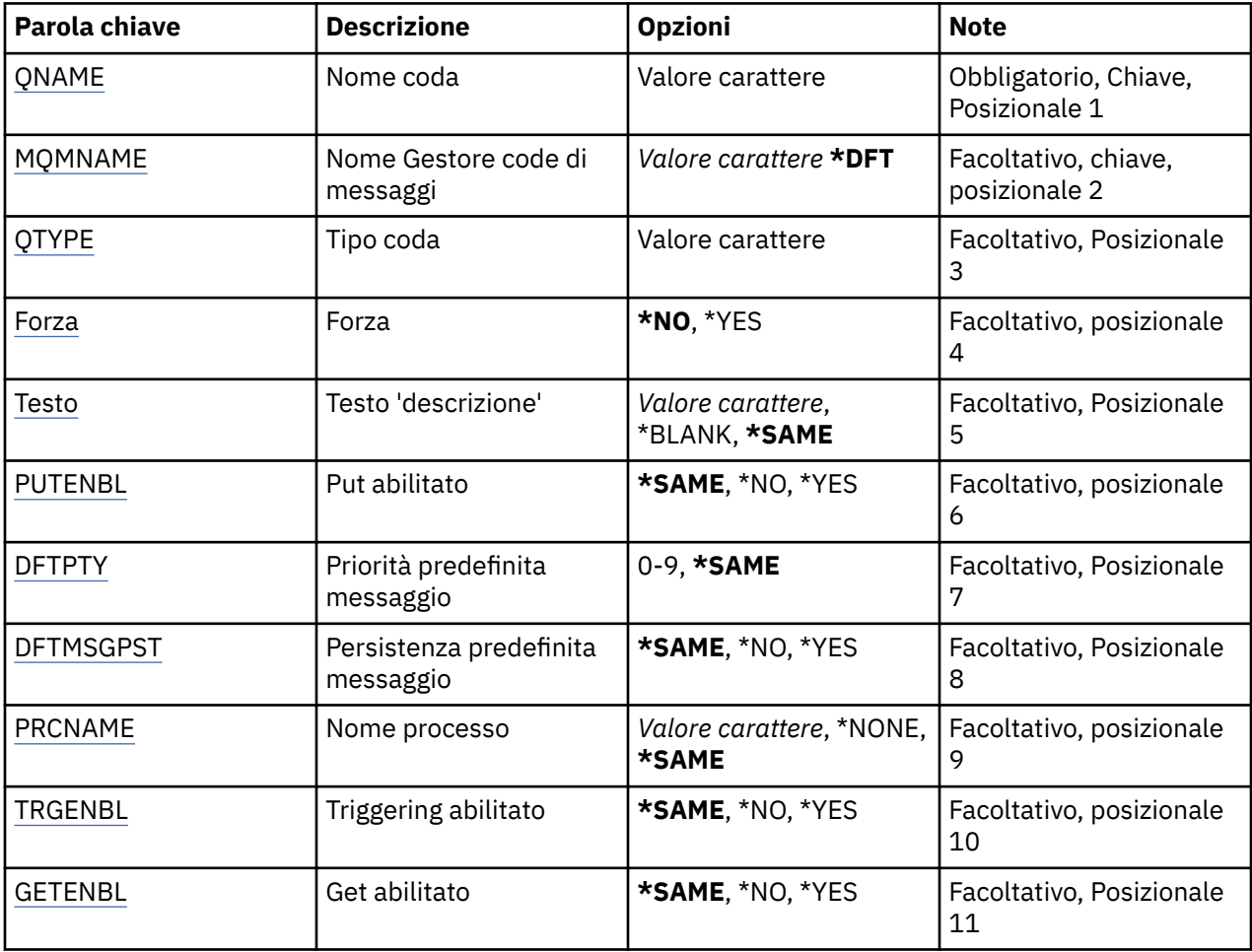

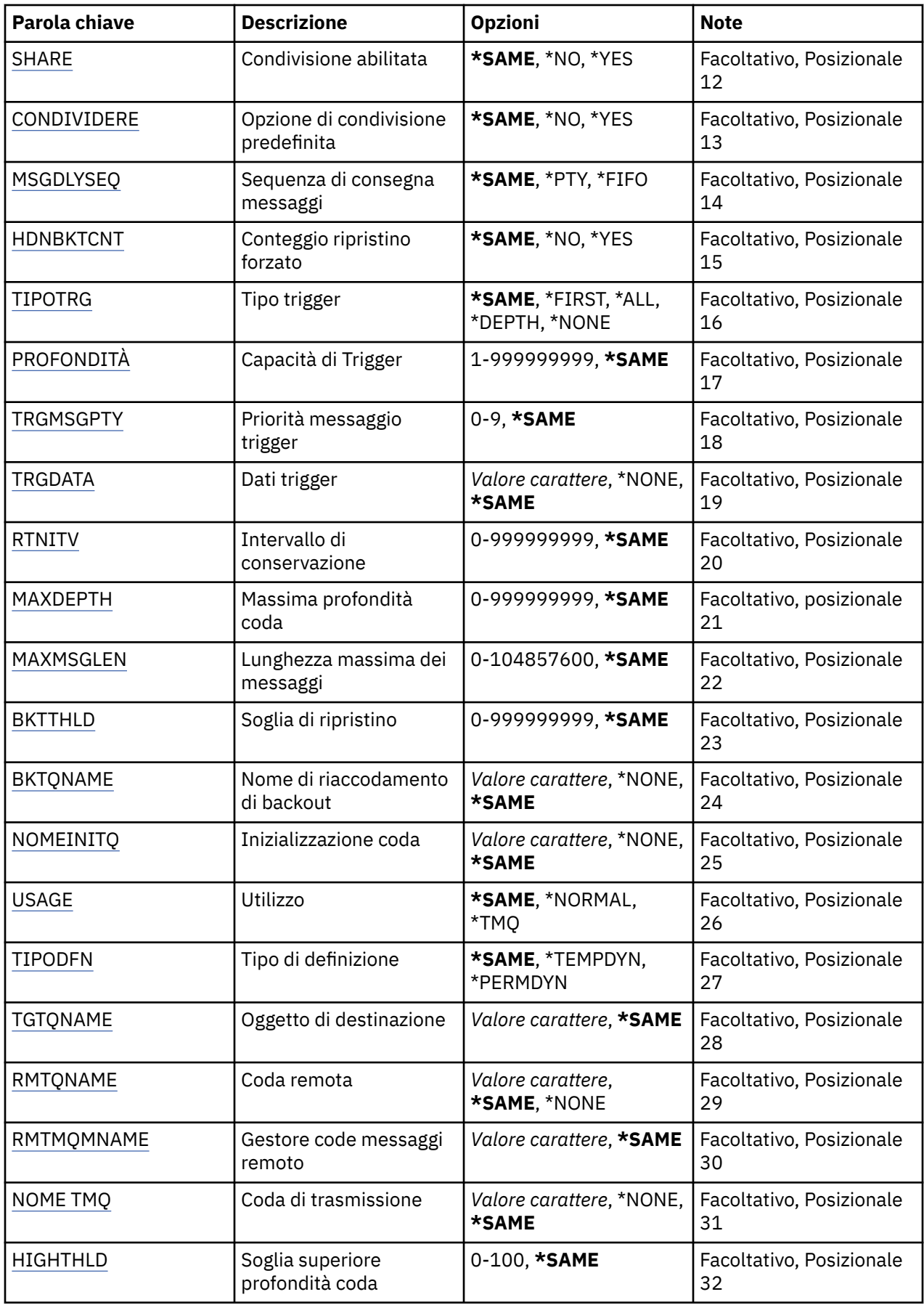

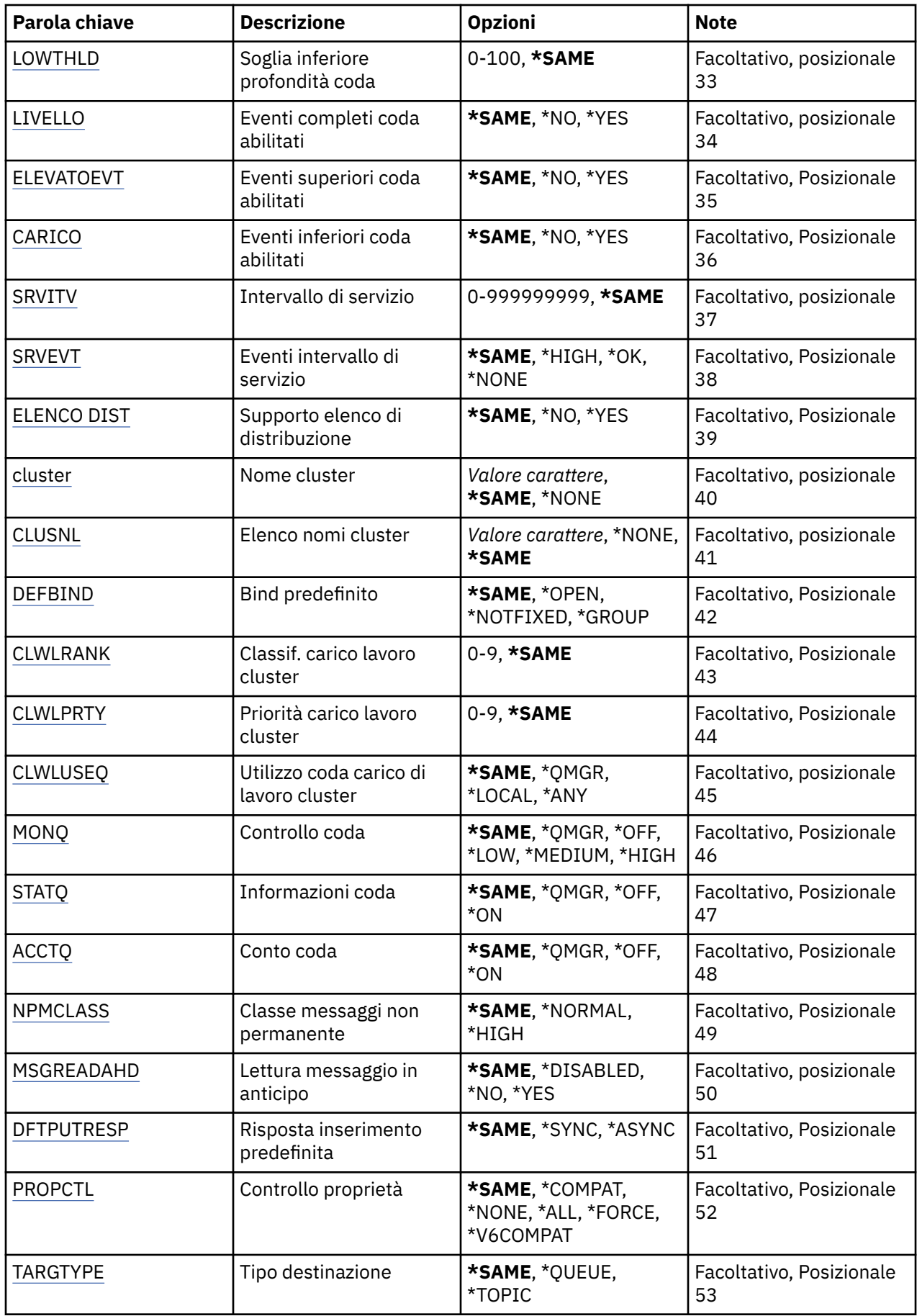
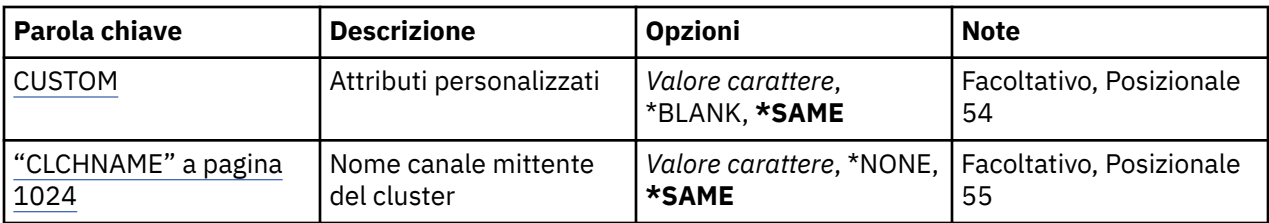

# **Nome coda (QNAME)**

Il nome della coda da modificare.

I valori possibili sono:

## **nome - coda**

Specificare il nome della coda.

## **Nome gestore code messaggi (MQMNAME)**

Specifica il nome del gestore code dei messaggi.

I valori possibili sono:

**\*DFT**

Utilizzare il gestore code predefinito.

**nome gestore code** Specificare il nome del gestore code.

# **Tipo coda (QTYPE)**

Specifica il tipo di coda da modificare.

I valori possibili sono:

## **\*ALS**

Una coda alias.

**\*LCL**

Una coda locale.

## **\*RMT**

Una coda remota.

**\*MDL**

Una coda modello.

# **Forza (FORCE)**

Specifica se il comando debba essere forzato al completamento quando le condizioni sono tali che completando il comando si influenza una coda aperta. Le condizioni dipendono dal tipo di coda che si sta modificando:

## **Coda Alias**

La parola chiave TGTQNAME viene specificata con un nome di coda ed un'applicazione ha la coda alias aperta.

## **Coda locale**

Una o l'altra delle seguenti condizioni indicano che verrà influenzata una coda locale:

- Viene specificato SHARE(\*NO) e più di un'applicazione ha la coda locale aperta per l'immissione.
- L'attributo USAGE viene modificato ed una o più applicazioni hanno la coda locale aperta, oppure, ci sono uno o più messaggi nella coda. (L'attributo USAGE non andrebbe di regola modificato mentre ci sono messaggi nella coda; il formato dei messaggi cambia quando sono inseriti in una coda di trasmissione.)

#### **Coda remota**

Una delle seguenti condizioni indica che una coda remota verrà influenzata:

- La parola chiave TMQNAME viene specificata con un nome coda di trasmissione (o \*NONE) ed un'applicazione con la coda remota aperta verrà influenzata da questa modifica.
- Una qualsiasi delle parole chiave RMTQNAME, RMTMQMNAME o TMQNAME viene specificata con il nome di una coda o di un gestore code ed una o più applicazioni hanno una coda aperta che trova la sua definizione come alias del gestore code.

**Nota:** FORCE (\*YES) non è richiesto se questa definizione è utilizzata solo come una definizione di coda di risposta.

I valori possibili sono:

#### **\*NO**

Il comando dà esito negativo se condizioni rilevanti sono impostate su true.

**\*YES**

Il comando viene forzato al completamento con esito positivo anche se le condizioni rilevanti sono impostate su true.

## **Testo 'descrizione' (TEXT)**

Specifica un testo che descrive brevemente la definizione di coda.

I valori possibili sono:

#### **\*SAME**

L'attributo è invariato.

#### **\*BLANK**

Il testo viene impostato su una stringa vuota.

#### **descrizione**

Specificare non più di 64 caratteri racchiusi tra apici singoli.

**Nota:** la lunghezza del campo è di 64 byte e il numero massimo di caratteri viene ridotto se il sistema utilizza un DBCS (double byte character set).

## **Inserimento abilitato (PUTENBL)**

Specifica se i messaggi possono essere immessi nella coda.

**Nota:** un programma di applicazione può emettere una chiamata a MQSET per modificare il valore di questo attributo.

I valori possibili sono:

#### **\*SAME**

L'attributo è invariato.

**\*NO**

I messaggi non possono essere aggiunti alla coda.

#### **\*YES**

Applicazioni autorizzate possono aggiungere messaggi alla coda.

## **Priorità messaggio predefinita (DFTPTY)**

Specifica la priorità predefinita di messaggi inseriti nella coda.

I valori possibili sono:

**\*SAME**

#### **valore - priorità**

Specificare un valore nell'intervallo tra 0 e 9; 9 rappresenta la priorità più alta.

## **Persistenza messaggio predefinita (DFTMSGPST)**

Specifica il valore predefinito per la permanenza di messaggi nella coda. La permanenza dei messaggi determina la possibilità che i messaggi siano conservati o meno durante i riavvii del gestore code.

I valori possibili sono:

#### **\*SAME**

L'attributo è invariato.

**\*NO**

Per assunto, i messaggi vengono persi durante un riavvio del gestore code.

**\*YES**

Per assunto, i messaggi sono conservati durante un riavvio del gestore code.

## **Nome processo (PRCNAME)**

Specifica il nome locale del processo MQ che identifica l'applicazione che dovrebbe venire avviata quando si verifica un evento Trigger.

Il processo non deve essere disponibile quando viene creata la coda, ma deve essere disponibile perché un evento Trigger si verifichi.

I valori possibili sono:

#### **\*SAME**

L'attributo è invariato.

#### **\*NONE**

Il nome del processo è vuoto.

#### **nome - processo**

Specificare il nome del processo MQ.

## **Attivazione abilitata (TRGENBL)**

Specifica se i messaggi Trigger vengono registrati nella coda di avvio.

**Nota:** un programma di applicazione può emettere una chiamata a MQSET per modificare il valore di questo attributo.

I valori possibili sono:

#### **\*SAME**

L'attributo è invariato.

**\*NO**

La funzione di triggering non è abilitata. I messaggi trigger non vengono scritti sulla coda di iniziazione.

```
*YES
```
La funzione di triggering è abilitata. I messaggi trigger vengono scritti sulla coda di iniziazione.

# **Get abilitato (GETENBL)**

Specifica se è possibile autorizzare applicazioni a ricevere messaggi da questa coda.

**Nota:** un programma di applicazione può emettere una chiamata a MQSET per modificare il valore di questo attributo.

I valori possibili sono:

**\*SAME**

**\*NO**

Le applicazioni non possono richiamare messaggi dalla coda.

**\*YES**

Le applicazioni autorizzate in modo appropriato possono richiamare messaggi dalla coda.

# **Condivisione abilitata (SHARE)**

Specifica se più istanze di applicazioni possono aprire questa coda per l'immissione simultanea.

I valori possibili sono:

### **\*SAME**

L'attributo è invariato.

**\*NO**

Solo una singola istanza di applicazione può aprire la coda per l'immissione.

**\*YES**

Più di una istanza di applicazione può aprire la coda per l'immissione.

## **Opzione di condivisione predefinita (DFTSHARE)**

Specifica l'opzione di condivisione predefinita per applicazioni che aprono questa coda per l'immissione.

I valori possibili sono:

#### **\*SAME**

L'attributo è invariato.

#### **\*NO**

Per assunto, la richiesta di apertura è destinata all'utilizzo esclusivo della coda per l'immissione.

#### **\*YES**

Per assunto, la richiesta di apertura è destinata all'utilizzo condiviso della coda per l'immissione.

## **Sequenza consegna messaggi (MSGDLYSEQ)**

Specifica la sequenza di consegna dei messaggi.

I valori possibili sono:

**\*SAME**

L'attributo è invariato.

## **\*PTY**

I messaggi vengono consegnati nell'ordine FIFO (first-in-first-out) all'interno della priorità.

## **\*FIFO**

I messaggi vengono consegnati nell'ordine FIFO indipendentemente dalla priorità.

## **Conteggio backout harden (HDNBKTCNT)**

Specifica se il conteggio dei messaggi sottoposti a ripristino dovrebbe essere salvato (forzato) durante i riavvii del gestore code di messaggi.

**Nota:** Su IBM MQ for IBM i il conteggio è SEMPRE forzato, indipendentemente dall'impostazione di questo attributo.

I valori possibili sono:

## **\*SAME**

L'attributo è invariato.

**\*NO**

Il conteggio relativo al ripristino è forzato.

## **\*YES**

Il conteggio relativo al ripristino è forzato.

# **Tipo di trigger (TRGTYPE)**

Specifica la condizione che avvia un evento Trigger. Quando la condizione è true, un messaggio di Trigger viene inviato alla coda di avvio.

**Nota:** un programma di applicazione può emettere una chiamata a MQSET per modificare il valore di questo attributo.

I valori possibili sono:

#### **\*SAME**

L'attributo è invariato.

#### **\*FIRST**

Quando il numero di messaggi nella coda va da 0 ad uno.

## **\*ALL**

Tutte le volte che arriva un messaggio nella coda.

## **\*PROFONDITÀ**

Quando il numero di messaggi nella coda equivale al valore dell'attributo TRGDEPTH.

#### **\*NONE**

Non è stato registrato nessun messaggio di Trigger.

## **Profondità trigger (TRGDEPTH)**

Specifica il numero di messaggi che avviano un messaggio di Trigger nella coda di avvio, per TRIGTYPE(\*DEPTH).

**Nota:** un programma di applicazione può emettere una chiamata a MQSET per modificare il valore di questo attributo.

I valori possibili sono:

#### **\*SAME**

L'attributo è invariato.

#### **profondità - valore**

Specificare un valore compreso tra 1 e 999999999.

## **Priorità messaggio trigger (TRGMSGPTY)**

Specifica la priorità minima che un messaggio deve avere prima che possa risultare in un evento trigger.

**Nota:** un programma di applicazione può emettere una chiamata a MQSET per modificare il valore di questo attributo.

I valori possibili sono:

## **\*SAME**

L'attributo è invariato.

#### **valore - priorità**

Specificare un valore nell'intervallo tra 0 e 9; 9 rappresenta la priorità più alta.

# **Dati trigger (TRGDATA)**

Specifica fino a 64 caratteri di dati utente che il gestore code include nel messaggio di Trigger. Questi dati sono resi disponibili nella applicazione di controllo che elabora la coda di avvio e nell'applicazione avviata dal programma di controllo.

**Nota:** un programma di applicazione può emettere una chiamata a MQSET per modificare il valore di questo attributo.

I valori possibili sono:

#### **\*SAME**

L'attributo è invariato.

### **\*NONE**

Non viene specificato alcun dato Trigger.

#### **dati trigger**

Specificare fino a 64 caratteri racchiusi tra apici singoli. Per una coda di trasmissione è possibile utilizzare questo parametro per specificare il nome del canale da avviare.

**Nota:** la lunghezza del campo è di 64 byte e il numero massimo di caratteri viene ridotto se il sistema utilizza un DBCS (double byte character set).

## **Intervallo di conservazione (RTNITV)**

Specifica l'intervallo di mantenimento. Questo intervallo rappresenta il numero di ore per cui potrebbe essere necessaria la coda, in base alla data e all'ora in cui la coda è stata creata.

Queste informazioni possono essere utilizzate da un'applicazione di gestione interna o da un operatore e possono essere utilizzate per determinare quando una coda non viene più richiesta.

**Nota:** il gestore code dei messaggi non elimina le code né impedisce l'eliminazione delle code se il loro intervallo di conservazione non è scaduto. È responsabilità dell'utente effettuare qualsiasi azione richiesta.

I valori possibili sono:

**\*SAME**

L'attributo è invariato.

#### **valore - intervallo**

Specificare un valore compreso tra 0 e 999999999.

# **Profondità massima della coda (MAXDEPTH)**

Specifica il numero massimo di messaggi consentiti nella coda. Comunque, altri fattori possono fare in modo che la coda venga trattata come fosse completa; ad esempio, viene considerata completa se non c'è memoria disponibile per un messaggio.

**Nota:** se questo valore viene successivamente ridotto utilizzando il comando CHGMQMQ, tutti i messaggi presenti nella coda rimangono intatti anche se causano il superamento del nuovo valore massimo.

I valori possibili sono:

#### **\*SAME**

L'attributo è invariato.

#### **profondità - valore**

Specificare un valore compreso tra 0 e 999999999.

## **Lunghezza massima messaggio (MAXMSGLEN)**

Specifica la lunghezza massima per i messaggi nella coda.

**Nota:** se questo valore viene successivamente ridotto utilizzando il comando CHGMQMQ, tutti i messaggi che si trovano nella coda rimangono intatti anche se superano la nuova lunghezza massima.

Le applicazioni potrebbero utilizzare il valore di questo attributo per determinare la dimensione del buffer di cui hanno bisogno per richiamare messaggi dalla coda. Modificare pertanto il valore soltanto se si è certi che questa operazione non provocherà errori sull'applicazione.

I valori possibili sono:

**\*SAME**

#### **valore - lunghezza**

Specificare un valore compreso tra 0 e 100 MB (in byte). Il valore predefinito è 4MB.

## **Soglia di backout (BKTTHLD)**

Specifica la soglia di ripristino.

Le applicazioni in esecuzione all'interno di WebSphere Application Server e quelle che utilizzano IBM MQ Application Server Facilities utilizzeranno questo attributo per determinare se è necessario eseguire il backout di un messaggio. Per tutte le altre applicazioni, oltre a consentire la query di questo attributo, il gestore code non esegue alcuna azione in base al valore dell'attributo.

I valori possibili sono:

**\*SAME**

L'attributo è invariato.

#### **valore soglia**

Specificare un valore compreso tra 0 e 999999999.

## **Nome riaccodamento backout (BKTQNAME)**

Specifica il nome coda relativa al ripristino.

Le applicazioni in esecuzione all'interno di WebSphere Application Server e quelle che utilizzano IBM MQ Application Server Facilities utilizzeranno questo attributo per determinare dove devono andare i messaggi di cui è stato eseguito il backout. Per tutte le altre applicazioni, oltre a consentire la query di questo attributo, il gestore code non esegue alcuna azione in base al valore dell'attributo.

I valori possibili sono:

**\*SAME**

L'attributo è invariato.

#### **\*NONE**

Non viene specificata alcuna coda relativa al ripristino.

#### **nome - coda - backout**

Specificare il nome coda relativa al ripristino.

## **Coda di iniziazione (INITQNAME)**

Specifica il nome della coda di avvio.

**Nota:** la coda di avvio deve essere sulla stessa istanza di un gestore code di messaggi.

I valori possibili sono:

#### **\*SAME**

L'attributo è invariato.

#### **\*NONE**

Non viene specificata alcuna coda di avvio.

#### **nome - coda - iniziazione**

Specificare il nome della coda di avvio.

## **Utilizzo (USAGE)**

Specifica se la coda è destinata ad un utilizzo normale oppure alla trasmissione di messaggi ad un gestore code di messaggi remoto.

I valori possibili sono:

**\*SAME**

### **\*NORMALE**

Utilizzo normale (la coda non è una coda di trasmissione)

**\*TMQ**

La coda è una coda di trasmissione utilizzata per conservare messaggi destinati ad un gestore code di messaggi remoto. Se la coda è destinata ad essere utilizzata in situazioni in cui il nome di una coda di trasmissione non è specificato esplicitamente, il nome della coda deve essere uguale al nome del gestore code di messaggi remoto. Per ulteriori informazioni, consultare IBM MQ Intercommunication.

## **Tipo di definizione (DFNTYPE)**

Specifica il tipo di definizione della coda dinamica creata quando un'applicazione emette una chiamata API MQOPEN con il nome di questa coda modello specificato nel descrittore oggetto.

**Nota:** questo parametro è valido solo per una definizione di coda modello.

I valori possibili sono:

#### **\*SAME**

L'attributo è invariato.

#### **\*TEMPDYN**

È stata creata una coda dinamica temporanea. Questo valore non dovrebbe essere specificato con un valore DEFMSGPST di \*YES.

#### **\*PERGMGN**

È stata creata una coda dinamica permanente.

## **Oggetto di destinazione (TGTQNAME)**

Specifica il nome dell'oggetto per il quale questa coda è un alias.

L'oggetto può essere una coda locale o remota, una sezione o un gestore coda di messaggi.

**Nota:** l'oggetto di destinazione non deve esistere in questo momento, ma deve esistere quando un processo tenta di aprire la coda alias.

I valori possibili sono:

**\*SAME**

L'attributo è invariato.

```
nome - oggetto - destinazione
```
Specificare il nome dell'oggetto di destinazione.

## **Coda remota (RMTQNAME)**

Specifica il nome della coda remota. Cioè, il nome locale della coda remota come definita nel gestore code specificato da RMTMQMNAME.

Se questa definizione viene utilizzata per una definizione di alias gestore code, RMTQNAME deve essere vuoto quando si verifica l'apertura.

Se questa definizione viene utilizzata per un alias risposta, questo nome è il nome della coda che diventerà la coda risposta .

I valori possibili sono:

**\*SAME**

L'attributo è invariato.

#### **\*NONE**

Non viene specificato alcun nome di coda remota (cioè, il nome è vuoto). Questo si può utilizzare se la definizione è una definizione alias del gestore code.

### **nome - coda - remota**

Specificare il nome della coda sul gestore code remoto.

**Nota:** il nome non viene controllato per assicurarsi che contenga solo i caratteri normalmente consentiti per i nomi coda.

## **Gestore code messaggi remoti (RMTMQMNAME)**

Specifica il nome del gestore code remoto su cui è definito l'RMTQNAME della coda.

Se un'applicazione apre la definizione locale di una coda remota, RMTMQMNAME non deve essere il nome del gestore code collegato. Se TMQNAME è vuoto ci deve essere una coda locale con questo nome, da utilizzare come coda di trasmissione.

Se questa definizione viene utilizzata per un alias di gestore code, RMTMQMNAME è il nome del gestore code, che può essere il nome del gestore code collegato. Altrimenti, se TMQNAME è vuoto, quando la coda viene aperta ci deve essere una coda locale con questo nome, con USAGE(\*TMQ) specificato, da utilizzare come coda di trasmissione.

Se questa definizione viene utilizzata per un alias risposta, questo nome è il nome del gestore code che diventerà il gestore code risposta.

I valori possibili sono:

#### **\*SAME**

L'attributo è invariato.

#### **nome gestore code remoto**

Specificare il nome del gestore code remoto.

**Nota:** assicurarsi che questo nome contenga solo i caratteri normalmente consentiti per i nomi dei gestori code.

## **Coda di trasmissione (TMQNAME)**

Specifica il nome locale della coda di trasmissione da utilizzare per messaggi destinati alla coda remota, per una coda remota oppure per una definizione alias di gestore code .

Se TMQNAME è vuoto, viene utilizzata una coda con lo stesso nome di RMTMQMNAME come coda di trasmissione.

Questo attributo viene ignorato se si sta utilizzando la definizione come un alias di gestore code e RMTMQMNAME è il nome del gestore code collegato.

Viene ignorato anche se la definizione è utilizzata come una definizione di alias di coda risposta.

I valori possibili sono:

**\*SAME**

L'attributo è invariato.

#### **\*NONE**

Non viene definito alcun nome specifico di coda di trasmissione per questa coda remota. Il valore di questo attributo è impostato su tutti spazi vuoti.

#### **nome - coda - trasmissione**

Specificare il nome della coda di trasmissione.

## **Soglia superiore profondità coda (HIGHTHLD)**

Specifica la soglia rispetto alla quale viene confrontata la capacità della coda di creare un evento di coda ad alta capacità.

I valori possibili sono:

**\*SAME**

#### **valore soglia**

Specificare un valore compreso tra 0 e 100. Tale valore viene utilizzato come percentuale della capacità massima della coda (parametro MAXDEPTH).

## **Soglia inferiore profondità coda (LOWTHLD)**

Specifica la soglia rispetto alla quale viene confrontata la capacità della coda di creare un evento di coda ad alta capacità.

I valori possibili sono:

### **\*SAME**

L'attributo è invariato.

#### **valore soglia**

Specificare un valore compreso tra 0 e 100. Tale valore viene utilizzato come percentuale della capacità massima della coda (parametro MAXDEPTH).

## **Eventi di coda piena abilitati (FULLEVT)**

Specifica se vengono creati eventi completi.

I valori possibili sono:

#### **\*SAME**

L'attributo è invariato.

**\*NO**

Non sono stati creati eventi completi.

## **\*YES**

Vengono creati eventi completi.

## **Eventi coda elevata abilitati (HIGHEVT)**

Specifica se vengono creati eventi a elevata capacità delle coda.

I valori possibili sono:

## **\*SAME**

L'attributo è invariato.

## **\*NO**

Non vengono creati eventi relativi alla coda a elevata capacità.

## **\*YES**

Vengono creati eventi relativi alla coda a elevata capacità.

# **Eventi coda bassa abilitati (LOWEVT)**

Specifica se vengono creati eventi a bassa capacità delle coda.

I valori possibili sono:

## **\*SAME**

L'attributo è invariato.

## **\*NO**

Non vengono creati eventi relativi alla coda a bassa capacità.

## **\*YES**

Vengono creati eventi relativi alla coda a bassa capacità.

# **Intervallo di servizio (SRVITV)**

Specifica l'intervallo di servizio. Questo intervallo viene utilizzato come paragone per creare eventi di servizio massimo ed eventi di servizio OK.

I valori possibili sono:

## **\*SAME**

L'attributo è invariato.

#### **valore - intervallo**

Specificare un valore compreso tra 0 e 999999999. Il valore è espresso in unità di millisecondi.

## **Eventi intervallo di servizio (SRVEVT)**

Specifica se sono stati creati eventi Intervallo di servizio massimo oppure Intervallo di servizio OK.

Un evento Intervallo di servizio massimo viene creato quando un controllo indica che non sono stati richiamati messaggi dalla coda almeno per il tempo indicato dal parametro SRVITV.

Un evento relativo all'intervallo di servizio OK viene generato quando un controllo indica che sono stati richiamati messaggi dalla coda entro il periodo di tempo indicato dal parametro SRVITV.

I valori possibili sono:

#### **\*SAME**

L'attributo è invariato.

#### **\*ALTO**

Vengono creati eventi relativi all'intervallo di servizio massimo.

# **\*OK**

Vengono creati eventi relativi all'intervallo di servizio OK.

**\*NONE**

Non è stato creato alcun evento relativo all'intervallo di servizio.

## **Supporto elenco di distribuzione (DISTLIST)**

Specifica se la coda supporta le liste di distribuzione.

I valori possibili sono:

#### **\*SAME**

L'attributo è invariato.

## **\*NO**

La coda non supporta le liste di distribuzione.

## **\*YES**

La coda supporta le liste di distribuzione.

## **Nome cluster (CLUSTER)**

Il nome del cluster al quale appartiene la coda.

Le modifiche a questo parametro non influenzano le istanze della coda già aperte.

Non è possibile impostare questo parametro per code dinamiche, di trasmissione SYSTEM.CHANNEL.xx, SYSTEM.CLUSTER.xx o SYSTEM.COMMAND.xx.

I valori possibili sono:

#### **\*SAME**

L'attributo è invariato.

#### **nome - cluster**

Solo uno dei valori risultanti di CLUSTER o CLUSNL può essere non vuoto; non è possibile specificare un valore per entrambi.

## **Elenco nomi cluster (CLUSNL)**

Il nome dell'elenco nomi che specifica un elenco di cluster al quale appartiene la coda. Le modifiche a questo parametro non influenzano le istanze della coda già aperte.

Non è possibile impostare questo parametro per code dinamiche, di trasmissione SYSTEM.CHANNEL.xx, SYSTEM.CLUSTER.xx o SYSTEM.COMMAND.xx.

I valori possibili sono:

#### **\*SAME**

L'attributo è invariato.

#### **nome - elenco nomi**

Solo uno dei valori risultanti di CLUSTER o CLUSNL può essere non vuoto; non è possibile specificare un valore per entrambi.

## **Collegamento predefinito (DEFBIND)**

Specifica il legame da utilizzare quando l'applicazione specifica MQOO\_BIND\_AS\_Q\_DEF sulla chiamata MQOPEN e la coda è una coda cluster.

I valori possibili sono:

#### **\*SAME**

L'attributo è invariato.

## **\*OPEN**

La gestione coda è legata ad un'istanza specifica della coda cluster quando la coda è aperta.

#### **\*NOTFIXED**

La gestione coda non è legata ad alcuna istanza particolare della coda cluster. Ciò consente al gestore code di selezionare una specifica istanza coda quando il messaggio viene inserito mediante il comando MQPUT e per modificare tale selezione successivamente, dovesse presentarsene la necessità.

La chiamata MQPUT1 si comporta sempre come se fosse specificato NOTFIXED.

## **\*XX\_ENCODE\_CASE\_ONE gruppo**

Quando la coda viene aperta, l'handle di coda viene collegato a una specifica istanza della coda del cluster per tutto il tempo in cui vi sono messaggi in un gruppo di messaggi. Tutti i messaggi in un gruppo di messaggi vengono assegnati alla stessa istanza di destinazione.

## **Classificazione workload cluster (CLWLRANK)**

Specifica la classificazione del carico di lavoro del cluster della coda.

I valori possibili sono:

#### **\*SAME**

L'attributo è invariato.

```
classificazione - carico di lavoro - cluster
```
Specificare un valore compreso tra 0 e 9.

# **Priorità workload cluster (CLWLPRTY)**

Specifica la priorità del carico di lavoro del cluster della coda.

I valori possibili sono:

**\*SAME**

```
priorità del carico di lavoro del cluster
Specificare un valore compreso tra 0 e 9.
```
# **Utilizzo coda carico di lavoro cluster (CLWLUSEQ)**

Specifica il comportamento di un MQPUT quando la coda di destinazione ha sia un'istanza locale che almeno un'istanza cluster remota. Se il put è originato da un canale cluster allora il relativo attributo non viene applicato.

I valori possibili sono:

## **\*SAME**

L'attributo è invariato.

## **\*DRQM**

Il valore viene ereditato dall'attributo CLWLUSEQ del gestore code.

## **\*LOCALE**

La coda locale sarà l'unica destinazione di MQPUT.

**\*ANY**

Il gestore code considererà questa coda locale come un'altra istanza della coda del cluster per la distribuzione del carico di lavoro.

## **Monitoraggio coda (MONQ)**

Controlla la raccolta di Online Monitoring Data.

Online Monitoring Data non viene raccolto quando l'attributo del gestore code MONQ è impostato su \*NONE.

I valori possibili sono:

## **\*SAME**

L'attributo è invariato.

## **\*DRQM**

La raccolta di dati di controllo online viene ereditata dall'impostazione dell'attributo del gestore code MONQ.

## **\*OFF**

La raccolta dei dati di monitoraggio online per questa coda è disabilitata.

## **\*BASSO**

La raccolta dati di controllo viene attivato con un rapporto basso di raccolta dati.

## **\*MEDIO**

La raccolta dati di controllo viene attivato con un rapporto medio di raccolta dati.

**\*ALTO**

La raccolta dati di controllo viene attivato con un rapporto elevato di raccolta dati.

# **Statistiche coda (STATQ)**

Controlla la raccolta dei dati sulle informazioni.

I dati di controllo online non vengono raccolti quando l'attributo del gestore code STATQ è impostato su \*NONE.

I valori possibili sono:

## **\*SAME**

L'attributo è invariato.

## **\*DRQM**

La raccolta dei dati sulle informazioni si basa sull'impostazione dell'attributo del gestore code STATQ.

## **\*OFF**

La raccolta dei dati statistici per questa coda è disabilitata.

**\*ON**

La raccolta dati statistici è abilitata per questa coda.

# **Account coda (ACCTQ)**

Controlla la raccolta dei dati sugli account.

I dati sugli account non vengono raccolti quando l'attributo del gestore code ACCTQ è impostato su \*NONE.

I valori possibili sono:

### **\*SAME**

L'attributo è invariato.

## **\*DRQM**

La raccolta dei dati sugli account si basa sull'impostazione dell'attributo del gestore code ACCTQ.

**\*OFF**

La raccolta dei dati di account per questa coda è disabilitata.

**\*ON**

La raccolta dati di account è abilitata per questa coda.

## **Classe messaggio non permanente (NPMCLASS)**

Specifica il livello di affidabilità per messaggi non permanenti inseriti in questa coda.

I valori possibili sono:

#### **\*SAME**

L'attributo è invariato.

#### **\*NORMALE**

I messaggi non permanenti inseriti in questa coda vengono persi soltanto in seguito a un errore o in seguito all'arresto del gestore code. In caso di riavvio del gestore code, i messaggi presenti su questa coda verranno eliminati.

#### **\*ALTO**

In caso di riavvio del gestore code, i messaggi presenti su questa coda non verranno eliminati. I messaggi presenti su questa coda possono ancora andare persi in caso di errore.

## **Lettura anticipata messaggio (MSGREADAHD)**

Specifica se i messaggi non persistenti vengono inviati al client prima che un'applicazione li richieda.

I valori possibili sono:

#### **\*SAME**

L'attributo è invariato.

### **\*DISABLED**

Lettura in anticipo è disabilitata per questo messaggio. I messaggi non vengono inviati al client prima che un'applicazione li richieda, a prescindere dal fatto che la lettura in anticipo sia stata richiesta dall'applicazione del client.

#### **\*NO**

I messaggi non persistenti non vengono inviati al client prima che un'applicazione li richieda. Un massimo di un messaggio non persistente può andare perduto se il client termina in maniera irregolare.

#### **\*YES**

I messaggi non persistenti vengono inviati al client prima che un'applicazione li richieda. I messaggi non persistenti possono andare persi se il client termina in maniera anomala o se l'applicazione del client non consuma tutti i messaggi che le sono stati inviati.

## **Risposta di inserimento predefinita (DFTPUTRESP)**

L'attributo del tipo di risposta inserimento predefinita (DFTPUTRESP) specifica il tipo di risposta richiesto per le chiamate MQPUT e MQPUT1 quando le applicazioni specificano l'opzione MQPMO\_RESPONSE\_AS\_Q\_DEF.

I valori possibili sono:

## **\*SAME**

L'attributo è invariato.

## **\*SINC**

Specificando questo valore ci si assicura che le operazioni di inserimento nella coda che specifica MQPMO\_RESPONSE\_AS\_Q\_DEF vengano eseguite come se fosse stato specificato MQPMO\_SYNC\_RESPONSE. I campi nei MQMD e MQPMO vengono restituiti dal gestore code all'applicazione. Questo è il valore predefinito fornito con IBM MQ, ma è possibile che l'installazione lo abbia modificato.

## **\*ASYNC**

Specificando questo valore ci si assicura che le operazioni di inserimento nella coda che specifica MQPMO\_RESPONSE\_AS\_Q\_DEF vengano sempre eseguite come se fosse stato specificato MQPMO\_ASYNC\_RESPONSE. Alcuni campi nei MQMD e MQPMO non vengono restituiti dal gestore code all'applicazione; ma si potrebbe notare un miglioramento nelle prestazioni per l'inserimento dei messaggi in una transazione o in qualsiasi messaggio non persistente.

# **Controllo proprietà (PROPCTL)**

Specifica cosa accade alle proprietà dei messaggi richiamate dalle code utilizzando la chiamata MQGET quando viene specificata l'opzione MQGMO\_PROPERTIES\_AS\_Q\_DEF .

I valori possibili sono:

### **\*SAME**

L'attributo è invariato.

## **\*COMPAT**

Se il messaggio contiene una proprietà con prefisso mcd., jms., usr. o mqext. , tutte le proprietà del messaggio vengono consegnate all'applicazione in un'intestazione MQRFH2 . Altrimenti tutte le proprietà del messaggio, eccetto quelle contenute nel descrittore messaggi (o nell'estensione), vengono eliminate e non sono più accessibili sull'applicazione.

#### **\*NONE**

Tutte le proprietà del messaggio, eccetto quelle contenute nel descrittore messaggi (o nell'estensione), vengono eliminate e non sono più accessibili sull'applicazione.

#### **\*ALL**

Tutte le proprietà del messaggio, ad eccezione di quelle contenute nel descrittore del messaggio (o estensione), sono contenute in una o più intestazioni MQRFH2 nei dati del messaggio.

## **\*FORCE**

Le proprietà vengono sempre restituite nei dati del messaggio in un'intestazione MQRFH2 indipendentemente dal fatto che l'applicazione specifichi un handle del messaggio.

## **\*V6COMPAT**

Quando impostato, \*V6COMPAT deve essere impostato sia su una delle definizioni di coda risolte da MQPUT che su una delle definizioni di coda risolte da MQGET. Deve anche essere impostato su qualsiasi altra coda di trasmissione intervenuta. Fa sì che un'intestazione MQRFH2 venga passata non modificata dall'applicazione di invio all'applicazione di ricezione. Sostituisce altre impostazioni di **PROPCTL** trovate in una catena di risoluzione dei nomi di coda. Se la proprietà è impostata su una coda cluster, l'impostazione non viene memorizzata nella cache in locale su altri gestori code. È necessario impostare \*V6COMPAT su una coda alias che si risolve nella coda cluster. Definire la coda alias sullo stesso gestore code a cui è connessa l'applicazione di inserimento.

# <span id="page-1023-0"></span>**Tipo di destinazione (TARGTYPE)**

Specifica il tipo di oggetto sul quale viene risolto l'alias.

I valori possibili sono:

#### **\*SAME**

L'attributo è invariato.

### **\*QUEUE**

Oggetto della coda.

### **\*ARGOMENTO**

Oggetto della sezione.

## **Attributo personalizzato (CUSTOM)**

Questo attributo è riservato per la configurazione delle nuove funzioni prima dell'introduzione di attributi separati. Questa descrizione verrà aggiornata quando vengono introdotte le funzioni che utilizzano questo attributo. Al momento non ci sono valori significativi per *PERSONALIZZATO*, quindi lascialo vuoto.

I valori possibili sono:

#### **\*SAME**

L'attributo è invariato.

## **\*BLANK**

Il testo viene impostato su una stringa vuota.

#### **personalizzato**

Specificare zero o più attributi come coppie di nome e valore dell'attributo, separati da almeno uno spazio. Le coppie nome - valore dell'attributo devono avere il formato NAME(VALUE) ed essere specificate in maiuscolo. I singoli apici devono essere preceduti da un altro apice.

## **CLCHNAME**

Questo parametro è supportato solo sulle code di trasmissione.

#### **\*SAME**

L'attributo è invariato.

#### **\*NONE**

L'attributo viene rimosso.

#### **nome canale mittente cluster**

ClusterChannelNome è il nome generico dei canali mittenti del cluster che utilizzano questa coda come coda di trasmissione. L'attributo specifica quali canali mittenti del cluster inviano messaggi a un canale ricevente del cluster da questa coda di trasmissione cluster.

Specificando gli asterischi, "\*", in **ClusterChannelName**, è possibile associare una coda di trasmissione a una serie di canali mittenti del cluster. Gli asterischi possono essere all'inizio, alla fine o in qualsiasi numero di posizioni intermedie della stringa di nome canale. **ClusterChannelName** è limitato a una lunghezza di 20 caratteri: MQ\_CHANNEL\_NAME\_LENGTH.

# **MEMI Modifica sottoscrizione MQ (CHGMQMSUB)**

## **Dove è consentita l'esecuzione**

Tutti gli ambienti (\*ALL)

## **Thread - safe**

Sì

Il comando CHGMQMSUB (Modifica sottoscrizione MQ) modifica gli attributi specificati di una sottoscrizione MQ esistente.

# **Parametri**

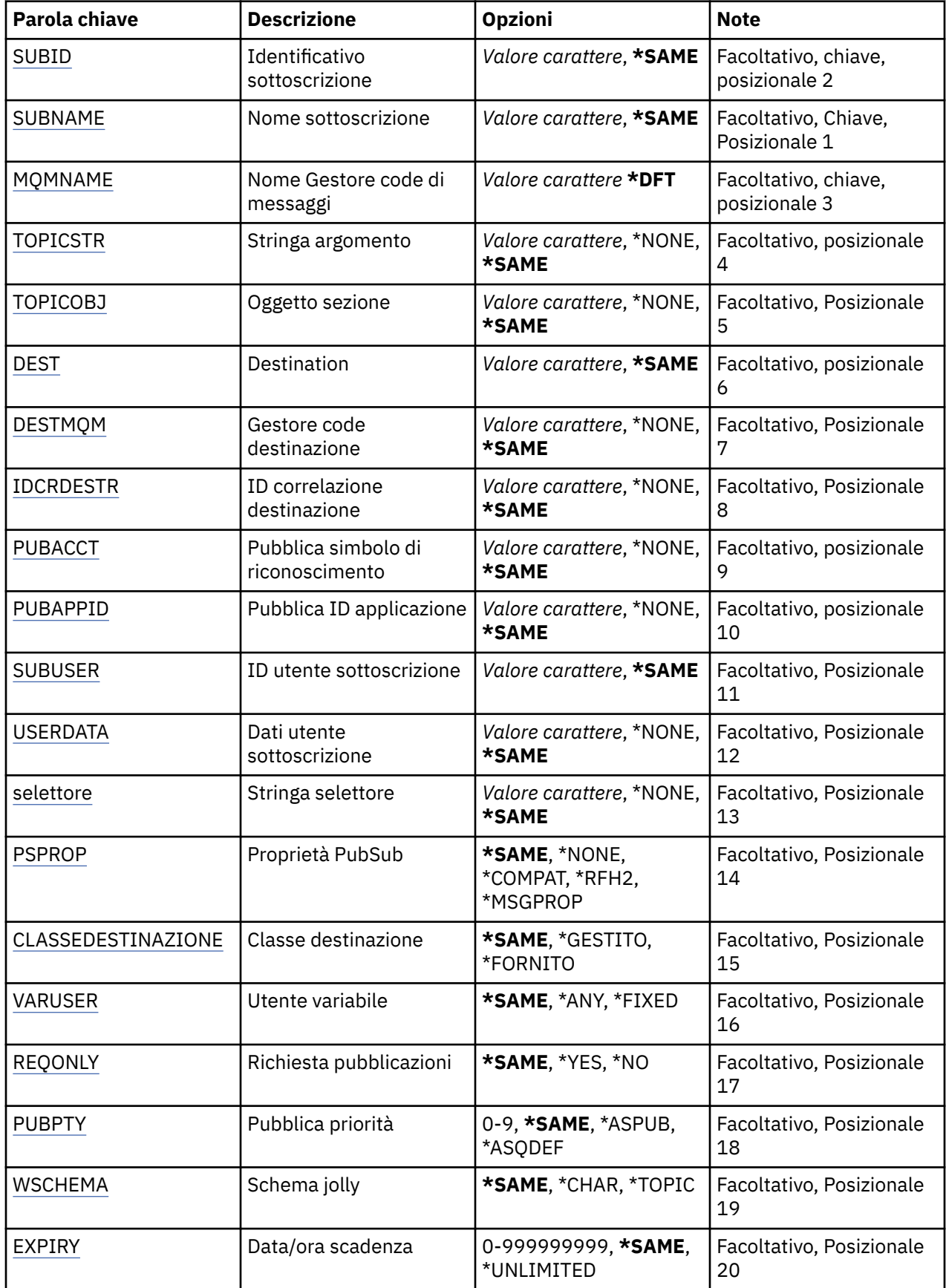

# <span id="page-1025-0"></span>**Identificativo sottoscrizione (SUBID)**

L'identificativo della sottoscrizione da modificare.

I valori possibili sono:

#### **identificativo - sottoscrizione**

Specificare la stringa esadecimale di 48 caratteri che rappresenta l'identificativo della sottoscrizione a 24 byte.

## **Nome sottoscrizione (SUBNAME)**

Il nome della sottoscrizione da modificare.

I valori possibili sono:

#### **nome - sottoscrizione**

Specificare un massimo di 256 byte per il nome sottoscrizione.

**Nota:** i nomi delle sottoscrizioni maggiori di 256 byte possono essere specificati utilizzando MQSC.

## **Nome gestore code messaggi (MQMNAME)**

Specifica il nome del gestore code.

I valori possibili sono:

#### **\*DFT**

Utilizzare il gestore code predefinito.

## **nome gestore code**

Il nome di un gestore code.

## **Stringa argomento (TOPICSTR)**

Specifica la stringa sezione associata a questa sottoscrizione.

I valori possibili sono:

#### **stringa - argomento**

Specificare un massimo di 256 byte per la stringa sezione.

**Nota:** le stringhe di argomenti maggiori di 256 byte possono essere specificate utilizzando MQSC.

## **Oggetto argomento (TOPICOBJ)**

Specifica l'oggetto della sezione associato a questa sottoscrizione.

I valori possibili sono:

**\*SAME**

L'attributo è invariato.

## **oggetto - argomento**

Specificare il nome dell'oggetto della sezione.

# **Destinazione (DEST)**

Specifica la coda di destinazione per i messaggi pubblicati su questa sottoscrizione.

I valori possibili sono:

#### **\*SAME**

L'attributo è invariato.

#### **coda di destinazione**

Specificare il nome della coda di destinazione.

# <span id="page-1026-0"></span>**Gestore code di destinazione (DESTMQM)**

Specifica il gestore code di destinazione per i messaggi pubblicati su questa sottoscrizione.

I valori possibili sono:

### **\*SAME**

L'attributo è invariato.

## **\*NONE**

Non risulta specificato alcun gestore code di destinazione.

### **coda di destinazione**

Specificare il nome del gestore code di destinazione.

## **ID correlazione destinazione (DESTCRRLID)**

Specifica l'identificativo di correlazione per i messaggi pubblicati su questa sottoscrizione.

I valori possibili sono:

#### **\*SAME**

L'attributo è invariato.

#### **\*NONE**

I messaggi vengono collocati sulla destinazione con un identificativo di correlazione di MQCI\_NONE.

#### **identificativo - correlazione**

Specificare la stringa esadecimale di 48 caratteri che rappresenta l'identificativo di correlazione a 24 byte.

## **PUBACCT (Publish Accounting Token)**

Specifica il simbolo di riconoscimento per i messaggi pubblicati su questa pubblicazione.

I valori possibili sono:

## **\*SAME**

L'attributo è invariato.

#### **\*NONE**

I messaggi vengono collocati sulla destinazione con un simbolo di riconoscimento di MQACT\_NONE.

## **token - account - pubblicazione**

Specificare la stringa esadecimale di 64 caratteri che rappresenta il simbolo di riconoscimento della pubblicazione a 32 byte.

## **ID applicazione pubblicazione (PUBAPPID)**

Specifica l'identità dell'applicazione di pubblicazione per i messaggi pubblicati su questa pubblicazione.

I valori possibili sono:

## **\*SAME**

L'attributo è invariato.

#### **\*NONE**

Nessun identificativo di applicazione di pubblicazione specificato.

## **identificativo - applicazione - pubblicazione**

Specifica l'identificativo di applicazione di pubblicazione.

## **ID utente sottoscrizione (SUBUSER)**

Specifica il profilo utente che possiede questa sottoscrizione.

I valori possibili sono:

#### <span id="page-1027-0"></span>**\*SAME**

L'attributo è invariato.

#### **profilo utente**

Specificare il profilo utente.

## **Dati utente sottoscrizione (USERDATA)**

Specifica i dati utente associati alla sottoscrizione.

I valori possibili sono:

#### **\*SAME**

L'attributo è invariato.

### **\*NONE**

Non sono specificati dati utente.

#### **user-data**

Specificare un massimo di 256 byte per i dati utente.

**Nota:** i dati utente superiori a 256 byte possono essere specificati utilizzando MQSC.

## **Stringa selettore (SELECTOR)**

Specifica la stringa del selettore SQL 92 da applicare ai messaggi pubblicati sulla sezione citata, per indicare se sono adatti per questa sottoscrizione.

I valori possibili sono:

#### **\*SAME**

L'attributo è invariato.

#### **\*NONE**

Nessuna stringa di selezione specificata.

#### **stringa - selezione**

Specificare un massimo di 256 byte per la stringa di selezione.

**Nota:** le stringhe di selezione maggiori di 256 byte possono essere specificate utilizzando MQSC.

## **Proprietà PubSub (PSPROP)**

Specifica il modo in cui le proprietà dei messaggi correlati a pubblicazione/sottoscrizione vengono aggiunte ai messaggi inviati a questa sottoscrizione.

I valori possibili sono:

#### **\*SAME**

L'attributo è invariato.

**\*NONE**

Le proprietà di pubblicazione/sottoscrizione non vengono aggiunte al messaggio.

#### **\*COMPAT**

Le proprietà di pubblicazione / sottoscrizione vengono aggiunte al messaggio per mantenere la compatibilità con la pubblicazione / sottoscrizione di IBM MQ 6.0 .

#### **\*RFH2**

Le proprietà di pubblicazione / sottoscrizione vengono aggiunte al messaggio all'interno di un'intestazione RFH 2.

#### **\*PROPMSGP**

Le proprietà di pubblicazione/sottoscrizione vengono aggiunte come proprietà del messaggio.

## **Classe di destinazione (DESTCLASS)**

Specifica se questa è una sottoscrizione gestita.

<span id="page-1028-0"></span>I valori possibili sono:

## **\*SAME**

L'attributo è invariato.

## **\*GESTITO**

La destinazione è gestita.

## **\*FORNITO**

La destinazione è una coda.

## **Utente variabile (VARUSER)**

Specifica se i profili utente diversi da quelli dell'autore della sottoscrizione possono connettersi ad essa (subordinatamente ai controlli dell'autorizzazione della sezione e della destinazione).

I valori possibili sono:

## **\*SAME**

L'attributo è invariato.

## **\*ANY**

Qualsiasi profilo utente può connettersi all'abbonamento.

## **\*FISSO**

Solo il profilo utente che ha creato la sottoscrizione si può connettere ad essa.

# **Richiedi pubblicazioni (REQONLY)**

Specifica se il sottoscrittore eseguirà una scansione ciclica per gli aggiornamenti mediante l'API MQSUBRQ o se tutte le pubblicazioni vengono distribuite su questa sottoscrizione.

I valori possibili sono:

## **\*SAME**

L'attributo è invariato.

## **\*YES**

Le pubblicazioni vengono distribuite solo su questa sottoscrizione in risposta all'API MQSUBRQ.

## **\*NO**

Tutte le pubblicazioni sull'argomento vengono consegnate a questa sottoscrizione.

# **Priorità pubblicazione (PUBPTY)**

Specifica la priorità del messaggio inviato a questa sottoscrizione.

I valori possibili sono:

## **\*SAME**

L'attributo è invariato.

## **\*ASPUB**

La priorità del messaggio inviato a questa sottoscrizione viene rilevata da quella fornita nel messaggio pubblicato.

## **\*ASQDEF**

La priorità del messaggio inviato a questa sottoscrizione viene rilevata dalla priorità predefinita della coda definita come destinazione.

## **valore - priorità**

Specificare una priorità compresa nell'intervallo fra 0 e 9.

# **Schema di caratteri jolly (WSCHEMA)**

Specifica lo schema da utilizzare durante l'interpretazione dei caratteri jolly nella stringa dell'argomento.

I valori possibili sono:

#### <span id="page-1029-0"></span>**\*SAME**

L'attributo è invariato.

### **\*ARGOMENTO**

I caratteri jolly rappresentano porzioni della gerarchia degli argomenti.

#### **\*CAR**

I caratteri jolly rappresentano porzioni di stringhe.

## **Ora di scadenza (SCADENZA)**

Specifica la data/ora di scadenza di una sottoscrizione. Una volta passata la data/ora di scadenza di una sottoscrizione, può essere eliminata dal gestore code e non riceverà ulteriori pubblicazioni.

I valori possibili sono:

#### **\*SAME**

L'attributo è invariato.

### **\*ILLIMITATO**

La sottoscrizione non scade.

#### **ora di scadenza**

Specificare una data/ora di scadenza in decimi di secondo, compresa nell'intervallo tra 0 e 999999999.

# **MEMI Modifica servizio MQ (CHGMQMSVC)**

## **Dove è consentita l'esecuzione**

Tutti gli ambienti (\*ALL)

## **Thread - safe**

Sì

Il comando CHGMQMSVC (Modifica servizio di MQ ) modifica gli attributi specificati di una definizione servizio di MQ esistente.

## **Parametri**

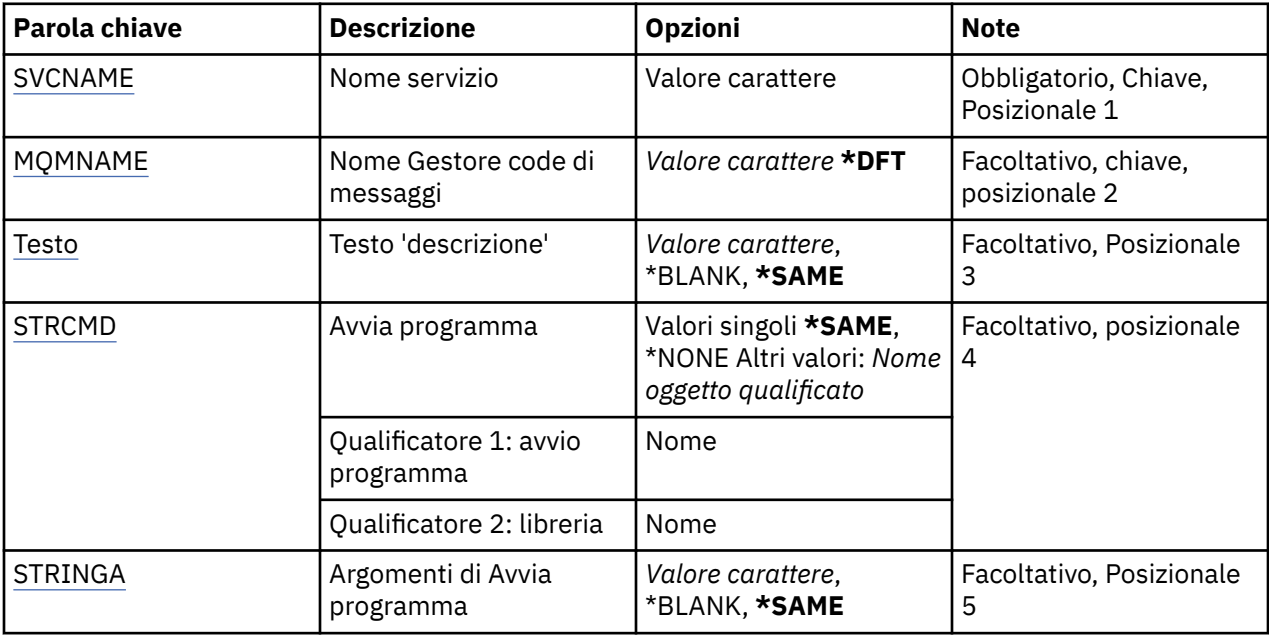

<span id="page-1030-0"></span>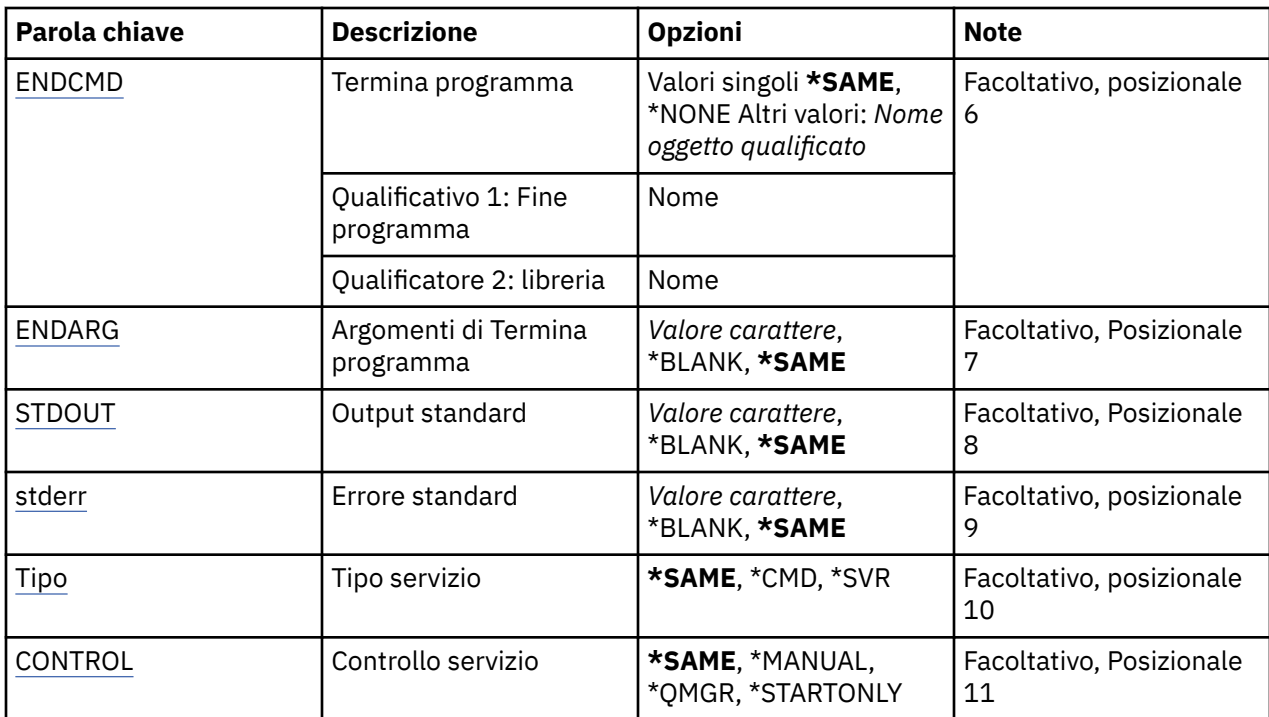

## **Nome servizio (SVCNAME)**

Il nome della definizione servizio da modificare.

I valori possibili sono:

#### **nome - servizio**

Specificare il nome della definizione servizio. La lunghezza massima della stringa è 48 byte.

## **Nome gestore code messaggi (MQMNAME)**

Specificare il nome del gestore code.

I valori possibili sono:

#### **\*DFT**

Utilizzare il gestore code predefinito.

#### **nome gestore code**

Il nome di un gestore code messaggi.

## **Testo 'descrizione' (TEXT)**

Specifica il testo che descrive brevemente la definizione servizio.

**Nota:** la lunghezza del campo è di 64 byte e il numero massimo di caratteri viene ridotto se il sistema utilizza un DBCS (double - byte character set).

I valori possibili sono:

### **\*SAME**

L'attributo è invariato.

#### **\*BLANK**

Il testo viene impostato su una stringa vuota.

#### **descrizione**

Specificare non più di 64 caratteri racchiusi tra apici singoli.

# <span id="page-1031-0"></span>**Avvio programma (STRCMD)**

Il nome del programma da eseguire.

I valori possibili sono:

#### **\*SAME**

L'attributo è invariato.

### **comando - start**

Il nome dell'eseguibile del comando di avvio.

## **Argomenti di avvio programma (STRARG)**

Gli argomenti passati al programma all'avvio.

I valori possibili sono:

## **\*SAME**

L'attributo è invariato.

## **\*BLANK**

Nessun argomento inviato al comando start.

## **start - command - argomenti**

Gli argomenti passati al comando di avvio.

## **Fine programma (ENDCMD)**

Il nome dell'eseguibile da eseguire quando viene richiesto l'arresto del servizio.

I valori possibili sono:

## **\*SAME**

L'attributo è invariato.

## **\*BLANK**

Non viene eseguito alcun comando di fine.

## **comando - end**

Il nome dell'eseguibile del comando end.

## **Fine argomenti programma (ENDARG)**

Gli argomenti passati al programma di fine quando viene richiesto l'arresto del servizio.

I valori possibili sono:

## **\*SAME**

L'attributo è invariato.

## **\*BLANK**

Nessun argomento inviato al comando end.

# **argomenti - comando - fine**

Gli argomenti passati al comando di fine.

## **Output standard (stdout)**

Il percorso di un file a cui viene reindirizzato l'output standard del programma di servizio.

I valori possibili sono:

#### **\*SAME**

L'attributo è invariato.

**\*BLANK**

L'output standard viene eliminato.

#### <span id="page-1032-0"></span>**percorso stdout**

Il percorso di output standard.

## **Errore standard (STDERR)**

Il percorso di un file a cui viene reindirizzato l'errore standard del programma di servizio.

I valori possibili sono:

#### **\*SAME**

L'attributo è invariato.

## **\*BLANK**

L'errore standard viene eliminato.

#### **percorso stderr**

Il percorso di errore standard.

## **Tipo di servizio (TYPE)**

Modalità in cui eseguire il servizio.

I valori possibili sono:

#### **\*SAME**

L'attributo è invariato.

## **\*CMD**

Quando viene avviato, il comando viene eseguito ma non viene raccolto o visualizzato alcuno stato.

#### **\*SVR**

Lo stato dell'eseguibile avviato verrà monitorato e visualizzato.

## **Controllo servizio (CONTROL)**

Indica se il servizio deve essere avviato automaticamente all'avvio del gestore code.

I valori possibili sono:

#### **\*SAME**

L'attributo è invariato.

#### **\*MANUALE**

Il servizio viene avviato o arrestato automaticamente.

#### **\*DRQM**

Il servizio viene avviato e arrestato all'avvio e all'arresto del gestore code.

#### **\*STARTONLY**

Il servizio viene avviato all'avvio del gestore code, ma non verrà richiesto l'arresto quando il gestore code viene arrestato.

# **IBMI Modifica argomento MQ (CHGMQMTOP)**

# **Dove è consentita l'esecuzione**

Tutti gli ambienti (\*ALL)

## **Thread - safe**

Sì

Il comando di modifica sezione MQ (CHGMQMPRC) modifica gli attributi di un oggetto sezione MQ esistente.

## **Parametri**

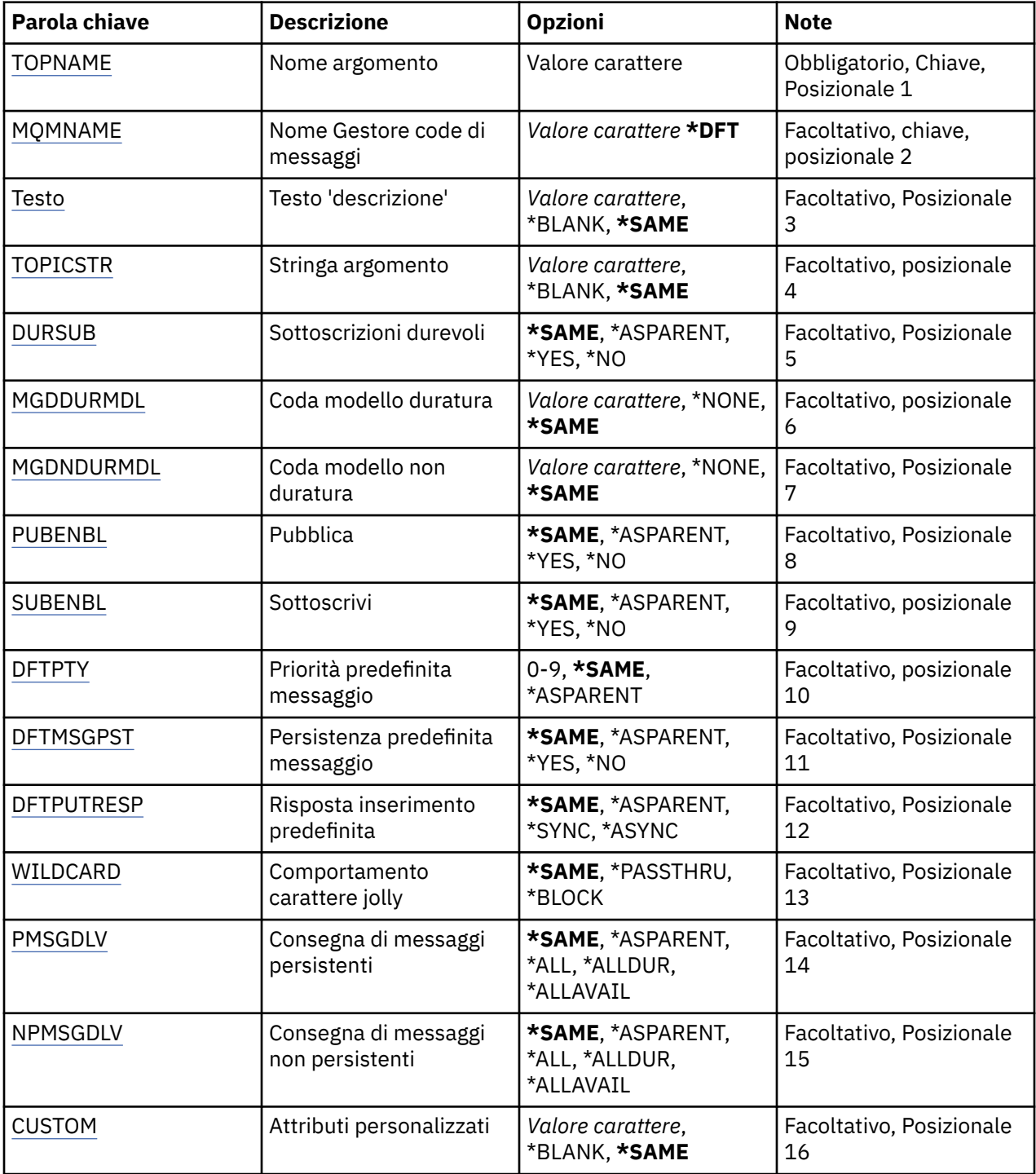

## **Nome argomento (TOPNAME)**

Il nome dell'oggetto argomento da modificare.

I valori possibili sono:

## **nome - argomento**

Specificare il nome dell'oggetto della sezione. La lunghezza massima della stringa è 48 byte.

# <span id="page-1034-0"></span>**Nome gestore code messaggi (MQMNAME)**

Specifica il nome del gestore code.

I valori possibili sono:

## **\*DFT**

Utilizzare il gestore code predefinito.

### **nome gestore code**

Il nome di un gestore code.

# **Testo 'descrizione' (TEXT)**

Specifica il testo che descrive brevemente l'oggetto argomento.

**Nota:** la lunghezza del campo è di 64 byte e il numero massimo di caratteri viene ridotto se il sistema utilizza un DBCS (double - byte character set).

I valori possibili sono:

#### **\*SAME**

L'attributo è invariato.

#### **\*BLANK**

Il testo viene impostato su una stringa vuota.

#### **descrizione**

Specificare non più di 64 caratteri racchiusi tra apici singoli.

# **Stringa argomento (TOPICSTR)**

Specifica la stringa sezione rappresentata dalla definizione dell'oggetto di questa sezione.

I valori possibili sono:

**\*SAME**

L'attributo è invariato.

## **stringa - argomento**

Specificare un massimo di 256 byte per la stringa sezione.

**Nota:** le stringhe di argomenti maggiori di 256 byte possono essere specificate utilizzando MQSC.

## **Sottoscrizioni durevoli (DURSUB)**

Specifica se alle applicazioni è consentito effettuare sottoscrizioni durevoli su questo argomento.

I valori possibili sono:

## **\*SAME**

L'attributo è invariato.

## **\*ASPARENT**

Se le sottoscrizioni durevoli possono essere effettuate su questo argomento si basa sull'impostazione del primo nodo di gestione principale trovato nella struttura ad albero degli argomenti relativa a questo argomento.

#### **\*YES**

Le sottoscrizioni durevoli possono essere effettuate su questo argomento.

**\*NO**

Non è possibile effettuare sottoscrizioni durevoli su questo argomento.

## **Coda modello durevole (MGDDURMDL)**

Specifica il nome della coda modello da utilizzare per le sottoscrizioni durature che richiedono al gestore code di gestire la destinazione delle pubblicazioni.

<span id="page-1035-0"></span>I valori possibili sono:

**\*SAME**

L'attributo è invariato.

#### **coda modello durevole**

Specificare il nome della coda modello.

## **Coda modello non durevole (MGDNDURMDL)**

Specifica il nome della coda modello da utilizzare per le sottoscrizioni non durature che richiedono al gestore code di gestire la destinazione delle pubblicazioni.

I valori possibili sono:

#### **\*SAME**

L'attributo è invariato.

#### **coda modello non durevole**

Specificare il nome della coda modello.

# **Pubblica (PUBENBL)**

Specifica se i messaggi possono essere pubblicati nell'argomento.

I valori possibili sono:

## **\*SAME**

L'attributo è invariato.

## **\*ASPARENT**

Se i messaggi possono essere pubblicati in questo argomento si basa sull'impostazione del primo nodo di gestione principale trovato nella struttura ad albero degli argomenti relativa a questo argomento.

#### **\*YES**

I messaggi possono essere pubblicati nell'argomento.

#### **\*NO**

I messaggi non possono essere pubblicati nell'argomento.

## **Sottoscrizione (SUBENBL)**

Specifica se le applicazioni devono essere autorizzate a sottoscrivere questo argomento.

I valori possibili sono:

#### **\*SAME**

L'attributo è invariato.

## **\*ASPARENT**

Se le applicazioni possono sottoscrivere questo argomento si basa sull'impostazione del primo nodo di gestione principale trovato nella struttura ad albero degli argomenti relativa a questo argomento.

## **\*YES**

È possibile effettuare sottoscrizioni a questo argomento.

**\*NO**

Le applicazioni non possono sottoscrivere questo argomento.

## **Priorità messaggio predefinita (DFTPTY)**

Specifica la priorità predefinita dei messaggi pubblicati sulla sezione.

I valori possibili sono:

## **\*SAME**

#### <span id="page-1036-0"></span>**\*ASPARENT**

La priorità predefinita si basa sull'impostazione del primo nodo di gestione principale trovato nell'albero degli argomenti relativo a questo argomento.

### **valore - priorità**

Specificare un valore compreso tra 0 e 9.

## **Persistenza messaggio predefinita (DFTMSGPST)**

Specifica la persistenza del messaggio da utilizzare quando le applicazioni specificano l'opzione MQPER\_PERSISTENCE\_AS\_TOPIC\_DEF.

I valori possibili sono:

#### **\*SAME**

L'attributo è invariato.

#### **\*ASPARENT**

La persistenza predefinita si basa sull'impostazione del primo nodo di gestione principale trovato nella struttura ad albero degli argomenti relativa a questo argomento.

**\*YES**

I messaggi su questa coda resistono al riavvio del gestore code.

**\*NO**

I messaggi su questa coda vengono persi durante un riavvio del gestore code.

## **Risposta di inserimento predefinita (DFTPUTRESP)**

Specifica il tipo di risposta richiesto per le chiamate MOPUT e MOPUT1 quando le applicazioni specificano l'opzione MQPMO\_RESPONSE\_AS\_Q\_DEF.

I valori possibili sono:

#### **\*SAME**

L'attributo è invariato.

#### **\*ASPARENT**

Il tipo di risposta predefinito si basa sull'impostazione del primo nodo di gestione principale trovato nell'albero degli argomenti relativo a questo argomento.

#### **\*SINC**

Specificando questo valore ci si assicura che le operazioni di inserimento nella coda che specifica MQPMO\_RESPONSE\_AS\_Q\_DEF vengano eseguite come se fosse stato specificato MQPMO\_SYNC\_RESPONSE. I campi nei MQMD e MQPMO vengono restituiti dal gestore code all'applicazione.

#### **\*ASYNC**

Specificando questo valore ci si assicura che le operazioni di inserimento nella coda che specifica MQPMO\_RESPONSE\_AS\_Q\_DEF vengano sempre eseguite come se fosse stato specificato MQPMO\_ASYNC\_RESPONSE. Alcuni campi nei MQMD e MQPMO non vengono restituiti dal gestore code all'applicazione. È possibile che si riscontri un miglioramento delle prestazioni per i messaggi inseriti in una transazione o per i messaggi non persistenti.

## **Comportamento carattere jolly (WILDCARD)**

Specifica il comportamento delle sottoscrizioni con caratteri jolly rispetto a questo argomento.

I valori possibili sono:

#### **\*SAME**

#### <span id="page-1037-0"></span>**\*PASSTHRU**

Le sottoscrizioni effettuate a un argomento con caratteri jolly meno specifico della stringa di argomenti in questo oggetto argomento riceveranno le pubblicazioni effettuate a questo argomento e a stringhe di argomenti più specifiche di questo argomento.

#### **\*BLOCK**

Le sottoscrizioni effettuate a un argomento con caratteri jolly meno specifico della stringa di argomenti in questo oggetto argomento non riceveranno le pubblicazioni effettuate a questo argomento o a stringhe di argomenti più specifiche di questo argomento.

## **PMSGDLV (persistent message delivery)**

Specifica il meccanismo di consegna per i messaggi persistenti pubblicati in questo argomento.

I valori possibili sono:

#### **\*SAME**

L'attributo è invariato.

#### **\*ASPARENT**

Il meccanismo di consegna utilizzato si basa sull'impostazione del primo nodo di gestione principale trovato nella struttura ad albero degli argomenti relativa a questo argomento.

#### **\*ALL**

I messaggi persistenti devono essere consegnati a tutti i sottoscrittori, indipendentemente dalla durata affinché la chiamata MQPUT possa riportare l'esito positivo. Se si verifica un errore di consegna a un sottoscrittore, nessun altro sottoscrittore riceverà il messaggio e la chiamata MQPUT non riuscirà.

#### **\*ALLDUR**

I messaggi permanenti devono essere consegnati a tutti i sottoscrittori durevoli. La mancata consegna di un messaggio persistente a un qualsiasi sottoscrittore non persistente non restituisce alcun errore alla chiamata MQPUT. Se si verifica un errore di consegna a un sottoscrittore durevole, nessun sottoscrittore riceve il messaggio e la chiamata MQPUT non riesce.

#### **\*ALLAVAIL**

I messaggi permanenti vengono consegnati a tutti i sottoscrittori che possono accettare il messaggio. La mancata consegna del messaggio a uno qualsiasi dei sottoscrittori non impedisce agli altri di ricevere il messaggio in questione.

## **Consegna messaggi non persistenti (NPMSGDLV)**

Specifica il meccanismo di consegna per i messaggi non persistenti pubblicati in questo argomento.

I valori possibili sono:

#### **\*SAME**

L'attributo è invariato.

#### **\*ASPARENT**

Il meccanismo di consegna utilizzato si basa sull'impostazione del primo nodo di gestione principale trovato nella struttura ad albero degli argomenti relativa a questo argomento.

#### **\*ALL**

I messaggi non persistenti devono essere consegnati a tutti i sottoscrittori, indipendentemente dalla durata, affinché la chiamata MQPUT possa riportare l'esito positivo. Se si verifica un errore di consegna a un sottoscrittore, nessun altro sottoscrittore riceverà il messaggio e la chiamata MQPUT non riuscirà.

#### **\*ALLDUR**

I messaggi non persistenti devono essere consegnati a tutti i sottoscrittori durevoli. La mancata consegna di un messaggio persistente a un qualsiasi sottoscrittore non persistente non restituisce alcun errore alla chiamata MQPUT. Se si verifica un errore di consegna a un sottoscrittore durevole, nessun sottoscrittore riceve il messaggio e la chiamata MQPUT non riesce.

#### <span id="page-1038-0"></span>**\*ALLAVAIL**

I messaggi non persistenti vengono consegnati a tutti i sottoscrittori che possono accettare il messaggio. La mancata consegna del messaggio a uno qualsiasi dei sottoscrittori non impedisce agli altri di ricevere il messaggio in questione.

## **Attributo personalizzato (CUSTOM)**

Questo attributo è riservato per la configurazione delle nuove funzioni prima dell'introduzione di attributi separati. Questa descrizione verrà aggiornata quando vengono introdotte le funzioni che utilizzano questo attributo. Al momento non ci sono valori significativi per *PERSONALIZZATO*, quindi lascialo vuoto.

I valori possibili sono:

#### **\*SAME**

L'attributo è invariato.

# **\*BLANK**

Il testo viene impostato su una stringa vuota.

#### **personalizzato**

Specificare zero o più attributi come coppie di nome e valore dell'attributo, separati da almeno uno spazio. Le coppie nome - valore dell'attributo devono avere il formato NAME(VALUE) ed essere specificate in maiuscolo. I singoli apici devono essere preceduti da un altro apice.

# **Cancella broker di pubblicazione / sottoscrizione MQ (CLRMQMBRK)**

## **Dove è consentita l'esecuzione**

Tutti gli ambienti (\*ALL)

#### **Thread - safe**

Sì

Il comando CLRMQMBRK (Clear IBM MQ broker) non esegue alcuna funzione ed è fornito solo per la compatibilità con le release precedenti di IBM MQ.

## **Parametri**

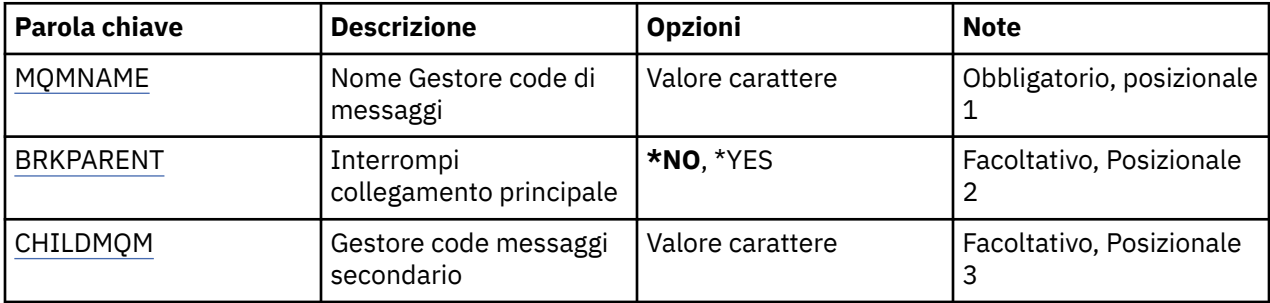

## **Nome gestore code messaggi (MQMNAME)**

Specificare il nome del gestore code.

#### **nome gestore code**

Specificare il nome del gestore code.

## **Interrompi collegamento principale (BRKPARENT)**

Specifica come viene chiuso il broker.

I valori possibili sono:

### <span id="page-1039-0"></span>**\*YES**

Specifica che il collegamento deve essere interrotto con il broker principale. Se si specifica questo parametro non è necessario specificare un valore per CHILDMQM.

**\*NO**

Specifica che il collegamento deve essere interrotto con un broker secondario. Utilizzare il parametro CHILDMQM per specificare il nome del gestore code che ospita il broker secondario.

## **Gestore code messaggi child (CHILDMQM)**

Specifica il nome del gestore code su cui è presente il broker secondario con cui deve essere interrotto il collegamento.

# **Cancella coda MQ (CLRMQMQ)**

### **Dove è consentita l'esecuzione**

Tutti gli ambienti (\*ALL)

#### **Thread - safe**

Sì

Il comando CLRMQMQ (Cancella code MQ) cancella tutti i messaggi da una coda locale.

Il comando dà esito negativo se la coda contiene messaggi non sincronizzati o se un'applicazione ha la coda aperta.

## **Parametri**

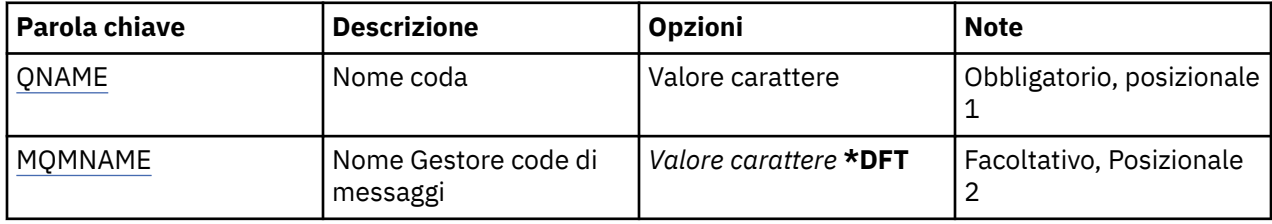

## **Nome coda (QNAME)**

Il nome della coda da ripulire.

I valori possibili sono:

#### **nome - coda**

Specificare il nome della coda.

## **Nome gestore code messaggi (MQMNAME)**

Specifica il nome del gestore code dei messaggi.

I valori possibili sono:

**\*DFT**

Utilizzare il gestore code predefinito.

#### **nome gestore code**

Specificare il nome del gestore code.

# **Cancella stringa argomento MQ (CLRMQMTOP)**

#### **Dove è consentita l'esecuzione** Tutti gli ambienti (\*ALL)

**Thread - safe**

Sì

Il comando CLRMQMTOP (Cancella stringa argomento MQ ) cancella la stringa argomento specificata.

## **Parametri**

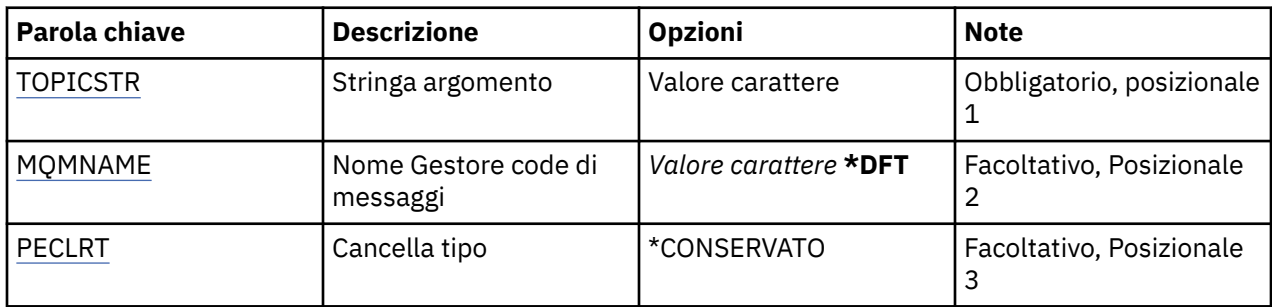

## **Stringa argomento (TOPICSTR)**

La stringa di argomenti da cancellare.

I valori possibili sono:

## **stringa - argomento**

Specificare un massimo di 256 byte per la stringa sezione.

**Nota:** le stringhe di argomenti maggiori di 256 byte possono essere specificate utilizzando MQSC.

## **Nome gestore code messaggi (MQMNAME)**

Specifica il nome del gestore code.

I valori possibili sono:

## **\*DFT**

Utilizzare il gestore code predefinito.

## **nome gestore code**

Il nome di un gestore code.

# **Tipo di eliminazione (CLRTYPE)**

Il tipo di cancellazione di stringa sezione da eseguire.

Il valore deve essere:

## **\*CONSERVATO**

Rimuovere la pubblicazione conservata dalla stringa argomento specificata.

# **IBMI Copia oggetto MQ AuthInfo (CPYMQMAUTI)**

# **Dove è consentita l'esecuzione**

Tutti gli ambienti (\*ALL)

## **Thread - safe**

Sì

Il comando di copia dell'oggetto AuthInfo MQ (CPYMQMAUTI) crea un oggetto delle informazioni di autenticazione MQ dello stesso tipo e, per attributi non specificati nel comando, con gli stessi valori di attributo di un oggetto esistente.

# **Parametri**

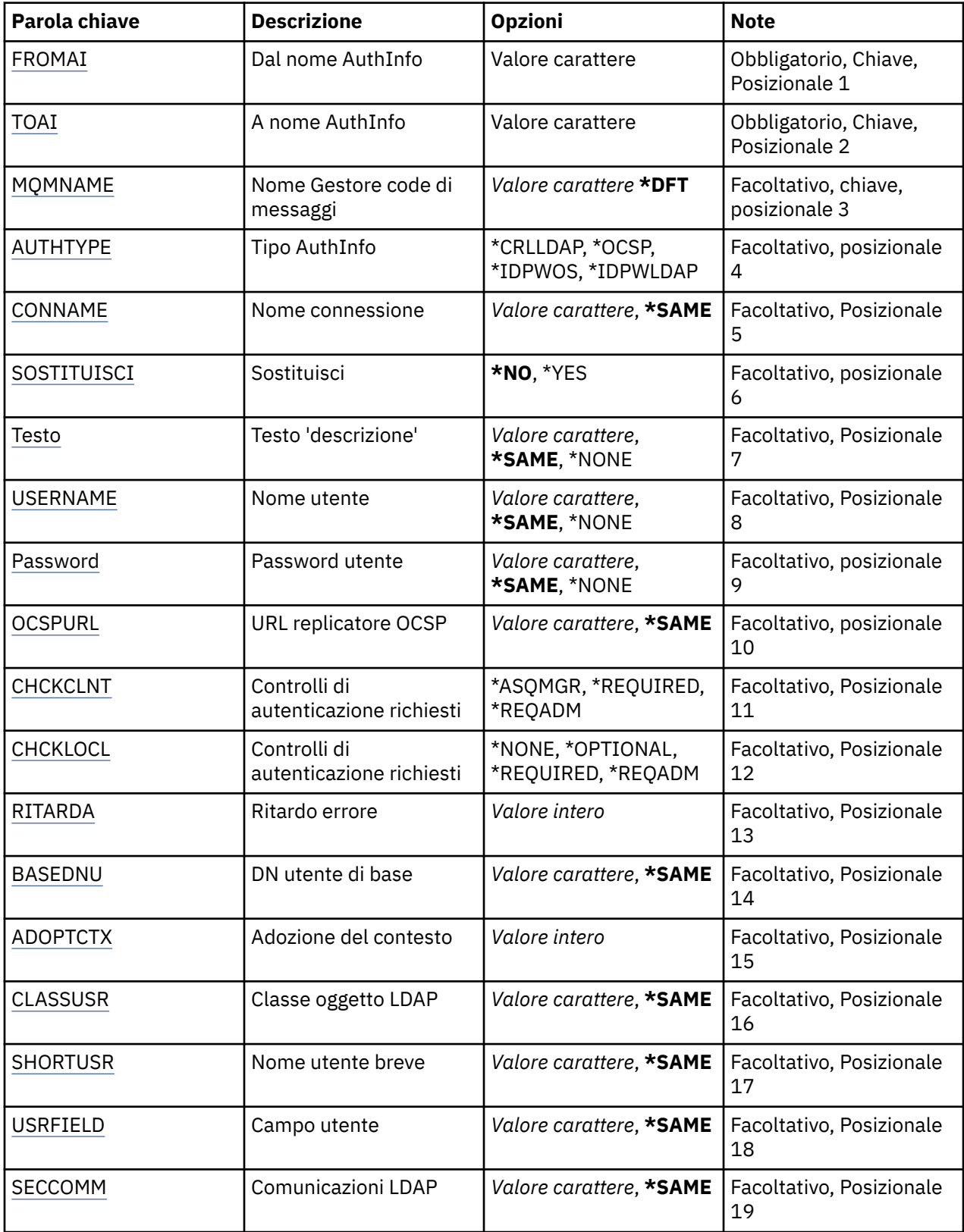

<span id="page-1042-0"></span>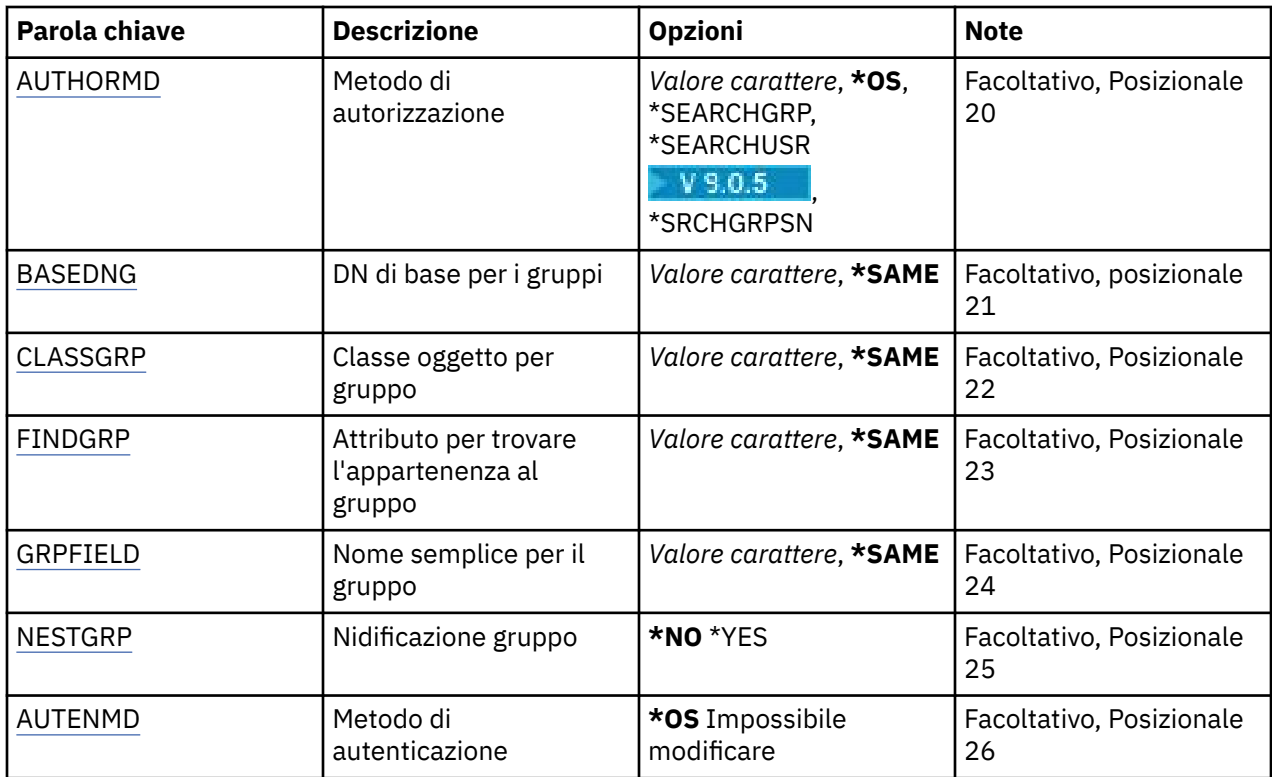

## **Da nome AuthInfo (FROMAI)**

Il nome di un oggetto di definizione di autenticazione esistente per fornire valori per gli attributi non specificati in questo comando.

I valori possibili sono:

#### **nome - informazioni - autenticazione**

Specificare il nome dell'oggetto relativo alle informazioni di autenticazione. La lunghezza massima della stringa è 48 caratteri.

# **Al nome AuthInfo (TOAI)**

Il nome del nuovo oggetto di definizione dell'autenticazione da creare.

Se esiste già un oggetto di definizione di autenticazione con questo nome, deve essere specificato REPLACE(\*YES).

I valori possibili sono:

#### **nome - informazioni - autenticazione**

Specificare il nome dell'oggetto relativo alle informazioni di autenticazione. La lunghezza massima della stringa è 48 caratteri.

## **Nome gestore code messaggi (MQMNAME)**

Il nome del gestore code.

I valori possibili sono:

#### **\*DFT**

Utilizzare il gestore code predefinito.

#### **nome gestore code**

Il nome di un gestore code messaggi esistente. La lunghezza massima della stringa è 48 caratteri.

# <span id="page-1043-0"></span>**Adotta contesto (ADOPTCTX)**

Specifica se utilizzare le credenziali presentate come contesto per questa applicazione. Ciò significa che vengono utilizzati per i controlli di autorizzazione, visualizzati sui pannelli di gestione e visualizzati nei messaggi.

**Sì**

L'ID utente presentato nella struttura MQCSP, che è stato correttamente convalidato dalla parola d'ordine, viene adottato come contesto da utilizzare per questa applicazione. Pertanto, questo ID utente sarà le credenziali controllate per l'autorizzazione all'utilizzo delle risorse IBM MQ .

Se l'ID utente presentato è un ID utente LDAP e i controlli di autorizzazione vengono eseguiti utilizzando gli ID utente del sistema operativo, il [SHORTUSR](#page-1047-0) associato alla voce utente in LDAP verrà adottato come credenziali per i controlli di autorizzazione da eseguire.

**NO**

L'autenticazione verrà eseguita sull'ID utente e la password presentati nella struttura MQCSP ma le credenziali non verranno quindi adottate per ulteriori utilizzi. L'autorizzazione verrà eseguita utilizzando l'ID utente con cui è in esecuzione l'applicazione.

Questo attributo è valido solo per un AUTHTYPE di \*IDPWOS e \*IDPWLDAP.

## **Metodo di autenticazione (AUTHENMD)**

Il metodo di autenticazione utilizzato per questa applicazione.

**\*SO**

Utilizzare i gruppi del sistema operativo per determinare le autorizzazioni associate a un utente.

È possibile utilizzare solo **\*OS** per impostare il metodo di autenticazione.

Questo attributo è valido solo per **AUTHTYPE** di *\*IDPWOS*.

## **Metodo di autorizzazione (AUTHORMD)**

Il metodo di autorizzazione utilizzato per questa applicazione.

**\*SO**

Utilizzare i gruppi del sistema operativo per determinare le autorizzazioni associate a un utente.

Questo è il modo in cui IBM MQ ha funzionato in precedenza ed è il valore predefinito.

#### **\*SEARCHGRP**

Una voce di gruppo nell'archivio LDAP contiene un attributo che elenca il DN (Distinguished Name) di tutti gli utenti che appartengono a tale gruppo. L'appartenenza è indicata dall'attributo definito in [FINDGRP.](#page-1046-0) Questo valore è di solito *membro* o *uniqueMember*.

### **\*SEARCHUSR**

Una voce dell'utente nel repository LDAP contiene un attributo che elenca il DN (Distinguished Name) di tutti i gruppi a cui appartiene l'utente specificato. L'attributo da interrogare è definito dal valore [FINDGRP](#page-1046-0) , generalmente *memberOf*.

# **V** 9.0.5 \*SRCHGRPSN

Una voce di gruppo nel repository LDAP contiene un attributo che elenca il nome utente breve di tutti gli utenti appartenenti a quel gruppo. L'attributo nel record utente che contiene il nome utente breve è specificato da [SHORTUSR](#page-1047-0).

L'appartenenza è indicata dall'attributo definito in [FINDGRP.](#page-1046-0) Questo valore è di solito *memberUid*.

**Nota:** Questo metodo di autorizzazione deve essere utilizzato solo se tutti i nomi brevi dell'utente sono distinti.

Molti server LDAP utilizzano un attributo dell'oggetto gruppo per determinare l'appartenenza al gruppo ed è pertanto necessario impostare questo valore su *SEARCHGRP*.
Microsoft Active Directory generalmente memorizza le appartenenze al gruppo come attributo utente. IBM Tivoli Directory Server supporta entrambi i metodi.

In generale, il recupero delle appartenenze tramite un attributo utente sarà più rapido della ricerca di gruppi che elencano l'utente come membro.

Questo attributo è valido solo per un **AUTHTYPE** di *\*IDPWLDAP*.

# **Tipo AuthInfo (AUTHTYPE)**

Il tipo di oggetto relativo alle informazioni di autenticazione. Non esiste alcun valore predefinito.

I valori possibili sono:

### **\*CRLLDAP**

Il tipo di oggetto relativo alle informazioni di autenticazione è CRLLDAP.

### **\*OCSP**

Il tipo di oggetti delle informazioni di autenticazione è OCSPURL.

### **\*IDPWOS**

Il controllo dell'ID utente e della password di autenticazione della connessione viene effettuato utilizzando il sistema operativo.

### **\*IDPWLDAP**

Il controllo ID utente e password di autenticazione della connessione viene effettuato utilizzando un server LDAP.

# **DN di base per i gruppi (BASEDNG)**

Per poter trovare i nomi dei gruppi, questo parametro deve essere impostato con il DN base per ricercare i gruppi nel server LDAP.

Questo attributo è valido solo per **AUTHTYPE** di *\*IDPWLDAP*.

# **DN utente di base (BASEDNU)**

Per poter trovare l'attributo del nome utente breve (vedere [SHORTUSR](#page-1047-0) ) questo parametro deve essere impostato con il DN di base per ricercare gli utenti nel server LDAP. Questo attributo è valido solo per **AUTHTYPE** di *\*IDPWLDAP*.

# **Verifica client (CHCKCLNT)**

Specifica se i controlli dell'autenticazione della connessione sono richiesti da tutte le connessioni collegate localmente o se vengono controllate solo quando nella struttura MQCSP vengono forniti un ID utente e una password.

Questi attributi sono validi solo per un **AUTHTYPE** di *\*IDPWOS* o *\*IDPWLDAP*. I valori possibili sono:

### **\*ASQMGR**

Per consentire la connessione, è necessario che soddisfi i requisiti di autenticazione della connessione definiti sul gestore code. Se il campo CONNAUTH fornisce un oggetto delle informazioni di autenticazione e il valore CHCKCLNT è \*REQUIRED, la connessione non avrà esito positivo a meno che non vengano forniti un ID utente e una password validi. Se il campo CONNAUTH non fornisce un oggetto delle informazioni di autenticazione o il valore di CHCKCLNT non è \*REQUIRED, l'ID utente e la password non sono richiesti.

#### **\*XX\_ENCODE\_CASE\_ONE obbligatorio**

Richiede che tutte le applicazioni forniscano un ID utente e una password validi.

#### **\*REQDADM**

Gli utenti privilegiati devono fornire un ID utente e una password validi, ma gli utenti non privilegiati vengono trattati come con l'impostazione \*OPTIONAL .

# **Verifica locale (CHCKLOCL)**

Specifica se i controlli dell'autenticazione della connessione sono richiesti da tutte le connessioni collegate localmente o se vengono controllate solo quando nella struttura MQCSP vengono forniti un ID utente e una password.

Questi attributi sono validi solo per un **AUTHTYPE** di *\*IDPWOS* o *\*IDPWLDAP*. I valori possibili sono:

### **\*NONE**

Disattiva la verifica.

### **\*XX\_ENCODE\_CASE\_ONE facoltativo**

Garantisce che se un ID utente e una password vengono forniti da un'applicazione, si tratta di una coppia valida, ma non è obbligatorio fornirli. Questa opzione potrebbe essere utile durante la migrazione, ad esempio.

### **\*XX\_ENCODE\_CASE\_ONE obbligatorio**

Richiede che tutte le applicazioni forniscano un ID utente e una password validi.

### **\*REQDADM**

Gli utenti privilegiati devono fornire un ID utente e una password validi, ma gli utenti non privilegiati vengono trattati come con l'impostazione \*OPTIONAL .

### **Gruppo classe (CLASSGRP)**

La classe oggetto LDAP utilizzata per i record di gruppo nel repository LDAP.

Se il valore è vuoto, viene utilizzato **groupOfNames** .

Altri valori comunemente utilizzati includono *groupOfUniqueNames* o *group*.

Questo attributo è valido solo per **AUTHTYPE** di *\*IDPWLDAP*.

# **Utente classe (CLASSUSR)**

La classe oggetto LDAP utilizzata per i record utente nel repository LDAP.

Se vuoto, il valore predefinito è *inetOrgPerson*, che generalmente è il valore necessario.

Per Microsoft Active Directory, il valore richiesto è spesso *user*.

Questo attributo è valido solo per un **AUTHTYPE** di *\*IDPWLDAP*.

# **Nome connessione (CONNAME)**

Il nome DNS o indirizzo IP dell'host sul quale è in esecuzione il server LDAP, insieme con un numero di porta opzionale. Il numero di porta predefinito è 389. Non viene fornito alcun valore predefinito per il nome DNS o l'indirizzo IP.

Questo campo è valido solo per gli oggetti delle informazioni di autenticazione *\*CRLLDAP* o *\*IDPWLDAP* , quando è richiesto.

Quando viene utilizzato con gli oggetti delle informazioni di autenticazione *IDPWLDAP* , questo può essere un elenco separato da virgole di nomi di connessione.

I valori possibili sono:

#### **\*SAME**

Il nome della connessione rimane invariato rispetto all'oggetto originale relativo alle informazioni di autenticazione.

#### **nome - connessione**

Specificare il nome DNS o indirizzo IP completo dell'host insieme ad un numero di porta opzionale. La lunghezza massima della stringa è 264 caratteri.

# **Ritardo errore (FAILDELAY)**

Quando vengono forniti un ID utente e una password per l'autenticazione della connessione, e l'autenticazione ha esito negativo perché l'ID utente o la password non sono corretti, questo è il ritardo, espresso in secondi, prima che all'applicazione venga restituito l'errore.

Ciò può aiutare a evitare i loop di occupato da un'applicazione che semplicemente riprova, continuamente, dopo aver ricevuto un errore.

Il valore deve essere compreso tra 0 e 60 secondi. Il valore predefinito è 1.

Questo attributo è valido solo per un AUTHTYPE di \*IDPWOS e \*IDPWLDAP.

# **Attributo appartenenza gruppo (FINDGRP)**

Nome dell'attributo utilizzato all'interno di una voce LDAP per determinare l'appartenenza al gruppo.

Quando [AUTHORMD](#page-1043-0) = *\*SEARCHGRP*, questo attributo è generalmente impostato su *member* o *uniqueMember*.

Quando [AUTHORMD](#page-1043-0) = *\*SEARCHUSR*, questo attributo è generalmente impostato su *memberOf*.

Quando [AUTHORMD](#page-1043-0) = *\*SRCHGRPSN*, questo attributo è generalmente impostato su *memberUid*.

Se lasciato vuoto, se:

- • [AUTHORMD](#page-1043-0) = *\*SEARCHGRP*, il valore predefinito di questo attributo è *memberOf*
- • [AUTHORMD](#page-1043-0) = *\*SEARCHUSR*, il valore predefinito di questo attributo è *member*
- [AUTHORMD](#page-1043-0) = *\*SRCHGRPSN*, il valore predefinito di questo attributo è *memberUid*

Questo attributo è valido solo per un **AUTHTYPE** di *\*IDPWLDAP*.

# **Nome semplice per il gruppo (GRPFIELD)**

Se il valore è vuoto, i comandi come [setmqaut](#page-164-0) devono utilizzare un nome completo per il gruppo. Il valore può essere un DN completo o un singolo attributo.

Questo attributo è valido solo per un **AUTHTYPE** di *\*IDPWLDAP*.

# **Nidificazione gruppo (NESTGRP)**

I valori possibili sono:

#### **\*NO**

Solo i gruppi inizialmente rilevati vengono considerati per l'autorizzazione.

**\*YES**

L'elenco di gruppi viene ricercato in modo ricorsivo per enumerare tutti i gruppi a cui appartiene un utente.

Il DN (Distinguished Name) del gruppo viene utilizzato durante la ricerca dell'elenco di gruppi in modo ricorsivo, indipendentemente dal metodo di autorizzazione selezionato in [AUTHORMD](#page-1043-0).

Questo attributo è valido solo per un **AUTHTYPE** di *\*IDPWLDAP*.

# **Sostituisci (REPLACE)**

Specifica se il nuovo oggetto di definizione di autenticazione debba sostituire un oggetto di definizione di autenticazione esistente con lo stesso nome.

I valori possibili sono:

### <span id="page-1047-0"></span>**\*NO**

Questa definizione non sostituisce nessuna definizione di processo esistente con lo stesso nome. Il comando dà esito negativo se la definizione di autenticazione citata esiste già.

**\*YES**

Sostituisce un oggetto di definizione di autenticazione esistente. Viene creato un nuovo oggetto se l'oggetto di definizione di autenticazione citato non esiste.

# **Comunicazioni sicure (SECCOMM)**

Se la connettività al server LDAP deve essere eseguita in modo sicuro utilizzando TLS

**Sì**

La connettività al server LDAP viene effettuata in modo sicuro utilizzando TLS.

Il certificato utilizzato è il certificato predefinito per il gestore code, denominato in CERTLABL sull'oggetto gestore code o, se è vuoto, quello descritto in Etichette certificato digitale, che comprende i requisiti.

Il certificato si trova nel repository delle chiavi specificato in SSLKEYR sull'oggetto gestore code. Verrà negoziata una specifica di cifratura supportata sia dal server IBM MQ che dal server LDAP.

Se il gestore code è configurato per utilizzare le specifiche di cifratura SSLFIPS (YES) o SUITEB, ciò viene preso in considerazione anche nella connessione al server LDAP.

### **Anon**

La connettività al server LDAP viene effettuata in modo sicuro utilizzando TLS come per SECCOMM (YES) con una sola differenza.

Nessun certificato viene inviato al server LDAP; la connessione verrà effettuata in modo anonimo. Per utilizzare questa impostazione, accertarsi che il repository delle chiavi specificato in SSLKEYR, sull'oggetto gestore code, non contenga un certificato contrassegnato come predefinito.

### **NO**

La connettività al server LDAP non utilizza TLS.

Questo attributo è valido solo per un **AUTHTYPE** di *\*IDPWLDAP*

# **Utente breve (SHORTUSR)**

Un campo nel record utente da utilizzare come nome utente breve in IBM MQ.

Questo campo deve contenere un massimo di 12 caratteri. Questo nome utente breve viene utilizzato per i seguenti scopi:

- Se l'autenticazione LDAP è abilitata, ma l'autorizzazione LDAP non è abilitata, viene utilizzata come ID utente del sistema operativo per i controlli di autorizzazione. In questo caso, è necessario che l'attributo rappresenti un ID utente del sistema operativo.
- Se l'autenticazione e l'autorizzazione LDAP sono entrambe abilitate, viene utilizzato come ID utente trasportato con il messaggio in modo che il nome utente LDAP venga nuovamente rilevato quando è necessario utilizzare l'ID utente all'interno del messaggio.

Ad esempio, su un altro gestore code o durante la scrittura di messaggi di report. In questo caso, l'attributo non deve rappresentare un ID utente del sistema operativo, ma deve essere una stringa univoca. Un numero di serie di un dipendente è un esempio di un buon attributo per questo scopo.

Questo attributo è valido solo per un **AUTHTYPE** di *\*IDPWLDAP* ed è obbligatorio.

# **Testo 'descrizione' (TEXT)**

Una breve descrizione testuale dell'oggetto di definizione dell'autenticazione.

**Nota:** la lunghezza del campo è di 64 byte e il numero massimo di caratteri viene ridotto se il sistema utilizza un DBCS (double - byte character set).

I valori possibili sono:

#### **\*SAME**

La stringa di testo rimane invariata.

### **\*NONE**

Il testo viene impostato su una stringa vuota.

### **descrizione**

La lunghezza della stringa può essere di sino a 64 caratteri racchiusi tra apici singoli.

# **Campo utente (USRFIELD)**

Se l'ID utente fornito da un'applicazione per l'autenticazione non contiene un qualificatore per il campo nel record utente LDAP, ovvero, non contiene un ' = ' questo attributo identifica il campo nel record utente LDAP utilizzato per interpretare l'ID utente fornito.

Questo campo può essere vuoto. In questo caso, qualsiasi ID utente non qualificato utilizza il parametro [SHORTUSR](#page-1047-0) per interpretare l'ID utente fornito.

Il contenuto di questo campo verrà concatenato con un ' = ' insieme al valore fornito dall'applicazione, per formare l'ID utente completo da individuare in un record utente LDAP. Ad esempio, l'applicazione fornisce un utente di fred e questo campo ha il valore cn, quindi il repository LDAP verrà ricercato per cn=fred.

Questo attributo è valido solo per un **AUTHTYPE** di *\*IDPWLDAP*.

# **Nome utente (UserName)**

Il nome distinto dell'utente che effettua il bind alla directory. Il nome utente predefinito è vuoto.

Questo campo è valido solo per gli oggetti delle informazioni di autenticazione *\*CRLLDAP* o *\*IDPWLDAP* .

I valori possibili sono:

#### **\*SAME**

Il nome utente rimane invariato.

#### **\*NONE**

Il nome utente è vuoto.

#### **Nome utente LDAP**

Specificare il nome distinto dell'utente LDAP. La lunghezza massima della stringa è 1024 caratteri.

# **Password utente (PAROLA d'ordine)**

La password per l'utente LDAP.

Questo campo è valido solo per gli oggetti delle informazioni di autenticazione *\*CRLLDAP* o *\*IDPWLDAP* .

I valori possibili sono:

#### **\*SAME**

La password rimane invariata.

#### **\*NONE**

La password è vuota.

### **Password LDAP**

La password utente LDAP. La lunghezza massima della stringa è 32 caratteri.

### **URL responder OCSP (OCSPURL)**

L'URL del replicatore OCSP utilizzato per controllare la revoca dei certificati. Deve essere un URL HTTP contenente il nome host e il numero di porta del replicatore OCSP. Se il replicatore OCSP sta utilizzando la porta 80, ovvero quella predefinita per HTTP, il numero di porta può essere omesso.

Questo campo è valido soltanto per gli oggetti relativi alle informazioni di autenticazione OCSP.

I valori possibili sono:

### **\*SAME**

L'URL del replicatore OCSP rimane invariato.

### **URL - risponditore OCSP**

L'URL del replicatore OCSP. La lunghezza massima della stringa è di 256 caratteri.

### **Esempi**

Nessuno

# **Messaggi di errore**

Sconosciuto

# **Copia canale MQ (CPYMQMCHL)**

### **Dove è consentita l'esecuzione**

Tutti gli ambienti (\*ALL)

### **Thread - safe**

Sì

Il comando CPYMQMCHL (Copia canale MQ) crea una nuova definizione di canale MQ dello stesso tipo e, per attributi non specificati nel comando, con gli stessi valori di attributo di una definizione di canale esistente.

## **Parametri**

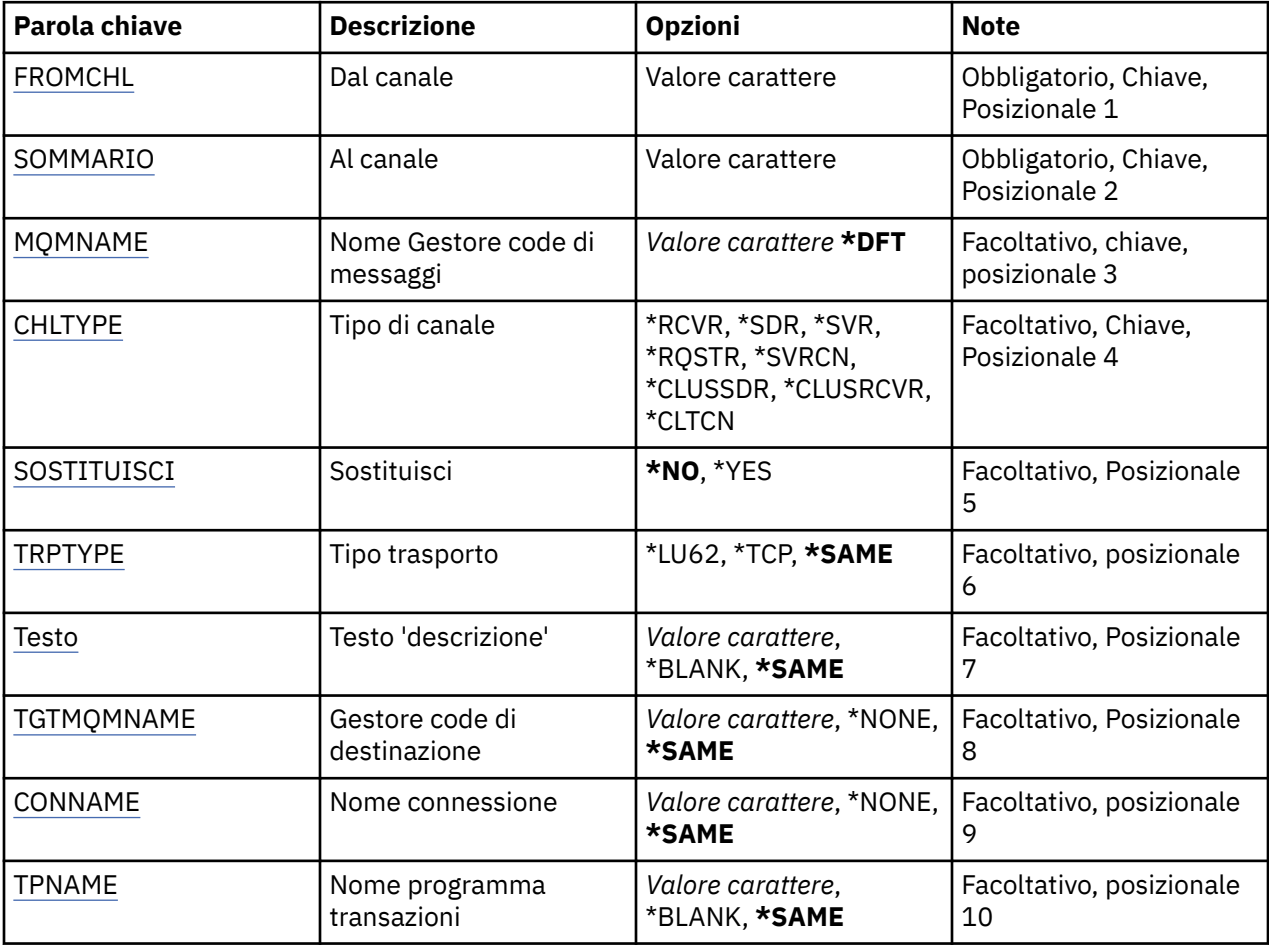

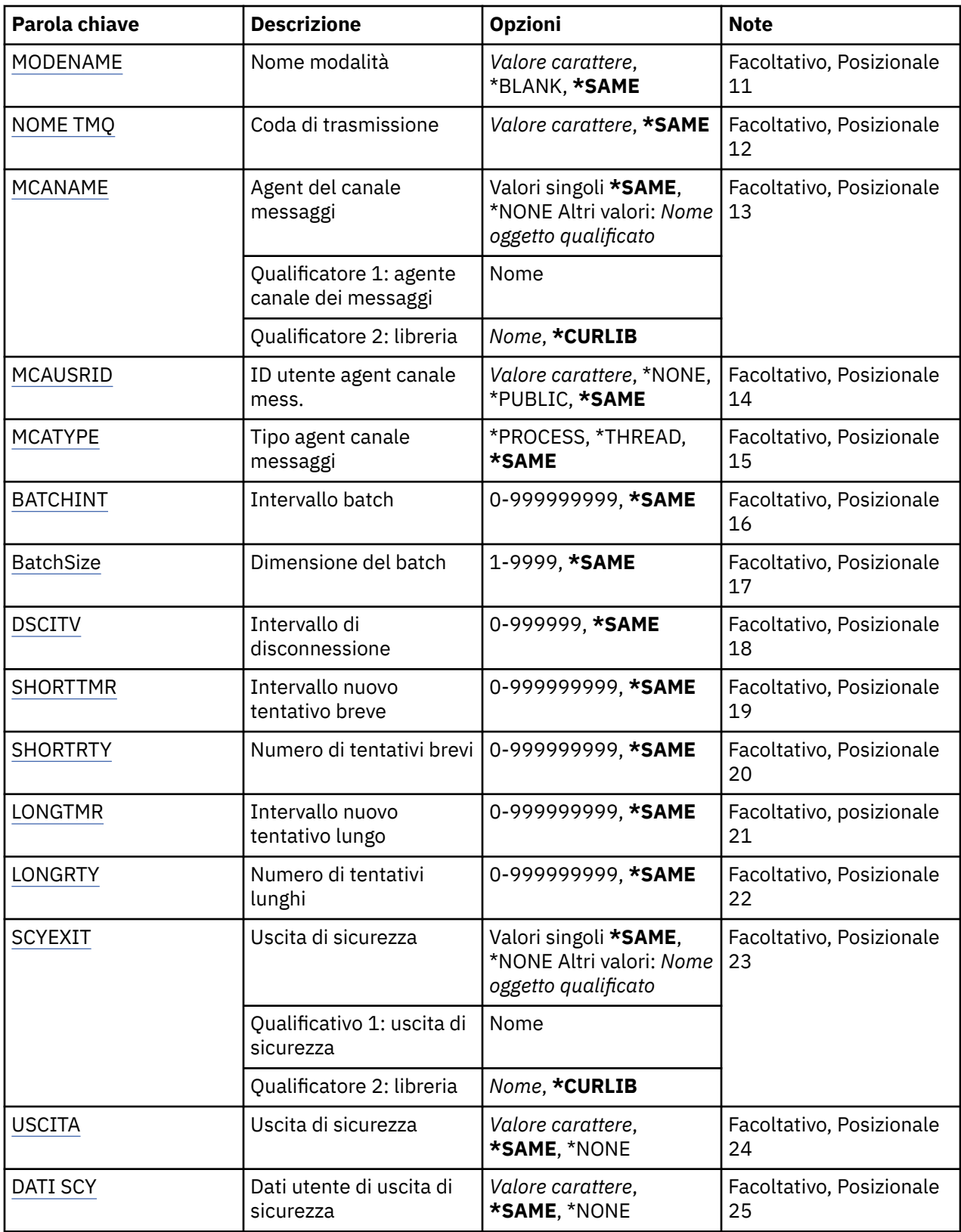

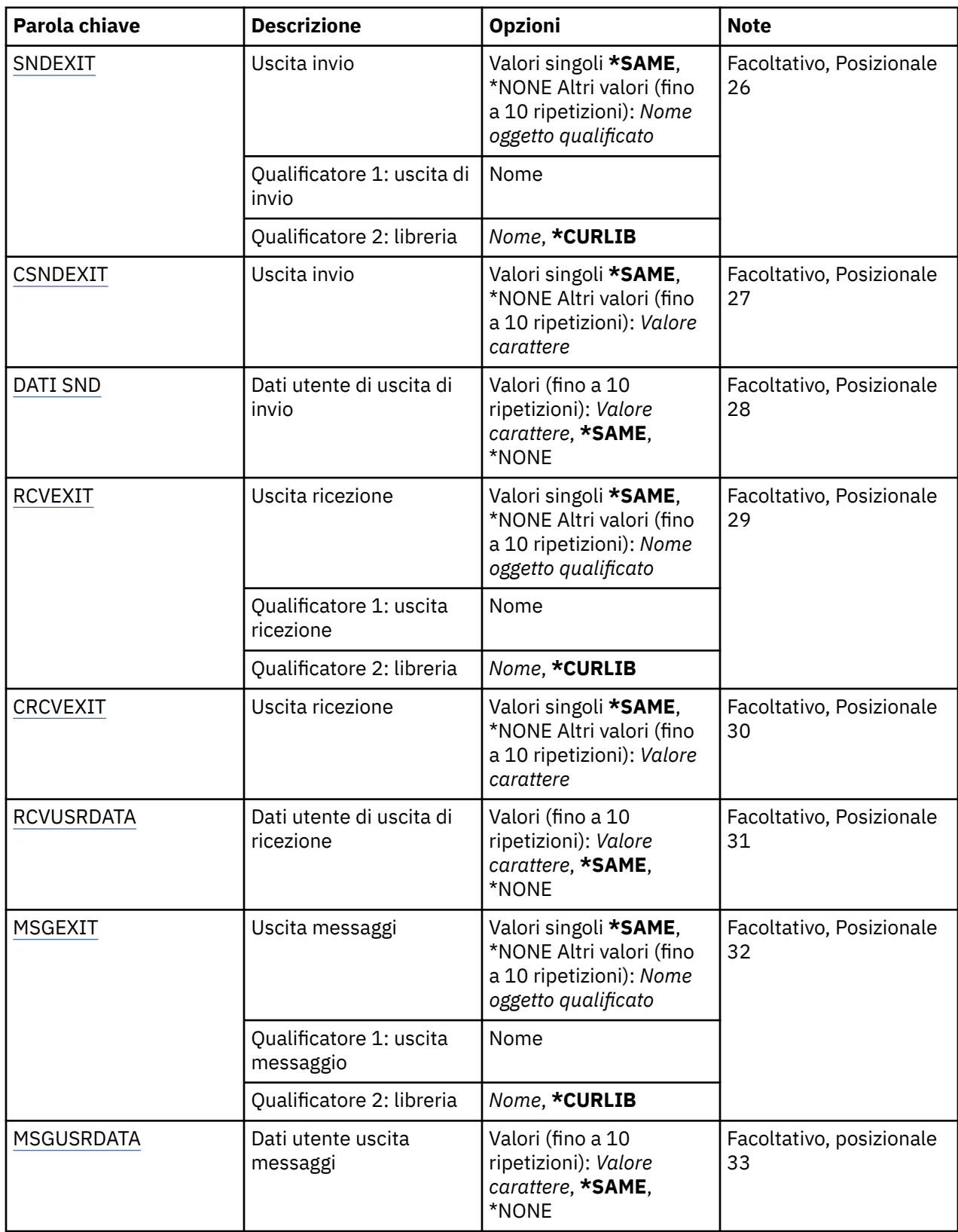

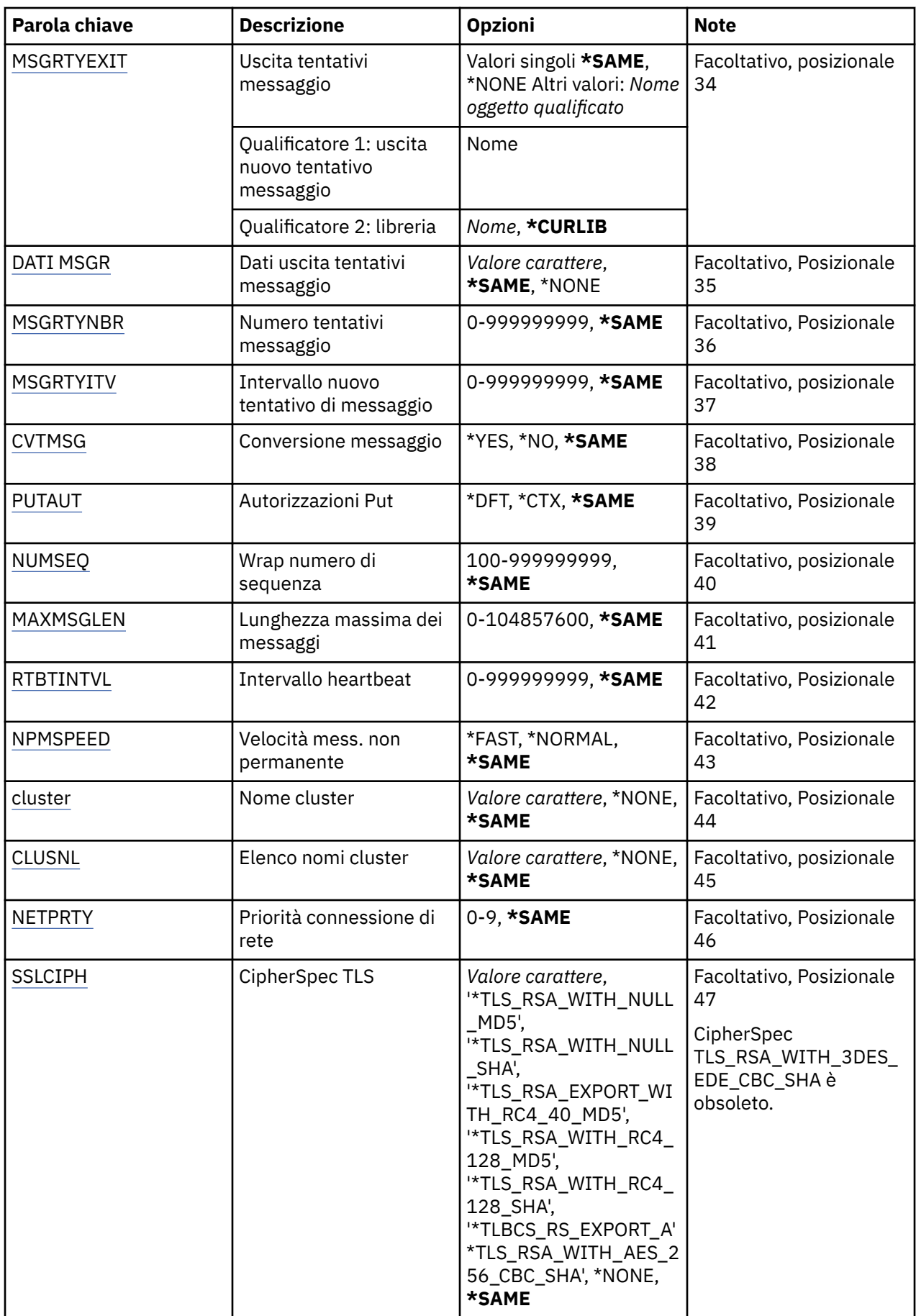

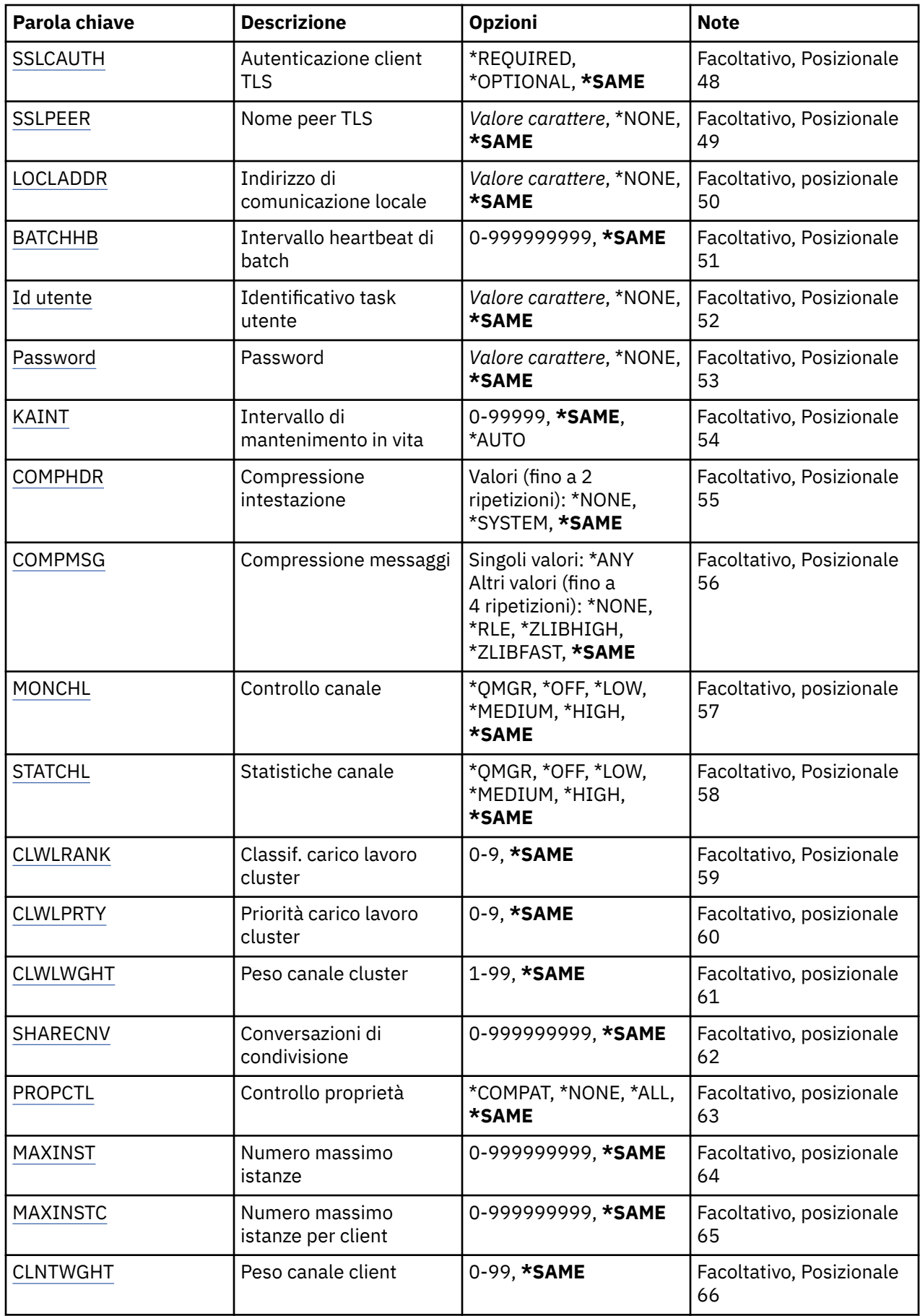

<span id="page-1054-0"></span>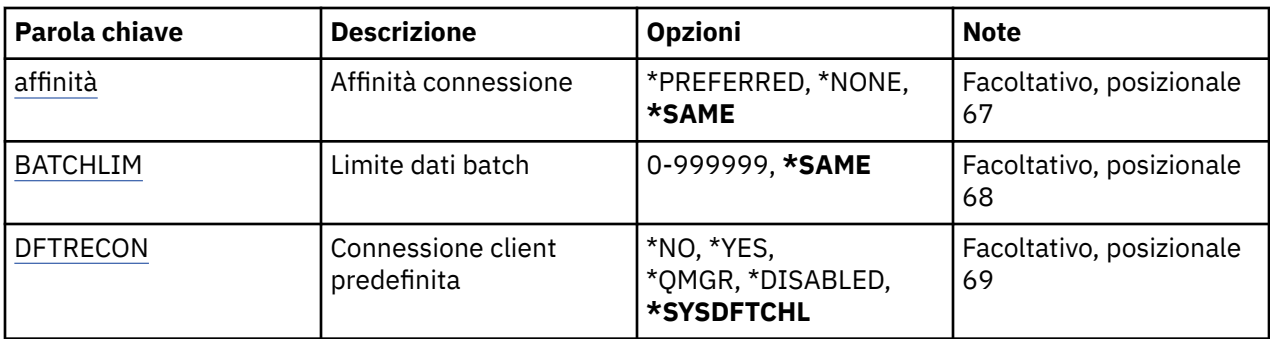

# **Dal canale (FROMCHL)**

Specifica il nome di una definizione di canale esistente che contenga valori per gli attributi non specificati in questo comando.

I valori possibili sono:

### **nome - canale - da -**

Specificare il nome del canale MQ di origine.

# **Al canale (TOCHL)**

Specifica il nome della nuova definizione di canale. Il nome può contenere un massimo di 20 caratteri. I nomi canale devono essere univoci. Se esiste già una definizione di canale con questo nome, è necessario specificare REPLACE(\*YES).

I valori possibili sono:

### **a nome - canale**

Specificare il nome del canale MQ creato.

# **Nome gestore code messaggi (MQMNAME)**

Specifica il nome del gestore code dei messaggi.

I valori possibili sono:

### **\*DFT**

Viene utilizzato il gestore code predefinito. Se non si dispone di un gestore code predefinito sul sistema, il comando avrà esito negativo.

### **nome - gestore - code - messaggi**

Il nome di un gestore code messaggi.

# **Tipo di canale (CHLTYPE)**

Specifica il tipo di canale copiato.

I valori possibili sono:

### **\*SDR**

Canale di trasmissione

### **\*SVR**

Canale server

**\*RCVR**

Canale di ricezione

### **\*RQSTR**

Canale richiedente

### **\*SVRCN**

Canale di connessione server

#### <span id="page-1055-0"></span>**\*CLUSSDR**

Canale mittente del cluster

### **\*CLUSRCVR**

Canale ricevente del cluster

#### **\*CLTCN**

Canale connessione client

# **Sostituisci (REPLACE)**

Specifica se la nuova definizione di canale deve sostituire una definizione di canale esistente con lo stesso nome.

I valori possibili sono:

### **\*NO**

Non sostituire la definizione di canale esistente. Il comando dà esito negativo se la definizione di canale citata già esiste.

### **\*YES**

Sostituire la definizione di canale esistente. Se non esiste alcuna definizione con lo stesso nome, ne viene creata una nuova.

# **Tipo di trasporto (TRPTYPE)**

Specifica il protocollo di trasmissione.

I valori possibili sono:

### **\*SAME**

L'attributo è invariato.

# **\*LU62**

SNA LU 6.2.

#### **\*TCP**

TCP/IP (Transmission Control Protocol / Internet Protocol).

# **Testo 'descrizione' (TEXT)**

Specifica il testo che descrive brevemente la definizione di canale.

I valori possibili sono:

**\*SAME**

L'attributo è invariato.

### **\*BLANK**

Il testo viene impostato su una stringa vuota.

#### **descrizione**

Specificare non più di 64 caratteri racchiusi tra apici singoli.

**Nota:** la lunghezza del campo è di 64 byte e il numero massimo di caratteri viene ridotto se il sistema utilizza un DBCS (double byte character set).

# **Gestore code di destinazione (TGTMQMNAME)**

Specifica il nome del gestore code di destinazione.

I valori possibili sono:

#### **\*SAME**

L'attributo è invariato.

### <span id="page-1056-0"></span>**\*NONE**

Il nome del gestore code di destinazione per un canale di connessione client (CHLTYPE) \*CLTCN non è specificato.

### **nome - gestore - code - messaggi**

Il nome del gestore code di destinazione per un canale di connessione client (CHLTYPE) \*CLTCN.

Per altri tipi di canali, questo parametro non deve essere specificato.

## **Nome connessione (CONNAME)**

Specifica il nome della macchina a cui connettersi.

I valori possibili sono:

### **\*SAME**

L'attributo è invariato.

### **\*NONE**

La connessione non è specificata.

### **nome - connessione**

Specificare il nome della connessione come richiesto dal protocollo di trasmissione:

- Per \*LU62, specificare il nome dell'oggetto CSI.
- Per \*TCP, specificare il nome host, oppure l'indirizzo di rete del sistema remoto (o la macchina locale per i canali riceventi del cluster). Tale valore può essere seguito da un numero di porta opzionale racchiuso tra parentesi.

 $\blacksquare$ Multi $\blacksquare$ Su Multipiattaforme, il parametro del nome connessione TCP/IP di un canale ricevente del cluster è facoltativo. Se si lascia vuoto il nome connessione, IBM MQ genera un nome connessione per conto dell'utente, presumendo la porta predefinita e utilizzando l'indirizzo IP corrente del sistema. È possibile sovrascrivere il numero di porta predefinito, utilizzando comunque l'indirizzo IP corrente del sistema. Per ciascun nome di connessione, lasciare vuoto il nome IP e fornire il numero di porta tra parentesi; ad esempio:

(1415)

Il **CONNAME** generato è sempre nel formato decimale puntato (IPv4) o esadecimale (IPv6), invece che nel formato di un nome host DNS alfanumerico.

Se non viene specificata una porta, verrà utilizzata la porta predefinita 1414.

Per i canali riceventi del cluster il nome della connessione è relativo al gestore code locale mentre per tutti gli altri canali è relativo al gestore code remoto.

Questo parametro è richiesto solo per canali con tipo di canale (CHLTYPE) \*SDR, \*SVR, \*RQSTR, \*CLTCN o \*CLUSSDR. Esso è opzionale per i canali \*SVR e \*CLUSRCVR e non è valido per i canali \*RCVR o \*SVRCN.

# **Nome programma di transazione (TPNAME)**

Questo parametro è valido soltanto per canali con un TRPTYPE definito come LU 6.2.

Questo parametro deve essere impostato sul nome programma di transazione SNA, a meno che il CONNAME non contenga un nome di oggetto secondario; in questo caso esso dovrebbe essere vuoto. Il nome effettivo viene invece ricavato dall'Oggetto secondario comunicazioni CPI-C.

Questo parametro non è valido per canali con un CHLTYPE definito come \*RCVR o \*SVRCONN.

I valori possibili sono:

**\*SAME**

Il valore di questo attributo non viene modificato.

### <span id="page-1057-0"></span>**\*NONE**

Nessun nome programma transazione viene specificato.

#### **\*BLANK**

Il nome programma di transazione viene ricavato dall'Oggetto secondario comunicazioni CPI-C . Il nome oggetto secondario deve essere specificato nel parametro CONNAME.

#### **nome - programma - transazione**

Specificare il nome programma di transazione SNA.

## **Nome modalità (MODENAME)**

Questo parametro è valido per canali con un TRPTYPE definito come LU 6.2. Se TRPTYPE non è definito come LU 6.2, i dati verranno ignorati e non verrà emesso alcun messaggio di errore.

Se specificato, esso deve essere impostato sul nome modalità SNA, a meno che il CONNAME non contenga un nome di oggetto secondario; in questo caso esso dovrebbe essere vuoto. Il nome effettivo viene quindi ricavato dall'Oggetto secondario comunicazioni CPI-C.

Questo parametro non è valido per canali con CHLTYPE definito come \*RCVR o \*SVRCONN.

I valori possibili sono:

#### **\*SAME**

Il valore di questo attributo non viene modificato.

#### **\*NONE**

Non risulta specificato alcun nome modalità.

#### **\*BLANK**

Il nome viene ricavato dall'Oggetto secondario comunicazioni CPI-C. Questo deve essere specificato nel parametro CONNAME.

#### **Nome - modalità - SNA**

Specificare il Nome modalità SNA

### **Coda di trasmissione (TMQNAME)**

Specifica il nome della coda di trasmissione.

I valori possibili sono:

#### **\*SAME**

L'attributo è invariato.

#### **nome - coda - trasmissione**

Specificare il nome della coda di trasmissione. È richiesto un nome coda di trasmissione se il tipo di canale (CHLTYPE) è \*SDR o \*SVR.

Per altri tipi di canali, questo parametro non deve essere specificato.

### **Agent canale messaggi (MCANAME)**

Si raccomanda di limitare l'utilizzo di questo parametro perché riservato.

I valori possibili sono:

**\*SAME**

L'attributo è invariato.

#### **\*NONE**

Il nome programma MCA è vuoto.

Questo parametro non può essere specificato per un canale (CHLTYPE) del tipo \*RCVR, \*SVRCN oppure \*CLTCN.

# <span id="page-1058-0"></span>**ID utente agente canale dei messaggi (MCAUSRID)**

Specifica l'identificativo utente che deve essere utilizzato dall'agente del canale messaggi per l'autorizzazione ad accedere alle risorse MQ, compresa l'autorizzazione ad inviare il messaggio sulla coda di destinazione per canali di ricezione e di richiesta (se PUTAUT è \*DFT).

I valori possibili sono:

### **\*SAME**

L'attributo è invariato.

### **\*NONE**

L'agente del canale messaggi utilizza il proprio identificativo utente predefinito.

### **\*PUBLIC**

Utilizza l'autorità pubblica.

### **mca - user - identifier**

Specificare l'identificativo utente da utilizzare.

Questo parametro non può essere specificato per un tipo di canale (CHLTYPE) \*CLTCN.

# **Tipo agent canale messaggi (MCATYPE)**

Specifica se il programma relativo all'agente MCA deve essere eseguito come thread o come processo.

I valori possibili sono:

### **\*SAME**

L'attributo è invariato.

### **\*PROCESSO**

L'agente canale messaggi viene eseguito come processo separato.

### **\*THREAD**

L'agente canale messaggi viene eseguito come sottoprocesso separato.

Questo parametro può essere specificato solo per un canale (CHLTYPE) del tipo \*SDR, \*SVR, \*RQSTR, \*CLUSSDR oppure \*CLUSRCVR.

# **Intervallo batch (BATCHINT)**

Quantità di tempo minima, in millisecondi, in cui un canale tiene aperto un batch.

Il batch viene terminato quando si verifica prima una delle seguenti condizioni: i messaggi BATCHSZ sono stati inviati, i byte BATCHLIM sono stati inviati oppure la coda di trasmissione è vuota e BATCHINT è stato superato.

Il valore predefinito è uguale a 0; ciò significa che il batch viene terminato non appena la coda di trasmissione si svuota (oppure non appena il limite BATCHSZ viene raggiunto).

Questo valore deve essere compreso tra 0 e 999999999.

Questo parametro è valido solo per canali con CHLTYPE definito come \*SDR, \*SVR, \*CLUSSDR o \*CLUSRCVR.

I valori possibili sono:

**\*SAME**

Il valore di questo attributo non viene modificato.

### **intervallo batch**

Specificare un valore compreso tra 0 e 999999999

# **Dimensione batch (BATCHSIZE)**

Specifica il numero massimo di messaggi da inviare a un canale prima di segnalare un punto di controllo.

<span id="page-1059-0"></span>I valori possibili sono:

#### **\*SAME**

L'attributo è invariato.

#### **dimensione batch**

Specificare un valore compreso tra 1 e 9999.

Questo parametro non può essere specificato per i tipi di canale (CHLTYPE) \*CLTCN o \*SVRCN.

# **Intervallo di disconnessione (DSCITV)**

Questo attributo specifica l'intervallo di disconnessione, il quale definisce il numero massimo di secondi attesi dal canale affinché i messaggi vengano introdotti in una coda di trasmissione prima della chiusura del canale stesso.

I valori possibili sono:

#### **\*SAME**

L'attributo è invariato.

### **intervallo di disconnessione**

Specificare un valore compreso tra 0 e 999999.

Questo parametro non può essere specificato per i tipi di canale (CHLTYPE) \*RCVR, \*RQSTR o \*CLTCN.

# **Intervallo tentativi brevi (SHORTTMR)**

Questo attributo specifica l'intervallo breve di attesa tra tentativi per un mittente, un server o un canale cluster (\*SDR, \*SVR, \*CLUSSDR o \*CLUSRCVR) avviato automaticamente dal programma di avvio del canale. Esso definisce l'intervallo di tempo dopo il quale si ripete il tentativo di connessione al sistema remoto.

I valori possibili sono:

#### **\*SAME**

L'attributo è invariato.

#### **intervallo breve - nuovo tentativo**

Specificare un valore compreso tra 0 e 999999999.

# **Conteggio tentativi brevi (SHORTRTY)**

Questo attributo specifica il conteggio breve dei tentativi per un mittente, un server o un canale cluster (\*SDR, \*SVR, \*CLUSSDR o \*CLUSRCVR) avviato automaticamente dal programma di avvio del canale. Esso definisce il numero massimo di tentativi effettuati per stabilire una connessione al sistema remoto, ad intervalli specificati da SHORTTMR, prima che LONGRTY e LONGTMR (di norma più lunghi) vengano utilizzati.

I valori possibili sono:

#### **\*SAME**

L'attributo è invariato.

#### **conteggio tentativi brevi**

Specificare un valore compreso tra 0 e 999999999. Un valore paria 0 non consente altri tentativi.

# **Intervallo tentativi lunghi (LONGTMR)**

Questo attributo specifica l'intervallo lungo di attesa tra tentativi per un mittente, un server o un canale cluster (\*SDR, \*SVR, \*CLUSSDR o \*CLUSRCVR) avviato automaticamente dal programma di avvio del canale. Esso definisce l'intervallo di tempo in secondi dopo il quale si ripete il tentativo di connessione al sistema remoto, una volta che il conteggio specificato da SHORTRTY venga esaurito.

I valori possibili sono:

### <span id="page-1060-0"></span>**\*SAME**

L'attributo è invariato.

#### **intervallo - tentativi - lungo**

Specificare un valore compreso tra 0 e 999999999.

**Nota:** per motivi di implementazione, l'intervallo massimo di tentativi che può essere utilizzato è 999999; i valori che superano tale valore vengono considerati come 999999.

# **Conteggio tentativi lunghi (LONGRTY)**

Questo attributo specifica il conteggio lungo dei tentativi per un mittente, un server o un canale cluster (\*SDR, \*SVR, \*CLUSSDR o \*CLUSRCVR) avviato automaticamente dal programma di avvio del canale. Esso definisce il numero massimo di tentativi effettuati per stabilire una connessione al sistema remoto, ad intervalli specificati da LONGTMR, una volta terminato il conteggio specificato da SHORTRTY. Se non viene stabilita la connessione dopo il numero di tentativi definito, viene registrato un messaggio di errore.

I valori possibili sono:

### **\*SAME**

L'attributo è invariato.

### **conteggio - tentativi - lunghi**

Specificare un valore compreso tra 0 e 999999999. Un valore paria 0 non consente altri tentativi.

# **Uscita di sicurezza (SCYEXIT)**

Specifica il nome del programma da chiamare come uscita sicurezza. Se viene definito un nome nonvuoto, l'uscita viene chiamata nei seguenti momenti:

• Immediatamente dopo aver stabilito un canale.

Prima che un messaggio venga trasferito, viene fornita all'uscita la possibilità di avviare flussi di sicurezza per convalidare l'autorizzazione di connessione.

• Alla ricezione di una risposta ad un flusso di messaggi di sicurezza.

Tutti i flussi di messaggi di sicurezza ricevuti da un processore remoto sul sistema remoto vengono trasferiti all'uscita.

I valori possibili sono:

**\*SAME**

L'attributo è invariato.

#### **\*NONE**

Il programma per l'uscita sicurezza non viene richiamato.

#### **nome - uscita - sicurezza**

Specificare il nome del programma di uscita sicurezza.

#### **nome-libreria**

Specificare il nome della libreria che contiene il programma di uscita. Questo parametro deve essere presente se viene specificato il nome di un programma di uscita.

# **Uscita di sicurezza (CSCYEXIT)**

Specifica il nome del programma da chiamare come uscita sicurezza del client. Se viene definito un nome non-vuoto, l'uscita viene chiamata nei seguenti momenti:

• Immediatamente dopo aver stabilito un canale.

Prima che un messaggio venga trasferito, viene fornita all'uscita la possibilità di avviare flussi di sicurezza per convalidare l'autorizzazione di connessione.

• Alla ricezione di una risposta ad un flusso di messaggi di sicurezza.

<span id="page-1061-0"></span>Tutti i flussi di messaggi di sicurezza ricevuti da un processore remoto sul sistema remoto vengono trasferiti all'uscita.

I valori possibili sono:

#### **\*SAME**

L'attributo è invariato.

### **\*NONE**

Il programma per l'uscita sicurezza del client non viene richiamato.

### **nome - uscita - sicurezza**

Specificare il nome del programma di uscita sicurezza del client.

# **Dati utente uscita di sicurezza (SCYUSRDATA)**

Specifica un massimo di 32 caratteri per i dati utente che vengono trasferiti al programma per l'uscita sicurezza.

I valori possibili sono:

### **\*SAME**

L'attributo è invariato.

**\*NONE** I dati utente relativi al programma per l'uscita sicurezza non vengono specificati.

### **dati utente uscita di sicurezza**

Specificare i dati utente per l'uscita sicurezza.

# **Uscita di invio (SNDEXIT)**

Specifica il punto d'entrata del programma da chiamare come uscita invio. Se viene definito un nome non-vuoto, l'uscita viene chiamata immediatamente prima che i dati vengano inviati esternamente sulla rete. Viene fornito all'uscita il buffer completo di trasmissione prima che questo venga trasmesso; è possibile modificare i contenuti del buffer come richiesto.

I valori possibili sono:

### **\*SAME**

L'attributo è invariato.

### **\*NONE**

Il programma per l'uscita invio non viene richiamato.

### **nome - uscita - invio**

Specificare il nome del programma di uscita invio.

#### **nome-libreria**

Specificare il nome della libreria che contiene il programma di uscita. Questo parametro deve essere presente se viene specificato il nome di un programma di uscita.

# **Uscita invio (CSNDEXIT)**

Specifica il punto d'entrata del programma da chiamare come uscita invio del client. Se viene definito un nome non-vuoto, l'uscita viene chiamata immediatamente prima che i dati vengano inviati esternamente sulla rete. Viene fornito all'uscita il buffer completo di trasmissione prima che questo venga trasmesso; è possibile modificare i contenuti del buffer come richiesto.

I valori possibili sono:

#### **\*SAME**

L'attributo è invariato.

**\*NONE**

Il programma di uscita invio del client non viene richiamato.

#### <span id="page-1062-0"></span>**nome - uscita - invio**

Specificare il nome del programma di uscita invio del client.

### **Invio dati utente uscita (SNDUSRDATA)**

Specifica un massimo di 32 caratteri per i dati utente che vengono trasferiti al programma per l'uscita invio.

I valori possibili sono:

#### **\*SAME**

L'attributo è invariato.

#### **\*NONE**

I dati utente relativi al programma per l'uscita invio non vengono specificati.

#### **dati utente uscita di invio**

Specificare i dati utente relativi al programma per l'uscita invio.

### **Uscita di ricezione (RCVEXIT)**

Specifica, nel programma, il punto d'entrata da richiamare come uscita ricezione. Se viene definito un nome non vuoto, l'uscita viene richiamata prima che i dati ricevuti dalla rete vengano elaborati. Il buffer completo di trasmissione viene trasferito all'uscita e i contenuti del buffer possono essere modificati come richiesto.

I valori possibili sono:

#### **\*SAME**

L'attributo è invariato.

#### **\*NONE**

Il programma di uscita ricezione non viene richiamato.

### **nome - uscita - ricezione**

Specificare il nome del programma di uscita ricezione.

#### **nome-libreria**

Specificare il nome della libreria che contiene il programma di uscita. Questo parametro deve essere presente se viene specificato il nome di un programma di uscita.

### **Uscita ricezione (CRCVEXIT)**

Specifica, nel programma, il punto d'entrata da richiamare come uscita ricezione del client. Se viene definito un nome non vuoto, l'uscita viene richiamata prima che i dati ricevuti dalla rete vengano elaborati. Il buffer completo di trasmissione viene trasferito all'uscita e i contenuti del buffer possono essere modificati come richiesto.

I valori possibili sono:

#### **\*SAME**

L'attributo è invariato.

#### **\*NONE**

Il programma di uscita ricezione del client non viene richiamato.

#### **nome - uscita - ricezione**

Specificare il nome del programma di uscita ricezione del client.

### **Dati utente uscita ricezione (RCVUSRDATA)**

Specificare un massimo di 32 caratteri per i dati utente che vengono trasferiti al programma per l'uscita ricezione.

I valori possibili sono:

#### <span id="page-1063-0"></span>**\*SAME**

L'attributo è invariato.

### **\*NONE**

I dati utente relativi al programma per l'uscita ricezione non vengono specificati.

#### **dati - utente - uscita - ricezione**

Specifica un massimo di 32 caratteri per i dati utente per l'uscita ricezione.

# **Uscita messaggio (MSGEXIT)**

Specifica, nel programma, il punto d'entrata da richiamare come uscita messaggi. Se viene definito un nome non vuoto, l'uscita viene chiamata immediatamente dopo il recupero di un messaggio dalla coda di trasmissione. Vengono forniti all'uscita l'intero messaggio di applicazione e il descrittore di messaggio allo scopo di effettuare modifiche.

I valori possibili sono:

### **\*SAME**

L'attributo è invariato.

### **\*NONE**

Il programma uscita messaggi non viene richiamato.

### **nome - uscita - messaggio**

Specificare il nome del programma di uscita dei messaggi.

### **nome-libreria**

Specificare il nome della libreria che contiene il programma di uscita. Questo parametro deve essere presente se viene specificato il nome di un programma di uscita.

Questo parametro non può essere specificato per i tipi di canale (CHLTYPE) \*CLTCN o \*SVRCN.

# **Dati utente uscita messaggio (MSGUSRDATA)**

Specifica i dati utente che vengono trasferiti al programma uscita messaggi.

I valori possibili sono:

#### **\*SAME**

L'attributo è invariato.

#### **\*NONE**

I dati utente per il programma uscita messaggi non vengono specificati.

#### **dati - utente - uscita - messaggio**

Specificare un massimo di 32 caratteri per i dati utente che vengono trasferiti al programma uscita messaggi.

Questo parametro non può essere specificato per i tipi di canale (CHLTYPE) \*CLTCN o \*SVRCN.

# **Uscita nuovo tentativo messaggio (MSGRTYEXIT)**

Specifica il punto d'entrata del programma da chiamare come uscita tentativi messaggio.

I valori possibili sono:

**\*SAME**

L'attributo è invariato.

### **\*NONE**

Il programma uscita tentativi messaggio non viene richiamato.

#### **nome - uscita - nuovo - tentativo - messaggio**

Specificare il nome del programma di uscita per nuovo tentativo messaggi.

#### <span id="page-1064-0"></span>**nome-libreria**

Specificare il nome della libreria che contiene il programma di uscita. Questo parametro deve essere presente se viene specificato il nome di un programma di uscita.

Questo parametro non può essere specificato per i tipi di canale (CHLTYPE) \*SDR, \*SVR, \*CLTCN, \*SVRCN o \*CLUSSDR.

### **Dati di uscita tentativi messaggio (MSGRTYDATA)**

Specifica i dati utente che vengono trasferiti al programma uscita tentativi messaggio.

I valori possibili sono:

#### **\*SAME**

L'attributo è invariato.

#### **\*NONE**

I dati utente per il programma uscita tentativi messaggio non vengono specificati.

#### **dati - utente - uscita - nuovo tentativo - messaggio**

Specificare un massimo di 32 caratteri per i dati utente che vengono trasferiti al programma uscita tentativi messaggio.

Questo parametro non può essere specificato per i tipi di canale (CHLTYPE) \*SDR, \*SVR, \*CLTCN, \*SVRCN o \*CLUSSDR.

### **Numero di tentativi del messaggio (MSGRTYNBR)**

Specifica il numero di tentativi che il canale effettuerà prima di decidere che non è possibile consegnare il messaggio.

Questo parametro viene utilizzato dal canale come alternativa a un'uscita di tentativo messaggi quando MSGRTYEXIT è definito come \*NONE.

I valori possibili sono:

#### **\*SAME**

L'attributo è invariato.

#### **numero - tentativi - messaggio**

Specificare un valore compreso tra 0 e 999999999. Un valore paria 0 non consente altri tentativi.

Questo parametro non può essere specificato per i tipi di canale (CHLTYPE) \*SDR, \*SVR, \*CLTCN, \*SVRCN o \*CLUSSDR.

### **Intervallo tentativi messaggi (MSGRTYITV)**

Specifica l'intervallo di tempo minimo che deve trascorrere prima che il canale possa ritentare l'operazione MQPUT. Questo tempo è espresso in millisecondi.

Questo parametro viene utilizzato dal canale come alternativa a un'uscita di tentativo messaggi quando MSGRTYEXIT è definito come \*NONE.

I valori possibili sono:

#### **\*SAME**

L'attributo è invariato.

### **numero - tentativi - messaggio**

Specificare un valore compreso tra 0 e 999999999. Un valore paria 0 consente di effettuare il nuovo tentativo non appena possibile.

Questo parametro non può essere specificato per i tipi di canale (CHLTYPE) \*SDR, \*SVR, \*CLTCN, \*SVRCN o \*CLUSSDR.

# <span id="page-1065-0"></span>**Converti messaggio (CVTMSG)**

Specifica se i dati dell'applicazione nel messaggio devono essere convertiti prima della trasmissione del messaggio.

I valori possibili sono:

### **\*SAME**

Il valore di questo attributo non viene modificato.

**\*YES**

I dati dell'applicazione nel messaggio vengono convertiti prima della trasmissione del messaggio.

**\*NO**

I dati dell'applicazione nel messaggio non vengono convertiti prima della trasmissione del messaggio.

Questo parametro non può essere specificato per i tipi di canale (CHLTYPE) \*RCVR, \*RQSTR, \*CLTCN o \*SVRCN.

# **Autorizzazione put (PUTAUT)**

Specifica se l'identificativo utente nelle informazioni di contesto associate ad un messaggio deve essere utilizzato per stabilire l'autorizzazione d'inviare il messaggio sulla coda di destinazione. Ciò si applica solo ai canali ricevente e richiedente (\*CLUSRCVR, \*RCVR e \*RQSTR).

I valori possibili sono:

### **\*SAME**

L'attributo è invariato.

### **\*DFT**

Non viene effettuato alcun controllo autorizzazione prima dell'invio del messaggio sulla coda di destinazione.

**\*CTX**

L'identificativo utente nelle informazioni di contesto associate ad un messaggio deve essere utilizzato per stabilire l'autorizzazione ad inviare il messaggio.

Questo parametro non può essere specificato per i tipi di canale (CHLTYPE) \*SDR, \*SVR, \*CLTCN, \*SVRCN o \*CLUSSDR.

# **Ritorno a capo del numero di sequenza (SEQNUMWRAP)**

Specifica il numero massimo di sequenza messaggi. Quando viene raggiunto il massimo, i numeri di sequenza si riazzerano e ripartono da 1.

**Nota:** il numero massimo di sequenza dei messaggi non è negoziabile; i canali locali e remoti devono essere allineati allo stesso numero.

I valori possibili sono:

### **\*SAME**

L'attributo è invariato.

#### **valore - wrap - numero - sequenza**

Specificare un valore compreso tra 100 e 999999999.

Questo parametro non può essere specificato per i tipi di canale (CHLTYPE) \*CLTCN o \*SVRCN.

# **Lunghezza massima messaggio (MAXMSGLEN)**

Specifica la lunghezza massima del messaggio che può essere trasmessa sul canale. Questo viene confrontato con il valore per il canale remoto e il valore massimo effettivo è il più basso dei due valori.

I valori possibili sono:

### <span id="page-1066-0"></span>**\*SAME**

L'attributo è invariato.

### **lunghezza massima messaggio**

Specificare un valore compreso tra 0 e 104857600. Un valore paria 0 significa che la lunghezza massima è illimitata.

# **Intervallo heartbeat (HRTBTINTVL)**

Specifica il tempo, in secondi, tra flussi di impulsi trasferiti dall'MCA di trasmissione quando non vi sono messaggi sulla coda di trasmissione. Lo scambio heartbeat offre all'MCA di ricezione la possibilità di sospendere il canale. Questo parametro si applica solo a canali mittente, server, mittente del cluster e ricevente del cluster (\*SDR, \*SVR, \*CLUSSDR e \*CLUSRCVR).

I valori possibili sono:

### **\*SAME**

L'attributo è invariato.

### **intervallo - heartbeat**

Specificare un valore compreso tra 0 e 999999999. Un valore paria 0 non consente altri scambi di impulsi.

## **Velocità messaggio non persistente (NPMSPEED)**

Specifica se il canale supporta messaggi veloci non permanenti.

I valori possibili sono:

### **\*SAME**

Il valore di questo attributo non viene modificato.

### **\*FAST**

Il canale supporta Messaggi veloci non permanenti.

### **\*NORMALE**

Il canale non supporta messaggi veloci non permanenti.

Questo parametro non può essere specificato per i tipi di canale (CHLTYPE) \*CLTCN o \*SVRCN.

# **Nome cluster (CLUSTER)**

Il nome del cluster di appartenenza del canale. La lunghezza massima è di 48 caratteri e segue le regole di nominazione degli oggetti di MQ.

Questo parametro è valido solo per i canali \*CLUSSDR e \*CLUSRCVR. Se il parametro REPOSNL è nonvuoto, questo parametro deve essere in bianco.

I valori possibili sono:

**\*SAME**

Il valore di questo attributo non viene modificato.

#### **\*NONE**

Non risulta specificato alcun nome cluster.

#### **nome - cluster**

Il nome del cluster di appartenenza del canale. La lunghezza massima è di 48 caratteri e segue le regole di nominazione degli oggetti di MQ.

# **Elenco nomi cluster (CLUSNL)**

Nome dell'elenco nomi che specifica un elenco di cluster ai quali il canale appartiene.

Questo parametro è valido solo per i canali \*CLUSSDR e \*CLUSRCVR. Se il parametro CLUSTER è nonvuoto, questo parametro deve essere in bianco.

<span id="page-1067-0"></span>I valori possibili sono:

#### **\*SAME**

Il valore di questo attributo non viene modificato.

### **\*NONE**

Non risulta specificato alcun elenco nomi cluster.

### **elenco - nomi - cluster**

Nome dell'elenco nomi che specifica un elenco di cluster ai quali il canale appartiene. La lunghezza massima è di 48 caratteri e segue le regole di nominazione degli oggetti di MQ.

# **Priorità connessione di rete (NETPRTY)**

Priorità per la connessione di rete. L'accodamento distribuito sceglie, tra più percorsi disponibili, il percorso con la priorità più alta. Il valore deve essere compreso nell'intervallo tra 0 e 9; 0 rappresenta la priorità più bassa.

Questo parametro è valido solo per canali \*CLUSRCVR.

I valori possibili sono:

### **\*SAME**

Il valore di questo attributo non viene modificato.

### **priorità - connessione - rete**

Specificare un valore nell'intervallo tra 0 e 9; 0 rappresenta la priorità più bassa.

# **CipherSpec TLS (SSLCIPH)**

SSLCIPH specifica la CipherSpec utilizzata nella negoziazione del canale TLS. I valori possibili sono:

### **\*SAME**

Il valore di questo attributo non viene modificato.

### **CipherSpec**

Il nome del CipherSpec.

**Nota:** Da IBM MQ 8.0.0 Fix Pack 2, il protocollo SSLv3 e l'utilizzo di alcuni IBM MQ CipherSpecs è obsoleto. Per ulteriori informazioni, consultare Deprecated CipherSpecs.

# **Autenticazione client TLS (SSLCAUTH)**

SSLCAUTH specifica se il canale esegue l'autenticazione client su TLS. Questo parametro viene utilizzato soltanto per i canali con SSLCIPH specificato.

I valori possibili sono:

### **\*SAME**

Il valore di questo attributo non viene modificato.

### **\*XX\_ENCODE\_CASE\_ONE obbligatorio**

È obbligatoria l'autenticazione client.

#### **\*XX\_ENCODE\_CASE\_ONE facoltativo**

L'autenticazione client è opzionale.

Questo parametro non può essere specificato per i tipi di canale (CHLTYPE) \*SDR, \*CLTCN or \*CLUSSDR.

# **Nome peer TLS (SSLPEER)**

SSLPEER specifica il nome peer X500 utilizzato nella negoziazione del canale TLS. I valori possibili sono:

#### **\*SAME**

Il valore di questo attributo non viene modificato.

#### <span id="page-1068-0"></span>**x500peername**

Il nome X500 peer da usare.

**Nota:** Un modo alternativo per limitare le connessioni nei canali mediante la corrispondenza con il DN (Distinguished Name) del soggetto TLS, consiste nell'utilizzare i record di autenticazione di canale. Con i record di autenticazione di canale, è possibile applicare diversi modelli di DN (Distinguished Name) soggetto TLS allo stesso canale. Se sia SSLPEER sul canale che un record di autenticazione di canale vengono utilizzati per essere applicati allo stesso canale, il certificato in ingresso deve corrispondere a entrambi i modelli per potersi connettere. Per ulteriori informazioni, consultare Record di autenticazione di canale.

# **Indirizzo di comunicazione locale (LOCLADDR)**

Specifica l'indirizzo di comunicazione locale per il canale.

Questo parametro è valido solo per i canali \*SDR, \*SVR, \*RQSTR, \*CLUSSDR, \*CLUSRCVR e \*CLTCN.

I valori possibili sono:

### **\*SAME**

L'attributo è invariato.

### **\*NONE**

La connessione non è specificata.

### **indirizzo - locale**

Valido solo per trasporto di tipo TCP/IP. Specificare l'indirizzo IP opzionale e la porta o la serie di porte opzionale usata per le comunicazioni TCP/IP in uscita. Il formato è:

LOCLADDR([ip-addr][(low-port[,high-port])]*[,[ip-addr][(low-port[,high-port])]]*)

# **Intervallo heartbeat batch (BATCHHB)**

Il tempo in millisecondi usato per determinare se su questo canale avvengono impulsi batch. Gli impulsi batch consentono ai canali di determinare se l'istanza del canale remoto è ancora attiva prima di diventare in dubbio. Un impulso batch avrà luogo se un canale di tipo sender non ha comunicato con il canale remoto entro il tempo specificato.

I valori possibili sono:

#### **\*SAME**

L'attributo è invariato.

### **intervallo - heartbeat - batch**

Specificare un valore compreso tra 0 e 999999999. Un valore di 0 indica che gli impulsi batch non devono essere usati.

Questo parametro non può essere specificato per i tipi di canale (CHLTYPE) \*RCVR, \*RQSTR, \*CLTCN o \*SVRCN.

# **Identificativo utente attività (USERID)**

Questo viene utilizzato dall'agente del canale messaggi quando si tenta di iniziare una sessione LU 6.2 protetta con un agente canale messaggi remoto.

Questo parametro è valido solo per canali con tipo di canale (CHLTYPE) \*SDR, \*SVR, \*RQSTR, \*CLTCN o \*CLUSSDR.

Malgrado la lunghezza massima dell'attributo sia di 12 caratteri, vengono utilizzati unicamente i primi 10 caratteri.

I valori possibili sono:

#### **\*SAME**

Il valore di questo attributo non viene modificato.

#### <span id="page-1069-0"></span>**\*NONE**

Non risulta specificato alcun identificativo utente.

#### **identificatore utente**

Specificare l'identificativo dell'utente del task.

## **Password (Password)**

Questo viene utilizzato dall'agente del canale messaggi quando si tenta di iniziare una sessione LU 6.2 protetta con un agente canale messaggi remoto.

Questo parametro è valido solo per canali con tipo di canale (CHLTYPE) \*SDR, \*SVR, \*RQSTR, \*CLTCN o \*CLUSSDR.

Malgrado la lunghezza massima dell'attributo sia di 12 caratteri, vengono utilizzati unicamente i primi 10 caratteri.

I valori possibili sono:

#### **\*SAME**

Il valore di questo attributo non viene modificato.

#### **\*NONE**

Non risulta specificata alcuna password.

#### **Password**

Specificare la password.

### **Intervallo keep alive (KAINT)**

Specifica il tempo di mantenimento in vita per questo canale.

I valori possibili sono:

#### **\*SAME**

L'attributo è invariato.

#### **\*AUTO**

L'intervallo di mantenimento in vita (keep alive) viene calcolato in base al valore accordato di heartbeat nel modo seguente:

- Se l'HBINT negoziato è maggiore di 0, l'intervallo di mantenimento in vita è impostato su quel valore più 60 secondi.
- Se HBINT è 0, il valore utilizzato è quello specificato dall'istruzione KEEPALIVEOPTIONS nell'insieme di dati della configurazione del profilo TCP.

#### **intervallo keep - alive**

Specificare un valore compreso tra 0 e 99999.

### **Compressione intestazione (COMPHDR)**

L'elenco delle tecniche di compressione dei dati di intestazione supportate dal canale.

Per i tipi di canale mittente, server, mittente del cluster, ricevente del cluster e di connessione client (\*SDR, \*SVR, \*CLUSSDR, \*CLUSRCVR e \*CLTCN) i valori specificati sono in ordine di preferenza con la prima tecnica di compressione supportata dall'estremità remota del canale utilizzato.

I valori possibili sono:

#### **\*SAME**

L'attributo è invariato.

#### **\*NONE**

Nessuna compressione dati di intestazione eseguita.

#### **\*SISTEMA**

Compressione dati di intestazione eseguita correttamente.

# <span id="page-1070-0"></span>**Compressione messaggi (COMPMSG)**

L'elenco delle tecniche di compressione dei dati di dei messaggi supportate dal canale.

Per i tipi di canale mittente, server, mittente del cluster, ricevente del cluster e di connessione client (\*SDR, \*SVR, \*CLUSSDR, \*CLUSRCVR e \*CLTCN) i valori specificati sono in ordine di preferenza con la prima tecnica di compressione supportata dall'estremità remota del canale utilizzato.

I valori possibili sono:

### **\*SAME**

L'attributo è invariato.

### **\*NONE**

Nessuna compressione dati di messaggi eseguita.

### **\*RLE**

La compressione dei dati dei messaggi è stata eseguita mediante la codifica run-length.

### **\*ZLIBFAST**

La compressione dei dati dei messaggi è stata eseguita mediante la tecnica di compressione zlib. È preferibile che il tempo di compressione sia breve.

### **\*ZLIBHIGH**

La compressione dei dati dei messaggi è stata eseguita mediante la tecnica di compressione zlib. È preferibile che il tempo di compressione sia elevato.

### **\*ANY**

È possibile utilizzare una qualsiasi tecnica di compressione supportata dal gestore code. Questa opzione è valida solo per i tipi di canale ricevente, richiedente e di connessione server (\*RCVR, \*RQSTR e \*SVRCN).

# **Monitoraggio canale (MONCHL)**

Controlla la raccolta dei dati di controllo online.

I dati di controllo online non vengono raccolti quando l'attributo del gestore code MONCHL è impostato su \*NONE.

I valori possibili sono:

### **\*SAME**

L'attributo è invariato.

### **\*DRQM**

La raccolta di dati di controllo online viene ereditata dall'impostazione dell'attributo del gestore code MONCHL.

### **\*OFF**

La raccolta di dati di monitoraggio online per questo canale è disabilitata.

### **\*BASSO**

La raccolta dati di controllo viene attivato con un rapporto basso di raccolta dati.

### **\*MEDIO**

La raccolta dati di controllo viene attivato con un rapporto medio di raccolta dati.

**\*ALTO**

La raccolta dati di controllo viene attivato con un rapporto elevato di raccolta dati.

Questo parametro non può essere specificato per un tipo di canale (CHLTYPE) \*CLTCN.

# **Statistiche canale (STATCHL)**

Controlla la raccolta dei dati sulle informazioni.

I dati sulel informazioni non vengono raccolti quando l'attributo del gestore code STATCHL è impostato su \*NONE.

<span id="page-1071-0"></span>I valori possibili sono:

### **\*SAME**

L'attributo è invariato.

### **\*DRQM**

La raccolta dei dati sulle informazioni si basa sull'impostazione dell'attributo del gestore code STATCHL.

**\*OFF**

La raccolta dei dati statistici per questo canale è disabilitata.

### **\*BASSO**

La raccolta dei dati delle informazioni viene attivata con un rapporto basso di raccolta dati.

### **\*MEDIO**

La raccolta dei dati delle informazioni viene attivata con un rapporto medio di raccolta dati.

### **\*ALTO**

La raccolta dei dati delle informazioni viene attivata con un rapporto elevato di raccolta dati.

Questo parametro non può essere specificato per i tipi di canale (CHLTYPE) \*CLTCN o \*SVRCN.

# **Classificazione workload cluster (CLWLRANK)**

Specifica la classificazione del carico di lavoro del cluster del canale.

I valori possibili sono:

### **\*SAME**

L'attributo è invariato.

### **classificazione - carico di lavoro - cluster**

La classificazione del carico di lavoro del cluster del canale compresa tra 0 e 9.

# **Priorità workload cluster (CLWLPRTY)**

Specifica la priorità del carico di lavoro del cluster del canale.

I valori possibili sono:

**\*SAME**

L'attributo è invariato.

### **priorità del carico di lavoro del cluster**

La priorità del carico di lavoro del cluster del canale compresa tra 0 e 9.

# **Peso canale cluster (CLWLWGHT)**

Specifica il peso del carico di lavoro del cluster.

I valori possibili sono:

**\*SAME**

L'attributo è invariato.

### **cluster - carico di lavoro - peso**

Il peso del carico di lavoro del cluster del canale compreso tra 1 e 99.

# **Condivisione conversazioni (SHARECNV)**

Specifica il numero massimo di conversazioni che è possibile condividere su una particolare istanza del canale client TCP/IP (socket).

Questo parametro è valido per canali con CHLTYPE definito come \*CLTCN o \*SVRCN.

I valori possibili sono:

#### <span id="page-1072-0"></span>**\*SAME**

L'attributo è invariato.

**0**

Specifica che non vi è condivisione di conversazioni su un socket TCP/IP. L'istanza del canale viene eseguita in una modalità precedente a quella di IBM WebSphere MQ 7.0, per quanto riguarda:

- Arresto o inattività amministratore
- Heartbeat in corso
- Lettura anticipata

**1**

Specifica che non vi è condivisione di conversazioni su un socket TCP/IP. L'heartbeat client e la lettura anticipata sono disponibili, sia all'interno che all'esterno di una chiamata MQGET, e l'inattività del canale è più controllabile.

#### **conversazioni condivise**

Il numero di conversazioni condivise comprese nell'intervallo tra 2 e 999999999.

Questo parametro è valido solo per il canale di connessione al client e al server.

**Nota:** se il valore SHARECNV della connessione client non corrisponde al valore SHARECNV della connessione server, viene utilizzato il valore più basso dei due.

# **Controllo proprietà (PROPCTL)**

Specifica cosa accade alle proprietà dei messaggi quando il messaggio sta per essere inviato ad un gestore code V6 o precedente (un gestore code che non comprende il concetto di un descrittore proprietà).

I valori possibili sono:

### **\*SAME**

L'attributo è invariato.

#### **\*COMPAT**

Se il messaggio contiene una proprietà con un prefisso "mcd.", "jms.", "usr." o "mqext.", quindi tutte le proprietà facoltative del messaggio, eccetto quelle nel descrittore del messaggio (o estensione), verranno collocate in una o più intestazioni MQRFH2 nei dati del messaggio prima che quest'ultimo venga inviato al gestore code remoto.

#### **\*NONE**

Tutte le proprietà dei messaggi, eccetto quelle nel descrittore del messaggio (o estensione), verranno rimosse dal messaggio prima che questo venga inviato al gestore code remoto.

#### **\*ALL**

Tutte le proprietà del messaggio verranno incluse con il messaggio stesso quando verrà inviato al gestore code remoto. Le proprietà, eccetto quelle nel descrittore del messaggio (o estensione), verranno collocate in una o più intestazioni MQRFH2 nei dati del messaggio.

# **Istanze massime (MAXINST)**

Specifica il numero massimo di client che possono connettersi simultaneamente al gestore code mediante questo oggetto del canale di connessione al server.

Questo attributo è valido solo per i canali di connessione al server.

I valori possibili sono:

#### **\*SAME**

L'attributo è invariato.

#### **istanze - massime**

Il numero massimo di istanze simultanee del canale, compreso nell'intervallo tra 0 e 99999999.

<span id="page-1073-0"></span>Un valore pari a zero impedisce completamente l'accesso al client. Se il valore viene ridotto ad un numero inferiore a quello delle istanze del canale di connessione al server correntemente in esecuzione, i canali in esecuzione non verranno interessati, ma le nuove istanze non potranno essere avviate fino a quando non cesseranno l'esecuzione un numero sufficiente di istanze esistenti.

## **Numero massimo di istanze per client (MAXINSTC)**

Specifica il numero massimo di istanze simultanee di un singolo canale di connessione al server che possono essere avviate da un singolo client.

In questo contesto, più connessioni client che hanno origine dallo stesso indirizzo di rete remoto sono considerate come un singolo client.

Questo attributo è valido solo per i canali di connessione al server.

I valori possibili sono:

#### **\*SAME**

L'attributo è invariato.

#### **numero massimo di istanze per client**

Il numero massimo di istanze simultanee del canale che possono essere avviate da un singolo client, compreso nell'intervallo tra 0 e 99999999.

Un valore pari a zero impedisce completamente l'accesso al client. Se il valore viene ridotto ad un numero inferiore a quello delle istanze del canale di connessione al server correntemente in esecuzione da singoli client, i canali in esecuzione non verranno interessati, ma le nuove istanze non potranno essere avviate fino a quando non cesseranno l'esecuzione un numero sufficiente di istanze esistenti.

# **Peso canale client (CLNTWGHT)**

L'attributo di importanza del canale del client viene utilizzato in modo tale che le definizioni canale del client possano essere selezionate casualmente in base alla loro importanza quando è disponibile più di una definizione adatta.

I valori possibili sono:

#### **\*SAME**

L'attributo è invariato.

#### **peso - canale client**

L'importanza del canale del client compreso nell'intervallo tra 0 e 99.

# **Affinità connessione (AFFINITY)**

L'attributo affinità del canale viene utilizzato affinché le applicazioni client che si connettono più volte, utilizzano lo stesso nome del gestore code, sono in grado di scegliere se utilizzare la stessa definizione di canale client per ciascuna connessione.

I valori possibili sono:

#### **\*SAME**

L'attributo è invariato.

#### **\*PREFERITO**

La prima connessione in un processo che legge una CCDT (client channel definition table) crea un elenco di definizioni applicabili in base alla ponderazione con qualsiasi definizione CLNTWGHT (0) applicabile per prima e in ordine alfabetico. Ciascuna connessione del processo esegue tentativi di connessione utilizzando la prima definizione nell'elenco. Se una connessione non riesce, verrà utilizzata la definizione successiva. Le definizioni non CLNTWGHT(0) non riuscite vengono spostate alla fine dell'elenco. Le definizioni CLNTWGHT(0) restano all'inizio dell'elenco e vengono selezionate prima di ciascuna connessione.

### <span id="page-1074-0"></span>**\*NONE**

La prima connessione in un processo che legge una tabella CCDT (client channel definition table) provvede alla creazione di un elenco di definizioni applicabili. Tutte le connessioni in un processo selezionano una definizione applicabile in base all'importanza, con tutte le definizioni CLNTWGHT(0) applicabili selezionate prima in ordine alfabetico.

# **Limite dati batch (BATCHLIM)**

Il limite, espresso in kilobyte, della quantità di dati che è possibile inviare attraverso un canale prima di acquisire un punto di sincronizzazione. Un punto di sincronizzazione viene acquisito dopo che il messaggio che ha causato il raggiungimento del limite è stato trasmesso attraverso il canale. Un valore zero in questo attributo indica che non viene applicato alcun limite di dati ai batch su questo canale.

L'esecuzione del batch ha termine quando si verifica una delle seguenti condizioni:

- **BATCHSZ** messaggi sono stati inviati.
- **BATCHLIM** byte sono stati inviati.
- La coda di trasmissione è vuota e **BATCHINT** è stata superata.

Questo parametro è valido solo per i canali con un tipo di canale (**CHLTYPE**) SDR, SVR, CLUSSDRo CLUSRCVR.

Il valore deve essere compreso tra 0 e 999999. Il valore predefinito è 5000.

Il parametro **BATCHLIM** è supportato su tutte le piattaforme.

I valori possibili sono:

#### **\*SAME**

Il valore di questo attributo non viene modificato.

#### **limite dati batch**

Specificare un valore compreso tra 0 e 999999.

Questo parametro può essere specificato solo per i tipi di canale (CHLTYPE) \*SDR, \*SVR, \*CLUSSDR o \*CLUSRCVR.

### **Riconnessione client predefinita (DFTRECON)**

Specifica se una connessione client si riconnette automaticamente a un'applicazione client in caso di interruzione della connessione.

#### **\*SAME**

Il valore di questo attributo non viene modificato.

### **\*NO**

A meno che non venga sovrascritto da **MQCONNX**, il client non viene riconnesso automaticamente.

**\*YES**

A meno che non venga sovrascritto da **MQCONNX**, il client si riconnette automaticamente.

### **\*DRQM**

A meno che non venga sovrascritto da **MQCONNX**, il client si riconnette automaticamente, ma solo allo stesso gestore code. L'opzione OMGR ha lo stesso effetto di MOCNO\_RECONNECT\_O\_MGR.

### **\*DISABLED**

La riconnessione è disabilitata, anche se richiesta dal programma client utilizzando la chiamata **MQCONNX** MQI.

Questo parametro viene specificato per un canale di collegamento client, (CHLTYPE) \*CLTCN

# **EBMI Copia listener di MQ (CPYMQMLSR)**

# **Dove è consentita l'esecuzione**

Tutti gli ambienti (\*ALL)

### **Thread - safe**

Sì

Il comando di copia del listener MQ (CPYMQMLSR) crea una definizione di listener MQ dello stesso tipo e, per gli attributi non specificati nel comando, con gli stessi valori di una definizione di listener esistente.

# **Parametri**

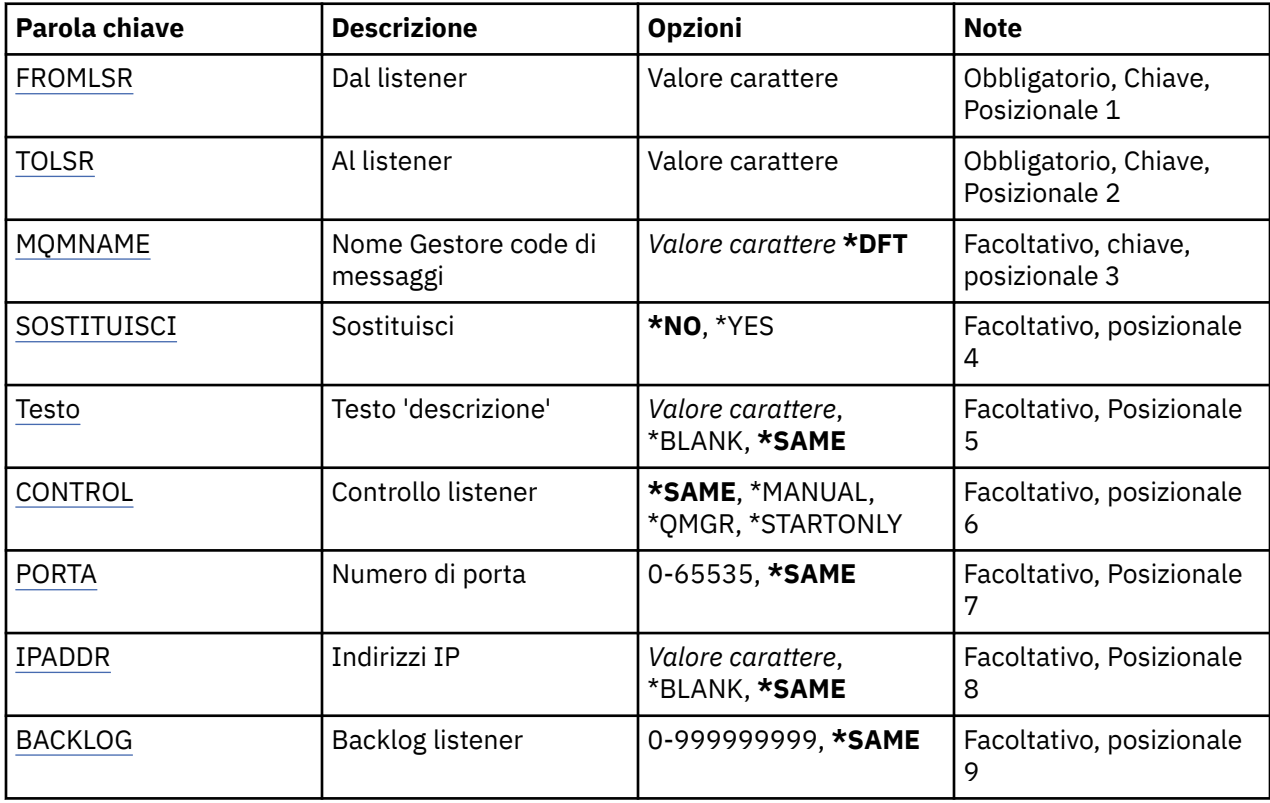

# **Da listener (FROMLSR)**

Specifica il nome della definizione di listener esistente per fornire valori per gli attributi non specificati in questo comando.

I valori possibili sono:

### **nome - listener - from**

Specificare il nome del listener MQ origine.

# **A listener (TOLSR)**

Specifica il nome della nuova definizione di listener da creare. Il nome può contenere un massimo di 48 caratteri.

Se esiste già una definizione di listener con questo nome, deve essere specificato REPLACE(\*YES).

I valori possibili sono:

### **a nome - listener**

Specificare il nome del nuovo listener da creare.

# **Nome gestore code messaggi (MQMNAME)**

Specificare il nome del gestore code.

I valori possibili sono:

### <span id="page-1076-0"></span>**\*DFT**

Utilizzare il gestore code predefinito.

#### **nome gestore code**

Il nome di un gestore code messaggi.

# **Sostituisci (REPLACE)**

Specifica se la nuova definizione di listener dovrà sostituire una definizione di listener esistente con lo stesso nome.

I valori possibili sono:

**\*NO**

Questa definizione non sostituisce nessuna definizione di listener esistente con lo stesso nome. Il comando dà esito negativo se la definizione di listener indicata già esiste.

#### **\*YES**

Sostituisce la definizione di listener esistente. Se non esiste alcuna definizione con lo stesso nome, ne viene creata una nuova.

# **Testo 'descrizione' (TEXT)**

Specifica un testo che descrive brevemente la definizione di listener.

**Nota:** la lunghezza del campo è di 64 byte e il numero massimo di caratteri viene ridotto se il sistema utilizza un DBCS (double - byte character set).

I valori possibili sono:

### **\*SAME**

L'attributo è invariato.

# **\*BLANK**

Il testo viene impostato su una stringa vuota.

#### **descrizione**

Specificare non più di 64 caratteri racchiusi tra apici singoli.

# **Controllo listener (CONTROL)**

Definisce se il listener viene avviato automaticamente all'avvio del gestore code.

I valori possibili sono:

### **\*SAME**

L'attributo è invariato.

### **\*MANUALE**

Il listener non viene avviato o arrestato automaticamente.

#### **\*DRQM**

Il listener viene avviato e arrestato all'avvio o all'arresto del gestore code.

#### **\*STARTONLY**

Il listener viene avviato all'avvio del gestore code ma non viene automaticamente arrestato all'arresto all'arresto del gestore code.

# **Numero porta (Port)**

Il numero di porta utilizzato dal listener.

I valori possibili sono:

### **\*SAME**

L'attributo è invariato.

#### <span id="page-1077-0"></span>**numero - porta**

Il numero porta da utilizzare.

# **Indirizzo IP (IPADDR)**

L'indirizzo IP utilizzato dal listener.

I valori possibili sono:

**\*SAME**

L'attributo è invariato.

**indirizzo ip** L'indirizzo IP da utilizzare.

# **Backlog listener (BACKLOG)**

Il numero di richieste di connessione simultanee supportate dal listener.

I valori possibili sono:

### **\*SAME**

L'attributo è invariato.

### **backlog**

Il numero di richieste di connessione simultanee supportate.

# **EMI Copia elenco nomi MQ (CPYMQMNL)**

# **Dove è consentita l'esecuzione**

Tutti gli ambienti (\*ALL)

### **Thread - safe**

Sì

Il comando CPYMQMNL (Copia elenco nomi MQ ) copia un elenco nomi MQ .

### **Parametri**

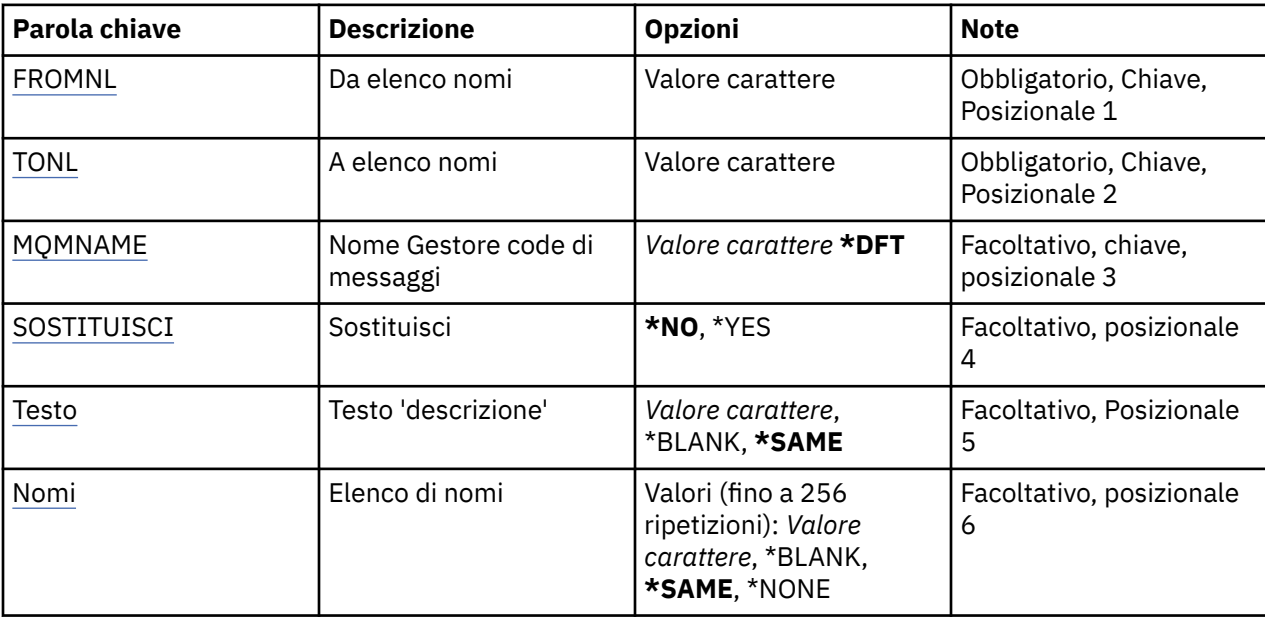

# <span id="page-1078-0"></span>**Da elenco nomi (FROMNL)**

Specifica il nome dell'elenco nomi esistente, per fornire i valori per gli attributi non specificati in questo comando.

### **dall'elenco nomi**

Specificare il nome dell'elenco nomi di origine.

# **A elenco nomi (TONL)**

Il nome del nuovo elenco nomi da creare. Il nome può contenere un massimo di 48 caratteri.

Se esiste già un elenco nomi con questo nome, è necessario specificare REPLACE (\*YES).

#### **elenco nomi a**

Specificare il nome dell'elenco nomi di MQ da creare.

### **Nome gestore code messaggi (MQMNAME)**

Specifica il nome del gestore code dei messaggi.

I valori possibili sono:

#### **\*DFT**

Viene utilizzato il gestore code predefinito.

```
nome - gestore - code - messaggi
```
Specificare il nome del gestore code.

# **Sostituisci (REPLACE)**

Specifica se il nuovo elenco nomi deve sostituire un elenco nomi esistente con lo stesso nome.

**\*NO**

Non sostituire l'elenco nomi esistente. Il comando ha esito negativo se l'elenco nomi denominato esiste già.

#### **\*YES**

Sostituire l'elenco nomi esistente. Se non è presente alcun elenco nomi con lo stesso nome, viene creato un nuovo elenco nomi.

### **Testo 'descrizione' (TEXT)**

Specifica il testo che descrive brevemente l'elenco nomi.

**Nota:** la lunghezza del campo è di 64 byte e il numero massimo di caratteri viene ridotto se il sistema utilizza un DBCS (double byte character set).

#### **\*SAME**

L'attributo è invariato.

### **descrizione**

Specificare non più di 64 caratteri racchiusi tra apici singoli.

### **Elenco dei nomi (NAMES)**

Elenco dei nomi. Elenco dei nomi da creare. I nomi possono essere di qualsiasi tipo, ma devono essere conformi alle regole per la denominazione degli oggetti MQ .

#### **\*SAME**

L'attributo è invariato.

#### **elenco nomi**

L'elenco da creare. Un elenco vuoto è valido.

#### **Copia processo MQ (CPYMQMPRC)** IBM i

### **Dove è consentita l'esecuzione**

Tutti gli ambienti (\*ALL)

### **Thread - safe**

Sì

Il comando CPYMQMPRC (Copiare processo MQ) crea una definizione di processo MQ dello stesso tipo e, per attributi non specificati nel comando, con gli stessi valori di attributo di una definizione di processo esistente.

# **Parametri**

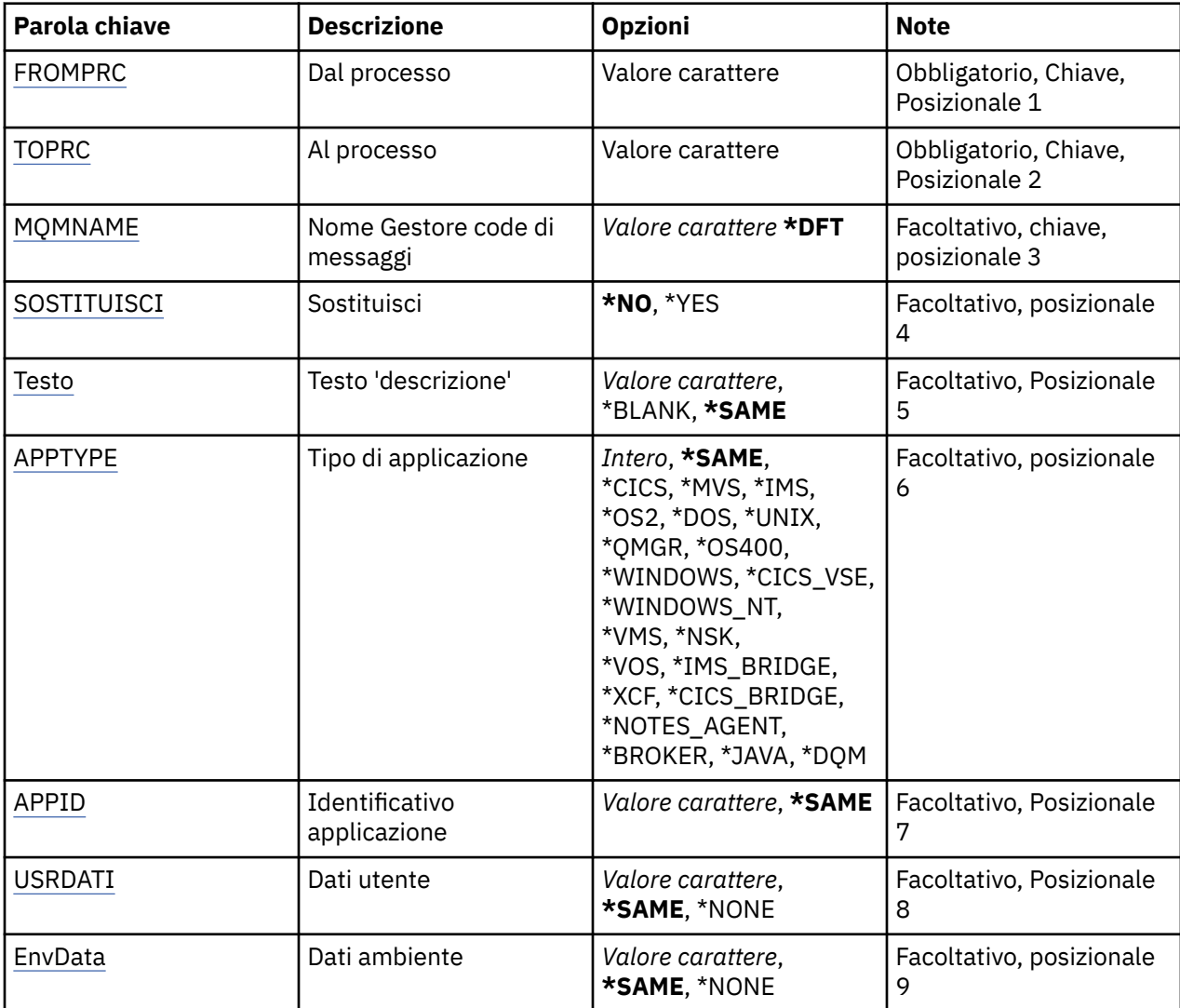

### **Dal processo (FROMPRC)**

Specifica il nome della definizione processo esistente per fornire i valori per gli attributi non specificati in questo comando.

I valori possibili sono:

#### **nome - processo - da -**

Specificare il nome del processo MQ di origine.
# **Da elaborare (TOPRC)**

Il nome della nuova definizione processo da creare. Il nome può contenere un massimo di 48 caratteri.

Se esiste già una definizione di processo con questo nome, è necessario specificare REPLACE (\*YES).

I valori possibili sono:

## **nome - processo - a**

Specificare il nome del processo MQ che si sta creando.

## **Nome gestore code messaggi (MQMNAME)**

Specificare il nome del gestore code.

I valori possibili sono:

### **\*DFT**

Utilizzare il gestore code predefinito.

### **nome gestore code**

Il nome di un gestore code messaggi.

# **Sostituisci (REPLACE)**

Specifica se la nuova definizione del processo deve sostituire una definizione del processo esistente con lo stesso nome.

I valori possibili sono:

### **\*NO**

Questa definizione non sostituisce alcuna definizione di processo esistente con lo stesso nome. Il comando ha esito negativo se la definizione del processo indicata esiste già.

#### **\*YES**

Sostituire la definizione del processo esistente. Se non esiste alcuna definizione con lo stesso nome, ne viene creata una nuova.

# **Testo 'descrizione' (TEXT)**

Specifica il testo che descrive brevemente la definizione del processo.

**Nota:** la lunghezza del campo è di 64 byte e il numero massimo di caratteri viene ridotto se il sistema utilizza un DBCS (double - byte character set).

I valori possibili sono:

## **\*SAME**

L'attributo è invariato.

## **\*BLANK**

Il testo viene impostato su una stringa vuota.

## **descrizione**

Specificare non più di 64 caratteri racchiusi tra apici singoli.

## **Tipo di applicazione (APPTYPE)**

Il tipo di applicazione avviata.

I valori possibili sono:

#### **\*SAME**

L'attributo è invariato.

## **\*CICS**

Rappresenta un'applicazione CICS/400 .

#### **\*MVS**

Rappresenta un'applicazione MVS.

#### **\*IMS**

Rappresenta un'applicazione IMS .

#### **\*OS2**

Rappresenta un'applicazione OS/2.

#### **\*DOS**

Rappresenta un'applicazione DOS.

## **\*UNIX**

Rappresenta un'applicazione UNIX .

#### **\*DRQM**

Rappresenta un gestore code.

#### **\*OS400**

Rappresenta un'applicazione IBM i .

#### **\*WINDOWS**

Rappresenta un'applicazione Windows .

#### **\*CICS\_VSE**

Rappresenta un'applicazione CICS/VSE .

### **\*WINDOWS\_N**

Rappresenta un'applicazione Windows NT .

#### **\*VMS**

Rappresenta un'applicazione VMS.

#### **\*NSK** Rappresenta un'applicazione Tandem/NSK.

**\*VOS**

Rappresenta un'applicazione VOS.

#### **\*IMS\_BRIDGE**

Rappresenta un'applicazione IMS bridge.

#### **\*XCF**

Rappresenta un'applicazione XCF.

#### **\*CICS\_BRIDGE**

Rappresenta un'applicazione CICS bridge .

#### **\*NOTES\_AGENT**

Rappresenta un'applicazione Lotus Notes .

#### **\*BROKER**

Rappresenta un'applicazione broker.

#### **\*JAVA**

Rappresenta un'applicazione Java .

### **\*DQM**

Rappresenta un'applicazione DQM.

#### **valore utente**

Tipo di applicazione definito dall'utente compreso nell'intervallo tra 65536 e 999999999.

## **Identificatore applicazione (APPID)**

Identificativo applicazione. Questo è il nome dell'applicazione da avviare, sulla piattaforma per cui è in elaborazione il comando. Di solito, tale nome è il nome di un programma e il nome di una libreria.

I valori possibili sono:

#### **\*SAME**

L'attributo è invariato.

### **id-applicazione**

La lunghezza massima è 256 caratteri.

## **Dati utente (USRDATA)**

Una stringa di caratteri che contiene le informazioni utente relative all'applicazione, come definito da APPID, da avviare.

I valori possibili sono:

### **\*SAME**

L'attributo è invariato.

### **\*NONE**

I dati utente sono vuoti.

#### **user-data**

Specificare fino a 128 caratteri di dati utente.

## **Dati di ambiente (ENVDATA)**

Una stringa di caratteri che contiene informazioni di ambiente relative all'applicazione, come definito da APPID, da avviare.

I valori possibili sono:

#### **\*SAME**

L'attributo è invariato.

#### **\*NONE**

I dati di ambiente sono vuoti.

#### **dati di ambiente**

La lunghezza massima è 128 caratteri.

# **Copia coda MQ (CPYMQ)**

#### **Dove è consentita l'esecuzione**

Tutti gli ambienti (\*ALL)

#### **Thread - safe**

Sì

La coda di copia di MQ ( **CPYMQMQ** ) crea una definizione di coda dello stesso tipo e, per attributi non specificati nel comando, con gli stessi valori di attributo di una definizione di coda esistente.

## **Parametri**

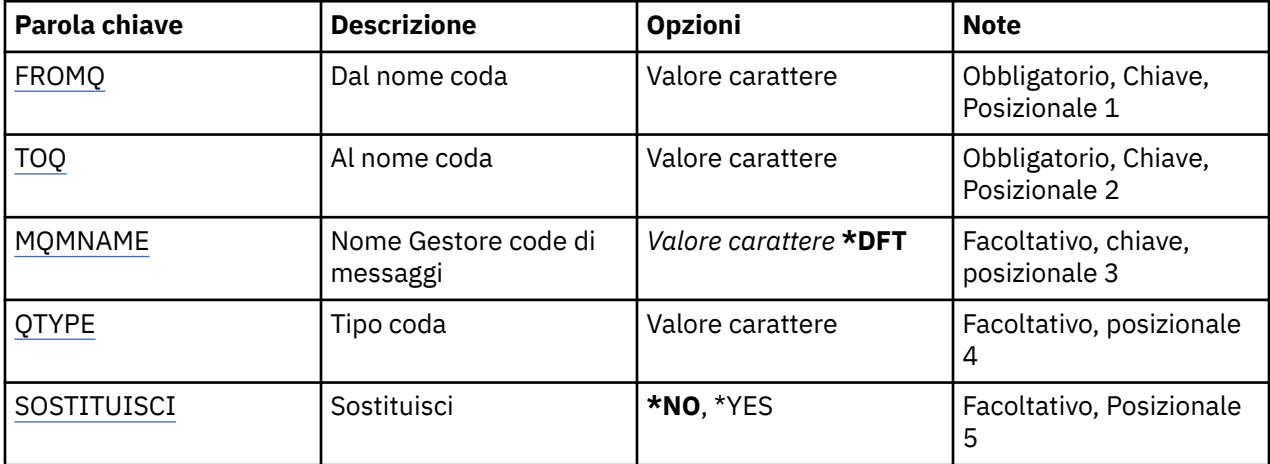

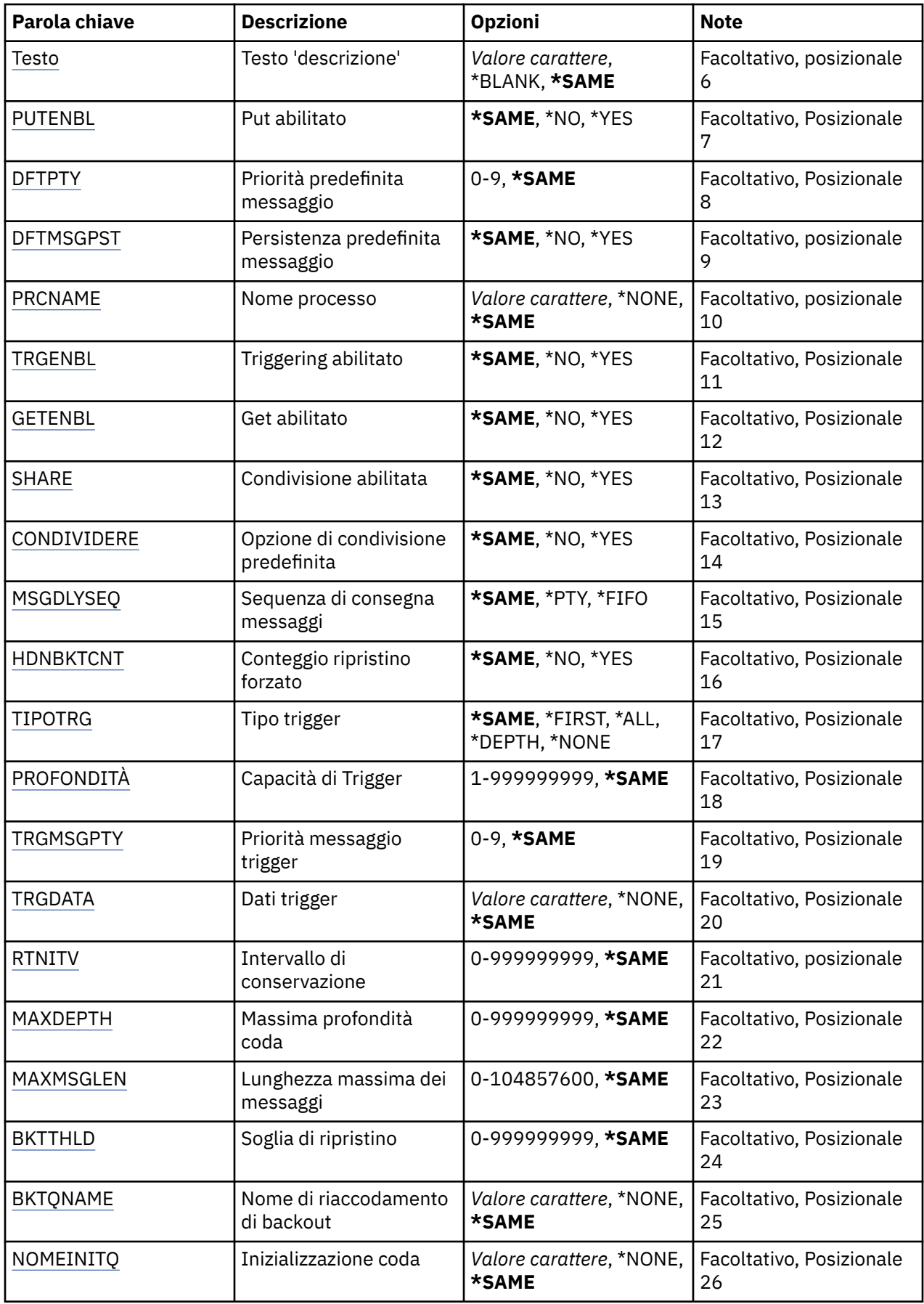

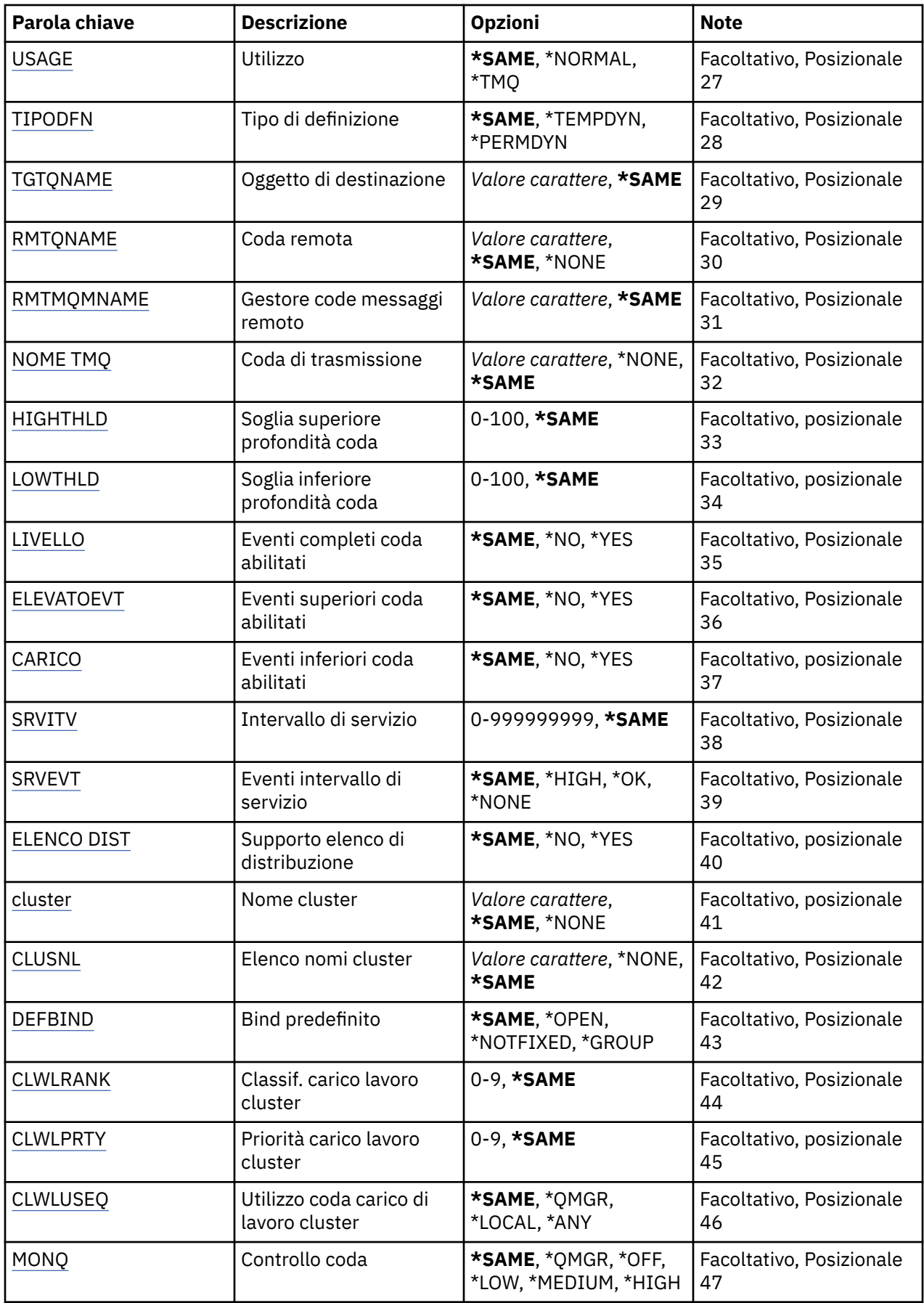

<span id="page-1085-0"></span>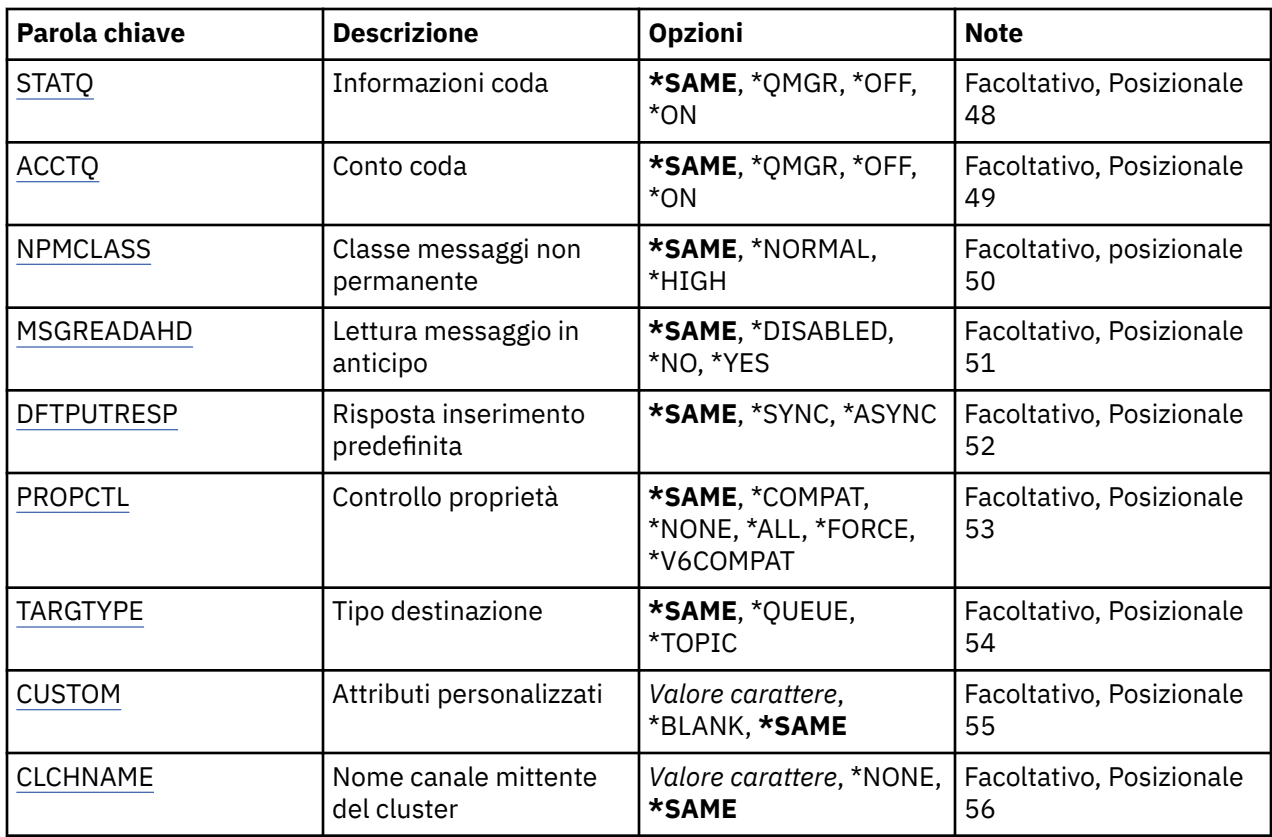

## **FROMQ (Da nome coda)**

Specifica il nome della definizione di coda esistente, per fornire valori per gli attributi non specificati in questo comando.

I valori possibili sono:

#### **nome - dalla - coda**

Specificare il nome della coda di origine.

## **Al nome coda (TOQ)**

Specifica il nome della nuova definizione di coda. Il nome può contenere un massimo di 48 caratteri. Combinazioni di tipo e nome di coda devono essere univoche; se esiste già una definizione di coda con il nome ed il tipo della nuova coda, deve essere specificato REPLACE(\*YES).

**Nota:** la lunghezza del campo è di 48 byte e il numero massimo di caratteri viene ridotto se il sistema utilizza un DBCS (double byte character set).

I valori possibili sono:

#### **a nome - coda**

Specificare il nome della coda da creare.

## **Nome gestore code messaggi (MQMNAME)**

Specifica il nome del gestore code dei messaggi.

I valori possibili sono:

#### **\*DFT**

Utilizzare il gestore code predefinito.

#### **nome gestore code**

Specificare il nome del gestore code.

# <span id="page-1086-0"></span>**Tipo coda (QTYPE)**

Specifica il tipo di coda da copiare.

I valori possibili sono:

### **\*ALS**

Una coda alias.

**\*LCL**

Una coda locale.

## **\*RMT**

Una coda remota.

**\*MDL**

Una coda modello.

# **Sostituisci (REPLACE)**

Specifica se la nuova coda dovrà sostituire una definizione di coda esistente con lo stesso nome e tipo.

I valori possibili sono:

### **\*NO**

Non sostituire la definizione di coda esistente. Il comando dà esito negativo se la coda indicata già esiste.

## **\*YES**

Sostituisce la definizione di coda esistente con gli attributi di FROMQ e con gli attributi specificati.

Il comando non avrà esito positivo se un'applicazione ha la coda aperta o se l'attributo USAGE viene modificato.

**Nota:** se la coda è una coda locale e già esiste una coda con lo stesso nome, tutti i messaggi già presenti in quella coda vengono conservati.

# **Testo 'descrizione' (TEXT)**

Specifica un testo che descrive brevemente l'oggetto.

I valori possibili sono:

## **\*SAME**

L'attributo è invariato.

## **\*BLANK**

Il testo viene impostato su una stringa vuota.

## **descrizione**

Specificare non più di 64 caratteri racchiusi tra apici singoli.

**Nota:** la lunghezza del campo è di 64 byte e il numero massimo di caratteri viene ridotto se il sistema utilizza un DBCS (double byte character set).

## **Inserimento abilitato (PUTENBL)**

Specifica se i messaggi possono essere immessi nella coda.

**Nota:** un programma di applicazione può emettere una chiamata a MQSET per modificare il valore di questo attributo.

I valori possibili sono:

## **\*SAME**

L'attributo è invariato.

#### **\*NO**

I messaggi non possono essere aggiunti alla coda.

<span id="page-1087-0"></span>**\*YES**

Applicazioni autorizzate possono aggiungere messaggi alla coda.

# **Priorità messaggio predefinita (DFTPTY)**

Specifica la priorità predefinita di messaggi inseriti nella coda.

I valori possibili sono:

## **\*SAME**

L'attributo è invariato.

## **valore - priorità**

Specificare un valore nell'intervallo tra 0 e 9; 9 rappresenta la priorità più alta.

# **Persistenza messaggio predefinita (DFTMSGPST)**

Specifica il valore predefinito per la permanenza di messaggi nella coda. La permanenza dei messaggi determina la possibilità che i messaggi siano conservati o meno durante i riavvii del gestore code.

I valori possibili sono:

## **\*SAME**

L'attributo è invariato.

**\*NO**

Per assunto, i messaggi vengono persi durante un riavvio del gestore code.

## **\*YES**

Per assunto, i messaggi sono conservati durante un riavvio del gestore code.

# **Nome processo (PRCNAME)**

Specifica il nome locale del processo MQ che identifica l'applicazione che dovrebbe venire avviata quando si verifica un evento Trigger.

Il processo non deve essere disponibile quando viene creata la coda, ma deve essere disponibile perché un evento Trigger si verifichi.

I valori possibili sono:

## **\*SAME**

L'attributo è invariato.

## **\*NONE**

Il nome del processo è vuoto.

## **nome - processo**

Specificare il nome del processo MQ.

## **Attivazione abilitata (TRGENBL)**

Specifica se i messaggi Trigger vengono registrati nella coda di avvio.

**Nota:** un programma di applicazione può emettere una chiamata a MQSET per modificare il valore di questo attributo.

I valori possibili sono:

## **\*SAME**

L'attributo è invariato.

**\*NO**

La funzione di triggering non è abilitata. I messaggi trigger non vengono scritti sulla coda di iniziazione.

## **\*YES**

La funzione di triggering è abilitata. I messaggi trigger vengono scritti sulla coda di iniziazione.

# <span id="page-1088-0"></span>**Get abilitato (GETENBL)**

Specifica se è possibile autorizzare applicazioni a ricevere messaggi da questa coda.

**Nota:** un programma di applicazione può emettere una chiamata a MQSET per modificare il valore di questo attributo.

I valori possibili sono:

### **\*SAME**

L'attributo è invariato.

## **\*NO**

Le applicazioni non possono richiamare messaggi dalla coda.

### **\*YES**

Le applicazioni autorizzate in modo appropriato possono richiamare messaggi dalla coda.

## **Condivisione abilitata (SHARE)**

Specifica se più istanze di applicazioni possono aprire questa coda per l'immissione simultanea.

I valori possibili sono:

### **\*SAME**

L'attributo è invariato.

**\*NO**

Solo una singola istanza di applicazione può aprire la coda per l'immissione.

## **\*YES**

Più di una istanza di applicazione può aprire la coda per l'immissione.

# **Opzione di condivisione predefinita (DFTSHARE)**

Specifica l'opzione di condivisione predefinita per applicazioni che aprono questa coda per l'immissione.

I valori possibili sono:

## **\*SAME**

L'attributo è invariato.

## **\*NO**

Per assunto, la richiesta di apertura è destinata all'utilizzo esclusivo della coda per l'immissione.

## **\*YES**

Per assunto, la richiesta di apertura è destinata all'utilizzo condiviso della coda per l'immissione.

## **Sequenza consegna messaggi (MSGDLYSEQ)**

Specifica la sequenza di consegna dei messaggi.

I valori possibili sono:

## **\*SAME**

L'attributo è invariato.

## **\*PTY**

I messaggi vengono consegnati nell'ordine FIFO (first-in-first-out) all'interno della priorità.

## **\*FIFO**

I messaggi vengono consegnati nell'ordine FIFO indipendentemente dalla priorità.

## **Conteggio backout harden (HDNBKTCNT)**

Specifica se il conteggio dei messaggi sottoposti a ripristino dovrebbe essere salvato (forzato) durante i riavvii del gestore code di messaggi.

<span id="page-1089-0"></span>**Nota:** Su IBM MQ for IBM i il conteggio è SEMPRE forzato, indipendentemente dall'impostazione di questo attributo.

I valori possibili sono:

### **\*SAME**

L'attributo è invariato.

## **\*NO**

Il conteggio relativo al ripristino è forzato.

## **\*YES**

Il conteggio relativo al ripristino è forzato.

# **Tipo di trigger (TRGTYPE)**

Specifica la condizione che avvia un evento Trigger. Quando la condizione è true, un messaggio di Trigger viene inviato alla coda di avvio.

**Nota:** un programma di applicazione può emettere una chiamata a MQSET per modificare il valore di questo attributo.

I valori possibili sono:

### **\*SAME**

L'attributo è invariato.

### **\*FIRST**

Quando il numero di messaggi nella coda va da 0 ad uno.

**\*ALL**

Tutte le volte che arriva un messaggio nella coda.

## **\*PROFONDITÀ**

Quando il numero di messaggi nella coda equivale al valore dell'attributo TRGDEPTH.

#### **\*NONE**

Non è stato registrato nessun messaggio di Trigger.

## **Profondità trigger (TRGDEPTH)**

Specifica il numero di messaggi che avviano un messaggio di Trigger nella coda di avvio, per TRIGTYPE(\*DEPTH).

**Nota:** un programma di applicazione può emettere una chiamata a MQSET per modificare il valore di questo attributo.

I valori possibili sono:

## **\*SAME**

L'attributo è invariato.

## **profondità - valore**

Specificare un valore compreso tra 1 e 999999999.

# **Priorità messaggio trigger (TRGMSGPTY)**

Specifica la priorità minima che un messaggio deve avere prima di poter produrre o essere conteggiato per un evento Trigger.

**Nota:** un programma di applicazione può emettere una chiamata a MQSET per modificare il valore di questo attributo.

I valori possibili sono:

## **\*SAME**

L'attributo è invariato.

#### <span id="page-1090-0"></span>**valore - priorità**

Specificare un valore nell'intervallo tra 0 e 9; 9 rappresenta la priorità più alta.

## **Dati trigger (TRGDATA)**

Specifica fino a 64 caratteri di dati utente che il gestore code include nel messaggio di Trigger. Questi dati sono resi disponibili nella applicazione di controllo che elabora la coda di avvio e nell'applicazione avviata dal programma di controllo.

**Nota:** un programma di applicazione può emettere una chiamata a MQSET per modificare il valore di questo attributo.

I valori possibili sono:

#### **\*SAME**

L'attributo è invariato.

### **\*NONE**

Non viene specificato alcun dato Trigger.

### **dati trigger**

Specificare fino a 64 caratteri racchiusi tra apici singoli. Per una coda di trasmissione è possibile utilizzare questo parametro per specificare il nome del canale da avviare.

**Nota:** la lunghezza del campo è di 64 byte e il numero massimo di caratteri viene ridotto se il sistema utilizza un DBCS (double byte character set).

## **Intervallo di conservazione (RTNITV)**

Specifica l'intervallo di mantenimento. Questo intervallo rappresenta il numero di ore per cui potrebbe essere necessaria la coda, in base alla data e all'ora in cui la coda è stata creata.

Queste informazioni possono essere utilizzate da un'applicazione di gestione interna o da un operatore e possono essere utilizzate per determinare quando una coda non viene più richiesta.

**Nota:** il gestore code dei messaggi non elimina le code né impedisce l'eliminazione delle code se il loro intervallo di conservazione non è scaduto. È responsabilità dell'utente effettuare qualsiasi azione richiesta.

I valori possibili sono:

**\*SAME**

L'attributo è invariato.

#### **valore - intervallo**

Specificare un valore compreso tra 0 e 999999999.

## **Profondità massima della coda (MAXDEPTH)**

Specifica il numero massimo di messaggi consentiti nella coda. Comunque, altri fattori possono fare in modo che la coda venga trattata come fosse completa; ad esempio, viene considerata completa se non c'è memoria disponibile per un messaggio.

**Nota:** se questo valore viene successivamente ridotto utilizzando il comando CHGMQMQ, tutti i messaggi presenti nella coda rimangono intatti anche se causano il superamento del nuovo valore massimo.

I valori possibili sono:

#### **\*SAME**

L'attributo è invariato.

#### **profondità - valore**

Specificare un valore compreso tra 0 e 999999999.

# <span id="page-1091-0"></span>**Lunghezza massima messaggio (MAXMSGLEN)**

Specifica la lunghezza massima per i messaggi nella coda.

**Nota:** se questo valore viene successivamente ridotto utilizzando il comando CHGMQMQ, tutti i messaggi che si trovano nella coda rimangono intatti anche se superano la nuova lunghezza massima.

Le applicazioni potrebbero utilizzare il valore di questo attributo per determinare la dimensione del buffer di cui hanno bisogno per richiamare messaggi dalla coda. Modificare pertanto il valore soltanto se si è certi che questa operazione non provocherà errori sull'applicazione.

I valori possibili sono:

### **\*SAME**

L'attributo è invariato.

### **valore - lunghezza**

Specificare un valore compreso tra 0 e 100 MB (in byte). Il valore predefinito è 4MB.

# **Soglia di backout (BKTTHLD)**

Specifica la soglia di ripristino.

Le applicazioni in esecuzione all'interno di WebSphere Application Server e quelle che utilizzano IBM MQ Application Server Facilities utilizzeranno questo attributo per determinare se è necessario eseguire il backout di un messaggio. Per tutte le altre applicazioni, oltre a consentire la query di questo attributo, il gestore code non esegue alcuna azione in base al valore dell'attributo.

I valori possibili sono:

### **\*SAME**

L'attributo è invariato.

### **valore soglia**

Specificare un valore compreso tra 0 e 999999999.

## **Nome riaccodamento backout (BKTQNAME)**

Specifica il nome coda relativa al ripristino.

Le applicazioni in esecuzione all'interno di WebSphere Application Server e quelle che utilizzano IBM MQ Application Server Facilities utilizzeranno questo attributo per determinare dove devono andare i messaggi di cui è stato eseguito il backout. Per tutte le altre applicazioni, oltre a consentire la query di questo attributo, il gestore code non esegue alcuna azione in base al valore dell'attributo.

I valori possibili sono:

## **\*SAME**

L'attributo è invariato.

**\*NONE**

Non viene specificata alcuna coda relativa al ripristino.

#### **nome - coda - backout**

Specificare il nome coda relativa al ripristino.

## **Coda di iniziazione (INITQNAME)**

Specifica il nome della coda di avvio.

**Nota:** la coda di avvio deve essere sulla stessa istanza di un gestore code di messaggi.

I valori possibili sono:

#### **\*SAME**

L'attributo è invariato.

#### <span id="page-1092-0"></span>**\*NONE**

Non viene specificata alcuna coda di avvio.

#### **nome - coda - iniziazione**

Specificare il nome della coda di avvio.

# **Utilizzo (USAGE)**

Specifica se la coda è destinata ad un utilizzo normale oppure alla trasmissione di messaggi ad un gestore code di messaggi remoto.

I valori possibili sono:

#### **\*SAME**

L'attributo è invariato.

#### **\*NORMALE**

Utilizzo normale (la coda non è una coda di trasmissione)

#### **\*TMQ**

La coda è una coda di trasmissione utilizzata per conservare messaggi destinati ad un gestore code di messaggi remoto. Se la coda è destinata all'utilizzo in situazioni in cui non viene specificato esplicitamente un nome di coda di trasmissione, il nome della coda deve essere uguale al nome del gestore code di messaggi remoto. Per ulteriori informazioni, consultare IBM MQ Intercommunication.

# **Tipo di definizione (DFNTYPE)**

Specifica il tipo di definizione di coda dinamica creata quando un'applicazione invia una chiamata MQOPEN API con il nome di questa coda modello specificata nel descrittore di oggetti.

**Nota:** questo parametro è valido solo per una definizione di coda modello.

I valori possibili sono:

#### **\*SAME**

L'attributo è invariato.

#### **\*TEMPDYN**

È stata creata una coda dinamica temporanea. Questo valore non dovrebbe essere specificato con un valore DEFMSGPST di \*YES.

## **\*PERGMGN**

È stata creata una coda dinamica permanente.

## **Oggetto di destinazione (TGTQNAME)**

Specifica il nome dell'oggetto per il quale questa coda è un alias.

L'oggetto può essere una coda locale o remota, una sezione o un gestore coda di messaggi.

**Nota:** l'oggetto di destinazione non deve esistere in questo momento, ma deve esistere quando un processo tenta di aprire la coda alias.

I valori possibili sono:

#### **\*SAME**

L'attributo è invariato.

#### **nome - oggetto - destinazione**

Specificare il nome dell'oggetto di destinazione.

## **Coda remota (RMTQNAME)**

Specifica il nome della coda remota. Cioè, il nome locale della coda remota come definita nel gestore code specificato da RMTMQMNAME.

<span id="page-1093-0"></span>Se questa definizione viene utilizzata per una definizione di alias gestore code, RMTQNAME deve essere vuoto quando si verifica l'apertura.

Se questa definizione viene utilizzata per un alias risposta, questo nome è il nome della coda che diventerà la coda risposta .

I valori possibili sono:

**\*SAME**

L'attributo è invariato.

### **\*NONE**

Non viene specificato alcun nome di coda remota (cioè, il nome è vuoto). Questo si può utilizzare se la definizione è una definizione alias del gestore code.

#### **nome - coda - remota**

Specificare il nome della coda sul gestore code remoto.

**Nota:** il nome non viene controllato per assicurarsi che contenga solo i caratteri normalmente consentiti per i nomi coda.

## **Gestore code messaggi remoti (RMTMQMNAME)**

Specifica il nome del gestore code remoto su cui è definito l'RMTQNAME della coda.

Se un'applicazione apre la definizione locale di una coda remota, RMTMQMNAME non deve essere il nome del gestore code collegato. Se TMQNAME è vuoto ci deve essere una coda locale con questo nome, da utilizzare come coda di trasmissione.

Se questa definizione viene utilizzata per un alias di gestore code, RMTMQMNAME è il nome del gestore code, che può essere il nome del gestore code collegato. Altrimenti, se TMQNAME è vuoto, quando la coda viene aperta ci deve essere una coda locale con questo nome, con USAGE(\*TMQ) specificato, da utilizzare come coda di trasmissione.

Se questa definizione viene utilizzata per un alias risposta, questo nome è il nome del gestore code che diventerà il gestore code risposta.

I valori possibili sono:

**\*SAME**

L'attributo è invariato.

#### **nome gestore code remoto**

Specificare il nome del gestore code remoto.

**Nota:** assicurarsi che questo nome contenga solo i caratteri normalmente consentiti per i nomi dei gestori code.

## **Coda di trasmissione (TMQNAME)**

Specifica il nome locale della coda di trasmissione da utilizzare per messaggi destinati alla coda remota, per una coda remota oppure per una definizione alias di gestore code .

Se TMQNAME è vuoto, viene utilizzata una coda con lo stesso nome di RMTMQMNAME come coda di trasmissione.

Questo attributo viene ignorato se si sta utilizzando la definizione come un alias di gestore code e RMTMQMNAME è il nome del gestore code collegato.

Viene ignorato anche se la definizione è utilizzata come una definizione di alias di coda risposta.

I valori possibili sono:

**\*SAME**

L'attributo è invariato.

#### <span id="page-1094-0"></span>**\*NONE**

Non viene definito alcun nome specifico di coda di trasmissione per questa coda remota. Il valore di questo attributo è impostato su tutti spazi vuoti.

#### **nome - coda - trasmissione**

Specificare il nome della coda di trasmissione.

## **Soglia superiore profondità coda (HIGHTHLD)**

Specifica la soglia rispetto alla quale viene confrontata la capacità della coda di creare un evento di coda ad alta capacità.

I valori possibili sono:

#### **\*SAME**

L'attributo è invariato.

#### **valore soglia**

Specificare un valore compreso tra 0 e 100. Tale valore viene utilizzato come percentuale della capacità massima della coda (parametro MAXDEPTH).

## **Soglia inferiore profondità coda (LOWTHLD)**

Specifica la soglia rispetto alla quale viene confrontata la capacità della coda di creare un evento di coda ad alta capacità.

I valori possibili sono:

#### **\*SAME**

L'attributo è invariato.

#### **valore soglia**

Specificare un valore compreso tra 0 e 100. Tale valore viene utilizzato come percentuale della capacità massima della coda (parametro MAXDEPTH).

## **Eventi di coda piena abilitati (FULLEVT)**

Specifica se vengono creati eventi completi.

I valori possibili sono:

#### **\*SAME**

L'attributo è invariato.

#### **\*NO**

Non sono stati creati eventi completi.

#### **\*YES**

Vengono creati eventi completi.

## **Eventi coda elevata abilitati (HIGHEVT)**

Specifica se vengono creati eventi a elevata capacità delle coda.

I valori possibili sono:

#### **\*SAME**

L'attributo è invariato.

#### **\*NO**

Non vengono creati eventi relativi alla coda a elevata capacità.

## **\*YES**

Vengono creati eventi relativi alla coda a elevata capacità.

# <span id="page-1095-0"></span>**Eventi coda bassa abilitati (LOWEVT)**

Specifica se vengono creati eventi a bassa capacità delle coda.

I valori possibili sono:

### **\*SAME**

L'attributo è invariato.

## **\*NO**

Non vengono creati eventi relativi alla coda a bassa capacità.

## **\*YES**

Vengono creati eventi relativi alla coda a bassa capacità.

# **Intervallo di servizio (SRVITV)**

Specifica l'intervallo di servizio. Questo intervallo viene utilizzato come paragone per creare eventi di servizio massimo ed eventi di servizio OK.

I valori possibili sono:

## **\*SAME**

L'attributo è invariato.

### **valore - intervallo**

Specificare un valore compreso tra 0 e 999999999. Il valore è espresso in unità di millisecondi.

# **Eventi intervallo di servizio (SRVEVT)**

Specifica se sono stati creati eventi Intervallo di servizio massimo oppure Intervallo di servizio OK.

Un evento Intervallo di servizio massimo viene creato quando un controllo indica che non sono stati richiamati messaggi dalla coda almeno per il tempo indicato dal parametro SRVITV.

Un evento relativo all'intervallo di servizio OK viene generato quando un controllo indica che sono stati richiamati messaggi dalla coda entro il periodo di tempo indicato dal parametro SRVITV.

I valori possibili sono:

## **\*SAME**

L'attributo è invariato.

#### **\*ALTO**

Vengono creati eventi relativi all'intervallo di servizio massimo.

**\*OK**

Vengono creati eventi relativi all'intervallo di servizio OK.

## **\*NONE**

Non è stato creato alcun evento relativo all'intervallo di servizio.

## **Supporto elenco di distribuzione (DISTLIST)**

Specifica se la coda supporta le liste di distribuzione.

I valori possibili sono:

## **\*SAME**

L'attributo è invariato.

## **\*NO**

La coda non supporta le liste di distribuzione.

## **\*YES**

La coda supporta le liste di distribuzione.

# <span id="page-1096-0"></span>**Nome cluster (CLUSTER)**

Il nome del cluster al quale appartiene la coda.

Le modifiche a questo parametro non influenzano le istanze della coda già aperte.

Non è possibile impostare questo parametro per code dinamiche, di trasmissione SYSTEM.CHANNEL.xx, SYSTEM.CLUSTER.xx o SYSTEM.COMMAND.xx.

I valori possibili sono:

#### **\*SAME**

L'attributo è invariato.

#### **nome - cluster**

Solo uno dei valori risultanti di CLUSTER o CLUSNL può essere non vuoto; non è possibile specificare un valore per entrambi.

## **Elenco nomi cluster (CLUSNL)**

Il nome dell'elenco nomi che specifica un elenco di cluster al quale appartiene la coda. Le modifiche a questo parametro non influenzano le istanze della coda già aperte.

Non è possibile impostare questo parametro per code dinamiche, di trasmissione SYSTEM.CHANNEL.xx, SYSTEM.CLUSTER.xx o SYSTEM.COMMAND.xx.

I valori possibili sono:

#### **\*SAME**

L'attributo è invariato.

#### **nome - elenco nomi**

Solo uno dei valori risultanti di CLUSTER o CLUSNL può essere non vuoto; non è possibile specificare un valore per entrambi.

## **Collegamento predefinito (DEFBIND)**

Specifica il legame da utilizzare quando l'applicazione specifica MQOO\_BIND\_AS\_Q\_DEF sulla chiamata MQOPEN e la coda è una coda cluster.

I valori possibili sono:

#### **\*SAME**

L'attributo è invariato.

#### **\*OPEN**

La gestione coda è legata ad un'istanza specifica della coda cluster quando la coda è aperta.

#### **\*NOTFIXED**

La gestione coda non è legata ad alcuna istanza particolare della coda cluster. Ciò consente al gestore code di selezionare una specifica istanza coda quando il messaggio viene inserito mediante il comando MQPUT e per modificare tale selezione successivamente, dovesse presentarsene la necessità.

La chiamata MQPUT1 si comporta sempre come se fosse specificato NOTFIXED.

#### **\*XX\_ENCODE\_CASE\_ONE gruppo**

Quando la coda viene aperta, l'handle di coda viene collegato a una specifica istanza della coda del cluster per tutto il tempo in cui vi sono messaggi in un gruppo di messaggi. Tutti i messaggi in un gruppo di messaggi vengono assegnati alla stessa istanza di destinazione.

## **Classificazione workload cluster (CLWLRANK)**

Specifica la classificazione del carico di lavoro del cluster della coda.

I valori possibili sono:

#### <span id="page-1097-0"></span>**\*SAME**

L'attributo è invariato.

### **classificazione - carico di lavoro - cluster**

Specificare un valore compreso tra 0 e 9.

## **Priorità workload cluster (CLWLPRTY)**

Specifica la priorità del carico di lavoro del cluster della coda.

I valori possibili sono:

### **\*SAME**

L'attributo è invariato.

## **priorità del carico di lavoro del cluster**

Specificare un valore compreso tra 0 e 9.

# **Utilizzo coda carico di lavoro cluster (CLWLUSEQ)**

Specifica il comportamento di un MQPUT quando la coda di destinazione ha sia un'istanza locale che almeno un'istanza cluster remota. Se il put è originato da un canale cluster allora il relativo attributo non viene applicato.

I valori possibili sono:

### **\*SAME**

L'attributo è invariato.

### **\*DRQM**

Il valore viene ereditato dall'attributo CLWLUSEQ del gestore code.

## **\*LOCALE**

La coda locale sarà l'unica destinazione di MQPUT.

#### **\*ANY**

Il gestore code considererà questa coda locale come un'altra istanza della coda del cluster per la distribuzione del carico di lavoro.

## **Monitoraggio coda (MONQ)**

Controlla la raccolta di Online Monitoring Data.

Online Monitoring Data non viene raccolto quando l'attributo del gestore code MONQ è impostato su \*NONE.

I valori possibili sono:

## **\*SAME**

L'attributo è invariato.

## **\*DRQM**

La raccolta di dati di controllo online viene ereditata dall'impostazione dell'attributo del gestore code MONQ.

## **\*OFF**

La raccolta dei dati di monitoraggio online per questa coda è disabilitata.

## **\*BASSO**

La raccolta dati di controllo viene attivato con un rapporto basso di raccolta dati.

#### **\*MEDIO**

La raccolta dati di controllo viene attivato con un rapporto medio di raccolta dati.

## **\*ALTO**

La raccolta dati di controllo viene attivato con un rapporto elevato di raccolta dati.

# <span id="page-1098-0"></span>**Statistiche coda (STATQ)**

Controlla la raccolta dei dati sulle informazioni.

I dati di controllo online non vengono raccolti quando l'attributo del gestore code STATQ è impostato su \*NONE.

I valori possibili sono:

## **\*SAME**

L'attributo è invariato.

## **\*DRQM**

La raccolta dei dati sulle informazioni si basa sull'impostazione dell'attributo del gestore code STATQ.

**\*OFF**

La raccolta dei dati statistici per questa coda è disabilitata.

**\*ON**

La raccolta dati statistici è abilitata per questa coda.

# **Account coda (ACCTQ)**

Controlla la raccolta dei dati sugli account.

I dati sugli account non vengono raccolti quando l'attributo del gestore code ACCTQ è impostato su \*NONE.

I valori possibili sono:

## **\*SAME**

L'attributo è invariato.

## **\*DRQM**

La raccolta dei dati sugli account si basa sull'impostazione dell'attributo del gestore code ACCTQ.

## **\*OFF**

La raccolta dei dati di account per questa coda è disabilitata.

## **\*ON**

La raccolta dati di account è abilitata per questa coda.

## **Classe messaggio non permanente (NPMCLASS)**

Specifica il livello di affidabilità per messaggi non permanenti inseriti in questa coda.

I valori possibili sono:

## **\*SAME**

L'attributo è invariato.

## **\*NORMALE**

I messaggi non permanenti inseriti in questa coda vengono persi soltanto in seguito a un errore o in seguito all'arresto del gestore code. In caso di riavvio del gestore code, i messaggi presenti su questa coda verranno eliminati.

## **\*ALTO**

In caso di riavvio del gestore code, i messaggi presenti su questa coda non verranno eliminati. I messaggi presenti su questa coda possono ancora andare persi in caso di errore.

# **Lettura anticipata messaggio (MSGREADAHD)**

Specifica se i messaggi non persistenti vengono inviati al client prima che un'applicazione li richieda.

I valori possibili sono:

## **\*SAME**

L'attributo è invariato.

#### <span id="page-1099-0"></span>**\*DISABLED**

Lettura in anticipo è disabilitata per questo messaggio. I messaggi non vengono inviati al client prima che un'applicazione li richieda, a prescindere dal fatto che la lettura in anticipo sia stata richiesta dall'applicazione del client.

#### **\*NO**

I messaggi non persistenti non vengono inviati al client prima che un'applicazione li richieda. Un massimo di un messaggio non persistente può andare perduto se il client termina in maniera irregolare.

**\*YES**

I messaggi non persistenti vengono inviati al client prima che un'applicazione li richieda. I messaggi non persistenti possono andare persi se il client termina in maniera anomala o se l'applicazione del client non consuma tutti i messaggi che le sono stati inviati.

## **Risposta di inserimento predefinita (DFTPUTRESP)**

L'attributo del tipo di risposta inserimento predefinita (DFTPUTRESP) specifica il tipo di risposta richiesto per le chiamate MQPUT e MQPUT1 quando le applicazioni specificano l'opzione MQPMO\_RESPONSE\_AS\_Q\_DEF.

I valori possibili sono:

### **\*SAME**

L'attributo è invariato.

#### **\*SINC**

Specificando questo valore ci si assicura che le operazioni di inserimento nella coda che specifica MQPMO\_RESPONSE\_AS\_Q\_DEF vengano eseguite come se fosse stato specificato MQPMO\_SYNC\_RESPONSE. I campi nei MQMD e MQPMO vengono restituiti dal gestore code all'applicazione. Questo è il valore predefinito fornito con IBM MQ, ma è possibile che l'installazione lo abbia modificato.

#### **\*ASYNC**

Specificando questo valore ci si assicura che le operazioni di inserimento nella coda che specifica MQPMO\_RESPONSE\_AS\_Q\_DEF vengano sempre eseguite come se fosse stato specificato MQPMO\_ASYNC\_RESPONSE. Alcuni campi nei MQMD e MQPMO non vengono restituiti dal gestore code all'applicazione; ma si potrebbe notare un miglioramento nelle prestazioni per l'inserimento dei messaggi in una transazione o in qualsiasi messaggio non persistente.

## **Controllo proprietà (PROPCTL)**

Specifica cosa accade alle proprietà dei messaggi richiamate dalle code utilizzando la chiamata MQGET quando viene specificata l'opzione MQGMO\_PROPERTIES\_AS\_Q\_DEF .

I valori possibili sono:

#### **\*SAME**

L'attributo è invariato.

#### **\*COMPAT**

Se il messaggio contiene una proprietà con prefisso mcd., jms., usr. o mqext. , tutte le proprietà del messaggio vengono consegnate all'applicazione in un'intestazione MQRFH2 . Altrimenti tutte le proprietà del messaggio, eccetto quelle contenute nel descrittore messaggi (o nell'estensione), vengono eliminate e non sono più accessibili sull'applicazione.

#### **\*NONE**

Tutte le proprietà del messaggio, eccetto quelle contenute nel descrittore messaggi (o nell'estensione), vengono eliminate e non sono più accessibili sull'applicazione.

**\*ALL**

Tutte le proprietà del messaggio, ad eccezione di quelle contenute nel descrittore del messaggio (o estensione), sono contenute in una o più intestazioni MQRFH2 nei dati del messaggio.

### <span id="page-1100-0"></span>**\*FORCE**

Le proprietà vengono sempre restituite nei dati del messaggio in un'intestazione MQRFH2 indipendentemente dal fatto che l'applicazione specifichi un handle del messaggio.

#### **\*V6COMPAT**

Quando impostato, \*V6COMPAT deve essere impostato sia su una delle definizioni di coda risolte da MQPUT che su una delle definizioni di coda risolte da MQGET. Deve anche essere impostato su qualsiasi altra coda di trasmissione intervenuta. Fa sì che un'intestazione MQRFH2 venga passata non modificata dall'applicazione di invio all'applicazione di ricezione. Sostituisce altre impostazioni di **PROPCTL** trovate in una catena di risoluzione dei nomi di coda. Se la proprietà è impostata su una coda cluster, l'impostazione non viene memorizzata nella cache in locale su altri gestori code. È necessario impostare \*V6COMPAT su una coda alias che si risolve nella coda cluster. Definire la coda alias sullo stesso gestore code a cui è connessa l'applicazione di inserimento.

# **Tipo di destinazione (TARGTYPE)**

Specifica il tipo di oggetto sul quale viene risolto l'alias.

I valori possibili sono:

**\*SAME**

L'attributo è invariato.

**\*QUEUE**

Oggetto della coda.

### **\*ARGOMENTO**

Oggetto della sezione.

# **Attributo personalizzato (CUSTOM)**

Questo attributo è riservato per la configurazione delle nuove funzioni prima dell'introduzione di attributi separati. Questa descrizione verrà aggiornata quando vengono introdotte le funzioni che utilizzano questo attributo. Al momento non ci sono valori significativi per *PERSONALIZZATO*, quindi lascialo vuoto.

I valori possibili sono:

## **\*SAME**

L'attributo è invariato.

#### **\*BLANK**

Il testo viene impostato su una stringa vuota.

#### **personalizzato**

Specificare zero o più attributi come coppie di nome e valore dell'attributo, separati da almeno uno spazio. Le coppie nome - valore dell'attributo devono avere il formato NAME(VALUE) ed essere specificate in maiuscolo. I singoli apici devono essere preceduti da un altro apice.

## **CLCHNAME**

Questo parametro è supportato solo sulle code di trasmissione.

#### **\*SAME**

L'attributo è invariato.

#### **\*NONE**

L'attributo viene rimosso.

#### **nome canale mittente cluster**

ClusterChannelNome è il nome generico dei canali mittenti del cluster che utilizzano questa coda come coda di trasmissione. L'attributo specifica quali canali mittenti del cluster inviano messaggi a un canale ricevente del cluster da questa coda di trasmissione cluster.

Specificando gli asterischi, "\*", in **ClusterChannelName**, è possibile associare una coda di trasmissione a una serie di canali mittenti del cluster. Gli asterischi possono essere all'inizio, alla fine o in qualsiasi

numero di posizioni intermedie della stringa di nome canale. **ClusterChannelName** è limitato a una lunghezza di 20 caratteri: MQ\_CHANNEL\_NAME\_LENGTH.

#### IBM i **Copia sottoscrizione MQ (CPYMQMSUB)**

**Dove è consentita l'esecuzione**

Tutti gli ambienti (\*ALL)

## **Thread - safe**

Sì

Il comando di copia della sottoscrizione MQ (CPYMQMSUB) crea una sottoscrizione MQ dello stesso tipo e, per gli attributi non specificati nel comando, con gli stessi valori di una sottoscrizione esistente.

## **Parametri**

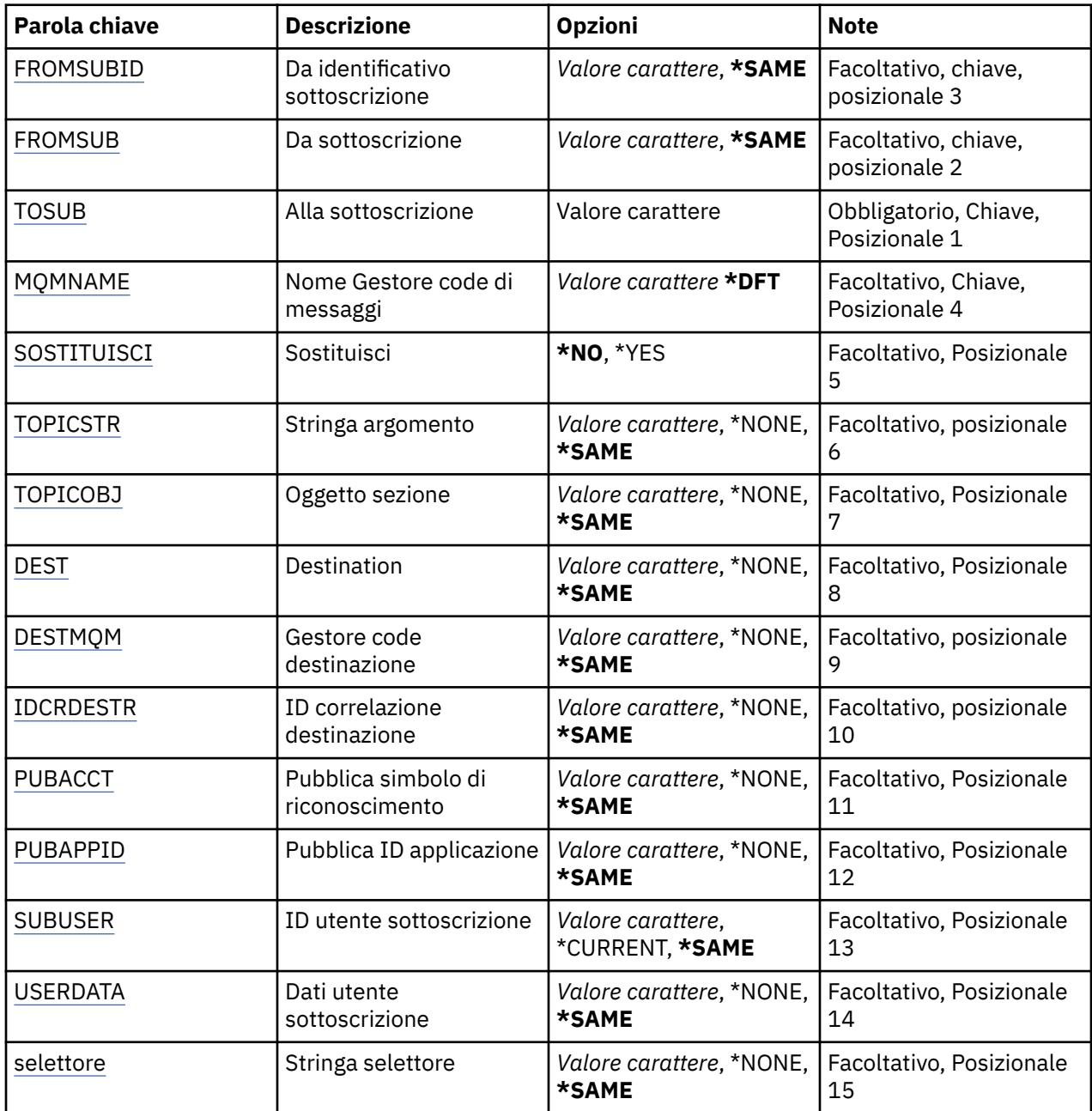

<span id="page-1102-0"></span>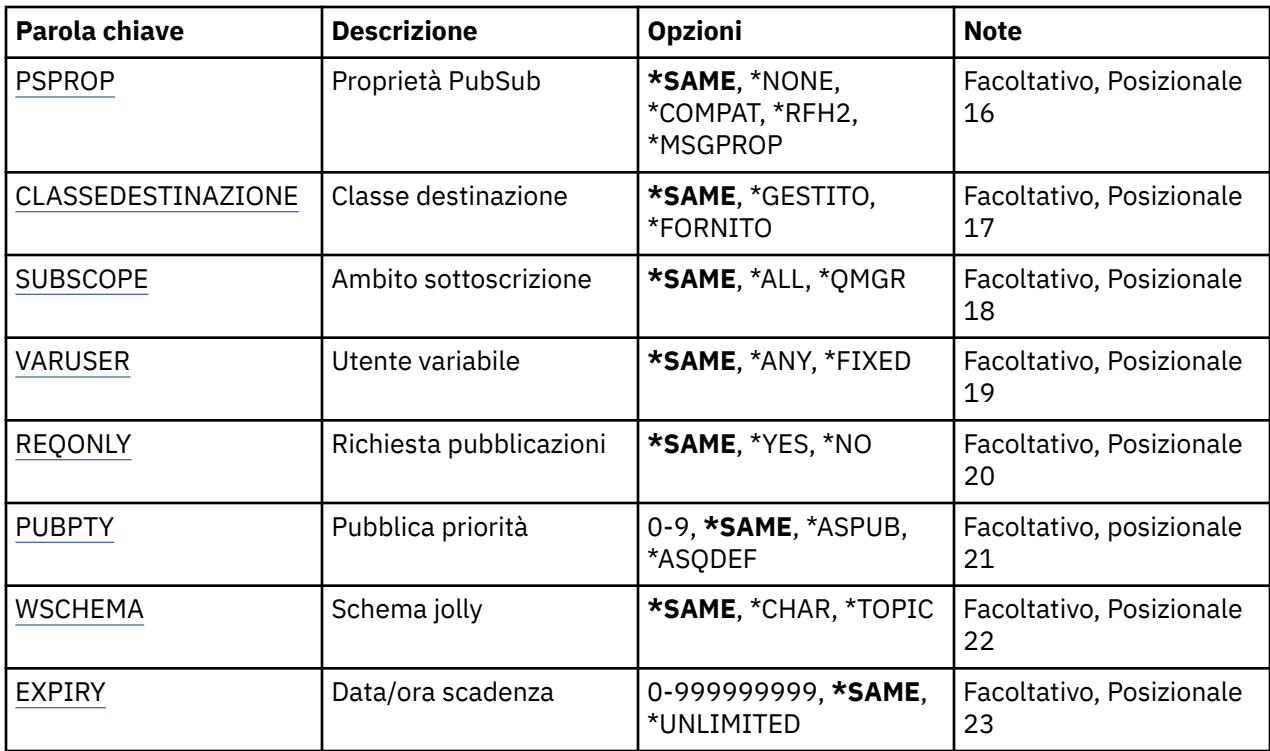

# **Dall'identificativo sottoscrizione (FROMSUBID)**

Specifica l'identificativo sottoscrizione esistente per fornire dei valori per gli attributi non specificati in questo comando.

I valori possibili sono:

#### **identificativo - sottoscrizione - da**

Specificare la stringa esadecimale di 48 caratteri che rappresenta l'identificativo della sottoscrizione a 24 byte.

## **Da sottoscrizione (FROMSUB)**

Specifica il nome della sottoscrizione esistente per fornire dei valori per gli attributi non specificati in questo comando.

I valori possibili sono:

#### **nome - sottoscrizione - da -**

Specificare un massimo di 256 byte per il nome sottoscrizione.

**Nota:** i nomi delle sottoscrizioni maggiori di 256 byte possono essere specificati utilizzando MQSC.

## **Alla sottoscrizione (TOSUB)**

Il nome della nuova sottoscrizione da creare.

**Nota:** i nomi delle sottoscrizioni maggiori di 256 byte possono essere specificati utilizzando MQSC.

Se esiste già una sottoscrizione con questo nome, deve essere specificato REPLACE(\*YES).

I valori possibili sono:

#### **nome - sottoscrizione - a**

Specificare un massimo di 256 byte per il nome della sottoscrizione MQ in fase di creazione.

**Nota:** i nomi delle sottoscrizioni maggiori di 256 byte possono essere specificati utilizzando MQSC.

# <span id="page-1103-0"></span>**Nome gestore code messaggi (MQMNAME)**

Specifica il nome del gestore code.

I valori possibili sono:

#### **\*DFT**

Utilizzare il gestore code predefinito.

### **nome gestore code**

Il nome di un gestore code.

## **Sostituisci (REPLACE)**

Specifica se la nuova sottoscrizione deve sostituire una sottoscrizione esistente con lo stesso nome.

I valori possibili sono:

### **\*NO**

Questa sottoscrizione non sostituisce alcuna sottoscrizione esistente con lo stesso nome o identificativo. Il comando non riesce se la sottoscrizione esiste già.

### **\*YES**

Sostituire la sottoscrizione esistente. Se non vi è alcuna sottoscrizione con lo stesso nome o identificativo, viene creata una nuova sottoscrizione.

# **Stringa argomento (TOPICSTR)**

Specifica la stringa sezione associata a questa sottoscrizione.

I valori possibili sono:

### **stringa - argomento**

Specificare un massimo di 256 byte per la stringa sezione.

**Nota:** le stringhe di argomenti maggiori di 256 byte possono essere specificate utilizzando MQSC.

## **Oggetto argomento (TOPICOBJ)**

Specifica l'oggetto della sezione associato a questa sottoscrizione.

I valori possibili sono:

## **\*SAME**

L'attributo è invariato.

## **oggetto - argomento**

Specificare il nome dell'oggetto della sezione.

## **Destinazione (DEST)**

Specifica la coda di destinazione per i messaggi pubblicati su questa sottoscrizione.

I valori possibili sono:

#### **\*SAME**

L'attributo è invariato.

## **coda di destinazione**

Specificare il nome della coda di destinazione.

## **Gestore code di destinazione (DESTMQM)**

Specifica il gestore code di destinazione per i messaggi pubblicati su questa sottoscrizione.

I valori possibili sono:

### <span id="page-1104-0"></span>**\*SAME**

L'attributo è invariato.

### **\*NONE**

Non risulta specificato alcun gestore code di destinazione.

### **coda di destinazione**

Specificare il nome del gestore code di destinazione.

# **ID correlazione destinazione (DESTCRRLID)**

Specifica l'identificativo di correlazione per i messaggi pubblicati su questa sottoscrizione.

I valori possibili sono:

### **\*SAME**

L'attributo è invariato.

### **\*NONE**

I messaggi vengono collocati sulla destinazione con un identificativo di correlazione di MQCI\_NONE.

#### **identificativo - correlazione**

Specificare la stringa esadecimale di 48 caratteri che rappresenta l'identificativo di correlazione a 24 byte.

## **PUBACCT (Publish Accounting Token)**

Specifica il simbolo di riconoscimento per i messaggi pubblicati su questa pubblicazione.

I valori possibili sono:

### **\*SAME**

L'attributo è invariato.

### **\*NONE**

I messaggi vengono collocati sulla destinazione con un simbolo di riconoscimento di MQACT\_NONE.

#### **token - account - pubblicazione**

Specificare la stringa esadecimale di 64 caratteri che rappresenta il simbolo di riconoscimento della pubblicazione a 32 byte.

## **ID applicazione pubblicazione (PUBAPPID)**

Specifica l'identità dell'applicazione di pubblicazione per i messaggi pubblicati su questa pubblicazione.

I valori possibili sono:

## **\*SAME**

L'attributo è invariato.

## **\*NONE**

Nessun identificativo di applicazione di pubblicazione specificato.

## **identificativo - applicazione - pubblicazione**

Specifica l'identificativo di applicazione di pubblicazione.

## **ID utente sottoscrizione (SUBUSER)**

Specifica il profilo utente che possiede questa sottoscrizione.

I valori possibili sono:

#### **\*SAME**

L'attributo è invariato.

## **\*CURRENT**

Il corrente profilo utente è il proprietario della nuova sottoscrizione.

#### <span id="page-1105-0"></span>**profilo utente**

Specificare il profilo utente.

## **Dati utente sottoscrizione (USERDATA)**

Specifica i dati utente associati alla sottoscrizione.

I valori possibili sono:

## **\*SAME**

L'attributo è invariato.

## **\*NONE**

Non sono specificati dati utente.

### **user-data**

Specificare un massimo di 256 byte per i dati utente.

**Nota:** i dati utente superiori a 256 byte possono essere specificati utilizzando MQSC.

# **Stringa selettore (SELECTOR)**

Specifica la stringa del selettore SQL 92 da applicare ai messaggi pubblicati sulla sezione citata, per indicare se sono adatti per questa sottoscrizione.

I valori possibili sono:

## **\*SAME**

L'attributo è invariato.

## **\*NONE**

Nessuna stringa di selezione specificata.

### **stringa - selezione**

Specificare un massimo di 256 byte per la stringa di selezione.

**Nota:** le stringhe di selezione maggiori di 256 byte possono essere specificate utilizzando MQSC.

# **Proprietà PubSub (PSPROP)**

Specifica il modo in cui le proprietà dei messaggi correlati a pubblicazione/sottoscrizione vengono aggiunte ai messaggi inviati a questa sottoscrizione.

I valori possibili sono:

## **\*SAME**

L'attributo è invariato.

#### **\*NONE**

Le proprietà di pubblicazione/sottoscrizione non vengono aggiunte al messaggio.

#### **\*COMPAT**

Le proprietà di pubblicazione / sottoscrizione vengono aggiunte al messaggio per mantenere la compatibilità con la pubblicazione / sottoscrizione di IBM MQ 6.0 .

#### **\*RFH2**

Le proprietà di pubblicazione / sottoscrizione vengono aggiunte al messaggio all'interno di un'intestazione RFH 2.

#### **\*PROPMSGP**

Le proprietà di pubblicazione/sottoscrizione vengono aggiunte come proprietà del messaggio.

## **Classe di destinazione (DESTCLASS)**

Specifica se questa è una sottoscrizione gestita.

I valori possibili sono:

### <span id="page-1106-0"></span>**\*SAME**

L'attributo è invariato.

## **\*GESTITO**

La destinazione è gestita.

### **\*FORNITO**

La destinazione è una coda.

## **Ambito sottoscrizione (SUBSCOPE)**

Specifica se questa sottoscrizione deve essere inoltrata (come una sottoscrizione proxy) ad altri broker, così che il sottoscrittore riceverà i messaggi pubblicati sugli altri broker.

I valori possibili sono:

## **\*SAME**

L'attributo è invariato.

### **\*ALL**

La sottoscrizione verrà inoltrata a tutti i gestori code direttamente connessi mediante una raccolta o gerarchia di pubblicazione/sottoscrizione.

### **\*DRQM**

La sottoscrizione inoltrerà solo i messaggi pubblicati sulla sezione all'interno del gestore code.

## **Utente variabile (VARUSER)**

Specifica se i profili utente diversi da quelli dell'autore della sottoscrizione possono connettersi ad essa (subordinatamente ai controlli dell'autorizzazione della sezione e della destinazione).

I valori possibili sono:

### **\*SAME**

L'attributo è invariato.

#### **\*ANY**

Qualsiasi profilo utente può connettersi all'abbonamento.

## **\*FISSO**

Solo il profilo utente che ha creato la sottoscrizione si può connettere ad essa.

## **Richiedi pubblicazioni (REQONLY)**

Specifica se il sottoscrittore eseguirà una scansione ciclica per gli aggiornamenti mediante l'API MQSUBRQ o se tutte le pubblicazioni vengono distribuite su questa sottoscrizione.

I valori possibili sono:

## **\*SAME**

L'attributo è invariato.

**\*YES**

Le pubblicazioni vengono distribuite solo su questa sottoscrizione in risposta all'API MQSUBRQ.

## **\*NO**

Tutte le pubblicazioni sull'argomento vengono consegnate a questa sottoscrizione.

## **Priorità pubblicazione (PUBPTY)**

Specifica la priorità del messaggio inviato a questa sottoscrizione.

I valori possibili sono:

#### **\*SAME**

L'attributo è invariato.

### <span id="page-1107-0"></span>**\*ASPUB**

La priorità del messaggio inviato a questa sottoscrizione viene rilevata da quella fornita nel messaggio pubblicato.

#### **\*ASQDEF**

La priorità del messaggio inviato a questa sottoscrizione viene rilevata dalla priorità predefinita della coda definita come destinazione.

#### **valore - priorità**

Specificare una priorità compresa nell'intervallo fra 0 e 9.

## **Schema di caratteri jolly (WSCHEMA)**

Specifica lo schema da utilizzare durante l'interpretazione dei caratteri jolly nella stringa dell'argomento.

I valori possibili sono:

#### **\*SAME**

L'attributo è invariato.

### **\*ARGOMENTO**

I caratteri jolly rappresentano porzioni della gerarchia degli argomenti.

### **\*CAR**

I caratteri jolly rappresentano porzioni di stringhe.

## **Ora di scadenza (SCADENZA)**

Specifica la data/ora di scadenza di una sottoscrizione. Una volta passata la data/ora di scadenza di una sottoscrizione, può essere eliminata dal gestore code e non riceverà ulteriori pubblicazioni.

I valori possibili sono:

### **\*SAME**

L'attributo è invariato.

#### **\*ILLIMITATO**

La sottoscrizione non scade.

#### **ora di scadenza**

Specificare una data/ora di scadenza in decimi di secondo, compresa nell'intervallo tra 0 e 999999999.

# **EMI Copia servizio MQ (CPYMQMSVC)**

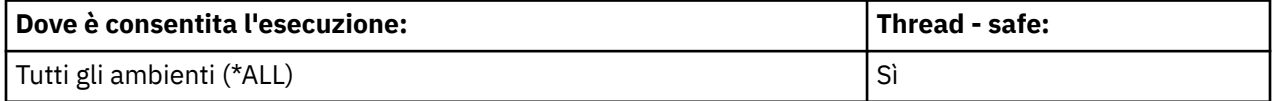

Il comando di copia del servizio MQ (CPYMQMSVC) crea una definizione di servizio MQ dello stesso tipo e, per gli attributi non specificati nel comando, con gli stessi valori di una definizione di servizio esistente.

## **Parametri**

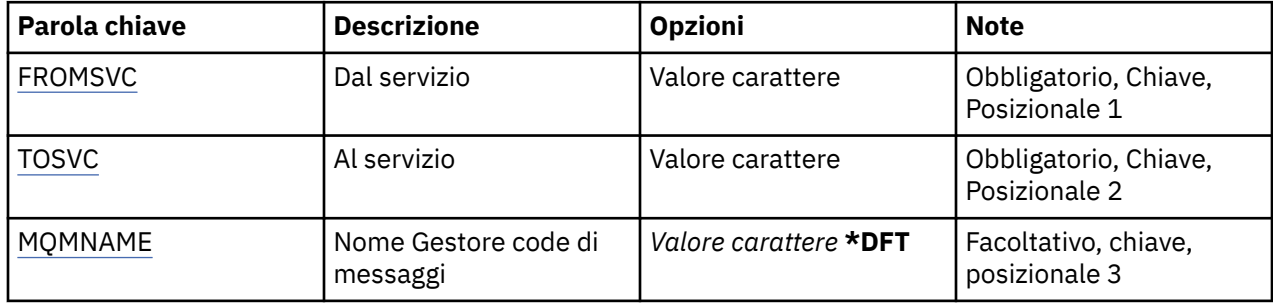

<span id="page-1108-0"></span>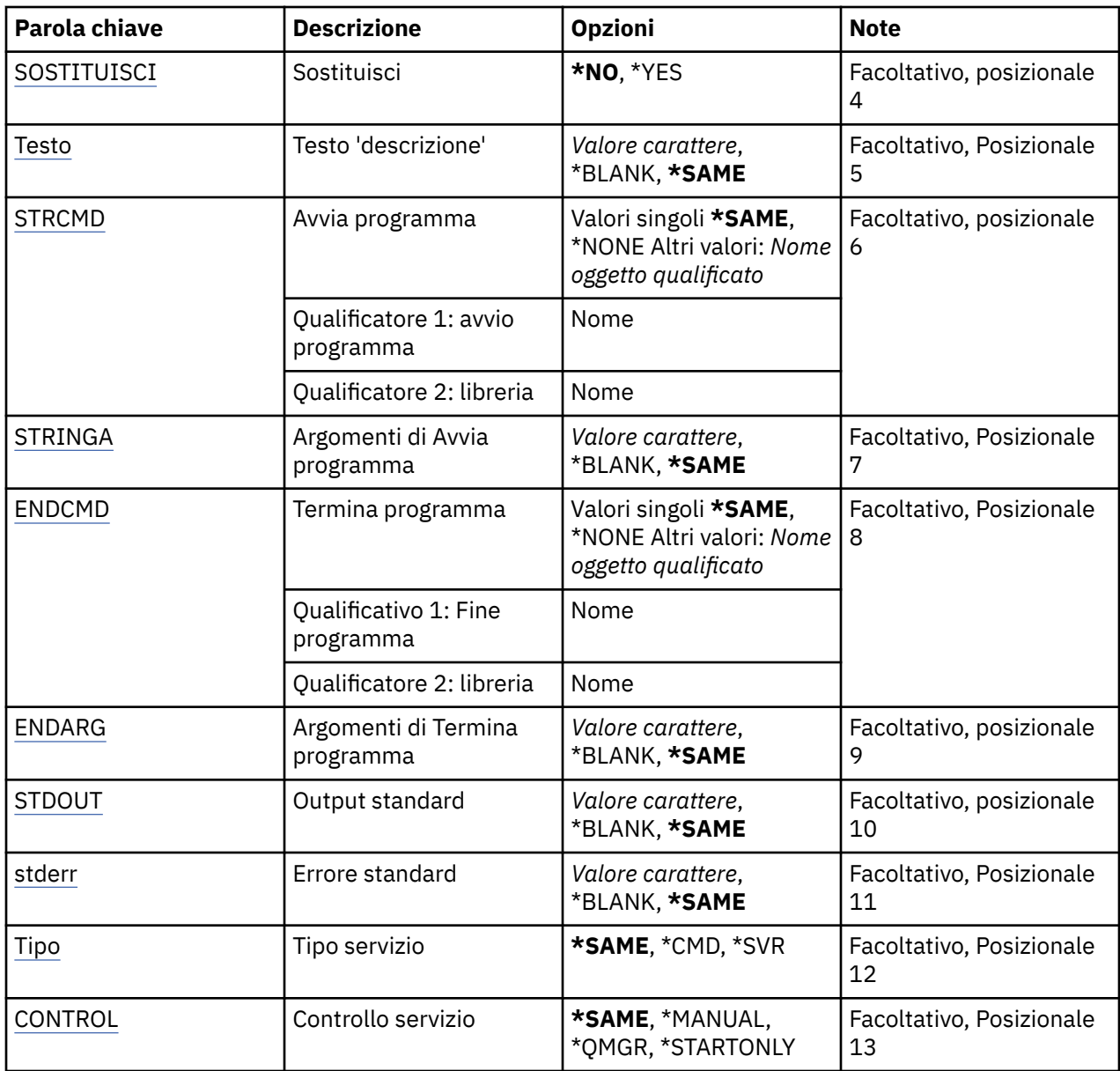

## **Dal servizio (FROMSVC)**

Specifica il nome della definizione servizio esistente per fornire valori per gli attributi non specificati in questo comando.

I valori possibili sono:

**nome - servizio - da**

Specifica il nome del servizio di origine.

# **A servizio (TOSVC)**

Il nome della nuova definizione servizio da creare. Il nome può contenere un massimo di 48 caratteri.

Se esiste già una definizione servizio con questo nome, è necessario specificare REPLACE (\*YES).

I valori possibili sono:

### **a nome - servizio**

Specificare il nome del servizio che si sta creando.

# <span id="page-1109-0"></span>**Nome gestore code messaggi (MQMNAME)**

Specificare il nome del gestore code.

I valori possibili sono:

### **\*DFT**

Utilizzare il gestore code predefinito.

### **nome gestore code**

Il nome di un gestore code messaggi.

# **Sostituisci (REPLACE)**

Specifica se la nuova definizione di servizio deve sostituire una definizione di servizio esistente con lo stesso nome.

I valori possibili sono:

### **\*NO**

Questa definizione non sostituisce alcuna definizione di servizio esistente con lo stesso nome. Il comando ha esito negativo se la definizione di servizio indicata esiste già.

### **\*YES**

Sostituire la definizione servizio esistente. Se non esiste alcuna definizione con lo stesso nome, ne viene creata una nuova.

# **Testo 'descrizione' (TEXT)**

Specifica il testo che descrive brevemente la definizione servizio.

**Nota:** la lunghezza del campo è di 64 byte e il numero massimo di caratteri viene ridotto se il sistema utilizza un DBCS (double - byte character set).

I valori possibili sono:

#### **\*SAME**

L'attributo è invariato.

#### **\*BLANK**

Il testo viene impostato su una stringa vuota.

#### **descrizione**

Specificare non più di 64 caratteri racchiusi tra apici singoli.

## **Avvio programma (STRCMD)**

Il nome del programma da eseguire.

I valori possibili sono:

**\*SAME**

L'attributo è invariato.

## **comando - start**

Il nome dell'eseguibile del comando di avvio.

## **Argomenti di avvio programma (STRARG)**

Gli argomenti passati al programma all'avvio.

I valori possibili sono:

#### **\*SAME**

L'attributo è invariato.

## **\*BLANK**

Nessun argomento inviato al comando start.

#### <span id="page-1110-0"></span>**start - command - argomenti**

Gli argomenti passati al comando di avvio.

## **Fine programma (ENDCMD)**

Il nome dell'eseguibile da eseguire quando viene richiesto l'arresto del servizio.

I valori possibili sono:

#### **\*SAME**

L'attributo è invariato.

## **\*BLANK**

Non viene eseguito alcun comando di fine.

#### **comando - end**

Il nome dell'eseguibile del comando end.

## **Fine argomenti programma (ENDARG)**

Gli argomenti passati al programma di fine quando viene richiesto l'arresto del servizio.

I valori possibili sono:

#### **\*SAME**

L'attributo è invariato.

#### **\*BLANK**

Nessun argomento inviato al comando end.

#### **argomenti - comando - fine**

Gli argomenti passati al comando di fine.

## **Output standard (stdout)**

Il percorso di un file a cui viene reindirizzato l'output standard del programma di servizio.

I valori possibili sono:

#### **\*SAME**

L'attributo è invariato.

#### **\*BLANK**

L'output standard viene eliminato.

#### **percorso stdout**

Il percorso di output standard.

## **Errore standard (STDERR)**

Il percorso di un file a cui viene reindirizzato l'errore standard del programma di servizio.

I valori possibili sono:

#### **\*SAME**

L'attributo è invariato.

#### **\*BLANK**

L'errore standard viene eliminato.

#### **percorso stderr**

Il percorso di errore standard.

## **Tipo di servizio (TYPE)**

Modalità in cui eseguire il servizio.

I valori possibili sono:

### <span id="page-1111-0"></span>**\*SAME**

L'attributo è invariato.

### **\*CMD**

Quando viene avviato, il comando viene eseguito ma non viene raccolto o visualizzato alcuno stato.

#### **\*SVR**

Lo stato dell'eseguibile avviato verrà monitorato e visualizzato.

# **Controllo servizio (CONTROL)**

Indica se il servizio deve essere avviato automaticamente all'avvio del gestore code.

I valori possibili sono:

### **\*SAME**

L'attributo è invariato.

## **\*MANUALE**

Il servizio viene avviato o arrestato automaticamente.

## **\*DRQM**

Il servizio viene avviato e arrestato all'avvio e all'arresto del gestore code.

## **\*STARTONLY**

Il servizio viene avviato all'avvio del gestore code, ma non verrà richiesto l'arresto quando il gestore code viene arrestato.

# **Copia argomento MQ (CPYMQMTOP)**

## **Dove è consentita l'esecuzione**

Tutti gli ambienti (\*ALL)

### **Thread - safe**

Sì

Il comando CPYMQMTOP (Copia sezione MQ) crea un oggetto sezione MQ dello stesso tipo e, per attributi non specificati nel comando, con gli stessi valori di attributo di un oggetto sezione esistente.

## **Parametri**

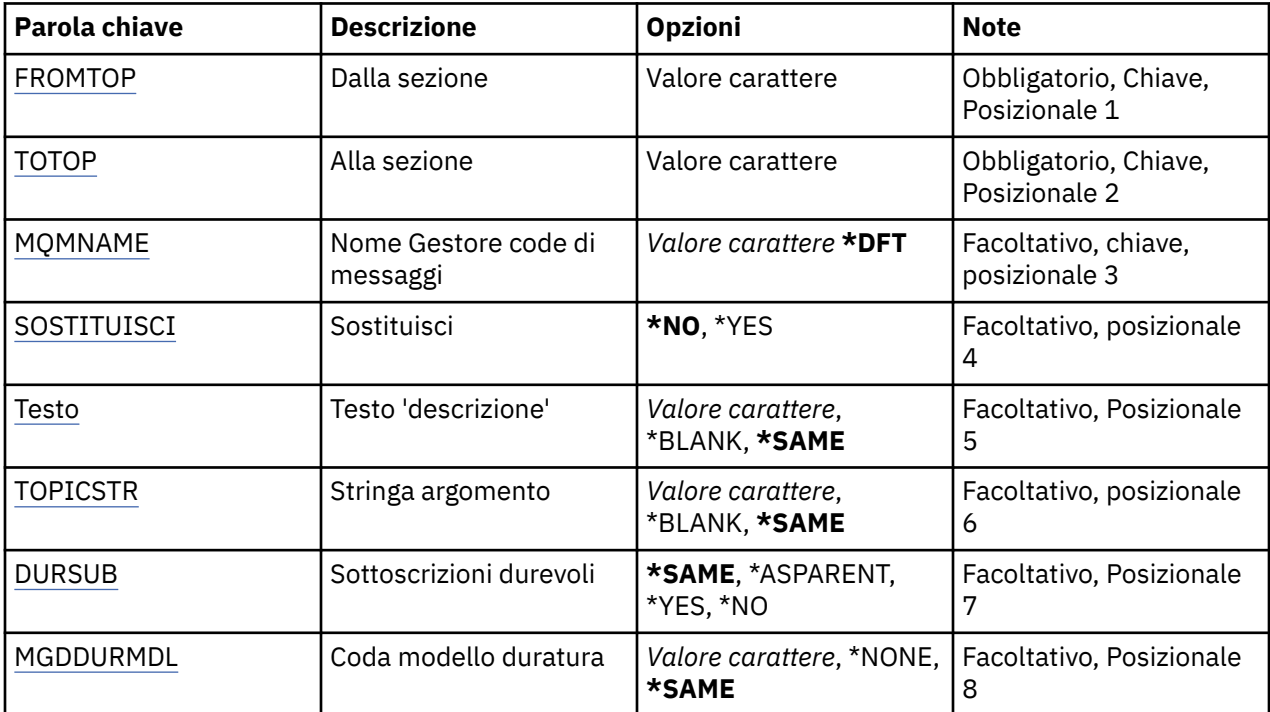

<span id="page-1112-0"></span>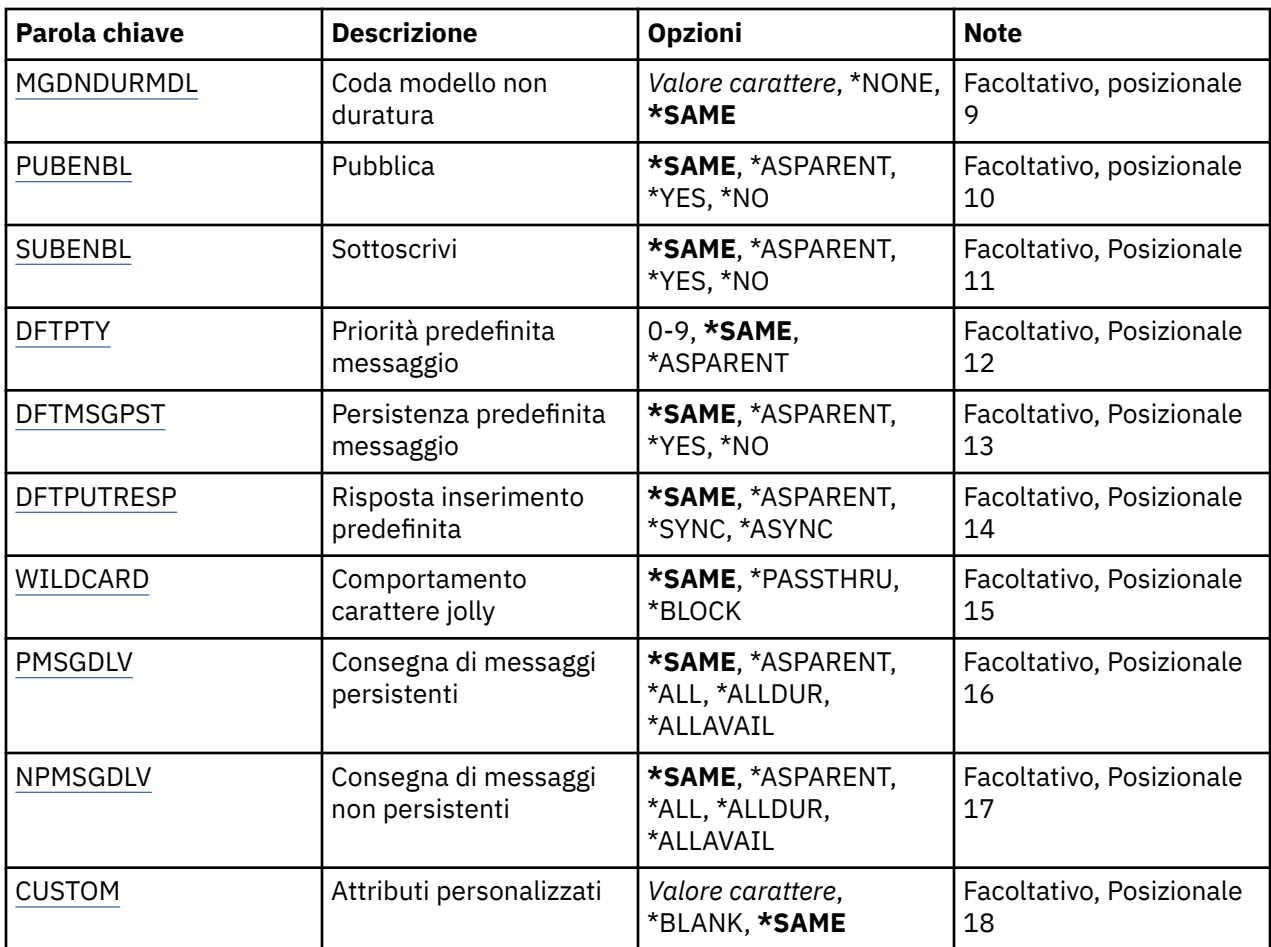

# **Dall'argomento (FROMTOP)**

Specifica il nome dell'oggetto sezione esistente per fornire valori per gli attributi non specificati in questo comando.

I valori possibili sono:

```
nome - argomento - da
```
Specificare il nome della sezione MQ di origine.

# **All'argomento (TOTOP)**

Il nome del nuovo oggetto sezione da creare. Il nome può contenere un massimo di 48 caratteri.

Se esiste già un oggetto sezione con questo nome, deve essere specificato REPLACE(\*YES).

I valori possibili sono:

#### **a nome - argomento**

Specificare il nome della sezione MQ che si sta creando.

## **Nome gestore code messaggi (MQMNAME)**

Specifica il nome del gestore code.

I valori possibili sono:

**\*DFT**

Utilizzare il gestore code predefinito.

#### <span id="page-1113-0"></span>**nome gestore code**

Il nome di un gestore code.

## **Sostituisci (REPLACE)**

Specifica se il nuovo oggetto sezione deve sostituire un oggetto sezione esistente con lo stesso nome.

I valori possibili sono:

### **\*NO**

Questo oggetto non sostituisce alcun oggetto della sezione esistente con lo stesso nome. Il comando non riesce se l'oggetto della sezione citato già esiste.

#### **\*YES**

Sostituire l'oggetto argomento esistente. Se non è presente alcun oggetto con lo stesso nome, viene creato un nuovo oggetto.

# **Testo 'descrizione' (TEXT)**

Specifica il testo che descrive brevemente l'oggetto argomento.

**Nota:** la lunghezza del campo è di 64 byte e il numero massimo di caratteri viene ridotto se il sistema utilizza un DBCS (double - byte character set).

I valori possibili sono:

### **\*SAME**

L'attributo è invariato.

### **\*BLANK**

Il testo viene impostato su una stringa vuota.

### **descrizione**

Specificare non più di 64 caratteri racchiusi tra apici singoli.

## **Stringa argomento (TOPICSTR)**

Specifica la stringa sezione rappresentata dalla definizione dell'oggetto di questa sezione.

I valori possibili sono:

## **stringa - argomento**

Specificare un massimo di 256 byte per la stringa sezione.

**Nota:** le stringhe di argomenti maggiori di 256 byte possono essere specificate utilizzando MQSC.

## **Sottoscrizioni durevoli (DURSUB)**

Specifica se alle applicazioni è consentito effettuare sottoscrizioni durevoli su questo argomento.

I valori possibili sono:

**\*SAME**

L'attributo è invariato.

## **\*ASPARENT**

Se le sottoscrizioni durevoli possono essere effettuate su questo argomento si basa sull'impostazione del primo nodo di gestione principale trovato nella struttura ad albero degli argomenti relativa a questo argomento.

### **\*YES**

Le sottoscrizioni durevoli possono essere effettuate su questo argomento.

**\*NO**

Non è possibile effettuare sottoscrizioni durevoli su questo argomento.

# <span id="page-1114-0"></span>**Coda modello durevole (MGDDURMDL)**

Specifica il nome della coda modello da utilizzare per le sottoscrizioni durature che richiedono al gestore code di gestire la destinazione delle pubblicazioni.

I valori possibili sono:

### **\*SAME**

L'attributo è invariato.

### **coda modello durevole**

Specificare il nome della coda modello.

## **Coda modello non durevole (MGDNDURMDL)**

Specifica il nome della coda modello da utilizzare per le sottoscrizioni non durature che richiedono al gestore code di gestire la destinazione delle pubblicazioni.

I valori possibili sono:

### **\*SAME**

L'attributo è invariato.

### **coda modello non durevole**

Specificare il nome della coda modello.

# **Pubblica (PUBENBL)**

Specifica se i messaggi possono essere pubblicati nell'argomento.

I valori possibili sono:

### **\*SAME**

L'attributo è invariato.

### **\*ASPARENT**

Se i messaggi possono essere pubblicati in questo argomento si basa sull'impostazione del primo nodo di gestione principale trovato nella struttura ad albero degli argomenti relativa a questo argomento.

## **\*YES**

I messaggi possono essere pubblicati nell'argomento.

#### **\*NO**

I messaggi non possono essere pubblicati nell'argomento.

## **Sottoscrizione (SUBENBL)**

Specifica se le applicazioni devono essere autorizzate a sottoscrivere questo argomento.

I valori possibili sono:

## **\*SAME**

L'attributo è invariato.

## **\*ASPARENT**

Se le applicazioni possono sottoscrivere questo argomento si basa sull'impostazione del primo nodo di gestione principale trovato nella struttura ad albero degli argomenti relativa a questo argomento.

#### **\*YES**

È possibile effettuare sottoscrizioni a questo argomento.

## **\*NO**

Le applicazioni non possono sottoscrivere questo argomento.

# <span id="page-1115-0"></span>**Priorità messaggio predefinita (DFTPTY)**

Specifica la priorità predefinita dei messaggi pubblicati sulla sezione.

I valori possibili sono:

### **\*SAME**

L'attributo è invariato.

## **\*ASPARENT**

La priorità predefinita si basa sull'impostazione del primo nodo di gestione principale trovato nell'albero degli argomenti relativo a questo argomento.

### **valore - priorità**

Specificare un valore compreso tra 0 e 9.

## **Persistenza messaggio predefinita (DFTMSGPST)**

Specifica la persistenza del messaggio da utilizzare quando le applicazioni specificano l'opzione MQPER\_PERSISTENCE\_AS\_TOPIC\_DEF.

I valori possibili sono:

### **\*SAME**

L'attributo è invariato.

### **\*ASPARENT**

La persistenza predefinita si basa sull'impostazione del primo nodo di gestione principale trovato nella struttura ad albero degli argomenti relativa a questo argomento.

#### **\*YES**

I messaggi su questa coda resistono al riavvio del gestore code.

### **\*NO**

I messaggi su questa coda vengono persi durante un riavvio del gestore code.

## **Risposta di inserimento predefinita (DFTPUTRESP)**

Specifica il tipo di risposta richiesto per le chiamate MQPUT e MQPUT1 quando le applicazioni specificano l'opzione MQPMO\_RESPONSE\_AS\_Q\_DEF.

I valori possibili sono:

#### **\*SAME**

L'attributo è invariato.

#### **\*ASPARENT**

Il tipo di risposta predefinito si basa sull'impostazione del primo nodo di gestione principale trovato nell'albero degli argomenti relativo a questo argomento.

### **\*SINC**

Specificando questo valore ci si assicura che le operazioni di inserimento nella coda che specifica MQPMO\_RESPONSE\_AS\_Q\_DEF vengano eseguite come se fosse stato specificato MQPMO\_SYNC\_RESPONSE. I campi nei MQMD e MQPMO vengono restituiti dal gestore code all'applicazione.

#### **\*ASYNC**

Specificando questo valore ci si assicura che le operazioni di inserimento nella coda che specifica MQPMO\_RESPONSE\_AS\_Q\_DEF vengano sempre eseguite come se fosse stato specificato MQPMO\_ASYNC\_RESPONSE. Alcuni campi nei MQMD e MQPMO non vengono restituiti dal gestore code all'applicazione. È possibile che si riscontri un miglioramento delle prestazioni per i messaggi inseriti in una transazione o per i messaggi non persistenti.

## **Comportamento carattere jolly (WILDCARD)**

Specifica il comportamento delle sottoscrizioni con caratteri jolly rispetto a questo argomento.
#### I valori possibili sono:

#### **\*SAME**

L'attributo è invariato.

### **\*PASSTHRU**

Le sottoscrizioni effettuate a un argomento con caratteri jolly meno specifico della stringa di argomenti in questo oggetto argomento riceveranno le pubblicazioni effettuate a questo argomento e a stringhe di argomenti più specifiche di questo argomento.

### **\*BLOCK**

Le sottoscrizioni effettuate a un argomento con caratteri jolly meno specifico della stringa di argomenti in questo oggetto argomento non riceveranno le pubblicazioni effettuate a questo argomento o a stringhe di argomenti più specifiche di questo argomento.

### **PMSGDLV (persistent message delivery)**

Specifica il meccanismo di consegna per i messaggi persistenti pubblicati in questo argomento.

I valori possibili sono:

#### **\*SAME**

L'attributo è invariato.

### **\*ASPARENT**

Il meccanismo di consegna utilizzato si basa sull'impostazione del primo nodo di gestione principale trovato nella struttura ad albero degli argomenti relativa a questo argomento.

#### **\*ALL**

I messaggi persistenti devono essere consegnati a tutti i sottoscrittori, indipendentemente dalla durata affinché la chiamata MQPUT possa riportare l'esito positivo. Se si verifica un errore di consegna a un sottoscrittore, nessun altro sottoscrittore riceverà il messaggio e la chiamata MQPUT non riuscirà.

#### **\*ALLDUR**

I messaggi permanenti devono essere consegnati a tutti i sottoscrittori durevoli. La mancata consegna di un messaggio persistente a un qualsiasi sottoscrittore non persistente non restituisce alcun errore alla chiamata MQPUT. Se si verifica un errore di consegna a un sottoscrittore durevole, nessun sottoscrittore riceve il messaggio e la chiamata MQPUT non riesce.

#### **\*ALLAVAIL**

I messaggi permanenti vengono consegnati a tutti i sottoscrittori che possono accettare il messaggio. La mancata consegna del messaggio a uno qualsiasi dei sottoscrittori non impedisce agli altri di ricevere il messaggio in questione.

# **Consegna messaggi non persistenti (NPMSGDLV)**

Specifica il meccanismo di consegna per i messaggi non persistenti pubblicati in questo argomento.

I valori possibili sono:

#### **\*SAME**

L'attributo è invariato.

#### **\*ASPARENT**

Il meccanismo di consegna utilizzato si basa sull'impostazione del primo nodo di gestione principale trovato nella struttura ad albero degli argomenti relativa a questo argomento.

#### **\*ALL**

I messaggi non persistenti devono essere consegnati a tutti i sottoscrittori, indipendentemente dalla durata, affinché la chiamata MQPUT possa riportare l'esito positivo. Se si verifica un errore di consegna a un sottoscrittore, nessun altro sottoscrittore riceverà il messaggio e la chiamata MQPUT non riuscirà.

### **\*ALLDUR**

I messaggi non persistenti devono essere consegnati a tutti i sottoscrittori durevoli. La mancata consegna di un messaggio persistente a un qualsiasi sottoscrittore non persistente non restituisce alcun errore alla chiamata MQPUT. Se si verifica un errore di consegna a un sottoscrittore durevole, nessun sottoscrittore riceve il messaggio e la chiamata MQPUT non riesce.

#### **\*ALLAVAIL**

I messaggi non persistenti vengono consegnati a tutti i sottoscrittori che possono accettare il messaggio. La mancata consegna del messaggio a uno qualsiasi dei sottoscrittori non impedisce agli altri di ricevere il messaggio in questione.

### **Attributo personalizzato (CUSTOM)**

Questo attributo è riservato per la configurazione delle nuove funzioni prima dell'introduzione di attributi separati. Questa descrizione verrà aggiornata quando vengono introdotte le funzioni che utilizzano questo attributo. Al momento non ci sono valori significativi per *PERSONALIZZATO*, quindi lascialo vuoto.

I valori possibili sono:

#### **\*SAME**

L'attributo è invariato.

#### **\*BLANK**

Il testo viene impostato su una stringa vuota.

#### **personalizzato**

Specificare zero o più attributi come coppie di nome e valore dell'attributo, separati da almeno uno spazio. Le coppie nome - valore dell'attributo devono avere il formato NAME(VALUE) ed essere specificate in maiuscolo. I singoli apici devono essere preceduti da un altro apice.

# **EBMI** Crea gestore code messaggi (CRTMQM)

### **Dove è consentita l'esecuzione**

Tutti gli ambienti (\*ALL)

#### **Thread - safe**

Sì

Il comando CRTMQM (Crea Gestore code messaggi) crea un gestore code locale che può essere avviato attraverso il comando STRMQM (Avviare gestore code messaggi).

### **Parametri**

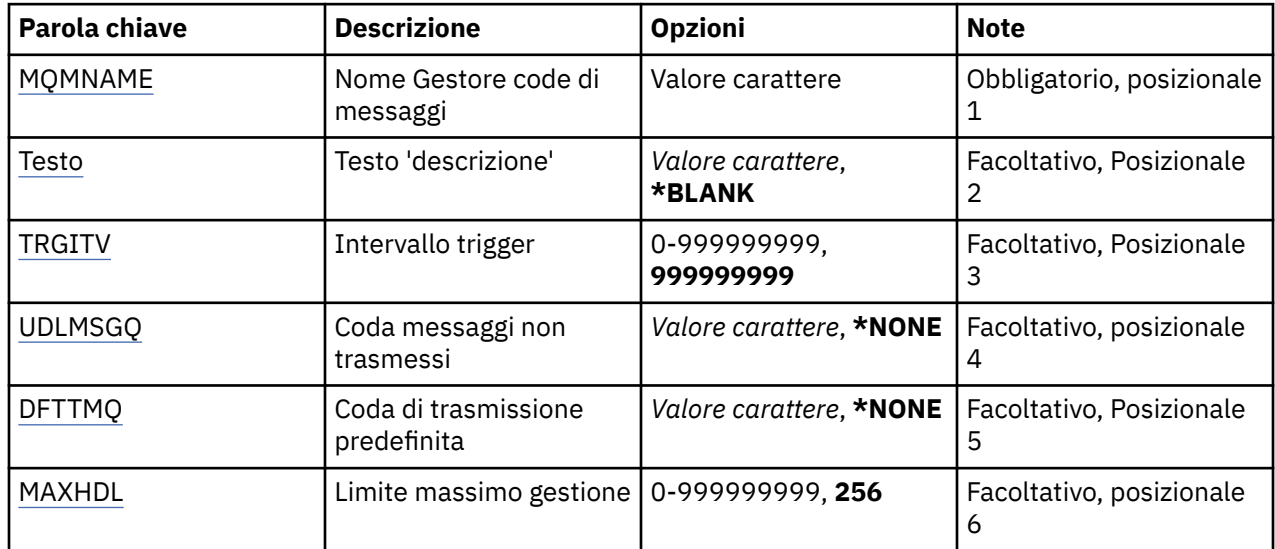

<span id="page-1118-0"></span>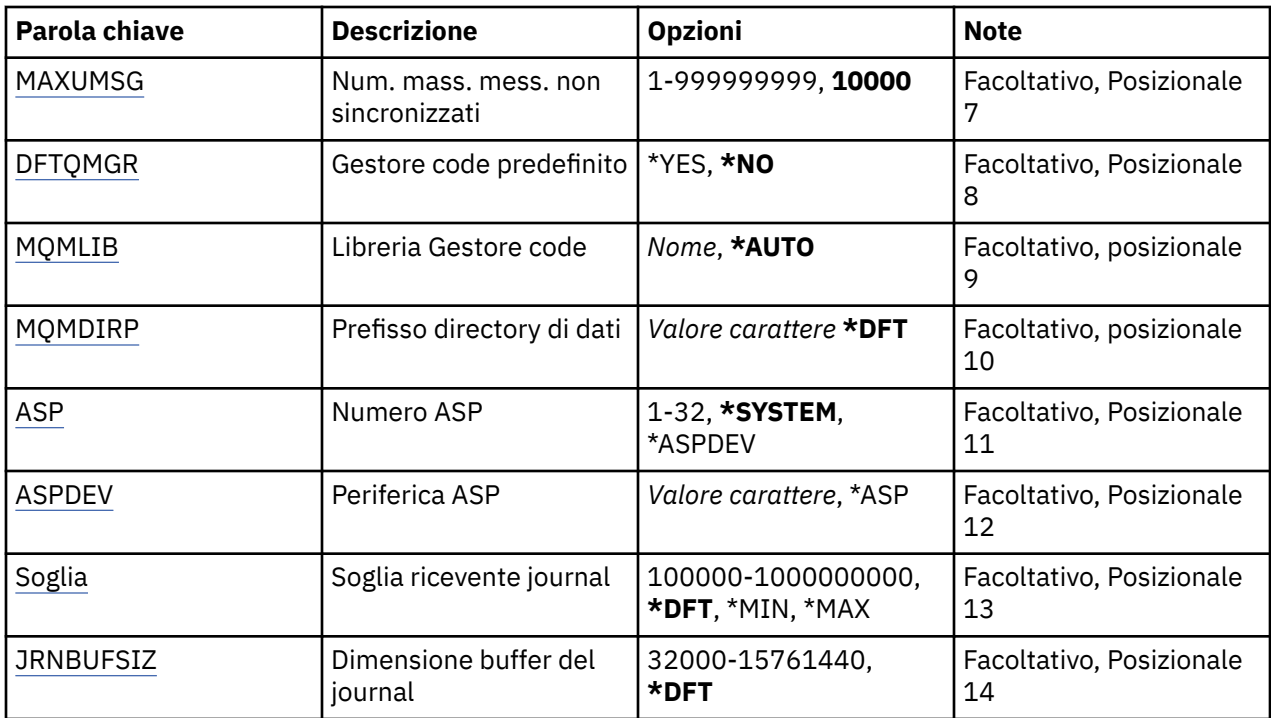

### **Nome gestore code messaggi (MQMNAME)**

Specifica il nome del gestore code dei messaggi.

#### **nome gestore code**

Specificare il nome del gestore code. Il nome può contenere un massimo di 48 caratteri. Il numero massimo di caratteri è ridotto se il sistema utilizza caratteri DBCS (double byte character set).

# **Testo 'descrizione' (TEXT)**

Specifica un testo che descrive brevemente la definizione di gestore code.

I valori possibili sono:

#### **\*BLANK**

Non risulta specificato alcun testo.

#### **descrizione**

Specificare non più di 64 caratteri racchiusi tra apici singoli.

**Nota:** la lunghezza del campo è di 64 byte e il numero massimo di caratteri viene ridotto se il sistema utilizza un DBCS (double byte character set).

# **Intervallo trigger (TRGITV)**

Specifica l'intervallo di tempo di Trigger espresso in millisecondi, da utilizzare con code che abbiano il parametro TRGTYPE(\*FIRST) specificato.

L'arrivo di un messaggio su una coda provoca l'invio di un messaggio di Trigger sulla coda di iniziazione; tale conseguenza non si ripete all'arrivo di altri messaggi, sulla stessa coda, nell'intervallo specificato.

I valori possibili sono:

#### **999999999**

L'intervallo di tempo trigger è di 999999999 millisecondi.

#### **valore - intervallo**

Specificare un valore in millisecondi, nell'intervallo compreso tra 0 e 999999999.

# <span id="page-1119-0"></span>**Coda messaggi non recapitati (UDLMSGQ)**

Specifica il nome della coda locale che deve essere utilizzata per i messaggi non trasmessi. I messaggi vengono inviati su questa coda se non è possibile instradarli verso le corrette destinazioni.

I valori possibili sono:

#### **\*NONE**

Non esiste alcuna coda messaggi-non trasmessi. L'attributo viene impostato su una stringa vuota.

#### **nome - coda - messaggi non recapitati**

Specificare il nome della coda locale che deve essere utilizzata come coda messaggi-non trasmessi.

# **Coda di trasmissione predefinita (DFTTMQ)**

Specifica il nome della coda di trasmissione locale che deve essere utilizzata come coda di trasmissione predefinita. I messaggi trasmessi ad un gestore code remoto vengono inviati sulla coda di trasmissione predefinita se non vi è alcuna coda di trasmissione definita per la loro destinazione.

I valori possibili sono:

#### **\*NONE**

Non esiste alcuna coda di trasmissione predefinita. L'attributo viene impostato su una stringa vuota.

#### **nome - coda - trasmissione - predefinita**

Specificare il nome della coda di trasmissione locale che deve essere utilizzata come coda di trasmissione predefinita.

# **Limite massimo handle (MAXHDL)**

Specifica il numero massimo di handle che un lavoro può tenere aperte nello stesso momento.

I valori possibili sono:

#### **256**

Il numero predefinito di handle aperte è di 256.

#### **limite - handle - massimo**

Specificare un valore compreso tra 0 e 999999999.

### **Numero massimo di messaggi non sottoposti a commit (MAXUMSG)**

Specifica il numero massimo consentito di messaggi non sincronizzati. Cioè:

- Il numero di messaggi che può essere richiamato, più
- Il numero di messaggi che può essere inviato su una coda, più
- Ogni messaggio di Trigger creato all'interno di questa unità di lavoro,

sotto un syncpoint. Questo limite non si applica ai messaggi richiamati o inviati esternamente ai syncpoint.

I valori possibili sono:

#### **10000**

Il valore predefinito è di 10000 messaggi non sincronizzati.

#### **numero massimo di messaggi non sottoposti a commit**

Specifica un valore nell'intervallo 1 - 999999999.

# **Gestore code predefinito (DFTQMGR)**

Specifica se il gestore code creato è quello predefinito.

I valori possibili sono:

<span id="page-1120-0"></span>**\*NO**

Il gestore code non deve essere predefinito.

### **\*YES**

Il gestore code deve essere quello predefinito.

### **Libreria gestore code (MQMLIB)**

Specifica la libreria da utilizzare dal gestore code.

I valori possibili sono:

#### **\*AUTO**

La libreria che deve essere utilizzata dal gestore code viene scelta automaticamente.

#### **nome libreria**

Specifica la libreria che deve essere utilizzata dal gestore code.

# **Prefisso directory dati (MQMDIRP)**

Specifica il prefisso della directory di dati che il gestore code deve utilizzare. Il gestore code crea una directory qui per memorizzare i propri file di dati, soprattutto i dati di messaggi che si trovano nelle code.

I valori possibili sono:

#### **\*DFT**

Il prefisso predefinito della directory di dati è '/QIBM/UserData/mqm'.

#### **prefisso - directory**

Specificare il prefisso della directory di dati che il gestore code deve utilizzare. Questo prefisso di directory può essere ubicato in un filesystem in un pool di dischi locale o in un filesystem di rete, ad esempio NFS.

La directory del gestore code può essere posizionata in un pool di memoria ausiliario indipendente impostando il prefisso della directory di dati di conseguenza. Ad esempio, specificando MQMDIRP('/ MYASPDEV/QIBM/UserData/mqm/qmgrs') i dati del gestore code sarebbero memorizzati nella periferica MYASPDEV.

La libreria del gestore code, i journal e i ricevitori del journal possono essere posizionati in un pool di memoria ausiliario indipendente impostando i parametri ASP e ASPDEV.

I pool di memoria ausiliari indipendenti possono essere scambiati tra i sistemi per aumentare la disponibilità di un gestore code. Fare riferimento alla documentazione di IBM MQ sulla configurazione di un gestore code per l'alta disponibilità.

# **Numero ASP (ASP)**

Specifica il pool di memoria ausiliario dal quale il sistema assegna la memoria per la libreria del gestore code, il journal e i ricevitori del journal.

Tenere presente che il lotto di memoria ausiliaria identificato in questo parametro non verrà utilizzato per i file di dati del gestore code ubicati nell'IFS (integrated file system). Per allocare i file di dati del gestore code in un pool di memoria ausiliario specifico, fare riferimento al parametro MQMDIRP.

I valori possibili sono:

#### **\*SISTEMA**

Il pool di memoria ausiliario del sistema (ASP 1) fornisce la memoria per la libreria del gestore code, il journal e i ricevitori del journal.

#### **\*ASPDEV**

La memoria per la libreria del gestore code, il journal e i ricevitori del journal viene assegnata dall'ASP principale o secondario specificato per il parametro ASPDEV.

#### <span id="page-1121-0"></span>**numero - lotto - memoria - ausiliaria**

Specifica un valore compreso tra 1 e 32 per specificare il numero ASP utente base o di sistema per la libreria del gestore code, il journal e i ricevitori del journal.

I pool di memoria ausiliari indipendenti possono essere scambiati tra i sistemi per aumentare la disponibilità di un gestore code. Fare riferimento alla documentazione di IBM MQ sulla configurazione di un gestore code per l'alta disponibilità.

# **Unità ASP (ASPDEV)**

Specifica il nome della periferica del pool di memoria ausiliario (ASP) in cui viene allocata la memoria per la libreria del gestore code, il journal e i ricevitori del journal.

Tenere presente che il nome dispositivo del lotto di memoria ausiliaria identificato in questo parametro non verrà utilizzato per i file di dati del gestore code che si trovano nell'IFS (integrated file system). Per allocare i file di dati del gestore code in un pool di memoria ausiliario specifico, fare riferimento al parametro MQMDIRP.

I valori possibili sono:

#### **\*ASP**

La memoria per la libreria del gestore code, il journal e i ricevitori del journal viene assegnata dal sistema o dall'ASP dell'utente di base specificato per il parametro ASP.

#### **nome - periferica**

Specificare il nome di una periferica ASP principale o secondaria. La memoria per la libreria del gestore code, il journal e i ricevitori del journal viene assegnata dall'ASP principale o secondario. L'ASP principale o secondario deve essere stato già attivato (commutando la periferica ASP) e deve essere in stato 'Disponibile'.

I pool di memoria ausiliari indipendenti possono essere scambiati tra i sistemi per aumentare la disponibilità di un gestore code. Fare riferimento alla documentazione di IBM MQ sulla configurazione di un gestore code per l'alta disponibilità.

### **Soglia ricevitore di giornale (THRESHOLD)**

Specifica la soglia in kilobyte per i ricevitori journal dei gestori code.

#### I valori possibili sono:

#### **\*DFT**

Utilizzare il valore di soglia predefinito di 100000 KB.

#### **valore soglia**

Specificare un valore di memoria compreso nell'intervallo tra 100000 e 1000000000 in kilobyte (KB). Ogni 1000 KB specifica 1024000 byte di memoria. Quando la dimensione dello spazio per i destinatari è maggiore della dimensione specificata da questo valore, viene inviato un messaggio alla coda dei messaggi identificata e il processo di registrazione continuerà.

### **Dimensione buffer giornale (JRNBUFSIZ)**

Specifica la dimensione buffer del journal in byte

I valori possibili sono:

#### **\*DFT**

Utilizzare la dimensione di buffer del registro di 32000 byte.

#### **dimensione - buffer - giornale**

Specifica un valore in byte, compreso nell'intervallo tra 32000 e 15761440.

# **IBMI Crea oggetto MQ AuthInfo (CRTMQMAUTI)**

# **Dove è consentita l'esecuzione**

Tutti gli ambienti (\*ALL)

### **Thread - safe**

Sì

Il comando di creazione dell'oggetto AuthInfo MQ (CRTMQMAUTI) crea un nuovo oggetto di definizione autenticazione MQ, specificando gli attributi che dovranno essere diversi dai valori predefiniti di sistema.

# **Parametri**

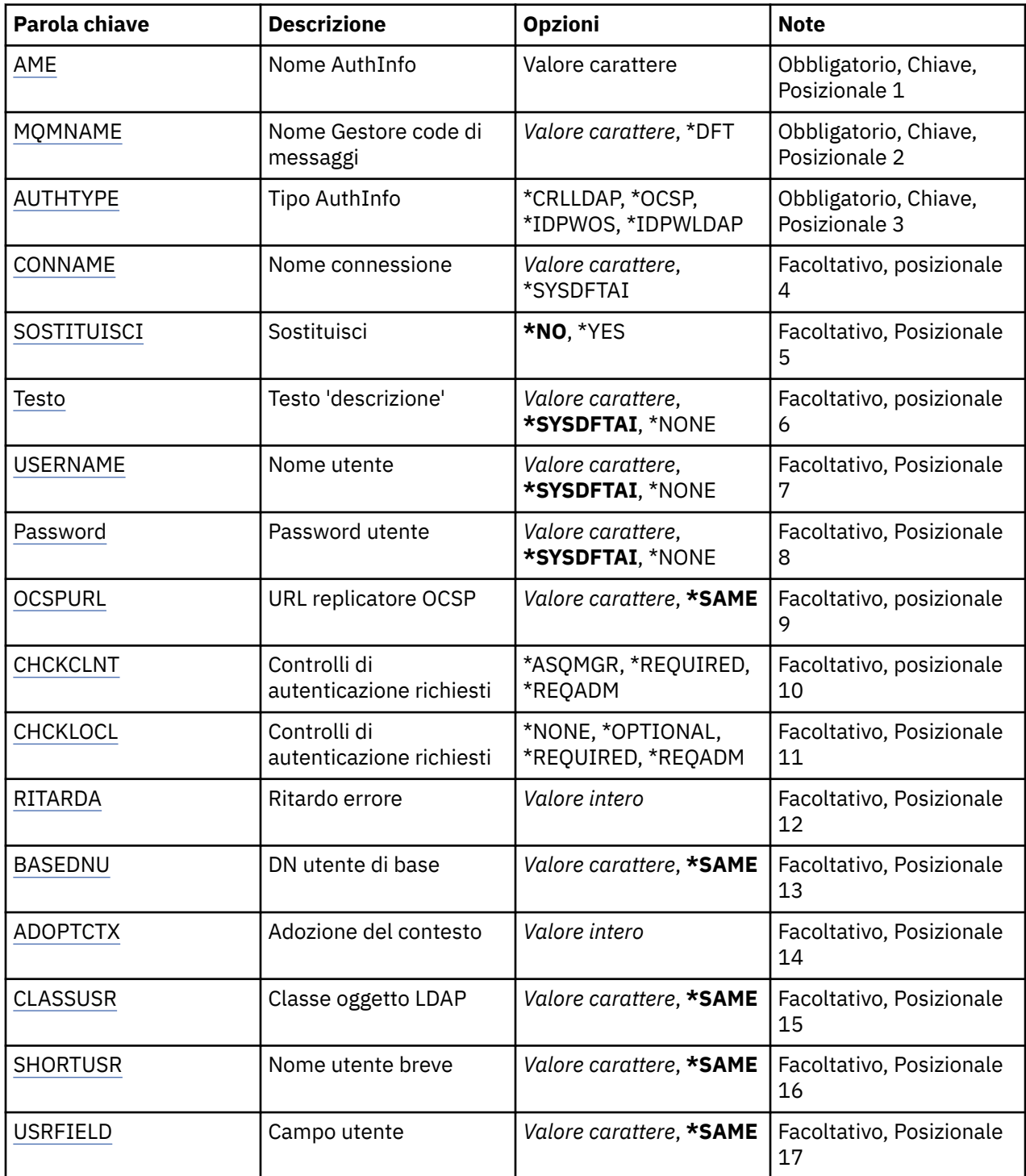

<span id="page-1123-0"></span>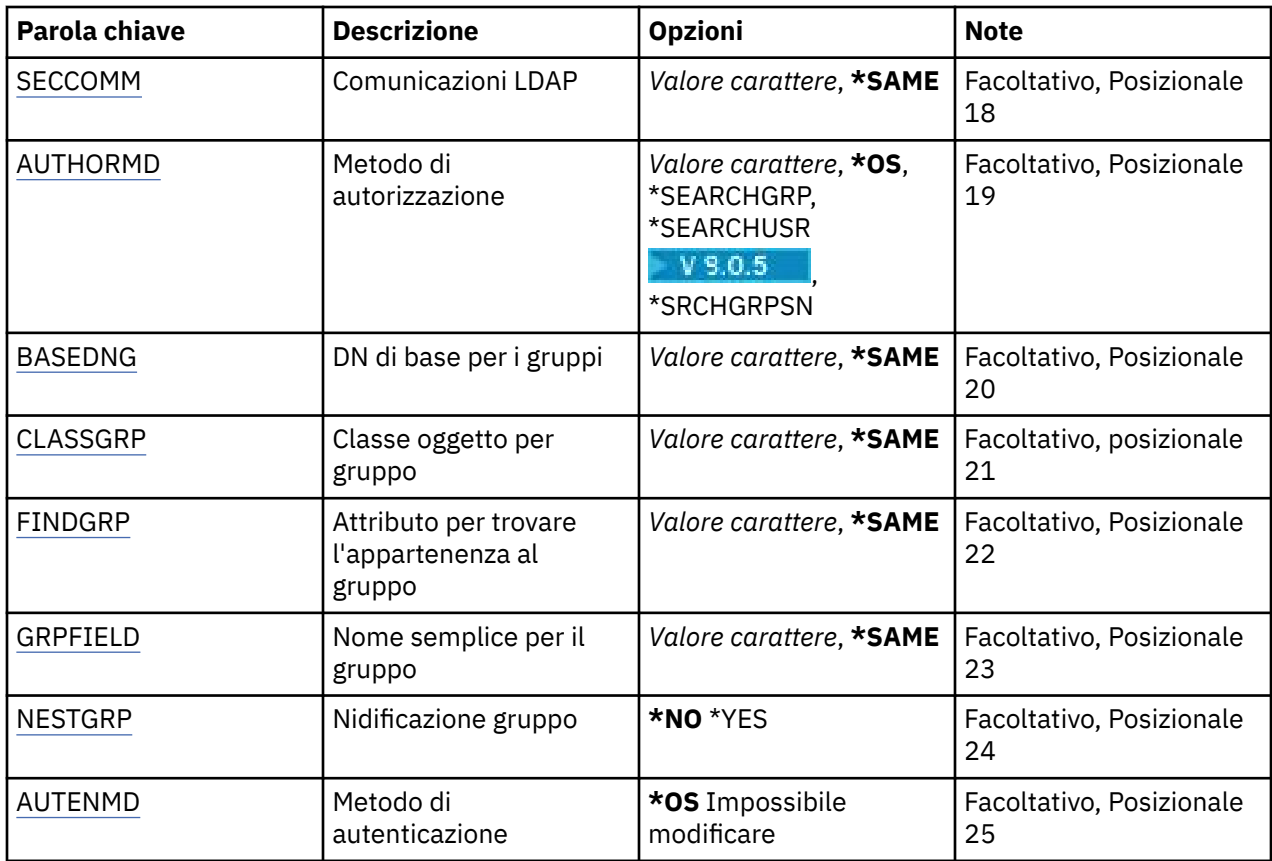

# **Nome AuthInfo (AINAME)**

Il nome del nuovo oggetto di definizione dell'autenticazione da creare.

I valori possibili sono:

### **nome - informazioni - autenticazione**

Specificare il nome dell'oggetto relativo alle informazioni di autenticazione. La lunghezza massima della stringa è 48 caratteri.

# **Nome gestore code messaggi (MQMNAME)**

Il nome del gestore code.

I valori possibili sono:

**\*DFT**

Utilizzare il gestore code predefinito.

#### **nome gestore code**

Il nome di un gestore code messaggi esistente. La lunghezza massima della stringa è 48 caratteri.

# **Adotta contesto (ADOPTCTX)**

Specifica se utilizzare le credenziali presentate come contesto per questa applicazione. Ciò significa che vengono utilizzati per i controlli di autorizzazione, visualizzati sui pannelli di gestione e visualizzati nei messaggi.

**Sì**

L'ID utente presentato nella struttura MQCSP, che è stato correttamente convalidato dalla parola d'ordine, viene adottato come contesto da utilizzare per questa applicazione. Pertanto, questo ID utente sarà le credenziali controllate per l'autorizzazione all'utilizzo delle risorse IBM MQ .

<span id="page-1124-0"></span>Se l'ID utente presentato è un ID utente LDAP e i controlli di autorizzazione vengono eseguiti utilizzando gli ID utente del sistema operativo, il [SHORTUSR](#page-1128-0) associato alla voce utente in LDAP verrà adottato come credenziali per i controlli di autorizzazione da eseguire.

**NO**

L'autenticazione verrà eseguita sull'ID utente e la password presentati nella struttura MQCSP ma le credenziali non verranno quindi adottate per ulteriori utilizzi. L'autorizzazione verrà eseguita utilizzando l'ID utente con cui è in esecuzione l'applicazione.

Questo attributo è valido solo per **AUTHTYPE** di *\*IDPWOS* e *\*IDPWLDAP*.

# **Metodo di autenticazione (AUTHENMD)**

Il metodo di autenticazione utilizzato per questa applicazione.

### **\*SO**

Utilizzare i gruppi del sistema operativo per determinare le autorizzazioni associate a un utente.

È possibile utilizzare solo **\*OS** per impostare il metodo di autenticazione.

Questo attributo è valido solo per **AUTHTYPE** di *\*IDPWOS*.

# **Metodo di autorizzazione (AUTHORMD)**

Il metodo di autorizzazione utilizzato per questa applicazione.

### **\*SO**

Utilizzare i gruppi del sistema operativo per determinare le autorizzazioni associate a un utente.

Questo è il modo in cui IBM MQ ha funzionato in precedenza ed è il valore predefinito.

#### **\*SEARCHGRP**

Una voce di gruppo nell'archivio LDAP contiene un attributo che elenca il DN (Distinguished Name) di tutti gli utenti che appartengono a tale gruppo. L'appartenenza è indicata dall'attributo definito in [FINDGRP.](#page-1127-0) Questo valore è di solito *membro* o *uniqueMember*.

#### **\*SEARCHUSR**

Una voce dell'utente nel repository LDAP contiene un attributo che elenca il DN (Distinguished Name) di tutti i gruppi a cui appartiene l'utente specificato. L'attributo da interrogare è definito dal valore [FINDGRP](#page-1127-0) , generalmente *memberOf*.

# **V 9.0.5 \*SRCHGRPSN**

Una voce di gruppo nel repository LDAP contiene un attributo che elenca il nome utente breve di tutti gli utenti appartenenti a quel gruppo. L'attributo nel record utente che contiene il nome utente breve è specificato da [SHORTUSR](#page-1128-0).

L'appartenenza è indicata dall'attributo definito in [FINDGRP.](#page-1127-0) Questo valore è di solito *memberUid*.

**Nota:** Questo metodo di autorizzazione deve essere utilizzato solo se tutti i nomi brevi dell'utente sono distinti.

Molti server LDAP utilizzano un attributo dell'oggetto gruppo per determinare l'appartenenza al gruppo ed è pertanto necessario impostare questo valore su *SEARCHGRP*.

Microsoft Active Directory generalmente memorizza le appartenenze al gruppo come attributo utente. IBM Tivoli Directory Server supporta entrambi i metodi.

In generale, il recupero delle appartenenze tramite un attributo utente sarà più rapido della ricerca di gruppi che elencano l'utente come membro.

Questo attributo è valido solo per un **AUTHTYPE** di *\*IDPWLDAP*.

# **Tipo AuthInfo (AUTHTYPE)**

Il tipo di oggetto relativo alle informazioni di autenticazione. Non esiste alcun valore predefinito.

<span id="page-1125-0"></span>I valori possibili sono:

#### **\*CRLLDAP**

Il tipo di oggetto relativo alle informazioni di autenticazione è CRLLDAP.

#### **\*OCSP**

Il tipo di oggetti delle informazioni di autenticazione è OCSPURL.

#### **\*IDPWOS**

Il controllo dell'ID utente e della password di autenticazione della connessione viene effettuato utilizzando il sistema operativo.

#### **\*IDPWLDAP**

Il controllo ID utente e password di autenticazione della connessione viene effettuato utilizzando un server LDAP.

### **DN di base per i gruppi (BASEDNG)**

Per poter trovare i nomi dei gruppi, questo parametro deve essere impostato con il DN base per ricercare i gruppi nel server LDAP.

Questo attributo è valido solo per **AUTHTYPE** di *\*IDPWLDAP*.

### **DN utente di base (BASEDNU)**

Per poter trovare l'attributo del nome utente breve (vedere [SHORTUSR](#page-1128-0) ) questo parametro deve essere impostato con il DN di base per ricercare gli utenti nel server LDAP.

Questo attributo è valido solo per **AUTHTYPE** di *\*IDPWLDAP*.

### **Verifica client (CHCKCLNT)**

Specifica se i controlli dell'autenticazione della connessione sono richiesti da tutte le connessioni collegate localmente o se vengono controllate solo quando nella struttura MQCSP vengono forniti un ID utente e una password.

Questi attributi sono validi solo per un **AUTHTYPE** di *\*IDPWOS* o *\*IDPWLDAP*. I valori possibili sono:

#### **\*ASQMGR**

Per consentire la connessione, è necessario che soddisfi i requisiti di autenticazione della connessione definiti sul gestore code. Se il campo CONNAUTH fornisce un oggetto delle informazioni di autenticazione e il valore CHCKCLNT è \*REQUIRED, la connessione non avrà esito positivo a meno che non vengano forniti un ID utente e una password validi. Se il campo CONNAUTH non fornisce un oggetto delle informazioni di autenticazione o il valore di CHCKCLNT non è \*REQUIRED, l'ID utente e la password non sono richiesti.

#### **\*XX\_ENCODE\_CASE\_ONE obbligatorio**

Richiede che tutte le applicazioni forniscano un ID utente e una password validi.

#### **\*REQDADM**

Gli utenti privilegiati devono fornire un ID utente e una password validi, ma gli utenti non privilegiati vengono trattati come con l'impostazione \*OPTIONAL .

### **Verifica locale (CHCKLOCL)**

Specifica se i controlli dell'autenticazione della connessione sono richiesti da tutte le connessioni collegate localmente o se vengono controllate solo quando nella struttura MQCSP vengono forniti un ID utente e una password.

Questi attributi sono validi solo per un **AUTHTYPE** di *\*IDPWOS* o *\*IDPWLDAP*. I valori possibili sono:

#### **\*NONE**

Disattiva la verifica.

### <span id="page-1126-0"></span>**\*XX\_ENCODE\_CASE\_ONE facoltativo**

Garantisce che se un ID utente e una password vengono forniti da un'applicazione, si tratta di una coppia valida, ma non è obbligatorio fornirli. Questa opzione potrebbe essere utile durante la migrazione, ad esempio.

#### **\*XX\_ENCODE\_CASE\_ONE obbligatorio**

Richiede che tutte le applicazioni forniscano un ID utente e una password validi.

#### **\*REQDADM**

Gli utenti privilegiati devono fornire un ID utente e una password validi, ma gli utenti non privilegiati vengono trattati come con l'impostazione \*OPTIONAL .

### **Gruppo classe (CLASSGRP)**

La classe oggetto LDAP utilizzata per i record di gruppo nel repository LDAP.

Se il valore è vuoto, viene utilizzato **groupOfNames** .

Altri valori comunemente utilizzati includono *groupOfUniqueNames* o *group*.

Questo attributo è valido solo per **AUTHTYPE** di *\*IDPWLDAP*.

### **Utente classe (CLASSUSR)**

La classe oggetto LDAP utilizzata per i record utente nel repository LDAP.

Se vuoto, il valore predefinito è *inetOrgPerson*, che generalmente è il valore necessario.

Questo attributo è valido solo per un **AUTHTYPE** di *\*IDPWLDAP*.

### **Nome connessione (CONNAME)**

Il nome DNS o indirizzo IP dell'host sul quale è in esecuzione il server LDAP, insieme con un numero di porta opzionale. Il numero di porta predefinito è 389. Non viene fornito alcun valore predefinito per il nome DNS o l'indirizzo IP.

Questo campo è valido solo per gli oggetti delle informazioni di autenticazione *\*CRLLDAP* o *\*IDPWLDAP* , quando è richiesto.

Quando viene utilizzato con gli oggetti delle informazioni di autenticazione *IDPWLDAP* , questo può essere un elenco separato da virgole di nomi di connessione.

I valori possibili sono:

#### **\*SYSDFTAI**

Il nome della connessione è impostato sul valore predefinito di sistema in SYSTEM.DEFAULT.AUTHINFO.CRLLDAP.

#### **nome - connessione**

Specificare il nome DNS o indirizzo IP completo dell'host insieme ad un numero di porta opzionale. La lunghezza massima della stringa è 264 caratteri.

### **Ritardo errore (FAILDELAY)**

Quando vengono forniti un ID utente e una password per l'autenticazione della connessione, e l'autenticazione ha esito negativo perché l'ID utente o la password non sono corretti, questo è il ritardo, espresso in secondi, prima che all'applicazione venga restituito l'errore.

Ciò può aiutare a evitare i loop di occupato da un'applicazione che semplicemente riprova, continuamente, dopo aver ricevuto un errore.

Il valore deve essere compreso tra 0 e 60 secondi. Il valore predefinito è 1.

Questo attributo è valido solo per un AUTHTYPE di \*IDPWOS e \*IDPWLDAP.

# <span id="page-1127-0"></span>**Attributo appartenenza gruppo (FINDGRP)**

Nome dell'attributo utilizzato all'interno di una voce LDAP per determinare l'appartenenza al gruppo.

Quando [AUTHORMD](#page-1124-0) = *\*SEARCHGRP*, questo attributo è generalmente impostato su *member* o *uniqueMember*.

Quando [AUTHORMD](#page-1124-0) = *\*SEARCHUSR*, questo attributo è generalmente impostato su *memberOf*.

Quando [AUTHORMD](#page-1124-0) = *\*SRCHGRPSN*, questo attributo è generalmente impostato su *memberUid*.

Se lasciato vuoto, se:

- • [AUTHORMD](#page-1124-0) = *\*SEARCHGRP*, il valore predefinito di questo attributo è *memberOf*
- • [AUTHORMD](#page-1124-0) = *\*SEARCHUSR*, il valore predefinito di questo attributo è *member*
- [AUTHORMD](#page-1124-0) = *\*SRCHGRPSN*, il valore predefinito di questo attributo è *memberUid*

Questo attributo è valido solo per un **AUTHTYPE** di *\*IDPWLDAP*.

### **Nome semplice per il gruppo (GRPFIELD)**

Se il valore è vuoto, i comandi come [setmqaut](#page-164-0) devono utilizzare un nome completo per il gruppo. Il valore può essere un DN completo o un singolo attributo.

Questo attributo è valido solo per un **AUTHTYPE** di *\*IDPWLDAP*.

# **Nidificazione gruppo (NESTGRP)**

I valori possibili sono:

#### **\*NO**

Solo i gruppi inizialmente rilevati vengono considerati per l'autorizzazione.

**\*YES**

L'elenco di gruppi viene ricercato in modo ricorsivo per enumerare tutti i gruppi a cui appartiene un utente.

Il DN (Distinguished Name) del gruppo viene utilizzato durante la ricerca dell'elenco di gruppi in modo ricorsivo, indipendentemente dal metodo di autorizzazione selezionato in [AUTHORMD](#page-1124-0).

Questo attributo è valido solo per un **AUTHTYPE** di *\*IDPWLDAP*.

# **URL responder OCSP (OCSPURL)**

L'URL del replicatore OCSP utilizzato per controllare la revoca dei certificati. Deve essere un URL HTTP contenente il nome host e il numero di porta del replicatore OCSP. Se il replicatore OCSP sta utilizzando la porta 80, ovvero quella predefinita per HTTP, il numero di porta può essere omesso.

Questo campo è valido soltanto per gli oggetti relativi alle informazioni di autenticazione OCSP.

I valori possibili sono:

#### **\*SYSDFTAI**

L'URL del replicatore OCSP è impostato sul valore predefinito di sistema in SYSTEM.DEFAULT.AUTHINFO.OCSP.

#### **URL - risponditore OCSP**

L'URL del replicatore OCSP. La lunghezza massima della stringa è di 256 caratteri.

# **Sostituisci (REPLACE)**

Se esiste già un oggetto definizione di autenticazione con lo stesso nome, questo specifica se va sostituito oppure no.

#### <span id="page-1128-0"></span>I valori possibili sono:

#### **\*NO**

Questa definizione non sostituisce nessuna definizione di processo esistente con lo stesso nome. Il comando dà esito negativo se la definizione di autenticazione citata esiste già.

#### **\*YES**

Sostituisce un oggetto di definizione di autenticazione esistente. Viene creato un nuovo oggetto se l'oggetto di definizione di autenticazione citato non esiste.

### **Comunicazioni sicure (SECCOMM)**

Se la connettività al server LDAP deve essere eseguita in modo sicuro utilizzando TLS

**Sì**

La connettività al server LDAP viene effettuata in modo sicuro utilizzando TLS.

Il certificato utilizzato è il certificato predefinito per il gestore code, denominato in CERTLABL sull'oggetto gestore code o, se è vuoto, quello descritto in Etichette certificato digitale, che comprende i requisiti.

Il certificato si trova nel repository delle chiavi specificato in SSLKEYR sull'oggetto gestore code. Verrà negoziata una specifica di cifratura supportata sia dal server IBM MQ che dal server LDAP.

Se il gestore code è configurato per utilizzare le specifiche di cifratura SSLFIPS (YES) o SUITEB, ciò viene preso in considerazione anche nella connessione al server LDAP.

#### **Anon**

La connettività al server LDAP viene effettuata in modo sicuro utilizzando TLS come per SECCOMM (YES) con una sola differenza.

Nessun certificato viene inviato al server LDAP; la connessione verrà effettuata in modo anonimo. Per utilizzare questa impostazione, accertarsi che il repository delle chiavi specificato in SSLKEYR, sull'oggetto gestore code, non contenga un certificato contrassegnato come predefinito.

#### **NO**

La connettività al server LDAP non utilizza TLS.

Questo attributo è valido solo per un **AUTHTYPE** di *\*IDPWLDAP*

# **Utente breve (SHORTUSR)**

Un campo nel record utente da utilizzare come nome utente breve in IBM MQ.

Questo campo deve contenere un massimo di 12 caratteri. Questo nome utente breve viene utilizzato per i seguenti scopi:

- Se l'autenticazione LDAP è abilitata, ma l'autorizzazione LDAP non è abilitata, viene utilizzata come ID utente del sistema operativo per i controlli di autorizzazione. In questo caso, è necessario che l'attributo rappresenti un ID utente del sistema operativo.
- Se l'autenticazione e l'autorizzazione LDAP sono entrambe abilitate, viene utilizzato come ID utente trasportato con il messaggio in modo che il nome utente LDAP venga nuovamente rilevato quando è necessario utilizzare l'ID utente all'interno del messaggio.

Ad esempio, su un altro gestore code o durante la scrittura di messaggi di report. In questo caso, l'attributo non deve rappresentare un ID utente del sistema operativo, ma deve essere una stringa univoca. Un numero di serie di un dipendente è un esempio di un buon attributo per questo scopo.

Questo attributo è valido solo per un **AUTHTYPE** di *\*IDPWLDAP* ed è obbligatorio.

# **Testo 'descrizione' (TEXT)**

Una breve descrizione testuale dell'oggetto di definizione dell'autenticazione.

<span id="page-1129-0"></span>**Nota:** la lunghezza del campo è di 64 byte e il numero massimo di caratteri viene ridotto se il sistema utilizza un DBCS (double - byte character set).

I valori possibili sono:

#### **\*SYSDFTAI**

La stringa di testo è impostata sul valore predefinito di sistema in SYSTEM.DEFAULT.AUTHINFO.CRLLDAP.

#### **\*NONE**

Il testo viene impostato su una stringa vuota.

#### **descrizione**

La lunghezza della stringa può essere di sino a 64 caratteri racchiusi tra apici singoli.

# **Campo utente (USRFIELD)**

Se l'ID utente fornito da un'applicazione per l'autenticazione non contiene un qualificatore per il campo nel record utente LDAP, ovvero, non contiene un ' = ' questo attributo identifica il campo nel record utente LDAP utilizzato per interpretare l'ID utente fornito.

Questo campo può essere vuoto. In questo caso, qualsiasi ID utente non qualificato utilizza il parametro [SHORTUSR](#page-1128-0) per interpretare l'ID utente fornito.

Il contenuto di questo campo verrà concatenato con un ' = ' insieme al valore fornito dall'applicazione, per formare l'ID utente completo da individuare in un record utente LDAP. Ad esempio, l'applicazione fornisce un utente di fred e questo campo ha il valore cn, quindi il repository LDAP verrà ricercato per cn=fred.

Questo attributo è valido solo per un **AUTHTYPE** di *\*IDPWLDAP*.

# **Nome utente (UserName)**

Il nome distinto dell'utente che effettua il bind alla directory. Il nome utente predefinito è vuoto.

Questo campo è valido solo per gli oggetti delle informazioni di autenticazione *\*CRLLDAP* o *\*IDPWLDAP* .

I valori possibili sono:

#### **\*SYSDFTAI**

Il nome utente è impostato sul valore predefinito di sistema in SYSTEM.DEFAULT.AUTHINFO.CRLLDAP.

#### **\*NONE**

Il nome utente è vuoto.

#### **Nome utente LDAP**

Specificare il nome distinto dell'utente LDAP. La lunghezza massima della stringa è 1024 caratteri.

# **Password utente (PAROLA d'ordine)**

La password per l'utente LDAP.

Questo campo è valido solo per gli oggetti delle informazioni di autenticazione *\*CRLLDAP* o *\*IDPWLDAP* .

I valori possibili sono:

#### **\*SYSDFTAI**

La parola d'ordine è impostata sul valore predefinito di sistema in SYSTEM.DEFAULT.AUTHINFO.CRLLDAP.

#### **\*NONE**

La password è vuota.

#### **Password LDAP**

La password utente LDAP. La lunghezza massima della stringa è 32 caratteri.

# **IBMI Crea canale MQ (CRTMQMCHL)**

### **Dove è consentita l'esecuzione**

Tutti gli ambienti (\*ALL)

### **Thread - safe**

Sì

Il comando CRTMQMCHL (Creazione canale MQ) crea una nuova definizione di canale MQ, specificando quegli attributi che devono essere differenti dai valori predefiniti.

# **Parametri**

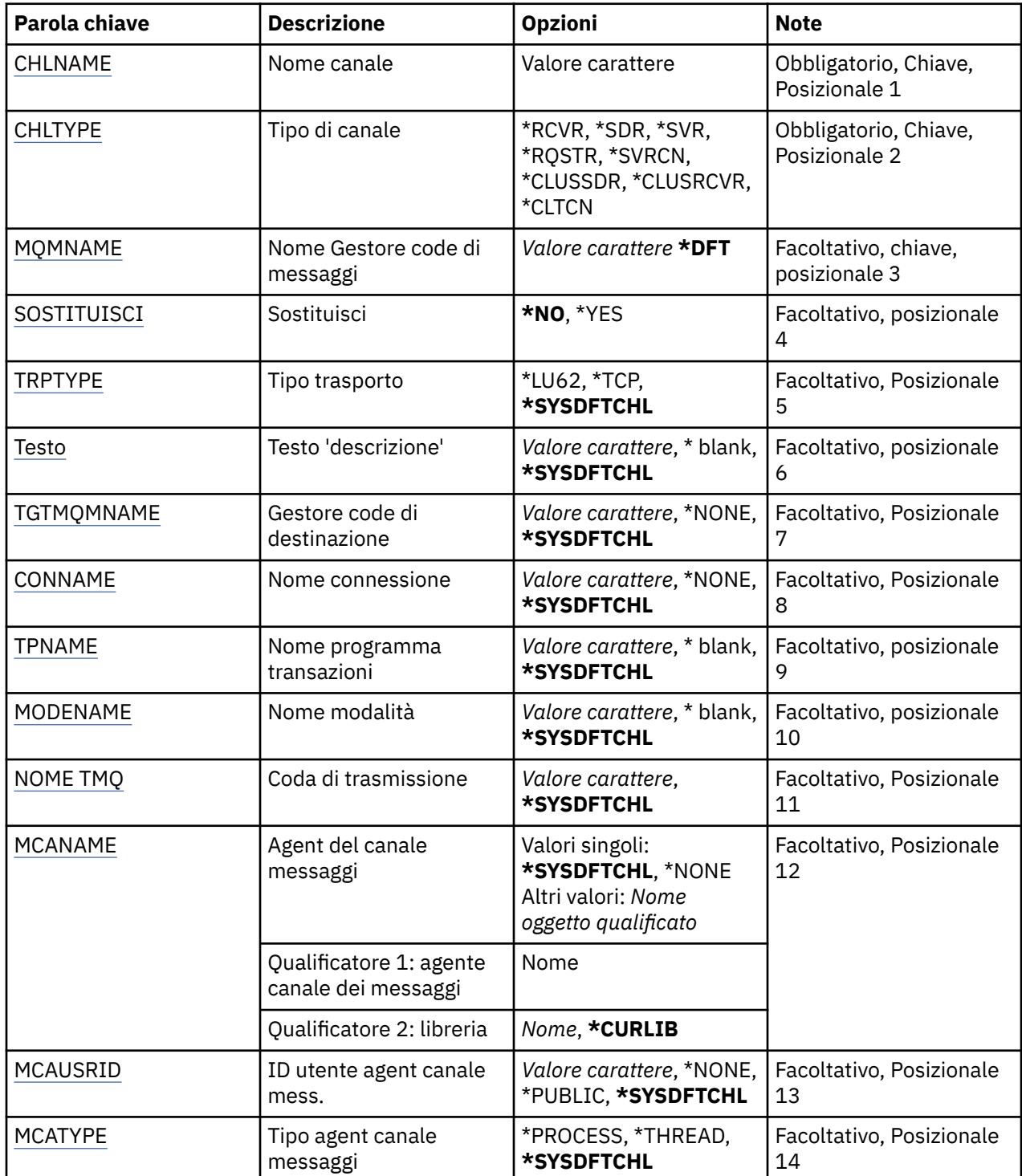

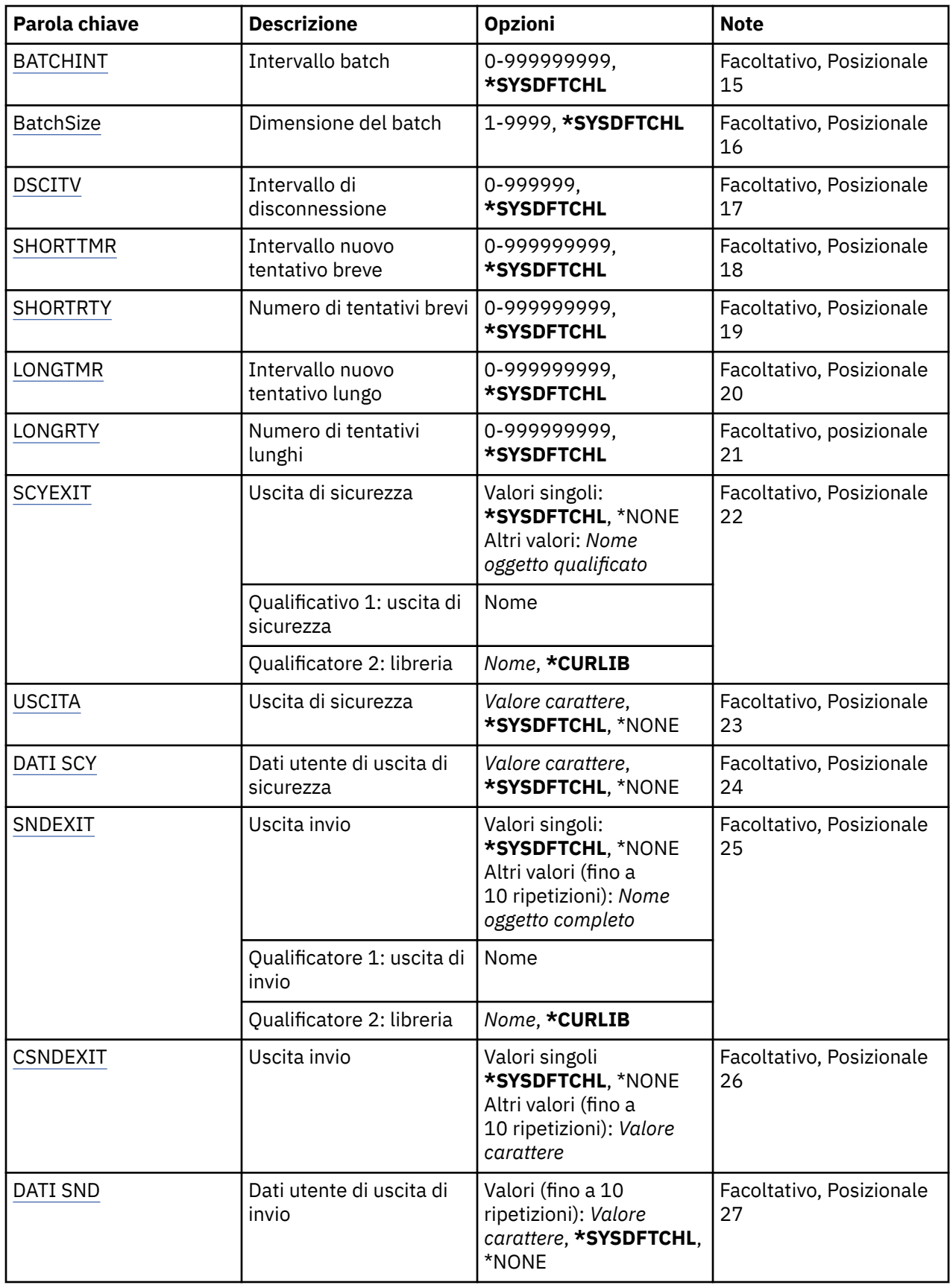

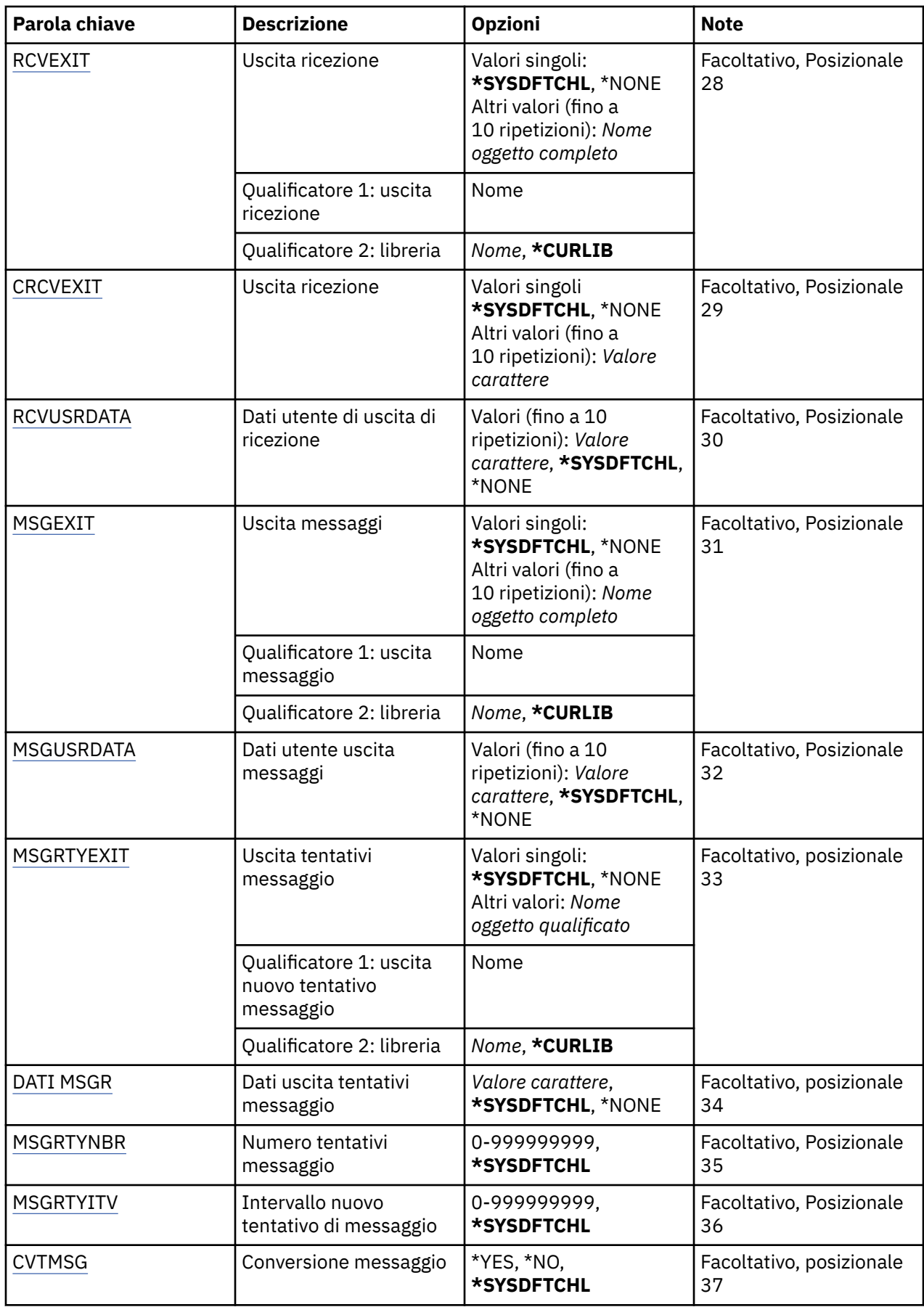

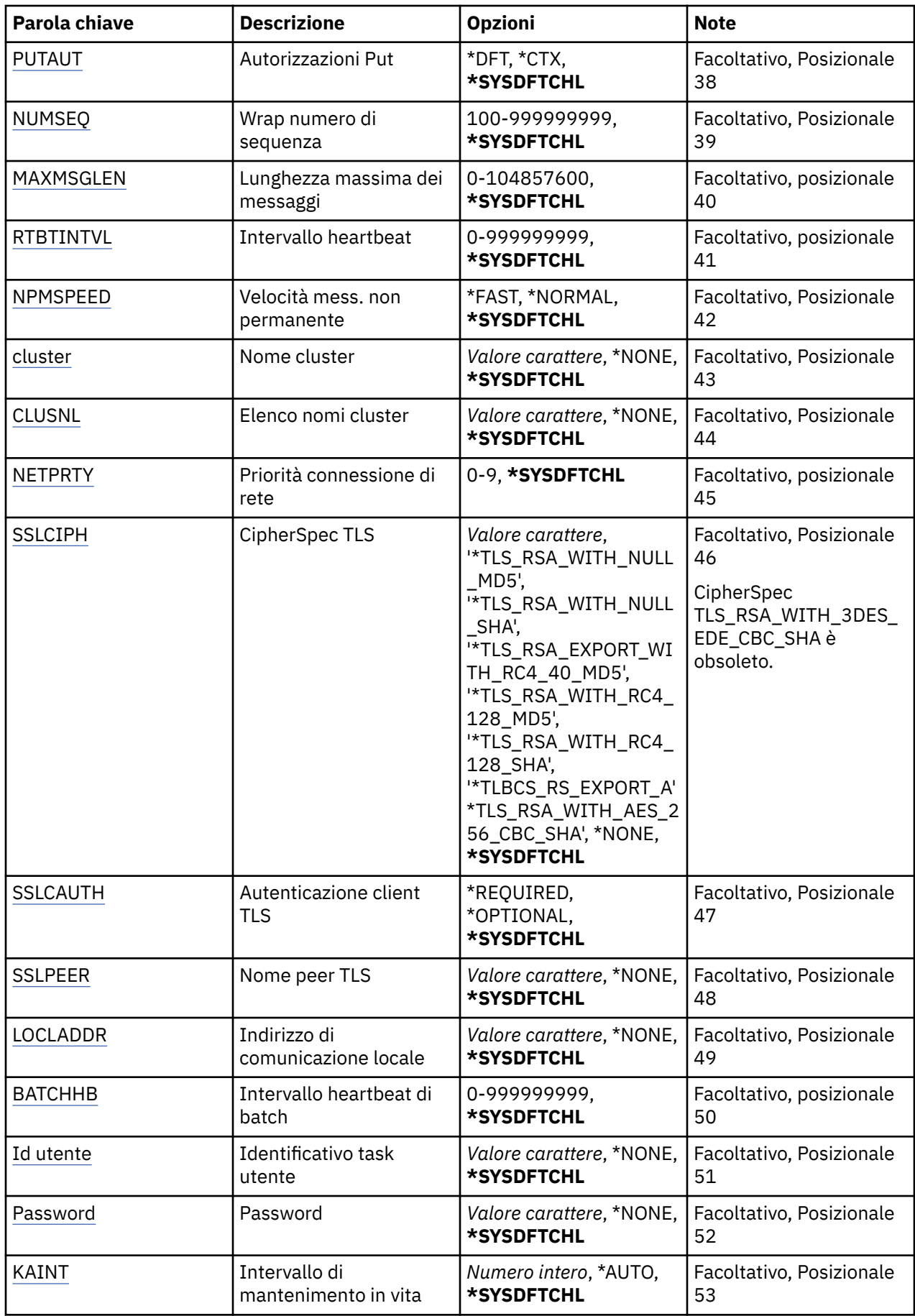

<span id="page-1134-0"></span>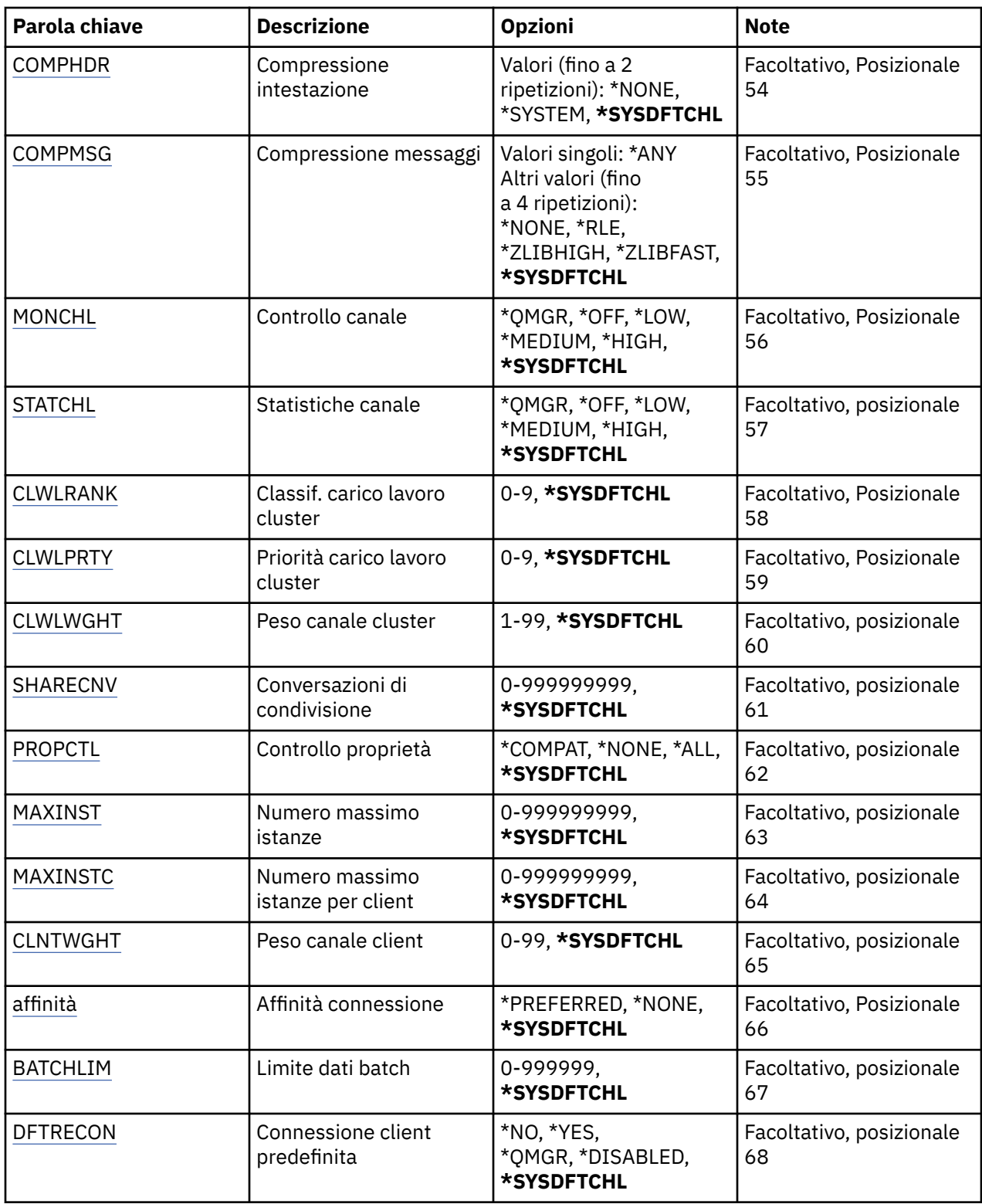

# **Nome canale (CHLNAME)**

Specifica il nome della nuova definizione di canale. I nomi canale devono essere univoci. Se esiste già una definizione di canale con questo nome, è necessario specificare REPLACE(\*YES).

# **Tipo di canale (CHLTYPE)**

Specifica il tipo di canale definito.

<span id="page-1135-0"></span>I valori possibili sono:

#### **\*SDR**

Canale di trasmissione

### **\*SVR**

Canale server

### **\*RCVR**

Canale di ricezione

### **\*RQSTR**

Canale richiedente

### **\*SVRCN**

Canale di connessione server

### **\*CLUSSDR**

Canale mittente del cluster

### **\*CLUSRCVR**

Canale ricevente del cluster

### **\*CLTCN**

Canale connessione client

# **Nome gestore code messaggi (MQMNAME)**

Specifica il nome del gestore code dei messaggi.

I valori possibili sono:

### **\*DFT**

Viene utilizzato il gestore code predefinito. Se non si dispone di un gestore code predefinito sul sistema, il comando avrà esito negativo.

### **nome - gestore - code - messaggi**

Il nome di un gestore code messaggi.

# **Sostituisci (REPLACE)**

Specifica se la nuova definizione di canale deve sostituire una definizione di canale esistente con lo stesso nome.

### I valori possibili sono:

### **\*NO**

Non sostituire la definizione di canale esistente. Il comando dà esito negativo se la definizione di canale citata già esiste.

### **\*YES**

Sostituire la definizione di canale esistente. Se non esiste alcuna definizione con lo stesso nome, ne viene creata una nuova.

# **Tipo di trasporto (TRPTYPE)**

Specifica il protocollo di trasmissione.

I valori possibili sono:

### **\*SYSDFTCHL**

Il valore di questo attributo viene ricavato dal canale predefinito di sistema del tipo specificato.

### **\*LU62**

SNA LU 6.2.

### **\*TCP**

TCP/IP (Transmission Control Protocol / Internet Protocol).

# <span id="page-1136-0"></span>**Testo 'descrizione' (TEXT)**

Specifica il testo che descrive brevemente la definizione di canale.

I valori possibili sono:

### **\*SYSDFTCHL**

Il valore di questo attributo viene ricavato dal canale predefinito di sistema del tipo specificato.

#### **\*BLANK**

Il testo viene impostato su una stringa vuota.

### **descrizione**

Specificare non più di 64 caratteri racchiusi tra apici singoli.

**Nota:** la lunghezza del campo è di 64 byte e il numero massimo di caratteri viene ridotto se il sistema utilizza un DBCS (double byte character set).

# **Gestore code di destinazione (TGTMQMNAME)**

Specifica il nome del gestore code di destinazione.

I valori possibili sono:

#### **\*SYSDFTCHL**

Il valore di questo attributo viene ricavato dal canale predefinito di sistema del tipo specificato.

#### **\*NONE**

Il nome del gestore code di destinazione per un canale di connessione client (CHLTYPE) \*CLTCN non è specificato.

#### **nome - gestore - code - messaggi**

Il nome del gestore code di destinazione per un canale di connessione client (CHLTYPE) \*CLTCN.

Per altri tipi di canali, questo parametro non deve essere specificato.

### **Nome connessione (CONNAME)**

Specifica il nome della macchina a cui connettersi.

I valori possibili sono:

### **\*SYSDFTCHL**

Il valore di questo attributo viene ricavato dal canale predefinito di sistema del tipo specificato.

#### **\*NONE**

La connessione non è specificata.

#### **nome - connessione**

Specificare il nome della connessione come richiesto dal protocollo di trasmissione:

- Per \*LU62, specificare il nome dell'oggetto CSI.
- Per \*TCP, specificare il nome host, oppure l'indirizzo di rete del sistema remoto (o la macchina locale per i canali riceventi del cluster). Tale valore può essere seguito da un numero di porta opzionale racchiuso tra parentesi.

**Multich Su** Multipiattaforme, il parametro del nome connessione TCP/IP di un canale ricevente del cluster è facoltativo. Se si lascia vuoto il nome connessione, IBM MQ genera un nome connessione per conto dell'utente, presumendo la porta predefinita e utilizzando l'indirizzo IP corrente del sistema. È possibile sovrascrivere il numero di porta predefinito, utilizzando comunque l'indirizzo IP corrente del sistema. Per ciascun nome di connessione, lasciare vuoto il nome IP e fornire il numero di porta tra parentesi; ad esempio:

(1415)

<span id="page-1137-0"></span>Il **CONNAME** generato è sempre nel formato decimale puntato (IPv4) o esadecimale (IPv6), invece che nel formato di un nome host DNS alfanumerico.

Se non viene specificata una porta, verrà utilizzata la porta predefinita 1414.

Per i canali riceventi del cluster il nome della connessione è relativo al gestore code locale mentre per tutti gli altri canali è relativo al gestore code remoto.

Questo parametro è richiesto solo per canali con tipo di canale (CHLTYPE) \*SDR, \*SVR, \*RQSTR, \*CLTCN o \*CLUSSDR. Esso è opzionale per i canali \*SVR e \*CLUSRCVR e non è valido per i canali \*RCVR o \*SVRCN.

### **Nome programma di transazione (TPNAME)**

Questo parametro è valido soltanto per canali con un TRPTYPE definito come LU 6.2.

Questo parametro deve essere impostato sul nome programma di transazione SNA, a meno che il CONNAME non contenga un nome di oggetto secondario; in questo caso esso dovrebbe essere vuoto. Il nome effettivo viene invece ricavato dall'Oggetto secondario comunicazioni CPI-C.

Questo parametro non è valido per canali con un CHLTYPE definito come \*RCVR o \*SVRCONN.

I valori possibili sono:

#### **\*SAME**

Il valore di questo attributo non viene modificato.

#### **\*NONE**

Nessun nome programma transazione viene specificato.

#### **\*BLANK**

Il nome programma di transazione viene ricavato dall'Oggetto secondario comunicazioni CPI-C . Il nome oggetto secondario deve essere specificato nel parametro CONNAME.

#### **Nome programma transazioni**

Specificare il nome programma di transazione SNA.

### **Nome modalità (MODENAME)**

Questo parametro è valido per canali con un TRPTYPE definito come LU 6.2. Se TRPTYPE non è definito come LU 6.2, i dati verranno ignorati e non verrà emesso alcun messaggio di errore.

Se specificato, esso deve essere impostato sul nome modalità SNA, a meno che il CONNAME non contenga un nome di oggetto secondario; in questo caso esso dovrebbe essere vuoto. Il nome effettivo viene quindi ricavato dall'Oggetto secondario comunicazioni CPI-C.

Questo parametro non è valido per canali con CHLTYPE definito come \*RCVR o \*SVRCONN.

I valori possibili sono:

#### **\*SYSDFTCHL**

Il valore di questo attributo viene ricavato dal canale predefinito di sistema del tipo specificato.

#### **\*BLANK**

Il nome viene ricavato dall'Oggetto secondario comunicazioni CPI-C. Questo deve essere specificato nel parametro CONNAME.

#### **\*NONE**

Non risulta specificato alcun nome modalità.

#### **Nome - modalità - SNA**

Specificare il Nome modalità SNA

### **Coda di trasmissione (TMQNAME)**

Specifica il nome della coda di trasmissione.

I valori possibili sono:

#### <span id="page-1138-0"></span>**\*SYSDFTCHL**

Il valore di questo attributo viene ricavato dal canale predefinito di sistema del tipo specificato.

#### **nome - coda - trasmissione**

Specificare il nome della coda di trasmissione.

È richiesto un nome coda di trasmissione se il tipo di canale (CHLTYPE) è \*SDR o \*SVR. Per altri tipi di canali, questo parametro non deve essere specificato.

### **Agent canale messaggi (MCANAME)**

Si raccomanda di limitare l'utilizzo di questo parametro perché riservato.

I valori possibili sono:

#### **\*SYSDFTCHL**

Il valore di questo attributo viene ricavato dal canale predefinito di sistema del tipo specificato.

#### **\*NONE**

Il nome programma MCA è vuoto.

Questo parametro non può essere specificato per un canale (CHLTYPE) del tipo \*RCVR, \*SVRCN oppure \*CLTCN.

### **ID utente agente canale dei messaggi (MCAUSRID)**

Specifica l'identificativo utente che deve essere utilizzato dall'agente del canale messaggi per l'autorizzazione ad accedere alle risorse MQ, compresa l'autorizzazione ad inviare il messaggio sulla coda di destinazione per canali di ricezione e di richiesta (se PUTAUT è \*DFT).

I valori possibili sono:

#### **\*SYSDFTCHL**

Il valore è preso dal canale predefinito di sistema per il tipo di canale creato.

#### **\*NONE**

L'agente del canale messaggi utilizza il proprio identificativo utente predefinito.

#### **\*PUBLIC**

Utilizza l'autorità pubblica.

#### **mca - user - identifier**

Specificare l'identificativo utente da utilizzare.

Questo parametro non può essere specificato per un tipo di canale (CHLTYPE) \*CLTCN.

### **Tipo agent canale messaggi (MCATYPE)**

Specifica se il programma relativo all'agente-canale-messaggi dovrebbe essere eseguito come sottoprocesso (thread) o come processo.

I valori possibili sono:

#### **\*SYSDFTCHL**

Il valore di questo attributo viene ricavato dal canale predefinito di sistema del tipo specificato.

#### **\*PROCESSO**

L'agente canale messaggi viene eseguito come processo separato.

#### **\*THREAD**

L'agente canale messaggi viene eseguito come sottoprocesso separato.

Questo parametro può essere specificato solo per un canale (CHLTYPE) del tipo \*SDR, \*SVR, \*RQSTR, \*CLUSSDR oppure \*CLUSRCVR.

# <span id="page-1139-0"></span>**Intervallo batch (BATCHINT)**

Quantità di tempo minima, in millisecondi, in cui un canale tiene aperto un batch.

Il batch viene terminato quando si verifica prima una delle seguenti condizioni: i messaggi BATCHSZ sono stati inviati, i byte BATCHLIM sono stati inviati oppure la coda di trasmissione è vuota e BATCHINT è stato superato.

Il valore predefinito è uguale a 0; ciò significa che il batch viene terminato non appena la coda di trasmissione si svuota (oppure non appena il limite BATCHSZ viene raggiunto).

Questo valore deve essere compreso tra 0 e 999999999.

Questo parametro è valido solo per canali con CHLTYPE definito come \*SDR, \*SVR, \*CLUSSDR o \*CLUSRCVR.

I valori possibili sono:

#### **\*SYSDFTCHL**

Il valore di questo attributo viene ricavato dal canale predefinito di sistema del tipo specificato.

#### **intervallo batch**

Specificare un valore compreso tra 0 e 999999999. Un valore pari a 0 indica che il batch verrà terminato non appena la coda di trasmissione sarà vuota.

### **Dimensione batch (BATCHSIZE)**

Specifica il numero massimo di messaggi da inviare in un canale prima di intraprendere un checkpoint.

I valori possibili sono:

#### **\*SYSDFTCHL**

Il valore di questo attributo viene ricavato dal canale predefinito di sistema del tipo specificato.

#### **dimensione batch**

Specificare un valore in un intervallo che va da 1 a 9999.

Questo parametro non può essere specificato per i tipi di canale (CHLTYPE) \*CLTCN o \*SVRCN.

# **Intervallo di disconnessione (DSCITV)**

Questo attributo specifica l'intervallo di disconnessione, il quale definisce il numero massimo di secondi attesi dal canale affinché i messaggi vengano introdotti in una coda di trasmissione prima della chiusura del canale stesso.

I valori possibili sono:

#### **\*SYSDFTCHL**

Il valore di questo attributo viene ricavato dal canale predefinito di sistema del tipo specificato.

#### **intervallo di disconnessione**

Specificare un valore compreso tra 0 e 999999. Un valore pari a 0 indica un'attesa indeterminata.

Questo parametro non può essere specificato per i tipi di canale (CHLTYPE) \*RCVR, \*RQSTR o \*CLTCN.

# **Intervallo tentativi brevi (SHORTTMR)**

Questo attributo specifica l'intervallo breve di attesa tra tentativi per un mittente, un server o un canale cluster (\*SDR, \*SVR, \*CLUSSDR o \*CLUSRCVR) avviato automaticamente dal programma di avvio del canale. Esso definisce l'intervallo di tempo dopo il quale si ripete il tentativo di connessione al sistema remoto.

I valori possibili sono:

#### **\*SYSDFTCHL**

Il valore di questo attributo viene ricavato dal canale predefinito di sistema del tipo specificato.

#### <span id="page-1140-0"></span>**intervallo breve - nuovo tentativo**

Specificare un valore compreso tra 0 e 999999999.

**Nota:** per motivi di implementazione, l'intervallo massimo di tentativi che può essere utilizzato è 999999; i valori che superano tale valore vengono considerati come 999999.

Questo parametro non può essere specificato per i tipi di canale (CHLTYPE) \*RCVR, \*RQSTR, \*CLTCN o \*SVRCN.

# **Conteggio tentativi brevi (SHORTRTY)**

Questo attributo specifica il conteggio breve dei tentativi per un mittente, un server o un canale cluster (\*SDR, \*SVR, \*CLUSSDR o \*CLUSRCVR) avviato automaticamente dal programma di avvio del canale. Esso definisce il numero massimo di tentativi effettuati per stabilire una connessione al sistema remoto, ad intervalli specificati da SHORTTMR, prima che LONGRTY e LONGTMR (di norma più lunghi) vengano utilizzati.

I valori possibili sono:

#### **\*SYSDFTCHL**

Il valore di questo attributo viene ricavato dal canale predefinito di sistema del tipo specificato.

#### **conteggio tentativi brevi**

Specificare un valore compreso tra 0 e 999999999. Un valore paria 0 non consente altri tentativi.

Questo parametro non può essere specificato per i tipi di canale (CHLTYPE) \*RCVR, \*RQSTR, \*CLTCN o \*SVRCN.

# **Intervallo tentativi lunghi (LONGTMR)**

Questo attributo specifica l'intervallo lungo di attesa tra tentativi per un mittente, un server o un canale cluster (\*SDR, \*SVR, \*CLUSSDR o \*CLUSRCVR) avviato automaticamente dal programma di avvio del canale. Esso definisce l'intervallo di tempo in secondi dopo il quale si ripete il tentativo di connessione al sistema remoto, una volta che il conteggio specificato da SHORTRTY venga esaurito.

I valori possibili sono:

### **\*SYSDFTCHL**

Il valore di questo attributo viene ricavato dal canale predefinito di sistema del tipo specificato.

#### **intervallo - tentativi - lungo**

Specificare un valore compreso tra 0 e 999999999.

**Nota:** per motivi di implementazione, l'intervallo massimo di tentativi che può essere utilizzato è 999999; i valori che superano tale valore vengono considerati come 999999.

Questo parametro non può essere specificato per i tipi di canale (CHLTYPE) \*RCVR, \*RQSTR, \*CLTCN o \*SVRCN.

# **Conteggio tentativi lunghi (LONGRTY)**

Questo attributo specifica il conteggio lungo dei tentativi per un mittente, un server o un canale cluster (\*SDR, \*SVR, \*CLUSSDR o \*CLUSRCVR) avviato automaticamente dal programma di avvio del canale. Esso definisce il numero massimo di tentativi effettuati per stabilire una connessione al sistema remoto, ad intervalli specificati da LONGTMR, una volta terminato il conteggio specificato da SHORTRTY. Se non viene stabilita la connessione dopo il numero di tentativi definito, viene registrato un messaggio di errore.

#### I valori possibili sono:

#### **\*SYSDFTCHL**

Il valore di questo attributo viene ricavato dal canale predefinito di sistema del tipo specificato.

### **conteggio - tentativi - lunghi**

Specificare un valore compreso tra 0 e 999999999. Un valore paria 0 non consente altri tentativi.

<span id="page-1141-0"></span>Questo parametro non può essere specificato per i tipi di canale (CHLTYPE) \*RCVR, \*RQSTR, \*CLTCN o \*SVRCN.

# **Uscita di sicurezza (SCYEXIT)**

Specifica il nome del programma da chiamare come uscita sicurezza. Se viene definito un nome nonvuoto, l'uscita viene chiamata nei seguenti momenti:

• Immediatamente dopo aver stabilito un canale.

Prima che un messaggio venga trasferito, viene fornita all'uscita la possibilità di avviare flussi di sicurezza per convalidare l'autorizzazione di connessione.

• Alla ricezione di una risposta ad un flusso di messaggi di sicurezza.

Tutti i flussi di messaggi di sicurezza ricevuti da un processore remoto sul sistema remoto vengono trasferiti all'uscita.

I valori possibili sono:

#### **\*SYSDFTCHL**

Il valore di questo attributo viene ricavato dal canale predefinito di sistema del tipo specificato.

#### **\*NONE**

Il programma per l'uscita sicurezza non viene richiamato.

#### **nome - uscita - sicurezza**

Specificare il nome del programma di uscita sicurezza.

#### **nome-libreria**

Specificare il nome della libreria che contiene il programma di uscita. Questo parametro deve essere presente se viene specificato il nome di un programma di uscita.

# **Uscita di sicurezza (CSCYEXIT)**

Specifica il nome del programma da chiamare come uscita sicurezza del client. Se viene definito un nome non-vuoto, l'uscita viene chiamata nei seguenti momenti:

• Immediatamente dopo aver stabilito un canale.

Prima che un messaggio venga trasferito, viene fornita all'uscita la possibilità di avviare flussi di sicurezza per convalidare l'autorizzazione di connessione.

• Alla ricezione di una risposta ad un flusso di messaggi di sicurezza.

Tutti i flussi di messaggi di sicurezza ricevuti da un processore remoto sul sistema remoto vengono trasferiti all'uscita.

I valori possibili sono:

#### **\*SYSDFTCHL**

Il valore di questo attributo viene preso dal canale SYSTEM.DEF.CLNTCONN.

### **\*NONE**

Il programma per l'uscita sicurezza del client non viene richiamato.

#### **nome - uscita - sicurezza**

Specificare il nome del programma di uscita sicurezza del client.

# **Dati utente uscita di sicurezza (SCYUSRDATA)**

Specifica un massimo di 32 caratteri per i dati utente che vengono trasferiti al programma uscita sicurezza canale.

I valori possibili sono:

#### **\*SYSDFTCHL**

Il valore di questo attributo viene ricavato dal canale predefinito di sistema del tipo specificato.

#### <span id="page-1142-0"></span>**\*NONE**

I dati utente per l'uscita sicurezza non vengono specificati.

#### **dati utente uscita di sicurezza**

Specificare i dati utente per il programma uscita sicurezza.

### **Uscita di invio (SNDEXIT)**

Specifica il punto d'entrata del programma da chiamare come uscita invio. Se viene definito un nome non-vuoto, l'uscita viene chiamata immediatamente prima che i dati vengano inviati esternamente sulla rete. Viene fornito all'uscita il buffer completo di trasmissione prima che questo venga trasmesso; è possibile modificare i contenuti del buffer come richiesto.

I valori possibili sono:

#### **\*SYSDFTCHL**

Il valore di questo attributo viene ricavato dal canale predefinito di sistema del tipo specificato.

#### **\*NONE**

L'uscita invio non viene richiamata.

#### **nome - uscita - invio**

Specificare il nome del programma di uscita invio.

#### **nome-libreria**

Specificare il nome della libreria che contiene il programma di uscita. Questo parametro deve essere presente se viene specificato il nome di un programma di uscita.

### **Uscita invio (CSNDEXIT)**

Specifica il punto d'entrata del programma da chiamare come uscita invio del client. Se viene definito un nome non-vuoto, l'uscita viene chiamata immediatamente prima che i dati vengano inviati esternamente sulla rete. Viene fornito all'uscita il buffer completo di trasmissione prima che questo venga trasmesso; è possibile modificare i contenuti del buffer come richiesto.

I valori possibili sono:

#### **\*SYSDFTCHL**

Il valore di questo attributo viene preso dal canale SYSTEM.DEF.CLNTCONN.

#### **\*NONE**

L'uscita invio del client non viene richiamato.

#### **nome - uscita - invio**

Specificare il nome del programma di uscita invio del client.

### **Invio dati utente uscita (SNDUSRDATA)**

Specifica un massimo di 32 caratteri per i dati utente che vengono trasferiti al programma per l'uscita invio.

I valori possibili sono:

#### **\*SYSDFTCHL**

Il valore di questo attributo viene ricavato dal canale predefinito di sistema del tipo specificato.

#### **\*NONE**

I dati utente relativi al programma per l'uscita invio non vengono specificati.

#### **dati utente uscita di invio**

Specificare un massimo di 32 caratteri per i dati utente per il programma uscita invio.

# **Uscita di ricezione (RCVEXIT)**

Specifica, nel programma, il punto d'entrata da richiamare come uscita ricezione. Se viene definito un nome non vuoto, l'uscita viene richiamata prima che i dati ricevuti dalla rete vengano elaborati. Il buffer <span id="page-1143-0"></span>completo di trasmissione viene trasferito all'uscita e i contenuti del buffer possono essere modificati come richiesto.

I valori possibili sono:

#### **\*SYSDFTCHL**

Il valore di questo attributo viene ricavato dal canale predefinito di sistema del tipo specificato.

#### **\*NONE**

Il programma di uscita ricezione non viene richiamato.

#### **nome - uscita - ricezione**

Specificare il nome del programma di uscita ricezione.

#### **nome-libreria**

Specificare il nome della libreria che contiene il programma di uscita. Questo parametro deve essere presente se viene specificato il nome di un programma di uscita.

# **Uscita ricezione (CRCVEXIT)**

Specifica, nel programma, il punto d'entrata da richiamare come uscita ricezione del client. Se viene definito un nome non vuoto, l'uscita viene richiamata prima che i dati ricevuti dalla rete vengano elaborati. Il buffer completo di trasmissione viene trasferito all'uscita e i contenuti del buffer possono essere modificati come richiesto.

I valori possibili sono:

### **\*SYSDFTCHL**

Il valore di questo attributo viene preso dal canale SYSTEM.DEF.CLNTCONN.

#### **\*NONE**

Il programma di uscita ricezione del client non viene richiamato.

#### **nome - uscita - ricezione**

Specificare il nome del programma di uscita ricezione del client.

# **Dati utente uscita ricezione (RCVUSRDATA)**

Specifica i dati utente che vengono trasferiti all'uscita ricezione.

I valori possibili sono:

### **\*SYSDFTCHL**

Il valore di questo attributo viene ricavato dal canale predefinito di sistema del tipo specificato.

### **\*NONE**

I dati utente relativi al programma per l'uscita ricezione non vengono specificati.

#### **dati - utente - uscita - ricezione**

Specificare un massimo di 32 caratteri per i dati utente per il programma di uscita ricezione.

# **Uscita messaggio (MSGEXIT)**

Specifica, nel programma, il punto d'entrata da richiamare come uscita messaggi. Se viene definito un nome non vuoto, l'uscita viene chiamata immediatamente dopo il recupero di un messaggio dalla coda di trasmissione. Vengono forniti all'uscita l'intero messaggio di applicazione e il descrittore di messaggio allo scopo di effettuare modifiche.

I valori possibili sono:

#### **\*SYSDFTCHL**

Il valore di questo attributo viene ricavato dal canale predefinito di sistema del tipo specificato.

#### **\*NONE**

Il programma uscita messaggi non viene richiamato.

#### **nome - uscita - messaggio**

Specificare il nome del programma di uscita dei messaggi.

#### <span id="page-1144-0"></span>**nome-libreria**

Specificare il nome della libreria che contiene il programma di uscita. Questo parametro deve essere presente se viene specificato il nome di un programma di uscita.

Questo parametro non può essere specificato per i tipi di canale (CHLTYPE) \*CLTCN o \*SVRCN.

### **Dati utente uscita messaggio (MSGUSRDATA)**

Specifica i dati utente che vengono trasferiti al programma uscita messaggi.

I valori possibili sono:

#### **\*SYSDFTCHL**

Il valore di questo attributo viene ricavato dal canale predefinito di sistema del tipo specificato.

#### **\*NONE**

I dati utente per il programma uscita messaggi non vengono specificati.

#### **dati - utente - uscita - messaggio**

Specificare un massimo di 32 caratteri per i dati utente per il programma uscita messaggio.

Questo parametro non può essere specificato per i tipi di canale (CHLTYPE) \*CLTCN o \*SVRCN.

### **Uscita nuovo tentativo messaggio (MSGRTYEXIT)**

Specifica il punto d'entrata del programma da chiamare come uscita tentativi messaggio.

I valori possibili sono:

#### **\*SYSDFTCHL**

Il valore di questo attributo viene ricavato dal canale predefinito di sistema del tipo specificato.

#### **\*NONE**

Il programma uscita tentativi messaggio non viene richiamato.

#### **nome - uscita - nuovo - tentativo - messaggio**

Specificare il nome del programma di uscita per nuovo tentativo messaggi.

#### **nome-libreria**

Specificare il nome della libreria che contiene il programma di uscita. Questo parametro deve essere presente se viene specificato il nome di un programma di uscita.

Questo parametro non può essere specificato per i tipi di canale (CHLTYPE) \*SDR, \*SVR, \*CLTCN, \*SVRCN o \*CLUSSDR.

### **Dati di uscita tentativi messaggio (MSGRTYDATA)**

Specifica i dati utente che vengono trasferiti al programma uscita tentativi messaggio.

I valori possibili sono:

#### **\*SYSDFTCHL**

Il valore di questo attributo viene ricavato dal canale predefinito di sistema del tipo specificato.

#### **\*NONE**

I dati utente per il programma uscita tentativi messaggio non vengono specificati.

#### **dati - utente - uscita - nuovo tentativo - messaggio**

Specificare un massimo di 32 caratteri per i dati utente per il programma uscita tentativi messaggio.

Questo parametro non può essere specificato per i tipi di canale (CHLTYPE) \*SDR, \*SVR, \*CLTCN, \*SVRCN o \*CLUSSDR.

### **Numero di tentativi del messaggio (MSGRTYNBR)**

Specifica il numero di tentativi che il canale effettuerà prima di decidere che non è possibile consegnare il messaggio. Questo attributo controlla le operazioni dell'MCA unicamente se il nome dell'uscita tentativi <span id="page-1145-0"></span>messaggio è vuoto; il valore di MSGRTYNBR è trasferito all'uscita per l'utilizzo, ma il numero di tentativi eseguito è controllato dall'uscita, e non da questo attributo.

I valori possibili sono:

#### **\*SYSDFTCHL**

Il valore di questo attributo viene ricavato dal canale predefinito di sistema del tipo specificato.

#### **numero - tentativi - messaggio**

Specificare un valore compreso tra 0 e 999999999. Un valore paria 0 indica che non verranno eseguiti tentativi.

Questo parametro non può essere specificato per i tipi di canale (CHLTYPE) \*SDR, \*SVR, \*CLTCN, \*SVRCN o \*CLUSSDR.

### **Intervallo tentativi messaggi (MSGRTYITV)**

Specifica l'intervallo di tempo minimo che deve trascorrere prima che il canale possa ritentare l'operazione MQPUT. Questo tempo è espresso in millisecondi.

Questo attributo controlla le operazioni dell'MCA unicamente se il nome dell'uscita tentativi messaggio è vuoto; il valore di MSGRTYITV è trasferito all'uscita per l'utilizzo, ma l'intervallo fra i tentativi è controllato dall'uscita, e non da questo attributo.

I valori possibili sono:

#### **\*SYSDFTCHL**

Il valore di questo attributo viene ricavato dal canale predefinito di sistema del tipo specificato.

#### **numero - tentativi - messaggio**

Specificare un valore compreso tra 0 e 999999999. Un valore pari a 0 consente di effettuare il nuovo tentativo il più rapidamente possibile.

Questo parametro non può essere specificato per i tipi di canale (CHLTYPE) \*SDR, \*SVR, \*CLTCN, \*SVRCN o \*CLUSSDR.

### **Converti messaggio (CVTMSG)**

Specifica se i dati dell'applicazione nel messaggio devono essere convertiti prima della trasmissione del messaggio.

I valori possibili sono:

#### **\*SYSDFTCHL**

Il valore di questo attributo viene ricavato dal canale predefinito di sistema per il tipo di canale creato.

**\*YES**

I dati dell'applicazione nel messaggio vengono convertiti prima della trasmissione del messaggio.

**\*NO**

I dati dell'applicazione nel messaggio non vengono convertiti prima della trasmissione del messaggio.

Questo parametro non può essere specificato per i tipi di canale (CHLTYPE) \*RCVR, \*RQSTR, \*CLTCN o \*SVRCN.

# **Autorizzazione put (PUTAUT)**

Specifica se l'identificativo utente nelle informazioni di contesto associate ad un messaggio deve essere utilizzato per stabilire l'autorizzazione d'inviare il messaggio sulla coda di destinazione. Ciò si applica solo ai canali ricevente e richiedente (\*CLUSRCVR, \*RCVR e \*RQSTR).

I valori possibili sono:

#### **\*SYSDFTCHL**

Il valore di questo attributo viene ricavato dal canale predefinito di sistema del tipo specificato.

### <span id="page-1146-0"></span>**\*DFT**

Non viene effettuato alcun controllo autorizzazione prima dell'invio del messaggio sulla coda di destinazione.

#### **\*CTX**

L'identificativo utente nelle informazioni di contesto associate ad un messaggio deve essere utilizzato per stabilire l'autorizzazione ad inviare il messaggio.

Questo parametro non può essere specificato per i tipi di canale (CHLTYPE) \*SDR, \*SVR, \*CLTCN, \*SVRCN o \*CLUSSDR.

### **Ritorno a capo del numero di sequenza (SEQNUMWRAP)**

Specifica il numero massimo di sequenza messaggi. Quando viene raggiunto il massimo, i numeri di sequenza si riazzerano e ripartono da 1.

**Nota:** il numero massimo di sequenza dei messaggi non è negoziabile; i canali locali e remoti devono essere allineati allo stesso numero.

I valori possibili sono:

#### **\*SYSDFTCHL**

Il valore di questo attributo viene ricavato dal canale predefinito di sistema del tipo specificato.

#### **valore - wrap - numero - sequenza**

Specificare un valore compreso tra 100 e 999999999.

Questo parametro non può essere specificato per i tipi di canale (CHLTYPE) \*CLTCN o \*SVRCN.

### **Lunghezza massima messaggio (MAXMSGLEN)**

Specifica la lunghezza massima del messaggio che può essere trasmessa sul canale. Questo viene confrontato con il valore per il canale remoto e il valore massimo effettivo è il più basso dei due valori.

I valori possibili sono:

#### **\*SYSDFTCHL**

Il valore di questo attributo viene ricavato dal canale predefinito di sistema del tipo specificato.

#### **lunghezza massima messaggio**

Specificare un valore compreso tra 0 e 104857600. Un valore paria 0 indica che la lunghezza massima è illimitata.

### **Intervallo heartbeat (HRTBTINTVL)**

Specifica il tempo, in secondi, tra flussi di impulsi trasferiti dall'MCA di trasmissione quando non vi sono messaggi sulla coda di trasmissione. Lo scambio heartbeat offre all'MCA di ricezione la possibilità di sospendere il canale.

I valori possibili sono:

#### **\*SYSDFTCHL**

Il valore di questo attributo viene ricavato dal canale predefinito di sistema del tipo specificato.

#### **intervallo - heartbeat**

Specificare un valore compreso tra 0 e 999999999. Un valore paria 0 non consente altri scambi di impulsi.

**Nota:** per motivi di implementazione, l'intervallo di heartbeat massimo che può essere utilizzato è 999999; i valori che superano tale valore vengono considerati come 999999.

### **Velocità messaggio non persistente (NPMSPEED)**

Specifica se il canale supporta Messaggi veloci non permanenti.

I valori possibili sono:

### <span id="page-1147-0"></span>**\*SYSDFTCHL**

Il valore di questo attributo non viene modificato.

#### **\*FAST**

Il canale supporta Messaggi veloci non permanenti.

#### **\*NORMALE**

Il canale non supporta messaggi veloci non permanenti.

Questo parametro non può essere specificato per i tipi di canale (CHLTYPE) \*CLTCN o \*SVRCN.

### **Nome cluster (CLUSTER)**

Il nome del cluster di appartenenza del canale. La lunghezza massima è di 48 caratteri e segue le regole di nominazione degli oggetti di MQ.

Questo parametro è valido solo per i canali \*CLUSSDR e \*CLUSRCVR. Se il parametro REPOSNL è nonvuoto, questo parametro deve essere in bianco.

I valori possibili sono:

#### **\*SYSDFTCHL**

Il valore di questo attributo viene ricavato dal canale predefinito di sistema del tipo specificato.

#### **\*NONE**

Non risulta specificato alcun nome cluster.

#### **nome - cluster**

Il nome del cluster di appartenenza del canale. La lunghezza massima è di 48 caratteri e segue le regole di nominazione degli oggetti di MQ.

### **Elenco nomi cluster (CLUSNL)**

Nome dell'elenco nomi che specifica un elenco di cluster ai quali il canale appartiene.

Questo parametro è valido solo per i canali \*CLUSSDR e \*CLUSRCVR. Se il parametro CLUSTER è nonvuoto, questo parametro deve essere in bianco.

I valori possibili sono:

#### **\*SYSDFTCHL**

Il valore di questo attributo viene ricavato dal canale predefinito di sistema del tipo specificato.

#### **\*NONE**

Non risulta specificato alcun elenco nomi cluster.

#### **elenco - nomi - cluster**

Nome dell'elenco nomi che specifica un elenco di cluster ai quali il canale appartiene. La lunghezza massima è di 48 caratteri e segue le regole di nominazione degli oggetti di MQ.

### **Priorità connessione di rete (NETPRTY)**

Priorità per la connessione di rete. L'accodamento distribuito sceglie, tra più percorsi disponibili, il percorso con la priorità più alta. Il valore deve essere compreso nell'intervallo tra 0 e 9; 0 rappresenta la priorità più bassa.

Questo parametro è valido solo per canali \*CLUSRCVR.

I valori possibili sono:

#### **\*SYSDFTCHL**

Il valore di questo attributo viene ricavato dal canale predefinito di sistema del tipo specificato.

#### **priorità - connessione - rete**

Specificare un valore nell'intervallo tra 0 e 9; 0 rappresenta la priorità più bassa.

# <span id="page-1148-0"></span>**CipherSpec TLS (SSLCIPH)**

SSLCIPH specifica la CipherSpec utilizzata nella negoziazione del canale TLS. I valori possibili sono:

### **\*SYSDFTCHL**

Il valore di questo attributo viene ricavato dal canale predefinito di sistema del tipo specificato.

#### **CipherSpec**

Il nome del CipherSpec.

**Nota:** Da IBM MQ 8.0.0 Fix Pack 2, il protocollo SSLv3 e l'utilizzo di alcuni IBM MQ CipherSpecs è obsoleto. Per ulteriori informazioni, consultare Deprecated CipherSpecs.

# **Autenticazione client TLS (SSLCAUTH)**

SSLCAUTH specifica se il canale deve eseguire l'autenticazione client su TLS. Questo parametro viene utilizzato soltanto per i canali con SSLCIPH specificato.

I valori possibili sono:

#### **\*SYSDFTCHL**

Il valore di questo attributo viene ricavato dal canale predefinito di sistema del tipo specificato.

#### **\*XX\_ENCODE\_CASE\_ONE obbligatorio**

È obbligatoria l'autenticazione client.

### **\*XX\_ENCODE\_CASE\_ONE facoltativo**

L'autenticazione client è opzionale.

Questo parametro non può essere specificato per i tipi di canale (CHLTYPE) \*SDR, \*CLTCN or \*CLUSSDR.

# **Nome peer TLS (SSLPEER)**

SSLPEER specifica il nome peer X500 utilizzato nella negoziazione del canale TLS. I valori possibili sono:

#### **\*SYSDFTCHL**

Il valore di questo attributo viene ricavato dal canale predefinito di sistema del tipo specificato.

#### **x500peername**

Il nome X500 peer da usare.

**Nota:** Un modo alternativo per limitare le connessioni nei canali mediante la corrispondenza con il DN (Distinguished Name) del soggetto TLS, consiste nell'utilizzare i record di autenticazione di canale. Con i record di autenticazione di canale, è possibile applicare diversi modelli di DN (Distinguished Name) soggetto TLS allo stesso canale. Se sia SSLPEER sul canale che un record di autenticazione di canale vengono utilizzati per essere applicati allo stesso canale, il certificato in ingresso deve corrispondere a entrambi i modelli per potersi connettere. Per ulteriori informazioni, consultare Record di autenticazione di canale.

# **Indirizzo di comunicazione locale (LOCLADDR)**

Specifica l'indirizzo di comunicazione locale per il canale.

Questo parametro è valido solo per i canali \*SDR, \*SVR, \*RQSTR, \*CLUSSDR, \*CLUSRCVR e \*CLTCN.

I valori possibili sono:

#### **\*SAME**

L'attributo è invariato.

#### **\*NONE**

La connessione non è specificata.

#### **indirizzo - locale**

Valido solo per trasporto di tipo TCP/IP. Specificare l'indirizzo IP opzionale e la porta o la serie di porte opzionale usata per le comunicazioni TCP/IP in uscita. Il formato è:

### <span id="page-1149-0"></span>**Intervallo heartbeat batch (BATCHHB)**

Il tempo in millisecondi usato per determinare se su questo canale avvengono impulsi batch. Gli impulsi batch permettono a canali di tipo sender di determinare se l'istanza del canale remoto è ancora attiva prima di diventare in-doubt. Un impulso batch avrà luogo se un canale di tipo sender non ha comunicato con il canale remoto entro il tempo specificato.

I valori possibili sono:

#### **\*SYSDFTCHL**

Il valore di questo attributo viene ricavato dal canale predefinito di sistema del tipo specificato.

#### **intervallo - heartbeat - batch**

Specificare un valore compreso tra 0 e 999999999. Un valore di 0 indica che gli impulsi batch non devono essere usati.

**Nota:** per motivi di implementazione, l'intervallo massimo di heartbeat batch che può essere utilizzato è 999999; i valori che superano tale valore vengono considerati 999999.

Questo parametro non può essere specificato per i tipi di canale (CHLTYPE) \*RCVR, \*RQSTR, \*CLTCN o \*SVRCN.

### **Identificativo utente attività (USERID)**

Questo viene utilizzato dall'agente del canale messaggi quando si tenta di iniziare una sessione LU 6.2 protetta con un agente canale messaggi remoto.

Questo parametro è valido solo per canali con tipo di canale (CHLTYPE) \*SDR, \*SVR, \*RQSTR, \*CLTCN o \*CLUSSDR.

Malgrado la lunghezza massima dell'attributo sia di 12 caratteri, vengono utilizzati unicamente i primi 10 caratteri.

I valori possibili sono:

#### **\*SYSDFTCHL**

Il valore di questo attributo viene ricavato dal canale predefinito di sistema del tipo specificato.

**\*NONE**

Non risulta specificato alcun identificativo utente.

#### **identificatore utente**

Specificare l'identificativo dell'utente del task.

### **Password (Password)**

Questo viene utilizzato dall'agente del canale messaggi quando si tenta di iniziare una sessione LU 6.2 protetta con un agente canale messaggi remoto.

Questo parametro è valido solo per canali con tipo di canale (CHLTYPE) \*SDR, \*SVR, \*RQSTR, \*CLTCN o \*CLUSSDR.

Malgrado la lunghezza massima dell'attributo sia di 12 caratteri, vengono utilizzati unicamente i primi 10 caratteri.

I valori possibili sono:

#### **\*SYSDFTCHL**

Il valore di questo attributo viene ricavato dal canale predefinito di sistema del tipo specificato.

#### **\*NONE**

Non risulta specificata alcuna password.

#### <span id="page-1150-0"></span>**Password**

Specificare la password.

### **Intervallo keep alive (KAINT)**

Specifica il tempo di mantenimento in vita per questo canale.

I valori possibili sono:

### **\*SYSDFTCHL**

Il valore di questo attributo viene ricavato dal canale predefinito di sistema per il tipo di canale creato.

### **\*AUTO**

L'intervallo di mantenimento in vita viene calcolato in base al valore accordato di heartbeat nel modo seguente:

- Se l'HBINT negoziato è maggiore di 0, l'intervallo di mantenimento in vita è impostato su quel valore più 60 secondi.
- Se HBINT è 0, il valore utilizzato è quello specificato dall'istruzione KEEPALIVEOPTIONS nell'insieme di dati della configurazione del profilo TCP.

#### **intervallo keep - alive**

Specificare un valore compreso tra 0 e 99999.

### **Compressione intestazione (COMPHDR)**

L'elenco delle tecniche di compressione dei dati di intestazione supportate dal canale.

Per i tipi di canale mittente, server, mittente del cluster, ricevente del cluster e di connessione client (\*SDR, \*SVR, \*CLUSSDR, \*CLUSRCVR e \*CLTCN) i valori specificati sono in ordine di preferenza con la prima tecnica di compressione supportata dall'estremità remota del canale utilizzato.

I valori possibili sono:

#### **\*SYSDFTCHL**

Il valore di questo attributo viene ricavato dal canale predefinito di sistema del tipo specificato.

### **\*NONE**

Nessuna compressione dati di intestazione eseguita.

#### **\*SISTEMA**

Compressione dati di intestazione eseguita correttamente.

### **Compressione messaggi (COMPMSG)**

L'elenco delle tecniche di compressione dei dati di dei messaggi supportate dal canale.

Per i tipi di canale mittente, server, mittente del cluster, ricevente del cluster e di connessione client (\*SDR, \*SVR, \*CLUSSDR, \*CLUSRCVR e \*CLTCN) i valori specificati sono in ordine di preferenza con la prima tecnica di compressione supportata dall'estremità remota del canale utilizzato.

I valori possibili sono:

#### **\*SYSDFTCHL**

Il valore di questo attributo viene ricavato dal canale predefinito di sistema del tipo specificato.

#### **\*NONE**

Nessuna compressione dati di messaggi eseguita.

#### **\*RLE**

La compressione dei dati dei messaggi è stata eseguita mediante la codifica run-length.

#### **\*ZLIBFAST**

La compressione dei dati dei messaggi è stata eseguita mediante la tecnica di compressione zlib. È preferibile che il tempo di compressione sia breve.

### <span id="page-1151-0"></span>**\*ZLIBHIGH**

La compressione dei dati dei messaggi è stata eseguita mediante la tecnica di compressione zlib. È preferibile che il tempo di compressione sia elevato.

**\*ANY**

È possibile utilizzare una qualsiasi tecnica di compressione supportata dal gestore code. Valido soltanto per i tipi di canali Receiver, Requester e Server-Connection.

### **Monitoraggio canale (MONCHL)**

Controlla la raccolta dei dati di controllo online.

I dati di controllo online non vengono raccolti quando l'attributo del gestore code MONCHL è impostato su \*NONE.

I valori possibili sono:

#### **\*SYSDFTCHL**

Il valore di questo attributo viene ricavato dal canale predefinito di sistema del tipo specificato.

#### **\*DRQM**

La raccolta di Online Monitoring Data viene ereditata dall'impostazione dell'attributo del gestore code MONCHL.

#### **\*NONE**

La raccolta di dati di monitoraggio online per questo canale è disabilitata.

#### **\*BASSO**

La raccolta dati di controllo viene attivato con un rapporto basso di raccolta dati.

#### **\*MEDIO**

La raccolta dati di controllo viene attivato con un rapporto medio di raccolta dati.

#### **\*ALTO**

La raccolta dati di controllo viene attivato con un rapporto elevato di raccolta dati.

Questo parametro non può essere specificato per un tipo di canale (CHLTYPE) \*CLTCN.

# **Statistiche canale (STATCHL)**

Controlla la raccolta dei dati sulle informazioni.

I dati sulel informazioni non vengono raccolti quando l'attributo del gestore code STATCHL è impostato su \*NONE.

I valori possibili sono:

#### **\*SYSDFTCHL**

Il valore di questo attributo viene ricavato dal canale predefinito di sistema del tipo specificato.

#### **\*DRQM**

La raccolta dei dati sulle informazioni si basa sull'impostazione dell'attributo del gestore code STATCHL.

### **\*NONE**

La raccolta dei dati statistici per questo canale è disabilitata.

#### **\*BASSO**

La raccolta dei dati delle informazioni viene attivata con un rapporto basso di raccolta dati.

#### **\*MEDIO**

La raccolta dei dati delle informazioni viene attivata con un rapporto medio di raccolta dati.

### **\*ALTO**

La raccolta dei dati delle informazioni viene attivata con un rapporto elevato di raccolta dati.

Questo parametro non può essere specificato per i tipi di canale (CHLTYPE) \*CLTCN o \*SVRCN.
# **Classificazione workload cluster (CLWLRANK)**

Specifica la classificazione del carico di lavoro del cluster del canale.

I valori possibili sono:

## **\*SYSDFTCHL**

Il valore di questo attributo viene ricavato dal canale predefinito di sistema del tipo specificato.

## **classificazione - carico di lavoro - cluster**

La classificazione del carico di lavoro del cluster del canale compresa tra 0 e 9.

# **Priorità workload cluster (CLWLPRTY)**

Specifica la priorità del carico di lavoro del cluster del canale.

I valori possibili sono:

## **\*SYSDFTCHL**

Il valore di questo attributo viene ricavato dal canale predefinito di sistema del tipo specificato.

## **classificazione - carico di lavoro - cluster**

La priorità del carico di lavoro del cluster del canale compresa tra 0 e 9.

# **Peso canale cluster (CLWLWGHT)**

Specifica il peso del carico di lavoro del cluster.

I valori possibili sono:

## **\*SYSDFTCHL**

Il valore di questo attributo viene ricavato dal canale predefinito di sistema del tipo specificato.

## **classificazione - carico di lavoro - cluster**

Il peso del carico di lavoro del cluster del canale compreso tra 1 e 99.

# **Condivisione conversazioni (SHARECNV)**

Specifica il numero massimo di conversazioni che è possibile condividere su una particolare istanza del canale client TCP/IP (socket).

Questo parametro è valido per canali con CHLTYPE definito come \*CLTCN o \*SVRCN.

I valori possibili sono:

### **\*SYSDFTCHL**

Il valore di questo attributo viene ricavato dal canale predefinito di sistema del tipo specificato.

**0**

Specifica che non vi è condivisione di conversazioni su un socket TCP/IP. L'istanza del canale viene eseguita in una modalità precedente a quella di IBM WebSphere MQ 7.0, per quanto riguarda:

- Arresto o inattività amministratore
- Heartbeat in corso
- Lettura anticipata

**1**

Specifica che non vi è condivisione di conversazioni su un socket TCP/IP. L'heartbeat client e la lettura anticipata sono disponibili, sia all'interno che all'esterno di una chiamata MQGET, e l'inattività del canale è più controllabile.

### **conversazioni condivise**

Il numero di conversazioni condivise comprese nell'intervallo tra 2 e 999999999.

**Nota:** se il valore SHARECNV della connessione client non corrisponde al valore SHARECNV della connessione server, viene utilizzato il valore più basso dei due.

# **Controllo proprietà (PROPCTL)**

Specifica cosa accade alle proprietà dei messaggi quando il messaggio sta per essere inviato ad un gestore code V6 o precedente (un gestore code che non comprende il concetto di un descrittore proprietà).

I valori possibili sono:

# **\*SYSDFTCHL**

Il valore di questo attributo viene ricavato dal canale predefinito di sistema del tipo specificato.

## **\*COMPAT**

Se il messaggio contiene una proprietà con un prefisso "mcd.", "jms.", "usr." o "mqext.", quindi tutte le proprietà facoltative del messaggio, eccetto quelle nel descrittore del messaggio (o estensione), verranno collocate in una o più intestazioni MQRFH2 nei dati del messaggio prima che quest'ultimo venga inviato al gestore code remoto.

## **\*NONE**

Tutte le proprietà dei messaggi, eccetto quelle nel descrittore del messaggio (o estensione), verranno rimosse dal messaggio prima che questo venga inviato al gestore code remoto.

## **\*ALL**

Tutte le proprietà del messaggio verranno incluse con il messaggio stesso quando verrà inviato al gestore code remoto. Le proprietà, eccetto quelle nel descrittore del messaggio (o estensione), verranno collocate in una o più intestazioni MQRFH2 nei dati del messaggio.

# **Istanze massime (MAXINST)**

Specifica il numero massimo di client che possono connettersi simultaneamente al gestore code mediante questo oggetto del canale di connessione al server.

Questo attributo è valido solo per i canali di connessione al server.

I valori possibili sono:

# **\*SYSDFT**

Il valore di questo attributo viene ricavato dal canale predefinito di sistema del tipo specificato.

### **istanze - massime**

Il numero massimo di istanze simultanee del canale, compreso nell'intervallo tra 0 e 99999999.

Un valore pari a zero impedisce completamente l'accesso al client. Se il valore viene ridotto ad un numero inferiore a quello delle istanze del canale di connessione al server correntemente in esecuzione, i canali in esecuzione non verranno interessati, ma le nuove istanze non potranno essere avviate fino a quando non cesseranno l'esecuzione un numero sufficiente di istanze esistenti.

# **Numero massimo di istanze per client (MAXINSTC)**

Specifica il numero massimo di istanze simultanee di un singolo canale di connessione al server che possono essere avviate da un singolo client.

In questo contesto, più connessioni client che hanno origine dallo stesso indirizzo di rete remoto sono considerate come un singolo client.

Questo attributo è valido solo per i canali di connessione al server.

I valori possibili sono:

### **\*SYSDFT**

Il valore di questo attributo viene ricavato dal canale predefinito di sistema del tipo specificato.

### **numero massimo di istanze per client**

Il numero massimo di istanze simultanee del canale che possono essere avviate da un singolo client, compreso nell'intervallo tra 0 e 99999999.

Un valore pari a zero impedisce completamente l'accesso al client. Se il valore viene ridotto ad un numero inferiore a quello delle istanze del canale di connessione al server correntemente in esecuzione da singoli client, i canali in esecuzione non verranno interessati, ma le nuove istanze non potranno essere avviate fino a quando non cesseranno l'esecuzione un numero sufficiente di istanze esistenti.

# **Peso canale client (CLNTWGHT)**

L'attributo di importanza del canale del client viene utilizzato in modo tale che le definizioni canale del client possano essere selezionate casualmente in base alla loro importanza quando è disponibile più di una definizione adatta.

I valori possibili sono:

### **\*SYSDFT**

Il valore di questo attributo viene ricavato dal canale predefinito di sistema del tipo specificato.

### **peso - canale client**

L'importanza del canale del client compreso nell'intervallo tra 0 e 99.

# **Affinità connessione (AFFINITY)**

L'attributo affinità del canale viene utilizzato affinché le applicazioni client che si connettono più volte, utilizzano lo stesso nome del gestore code, sono in grado di scegliere se utilizzare la stessa definizione di canale client per ciascuna connessione.

I valori possibili sono:

## **\*SYSDFT**

Il valore di questo attributo viene ricavato dal canale predefinito di sistema del tipo specificato.

### **\*PREFERITO**

La prima connessione in un processo che legge una CCDT (client channel definition table) crea un elenco di definizioni applicabili in base alla ponderazione con qualsiasi definizione CLNTWGHT (0) applicabile per prima e in ordine alfabetico. Ciascuna connessione del processo esegue tentativi di connessione utilizzando la prima definizione nell'elenco. Se una connessione non riesce, verrà utilizzata la definizione successiva. Le definizioni non CLNTWGHT(0) non riuscite vengono spostate alla fine dell'elenco. Le definizioni CLNTWGHT(0) restano all'inizio dell'elenco e vengono selezionate prima di ciascuna connessione.

### **\*NONE**

La prima connessione in un processo che legge una tabella CCDT (client channel definition table) provvede alla creazione di un elenco di definizioni applicabili. Tutte le connessioni in un processo selezionano una definizione applicabile in base all'importanza, con tutte le definizioni CLNTWGHT(0) applicabili selezionate prima in ordine alfabetico.

# **Limite dati batch (BATCHLIM)**

Il limite, espresso in kilobyte, della quantità di dati che è possibile inviare attraverso un canale prima di acquisire un punto di sincronizzazione. Un punto di sincronizzazione viene acquisito dopo che il messaggio che ha causato il raggiungimento del limite è stato trasmesso attraverso il canale. Un valore zero in questo attributo indica che non viene applicato alcun limite di dati ai batch su questo canale.

L'esecuzione del batch ha termine quando si verifica una delle seguenti condizioni:

- **BATCHSZ** messaggi sono stati inviati.
- **BATCHLIM** byte sono stati inviati.
- La coda di trasmissione è vuota e **BATCHINT** è stata superata.

Questo parametro è valido solo per i canali con un tipo di canale (**CHLTYPE**) SDR, SVR, CLUSSDRo CLUSRCVR.

Il valore deve essere compreso tra 0 e 999999. Il valore predefinito è 5000.

Il parametro **BATCHLIM** è supportato su tutte le piattaforme.

I valori possibili sono:

## **\*SYSDFTCHL**

Il valore di questo attributo viene ricavato dal canale predefinito di sistema del tipo specificato.

## **limite dati batch**

Specificare un valore compreso tra 0 e 999999.

Questo parametro può essere specificato solo per i tipi di canale (CHLTYPE) \*SDR, \*SVR, \*CLUSSDR o \*CLUSRCVR.

# **Numero di sequenza ripristino in sospeso (RESETSEQ)**

Numero di sequenza di ripristino in sospeso.

Si tratta del numero sequenza da una richiesta in sospeso e indica che una richiesta del comando RESET CHANNEL dell'utente è in attesa.

Il valore possibile è:

#### **numero - sequenza - ripristino - in sospeso**

Un valore zero indica che non sono presenti RESET CHANNEL in sospeso. Il valore può essere compreso tra 1 e 999999999.

# **Riconnessione client predefinita (DFTRECON)**

Specifica se una connessione client si riconnette automaticamente a un'applicazione client in caso di interruzione della connessione.

## **\*SYSDFTCHL**

Il valore di questo attributo viene ricavato dal canale predefinito di sistema del tipo specificato.

**\*NO**

A meno che non venga sovrascritto da **MQCONNX**, il client non viene riconnesso automaticamente.

**\*YES**

A meno che non venga sovrascritto da **MQCONNX**, il client si riconnette automaticamente.

**\*DRQM**

A meno che non venga sovrascritto da **MQCONNX**, il client si riconnette automaticamente, ma solo allo stesso gestore code. L'opzione QMGR ha lo stesso effetto di MQCNO\_RECONNECT\_Q\_MGR.

### **\*DISABLED**

La riconnessione è disabilitata, anche se richiesta dal programma client utilizzando la chiamata **MQCONNX** MQI.

Questo parametro viene specificato per un canale di collegamento client, (CHLTYPE) \*CLTCN

# **IBMI Crea listener MQ (CRTMQMLSR)**

### **Dove è consentita l'esecuzione**

Tutti gli ambienti (\*ALL)

```
Thread - safe
Sì
```
Il comando di creazione del listener MQ (CRTMQMLSR) crea una nuova definizione di listener MQ, specificando gli attributi differenti da quelli predefiniti.

# **Parametri**

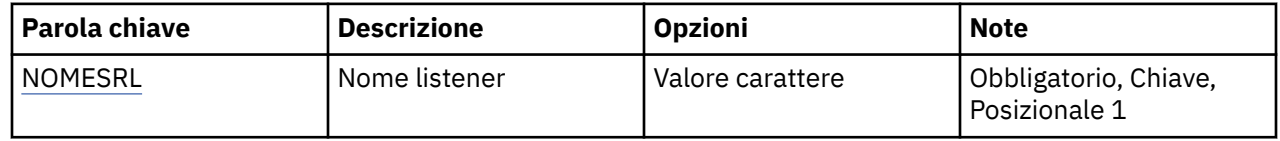

<span id="page-1156-0"></span>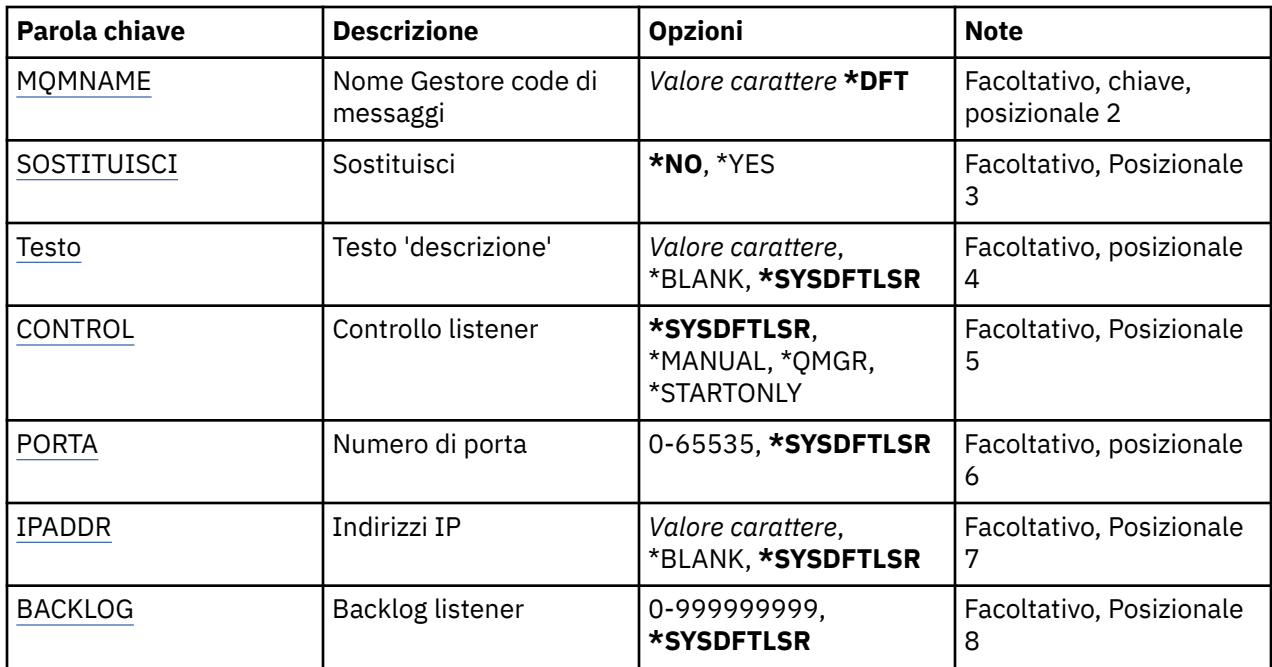

# **Nome listener (LSRNAME)**

Il nome della nuova definizione di listener MQ da creare.

I valori possibili sono:

# **nome - listener**

Specificare il nome della definizione del listener. La lunghezza massima della stringa è 48 byte.

# **Nome gestore code messaggi (MQMNAME)**

Specificare il nome del gestore code.

I valori possibili sono:

**\*DFT**

Utilizzare il gestore code predefinito.

# **nome gestore code**

Il nome di un gestore code messaggi.

# **Sostituisci (REPLACE)**

Se esiste già una definizione di listener con lo stesso nome, questo specifica se va sostituita oppure no.

I valori possibili sono:

# **\*NO**

Questa definizione non sostituisce nessuna definizione di listener esistente con lo stesso nome. Il comando dà esito negativo se la definizione di listener indicata già esiste.

# **\*YES**

Sostituisce la definizione di listener esistente. Se non esiste alcuna definizione con lo stesso nome, ne viene creata una nuova.

# **Testo 'descrizione' (TEXT)**

Specifica un testo che descrive brevemente la definizione di listener.

**Nota:** la lunghezza del campo è di 64 byte e il numero massimo di caratteri viene ridotto se il sistema utilizza un DBCS (double - byte character set).

<span id="page-1157-0"></span>I valori possibili sono:

### **\*SYSDFTLSR**

Il valore di questo attributo viene ricavato dal listener predefinito del sistema.

# **\*BLANK**

Il testo viene impostato su una stringa vuota.

## **descrizione**

Specificare le nuove informazioni descrittive.

# **Controllo listener (CONTROL)**

Definisce se il listener viene avviato automaticamente all'avvio del gestore code.

I valori possibili sono:

## **\*SYSDFTLSR**

Il valore per questo attributo viene ricavato dal listener predefinito del sistema.

### **\*MANUALE**

Il listener non viene avviato o arrestato automaticamente.

#### **\*DRQM**

Il listener viene avviato e arrestato all'avvio o all'arresto del gestore code.

#### **\*STARTONLY**

Il listener viene avviato all'avvio del gestore code ma non viene richiesto l'arresto automatico all'arresto del gestore code.

# **Numero porta (Port)**

Il numero di porta utilizzato dal listener.

I valori possibili sono:

### **\*SYSDFTLSR**

Il valore per questo attributo viene ricavato dal listener predefinito del sistema.

#### **numero - porta**

Il numero porta da utilizzare.

# **Indirizzo IP (IPADDR)**

L'indirizzo IP utilizzato dal listener.

I valori possibili sono:

### **\*SYSDFTLSR**

Il valore per questo attributo viene ricavato dal listener predefinito del sistema.

### **indirizzo ip**

L'indirizzo IP da utilizzare.

# **Backlog listener (BACKLOG)**

Il numero di richieste di connessione simultanee supportate dal listener.

I valori possibili sono:

### **\*SYSDFTLSR**

Il valore per questo attributo viene ricavato dal listener predefinito del sistema.

#### **backlog**

Il numero di richieste di connessione simultanee supportate.

# **EMI Crea elenco nomi MQ (CRTMQMNL)**

# **Dove è consentita l'esecuzione**

Tutti gli ambienti (\*ALL)

# **Thread - safe**

Sì

Il comando CRTMQMNL (Creazione elenco nomi MQ ) crea un nuovo elenco nomi MQ . Un elenco nomi è un oggetto MQ che contiene un elenco di altri oggetti MQ . Di solito, gli elenchi nomi vengono utilizzati dalle applicazioni, ad esempio i controlli dei trigger, dove vengono utilizzati per identificare un gruppo di code. Un elenco nomi viene gestito indipendentemente dalle applicazioni, pertanto è possibile aggiornarlo senza arrestare alcuna delle applicazioni che lo utilizzano.

# **Parametri**

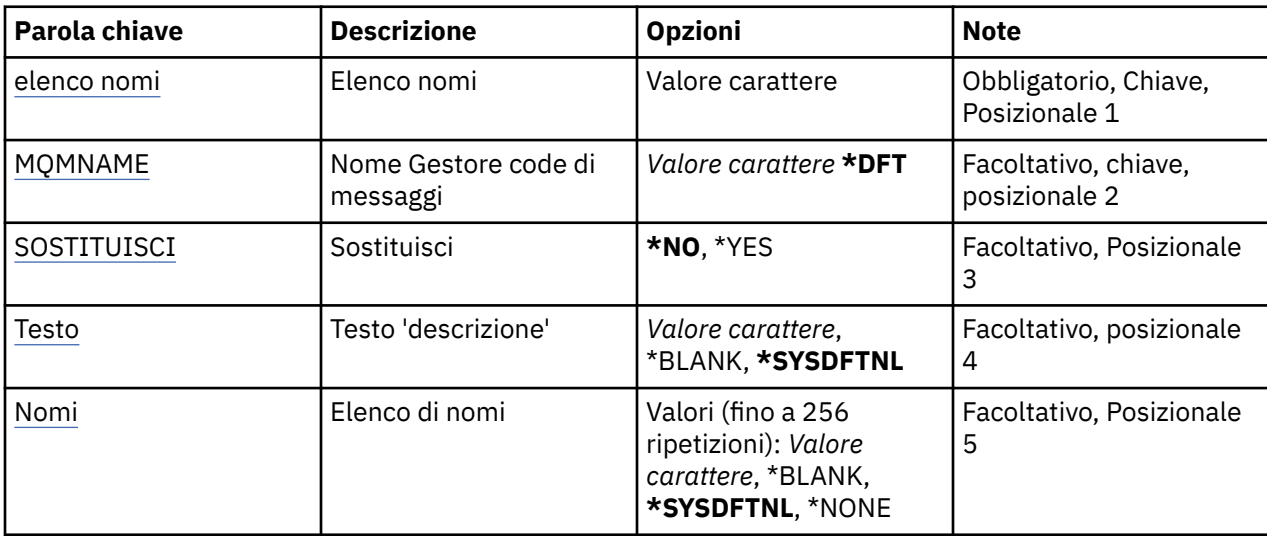

# **Elenco nomi (NAMELIST)**

Il nome dell'elenco nomi da creare.

### **elenco nomi**

Specificare il nome dell'elenco dei nomi. La lunghezza massima della stringa è 48 byte.

# **Nome gestore code messaggi (MQMNAME)**

Specifica il nome del gestore code dei messaggi.

```
I valori possibili sono:
```
# **\*DFT**

Viene utilizzato il gestore code predefinito.

```
nome - gestore - code - messaggi
Specificare il nome del gestore code.
```
# **Sostituisci (REPLACE)**

Specifica se il nuovo elenco nomi deve sostituire un elenco nomi esistente con lo stesso nome.

**\*NO**

Non sostituire l'elenco nomi esistente. Il comando ha esito negativo se l'elenco nomi denominato esiste già.

## <span id="page-1159-0"></span>**\*YES**

Sostituire l'elenco nomi esistente. Se non è presente alcun elenco nomi con lo stesso nome, viene creato un nuovo elenco nomi.

# **Testo 'descrizione' (TEXT)**

Specifica il testo che descrive brevemente l'elenco nomi.

**Nota:** la lunghezza del campo è di 64 byte e il numero massimo di caratteri viene ridotto se il sistema utilizza un DBCS (double byte character set).

#### **\*SYSDFTNL**

Il valore dell'attributo viene preso dall'elenco nomi predefinito del sistema.

#### **descrizione**

Specificare non più di 64 caratteri racchiusi tra apici singoli.

# **Elenco dei nomi (NAMES)**

Elenco dei nomi. Elenco dei nomi da creare. I nomi possono essere di qualsiasi tipo, ma devono essere conformi alle regole per la denominazione degli oggetti MQ .

#### **\*SYSDFTNL**

Il valore dell'attributo viene preso dall'elenco nomi predefinito del sistema.

### **elenco nomi**

L'elenco da creare. Un elenco vuoto è valido.

# **EBMI Crea processo MQ (CRTMQMPRC)**

# **Dove è consentita l'esecuzione**

Tutti gli ambienti (\*ALL)

# **Thread - safe**

Sì

Il comando di creazione di un processo MQ (CRTMQMPRC) crea una nuova definizione di processo MQ, specificando quegli attributi che devono essere differenti dal valore predefinito.

# **Parametri**

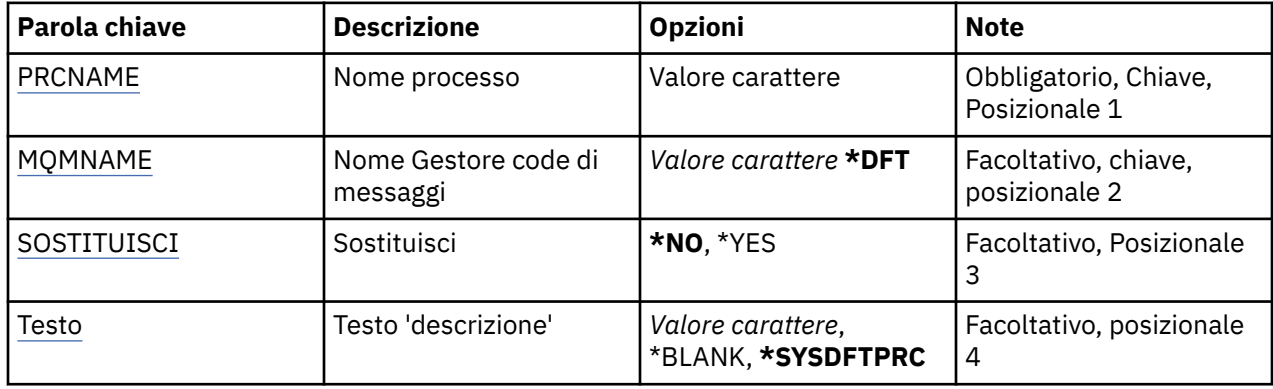

<span id="page-1160-0"></span>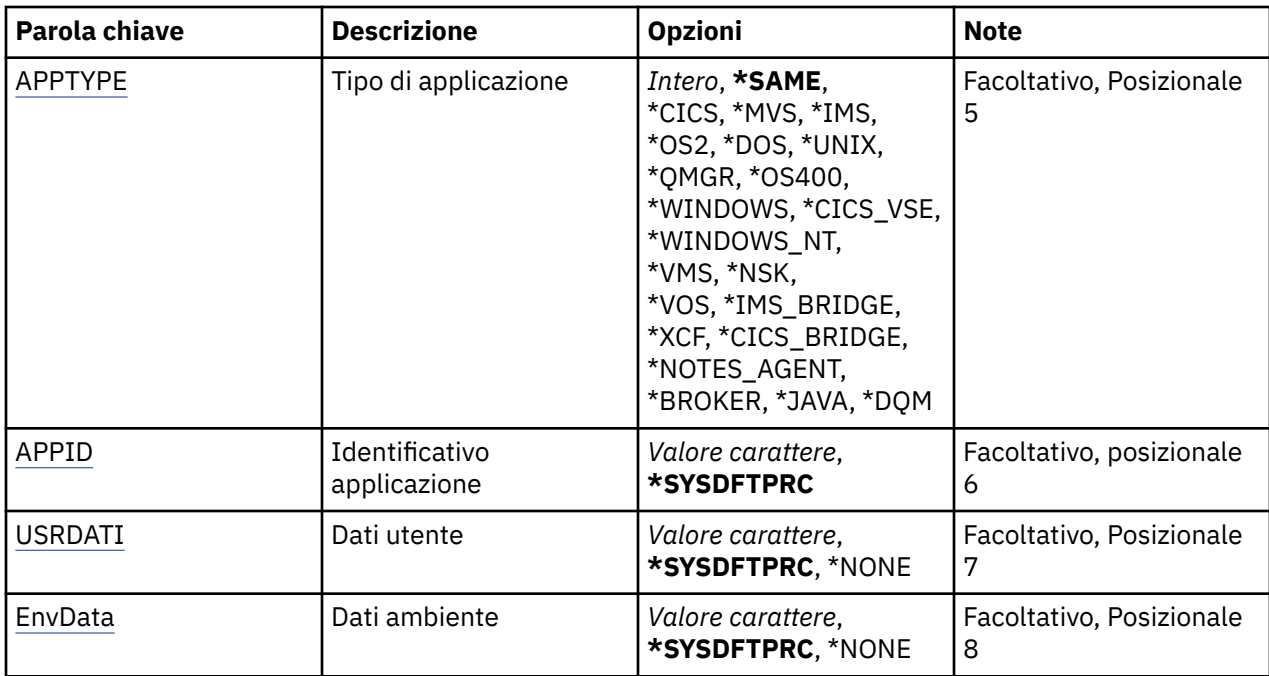

# **Nome processo (PRCNAME)**

Il nome della nuova definizione del processo MQ da creare.

I valori possibili sono:

### **nome - processo**

Specificare il nome della nuova definizione del processo MQ . Il nome può contenere un massimo di 48 caratteri.

# **Nome gestore code messaggi (MQMNAME)**

Specificare il nome del gestore code.

I valori possibili sono:

### **\*DFT**

Utilizzare il gestore code predefinito.

## **nome gestore code**

Il nome di un gestore code messaggi.

# **Sostituisci (REPLACE)**

Se una definizione di processo con lo stesso nome esiste già, specifica se viene sostituita.

I valori possibili sono:

### **\*NO**

Questa definizione non sostituisce alcuna definizione di processo esistente con lo stesso nome. Il comando ha esito negativo se la definizione del processo indicata esiste già.

### **\*YES**

Sostituire la definizione del processo esistente. Se non esiste alcuna definizione con lo stesso nome, ne viene creata una nuova.

# **Testo 'descrizione' (TEXT)**

Specifica il testo che descrive brevemente la definizione del processo.

<span id="page-1161-0"></span>**Nota:** la lunghezza del campo è di 64 byte e il numero massimo di caratteri viene ridotto se il sistema utilizza un DBCS (double - byte character set).

I valori possibili sono:

### **\*SYSDFTPRC**

Il valore di questo attributo viene preso dal processo predefinito del sistema.

## **\*BLANK**

Il testo viene impostato su una stringa vuota.

## **descrizione**

Specificare le nuove informazioni descrittive.

# **Tipo di applicazione (APPTYPE)**

Il tipo di applicazione avviata.

I valori possibili sono:

# **\*SYSDFTPRC**

Il valore per questo attributo viene preso dal processo predefinito di sistema.

# **\*CICS**

Rappresenta un'applicazione CICS/400 .

**\*MVS**

Rappresenta un'applicazione MVS.

# **\*IMS**

Rappresenta un'applicazione IMS .

# **\*OS2**

Rappresenta un'applicazione OS/2.

# **\*DOS**

Rappresenta un'applicazione DOS.

# **\*UNIX**

Rappresenta un'applicazione UNIX .

# **\*DRQM**

Rappresenta un gestore code.

# **\*OS400**

Rappresenta un'applicazione IBM i .

# **\*WINDOWS**

Rappresenta un'applicazione Windows .

# **\*CICS\_VSE**

Rappresenta un'applicazione CICS/VSE .

# **\*WINDOWS\_N**

Rappresenta un'applicazione Windows NT .

# **\*VMS**

Rappresenta un'applicazione VMS.

# **\*NSK**

Rappresenta un'applicazione Tandem/NSK.

**\*VOS**

Rappresenta un'applicazione VOS.

# **\*IMS\_BRIDGE**

Rappresenta un'applicazione IMS bridge.

# **\*XCF**

Rappresenta un'applicazione XCF.

### <span id="page-1162-0"></span>**\*CICS\_BRIDGE**

Rappresenta un'applicazione CICS bridge .

#### **\*NOTES\_AGENT**

Rappresenta un'applicazione Lotus Notes .

#### **\*BROKER**

Rappresenta un'applicazione broker.

## **\*JAVA**

Rappresenta un'applicazione Java .

## **\*DQM**

Rappresenta un'applicazione DQM.

### **valore utente**

Tipo di applicazione definito dall'utente compreso nell'intervallo tra 65536 e 999999999.

I valori all'interno di questo intervallo non vengono verificati e viene accettato qualsiasi altro valore.

# **Identificatore applicazione (APPID)**

Identificativo applicazione. Questo è il nome dell'applicazione da avviare, sulla piattaforma per cui è in elaborazione il comando. Di solito, tale nome è il nome di un programma e il nome di una libreria.

I valori possibili sono:

## **\*SYSDFTPRC**

Il valore per questo attributo viene preso dal processo predefinito di sistema.

#### **id-applicazione**

La lunghezza massima è 256 caratteri.

# **Dati utente (USRDATA)**

Una stringa di caratteri che contiene le informazioni utente relative all'applicazione, come definito da APPID, da avviare.

I valori possibili sono:

### **\*SYSDFTPRC**

Il valore per questo attributo viene preso dal processo predefinito di sistema.

### **\*NONE**

I dati utente sono vuoti.

## **user-data**

Specificare fino a 128 caratteri di dati utente.

# **Dati di ambiente (ENVDATA)**

Una stringa di caratteri che contiene informazioni di ambiente relative all'applicazione, come definito da APPID, da avviare.

I valori possibili sono:

#### **\*SYSDFTPRC**

Il valore per questo attributo viene preso dal processo predefinito di sistema.

### **\*NONE**

I dati di ambiente sono vuoti.

### **dati di ambiente**

La lunghezza massima è 128 caratteri.

# **IBMI** Crea coda MQ (CRTMQMQ)

# **Dove è consentita l'esecuzione**

Tutti gli ambienti (\*ALL)

### **Thread - safe**

Sì

Il comando CRTMQMQ (Creare coda MQ) crea una definizione di coda con gli attributi specificati. Tutti gli attributi che non sono specificati vengono impostati sul valore predefinito per il tipo di coda creata.

# **Parametri**

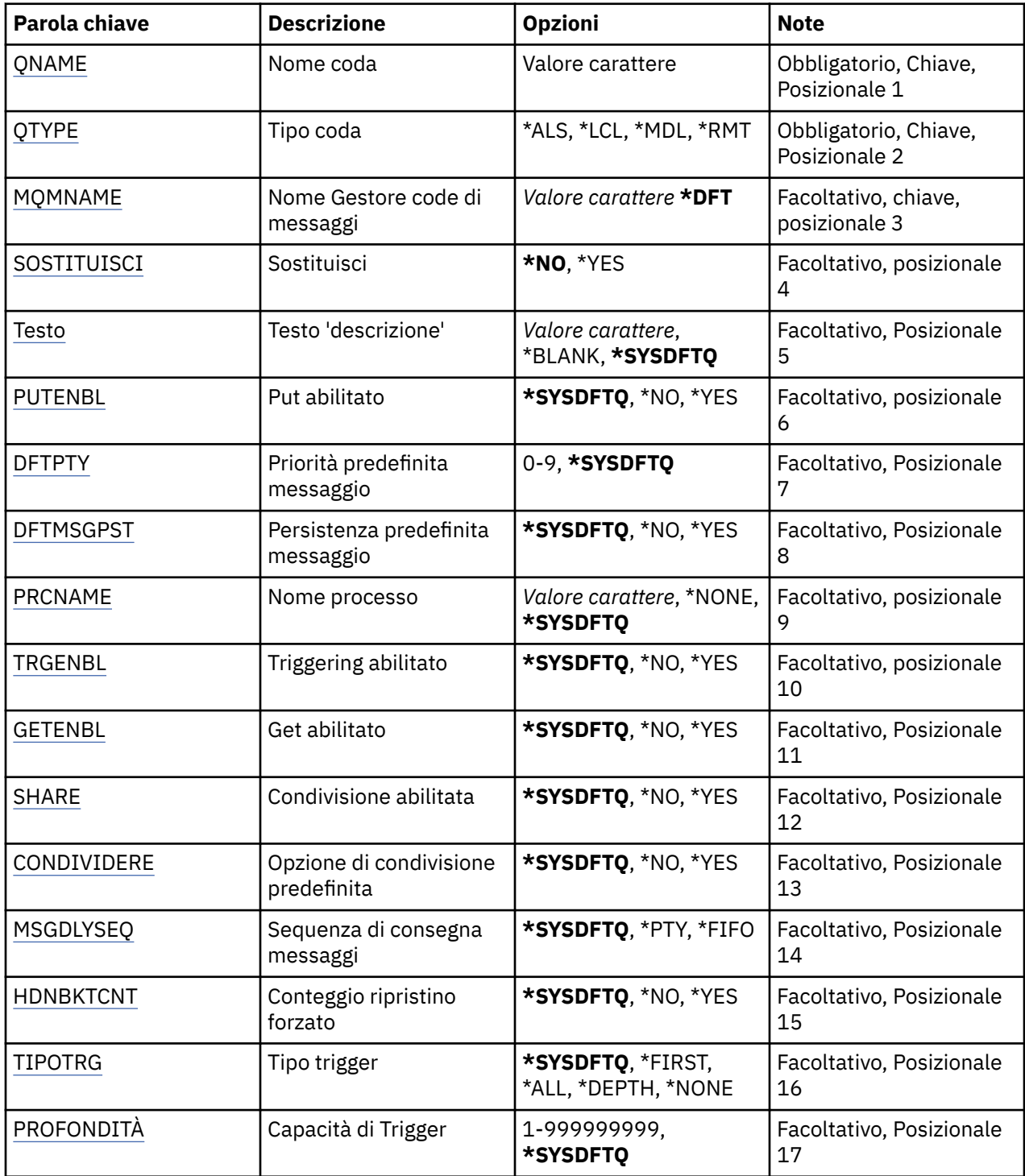

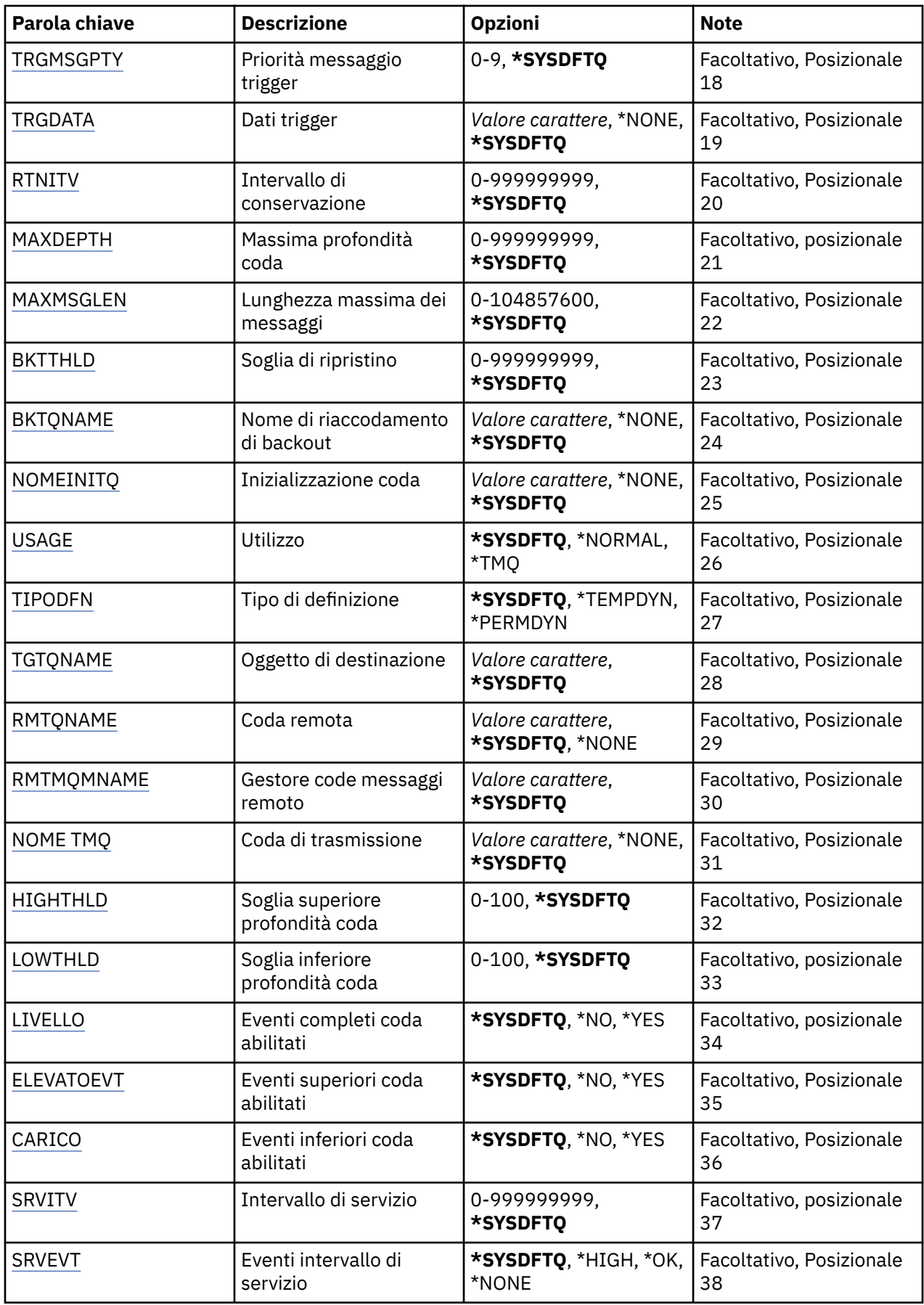

<span id="page-1165-0"></span>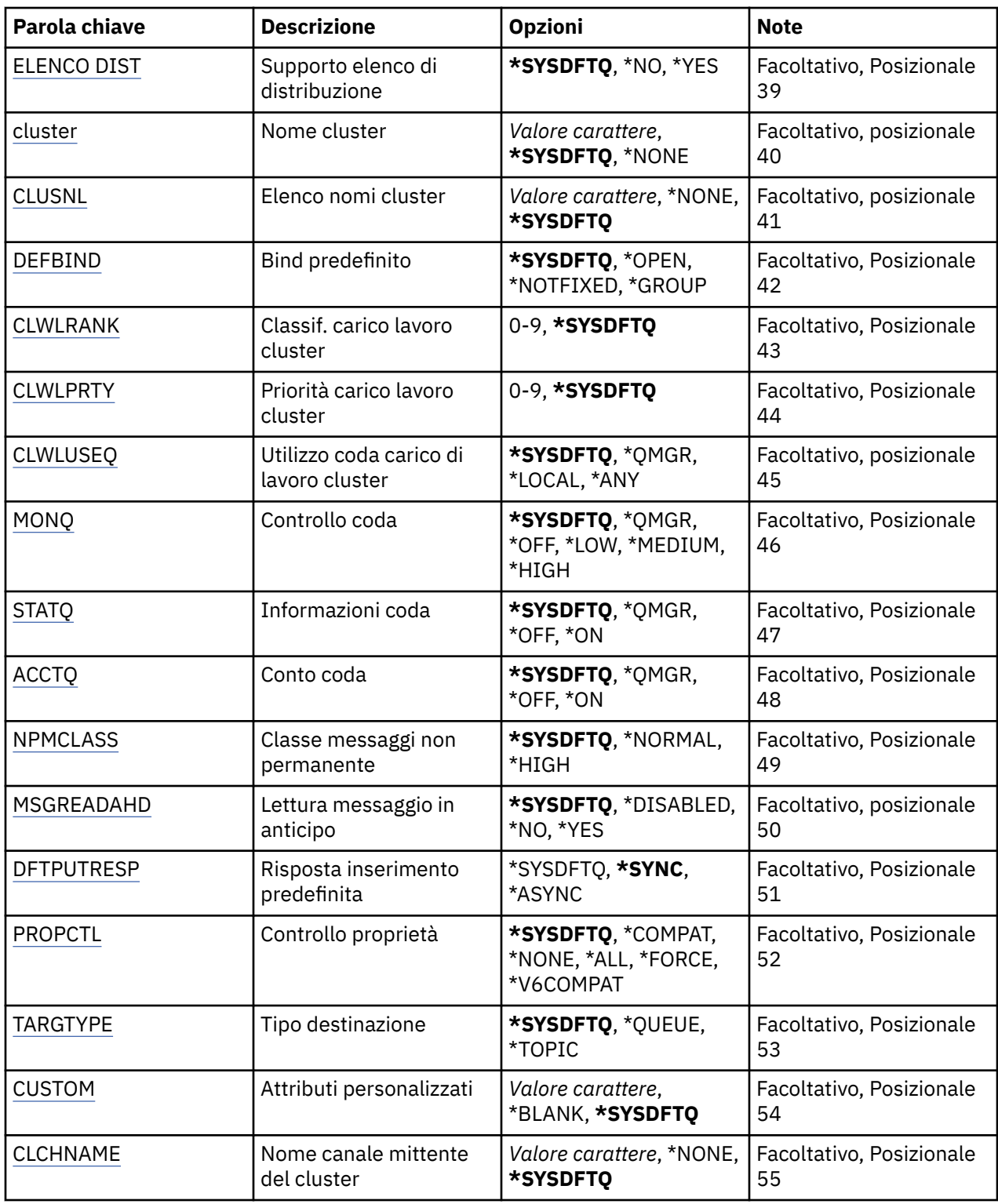

# **Nome coda (QNAME)**

Specifica il nome della definizione di coda. I nomi di coda devono essere univoci. Se esiste già una definizione di coda con questo nome, deve essere specificato REPLACE(\*YES).

Il nome può contenere un massimo di 48 caratteri.

**Nota:** la lunghezza del campo è di 48 byte e il numero massimo di caratteri viene ridotto se il sistema utilizza un DBCS (double byte character set).

I valori possibili sono:

#### <span id="page-1166-0"></span>**nome - coda**

Specificare il nome della nuova coda.

# **Tipo coda (QTYPE)**

Specifica il tipo di coda da creare.

Se la coda esiste già, deve essere specificato REPLACE(\*YES) ed il valore specificato da QTYPE deve essere il tipo della coda esistente.

I valori possibili sono:

## **\*ALS**

Una coda alias.

# **\*LCL**

Una coda locale.

# **\*RMT**

Una coda remota.

# **\*MDL**

Una coda modello.

# **Nome gestore code messaggi (MQMNAME)**

Specifica il nome del gestore code dei messaggi.

I valori possibili sono:

# **\*DFT**

Utilizzare il gestore code predefinito.

## **nome gestore code**

Specificare il nome del gestore code.

# **Sostituisci (REPLACE)**

Specifica se la nuova coda dovrà sostituire una definizione di coda esistente con lo stesso nome e tipo.

I valori possibili sono:

# **\*NO**

Non sostituire la coda esistente. Il comando dà esito negativo se la coda indicata già esiste.

# **\*YES**

Sostituisce la definizione di coda esistente con gli attributi di FROMQ e con gli attributi specificati.

Il comando non avrà esito positivo se un'applicazione ha la coda aperta o se l'attributo viene modificato.

**Nota:** se la coda è una coda locale e già esiste una coda con lo stesso nome, tutti i messaggi già presenti in quella coda vengono conservati.

# **Testo 'descrizione' (TEXT)**

Specifica un testo che descrive brevemente la definizione di coda.

I valori possibili sono:

# **\*SYSDFTQ**

Il valore di questo attributo viene ricavato dalla coda predefinita del sistema del tipo specificato.

# **\*BLANK**

Il testo viene impostato su una stringa vuota.

# **descrizione**

Specificare non più di 64 caratteri racchiusi tra apici singoli.

<span id="page-1167-0"></span>**Nota:** la lunghezza del campo è di 64 byte e il numero massimo di caratteri viene ridotto se il sistema utilizza un DBCS (double byte character set).

# **Inserimento abilitato (PUTENBL)**

Specifica se i messaggi possono essere immessi nella coda.

**Nota:** un programma di applicazione può emettere una chiamata a MQSET per modificare il valore di questo attributo.

I valori possibili sono:

#### **\*SYSDFTQ**

Il valore di questo attributo viene ricavato dalla coda predefinita del sistema del tipo specificato.

**\*NO**

I messaggi non possono essere aggiunti alla coda.

**\*YES**

Applicazioni autorizzate possono aggiungere messaggi alla coda.

# **Priorità messaggio predefinita (DFTPTY)**

Specifica la priorità predefinita di messaggi inseriti nella coda.

I valori possibili sono:

### **\*SYSDFTQ**

Il valore di questo attributo viene ricavato dalla coda predefinita di sistema del tipo specificato.

### **valore - priorità**

Specificare un valore compreso tra 0 e 9.

# **Persistenza messaggio predefinita (DFTMSGPST)**

Specifica il valore predefinito per la permanenza di messaggi nella coda. La permanenza dei messaggi determina la possibilità che i messaggi siano conservati o meno durante i riavvii del gestore code.

I valori possibili sono:

### **\*SYSDFTQ**

Il valore di questo attributo viene ricavato dalla coda predefinita del sistema del tipo specificato.

**\*NO**

Per assunto, i messaggi vengono persi durante un riavvio del gestore code.

# **\*YES**

Per assunto, i messaggi sono conservati durante un riavvio del gestore code.

# **Nome processo (PRCNAME)**

Specifica il nome locale del processo MQ che identifica l'applicazione che dovrebbe venire avviata quando si verifica un evento Trigger.

Il processo non deve essere disponibile quando viene creata la coda, ma deve essere disponibile perché un evento Trigger si verifichi.

I valori possibili sono:

# **\*SYSDFTQ**

Il valore di questo attributo viene ricavato dalla coda predefinita di sistema del tipo specificato.

# **\*NONE**

Non è stato specificato alcun processo.

# **nome - processo**

Specificare il nome del processo.

# <span id="page-1168-0"></span>**Attivazione abilitata (TRGENBL)**

Specifica se i messaggi Trigger vengono registrati nella coda di avvio.

**Nota:** un programma di applicazione può emettere una chiamata a MQSET per modificare il valore di questo attributo.

I valori possibili sono:

## **\*SYSDFTQ**

Il valore di questo attributo viene ricavato dalla coda predefinita del sistema del tipo specificato.

### **\*NO**

Non registrare messaggi Trigger nella coda di avvio.

## **\*YES**

Il Trigger è attivo; messaggi di Trigger vengono registrati nella coda di avvio.

# **Get abilitato (GETENBL)**

Specifica se è possibile autorizzare applicazioni a ricevere messaggi da questa coda.

**Nota:** un programma di applicazione può emettere una chiamata a MQSET per modificare il valore di questo attributo.

I valori possibili sono:

## **\*SYSDFTQ**

Il valore di questo attributo viene ricavato dalla coda predefinita del sistema del tipo specificato.

**\*NO**

Le applicazioni non possono richiamare messaggi dalla coda.

## **\*YES**

Le applicazioni autorizzate in modo appropriato possono richiamare messaggi dalla coda.

# **Condivisione abilitata (SHARE)**

Specifica se più istanze di applicazioni possono aprire questa coda per l'immissione.

I valori possibili sono:

# **\*SYSDFTQ**

Il valore di questo attributo viene ricavato dalla coda predefinita del sistema del tipo specificato.

# **\*NO**

Solo una singola istanza di applicazione può aprire la coda per l'immissione.

# **\*YES**

Più di una istanza di applicazione può aprire la coda per l'immissione.

# **Opzione di condivisione predefinita (DFTSHARE)**

Specifica l'opzione di condivisione predefinita per applicazioni che aprono questa coda per l'immissione.

I valori possibili sono:

# **\*SYSDFTQ**

Il valore di questo attributo viene ricavato dalla coda predefinita del sistema del tipo specificato.

# **\*NO**

La richiesta di apertura è destinata all'utilizzo esclusivo della coda per l'immissione.

### **\*YES**

La richiesta di apertura è destinata all'utilizzo condiviso della coda per l'immissione.

# <span id="page-1169-0"></span>**Sequenza consegna messaggi (MSGDLYSEQ)**

Specifica la sequenza di consegna dei messaggi.

I valori possibili sono:

## **\*SYSDFTQ**

Il valore di questo attributo viene ricavato dalla coda predefinita del sistema del tipo specificato.

**\*PTY**

I messaggi vengono consegnati nell'ordine FIFO (first-in-first-out) all'interno della priorità.

## **\*FIFO**

I messaggi vengono consegnati nell'ordine FIFO indipendentemente dalla priorità.

# **Conteggio backout harden (HDNBKTCNT)**

Specifica se il conteggio dei messaggi sottoposti a ripristino deve essere salvato (forzato) durante i riavvii del gestore code di messaggi.

**Nota:** Su IBM MQ for IBM i il conteggio è SEMPRE forzato, indipendentemente dall'impostazione di questo attributo.

I valori possibili sono:

# **\*SYSDFTQ**

Il valore di questo attributo viene ricavato dalla coda predefinita del sistema del tipo specificato.

## **\*NO**

Il conteggio relativo al ripristino è forzato.

**\*YES**

Il conteggio relativo al ripristino è forzato.

# **Tipo di trigger (TRGTYPE)**

Specifica la condizione che avvia un evento Trigger. Quando la condizione è true, un messaggio di Trigger viene inviato alla coda di avvio.

**Nota:** un programma di applicazione può emettere una chiamata a MQSET per modificare il valore di questo attributo.

I valori possibili sono:

# **\*SYSDFTQ**

Il valore di questo attributo viene ricavato dalla coda predefinita del sistema del tipo specificato.

# **\*FIRST**

Quando il numero di messaggi nella coda va da zero ad uno.

# **\*ALL**

Tutte le volte che arriva un messaggio nella coda.

# **\*PROFONDITÀ**

Quando il numero di messaggi nella coda equivale al valore dell'attributo TRGDEPTH.

**\*NONE**

Non è stato registrato nessun messaggio di Trigger.

# **Profondità trigger (TRGDEPTH)**

Specifica il numero di messaggi che avviano un messaggio di Trigger nella coda di avvio, per TRIGTYPE(\*DEPTH).

**Nota:** un programma di applicazione può emettere una chiamata a MQSET per modificare il valore di questo attributo.

I valori possibili sono:

## <span id="page-1170-0"></span>**\*SYSDFTQ**

Il valore di questo attributo viene ricavato dalla coda predefinita del sistema del tipo specificato.

### **profondità - valore**

Specificare un valore compreso tra 1 e 999999999.

# **Priorità messaggio trigger (TRGMSGPTY)**

Specifica la priorità minima che un messaggio deve avere prima di poter produrre o essere conteggiato per un evento Trigger.

**Nota:** un programma di applicazione può emettere una chiamata a MQSET per modificare il valore di questo attributo.

I valori possibili sono:

### **\*SYSDFTQ**

Il valore di questo attributo viene ricavato dalla coda predefinita del sistema del tipo specificato.

#### **valore - priorità**

Specificare un valore compreso tra 0 e 9.

# **Dati trigger (TRGDATA)**

Specifica fino a 64 caratteri di dati utente che il gestore code include nel messaggio di Trigger. Questi dati sono resi disponibili nella applicazione di controllo che elabora la coda di avvio e nell'applicazione avviata dal programma di controllo.

**Nota:** un programma di applicazione può emettere una chiamata a MQSET per modificare il valore di questo attributo.

I valori possibili sono:

# **\*SYSDFTQ**

Il valore di questo attributo viene ricavato dalla coda predefinita del sistema del tipo specificato.

### **\*NONE**

Non viene specificato alcun dato Trigger.

### **dati trigger**

Specificare fino a 64 caratteri racchiusi tra apici singoli. Per una coda di trasmissione è possibile utilizzare questo parametro per specificare il nome del canale da avviare.

**Nota:** la lunghezza del campo è di 64 byte e il numero massimo di caratteri viene ridotto se il sistema utilizza un DBCS (double byte character set).

# **Intervallo di conservazione (RTNITV)**

Specifica l'intervallo di mantenimento. Questo intervallo rappresenta il numero di ore per cui potrebbe essere necessaria la coda, in base alla data e all'ora in cui la coda è stata creata.

Queste informazioni possono essere utilizzate da un'applicazione di gestione interna o da un operatore e possono essere utilizzate per determinare quando una coda non viene più richiesta.

**Nota:** il gestore code dei messaggi non elimina le code né impedisce l'eliminazione delle code se il loro intervallo di conservazione non è scaduto. È responsabilità dell'utente effettuare qualsiasi azione richiesta.

I valori possibili sono:

### **\*SYSDFTQ**

Il valore di questo attributo viene ricavato dalla coda predefinita del sistema del tipo specificato.

#### **valore - intervallo**

Specificare un valore compreso tra 0 e 999999999.

# <span id="page-1171-0"></span>**Profondità massima della coda (MAXDEPTH)**

Specifica il numero massimo di messaggi consentiti nella coda. Comunque, altri fattori possono fare in modo che la coda venga trattata come fosse completa; ad esempio, viene considerata completa se non c'è memoria disponibile per un messaggio.

**Nota:** se questo valore viene successivamente ridotto utilizzando il comando CHGMQMQ, tutti i messaggi presenti nella coda rimangono intatti anche se causano il superamento del nuovo valore massimo.

I valori possibili sono:

## **\*SYSDFTQ**

Il valore di questo attributo viene ricavato dalla coda predefinita del sistema del tipo specificato.

### **profondità - valore**

Specificare un valore compreso tra 0 e 999999999.

# **Lunghezza massima messaggio (MAXMSGLEN)**

Specifica la lunghezza massima per i messaggi nella coda.

**Nota:** se questo valore viene successivamente ridotto utilizzando il comando CHGMQMQ, tutti i messaggi che si trovano nella coda rimangono intatti anche se superano la nuova lunghezza massima.

Le applicazioni potrebbero utilizzare il valore di questo attributo per determinare la dimensione del buffer di cui hanno bisogno per richiamare messaggi dalla coda. Modificare pertanto il valore soltanto se si è certi che questa operazione non provocherà errori sull'applicazione.

I valori possibili sono:

### **\*SYSDFTQ**

Il valore di questo attributo viene ricavato dalla coda predefinita di sistema del tipo di coda specificato.

### **valore - lunghezza**

Specificare un valore compreso tra 0 e 104 857 600.

# **Soglia di backout (BKTTHLD)**

Specifica la soglia di ripristino.

Le applicazioni in esecuzione all'interno di WebSphere Application Server e quelle che utilizzano IBM MQ Application Server Facilities utilizzeranno questo attributo per determinare se è necessario eseguire il backout di un messaggio. Per tutte le altre applicazioni, oltre a consentire la query di questo attributo, il gestore code non esegue alcuna azione in base al valore dell'attributo.

I valori possibili sono:

### **\*SYSDFTQ**

Il valore di questo attributo viene ricavato dalla coda predefinita di sistema del tipo di coda specificato.

### **valore soglia**

Specificare un valore compreso tra 0 e 999999999.

# **Nome riaccodamento backout (BKTQNAME)**

Specifica il nome coda relativa al ripristino.

Le applicazioni in esecuzione all'interno di WebSphere Application Server e quelle che utilizzano IBM MQ Application Server Facilities utilizzeranno questo attributo per determinare dove devono andare i messaggi di cui è stato eseguito il backout. Per tutte le altre applicazioni, oltre a consentire la query di questo attributo, il gestore code non esegue alcuna azione in base al valore dell'attributo.

I valori possibili sono:

# <span id="page-1172-0"></span>**\*SYSDFTQ**

Il valore di questo attributo viene ricavato dalla coda predefinita di sistema del tipo di coda specificato.

### **\*NONE**

Non viene specificata alcuna coda relativa al ripristino.

## **nome - coda - backout**

Specificare il nome coda relativa al ripristino.

# **Coda di iniziazione (INITQNAME)**

Specifica il nome della coda di avvio.

**Nota:** la coda di avvio deve essere sulla stessa istanza di un gestore code di messaggi.

I valori possibili sono:

# **\*SYSDFTQ**

Il valore di questo attributo viene ricavato dalla coda predefinita di sistema del tipo di coda specificato.

## **\*NONE**

Non viene specificata alcuna coda di avvio.

## **nome - coda - iniziazione**

Specificare il nome della coda di avvio.

# **Utilizzo (USAGE)**

Specifica se la coda è destinata ad un utilizzo normale oppure alla trasmissione di messaggi ad un gestore code di messaggi remoto.

I valori possibili sono:

### **\*SYSDFTQ**

Il valore di questo attributo viene ricavato dalla coda predefinita di sistema del tipo di coda specificato.

## **\*NORMALE**

Utilizzo normale (la coda non è una coda di trasmissione)

### **\*TMQ**

La coda è una coda di trasmissione utilizzata per conservare messaggi destinati ad un gestore code di messaggi remoto. Se la coda è destinata all'utilizzo in situazioni in cui non viene specificato esplicitamente un nome di coda di trasmissione, il nome della coda deve essere uguale al nome del gestore code di messaggi remoto. Per ulteriori informazioni, consultare IBM MQ Intercommunication.

# **Tipo di definizione (DFNTYPE)**

Specifica il tipo di definizione di coda dinamica creata quando un'applicazione invia una chiamata MQOPEN API con il nome di questa coda modello specificata nel descrittore di oggetti.

**Nota:** questo parametro è valido solo per una definizione di coda modello.

I valori possibili sono:

### **\*SYSDFTQ**

Il valore di questo attributo viene ricavato dalla coda predefinita del sistema del tipo specificato.

### **\*TEMPDYN**

Crea una coda dinamica temporanea. Non specificare con un valore di DEFMSGPST uguale a \*YES.

### **\*PERGMGN**

Crea una coda dinamica permanente.

# <span id="page-1173-0"></span>**Oggetto di destinazione (TGTQNAME)**

Specifica il nome dell'oggetto di destinazione per il quale questa coda è un alias.

L'oggetto può essere una coda locale o remota, una sezione o un gestore coda di messaggi.

Non lasciare vuoto questo campo. Se questo avviene, è possibile che l'utente crei una coda alias, che dovrà essere successivamente modificata, tramite l'aggiunta di un TGTNAME.

Quando viene specificato un nome di gestore code di messaggi, esso identifica il gestore code di messaggi che gestisce i messaggi inviati alla coda alias. È possibile specificare il gestore code di messaggi locale oppure un nome di coda di trasmissione.

**Nota:** l'oggetto di destinazione non deve esistere in questo momento, ma deve esistere quando un processo tenta di aprire la coda alias.

I valori possibili sono:

## **\*SYSDFTQ**

Il nome dell'oggetto di destinazione viene ricavato da SYSTEM.DEFAULT.ALIAS.QUEUE.

## **nome - oggetto - destinazione**

Specificare il nome dell'oggetto di destinazione.

# **Coda remota (RMTQNAME)**

Specifica il nome della coda remota. Cioè, il nome locale della coda remota come definita nel gestore code specificato da RMTMQMNAME.

Se questa definizione viene utilizzata per una definizione di alias gestore code, RMTQNAME deve essere vuoto quando si verifica l'apertura.

Se questa definizione viene utilizzata per un alias risposta, questo nome è il nome della coda che diventerà la coda risposta .

I valori possibili sono:

### **\*SYSDFTQ**

Il nome della coda remota viene ricavato da SYSTEM.DEFAULT.REMOTE.QUEUE.

### **\*NONE**

Non viene specificato alcun nome di coda remota (cioè, il nome è vuoto). Questo si può utilizzare se la definizione è una definizione alias del gestore code.

### **nome - coda - remota**

Specificare il nome della coda sul gestore code remoto.

**Nota:** il nome non viene selezionato per garantire che contenga solo i caratteri normalmente consentiti per i nomi coda

# **Gestore code messaggi remoti (RMTMQMNAME)**

Specifica il nome del gestore code remoto su cui è definito l'RMTQNAME della coda.

Se un'applicazione apre la definizione locale di una coda remota, RMTMQMNAME non deve essere il nome del gestore code collegato. Se TMQNAME è vuoto ci deve essere una coda locale con questo nome, da utilizzare come coda di trasmissione.

Se questa definizione viene utilizzata per un alias di gestore code, RMTMQMNAME è il nome del gestore code, che può essere il nome del gestore code collegato. Altrimenti, se TMQNAME è vuoto, quando la coda viene aperta ci deve essere una coda locale con questo nome, con USAGE(\*TMQ) specificato, da utilizzare come coda di trasmissione.

Se questa definizione viene utilizzata per un alias risposta, questo nome è il nome del gestore code che diventerà il gestore code risposta.

I valori possibili sono:

## <span id="page-1174-0"></span>**\*SYSDFTQ**

il nome del gestore code remoto viene ricavato da SYSTEM.DEFAULT.REMOTE.QUEUE.

### **nome gestore code remoto**

Specificare il nome del gestore code remoto.

**Nota:** assicurarsi che questo nome contenga solo i caratteri normalmente consentiti per i nomi dei gestori code.

# **Coda di trasmissione (TMQNAME)**

Specifica il nome locale della coda di trasmissione da utilizzare per messaggi destinati alla coda remota, per una coda remota oppure per una definizione alias di gestore code .

Se TMQNAME è vuoto, viene utilizzata una coda con lo stesso nome di RMTMQMNAME come coda di trasmissione.

Questo attributo viene ignorato se si sta utilizzando la definizione come un alias di gestore code e RMTMQMNAME è il nome del gestore code collegato.

Viene ignorato anche se la definizione è utilizzata come una definizione di alias di coda risposta.

I valori possibili sono:

### **\*SYSDFTQ**

Il nome della coda di trasmissione viene ricavato da SYSTEM.DEFAULT.REMOTE.QUEUE.

## **\*NONE**

Non viene definito alcun nome specifico di coda di trasmissione per questa coda remota. Il valore di questo attributo è impostato su tutti spazi vuoti.

#### **nome - coda - trasmissione**

Specificare il nome della coda di trasmissione.

# **Soglia superiore profondità coda (HIGHTHLD)**

Specifica la soglia rispetto alla quale viene confrontata la capacità della coda di creare un evento di coda ad alta capacità.

I valori possibili sono:

### **\*SYSDFTQ**

Il valore di questo attributo viene ricavato dalla coda predefinita del sistema del tipo specificato.

### **valore soglia**

Specificare un valore compreso tra 0 e 100. Tale valore viene utilizzato come percentuale della capacità massima della coda (parametro MAXDEPTH).

# **Soglia inferiore profondità coda (LOWTHLD)**

Specifica la soglia rispetto alla quale viene confrontata la capacità della coda di creare un evento di coda ad alta capacità.

I valori possibili sono:

### **\*SYSDFTQ**

Il valore di questo attributo viene ricavato dalla coda predefinita del sistema del tipo specificato.

#### **valore soglia**

Specificare un valore compreso tra 0 e 100. Tale valore viene utilizzato come percentuale della capacità massima della coda (parametro MAXDEPTH).

# **Eventi di coda piena abilitati (FULLEVT)**

Specifica se vengono creati eventi completi.

I valori possibili sono:

# <span id="page-1175-0"></span>**\*SYSDFTQ**

Il valore di questo attributo viene ricavato dalla coda predefinita del sistema del tipo specificato.

**\*NO**

Non sono stati creati eventi relativi alla coda completa.

## **\*YES**

Sono stati creati eventi relativi alla coda completa.

# **Eventi coda elevata abilitati (HIGHEVT)**

Specifica se vengono creati eventi a elevata capacità delle coda.

I valori possibili sono:

# **\*SYSDFTQ**

Il valore di questo attributo viene ricavato dalla coda predefinita del sistema del tipo specificato.

# **\*NO**

Non sono stati creati eventi relativi alla coda ad alta capacità.

## **\*YES**

Sono stati creati eventi relativi alla coda ad alta capacità.

# **Eventi coda bassa abilitati (LOWEVT)**

Specifica se vengono creati eventi a bassa capacità delle coda.

I valori possibili sono:

## **\*SYSDFTQ**

Il valore di questo attributo viene ricavato dalla coda predefinita del sistema del tipo specificato.

## **\*NO**

Non sono stati creati eventi relativi alla coda a bassa capacità.

### **\*YES**

Sono stati creati eventi relativi alla coda a bassa capacità.

# **Intervallo di servizio (SRVITV)**

Specifica l'intervallo di servizio. Questo intervallo viene utilizzato come paragone per creare eventi di servizio massimo ed eventi di servizio OK.

I valori possibili sono:

# **\*SYSDFTQ**

Il valore di questo attributo viene ricavato dalla coda predefinita del sistema del tipo specificato.

### **valore - intervallo**

Specificare un valore compreso tra 0 e 999999999. Il valore è espresso in unità di millisecondi.

# **Eventi intervallo di servizio (SRVEVT)**

Specifica se sono stati creati eventi Intervallo di servizio massimo oppure Intervallo di servizio OK.

Un evento Intervallo di servizio massimo viene creato quando un controllo indica che non sono stati richiamati messaggi dalla coda almeno per il tempo indicato dal parametro SRVITV.

Un evento relativo all'intervallo di servizio OK viene generato quando un controllo indica che sono stati richiamati messaggi dalla coda entro il periodo di tempo indicato dal parametro SRVITV.

I valori possibili sono:

### **\*SYSDFTQ**

# <span id="page-1176-0"></span>**\*ALTO**

Sono stati creati eventi relativi all'intervallo di servizio massimo.

## **\*OK**

Sono stati creati eventi relativi all'intervallo di servizio OK.

### **\*NONE**

Non è stato creato alcun evento relativo all'intervallo di servizio.

# **Supporto elenco di distribuzione (DISTLIST)**

Specifica se la coda supporta le liste di distribuzione.

I valori possibili sono:

# **\*SYSDFTQ**

Il valore di questo attributo viene ricavato dalla coda predefinita del sistema del tipo specificato.

# **\*NO**

Non sono supportati Elenchi di distribuzione.

## **\*YES**

Sono supportati Elenchi di distribuzione.

# **Nome cluster (CLUSTER)**

Il nome del cluster al quale appartiene la coda.

Le modifiche a questo parametro non influenzano le istanze della coda già aperte.

Non è possibile impostare questo parametro per code dinamiche, di trasmissione SYSTEM.CHANNEL.xx, SYSTEM.CLUSTER.xx o SYSTEM.COMMAND.xx.

I valori possibili sono:

# **\*SYSDFTQ**

Il valore di questo attributo viene ricavato dalla coda predefinita del sistema del tipo specificato.

### **nome - cluster**

Solo uno dei valori risultanti di CLUSTER o CLUSNL può essere non vuoto; non è possibile specificare un valore per entrambi.

# **Elenco nomi cluster (CLUSNL)**

Il nome dell'elenco nomi che specifica un elenco di cluster al quale appartiene la coda. Le modifiche a questo parametro non influenzano le istanze della coda già aperte.

Non è possibile impostare questo parametro per code dinamiche, di trasmissione SYSTEM.CHANNEL.xx, SYSTEM.CLUSTER.xx o SYSTEM.COMMAND.xx.

I valori possibili sono:

# **\*SYSDFTQ**

Il valore di questo attributo viene ricavato dalla coda predefinita del sistema del tipo specificato.

### **nome - elenco nomi**

Il nome dell'elenco nomi che specifica un elenco di cluster al quale la coda appartiene.

# **Collegamento predefinito (DEFBIND)**

Specifica il legame da utilizzare quando l'applicazione specifica MQOO\_BIND\_AS\_Q\_DEF sulla chiamata MQOPEN e la coda è una coda cluster.

I valori possibili sono:

### **\*SYSDFTQ**

# <span id="page-1177-0"></span>**\*OPEN**

La gestione coda è legata ad un'istanza specifica della coda cluster quando la coda è aperta.

# **\*NOTFIXED**

La gestione coda non è legata ad alcuna istanza particolare della coda cluster. Ciò consente al gestore code di selezionare una specifica istanza coda quando il messaggio viene inserito mediante il comando MQPUT e per modificare tale selezione successivamente, dovesse presentarsene la necessità.

La chiamata MQPUT1 si comporta sempre come se fosse specificato NOTFIXED.

# **\*XX\_ENCODE\_CASE\_ONE gruppo**

Quando la coda viene aperta, l'handle di coda viene collegato a una specifica istanza della coda del cluster per tutto il tempo in cui vi sono messaggi in un gruppo di messaggi. Tutti i messaggi in un gruppo di messaggi vengono assegnati alla stessa istanza di destinazione.

# **Classificazione workload cluster (CLWLRANK)**

Specifica la classificazione del carico di lavoro del cluster della coda.

# **\*SYSDFTQ**

Il valore di questo attributo viene ricavato dalla coda predefinita del sistema del tipo specificato.

# **classificazione - carico di lavoro - cluster**

Specificare un valore compreso tra 0 e 9.

# **Priorità workload cluster (CLWLPRTY)**

Specifica la priorità del carico di lavoro del cluster della coda.

# **\*SYSDFTQ**

Il valore di questo attributo viene ricavato dalla coda predefinita del sistema del tipo specificato.

# **priorità del carico di lavoro del cluster**

Specificare un valore compreso tra 0 e 9.

# **Utilizzo coda carico di lavoro cluster (CLWLUSEQ)**

Specifica il comportamento di un MQPUT quando la coda di destinazione ha sia un'istanza locale che almeno un'istanza cluster remota. Se il put è originato da un canale cluster allora il relativo attributo non viene applicato.

# **\*SYSDFTQ**

Il valore di questo attributo viene ricavato dalla coda predefinita del sistema del tipo specificato.

# **\*DRQM**

Il valore viene ereditato dall'attributo CLWLUSEQ del gestore code.

# **\*LOCALE**

La coda locale sarà l'unica destinazione di MQPUT.

# **\*ANY**

Il gestore code considererà questa coda locale come un'altra istanza della coda del cluster per la distribuzione del carico di lavoro.

# **Monitoraggio coda (MONQ)**

Controlla la raccolta di Online Monitoring Data.

Online Monitoring Data non viene raccolto quando l'attributo del gestore code MONQ è impostato su \*NONE.

# **\*SYSDFTQ**

# <span id="page-1178-0"></span>**\*DRQM**

La raccolta di Online Monitoring Data viene ereditata dall'impostazione dell'attributo del gestore code MONQ.

## **\*OFF**

La raccolta dati di monitoraggio online per questa coda è disabilitata.

## **\*BASSO**

La raccolta dati di controllo viene attivato con un rapporto basso di raccolta dati.

## **\*MEDIO**

La raccolta dati di controllo viene attivato con un rapporto medio di raccolta dati.

## **\*ALTO**

La raccolta dati di controllo viene attivato con un rapporto elevato di raccolta dati.

# **Statistiche coda (STATQ)**

Controlla la raccolta dei dati sulle informazioni.

I dati di controllo online non vengono raccolti quando l'attributo del gestore code STATQ è impostato su \*NONE.

# **\*SYSDFTQ**

Il valore di questo attributo viene ricavato dalla coda predefinita del sistema del tipo specificato.

## **\*DRQM**

La raccolta dei dati sulle informazioni si basa sull'impostazione dell'attributo del gestore code STATQ.

**\*OFF**

La raccolta dei dati statistici per questa coda è disabilitata.

**\*ON**

La raccolta dati statistici è abilitata per questa coda.

# **Account coda (ACCTQ)**

Controlla la raccolta dei dati di contabilità.

I dati sugli account non vengono raccolti quando l'attributo del gestore code ACCTQ è impostato su \*NONE.

# **\*SYSDFTQ**

Il valore di questo attributo viene ricavato dalla coda predefinita del sistema del tipo specificato.

### **\*DRQM**

La raccolta dei dati di account si basa sull'impostazione dell'attributo gestore code ACCTQ.

**\*OFF**

La raccolta dei dati di account per questa coda è disabilitata.

**\*ON**

La raccolta dati di account è abilitata per questa coda.

# **Classe messaggio non permanente (NPMCLASS)**

Specifica il livello di affidabilità per messaggi non permanenti inseriti in questa coda.

# **\*SYSDFTQ**

Il valore di questo attributo viene ricavato dalla coda predefinita del sistema del tipo specificato.

### **\*NORMALE**

I messaggi non permanenti inseriti in questa coda vengono persi soltanto in seguito a un errore o in seguito all'arresto del gestore code. I messaggi non persistenti inseriti in questa coda vengono eliminati in caso di riavvio del gestore code.

# <span id="page-1179-0"></span>**\*ALTO**

In caso di riavvio del gestore code, i messaggi presenti su questa coda non verranno eliminati. I messaggi presenti su questa coda possono ancora andare persi in caso di errore.

# **Lettura anticipata messaggio (MSGREADAHD)**

Specifica se i messaggi non persistenti vengono inviati al client prima di un'applicazione che li richiede.

I valori possibili sono:

### **\*SYSDFTQ**

Il valore di questo attributo viene ricavato dalla coda predefinita del sistema del tipo specificato.

## **\*DISABLED**

Lettura in anticipo è disabilitata per questo messaggio. I messaggi non vengono inviati al client prima che un'applicazione li richieda, a prescindere dal fatto che la lettura in anticipo sia stata richiesta dall'applicazione del client.

#### **\*NO**

I messaggi non persistenti non vengono inviati al client prima che un'applicazione li richieda. Un massimo di un messaggio non persistente può andare perduto se il client termina in maniera irregolare.

#### **\*YES**

I messaggi non persistenti vengono inviati al client prima che un'applicazione li richieda. I messaggi non persistenti possono andare persi se il client termina in maniera anomala o se l'applicazione del client non consuma tutti i messaggi che le sono stati inviati.

# **Risposta di inserimento predefinita (DFTPUTRESP)**

L'attributo del tipo di risposta inserimento predefinita (DFTPUTRESP) specifica il tipo di risposta richiesto per le chiamate MQPUT e MQPUT1 quando le applicazioni specificano l'opzione MQPMO\_RESPONSE\_AS\_Q\_DEF.

I valori possibili sono:

### **\*SYSDFTQ**

Il valore di questo attributo viene ricavato dalla coda predefinita del sistema del tipo specificato.

### **\*SINC**

Specificando questo valore ci si assicura che le operazioni di inserimento nella coda che specifica MOPMO\_RESPONSE\_AS\_O\_DEF vengano eseguite come se fosse stato specificato MQPMO\_SYNC\_RESPONSE. I campi nei MQMD e MQPMO vengono restituiti dal gestore code all'applicazione. Questo è il valore predefinito fornito con IBM MQ, ma è possibile che l'installazione lo abbia modificato.

## **\*ASYNC**

Specificando questo valore ci si assicura che le operazioni di inserimento nella coda che specifica MQPMO\_RESPONSE\_AS\_Q\_DEF vengano sempre eseguite come se fosse stato specificato MQPMO\_ASYNC\_RESPONSE. Alcuni campi nei MQMD e MQPMO non vengono restituiti dal gestore code all'applicazione; ma si potrebbe notare un miglioramento nelle prestazioni per l'inserimento dei messaggi in una transazione o in qualsiasi messaggio non persistente.

# **Controllo proprietà (PROPCTL)**

Specifica cosa accade alle proprietà dei messaggi richiamate dalle code utilizzando la chiamata MQGET quando viene specificata l'opzione MQGMO\_PROPERTIES\_AS\_Q\_DEF .

I valori possibili sono:

### **\*SYSDFTQ**

### <span id="page-1180-0"></span>**\*COMPAT**

Se il messaggio contiene una proprietà con prefisso mcd., jms., usr. o mqext. , tutte le proprietà del messaggio vengono consegnate all'applicazione in un'intestazione MQRFH2 . Altrimenti tutte le proprietà del messaggio, eccetto quelle contenute nel descrittore messaggi (o nell'estensione), vengono eliminate e non sono più accessibili sull'applicazione.

### **\*NONE**

Tutte le proprietà del messaggio, eccetto quelle contenute nel descrittore messaggi (o nell'estensione), vengono eliminate e non sono più accessibili sull'applicazione.

#### **\*ALL**

Tutte le proprietà del messaggio, ad eccezione di quelle contenute nel descrittore del messaggio (o estensione), sono contenute in una o più intestazioni MQRFH2 nei dati del messaggio.

### **\*FORCE**

Le proprietà vengono sempre restituite nei dati del messaggio in un'intestazione MQRFH2 indipendentemente dal fatto che l'applicazione specifichi un handle del messaggio.

### **\*V6COMPAT**

Quando impostato, \*V6COMPAT deve essere impostato sia su una delle definizioni di coda risolte da MQPUT che su una delle definizioni di coda risolte da MQGET. Deve anche essere impostato su qualsiasi altra coda di trasmissione intervenuta. Fa sì che un'intestazione MQRFH2 venga passata non modificata dall'applicazione di invio all'applicazione di ricezione. Sostituisce altre impostazioni di **PROPCTL** trovate in una catena di risoluzione dei nomi di coda. Se la proprietà è impostata su una coda cluster, l'impostazione non viene memorizzata nella cache in locale su altri gestori code. È necessario impostare \*V6COMPAT su una coda alias che si risolve nella coda cluster. Definire la coda alias sullo stesso gestore code a cui è connessa l'applicazione di inserimento.

# **Tipo di destinazione (TARGTYPE)**

Specifica il tipo di oggetto sul quale viene risolto l'alias.

I valori possibili sono:

### **\*SYSDFTQ**

Il valore di questo attributo viene ricavato dalla coda predefinita del sistema del tipo specificato.

### **\*QUEUE**

Oggetto della coda.

### **\*ARGOMENTO**

Oggetto della sezione.

# **Attributo personalizzato (CUSTOM)**

Questo attributo è riservato per la configurazione delle nuove funzioni prima dell'introduzione di attributi separati. Questa descrizione verrà aggiornata quando vengono introdotte le funzioni che utilizzano questo attributo. Al momento non ci sono valori significativi per *PERSONALIZZATO*, quindi lascialo vuoto.

I valori possibili sono:

### **\*SYSDFTQ**

Il valore di questo attributo viene ricavato dalla coda predefinita del sistema del tipo specificato.

### **\*BLANK**

Il testo viene impostato su una stringa vuota.

#### **personalizzato**

Specificare zero o più attributi come coppie di nome e valore dell'attributo, separati da almeno uno spazio. Le coppie nome - valore dell'attributo devono avere il formato NAME(VALUE) ed essere specificate in maiuscolo. I singoli apici devono essere preceduti da un altro apice.

# **CLCHNAME**

Questo parametro è supportato solo sulle code di trasmissione.

# **\*SYSDFTQ**

Il valore di questo attributo viene ricavato dalla coda predefinita del sistema del tipo specificato.

# **\*NONE**

L'attributo viene rimosso.

### **personalizzato**

Specificare zero o più attributi come coppie di nome e valore dell'attributo, separati da almeno uno spazio. Le coppie nome - valore dell'attributo devono avere il formato NAME(VALUE) ed essere specificate in maiuscolo. I singoli apici devono essere preceduti da un altro apice.

Specificando gli asterischi, "\*", in **ClusterChannelName**, è possibile associare una coda di trasmissione a una serie di canali mittenti del cluster. Gli asterischi possono essere all'inizio, alla fine o in qualsiasi numero di posizioni intermedie della stringa di nome canale. **ClusterChannelName** è limitato a una lunghezza di 20 caratteri: MQ\_CHANNEL\_NAME\_LENGTH.

#### IBM i **Crea sottoscrizione MQ (CRTMQMSUB)**

# **Dove è consentita l'esecuzione**

Tutti gli ambienti (\*ALL)

### **Thread - safe**

Sì

Il comando CRTMQMSUB (Creazione sottoscrizione MQ ) crea una nuova sottoscrizione MQ , specificando gli attributi diversi da quelli predefiniti.

# **Parametri**

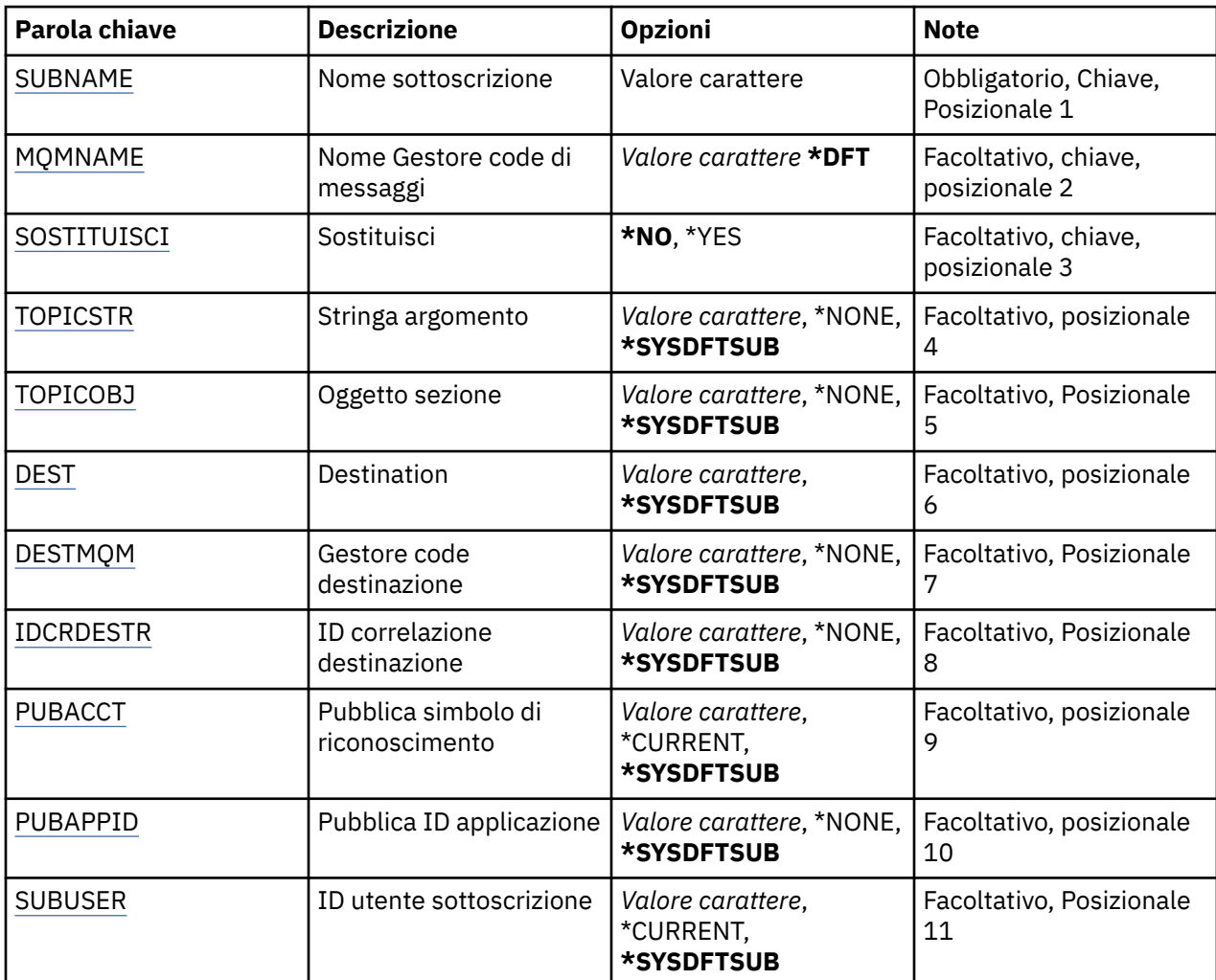

<span id="page-1182-0"></span>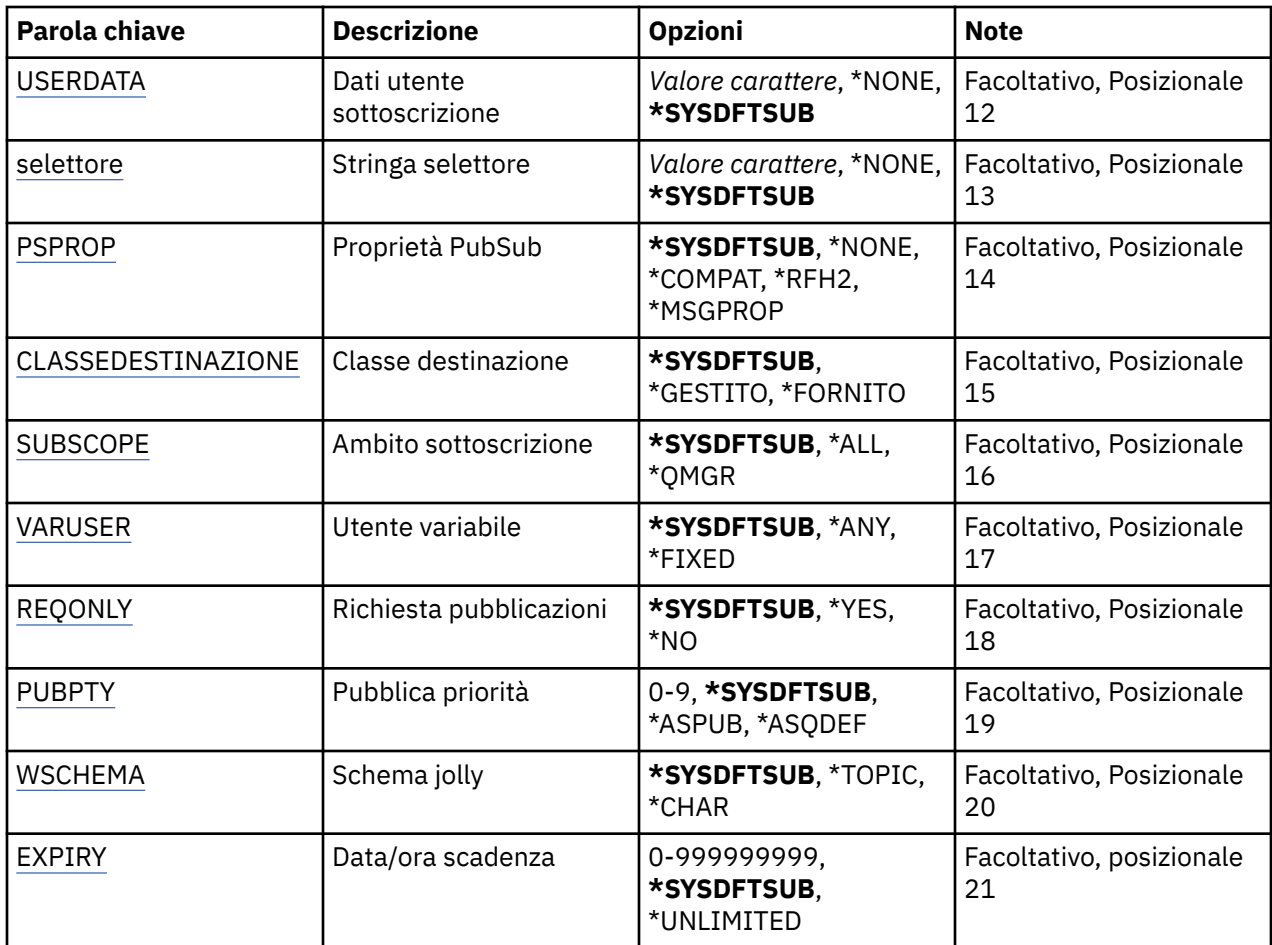

# **Nome sottoscrizione (SUBNAME)**

Il nome della nuova sottoscrizione MQ da creare.

I valori possibili sono:

# **nome - sottoscrizione**

Specificare un massimo di 256 byte per il nome sottoscrizione.

**Nota:** i nomi delle sottoscrizioni maggiori di 256 byte possono essere specificati utilizzando MQSC.

# **Nome gestore code messaggi (MQMNAME)**

Specifica il nome del gestore code.

I valori possibili sono:

**\*DFT**

Utilizzare il gestore code predefinito.

# **nome gestore code**

Il nome di un gestore code.

# **Sostituisci (REPLACE)**

Se esiste già una sottoscrizione con lo stesso nome, questo specifica se va sostituita oppure no.

I valori possibili sono:

## <span id="page-1183-0"></span>**\*NO**

Questa sottoscrizione non sostituisce alcuna sottoscrizione esistente con lo stesso nome o identificativo. Il comando non riesce se la sottoscrizione esiste già.

### **\*YES**

Sostituire la sottoscrizione esistente. Se non vi è alcuna sottoscrizione con lo stesso nome o identificativo, viene creata una nuova sottoscrizione.

# **Stringa argomento (TOPICSTR)**

Specifica la stringa sezione associata a questa sottoscrizione.

I valori possibili sono:

## **\*SYSDFTSUB**

Il valore di questo attributo viene ricavato dalla sottoscrizione predefinita.

### **stringa - argomento**

Specificare un massimo di 256 byte per la stringa sezione.

**Nota:** le stringhe di argomenti maggiori di 256 byte possono essere specificate utilizzando MQSC.

# **Oggetto argomento (TOPICOBJ)**

Specifica l'oggetto della sezione associato a questa sottoscrizione.

I valori possibili sono:

### **\*SYSDFTSUB**

Il valore di questo attributo viene ricavato dalla sottoscrizione predefinita.

#### **oggetto - argomento**

Specificare il nome dell'oggetto della sezione.

# **Destinazione (DEST)**

Specifica la coda di destinazione per i messaggi pubblicati su questa sottoscrizione.

I valori possibili sono:

### **coda di destinazione**

Specificare il nome della coda di destinazione.

# **Gestore code di destinazione (DESTMQM)**

Specifica il gestore code di destinazione per i messaggi pubblicati su questa sottoscrizione.

I valori possibili sono:

## **\*SYSDFTSUB**

Il valore di questo attributo viene ricavato dalla sottoscrizione predefinita.

### **gestore code di destinazione**

Specificare il nome del gestore code di destinazione.

# **ID correlazione destinazione (DESTCRRLID)**

Specifica l'identificativo di correlazione per i messaggi pubblicati su questa sottoscrizione.

I valori possibili sono:

### **\*SYSDFTSUB**

Il valore di questo attributo viene ricavato dalla sottoscrizione predefinita.

### **identificatore - correlazione - destinazione**

Specificare la stringa esadecimale di 48 caratteri che rappresenta l'identificativo di correlazione a 24 byte.

# <span id="page-1184-0"></span>**PUBACCT (Publish Accounting Token)**

Specifica il simbolo di riconoscimento per i messaggi pubblicati su questa pubblicazione.

I valori possibili sono:

## **\*SYSDFTSUB**

Il valore di questo attributo viene ricavato dalla sottoscrizione predefinita.

## **\*NONE**

I messaggi vengono collocati sulla destinazione con un simbolo di riconoscimento di MQACT\_NONE.

## **token - account - pubblicazione**

Specificare la stringa esadecimale di 64 caratteri che rappresenta il simbolo di riconoscimento della pubblicazione a 32 byte.

# **ID applicazione pubblicazione (PUBAPPID)**

Specifica l'identità dell'applicazione di pubblicazione per i messaggi pubblicati su questa pubblicazione.

I valori possibili sono:

## **\*SYSDFTSUB**

Il valore di questo attributo viene ricavato dalla sottoscrizione predefinita.

**\*NONE**

Nessun identificativo di applicazione di pubblicazione specificato.

## **identificativo - applicazione - pubblicazione**

Specifica l'identificativo di applicazione di pubblicazione.

# **ID utente sottoscrizione (SUBUSER)**

Specifica il profilo utente che possiede questa sottoscrizione.

I valori possibili sono:

### **\*SAME**

L'attributo è invariato.

### **\*CURRENT**

Il corrente profilo utente è il proprietario della nuova sottoscrizione.

### **profilo utente**

Specificare il profilo utente.

# **Dati utente sottoscrizione (USERDATA)**

Specifica i dati utente associati alla sottoscrizione.

I valori possibili sono:

# **\*SYSDFTSUB**

Il valore di questo attributo viene ricavato dalla sottoscrizione predefinita.

### **\*NONE**

Non sono specificati dati utente.

### **user-data**

Specificare un massimo di 256 byte per i dati utente.

**Nota:** i dati utente superiori a 256 byte possono essere specificati utilizzando MQSC.

# **Stringa selettore (SELECTOR)**

Specifica la stringa del selettore SQL 92 da applicare ai messaggi pubblicati sulla sezione citata, per indicare se sono adatti per questa sottoscrizione.

<span id="page-1185-0"></span>I valori possibili sono:

### **\*SYSDFTSUB**

Il valore di questo attributo viene ricavato dalla sottoscrizione predefinita.

## **\*NONE**

Nessuna stringa di selezione specificata.

# **stringa - selezione**

Specificare un massimo di 256 byte per la stringa di selezione.

**Nota:** le stringhe di selezione maggiori di 256 byte possono essere specificate utilizzando MQSC.

# **Proprietà PubSub (PSPROP)**

Specifica il modo in cui le proprietà dei messaggi correlati a pubblicazione/sottoscrizione vengono aggiunte ai messaggi inviati a questa sottoscrizione.

I valori possibili sono:

## **\*SYSDFTSUB**

Il valore di questo attributo viene ricavato dalla sottoscrizione predefinita.

## **\*NONE**

Le proprietà di pubblicazione/sottoscrizione non vengono aggiunte al messaggio.

## **\*COMPAT**

Le proprietà Pubblicazione/Sottoscrizione vengono aggiunte al messaggio per conservare la compatibilità con Pubblicazione/Sottoscrizione V6.

## **\*RFH2**

Le proprietà di pubblicazione / sottoscrizione vengono aggiunte al messaggio all'interno di un'intestazione RFH 2.

## **\*PROPMSGP**

Le proprietà di pubblicazione/sottoscrizione vengono aggiunte come proprietà del messaggio.

# **Classe di destinazione (DESTCLASS)**

Specifica se questa è una sottoscrizione gestita.

I valori possibili sono:

### **\*SYSDFTSUB**

Il valore di questo attributo viene ricavato dalla sottoscrizione predefinita.

# **\*GESTITO**

La destinazione è gestita.

### **\*FORNITO**

La destinazione è una coda.

# **Ambito sottoscrizione (SUBSCOPE)**

Specifica se questa sottoscrizione deve essere inoltrata (come una sottoscrizione proxy) ad altri broker, così che il sottoscrittore riceverà i messaggi pubblicati sugli altri broker.

I valori possibili sono:

### **\*SYSDFTSUB**

Il valore di questo attributo viene ricavato dalla sottoscrizione predefinita.

**\*ALL**

La sottoscrizione verrà inoltrata a tutti i gestori code direttamente connessi mediante una raccolta o gerarchia di pubblicazione/sottoscrizione.

### **\*DRQM**

La sottoscrizione inoltrerà solo i messaggi pubblicati sulla sezione all'interno del gestore code.

# <span id="page-1186-0"></span>**Utente variabile (VARUSER)**

Specifica se i profili utente diversi da quelli dell'autore della sottoscrizione possono connettersi ad essa (subordinatamente ai controlli dell'autorizzazione della sezione e della destinazione).

I valori possibili sono:

## **\*SYSDFTSUB**

Il valore di questo attributo viene ricavato dalla sottoscrizione predefinita.

## **\*ANY**

Qualsiasi profilo utente può connettersi all'abbonamento.

## **\*FISSO**

Solo il profilo utente che ha creato la sottoscrizione si può connettere ad essa.

# **Richiedi pubblicazioni (REQONLY)**

Specifica se il sottoscrittore eseguirà una scansione ciclica per gli aggiornamenti mediante l'API MQSUBRQ o se tutte le pubblicazioni vengono distribuite su questa sottoscrizione.

I valori possibili sono:

## **\*SYSDFTSUB**

Il valore di questo attributo viene ricavato dalla sottoscrizione predefinita.

**\*YES**

Le pubblicazioni vengono distribuite solo su questa sottoscrizione in risposta all'API MQSUBRQ.

**\*NO**

Tutte le pubblicazioni sull'argomento vengono consegnate a questa sottoscrizione.

# **Priorità pubblicazione (PUBPTY)**

Specifica la priorità del messaggio inviato a questa sottoscrizione.

I valori possibili sono:

### **\*SYSDFTSUB**

Il valore di questo attributo viene ricavato dalla sottoscrizione predefinita.

### **\*ASPUB**

La priorità del messaggio inviato a questa sottoscrizione viene rilevata da quella fornita nel messaggio pubblicato.

### **\*ASQDEF**

La priorità del messaggio inviato a questa sottoscrizione viene rilevata dalla priorità predefinita della coda definita come destinazione.

### **valore - priorità**

Specificare una priorità compresa nell'intervallo fra 0 e 9.

# **Schema di caratteri jolly (WSCHEMA)**

Specifica lo schema da utilizzare durante l'interpretazione dei caratteri jolly nella stringa dell'argomento.

I valori possibili sono:

# **\*SYSDFTSUB**

Il valore di questo attributo viene ricavato dalla sottoscrizione predefinita.

### **\*ARGOMENTO**

I caratteri jolly rappresentano porzioni della gerarchia degli argomenti.

### **\*CAR**

I caratteri jolly rappresentano porzioni di stringhe.

# <span id="page-1187-0"></span>**Ora di scadenza (SCADENZA)**

Specifica la data/ora di scadenza di una sottoscrizione. Una volta passata la data/ora di scadenza di una sottoscrizione, può essere eliminata dal gestore code e non riceverà ulteriori pubblicazioni.

I valori possibili sono:

## **\*SYSDFTSUB**

Il valore di questo attributo viene ricavato dalla sottoscrizione predefinita.

## **\*ILLIMITATO**

La sottoscrizione non scade.

## **ora di scadenza**

Specificare una data/ora di scadenza in decimi di secondo, compresa nell'intervallo tra 0 e 999999999.

# **EMI Crea servizio MQ (CRTMQMSVC)**

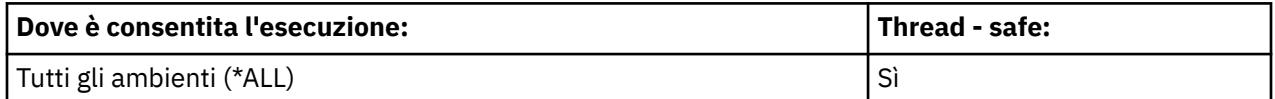

Il comando di creazione del servizio MQ (CRTMQMSVC) crea una nuova definizione di servizio MQ, specificando gli attributi differenti da quelli predefiniti.

# **Parametri**

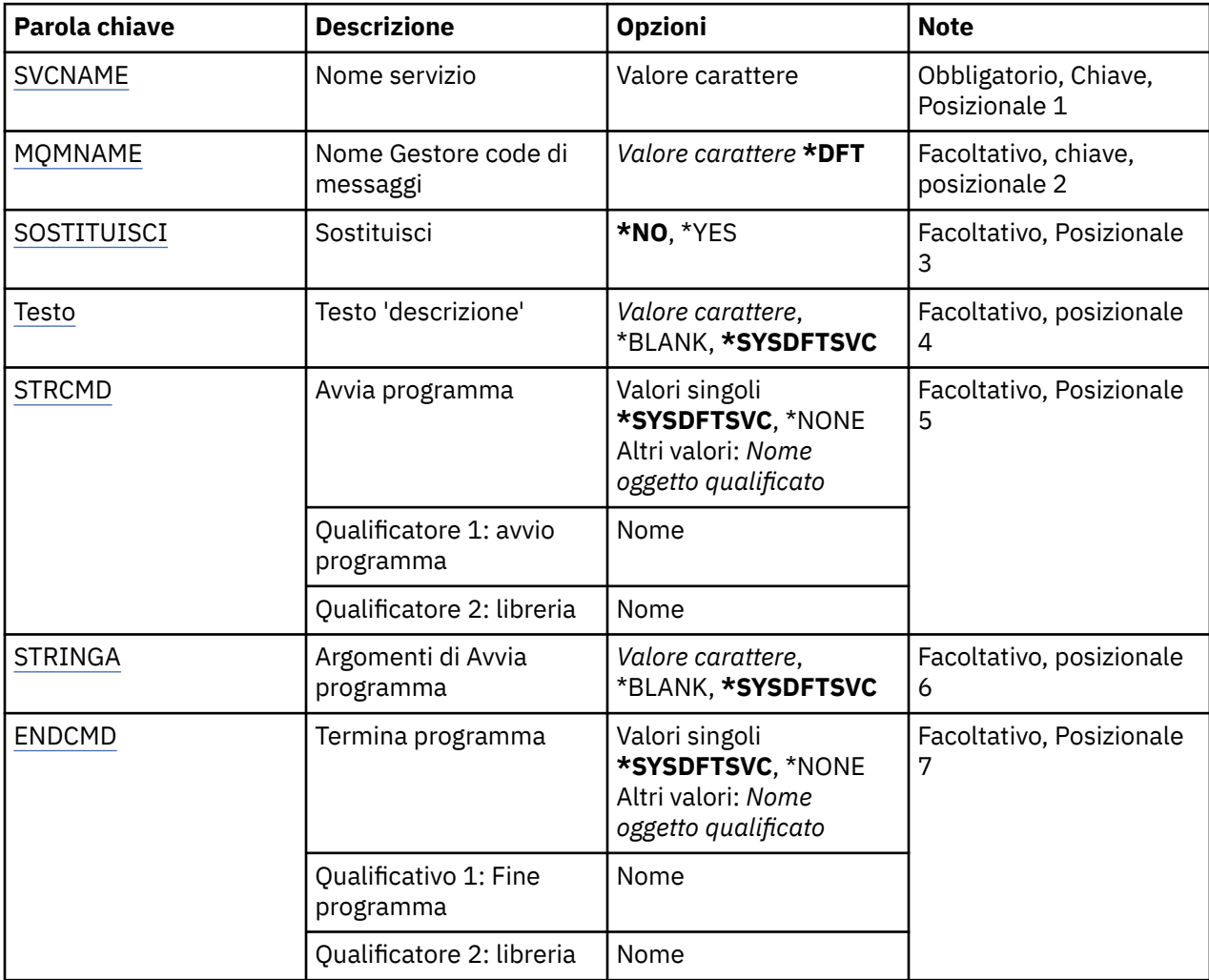
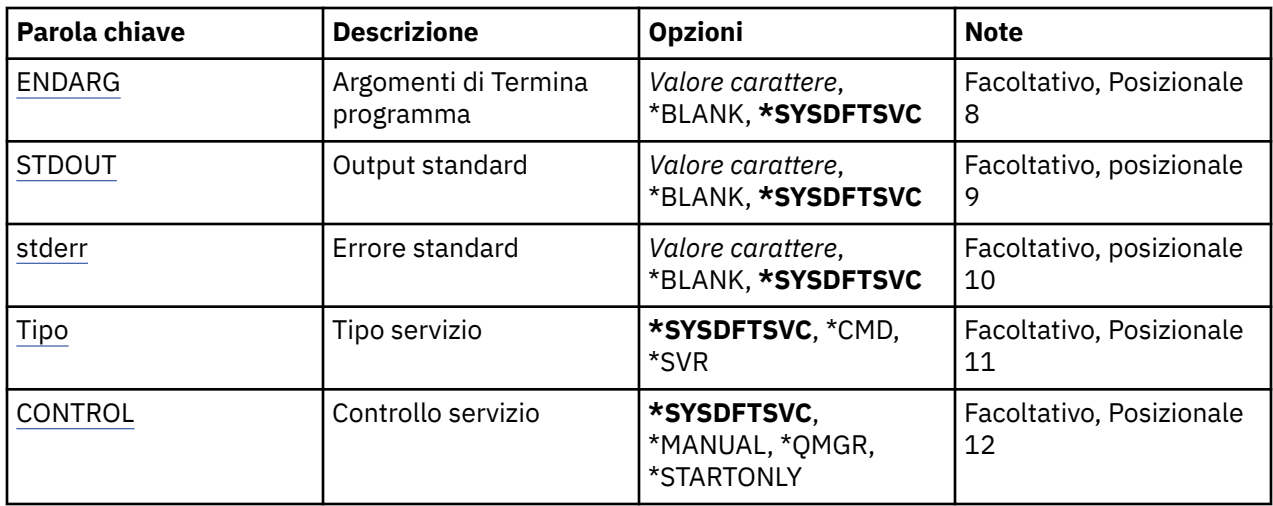

# **Nome servizio (SVCNAME)**

Il nome della nuova definizione servizio MQ .

I valori possibili sono:

### **nome - servizio**

Specificare il nome della definizione servizio. La lunghezza massima della stringa è 48 byte.

# **Nome gestore code messaggi (MQMNAME)**

Specificare il nome del gestore code.

I valori possibili sono:

#### **\*DFT**

Utilizzare il gestore code predefinito.

#### **nome gestore code**

Il nome di un gestore code messaggi.

# **Sostituisci (REPLACE)**

Se esiste già una definizione servizio con lo stesso nome, specifica se viene sostituita.

I valori possibili sono:

## **\*NO**

Questa definizione non sostituisce alcuna definizione di servizio esistente con lo stesso nome. Il comando ha esito negativo se la definizione di servizio indicata esiste già.

#### **\*YES**

Sostituire la definizione servizio esistente. Se non esiste alcuna definizione con lo stesso nome, ne viene creata una nuova.

# **Testo 'descrizione' (TEXT)**

Specifica il testo che descrive brevemente la definizione servizio.

**Nota:** la lunghezza del campo è di 64 byte e il numero massimo di caratteri viene ridotto se il sistema utilizza un DBCS (double - byte character set).

I valori possibili sono:

#### **\*SYSDFTSVC**

Il valore di questo attributo viene preso dal servizio predefinito di sistema.

### <span id="page-1189-0"></span>**\*BLANK**

Il testo viene impostato su una stringa vuota.

#### **descrizione**

Specificare le nuove informazioni descrittive.

# **Avvio programma (STRCMD)**

Il nome del programma da eseguire.

I valori possibili sono:

## **\*SYSDFTSVC**

Il valore di questo attributo viene preso dal servizio predefinito di sistema.

### **comando - start**

Il nome dell'eseguibile del comando di avvio.

# **Argomenti di avvio programma (STRARG)**

Gli argomenti passati al programma all'avvio.

I valori possibili sono:

### **\*SYSDFTSVC**

Il valore di questo attributo viene preso dal servizio predefinito di sistema.

### **\*BLANK**

Nessun argomento inviato al comando start.

### **start - command - argomenti**

Gli argomenti passati al comando di avvio.

# **Fine programma (ENDCMD)**

Il nome dell'eseguibile da eseguire quando viene richiesto l'arresto del servizio.

I valori possibili sono:

## **\*SYSDFTSVC**

Il valore di questo attributo viene preso dal servizio predefinito di sistema.

#### **\*BLANK**

Non viene eseguito alcun comando di fine.

#### **comando - end**

Il nome dell'eseguibile del comando end.

# **Fine argomenti programma (ENDARG)**

Gli argomenti passati al programma di fine quando viene richiesto l'arresto del servizio.

I valori possibili sono:

## **\*SYSDFTSVC**

Il valore di questo attributo viene preso dal servizio predefinito di sistema.

## **\*BLANK**

Nessun argomento inviato al comando end.

#### **argomenti - comando - fine**

Gli argomenti passati al comando di fine.

# **Output standard (stdout)**

Il percorso di un file a cui viene reindirizzato l'output standard del programma di servizio.

I valori possibili sono:

### <span id="page-1190-0"></span>**\*SYSDFTSVC**

Il valore di questo attributo viene preso dal servizio predefinito di sistema.

#### **\*BLANK**

L'output standard viene eliminato.

#### **percorso stdout**

Il percorso di output standard.

# **Errore standard (STDERR)**

Il percorso di un file a cui viene reindirizzato l'errore standard del programma di servizio.

I valori possibili sono:

### **\*SYSDFTSVC**

Il valore di questo attributo viene preso dal servizio predefinito di sistema.

### **\*BLANK**

L'errore standard viene eliminato.

### **percorso stderr**

Il percorso di errore standard.

# **Tipo di servizio (TYPE)**

Modalità in cui eseguire il servizio.

I valori possibili sono:

### **\*SYSDFTSVC**

Il valore per questo attributo viene preso dal servizio predefinito di sistema.

### **\*CMD**

Quando viene avviato, il comando viene eseguito ma non viene raccolto o visualizzato alcuno stato.

#### **\*SVR**

Lo stato dell'eseguibile avviato verrà monitorato e visualizzato.

# **Controllo servizio (CONTROL)**

Indica se il servizio deve essere avviato automaticamente all'avvio del gestore code.

I valori possibili sono:

#### **\*SYSDFTSVC**

Il valore per questo attributo viene preso dal servizio predefinito di sistema.

#### **\*MANUALE**

Il servizio non verrà avviato o arrestato automaticamente.

#### **\*DRQM**

Il servizio verrà avviato e arrestato all'avvio e all'arresto del gestore code.

#### **\*STARTONLY**

Il servizio verrà avviato all'avvio del gestore code ma non verrà richiesto l'arresto all'arresto del gestore code.

# **ELEMI Crea argomento MQ (CRTMQMTOP)**

## **Dove è consentita l'esecuzione**

Tutti gli ambienti (\*ALL)

## **Thread - safe**

Sì

Il comando di creazione di una sezione MQ (CRTMQMTOP) crea un oggetto sezione MQ, specificando quegli attributi che devono essere differenti dal valore predefinito.

# **Parametri**

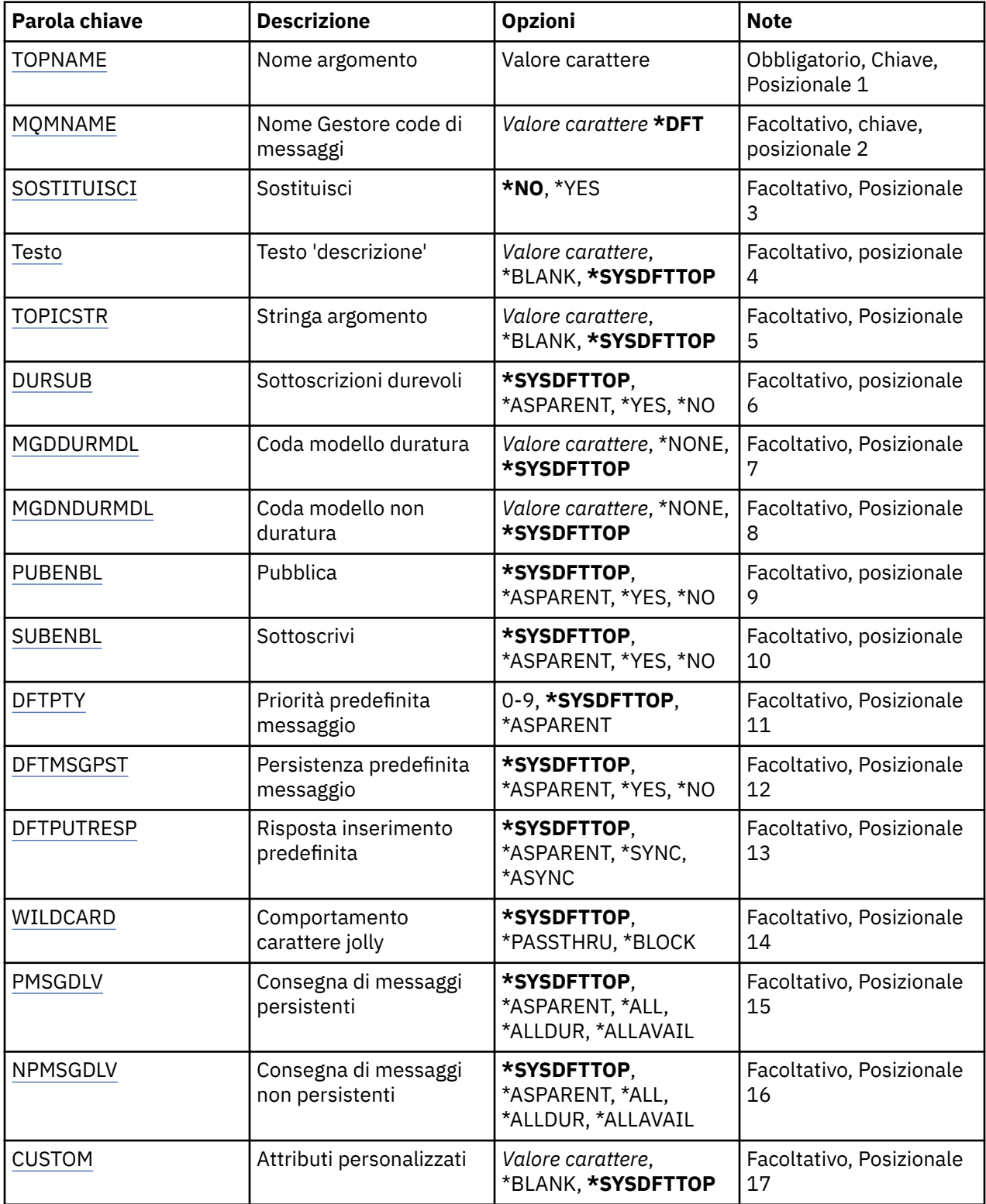

# **Nome argomento (TOPNAME)**

Il nome del nuovo oggetto sezione MQ da creare.

I valori possibili sono:

#### <span id="page-1192-0"></span>**nome - argomento**

Specificare il nome del nuovo oggetto sezione MQ. Il nome può contenere un massimo di 48 caratteri.

## **Nome gestore code messaggi (MQMNAME)**

Specifica il nome del gestore code.

I valori possibili sono:

#### **\*DFT**

Utilizzare il gestore code predefinito.

#### **nome gestore code**

Il nome di un gestore code.

# **Sostituisci (REPLACE)**

Se esiste già un oggetto sezione con lo stesso nome, questo specifica se va sostituita oppure no.

I valori possibili sono:

#### **\*NO**

Questo oggetto non sostituisce alcun oggetto della sezione esistente con lo stesso nome. Il comando non riesce se l'oggetto della sezione citato già esiste.

#### **\*YES**

Sostituire l'oggetto argomento esistente. Se non è presente alcun oggetto con lo stesso nome, viene creato un nuovo oggetto.

# **Testo 'descrizione' (TEXT)**

Specifica il testo che descrive brevemente l'oggetto argomento.

**Nota:** la lunghezza del campo è di 64 byte e il numero massimo di caratteri viene ridotto se il sistema utilizza un DBCS (double - byte character set).

I valori possibili sono:

#### **\*SYSDFTTOP**

Il valore di questo attributo viene ricavato dalla sezione predefinita del sistema.

#### **\*BLANK**

Il testo viene impostato su una stringa vuota.

#### **descrizione**

Specificare le nuove informazioni descrittive.

# **Stringa argomento (TOPICSTR)**

Specifica la stringa sezione rappresentata dalla definizione dell'oggetto di questa sezione.

I valori possibili sono:

#### **stringa - argomento**

Specificare un massimo di 256 byte per la stringa sezione.

**Nota:** le stringhe di argomenti maggiori di 256 byte possono essere specificate utilizzando MQSC.

# **Sottoscrizioni durevoli (DURSUB)**

Specifica se alle applicazioni è consentito effettuare sottoscrizioni durevoli su questo argomento.

I valori possibili sono:

#### **\*SYSDFTTOP**

Il valore di questo attributo viene ricavato dalla sezione predefinita del sistema.

### <span id="page-1193-0"></span>**\*ASPARENT**

Se le sottoscrizioni durevoli possono essere effettuate su questo argomento si basa sull'impostazione del primo nodo di gestione principale trovato nella struttura ad albero degli argomenti relativa a questo argomento.

#### **\*YES**

Le sottoscrizioni durevoli possono essere effettuate su questo argomento.

**\*NO**

Non è possibile effettuare sottoscrizioni durevoli su questo argomento.

## **Coda modello durevole (MGDDURMDL)**

Specifica il nome della coda modello da utilizzare per le sottoscrizioni durature che richiedono al gestore code di gestire la destinazione delle pubblicazioni.

I valori possibili sono:

#### **\*SYSDFTTOP**

Il valore di questo attributo viene ricavato dalla sezione predefinita del sistema.

#### **coda modello durevole**

Specificare il nome della coda modello.

## **Coda modello non durevole (MGDNDURMDL)**

Specifica il nome della coda modello da utilizzare per le sottoscrizioni non durature che richiedono al gestore code di gestire la destinazione delle pubblicazioni.

I valori possibili sono:

#### **\*SYSDFTTOP**

Il valore di questo attributo viene ricavato dalla sezione predefinita del sistema.

#### **coda modello non durevole**

Specificare il nome della coda modello.

# **Pubblica (PUBENBL)**

Specifica se i messaggi possono essere pubblicati nell'argomento.

I valori possibili sono:

#### **\*SYSDFTTOP**

Il valore di questo attributo viene ricavato dalla sezione predefinita del sistema.

#### **\*ASPARENT**

Se i messaggi possono essere pubblicati in questo argomento si basa sull'impostazione del primo nodo di gestione principale trovato nella struttura ad albero degli argomenti relativa a questo argomento.

#### **\*YES**

I messaggi possono essere pubblicati nell'argomento.

#### **\*NO**

I messaggi non possono essere pubblicati nell'argomento.

## **Sottoscrizione (SUBENBL)**

Specifica se le applicazioni devono essere autorizzate a sottoscrivere questo argomento.

I valori possibili sono:

#### **\*SYSDFTTOP**

Il valore di questo attributo viene ricavato dalla sezione predefinita del sistema.

### <span id="page-1194-0"></span>**\*ASPARENT**

Se le applicazioni possono sottoscrivere questo argomento si basa sull'impostazione del primo nodo di gestione principale trovato nella struttura ad albero degli argomenti relativa a questo argomento.

#### **\*YES**

È possibile effettuare sottoscrizioni a questo argomento.

#### **\*NO**

Le applicazioni non possono sottoscrivere questo argomento.

# **Priorità messaggio predefinita (DFTPTY)**

Specifica la priorità predefinita dei messaggi pubblicati sulla sezione.

I valori possibili sono:

#### **\*SYSDFTTOP**

Il valore di questo attributo viene ricavato dalla sezione predefinita del sistema.

#### **\*ASPARENT**

La priorità predefinita si basa sull'impostazione del primo nodo di gestione principale trovato nell'albero degli argomenti relativo a questo argomento.

#### **valore - priorità**

Specificare un valore compreso tra 0 e 9.

## **Persistenza messaggio predefinita (DFTMSGPST)**

Specifica la persistenza del messaggio da utilizzare quando le applicazioni specificano l'opzione MQPER\_PERSISTENCE\_AS\_TOPIC\_DEF.

I valori possibili sono:

#### **\*SYSDFTTOP**

Il valore di questo attributo viene ricavato dalla sezione predefinita del sistema.

#### **\*ASPARENT**

La persistenza predefinita si basa sull'impostazione del primo nodo di gestione principale trovato nella struttura ad albero degli argomenti relativa a questo argomento.

#### **\*YES**

I messaggi su questa coda resistono al riavvio del gestore code.

#### **\*NO**

I messaggi su questa coda vengono persi durante un riavvio del gestore code.

# **Risposta di inserimento predefinita (DFTPUTRESP)**

Specifica il tipo di risposta richiesto per le chiamate MQPUT e MQPUT1 quando le applicazioni specificano l'opzione MQPMO\_RESPONSE\_AS\_Q\_DEF.

I valori possibili sono:

#### **\*SYSDFTTOP**

Il valore di questo attributo viene ricavato dalla sezione predefinita del sistema.

#### **\*ASPARENT**

Il tipo di risposta predefinito si basa sull'impostazione del primo nodo di gestione principale trovato nell'albero degli argomenti relativo a questo argomento.

#### **\*SINC**

Specificando questo valore ci si assicura che le operazioni di inserimento nella coda che specifica MQPMO\_RESPONSE\_AS\_Q\_DEF vengano eseguite come se fosse stato specificato MQPMO\_SYNC\_RESPONSE. I campi nei MQMD e MQPMO vengono restituiti dal gestore code all'applicazione.

## <span id="page-1195-0"></span>**\*ASYNC**

Specificando questo valore ci si assicura che le operazioni di inserimento nella coda che specifica MQPMO\_RESPONSE\_AS\_Q\_DEF vengano sempre eseguite come se fosse stato specificato MQPMO\_ASYNC\_RESPONSE. Alcuni campi nei MQMD e MQPMO non vengono restituiti dal gestore code all'applicazione. È possibile che si riscontri un miglioramento delle prestazioni per i messaggi inseriti in una transazione o per i messaggi non persistenti.

# **Comportamento carattere jolly (WILDCARD)**

Specifica il comportamento delle sottoscrizioni con caratteri jolly rispetto a questo argomento.

I valori possibili sono:

## **\*SYSDFTTOP**

Il valore di questo attributo viene ricavato dalla sezione predefinita del sistema.

## **\*PASSTHRU**

Le sottoscrizioni effettuate a un argomento con caratteri jolly meno specifico della stringa di argomenti in questo oggetto argomento riceveranno le pubblicazioni effettuate a questo argomento e a stringhe di argomenti più specifiche di questo argomento.

### **\*BLOCK**

Le sottoscrizioni effettuate a un argomento con caratteri jolly meno specifico della stringa di argomenti in questo oggetto argomento non riceveranno le pubblicazioni effettuate a questo argomento o a stringhe di argomenti più specifiche di questo argomento.

# **PMSGDLV (persistent message delivery)**

Specifica il meccanismo di consegna per i messaggi persistenti pubblicati in questo argomento.

I valori possibili sono:

### **\*SYSDFTTOP**

Il valore di questo attributo viene ricavato dalla sezione predefinita del sistema.

#### **\*ASPARENT**

Il meccanismo di consegna utilizzato si basa sull'impostazione del primo nodo di gestione principale trovato nella struttura ad albero degli argomenti relativa a questo argomento.

#### **\*ALL**

I messaggi persistenti devono essere consegnati a tutti i sottoscrittori, indipendentemente dalla durata affinché la chiamata MQPUT possa riportare l'esito positivo. Se si verifica un errore di consegna a un sottoscrittore, nessun altro sottoscrittore riceverà il messaggio e la chiamata MQPUT non riuscirà.

#### **\*ALLDUR**

I messaggi permanenti devono essere consegnati a tutti i sottoscrittori durevoli. La mancata consegna di un messaggio persistente a un qualsiasi sottoscrittore non persistente non restituisce alcun errore alla chiamata MQPUT. Se si verifica un errore di consegna a un sottoscrittore durevole, nessun sottoscrittore riceve il messaggio e la chiamata MQPUT non riesce.

#### **\*ALLAVAIL**

I messaggi permanenti vengono consegnati a tutti i sottoscrittori che possono accettare il messaggio. La mancata consegna del messaggio a uno qualsiasi dei sottoscrittori non impedisce agli altri di ricevere il messaggio in questione.

# **Consegna messaggi non persistenti (NPMSGDLV)**

Specifica il meccanismo di consegna per i messaggi non persistenti pubblicati in questo argomento.

I valori possibili sono:

#### **\*SYSDFTTOP**

Il valore di questo attributo viene ricavato dalla sezione predefinita del sistema.

#### <span id="page-1196-0"></span>**\*ASPARENT**

Il meccanismo di consegna utilizzato si basa sull'impostazione del primo nodo di gestione principale trovato nella struttura ad albero degli argomenti relativa a questo argomento.

#### **\*ALL**

I messaggi non persistenti devono essere consegnati a tutti i sottoscrittori, indipendentemente dalla durata, affinché la chiamata MQPUT possa riportare l'esito positivo. Se si verifica un errore di consegna a un sottoscrittore, nessun altro sottoscrittore riceverà il messaggio e la chiamata MQPUT non riuscirà.

#### **\*ALLDUR**

I messaggi non persistenti devono essere consegnati a tutti i sottoscrittori durevoli. La mancata consegna di un messaggio persistente a un qualsiasi sottoscrittore non persistente non restituisce alcun errore alla chiamata MQPUT. Se si verifica un errore di consegna a un sottoscrittore durevole, nessun sottoscrittore riceve il messaggio e la chiamata MQPUT non riesce.

#### **\*ALLAVAIL**

I messaggi non persistenti vengono consegnati a tutti i sottoscrittori che possono accettare il messaggio. La mancata consegna del messaggio a uno qualsiasi dei sottoscrittori non impedisce agli altri di ricevere il messaggio in questione.

# **Attributo personalizzato (CUSTOM)**

Questo attributo è riservato per la configurazione delle nuove funzioni prima dell'introduzione di attributi separati. Questa descrizione verrà aggiornata quando vengono introdotte le funzioni che utilizzano questo attributo. Al momento non ci sono valori significativi per *PERSONALIZZATO*, quindi lascialo vuoto.

I valori possibili sono:

#### **\*SYSDFTTOP**

Il valore di questo attributo viene ricavato dalla sezione predefinita del sistema.

#### **\*BLANK**

Il testo viene impostato su una stringa vuota.

#### **personalizzato**

Specificare zero o più attributi come coppie di nome e valore dell'attributo, separati da almeno uno spazio. Le coppie nome - valore dell'attributo devono avere il formato NAME(VALUE) ed essere specificate in maiuscolo. I singoli apici devono essere preceduti da un altro apice.

# **Converti tipo di dati MQ (CVTMQMDTA)**

## **Dove è consentita l'esecuzione**

Tutti gli ambienti (\*ALL)

#### **Thread - safe** Sì

Il comando CVTMQMDTA (Converti tipo di dati MQ ) produce un frammento di codice per eseguire la conversione dei dati sulle strutture dei tipi di dati, per l'utilizzo da parte del programma di uscita conversione dati.

Per informazioni su come utilizzare l'uscita di conversione dati, consultare IBM MQ Application Programming Guide.

Il supporto è fornito solo per il linguaggio di programmazione C.

# **Parametri**

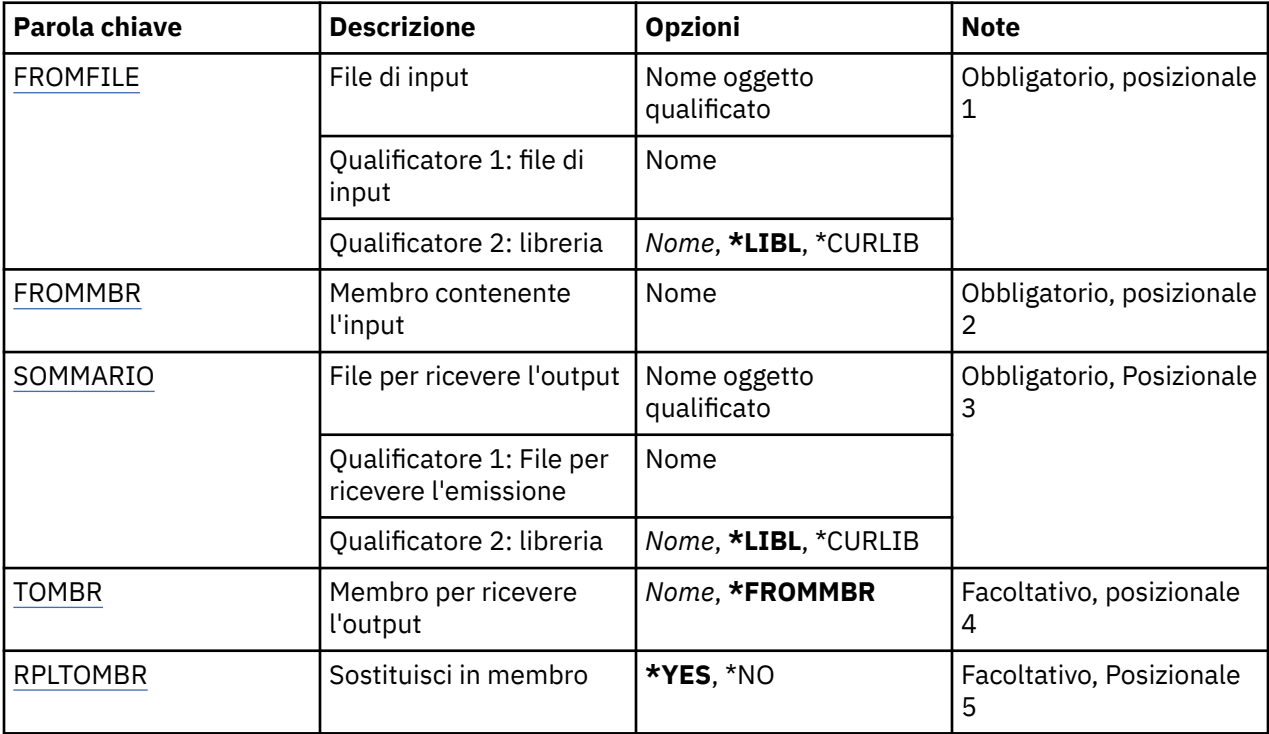

# **File di immissione (FROMFILE)**

Specifica il nome completo del file, nel formato LIBRERIA/FILE, che contiene i dati da convertire.

I valori possibili sono:

## **\*LIBL**

Viene ricercato il nome file nell'elenco librerie.

## **\*CURLIB**

Viene utilizzata la libreria corrente.

## **nome - libreria - da**

Specificare il nome della libreria da utilizzare.

#### **da nome - file**

Specificare il nome del file che contiene i dati da convertire.

# **Membro contenente immissione (FROMMBR)**

Specifica il nome del membro che contiene i dati da convertire.

I valori possibili sono:

```
nome - membro - da
```
Specifica il nome del membro che contiene i dati da convertire.

# **File per ricevere l'output (TOFILE)**

Specifica il nome completo del file, nel formato LIBRERIA/FILE, che contiene i dati convertiti.

I valori possibili sono:

## **\*LIBL**

Viene ricercato il nome file nell'elenco librerie.

## **\*CURLIB**

Viene utilizzata la libreria corrente.

#### <span id="page-1198-0"></span>**a nome - libreria**

Specificare il nome della libreria da utilizzare.

#### **nome - file - di - destinazione**

Specificare il nome del file che deve contenere i dati convertiti.

# **TOMBR (Member to receive output)**

Specifica il nome del membro che contiene i dati convertiti.

I valori possibili sono:

### **\*FROMMBR**

Viene utilizzato il nome dal membro.

#### **a nome - membro**

Specificare il nome del membro che contiene i dati convertiti.

# **Sostituisci con membro (RPLTOMBR)**

Specifica se i dati convertiti sostituiscono il membro esistente.

I valori possibili sono:

#### **\*YES**

I dati convertiti sostituiscono il membro esistente.

**\*NO**

I dati convertiti non sostituiscono il membro esistente.

# **DLTMQM (Delete Message Queue Manager)**

### **Dove è consentita l'esecuzione**

Tutti gli ambienti (\*ALL)

# **Thread - safe**

Sì

Il comando DLTMQM (Cancella gestore code messaggi) cancella il gestore code locale specificato.

## **Parametri**

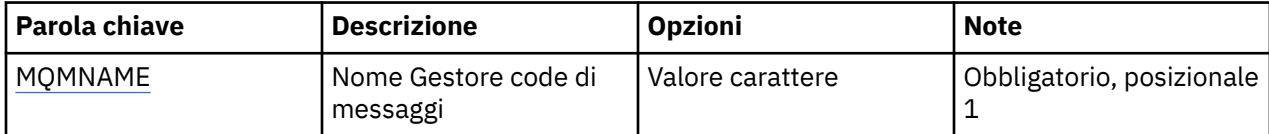

# **Nome gestore code messaggi (MQMNAME)**

Specifica il nome del gestore code dei messaggi.

#### **nome gestore code**

Specificare il nome del gestore code. Il nome può contenere un massimo di 48 caratteri. Il numero massimo di caratteri è ridotto se il sistema utilizza caratteri DBCS (double byte character set).

# **ELIMINE ELIMINA OF ALIMINAL AUTOR AREA AUTOR (DLTMQMAUTI)**

#### **Dove è consentita l'esecuzione**

Tutti gli ambienti (\*ALL)

# **Thread - safe**

Sì

Il comando DLTMQMAUTI (elimina oggetto MQ AuthInfo) elimina un oggetto di definizione di autenticazione esistente.

# **Parametri**

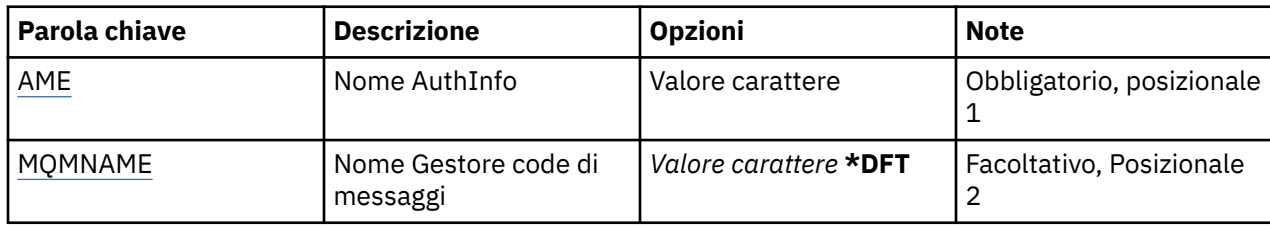

# **Nome AuthInfo (AINAME)**

Il nome dell'oggetto di definizione dell'autenticazione da eliminare.

Se un'applicazione dispone di questo processo aperto, il comando avrà esito negativo.

I valori possibili sono:

### **nome - informazioni - autenticazione**

Specificare il nome dell'oggetto relativo alle informazioni di autenticazione. La lunghezza massima della stringa è 48 caratteri.

# **Nome gestore code messaggi (MQMNAME)**

Il nome del gestore code.

I valori possibili sono:

### **\*DFT**

Utilizzare il gestore code predefinito.

#### **nome gestore code**

Il nome di un gestore code messaggi esistente. La lunghezza massima della stringa è 48 caratteri.

# **EMI Elimina broker MQ Pub / Sub (DLTMQMBRK)**

#### **Dove è consentita l'esecuzione**

Tutti gli ambienti (\*ALL)

### **Thread - safe**

Sì

Il comando di eliminazione broker IBM MQ (DLTMQMBRK) viene utilizzato per eliminare il broker. Il broker deve essere arrestato quando viene emesso questo comando e il gestore code deve essere in esecuzione. Se il broker è già stato avviato, è necessario immettere ENDMQMBRK prima di eseguire questo comando. Per eliminare più di un broker nella gerarchia, è essenziale arrestare (utilizzando il comando ENDMQMBRK) ed eliminare tutti i broker contemporaneamente. Non è necessario tentare di arrestare tutti i broker nella gerarchia che si desidera eliminare prima e quindi tentare di eliminarli.

# **Parametri**

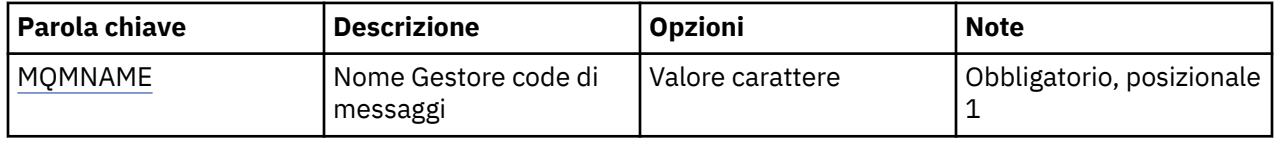

# **Nome gestore code messaggi (MQMNAME)**

Specificare il nome del gestore code.

#### **nome gestore code**

Specificare il nome del gestore code.

# **ELIMINIC CANALER MQ (DLTMQMCHL)**

#### **Dove è consentita l'esecuzione**

Tutti gli ambienti (\*ALL)

#### **Thread - safe**

Sì

Il comando DLTMQMCHL (Cancellazione canale MQ) cancella la definizione di canale specificata.

# **Parametri**

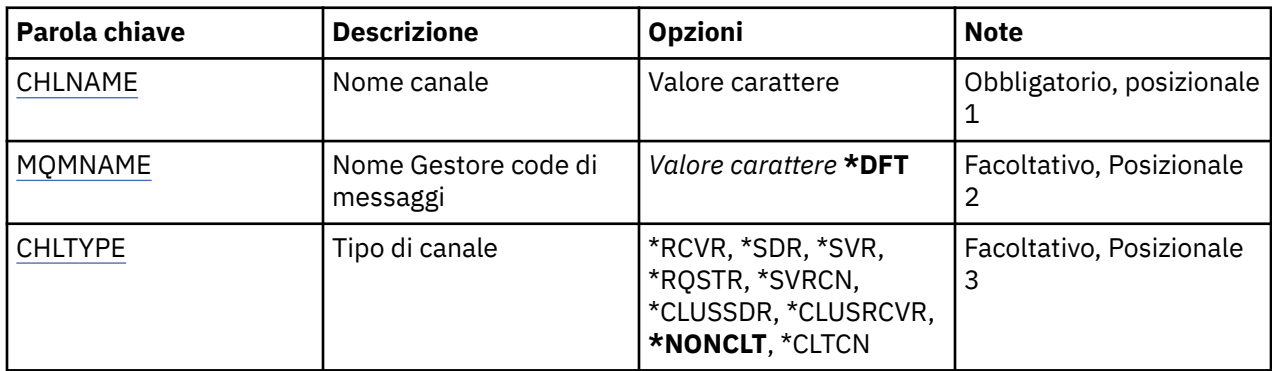

# **Nome canale (CHLNAME)**

Specifica il nome della definizione di canale.

I valori possibili sono:

### **nome - canale**

Specificare il nome canale.

# **Nome gestore code messaggi (MQMNAME)**

Specifica il nome del gestore code dei messaggi.

I valori possibili sono:

#### **\*DFT**

Viene utilizzato il gestore code predefinito. Se non si dispone di un gestore code predefinito sul sistema, il comando avrà esito negativo.

#### **nome - gestore - code - messaggi**

Il nome di un gestore code messaggi.

# **Tipo di canale**

Specifica il tipo di canale da eliminare.

I valori possibili sono:

#### **\*NONCLT**

Qualsiasi tipo di canale, che non sia un canale di connessione client, che corrisponda al nome del canale.

#### **\*SDR**

Canale di trasmissione

#### **\*SVR**

Canale server

### **\*RCVR**

Canale di ricezione

### **\*RQSTR**

Canale richiedente

# **\*SVRCN**

Canale di connessione server

## **\*CLUSSDR**

Canale mittente del cluster

## **\*CLUSRCVR**

Canale ricevente del cluster

**\*CLTCN**

Canale connessione client

# **Elimina listener MQ (DLTMQMLSR)**

## **Dove è consentita l'esecuzione**

Tutti gli ambienti (\*ALL)

**Thread - safe**

Sì

Il comando di eliminazione dell'oggetto listener MQ (DSPMQMLSR) elimina un oggetto listener MQ esistente.

# **Parametri**

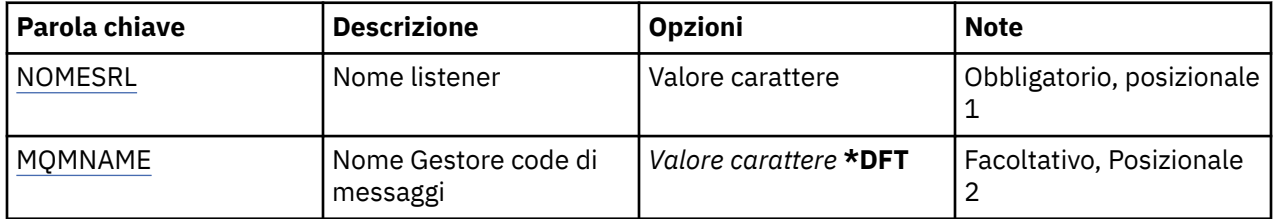

# **Nome listener (LSRNAME)**

Il nome dell'oggetto listener da eliminare.

I valori possibili sono:

## **nome - listener**

Specificare il nome della definizione del listener. La lunghezza massima della stringa è 48 byte.

# **Nome gestore code messaggi (MQMNAME)**

Specificare il nome del gestore code.

I valori possibili sono:

## **\*DFT**

Utilizzare il gestore code predefinito.

## **nome gestore code**

Il nome di un gestore code messaggi.

# **EMI Elimina elenco dei nomi MQ (DLTMQMNL)**

## **Dove è consentita l'esecuzione**

Tutti gli ambienti (\*ALL)

#### **Thread - safe**

Sì

Il comando DLTMQMNL (Elimina elenco nomi MQ ) elimina l'elenco nomi specificato sul gestore code locale selezionato.

# **Parametri**

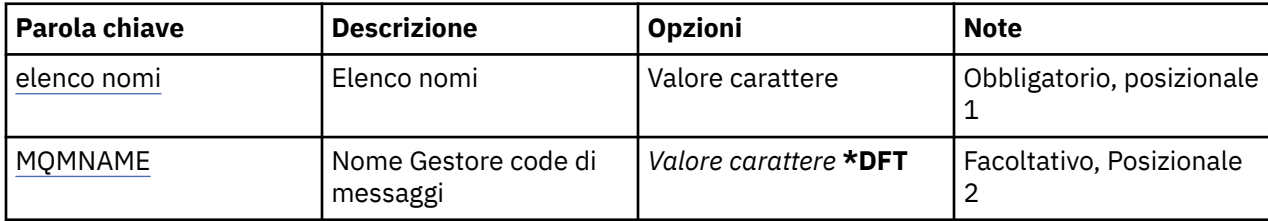

# **Elenco nomi (NAMELIST)**

Il nome dell'elenco nomi da eliminare.

## **elenco nomi**

Specificare il nome dell'elenco dei nomi. La lunghezza massima della stringa è 48 byte.

# **Nome gestore code messaggi (MQMNAME)**

Specifica il nome del gestore code dei messaggi.

#### I valori possibili sono:

#### **\*DFT**

Viene utilizzato il gestore code predefinito.

#### **nome - gestore - code - messaggi**

Specificare il nome del gestore code.

# **EMI** Elimina processo MQ (DLTMQMPRC)

#### **Dove è consentita l'esecuzione**

Tutti gli ambienti (\*ALL)

# **Thread - safe**

Sì

Il comando DLTMQMPRC (Delete MQ Process) elimina una definizione di processo MQ esistente.

# **Parametri**

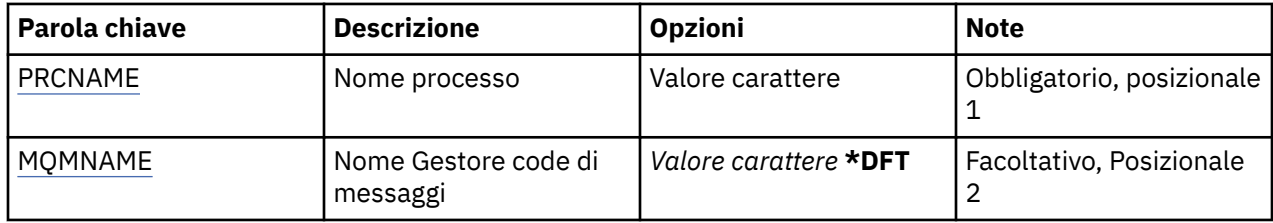

# <span id="page-1203-0"></span>**Nome processo (PRCNAME)**

Il nome della definizione del processo da eliminare. Se un'applicazione ha questo processo aperto, il comando ha esito negativo.

I valori possibili sono:

#### **nome - processo**

Specificare il nome della definizione del processo. La lunghezza massima della stringa è 48 byte.

# **Nome gestore code messaggi (MQMNAME)**

Specificare il nome del gestore code.

I valori possibili sono:

### **\*DFT**

Utilizzare il gestore code predefinito.

### **nome gestore code**

Il nome di un gestore code messaggi.

# **ELIMING CODA MQ (DLTMQMQ)**

### **Dove è consentita l'esecuzione**

Tutti gli ambienti (\*ALL)

**Thread - safe** Sì

Il comando DLTMQMQ (Cancellare coda MQ) cancella una coda MQ.

Se la coda è una coda locale, deve essere vuota perché il comando abbia esito positivo. CLRMQMQ può essere utilizzato per ripulire una coda locale di tutti i messaggi.

Il comando fallisce se un'applicazione ha:

- Questa coda aperta
- Una coda che si risolve in questa coda aperta
- Una coda aperta che viene risolta come alias del gestore code.

Un'applicazione che utilizza la definizione come alias coda risposta, comunque, non provoca il mancato funzionamento del comando.

# **Parametri**

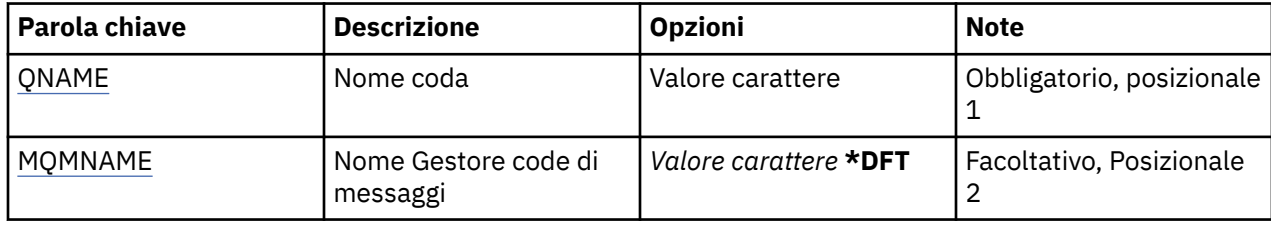

# **Nome coda (QNAME)**

Il nome della coda.

I valori possibili sono:

#### **nome - coda**

Specificare il nome della coda.

# <span id="page-1204-0"></span>**Nome gestore code messaggi (MQMNAME)**

Specifica il nome del gestore code dei messaggi.

I valori possibili sono:

#### **\*DFT**

Utilizzare il gestore code predefinito.

### **nome gestore code**

Specificare il nome del gestore code.

# **ELIMI** Elimina sottoscrizione MQ (DLTMQMSUB)

**Dove è consentita l'esecuzione**

Tutti gli ambienti (\*ALL)

# **Thread - safe**

Sì

Il comando DLTMQMSUB (Elimina sottoscrizione MQ) elimina una sottoscrizione MQ esistente.

# **Parametri**

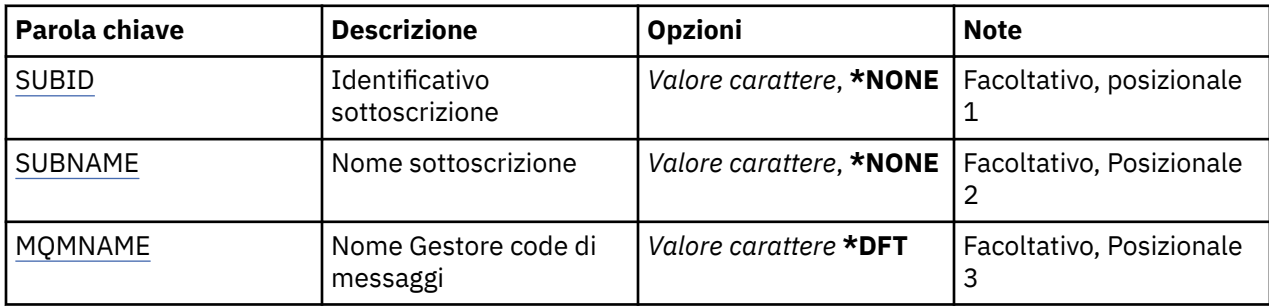

# **Identificativo sottoscrizione (SUBID)**

L'identificativo della sottoscrizione da eliminare.

I valori possibili sono:

## **nome - sottoscrizione**

Specificare un massimo di 256 byte per il nome sottoscrizione.

**Nota:** i nomi delle sottoscrizioni maggiori di 256 byte possono essere specificati utilizzando MQSC.

# **Nome sottoscrizione (SUBNAME)**

Il nome della sottoscrizione da eliminare.

I valori possibili sono:

#### **nome - sottoscrizione**

Specificare un massimo di 256 byte per il nome sottoscrizione.

**Nota:** i nomi delle sottoscrizioni maggiori di 256 byte possono essere specificati utilizzando MQSC.

# **Nome gestore code messaggi (MQMNAME)**

Specifica il nome del gestore code.

I valori possibili sono:

**\*DFT**

Utilizzare il gestore code predefinito.

Il nome di un gestore code.

# **EMI Elimina servizio MQ (DLTMQMSVC)**

#### **Dove è consentita l'esecuzione**

Tutti gli ambienti (\*ALL)

#### **Thread - safe**

Sì

Il comando DLTMQMSVC (Elimina oggetto servizio MQ ) elimina un oggetto servizio MQ esistente.

# **Parametri**

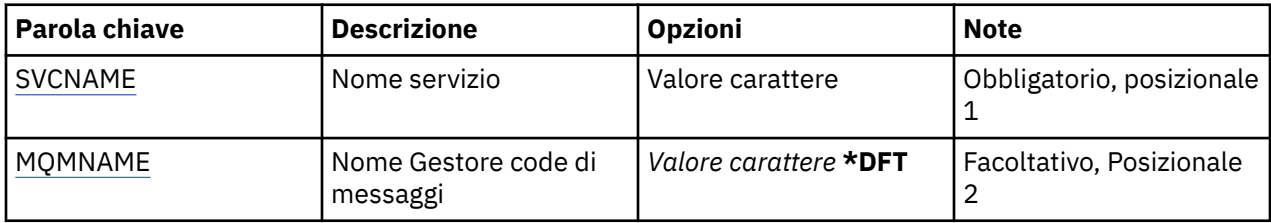

# **Nome servizio (SVCNAME)**

Il nome dell'oggetto servizio da eliminare.

I valori possibili sono:

#### **nome - servizio**

Specificare il nome della definizione servizio. La lunghezza massima della stringa è 48 byte.

# **Nome gestore code messaggi (MQMNAME)**

Specificare il nome del gestore code.

I valori possibili sono:

#### **\*DFT**

Utilizzare il gestore code predefinito.

#### **nome gestore code**

Il nome di un gestore code messaggi.

# **EMI** Elimina argomento MQ (DLTMQMTOP)

## **Dove è consentita l'esecuzione**

Tutti gli ambienti (\*ALL)

# **Thread - safe**

Sì

Il comando DLTMQMTOP (Elimina sezione MQ) elimina un oggetto sezione MQ esistente.

# **Parametri**

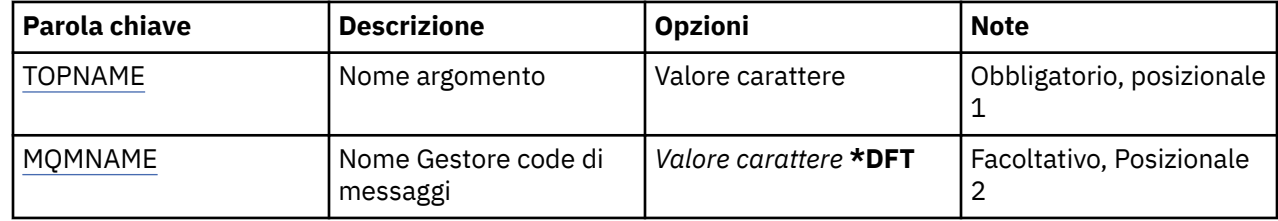

# <span id="page-1206-0"></span>**Nome argomento (TOPNAME)**

Il nome dell'oggetto argomento da eliminare. Se un'applicazione dispone di questa sezione aperta, il comando avrà esito negativo.

I valori possibili sono:

### **nome - argomento**

Specificare il nome dell'oggetto della sezione. La lunghezza massima della stringa è 48 byte.

# **Nome gestore code messaggi (MQMNAME)**

Specifica il nome del gestore code.

I valori possibili sono:

### **\*DFT**

Utilizzare il gestore code predefinito.

## **nome gestore code**

Il nome di un gestore code.

# **BBM1** Dump della configurazione di MQ (DMP MQMCFG)

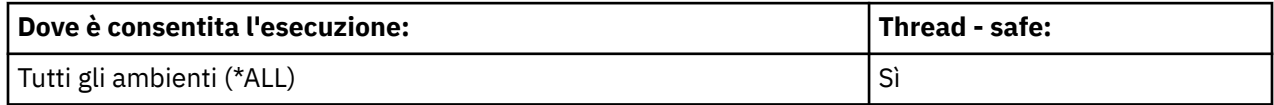

Il comando di dump della configurazione MQ (DMPMQMCFG) è usato per eseguire il dump di autorizzazioni e oggetti di configurazione per un gestore code.

## **Parametri**

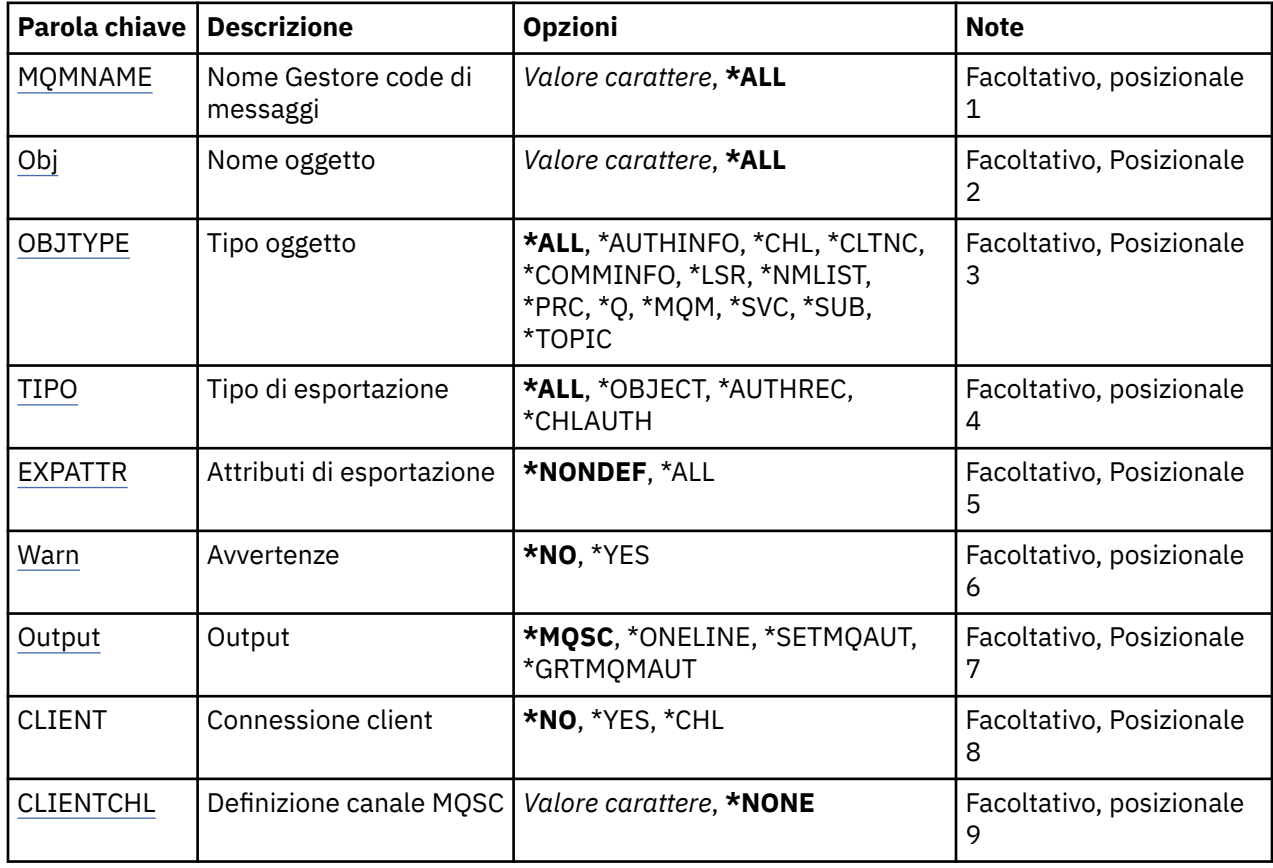

<span id="page-1207-0"></span>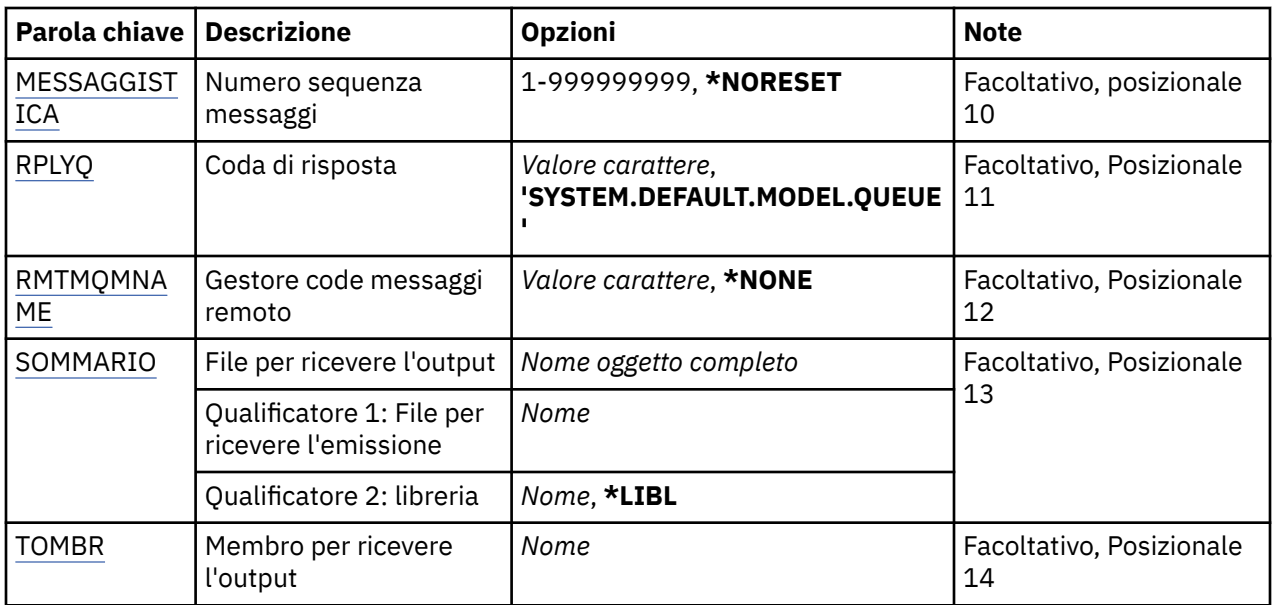

# **Nome gestore code messaggi (MQMNAME)**

Specifica il nome del gestore code IBM MQ per cui visualizzare le informazioni sull'oggetto.

I valori possibili sono:

## **\*DFT**

### **nome gestore code**

Il nome di un gestore code messaggi esistente. La lunghezza massima della stringa è 48 caratteri.

# **Nome oggetto (OBJ)**

Specifica il nome degli oggetti da sottoporre al dump. È un nome oggetto generico o oggetto MQ composto da 48 caratteri.

I valori possibili sono:

## **\*ALL**

Dump di tutti gli oggetti del tipo specificato (OBJTYPE).

## *nome - oggetto - generico*

Specificare il nome generico degli oggetti. Un nome generico è una stringa di caratteri seguita da un asterisco (\*). Ad esempio, ABC\*. seleziona tutte le definizioni delle code del cluster che hanno i nomi che iniziano con la stringa di caratteri.

Specificando il nome richiesto tra virgolette si garantisce che la selezione sia esattamente quella immessa.

Non è possibile selezionare tutte le versioni maiuscole e minuscole di un nome generico su un singolo riquadro, senza richiedere tutti i nomi.

## *nome - oggetto*

Il nome di un oggetto di cui si deve visualizzare il tipo ed il nome corrispondente.

# **Tipo di oggetto (OBJTYPE)**

Specifica il tipo degli oggetti da sottoporre al dump.

I valori possibili sono:

#### **\*ALL**

Tutti gli oggetti MQ con nomi specificati da OBJ.

## <span id="page-1208-0"></span>**\*AUTHINFO**

Tutti gli oggetti informazioni autorizzazioni MQ con nomi specificati da OBJ.

#### **\*CHL**

Tutti gli oggetti dei canali MQ con nomi specificati da OBJ.

#### **\*CLTCN**

Tutti gli oggetti delle connessioni client MQ con nomi specificati da OBJ.

### **\*COMMINFO**

Tutti gli oggetti di informazioni sulle comunicazioni MQ con nomi specificati da OBJ.

### **\*LSR**

Tutti gli oggetti listener MQ con nomi specificati da OBJ.

#### **\*NMLIST**

Tutti gli oggetti elenco nomi MQ con nomi specificati da OBJ.

### **\*PRC**

Tutti gli oggetti processo MQ con nomi specificati da OBJ.

## **\*Q**

Tutti gli oggetti coda MQ con nomi specificati da OBJ.

## **\*MQM**

L'oggetto gestore code.

### **\*SVC**

Tutti gli oggetti dei servizi MQ con nomi specificati da OBJ.

## **\*ARGOMENTO**

Tutti gli oggetti delle sezioni MQ con i nomi specificati da OBJ.

# **Tipo di esportazione (EXPTYPE)**

Specifica il tipo di esportazione.

I valori possibili sono:

## **\*ALL**

Dump di tutte le informazioni di configurazione delle sottoscrizioni e delle autorizzazioni di un oggetto MQ.

## **\*XX\_ENCODE\_CASE\_ONE oggetto**

Dump soltanto di informazioni sull'oggetto MQ.

## **\*AUTREC**

Dump soltanto di informazioni sull'autorizzazione MQ.

#### **\*CHLAUTH**

Dump soltanto dei record di autorizzazione del canale MQ.

#### **\*SUB**

Dump soltanto di informazioni sulla sottoscrizione durevole MQ.

# **Esporta attributi (EXPATTR)**

Specifica gli attributi da esportare.

I valori possibili sono:

# **\*NONDEF**

Dump soltanto di valori dell'attributo non predefiniti.

# **\*ALL**

Dump di tutti i valori dell'attributo.

# <span id="page-1209-0"></span>**Avvertenze (WARN)**

Specifica se generare le avvertenze durante il dump, ad esempio se il comando viene emesso su un gestore code più recente o se rileva un oggetto danneggiato.

I valori possibili sono:

## **\*NO**

Nessun messaggio di avvertenza viene emesso durante il dump.

### **\*YES**

I messaggi di avvertenza potrebbero essere emessi durante il dump.

# **Output (OUTPUT)**

Specifica il formato di output dal dump.

I valori possibili sono:

### **\*MQSC**

Il formato di output è rappresentato da comandi MQSC che possono essere utilizzati come input per i comandi RUNMQSC o STRMQMMQSC.

### **\*ONELINA**

Il formato di output è rappresentato da comandi MQSC formattati in singoli record di riga, adatto per l'utilizzo con strumenti di comparazione riga.

### **\*SETMQAUT**

Il formato di output è nel formato dei comandi setmqaut, adatti per l'utilizzo con Windows o UNIX.

### **\*GRTMQMAUT**

Il formato di output è sotto forma di comandi GRTMQMAUT, adatti per la generazione di un programma CL sulla piattaforma IBM i .

# **Connessione client (CLIENT)**

Specifica se utilizzare una connessione client al gestore code.

I valori possibili sono:

## **\*NO**

Il comando tenterà prima una connessione al bind del server; se tale connessione ha esito negativo, verrà tentata una connessione client.

#### **\*YES**

Il comando tenterà di connettersi tramite una connessione client utilizzando il processo di connessione client predefinito. Se la variabile di ambiente MQSERVER è impostata, sostituirà l'uso di una tabella del canale di connessione client.

## **\*CHL**

Il comando tenterà di connettersi al gestore code utilizzando una definizione temporanea del canale stabilita dalla stringa MQSC specificata nel parametro CLIENTCHL.

# **Definizione di canale MQSC (CLIENTCHL)**

Specifica, tramite una sintassi MQSC, una definizione temporanea di canale client da utilizzare nella connessione al gestore code.

I valori possibili sono:

## **\*NONE**

Non utilizzare una definizione temporanea di canale client durante la connessione al gestore code.

#### **mqsc - define - channel - string**

Il comando tenterà di creare una definizione temporanea di canale client mediante l'utilizzo del comando MQSC fornito su questo parametro. Il comando MQSC deve definire tutti gli attributi richiesti per un canale di connessione client, ad esempio:

# <span id="page-1210-0"></span>**Numero di sequenza messaggio (MSGSEQNUM)**

Specifica se generare comandi di ripristino canale per tipi di canali mittente, mittente server e mittente cluster durante il dump di oggetti del canale.

I valori possibili sono:

#### **\*NORESET**

Non includere comandi di ripristino canale nell'output di dump.

#### **1 - 999999999**

Specificare un numero di sequenza messaggi per i comandi di ripristino canale inclusi nel dump.

# **Coda di risposta (RPLYQ)**

Specifica il nome della coda da utilizzare per la ricezione di risposte PCF durante l'interrogazione delle informazioni di configurazione.

I valori possibili sono:

### **SYSTEM.DEFAULT.MODEL.QUEUE**

La coda modello predefinita, una coda dinamica, verrà generata per ricevere le risposte.

#### **nome - coda - di - risposta**

Specificare il nome della coda di risposta.

# **Gestore code messaggi remoti (RMTMQMNAME)**

Specifica il nome di un gestore code MQ remoto per il quale devono essere visualizzate le informazioni sull'oggetto.

I valori possibili sono:

#### **\*NONE**

Le informazioni di configurazione vengono raccolte dal gestore code specificato nel parametro MQMNAME.

#### **nome gestore code remoto**

Specificare il nome del gestore code remoto. I comandi di interrogazione PCF vengono emessi al gestore code specificato in RMTMQMNAME tramite il gestore code specificato in MQMNAME, noto come modalità accodata. \

# **File per ricevere l'output (TOFILE)**

Specifica il nome completo del file, nel formato LIBRARY/FILE, che verrà utilizzato per memorizzare i dati di configurazione sottoposti al dump. Il FILE dovrebbe essere stato creato con una lunghezza record di 240, altrimenti le informazioni di configurazione potrebbero essere troncate.

I valori possibili sono:

#### **\*LIBL**

Viene ricercato il nome file nell'elenco librerie.

#### **\*CURLIB**

Viene utilizzata la libreria corrente.

# *nome - libreria - destinazione*

Specificare il nome della libreria da utilizzare.

#### *nome - file - destinazione*

Specificare il nome del file che deve contenere i dati di configurazione.

# <span id="page-1211-0"></span>**TOMBR (Member to receive output)**

Specifica il nome del membro per la memorizzazione dei dati di configurazione sottoposti al dump.

I valori possibili sono:

#### *a nome membro*

Specificare il nome del membro che deve contenere i dati di configurazione.

# **Esempi**

Per far funzionare questi esempi, è necessario assicurarsi che il sistema sia configurato per l'operazione MQSC remota. Consultare Preparazione di gestori code per la gestione remota e Preparazione di canali e code di trasmissione per la gestione remota.

```
DMPMQMCFG MQMNAME('MYQMGR') CLIENT(*YES) CLIENTCHL('''DEFINE CHANNEL(SYSTEM.ADMIN.SVRCONN)
CHLTYPE(CLNTCONN) CONNAME(''myhost.mycorp.com(1414)'')''')
```
esegue il dump di tutte le informazioni di configurazione dal gestore code remoto *MYQMGR* in formato MQSC e crea una connessione client ad hoc al gestore code utilizzando un canale client denominato *SYSTEM.ADMIN.SVRCONN*.

**Nota:** È necessario accertarsi che esista un canale di connessione server con lo stesso nome.

```
DMPMQMCFG MQMNAME('LOCALQM') RMTMQMNAME('MYQMGR')
```
esegue il dump di tutte le informazioni di configurazione dal gestore code remoto *MYQMGR*, in formato MQSC, si connette inizialmente al gestore code locale *LOCALQM*e invia messaggi di interrogazione tramite questo gestore code locale.

**Nota:** È necessario assicurarsi che il gestore code locale abbia una coda di trasmissione denominata *MYQMGR*, con gli accoppiamenti di canali definiti in entrambe le direzioni, per inviare e ricevere risposte tra i gestori code.

#### **Informazioni correlate**

Multi Backup della configurazione del gestore code

**Multi** Ripristino della configurazione del gestore code

# **BMI** Disconnetti MQ (DSCMQM)

#### **Dove è consentita l'esecuzione**

Tutti gli ambienti (\*ALL)

## **Thread - safe**

Sì

Il comando DSCMQM (Disconnect Message Queue Manager) non esegue alcuna funzione ed è fornito solo per la compatibilità con le release precedenti di IBM MQ e MQSeries.

# **Parametri**

Nessuno

# **Visualizza gestore code messaggi (DSPMQM)**

## **Dove è consentita l'esecuzione**

Tutti gli ambienti (\*ALL)

#### **Thread - safe**

Sì

Il comando DSPMQM (Visualizza gestore code messaggi) mostra gli attributi del gestore code locale specificato.

# **Parametri**

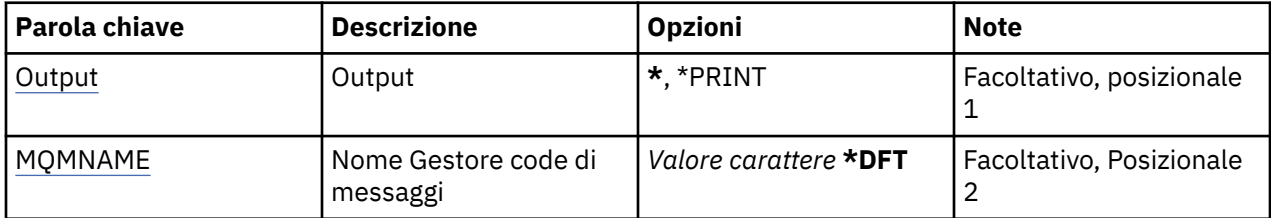

# **Output (OUTPUT)**

Specifica se l'emissione dal comando viene visualizzata sulla stazione di lavoro richiedente, oppure viene stampata con l'emissione di spool del lavoro.

I valori possibili sono:

**\***

L'emissione richiesta da un lavoro interattivo viene visualizzata sul pannello. L'emissione richiesta da un lavoro batch viene stampata con l'emissione di spool del lavoro.

**\*PRINT**

L'emissione viene stampata con l'emissione di spool del lavoro.

# **Nome gestore code messaggi (MQMNAME)**

Specifica il nome del gestore code dei messaggi.

I valori possibili sono:

#### **\*DFT**

Utilizzare il gestore code predefinito.

#### **nome gestore code**

Specificare il nome del gestore code. Il nome può contenere un massimo di 48 caratteri. Il numero massimo di caratteri è ridotto se il sistema utilizza caratteri DBCS (double byte character set).

# **Visualizza autorizzazione oggetto MQ (DSPMQMAUT)**

## **Dove è consentita l'esecuzione**

Tutti gli ambienti (\*ALL)

## **Thread - safe**

Sì

Il comando DSPMQMAUT (Visualizza autorizzazione MQ) mostra, per l'oggetto specificato, le autorizzazioni correnti per l'oggetto. Se un ID utente è un membro di più di un gruppo, questo comando visualizza le autorizzazioni combinate di tutti i gruppi.

- Il nome oggetto MQ di 48 caratteri
- Il tipo di oggetto MQ
- Autorizzazioni per chiamate oggetto, contesto e MQI

## **Parametri**

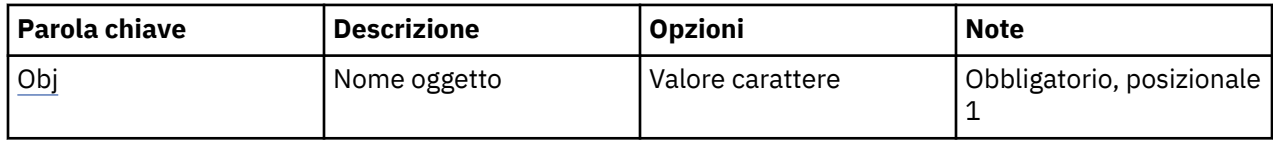

<span id="page-1213-0"></span>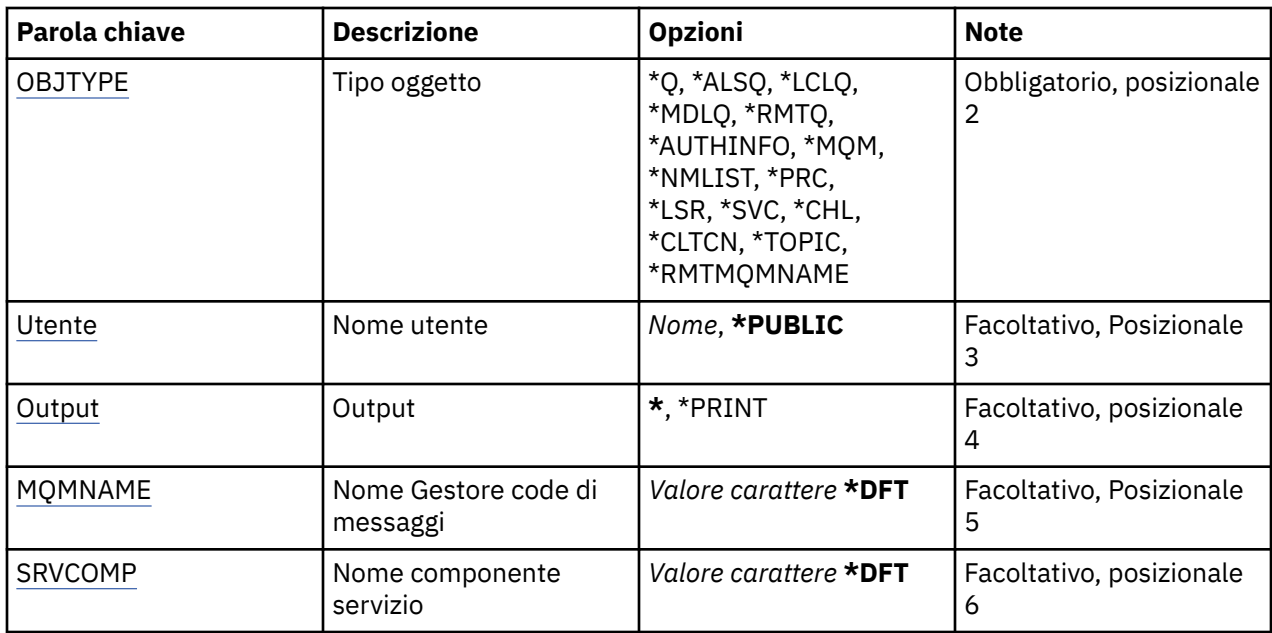

# **Nome oggetto (OBJ)**

Specifica il nome dell'oggetto MQ per il quale vengono visualizzate le autorizzazioni.

# **Tipo di oggetto (OBJTYPE)**

Specifica il tipo di oggetto per cui vengono visualizzate le autorizzazioni.

# **\*Q**

Tutti i tipi di oggetto della coda di stampa.

## **\*ALSQ**

Coda alias.

## **\*LCLQ**

Coda locale.

## **\*MDLQ**

Coda modello.

## **\*RMTQ**

Coda remota.

# **\*AUTHINFO**

Oggetto informazioni autorizzazione.

# **\*MQM**

Gestore code messaggi.

# **\*NMLIST**

Oggetto elenco nomi.

# **\*PRC**

Definizione processo.

# **\*CHL**

Oggetto canale.

# **\*CLTCN**

Oggetto canale connessione client.

# **\*LSR**

Oggetto listener.

# **\*SVC**

Oggetto servizio.

### <span id="page-1214-0"></span>**\*ARGOMENTO**

Oggetto della sezione.

#### **\*RMTMQMNAME**

Il nome del gestore code remoto.

# **Nome utente (USER)**

Specifica il nome dell'utente per cui vengono visualizzate le autorizzazioni per l'oggetto denominato.

I valori possibili sono:

### **\*PUBLIC**

Tutti gli utenti del sistema.

#### **nome - profilo - utente**

Specificare il nome dell'utente.

# **Output (OUTPUT)**

Specifica se l'emissione dal comando viene visualizzata sulla stazione di lavoro richiedente, oppure viene stampata con l'emissione di spool del lavoro.

I valori possibili sono:

**\***

L'emissione richiesta da un lavoro interattivo viene visualizzata sul pannello. L'emissione richiesta da un lavoro batch viene stampata con l'emissione di spool del lavoro.

#### **\*PRINT**

L'emissione viene stampata con l'emissione di spool del lavoro.

# **Nome gestore code messaggi (MQMNAME)**

Specificare il nome del gestore code.

#### **\*DFT**

Utilizzare il gestore code predefinito.

#### **nome gestore code**

Specificare il nome del gestore code.

## **Nome componente servizio (SRVCOMP)**

Specifica il nome del servizio di autorizzazione installato in cui ricercare l'autorizzazione da visualizzare.

I valori possibili sono:

#### **\*DFT**

Tutti i componenti di autorizzazione installati vengono ricercati per il nome oggetto, il tipo oggetto e l'utente specificati.

#### **Nome - componente - servizio - autorizzazione**

Il nome del componente del servizio di autorizzazione richiesto come specificato nel file qm.ini del gestore code.

# **Visualizza oggetto MQ AuthInfo (DSPMQMAUTI)**

## **Dove è consentita l'esecuzione**

Tutti gli ambienti (\*ALL)

#### **Thread - safe**

Sì

Il comando DSPMQMAUTI (Visualizza oggetto MQ AuthInfo) visualizza gli attributi di un oggetto di definizione di autenticazione MQ esistente.

# **Parametri**

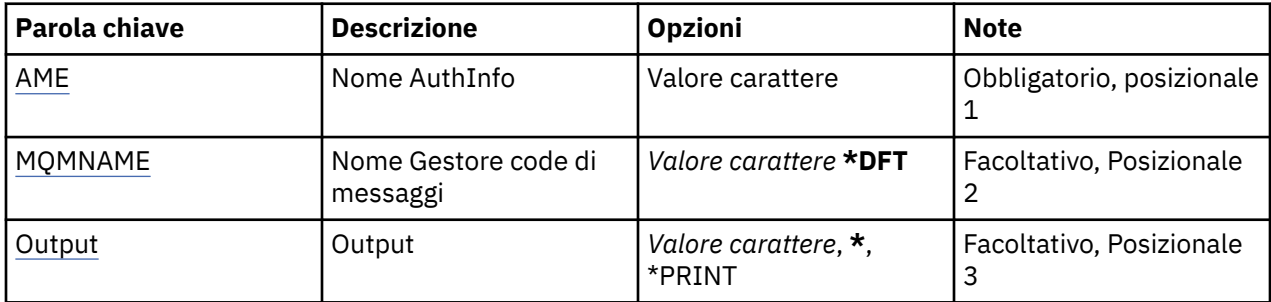

# **Nome AuthInfo (AINAME)**

Il nome dell'oggetto di definizione dell'autenticazione da visualizzare.

I valori possibili sono:

### **nome - informazioni - autenticazione**

Specificare il nome dell'oggetto relativo alle informazioni di autenticazione. La lunghezza massima della stringa è 48 caratteri.

# **Nome gestore code messaggi (MQMNAME)**

Il nome del gestore code.

I valori possibili sono:

#### **\*DFT**

Utilizzare il gestore code predefinito.

#### **nome gestore code**

Il nome di un gestore code messaggi esistente. La lunghezza massima della stringa è 48 caratteri.

# **Output (OUTPUT)**

Specifica se l'output del comando viene visualizzato sulla stazione di lavoro richiedente oppure se viene stampata con l'output di spool del lavoro.

I valori possibili sono:

**\***

L'emissione richiesta da un lavoro interattivo viene visualizzata sul pannello. L'emissione richiesta da un lavoro batch viene stampata con l'emissione di spool del lavoro.

#### **\*PRINT**

L'emissione viene stampata con l'emissione di spool del lavoro.

# **Visualizza broker di pubblicazione / sottoscrizione MQ (DSPMQMBRK)**

#### **Dove è consentita l'esecuzione**

Tutti gli ambienti (\*ALL)

#### **Thread - safe**

Sì

Il comando DSPMQMBRK (Visualizzazione broker IBM MQ ) non esegue alcuna funzione ed è fornito solo per la compatibilità con i rilasci precedenti di IBM MQ.

# **Parametri**

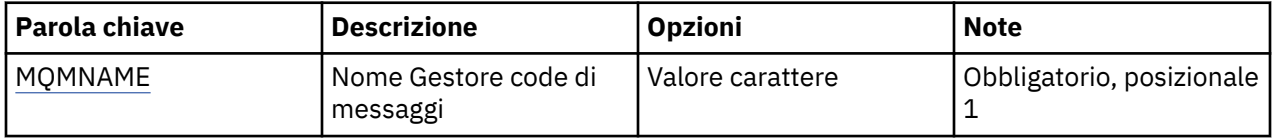

# **Nome gestore code messaggi (MQMNAME)**

Il nome del gestore code.

Il valore è:

#### **nome gestore code**

Il nome di un gestore code messaggi esistente. La lunghezza massima della stringa è 48 caratteri.

# **IBMI Visualizza canale MQ (DSPMQMCHL)**

# **Dove è consentita l'esecuzione**

Tutti gli ambienti (\*ALL)

### **Thread - safe**

Sì

Il comando DSPMQMCHL (Pannello canale MQ) visualizza gli attributi di una definizione di canale MQ esistente.

# **Parametri**

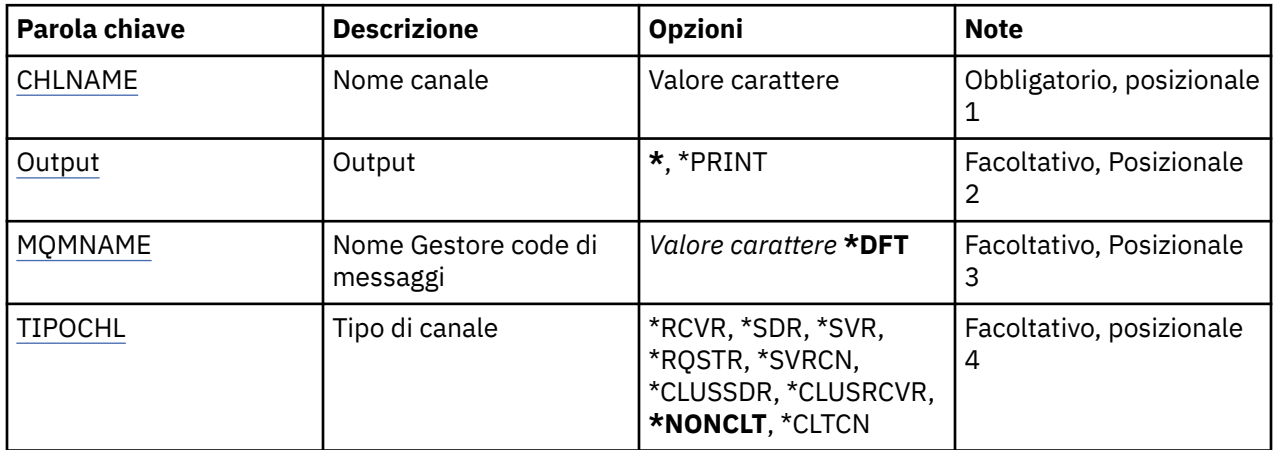

# **Nome canale (CHLNAME)**

Specifica il nome della definizione di canale.

I valori possibili sono:

**nome - canale**

Specificare il nome canale.

# **Output (OUTPUT)**

Specifica se l'output del comando viene visualizzato sulla stazione di lavoro richiedente oppure se viene stampata con l'output di spool del lavoro.

I valori possibili sono:

<span id="page-1217-0"></span>**\***

L'emissione richiesta da un lavoro interattivo viene visualizzata sul pannello. L'emissione richiesta da un lavoro batch viene stampata con l'emissione di spool del lavoro.

### **\*PRINT**

L'emissione viene stampata con l'emissione di spool del lavoro.

## **Nome gestore code messaggi (MQMNAME)**

Specifica il nome del gestore code dei messaggi.

I valori possibili sono:

#### **\*DFT**

Viene utilizzato il gestore code predefinito. Se non si dispone di un gestore code predefinito sul sistema, il comando avrà esito negativo.

#### **nome - gestore - code - messaggi**

Il nome di un gestore code messaggi.

# **Tipo di canale (CHLTYPE)**

Specifica il tipo di canale da visualizzare.

I valori possibili sono:

#### **\*NONCLT**

Qualsiasi tipo di canale, che non sia un canale di connessione client, che corrisponda al nome del canale.

#### **\*SDR**

Canale di trasmissione

#### **\*SVR**

Canale server

#### **\*RCVR**

Canale di ricezione

#### **\*RQSTR**

Canale richiedente

#### **\*SVRCN**

Canale di connessione server

#### **\*CLUSSDR**

Canale mittente del cluster

#### **\*CLUSRCVR**

Canale ricevente del cluster

#### **\*CLTCN**

Canale connessione client

# **Visualizza server dei comandi MQ (DSPMQMCSVR)**

### **Dove è consentita l'esecuzione**

Tutti gli ambienti (\*ALL)

# **Thread - safe**

Sì

Il comando Visualizza server dei comandi MQ (DSPMQMCSVR) consente di visualizzare lo stato del server dei comandi MQ.

Lo stato del server dei comandi può essere uno dei seguenti:

### **Abilitato/a**

Disponibile per l'elaborazione dei messaggi

### **Disabilitato/a**

Non disponibile per l'elaborazione dei messaggi

### **In avvio**

Comando STRMQMCSVR in corso

### **In arresto**

Comando ENDMQMCSVR in corso

## **Arrestato**

Comando ENDMQMCSVR completato

### **In esecuzione**

Elaborazione in corso di un messaggio

### **In attesa**

In attesa di un messaggio

# **Parametri**

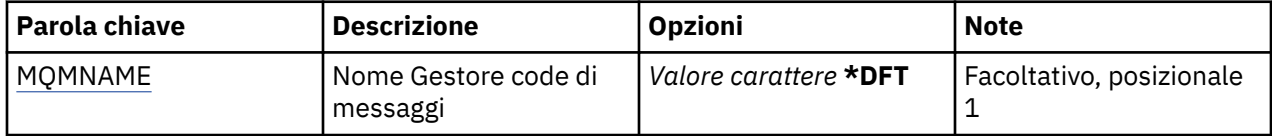

# **Nome gestore code messaggi (MQMNAME)**

Specifica il nome del gestore code dei messaggi.

I valori possibili sono:

## **\*DFT**

Utilizzare il gestore code predefinito.

#### **nome gestore code**

Specificare il nome del gestore code.

# **Visualizzazione di MQ Listener (DSPMQMLSR)**

## **Dove è consentita l'esecuzione**

Tutti gli ambienti (\*ALL)

## **Thread - safe**

Sì

Il comando di visualizzazione dell'oggetto listener MQ (DSPMQMLSR) visualizza gli attributi di un oggetto listener MQ esistente.

# **Parametri**

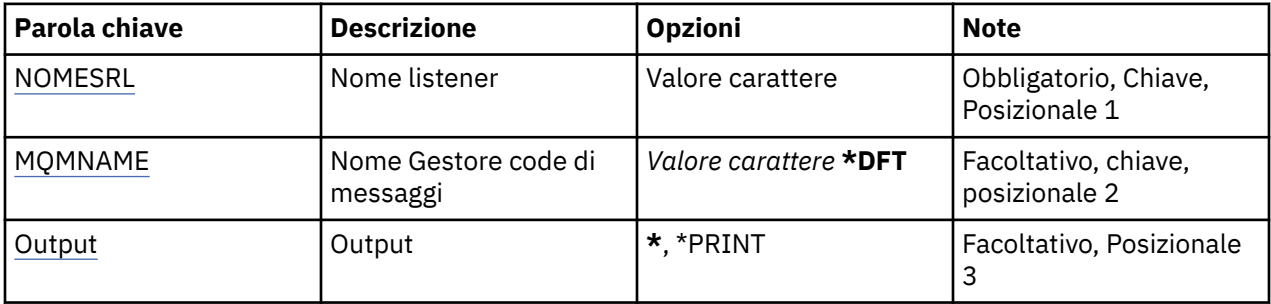

# <span id="page-1219-0"></span>**Nome listener (LSRNAME)**

Il nome dell'oggetto listener da visualizzare.

I valori possibili sono:

#### **nome - listener**

Specificare il nome della definizione del listener. La lunghezza massima della stringa è 48 byte.

# **Nome gestore code messaggi (MQMNAME)**

Specificare il nome del gestore code.

I valori possibili sono:

**\*DFT**

Utilizzare il gestore code predefinito.

### **nome gestore code**

Il nome di un gestore code messaggi.

# **Output (OUTPUT)**

Specifica se l'output del comando viene visualizzato sulla stazione di lavoro richiedente oppure se viene stampata con l'output di spool del lavoro.

I valori possibili sono:

**\***

L'emissione richiesta da un lavoro interattivo viene visualizzata sul pannello. L'emissione richiesta da un lavoro batch viene stampata con l'emissione di spool del lavoro.

#### **\*PRINT**

L'emissione viene stampata con l'emissione di spool del lavoro.

# **Visualizza elenco nomi MQ (DSPMQMNL)**

#### **Dove è consentita l'esecuzione**

Tutti gli ambienti (\*ALL)

#### **Thread - safe**

Sì

Il comando DSPMQMNL (Visualizzazione elenco nomi MQ ) visualizza un elenco nomi MQ .

# **Parametri**

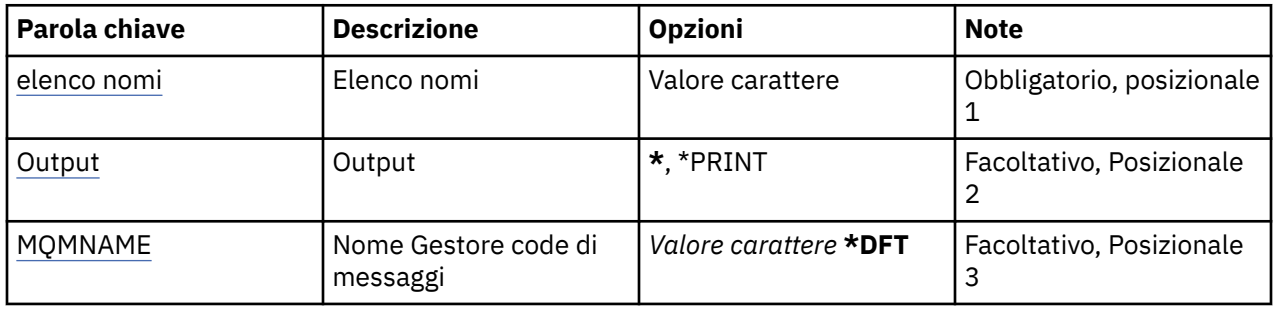

# **Elenco nomi (NAMELIST)**

Il nome dell'elenco nomi da visualizzare.

#### **elenco nomi**

Specificare il nome dell'elenco dei nomi. La lunghezza massima della stringa è 48 byte.

# <span id="page-1220-0"></span>**Output (OUTPUT)**

Specifica se l'output del comando viene visualizzato sulla stazione di lavoro richiedente oppure se viene stampata con l'output di spool del lavoro.

I valori possibili sono:

**\***

L'emissione richiesta da un lavoro interattivo viene visualizzata sul pannello. L'emissione richiesta da un lavoro batch viene stampata con l'emissione di spool del lavoro.

#### **\*PRINT**

L'emissione viene stampata con l'emissione di spool del lavoro.

# **Nome gestore code messaggi (MQMNAME)**

Specifica il nome del gestore code dei messaggi.

I valori possibili sono:

### **\*DFT**

Viene utilizzato il gestore code predefinito.

### **nome - gestore - code - messaggi**

Specificare il nome del gestore code.

# **Visualizza nomi oggetto MQ (DSPMQMOBJN)**

### **Dove è consentita l'esecuzione**

Tutti gli ambienti (\*ALL)

### **Thread - safe**

Sì

Il comando di visualizzazione dei nomi oggetti MQ (DSPMQMOBJN) viene utilizzato per fornire il nome, il tipo e il nome file completo di un determinato oggetto MQ.

# **Parametri**

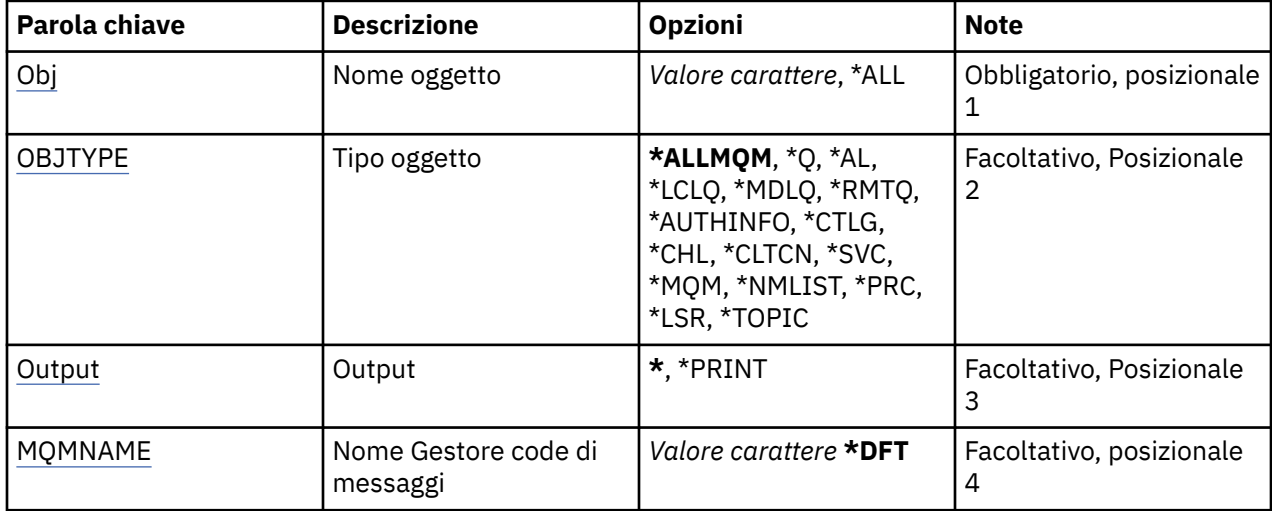

# **Nome oggetto (OBJ)**

Specifica il nome degli oggetti per i quali devono essere visualizzati i corrispondenti nome, tipo e nome file. È un nome oggetto generico o oggetto MQ composto da 48 caratteri.

I valori possibili sono:

<span id="page-1221-0"></span>**\*ALL**

Vengono visualizzati tutti gli oggetti del tipo specificato (OBJTYPE).

### **nome - oggetto - generico**

Specificare il nome generico degli oggetti. Un nome generico è una stringa di caratteri seguita da un asterisco (\*). Ad esempio, ABC\*. seleziona tutte le definizioni delle code del cluster che hanno i nomi che iniziano con la stringa di caratteri.

Si raccomanda di specificare il nome richiesto all'interno delle virgolette. L'utilizzo di questo formato assicura che il nome scelto corrisponda precisamente a quello che è stato immesso.

Non è possibile selezionare tutte le versioni maiuscole e minuscole di un nome generico su un singolo riquadro, senza richiedere tutti i nomi.

#### **nome - oggetto**

Il nome di un oggetto di cui si deve visualizzare il tipo ed il nome corrispondente.

# **Tipo di oggetto (OBJTYPE)**

Specifica il tipo degli oggetti da visualizzare.

I valori possibili sono:

### **\*ALLMQM**

Tutti gli oggetti MQ con nomi specificati da OBJ.

## **\*Q**

Tutte le code MQ con nomi specificati da OBJ.

## **\*ALSQ**

Tutte le code alias MQ con nomi specificati da OBJ.

### **\*LCLQ**

Tutte le code locali MQ con nomi specificati da OBJ.

#### **\*MDLQ**

Tutte le code modello MQ con nomi specificati da OBJ.

## **\*RMTQ**

Tutte le code remote MQ con nomi specificati da OBJ.

#### **\*AUTHINFO**

Tutti gli oggetti informazioni autorizzazioni MQ con nomi specificati da OBJ.

## **\*CHL**

Tutti gli oggetti dei canali MQ con nomi specificati da OBJ.

## **\*CLTCN**

Tutti gli oggetti del canale di connessione client MQI MQ con nomi specificati da OBJ.

**\*SVC**

Tutti gli oggetti dei servizi MQ con nomi specificati da OBJ.

## **\*LSR**

Tutti gli oggetti listener MQ con nomi specificati da OBJ.

## **\*CTLG**

L'oggetto catalogo del gestore code MQ il cui nome è specificato da OBJ. Ha lo stesso nome dell'oggetto gestore code.

## **\*MQM**

L'oggetto MQM (Gestore code di messaggi) con nome specificato da OBJ.

## **\*NMLIST**

Tutte le liste nomi MQ con nomi specificati da OBJ.

## **\*PRC**

Tutte le definizioni di processo MQ con nomi specificati da OBJ.

## **\*B**

Tutti gli oggetti listener MQ con nomi specificati da OBJ.

### <span id="page-1222-0"></span>**\*ARGOMENTO**

Tutti gli oggetti delle sezioni MQ con i nomi specificati da OBJ.

# **Output (OUTPUT)**

Specifica se l'emissione dal comando viene visualizzata sulla stazione di lavoro richiedente, oppure viene stampata con l'emissione di spool del lavoro.

I valori possibili sono:

**\***

L'emissione richiesta da un lavoro interattivo viene visualizzata sul pannello. L'emissione richiesta da un lavoro batch viene stampata con l'emissione di spool del lavoro.

#### **\*PRINT**

L'emissione viene stampata con l'emissione di spool del lavoro.

# **Nome gestore code messaggi (MQMNAME)**

Specifica il nome del gestore code MQ per il quale devono essere visualizzate le informazioni oggetto.

I valori possibili sono:

#### **\*DFT**

Il gestore code predefinito.

### **nome gestore code**

Specificare il nome del gestore code.

# **IBMI Visualizza processo MQ (DSPMQMPRC)**

#### **Dove è consentita l'esecuzione**

Tutti gli ambienti (\*ALL)

### **Thread - safe**

Sì

Il comando DSPMQMPRC (Visualizza processo MQ) visualizza gli attributi di una definizione di processo MQ esistente.

# **Parametri**

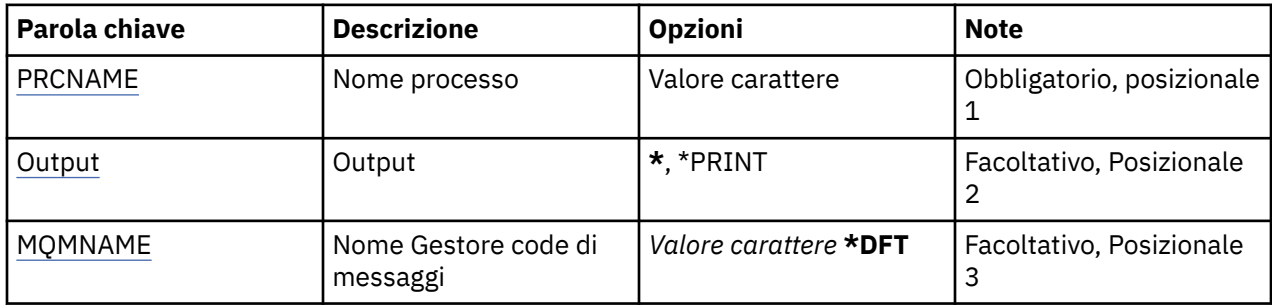

# **Nome processo (PRCNAME)**

Il nome della definizione del processo da visualizzare.

I valori possibili sono:

#### **nome - processo**

Specificare il nome della definizione del processo. La lunghezza massima della stringa è 48 byte.

# <span id="page-1223-0"></span>**Output (OUTPUT)**

Specifica se l'output del comando viene visualizzato sulla stazione di lavoro richiedente oppure se viene stampata con l'output di spool del lavoro.

I valori possibili sono:

**\***

L'emissione richiesta da un lavoro interattivo viene visualizzata sul pannello. L'emissione richiesta da un lavoro batch viene stampata con l'emissione di spool del lavoro.

#### **\*PRINT**

L'emissione viene stampata con l'emissione di spool del lavoro.

# **Nome gestore code messaggi (MQMNAME)**

Specificare il nome del gestore code.

I valori possibili sono:

### **\*DFT**

Utilizzare il gestore code predefinito.

### **nome gestore code**

Il nome di un gestore code messaggi.

# **Visualizzazione coda MQ (DSPMQMQ)**

### **Dove è consentita l'esecuzione**

Tutti gli ambienti (\*ALL)

### **Thread - safe**

Sì

Il comando DSPMQMQ (Visualizzare coda MQ) visualizza gli attributi di una definizione di coda MQ esistente.

# **Parametri**

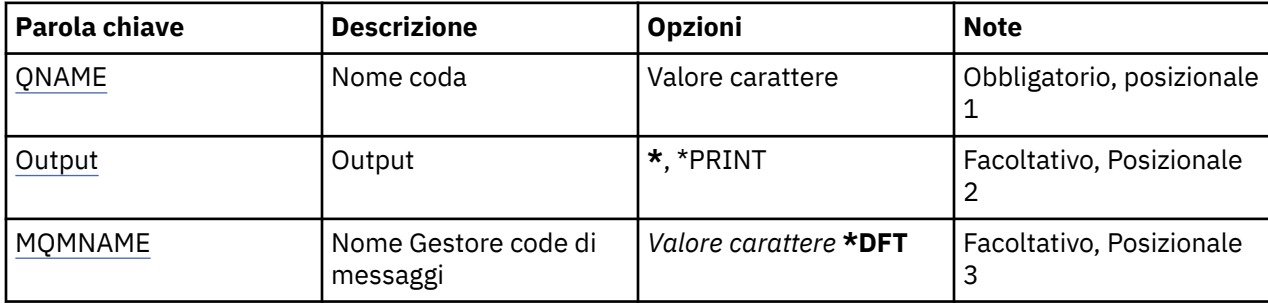

# **Nome coda (QNAME)**

Il nome della coda.

I valori possibili sono:

#### **nome - coda**

Specificare il nome della coda.

# **Output (OUTPUT)**

Specifica se l'emissione dal comando viene visualizzata sulla stazione di lavoro richiedente, oppure viene stampata con l'emissione di spool del lavoro.

I valori possibili sono:
**\***

L'emissione richiesta da un lavoro interattivo viene visualizzata sul pannello. L'emissione richiesta da un lavoro batch viene stampata con l'emissione di spool del lavoro.

#### **\*PRINT**

L'emissione viene stampata con l'emissione di spool del lavoro.

## **Nome gestore code messaggi (MQMNAME)**

Specifica il nome del gestore code dei messaggi.

I valori possibili sono:

### **\*DFT**

Utilizzare il gestore code predefinito.

#### **nome gestore code**

Specificare il nome del gestore code.

# **Visualizzazione informazioni instradamento MQ (DSPMQMRTE)**

**Dove è consentita l'esecuzione**

Tutti gli ambienti (\*ALL)

#### **Thread - safe**

Sì

Il comando DSPMQMRTE genera un messaggio di indirizzamento traccia basato sui parametri specificati dall'utente e lo inserisce su una determinata coda. Possono essere generati uno o più report sull'instradamento dei messaggi fino alla destinazione finale e una risposta. Tali report possono essere rilevati da una determinata coda di risposta e le informazioni in essi contenute verranno scritte sull'output con spool dei lavori una volta ricevute.

# **Parametri**

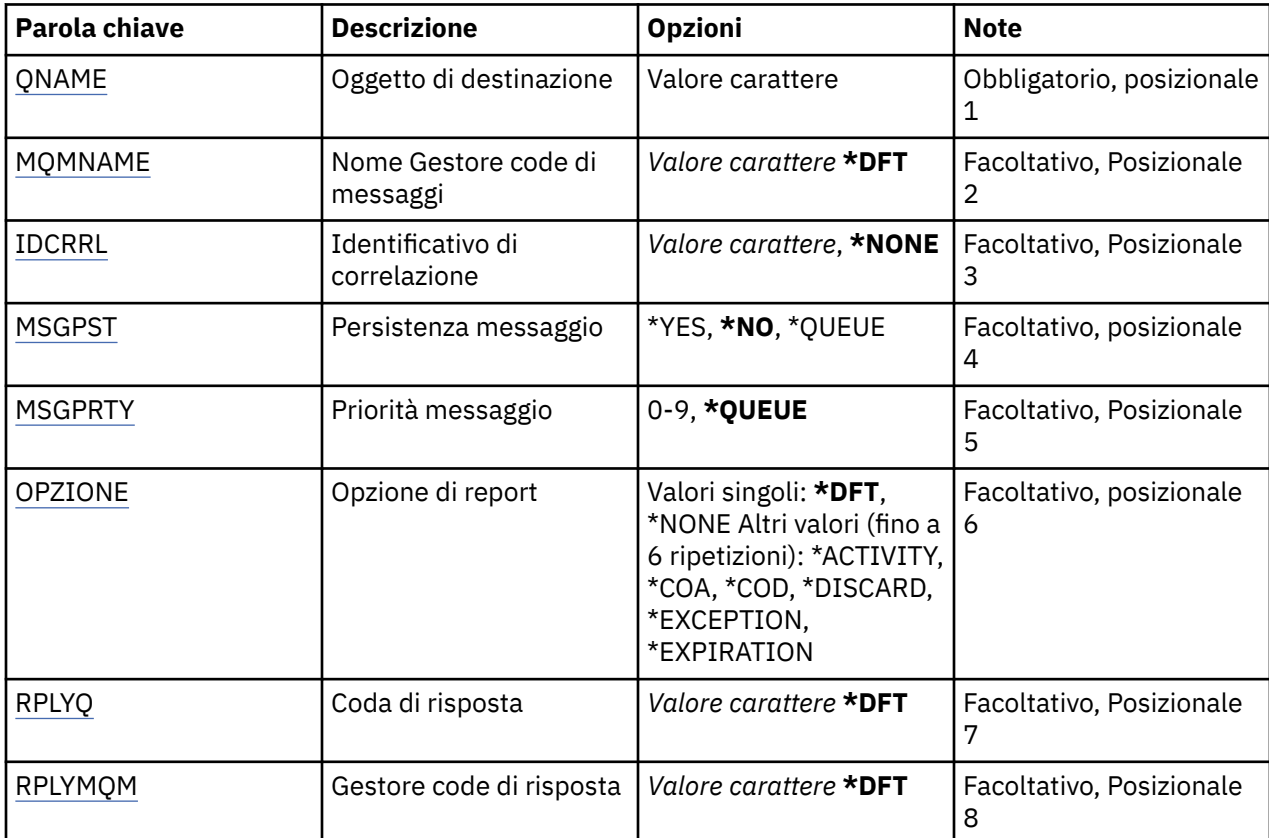

<span id="page-1225-0"></span>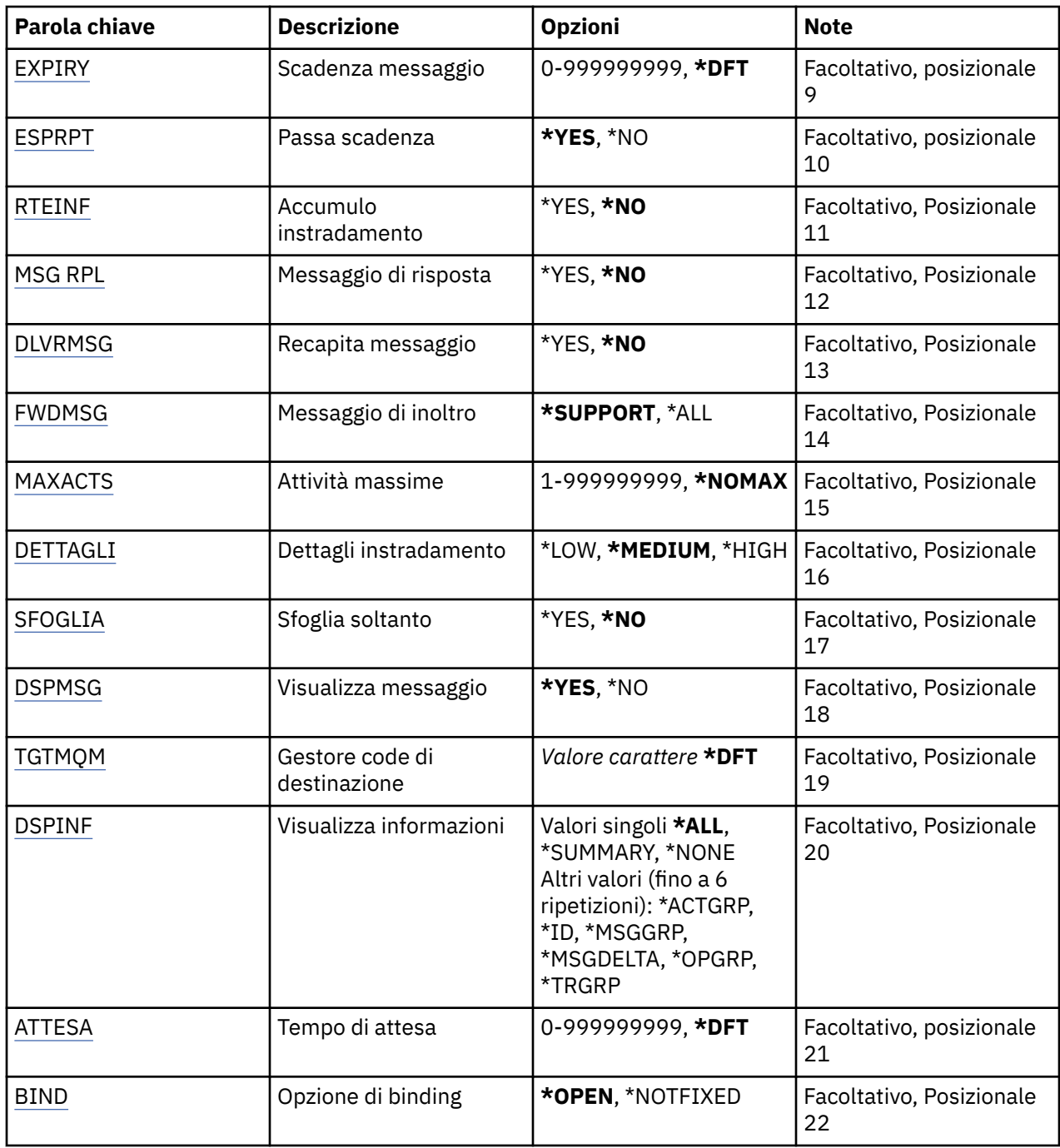

# **Oggetto di destinazione (QNAME)**

Specifica il nome della coda di destinazione del messaggio di instradamento della traccia oppure, se visualizza le informazioni raccolte precedentemente, il nome della coda in cui sono memorizzate le informazioni.

# **Nome gestore code messaggi (MQMNAME)**

Specifica il nome del gestore code dei messaggi.

I valori possibili sono:

**\*DFT**

Utilizzare il gestore code predefinito.

#### <span id="page-1226-0"></span>**nome - gestore - code - messaggi**

Specificare il nome del gestore code.

## **Identificativo correlazione (CRRLID)**

Specifica il valore di CorrelId da utilizzare per richiamare le informazioni raccolte precedentemente. Il formato di CorrelId a 24 byte è una stringa esadecimale a 48 caratteri. Se si stanno richiamando informazioni precedentemente raccolte, è necessario fornire un ID di correlazione piuttosto che generare un messaggio di instradamento della traccia.

I valori possibili sono:

### **\*NONE**

Nessun valore CorrelId è stato fornito.

#### **identificativo - correlazione**

La stringa esadecimale a 48 caratteri che rappresenta il valore di CorrelId a 24 byte.

## **Persistenza messaggi (MSGPST)**

Specifica la permanenza del messaggio di instradamento della traccia.

I valori possibili sono:

#### **\*NO**

Il messaggio verrà inserito con MQPER\_NOT\_PERSISTENT.

#### **\*YES**

Il messaggio verrà inserito con MQPER\_PERSISTENT.

### **\*QUEUE**

Il messaggio verrà inserito con MQPER\_PERSISTENCE\_AS\_Q\_DEF.

# **Priorità messaggio (MSGPRTY)**

Specifica la priorità del messaggio di instradamento della traccia.

I valori possibili sono:

### **\*QUEUE**

Il messaggio verrà inserito con MQPRI\_PRIORITY\_AS\_Q\_DEF.

### **priorità - messaggio**

La priorità del messaggio compresa nell'intervallo 0 - 9.

# **Opzione report (OPTION)**

Specifica le opzioni di report del messaggio di instradamento della traccia. I report generati su un gestore code non abilitato per l'instradamento della traccia possono rimanere in rete e non essere consegnati, motivo per cui la maggior parte delle opzioni di report sono disabilitate. Richiedendo la restituzione completa di tutti i dati, le informazioni sull'instradamento della traccia contenute nel messaggio verranno restituite nel risultato di un problema.

I valori possibili sono:

### **\*DFT**

Attiva MQRO\_ACTIVITY e MQRO\_DISCARD\_MSG.

### **\*NONE**

Nessuna opzione di report è impostata.

## **\*ATTIVITÀ**

Attiva MQRO\_ACTIVITY.

### **\*COA**

```
Attiva MQRO_COA_WITH_FULL_DATA.
```
<span id="page-1227-0"></span>**\*COD**

Attiva MQRO\_COD\_WITH\_FULL\_DATA.

#### **\*DISCARD**

Attiva MQRO\_DISCARD\_MSG.

#### **\*ECCEZIONE**

Attiva MQRO\_EXCEPTION\_WITH\_FULL\_DATA.

#### **\*SCADENZA**

Attiva MQRO\_EXPIRATION\_WITH\_FULL\_DATA.

## **Coda di risposta (RPLYQ)**

Specifica il nome della coda delle risposte a cui verranno inviate le risposte e tutti i messaggi di report. Tale coda deve essere presente sul gestore code locale a meno che non venga specificato anche il parametro RPLYMQM. La coda delle risposte non deve essere una coda temporanea se il messaggio di instradamento della traccia deve essere permanente.

I valori possibili sono:

#### **\*DFT**

Viene utilizzato SYSTEM.DEFAULT.MODEL.QUEUE e la coda delle risposte sarà una coda dinamica temporanea.

#### **coda di risposta**

Il nome della coda delle risposte da utilizzare.

## **Gestore code di risposta (RPLYMQM)**

Specifica il gestore code a cui vengono inviate le risposte.

I valori possibili sono:

#### **\*DFT**

Le risposte vengono inviate al gestore code locale.

#### **gestore code di risposta**

Il nome della risposta al gestore code.

### **Scadenza messaggio (SCADENZA)**

Specifica il tempo di scadenza, in secondi, del messaggio di instradamento della traccia.

I valori possibili sono:

#### **\*DFT**

Viene utilizzato il valore predefinito di 60 secondi.

#### **ora di scadenza**

La scadenza del messaggio compresa nell'intervallo 0 - 999999999.

# **Scadenza riuscita (EXPRPT)**

Specifica se la scadenza del messaggio di instradamento della traccia deve essere inviato ai report o al messaggio della risposta. Questa opzione attiva e disattiva MQRO\_PASS\_DISCARD\_AND\_EXPIRY. Ciò consente agli utenti di mantenere i report per un tempo indefinito (se necessario).

I valori possibili sono:

#### **\*YES**

La scadenza viene inviata ai report o ai messaggi delle risposte.

**\*NO**

La scadenza non viene inviata ai report o ai messaggi delle risposte.

# <span id="page-1228-0"></span>**Accumulo instradamento (RTEINF)**

Specifica se le informazioni di instradamento devono essere accumulate all'interno del messaggio di instradamento della traccia al passaggio sulla rete del gestore code.

I valori possibili sono:

#### **\*NO**

Nessuna informazione verrà accumulata nel messaggio di instradamento della traccia.

**\*YES**

Le informazioni verranno accumulate nel messaggio di instradamento della traccia.

# **Messaggio di risposta (RPLYMSG)**

Richiede la restituzione di un messaggio di risposta contenente tutte le informazioni accumulate alla risposta sulla coda quando il messaggio di instradamento della traccia raggiunge la destinazione finale (se consentito dal gestore code su cui è presente la coda di destinazione).

I valori possibili sono:

#### **\*NO**

Nessun messaggio di risposta viene restituito.

#### **\*YES**

Un messaggio di risposta viene restituito alla risposta sulla coda.

## **Consegna messaggio (DLVRMSG)**

Specifica se il messaggio di instradamento della traccia viene consegnato alle applicazioni richiedenti se il messaggio arriva correttamente sulla coda di destinazione.

I valori possibili sono:

#### **\*NO**

Se il messaggio di instradamento della traccia arriva correttamente sulla coda di destinazione, non viene consegnato all'applicazione richiedente.

#### **\*YES**

Il messaggio di instradamento della traccia viene consegnato all'applicazione richiedente se il messaggio arriva correttamente sulla coda di destinazione. Specificando questa opzione, viene consentito al messaggio di arrivare sul gestore code indipendentemente dal fatto che questo supporti la funzione di traccia o meno.

### **Inoltra messaggio (FWDMSG)**

Specifica se il messaggio di instradamento della traccia viene inoltrato al gestore code successivo nell'instradamento.

I valori possibili sono:

#### **\*SUPPORTO**

Il messaggio di instradamento della traccia viene inoltrato soltanto ai gestori code che possono garantire la corretta consegna.

#### **\*ALL**

Il messaggio di instradamento della traccia viene inoltrato senza tenere conto del gestore code successivo nell'instradamento. Questa opzione può essere utilizzata per forzare un gestore code abilitato per un'instradamento senza traccia ad accettare messaggi di instradamento della traccia anche se non li possono elaborare.

### **Numero massimo di attività (MAXACTS)**

Specifica il numero massimo di attività che si possono verificare sul messaggio di instradamento della traccia prima che questo venga eliminato.

<span id="page-1229-0"></span>I valori possibili sono:

#### **\*NOMAX**

Nessun numero massimo di attività specificato.

#### **numero massimo di attività**

Il numero massimo di attività è compreso nell'intervallo da 1 a 999999999.

# **Dettagli instradamento (DETAIL)**

Specifica il livello di dettaglio richiesto dall'instradamento.

I valori possibili sono:

#### **\*BASSO**

A questo livello di dettaglio, non vengono richieste informazioni sulle attività del gestore code. Ciò consente di visualizzare l'attività utente inserita sul messaggio.

#### **\*MEDIO**

Vengono richieste informazioni di livello basso e informazioni sugli spostamenti del messaggi sul gestore code. Ciò include MCA.

#### **\*ALTO**

Vengono richieste informazioni di livello medio e basso e informazioni dettagliate sulla via intrapresa dal messaggio. Ad esempio, in un ambiente cluster ciò potrebbe includere il motivo per cui è stata scelta una via anziché un'altra.

# **Solo ricerca (BROWSE)**

Specifica se i messaggi restituiti vengono solo visualizzati. Ciò implica che le informazioni restano sulla coda per eventuali operazioni future.

I valori possibili sono:

#### **\*NO**

I messaggi restituiti non vengono solo visualizzati.

#### **\*YES**

I messaggi restituiti vengono solo visualizzati.

# **DSPMSG (Visualizzazione messaggio)**

Specifica se quando viene generato un messaggio di instradamento della traccia, vengono visualizzate le informazioni restituite.

I valori possibili sono:

### **\*YES**

Le informazioni restituite vengono visualizzate.

#### **\*NO**

Le informazioni restituite non vengono visualizzate. Ciò consente a DSPMQMRTE di uscire nel momento il cui il messaggio di instradamento della traccia viene inserito sulla coda. Sull'uscita, viene restituita una stringa esadecimale a 48 caratteri che rappresenta l'ID del messaggio sul messaggio di instradamento della traccia generato e che può essere utilizzato come il CRRLID fornito a una chiamata DSPMQMRTE successiva.

# **Gestore code di destinazione (TGTMQM)**

Specifica il gestore code di destinazione per il messaggio di instradamento della traccia.

I valori possibili sono:

**\*DFT**

Non risulta specificato alcun gestore code di destinazione. La coda di destinazione è una coda locale oppure è presente una definizione locale della coda.

#### <span id="page-1230-0"></span>**gestore code di destinazione**

Il gestore code di destinazione per il messaggio di instradamento della traccia.

### **Visualizzazione informazioni (DSPINF)**

Specifica le informazioni che devono essere visualizzate.

I valori possibili sono:

#### **\*ALL**

Tutte le informazioni disponibili vengono visualizzate.

#### **\*XX\_ENCODE\_CASE\_ONE riepilogo**

Visualizza soltanto le code su cui è stato indirizzato il messaggio.

#### **\*NONE**

Nessuna delle informazioni disponibili viene visualizzata.

#### **\*ACTGRP**

Tutti i parametri non di gruppo nei gruppi di attività verranno visualizzati.

#### **\*ID**

I valori con gli ID dei parametri MQBACF\_MSG\_ID o MQBACF\_CORREL\_ID vengono sempre visualizzati. Ciò sostituisce \*MSGDELTA che di solito impedisce la visualizzazione di determinati valori nei gruppi di messaggi.

#### **\*MSGGRP**

Tutti i parametri non di gruppo nei gruppi di messaggi verranno visualizzati.

#### **\*MSGDELTA**

Come per \*MSGGRP, vengono visualizzate solo le informazioni nei gruppi di messaggi che sono state modificate dall'ultima operazione.

#### **\*OPGRP**

Tutti i parametri non di gruppo nei gruppi delle operazioni verranno visualizzati.

#### **\*TRGRP**

Tutti i parametri nei gruppi TraceRoute verranno visualizzati.

### **Tempo di attesa (WAIT)**

Specifica il tempo di attesa, in secondi, di DSPMQMRTE prima che tutti i messaggi di risposta o tutti i prospetti (a seconda delle opzioni specificate) generati vengano consegnati alla coda di risposte.

I valori possibili sono:

### **\*DFT**

DSPMQMRTE attende 60 secondi oltre il valore della scadenza del messaggio di instradamento della traccia.

#### **tempo di attesa**

Il tempo di attesa di DSPMQMRTE.

# **Opzione di bind (BIND)**

Specifica se la coda di destinazione è collegata ad una destinazione specifica.

I valori possibili sono:

#### **\*OPEN**

La coda di destinazione è collegata ad una destinazione specifica. La coda è aperta con l'opzione MQOO\_BIND\_ON\_OPEN.

#### **\*NOTFIXED**

La coda di destinazione non è collegata ad una destinazione specifica. Solitamente questo parametro viene utilizzato quando il messaggio di instradamento della traccia deve essere emesso in un cluster. La coda è aperta con l'opzione MQOO\_BIND\_NOT\_FIXED.

# **Visualizzazione stato gestore code (DSPMQMSTS)**

### **Dove è consentita l'esecuzione**

Tutti gli ambienti (\*ALL)

#### **Thread - safe**

Sì

Il comando di visualizzazione dello stato del gestore code (DSPMQMSTS) visualizza gli attributi di stato del gestore code locale specificato.

## **Parametri**

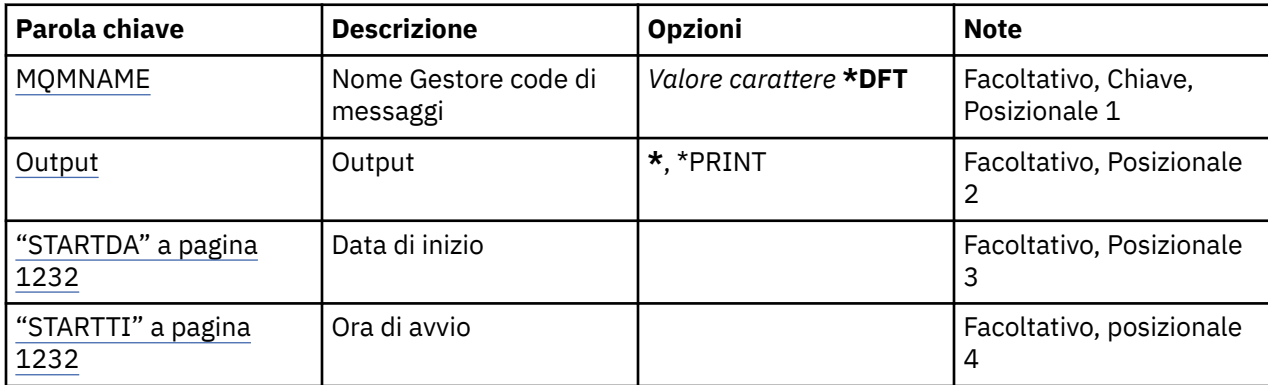

# **Nome gestore code messaggi (MQMNAME)**

Specifica il nome del gestore code dei messaggi.

I valori possibili sono:

### **\*DFT**

Utilizzare il gestore code predefinito.

#### **nome gestore code**

Specificare il nome del gestore code. Il nome può contenere un massimo di 48 caratteri. Il numero massimo di caratteri è ridotto se il sistema utilizza caratteri DBCS (double byte character set).

# **Output (OUTPUT)**

Specifica se l'emissione dal comando viene visualizzata sulla stazione di lavoro richiedente, oppure viene stampata con l'emissione di spool del lavoro.

I valori possibili sono:

**\***

L'emissione richiesta da un lavoro interattivo viene visualizzata sul pannello. L'emissione richiesta da un lavoro batch viene stampata con l'emissione di spool del lavoro.

### **\*PRINT**

L'emissione viene stampata con l'emissione di spool del lavoro.

# **STARTDA**

La data in cui il gestore code è stato avviato (nel formato aaaa - mm - gg).

# **STARTTI**

L'ora in cui è stato avviato il gestore code (nel formato hh.mm.ss).

# **Visualizza servizio MQ (DSPMQMSVC)**

#### **Dove è consentita l'esecuzione**

Tutti gli ambienti (\*ALL)

#### **Thread - safe**

Sì

Il comando di visualizzazione dell'oggetto di servizio MQ (DSPMQMSVC) visualizza gli attributi di un oggetto di servizio MQ esistente.

## **Parametri**

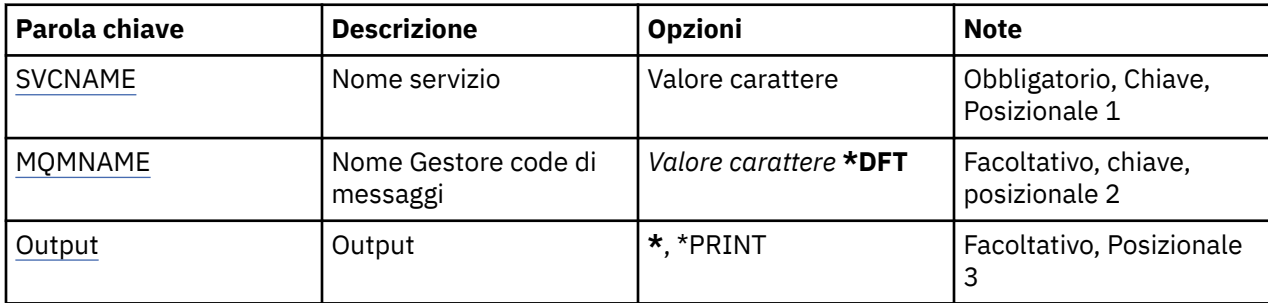

### **Nome servizio (SVCNAME)**

Il nome dell'oggetto servizio da visualizzare.

I valori possibili sono:

#### **nome - servizio**

Specificare il nome della definizione servizio. La lunghezza massima della stringa è 48 byte.

### **Nome gestore code messaggi (MQMNAME)**

Specificare il nome del gestore code.

I valori possibili sono:

**\*DFT**

Utilizzare il gestore code predefinito.

#### **nome gestore code**

Il nome di un gestore code messaggi.

# **Output (OUTPUT)**

Specifica se l'output del comando viene visualizzato sulla stazione di lavoro richiedente oppure se viene stampata con l'output di spool del lavoro.

I valori possibili sono:

**\***

L'emissione richiesta da un lavoro interattivo viene visualizzata sul pannello. L'emissione richiesta da un lavoro batch viene stampata con l'emissione di spool del lavoro.

#### **\*PRINT**

L'emissione viene stampata con l'emissione di spool del lavoro.

# **Visualizza politica di sicurezza MQM (DSPMQMSPL)**

# **Dove è consentita l'esecuzione**

Tutti gli ambienti (\*ALL)

# **Thread - safe**

Sì

Il comando DSPMQMSPL (Visualizzazione politiche di sicurezza MQM) visualizza le politiche di sicurezza, utilizzate da Advanced Message Security per controllare il modo in cui i messaggi devono essere protetti quando vengono inseriti, esplorati o rimossi in modo distruttivo dalle code.

Il nome politica associa la firma digitale e la protezione mediante crittografia per i messaggi con delle code che corrispondono al nome politica.

# **Parametri**

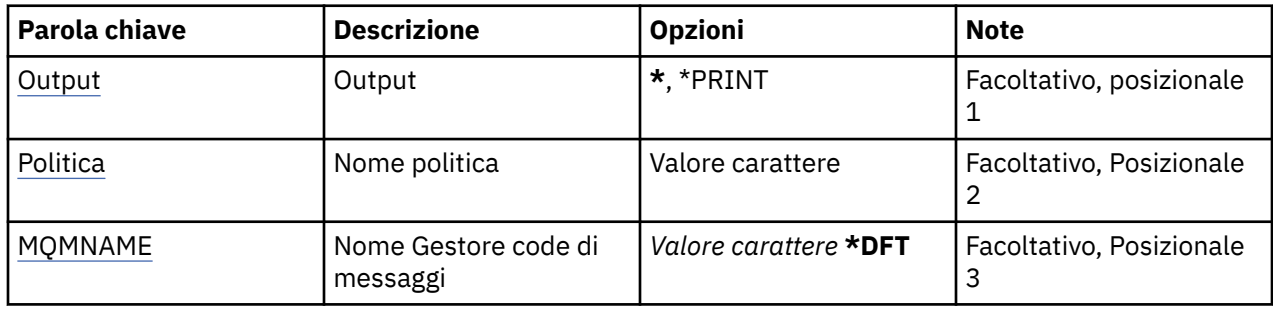

# **Output (OUTPUT)**

Specifica se l'emissione dal comando viene visualizzata sulla stazione di lavoro richiedente, oppure viene stampata con l'emissione di spool del lavoro.

I valori possibili sono:

**\***

L'emissione richiesta da un lavoro interattivo viene visualizzata sul pannello. L'emissione richiesta da un lavoro batch viene stampata con l'emissione di spool del lavoro.

### **\*PRINT**

L'emissione viene stampata con l'emissione di spool del lavoro.

# **Nome politica (POLICY)**

Specifica il nome della politica di sicurezza; il nome della politica corrisponde al nome della coda a cui si applica la politica.

# **Nome gestore code messaggi (MQMNAME)**

Specifica il nome del gestore code dei messaggi.

I valori possibili sono:

**\*DFT**

Utilizzare il gestore code predefinito.

### **nome gestore code**

Specificare il nome del gestore code. Il nome può contenere un massimo di 48 caratteri. Il numero massimo di caratteri è ridotto se il sistema utilizza caratteri DBCS (double byte character set).

# **Visualizza sottoscrizione MQ (DSPMQMSUB)**

**Dove è consentita l'esecuzione** Tutti gli ambienti (\*ALL)

**Thread - safe** Sì

Il comando DSPMQMSUB (Visualizza sottoscrizione MQ) visualizza gli attributi di una sottoscrizione MQ esistente.

# **Parametri**

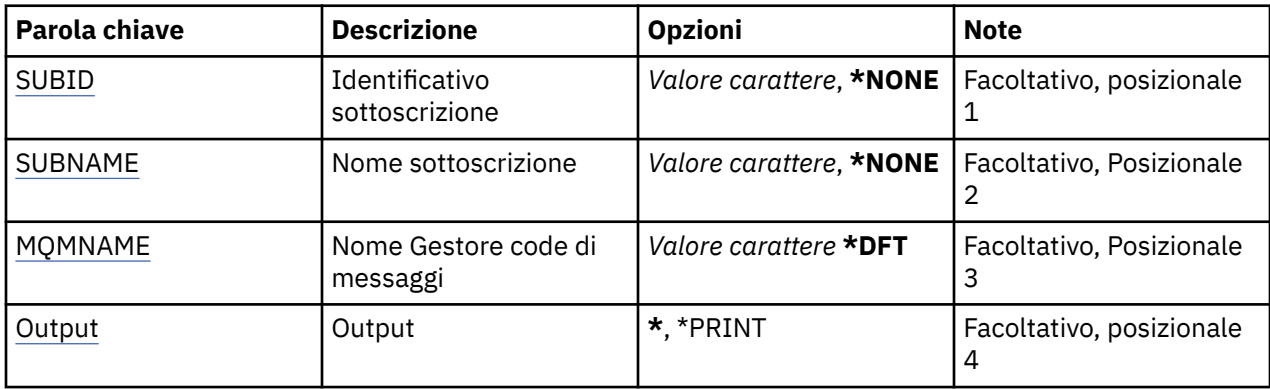

# **Identificativo sottoscrizione (SUBID)**

L'identificativo della sottoscrizione da visualizzare.

I valori possibili sono:

#### **nome - sottoscrizione**

Specificare un massimo di 256 byte per il nome sottoscrizione.

**Nota:** i nomi delle sottoscrizioni maggiori di 256 byte possono essere specificati utilizzando MQSC.

# **Nome sottoscrizione (SUBNAME)**

Il nome della sottoscrizione da visualizzare.

I valori possibili sono:

#### **nome - sottoscrizione**

Specificare un massimo di 256 byte per il nome sottoscrizione.

**Nota:** i nomi delle sottoscrizioni maggiori di 256 byte possono essere specificati utilizzando MQSC.

# **Nome gestore code messaggi (MQMNAME)**

Specifica il nome del gestore code.

I valori possibili sono:

**\*DFT**

Utilizzare il gestore code predefinito.

```
nome gestore code
```
Il nome di un gestore code.

# **Output (OUTPUT)**

Specifica se l'output del comando viene visualizzato sulla stazione di lavoro richiedente oppure se viene stampata con l'output di spool del lavoro.

I valori possibili sono:

**\***

L'emissione richiesta da un lavoro interattivo viene visualizzata sul pannello. L'emissione richiesta da un lavoro batch viene stampata con l'emissione di spool del lavoro.

**\*PRINT**

L'emissione viene stampata con l'emissione di spool del lavoro.

# **Visualizza argomento MQ (DSPMQMTOP)**

#### **Dove è consentita l'esecuzione**

Tutti gli ambienti (\*ALL)

### **Thread - safe**

Sì

Il comando DSPMQMTOP (visualizza sezione MQ) visualizza gli attributi di un oggetto sezione MQ esistente.

### **Parametri**

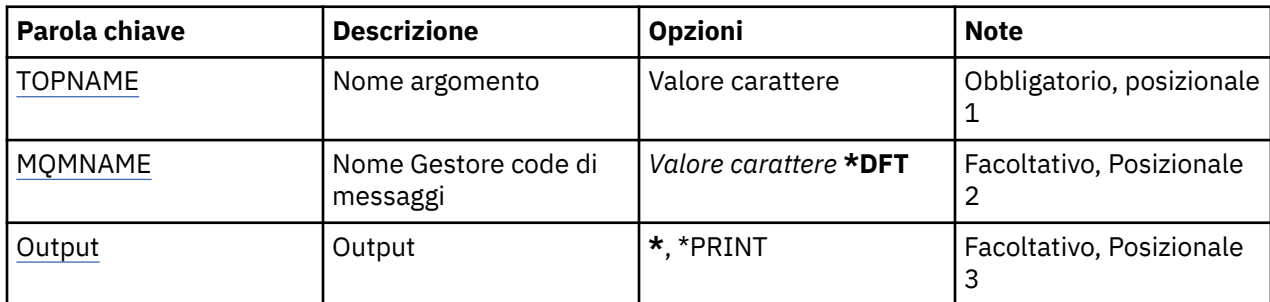

## **Nome argomento (TOPNAME)**

Il nome dell'oggetto argomento da visualizzare.

I valori possibili sono:

#### **nome - argomento**

Specificare il nome dell'oggetto della sezione. La lunghezza massima della stringa è 48 byte.

# **Nome gestore code messaggi (MQMNAME)**

Specifica il nome del gestore code.

I valori possibili sono:

### **\*DFT**

Utilizzare il gestore code predefinito.

#### **nome gestore code**

Il nome di un gestore code.

# **Output (OUTPUT)**

Specifica se l'output del comando viene visualizzato sulla stazione di lavoro richiedente oppure se viene stampata con l'output di spool del lavoro.

I valori possibili sono:

**\***

L'emissione richiesta da un lavoro interattivo viene visualizzata sul pannello. L'emissione richiesta da un lavoro batch viene stampata con l'emissione di spool del lavoro.

#### **\*PRINT**

L'emissione viene stampata con l'emissione di spool del lavoro.

# **Visualizza versione MQ (DSPMQMVER)**

### **Dove è consentita l'esecuzione**

Tutti gli ambienti (\*ALL)

#### **Thread - safe**

Sì

Il comando di visualizzazione della versione di MQ (DSPMQMVER) consente di visualizzare la versione corrente di MQ.

# **Parametri**

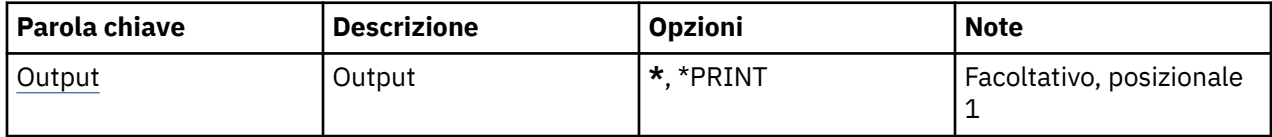

# **Output (OUTPUT)**

Specifica se l'emissione dal comando viene visualizzata sulla stazione di lavoro richiedente, oppure viene stampata con l'emissione di spool del lavoro.

I valori possibili sono:

**\***

L'emissione richiesta da un lavoro interattivo viene visualizzata sul pannello. L'emissione richiesta da un lavoro batch viene stampata con l'emissione di spool del lavoro.

#### **\*PRINT**

L'emissione viene stampata con l'emissione di spool del lavoro.

# **FINI** Fine gestore code messaggi (ENDMQM)

**Dove è consentita l'esecuzione**

Tutti gli ambienti (\*ALL)

**Thread - safe** Sì

Il comando**ENDMQM**(Fine gestore code messaggi) termina il gestore code messaggi locale specificato o tutti i gestori code. Gli attributi dei gestori code messaggi non sono interessati e possono essere riavviati utilizzando il comando**STRMQM**(Avvio gestore code messaggi).

Questo comando può essere utilizzato anche per uscire da tutti i programmi applicativi collegati al gestore code o a tutti i gestori code.

I parametri predefiniti del comando **ENDMQM** non devono essere modificati con il comando CHGCMDDFT (Modifica valore predefinito comando).

### **Parametri**

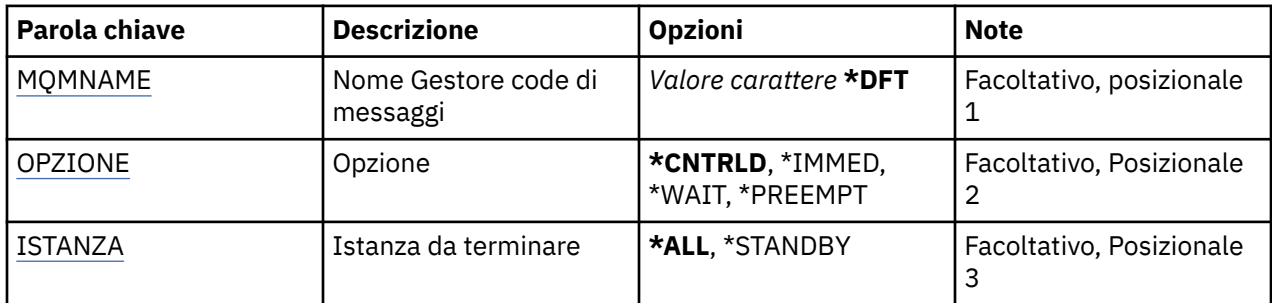

<span id="page-1237-0"></span>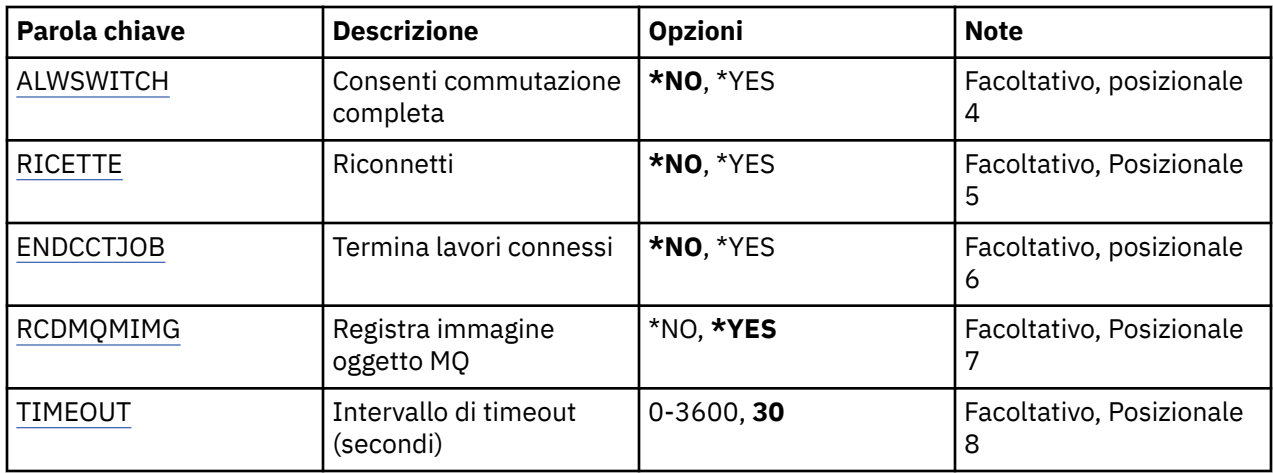

# **Nome gestore code messaggi (MQMNAME)**

Specifica il nome del gestore code dei messaggi.

I valori possibili sono:

#### **\*DFT**

Utilizzare il gestore code predefinito.

#### **nome gestore code**

Specificare il nome del gestore code. Il nome può contenere un massimo di 48 caratteri. Il numero massimo di caratteri è ridotto se il sistema utilizza caratteri DBCS (double byte character set).

#### **\*ALL**

Tutti i gestori code sono terminati.

# **Opzione (OPTION)**

Specifica se è possibile completare i processi collegati al gestore code.

I valori possibili sono:

### **\*CNTRLD**

Permettere il completamento dei programmi attualmente in elaborazione. Una chiamata MQCONN (oppure MQOPEN, oppure MQPUT1 che esegue una connessione implicita) non riesce. Se ENDCCTJOB(\*YES) è specificato, saranno eseguiti 10 tentativi di chiusura controllata del gestore code. Se il gestore code viene arrestato con esito positivo, sarà immediatamente eseguita la chiusura dei processi ancora collegati a tale gestore code.

#### **\*IMMED**

Chiusura immediata del gestore code. Tutte le chiamate MQl correnti hanno avuto esito positivo, ma le richieste successive di chiamate MQI hanno avuto esito negativo. Le unità di lavoro non completate vengono ripristinate al successivo avvio del gestore code. Se ENDCCTJOB(\*YES) è specificato, se necessario sarà eseguito un tentativo di chiusura controllata del gestore code, dopo un intervallo espresso da TIMEOUT, seguito dall'immediata chiusura del gestore code. Ciò è seguito dall'arresto immediato di tutti i processi ad esso collegati.

#### **\*WAIT**

Chiusura del gestore code con le stesse modalità dell'opzione \*CNTRLD. Tuttavia, il controllo è restituito soltanto dopo che il gestore code si arresta. Questa opzione non è consentita con MQMNAME(\*ALL). Se viene specificato ENDCCTJOB(\*YES), viene eseguita una singola chiusura controllata del gestore code che attenderà la disconnessione di tutti i processi. Una volta completate queste operazioni, verranno eseguite le azioni descritte nel parametro ENDCCTJOB.

#### **\*PREEMPT**

**Utilizzare questo tipo di arresto solo in circostanze eccezionali** Il gestore code si arresta senza attendere la disconnessione delle applicazioni o il completamento delle chiamate MQI. Ciò può fornire <span id="page-1238-0"></span>risultati imprevedibili per le applicazioni IBM MQ . Tutti i processi, che nel gestore code non riescono ad arrestarsi vengono fatti terminare dopo 30 secondi dopo che il comando è stato lanciato. Questa opzione non è consentita con ENDCCTJOB(\*YES).

## **Istanza da terminare (INSTANCE)**

Specifica se terminare tutte le istanze di un gestore code o terminare soltanto un'istanza del gestore code in standby.

I valori possibili sono:

**\*ALL**

Tutte le istanze di un gestore code devono essere terminate. Questa opzione può essere richiesta soltanto per un'istanza del gestore code non in standby.

Se un'istanza in standby è in esecuzione altrove, il parametro ALWSWITCH nel comando ENDMQM controllerà se l'istanza in standby è terminata.

#### **\*STANDBY**

Deve essere terminata solo l'istanza del gestore code in standby, qualsiasi istanza del gestore code attiva continuerà ad essere eseguita. Questa opzione può essere richiesta soltanto per un'istanza del gestore code in standby.

### **Consenti commutazione (ALWSWITCH)**

Specifica se la commutazione completa a un'istanza in standby del gestore code è consentita quando l'istanza del gestore code attiva è terminata.

I valori possibili sono:

**\*NO**

La commutazione completa a un'istanza del gestore code in standby non è consentita. Quando questo comando viene completato correttamente, anche eventuali istanze in standby che sono in esecuzione verranno terminate. P:. Le applicazioni client ricollegabili connesse a questo gestore code vengono disconnesse.

#### **\*YES**

Viene tentata la commutazione completa a un'istanza del gestore code in standby, se non è in esecuzione un'istanza del gestore code in standby, questo comando avrà esito negativo e l'istanza del gestore code attivo resterà attiva.

Le applicazioni client ricollegabili connesse a questa istanza del gestore code vengono riconnesse per mantenere la connettività.

### **Riconnetti (RECONN)**

Specifica se le applicazioni client al momento connesse a questo gestore code devono tentare di riconnettersi a un'istanza del gestore code.

I valori possibili sono:

**\*NO**

Le applicazioni client ricollegabili connesse a questo gestore code vengono disconnesse.

**\*YES**

Le applicazioni client ricollegabili connesse a questo gestore code vengono riconnesse per mantenere la connettività.

### **Fine lavori collegati (ENDCCTJOB)**

Specifica se è possibile forzare il completamento di tutti i processi collegati al gestore code.

I valori possibili sono:

#### <span id="page-1239-0"></span>**\*NO**

Il gestore code o i gestori code saranno chiusi ma non saranno intraprese altre azioni.

**\*YES**

Per la chiusura di ciascun gestore code, saranno eseguite le operazioni riportate di seguito:

- Se il gestore code è in esecuzione ed è stato specificato RCDMQMIMG(\*YES), vengono registrate le immagini dei supporti di tutti gli oggetti definiti per il gestore code.
- Il gestore code viene chiuso con le modalità appropriate (\*CNTRLD, \*WAIT, or\*IMMED).
- Tutte le memorie condivise ed i semafori utilizzati dal gestore code vengono eliminati senza considerare se le applicazioni sono o meno scollegate dal gestore code. Le applicazioni che non sono state scollegate da una risorsa di memoria condivisa quando è stata specificata questa opzione riceveranno un codice di ritorno MQRC\_CONNECTION\_BROKEN (2009) la volta successiva che viene emessa una chiamata MQI con un handle di connessioni esistente.

# **Registra immagine oggetto MQ (RCDMQMIMG)**

Specifica se le immagini dei supporti sono registrate per un gestore code.

I valori possibili sono:

**\*YES**

Se il gestore code è in esecuzione, vengono registrate le immagini dei supporti di tutti gli oggetti definiti per il gestore code.

**\*NO**

Le immagini dei supporti degli oggetti del gestore code non sono registrate come parte non attiva.

# **Intervallo di timeout (secondi) (TIMEOUT)**

Specifica l'intervallo espresso in secondi tra la chiusura controllata e la chiusura immediata del gestore code quando è specificato \*IMMED. Determina, inoltre, il numero di secondi che separano i tentativi di chiusura del gestore code quando è specificato \*CNTRLD.

I valori possibili sono:

**30**

Il valore predefinito è di 30 secondi.

#### **intervallo di timeout**

Specificare un valore in secondi, compreso nell'intervallo tra 0 e 3600.

# **Fine broker di pubblicazione / sottoscrizione MQ (ENDMQMBRK)**

#### **Dove è consentita l'esecuzione**

Tutti gli ambienti (\*ALL)

**Thread - safe**

Sì

Il comando ENDMQMBRK (Fine IBM MQ Broker) viene utilizzato per arrestare un broker.

### **Parametri**

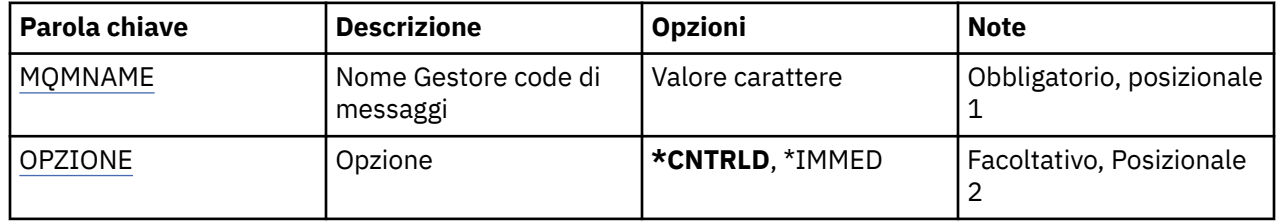

# <span id="page-1240-0"></span>**Nome gestore code messaggi (MQMNAME)**

Specificare il nome del gestore code.

#### **nome gestore code**

Specificare il nome del gestore code.

# **Opzione (OPTION)**

Specifica come viene chiuso il broker.

I valori possibili sono:

### **\*CNTRLD**

Consente al broker di completare l'elaborazione di tutti i messaggi che sono già stati avviati.

### **\*IMMED**

Chiude il broker immediatamente. Il broker non tenta nessuna altra operazione di get e put ed esegue il backout di tutte le unità di lavoro in esecuzione. Questo comporta che un messaggio di input non persistente venga pubblicato solo su una serie secondaria di sottoscrizioni o che venga perso a seconda dei parametri di configurazione del broker.

# **Fine canale MQ (ENDMQMCHL)**

### **Dove è consentita l'esecuzione**

Tutti gli ambienti (\*ALL)

**Thread - safe**

Sì

Il comando ENDMQMCHL (Chiusura canale MQ) chiude un canale MQ, quindi il canale non è più abilitato per l'avvio automatico.

### **Parametri**

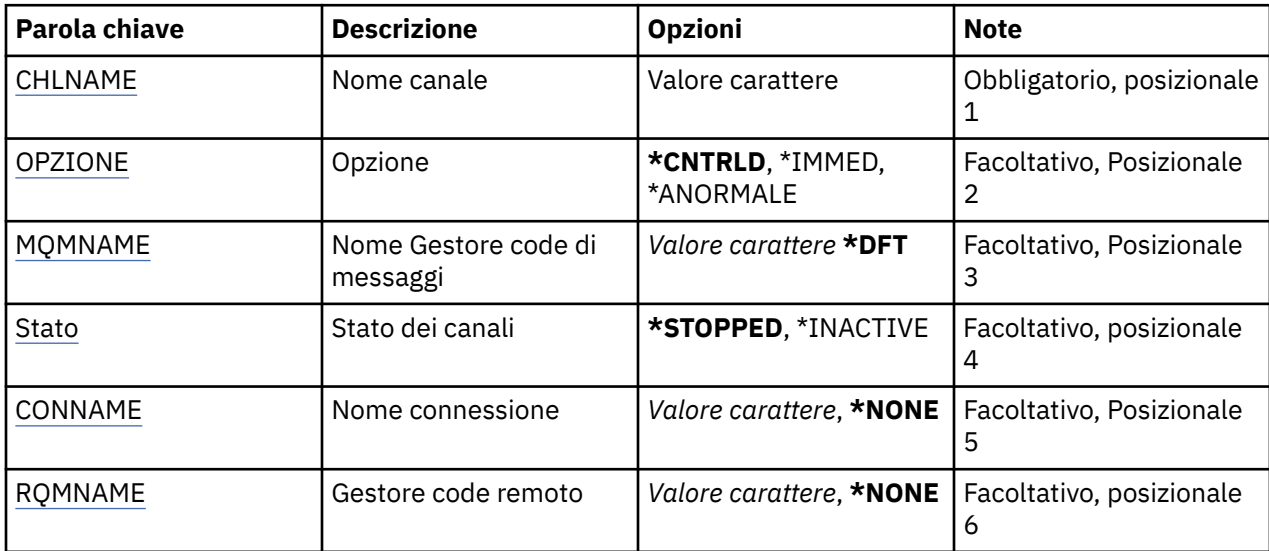

# **Nome canale (CHLNAME)**

Specifica il nome della definizione di canale.

I valori possibili sono:

**nome - canale** Specificare il nome canale.

# <span id="page-1241-0"></span>**Opzione (OPTION)**

Specifica se l'elaborazione del batch dei messaggi corrente verrà completata in maniera controllata o meno.

I valori possibili sono:

#### **\*CNTRLD**

Consente il completamento dell'elaborazione del batch dei messaggi correnti. Non è consentito l'avvio di alcun nuovo batch.

#### **\*IMMED**

Completa immediatamente l'elaborazione del batch dei messaggi correnti. Il risultato sarà una situazione "in sospeso".

#### **\*ABNORMAL**

Completa immediatamente l'elaborazione del batch dei messaggi corrente e termina i thread o i lavori di canale. Il risultato sarà una situazione "in sospeso".

### **Nome gestore code messaggi (MQMNAME)**

Specifica il nome del gestore code dei messaggi.

I valori possibili sono:

#### **\*DFT**

Viene utilizzato il gestore code predefinito. Se non si dispone di un gestore code predefinito sul sistema, il comando avrà esito negativo.

#### **nome - gestore - code - messaggi**

Il nome di un gestore code messaggi.

# **Stato canale (STATUS)**

Specifica lo stato richiesto del canale dopo il completamento del comando con esito positivo.

I valori possibili sono:

### **\*ARRESTATO**

Lo stato del canale è impostato a STOPPED.

### **\*INACTIVE**

Lo stato del canale è impostato a INACTIVE.

### **Nome connessione (CONNAME)**

Specifica il nome della connessione dell'istanza del canale che si desidera terminare.

# **Gestore code remoto (RQMNAME)**

Specifica il nome del gestore code remoto dell'istanza del canale che si desidera terminare.

# **FIGMT** Fine connessione gestore code (ENDMQMCONN)

### **Dove è consentita l'esecuzione**

Tutti gli ambienti (\*ALL)

### **Thread - safe**

Sì

Il comando ENDMQMCONN (Chiusura connessioni MQ ) consente di chiudere una connessione al gestore code.

## **Parametri**

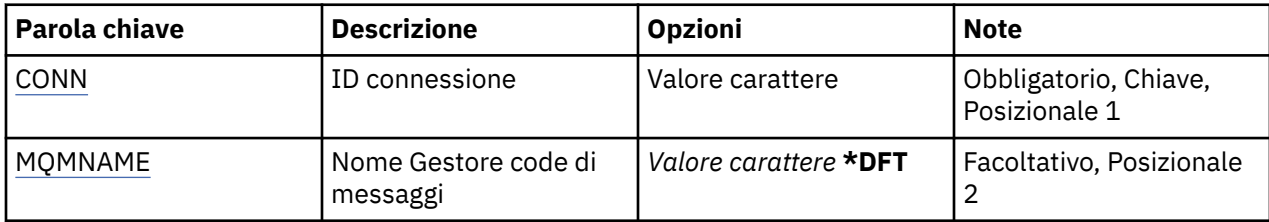

## **Identificativo connessione (CONN)**

L'identificativo connessione da terminare.

L'identificativo di collegamento è una stringa esadecimale di 16 caratteri.

# **Nome gestore code messaggi (MQMNAME)**

Specificare il nome del gestore code.

I valori possibili sono:

**\*DFT**

Utilizzare il gestore code predefinito.

#### **nome gestore code**

Il nome di un gestore code messaggi.

# **FIEMT Fine server dei comandi MQ (ENDMQMCSVR)**

### **Dove è consentita l'esecuzione**

Tutti gli ambienti (\*ALL)

# **Thread - safe**

Sì

Il comando Chiudi server dei comandi MQ (ENDMQMCSVR) consente di arrestare il server dei comandi MQ per il gestore code locale specificato.

# **Parametri**

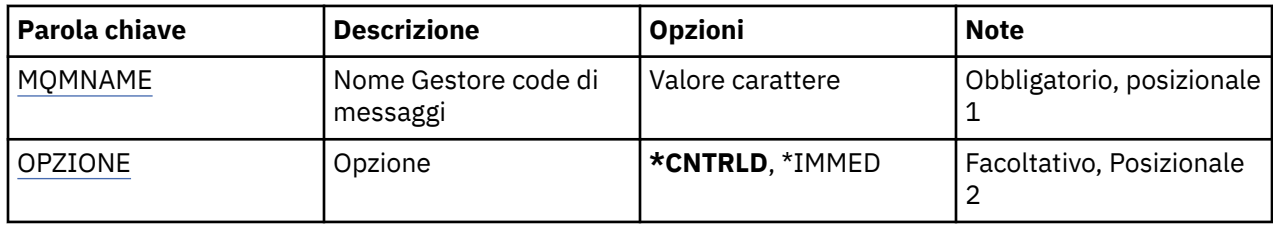

# **Nome gestore code messaggi (MQMNAME)**

Specifica il nome del gestore code dei messaggi.

#### **nome gestore code**

Specificare il nome del gestore code.

# **Opzione (OPTION)**

Specifica se il messaggio di comando attualmente in fase di elaborazione può essere completato.

I valori possibili sono:

#### **\*CNTRLD**

Consente al server dei comandi di completare qualsiasi messaggio di comando già avviato. Nessun nuovo messaggio viene letto dalla coda.

#### **\*IMMED**

Chiude immediatamente il server dei comandi. Eventuali azioni associate a un messaggio di comando attualmente in fase di elaborazione potrebbero non essere completate.

# **Fine listener MQ (ENDMQMLSR)**

**Dove è consentita l'esecuzione**

Tutti gli ambienti (\*ALL)

**Thread - safe** Sì

Il comando per terminare il listener MQ (ENDMQMLSR) consente di arrestare un listener TCP/IP MQ.

Questo comando è valido unicamente per i protocolli di trasmissione TCP/IP.

È possibile specificare un oggetto listener oppure una determinata porta.

# **Parametri**

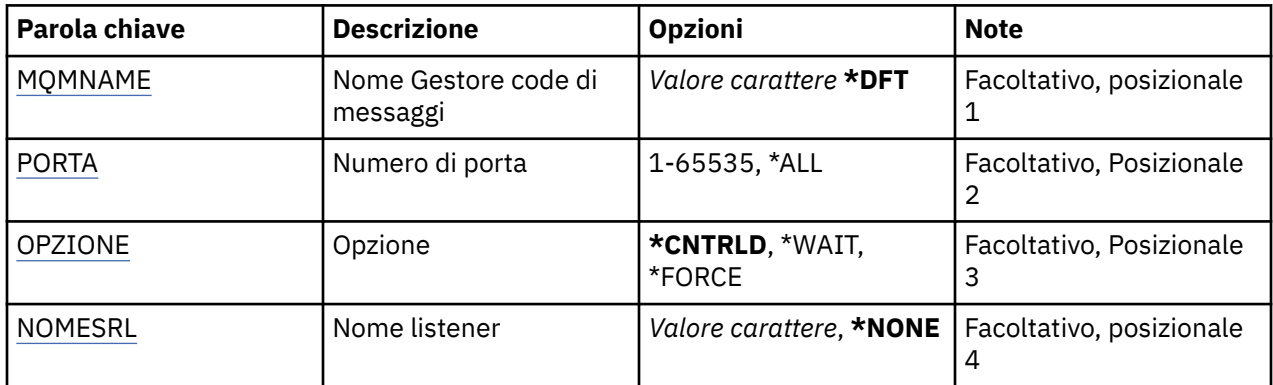

# **Nome gestore code messaggi (MQMNAME)**

Specificare il nome del gestore code.

I valori possibili sono:

#### **\*DFT**

Utilizzare il gestore code predefinito.

#### **nome gestore code**

Il nome di un gestore code messaggi.

# **Numero porta (Port)**

Il numero di porta utilizzato dal listener.

I valori possibili sono:

### **\*SAME**

L'attributo è invariato.

#### **numero - porta**

Il numero porta da utilizzare.

# **Opzione (OPTION)**

Specifica l'azione da intraprendere dopo che sono stati avviati i processi per terminare i listener.

#### <span id="page-1244-0"></span>**\*CNTRLD**

Vengono avviati dei processi per terminare tutti i discriminatori per il gestore code specificato ed il controllo viene restituito prima che i discriminatori effettivamente terminino.

#### **\*WAIT**

Terminare i discriminatori per il gestore code specificato allo stesso modo dell'opzione \*CNTRLD. Tuttavia, il controllo è restituito soltanto dopo che tutti i gestori code si arrestano.

### **Nome listener (LSRNAME)**

Il nome dell'oggetto listener MQ da terminare.

I valori possibili sono:

#### **\*NONE**

Nessun oggetto listener specificato.

#### **nome - listener**

Specificare il nome della definizione del listener. La lunghezza massima della stringa è 48 byte.

# **TEMI** Terminare il servizio MQ (ENDMQMSVC)

#### **Dove è consentita l'esecuzione**

Tutti gli ambienti (\*ALL)

**Thread - safe**

Sì

Il comando ENDMQMSVC (Fine servizio MQ ) termina un servizio MQ .

### **Parametri**

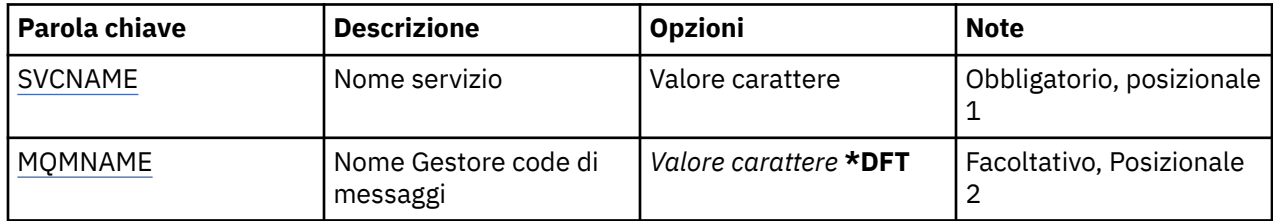

### **Nome servizio (SVCNAME)**

Il nome dell'oggetto servizio MQ da terminare.

I valori possibili sono:

#### **\*NONE**

Non è specificato alcun oggetto servizio.

#### **nome - servizio**

Specificare il nome della definizione servizio. La lunghezza massima della stringa è 48 byte.

### **Nome gestore code messaggi (MQMNAME)**

Specificare il nome del gestore code.

I valori possibili sono:

#### **\*DFT**

Utilizzare il gestore code predefinito.

#### **nome gestore code**

Il nome di un gestore code messaggi.

# **Concedere l'autorizzazione all'oggetto MQ (GRTMQMAUT)**

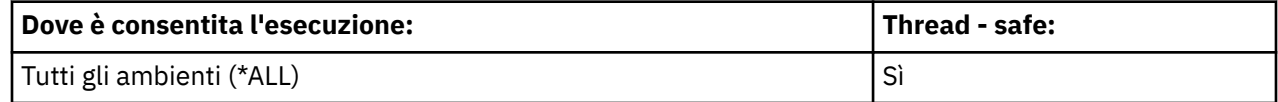

Il comando GRTMQMAUT (Concedi autorizzazione MQ ) viene utilizzato per concedere l'autorizzazione specifica per gli oggetti MQ denominati nel comando a un altro utente o gruppo di utenti.

L'autorizzazione può essere data a:

- Utenti denominati.
- Utenti (\*PUBLIC) che non dispongono dell'autorizzazione specifica.
- Gruppi di utenti che non hanno alcuna autorizzazione sull'oggetto.

Il comando GRTMQMAUT può essere utilizzato da chiunque nel gruppo QMQMADM, ossia chiunque il cui profilo utente specifica QMQMADM come profilo di gruppo primario o supplementare.

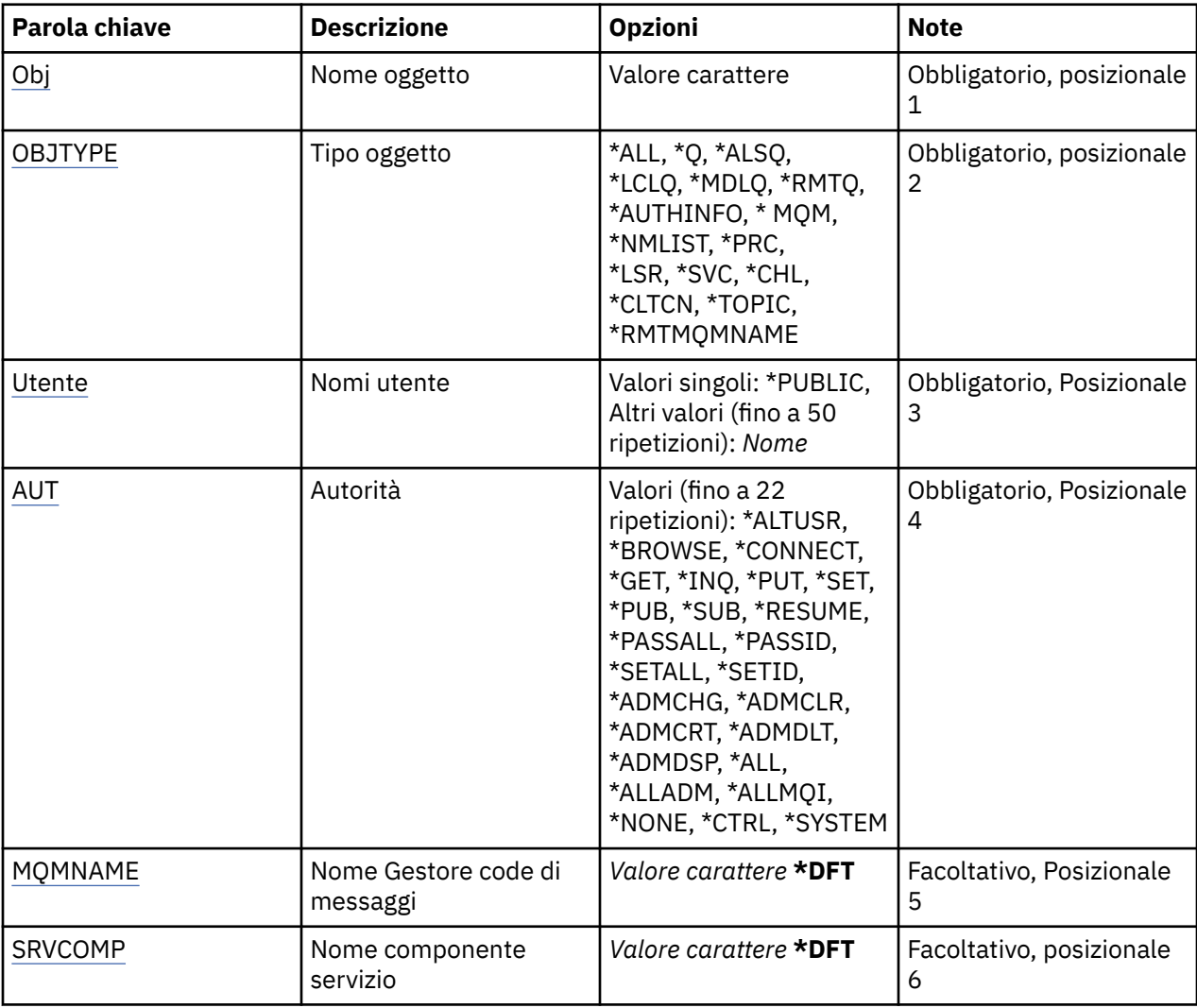

# **Parametri**

# **Nome oggetto (OBJ)**

Specifica il nome degli oggetti per cui vengono concesse autorizzazioni specifiche.

I valori possibili sono:

#### <span id="page-1246-0"></span>**\*ALL**

Tutti gli oggetti del tipo specificato dal valore del parametro OBJTYPE al momento dell'immissione del comando. \*ALL non può rappresentare un profilo generico.

#### **nome - oggetto**

Specificare il nome di un oggetto MQ per cui viene concessa un'autorità specifica a uno o più utenti.

#### **Profilo generico**

Specificare il profilo generico degli oggetti da selezionare. Un profilo generico è una stringa di caratteri contenente uno o più caratteri generici in qualsiasi punto della stringa. Questo profilo viene utilizzato per corrispondere al nome oggetto dell'oggetto in esame al momento dell'utilizzo. I caratteri generici sono (?), (\*) e (\*\*).

? corrisponde a un carattere singolo in un nome oggetto.

\* corrisponde a qualsiasi stringa contenuta in un qualificatore, dove un qualificatore è la stringa tra i punti (.). Ad esempio, ABC\* corrisponde a ABCDEF ma non a ABCDEF.XYZXYZ.

\*\* corrisponde a uno o più qualificatori. Ad esempio ABC. \* \*.XYZ corrisponde a ABC.DEF.XYZ e ABC.DEF.GHI.XYZ, \*\* può essere visualizzato solo una volta in un profilo generico.

Specificare il nome richiesto tra virgolette per assicurarsi che la propria selezione sia esattamente quella immessa.

## **Tipo di oggetto (OBJTYPE)**

Specifica il tipo di oggetti cui vengono concesse specifiche autorizzazioni.

#### **\*ALL**

Tutti i tipi di oggetto MQ.

### **\*Q**

Tutti i tipi di oggetto della coda di stampa.

#### **\*ALSQ**

Coda alias.

#### **\*LCLQ**

Coda locale.

#### **\*MDLQ**

Coda modello.

#### **\*RMTQ**

Coda remota.

#### **\*AUTHINFO**

Oggetto informazioni autorizzazione.

#### **\*MQM**

Gestore code messaggi.

#### **\*NMLIST**

Oggetto elenco nomi.

#### **\*PRC**

Definizione processo.

### **\*CHL**

Oggetto canale.

#### **\*CLTCN**

Oggetto canale connessione client.

#### **\*LSR**

Oggetto listener.

#### **\*SVC**

Oggetto servizio.

#### <span id="page-1247-0"></span>**\*ARGOMENTO**

Oggetto della sezione.

#### **\*RMTMQMNAME**

Il nome del gestore code remoto.

### **Nomi utente (USER)**

Specifica il nome o i nomi degli utenti a cui vengono fornite le autorizzazioni per l'oggetto denominato. Se vengono specificati i nomi utente, le autorizzazioni vengono fornite in modo specifico a tali utenti. L'autorizzazione fornita da questo comando può essere revocata specificamente dal comando RVKMQMAUT (Revoca autorizzazione MQ ).

#### **\*PUBLIC**

Tutti gli utenti del sistema.

#### **nome - profilo - utente**

Specificare i nomi di uno o più utenti a cui concedere l'autorizzazione specifica per l'oggetto. Questi nomi possono essere anche nomi di gruppi. È possibile specificare fino a 50 nomi profilo utente.

# **Autorizzazione (AUT)**

Specifica l'autorizzazione fornita agli utenti citati. I valori per AUT possono essere specificati come un elenco di autorità specifiche e generali in qualsiasi ordine, dove le autorità generali possono essere:

\*NONE, che crea un profilo per l'utente senza autorizzazione sull'oggetto specificato o lascia l'autorizzazione invariata se esiste già un profilo.

\*ALL, che conferisce tutte le autorizzazioni agli utenti specificati.

\*ALLADM, che conferisce tutti \*ADMCHG, \*ADMCLR, \*ADMCRT, \*ADMDLT, \*ADMDSP, \*CTRL e \*CTRLX.

\*ALLMQI, che conferisce tutto \*ALTUSR, \*BROWSE, \*CONNECT, \*GET, \*INQ, \*PUT, \*SET, \*PUB, \*SUB e \*RESUME.

Autorizzazioni per diversi tipi di oggetto

#### **\*ALL**

Tutte le autorizzazioni. Si applica a tutti gli oggetti.

#### **\*ADMCHG**

Modificare un oggetto. Si applica a tutti gli oggetti tranne il nome del gestore code remoto.

#### **\*ADMCLR**

Pulire una coda. Si applica solo alle code.

#### **\*ADMCRT**

Creare un oggetto. Si applica a tutti gli oggetti tranne il nome del gestore code remoto.

#### **\*ADMDLT**

Eliminare un oggetto. Si applica a tutti gli oggetti tranne il nome del gestore code remoto.

#### **\*ADMDSP**

Visualizzare gli attributi di un oggetto. Si applica a tutti gli oggetti tranne il nome del gestore code remoto.

#### **\*ALLADM**

Eseguire operazioni di gestione su un oggetto. Si applica a tutti gli oggetti tranne il nome del gestore code remoto.

#### **\*ALLMQI**

Utilizzare tutte le chiamate MQI applicabili a un oggetto. Si applica a tutti gli oggetti.

#### **\*ALTUSR**

Consentire l'utilizzo dell'autorizzazione di un altro utente per chiamate MQOPEN e MQPUT1 . Si applica solo agli oggetti gestore code.

#### **\*SFOGLIA**

Richiamare un messaggio da una coda emettendo una chiamata MQGET con l'opzione BROWSE. Si applica solo agli oggetti coda.

#### **\*CONNECT**

Connettere l'applicazione a un gestore code emettendo una chiamata MQCONN. Si applica solo agli oggetti gestore code.

#### **\*CTRL**

Controlla l'avvio e l'arresto di canali, listener e servizi.

#### **\*CTRLX**

Reimpostare il numero di sequenza e risolvere i canali in dubbio.

#### **\*GET**

Richiamare un messaggio da una coda utilizzando una chiamata MGET. Si applica solo agli oggetti coda.

#### **\*INQ**

Eseguire una richiesta su un oggetto utilizzando una chiamata MQINQ. Si applica a tutti gli oggetti tranne il nome del gestore code remoto.

#### **\*PASSALL**

Passare tutto il contesto su una coda. Si applica solo agli oggetti coda.

#### **\*PASSID**

Passare il contesto identità su una coda. Si applica solo agli oggetti coda.

#### **\*PUT**

Inserire un messaggio in una coda utilizzando una chiamata MQPUT. Si applica solo agli oggetti coda e ai nomi dei gestori code remoti.

#### **\*SET**

Impostare gli attributi di un oggetto utilizzando una chiamata MQSET. Si applica solo agli oggetti coda, gestore code e processo.

#### **\*SETALL**

Impostare tutto il contesto su un oggetto. Si applica solo agli oggetti coda e gestore code.

#### **\*SETID**

Impostare il contesto di identità su un oggetto. Si applica solo agli oggetti coda e gestore code.

### **\*SISTEMA**

Connetti l'applicazione a un gestore code per le operazioni di sistema. Si applica solo agli oggetti gestore code.

#### Autorizzazioni per le chiamate MQI

#### **\*ALTUSR**

Consentire l'utilizzo dell'autorizzazione di un altro utente per chiamate MQOPEN e MQPUT1 .

#### **\*SFOGLIA**

Richiamare un messaggio da una coda emettendo una chiamata MQGET con l'opzione BROWSE.

#### **\*CONNECT**

Collegare l'applicazione al gestore code specificato emettendo una chiamata MQCONN.

### **\*GET**

Richiamare un messaggio da una coda emettendo una chiamata MQGET.

**\*INQ**

Eseguire una richiesta su una coda specifica emettendo una chiamata MQINQ.

### **\*PUT**

Inserire un messaggio su una coda specifica emettendo una chiamata MQPUT.

# **\*SET**

Impostare gli attributi su una coda dalla MQI emettendo una chiamata MQSET.

### **\*PUB**

Aprire un argomento per pubblicare un messaggio utilizzando la chiamata MQPUT.

<span id="page-1249-0"></span>**\*SUB**

Creare, modificare o riprendere una sottoscrizione a un argomento utilizzando la chiamata MQSUB.

#### **\*RIPRENDI**

Riprendere una sottoscrizione utilizzando la chiamata MQSUB.

Se si apre una coda per più opzioni, è necessario essere autorizzati per ognuna di esse.

Autorizzazioni per contesto

#### **\*PASSALL**

Passare tutto il contesto sulla coda specificata. Tutti i campi di contesto vengono copiati dalla richiesta originale.

#### **\*PASSID**

Passare il contesto di identità sulla coda specificata. Il contesto di identità è uguale a quello della richiesta.

#### **\*SETALL**

Imposta tutto il contesto sulla coda specificata. Viene utilizzato da programmi di utilità di sistema speciali.

#### **\*SETID**

Impostare il contesto di identità sulla coda specificata. Viene utilizzato da programmi di utilità di sistema speciali.

Autorizzazioni per comandi MQSC e PCF

#### **\*ADMCHG**

Modificare gli attributi dell'oggetto specificato.

#### **\*ADMCLR**

Cancellare la coda specificata (solo comando PCF Eliminazione coda).

#### **\*ADMCRT**

Creare oggetti del tipo specificato.

#### **\*ADMDLT**

Eliminare l'oggetto specificato.

#### **\*ADMDSP**

Visualizza gli attributi dell'oggetto specificato.

#### **\*CTRL**

Controlla l'avvio e l'arresto di canali, listener e servizi.

#### **\*CTRLX**

Reimpostare il numero di sequenza e risolvere i canali in dubbio.

Autorizzazioni per operazioni generiche

#### **\*ALL**

Utilizzare tutte le operazioni applicabili all'oggetto.

L'autorizzazione all è equivalente all'unione delle autorizzazioni alladm, allmqie system appropriate al tipo di oggetto.

#### **\*ALLADM**

Eseguire tutte le operazioni di amministrazione applicabili all'oggetto.

#### **\*ALLMQI**

Utilizzare tutte le chiamate MQI applicabili all'oggetto.

### **Nome gestore code messaggi (MQMNAME)**

Specificare il nome del gestore code.

### **\*DFT**

Utilizzare il gestore code predefinito.

#### <span id="page-1250-0"></span>**nome gestore code**

Specificare il nome del gestore code.

### **Nome componente servizio (SRVCOMP)**

Specifica il nome del servizio di autorizzazione installato a cui si applicano le autorizzazioni.

I valori possibili sono:

#### **\*DFT**

Utilizzare il primo componente di autorizzazione installato.

#### **Nome - componente - servizio - autorizzazione**

Il nome del componente del servizio di autorizzazione richiesto come specificato nel file qm.ini del gestore code.

# **Ping del canale MQ (PNGMQMCHL)**

#### **Dove è consentita l'esecuzione**

Tutti gli ambienti (\*ALL)

#### **Thread - safe**

Sì

Il comando esegui ping del canale MQ (PNGMQMCHL) verifica il funzionamento di un canale inviando dati come messaggio speciale al gestore code messaggi remoto e accertandosi che i dati vengano restituiti. Questo comando viene eseguito correttamente solo dall'estremità mittente del canale inattivo e i dati vengono generati dal gestore code messaggi locale.

### **Parametri**

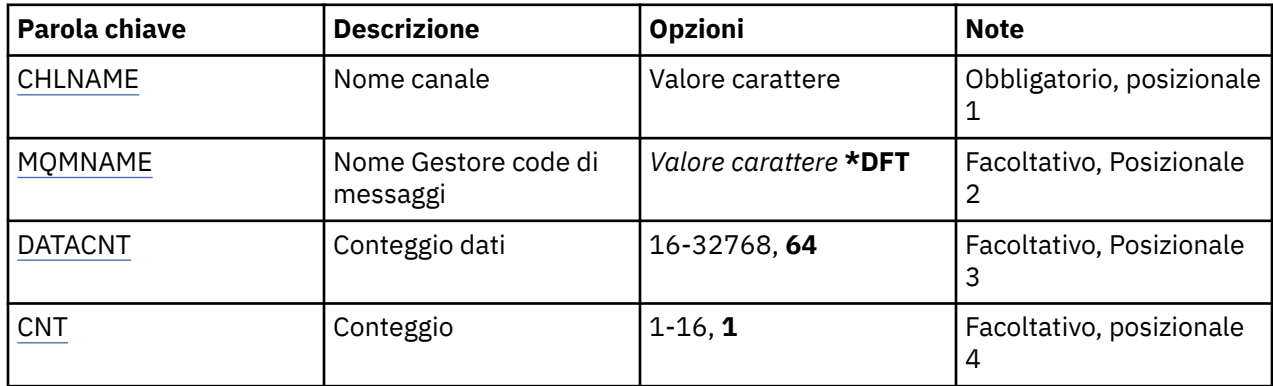

### **Nome canale (CHLNAME)**

Specifica il nome della definizione di canale.

I valori possibili sono:

**nome - canale**

Specificare il nome canale.

### **Nome gestore code messaggi (MQMNAME)**

Specifica il nome del gestore code dei messaggi.

I valori possibili sono:

**\*DFT**

Viene utilizzato il gestore code predefinito. Se non si dispone di un gestore code predefinito sul sistema, il comando avrà esito negativo.

#### <span id="page-1251-0"></span>**nome - gestore - code - messaggi**

Il nome di un gestore code messaggi.

# **Conteggio dati (DATACNT)**

Specifica la lunghezza dei dati in byte. Il numero reale di byte può essere inferiore alla quantità richiesta, a seconda del sistema operativo e del protocollo di comunicazione in uso.

I valori possibili sono:

#### **64**

Il valore predefinito è di 64 byte.

*data - count* Specificare un valore compreso tra 16 e 32768.

# **Conteggio (CNT)**

Specifica quante volte deve essere effettuato il ping sul canale.

I valori possibili sono:

**1**

Il ping sul canale viene effettuato una volta.

*ping - count* Specificare un valore compreso tra 1 e 16.

# **REMI Registra immagine oggetto MQ (RCDMQMIMG)**

### **Dove è consentita l'esecuzione**

Tutti gli ambienti (\*ALL)

### **Thread - safe**

Sì

Il comando RCDMQMIMG (Registra immagine oggetto MQ ) viene utilizzato per fornire un indicatore per la serie selezionata di oggetti MQ , in modo che il comando RCRMQMOBJ (Ricrea oggetto MQM) possa recuperare questa serie di oggetti dai dati del giornale registrati successivamente.

Questo comando serve ad abilitare lo scollegamento regolare dei destinatari di journal, scollegatisi in modo anomalo prima della data corrente. Al completamento con esito positivo di questo comando, non è più necessario che tali journal siano presenti per un comando RCRMQMOBJ (Re-create MQ Object) su questa serie di oggetti MQM.

### **Parametri**

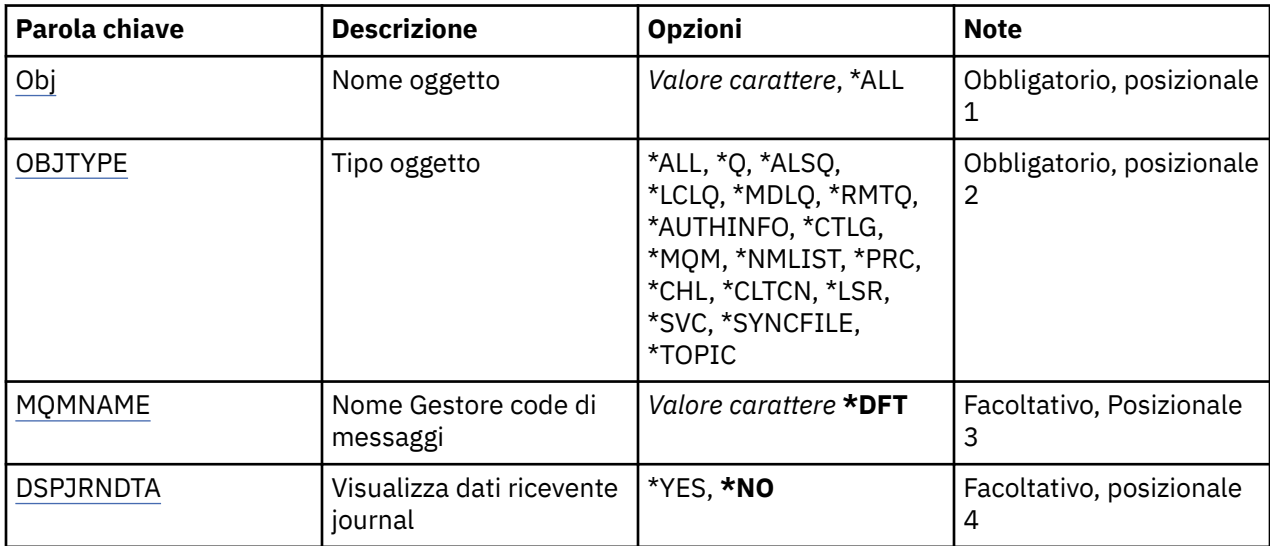

# <span id="page-1252-0"></span>**Nome oggetto (OBJ)**

Specifica il nome degli oggetti che dovrebbero essere registrati. Questo è un nome di oggetto generico o di oggetto MQ composto di 48 caratteri.

I valori possibili sono:

### **\*ALL**

Tutti gli oggetti MQ del tipo specificato (OBJTYPE) sono registrati.

#### **nome - oggetto - generico**

Specificare il nome generico degli oggetti da registrare. Un nome generico è una stringa di caratteri seguita da un asterisco (\*). Ad esempio, ABC\*. seleziona tutti gli oggetti con nomi che iniziano con la stringa di caratteri.

Si raccomanda di specificare il nome richiesto all'interno delle virgolette. L'utilizzo di questo formato assicura che il nome scelto corrisponda precisamente a quello che è stato immesso.

Non è possibile selezionare tutte le versioni maiuscole e minuscole di un nome generico su un singolo riquadro, senza richiedere tutti i nomi.

#### **nome - oggetto**

Il nome di un oggetto MQ da registrare.

# **Tipo di oggetto (OBJTYPE)**

Specifica il tipo di oggetti da ricreare.

I valori possibili sono:

#### **\*ALL**

Specifica tutti i tipi di oggetti MQ.

#### **\*Q**

Specifica gli oggetti coda MQ con nomi specificati da OBJ.

### **\*ALSQ**

Specifica oggetti coda alias MQ con nomi specificati da OBJ.

### **\*LCLQ**

Specifica gli oggetti coda locale MQ con nomi specificati da OBJ.

### **\*MDLQ**

Specifica tutti gli oggetti coda modello MQ con nomi specificati da OBJ.

### **\*RMTQ**

Specifica oggetti coda remota MQ con nomi specificati da OBJ.

### **\*AUTHINFO**

Specifica gli oggetti definizione autenticazione MQ con nomi specificati da OBJ.

### **\*CTLG**

Specifica l'oggetto catalogo gestore code MQ. Ha lo stesso nome dell'oggetto gestore code.

### **\*MQM**

Specifica l'oggetto gestore code messaggi.

### **\*CHL**

Specifica gli oggetti dei canali MQ con nomi specificati da OBJ.

### **\*CLTCN**

Specifica gli oggetti del canale di connessione del client MQ MQI con nomi specificati da OBJ.

#### **\*NMLIST**

Specifica gli oggetti elenco nomi MQ con nomi specificati da OBJ.

### **\*PRC**

Specifica gli oggetti processo MQ con nomi specificati da OBJ.

### **\*LSR**

Specifica gli oggetti listener MQ con nomi specificati da OBJ.

### <span id="page-1253-0"></span>**\*SVC**

Specifica gli oggetti dei servizi MQ con nomi specificati da OBJ.

### **\*SYNCFILE**

Specifica il file sincronizzazione canale MQ.

### **\*ARGOMENTO**

Specifica gli oggetti delle sezioni MQ con i nomi specificati da OBJ.

# **Nome gestore code messaggi (MQMNAME)**

Specifica il nome del gestore code dei messaggi.

I valori possibili sono:

### **\*DFT**

Utilizzare il gestore code predefinito.

### **nome - gestore - code - messaggi**

Specificare il nome del gestore code.

# **DSPJRNDTA (Visualizzazione dati ricevitore di giornale)**

Specifica se devono essere scritti ulteriori messaggi nella registrazione del lavoro quando il comando viene completato per indicare all'utente quali ricevitori di giornale sono ancora richiesti da IBM MQ.

I valori possibili sono:

### **\*NO**

Nessun messaggio è stato scritto nel log del lavoro.

#### **\*YES**

I messaggi saranno inviati al file di log del lavoro una volta completato il comando. I messaggi conterranno i dettagli su quali ricevitori di giornale sono richiesti da IBM MQ.

# **RIGHT Ricrea oggetto MQ (RCRMQMOBJ)**

### **Dove è consentita l'esecuzione**

Tutti gli ambienti (\*ALL)

### **Thread - safe**

Sì

Il comando RCRMQMOBJ (Recreate MQ Object) viene utilizzato per fornire un meccanismo di recupero per oggetti MQ danneggiati. Il comando ricrea completamente gli oggetti dalle informazioni registrate nei journal MQ . Se non esistono oggetti danneggiati, non viene eseguita alcuna azione.

# **Parametri**

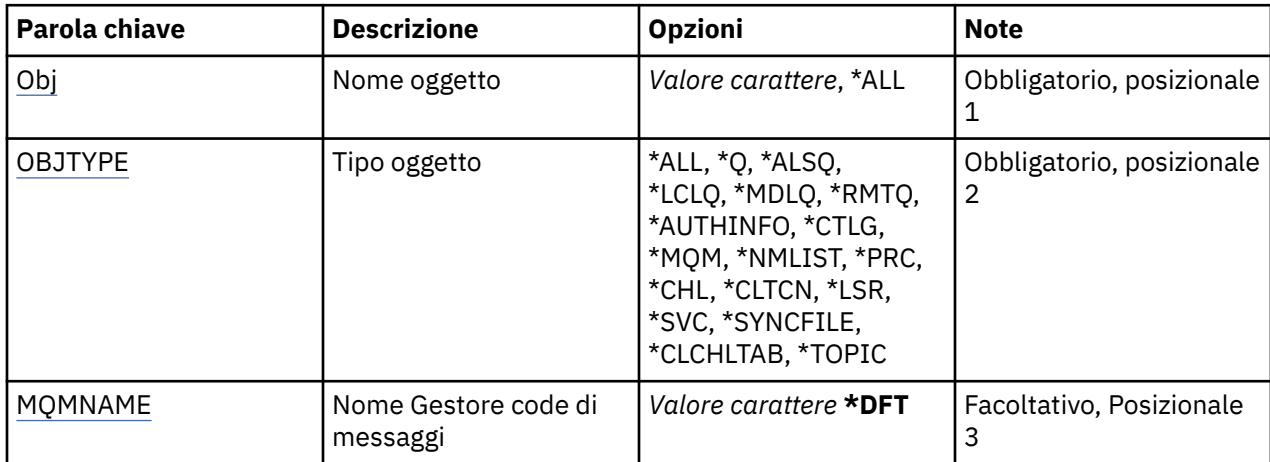

# <span id="page-1254-0"></span>**Nome oggetto (OBJ)**

Specifica il nome degli oggetti che devono essere ricreati se sono danneggiati. Questo è un nome di oggetto generico o di oggetto MQ composto di 48 caratteri.

I valori possibili sono:

### **\*ALL**

Tutti gli oggetti MQ danneggiati del tipo specificato (OBJTYPE) vengono ricreati.

#### **nome - oggetto - generico**

Specificare il nome generico degli oggetti da ricreare. Un nome generico è una stringa di caratteri seguita da un asterisco (\*). Ad esempio, ABC\*. seleziona tutti gli oggetti con nomi che iniziano con la stringa di caratteri.

Si raccomanda di specificare il nome richiesto all'interno delle virgolette. L'utilizzo di questo formato assicura che il nome scelto corrisponda precisamente a quello che è stato immesso.

Non è possibile selezionare tutte le versioni maiuscole e minuscole di un nome generico su un singolo riquadro, senza richiedere tutti i nomi.

#### **nome - oggetto**

Il nome di un oggetto MQ da ricreare se è danneggiato.

# **Tipo di oggetto (OBJTYPE)**

Specifica il tipo di oggetto da ricreare.

I valori possibili sono:

#### **\*ALL**

Specifica tutti i tipi di oggetti MQ.

### **\*Q**

Specifica gli oggetti coda MQ con nomi specificati da OBJ.

### **\*ALSQ**

Specifica oggetti coda alias MQ con nomi specificati da OBJ.

### **\*LCLQ**

Specifica gli oggetti coda locale MQ con nomi specificati da OBJ.

### **\*MDLQ**

Specifica le code modello MQ con nomi specificati da OBJ.

### **\*RMTQ**

Specifica oggetti coda remota MQ con nomi specificati da OBJ.

### **\*AUTHINFO**

Specifica gli oggetti definizione autenticazione MQ con nomi specificati da OBJ.

#### **\*CTLG**

Specifica l'oggetto catalogo gestore code messaggi. L'oggetto catalogo ha lo stesso nome dell'oggetto gestore code di messaggi. Esso conserva i nomi degli oggetti MQ. Un utente ha bisogno delle autorizzazioni su questo oggetto per poter avviare o arrestare il gestore code di messaggi o per creare o eliminare le code MQ e le definizioni di processo.

#### **\*MQM**

Specifica il gestore code messaggi. Questo oggetto conserva gli attributi del gestore code di messaggi.

### **\*CHL**

Specifica gli oggetti dei canali MQ con nomi specificati da OBJ.

### **\*CLTCN**

Specifica gli oggetti del canale di connessione del client MQ MQI con nomi specificati da OBJ.

#### **\*NMLIST**

Specifica gli oggetti elenco nomi MQ con nomi specificati da OBJ.

#### <span id="page-1255-0"></span>**\*PRC**

Specifica gli oggetti processo MQ con nomi specificati da OBJ.

### **\*LSR**

Specifica gli oggetti listener MQ con nomi specificati da OBJ.

#### **\*SVC**

Specifica gli oggetti dei servizi MQ con nomi specificati da OBJ.

#### **\*SYNCFILE**

Specifica il file sincronizzazione canale MQ.

#### **\*SYNCFILE**

Specifica il file della tabella del canale del client MQ .

#### **\*ARGOMENTO**

Specifica gli oggetti delle sezioni MQ con i nomi specificati da OBJ.

## **Nome gestore code messaggi (MQMNAME)**

Specifica il nome del gestore code dei messaggi.

I valori possibili sono:

#### **\*DFT**

Utilizzare il gestore code predefinito.

#### **nome - gestore - code - messaggi** Specificare il nome del gestore code.

# **Aggiorna autorizzazione IBM MQ (RFRMQMAUT)**

### **Dove è consentita l'esecuzione**

Tutti gli ambienti (\*ALL)

#### **Thread - safe** Sì

Il comando IBM MQ security cache refresh (RFRMQMAUT) aggiorna la cache di sicurezza di IBM MQ object authority manager.

### **Parametri**

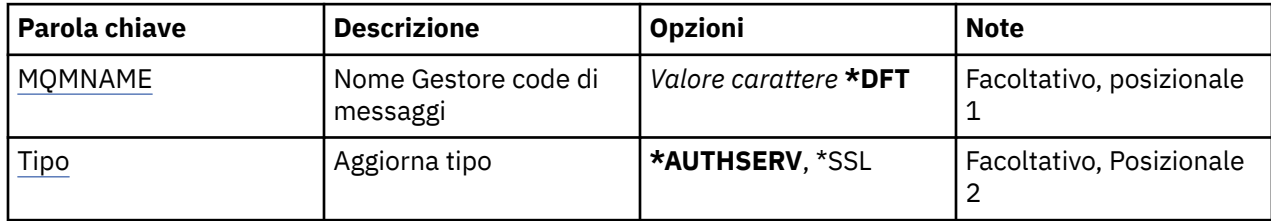

### **Nome gestore code messaggi (MQMNAME)**

Specifica il nome del gestore code che deve eseguire l'aggiornamento della protezione.

I valori possibili sono:

#### **nome gestore code**

Specificare il nome del gestore code. Il nome può contenere un massimo di 48 caratteri. Il numero massimo di caratteri è ridotto se il sistema utilizza caratteri DBCS (double byte character set).

#### **\*DFT**

Specifica di utilizzare il gestore code predefinito.

# <span id="page-1256-0"></span>**Tipo di aggiornamento (TYPE)**

Il tipo di aggiornamento della protezione da eseguire. I valori possibili sono:

#### **\*AUTORE**

Aggiorna l'elenco di autorizzazioni conservate internamente dal componente dei servizi di autorizzazione.

#### **\*SSL**

Aggiorna la vista memorizzata nella cache del repository chiavi TLS consentendo agli aggiornamenti di diventare effettivi quando il comando è stato completato correttamente. Aggiorna anche i percorsi dei server LDAP da utilizzare per gli elenchi di revoca dei certificati e per il repository delle chiavi.

#### IBM i **Aggiorna cluster MQ (RFRMQMCL)**

#### **Dove è consentita l'esecuzione**

Tutti gli ambienti (\*ALL)

#### **Thread - safe**

Sì

Il comando RFRMQMCL (Aggiornamento cluster MQ ) aggiorna le informazioni sul cluster conservate localmente (inclusi i canali definiti automaticamente che sono in dubbio) e ne forza la ricostruzione. Ciò consente di eseguire un "avvio a freddo" sul cluster.

### **Parametri**

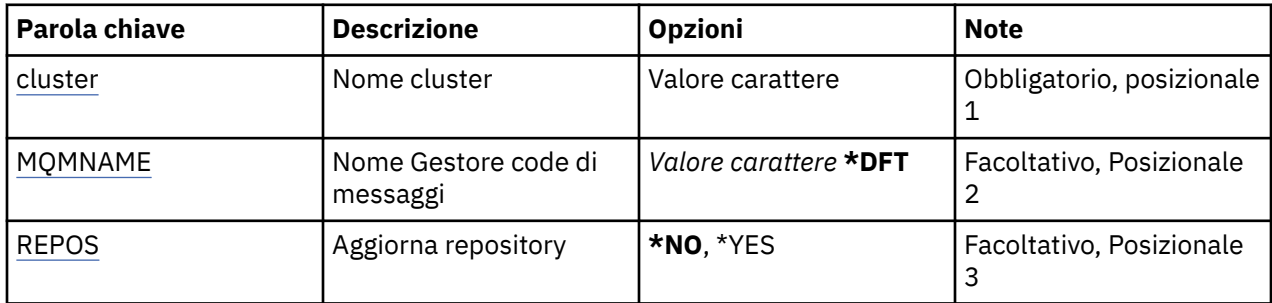

# **Nome cluster (CLUSTER)**

Il nome del cluster da aggiornare.

I valori possibili sono:

**'\*'**

Il gestore code viene aggiornato in tutti i cluster a cui appartiene.

Se anche Aggiorna repository è impostato su \*YES, il gestore code riavvia la ricerca per i gestori code del repository, utilizzando le informazioni nelle definizioni del canale mittente del cluster locale.

#### **nome**

Specificare il nome del cluster.

### **Nome gestore code messaggi (MQMNAME)**

Specificare il nome del gestore code.

#### **\*DFT**

Utilizzare il gestore code predefinito.

#### **nome gestore code**

Specificare il nome del gestore code.

# <span id="page-1257-0"></span>**Aggiorna repository (REPOS)**

Specifica se le informazioni relative ai gestori code del repository devono essere aggiornate.

I valori possibili sono:

#### **\*NO**

Le informazioni del repository non vengono aggiornate.

#### **\*YES**

Le informazioni del repository vengono aggiornate. Questo valore non può essere specificato se il gestore code è esso stesso un gestore repository.

# **REMI RFRMQM (Aggiorna gestore code messaggi)**

#### **Dove è consentita l'esecuzione**

Tutti gli ambienti (\*ALL)

#### **Thread - safe**

Sì

RFRMQM (Aggiorna gestore code messaggi) esegue operazioni speciali sui gestori code.

### **Parametri**

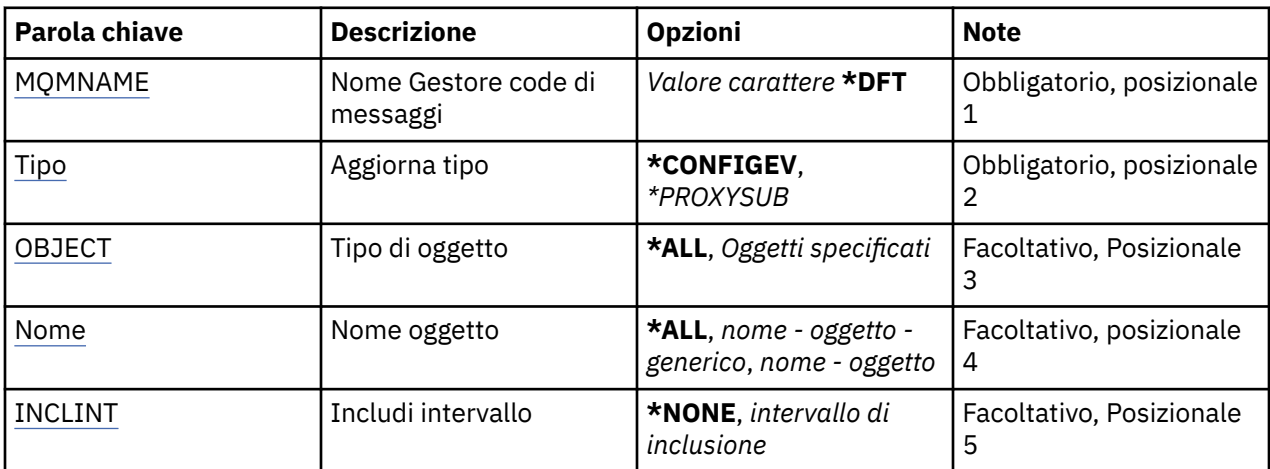

# **Nome gestore code messaggi (MQMNAME)**

Specificare il nome del gestore code.

#### **\*DFT**

Utilizzare il gestore code predefinito.

#### *nome\_gestore\_coda*

Specificare il nome del gestore code.

# **Tipo di aggiornamento (TYPE)**

Il tipo di aggiornamento del gestore code da eseguire.

I valori possibili sono:

#### **\*CONFIGEV**

Richiede che il gestore code generi un messaggio di evento di configurazione per ogni oggetto che corrisponde ai criteri di selezione specificati dai parametri OBJECT, NAME e INCLINT.

#### **\*PROXYSUB**

Richiede che il gestore code risincronizzi le sottoscrizioni proxy mantenute con, e per conto di, gestori code che sono connessi in una gerarchia o in un cluster di pubblicazione/sottoscrizione.

# <span id="page-1258-0"></span>**Tipo oggetto (OBJECT)**

Richiede che solo gli oggetti del tipo specificato siano inclusi nell'aggiornamento.

Questo parametro è valido solo per TYPE(\*CONFIGEV)

I valori possibili sono:

### **\*ALL**

Tutti gli oggetti specificati.

### **Oggetti specifici**

Seleziona da:

- \*QUEUE
- \*QLOCAL
- \*QMODEL
- \*QALIAS
- \*QREMOTE
- \*CANALE
- \*NAMEELENCO
- \*POLICY
- \*PROCESSO
- \*DRQM
- \*AUTHINFO
- \*AUTREC

# **Nome oggetto (NAME)**

Richiede che solo gli oggetti i cui nomi corrispondono al nome specificato siano inclusi nell'aggiornamento.

Questo parametro è valido solo per TYPE(\*CONFIGEV)

I valori possibili sono:

### **\*ALL**

Vengono inclusi tutti i nomi oggetto.

#### *nome - oggetto - generico*

Specifica il nome generico degli oggetti da includere. Un nome generico è una stringa di caratteri seguita da un asterisco (\*), ad esempio ABC\* e seleziona tutte le code con nomi che iniziano con la stringa di caratteri.

#### *nome - oggetto*

Specificare il nome oggetto da includere.

# **Includi intervallo (INCLINT)**

Specifica un valore in minuti, definendo un periodo immediatamente prima dell'ora corrente e richiede che solo gli oggetti che sono stati creati o modificati in tale periodo siano inclusi nell'aggiornamento.

Questo parametro è valido solo per TYPE(\*CONFIGEV)

I valori possibili sono:

### **\*NONE**

Non viene utilizzato alcun limite di tempo.

### *intervallo di inclusione*

Specificare l'intervallo di inclusione in minuti (0-999999).

# **EMI Eliminare informazioni sul gestore code. (RMVMQMINF)**

### **Dove è consentita l'esecuzione**

Tutti gli ambienti (\*ALL)

#### **Thread - safe**

Sì

Il comando di rimozione informazioni sul gestore code dei messaggi (RMVMQMINF) elimina informazioni di configurazione per un gestore code. Questo comando può essere utilizzato, ad esempio, per rimuovere un'istanza del gestore code secondario rimuovendo il riferimento ai dati del gestore code condivisi.

## **Parametri**

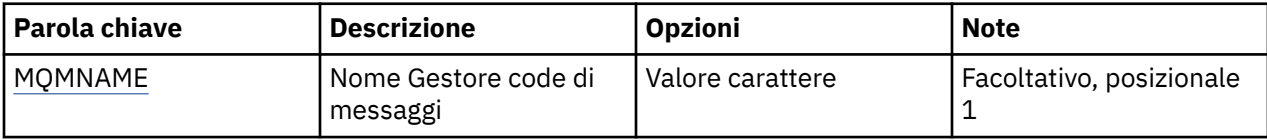

## **Nome gestore code messaggi (MQMNAME)**

Specifica il nome del gestore code dei messaggi per il quale rimuovere informazioni.

#### **nome gestore code**

Specificare il nome del gestore code. Il nome può contenere un massimo di 48 caratteri. Il numero massimo di caratteri è ridotto se il sistema utilizza caratteri DBCS (double byte character set).

#### IBM i **Rimozione giornale gestore code (RMVMQMJRN)**

#### **Dove è consentita l'esecuzione**

Tutti gli ambienti (\*ALL)

#### **Thread - safe**

Sì

Il comando Rimuovi journal del gestore code (RMVMQMJRN) rimuove un journal del gestore code. Questo comando può essere utilizzato, ad esempio, per rimuovere un journal remoto precedentemente utilizzato per un gestore code con più istanze o in standby.

### **Parametri**

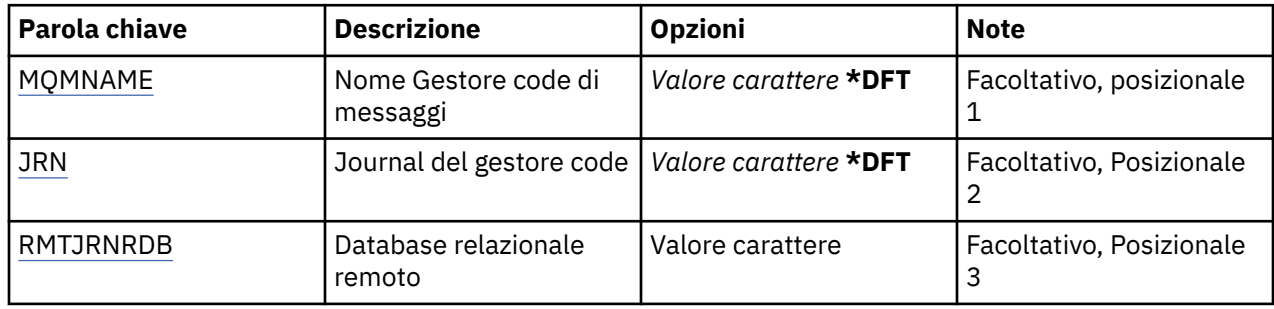

### **Nome gestore code messaggi (MQMNAME)**

Specifica il nome del gestore code messaggi associato al journal.

#### **nome gestore code**

Specificare il nome del gestore code. Il nome può contenere un massimo di 48 caratteri. Il numero massimo di caratteri è ridotto se il sistema utilizza caratteri DBCS (double byte character set).
# **JRN (Queue Manager Journal)**

Specifica il nome del journal da creare.

I valori possibili sono:

### **\*DFT**

Il nome del journal viene scelto dal sistema. Se un journal locale già esiste per il gestore code su questo sistema, viene utilizzato il nome del journal locale esistente, altrimenti viene generato un nome univoco con il formato AMQxJRN, dove x è un carattere compreso nell'intervallo 'A - Z'.

### **nome - journal**

Specificare il nome del journal. Il nome può contenere fino a 10 caratteri. I nomi del ricevitore del journal deriveranno da questo nome journal troncato al quarto carattere (o all'ultimo carattere se il nome journal è inferiore ai 4 caratteri) e aggiungendo alcuni zeri. Se la libreria del gestore code locale già contiene un nome del journal locale, il nome deve corrispondere a quello fornito. In una libreria del gestore code può esistere soltanto un journal locale. DLTMQM non rimuoverà le risorse del journal da una libreria del gestore code se tali risorse non hanno il prefisso "AMQ".

# **Database relazionale remoto (RMTJRNRDB)**

Specifica il nome della voce di directory del database relazionale contenente il nome dell'ubicazione remota del sistema di destinazione. Utilizzare il comando WRKRDBDIRE per individuare una voce esistente o configurare una nuova voce di directory del database relazionale per il sistema di destinazione.

### **voce - indirizzario - database - relazionale**

Specificare il nome della voce di directory del database relazionale. Il nome può contenere fino a 18 caratteri.

#### IBM i **Riprendi gestore code cluster (RSMMQMCLQM)**

### **Dove è consentita l'esecuzione**

Tutti gli ambienti (\*ALL)

#### **Thread - safe**

Sì

Utilizzare il comando RSMMQMCLQM per informare gli altri gestori code in un cluster che il gestore code locale è nuovamente disponibile per l'elaborazione e può essere inviato ai messaggi. Annulla l'azione del comando SPDMQMCLQM.

## **Parametri**

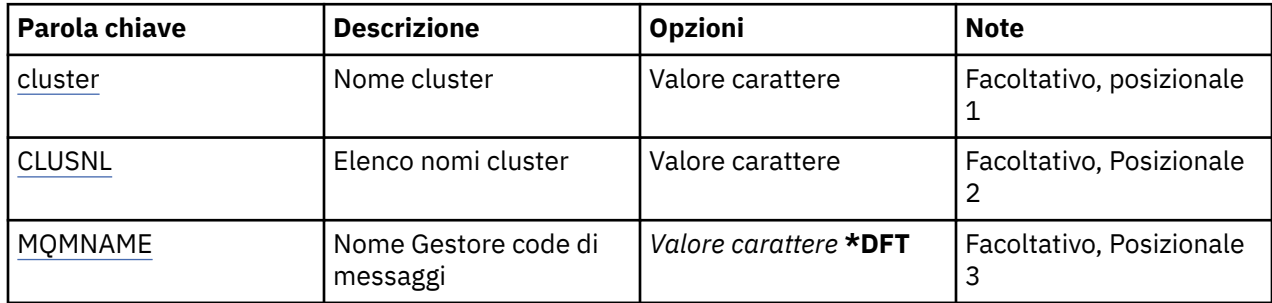

# **Nome cluster (CLUSTER)**

Specifica il nome del cluster per il quale il gestore code è disponibile per l'elaborazione.

### **nome - cluster**

Specificare il nome del cluster.

# <span id="page-1261-0"></span>**Elenco nomi cluster (CLUSNL)**

Specifica l'elenco nomi specificando un elenco di cluster per cui il gestore code è disponibile per l'elaborazione.

### **elenco nomi**

Specificare il nome dell'elenco dei nomi.

# **Nome gestore code messaggi (MQMNAME)**

Specificare il nome del gestore code.

## **\*DFT**

Utilizzare il gestore code predefinito.

### **nome gestore code**

Specificare il nome del gestore code.

#### IBM i **Reimposta canale MQ (RSTMQMCHL)**

## **Dove è consentita l'esecuzione**

Tutti gli ambienti (\*ALL)

### **Thread - safe**

Sì

Il comando RSTMQMCHL (Ripristino canale MQ) ripristina il numero di sequenza messaggi, per un canale MQ, ad un valore specificato da applicare al successivo avvio del canale.

Si consiglia di utilizzare questo comando solo per i canali mittente (\*SDR), server (\*SVR) e mittente cluster (\*CLUSSDR).

Se si utilizza questo comando per un canale ricevente (\*RCVR), richiedente (\*RQSTR) o ricevente del cluster (\*CLUSRCVR), il valore all'altra estremità del canale non verrà reimpostato. È necessario reimpostare i valori separatamente.

Il comando non funzionerà per canali di connessione server (\*SVRCN).

# **Parametri**

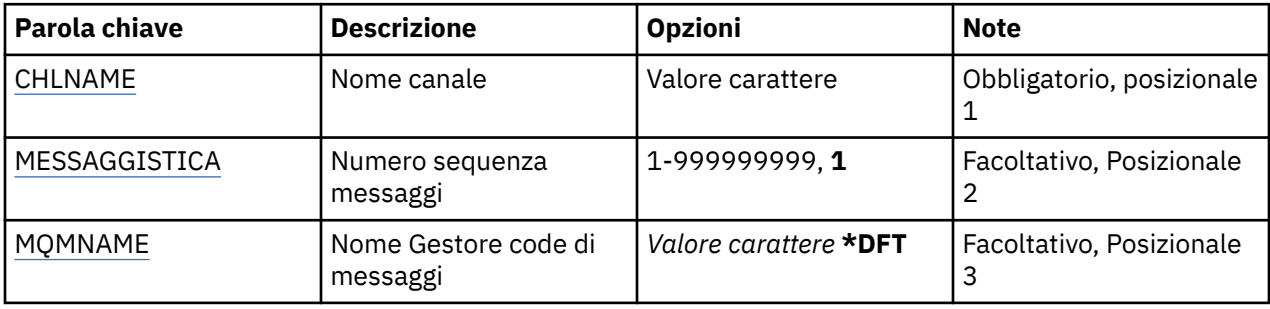

# **Nome canale (CHLNAME)**

Specifica il nome della definizione di canale.

I valori possibili sono:

### **nome - canale**

Specificare il nome canale.

# **Numero di sequenza messaggio (MSGSEQNUM)**

Specifica il nuovo numero di sequenza messaggi.

I valori possibili sono:

<span id="page-1262-0"></span>**1**

Il nuovo numero di sequenza messaggi è 1.

### **numero - sequenza - messaggi**

Specificare il nuovo numero della sequenza di messaggi compreso tra 1 e 999999999.

# **Nome gestore code messaggi (MQMNAME)**

Specifica il nome del gestore code dei messaggi.

I valori possibili sono:

## **\*DFT**

Viene utilizzato il gestore code predefinito. Se non si dispone di un gestore code predefinito sul sistema, il comando avrà esito negativo.

### **nome - gestore - code - messaggi**

Il nome di un gestore code messaggi.

#### IBM i **Reimposta cluster (RSTMQMCL)**

### **Dove è consentita l'esecuzione**

Tutti gli ambienti (\*ALL)

#### **Thread - safe**

Sì

Utilizzare il comando Reset Cluster (RSTMQMCL) per rimuovere in modo forzato un gestore code da un cluster.

# **Parametri**

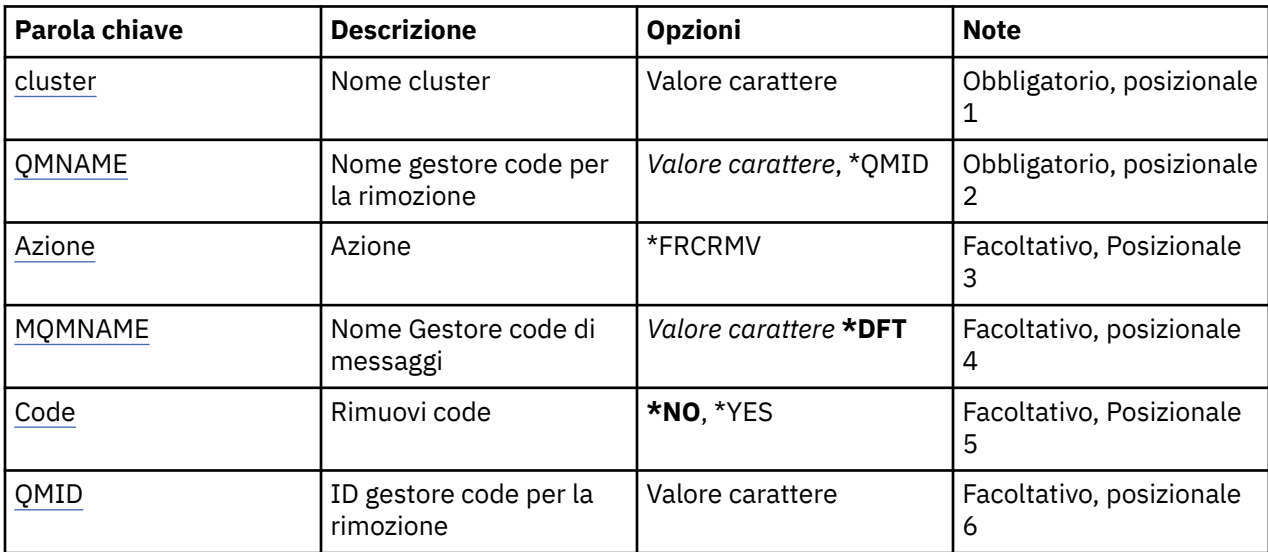

# **Nome cluster (CLUSTER)**

Specifica il nome del cluster da cui il gestore code deve essere rimosso in modo forzato.

### **nome - cluster**

Specificare il nome del cluster.

# **Nome gestore code per rimozione (QMNAME)**

Specifica il nome del gestore code che deve essere rimosso in maniera forzata.

I valori possibili sono:

## <span id="page-1263-0"></span>**\*QMID**

Ciò consente di specificare l'identificativo del gestore code da rimuovere in modo forzato.

### **nome gestore code**

Specificare il nome del gestore code.

# **Azione (ACTION)**

Specifica l'azione da intraprendere sul gestore code specificato.

### **\*FRCRMV**

Richiede la rimozione forzata del gestore code dal cluster. Ciò potrebbe essere necessario per garantire la ripulitura corretta dopo l'eliminazione di un gestore code. Questa azione può essere richiesta solo da un gestore code del repository.

# **Nome gestore code messaggi (MQMNAME)**

Specificare il nome del gestore code.

### **\*DFT**

Utilizzare il gestore code predefinito.

### **nome gestore code**

Specificare il nome del gestore code.

# **Rimuovi code (QUEUES)**

Specifica se le code cluster devono essere rimosse dal cluster.

I valori possibili sono:

### **\*NO**

Non rimuovere le code che appartengono al gestore code da rimuovere dal cluster.

#### **\*YES**

Rimuovere le code che appartengono al gestore code da rimuovere dal cluster.

# **ID gestore code per rimozione (QMID)**

Specifica l'identificativo del gestore code che deve essere rimosso in maniera forzata.

### **identificativo gestore code**

Specifica l'identificativo del gestore code.

# **RISMI** Risolvi canale MQ (RSVMQMCHL)

### **Dove è consentita l'esecuzione**

Tutti gli ambienti (\*ALL)

### **Thread - safe**

Sì

Il comando RSVMQMCHL (Risoluzione canale MQ) richiede ad un canale di effettuare il ripristino o la sincronizzazione dei messaggi in sospeso.

Questo comando viene utilizzato quando l'altra estremità di un collegamento dà un esito negativo durante il periodo di conferma e, per qualche motivo, non è possibile ristabilire la connessione.

In questa situazione, l'estremità mittente rimane nello stato in dubbio in merito all'avvenuta ricezione dei messaggi. La risoluzione delle eventuali unità di lavoro in sospeso deve essere eseguita tramite backout o commit.

\*BCK ripristina i messaggi sulla coda di trasmissione, mentre \*CMT li cancella.

Utilizzare questo comando soltanto per canali mittente (\*SDR) e server (\*SVR).

# **Parametri**

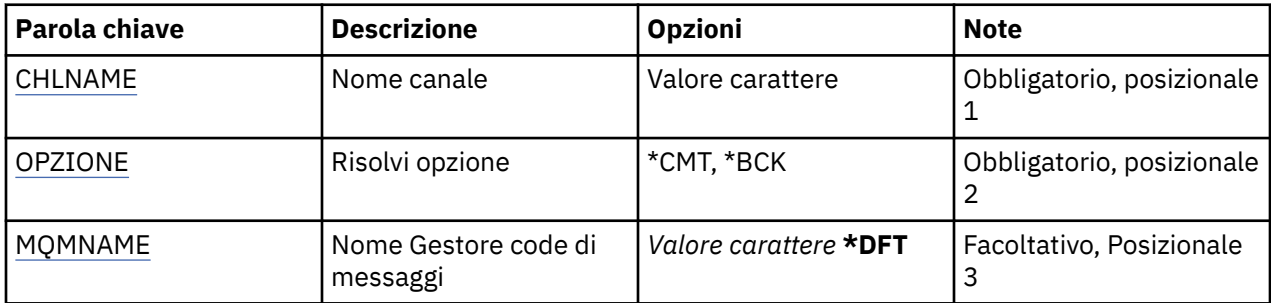

# **Nome canale (CHLNAME)**

Specifica il nome della definizione di canale.

I valori possibili sono:

### **nome - canale**

Specificare il nome canale.

# **Opzione di risoluzione (OPTION)**

Specifica se effettuare il ripristino o la sincronizzazione dei messaggi.

I valori possibili sono:

### **\*CMT**

I messaggi vengono sincronizzati, cioè, vengono cancellati dalla coda di trasmissione.

### **\*BCK**

Viene effettuato il ripristino dei messaggi, cioè, i messaggi vengono ripristinati sulla coda di trasmissione.

# **Nome gestore code messaggi (MQMNAME)**

Specifica il nome del gestore code dei messaggi.

I valori possibili sono:

### **\*DFT**

Viene utilizzato il gestore code predefinito. Se non si dispone di un gestore code predefinito sul sistema, il comando avrà esito negativo.

## **nome - gestore - code - messaggi**

Il nome di un gestore code messaggi.

# **RUNMQSC (RUNMQSC)**

# **Dove è consentita l'esecuzione**

Tutti gli ambienti (\*ALL)

**Thread - safe** Sì

Il comando Esegui comandi IBM MQ (RUNMQSC) consente di immettere comandi MQSC in modo interattivo per il gestore code specificato.

# **Parametri**

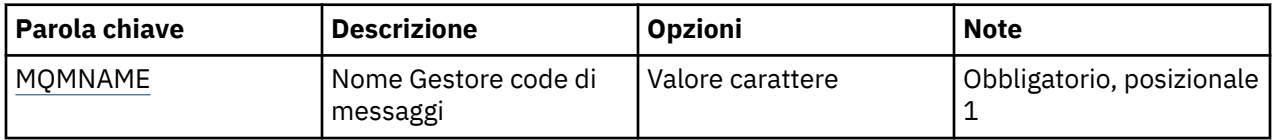

# **Nome gestore code messaggi (MQMNAME)**

Specifica il nome del gestore code dei messaggi.

# **nome gestore code**

Specificare il nome del gestore code.

# **REMI** Revoca autorizzazione oggetto MQ (RVKMQMAUT)

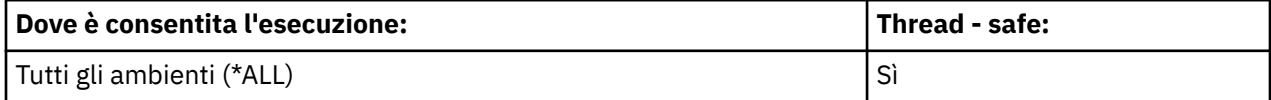

Il comando RVKMQMAUT (Revoca autorizzazione MQ ) viene utilizzato per reimpostare o revocare l'autorizzazione specifica o totale per gli oggetti specificati dagli utenti indicati nel comando.

Il comando RVKMQMAUT può essere utilizzato da chiunque nel gruppo QMQMADM, ossia da chiunque il cui profilo utente specifica QMQMADM come profilo di gruppo principale o supplementare.

# **Parametri**

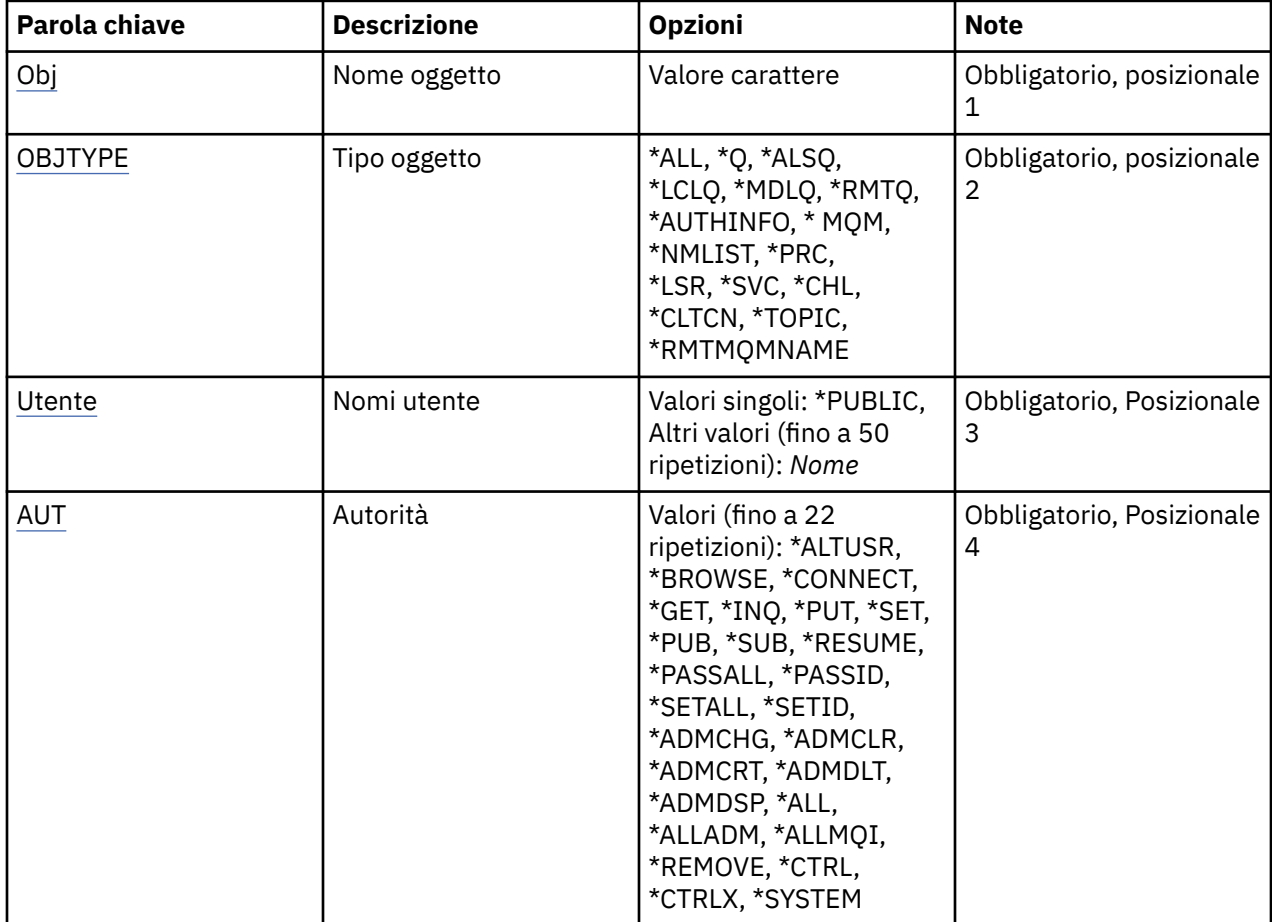

<span id="page-1266-0"></span>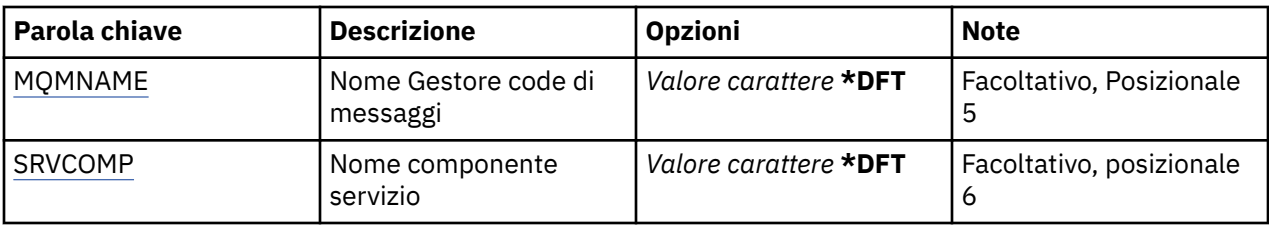

# **Nome oggetto (OBJ)**

Specifica il nome degli oggetti per i quali vengono revocate autorizzazioni specifiche.

I valori possibili sono:

### **\*ALL**

Tutti gli oggetti del tipo specificato dal valore del parametro OBJTYPE al momento dell'immissione del comando. \*ALL non può rappresentare un profilo generico.

### **nome - oggetto**

Specificare il nome di un oggetto MQ per cui viene concessa un'autorità specifica a uno o più utenti.

### **Profilo generico**

Specificare il profilo generico degli oggetti da selezionare. Un profilo generico è una stringa di caratteri contenente uno o più caratteri generici in qualsiasi punto della stringa. Questo profilo viene utilizzato per corrispondere al nome oggetto dell'oggetto in esame al momento dell'utilizzo. I caratteri generici sono (?), (\*) e (\*\*).

? corrisponde a un carattere singolo in un nome oggetto.

\* corrisponde a qualsiasi stringa contenuta in un qualificatore, dove un qualificatore è la stringa tra fullstops (.). Ad esempio, ABC\* corrisponde a ABCDEF ma non a ABCDEF.XYZXYZ.

\*\* corrisponde a uno o più qualificatori. Ad esempio ABC. \* \*.XYZ corrisponde a ABC.DEF.XYZ e ABC.DEF.GHI.XYZ, \*\* può comparire solo una volta in un profilo generico.

Si raccomanda di specificare il nome richiesto all'interno delle virgolette. L'utilizzo di questo formato assicura che il nome scelto corrisponda precisamente a quello che è stato immesso.

# **Tipo di oggetto (OBJTYPE)**

Specifica il tipo di oggetti cui vengono revocate specifiche autorizzazioni.

# **\*ALL**

Tutti i tipi di oggetto MQ.

## **\*Q**

Tutti i tipi di oggetto della coda di stampa.

### **\*ALSQ**

Coda alias.

## **\*LCLQ**

Coda locale.

# **\*MDLQ**

Coda modello.

### **\*RMTQ**

Coda remota.

### **\*AUTHINFO**

Oggetto informazioni autorizzazione.

# **\*MQM**

Gestore code messaggi.

## **\*NMLIST**

Oggetto elenco nomi.

### <span id="page-1267-0"></span>**\*PRC**

Definizione processo.

### **\*CHL**

Oggetto canale.

## **\*CLTCN**

Oggetto canale connessione client.

## **\*LSR**

Oggetto listener.

## **\*SVC**

Oggetto servizio.

## **\*ARGOMENTO**

Oggetto della sezione.

## **\*RMTMQMNAME**

Il nome del gestore code remoto.

# **Nomi utente (USER)**

Specifica i nomi utente di uno o più utenti di cui si stanno eliminando le autorizzazioni specifiche per l'oggetto indicato. Se un utente ha ricevuto l'autorizzazione da USER (\*PUBLIC) specificata nel comando GRTMQMAUT (Concessione autorizzazione MQ ), le stesse autorizzazioni vengono revocate da \*PUBLIC specificato in questo parametro. Per rimuovere le stesse autorizzazioni, gli utenti a cui è stata fornita l'autorizzazione specifica mediante l'identificazione dei loro nomi nel comando GRTMQMAUT devono avere i nomi specificati su questo parametro.

I valori possibili sono:

## **\*PUBLIC**

Le autorizzazioni specificate vengono sottratte agli utenti che non dispongono di un'autorizzazione specifica per l'oggetto, che non sono presenti nell'elenco delle autorizzazioni e il cui gruppo utenti non ha alcuna autorizzazione. Gli utenti che hanno un'autorizzazione specifica conservano ancora le autorizzazioni sull'oggetto.

## **nome - profilo - utente**

Specificare i nomi utente di uno o più utenti a cui vengono revocate le autorizzazioni specificate. Le autorizzazioni elencate nel parametro AUT vengono specificamente sottratte a ciascun utente identificato. Questo parametro non può essere utilizzato per rimuovere l'autorizzazione pubblica da specifici utenti; solo le autorizzazioni che sono state specificamente fornite ad essi possono essere specificamente revocate. È possibile specificare fino a 50 nomi profilo utente.

# **Autorizzazione (AUT)**

Specifica l'autorizzazione che si sta ripristinando o che viene tolta agli utenti specificati nel parametro USER. È possibile specificare i valori per AUT come un elenco di autorizzazioni specifiche e generali in qualsiasi ordine, dove le autorizzazioni generali possono essere:

\*REMOVE, che cancella il profilo. Non è uguale a \*ALL, in quanto \*ALL lascia il profilo esistente senza autorizzazioni. \*REMOVE non può essere specificato con l'utente QMQMADM a meno che l'oggetto non sia un profilo generico o con l'utente QMQM quando il tipo di oggetto è \*MQM.

\*ALL, che conferisce tutte le autorizzazioni agli utenti specificati.

\*ALLADM, che conferisce tutti \*ADMCHG, \*ADMCLR, \*ADMCRT, \*ADMDLT, \*ADMDSP, \*CTRL e \*CTRLX.

\*ALLMQI, che conferisce tutto \*ALTUSR, \*BROWSE, \*CONNECT, \*GET, \*INQ, \*PUT, \*SET, \*PUB, \*SUB e \*RESUME.

Autorizzazioni per diversi tipi di oggetto

### **\*ALL**

Tutte le autorizzazioni. Si applica a tutti gli oggetti.

### **\*ADMCHG**

Modificare un oggetto. Si applica a tutti gli oggetti tranne il nome del gestore code remoto.

### **\*ADMCLR**

Pulire una coda. Si applica solo alle code.

### **\*ADMCRT**

Creare un oggetto. Si applica a tutti gli oggetti tranne il nome del gestore code remoto.

### **\*ADMDLT**

Eliminare un oggetto. Si applica a tutti gli oggetti tranne il nome del gestore code remoto.

### **\*ADMDSP**

Visualizzare gli attributi di un oggetto. Si applica a tutti gli oggetti tranne il nome del gestore code remoto.

# **\*ALLADM**

Eseguire operazioni di gestione su un oggetto. Si applica a tutti gli oggetti tranne il nome del gestore code remoto.

### **\*ALLMQI**

Utilizzare tutte le chiamate MQI applicabili a un oggetto. Si applica a tutti gli oggetti.

### **\*ALTUSR**

Consentire l'utilizzo dell'autorizzazione di un altro utente per chiamate MQOPEN e MQPUT1 . Si applica solo agli oggetti gestore code.

## **\*SFOGLIA**

Richiamare un messaggio da una coda emettendo una chiamata MQGET con l'opzione BROWSE. Si applica solo agli oggetti coda.

### **\*CONNECT**

Connettere l'applicazione a un gestore code emettendo una chiamata MQCONN. Si applica solo agli oggetti gestore code.

### **\*CTRL**

Controlla l'avvio e l'arresto di canali, listener e servizi.

### **\*CTRLX**

Reimpostare il numero di sequenza e risolvere i canali in dubbio.

## **\*GET**

Richiamare un messaggio da una coda utilizzando una chiamata MGET. Si applica solo agli oggetti coda.

### **\*INQ**

Eseguire una richiesta su un oggetto utilizzando una chiamata MQINQ. Si applica a tutti gli oggetti tranne il nome del gestore code remoto.

# **\*PASSALL**

Passare tutto il contesto su una coda. Si applica solo agli oggetti coda.

## **\*PASSID**

Passare il contesto identità su una coda. Si applica solo agli oggetti coda.

## **\*PUT**

Inserire un messaggio in una coda utilizzando una chiamata MQPUT. Si applica solo agli oggetti coda e ai nomi dei gestori code remoti.

### **\*SET**

Impostare gli attributi di un oggetto utilizzando una chiamata MQSET. Si applica solo agli oggetti coda, gestore code e processo.

### **\*SETALL**

Impostare tutto il contesto su un oggetto. Si applica solo agli oggetti coda e gestore code.

### **\*SETID**

Impostare il contesto di identità su un oggetto. Si applica solo agli oggetti coda e gestore code.

### **\*SISTEMA**

Connetti l'applicazione a un gestore code per le operazioni di sistema. Si applica solo agli oggetti gestore code.

Autorizzazioni per le chiamate MQI

### **\*ALTUSR**

Consentire l'utilizzo dell'autorizzazione di un altro utente per chiamate MQOPEN e MQPUT1 .

### **\*SFOGLIA**

Richiamare un messaggio da una coda emettendo una chiamata MQGET con l'opzione BROWSE.

### **\*CONNECT**

Collegare l'applicazione al gestore code specificato emettendo una chiamata MQCONN.

### **\*GET**

Richiamare un messaggio da una coda emettendo una chiamata MQGET.

### **\*INQ**

Eseguire una richiesta su una coda specifica emettendo una chiamata MQINQ.

### **\*PUT**

Inserire un messaggio su una coda specifica emettendo una chiamata MQPUT.

### **\*SET**

Impostare gli attributi su una coda dalla MQI emettendo una chiamata MQSET.

### **\*PUB**

Aprire un argomento per pubblicare un messaggio utilizzando la chiamata MQPUT.

**\*SUB**

Creare, modificare o riprendere una sottoscrizione a un argomento utilizzando la chiamata MQSUB.

### **\*RIPRENDI**

Riprendere una sottoscrizione utilizzando la chiamata MQSUB.

Se si apre una coda per più opzioni, è necessario essere autorizzati per ognuna di esse.

#### Autorizzazioni per contesto

### **\*PASSALL**

Passare tutto il contesto sulla coda specificata. Tutti i campi di contesto vengono copiati dalla richiesta originale.

#### **\*PASSID**

Passare il contesto di identità sulla coda specificata. Il contesto di identità è uguale a quello della richiesta.

### **\*SETALL**

Imposta tutto il contesto sulla coda specificata. Viene utilizzato da programmi di utilità di sistema speciali.

#### **\*SETID**

Impostare il contesto di identità sulla coda specificata. Viene utilizzato da programmi di utilità di sistema speciali.

Autorizzazioni per comandi MQSC e PCF

### **\*ADMCHG**

Modificare gli attributi dell'oggetto specificato.

### **\*ADMCLR**

Cancellare la coda specificata (solo comando PCF Eliminazione coda).

### **\*ADMCRT**

Creare oggetti del tipo specificato.

### **\*ADMDLT**

Eliminare l'oggetto specificato.

### **\*ADMDSP**

Visualizza gli attributi dell'oggetto specificato.

<span id="page-1270-0"></span>**\*CTRL**

Controlla l'avvio e l'arresto di canali, listener e servizi.

## **\*CTRLX**

Reimpostare il numero di sequenza e risolvere i canali in dubbio.

Autorizzazioni per operazioni generiche

## **\*ALL**

Utilizzare tutte le operazioni applicabili all'oggetto.

L'autorizzazione all è equivalente all'unione delle autorizzazioni alladm, allmqie system appropriate al tipo di oggetto.

### **\*ALLADM**

Eseguire tutte le operazioni di amministrazione applicabili all'oggetto.

**\*ALLMQI**

Utilizzare tutte le chiamate MQI applicabili all'oggetto.

### **\*REMOVE**

Cancellare il profilo di autorizzazione per l'oggetto specificato.

# **Nome gestore code messaggi (MQMNAME)**

Specificare il nome del gestore code.

### **\*DFT**

Utilizzare il gestore code predefinito.

### **nome gestore code**

Specificare il nome del gestore code.

# **Nome componente servizio (SRVCOMP)**

Specifica il nome del servizio di autorizzazione installato a cui si applicano le autorizzazioni.

I valori possibili sono:

## **\*DFT**

Utilizzare il primo componente di autorizzazione installato.

### **Nome - componente - servizio - autorizzazione**

Il nome del componente del servizio di autorizzazione richiesto come specificato nel file qm.ini del gestore code.

# **IBMI Imposta politica di sicurezza MQM (SETMQMSPL)**

## **Dove è consentita l'esecuzione**

Tutti gli ambienti (\*ALL)

### **Thread - safe**

Sì

Il comando SETMQMSPL (Set MQM Security Policy) imposta le politiche di sicurezza, che vengono utilizzate da Advanced Message Security per controllare il modo in cui i messaggi devono essere protetti quando vengono inseriti, sfogliati o rimossi in modo distruttivo dalle code.

Il nome politica associa la firma digitale e la protezione mediante crittografia per i messaggi con delle code che corrispondono al nome politica.

# <span id="page-1271-0"></span>**Parametri**

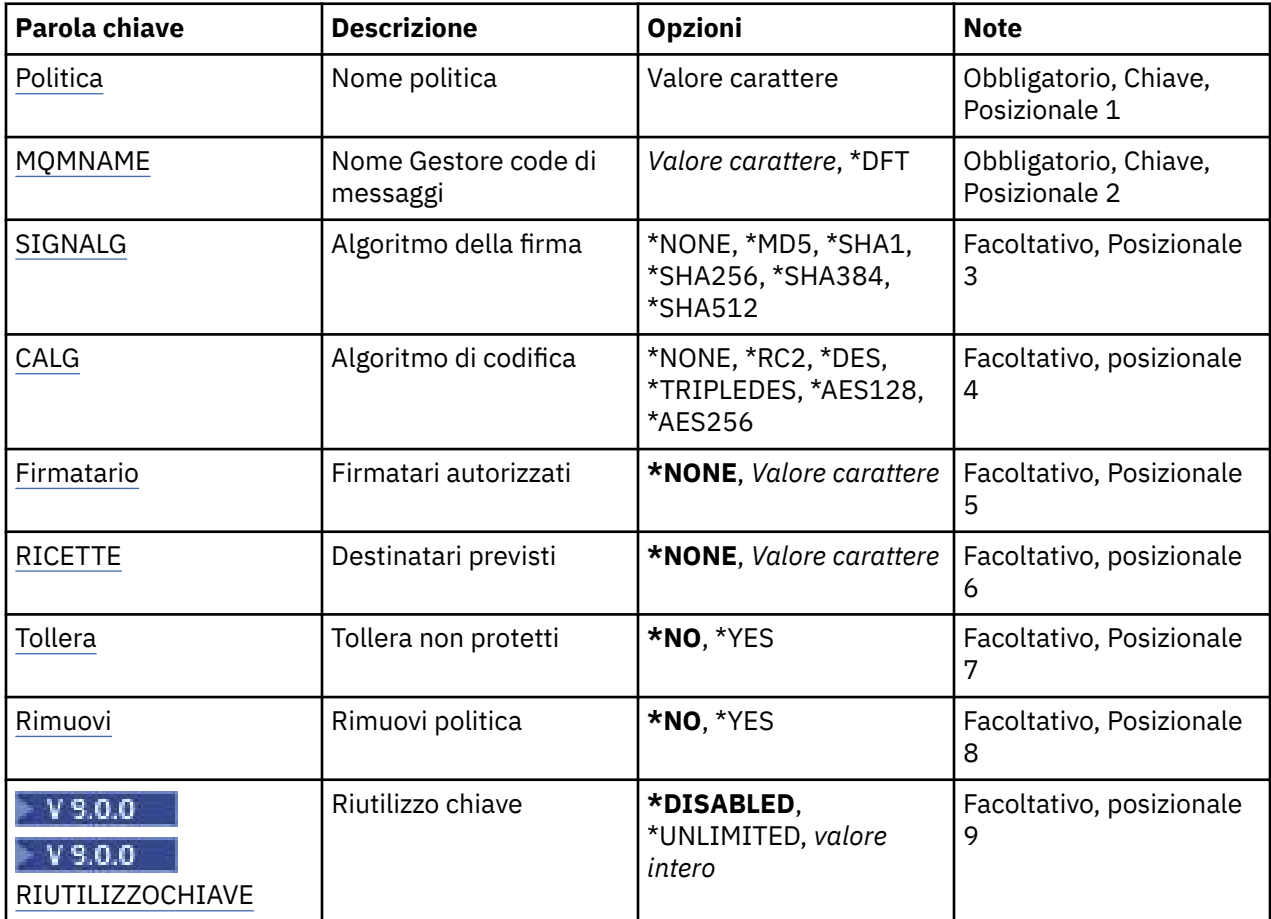

# **Nome politica (POLICY)**

Nome della politica, obbligatorio.

Il nome della normativa deve corrispondere al nome della coda da proteggere.

Il nome del nuovo oggetto di definizione dell'autenticazione da creare.

# **Nome gestore code messaggi (MQMNAME)**

Il nome del gestore code.

I valori possibili sono:

**\*DFT**

Utilizzare il gestore code predefinito.

## **nome gestore code**

Il nome di un gestore code messaggi esistente. La lunghezza massima della stringa è 48 caratteri.

# **Algoritmo di firma (SIGNALG)**

Specifica l'algoritmo di firma digitale da uno dei seguenti valori:

# **\*NONE**

I messaggi non vengono firmati.

## **\*MD5**

I messaggi vengono firmati utilizzando l'algoritmo MD5 message digest.

## <span id="page-1272-0"></span>**\*SHA1**

I messaggi vengono firmati utilizzando l'algoritmo SHA-1 secure hash.

### **\*SHA256**

I messaggi vengono firmati utilizzando l'algoritmo SHA-256 secure hash.

### **\*SHA384**

I messaggi vengono firmati utilizzando l'algoritmo SHA-384 secure hash.

## **\*SHA512**

I messaggi vengono firmati utilizzando l'algoritmo SHA-512 secure hash.

# **Algoritmo di codifica (ENCALG)**

Specifica l'algoritmo di crittografia da utilizzare durante la protezione dei messaggi da uno dei seguenti valori:

### **\*NONE**

I messaggi non sono crittografati.

### **\*RC2**

I messaggi sono crittografati utilizzando l'algoritmo RC2 Rivest Cipher.

### **\*DI**

I messaggi sono crittografati utilizzando l'algoritmo DES Data Encryption Standard.

### **\*TRIPLEDI**

I messaggi sono crittografati utilizzando l'algoritmo Triple DES Data Encryption Standard.

### **\*AES128**

I messaggi sono crittografati utilizzando l'algoritmo Advanced Encryption Standard chiave a 128 bit AES.

### **\*AES256**

I messaggi sono crittografati utilizzando l'algoritmo Advanced Encryption Standard chiave a 256 bit AES.

# **Firmatari autorizzati (SIGNER)**

Specifica un elenco di DN (Distinguished Name) *X500* che rappresentano i firmatari di messaggi autorizzati controllati durante la ricerca o la rimozione distruttiva di un messaggio da una coda. Se viene specificato un elenco di firmatari autorizzati, solo i messaggi firmati con un certificato identificato nell'elenco vengono accettati durante il richiamo dei messaggi, anche se il keystore destinatari può verificare il firmatario del messaggio.

Questo parametro è valido solo quando un algoritmo di firma ( [SIGNALG](#page-1271-0) ) è stato specificato.

Notare che i DN sono sensibili al maiuscolo / minuscolo ed è importante immettere i DN esattamente come appaiono nel certificato digitale.

I valori possibili sono:

### **\*NONE**

Quando si gestiscono dei messaggi firmati, oltre a controllare la validità del certificato dei firmatari, la politica non limita l'identità del firmatario del messaggio quando richiama i messaggi.

### *x500-distinguished-name*

Quando si gestiscono i messaggi firmati, oltre a controllare la validità del certificato, il messaggio deve essere stato firmato da un certificato che corrisponde a uno dei DN (distinguished name)

# **Destinatari previsti (RECIP)**

Specifica un elenco di DN (distinguished name) *X500* che rappresentano i destinatari previsti utilizzati durante l'inserimento di un messaggio codificato in una coda. Se una politica ha specificato un algoritmo di crittografia (ENCALG), è necessario specificare almeno un DN (distinguished name) di destinatario.

Questo parametro è valido solo quando un algoritmo di crittografia ( ENCALG ) è stato specificato.

<span id="page-1273-0"></span>Notare che i DN sono sensibili al maiuscolo / minuscolo ed è importante immettere i DN esattamente come appaiono nel certificato digitale.

I valori possibili sono:

## **\*NONE**

I messaggi non sono crittografati.

## *x500-distinguished-name*

Quando si inserono i messaggi, i dati del messaggio vengono codificati utilizzando il DN (distinguished name) come destinatario previsto. Solo i destinatari elencati possono richiamare e decodificare il messaggio.

# **Tollera non protetto (TOLLERA)**

Specifica se i messaggi che non sono protetti possono ancora essere esplorati o rimossi in modo distruttivo da una coda. Questo parametro può essere utilizzato per introdurre gradualmente una politica di sicurezza per le applicazioni, consentendo l'elaborazione dei messaggi creati prima dell'introduzione della politica.

I valori possibili sono:

## **\*NO**

I messaggi non conformi alla politica corrente non vengono restituiti alle applicazioni.

### **\*YES**

I messaggi che non sono stati protetti possono essere richiamati dalle applicazioni.

# **Rimuovi politica (REMOVE)**

Specifica se una politica è in fase di creazione o di rimozione.

I valori possibili sono:

## **\*NO**

La politica viene creata o modificata se già esiste.

## **\*YES**

La politica viene rimossa. Gli unici altri parametri validi con questo valore di parametro sono il nome politica ( [POLICY](#page-1271-0) ) e il nome del gestore code ( [MQMNAME](#page-1271-0) ).

# **Riutilizzo chiave (KEYREUSE)**

 $V$  9.0.0

Specifica il numero di volte in cui una chiave di codifica può essere riutilizzata, nell'intervallo 1-9.999.999, o i valori speciali *\*DISABLED* o *\*UNLIMITED*.

Notare che si tratta di un numero massimo di volte in cui una chiave può essere riutilizzata, quindi un valore di *1* significa che, al massimo, due messaggi possono utilizzare la stessa chiave.

## **\*DISABLED**

Impedisce il riutilizzo di una chiave simmetrica

## **\*ILLIMITATO**

Consente a una chiave simmetrica di essere riutilizzata un numero qualsiasi di volte.

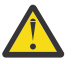

**Attenzione:** Il riutilizzo della chiave è valido solo per le normative CONFIDENZIALITÀ, ovvero **SIGNALG** impostato a *\*NONE* e **ENCALG** impostato su un valore algoritmo. Per tutti gli altri tipi di normativa, è necessario omettere il parametro o impostare il valore **KEYREUSE** su *\*DISABLED*.

# **IBMI Sospendi gestore code cluster (SPDMQMCLQM)**

**Dove è consentita l'esecuzione** Tutti gli ambienti (\*ALL)

# **Thread - safe**

Sì

Utilizzare il comando SPDMQMCLQM per informare gli altri gestori code di un cluster che il gestore code locale non è disponibile per l'elaborazione e non può inviare messaggi. La sua azione può essere annullata dal comando RSMMQMCLQM.

# **Parametri**

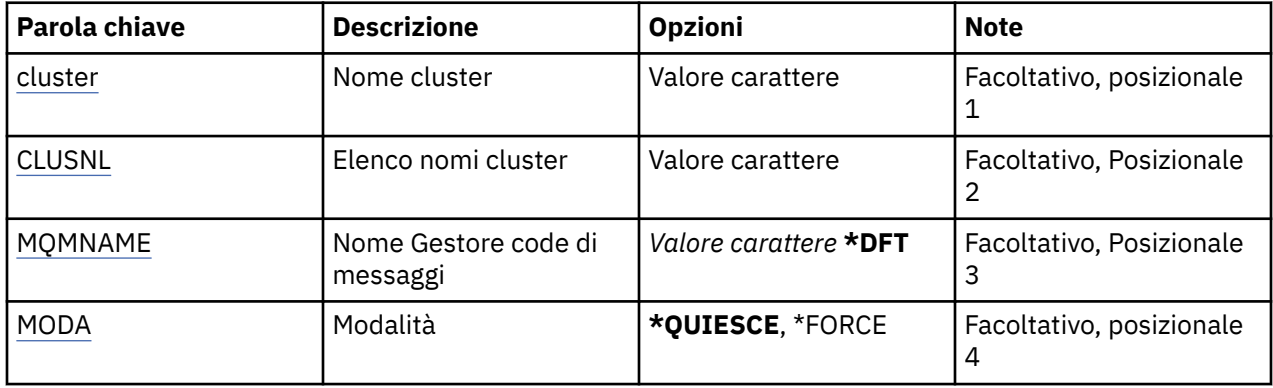

# **Nome cluster (CLUSTER)**

Specifica il nome del cluster per cui il gestore code non è più disponibile per l'elaborazione.

### **nome - cluster**

Specificare il nome del cluster.

# **Elenco nomi cluster (CLUSNL)**

Specifica il nome dell'elenco nomi che specifica un elenco di cluster per il quale il gestore code non è più disponibile all'elaborazione.

### **elenco nomi**

Specificare il nome dell'elenco dei nomi.

# **Nome gestore code messaggi (MQMNAME)**

Specificare il nome del gestore code.

## **\*DFT**

Utilizzare il gestore code predefinito.

## **nome gestore code**

Specificare il nome del gestore code.

# **Modalità (MODE)**

Specifica come deve essere applicata la sospensione della disponibilità:

## **\*QUIESCE**

Gli altri gestori code nel cluster sono avvisati che il gestore code locale non deve ricevere ulteriori messaggi.

## **\*FORCE**

Tutti i canali in entrata e in uscita per altri gestori code nel cluster vengono arrestati in modo forzato.

# **Avvio gestore code messaggi (STRMQM)**

# **Dove è consentita l'esecuzione**

Tutti gli ambienti (\*ALL)

# **Thread - safe**

Sì

Il comando STRMQM (Avviare gestore code messaggi) avvia un gestore code locale.

# **Parametri**

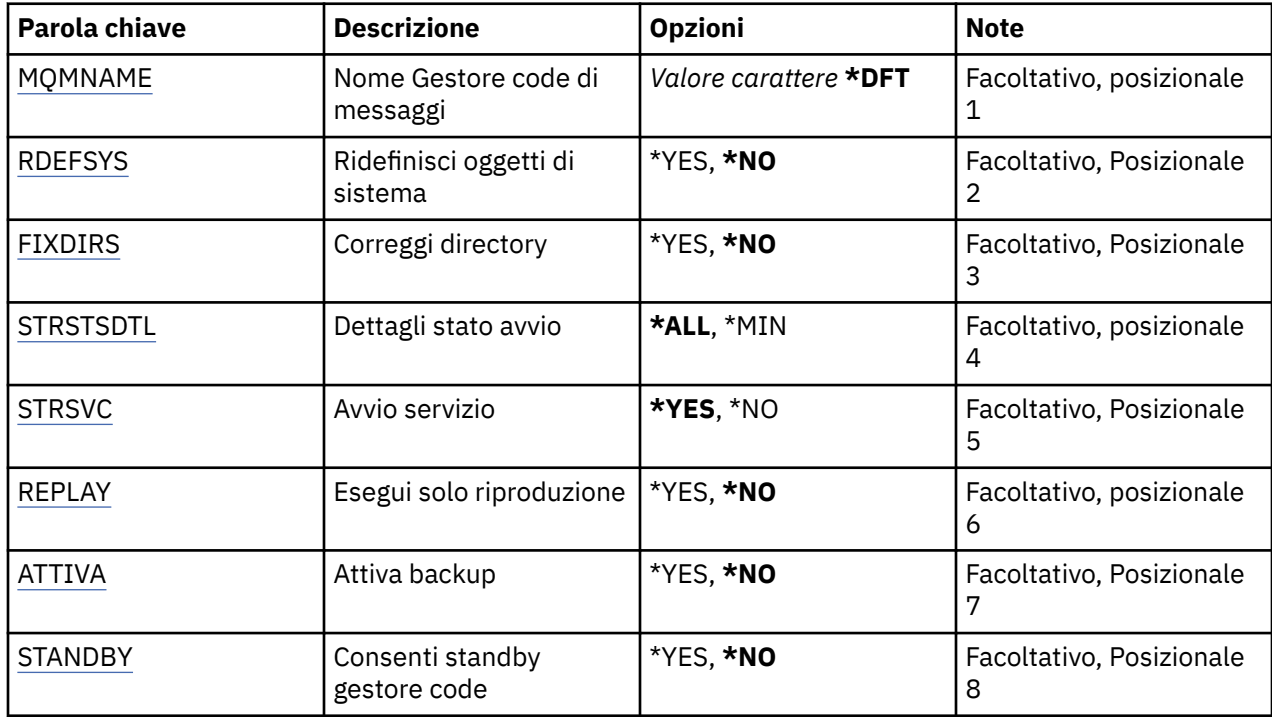

# **Nome gestore code messaggi (MQMNAME)**

Specifica il nome del gestore code dei messaggi.

I valori possibili sono:

## **\*DFT**

Utilizzare il gestore code predefinito.

### **nome gestore code**

Specificare il nome del gestore code. Il nome può contenere un massimo di 48 caratteri. Il numero massimo di caratteri è ridotto se il sistema utilizza caratteri DBCS (double byte character set).

# **Ridefinire gli oggetti di sistema (RDEFSYS)**

Specifica se gli oggetti di sistema e predefiniti vengono ridefiniti.

**\*NO**

Non ridefinisce gli oggetti di sistema.

**\*YES**

Avvia il gestore code, ridefinisce gli oggetti predefiniti e di sistema e quindi arresta il gestore code. Tutti gli oggetti di sistema e predefiniti appartenenti al gestore code vengono sostituiti se questo indicatore viene specificato.

# **Correggi directory (FIXDIRS)**

Specifica se le directory del gestore code mancanti o danneggiate vengono ricreate.

### <span id="page-1276-0"></span>**\*NO**

Non ricreare le directory mancanti del gestore code. Se, durante l'avvio, si rilevano directory danneggiate o mancanti, il tentativo di avvio riporterà un errore e il comando STRMQM verrà terminato immediatamente.

### **\*YES**

Avvia il gestore code e, se necessario, ricrea eventuali directory danneggiate o mancanti. Questa opzione dovrebbe essere utilizzata durante l'esecuzione del recupero del supporto di un gestore code.

# **Dettagli stato avvio (STRSTSDTL)**

Specifica il dettaglio dei messaggi di stato visualizzati durante l'avvio del gestore code.

### **\*ALL**

Visualizza tutti i messaggi di stato di avvio. Questo livello di dettagli include la visualizzazione periodica dei messaggi in cui è riportato il ripristino delle transazioni e la risposta ai log. Tale livello può essere utile per tenere traccia dell'avanzamento del processo di avvio del gestore code in seguito a un'interruzione anomala.

### **\*MIN**

Visualizza un livello minimo dei messaggi di stato.

# **Avvio del servizio (STRSVC)**

Specifica se i seguenti componenti QMGR aggiuntivi vengono avviati all'avvio del gestore code:

- Il programma di avvio dei canali
- Il server comandi
- Listener con CONTROL impostato su QMGR o STARTONLY
- Servizi con CONTROL impostato su QMGR o STARTONLY

#### **\*YES**

Avvia il programma di avvio canali, il server dei comandi, i listener e i servizi all'avvio del gestore code.

#### **\*NO**

Non avvia il programma di avvio canali, il server dei comandi, i listener o i servizi all'avvio del gestore code.

# **Esegui solo ripetizione (REPLAY)**

Se il gestore code viene avviato solo per le risposte. In questo modo, viene abilitata una copia di backup di un gestore code su una macchina remota per rispondere ai file di log creati dalla macchina attiva corrispondente e viene abilitata l'attivazione del gestore code di backup in caso di errore irreversibile sulla macchina attiva.

#### **\*NO**

Il gestore code non viene avviato solo per le risposte.

#### **\*YES**

Il gestore code viene avviato solo per le risposte. Il comando STRMQM termina quando la risposta è completa.

## **Attiva backup (ACTIVATE)**

Specifica se contrassegnare un gestore code come attivo. Un gestore code avviato con l'opzione REPLAY viene contrassegnato come gestore code di backup e non può essere avviato prima che sia attivato.

#### **\*NO**

Il gestore code non deve essere contrassegnato come attivo.

## <span id="page-1277-0"></span>**\*YES**

Il gestore code deve essere contrassegnato come attivo. Una volta attivato, il gestore code può essere avviato come gestore code normale utilizzando il comando STRMQM senza le opzioni REPLAY e ACTIVATE.

# **Consenti gestore code in standby (STANDBY)**

Specifica se il gestore code può essere avviato come istanza in standby, se un'istanza attiva del gestore code è già in esecuzione su un altro sistema. Specifica inoltre se questa istanza del gestore code consentirà le istanze in standby dello stesso gestore code su altri sistemi in preparazione del failover.

### **\*NO**

Il gestore code viene avviato normalmente.

### **\*YES**

Il gestore code può essere avviato come istanza in standby e consente l'avvio di altre istanze in standby dello stesso gestore code.

# **Avvia broker MQ Pub / Sub (STRMQMBRK)**

**Dove è consentita l'esecuzione**

Tutti gli ambienti (\*ALL)

### **Thread - safe**

Sì

Il comando STRMQMBRK (Avvio broker IBM MQ ) avvia un broker per un determinato gestore code.

# **Parametri**

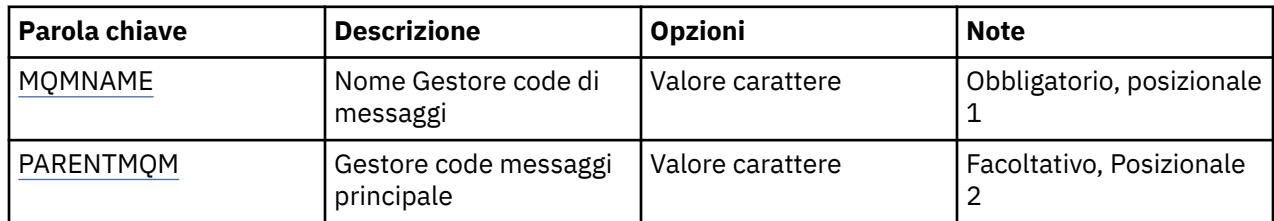

# **Nome gestore code messaggi (MQMNAME)**

Specificare il nome del gestore code.

### **nome gestore code**

Specificare il nome del gestore code.

# **Gestore code messaggi parent (PARENTMQM)**

Specifica il nome del gestore code che fornisce la funzione broker principale. Prima di poter aggiungere un broker alla rete, devono essere presenti i canali in entrambe le direzioni tra il gestore code che ospita il nuovo broker e il gestore code che ospita il broker principale.

Al riavvio, questo parametro è facoltativo. Se presente, deve essere lo stesso di quello specificato precedentemente. Se questo è il broker nodo root, il gestore code specificato ne diventa il principale. Non è possibile specificare il nome del broker principale quando si utilizza la funzione di triggering per avviare un broker.

Dopo che è stato specificato un principale, è solo possibile modificarne l'origine in circostanze eccezionali insieme al comando CLRMQMBRK. Modificando un nodo root per l'elemento secondario di un broker esistente, possono essere unite due gerarchie. Questo comporta la propagazione delle sottoscrizioni tra le due gerarchie, che ora sono diventate una. Dopodiché, le pubblicazioni iniziano a fluire tra esse. Per verificare i risultati prevedibili, è essenziale disattivare in questo momento tutte le applicazioni di pubblicazione.

Se il broker modificato individua un errore di gerarchia (presente, se il nuovo elemento principale viene trovato anche come discendente), viene immediatamente arrestato. L'amministratore deve quindi utilizzare CLRMQMBRK sia per il nuovo che per il broker modificato, per modificare l'elemento principale per ripristinare lo stato precedente. È stato riscontrato un errore di gerarchia durante la propagazione di un messaggio a una gerarchia, che può essere risolto solo quando sono disponibili i link e i broker rilevanti.

# **Avvio canale MQ (STRMQMCHL)**

# **Dove è consentita l'esecuzione**

Tutti gli ambienti (\*ALL)

**Thread - safe** Sì

Il comando STRMQMCHL (Avvio canale MQ) avvia il canale MQ.

# **Parametri**

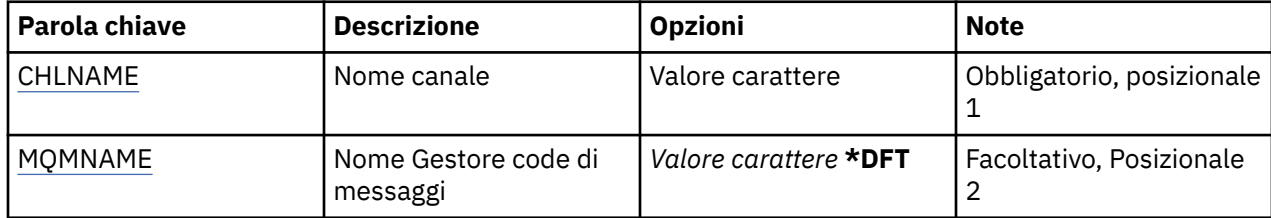

# **Nome canale (CHLNAME)**

Specifica il nome della definizione di canale.

I valori possibili sono:

## **nome - canale**

Specificare il nome canale.

# **Nome gestore code messaggi (MQMNAME)**

Specifica il nome del gestore code dei messaggi.

I valori possibili sono:

## **\*DFT**

Viene utilizzato il gestore code predefinito. Se non si dispone di un gestore code predefinito sul sistema, il comando avrà esito negativo.

## **nome - gestore - code - messaggi**

Il nome di un gestore code messaggi.

# **Avvio iniziatore canale MQ (STRMOMCHLI)**

## **Dove è consentita l'esecuzione**

Tutti gli ambienti (\*ALL)

# **Thread - safe**

Sì

Il comando STRMQMCHLI (Avvio iniziatore canale MQ) avvia l'iniziatore del canale MQ.

# **Parametri**

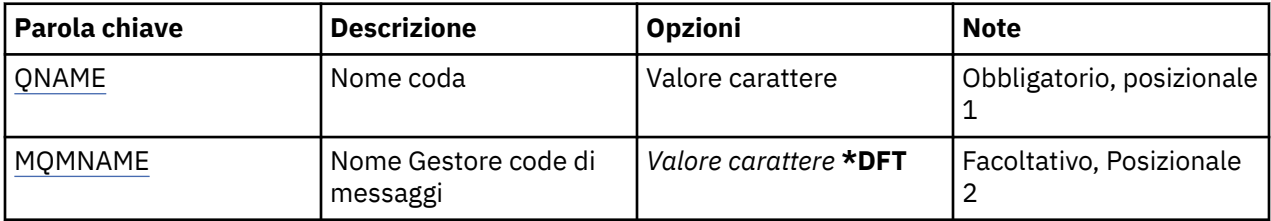

# **Nome coda (QNAME)**

Specifica il nome della coda di avvio per la routine che gestisce l'avvio del canale, ossia, la coda di avvio specificata nella definizione della coda di trasmissione.

I valori possibili sono:

### **nome - coda**

Specificare il nome della coda di avvio.

# **Nome gestore code messaggi (MQMNAME)**

Specifica il nome del gestore code dei messaggi.

I valori possibili sono:

### **\*DFT**

Viene utilizzato il gestore code predefinito. Se non si dispone di un gestore code predefinito sul sistema, il comando avrà esito negativo.

### **nome - gestore - code - messaggi**

Il nome di un gestore code messaggi.

# **IBMI Avviare MQ Command Server (STRMQMCSVR)**

## **Dove è consentita l'esecuzione**

Tutti gli ambienti (\*ALL)

### **Thread - safe**

Sì

Il comando Avvia server dei comandi MQ (STRMQMCSVR) consente di avviare il server dei comandi MQ per il gestore code specificato.

# **Parametri**

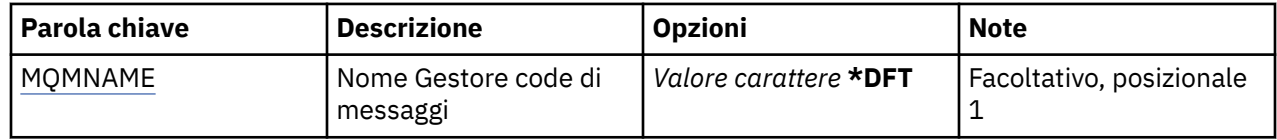

# **Nome gestore code messaggi (MQMNAME)**

Specifica il nome del gestore code dei messaggi.

### **nome gestore code**

Specificare il nome del gestore code.

# **IBMI Avvio gestore DLQ IBM MQ (STRMQMDLQ)**

**Dove è consentita l'esecuzione** Tutti gli ambienti (\*ALL)

# **Thread - safe**

Sì

Utilizzare il comando STRMQMDLQ (Avvio IBM MQ Dead - Letter Queue Handler) per eseguire diverse azioni sui messaggi selezionati. Il comando specifica un insieme di regole che servono sia a selezionare un messaggio che ad eseguire un'azione su di esso.

Il comando STRMQMDLQ riceve le immissioni dati dalla tabella di regole, come specificato da SRCFILE e da SRCMBR. Quando il comando viene eseguito, i risultati ed il riepilogo vengono scritti nel file di spool della stampante.

Nota:

La parola chiave WAIT, definita nella tabella delle regole, determina se il gestore code lettere inesitate termina immediatamente dopo l'elaborazione dei messaggi oppure attende l'arrivo di nuovi messaggi.

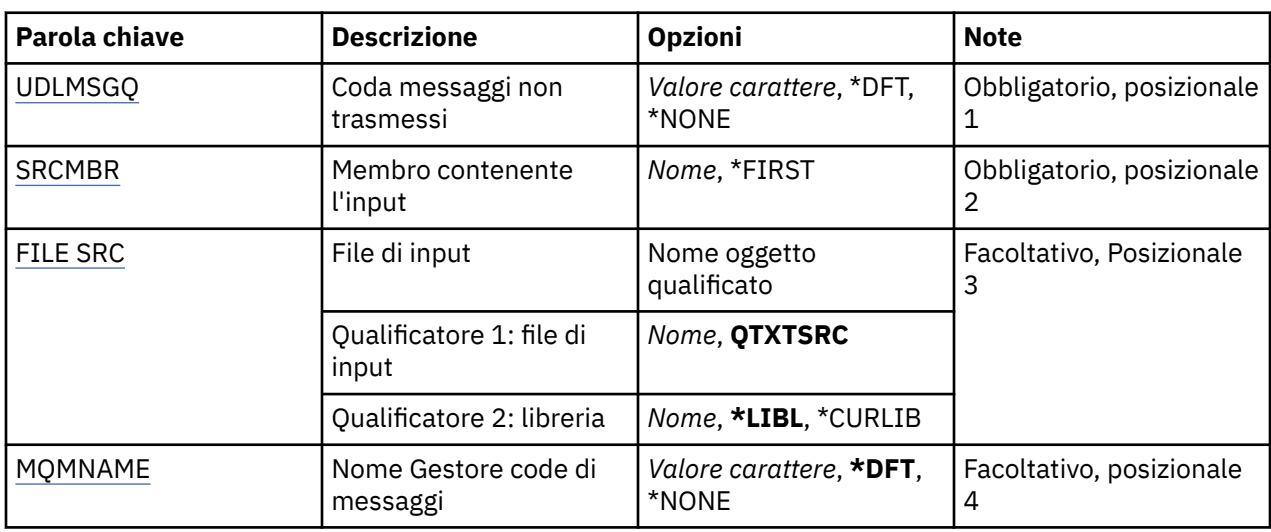

# **Parametri**

# **Coda messaggi non recapitati (UDLMSGQ)**

Specifica il nome della coda locale di messaggi non trasmessi da elaborare.

I valori possibili sono:

## **\*DFT**

La coda locale di messaggi non trasmessi utilizzata è stata ricavata dal gestore code predefinito per l'installazione. Se questa opzione viene specificata, la parola chiave INPUTQ indicata nella tabella delle regole viene sovrascritta dalla coda di messaggi non recapitati predefinita per il gestore code.

## **nome - coda - messaggi non recapitati**

Specificare il nome della coda locale di messaggi non trasmessi da utilizzare. Se viene specificata questa opzione, la parola chiave INPUTQ indicata nella tabella di regole viene sovrascritta dalla coda di messaggi non recapitati indicata.

## **\*NONE**

Viene utilizzata la coda riportata dalla parola chiave INPUTQ nella tabella delle regole, oppure la coda dei messaggi non consegnati predefinita dal sistema se la parola chiave INPUTQ nella tabella delle regole è vuota.

# **Membro contenente l'immissione (SRCMBR)**

Specifica il nome del membro origine, contenente la tabella di regole scritta dall'utente da elaborare.

I valori possibili sono:

### <span id="page-1281-0"></span>**\*FIRST**

Viene utilizzato il primo membro del file.

### **nome membro origine**

Specificare il nome del membro origine.

# **File di immissione (SRCFILE)**

Specifica il nome del file origine e della libreria, nel formato LIBRERIA/FILE, che contiene la tabella di regole scritta dall'utente da elaborare.

I valori possibili sono:

### **\*LIBL**

Cercare l'elenco libreria per il nome file.

### **\*CURLIB**

Utilizzare la libreria corrente.

### **nome - libreria - origine**

Specificare il nome della libreria in uso.

I valori possibili sono:

**QTXTSRC**

Utilizzare QTXTSRC.

**nome - file - origine**

Specificare il nome del file origine.

# **Nome gestore code messaggi (MQMNAME)**

Specificare il nome del gestore code.

I valori possibili sono:

**\*DFT**

Utilizzare il gestore code predefinito.

### **nome gestore code**

Specificare il nome del gestore code. Il nome può contenere un massimo di 48 caratteri. Il numero massimo di caratteri è ridotto se il sistema utilizza caratteri DBCS (double byte character set).

### **\*NONE**

Viene utilizzato il gestore code denominato dalla parola chiave INPUTQM nella tabella delle regole oppure il gestore code predefinito del sistema se la parola chiave INPUTQM nella tabella delle regole è vuota.

# **Avviare il listener MQ (STRMQMLSR)**

### **Dove è consentita l'esecuzione**

Tutti gli ambienti (\*ALL)

# **Thread - safe**

Sì

Il comando STRMQMLSR (Avvio Listener MQ) avvia il Listener TCP/IP MQ.

Questo comando è valido unicamente per i protocolli di trasmissione TCP/IP.

È possibile specificare un oggetto listener oppure degli attributi specifici del listener.

# **Parametri**

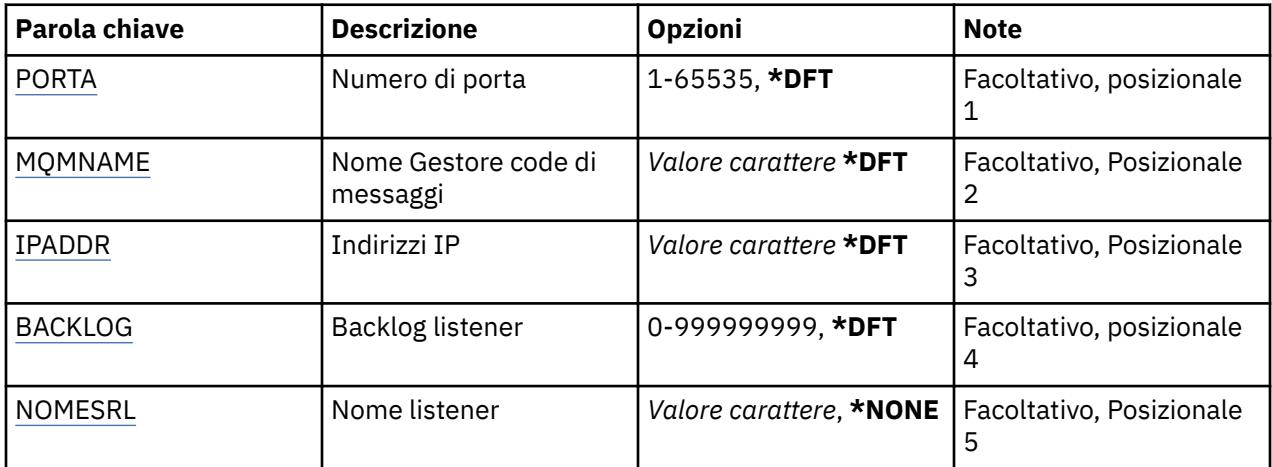

# **Numero porta (Port)**

Il numero di porta utilizzato dal listener.

I valori possibili sono:

# **\*DFT**

Viene utilizzato il numero di porta 1414.

## **numero - porta**

Il numero porta da utilizzare.

# **Nome gestore code messaggi (MQMNAME)**

Specificare il nome del gestore code.

I valori possibili sono:

## **\*DFT**

Utilizzare il gestore code predefinito.

## **nome gestore code**

Il nome di un gestore code messaggi.

# **Indirizzo IP (IPADDR)**

L'indirizzo IP utilizzato dal listener.

I valori possibili sono:

## **\*DFT**

Il listener utilizzerà tutti gli indirizzi IP disponibili nello stack TCP/IP.

## **indirizzo ip**

L'indirizzo IP da utilizzare.

# **Backlog listener (BACKLOG)**

Il numero di richieste di connessione simultanee supportate dal listener.

I valori possibili sono:

# **\*DFT**

Sono supportate fino a 255 richieste di connessione simultanee.

## **backlog**

Il numero di richieste di connessione simultanee supportate.

# <span id="page-1283-0"></span>**Nome listener (LSRNAME)**

Il nome dell'oggetto listener MQ da avviare.

I valori possibili sono:

### **\*NONE**

Nessun oggetto listener specificato.

### **nome - listener**

Specificare il nome dell'oggetto listener da avviare.

# **IBMI Comandi di avvio IBM MQ (STRMQMMQSC)**

### **Dove è consentita l'esecuzione**

Tutti gli ambienti (\*ALL)

# **Thread - safe**

Sì

Il comando STRMQMMQSC (Avvio comandi IBM MQ ) avvia una serie di comandi IBM MQ (MQSC) e scrive un prospetto nel file spooler della stampante.

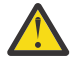

**Attenzione:** Non utilizzare la libreria QTEMP come libreria di input per STRMQMMQSC, poiché l'utilizzo della libreria QTEMP è limitato. È necessario utilizzare un'altra libreria come file di input per il comando.

Ogni rapporto è composto dei seguenti elementi:

- Una intestazione che identifica MQSC come origine del rapporto.
- Un'elencazione numerata dei comandi MQSC di immissione.
- Un messaggio di errore di sintassi per qualsiasi comando in errore.
- Un messaggio che indica il risultato dell'esecuzione di ogni comando corretto.
- Altri messaggi per errori generali durante l'esecuzione di MQSC, se necessario.
- Un rapporto riassuntivo alla fine.

# **Parametri**

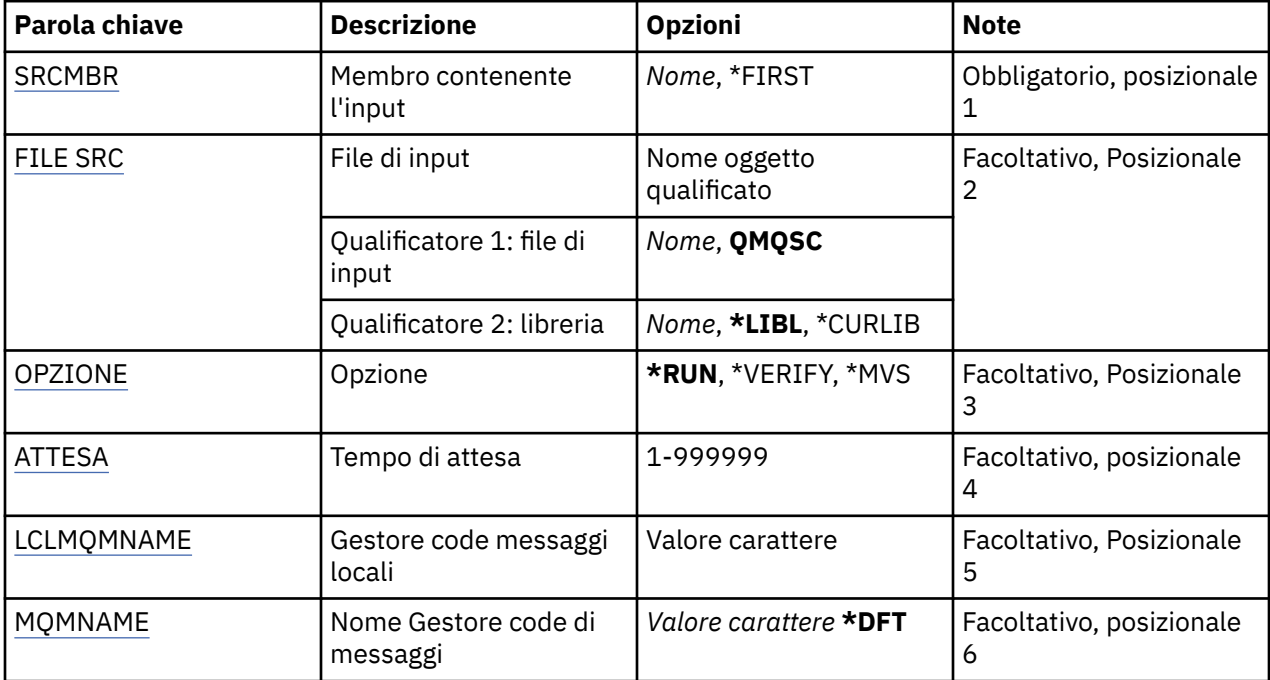

# <span id="page-1284-0"></span>**Membro contenente l'immissione (SRCMBR)**

Specifica il nome del membro di origine, contenente MQSC, da elaborare.

I valori possibili sono:

# **nome membro origine**

Specificare il nome del membro origine.

## **\*FIRST**

Viene utilizzato il primo membro del file.

# **File di immissione (SRCFILE)**

Specifica il nome completo del file, nel formato LIBRERIA/FILE, che contiene l'MQSC da elaborare.

I valori possibili sono:

## **\*LIBL**

Viene ricercato il nome file nell'elenco librerie.

## **\*CURLIB**

Viene utilizzata la libreria corrente.

## **nome - libreria - origine**

Specificare il nome della libreria da utilizzare.

I valori possibili sono:

**QMQSC**

Viene utilizzato QMQSC.

### **nome - file - origine**

Specificare il nome del file origine.

# **Opzione (OPTION)**

Specifica il modo in cui devono essere elaborati i comandi MQSC.

I valori possibili sono:

## **\*RUN**

Se viene specificato questo valore e non viene specificato un valore per il parametro WAIT, i comandi MQSC vengono elaborati direttamente dal gestore code locale. Se invece questo valore viene specificato e viene specificato anche un valore per il parametro WAIT, allora i comandi MQSC vengono elaborati indirettamente da un gestore code remoto.

## **\*VERIFY**

I comandi MQSC vengono verificati e viene generato un report, ma i comandi non vengono eseguiti.

**\*MVS**

I comandi MQSC vengono elaborati indirettamente da un gestore code remoto in esecuzione in MVS/ ESA. Se si specifica questa opzione è necessario specificare anche un valore per il parametro WAIT.

# **Tempo di attesa (WAIT)**

Specifica il tempo, in secondi, che il comando STRMQMMQSC attende per le risposte ai comandi MQSC indiretti. Specificando un valore per questo parametro, i comandi MQSC vengono eseguiti in modalità indiretta da un gestore code remoto. La specifica di un valore per questo parametro è valida soltanto quando il parametro OPTION è specificato come \*RUN o \*MVS.

In modalità indiretta, i comandi MQSC vengono accodati sulla coda dei comandi di un gestore code remoto. I report dai comandi vengono quindi restituiti al gestore code locale specificato in MQMNAME. Qualsiasi risposta ricevuta dopo questo tempo viene eliminata, tuttavia, il comando MQSC viene comunque eseguito.

I valori possibili sono:

### <span id="page-1285-0"></span>**1 - 999999**

Specificare il tempo di attesa in secondi.

# **Gestore code messaggi locali (LCLMQMNAME)**

Specifica il nome del gestore code locale mediante il quale deve essere eseguita l'operazione in modalità indiretta.

# **Nome gestore code messaggi (MQMNAME)**

Specifica il nome del gestore code dei messaggi.

I valori possibili sono:

### **\*DFT**

Utilizzare il gestore code predefinito.

```
nome - gestore - code - messaggi
```
Specificare il nome del gestore code.

# **Avviare il servizio MQ (STRMQMSVC)**

## **Dove è consentita l'esecuzione**

Tutti gli ambienti (\*ALL)

**Thread - safe** Sì

Il comando STRMQMSVC (Avvio servizio MQ ) avvia un servizio MQ .

# **Parametri**

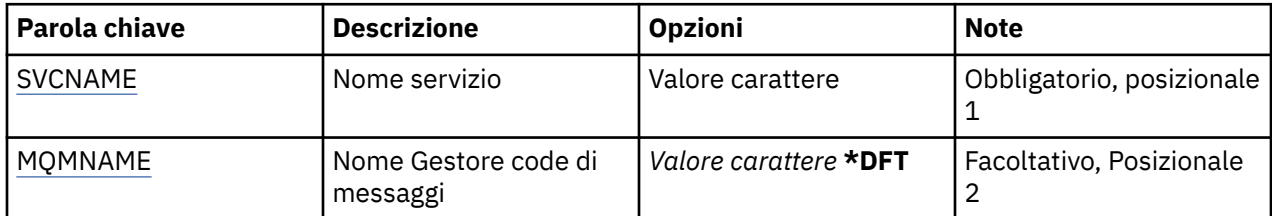

# **Nome servizio (SVCNAME)**

Il nome dell'oggetto servizio MQ da avviare.

I valori possibili sono:

### **\*NONE**

Non è specificato alcun oggetto servizio.

### **nome - servizio**

Specificare il nome della definizione servizio. La lunghezza massima della stringa è 48 byte.

# **Nome gestore code messaggi (MQMNAME)**

Specificare il nome del gestore code.

I valori possibili sono:

### **\*DFT**

Utilizzare il gestore code predefinito.

### **nome gestore code**

Il nome di un gestore code messaggi.

# **IBMI Avvio di MQ Trigger Monitor (STRMQMTRM)**

## **Dove è consentita l'esecuzione**

Tutti gli ambienti (\*ALL)

## **Thread - safe**

Sì

Il comando di avvio del Monitor Trigger MQ (STRMQMTRM) consente di avviare il controllo del Trigger MQ per il gestore code specificato.

# **Parametri**

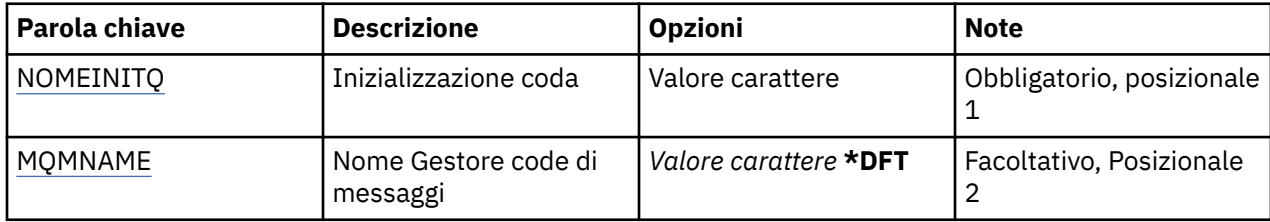

# **Coda di iniziazione INITQNAME**

Specifica il nome della coda di avvio.

### **nome - coda - iniziazione**

Specificare il nome della coda di avvio.

# **Nome gestore code messaggi (MQMNAME)**

Specifica il nome del gestore code dei messaggi.

I valori possibili sono:

### **\*DFT**

Viene utilizzato il gestore code predefinito. Se non si dispone di un gestore code predefinito sul sistema, il comando avrà esito negativo.

## **nome - gestore - code - messaggi**

Il nome di un gestore code messaggi.

# **Traccia di MQ (TRCMQM)**

## **Dove è consentita l'esecuzione**

Tutti gli ambienti (\*ALL)

# **Thread - safe**

Sì

Il comando TRCMQM (traccia MQ) controlla la tracciatura di tutti i lavori MQ. TRCMQM, che attiva o disattiva la traccia, può tenere traccia delle funzioni MQI (message queue interface), del flusso di funzioni e dei componenti IBM MQ for IBM i insieme ai messaggi emessi da IBM MQ.

# **Parametri**

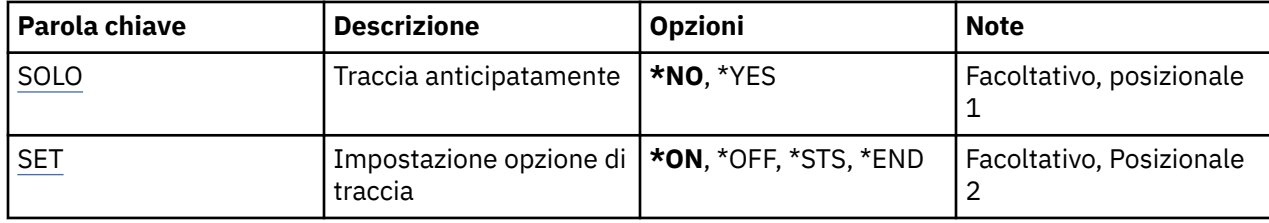

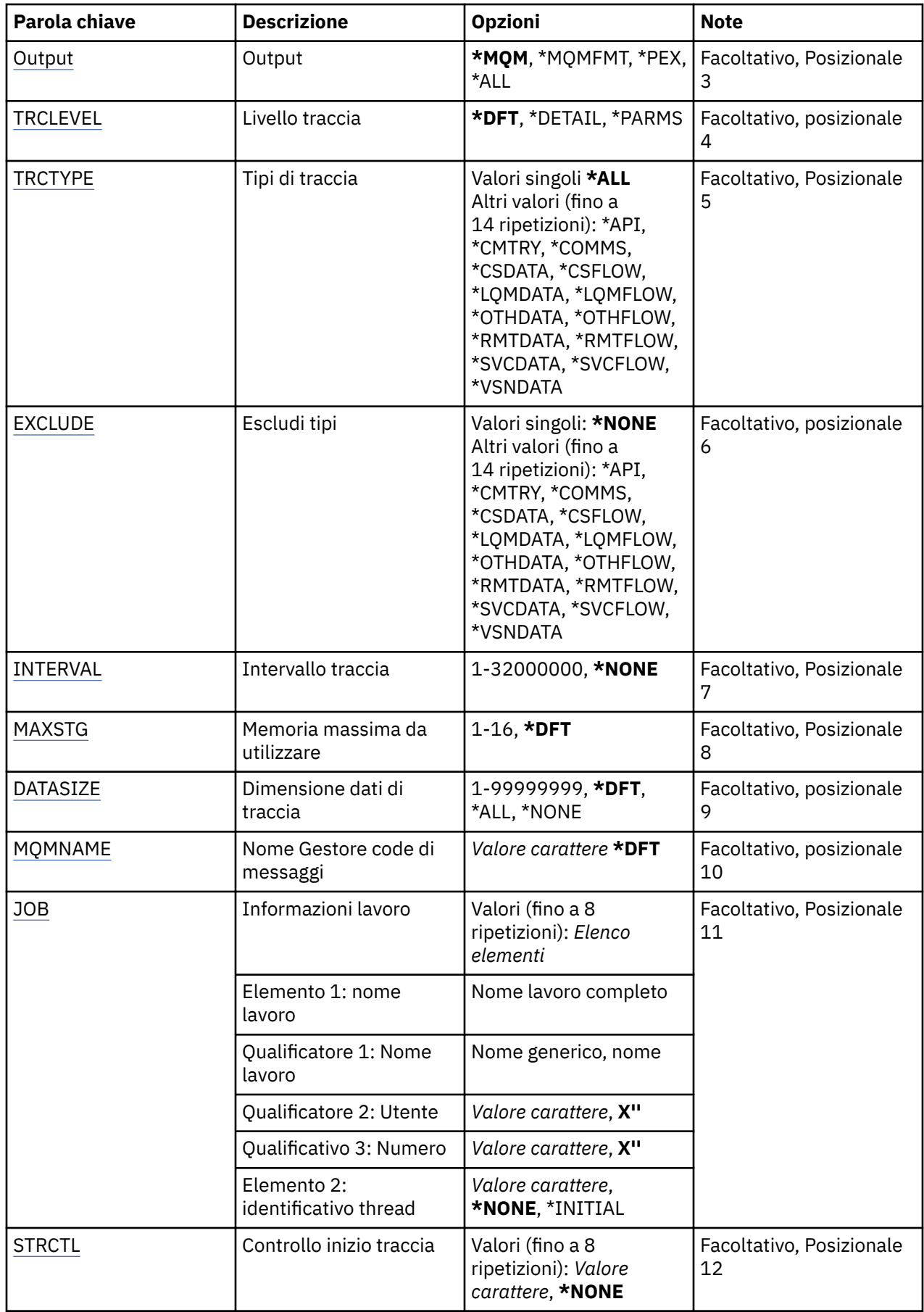

<span id="page-1288-0"></span>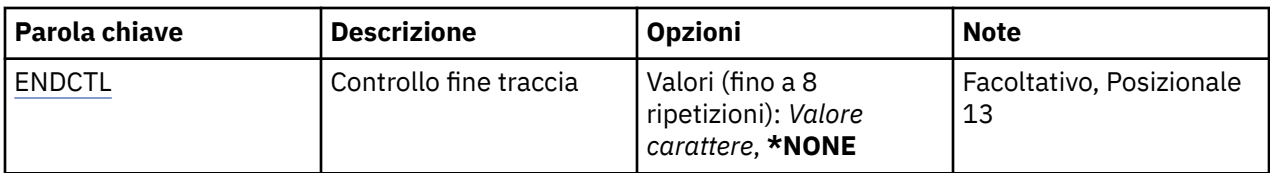

# **Traccia in anticipo (TRCEARLY)**

Specifica se è selezionata la tracciatura precoce.

La tracciatura precoce si applica a tutti i lavori per tutti i gestori code. Se un gestore code non è attivo o non esiste, allora la tracciatura precoce diviene effettiva all'avvio o alla creazione del gestore code.

# **\*NO**

La tracciatura precoce non è abilitata.

# **\*YES**

La tracciatura precoce è abilitata.

# **Impostazione opzione di traccia (SET)**

Specifica la raccolta di registrazioni di traccia.

I valori possibili sono:

## **\*ON**

La raccolta delle registrazioni di traccia è avviata.

Per TRCEARLY(\*NO), la raccolta dei record di traccia non verrà avviata fino a che il gestore code non è disponibile.

### **\*OFF**

La raccolta delle registrazioni di traccia è arrestata. Le registrazioni di traccia vengono scritte sui file nella directory di raccolta traccia.

### **\*STS**

Lo stato di qualunque raccolta traccia attive viene scritto su un file spool. Tutti gli altri parametri specificati su TRCMQM verranno ignorati.

## **\*FINE**

La raccolta delle registrazioni di traccia viene arrestata per tutti i gestori code.

# **Output (OUTPUT)**

Identifica il tipo di output di traccia applicato da questo comando.

I valori possibili sono:

## **\*MQM**

Questo comando si applica alla raccolta di output di traccia IBM MQ binario nella directory specificata dal parametro TRCDIR.

## **\*MQMFMT**

Questo comando si applica alla raccolta di output di traccia IBM MQ formattati nella directory specificata dal parametro TRCDIR.

# **\*PEX**

Questo comando si applica alla raccolta di output di traccia PEX (Performance Explorer).

**\*ALL**

Questa opzione si applica alla raccolta della traccia non formattata IBM MQ e all'output della traccia PEX.

# **Livello traccia (TRCLEVEL)**

Attiva il livello di traccia per i punti di traccia di elaborazione del flusso.

<span id="page-1289-0"></span>I valori possibili sono:

### **\*DFT**

Attiva la tracciatura a livello predefinito per i punti di traccia di elaborazione del flusso.

## **\*XX\_ENCODE\_CASE\_ONE dettagli**

Attiva la tracciatura ad alto livello di dettaglio per i punti di traccia di elaborazione del flusso.

### **\*PARM**

Attiva la tracciatura a livello di dettaglio predefinito per i punti di traccia di elaborazione del flusso.

# **Tipi di traccia (TRCTYPE)**

Specifica il tipo di dati di traccia da memorizzare nel file di traccia. Se questo parametro viene omesso, vengono abilitati tutti i punti di traccia.

### I valori possibili sono:

### **\*ALL**

Tutti i dati di traccia come specificati dalle seguenti parole chiave vengono memorizzati nel file di traccia.

### **elenco - tipo - traccia**

È possibile specificare più di un'opzione dalle seguenti parole chiave, ma ogni opzione può essere presente solo una volta.

### **\*API**

Dati di output per i punti di traccia associati con MQI e con i principali componenti dei gestori code.

### **\*CMTRY**

Dati di output per i punti di traccia associati con i commenti nei componenti MQ.

### **\*COMANDO**

Dati di output per i punti di traccia associati con il flusso di dati sulle reti di comunicazione.

### **\*DATI**

Dati di output per i punti di traccia associati con i buffer dati interni nei servizi comuni.

# **\*CSFLOW**

Dati di output per i punti di traccia associati con il flusso dei processi nei servizi comuni.

### **\*LQMDATI**

Dati di output per i punti di traccia associati con i buffer dati interni nel gestore code locale.

### **\*LQMFLOW**

Dati di output per i punti di traccia associati con il flusso dei processi nel gestore code locale.

## **\*OTHDATA**

Dati di output per i punti di traccia associati con i buffer dati interni in altri componenti.

### **\*OTHFLOW**

Dati di output per i punti di traccia associati con il flusso dei processi in altri componenti.

### **\*RMTDATA**

Dati di output per i punti di traccia associati con i buffer dati interni nel componente delle comunicazioni.

### **\*RMTFLOW**

Dati di output per i punti di traccia associati con il flusso dei processi nel componente delle comunicazioni.

## **\*SVCDATA**

Dati di output per i punti di traccia associati con i buffer dati interni nel componente di servizio.

## **\*SVCFLOW**

Dati di output per i punti di traccia associati con il flusso dei processi nel componente di servizio.

### **\*VSNDATI**

Dati di output per i punti di traccia associati alla versione di IBM MQ in esecuzione.

# <span id="page-1290-0"></span>**Escludi tipi (EXCLUDE)**

Specifica il tipo di dati di traccia da omettere dal file di traccia. Se questo parametro viene omesso, vengono abilitati tutti i punti di traccia specificati in TRCTYPE.

I valori possibili sono:

## **\*ALL**

Tutti i dati di traccia come specificati dalle seguenti parole chiave vengono memorizzati nel file di traccia.

## **elenco - tipo - traccia**

È possibile specificare più di un'opzione dalle seguenti parole chiave, ma ogni opzione può essere presente solo una volta.

## **\*API**

Dati di output per i punti di traccia associati con MQI e con i principali componenti dei gestori code.

## **\*CMTRY**

Dati di output per i punti di traccia associati con i commenti nei componenti MQ.

## **\*COMANDO**

Dati di output per i punti di traccia associati con il flusso di dati sulle reti di comunicazione.

## **\*DATI**

Dati di output per i punti di traccia associati con i buffer dati interni nei servizi comuni.

# **\*CSFLOW**

Dati di output per i punti di traccia associati con il flusso dei processi nei servizi comuni.

## **\*LQMDATI**

Dati di output per i punti di traccia associati con i buffer dati interni nel gestore code locale.

## **\*LQMFLOW**

Dati di output per i punti di traccia associati con il flusso dei processi nel gestore code locale.

# **\*OTHDATA**

Dati di output per i punti di traccia associati con i buffer dati interni in altri componenti.

## **\*OTHFLOW**

Dati di output per i punti di traccia associati con il flusso dei processi in altri componenti.

## **\*RMTDATA**

Dati di output per i punti di traccia associati con i buffer dati interni nel componente delle comunicazioni.

## **\*RMTFLOW**

Dati di output per i punti di traccia associati con il flusso dei processi nel componente delle comunicazioni.

## **\*SVCDATA**

Dati di output per i punti di traccia associati con i buffer dati interni nel componente di servizio.

## **\*SVCFLOW**

Dati di output per i punti di traccia associati con il flusso dei processi nel componente di servizio.

## **\*VSNDATI**

Dati di output per i punti di traccia associati alla versione di IBM MQ in esecuzione.

# **Intervallo traccia (INTERVAL)**

Specifica un intervallo in secondi per la raccolta traccia. Se questo parametro viene omesso, la traccia continuerà ad essere raccolta finché non viene arrestata manualmente mediante i comandi TRCMQM o si incontra un FDC con un ID probe specificato in ENDCTL.

I valori possibili sono:

## **intervallo di raccolta**

Specificare un valore in secondi compreso tra 1 e 32000000.

<span id="page-1291-0"></span>Non è possibile specificare un valore per INTERVAL e ENDCTL.

# **Memoria massima da utilizzare (MAXSTG)**

Specifica la dimensione massima della memoria da usare per le registrazioni di traccia raccolte.

I valori possibili sono:

# **\*DFT**

Il valore massimo predefinito è 1 megabyte (1024 kilobyte).

# **megabyte massimi**

Specificare un valore compreso tra 1 e 16.

# **Dimensione dati traccia (DATASIZE)**

Specifica il numero di byte dei dati utente inclusi nella traccia.

I valori possibili sono:

# **\*DFT**

Verrà utilizzato il valore della traccia predefinito.

# **\*ALL**

Verrà eseguita la traccia di tutti i dati utente.

# **\*NONE**

Questa opzione disattiverà la funzione di traccia per i dati utente sensibili.

# **dimensione dati in byte**

Specificare un valore compreso tra 1 e 99999999.

# **Nome gestore code messaggi (MQMNAME)**

Specificare il nome del gestore code.

Questo parametro è valido soltanto se TRCEARLY è impostato su \*NO.

Quando TRCEARLY è impostato su \*YES, verrà eseguita la traccia di tutti i gestori code.

I valori possibili sono:

# **\*DFT**

Esegue la traccia del gestore code predefinito.

## **nome gestore code**

Specificare il nome del gestore code di cui eseguire la traccia.

# **Informazioni sul lavoro (JOB)**

Specifica i lavori per i quali eseguire la traccia.

Il valore di questo parametro può essere uno dei seguenti:

## **nome - lavoro - generico**

Un nome lavoro generico di 10 caratteri. Tutti i lavori che corrispondono al nome lavoro verranno abilitati alla raccolta traccia. Per esempio 'AMQ\*' eseguirà la raccolta traccia per tutti i lavori con prefisso AMQ.

## **Nome lavoro / Utente / Numero**

Un nome lavoro completo. Verrà raccolta la traccia soltanto del lavoro specificato dal nome lavoro completo.

## **Nome - lavoro/Utente/Numero/identificativo - sottoprocesso**

Un nome lavoro completo e il relativo ID thread. Verrà raccolta la traccia soltanto del thread nel lavoro specificato dal nome lavoro completo. Notare che l'identificativo del sottoprocesso è l'identificativo interno assegnato da IBM MQ, non è correlato all'identificativo del sottoprocesso IBM i .

# <span id="page-1292-0"></span>**Controllo avvio traccia (STRCTL)**

Specifica che la traccia viene avviata quando viene generato un FDC con uno degli ID probe specificati.

### **ANNNNNN**

Un identificativo probe è una stringa di 8 caratteri del formato (AANNNNNN) dove A rappresenta i caratteri alfabetici e N rappresenta le cifre numeriche.

È possibile specificare un massimo di 8 ID probe.

# **Controllo fine traccia (ENDCTL)**

Specifica che la traccia viene terminata quando viene generato un FDC con uno degli ID probe specificati.

### **ANNNNNN**

Un identificativo probe è una stringa di 8 caratteri del formato (AANNNNNN) dove A rappresenta i caratteri alfabetici e N rappresenta le cifre numeriche.

È possibile specificare un massimo di 8 ID probe.

Non è possibile specificare un valore per ENDCTL e INTERVAL.

# **Gestione gestore code MQ (WRKMQM)**

## **Dove è consentita l'esecuzione**

Tutti gli ambienti (\*ALL)

## **Thread - safe**

Sì

Il comando WRKMQM (Gestione gestori code) consente di gestire una o più definizioni di gestori code e di eseguire le seguenti operazioni:

- Modificare un gestore code
- Creare un gestore code
- Eliminare un gestore code
- Avviare un gestore code
- Visualizzare un gestore code
- Terminare un gestore code
- Lavorare con canali di un gestore code
- Lavorare con elenchi nomi di un gestore code
- Lavorare con code di un gestore code
- Lavorare con processi di un gestore code

# **Parametri**

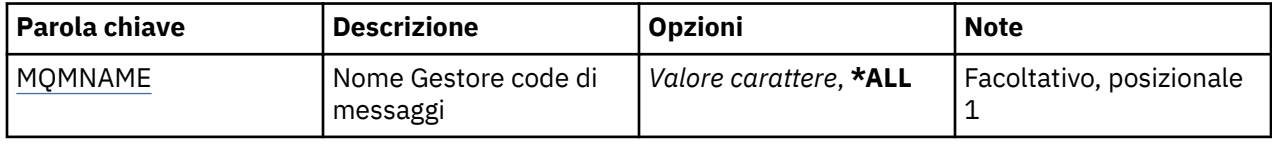

# **Nome gestore code messaggi (MQMNAME)**

Specifica il nome o i nomi dei gestori code messaggi da selezionare.

I valori possibili sono:

**\*ALL**

Tutti i gestori code sono selezionati.

### **nome - gestore - code - generico**

Specificare il nome generico dei gestori code da selezionare. Un nome generico è una stringa di caratteri seguita da un asterisco (\*), ad esempio ABC\*, che seleziona tutti i gestori code i cui nomi iniziano con la stringa di caratteri. Il nome può contenere un massimo di 48 caratteri. Il numero massimo di caratteri è ridotto se il sistema utilizza caratteri DBCS (double byte character set).

**Nota:** si consiglia di specificare il nome richiesto tra virgolette. L'utilizzo di questo formato assicura che il nome scelto corrisponda precisamente a quello che è stato immesso. Non è possibile selezionare tutte le versioni maiuscole e minuscole di un nome generico su un singolo riquadro, senza richiedere tutti i nomi.

### **nome gestore code**

Specificare il nome del gestore code. Il nome può contenere un massimo di 48 caratteri. Il numero massimo di caratteri è ridotto se il sistema utilizza caratteri DBCS (double byte character set).

# **Gestione autorizzazione MQ (WRKMQMAUT)**

### **Dove è consentita l'esecuzione**

Tutti gli ambienti (\*ALL)

### **Thread - safe**

Sì

Il comando WRKMQMAUT (Gestione autorizzazione MQ ) visualizza un elenco di tutti i nomi dei profili di autorizzazione e dei relativi tipi, che corrispondono ai parametri specificati. Ciò consente di eliminare, gestire e creare i record di autorizzazioni per un record di profilo di autorizzazioni MQM.

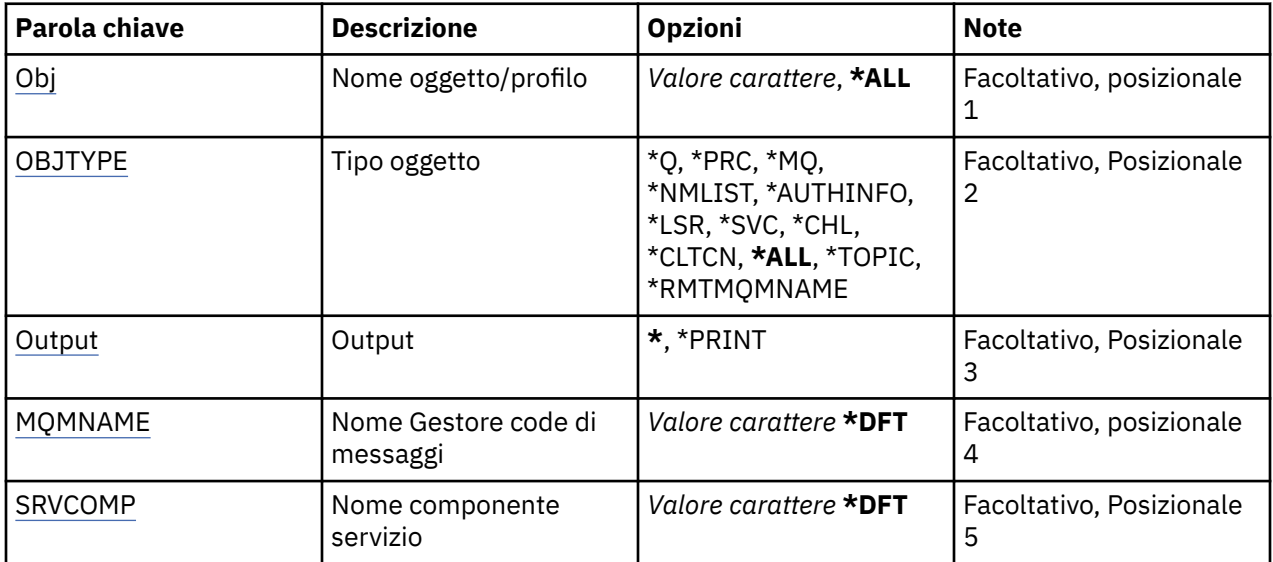

# **Parametri**

# **Nome oggetto (OBJ)**

Specificare il nome dell'oggetto o il nome del profilo di autorizzazione dell'oggetto da selezionare.

I valori possibili sono:

### **\*ALL**

Vengono elencati tutti i record di autorizzazione che corrispondono al tipo di oggetto specificato. \*ALL non può rappresentare un profilo generico.

#### **nome - oggetto**

Specificare il nome di un oggetto MQ ; vengono selezionati tutti i record di autorizzazione per cui il nome oggetto o il nome profilo generico corrispondono a questo nome oggetto.

### <span id="page-1294-0"></span>**Profilo generico**

Specificare il profilo generico di un oggetto MQ ; viene selezionato solo il record di autorizzazione che corrisponde esattamente al profilo generico. Un profilo generico è una stringa di caratteri contenente uno o più caratteri generici in qualsiasi punto della stringa. I caratteri generici sono (?), (\*) e (\*\*).

Si raccomanda di specificare il nome richiesto all'interno delle virgolette. L'utilizzo di questo formato assicura che il nome scelto corrisponda precisamente a quello che è stato immesso.

# **Tipo di oggetto (OBJTYPE)**

Specificare il tipo di oggetto del profilo di autorizzazione da selezionare.

## **\*ALL**

Tutti i tipi di oggetto MQ.

## **\*Q**

Tutti i tipi di oggetto della coda di stampa.

## **\*AUTHINFO**

Oggetto informazioni autorizzazione.

## **\*MQM**

Gestore code messaggi.

# **\*NMLIST**

Oggetto elenco nomi.

## **\*PRC**

Definizione processo.

### **\*CHL**

Oggetto canale.

## **\*CLTCN**

Oggetto canale connessione client.

## **\*LSR**

Oggetto listener.

### **\*SVC**

Oggetto servizio.

## **\*ARGOMENTO**

Oggetto della sezione.

## **\*RMTMQMNAME**

Il nome del gestore code remoto.

# **Output (OUTPUT)**

Specifica se l'emissione dal comando viene visualizzata sulla stazione di lavoro richiedente, oppure viene stampata con l'emissione di spool del lavoro.

I valori possibili sono:

**\***

L'emissione richiesta da un lavoro interattivo viene visualizzata sul pannello. L'emissione richiesta da un lavoro batch viene stampata con l'emissione di spool del lavoro.

### **\*PRINT**

Un elenco dettagliato degli utenti e delle relative autorizzazioni registrati con il record del profilo di autorizzazione selezionato viene stampato con l'emissione di spool del lavoro.

# **Nome gestore code messaggi (MQMNAME)**

Specificare il nome del gestore code.

### <span id="page-1295-0"></span>**\*DFT**

Utilizzare il gestore code predefinito.

### **nome gestore code**

Specificare il nome del gestore code.

# **Nome componente servizio (SRVCOMP)**

Specificare il nome del servizio di autorizzazione installato in cui ricercare le autorizzazioni da visualizzare.

I valori possibili sono:

## **\*DFT**

Tutti i componenti di autorizzazione installati vengono ricercati per il nome profilo di autorizzazione e il tipo di oggetto specificati.

## **Nome - componente - servizio - autorizzazione**

Il nome del componente del servizio di autorizzazione come specificato nel file qm.ini del gestore code.

# **Gestione dati di autorizzazione MQ (WRKMQMAUTD)**

### **Dove è consentita l'esecuzione**

Tutti gli ambienti (\*ALL)

### **Thread - safe**

Sì

Il comando WRKMQMAUTD (Gestione record di autorizzazione MQ ) visualizza un elenco di tutti gli utenti registrati per un particolare tipo e nome profilo di autorizzazione. Ciò consente di concedere, revocare, eliminare e creare record di autorizzazioni.

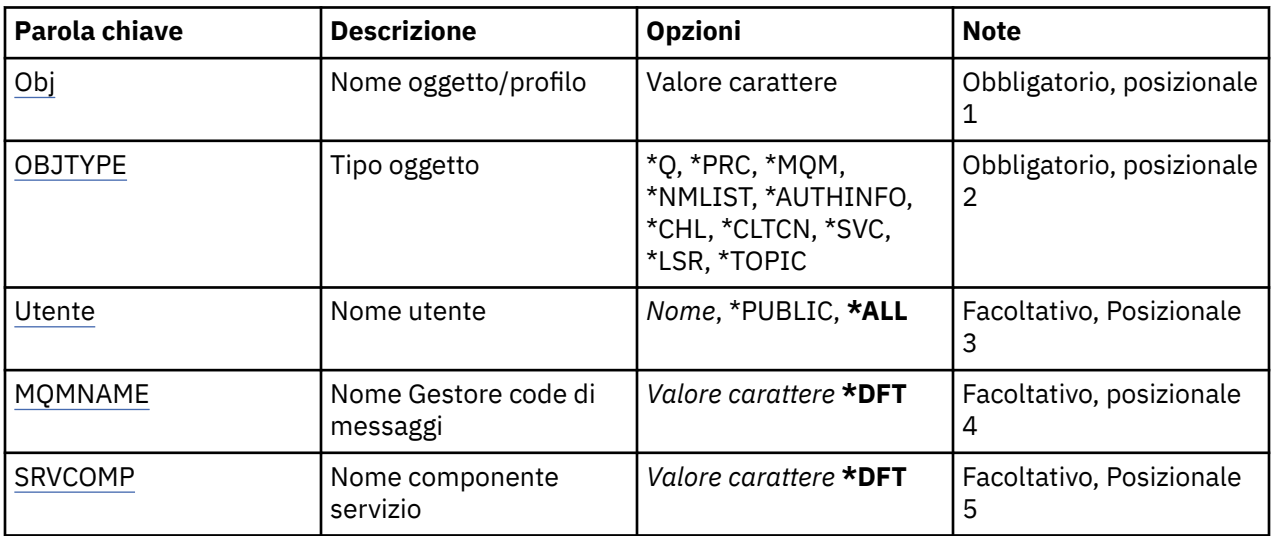

# **Parametri**

# **Nome oggetto (OBJ)**

Specificare il nome dell'oggetto o il nome del profilo di autorizzazione dell'oggetto da selezionare.

#### **nome - oggetto**

Specificare il nome di un oggetto MQ ; vengono selezionati tutti i record di autorizzazione per cui il nome oggetto o il nome profilo generico corrispondono a questo nome oggetto.
# **Profilo generico**

Specificare il profilo generico di un oggetto MQ ; viene selezionato solo il record di autorizzazione che corrisponde esattamente al profilo generico. Un profilo generico è una stringa di caratteri contenente uno o più caratteri generici in qualsiasi punto della stringa. I caratteri generici sono (?), (\*) e (\*\*).

Si raccomanda di specificare il nome richiesto all'interno delle virgolette. L'utilizzo di questo formato assicura che il nome scelto corrisponda precisamente a quello che è stato immesso.

# **Tipo di oggetto (OBJTYPE)**

Specificare il tipo di oggetto del profilo di autorizzazione da selezionare.

**\*Q**

Tutti i tipi di oggetto della coda di stampa.

# **\*AUTHINFO**

Oggetto informazioni autorizzazione.

## **\*MQM**

Gestore code messaggi.

## **\*NMLIST**

Oggetto elenco nomi.

# **\*PRC**

Definizione processo.

#### **\*CHL**

Oggetto canale.

## **\*CLTCN**

Oggetto canale connessione client.

## **\*LSR**

Oggetto listener.

# **\*SVC**

Oggetto servizio.

## **\*ARGOMENTO**

Oggetto della sezione.

# **Nome utente (USER)**

Specifica il nome dell'utente per cui vengono visualizzate le autorizzazioni per l'oggetto denominato.

I valori possibili sono:

# **\*ALL**

Elencare tutti gli utenti rilevanti.

# **\*PUBLIC**

Il nome utente che implica tutti gli utenti del sistema.

# **nome - profilo - utente**

Specificare il nome dell'utente.

# **Nome gestore code messaggi (MQMNAME)**

Specificare il nome del gestore code.

## **\*DFT**

Utilizzare il gestore code predefinito.

## **nome gestore code**

Specificare il nome del gestore code.

# **Nome componente servizio (SRVCOMP)**

Specificare il nome del servizio di autorizzazione installato in cui ricercare le autorizzazioni da visualizzare.

I valori possibili sono:

#### **\*DFT**

Tutti i componenti di autorizzazione installati vengono ricercati per il nome profilo di autorizzazione e il tipo di oggetto specificati.

## **Nome - componente - servizio - autorizzazione**

Il nome del componente del servizio di autorizzazione come specificato nel file qm.ini del gestore code.

# **Gestione oggetti AuthInfo (WRKMQMAUTI)**

## **Dove è consentita l'esecuzione**

Tutti gli ambienti (\*ALL)

## **Thread - safe**

Sì

Il comando WRKMQMAUTI (Gestione oggetti MQ AuthInfo) permette di gestire diversi oggetti di definizione dell'autenticazione che sono definiti sul gestore code locale.

Ciò permette di modificare, copiare, creare, cancellare, visualizzare, e visualizzare e modificare l'autorizzazione per un oggetto delle informazioni di autenticazione MQ.

# **Parametri**

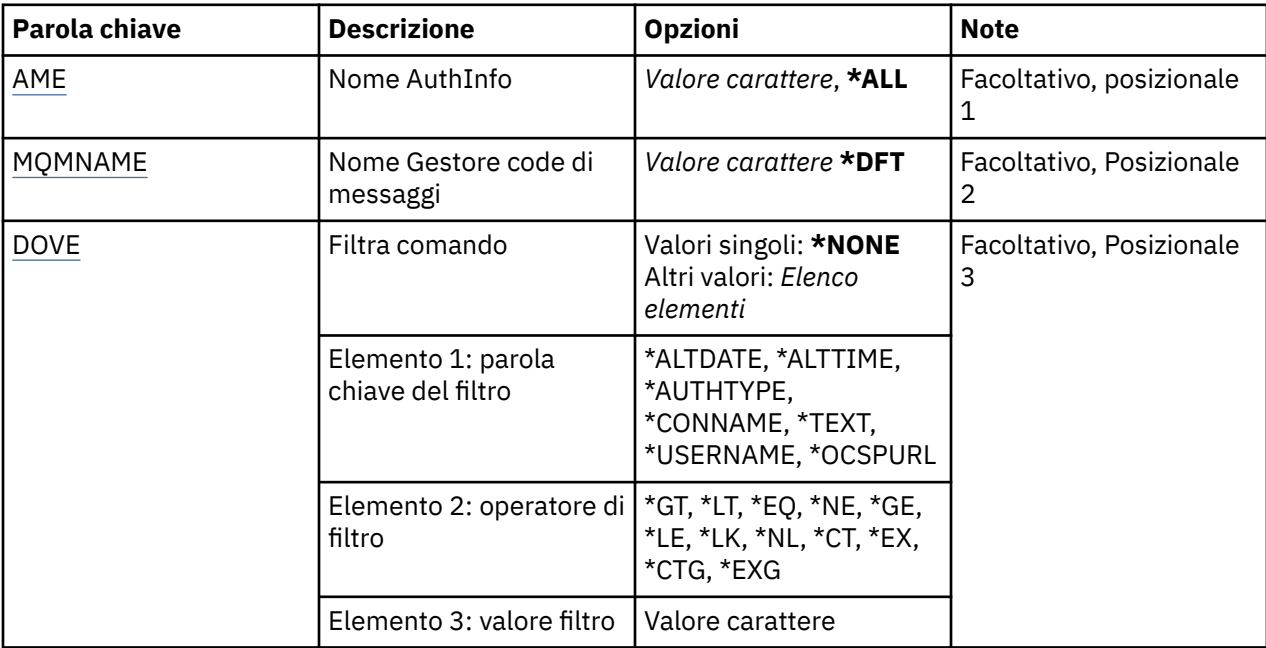

# **Nome AuthInfo (AINAME)**

Il nome o i nomi degli oggetti di definizione dell'autenticazione.

I valori possibili sono:

**\*ALL o \***

Tutti gli oggetti delle informazioni di autenticazione sono selezionati.

#### <span id="page-1298-0"></span>**nome - authinfo - generico**

Il nome generico degli oggetti delle informazioni di autenticazione. Un nome generico è una stringa di caratteri seguita da un asterisco (\*). Ad esempio, ABC\*, seleziona tutti gli oggetti delle informazioni di autenticazione con nomi che iniziano con la stringa di caratteri.

Si raccomanda di specificare il nome richiesto all'interno delle virgolette. L'utilizzo di questo formato assicura che il nome scelto corrisponda precisamente a quello che è stato immesso.

Non è possibile selezionare tutte le versioni maiuscole e minuscole di un nome generico su un singolo riquadro, senza richiedere tutti i nomi.

#### **nome - informazioni - autenticazione**

Specificare il nome di un singolo oggetto delle informazioni di autenticazione.

# **Nome gestore code messaggi (MQMNAME)**

Il nome del gestore code.

I valori possibili sono:

#### **\*DFT**

Utilizzare il gestore code predefinito.

# **nome gestore code**

Il nome di un gestore code messaggi esistente. La lunghezza massima della stringa è 48 caratteri.

# **Comando filtro (WHERE)**

Questo parametro può essere utilizzato per visualizzare in maniera selettiva soltanto gli oggetti AuthInfo con determinati attributi.

Il parametro utilizza tre argomenti, una parola chiave, un operatore e un valore.

Per i valori che rappresentano nomi è possibile utilizzare stringhe generiche.

L'operatore può assumere uno dei seguenti valori:

#### **\*GT**

Maggiore di.

Applicabile a valori interi e stringa non generici.

#### **\*LT**

Minore di.

Applicabile a valori interi e stringa non generici.

# **\*EQ**

Uguale a.

Applicabile a valori interi e stringa non generici.

## **\*NE**

Non uguale a.

Applicabile a valori interi e stringa non generici.

#### **\*GE**

Maggiore o uguale a.

Applicabile a valori interi e stringa non generici.

## **\*LE**

Minore o uguale a.

Applicabile a valori interi e stringa non generici.

### **\*LK**

Like.

Applicabile a valori stringa generici.

### **\*NL**

Not like.

Applicabile a valori stringa generici.

## **\*CT**

Contains.

Applicabile a valori elenco non generici.

## **\*EX**

Excludes.

Applicabile a valori elenco non generici.

# **\*CTG**

Contains generic.

Applicabile a valori elenco generici.

# **\*EXG**

Excludes generic.

Applicabile a valori elenco generici.

La parola chiave può assumere uno dei seguenti valori:

# **\*DATA ALT**

La data in cui la definizione o le informazioni sono state modificate.

Il valore filtro è la data in formato aaaa-mm-gg.

## **\*ALTTIME**

L'ora in cui la definizione o le informazioni sono state modificate.

Il valore del filtro è l'orario in formato hh:mm:ss.

## **\*TIPO**

Il tipo di oggetto relativo alle informazioni di autenticazione.

Il valore del filtro può essere uno dei seguenti:

# **\*CRLLDAP**

Il tipo di oggetto relativo alle informazioni di autenticazione è CRLLDAP.

# **\*OCSP**

Il tipo di oggetto relativo alle informazioni di autenticazione è OCSP.

# **\*IDPWOS**

Il controllo dell'ID utente e della password di autenticazione della connessione viene effettuato utilizzando il sistema operativo.

## **\*IDPWLDAP**

Il controllo ID utente e password di autenticazione della connessione viene effettuato utilizzando un server LDAP.

## **\*CONNOME**

L'indirizzo dell'host sul quale è in esecuzione il server LDAP.

Il valore del filtro è l'indirizzo.

## **\*TESTO**

Commento descrittivo.

Il valore filtro è la descrizione della coda.

# **\*XX\_ENCODE\_CASE\_ONE nomeutente**

Il nome distinto (DN) dell'utente.

Il valore del filtro è il DN (distinguished name).

## **\*OCSPURL**

L'URL del replicatore OCSP.

Il valore del filtro è il nome dell'URL.

# **Gestione canali MQ (WRKMQMCHL)**

# **Dove è consentita l'esecuzione**

Tutti gli ambienti (\*ALL)

# **Thread - safe**

Sì

Il comando WRKMQMCHL (Gestione canali IBM MQ ) consente di gestire una o più definizioni di canale. Questo comando permette la creazione, l'avvio, la chiusura, la modifica, la copia, la cancellazione, il ping, la visualizzazione e il ripristino di canali, e permette di risolvere le unità di lavoro in sospeso.

# **Parametri**

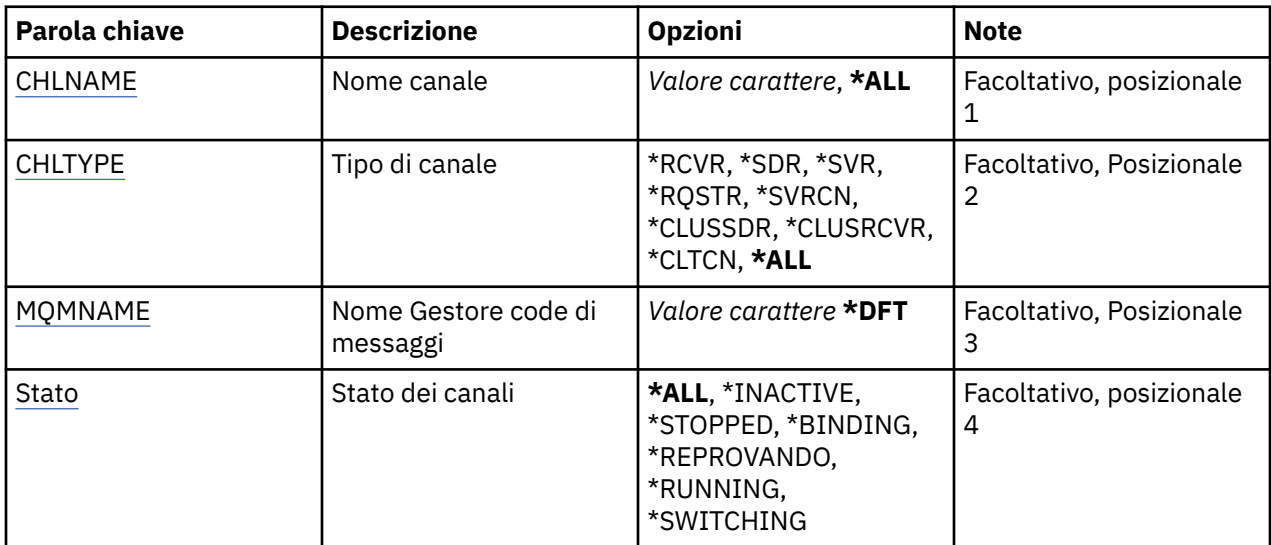

<span id="page-1301-0"></span>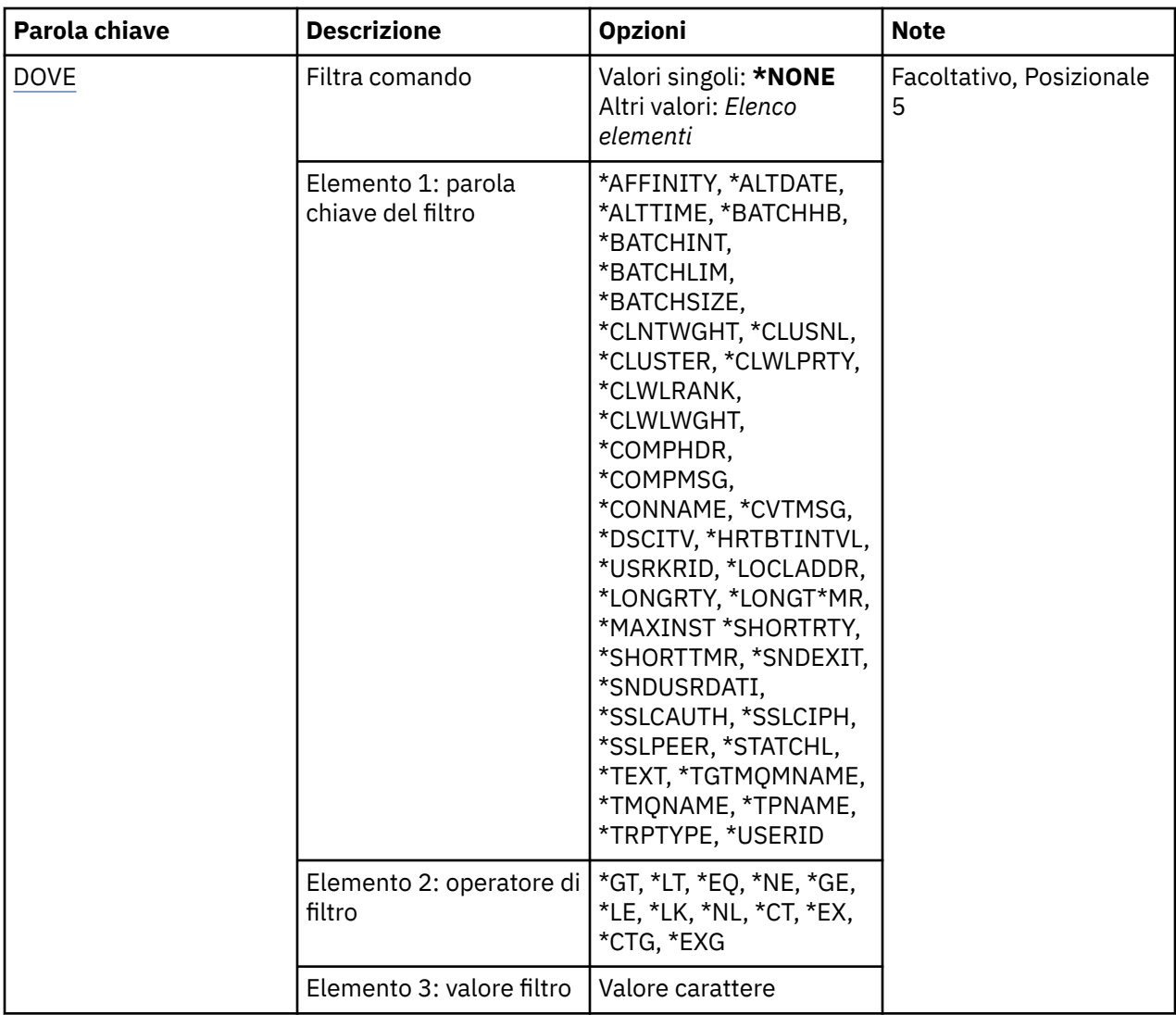

# **Nome canale (CHLNAME)**

Specifica il nome o i nomi delle definizioni di canale IBM MQ da selezionare.

I valori possibili sono:

# **\*ALL**

Tutte le definizioni di canale sono selezionate.

# **nome - canale - generico**

Specificare il nome generico delle definizioni di canale da selezionare. Un nome generico è una stringa di caratteri seguita da un asterisco (\*). Ad esempio, ABC\*, seleziona tutte le definizioni di canale con nomi che iniziano con la stringa di caratteri.

Si raccomanda di specificare il nome richiesto all'interno delle virgolette. L'utilizzo di questo formato assicura che il nome scelto corrisponda precisamente a quello che è stato immesso.

Non è possibile selezionare tutte le versioni maiuscole e minuscole di un nome generico su un singolo riquadro, senza richiedere tutti i nomi.

# **nome - canale**

Specificare il nome della definizione di canale.

# **Tipo di canale (CHLTYPE)**

Specifica il tipo delle definizioni di canale da visualizzare.

<span id="page-1302-0"></span>I valori possibili sono:

## **\*ALL**

Sono selezionati tutti i tipi di canale.

# **\*SDR**

Canale di trasmissione

# **\*SVR**

Canale server

# **\*RCVR**

Canale di ricezione

# **\*RQSTR**

Canale richiedente

# **\*SVRCN**

Canale di connessione server

# **\*CLUSSDR**

Canale mittente del cluster

# **\*CLUSRCVR**

Canale ricevente del cluster

# **\*CLTCN**

Canale connessione client

# **Nome gestore code messaggi (MQMNAME)**

Specifica il nome del gestore code dei messaggi.

I valori possibili sono:

# **\*DFT**

Viene utilizzato il gestore code predefinito. Se non si dispone di un gestore code predefinito sul sistema, il comando avrà esito negativo.

# **nome - gestore - code - messaggi**

Il nome di un gestore code messaggi.

# **Stato canale (STATUS)**

Specifica il tipo di stato delle definizioni di canale IBM MQ da selezionare.

I valori possibili sono:

# **\*ALL**

Sono selezionati i canali con qualsiasi stato.

# **\*BINDING**

Sono selezionati soli i canali con stato binding.

# **\*INACTIVE**

Sono selezionati soli i canali con stato inactive.

# **\*NUOVO tentativo**

Sono selezionati soli i canali con stato retrying.

# **\*IN esecuzione**

Sono selezionati soli i canali con stato running.

# **\*ARRESTATO**

Sono selezionati soli i canali con stato stopped.

# **\*COMMUTAZIONE**

Vengono selezionati solo i canali con uno stato di commutazione.

# <span id="page-1303-0"></span>**Comando filtro (WHERE)**

Questo parametro può essere utilizzato per visualizzare in maniera selettiva soltanto i canali con determinati attributi.

Il parametro utilizza tre argomenti, una parola chiave, un operatore e un valore.

Per i valori che rappresentano nomi è possibile utilizzare stringhe generiche.

L'operatore può assumere uno dei seguenti valori:

## **\*GT**

Maggiore di.

Applicabile a valori interi e stringa non generici.

## **\*LT**

Minore di.

Applicabile a valori interi e stringa non generici.

## **\*EQ**

Uguale a.

Applicabile a valori interi e stringa non generici.

## **\*NE**

Non uguale a.

Applicabile a valori interi e stringa non generici.

## **\*GE**

Maggiore o uguale a.

Applicabile a valori interi e stringa non generici.

## **\*LE**

Minore o uguale a.

Applicabile a valori interi e stringa non generici.

# **\*LK**

Like.

Applicabile a valori stringa generici.

## **\*NL**

Not like.

Applicabile a valori stringa generici.

# **\*CT**

Contains.

Applicabile a valori elenco non generici.

# **\*EX**

Excludes.

Applicabile a valori elenco non generici.

# **\*CTG**

Contains generic.

Applicabile a valori elenco generici.

# **\*EXG**

Excludes generic.

Applicabile a valori elenco generici.

La parola chiave può assumere uno dei seguenti valori:

# **\*AFFINITÁ**

Affinità connessione.

Il valore del filtro può essere uno dei seguenti:

# **\*PREFERITO**

Affinità connessione preferita.

# **\*NONE**

Nessuna affinità connessione.

# **\*DATA ALT**

La data in cui la definizione o le informazioni sono state modificate.

Il valore filtro è la data in formato aaaa-mm-gg.

# **\*ALTTIME**

L'ora in cui la definizione o le informazioni sono state modificate.

Il valore del filtro è l'orario in formato hh:mm:ss.

# **\*BATCHHB**

L'intervallo heartbeat batch in millisecondi.

Il valore del filtro è il valore dell'intervallo.

# **\*BATCHINT**

L'intervallo batch in millisecondi.

Il valore del filtro è il valore dell'intervallo.

# **\*BATCHLIM**

Limite dati batch in kilobyte.

Il limite della quantità di dati che possono essere inviati attraverso un canale.

# **\*DIMENSIONEBATCH**

La dimensione batch.

Il valore del filtro è la dimensione batch.

# **\*CLNTWGHT**

Importanza del canale del client.

Il valore del filtro è il valore intero dell'importanza del canale del client.

# **\*CLUSNL**

L'elenco dei nomi del cluster.

Il valore filtro è l'elenco dei nomi del cluster.

# **\*CLUSTER**

Il cluster al quale appartiene il canale.

Il valore filtro è il nome del cluster.

# **\*CLWLRANK**

La classificazione del carico di lavoro del cluster.

Il valore del filtro è la classificazione intera.

# **\*CLWLPRTY**

La priorità del carico di lavoro del cluster.

Il valore del filtro è la priorità intera.

# **\*CLWLWGHT**

Il peso del carico di lavoro del cluster.

Il valore del filtro è il valore del peso.

#### **\*COMPHDR**

La compressione dell'intestazione.

Il valore del filtro può essere uno dei seguenti:

#### **\*NONE**

Nessuna compressione dati di intestazione eseguita.

# **\*SISTEMA**

Compressione dati di intestazione eseguita correttamente.

#### **\*COMPMSG**

Compressione dei messaggi.

Il valore del filtro può essere uno dei seguenti:

#### **\*NONE**

Nessuna compressione dati di messaggi eseguita.

#### **\*RLE**

La compressione dei dati dei messaggi viene eseguita mediante RLE.

#### **\*ZLIBHIGH**

La compressione dei dati dei messaggi viene eseguita mediante ZLIB. È preferibile che il tempo di compressione sia elevato.

## **\*ZLIBFAST**

La compressione dei dati dei messaggi viene eseguita mediante ZLIB. È preferibile che il tempo di compressione sia breve.

## **\*ANY**

È possibile utilizzare una qualsiasi tecnica di compressione supportata dal gestore code.

#### **\*CONNOME**

Il nome della connessione remota.

Il valore del filtro è la stringa del nome della connessione.

#### **\*CVTMSG**

Specifica se il messaggio deve essere convertito prima della trasmissione.

Il valore del filtro può essere uno dei seguenti:

## **\*YES**

I dati dell'applicazione nel messaggio vengono convertiti prima della trasmissione del messaggio.

#### **\*NO**

I dati dell'applicazione nel messaggio non vengono convertiti prima della trasmissione del messaggio.

#### **\*DSCITV**

L'intervallo di disconnessione in secondi.

Il valore del filtro è il valore dell'intervallo.

# **\*HRTBTINTVL**

L'intervallo heartbeat in secondi.

Il valore del filtro è il valore dell'intervallo.

## **\*KAINT**

L'intervallo keep alive in secondi.

Il valore del filtro è il valore dell'intervallo.

## **\*LOCLADDR**

Il nome della connessione locale.

Il valore del filtro è la stringa del nome della connessione.

## **\*LONGRTY**

Conteggio long retry.

Il valore del filtro è il conteggio intero.

## **\*LONGMR**

L'intervallo long retry in secondi.

Il valore del filtro è il valore dell'intervallo.

## **\*MAXINST**

Specifica il numero massimo di istanze di un singolo canale di connessione al server.

Il valore del filtro è un valore intero del numero delle istanze.

## **\*MAXINSTC**

Specifica il numero massimo di istanze di un singolo canale di connessione al server, da un singolo client.

Il valore del filtro è un valore intero del numero delle istanze.

## **\*MAXMSGLEN**

la lunghezza massima del messaggio.

Il valore del filtro è la lunghezza.

## **\*MCANAME**

Il nome dell'agente MCA (message channel agent).

Il valore del filtro è il nome dell'agente.

## **\*MCATIPE**

Specifica se il programma relativo all'agente del canale dei messaggi dovrebbe essere eseguito come thread o come processo.

Il valore del filtro può essere uno dei seguenti:

## **\*PROCESSO**

L'agente canale messaggi viene eseguito come processo separato.

## **\*THREAD**

L'agente canale messaggi viene eseguito come sottoprocesso separato.

## **\*MCAUSRID**

L'ID utente dell'agente del canale.

Il valore del filtro è la stringa dell'ID utente,

## **\*MODENAME**

Il nome della modalità SNA.

Il valore del filtro è la stringa del nome della modalità.

## **\*MONCHL**

Controllo canale.

Il valore del filtro può essere uno dei seguenti:

## **\*DRQM**

La raccolta di Online Monitoring Data viene ereditata dall'impostazione dell'attributo del gestore code MONCHL.

## **\*OFF**

La raccolta di dati di monitoraggio online per questo canale è disabilitata.

## **\*BASSO**

La raccolta dati di controllo viene attivato con un rapporto basso di raccolta dati.

#### **\*MEDIO**

La raccolta dati di controllo viene attivato con un rapporto medio di raccolta dati.

## **\*ALTO**

La raccolta dati di controllo viene attivato con un rapporto elevato di raccolta dati.

## **\*MSGEXIT**

Il nome dell'uscita dei messaggi.

Il valore del filtro è il nome dell'uscita.

#### **\*MSGRTYDATA**

Dati utente uscita tentativo messaggi.

Il valore del filtro è la stringa dei dati utente.

## **\*MSGRTYEXIT**

Il nome dell'uscita dei tentativi dei messaggi.

Il valore del filtro è il nome dell'uscita.

# **\*MSGRTYITV**

L'intervallo del tentativo dei messaggi in secondi.

Il valore del filtro è il valore dell'intervallo.

#### **\*MSGRTYNBR**

Numero tentativi messaggio.

Il valore del filtro è il numero intero di tentativi.

## **\*MSGUSRDATI**

I dati utente dell'uscita messaggi.

Il valore del filtro è la stringa dei dati utente.

#### **\*NETPRTY**

La priorità della connessione di rete compresa nell'intervallo 0 - 9.

Il valore del filtro è il valore intero della priorità.

# **\*NPMSPEED**

Specifica se il canale supporta messaggi veloci non permanenti.

Il valore del filtro può essere uno dei seguenti:

#### **\*FAST**

Il canale supporta i messaggi veloci non permanenti.

#### **\*NORMALE**

Il canale non supporta messaggi veloci non permanenti.

# **\*PROPCTL**

Controllo proprietà messaggi.

Il valore del filtro può essere uno dei seguenti:

#### **\*COMPAT**

Modalità di compatibilità

## **\*NONE**

Nessuna proprietà inviata al gestore code remoto.

## **\*ALL**

Tutte le proprietà sono state inviate al gestore code remoto.

# **\*PUTAUT**

Specifica se deve essere utilizzato l'identificativo utente nelle informazioni di contesto.

Il valore del filtro può essere uno dei seguenti:

## **\*DFT**

Non viene effettuato alcun controllo autorizzazione prima dell'invio del messaggio sulla coda di destinazione.

## **\*CTX**

L'identificativo utente nelle informazioni di contesto associate ad un messaggio deve essere utilizzato per stabilire l'autorizzazione ad inviare il messaggio.

## **\*RCVEXIT**

Nome uscita ricezione.

Il valore del filtro è il nome dell'uscita.

#### **\*RCVUSRDATI**

Dati utente uscita ricezione.

Il valore del filtro è la stringa dei dati utente.

#### **\*SCINESCI**

Il nome dell'uscita sicurezza.

Il valore del filtro è il nome dell'uscita.

#### **\*DATAUSRSCAD**

I dati utente dell'uscita sicurezza.

Il valore del filtro è la stringa dei dati utente.

# **\*NUMSEQ WRAP**

Numero massimo sequenza messaggi.

Il valore del filtro è il numero della sequenza.

#### **\*SHARECNV**

Il numero di conversazioni condivise su un socket TCP/IP.

Il valore del filtro è il valore intero delle conversazioni condivise.

#### **\*ABBREVIAZIONE**

Conteggio short retry.

Il valore del filtro è il conteggio intero.

#### **\*SHORTTMR**

L'intervallo short retry in secondi.

Il valore del filtro è il valore dell'intervallo.

## **\*SNDEXIT**

Nome uscita di invio.

Il valore del filtro è il nome dell'uscita.

#### **\*SNDUSRDATI**

Dati utente uscita invio.

Il valore del filtro è la stringa dei dati utente.

#### **\*SSLCAUTH**

Se il canale deve eseguire l'autenticazione client su TLS.

Il valore del filtro può essere uno dei seguenti:

#### **\*XX\_ENCODE\_CASE\_ONE obbligatorio**

È obbligatoria l'autenticazione client.

## **\*XX\_ENCODE\_CASE\_ONE facoltativo**

L'autenticazione client è opzionale.

#### **\*SSLCIPH**

La CipherSpec utilizzata nella negoziazione del canale TLS.

Il valore filtro è il nome del CipherSpec.

#### **\*SSLPEER**

Il nome peer X500 utilizzato nella negoziazione del canale TLS.

Il valore del filtro è il nome peer.

#### **\*STATCHL**

Informazioni sul canale.

Il valore del filtro può essere uno dei seguenti:

## **\*DRQM**

La raccolta dei dati sulle informazioni viene ereditata dall'impostazione dell'attributo del gestore code STATCHL.

## **\*OFF**

La raccolta dei dati statistici per questo canale è disabilitata.

## **\*BASSO**

La raccolta dei dati delle informazioni viene attivata con un rapporto basso di raccolta dati.

## **\*MEDIO**

La raccolta dei dati delle informazioni viene attivata con un rapporto medio di raccolta dati.

#### **\*ALTO**

La raccolta dei dati delle informazioni viene attivata con un rapporto elevato di raccolta dati.

## **\*TESTO**

Commento descrittivo.

Il valore filtro è la descrizione del canale.

#### **\*TGTMQMNAME**

Il nome del gestore code di destinazione.

Il valore del filtro è il gestore code di destinazione del canale.

## **\*TMQNOME**

Il nome della coda di trasmissione.

Il valore filtro è il nome della coda.

## **\*TPNAME**

Il nome del programma di transazione SNA.

Il valore del filtro è la stringa del nome del programma.

## **\*TRPTYPE**

Il tipo di trasporto.

Il valore del filtro può essere uno dei seguenti:

## **\*TCP**

TCP/IP (Transmission Control Protocol / Internet Protocol).

#### **\*LU62**

SNA LU 6.2.

## **\*IDUTENTE**

Identificativo utente attività.

Il valore del filtro è la stringa dell'ID utente,

# **Gestione stato canale MQ (WRKMQMCHST)**

## **Dove è consentita l'esecuzione**

Tutti gli ambienti (\*ALL)

**Thread - safe** Sì

Il comando WRKMQMCHST (Gestione stato canale MQ) consente di operare con lo stato di una o più definizioni di canale.

# **Parametri**

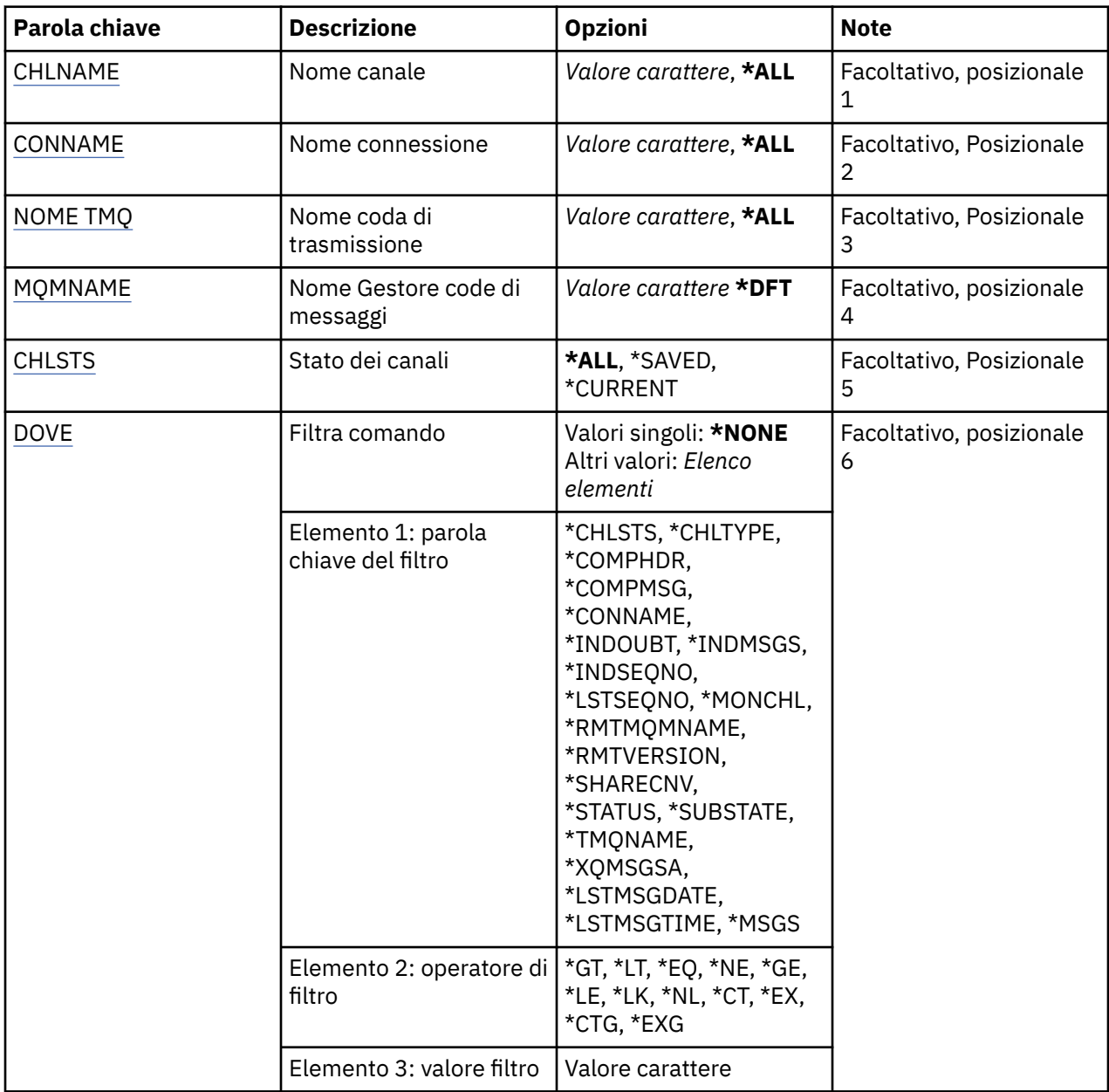

# **Nome canale (CHLNAME)**

Specifica il nome della definizione di canale.

I valori possibili sono:

# **\*ALL**

Tutte le definizioni di canale sono selezionate.

# **nome - canale - generico**

Specificare il nome generico delle definizioni di canale da selezionare. Un nome generico è una stringa di caratteri seguita da un asterisco (\*). Ad esempio, ABC\*, seleziona tutte le definizioni di canale con nomi che iniziano con la stringa di caratteri.

<span id="page-1311-0"></span>Si raccomanda di specificare il nome richiesto all'interno delle virgolette. L'utilizzo di questo formato assicura che il nome scelto corrisponda precisamente a quello che è stato immesso.

Non è possibile selezionare tutte le versioni maiuscole e minuscole di un nome generico su un singolo riquadro, senza richiedere tutti i nomi.

#### **nome - canale**

Specificare il nome della definizione di canale.

# **Nome connessione (CONNAME)**

Specifica il nome della macchina a cui connettersi.

I valori possibili sono:

## **\*ALL**

Tutti i canali sono selezionati.

#### **nome - connessione - generico**

Specificare il nome generico della connessione dei canali richiesti.

#### **nome - connessione**

Specificare il nome della connessione dei canali richiesti.

# **Nome coda di trasmissione (TMQNAME)**

Specifica il nome della coda di trasmissione.

```
I valori possibili sono:
```
#### **\*ALL**

Tutte le code di trasmissione sono selezionate.

#### **nome - coda - trasmissione - generica**

Specificare il nome generico delle code di trasmissione.

## **nome - coda - trasmissione**

Specificare il nome della coda di trasmissione. È richiesto un nome coda di trasmissione se il tipo di definizione di canale (CHLTYPE) è \*SDR o \*SVR.

## **Nome gestore code messaggi (MQMNAME)**

Specifica il nome del gestore code dei messaggi.

I valori possibili sono:

#### **\*DFT**

Viene utilizzato il gestore code predefinito. Se non si dispone di un gestore code predefinito sul sistema, il comando avrà esito negativo.

# **nome - gestore - code - messaggi**

Il nome di un gestore code messaggi.

# **Stato canale (CHLSTS)**

Specifica il tipo dello stato del canale da visualizzare.

I valori possibili sono:

#### **\*SAVED**

Viene visualizzato solo lo stato del canale salvato. Lo stato non può considerarsi salvato se non viene trasmesso un messaggio persistente tramite il canale oppure se non viene trasmesso un messaggio non persistente con NPMSPEED impostato su NORMAL. Poiché lo stato viene salvato alla fine di ogni batch, un canale non disporrà di uno stato salvato finché non viene trasmesso almeno un batch.

## <span id="page-1312-0"></span>**\*CURRENT**

Viene visualizzato solo lo stato del canale corrente. Questo valore si applica ai canale avviati o ai quali è collegato un client e che non sono stati chiusi o disconnessi normalmente. I dati dello stato corrente vengono aggiornati durante l'invio o la ricezione dei messaggi.

## **\*ALL**

Viene visualizzato lo stato del canale corrente e del canale salvato.

# **Comando filtro (WHERE)**

Questo parametro può essere utilizzato per visualizzare in maniera selettiva soltanto i canali con determinati attributi.

Il parametro utilizza tre argomenti, una parola chiave, un operatore e un valore.

Per i valori che rappresentano nomi è possibile utilizzare stringhe generiche.

L'operatore può assumere uno dei seguenti valori:

## **\*GT**

Maggiore di.

Applicabile a valori interi e stringa non generici.

## **\*LT**

Minore di.

Applicabile a valori interi e stringa non generici.

## **\*EQ**

Uguale a.

Applicabile a valori interi e stringa non generici.

#### **\*NE**

Non uguale a.

Applicabile a valori interi e stringa non generici.

## **\*GE**

Maggiore o uguale a.

Applicabile a valori interi e stringa non generici.

## **\*LE**

Minore o uguale a.

Applicabile a valori interi e stringa non generici.

## **\*LK**

Like.

Applicabile a valori stringa generici.

## **\*NL**

Not like.

Applicabile a valori stringa generici.

## **\*CT**

Contains.

Applicabile a valori elenco non generici.

## **\*EX**

Excludes.

Applicabile a valori elenco non generici.

### **\*CTG**

Contains generic.

Applicabile a valori elenco generici.

#### **\*EXG**

Excludes generic.

Applicabile a valori elenco generici.

La parola chiave può assumere uno dei seguenti valori:

#### **\*CHLSTS**

Il tipo di stato del canale.

Il valore del filtro può essere uno dei seguenti:

## **\*CURRENT**

Lo stato corrente di un canale attivo.

### **\*SAVED**

Lo stato salvato di un canale attivo o inattivo.

#### **\*TIPOCHL**

Il tipo di canale.

Il valore del filtro può essere uno dei seguenti:

## **\*SDR**

Canale mittente.

## **\*SVR**

Canale server.

# **\*RCVR**

Canale ricevente.

## **\*RQSTR**

Canale richiedente.

#### **\*CLUSSDR**

Canale mittente del cluster.

#### **\*CLUSRCVR**

Canale ricevente del cluster.

#### **\*SVRCN**

Canale di connessione server.

## **\*COMPHDR**

Indica se il canale esegue la compressione dei dati di intestazione.

Il valore del filtro può essere uno dei seguenti:

#### **\*NONE**

Nessuna compressione dati di intestazione eseguita.

#### **\*SISTEMA**

Compressione dati di intestazione eseguita correttamente.

## **\*COMPMSG**

Indica se il canale esegue la compressione dei dati del messaggio.

Il valore del filtro può essere uno dei seguenti:

#### **\*NONE**

Nessuna compressione dati di messaggi eseguita.

## **\*RLE**

La compressione dei dati dei messaggi viene eseguita mediante RLE.

#### **\*ZLIBHIGH**

La compressione dei dati dei messaggi viene eseguita mediante ZLIB. È preferibile che il tempo di compressione sia elevato.

## **\*ZLIBFAST**

La compressione dei dati dei messaggi viene eseguita mediante ZLIB. È preferibile che il tempo di compressione sia breve.

#### **\*CONNOME**

Il nome della connessione del canale.

Il valore del filtro è la stringa del nome della connessione.

#### **\*INDOUBT**

Indica se sulla rete sono presenti o meno messaggi in dubbio.

Il valore del filtro è \*NO o \*YES.

## **\*INDMSGS**

Il numero di messaggi in dubbio.

Il valore del filtro è il numero dei messaggi.

#### **\*INDSEQNO**

Il numero di sequenza del messaggio in sospeso.

Il valore del filtro è il numero della sequenza.

## **\*LSTMSGTIME**

L'ora in cui è stato inviato l'ultimo messaggio sul canale.

Il valore del filtro è l'orario in formato hh:mm:ss.

#### **\*LSTMSGDATA**

La data in cui è stato inviato l'ultimo messaggio sul canale.

Il valore del filtro è la data in formato yyyy-mm-dd

#### **\*LSTSEQNO**

L'ultimo numero della sequenza messaggi.

Il valore del filtro è il numero della sequenza.

#### **\*MONCHL**

Il livello corrente della raccolta dei dati di controllo per il canale.

Il valore del filtro può essere uno dei seguenti:

#### **\*NONE**

Nessun dato di controllo viene raccolto.

## **\*BASSO**

Una quantità minima di dati di controllo viene raccolta.

#### **\*MEDIO**

Una quantità media di dati di controllo viene raccolta.

#### **\*ALTO**

Una quantità elevata di dati di controllo viene raccolta.

#### **\*MSGS**

Il numero di messaggi inviati sul canale.

Il valore del filtro è il numero dei messaggi.

#### **\*RMTMQMNAME**

Il gestore code dei messaggi remoto.

Il valore del filtro è il nome del gestore code dei messaggi.

#### **\*RMTVERSIONE**

La versione del partner remoto.

Il valore del filtro è il formato intero della versione partner remota.

#### **\*SHARECNV**

Il numero di conversazioni condivise su un socket TCP/IP.

Il valore del filtro è il valore intero delle conversazioni condivise.

#### **\*STATO**

Lo stato del canale.

Il valore del filtro può essere uno dei seguenti:

#### **\*BINDING**

Il canale sta stabilendo una sessione.

# **\*INACTIVE**

Il canale ha terminato l'elaborazione oppure non è mai stato avviato.

#### **\*INIZIALIZZAZIONE**

Il programma di avvio canale sta tentando di avviare un canale.

#### **\*IN pausa**

Il canale è in attesa dell'intervallo tentativi di invio messaggi.

#### **\*RICHIESTA**

È stato richiesto l'avvio del canale.

#### **\*NUOVO tentativo**

Non è riuscito un precedente tentativo di stabilire un collegamento. Il canale proverà a stabilire la connessione in seguito all'intervallo specificato.

#### **\*IN esecuzione**

Il canale sta trasferendo dei dati o è pronto a farlo.

#### **\*AVVIO**

Il canale è pronto ad iniziare la negoziazione con l'MCA di destinazione.

#### **\*ARRESTATO**

Il canale è stato arrestato.

### **\*ARRESTO**

È stato richiesto l'arresto del canale.

## **\*COMMUTAZIONE**

Il canale sta commutando le code di trasmissione.

#### **\*SUBSTATE**

Lo stato secondario del canale.

Il valore del filtro può essere uno dei seguenti:

## **\*ENDBATCH**

La fine dell'elaborazione batch.

# **\*INVIA**

L'invio di dati.

#### **\*RECEIVE**

La ricezione di dati.

#### **\*SERIALIZE**

La serializzazione con il canale partner.

#### **\*RESYNCH**

Risincronizzazione con il canale partner.

## **\*HEARTBEAT**

L'elaborazione heartbeat.

## **\*SCINESCI**

L'elaborazione di un'uscita utente.

### **\*RCVEXIT**

L'elaborazione di un'uscita ricezione.

#### **\*SENDEXIT**

L'elaborazione di un'uscita mittente.

#### **\*MSGEXIT**

L'elaborazione di un'uscita di messaggi.

## **\*MREXIT**

L'elaborazione di un'uscita di tentativo invio messaggi.

#### **\*CHADEXIT**

L'elaborazione di un'uscita di autodefinizione dei canali.

## **\*NETCONNECT**

La connessione a una macchina remota.

#### **\*SSLHANDSHK**

Stabilire una connessione TLS.

#### **\*SERVERNOMI**

La richiesta di informazioni da un determinato server.

#### **\*MQPUT**

L'elaborazione MQPUT.

#### **\*MQGET**

L'elaborazione MQGET.

## **\*MQICALL**

L'elaborazione di una chiamata MQI.

#### **\*COMPRESS**

Compressione o estrazione di dati.

# **\*TMQNOME**

La coda di trasmissione del canale.

Il valore del filtro è il nome della coda.

#### **\*XQMSGSA**

Il numero di messaggi accodati sulla coda di trasmissione disponibili per MQGET. Questo parametro è valido solo per canali cluster-mittente.

Il valore del filtro è il numero dei messaggi.

# **Gestione cluster MQ (WRKMQMCL)**

## **Dove è consentita l'esecuzione**

Tutti gli ambienti (\*ALL)

# **Thread - safe**

Sì

Il comando Gestisci cluster MQ , **WRKMQMCL**, consente di gestire più definizioni di gestori code del cluster definite sul gestore code locale.

# **Parametri**

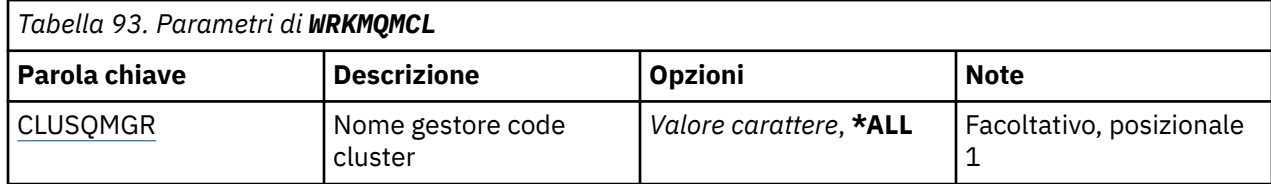

<span id="page-1317-0"></span>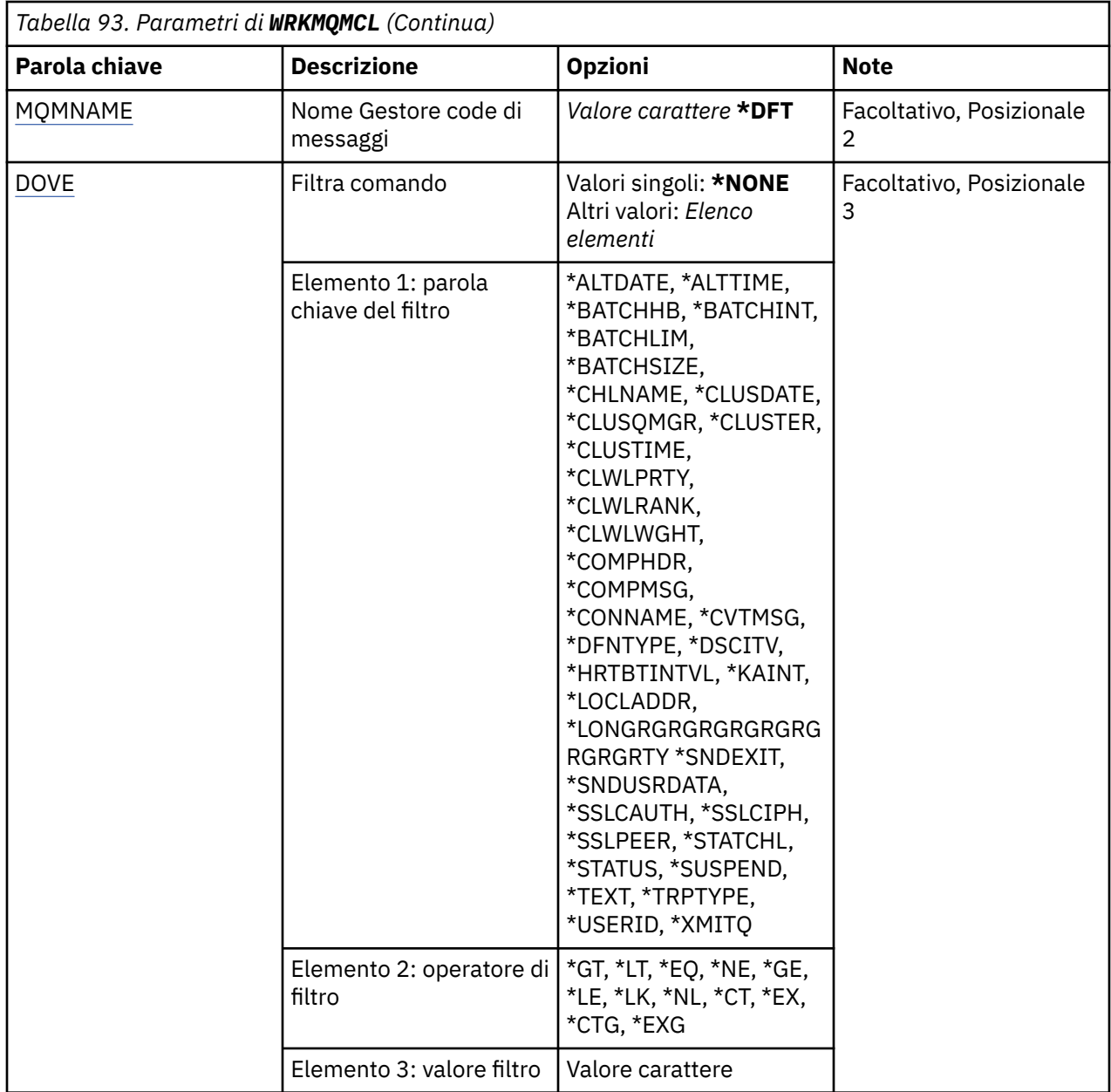

# **Nome gestore code cluster (CLUSQMGR)**

Specifica il nome o i nomi delle definizioni del gestore code del cluster.

**\*ALL**

Tutte le definizioni di gestore code cluster sono selezionate.

# **nome - gestore - code - cluster - generico**

Specificare il nome generico delle definizioni del gestore code del cluster MQ . Un nome generico è una stringa di caratteri seguita da un asterisco (\*)> Ad esempio ABC\*, seleziona tutte le definizioni del gestore code del cluster con nomi che iniziano con la stringa di caratteri. Si raccomanda di specificare il nome richiesto all'interno delle virgolette. L'utilizzo di questo formato assicura che il nome scelto corrisponda precisamente a quello che è stato immesso. Non è possibile selezionare tutte le versioni maiuscole e minuscole di un nome generico su un singolo riquadro, senza richiedere tutti i nomi.

## **nome - gestore - code - cluster**

Specificare il nome della definizione del gestore code del cluster MQ .

# <span id="page-1318-0"></span>**Nome gestore code messaggi (MQMNAME)**

Specificare il nome del gestore code.

# **\*DFT**

Utilizzare il gestore code predefinito.

# **nome gestore code**

Specificare il nome del gestore code.

# **Comando filtro (WHERE)**

Questo parametro può essere utilizzato per visualizzare in modo selettivo solo i gestori code cluster con particolari attributi.

Il parametro utilizza tre argomenti, una parola chiave, un operatore e un valore.

Per i valori che rappresentano nomi è possibile utilizzare stringhe generiche.

L'operatore può assumere uno dei seguenti valori:

# **\*GT**

Maggiore di.

Applicabile a valori interi e stringa non generici.

# **\*LT**

Minore di.

Applicabile a valori interi e stringa non generici.

**\*EQ**

Uguale a.

Applicabile a valori interi e stringa non generici.

# **\*NE**

Non uguale a.

Applicabile a valori interi e stringa non generici.

# **\*GE**

Maggiore o uguale a.

Applicabile a valori interi e stringa non generici.

# **\*LE**

Minore o uguale a.

Applicabile a valori interi e stringa non generici.

# **\*LK**

Like.

Applicabile a valori stringa generici.

# **\*NL**

Not like.

Applicabile a valori stringa generici.

# **\*CT**

Contains.

Applicabile a valori elenco non generici.

# **\*EX**

Excludes.

Applicabile a valori elenco non generici.

## **\*CTG**

Contains generic.

Applicabile a valori elenco generici.

## **\*EXG**

Excludes generic.

Applicabile a valori elenco generici.

La parola chiave può assumere uno dei seguenti valori:

## **\*DATA ALT**

La data in cui la definizione o le informazioni sono state modificate.

Il valore filtro è la data in formato aaaa-mm-gg.

## **\*ALTTIME**

L'ora in cui la definizione o le informazioni sono state modificate.

Il valore del filtro è l'orario in formato hh:mm:ss.

# **\*BATCHHB**

L'intervallo heartbeat batch in millisecondi.

Il valore del filtro è il valore dell'intervallo.

## **\*BATCHINT**

L'intervallo batch in millisecondi.

Il valore del filtro è il valore dell'intervallo.

## **\*BATCHLIM**

Limite dati batch in kilobyte.

Il limite della quantità di dati che possono essere inviati attraverso un canale.

# **\*DIMENSIONEBATCH**

La dimensione batch.

Il valore del filtro è la dimensione batch.

## **\*CANALE**

Il nome canale del gestore code del cluster.

Il valore del filtro è il nome del canale.

## **\*CLUSDATA**

La data in cui la definizione è divenuta disponibile per il gestore code locale.

Il valore filtro è la data in formato aaaa-mm-gg.

## **\*CLUSQMGR**

Il nome del gestore code del cluster.

Il valore del filtro è il nome del gestore code cluster.

## **\*CLUSTER**

Il cluster a cui appartiene il gestore code del cluster.

Il valore filtro è il nome del cluster.

## **\*CLUSTIME**

La data in cui la definizione è divenuta disponibile per il gestore code locale.

Il valore del filtro è l'orario in formato hh:mm:ss.

## **\*CLWLRANK**

La classificazione del carico di lavoro del cluster.

Il valore del filtro è la classificazione intera.

## **\*CLWLPRTY**

La priorità del carico di lavoro del cluster.

Il valore del filtro è la priorità intera.

#### **\*CLWLWGHT**

Il peso del carico di lavoro del cluster.

Il valore del filtro è il valore del peso.

#### **\*COMPHDR**

La compressione dell'intestazione.

Il valore del filtro può essere uno dei seguenti:

#### **\*NONE**

Nessuna compressione dati di intestazione eseguita.

### **\*SISTEMA**

Compressione dati di intestazione eseguita correttamente.

#### **\*COMPMSG**

Compressione dei messaggi.

Il valore del filtro può essere uno dei seguenti:

## **\*NONE**

Nessuna compressione dati di messaggi eseguita.

#### **\*RLE**

La compressione dei dati dei messaggi viene eseguita mediante RLE.

#### **\*ZLIBHIGH**

La compressione dei dati dei messaggi viene eseguita mediante ZLIB. È preferibile che il tempo di compressione sia elevato.

#### **\*ZLIBFAST**

La compressione dei dati dei messaggi viene eseguita mediante ZLIB. È preferibile che il tempo di compressione sia breve.

#### **\*ANY**

È possibile utilizzare una qualsiasi tecnica di compressione supportata dal gestore code.

#### **\*CONNOME**

Il nome della connessione remota.

Il valore del filtro è la stringa del nome della connessione.

#### **\*CVTMSG**

Specifica se il messaggio deve essere convertito prima della trasmissione.

Il valore del filtro può essere uno dei seguenti:

#### **\*YES**

I dati dell'applicazione nel messaggio vengono convertiti prima della trasmissione del messaggio.

#### **\*NO**

I dati dell'applicazione nel messaggio non vengono convertiti prima della trasmissione del messaggio.

## **\*DFNTIPO**

Come è stato definito il canale cluster.

Il valore del filtro può essere uno dei seguenti:

#### **\*CLUSSDR**

Come canale mittente del cluster da una definizione esplicita.

#### **\*CLUSSDRA**

Come un canale mittente del cluster solo per definizione automatica.

#### **\*CLUSSDRB**

Come un canale mittente del cluster per definizione automatica e una definizione esplicita.

#### **\*CLUSRCVR**

Come canale ricevente del cluster da una definizione esplicita.

## **\*DSCITV**

L'intervallo di disconnessione in secondi.

Il valore del filtro è il valore dell'intervallo.

## **\*HRTBTINTVL**

L'intervallo heartbeat in secondi.

Il valore del filtro è il valore dell'intervallo.

#### **\*KAINT**

L'intervallo keep alive in secondi.

Il valore del filtro è il valore dell'intervallo.

## **\*LOCLADDR**

Il nome della connessione locale.

Il valore del filtro è la stringa del nome della connessione.

#### **\*LONGRTY**

Conteggio long retry.

Il valore del filtro è il conteggio intero.

#### **\*LONGMR**

L'intervallo long retry in secondi.

Il valore del filtro è il valore dell'intervallo.

#### **\*MAXMSGLEN**

la lunghezza massima del messaggio.

Il valore del filtro è la lunghezza.

#### **\*MCANAME**

Il nome dell'agente MCA (message channel agent).

Il valore del filtro è il nome dell'agente.

#### **\*MCATIPE**

Specifica se il programma relativo all'agente del canale dei messaggi dovrebbe essere eseguito come thread o come processo.

Il valore del filtro può essere uno dei seguenti:

#### **\*PROCESSO**

L'agente canale messaggi viene eseguito come processo separato.

#### **\*THREAD**

L'agente canale messaggi viene eseguito come sottoprocesso separato.

### **\*MCAUSRID**

L'ID utente dell'agente del canale.

Il valore del filtro è la stringa dell'ID utente,

## **\*MONCHL**

Controllo canale.

Il valore del filtro può essere uno dei seguenti:

## **\*DRQM**

La raccolta di Online Monitoring Data viene ereditata dall'impostazione dell'attributo del gestore code MONCHL.

**\*OFF**

La raccolta di dati di monitoraggio online per questo canale è disabilitata.

## **\*BASSO**

La raccolta dati di controllo viene attivato con un rapporto basso di raccolta dati.

## **\*MEDIO**

La raccolta dati di controllo viene attivato con un rapporto medio di raccolta dati.

## **\*ALTO**

La raccolta dati di controllo viene attivato con un rapporto elevato di raccolta dati.

## **\*MSGEXIT**

Il nome dell'uscita dei messaggi.

Il valore del filtro è il nome dell'uscita.

## **\*MSGRTYDATA**

Dati utente uscita tentativo messaggi.

Il valore del filtro è la stringa dei dati utente.

## **\*MSGRTYEXIT**

Il nome dell'uscita dei tentativi dei messaggi.

Il valore del filtro è il nome dell'uscita.

## **\*MSGRTYITV**

L'intervallo del tentativo dei messaggi in secondi.

Il valore del filtro è il valore dell'intervallo.

## **\*MSGRTYNBR**

Numero tentativi messaggio.

Il valore del filtro è il numero intero di tentativi.

## **\*MSGUSRDATI**

I dati utente dell'uscita messaggi.

Il valore del filtro è la stringa dei dati utente.

## **\*NETPRTY**

La priorità della connessione di rete compresa nell'intervallo 0 - 9.

Il valore del filtro è il valore intero della priorità.

## **\*NPMSPEED**

Specifica se il canale supporta messaggi veloci non permanenti.

Il valore del filtro può essere uno dei seguenti:

## **\*FAST**

Il canale supporta messaggi non persistenti veloci.

# **\*NORMALE**

Il canale non supporta messaggi non persistenti veloci.

# **\*PUTAUT**

Indica se l'identificativo utente nelle informazioni di contesto deve essere utilizzato.

Il valore del filtro può essere uno dei seguenti:

## **\*DFT**

Non viene effettuato alcun controllo autorizzazione prima dell'invio del messaggio sulla coda di destinazione.

## **\*CTX**

L'identificativo utente nelle informazioni di contesto associate ad un messaggio deve essere utilizzato per stabilire l'autorizzazione ad inviare il messaggio.

### **\*QMID**

Il nome univoco del gestore code del cluster generato internamente.

Il valore del filtro è il nome univoco.

#### **\*QMTIPO**

La funzione del gestore code cluster nel cluster.

Il valore del filtro può essere uno dei seguenti:

### **\*REPOS**

Fornisce un servizio repository completo.

## **\*NORMALE**

Non fornisce un servizio repository completo.

### **\*RCVEXIT**

Nome uscita ricezione.

Il valore del filtro è il nome dell'uscita.

## **\*RCVUSRDATI**

Dati utente uscita ricezione.

Il valore del filtro è la stringa dei dati utente.

### **\*SCINESCI**

Il nome dell'uscita sicurezza.

Il valore del filtro è il nome dell'uscita.

#### **\*DATAUSRSCAD**

I dati utente dell'uscita sicurezza.

Il valore del filtro è la stringa dei dati utente.

#### **\*NUMSEQ WRAP**

Numero massimo sequenza messaggi.

Il valore del filtro è il numero della sequenza.

#### **\*ABBREVIAZIONE**

Conteggio short retry.

Il valore del filtro è il conteggio intero.

## **\*SHORTTMR**

L'intervallo short retry in secondi.

Il valore del filtro è il valore dell'intervallo.

#### **\*SNDEXIT**

Nome uscita di invio.

Il valore del filtro è il nome dell'uscita.

#### **\*SNDUSRDATI**

Dati utente uscita invio.

Il valore del filtro è la stringa dei dati utente.

#### **\*SSLCAUTH**

Se il canale deve eseguire l'autenticazione client su TLS.

Il valore del filtro può essere uno dei seguenti:

# **\*XX\_ENCODE\_CASE\_ONE obbligatorio**

È obbligatoria l'autenticazione client.

**\*XX\_ENCODE\_CASE\_ONE facoltativo** L'autenticazione client è opzionale.

## **\*SSLCIPH**

La CipherSpec utilizzata nella negoziazione del canale TLS.

Il valore filtro è il nome del CipherSpec.

#### **\*SSLPEER**

Il nome peer X500 utilizzato nella negoziazione del canale TLS.

Il valore del filtro è il nome peer.

#### **\*STATCHL**

Informazioni sul canale.

Il valore del filtro può essere uno dei seguenti:

#### **\*DRQM**

La raccolta dei dati sulle informazioni viene ereditata dall'impostazione dell'attributo del gestore code STATCHL.

#### **\*OFF**

La raccolta dei dati statistici per questo canale è disabilitata.

# **\*BASSO**

La raccolta dei dati delle informazioni viene attivata con un rapporto basso di raccolta dati.

#### **\*MEDIO**

La raccolta dei dati delle informazioni viene attivata con un rapporto medio di raccolta dati.

#### **\*ALTO**

La raccolta dei dati delle informazioni viene attivata con un rapporto elevato di raccolta dati.

#### **\*STATO**

Lo stato corrente del canale per questo gestore code cluster.

Il valore del filtro può essere uno dei seguenti:

#### **\*AVVIO**

Il canale è in attesa di diventare attivo.

#### **\*BINDING**

Il canale sta eseguendo la negoziazione del canale.

#### **\*INACTIVE**

Il canale non è attivo.

## **\*INIZIALIZZAZIONE**

La routine di avvio canale sta tentando di avviare un canale.

### **\*IN esecuzione**

Il canale sta trasferendo i messaggi o è in attesa dell'arrivo dei messaggi sulla coda di trasmissione.

# **\*ARRESTO**

Il canale è in fase di arresto o è stata ricevuta una richiesta di chiusura.

#### **\*NUOVO tentativo**

Non è riuscito un precedente tentativo di stabilire un collegamento. L'MCA tenterà nuovamente la connessione dopo l'intervallo di tempo specificato.

## **\*IN pausa**

Il canale è in attesa del completamento dell'intervallo di tentativi del messaggio prima di ritentare un'operazione MQPUT.

#### **\*ARRESTATO**

Il canale è stato arrestato manualmente o è stato raggiunto il limite di tentativi.

## **\*RICHIESTA**

Un canale richiedente locale sta richiedendo i servizi da un MCA remoto.

## **\*SOSPENDI**

Se questo gestore code del cluster è sospeso o meno dal cluster.

Il valore del filtro è \*NO o \*YES.

## **\*TESTO**

Commento descrittivo.

Il valore filtro è la descrizione del canale.

## **\*TMQNOME**

Il nome della coda di trasmissione.

Il valore filtro è il nome della coda.

## **\*IDUTENTE**

Identificativo utente attività.

Il valore del filtro è la stringa dell'ID utente,

## **\*XMITQ**

Nome della coda di trasmissione del cluster.

Il valore del filtro è la stringa del nome della coda di trasmissione.

# **Gestione code cluster MQ (WRKMQMCLQ)**

# **Dove è consentita l'esecuzione**

Tutti gli ambienti (\*ALL)

# **Thread - safe**

Sì

Il comando WRKMQMCLQ (Gestione code cluster MQ) consente di gestire code cluster definite sul gestore code locale.

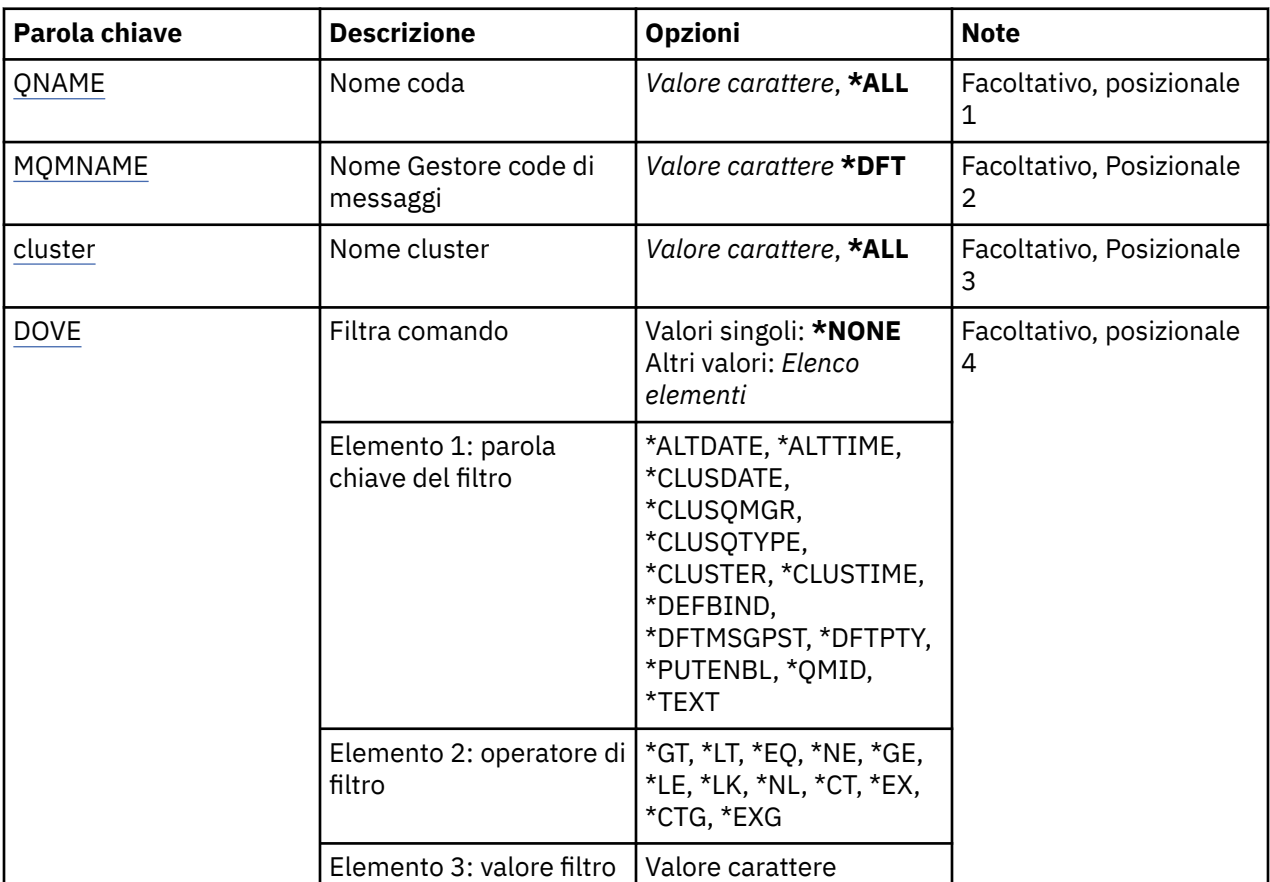

# **Parametri**

# <span id="page-1326-0"></span>**Nome coda (QNAME)**

Specifica il nome o i nomi delle definizioni delle code cluster.

## **\*ALL**

Tutte le definizioni delle code cluster sono selezionate.

## **nome - coda - generico**

Specificare il nome generico delle definizioni della coda cluster MQ . Un nome generico è una stringa di caratteri seguita da un asterisco (\*). Ad esempio, ABC\*, seleziona tutte le definizioni di coda cluster con nomi che iniziano con la stringa di caratteri. Si raccomanda di specificare il nome richiesto all'interno delle virgolette. L'utilizzo di questo formato assicura che il nome scelto corrisponda precisamente a quello che è stato immesso. Non è possibile selezionare tutte le versioni maiuscole e minuscole di un nome generico su un singolo riquadro, senza richiedere tutti i nomi.

## **nome - coda**

Specificare il nome della definizione della coda cluster MQ .

# **Nome gestore code messaggi (MQMNAME)**

Specificare il nome del gestore code.

## **\*DFT**

Utilizzare il gestore code predefinito.

## **nome gestore code**

Specificare il nome del gestore code.

# **Nome cluster (CLUSTER)**

Specifica il nome del cluster.

## **\*ALL**

Tutte le definizioni di cluster sono selezionate.

## **nome - cluster - generico**

Specificare il nome generico delle definizioni del cluster MQ. Un nome generico è una stringa di caratteri seguita da un asterisco (\*). Ad esempio, ABC\*, seleziona tutte le definizioni di cluster con nomi che iniziano con la stringa di caratteri. Si raccomanda di specificare il nome richiesto all'interno delle virgolette. L'utilizzo di questo formato assicura che il nome scelto corrisponda precisamente a quello che è stato immesso. Non è possibile selezionare tutte le versioni maiuscole e minuscole di un nome generico su un singolo riquadro, senza richiedere tutti i nomi.

## **nome - cluster**

Specificare il nome della definizione di cluster MQ.

# **Comando filtro (WHERE)**

Questo parametro può essere utilizzato per visualizzare in maniera selettiva soltanto le code cluster con determinati attributi.

Il parametro utilizza tre argomenti, una parola chiave, un operatore e un valore.

Per i valori che rappresentano nomi è possibile utilizzare stringhe generiche.

L'operatore può assumere uno dei seguenti valori:

## **\*GT**

Maggiore di.

Applicabile a valori interi e stringa non generici.

## **\*LT**

Minore di.

Applicabile a valori interi e stringa non generici.

## **\*EQ**

Uguale a.

Applicabile a valori interi e stringa non generici.

## **\*NE**

Non uguale a.

Applicabile a valori interi e stringa non generici.

## **\*GE**

Maggiore o uguale a.

Applicabile a valori interi e stringa non generici.

## **\*LE**

Minore o uguale a.

Applicabile a valori interi e stringa non generici.

## **\*LK**

Like.

Applicabile a valori stringa generici.

## **\*NL**

Not like.

Applicabile a valori stringa generici.

## **\*CT**

Contains.

Applicabile a valori elenco non generici.

## **\*EX**

Excludes.

Applicabile a valori elenco non generici.

## **\*CTG**

Contains generic.

Applicabile a valori elenco generici.

## **\*EXG**

Excludes generic.

Applicabile a valori elenco generici.

La parola chiave può assumere uno dei seguenti valori:

## **\*DATA ALT**

La data in cui la definizione o le informazioni sono state modificate.

Il valore filtro è la data in formato aaaa-mm-gg.

# **\*ALTTIME**

L'ora in cui la definizione o le informazioni sono state modificate.

Il valore del filtro è l'orario in formato hh:mm:ss.

## **\*CLUSDATA**

La data in cui la definizione è divenuta disponibile per il gestore code locale.

Il valore filtro è la data in formato aaaa-mm-gg.

## **\*CLUSQMGR**

Il nome del gestore code su cui è presente la coda.

Il valore filtro è il nome del gestore code.

# **\*CLUSQTIPO**

Il tipo di coda del cluster.

Il valore del filtro può essere uno dei seguenti:

# **\*LCL**

La coda del cluster rappresenta una coda locale.

# **\*ALS**

La coda del cluster rappresenta una coda alias.

# **\*RMT**

La coda del cluster rappresenta una coda remota.

## **\*MQMALS**

La coda del cluster rappresenta un alias del gestore code.

# **\*CLUSTER**

Il nome del cluster al quale appartiene la coda.

Il valore filtro è il nome del cluster.

# **\*CLUSTIME**

La data in cui la definizione è divenuta disponibile per il gestore code locale.

Il valore del filtro è l'orario in formato hh:mm:ss.

## **\*DEFBIND**

Binding dei messaggi predefinito.

Il valore del filtro può essere uno dei seguenti:

## **\*OPEN**

La gestione coda è legata ad un'istanza specifica della coda cluster quando la coda è aperta.

## **\*NOTFIXED**

La gestione coda non è legata ad alcuna istanza particolare della coda cluster.

# **\*XX\_ENCODE\_CASE\_ONE gruppo**

Quando la coda viene aperta, l'handle di coda viene collegato a una specifica istanza della coda del cluster per tutto il tempo in cui vi sono messaggi in un gruppo di messaggi. Tutti i messaggi in un gruppo di messaggi vengono assegnati alla stessa istanza di destinazione.

# **\*DFTMSGPST**

La permanenza predefinita dei messaggi su questa coda.

Il valore del filtro può essere uno dei seguenti:

# **\*NO**

I messaggi su questa coda vengono persi durante un riavvio del gestore code.

# **\*YES**

I messaggi su questa coda resistono al riavvio del gestore code.

# **\*DFTPTY**

La priorità predefinita dei messaggi su questa coda.

Il valore del filtro è il valore intero della priorità.

## **\*PUTENBL**

Specifica se le applicazioni possono inserire messaggi sulla coda.

Il valore del filtro può essere uno dei seguenti:

# **\*NO**

I messaggi non possono essere aggiunti alla coda.

# **\*YES**

Applicazioni autorizzate possono aggiungere messaggi alla coda.

# **\*QMID**

Il nome univoci generato internamente del gestore code su cui sono presenti le code.

Il valore filtro è il nome del gestore code.

# **\*TESTO**

Commento descrittivo.

Il valore filtro è la descrizione della coda.

# **Gestione connessioni MQ (WRKMQMCONN)**

# **Dove è consentita l'esecuzione**

Tutti gli ambienti (\*ALL)

**Thread - safe**

Sì

Il comando per lavorare con le connessioni MQ (WRKMQMCONN) consente di lavorare con le informazioni sulle connessioni per le applicazioni collegate al gestore code.

Ciò consente di visualizzare gli handle di connessione e di terminare le connessioni al gestore code.

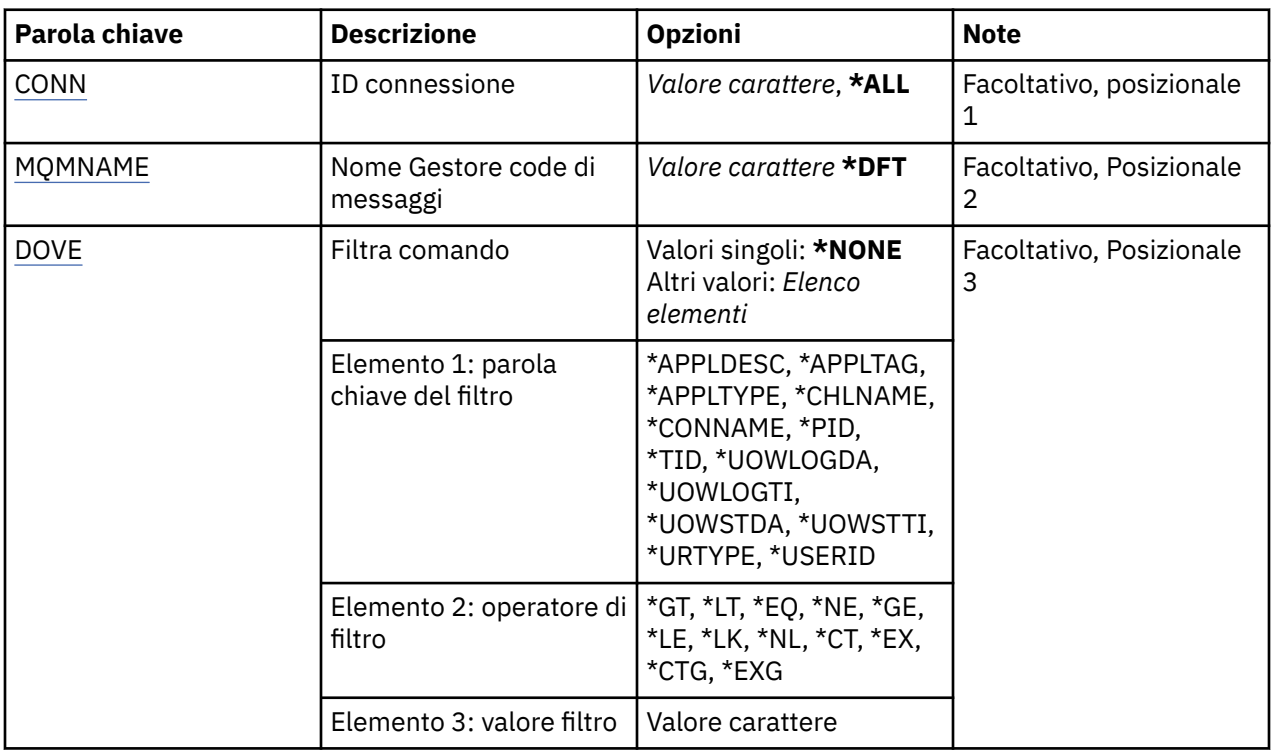

# **Parametri**

# **Identificativo connessione (CONN)**

Gli identificativi di connessione da utilizzare.

I valori possibili sono:

# **\*ALL**

Tutti gli identificativi delle connessioni sono selezionati.

## **id connessione**

Specificare il nome di un identificativo di connessione specifico. L'identificativo di collegamento è una stringa esadecimale di 16 caratteri.

# **Nome gestore code messaggi (MQMNAME)**

Specificare il nome del gestore code.

<span id="page-1330-0"></span>I valori possibili sono:

# **\*DFT**

Utilizzare il gestore code predefinito.

# **nome gestore code**

Il nome di un gestore code messaggi.

# **Comando filtro (WHERE)**

Questo parametro può essere utilizzato per visualizzare in maniera selettiva soltanto le connessioni del gestore code con determinati attributi.

Il parametro utilizza tre argomenti, una parola chiave, un operatore e un valore.

Per i valori che rappresentano nomi è possibile utilizzare stringhe generiche.

L'operatore può assumere uno dei seguenti valori:

# **\*GT**

Maggiore di.

Applicabile a valori interi e stringa non generici.

# **\*LT**

Minore di.

Applicabile a valori interi e stringa non generici.

# **\*EQ**

Uguale a.

Applicabile a valori interi e stringa non generici.

# **\*NE**

Non uguale a.

Applicabile a valori interi e stringa non generici.

# **\*GE**

Maggiore o uguale a.

Applicabile a valori interi e stringa non generici.

# **\*LE**

Minore o uguale a.

Applicabile a valori interi e stringa non generici.

# **\*LK**

Like.

Applicabile a valori stringa generici.

# **\*NL**

Not like.

Applicabile a valori stringa generici.

# **\*CT**

Contains.

Applicabile a valori elenco non generici.

# **\*EX**

Excludes.

Applicabile a valori elenco non generici.

# **\*CTG**

Contains generic.

Applicabile a valori elenco generici.

## **\*EXG**

Excludes generic.

Applicabile a valori elenco generici.

La parola chiave può assumere uno dei seguenti valori:

## **\*APPLDESC**

La descrizione dell'applicazione connessa al gestore code.

Il valore del filtro è la stringa di descrizione dell'applicazione.

#### **\*APPLTAG**

Il tag dell'applicazione connessa al gestore code.

Il valore del filtro è la stringa della tag dell'applicazione.

#### **\*TIPOAPPL**

Il tipo di applicazione connesso al gestore code.

Il valore del filtro può essere uno dei seguenti:

#### **\*CICS**

Applicazione CICS/400 .

#### **\*MVS**

Applicazione MVS.

#### **\*IMS**

Applicazione IMS .

#### **\*OS2**

 $OS/2$ .

#### **\*DOS**

Applicazione DOS.

#### **\*UNIX**

Applicazione UNIX .

#### **\*DRQM**

Applicazione gestore code.

#### **\*OS400**

Applicazione IBM i .

#### **\*WINDOWS**

Applicazione Windows .

## **\*CICS\_VSE**

Applicazione CICS/VSE .

## **\*WINDOWS\_N** Applicazione Windows NT .

**\*VMS**

Applicazione VMS.

#### **\*NSK**

Applicazione Tandem/NSK.

#### **\*VOS**

Applicazione VOS.

## **\*IMS\_BRIDGE**

Applicazione bridge IMS .

#### **\*XCF**

Applicazione XCF.
#### **\*CICS\_BRIDGE**

Applicazione CICS bridge .

#### **\*NOTES\_AGENT**

Applicazione Lotus Notes .

#### **\*BROKER**

Applicazione broker.

#### **\*JAVA**

Applicazione Java .

# **\*DQM**

Applicazione DQM.

### **\*CHINIT**

Iniziatore di canali.

#### **\*EST\_SISTEMA**

Applicazione estensione di sistema.

#### **valore utente**

Applicazione definita dall'utente.

Il valore del filtro è il tipo di applicazione intero.

### **\*CHLNOME**

Il nome del canale proprietario della connessione.

Il valore del filtro è il nome del canale.

### **\*CONNOME**

Il nome della connessione associato con il canale proprietario della connessione.

Il valore del filtro è il nome della connessione.

#### **\*PID**

L'ID processo dell'applicazione connessa al gestore code.

Il valore del filtro è il numero intero dell'identificativo del processo.

#### **\*TID**

L'identificativo del thread dell'applicazione connessa al gestore code.

Il valore del filtro è il numero intero dell'identificativo del thread.

### **\*UOWLOGDA**

La data in cui la transazione associata alla connessione è stata scritta per la prima volta nel log.

Il valore filtro è la data in formato aaaa-mm-gg.

### **\*UOWLOGTI**

L'ora in cui la transazione associata alla connessione è stata scritta per la prima volta nel log.

Il valore del filtro è l'orario in formato hh:mm:ss.

### **\*UOWSTDA**

La data in cui è stata avviata la transazione associata alla connessione.

Il valore filtro è la data in formato aaaa-mm-gg.

#### **\*UOWSTI**

L'ora in cui è stata avviata la transazione associata alla connessione.

Il valore del filtro è l'orario in formato hh:mm:ss.

#### **\*TIPO**

Il tipo di unità dell'identificatore di ripristino così come visto dal gestore code.

Il valore del filtro può essere uno dei seguenti:

### **\*DRQM**

Una transazione del gestore code.

#### **\*XA**

Una transazione coordinata esternamente. Ciò include le unità di lavoro che sono state stabilite utilizzando IBM i STRCMTCTL (Avvio controllo commit).

### **\*IDUTENTE**

L'identificativo utente associato alla connessione.

Il valore del filtro è il nome dell'identificativo utente.

# **Journal gestore code lavoro (WRKMQMJRN)**

### **Dove è consentita l'esecuzione**

Tutti gli ambienti (\*ALL)

### **Thread - safe**

Sì

Il comando Gestisci journal del gestore code (WRKMQMJRN) visualizza un elenco di tutti i journal associati a un gestore code specifico. Questo comando può essere utilizzato, ad esempio, per configurare il journaling remoto per un gestore code a più istanze.

# **Parametri**

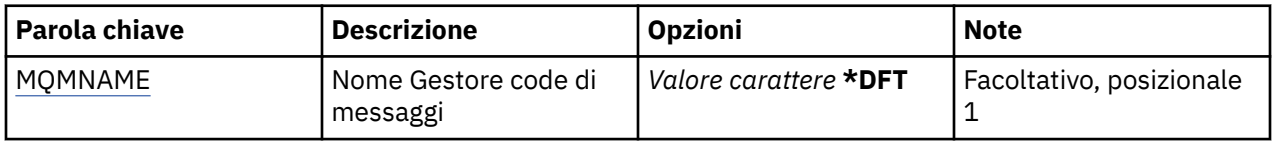

# **Nome gestore code messaggi (MQMNAME)**

Specifica il nome del gestore code messaggi da utilizzare con i journal.

#### **nome gestore code**

Specificare il nome del gestore code. Il nome può contenere un massimo di 48 caratteri. Il numero massimo di caratteri è ridotto se il sistema utilizza caratteri DBCS (double byte character set).

# **Utilizzo dei listener MQ (WRKMQMLSR)**

### **Dove è consentita l'esecuzione**

Tutti gli ambienti (\*ALL)

# **Thread - safe**

Sì

Il comando di operazione con gli oggetti listener MQ (WRKMQMLSR) consente di operare con oggetti listener definiti sul gestore code locale.

Ciò consente di modificare, copiare, creare, eliminare, avviare, arrestare e visualizzare la visualizzazione degli oggetti listener e modificare l'autorizzazione per un oggetto listener MQ .

Questo comando consente di visualizzare lo stato corrente di tutti i listener in esecuzione sul sistema corrente.

# **Parametri**

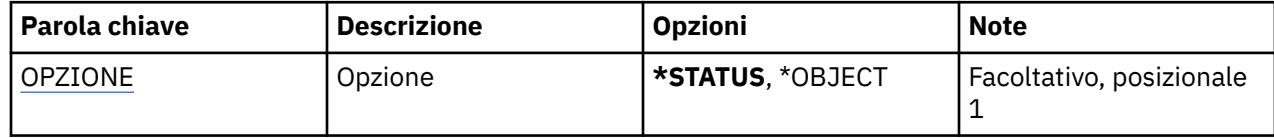

<span id="page-1334-0"></span>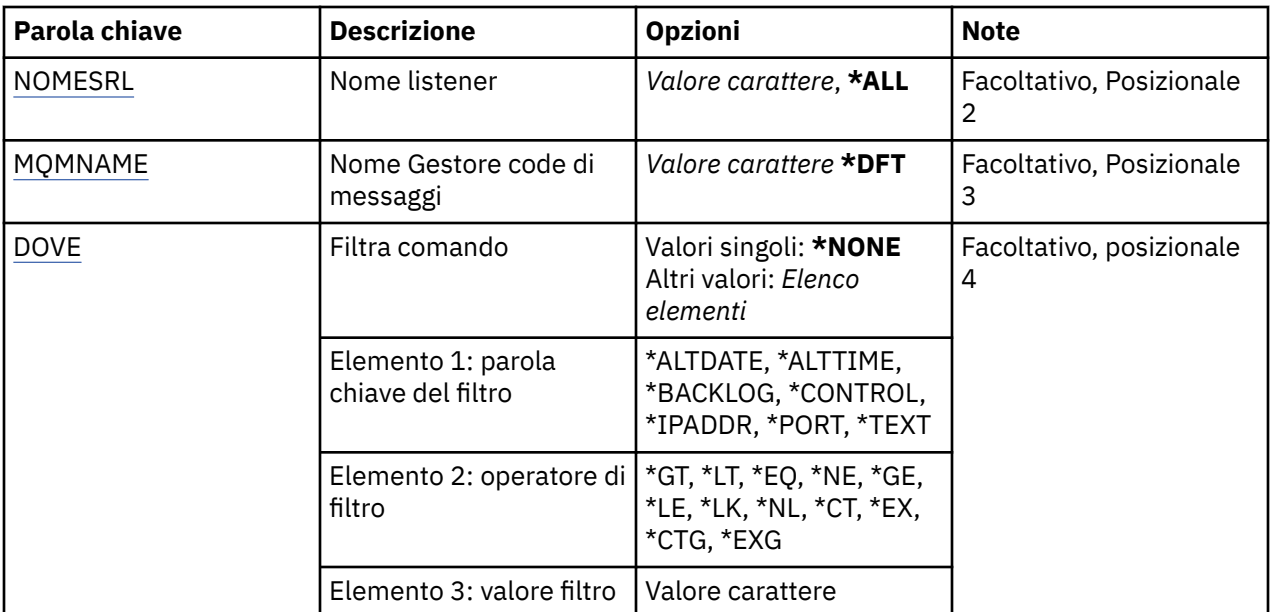

# **Opzione (OPTION)**

Questa opzione consente di selezionare se si desidera ottenere informazioni sullo stato del listener o le definizioni dell'oggetto listener.

I valori possibili sono:

### **\*STATO**

Vengono visualizzate le informazioni sullo stato del listener.

I parametri LSRNAME e WHERE vengono ignorati. Se MQMNAME viene specificato, viene visualizzato solo lo stato dei listener in esecuzione sul gestore code specificato.

### **\*XX\_ENCODE\_CASE\_ONE oggetto**

Vengono visualizzate le informazioni sull'oggetto listener.

# **Nome listener (LSRNAME)**

Il nome o i nomi degli oggetti listener.

I valori possibili sono:

#### **\*ALL o \***

Tutti gli oggetti listener sono selezionati.

#### **nome - listener - generico**

Il nome generico degli oggetti listener. Un nome generico è una stringa di caratteri seguita da un asterisco (\*), ad esempio ABC\* e seleziona tutti gli oggetti listener che hanno nomi che iniziano con la stringa di caratteri.

Si raccomanda di specificare il nome richiesto all'interno delle virgolette. L'utilizzo di questo formato assicura che il nome scelto corrisponda precisamente a quello che è stato immesso.

Non è possibile selezionare tutte le versioni maiuscole e minuscole di un nome generico su un singolo riquadro, senza richiedere tutti i nomi.

### **nome - listener**

Specificare il nome di un singolo oggetto listener.

# **Nome gestore code messaggi (MQMNAME)**

Specificare il nome del gestore code.

<span id="page-1335-0"></span>I valori possibili sono:

### **\*DFT**

Utilizzare il gestore code predefinito.

### **nome gestore code**

Il nome di un gestore code messaggi.

# **Comando filtro (WHERE)**

Questo parametro può essere utilizzato per visualizzare in maniera selettiva soltanto gli oggetti listener con determinati attributi.

Il parametro utilizza tre argomenti, una parola chiave, un operatore e un valore.

Per i valori che rappresentano nomi è possibile utilizzare stringhe generiche.

L'operatore può assumere uno dei seguenti valori:

### **\*GT**

Maggiore di.

Applicabile a valori interi e stringa non generici.

### **\*LT**

Minore di.

Applicabile a valori interi e stringa non generici.

### **\*EQ**

Uguale a.

Applicabile a valori interi e stringa non generici.

### **\*NE**

Non uguale a.

Applicabile a valori interi e stringa non generici.

### **\*GE**

Maggiore o uguale a.

Applicabile a valori interi e stringa non generici.

### **\*LE**

Minore o uguale a.

Applicabile a valori interi e stringa non generici.

# **\*LK**

Like.

Applicabile a valori stringa generici.

# **\*NL**

Not like.

Applicabile a valori stringa generici.

# **\*CT**

Contains.

Applicabile a valori elenco non generici.

### **\*EX**

Excludes.

Applicabile a valori elenco non generici.

# **\*CTG**

Contains generic.

Applicabile a valori elenco generici.

#### **\*EXG**

Excludes generic.

Applicabile a valori elenco generici.

La parola chiave può assumere uno dei seguenti valori:

### **\*DATA ALT**

La data in cui la definizione o le informazioni sono state modificate.

Il valore filtro è la data in formato aaaa-mm-gg.

#### **\*ALTTIME**

L'ora in cui la definizione o le informazioni sono state modificate.

Il valore del filtro è l'orario in formato hh:mm:ss.

#### **\*BACKLOG**

Il numero di richieste di connessione simultanee supportate.

Il valore del filtro è il valore di backlog.

### **\*CONTROL**

Specifica se il listener viene avviato o arrestato con il gestore code.

Il valore del filtro può essere uno dei seguenti:

### **\*MANUALE**

Il listener non viene avviato o arrestato automaticamente.

#### **\*DRQM**

Il listener viene avviato e arrestato all'avvio o all'arresto del gestore code.

#### **\*STARTONLY**

Il listener viene avviato all'avvio del gestore code ma non viene richiesto l'arresto automatico all'arresto del gestore code.

#### **\*IPADDR**

L'indirizzo IP locale utilizzato dal listener.

Il valore del filtro è l'indirizzo IP.

#### **\*PORTA**

Il numero di porta utilizzato dal listener.

Il valore del filtro è il valore della porta.

#### **\*TESTO**

Commento descrittivo.

Il valore filtro è la descrizione del listener.

# **Gestione messaggi MQ (WRKMQMMSG)**

### **Dove è consentita l'esecuzione**

Tutti gli ambienti (\*ALL)

# **Thread - safe**

Sì

Il comando WRKMQMMSG (Gestione messaggi MQ) elenca i messaggi in una coda locale specificata e consente all'utente di gestire quei messaggi. Da un elenco di messaggi, è possibile visualizzare i contenuti di un messaggio ed il descrittore di messaggio associato (MQMD).

# **Parametri**

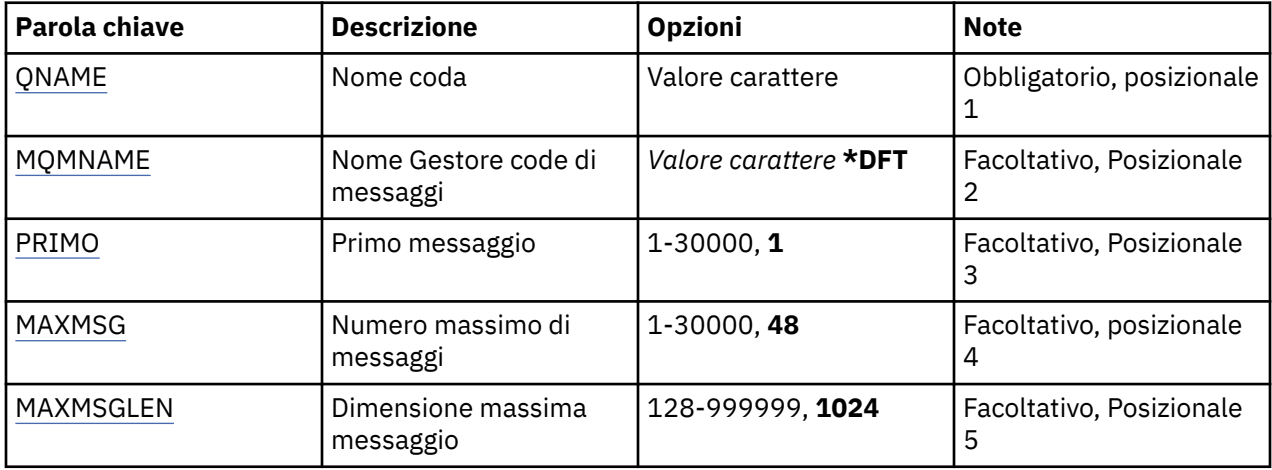

# **Nome coda (QNAME)**

Specifica il nome della coda locale.

I valori possibili sono:

#### **nome - coda**

Specificare il nome della coda locale.

# **Nome gestore code messaggi (MQMNAME)**

Specifica il nome del gestore code dei messaggi.

I valori possibili sono:

#### **\*DFT**

Utilizzare il gestore code predefinito.

#### **nome gestore code**

Specificare il nome del gestore code.

# **Primo messaggio (FIRST)**

Specifica il numero del primo messaggio da visualizzare.

I valori possibili sono:

#### **1**

Il numero del primo messaggio da visualizzare è 1.

#### **numero - messaggio**

Specificare il numero del primo messaggio da visualizzare compreso nell'intervallo tra 1 e 30 000.

# **Numero massimo di messaggi (MAXMSG)**

Specifica il numero massimo di messaggi da visualizzare.

I valori possibili sono:

### **48**

Visualizzare un massimo di 48 messaggi.

### **valore - conteggio**

Specificare un valore per il numero massimo di messaggi da visualizzare compreso nell'intervallo tra 1 e 30 000.

# <span id="page-1338-0"></span>**Dimensione massima messaggio (MAXMSGLEN)**

Specifica la dimensione massima di dati messaggio da visualizzare.

La dimensione di un messaggio, maggiore del valore specificato, ha come suffisso un carattere più (+) per indicare che i dati messaggio sono troncati.

I valori possibili sono:

### **1024**

La dimensione dei dati messaggio è 1024 byte.

#### **valore - lunghezza**

Specificare un valore compreso tra 128 e 999999.

# **Gestione elenco nomi MQ (WRKMQMNL)**

**Dove è consentita l'esecuzione**

Tutti gli ambienti (\*ALL)

### **Thread - safe**

Sì

Il comando WRKMQMNL (Gestione elenchi nomi MQ ) consente di gestire più definizioni di elenchi nomi definite nel gestore code locale. Ciò consente di copiare, modificare, visualizzare, cancellare, visualizzare e modificare l'autorizzazione di un oggetto elenco dei nomi MQ .

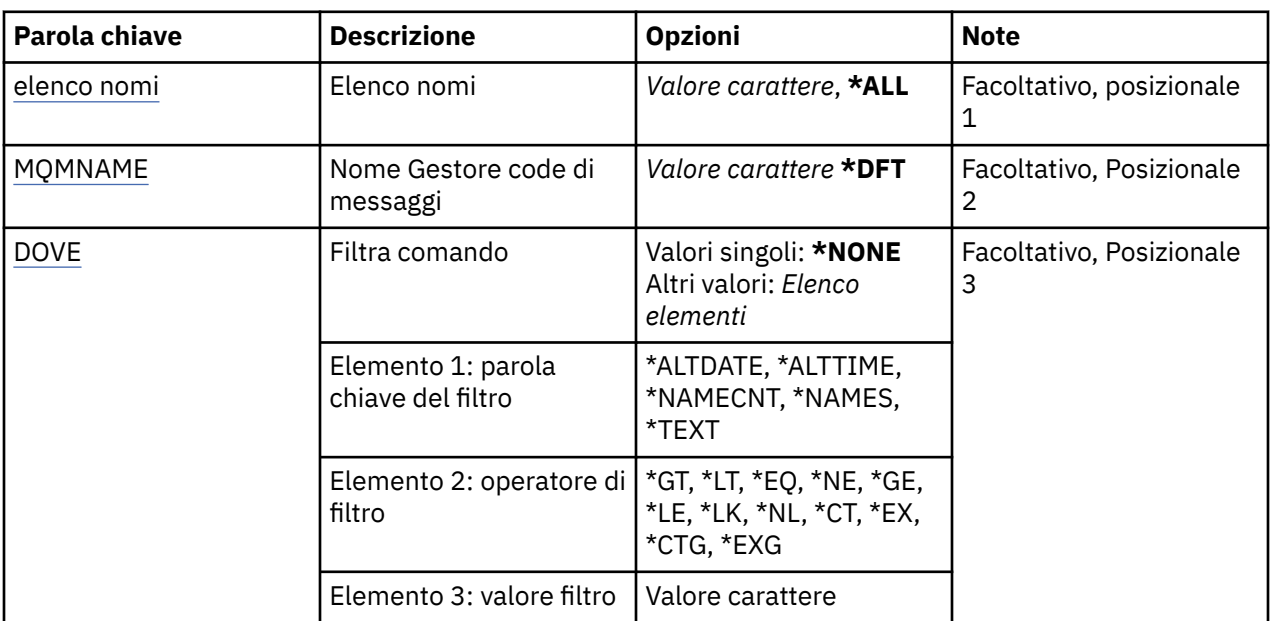

# **Parametri**

# **Elenco nomi (NAMELIST)**

Specifica il nome o i nomi degli elenchi nomi.

I valori possibili sono:

### **\*ALL**

Tutte le definizioni di elenco nome sono selezionate.

### **nome - elenco - nomi - generico**

Specificare il nome generico degli elenchi nomi di MQ . Un nome generico è una stringa di caratteri seguita da un asterisco (\*). Ad esempio, ABC\*, seleziona tutti gli elenchi nomi che iniziano con la stringa di caratteri.

<span id="page-1339-0"></span>Si raccomanda di specificare il nome richiesto all'interno delle virgolette. L'utilizzo di questo formato assicura che il nome scelto corrisponda precisamente a quello che è stato immesso.

Non è possibile selezionare tutte le versioni maiuscole e minuscole di un nome generico su un singolo riquadro, senza richiedere tutti i nomi.

#### **nome - elenco nomi**

Specificare il nome dell'elenco nomi di MQ .

### **Nome gestore code messaggi (MQMNAME)**

Specifica il nome del gestore code dei messaggi.

I valori possibili sono:

**\*DFT**

Viene utilizzato il gestore code predefinito.

#### **nome - gestore - code - messaggi**

Specificare il nome del gestore code.

### **Comando filtro (WHERE)**

Questo parametro può essere utilizzato per visualizzare selettivamente solo gli elenchi nomi con particolari attributi dell'elenco nomi.

Il parametro utilizza tre argomenti, una parola chiave, un operatore e un valore.

Per i valori che rappresentano nomi è possibile utilizzare stringhe generiche.

L'operatore può assumere uno dei seguenti valori:

#### **\*GT**

Maggiore di.

Applicabile a valori interi e stringa non generici.

**\*LT**

Minore di.

Applicabile a valori interi e stringa non generici.

#### **\*EQ**

Uguale a.

Applicabile a valori interi e stringa non generici.

**\*NE**

Non uguale a.

Applicabile a valori interi e stringa non generici.

**\*GE**

Maggiore o uguale a.

Applicabile a valori interi e stringa non generici.

### **\*LE**

Minore o uguale a.

Applicabile a valori interi e stringa non generici.

# **\*LK**

Like.

Applicabile a valori stringa generici.

#### **\*NL**

Not like.

Applicabile a valori stringa generici.

### **\*CT**

Contains.

Applicabile a valori elenco non generici.

### **\*EX**

Excludes.

Applicabile a valori elenco non generici.

### **\*CTG**

Contains generic.

Applicabile a valori elenco generici.

### **\*EXG**

Excludes generic.

Applicabile a valori elenco generici.

La parola chiave può assumere uno dei seguenti valori:

### **\*DATA ALT**

La data in cui la definizione o le informazioni sono state modificate.

Il valore filtro è la data in formato aaaa-mm-gg.

### **\*ALTTIME**

L'ora in cui la definizione o le informazioni sono state modificate.

Il valore del filtro è l'orario in formato hh:mm:ss.

### **\*NAMECNT**

Il numero di nomi nell'elenco.

Il valore del filtro è il numero intero di nomi.

### **\*NAMES**

I nomi nell'elenco nomi.

Il valore del filtro è il nome stringa.

### **\*TESTO**

Commento descrittivo.

Il valore filtro è la descrizione della coda.

# **Utilizzo di processi MQ (WRKMQMPRC)**

### **Dove è consentita l'esecuzione**

Tutti gli ambienti (\*ALL)

### **Thread - safe**

Sì

Il comando WRKMQMPRC (Gestione processi MQ) consente di gestire più definizioni di processo definite sul gestore code locale. Ciò consente all'utente di copiare, modificare, visualizzare, eliminare, visualizzare e modificare l'autorizzazione di un oggetto processo MQ.

# **Parametri**

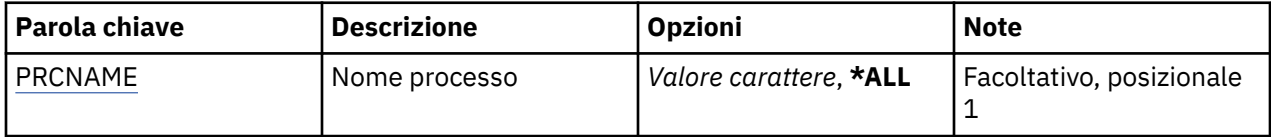

<span id="page-1341-0"></span>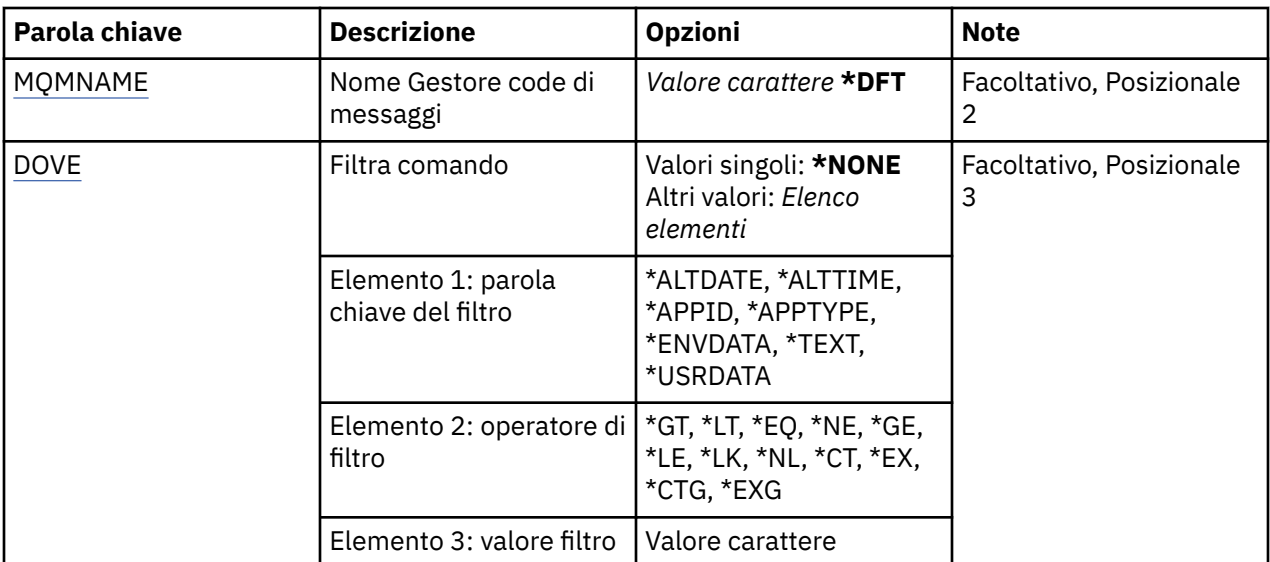

# **Nome processo (PRCNAME)**

Specifica il nome o i nomi delle definizioni di processo.

I valori possibili sono:

### **\*ALL**

Tutte le definizioni di processo sono selezionate.

#### **nome - processo - generico**

Specificare il nome generico delle definizioni di processi MQ . Un nome generico è una stringa di caratteri seguita da un asterisco (\*). Ad esempio, ABC\*, seleziona tutte le definizioni di processo con nomi che iniziano con la stringa di caratteri.

Si raccomanda di specificare il nome richiesto all'interno delle virgolette. L'utilizzo di questo formato assicura che il nome scelto corrisponda precisamente a quello che è stato immesso.

Non è possibile selezionare tutte le versioni maiuscole e minuscole di un nome generico su un singolo riquadro, senza richiedere tutti i nomi.

#### **nome - processo**

Specificare il nome della definizione del processo MQ .

# **Nome gestore code messaggi (MQMNAME)**

Specificare il nome del gestore code.

I valori possibili sono:

**\*DFT**

Utilizzare il gestore code predefinito.

### **nome gestore code**

Il nome di un gestore code messaggi.

# **Comando filtro (WHERE)**

Questo parametro può essere usato per visualizzare selettivamente solo quei processi con particolari attributi di processo.

Il parametro utilizza tre argomenti, una parola chiave, un operatore e un valore.

Per i valori che rappresentano nomi è possibile utilizzare stringhe generiche.

L'operatore può assumere uno dei seguenti valori:

### **\*GT**

Maggiore di.

Applicabile a valori interi e stringa non generici.

#### **\*LT**

Minore di.

Applicabile a valori interi e stringa non generici.

### **\*EQ**

Uguale a.

Applicabile a valori interi e stringa non generici.

### **\*NE**

Non uguale a.

Applicabile a valori interi e stringa non generici.

### **\*GE**

Maggiore o uguale a.

Applicabile a valori interi e stringa non generici.

### **\*LE**

Minore o uguale a.

Applicabile a valori interi e stringa non generici.

### **\*LK**

Like.

Applicabile a valori stringa generici.

#### **\*NL**

Not like.

Applicabile a valori stringa generici.

#### **\*CT**

Contains.

Applicabile a valori elenco non generici.

### **\*EX**

Excludes.

Applicabile a valori elenco non generici.

### **\*CTG**

Contains generic.

Applicabile a valori elenco generici.

#### **\*EXG**

Excludes generic.

Applicabile a valori elenco generici.

La parola chiave può assumere uno dei seguenti valori:

#### **\*DATA ALT**

La data in cui la definizione o le informazioni sono state modificate.

Il valore filtro è la data in formato aaaa-mm-gg.

#### **\*ALTTIME**

L'ora in cui la definizione o le informazioni sono state modificate.

Il valore del filtro è l'orario in formato hh:mm:ss.

#### **\*IDAPP**

Il nome dell'applicazione da avviare.

Il valore del filtro è il nome dell'applicazione.

#### **\*TIPOAPPLICAZIONE**

Il tipo di applicazione da avviare.

Il valore del filtro può essere uno dei seguenti:

#### **\*CICS**

Applicazione CICS/400 .

#### **\*MVS**

Applicazione MVS.

#### **\*IMS**

Applicazione IMS .

#### **\*OS2**

 $OS/2$ .

#### **\*DOS**

Applicazione DOS.

#### **\*UNIX**

Applicazione UNIX .

#### **\*DRQM**

Applicazione gestore code.

#### **\*OS400**

Applicazione IBM i .

#### **\*WINDOWS**

Applicazione Windows .

#### **\*CICS\_VSE**

Applicazione CICS/VSE .

# **\*WINDOWS\_N**

Applicazione Windows NT .

### **\*VMS**

Applicazione VMS.

#### **\*NSK**

Applicazione Tandem/NSK.

#### **\*VOS**

Applicazione VOS.

#### **\*IMS\_BRIDGE**

Applicazione bridge IMS .

#### **\*XCF**

Applicazione XCF.

#### **\*CICS\_BRIDGE**

Applicazione CICS bridge .

#### **\*NOTES\_AGENT**

Applicazione Lotus Notes .

#### **\*BROKER**

Applicazione broker.

#### **\*JAVA**

Applicazione Java .

### **\*DQM**

Applicazione DQM.

#### **valore utente**

Applicazione definita dall'utente.

Il valore del filtro è il tipo di applicazione intero.

#### **\*ENVDATI**

Dati di ambiente relativi all'applicazione.

Il valore del filtro è rappresentato dai dati di ambiente.

### **\*TESTO**

Commento descrittivo.

Il valore filtro è la descrizione della coda.

### **\*USRDATI**

Dati utente relativi all'applicazione.

Il valore del filtro è dato dai dati utente.

# **WRKMQMQ (Gestione code MQ)**

### **Dove è consentita l'esecuzione**

Tutti gli ambienti (\*ALL)

### **Thread - safe**

Sì

Il comando WRKMQMQ (Gestione code MQ ) fornisce la funzione per gestire più code definite nel gestore code locale. Utilizzando questo comando, è possibile copiare, modificare, visualizzare, eliminare, visualizzare l'autorizzazione e modificare l'autorizzazione di un oggetto coda MQ .

# **Parametri**

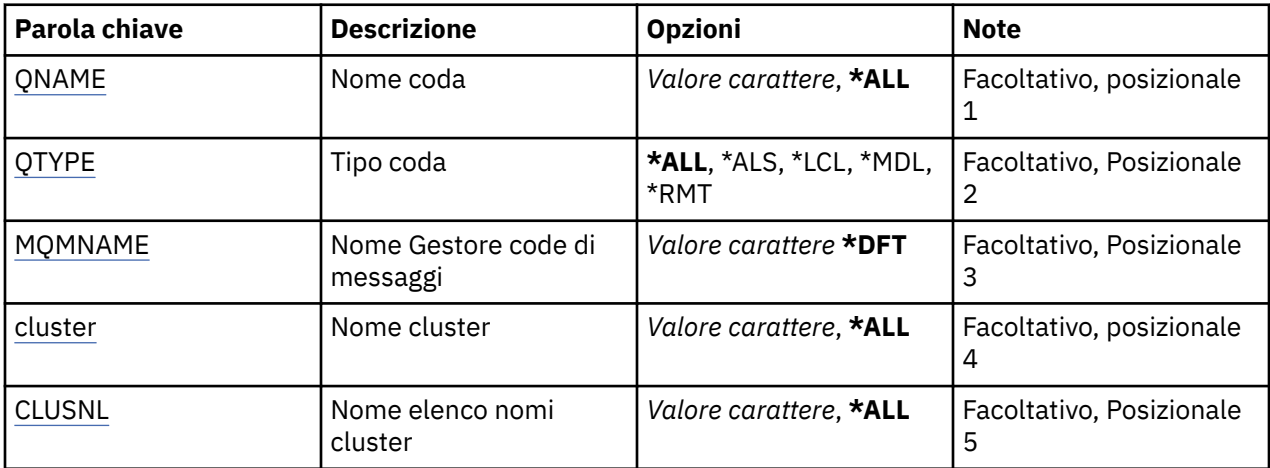

<span id="page-1345-0"></span>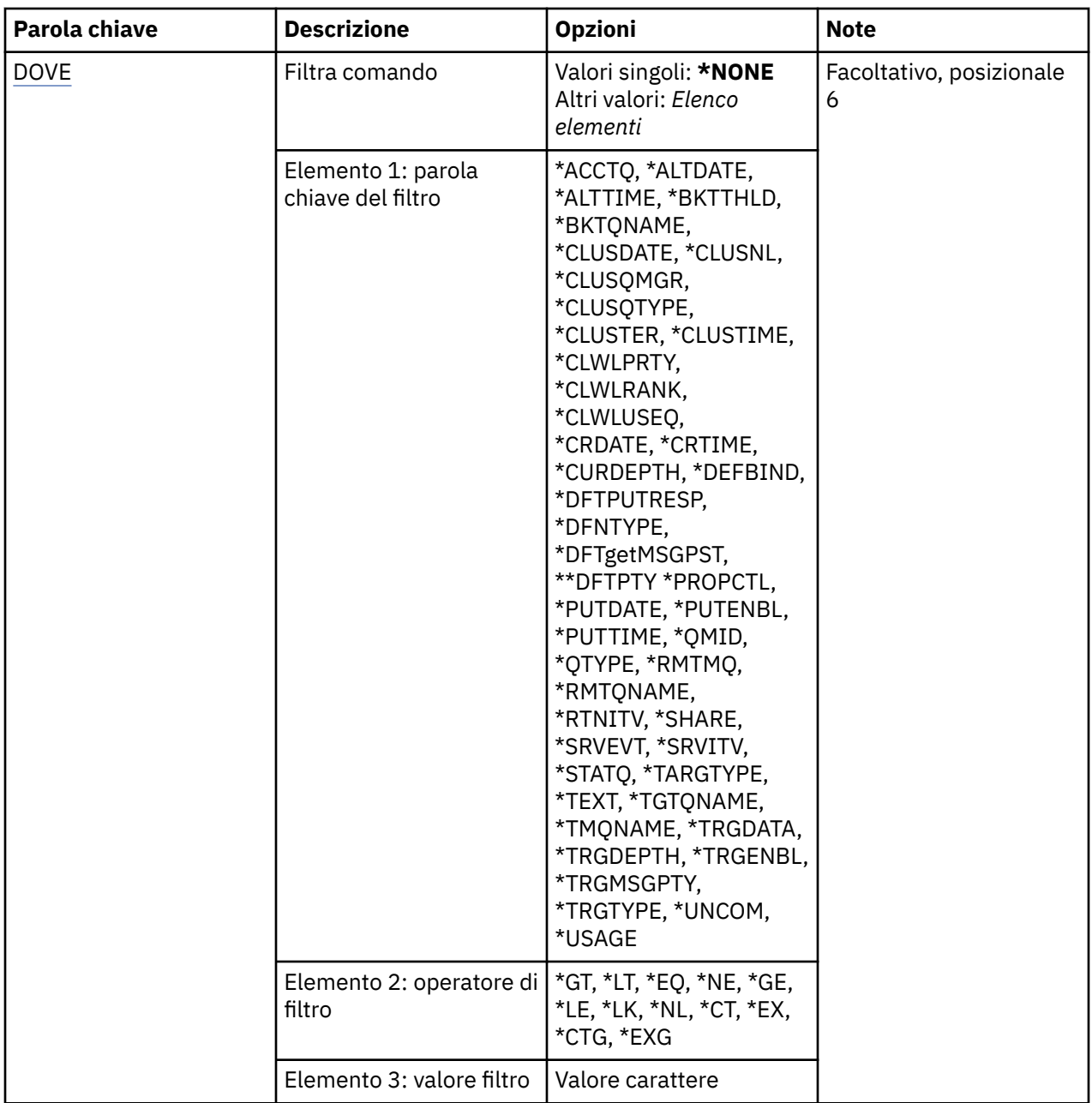

# **Nome coda (QNAME)**

Il nome o i nomi delle code da selezionare. Le code selezionate da questo parametro possono essere ulteriormente limitate ad un particolare tipo, se viene specificata la parola chiave QTYPE.

I valori possibili sono:

### **\*ALL**

Sono selezionate tutte le code.

### **nome - coda - generico**

Specificare il nome generico delle code da selezionare. Un nome generico è una stringa di caratteri, seguita da un asterisco (\*). Ad esempio, ABC\*, seleziona tutte le code con nomi che iniziano con la stringa di caratteri.

Specificare il nome richiesto tra virgolette. L'utilizzo di questo formato assicura che il nome scelto corrisponda precisamente a quello che è stato immesso.

<span id="page-1346-0"></span>Non è possibile selezionare tutte le versioni maiuscole e minuscole di un nome generico su un singolo riquadro, senza richiedere tutti i nomi.

### **nome - coda**

Specificare il nome della coda.

# **Tipo coda (QTYPE)**

Tale parametro può essere specificato per limitare le code visualizzate ad un tipo particolare.

I valori possibili sono:

### **\*ALL**

Tutti i tipi di coda.

### **\*ALS**

Code alias.

### **\*LCL**

Code locali.

# **\*MDL**

Code modello.

### **\*RMT**

Code remote.

# **Nome gestore code messaggi (MQMNAME)**

Specifica il nome del gestore code dei messaggi.

I valori possibili sono:

### **\*DFT**

Utilizzare il gestore code predefinito.

#### **nome gestore code**

Specificare il nome del gestore code.

# **Nome cluster (CLUSTER)**

Tale parametro può essere specificato per limitare le code visualizzate come membri di un cluster particolare.

I valori possibili sono:

### **\*ALL**

Tutti i cluster.

```
nome - cluster - generico
Il nome generico di un cluster.
```

```
nome - cluster
Il nome di un cluster.
```
# **Nome elenco nomi cluster (CLUSNL)**

Tale parametro può essere specificato per limitare le code visualizzate come membri di un cluster particolare all'interno di un elenco nomi cluster.

I valori possibili sono:

#### **\*ALL**

Tutti gli elenchi nomi cluster.

**nome - elenco - nomi - cluster - generico** Il nome generico di un elenco nomi cluster.

#### <span id="page-1347-0"></span>**nome - elenco - nomi - cluster**

Il nome di un elenco nomi cluster.

# **Comando filtro (WHERE)**

Questo parametro può essere utilizzato per visualizzare in maniera selettiva soltanto le code con determinati attributi.

Il parametro utilizza tre argomenti, una parola chiave, un operatore e un valore.

Per i valori che rappresentano nomi è possibile utilizzare stringhe generiche.

L'operatore può assumere uno dei seguenti valori:

**\*GT**

Maggiore di.

Applicabile a valori interi e stringa non generici.

#### **\*LT**

Minore di.

Applicabile a valori interi e stringa non generici.

#### **\*EQ**

Uguale a.

Applicabile a valori interi e stringa non generici.

#### **\*NE**

Non uguale a.

Applicabile a valori interi e stringa non generici.

#### **\*GE**

Maggiore o uguale a.

Applicabile a valori interi e stringa non generici.

#### **\*LE**

Minore o uguale a.

Applicabile a valori interi e stringa non generici.

### **\*LK**

Like.

Applicabile a valori stringa generici.

#### **\*NL**

Not like.

Applicabile a valori stringa generici.

### **\*CT**

Contains.

Applicabile a valori elenco non generici.

#### **\*EX**

Excludes.

Applicabile a valori elenco non generici.

### **\*CTG**

Contains generic.

Applicabile a valori elenco generici.

### **\*EXG**

Excludes generic.

Applicabile a valori elenco generici.

La parola chiave può assumere uno dei seguenti valori:

#### **\*ACCTQ**

Account coda.

Il valore del filtro è uno dei seguenti:

### **\*DRQM**

La raccolta dei dati di account si basa sull'impostazione dell'attributo gestore code ACCTQ.

### **\*OFF**

La raccolta dei dati di account per questa coda è disabilitata.

### **\*ON**

La raccolta dati di account è abilitata per questa coda.

#### **\*DATA ALT**

La data in cui la definizione o le informazioni sono state modificate.

Il valore filtro è la data in formato aaaa-mm-gg.

### **\*ALTTIME**

L'ora in cui la definizione o le informazioni sono state modificate.

Il valore del filtro è l'orario in formato hh:mm:ss.

### **\*BKTTHLD**

La soglia di ripristino.

Il valore del filtro è un valore soglia intero.

#### **\*BKTQNOME**

Il nome del riaccodamento di ripristino.

Il valore filtro è il nome della coda.

### **\*CLUSDATA**

La data in cui la definizione è divenuta disponibile per il gestore code locale.

Il valore filtro è la data in formato aaaa-mm-gg.

#### **\*CLUSNL**

L'elenco di nomi che definisce i cluster in cui si trova la coda.

Il valore filtro è il nome dell'elenco di nomi.

#### **\*CLUSQMGR**

Il nome del gestore code su cui è presente la coda.

Il valore filtro è il nome del gestore code.

#### **\*CLUSQTIPO**

Il tipo di coda del cluster.

Il valore del filtro è uno dei seguenti:

### **\*LCL**

La coda del cluster rappresenta una coda locale.

### **\*ALS**

La coda del cluster rappresenta una coda alias.

#### **\*RMT**

La coda del cluster rappresenta una coda remota.

#### **\*MQMALS**

La coda del cluster rappresenta un alias del gestore code.

### **\*CLUSTER**

Il nome del cluster al quale appartiene la coda.

Il valore filtro è il nome del cluster.

### **\*CLUSTIME**

La data in cui la definizione è divenuta disponibile per il gestore code locale.

Il valore del filtro è l'orario in formato hh:mm:ss.

#### **\*CLWLPRTY**

La priorità del carico di lavoro del cluster.

Il valore del filtro è la priorità intera.

#### **\*CLWLRANK**

La classificazione del carico di lavoro del cluster.

Il valore del filtro è la classificazione intera.

#### **\*CLWLUSEQ**

Utilizzo coda carico di lavoro cluster.

Il valore del filtro è uno dei seguenti:

#### **\*DRQM**

Il valore viene ereditato dall'attributo CLWLUSEQ del gestore code.

### **\*LOCALE**

La coda locale è l'unica destinazione di MQPUT.

### **\*ANY**

Il gestore code considera tale coda locale come un'altra istanza della coda cluster ai fini della distribuzione del workload.

#### **\*DATA CRR**

La data di creazione della coda.

Il valore filtro è la data in formato aaaa-mm-gg.

### **\*CRTIME**

L'ora di creazione della coda.

Il valore del filtro è l'orario in formato hh:mm:ss.

### **\*PROFONDITÀ**

La lunghezza corrente della coda.

Il valore del filtro è il valore intero della lunghezza.

#### **\*DEFBIND**

Binding dei messaggi predefinito.

Il valore del filtro è uno dei seguenti:

#### **\*OPEN**

La gestione coda è legata ad un'istanza specifica della coda cluster quando la coda è aperta.

### **\*NOTFIXED**

L'handle della coda non è collegato ad alcuna istanza della coda del cluster.

#### **\*XX\_ENCODE\_CASE\_ONE gruppo**

Quando la coda viene aperta, l'handle di coda viene collegato a una specifica istanza della coda del cluster per tutto il tempo in cui vi sono messaggi in un gruppo di messaggi. Tutti i messaggi in un gruppo di messaggi vengono assegnati alla stessa istanza di destinazione.

### **\*DFTPUTRESP**

Risposta inserimento predefinita.

Il valore del filtro è uno dei seguenti:

#### **\*SINC**

L'operazione di inserimento viene eseguita simultaneamente.

#### **\*ASYNC**

L'operazione di inserimento non viene eseguita simultaneamente.

### **\*DFNTIPO**

Il tipo di definizione della coda.

Il valore del filtro è uno dei seguenti:

### **\*PREDEF**

La coda predefinita.

### **\*PERGMGN**

La coda dinamica permanente.

#### **\*TEMPDYN**

La coda dinamica temporanea.

#### **\*DFTMSGPST**

La permanenza predefinita dei messaggi su questa coda.

Il valore del filtro è uno dei seguenti:

### **\*NO**

I messaggi su questa coda vengono persi durante un riavvio del gestore code.

### **\*YES**

I messaggi su questa coda resistono al riavvio del gestore code.

### **\*DFTPTY**

La priorità predefinita dei messaggi su questa coda.

Il valore del filtro è il valore intero della priorità.

### **\*DFTSHARE**

Opzione di condivisione predefinita su una coda aperta all'immissione.

Il valore del filtro è uno dei seguenti:

#### **\*NO**

La richiesta di apertura è destinata all'utilizzo esclusivo della coda per l'immissione.

#### **\*YES**

La richiesta di apertura è destinata all'utilizzo condiviso della coda per l'immissione.

### **\*DISTELENCO**

Specifica se gli elenchi di distribuzione sono supportati dal gestore code partner.

Il valore del filtro è uno dei seguenti:

#### **\*NO**

Gli elenchi di distribuzione non sono supportati dal gestore code partner.

#### **\*YES**

Gli elenchi di distribuzione sono supportati dal gestore code partner.

#### **\*FULLEVT**

Specifica se gli eventi relativi alla coda completa sono supportati.

Il valore del filtro è uno dei seguenti:

### **\*NO**

Non sono stati creati eventi relativi alla coda completa.

### **\*YES**

Gli eventi relativi alla coda completa sono creati.

### **\*DATA.GETT**

La data in cui l'ultimo messaggio è stato richiamato dalla coda dall'avvio del gestore code. Questo campo viene visualizzato soltanto quando il controllo della coda non è impostato su \*OFF.

Il valore filtro è la data in formato aaaa-mm-gg.

### **\*GETENBL**

Specifica se le applicazioni non possono richiamare messaggi dalla coda.

Il valore del filtro è uno dei seguenti:

### **\*NO**

Le applicazioni non possono richiamare messaggi dalla coda.

### **\*YES**

Le applicazioni autorizzate possono richiamare messaggi dalla coda.

### **\*TEMPO DI RICHIESTA**

L'ora in cui l'ultimo messaggio è stato richiamato dalla coda dall'avvio del gestore code. Questo campo viene visualizzato soltanto quando il controllo della coda non è impostato su \*OFF.

Il valore del filtro è l'orario in formato hh:mm:ss.

### **\*HDNBKTCNT**

Specifica se il conteggio relativo al ripristino è forzato.

Il valore del filtro è uno dei seguenti:

### **\*NO**

Il conteggio relativo al ripristino è forzato.

#### **\*YES**

Il conteggio relativo al ripristino è forzato.

### **\*HIGHEVT**

Specifica se vengono creati eventi relativi alla coda ad alta capacità.

Il valore del filtro è uno dei seguenti:

### **\*NO**

Non sono stati creati eventi relativi alla coda ad alta capacità.

### **\*YES**

Sono stati creati eventi relativi alla coda ad alta capacità.

### **\*HIGHTHLD**

La soglia di creazione degli eventi relativi alla coda ad alta capacità.

Il valore del filtro è un valore soglia intero.

### **\*INITQNAME**

La coda di iniziazione.

Il valore filtro è il nome della coda.

#### **\*IPPROC**

Il numero di handle che indica che la coda è aperta per l'input.

Il valore del filtro è il numero intero di handle.

### **\*LAVORI**

Il numero corrente di lavori che hanno una coda aperta.

Il valore del filtro è il numero intero di lavori.

#### **\*LOWEVT**

Specifica se vengono creati eventi relativi alla coda a bassa capacità.

Il valore del filtro è uno dei seguenti:

### **\*NO**

Non sono stati creati eventi relativi alla coda a bassa capacità.

### **\*YES**

Sono stati creati eventi relativi alla coda a bassa capacità.

### **\*LOWTHLD**

La soglia di creazione degli eventi relativi alla coda a bassa capacità.

Il valore del filtro è un valore soglia intero.

### **\*PROFONDITÀ massima**

La lunghezza massima della coda.

Il valore del filtro è il numero dei messaggi.

#### **\*MAXMSGLEN**

la lunghezza massima del messaggio.

Il valore del filtro è la lunghezza del messaggio.

#### **\*MEDIAREC**

Il destinatario del giornale contenente l'ultima immagine di ripristino dei supporti per la coda locale. Questo campo è presente solo per le code locali.

Il valore del filtro è la stringa del destinatario del giornale.

#### **\*MESE**

Online Monitoring Data.

Il valore del filtro è uno dei seguenti:

#### **\*DRQM**

La raccolta di Online Monitoring Data viene ereditata dall'impostazione dell'attributo del gestore code MONQ.

#### **\*OFF**

La raccolta dati di monitoraggio online per questa coda è disabilitata.

#### **\*BASSO**

La raccolta dati di controllo viene attivato con un rapporto basso di raccolta dati.

#### **\*MEDIO**

La raccolta dati di controllo viene attivato con un rapporto medio di raccolta dati.

#### **\*ALTO**

La raccolta dati di controllo viene attivato con un rapporto elevato di raccolta dati.

#### **\*MSGAGE**

La durata (in secondi) del messaggio meno recente presente sulla coda. Questo campo viene visualizzato soltanto quando il controllo della coda non è impostato su \*OFF.

Il valore del filtro è la durata del messaggio.

#### **\*MSGDLYSEQ**

La sequenza di distribuzione dei messaggi.

Il valore del filtro è uno dei seguenti:

### **\*PTY**

I messaggi vengono consegnati nell'ordine FIFO in base alla priorità.

#### **\*FIFO**

I messaggi vengono consegnati nell'ordine FIFO indipendentemente dalla priorità.

### **\*NPMCLASS**

La classe dei messaggi non permanenti.

Il valore del filtro è uno dei seguenti:

#### **\*NORMALE**

La classe dei messaggi non permanenti è normal.

#### **\*ALTO**

La classe dei messaggi non permanenti è high.

### **\*MSGREADAHD**

Lettura messaggio in anticipo.

Il valore del filtro è uno dei seguenti:

### **\*DISABLED**

Lettura in anticipo è disabilitata.

#### **\*NO**

I messaggi non persistenti non vengono inviati al client prima che un'applicazione li richieda.

#### **\*YES**

I messaggi non persistenti vengono inviati al client prima che un'applicazione li richieda.

#### **\*OPPROC**

Il numero di handle che indica che la coda è aperta per l'output.

Il valore del filtro è il numero intero di handle.

#### **\*PRCNAME**

Il nome del processo.

Il valore filtro è il nome del processo.

#### **\*PROPCTL**

Controllo proprietà messaggi.

Il valore del filtro è uno dei seguenti:

#### **\*COMPAT**

Modalità di compatibilità

#### **\*NONE**

Non vengono restituite proprietà all'applicazione.

#### **\*ALL**

Tutte le proprietà vengono restituite all'applicazione.

### **\*FORCE**

Le proprietà vengono restituite all'applicazione in una o più intestazioni MQRFH2.

#### **\*V6COMPAT**

Viene restituita un'intestazione MQRFH2 formattata come è stata inviata. La codepage e la codifica potrebbero essere modificate. Se il messaggio è una pubblicazione, potrebbe avere una cartella psc inserita nel suo contenuto.

#### **\*PUTDATA**

La data in cui l'ultimo messaggio è stato inserito sulla coda dall'avvio del gestore code. Questo campo viene visualizzato soltanto quando il controllo della coda non è impostato su \*OFF.

Il valore filtro è la data in formato aaaa-mm-gg.

#### **\*PUTENBL**

Specifica se le applicazioni possono inserire messaggi sulla coda.

Il valore del filtro è uno dei seguenti:

#### **\*NO**

I messaggi non possono essere aggiunti alla coda.

### **\*YES**

Applicazioni autorizzate possono aggiungere messaggi alla coda.

#### **\*PUTORA**

L'ora in cui l'ultimo messaggio è stato inserito sulla coda dall'avvio del gestore code. Questo campo viene visualizzato soltanto quando il controllo della coda non è impostato su \*OFF.

Il valore del filtro è l'orario in formato hh:mm:ss.

### **\*QMID**

Il nome univoci generato internamente del gestore code su cui sono presenti le code.

Il valore filtro è il nome del gestore code.

### **\*QTIPO**

Il tipo di coda.

Il valore del filtro è uno dei seguenti:

### **\*LCL**

Coda locale.

# **\*ALS**

Coda alias.

# **\*RMT**

Coda remota.

# **\*MDL**

Coda modello.

### **\*RMTMQMNAME**

Il nome del gestore code remoto.

Il valore filtro è il nome del gestore code.

### **\*RMTQNAME**

Il nome della coda locale così come nota per il gestore code remoto.

Il valore filtro è il nome della coda.

### **\*RTNITV**

L'intervallo di mantenimento.

Il valore del filtro è il valore intero dell'intervallo.

### **\*SHARE**

Specifica se la coda può essere condivisa.

Il valore del filtro è uno dei seguenti:

### **\*NO**

Solo una singola istanza di applicazione può aprire la coda per l'immissione.

#### **\*YES**

Più di una istanza di applicazione può aprire la coda per l'immissione.

### **\*SRVEVT**

Specifica se vengono creati eventi dell'intervallo di servizio.

Il valore del filtro è uno dei seguenti:

### **\*ALTO**

Sono stati creati eventi relativi all'intervallo di servizio massimo.

### **\*OK**

Sono stati creati eventi relativi all'intervallo di servizio OK.

### **\*NONE**

Non è stato creato alcun evento relativo all'intervallo di servizio.

### **\*SRVITV**

La soglia di creazione degli eventi dell'intervallo di servizio.

Il valore del filtro è un valore soglia intero.

### **\*STATQ**

I dati statistici.

Il valore del filtro è uno dei seguenti:

### **\*DRQM**

La raccolta dei dati sulle informazioni si basa sull'impostazione dell'attributo del gestore code STATQ.

#### **\*OFF**

La raccolta dei dati statistici per questa coda è disabilitata.

**\*ON**

La raccolta dati statistici è abilitata per questa coda.

#### **\*TIPOTARG**

Tipo destinazione.

Il valore del filtro è uno dei seguenti:

#### **\*QUEUE**

Oggetto della coda.

### **\*ARGOMENTO**

Oggetto della sezione.

### **\*TESTO**

Commento descrittivo.

Il valore filtro è la descrizione della coda.

#### **\*TGTQNAME**

La coda di destinazione per cui la coda è un alias.

Il valore filtro è il nome della coda.

#### **\*TMQNOME**

Il nome della coda di trasmissione.

Il valore filtro è il nome della coda.

# **\*TRGDATA**

I dati del trigger.

Il valore filtro è il testo del messaggio trigger.

### **\*PROFONDITÀ**

La lunghezza del trigger.

Il valore del filtro è il numero dei messaggi.

### **\*TRGENBL**

La funzione di triggering è abilitata.

Il valore del filtro è uno dei seguenti:

### **\*NO**

La funzione di triggering non è abilitata.

#### **\*YES**

La funzione di triggering è abilitata.

#### **\*TRGMSGPTY**

La priorità dei messaggi per i trigger.

Il valore del filtro è il valore intero della priorità.

### **\*TIPOTRG**

Il tipo di trigger.

Il valore del filtro è uno dei seguenti:

#### **\*FIRST**

Quando il numero di messaggi nella coda va da 0 ad uno.

#### **\*ALL**

Tutte le volte che arriva un messaggio nella coda.

#### **\*PROFONDITÀ**

Quando il numero di messaggi nella coda equivale al valore dell'attributo TRGDEPTH.

#### **\*NONE**

Non è stato registrato nessun messaggio di Trigger.

### **\*UNCOM**

Il numero di modifiche senza commit in sospeso per la coda.

Il valore del filtro è uno dei seguenti:

### **\*NO**

Non vi sono modifiche non sincronizzate in sospeso.

# **\*YES**

Vi sono modifiche non sincronizzate in sospeso.

### **\*USO**

Specifica se la coda è una coda di trasmissione.

Il valore del filtro è uno dei seguenti:

### **\*NORMALE**

La coda non è una coda di trasmissione.

### **\*TMQ**

La coda è una coda di trasmissione.

# **Gestione stato coda (WRKMQMQSTS)**

### **Dove è consentita l'esecuzione**

Tutti gli ambienti (\*ALL)

# **Thread - safe**

Sì

Il comando WRKMQMQSTS (Gestione stato coda) elenca i lavori che hanno una coda IBM MQ attualmente aperta. Il comando permette di determinare con quali opzioni una coda è stata aperta e anche di controllare quali canali e connessioni hanno una coda aperta.

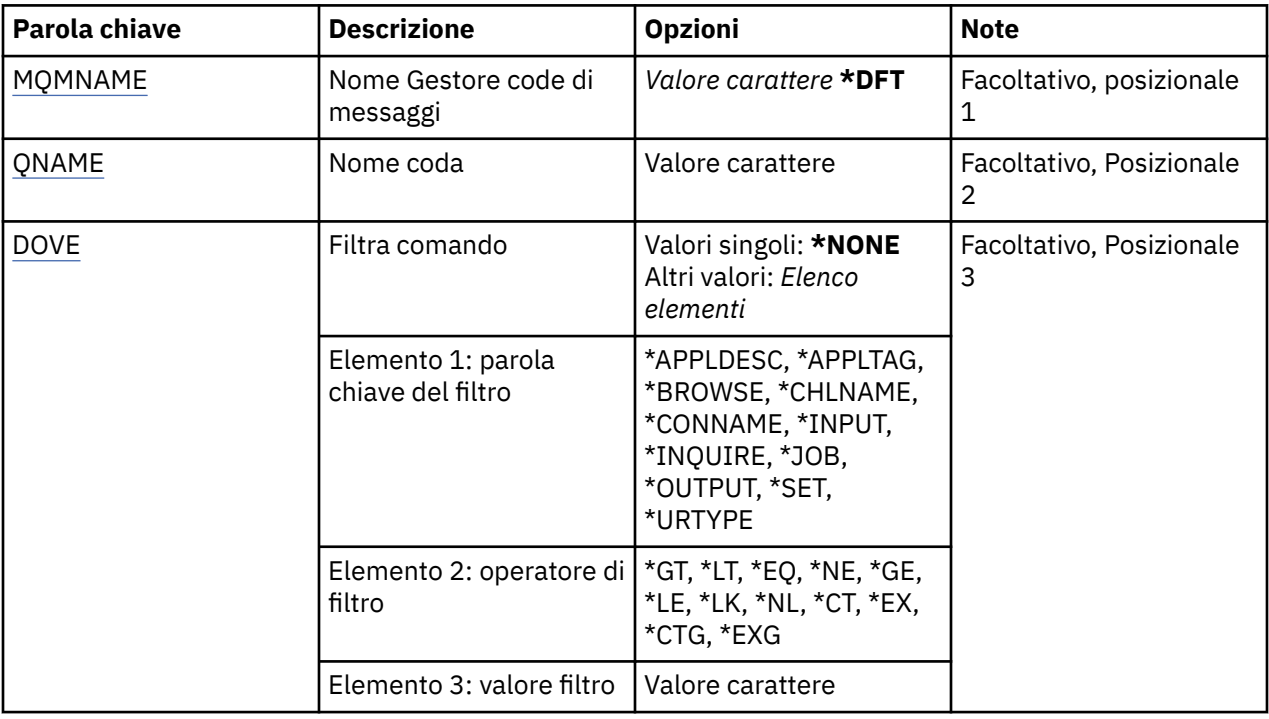

# **Parametri**

# **Nome gestore code messaggi (MQMNAME)**

Specifica il nome del gestore code dei messaggi.

<span id="page-1357-0"></span>I valori possibili sono:

**\*DFT**

Utilizzare il gestore code predefinito.

**nome gestore code** Specificare il nome del gestore code.

# **Nome coda (QNAME)**

Specifica il nome della coda locale.

I valori possibili sono:

**nome - coda** Specificare il nome della coda locale.

# **Comando filtro (WHERE)**

Questo parametro può essere utilizzato per visualizzare in maniera selettiva soltanto i lavori con determinati attributi che hanno la coda aperta.

Il parametro utilizza tre argomenti, una parola chiave, un operatore e un valore.

Per i valori che rappresentano nomi è possibile utilizzare stringhe generiche.

L'operatore può assumere uno dei seguenti valori:

### **\*GT**

Maggiore di.

Applicabile a valori interi e stringa non generici.

### **\*LT**

Minore di.

Applicabile a valori interi e stringa non generici.

# **\*EQ**

Uguale a.

Applicabile a valori interi e stringa non generici.

### **\*NE**

Non uguale a.

Applicabile a valori interi e stringa non generici.

### **\*GE**

Maggiore o uguale a.

Applicabile a valori interi e stringa non generici.

# **\*LE**

Minore o uguale a.

Applicabile a valori interi e stringa non generici.

# **\*LK**

Like.

Applicabile a valori stringa generici.

### **\*NL**

Not like.

Applicabile a valori stringa generici.

### **\*CT**

Contains.

Applicabile a valori elenco non generici.

### **\*EX**

Excludes.

Applicabile a valori elenco non generici.

#### **\*CTG**

Contains generic.

Applicabile a valori elenco generici.

#### **\*EXG**

Excludes generic.

Applicabile a valori elenco generici.

La parola chiave può assumere uno dei seguenti valori:

#### **\*APPLDESC**

La descrizione dell'applicazione che ha la coda aperta.

Il valore del filtro è la stringa di descrizione dell'applicazione.

### **\*APPLTAG**

La tag dell'applicazione che ha la coda aperta.

Il valore del filtro è la stringa della tag dell'applicazione.

### **\*SFOGLIA**

Specifica se il lavoro ha la coda aperta per la visualizzazione.

Il valore del filtro è \*NO o \*YES.

#### **\*CHLNOME**

Il nome del canale che ha la coda aperta.

Il valore del filtro è il nome del canale.

#### **\*CONNOME**

Il nome della connessione del canale che ha la coda aperta.

Il valore del filtro è il nome della connessione.

### **\*INPUT**

Specifica se il lavoro ha la coda aperta per l'immissione.

Il valore del filtro può essere uno dei seguenti:

#### **\*NO**

Il lavoro non ha la coda aperta per l'immissione.

#### **\*CONDIVISO**

Il lavoro ha la coda aperta per l'input condiviso.

### **\*EXCL**

Il lavoro ha la coda aperta per l'input esclusivo.

### **\*INQUIRE**

Specifica se il lavoro ha la coda aperta per l'interrogazione.

Il valore del filtro è \*NO o \*YES.

#### **\*MANS**

Il nome del lavoro che ha la coda aperta.

Il valore del filtro è il nome del lavoro.

#### **\*OUTPUT**

Specifica se il lavoro ha la coda aperta per l'output.

Il valore del filtro è \*NO o \*YES.

**\*SET**

Specifica se il lavoro ha la coda aperta per l'impostazione.

Il valore del filtro è \*NO o \*YES.

### **\*TIPO**

Il tipo di identificativo di ripristino dell'unità di lavoro.

Il valore del filtro può essere uno dei seguenti:

### **\*DRQM**

L'identificativo di ripristino dell'unità di lavoro del gestore code.

### **\*XA**

L'identificativo di ripristino dell'unità di lavoro XA.

#### IBM i **Gestione politiche di sicurezza MQM (WRKMQMSPL)**

### **Dove è consentita l'esecuzione**

Tutti gli ambienti (\*ALL)

### **Thread - safe**

Sì

Il comando WRKMQMSPL (Gestione politiche di sicurezza MQM) elenca tutte le politiche di sicurezza per il gestore code.

Le politiche di sicurezza vengono utilizzate da Advanced Message Security per controllare il modo in cui i messaggi devono essere protetti durante l'inserimento, l'esplorazione o la rimozione distruttiva dalle code.

Inoltre, [DSPMQM](#page-1211-0) visualizza se le politiche di sicurezza sono abilitate per il gestore code. Si noti che la licenza Advanced Message Security deve essere installata quando il gestore code è stato avviato perché ciò si verifichi.

# **Parametri**

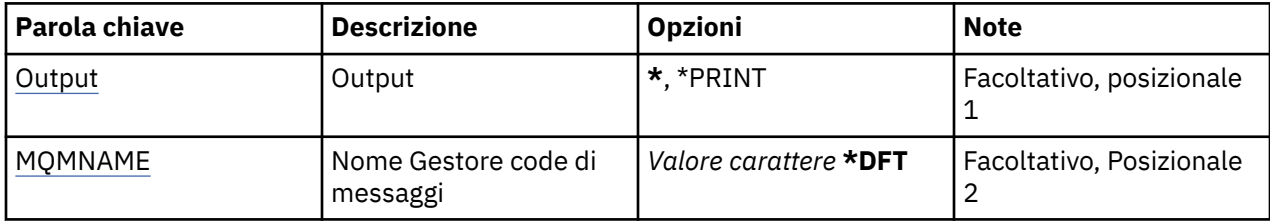

# **Output (OUTPUT)**

Specifica se l'emissione dal comando viene visualizzata sulla stazione di lavoro richiedente, oppure viene stampata con l'emissione di spool del lavoro.

I valori possibili sono:

**\***

L'emissione richiesta da un lavoro interattivo viene visualizzata sul pannello. L'emissione richiesta da un lavoro batch viene stampata con l'emissione di spool del lavoro.

#### **\*PRINT**

Un elenco dettagliato degli utenti e delle relative autorizzazioni registrati con il record del profilo di autorizzazione selezionato viene stampato con l'emissione di spool del lavoro.

# **Nome gestore code messaggi (MQMNAME)**

Specificare il nome del gestore code.

### **\*DFT**

Utilizzare il gestore code predefinito.

#### **nome gestore code**

Specificare il nome del gestore code.

#### **IBM i Gestione sottoscrizioni MQ (WRKMQMSUB)**

### **Dove è consentita l'esecuzione**

Tutti gli ambienti (\*ALL)

### **Thread - safe**

Sì

Il comando WRKMQMSUB (Gestione sottoscrizioni MQ) consente all'utente di gestire più sottoscrizioni definite sul gestore code locale. Ciò consente di copiare, modificare, visualizzare ed eliminare le sottoscrizioni IBM MQ .

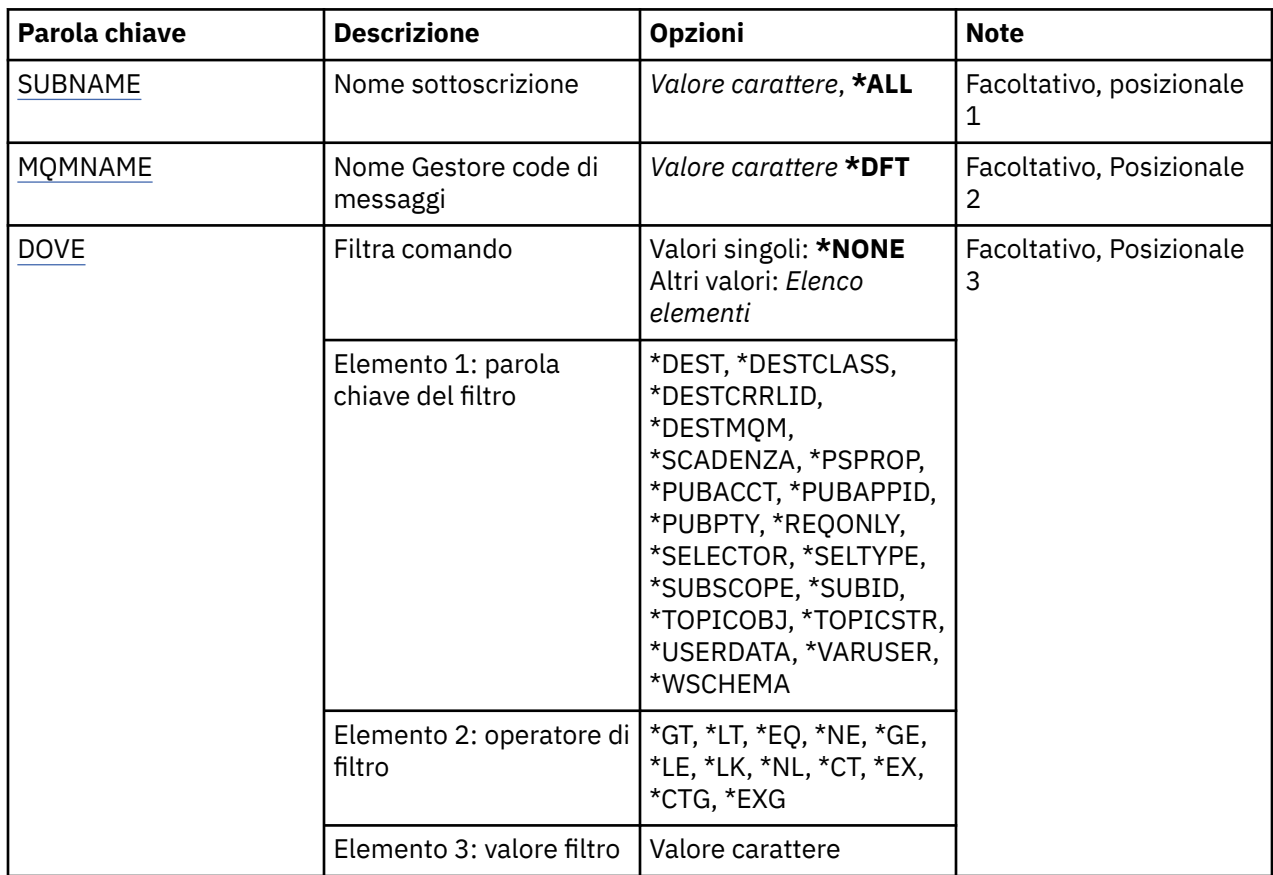

# **Parametri**

# **Nome sottoscrizione (SUBNAME)**

Specifica il nome o i nomi delle sottoscrizioni.

I valori possibili sono:

### **\*ALL**

Tutte le sottoscrizioni sono selezionate.

#### **nome - sottoscrizione - generico**

Specificare il nome generico delle sottoscrizioni MQ. Un nome generico è una stringa di caratteri seguita da un asterisco (\*). Ad esempio, ABC\*, seleziona tutte le sottoscrizioni con nomi che iniziano con la stringa di caratteri.

<span id="page-1361-0"></span>Si raccomanda di specificare il nome richiesto all'interno delle virgolette. L'utilizzo di questo formato assicura che il nome scelto corrisponda precisamente a quello che è stato immesso.

Non è possibile selezionare tutte le versioni maiuscole e minuscole di un nome generico su un singolo riquadro, senza richiedere tutti i nomi.

#### **nome - sottoscrizione**

Specificare il nome della sottoscrizione MQ.

# **Nome gestore code messaggi (MQMNAME)**

Specifica il nome del gestore code.

I valori possibili sono:

#### **\*DFT**

Utilizzare il gestore code predefinito.

#### **nome gestore code**

Il nome di un gestore code.

# **Comando filtro (WHERE)**

Questo parametro può essere utilizzato per visualizzare selettivamente solo quelle sottoscrizioni con particolari attributi della sottoscrizione.

Il parametro utilizza tre argomenti, una parola chiave, un operatore e un valore.

Per i valori che rappresentano nomi è possibile utilizzare stringhe generiche.

L'operatore può assumere uno dei seguenti valori:

#### **\*GT**

Maggiore di.

Applicabile a valori interi e stringa non generici.

#### **\*LT**

Minore di.

Applicabile a valori interi e stringa non generici.

#### **\*EQ**

Uguale a.

Applicabile a valori interi e stringa non generici.

#### **\*NE**

Non uguale a.

Applicabile a valori interi e stringa non generici.

### **\*GE**

Maggiore o uguale a.

Applicabile a valori interi e stringa non generici.

### **\*LE**

Minore o uguale a.

Applicabile a valori interi e stringa non generici.

# **\*LK**

Like.

Applicabile a valori stringa generici.

### **\*NL**

Not like.

Applicabile a valori stringa generici.

### **\*CT**

Contains.

Applicabile a valori elenco non generici.

#### **\*EX**

Excludes.

Applicabile a valori elenco non generici.

#### **\*CTG**

Contains generic.

Applicabile a valori elenco generici.

#### **\*EXG**

Excludes generic.

Applicabile a valori elenco generici.

La parola chiave può assumere uno dei seguenti valori:

#### **\*DEST**

La coda di destinazione per i messaggi pubblicati su questa sottoscrizione.

Il valore filtro è il nome della coda.

### **\*CLASSEDESTINAZIONE**

Specifica se questa è una sottoscrizione gestita.

Il valore del filtro può essere uno dei seguenti:

#### **\*GESTITO**

La destinazione è gestita.

#### **\*FORNITO**

La destinazione è una coda.

### **\*DESTCRRLID**

L'identificativo di correlazione per i messaggi pubblicati su questa sottoscrizione.

Il valore del filtro è la stringa esadecimale di 48 caratteri che rappresenta l'identificativo di correlazione a 24 byte.

### **\*DESTMQM**

Il gestore code di destinazione per i messaggi pubblicati in questa sottoscrizione.

Il valore filtro è il nome del gestore code.

### **\*SCADENZA**

La scadenza della sottoscrizione.

I valore del filtro è il valore intero della data/ora di scadenza.

### **\*PROPSP**

Il modo in cui le proprietà dei messaggi correlati a pubblicazione/sottoscrizione vengono aggiunte ai messaggi inviati a questa sottoscrizione.

Il valore del filtro può essere uno dei seguenti:

#### **\*NONE**

Le proprietà di pubblicazione/sottoscrizione non vengono aggiunte al messaggio.

#### **\*COMPAT**

Le proprietà Pubblicazione/Sottoscrizione vengono aggiunte al messaggio per conservare la compatibilità con Pubblicazione/Sottoscrizione V6.

### **\*RFH2**

Le proprietà di pubblicazione / sottoscrizione vengono aggiunte al messaggio all'interno di un'intestazione RFH 2.

### **\*PUBACCT**

Il simbolo di riconoscimento per i messaggi pubblicati su questa pubblicazione.

Il valore del filtro è la stringa esadecimale di 64 caratteri che rappresenta il simbolo di riconoscimento della pubblicazione a 32 byte.

#### **\*IDAPPPUBP**

L'identità dell'applicazione di pubblicazione per i messaggi pubblicati su questa pubblicazione.

Il valore del filtro è l'identificativo dell'applicazione di pubblicazione.

#### **\*PUBPTY**

La priorità del messaggio inviato a questa sottoscrizione.

Il valore del filtro è la priorità intera.

#### **\*REQONOLE**

Specifica se il sottoscrittore eseguirà una scansione ciclica per gli aggiornamenti mediante l'API MQSUBRQ o se tutte le pubblicazioni vengono distribuite su questa sottoscrizione.

Il valore del filtro può essere uno dei seguenti:

#### **\*YES**

Le pubblicazioni vengono distribuite solo su questa sottoscrizione in risposta all'API MQSUBRQ.

#### **\*NO**

Tutte le pubblicazioni sull'argomento vengono consegnate a questa sottoscrizione.

#### **\*SELETTORE**

La stringa del selettore SQL 92 da applicare ai messaggi pubblicati sulla sezione citata, per indicare se sono adatti per questa sottoscrizione.

Il valore del filtro è la stringa del selettore.

#### **\*TIPO**

Il tipo di stringa del selettore SQL 92 specificata.

Il valore del filtro può essere uno dei seguenti:

#### **\*NONE**

Non è stato specificato alcun selettore.

#### **\*STANDARD**

È stata specificata una stringa del selettore che fa riferimento soltanto alle proprietà del messaggio ed utilizza la sintassi del selettore standard.

#### **\*ESTESO**

È stata specificata una stringa del selettore che utilizza la sintassi dei selettori estesi, in genere, facendo riferimento al contenuto del messaggio. Le stringhe del selettore di questo tipo non possono essere gestite internamente dal gestore code; l'utilizzo dei selettori di messaggi estesi può essere gestito solo da un altro programma, come IBM Integration Bus.

#### **\*SOTTOAMBITO**

Determina se questa sottoscrizione viene inoltrata ad altri gestori code, in modo che il sottoscrittore riceva i messaggi pubblicati presso tali altri gestori code.

Il valore del filtro può essere uno dei seguenti:

#### **\*ALL**

La sottoscrizione viene inoltrata a tutti i gestori code direttamente connessi attraverso un collettivo o gerarchia di pubblicazione/sottoscrizione.

#### **\*DRQM**

La sottoscrizione inoltra i messaggi pubblicati sull'argomento solo all'interno di questo gestore code.

**Nota:** I singoli sottoscrittori possono limitare soltanto **SUBSCOPE**. Se il parametro è impostato su ALL a livello di argomento, un singolo sottoscrittore può limitarlo su QMGR per questa sottoscrizione. Tuttavia, se il parametro è impostato su QMGR a livello di argomento, l'impostazione di un singolo sottoscrittore su ALL non ha alcune effetto.

#### **\*SUBID**

L'identificativo della sottoscrizione associato alla sottoscrizione.

Il valore del filtro è la stringa esadecimale di 48 caratteri che rappresenta l'identificativo sottoscrizione a 24 byte.

#### **\*TOPICOBJ**

L'oggetto della sezione associato a questa sottoscrizione.

Il valore del filtro è il nome dell'oggetto della sezione.

#### **\*TOPICSTR**

La stringa sezione associata alla sottoscrizione.

Il valore del filtro è la stringa sezione.

#### **\*DATAUTENTE**

I dati utente associati a questa sottoscrizione.

Il valore del filtro è dato dai dati utente.

### **\*VARUTENTE**

Specifica se profili utente diversi da quello dell'autore della sottoscrizione possono connettersi ad essa.

Il valore del filtro può essere uno dei seguenti:

#### **\*ANY**

Qualsiasi profilo utente può connettersi all'abbonamento.

#### **\*FISSO**

Solo il profilo utente che ha creato la sottoscrizione si può connettere ad essa.

#### **\*WSCHEMA**

Lo schema da utilizzare durante l'interpretazione dei caratteri jolly nella stringa dell'argomento.

Il valore del filtro può essere uno dei seguenti:

### **\*ARGOMENTO**

I caratteri jolly rappresentano porzioni della gerarchia degli argomenti.

#### **\*CAR**

I caratteri jolly rappresentano porzioni di stringhe.

#### IBM i **Gestire l'oggetto MQ Service (WRKMQMSVC)**

#### **Dove è consentita l'esecuzione**

Tutti gli ambienti (\*ALL)

### **Thread - safe**

Sì

Il comando di operazione con gli oggetti di servizio MQ (WRKMQMSVC) consente di operare con più oggetti di servizio definiti sul gestore code locale.

Ciò permette di modificare, copiare, creare, cancellare, visualizzare, e visualizzare e modificare l'autorizzazione per un oggetto di servizio MQ.

# **Parametri**

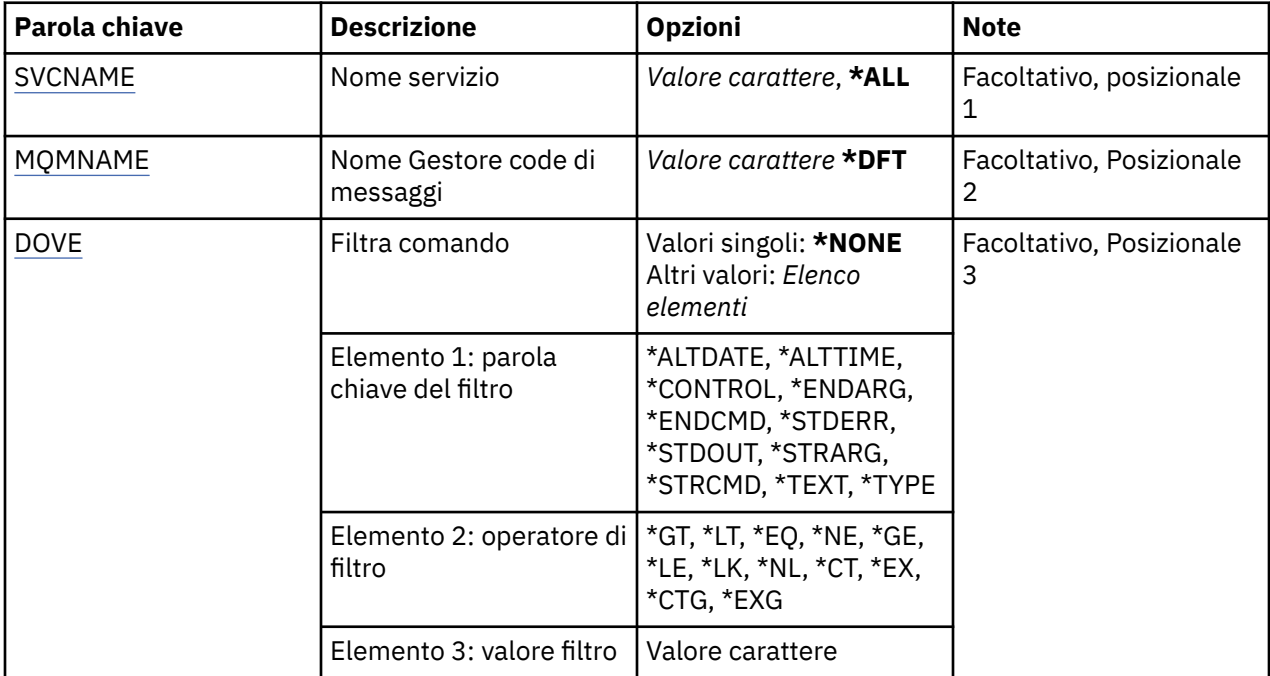

# **Nome servizio (SVCNAME)**

Il nome o i nomi degli oggetti di servizio.

I valori possibili sono:

### **\*ALL o \***

Tutti gli oggetti di servizio sono selezionati.

### **nome - servizio - generico**

Il nome generico degli oggetti di servizio. Un nome generico è una stringa di caratteri seguita da un asterisco (\*). Ad esempio, ABC\*, seleziona tutti gli oggetti di servizio con nomi che iniziano con la stringa di caratteri.

Si raccomanda di specificare il nome richiesto all'interno delle virgolette. L'utilizzo di questo formato assicura che il nome scelto corrisponda precisamente a quello che è stato immesso.

Non è possibile selezionare tutte le versioni maiuscole e minuscole di un nome generico su un singolo riquadro, senza richiedere tutti i nomi.

### **nome - servizio**

Specificare il nome di un oggetto servizio singolo.

# **Nome gestore code messaggi (MQMNAME)**

Specificare il nome del gestore code.

I valori possibili sono:

**\*DFT**

Utilizzare il gestore code predefinito.

### **nome gestore code**

Il nome di un gestore code messaggi.

# **Comando filtro (WHERE)**

Questo parametro può essere utilizzato per visualizzare in modo selettivo solo gli oggetti servizio con particolari attributi servizio.

Il parametro utilizza tre argomenti, una parola chiave, un operatore e un valore.

Per i valori che rappresentano nomi è possibile utilizzare stringhe generiche.

L'operatore può assumere uno dei seguenti valori:

#### **\*GT**

Maggiore di.

Applicabile a valori interi e stringa non generici.

### **\*LT**

Minore di.

Applicabile a valori interi e stringa non generici.

### **\*EQ**

Uguale a.

Applicabile a valori interi e stringa non generici.

### **\*NE**

Non uguale a.

Applicabile a valori interi e stringa non generici.

### **\*GE**

Maggiore o uguale a.

Applicabile a valori interi e stringa non generici.

### **\*LE**

Minore o uguale a.

Applicabile a valori interi e stringa non generici.

# **\*LK**

Like.

Applicabile a valori stringa generici.

### **\*NL**

Not like.

Applicabile a valori stringa generici.

### **\*CT**

Contains.

Applicabile a valori elenco non generici.

### **\*EX**

Excludes.

Applicabile a valori elenco non generici.

# **\*CTG**

Contains generic.

Applicabile a valori elenco generici.

### **\*EXG**

Excludes generic.

Applicabile a valori elenco generici.

La parola chiave può assumere uno dei seguenti valori:

### **\*DATA ALT**

La data in cui la definizione o le informazioni sono state modificate.

Il valore filtro è la data in formato aaaa-mm-gg.

### **\*ALTTIME**

L'ora in cui la definizione o le informazioni sono state modificate.

Il valore del filtro è l'orario in formato hh:mm:ss.

#### **\*CONTROL**

Indica se il servizio è stato avviato e arrestato con il gestore code.

Il valore del filtro può essere uno dei seguenti:

### **\*MANUALE**

Il servizio non viene avviato o arrestato automaticamente.

### **\*DRQM**

Il servizio viene avviato e arrestato all'avvio e all'arresto del gestore code.

#### **\*STARTONLY**

Il servizio viene avviato quando il gestore code viene avviato, non viene richiesto l'arresto quando il gestore code viene arrestato.

#### **\*ENDARG**

Gli argomenti passati al programma di fine quando viene richiesto l'arresto del servizio.

Il valore del filtro è la stringa degli argomenti.

#### **\*ENDCMD**

Il nome dell'eseguibile da eseguire quando viene richiesto l'arresto del servizio.

Il valore del filtro è la stringa del nome del programma.

### **\*STDERR**

Il percorso di errore standard.

Il valore del filtro è il percorso.

#### **\*STDOUT**

Il percorso di output standard.

Il valore del filtro è il percorso.

#### **\*STRARG**

Gli argomenti passati al programma all'avvio.

Il valore del filtro è la stringa degli argomenti.

#### **\*STRCMD**

Il nome del programma da eseguire.

Il valore del filtro è la stringa del nome del programma.

### **\*TESTO**

Commento descrittivo.

Il valore del filtro è la descrizione testuale del servizio.

#### **\*TIPO**

Modalità in cui eseguire il servizio.

Il valore del filtro può essere uno dei seguenti:

#### **\*CMD**

Quando viene avviato, il comando viene eseguito ma non viene raccolto o visualizzato alcuno stato.

#### **\*SVR**

Lo stato dell'eseguibile avviato viene monitorato e visualizzato.
#### **Gestione degli argomenti MQ (WRKMQMTOP)** IBM i

### **Dove è consentita l'esecuzione**

Tutti gli ambienti (\*ALL)

#### **Thread - safe**

Sì

Il comando WRKMQMTOP (Gestisci sezioni MQ) consente di gestire più oggetti sezione che sono definiti sul gestore code locale. Ciò consente di copiare, modificare, visualizzare, eliminare, visualizzare l'autorizzazione, modificare l'autorizzazione, registrare e ripristinare un oggetto sezione MQ.

### **Parametri**

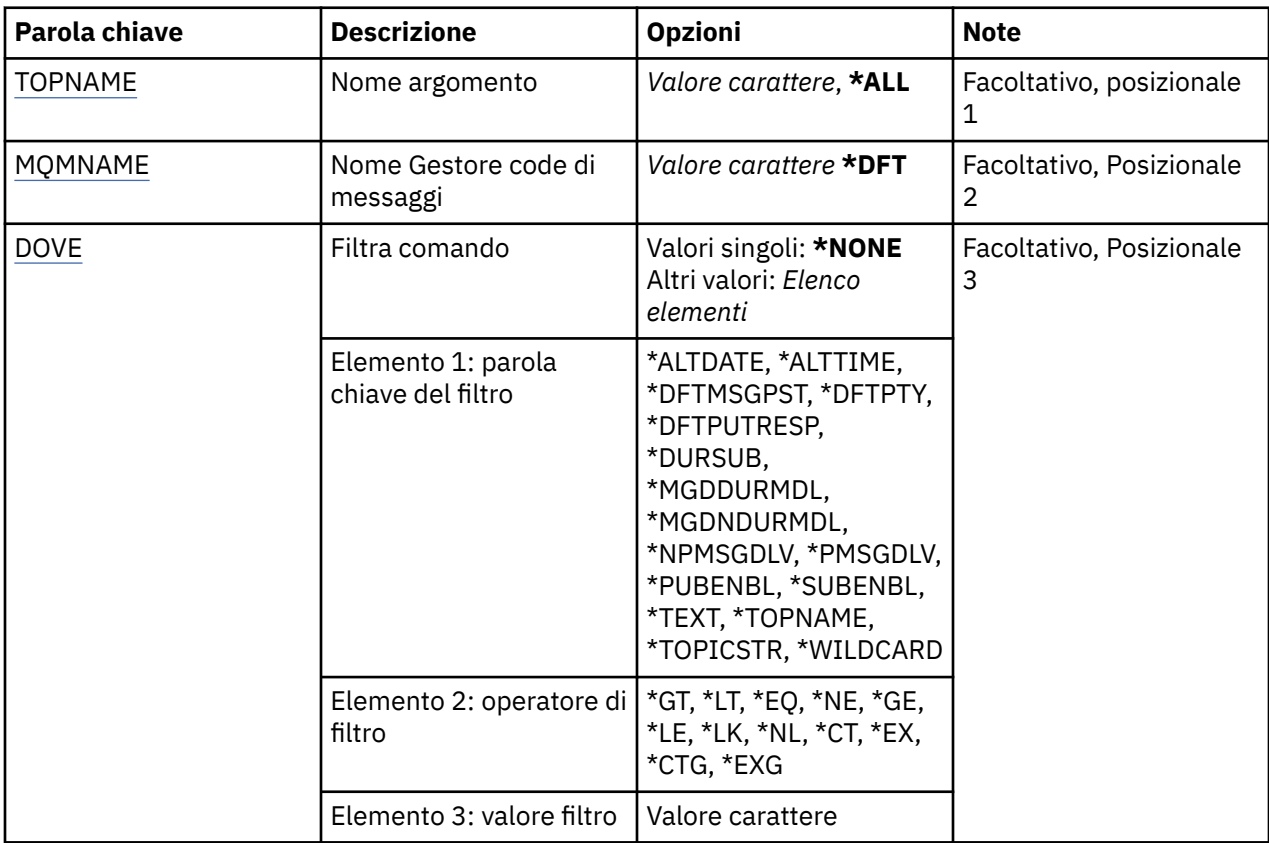

### **Nome argomento (TOPNAME)**

Specifica il nome o i nomi degli oggetti argomento.

I valori possibili sono:

**\*ALL**

Tutti gli oggetti sezione sono selezionati

#### **nome - argomento - generico**

Specificare il nome generico degli oggetti sezione MQ. Un nome generico è una stringa di caratteri seguita da un asterisco (\*). Ad esempio, ABC\*, seleziona tutti gli oggetti argomento con nomi che iniziano con la stringa di caratteri.

Si raccomanda di specificare il nome richiesto all'interno delle virgolette. L'utilizzo di questo formato assicura che il nome scelto corrisponda precisamente a quello che è stato immesso.

Non è possibile selezionare tutte le versioni maiuscole e minuscole di un nome generico su un singolo riquadro, senza richiedere tutti i nomi.

#### <span id="page-1369-0"></span>**nome - argomento**

Specificare il nome dell'oggetto argomento MQ .

### **Nome gestore code messaggi (MQMNAME)**

Specifica il nome del gestore code.

I valori possibili sono:

#### **\*DFT**

Utilizzare il gestore code predefinito.

# **nome gestore code**

Il nome di un gestore code.

### **Comando filtro (WHERE)**

Questo parametro può essere utilizzato per visualizzare in maniera selettiva soltanto le sezioni con determinati attributi.

Il parametro utilizza tre argomenti, una parola chiave, un operatore e un valore.

Per i valori che rappresentano nomi è possibile utilizzare stringhe generiche.

L'operatore può assumere uno dei seguenti valori:

#### **\*GT**

Maggiore di.

Applicabile a valori interi e stringa non generici.

#### **\*LT**

Minore di.

Applicabile a valori interi e stringa non generici.

#### **\*EQ**

Uguale a.

Applicabile a valori interi e stringa non generici.

#### **\*NE**

Non uguale a.

Applicabile a valori interi e stringa non generici.

#### **\*GE**

Maggiore o uguale a.

Applicabile a valori interi e stringa non generici.

#### **\*LE**

Minore o uguale a.

Applicabile a valori interi e stringa non generici.

#### **\*LK**

Like.

Applicabile a valori stringa generici.

#### **\*NL**

Not like.

Applicabile a valori stringa generici.

#### **\*CT**

Contains.

Applicabile a valori elenco non generici.

#### **\*EX**

Excludes.

Applicabile a valori elenco non generici.

#### **\*CTG**

Contains generic.

Applicabile a valori elenco generici.

#### **\*EXG**

Excludes generic.

Applicabile a valori elenco generici.

La parola chiave può assumere uno dei seguenti valori:

#### **\*DATA ALT**

La data dell'ultima modifica dell'oggetto o delle informazioni.

Il valore filtro è la data in formato aaaa-mm-gg.

#### **\*ALTTIME**

L'ora dell'ultima modifica dell'oggetto o delle informazioni.

Il valore del filtro è l'orario in formato hh:mm:ss.

#### **\*DFTMSGPST**

La persistenza predefinita dei messaggi associati a questa sezione.

Il valore del filtro può essere uno dei seguenti:

#### **\*ASPARENT**

La persistenza predefinita per i messaggi viene ereditata dall'argomento principale.

#### **\*NO**

I messaggi associati a questo argomento vengono persi al riavvio del gestore code.

#### **\*YES**

I messaggi associati a questo argomento sopravvivono al riavvio del gestore code.

#### **\*DFTPUTRESP**

Risposta inserimento predefinita.

Il valore del filtro può essere uno dei seguenti:

#### **\*ASPARENT**

Il tipo di risposta predefinito si basa sull'impostazione del primo nodo di gestione principale trovato nell'albero degli argomenti relativo a questo argomento.

#### **\*SINC**

Le operazioni di inserimento nella coda che specifica MQPMO\_RESPONSE\_AS\_Q\_DEF vengono eseguite come se fosse stato specificato MQPMO\_SYNC\_RESPONSE.

#### **\*ASYNC**

Le operazioni di inserimento nella coda che specifica MQPMO\_RESPONSE\_AS\_Q\_DEF non vengono eseguite come se fosse stato specificato MQPMO\_ASYNC\_RESPONSE.

#### **\*DFTPTY**

Priorità predefinita per i messaggi associati a questo argomento.

Il valore del filtro è il valore intero della priorità.

#### **\*DURSUB**

Specifica se la sezione consente le sottoscrizioni durature.

Il valore del filtro può essere uno dei seguenti:

#### **\*ASPARENT**

Questa sezione funziona alla stessa maniera della sezione principale.

#### **\*NO**

Questo argomento non consente sottoscrizioni durevoli.

#### **\*YES**

Questo topic non consente sottoscrizioni durevoli.

#### **\*MGDDURMDL**

Il nome della coda modello per le sottoscrizioni durevoli gestite.

Il valore filtro è il nome della coda.

#### **\*MGDNDURMDL**

Il nome della coda modello per le sottoscrizioni non durature gestite.

Il valore filtro è il nome della coda.

#### **\*NPMSGDLV**

Specifica il meccanismo di consegna per i messaggi non persistenti pubblicati in questo argomento.

Il valore del filtro può essere uno dei seguenti:

#### **\*ALL**

Tutti i messaggi non persistenti vengono pubblicati in questo argomento.

#### **\*ALLDUR**

Tutti i messaggi non permanenti durevoli vengono pubblicati in questo argomento.

#### **\*ALLAVAIL**

Tutti i messaggi non persistenti disponibili vengono pubblicati in questo argomento.

#### **\*ASPARENT**

Questa sezione funziona alla stessa maniera della sezione principale.

#### **\*PMSGDLV**

Specifica il meccanismo di consegna per i messaggi persistenti pubblicati in questo argomento.

Il valore del filtro può essere uno dei seguenti:

#### **\*ALL**

Tutti i messaggi persistenti vengono pubblicati in questo argomento.

#### **\*ALLDUR**

Tutti i messaggi persistenti durevoli vengono pubblicati in questo argomento.

#### **\*ALLAVAIL**

Tutti i messaggi persistenti disponibili vengono pubblicati in questo argomento.

#### **\*ASPARENT**

Questa sezione funziona alla stessa maniera della sezione principale.

#### **\*PUBENBL**

Specifica se la sezione consente le pubblicazioni.

Il valore del filtro può essere uno dei seguenti:

#### **\*ASPARENT**

Questa sezione funziona alla stessa maniera della sezione principale.

#### **\*NO**

Questa sezione non ha le pubblicazioni abilitate.

#### **\*YES**

Per questo argomento è abilitata la pubblicazione.

#### **\*SUBENBL**

Specifica se la sezione consente le sottoscrizioni.

Il valore del filtro può essere uno dei seguenti:

#### **\*ASPARENT**

Questa sezione funziona alla stessa maniera della sezione principale.

**\*NO**

Questo argomento non consente sottoscrizioni.

#### **\*YES**

Questo argomento consente le sottoscrizioni.

#### **\*TESTO**

Commento descrittivo.

Il valore filtro è la descrizione testuale dell'argomento.

#### **\*TOPNOME**

Il nome dell'argomento.

Il valore del filtro è il nome dell'argomento.

#### **\*TOPICSTR**

La stringa argomento, utilizzata per identificare il nodo argomento.

Il valore filtro è una stringa di caratteri.

### **\*WILDCARD**

Specifica il comportamento delle sottoscrizioni con caratteri jolly rispetto a questo argomento.

Il valore del filtro può essere uno dei seguenti:

#### **\*PASSTHRU**

Le sottoscrizioni effettuate a un argomento con caratteri jolly meno specifico della stringa di argomenti in questo oggetto argomento riceveranno le pubblicazioni effettuate a questo argomento e a stringhe di argomenti più specifiche di questo argomento.

#### **\*BLOCK**

Le sottoscrizioni effettuate a un argomento con caratteri jolly meno specifico della stringa di argomenti in questo oggetto argomento non riceveranno le pubblicazioni effettuate a questo argomento o a stringhe di argomenti più specifiche di questo argomento.

# **Gestione transazioni MQ (WRKMQMTRN)**

#### **Dove è consentita l'esecuzione**

Tutti gli ambienti (\*ALL)

#### **Thread - safe**

Sì

Il comando WRKMQMTRN (Gestione transazioni MQ) elenca i dettagli relativi a transazioni incerte coordinate esternamente.

### **Parametri**

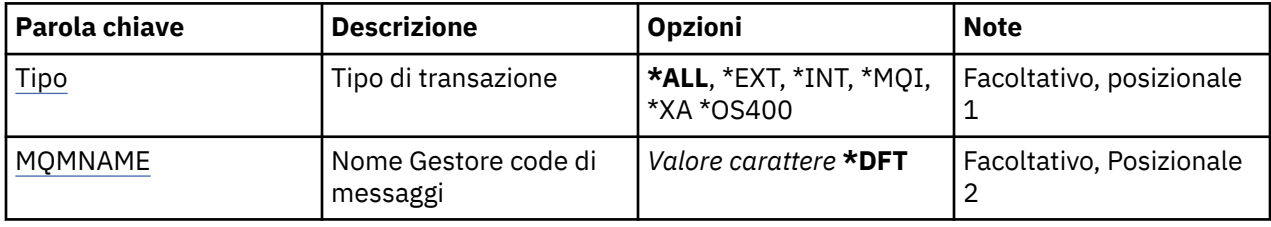

### **Tipo di transazione (TYPE)**

Specifica il tipo di transazioni.

**\*ALL**

Richiede dettagli relativi a tutte le transazioni incerte.

#### <span id="page-1373-0"></span>**\*EXT**

Richiede dettagli relativi a transazioni incerte esternamente coordinate. Tali transazioni sono quelle per le quali è stato richiesto a IBM MQ di prepararsi al commit, ma non sono ancora state informate del risultato della transazione.

#### **\*INT**

Richiede dettagli relativi a transazioni incerte internamente coordinate. Tali transazioni sono quelle per cui a ciascun gestore risorse è stato richiesto di prepararsi al commit, ma IBM MQ deve ancora informare i gestori risorse del risultato della transazione.

### **Nome gestore code messaggi (MQMNAME)**

Specifica il nome del gestore code dei messaggi.

I valori possibili sono:

#### **\*DFT**

Utilizzare il gestore code predefinito.

#### **nome - gestore - code - messaggi**

Specificare il nome del gestore code.

# **Riferimento ai formati dei comandi programmabili**

I PCF (Programmable Command Format) definiscono i messaggi di comando e risposta che possono essere scambiati tra un programma e qualsiasi gestore code (che supporta PCF) in una rete. I PCF semplificano la gestione dei gestori code e di altre reti.

Per un'introduzione ai PCF, consultare Introduzione ai formati di comando programmabili.

Per l'elenco completo dei PCF, vedere "Definizioni dei formati di comando programmabili" a pagina 1374.

I comandi e le risposte PCF hanno una struttura coerente che include un'intestazione e qualsiasi numero di strutture di parametri di tipi definiti. Per informazioni su queste strutture, consultare ["Strutture per](#page-1895-0) [comandi e risposte" a pagina 1896.](#page-1895-0)

Per un esempio di PCF, consultare ["Esempio PCF" a pagina 1924](#page-1923-0).

#### **Concetti correlati**

["Riferimento ai comandi di controllo IBM MQ" a pagina 19](#page-18-0) Informazioni di riferimento sui comandi di controllo IBM MQ .

#### ["Riferimento MQSC" a pagina 213](#page-212-0)

Utilizzare i comandi MQSC per gestire gli oggetti gestore code, inclusi il gestore code stesso, le code, le definizioni dei processi, canali, canali di connessione client, listener, servizi, elenchi nomi, cluster e oggetti delle informazioni di autenticazione.

#### **Riferimenti correlati**

["Riferimento comandi CL per IBM i" a pagina 935](#page-934-0) Un elenco di comandi CL per IBM i, raggruppati in base al tipo di comando.

## **Definizioni dei formati di comando programmabili**

Vengono elencati tutti i PCF (Programmable Command Format) disponibili, inclusi i relativi parametri (obbligatori e facoltativi), i dati di risposta e i codici di errore.

Di seguito sono riportate le informazioni di riferimento per i PCF (Programmable Command Format) di comandi e risposte inviati tra un programma applicativo di gestione dei sistemi IBM MQ e un gestore code IBM MQ .

 $z/0S$ ["Struttura CF di backup su z/OS" a pagina 1388](#page-1387-0) ["Modificare, copiare e creare l'oggetto delle informazioni di autenticazione" a pagina 1389](#page-1388-0)  $z/0S$ ["Modifica, copia e crea struttura CF su z/OS" a pagina 1398](#page-1397-0)

["Modifica, copia e crea canale" a pagina 1403](#page-1402-0) ["Modifica, copia e crea canale \(MQTT\)" a pagina 1439](#page-1438-0) ["Modifica, copia e crea listener del canale su più piattaforme" a pagina 1444](#page-1443-0) ["Modifica, copia e crea elenco nomi" a pagina 1450](#page-1449-0) ["Modifica, copia e crea processo" a pagina 1453](#page-1452-0) ["Modifica, copia e crea coda" a pagina 1457](#page-1456-0) ["Modifica gestore code" a pagina 1476](#page-1475-0) ["Modifica sicurezza su z/OS" a pagina 1504](#page-1503-0)  $z/0S$ ["Modifica SMDS su z/OS" a pagina 1505](#page-1504-0) ["Modifica, copia e crea servizio su più piattaforme" a pagina 1506](#page-1505-0)  $z/0S$ ["Modifica, copia e crea classe di memorizzazione su z/OS" a pagina 1508](#page-1507-0) ["Modifica, copia e crea sottoscrizione" a pagina 1511](#page-1510-0) ["Modifica, copia e crea argomento" a pagina 1516](#page-1515-0) ["Cancellazione coda" a pagina 1525](#page-1524-0) ["Cancella stringa argomento" a pagina 1526](#page-1525-0) ["Elimina oggetto informazioni di autenticazione" a pagina 1527](#page-1526-0) ["Elimina record di autorizzazioni su più piattaforme" a pagina 1528](#page-1527-0)  $z/0S$ ["Elimina struttura CF su z/OS" a pagina 1530](#page-1529-0) ["Eliminazione canale" a pagina 1530](#page-1529-0) ["Elimina canale \(MQTT\)" a pagina 1532](#page-1531-0) ["Elimina listener del canale su più piatteforme" a pagina 1532](#page-1531-0) ["Eliminazione elenco nomi" a pagina 1532](#page-1531-0) ["Eliminazione processo" a pagina 1534](#page-1533-0) ["Eliminazione coda" a pagina 1535](#page-1534-0) ["Elimina servizio su più piattaforme" a pagina 1538](#page-1537-0)  $z/0S$  $\blacksquare$ ["Elimina classe di memoria su z/OS" a pagina 1538](#page-1537-0) ["Elimina sottoscrizione" a pagina 1539](#page-1538-0) ["Elimina argomento" a pagina 1540](#page-1539-0) ["Fuga su più piattaforme" a pagina 1541](#page-1540-0) ["Escape \(Risposta\) su Multiplatforms" a pagina 1542](#page-1541-0)  $z/0S$ ["Interroga archivio su z/OS" a pagina 1542](#page-1541-0) *z/*08 ["Interroga archivio \(risposta\) su z/OS" a pagina 1543](#page-1542-0) ["Interroga oggetto informazioni di autenticazione" a pagina 1546](#page-1545-0) ["Interrogazione oggetto informazioni di autenticazione \(risposta\)" a pagina 1549](#page-1548-0) ["Interroga nomi oggetto informazioni di autenticazione" a pagina 1553](#page-1552-0) ["Interroga nomi oggetto informazioni di autenticazione \(risposta\)" a pagina 1554](#page-1553-0) ["Interroga record di autorità su più piattaforme" a pagina 1555](#page-1554-0) ["Interroga record di autorità \(risposta\) su più piattaforme" a pagina 1558](#page-1557-0) ["Interroga il servizio di autorità su più piattaforme" a pagina 1561](#page-1560-0) ["Interroga servizio di autorità \(risposta\) su più piattaforme" a pagina 1562](#page-1561-0)  $z/0S$ ["Interroga struttura CF su z/OS" a pagina 1562](#page-1561-0)  $z/0S$ ["Interrogazione struttura CF \(Risposta\) su z/OS" a pagina 1564](#page-1563-0)  $z/0S$ ["Interrogazione nomi strutture CF su z/OS" a pagina 1567](#page-1566-0)  $z/0S$ ["Inquire CF Structure Names \(Response\) su z/OS" a pagina 1567](#page-1566-0)  $z/0S$ ["Interroga stato struttura CF su z/OS" a pagina 1568](#page-1567-0)  $z/0S$ ["Interroga stato struttura CF \(risposta\) su z/OS" a pagina 1569](#page-1568-0)

["Interrogazione canale" a pagina 1573](#page-1572-0)

["Interroga canale \(MQTT\)" a pagina 1584](#page-1583-0) ["Interroga canale \(risposta\)" a pagina 1585](#page-1584-0) ["Interroga record autenticazione canale" a pagina 1597](#page-1596-0) ["Interroga record di autenticazione di canale \(risposta\)" a pagina 1600](#page-1599-0) ["Interroga iniziatore di canali su z/OS" a pagina 1603](#page-1602-0) ["Inquire Channel Initiator \(Risposta\) su z/OS" a pagina 1603](#page-1602-0) ["Interroga listener del canale su più piattaforme" a pagina 1605](#page-1604-0) ["Interroga listener canale \(risposta\) su più piatteforme" a pagina 1607](#page-1606-0) ["Interroga stato listener canale su più piattaforme" a pagina 1609](#page-1608-0) ["Interroga stato listener canale \(risposta\) su più piattaforme" a pagina 1611](#page-1610-0) ["Interrogazione nomi canali" a pagina 1613](#page-1612-0) ["Interroga nomi canale \(risposta\)" a pagina 1615](#page-1614-0) ["Interrogazione stato canale" a pagina 1616](#page-1615-0) ["Interroga stato del canale \(MQTT\)" a pagina 1629](#page-1628-0) ["Interroga stato canale \(risposta\)" a pagina 1631](#page-1630-0) ["Stato del canale di interrogazione \(Risposta\) \(MQTT\)" a pagina 1644](#page-1643-0) ["Interrogazione gestore code cluster" a pagina 1646](#page-1645-0) ["Interroga gestore code cluster \(risposta\)" a pagina 1650](#page-1649-0) ["Interroga oggetto informazioni di comunicazione su più piattaforme" a pagina 1658](#page-1657-0) ["Interroga oggetto informazioni di comunicazione \(risposta\) su più piattaforme" a pagina 1660](#page-1659-0) ["Interrogazione connessione" a pagina 1662](#page-1661-0) ["Interroga connessione \(risposta\)" a pagina 1666](#page-1665-0) ["Interroga autorità entità su più piattaforme" a pagina 1673](#page-1672-0) ["Interroga autorità entità \(risposta\) su più piatteforme" a pagina 1675](#page-1674-0)  $z/0S$ ["Interroga gruppo su z/OS" a pagina 1678](#page-1677-0)  $z/0S$  $\blacksquare$ ["Interroga gruppo \(risposta\) su z/OS" a pagina 1678](#page-1677-0)  $z/0S$ ["Interroga collegamento su z/OS" a pagina 1680](#page-1679-0) z/08 <sup>"</sup>"Risposta MOCMD\_INQUIRE\_LOG (Inquire Log) su z/OS" a pagina 1681 ["Interrogazione elenco nomi" a pagina 1684](#page-1683-0) ["Interroga elenco nomi \(risposta\)" a pagina 1687](#page-1686-0) ["Interrogazione nomi elenco nomi" a pagina 1688](#page-1687-0) ["Interroga nomi elenco nomi \(risposta\)" a pagina 1689](#page-1688-0) ["Interrogazione processo" a pagina 1692](#page-1691-0) ["Processo di interrogazione \(Risposta\)" a pagina 1694](#page-1693-0) ["Interrogazione nomi processi" a pagina 1695](#page-1694-0) ["Interroga nomi processo \(Risposta\)" a pagina 1696](#page-1695-0) ["Interroga stato pubblicazione / sottoscrizione" a pagina 1697](#page-1696-0) ["Interroga stato pubblicazione / sottoscrizione \(risposta\)" a pagina 1698](#page-1697-0) ["Interrogazione coda" a pagina 1701](#page-1700-0) ["Coda di interrogazione \(risposta\)" a pagina 1710](#page-1709-0) ["Interrogazione gestore code" a pagina 1721](#page-1720-0) ["Interroga gestore code \(Risposta\)" a pagina 1731](#page-1730-0) ["MQCMD\\_INQUIRE\\_Q\\_MGR\\_STATUS \(Richiedi stato gestore code\) su Multiplatforms" a pagina 1756](#page-1755-0) ["Risposta MQCMD\\_INQUIRE\\_Q\\_MGR\\_STATUS \(Inquire Queue Manager Status\) su Multiplatforms" a](#page-1757-0) [pagina 1758](#page-1757-0) ["Interrogazione nomi code" a pagina 1761](#page-1760-0) ["Interrogazione nomi coda \(risposta\)" a pagina 1763](#page-1762-0) ["Interrogazione stato coda" a pagina 1764](#page-1763-0) ["Interroga stato coda \(risposta\)" a pagina 1768](#page-1767-0)

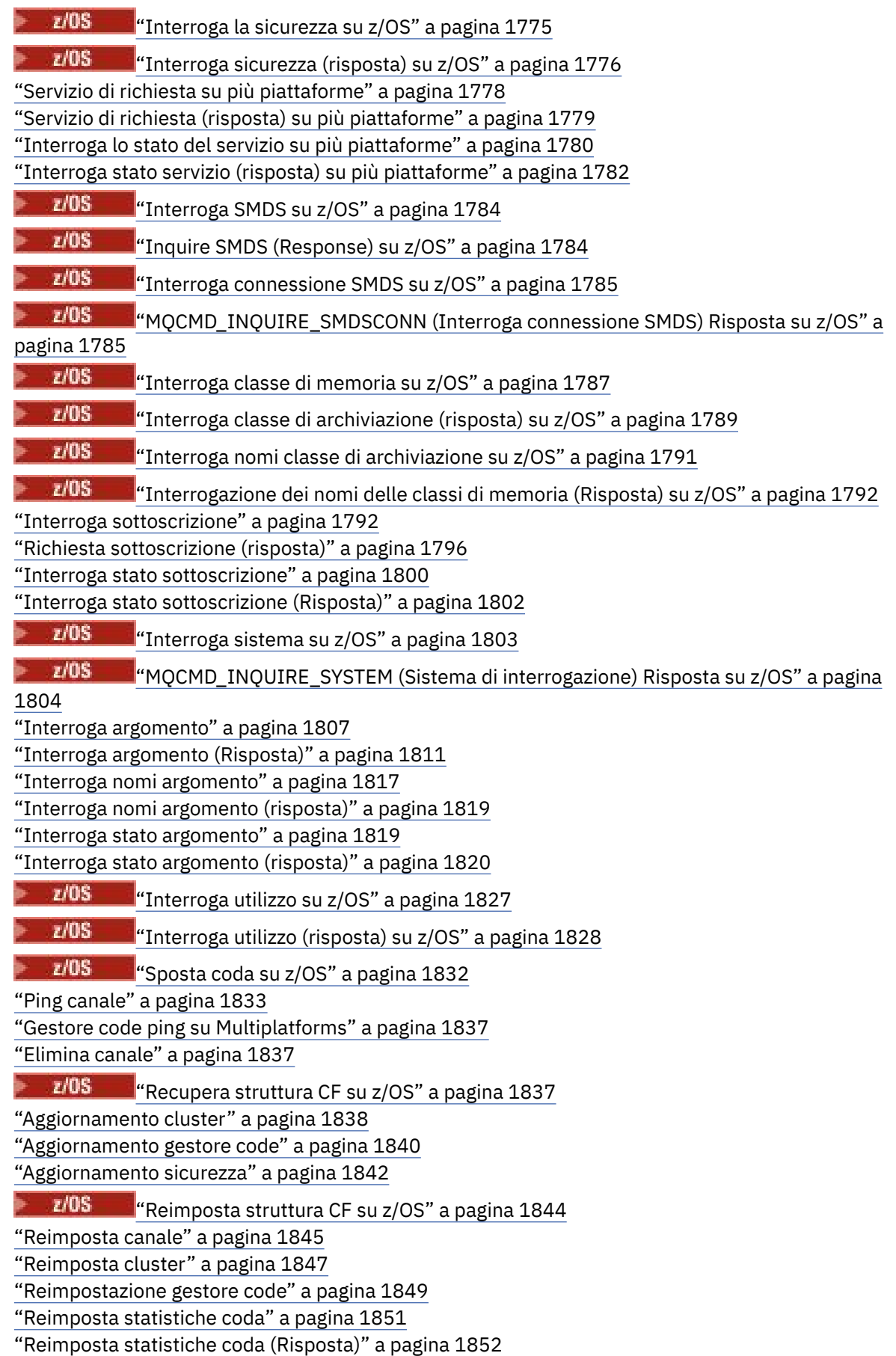

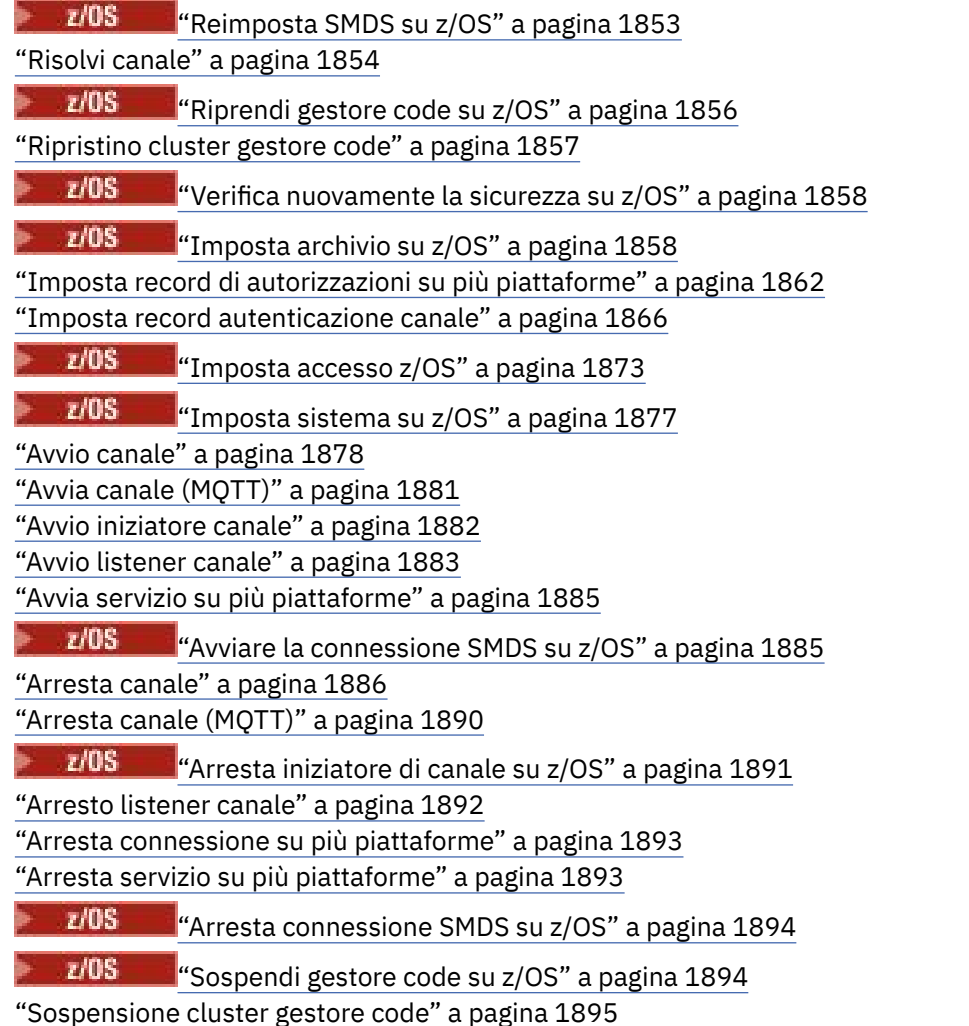

### **Modalità di visualizzazione delle definizioni**

Le definizioni dei PCF (Programmable Command Format) inclusi i relativi comandi, risposte, parametri, costanti e codici di errore vengono visualizzati in un formato congruente.

Per ogni comando o risposta PCF, esiste una descrizione di ciò che il comando o risposta fa, fornendo l'identificativo del comando tra parentesi. Consultare Costanti per tutti i valori dell'identificativo del comando. Ogni descrizione comando inizia con una tabella che identifica le piattaforme su cui il comando è valido. Per ulteriori informazioni sull'utilizzo di ciascun comando, consultare la descrizione del comando corrispondente in Definizioni dei PCF.

I prodotti IBM MQ , diversi da IBM MQ for z/OS, possono utilizzare MQAI ( IBM MQ Administration Interface), che fornisce un modo semplificato per le applicazioni scritte nel linguaggio di programmazione C e Visual Basic per creare e inviare comandi PCF. Per informazioni su MQAI, consultare la seconda sezione di questo argomento.

### **Comandi**

Vengono elencati i *parametri obbligatori* e i *parametri facoltativi* .

 $\blacktriangleright$  Multi $\blacktriangleright$  Su Multipiattaforme, i parametri devono essere presenti in questo ordine:

- 1. Tutti i parametri richiesti, nell'ordine indicato, seguiti da
- 2. Parametri facoltativi come richiesto, in qualsiasi ordine, a meno che non sia indicato nella definizione PCF.

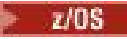

 $\frac{z}{108}$  Su z/OS, i parametri possono essere in qualsiasi ordine.

### **Risposte**

L'attributo dei dati di risposta viene *sempre restituito* se è richiesto o meno. Questo parametro è necessario per identificare, in modo univoco, l'oggetto quando è possibile che vengano restituiti più messaggi di risposta.

Gli altri attributi visualizzati vengono *restituiti se richiesti* come parametri facoltativi sul comando. Gli attributi dei dati di risposta non vengono restituiti in ordine definito.

### **Parametri e dati di risposta**

Ogni nome parametro è seguito dal relativo nome struttura tra parentesi (i dettagli sono forniti in ["Strutture per comandi e risposte" a pagina 1896](#page-1895-0) ). L'identificativo del parametro viene fornito all'inizio della descrizione.

### **Costanti**

Per i valori delle costanti utilizzate dai comandi e dalle risposte PCF, consultare Costanti.

### **Messaggi di informazione**

 $z/0S$ 

Su z/OS, un certo numero di risposte di comando restituiscono una struttura, MQIACF\_COMMAND\_INFO, con valori che forniscono informazioni sul comando.

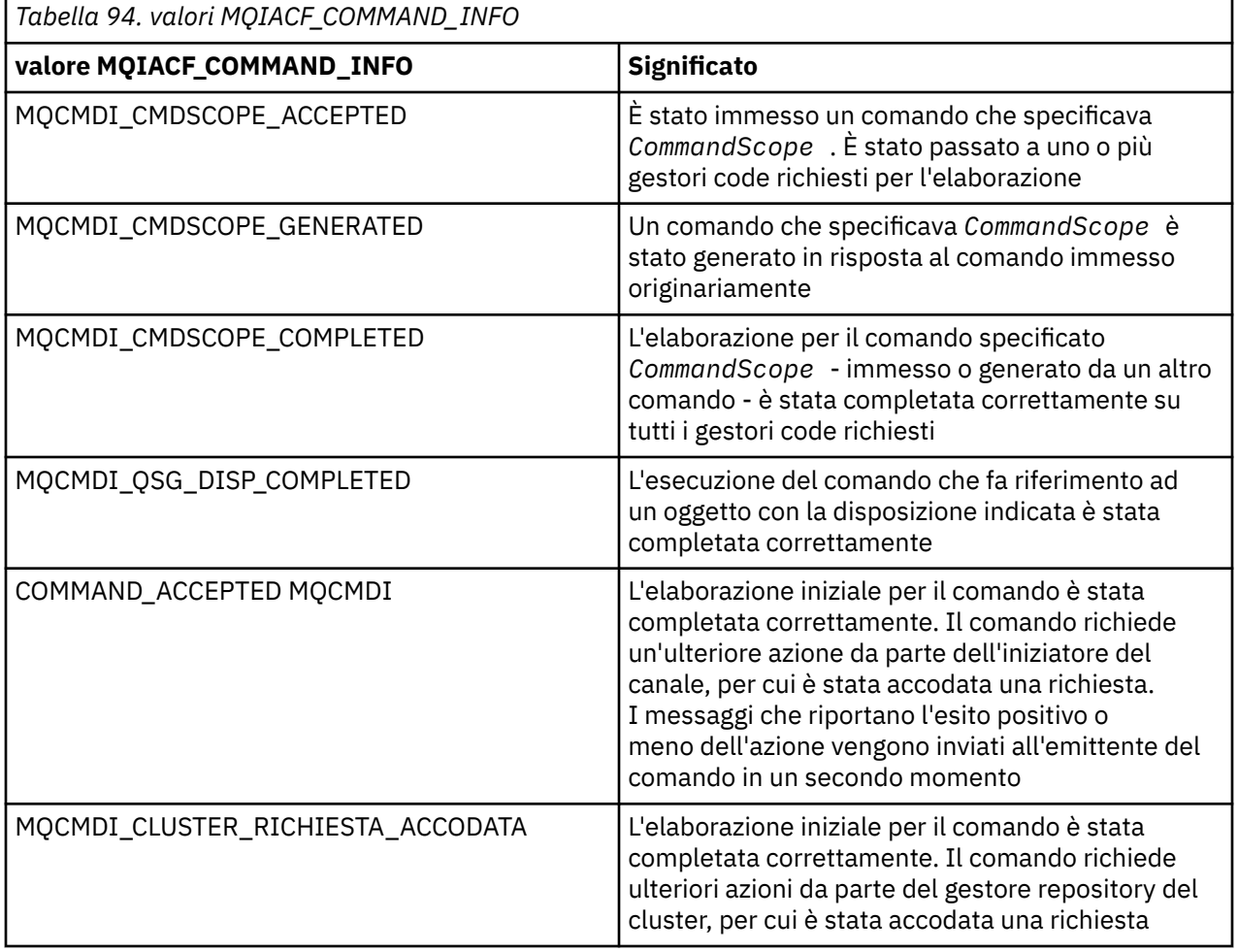

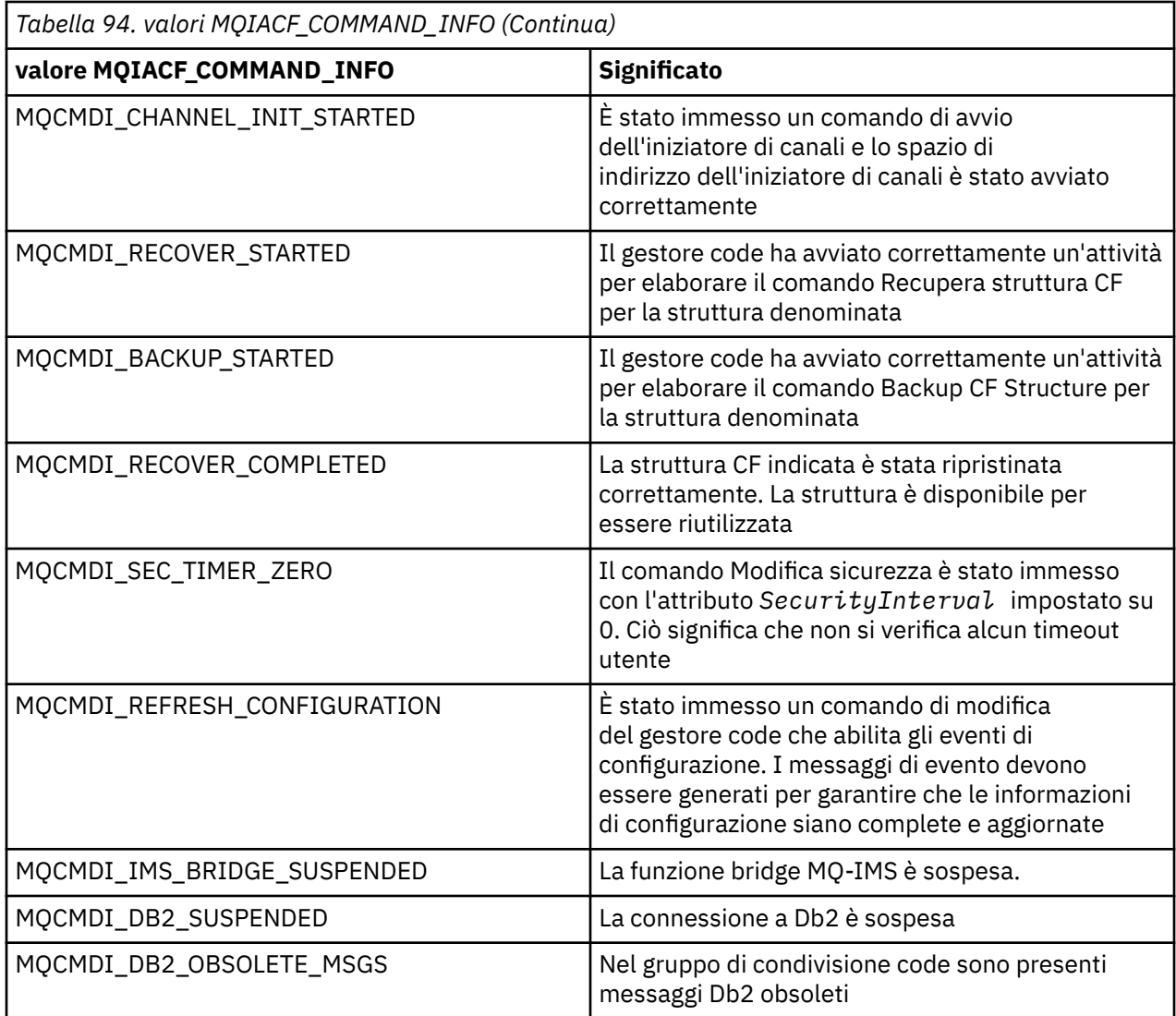

### **Codici di errore**

In z/OS, i comandi PCF possono restituire codici motivo MQRC invece di codici MQRCCF» و <mark>I</mark>n z/OS, i comandi PCF

I codici MQRCCF vengono utilizzati in UNIX, Linux o Windows. Alla fine della maggior parte delle definizioni del formato del comando, è presente un elenco di codici di errore che potrebbero essere restituiti da tale comando.

### **Codici di errore applicabili a tutti i comandi**

Oltre ai codici di errore elencati in ogni formato del comando, qualsiasi comando potrebbe restituire i seguenti codici di errore nell'intestazione del formato della risposta (le descrizioni dei codici di errore

MQRC\_ \* sono fornite nella Messaggi e codici di errore documentazione di **e Marcial di Marcia A**e Messaggi IBM MQ for z/OS , codici di completamento e di errore ):

#### **Motivo (MQLONG)**

Il valore può essere uno dei seguenti:

#### **MQRC\_NONE**

(0, X'000 ') Nessun motivo per segnalare.

### **MQRC\_MSG\_TOO\_BIG\_FOR\_Q**

(2030, X'7EE') La lunghezza del messaggio è maggiore del massimo consentito per la coda.

#### **MQRC\_CONNECTION\_BROKEN**

(2009, X'7D9') Connessione al gestore code persa.

**MQRC\_NOT\_AUTHORIZED** (2035, X'7F3') Non autorizzato per l'accesso.

**ERRORE DI MQRC\_SELECTOR\_ERROR** (2067, X'813 ') Selettore attributo non valido.

**MQRC\_STORAGE\_NON\_DISPONIBILE** (2071, X'817 ') Memoria disponibile insufficiente.

**MQRC\_UNKNOWN\_OBJECT\_NAME** (2085, X'825 ') Nome oggetto sconosciuto.

**ERRORE MQRCCF\_ATTR\_VALUE\_** Valore attributo non valido.

**MQRCCF\_CFBF\_FILTER\_VAL\_LEN\_ERROR** Lunghezza valore filtro non valida.

**ERRORE MQRCCF\_CFBF\_LENGTH\_ERROR** Lunghezza struttura non valida.

**ERRORE MORCCF CFBF OPERAZIONE** Errore dell'operatore.

**MQRCCF\_CFBF\_PARM\_ID\_ERROR** Identificativo parametro non valido.

**MQRCCF\_CFBS\_DUPLICATE\_PARM** Parametro duplicato.

**ERRORE MQRCCF\_CFBS\_LENGTH** Lunghezza struttura non valida.

**ERRORE MQRCCF\_CFBS\_PARM\_ID\_** Identificativo parametro non valido.

**MQRCCF\_CFBS\_STRING\_LENGTH\_ERROR** Lunghezza stringa non valida.

**MQRCCF\_CFGR\_LENGTH\_ERROR** Lunghezza struttura non valida.

**ERRORE CONTEGGIO FILE MQRCCF\_CFGR** Conteggio parametri non valido.

**MQRCCF\_CFGR\_PARM\_ID\_ERROR** Identificativo parametro non valido.

**ERRORE MORCCF CFH\_COMMAND** Identificativo del comando non valido.

**ERRORE MQRCCF\_CFH\_CONTROL\_** Opzione di controllo non valida.

**MQRCCF\_CFH\_LENGTH\_ERROR** Lunghezza struttura non valida.

**NUMBER\_ERR MQRCCF\_CFH\_MSG\_SEQ\_** Numero di sequenza messaggio non valido.

**ERRORE MQRCCF\_CFH\_PARM\_COUNT\_** Conteggio parametri non valido.

**MQRCCF\_CFH\_TYPE\_ERROR** Tipo non valido.

**ERRORE MQRCCF\_CFH\_VERSION\_** Il numero di versione della struttura non è valido.

#### **ERRORE MQRCCF\_CFIF\_LENGTH\_ERROR** Lunghezza struttura non valida.

Riferimento di amministrazione **1381**

# **ERRORE MQRCCF\_CFIF\_OPERAZIONE**

Errore dell'operatore.

**ERRORE ID PARM\_CFIF\_MQRCCF** Identificativo parametro non valido.

**ERRORE MQRCCF\_CFIL\_COUNT** Conteggio dei valori di parametro non valido.

**MQRCCF\_CFIL\_DUPLICATE\_VALUE** Parametro duplicato.

**MQRCCF\_CFIL\_LENGTH\_ERROR** Lunghezza struttura non valida.

**MQRCCF\_CFIL\_PARM\_ID\_ERROR** Identificativo parametro non valido.

**MQRCCF\_CFIN\_DUPLICATE\_PARM** Parametro duplicato.

**MQRCCF\_CFIN\_LENGTH\_ERROR** Lunghezza struttura non valida.

**ERRORE MORCCF CFIN PARM ID** Identificativo parametro non valido.

**ERRORE LEN\_VAL\_FILE CFSF\_MQRCCF\_** Lunghezza valore filtro non valida.

**ERRORE MQRCCF\_CFSF\_LENGTH\_ERROR** Lunghezza struttura non valida.

**MQRCCF\_CFSF\_OPERATOR\_ERROR** Errore dell'operatore.

**MQRCCF\_CFSF\_PARM\_ID\_ERROR** Identificativo parametro non valido.

**ERRORE MQRCCF\_CFSL\_COUNT** Conteggio dei valori di parametro non valido.

**MQRCCF\_CFSL\_DUPLICATE\_PARM** Parametro duplicato.

**MQRCCF\_CFSL\_LENGTH\_ERROR** Lunghezza struttura non valida.

**MQRCCF\_CFSL\_PARM\_ID\_ERROR** Identificativo parametro non valido.

**MQRCCF\_CFSL\_STRING\_LENGTH\_ERROR** Valore lunghezza stringa non valido.

**MQRCCF\_CFSL\_TOTAL\_LENGTH\_ERROR** Errore di lunghezza stringa totale.

**MQRCCF\_CFST\_CONFLICTING\_PARM** Parametri in conflitto.

**MQRCCF\_CFST\_DUPLICATE\_PARM** Parametro duplicato.

**MQRCCF\_CFST\_LENGTH\_ERROR** Lunghezza struttura non valida.

**MQRCCF\_CFST\_PARM\_ID\_ERROR** Identificativo parametro non valido.

**MQRCCF\_CFST\_STRING\_LENGTH\_ERROR** Valore lunghezza stringa non valido.

**MQRCCF\_COMMAND\_FAILED** Comando non riuscito.

# **ERRORE DI MIGRAZIONE MQRCCF\_ENCODING\_ERROR**

Errore di codifica.

**MQRCCF\_MD\_FORMAT\_ERROR** Formato non valido. **ERRORE MQRCCF\_MSG\_SEQ\_NUMBER\_**

Numero di sequenza messaggio non valido.

**MQRCCF\_MSG\_TRUNCATED** Messaggio troncato.

**ERRORE MQRCCF\_MSG\_LENGTH** Lunghezza messaggio non valida.

**MQRCCF\_OBJECT\_NAME\_ERROR** Nome oggetto non valido.

**MQRCCF\_OBJECT\_OPEN** L'oggetto è aperto.

**MQRCCF\_PARM\_COUNT\_TOO\_BIG** Conteggio parametri troppo grande.

**MQRCCF\_PARM\_COUNT\_TOO\_SMALL** Conteggio parametri troppo piccolo.

**ERRORE MQRCCF\_PARM\_SEQUENCE** Sequenza parametro non valida.

**ERRORE MQRCCF\_PARM\_SYNTAX\_ERROR** È stato rilevato un errore di sintassi nel parametro.

**ERRORE TIPO DI STRUTTURA MQRCCF\_** Tipo di struttura non valido.

**MQRCCF\_UNKNOWN\_OBJECT\_NAME** Nome oggetto sconosciuto.

### **Comandi PCF e risposte in gruppi**

In questa documentazione del prodotto, i comandi e le risposte ai dati vengono forniti in ordine alfabetico. Possono essere utilmente raggruppati come segue:

### **Comandi definizione autenticazione**

- ["Modificare, copiare e creare l'oggetto delle informazioni di autenticazione" a pagina 1389](#page-1388-0)
- • ["Elimina oggetto informazioni di autenticazione" a pagina 1527](#page-1526-0)
- • ["Interroga oggetto informazioni di autenticazione" a pagina 1546](#page-1545-0)
- • ["Interroga nomi oggetto informazioni di autenticazione" a pagina 1553](#page-1552-0)

### **Comandi record di autorizzazione**

- • ["Elimina record di autorizzazioni su più piattaforme" a pagina 1528](#page-1527-0)
- • ["Interroga record di autorità su più piattaforme" a pagina 1555](#page-1554-0)
- • ["Interroga il servizio di autorità su più piattaforme" a pagina 1561](#page-1560-0)
- • ["Interroga autorità entità su più piattaforme" a pagina 1673](#page-1672-0)
- • ["Imposta record di autorizzazioni su più piattaforme" a pagina 1862](#page-1861-0)

### **Comandi cf**

 $z/0S$ 

• ["Struttura CF di backup su z/OS" a pagina 1388](#page-1387-0)

- ["Modifica, copia e crea struttura CF su z/OS" a pagina 1398](#page-1397-0)
- • ["Elimina struttura CF su z/OS" a pagina 1530](#page-1529-0)
- • ["Interroga struttura CF su z/OS" a pagina 1562](#page-1561-0)
- • ["Interrogazione nomi strutture CF su z/OS" a pagina 1567](#page-1566-0)
- • ["Interroga stato struttura CF su z/OS" a pagina 1568](#page-1567-0)
- • ["Recupera struttura CF su z/OS" a pagina 1837](#page-1836-0)

### **Comandi per i canali**

- ["Modifica, copia e crea canale" a pagina 1403](#page-1402-0)
- • ["Eliminazione canale" a pagina 1530](#page-1529-0)
- • ["Interrogazione canale" a pagina 1573](#page-1572-0)
- ["Interroga iniziatore di canali su z/OS" a pagina 1603](#page-1602-0)
- • ["Interrogazione nomi canali" a pagina 1613](#page-1612-0)
- • ["Interrogazione stato canale" a pagina 1616](#page-1615-0)
- • ["Ping canale" a pagina 1833](#page-1832-0)
- • ["Reimposta canale" a pagina 1845](#page-1844-0)
- • ["Risolvi canale" a pagina 1854](#page-1853-0)
- • ["Avvio canale" a pagina 1878](#page-1877-0)
- 108 M<sup>"</sup>Avvio iniziatore canale" a pagina 1882
- • ["Arresta canale" a pagina 1886](#page-1885-0)
- ["Arresta iniziatore di canale su z/OS" a pagina 1891](#page-1890-0)

### **Comandi canale (MQTT)**

- ["Modifica, copia e crea canale \(MQTT\)" a pagina 1439](#page-1438-0)
- • ["Elimina canale \(MQTT\)" a pagina 1532](#page-1531-0)
- • ["Interroga canale \(MQTT\)" a pagina 1584](#page-1583-0)
- • ["Interroga stato del canale \(MQTT\)" a pagina 1629](#page-1628-0)
- • ["Elimina canale" a pagina 1837](#page-1836-0)
- • ["Avvia canale \(MQTT\)" a pagina 1881](#page-1880-0)
- • ["Arresta canale \(MQTT\)" a pagina 1890](#page-1889-0)

### **Comandi di autenticazione di canale**

- • ["Interroga record autenticazione canale" a pagina 1597](#page-1596-0)
- • ["Imposta record autenticazione canale" a pagina 1866](#page-1865-0)

### **Comandi Channel Listener**

- ["Modifica, copia e crea listener del canale su più piattaforme" a pagina 1444](#page-1443-0)
- • ["Elimina listener del canale su più piatteforme" a pagina 1532](#page-1531-0)
- • ["Interroga listener del canale su più piattaforme" a pagina 1605](#page-1604-0)
- • ["Interroga stato listener canale su più piattaforme" a pagina 1609](#page-1608-0)
- • ["Avvio listener canale" a pagina 1883](#page-1882-0)
- • ["Arresto listener canale" a pagina 1892](#page-1891-0)

### **Comandi per i Cluster**

- • ["Interrogazione gestore code cluster" a pagina 1646](#page-1645-0)
- • ["Aggiornamento cluster" a pagina 1838](#page-1837-0)
- • ["Reimposta cluster" a pagina 1847](#page-1846-0)
- • ["Ripristino cluster gestore code" a pagina 1857](#page-1856-0)
- • ["Sospensione cluster gestore code" a pagina 1895](#page-1894-0)

### **Comandi Informazioni di comunicazione**

- ["Modificare, copiare e creare un oggetto di informazioni di comunicazione su più piattaforme" a pagina](#page-1446-0) [1447](#page-1446-0)
- • ["Elimina oggetto informazioni di comunicazione su più piattaforme" a pagina 1532](#page-1531-0)
- • ["Interroga oggetto informazioni di comunicazione su più piattaforme" a pagina 1658](#page-1657-0)

### **Comandi connessione**

- • ["Interrogazione connessione" a pagina 1662](#page-1661-0)
- • ["Arresta connessione su più piattaforme" a pagina 1893](#page-1892-0)

### **Comando Escape**

• ["Fuga su più piattaforme" a pagina 1541](#page-1540-0)

### **Comandi per elenco nomi**

- ["Modifica, copia e crea elenco nomi" a pagina 1450](#page-1449-0)
- • ["Eliminazione elenco nomi" a pagina 1532](#page-1531-0)
- • ["Interrogazione elenco nomi" a pagina 1684](#page-1683-0)
- • ["Interrogazione nomi elenco nomi" a pagina 1688](#page-1687-0)

### **Comandi per i processi**

- ["Modifica, copia e crea processo" a pagina 1453](#page-1452-0)
- • ["Eliminazione processo" a pagina 1534](#page-1533-0)
- • ["Interrogazione processo" a pagina 1692](#page-1691-0)
- • ["Interrogazione nomi processi" a pagina 1695](#page-1694-0)

### **Comandi di pubblicazione / sottoscrizione**

- ["Modifica, copia e crea sottoscrizione" a pagina 1511](#page-1510-0)
- ["Modifica, copia e crea argomento" a pagina 1516](#page-1515-0)
- • ["Cancella stringa argomento" a pagina 1526](#page-1525-0)
- • ["Elimina sottoscrizione" a pagina 1539](#page-1538-0)
- • ["Elimina argomento" a pagina 1540](#page-1539-0)
- • ["Interroga stato pubblicazione / sottoscrizione" a pagina 1697](#page-1696-0)
- • ["Interroga sottoscrizione" a pagina 1792](#page-1791-0)
- • ["Interroga stato sottoscrizione" a pagina 1800](#page-1799-0)
- • ["Interroga argomento" a pagina 1807](#page-1806-0)
- • ["Interroga nomi argomento" a pagina 1817](#page-1816-0)

• ["Interroga stato argomento" a pagina 1819](#page-1818-0)

### **Comandi per la coda**

- ["Modifica, copia e crea coda" a pagina 1457](#page-1456-0)
- • ["Cancellazione coda" a pagina 1525](#page-1524-0)
- • ["Eliminazione coda" a pagina 1535](#page-1534-0)
- • ["Interrogazione coda" a pagina 1701](#page-1700-0)
- • ["Interrogazione nomi code" a pagina 1761](#page-1760-0)
- • ["Interrogazione stato coda" a pagina 1764](#page-1763-0)
- 2/05 · ["Sposta coda su z/OS" a pagina 1832](#page-1831-0)
- • ["Reimposta statistiche coda" a pagina 1851](#page-1850-0)

### **Comandi Gestore code**

- ["Modifica gestore code" a pagina 1476](#page-1475-0)
- • ["Interrogazione gestore code" a pagina 1721](#page-1720-0)
- • ["MQCMD\\_INQUIRE\\_Q\\_MGR\\_STATUS \(Richiedi stato gestore code\) su Multiplatforms" a pagina 1756](#page-1755-0)
- • ["Gestore code ping su Multiplatforms" a pagina 1837](#page-1836-0)
- • ["Aggiornamento gestore code" a pagina 1840](#page-1839-0)
- • ["Reimpostazione gestore code" a pagina 1849](#page-1848-0)
- ["Riprendi gestore code su z/OS" a pagina 1856](#page-1855-0)
- **z/05** <sup>"</sup> ["Sospendi gestore code su z/OS" a pagina 1894](#page-1893-0)

### **Comandi sicurezza**

- ["Modifica sicurezza su z/OS" a pagina 1504](#page-1503-0)
- • ["Interroga la sicurezza su z/OS" a pagina 1775](#page-1774-0)
- • ["Aggiornamento sicurezza" a pagina 1842](#page-1841-0)
- 108 Verifica nuovamente la sicurezza su z/OS" a pagina 1858

### **Comandi servizi**

- ["Modifica, copia e crea servizio su più piattaforme" a pagina 1506](#page-1505-0)
- • ["Elimina servizio su più piattaforme" a pagina 1538](#page-1537-0)
- • ["Servizio di richiesta su più piattaforme" a pagina 1778](#page-1777-0)
- • ["Interroga lo stato del servizio su più piattaforme" a pagina 1780](#page-1779-0)
- • ["Avvia servizio su più piattaforme" a pagina 1885](#page-1884-0)
- • ["Arresta servizio su più piattaforme" a pagina 1893](#page-1892-0)

### **Comandi SMDS**

 $\approx$  z/OS

- ["Modifica SMDS su z/OS" a pagina 1505](#page-1504-0)
- • ["Interroga SMDS su z/OS" a pagina 1784](#page-1783-0)
- • ["Interroga connessione SMDS su z/OS" a pagina 1785](#page-1784-0)
- • ["Reimposta SMDS su z/OS" a pagina 1853](#page-1852-0)
- • ["Avviare la connessione SMDS su z/OS" a pagina 1885](#page-1884-0)
- • ["Arresta connessione SMDS su z/OS" a pagina 1894](#page-1893-0)

### **Comandi della classe di memoria**

#### $z/0S$

- $\blacktriangleright$   $\blacktriangleright$   $\blacktriangleright$   $\blacktriangleright$   $\blacktriangleright$   $\blacktriangleleft$   $\blacktriangleleft$
- • ["Elimina classe di memoria su z/OS" a pagina 1538](#page-1537-0)
- • ["Interroga classe di memoria su z/OS" a pagina 1787](#page-1786-0)
- • ["Interroga nomi classe di archiviazione su z/OS" a pagina 1791](#page-1790-0)

### **Comandi di sistema**

### $z/0$ S

- • ["Interroga archivio su z/OS" a pagina 1542](#page-1541-0)
- • ["Imposta archivio su z/OS" a pagina 1858](#page-1857-0)
- • ["Interroga gruppo su z/OS" a pagina 1678](#page-1677-0)
- • ["Interroga collegamento su z/OS" a pagina 1680](#page-1679-0)
- • ["Imposta accesso z/OS" a pagina 1873](#page-1872-0)
- • ["Interroga sistema su z/OS" a pagina 1803](#page-1802-0)
- • ["Imposta sistema su z/OS" a pagina 1877](#page-1876-0)
- • ["Interroga utilizzo su z/OS" a pagina 1827](#page-1826-0)

### **Risposte dati ai comandi**

- • ["Escape \(Risposta\) su Multiplatforms" a pagina 1542](#page-1541-0)
- **z/05 "**Interroga archivio (risposta) su z/OS" a pagina 1543
- • ["Interrogazione oggetto informazioni di autenticazione \(risposta\)" a pagina 1549](#page-1548-0)
- • ["Interroga nomi oggetto informazioni di autenticazione \(risposta\)" a pagina 1554](#page-1553-0)
- • ["Interroga record di autorità \(risposta\) su più piattaforme" a pagina 1558](#page-1557-0)
- • ["Interroga servizio di autorità \(risposta\) su più piattaforme" a pagina 1562](#page-1561-0)
	- $\blacksquare$  Interrogazione struttura CF (Risposta) su z/OS" a pagina 1564
- **1/05** ["Inquire CF Structure Names \(Response\) su z/OS" a pagina 1567](#page-1566-0)
	- ["Interroga stato struttura CF \(risposta\) su z/OS" a pagina 1569](#page-1568-0)
- • ["Interroga canale \(risposta\)" a pagina 1585](#page-1584-0)
- • ["Interroga record di autenticazione di canale \(risposta\)" a pagina 1600](#page-1599-0)
- • ["Inquire Channel Initiator \(Risposta\) su z/OS" a pagina 1603](#page-1602-0)
- • ["Interroga listener canale \(risposta\) su più piatteforme" a pagina 1607](#page-1606-0)
- • ["Interroga stato listener canale \(risposta\) su più piattaforme" a pagina 1611](#page-1610-0)
- • ["Interroga nomi canale \(risposta\)" a pagina 1615](#page-1614-0)
- • ["Interroga stato canale \(risposta\)" a pagina 1631](#page-1630-0)
- • ["Stato del canale di interrogazione \(Risposta\) \(MQTT\)" a pagina 1644](#page-1643-0)
- • ["Interroga gestore code cluster \(risposta\)" a pagina 1650](#page-1649-0)
- • ["Interroga oggetto informazioni di comunicazione \(risposta\) su più piattaforme" a pagina 1660](#page-1659-0)
- • ["Interroga connessione \(risposta\)" a pagina 1666](#page-1665-0)
- <span id="page-1387-0"></span>• ["Interroga autorità entità \(risposta\) su più piatteforme" a pagina 1675](#page-1674-0)
- **z/05 "**Interroga gruppo (risposta) su z/OS" a pagina 1678
- 2008 Nisposta MOCMD\_INQUIRE\_LOG (Inquire Log) su z/OS" a pagina 1681
- • ["Interroga elenco nomi \(risposta\)" a pagina 1687](#page-1686-0)
- • ["Interroga nomi elenco nomi \(risposta\)" a pagina 1689](#page-1688-0)
- • ["Processo di interrogazione \(Risposta\)" a pagina 1694](#page-1693-0)
- • ["Interroga nomi processo \(Risposta\)" a pagina 1696](#page-1695-0)
- • ["Interroga stato pubblicazione / sottoscrizione \(risposta\)" a pagina 1698](#page-1697-0)
- • ["Coda di interrogazione \(risposta\)" a pagina 1710](#page-1709-0)
- • ["Interroga gestore code \(Risposta\)" a pagina 1731](#page-1730-0)
- • ["Risposta MQCMD\\_INQUIRE\\_Q\\_MGR\\_STATUS \(Inquire Queue Manager Status\) su Multiplatforms" a](#page-1757-0) [pagina 1758](#page-1757-0)
- • ["Interrogazione nomi coda \(risposta\)" a pagina 1763](#page-1762-0)
- • ["Reimposta statistiche coda \(Risposta\)" a pagina 1852](#page-1851-0)
- • ["Interroga stato coda \(risposta\)" a pagina 1768](#page-1767-0)
- ["Interroga sicurezza \(risposta\) su z/OS" a pagina 1776](#page-1775-0)
- • ["Servizio di richiesta \(risposta\) su più piattaforme" a pagina 1779](#page-1778-0)
- • ["Interroga stato servizio \(risposta\) su più piattaforme" a pagina 1782](#page-1781-0)
- ["Interroga classe di archiviazione \(risposta\) su z/OS" a pagina 1789](#page-1788-0)
- ["Interrogazione dei nomi delle classi di memoria \(Risposta\) su z/OS" a pagina 1792](#page-1791-0)
- **z/05** <sup>"</sup>Inquire SMDS (Response) su z/OS" a pagina 1784
- 2008 "MOCMD\_INQUIRE\_SMDSCONN (Interroga connessione SMDS) Risposta su z/OS" a [pagina 1785](#page-1784-0)
- • ["Richiesta sottoscrizione \(risposta\)" a pagina 1796](#page-1795-0)
- • ["Interroga stato sottoscrizione \(Risposta\)" a pagina 1802](#page-1801-0)
- ["MQCMD\\_INQUIRE\\_SYSTEM \(Sistema di interrogazione\) Risposta su z/OS" a pagina 1804](#page-1803-0)
- • ["Interroga argomento \(Risposta\)" a pagina 1811](#page-1810-0)
- • ["Interroga nomi argomento \(risposta\)" a pagina 1819](#page-1818-0)
- • ["Interroga stato argomento \(risposta\)" a pagina 1820](#page-1819-0)
- ["Interroga utilizzo \(risposta\) su z/OS" a pagina 1828](#page-1827-0)

#### $z/0S$ **Struttura CF di backup su z/OS**

Il comando MQCMD\_BACKUP\_CF\_STRUC (Struttura CF di backup) avvia un backup della struttura dell'applicazione CF.

**Nota:** Questo comando è supportato solo su z/OS quando il gestore code è membro di un gruppo di condivisione code.

### **Parametri obbligatori**

### **CFStrucName (MQCFST)**

Il nome della struttura dell'applicazione CF di cui eseguire il backup (identificativo del parametro: MOCA CF STRUC\_NAME).

La lunghezza massima è MQ CF STRUC\_NAME\_LENGTH.

### <span id="page-1388-0"></span>**Parametri facoltativi**

#### **CommandScope (MQCFST)**

Ambito del comando (identificativo del parametro: MQCACF\_COMMAND\_SCOPE).

Specifica il modo in cui viene eseguito il comando quando il gestore code è membro di un gruppo di condivisione code. È possibile specificare uno dei seguenti valori:

- vuoto (oppure omettere completamente il parametro). Il comando viene eseguito sul gestore code in cui è stato immesso.
- un nome gestore code. Il comando viene eseguito sul gestore code specificato, a condizione che sia attivo nel gruppo di condivisione code. Se si specifica un nome gestore code diverso dal gestore code su cui è stato immesso, è necessario utilizzare un ambiente di gruppo di condivisione code e il server dei comandi deve essere abilitato.

La lunghezza massima è MQ\_QSG\_NAME\_LENGTH.

#### **ExcludeInterval (MQCFIN)**

Escludi intervallo (identificativo parametro: MQIACF\_EXCLUDE\_INTERVAL).

Specifica un valore in secondi che definisce l'intervallo di tempo immediatamente prima dell'ora corrente in cui inizia il backup. Il backup esclude il backup dell'ultima attività *n* secondi. Ad esempio, se vengono specificati 30 secondi, il backup non include gli ultimi 30 secondi di attività per questa struttura dell'applicazione.

Il valore deve essere compreso tra 30 e 600. Il valore predefinito è 30.

### **Modificare, copiare e creare l'oggetto delle informazioni di autenticazione**

Il comando Modifica informazioni di autenticazione modifica gli attributi di un oggetto informazioni di autenticazione esistente. I comandi Crea e Copia informazioni di autenticazione creano nuovi oggetti delle informazioni di autenticazione - il comando Copia utilizza i valori di attributo di un oggetto esistente.

Il comando di modifica delle informazioni di autenticazione (MQCMD\_CHANGE\_AUTH\_INFO) modifica gli attributi specificati in un oggetto delle informazioni di autenticazione. Per tutti i parametri facoltativi omessi, il valore non viene modificato.

Il comando di copia delle informazioni di autenticazione (MQCMD\_COPY\_AUTH\_INFO) crea un nuovo oggetto delle informazioni di autenticazione utilizzando, per gli attributi non specificati nel comando, i valori di attributo di un oggetto delle informazioni di autenticazione esistente.

Il comando di creazione delle informazioni di autenticazione (MQCMD\_CREATE\_AUTH\_INFO) crea un oggetto delle informazioni di autenticazione. Tutti gli attributi non definiti esplicitamente vengono impostati sui valori predefiniti sul gestore code di destinazione. Esiste un oggetto delle informazioni di autenticazione predefinite del sistema e da esso vengono presi i valori predefiniti.

### **Parametri obbligatori (modificare le informazioni di autenticazione)**

#### **Nome AuthInfo(MQCFST)**

Il nome dell'oggetto delle informazioni di autenticazione (identificativo parametro: MQCA\_AUTH\_INFO\_NAME).

La lunghezza massima della stringa è MQ\_AUTH\_INFO\_NAME\_LENGTH.

#### **Tipo AuthInfo(MQCFIN)**

Il tipo di oggetto delle informazioni di autenticazione (identificativo del parametro: MQIA\_AUTH\_INFO\_TYPE).

Il valore può essere:

#### **LDAP CRL MQAIT\_**

Ciò definisce questo oggetto delle informazioni di autenticazione come specifica di un server LDAP contenente i CRL (Certificate Revocation List).

#### **OOCSP MQAIT**

Questo valore definisce questo oggetto delle informazioni di autenticazione come specifica del controllo della revoca del certificato utilizzando OCSP.

AuthInfoIl tipo MQAIT\_OCSP non si applica per l'utilizzo su gestori code IBM i o z/OS , ma può essere specificato su tali piattaforme per essere copiato nella tabella di definizione del canale client per l'utilizzo da parte del client.

#### **Sistema operativo MQAIT\_IDPW\_OS**

Questo valore definisce questo oggetto delle informazioni di autenticazione specificando il controllo della revoca del certificato utilizzando il controllo dell'ID utente e della parola d'ordine tramite il sistema operativo.

#### **IDPW\_MQAIT\_LDAP**

Questo valore definisce questo oggetto delle informazioni di autenticazione come la specifica del controllo della revoca del certificato utilizzando il controllo ID utente e password tramite un server LDAP.

**Importante:** Questa opzione non è valida su z/OS.

Per ulteriori informazioni, consultare Protezione di IBM MQ.

### **Parametri richiesti (Copia informazioni di autenticazione)**

#### **FromAuthInfoName (MQCFST)**

Il nome della definizione di oggetto delle informazioni di autenticazione da cui copiare (identificativo del parametro: MQCACF\_FROM\_AUTH\_INFO\_NAME).

 $\sim$   $\sqrt{0.8}$   $\sim$  Su z/OS, il gestore code ricerca un oggetto con il nome specificato e una disposizione di MQQSGD\_Q\_MGR o MQQSGD\_COPY da cui copiare. Questo parametro viene ignorato se viene specificato un valore di MQQSGD\_COPY per *QSGDisposition* . In questo caso, viene ricercato un oggetto con il nome specificato da *ToAuthInfoName* e la disposizione di MQQSGD\_GROUP da cui eseguire la copia.

La lunghezza massima della stringa è MQ\_AUTH\_INFO\_NAME\_LENGTH.

#### **ToAuthInfoName (MQCFST)**

Il nome dell'oggetto delle informazioni di autenticazione in cui copiare (identificativo del parametro: MOCACF TO AUTH INFO NAME).

La lunghezza massima della stringa è MQ\_AUTH\_INFO\_NAME\_LENGTH.

#### **Tipo AuthInfo(MQCFIN)**

Il tipo di oggetto delle informazioni di autenticazione (identificativo del parametro: MQIA\_AUTH\_INFO\_TYPE). Il valore deve corrispondere al tipo AuthInfodell'oggetto delle informazioni di autenticazione da cui si sta eseguendo la copia.

Il valore può essere:

#### **LDAP CRL MQAIT\_**

Questo valore definisce questo oggetto delle informazioni di autenticazione come specifica dei CRL (Certificate Revocation List) conservati su LDAP.

#### **OOCSP MQAIT**

Questo valore definisce questo oggetto delle informazioni di autenticazione come specifica del controllo della revoca del certificato utilizzando OCSP.

#### **Sistema operativo MQAIT\_IDPW\_OS**

Questo valore definisce questo oggetto delle informazioni di autenticazione specificando il controllo della revoca del certificato utilizzando il controllo dell'ID utente e della parola d'ordine tramite il sistema operativo.

#### **IDPW\_MQAIT\_LDAP**

Questo valore definisce questo oggetto delle informazioni di autenticazione come la specifica del controllo della revoca del certificato utilizzando il controllo ID utente e password tramite un server LDAP.

**Importante:** Questa opzione non è valida su z/OS.

Per ulteriori informazioni, consultare Protezione di IBM MQ.

### **Parametri obbligatori (Crea informazioni di autenticazione)**

#### **Nome AuthInfo(MQCFST)**

Nome oggetto delle informazioni di autenticazione (identificativo del parametro: MQCA\_AUTH\_INFO\_NAME).

La lunghezza massima della stringa è MQ\_AUTH\_INFO\_NAME\_LENGTH.

#### **Tipo AuthInfo(MQCFIN)**

Il tipo di oggetto delle informazioni di autenticazione (identificativo del parametro: MQIA\_AUTH\_INFO\_TYPE).

Sono accettati i seguenti valori:

#### **LDAP CRL MQAIT\_**

Questo valore definisce questo oggetto delle informazioni di autenticazione come specificando un server LDAP contenente i CRL (Certificate Revocation List).

#### **OOCSP MQAIT**

Questo valore definisce questo oggetto delle informazioni di autenticazione come specifica del controllo della revoca del certificato utilizzando OCSP.

Un oggetto delle informazioni di autenticazione con tipo AuthInfoMQAIT\_OCSP non si applica per l'utilizzo su gestori code IBM i o z/OS , ma può essere specificato su tali piattaforme per essere copiato nella tabella di definizione del canale del client per l'utilizzo da parte del client.

#### **Sistema operativo MQAIT\_IDPW\_OS**

Questo valore definisce questo oggetto delle informazioni di autenticazione specificando il controllo della revoca del certificato utilizzando il controllo dell'ID utente e della parola d'ordine tramite il sistema operativo.

#### **IDPW\_MQAIT\_LDAP**

Questo valore definisce questo oggetto delle informazioni di autenticazione come la specifica del controllo della revoca del certificato utilizzando il controllo ID utente e password tramite un server LDAP.

**Importante:** Questa opzione non è valida su z/OS.

Per ulteriori informazioni, consultare Protezione di IBM MQ.

### **Parametri facoltativi (Modifica, Copia e Crea oggetto informazioni di autenticazione)**

#### **AdoptContext (MQCFIN)**

Indica se utilizzare le credenziali presentate come contesto per questa applicazione (identificativo parametro MQIA\_ADOPT\_CONTEXT). Ciò significa che vengono utilizzati per i controlli di autorizzazione, visualizzati sui pannelli di gestione e visualizzati nei messaggi.

#### **SÌ MQADPCTX**

L'ID utente presentato nella struttura MQCSP, che è stato correttamente convalidato dalla parola d'ordine, viene adottato come contesto da utilizzare per questa applicazione. Pertanto, questo ID utente sarà le credenziali controllate per l'autorizzazione all'utilizzo delle risorse IBM MQ .

Se l'ID utente presentato è un ID utente LDAP e i controlli di autorizzazione vengono eseguiti utilizzando gli ID utente del sistema operativo, l' [ShortUser](#page-1396-0) associato alla voce utente in LDAP verrà adottato come credenziali per i controlli di autorizzazione da eseguire.

#### <span id="page-1391-0"></span>**MQADPCTX\_NO**

L'autenticazione verrà eseguita sull'ID utente e la password presentati nella struttura MQCSP ma le credenziali non verranno quindi adottate per ulteriori utilizzi. L'autorizzazione verrà eseguita utilizzando l'ID utente con cui è in esecuzione l'applicazione.

Questo attributo è valido solo per **AuthInfoType** di *MQAIT\_IDPW\_OS* e *MQAIT\_IDPW\_LDAP*.

La lunghezza massima è MQIA\_ADOPT\_CONTEXT\_LENGTH.

#### **AuthInfoConnName (MQCFST)**

Il nome della connessione dell'oggetto delle informazioni di autenticazione (identificativo del parametro: MQCA\_AUTH\_INFO\_CONN\_NAME).

Questo parametro è rilevante solo quando il tipo AuthInfoè impostato su *MQAIT\_CRL\_LDAP* o su *MQAIT\_IDPW\_LDAP*, quando è richiesto.

Quando viene utilizzato con un tipo AuthInfodi *MQAIT\_IDPW\_LDAP*, può essere un elenco separato da virgole di nomi connessione.

**Multi** Su Multipiattaforme, la lunghezza massima è MQ\_AUTH\_INFO\_CONN\_NAME\_LENGTH.

 $z/0S$ Su z/OS, la lunghezza massima è MQ\_LOCAL\_ADDRESS\_LENGTH.

#### **Descrizione AuthInfo(MQCFST)**

La descrizione dell'oggetto delle informazioni di autenticazione (identificativo del parametro: MQCA\_AUTH\_INFO\_DESC).

La lunghezza massima è MQ\_AUTH\_INFO\_DESC\_LENGTH.

#### **AuthenticationMethod (MQCFIN)**

Metodi di autenticazione per le password utente (identificativo del parametro: MQIA\_AUTHENTICATION\_METHOD). I possibili valori sono:

#### **Sistema operativo MQAUTENTICATE\_OS**

Utilizzare il metodo di verifica della password UNIX tradizionale

Questo è il valore predefinito.

#### **MQAUTENTICATE\_PAM**

Utilizzare il metodo di autenticazione Pluggable per autenticare le password utente.

È possibile impostare il valore PAM solo su piattaforme UNIX and Linux .

Questo attributo è valido solo per un **AuthInfoType** di *MQAIT\_IDPW\_OS*e non è valido su IBM MQ for z/OS.

#### **AuthorizationMethod (MQCFIN)**

Metodi di autorizzazione per il gestore code (identificativo del parametro: MQIA\_LDAP\_AUTHORMD). I possibili valori sono:

#### **SISTEMA OPERATIVO AUTORIZZAZIONE MQLDAP**

Utilizzare i gruppi del sistema operativo per determinare le autorizzazioni associate a un utente.

Questo è il modo in cui IBM MQ ha funzionato in precedenza ed è il valore predefinito.

#### **MQLDAP\_AUTHORMD\_SEARCHGRP**

Una voce di gruppo nell'archivio LDAP contiene un attributo che elenca il DN (Distinguished Name) di tutti gli utenti che appartengono a tale gruppo. L'appartenenza è indicata dall'attributo definito in [FindGroup.](#page-1394-0) Questo valore è di solito *membro* o *uniqueMember*.

#### **MQLDAP\_AUTHORMD\_SEARCHUSR**

Una voce dell'utente nel repository LDAP contiene un attributo che elenca il DN (Distinguished Name) di tutti i gruppi a cui appartiene l'utente specificato. L'attributo da interrogare è definito dal valore [FindGroup](#page-1394-0) , di solito *memberOf*.

### **MS.0.5** MOLDAP\_AUTHORMD\_SRCHGRPSN

Una voce di gruppo nel repository LDAP contiene un attributo che elenca il nome utente breve di tutti gli utenti appartenenti a quel gruppo. L'attributo nel record utente che contiene il nome utente breve è specificato da [ShortUser.](#page-1396-0)

L'appartenenza è indicata dall'attributo definito in [FindGroup](#page-1394-0). Questo valore è di solito *memberUid*.

**Nota:** Questo metodo di autorizzazione deve essere utilizzato solo se tutti i nomi brevi dell'utente sono distinti.

Molti server LDAP utilizzano un attributo dell'oggetto del gruppo per determinare l'appartenenza al gruppo ed è pertanto necessario impostare questo valore su *MQLDAP\_AUTHORMD\_SEARCHGRP*.

Microsoft Active Directory generalmente memorizza le appartenenze al gruppo come attributo utente. IBM Tivoli Directory Server supporta entrambi i metodi.

In generale, il recupero delle appartenenze tramite un attributo utente sarà più rapido della ricerca di gruppi che elencano l'utente come membro.

#### **BaseDNGroup (MQCFST)**

Per poter trovare i nomi dei gruppi, questo parametro deve essere impostato con il DN di base per ricercare i gruppi nel server LDAP (identificativo parametro: MQCA\_LDAP\_BASE\_DN\_GROUPS).

La lunghezza massima è MQ\_LDAP\_BASE\_DN\_LENGTH.

#### **BaseDNUser (MQCFST)**

Per poter trovare l'attributo nome utente breve (consultare [ShortUser](#page-1396-0) ) questo parametro deve essere impostato con DN di base per ricercare gli utenti all'interno del server LDAP (identificativo parametro: MQCA\_LDAP\_BASE\_DN\_USERS).

Questo attributo è valido solo per un **AuthInfoType** di *MQAIT\_IDPW\_LDAP* ed è obbligatorio.

La lunghezza massima è MQ\_LDAP\_BASE\_DN\_LENGTH.

#### **Client di controllo (MQCFIN)**

Questo attributo è valido solo per un **AuthInfoType** di *MQAIT\_IDPW\_OS* o *MQAIT\_IDPW\_LDAP* (identificativo del parametro: MQIA\_CHECK\_CLIENT\_BINDING). I valori possibili sono:

#### **MQCHK\_NONE**

Disattiva la verifica.

#### **MQCHK\_XX\_ENCODE\_CASE\_ONE facoltativo**

Garantisce che se un ID utente e una password vengono forniti da un'applicazione, si tratta di una coppia valida, ma non è obbligatorio fornirli. Questa opzione potrebbe essere utile durante la migrazione, ad esempio.

#### **MQCHK\_XX\_ENCODE\_CASE\_ONE obbligatorio**

Richiede che tutte le applicazioni forniscano un ID utente e una password validi.

#### **MQCHK\_REQUIRED\_ADMIN**

Gli utenti privilegiati devono fornire un ID e una password validi, ma gli utenti non privilegiati vengono trattati come con l'impostazione FACOLTATIVO .

Un utente privilegiato è un utente che dispone di autorizzazioni amministrative complete per IBM MQ. Per ulteriori informazioni, consultare Utenti privilegiati .

 $z/0S$ (Questa impostazione non è consentita su sistemi z/OS .

#### **Locale di controllo (MQCFIN)**

Questo attributo è valido solo per un valore **AuthInfoType** di *MQAIT\_IDPW\_OS* o *MQAIT\_IDPW\_LDAP* (ID parametro: MQIA\_CHECK\_LOCAL\_BINDING). I valori possibili sono:

#### **MQCHK\_NONE**

Disattiva la verifica.

#### **MQCHK\_XX\_ENCODE\_CASE\_ONE facoltativo**

Garantisce che se un ID utente e una password vengono forniti da un'applicazione, si tratta di una coppia valida, ma non è obbligatorio fornirli. Questa opzione potrebbe essere utile durante la migrazione, ad esempio.

### **MQCHK\_XX\_ENCODE\_CASE\_ONE obbligatorio**

Richiede che tutte le applicazioni forniscano un ID utente e una password validi.

 $\mathbb{Z}$   $\mathbb{Z}/\mathbb{GS}$   $\blacksquare$  Se l'ID utente dispone dell'accesso UPDATE al profilo BATCH nella classe MQCONN, è possibile considerare **MQCHK\_REQUIRED** come se fosse **MQCHK\_OPTIONAL**. In altre parole, non è necessario fornire una password, ma se lo si fa, la password deve essere quella corretta.

#### **MQCHK\_REQUIRED\_ADMIN**

Gli utenti privilegiati devono fornire un ID e una password validi, ma gli utenti non privilegiati

vengono trattati come con l'impostazione FACOLTATIVO . **(2008) 2008** (Questa impostazione non è consentita su sistemi z/OS .

#### **ClassGroup (MQCFST)**

La classe oggetto LDAP utilizzata per i record del gruppo nel repository LDAP (identificativo del parametro: MOCA\_LDAP\_GROUP\_OBJECT\_CLASS).

Se il valore è vuoto, viene utilizzato **groupOfNames** .

Altri valori comunemente utilizzati includono *groupOfUniqueNames* o *group*.

La lunghezza massima è MQ\_LDAP\_CLASS\_LENGTH.

#### **Utente classe (MQCFST)**

La classe di oggetti LDAP utilizzata per i record utente nel repository LDAP (identificativo parametro MQCA\_LDAP\_USER\_OBJECT\_CLASS).

Se vuoto, il valore predefinito è *inetOrgPerson*, che generalmente è il valore necessario.

Per Microsoft Active Directory, il valore richiesto è spesso *user*.

Questo attributo è valido solo per un **AuthInfoType** di *MQAIT\_IDPW\_LDAP*.

### **CommandScope (MQCFST)**

Ambito del comando (identificativo del parametro: MQCACF\_COMMAND\_SCOPE). Questo parametro si applica solo a z/OS .

Specifica il modo in cui viene eseguito il comando quando il gestore code è membro di un gruppo di condivisione code. È possibile specificare uno dei seguenti valori:

- vuoto (oppure omettere completamente il parametro). Il comando viene eseguito sul gestore code in cui è stato immesso.
- un nome gestore code. Il comando viene eseguito sul gestore code specificato, a condizione che sia attivo nel gruppo di condivisione code. Se si specifica un nome gestore code diverso dal gestore code su cui è stato immesso, è necessario utilizzare un ambiente di gruppo di condivisione code e il server dei comandi deve essere abilitato.
- un asterisco (\*). Il comando viene eseguito nel gestore code locale e viene passato anche a ogni gestore code attivo nel gruppo di condivisione code.

La lunghezza massima è MQ\_QSG\_NAME\_LENGTH.

#### **FailureDelay (MQCFIN)**

Quando un ID utente e una password vengono forniti per l'autenticazione della connessione e l'autenticazione ha esito negativo perché l'ID utente o la password non sono corretti, questo è il ritardo, in secondi, prima che l'errore venga restituito all'applicazione (identificativo del parametro: MQIA\_AUTHENTICATION\_FAIL\_DELAY).

Ciò può aiutare a evitare i loop di occupato da un'applicazione che semplicemente riprova, continuamente, dopo aver ricevuto un errore.

Il valore deve essere compreso tra 0 e 60 secondi. Il valore predefinito è 1.

Questo parametro è valido solo per un **AuthInfoType** di *MQAIT\_IDPW\_OS* o *MQAIT\_IDPW\_LDAP*.

#### <span id="page-1394-0"></span>**FindGroup (MQCFST)**

Nome dell'attributo utilizzato all'interno di una voce LDAP per determinare l'appartenenza al gruppo (identificativo del parametro: MQCA\_LDAP\_FIND\_GROUP\_FIELD).

Quando [AuthorizationMethod](#page-1391-0) = *MQLDAP\_AUTHORMD\_SEARCHGRP*, questo attributo è di solito impostato su *member* o *uniqueMember*.

Quando [AuthorizationMethod](#page-1391-0) = *MQLDAP\_AUTHORMD\_SEARCHUSR*, questo attributo è generalmente impostato su *memberOf*.

 $V9.0.5$ Quando [AuthorizationMethod](#page-1391-0) = *MQLDAP\_AUTHORMD\_SRCHGRPSN*, questo attributo è generalmente impostato su *memberUid*.

Se lasciato vuoto, se:

- • [AuthorizationMethod](#page-1391-0) = *MQLDAP\_AUTHORMD\_SEARCHGRP*, per impostazione predefinita questo attributo è *memberOf*.
- • [AuthorizationMethod](#page-1391-0) = *MQLDAP\_AUTHORMD\_SEARCHUSR*, per impostazione predefinita questo attributo è *member*.
- [AuthorizationMethod](#page-1391-0) = *MQLDAP\_AUTHORMD\_SRCHGRPSN*, il valore predefinito di questo attributo è *memberUid*.

La lunghezza massima è MQ\_LDAP\_FIELD\_LENGTH.

#### **GroupField (MQCFST)**

Attributo LDAP che rappresenta un nome semplice per il gruppo (identificativo del parametro: MQCA\_LDAP\_GROUP\_ATTR\_FIELD).

Se il valore è vuoto, i comandi come [setmqaut](#page-164-0) devono utilizzare un nome completo per il gruppo. Il valore può essere un DN completo o un singolo attributo.

La lunghezza massima è MQ\_LDAP\_FIELD\_LENGTH.

#### **GroupNesting (MQCFIN)**

Se i gruppi sono membri di altri gruppi (identificativo del parametro: MQIA\_LDAP\_NESTGRP). I valori possono essere:

#### **MQLDAP\_NESTGRP\_NO**

Solo i gruppi inizialmente rilevati vengono considerati per l'autorizzazione.

#### **MQLDAP\_NESTGRP\_SÌ**

L'elenco di gruppi viene ricercato in modo ricorsivo per enumerare tutti i gruppi a cui appartiene un utente.

Il DN (Distinguished Name) del gruppo viene utilizzato durante la ricerca dell'elenco di gruppi in modo ricorsivo, indipendentemente dal metodo di autorizzazione selezionato in [AuthorizationMethod.](#page-1391-0)

#### **Password LDAP (MQCFST)**

La password LDAP (identificativo del parametro: MQCA\_LDAP\_PASSWORD).

Questo parametro è rilevante solo quando il parametro **AuthInfoType** è impostato su *MQAIT\_CRL\_LDAP* o su *MQAIT\_IDPW\_LDAP*.

La lunghezza massima è MQ\_LDAP\_PASSWORD\_LENGTH.

#### **LDAPUserName (MQCFST)**

Il nome utente LDAP (identificativo del parametro: MQCA\_LDAP\_USER\_NAME).

Questo parametro è rilevante solo quando il tipo AuthInfoè impostato su *MQAIT\_CRL\_LDAP* o *MQAIT\_IDPW\_LDAP*.

Multi $_\odot$ Su Multipiattaforme, la lunghezza massima è MQ\_DISTINGUISHED\_NAME\_LENGTH.

z/0S Su z/OS, la lunghezza massima è MQ\_SHORT\_DNAME\_LENGTH.

#### **OCSPResponderURL (MQCFST)**

L'URL con cui è possibile contattare il responder OCSP (identificativo del parametro: MQCA\_AUTH\_INFO\_OCSP\_URL).

Questo parametro è rilevante solo quando il tipo AuthInfoè impostato su MQAIT\_OCSP, quando è obbligatorio.

Questo campo è sensibile al maiuscolo / minuscolo. Deve iniziare con la stringa http:// in minuscolo. Il resto dell'URL potrebbe essere sensibile al maiuscolo / minuscolo, a seconda dell'implementazione del server OCSP.

La lunghezza massima è MQ\_AUTH\_INFO\_OCSP\_URL\_LENGTH.

# **LACK ASSESSED QSGDisposizione** (MQCFIN)

Disposizione dell'oggetto all'interno del gruppo (identificativo del parametro: MQIA\_QSG\_DISP). Questo parametro si applica solo a z/OS.

Specifica la disposizione dell'oggetto a cui si sta applicando il comando (ovvero, dove è definito e come si comporta). Il valore può essere uno dei seguenti:

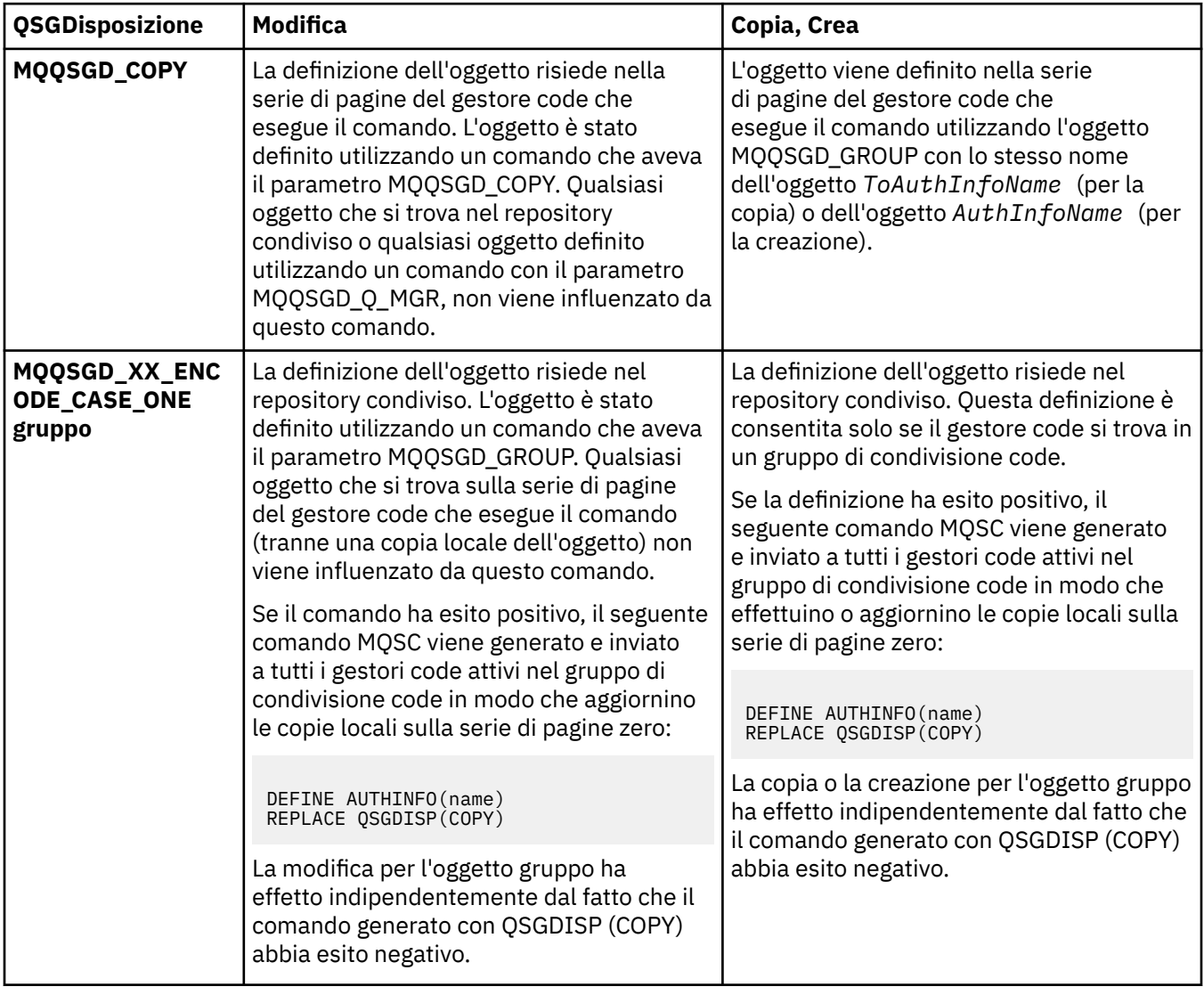

<span id="page-1396-0"></span>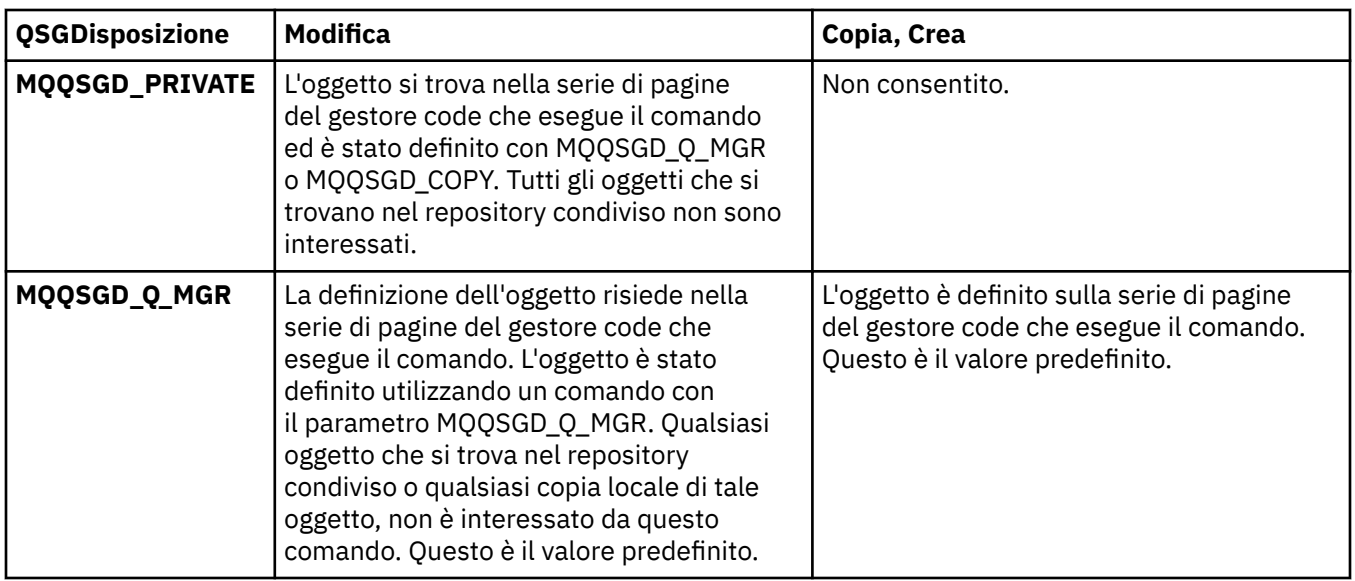

#### **Sostituisci (MQCFIN)**

Sostituire gli attributi (identificativo del parametro: MQIACF\_REPLACE).

Se esiste un oggetto Informazioni di autenticazione con lo stesso nome di AuthInfoName o ToAuthInfoName , specifica se deve essere sostituito. Il valore può essere uno dei seguenti:

#### **SÌ MQRP**

Sostituisci definizione esistente

#### **MQRP\_NO**

Non sostituire la definizione esistente

#### **SecureComms (MQCFIN)**

Indica se la connettività al server LDAP deve essere eseguita in modo sicuro utilizzando TLS (identificativo del parametro MQIA\_LDAP\_SECURE\_COMM).

#### **SÌ MQSEC**

La connettività al server LDAP viene effettuata in modo sicuro utilizzando TLS.

Il certificato utilizzato è il certificato predefinito per il gestore code, denominato in CERTLABL sull'oggetto gestore code o, se è vuoto, quello descritto in Etichette certificato digitale, che comprende i requisiti.

Il certificato si trova nel repository delle chiavi specificato in SSLKEYR sull'oggetto gestore code. Verrà negoziata una specifica di cifratura supportata sia dal server IBM MQ che dal server LDAP.

Se il gestore code è configurato per utilizzare le specifiche di cifratura SSLFIPS (YES) o SUITEB, ciò viene preso in considerazione anche nella connessione al server LDAP.

#### **ANON\_MQSECCOMM\_E**

La connettività al server LDAP viene effettuata in modo sicuro utilizzando TLS proprio come per MQSECCOMM\_YES con una differenza.

Nessun certificato viene inviato al server LDAP; la connessione verrà effettuata in modo anonimo. Per utilizzare questa impostazione, accertarsi che il repository delle chiavi specificato in SSLKEYR, sull'oggetto gestore code, non contenga un certificato contrassegnato come predefinito.

#### **NO MQSEC**

La connettività al server LDAP non utilizza TLS.

Questo attributo è valido solo per un **AuthInfoType** di *MQAIT\_IDPW\_LDAP*.

#### **ShortUser (MQCFST)**

Un campo nel record utente da utilizzare come nome utente breve in IBM MQ (identificativo parametro MQCA\_LDAP\_SHORT\_USER\_FIELD).

<span id="page-1397-0"></span>Questo campo deve contenere un massimo di 12 caratteri. Questo nome utente breve viene utilizzato per i seguenti scopi:

- Se l'autenticazione LDAP è abilitata, ma l'autorizzazione LDAP non è abilitata, viene utilizzata come ID utente del sistema operativo per i controlli di autorizzazione. In questo caso, è necessario che l'attributo rappresenti un ID utente del sistema operativo.
- Se l'autenticazione e l'autorizzazione LDAP sono entrambe abilitate, viene utilizzato come ID utente trasportato con il messaggio in modo che il nome utente LDAP venga nuovamente rilevato quando è necessario utilizzare l'ID utente all'interno del messaggio.

Ad esempio, su un altro gestore code o durante la scrittura di messaggi di report. In questo caso, l'attributo non deve rappresentare un ID utente del sistema operativo, ma deve essere una stringa univoca. Un numero di serie di un dipendente è un esempio di un buon attributo per questo scopo.

Questo attributo è valido solo per un **AuthInfoType** di *MQAIT\_IDPW\_LDAP* ed è obbligatorio.

La lunghezza massima è MQ\_LDAP\_FIELD\_LENGTH.

#### **UserField (MQCFST)**

Se l'ID utente fornito da un'applicazione per l'autenticazione non contiene un qualificatore per il campo nel record utente LDAP, ovvero, non contiene un ' = ' questo attributo identifica il campo nel record utente LDAP utilizzato per interpretare l'ID utente fornito (identificativo parametro MQCA\_LDAP\_USER\_ATTR\_FIELD).

Questo campo può essere vuoto. In questo caso, qualsiasi ID utente non qualificato utilizza il campo [ShortUser](#page-1396-0) per interpretare l'ID utente fornito.

Il contenuto di questo campo verrà concatenato con un ' = ' insieme al valore fornito dall'applicazione, per formare l'ID utente completo da individuare in un record utente LDAP. Ad esempio, l'applicazione fornisce un utente di fred e questo campo ha il valore cn, quindi il repository LDAP verrà ricercato per cn=fred.

La lunghezza massima è MQ\_LDAP\_FIELD\_LENGTH.

### **Modifica, copia e crea struttura CF su z/OS**

Il comando Modifica struttura CF modifica le strutture dell'applicazione CF esistenti. I comandi Copia e Crea struttura CF creano nuove strutture dell'applicazione CF - il comando Copia utilizza i valori di attributo di un'applicazione CF esistente.

**Nota:** Questi comandi sono supportati solo su z/OS quando il gestore code è membro di un gruppo di condivisione code.

Il comando MQCMD\_CHANGE\_CF\_STRUC (Modifica struttura CF) modifica gli attributi specificati in una struttura applicativa CF. Per tutti i parametri facoltativi omessi, il valore non viene modificato.

Il comando Copia struttura CF (MQCMD\_COPY\_CF\_STRUC) crea una nuova struttura dell'applicazione CF utilizzando, per attributi non specificati nel comando, i valori di attributo di una struttura dell'applicazione CF esistente.

Il comando Crea struttura CF (MQCMD\_CREATE\_CF\_STRUC) crea una struttura dell'applicazione CF. Tutti gli attributi non definiti esplicitamente vengono impostati sui valori predefiniti sul gestore code di destinazione.

### **Parametri obbligatori (Modifica e crea struttura CF)**

#### **CFStrucName (MQCFST)**

Il nome della struttura dell'applicazione CF con i parametri di backup e ripristino che si desidera definire (ID parametro: MQCA\_CF\_STRUC\_NAME).

La lunghezza massima della stringa è MQ\_CF\_STRUC\_NAME\_LENGTH.

### **Parametri richiesti (Copia struttura CF)**

#### **Nome FromCFStruc(MQCFST)**

Il nome della struttura dell'applicazione CF da cui copiare (identificativo del parametro: MQCACF\_FROM\_CF\_STRUC\_NAME).

La lunghezza massima della stringa è MQ\_CF\_STRUC\_NAME\_LENGTH.

#### **Nome ToCFStruc(MQCFST)**

Il nome della struttura dell'applicazione CF in cui eseguire la copia (identificativo del parametro: MQCACF\_TO\_CF\_STRUC\_NAME).

La lunghezza massima della stringa è MQ\_CF\_STRUC\_NAME\_LENGTH.

### **Parametri facoltativi (Modifica, Copia e Crea struttura CF)**

#### **CFConlos (MQCFIN)**

CFConlos (identificatore parametro: MQIA\_CF\_CFCONLOS).

Specifica l'azione da intraprendere quando un gestore code perde la connettività alla struttura CF. I seguenti nomi di costanti sono valori validi per CFConlos:

#### **MQCFCONLOS\_ASQMGR**

L'azione intrapresa si basa sull'impostazione dell'attributo gestore code CFCONLOS. Questo valore è il valore predefinito per gli oggetti struttura CF appena creati con CFLEVEL (5).

#### **MQCFCONLOS\_TERMINATO**

Il gestore code termina quando la connettività alla struttura viene persa. Questo valore è il valore predefinito se l'oggetto della struttura CF non è CFLEVEL (5) e per gli oggetti della struttura CF esistenti modificati in CFLEVEL (5).

#### **MQCFCONLOS\_TOLLERA**

Il gestore code tollera la perdita di connettività alla struttura senza terminare.

Questo parametro è valido solo da CFLEVEL (5).

#### **Livello CF (MQCFIN)**

Il livello di funzionalità funzionale per questa struttura applicativa CF (identificativo del parametro: MQIA\_CF\_LEVEL).

Specifica il livello di funzionalità per la struttura applicativa CF. Il valore può essere uno dei seguenti:

**1**

Una struttura CF che può essere "creata automaticamente" da un gestore code al livello di comando 520.

#### **2**

Una struttura CF al livello di comando 520 che può essere creata o eliminata solo da un gestore code al livello di comando 530 o superiore.

**3**

Una struttura CF al livello di comando 530. Questo *CFLevel* è richiesto se si desidera utilizzare messaggi persistenti su code condivise, per il raggruppamento di messaggi o entrambi. Questo livello è il *CFLevel* predefinito per i gestori code al livello di comando 600.

È possibile aumentare il valore di *CFLevel* a 3 solo se tutti i gestori code nel gruppo di condivisione code sono al livello di comando 530 o superiore - questa restrizione è per garantire che non vi siano connessioni al livello di comando latente 520 per le code che fanno riferimento alla struttura CF.

È possibile diminuire il valore di *CFLevel* da 3 solo se tutte le code che fanno riferimento alla struttura CF sono vuote (non hanno messaggi o attività non sottoposte a commit) e chiuse.

**4**

Questo *CFLevel* supporta tutte le funzioni *CFLevel* (3). *CFLevel* (4) consente alle code definite con strutture CF a questo livello di avere messaggi con una lunghezza superiore a 63 KB.

Solo un gestore code con un livello di comando di 600 può connettersi a una struttura CF all'indirizzo *CFLevel* (4).

È possibile aumentare il valore di *CFLevel* a 4 solo se tutti i gestori code nel gruppo di condivisione code sono al livello di comando 600 o superiore.

È possibile diminuire il valore di *CFLevel* solo da 4 se tutte le code che fanno riferimento alla struttura CF sono vuote (non hanno messaggi o attività di cui non è stato eseguito il commit) e chiuse.

#### **5**

Questo *CFLevel* supporta tutte le funzioni *CFLevel* (4). *CFLevel* (5) consente ai messaggi persistenti e non persistenti di essere memorizzati in modo selettivo in Db2 o in dataset di messaggi condivisi.

Solo i gestori code con un livello di comando 710 o superiore e con OPMODE impostato per abilitare IBM WebSphere MQ 7.1.0 nuove funzioni possono connettersi a una struttura CF in *CFLevel* (5).

Le strutture devono essere a CFLEVEL (5) per supportare la tolleranza della perdita di connettività.

**2/05 Per ulteriori informazioni, consultare <u>Dove sono conservati i messaggi della coda</u>** condivisa?.

#### **CFStrucDesc (MQCFST)**

La descrizione della struttura CF (identificativo del parametro: MQCA\_CF\_STRUC\_DESC).

La lunghezza massima è MQ\_CF\_STRUC\_DESC\_LENGTH.

#### **Blocco DS (MQCFIN)**

La dimensione del blocco logico per i dataset di messaggi condivisi (identificativo del parametro: MQIACF\_CF\_SMDS\_BLOCK\_SIZE).

L'unità in cui lo spazio del dataset del messaggio condiviso è assegnato alle singole code. Il valore può essere uno dei seguenti:

#### **MQDSB\_8K**

La dimensione del blocco logico è impostata su 8 K.

#### **MQDSB\_16K**

La dimensione del blocco logico è impostata a 16K.

#### **MQDSB\_32K**

La dimensione del blocco logico è impostata su 32 K.

#### **MQDSB\_64K**

La dimensione del blocco logico è impostata su 64 K.

#### **MQDSB\_128K**

La dimensione del blocco logico è impostata su 128 K.

#### **MQDSB\_256K**

La dimensione del blocco logico è impostata su 256 K.

#### **MQDSB\_512K**

La dimensione del blocco logico è impostata su 512 K.

#### **MQDSB\_1024K**

La dimensione del blocco logico è impostata su 1024 K.

#### **MQDSB\_1M**

La dimensione del blocco logico è impostata su 1 M.

Il valore non può essere impostato a meno che non sia definito CFLEVEL (5).

Il valore predefinito è 256 K a meno che CFLEVEL non sia 5. In questo caso viene utilizzato il valore 0.

#### **DSBuf (MQCFIN)**

Il gruppo di buffer del dataset del messaggio condiviso (identificativo del parametro: MQIA\_CF\_SMDS\_BUFFERS).

Specifica il numero di buffer da assegnare in ciascun gestore code per accedere ai dataset di messaggi condivisi. La dimensione di ciascun buffer è uguale alla dimensione del blocco logico.

Un valore compreso tra 1 e 9999.

Il valore non può essere impostato a meno che non sia definito CFLEVEL (5).

#### **DSEXPAND (MQCFIN)**

L'opzione di espansione del data set di messaggi condivisi (identificativo del parametro: MQIACF\_CF\_SMDS\_EXPAND).

Specifica se il gestore code deve espandere o meno un dataset di messaggi condivisi quando è quasi pieno e sono richiesti ulteriori blocchi nel dataset. Il valore può essere uno dei seguenti:

#### **SÌ MQDSE**

Il dataset può essere espanso.

#### **MQDSE\_NO**

Impossibile espandere il dataset.

#### **MQDSE\_PREDEFINITO**

Restituito solo su DISPLAY CFSTRUCT quando non impostato esplicitamente

Il valore non può essere impostato a meno che non sia definito CFLEVEL (5).

#### **DSGroup (MQCFST)**

Il nome del gruppo dataset del messaggio condiviso (identificativo del parametro: MQCACF\_CF\_SMDS\_GENERIC\_NAME).

Specifica un nome dataset generico da utilizzare per il gruppo di dataset di messaggi condivisi associati a questa struttura CF.

La stringa deve contenere esattamente un asterisco ('\*'), che verrà sostituito con il nome del gestore code con un massimo di 4 caratteri.

La lunghezza massima di questo parametro è 44 caratteri.

Il valore non può essere impostato a meno che non sia definito CFLEVEL (5).

#### **Offload (MQCFIN)**

Offload (identificativo del parametro: MQIA\_CF\_OFFLOAD).

Specifica l'opzione OFFLOAD per i messaggi condivisi di grandi dimensioni (> 63 K) su z/OS. Il valore può essere:

#### **MQCFOFFLD\_DB2**

I messaggi condivisi di grandi dimensioni possono essere memorizzati in Db2.

#### **SMDS MQCFOFFLD\_**

I messaggi condivisi di grandi dimensioni possono essere memorizzati in dataset di messaggi condivisi z/OS .

#### **MQCFOFFLD\_NONE**

Utilizzato quando la proprietà *Offload* non è stata impostata esplicitamente.

Il valore non può essere impostato a meno che non sia definito CFLEVEL (5).

Il valore predefinito è MQCFOFFLD\_NONE se non è a CFLEVEL (5).

Per gli oggetti della struttura CF esistenti modificati in CFLEVEL (5) il valore predefinito è MQCFOFFLD\_DB2.

Per gli oggetti struttura CF appena creati con CFLEVEL (5), il valore predefinito è MQCFOFFLD\_SMDS.

 $z/0$ S Per ulteriori informazioni sul gruppo di parametri (*OFFLDxSZ* e *OFFLDxTH*), consultare Specifica delle opzioni di offload per i dataset di messaggi condivisi

#### **OFFLD1SZ (MQCFST)**

La proprietà dimensione offload 1 (identificativo del parametro: MQCACF\_CF\_OFFLOAD\_SIZE1)

Specifica la prima regola di offload, in base alla dimensione del messaggio e alla soglia di utilizzo percentuale della struttura CFS (coupling facility structure). Questa proprietà indica la dimensione dei messaggi da scaricare. La proprietà viene specificata come stringa con valori compresi nell'intervallo 0K - 64K.

Il valore predefinito è 32K. Questa proprietà viene utilizzata con *OFFLD1TH*.

Il valore non può essere impostato a meno che non sia definito CFLEVEL (5).

Il valore 64K indica che la regola non è utilizzata.

La lunghezza massima è 3.

#### **OFFLD2SZ (MQCFST)**

La proprietà dimensione offload 2 (Identificativo parametro: MQCACF\_CF\_OFFLOAD\_SIZE2)

Specifica la seconda regola di offload, in base alla dimensione del messaggio e alla percentuale di utilizzo della struttura CFS (coupling facility structure). Questa proprietà indica la dimensione dei messaggi da scaricare. La proprietà viene specificata come stringa con valori compresi nell'intervallo 0K - 64K.

Il valore predefinito è 4K. Questa proprietà viene utilizzata con *OFFLD2TH*.

Il valore non può essere impostato a meno che non sia definito CFLEVEL (5).

Il valore 64K indica che la regola non è utilizzata.

La lunghezza massima è 3.

#### **OFFLD3SZ (MQCFST)**

La proprietà della dimensione di offload 3 (Identificatore del parametro: MQCACF\_CF\_OFFLOAD\_SIZE3)

Specifica la terza regola di offload, in base alla dimensione del messaggio e alla soglia di utilizzo della percentuale della struttura CFS. Questa proprietà indica la dimensione dei messaggi da scaricare. La proprietà viene specificata come stringa con valori compresi nell'intervallo 0K - 64K.

Il valore predefinito è 0K. Questa proprietà viene utilizzata con *OFFLD3TH*.

Il valore non può essere impostato a meno che non sia definito CFLEVEL (5).

Il valore 64K indica che la regola non è utilizzata.

La lunghezza massima è 3.

#### **OFFLD1TH (MQCFIN)**

La proprietà soglia offload 1 (Identificativo parametro: MQIA\_CF\_OFFLOAD\_THRESHOLD1)

Specifica la prima regola di offload, in base alla dimensione del messaggio e alla soglia di utilizzo percentuale della struttura CFS (coupling facility structure). Questa proprietà indica la percentuale di completamento della struttura CFS (coupling facility structure).

Il valore predefinito è 70. Questa proprietà viene utilizzata con *OFFLD1SZ*.

Il valore non può essere impostato a meno che non sia definito CFLEVEL (5).

#### **OFFLD2TH (MQCFIN)**

La proprietà della soglia di offload 2 (Identificatore parametro: MQIA\_CF\_OFFLOAD\_THRESHOLD2)

Specifica la seconda regola di offload, in base alla dimensione del messaggio e alla percentuale di utilizzo della struttura CFS (coupling facility structure). Questa proprietà indica la percentuale di completamento della struttura CFS (coupling facility structure).

Il valore predefinito è 80. Questa proprietà viene utilizzata con *OFFLD2SZ*.

Il valore non può essere impostato a meno che non sia definito CFLEVEL (5).

#### <span id="page-1402-0"></span>**OFFLD3TH (MQCFIN)**

La proprietà della soglia di offload 3 (identificativo del parametro: MQIA\_CF\_OFFLOAD\_THRESHOLD3)

Specifica la terza regola di offload, in base alla dimensione del messaggio e alla soglia di utilizzo della percentuale della struttura CFS. Questa proprietà indica la percentuale di completamento della struttura CFS (coupling facility structure).

Il valore predefinito è 90. Questa proprietà viene utilizzata con *OFFLD3SZ*.

Il valore non può essere impostato a meno che non sia definito CFLEVEL (5).

#### **Ricavo automatico (MQCFIN)**

Recauto (identificativo del parametro: MQIA\_CF\_RecAUTO).

Specifica l'azione di ripristino automatico da eseguire, quando un gestore code rileva un malfunzionamento della struttura o quando un gestore code perde la connettività alla struttura e nessun sistema in SysPlex dispone della connettività alla CF (Coupling Facility) in cui è allocata la struttura. Il valore può essere:

#### **SÌ MQRECAUTO**

La struttura e i dataset di messaggi condivisi associati che richiedono anche il ripristino vengono ripristinati automaticamente. Questo valore è il valore predefinito per gli oggetti struttura CF appena creati con CFLEVEL (5).

#### **MQRECAUTO\_NO**

La struttura non viene ripristinata automaticamente. Questo valore è il valore predefinito se l'oggetto della struttura CF non è CFLEVEL (5) e per gli oggetti della struttura CF esistenti modificati in CFLEVEL (5).

#### **Recupero (MQCFIN)**

Recupero (identificativo parametro: MQIA\_CF\_RECOVER).

Specifica se il ripristino CF è supportato per la struttura dell'applicazione. Il valore può essere:

#### **SÌ MQCFR**

Il ripristino è supportato.

#### **MQCFR\_NO**

Il ripristino non è supportato.

#### **Sostituisci (MQCFIN)**

Sostituire gli attributi (identificativo del parametro: MQIACF\_REPLACE).

Se esiste una definizione di struttura CF con lo stesso nome di *ToCFStrucName* , questo valore specifica se deve essere sostituita. Il valore può essere uno dei seguenti:

#### **SÌ MQRP**

Sostituire la definizione esistente.

#### **MQRP\_NO**

Non sostituire la definizione esistente.

### **Modifica, copia e crea canale**

Il comando Modifica canale modifica definizioni di canale esistenti. I comandi Copia e Crea canale creano nuove definizioni di canale - il comando Copia utilizza i valori di attributo di una definizione di canale esistente.

Il comando Modifica canale (MQCMD\_CHANGE\_CHALLEGATO) modifica gli attributi specificati in una definizione di canale. Per tutti i parametri facoltativi omessi, il valore non viene modificato.

Il comando di copia del canale (MQCMD\_COPY\_CHALLEGATO) crea una nuova definizione di canale utilizzando, per attributi non specificati nel comando, i valori di attributo di una definizione di canale esistente.

Il comando Crea canale (MQCMD\_CREATE\_CHALLEGATO) crea una definizione di canale IBM MQ . Tutti gli attributi non definiti esplicitamente vengono impostati sui valori predefiniti sul gestore code di

destinazione. Se esiste un canale predefinito di sistema per il tipo di canale creato, i valori predefiniti vengono presi da lì.

*Tabella 95. Modifica, Copia, Crea parametri canale* **Parametro** | Mittent | **Server Riceven Richieden Conness Conness Mittente Riceven**  $V$  9.0.0 **ione ione del te del AMQP e te te client server cluster cluster**  $V$  9.0.0  $V$  9.0.0 ✓  $V5.0.0$ *[AMQPKeepAlive](#page-1408-0) [BatchHeartBea](#page-1408-0)* ✓ ✓ ✓  $\checkmark$ *[t](#page-1408-0) [BatchInterval](#page-1409-0)* J ✓ ✓ ✓ *[BatchDataBatc](#page-1409-0)*  $\checkmark$ ✓ ✓ J *[hData](#page-1409-0) [BatchSize](#page-1409-0)*  $\checkmark$ ✓ ✓ ✓ ✓ ✓ *[CertificateLabel](#page-1409-0)*  $V$  9.0.0 ℐ ✓ ✓ J ✓ J ✓ *[ChannelDesc](#page-1410-0)*  $V$  9.0.0 ✓ ✓ ✓ ✓ ✓ ✓ ✓ ✓ ✓ *[ChannelMonitor](#page-1410-0)* ✓ ✓ ✓ ✓ ✓ ✓ ✓ *[ing](#page-1410-0) [ChannelStatisti](#page-1410-0)* J ✓ ✓ ✓ J ✓ *[cs](#page-1410-0) [ChannelName](#page-1410-0)*  $\checkmark$  $V$  9.0.0 ✓ ✓ ✓ ✓ ✓ ✓ ✓ (vedere piè di ✓ pagina 1) *[ChannelType](#page-1407-0)*  $V$  9.0.0 √ √ ✓ ✓ ✓ ✓ ✓ ✓ (vedere piè di ✓ pagina 3) *[ClientChannelc](#page-1411-0)* ✓ *[anale client](#page-1411-0) [ClusterName](#page-1411-0)* ✓ ✓ *[ClusterNameEle](#page-1411-0)* J J *[nco](#page-1411-0) [CLWLChannelPr](#page-1411-0)* ✓ ✓ *[iority](#page-1411-0) [CLWLChannelR](#page-1412-0)* ✓ ✓ *[ank](#page-1412-0) [CLWLChannelW](#page-1412-0)* ✓ ✓ *[eight](#page-1412-0)*

La seguente tabella mostra i parametri applicabili a ciascun tipo di canale.
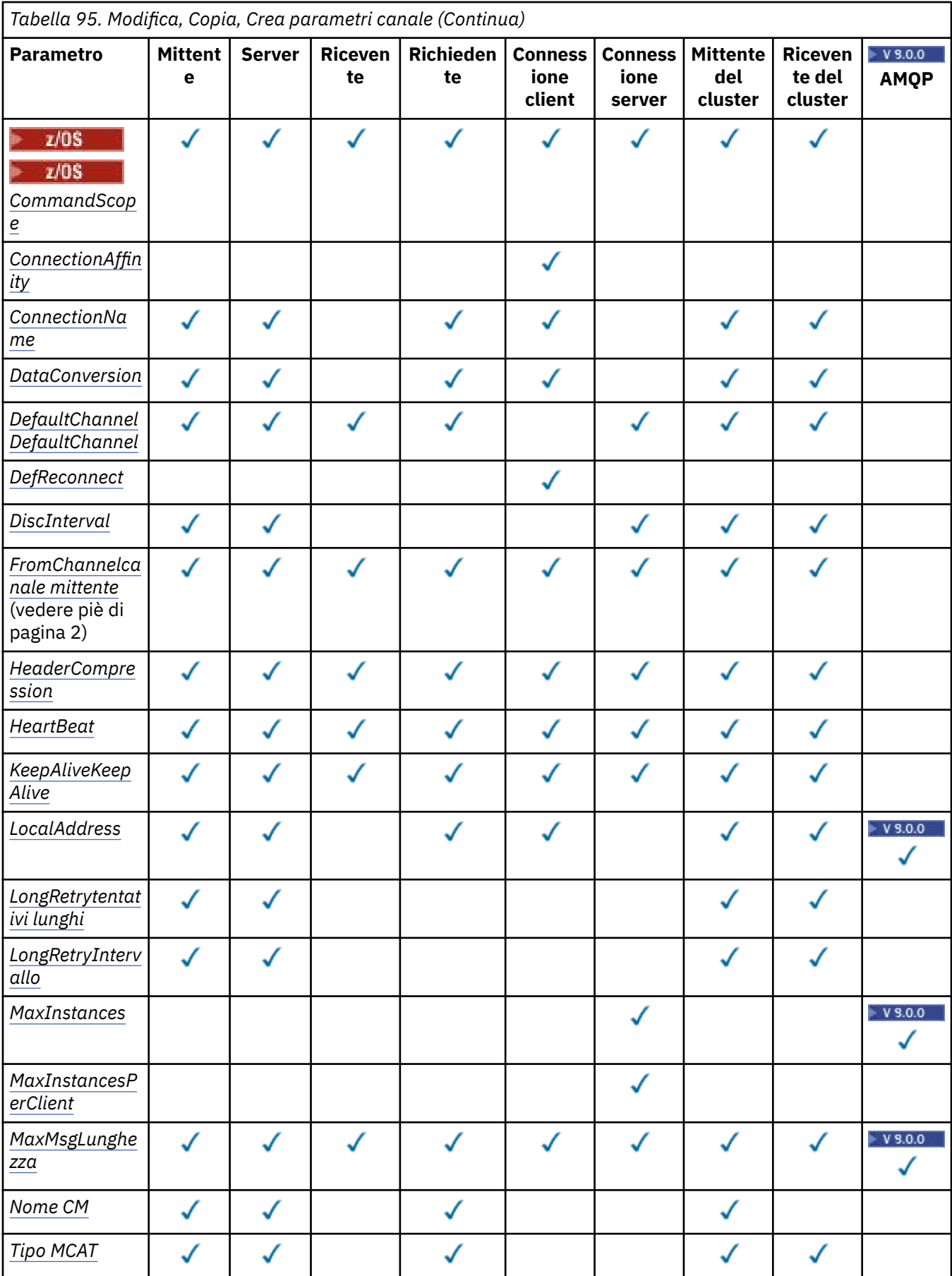

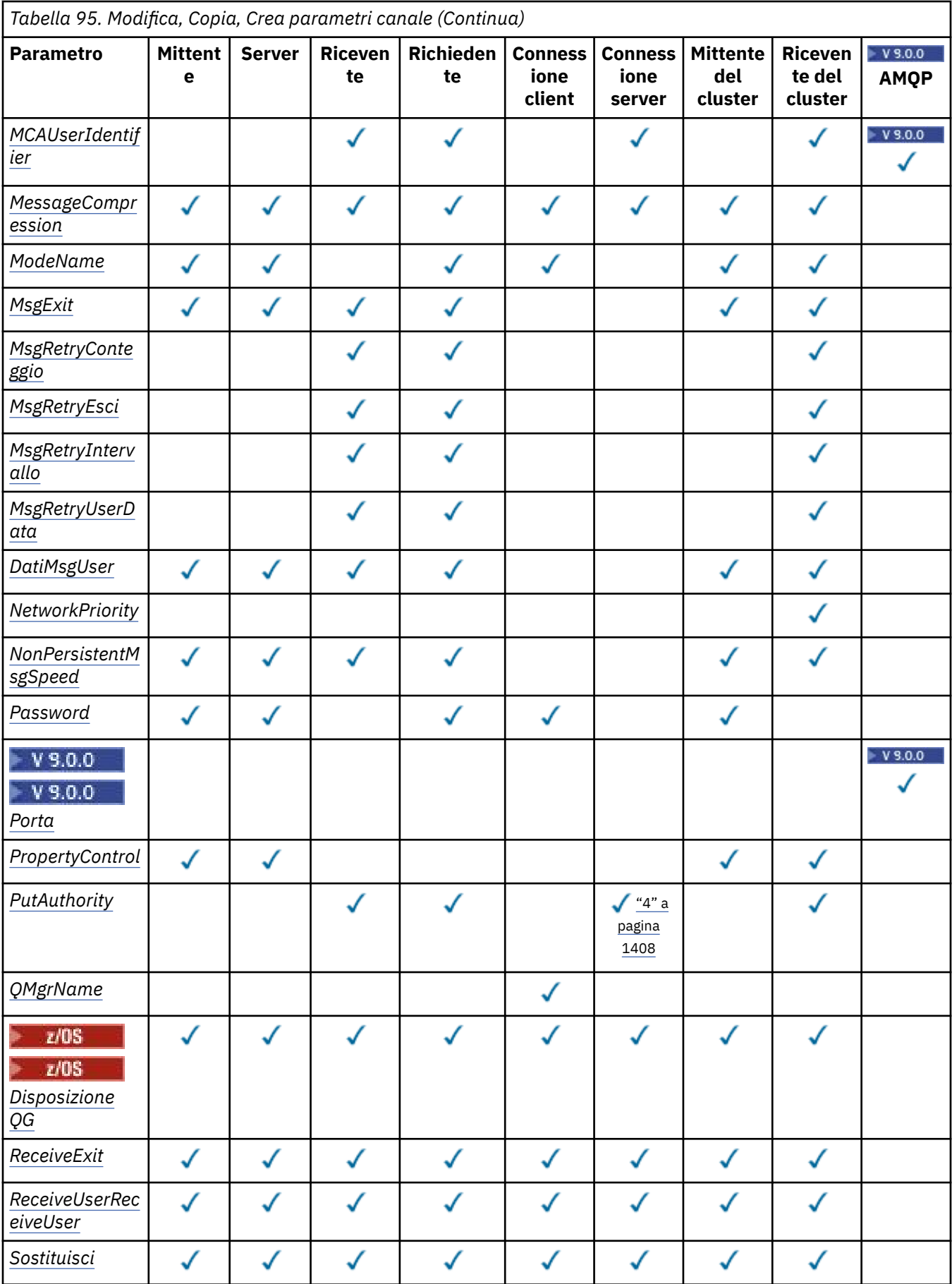

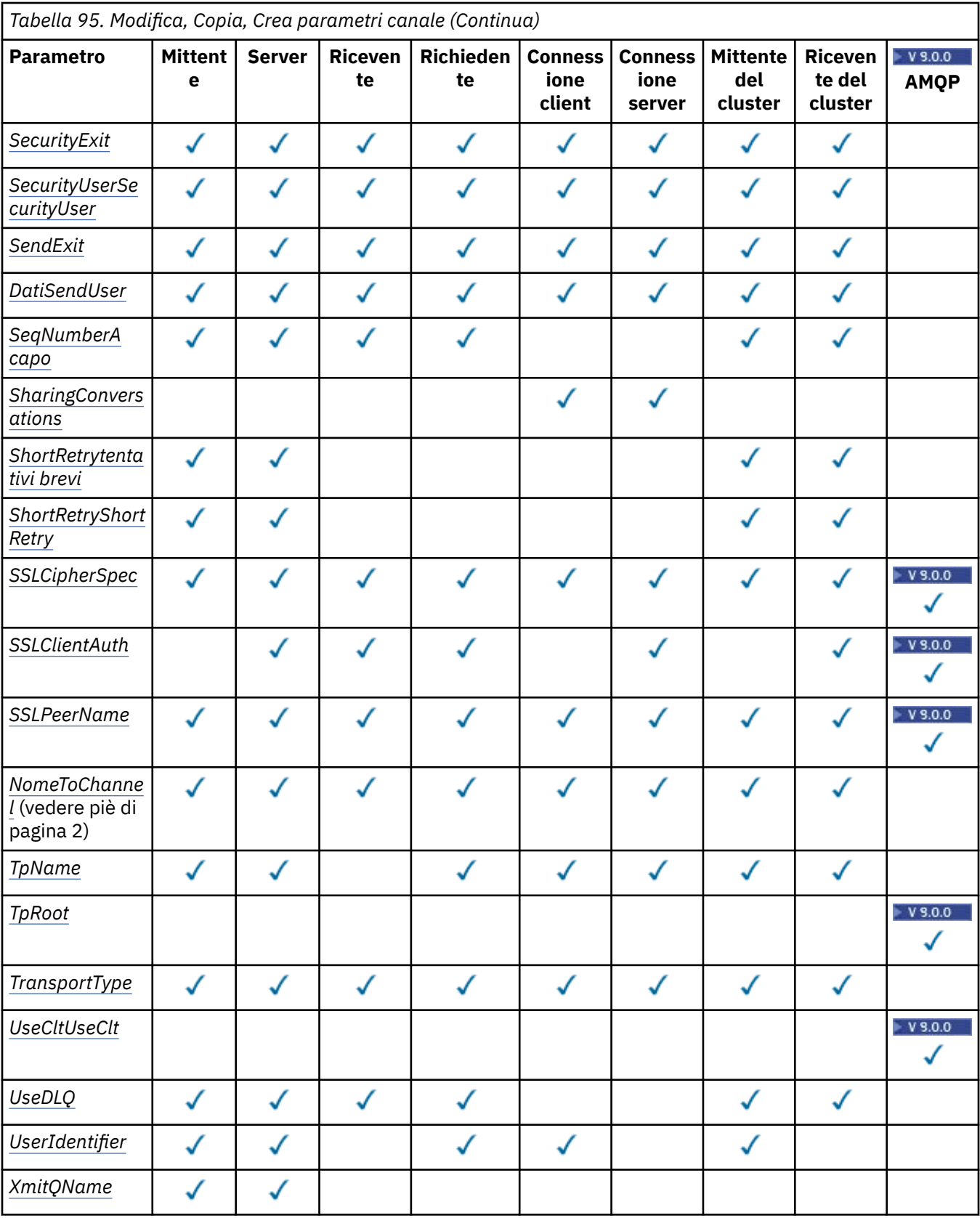

# **Nota:**

- 1. Parametro obbligatorio per i comandi Modifica e Crea canale.
- 2. Parametro richiesto sul comando Copia canale.
- <span id="page-1407-0"></span>3. Parametro obbligatorio sui comandi Modifica, Crea e Copia canale.
- 4. PUTAUT è valido solo come tipo di canale SVRCONN su z/OS .
- 5. Parametro obbligatorio sul comando Crea canale se TrpType è TCP.
- 6. Parametro obbligatorio sul comando Crea canale per un tipo di canale MQTT.

## **Parametri obbligatori (Modifica, Crea canale)**

### **ChannelName (MQCFST)**

Nome canale (identificativo parametro: MQCACH\_CHANNEL\_NAME).

Specifica il nome della definizione di canale da modificare o creare

La lunghezza massima della stringa è MQ\_CHANNEL\_NAME\_LENGTH.

Questo parametro è obbligatorio su tutti i tipi di canale; su un CLUSSDR può essere diverso dagli altri tipi di canale. Se la convenzione per la denominazione dei canali include il nome del gestore code, è possibile creare una definizione CLUSSDR utilizzando la costruzione +QMNAME+ e IBM MQ sostituisce il corretto nome del gestore code del repository con +QMNAME+. Questa funzione si applica solo a IBM i, UNIX, Linux, and Windows . Per ulteriori dettagli, consultare Configurazione di un cluster di gestore code .

### **ChannelType (MQCFIN)**

Tipo di canale (identificativo del parametro: MQIACH\_CHANNEL\_TYPE).

Specifica il tipo di canale che si sta modificando, copiando o creando. Il valore può essere uno dei seguenti:

**MQCH\_SENDER** Mittente.

**SERVER MQCHT** Server.

**MQCH\_DESTINATARIO** Destinatario.

**RICHIESTA MQCHT\_ER** Richiedente.

### **SVRCONN MQCHT**

Connessione server (per l'utilizzo da parte dei client).

### **CLNTCONN MQCHT**

Connessione client.

#### **CLUSRCVR MQCHT**

Ricevente cluster.

#### **MQCHT\_CLUSSDR**

Mittente cluster.

**MOCH\_AMQP** AMQP.

### **Parametri obbligatori (Copia canale)**

#### **Nome FromChannel(MQCFST)**

Dal nome del canale (identificativo del parametro: MQCACF\_FROM\_CHANNEL\_NAME).

Il nome della definizione di canale esistente contenente i valori per gli attributi non specificati in questo comando.

 $\approx$   $z/0$ S Su z/OS, il gestore code ricerca un oggetto con il nome specificato e una disposizione di MQQSGD\_Q\_MGR o MQQSGD\_COPY da cui copiare. Questo parametro viene ignorato se viene specificato un valore di MQQSGD\_COPY per *QSGDisposition*. In questo caso, viene ricercato

<span id="page-1408-0"></span>un oggetto con il nome specificato da *ToChannelName* e la disposizione MQQSGD\_GROUP da cui eseguire la copia.

La lunghezza massima della stringa è MQ\_CHANNEL\_NAME\_LENGTH.

#### **ChannelType (MQCFIN)**

Tipo di canale (identificativo del parametro: MQIACH\_CHANNEL\_TYPE).

Specifica il tipo di canale che si sta modificando, copiando o creando. Il valore può essere uno dei seguenti:

### **MQCH\_SENDER**

Mittente.

### **SERVER MQCHT**

Server.

### **MQCH\_DESTINATARIO**

Destinatario.

#### **RICHIESTA MQCHT\_ER**

Richiedente.

#### **SVRCONN MQCHT**

Connessione server (per l'utilizzo da parte dei client).

**CLNTCONN MQCHT**

Connessione client.

**CLUSRCVR MQCHT**

Ricevente cluster.

**MQCHT\_CLUSSDR**

Mittente cluster.

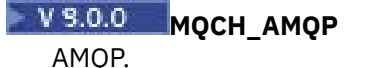

#### **Nome ToChannel(MQCFST)**

Al nome del canale (identificativo del parametro: MQCACF\_TO\_CHANNEL\_NAME).

Il nome della nuova definizione di canale.

La lunghezza massima della stringa è MQ\_CHANNEL\_NAME\_LENGTH.

I nomi dei canali devono essere univoci; se esiste una definizione di canale con questo nome, il valore di *Replace* deve essere MQRP\_YES. Il tipo di canale della definizione di canale esistente deve corrispondere al tipo di canale della nuova definizione di canale, altrimenti non può essere sostituito.

### **Parametri facoltativi (Modifica, Copia e Crea canale)**

# **AMQPKeepAlive (MQCFIN)**

L'intervallo keep alive del canale AMQP (identificativo del parametro: MQIACH\_AMQP\_KEEP\_ALIVE).

Il tempo di keepalive per un canale AMQP in millisecondi. Se il client AMQP non ha inviato alcun frame entro l'intervallo di keepalive, la connessione viene chiusa con una condizione di errore AMQP amqp:resource-limit-exceeded.

Questo parametro è valido solo per valori *ChannelType* di MQCHT\_AMQP.

#### **BatchHeartbeat (MQCFIN)**

L'intervallo di heartbeat batch (identificativo del parametro: MQIACH\_BATCH\_HB).

L'heartbeat batch consente ai canali di tipo mittente di stabilire se l'istanza del canale remoto è ancora attiva, prima di entrare in dubbio. Il valore può essere compreso nell'intervallo 0 - 999999. Il valore 0 indica che l'heartbeat batch non deve essere utilizzato. L'heartbeat batch viene misurato in millesimi di secondo.

Questo parametro è valido solo per i valori *ChannelType* di MQCHT\_SENDER, MQCHT\_SERVER, MQCHT\_CLUSSDR o MQCHT\_CLUSRCVR.

### **BatchInterval (MQCFIN)**

Intervallo batch (identificativo parametro: MQIACH\_BATCH\_INTERVAL).Il tempo approssimativo in millisecondi in cui un canale mantiene aperto un batch, se sono stati trasmessi meno di BatchSize messaggi o BatchDataLimit byte nel batch corrente.

L'esecuzione del batch ha termine quando si verifica una delle seguenti condizioni:

- BatchSize messaggi sono stati inviati.
- BatchDataLimit byte sono stati inviati.
- La coda di trasmissione è vuota e BatchInterval millisecondi sono trascorsi dall'avvio del batch.

BatchInterval deve essere compreso tra 0 e 999999999. Un valore pari a zero indica che il batch viene terminato non appena la coda di trasmissione diventa vuota o viene raggiunto il valore BatchSize o BatchDataLimit .

Questo parametro si applica solo ai canali con *ChannelType* : MQCHT\_SENDER, MQCHT\_SERVER, MQCHT\_CLUSSDR o MQCHT\_CLUSRCVR.

### **Limite BatchData(MQCFIN)**

Limite di dati batch (identificativo del parametro: MQIACH\_BATCH\_DATA\_LIMIT).

Il limite, espresso in kilobyte, della quantità di dati che è possibile inviare attraverso un canale prima di acquisire un punto di sincronizzazione. Un punto di sincronizzazione viene acquisito dopo che il messaggio che ha causato il raggiungimento del limite è stato trasmesso attraverso il canale. Un valore zero in questo attributo indica che non viene applicato alcun limite di dati ai batch su questo canale.

Il valore deve essere compreso tra 0 e 999999. Il valore predefinito è 5000.

Il parametro **BATCHLIM** è supportato su tutte le piattaforme.

Questo parametro si applica solo ai canali con un *ChannelType* di MQCHT\_SENDER, MQCHT\_SERVER, MQCHT\_CLUSRCVR o MQCHT\_CLUSSDR.

### **BatchSize (MQCFIN)**

Dimensione batch (identificativo del parametro: MQIACH\_BATCH\_SIZE).

Il numero massimo di messaggi che devono essere inviati attraverso un canale prima che venga eseguito un punto di controllo.

La dimensione batch utilizzata è la più bassa tra le seguenti:

- Il *BatchSize* del canale di invio
- Il *BatchSize* del canale ricevente
- Il numero massimo di messaggi di cui non è stato eseguito il commit nel gestore code di invio
- Il numero massimo di messaggi di cui non è stato eseguito il commit nel gestore code di ricezione

Il numero massimo di messaggi di cui non è stato eseguito il commit viene specificato dal parametro **MaxUncommittedMsgs** del comando Modifica gestore code.

Specificare un valore compreso tra 1 e 9999.

Questo parametro non è valido per i canali con un *ChannelType* di MQCHT\_SVRCONN o MQCHT\_CLNTCONN.

#### **CertificateLabel (MQCFST)**

Etichetta certificato (identificativo parametro: MQCA\_CERT\_LABEL).

Etichetta certificato destinata all'utilizzo da parte di questo canale.

L'etichetta identifica quale certificato personale nel repository delle chiavi viene inviato al peer remoto. Se questo attributo è vuoto, il certificato viene determinato dal parametro **CertificateLabel** del gestore code.

Tenere presente che i canali in entrata (inclusi ricevente, richiedente, ricevente del cluster, server non qualificato e canali di connessione server) inviano il certificato configurato solo se la versione IBM MQ del peer remoto supporta completamente la configurazione dell'etichetta del certificato e il canale utilizza un CipherSpecTLS.

Un canale server non qualificato è un canale che non ha il campo **ConnectionName** impostato.

In tutti gli altri casi, il parametro **CertificateLabel** del gestore code determina il certificato inviato. In particolare, quanto segue riceve sempre il certificato configurato dal parametro **CertificateLabel** del gestore code, indipendentemente dall'impostazione dell'etichetta specifica del canale:

- Tutti i client Java e JMS correnti.
- Versioni di IBM MQ precedenti a IBM MQ 8.0.

### **ChannelDesc (MQCFST)**

Descrizione del canale (identificativo del parametro: MQCACH\_DESC).

La lunghezza massima della stringa è MQ\_CHANNEL\_DESC\_LENGTH.

Utilizzare i caratteri della serie di caratteri, identificati dal CCSID (coded character set identifier) per il gestore code messaggi su cui il comando è in esecuzione, per garantire che il testo sia tradotto correttamente.

### **ChannelMonitoring (MQCFIN)**

Raccolta dati di controllo in linea (identificativo del parametro: MQIA\_MONITORING\_CHANNEL).

Specifica se devono essere raccolti i dati di monitoraggio in linea e, in caso affermativo, la frequenza con cui vengono raccolti i dati. Il valore può essere uno dei seguenti:

### **MQMON\_DISATTIVO**

La raccolta dei dati di controllo online è disattivata per questo canale.

### **MGR MQMON\_Q**

Il valore del parametro **ChannelMonitoring** del gestore code viene ereditato dal canale.

### **MMON\_LOW**

Se il valore del parametro *ChannelMonitoring* del gestore code non è MQMON\_NONE, la raccolta dei dati di monitoraggio in linea è attivata, con una bassa frequenza di raccolta dati, per questo canale.

#### **MQMON\_MEDIO**

Se il valore del parametro *ChannelMonitoring* del gestore code non è MQMON\_NONE, la raccolta dati di monitoraggio in linea è attivata, con una velocità moderata di raccolta dati, per questo canale.

#### **MQMON\_HIGH**

Se il valore del parametro *ChannelMonitoring* del gestore code non è MQMON\_NONE, la raccolta dati di monitoraggio online è attivata, con una frequenza elevata di raccolta dati, per questo canale.

#### **ChannelStatistics (MQCFIN)**

Raccolta dati statistici (identificativo del parametro: MQIA\_STATISTICS\_CHALLEGATO).

Specifica se i dati statistici devono essere raccolti e, in caso affermativo, la frequenza con cui i dati vengono raccolti. Il valore può essere:

### **MQMON\_DISATTIVO**

La raccolta dati delle statistiche è disattivata per questo canale.

#### **MGR MQMON\_Q**

Il valore del parametro **ChannelStatistics** del gestore code viene ereditato dal canale.

#### **MMON\_LOW**

Se il valore del parametro *ChannelStatistics* del gestore code non è MQMON\_NONE, la raccolta dei dati di monitoraggio in linea è attivata, con una bassa frequenza di raccolta dati, per questo canale.

#### **MQMON\_MEDIO**

Se il valore del parametro *ChannelStatistics* del gestore code non è MQMON\_NONE, la raccolta dati di monitoraggio in linea è attivata, con una velocità moderata di raccolta dati, per questo canale.

### **MQMON\_HIGH**

Se il valore del parametro *ChannelStatistics* del gestore code non è MQMON\_NONE, la raccolta dati di monitoraggio online è attivata, con una frequenza elevata di raccolta dati, per questo canale.

 $\blacktriangleright$  2/08  $\blacksquare$ Su z/OS sistemi, abilitando questo parametro si attiva semplicemente la raccolta dei dati statistici, indipendentemente dal valore selezionato. La specifica di LOW, MEDIUM o HIGH non comporta alcuna differenza sui risultati.Questo parametro deve essere abilitato al fine di raccogliere i record di contabilità di canale.

#### **Peso ClientChannel(MQCFIN)**

Peso canale client (identificativo del parametro: MQIACH\_CLIENT\_CHANNEL\_WEIGHT).

L'attributo di ponderazione del canale client viene utilizzato in modo che le definizioni di canale client possano essere selezionate in modo casuale, con le ponderazioni più grandi che hanno una maggiore probabilità di selezione, quando è disponibile più di una definizione adatta.

Specificare un valore compreso nell'intervallo 0 - 99. Il valore predefinito è 0.

Questo parametro è valido solo per canali con un ChannelType di MQCHT\_CLNTCONN

#### **ClusterName (MQCFST)**

Nome cluster (identificativo del parametro: MQCA\_CLUSTER\_NAME).

Il nome del cluster di appartenenza del canale.

Questo parametro si applica solo a canali con un *ChannelType* di:

- MQCHT\_CLUSSDR
- CLUSRCVR MQCHT

Solo uno dei valori di *ClusterName* e *ClusterNamelist* può essere non vuoto; l'altro deve essere vuoto.

La lunghezza massima della stringa è MQ\_CLUSTER\_NAME\_LENGTH.

#### **ClusterNamelist (MQCFST)**

Elenco nomi cluster (identificativo del parametro: MQCA\_CLUSTER\_NAMELIST).

Il nome dell'elenco nomi che specifica un elenco di cluster a cui appartiene il canale.

Questo parametro si applica solo a canali con un *ChannelType* di:

- MOCHT CLUSSDR
- CLUSRCVR MQCHT

Solo uno dei valori di *ClusterName* e *ClusterNamelist* può essere non vuoto; l'altro deve essere vuoto.

#### **CLWLChannelPriority )**

Priorità del canale per la distribuzione del carico di lavoro del cluster (identificativo del parametro: MQIACH\_CLWL\_CHANNEL\_PRIORITY).

Specificare un valore compreso tra 0 e 9, dove 0 è la priorità più bassa e 9 è la più alta.

Questo parametro si applica solo a canali con un *ChannelType* di:

- MQCHT\_CLUSSDR
- CLUSRCVR MQCHT

#### <span id="page-1412-0"></span>**CLWLChannelRank (MQCFIN)**

Classificazione del canale per la distribuzione del carico di lavoro del cluster (ID parametro: MQIACH\_CLWL\_CHANNEL\_RANK).

Specificare un valore compreso tra 0 e 9, dove 0 è la priorità più bassa e 9 è la più alta.

Questo parametro si applica solo a canali con un *ChannelType* di:

- MQCHT\_CLUSSDR
- CLUSRCVR MQCHT

#### **CLWLChannelWeight (MQCFIN)**

Il peso del canale ai fini della distribuzione del carico di lavoro del cluster (identificativo del parametro: MQIACH\_CLWL\_CHANNEL\_WEIGHT).

Specificare una ponderazione per il canale da utilizzare nella gestione del carico di lavoro. Specificare un valore compreso tra 1 e 99 dove 1 è la priorità più bassa e 99 è la più alta.

Questo parametro si applica solo a canali con un *ChannelType* di:

- MOCHT CLUSSDR
- CLUSRCVR MQCHT

#### z/OS

#### **CommandScope (MQCFST)**

Ambito del comando (identificativo del parametro: MQCACF\_COMMAND\_SCOPE). Questo parametro si applica solo a z/OS .

Specifica il modo in cui viene eseguito il comando quando il gestore code è membro di un gruppo di condivisione code. È possibile specificare uno dei seguenti valori:

- vuoto (oppure omettere completamente il parametro). Il comando viene eseguito sul gestore code in cui è stato immesso.
- un nome gestore code. Il comando viene eseguito sul gestore code specificato, a condizione che sia attivo nel gruppo di condivisione code. Se si specifica un nome gestore code diverso dal gestore code su cui è stato immesso, è necessario utilizzare un ambiente di gruppo di condivisione code e il server dei comandi deve essere abilitato.
- un asterisco (\*). Il comando viene eseguito nel gestore code locale e viene passato anche a ogni gestore code attivo nel gruppo di condivisione code.

La lunghezza massima è MQ\_QSG\_NAME\_LENGTH.

#### **ConnectionAffinity (MQCFIN)**

Affinità canale (identificativo parametro: MQIACH\_CONNECTION\_AFFINITY)

L'attributo affinità canale specifica se le applicazioni client che si connettono più volte utilizzando lo stesso nome gestore code, utilizzano lo stesso canale client. Il valore può essere uno dei seguenti:

#### **MQCAFTY\_PREFERRED**

La prima connessione in un processo che legge una CCDT (client channel definition table) crea un elenco di definizioni applicabili in base al peso con zero definizioni di peso ClientChannelprima in ordine alfabetico. Ciascuna connessione del processo esegue tentativi di connessione utilizzando la prima definizione nell'elenco. Se una connessione non riesce, verrà utilizzata la definizione successiva. Le definizioni di peso ClientChannelnon riuscite vengono spostate alla fine dell'elenco. Zero definizioni di peso ClientChannelrimangono all'inizio dell'elenco e vengono selezionate per prime per ogni connessione. Per i client C, C++ e .NET (incluso .NETcompletamente gestito), l'elenco viene aggiornato se CCDT è stato modificato dopo la creazione dell'elenco. Ciascun processo client con lo stesso nome host crea lo stesso elenco.

Questo è il valore predefinito.

### <span id="page-1413-0"></span>**MQCAFTI\_NONE**

La prima connessione in un processo che legge una tabella CCDT (client channel definition table) provvede alla creazione di un elenco di definizioni applicabili. Tutte le connessioni in un processo selezionano in modo indipendente una definizione applicabile in base alla ponderazione con qualsiasi definizione di peso ClientChannelapplicabile, selezionata per prima in ordine alfabetico. Per i client C, C++ e .NET (incluso .NETcompletamente gestito), l'elenco viene aggiornato se CCDT è stato modificato dopo la creazione dell'elenco.

Questo parametro è valido solo per canali con un ChannelType di MQCHT\_CLNTCONN.

### **ConnectionName (MQCFST)**

Nome connessione (identificativo del parametro: MQCACH\_CONNECTION\_NAME).

Multi Su Multipiattaforme, la lunghezza massima della stringa è 264.

 $z/0S$ Su z/OS, la lunghezza massima della stringa è 48.

Specificare *ConnectionName* come un elenco separato da virgole di nomi di macchine per il *TransportType* indicato. Generalmente, è richiesto solo un nome macchina. È possibile fornire più nomi macchina al fine di configurare più connessioni con le stesse proprietà. Le connessioni vengono tentate nell'ordine in cui sono specificate nell'elenco delle connessioni fino a quando non viene stabilita correttamente una connessione. Se nessuna connessione ha esito positivo, il canale inizia a tentare nuovamente l'elaborazione. Gli elenchi di connessioni sono un'alternativa ai gruppi di gestori code per configurare le connessioni per i client riconnettibili e per configurare le connessioni dei canali ai gestori code a più istanze.

Specificare il nome della macchina come richiesto per il *TransportType*indicato:

• Per MQXPT\_LU62 su IBM ie UNIX, specificare il nome dell'oggetto lato comunicazioni CPI-C. Su Windows , specificare il nome della destinazione simbolica CPI-C.

z/08 Su z/OS, esistono due forme in cui specificare il valore:

### **Nome unità logica**

Le informazioni sull'unità logica per il gestore code, che comprendono il nome dell'unità logica, il nome TP e il nome della modalità facoltativa. Questo nome può essere specificato in uno dei tre formati:

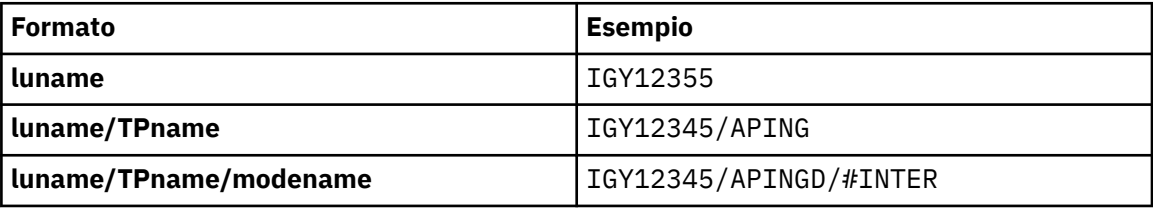

Per il primo modulo, il nome TP e il nome modalità devono essere specificati per i parametri *TpName* e *ModeName* ; altrimenti questi parametri devono essere vuoti.

**Nota:** Per i canali di connessione client, è consentito solo il primo modulo.

#### **Nome simbolico**

Il nome di destinazione simbolico per le informazioni sull'unità logica per il gestore code, come definito nel dataset delle informazioni lato. I parametri **TpName** e **ModeName** devono essere vuoti.

**Nota:** Per i canali riceventi del cluster, le informazioni laterali si trovano sugli altri gestori code nel cluster. In alternativa, in questo caso, può essere un nome che un'uscita di definizione automatica del canale può risolvere nelle informazioni sull'unità logica appropriate per il gestore code locale.

Il nome LU specificato o implicito può essere quello di un gruppo di risorse generico VTAM.

<span id="page-1414-0"></span>• Per MQXPT\_TCP, è possibile specificare un nome connessione o un elenco di connessioni, contenente il nome host o l'indirizzo di rete della macchina remota. Separare i nomi di connessione in un elenco di connessioni con virgole.

z/08 Su z/OS, il nome della connessione può includere il nome IP di un gruppo DNS dinamico z/OS o una porta di input del dispatcher di rete. Non includere questo parametro per i canali con un valore *ChannelType* di MQCHT\_CLUSSDR.

Multi Su Multipiattaforme, il parametro del nome connessione TCP/IP di un canale ricevente del cluster è facoltativo. Se si lascia vuoto il nome connessione, IBM MQ genera un nome connessione per conto dell'utente, presumendo la porta predefinita e utilizzando l'indirizzo IP corrente del sistema. È possibile sovrascrivere il numero di porta predefinito, utilizzando comunque l'indirizzo IP corrente del sistema. Per ciascun nome di connessione, lasciare vuoto il nome IP e fornire il numero di porta tra parentesi; ad esempio:

(1415)

Il **CONNAME** generato è sempre nel formato decimale puntato (IPv4) o esadecimale (IPv6), invece che nel formato di un nome host DNS alfanumerico.

- Per MOXPT\_NETBIOS specificare il nome stazione NetBIOS.
- Per MQXPT\_SPX, specificare l'indirizzo di rete a 4 byte, l'indirizzo del nodo a 6 byte e il numero socket a 2 byte. Questi valori devono essere immessi in formato esadecimale, con un punto che separa gli indirizzi di rete e nodo. Il numero di socket deve essere racchiuso tra parentesi, ad esempio:

0a0b0c0d.804abcde23a1(5e86)

Se il numero socket viene omesso, viene utilizzato il valore predefinito IBM MQ (5e86 esadecimale).

Questo parametro è valido solo per i valori *ChannelType* di MQCHT\_SENDER, MQCHT\_SERVER, MOCHT\_REQUESTER, MOCHT\_CLNTCONN, MOCHT\_CLUSSDR o MOCHT\_CLUSRCVR.

**Nota:** Se si sta utilizzando il clustering tra i gestori code IPv6 -only e IPv4 -only, non specificare un indirizzo di rete IPv6 come *ConnectionName* per i canali riceventi del cluster. Un gestore code che supporta solo la comunicazione IPv4 non è in grado di avviare una definizione di canale mittente del cluster che specifica *ConnectionName* in formato esadecimale IPv6 . Considerare, invece, l'utilizzo di nomi host in un ambiente IP eterogeneo.

#### **DataConversion (MQCFIN)**

Indica se il mittente deve convertire i dati dell'applicazione (identificativo del parametro: MQIACH\_DATA\_CONVERSION).

Questo parametro è valido solo per i valori *ChannelType* di MQCHT\_SENDER, MQCHT\_SERVER, MOCHT\_CLUSSDR o MOCHT\_CLUSRCVR.

Il valore può essere uno dei seguenti:

#### **MQCDC\_NO\_SENDER\_CONVERSIONE**

Nessuna conversione da parte del mittente.

#### **CONVERSIONE MQCDC\_SENDER\_**

Conversione per mittente.

#### **Disposizione DefaultChannel(MQCFIN)**

Disposizione prevista del canale quando attivato o avviato (identificativo del parametro: MQIACH\_DEF\_CHANNEL\_DISP).

Questo parametro si applica solo a z/OS .

Il valore può essere uno dei seguenti:

#### **PRIVATE MQCHLD**

L'utilizzo previsto dell'oggetto è come un canale privato.

Questo è il valore predefinito.

### <span id="page-1415-0"></span>**MQCHLD\_FIXSHARED**

L'utilizzo previsto dell'oggetto è come un canale condiviso fisso.

#### **MQCHLD\_SHARED**

L'utilizzo previsto dell'oggetto è come canale condiviso.

#### **DefReconnect (MQCFIN)**

Opzione di riconnessione predefinita del canale client (identificativo parametro: MQIACH\_DEF\_RECONNECT).

Opzione predefinita di riconnessione automatica del client. È possibile configurare un IBM MQ MQI client per riconnettere automaticamente un'applicazione client. IBM MQ MQI client prova a riconnettersi a un gestore code dopo un malfunzionamento della connessione. Tenta di riconnettersi senza che il client dell'applicazione emetta una chiamata MQI MQCONN o MQCONNX.

#### **MQRCN\_NO**

MQRCN\_NO è il valore predefinito.

A meno che non venga sovrascritto da **MQCONNX**, il client non viene riconnesso automaticamente.

#### **MQRCN\_YES**

A meno che non venga sovrascritto da **MQCONNX**, il client si riconnette automaticamente.

#### **MQRCN\_Q\_MGR**

A meno che non venga sovrascritto da **MQCONNX**, il client si riconnette automaticamente, ma solo allo stesso gestore code. L'opzione QMGR ha lo stesso effetto di MQCNO\_RECONNECT\_Q\_MGR.

#### **MQRCN\_DISABLED**

La riconnessione è disabilitata, anche se richiesta dal programma client utilizzando la chiamata **MQCONNX** MQI.

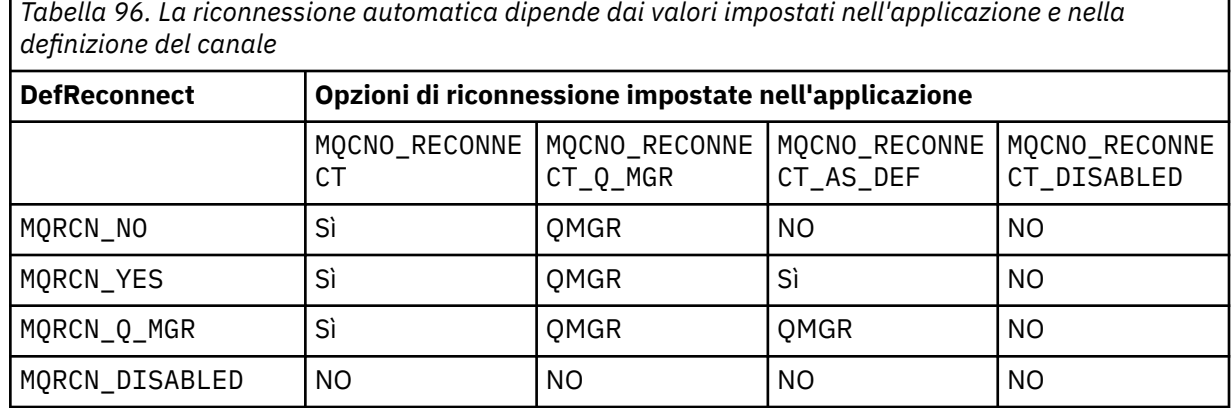

Questo parametro è valido solo per il valore *ChannelType* MQCHT\_CLNTCONN.

#### **DiscInterval (MQCFIN)**

Intervallo di disconnessione (identificativo parametro: MQIACH\_DISC\_INTERVAL).

Questo intervallo definisce il numero massimo di secondi durante i quali il canale attende che i messaggi vengano inseriti in una coda di trasmissione prima di terminare il canale. Un valore pari a zero fa sì che l'agente del canale dei messaggi attenda indefinitamente.

Specificare un valore compreso tra 0 e 999 999.

Questo parametro è valido solo per i valori *ChannelType* di MQCHT\_SENDER MQCHT\_SERVER, MQCHT\_SVRCONN, MQCHT\_CLUSSDR o MQCHT\_CLUSRCVR.

Per i canali di connessione server che utilizzano il protocollo TCP, questo intervallo è il tempo minimo, in secondi, per cui l'istanza del canale di connessione server rimane attiva senza alcuna comunicazione dal client partner. Un valore pari a zero disabilita questa elaborazione di disconnessione. L'intervallo di inattività della connessione server si applica solo tra le chiamate API di MQ da un client, quindi nessun client viene disconnesso durante una chiamata MQGET estesa

<span id="page-1416-0"></span>con attesa. Questo attributo viene ignorato per canali di connessione server che utilizzano protocolli diversi da TCP.

#### **HeaderCompression (MQCFIL)**

Tecniche di compressione dei dati di intestazioni supportate dal canale (identificativo del parametro: MQIACH\_HDR\_COMPRESSION).

L'elenco delle tecniche di compressione dei dati di intestazione supportate dal canale. Per i canali mittente, server, mittente cluster, destinatario cluster e connessione client, i valori specificati sono in ordine di preferenza con la prima tecnica di compressione supportata dall'estremità remota del canale utilizzato.

Le tecniche di compressione reciprocamente supportate del canale vengono trasmesse all'uscita del messaggio del canale di invio dove la tecnica di compressione utilizzata può essere modificata in base al messaggio. La compressione modifica i dati passati per inviare e ricevere uscite.

Specificare uno o più di:

#### **MQCOMPRESS\_NONE**

Nessuna compressione dati di intestazione eseguita. Questo è il valore predefinito.

#### **SISTEMA MQCOMPRESS**

Compressione dati di intestazione eseguita correttamente.

#### **HeartbeatInterval (MQCFIN)**

Intervallo di heartbeat (identificativo del parametro: MQIACH\_HB\_INTERVAL).

L'interpretazione di questo parametro dipende dal tipo di canale, come segue:

• Per un tipo di canale MOCHT\_SENDER, MOCHT\_SERVER, MOCHT\_RECEIVER, MOCHT\_REQUESTER, MQCHT\_CLUSSDR o MQCHT\_CLUSRCVR, questo intervallo è il tempo, in secondi, tra i flussi di heartbeat trasmessi dall'MCA mittente quando non sono presenti messaggi nella coda di trasmissione. Questo intervallo fornisce all'MCA ricevente l'opportunità di sospendere il canale. Per essere utile, *HeartbeatInterval* deve essere minore di *DiscInterval*. Tuttavia, l'unico controllo è che il valore sia compreso nell'intervallo consentito.

Questo tipo di heartbeat è supportato sulle seguenti piattaforme: IBM i, UNIX, Windowse z/OS.

• Per un tipo di canale MQCHT\_CLNTCONN o MQCHT\_SVRCONN, questo intervallo è il tempo in secondi tra i flussi heartbeat passati dall'MCA del server quando tale MCA ha emesso una chiamata MQGET con l'opzione MQGMO\_WAIT per conto di un'applicazione client. Questo intervallo consente al server MCA di gestire situazioni in cui la connessione client non riesce durante un MQGET con MQGMO\_WAIT.

Questo tipo di heartbeat è supportato su tutte le piattaforme.

Il valore deve essere compreso tra 0 e 999 999. Il valore 0 indica che non si verifica alcuno scambio heartbeat. Il valore utilizzato è il maggiore dei valori specificati sul lato di invio e su quello di ricezione.

#### **Intervallo KeepAlive(MQCFIN)**

Intervallo KeepAlive (identificativo del parametro: MQIACH\_KEEP\_ALIVE\_INTERVAL).

Specifica il valore passato allo stack di comunicazioni per il tempo KeepAlive per il canale.

Affinché questo attributo sia effettivo, è necessario che TCP/IP keepalive sia abilitato. Su z/OS, si abilita TCP/IP keepalive emettendo il comando Modifica gestore code con un valore di MQTCPKEEP nel parametro *TCPKeepAlive* ; se il parametro del gestore code *TCPKeepAlive* ha un valore di MQTCPKEEP\_NO, il valore viene ignorato e la funzione KeepAlive non viene utilizzata. Su altre piattaforme, TCP/IP keepalive è abilitato quando il parametro KEEPALIVE=YES è specificato nella stanza TCP nel file di configurazione dell'accodamento distribuito, qm.ini, o tramite IBM MQ Explorer. Keepalive deve essere abilitato anche all'interno di TCP/IP stesso, utilizzando il dataset di configurazione del profilo TCP.

Sebbene questo parametro sia disponibile su tutte le piattaforme, la relativa impostazione è implementata solo su z/OS. Su piattaforme diverse da z/OS, è possibile accedere e modificare il parametro, ma è solo memorizzato e inoltrato; non esiste alcuna implementazione funzionale del <span id="page-1417-0"></span>parametro. Questo parametro è utile in un ambiente cluster in cui un valore impostato in una definizione di canale ricevente del cluster su AIX, ad esempio, passa a (e viene implementato da) gestori code z/OS che si trovano nel cluster o che lo uniscono.

Specificare:

### *intero*

L'intervallo KeepAlive da utilizzare, in secondi, nell'intervallo compreso tra 0 e 99 999. Se si specifica un valore pari a 0, il valore utilizzato è quello specificato dall'istruzione INTERVAL nel dataset di configurazione del profilo TCP.

### **AUTO MQKAI**

L'intervallo KeepAlive viene calcolato in base al valore di heartbeat negoziato come segue:

- Se *HeartbeatInterval* negoziato è maggiore di zero, l'intervallo KeepAlive è impostato su tale valore più 60 secondi.
- Se il *HeartbeatInterval* negoziato è zero, il valore utilizzato è quello specificato dall'istruzione INTERVAL nel dataset di configurazione del profilo TCP.

**INULIA Su** Multipiattaforme, se è necessaria la funzionalità fornita dal parametro **KeepAliveInterval** , utilizzare il parametro **HeartBeatInterval** .

### **LocalAddress (MQCFST)**

Indirizzo di comunicazione locale per il canale (identificativo del parametro: MQCACH\_LOCAL\_ADDRESS).

La lunghezza massima della stringa è MQ\_LOCAL\_ADDRESS\_LENGTH.

Il valore specificato dipende dal tipo di trasporto *(TransportType)* da utilizzare:

### **TCP/IP**

Il valore è l'indirizzo IP facoltativo e la porta o l'intervallo di porte facoltativi da utilizzare per le comunicazioni TCP/IP in uscita. Il formato di queste informazioni è il seguente:

LOCLADDR([ip-addr][(low-port[,high-port])]*[,[ip-addr][(low-port[,high-port])]]*)

dove ip-addr è specificato in IPv4 decimale puntato, IPv6 in notazione esadecimale o in formato alfanumerico e low-port e high-port sono numeri di porta racchiusi tra parentesi. Sono tutti facoltativi.

Specificare *[,[ip-addr][(low-port[,high-port])]]* più volte per ogni indirizzo locale aggiuntivo. Utilizzare più indirizzi locali se si desidera specificare uno specifico sottoinsieme di adattatori di rete locali. È anche possibile utilizzare *[,[ip-addr][(low-port[,highport])]]* per rappresentare un particolare indirizzo di rete locale su server differenti che fanno parte di una configurazione di gestore code a più istanze.

### **Tutti gli altri**

Il valore viene ignorato; non viene diagnosticato alcun errore.

Utilizzare questo parametro se si desidera che un canale utilizzi un particolare indirizzo IP, porta o intervallo di porte per le comunicazioni in uscita. Questo parametro è utile quando una macchina è connessa a più reti con indirizzi IP diversi.

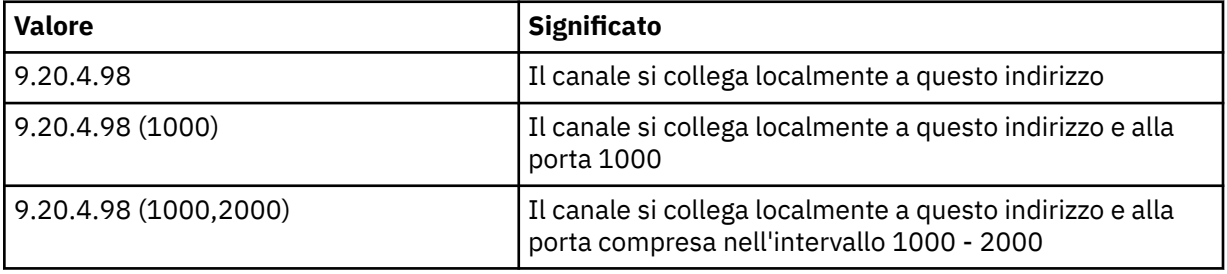

Esempi di utilizzo

<span id="page-1418-0"></span>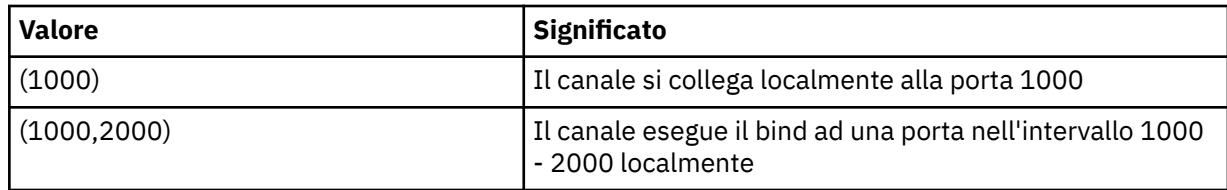

Questo parametro è valido per i seguenti tipi di canale:

- MOCH SENDER
- SERVER MQCHT
- RICHIESTA MQCHT\_ER
- CLNTCONN MQCHT
- CLUSRCVR MQCHT
- MQCHT\_CLUSSDR

### **Nota:**

• Non confondere questo parametro con *ConnectionName*. Il parametro *LocalAddress* specifica le caratteristiche delle comunicazioni locali; il parametro *ConnectionName* specifica come raggiungere un gestore code remoto.

### **Conteggio LongRetry(MQCFIN)**

Conteggio tentativi lunghi (identificativo parametro: MQIACH\_LONG\_RETRY).

Quando un canale mittente o server tenta di connettersi alla macchina remota e il conteggio specificato da *ShortRetryCount* è stato esaurito, questo conteggio specifica il numero massimo di ulteriori tentativi effettuati per connettersi alla macchina remota, ad intervalli specificati da *LongRetryInterval*.

Se anche questo conteggio viene esaurito senza esito positivo, viene registrato un errore nell'operatore e il canale viene arrestato. Il canale deve essere successivamente riavviato con un comando (non viene avviato automaticamente dall'iniziatore del canale) e quindi effettua solo un tentativo di connessione, poiché si presume che il problema sia stato eliminato dall'amministratore. La sequenza dei tentativi non viene eseguita nuovamente fino a quando il canale non si connette correttamente.

Specificare un valore compreso tra 0 e 999 999 999.

Questo parametro è valido solo per i valori *ChannelType* di MQCHT\_SENDER, MQCHT\_SERVER, MQCHT\_CLUSSDR o MQCHT\_CLUSRCVR.

### **Intervallo LongRetry(MQCFIN)**

Timer lungo (identificativo del parametro MQIACH\_LONG\_TIMER).

Specifica l'intervallo di attesa lungo per nuovi tentativi per un canale mittente o server avviato automaticamente dall'iniziatore del canale. Definisce l'intervallo in secondi tra i tentativi di stabilire una connessione alla macchina remota, dopo che il conteggio specificato da *ShortRetryCount* è stato esaurito.

Il tempo è approssimativo; zero significa che un altro tentativo di connessione viene effettuato il più presto possibile.

Specificare un valore compreso tra 0 e 999 999. I valori che superano questo valore vengono trattati come 999 999.

Questo parametro è valido solo per i valori *ChannelType* di MQCHT\_SENDER, MQCHT\_SERVER, MQCHT\_CLUSSDR o MQCHT\_CLUSRCVR.

#### **MaxInstances (MQCFIN)**

Numero massimo di istanze simultanee di un canale di connessione server o di un canale AMQP (ID parametro: MQIACH\_MAX\_INSTANCES).

<span id="page-1419-0"></span>Specificare un valore compreso tra 0 e 999 999 999.

Il valore predefinito è 999 999 999.

Il valore zero indica che non sono consentite connessioni client sul canale.

Se il valore viene ridotto al di sotto del numero di istanze del canale di connessione server attualmente in esecuzione, i canali in esecuzione non vengono influenzati. Questo parametro si applica anche se il valore è zero. Tuttavia, se il valore viene ridotto al di sotto del numero di istanze del canale di connessione server attualmente in esecuzione, le nuove istanze non possono essere avviate fino a quando non viene terminata l'esecuzione di un numero sufficiente di istanze esistenti.

 $\blacktriangleright$  V 3.0.0  $\blacksquare$ Se un client AMQP tenta di connettersi a un canale AMQP e il numero di client connessi ha raggiunto MaxInstances, il canale chiude la connessione con un frame di chiusura. Il frame chiuso contiene il seguente messaggio: amqp: resource-limit-exceeded. Se un client si connette con un ID già connesso (ovvero, esegue un takeover client) e il client è autorizzato a rilevare la connessione, il takeover avrà esito positivo indipendentemente dal fatto che il numero di client connessi abbia raggiunto o meno MaxInstances.

Questo parametro è valido solo per i canali con un valore *ChannelType* MQCHT\_SVRCONN o MQCHT\_AMQP.

### **MaxInstancesPerClient (MQCFIN)**

Numero massimo di istanze simultanee di un canale di connessione server che è possibile avviare da un singolo client (identificativo del parametro: MQIACH\_MAX\_INSTS\_PER\_CLIENT). In questo contesto, le connessioni che hanno origine dallo stesso indirizzo di rete remoto sono considerate come provenienti dallo stesso client.

Specificare un valore compreso tra 0 e 999 999 999.

Il valore predefinito è 999 999 999.

Il valore zero indica che non sono consentite connessioni client sul canale.

Se il valore viene ridotto al di sotto del numero di istanze del canale di connessione server attualmente in esecuzione da singoli client, i canali in esecuzione non vengono interessati. Questo parametro si applica anche se il valore è zero. Tuttavia, se il valore viene ridotto al di sotto del numero di istanze del canale di connessione server attualmente in esecuzione da singoli client, le nuove istanze da tali client non possono essere avviate fino a quando non viene terminata l'esecuzione di sufficienti istanze esistenti.

Questo parametro è valido solo per canali con un valore *ChannelType* di MQCHT\_SVRCONN.

#### **MaxMsgLunghezza (MQCFIN)**

Lunghezza massima del messaggio (identificativo del parametro: MQIACH\_MAX\_MSG\_LENGTH).

Specifica la lunghezza massima del messaggio che può essere trasmessa sul canale. Questo valore viene confrontato con il valore per il canale remoto e il valore massimo effettivo è il più basso dei due valori.

Il valore zero indica la lunghezza massima del messaggio per il gestore code.

Il limite inferiore per questo parametro è 0. La lunghezza massima del messaggio è 100 MB (104 857 600 byte).

### **Nome MQ (MQCFST)**

Nome dell'agent del canale dei messaggi (identificativo parametro: MQCACH\_MCA\_NAME).

**Nota:** Un modo alternativo per fornire un ID utente per un canale da eseguire consiste nell'utilizzare i record di autenticazione di canale. Con i record di autenticazione di canale, connessioni diverse possono utilizzare lo stesso canale utilizzando credenziali diverse. Se MCAUSER sul canale è impostato e i record di autenticazione di canale vengono utilizzati per essere applicati allo stesso canale, i record di autenticazione di canale hanno la precedenza. MCAUSER sulla definizione di canale viene utilizzato solo se il record di autenticazione di canale utilizza USERSRC (CHANNEL). Per ulteriori dettagli, consultare Record di autenticazione di canale

<span id="page-1420-0"></span>Questo parametro è riservato e, se specificato, può essere impostato solo su spazi vuoti.

La lunghezza massima della stringa è MQ\_MCA\_NAME\_LENGTH.

Questo parametro è valido solo per i valori *ChannelType* di MQCHT\_SENDER, MQCHT\_SERVER, MQCHT\_REQUESTER, MQCHT\_CLUSSDR o MQCHT\_CLUSRCVR.

#### **MCAType (MQCFIN)**

Tipo di agent del canale dei messaggi (identificativo del parametro: MQIACH\_MCA\_TYPE).

Specifica il tipo di programma dell'agente del canale dei messaggi.

Su Multipiattaforme, questo parametro è valido solo per i valori *ChannelType* di MQCHT\_SENDER, MQCHT\_SERVER, MQCHT\_REQUESTER o MQCHT\_CLUSSDR.

Su z/OS, questo parametro è valido solo per il valore di *ChannelType* MQCHT\_CLURCVR.

Il valore può essere uno dei seguenti:

### **PROCESSO MQMCAT**

processo.

### **MQMCAT\_THREAD**

Sottoprocesso.

#### **MCAUserIdentifier (MQCFST)**

Identificativo utente MCA (Message Channel Agent) (identificativo parametro: MQCACH\_MCA\_USER\_ID).

Se questo parametro non è vuoto, è l'identificatore utente che deve essere utilizzato dall'agent del canale dei messaggi per l'autorizzazione ad accedere alle risorse IBM MQ , inclusa (se *PutAuthority* è MQPA\_DEFAULT) l'autorizzazione ad inserire il messaggio nella coda di destinazione per i canali riceventi o richiedenti.

Se è vuoto, l'agent MCA utilizza l'identificativo utente predefinito.

Questo identificativo utente può essere sovrascritto da uno fornito da un'uscita di sicurezza del canale.

Questo parametro non è valido per canali con un *ChannelType* di MQCHT\_SDR, MQCHT\_SVR, MQCHT\_CLNTCONN, MQCHT\_CLUSSDR.

La lunghezza massima dell'identificativo utente MCA dipende dall'ambiente in cui l'MCA è in esecuzione. MQ\_MCA\_USER\_ID\_LENGTH fornisce la lunghezza massima per l'ambiente per cui è in esecuzione l'applicazione. MQ\_MAX\_MCA\_USER\_ID\_LENGTH fornisce il massimo per tutti gli ambienti supportati.

Su Windows, è possibile qualificare un identificativo utente con il nome dominio nel seguente formato:

user@domain

### **MessageCompression (MQCFIL)**

L'elenco delle tecniche di compressione dei dati del messaggio supportate dal canale (identificativo del parametro: MQIACH\_MSG\_COMPRESSION). Per i canali mittente, server, mittente cluster, destinatario cluster e connessione client, i valori specificati sono in ordine di preferenza con la prima tecnica di compressione supportata dall'estremità remota del canale utilizzato.

Le tecniche di compressione reciprocamente supportate del canale vengono trasmesse all'uscita del messaggio del canale di invio dove la tecnica di compressione utilizzata può essere modificata in base al messaggio. La compressione modifica i dati passati per inviare e ricevere uscite.

Specificare uno o più di:

#### **MQCOMPRESS\_NONE**

Nessuna compressione dati di messaggi eseguita. Questo è il valore predefinito.

#### <span id="page-1421-0"></span>**RLE MQCOMPRESS**

La compressione dei dati dei messaggi è stata eseguita mediante la codifica run-length.

#### **MQCOMPRESS\_ZLIBFAST**

La compressione dei dati dei messaggi viene eseguita utilizzando la codifica ZLIB con la velocità con priorità.

### **MQCOMPRESS\_ZLIBHIGH**

La compressione dei dati dei messaggi viene eseguita utilizzando la codifica ZLIB con priorità di compressione.

#### **MQCOMPRESS\_QUALSIASI**

È possibile utilizzare una qualsiasi tecnica di compressione supportata dal gestore code. Questo valore è valido solo per i canali ricevente, richiedente e connessione server.

#### **ModeName (MQCFST)**

Nome modalità (ID parametro: MQCACH\_MODE\_NAME).

Questo parametro è il nome della modalità LU 6.2 .

La lunghezza massima della stringa è MQ\_MODE\_NAME\_LENGTH.

• Su IBM i, UNIXe Windows, questo parametro può essere impostato solo su spazi. Il nome effettivo viene preso invece dall'oggetto lato comunicazioni CPI-C o (su Windows ) dalle proprietà del nome della destinazione simbolica CPI-C.

Questo parametro è valido solo per canali con un *TransportType* MQXPT\_LU62. Non è valido per i canali riceventi o di connessione server.

#### **MsgExit (MQCFSL)**

Nome uscita messaggio (identificativo del parametro: MQCACH\_MSG\_EXIT\_NAME).

Se viene definito un nome non vuoto, l'uscita viene chiamata immediatamente dopo il recupero di un messaggio dalla coda di trasmissione. Vengono forniti all'uscita l'intero messaggio di applicazione e il descrittore di messaggio allo scopo di effettuare modifiche.

Per i canali con un tipo di canale (*ChannelType*) MQCHT\_SVRCONN o MQCHT\_CLNTCONN, questo parametro viene accettato ma ignorato, poiché le uscite dei messaggi non vengono richiamate per tali canali.

Il formato della stringa è lo stesso di *SecurityExit*.

La lunghezza massima del nome di uscita dipende dall'ambiente in cui l'uscita è in esecuzione. MQ\_EXIT\_NAME\_LENGTH fornisce la lunghezza massima per l'ambiente in cui è in esecuzione l'applicazione. MQ\_MAX\_EXIT\_NAME\_LENGTH fornisce il massimo per tutti gli ambienti supportati.

È possibile specificare un elenco di nomi di uscita utilizzando una struttura MQCFSL invece di una struttura MQCFST.

- Le uscite vengono richiamate nell'ordine specificato nell'elenco.
- Un elenco con un solo nome equivale a specificare un singolo nome in una struttura MQCFST.
- Non è possibile specificare sia una struttura elenco (MQCFSL) che una singola voce (MQCFST) per lo stesso attributo del canale.
- La lunghezza totale di tutti i nomi di uscita nell'elenco (esclusi gli spazi finali in ciascun nome) non deve superare MQ\_TOTAL\_EXIT\_NAME\_LENGTH. Una singola stringa non deve superare MQ\_EXIT\_NAME\_LENGTH.
- Su z/OS, è possibile specificare i nomi di un massimo di otto programmi di uscita.

#### **Conteggio MsgRetry(MQCFIN)**

Conteggio tentativi messaggio (identificativo parametro: MQIACH\_MR\_COUNT).

Specifica il numero di volte in cui un messaggio di errore deve essere ritentato.

Specificare un valore compreso tra 0 e 999 999 999.

<span id="page-1422-0"></span>Questo parametro è valido solo per i valori *ChannelType* di MQCHT\_RECEIVER, MQCHT\_REQUESTER o MQCHT\_CLUSRCVR.

#### **Uscita MsgRetry(MQCFST)**

Nome uscita nuovo tentativo messaggio (identificativo del parametro: MQCACH\_MR\_EXIT\_NAME).

Se viene definito un nome non vuoto, l'uscita viene richiamata prima di eseguire un'attesa prima di ritentare un messaggio di errore.

Il formato della stringa è lo stesso di *SecurityExit*.

La lunghezza massima del nome di uscita dipende dall'ambiente in cui l'uscita è in esecuzione. MQ\_EXIT\_NAME\_LENGTH fornisce la lunghezza massima per l'ambiente in cui è in esecuzione l'applicazione. MQ\_MAX\_EXIT\_NAME\_LENGTH fornisce il massimo per tutti gli ambienti supportati.

Questo parametro è valido solo per i valori *ChannelType* di MQCHT\_RECEIVER, MQCHT\_REQUESTER o MQCHT\_CLUSRCVR.

#### **Intervallo MsgRetry(MQCFIN)**

Intervallo tentativi messaggi (identificativo del parametro: MQIACH\_MR\_INTERVAL).

Specifica l'intervallo di tempo minimo in millisecondi tra i tentativi dei messaggi non riusciti.

Specificare un valore compreso tra 0 e 999 999 999.

Questo parametro è valido solo per i valori *ChannelType* di MQCHT\_RECEIVER, MQCHT\_REQUESTER o MQCHT\_CLUSRCVR.

#### **MsgRetryUserData (MQCFST)**

Dati utente uscita tentativi messaggio (identificativo del parametro: MQCACH\_MR\_EXIT\_USER\_DATA).

Specifica i dati utente che vengono passati all'uscita tentativi messaggio.

La lunghezza massima della stringa è MQ\_EXIT\_DATA\_LENGTH.

Questo parametro è valido solo per i valori *ChannelType* di MQCHT\_RECEIVER, MQCHT\_REQUESTER o MQCHT\_CLUSRCVR.

#### **Dati MsgUser(MQCFSL)**

Dati utente di uscita del messaggio (identificativo del parametro: MQCACH\_MSG\_EXIT\_USER\_DATA).

Specifica i dati utente passati all'uscita messaggio.

La lunghezza massima della stringa è MQ\_EXIT\_DATA\_LENGTH.

Per i canali con un tipo di canale (*ChannelType*) MQCHT\_SVRCONN o MQCHT\_CLNTCONN, questo parametro viene accettato ma ignorato, poiché le uscite dei messaggi non vengono richiamate per tali canali.

È possibile specificare un elenco di stringhe di dati utente di uscita utilizzando una struttura MQCFSL invece di una struttura MQCFST.

- Ogni stringa di dati utente di uscita viene passata all'uscita nella stessa posizione ordinale nell'elenco *MsgExit* .
- Un elenco con un solo nome equivale a specificare un singolo nome in una struttura MQCFST.
- Non è possibile specificare sia una struttura elenco (MQCFSL) che una singola voce (MQCFST) per lo stesso attributo del canale.
- La lunghezza totale di tutti i dati utente di uscita nell'elenco (esclusi gli spazi finali in ogni stringa) non può superare MQ\_TOTAL\_EXIT\_DATA\_LENGTH. Una singola stringa non deve superare MQ\_EXIT\_DATA\_LENGTH.
- Su z/OS, è possibile specificare fino a otto stringhe.

#### **NetworkPriority )**

Priorità di rete (identificativo del parametro: MQIACH\_NETWORK\_PRIORITY).

Priorità per la connessione di rete. Se sono disponibili più percorsi, l'accodamento distribuito seleziona il percorso con la priorità più alta.

<span id="page-1423-0"></span>Il valore deve essere compreso nell'intervallo 0 (più basso) - 9 (più alto).

Questo parametro si applica solo a canali con un *ChannelType* di MQCHT\_CLUSRCVR

#### **NonPersistentMsgSpeed (MQCFIN)**

Velocità con cui devono essere inviati i messaggi non persistenti (identificativo del parametro: MQIACH\_NPM\_SPEED).

Questo parametro è supportato nei seguenti ambienti: IBM i, UNIX, Linux, and Windows.

Se si specifica MQNPMS\_FAST, i messaggi non persistenti su un canale non devono attendere un punto di sincronizzazione prima di essere resi disponibili per il recupero. Il vantaggio è che i messaggi non persistenti diventano disponibili per il richiamo molto più rapidamente. Lo svantaggio è che, poiché non attendono un punto di sincronizzazione, potrebbero andare persi se si verifica un errore di trasmissione.

Questo parametro è valido solo per i valori *ChannelType* di MQCHT\_SENDER, MQCHT\_SERVER, MQCHT\_RECEIVER, MQCHT\_REQUESTER, MQCHT\_CLUSSDR o MQCHT\_CLUSRCVR. Il valore può essere uno dei seguenti:

#### **MQNPMS\_NORMAL**

Velocità normale.

#### **MQNPMS\_FAST**

Velocità veloce.

#### **Password (MQCFST)**

Password (identificativo del parametro: MQCACH\_PASSWORD).

Questo parametro viene utilizzato dall'agent del canale dei messaggi quando si tenta di avviare una sessione SNA sicura con un agent del canale dei messaggi remoto. Su IBM i, HP Integrity NonStop Servere UNIX, è valido solo per i valori *ChannelType* di MQCHT\_SENDER, MQCHT\_SERVER, MQCHT\_REQUESTER, MQCHT\_CLNTCONN o MQCHT\_CLUSSDR. Su z/OS, è valido solo per un valore *ChannelType* di MQCHT\_CLNTCONN.

La lunghezza massima della stringa è MQ\_PASSWORD\_LENGTH. Tuttavia, vengono utilizzati solo i primi 10 caratteri.

# **Porta (MQCFIN)**

Numero porta (identificativo del parametro MQIACH\_PORT).

Il numero di porta utilizzato per connettere un canale AMQP. La porta predefinita per le connessioni AMQP 1.0 è 5672. Se si sta già utilizzando la porta 5672, è possibile specificare una porta differente.

Questo attributo è applicabile ai canali AMQP.

#### **PropertyControl (MQCFIN)**

Attributo di controllo proprietà (identificativo parametro MQIA\_PROPERTY\_CONTROL).

Specifica cosa accade alle proprietà dei messaggi quando il messaggio sta per essere inviato ad un gestore code V6 o precedente (un gestore code che non comprende il concetto di un descrittore proprietà). Il valore può essere uno dei seguenti:

### **COMPATIBILITÀ\_MQPROP\_**

Se il messaggio contiene una proprietà con un prefisso **mcd.**, **jms.**, **usr.** o **mqext.**, tutte le proprietà del messaggio vengono consegnate all'applicazione in un'intestazione MQRFH2 . In caso contrario, tutte le proprietà del messaggio, ad eccezione di quelle contenute nel descrittore del messaggio (o estensione), vengono scartate e non sono più accessibili all'applicazione.

Questo valore è quello predefinito; consente alle applicazioni che prevedono che le proprietà relative a JMSsi trovano in un'intestazione MQRFH2 nei dati del messaggio per continuare a funzionare senza modifiche.

#### **MQPROP\_NONE**

Tutte le proprietà del messaggio, tranne quelle nel descrittore del messaggio (o estensione), vengono rimosse dal messaggio prima che il messaggio venga inviato al gestore code remoto.

#### <span id="page-1424-0"></span>**TUTTE le MQPROP**

Tutte le proprietà del messaggio sono incluse nel messaggio quando viene inviato al gestore code remoto. Le proprietà, eccetto quelle nel descrittore di messaggi (o estensione) vengono collocate in una o più intestazioni MQRFH2 nei dati del messaggio.

Questo attributo è applicabile ai canali mittente, server, mittente cluster e destinatario cluster.

#### **PutAuthority (MQCFIN)**

Autorità put (identificativo del parametro: MQIACH\_PUT\_AUTHORITY).

Specifica quali identificatori utente vengono utilizzati per stabilire l'autorità per inserire i messaggi nella coda di destinazione (per i canali di messaggi) o per eseguire una chiamata MQI (per canali MQI).

Questo parametro è valido solo per i canali con un valore *ChannelType* di MQCHT\_RECEIVER, MQCHT\_REQUESTER, MQCHT\_CLUSRCVR o MQCHT\_SVRCONN.

Il valore può essere uno dei seguenti:

#### **MQPA\_PREDEFINITO**

Viene utilizzato l'identificativo utente predefinito.

 $\sim$   $\frac{1}{105}$  Su z/OS, MOPA\_DEFAULT potrebbe comportare l'utilizzo sia dell'ID utente ricevuto dalla rete che di quello derivato da MCAUSER.

#### **CONTEXT MQPA**

Viene utilizzato l'ID utente dal campo *UserIdentifier* del descrittore del messaggio.

Su z/OS, MOPA\_CONTEXT potrebbe implicare anche l'utilizzo dell'ID utente ricevuto dalla rete o quello derivato da MCAUSER, o entrambi.

### **MQPA\_ALTERNATE\_OR\_MCA**

Viene utilizzato l'ID utente dal campo *UserIdentifier* del descrittore del messaggio. Non viene utilizzato alcun ID utente ricevuto dalla rete. Questo valore è supportato solo su z/OS.

#### **MQPA\_ONLY\_MCA**

Viene utilizzato l'ID utente derivato da MCAUSER. Non viene utilizzato alcun ID utente ricevuto dalla rete. Questo valore è supportato solo su z/OS.

#### **QMgrName (MQCFST)**

Nome del gestore code (identificativo del parametro: MQCA\_Q\_MGR\_NAME).

Per i canali con *ChannelType* di MQCHT\_CLNTCONN, questo nome è il nome di un gestore code a cui un'applicazione client può richiedere la connessione.

Per canali di altri tipi, questo parametro non è valido. La lunghezza massima della stringa è MQ\_Q\_MGR\_NAME\_LENGTH.

#### $\approx$  z/OS

#### **QSGDisposizione (MQCFIN)**

Disposizione dell'oggetto all'interno del gruppo (identificativo del parametro: MQIA\_QSG\_DISP). Questo parametro si applica solo a z/OS .

Specifica la disposizione dell'oggetto a cui si sta applicando il comando (ovvero, dove è definito e come si comporta). Il valore può essere uno dei seguenti:

<span id="page-1425-0"></span>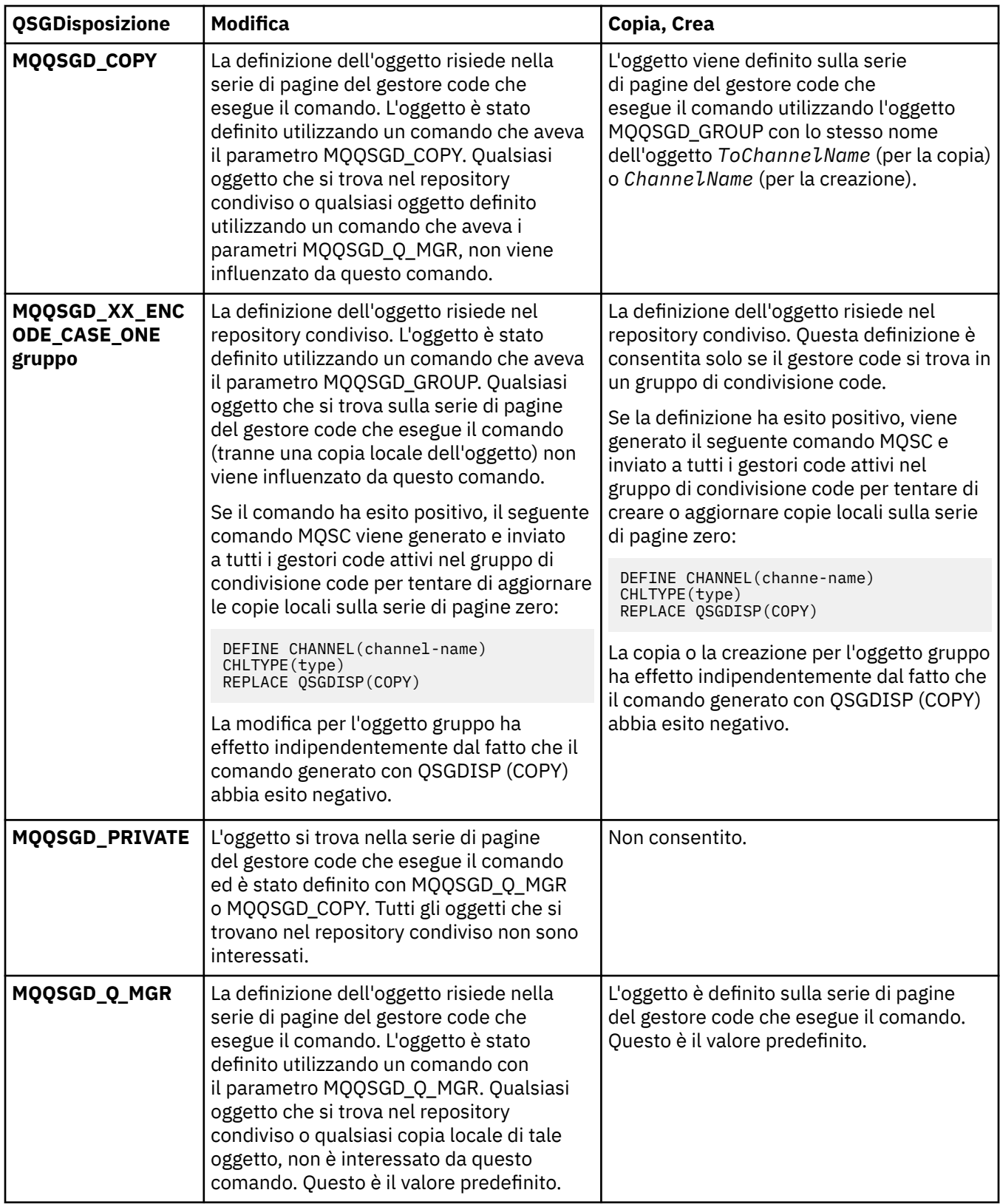

## **ReceiveExit (MQCFSL)**

Nome uscita di ricezione (identificativo del parametro: MQCACH\_RCV\_EXIT\_NAME).

Se viene definito un nome non vuoto, l'uscita viene richiamata prima che i dati ricevuti dalla rete vengano elaborati. Il buffer completo di trasmissione viene trasferito all'uscita e i contenuti del buffer possono essere modificati come richiesto.

<span id="page-1426-0"></span>Il formato della stringa è lo stesso di *SecurityExit*.

La lunghezza massima del nome di uscita dipende dall'ambiente in cui l'uscita è in esecuzione. MQ\_EXIT\_NAME\_LENGTH fornisce la lunghezza massima per l'ambiente in cui è in esecuzione l'applicazione. MQ\_MAX\_EXIT\_NAME\_LENGTH fornisce il massimo per tutti gli ambienti supportati.

È possibile specificare un elenco di nomi di uscita utilizzando una struttura MQCFSL invece di una struttura MQCFST.

- Le uscite vengono richiamate nell'ordine specificato nell'elenco.
- Un elenco con un solo nome equivale a specificare un singolo nome in una struttura MQCFST.
- Non è possibile specificare sia una struttura elenco (MQCFSL) che una singola voce (MQCFST) per lo stesso attributo del canale.
- La lunghezza totale di tutti i nomi di uscita nell'elenco (esclusi gli spazi finali in ciascun nome) non deve superare MQ\_TOTAL\_EXIT\_NAME\_LENGTH. Una singola stringa non deve superare MQ\_EXIT\_NAME\_LENGTH.
- Su z/OS, è possibile specificare i nomi di un massimo di otto programmi di uscita.

### **Dati ReceiveUser(MQCFSL)**

Dati utente dell'uscita di ricezione (identificativo del parametro: MQCACH\_RCV\_EXIT\_USER\_DATA).

Specifica i dati utente che vengono trasferiti all'uscita ricezione.

La lunghezza massima della stringa è MQ\_EXIT\_DATA\_LENGTH.

È possibile specificare un elenco di stringhe di dati utente di uscita utilizzando una struttura MQCFSL invece di una struttura MQCFST.

- Ogni stringa di dati utente di uscita viene passata all'uscita nella stessa posizione ordinale nell'elenco *ReceiveExit* .
- Un elenco con un solo nome equivale a specificare un singolo nome in una struttura MQCFST.
- Non è possibile specificare sia una struttura elenco (MQCFSL) che una singola voce (MQCFST) per lo stesso attributo del canale.
- La lunghezza totale di tutti i dati utente di uscita nell'elenco (esclusi gli spazi finali in ogni stringa) non può superare MQ\_TOTAL\_EXIT\_DATA\_LENGTH. Una singola stringa non deve superare MQ\_EXIT\_DATA\_LENGTH.
- Su z/OS, è possibile specificare fino a otto stringhe.

#### **Sostituisci (MQCFIN)**

Sostituire la definizione del canale (identificativo del parametro: MQIACF\_REPLACE).

Il valore può essere uno dei seguenti:

### **SÌ MQRP**

Sostituire la definizione esistente.

Se *ChannelType* è MQCHT\_CLUSSDR, MQRP\_YES può essere specificato solo se il canale è stato creato manualmente.

#### **MQRP\_NO**

Non sostituire la definizione esistente.

#### **SecurityExit (MQCFST)**

Nome dell'uscita di sicurezza (identificativo del parametro: MQCACH\_SEC\_EXIT\_NAME).

Se viene definito un nome non vuoto, l'uscita di sicurezza viene richiamata nei seguenti orari:

• Immediatamente dopo aver stabilito un canale.

Prima che i messaggi vengano trasferiti, l'exit è abilitata per istigare i flussi di sicurezza a convalidare l'autorizzazione di connessione.

• Al ricevimento di una risposta ad un flusso di messaggi di sicurezza.

<span id="page-1427-0"></span>Tutti i flussi di messaggi di sicurezza ricevuti da un processore remoto sul sistema remoto vengono trasferiti all'uscita.

Vengono forniti all'uscita l'intero messaggio di applicazione e il descrittore di messaggio allo scopo di effettuare modifiche.

Il formato della stringa dipende dalla piattaforma, come segue:

• Su IBM i e UNIX, è nel formato

libraryname(functionname)

**Nota:** Sui sistemi IBM i , è supportato anche il formato seguente per la compatibilità con le release precedenti:

progname libname

dove *progname* occupa i primi 10 caratteri e *libname* i secondi 10 caratteri (entrambi riempiti di spazi a destra, se necessario).

• Su Windows, è del modulo

dllname(functionname)

dove *dllname* viene specificato senza il suffisso .DLL.

• Su z/OS, è un nome modulo di caricamento, con una lunghezza massima di 8 caratteri (sono consentiti 128 caratteri per i nomi di uscita per i canali di connessione client, con una lunghezza totale massima di 999).

La lunghezza massima del nome di uscita dipende dall'ambiente in cui l'uscita è in esecuzione. MQ\_EXIT\_NAME\_LENGTH fornisce la lunghezza massima per l'ambiente in cui è in esecuzione l'applicazione. MQ\_MAX\_EXIT\_NAME\_LENGTH fornisce il massimo per tutti gli ambienti supportati.

#### **Dati SecurityUser(MQCFST)**

Dati utente dell'uscita di sicurezza (identificativo del parametro: MQCACH\_SEC\_EXIT\_USER\_DATA).

Specifica i dati utente passati all'uscita di sicurezza.

La lunghezza massima della stringa è MQ\_EXIT\_DATA\_LENGTH.

#### **SendExit (MQCFSL)**

Nome uscita di invio (identificativo del parametro: MQCACH\_SEND\_EXIT\_NAME).

Se viene definito un nome non-vuoto, l'uscita viene chiamata immediatamente prima che i dati vengano inviati esternamente sulla rete. Viene fornito all'uscita il buffer completo di trasmissione prima che questo venga trasmesso; è possibile modificare i contenuti del buffer come richiesto.

Il formato della stringa è lo stesso di *SecurityExit*.

La lunghezza massima del nome di uscita dipende dall'ambiente in cui l'uscita è in esecuzione. MQ\_EXIT\_NAME\_LENGTH fornisce la lunghezza massima per l'ambiente in cui è in esecuzione l'applicazione. MQ\_MAX\_EXIT\_NAME\_LENGTH fornisce il massimo per tutti gli ambienti supportati.

È possibile specificare un elenco di nomi di uscita utilizzando una struttura MQCFSL invece di una struttura MQCFST.

- Le uscite vengono richiamate nell'ordine specificato nell'elenco.
- Un elenco con un solo nome equivale a specificare un singolo nome in una struttura MQCFST.
- Non è possibile specificare sia una struttura elenco (MQCFSL) che una singola voce (MQCFST) per lo stesso attributo del canale.
- La lunghezza totale di tutti i nomi di uscita nell'elenco (esclusi gli spazi finali in ciascun nome) non deve superare MQ\_TOTAL\_EXIT\_NAME\_LENGTH. Una singola stringa non deve superare MQ\_EXIT\_NAME\_LENGTH.
- Su z/OS, è possibile specificare i nomi di un massimo di otto programmi di uscita.

### <span id="page-1428-0"></span>**Dati SendUser(MQCFSL)**

Dati utente uscita invio (identificativo parametro: MQCACH\_SEND\_EXIT\_USER\_DATA).

Specifica i dati utente passati all'uscita di invio.

La lunghezza massima della stringa è MQ\_EXIT\_DATA\_LENGTH.

È possibile specificare un elenco di stringhe di dati utente di uscita utilizzando una struttura MQCFSL invece di una struttura MQCFST.

- Ogni stringa di dati utente di uscita viene passata all'uscita nella stessa posizione ordinale nell'elenco *SendExit* .
- Un elenco con un solo nome equivale a specificare un singolo nome in una struttura MQCFST.
- Non è possibile specificare sia una struttura elenco (MQCFSL) che una singola voce (MQCFST) per lo stesso attributo del canale.
- La lunghezza totale di tutti i dati utente di uscita nell'elenco (esclusi gli spazi finali in ogni stringa) non può superare MQ\_TOTAL\_EXIT\_DATA\_LENGTH. Una singola stringa non deve superare MQ\_EXIT\_DATA\_LENGTH.
- Su z/OS, è possibile specificare fino a otto stringhe.

#### **Wrapper SeqNumber(MQCFIN)**

Numero di wrap della sequenza (identificativo del parametro: MQIACH\_SEQUENCE\_NUMBER\_WRAP).

Specifica il numero massimo di sequenza messaggi. Quando viene raggiunto il massimo, i numeri di sequenza si riazzerano e ripartono da 1.

Il numero massimo di sequenza dei messaggi non è modificabile; i canali remoti e locali devono ripartire dallo stesso numero.

Specificare un valore compreso nell'intervallo 100 - 999 999 999.

Questo parametro non è valido per i canali con un *ChannelType* di MQCHT\_SVRCONN o MQCHT\_CLNTCONN.

#### **SharingConversations (MQCFIN)**

Numero massimo di conversazioni di condivisione (identificativo del parametro: MQIACH\_SHARING\_CONVERSAZIONI).

Specifica il numero massimo di conversazioni che possono condividere una particolare istanza del canale TCP/IP MQI (socket).

Specificare un valore compreso tra 0 e 999 999 999. Il valore predefinito è 10 e il valore migrato è 10.

Questo parametro è valido solo per i canali con un *ChannelType* di MQCHT\_CLNTCONN o MQCHT\_SVRCONN. Viene ignorato per i canali con un *TransportType* diverso da MQXPT\_TCP.

Il numero di conversazioni condivise non contribuisce ai totali *MaxInstances* o *MaxInstancesPerClient* .

Un valore di:

**1**

Indica che non vi è alcuna condivisione di conversazioni su un'istanza del canale TCP/IP, ma l'heartbeat del client è disponibile sia in una chiamata MQGET che in una chiamata MQGET, la lettura anticipata e il consumo asincrono del client sono disponibili e la sospensione del canale è più controllabile.

**0**

Specifica che non viene condivisa alcuna conversazione su un'istanza del canale TCP/IP. L'istanza del canale viene eseguita in una modalità precedente a quella di IBM WebSphere MQ 7.0, per quanto riguarda:

- Arresto o inattività amministratore
- Heartbeat in corso
- Lettura anticipata

• Utilizzo asincrono client

### <span id="page-1429-0"></span>**Conteggio ShortRetry(MQCFIN)**

Conteggio tentativi brevi (identificativo del parametro: MQIACH\_SHORT\_RETRY).

Il numero massimo di tentativi effettuati da un canale mittente o server per stabilire una connessione alla macchina remota, ad intervalli specificati da *ShortRetryInterval* prima che vengano utilizzati *LongRetryCount* e *LongRetryInterval* .

I tentativi vengono eseguiti se il canale non riesce a connettersi inizialmente (indipendentemente dal fatto che venga avviato automaticamente dall'iniziatore del canale o da un comando esplicito) e anche se la connessione ha esito negativo dopo che il canale si è collegato correttamente. Tuttavia, se la causa dell'errore è tale che è improbabile che il tentativo abbia esito positivo, i tentativi non vengono tentati.

Specificare un valore compreso tra 0 e 999 999 999.

Questo parametro è valido solo per i valori *ChannelType* di MQCHT\_SENDER, MQCHT\_SERVER, MQCHT\_CLUSSDR o MQCHT\_CLUSRCVR.

#### **Intervallo ShortRetry(MQCFIN)**

Timer breve (identificativo del parametro: MQIACH\_SHORT\_TIMER).

Specifica l'intervallo di attesa breve per un canale mittente o server avviato automaticamente dall'iniziatore del canale. Definisce l'intervallo in secondi tra i tentativi di stabilire una connessione alla macchina remota.

Il tempo è approssimativo. Da IBM MQ 8.0, zero indica che viene eseguito un altro tentativo di collegamento il più presto possibile.

Specificare un valore compreso tra 0 e 999 999. I valori che superano questo valore vengono trattati come 999 999.

Questo parametro è valido solo per i valori *ChannelType* di MQCHT\_SENDER, MQCHT\_SERVER, MQCHT\_CLUSSDR o MQCHT\_CLUSRCVR.

#### **SSLCipherSpec (MQCFST)**

CipherSpec (identificativo del parametro: MQCACH\_SSL\_CIPHER\_SPEC).Specifica la CipherSpec utilizzata sul canale. La lunghezza della stringa è MQ\_SSL\_CIPHER\_SPEC\_LENGTH.

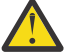

Attenzione: **IBM i EXIOS** Su IBM MQ for z/OS, è anche possibile specificare il codice esadecimale a due cifre di una CipherSpec, indipendentemente dal fatto che venga visualizzata o meno nella seguente tabella. Su IBM i, è anche possibile specificare il codice esadecimale a due cifre di una CipherSpec, indipendentemente dal fatto che venga visualizzata o meno nella seguente tabella. Inoltre, su IBM i, l'installazione di AC3 è un prerequisito per l'utilizzo di TLS.

I valori di SSLCipherSpec devono specificare la stessa CipherSpec su entrambe le estremità del canale.

Questo parametro è valido su tutti i tipi di canale che utilizzano il tipo di trasporto **TRPTYPE(TCP)**. Se il parametro è vuoto, non viene effettuato alcun tentativo di utilizzare TLS sul canale. Se TRPTYPE non è TCP, i dati vengono ignorati e non vengono emessi messaggi di errore.

Il valore per questo parametro viene utilizzato anche per impostare il valore di SecurityProtocol, che è un campo di output del comando [Inquire Channel Status \(Response\)](#page-1639-0) .

La seguente tabella mostra i CipherSpecs che è possibile utilizzare con IBM MQ TLS.

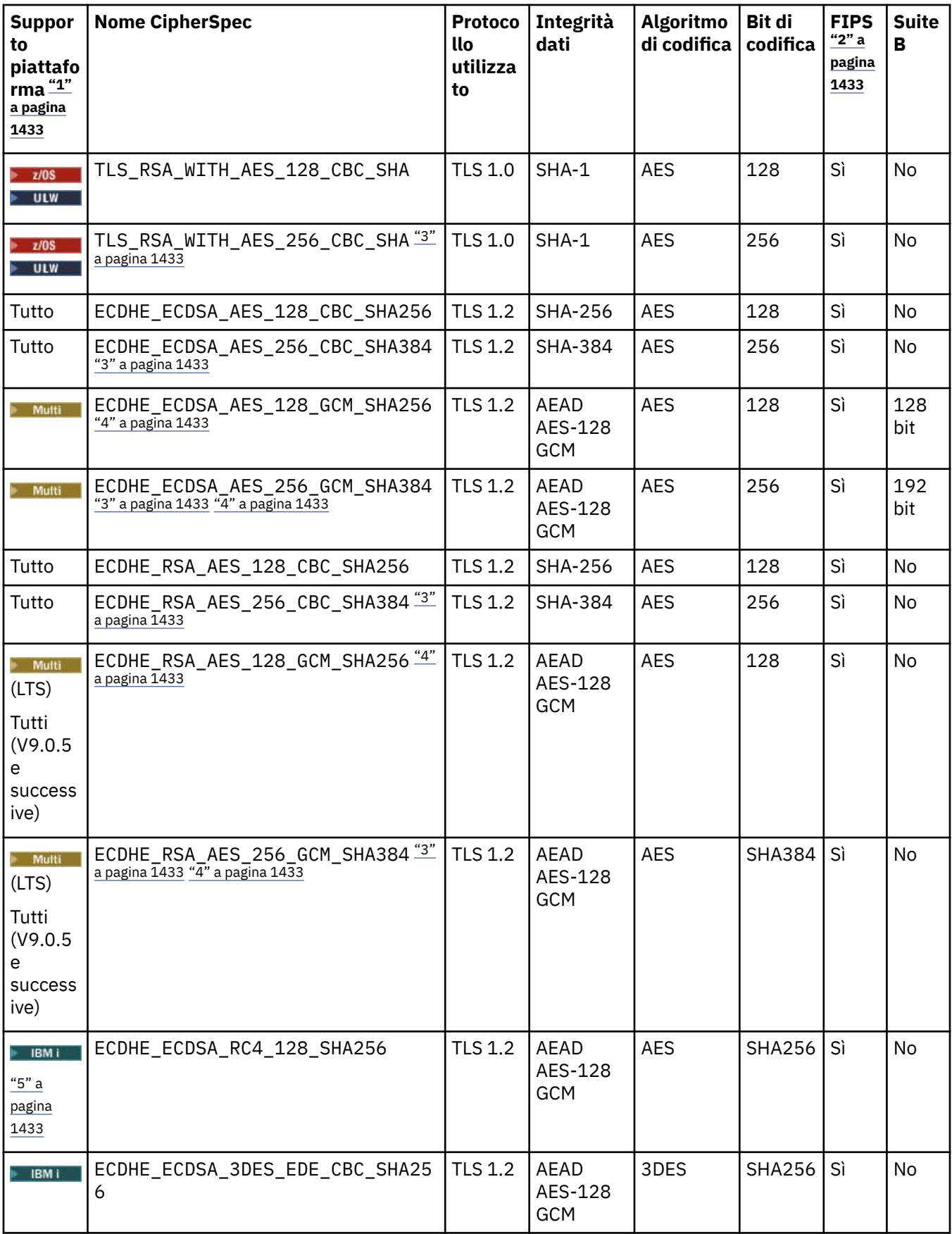

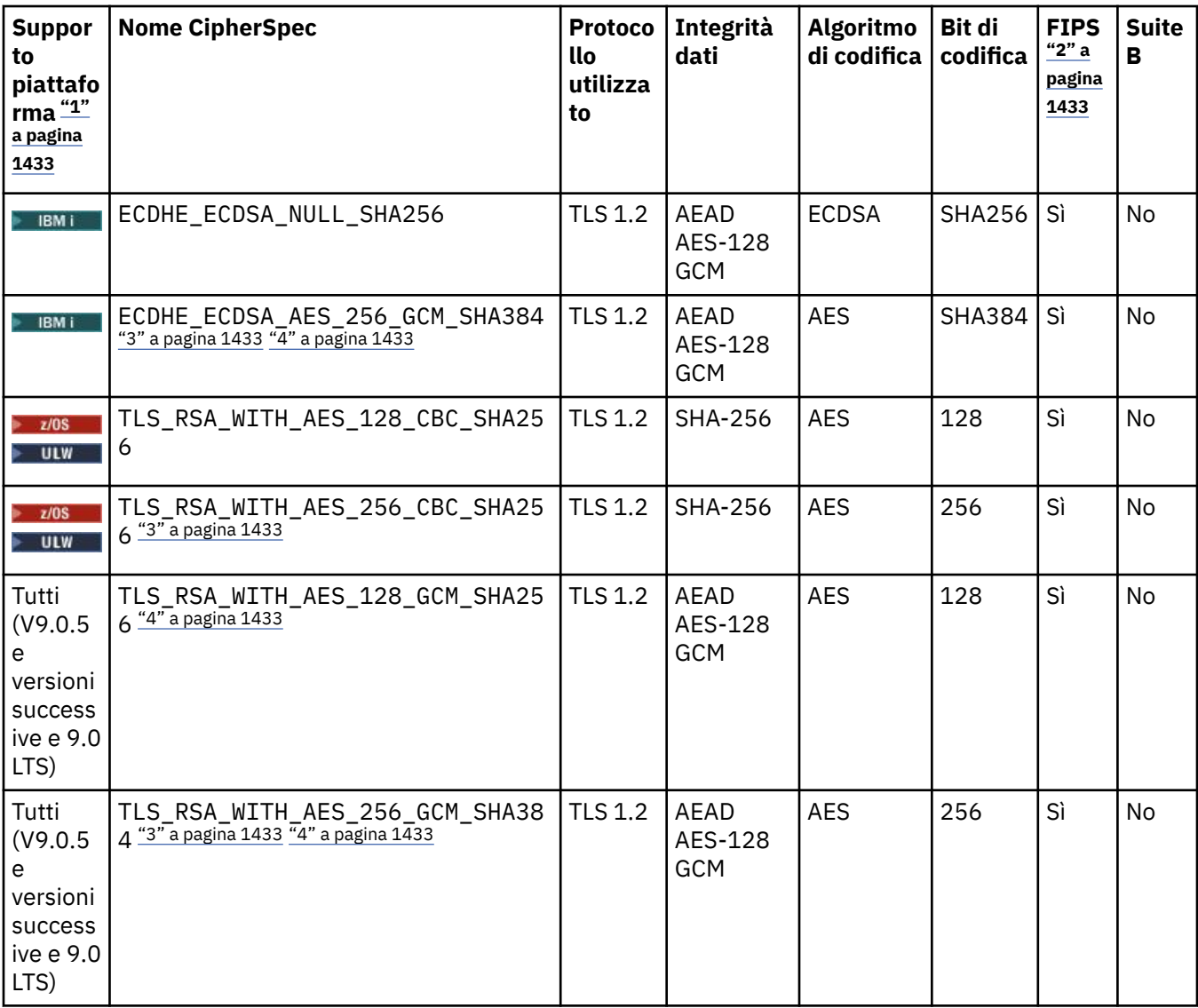

<span id="page-1432-0"></span>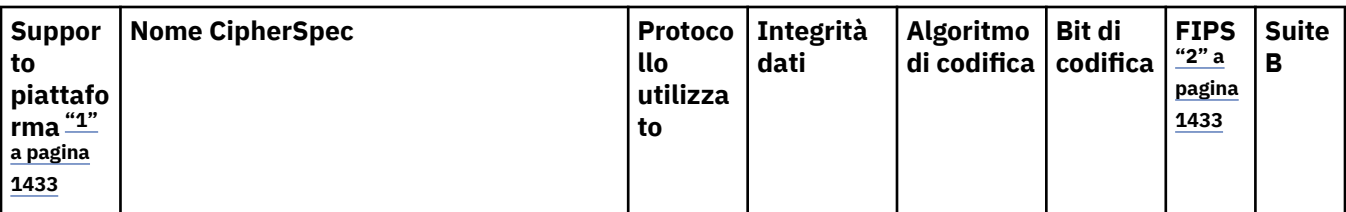

**Note:**

- 1. Se non si nota una piattaforme specifica, il CipherSpec è disponibile su tutte le piattaforme. Per un elenco delle piattaforme a cui è attinente ciascuna icona di piattaforma, consultare Release and platform icons in the product documentation.
- 2. Specifica se la CipherSpec è certificata da FIPS su una piattaforma certificata FIPS. Consultare Federal Information Processing Standards (FIPS) per una spiegazione di FIPS.
- 3. Questa CipherSpec non può essere utilizzata per proteggere una connessione da IBM MQ Explorer a un gestore code a meno che non vengano applicati i file di politiche senza restrizioni appropriati al JRE utilizzato dall'Explorer.
- 4. Seguendo un suggerimento di GSKit, GCM CipherSpecs ha una restrizione che indica che dopo l'invio di 224.5 record TLS, utilizzando la stessa chiave di sessione, la connessione viene terminata con il messaggio AMQ9288.

Per evitare che accada questo errore, non utilizzare cifrature GCM, abilitare la de Windows Deer evitare la reimpostazione della chiave segreta o avviare il gestore code o client IBM MQ con la variabile di ambiente GSK\_ENFORCE\_GCM\_RESTRICTION=GSK\_FALSE impostata.

### **Note:**

- È necessario impostare questa variabile di ambiente su entrambi i lati della connessione e si applica sia al client per le connessioni del gestore code che al gestore code per le connessioni del gestore code.
- Questa istruzione si applica solo alle librerie GSKit , quindi interessa anche i client .NET non gestiti ma non i client Java o .NET gestiti.

Questa restrizione non si applica a IBM MQ for z/OS.

**Importante:** La restrizione GCM è attiva, indipendentemente dalla modalità FIPS utilizzata.

5. I CipherSpec indicati come supportati su IBM i, si applicano alle versioni 7.2 e 7.3 di IBM i.

Quando si richiede un certificato personale, si specifica una dimensione di chiave per la coppia di chiavi pubblica e privata. La dimensione della chiave utilizzata durante l'handshake TLS può dipendere dalla dimensione memorizzata nel certificato e dalla CipherSpec:

- Su piattaforme UNIX, Windows e z/OS, quando un nome CipherSpec include \_EXPORT, la dimensione massima della chiave di handshake è 512 bit. Se uno dei certificati scambiati durante l'handshake TLS ha una dimensione della chiave superiore a 512 bit, viene generata una chiave temporanea a 512 bit da utilizzare durante l'handshake.
- Su piattaforme UNIX e Windows , quando un nome CipherSpec include \_EXPORT1024, la dimensione della chiave di handshake è 1024 bit.
- In caso contrario, la dimensione della chiave di handshake è la dimensione memorizzata nel certificato.

#### **SSLClientAuth (MQCFIN)**

Autenticazione client (identificativo del parametro: MQIACH\_SSL\_CLIENT\_AUTH).

Il valore può essere uno dei seguenti:

### **MQSCA\_XX\_ENCODE\_CASE\_ONE obbligatorio**

Autenticazione client richiesta.

### **MQSCA\_XX\_ENCODE\_CASE\_ONE facoltativo**

Autenticazione client facoltativa.

<span id="page-1433-0"></span>Definisce se IBM MQ richiede un certificato dal client TLS.

Il client TLS è la fine del canale di messaggi che avvia la connessione. Il server TLS è la fine del canale di messaggi che riceve il flusso di iniziazione.

Questo parametro viene utilizzato soltanto per i canali con SSLCIPH specificato. Se SSLCIPH è vuoto, i dati vengono ignorati e non viene emesso alcun messaggio di errore.

### **SSLPeerName (MQCFST)**

Nome peer (identificativo del parametro: MQCACH\_SSL\_PEER\_NAME).

**Nota:** Un modo alternativo per limitare le connessioni nei canali mediante la corrispondenza con il DN (Distinguished Name) del soggetto TLS, consiste nell'utilizzare i record di autenticazione di canale. Con i record di autenticazione di canale, è possibile applicare diversi modelli di DN (Distinguished Name) soggetto TLS allo stesso canale. Se sia SSLPEER sul canale che un record di autenticazione di canale vengono utilizzati per essere applicati allo stesso canale, il certificato in ingresso deve corrispondere a entrambi i modelli per potersi connettere. Per ulteriori informazioni, consultare Record di autenticazione di canale.

Multi Su Multipiattaforme, la lunghezza della stringa è MQ\_SSL\_PEER\_NAME\_LENGTH.

 $z/0S$ Su z/OS, la lunghezza della stringa è MQ\_SSL\_SHORT\_PEER\_NAME\_LENGTH.

Specifica il filtro da utilizzare per il confronto con il DN (Distinguished Name) del certificato dal gestore code peer o dal client sull'altra estremità del canale. (Un DN (Distinguished Name) è l'identificativo del certificato TLS.) Se DN (Distinguished Name) nel certificato ricevuto dal peer non corrisponde al filtro SSLPEER, il canale non viene avviato.

Questo parametro è facoltativo; se non viene specificato, il DN (Distinguished Name) del peer non viene controllato quando viene avviato il canale. (Il DN (Distinguished Name) dal certificato è ancora scritto nella definizione SSLPEER conservata in memoria e passato all'uscita di sicurezza). Se SSLCIPH è vuoto, i dati vengono ignorati e non viene emesso alcun messaggio di errore.

Questo parametro è valido per tutti i tipi di canale.

Il valore SSLPEER è specificato nel form standard utilizzato per specificare un DN (Distinguished Name). Ad esempio: SSLPEER('SERIALNUMBER=4C:D0:49:D5:02:5F:38,CN="H1\_C\_FR1",O=IBM,C=GB')

È possibile utilizzare un punto e virgola come separatore anziché una virgola.

I possibili tipi di attributo supportati sono:

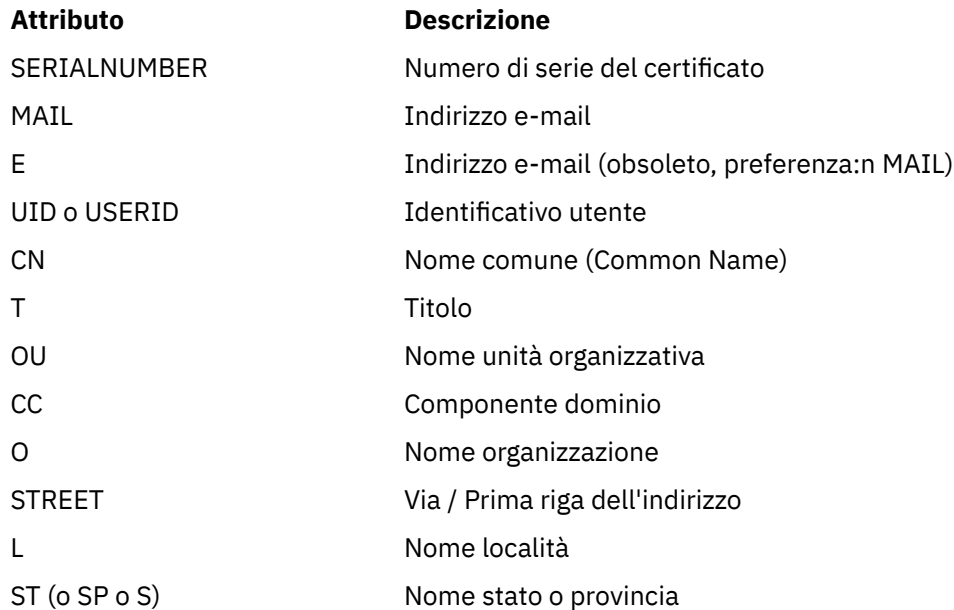

<span id="page-1434-0"></span>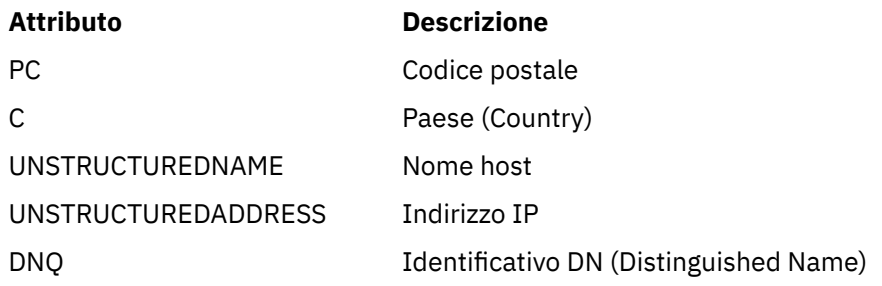

IBM MQ accetta solo lettere maiuscole per i tipi di attributo.

Se uno qualsiasi dei tipi di attributo non supportati viene specificato nella stringa SSLPEER, viene emesso un errore quando l'attributo è definito o in fase di runtime (a seconda della piattaforma su cui si sta eseguendo) e si ritiene che la stringa non corrisponda al DN (Distinguished Name) del certificato di flusso.

Se il DN (Distinguished Name) del certificato in flusso contiene più attributi OU (organizational unit) e SSLPEER specifica che questi attributi devono essere confrontati, devono essere definiti in ordine gerarchico decrescente. Ad esempio, se il DN (Distinguished Name) del certificato di flusso contiene le OU OU=Large Unit,OU=Medium Unit,OU=Small Unit, specificando i seguenti valori SSLPEER:

('OU=Large Unit,OU=Medium Unit') ('OU=\*,OU=Medium Unit,OU=Small Unit') ('OU=\*,OU=Medium Unit')

ma la specifica dei valori SSLPEER seguenti non riesce:

('OU=Medium Unit,OU=Small Unit') ('OU=Large Unit,OU=Small Unit') ('OU=Medium Unit')

Uno o tutti i valori di attributo possono essere generici, un asterisco (\*) da solo o una radice con asterischi iniziali o finali. Questo valore consente a SSLPEER di corrispondere a qualsiasi valore DN (Distinguished Name) o a qualsiasi valore che inizia con la radice per tale attributo.

Se viene specificato un asterisco all'inizio o alla fine di un qualsiasi valore di attributo nel DN (Distinguished Name) sul certificato, è possibile specificare \ \* per verificare una corrispondenza esatta in SSLPEER. Ad esempio, se si dispone di un attributo di CN=Test \* nel DN (Distinguished Name) del certificato, è possibile utilizzare il seguente comando:

SSLPEER('CN=Test\\*')

#### **TpName (MQCFST)**

Nome del programma di transazione (identificativo del parametro: MQCACH\_TP\_NAME).

Questo nome è il nome del programma di transazione LU 6.2 .

La lunghezza massima della stringa è MQ\_TP\_NAME\_LENGTH.

• Su piattaforme IBM i, HP Integrity NonStop Server, UNIXe Windows , questo parametro può essere impostato solo su spazi. Il nome effettivo viene preso invece dall'oggetto lato comunicazioni CPI-C o (su Windows ) dalle proprietà del nome della destinazione simbolica CPI-C.

Questo parametro è valido solo per canali con un *TransportType* MQXPT\_LU62. Non è valido per i canali riceventi.

# **TPRoot (MQCFST)**

Root dell'argomento per un canale AMQP. (identificativo del parametro: MQCACH\_TOPIC\_ROOT).

Il valore predefinito per TPROOT è SYSTEM.BASE.TOPIC. Con questo valore, la stringa di argomenti utilizzata da un client AMQP per la pubblicazione o la sottoscrizione non ha alcun prefisso e il client può scambiare messaggi con altre applicazioni di pubblicazione / sottoscrizione MQ . Per fare in modo che i client AMQP pubblichino e sottoscrivano sotto un prefisso di argomento, creare prima un oggetto argomento MQ con una stringa di argomenti impostata sul prefisso desiderato, quindi impostare TPRoot sul nome dell'oggetto argomento MQ creato.

Questo parametro è valido solo per i canali AMQP.

#### <span id="page-1435-0"></span>**TransportType (MQCFIN)**

Tipo di protocollo di trasmissione (identificativo del parametro: MQIACH\_XMIT\_PROTOCOL\_TYPE).

Non viene eseguito alcun controllo che sia stato specificato il tipo di trasporto corretto se il canale viene avviato dall'altra estremità. Il valore può essere uno dei seguenti:

#### **MQXPT\_LU62**

LU 6.2.

**TCP MQXPT**

TCP.

### **NETBIOS MQXPT**

NetBIOS.

Questo valore è supportato in Windows. Si applica anche a z/OS per definire canali di connessione client che si collegano ai server sulle piattaforme che supportano NetBIOS.

#### **SPX MQXPT**

SPX.

Questo valore è supportato in Windows. Si applica anche a z/OS per la definizione dei canali di connessione client che si collegano ai server sulle piattaforme che supportano SPX.

# **V 9.0.0** ID UseClt(MQCFIN)

Determina il modo in cui vengono eseguiti i controlli di autorizzazione per i canali AMQP. (identificativo del parametro: MQIACH\_USE\_CLIENT\_ID).

Il valore può essere uno dei seguenti:

#### **MQUCI\_NO**

L'ID utente MCA deve essere utilizzato per i controlli di autorizzazione.

**SÌ**

L'ID client deve essere utilizzato per i controlli di autorizzazione.

Questo parametro è valido solo per i canali AMQP.

#### **UseDLQ (MQCFIN)**

Determina se la coda di messaggi non instradabili viene utilizzata quando i messaggi non possono essere consegnati dai canali. (identificativo parametro: MQIA\_USE\_DEAD\_LETTER\_Q).

Il valore può essere uno dei seguenti:

#### **MQUSEDLQ\_NO**

I messaggi che non possono essere consegnati da un canale vengono considerati un errore. Il canale elimina il messaggio o il canale termina in base all'impostazione NonPersistentMsgSpeed .

#### **MQUSEDLQ\_SÌ**

Quando l'attributo gestore code DEADQ fornisce il nome di una coda di messaggi non recapitabili, viene utilizzato, altrimenti il comportamento è quello di MQUSEDLQ\_NO.

#### **UserIdentifier (MQCFST)**

Identificativo utente attività (identificativo parametro: MQCACH\_USER\_ID).

Questo parametro viene utilizzato dall'agent del canale dei messaggi quando si tenta di avviare una sessione SNA sicura con un agent del canale dei messaggi remoto. Su IBM i e UNIX, è valido solo per i valori *ChannelType* di MQCHT\_SENDER, MQCHT\_SERVER, MQCHT\_REQUESTER, MQCHT\_CLNTCONN, MQCHT\_CLUSSDR o MQCHT\_CLUSRCVR. Su z/OS, è valido solo per un valore *ChannelType* di MQCHT\_CLNTCONN.

La lunghezza massima della stringa è MQ\_USER\_ID\_LENGTH. Tuttavia, vengono utilizzati solo i primi 10 caratteri.

#### **XmitQName (MQCFST)**

Nome della coda di trasmissione (identificativo del parametro: MQCACH\_XMIT\_Q\_NAME).

La lunghezza massima della stringa è MQ\_Q\_NAME\_LENGTH.

È richiesto un nome coda di trasmissione (precedentemente definito o specificato qui) se *ChannelType* è MQCHT\_SENDER o MQCHT\_SERVER. Non è valido per altri tipi di canale.

# **Codici di errore (Modifica, Copia e Crea canale)**

Questo comando potrebbe restituire i seguenti codici di errore nell'intestazione del formato della risposta, oltre ai codici elencati in ["Codici di errore applicabili a tutti i comandi" a pagina 1380.](#page-1379-0)

**Motivo (MQLONG)**

Il valore può essere uno dei seguenti:

**ERRORE MQRCCF\_BATCH\_INT\_**

Intervallo batch non valido.

**TIPO\_WRONG\_BATCH\_MQRCCF**

Parametro intervallo batch non consentito per questo tipo di canale.

**ERRORE MQRCCF\_BATCH\_SIZ**

Dimensione batch non valida.

**ERRORE MQRCCF\_CHANNEL\_NAME\_ERROR** Errore nome canale.

**MQRCCF\_CHANNEL\_NOT\_FOUND** Canale non trovato.

**ERRORE MQRCCF\_CHANNEL\_TYPE\_ERROR** Tipo di canale non valido.

**MQRCCF\_CLUSTER\_NOME\_CONFLITTO**

Conflitto nome cluster.

**ERRORE MQRCCF\_DISC\_INT\_** Intervallo di disconnessione non valido.

**TIPO\_DISC\_MQRCCF\_INT\_WRONG\_**

Intervallo di disconnessione non consentito per questo tipo di canale.

**ERRORE INTERVAL\_HB\_MQRCCF\_** Intervallo heartbeat non valido.

**MQRCCF\_HB\_INTERVAL\_WRONG\_TIPO**

Il parametro dell'intervallo heartbeat non è consentito per questo tipo di canale.

**ERRORE MQRCCF\_LONG\_RETRY\_ERROR**

Conteggio tentativi lunghi non valido.

**MQRCCF\_LONG\_RETRY\_WRONG\_TIPO** Il parametro relativo ai tentativi lunghi non è consentito per questo tipo di canale.

**MQRCCF\_LONG\_TIMER\_ERROR** Temporizzatore lungo non valido.

**MQRCCF\_LONG\_TIMER\_TIPO\_ERRATO**

Parametro temporizzatore lungo non consentito per questo tipo di canale.

**ERRORE MQRCCF\_MAX\_INSTANCE\_**

Valore numero massimo di istanze non valido.

**ERR CLNT MQRCCF\_MAX\_INSTS\_PER\_ERR**

Valore numero massimo di istanze per client non valido.

**MQRCCF\_MAX\_MSG\_LENGTH\_ERROR**

Lunghezza massima del messaggio non valida.

**ERRORE NAME\_MCA\_MQRCCF\_**

Errore del nome dell'agente canale dei messaggi.

### **MQRCCF\_MCA\_NAME\_WRONG\_TYPE**

Il nome dell'agente canale dei messaggi non è consentito per questo tipo di canale.

### **MQRCCF\_MCA\_TYPE\_ERROR**

Tipo di agente del canale dei messaggi non valido.

### **MQRCCF\_MISSING\_CONN\_NAME**

Parametro nome connessione richiesto ma mancante.

#### **ERRORE MQRCCF\_MR\_COUNT\_**

Conteggio tentativi messaggio non valido.

#### **MMR\_COUNT\_WRONG\_TYPE MQRCCF\_**

Il parametro conteggio tentativi messaggi non è consentito per questo tipo di canale.

#### **ERRORE NAME\_MR\_MQRCCF\_EXIT\_**

Errore nome uscita nuovo tentativo messaggio canale.

#### **TIPO\_WRONG\_MR\_EXIT\_NAME\_MQRCCF\_**

Il parametro di uscita nuovo tentativo messaggio non è consentito per questo tipo di canale.

#### **ERRORE INTERNO MQRCCF\_MR**

Intervallo tentativi messaggi non valido.

#### **TIPO\_WRONG\_MR\_MQRCCF\_INTERVAL\_**

Il parametro dell'intervallo di tentativi del messaggio non è consentito per questo tipo di canale.

#### **ERRORE NAME\_EXIT\_MSG\_MQRCCF\_**

Errore nome uscita messaggio canale.

#### **ERRORE DI PREZZO MQRCCF\_NET\_NET**

Errore valore priorità di rete.

#### **MQRCCF\_NET\_PRIORITY\_WRONG\_TIPO**

Attributo di priorità di rete non consentito per questo tipo di canale.

#### **ERRORE MQRCCF\_NPM\_SPE**

Velocità messaggio non persistente non valida.

#### **TIPO\_MQRCCF\_NPM\_SPEED\_WRONG\_**

Parametro di velocità dei messaggi non persistenti non consentito per questo tipo di canale.

#### **ERRORE MQRCCF\_PARM\_SEQUENCE**

Sequenza parametro non valida.

### **ERRORE UT\_AUTORE MQRCCF\_PUT\_**

Valore autorizzazione di inserimento non valido.

#### **TIPO\_UT\_AUTH\_WRONG\_MQRCCF\_**

Parametro di immissione autorizzazione non consentito per questo tipo di canale.

#### **ERRORE MQRCCF\_RCV\_EXIT\_NAME\_ERROR**

Errore nome uscita ricezione canale.

#### **ERRORE MQRCCF\_SEC\_EXIT\_NAME\_ERROR**

Errore del nome dell'exit di sicurezza del canale.

### **MQRCCF\_SEND\_EXIT\_NAME\_ERROR**

Errore nome uscita di invio canale.

#### **ERRORE MQRCCF\_SEQ\_NUMBER\_WRAP**

Numero di ritorno a capo sequenza non valido.

### **ERRORE MQRCCF\_SHARING\_CONVS\_**

Il valore fornito per le conversazioni di condivisione non è valido.

### **TIPO\_CONVS\_SHARING\_MQRCCF**

Parametro Conversazioni di condivisione non valido per questo tipo di canale.

### **ERRORE RETRA\_MQRCCF\_SHORT\_**

Conteggio tentativi brevi non valido.

### **MQRCCF\_SHORT\_RETRY\_WRONG\_TIPO**

Parametro di riprova breve non consentito per questo tipo di canale.

## **ERRORE MQRCCF\_SHORT\_TIMER**

Valore temporizzatore breve non valido.

#### **MQRCCF\_SHORT\_TIMER\_GIUSTAMENTE**

Parametro temporizzatore breve non consentito per questo tipo di canale.

**MQRCCF\_SSL\_CIPHER\_SPEC\_ERROR**

CipherSpec TLS non valido.

### **MQRCCF\_SSL\_CLIENT\_AUTH\_ERROR**

Autenticazione client TLS non valida.

#### **ERRORE MQRCCF\_SSL\_PEER\_NAME\_ERROR**

Nome peer TLS non valido.

#### **TIPO\_WRONG\_CHANNEL\_MQRCCF**

Parametro non consentito per questo tipo di canale.

#### **MQRCCF\_XMIT\_PROTOCOL\_TYPE\_ERR**

Tipo di protocollo di trasmissione non valido.

#### **MQRCCF\_XMIT\_Q\_NAME\_ERROR**

Errore del nome della coda di trasmissione.

#### **MQRCCF\_XMIT\_Q\_NAME\_WRONG\_TYPE**

Nome coda di trasmissione non consentito per questo tipo di canale.

# **Modifica, copia e crea canale (MQTT)**

Il comando Modifica canale modifica le definizioni di canali di telemetria esistenti. I comandi Copia e Crea canale creano nuove definizioni di canali di telemetria - il comando Copia utilizza i valori di attributo di una definizione di canale esistente.

Il comando Modifica canale (MQCMD\_CHANGE\_CHALLEGATO) modifica gli attributi specificati in una definizione di canale. Per tutti i parametri facoltativi omessi, il valore non viene modificato.

Il comando di copia del canale (MQCMD\_COPY\_CHALLEGATO) crea una nuova definizione di canale utilizzando, per attributi non specificati nel comando, i valori di attributo di una definizione di canale esistente.

Il comando Crea canale (MQCMD\_CREATE\_CHALLEGATO) crea una definizione di canale IBM MQ . Tutti gli attributi non definiti esplicitamente vengono impostati sui valori predefiniti sul gestore code di destinazione. Se esiste un canale predefinito di sistema per il tipo di canale creato, i valori predefiniti vengono presi da lì.

### **Parametri obbligatori (Modifica, Crea canale)**

#### **ChannelName (MQCFST)**

Nome canale (identificativo parametro: MQCACH\_CHANNEL\_NAME).

Specifica il nome della definizione di canale da modificare o creare

La lunghezza massima della stringa è MQ\_CHANNEL\_NAME\_LENGTH.

#### **ChannelType (MQCFIN)**

Tipo di canale (identificativo del parametro: MQIACH\_CHANNEL\_TYPE).

Specifica il tipo di canale che si sta modificando, copiando o creando. Il valore può essere uno dei seguenti:

# **MQCHT\_MQTT**

Telemetria.

### **TrpType (MQCFIN)**

Il tipo di protocollo di trasmissione del canale (identificativo del parametro: MQIACH\_XMIT\_PROTOCOL\_TYPE). Questo parametro è obbligatorio per un comando di creazione nella telemetria.

Non viene eseguito alcun controllo che sia stato specificato il tipo di trasporto corretto se il canale viene avviato dall'altra estremità. Il valore è:

#### **TCP MQXPT** TCP.

**Porta (MQCFIN)**

Il numero di porta da utilizzare se *TrpType* è impostato su MQXPT\_TCP. Questo parametro è obbligatorio per un comando di creazione nella telemetria, se *TrpType* è impostato su MQXPT\_TCP.

Il valore è compreso nell'intervallo 1 - 65335.

# **Parametri obbligatori (Copia canale)**

### **ChannelType (MQCFIN)**

Tipo di canale (identificativo del parametro: MQIACH\_CHANNEL\_TYPE).

Specifica il tipo di canale che si sta modificando, copiando o creando. Il valore può essere uno dei seguenti:

### **MQCHT\_MQTT**

Telemetria.

# **Parametri facoltativi (Modifica, Copia e Crea canale)**

### **Backlog (MQCFIN)**

Il numero di richieste di connessione simultanee supportate dal canale di telemetria in qualsiasi momento (identificativo del parametro: MQIACH\_BACKLOG).

Il valore è compreso tra 0 e 999999999.

### **Configurazione JAAS (MQCFST)**

Il percorso file della configurazione JAAS (identificativo del parametro: MQCACH\_JAAS\_CONFIG).

La lunghezza massima di questo valore è MQ\_JAAS\_CONFIG\_LENGTH.

È possibile specificare solo uno tra JAASCONFIG, MCAUSER e USECLIENTID per un canale di telemetria; se non ne viene specificato alcuno, non viene eseguita alcuna autenticazione. Se viene specificato JAASConfig, il client invia un nome utente e una parola d'ordine. In tutti gli altri casi, il nome utente del flusso viene ignorato.

#### **LocalAddress (MQCFST)**

Indirizzo di comunicazione locale per il canale (identificativo del parametro: MQCACH\_LOCAL\_ADDRESS).

La lunghezza massima della stringa è MQ\_LOCAL\_ADDRESS\_LENGTH.

Il valore specificato dipende dal tipo di trasporto *(TrpType)* da utilizzare:

### **TCP/IP**

Il valore è l'indirizzo IP facoltativo e la porta o l'intervallo di porte facoltativi da utilizzare per le comunicazioni TCP/IP in uscita. Il formato di queste informazioni è il seguente:

[ip-addr][(low-port[,high-port])]

dove ip-addr è specificato in IPv4 decimale puntato, IPv6 in notazione esadecimale o in formato alfanumerico e low-port e high-port sono numeri di porta racchiusi tra parentesi. Sono tutti facoltativi.

### **Tutti gli altri**

Il valore viene ignorato; non viene diagnosticato alcun errore.

Utilizzare questo parametro se si desidera che un canale utilizzi un particolare indirizzo IP, porta o intervallo di porte per le comunicazioni in uscita. Questo parametro è utile quando una macchina è connessa a più reti con indirizzi IP diversi.

Esempi di utilizzo
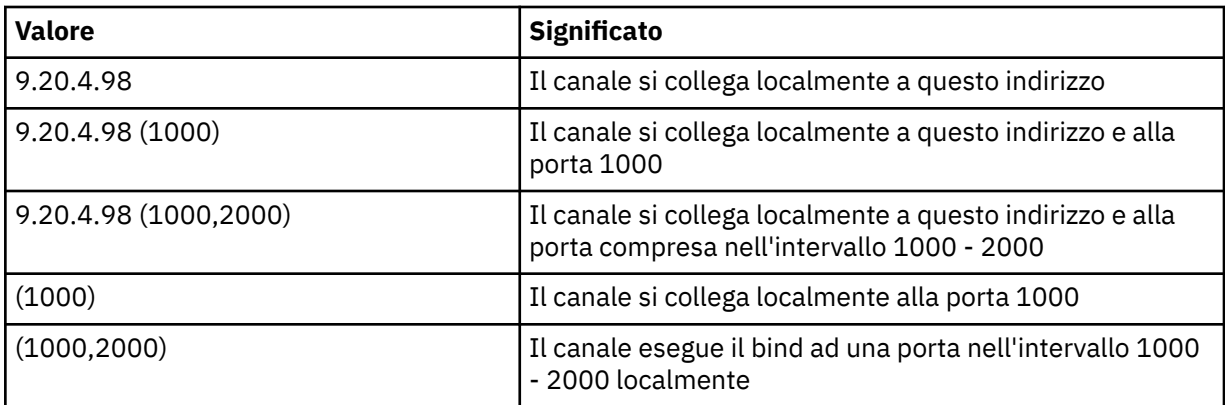

## **Nota:**

• Non confondere questo parametro con *ConnectionName*. Il parametro *LocalAddress* specifica le caratteristiche delle comunicazioni locali; il parametro *ConnectionName* specifica come raggiungere un gestore code remoto.

# **MqiachProtocol (MQCFIL)**

Protocolli client supportati dal canale MQTT (identificativo parametro: MQIACH\_PROTOCOL).

Il valore può essere uno o più dei seguenti valori:

# **MQPROTO\_MQTTV311**

Il canale accetta connessioni dai client utilizzando il protocollo definito dallo standard [MQTT 3.1.1](https://docs.oasis-open.org/mqtt/mqtt/v3.1.1/os/mqtt-v3.1.1-os.html) Oasis. La funzionalità fornita da questo protocollo è quasi identica a quella fornita dal protocollo MQTTV3 preesistente.

# **MQPROTO\_MQTTV3**

Il canale accetta le connessioni dai client utilizzando [Specifica del protocollo V3.1 MQTT](https://public.dhe.ibm.com/software/dw/webservices/ws-mqtt/mqtt-v3r1.html) da mqtt.org.

# **MQPROTO\_HTTP**

Il canale accetta richieste HTTP per le pagine o WebSockets connessioni a MQ Telemetry.

Se non si specifica alcun protocollo client, il canale accetta le connessioni dai client utilizzando uno dei protocolli supportati.

Se si utilizza IBM MQ 8.0.0 Fix Pack 3 o una versione successiva e la configurazione include un canale MQTT che è stato modificato l'ultima volta in una versione precedente del prodotto, è necessario modificare esplicitamente l'impostazione del protocollo per richiedere al canale di utilizzare l'opzione MQTTV311 . Ciò si verifica anche se il canale non specifica alcun protocollo client, poiché i protocolli specifici da utilizzare con il canale vengono memorizzati al momento della configurazione del canale e le versioni precedenti del prodotto non hanno alcuna conoscenza dell'opzione MQTTV311 . Per richiedere a un canale in questo stato di utilizzare l'opzione MQTTV311 , aggiungere esplicitamente l'opzione e salvare le modifiche. La definizione di canale riconosce ora l'opzione. Se successivamente si modificano nuovamente le impostazioni e non si specificano protocolli client, l'opzione MQTTV311 è ancora inclusa nell'elenco memorizzato di protocolli supportati.

## **SSLCipherSuite (MQCFST)**

CipherSuite (identificativo del parametro: MQCACH\_SSL\_CIPHER\_SUITE).

La lunghezza della stringa è MO SSL CIPHER\_SUITE\_LENGTH.

Tipo di parametro del canale di caratteri CIPHER SUITE SSL.

## **SSLClientAuth (MQCFIN)**

Autenticazione client (identificativo del parametro: MQIACH\_SSL\_CLIENT\_AUTH).

Il valore può essere uno dei seguenti:

# **MQSCA\_XX\_ENCODE\_CASE\_ONE obbligatorio**

Autenticazione client richiesta

# **MQSCA\_XX\_ENCODE\_CASE\_ONE facoltativo**

L'autenticazione client è opzionale.

#### **MQSCA\_NEVER\_REQUIRED**

L'autenticazione client non è mai richiesta e non deve essere fornita.

Definisce se IBM MQ richiede un certificato dal client TLS.

Il client TLS è la fine del canale di messaggi che avvia la connessione. Il server TLS è la fine del canale di messaggi che riceve il flusso di iniziazione.

Questo parametro viene utilizzato soltanto per i canali con SSLCIPH specificato. Se SSLCIPH è vuoto, i dati vengono ignorati e non viene emesso alcun messaggio di errore.

#### **SSLKeyFile (MQCFST)**

L'archivio per i certificati digitali e le relative chiavi private associate (identificativo del parametro: MOCA SSL KEY REPOSITORY).

Se non viene specificato un file chiave, TLS non viene utilizzato.

La lunghezza massima di questo parametro è MQ\_SSL\_KEY\_REPOSITORY\_LENGTH.

#### **SSLPassPhrase (MQCFST)**

La password per il repository delle chiavi (identificativo parametro: MQCACH\_SSL\_KEY\_PASSPHRASE).

Se non viene immessa alcuna passphrase, è necessario utilizzare le connessioni non codificate.

La lunghezza massima di questo parametro è MQ\_SSL\_KEY\_PASSPHRASE\_LENGTH.

#### **Identificativo UseClient(MQCFIN)**

Determina se utilizzare l'ID client di una nuova connessione come ID utente per tale connessione (identificativo parametro: MQIACH\_USE\_CLIENT\_ID).

Il valore è:

**SÌ**

Sì.

#### **MQUCI\_NO**

No.

È possibile specificare solo uno tra JAASCONFIG, MCAUSER e USECLIENTID per un canale di telemetria; se non ne viene specificato alcuno, non viene eseguita alcuna autenticazione. Se viene specificato USECLIENTID, il nome utente del client viene ignorato.

# **Codici di errore (Modifica, Copia e Crea canale)**

Questo comando potrebbe restituire i seguenti codici di errore nell'intestazione del formato della risposta, oltre ai codici elencati in ["Codici di errore applicabili a tutti i comandi" a pagina 1380.](#page-1379-0)

#### **Motivo (MQLONG)**

Il valore può essere uno dei seguenti:

#### **ERRORE MQRCCF\_BATCH\_INT\_**

Intervallo batch non valido.

#### **TIPO\_WRONG\_BATCH\_MQRCCF**

Parametro intervallo batch non consentito per questo tipo di canale.

#### **ERRORE MQRCCF\_BATCH\_SIZ**

Dimensione batch non valida.

# **ERRORE MQRCCF\_CHANNEL\_NAME\_ERROR**

Errore nome canale.

# **MQRCCF\_CHANNEL\_NOT\_FOUND**

Canale non trovato.

#### **ERRORE MQRCCF\_CHANNEL\_TYPE\_ERROR**

Tipo di canale non valido.

## **MQRCCF\_CLUSTER\_NOME\_CONFLITTO**

Conflitto nome cluster.

**ERRORE MQRCCF\_DISC\_INT\_**

Intervallo di disconnessione non valido.

## **TIPO\_DISC\_MQRCCF\_INT\_WRONG\_**

Intervallo di disconnessione non consentito per questo tipo di canale.

**ERRORE INTERVAL\_HB\_MQRCCF\_**

Intervallo heartbeat non valido.

**MQRCCF\_HB\_INTERVAL\_WRONG\_TIPO**

Il parametro dell'intervallo heartbeat non è consentito per questo tipo di canale.

#### **ERRORE MQRCCF\_LONG\_RETRY\_ERROR**

Conteggio tentativi lunghi non valido.

## **MQRCCF\_LONG\_RETRY\_WRONG\_TIPO**

Il parametro relativo ai tentativi lunghi non è consentito per questo tipo di canale.

**MQRCCF\_LONG\_TIMER\_ERROR**

Temporizzatore lungo non valido.

# **MQRCCF\_LONG\_TIMER\_TIPO\_ERRATO**

Parametro temporizzatore lungo non consentito per questo tipo di canale.

## **ERRORE MQRCCF\_MAX\_INSTANCE\_**

Valore numero massimo di istanze non valido.

#### **ERR CLNT MQRCCF\_MAX\_INSTS\_PER\_ERR**

Valore numero massimo di istanze per client non valido.

#### **MQRCCF\_MAX\_MSG\_LENGTH\_ERROR**

Lunghezza massima del messaggio non valida.

# **ERRORE NAME\_MCA\_MQRCCF\_**

Errore del nome dell'agente canale dei messaggi.

# **MQRCCF\_MCA\_NAME\_WRONG\_TYPE**

Il nome dell'agente canale dei messaggi non è consentito per questo tipo di canale.

#### **MQRCCF\_MCA\_TYPE\_ERROR**

Tipo di agente del canale dei messaggi non valido.

## **MQRCCF\_MISSING\_CONN\_NAME**

Parametro nome connessione richiesto ma mancante.

#### **ERRORE MQRCCF\_MR\_COUNT\_**

Conteggio tentativi messaggio non valido.

#### **MMR\_COUNT\_WRONG\_TYPE MQRCCF\_**

Il parametro conteggio tentativi messaggi non è consentito per questo tipo di canale.

#### **ERRORE NAME\_MR\_MQRCCF\_EXIT\_**

Errore nome uscita nuovo tentativo messaggio canale.

## **TIPO\_WRONG\_MR\_EXIT\_NAME\_MQRCCF\_**

Il parametro di uscita nuovo tentativo messaggio non è consentito per questo tipo di canale.

## **ERRORE INTERNO MQRCCF\_MR**

Intervallo tentativi messaggi non valido.

## **TIPO\_WRONG\_MR\_MQRCCF\_INTERVAL\_**

Il parametro dell'intervallo di tentativi del messaggio non è consentito per questo tipo di canale.

## **ERRORE NAME\_EXIT\_MSG\_MQRCCF\_**

Errore nome uscita messaggio canale.

#### **ERRORE DI PREZZO MQRCCF\_NET\_NET**

Errore valore priorità di rete.

## **MQRCCF\_NET\_PRIORITY\_WRONG\_TIPO**

Attributo di priorità di rete non consentito per questo tipo di canale.

#### **ERRORE MQRCCF\_NPM\_SPE**

Velocità messaggio non persistente non valida.

## **TIPO\_MQRCCF\_NPM\_SPEED\_WRONG\_**

Parametro di velocità dei messaggi non persistenti non consentito per questo tipo di canale.

#### **ERRORE MQRCCF\_PARM\_SEQUENCE**

Sequenza parametro non valida.

#### **ERRORE UT\_AUTORE MQRCCF\_PUT\_**

Valore autorizzazione di inserimento non valido.

#### **TIPO\_UT\_AUTH\_WRONG\_MQRCCF\_**

Parametro di immissione autorizzazione non consentito per questo tipo di canale.

#### **ERRORE MQRCCF\_RCV\_EXIT\_NAME\_ERROR**

Errore nome uscita ricezione canale.

#### **ERRORE MQRCCF\_SEC\_EXIT\_NAME\_ERROR**

Errore del nome dell'exit di sicurezza del canale.

#### **MQRCCF\_SEND\_EXIT\_NAME\_ERROR**

Errore nome uscita di invio canale.

#### **ERRORE MQRCCF\_SEQ\_NUMBER\_WRAP**

Numero di ritorno a capo sequenza non valido.

#### **ERRORE MQRCCF\_SHARING\_CONVS\_**

Il valore fornito per le conversazioni di condivisione non è valido.

#### **TIPO\_CONVS\_SHARING\_MQRCCF**

Parametro Conversazioni di condivisione non valido per questo tipo di canale.

#### **ERRORE RETRA\_MQRCCF\_SHORT\_**

Conteggio tentativi brevi non valido.

#### **MQRCCF\_SHORT\_RETRY\_WRONG\_TIPO**

Parametro di riprova breve non consentito per questo tipo di canale.

#### **ERRORE MQRCCF\_SHORT\_TIMER**

Valore temporizzatore breve non valido.

#### **MQRCCF\_SHORT\_TIMER\_GIUSTAMENTE**

Parametro temporizzatore breve non consentito per questo tipo di canale.

#### **MQRCCF\_SSL\_CIPHER\_SPEC\_ERROR** CipherSpec TLS non valido.

# **MQRCCF\_SSL\_CLIENT\_AUTH\_ERROR**

Autenticazione client TLS non valida.

#### **ERRORE MQRCCF\_SSL\_PEER\_NAME\_ERROR** Nome peer TLS non valido.

#### **TIPO\_WRONG\_CHANNEL\_MQRCCF**

Parametro non consentito per questo tipo di canale.

#### **MQRCCF\_XMIT\_PROTOCOL\_TYPE\_ERR**

Tipo di protocollo di trasmissione non valido.

#### **MQRCCF\_XMIT\_Q\_NAME\_ERROR**

Errore del nome della coda di trasmissione.

#### **MQRCCF\_XMIT\_Q\_NAME\_WRONG\_TYPE**

Nome coda di trasmissione non consentito per questo tipo di canale.

#### Multi **Modifica, copia e crea listener del canale su più piattaforme**

Il comando Modifica listener del canale modifica definizioni di listener del canale esistenti. I comandi Copia e Crea listener del canale creano nuove definizioni del listener del canale - il comando Copia utilizza i valori di attributo di una definizione del listener del canale esistente.

Il comando MQCMD\_CHANGE\_LISTENER (Modifica listener canale) modifica gli attributi specificati di una definizione di listener IBM MQ esistente. Per tutti i parametri facoltativi omessi, il valore non viene modificato.

Il comando MQCMD\_ COPY\_LISTENER (Copia listener canale) crea una definizione di listener IBM MQ , utilizzando, per attributi non specificati nel comando, i valori di attributo di una definizione di listener esistente.

Il comando MQCMD\_CreATE\_LISTENER (Creazione listener canale) crea una definizione di listener IBM MQ . Tutti gli attributi non definiti esplicitamente vengono impostati sui valori predefiniti sul gestore code di destinazione.

# **Parametri obbligatori (Modifica e crea listener del canale)**

## **ListenerName (MQCFST)**

Il nome della definizione del listener da modificare o creare (identificativo del parametro: MQCACH\_LISTENER\_NAME).

La lunghezza massima della stringa è MQ\_LISTENER\_NAME\_LENGTH.

# **TransportType (MQCFIN)**

Protocollo di comunicazione (identificativo del parametro: MQIACH\_XMIT\_PROTOCOL\_TYPE).

Il valore può essere:

**TCP MQXPT**

TCP.

# **MQXPT\_LU62**

LU 6.2. Questo valore è valido solo su Windows.

# **NETBIOS MQXPT**

NetBIOS. Questo valore è valido solo su Windows.

# **SPX MQXPT**

SPX. Questo valore è valido solo su Windows.

# **Parametri obbligatori (Copia listener del canale)**

## **Nome FromListener(MQCFST)**

Il nome della definizione del listener da cui copiare (identificativo del parametro: MOCACF\_FROM\_LISTENER\_NAME).

Questo parametro specifica il nome della definizione listener esistente che contiene i valori per gli attributi non specificati in questo comando.

La lunghezza massima della stringa è MQ\_LISTENER\_NAME\_LENGTH.

## **Nome ToListener(MQCFST)**

Al nome del listener (identificativo parametro: MQCACF\_TO\_LISTENER\_NAME).

Questo parametro specifica il nome della nuova definizione di listener. Se esiste una definizione listener con questo nome, *Replace* deve essere specificata come MQRP\_YES.

La lunghezza massima della stringa è MQ\_LISTENER\_NAME\_LENGTH.

# **Parametri facoltativi (Modifica, Copia e Crea listener del canale)**

## **Adattatore (MQCFIN)**

Numero adattatore (identificativo del parametro: MQIACH\_ADAPTER).

Il numero dell'adattatore in cui NetBIOS resta in attesa. Questo parametro è valido solo su Windows.

# **Backlog (MQCFIN)**

Backlog (identificativo del parametro: MQIACH\_BACKLOG).

Il numero di richieste di connessioni simultanee supportate dal listener.

# **Comandi (MQCFIN)**

Numero dell'adattatore (identificativo del parametro: MQIACH\_COMMAND\_COUNT).

Il numero di comandi che il listener può utilizzare. Questo parametro è valido solo su Windows.

#### **Indirizzo IP (MQCFST)**

Indirizzo IP (ID parametro: MQCACH\_IP\_ADDRESS).

Indirizzo IP per il listener specificato in formato IPv4 decimale puntato, IPv6 notazione esadecimale o nome host alfanumerico. Se non si specifica un valore per questo parametro, il listener rimane in ascolto su tutti gli stack IPv4 e IPv6 configurati.

La lunghezza massima della stringa è MQ\_LOCAL\_ADDRESS\_LENGTH

#### **ListenerDesc (MQCFST)**

Descrizione della definizione del listener (identificativo del parametro: MQCACH\_LISTENER\_DESC).

Questo parametro è un commento di testo semplice che fornisce informazioni descrittive sulla definizione del listener. Deve contenere esclusivamente caratteri visualizzabili.

Se vengono utilizzati caratteri che non si trovano nel CCSID (Coded Character Set Identifier) per il gestore code su cui è in esecuzione il comando, potrebbero essere convertiti in modo non corretto.

La lunghezza massima della stringa è MQ\_LISTENER\_DESC\_LENGTH.

#### **LocalName (MQCFST)**

Nome locale NetBIOS (identificativo del parametro: MQCACH\_LOCAL\_NAME).

Il nome locale del NETBIOS utilizzato dal listener. Questo parametro è valido solo su Windows.

La lunghezza massima della stringa è MQ\_CONN\_NAME\_LENGTH

#### **NetbiosNames (MQCFIN)**

Nomi NetBIOS (identificativo del parametro: MQIACH\_NAME\_COUNT).

Il numero di nomi supportati dal listener. Questo parametro è valido solo su Windows.

#### **Porta (MQCFIN)**

Numero di porta (identificativo del parametro: MQIACH\_PORT).

Il numero porta per TCP/IP. Questo parametro è valido solo se il valore di *TransportType* è MQXPT\_TCP.

#### **Sostituisci (MQCFIN)**

Sostituire gli attributi (identificativo del parametro: MQIACF\_REPLACE).

Se esiste una definizione di elenco nomi con lo stesso nome di *ToListenerName* , questa definizione specifica se deve essere sostituita. Il valore può essere:

## **SÌ MQRP**

Sostituire la definizione esistente.

#### **MQRP\_NO**

Non sostituire la definizione esistente.

# **Sessioni (MQCFIN)**

Sessioni NetBIOS (ID parametro: MQIACH\_SESSION\_COUNT).

Il numero di sessioni che il listener può utilizzare. Questo parametro è valido solo su Windows.

# **Socket (MQCFIN)**

Numero socket SPX (identificativo del parametro: MQIACH\_SOCKET).

Il socket SPX su cui ascoltare. Questo parametro è valido solo se il valore di *TransportType* è MQXPT\_SPX.

#### **StartMode (MQCFIN)**

Modalità servizio (identificativo del parametro: MQIACH\_LISTENER\_CONTROL).

Specifica il modo in cui il listener deve essere avviato e arrestato. Il valore può essere uno dei seguenti:

## **MQSVC\_CONTROL\_MANUAL**

Il listener non deve essere avviato automaticamente o arrestato automaticamente. Deve essere controllata dal comando utente. Questo è il valore predefinito.

# **MQSVC\_CONTROL\_Q\_MGR**

Il listener definito deve essere avviato e arrestato contemporaneamente all'avvio e all'arresto del gestore code.

# **MQSVC\_CONTROL\_Q\_MGR\_START**

Il listener deve essere avviato contemporaneamente all'avvio del gestore code, ma non viene richiesto l'arresto quando il gestore code viene arrestato.

# **Nome TP (MQCFST)**

Nome del programma di transazione (identificativo del parametro: MQCACH\_TP\_NAME).

Il nome del programma di transazione LU 6.2 . Questo parametro è valido solo su Windows.

La lunghezza massima della stringa è MQ\_TP\_NAME\_LENGTH

# **Modificare, copiare e creare un oggetto di informazioni di comunicazione su più piattaforme**

Il comando Modifica oggetto informazioni di comunicazione modifica le definizioni oggetto informazioni di comunicazione esistenti. I comandi Copia e Crea oggetto informazioni di comunicazione creano nuove definizioni oggetto informazioni di comunicazione - il comando Copia utilizza i valori di attributo di una definizione oggetto informazioni di comunicazione esistente.

Il comando Modifica informazioni di comunicazione (MQCMD\_CHANGE\_COMM\_INFO) modifica gli attributi specificati di una definizione di oggetto informazioni di comunicazione IBM MQ esistente. Per tutti i parametri facoltativi omessi, il valore non viene modificato.

Il comando Copia informazioni di comunicazione (MQCMD\_COPY\_COMM\_INFO) crea una definizione di oggetto informazioni di comunicazione IBM MQ , utilizzando, per gli attributi che non sono specificati nel comando, i valori di attributo di una definizione di informazioni di comunicazione esistente.

Il comando di creazione delle informazioni di comunicazione (MQCMD\_CREATE\_COMM\_INFO) crea una definizione dell'oggetto informazioni di comunicazione IBM MQ . Tutti gli attributi non definiti esplicitamente vengono impostati sui valori predefiniti sul gestore code di destinazione.

# **Parametro richiesto (modifica delle informazioni di comunicazione)**

# **ComminfoName (MQCFST)**

Il nome della definizione delle informazioni di comunicazioni da modificare (identificativo del parametro: MQCA\_COMM\_INFO\_NAME).

La lunghezza massima della stringa è MQ\_COMM\_INFO\_NAME\_LENGTH.

# **Parametri obbligatori (Copia informazioni di comunicazione)**

# **Nome FromComminfo(MQCFST)**

Il nome della definizione dell'oggetto informazioni di comunicazione da cui copiare (identificativo del parametro: MQCACF\_FROM\_COMM\_INFO\_NAME).

La lunghezza massima della stringa è MQ\_COMM\_INFO\_NAME\_LENGTH.

## **Nome ToComminfo(MQCFST)**

Il nome della definizione delle informazioni di comunicazione in cui copiare (identificativo del parametro: MQCACF\_TO\_COMM\_INFO\_NAME).

La lunghezza massima della stringa è MQ\_COMM\_INFO\_NAME\_LENGTH.

# **Parametri obbligatori (Crea informazioni di comunicazione)**

# **ComminfoName (MQCFST)**

Il nome della definizione delle informazioni di comunicazione da creare (identificativo del parametro: MQCA\_COMM\_INFO\_NAME).

La lunghezza massima della stringa è MQ\_COMM\_INFO\_NAME\_LENGTH.

# **Parametri facoltativi (Modifica, Copia e Crea informazioni di comunicazione)**

# **Bridge (MQCFIN)**

Controlla se le pubblicazioni dalle applicazioni che non utilizzano Multicast sono collegate tramite bridge alle applicazioni che utilizzano multicast (identificativo parametro: MQIA\_MCAST\_BRIDGE).

Il bridging non si applica agli argomenti contrassegnati come **MCAST(ONLY)**. Poiché questi argomenti possono avere solo traffico multicast, non è applicabile al bridge al dominio di pubblicazione / sottoscrizione non multicast.

## **DISABILITAZIONE\_MQMCB**

Le pubblicazioni dalle applicazioni che non utilizzano multicast non sono collegate con bridge alle applicazioni che utilizzano multicast. Questo è il valore predefinito per IBM i.

# **MQMCB\_ENABLED**

Le pubblicazioni dalle applicazioni che non utilizzano multicast sono collegate con bridge alle applicazioni che utilizzano multicast. Questo è il valore predefinito per piattaforme diverse da IBM i. Questo valore non è valido su IBM i.

## **CCSID (MQCFIN)**

Il CCSID (coded character set identifier) su cui vengono trasmessi i messaggi (identificativo parametro: MQIA\_CODED\_CHAR\_SET\_ID).

Specificare un valore compreso tra 1 e 65535.

Il CCSID deve specificare un valore definito per la propria piattaforma e utilizzare un set di caratteri appropriato per tale piattaforma. Se si utilizza questo parametro per modificare il CCSID, le applicazioni in esecuzione quando viene applicata la modifica continuano ad utilizzare il CCSID originale. Per questo motivo, è necessario arrestare e riavviare tutte le applicazioni in esecuzione prima di continuare.

Ciò include il server dei comandi e i programmi del canale. A questo scopo, arrestare e riavviare il gestore code dopo aver apportato la modifica. Il valore predefinito è ASPUB, che significa che la serie di caratteri codificati viene presa da quella fornita nel messaggio pubblicato.

## **CommEvent (MQCFIN)**

Controlla se vengono generati messaggi di evento per gli handle multicast creati utilizzando questo oggetto COMMINFO (identificativo parametro: MQIA\_COMM\_EVENT).

Gli eventi vengono generati solo se il controllo è abilitato anche utilizzando il parametro **MonitorInterval** .

## **DISABILITAZIONE\_MQEVR**

Le pubblicazioni dalle applicazioni che non utilizzano multicast non sono collegate con bridge alle applicazioni che utilizzano multicast. Questo è il valore predefinito.

## **MQEVR\_ENABLED**

Le pubblicazioni dalle applicazioni che non utilizzano multicast sono collegate con bridge alle applicazioni che utilizzano multicast.

## **MQEVR\_ECCEZIONE**

I messaggi di evento vengono scritti se l'affidabilità del messaggio è inferiore alla soglia di affidabilità. Per impostazione predefinita, la soglia di affidabilità è impostata su 90.

# **Descrizione (MQCFST)**

Commento in testo semplice che fornisce informazioni descrittive sull'oggetto delle informazioni di comunicazione (identificativo del parametro: MQCA\_COMM\_INFO\_DESC).

Deve contenere esclusivamente caratteri visualizzabili. La lunghezza massima è 64 caratteri. In un'installazione DBCS, può contenere caratteri DBCS (soggetti a una lunghezza massima di 64 byte).

Se vengono utilizzati dei caratteri non contenuti nel CCSID (coded character set identifier) per questo gestore code, questi potrebbero essere trasferiti erroneamente qualora le informazioni vengano inviate a un altro gestore code.

La lunghezza massima è MQ\_COMM\_INFO\_DESC\_LENGTH.

# **Codifica (MQCFIN)**

La codifica in cui vengono trasmessi i messaggi (identificativo del parametro MQIACF\_ENCODING).

# **MQENC\_AS\_PUBLISHED**

La codifica del messaggio viene presa da quella fornita nel messaggio pubblicato. Questo è il valore predefinito.

# **MQEN\_NORMAL**

# **REVERSED MQENC**

**MQENC\_S390**

# **TNS MQENC**

# **GrpAddress (MQCFST)**

L'indirizzo IP del gruppo o il nome DNS (identificativo del parametro: MQCACH\_GROUP\_ADDRESS).

È responsabilità dell'amministratore gestire gli indirizzi di gruppo. Tutti i client multicast possono utilizzare lo stesso indirizzo di gruppo per ogni argomento; vengono emessi solo i messaggi che corrispondono alle sottoscrizioni in sospeso nel client. L'utilizzo dello stesso indirizzo di gruppo può non essere efficace poiché ogni client deve esaminare ed elaborare tutti i pacchetti multicast nella rete. Risulta più efficace allocare diversi indirizzi di gruppo IP in argomenti o serie di argomenti specifici, ma ciò richiede un'attenta gestione, in particolare se sono in uso nella rete altre applicazioni multicast non MQ. Il valore predefinito è 239.0.0.0.

La lunghezza massima è MQ\_GROUP\_ADDRESS\_LENGTH.

## **MonitorInterval (MQCFIN)**

La frequenza con cui vengono aggiornate le informazioni di monitoraggio e vengono generati i messaggi di evento (identificativo del parametro: MQIA\_MONITOR\_INTERVAL).

Il valore è specificato come un numero di secondi compreso tra 0 e 999 999. Il valore 0 indica che non è richiesto alcun monitoraggio.

Se viene specificato un valore diverso da zero, il controllo è abilitato. Le informazioni di monitoraggio vengono aggiornate e i messaggi di evento (se abilitati utilizzando *CommEvent*, vengono generati sullo stato degli handle multicast creati utilizzando questo oggetto delle informazioni di comunicazione.

## **MsgHistory (MQCFIN)**

Questo valore è la quantità di cronologia dei messaggi in kilobyte che viene conservata dal sistema per gestire le ritrasmissioni nel caso di NACK (identificativo parametro: MQIACH\_MSG\_HISTORY).

Il valore è compreso tra 0 e 999 999 999. Il valore 0 fornisce il livello minimo di affidabilità. Il valore predefinito è 100.

## **MulticastHeartbeat (MQCFIN)**

L'intervallo di heartbeat viene misurato in millisecondi e specifica la frequenza con cui il trasmettitore notifica ai riceventi che non sono più disponibili dati (identificativo parametro: MOIACH\_MC\_HB\_INTERVAL).

Il valore è compreso tra 0 e 999 999. Il valore predefinito è 2000 millisecondi.

## **Controllo MulticastProp(MQCFIN)**

Le proprietà multicast controllano quante delle proprietà MQMD e delle proprietà utente fluiscono con il messaggio (identificativo del parametro: MQIACH\_MULTICAST\_PROPERTIES).

#### **TUTTO MQMCP\_tutto**

Tutte le proprietà utente e tutti i campi di MQMD vengono trasportati. Questo è il valore predefinito.

#### **MQMCP\_REPLY**

Solo le proprietà utente e i campi MQMD che si occupano delle risposte ai messaggi vengono trasmessi. Queste proprietà sono:

- MsgType
- MessageId
- CorrelId
- ReplyToQ
- ReplyToQmgr

#### **UTENTE MQMCP**

Solo le proprietà utente vengono trasmesse.

#### **MQMCP\_NONE**

Non vengono trasmessi né le proprietà utente, né i campi MQMD.

#### **COMPAT\_MQMCP**

Le proprietà vengono trasmesse in un formato compatibile con i precedenti client multicast MQ .

#### **Cronologia NewSub(MQCFIN)**

La nuova cronologia del sottoscrittore controlla se un sottoscrittore che si unisce a un flusso di pubblicazione riceve la quantità di dati attualmente disponibile o riceve solo le pubblicazioni effettuate dal momento della sottoscrizione (identificativo parametro: MQIACH\_NEW\_SUBSCRIER\_HISTORY).

## **MQNSH\_NONE**

Un valore NONE fa in modo che il trasmettitore trasmetta solo la pubblicazione effettuata dal momento della sottoscrizione. Questo è il valore predefinito.

#### **TUTTE le MQNSH\_**

Un valore di ALL fa sì che il trasmettitore ritrasmetta la cronologia dell'argomento come è noto. In alcune circostanze, può produrre un comportamento simile alle pubblicazioni conservate.

L'utilizzo del valore di MQNSH\_ALL potrebbe avere un effetto negativo sulle prestazioni se è presente una cronologia di argomenti di grandi dimensioni perché tutta la cronologia di argomenti viene ritrasmessa.

#### **PortNumber (MQCFIN)**

Il numero di porta su cui trasmettere (identificativo parametro: MQIACH\_PORT).

Il numero di porta predefinito è 1414.

# **Tipo (MQCFIN)**

Il tipo di oggetto delle informazioni sulle comunicazioni (identificativo del parametro: MQIA\_COMM\_INFO\_TYPE).

L'unico tipo supportato è MQCIT\_MULTICAST.

# **Modifica, copia e crea elenco nomi**

Il comando Modifica elenco nomi modifica le definizioni di elenco nomi esistenti. I comandi Copia e Crea elenco nomi creano nuove definizioni di elenco nomi - il comando Copia utilizza i valori di attributo di una definizione di elenco nomi esistente.

Il comando Modifica elenco nomi (MQCMD\_CHANGE\_NAMELIST) modifica gli attributi specificati di una definizione di elenco nomi IBM MQ esistente. Per tutti i parametri facoltativi omessi, il valore non viene modificato.

Il comando Copia elenco nomi (MQCMD\_COPY\_NAMELIST) crea una definizione di elenco nomi IBM MQ , utilizzando, per attributi non specificati nel comando, i valori di attributo di una definizione di elenco nomi esistente.

Il comando di creazione elenco nomi (MQCMD\_CREATE\_NAMELIST) crea una definizione di elenco nomi IBM MQ . Tutti gli attributi non definiti esplicitamente vengono impostati sui valori predefiniti sul gestore code di destinazione.

# **Parametro obbligatorio (Modifica e crea elenco nomi)**

# **NamelistName (MQCFST)**

Il nome della definizione dell'elenco nomi da modificare (identificativo del parametro: MQCA\_NAMELIST\_NAME).

La lunghezza massima della stringa è MQ\_NAMELIST\_NAME\_LENGTH.

# **Parametri obbligatori (Copia elenco nomi)**

# **Nome FromNamelist(MQCFST)**

Il nome della definizione dell'elenco nomi da cui eseguire la copia (identificativo del parametro: MOCACF\_FROM\_NAMELIST\_NAME).

Questo parametro specifica il nome della definizione dell'elenco nomi esistente che contiene i valori per gli attributi non specificati in questo comando.

 $\sim$   $\frac{1}{108}$   $\sim$   $\frac{1}{100}$  su z/OS, il gestore code ricerca un oggetto con il nome specificato e una disposizione di MQQSGD\_Q\_MGR o MQQSGD\_COPY da cui copiare. Questo parametro viene ignorato se viene specificato un valore di MQQSGD\_COPY per *QSGDisposition* . In questo caso, viene ricercato un oggetto con il nome specificato da *ToNamelistName* e la disposizione MQQSGD\_GROUP da cui eseguire la copia.

La lunghezza massima della stringa è MQ\_NAMELIST\_NAME\_LENGTH.

## **Nome ToNamelist(MQCFST)**

Al nome dell'elenco nomi (identificativo del parametro: MQCACF\_TO\_NAMELIST\_NAME).

Questo parametro specifica il nome della nuova definizione dell'elenco nomi. Se esiste una definizione di elenco nomi con questo nome, *Replace* deve essere specificato come MQRP\_YES.

La lunghezza massima della stringa è MQ\_NAMELIST\_NAME\_LENGTH.

# **Parametri facoltativi (Modifica, Copia e Crea elenco nomi)**

#### z/08

# **CommandScope (MQCFST)**

Ambito del comando (identificativo del parametro: MQCACF\_COMMAND\_SCOPE). Questo parametro si applica solo a z/OS .

Specifica il modo in cui viene eseguito il comando quando il gestore code è membro di un gruppo di condivisione code. È possibile specificare uno dei seguenti valori:

- vuoto (oppure omettere completamente il parametro). Il comando viene eseguito sul gestore code in cui è stato immesso.
- un nome gestore code. Il comando viene eseguito sul gestore code specificato, a condizione che sia attivo nel gruppo di condivisione code. Se si specifica un nome gestore code diverso dal gestore code su cui è stato immesso, è necessario utilizzare un ambiente di gruppo di condivisione code e il server dei comandi deve essere abilitato.
- un asterisco (\*). Il comando viene eseguito nel gestore code locale e viene passato anche a ogni gestore code attivo nel gruppo di condivisione code.

La lunghezza massima è MQ\_QSG\_NAME\_LENGTH.

## **NamelistDesc (MQCFST)**

Descrizione della definizione dell'elenco nomi (identificativo del parametro: MQCA\_NAMELIST\_DESC).

Questo parametro è un commento di testo semplice che fornisce informazioni descrittive sulla definizione dell'elenco nomi. Deve contenere esclusivamente caratteri visualizzabili.

Se vengono utilizzati caratteri che non si trovano nel CCSID (Coded Character Set Identifier) per il gestore code su cui è in esecuzione il comando, potrebbero essere convertiti in modo non corretto.

La lunghezza massima della stringa è MQ\_NAMELIST\_DESC\_LENGTH.

#### *z/*0S

#### **NamelistType (MQCFIN)**

Tipo di nomi nell'elenco nomi (identificativo del parametro: MQIA\_NAMELIST\_TYPE). Questo parametro si applica solo a z/OS .

Specifica il tipo di nomi nell'elenco nomi. Il valore può essere uno dei seguenti:

#### **MQNT\_NONE**

I nomi non sono di tipo particolare.

# **MQNT\_Q**

Un elenco nomi che contiene un elenco di nomi coda.

#### **MQNT\_CLUSTER**

Un elenco nomi associato al clustering, contenente un elenco di nomi cluster.

#### **INFO AUTORE MQNT**

L'elenco nomi è associato a TLS e contiene un elenco di nomi oggetto delle informazioni di autenticazione.

#### **Nomi (MQCFSL)**

I nomi da posizionare nell'elenco nomi (identificativo parametro: MQCA\_NAMES).

Il numero di nomi nell'elenco viene fornito dal campo di *Count* nella struttura MQCFSL. La lunghezza di ciascun nome viene fornita dal campo *StringLength* in tale struttura. La lunghezza massima di un nome è MQ\_OBJECT\_NAME\_LENGTH.

# $\approx$  z/OS

## **QSGDisposizione (MQCFIN)**

Disposizione dell'oggetto all'interno del gruppo (identificativo del parametro: MQIA\_QSG\_DISP). Questo parametro si applica solo a z/OS .

Specifica la disposizione dell'oggetto a cui si sta applicando il comando (ovvero, dove è definito e come si comporta). Il valore può essere uno dei seguenti:

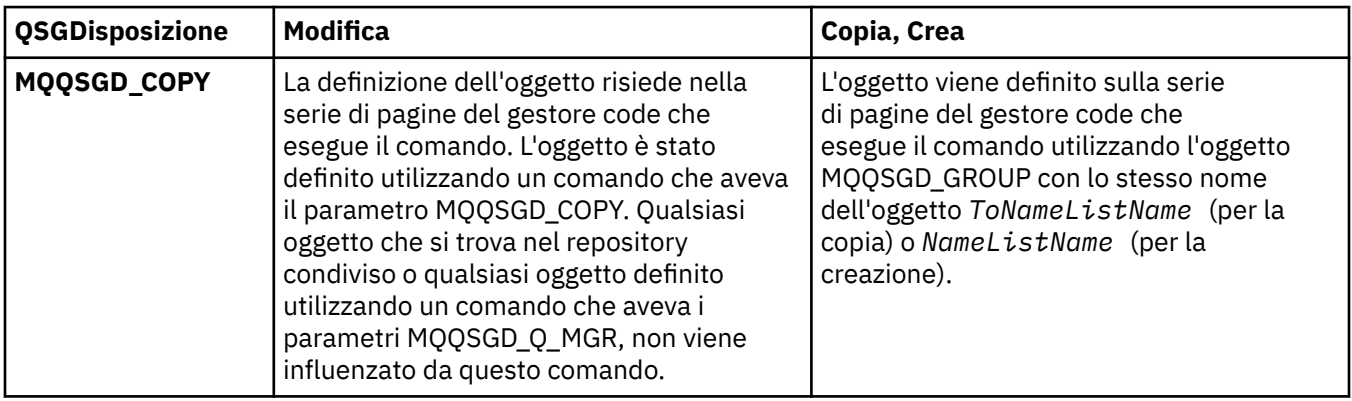

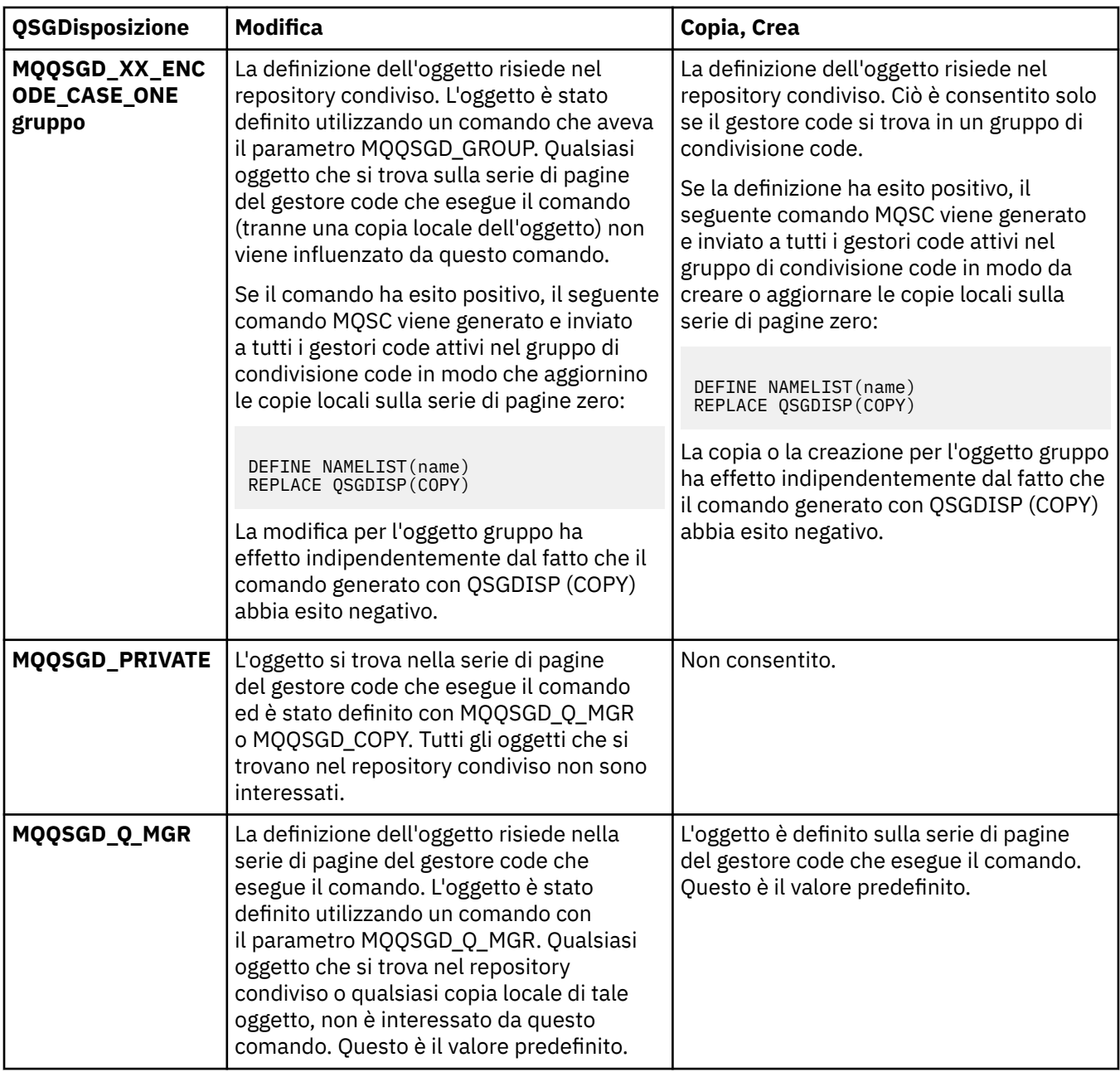

# **Sostituisci (MQCFIN)**

Sostituire gli attributi (identificativo del parametro: MQIACF\_REPLACE).

Se esiste una definizione di elenco nomi con lo stesso nome di *ToNamelistName* , questa definizione specifica se deve essere sostituita. Il valore può essere:

# **SÌ MQRP**

Sostituire la definizione esistente.

# **MQRP\_NO**

Non sostituire la definizione esistente.

# **Modifica, copia e crea processo**

Il comando Modifica processo modifica le definizioni di processi esistenti. I comandi Copia e Crea processo creano nuove definizioni di processo - il comando Copia utilizza i valori di attributo di una definizione di processo esistente.

Il comando Modifica processo (MQCMD\_CHANGE\_PROCESS) modifica gli attributi specificati di una definizione di processo IBM MQ esistente. Per tutti i parametri facoltativi omessi, il valore non viene modificato.

Il comando MQCMD\_COPY\_PROCESS (Copia processo) crea una definizione di processo IBM MQ , utilizzando, per attributi non specificati nel comando, i valori di attributo di una definizione di processo esistente.

Il comando MQCMD\_CREATE\_PROCESS (Creazione processo) crea una definizione di processo IBM MQ . Tutti gli attributi non definiti esplicitamente vengono impostati sui valori predefiniti sul gestore code di destinazione.

# **Parametri obbligatori (processo di modifica e creazione)**

# **ProcessName (MQCFST)**

Il nome della definizione di processo da modificare o creare (identificativo del parametro: MQCA\_PROCESS\_NAME).

La lunghezza massima della stringa è MQ\_PROCESS\_NAME\_LENGTH.

# **Parametri obbligatori (Copia processo)**

## **Nome FromProcess(MQCFST)**

Il nome della definizione del processo da cui copiare (identificativo del parametro: MOCACF\_FROM\_PROCESS\_NAME).

Specifica il nome della definizione processo esistente che contiene i valori per gli attributi non specificati in questo comando.

 $\sim$   $\sqrt{0.8-10.8}$  Su z/OS, il gestore code ricerca un oggetto con il nome specificato e una disposizione di MQQSGD\_Q\_MGR o MQQSGD\_COPY da cui copiare. Questo parametro viene ignorato se viene specificato un valore di MQQSGD\_COPY per *QSGDisposition* . In questo caso, viene ricercato un oggetto con il nome specificato da *ToProcessName* e la disposizione MQQSGD\_GROUP da cui eseguire la copia.

La lunghezza massima della stringa è MQ\_PROCESS\_NAME\_LENGTH.

## **Nome ToProcess(MQCFST)**

Per elaborare il nome (identificativo parametro: MOCACF TO\_PROCESS\_NAME).

Il nome della nuova definizione del processo. Se esiste una definizione di processo con questo nome, *Replace* deve essere specificato come MQRP\_YES.

La lunghezza massima della stringa è MQ\_PROCESS\_NAME\_LENGTH.

# **Parametri facoltativi (Modifica, Copia e Crea processo)**

## **ApplId (MQCFST)**

Identificativo applicazione (identificativo parametro: MQCA\_APPL\_ID).

*ApplId* è il nome dell'applicazione da avviare. L'applicazione deve essere sulla piattaforma per cui il comando è in esecuzione. Generalmente, il nome potrebbe essere un nome file completo di un oggetto eseguibile. Qualificare il nome file è particolarmente importante se si dispone di più installazioni IBM MQ , per garantire che venga eseguita la versione corretta dell'applicazione.

La lunghezza massima della stringa è MQ\_PROCESS\_APPL\_ID\_LENGTH.

# **ApplType (MQCFIN)**

Tipo di applicazione (identificativo del parametro: MQIA\_APPL\_TYPE).

I tipi di applicazione validi sono:

# **MQAT\_OS400**

Applicazione IBM i .

# **DOS MQAT**

Applicazione client DOS.

# **WINDOWS MQAT**

Applicazione client Windows .

# **AIX MQAT**

AIX (stesso valore di MQAT\_UNIX).

# **MQAT\_CICS**

Transazione CICS .

# **Z/US** ZOS MQAT

Applicazione z/OS .

# **MQAT\_PREDEFINITO**

Il tipo di applicazione predefinita.

*integer*: tipo di applicazione definito dal sistema compreso tra zero e 65 535 o tipo di applicazione definito dall'utente compreso tra 65 536 e 999 999 999 (non selezionato).

Specificare solo i tipi di applicazione (diversi dai tipi definiti dall'utente) che sono supportati sulla piattaforma su cui viene eseguito il comando:

- IBM I Su IBM i: MQAT\_0S400, MQAT\_CICS e MQAT\_DEFAULT sono supportati.
- SUNIX: Su UNIX: MQAT\_UNIX, MQAT\_OS2, MQAT\_DOS, MQAT\_WINDOWS, MQAT\_CICS e MQAT\_DEFAULT sono supportati.
- **Windows** Su Windows: MQAT\_WINDOWS\_NT, MQAT\_OS2, MQAT\_DOS, MQAT\_WINDOWS, MQAT\_CICS e MQAT\_DEFAULT sono supportati.
- Z/<mark>OS Su z/OS: MQAT\_DOS, MQAT\_IMS, MQAT\_MVS, MQAT\_UNIX, MQAT\_CICS e</mark> MQAT\_DEFAULT sono supportati.

# $z/0S$

## **CommandScope (MQCFST)**

Ambito del comando (identificativo del parametro: MQCACF\_COMMAND\_SCOPE). Questo parametro si applica solo a z/OS .

Specifica il modo in cui viene eseguito il comando quando il gestore code è membro di un gruppo di condivisione code. È possibile specificare uno dei seguenti valori:

- Vuoto (o omettere il parametro del tutto). Il comando viene eseguito sul gestore code in cui è stato immesso.
- Un nome di gestore code. Il comando viene eseguito sul gestore code specificato, a condizione che sia attivo nel gruppo di condivisione code. In un ambiente di code condivise, è possibile fornire un nome gestore code diverso da quello utilizzato per immettere il comando. Il server dei comandi deve essere attivato.
- Un asterisco (\*). Il comando viene eseguito nel gestore code locale e viene passato anche a ogni gestore code attivo nel gruppo di condivisione code.

La lunghezza massima è MQ\_QSG\_NAME\_LENGTH.

## **EnvData (MQCFST)**

Dati di ambiente (identificativo parametro: MQCA\_ENV\_DATA).

Una stringa di caratteri che contiene le informazioni sull'ambiente relative all'applicazione da avviare.

La lunghezza massima della stringa è MQ\_PROCESS\_ENV\_DATA\_LENGTH.

## **ProcessDesc (MQCFST)**

Descrizione della definizione del processo (identificativo del parametro: MQCA\_PROCESS\_DESC).

Un commento di testo semplice che fornisce informazioni descrittive sulla definizione del processo. Deve contenere esclusivamente caratteri visualizzabili.

La lunghezza massima della stringa è MQ\_PROCESS\_DESC\_LENGTH.

Utilizzare i caratteri del CCSID (coded character set identifier) per questo gestore code. Altri caratteri potrebbero non essere tradotti correttamente se le informazioni vengono inviate a un altro gestore code.

# $\approx$  z/OS

# **QSGDisposizione (MQCFIN)**

Disposizione dell'oggetto all'interno del gruppo (identificativo del parametro: MQIA\_QSG\_DISP). Questo parametro si applica solo a z/OS .

Specifica la disposizione dell'oggetto a cui si sta applicando il comando (ovvero, dove è definito e come si comporta). Il valore può essere uno dei seguenti:

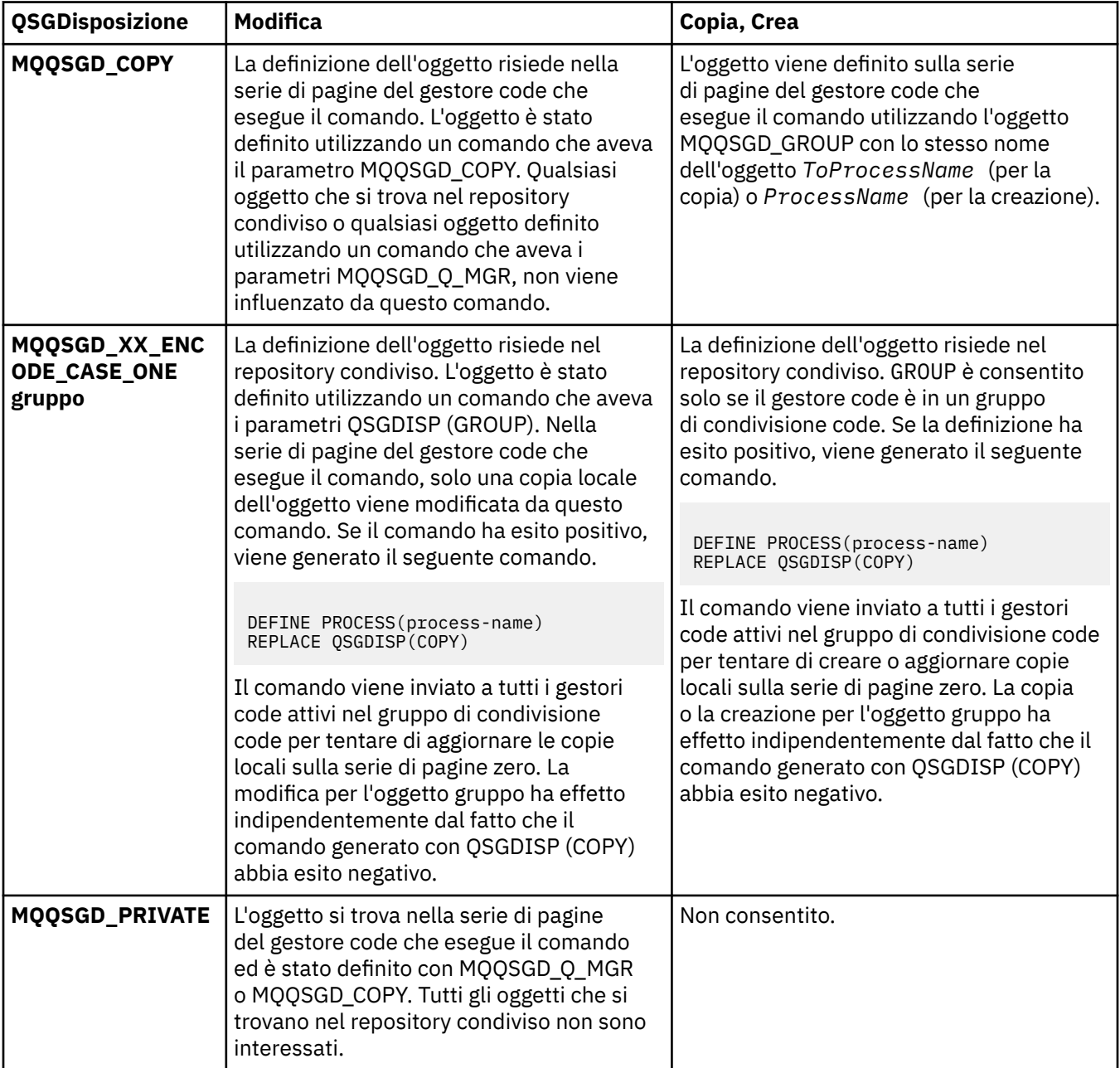

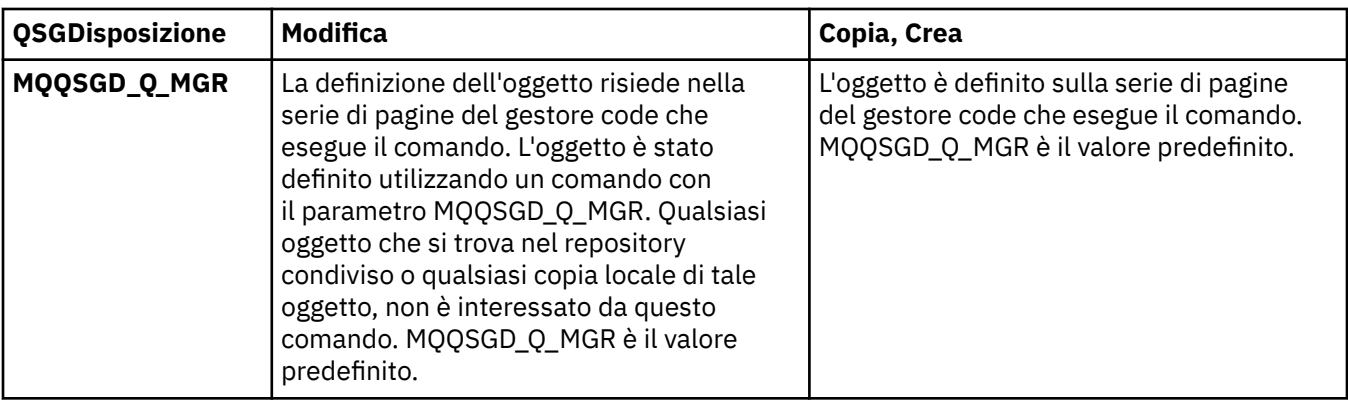

# **Sostituisci (MQCFIN)**

Sostituire gli attributi (identificativo del parametro: MQIACF\_REPLACE).

Se esiste una definizione di processo con lo stesso nome di *ToProcessName* , specificare se sostituirla.

Il valore può essere uno dei seguenti:

# **SÌ MQRP**

Sostituire la definizione esistente.

# **MQRP\_NO**

Non sostituire la definizione esistente.

# **UserData (MQCFST)**

Dati utente (identificativo parametro: MQCA\_USER\_DATA).

Una stringa di caratteri che contiene le informazioni utente relative all'applicazione (definita da *ApplId*) da avviare.

Per Microsoft Windows, la stringa di caratteri non deve contenere virgolette doppie se la definizione del processo sta per essere inoltrata a **runmqtrm**.

La lunghezza massima della stringa è MQ\_PROCESS\_USER\_DATA\_LENGTH.

# **Modifica, copia e crea coda**

Il comando Modifica coda modifica le definizioni di coda esistenti. I comandi Copia e Crea coda creano nuove definizioni di coda - il comando Copia utilizza i valori di attributo di una definizione di coda esistente.

Il comando Modifica coda MQCMD\_CHANGE\_Q modifica gli attributi specificati di una coda IBM MQ esistente. Per tutti i parametri facoltativi omessi, il valore non viene modificato.

Il comando Copia coda MQCMD\_COPY\_Q crea una definizione di coda dello stesso tipo. Per gli attributi non specificati nel comando, utilizza i valori di attributo di una definizione di coda esistente.

Il comando Crea coda MQCMD\_CREATE\_Q crea una definizione di coda con gli attributi specificati. Tutti gli attributi che non sono specificati vengono impostati sul valore predefinito per il tipo di coda creata.

# **Parametri richiesti (Modifica e crea coda)**

# **QName (MQCFST)**

Nome coda (identificativo del parametro MQCA\_Q\_NAME).

Il nome della coda da modificare. La lunghezza massima della stringa è MQ\_Q\_NAME\_LENGTH.

# **Parametri obbligatori (Copia coda)**

# **FromQName (MQCFST)**

Dal nome della coda (identificativo del parametro: MQCACF\_FROM\_Q\_NAME).

Specifica il nome della definizione della coda esistente.

 $\blacktriangleright$  2/0S,  $\blacksquare$  Su z/OS, il gestore code ricerca un oggetto con il nome specificato e una disposizione MQQSGD\_Q\_MGR, MQQSGD\_COPYo MQQSGD\_SHARED da cui eseguire la copia. Questo parametro viene ignorato se si specifica un valore di MQQSGD\_COPY per *QSGDisposition* . In questo caso, viene ricercato un oggetto con il nome specificato da *ToQName* e la disposizione MQQSGD\_GROUP da cui copiare.

La lunghezza massima della stringa è MQ\_Q\_NAME\_LENGTH.

#### **ToQName (MQCFST)**

Al nome coda (identificativo parametro: MQCACF\_TO\_Q\_NAME).

Specifica il nome della nuova definizione di coda.

La lunghezza massima della stringa è MQ\_Q\_NAME\_LENGTH.

I nomi delle code devono essere univoci; se esiste una definizione di coda con il nome e il tipo della nuova coda, *Replace* deve essere specificata come MQRP\_YES. Se esiste una definizione di coda con lo stesso nome e un tipo diverso dalla nuova coda, il comando ha esito negativo.

# **Parametri obbligatori (tutti i comandi)**

#### **Tipo di coda (MQCFIN)**

Tipo di coda (identificativo parametro: MQIA\_Q\_TYPE).

Il valore specificato deve corrispondere al tipo della coda che si sta modificando.

Il valore può essere uno dei seguenti:

#### **MQQT\_ALIAS**

Definizione coda alias.

#### **MQQT\_LOCAL**

Coda locale.

# **MQQT\_REMOTE**

Definizione locale di una coda remota.

## **MQQT\_MODEL**

Definizione coda modello.

# **Parametri facoltativi (Modifica, Copia e Crea coda)**

## **Nome BackoutRequeue(MQCFST) - vedere MQSC [BOQNAME](#page-513-0)**

Nome di riaccodamento di backout eccessivo (identificativo del parametro: MQCA\_BACKOUT\_REQ\_Q\_NAME).

Specifica il nome della coda a cui viene trasferito un messaggio se ne viene eseguito il backout più volte rispetto al valore di *BackoutThreshold*. La coda non deve essere una coda locale.

Non è necessario che la coda di backout esista in questo momento, ma deve esistere quando viene superato il valore *BackoutThreshold* .

La lunghezza massima della stringa è MQ\_Q\_NAME\_LENGTH.

## **BackoutThreshold (MQCFIN)**

Soglia di backout (identificativo parametro: MQIA\_BACKOUT\_THRESHOLD).

Il numero di volte che è possibile eseguire il backout di un messaggio prima che venga trasferito alla coda di backout specificata da *BackoutRequeueName*.

Se il valore viene successivamente ridotto, i messaggi già presenti nella coda di cui è stato eseguito il backout almeno il numero di volte in cui il nuovo valore rimane nella coda. Tali messaggi vengono trasferiti se ne viene eseguito nuovamente il backout.

Specificare un valore compreso tra 0 e 999.999.999.

# **Nome BaseObject(MQCFST)**

Nome dell'oggetto in cui l'alias viene risolto (identificativo del parametro: MQCA\_BASE\_OBJECT\_NAME).

Questo parametro è il nome di una coda o di un argomento definito per il gestore code locale.

La lunghezza massima della stringa è MQ\_OBJECT\_NAME\_LENGTH.

## **BaseQName (MQCFST)**

Il nome della coda in cui viene risolto l'alias (identificativo del parametro: MQCA\_BASE\_Q\_NAME).

Questo parametro è il nome di una coda locale o remota definita per il gestore code locale.

La lunghezza massima della stringa è MQ\_Q\_NAME\_LENGTH.

# **CFStruttura (MQCFST)**

Il nome della struttura CFS (identificativo del parametro: MQCA\_CF\_STRUC\_NAME). Questo parametro si applica solo a z/OS .

Specifica il nome della struttura CFS (coupling facility structure) in cui si desidera memorizzare i messaggi quando si utilizzano le code condivise. Il nome:

- Non può contenere più di 12 caratteri
- Deve iniziare con una lettera maiuscola (A Z)
- Può includere solo i caratteri A Z e 0 9

La lunghezza massima della stringa è MQ\_CF\_STRUC\_NAME\_LENGTH.

Il nome del gruppo di condivisione code a cui è connesso il gestore code è preceduto dal nome fornito. Il nome del gruppo di condivisione code è sempre di quattro caratteri, se necessario riempito con i simboli @. Ad esempio, se si utilizza un gruppo di condivisione code denominato NY03 e si fornisce il nome PRODUCT7, il nome della struttura CFS risultante è NY03PRODUCT7. Si noti che la struttura di gestione per il gruppo di condivisione code (in questo caso NY03CSQ\_ADMIN) non può essere utilizzata per memorizzare i messaggi.

Per le code locali e modello, si applicano le regole riportate di seguito. Le regole si applicano se si utilizza il comando Crea coda con un valore di MQRP\_YES nel parametro **Replace** . Le regole si applicano anche se si utilizza il comando Modifica coda.

• Su una coda locale con un valore MQQSGD\_SHARED nel parametro **QSGDisposition** , *CFStructure* non può essere modificato.

Se è necessario modificare il valore *CFStructure* o *QSGDisposition* , è necessario eliminare e ridefinire la coda. Per conservare uno qualsiasi dei messaggi sulla coda, è necessario scaricare i messaggi prima di eliminare la coda. Ricaricare i messaggi dopo aver ridefinito la coda oppure spostare i messaggi in un'altra coda.

- Su una coda modello con un valore MQQDT\_SHARED\_DYNAMIC nel parametro **DefinitionType** , *CFStructure* non può essere vuoto.
- In una coda locale con un valore diverso dal MQQSGD\_SHARED nel parametro **QSGDisposition** , il valore di *CFStructure* non è importante. Il valore *CFStructure* , inoltre, non è importante per una coda modello con un valore diverso da MQQDT\_SHARED\_DYNAMIC nel parametro **DefinitionType** .

Per le code locali e di modello, quando si utilizza il comando Crea coda con il valore MQRP\_NO nel parametro **Replace** , la struttura CFS (coupling facility structure):

- In una coda locale con il valore MQQSGD\_SHARED nel parametro **QSGDisposition** o in una coda modello con il valore MQQDT\_SHARED\_DYNAMIC nel parametro **DefinitionType** , *CFStructure* non può essere vuoto.
- In una coda locale con un valore diverso dal MQQSGD\_SHARED nel parametro **QSGDisposition** , il valore di *CFStructure* non è importante. Il valore *CFStructure* , inoltre, non è importante per una coda modello con un valore diverso da MQQDT\_SHARED\_DYNAMIC nel parametro **DefinitionType** .

**Nota:** Prima di poter utilizzare la coda, la struttura deve essere definita nel dataset della politica CFRM (coupling facility Resource Management).

## **Nome ClusterChannel(MQCFST)**

Questo parametro è supportato solo sulle code di trasmissione.

ClusterChannelNome è il nome generico dei canali mittenti del cluster che utilizzano questa coda come coda di trasmissione. L'attributo specifica quali canali mittenti del cluster inviano messaggi a un canale ricevente del cluster da questa coda di trasmissione cluster. (Identificativo parametro: MQCA\_CLUS\_CHL\_NAME.)

È anche possibile impostare l'attributo della coda di trasmissione ClusterChannelName su un canale mittente del cluster manualmente. I messaggi destinati al gestore code connesso dal canale mittente del cluster vengono memorizzati nella coda di trasmissione che identifica il canale mittente del cluster. Non vengono memorizzati nella coda di trasmissione del cluster predefinita. Se si imposta l'attributo ClusterChannelName su un valore vuoto, il canale passa alla coda di trasmissione del cluster predefinita quando il canale viene riavviato. La coda predefinita è SYSTEM.CLUSTER.TRANSMIT.*ChannelName* o SYSTEM.CLUSTER.TRANSMIT.QUEUE, a seconda del valore dell'attributo DefClusterXmitQueueType del gestore code.

Specificando gli asterischi, "\*", in **ClusterChannelName**, è possibile associare una coda di trasmissione a una serie di canali mittenti del cluster. Gli asterischi possono essere all'inizio, alla fine o in qualsiasi numero di posizioni intermedie della stringa di nome canale. **ClusterChannelName** è limitato a una lunghezza di 20 caratteri: MQ\_CHANNEL\_NAME\_LENGTH.

La configurazione predefinita del gestore code prevede che tutti i canali mittente del cluster inviino messaggi da una singola coda di trasmissione, SYSTEM.CLUSTER.TRANSMIT.QUEUE. La configurazione predefinita può essere modificata cambiando l'attributo del gestore code **DefClusterXmitQueueType**. Il valore predefinito dell'attributo è SCTQ. È possibile modificare il valore in CHANNEL. Se si imposta l'attributo **DefClusterXmitQueueType** su CHANNEL, ciascun canale mittente del cluster utilizzerà una specifica coda di trasmissione cluster, SYSTEM.CLUSTER.TRANSMIT.*ChannelName*, per impostazione predefinita.

## **ClusterName (MQCFST)**

Nome cluster (identificativo del parametro: MQCA\_CLUSTER\_NAME).

Il nome del cluster al quale appartiene la coda.

Le modifiche a questo parametro non influenzano le istanze della coda aperte.

Solo uno dei valori risultanti di **ClusterName** e **ClusterNamelist** può essere non vuoto; non è possibile specificare un valore per entrambi.

La lunghezza massima della stringa è MQ\_CLUSTER\_NAME\_LENGTH.

#### **ClusterNamelist (MQCFST)**

Elenco nomi cluster (identificativo parametro MQCA\_CLUSTER\_NAMELIST).

Il nome dell'elenco nomi, che specifica un elenco di cluster a cui appartiene la coda.

Le modifiche a questo parametro non influenzano le istanze della coda aperte.

Solo uno dei valori risultanti di **ClusterName** e **ClusterNamelist** può essere non vuoto; non è possibile specificare un valore per entrambi.

#### **CLWLQueuePriority )**

Priorità della coda del carico di lavoro del cluster (identificativo parametro MQIA\_CLWL\_Q\_PRIORITY).

Specifica la priorità della coda nella gestione del carico di lavoro del cluster; consultare Configurazione di un cluster di gestori code. Il valore deve essere compreso tra 0 e 9, dove 0 è la priorità più bassa e 9 è la più alta.

#### **CLWLQueueRank (MQCFIN)**

Classificazione coda carico di lavoro cluster (identificativo del parametro MQIA\_CLWL\_Q\_RANK).

Specifica la classificazione della coda nella gestione del workload del cluster. Il valore deve essere compreso tra 0 e 9, dove 0 è la priorità più bassa e 9 è la più alta.

## **CLWLUseQ (MQCFIN)**

Il carico di lavoro del cluster utilizza la coda remota (identificativo del parametro: MQIA\_CLWL\_USEQ).

Specifica se le code remote e locali devono essere utilizzate nella distribuzione del carico di lavoro del cluster. Il valore può essere uno dei seguenti:

## **MQCLWL\_USEQ\_AS\_Q\_MGR**

Utilizzare il valore del parametro **CLWLUseQ** sulla definizione del gestore code.

# **MQCLWL\_USEQ\_ANY**

Utilizzare code remote e locali.

#### **MQCLWL\_USEQ\_LOCAL**

Non utilizzare code remote.

# **CommandScope (MQCFST)**

Ambito del comando (identificativo del parametro: MQCACF\_COMMAND\_SCOPE). Questo parametro si applica solo a z/OS .

Specifica come viene eseguito il comando quando il gestore code è un membro di un gruppo di condivisione code, È possibile specificare uno dei seguenti valori:

- Lasciare vuoto o omettere completamente il parametro. Il comando viene eseguito sul gestore code in cui è stato immesso.
- Un nome di gestore code. Il comando viene eseguito sul gestore code specificato, purché sia attivo all'interno del gruppo di condivisione code. Se si specifica un nome gestore code diverso dal gestore code in cui è stato immesso, è necessario utilizzare un ambiente di gruppo di condivisione code. Il server dei comandi deve essere attivato.
- Un asterisco (\*). Il comando viene eseguito nel gestore code locale e viene passato anche a ogni gestore code attivo nel gruppo di condivisione code.

La lunghezza massima è MQ\_QSG\_NAME\_LENGTH.

#### **Personalizzato (MQCFST)**

Attributo personalizzato per nuove funzioni (identificativo del parametro: MQCA\_CUSTOM).

Questo attributo contiene i valori degli attributi, come coppie di nome attributo e valore, separati da almeno uno spazio. Le coppie nome - valore dell'attributo hanno il formato NAME(VALUE). Le virgolette singole devono essere precedute da un altro apice.

#### **CAPEXPRY (***numero intero* **)**

Il tempo massimo, espresso in decimi di secondo, fino a quando un messaggio inserito utilizzando un handle di oggetto, aperto utilizzando questo oggetto nel percorso di risoluzione, rimane nel sistema fino a quando non diventa idoneo per l'elaborazione della scadenza.

Per ulteriori informazioni sull'elaborazione della scadenza del messaggio, consultare Applicazione di tempi di scadenza inferiori.

Il valore può essere uno dei seguenti:

#### **integer**

Il valore deve essere compreso tra uno e 999 999 999.

#### **NOLIMIT**

Non è presente alcun limite per la data/ora di scadenza dei messaggi inseriti utilizzando questo oggetto. Questo è il valore predefinito.

Se si specifica un valore per CAPEXPRY non valido, il comando non riesce. Viene invece utilizzato il valore predefinito.

#### **Risposta DefaultPut(MQCFIN)**

Definizione del tipo di risposta di inserimento predefinita (identificativo del parametro MQIA\_DEF\_PUT\_RESPONSE\_TYPE).

Il parametro specifica il tipo di risposta da utilizzare per le operazioni di inserimento nella coda quando un'applicazione specifica MQPMO\_RESPONSE\_AS\_Q\_DEF. Il valore può essere uno dei seguenti:

# **MQPRT\_SYNC\_RESPONSE**

L'operazione di inserimento viene emessa in modo sincrono, restituendo una risposta.

#### **MQPRT\_ASYNC\_RESPONSE**

L'operazione di inserimento viene eseguita in modo asincrono, restituendo una sottoserie di campi MQMD.

#### **DefBind (MQCFIN)**

Definizione di bind (identificativo del parametro MQIA\_DEF\_BIND).

Il parametro specifica il bind da utilizzare quando MQOO\_BIND\_AS\_Q\_DEF viene specificato nella chiamata MQOPEN . Il valore può essere uno dei seguenti:

#### **MQBND\_BIND\_ON\_OPEN**

Il bind viene corretto dalla chiamata MQOPEN .

#### **MQBND\_BIND\_NOT\_FIXED**

Il bind non è corretto.

#### **MQBND\_BIND\_ON\_GROUP**

Consente a una applicazione di richiedere che un gruppo di messaggi sia assegnato alla stessa istanza di destinazione.

Le modifiche a questo parametro non influenzano le istanze della coda aperte.

#### **DefinitionType (MQCFIN)**

Tipo di definizione della coda (identificativo del parametro: MQIA\_DEFINITION\_TYPE).

Il valore può essere uno dei seguenti:

#### **MQQDT\_PERMANENT\_DYNAMIC**

Coda permanente definita dinamicamente.

## **MQQDT\_SHARED\_DYNAMIC**

Coda condivisa definita dinamicamente. Questa opzione è disponibile solo su z/OS .

#### **MQQDT\_TEMPORARY\_DYNAMIC**

Coda temporanea definita dinamicamente.

#### **DefInputOpenOption (MQCFIN)**

Opzione di apertura input predefinita (identificativo del parametro: MOIA DEF INPUT OPEN OPTION).

Specifica l'opzione di condivisione predefinita per applicazioni che aprono questa coda per l'immissione.

Il valore può essere uno dei seguenti:

#### **MQOO\_INPUT\_EXCLUSIVE**

Aprire la coda per ottenere i messaggi con accesso esclusivo.

#### **MQOO\_INPUT\_SHARED**

Aprire la coda per richiamare i messaggi con accesso condiviso.

#### **DefPersistence (MQCFIN)**

Persistenza predefinita (identificativo del parametro: MQIA\_DEF\_PERSISTENCE).

Specifica il valore predefinito per la permanenza di messaggi nella coda. La permanenza dei messaggi determina la possibilità che i messaggi siano conservati o meno durante i riavvii del gestore code.

Il valore può essere uno dei seguenti:

#### **MQPER\_PERSISTENT**

Il messaggio è persistente.

#### **MQPER\_NOT\_PERSISTENT**

Il messaggio non è persistente.

# **DefPriority (MQCFIN)**

Priorità predefinita (identificativo del parametro: MQIA\_DEF\_PRIORITY).

Specifica la priorità predefinita di messaggi inseriti nella coda. Il valore deve essere compreso tra zero e il valore di priorità massimo supportato (9).

#### **DefReadin testa (MQCFIN)**

Lettura anticipata predefinita (identificativo parametro: MQIA\_DEF\_READ\_AHEAD).

Specifica il comportamento di lettura anticipata predefinito per i messaggi non permanenti consegnati al client.

Il valore può essere uno dei seguenti:

#### **MQREADA\_NO**

I messaggi non persistenti non vengono letti in anticipo a meno che l'applicazione client non sia configurata per richiedere la lettura anticipata.

#### **MQREADA\_YES**

I messaggi non persistenti vengono inviati in anticipo al client prima che un'applicazione li richieda. I messaggi non persistenti possono essere persi se il client termina in modo anomalo o se il client non utilizza tutti i messaggi inviati.

#### **MQREADA\_DISABLED**

La lettura anticipata dei messaggi non persistenti non è abilitata per questa coda. I messaggi non vengono inviati in anticipo al client indipendentemente dal fatto che la lettura anticipata sia richiesta dall'applicazione client.

# **Multi DistLists (MQCFIN)**

Supporto elenco di distribuzione (identificativo parametro: MQIA\_DIST\_LISTS).

Specifica se i messaggi dell'elenco di distribuzione possono essere inseriti nella coda.

**Nota:** Questo attributo è impostato dall'MCA (message channel agent) di invio. L'MCA mittente rimuove i messaggi dalla coda ogni volta che stabilisce una connessione ad un MCA ricevente su un gestore code partner. L'attributo non viene normalmente impostato dagli amministratori, anche se può essere impostato in caso di necessità.

Questo parametro è supportato su Multipiattaforme.

Il valore può essere uno dei seguenti:

## **MQDL\_SUPPORTED**

Elenchi di distribuzione supportati.

#### **MQDL\_NOT\_SUPPORTED**

Elenchi di distribuzione non supportati.

#### **Forza (MQCFIN)**

Forzare le modifiche (identificativo parametro: MQIACF\_FORCE).

Specifica se è necessario forzare il completamento del comando quando le condizioni sono tali che il completamento del comando influisce su una coda aperta. Le condizioni dipendono dal tipo di coda che si sta modificando:

## **QALIAS**

*BaseQName* viene specificato con un nome coda e un'applicazione ha la coda alias aperta.

#### **QLOCAL**

Una delle seguenti condizioni indica che una coda locale potrebbe essere interessata:

- *Shareability* è specificato come MQQA\_NOT\_SHAREABLE e più di un'applicazione ha la coda locale aperta per l'input.
- Il valore *Usage* viene modificato e una o più applicazioni hanno la coda locale aperta o ci sono uno o più messaggi nella coda. (Il valore *Usage* non deve essere normalmente modificato mentre ci sono messaggi nella coda. Il formato dei messaggi cambia quando vengono inseriti in una coda di trasmissione.)

## **QREMOTE**

Una delle seguenti condizioni indica che una coda remota potrebbe essere interessata:

- Se *XmitQName* è specificato con un nome coda di trasmissione o vuoto e un'applicazione ha una coda remota aperta che potrebbe essere influenzata da questa modifica.
- Se uno dei seguenti parametri viene specificato con un nome coda o gestore code e una o più applicazioni hanno una coda aperta che è stata risolta tramite questa definizione come un alias del gestore code. I parametri sono:
	- 1. *RemoteQName*
	- 2. *RemoteQMgrName*
	- 3. *XmitQName*

#### **QMODEL**

Questo parametro non è valido per le code modello.

**Nota:** Un valore MQFC\_YES non è richiesto se questa definizione è utilizzata solo come una definizione della coda di risposta.

Il valore può essere uno dei seguenti:

#### **MQFC\_YES**

Forza la modifica.

#### **MQFC\_NO**

Non forzare la modifica.

#### **Backout HardenGet(MQCFIN)**

Rafforzare il conteggio di backout o meno (identificativo del parametro: MQIA\_HARDEN\_GET\_BACKOUT).

Specifica se il conteggio del numero di volte in cui è stato eseguito il backout di un messaggio viene forzato. Quando il conteggio viene forzato, il valore del campo **BackoutCount** del descrittore del messaggio viene scritto nel file di log prima che il messaggio venga restituito da un'operazione MQGET. La scrittura del valore nel log garantisce che il valore sia accurato nei riavvii del gestore code.

**Nota:** IBM MQ for IBM i indurisce sempre il conteggio, indipendentemente dall'impostazione di questo attributo.

Quando il conteggio di backout viene rafforzato, le prestazioni delle operazioni MQGET per i messaggi persistenti su questa coda vengono influenzate.

Il valore può essere uno dei seguenti:

#### **MQQA\_BACKOUT\_HARDENED**

Il conteggio di backout dei messaggi su questa coda viene forzato per garantire che il conteggio sia accurato.

#### **MQQA\_BACKOUT\_NOT\_HARDENED**

Il conteggio di backout dei messaggi su questa coda non è forzato e potrebbe non essere accurato durante i riavvii del gestore code.

# **Coda ImageRecover(MQCFST)**

Specifica se un oggetto della coda dinamica locale o permanente è recuperabile da un'immagine del supporto, se viene utilizzata la registrazione lineare (identificativo parametro: MQIA\_MEDIA\_IMAGE\_RECOVER\_Q).

Questo parametro non è valido su z/OS. I possibili valori sono:

#### **MQIMGRCOV\_SÌ**

Questi oggetti coda sono ripristinabili.

# **MQIMGRCOV\_NO**

I comandi ["rcdmqimg \(registrazione immagine supporto\)" a pagina 121](#page-120-0) e["rcrmqobj \(ricrea](#page-127-0) [oggetto\)" a pagina 128](#page-127-0) non sono consentiti per questi oggetti e le immagini dei supporti automatici, se abilitate, non vengono scritte per questi oggetti.

# **MQIMGRCOV\_AS\_Q\_MGR**

Se si specifica MQIMGRCOV\_AS\_Q\_MGR e l'attributo **ImageRecoverQueue** per il gestore code specifica MQIMGRCOV\_YES , questi oggetti coda sono recuperabili.

Se si specifica MQIMGRCOV\_AS\_Q\_MGR e l'attributo **ImageRecoverQueue** per il gestore code specifica MQIMGRCOV\_NO, i comandi ["rcdmqimg \(registrazione immagine supporto\)" a pagina 121](#page-120-0) e["rcrmqobj \(ricrea oggetto\)" a pagina 128](#page-127-0) non sono consentiti per questi oggetti e le immagini dei supporti automatici, se abilitate, non vengono scritte per questi oggetti.

MQIMGRCOV\_AS\_Q\_MGR è il valore predefinito.

# **IndexType (MQCFIN)**

Tipo di indice (identificativo del parametro: MQIA\_INDEX\_TYPE). Questo parametro si applica solo a z/OS .

Specifica il tipo di indice gestito dal gestore code per accelerare le operazioni MQGET sulla coda. Per le code condivise, il tipo di indice determina quale tipo di chiamate MQGET è possibile utilizzare. Il valore può essere uno dei seguenti:

## **MQIT\_NONE**

Nessun indice.

# **MQIT\_MSG\_ID**

La coda viene indicizzata utilizzando gli ID messaggio.

## **MQIT\_CORREL\_ID**

La coda viene indicizzata utilizzando gli identificatori di correlazione.

# **MQIT\_MSG\_TOKEN**

**Importante:** Questo tipo di indice deve essere utilizzato solo per le code utilizzate con il prodotto IBM MQ Workflow for z/OS .

La coda viene indicizzata utilizzando i token del messaggio.

## **MQIT\_GROUP\_ID**

La coda viene indicizzata utilizzando gli ID gruppo.

I messaggi possono essere richiamati utilizzando un criterio di selezione solo se viene conservato un tipo di indice appropriato, come mostrato nella seguente tabella:

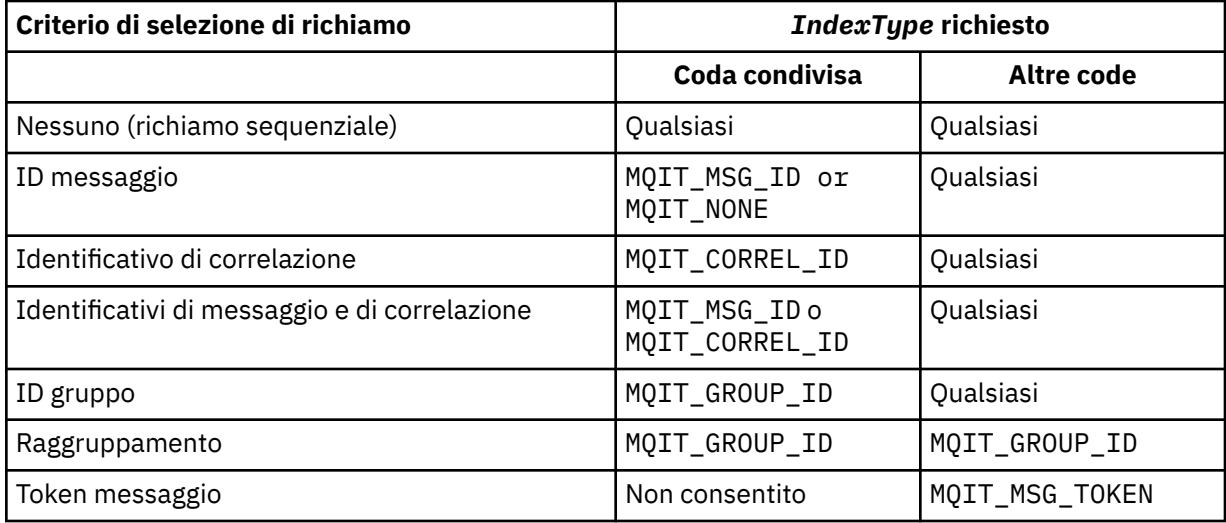

## **InhibitGet (MQCFIN)**

Le operazioni get sono consentite o non consentite (identificativo del parametro: MQIA\_INHIBIT\_GET).

Il valore può essere:

## **MQQA\_GET\_ALLOWED**

Le operazioni get sono consentite.

# **MQQA\_GET\_INHIBITED**

Le operazioni get sono inibite.

#### **InhibitPut (MQCFIN)**

Le operazioni di inserimento sono consentite o non consentite (identificativo del parametro MQIA\_INHIBIT\_PUT).

Specifica se i messaggi possono essere immessi nella coda.

Il valore può essere uno dei seguenti:

## **MQQA\_PUT\_ALLOWED**

Le operazioni di inserimento sono consentite.

## **MQQA\_PUT\_INHIBITED**

Le operazioni di inserimento sono inibite.

#### **InitiationQName (MQCFST)**

Nome della coda di iniziazione (identificativo del parametro: MQCA\_INITIATION\_Q\_NAME).

La coda locale per i messaggi trigger relativi a questa coda. La coda di avvio deve essere sullo stesso gestore code.

La lunghezza massima della stringa è MQ\_Q\_NAME\_LENGTH.

#### **MaxMsgLunghezza (MQCFIN)**

Lunghezza massima del messaggio (identificativo parametro: MQIA\_MAX\_MSG\_LENGTH).

La lunghezza massima dei messaggi sulla coda. Le applicazioni potrebbero utilizzare il valore di questo attributo per determinare la dimensione del buffer di cui hanno bisogno per richiamare messaggi dalla coda. Se si modifica questo valore, un'applicazione potrebbe non funzionare correttamente.

Non impostare un valore maggiore dell'attributo *MaxMsgLength* di un gestore code.

Il limite inferiore per questo parametro è 0. Il limite superiore dipende dall'ambiente:

- Su AIX, Linux, Windows, IBM ie z/OS, la lunghezza massima del messaggio è 100 MB (104.857.600 byte).
- Su altri sistemi UNIX , la lunghezza massima dei messaggi è 4 MB (4.194.304 byte).

## **MaxQDepth (MQCFIN)**

Profondità massima della coda (identificativo del parametro: MQIA\_MAX\_Q\_DEPTH).

Il numero massimo di messaggi permesso sulla coda.

**Nota:** Altri fattori potrebbero far sì che la coda venga considerata piena. Ad esempio, sembra essere pieno se non c'è memoria disponibile per un messaggio.

Specificare un valore maggiore o uguale a 0 e minore o uguale a 999.999.999.

## **Sequenza MsgDelivery(MQCFIN)**

I messaggi vengono consegnati in ordine di priorità o in sequenza (identificativo parametro: MQIA\_MSG\_DELIVERY\_SEQUENCE).

Il valore può essere uno dei seguenti:

## **MQMDS\_PRIORITY**

I messaggi vengono restituiti in ordine di priorità.

## **MQMDS\_FIFO**

I messaggi vengono restituiti in ordine FIFO (first in, first out).

## **NonPersistentMessageClass (MQCFIN)**

Il livello di affidabilità da assegnare ai messaggi non persistenti inseriti nella coda (identificativo del parametro MQIA\_NPM\_CLASS).

Il valore può essere:

#### **MQNPM\_CLASS\_NORMAL**

I messaggi non persistenti persistono fino alla durata della sessione del gestore code. Vengono eliminati in caso di riavvio del gestore code. Questo è il valore predefinito.

#### **MQNPM\_CLASS\_HIGH**

Il gestore code tenta di conservare i messaggi non persistenti per la durata della coda. I messaggi non persistenti potrebbero ancora andare persi in caso di errore.

Questo parametro è valido solo sulle code locali e modello. Non è valido su z/OS.

#### **ProcessName (MQCFST)**

Nome della definizione del processo per la coda (identificativo del parametro MQCA\_PROCESS\_NAME).

Specifica il nome locale del processo IBM MQ che identifica l'applicazione da avviare quando si verifica un evento trigger.

- Se la coda è una coda di trasmissione, la definizione del processo contiene il nome del canale da avviare. Questo parametro è facoltativo per le code di trasmissione. Se non viene specificato, il nome del canale viene preso dal valore specificato per il parametro **TriggerData** .
- In altri ambienti, il nome del processo non deve essere vuoto perché si verifichi un evento trigger, sebbene possa essere impostato dopo la creazione della coda.

La lunghezza massima della stringa è MQ\_PROCESS\_NAME\_LENGTH.

#### **PropertyControl (MQCFIN)**

Attributo di controllo proprietà (identificativo del parametro: MQIA\_PROPERTY\_CONTROL).

Specifica come vengono gestite le proprietà del messaggio quando i messaggi vengono richiamati dalle code utilizzando la chiamata MQGET con l'opzione MQGMO\_PROPERTIES\_AS\_Q\_DEF . Il valore può essere uno dei seguenti:

#### **MQPROP\_COMPATIBILITY**

Se il messaggio contiene una proprietà con prefisso **mcd.**, **jms.**, **usr.** o **mqext.**, tutte le proprietà del messaggio vengono consegnate all'applicazione in un'intestazione MQRFH2 . In caso contrario, tutte le proprietà del messaggio, ad eccezione di quelle contenute nel descrittore del messaggio (o estensione), vengono scartate e non sono più accessibili all'applicazione.

Questo è il valore predefinito. Consente alle applicazioni che prevedono che le proprietà relative a JMSsi trovano in un'intestazione MQRFH2 nei dati del messaggio di continuare a funzionare senza modifiche.

## **MQPROP\_NONE**

Tutte le proprietà del messaggio vengono rimosse dal messaggio prima che il messaggio venga inviato al gestore code remoto. Le proprietà nel descrittore del messaggio o nell'estensione non vengono rimosse.

# **MQPROP\_ALL**

Tutte le proprietà del messaggio sono incluse nel messaggio quando viene inviato al gestore code remoto. Le proprietà, tranne quelle nel descrittore del messaggio (o estensione), vengono inserite in una o più intestazioni MQRFH2 nei dati del messaggio.

#### **MQPROP\_FORCE\_MQRFH2**

Le proprietà vengono sempre restituite nei dati del messaggio in un'intestazione MQRFH2 indipendentemente dal fatto che l'applicazione specifichi un handle del messaggio.

Un handle del messaggio valido fornito nel campo MsgHandle della struttura MQGMO sulla chiamata MQGET viene ignorato. Le proprietà del messaggio non sono accessibili utilizzando l'handle del messaggio.

# **MQPROP\_V6COMPAT**

Qualsiasi intestazione MQRFH2 dell'applicazione viene ricevuta come è stata inviata. Qualsiasi proprietà impostata utilizzando MQSETMP deve essere richiamata utilizzando MQINQMP. Non vengono aggiunti al MQRFH2 creato dall'applicazione. Le proprietà che sono state impostate nell'intestazione MQRFH2 dall'applicazione mittente non possono essere richiamate utilizzando MQINQMP.

Questo parametro è applicabile alle code Locale, Alias e Modello.

## **Evento QDepthHigh(MQCFIN)**

Controlla se vengono generati eventi Grandezza coda elevata (identificativo parametro: MQIA\_Q\_DEPTH\_HIGH\_EVENT).

Un evento Grandezza coda elevata indica che un'applicazione ha inserito un messaggio su una coda. Questo evento ha fatto sì che il numero di messaggi sulla coda diventasse maggiore o uguale alla soglia superiore di profondità della coda. Consultare il parametro **QDepthHighLimit** .

**Nota:** Il valore di questo attributo può cambiare implicitamente; consultare ["Definizioni dei formati di](#page-1373-0) [comando programmabili" a pagina 1374.](#page-1373-0)

Il valore può essere:

#### **MQEVR\_DISABLED**

Report eventi disabilitato.

#### **MQEVR\_ENABLED**

Segnalazione eventi abilitata.

#### **Limite QDepthHigh(MQCFIN)**

Limite massimo per la profondità della coda (identificativo del parametro MQIA\_Q\_DEPTH\_HIGH\_LIMIT).

La soglia rispetto alla quale viene confrontata la profondità della coda per generare un evento Grandezza coda elevata.

Questo evento indica che un'applicazione ha inserito un messaggio in una coda. Questo evento ha fatto sì che il numero di messaggi sulla coda diventasse maggiore o uguale alla soglia superiore di profondità della coda. Consultare il parametro **QDepthHighEvent** .

Il valore è espresso come percentuale della profondità massima della coda, *MaxQDepth*. Deve essere maggiore o uguale a 0 e minore o uguale a 100.

#### **Evento QDepthLow(MQCFIN)**

Controlla se vengono generati eventi Grandezza coda bassa (identificativo del parametro: MQIA\_Q\_DEPTH\_LOW\_EVENT).

Un evento Profondità coda bassa indica che un'applicazione ha richiamato un messaggio da una coda. Questo evento ha fatto sì che il numero di messaggi nella coda diventasse minore o uguale alla soglia inferiore della profondità della coda. Consultare il parametro **QDepthLowLimit** .

**Nota:** Il valore di questo attributo può essere modificato implicitamente. Consultare ["Definizioni dei](#page-1373-0) [formati di comando programmabili" a pagina 1374](#page-1373-0).

Il valore può essere:

#### **MQEVR\_DISABLED**

Report eventi disabilitato.

#### **MQEVR\_ENABLED**

Segnalazione eventi abilitata.

#### **Limite QDepthLow(MQCFIN)**

Limite basso per la profondità della coda (identificativo del parametro MQIA\_Q\_DEPTH\_LOW\_LIMIT).

La soglia rispetto alla quale la profondità della coda viene confrontata per generare un evento Grandezza coda bassa.

Questo evento indica che un'applicazione ha richiamato un messaggio da una coda. Questo evento ha fatto sì che il numero di messaggi nella coda diventasse minore o uguale alla soglia inferiore della profondità della coda. Consultare il parametro **QDepthLowEvent** .

Specificare il valore come percentuale della profondità massima della coda (attributo**MaxQDepth** ), nell'intervallo compreso tra 0 e 100.

# **Evento QDepthMax(MQCFIN)**

Controlla se vengono generati eventi Coda piena (identificativo parametro: MQIA\_Q\_DEPTH\_MAX\_EVENT).

Un evento Coda piena indica che una chiamata MQPUT ad una coda è stata rifiutata perché la coda è piena. Ovvero, la profondità della coda ha raggiunto il valore massimo.

**Nota:** Il valore di questo attributo può cambiare implicitamente; consultare ["Definizioni dei formati di](#page-1373-0) [comando programmabili" a pagina 1374.](#page-1373-0)

Il valore può essere:

## **MQEVR\_DISABLED**

Report eventi disabilitato.

## **MQEVR\_ENABLED**

Segnalazione eventi abilitata.

## **QDesc (MQCFST)**

Descrizione coda (identificativo parametro: MQCA\_Q\_DESC).

Testo che descrive brevemente l'oggetto.

La lunghezza massima della stringa è MQ\_Q\_DESC\_LENGTH.

Utilizzare i caratteri della serie di caratteri identificati dal CCSID (Coded Character Set Identifier) per il gestore code messaggi su cui è in esecuzione il comando. Questa scelta garantisce che il testo venga tradotto correttamente se viene inviato a un altro gestore code.

## **QServiceInterval (MQCFIN)**

Destinazione dell'intervallo di servizio della coda (identificativo del parametro: MQIA\_Q\_SERVICE\_INTERVAL).

L'intervallo di servizio utilizzato per il confronto per generare gli eventi Intervallo servizio coda elevato e Intervallo servizio coda OK. Consultare il parametro *QServiceIntervalEvent* .

Specificare un valore compreso tra 0 e 999 999 999 millisecondi.

#### **Evento QServiceInterval(MQCFIN)**

Controlla se vengono generati eventi Intervallo di servizio elevato o Intervallo di servizio OK (identificativo del parametro: MQIA\_Q\_SERVICE\_INTERVAL\_EVENT).

Un evento Intervallo servizio coda elevato viene generato quando un controllo indica che nessun messaggio è stato richiamato o inserito nella coda per almeno il tempo indicato dall'attributo **QServiceInterval** .

Un evento Intervallo servizio coda OK viene generato quando un controllo indica che un messaggio è stato richiamato dalla coda entro il periodo di tempo specificato dall'attributo **QServiceInterval** .

**Nota:** Il valore di questo attributo può cambiare implicitamente; consultare ["Definizioni dei formati di](#page-1373-0) [comando programmabili" a pagina 1374.](#page-1373-0)

Il valore può essere uno dei seguenti:

# **MQQSIE\_HIGH**

Eventi di intervallo del servizio coda alto abilitati.

- Gli eventi Intervallo servizio coda elevato sono abilitati e
- Gli eventi OK intervallo servizio coda sono disabilitati.

## **MQQSIE\_OK**

Eventi di intervallo del servizio coda OK abilitati.

- Gli eventi Intervallo servizio coda elevato sono disabilitati e
- Gli eventi OK intervallo servizio coda sono abilitati.

#### **MQQSIE\_NONE**

Nessun evento di intervallo del servizio coda abilitato.

- Gli eventi Intervallo servizio coda elevato sono disabilitati e
- Anche gli eventi OK dell'intervallo di servizio coda sono disabilitati.

# **LACK ACCEDENT CONSTRUSTED BY A LACK CONSTRUSS**

Disposizione dell'oggetto all'interno del gruppo (identificativo del parametro: MQIA\_QSG\_DISP ). Questo parametro si applica solo a z/OS .

Specifica la disposizione dell'oggetto a cui si sta applicando il comando (ovvero, dove è definito e come si comporta). Il valore può essere uno dei seguenti:

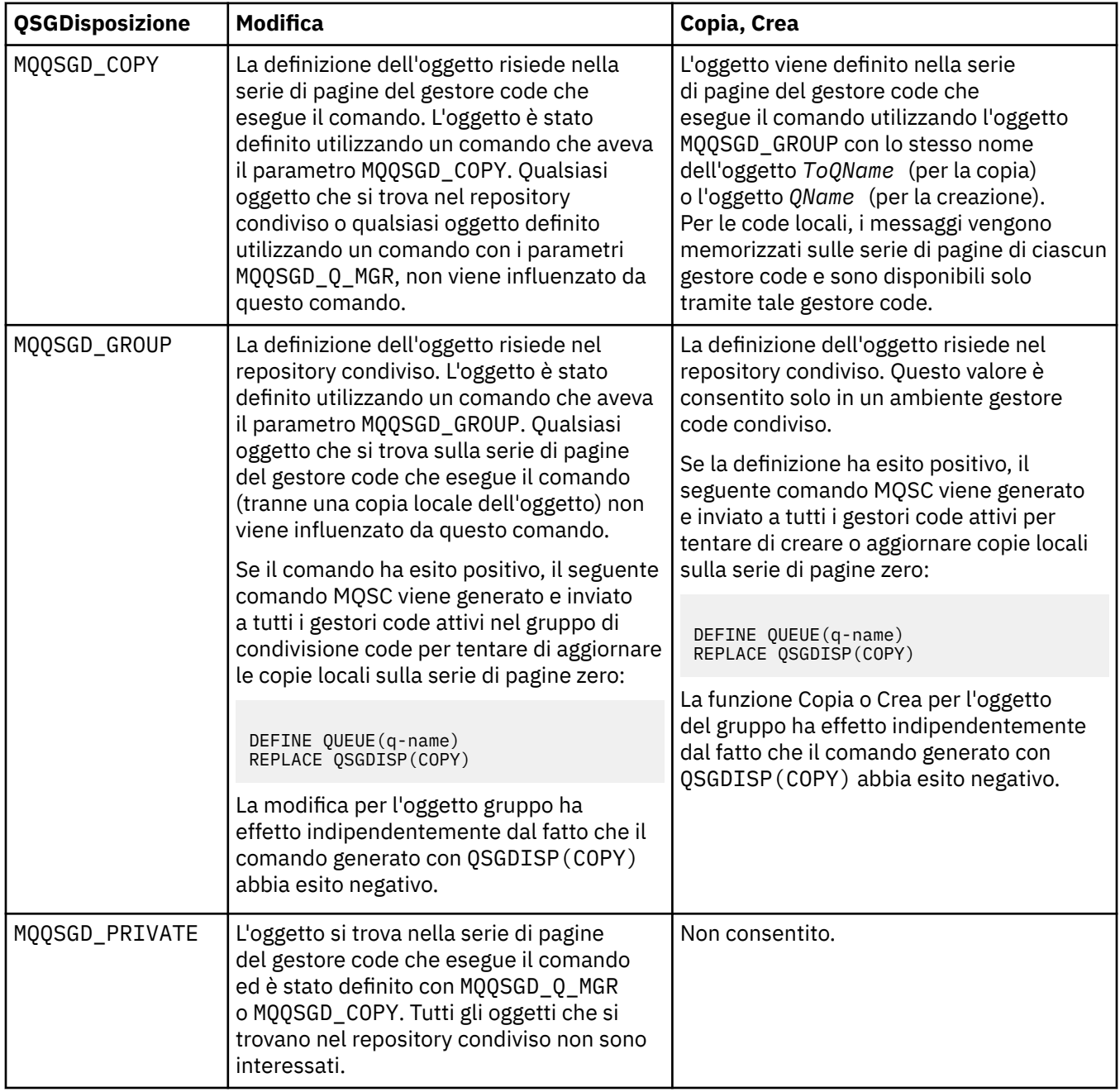

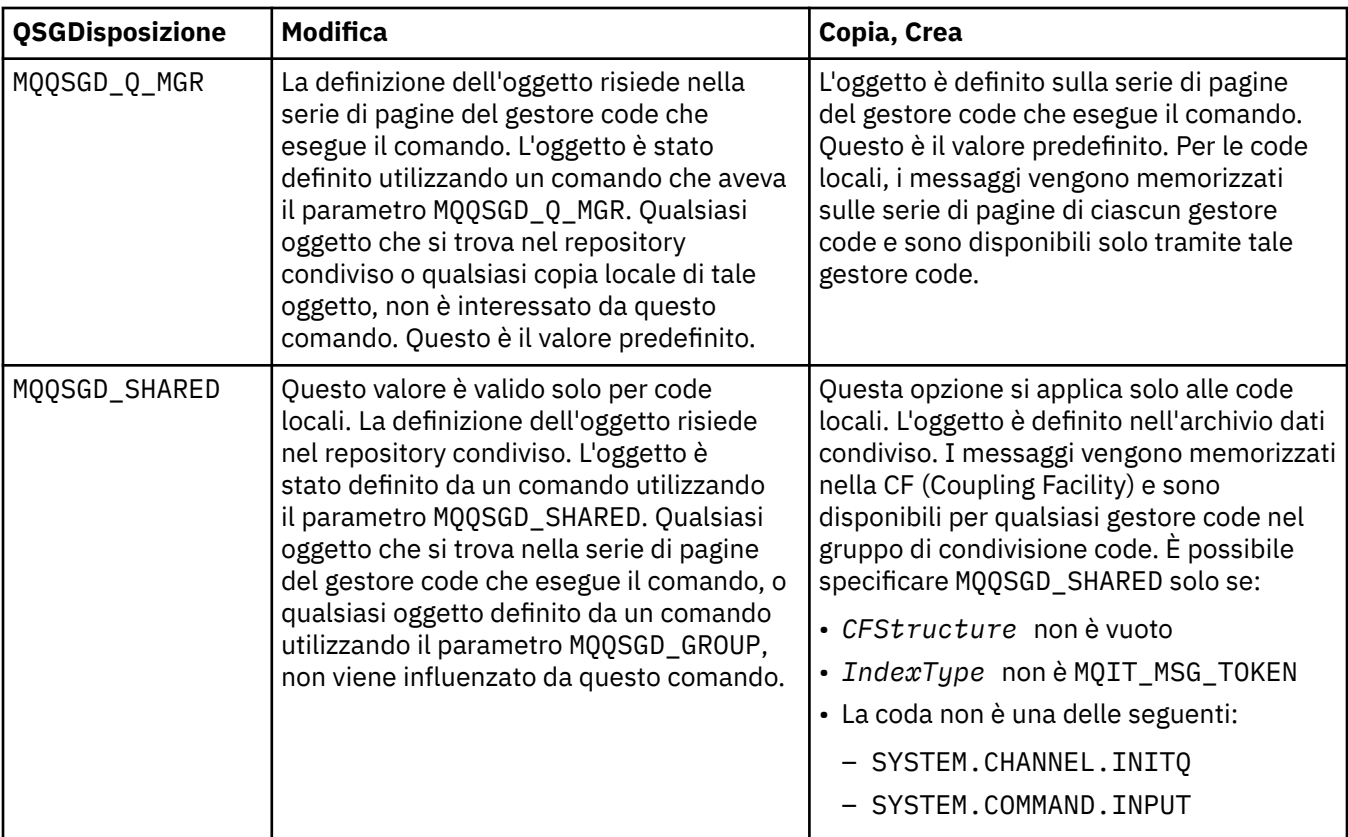

## **QueueAccounting (MQCFIN)**

Controlla la raccolta dei dati di account (identificativo del parametro MQIA\_ACCOUNTING\_Q).

Il valore può essere:

## **MQMON\_Q\_MGR**

La raccolta dei dati di account per la coda viene eseguita in base all'impostazione del parametro **QueueAccounting** sul gestore code.

## **MQMON\_OFF**

La raccolta dei dati di account è disabilitata per la coda.

# **MQMON\_ON**

Se il valore del parametro *QueueAccounting* del gestore code non è MQMON\_NONE, la raccolta dei dati di account è abilitata per la coda.

## **QueueMonitoring (MQCFIN)**

Raccolta dati di controllo online (identificativo del parametro: MQIA\_MONITORING\_Q).

Specifica se devono essere raccolti i dati di monitoraggio in linea e, in caso affermativo, la frequenza con cui vengono raccolti i dati. Il valore può essere uno dei seguenti:

## **MQMON\_OFF**

La raccolta dati di monitoraggio in linea è disattivata per questa coda.

# **MQMON\_Q\_MGR**

Il valore del parametro **QueueMonitoring** del gestore code viene ereditato dalla coda.

#### **MQMON\_LOW**

Se il valore del parametro **QueueMonitoring** del gestore code non è MQMON\_NONE, la raccolta dati di monitoraggio online è attivata. La frequenza di raccolta dati è bassa per questa coda.

# **MQMON\_MEDIUM**

Se il valore del parametro **QueueMonitoring** del gestore code non è MQMON\_NONE, la raccolta dati di monitoraggio online è attivata. La frequenza di raccolta dati è moderata per questa coda.

#### **MQMON\_HIGH**

Se il valore del parametro **QueueMonitoring** del gestore code non è MQMON\_NONE, la raccolta dati di monitoraggio online è attivata. La frequenza di raccolta dati è elevata per questa coda.

## **QueueStatistics (MQCFIN)**

Raccolta dati statistici (identificativo del parametro MQIA\_STATISTICS\_Q).

Specifica se la raccolta dati delle statistiche è abilitata. Il valore può essere uno dei seguenti:

## **MQMON\_Q\_MGR**

Il valore del parametro **QueueStatistics** del gestore code viene ereditato dalla coda.

#### **MQMON\_OFF**

La raccolta dati delle statistiche è disabilitata

#### **MQMON\_ON**

Se il valore del parametro *QueueStatistics* del gestore code non è MQMON\_NONE, la raccolta dati delle statistiche è abilitata

Questo parametro è valido solo su IBM i, UNIXe Windows.

#### **Nome RemoteQMgr(MQCFST)**

Nome del gestore code remoto (identificativo del parametro: MQCA\_REMOTE\_Q\_MGR\_NAME).

Se un'applicazione apre la definizione locale di una coda remota, *RemoteQMgrName* non deve essere vuoto o il nome del gestore code a cui è connessa l'applicazione. Se *XmitQName* è vuoto, deve essere presente una coda locale denominata *RemoteQMgrName*. Tale coda viene utilizzata come coda di trasmissione.

Se questa definizione viene utilizzata per un alias del gestore code, *RemoteQMgrName* è il nome del gestore code. Il nome del gestore code può essere il nome del gestore code connesso. Se *XmitQName* è vuoto, quando la coda viene aperta deve esserci una coda locale denominata *RemoteQMgrName*. Tale coda viene utilizzata come coda di trasmissione.

Se questa definizione viene utilizzata per un alias della coda di risposta, *RemoteQMgrName* è il nome del gestore code che deve essere il gestore code di risposta.

La lunghezza massima della stringa è MQ\_Q\_MGR\_NAME\_LENGTH.

#### **RemoteQName (MQCFST)**

Il nome della coda remota come noto localmente sul gestore code remoto (identificativo del parametro: MQCA\_REMOTE\_Q\_NAME).

Se questa definizione viene utilizzata per una definizione locale di una coda remota, *RemoteQName* non deve essere vuoto quando si verifica l'apertura.

Se questa definizione viene utilizzata per una definizione di alias del gestore code, *RemoteQName* deve essere vuoto quando si verifica l'apertura.

Se questa definizione viene utilizzata per un alias della coda di risposta, questo nome è il nome della coda che deve essere la coda di risposta.

La lunghezza massima della stringa è MQ\_Q\_NAME\_LENGTH.

#### **Sostituisci (MQCFIN)**

Sostituire gli attributi (identificativo del parametro: MQIACF\_REPLACE). Questo parametro non è valido su un comando Modifica coda.

Se l'oggetto esiste, l'effetto è simile all'emissione del comando Modifica coda. È come un comando Modifica coda senza l'opzione MQFC\_YES sul parametro **Force** e con tutti gli altri attributi specificati. In particolare, si noti che tutti i messaggi che si trovano nella coda esistente vengono conservati.

Il comando Modifica coda senza MQFC\_YES nel parametro **Force** e il comando Crea coda con MQRP\_YES nel parametro **Replace** sono differenti. La differenza è che il comando Modifica coda non modifica attributi non specificati. Crea coda con MQRP\_YES imposta tutti gli attributi. Se si utilizza MQRP\_YES, gli attributi non specificati vengono presi dalla definizione predefinita e gli attributi dell'oggetto da sostituire, se ne esiste uno, vengono ignorati.)

Il comando ha esito negativo se entrambe le seguenti istruzioni sono vere:

- Il comando imposta gli attributi che richiederebbero l'utilizzo di MQFC\_YES sul parametro **Force** se si utilizzasse il comando Modifica coda.
- L'oggetto è aperto.

Il comando Modifica coda con MQFC\_YES sul parametro **Force** riesce in questa situazione.

Se MQSCO\_CELL è specificato nel parametro **Scope** su UNIXe c'è già una coda con lo stesso nome nella directory della cella, il comando ha esito negativo. Il comando ha esito negativo anche se MQRP\_YES è specificato.

Il valore può essere uno dei seguenti:

# **MQRP\_YES**

Sostituire la definizione esistente.

#### **MQRP\_NO**

Non sostituire la definizione esistente.

#### **RetentionInterval (MQCFIN)**

Intervallo di conservazione (identificativo del parametro: MQIA\_RETENTION\_INTERVAL).

Il numero di ore per le quali la coda potrebbe essere necessaria, in base alla data e all'ora in cui è stata creata la coda.

Queste informazioni possono essere utilizzate da un'applicazione di gestione interna o da un operatore e possono essere utilizzate per determinare quando una coda non viene più richiesta. Il gestore code non elimina le code né impedisce l'eliminazione delle code se il loro intervallo di conservazione non è scaduto. È responsabilità dell'utente intraprendere qualsiasi azione richiesta.

Specificare un valore compreso tra 0 e 999.999.999.

#### **Ambito (MQCFIN)**

Ambito della definizione della coda (identificativo del parametro: MQIA\_SCOPE).

Specifica se l'ambito della definizione della coda si estende oltre il gestore code proprietario della coda. Ciò avviene se il nome della coda è contenuto in una directory cella, in modo che sia noto a tutti i gestori code all'interno della cella.

Se questo attributo viene modificato da MQSCO\_CELL a MQSCO\_Q\_MGR, la voce per la coda viene eliminata dalla directory della cella.

Le code modello e dinamiche non possono essere modificate per avere l'ambito della cella.

Se viene modificato da MQSCO\_Q\_MGR a MQSCO\_CELL, viene creata una voce per la coda nella directory della cella. Se esiste già una coda con lo stesso nome nella directory della cella, il comando ha esito negativo. Il comando ha esito negativo anche se non è configurato alcun servizio nomi che supporta una directory della cella.

Il valore può essere:

## **MQSCO\_Q\_MGR**

Ambito del gestore code.

## **MQSCO\_CELL**

Ambito cella.

Questo valore non è supportato su IBM i.

Questo parametro non è disponibile su z/OS.

#### **Condividibilità (MQCFIN)**

La coda può essere condivisa o meno (identificativo del parametro: MQIA\_SHAREABILITY).

Specifica se più istanze di applicazioni possono aprire questa coda per l'immissione.

Il valore può essere uno dei seguenti:

# **MQQA\_SHAREABLE**

La coda è condivisibile.

# **MQQA\_NOT\_SHAREABLE**

La coda non è condivisibile.

#### $z/0S$ **StorageClass (MQCFST)**

Classe di memoria (identificativo del parametro MQCA\_STORAGE\_CLASS). Questo parametro si applica solo a z/OS .

Specifica il nome della classe di archiviazione.

La lunghezza massima della stringa è MQ\_STORAGE\_CLASS\_LENGTH.

# **TargetType (MQCFIN)**

Tipo di destinazione (identificativo del parametro: MQIA\_BASE\_TYPE).

Specifica il tipo di oggetto sul quale viene risolto l'alias.

Il valore può essere uno dei seguenti:

# **MQOT\_Q**

L'oggetto è una coda.

# **MQOT\_TOPIC**

L'oggetto è un argomento.

## **TriggerControl (MQCFIN)**

Controllo trigger (identificativo del parametro: MQIA\_TRIGGER\_CONTROL).

Specifica se i messaggi Trigger vengono registrati nella coda di avvio.

Il valore può essere:

# **MQTC\_OFF**

Messaggi di trigger non richiesti.

## **MQTC\_ON**

Messaggi trigger richiesti.

## **TriggerData (MQCFST)**

Dati trigger (identificativo del parametro MQCA\_TRIGGER\_DATA).

Specifica i dati utente che il gestore code include nel messaggio trigger. Questi dati vengono resi disponibili per l'applicazione di monitoraggio che elabora la coda di avvio e per l'applicazione avviata dal monitoraggio.

La lunghezza massima della stringa è MQ\_TRIGGER\_DATA\_LENGTH.

## **TriggerDepth )**

Profondità trigger (identificativo del parametro MQIA\_TRIGGER\_DEPTH).

Specifica (quando *TriggerType* è MQTT\_DEPTH) il numero di messaggi che avviano un messaggio trigger sulla coda di iniziazione. Il valore deve essere compreso tra 1 e 999 999 999.

## **Priorità TriggerMsg(MQCFIN)**

La priorità dei messaggi di soglia per i trigger (identificativo del parametro: MQIA\_TRIGGER\_MSG\_PRIORITY).

Specifica la priorità minima che un messaggio deve avere prima di poter causare o essere conteggiato per un evento trigger. Il valore deve essere compreso nell'intervallo di valori di priorità supportato (da 0 a 9).

## **TriggerType (MQCFIN)**

Tipo di trigger (identificativo del parametro: MQIA\_TRIGGER\_TYPE).

Specifica la condizione che avvia un evento Trigger. Quando la condizione è true, un messaggio di Trigger viene inviato alla coda di avvio.

Il valore può essere uno dei seguenti:

# **MQTT\_NONE**

Nessun messaggio trigger.

# **MQTT\_EVERY**

Messaggio trigger per ogni messaggio.

# **MQTT\_FIRST**

Attiva messaggio quando la profondità della coda è compresa tra 0 e 1.

# **MQTT\_DEPTH**

Messaggio trigger quando viene superata la soglia di profondità.

# **Utilizzo (MQCFIN)**

Utilizzo (identificativo del parametro MQIA\_USAGE).

Specifica se la coda è per l'utilizzo normale o per la trasmissione di messaggi a un gestore code di messaggi remoto.

Il valore può essere uno dei seguenti:

# **MQUS\_NORMAL**

Utilizzo normale.

# **MQUS\_TRANSMISSION**

Coda di trasmissione.

# **XmitQName (MQCFST)**

Nome della coda di trasmissione (identificativo del parametro: MQCA\_XMIT\_Q\_NAME).

Specifica il nome locale della coda di trasmissione da utilizzare per i messaggi destinati a una coda remota o per una definizione alias del gestore code.

Se *XmitQName* è vuoto, viene utilizzata una coda con lo stesso nome di *RemoteQMgrName* come coda di trasmissione.

Questo attributo viene ignorato se la definizione viene utilizzata come alias del gestore code e *RemoteQMgrName* è il nome del gestore code connesso.

Viene ignorato anche se la definizione è utilizzata come una definizione di alias di coda risposta.

La lunghezza massima della stringa è MQ\_Q\_NAME\_LENGTH.

# **Codici di errore (Modifica, Copia e Crea coda)**

Questo comando potrebbe restituire i seguenti errori nell'intestazione del formato della risposta, oltre ai valori mostrati in ["Codici di errore applicabili a tutti i comandi" a pagina 1380](#page-1379-0).

# **Motivo (MQLONG)**

Il valore può essere uno dei seguenti:

**MQRCCF\_CELL\_DIR\_NOT\_AVAILABLE** La directory della cella non è disponibile.

**MQRCCF\_CLUSTER\_NAME\_CONFLICT** Conflitto nome cluster.

**MQRCCF\_CLUSTER\_Q\_USAGE\_ERROR** Conflitto di utilizzo cluster.

**MQRCCF\_DYNAMIC\_Q\_SCOPE\_ERROR** Errore ambito coda dinamica.

**MQRCCF\_FORCE\_VALUE\_ERROR** Valore di forzatura non valido.

**MQRCCF\_Q\_ALREADY\_IN\_CELL** La coda esiste nella cella.

**MQRCCF\_Q\_TYPE\_ERROR** Tipo di coda non valido.

# **Modifica gestore code**

Il comando MQCMD\_CHANGE\_Q\_MGR(Modifica gestore code) modifica gli attributi specificati del gestore code.

Per tutti i parametri facoltativi omessi, il valore non viene modificato.

# **Parametri richiesti:**

Nessuno

# **Parametri facoltativi (Modifica gestore code)**

# **Multi Sovrascrittura AccountingConn(MQCFIN)**

Specifica se le applicazioni possono sovrascrivere le impostazioni dei parametri del gestore code *QueueAccounting* e *MQIAccounting* (identificativo del parametro: MQIA\_ACCOUNTING\_CONN\_OVERRIDE).

Il valore può essere uno dei seguenti:

# **MQMON\_DISABLED**

Le applicazioni non possono sovrascrivere le impostazioni dei parametri **QueueAccounting** e **MQIAccounting** .

Questo valore è il valore predefinito iniziale per il gestore code.

# **MQMON\_ENABLED**

Le applicazioni possono sovrascrivere le impostazioni dei parametri di **QueueAccounting** e **MQIAccounting** utilizzando il campo delle opzioni della struttura MQCNO della chiamata API MQCONNX .

Questo parametro è valido solo su Multipiattaforme.

# **AccountingInterval (MQCFIN)**

L'intervallo di tempo, in secondi, in cui vengono scritti i record di account intermedi (identificativo del parametro MQIA\_ACCOUNTING\_INTERVAL).

Specificare un valore compreso tra 1 e 604.000.

Questo parametro è valido solo su Multipiattaforme.

## **ActivityRecording (MQCFIN)**

Specifica se è possibile generare report di attività (identificativo parametro: MQIA\_ACTIVITY\_RECORDING).

Il valore può essere:

# **MQRECORDING\_DISABLED**

Impossibile generare i report di attività.

# **MQRECORDING\_MSG**

I report di attività possono essere generati e inviati alla coda di risposta specificata dal creatore nel messaggio che causa il report.

# **MQRECORDING\_Q**

I report attività possono essere generati e inviati a SYSTEM.ADMIN.ACTIVITY.QUEUE.

# **AdoptNewMCACheck (MQCFIN)**

Gli elementi controllati per determinare se un MCA deve essere adottato (riavviato) quando viene rilevato un nuovo canale in entrata. Deve essere adottato (riavviato) se ha lo stesso nome di un MCA attualmente attivo (identificativo del parametro: MQIA\_ADOPTNEWMCA\_CHECK).

Il valore può essere:

## **MQADOPT\_CHECK\_Q\_MGR\_NAME**

Verificare il nome del gestore code.
## **MQADOPT\_CHECK\_NET\_ADDR**

Controllare l'indirizzo di rete.

## **MQADOPT\_CHECK\_ALL**

Controllare il nome del gestore code e l'indirizzo di rete. Eseguire questa verifica per impedire che i canali vengano inavvertitamente arrestati. Questo valore è il valore predefinito iniziale del gestore code.

# **MQADOPT\_CHECK\_NONE**

Non selezionare alcun elemento.

Questo parametro si applica solo a z/OS .

# **AdoptNewMCAType (MQCFIN)**

Adozione di istanze di canale orfane (identificativo del parametro MQIA\_ADOPTNEWMCA\_TYPE).

Specificare se un'istanza MCA orfana deve essere adottata quando viene rilevata una nuova richiesta di canale in entrata che corrisponde ai parametri **AdoptNewMCACheck** .

Il valore può essere:

# **MQADOPT\_TYPE\_NO**

Non adottare istanze del canale orfane.

# **MQADOPT\_TYPE\_ALL**

Adottare tutti i tipi di canale. Questo valore è il valore predefinito iniziale del gestore code.

Questo parametro si applica solo a z/OS .

### **AuthorityEvent (MQCFIN)**

Controlla se vengono generati eventi di autorizzazione (non autorizzati) (identificativo parametro: MQIA\_AUTHORITY\_EVENT).

Il valore può essere:

## **MQEVR\_DISABLED**

Report eventi disabilitato.

# **MQEVR\_ENABLED**

Segnalazione eventi abilitata. Questo valore non è consentito su z/OS.

### **BridgeEvent (MQCFIN)**

Controlla se vengono generati eventi bridge IMS (identificativo parametro: MQIA\_BRIDGE\_EVENT). Questo parametro si applica solo a z/OS .

Il valore può essere:

### **MQEVR\_DISABLED**

Report eventi disabilitato. Questo è il valore predefinito.

### **MQEVR\_ENABLED**

Segnalazione eventi abilitata.

### **CertificateLabel (MQCFST)**

Specifica l'etichetta del certificato per questo gestore code da utilizzare. L'etichetta identifica il certificato personale selezionato nel repository chiavi (identificativo del parametro: MQCA\_CERT\_LABEL).

I valori predefiniti e migrati del gestore code sono:

• **ILW SU SU UNIX**, Linux, and Windows: *ibmwebsferemqxxxx* dove *xxxx* è il nome del gestore code ripiegato in minuscolo.

**BM i** Su IBM i:

– Se è stato specificato SSLKEYR (\*SYSTEM), il valore è vuoto.

Notare che non è consentito utilizzare un gestore code non vuoto CERTLABL con SSLKEYR (\*SYSTEM). Il tentativo di eseguire questa operazione provoca un errore MQRCCF\_Q\_MGR\_ATTR\_CONFLICT.

- Altrimenti, *ibmwebsferemqxxxx* dove *xxxx* è il nome del gestore code ridotto in minuscolo.
- Su z/OS: *ibmWebSphereMQXXXX* dove *XXXX* è il nome del gestore code.

Per ulteriori informazioni, consultare Sistemiz/OS .

### **Politica CertificateVal(MQCFIN)**

Specifica quale politica di convalida del certificato TLS viene utilizzata per convalidare i certificati digitali ricevuti dai sistemi partner remoti (identificativo parametro MQIA\_CERT\_VAL\_POLICY).

Questo attributo può essere utilizzato per controllare in che modo la convalida della catena di certificati è conforme agli standard di sicurezza del settore. Per ulteriori informazioni, consultare Certificate validation policies in IBM MQ.

Il valore può essere uno dei seguenti:

### **MQ\_CERT\_VAL\_POLICY\_ANY**

Applicare ciascuna delle politiche di convalida del certificato supportate dalla libreria dei socket protetti e accettare la catena di certificati se una delle politiche considera valida la catena di certificati. Questa impostazione può essere utilizzata per la massima retrocompatibilità con i vecchi certificati digitali che non sono conformi ai moderni standard di certificazione.

### **MQ\_CERT\_VAL\_POLICY\_RFC5280**

Applicare solo la politica di convalida del certificato conforme RFC 5280. Questa impostazione fornisce una convalida più rigorosa rispetto all'impostazione ANY, ma rifiuta alcuni certificati digitali meno recenti.

Questo parametro è valido solo su UNIX, Linux, and Windows e può essere utilizzato solo su un gestore code con un livello di comando 711o superiore.

Le modifiche a **CertificateValPolicy** diventano effettive:

- Quando viene avviato un nuovo processo del canale.
- Per i canali eseguiti come thread dell'iniziatore di canali, quando l'iniziatore di canali viene riavviato.
- Per i canali eseguiti come thread del listener, quando il listener viene riavviato.
- Per i canali che vengono eseguiti come thread di un processo di pooling del processo, quando il processo di pooling del processo viene avviato o riavviato ed esegue per la prima volta un canale TLS. Se il processo di pooling del processo ha già eseguito un canale TLS e si desidera che la modifica diventi immediatamente effettiva, eseguire il comando MQSC **REFRESH SECURITY TYPE(SSL)**. Il processo di pool di processi è amqrmppa su UNIX, Linux, and Windows.
- Quando viene immesso un comando **REFRESH SECURITY TYPE(SSL)** .

# **CFConlos (MQCFIN)**

Specifica l'azione da eseguire quando il gestore code perde la connettività alla struttura di amministrazione o a qualsiasi struttura CF con CFConlos impostato su ASQMGR (identificativo del parametro: MQIA\_QMGR\_CFCONLOS).

Il valore può essere:

### **MQCFCONLOS\_TERMINATE**

Il gestore code termina quando si perde la connettività alla struttura CFS.

### **MQCFCONLOS\_TOLERATE**

Il gestore code tollera la perdita di connettività alle strutture CF senza terminare.

Questo parametro si applica solo a z/OS .

È possibile selezionare MQCFCONLOS\_TOLERATE solo se tutti i gestori code nel gruppo di condivisione code si trovano al livello di comando 710 o superiore e hanno OPMODE impostato su NEWFUNC.

### **Definizione ChannelAuto(MQCFIN)**

Controlla se i canali riceventi e di connessione server possono essere definiti automaticamente (identificativo del parametro: MQIA\_CHANNEL\_AUTO\_DEF).

La definizione automatica per i canali mittente del cluster è sempre abilitata.

Questo parametro è supportato nei seguenti ambienti: sistemi IBM i, UNIX, Linux, and Windows .

Il valore può essere:

### **MQCHAD\_DISABLED**

Definizione automatica del canale disabilitata.

### **MQCHAD\_ENABLED**

Definizione automatica canale abilitata.

### **ChannelAutoDefEvent (MQCFIN)**

Controlla se gli eventi di definizione automatica del canale vengono generati (identificativo del parametro: MQIA\_CHANNEL\_AUTO\_DEF\_EVENT), quando un canale ricevente, di connessione server o mittente del cluster viene definito automaticamente.

Questo parametro è supportato nei seguenti ambienti: sistemi IBM i, UNIX, Linux, and Windows .

Il valore può essere:

**MQEVR\_DISABLED**

Report eventi disabilitato.

### **MQEVR\_ENABLED**

Segnalazione eventi abilitata.

### **ChannelAutoDefExit (MQCFIN)**

Nome uscita di definizione automatica del canale (identificativo del parametro: MQCA\_CHANNEL\_AUTO\_DEF\_EXIT).

Questa uscita viene richiamata quando viene ricevuta una richiesta in entrata per un canale non definito, se:

1. Il canale è un mittente del cluster oppure

2. La definizione automatica del canale è abilitata (consultare *ChannelAutoDef*).

Questa uscita viene richiamata anche quando viene avviato un canale ricevente del cluster.

Il formato del nome è lo stesso del parametro *SecurityExit* descritto in ["Modifica, copia e crea](#page-1402-0) [canale" a pagina 1403](#page-1402-0).

La lunghezza massima del nome di uscita dipende dall'ambiente in cui l'uscita è in esecuzione. MQ\_EXIT\_NAME\_LENGTH fornisce la lunghezza massima per l'ambiente in cui è in esecuzione l'applicazione. MQ\_MAX\_EXIT\_NAME\_LENGTH fornisce il massimo per tutti gli ambienti supportati.

Questo parametro è supportato nei seguenti ambienti: z/OS, IBM i, UNIX, Linux, and Windows. Su z/OS, si applica solo ai canali mittente e ricevente del cluster.

### **Record ChannelAuthentication(MQCFIN)**

Controlla se vengono utilizzati i record di autenticazione di canale. I record di autenticazione di canale possono essere ancora impostati e visualizzati indipendentemente dal valore di questo attributo. (identificativo parametro: MQIA\_CHLAUTH\_RECORDS).

Il valore può essere:

### **MQCHLA\_DISABLED**

I record di autenticazione di canale non vengono controllati.

### **MQCHLA\_ENABLED**

I record di autenticazione di canale sono controllati.

### **ChannelEvent (MQCFIN)**

Controlla se gli eventi del canale vengono generati (identificativo del parametro: MQIA\_CHANNEL\_EVENT).

Il valore può essere:

### **MQEVR\_DISABLED**

Report eventi disabilitato.

### **MQEVR\_ENABLED**

Segnalazione eventi abilitata.

### **MQEVR\_EXCEPTION**

Segnalazione degli eventi del canale di eccezioni abilitata.

# **Multi** Controllo ChannelInitiator(MQCFIN)

Specifica se l'iniziatore di canali deve essere avviato all'avvio del gestore code (identificativo del parametro: MQIA\_CHINIT\_CONTROL).

Il valore può essere:

### **MQSVC\_CONTROL\_MANUAL**

L'iniziatore del canale non deve essere avviato automaticamente.

### **MQSVC\_CONTROL\_Q\_MGR**

L'iniziatore di canali deve essere avviato automaticamente all'avvio del gestore code.

Questo parametro è valido solo su Multipiattaforme.

### **ChannelMonitoring (MQCFIN)**

Impostazione predefinita per il monitoraggio in linea per i canali (identificativo parametro: MOIA MONITORING CHANNEL).

### Il valore può essere:

### **MQMON\_NONE**

La raccolta dei dati di controllo online è disattivata per canali indipendentemente dall'impostazione del parametro **ChannelMonitoring** .

## **MQMON\_OFF**

La raccolta dei dati di monitoraggio in linea è disattivata per i canali che specificano il valore MQMON\_Q\_MGR nel relativo parametro **ChannelMonitoring** . Questo valore è il valore predefinito iniziale del gestore code.

### **MQMON\_LOW**

La raccolta dati di monitoraggio in linea è attivata, con un rapporto basso di raccolta dati, per canali che specificano un valore di MQMON\_Q\_MGR nel parametro **ChannelMonitoring** .

### **MQMON\_MEDIUM**

La raccolta dati di controllo in linea è attivata, con un rapporto moderato di raccolta dati, per canali che specificano un valore di MQMON\_Q\_MGR nel parametro **ChannelMonitoring** .

### **MQMON\_HIGH**

La raccolta dei dati di monitoraggio in linea è attivata, con un rapporto elevato di raccolta dati, per canali che specificano un valore di MQMON\_Q\_MGR nel parametro **ChannelMonitoring** .

### **ChannelStatistics (MQCFIN)**

Controlla se i dati delle statistiche devono essere raccolti per i canali (identificativo del parametro: MQIA\_STATISTICS\_CHANNEL).

Il valore può essere:

### **MQMON\_NONE**

La raccolta dei dati statistici viene disattivata per i canali indipendentemente dall'impostazione del relativo parametro **ChannelStatistics** . Questo valore è il valore predefinito iniziale del gestore code.

### **MQMON\_OFF**

La raccolta dei dati statistici è disattivata per i canali specificando il valore MQMON\_Q\_MGR nel parametro *ChannelStatistics* .

### **MQMON\_LOW**

La raccolta dati delle statistiche è attivata, con un rapporto basso di raccolta dati, per i canali che specificano il valore MQMON\_Q\_MGR nel parametro **ChannelStatistics** .

### **MQMON\_MEDIUM**

La raccolta dati delle statistiche è attivata, con un rapporto moderato di raccolta dati, per canali che specificano un valore di MQMON\_Q\_MGR nel parametro **ChannelStatistics** .

### **MQMON\_HIGH**

La raccolta dati statistici è attivata, con un rapporto elevato di raccolta dati, per canali che specificano il valore MQMON\_Q\_MGR nel parametro **ChannelStatistics** .

 $z/0S$ Su z/OS sistemi, abilitando questo parametro si attiva semplicemente la raccolta dei dati statistici, indipendentemente dal valore selezionato. La specifica di LOW, MEDIUM o HIGH non comporta alcuna differenza sui risultati.Questo parametro deve essere abilitato al fine di raccogliere i record di contabilità di canale.

#### **z/OS ChinitAdapters (MQCFIN)**

Numero di attività secondarie dell'adattatore (identificativo del parametro MQIA\_CHINIT\_ADAPTERS).

Il numero di attività secondarie dell'adattatore da utilizzare per elaborare le chiamate IBM MQ . Questo parametro si applica solo a z/OS .

Specificare un valore compreso tra 1 e 9999. Il valore predefinito iniziale del gestore code è 8.

#### z/OS **ChinitDispatchers (MQCFIN)**

Numero di dispatcher (identificativo del parametro: MQIA\_CHINIT\_DISPATCHERS).

Il numero di dispatcher da utilizzare per l'iniziatore di canali. Questo parametro si applica solo a z/OS .

Specificare un valore compreso tra 1 e 9999. Il valore predefinito iniziale del gestore code è 5.

#### $z/0S$ **Parametro ChinitService(MQCFIN)**

Riservato per l'utilizzo da parte di IBM (identificativo parametro: MQCA\_CHINIT\_SERVICE\_PARM).

Questo parametro si applica solo a z/OS .

#### $z/0S$ **ChinitTraceAutoStart (MQCFIN)**

Specifica se la traccia dell'iniziatore di canali deve essere avviata automaticamente (identificativo del parametro: MQIA\_CHINIT\_TRACE\_AUTO\_START).

Il valore può essere:

### **MQTRAXSTR\_YES**

La traccia dell'iniziatore del canale deve essere avviata automaticamente.

### **MQTRAXSTR\_NO**

La traccia dell'iniziatore di canali non deve essere avviata automaticamente. Questo valore è il valore predefinito iniziale del gestore code.

Questo parametro si applica solo a z/OS .

#### z/OS **ChinitTraceTableSize (MQCFIN)**

La dimensione, in megabyte, dello spazio dei dati di traccia dell'iniziatore del canale (identificativo del parametro MQIA\_CHINIT\_TRACE\_TABLE\_SIZE).

Specificare un valore compreso tra 2 e 2048. Il valore predefinito iniziale del gestore code è 2.

Questo parametro si applica solo a z/OS .

### **ClusterSenderMonitoringDefault (MQCFIN)**

Impostazione predefinita per il monitoraggio online per i canali mittenti del cluster definiti automaticamente (identificativo del parametro MQIA\_MONITORING\_AUTO\_CLUSSDR).

Specifica il valore da utilizzare per l'attributo *ChannelMonitoring* dei canali mittenti del cluster definiti automaticamente. Il valore può essere uno dei seguenti:

## **MQMON\_Q\_MGR**

La raccolta dei dati di monitoraggio in linea viene ereditata dall'impostazione del parametro **ChannelMonitoring** del gestore code. Questo valore è il valore predefinito iniziale del gestore code.

## **MQMON\_OFF**

Il controllo per il canale è disabilitato.

### **MQMON\_LOW**

A meno che *ChannelMonitoring* non sia MQMON\_NONE, questo valore specifica una bassa velocità di raccolta dati con un effetto minimo sulle prestazioni del sistema. È probabile che i dati raccolti non siano i più aggiornati.

### **MQMON\_MEDIUM**

A meno che *ChannelMonitoring* non sia MQMON\_NONE, questo valore specifica una velocità moderata di raccolta dati con effetto limitato sulle prestazioni del sistema.

### **MQMON\_HIGH**

A meno che *ChannelMonitoring* non sia MQMON\_NONE, questo valore specifica una velocità elevata di raccolta dati con un probabile effetto sulle prestazioni del sistema. I dati raccolti sono i più attuali disponibili.

► z/OS Su z/OS sistemi, abilitando questo parametro si attiva semplicemente la raccolta dei dati statistici, indipendentemente dal valore selezionato. La specifica di LOW, MEDIUM o HIGH non comporta alcuna differenza sui risultati.

### **Statistiche ClusterSender(MQCFIN)**

Controlla se i dati statistici devono essere raccolti per i canali mittenti del cluster definiti automaticamente (identificativo del parametro: MQIA\_STATISTICS\_AUTO\_CLUSSDR).

### Il valore può essere:

### **MQMON\_Q\_MGR**

La raccolta dei dati statistici viene ereditata dall'impostazione del parametro **ChannelStatistics** del gestore code. Questo valore è il valore predefinito iniziale del gestore code.

### **MQMON\_OFF**

La raccolta dei dati statistici per il canale è disabilitata.

### **MQMON\_LOW**

A meno che *ChannelStatistics* non sia MQMON\_NONE, questo valore specifica una bassa velocità di raccolta dati con un effetto minimo sulle prestazioni del sistema.

### **MQMON\_MEDIUM**

A meno che *ChannelStatistics* non sia MQMON\_NONE, questo valore specifica una velocità moderata di raccolta dati.

### **MQMON\_HIGH**

A meno che *ChannelStatistics* non sia MQMON\_NONE, questo valore specifica una velocità elevata di raccolta dati.

## $\approx z/0$ S

Su z/OS sistemi, abilitando questo parametro si attiva semplicemente la raccolta dei dati statistici, indipendentemente dal valore selezionato. La specifica di LOW, MEDIUM o HIGH non comporta alcuna differenza sui risultati.Questo parametro deve essere abilitato al fine di raccogliere i record di contabilità di canale.

### **ClusterWorkLoadData (MQCFST)**

Dati di uscita del carico di lavoro cluster (identificativo del parametro MQCA\_CLUSTER\_WORKLOAD\_DATA).

Questo parametro viene passato all'exit del workload del cluster quando viene richiamato.

La lunghezza massima della stringa è MQ\_EXIT\_DATA\_LENGTH.

### **ClusterWorkLoadExit (MQCFST)**

Nome uscita carico di lavoro cluster (identificativo del parametro: MQCA\_CLUSTER\_WORKLOAD\_EXIT).

Se viene definito un nome non vuoto, questa uscita viene richiamata quando un messaggio viene inserito in una coda cluster.

Il formato del nome è lo stesso del parametro *SecurityExit* descritto in ["Modifica, copia e crea](#page-1402-0) [canale" a pagina 1403](#page-1402-0).

La lunghezza massima del nome di uscita dipende dall'ambiente in cui l'uscita è in esecuzione. MQ\_EXIT\_NAME\_LENGTH fornisce la lunghezza massima per l'ambiente in cui è in esecuzione l'applicazione. MQ\_MAX\_EXIT\_NAME\_LENGTH fornisce il massimo per tutti gli ambienti supportati.

### **ClusterWorkLoadLength (MQCFIN)**

Lunghezza carico di lavoro cluster (identificativo del parametro MQIA\_CLUSTER\_WORKLOAD\_LENGTH).

La lunghezza massima del messaggio passato all'exit del carico di lavoro del cluster.

Il valore di questo attributo deve essere compreso tra 0 e 999.999 999.

### **CLWLMRUChannels (MQCFIN)**

Canali MRU (Cluster workload most recently used) (identificativo del parametro: MQIA\_CLWL\_MRU\_CHANNELS).

Il numero massimo di canali in uscita utilizzati più di recente.

Specificare un valore compreso tra 1 e 999.999 999.

### **CLWLUseQ (MQCFIN)**

Utilizzo della coda remota (identificativo del parametro MQIA\_CLWL\_USEQ).

Specifica se un gestore code cluster deve utilizzare gli inserimenti remoti in altre code definite in altri gestori code all'interno del cluster durante la gestione del carico di lavoro.

Specificare:

### **MQCLWL\_USEQ\_ANY**

Utilizzare le code remote.

### **MQCLWL\_USEQ\_LOCAL**

Non utilizzare code remote.

### **CodedCharSetId (MQCFIN)**

CCSID (coded character set identifier) del gestore code: MQIA\_CODED\_CHAR\_SET\_ID).

Il CCSID (coded character set identifier) per il gestore code. Il CCSID è l'identificativo utilizzato con tutti i campi stringa di caratteri definiti dall'API (application programming interface). Se il CCSID in un descrittore del messaggio è impostato sul valore MQCCSI\_Q\_MGR, si applica ai dati carattere scritti nel corpo di un messaggio. I dati vengono scritti utilizzando MQPUT o MQPUT1. I dati carattere vengono identificati dal formato specificato per il messaggio.

Specificare un valore compreso tra 1 e 65.535.

Il CCSID deve specificare un valore definito per l'utilizzo sulla piattaforma e utilizzare una serie di caratteri appropriata. La serie di caratteri deve essere:

- EBCDIC su IBM i
- ASCII o ASCII su altre piatteforme

Arrestare e riavviare il gestore code dopo l'esecuzione di questo comando in modo che tutti i processi riflettano il CCSID modificato del gestore code.

Questo parametro non è supportato su z/OS.

### **CommandEvent (MQCFIN)**

Controlla se vengono generati eventi di comando (identificativo del parametro: MQIA\_COMMAND\_EVENT).

Il valore può essere uno dei seguenti:

### **MQEVR\_DISABLED**

Report eventi disabilitato.

### **MQEVR\_ENABLED**

Segnalazione eventi abilitata.

### **MQEVR\_NO\_DISPLAY**

Notifica degli eventi abilitata per tutti i comandi riusciti tranne i comandi di interrogazione.

#### *z/*08 **CommandScope (MQCFIN)**

Ambito del comando (identificativo del parametro: MQCACF\_COMMAND\_SCOPE). Questo parametro si applica solo a z/OS .

Specifica il modo in cui viene eseguito il comando quando il gestore code è membro di un gruppo di condivisione code. È possibile specificare uno dei seguenti valori:

- Vuoto (o omettere il parametro del tutto). Il comando viene eseguito sul gestore code in cui è stato immesso.
- Un nome di gestore code. Il comando viene eseguito sul gestore code specificato, a condizione che sia attivo nel gruppo di condivisione code. Se si specifica un nome gestore code diverso dal gestore code in cui è stato immesso, è necessario utilizzare un ambiente di gruppo di condivisione code. Il server dei comandi deve essere attivato.
- Un asterisco " \* ". Il comando viene eseguito nel gestore code locale e viene passato anche a ogni gestore code attivo nel gruppo di condivisione code.

La lunghezza massima è MQ\_QSG\_NAME\_LENGTH.

# **Controllo CommandServer(MQCFIN)**

Specifica se il server dei comandi deve essere avviato all'avvio del gestore code (identificativo del parametro: MQIA\_CMD\_SERVER\_CONTROL).

Il valore può essere:

### **MQSVC\_CONTROL\_MANUAL**

Il server dei comandi non deve essere avviato automaticamente.

### **MQSVC\_CONTROL\_Q\_MGR**

Il server dei comandi deve essere avviato automaticamente all'avvio del gestore code.

Questo parametro è valido solo su Multipiattaforme.

### **ConfigurationEvent (MQCFIN)**

Controlla se vengono generati eventi di configurazione (identificativo parametro: MOIA CONFIGURATION EVENT).

Il valore può essere:

### **MQEVR\_DISABLED**

Report eventi disabilitato.

### **MQEVR\_ENABLED**

Segnalazione eventi abilitata.

### **ConnAuth (MQCFST)**

Il nome di un oggetto delle informazioni di autenticazione utilizzato per fornire l'ubicazione dell'autenticazione ID utente e password (identificativo parametro: MQCA\_CONN\_AUTH).

La lunghezza massima della stringa è MQ\_AUTH\_INFO\_NAME\_LENGTH. È possibile specificare solo gli oggetti di informazioni di autenticazione con tipo IDPWOS o IDPWLDAP; altri tipi generano un messaggio di errore quando OAM (su UNIX, Linux, and Windows) o il componente di sicurezza (su z/OS) leggono la configurazione.

### **Personalizzato (MQCFST)**

Attributo personalizzato per nuove funzioni (identificativo del parametro: MQCA\_CUSTOM).

Questo attributo è riservato alla configurazione di nuove funzioni prima che vengano introdotti attributi separati. Può contenere i valori di zero o più attributi come coppie di nome e valore dell'attributo, separati da almeno uno spazio. Le coppie nome - valore dell'attributo hanno il formato NAME(VALUE). Le virgolette singole devono essere precedute da un altro apice.

Questa descrizione viene aggiornata quando vengono introdotte le funzioni che utilizzano questo attributo. Attualmente non ci sono valori possibili per *Custom*.

La lunghezza massima della stringa è MQ\_CUSTOM\_LENGTH.

### **QName DeadLetter(MQCFIN)**

Nome coda di messaggi non recapitabili (identificativo del parametro: MQCA\_DEAD\_LETTER\_Q\_NAME).

Specifica il nome della coda locale che deve essere utilizzata per i messaggi non trasmessi. I messaggi vengono inviati su questa coda se non è possibile instradarli verso le corrette destinazioni. La lunghezza massima della stringa è MQ\_Q\_NAME\_LENGTH.

### **DefClusterXmitQueue(MQCFIN)**

L'attributo DefClusterXmitQueue controlla la coda di trasmissione selezionata per impostazione predefinita dai canali mittenti del cluster da cui richiamare i messaggi, per inviare i messaggi ai canali riceventi del cluster. (Identificatore parametro MQIA\_DEF\_CLUSTER\_XMIT\_Q\_TYPE.)

I valori di **DefClusterXmitQueueType** sono MQCLXQ\_SCTQ o MQCLXQ\_CHANNEL.

# **MQCLXQ\_SCTQ**

Tutti i canali mittenti del cluster inviano messaggi da SYSTEM.CLUSTER.TRANSMIT.QUEUE. Il correlID dei messaggi inseriti nella coda di trasmissione identifica a quale canale mittente del cluster è destinato il messaggio.

SCTQ viene impostato quando si definisce un gestore code. Questo comportamento è implicito nelle versioni precedenti a IBM WebSphere MQ 7.5. Nelle versioni precedenti, l'attributo del gestore code DefClusterXmitQueueType non era presente.

### **MQCLXQ\_CHANNEL**

Ogni canale mittente del cluster invia messaggi da una coda di trasmissione differente. Ciascuna coda di trasmissione viene creata come una coda dinamica permanente dalla coda modello SYSTEM.CLUSTER.TRANSMIT.MODEL.QUEUE.

### **QName DefXmit(MQCFST)**

Nome della coda di trasmissione predefinita (identificativo del parametro MQCA\_DEF\_XMIT\_Q\_NAME).

Questo è il nome della coda di trasmissione predefinita utilizzata per la trasmissione dei messaggi ai gestori code remoti. Viene selezionato se non vi è alcuna altra indicazione di quale coda di trasmissione utilizzare.

La lunghezza massima della stringa è MQ\_Q\_NAME\_LENGTH.

### **Gruppo DSN (MQCFST)**

Nome gruppo DNS (identificativo del parametro MQCA\_DNS\_GROUP).

Questo parametro non è più utilizzato. Fare riferimento a z/OS: WLM/DNS non più supportato. Questo parametro si applica solo a z/OS .

La lunghezza massima della stringa è MQ\_DNS\_GROUP\_NAME\_LENGTH.

# **DISK STATE** DNSWLM (MQCFIN)

Controllo WLM/DNS: (identificativo parametro: MQIA\_DNS\_WLM).

Questo parametro non è più utilizzato. Fare riferimento a z/OS: WLM/DNS non più supportato.

Il valore può essere uno dei seguenti:

### **MQDNSWLM\_NO**

Questo è l'unico valore supportato dal gestore code.

Questo parametro si applica solo a z/OS .

#### $z/0S$ **ExpiryInterval (MQCFIN)**

Intervallo tra le scansioni per i messaggi scaduti (identificativo del parametro MQIA\_EXPIRY\_INTERVAL). Questo parametro si applica solo a z/OS .

Specifica la frequenza con cui il gestore code esegue la scansione delle code alla ricerca di messaggi scaduti. Specificare un intervallo di tempo in secondi compreso tra 1 e 99,999,999 oppure il seguente valore speciale:

# **MQEXPI\_OFF**

Nessuna scansione per i messaggi scaduti.

L'intervallo di scansione minimo utilizzato è 5 secondi, anche se si specifica un valore inferiore.

# **EncryptionPolicySuiteB (MQCFIL)**

Specifica se viene utilizzata la crittografia conforme a Suite B e quale livello di intensità viene utilizzato (identificativo parametro MQIA\_SUITE\_B\_STRENGTH).

Il valore può essere uno o più dei seguenti:

### **MQ\_SUITE\_B\_NONE**

La crittografia conforme alla suite B non è utilizzata.

# **MQ\_SUITE\_B\_128\_BIT**

Viene utilizzata la sicurezza della suite B a 128 bit.

# **MQ\_SUITE\_B\_192\_BIT**

Viene utilizzata la sicurezza della suite B a 192 bit.

Se vengono specificati elenchi non validi, come ad esempio MQ\_SUITE\_B\_NONE con MQ\_SUITE\_B\_128\_BIT, viene emesso l'errore MQRCCF\_SUITE\_B\_ERROR .

### **Forza (MQCFIN)**

Forzare le modifiche (identificativo parametro: MQIACF\_FORCE).

Specifica se il comando viene forzato per il completamento se si verificano entrambe le seguenti condizioni:

- *DefXmitQName* è specificato e
- Un'applicazione ha una coda remota aperta, la cui risoluzione è influenzata da questa modifica.

#### z/OS **GroupUR (MQCFIN)**

Controlla se le applicazioni client CICS e XA possono stabilire transazioni con una disposizione di unità di ripristino GROUP .

Questo attributo è valido solo su z/OS e può essere abilitato solo quando il gestore code è un membro di un gruppo di condivisione code.

Il valore può essere:

### **MQGUR\_DISABLED**

Le applicazioni client CICS e XA devono connettersi utilizzando un nome gestore code.

### **MQGUR\_ENABLED**

 $z/0S$ 

Le applicazioni client CICS e XA possono stabilire transazioni con un'unità di ripristino del gruppo specificando un nome del gruppo di condivisione code quando si collegano.

Consultare Disposizione unità di ripristino in un gruppo di condivisione code.

# **IGQPutAuthority (MQCFIN)**

Ambito del comando (identificativo del parametro: MQIA\_IGQ\_PUT\_AUTHORITY). Questo parametro è valido solo su z/OS quando il gestore code è membro di un gruppo di condivisione code.

Specifica il tipo di controllo dell'autorizzazione e, quindi, gli ID utente che devono essere utilizzati dall'agent IGQ (IGQA). Questo parametro stabilisce l'autorizzazione per inserire messaggi in una coda di destinazione. Il valore può essere uno dei seguenti:

# **MQIGQPA\_DEFAULT**

Viene utilizzato l'identificativo utente predefinito.

L'identificativo utente utilizzato per l'autorizzazione è il valore del campo *UserIdentifier* . Il campo *UserIdentifier* si trova nel MQMD separato associato con il messaggio quando il messaggio si trova nella coda di trasmissione condivisa. Questo valore è l'identificativo utente del programma che ha inserito il messaggio nella coda di trasmissione condivisa. Generalmente è uguale all'identificativo utente con cui è in esecuzione il gestore code remoto.

Se il profilo RESLEVEL indica che è necessario controllare più di un identificativo utente, viene selezionato l'identificativo dell'agent IGQ locale ( *IGQUserId* ).

## **MQIGQPA\_CONTEXT**

Viene utilizzato un identificativo utente di contesto.

L'identificativo utente utilizzato per l'autorizzazione è il valore del campo *UserIdentifier* . Il campo *UserIdentifier* si trova nel MQMD separato associato con il messaggio quando il messaggio si trova nella coda di trasmissione condivisa. Questo valore è l'identificativo utente del programma che ha inserito il messaggio nella coda di trasmissione condivisa. Generalmente è uguale all'identificativo utente con cui è in esecuzione il gestore code remoto.

Se il profilo RESLEVEL indica che è necessario controllare più di un identificativo utente, viene selezionato l'identificativo dell'agent IGQ locale ( *IGQUserId* ).. Viene controllato anche il valore del campo *UserIdentifier* in MQMD integrato. L'ultimo identificativo utente è in genere l'identificativo utente dell'applicazione che ha generato il messaggio.

# **MQIGQPA\_ONLY\_IGQ**

Viene utilizzato solo l'identificativo utente IGQ.

L'identificativo utente utilizzato per l'autorizzazione è l'identificativo utente dell'agent IGQ locale ( *IGQUserId* ).

Se il profilo RESLEVEL indica che è necessario controllare più di un identificativo utente, questo identificativo utente viene utilizzato per tutte le verifiche.

# **MQIGQPA\_ALTERNATE\_OR\_IGQ**

Viene utilizzato l'identificativo utente alternativo o l'identificativo utente IGQ - agent.

L'identificativo utente utilizzato per l'autorizzazione è l'identificativo utente dell'agent IGQ locale ( *IGQUserId* ).

Se il profilo RESLEVEL indica che è necessario controllare più di un identificativo utente, del campo *UserIdentifier* in MQMD integrato. L'ultimo identificativo utente è in genere l'identificativo utente dell'applicazione che ha generato il messaggio.

# **IGQUserId (MQCFST)**

Identificativo utente dell'agent di accodamento all'interno del gruppo (identificativo del parametro: MQCA\_IGQ\_USER\_ID). Questo parametro è valido solo su z/OS quando il gestore code è membro di un gruppo di condivisione code.

Specifica l'identificativo utente associato all'agent di accodamento interno al gruppo locale. Questo identificativo è uno degli ID utente che potrebbero essere controllati per l'autorizzazione quando l'agent IGQ inserisce i messaggi nelle code locali. Gli identificativi utente effettivi selezionati dipendono dall'impostazione dell'attributo *IGQPutAuthority* e dalle opzioni di sicurezza esterne.

La lunghezza massima è MQ\_USER\_ID\_LENGTH.

# **ImageInterval (MQCFIN)**

La frequenza di destinazione con cui il gestore code scrive automaticamente le immagini del supporto, in minuti, a partire dall'immagine del supporto precedente per un oggetto (identificativo del parametro MQIA\_MEDIA\_IMAGE\_INTERVAL). Questo parametro non è valido su z/OS.

Il valore può essere:

Il tempo in minuti compreso tra 1 e 999 999 999 999, in cui il gestore code scrive automaticamente le immagini dei supporti.

Il valore predefinito è *60* minuti.

### **MQMEDIMGINTVL\_OFF**

Le immagini di supporto automatiche non vengono scritte su base temporale.

# **Lunghezza ImageLog(MQCFIN)**

La dimensione di destinazione del log di recupero, scritta prima che il gestore code scriva automaticamente le immagini dei supporti, in numero di megabyte a partire dalla precedente immagine dei supporti per un oggetto. Ciò limita la quantità di log da leggere durante il ripristino di un oggetto (identificativo parametro: MQIA\_MEDIA\_IMAGE\_LOG\_LENGTH). Questo parametro non è valido su z/OS.

Il valore può essere:

La dimensione di destinazione del log di ripristino in megabyte da 1 a 999 999 999.

### **MQMEDIMGLOGLN\_OFF**

Le immagini di supporto automatiche non vengono scritte in base alla dimensione del log scritto.

MQMEDIMGLOGLN\_OFF è il valore predefinito.

#### $V$  9.0.2 **Oggetto ImageRecover(MQCFST)**

Specifica se le informazioni di autenticazione, il canale, la connessione client, il listener, l'elenco nomi, il processo, la coda alias, la coda remota e gli oggetti di servizio sono recuperabili da un'immagine di supporto, se viene utilizzata la registrazione lineare (identificativo del parametro: MQIA\_MEDIA\_IMAGE\_RECOVER\_OBJ). Questo parametro non è valido su z/OS.

Il valore può essere:

### **MQIMGRCOV\_NO**

I comandi ["rcdmqimg \(registrazione immagine supporto\)" a pagina 121](#page-120-0) e["rcrmqobj \(ricrea](#page-127-0) [oggetto\)" a pagina 128](#page-127-0) non sono consentiti per questi oggetti e le immagini dei supporti automatici, se abilitate, non vengono scritte per questi oggetti.

### **MQIMGRCOV\_SÌ**

Questi oggetti sono ripristinabili.

MQIMGRCOV\_YES è il valore predefinito.

# **V 9.0.2** Coda ImageRecover(MQCFST)

Specifica l'attributo **ImageRecoverQueue** predefinito per gli oggetti della coda dinamica locale e permanente, quando viene utilizzato con questo parametro (identificativo parametro MQIA\_MEDIA\_IMAGE\_RECOVER\_Q). Questo parametro non è valido su z/OS.

Il valore può essere:

### **MQIMGRCOV\_NO**

L'attributo **ImageRecoverQueue** per gli oggetti coda dinamica locale e permanente è impostato su MQIMGRCOV NO .

# **MQIMGRCOV\_SÌ**

L'attributo **ImageRecoverQueue** per gli oggetti della coda dinamica locale e permanente è impostato su MQIMGRCOV\_YES .

MQIMGRCOV\_YES è il valore predefinito.

# **ImageSchedule (MQCFST)**

Indica se il gestore code scrive automaticamente le immagini dei supporti (identificativo del parametro MQIA\_MEDIA\_IMAGE\_SCHEDUING). Questo parametro non è valido su z/OS.

Il valore può essere:

## **MQMEDIMGSCHED\_AUTO**

Il gestore code tenta di scrivere automaticamente un'immagine del supporto per un oggetto, prima che siano trascorsi **ImageInterval** minuti o che siano stati scritti **ImageLogLength** megabyte di log di recupero, da quando è stata presa la precedente immagine del supporto per l'oggetto.

L'immagine del supporto precedente potrebbe essere stata presa manualmente o automaticamente, in base alle impostazioni di **ImageInterval** o **ImageLogLength**.

### **MQMEDIMGSCHED\_MANUAL**

Le immagini di supporto automatiche non vengono scritte.

MQMEDIMGSCHED\_MANUAL è il valore predefinito.

## **InhibitEvent (MQCFIN)**

Controlla se vengono generati eventi di inibizione (Inibizione Get e Inibizione Put) (identificativo del parametro: MQIA\_INHIBIT\_EVENT).

Il valore può essere:

# **MQEVR\_DISABLED**

Report eventi disabilitato.

# **MQEVR\_ENABLED**

Segnalazione eventi abilitata.

# **IntraGroupqueuing )**

Ambito del comando (identificativo del parametro: MQIA\_INTRA\_GROUP\_QUEUING). Questo parametro è valido solo su z/OS quando il gestore code è membro di un gruppo di condivisione code.

Specifica se viene utilizzata l'accodamento all'interno del gruppo. Il valore può essere uno dei seguenti:

# **MQIGQ\_DISABLED**

Accodamento all'interno del gruppo disabilitato.

### **MQIGQ\_ENABLED**

Accodamento all'interno del gruppo abilitato.

### **IPAddressVersion (MQCFIN)**

Selettore versione indirizzo IP (identificativo del parametro: MQIA\_IP\_ADDRESS\_VERSION).

Specifica quale versione dell'indirizzo IP, IPv4 o IPv6, viene utilizzata. Il valore può essere:

**MQIPADDR\_IPv4**

IPv4 .

# **MQIPADDR\_IPv6**

IPv6 .

Questo parametro è rilevante solo per i sistemi che eseguono IPv4 e IPv6. Interessa solo i canali definiti come *TransportType* di MQXPY\_TCP quando si verifica una delle seguenti condizioni:

- L'attributo canale *ConnectionName* è un nome host che si risolve in un indirizzo IPv4 e IPv6 e il relativo parametro **LocalAddress** non viene specificato.
- Gli attributi del canale *ConnectionName* e *LocalAddress* sono entrambi nomi host che si risolvono in indirizzi IPv4 e IPv6 .

# **ListenerTimer (MQCFIN)**

Intervallo di riavvio listener (identificativo del parametro: MQIA\_LISTENER\_TIMER).

L'intervallo di tempo, in secondi, tra i tentativi di IBM MQ di riavviare il listener dopo un errore APPC o TCP/IP. Questo parametro si applica solo a z/OS .

Specificare un valore compreso tra 5 e 9.999. Il valore predefinito iniziale del gestore code è 60.

### **LocalEvent (MQCFIN)**

Controlla se vengono generati eventi di errore locali (identificativo parametro: MQIA\_LOCAL\_EVENT).

Il valore può essere:

**MQEVR\_DISABLED**

Report eventi disabilitato.

### **MQEVR\_ENABLED**

Segnalazione eventi abilitata.

# **LoggerEvent (MQCFIN)**

Controlla se vengono generati eventi del log di ripristino (identificativo del parametro: MQIA\_LOGGER\_EVENT).

Il valore può essere:

### **MQEVR\_DISABLED**

Report eventi disabilitato.

### **MQEVR\_ENABLED**

Segnalazione eventi abilitata. Questo valore è valido solo sui gestori code che utilizzano la registrazione lineare.

Questo parametro è valido solo su Multipiattaforme.

# **LUGroupName (MQCFST)**

Nome LU generico per il listener LU 6.2 (identificativo del parametro MQCA\_LU\_GROUP\_NAME).

Il nome LU generico che deve essere utilizzato dal listener LU 6.2 che gestisce le trasmissioni in entrata per il gruppo di condivisione code.

Questo parametro si applica solo a z/OS .

La lunghezza massima della stringa è MQ\_LU\_NAME\_LENGTH.

#### z/0S **Nome LU (MQCFST)**

Nome LU da utilizzare per le trasmissioni LU in uscita 6.2 (identificativo parametro: MQCA\_LU\_NAME).

Il nome della LU da utilizzare per le trasmissioni LU in uscita 6.2 . Impostare questo parametro in modo che sia uguale al nome della LU che deve essere utilizzata dal listener per le trasmissioni in entrata.

Questo parametro si applica solo a z/OS .

La lunghezza massima della stringa è MQ\_LU\_NAME\_LENGTH.

# **LU62ARMSuffix (MQCFST)**

Suffisso APPCPM (identificativo parametro: MQCA\_LU62\_ARM\_SUFFIX).

Il suffisso del membro APPCPM di SYS1.PARMLIB. Questo suffisso designa LUADD per questo iniziatore di canali.

Questo parametro si applica solo a z/OS .

La lunghezza massima della stringa è MQ\_ARM\_SUFFIX\_LENGTH.

# **LU62Channels (MQCFIN)**

Numero massimo di canali LU 6.2 (identificativo parametro MQIA\_LU62\_CHANNELS).

Il numero massimo di canali che possono essere correnti o di client che possono essere connessi, che utilizzano il protocollo di trasmissione LU 6.2 .

Questo parametro si applica solo a z/OS .

Specificare un valore compreso tra 0 e 9999. Il valore predefinito iniziale del gestore code è 200.

# **Canali MaxActive(MQCFIN)**

Numero massimo di canali attivi (identificativo del parametro: MQIA\_ACTIVE\_CHANNELS ).

Il numero massimo di canali che possono essere *attivi* in qualsiasi momento.

Questo parametro si applica solo a z/OS .

La condivisione delle conversazioni non contribuisce al totale per questo parametro.

Specificare un valore compreso tra 1 e 9999. Il valore predefinito iniziale del gestore code è 200.

#### *z/OS* **MaxChannels (MQCFIN)**

Numero massimo di canali correnti (identificativo del parametro: MQIA\_MAX\_CHANNELS).

Il numero massimo di canali che possono essere *correnti* (inclusi i canali di collegamento server con client connessi).

Questo parametro si applica solo a z/OS .

La condivisione delle conversazioni non contribuisce al totale per questo parametro.

Specificare un valore compreso tra 1 e 9999.

### **MaxHandles (MQCFIN)**

Numero massimo di handle (identificativo del parametro MQIA\_MAX\_HANDLES).

Il numero massimo di handle che una connessione può avere aperti contemporaneamente.

Specificare un valore compreso tra 0 e 999.999.999.

### **MaxMsgLunghezza (MQCFIN)**

Lunghezza massima del messaggio (identificativo parametro: MQIA\_MAX\_MSG\_LENGTH).

Specifica la lunghezza massima dei messaggi consentiti nelle code sul gestore code. Nessun messaggio più grande dell'attributo della coda *MaxMsgLength* o dell'attributo del gestore code *MaxMsgLength* può essere inserito in una coda.

Se si riduce la lunghezza massima del messaggio per il gestore code, è necessario ridurre anche la lunghezza massima del messaggio della definizione SYSTEM.DEFAULT.LOCAL.QUEUE e delle altre code. Ridurre le definizioni sulle code a un valore inferiore o uguale al limite del gestore code. Se non si riducono le lunghezze dei messaggi in modo appropriato e le applicazioni richiedono solo il valore dell'attributo della coda *MaxMsgLength*, è possibile che non funzionino correttamente.

Il limite inferiore per questo parametro è 32 KB (32.768 byte). Il limite superiore è 100 MB (104.857.600 byte).

Questo parametro non è valido su z/OS.

### **Lunghezza MaxProperties(MQCFIN)**

Lunghezza massima della proprietà (identificativo del parametro: MQIA\_MAX\_PROPERTIES\_LENGTH).

Specifica la lunghezza massima delle proprietà, inclusi il nome della proprietà in byte e la dimensione del valore della proprietà in byte.

Specificare un valore compreso tra 0 e 100 MB (104.857.600 byte) o il valore speciale:

## **MQPROP\_UNRESTRICTED\_LENGTH**

La dimensione delle proprietà è limitata solo dal limite superiore.

### **Messaggi MaxUncommitted(MQCFIN)**

Numero massimo di messaggi senza commit (identificativo del parametro: MQIA\_MAX\_UNCOMMITTED\_MSGS).

Specifica il numero massimo consentito di messaggi non sincronizzati. Il numero massimo di messaggi di cui non è stato eseguito il commit in un punto di sincronizzazione è la somma dei seguenti messaggi:

Il numero di messaggi che è possibile richiamare.

Il numero di messaggi che è possibile inserire.

Il numero di messaggi trigger generati all'interno di questa unità di lavoro.

Il limite non si applica ai messaggi richiamati o collocati all'esterno del punto di sincronizzazione.

Specificare un valore compreso tra 1 e 10.000.

# **Multi Account MQI (MQCFIN)**

Controlla se le informazioni di account per i dati MQI devono essere raccolte (identificativo del parametro: MQIA\_ACCOUNTING\_MQI).

Il valore può essere:

# **MQMON\_OFF**

La raccolta dei dati di account MQI è disabilitata. Questo valore è il valore predefinito iniziale del gestore code.

## **MQMON\_ON**

La raccolta dati di account MQI è abilitata.

Questo parametro è valido solo su Multipiattaforme.

# **Multi** Statistiche MQI (MQCFIN)

Controlla se i dati di monitoraggio delle statistiche devono essere raccolti per il gestore code (identificativo del parametro MQIA\_STATISTICS\_MQI).

Il valore può essere:

# **MQMON\_OFF**

La raccolta dati per le statistiche MQI è disabilitata. Questo valore è il valore predefinito iniziale del gestore code.

# **MQMON\_ON**

La raccolta dati per le statistiche MQI è abilitata.

Questo parametro è valido solo su Multipiattaforme.

# **MsgMarkBrowseInterval (MQCFIN)**

Intervallo mark - browse (identificativo del parametro MQIA\_MSG\_MARK\_BROWSE\_INTERVAL).

Specifica l'intervallo di tempo in millisecondi dopo il quale il gestore code può deselezionare automaticamente i messaggi.

Specificare un valore massimo di 999.999.999 o il valore speciale MQMMBI\_UNLIMITED. Il valore predefinito è 5000.

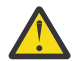

**Attenzione:** Non si deve ridurre il valore al di sotto del valore predefinito di 5000.

MQMMBI\_UNLIMITED indica che il gestore code non deseleziona automaticamente i messaggi.

# **Z/US** OutboundPortmassimo (MQCFIN)

Il valore massimo nell'intervallo per il bind dei canali in uscita (identificativo del parametro MQIA\_OUTBOUND\_PORT\_MAX).

Il valore massimo nell'intervallo di numeri di porta da utilizzare durante il bind dei canali in uscita. Questo parametro si applica solo a z/OS .

Specificare un valore compreso tra 0 e 65.535. Il valore predefinito iniziale del gestore code è zero.

Specificare un valore corrispondente per *OutboundPortMin* e verificare che il valore di *OutboundPortMax* sia maggiore o uguale al valore di *OutboundPortMin* .

# **Z/0S** OutboundPortmin (MQCFIN)

Il valore minimo nell'intervallo per il collegamento dei canali in uscita (identificativo del parametro MQIA\_OUTBOUND\_PORT\_MIN).

Il valore minimo nell'intervallo di numeri di porta da utilizzare durante il bind dei canali in uscita. Questo parametro si applica solo a z/OS .

Specificare un valore compreso tra 0 e 65.535. Il valore predefinito iniziale del gestore code è zero.

Specificare un valore corrispondente per *OutboundPortMax* e assicurarsi che il valore di *OutboundPortMin* sia minore o uguale al valore di *OutboundPortMax* .

## **Parent (MQCFST)**

Il nome del gestore code a cui questo gestore code deve connettersi gerarchicamente come child (identificativo del parametro MQCA\_PARENT).

Un valore vuoto indica che questo gestore code non ha alcun gestore code principale. Se è presente un gestore code principale esistente, è disconnesso. Questo valore è il valore predefinito iniziale del gestore code.

La lunghezza massima della stringa è MQ\_Q\_MGR\_NAME\_LENGTH.

### **Nota:**

- L'utilizzo delle connessioni gerarchiche IBM MQ richiede che l'attributo del gestore code PSMode sia impostato su MQPSM\_ENABLED.
- Il valore di *Parent* può essere impostato su un valore vuoto se PSMode è impostato su MQPSM\_DISABLED.
- Prima di connettersi a un gestore code gerarchicamente come child, i canali in entrambe le direzioni devono esistere tra il gestore code parent e il gestore code child.
- Se è definito un elemento principale, il comando **Change Queue Manager** si disconnette dall'elemento principale originale e invia un flusso di connessioni al nuovo gestore code principale.
- Il corretto completamento del comando non significa che l'azione è stata completata o che verrà completata correttamente. Utilizzare il comando **Inquire Pub/Sub Status** per tenere traccia dello stato della relazione principale richiesta.

### **PerformanceEvent (MQCFIN)**

Controlla se vengono generati eventi relativi alle prestazioni (identificativo del parametro: MOIA PERFORMANCE EVENT).

Il valore può essere:

### **MQEVR\_DISABLED**

Report eventi disabilitato.

### **MQEVR\_ENABLED**

Segnalazione eventi abilitata.

### **Cluster PubSub(MQCFIN)**

Controlla se il gestore code partecipa al cluster di pubblicazione / sottoscrizione (identificativo del parametro: MQIA\_PUBSUB\_CLUSTER).

Il valore può essere:

### **MQPSCLUS\_ENABLED**

La creazione o la ricezione di definizioni di argomenti in cluster e sottoscrizioni cluster è consentita.

**Nota:** L'introduzione di un argomento in cluster in un cluster IBM MQ di grandi dimensioni può causare un peggioramento delle prestazioni. Questa degradazione si verifica perché tutti i repository parziali vengono notificati di tutti gli altri membri del cluster. Le sottoscrizioni non previste potrebbero essere create su tutti gli altri nodi; ad esempio, dove proxysub(FORCE) è specificato. Un numero elevato di canali potrebbe essere avviato da un gestore code; ad esempio, in caso di risincronizzazione dopo un errore del gestore code.

### **MQPSCLUS\_DISABLED**

La creazione o la ricezione di definizioni di argomenti in cluster e di sottoscrizioni cluster è inibita. Le creazioni o le ricevute vengono registrate come avvertenze nei log degli errori del gestore code.

### **PubSubMaxMsgRetryCount (MQCFIN)**

Il numero di tentativi di rielaborazione di un messaggio durante l'elaborazione di un messaggio di comando non riuscito nel punto di sincronizzazione (identificativo parametro MQIA\_PUBSUB\_MAXMSG\_RETRY\_COUNT).

Il valore può essere:

### **0 to 999 999 999**

Il valore iniziale è 5.

### **Modalità PubSub(MQCFIN)**

Specifica se il motore di pubblicazione / sottoscrizione e l'interfaccia di pubblicazione / sottoscrizione accodata sono in esecuzione. Il motore di pubblicazione / sottoscrizione consente alle applicazioni di pubblicare o sottoscrivere utilizzando l'API (application programming interface). L'interfaccia di pubblicazione / sottoscrizione controlla le code utilizzate dall'interfaccia di pubblicazione / sottoscrizione accodata (identificativo del parametro MQIA\_PUBSUB\_MODE).

Il valore può essere:

# **MQPSM\_COMPAT**

Il motore di pubblicazione/sottoscrizione è in esecuzione. È quindi possibile pubblicare o sottoscrivere utilizzando l'API (application programming interface). L'interfaccia di pubblicazione/ sottoscrizione non è in esecuzione. Pertanto, tutti i messaggi inseriti nelle code monitorate dall'interfaccia di pubblicazione / sottoscrizione in coda non vengono utilizzati. MQPSM\_COMPAT viene utilizzato per la compatibilit ... con le versioni di IBM Integration Bus (precedentemente note come WebSphere Message Broker) precedenti alla 7 che utilizzano questo gestore code.

### **MQPSM\_DISABLED**

Il motore di pubblicazione/sottoscrizione e l'interfaccia di pubblicazione/sottoscrizione in coda non sono in esecuzione. Non è quindi possibile pubblicare o sottoscrivere utilizzando l'API (application programming interface). I messaggi di pubblicazione / sottoscrizione inseriti nelle code monitorate dall'interfaccia di pubblicazione / sottoscrizione accodata non vengono utilizzati.

### **MQPSM\_ENABLED**

Il motore di pubblicazione/sottoscrizione e l'interfaccia di pubblicazione/sottoscrizione in coda sono in esecuzione. È quindi possibile pubblicare o sottoscrivere utilizzando l'API (application programming interface) e le code monitorate dall'interfaccia di pubblicazione / sottoscrizione in coda. Questo valore è il valore predefinito iniziale del gestore code.

### **PubSubNPInputMsg (MQCFIN)**

Se eliminare (o conservare) un messaggio di input non consegnato (identificativo del parametro: MQIA\_PUBSUB\_NP\_MSG).

Il valore può essere:

# **MQUNDELIVERED\_DISCARD**

I messaggi di input non persistenti vengono eliminati se non possono essere elaborati.

### **MQUNDELIVERED\_KEEP**

I messaggi di input non persistenti non vengono eliminati se non possono essere elaborati. In questa situazione, l'interfaccia di pubblicazione / sottoscrizione in coda continua a ritentare il processo a intervalli appropriati e non continua l'elaborazione dei successivi messaggi.

### **NPResponse PubSub(MQCFIN)**

Controlla il comportamento dei messaggi di risposta non recapitati (identificativo parametro: MQIA\_PUBSUB\_NP\_RESP).

Il valore può essere:

### **MQUNDELIVERED\_NORMAL**

Le risposte non persistenti che non è possibile collocare sulla coda di risposta vengono collocate sulla coda messaggi non recapitabili. Se non possono essere inseriti nella coda dei messaggi non recapitabili, vengono eliminati.

### **MQUNDELIVERED\_SAFE**

Le risposte non persistenti che non è possibile collocare sulla coda di risposta vengono collocate sulla coda messaggi non recapitabili. Se la risposta non può essere inviata e non può essere inserita nella coda di messaggi non recapitabili, l'interfaccia di pubblicazione / sottoscrizione in coda esegue il rollback dell'operazione corrente. L'operazione viene ritentata a intervalli appropriati e non continua l'elaborazione dei messaggi successivi.

### **MQUNDELIVERED\_DISCARD**

Le risposte non persistenti non inserite nella coda di risposte vengono eliminate.

### **MQUNDELIVERED\_KEEP**

Le risposte non persistenti non vengono inserite nella coda di messaggi non recapitabili o eliminate. Invece, l'interfaccia di pubblicazione / sottoscrizione in coda esegue il backout dell'operazione corrente e riprova ad intervalli appropriati.

### **PubSubSyncPoint (MQCFIN)**

Se solo i messaggi persistenti (o tutti) devono essere elaborati nel punto di sincronizzazione (identificativo parametro: MQIA\_PUBSUB\_SYNC\_PT).

Il valore può essere:

### **MQSYNCPOINT\_IFPER**

Questo valore fa in modo che l'interfaccia di pubblicazione / sottoscrizione accodata riceva messaggi non persistenti all'esterno del punto di sincronizzazione. Se l'interfaccia riceve una pubblicazione all'esterno del punto di sincronizzazione, l'interfaccia inoltra la pubblicazione ai sottoscrittori ad essa noti all'esterno del punto di sincronizzazione.

### **MQSYNCPOINT\_YES**

Questo valore fa in modo che l'interfaccia di pubblicazione / sottoscrizione accodata riceva tutti i messaggi nel punto di sincronizzazione.

### **QMgrDesc (MQCFST)**

Descrizione del gestore code (identificativo del parametro: MQCA\_Q\_MGR\_DESC).

Questo parametro è un testo che descrive brevemente l'oggetto.

La lunghezza massima della stringa è MQ\_Q\_MGR\_DESC\_LENGTH.

Utilizzare i caratteri della serie di caratteri identificati dal CCSID (Coded Character Set Identifier) per il gestore code su cui è in esecuzione il comando. L'utilizzo di questa serie di caratteri garantisce la corretta traduzione del testo.

#### z/OS **QSGCertificateLabel (MQCFST)**

Specifica l'etichetta del certificato per il gruppo di condivisione code da utilizzare (identificativo del parametro: MQCA\_QSG\_CERT\_LABEL).

Questo parametro ha la precedenza su **CERTLABL** nel caso in cui il gestore code sia un membro di un QSG.

### **QueueAccounting (MQCFIN)**

Controlla la raccolta di dati di account (account a livello di thread e a livello di coda) per le code (identificativo del parametro MQIA\_ACCOUNTING\_Q). Notare che le modifiche a questo valore sono effettive solo per le connessioni al gestore code che si verificano dopo la modifica all'attributo.

Il valore può essere:

### **MQMON\_NONE**

La raccolta dei dati di account per le code è disabilitata. Questo valore non deve essere sostituito dal valore del parametro **QueueAccounting** sulla coda.

### **MQMON\_OFF**

La raccolta dei dati di account è disabilitata per le code che specificano il valore MQMON\_Q\_MGR nel parametro **QueueAccounting** .

### **MQMON\_ON**

La raccolta di dati di account è abilitata per le code che specificano un valore MQMON\_Q\_MGR nel parametro **QueueAccounting** .

### **QueueMonitoring (MQCFIN)**

Impostazione predefinita per il monitoraggio in linea per le code (identificativo del parametro: MQIA\_MONITORING\_Q).

Se l'attributo della coda **QueueMonitoring** è impostato su MQMON\_Q\_MGR, questo attributo specifica il valore assunto dal canale. Il valore può essere uno dei seguenti:

## **MQMON\_OFF**

La raccolta dei dati di monitoraggio online è disattivata. Questo valore è il valore predefinito iniziale del gestore code.

### **MQMON\_NONE**

La raccolta dei dati di monitoraggio in linea è disattivata per le code indipendentemente dall'impostazione del loro attributo **QueueMonitoring** .

### **MQMON\_LOW**

La raccolta dei dati di controllo online è attivata, con un rapporto basso di raccolta dati.

### **MQMON\_MEDIUM**

La raccolta dati di monitoraggio online è attivata, con un rapporto moderato di raccolta dati.

### **MQMON\_HIGH**

La raccolta dati di monitoraggio online è attivata, con un rapporto elevato di raccolta dati.

# **Multi QueueStatistics (MQCFIN)**

Controlla se i dati delle statistiche devono essere raccolti per le code (identificativo del parametro: MQIA\_STATISTICS\_Q).

### Il valore può essere:

### **MQMON\_NONE**

La raccolta dati delle statistiche è disattivata per le code indipendentemente dall'impostazione del parametro **QueueStatistics** . Questo valore è il valore predefinito iniziale del gestore code.

### **MQMON\_OFF**

La raccolta dei dati statistici è disattivata per le code specificando il valore MQMON\_Q\_MGR nel relativo parametro **QueueStatistics** .

### **MQMON\_ON**

La raccolta dei dati statistici è attivata per code che specificano un valore di MQMON\_Q\_MGR nel parametro **QueueStatistics** .

Questo parametro è valido solo su Multipiattaforme.

#### z/OS **ReceiveTimeout (MQCFIN)**

Il tempo di attesa di un canale TCP/IP per ricevere i dati dal relativo partner (identificativo del parametro MQIA\_RECEIVE\_TIMEOUT).

L'intervallo di tempo approssimativo durante il quale un canale TCP/IP attende di ricevere i dati, inclusi gli heartbeat, dal partner prima di tornare allo stato inattivo.

Questo parametro si applica solo a z/OS . Si applica a canali di messaggi e non a canali MQI. Questo numero può essere qualificato come segue:

- Questo numero è un moltiplicatore da applicare al valore *HeartBeatInterval* negoziato per determinare il tempo di attesa di un canale. Impostare *ReceiveTimeoutType* su MQRCVTIME\_MULTIPLY. Specificare un valore pari a zero o compreso nell'intervallo 2 - 99. Se si specifica zero, il canale attende indefinitamente per ricevere i dati dal relativo partner.
- Questo numero è un valore, in secondi, da aggiungere al valore *HeartBeatInterval* negoziato per determinare il tempo di attesa di un canale. Impostare *ReceiveTimeoutType* su MQRCVTIME\_ADD. Specificare un valore compreso tra 1 e 999.999.
- Questo numero è un valore, in secondi, che il canale deve attendere, impostare *ReceiveTimeoutType* su MQRCVTIME\_EQUAL. Specificare un valore compreso tra 0 e 999.999. Se si specifica 0, il canale attende indefinitamente per ricevere i dati dal relativo partner.

Il valore predefinito iniziale del gestore code è zero.

#### $z/0S$ **ReceiveTimeoutMin (MQCFIN)**

L'intervallo di tempo minimo durante il quale un canale TCP/IP attende di ricevere i dati dal relativo partner (identificativo del parametro MQIA\_RECEIVE\_TIMEOUT\_MIN).

L'intervallo di tempo minimo durante il quale un canale TCP/IP attende di ricevere i dati, inclusi gli heartbeat, dal partner prima di tornare allo stato inattivo. Questo parametro si applica solo a z/OS .

Specificare un valore compreso tra 0 e 999.999.

# **Tipo ReceiveTimeout(MQCFIN)**

Il qualificatore da applicare a *ReceiveTimeout* (identificativo parametro MQIA\_RECEIVE\_TIMEOUT\_TYPE).

Il qualificativo da applicare a *ReceiveTimeoutType* per il calcolo del tempo di attesa di un canale TCP/IP per ricevere i dati, inclusi gli heartbeat, dal partner. Attende di ricevere i dati prima di tornare allo stato inattivo. Questo parametro si applica solo a z/OS .

Il valore può essere uno dei seguenti:

### **MQRCVTIME\_MULTIPLY**

Il valore *ReceiveTimeout* è un moltiplicatore da applicare al valore negoziato di *HeartbeatInterval* per determinare il tempo di attesa di un canale. Questo valore è il valore predefinito iniziale del gestore code.

# **MQRCVTIME\_ADD**

*ReceiveTimeout* è un valore, espresso in secondi, da aggiungere al valore negoziato di *HeartbeatInterval* per determinare per quanto tempo un canale attende.

### **MQRCVTIME\_EQUAL**

*ReceiveTimeout* è un valore, espresso in secondi, che rappresenta il tempo di attesa di un canale.

### **RemoteEvent (MQCFIN)**

Controlla se vengono generati eventi di errore remoti (identificativo parametro: MQIA\_REMOTE\_EVENT).

Il valore può essere:

### **MQEVR\_DISABLED**

Report eventi disabilitato.

### **MQEVR\_ENABLED**

Segnalazione eventi abilitata.

### **RepositoryName (MQCFST)**

Nome cluster (identificativo del parametro: MQCA\_REPOSITORY\_NAME).

Il nome di un cluster per il quale questo gestore code fornisce un servizio gestore repository.

La lunghezza massima della stringa è MQ\_OBJECT\_NAME\_LENGTH.

Non più di uno dei valori risultanti di *RepositoryName* può essere non vuoto.

### **RepositoryNamelist (MQCFST)**

Elenco nomi repository (identificativo del parametro MQCA\_REPOSITORY\_NAMELIST).

Il nome, di un elenco nomi di cluster, per cui questo gestore code fornisce un servizio gestore repository.

Questo gestore code non dispone di un repository completo, ma può essere un client di altri servizi del repository definiti nel cluster, se

- Sia *RepositoryName* che *RepositoryNamelist* sono vuoti oppure
- *RepositoryName* è vuoto e l'elenco nomi specificato da *RepositoryNamelist* è vuoto.

Non più di uno dei valori risultanti di *RepositoryNameList* può essere non vuoto.

### **RevDns (MQCFIN)**

Indica se viene eseguita la ricerca inversa del nome host da un DNS (Domain Name Server). (identificativo parametro: MQIA\_REVERSE\_DNS\_LOOKUP).

Questo attributo ha effetto solo sui canali che utilizzano un tipo di trasporto (TRPTYPE) di TCP.

Il valore può essere:

### **MQRDNS\_DISABLED**

I nomi host DNS non vengono cercati in modo inverso per gli indirizzi IP dei canali in entrata. Con questa impostazione, le regole CHLAUTH che utilizzano i nomi host non corrispondono.

### **MQRDNS\_ENABLED**

I nomi host DNS vengono cercati in modo inverso per gli indirizzi IP dei canali in entrata quando queste informazioni sono richieste. Questa impostazione è richiesta per la corrispondenza con regole CHLAUTH che contengono nomi host e per la scrittura di messaggi di errore.

# **EXPISEE SecurityCase (MQCFIN)**

Caso di sicurezza supportato (identificativo del parametro: MQIA\_SECURITY\_CASE).

Specifica se il gestore code supporta i nomi dei profili di sicurezza in caratteri misti o solo in caratteri maiuscoli. Il valore viene attivato quando un comando Aggiorna sicurezza viene eseguito con *SecurityType(MQSECTYPE\_CLASSES)* specificato. Questo parametro è valido solo su z/OS.

Il valore può essere:

### **MQSCYC\_UPPER**

I nomi dei profili di protezione devono essere in maiuscolo.

### **MQSCYC\_MIXED**

I nomi dei profili di sicurezza possono essere in caratteri maiuscoli o maiuscoli e minuscoli.

#### z/OS **Nome SharedQQmgr(MQCFIN)**

Nome del gestore code della coda condivisa (identificativo del parametro: MQIA\_SHARED\_Q\_Q\_MGR\_NAME ).

Un gestore code effettua una chiamata MQOPEN per una coda condivisa. Il gestore code specificato nel parametro **ObjectQmgrName** della chiamata MQOPEN si trova nello stesso gruppo di condivisione code del gestore code di elaborazione. L'attributo SQQMNAME specifica se viene utilizzato **ObjectQmgrName** o se il gestore code di elaborazione apre direttamente la coda condivisa. Questo parametro è valido solo su z/OS.

Il valore può essere uno dei seguenti:

### **MQSQQM\_USE**

*ObjectQmgrName* viene utilizzato e viene aperta la coda di trasmissione appropriata.

### **MQSQQM\_IGNORE**

Il gestore code di elaborazione apre direttamente la coda condivisa. Questo valore può ridurre il traffico nella rete del gestore code.

### **Elenco nomi SSLCRL (MQCFST)**

L'elenco nomi TLS (identificativo del parametro MQCA\_SSL\_CRL\_NAMELIST).

La lunghezza della stringa è MQ\_NAMELIST\_NAME\_LENGTH.

Indica il nome di un elenco nomi di oggetti delle informazioni di autenticazione che vengono utilizzati per fornire le ubicazioni di revoca del certificato per consentire il controllo del certificato TLS avanzato.

Se *SSLCRLNamelist* è vuoto, il controllo della revoca del certificato non viene richiamato.

Le modifiche apportate a *SSLCRLNamelist*o ai nomi in un elenco nomi precedentemente specificato o agli oggetti delle informazioni di autenticazione a cui si fa riferimento in precedenza diventano effettive:

- $\blacksquare$  Multi $\blacksquare$ Su Multipiattaforme, quando viene avviato un nuovo canale.
- Per i canali eseguiti come thread dell'iniziatore di canali su <u>Multipiattaforme</u>, quando l'iniziatore di canali viene riavviato.

 $\blacksquare$  Multi $\blacksquare$ Per i canali eseguiti come thread del listener su Multiplatforms, quando il listener viene riavviato.

- **Z/OS** Su z/OS, quando l'iniziatore di canali viene riavviato.
- Quando viene immesso un comando **REFRESH SECURITY TYPE(SSL)** .

 $\bullet$   $\blacksquare$  EM i $\blacksquare$  Sui gestori code IBM i , questo parametro viene ignorato. Tuttavia, viene utilizzato per determinare quali oggetti delle informazioni di autenticazione vengono scritti nel file AMQCLCHL.TAB .

Solo gli oggetti delle informazioni di autenticazione con tipi di LDAPCRL o OCSP sono consentiti nell'elenco nomi a cui fa riferimento *SSLCRLNamelist* (MQCFST). Qualsiasi altro tipo risulta in un messaggio di errore quando l'elenco viene elaborato e viene successivamente ignorato.

### **SSLCryptoHardware (MQCFST)**

L'hardware crittografico TLS (identificativo del parametro MQCA\_SSL\_CRYPTO\_HARDWARE).

La lunghezza della stringa è MQ\_SSL\_CRYPTO\_HARDWARE\_LENGTH.

Imposta il nome della stringa di parametro richiesta per configurare l'hardware crittografico presente sul sistema.

Questo parametro è valido solo su UNIX, Linux, and Windows.

Tutto l'hardware crittografico supportato supporta l'interfaccia PKCS #11 . Specificare una stringa del seguente formato:

```
GSK_PKCS11=PKCS_#11_driver_path_and_file_name;PKCS_#11_token_label;PKCS_#11_token_password;s
ymmetric_cipher_setting;
```
Il percorso del driver PKCS #11 è un percorso assoluto della libreria condivisa che fornisce supporto per la scheda PKCS #11 . Il nome file del driver PKCS #11 è il nome della libreria condivisa. Un esempio del valore richiesto per il percorso del driver PKCS #11 e il nome file è /usr/lib/pkcs11/ PKCS11\_API.so

Per accedere alle operazioni di cifratura simmetrica tramite GSKit, specificare il parametro di impostazione della cifratura simmetrica. Il valore di questo parametro è:

### **SYMMETRIC\_CIPHER\_OFF**

Non accedere alle operazioni di cifratura simmetrica.

### **SYMMETRIC\_CIPHER\_ON**

Accedere alle operazioni di cifratura simmetriche.

Se l'impostazione di cifratura simmetrica non è specificata, questo valore ha lo stesso effetto di specificare SYMMETRIC\_CIPHER\_OFF.

La lunghezza massima della stringa è 256 caratteri. Il valore predefinito è uno spazio vuoto.

Se si specifica una stringa nel formato errato, si riceve un errore.

Quando il valore di *SSLCryptoHardware* (MQCFST) viene modificato, i parametri hardware di crittografia specificati diventano quelli utilizzati per i nuovi ambienti di connessione TLS. Le nuove informazioni diventano effettive:

- Quando viene avviato un nuovo processo del canale.
- Per i canali eseguiti come thread dell'iniziatore di canali, quando l'iniziatore di canali viene riavviato.
- Per i canali eseguiti come thread del listener, quando il listener viene riavviato.
- Quando viene immesso un comando di aggiornamento della sicurezza per aggiornare il contenuto del repository delle chiavi TLS.

### **SSLEvent (MQCFIN)**

Controlla se vengono generati eventi TLS (identificativo del parametro: MQIA\_SSL\_EVENT).

Il valore può essere:

## **MQEVR\_DISABLED**

Report eventi disabilitato.

### **MQEVR\_ENABLED**

Segnalazione eventi abilitata.

### **SSLFipsRequired (MQCFIN)**

SSLFIPS specifica se devono essere utilizzati solo algoritmi certificati FIPS se la crittografia viene eseguita in IBM MQ, piuttosto che nell'hardware crittografico (identificativo del parametro: MQIA\_SSL\_FIPS\_REQUIRED).

Se l'hardware di crittografia è configurato, i moduli di crittografia utilizzati sono quei moduli forniti dal prodotto hardware. Questi moduli potrebbero o meno essere certificati FIPS a un livello particolare a seconda del prodotto hardware in uso. Questo parametro è valido solo per piattaforme z/OS, UNIX, Linuxe Windows .

Il valore può essere uno dei seguenti:

# **MQSSL\_FIPS\_NO**

IBM MQ fornisce un'implementazione della crittografia TLS che fornisce alcuni moduli certificati FIPS su alcune piattaforme. Se si imposta *SSLFIPSRequired* su MQSSL\_FIPS\_NO, è possibile utilizzare qualsiasi CipherSpec supportato su una particolare piattaforma. Questo valore è il valore predefinito iniziale del gestore code.

Se il gestore code viene eseguito senza utilizzare l'hardware crittografico, fare riferimento ai CipherSpecs elencati in Specifica di CipherSpecs utilizzando la crittografia certificata FIPS 140-2:

### **MQSSL\_FIPS\_YES**

Specifica che solo gli algoritmi certificati FIPS devono essere utilizzati nei CipherSpecs consentiti su tutte le connessioni TLS da e verso questo gestore code.

Per un elenco di CipherSpecscertificati FIPS 140-2 appropriati; consultare Specifica di CipherSpecs.

Le modifiche a SSLFIPS diventano effettive:

- Su UNIX, Linux, and Windows, quando viene avviato un nuovo canale.
- Per i canali eseguiti come thread dell'iniziatore di canali su UNIX, Linux, and Windows, quando l'iniziatore di canali viene riavviato.
- Per i canali eseguiti come thread del listener su UNIX, Linux, and Windows, quando il listener viene riavviato.
- Per i canali che vengono eseguiti come thread di un processo di pooling del processo, quando il processo di pooling del processo viene avviato o riavviato ed esegue per la prima volta un canale TLS. Se il processo di pooling del processo ha già eseguito un canale TLS e si desidera che la modifica diventi immediatamente effettiva, eseguire il comando MQSC **REFRESH SECURITY TYPE(SSL)**. Il processo di pool di processi è **amqrmppa** su UNIX, Linux, and Windows.
- Su z/OS, quando l'iniziatore di canali viene riavviato.
- Quando viene immesso un comando **REFRESH SECURITY TYPE(SSL)** , tranne su z/OS.

## **SSLKeyRepository (MQCFST)**

Il repository delle chiavi TLS (identificativo del parametro: MQCA\_SSL\_KEY\_REPOSITORY).

La lunghezza della stringa è MQ\_SSL\_KEY\_REPOSITORY\_LENGTH.

Indica il nome del repository chiavi SSL (Secure Sockets Layer).

Il formato del nome dipende dall'ambiente:

- Su z/OS, è il nome di un keyring.
- Su IBM i, è nel formato *pathname*/*keyfile*, dove *keyfile* è specificato senza il suffisso ( .kdb ) e identifica un file di database delle chiavi GSKit. Il valore predefinito è: /QIBM/UserData/ICSS/ Cert/Server/Default.

Se si specifica \*SYSTEM, IBM MQ utilizza l'archivio certificati di sistema come repository delle chiavi per il gestore code. Di conseguenza, il gestore code viene registrato come applicazione server in DCM (Digital Certificate Manager ). È possibile assegnare qualsiasi certificato server / client nell'archivio di sistema a questa applicazione.

Se si modifica il parametro SSLKEYR in un valore diverso da \*SYSTEM, IBM MQ annulla la registrazione del gestore code come un'applicazione con DCM.

• In UNIX, è nel formato *pathname*/*keyfile* e in Windows *pathname*\*keyfile*, dove *keyfile* è specificato senza il suffisso ( .kdb ) e identifica un file di database delle chiavi GSKit. Il valore predefinito per UNIX è /var/mqm/qmgrs/QMGR/ssl/key, e su Windows è C:\Programmi\IBM\MQ\qmgrs\QMGR\ssl\key, dove QMGR viene sostituito dal nome del gestore code (su UNIX, Linux, and Windows).

Su Multipiattaforme, la sintassi di questo parametro viene convalidata per garantire che contenga un percorso di directory assoluto valido.

Se SSLKEYR è vuoto o è un valore che non corrisponde a un file di database di chiavi o a un file di chiavi, i canali che utilizzano TLS non riescono ad avviarsi.

Le modifiche a SSLKeyRepository diventano effettive come segue:

- Multi Su Multipiattaforme:
- quando viene avviato un nuovo processo del canale
- per i canali eseguiti come thread dell'iniziatore di canali, quando l'iniziatore di canali viene riavviato.
- per i canali eseguiti come thread del listener, quando il listener viene riavviato.
- **z/08** Su z/OS, quando l'iniziatore di canali viene riavviato.

### **Conteggio SSLKeyReset(MQCFIN)**

Conteggio reimpostazioni chiave SSL (identificativo parametro: MQIA\_SSL\_RESET\_COUNT).

Specifica quando gli MCA del canale TLS che avviano la comunicazione reimpostano la chiave segreta utilizzata per la codifica sul canale. Il valore di questo parametro rappresenta il numero totale di byte non codificati inviati e ricevuti sul canale prima che la chiave segreta venga rinegoziata. Questo numero di byte include le informazioni di controllo inviate da MCA.

La chiave segreta viene rinegoziata quando (a seconda di quale si verifica per prima):

- Il numero totale di byte non codificati inviati e ricevuti dall'MCA del canale di inizializzazione supera il valore specificato oppure
- Se gli heartbeat del canale sono abilitati, prima che i dati vengano inviati o ricevuti dopo un heartbeat del canale.

Specificare un valore compreso tra 0 e 999.999.999. Un valore di zero, il valore predefinito iniziale del gestore code, indica che le chiavi segrete non vengono mai rinegoziate. Se si specifica un conteggio di reimpostazione della chiave segreta TLS compreso tra 1 byte e 32 KB, i canali TLS utilizzano un conteggio di reimpostazione della chiave segreta di 32Kb. Questo conteggio evita l'effetto delle prestazioni di un numero eccessivo di reimpostazioni delle chiavi che si verificherebbe per i valori di reimpostazione delle chiavi segrete TLS di piccole dimensioni.

### **SSLTask (MQCFIN)**

Numero di attività secondarie del server da utilizzare per l'elaborazione di chiamate TLS (identificativo del parametro MQIA\_SSL\_TASKS). Questo parametro si applica solo a z/OS .

Il numero di attività secondarie del server da utilizzare per elaborare le chiamate TLS. Per utilizzare i canali TLS, devi avere almeno due di queste attività in esecuzione.

Specificare un valore compreso tra 0 e 9999. Tuttavia, per evitare problemi con l'allocazione della memoria, non impostare questo parametro su un valore maggiore di 50.

### **Evento StartStop(MQCFIN)**

Controlla se vengono generati eventi di avvio e arresto (identificativo parametro: MQIA\_START\_STOP\_EVENT).

Il valore può essere:

### **MQEVR\_DISABLED**

Report eventi disabilitato.

### **MQEVR\_ENABLED**

Segnalazione eventi abilitata.

# **Multi StatisticsInterval (MQCFIN)**

L'intervallo di tempo, in secondi, in cui i dati di monitoraggio delle statistiche vengono scritti nella coda di monitoraggio (identificativo parametro: MQIA\_STATISTICS\_INTERVAL).

Specificare un valore compreso tra 1 e 604.000.

Questo parametro è valido solo su Multipiattaforme.

# **TOS** TCPChannels (MQCFIN)

Il numero massimo di canali correnti o di client che possono essere connessi che utilizzano il protocollo di trasmissione TCP/IP (identificativo parametro: MQIA\_TCP\_CHANNELS).

Specificare un valore compreso tra 0 e 9999. Il valore predefinito iniziale del gestore code è 200.

La condivisione delle conversazioni non contribuisce al totale per questo parametro.

Questo parametro si applica solo a z/OS .

# **TCPKeepAlive (MQCFIN)**

Specifica se la funzione TCP KEEPALIVE deve essere utilizzata per verificare se l'altra estremità di una connessione è ancora disponibile (identificativo del parametro: MQIA\_TCP\_KEEP\_ALIVE).

Il valore può essere:

### **MQTCPKEEP\_YES**

La funzione TCP KEEPALIVE deve essere utilizzata come specificato nel dataset di configurazione del profilo TCP. L'intervallo è specificato nell'attributo del canale *KeepAliveInterval* .

### **MQTCPKEEP\_NO**

La funzione TCP KEEPALIVE non deve essere utilizzata. Questo valore è il valore predefinito iniziale del gestore code.

Questo parametro si applica solo a z/OS.

# **TOPName (MQCFST)**

Il nome del sistema TCP/IP utilizzato (identificativo del parametro: MQIA\_TCP\_NAME).

La lunghezza massima della stringa è MQ\_TCP\_NAME\_LENGTH.

Questo parametro si applica solo a z/OS.

# **TI<sup>CPS</sup>TCPStackType (MQCFIN)**

Specifica se l'iniziatore di canali può utilizzare solo lo spazio di indirizzo TCP/IP specificato in *TCPName* o può facoltativamente collegarsi a qualsiasi indirizzo TCP/IP selezionato (identificativo del parametro: MQIA\_TCP\_STACK\_TYPE).

Il valore può essere:

## **MQTCPSTACK\_SINGLE**

L'iniziatore di canali utilizza lo spazio di indirizzo TCP/IP specificato in *TCPName* . Questo valore è il valore predefinito iniziale del gestore code.

# **MQTCPSTACK\_MULTIPLE**

L'iniziatore di canali può utilizzare qualsiasi spazio di indirizzo TCP/IP disponibile. Il valore predefinito è quello specificato in *TCPName* se non ne è specificato un altro per un canale o un listener.

Questo parametro si applica solo a z/OS.

### **Registrazione TraceRoute(MQCFIN)**

Specifica se è possibile registrare le informazioni di traceroute e generare un messaggio di risposta (identificativo parametro: MQIA\_TRACE\_ROUTE\_RECORDING).

Il valore può essere:

### **MQRECORDING\_DISABLED**

Impossibile registrare le informazioni sull'instradamento della traccia.

### **MQRECORDING\_MSG**

Le informazioni sull'instradamento della traccia possono essere registrate e le risposte inviate alla destinazione specificata dal mittente del messaggio che causa il record di instradamento della traccia.

### **MQRECORDING\_Q**

Le informazioni di traccia - instradamento possono essere registrate e le risposte inviate a SYSTEM.ADMIN.TRACE.ROUTE.QUEUE.

Se la partecipazione alla traccia dell'instradamento è abilitata utilizzando questo attributo gestore code, il valore dell'attributo è importante solo se viene generata una risposta. La traccia del percorso è abilitata non impostando *TraceRouteRecording* su MQRECORDING\_DISABLED. La risposta deve andare a SYSTEM.ADMIN.TRACE.ROUTE.QUEUEo alla destinazione specificata dal messaggio stesso. Se l'attributo non è disabilitato, ai messaggi non ancora nella destinazione finale potrebbero essere aggiunte delle informazioni. Per ulteriori informazioni sui record trace - route, consultare Controllo della messaggistica trace - route.

### **Tempo TreeLife(MQCFIN)**

La durata, in secondi, degli argomenti non amministrativi (identificativo del parametro: MQIA\_TREE\_LIFE\_TIME).

Gli argomenti non amministrativi sono quegli argomenti creati quando un'applicazione pubblica o sottoscrive una stringa di argomenti che non esiste come un nodo di gestione. Quando questo nodo non di gestione non ha più alcuna sottoscrizione attiva, questo parametro determina per quanto tempo il gestore code attende prima di rimuovere tale nodo. Solo gli argomenti non amministrativi in uso da parte di una sottoscrizione permanente persistono a seguito del riciclo del gestore code.

Specificare un valore compreso tra 0 e 604.000. Un valore uguale a 0 indica che gli argomenti non amministrativi non vengono rimossi dal gestore code. Il valore predefinito iniziale del gestore code è 1800.

### **TriggerInterval (MQCFIN)**

Intervallo trigger (identificativo del parametro: MQIA\_TRIGGER\_INTERVAL).

Specifica l'intervallo di tempo del trigger, espresso in millisecondi, da utilizzare solo con le code in cui *TriggerType* ha un valore MQTT\_FIRST.

In questo caso, i messaggi di trigger vengono normalmente generati solo quando un messaggio adatto arriva sulla coda e la coda era precedentemente vuota. In determinate circostanze, tuttavia, è possibile generare un ulteriore messaggio trigger con il trigger MQTT\_FIRST , anche se la coda non era vuota. Questi messaggi di trigger aggiuntivi non vengono generati più spesso di ogni *TriggerInterval* millisecondi.

Specificare un valore compreso tra 0 e 999.999.999.

# **Codici di errore (Modifica gestore code)**

Questo comando potrebbe restituire i seguenti errori nell'intestazione del formato della risposta, oltre ai valori mostrati a pagina ["Codici di errore applicabili a tutti i comandi" a pagina 1380.](#page-1379-0)

### **Motivo (MQLONG)**

Il valore può essere uno dei seguenti:

### **MQRCCF\_CERT\_LABEL\_NOT\_ALLOWED**

Errore di etichetta certificato.

### **MQRCCF\_CHAD\_ERROR**

Errore di definizione automatica del canale.

### **MQRCCF\_CHAD\_EVENT\_ERROR**

Errore evento di definizione automatica del canale.

### **MQRCCF\_CHAD\_EVENT\_WRONG\_TYPE**

Parametro evento definizione automatica canale non consentito per questo tipo di canale.

### **MQRCCF\_CHAD\_EXIT\_ERROR**

Errore del nome dell'uscita di definizione automatica del canale.

### **MQRCCF\_CHAD\_EXIT\_WRONG\_TYPE**

Il parametro di uscita definizione automatica del canale non è consentito per questo tipo di canale.

### **MQRCCF\_CHAD\_WRONG\_TYPE**

Parametro di definizione automatica del canali non consentito per questo tipo di canale.

### **MQRCCF\_FORCE\_VALUE\_ERROR**

Valore di forzatura non valido.

# **MQRCCF\_PATH\_NOT\_VALID**

Percorso non valido.

# **MQRCCF\_PWD\_LENGTH\_ERROR**

Errore di lunghezza della password.

### **MQRCCF\_PSCLUS\_DISABLED\_TOPDEF**

L'amministratore o l'applicazione ha provato a definire un argomento del cluster quando **PubSubClub** è impostata su MQPSCLUS\_DISABLED.

### **MQRCCF\_PSCLUS\_TOPIC\_EXSITS**

L'amministratore ha tentato di impostare **PubSubClub** su MQPSCLUS\_DISABLED quando esiste una definizione di argomento del cluster.

# **MQRCCF\_Q\_MGR\_ATTR\_CONFLICT**

Errore attributo gestore code. È possibile che si sia tentato di specificare SSLKEYR (\*SYSTEM) con un gestore code CERTLABL non vuoto.

### **MQRCCF\_Q\_MGR\_CCSID\_ERROR**

Valore serie di caratteri codificati non valido.

### **MQRCCF\_REPOS\_NAME\_CONFLICT** Nomi repository non validi.

**MQRCCF\_UNKNOWN\_Q\_MGR**

Gestore code sconosciuto.

# **MQRCCF\_WRONG\_CHANNEL\_TYPE**

Errore tipo di canale.

### **Informazioni correlate**

# Stati del canale

Specifica che solo i CipherSpecs certificati FIPS vengono utilizzati al runtime sul client MQI FIPS (Federal Information Processing Standards) per UNIX, Linux e Windows

#### $\approx$  z/OS **Modifica sicurezza su z/OS**

Il comando Modifica sicurezza modifica gli attributi specificati di una definizione di sicurezza esistente.

Il comando Modifica sicurezza (MQCMD\_CHANGE\_SECURITY) definisce le opzioni di sicurezza a livello di sistema.

# **Parametri obbligatori**

*None*

# **Parametri facoltativi**

# **CommandScope (MQCFST)**

Ambito del comando (identificativo del parametro: MQCACF\_COMMAND\_SCOPE).

Specifica il modo in cui viene eseguito il comando quando il gestore code è membro di un gruppo di condivisione code. È possibile specificare uno dei seguenti valori:

- vuoto (oppure omettere completamente il parametro). Il comando viene eseguito sul gestore code in cui è stato immesso.
- un nome gestore code. Il comando viene eseguito sul gestore code specificato, a condizione che sia attivo nel gruppo di condivisione code. Se si specifica un nome gestore code diverso dal gestore code su cui è stato immesso, è necessario utilizzare un ambiente di gruppo di condivisione code e il server dei comandi deve essere abilitato.
- un asterisco (\*). Il comando viene eseguito nel gestore code locale e viene passato anche a ogni gestore code attivo nel gruppo di condivisione code.

La lunghezza massima è MQ\_QSG\_NAME\_LENGTH.

# **SecurityInterval (MQCFIN)**

Intervallo di controllo timeout (identificativo parametro: MQIACF\_SECURITY\_INTERVAL).

Specifica l'intervallo tra i controlli per gli ID utente e le risorse associate per stabilire se si è verificato il *SecurityTimeout* . Il valore specifica un numero di minuti compreso nell'intervallo tra zero e 10080 (una settimana). Se *SecurityInterval* è specificato come zero, non si verifica alcun timeout utente. Se *SecurityInterval* è specificato come diverso da zero, l'ID utente va in timeout tra *SecurityTimeout* e *SecurityTimeout* più *SecurityInterval*.

### **SecurityTimeout (MQCFIN)**

Timeout informazioni di sicurezza (identificativo del parametro: MQIACF\_SECURITY\_TIMEOUT).

Specifica per quanto tempo le informazioni di sicurezza su un ID utente non utilizzato e le risorse associate vengono conservate da IBM MQ. Il valore specifica un numero di minuti compreso nell'intervallo tra zero e 10080 (una settimana). Se *SecurityTimeout* è specificato come zero e *SecurityInterval* è diverso da zero, tutte queste informazioni vengono eliminate dal gestore code ogni *SecurityInterval* numero di minuti.

# **Modifica SMDS su z/OS**

Il comando Modifica SMDS (MQCMD\_CHANGE\_SMDS) modifica gli attributi del dataset del messaggio condiviso.

Il comando Modifica SMDS (MQCMD\_CHANGE\_SMDS) modifica le opzioni correnti del dataset del messaggio condiviso per il gestore code specificato e la struttura CF.

# **SMDS (MQCFST)**

Specifica il gestore code per cui devono essere modificate le proprietà del data set di messaggi condivisi o un asterisco per modificare le proprietà di tutti i data set di messaggi condivisi associati al CFSTRUCT specificato.

### **CFStrucName (MQCFST)**

Il nome della struttura dell'applicazione CF con i parametri SMDS che si desidera modificare (ID parametro: MQCA\_CF\_STRUC\_NAME).

La lunghezza massima della stringa è MQ\_CF\_STRUC\_NAME\_LENGTH.

# **Parametri facoltativi**

# **DSBuf (MQCFIN)**

Il gruppo di buffer del dataset del messaggio condiviso (identificativo del parametro: MQIA\_CF\_SMDS\_BUFFERS).

Specifica il numero di buffer da assegnare in ciascun gestore code per accedere ai dataset di messaggi condivisi. La dimensione di ciascun buffer è uguale alla dimensione del blocco logico.

Un valore compreso tra 1 e 9999 o MQDSB\_DEFAULT.

Quando viene utilizzato DEFAULT, qualsiasi valore precedente viene sovrascritto e viene utilizzato il valore DSBUFS dalla definizione CFSTRUCT. La dimensione di ciascun buffer è uguale alla dimensione del blocco logico.

Il valore non può essere impostato a meno che non sia definito CFLEVEL (5).

### **DSEXPAND (MQCFIN)**

L'opzione di espansione del data set di messaggi condivisi (identificativo del parametro: MQIACF\_CF\_SMDS\_EXPAND).

Specifica se il gestore code deve espandere o meno un dataset di messaggi condivisi quando è quasi pieno e sono richiesti ulteriori blocchi nel dataset. Il valore può essere uno dei seguenti:

### **SÌ MQDSE**

Il dataset può essere espanso.

### **MQDSE\_NO**

Impossibile espandere il dataset.

### **MQDSE\_PREDEFINITO**

Restituito solo su DISPLAY CFSTRUCT quando non impostato esplicitamente

Il valore non può essere impostato a meno che non sia definito CFLEVEL (5).

#### Multi **Modifica, copia e crea servizio su più piattaforme**

Il comando Modifica servizio modifica le definizioni servizio esistenti. I comandi di servizio Copia e Crea creano nuove definizioni di servizio - il comando Copia utilizza i valori di attributo di una definizione di servizio esistente.

Il comando Modifica servizio (MQCMD\_CHANGE\_SERVICE) modifica gli attributi specificati di una definizione servizio IBM MQ esistente. Per tutti i parametri facoltativi omessi, il valore non viene modificato.

Il comando Copy Service (MQCMD\_COPY\_SERVICE) crea una definizione servizio IBM MQ , utilizzando, per attributi non specificati nel comando, i valori di attributo di una definizione servizio esistente.

Il comando Crea servizio (MQCMD\_CREATE\_SERVICE) crea una definizione servizio IBM MQ . Tutti gli attributi non definiti esplicitamente vengono impostati sui valori predefiniti sul gestore code di destinazione.

# **Parametro obbligatorio (Modifica e crea servizio)**

### **ServiceName (MQCFST)**

Il nome della definizione di servizio da modificare o creare (identificativo del parametro: MQCA\_SERVICE\_NAME).

La lunghezza massima della stringa è MQ\_OBJECT\_NAME\_LENGTH.

# **Parametri richiesti (servizio di copia)**

### **Nome FromService(MQCFST)**

Il nome della definizione del servizio da cui eseguire la copia (identificativo parametro: MQCACF\_FROM\_SERVICE\_NAME).

Questo parametro indica il nome della definizione servizio esistente che contiene i valori per gli attributi non specificati in questo comando.

La lunghezza massima della stringa è MQ\_OBJECT\_NAME\_LENGTH.

### **Nome ToService(MQCFST)**

Al nome del servizio (identificativo del parametro: MQCACF\_TO\_SERVICE\_NAME).

Questo parametro specifica il nome della nuova definizione servizio. Se esiste una definizione servizio con questo nome, *Replace* deve essere specificato come MQRP\_YES.

La lunghezza massima della stringa è MQ\_OBJECT\_NAME\_LENGTH.

# **Parametri facoltativi (Modifica, Copia e Crea servizio)**

### **Sostituisci (MQCFIN)**

Sostituire gli attributi (identificativo del parametro: MQIACF\_REPLACE).

Se esiste una definizione di elenco nomi con lo stesso nome di *ToServiceName* , questo parametro specifica se deve essere sostituito. Il valore può essere:

### **SÌ MQRP**

Sostituire la definizione esistente.

### **MQRP\_NO**

Non sostituire la definizione esistente.

# **ServiceDesc (MQCFST)**

Descrizione della definizione del servizio (identificativo del parametro: MQCA\_SERVICE\_DESC).

Questo parametro è un commento di testo semplice che fornisce informazioni descrittive sulla definizione servizio. Deve contenere esclusivamente caratteri visualizzabili.

Se vengono utilizzati caratteri che non si trovano nel CCSID (Coded Character Set Identifier) per il gestore code su cui è in esecuzione il comando, potrebbero essere convertiti in modo non corretto.

La lunghezza massima della stringa è MQ\_SERVICE\_DESC\_LENGTH.

### **ServiceType (MQCFIN)**

La modalità di esecuzione del servizio (identificativo del parametro: MQIA\_SERVICE\_TYPE).

Specificare:

### **SERVER MQSVC\_TIPO**

È possibile eseguire una sola istanza del servizio alla volta, con lo stato del servizio reso disponibile dal comando Interroga stato servizio.

### **COMANDO TYPE\_MQSVC**

È possibile avviare più istanze del servizio.

### **StartArguments (MQCFST)**

Argomenti da passare al programma all'avvio (identificatore parametro: MQCA\_SERVICE\_START\_ARGS).

Specificare ogni argomento nella stringa come si farebbe su una riga comandi, con uno spazio per separare ogni argomento dal programma.

La lunghezza massima della stringa è MQ\_SERVICE\_ARGS\_LENGTH.

### **StartCommand (MQCFST)**

Nome programma di servizio (identificativo del parametro: MQCA\_SERVICE\_START\_COMMAND).

Specifica il nome del programma che deve essere eseguito. È necessario specificare un nome percorso completo per il programma eseguibile.

La lunghezza massima della stringa è MQ\_SERVICE\_COMMAND\_LENGTH.

### **StartMode (MQCFIN)**

Modalità servizio (identificativo del parametro: MQIA\_SERVICE\_CONTROL).

Specifica la modalità di avvio e arresto del servizio. Il valore può essere uno dei seguenti:

## **MQSVC\_CONTROL\_MANUAL**

Il servizio non deve essere avviato automaticamente o arrestato automaticamente. Deve essere controllata dal comando utente. Questo è il valore predefinito.

### **MQSVC\_CONTROL\_Q\_MGR**

Il servizio da definire deve essere avviato e arrestato contemporaneamente all'avvio e all'arresto del gestore code.

### **MQSVC\_CONTROL\_Q\_MGR\_START**

Il servizio deve essere avviato contemporaneamente all'avvio del gestore code, ma non è richiesto l'arresto quando il gestore code viene arrestato.

### **StderrDestination (MQCFST)**

Specifica il percorso di un file a cui deve essere reindirizzato l'errore standard (stderr) del programma di servizio (identificativo parametro: MQCA\_STDERR\_DESTINATION).

Se il file non esiste quando viene avviato il programma di servizio, viene creato.

La lunghezza massima della stringa è MQ\_SERVICE\_PATH\_LENGTH.

### **StdoutDestination (MQCFST)**

Specifica il percorso di un file a cui deve essere reindirizzato l'output standard (stdout) del programma di servizio (identificativo parametro: MQCA\_STDOUT\_DESTINATION).

Se il file non esiste quando viene avviato il programma di servizio, viene creato.

La lunghezza massima della stringa è MQ\_SERVICE\_PATH\_LENGTH.

### **StopArguments (MQCFST)**

Specifica gli argomenti da passare al programma di arresto quando viene richiesto di interrompere il servizio (identificativo parametro: MQCA\_SERVICE\_STOP\_ARGS).

Specificare ogni argomento nella stringa come si farebbe su una riga comandi, con uno spazio per separare ogni argomento dal programma.

La lunghezza massima della stringa è MQ\_SERVICE\_ARGS\_LENGTH.

### **StopCommand (MQCFST)**

Comando di arresto del programma di servizio (identificativo del parametro: MQCA\_SERVICE\_STOP\_COMMAND).

Questo parametro è il nome del programma da eseguire quando viene richiesto l'arresto del servizio. È necessario specificare un nome percorso completo per il programma eseguibile.

La lunghezza massima della stringa è MQ\_SERVICE\_COMMAND\_LENGTH.

# **Modifica, copia e crea classe di memorizzazione su z/OS**

Il comando Modifica classe di memoria modifica le definizioni di classe di memoria esistenti. I comandi Copia e Crea classe di memoria creano nuove definizioni di classe di memoria - Il comando Copia utilizza i valori di attributo di una definizione di classe di memoria esistente.

Il comando MQCMD\_CHANGE\_STG\_CLASS (Modifica classe di archiviazione) modifica le caratteristiche di una classe di archiviazione. Per tutti i parametri facoltativi omessi, il valore non viene modificato.

Il comando Copia classe di memoria (MQCMD\_COPY\_STG\_CLASS) crea una classe di memoria per la serie di pagine utilizzando, per gli attributi non specificati nel comando, i valori di attributo di una classe di memoria esistente.

Il comando MQCMD\_CREATE\_STG\_CLASS (Creazione classe di memorizzazione) crea un'associazione tra una classe di memorizzazione e una serie di pagine. Tutti gli attributi non definiti esplicitamente vengono impostati sui valori predefiniti sul gestore code di destinazione.

# **Parametro richiesto (Modifica e crea classe di memoria)**

## **Nome StorageClass(MQCFST)**

Il nome della classe di archiviazione da modificare o creare (identificativo del parametro: MQCA\_STORAGE\_CLASS).

La lunghezza massima della stringa è MQ\_STORAGE\_CLASS\_LENGTH.

# **Parametri richiesti (Copia classe di memoria)**

# **FromStorageClassName (MQCFST)**

Il nome della classe di memorizzazione da cui eseguire la copia (identificativo del parametro: MOCACF\_FROM\_STORAGE\_CLASS).

Su z/OS, il gestore code ricerca un oggetto con il nome specificato e una disposizione di MQQSGD\_Q\_MGR o MQQSGD\_COPY da cui copiare. Questo parametro viene ignorato se viene specificato un valore di MQQSGD\_COPY per *QSGDisposition*. In questo caso, viene ricercato un oggetto con il nome specificato da *ToStorageClassName* e la disposizione MQQSGD\_GROUP da cui eseguire la copia.

La lunghezza massima della stringa è MQ\_STORAGE\_CLASS\_LENGTH.

# **ToStorageClassName (MQCFST)**

Il nome della classe di archiviazione in cui copiare (identificativo del parametro: MOCACF TO STORAGE CLASS).

La lunghezza massima della stringa è MQ\_STORAGE\_CLASS\_LENGTH.

# **Parametri facoltativi (Modifica, Copia e Crea classe di memoria)**

# **CommandScope (MQCFST)**

Ambito del comando (identificativo del parametro: MQCACF\_COMMAND\_SCOPE).

Specifica il modo in cui il comando viene eseguito quando il gestore code è membro di un gruppo di condivisione code. È possibile specificare uno dei seguenti valori:

- vuoto (oppure omettere completamente il parametro). Il comando viene eseguito sul gestore code in cui è stato immesso.
- un nome gestore code. Il comando viene eseguito sul gestore code specificato, a condizione che sia attivo nel gruppo di condivisione code. Se si specifica un nome gestore code diverso dal gestore code su cui è stato immesso, è necessario utilizzare un ambiente di gruppo di condivisione code e il server dei comandi deve essere abilitato.
- un asterisco (\*). Il comando viene eseguito nel gestore code locale e viene passato anche a ogni gestore code attivo nel gruppo di condivisione code.

La lunghezza massima è MQ\_QSG\_NAME\_LENGTH.

### **ID PageSet(MQCFIN)**

L'identificativo della serie di pagine a cui deve essere associata la classe di memoria (identificativo parametro: MQIA\_PAGESET\_ID).

Specificare una stringa di due caratteri numerici compresi tra 00 e 99.

Se non si specifica questo parametro, il valore predefinito viene preso dalla classe di archiviazione predefinita SYSTEMST.

Non viene effettuato alcun controllo che la serie di pagine sia stata definita; viene generato un errore solo se si tenta di inserire un messaggio in una coda che specifica questa classe di memoria (MQRC\_PAGESET\_ERROR).

### **Applicazione PassTicket(MQCFST)**

Passare l'applicazione ticket (identificativo del parametro: MQCA\_PASS\_TICKET\_APPL).

Il nome dell'applicazione passato a RACF durante l'autenticazione del passticket specificato nell'intestazione MQIIH.

La lunghezza massima è MQ\_PASS\_TICKET\_APPL\_LENGTH.

# **QSGDisposizione (MQCFIN)**

Disposizione dell'oggetto all'interno del gruppo (identificativo del parametro: MQIA\_QSG\_DISP).

Specifica la disposizione dell'oggetto a cui si sta applicando il comando (ovvero, dove è definito e come si comporta). Il valore può essere uno dei seguenti:

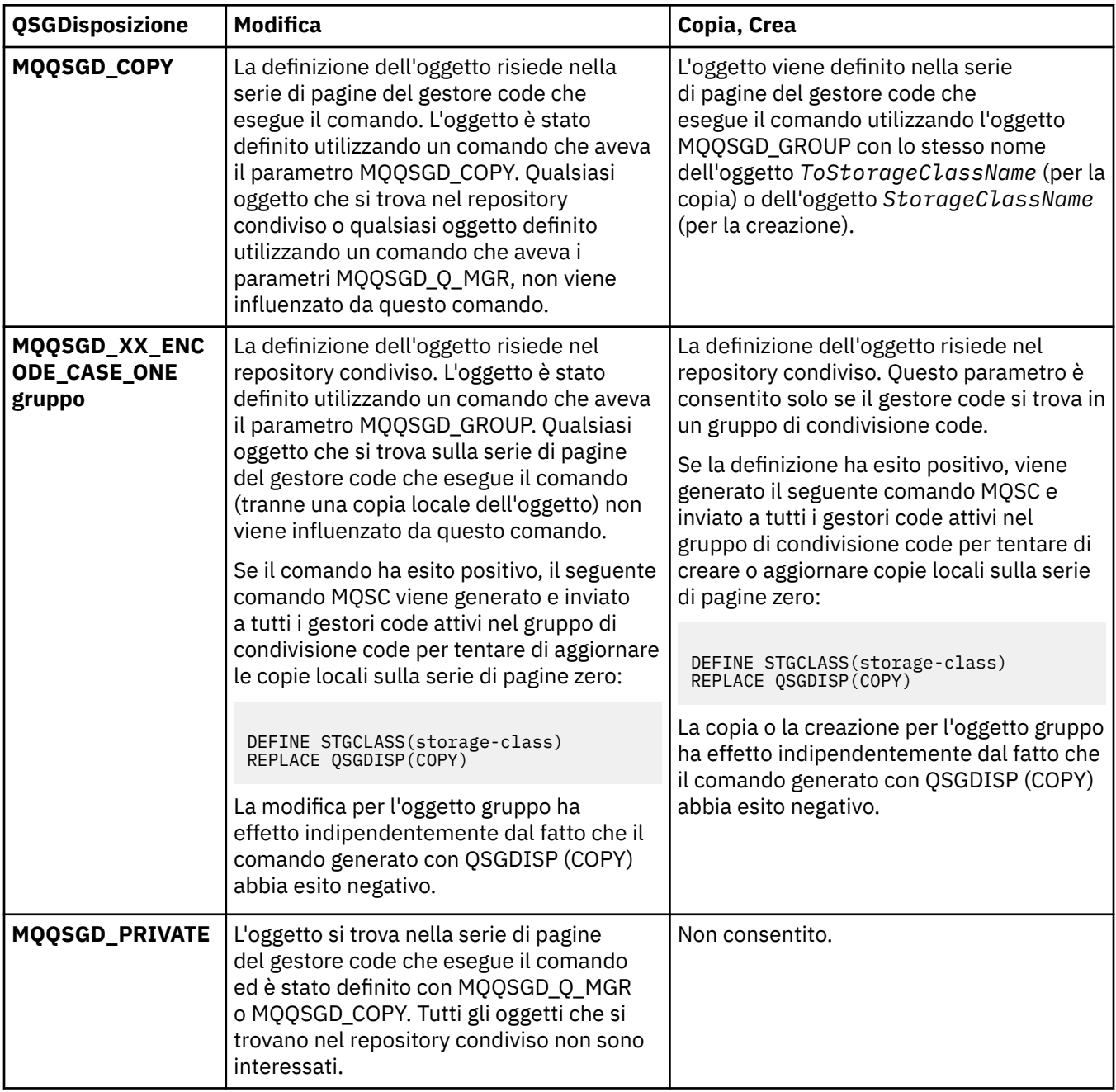

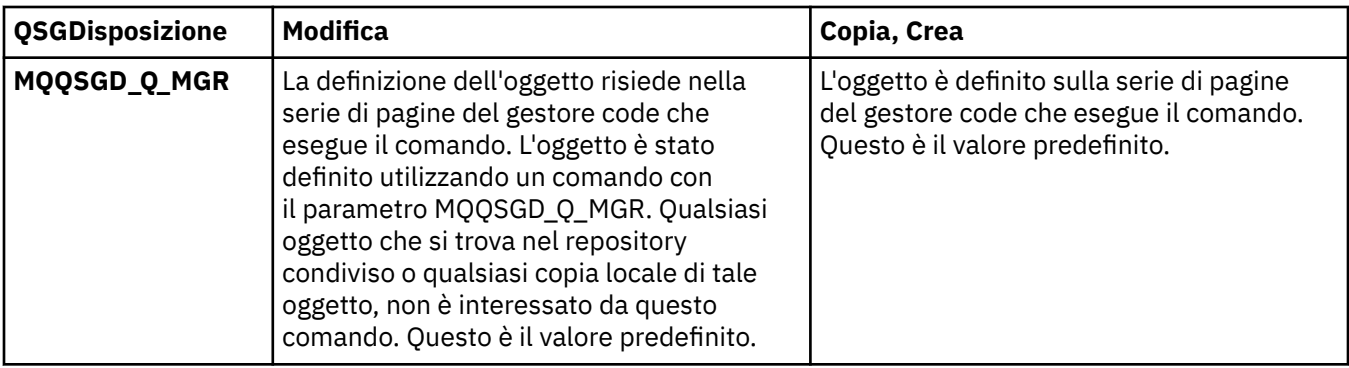

# **Sostituisci (MQCFIN)**

Sostituire gli attributi (identificativo del parametro: MQIACF\_REPLACE).

Se esiste una definizione di classe di archiviazione con lo stesso nome di *ToStorageClassName* , questo parametro specifica se deve essere sostituita. Il valore può essere:

# **SÌ MQRP**

Sostituire la definizione esistente.

# **MQRP\_NO**

Non sostituire la definizione esistente.

# **Descrizione StorageClass(MQCFST)**

La descrizione della classe di memoria (identificativo del parametro: MQCA\_STORAGE\_CLASS\_DESC).

La lunghezza massima è MQ\_STORAGE\_CLASS\_DESC\_LENGTH.

# **XCFGroupName (MQCFST)**

Nome gruppo XCF (identificativo del parametro: MQCA\_XCF\_GROUP\_NAME).

Se si sta utilizzando il bridge IMS , questo parametro è il nome del gruppo XCF a cui appartiene il sistema IMS .

La lunghezza massima è MQ\_XCF\_GROUP\_NAME\_LENGTH.

# **XCFMemberName (MQCFST)**

Nome membro XCF (identificativo del parametro: MQCA\_XCF\_MEMBER\_NAME).

Se si utilizza il bridge IMS , questo parametro è il nome del membro XCF del sistema IMS all'interno del gruppo XCF specificato in *XCFGroupName*.

La lunghezza massima è MQ\_XCF\_MEMBER\_NAME\_LENGTH.

# **Modifica, copia e crea sottoscrizione**

Il comando Modifica sottoscrizione modifica le definizioni di sottoscrizione esistenti. I comandi Copia e Crea sottoscrizione creano nuove definizioni di sottoscrizione - il comando Copia utilizza i valori di attributo di una definizione di sottoscrizione esistente.

Il comando Modifica sottoscrizione (MQCMD\_CHANGE\_SUBSCRIPTION) modifica gli attributi specificati di una sottoscrizione IBM MQ esistente. Per tutti i parametri facoltativi omessi, il valore non viene modificato.

Il comando Copia sottoscrizione (MQCMD\_COPY\_SUBSCRIPTION) crea una sottoscrizione IBM MQ , utilizzando, per gli attributi non specificati nel comando, i valori di attributo di una sottoscrizione esistente.

Il comando MQCMD\_CREATE\_SUBSCRIPTION (Creazione sottoscrizione) crea una sottoscrizione amministrativa IBM MQ in modo che applicazioni esistenti possano partecipare all'applicazione di pubblicazione / sottoscrizione.

# **Parametri obbligatori (Modifica sottoscrizione)**

# **SubName (MQCFST)**

Il nome della definizione della sottoscrizione da modificare (identificativo del parametro: MQCACF\_SUB\_NAME).

La lunghezza massima della stringa è MQ\_SUB\_NAME\_LENGTH.

o

# **SubId (MQCFBS)**

L'identificativo univoco della definizione della sottoscrizione da modificare (identificativo parametro: MQBACF\_SUB\_ID).

La lunghezza massima della stringa è MQ\_CORREL\_ID\_LENGTH.

# **Parametri obbligatori (Copia sottoscrizione)**

# **Nome ToSubscription(MQCFBS)**

Il nome della sottoscrizione in cui copiare (identificativo del parametro: MQCACF\_TO\_SUB\_NAME).

La lunghezza massima della stringa è MO SUBSCRIPTION NAME\_LENGTH.

È necessario almeno uno tra *FromSubscriptionName* o *SubId*.

### **Nome FromSubscription(MQCFST)**

Il nome della definizione della sottoscrizione da cui copiare (identificativo del parametro: MQCACF\_FROM\_SUB\_NAME).

 $\sim$   $\sqrt{0.8-10.8}$  Su z/OS, il gestore code ricerca un oggetto con il nome specificato e una disposizione di MQQSGD\_Q\_MGR o MQQSGD\_COPY da cui copiare. Questo parametro viene ignorato se viene specificato un valore di MQQSGD\_COPY per *QSGDisposition* . In questo caso, viene usato un oggetto con il nome specificato da *ToSubscriptionName* e la disposizione MQQSGD\_GROUP.

La lunghezza massima della stringa è MO SUBSCRIPTION NAME\_LENGTH.

### **SubId (MQCFBS)**

L'identificativo univoco della definizione della sottoscrizione da modificare (identificativo parametro: MQBACF\_SUB\_ID).

La lunghezza massima della stringa è MQ\_CORREL\_ID\_LENGTH.

# **Parametri obbligatori (Crea sottoscrizione)**

È necessario fornire *SubName*.

### **SubName (MQCFST)**

Il nome della definizione della sottoscrizione da modificare (identificativo del parametro: MQCACF\_SUB\_NAME).

La lunghezza massima della stringa è MQ\_SUB\_NAME\_LENGTH.

È necessario almeno uno tra *TopicObject* o *TopicString*.

### **TopicObject (MQCFST)**

Il nome di un oggetto argomento precedentemente definito da cui si ottiene il nome dell'argomento per la sottoscrizione (identificativo del parametro: MQCA\_TOPIC\_NAME). Anche se il parametro viene accettato, il valore specificato non può essere diverso dal valore originale per Modifica sottoscrizione.

La lunghezza massima della stringa è MQ\_TOPIC\_NAME\_LENGTH.

# **TopicString (MQCFST)**

La stringa argomento risolta (identificativo del parametro: MQCA\_TOPIC\_STRING)..

La lunghezza massima della stringa è MQ\_TOPIC\_STR\_LENGTH.
# **Parametri facoltativi (Modifica, Copia e Crea sottoscrizione)**

 $z/0S$ 

### **CommandScope (MQCFST)**

Ambito del comando (identificativo del parametro: MQCACF\_COMMAND\_SCOPE). Questo parametro si applica solo a z/OS .

Specifica il modo in cui il comando viene elaborato quando il gestore code è membro di un gruppo di condivisione code. È possibile specificare uno dei seguenti valori:

- vuoto (oppure omettere completamente il parametro). Il comando viene elaborato sul gestore code in cui è stato immesso.
- un nome gestore code. Il comando viene elaborato sul gestore code specificato, a condizione che sia attivo all'interno del gruppo di condivisione code. Se si specifica un nome gestore code diverso dal gestore code su cui è stato immesso, è necessario utilizzare un ambiente di gruppo di condivisione code e il server dei comandi deve essere abilitato.
- un asterisco (\*). Il comando viene elaborato sul gestore code locale e viene passato anche a ogni gestore code attivo nel gruppo di condivisione code.

La lunghezza massima è MQ\_QSG\_NAME\_LENGTH.

#### **Destinazione (MQCFST)**

Destinazione (identificativo del parametro: MQCACF\_DESTINATION).

Specifica il nome della coda alias, locale, remota o cluster in cui vengono inseriti i messaggi per questa sottoscrizione.

Questo parametro è obbligatorio se la *DestinationClass* è impostata su MQDC\_PROVIDED, ma non è applicabile se *DestinationClass* è impostato su MQDC\_MANAGED.

#### **DestinationClass (MQCFIN)**

Classe di destinazione (identificativo del parametro: MQIACF\_DESTINATION\_CLASS).

Specifica se la destinazione è gestita.

Specificare:

**MQDC\_MANAGED**

La destinazione è gestita.

#### **MQDC\_PROVIDED**

La coda di destinazione è quella specificata nel campo *Destination* .

Anche se il parametro viene accettato, il valore specificato non può essere diverso dal valore originale per Modifica sottoscrizione.

#### **ID DestinationCorrel(MQCFBS)**

Identificativo di correlazione di destinazione (identificativo parametro: MQBACF\_DESTINATION\_CORREL\_ID).

Fornisce un identificativo di correlazione inserito nel campo *CorrelId* del descrittore del messaggio per tutti i messaggi inviati a questa sottoscrizione.

La lunghezza massima è MQ\_CORREL\_ID\_LENGTH.

#### **Gestore DestinationQueue(MQCFST)**

Gestore code di destinazione (identificativo del parametro: MQCACF\_DESTINATION\_Q\_MGR).

Specifica il nome del gestore code di destinazione, locale o remoto, a cui vengono inoltrati i messaggi per la sottoscrizione.

La lunghezza massima della stringa è MQ\_Q\_MGR\_NAME\_LENGTH.

### **Scadenza (MQCFIN)**

L'ora, in decimi di secondo, in cui una sottoscrizione scade dopo la data e l'ora di creazione (identificativo del parametro: MQIACF\_EXPIRE).

Il valore predefinito di MQEI\_UNLIMITED indica che la sottoscrizione non scade mai.

Una volta scaduta, una sottoscrizione diventa idonea per essere eliminata dal gestore code e non riceve ulteriori pubblicazioni.

#### **Token PublishedAccounting(MQCFBS)**

Il valore del token di account utilizzato nel campo *AccountingToken* del descrittore del messaggio (identificativo del parametro: MQBACF\_ACCOUNTING\_TOKEN).

La lunghezza massima della stringa è MQ\_ACCOUNTING\_TOKEN\_LENGTH.

#### **Identificativo PublishedApplication(MQCFST)**

Valore dei dati di identità dell'applicazione utilizzati nel campo *ApplIdentityData* del descrittore del messaggio (identificativo del parametro: MQCACF\_APPL\_IDENTITY\_DATA.

La lunghezza massima della stringa è MQ\_APPL\_IDENTITY\_DATA\_LENGTH.

#### **PublishPriority )**

La priorità del messaggio inviato a questa sottoscrizione (identificativo del parametro: MQIACF\_PUB\_PRIORITY).

Il valore può essere:

### **MQPRI\_PRIORITY\_AS\_PUBLISHED**

La priorità dei messaggi inviati a questa sottoscrizione viene presa dalla priorità fornita al messaggio pubblicato. Questo è il valore predefinito fornito.

#### **MQPRI\_PRIORITY\_AS\_QDEF**

La priorità dei messaggi inviati a questa sottoscrizione è determinata dalla priorità predefinita della coda definita come destinazione.

#### **0-9**

Un valore intero che fornisce una priorità esplicita per i messaggi inviati a questa sottoscrizione.

### **Proprietà PublishSubscribe(MQCFIN)**

Specifica il modo in cui le proprietà del messaggio correlate alla pubblicazione / sottoscrizione vengono aggiunte ai messaggi inviati a questa sottoscrizione (identificativo parametro: MQIACF\_PUBSUB\_PROPERTIES).

Il valore può essere:

#### **COMPAT\_MQPSPROP**

Se la pubblicazione originale è un messaggio PCF, le proprietà di pubblicazione / sottoscrizione vengono aggiunte come attributi PCF. Altrimenti, le proprietà di pubblicazione / sottoscrizione vengono aggiunte all'interno di un'intestazione MQRFH versione 1. Questo metodo è compatibile con le applicazioni codificate per l'utilizzo con versioni precedenti di IBM MQ.

#### **MQPSPROP\_NONE**

non aggiungere proprietà di pubblicazione / sottoscrizione ai messaggi. Questo è il valore predefinito fornito.

#### **MQPSPROP\_RFH2**

Le proprietà di pubblicazione / sottoscrizione vengono aggiunte in un'intestazione MQRFH versione 2. Questo metodo è compatibile con le applicazioni codificate per l'utilizzo con IBM Integration Bus, precedentemente noto come WebSphere Message Broker.

#### **Selettore (MQCFST)**

Specifica il selettore applicato ai messaggi pubblicati sull'argomento (identificativo del parametro: MQCACF\_SUB\_SELECTOR). Anche se il parametro viene accettato, il valore specificato non può essere diverso dal valore originale per Modifica sottoscrizione.

Solo i messaggi che soddisfano i criteri di selezione vengono inseriti nella destinazione specificata da questa sottoscrizione.

La lunghezza massima della stringa è MQ\_SELECTOR\_LENGTH.

### **SubscriptionLevel (MQCFIN)**

Il livello all'interno della gerarchia di intercettazione delle sottoscrizioni a cui viene effettuata questa sottoscrizione (identificativo del parametro: MQIACF\_SUB\_LEVEL). Per garantire che un'applicazione di intercettazione riceva i messaggi prima di qualsiasi altro sottoscrittore, assicurarsi che abbia il livello di sottoscrizione più alto di tutti i sottoscrittori.

Il valore può essere:

# **0 - 9**

Un numero intero compreso nell'intervallo 0-9. Il valore predefinito è 1. I sottoscrittori con un livello di sottoscrizione di 9 intercettazioni di pubblicazioni prima di raggiungere i sottoscrittori con livelli di sottoscrizione inferiori.

#### **SubscriptionScope (MQCFIN)**

Determina se questa sottoscrizione viene inoltrata ad altri gestori code nella rete (identificativo del parametro: MQIACF\_SUBSCRIPTION\_SCOPE). Anche se il parametro viene accettato, il valore specificato non può essere diverso dal valore originale per Modifica sottoscrizione.

Il valore può essere:

### **MQTSCOPE\_ALL**

La sottoscrizione viene inoltrata a tutti i gestori code direttamente connessi attraverso un collettivo o gerarchia di pubblicazione/sottoscrizione. Questo è il valore predefinito fornito.

#### **MQTSCOPE\_QMGR**

La sottoscrizione inoltra solo i messaggi pubblicati sull'argomento all'interno di questo gestore code.

#### **SubscriptionUser**

L'ID utente che 'possiede' questa sottoscrizione. Questo parametro è l'ID utente associato al creatore della sottoscrizione oppure, se è consentito il takeover della sottoscrizione, l'ID utente che ha assunto per ultimo la sottoscrizione. (identificativo parametro: MQCACF\_SUB\_USER\_ID).

La lunghezza massima della stringa è MQ\_USER\_ID\_LENGTH.

# **TopicString (MQCFST)**

La stringa argomento risolta (identificativo del parametro: MQCA\_TOPIC\_STRING). Anche se il parametro viene accettato, il valore specificato non può essere diverso dal valore originale per Modifica sottoscrizione.

La lunghezza massima della stringa è MQ\_TOPIC\_STR\_LENGTH.

#### **Dati utente (MQCFST)**

Dati utente (identificativo del parametro: MOCACF SUB\_USER\_DATA).

Specifica i dati dell'utente associati alla sottoscrizione

La lunghezza massima della stringa è MQ\_USER\_DATA\_LENGTH.

### **VariableUser (MQCFST)**

Specifica se un utente diverso da quello che ha creato la sottoscrizione, ovvero l'utente mostrato in *SubscriptionUser* , può acquisire la proprietà della sottoscrizione (identificativo del parametro: MQIACF\_VARIABLE\_USER\_ID).

Il valore può essere:

# **MQVU\_ANY\_USER**

Qualsiasi utente può assumere la proprietà. Questo è il valore predefinito fornito.

### **MQVU\_FIX\_UTENTE**

Nessun altro utente può assumere la proprietà.

### **WildcardSchema (MQCFIN)**

Specifica lo schema da utilizzare quando si interpretano i caratteri jolly contenuti in *TopicString* (identificativo del parametro: MQIACF\_WILDCARD\_SCHEMA). Anche se il parametro viene accettato, il valore specificato non può essere diverso dal valore originale per Modifica sottoscrizione.

Il valore può essere:

# **CAR MQWS**

I caratteri jolly rappresentano parti di stringhe per la compatibilità con il broker IBM MQ 6.0 .

# **TOPIC MQWS**

I caratteri jolly rappresentano parti della gerarchia degli argomenti per la compatibilità con IBM Integration Bus. Questo è il valore predefinito fornito.

# **Modifica, copia e crea argomento**

Il comando Modifica argomento modifica le definizioni di argomento esistenti. I comandi Copia e Crea argomento creano nuove definizioni di argomento - il comando Copia utilizza i valori di attributo di una definizione di argomento esistente.

Il comando di modifica argomento (MQCMD\_CHANGE\_TOPIC) modifica gli attributi specificati di una definizione di argomento amministrativo IBM MQ esistente. Per tutti i parametri facoltativi omessi, il valore non viene modificato.

Il comando Copia argomento (MQCMD\_COPY\_TOPIC) crea una definizione di argomento di gestione IBM MQ utilizzando, per attributi non specificati nel comando, i valori di attributo di una definizione di argomento esistente.

Il comando MQCMD\_CREATE\_TOPIC (Creazione argomento) crea una definizione di argomento amministrativo IBM MQ . Tutti gli attributi non definiti esplicitamente vengono impostati sui valori predefiniti sul gestore code di destinazione.

# **Parametro obbligatorio (Modifica argomento)**

### **TopicName (MQCFST)**

Il nome della definizione dell'argomento di gestione da modificare (identificativo parametro: MOCA TOPIC NAME).

La lunghezza massima della stringa è MQ\_TOPIC\_NAME\_LENGTH.

# **Parametri obbligatori (Copia argomento)**

### **Nome FromTopic(MQCFST)**

Il nome della definizione dell'oggetto dell'argomento di gestione da cui copiare (identificativo del parametro: MOCACF\_FROM\_TOPIC\_NAME).

z/05 Su z/OS, il gestore code ricerca un oggetto con il nome specificato e una disposizione di MQQSGD\_Q\_MGR o MQQSGD\_COPY da cui copiare. Questo parametro viene ignorato se viene specificato un valore di MQQSGD\_COPY per *QSGDisposition* . In questo caso, viene ricercato un oggetto con il nome specificato da *ToTopicName* e la disposizione MQQSGD\_GROUP da cui eseguire la copia.

La lunghezza massima della stringa è MQ\_TOPIC\_NAME\_LENGTH.

### **TopicString (MQCFST)**

La stringa dell'argomento (identificativo del parametro: MQCA\_TOPIC\_STRING).Questa stringa utilizza il carattere barra (/) come delimitatore per gli elementi all'interno della struttura ad albero degli argomenti.

La lunghezza massima della stringa è MQ\_TOPIC\_STR\_LENGTH.

# **Nome ToTopic(MQCFST)**

Il nome della definizione dell'argomento di gestione in cui copiare (identificativo del parametro: MOCACF TO TOPIC NAME).

La lunghezza massima della stringa è MQ\_TOPIC\_NAME\_LENGTH.

# **Parametri obbligatori (Crea argomento)**

# **TopicName (MQCFST)**

Il nome della definizione dell'argomento amministrativo da creare (identificativo del parametro: MQCA\_TOPIC\_NAME).

La lunghezza massima della stringa è MQ\_TOPIC\_NAME\_LENGTH.

# **TopicString (MQCFST)**

La stringa dell'argomento (identificativo del parametro: MQCA\_TOPIC\_STRING).

Questo parametro è obbligatorio e non può contenere la stringa vuota. Il carattere "/" all'interno di questa stringa ha un significato speciale. Esso delimita, infatti, gli elementi nella struttura ad albero dell'argomento. Una stringa di argomenti può iniziare con il carattere "/" ma non è richiesta. Una stringa che inizia con il carattere "/" non è uguale a una stringa che non inizia con il carattere "/". Una stringa argomento non può terminare con il carattere "/".

La lunghezza massima della stringa è MQ\_TOPIC\_STR\_LENGTH.

# **Parametri facoltativi (Modifica, Copia e Crea argomento)**

# **ClusterName (MQCFST)**

Il nome del cluster al quale appartiene l'argomento. (identificativo parametro: MQCA\_CLUSTER\_NAME).La lunghezza massima della stringa è MQ\_CLUSTER\_NAME\_LENGTH.L'impostazione di questo parametro su un cluster di cui è membro questo gestore code fa sì che tutti i gestori code nel cluster siano a conoscenza di questo argomento. Qualsiasi pubblicazione in questo argomento o una stringa argomento sottostante inserita in un qualsiasi gestore code nel cluster viene propagata alle sottoscrizioni presenti su qualsiasi altro gestore code nel cluster. Per ulteriori dettagli, consultare Distributed publish/subscribe networks.

Il valore può essere uno dei seguenti:

# **Spazio**

Se nessun oggetto argomento al di sopra di questo argomento nella struttura degli argomenti ha impostato questo parametro su un nome cluster, allora questo argomento non appartiene a un cluster. Le pubblicazioni e le sottoscrizioni per questo argomento non vengono propagate ai gestori code di pubblicazione/sottoscrizione connessi al cluster. Se un nodo argomento superiore nella struttura degli argomenti ha un nome cluster impostato, le pubblicazioni e sottoscrizioni a tale argomento vengono anche propagate attraverso il cluster.

Il valore predefinito per questo parametro se non viene specificato alcun valore.

### **Stringa**

L'argomento appartiene a questo cluster. Non si consiglia di impostarlo su un cluster diverso da un oggetto argomento al di sopra di questo oggetto nella struttura degli argomenti. Gli altri gestori code nel cluster rispetteranno la definizione di questo oggetto a meno che non esista una definizione locale dello stesso nome su quei gestori code.

Inoltre, se PublicationScope o SubscriptionScope sono impostati su MQSCOPE\_ALL, questo valore è il cluster da utilizzare per la propagazione delle pubblicazioni e delle sottoscrizioni, per questo argomento, per pubblicare / sottoscrivere i gestori code connessi al cluster.

### **Instradamento ClusterPub(MQCFIN)**

Il comportamento di instradamento delle pubblicazioni tra gestori code in un cluster (identificatore parametro: MQIA CLUSTER PUB ROUTE).

Il valore può essere uno dei seguenti:

# **MQCLROUTE\_DIRECT**

Quando si configura un argomento di cluster con instradamento diretto su un gestore code, tutti i gestori code presenti nel cluster sono a conoscenza di tutti gli altri gestori code del cluster. Quando si effettuano operazioni di pubblicazione e sottoscrizione, ogni gestore code può collegarsi direttamente ad ogni altro gestore code nel cluster.

# **HOST\_TOPIC\_MQCLROUTE\_**

Quando si utilizza l'instradamento all'host argomento, tutti i gestori code presenti nel cluster sono a conoscenza dei gestori code del cluster che ospitano le definizioni dell'argomento instradato (ossia, i gestori code in cui è stato definito l'oggetto dell'argomento). Quando si effettuano operazioni di pubblicazione e sottoscrizione, i gestori code del cluster si connettono soltanto a questi gestori code dell'host argomento e non direttamente l'uno all'altro. I gestori code dell'host argomento sono responsabili dell'instradamento delle pubblicazioni dai gestori code su cui vengono pubblicate le pubblicazioni ai gestori code con le sottoscrizioni corrispondenti.

Una volta che un oggetto argomento è stato raggruppato in cluster (mediante l'impostazione della proprietà **CLUSTER** ) non è possibile modificare il valore della proprietà **CLROUTE** . Prima di poter modificare il valore, è necessario rimuovere l'oggetto dal cluster (**CLUSTER** impostato su ' '). La rimozione di un argomento dal cluster converte la definizione dell'argomento in un argomento locale, il che comporta un periodo durante il quale le pubblicazioni non vengono consegnate alle sottoscrizioni sui gestori code remoti; è necessario considerare questo aspetto quando si effettua questa modifica. Consultare Effetto della definizione di un argomento non cluster con lo stesso nome di un argomento cluster di un altro gestore code. Se si tenta di modificare il valore della proprietà **CLROUTE** mentre è in cluster, il sistema genera un'errore MQRCCF\_CLROUTE\_NOT\_ALTERABLE .

Vedere anche Instradamento per i cluster di pubblicazione / sottoscrizione: Note sul comportamento e Progettazione di cluster di pubblicazione / sottoscrizione.

#### z/0S **CommandScope (MQCFST)**

Ambito del comando (identificativo del parametro: MQCACF\_COMMAND\_SCOPE). Questo parametro si applica solo a z/OS .

Specifica il modo in cui viene eseguito il comando quando il gestore code è membro di un gruppo di condivisione code. È possibile specificare uno dei seguenti valori:

- vuoto (oppure omettere completamente il parametro). Il comando viene eseguito sul gestore code in cui è stato immesso.
- un nome gestore code. Il comando viene eseguito sul gestore code specificato, a condizione che sia attivo nel gruppo di condivisione code. Se si specifica un nome gestore code diverso dal gestore code su cui è stato immesso, è necessario utilizzare un ambiente di gruppo di condivisione code e il server dei comandi deve essere abilitato.
- un asterisco (\*). Il comando viene eseguito nel gestore code locale e viene passato anche a ogni gestore code attivo nel gruppo di condivisione code.

La lunghezza massima è MQ\_QSG\_NAME\_LENGTH.

### **CommunicationInformation (MQCFST)**

L'oggetto delle informazioni di comunicazioni multicast (identificativo del parametro: MQCA\_COMM\_INFO\_NAME).

La lunghezza massima della stringa è MQ\_COMM\_INFO\_NAME\_LENGTH.

### **Personalizzato (MQCFST)**

Attributo personalizzato per nuove funzioni (identificativo del parametro: MQCA\_CUSTOM).

Questo attributo contiene i valori degli attributi, come coppie di nome attributo e valore, separati da almeno uno spazio. Le coppie nome - valore dell'attributo hanno il formato NAME(VALUE). Le virgolette singole devono essere precedute da un altro apice.

### **CAPEXPRY (** *numero intero* **)**

Il tempo massimo, espresso in decimi di secondo, fino a quando un messaggio pubblicato in un argomento che eredita le proprietà da questo oggetto, rimane nel sistema fino a quando non diventa idoneo per l'elaborazione della scadenza.

Per ulteriori informazioni sull'elaborazione della scadenza del messaggio, consultare Applicazione di tempi di scadenza inferiori.

Il valore può essere uno dei seguenti:

# **integer**

Il valore deve essere compreso tra uno e 999 999 999.

#### **NOLIMIT**

Non è presente alcun limite per la data/ora di scadenza dei messaggi inseriti utilizzando questo oggetto.

#### **ASPARENT**

La data/ora di scadenza del messaggio massima è basata sull'impostazione dell'oggetto argomento di gestione principale più prossimo nella struttura ad albero degli argomenti. Questo è il valore predefinito.

Se si specifica un valore per CAPEXPRY non valido, il comando non riesce. Viene invece utilizzato il valore predefinito.

#### **DefPersistence (MQCFIN)**

Persistenza predefinita (identificativo parametro: MQIA\_TOPIC\_DEF\_PERSISTENCE).

Specifica il valore predefinito per la persistenza dei messaggi pubblicati nell'argomento. La permanenza dei messaggi determina la possibilità che i messaggi siano conservati o meno durante i riavvii del gestore code.

Il valore può essere uno dei seguenti:

#### **MQPER\_PERSISTENCE\_AS\_PARENT**

La persistenza predefinita si basa sull'impostazione dell'oggetto argomento di gestione principale più vicino nella struttura ad albero degli argomenti.

#### **PERSISTORA\_MQPER\_**

Il messaggio è persistente.

#### **MQPER\_NOT\_PERSISTENT**

Il messaggio non è persistente.

#### **DefPriority (MQCFIN)**

Priorità predefinita (identificativo del parametro: MQIA\_DEF\_PRIORITY).

Specifica la priorità predefinita dei messaggi pubblicati sulla sezione.

#### Specificare:

#### *intero*

La priorità predefinita da utilizzare, nell'intervallo compreso tra zero e il massimo valore di priorità supportato (9).

#### **MQPRI\_PRIORITY\_AS\_PARENT**

La priorità predefinita si basa sull'impostazione dell'oggetto argomento di gestione principale più vicino nella struttura ad albero degli argomenti.

### **Risposta DefPut(MQCFIN)**

Risposta put predefinita (identificativo parametro: MQIA\_DEF\_PUT\_RESPONSE\_TYPE).

Il valore può essere:

#### **MQPRT\_ASYNC\_RESPONSE**

L'operazione di inserimento viene eseguita in modo asincrono, restituendo una sottoserie di campi MQMD.

#### **MQPRT\_RESPONSE\_AS\_PARENT**

La risposta di inserimento predefinita si basa sull'impostazione dell'oggetto argomento di gestione principale più vicino nella struttura ad albero degli argomenti.

#### **RISPOSTA MQPRT\_SYNC\_RESPONSE**

L'operazione di inserimento viene emessa in modo sincrono, restituendo una risposta.

#### **DurableModelQName (MQCFST)**

Nome della coda modello da utilizzare per sottoscrizioni durevoli (identificativo del parametro: MQCA\_MODEL\_DURABLE\_Q).

La lunghezza massima della stringa è MQ\_Q\_NAME\_LENGTH.

#### **DurableSubscriptions (MQCFIN)**

Indica se alle applicazioni è consentito effettuare sottoscrizioni durevoli (identificativo del parametro: MQIA\_DURABLE\_SUB).

Il valore può essere:

#### **MQSUB\_DURABLE\_AS\_PARENT**

Se le sottoscrizioni durevoli sono consentite si basa sull'impostazione dell'oggetto argomento di gestione principale più vicino nella struttura ad albero degli argomenti.

#### **MQSUB\_DURABLE\_ALLOWED**

Sono consentite sottoscrizioni durevoli.

#### **MQSUB\_DURABLE\_INIBITED**

Le sottoscrizioni durevoli non sono consentite.

#### **InhibitPublications (MQCFIN)**

Indica se le pubblicazioni sono consentite per questo argomento (identificativo del parametro: MQIA\_INIB\_PUB).

Il valore può essere:

#### **MQTA\_PUB\_AS\_PARENT**

Se i messaggi possono essere pubblicati in questo argomento si basa sull'impostazione dell'oggetto argomento di gestione principale più vicino nella struttura ad albero degli argomenti.

### **MQTA\_PUB\_INIBITO**

Le pubblicazioni non sono disponibili per questo argomento.

#### **MQTA\_PUB\_ALLOWED**

Le pubblicazioni sono consentite per questo argomento.

#### **InhibitSubscriptions (MQCFIN)**

Se le sottoscrizioni sono consentite per questo argomento (identificativo del parametro: MQIA\_INIB\_SUB).

Il valore può essere:

#### **MQTA\_SUB\_AS\_PARENT**

Se le applicazioni possono sottoscrivere questo argomento si basa sull'impostazione dell'oggetto argomento di gestione principale più vicino nella struttura ad albero degli argomenti.

#### **MQTA\_SUB\_INIBITO**

Le sottoscrizioni sono inibite per questo argomento.

#### **MQTA\_SUB\_CONSENTITA**

Le sottoscrizioni sono consentite per questo argomento.

#### **Multicast (MQCFIN)**

Indica se multicast è consentito nella struttura ad albero dell'argomento (identificativo del parametro: MQIA\_MULTICAST).

Il valore può essere:

#### **MQMC\_AS\_PARENT**

Se il multicast è consentito su questo argomento si basa sull'impostazione dell'oggetto argomento di gestione principale più vicino nella struttura ad albero degli argomenti.

#### **MQMC\_ENABLED**

Multicast è consentito su questo argomento.

#### **MQMC\_DISABLED**

Multicast non è consentito su questo argomento.

#### **SOLO MQMC**

Solo le sottoscrizioni e le pubblicazioni effettuate utilizzando multicast sono consentite su questo argomento.

#### **NonDurableModelQName (MQCFST)**

Nome della coda modello da utilizzare per sottoscrizioni non durevoli (identificativo del parametro: MQCA\_MODEL\_NON\_DURABLE\_Q).

La lunghezza massima della stringa è MQ\_Q\_NAME\_LENGTH.

#### **NonPersistentMsgDelivery (MQCFIN)**

Il meccanismo di consegna per i messaggi non persistenti pubblicati in questo argomento (ID parametro: MQIA\_NPM\_DELIVERY).

Il valore può essere:

#### **MQDLV\_AS\_PARENT**

Il meccanismo di consegna utilizzato si basa sull'impostazione del primo nodo di gestione principale trovato nella struttura ad albero degli argomenti relativa a questo argomento.

#### **MQDLV\_ALL**

I messaggi non persistenti devono essere consegnati a tutti i sottoscrittori, indipendentemente dalla durata, affinché la chiamata MQPUT possa riportare l'esito positivo. Se si verifica un errore di consegna a un sottoscrittore (subscriber), nessun altro sottoscrittore (subscriber) riceve il messaggio e MQPUT non riesce.

# **DUR\_TUT\_MQDLV**

I messaggi non persistenti devono essere consegnati a tutti i sottoscrittori durevoli. La mancata consegna di un messaggio non persistente a un qualsiasi sottoscrittore non persistente non restituisce alcun errore alla chiamata MQPUT. Se si verifica un errore di consegna a un sottoscrittore durevole, nessun altro sottoscrittore riceve il messaggio e MQPUT ha esito negativo.

### **MQDLV\_ALL\_AVAIL**

I messaggi non persistenti vengono consegnati a tutti i sottoscrittori che possono accettare il messaggio. La mancata consegna del messaggio a uno qualsiasi dei sottoscrittori non impedisce agli altri di ricevere il messaggio in questione.

#### **Consegna PersistentMsg(MQCFIN)**

Il meccanismo di consegna per i messaggi persistenti pubblicati in questo argomento (identificativo del parametro: MQIA\_PM\_DELIVERY).

Il valore può essere:

#### **MQDLV\_AS\_PARENT**

Il meccanismo di consegna utilizzato si basa sull'impostazione del primo nodo di gestione principale trovato nella struttura ad albero degli argomenti relativa a questo argomento.

#### **MQDLV\_ALL**

I messaggi persistenti devono essere consegnati a tutti i sottoscrittori, indipendentemente dalla durata affinché la chiamata MQPUT possa riportare l'esito positivo. Se si verifica un errore di consegna a un sottoscrittore (subscriber), nessun altro sottoscrittore (subscriber) riceve il messaggio e MQPUT non riesce.

#### **DUR\_TUT\_MQDLV**

I messaggi permanenti devono essere consegnati a tutti i sottoscrittori durevoli. La mancata consegna di un messaggio persistente a un qualsiasi sottoscrittore non persistente non restituisce alcun errore alla chiamata MQPUT. Se si verifica un errore di consegna a un sottoscrittore durevole, nessun altro sottoscrittore riceve il messaggio e MQPUT ha esito negativo.

### **MQDLV\_ALL\_AVAIL**

I messaggi permanenti vengono consegnati a tutti i sottoscrittori che possono accettare il messaggio. La mancata consegna del messaggio a uno qualsiasi dei sottoscrittori non impedisce agli altri di ricevere il messaggio in questione.

#### **ProxySubscriptions (MQCFIN)**

Se una sottoscrizione proxy deve essere inviata per questo argomento ai gestori code direttamente connessi, anche se non esistono sottoscrizioni locali (identificativo del parametro: MQIA\_PROXY\_SUB).

Il valore può essere:

# **MQTA\_PROXY\_SUB\_FORCE**

Una sottoscrizione proxy viene inviata ai gestori code connessi anche se non esistono sottoscrizioni locali.

**Nota:** La sottoscrizione proxy viene inviata quando questo valore è impostato su Crea o Modifica dell'argomento.

### **MQTA\_PROXY\_SUB\_FIRSTUSE**

Per ciascuna stringa argomento univoca allo stesso livello dell'oggetto argomento, o sotto di esso, una sottoscrizione proxy viene inviata in modo asincrono a tutti i gestori code adiacenti nei seguenti scenari:

- Quando viene creata una sottoscrizione locale.
- Quando viene ricevuta una sottoscrizione proxy che deve essere propagata ad ulteriori gestori code connessi.

Il valore predefinito per questo parametro se non viene specificato alcun valore.

# **PublicationScope (MQCFIN)**

Indica se questo gestore code propaga le pubblicazioni per questo argomento, ai gestori code come parte di una gerarchia o come parte di un cluster di pubblicazione / sottoscrizione (identificativo del parametro: MQIA\_PUB\_SCOPE).

Il valore può essere:

# **MQSCOPE\_AS\_PARENT**

Se questo gestore code propaga le pubblicazioni, per questo argomento, ai gestori code come parte di una gerarchia o come parte di un cluster di pubblicazione / sottoscrizione si basa sull'impostazione del primo nodo di gestione principale trovato nella struttura ad albero degli argomenti relativa a questo argomento.

Il valore predefinito per questo parametro se non viene specificato alcun valore.

# **MQSCOPE\_QMGR**

Le pubblicazioni per questo argomento non vengono propagate ad altri gestori code.

### **MQSCOPE\_ALL**

Le pubblicazioni per questo argomento vengono propagate ai gestori code connessi gerarchicamente e ai gestori code connessi al cluster di pubblicazione / sottoscrizione.

**Nota:** Questo comportamento può essere sovrascritto in base alla pubblicazione, utilizzando MQPMO\_SCOPE\_QMGR nelle opzioni Put Message.

#### *z/OS* **QSGDisposizione (MQCFIN)**

Disposizione dell'oggetto all'interno del gruppo (identificativo del parametro: MQIA\_QSG\_DISP). Questo parametro si applica solo a z/OS .

Specifica la disposizione dell'oggetto a cui si sta applicando il comando (ovvero, dove è definito e come si comporta). Il valore può essere uno dei seguenti:

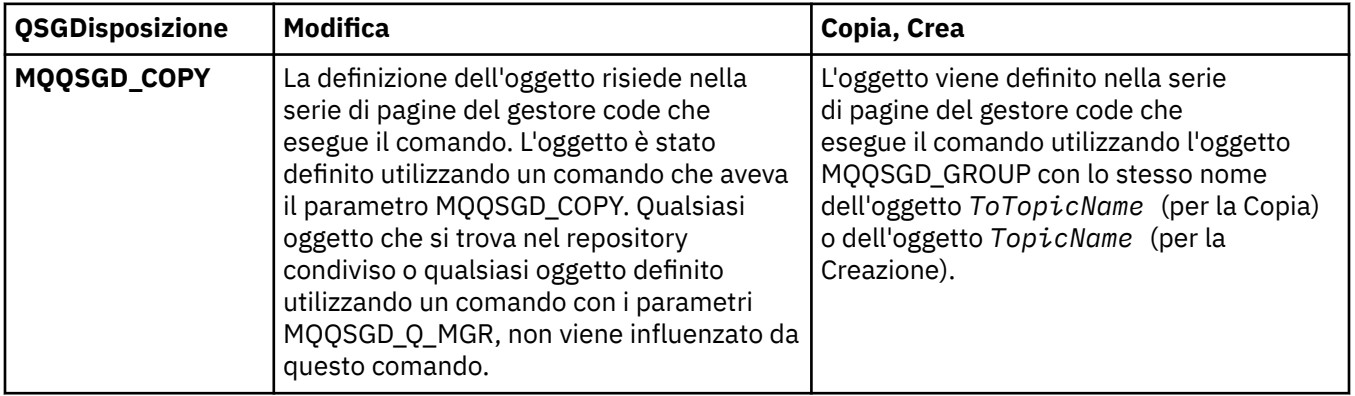

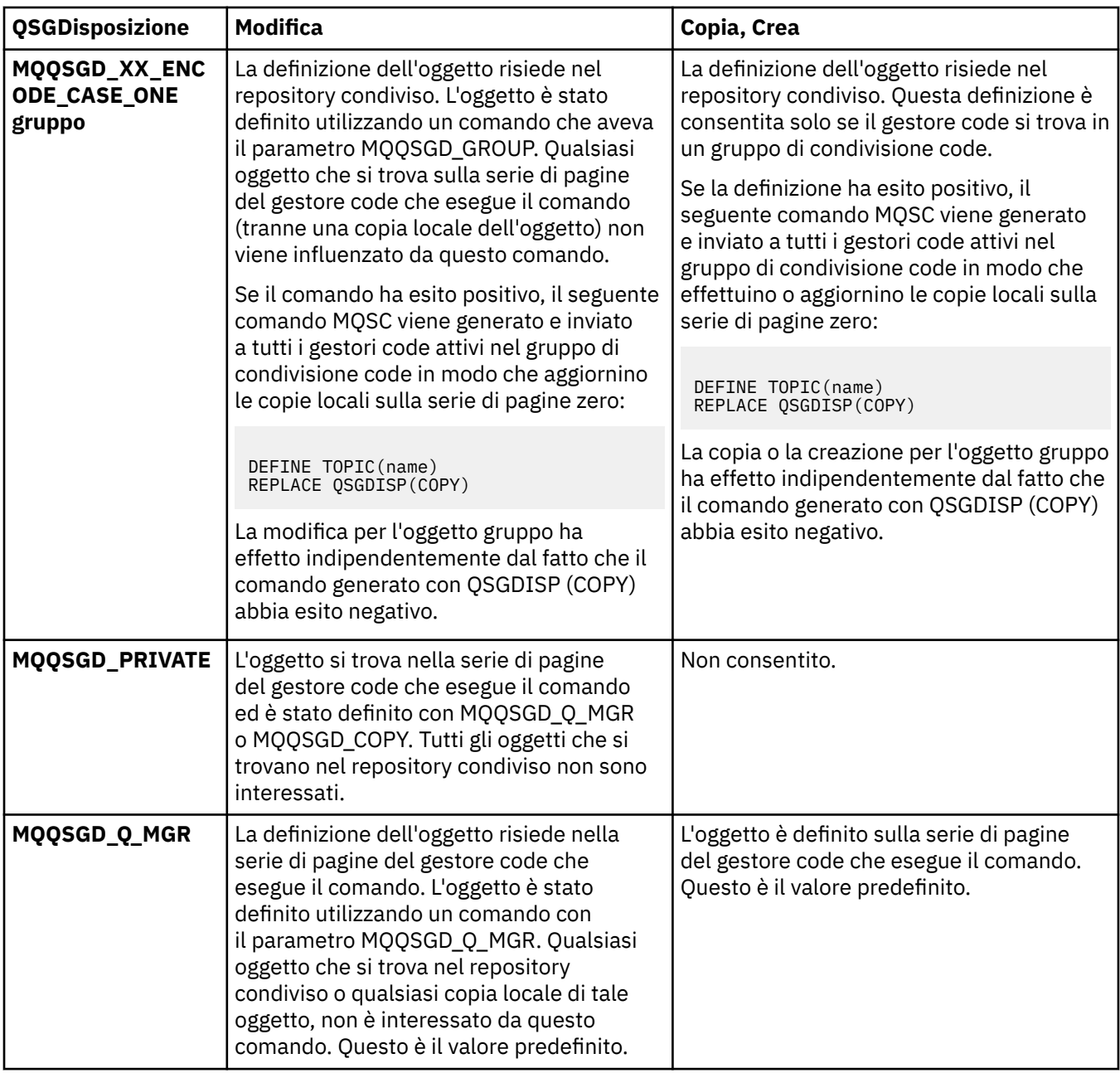

# **Sostituisci (MQCFIN)**

Sostituire gli attributi (identificativo del parametro: MQIACF\_REPLACE).

Se esiste una definizione di argomento con lo stesso nome di *ToTopicName* , questo parametro specifica se deve essere sostituito. Il valore può essere il seguente:

### **SÌ MQRP**

Sostituire la definizione esistente.

# **MQRP\_NO**

Non sostituire la definizione esistente.

# **SubscriptionScope (MQCFIN)**

Indica se questo gestore code propaga le sottoscrizioni per questo argomento, ai gestori code come parte di una gerarchia o come parte di un cluster di pubblicazione / sottoscrizione (identificativo del parametro: MQIA\_SUB\_SCOPE).

Il valore può essere:

### **MQSCOPE\_AS\_PARENT**

Se questo gestore code propaga le sottoscrizioni, per questo argomento, ai gestori code come parte di una gerarchia o come parte di un cluster di pubblicazione / sottoscrizione, si basa sull'impostazione del primo nodo di gestione principale trovato nella struttura ad albero degli argomenti relativa a questo argomento.

Il valore predefinito per questo parametro se non viene specificato alcun valore.

# **MQSCOPE\_QMGR**

Le sottoscrizioni per questo argomento non vengono propagate ad altri gestori code.

# **MQSCOPE\_ALL**

Le sottoscrizioni per questo argomento vengono propagate ai gestori code connessi gerarchicamente e ai gestori code connessi al cluster di pubblicazione / sottoscrizione.

**Nota:** Questo comportamento può essere sovrascritto su una base sottoscrizione per sottoscrizione, utilizzando MQSO\_SCOPE\_QMGR sul descrittore sottoscrizione o SUBSCOPE (QMGR) su DEFINE SUB.

### **TopicDesc (MQCFST)**

Descrizione dell'argomento (identificativo del parametro: MQCA\_TOPIC\_DESC).

Testo che descrive brevemente l'oggetto

La lunghezza massima è MQ\_TOPIC\_DESC\_LENGTH.

Utilizzare i caratteri della serie di caratteri identificata dal CCSID (Coded Character Set Identifier) per il gestore code dei messaggi su cui il comando è in esecuzione per garantire che il testo venga convertito correttamente se viene inviato a un altro gestore code.

### **TopicType (MQCFIN)**

Il tipo di argomento (identificativo del parametro: MQIA\_TOPIC\_TYPE).

Il valore specificato deve corrispondere al tipo di argomento che si sta modificando. Il valore può essere:

### **LOCALE MQTOP\_**

Oggetto argomento locale

### **UseDLQ (MQCFIN)**

Determina se la coda di messaggi non recapitabili viene utilizzata quando i messaggi di pubblicazione non possono essere consegnati alla coda del sottoscrittore corretta (identificativo parametro: MQIA\_USE\_DEAD\_LETTER\_Q).

Il valore può essere uno dei seguenti:

### **MQUSEDLQ\_AS\_PARENT**

Determina se utilizzare la coda di messaggi non recapitabili utilizzando l'impostazione dell'oggetto argomento di gestione più vicino nella struttura ad albero degli argomenti. Questo valore è il valore predefinito fornito con IBM MQ, ma è possibile che l'installazione lo abbia modificato.

### **MQUSEDLQ\_NO**

I messaggi di pubblicazione che non possono essere consegnati alla coda del sottoscrittore corretta vengono considerati un errore di inserimento del messaggio. MQPUT di un'applicazione per un argomento non riesce in conformità con le impostazioni di MQIA\_NPM\_DELIVERY e MQIA\_PM\_DELIVERY.

# **MQUSEDLQ\_SÌ**

Se l'attributo del gestore code DEADQ fornisce il nome di una coda di messaggi non recapitabili, viene utilizzato, altrimenti il comportamento è quello di MQUSEDLQ\_NO.

### **WildcardOperation**

Comportamento delle sottoscrizioni, inclusi i caratteri jolly effettuati per questo argomento (identificativo del parametro: MQIA\_WILDCARD\_OPERATION).

Il valore può essere:

### **PASSTHRU MQTA\_**

Una sottoscrizione con caratteri jolly meno specifici è una sottoscrizione effettuata utilizzando nomi di argomenti con caratteri jolly meno specifici della stringa di argomenti in questo oggetto argomento. MQTA\_PASSTHRU consente a sottoscrizioni con caratteri jolly meno specifiche di ricevere pubblicazioni effettuate su questo argomento e su stringhe di argomenti più specifiche di questo argomento. Questo valore è il valore predefinito fornito con IBM MQ.

#### **MQTA\_BLOCK**

Una sottoscrizione con caratteri jolly meno specifici è una sottoscrizione effettuata utilizzando nomi di argomenti con caratteri jolly meno specifici della stringa di argomenti in questo oggetto argomento. MQTA\_BLOCK arresta le sottoscrizioni con caratteri jolly meno specifici che ricevono pubblicazioni effettuate su questo argomento o su stringhe di argomenti più specifiche di questo argomento.

Questo valore di questo attributo viene utilizzato quando vengono definite le sottoscrizioni. Se si modifica questo attributo, la serie di argomenti trattati dalle sottoscrizioni esistenti non viene interessata dalla modifica. Questo valore si applica anche, se la topologia viene modificata quando gli oggetti argomento vengono creati o eliminati; la serie di argomenti corrispondenti alle sottoscrizioni create dopo la modifica dell'attributo **WildcardOperation** viene creata utilizzando la topologia modificata. Se si desidera forzare una rivalutazione della serie corrispondente di argomenti per le sottoscrizioni esistenti, è necessario riavviare il gestore code.

# **Cancellazione coda**

Il comando MQCMD\_CLEAR\_Q (Cancellazione coda) elimina tutti i messaggi da una coda locale.

Il comando ha esito negativo se la coda contiene messaggi di cui non è stato eseguito il commit.

# **Parametri obbligatori**

## **QName (MQCFST)**

Nome coda (identificativo parametro: MQCA\_Q\_NAME).

Il nome della coda locale da cancellare. La lunghezza massima della stringa è MQ\_Q\_NAME\_LENGTH.

**Nota:** La coda di destinazione deve essere di tipo locale.

# **Parametri facoltativi**

 $\approx$  z/OS

#### **CommandScope (MQCFST)**

Ambito del comando (identificativo del parametro: MQCACF\_COMMAND\_SCOPE). Questo parametro si applica solo a z/OS .

Specifica il modo in cui viene eseguito il comando quando il gestore code è membro di un gruppo di condivisione code. È possibile specificare uno dei seguenti valori:

- vuoto (oppure omettere completamente il parametro). Il comando viene eseguito sul gestore code in cui è stato immesso.
- un nome gestore code. Il comando viene eseguito sul gestore code specificato, a condizione che sia attivo nel gruppo di condivisione code. Se si specifica un nome gestore code diverso dal gestore code su cui è stato immesso, è necessario utilizzare un ambiente di gruppo di condivisione code e il server dei comandi deve essere abilitato.
- un asterisco (\*). Il comando viene eseguito nel gestore code locale e viene passato anche a ogni gestore code attivo nel gruppo di condivisione code.

La lunghezza massima è MQ\_QSG\_NAME\_LENGTH.

### **QSGDisposizione (MQCFIN)**

Disposizione dell'oggetto all'interno del gruppo (identificativo del parametro: MQIA\_QSG\_DISP). Questo parametro si applica solo a z/OS .

Specifica la disposizione dell'oggetto a cui si sta applicando il comando (ovvero, dove è definito e come si comporta). Il valore può essere uno dei seguenti:

# **MQQSGD\_PRIVATE**

Cancellare la coda privata denominata in *QName* . La coda è privata se è stata creata utilizzando un comando con gli attributi MQQSGD\_PRIVATE o MQQSGD\_Q\_MGR. Questo è il valore predefinito.

# **MQQSGD\_SHARED**

Cancellare la coda condivisa denominata in *QName* . La coda viene condivisa se è stata creata utilizzando un comando con l'attributo MQQSGD\_SHARED. Questo valore è valido solo per code locali.

# **Codici di errore**

Questo comando potrebbe restituire i seguenti codici di errore nell'intestazione del formato della risposta, oltre ai valori mostrati a pagina ["Codici di errore applicabili a tutti i comandi" a pagina 1380](#page-1379-0).

# **Motivo (MQLONG)**

Il valore può essere uno dei seguenti:

# **MQR\_Q\_NO\_EMPTY**

(2055, X'807 ') La coda contiene uno o più messaggi o richieste put o get senza commit.

Questo motivo si verifica solo se sono presenti aggiornamenti di cui non è stato eseguito il commit.

# **Q\_WRONG\_MQRCCF\_TIPO**

Azione non valida per la coda del tipo specificato.

# **Cancella stringa argomento**

Il comando MQCMD\_CLEAR\_TOPIC\_STRING (Cancella stringa argomento) cancella il messaggio conservato memorizzato per l'argomento specificato.

# **Parametri obbligatori**

### **TopicString (MQCFST)**

Stringa argomento (identificativo del parametro: MQCA\_TOPIC\_STRING).

La stringa dell'argomento da cancellare La lunghezza massima della stringa è MQ\_TOPIC\_STR\_LENGTH.

### **ClearType (MQCFIN)**

Cancellare il tipo (identificativo parametro: MQIACF\_CLEAR\_TYPE).

Specifica il tipo di comando di cancellazione emesso. Il valore deve essere:

MQCLRT\_TRATTENUTO Rimuovere la pubblicazione conservata dalla stringa argomento specificata.

# **Parametri facoltativi**

### **Ambito (MQCFIN)**

Ambito dell'autorizzazione di sicurezza (identificativo del parametro: MQIACF\_CLEAR\_SCOPE).

Se la stringa di argomenti deve essere cancellata localmente o globalmente. Il valore può essere:

### **LOCALE MQCLRS**

Il messaggio conservato viene rimosso dalla stringa argomento specificata solo sul gestore code locale.

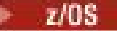

### **CommandScope (MQCFST)**

Ambito del comando (identificativo del parametro: MQCACF\_COMMAND\_SCOPE). Questo parametro si applica solo a z/OS .

Specifica il modo in cui viene eseguito il comando quando il gestore code è membro di un gruppo di condivisione code. È possibile specificare uno dei seguenti valori:

- vuoto (oppure omettere completamente il parametro). Il comando viene eseguito sul gestore code in cui è stato immesso.
- un nome gestore code. Il comando viene eseguito sul gestore code specificato, a condizione che sia attivo nel gruppo di condivisione code. Se si specifica un nome gestore code diverso dal gestore code su cui è stato immesso, è necessario utilizzare un ambiente di gruppo di condivisione code e il server dei comandi deve essere abilitato.
- un asterisco (\*). Il comando viene eseguito nel gestore code locale e viene passato anche a ogni gestore code attivo nel gruppo di condivisione code.

La lunghezza massima è MQ\_QSG\_NAME\_LENGTH.

# **Elimina oggetto informazioni di autenticazione**

Il comando MQCMD\_DELETE\_AUTH\_INFO (Elimina informazioni di autenticazione) elimina l'oggetto delle informazioni di autenticazione specificato.

# **Parametri obbligatori**

#### **Nome AuthInfo(MQCFST)**

Nome oggetto delle informazioni di autenticazione (identificativo del parametro: MOCA AUTH INFO NAME).

La lunghezza massima della stringa è MQ\_AUTH\_INFO\_NAME\_LENGTH.

# **Parametri facoltativi**

#### z/0S

### **CommandScope (MQCFST)**

Ambito del comando (identificativo del parametro: MQCACF\_COMMAND\_SCOPE). Questo parametro si applica solo a z/OS .

Specifica il modo in cui viene eseguito il comando quando il gestore code è membro di un gruppo di condivisione code. È possibile specificare uno dei seguenti valori:

- vuoto (oppure omettere completamente il parametro). Il comando viene eseguito sul gestore code in cui è stato immesso.
- un nome gestore code. Il comando viene eseguito sul gestore code specificato, a condizione che sia attivo nel gruppo di condivisione code. Se si specifica un nome gestore code diverso dal gestore code su cui è stato immesso, è necessario utilizzare un ambiente di gruppo di condivisione code e il server dei comandi deve essere abilitato.
- un asterisco (\*). Il comando viene eseguito nel gestore code locale e viene passato anche a ogni gestore code attivo nel gruppo di condivisione code.

La lunghezza massima è MQ\_QSG\_NAME\_LENGTH.

### **QSGDisposizione (MQCFIN)**

Disposizione dell'oggetto all'interno del gruppo (identificativo del parametro: MQIA\_QSG\_DISP). Questo parametro si applica solo a z/OS .

Specifica la disposizione dell'oggetto a cui si sta applicando il comando (ovvero, dove è definito e come si comporta). Il valore può essere uno dei seguenti:

### **MQQSGD\_XX\_ENCODE\_CASE\_ONE copia**

La definizione dell'oggetto risiede nella pagina del gestore code che esegue questo comando. L'oggetto è stato definito da un comando utilizzando il parametro MQQSGD\_COPY. Qualsiasi oggetto nel repository condiviso o qualsiasi oggetto definito da un comando che utilizza il parametro MQQSGD\_Q\_MGR, non viene influenzato da questo comando.

#### **GRUPPO\_QGS**

La definizione dell'oggetto risiede nel repository condiviso. L'oggetto è stato definito da un comando utilizzando il parametro MQQSGD\_GROUP. Qualsiasi oggetto che si trova sulla serie di pagine del gestore code che esegue il comando (tranne una copia locale dell'oggetto) non viene influenzato da questo comando.

Se il comando ha esito positivo, il seguente comando MQSC viene generato e inviato a tutti i gestori code attivi nel gruppo di condivisione code per eliminare le copie locali sulla serie di pagine zero:

DELETE AUTHINFO(name) QSGDISP(COPY)

La cancellazione dell'oggetto gruppo ha effetto indipendentemente dal fatto che il comando generato con QSGDISP (COPY) abbia esito negativo.

#### **MQQSGD\_Q\_MGR**

La definizione dell'oggetto risiede nella serie di pagine del gestore code che esegue il comando. L'oggetto è stato definito da un comando utilizzando il parametro MQQSGD\_Q\_MGR. Qualsiasi oggetto che si trova nel repository condiviso o qualsiasi copia locale di tale oggetto, non è interessato da questo comando.

MQQSGD Q MGR è il valore predefinito.

# **Elimina record di autorizzazioni su più piattaforme**

Il comando MQCMD\_DELETE\_AUTH\_REC (Eliminazione record di autorizzazioni) elimina un record di autorizzazioni. Le autorizzazioni associate al profilo non si applicano più agli oggetti IBM MQ con nomi che corrispondono al nome profilo specificato.

# **Parametri obbligatori**

#### **ObjectType (MQCFIN)**

Il tipo di oggetto per cui eliminare le autorizzazioni (identificativo del parametro: MOIACF OBJECT TYPE).

Il valore può essere uno dei seguenti:

**INFO MQOT\_AUTH\_O** Informazioni di autenticazione.

**CANALIZZATA MQOT\_** Oggetto canale.

# **MQOT\_CLNTCONN\_CHALLEGATO**

Oggetto canale di connessione client.

# **INFO MQOT\_COMMIT**

Oggetto Informazioni di comunicazione

# **LISTENER MQOT\_**

Oggetto listener.

# **ELENCO NOMI MQOTT**

Elenco nomi.

#### **PROCESSO MQOT\_**

processo.

# **MQOT\_Q**

La coda o le code che corrispondono al parametro del nome oggetto.

**Gestore code MQOT\_GR**

Gestore code.

### **MQOT\_REMOTE\_Q\_MGR\_NAME**

Gestore coda remota.

### **SERVIZIO\_MQT**

Oggetto servizio.

#### **TOPIC MQOT\_T**

Oggetto della sezione.

### **ProfileName (MQCFST)**

Nome del profilo da eliminare (identificativo del parametro: MQCACF\_AUTH\_PROFILE\_NAME).

Se è stato definito un profilo generico, è possibile specificarlo qui, utilizzando i caratteri jolly per specificare un profilo generico denominato da rimuovere. Se si specifica un nome profilo esplicito, l'oggetto deve esistere.

La lunghezza massima della stringa è MQ\_AUTH\_PROFILE\_NAME\_LENGTH.

# **Parametri facoltativi**

### **GroupNames**

Nomi gruppo (identificativo parametro: MQCACF\_GROUP\_ENTITY\_NAMES).

I nomi dei gruppi che hanno un profilo eliminato. È necessario specificare almeno un nome gruppo o un nome principal. Si verifica un errore se non viene specificato nessuno dei due.

Ogni membro in questo elenco può essere una lunghezza massima di MQ\_ENTITY\_NAME\_LENGTH.

### **PrincipalNames (MQCFSL)**

Nomi principal (identificativo del parametro: MQCACF\_princiPAL\_ENTITY\_NAMES).

I nomi dei principal che hanno un profilo eliminato. È necessario specificare almeno un nome gruppo o un nome principal. Si verifica un errore se non viene specificato nessuno dei due.

Ogni membro in questo elenco può essere una lunghezza massima di MQ\_ENTITY\_NAME\_LENGTH.

# **Codici di errore (Cancellazione record di autorizzazione)**

Questo comando potrebbe restituire i seguenti codici di errore nell'intestazione del formato della risposta, oltre ai valori mostrati a pagina ["Codici di errore applicabili a tutti i comandi" a pagina 1380](#page-1379-0).

### **Motivo (MQLONG)**

Il valore può essere uno dei seguenti:

### **ERRORE TIPO\_OGGETTO\_MQRC**

Tipo di oggetto non valido.

# **MQRC\_UNKNOWN\_ENTITY**

ID utente non autorizzato o sconosciuto.

# **MQRCCF\_ENTITY\_NAME\_MISSING**

Nome entità mancante. **MQRCCF\_OBJECT\_TYPE\_MISSING**

# Tipo di oggetto mancante.

**ERRORE NAME\_PROFILE MQRCCF\_** Nome profilo non valido.

# **Elimina struttura CF su z/OS**

Il comando MQCMD\_DELETE\_CF) elimina una definizione della struttura dell'applicazione CF esistente.

**Nota:** Questo comando è supportato solo su z/OS quando il gestore code è membro di un gruppo di condivisione code.

# **Parametri obbligatori**

# **CFStrucName (MQCFST)**

Nome struttura CF (identificativo parametro: MQCA\_CF\_STRUC\_NAME).

La definizione della struttura dell'applicazione CF da eliminare. La lunghezza massima della stringa è MQ\_CF\_STRUC\_NAME\_LENGTH.

# **Eliminazione canale**

Il comando di eliminazione canale (MQCMD\_DELETE\_CHALLEGATO) elimina la definizione di canale specificata.

# **Parametri obbligatori**

# **ChannelName (MQCFST)**

Nome canale (identificativo parametro: MQCACH\_CHANNEL\_NAME).

Il nome della definizione del canale da eliminare. La lunghezza massima della stringa è MQ\_CHANNEL\_NAME\_LENGTH.

# **Parametri facoltativi**

Nessuno dei seguenti attributi è applicabile ai canali MQTT a meno che non sia specificatamente menzionato nella descrizione del parametro.

### **ChannelType (MQCFIN)**

Il tipo di canale (identificativo del parametro: MQIACH\_CHANNEL\_TYPE). Questo parametro è attualmente utilizzato solo con i canali MQTT Telemetry ed è obbligatorio quando si elimina un canale Telemetry. L'unico valore che può essere attualmente fornito al parametro è **MQCHT\_MQTT**.

### **ChannelTable (MQCFIN)**

Tabella dei canali (identificativo del parametro: MQIACH\_CHANNEL\_TABLE).

Specifica la proprietà della tabella di definizione di canale che contiene la definizione di canale specificata.

Il valore può essere uno dei seguenti:

### **MQCHTAB\_Q\_MGR**

Tabella gestore code.

MQCHTAB\_Q\_MGR è il valore predefinito. Questa tabella contiene le definizioni di canale per i canali di tutti i tipi tranne MQCHT\_CLNTCONN.

### **CNTCONN MQCHTAB\_**

Tabella di connessione client.

Questa tabella contiene solo definizioni di canali di tipo MQCHT\_CLNTCONN.

Questo parametro non è applicabile a MQ Telemetry.

# **CommandScope (MQCFST)**

Ambito del comando (identificativo del parametro: MQCACF\_COMMAND\_SCOPE). Questo parametro si applica solo a z/OS .

Specifica il modo in cui viene eseguito il comando quando il gestore code è membro di un gruppo di condivisione code. È possibile specificare uno dei seguenti valori:

- vuoto (oppure omettere completamente il parametro). Il comando viene eseguito sul gestore code in cui è stato immesso.
- un nome gestore code. Il comando viene eseguito sul gestore code specificato, a condizione che sia attivo nel gruppo di condivisione code. Se si specifica un nome gestore code diverso dal gestore code su cui è stato immesso, è necessario utilizzare un ambiente di gruppo di condivisione code e il server dei comandi deve essere abilitato.
- un asterisco (\*). Il comando viene eseguito nel gestore code locale e viene passato anche a ogni gestore code attivo nel gruppo di condivisione code.

La lunghezza massima è MQ\_QSG\_NAME\_LENGTH.

#### z/OS **LosgDisposizione (MQCFIN)**

Disposizione dell'oggetto all'interno del gruppo (identificativo del parametro: MQIA\_QSG\_DISP). Questo parametro si applica solo a z/OS .

Specifica la disposizione dell'oggetto a cui si sta applicando il comando (ovvero, dove è definito e come si comporta). Il valore può essere uno dei seguenti:

#### **MQQSGD\_XX\_ENCODE\_CASE\_ONE copia**

La definizione dell'oggetto risiede nella serie di pagine del gestore code che esegue il comando. L'oggetto è stato definito da un comando utilizzando il parametro MQQSGD\_COPY. Qualsiasi oggetto che si trova nel repository condiviso o qualsiasi oggetto definito da un comando che utilizza il parametro MQQSGD\_Q\_MGR, non viene influenzato da questo comando.

# **GRUPPO\_QGS**

La definizione dell'oggetto risiede nel repository condiviso. L'oggetto è stato definito da un comando utilizzando i parametri MQQSGD\_GROUP. Qualsiasi oggetto che si trova sulla serie di pagine del gestore code che esegue il comando (tranne una copia locale dell'oggetto) non viene influenzato da questo comando.

Se il comando ha esito positivo, il seguente comando MQSC viene generato e inviato a tutti i gestori code attivi nel gruppo di condivisione code per eliminare le copie locali sulla serie di pagine zero:

DELETE CHANNEL(name) QSGDISP(COPY)

La cancellazione dell'oggetto gruppo ha effetto indipendentemente dal fatto che il comando generato con QSGDISP (COPY) abbia esito negativo.

#### **MQQSGD\_Q\_MGR**

La definizione dell'oggetto risiede nella serie di pagine del gestore code che esegue il comando. L'oggetto è stato definito da un comando utilizzando il parametro MQQSGD\_Q\_MGR. Qualsiasi oggetto che si trova nel repository condiviso o qualsiasi copia locale di tale oggetto, non è interessato da questo comando.

MQQSGD\_Q\_MGR è il valore predefinito.

Questo comando potrebbe restituire i seguenti codici di errore nell'intestazione del formato della risposta, oltre ai valori mostrati a pagina ["Codici di errore applicabili a tutti i comandi" a pagina 1380](#page-1379-0).

# **Codici di errore**

### **Motivo (MQLONG)**

Il valore può essere uno dei seguenti:

### **MQRCCF\_CHANNEL\_NOT\_FOUND**

Canale non trovato.

#### **ERRORE MQRCCF\_CHANNEL\_TABELLA**

Valore tabella canale non valido.

# **Elimix Windows AIX Elimina canale (MQTT)**

Il comando MQCMD\_DELETE\_CHALLEGATO (Elimina canale di telemetria) elimina la definizione di canale specificata.

# **Parametri obbligatori**

# **ChannelName (MQCFST)**

Nome canale (identificativo parametro: MQCACH\_CHANNEL\_NAME).

Il nome della definizione del canale da eliminare. La lunghezza massima della stringa è MQ\_CHANNEL\_NAME\_LENGTH.

## **ChannelType (MQCFIN)**

Il tipo di canale (identificativo del parametro: MQIACH\_CHANNEL\_TYPE). Obbligatorio quando si elimina un canale di telemetria. L'unico valore che può essere attualmente fornito al parametro è **MQCHT\_MQTT**.

# **Codici di errore**

Questo comando potrebbe restituire il codice di errore riportato di seguito nell'intestazione del formato della risposta, oltre ai valori mostrati in ["Codici di errore applicabili a tutti i comandi" a pagina 1380](#page-1379-0).

### **Motivo (MQLONG)**

Il valore può essere uno dei seguenti:

### **MQRCCF\_CHANNEL\_NOT\_FOUND**

Canale non trovato.

#### Multi **Elimina listener del canale su più piatteforme**

Il comando MQCMD\_DELETE\_LISTENER (Eliminazione listener canale) elimina una definizione di listener canale esistente.

# **Parametri obbligatori**

### **ListenerName (MQCFST)**

Nome listener (identificativo parametro: MQCACH\_LISTENER\_NAME).

Questo parametro è il nome della definizione del listener da eliminare. La lunghezza massima della stringa è MQ\_LISTENER\_NAME\_LENGTH.

# **Elimina oggetto informazioni di comunicazione su più piattaforme**

Il comando MQCMD\_DELETE\_COMM\_INFO (Eliminazione oggetto informazioni di comunicazione) elimina l'oggetto informazioni di comunicazione specificato.

# **Parametro obbligatorio**

### **ComminfoName (MQCFST)**

Il nome della definizione delle informazioni di comunicazione da cancellare (identificativo del parametro: MQCA\_COMM\_INFO\_NAME).

# **Eliminazione elenco nomi**

Il comando MQCMD\_DELETE\_NAMELIST (Elimina elenco nomi) elimina una definizione di elenco nomi esistente.

# **Parametri obbligatori**

# **NamelistName (MQCFST)**

Nome elenco nomi (identificativo del parametro: MQCA\_NAMELIST\_NAME).

Questo parametro è il nome della definizione dell'elenco nomi da eliminare. La lunghezza massima della stringa è MQ\_NAMELIST\_NAME\_LENGTH.

# **Parametri facoltativi**

 $z/0S$ 

### **CommandScope (MQCFST)**

Ambito del comando (identificativo del parametro: MQCACF\_COMMAND\_SCOPE). Questo parametro si applica solo a z/OS .

Specifica il modo in cui viene eseguito il comando quando il gestore code è membro di un gruppo di condivisione code. È possibile specificare uno dei seguenti valori:

- vuoto (oppure omettere completamente il parametro). Il comando viene eseguito sul gestore code in cui è stato immesso.
- un nome gestore code. Il comando viene eseguito sul gestore code specificato, a condizione che sia attivo nel gruppo di condivisione code. Se si specifica un nome gestore code diverso dal gestore code su cui è stato immesso, è necessario utilizzare un ambiente di gruppo di condivisione code e il server dei comandi deve essere abilitato.
- un asterisco (\*). Il comando viene eseguito nel gestore code locale e viene passato anche a ogni gestore code attivo nel gruppo di condivisione code.

La lunghezza massima è MQ\_QSG\_NAME\_LENGTH.

### **QSGDisposizione (MQCFIN)**

Disposizione dell'oggetto all'interno del gruppo (identificativo del parametro: MQIA\_QSG\_DISP). Questo parametro si applica solo a z/OS .

Specifica la disposizione dell'oggetto a cui si sta applicando il comando (ovvero, dove è definito e come si comporta). Il valore può essere uno dei seguenti:

### **MQQSGD\_XX\_ENCODE\_CASE\_ONE copia**

La definizione dell'oggetto risiede nella serie di pagine del gestore code che esegue il comando. L'oggetto è stato definito da un comando utilizzando il parametro MQQSGD\_COPY. Qualsiasi oggetto che si trova nel repository condiviso o qualsiasi oggetto definito utilizzando un comando che aveva i parametri MQQSGD\_Q\_MGR, non viene influenzato da questo comando.

## **GRUPPO\_QGS**

La definizione dell'oggetto risiede nel repository condiviso. L'oggetto è stato definito da un comando utilizzando il parametro MQQSGD\_GROUP. Qualsiasi oggetto che si trova sulla serie di pagine del gestore code che esegue il comando (tranne una copia locale dell'oggetto) non viene influenzato da questo comando.

Se il comando ha esito positivo, il seguente comando MQSC viene generato e inviato a tutti i gestori code attivi nel gruppo di condivisione code per eliminare le copie locali sulla serie di pagine zero:

DELETE NAMELIST(name) QSGDISP(COPY)

La cancellazione dell'oggetto gruppo ha effetto indipendentemente dal fatto che il comando generato con QSGDISP (COPY) abbia esito negativo.

#### **MQQSGD\_Q\_MGR**

La definizione dell'oggetto risiede nella serie di pagine del gestore code che esegue il comando. L'oggetto è stato definito da un comando utilizzando il parametro MQQSGD\_Q\_MGR. Qualsiasi

oggetto che si trova nel repository condiviso o qualsiasi copia locale di tale oggetto, non è interessato da questo comando.

MQQSGD\_Q\_MGR è il valore predefinito.

# **Elimina politica su più piattaforme**

Il comando Elimina politica (MQCMD\_DELETE\_PROT\_POLICY) elimina una politica di sicurezza.

# **Parametri obbligatori**

# **Nome - politica (MQCFST)**

Il nome della politica di sicurezza da cancellare (identificativo del parametro: MQCA\_POLICY\_NAME).

Il nome della politica, o delle politiche, da eliminare è uguale al nome della coda, o delle code, che le politiche controllano.

La lunghezza massima della stringa è MQ\_OBJECT\_NAME\_LENGTH.

# **Codici di errore (Elimina politica di sicurezza)**

Questo comando potrebbe restituire i seguenti codici di errore nell'intestazione del formato della risposta, oltre ai valori mostrati a pagina ["Codici di errore applicabili a tutti i comandi" a pagina 1380](#page-1379-0).

# **Motivo (MQLONG)**

Il valore può essere uno dei seguenti:

# **ERRORE TIPO\_OGGETTO\_MQRC**

Tipo di oggetto non valido.

### **ERRORE POLITICA MQRCCF**

Nome politica non valido.

# **Eliminazione processo**

Il comando di eliminazione processo (MQCMD\_DELETE\_PROCESS) elimina una definizione di processo esistente.

# **Parametri obbligatori**

### **ProcessName (MQCFST)**

Nome processo (identificatore parametro: MQCA\_PROCESS\_NAME).

La definizione del processo da eliminare. La lunghezza massima della stringa è MQ\_PROCESS\_NAME\_LENGTH.

# **Parametri facoltativi**

 $z/0S$ 

### **CommandScope (MQCFST)**

Ambito del comando (identificativo del parametro: MQCACF\_COMMAND\_SCOPE). Questo parametro si applica solo a z/OS .

Specifica il modo in cui viene eseguito il comando quando il gestore code è membro di un gruppo di condivisione code. È possibile specificare uno dei seguenti valori:

- vuoto (oppure omettere completamente il parametro). Il comando viene eseguito sul gestore code in cui è stato immesso.
- un nome gestore code. Il comando viene eseguito sul gestore code specificato, a condizione che sia attivo nel gruppo di condivisione code. Se si specifica un nome gestore code diverso dal gestore code su cui è stato immesso, è necessario utilizzare un ambiente di gruppo di condivisione code e il server dei comandi deve essere abilitato.

• un asterisco (\*). Il comando viene eseguito nel gestore code locale e viene passato anche a ogni gestore code attivo nel gruppo di condivisione code.

La lunghezza massima è MQ\_QSG\_NAME\_LENGTH.

#### **QSGDisposizione (MQCFIN)**

Disposizione dell'oggetto all'interno del gruppo (identificativo del parametro: MQIA\_QSG\_DISP). Questo parametro si applica solo a z/OS .

Specifica la disposizione dell'oggetto a cui si sta applicando il comando (ovvero, dove è definito e come si comporta). Il valore può essere uno dei seguenti:

# **MQQSGD\_XX\_ENCODE\_CASE\_ONE copia**

La definizione dell'oggetto risiede nella serie di pagine del gestore code che esegue il comando. L'oggetto è stato definito da un comando utilizzando il parametro MQQSGD\_COPY. Qualsiasi oggetto che si trova nel repository condiviso o qualsiasi oggetto definito utilizzando un comando che aveva i parametri MQQSGD\_Q\_MGR, non viene influenzato da questo comando.

#### **GRUPPO\_QGS**

La definizione dell'oggetto risiede nel repository condiviso. L'oggetto è stato definito da un comando utilizzando il parametro MQQSGD\_GROUP. Qualsiasi oggetto che si trova sulla serie di pagine del gestore code che esegue il comando (tranne una copia locale dell'oggetto) non viene influenzato da questo comando.

Se il comando ha esito positivo, il seguente comando MQSC viene generato e inviato a tutti i gestori code attivi nel gruppo di condivisione code per eliminare le copie locali sulla serie di pagine zero:

DELETE PROCESS(name) QSGDISP(COPY)

La cancellazione dell'oggetto gruppo ha effetto indipendentemente dal fatto che il comando generato con QSGDISP (COPY) abbia esito negativo.

# **MQQSGD\_Q\_MGR**

La definizione dell'oggetto risiede nella serie di pagine del gestore code che esegue il comando. L'oggetto è stato definito da un comando utilizzando il parametro MQQSGD\_Q\_MGR. Qualsiasi oggetto che si trova nel repository condiviso o qualsiasi copia locale di tale oggetto, non è interessato da questo comando.

MQQSGD\_Q\_MGR è il valore predefinito.

# **Eliminazione coda**

Il comando MQCMD\_DELETE\_Q (Eliminazione coda) elimina una coda.

### **Parametri obbligatori**

#### **QName (MQCFST)**

Nome coda (identificativo parametro: MQCA\_Q\_NAME).

Il nome della coda da eliminare.

Se l'attributo **Scope** della coda è MQSCO\_CELL, la voce per la coda viene eliminata dalla directory della cella.

La lunghezza massima della stringa è MQ\_Q\_NAME\_LENGTH.

# **Parametri facoltativi**

# **Authrec (MQCFIN)**

Authrec (identificativo del parametro: MQIACF\_REMOVE\_AUTHREC).

Specifica se viene cancellato anche il record di autorizzazione associato.

Questo parametro non è valido per z/OS.

Il valore può essere uno dei seguenti:

# **SÌ MQRAR**

Il record di autorizzazione associato all'oggetto viene cancellato. Questa è l'opzione predefinita.

# **MQRAR\_NO**

Il record di autorizzazione associato all'oggetto non viene cancellato.

#### z/0S

# **CommandScope (MQCFST)**

Ambito del comando (identificativo del parametro: MQCACF\_COMMAND\_SCOPE). Questo parametro si applica solo a z/OS .

Specifica il modo in cui viene eseguito il comando quando il gestore code è membro di un gruppo di condivisione code. È possibile specificare uno dei seguenti valori:

- vuoto (oppure omettere completamente il parametro). Il comando viene eseguito sul gestore code in cui è stato immesso.
- un nome gestore code. Il comando viene eseguito sul gestore code specificato, a condizione che sia attivo nel gruppo di condivisione code. Se si specifica un nome gestore code diverso dal gestore code su cui è stato immesso, è necessario utilizzare un ambiente di gruppo di condivisione code e il server dei comandi deve essere abilitato.
- un asterisco (\*). Il comando viene eseguito nel gestore code locale e viene passato anche a ogni gestore code attivo nel gruppo di condivisione code.

La lunghezza massima è MQ\_QSG\_NAME\_LENGTH.

#### **Eliminazione (MQCFIN)**

Eliminare la coda (identificativo del parametro: MQIACF\_PURGE).

Se sono presenti messaggi sulla coda MQPO\_YES deve essere specificato, altrimenti il comando ha esito negativo. Se questo parametro non è presente, la coda non viene eliminata.

Valido solo per la coda di tipo locale.

Il valore può essere uno dei seguenti:

# **MQPO\_SÌ**

Eliminare la coda.

#### **MQPO\_NO**

Non eliminare la coda.

 $z/0S$ 

#### **QSGDisposizione (MQCFIN)**

Disposizione dell'oggetto all'interno del gruppo (identificativo del parametro: MQIA\_QSG\_DISP). Questo parametro si applica solo a z/OS .

Specifica la disposizione dell'oggetto a cui si sta applicando il comando (ovvero, dove è definito e come si comporta). Il valore può essere uno dei seguenti:

#### **MQQSGD\_XX\_ENCODE\_CASE\_ONE copia**

La definizione dell'oggetto risiede nella serie di pagine del gestore code che esegue il comando. L'oggetto è stato definito da un comando utilizzando il parametro MQQSGD\_COPY. Qualsiasi oggetto che si trova nel repository condiviso o qualsiasi oggetto definito utilizzando un comando che aveva i parametri MQQSGD\_Q\_MGR, non viene influenzato da questo comando.

### **GRUPPO\_QGS**

La definizione dell'oggetto risiede nel repository condiviso. L'oggetto è stato definito da un comando utilizzando il parametro MQQSGD\_GROUP. Qualsiasi oggetto che si trova sulla serie di pagine del gestore code che esegue il comando (tranne una copia locale dell'oggetto) non viene influenzato da questo comando.

Se l'eliminazione ha esito positivo, il seguente comando MQSC viene generato e inviato a tutti i gestori code attivi nel gruppo di condivisione code per eliminare le copie locali sulla serie di pagine zero:

DELETE queue(q-name) QSGDISP(COPY)

oppure, solo per una coda locale:

DELETE QLOCAL(q-name) NOPURGE QSGDISP(COPY)

La cancellazione dell'oggetto gruppo ha effetto anche se il comando generato con QSGDISP (COPY) ha esito negativo.

**Nota:** Si ottiene sempre l'opzione NOPURGE anche se si specifica MQPO\_YES per *Purge* . Per eliminare i messaggi sulle copie locali delle code, è necessario emettere esplicitamente, per ogni copia, il comando Elimina coda con un valore *QSGDisposition* MQQSGD\_COPY e un valore *Purge* MQPO\_YES.

#### **MQQSGD\_Q\_MGR**

La definizione dell'oggetto risiede nella serie di pagine del gestore code che esegue il comando. L'oggetto è stato definito da un comando utilizzando il parametro MQQSGD\_Q\_MGR. Qualsiasi oggetto che si trova nel repository condiviso o qualsiasi copia locale di tale oggetto, non è interessato da questo comando.

MQQSGD\_Q\_MGR è il valore predefinito.

#### **MQQSGD\_SHARED**

Valido solo per la coda di tipo locale.

L'oggetto risiede nel repository condiviso. L'oggetto è stato definito da un comando utilizzando il parametro MQQSGD\_SHARED. Qualsiasi oggetto che si trova sulla serie di pagine del gestore code che esegue il comando o qualsiasi oggetto definito da un comando utilizzando il parametro MQQSGD\_GROUP, non viene influenzato da questo comando.

#### **Tipo di coda (MQCFIN)**

Tipo di coda (identificativo del parametro: MQIA\_Q\_TYPE).

Se questo parametro è presente, la coda deve essere del tipo specificato.

Il valore può essere:

#### **ALIAS MQQT**

Definizione coda alias.

#### **LOCALE MQQT**

Coda locale.

#### **REMOTE MQQT**

Definizione locale di una coda remota.

#### **MODEL MQQT**

Definizione coda modello.

# **Codici di errore (Cancellazione coda)**

Questo comando potrebbe restituire i seguenti codici di errore nell'intestazione del formato della risposta, oltre ai valori mostrati in ["Codici di errore applicabili a tutti i comandi" a pagina 1380.](#page-1379-0)

#### **Motivo (MQLONG)**

Il valore può essere uno dei seguenti:

#### **MQR\_Q\_NO\_EMPTY**

(2055, X'807 ') La coda contiene uno o più messaggi o richieste put o get senza commit.

# **Elimina servizio su più piattaforme**

Il comando MQCMD\_DELETE\_SERVICE (Eliminazione servizio) elimina una definizione servizio esistente.

# **Parametri obbligatori**

# **ServiceName (MQCFST)**

Nome del servizio (identificativo del parametro: MQCA\_SERVICE\_NAME).

Questo parametro è il nome della definizione servizio da eliminare.

La lunghezza massima della stringa è MQ\_OBJECT\_NAME\_LENGTH.

#### $z/0S$ **Elimina classe di memoria su z/OS**

Il comando MQCMD\_DELETE\_STG\_CLASS (Eliminazione classe di memorizzazione) elimina una definizione di classe di memorizzazione esistente.

# **Parametri obbligatori**

# **Nome StorageClass(MQCFST)**

Nome della classe di memoria (identificativo del parametro: MQCA\_STORAGE\_CLASS).

La definizione della classe di memoria da eliminare. La lunghezza massima della stringa è MQ\_STORAGE\_CLASS\_LENGTH.

# **Parametri facoltativi**

# **CommandScope (MQCFST)**

Ambito del comando (identificativo del parametro: MQCACF\_COMMAND\_SCOPE).

Specifica il modo in cui viene eseguito il comando quando il gestore code è membro di un gruppo di condivisione code. È possibile specificare uno dei seguenti valori:

- vuoto (oppure omettere completamente il parametro). Il comando viene eseguito sul gestore code in cui è stato immesso.
- un nome gestore code. Il comando viene eseguito sul gestore code specificato, a condizione che sia attivo nel gruppo di condivisione code. Se si specifica un nome gestore code diverso dal gestore code su cui è stato immesso, è necessario utilizzare un ambiente di gruppo di condivisione code e il server dei comandi deve essere abilitato.
- un asterisco (\*). Il comando viene eseguito nel gestore code locale e viene passato anche a ogni gestore code attivo nel gruppo di condivisione code.

La lunghezza massima è MQ\_QSG\_NAME\_LENGTH.

### **QSGDisposizione (MQCFIN)**

Disposizione dell'oggetto all'interno del gruppo (identificativo del parametro: MQIA\_QSG\_DISP).

Specifica la disposizione dell'oggetto a cui si sta applicando il comando (ovvero, dove è definito e come si comporta). Il valore può essere uno dei seguenti:

### **MQQSGD\_XX\_ENCODE\_CASE\_ONE copia**

La definizione dell'oggetto risiede nella serie di pagine del gestore code che esegue il comando. L'oggetto è stato definito da un comando utilizzando il parametro MQQSGD\_COPY. Qualsiasi oggetto che si trova nel repository condiviso o qualsiasi oggetto definito utilizzando un comando che aveva i parametri MQQSGD\_Q\_MGR, non viene influenzato da questo comando.

### **GRUPPO\_QGS**

La definizione dell'oggetto risiede nel repository condiviso. L'oggetto è stato definito da un comando utilizzando il parametro MQQSGD\_GROUP. Qualsiasi oggetto che si trova sulla serie di pagine del gestore code che esegue il comando (tranne una copia locale dell'oggetto) non viene influenzato da questo comando.

Se il comando ha esito positivo, il seguente comando MQSC viene generato e inviato a tutti i gestori code attivi nel gruppo di condivisione code per eliminare le copie locali sulla serie di pagine zero:

DELETE STGCLASS(name) QSGDISP(COPY)

La cancellazione dell'oggetto gruppo ha effetto indipendentemente dal fatto che il comando generato con QSGDISP (COPY) abbia esito negativo.

# **MQQSGD\_Q\_MGR**

La definizione dell'oggetto risiede nella serie di pagine del gestore code che esegue il comando. L'oggetto è stato definito da un comando utilizzando il parametro MQQSGD\_Q\_MGR. Qualsiasi oggetto che si trova nel repository condiviso o qualsiasi copia locale di tale oggetto, non è interessato da questo comando.

MQQSGD\_Q\_MGR è il valore predefinito.

# **Elimina sottoscrizione**

Il comando Elimina sottoscrizione (MQCMD\_DELETE\_SUBSCRIPTION) elimina una richiesta.

# **Parametri obbligatori**

#### **SubName (MQCFST)**

Nome sottoscrizione (identificativo del parametro: MQCACF\_SUB\_NAME).

Specifica il nome sottoscrizione univoco. Il nome della sottoscrizione, se fornito, deve essere specificato completamente; un carattere jolly non è accettabile.

Il nome della sottoscrizione deve fare riferimento a una sottoscrizione durevole.

Se *SubName* non viene fornito, è necessario specificare *SubId* per identificare la sottoscrizione da eliminare.

La lunghezza massima della stringa è MQ\_SUB\_NAME\_LENGTH.

#### **SubId (MQCFBS)**

Identificativo sottoscrizione (identificativo parametro: MQBACF\_SUB\_ID).

Specifica l'identificativo univoco della sottoscrizione interna.

È necessario fornire un valore per *SubId* se non è stato fornito un valore per *SubName*.

La lunghezza massima della stringa è MQ\_CORREL\_ID\_LENGTH.

# **Parametri facoltativi**

#### **CommandScope (MQCFST)**

Ambito del comando (identificativo del parametro: MQCACF\_COMMAND\_SCOPE). Questo parametro si applica solo a z/OS .

Specifica il modo in cui il comando viene elaborato quando il gestore code è membro di un gruppo di condivisione code. È possibile specificare uno dei seguenti valori:

- Vuoto (o omettere il parametro del tutto). Il comando viene elaborato sul gestore code in cui è stato immesso.
- Un nome di gestore code. Il comando viene elaborato sul gestore code specificato, a condizione che sia attivo all'interno del gruppo di condivisione code. Se si specifica un nome gestore code diverso dal gestore code su cui è stato immesso, è necessario utilizzare un ambiente di gruppo di condivisione code e il server dei comandi deve essere abilitato.
- Un asterisco (\*). Il comando viene elaborato sul gestore code locale e viene passato anche a ogni gestore code attivo nel gruppo di condivisione code.

La lunghezza massima è MQ\_QSG\_NAME\_LENGTH.

Non è possibile utilizzare *CommandScope* come parametro su cui filtrare.

# **Elimina argomento**

Il comando MQCMD\_DELETE\_TOPIC (Cancellazione argomento) elimina l'oggetto argomento di amministrazione specificato.

# **Parametri obbligatori**

### **TopicName (MQCFST)**

Il nome della definizione dell'argomento di gestione da eliminare (identificativo del parametro: MQCA\_TOPIC\_NAME).

La lunghezza massima della stringa è MQ\_TOPIC\_NAME\_LENGTH.

# **Parametri facoltativi**

### **Authrec (MQCFIN)**

Authrec (identificativo del parametro: MQIACF\_REMOVE\_AUTHREC).

Specifica se viene cancellato anche il record di autorizzazione associato.

Questo parametro non è valido per z/OS.

Il valore può essere uno dei seguenti:

### **SÌ MQRAR**

Il record di autorizzazione associato all'oggetto viene cancellato. Questa è l'opzione predefinita.

### **MQRAR\_NO**

Il record di autorizzazione associato all'oggetto non viene cancellato.

# **CommandScope (MQCFST)**

Ambito del comando (identificativo del parametro: MQCACF\_COMMAND\_SCOPE). Questo parametro si applica solo a z/OS .

Specifica il modo in cui viene eseguito il comando quando il gestore code è membro di un gruppo di condivisione code. È possibile specificare uno dei seguenti valori:

- vuoto (oppure omettere completamente il parametro). Il comando viene eseguito sul gestore code in cui è stato immesso.
- un nome gestore code. Il comando viene eseguito sul gestore code specificato, a condizione che sia attivo nel gruppo di condivisione code. Se si specifica un nome gestore code diverso dal gestore code su cui è stato immesso, è necessario utilizzare un ambiente di gruppo di condivisione code e il server dei comandi deve essere abilitato.
- un asterisco (\*). Il comando viene eseguito nel gestore code locale e viene passato anche a ogni gestore code attivo nel gruppo di condivisione code.

La lunghezza massima è MQ\_QSG\_NAME\_LENGTH.

#### $z/0$ S

#### **QSGDisposizione (MQCFIN)**

Disposizione dell'oggetto all'interno del gruppo (identificativo del parametro: MQIA\_QSG\_DISP). Questo parametro si applica solo a z/OS .

Specifica la disposizione dell'oggetto a cui si sta applicando il comando (ovvero, dove è definito e come si comporta). Il valore può essere uno dei seguenti:

### **MQQSGD\_XX\_ENCODE\_CASE\_ONE copia**

La definizione dell'oggetto risiede nella serie di pagine del gestore code che esegue il comando. L'oggetto è stato definito da un comando utilizzando il parametro MQQSGD\_COPY. Qualsiasi

oggetto che si trova nel repository condiviso o qualsiasi oggetto definito utilizzando un comando che aveva i parametri MQQSGD\_Q\_MGR, non viene influenzato da questo comando.

#### **GRUPPO\_QGS**

La definizione dell'oggetto risiede nel repository condiviso. L'oggetto è stato definito da un comando utilizzando il parametro MQQSGD\_GROUP. Qualsiasi oggetto che si trova sulla serie di pagine del gestore code che esegue il comando (tranne una copia locale dell'oggetto) non viene influenzato da questo comando.

Se l'eliminazione ha esito positivo, viene generato il seguente comando MQSC e inviato a tutti i gestori code attivi nel gruppo di condivisione code per creare o eliminare copie locali nella serie di pagine zero:

DELETE TOPIC(name) QSGDISP(COPY)

La cancellazione dell'oggetto gruppo ha effetto anche se il comando generato con QSGDISP (COPY) ha esito negativo.

#### **MQQSGD\_Q\_MGR**

La definizione dell'oggetto risiede nella serie di pagine del gestore code che esegue il comando. L'oggetto è stato definito da un comando utilizzando il parametro MQQSGD\_Q\_MGR. Qualsiasi oggetto che si trova nel repository condiviso o qualsiasi copia locale di tale oggetto, non è interessato da questo comando.

MQQSGD\_Q\_MGR è il valore predefinito.

# **Fuga su più piattaforme**

Il comando Escape (MQCMD\_ESCAPE) trasmette qualsiasi comando IBM MQ (MQSC) a un gestore code remoto.

Utilizzare il comando Escape quando il gestore code (o l'applicazione) che invia il comando non supporta il particolare comando IBM MQ , quindi non lo riconosce e non può creare il comando PCF richiesto.

Il comando Escape può essere utilizzato anche per inviare un comando per il quale non è stato definito alcun Programmable Command Format.

L'unico tipo di comando che può essere eseguito è quello identificato come MQSC, riconosciuto nel gestore code di ricezione.

# **Parametri obbligatori**

#### **EscapeType (MQCFIN)**

Tipo di escape (identificativo parametro: MQIACF\_ESCAPE\_TYPE).

L'unico valore supportato è:

### **MQET\_MQSC**

IBM MQ comando.

#### **EscapeText (MQCFST)**

Testo di escape (identificativo parametro: MQCACF\_ESCAPE\_TEXT).

Una stringa per contenere un comando. La lunghezza della stringa è limitata solo dalla dimensione del messaggio.

# **Codici di errore**

Questo comando potrebbe restituire il codice di errore riportato di seguito nell'intestazione del formato della risposta, oltre ai valori mostrati in ["Codici di errore applicabili a tutti i comandi" a pagina 1380](#page-1379-0).

#### **Motivo (MQLONG)**

Il valore può essere uno dei seguenti:

# **ERRORE MQRCCF\_ESCAPE\_TYPE\_ERROR**

Tipo di escape non valido.

#### Multi **Escape (Risposta) su Multiplatforms**

La risposta al comando Escape (MQCMD\_ESCAPE) è costituita dall'intestazione della risposta seguita da due strutture di parametro, una contenente il tipo di escape e l'altra contenente la risposta di testo. È possibile che venga emesso più di un messaggio di questo tipo, a seconda del comando contenuto nella richiesta Escape.

Il campo *Command* nell'intestazione della risposta MQCFH contiene l'identificativo del comando MQCMD\_ \* del comando di testo contenuto nel parametro **EscapeText** nel comando Escape originale. Ad esempio, se *EscapeText* nel comando Escape originale ha specificato PING QMGR, *Command* nella risposta ha il valore MQCMD\_PING\_Q\_MGR.

Se è possibile determinare il risultato del comando, il *CompCode* nell'intestazione della risposta identifica se il comando ha avuto esito positivo. L'esito positivo o meno può quindi essere determinato senza che il destinatario della risposta debba analizzare il testo della risposta.

Se non è possibile determinare il risultato del comando, *CompCode* nell'intestazione di risposta ha il valore MQCC\_UNKNOWN e *Reason* è MQRC\_NONE.

# **Parametri**

### **EscapeType (MQCFIN)**

Tipo di escape (identificativo parametro: MQIACF\_ESCAPE\_TYPE).

L'unico valore supportato è:

# **MQET\_MQSC**

IBM MQ comando.

#### **EscapeText (MQCFST)**

Testo di escape (identificativo parametro: MQCACF\_ESCAPE\_TEXT).

Una stringa che contiene la risposta al comando originale.

#### $z/0S$ **Interroga archivio su z/OS**

Il comando inquire archive (MQCMD\_INQUIRE\_ARCHIVE) restituisce le informazioni e i parametri del sistema di archivio.

# **Parametri facoltativi**

### **CommandScope (MQCFST)**

Ambito del comando (identificativo del parametro: MQCACF\_COMMAND\_SCOPE).

Specifica il modo in cui viene eseguito il comando quando il gestore code è membro di un gruppo di condivisione code. È possibile specificare uno dei seguenti valori:

- vuoto (oppure omettere completamente il parametro). Il comando viene eseguito sul gestore code in cui è stato immesso.
- un nome gestore code. Il comando viene eseguito sul gestore code specificato, a condizione che sia attivo nel gruppo di condivisione code. Se si specifica un nome gestore code diverso dal gestore code su cui è stato immesso, è necessario utilizzare un ambiente di gruppo di condivisione code e il server dei comandi deve essere abilitato.
- un asterisco (\*). Il comando viene eseguito nel gestore code locale e viene passato anche a ogni gestore code attivo nel gruppo di condivisione code.

La lunghezza massima è MQ\_QSG\_NAME\_LENGTH.

#### z/0S **Interroga archivio (risposta) su z/OS**

La risposta al comando Inquire Archive (MQCMD\_INQUIRE\_ARCHIVE) consiste nell'intestazione della risposta seguita dalla struttura *ParameterType* e dalla combinazione di strutture di parametri attributo determinate dal valore di *ParameterType*.

# **Sempre restituito:**

*ParameterType* Specifica il tipo di informazioni di archivio che vengono restituite. Il valore può essere uno dei seguenti:

# **TIPO\_MQSYSP\_INIZIALE**

Le impostazioni iniziali dei parametri di archivio.

### **IMPOSTA\_TIPO\_MQSYSP**

Le impostazioni dei parametri di archivio se sono stati modificati dalla loro impostazione iniziale.

# **MQSYSP\_TYPE\_ARCHIVE\_TAPE**

Parametri relativi all'unità nastro (se in uso). Esiste un messaggio di questo tipo per unità nastro in uso per la registrazione di archivio.

# **Restituito se** *ParameterType* **è MQSYSP\_TYPE\_INITIAL (viene restituito un messaggio):**

*AllocPrimary*, *AllocSecondary*, *AllocUnits*, *ArchivePrefix1*, *ArchivePrefix2*, *ArchiveRetention*, *ArchiveUnit1*, *ArchiveUnit2*, *ArchiveWTOR*, *BlockSize*, *Catalog*, *Compact*, *Protect*, *QuiesceInterval*, *RoutingCode*, *TimeStampFormat*

### **Restituito se** *ParameterType* **è MQSYSP\_TYPE\_SET e qualsiasi valore è impostato (viene restituito un solo messaggio):**

*AllocPrimary*, *AllocSecondary*, *AllocUnits*, *ArchivePrefix1*, *ArchivePrefix2*, *ArchiveRetention*, *ArchiveUnit1*, *ArchiveUnit2*, *ArchiveWTOR*, *BlockSize*, *Catalog*, *Compact*, *Protect*, *QuiesceInterval*, *RoutingCode*, *TimeStampFormat*

### **Restituito se** *ParameterType* **è MQSYSP\_TYPE\_ARCHIVE\_TAPE (viene restituito un messaggio per ogni unità nastro in uso per la registrazione di archivio):**

*DataSetName*, *LogCorrelId*, *UnitAddress*, *UnitStatus*, *UnitVolser*

# **Dati di risposta - informazioni sul parametro di archivio**

### **AllocPrimary (MQCFIN)**

Allocazione spazio primario per i dataset DASD (identificativo del parametro: MQIACF\_SYSP\_ALLOC\_PRIMARY).

Specifica l'assegnazione dello spazio primario per i dataset DASD nelle unità specificate nel parametro **AllocUnits** .

### **AllocSecondary (MQCFIN)**

Assegnazione spazio secondario per i dataset DASD (identificativo del parametro: MQIACF\_SYSP\_ALLOC\_SECONDARY).

Specifica l'assegnazione dello spazio secondario per i dataset DASD nelle unità specificate nel parametro **AllocUnits** .

### **AllocUnits (MQCFIN)**

Unità di assegnazione (identificativo del parametro: MQIACF\_SYSP\_ALLOC\_UNIT).

Specifica l'unità in cui vengono create le allocazioni di spazio primarie e secondarie. Il valore può essere uno dei seguenti:

**BLK ALLOC\_MQSYSP** Blocchi. **TRK\_ALLOC\_MQSYSP**

Tracce.

**MQSYSP\_ALLOC\_CYL** Cilindri.

## **ArchivePrefix1 (MQCFST)**

Prefisso per il nome del primo dataset del log di archivio (identificativo del parametro: MQCACF\_SYSP\_ARCHIVE\_PFX1).

La lunghezza massima della stringa è MQ\_ARCHIVE\_PFX\_LENGTH.

#### **ArchivePrefix2 (MQCFST)**

Prefisso per il nome del secondo dataset del log di archivio (identificativo del parametro: MQCACF\_SYSP\_ARCHIVE\_PFX2).

La lunghezza massima della stringa è MQ\_ARCHIVE\_PFX\_LENGTH.

#### **ArchiveRetention**

Periodo di conservazione archivio (identificatore parametro: MQIACF\_SYSP\_ARCHIVE\_RETAIN).

Specifica il periodo di conservazione, in giorni, da utilizzare quando viene creato il dataset del log di archiviazione.

#### **ArchiveUnit1 (MQCFST)**

Specifica il tipo di dispositivo o il nome unità del dispositivo utilizzato per memorizzare la prima copia del dataset del log di archivio (identificativo del parametro: MQCACF\_SYSP\_ARCHIVE\_UNIT1).

La lunghezza massima della stringa è MQ\_ARCHIVE\_UNIT\_LENGTH.

#### **ArchiveUnit2 (MQCFST)**

Specifica il tipo di dispositivo o il nome unità del dispositivo utilizzato per memorizzare la seconda copia del dataset del log di archiviazione (identificativo del parametro: MQCACF\_SYSP\_ARCHIVE\_UNIT2).

La lunghezza massima della stringa è MQ\_ARCHIVE\_UNIT\_LENGTH.

#### **ArchiveWTOR (MQCFIN)**

Specifica se un messaggio deve essere inviato all'operatore e viene ricevuta una risposta prima di tentare il montaggio di un dataset del log di archivio (identificativo del parametro: MQIACF\_SYSP\_ARCHIVE\_WTOR).

Il valore può essere:

### **SÌ MQSYSP**

È necessario inviare un messaggio e ricevere una risposta prima di un tentativo di montare un dataset del log di archiviazione.

#### **MQSYSP\_NO**

Non inviare un messaggio e ricevere una risposta prima di un tentativo di montare un dataset del log di archivio.

#### **BlockSize (MQCFIN)**

Dimensione blocco del dataset del log di archivio (identificativo del parametro: MQIACF\_SYSP\_BLOCK\_SIZE).

#### **Catalogo (MQCFIN)**

Specifica se i dataset di log di archivio sono catalogati nella funzione catalogo integrato principale (identificativo parametro: MQIACF\_SYSP\_CATALOG).

Il valore può essere:

### **SÌ MQSYSP**

I dataset di log di archivio sono catalogati.

#### **MQSYSP\_NO**

I dataset di log di archivio non vengono catalogati.

#### **Compatto (MQCFIN)**

Specifica se i dati scritti nei log di archivio devono essere compattati (identificativo del parametro: MQIACF\_SYSP\_COMPACT).

Il valore può essere uno dei seguenti:

# **SÌ MQSYSP**

I dati devono essere compressi.

## **MQSYSP\_NO**

I dati non devono essere compressi.

# **Proteggi (MQCFIN)**

Protezione da ESM (External Security Manager) (identificativo del parametro: MQIACF\_SYSP\_PROTECT).

Specifica se i dataset di log di archiviazione sono protetti dai profili ESM quando vengono creati i dataset.

Il valore può essere uno dei seguenti:

# **SÌ MQSYSP**

I profili del dataset vengono creati quando i log vengono scaricati.

# **MQSYSP\_NO**

I profili non vengono creati.

# **QuiesceInterval (MQCFIN)**

Tempo massimo consentito per la sospensione (identificativo del parametro: MQIACF\_SYSP\_QUIESCE\_INTERVAL).

Specifica il tempo massimo, in secondi, consentito per la sospensione.

### **RoutingCode (MQCFIL)**

Elenco di codici di instradamento z/OS (identificativo del parametro: MQIACF\_SYSP\_ROUTING\_CODE).

Specifica l'elenco di codici di instradamento z/OS per i messaggi relativi ai dataset di log di archivio all'operatore. Nell'elenco possono essere presenti da 1 a 14 voci.

#### **Formato TimeStamp(MQCFIN)**

Data / ora inclusa (identificativo del parametro: MQIACF\_SYSP\_TIMESTAMP).

Specifica se il nome del dataset di log di archivio contiene una data/ora.

Il valore può essere:

### **SÌ MQSYSP**

I nomi includono una data/ora.

### **MQSYSP\_NO**

I nomi non includono una data / ora.

### **MQSYSP\_XX\_ENCODE\_CASE\_ONE aggiunto**

I nomi includono una data/ora.

# **Dati risposta - informazioni sullo stato dell'unità nastro**

### **Nome DataSet(MQCFST)**

Il nome del dataset (identificativo del parametro: MQCACF\_DATA\_SET\_NAME).

Specifica il nome del dataset sul volume nastro che è in fase di elaborazione o che è stato elaborato per ultimo.

La lunghezza massima della stringa è MQ\_DATA\_SET\_NAME\_LENGTH.

### **ID LogCorrel(MQCFST)**

Identificativo di correlazione (identificativo parametro: MQCACF\_SYSP\_LOG\_CORREL\_ID).

Specifica l'ID di correlazione associato all'utente del nastro in fase di elaborazione. Questo parametro è vuoto se non esiste alcun utente corrente.

La lunghezza massima della stringa è MQ\_LOG\_CORREL\_ID\_LENGTH.

#### **UnitAddress (MQCFIN)**

Indirizzo unità nastro: MQIACF\_SYSP\_UNIT\_ADDRESS).

Specifica l'indirizzo fisico dell'unità nastro assegnata per leggere la registrazione di archivio.

# **UnitStatus (MQCFIN)**

Stato se l'unità nastro: MQIACF\_SYSP\_UNIT\_STATUS).

Il valore può essere:

**MQSYSP\_STATUS\_BUSY**

L'unità nastro è occupata, sta elaborando attivamente un dataset di log di archivio.

# **MQSYSP\_STATUS\_PREMOUNT**

L'unità nastro è attiva e assegnata per il premontaggio.

# **STATO\_MQSYSP\_DISPONIBILE**

L'unità nastro è disponibile, inattiva e in attesa di lavoro.

# **MQSYSP\_STATUS\_UNKNOWN**

Lo stato dell'unità nastro è sconosciuto.

# **UnitVolser (MQCFST)**

Il numero di serie del volume del nastro montato (identificativo del parametro: MOCACF\_SYSP\_UNIT\_VOLSER).

La lunghezza massima della stringa è MQ\_VOLSER\_LENGTH.

# **Interroga oggetto informazioni di autenticazione**

Il comando**MQCMD\_INQUIRE\_AUTH\_INFO**(inquire authentication information object) interroga gli attributi degli oggetti delle informazioni di autenticazione.

# **Parametri obbligatori**

# **Nome AuthInfo(MQCFST)**

Nome oggetto delle informazioni di autenticazione (identificativo del parametro: MQCA\_AUTH\_INFO\_NAME).

Specifica il nome dell'oggetto delle informazioni di autenticazione su quali informazioni devono essere restituite.

Sono supportati i nomi oggetto delle informazioni di autenticazione generiche. Un nome generico è una stringa di caratteri seguita da un asterisco (\*), ad esempio ABC\*, e seleziona tutti gli oggetti delle informazioni di autenticazione con nomi che iniziano con la stringa di caratteri selezionata. Un asterisco corrisponde a tutti i nomi possibili.

La lunghezza massima della stringa è MQ\_AUTH\_INFO\_NAME\_LENGTH.

# **Parametri facoltativi**

# **Attributi AuthInfo(MQCFIL)**

Attributi oggetto informazioni di autenticazione (identificativo del parametro: MQIACF\_AUTH\_INFO\_ATTRS).

L'elenco di attributi può specificare il seguente valore - il valore predefinito se il parametro non è specificato):

### **TUTTE le MQIACF**

Tutti gli attributi.

o una combinazione dei seguenti elementi:

# **MQIA\_ADOPT\_CONTEXT**

Adottare le credenziali presentate come contesto per l'applicazione.

### **MQCA\_ALTERATION\_DATE**

Data dell'ultima modifica della definizione.

### **MQCA\_ALTERATION\_TIME**

L'ora in cui la definizione è stata modificata l'ultima volta.

### **MQCA\_AUTH\_INFO\_DESC**

Descrizione dell'oggetto delle informazioni di autenticazione.

#### **MQCA\_AUTH\_INFO\_NAME**

Nome dell'oggetto delle informazioni di autenticazione.

#### **TIPO\_INFO\_AUTO\_MQI**

Tipo di oggetto delle informazioni di autenticazione.

#### **MQCA\_AUTH\_INFO\_NOME**

Nome connessione dell'oggetto delle informazioni di autenticazione.

Questo attributo è rilevante solo quando **AuthInfoType** è impostato su MQAIT\_CRL\_LDAP o su MQAIT\_IDPW\_LDAP.

#### **MQIA\_AUTHENTICATION\_FAIL\_DELAY**

Ritardo in secondi prima che un errore di autenticazione venga restituito a una applicazione.

#### **METODO\_AUTENTICAZIONE\_MQIA\_**

Metodo di autenticazione per le password utente.

#### **MQIA\_CHECK\_CLIENT\_BINDING**

Requisiti di autenticazione per le applicazioni client.

#### **MQIA\_CHECK\_LOCAL\_BINDING**

Requisiti di autenticazione per le applicazioni collegate localmente.

#### **AUTORIZZAZIONE LDAP MQI**

Metodo di autorizzazione per il gestore code.

## **MQCA\_LDAP\_BASE\_DN\_GROUPS**

Il DN (Distinguished Name) di base per i gruppi nel server LDAP.

#### **MQCA\_LDAP\_BASE\_DN\_USERS**

Il DN (Distinguished Name) di base per gli utenti nel server LDAP.

#### **MQCA\_LDAP\_FIND\_GROUP\_FIELD**

Nome dell'attributo utilizzato all'interno di una voce LDAP per determinare l'appartenenza al gruppo.

#### **MQCA\_LDAP\_GROUP\_ATTR\_FIELD**

Attributo LDAP che rappresenta un nome semplice per il gruppo.

### **MQCA\_LDAP\_GROUP\_OBJECT\_CLASS**

La classe oggetto LDAP utilizzata per i record di gruppo nel repository LDAP.

#### **MQIA\_LDAP\_NESTGRP**

Se i gruppi LDAP vengono controllati per l'appartenenza di altri gruppi.

#### **MQCA\_LDAP\_PASSWORD**

Password LDAP nell'oggetto delle informazioni di autenticazione.

Questo attributo è rilevante solo quando **AuthInfoType** è impostato su MQAIT\_CRL\_LDAP o su MQAIT\_IDPW\_LDAP.

### **COMM MQIA\_LDAP\_SECURE\_COMM**

Indica se la connettività al server LDAP deve essere eseguita in modo sicuro utilizzando TLS.

#### **MQCA\_LDAP\_SHORT\_USER\_FIELD**

Il campo nel record utente LDAP da utilizzare come nome utente breve in IBM MQ.

#### **MQCA\_LDAP\_USER\_ATTR\_FIELD**

Il campo nel record utente LDAP da utilizzare per interpretare l'ID utente fornito da un'applicazione, se l'ID utente non contiene un qualificatore.

#### **MQCA\_LDAP\_XX\_ENCODE\_CASE\_ONE nome\_utente**

Nome utente LDAP nell'oggetto delle informazioni di autenticazione.

Questo attributo è rilevante solo quando **AuthInfoType** è impostato su MQAIT\_CRL\_LDAP o su MQAIT\_IDPW\_LDAP.

# **MQCA\_LDAP\_USER\_OBJECT\_CLASS**

La classe oggetto LDAP utilizzata per i record utente nel repository LDAP.

# **URL OCSP MQCA\_AUTH\_INFO\_**

L'URL del replicatore OCSP utilizzato per controllare la revoca dei certificati.

### **Tipo AuthInfo(MQCFIN)**

Tipo di oggetto delle informazioni di autenticazione. Sono accettati i seguenti valori:

#### **LDAP CRL MQAIT\_**

Oggetti delle informazioni di autenticazione che specificano i CRL (Certificate Revocation List) conservati sui server LDAP.

# **OOCSP MQAIT**

Oggetti delle informazioni di autenticazione che specificano il controllo della revoca del certificato utilizzando OCSP.

### **Sistema operativo MQAIT\_IDPW\_OS**

Oggetti delle informazioni di autenticazione che specificano il controllo della revoca del certificato utilizzando il controllo dell'ID utente e della password tramite il sistema operativo.

# **IDPW\_MQAIT\_LDAP**

Oggetti delle informazioni di autenticazione che specificano il controllo della revoca del certificato utilizzando il controllo dell'ID utente e della parola d'ordine tramite un server LDAP.

#### **MQAIT\_ALL**

Oggetti delle informazioni di autenticazione di qualsiasi tipo.

#### z/0S **CommandScope (MQCFST)**

Ambito del comando (identificativo del parametro: MQCACF\_COMMAND\_SCOPE). Questo parametro si applica solo a z/OS .

Specifica il modo in cui viene eseguito il comando quando il gestore code è membro di un gruppo di condivisione code. È possibile specificare uno dei seguenti valori:

- Vuoto (o omettere il parametro del tutto). Il comando viene eseguito sul gestore code in cui è stato immesso.
- Il nome del gestore code. Il comando viene eseguito sul gestore code specificato, a condizione che sia attivo nel gruppo di condivisione code. Se si specifica un nome gestore code diverso dal gestore code su cui è stato immesso, è necessario utilizzare un ambiente di gruppo di condivisione code e il server dei comandi deve essere abilitato.
- Un asterisco (\*). Il comando viene eseguito nel gestore code locale e viene passato anche a ogni gestore code attivo nel gruppo di condivisione code.

La lunghezza massima è MQ\_QSG\_NAME\_LENGTH.

Non è possibile utilizzare **CommandScope** come parametro per filtrare.

### **Comando IntegerFilter(MQCFIF)**

Descrittore del comando filtro di numeri interi. L'identificativo del parametro deve essere un qualsiasi parametro di tipo intero consentito in **AuthInfoAttrs**, ad eccezione di MQIACF\_ALL.Utilizzare questo parametro per limitare l'emissione dal comando specificando una condizione di filtro. Consultare ["MQCFIF - Parametro filtro numero intero PCF" a pagina 1906](#page-1905-0) per informazioni sull'utilizzo di questa condizione di filtro.

Se si specifica un filtro numero intero, non è possibile specificare anche un filtro stringa utilizzando il parametro **StringFilterCommand** .

#### z/0S **QSGDisposizione (MQCFIN)**

Disposizione dell'oggetto all'interno del gruppo (identificativo del parametro: MQIA\_QSG\_DISP). Questo parametro si applica solo a z/OS .

Specifica la disposizione dell'oggetto per cui devono essere restituite le informazioni (ovvero, dove sono definite e come si comportano). Il valore può essere uno dei seguenti:
## **MQQSGD\_LIVE**

L'oggetto è definito come MQQSGD\_Q\_MGR o MQQSGD\_COPY. Questo valore è il valore predefinito se il parametro non è specificato.

#### **MQQSGD\_ALL**

L'oggetto è definito come MQQSGD\_Q\_MGR o MQQSGD\_COPY.

Se è presente un ambiente del gestore code condiviso e il comando è in esecuzione sul gestore code in cui è stato emesso, questa opzione visualizza anche le informazioni per gli oggetti definiti con MQQSGD\_GROUP.

Se si specifica MQQSGD\_LIVE o se si utilizza il valore predefinito o se si specifica MQQSGD\_ALL in un ambiente gestore code condiviso, il comando potrebbe fornire nomi duplicati (con disposizioni differenti).

#### **MQQSGD\_XX\_ENCODE\_CASE\_ONE copia**

L'oggetto è definito come MQQSGD\_COPY.

#### **GRUPPO\_QGS**

L'oggetto è definito come MQQSGD\_GROUP. Questo valore è consentito solo in un ambiente di coda condivisa.

#### **MQQSGD\_Q\_MGR**

L'oggetto è definito come MQQSGD\_Q\_MGR.

#### **MQQSGD\_PRIVATE**

L'oggetto è definito come MQQSGD\_Q\_MGR o MQQSGD\_COPY. MQQSGD\_PRIVATE restituisce le stesse informazioni di MQQSGD\_LIVE.

Non è possibile utilizzare **QSGDisposition** come parametro per filtrare.

#### **Comando StringFilter(MQCFSF)**

Descrittore del comando di filtro stringa. L'identificativo del parametro deve essere qualsiasi parametro di tipo stringa consentito in **AuthInfoAttrs**, ad eccezione di MQCA\_AUTH\_INFO\_NAME.Utilizzare questo parametro per limitare l'emissione dal comando specificando una condizione di filtro. Per informazioni sull'utilizzo di questa condizione di filtro, consultare ["MQCFSF - Parametro filtro stringa PCF" a pagina 1913.](#page-1912-0)

Se si specifica un filtro stringa, non è possibile specificare anche un filtro numero intero utilizzando il parametro **IntegerFilterCommand** .

## **Interrogazione oggetto informazioni di autenticazione (risposta)**

La risposta del comando MQCMD\_INQUIRE\_AUTH\_INFO (Interroga informazioni di autenticazione) è costituita dall'intestazione della risposta seguita dalla struttura *AuthInfoName* (e solo su z/OS , la struttura *QSGDisposition* ) e dalla combinazione richiesta di strutture di parametri di attributo (dove applicabile).

#### **Sempre restituito:**

*AuthInfoName* , *QSGDisposition*

#### **Restituito se richiesto:**

```
AdoptContext , AlterationDate , AlterationTime , AuthInfoConnName ,
BaseDNGroup , BaseDNUser , AuthInfoType , CheckClient , CheckLocal , ClassUser ,
FailureDelay , LDAPPassword , LDAPUserName , OCSPResponderURL , SecureComms ,
ShortUser , UserField
```
## **Dati in risposta**

#### **AdoptContext**

Specifica se utilizzare le credenziali presentate come contesto per questa applicazione.

#### **AlterationDate (MQCFST)**

La data di modifica dell'oggetto delle informazioni di autenticazione, nel formato yyyy-mm-dd (identificativo del parametro: MQCA\_ALTERATION\_DATE).

#### **AlterationTime (MQCFST)**

L'ora di modifica dell'oggetto delle informazioni di autenticazione, in formato hh.mm.ss (identificativo del parametro: MQCA\_ALTERATION\_TIME).

#### **AuthInfoConnName (MQCFST)**

Il nome della connessione dell'oggetto delle informazioni di autenticazione (identificativo del parametro: MQCA\_AUTH\_INFO\_CONN\_NAME).

La lunghezza massima della stringa è MQ\_AUTH\_INFO\_CONN\_NAME\_LENGTH. Su z/OS, è MQ\_LOCAL\_ADDRESS\_LENGTH.

Questo parametro è rilevante solo quando il tipo AuthInfoè impostato su *MQAIT\_CRL\_LDAP* o *MQAIT\_IDPW\_LDAP*.

#### **Descrizione AuthInfo(MQCFST)**

La descrizione dell'oggetto delle informazioni di autenticazione (identificativo del parametro: MQCA\_AUTH\_INFO\_DESC).

La lunghezza massima è MQ\_AUTH\_INFO\_DESC\_LENGTH.

#### **Nome AuthInfo(MQCFST)**

Nome oggetto delle informazioni di autenticazione (identificativo del parametro: MQCA\_AUTH\_INFO\_NAME).

La lunghezza massima della stringa è MQ\_AUTH\_INFO\_NAME\_LENGTH.

#### **Tipo AuthInfo(MQCFIN)**

Il tipo di oggetto delle informazioni di autenticazione (identificativo del parametro: MQIA\_AUTH\_INFO\_TYPE).

Il valore può essere:

#### **LDAP CRL MQAIT\_**

Questo oggetto delle informazioni di autenticazione specifica i CRL (Certificate Revocation List) conservati sui server LDAP.

#### **OOCSP MQAIT**

Questo oggetto delle informazioni di autenticazione specifica il controllo della revoca del certificato utilizzando OCSP.

#### **Sistema operativo MQAIT\_IDPW\_OS**

Questo oggetto delle informazioni di autenticazione specifica il controllo della revoca del certificato utilizzando il controllo dell'ID utente e della parola d'ordine tramite il sistema operativo.

#### **IDPW\_MQAIT\_LDAP**

Questo oggetto delle informazioni di autenticazione specifica il controllo della revoca del certificato utilizzando il controllo ID utente e password tramite un server LDAP.

Per ulteriori informazioni, consultare Protezione di IBM MQ.

#### **AuthenticationMethod (MQCFIN)**

Metodi di autenticazione per le password utente (identificativo del parametro: MQIA\_AUTHENTICATION\_METHOD). I possibili valori sono:

#### **Sistema operativo MQAUTENTICATE\_OS**

Utilizzare il metodo di verifica della password UNIX tradizionale.

#### **MQAUTENTICATE\_PAM**

Utilizzare il metodo di autenticazione Pluggable per autenticare le password utente.

È possibile impostare il valore PAM solo su UNIX e Linux.

Questo attributo è valido solo per un **AuthInfoType** di *MQAIT\_IDPW\_OS*e non è valido su IBM MQ for z/OS.

#### **AuthorizationMethod (MQCFIN)**

Metodi di autorizzazione per il gestore code (identificativo del parametro MQIA\_LDAP\_AUTHORMD). I possibili valori sono:

#### **SISTEMA OPERATIVO AUTORIZZAZIONE MQLDAP**

Utilizzare i gruppi del sistema operativo per determinare le autorizzazioni associate a un utente.

#### **MQLDAP\_AUTHORMD\_SEARCHGRP**

Una voce di gruppo nell'archivio LDAP contiene un attributo che elenca il DN (Distinguished Name) di tutti gli utenti che appartengono a tale gruppo.

#### **MQLDAP\_AUTHORMD\_SEARCHUSER**

Una voce dell'utente nel repository LDAP contiene un attributo che elenca il DN (Distinguished Name) di tutti i gruppi a cui appartiene l'utente specificato.

## **MOLDAP\_AUTHORMD\_SRCHGRPSN**

Una voce di gruppo nel repository LDAP contiene un attributo che elenca il nome utente breve di tutti gli utenti appartenenti a quel gruppo.

#### **BaseDNGroup (MQCFST)**

Per poter trovare i nomi dei gruppi, questo parametro deve essere impostato con il DN di base per ricercare i gruppi nel server LDAP (identificativo parametro MQCA\_LDAP\_BASE\_DN\_GROUPS).

La lunghezza massima della stringa è MQ\_LDAP\_BASE\_DN\_LENGTH.

#### **BaseDNUser (MQCFST)**

Per poter trovare l'attributo nome utente breve (consultare [ShortUser](#page-1552-0) ) questo parametro deve essere impostato con il DN di base per ricercare gli utenti nel server LDAP.

Questo attributo è valido solo per un **AuthInfoType** di *MQAIT\_IDPW\_LDAP* ed è obbligatorio (identificativo del parametro MQ\_LDAP\_BASE\_DN\_USERS).

La lunghezza massima è MQ\_LDAP\_BASE\_DN\_LENGTH.

#### **Checklocal o Checkclient (MQCFIN)**

Questi attributi sono validi solo per un **AuthInfoType** di *MQAIT\_IDPW\_OS* o *MQAIT\_IDPW\_LDAP* (identificativo del parametro MQIA\_CHECK\_LOCAL\_BINDING o MQIA\_CHECK\_CLIENT\_BINDING). I valori possibili sono:

#### **MQCHK\_NONE**

Disattiva la verifica.

#### **MQCHK\_XX\_ENCODE\_CASE\_ONE facoltativo**

Garantisce che se un ID utente e una password vengono forniti da un'applicazione, si tratta di una coppia valida, ma non è obbligatorio fornirli. Questa opzione potrebbe essere utile durante la migrazione, ad esempio.

#### **MQCHK\_XX\_ENCODE\_CASE\_ONE obbligatorio**

Richiede che tutte le applicazioni forniscano un ID utente e una password validi.

#### **MQCHK\_REQUIRED\_ADMIN**

Gli utenti privilegiati devono fornire un ID e una password validi, ma gli utenti non privilegiati vengono trattati come con l'impostazione FACOLTATIVO . Vedere anche la seguente nota.

z/0S (Questa impostazione non è consentita su sistemi z/OS .

#### **ClassGroup (MQCFST)**

La classe di oggetti LDAP utilizzata per i record gruppo nel repository LDAP (identificativo parametro MQCA\_LDAP\_GROUP\_OBJECT\_CLASS).

#### **Utente classe (MQCFST)**

La classe di oggetti LDAP utilizzata per i record utente nel repository LDAP (identificativo parametro MQCA\_LDAP\_USER\_OBJECT\_CLASS).

La lunghezza massima è MQ\_LDAP\_CLASS\_LENGTH.

#### **FailureDelay (MQCFIN)**

Il ritardo dell'errore (identificativo del parametro MQIA\_AUTHENTICATION\_FAIL\_DELAY) quando un'autenticazione non riesce perché l'ID utente o la parola d'ordine non sono corretti, in secondi, prima che l'errore venga restituito all'applicazione.

#### **FindGroup (MQCFST)**

Il nome dell'attributo utilizzato in una voce LDAP per determinare l'appartenenza al gruppo (identificativo del parametro MQCA\_LDAP\_FIND\_GROUP\_FIELD).

La lunghezza massima della stringa è MQ\_LDAP\_FIELD\_LENGTH.

#### **GroupField (MQCFST)**

Attributo LDAP che rappresenta un nome semplice per il gruppo (identificativo parametro MQCA\_LDAP\_GROUP\_ATTR\_FIELD).

La lunghezza massima della stringa è MQ\_LDAP\_FIELD\_LENGTH.

#### **GroupNesting (MQCFIN)**

Se i gruppi sono membri di altri gruppi (identificativo parametro MQIA\_LDAP\_NESTGRP). I valori possono essere:

### **MQLDAP\_NESTGRP\_NO**

Solo i gruppi inizialmente rilevati vengono considerati per l'autorizzazione.

### **MQLDAP\_NESTGRP\_SÌ**

L'elenco di gruppi viene ricercato in modo ricorsivo per enumerare tutti i gruppi a cui appartiene un utente.

### **Password LDAP (MQCFST)**

La password LDAP (identificativo del parametro: MQCA\_LDAP\_PASSWORD).

La lunghezza massima è MQ\_LDAP\_PASSWORD\_LENGTH.

Questo parametro è rilevante solo quando il tipo AuthInfoè impostato su *MQAIT\_CRL\_LDAP* o *MQAIT\_IDPW\_LDAP*.

## **LDAPUserName (MQCFST)**

Il nome utente LDAP (identificativo del parametro: MQCA\_LDAP\_USER\_NAME).

Il DN (Distinguished Name) dell'utente che sta eseguendo il bind alla directory.

La lunghezza massima è MQ\_DISTINGUISHED\_NAME\_LENGTH. Su z/OS, è MQ\_SHORT\_DNAME\_LENGTH.

Questo parametro è rilevante solo quando il tipo AuthInfoè impostato su *MQAIT\_CRL\_LDAP* o *MQAIT\_IDPW\_LDAP*.

## **OCSPResponderURL (MQCFST)**

L'URL del replicatore OCSP utilizzato per controllare la revoca dei certificati.

#### $z/0S$ **QSGDisposizione (MQCFIN)**

Disposizione QSG (identificativo del parametro: MQIA\_QSG\_DISP).

Specifica la disposizione dell'oggetto (ovvero, dove è definito e come si comporta). Questo parametro è valido solo su z/OS . Il valore può essere uno dei seguenti:

## **MQQSGD\_XX\_ENCODE\_CASE\_ONE copia**

L'oggetto è definito come MQQSGD\_COPY.

## **GRUPPO\_QGS**

L'oggetto è definito come MQQSGD\_GROUP.

#### **MQQSGD\_Q\_MGR**

L'oggetto è definito come MQQSGD\_Q\_MGR.

### **SecureComms (MQCFIN)**

Indica se la connettività al server LDAP deve essere eseguita in modo sicuro utilizzando TLS (identificativo del parametro MQIA\_LDAP\_SECURE\_COMM).

La lunghezza massima è MQ\_LDAP\_SECURE\_COMM\_LENGTH.

### <span id="page-1552-0"></span>**ShortUser (MQCFST)**

Un campo nel record utente da utilizzare come nome utente breve in IBM MQ (identificativo parametro MQCA\_LDAP\_SHORT\_USER\_FIELD).

La lunghezza massima è MQ\_LDAP\_FIELD\_LENGTH.

#### **UserField (MQCFST)**

Identifica il campo nel record utente LDAP utilizzato per interpretare l'ID utente fornito, solo se l'ID utente non contiene un qualificatore (identificativo del parametro MQCA\_LDAP\_USER\_ATTR\_FIELD).

La lunghezza massima è MQ\_LDAP\_FIELD\_LENGTH.

## **Interroga nomi oggetto informazioni di autenticazione**

Il comando MQCMD\_INQUIRE\_AUTH\_INFO\_NAMES (Richiedi nomi delle informazioni di autenticazione) richiede un elenco di nomi delle informazioni di autenticazione che corrispondono al nome delle informazioni di autenticazione generiche specificato.

## **Parametri obbligatori**

### **Nome AuthInfo(MQCFST)**

Nome oggetto delle informazioni di autenticazione (identificativo del parametro: MQCA\_AUTH\_INFO\_NAME).

Specifica il nome dell'oggetto delle informazioni di autenticazione su quali informazioni devono essere restituite.

Sono supportati i nomi oggetto delle informazioni di autenticazione generiche. Un nome generico è una stringa di caratteri seguita da un asterisco (\*), ad esempio ABC\*, e seleziona tutti gli oggetti delle informazioni di autenticazione con nomi che iniziano con la stringa di caratteri selezionata. Un asterisco corrisponde a tutti i nomi possibili.

La lunghezza massima della stringa è MQ\_AUTH\_INFO\_NAME\_LENGTH.

## **Parametri facoltativi**

## **Tipo AuthInfo(MQCFIN)**

Tipo di oggetto delle informazioni di autenticazione. Sono accettati i seguenti valori:

#### **LDAP CRL MQAIT\_**

Oggetti delle informazioni di autenticazione che specificano i CRL (Certificate Revocation List) conservati sui server LDAP.

#### **OOCSP MQAIT**

Oggetti delle informazioni di autenticazione che specificano il controllo della revoca del certificato utilizzando OCSP.

## **MQAIT\_ALL**

Oggetti delle informazioni di autenticazione di qualsiasi tipo. MQAIT\_ALL è il valore predefinito

## **CommandScope (MQCFST)**

Ambito del comando (identificativo del parametro: MQCACF\_COMMAND\_SCOPE). Questo parametro si applica solo a z/OS .

Specifica il modo in cui viene eseguito il comando quando il gestore code è membro di un gruppo di condivisione code. È possibile specificare uno dei seguenti valori:

- vuoto (oppure omettere completamente il parametro). Il comando viene eseguito sul gestore code in cui è stato immesso.
- un nome gestore code. Il comando viene eseguito sul gestore code specificato, a condizione che sia attivo nel gruppo di condivisione code. Se si specifica un nome gestore code diverso dal gestore

code su cui è stato immesso, è necessario utilizzare un ambiente di gruppo di condivisione code e il server dei comandi deve essere abilitato.

• un asterisco (\*). Il comando viene eseguito nel gestore code locale e viene passato anche a ogni gestore code attivo nel gruppo di condivisione code.

La lunghezza massima è MQ\_QSG\_NAME\_LENGTH.

#### $z/0S$

#### **QSGDisposizione (MQCFIN)**

Disposizione dell'oggetto all'interno del gruppo (identificativo del parametro: MQIA\_QSG\_DISP). Questo parametro si applica solo a z/OS .

Specifica la disposizione dell'oggetto per cui devono essere restituite le informazioni (ovvero, dove sono definite e come si comportano). Il valore può essere uno dei seguenti:

#### **MQQSGD\_LIVE**

L'oggetto è definito come MQQSGD\_Q\_MGR o MQQSGD\_COPY. MQQSGD\_LIVE è il valore predefinito se il parametro non è specificato.

#### **MQQSGD\_ALL**

L'oggetto è definito come MQQSGD\_Q\_MGR o MQQSGD\_COPY.

Se è presente un ambiente del gestore code condiviso e il comando è in esecuzione sul gestore code in cui è stato immesso, questa opzione visualizza anche le informazioni per gli oggetti definiti con MQQSGD\_GROUP.

Se MQQSGD\_LIVE è specificato o predefinito, o se MQQSGD\_ALL è specificato in un ambiente del gestore code condiviso, il comando potrebbe fornire nomi duplicati (con disposizioni differenti).

## **MQQSGD\_XX\_ENCODE\_CASE\_ONE copia**

L'oggetto è definito come MQQSGD\_COPY.

#### **GRUPPO\_QGS**

L'oggetto è definito come MQQSGD\_GROUP. MQQSGD\_GROUP è consentito solo in un ambiente di coda condivisa.

#### **MQQSGD\_Q\_MGR**

L'oggetto è definito come MQQSGD\_Q\_MGR.

#### **MQQSGD\_PRIVATE**

L'oggetto è definito come MQQSGD\_Q\_MGR o MQQSGD\_COPY. MQQSGD\_PRIVATE restituisce le stesse informazioni di MQQSGD\_LIVE.

## **Interroga nomi oggetto informazioni di autenticazione (risposta)**

La risposta al comando MQCMD\_INQUIRE\_AUTH\_INFO\_NAMES (interrogazione dei nomi delle informazioni di autenticazione) consiste nell'intestazione della risposta seguita da una struttura di parametri che fornisce zero o più nomi che corrispondono al nome delle informazioni di autenticazione specificato.

z/0S Inoltre, solo su z/OS , vengono restituite le strutture di parametri *QSGDispositions* e *AuthInfoTypes* (con lo stesso numero di voci della struttura *AuthInfoNames* ). Ogni voce in questa struttura indica la posizione dell'oggetto con la corrispondente voce nella struttura *AuthInfoNames* .

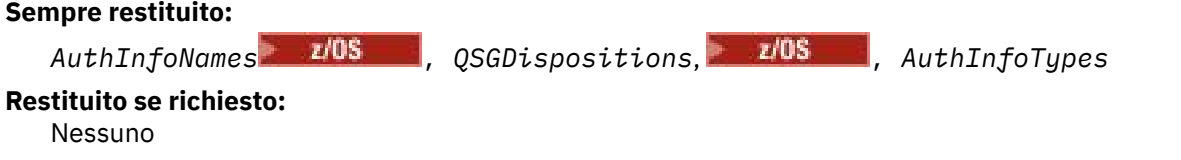

## **Dati in risposta**

#### **Nomi AuthInfo(MQCFSL)**

Elenco dei nomi degli oggetti delle informazioni di autenticazione (identificativo del parametro: MQCACF\_AUTH\_INFO\_NAMES).

#### $z/0S$

#### **QSGDisposizioni (MQCFIL)**

Elenco delle disposizioni del gruppo di condivisione code (identificativo del parametro: MQIACF\_QSG\_DISPS).

Specifica la disposizione dell'oggetto (ovvero, dove è definito e come si comporta). Questo parametro è valido solo su z/OS . Il valore può essere uno dei seguenti:

#### **MQQSGD\_XX\_ENCODE\_CASE\_ONE copia**

L'oggetto è definito come MQQSGD\_COPY.

#### **GRUPPO\_QGS**

L'oggetto è definito come MQQSGD\_GROUP.

#### **MQQSGD\_Q\_MGR**

L'oggetto è definito come MQQSGD\_Q\_MGR.

#### $z/0S$

#### **Tipi AuthInfo(MQCFIL)**

Elenco di tipi di oggetto delle informazioni di autenticazione (identificativo parametro: MQIACH\_AUTH\_INFO\_TYPES).

Specifica il tipo di oggetto. Questo parametro è valido solo su z/OS . Il valore può essere uno dei seguenti:

#### **LDAP CRL MQAIT\_**

Ciò definisce questo oggetto delle informazioni di autenticazione come specifica di un server LDAP contenente i CRL (Certificate Revocation List).

#### **OOCSP MQAIT**

Questo valore definisce questo oggetto delle informazioni di autenticazione come specifica del controllo della revoca del certificato utilizzando OCSP.

#### **Sistema operativo MQAIT\_IDPW\_OS**

Questo valore definisce questo oggetto delle informazioni di autenticazione specificando il controllo della revoca del certificato utilizzando il controllo dell'ID utente e della parola d'ordine tramite il sistema operativo.

#### Multi **Interroga record di autorità su più piattaforme**

Il comando MQCMD\_INQUIRE\_AUTH\_RECS (Richiama record di autorizzazione) richiama i record di autorizzazione associati al nome di profilo.

### **Parametri obbligatori**

#### **Opzioni (MQCFIN)**

Opzioni per controllare la serie di record di autorizzazione restituiti (identificativo del parametro: MQIACF\_AUTH\_OPTIONS).

Questo parametro è obbligatorio ed è necessario includere uno dei seguenti due valori:

#### **MQAUTHOPT\_NAME\_ALL\_MATCHING**

Restituisce tutti i profili i cui nomi corrispondono al *ProfileName*specificato. Ciò significa che un *ProfileName* di ABCD restituisce i profili ABCD, ABC\* e AB\* (se ABC\* e AB\* sono stati definiti come profili).

#### **MQAUTHOPT\_NAME\_EXPLICIT**

Restituisce solo i profili i cui nomi corrispondono esattamente a *ProfileName*. Non viene restituito alcun profilo generico corrispondente a meno che *ProfileName* non sia, di per sé, un profilo generico. Non è possibile specificare questo valore e MQAUTHOPT\_ENTITY\_SET.

e uno dei seguenti due valori:

## **MQAUTHOPT\_ENTITY\_EXPLICIT**

Restituisce tutti i profili i cui campi entità corrispondono al *EntityName*specificato. Non viene restituito alcun profilo per i gruppi in cui *EntityName* è un membro; solo il profilo definito per il *EntityName*specificato.

#### **MQAUTOPT\_ENTITA\_SET**

Restituisce il profilo il cui campo entità corrisponde al *EntityName* specificato e i profili relativi a tutti i gruppi in cui *EntityName* è un membro che contribuiscono all'autorizzazione cumulativa per l'entità specificata. Non è possibile specificare questo valore e MQAUTHOPT\_NAME\_EXPLICIT.

È anche possibile specificare:

### **MQAUTHOPT\_NAME\_AS\_WILDCARD**

Interpretare *ProfileName* come filtro sul nome del profilo dei record di autorizzazione. Se non si specifica questo attributo e *ProfileName* contiene caratteri jolly, viene interpretato come un profilo generico e vengono restituiti solo i record di autorizzazione in cui i nomi dei profili generici corrispondono al valore di *ProfileName* .

Non è possibile specificare MQAUTHOPT\_NAME\_AS\_WILDCARD se si specifica anche MQAUTHOPT\_ENTITY\_SET.

#### **ProfileName (MQCFST)**

Nome profilo (identificativo del parametro: MQCACF\_AUTH\_PROFILE\_NAME).

Questo parametro è il nome del profilo per cui richiamare le autorizzazioni. Sono supportati nomi di profilo generici. Un nome generico è una stringa di caratteri seguita da un asterisco (\*), ad esempio ABC\*, e seleziona tutti i profili con nomi che iniziano con la stringa di caratteri selezionata. Un asterisco corrisponde a tutti i nomi possibili.

Se è stato definito un profilo generico, è possibile restituire le relative informazioni non impostando MQAUTHOPT\_NAME\_AS\_WILDCARD in *Options*.

Se si imposta *Options* su MQAUTHOPT\_NAME\_AS\_WILDCARD, l'unico valore valido per *ProfileName* è un singolo asterisco (\*). Ciò significa che vengono restituiti tutti i record di autorizzazioni che soddisfano i valori specificati negli altri parametri.

Non specificare *ProfileName* se il valore di *ObjectType* è MQOT\_Q\_MGR.

Il nome profilo viene sempre restituito indipendentemente dagli attributi richiesti.

La lunghezza massima della stringa è MQ\_AUTH\_PROFILE\_NAME\_LENGTH.

#### **ObjectType (MQCFIN)**

Il tipo di oggetto a cui fa riferimento il profilo (identificativo del parametro: MQIACF\_OBJECT\_TYPE).

Il valore può essere uno dei seguenti:

#### **MQOT\_ALL**

Tutti i tipi di oggetto. MQOT\_ALL è il valore predefinito se non si specifica un valore per *ObjectType*.

#### **INFO MQOT\_AUTH\_O**

Informazioni di autenticazione.

#### **CANALIZZATA MQOT\_**

Oggetto canale.

## **MQOT\_CLNTCONN\_CHALLEGATO**

Oggetto canale di connessione client.

#### **INFO MQOT\_COMMIT**

Oggetto Informazioni di comunicazione

#### **LISTENER MQOT\_**

Oggetto listener.

#### **ELENCO NOMI MQOTT**

# Elenco nomi.

**PROCESSO MQOT\_** processo.

## **MQOT\_Q**

La coda o le code che corrispondono al parametro del nome oggetto.

**Gestore code MQOT\_GR**

Gestore code.

## **MQOT\_REMOTE\_Q\_MGR\_NAME**

Gestore coda remota.

#### **SERVIZIO\_MQT**

Oggetto servizio.

#### **TOPIC MQOT\_T**

Oggetto della sezione.

## **Parametri facoltativi**

#### **EntityName (MQCFST)**

Nome entità (identificativo del parametro: MQCACF\_ENTITY\_NAME).

In base al valore di *EntityType*, questo parametro è:

- Un nome principal. Questo nome è il nome di un utente per cui richiamare le autorizzazioni per l'oggetto specificato. Su IBM MQ for Windows, il nome del principal può facoltativamente includere un nome dominio, specificato nel seguente formato: user@domain.
- Un nome gruppo. Questo è il nome del gruppo di utenti su cui effettuare l'interrogazione. È possibile specificare un solo nome e questo nome deve essere il nome di un gruppo di utenti esistente.

Windows Solo per IBM MQ for Windows, il nome del gruppo può facoltativamente includere un nome dominio, specificato nei formati seguenti:

GroupName@domain domain\GroupName

La lunghezza massima della stringa è MQ\_ENTITY\_NAME\_LENGTH.

#### **EntityType (MQCFIN)**

Tipo di entit ... (identificativo parametro: MQIACF\_ENTITY\_TYPE).

Il valore può essere:

#### **GRUPPO\_MQZ**

Il valore del parametro **EntityName** fa riferimento a un nome gruppo.

#### **PRINCIPALE\_MQZAET**

Il valore del parametro **EntityName** fa riferimento a un nome principal.

#### **ProfileAttrs (MQCFIL)**

Attributi del profilo (identificativo del parametro: MQIACF\_AUTH\_PROFILE\_ATTRS).

L'elenco di attributi potrebbe specificare il seguente valore da solo - il valore predefinito se il parametro non è specificato:

#### **TUTTE le MQIACF**

Tutti gli attributi.

o una combinazione dei seguenti elementi:

# **MQCACF\_XX\_ENCODE\_CASE\_ONE nome\_invio**

Nome entità.

### **ELENCO\_AUTORIZZAZIONI MQIACF**

Elenco autorizzazioni.

#### **TIPO\_ENTITA\_MQIACF**

Tipo di entità.

**Nota:** Se un'entità viene specificata utilizzando i parametri MQCACF\_ENTITY\_NAME e MOIACF\_ENTITY\_TYPE, tutti i parametri richiesti devono essere passati per primi.

#### **ServiceComponent (MQCFST)**

Componente del servizio (identificativo del parametro: MQCACF\_SERVICE\_COMPONENT).

Se i servizi di autorizzazione installabili sono supportati, questo parametro specifica il nome del servizio di autorizzazione da cui richiamare l'autorizzazione.

Se si omette questo parametro, la richiesta di autorizzazione viene effettuata al primo componente installabile per il servizio.

La lunghezza massima della stringa è MQ\_SERVICE\_COMPONENT\_LENGTH.

# **Codici di errore**

Questo comando potrebbe restituire i seguenti codici di errore nell'intestazione del formato della risposta, oltre ai valori mostrati in ["Codici di errore applicabili a tutti i comandi" a pagina 1380.](#page-1379-0)

## **Motivo (MQLONG)**

Il valore può essere uno dei seguenti:

#### **ERRORE TIPO\_OGGETTO\_MQRC**

Tipo di oggetto non valido.

#### **MQRC\_UNKNOWN\_ENTITY**

ID utente non autorizzato o sconosciuto.

#### **MQRCCF\_CFST\_CONFLICTING\_PARM** Parametri in conflitto.

**ERRORE NAME\_PROFILE MQRCCF\_** Nome profilo non valido.

#### **MQRCCF\_ENTITY\_NAME\_MISSING** Nome entità mancante.

# **MQRCCF\_OBJECT\_TYPE\_MISSING**

Tipo di oggetto mancante.

## **MQRCCF\_NOME\_PROFILO\_MANCANTE**

Nome profilo mancante.

#### Multi **Interroga record di autorità (risposta) su più piattaforme**

La risposta al comando MQCMD\_INQUIRE\_AUTH\_RECS (Richiedi record di autorizzazione) è costituita dall'intestazione della risposta seguita dalle strutture *QMgrName*, *Options*, *ProfileName*e *ObjectType* e dalla combinazione richiesta di strutture di parametri attributo.

Viene restituito un messaggio PCF per ogni record di autorizzazione trovato il cui nome profilo corrisponde alle opzioni specificate nella richiesta Interroga record di autorizzazione.

## **Sempre restituito:**

*ObjectType*, *Options*, *ProfileName*, *QMgrName*

#### **Restituito se richiesto:**

*AuthorizationList*, *EntityName*, *EntityType*

## **Dati in risposta**

#### **AuthorizationList (MQCFIL)**

Elenco di autorizzazioni (identificativo parametro: MQIACF\_AUTHORIZATION\_LIST).

Questo elenco può contenere zero o più valori di autorizzazione. Ogni valore di autorizzazione restituito indica che qualsiasi ID utente nel gruppo o principal specificato dispone dell'autorizzazione per eseguire l'operazione definita da tale valore. Il valore può essere uno dei seguenti:

#### **NONE MQAUTH**

L'entità ha l'autorità impostata su 'none'.

#### **MQAUTH\_ALT\_USER\_AUTHORITY**

Specificare un ID utente alternativo su una chiamata MQI.

#### **BROWSE MQAUTH**

Richiamare un messaggio da una coda emettendo una chiamata MQGET con l'opzione BROWSE.

#### **MODIFICA\_AUTORI\_QUERY**

Modificare gli attributi dell'oggetto specificato, utilizzando la serie di comandi appropriata.

#### **CLEAR\_MQAUTH**

Pulire una coda.

#### **MQAUTO\_CONNECT**

Collegare l'applicazione al gestore code specificato emettendo una chiamata MQCONN.

#### **CREA\_MQAUTH**

Creare gli oggetti del tipo specificato utilizzando la serie di comandi appropriata.

#### **MQAUTO\_DELETE**

Eliminare l'oggetto specificato utilizzando la serie di comandi appropriata.

#### **MQAUTO\_DISPLAY**

Visualizzare gli attributi dell'oggetto specificato utilizzando la serie di comandi appropriata.

#### **INPUT MQAUTH**

Richiamare un messaggio da una coda emettendo una chiamata MQGET.

#### **INQUIRE MQAUTH**

Eseguire una richiesta su una coda specifica emettendo una chiamata MQINQ.

#### **OUTPUT MQAUTH**

Inserire un messaggio su una coda specifica emettendo una chiamata MQPUT.

## **MQAUTH\_PASS\_ALL\_CONTEXT**

Passare tutti i contesti.

#### **MQAUTH\_PASS\_IDENTITY\_CONTEXT**

Passa il contesto di identità.

### **MQAUTO\_SET**

Impostare gli attributi su una coda dalla MQI emettendo una chiamata MQSET.

#### **MQAUTH\_SET\_ALL\_CONTEXT**

Impostare tutti i contesti su una coda.

#### **MQAUTH\_SET\_IDENTITY\_CONTEXT**

Imposta il contesto identità su una coda.

#### **CONTROL MQAUTH**

Per listener e servizi, avviare e arrestare il canale, il listener o il servizio specificato.

Per i canali, avviare, arrestare ed eseguire il ping del canale specificato.

Per gli argomenti, definire, modificare o eliminare le sottoscrizioni.

#### **MQAUTH\_CONTROL\_EXTENDED**

Reimpostare o risolvere il canale specificato.

#### **MQAUTH\_PUBBLICA**

Pubblica nell'argomento specificato.

#### **MQAUT\_SUBSCRIBE**

Sottoscrivere l'argomento specificato.

#### **RESUME MQAUTH**

Riprendere una sottoscrizione all'argomento specificato.

#### **SISTEMA MQAUTH**

Utilizzare il gestore code per operazioni di sistema interne.

#### **ALL MQAUTH**

Utilizzare tutte le operazioni applicabili all'oggetto.

#### **MQAUT\_ALL\_ADMIN**

Utilizzare tutte le operazioni applicabili all'oggetto.

## **MQAUT\_ALL\_MQI**

Utilizzare tutte le chiamate MQI applicabili all'oggetto.

Utilizzare il campo *Count* nella struttura MQCFIL per determinare quanti valori vengono restituiti.

#### **EntityName (MQCFST)**

Nome entità (identificativo del parametro: MQCACF\_ENTITY\_NAME).

Questo parametro può essere un nome principal o un nome gruppo.

La lunghezza massima della stringa è MQ\_ENTITY\_NAME\_LENGTH.

#### **EntityType (MQCFIN)**

Tipo di entit ... (identificativo parametro: MQIACF\_ENTITY\_TYPE).

Il valore può essere:

#### **GRUPPO\_MQZ**

Il valore del parametro **EntityName** fa riferimento a un nome gruppo.

#### **PRINCIPALE\_MQZAET**

Il valore del parametro **EntityName** fa riferimento a un nome principal.

#### **MQZAET\_SCONOSCIUTO**

Su Windows, esiste ancora un record di autorizzazioni da un gestore code precedente che non conteneva in origine le informazioni sul tipo di entità.

#### **ObjectType (MQCFIN)**

Tipo di oggetto (identificativo parametro: MQIACF\_OBJECT\_TYPE).

Il valore può essere:

#### **INFO MQOT\_AUTH\_O**

Informazioni di autenticazione.

#### **CANALIZZATA MQOT\_**

Oggetto canale.

#### **MQOT\_CLNTCONN\_CHALLEGATO**

Oggetto canale di connessione client.

#### **INFO MQOT\_COMMIT**

Oggetto Informazioni di comunicazione

#### **LISTENER MQOT\_**

Oggetto listener.

#### **ELENCO NOMI MQOTT**

Elenco nomi.

# **PROCESSO MQOT\_**

processo.

#### **MQOT\_Q**

La coda o le code che corrispondono al parametro del nome oggetto.

#### **Gestore code MQOT\_GR**

Gestore code.

### **MQOT\_REMOTE\_Q\_MGR\_NAME**

Gestore coda remota.

#### **SERVIZIO\_MQT**

Oggetto servizio.

### **TOPIC MQOT\_T**

Oggetto della sezione.

#### **Opzioni (MQCFIN)**

Opzioni utilizzate per indicare il livello di informazioni restituito (identificativo del parametro: MQIACF\_AUTH\_OPTIONS).

#### **ProfileName (MQCFST)**

Nome profilo (identificativo del parametro: MQCACF\_AUTH\_PROFILE\_NAME).

La lunghezza massima della stringa è MQ\_AUTH\_PROFILE\_NAME\_LENGTH.

#### **QMgrName (MQCFST)**

Nome del gestore code su cui viene emesso il comando Inquire (identificativo del parametro: MQCA\_Q\_MGR\_NAME).

La lunghezza massima della stringa è MQ\_Q\_MGR\_NAME\_LENGTH.

#### **Multi Interroga il servizio di autorità su più piattaforme**

Il comando MQCMD\_INQUIRE\_AUTH\_SERVICE (inquire Authority Service) richiama le informazioni sul livello di funzione supportato dai gestori di autorizzazione installati.

## **Parametri obbligatori**

#### **Attributi AuthService(MQCFIL)**

Attributi del servizio di autorizzazione (identificativo parametro: MQIACF\_AUTH\_SERVICE\_ATTRS).

L'elenco di attributi potrebbe specificare il seguente valore come valore predefinito se il parametro non è specificato:

#### **TUTTE le MQIACF**

Tutti gli attributi.

o una combinazione dei seguenti elementi:

#### **MQIACF\_INTERFACE\_VERSIONE**

Versione dell'interfaccia corrente del servizio di autorizzazione.

#### **SUPPO\_ID\_UTENTE\_MQIACF**

Se il servizio di autorizzazione supporta gli ID utente.

## **Parametri facoltativi**

#### **ServiceComponent (MQCFST)**

Nome del servizio di autorizzazione (identificativo del parametro: MQCACF\_SERVICE\_COMPONENT).

Il nome del servizio di autorizzazione che deve gestire il comando Interroga servizio autorità.

Se questo parametro viene omesso o specificato come una stringa vuota o null, la funzione inquire viene richiamata in ogni servizio di autorizzazione installato in ordine inverso rispetto all'ordine in cui sono stati installati i servizi, fino a quando non vengono richiamati tutti i servizi di autorizzazione o fino a quando non viene restituito un valore di MQZCI\_STOP nel campo Continuazione.

La lunghezza massima della stringa è MQ\_SERVICE\_COMPONENT\_LENGTH.

## **Codici di errore**

Questo comando potrebbe restituire i seguenti codici di errore nell'intestazione del formato della risposta, oltre ai valori mostrati in ["Codici di errore applicabili a tutti i comandi" a pagina 1380.](#page-1379-0)

#### **Motivo (MQLONG)**

Il valore può essere uno dei seguenti:

#### **ERRORE DI MQRC\_SELECTOR\_ERROR**

Selettore attributo non valido.

#### **MQRC\_UNKNOWN\_COMPONENT\_NAME**

Nome componente del servizio sconosciuto.

# **Interroga servizio di autorità (risposta) su più piattaforme**

La risposta al comando MQCMD\_INQUIRE\_AUTH\_SERVICE (Servizio di interrogazione) è costituita dall'intestazione della risposta seguita dalla struttura *ServiceComponent* e dalla combinazione richiesta di strutture di parametri di attributi.

#### **Sempre restituito:**

*ServiceComponent*

#### **Restituito se richiesto:**

*InterfaceVersion*, *UserIDSupport*

## **Dati in risposta**

#### **InterfaceVersion (MQCFIN)**

Versione interfaccia (identificativo del parametro: MQIACF\_INTERFACE\_VERSION).

Questo parametro è la versione dell'interfaccia corrente di OAM.

#### **ServiceComponent (MQCFSL)**

Nome del servizio di autorizzazione (identificativo del parametro: MQCACF\_SERVICE\_COMPONENT).

Se è stato incluso un valore specifico per *ServiceComponent* nel comando Interroga servizio autorità, questo campo contiene il nome del servizio di autorizzazione che ha gestito il comando. Se non è stato incluso un valore specifico per *ServiceComponent* nel comando Inquire Authority Service, l'elenco contiene i nomi di tutti i servizi di autorizzazione installati.

Se non esiste alcun OAM o se l'OAM richiesto in ServiceComponent non esiste, questo campo è vuoto.

La lunghezza massima di ciascun elemento nell'elenco è MQ\_SERVICE\_COMPONENT\_LENGTH.

#### **UserIDSupport (MQCFIN)**

Supporto ID utente (identificativo parametro: MQIACF USER\_ID\_SUPPORT).

Il valore può essere:

#### **SÌ MQUIDSUPP**

Il servizio di autorità supporta gli ID utente.

#### **MQUIDSUPP\_NO**

Il servizio di autorizzazioni non supporta gli ID utente.

#### *z/*08 **Interroga struttura CF su z/OS**

Il comando inquire CF Structure (MQCMD\_INQUIRE\_CF\_STRUC) restituisce informazioni sugli attributi di una o più strutture dell'applicazione CF.

**Nota:** Questo comando è supportato solo su z/OS quando il gestore code è membro di un gruppo di condivisione code.

## **Parametri obbligatori**

#### **CFStrucName (MQCFST)**

Nome struttura CF (identificativo del parametro: MQCA\_CF\_STRUC\_NAME).

Specifica il nome della struttura dell'applicazione CF su cui devono essere restituite le informazioni.

Sono supportati i nomi delle strutture CF generiche. Un nome generico è una stringa di caratteri seguita da un asterisco (\*), ad esempio ABC\*, e seleziona tutte le strutture dell'applicazione CF con nomi che iniziano con la stringa di caratteri selezionata. Un asterisco corrisponde a tutti i nomi possibili.

La lunghezza massima è MQ\_CF\_STRUC\_NAME\_LENGTH.

## **Parametri facoltativi**

### **CFStrucAttrs (MQCFIL)**

Attributi della struttura dell'applicazione CF (identificativo del parametro: MQIACF\_CF\_STRUC\_ATTRS).

L'elenco di attributi potrebbe specificare il seguente valore in base al proprio valore predefinito utilizzato se il parametro non è specificato:

### **TUTTE le MQIACF**

Tutti gli attributi.

o una combinazione dei seguenti elementi:

### **MQCA\_ALTERATION\_DATE**

La data dell'ultima modifica della definizione.

### **MQCA\_ALTERATION\_TIME**

L'ora in cui è stata modificata l'ultima volta la definizione.

### **CF\_CFCONLOS MQI**

L'azione da intraprendere quando il gestore code perde la connettività alla struttura dell'applicazione CF.

### **MQIA\_CF\_LEVEL**

Livello di funzionalità funzionale per la struttura applicativa CF.

#### **MQIA\_CF\_OFFLOAD**

La proprietà OFFLOAD del data set del messaggio condiviso per la struttura dell'applicazione CF.

#### **RECOVER CF\_MQI**

Se il ripristino CF per la struttura dell'applicazione è supportato.

## **MQIA\_CF\_RECAUTO**

Indica se l'azione di ripristino automatico viene eseguita quando una struttura non riesce o quando un gestore code perde la connettività alla struttura e nessun sistema nel SysPlex dispone della connettività alla CF (Coupling Facility) in cui si trova la struttura.

#### **MQIACF\_CF\_SMDS\_BLOCK\_SIZE**

La proprietà DSGROUP del data set del messaggio condiviso per la struttura dell'applicazione CF.

#### **MQIA\_CF\_SMDS\_BUFFERS**

La proprietà DSGROUP del data set del messaggio condiviso per la struttura dell'applicazione CF.

#### **MQIACF\_CF\_SMDS\_EXPAND**

La proprietà DSEXPAND del data set del messaggio condiviso per la struttura dell'applicazione CF.

#### **MQCACF\_CF\_SMDS\_GENERIC\_NAME**

La proprietà DSBUFS del data set del messaggio condiviso per la struttura dell'applicazione CF.

## **DESC MQCA\_CF\_STRUC\_**

Descrizione della struttura applicativa CF.

#### **MQCA\_CF\_STRUC\_NAME**

Nome della struttura dell'applicazione CF.

#### **IntegerFilterCommand (MQCFIF)**

Descrittore del comando filtro di numeri interi. L'identificativo del parametro deve essere un qualsiasi parametro di tipo intero consentito in *CFStrucAttrs* ad eccezione di MQIACF\_ALL.Utilizzare questo parametro per limitare l'emissione dal comando specificando una condizione di filtro. Consultare ["MQCFIF - Parametro filtro numero intero PCF" a pagina 1906](#page-1905-0) per informazioni sull'utilizzo di questa condizione di filtro.

Se si specifica un filtro numero intero, non è possibile specificare anche un filtro stringa utilizzando il parametro **StringFilterCommand** .

### **StringFilterCommand (MQCFSF)**

Descrittore del comando di filtro stringa. L'identificativo del parametro deve essere un qualsiasi parametro di tipo stringa consentito in *CFStrucAttrs* ad eccezione di MQCA\_CF\_STRUC\_NAME.Utilizzare questo parametro per limitare l'emissione dal comando specificando una condizione di filtro. Consultare ["MQCFSF - Parametro filtro stringa PCF" a pagina](#page-1912-0) [1913](#page-1912-0) per informazioni sull'utilizzo di questa condizione di filtro.

Se si specifica un filtro stringa, non è possibile specificare anche un filtro numero intero utilizzando il parametro **IntegerFilterCommand** .

#### z/OS **Interrogazione struttura CF (Risposta) su z/OS**

La risposta al comando Inquire CF Structure (MQCMD\_INQUIRE\_CF\_STRUC) è composta dall'intestazione della risposta seguita dalla struttura *CFStrucName* e dalla combinazione richiesta di strutture di parametri attributo.

Se è stato specificato un nome generico della struttura dell'applicazione CF, viene generato un messaggio di questo tipo per ogni struttura dell'applicazione CF trovata.

#### **Sempre restituito:**

*CFStrucName*

## **Restituito se richiesto:**

*AlterationDate*, *AlterationTime*, *CFConlos*, *CFLevel*, *CFStrucDesc*, *DSBLOCK*, *DSBUFS*, *DSEXPAND*, *DSGROUP*, *OFFLD1SZ*, *OFFLD12SZ*, *OFFLD3SZ*, *OFFLD1TH*, *OFFLD2TH*, *OFFLD3TH*, *Offload*, *RCVDATE*, *RCVTIME*, *Recauto*, *Recovery*

## **Dati in risposta**

#### **AlterationDate (MQCFST)**

Data di modifica (identificativo del parametro: MQCA\_ALTERATION\_DATE).

La data dell'ultima modifica della definizione, nel formato yyyy-mm-dd.

La lunghezza massima della stringa è MQ\_DATE\_LENGTH.

#### **AlterationTime (MQCFST)**

Ora di modifica (identificativo del parametro: MQCA\_ALTERATION\_TIME).

L'ora dell'ultima modifica della definizione, nel formato hh.mm.ss.

La lunghezza massima della stringa è MQ\_TIME\_LENGTH.

#### **CFConlos (MQCFIN)**

La proprietà CFConlos (identificativo del parametro: MQIA\_CF\_CFCONLOS).

Specifica l'azione da intraprendere quando un gestore code perde la connettività alla struttura CF. Il valore può essere uno dei seguenti:

#### **MQCFCONLOS\_TERMINATO**

Il gestore code verrà terminato quando la connettività alla struttura viene persa.

#### **MQCFCONLOS\_TOLLERA**

Il gestore code tollererà la perdita di connessione alla struttura senza terminare.

#### **MQCFCONLOS\_ASQMGR**

L'azione intrapresa si basa sull'impostazione dell'attributo del gestore code CFCONLOS

Questo parametro è valido solo da CFLEVEL (5).

#### **Livello CF (MQCFIN)**

Il livello di funzionalità funzionale per questa struttura applicativa CF (identificativo del parametro: MQIA\_CF\_LEVEL).

Specifica il livello di funzionalità per la struttura applicativa CF. Il valore può essere uno dei seguenti:

**1**

Una struttura CF che può essere "creata automaticamente" da un gestore code al livello di comando 520.

**2**

Una struttura CF al livello di comando 520 che può essere creata o eliminata solo da un gestore code al livello di comando 530 o superiore. Questo livello è il valore predefinito *CFLevel* per i gestori code al livello di comando 530 o superiore.

**3**

Una struttura CF al livello di comando 530. Questo *CFLevel* è richiesto se si desidera utilizzare messaggi persistenti su code condivise, per il raggruppamento di messaggi o entrambi.

**4**

Una struttura CF a livello di comando 600. Questo *CFLevel* può essere utilizzato per i messaggi persistenti o per i messaggi più lunghi di 64 512 byte.

**5**

Una struttura CF al livello di comando 710. Questo *CFLevel* supporta gli SMDS (shared message data set) e Db2 per l'offload dei messaggi.

Le strutture devono essere a CFLEVEL (5) per supportare la tolleranza della perdita di connettività.

#### **CFStrucDesc (MQCFST)**

La descrizione della struttura CF (identificativo del parametro: MQCA\_CF\_STRUC\_DESC).

La lunghezza massima è MQ\_CF\_STRUC\_DESC\_LENGTH.

#### **CFStrucName (MQCFST)**

Nome struttura CF (identificativo del parametro: MQCA\_CF\_STRUC\_NAME).

La lunghezza massima è MQ\_CF\_STRUC\_NAME\_LENGTH.

#### **DSBLOCK (MQCFIN)**

La proprietà CF DSBLOCK (identificativo del parametro: MOIACF CF SMDS BLOCK SIZE).

Il valore restituito è una delle seguenti costanti: MQDSB\_8K, MQDSB\_16K, MQDSB\_32K, MQDSB\_64K, MQDSB\_128K, MQDSB\_256K, MQDSB\_512K, MQDSB\_1024K, MQDSB\_1M.

### **DSBUFS (MQCFIN)**

La proprietà CF DSBUFS (identificativo del parametro: MQIA\_CF\_SMDS\_BUFFERS).

Il valore restituito è compreso tra 0 e 9999.

Il valore è il numero di buffer da assegnare in ciascun gestore code per accedere ai dataset di messaggi condivisi. La dimensione di ciascun buffer è uguale alla dimensione del blocco logico.

#### **DSEXPAND (MQCFIN)**

La proprietà CF DSEXPAND (identificativo del parametro: MQIACF\_CF\_SMDS\_EXPAND).

## **SÌ MQDSE**

Il dataset può essere espanso.

#### **MQDSE\_NO**

Impossibile espandere il dataset.

#### **MQDSE\_PREDEFINITO**

Restituito solo su Inquire CF Struct quando non impostato esplicitamente

#### **DSGROUP (MQCFST)**

La proprietà CF DSGROUP (identificativo del parametro: MQCACF\_CF\_SMDS\_GENERIC\_NAME).

Il valore restituito è una stringa contenente un nome dataset generico utilizzato per il gruppo di dataset di messaggi condivisi associati a questa struttura CF.

## **OFFLD1SZ (MQCFST)**

La proprietà OFFLD1SZ della CF (identificativo del parametro: MQCACF\_CF\_OFFLOAD\_SIZE1).

Il valore restituito è una stringa nell'intervallo 0K - 64K.

Restituito se vengono specificati i parametri MQIACF\_ALL o MQIA\_CF\_OFFLOAD.

La lunghezza massima è 3.

## **OFFLD2SZ (MQCFST)**

La proprietà OFFLD2SZ (identificativo del parametro: MQCACF\_CF\_OFFLOAD\_SIZE2).

Il valore restituito è una stringa nell'intervallo 0K - 64K.

Restituito se vengono specificati i parametri MQIACF\_ALL o MQIA\_CF\_OFFLOAD.

La lunghezza massima è 3.

#### **OFFLD3SZ (MQCFST)**

La proprietà OFFLD3SZ CF (identificativo del parametro: MQCACF\_CF\_OFFLOAD\_SIZE3).

Il valore restituito è una stringa nell'intervallo 0K - 64K.

Restituito se vengono specificati i parametri MQIACF\_ALL o MQIA\_CF\_OFFLOAD.

La lunghezza massima è 3.

### **OFFLD1TH (MQCFIN)**

La proprietà OFFLD1TH CF (identificativo del parametro: MQIA\_CF\_OFFLOAD\_THRESHOLD1).

Il valore restituito è compreso tra 0 e 100.

Restituito se vengono specificati i parametri MQIACF\_ALL o MQIA\_CF\_OFFLOAD.

### **OFFLD2TH (MQCFIN)**

La proprietà OFFLD2TH CF (identificativo del parametro: MQIA\_CF\_OFFLOAD\_THRESHOLD2).

Il valore restituito è compreso tra 0 e 100.

Restituito se vengono specificati i parametri MQIACF\_ALL o MQIA\_CF\_OFFLOAD.

#### **OFFLD3TH (MQCFIN)**

La proprietà OFFLD3TH della CF (identificativo del parametro: MQIA\_CF\_OFFLOAD\_THRESHOLD3).

Il valore restituito è compreso tra 0 e 100.

Restituito se vengono specificati i parametri MQIACF\_ALL o MQIA\_CF\_OFFLOAD.

#### **Offload (MQCFIN)**

La proprietà CF OFFLOAD (identificativo del parametro: MQIA\_CF\_OFFLOAD).

I valori restituiti possono essere:

#### **MQCFOFFLD\_DB2**

I messaggi condivisi di grandi dimensioni possono essere memorizzati in Db2.

#### **SMDS MQCFOFFLD\_**

I messaggi condivisi di grandi dimensioni possono essere memorizzati in dataset di messaggi condivisi z/OS .

#### **MQCFOFFLD\_NONE**

Utilizzato quando la proprietà *Offload* non è stata impostata esplicitamente.

#### **RCVDATE (MQCFST)**

La data di inizio del ripristino (identificativo del parametro: MQCACF\_RECOVERY\_DATE).

Se il ripristino è attualmente abilitato per il dataset, indica la data in cui è stato attivato, nel formato aaaa - mm - gg. Se il ripristino non è abilitato, viene visualizzato come RCVDATE ().

#### **RCVTIME (MQCFST)**

L'ora di avvio del recupero (identificativo parametro: MQCACF\_RECOVERY\_TIME).

Se il recupero è attualmente abilitato per il dataset, ciò indica l'ora in cui è stato attivato, nel formato hh.mm.ss. Se il ripristino non è abilitato, viene visualizzato come RCVTIME ().

#### **Ricavo automatico (MQCFIN)**

Recauto (identificativo del parametro: MQIA\_CF\_RecAUTO).

Indica se viene intrapresa un'azione di ripristino automatico quando un gestore code rileva che la struttura non è riuscita o quando un gestore code perde la connettività alla struttura e nessun sistema nel SysPlex dispone della connettività alla CF (Coupling Facility) in cui è assegnata la struttura. Il valore può essere:

#### **SÌ MQRECAUTO**

La struttura e i dataset di messaggi condivisi associati che richiedono anche il ripristino verranno ripristinati automaticamente.

#### **MQRECAUTO\_NO**

La struttura non verrà ripristinata automaticamente.

#### **Recupero (MQCFIN)**

Recupero (identificativo parametro: MQIA\_CF\_RECOVER).

Specifica se il ripristino CF è supportato per la struttura dell'applicazione. Il valore può essere:

#### **SÌ MQCFR**

Il ripristino è supportato.

#### **MQCFR\_NO**

Il ripristino non è supportato.

#### $z/0S$ **Interrogazione nomi strutture CF su z/OS**

Il comando MQCMD\_INQUIRE\_CF\_STRUC\_NAMES (inquire nomi struttura CF) richiede un elenco di nomi struttura applicazione CF che corrispondono al nome struttura CF generico specificato.

**Nota:** Questo comando è supportato solo su z/OS quando il gestore code è membro di un gruppo di condivisione code.

## **Parametri obbligatori**

#### **CFStrucName (MQCFST)**

Nome struttura CF (identificativo del parametro: MQCA\_CF\_STRUC\_NAME).

Specifica il nome della struttura dell'applicazione CF su cui devono essere restituite le informazioni.

Sono supportati i nomi delle strutture CF generiche. Un nome generico è una stringa di caratteri seguita da un asterisco (\*), ad esempio ABC\*, e seleziona tutte le strutture dell'applicazione CF con nomi che iniziano con la stringa di caratteri selezionata. Un asterisco corrisponde a tutti i nomi possibili.

La lunghezza massima è MQ\_CF\_STRUC\_NAME\_LENGTH.

#### $z/0S$ **Inquire CF Structure Names (Response) su z/OS**

La risposta al comando Inquire CF Structure Names (MQCMD\_INQUIRE\_CF\_STRUC\_NAMES) consiste nell'intestazione della risposta seguita da una singola struttura di parametri che fornisce zero o più nomi che corrispondono al nome della struttura dell'applicazione CF specificata.

## **Sempre restituito:**

*CFStrucNames*

**Restituito se richiesto:**

Nessuno

## **Dati in risposta**

## **CFStrucNames (MQCFSL)**

Elenco dei nomi della struttura dell'applicazione CF (identificativo parametro: MQCACF\_CF\_STRUC\_NAMES).

#### $z/0S$ **Interroga stato struttura CF su z/OS**

Il comando Inquisizione stato struttura CF (MQCMD\_INQUIRE\_CF\_STRUC\_STATUS) richiede lo stato di una struttura dell'applicazione CF.

**Nota:** Questo comando è supportato solo su z/OS quando il gestore code è membro di un gruppo di condivisione code.

## **Parametri obbligatori**

## **CFStrucName (MQCFST)**

Nome struttura CF (identificativo del parametro: MQCA\_CF\_STRUC\_NAME).

Specifica il nome della struttura dell'applicazione CF per cui devono essere restituite le informazioni sullo stato.

Sono supportati i nomi delle strutture CF generiche. Un nome generico è una stringa di caratteri seguita da un asterisco (\*), ad esempio ABC\*, e seleziona tutte le strutture dell'applicazione CF con nomi che iniziano con la stringa di caratteri selezionata. Un asterisco corrisponde a tutti i nomi possibili.

La lunghezza massima è MQ\_CF\_STRUC\_NAME\_LENGTH.

## **Parametri facoltativi**

## **CFStatusType (MQCFIN)**

Tipo di informazioni di stato (identificativo parametro: MQIACF\_CF\_STATUS\_TYPE).

Specifica il tipo di informazioni di stato che si desidera vengano restituite. È possibile specificare uno dei seguenti valori:

#### **MQIACF\_CF\_STATUS\_SUMMARY**

Informazioni sullo stato di riepilogo per la struttura applicativa CF. MQIACF\_CF\_STATUS\_SUMMARY è il predefinito.

#### **MQIACF\_CF\_STATUS\_CONNECT**

Informazioni sullo stato della connessione per ciascuna struttura applicativa CF per ciascun gestore code attivo.

## **STATO\_CF\_MQIACF\_BACKUP**

Informazioni sullo stato del backup per ogni struttura applicativa CF.

#### **SMDS CF\_STATUS\_MQIACF\_**

Informazioni sul dataset del messaggio condiviso per ogni struttura dell'applicazione CF.

#### **IntegerFilterCommand (MQCFIF)**

Descrittore del comando filtro di numeri interi. L'identificativo del parametro deve essere un qualsiasi parametro di tipo intero nei dati di risposta tranne MQIACF\_CF\_STATUS\_TYPE.Utilizzare questo parametro per limitare l'emissione dal comando specificando una condizione di filtro. Consultare ["MQCFIF - Parametro filtro numero intero PCF" a pagina 1906](#page-1905-0) per informazioni sull'utilizzo di questa condizione di filtro.

Se si specifica un filtro numero intero, non è possibile specificare anche un filtro stringa utilizzando il parametro **StringFilterCommand** .

## **StringFilterCommand (MQCFSF)**

Descrittore del comando di filtro stringa. L'identificativo del parametro deve essere qualsiasi parametro di tipo stringa nei dati di risposta ad eccezione di MQCA\_CF\_STRUC\_NAME.Utilizzare questo parametro per limitare l'emissione dal comando specificando una condizione di filtro.

Consultare ["MQCFSF - Parametro filtro stringa PCF" a pagina 1913](#page-1912-0) per informazioni sull'utilizzo di questa condizione di filtro.

Se si specifica un filtro stringa, non è possibile specificare anche un filtro numero intero utilizzando il parametro **IntegerFilterCommand** .

#### $z/0S$ **Interroga stato struttura CF (risposta) su z/OS**

La risposta al comando MQCMD\_INQUIRE\_CF\_STRUC\_STATUS (Interroga stato struttura CF) consiste nell'intestazione della risposta seguita dalle strutture *CFStrucName* e *CFStatusType* e una serie di strutture di parametri di attributo determinate dal valore di *CFStatusType* nel comando Interroga.

#### **Sempre restituito:**

*CFStrucName*, *CFStatusType*.

*CFStatusType* specifica il tipo di informazioni di stato che vengono restituite. Il valore può essere uno dei seguenti:

#### **MQIACF\_CF\_STATUS\_SUMMARY**

Informazioni sullo stato di riepilogo per la struttura applicativa CF. Questa è l'opzione predefinita.

#### **MQIACF\_CF\_STATUS\_CONNECT**

Informazioni sullo stato della connessione per ciascuna struttura applicativa CF per ciascun gestore code attivo.

#### **STATO\_CF\_MQIACF\_BACKUP**

Informazioni sullo stato del backup per ogni struttura applicativa CF.

#### **SMDS CF\_STATUS\_MQIACF\_**

Informazioni sul dataset del messaggio condiviso per ogni struttura dell'applicazione CF.

#### **Restituito se** *CFStatusType* **è MQIACF\_CF\_STATUS\_SUMMARY:**

*CFStrucStatus*, *CFStrucType*, *EntriesMax*, *EntriesUsed*, *FailDate*, *FailTime*, *OffLdUse*, *SizeMax*, *SizeUsed*

#### **Restituito se** *CFStatusType* **è MQIACF\_CF\_STATUS\_CONNECT:**

*CFStrucStatus*, *FailDate*, *FailTime*, *QMgrName*, *SysName*

#### **Restituito se** *CFStatusType* **è MQIACF\_CF\_STATUS\_BACKUP:**

*BackupDate*, *BackupEndRBA*, *BackupSize*, *BackupStartRBA*, *BackupTime*, *CFStrucStatus*, *FailDate*, *FailTime*, *LogQMgrNames*, *QmgrName*

#### **Restituito se** *CFStatusType* **è MQIACF\_CF\_STATUS\_SMDS:**

*Access*, *FailDate*, *FailTime*, *RcvDate*, *RcvTime*, *CFStrucStatus*

## **Dati in risposta**

#### **Accesso (MQCFIN)**

Disponibilità del dataset del messaggio condiviso (identificativo del parametro: MQIACF\_CF\_STRUC\_ACCESS).

## **MQCFACCESS\_ENABLED**

Il dataset del messaggio condiviso è disponibile per l'uso o deve essere abilitato dopo essere stato precedentemente disabilitato oppure l'accesso al dataset del messaggio condiviso deve essere ritentato in seguito a un errore.

#### **MQCFACCESS\_SOSPESO**

Il dataset del messaggio condiviso non è disponibile a causa di un errore.

#### **MQCFACCESS\_DISABLED**

Il dataset di messaggi condivisi è disabilitato o deve essere impostato come disabilitato.

#### **BackupDate (MQCFST)**

La data, nel formato yyyy-mm-dd, in cui è stato eseguito l'ultimo backup riuscito per questa struttura dell'applicazione CF (identificativo del parametro: MQCACF\_BACKUP\_DATE).

La lunghezza massima della stringa è MQ\_DATE\_LENGTH.

#### **RBA BackupEnd(MQCFST)**

L'RBA finale del dataset di backup per la fine dell'ultimo backup riuscito eseguito per questa struttura dell'applicazione CF (identificativo del parametro: MQCACF\_CF\_STRUC\_BACKUP\_END).

La lunghezza massima della stringa è MQ\_RBA\_LENGTH.

#### **BackupSize (MQCFIN)**

La dimensione, in megabyte, dell'ultimo backup riuscito eseguito per questa struttura dell'applicazione CF (identificativo del parametro: MQIACF\_CF\_STRUC\_BACKUP\_SIZE).

#### **RBA BackupStart(MQCFST)**

L'RBA di avvio del dataset di backup per l'avvio dell'ultimo backup riuscito eseguito per questa struttura dell'applicazione CF (identificativo del parametro: MOCACF CF STRUC\_BACKUP\_START).

La lunghezza massima della stringa è MQ\_RBA\_LENGTH.

#### **BackupTime (MQCFST)**

L'ora di fine, nel formato hh.mm.ss, dell'ultimo backup riuscito eseguito per questa struttura dell'applicazione CF (identificativo del parametro: MQCACF\_BACKUP\_TIME).

La lunghezza massima della stringa è MQ\_TIME\_LENGTH.

#### **CFStatusType (MQCFIN)**

Tipo di informazioni di stato (identificativo parametro: MQIACF\_CF\_STATUS\_TYPE).

Specifica il tipo di informazioni di stato che vengono restituite. Il valore può essere uno dei seguenti:

#### **MQIACF\_CF\_STATUS\_SUMMARY**

Informazioni sullo stato di riepilogo per la struttura applicativa CF. MQIACF\_CF\_STATUS\_SUMMARY è il predefinito.

#### **MQIACF\_CF\_STATUS\_CONNECT**

Informazioni sullo stato della connessione per ciascuna struttura applicativa CF per ciascun gestore code attivo.

#### **STATO\_CF\_MQIACF\_BACKUP**

Eseguire il backup delle informazioni sullo stato per ogni struttura applicativa CF.

## **SMDS CF\_STATUS\_MQIACF\_**

Informazioni sul dataset del messaggio condiviso per ogni struttura dell'applicazione CF.

#### **CFStrucName (MQCFST)**

Nome struttura CF (identificativo del parametro: MQCA\_CF\_STRUC\_NAME).

La lunghezza massima è MQ\_CF\_STRUC\_NAME\_LENGTH.

#### **CFStrucStatus (MQCFIN)**

Stato struttura CF (identificativo del parametro: MQIACF\_CF\_STRUC\_STATUS).

Lo stato della struttura applicativa CF.

Se *CFStatusType* è MQIACF\_CF\_STATUS\_SUMMARY, il valore può essere:

#### **MQCFSTATO\_ATTIVO**

La struttura è attiva.

### **MQCFSTATUS\_NON RIUSCITO**

La struttura non è riuscita.

## **MQCFSTATUS\_NO\_FOUND**

La struttura non è allocata nella CF, ma è stata definita in Db2.

#### **MQCFSTATA\_IN\_BACKUP**

La struttura è in fase di backup.

#### **MQCFSTATUS\_IN\_RECOVER**

La struttura è in fase di recupero.

#### **MQCFSTATUS\_UNKNOWN**

Lo stato della struttura CF è sconosciuto perché, ad esempio, Db2 potrebbe non essere disponibile.

Se *CFStatusType* è MQIACF\_CF\_STATUS\_CONNECT, il valore può essere:

#### **MQCFSTATO\_ATTIVO**

La struttura è connessa a questo gestore code.

# **MQCFSTATUS\_NON RIUSCITO**

La connessione del gestore code a questa struttura ha avuto esito negativo.

#### **MQCFSTATO\_NONE**

La struttura non è mai stata connessa a questo gestore code.

Se *CFStatusType* è MQIACF\_CF\_STATUS\_BACKUP, il valore può essere:

#### **MQCFSTATO\_ATTIVO**

La struttura è attiva.

#### **MQCFSTATUS\_NON RIUSCITO**

La struttura non è riuscita.

#### **MQCFSTATO\_NONE**

La struttura non è mai stata sottoposta a backup.

#### **MQCFSTATA\_IN\_BACKUP**

La struttura è in fase di backup.

#### **MQCFSTATUS\_IN\_RECOVER**

La struttura è in fase di recupero.

Se *CFStatusType* è MQIACF\_CF\_STATUS\_SMDS, il valore può essere:

#### **MQCFSTATO\_ATTIVO**

Il dataset del messaggio condiviso è disponibile per l'utilizzo normale

#### **MQCFSTATUS\_NON RIUSCITO**

Il dataset di messaggi condivisi è in uno stato inutilizzabile e probabilmente richiede un recupero.

#### **MQCFSTATUS\_IN\_RECOVER**

Il dataset del messaggio condiviso è in fase di ripristino (mediante un comando RECOVER CFSTRUCT).

#### **MQCFSTATUS\_NO\_FOUND**

Il dataset non è mai stato utilizzato o il tentativo di aprirlo per la prima volta non è riuscito.

#### **MQCFSTATUS\_RECOVERED**

Il dataset è stato ripristinato o riparato in altro modo ed è pronto per essere utilizzato di nuovo, ma è necessario riavviare l'elaborazione la volta successiva che viene aperto. Questo processo di riavvio garantisce che i riferimenti obsoleti ai messaggi eliminati siano stati rimossi dalla struttura CFS (coupling facility structure) prima che il dataset venga reso nuovamente disponibile. Il processo di riavvio ricrea anche la mappa dello spazio del dataset.

#### **MQCFSTATO\_EMPTY**

Il dataset non contiene messaggi. Il dataset viene posto in questo stato se viene chiuso normalmente dal gestore code proprietario in un momento in cui non contiene alcun messaggio. Può anche essere impostato in stato EMPTY quando il contenuto del dataset precedente deve essere eliminato perché la struttura dell'applicazione è stata svuotata (utilizzando **RECOVER CFSTRUCT** con TYPE PURGE o, solo per una struttura non recuperabile, eliminando l'istanza precedente della struttura). La volta successiva che il dataset viene aperto dal relativo gestore code proprietario, la mappa di spazi viene reimpostata su vuoto e lo stato viene modificato in ATTIVO. Dal momento che il contenuto del dataset precedente non è più richiesto, un dataset in questo stato può essere sostituito con un dataset appena assegnato, ad esempio per modificare l'assegnazione dello spazio o spostarlo in un altro volume.

#### **MQCFSTATO\_XX\_ENCODE\_CASE\_ONE nuovo**

Il dataset è in fase di apertura e inizializzazione per la prima volta, pronto per essere reso attivo.

#### **CFStrucType (MQCFIN)**

Tipo di struttura CF (identificativo parametro: MQIACF\_CF\_STRUC\_TYPE).

Il valore può essere:

### **MQCFTYPE\_ADMIN**

MQCFTYPE\_ADMIN è la struttura di amministrazione CF.

#### **APPL MQCFTYPE\_**

MQCFTYPE\_APPL è una struttura dell'applicazione CF.

#### **EntriesMax (MQCFIN)**

Numero di voci di elenco CF definite per questa struttura di applicazione CF (identificativo del parametro: MQIACF\_CF\_STRUC\_ENTRIES\_MAX).

### **EntriesUsed (MQCFIN)**

Il numero di voci dell'elenco CF definite per questa struttura dell'applicazione CF in uso (identificativo parametro: MQIACF\_CF\_STRUC\_ENTRIES\_USED).

#### **FailDate (MQCFST)**

La data, nel formato yyyy-mm-dd, in cui questa struttura dell'applicazione CF non è riuscita (identificativo parametro: MQCACF\_FAIL\_DATE).

Se *CFStatusType* è MQIACF CF STATUS CONNECT, è la data in cui il gestore code ha perso la connettività a questa struttura dell'applicazione. Per gli altri valori di *CFStatusType*, è la data in cui questa struttura applicativa CF non è riuscita. Questo parametro è applicabile solo quando *CFStrucStatus* è MQCFSTATUS\_FAILED o MQCFSTATUS\_IN\_RECOVER.

La lunghezza massima della stringa è MQ\_DATE\_LENGTH.

#### **FailTime (MQCFST)**

L'ora, nel formato hh.mm.ss, in cui questa struttura dell'applicazione CF non è riuscita (identificativo del parametro: MQCACF\_FAIL\_TIME).

Se *CFStatusType* è MQIACF\_CF\_STATUS\_CONNECT, è l'ora in cui il gestore code ha perso la connettività a questa struttura dell'applicazione. Per gli altri valori di *CFStatusType*, è l'ora in cui questa struttura applicativa CF non è riuscita. Questo parametro è applicabile solo quando *CFStrucStatus* è MQCFSTATUS\_FAILED o MQCFSTATUS\_IN\_RECOVER.

La lunghezza massima della stringa è MQ\_TIME\_LENGTH.

#### **Nomi LogQMgr(MQCFSL)**

Un elenco di gestori code i cui log sono richiesti per eseguire un ripristino (identificativo del parametro: MQCACF\_CF\_STRUC\_LOG\_Q\_MGRS).

La lunghezza massima di ciascun nome è MQ\_Q\_MGR\_NAME\_LENGTH.

#### **Utilizzo OffLd(MQCFIN)**

Utilizzo offload (identificativo del parametro: MQIA\_CF\_OFFLDUSE).

Indica se i dati di messaggi di grandi dimensioni di cui è stato eseguito l'offload potrebbero attualmente esistere nei dataset di messaggi condivisi, in Db2o in entrambi. Il valore può essere uno dei seguenti:

#### **MQCFOFFLD\_DB2**

I messaggi condivisi di grandi dimensioni vengono memorizzati in Db2.

#### **SMDS MQCFOFFLD\_**

I messaggi condivisi di grandi dimensioni vengono memorizzati nei dataset di messaggi condivisi z/OS .

#### **MQCFOFFLD\_NONE**

Utilizzare su DISPLAY CFSTRUCT quando la proprietà non è stata impostata esplicitamente.

#### **MQCFOFFLD\_BOTH**

Potrebbero essere presenti messaggi condivisi di grandi dimensioni memorizzati sia in Db2che nei dataset di messaggi condivisi.

Il valore non può essere impostato a meno che non sia definito CFLEVEL (5).

#### **QMgrName (MQCFST)**

Nome del gestore code (identificativo del parametro: MQCA\_Q\_MGR\_NAME).

Questo parametro è il nome del gestore code. Se *CFStatusType* è MQIACF\_CF\_STATUS\_BACKUP, è il nome del gestore code che ha eseguito l'ultimo backup con esito positivo.

La lunghezza massima è MQ\_Q\_MGR\_NAME\_LENGTH.

## **RcvDate (MQCFST)**

La data di inizio del ripristino (identificativo del parametro: MQCACF\_RECOVERY\_DATE).

Se il ripristino è attualmente abilitato per il dataset, indica la data in cui è stato attivato, nel formato aaaa - mm - gg.

#### **RcvTime (MQCFST)**

L'ora di avvio del recupero (identificativo parametro: MQCACF\_RECOVERY\_TIME).

Se il recupero è attualmente abilitato per il dataset, ciò indica l'ora in cui è stato attivato, nel formato hh.mm.ss.

#### **SizeMax (MQCFIN)**

Dimensione della struttura dell'applicazione CF (identificativo del parametro: MOIACF CF STRUC\_SIZE\_MAX).

Questo parametro è la dimensione, in kilobyte, della struttura dell'applicazione CF.

#### **SizeUsed (MQCFIN)**

La percentuale della struttura dell'applicazione CF in uso (identificativo del parametro: MQIACF\_CF\_STRUC\_SIZE\_USED).

Questo parametro è la percentuale della dimensione della struttura applicativa CF in uso.

#### **SysName**

Nome gestore code (identificativo del parametro: MQCACF\_SYSTEM\_NAME).

Questo parametro è il nome dell'immagine z/OS del gestore code che si è connesso per ultimo alla struttura dell'applicazione CF.

La lunghezza massima è MQ\_SYSTEM\_NAME\_LENGTH.

#### **SizeMax (MQCFIN)**

Dimensione della struttura dell'applicazione CF (identificativo del parametro: MOIACF CF STRUC\_SIZE\_MAX).

Questo parametro è la dimensione, in kilobyte, della struttura dell'applicazione CF.

## **Interrogazione canale**

Il comando Inquire Channel (MQCMD\_INQUIRE\_CHANNEL) interroga gli attributi di definizioni di canale IBM MQ .

## **Parametri obbligatori**

#### **ChannelName (MQCFST)**

Nome canale (identificativo parametro: MQCACH\_CHANNEL\_NAME).

I nomi di canale generici sono supportati. Un nome generico è una stringa di caratteri seguita da un asterisco (\*), ad esempio ABC\*, e seleziona tutti i canali con nomi che iniziano con la stringa di caratteri selezionata. Un asterisco corrisponde a tutti i nomi possibili.

La lunghezza massima della stringa è MQ\_CHANNEL\_NAME\_LENGTH.

## **Parametri facoltativi**

#### **ChannelAttrs (MQCFIL)**

Gli attributi del canale (identificativo del parametro: MQIACF\_CHANNEL\_ATTRS).

L'elenco di attributi può specificare il seguente valore in base al proprio valore predefinito utilizzato se il parametro non è specificato:

## **TUTTE le MQIACF**

Tutti gli attributi.

o una combinazione dei parametri nella seguente tabella:

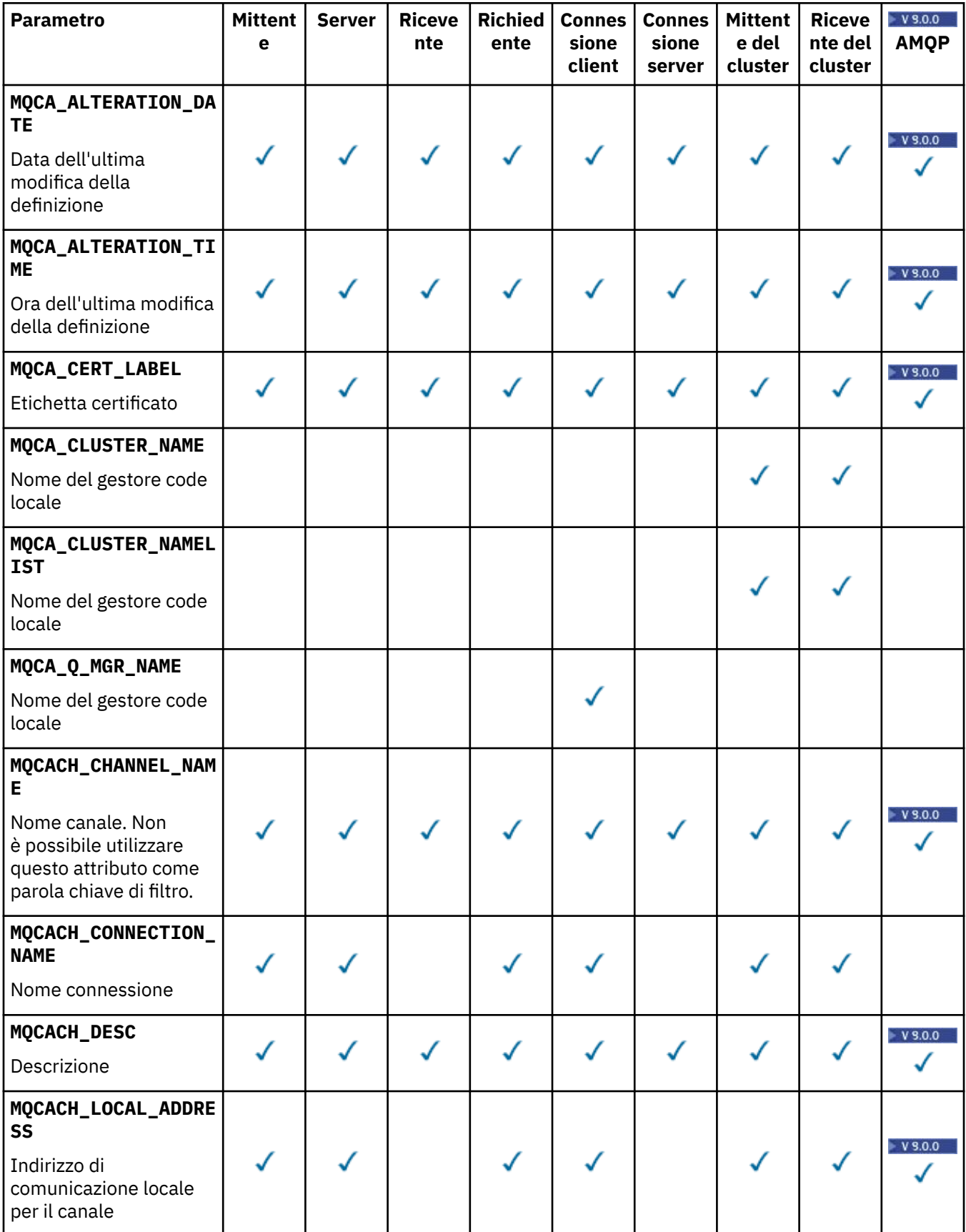

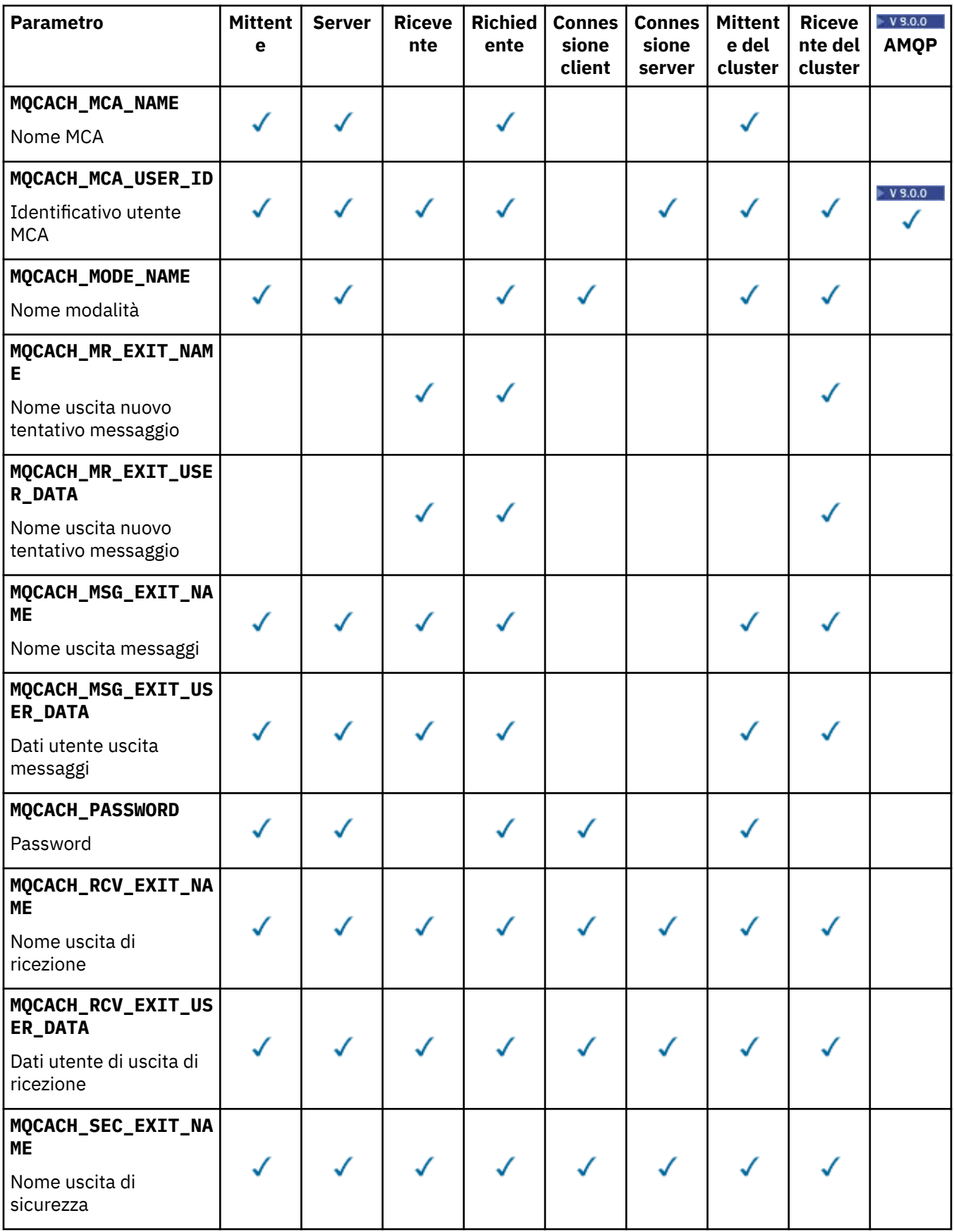

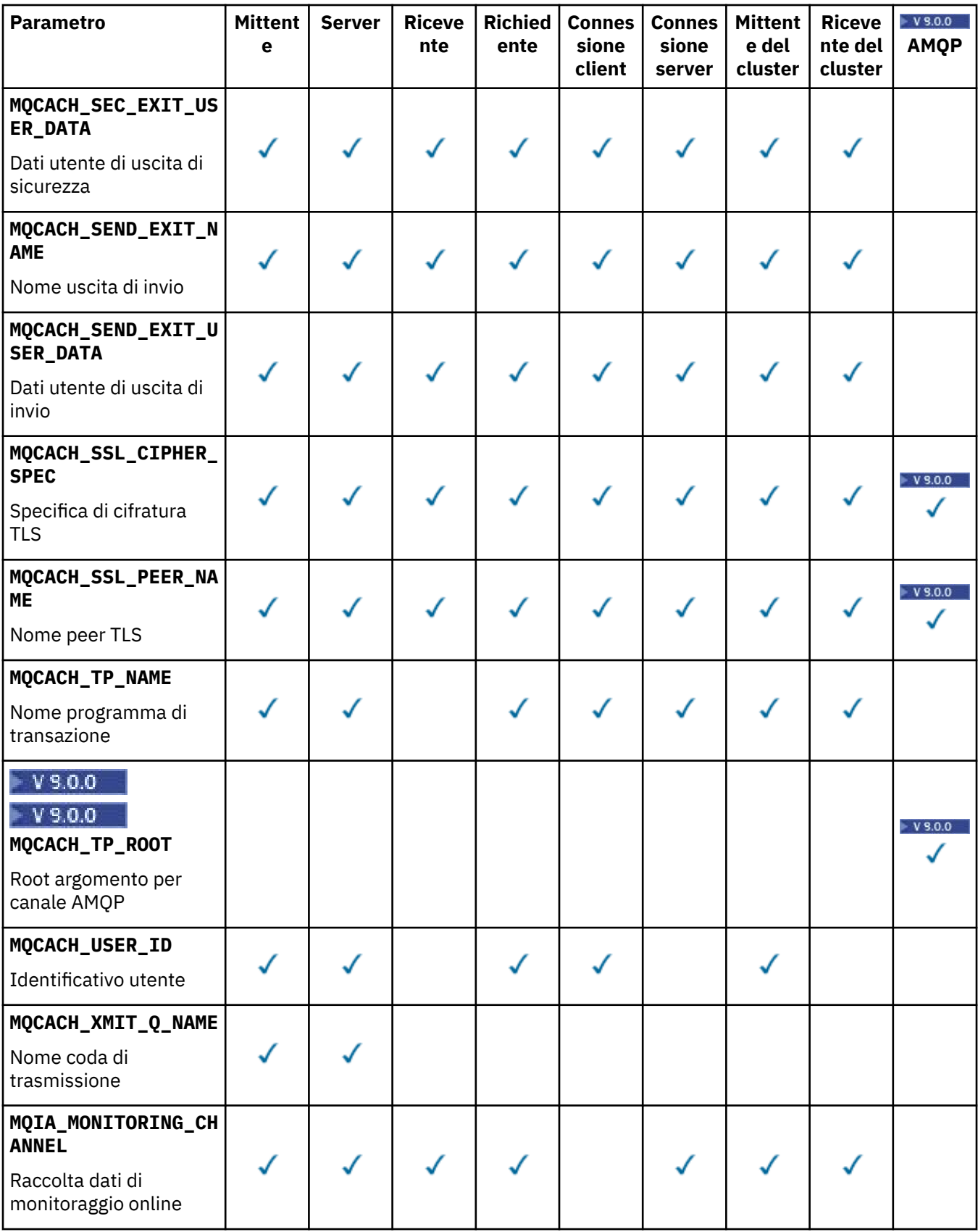

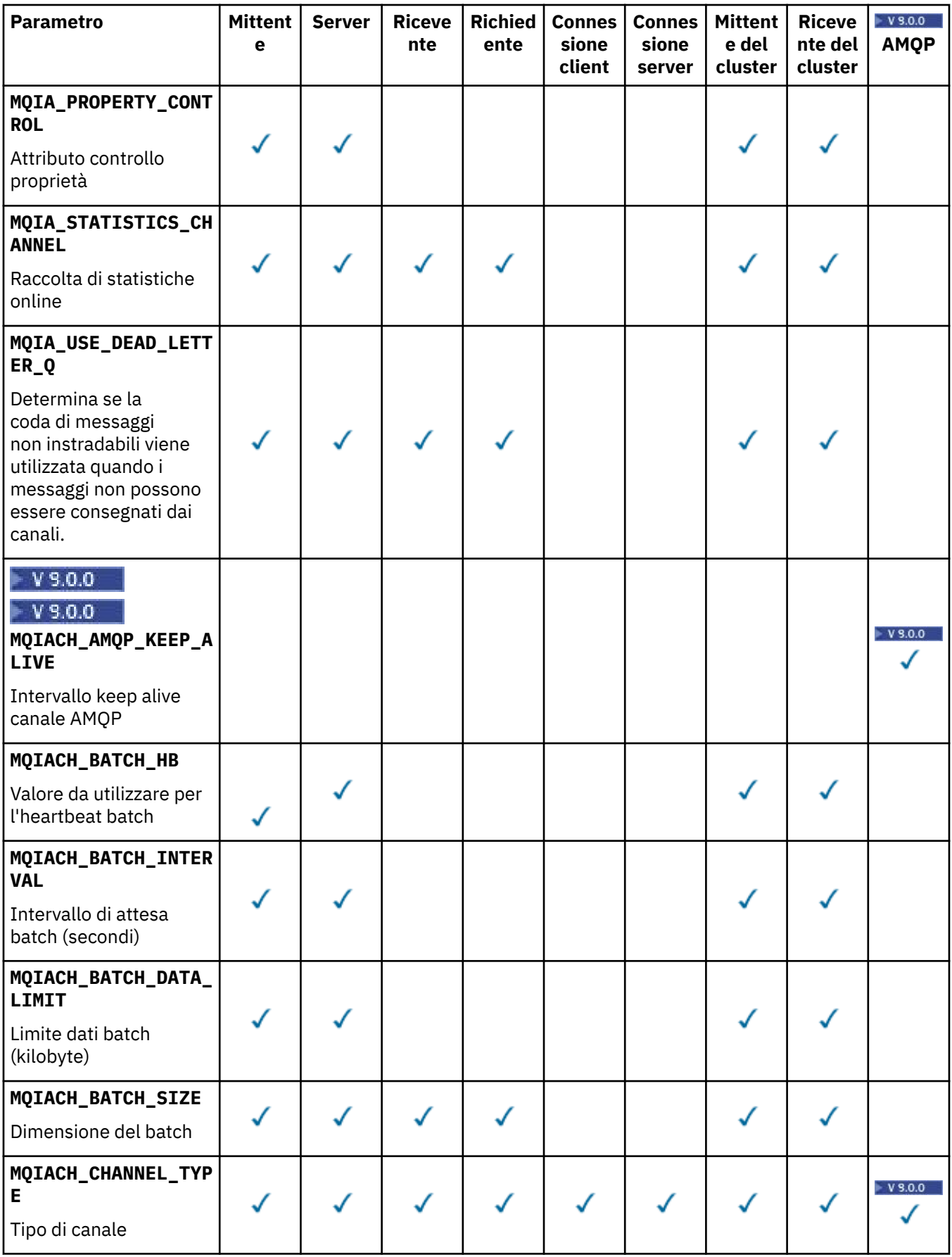

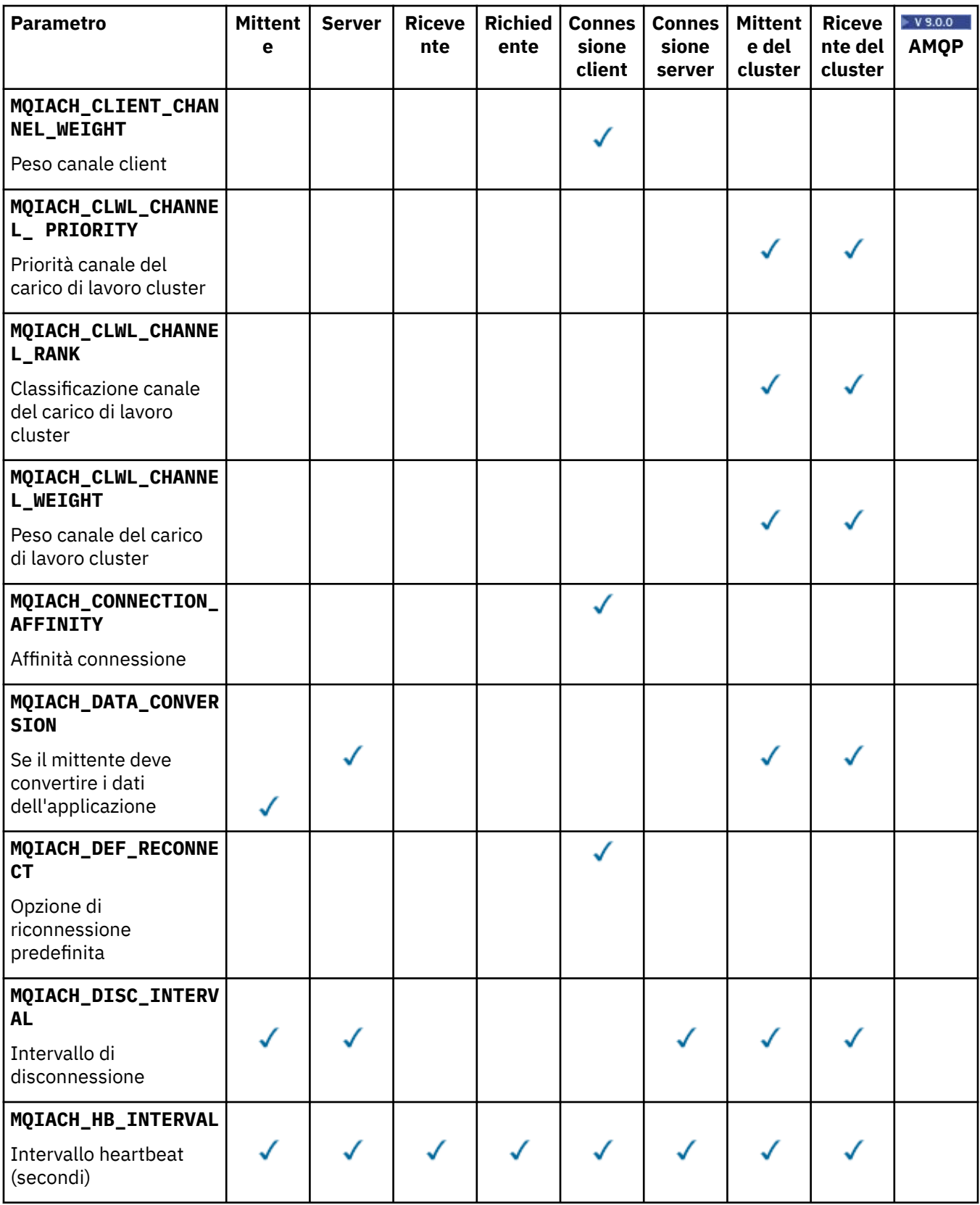

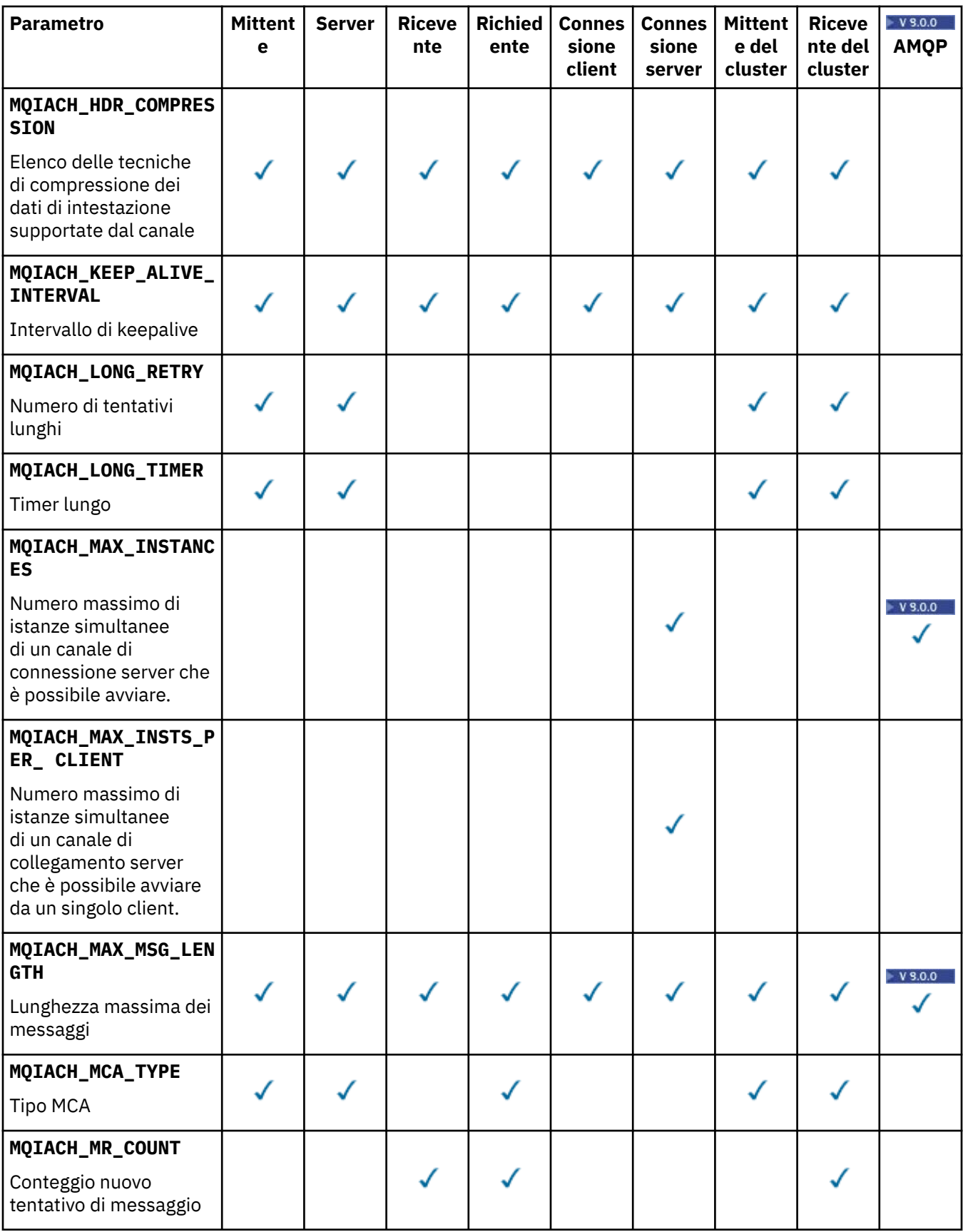

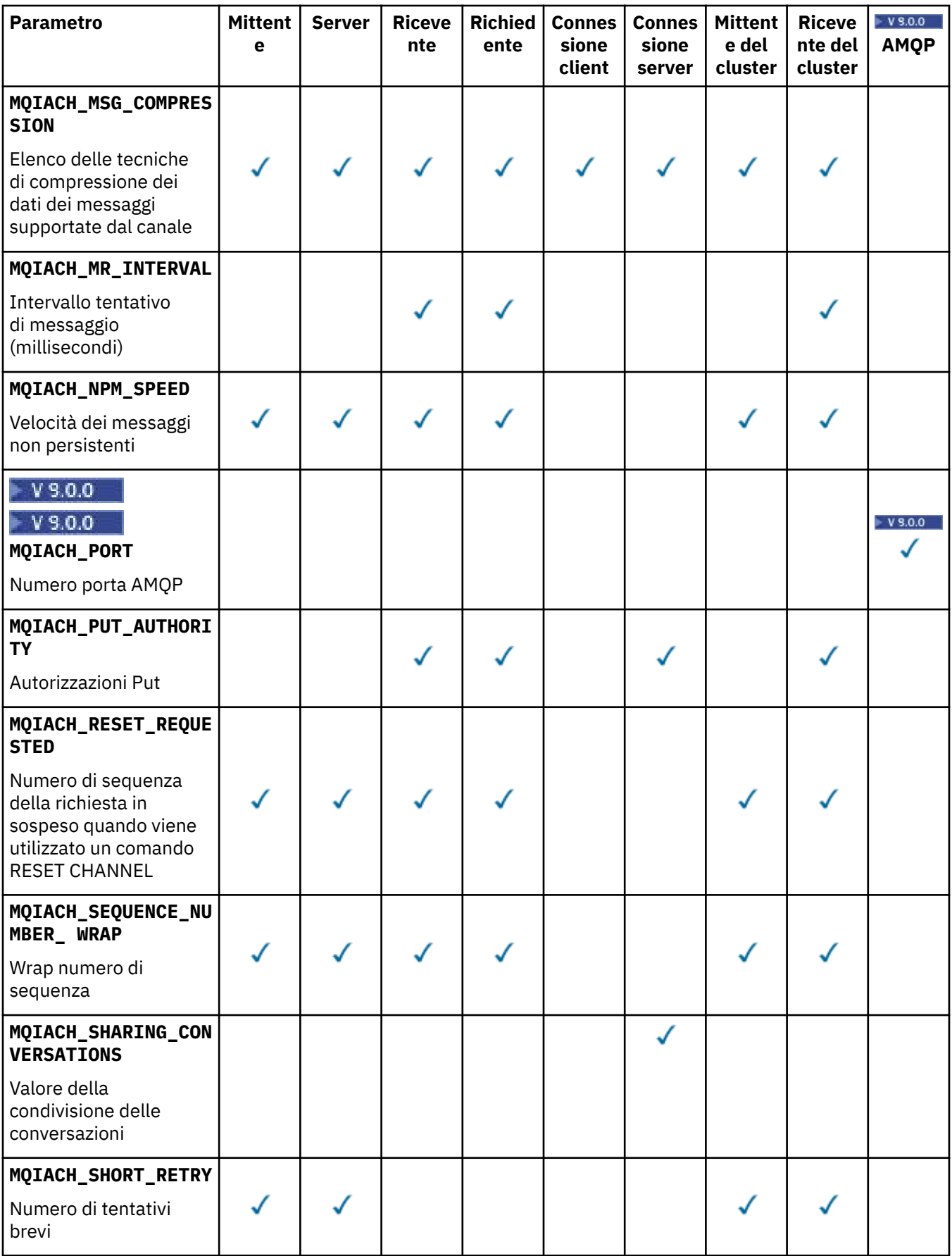

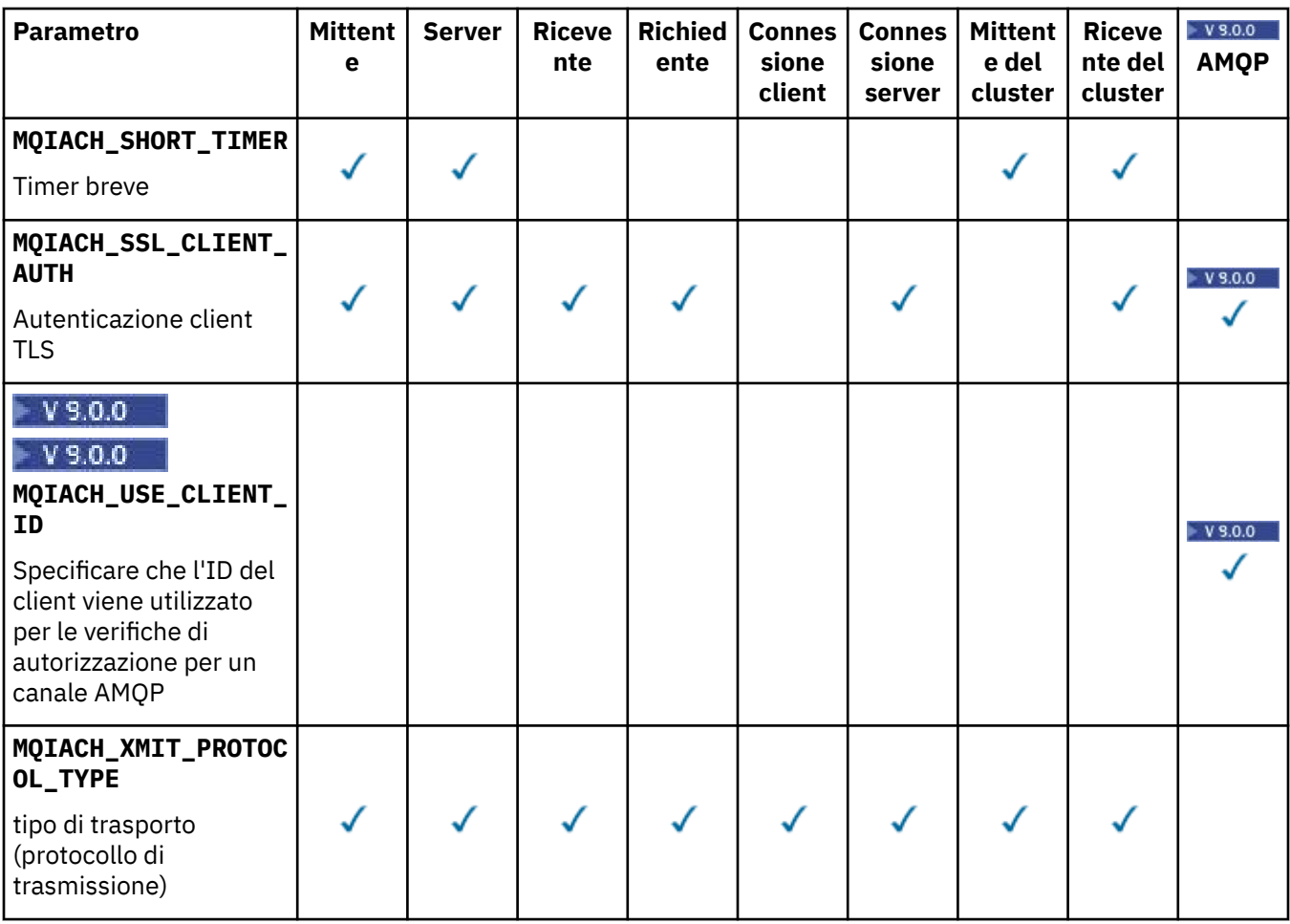

## **Nota:**

1. È possibile specificare solo uno dei seguenti parametri:

- JAAS\_MQCACH\_CONFIG
- ID UTENTE MCA\_MQCACH\_
- ID\_CLI\_MQIACH\_UTENTE

Se non viene specificato nessuno di questi parametri, non viene eseguita alcuna autenticazione. Se viene specificato MQCACH\_JAAS\_CONFIG, il client invia un nome utente e una password, in tutti gli altri casi il nome utente del flusso viene ignorato.

#### **ChannelType (MQCFIN)**

Tipo di canale (identificativo del parametro: MQIACH\_CHANNEL\_TYPE).

Se questo parametro è presente, i canali idonei sono limitati al tipo specificato. Qualsiasi selettore di attributi specificato nell'elenco *ChannelAttrs* valido solo per i canali di tipo o tipi differenti viene ignorato; non viene generato alcun errore.

Se questo parametro non è presente (o se è specificato MQCHT\_ALL), sono idonei i canali di tutti i tipi diversi da MQCHT\_MQTT . Ogni attributo specificato deve essere un selettore di attributo di canale valido (ovvero, deve essere uno del seguente elenco), ma potrebbe non essere applicabile a tutti (o a uno qualsiasi) dei canali restituiti. I selettori di attributi del canale validi ma non applicabili al canale vengono ignorati, non si verificano messaggi di errore e non viene restituito alcun attributo.

Il valore può essere:

**MQCH\_SENDER** Mittente.

#### **SERVER MQCHT**

Server.

#### **MQCH\_DESTINATARIO**

Destinatario.

#### **RICHIESTA MQCHT\_ER**

Richiedente.

#### **SVRCONN MQCHT**

Connessione server (per l'utilizzo da parte dei client).

#### **CLNTCONN MQCHT**

Connessione client.

**CLUSRCVR MQCHT**

Ricevente cluster.

**MQCHT\_CLUSSDR**

Mittente cluster.

# **M** V S.0.0 MQCH\_AMQP

Canale AMQP.

#### **MQCHT\_MQTT**

Canale di telemetria.

#### **MQCHT\_ALL**

Tutti i tipi diversi da MQCHT\_MQTT.

Il valore predefinito se questo parametro non viene specificato è MQCHT\_ALL.

**Nota:** Se questo parametro è presente, è necessario che si verifichi immediatamente dopo il parametro **ChannelName** su piattaforme diverse da z/OS , altrimenti risulta in un messaggio di errore MQRCCF\_MSG\_LENGTH\_ERROR.

#### **z/0S**

#### **CommandScope (MQCFST)**

Ambito del comando (identificativo del parametro: MQCACF\_COMMAND\_SCOPE). Questo parametro si applica solo a z/OS .

Specifica il modo in cui viene eseguito il comando quando il gestore code è membro di un gruppo di condivisione code. È possibile specificare uno dei seguenti valori:

- vuoto (oppure omettere completamente il parametro). Il comando viene eseguito sul gestore code in cui è stato immesso.
- un nome gestore code. Il comando viene eseguito sul gestore code specificato, a condizione che sia attivo nel gruppo di condivisione code. Se si specifica un nome gestore code diverso dal gestore code su cui è stato immesso, è necessario utilizzare un ambiente di gruppo di condivisione code e il server dei comandi deve essere abilitato.
- un asterisco (\*). Il comando viene eseguito nel gestore code locale e viene passato anche a ogni gestore code attivo nel gruppo di condivisione code.

La lunghezza massima è MQ\_QSG\_NAME\_LENGTH.

Non è possibile utilizzare *CommandScope* come parametro per filtrare.

#### **IntegerFilterCommand (MQCFIF)**

Descrittore del comando filtro di numeri interi. L'identificativo del parametro deve essere un qualsiasi parametro di tipo intero consentito in *ChannelAttrs* ad eccezione di MQIACF\_ALL.Utilizzare questo parametro per limitare l'emissione dal comando specificando una condizione di filtro. Consultare ["MQCFIF - Parametro filtro numero intero PCF" a pagina 1906](#page-1905-0) per informazioni sull'utilizzo di questa condizione di filtro.

Se si specifica un filtro intero per il tipo di canale, non è possibile specificare anche il parametro **ChannelType** .

Se si specifica un filtro numero intero, non è possibile specificare anche un filtro stringa utilizzando il parametro **StringFilterCommand** .

#### z/OS

#### **QSGDisposizione (MQCFIN)**

Disposizione dell'oggetto all'interno del gruppo (identificativo del parametro: MQIA\_QSG\_DISP). Questo parametro si applica solo a z/OS .

Specifica la disposizione dell'oggetto per cui devono essere restituite le informazioni (ovvero, dove sono definite e come si comportano). Il valore può essere uno dei seguenti:

#### **MQQSGD\_LIVE**

L'oggetto è definito come MQQSGD\_Q\_MGR o MQQSGD\_COPY. MQQSGD\_LIVE è il valore predefinito se il parametro non è specificato.

#### **MQQSGD\_ALL**

L'oggetto è definito come MQQSGD\_Q\_MGR o MQQSGD\_COPY.

Se è presente un ambiente del gestore code condiviso e il comando è in esecuzione sul gestore code in cui è stato immesso, questa opzione visualizza anche le informazioni per gli oggetti definiti con MQQSGD\_GROUP.

Se MOOSGD\_LIVE è specificato o predefinito, o se MOOSGD\_ALL è specificato in un ambiente del gestore code condiviso, il comando potrebbe fornire nomi duplicati (con disposizioni differenti).

#### **MQQSGD\_XX\_ENCODE\_CASE\_ONE copia**

L'oggetto è definito come MQQSGD\_COPY.

#### **GRUPPO\_QGS**

L'oggetto è definito come MQQSGD\_GROUP. MQQSGD\_GROUP è consentito solo in un ambiente di coda condivisa.

#### **MQQSGD\_Q\_MGR**

L'oggetto è definito come MQQSGD\_Q\_MGR.

#### **MQQSGD\_PRIVATE**

L'oggetto è definito come MQQSGD\_Q\_MGR o MQQSGD\_COPY. MQQSGD\_PRIVATE restituisce le stesse informazioni di MQQSGD\_LIVE.

Non è possibile utilizzare *QSGDisposition* come parametro per filtrare.

#### **StringFilterCommand (MQCFSF)**

Descrittore del comando di filtro stringa. L'identificativo del parametro deve essere qualsiasi parametro di tipo stringa consentito in *ChannelAttrs* ad eccezione di MQCACH\_CHANNEL\_NAME e MQCACH\_MCA\_NAME.Utilizzare questo parametro per limitare l'emissione dal comando specificando una condizione di filtro. Consultare ["MQCFSF - Parametro filtro stringa PCF" a pagina 1913](#page-1912-0) per informazioni sull'utilizzo di questa condizione di filtro.

Se si specifica un filtro stringa, non è possibile specificare anche un filtro numero intero utilizzando il parametro **IntegerFilterCommand** .

## **Codici di errore**

Questo comando potrebbe restituire i seguenti codici di errore nell'intestazione del formato della risposta, oltre ai valori mostrati in ["Codici di errore applicabili a tutti i comandi" a pagina 1380.](#page-1379-0)

#### **Motivo (MQLONG)**

Il valore può essere uno dei seguenti:

**ERRORE MQRCCF\_CHANNEL\_NAME\_ERROR**

Errore nome canale.

**MQRCCF\_CHANNEL\_NOT\_FOUND** Canale non trovato.

## **ERRORE MQRCCF\_CHANNEL\_TYPE\_ERROR**

Tipo di canale non valido.

#### **Interroga canale (MQTT)** Linux

Il comando Inquire Channel (MQCMD\_INQUIRE\_CHANNEL) interroga gli attributi di definizioni di canale IBM MQ .

## **Parametri obbligatori**

#### **ChannelName (MQCFST)**

Nome canale (identificativo parametro: MQCACH\_CHANNEL\_NAME).

I nomi di canale generici sono supportati. Un nome generico è una stringa di caratteri seguita da un asterisco (\*), ad esempio ABC\*, e seleziona tutti i canali con nomi che iniziano con la stringa di caratteri selezionata. Un asterisco corrisponde a tutti i nomi possibili.

La lunghezza massima della stringa è MQ\_CHANNEL\_NAME\_LENGTH.

#### **ChannelType (MQCFIN)**

Tipo di canale (identificativo del parametro: MQIACH\_CHANNEL\_TYPE).

Se questo parametro è presente, i canali idonei sono limitati al tipo specificato. Qualsiasi selettore di attributi specificato nell'elenco *ChannelAttrs* valido solo per i canali di tipo o tipi differenti viene ignorato; non viene generato alcun errore.

Se questo parametro non è presente (o se viene specificato MQCHT\_ALL), i canali di tutti i tipi sono idonei. Ogni attributo specificato deve essere un selettore di attributo di canale valido (ovvero, deve essere uno del seguente elenco), ma potrebbe non essere applicabile a tutti (o a uno qualsiasi) dei canali restituiti. I selettori di attributi del canale validi ma non applicabili al canale vengono ignorati, non si verificano messaggi di errore e non viene restituito alcun attributo.

#### Il valore deve essere:

#### **MQCHT\_MQTT**

Canale di telemetria.

## **Parametri facoltativi**

#### **ChannelAttrs (MQCFIL)**

Gli attributi del canale (identificativo del parametro: MQIACF\_CHANNEL\_ATTRS).

L'elenco di attributi può specificare il seguente valore in base al proprio valore predefinito utilizzato se il parametro non è specificato:

#### **TUTTE le MQIACF**

Tutti gli attributi.

o una combinazione dei seguenti parametri:

#### **MQCA\_SSL\_KEY\_REPOSITORY**

Repository chiavi TLS

#### **MQCACH\_CHANNEL\_NAME**

Nome canale. Non è possibile utilizzare questo attributo come parola chiave di filtro.

#### **JAAS\_MQCACH\_CONFIG**

Il percorso del file della configurazione JAAS

### **ADDRESS MQCACH\_LOCAL\_**

Indirizzo di comunicazione locale per il canale

#### **ID UTENTE MCA\_MQCACH\_**

Identificativo utente MCA.
### **MQCACH\_SSL\_CIPHER\_SPEC**

Specifica di cifratura TLS.

## **MQCACH\_SSL\_KEY\_PASSPHRASE**

Passphrase della chiave TLS.

#### **BACKLOG MQIACHI**

Il numero di richieste di connessioni simultanee supportate dal canale.

### **TIPO\_MQIACH\_CHANNEL\_**

Tipo di canale

### **PORTA MQIACH\_**

Numero di porta da utilizzare quando *TransportType* è impostato su TCP.

### **MQIACH\_SSL\_CLIENT\_AUTH**

Autenticazione client TLS.

#### **ID\_CLI\_MQIACH\_UTENTE**

Specificare se utilizzare il *clientID* di una nuova connessione come *userID* per tale connessione

### **TIPO\_XMIT\_MQIACH\_XX\_ENCODE\_CASE\_ONE tipo\_protocollo**

tipo di trasporto (protocollo di trasmissione)

#### **Nota:**

1. È possibile specificare solo uno dei seguenti parametri:

- JAAS\_MQCACH\_CONFIG
- ID UTENTE MCA\_MOCACH
- ID\_CLI\_MQIACH\_UTENTE

Se non viene specificato nessuno di questi parametri, non viene eseguita alcuna autenticazione. Se viene specificato MQCACH\_JAAS\_CONFIG, il client invia un nome utente e una password, in tutti gli altri casi il nome utente del flusso viene ignorato.

## **Codici di errore**

Questo comando potrebbe restituire i seguenti codici di errore nell'intestazione del formato della risposta, oltre ai valori mostrati in ["Codici di errore applicabili a tutti i comandi" a pagina 1380.](#page-1379-0)

### **Motivo (MQLONG)**

Il valore può essere uno dei seguenti:

### **ERRORE MQRCCF\_CHANNEL\_NAME\_ERROR**

Errore nome canale.

## **MQRCCF\_CHANNEL\_NOT\_FOUND**

Canale non trovato.

### **ERRORE MQRCCF\_CHANNEL\_TYPE\_ERROR**

Tipo di canale non valido.

## **Interroga canale (risposta)**

La risposta al comando Inquire Channel (MQCMD\_INQUIRE\_CHANNEL) è costituita dall'intestazione della risposta seguita dalle strutture *ChannelName* e *ChannelType* (e solo su z/OS , la struttura *DefaultChannelDisposition*e *QSGDisposition* ) e dalla combinazione richiesta di strutture di parametri di attributo (dove applicabile).

Se è stato specificato un nome di canale generico, viene generato un messaggio di questo tipo per ogni canale trovato.

### **Sempre restituito:**

*QSGDisposition*

*ChannelName* , *ChannelType* , *DefaultChannelDisposition* ,

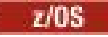

### **Restituito se richiesto:**

*AlterationDate*, *AlterationTime*, *BatchDataLimit*, *BatchHeartbeat*, *BatchInterval*, *BatchSize*, *Certificatelabel*, *ChannelDesc*, *ChannelMonitoring*, *ChannelStatistics*, *ClientChannelWeight*, *ClientIdentifier*, *ClusterName*, *ClusterNamelist*, *CLWLChannelPriority*, *CLWLChannelRank*, *CLWLChannelWeight*, *ConnectionAffinity*, *ConnectionName*, *DataConversion*, *DefReconnect*, *DiscInterval*, *HeaderCompression*, *HeartbeatInterval*, *InDoubtInbound*, *InDoubtOutbound*, *KeepAliveInterval*, *LastMsgTime*, *LocalAddress*, *LongRetryCount*, *LongRetryInterval*, *MaxMsgLength*, *MCAName*, *MCAType*, *MCAUserIdentifier*, *MessageCompression*, *ModeName*, *MsgExit*, *MsgRetryCount*, *MsgRetryExit*, *MsgRetryInterval*, *MsgRetryUserData*, *MsgsReceived*, *MsgsSent*, *MsgUserData*, *NetworkPriority*, *NonPersistentMsgSpeed*, *Password*, *PendingOutbound*, *PropertyControl*, *PutAuthority*, *QMgrName*, *ReceiveExit*, *ReceiveUserData*, *ResetSeq*, *SecurityExit*, *SecurityUserData*, *SendExit*, *SendUserData*, *SeqNumberWrap*, *SharingConversations*, *ShortRetryCount*, *ShortRetryInterval*, *SSLCipherSpec*, *SSLCipherSuite*, *SSLClientAuth*, *SSLPeerName*, *TpName*, *TransportType*, *UseDLQ*, *UserIdentifier*, *XmitQName*

## **Dati in risposta**

### **AlterationDate (MQCFST)**

La data di modifica, nel formato yyyy-mm-dd (identificativo del parametro: MQCA\_ALTERATION\_DATE).

La data dell'ultima modifica delle informazioni.

### **AlterationTime (MQCFST)**

L'ora di modifica, nel formato hh.mm.ss (identificativo del parametro: MQCA\_ALTERATION\_TIME).

L'ora dell'ultima modifica delle informazioni.

### **Limite BatchData(MQCFIN)**

Limite di dati batch (identificativo del parametro: MQIACH\_BATCH\_DATA\_LIMIT).

Il limite, espresso in kilobyte, della quantità di dati che è possibile inviare attraverso un canale prima di acquisire un punto di sincronizzazione. Un punto di sincronizzazione viene acquisito dopo che il messaggio che ha causato il raggiungimento del limite è stato trasmesso attraverso il canale. Un valore zero in questo attributo indica che non viene applicato alcun limite di dati ai batch su questo canale.

Questo parametro si applica solo ai canali con un *ChannelType* di MQCHT\_SENDER, MQCHT\_SERVER, MQCHT\_CLUSRCVR o MQCHT\_CLUSSDR.

### **BatchHeartbeat (MQCFIN)**

Il valore utilizzato per l'heartbeat batch (ID parametro: MQIACH\_BATCH\_HB).

Il valore può essere compreso tra 0 e 999999. Il valore 0 indica che l'heartbeat non è in uso.

### **BatchInterval (MQCFIN)**

Intervallo batch (identificativo parametro: MQIACH\_BATCH\_INTERVAL).

### **BatchSize (MQCFIN)**

Dimensione batch (identificativo del parametro: MQIACH\_BATCH\_SIZE).

### **Etichetta certificato (MQCFST)**

Etichetta certificato (identificativo parametro: MQCA\_CERT\_LABEL).

Specifica l'etichetta del certificato in uso.

La lunghezza massima è MQ\_CERT\_LABEL\_LENGTH.

### **ChannelDesc (MQCFST)**

Descrizione del canale (identificativo del parametro: MQCACH\_DESC).

La lunghezza massima della stringa è MQ\_CHANNEL\_DESC\_LENGTH.

### **ChannelMonitoring (MQCFIN)**

Raccolta dati di controllo in linea (identificativo del parametro: MQIA\_MONITORING\_CHANNEL).

Il valore può essere uno dei seguenti:

### **MQMON\_DISATTIVO**

La raccolta dei dati di controllo online è disattivata per questo canale.

## **MGR MQMON\_Q**

Il valore del parametro **ChannelMonitoring** del gestore code viene ereditato dal canale.

### **MMON\_LOW**

La raccolta dati di controllo online è attivata, con una frequenza bassa di raccolta dati, per questo canale a meno che il parametro **ChannelMonitoring** del gestore code non sia MQMON\_NONE.

### **MQMON\_MEDIO**

La raccolta dei dati di controllo in linea è attivata, con una frequenza moderata di raccolta dati, per questo canale a meno che il parametro *ChannelMonitoring* del gestore code non sia MOMON\_NONE.

### **MQMON\_HIGH**

La raccolta dati di monitoraggio online è attivata, con una frequenza elevata di raccolta dati, per questo canale a meno che il parametro **ChannelMonitoring** del gestore code non sia MQMON\_NONE.

### **ChannelName (MQCFST)**

Nome canale (identificativo parametro: MQCACH\_CHANNEL\_NAME).

La lunghezza massima della stringa è MQ\_CHANNEL\_NAME\_LENGTH.

#### **ChannelStatistics (MQCFIN)**

Raccolta dati statistici (identificativo del parametro: MQIA\_STATISTICS\_CHALLEGATO).

Il valore può essere uno dei seguenti:

### **MQMON\_DISATTIVO**

La raccolta dati delle statistiche è disattivata per questo canale.

## **MGR MQMON\_Q**

Il valore del parametro **ChannelStatistics** del gestore code viene ereditato dal canale.

#### **MMON\_LOW**

La raccolta dati delle statistiche è attivata, con una bassa frequenza di raccolta dati, per questo canale a meno che il parametro **ChannelStatistics** del gestore code non sia MQMON\_NONE.

#### **MQMON\_MEDIO**

La raccolta dati delle statistiche è attivata, con una velocità moderata di raccolta dati, per questo canale, a meno che il parametro **ChannelStatistics** del gestore code non sia MQMON\_NONE.

### **MQMON\_HIGH**

La raccolta dei dati statistici è attivata, con una frequenza elevata di raccolta dati, per questo canale a meno che il parametro **ChannelStatistics** del gestore code non sia MQMON\_NONE.

 $\approx$  z/OS Su z/OS sistemi, abilitando questo parametro si attiva semplicemente la raccolta dei dati statistici, indipendentemente dal valore selezionato. La specifica di LOW, MEDIUM o HIGH non comporta alcuna differenza sui risultati.Questo parametro deve essere abilitato al fine di raccogliere i record di contabilità di canale.

### **ChannelType (MQCFIN)**

Tipo di canale (identificativo del parametro: MQIACH\_CHANNEL\_TYPE).

Il valore può essere uno dei seguenti:

**MQCH\_SENDER** Mittente.

**SERVER MQCHT** Server.

#### **MQCH\_DESTINATARIO**

Destinatario.

**RICHIESTA MQCHT\_ER** Richiedente.

## **SVRCONN MQCHT**

Connessione server (per l'utilizzo da parte dei client).

### **CLNTCONN MQCHT**

Connessione client.

## **CLUSRCVR MQCHT**

Ricevente cluster.

#### **MQCHT\_CLUSSDR**

Mittente cluster.

### **MQCHT\_MQTT**

Canale di telemetria.

### **Peso ClientChannel(MQCFIN)**

Peso canale client (identificativo del parametro: MQIACH\_CLIENT\_CHANNEL\_WEIGHT).

L'attributo di ponderazione del canale client viene utilizzato in modo che le definizioni di canale client possano essere selezionate in modo casuale, con le ponderazioni più grandi che hanno una maggiore probabilità di selezione, quando è disponibile più di una definizione adatta.

Il valore può essere compreso tra 0 e 99. Il valore predefinito è 0.

Questo parametro è valido solo per canali con un ChannelType di MQCHT\_CLNTCONN

### **ClientIdentifier (MQCFST)**

il clientId del client (identificativo del parametro: MQCACH\_CLIENT\_ID).

### **ClusterName (MQCFST)**

Nome cluster (identificativo del parametro: MQCA\_CLUSTER\_NAME).

### **ClusterNamelist (MQCFST)**

Elenco nomi cluster (identificativo del parametro: MQCA\_CLUSTER\_NAMELIST).

### **CLWLChannelPriority )**

Priorità del canale (identificativo del parametro: MQIACH\_CLWL\_CHANNEL\_PRIORITY).

### **CLWLChannelRank (MQCFIN)**

Classificazione canale (identificatore parametro: MQIACH\_CLWL\_CHANNEL\_RANK).

### **CLWLChannelWeight (MQCFIN)**

Peso del canale (identificativo del parametro: MQIACH\_CLWL\_CHANNEL\_WEIGHT).

### **ConnectionAffinity (MQCFIN)**

Affinità canale (identificativo parametro: MQIACH\_CONNECTION\_AFFINITY)

L'attributo affinità canale specifica se le applicazioni client che si connettono più volte utilizzando lo stesso nome gestore code, utilizzano lo stesso canale client. Il valore può essere uno dei seguenti:

### **MQCAFTY\_PREFERRED**

La prima connessione in un processo che legge una CCDT (client channel definition table) crea un elenco di definizioni applicabili in base al peso con zero definizioni di peso ClientChannelprima in ordine alfabetico. Ciascuna connessione del processo esegue tentativi di connessione utilizzando la prima definizione nell'elenco. Se una connessione non riesce, verrà utilizzata la definizione successiva. Le definizioni di peso ClientChannelnon riuscite vengono spostate alla fine dell'elenco. Zero definizioni di peso ClientChannelrimangono all'inizio dell'elenco e vengono selezionate per prime per ogni connessione. Per i client C, C++ e .NET (incluso .NETcompletamente gestito), l'elenco viene aggiornato se CCDT è stato modificato dopo la creazione dell'elenco. Ciascun processo client con lo stesso nome host crea lo stesso elenco.

MQCAFTY\_PREFERRED è il valore predefinito.

### **MQCAFTI\_NONE**

La prima connessione in un processo che legge una tabella CCDT (client channel definition table) provvede alla creazione di un elenco di definizioni applicabili. Tutte le connessioni in un processo selezionano in modo indipendente una definizione applicabile in base alla ponderazione con qualsiasi definizione di peso ClientChannelapplicabile, selezionata per prima in ordine alfabetico. Per i client C, C++ e .NET (incluso .NETcompletamente gestito), l'elenco viene aggiornato se CCDT è stato modificato dopo la creazione dell'elenco.

Questo parametro è valido solo per canali con un ChannelType di MQCHT\_CLNTCONN.

### **ConnectionName (MQCFST)**

Nome connessione (identificativo del parametro: MQCACH\_CONNECTION\_NAME).

La lunghezza massima della stringa è MQ\_CONN\_NAME\_LENGTH. Su z/OS, è MQ\_LOCAL\_ADDRESS\_LENGTH.

*ConnectionName* è un elenco separato da virgole.

#### **DataConversion (MQCFIN)**

Indica se il mittente deve convertire i dati dell'applicazione (identificativo del parametro: MQIACH\_DATA\_CONVERSION).

Il valore può essere:

#### **MQCDC\_NO\_SENDER\_CONVERSIONE**

Nessuna conversione da parte del mittente.

#### **CONVERSIONE MQCDC\_SENDER\_**

Conversione per mittente.

## **Disposizione DefaultChannel(MQCFIN)**

Disposizione del canale predefinito (identificativo parametro: MQIACH\_DEF\_CHANNEL\_DISP).

Questo parametro si applica solo a z/OS .

Specifica la disposizione prevista del canale quando è attivo. Il valore può essere uno dei seguenti:

### **PRIVATE MQCHLD**

L'utilizzo previsto dell'oggetto è come un canale privato.

### **MQCHLD\_FIXSHARED**

L'utilizzo previsto dell'oggetto è come un canale condiviso collegato a un determinato gestore code.

### **MQCHLD\_SHARED**

L'utilizzo previsto dell'oggetto è come canale condiviso.

### **DiscInterval (MQCFIN)**

Intervallo di disconnessione (identificativo parametro: MQIACH\_DISC\_INTERVAL).

#### **DefReconnect (MQCFIN)**

Opzione di riconnessione predefinita del canale client (identificativo parametro: MQIACH\_DEF\_RECONNECT).

I valori restituiti possono essere:

### **MQRCN\_NO**

MQRCN\_NO è il valore predefinito.

A meno che non venga sovrascritto da **MQCONNX**, il client non viene riconnesso automaticamente.

#### **MQRCN\_YES**

A meno che non venga sovrascritto da **MQCONNX**, il client si riconnette automaticamente.

### **MQRCN\_Q\_MGR**

A meno che non venga sovrascritto da **MQCONNX**, il client si riconnette automaticamente, ma solo allo stesso gestore code. L'opzione QMGR ha lo stesso effetto di MQCNO\_RECONNECT\_Q\_MGR.

### **MQRCN\_DISABLED**

La riconnessione è disabilitata, anche se richiesta dal programma client utilizzando la chiamata **MQCONNX** MQI.

### **HeaderCompression (MQCFIL)**

Tecniche di compressione dei dati di intestazioni supportate dal canale (identificativo del parametro: MQIACH\_HDR\_COMPRESSION).Per i canali mittente, server, mittente cluster, destinatario cluster e connessione client, i valori specificati sono in ordine di preferenza.

Il valore può essere uno o più

### **MQCOMPRESS\_NONE**

Nessuna compressione dati di intestazione eseguita.

### **SISTEMA MQCOMPRESS**

Compressione dati di intestazione eseguita correttamente.

### **HeartbeatInterval (MQCFIN)**

Intervallo di heartbeat (identificativo del parametro: MQIACH\_HB\_INTERVAL).

### **InDoubtIn entrata (MQCFIN)**

Il numero di messaggi in entrata al client che sono in dubbio (identificativo del parametro: MQIACH\_IN\_DOUBT\_IN).

### **InDoubtin uscita (MQCFIN)**

Numero di messaggi in uscita dal client in dubbio (identificativo del parametro: MQIACH\_IN\_DOUBT\_OUT).

### **Intervallo KeepAlive(MQCFIN)**

Intervallo KeepAlive (identificativo del parametro: MQIACH\_KEEP\_ALIVE\_INTERVAL).

### **Ora LastMsg(MQCFST)**

L'ora in cui è stato inviato o ricevuto l'ultimo messaggio (identificativo del parametro: MQCACH\_LAST\_MSG\_TIME).

La lunghezza massima della stringa è MQ\_TIME\_LENGTH.

### **LocalAddress (MQCFST)**

Indirizzo di comunicazione locale per il canale (identificativo del parametro: MQCACH\_LOCAL\_ADDRESS).

La lunghezza massima della stringa è MQ\_LOCAL\_ADDRESS\_LENGTH.

### **Conteggio LongRetry(MQCFIN)**

Conteggio tentativi lunghi (identificativo parametro: MQIACH\_LONG\_RETRY).

### **Intervallo LongRetry(MQCFIN)**

Timer lungo (identificativo del parametro MQIACH\_LONG\_TIMER).

### **MaxInstances (MQCFIN)**

Numero massimo di istanze simultanee di un canale di connessione server (identificativo del parametro: MQIACH\_MAX\_INSTANCES).

Questo parametro viene restituito solo per i canali di connessione server in risposta a una chiamata Inquire Channel con ChannelAttrs incluso MQIACF\_ALL o MQIACH\_MAX\_INSTANCES.

### **MaxInstancesPerClient (MQCFIN)**

Numero massimo di istanze simultanee di un canale di connessione server che è possibile avviare da un singolo client (identificativo del parametro: MQIACH\_MAX\_INSTS\_PER\_CLIENT).

Questo parametro viene restituito solo per i canali di connessione server in risposta a una chiamata Inquire Channel con ChannelAttrs incluso MQIACF\_ALL o MQIACH\_MAX\_INSTS\_PER\_CLIENT.

### **MaxMsgLunghezza (MQCFIN)**

Lunghezza massima del messaggio (identificativo del parametro: MQIACH\_MAX\_MSG\_LENGTH).

### **Nome MQ (MQCFST)**

Nome dell'agent del canale dei messaggi (identificativo parametro: MQCACH\_MCA\_NAME).

La lunghezza massima della stringa è MQ\_MCA\_NAME\_LENGTH.

### **MCAType (MQCFIN)**

Tipo di agent del canale dei messaggi (identificativo del parametro: MQIACH\_MCA\_TYPE).

Il valore può essere uno dei seguenti:

**PROCESSO MQMCAT**

processo.

### **MQMCAT\_THREAD**

Thread (solo Windows ).

### **MCAUserIdentifier (MQCFST)**

Identificativo utente MCA (Message Channel Agent) (identificativo parametro: MQCACH\_MCA\_USER\_ID).

**Nota:** Un modo alternativo per fornire un ID utente per un canale da eseguire consiste nell'utilizzare i record di autenticazione di canale. Con i record di autenticazione di canale, connessioni diverse possono utilizzare lo stesso canale utilizzando credenziali diverse. Se MCAUSER sul canale è impostato e i record di autenticazione di canale vengono utilizzati per essere applicati allo stesso canale, i record di autenticazione di canale hanno la precedenza. MCAUSER sulla definizione di canale viene utilizzato solo se il record di autenticazione di canale utilizza USERSRC (CHANNEL). Per ulteriori dettagli, consultare Record di autenticazione di canale

La lunghezza massima dell'identificativo utente MCA dipende dall'ambiente in cui l'MCA è in esecuzione. MQ\_MCA\_USER\_ID\_LENGTH fornisce la lunghezza massima per l'ambiente per cui è in esecuzione l'applicazione. MQ\_MAX\_MCA\_USER\_ID\_LENGTH fornisce il massimo per tutti gli ambienti supportati.

Su Windows, l'identificativo utente potrebbe essere qualificato con il nome dominio nel seguente formato:

user@domain

### **MessageCompression (MQCFIL)**

Tecniche di compressione dei dati del messaggio supportate dal canale (ID parametro: MQIACH\_MSG\_COMPRESSION).Per i canali mittente, server, mittente cluster, destinatario cluster e connessione client, i valori specificati sono in ordine di preferenza.

Il valore può essere uno o più dei seguenti:

### **MQCOMPRESS\_NONE**

Nessuna compressione dati di messaggi eseguita.

### **RLE MQCOMPRESS**

La compressione dei dati dei messaggi è stata eseguita mediante la codifica run-length.

### **MQCOMPRESS\_ZLIBFAST**

La compressione dei dati dei messaggi viene eseguita utilizzando la codifica ZLIB con la velocità con priorità.

### **MQCOMPRESS\_ZLIBHIGH**

La compressione dei dati dei messaggi viene eseguita utilizzando la codifica ZLIB con priorità di compressione.

### **MQCOMPRESS\_QUALSIASI**

È possibile utilizzare una qualsiasi tecnica di compressione supportata dal gestore code. MQCOMPRESS\_ANY è valido solo per i canali ricevente, richiedente e connessione server.

### **ModeName (MQCFST)**

Nome modalità (ID parametro: MQCACH\_MODE\_NAME).

La lunghezza massima della stringa è MQ\_MODE\_NAME\_LENGTH.

### **MsgExit (MQCFST)**

Nome uscita messaggio (identificativo del parametro: MQCACH\_MSG\_EXIT\_NAME).

La lunghezza massima del nome di uscita dipende dall'ambiente in cui l'uscita è in esecuzione. MQ\_EXIT\_NAME\_LENGTH fornisce la lunghezza massima per l'ambiente in cui è in esecuzione l'applicazione. MQ\_MAX\_EXIT\_NAME\_LENGTH fornisce il massimo per tutti gli ambienti supportati.

**Multi** Su Multipiattaforme, se è stata definita più di un'uscita del messaggio per il canale, l'elenco di nomi viene restituito in una struttura MQCFSL invece che in una struttura MQCFST.

 $z/0S$ In z/OS, viene utilizzata sempre una struttura MQCFSL.

### **MsgsReceived (MQCFIN64)**

Il numero di messaggi ricevuti dal client dall'ultima connessione (identificativo parametro: MQIACH\_MSGS\_RECEIVED / MQIACH\_MSGS\_RCVD).

### **Conteggio MsgRetry(MQCFIN)**

Conteggio tentativi messaggio (identificativo parametro: MQIACH\_MR\_COUNT).

#### **Uscita MsgRetry(MQCFST)**

Nome uscita nuovo tentativo messaggio (identificativo del parametro: MQCACH\_MR\_EXIT\_NAME).

La lunghezza massima del nome di uscita dipende dall'ambiente in cui l'uscita è in esecuzione. MQ\_EXIT\_NAME\_LENGTH fornisce la lunghezza massima per l'ambiente in cui è in esecuzione l'applicazione. MQ\_MAX\_EXIT\_NAME\_LENGTH fornisce il massimo per tutti gli ambienti supportati.

### **Intervallo MsgRetry(MQCFIN)**

Intervallo tentativi messaggi (identificativo del parametro: MQIACH\_MR\_INTERVAL).

#### **MsgRetryUserData (MQCFST)**

Dati utente uscita tentativi messaggio (identificativo del parametro: MQCACH\_MR\_EXIT\_USER\_DATA).

La lunghezza massima della stringa è MQ\_EXIT\_DATA\_LENGTH.

#### **MsgsSent (MQCFIN64)**

Il numero di messaggi inviati dal client dall'ultima connessione (identificativo parametro: MQIACH\_MSGS\_SENT).

### **Dati MsgUser(MQCFST)**

Dati utente di uscita del messaggio (identificativo del parametro: MQCACH\_MSG\_EXIT\_USER\_DATA).

La lunghezza massima della stringa è MQ\_EXIT\_DATA\_LENGTH.

**Nultipiano** Su Multipiattaforme, se è stata definita più di un'uscita del messaggio per il canale, l'elenco di nomi viene restituito in una struttura MQCFSL invece che in una struttura MQCFST.

 $\blacksquare$ z/05  $\blacksquare$ In z/OS, viene utilizzata sempre una struttura MQCFSL.

### **NetworkPriority )**

Priorità di rete (identificativo del parametro: MQIACH\_NETWORK\_PRIORITY).

#### **NonPersistentMsgSpeed (MQCFIN)**

La velocità con cui devono essere inviati i messaggi non persistenti (identificativo del parametro: MQIACH\_NPM).

Il valore può essere:

#### **MQNPMS\_NORMAL**

Velocità normale.

### **MQNPMS\_FAST**

Velocità veloce.

#### **Password (MQCFST)**

Password (identificativo del parametro: MQCACH\_PASSWORD).

Se viene definita una password non vuota, viene restituita come asterischi. Altrimenti, viene restituito come spazio vuoto.

La lunghezza massima della stringa è MQ\_PASSWORD\_LENGTH. Tuttavia, vengono utilizzati solo i primi 10 caratteri.

### **PropertyControl (MQCFIN)**

Attributo di controllo proprietà (identificativo parametro MQIA\_PROPERTY\_CONTROL).

Specifica cosa accade alle proprietà dei messaggi quando il messaggio sta per essere inviato ad un gestore code V6 o precedente (un gestore code che non comprende il concetto di un descrittore proprietà). Il valore può essere uno dei seguenti:

## **COMPATIBILITÀ\_MQPROP\_**

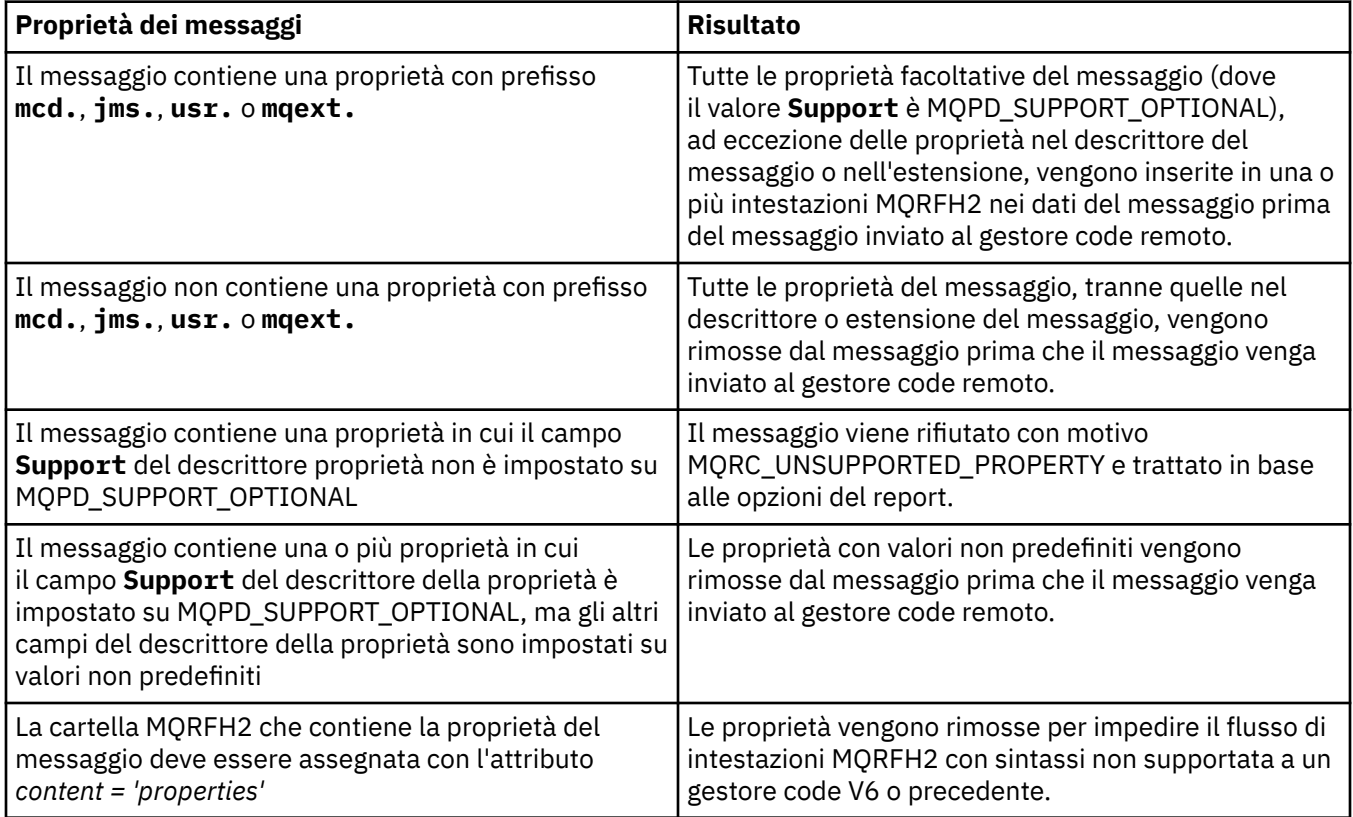

### **MQPROP\_NONE**

Tutte le proprietà del messaggio, tranne quelle nel descrittore del messaggio o nell'estensione, vengono rimosse dal messaggio prima che il messaggio venga inviato al gestore code remoto.

Se il messaggio contiene una proprietà in cui il campo **Support** del descrittore della proprietà non è impostato su MQPD\_SUPPORT\_OPTIONAL, il messaggio viene rifiutato con il motivo MQRC\_UNSUPPORTED\_PROPERTY e trattato in base alle relative opzioni di report.

### **TUTTE le MQPROP**

Tutte le proprietà del messaggio sono incluse nel messaggio quando viene inviato al gestore code remoto. Le proprietà, eccetto quelle nel descrittore di messaggi (o estensione) vengono collocate in una o più intestazioni MQRFH2 nei dati del messaggio.

Questo attributo è applicabile ai canali mittente, server, mittente cluster e destinatario cluster.

### **PutAuthority (MQCFIN)**

Autorità put (identificativo del parametro: MQIACH\_PUT\_AUTHORITY).

Il valore può essere uno dei seguenti:

### **MQPA\_PREDEFINITO**

Viene utilizzato l'identificativo utente predefinito.

### **CONTEXT MQPA**

Viene utilizzato un identificativo utente di contesto.

### **QMgrName (MQCFST)**

Nome del gestore code (identificativo del parametro: MQCA\_Q\_MGR\_NAME).

La lunghezza massima della stringa è MQ\_Q\_MGR\_NAME\_LENGTH.

**Z/OS** OSGDisposizione (MQCFIN)

Disposizione QSG (identificativo del parametro: MQIA\_QSG\_DISP).

Specifica la disposizione dell'oggetto (ovvero, dove è definito e come si comporta). Questo parametro è valido solo su z/OS. Il valore può essere uno dei seguenti:

### **MQQSGD\_XX\_ENCODE\_CASE\_ONE copia**

L'oggetto è definito come MQQSGD\_COPY.

### **GRUPPO\_QGS**

L'oggetto è definito come MQQSGD\_GROUP.

### **MQQSGD\_Q\_MGR**

L'oggetto è definito come MQQSGD\_Q\_MGR.

### **ReceiveExit (MQCFST)**

Nome uscita di ricezione (identificativo del parametro: MQCACH\_RCV\_EXIT\_NAME).

La lunghezza massima del nome di uscita dipende dall'ambiente in cui l'uscita è in esecuzione. MQ\_EXIT\_NAME\_LENGTH fornisce la lunghezza massima per l'ambiente in cui è in esecuzione l'applicazione. MQ\_MAX\_EXIT\_NAME\_LENGTH fornisce il massimo per tutti gli ambienti supportati.

**Multich Su Multipiattaforme, se è stata definita più di un'uscita di ricezione per il canale, l'elenco** di nomi viene restituito in una struttura MQCFSL invece che in una struttura MQCFST.

In z/OS, viene utilizzata sempre una struttura MQCFSL.

### **Dati ReceiveUser(MQCFST)**

Dati utente dell'uscita di ricezione (identificativo del parametro: MQCACH\_RCV\_EXIT\_USER\_DATA).

La lunghezza massima della stringa è MQ\_EXIT\_DATA\_LENGTH.

 $\blacksquare$ Multi $\blacksquare$ Su Multipiattaforme, se è stata definita più di una stringa di dati utente dell'uscita di ricezione per il canale, l'elenco di stringhe viene restituito in una struttura MQCFSL invece che in una struttura MQCFST.

 $z/0S$ In z/OS, viene utilizzata sempre una struttura MQCFSL.

### **ResetSeq (MQCFIN)**

Numero di sequenza di ripristino in sospeso (identificativo del parametro: MQIACH\_RESET\_REQUESTED).

Si tratta del numero sequenza da una richiesta in sospeso e indica che una richiesta del comando RESET CHANNEL dell'utente è in attesa.

Un valore zero indica che non sono presenti RESET CHANNEL in sospeso. Il valore può essere compreso tra 1 e 999999999.

I valori di ritorno possibili includono MQCHRR\_RESET\_NOT\_REQUESTED.

Questo parametro non è applicabile su z/OS.

### **SecurityExit (MQCFST)**

Nome dell'uscita di sicurezza (identificativo del parametro: MQCACH\_SEC\_EXIT\_NAME).

La lunghezza massima del nome di uscita dipende dall'ambiente in cui l'uscita è in esecuzione. MQ\_EXIT\_NAME\_LENGTH fornisce la lunghezza massima per l'ambiente in cui è in esecuzione l'applicazione. MQ\_MAX\_EXIT\_NAME\_LENGTH fornisce il massimo per tutti gli ambienti supportati.

### **Dati SecurityUser(MQCFST)**

Dati utente dell'uscita di sicurezza (identificativo del parametro: MQCACH\_SEC\_EXIT\_USER\_DATA).

La lunghezza massima della stringa è MQ\_EXIT\_DATA\_LENGTH.

### **SendExit (MQCFST)**

Nome uscita di invio (identificativo del parametro: MQCACH\_SEND\_EXIT\_NAME).

La lunghezza massima del nome di uscita dipende dall'ambiente in cui l'uscita è in esecuzione. MQ\_EXIT\_NAME\_LENGTH fornisce la lunghezza massima per l'ambiente in cui è in esecuzione l'applicazione. MQ\_MAX\_EXIT\_NAME\_LENGTH fornisce il massimo per tutti gli ambienti supportati.

**Nulti S**u Multipiattaforme, se è stata definita più di un'uscita di invio per il canale, l'elenco di nomi viene restituito in una struttura MQCFSL invece che in una struttura MQCFST.

z/OS  $\blacksquare$ In z/OS, viene utilizzata sempre una struttura MQCFSL.

### **Dati SendUser(MQCFST)**

Dati utente uscita invio (identificativo parametro: MQCACH\_SEND\_EXIT\_USER\_DATA).

La lunghezza massima della stringa è MQ\_EXIT\_DATA\_LENGTH.

-Multi-Su Multipiattaforme, se è stata definita più di una stringa di dati utente di uscita di invio per il canale, l'elenco di stringhe viene restituito in una struttura MQCFSL invece che in una struttura MQCFST.

 $z/0S$ In z/OS, viene utilizzata sempre una struttura MQCFSL.

### **Wrapper SeqNumber(MQCFIN)**

Numero di wrap della sequenza (identificativo del parametro: MQIACH\_SEQUENCE\_NUMBER\_WRAP).

### **SharingConversations (MQCFIN)**

Numero di conversazioni condivise (identificativo del parametro: MQIACH\_SHARING\_CONVERSAZIONI).

Questo parametro viene restituito solo per i canali di connessione server e client TCP/IP.

### **Conteggio ShortRetry(MQCFIN)**

Conteggio tentativi brevi (identificativo del parametro: MQIACH\_SHORT\_RETRY).

### **Intervallo ShortRetry(MQCFIN)**

Timer breve (identificativo del parametro: MQIACH\_SHORT\_TIMER).

### **SSLCipherSpec (MQCFST)**

CipherSpec (identificativo del parametro: MQCACH\_SSL\_CIPHER\_SPEC).

La lunghezza della stringa è MQ\_SSL\_CIPHER\_SPEC\_LENGTH.

### **SSLCipherSuite (MQCFST)**

CipherSuite (identificativo del parametro: MQCACH\_SSL\_CIPHER\_SUITE).

La lunghezza della stringa è MQ SSL CIPHER SUITE\_LENGTH.

### **SSLClientAuth (MQCFIN)**

Autenticazione client (identificativo del parametro: MQIACH\_SSL\_CLIENT\_AUTH).

Il valore può essere

### **MQSCA\_XX\_ENCODE\_CASE\_ONE obbligatorio**

Autenticazione client richiesta

### **MQSCA\_XX\_ENCODE\_CASE\_ONE facoltativo**

L'autenticazione client è opzionale.

Il seguente valore è valido anche per i canali di tipo MQCHT\_MQTT:

### **MQSCA\_NEVER\_REQUIRED**

L'autenticazione client non è mai richiesta e non deve essere fornita.

Definisce se IBM MQ richiede un certificato dal client TLS.

### **SSLPeerName (MQCFST)**

Nome peer (identificativo del parametro: MQCACH\_SSL\_PEER\_NAME).

**Nota:** Un modo alternativo per limitare le connessioni nei canali mediante la corrispondenza con il DN (Distinguished Name) del soggetto TLS, consiste nell'utilizzare i record di autenticazione di canale. Con i record di autenticazione di canale, è possibile applicare diversi modelli di DN (Distinguished Name) soggetto TLS allo stesso canale. Se sia SSLPEER sul canale che un record di autenticazione di canale vengono utilizzati per essere applicati allo stesso canale, il certificato in ingresso deve corrispondere a entrambi i modelli per potersi connettere. Per ulteriori informazioni, consultare Record di autenticazione di canale.

La lunghezza della stringa è MQ\_SSL\_PEER\_NAME\_LENGTH. Su z/OS, è MQ\_SSL\_SHORT\_PEER\_NAME\_LENGTH.

Specifica il filtro da utilizzare per il confronto con il DN (Distinguished Name) del certificato dal gestore code peer o dal client sull'altra estremità del canale. (Un DN (Distinguished Name) è l'identificativo del certificato TLS.) Se DN (Distinguished Name) nel certificato ricevuto dal peer non corrisponde al filtro SSLPEER, il canale non viene avviato.

#### **TpName (MQCFST)**

Nome del programma di transazione (identificativo del parametro: MQCACH\_TP\_NAME).

La lunghezza massima della stringa è MQ\_TP\_NAME\_LENGTH.

### **TransportType (MQCFIN)**

Tipo di protocollo di trasmissione (identificativo del parametro: MQIACH\_XMIT\_PROTOCOL\_TYPE).

Il valore potrebbe essere:

**MQXPT\_LU62** LU 6.2.

**TCP MQXPT** TCP.

**NETBIOS MQXPT** NetBIOS.

**SPX MQXPT** SPX.

#### **DECNET MQXPT**

DECnet.

### **UseDLQ (MQCFIN)**

Indica se la coda di messaggi non recapitabili (o la coda di messaggi non recapitati) deve essere utilizzata quando i messaggi non possono essere consegnati dai canali (identificativo parametro: MQIA\_USE\_DEAD\_LETTER\_Q).

Il valore potrebbe essere:

### **MQUSEDLQ\_NO**

I messaggi che non possono essere consegnati da un canale verranno trattati come un errore e il canale li scarterà o il canale terminerà, in base all'impostazione di NPMSPEED.

### **MQUSEDLQ\_SÌ**

Se l'attributo DEADQ del gestore code fornisce il nome di una coda di messaggi non recapitabili, verrà utilizzato, altrimenti il comportamento sarà quello di MQUSEDLQ\_NO.

#### **UserIdentifier (MQCFST)**

Identificativo utente attività (identificativo parametro: MQCACH\_USER\_ID).

La lunghezza massima della stringa è MQ\_USER\_ID\_LENGTH. Tuttavia, vengono utilizzati solo i primi 10 caratteri.

### **XmitQName (MQCFST)**

Nome della coda di trasmissione (identificativo del parametro: MQCACH\_XMIT\_Q\_NAME).

La lunghezza massima della stringa è MQ\_Q\_NAME\_LENGTH.

## **Interroga record autenticazione canale**

Il comando inquire Channel Authentication Records (MQCMD\_INQUIRE\_CHLAUTH\_RECS) richiama i dettagli e le associazioni del partner consentiti a MCAUSER per un canale o una serie di canali.

## **Parametri obbligatori**

### **nome - canale - generico (MQCFST)**

Il nome del canale o della serie di canali su cui stai analizzando (identificativo del parametro: MOCACH\_CHANNEL\_NAME).

È possibile utilizzare l'asterisco (\*) come carattere jolly per specificare una serie di canali, a meno che non si imposti Corrispondenza su MQMATCH\_RUNCHECK. Se si imposta il tipo su BLOCKADDR, è necessario impostare il nome del canale generico su un singolo asterisco, che corrisponde a tutti i nomi del canale.

## **Parametri facoltativi**

### **Indirizzo (MQCFST)**

L'indirizzo IP da associare (identificativo del parametro: MQCACH\_CONNECTION\_NAME).

Questo parametro è valido solo quando **Match** è MQMATCH\_RUNCHECK e non deve essere generico.

### **ByteStringFilterCommand (MQCFBF)**

Descrittore del comando filtro stringa di byte. Utilizzare questo parametro per limitare l'emissione dal comando specificando una condizione di filtro. Consultare ["MQCFBF - Parametro filtro stringa byte](#page-1900-0) [PCF" a pagina 1901](#page-1900-0) per informazioni sull'utilizzo di questa condizione di filtro.

Se si specifica un filtro di stringa di byte, non è possibile specificare anche un filtro intero utilizzando il parametro **IntegerFilterCommand** o un filtro di stringa utilizzando il parametro **StringFilterCommand** .

### **Attributi ChannelAuth(MQCFIL)**

Attributi del record di autorizzazione (identificativo del parametro: MQIACF\_CHLAUTH\_ATTRS).

È possibile specificare il seguente valore nell'elenco di attributi da solo. Questo è il valore predefinito se il parametro non è specificato.

## **TUTTE le MQIACF**

Tutti gli attributi.

Se MQIACF\_ALL non è specificato, specificare una combinazione dei seguenti valori:

### **MQCA\_ALTERATION\_DATE**

Data di modifica.

## **MQCA\_ALTERATION\_TIME**

Ora di modifica.

**DESC CHLAUTH\_MQCA** Descrizione.

**CUSTOM MQCA** Personalizzato.

## **MQCACH\_CONNECTION\_NAME**

Filtro indirizzo IP.

## **ID UTENTE MCA\_MQCACH\_**

ID utente MCA associato al record.

### **ORIGINE SERVIZIO MQIACH\_**

L'origine dell'ID utente per questo record.

### **AVVERTENZA MQIACH\_WARNING**

Modalità avvertenza.

### **CheckClient (MQCFIN)**

I requisiti di ID utente e password per la corretta connessione del client. I valori validi sono:

### **MQCHK\_REQUIRED\_ADMIN**

Sono richiesti un ID utente e una password validi per consentire la connessione se si utilizza un ID utente privilegiato.

Le connessioni che utilizzano un ID utente non privilegiato non sono richieste per fornire un ID utente e una password.

L'ID utente e la parola d'ordine vengono controllati rispetto ai dettagli del repository utente forniti in un oggetto delle informazioni di autenticazione e forniti su ALTER QMGR nel campo CONNAUTH.

Se non vengono forniti i dettagli del repository utente, in modo che il controllo dell'ID utente e della password non sia abilitato sul gestore code, la connessione non avrà esito positivo.

Un utente privilegiato è un utente che dispone di autorizzazioni amministrative complete per IBM MQ. Per ulteriori informazioni, consultare Utenti privilegiati .

Questa opzione non è valida su piattaforme z/OS .

### **MQCHK\_XX\_ENCODE\_CASE\_ONE obbligatorio**

Sono richiesti un ID utente e una parola d'ordine validi per consentire la connessione.

L'ID utente e la parola d'ordine vengono controllati rispetto ai dettagli del repository utente forniti in un oggetto delle informazioni di autenticazione e forniti su ALTER QMGR nel campo CONNAUTH.

Se non vengono forniti i dettagli del repository utente, in modo che il controllo dell'ID utente e della password non sia abilitato sul gestore code, la connessione non avrà esito positivo.

### **MQCHK\_AS\_Q\_MGR**

Affinché la connessione sia consentita, deve soddisfare i requisiti di autenticazione della connessione definiti sul gestore code.

Se il campo CONNAUTH fornisce un oggetto delle informazioni di autenticazione e il valore di CHCKCLNT è obbligatorio, la connessione non riesce a meno che non vengano forniti un ID utente e una password validi.

Se il campo CONNAUTH non fornisce un oggetto delle informazioni di autenticazione o il valore di CHCKCLNT non è obbligatorio, l'ID utente e la parola d'ordine non sono richiesti.

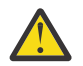

**Attenzione:** Se si seleziona MQCHK\_REQUIRED o MQCHK\_REQUIRED\_ADMIN su Multipiattaforme e non è stato impostato il campo **Connauth** sul gestore code, oppure se il valore di **CheckClient** è Nessuno, la connessione non riesce. Su Multiplatforms, si riceve il messaggio AMQ9793. Su z/OS, si riceve il messaggio CSQX793E.

### **ClntUser (MQCFST)**

L'ID utente asserito del client da associare a un nuovo ID utente, consentito tramite non modificato o bloccato (identificativo del parametro: MQCACH\_CLIENT\_USER\_ID).

Può essere l'ID utente trasmesso dal client che indica l'ID utente con cui è in esecuzione il processo lato client oppure l'ID utente presentato dal client su una chiamata MQCONNX utilizzando MQCSP.

Questo parametro è valido solo con TYPE (USERMAP) e quando **Match** è MQMATCH\_RUNCHECK.

### **CommandScope (MQCFST)**

Ambito del comando (identificativo del parametro: MQCACF\_COMMAND\_SCOPE). Questo parametro si applica solo a z/OS .

Specifica il modo in cui il comando viene eseguito quando il gestore code è membro di un gruppo di condivisione code. È possibile specificare uno dei seguenti valori:

- vuoto (oppure omettere completamente il parametro). Il comando viene eseguito sul gestore code in cui è stato immesso.
- un nome gestore code. Il comando viene eseguito sul gestore code specificato, a condizione che sia attivo nel gruppo di condivisione code. Se si specifica un nome gestore code diverso dal

gestore code su cui è stato immesso il comando, è necessario utilizzare un ambiente di gruppo di condivisione code e il server dei comandi deve essere abilitato.

• un asterisco (\*). Il comando viene eseguito nel gestore code locale e viene passato anche a ogni gestore code attivo nel gruppo di condivisione code.

#### **Comando IntegerFilter(MQCFIF)**

Descrittore del comando filtro di numeri interi. Utilizzare questo parametro per limitare l'emissione dal comando specificando una condizione di filtro. Consultare ["MQCFIF - Parametro filtro numero intero](#page-1905-0) [PCF" a pagina 1906](#page-1905-0) per informazioni sull'utilizzo di questa condizione di filtro.

Se si specifica un filtro numero intero, non è possibile specificare anche un filtro stringa di byte utilizzando il parametro **ByteStringFilterCommand** o un filtro stringa utilizzando il parametro **StringFilterCommand** .

#### **Corrispondenza (MQCFIN)**

Indica il tipo di corrispondenza da applicare (identificativo parametro MQIACH\_MATCH). È possibile specificare uno qualsiasi dei seguenti valori:

#### **MQMATCH\_RUNCHECK**

Viene effettuata una corrispondenza specifica con il nome canale fornito e con gli attributi **Address**, **SSLPeer**, **QMName**e **ClntUser** forniti facoltativamente per trovare il record di autenticazione di canale che verrà messo in corrispondenza dal canale al runtime se si connette a questo gestore code. Se il record rilevato ha **Warn** impostato su MQWARN\_YES, potrebbe essere visualizzato anche un secondo record per mostrare il record effettivo che il canale utilizzerà al runtime. Il nome canale fornito in questo caso non può essere generico. Questa opzione deve essere combinata con **Type** MQCAUT\_ALL.

#### **MQMATCH\_EXACT**

Restituisce solo i record che corrispondono esattamente al nome del profilo canale fornito. Se non ci sono asterischi nel nome del profilo del canale, questa opzione restituisce lo stesso output di MQMATCH\_GENERIC.

#### **GENERICO MQMATCH**

Gli asterischi nel nome del profilo del canale vengono considerati come caratteri jolly. Se non ci sono asterischi nel nome del profilo del canale, questo restituisce lo stesso output di MQMATCH\_EXACT. Ad esempio, un profilo di ABC\* potrebbe causare la restituzione di record per ABC, ABC\* e ABCD.

#### **MQMATCH\_ALL**

Restituisce tutti i record possibili che corrispondono al nome del profilo canale fornito. Se il nome del canale è generico in questo caso, tutti i record che corrispondono al nome del canale vengono restituiti anche se esistono più corrispondenze specifiche. Ad esempio, un profilo SYSTEM. \* .SVRCONN potrebbe risultare in record per SYSTEM. \*, SYSTEM.DEF.\*, SYSTEM.DEF.SVRCONNe SYSTEM.ADMIN.SVRCONN .

#### **Nome gestore code (MQCFST)**

Il nome del gestore code partner remoto da mettere in corrispondenza (identificativo del parametro: MQCA\_REMOTE\_Q\_MGR\_NAME).

Questo parametro è valido solo quando **Match** è MQMATCH\_RUNCHECK. Il valore non può essere generico.

#### **SSLCertIssuer (MQCFST)**

Questo parametro è aggiuntivo al parametro **SSLPeer** .

**SSLCertIssuer** limita le corrispondenze all'interno di certificati emessi da una particolare autorità di certificazione.

#### **Peer SSL (MQCFST)**

Il DN del certificato da mettere in corrispondenza (identificativo del parametro: MQCACH\_SSL\_PEER\_NAME).

Questo parametro è valido solo quando **Match** è MQMATCH\_RUNCHECK.

Il valore **SSLPeer** viene specificato nel modulo standard utilizzato per specificare un DN (Distinguished Name) e non può essere un valore generico.

La lunghezza massima del parametro è MQ\_SSL\_PEER\_NAME\_LENGTH.

### **Comando StringFilter(MQCFSF)**

Descrittore del comando di filtro stringa. Utilizzare questo parametro per limitare l'emissione dal comando specificando una condizione di filtro. Consultare ["MQCFSF - Parametro filtro stringa PCF" a](#page-1912-0) [pagina 1913](#page-1912-0) per informazioni sull'utilizzo di questa condizione di filtro.

Se si specifica un filtro di stringa, non è possibile specificare anche un filtro di stringa di byte utilizzando il parametro **ByteStringFilterCommand** o un filtro di numero intero utilizzando il parametro **IntegerFilterCommand** .

### **Tipo (MQCFIN)**

Il tipo di record di autenticazione di canale per cui impostare i dettagli del partner consentiti o le associazioni a MCAUSER (identificativo del parametro: MQIACF\_CHLAUTH\_TYPE). I valori validi sono:

### **UTENTE\_BLOCCA\_MQCAUT\_**

Questo record di autenticazione di canale impedisce a uno o più utenti specificati di connettersi.

### **INDIRIZZOBLOCCA\_MQCAUT\_**

Questo record di autenticazione di canale impedisce le connessioni da uno o più indirizzi IP specificati.

### **MQCAUT\_SSLPEERMAP**

Questo record di autenticazione di canale associa i DN (Distinguished Name) TLS a valori MCAUSER.

### **MQCAUT\_INDIRIZZOMAPPA**

Questo record di autenticazione di canale associa gli indirizzi IP ai valori MCAUSER.

### **ASSOCIAZIONE\_MQCAUT\_UTENTE**

Questo record di autenticazione di canale associa gli ID utente asseriti ai valori MCAUSER.

### **MQCAUT\_QMGRMAP**

Questo record di autenticazione di canale associa i nomi dei gestori code remoti ai valori MCAUSER.

### **MQCAUT\_ALL**

Analizzare tutti i tipi di record. Questo è il valore predefinito.

### **Informazioni correlate**

Record di autenticazione di canale

## **Interroga record di autenticazione di canale (risposta)**

La risposta al comando MQCMD\_INQUIRE\_CHLAUTH\_RECS (Richiedi record di autenticazione di canale) consiste nell'intestazione della risposta seguita dalla combinazione richiesta di strutture di parametri di attributo.

### **Sempre restituito:**

*ChlAuth*, *Type*, *Warn(yes)*

### **Sempre restituito se il tipo è MQCAUT\_BLOCKUSER:**

*UserList*

#### **Sempre restituito se il tipo è MQCAUT\_BLOCKADDR:** *AddrList*

### **Sempre restituito se il tipo è MQCAUT\_SSLPEERMAP:**

*Address (unless blanks)*, *MCAUser (unless blanks)*, *SSLCertIssuer*, *SSLPeer*, *UserSrc*

### **Sempre restituito se il tipo è MQCAUT\_ADDRESSMAP:**

*Address (unless blanks)*, *MCAUser (unless blanks)*, *UserSrc*

### **Sempre restituito se il tipo è MQCAUT\_USERMAP:**

*Address (unless blanks)*, *ClntUser*, *MCAUser (unless blanks)*, *UserSrc*

### **Sempre restituito se il tipo è MQCAUT\_QMGRMAP:**

*Address (unless blanks)*, *MCAUser (unless blanks)*, *QMName*, *UserSrc*

#### **Restituito se richiesto:**

*Address*, *AlterationDate*, *AlterationTime*, *Custom*, *Description*, *MCAUser*, *SSLPeer*, *UserSrc*, *Warn*

### **Dati in risposta**

#### **AlterationDate (MQCFST)**

Data di modifica (identificativo del parametro: MQCA\_ALTERATION\_DATE).

La data dell'ultima modifica delle informazioni, nel formato yyyy-mm-dd.

#### **AlterationTime (MQCFST)**

Ora di modifica (identificativo del parametro: MQCA\_ALTERATION\_TIME).

L'ora dell'ultima modifica delle informazioni, nel formato hh.mm.ss.

#### **Indirizzo (MQCFST)**

Il filtro utilizzato per il confronto con l'indirizzo IP o il nome host del gestore code partner o del client all'altra estremità del canale (identificativo del parametro: MQCACH\_CONNECTION\_NAME).

#### **AddrList (MQCFSL)**

Un elenco di un massimo di 100 modelli di indirizzo IP a cui non è consentito l'accesso a questo gestore code su qualsiasi canale (identificativo del parametro: MQCACH\_CONNECTION\_NAME\_LIST).

#### **Chlauth (MQCFST)**

Il nome del canale, o modello che corrisponde a una serie di canali, a cui si applica il record di autenticazione di canale (identificativo del parametro: MQCACH\_CHANNEL\_NAME).

### **CheckClient (MQCFIN)**

I requisiti di ID utente e password per la corretta esecuzione della connessione client (identificativo del parametro: MQIA\_CHECK\_CLIENT\_BINDING).

### **ClntUser (MQCFST)**

L'ID utente asserito del client da associare a un nuovo ID utente, consentito tramite non modificato o bloccato (identificativo del parametro: MQCACH\_CLIENT\_USER\_ID).

#### **Descrizione (MQCFST)**

Informazioni descrittive relative al record di autenticazione di canale (identificativo del parametro: MQCA\_CHLAUTH\_DESC).

### **MCAUser (MQCFST)**

L'identificativo utente da utilizzare quando la connessione in entrata corrisponde al DN TLS, all'indirizzo IP, all'ID utente asserito dal client o al nome gestore code remoto fornito (identificativo parametro: MQCACH\_MCA\_USER\_ID).

### **Nome gestore code (MQCFST)**

Il nome del gestore code partner remoto da associare a un ID utente, consentito tramite non modificato o bloccato (identificativo del parametro: MQCA\_REMOTE\_Q\_MGR\_NAME).

#### **SSLCertIssuer (MQCFST)**

Questo parametro è aggiuntivo al parametro **SSLPeer** .

**SSLCertIssuer** limita le corrispondenze ai certificati emessi da una particolare autorità di certificazione (identificativo del parametro: MQCA\_SSL\_CERT\_ISSUER\_NAME).

### **Peer SSL (MQCFST)**

Il filtro da utilizzare per confrontare con il DN (Distinguished Name) del certificato dal gestore code peer o dal client all'altra estremità del canale (identificativo del parametro: MQCACH\_SSL\_PEER\_NAME).

### **Tipo (MQCFIN)**

Il tipo di record di autenticazione di canale per cui impostare i dettagli del partner consentiti o le associazioni a MCAUSER (identificativo del parametro: MQIACF\_CHLAUTH\_TYPE). Possono essere restituiti i seguenti valori:

### **UTENTE\_BLOCCA\_MQCAUT\_**

Questo record di autenticazione di canale impedisce a uno o più utenti specificati di connettersi.

### **INDIRIZZOBLOCCA\_MQCAUT\_**

Questo record di autenticazione di canale impedisce le connessioni da uno o più indirizzi IP specificati.

### **MQCAUT\_SSLPEERMAP**

Questo record di autenticazione di canale associa i DN (Distinguished Name) TLS a valori MCAUSER.

### **MQCAUT\_INDIRIZZOMAPPA**

Questo record di autenticazione di canale associa gli indirizzi IP ai valori MCAUSER.

### **ASSOCIAZIONE\_MQCAUT\_UTENTE**

Questo record di autenticazione di canale associa gli ID utente asseriti ai valori MCAUSER.

#### **MQCAUT\_QMGRMAP**

Questo record di autenticazione di canale associa i nomi dei gestori code remoti ai valori MCAUSER.

### **UserList (MQCFSL)**

Un elenco di un massimo di 100 ID utente che non possono utilizzare questo canale o una serie di canali (identificativo del parametro: MQCACH\_MCA\_USER\_ID\_LIST). Utilizzare il valore speciale \*MQADMIN per indicare gli utenti con privilegi o amministrativi. La definizione di questo valore dipende dal sistema operativo, come segue:

- Su Windows, tutti i membri del gruppo mq , il gruppo Administrators e SYSTEM.
- Su UNIX e Linux, tutti i membri del gruppo mqm .
- In IBM i, i profili (utenti) qmqm e qmqmadm e tutti i membri del gruppo qmqmadm e qualsiasi utente definito con l'impostazione speciale \*ALLOBJ .
- Su z/OS, ID utente con cui sono in esecuzione l'iniziatore di canali, il gestore code e gli spazi di indirizzo di sicurezza dei messaggi avanzati.

### **UserSrc (MQCFIN)**

L'origine dell'ID utente da utilizzare per MCAUSER in fase di runtime (ID parametro: MQIACH\_USER\_SOURCE).

Possono essere restituiti i seguenti valori:

#### **MAP MQUSRC**

Le connessioni in entrata che corrispondono a questa associazione utilizzano l'ID utente specificato nell'attributo **MCAUser** .

#### **MQUSR\_NOACCESS**

Le connessioni in entrata che corrispondono a questa associazione non dispongono di accesso al gestore code e il canale termina immediatamente.

### **MQUSRC\_CHALLEGATO**

Le connessioni in entrata che corrispondono a questa associazione utilizzano l'ID utente di flusso o qualsiasi utente definito sull'oggetto canale nel campo MCAUSER.

#### **Avvisa (MQCFIN)**

Indica se questo record opera in modalità di avvertenza (identificativo del parametro: MQIACH\_WARNING).

### **MQWARN\_NO**

Questo record non funziona in modalità di avvertenza. Qualsiasi connessione in entrata che corrisponde a questo record è bloccata. Questo è il valore predefinito.

### **SÌ MQWARN\_**

Questo record opera in modalità avvertenza. A qualsiasi connessione in entrata che corrisponde a questo record e che sarebbe quindi bloccata è consentito l'accesso. Viene scritto un messaggio di errore e, se gli eventi sono configurati, viene creato un messaggio di evento che mostra i dettagli di ciò che sarebbe stato bloccato. La connessione può continuare.

# **Interroga iniziatore di canali su z/OS**

Il comando Inquire Channel Initiator (MQCMD\_INQUIRE\_CHANNEL\_INIT) restituisce informazioni sull'iniziatore di canale.

## **Parametri facoltativi**

### **CommandScope (MQCFST)**

Ambito del comando (identificativo del parametro: MQCACF\_COMMAND\_SCOPE).

Specifica il modo in cui viene eseguito il comando quando il gestore code è membro di un gruppo di condivisione code. È possibile specificare uno dei seguenti valori:

- vuoto (oppure omettere completamente il parametro). Il comando viene eseguito sul gestore code in cui è stato immesso.
- un nome gestore code. Il comando viene eseguito sul gestore code specificato, a condizione che sia attivo nel gruppo di condivisione code. Se si specifica un nome gestore code diverso dal gestore code su cui è stato immesso, è necessario utilizzare un ambiente di gruppo di condivisione code e il server dei comandi deve essere abilitato.
- un asterisco (\*). Il comando viene eseguito nel gestore code locale e viene passato anche a ogni gestore code attivo nel gruppo di condivisione code.

La lunghezza massima è MQ\_QSG\_NAME\_LENGTH.

# **Inquire Channel Initiator (Risposta) su z/OS**

La risposta al comando MQCMD\_INQUIRE\_CHANNEL\_INIT (Richiedi iniziatore del canale) è composta da una risposta con una serie di strutture di parametri che mostrano lo stato dell'iniziatore del canale (mostrato dal parametro *ChannelInitiatorStatus* ) e una risposta per ogni listener (mostrato dal parametro **ListenerStatus** ).

### **Sempre restituito (un messaggio con informazioni sull'iniziatore del canale):**

*ActiveChannels*, *ActiveChannelsMax*, *ActiveChannelsPaused*, *ActiveChannelsRetrying*, *ActiveChannelsStarted*, *ActiveChannelsStopped*, *AdaptersMax*, *AdaptersStarted*, *ChannelInitiatorStatus*, *CurrentChannels*, *CurrentChannelsLU62*, *CurrentChannelsMax*, *CurrentChannelsTCP*, *DispatchersMax*, *DispatchersStarted*, *SSLTasksStarted*, *TCPName*

### **Sempre restituito (un messaggio per ogni listener):**

*InboundDisposition*, *ListenerStatus*, *TransportType*

### **Restituito se applicabile per il listener:**

*IPAddress*, *LUName*, *Port*

## **Dati di risposta - informazioni sull'iniziatore del canale**

### **ActiveChannels (MQCFIN)**

Il numero di connessioni del canale attive (identificativo parametro: MQIACH\_ACTIVE\_CHL).

### **ActiveChannels(MQCFIN)**

Il numero richiesto di connessioni di canale attive (identificativo parametro: MQIACH\_ACTIVE\_CHL\_MAX).

### **ActiveChannelsin pausa (MQCFIN)**

Il numero di connessioni del canale attive che sono state sospese, in attesa di diventare attive, perché è stato raggiunto il limite per i canali attivi (identificativo del parametro: MQIACH\_ACTIVE\_CHL\_PAUSED).

### **ActiveChannels- Nuovo tentativo (MQCFIN)**

Il numero di connessioni del canale attive che stanno tentando di riconnettersi a causa di un errore temporaneo (ID parametro: MQIACH\_ACTIVE\_CHL\_RETRY).

### **ActiveChannelsavviato (MQCFIN)**

Il numero di connessioni del canale attive avviate (identificativo del parametro: MQIACH\_ACTIVE\_CHL\_STARTED).

### **ActiveChannelsarrestato (MQCFIN)**

Il numero di connessioni del canale attive arrestate, che richiedono un intervento manuale (identificativo del parametro: MQIACH\_ACTIVE\_CHL\_STOPPED).

### **AdaptersMax (MQCFIN)**

Il numero richiesto di attività secondarie dell'adattatore (identificativo parametro: MQIACH\_ADAPS\_MAX).

#### **AdaptersStarted (MQCFIN)**

Il numero di attività secondarie dell'adattatore attive (identificativo parametro: MQIACH\_ADAPS\_STARTED).

#### **Stato ChannelInitiator(MQCFIN)**

Stato dell'iniziatore di canali (identificativo del parametro: MQIACF\_CHINIT\_STATUS).

Il valore può essere:

### **STOPPED MQSVC\_STATUS\_ED**

L'iniziatore di canali non è in esecuzione.

### **MQSVC\_STATUS\_RUNNING**

L'iniziatore del canale è completamente inizializzato ed è in esecuzione.

#### **CurrentChannels (MQCFIN)**

Il numero di connessioni del canale correnti (identificativo parametro: MQIACH\_CURRENT\_CHL).

### **CurrentChannelsLU62 (MQCFIN)**

Il numero di connessioni del canale LU 6.2 correnti (identificativo del parametro MQIACH\_CURRENT\_CHL\_LU62).

#### **CurrentChannels(MQCFIN)**

Il numero richiesto di connessioni del canale (identificativo parametro: MQIACH\_CURRENT\_CHL\_MAX).

#### **TCP CurrentChannels(MQCFIN)**

Il numero di connessioni del canale TCP/IP correnti (ID parametro: MQIACH\_CURRENT\_CHL\_TCP).

#### **DispatchersMax (MQCFIN)**

Il numero richiesto di dispatcher (identificativo parametro: MQIACH\_DISPS\_MAX).

### **DispatchersStarted (MQCFIN)**

Il numero di dispatcher attivi (identificativo del parametro: MQIACH\_DISPS\_STARTED).

#### **SSLTasksMax (MQCFIN)**

Il numero richiesto di attività secondarie del server TLS (ID parametro: MQIACH\_SSLTASKS\_MAX).

#### **SSLTasksStarted (MQCFIN)**

Il numero di attività secondarie del server TLS attive (identificativo del parametro: MQIACH\_SSLTASKS\_STARTED).

#### **TCPName (MQCFST)**

Nome del sistema TCP (identificativo del parametro: MQCACH\_TCP\_NAME).

La lunghezza massima è MQ\_TCP\_NAME\_LENGTH.

### **Dati di risposta - informazioni sul listener**

#### **InboundDisposition (MQCFIN)**

Disposizione trasmissione in entrata (identificativo del parametro: MQIACH\_INBOUND\_DISP).

Specifica la disposizione delle trasmissioni in entrata gestite dal listener. Il valore può essere uno dei seguenti:

### **MQINBD\_Q\_MGR**

Gestione delle trasmissioni dirette al gestore code. MQINBD\_Q\_MGR è il valore predefinito.

### **Gruppo\_MQIN**

Gestione delle trasmissioni dirette al gruppo di condivisione code. MQINBD\_GROUP è consentito solo se è presente un ambiente del gestore code condiviso.

### **Indirizzo IP (MQCFST)**

Indirizzo IP su cui il listener è in ascolto (identificativo parametro: MQCACH\_IP\_ADDRESS).

### **ListenerStatus (MQCFIN)**

Stato listener (identificativo del parametro: MQIACH\_LISTENER\_STATUS).

Il valore può essere:

#### **MQSVC\_STATUS\_RUNNING**

Il listener è stato avviato.

### **STOPPED MQSVC\_STATUS\_ED**

Il listener è stato arrestato.

### **RETRYING MQSVC\_STATUS\_**

Il listener sta riprovando.

### **Nome LU (MQCFST)**

Il nome LU su cui il listener è in ascolto (identificativo del parametro: MQCACH\_LU\_NAME).

La lunghezza massima è MQ\_LU\_NAME\_LENGTH.

#### **Porta (MQCFIN)**

Numero di porta su cui il listener è in ascolto (identificativo del parametro: MQIACH\_PORT\_NUMBER).

#### **TransportType (MQCFIN)**

Il tipo di protocollo di trasmissione utilizzato dal listener (identificativo del parametro: MQIACH\_XMIT\_PROTOCOL\_TYPE).

Il valore può essere:

## **MQXPT\_LU62**

LU62.

## **TCP MQXPT**

TCP.

#### Multi **Interroga listener del canale su più piattaforme**

Il comando Inquire Channel Listener (MQCMD\_INQUIRE\_LISTENER) interroga gli attributi dei listener IBM MQ esistenti.

## **Parametri obbligatori**

### **ListenerName (MQCFST)**

Nome listener (identificativo parametro: MQCACH\_LISTENER\_NAME).

Questo parametro è il nome del listener con gli attributi richiesti. I nomi listener generici sono supportati. Un nome generico è una stringa di caratteri seguita da un asterisco (\*), ad esempio ABC\*, e seleziona tutti i listener che hanno nomi che iniziano con la stringa di caratteri selezionata. Un asterisco corrisponde a tutti i nomi possibili.

Il nome listener viene sempre restituito indipendentemente dagli attributi richiesti.

La lunghezza massima della stringa è MQ\_LISTENER\_NAME\_LENGTH.

## **Parametri facoltativi**

### **IntegerFilterCommand (MQCFIF)**

Descrittore del comando filtro di numeri interi. L'identificativo del parametro deve essere un qualsiasi parametro di tipo intero consentito in *ListenerAttrs* ad eccezione di MQIACF\_ALL.Utilizzare questo parametro per limitare l'emissione dal comando specificando una condizione di filtro. Consultare ["MQCFIF - Parametro filtro numero intero PCF" a pagina 1906](#page-1905-0) per informazioni sull'utilizzo di questa condizione di filtro.

Se si specifica un filtro numero intero, non è possibile specificare anche un filtro stringa utilizzando il parametro **StringFilterCommand** .

### **ListenerAttrs (MQCFIL)**

Attributi listener (identificativo parametro: MQIACF\_LISTENER\_ATTRS).

L'elenco di attributi potrebbe specificare il seguente valore come valore predefinito se il parametro non è specificato:

#### **TUTTE le MQIACF**

Tutti gli attributi.

o una combinazione dei seguenti elementi:

#### **MQCA\_ALTERATION\_DATE**

Data dell'ultima modifica della definizione.

#### **MQCA\_ALTERATION\_TIME**

L'ora in cui la definizione è stata modificata l'ultima volta.

**ADDRESS IP\_MQCACH**

Indirizzo IP per il listener.

### **ELENCO TABELLE MQCACH\_DESC**

Descrizione della definizione di listener.

#### **NOME MQCACH\_LISTENER\_**

Nome della definizione del listener.

#### **NOME MQCACH\_LOCAL\_NAME**

NetBIOS nome locale utilizzato dal listener. MQCACH\_LOCAL\_NAME è valido solo su Windows.

#### **TP\_MQCACH\_NOME**

Il nome del programma di transazione LU 6.2 . MQCACH\_TP\_NAME è valido solo su Windows.

#### **ADATTATORE MQIACH\_adattatore**

Numero adattatore su cui è in ascolto NetBIOS . MQIACH\_ADAPTER è valido solo su Windows.

#### **BACKLOG MQIACHI**

Numero di richieste di connessione simultanee supportate dal listener.

### **CONTEGGIO COMUNICAZIONI MQIACH\_**

Numero di comandi che il listener può utilizzare. MQIACH\_COMMAND\_COUNT è valido solo su Windows.

### **CONTROL MQIACH\_LISTENER\_CONTROL**

Specifica quando il gestore code viene avviato e arrestato.

#### **CONTEGGIO\_NAME\_MQIACH\_**

Il numero di nomi che il listener può utilizzare. MQIACH\_NAME\_COUNT è valido solo su Windows.

### **PORTA MQIACH\_**

Numero di porta.

#### **CONTEGGIO SESSIONI MQIACH\_**

Il numero di sessioni che il listener può utilizzare. MQIACH\_SESSION\_COUNT è valido solo su Windows.

#### **SOCKET**

Socket SPX su cui ascoltare. MQIACH\_SOCKET è valido solo su Windows.

### **StringFilterCommand (MQCFSF)**

Descrittore del comando di filtro stringa. L'identificativo del parametro deve essere qualsiasi parametro di tipo stringa consentito in *ListenerAttrs* tranne MQCACH\_LISTENER\_NAME.Utilizzare questo parametro per limitare l'emissione dal comando specificando una condizione di filtro. Consultare ["MQCFSF - Parametro filtro stringa PCF" a pagina 1913](#page-1912-0) per informazioni sull'utilizzo di questa condizione di filtro.

Se si specifica un filtro stringa, non è possibile specificare anche un filtro numero intero utilizzando il parametro **IntegerFilterCommand** .

### **TransportType (MQCFIN)**

Il tipo di protocollo di trasporto (identificativo del parametro: MQIACH\_XMIT\_PROTOCOL\_TYPE).

Se si specifica questo parametro, vengono restituite informazioni relative solo ai listener definiti con il tipo di protocollo di trasporto specificato. Se si specifica un attributo nell'elenco *ListenerAttrs* valido solo per i listener di un tipo di protocollo di trasporto diverso, viene ignorato e non viene generato alcun errore. Se si specifica questo parametro, deve verificarsi immediatamente dopo il parametro **ListenerName** .

Se non si specifica questo parametro o se lo si specifica con un valore di MQXPT\_ALL, vengono restituite le informazioni su tutti i listener. Gli attributi validi nell'elenco *ListenerAttrs* non applicabili al listener vengono ignorati e non vengono emessi messaggi di errore. Il valore può essere uno dei seguenti:

### **MQXPT\_ALL**

Tutti i tipi di trasporto.

### **MQXPT\_LU62**

SNA LU 6.2. MQXPT\_LU62 è valido solo su Windows.

### **NETBIOS MQXPT**

NetBIOS. MQXPT\_NETBIOS è valido solo su Windows.

### **SPX MQXPT**

SPX. MOXPT SPX è valido solo su Windows.

### **TCP MQXPT**

TCP/IP (Transmission Control Protocol/Internet Protocol ).

## **Interroga listener canale (risposta) su più piatteforme**

La risposta al comando Inquire Channel Listener (MQCMD\_INQUIRE\_LISTENER) consiste nell'intestazione della risposta seguita dalla struttura *ListenerName* e dalla combinazione richiesta di strutture di parametri attributo.

Se è stato specificato un nome listener generico, viene generato un messaggio di questo tipo per ogni listener trovato.

### **Sempre restituito:**

*ListenerName*

### **Restituito se richiesto:**

*Adapter*, *AlterationDate*, *AlterationTime*, *Backlog*, *Commands*, *IPAddress*, *ListenerDesc*, *LocalName*, *NetbiosNames*, *Port*, *Sessions*, *Socket*, *StartMode*, *TPname*, *TransportType*

## **Dati in risposta**

### **AlterationDate (MQCFST)**

Data di modifica (identificativo del parametro: MQCA\_ALTERATION\_DATE).

La data, nel formato yyyy-mm-dd, in cui le ultime informazioni sono state modificate.

### **AlterationTime (MQCFST)**

Ora di modifica (identificativo del parametro: MQCA\_ALTERATION\_TIME).

L'ora, nel formato hh.mm.ss, in cui le informazioni sono state modificate l'ultima volta.

### **Adattatore (MQCFIN)**

Numero adattatore (identificativo del parametro: MQIACH\_ADAPTER).

Il numero dell'adattatore in cui NetBIOS resta in attesa. Questo parametro è valido solo su Windows.

#### **Backlog (MQCFIN)**

Backlog (identificativo del parametro: MQIACH\_BACKLOG).

Il numero di richieste di connessioni simultanee supportate dal listener.

#### **Comandi (MQCFIN)**

Numero dell'adattatore (identificativo del parametro: MQIACH\_COMMAND\_COUNT).

Il numero di comandi che il listener può utilizzare. Questo parametro è valido solo su Windows.

#### **Indirizzo IP (MQCFST)**

Indirizzo IP (ID parametro: MQCACH\_IP\_ADDRESS).

Indirizzo IP per il listener specificato in formato IPv4 decimale puntato, IPv6 notazione esadecimale o nome host alfanumerico.

La lunghezza massima della stringa è MQ\_CONN\_NAME\_LENGTH

#### **ListenerDesc (MQCFST)**

Descrizione della definizione del listener (identificativo del parametro: MQCACH\_LISTENER\_DESC).

La lunghezza massima della stringa è MQ\_LISTENER\_DESC\_LENGTH.

### **ListenerName (MQCFST)**

Nome della definizione del listener (identificativo del parametro: MQCACH\_LISTENER\_NAME).

La lunghezza massima della stringa è MQ\_LISTENER\_NAME\_LENGTH.

#### **LocalName (MQCFST)**

Nome locale NetBIOS (identificativo del parametro: MQCACH\_LOCAL\_NAME).

Il nome locale del NETBIOS utilizzato dal listener. Questo parametro è valido solo su Windows.

La lunghezza massima della stringa è MQ\_CONN\_NAME\_LENGTH

### **NetbiosNames (MQCFIN)**

Nomi NetBIOS (identificativo del parametro: MQIACH\_NAME\_COUNT).

Il numero di nomi supportati dal listener. Questo parametro è valido solo su Windows.

#### **Porta (MQCFIN)**

Numero di porta (identificativo del parametro: MQIACH\_PORT).

Il numero porta per TCP/IP. Questo parametro è valido solo se il valore di *TransportType* è MQXPT\_TCP.

#### **Sessioni (MQCFIN)**

Sessioni NetBIOS (ID parametro: MQIACH\_SESSION\_COUNT).

Il numero di sessioni che il listener può utilizzare. Questo parametro è valido solo su Windows.

#### **Socket (MQCFIN)**

Numero socket SPX (identificativo del parametro: MQIACH\_SOCKET).

Il socket SPX su cui ascoltare. Questo parametro è valido solo se il valore di *TransportType* è MQXPT\_SPX.

### **StartMode (MQCFIN)**

Modalità servizio (identificativo del parametro: MQIACH\_LISTENER\_CONTROL).

Specifica il modo in cui il listener deve essere avviato e arrestato. Il valore può essere uno dei seguenti:

### **MQSVC\_CONTROL\_MANUAL**

Il listener non deve essere avviato automaticamente o arrestato automaticamente. Deve essere controllata dal comando utente. MQSVC\_CONTROL\_MANUAL è il valore predefinito.

### **MQSVC\_CONTROL\_Q\_MGR**

Il listener definito deve essere avviato e arrestato contemporaneamente all'avvio e all'arresto del gestore code.

### **MQSVC\_CONTROL\_Q\_MGR\_START**

Il listener deve essere avviato contemporaneamente all'avvio del gestore code, ma non richiede l'arresto quando il gestore code viene arrestato.

### **Nome TP (MQCFST)**

Nome del programma di transazione (identificativo del parametro: MQCACH\_TP\_NAME).

Il nome del programma di transazione LU 6.2 . Questo parametro è valido solo su Windows.

La lunghezza massima della stringa è MQ\_TP\_NAME\_LENGTH

### **TransportType (MQCFIN)**

Protocollo di comunicazione (identificativo del parametro: MQIACH\_XMIT\_PROTOCOL\_TYPE).

Il valore può essere:

### **TCP MQXPT**

TCP.

### **MQXPT\_LU62**

LU 6.2. MQXPT\_LU62 è valido solo su Windows.

### **NETBIOS MQXPT**

NetBIOS. MQXPT\_NETBIOS è valido solo su Windows.

### **SPX MQXPT**

SPX. MQXPT\_SPX è valido solo su Windows.

## **Interroga stato listener canale su più piattaforme**

Il comando Inquire Channel Listener Status (MQCMD\_INQUIRE\_LISTENER\_STATUS) interroga lo stato di una o più istanze del listener IBM MQ .

È necessario specificare il nome di un listener per cui si desidera ricevere le informazioni sullo stato. Il listener può essere specificato mediante un nome listener specifico o un nome listener generico. Utilizzando un nome listener generico, è possibile visualizzare:

- Informazioni sullo stato per tutte le definizioni di listener, utilizzando un singolo asterisco (\*) o
- Informazioni sullo stato per uno o più listener che corrispondono al nome specificato.

## **Parametri obbligatori**

### **ListenerName (MQCFST)**

Nome listener (identificativo parametro: MQCACH\_LISTENER\_NAME).

I nomi listener generici sono supportati. Un nome generico è una stringa di caratteri seguita da un asterisco (\*), ad esempio ABC\*, e seleziona tutti i listener che hanno nomi che iniziano con la stringa di caratteri selezionata. Un asterisco corrisponde a tutti i nomi possibili.

Il nome listener viene sempre restituito, indipendentemente dagli attributi richiesti.

La lunghezza massima della stringa è MQ\_LISTENER\_NAME\_LENGTH.

## **Parametri facoltativi**

### **IntegerFilterCommand (MQCFIF)**

Descrittore del comando filtro di numeri interi. L'identificativo del parametro deve essere un qualsiasi parametro di tipo intero consentito in *ListenerStatusAttrs* ad eccezione di

MQIACF\_ALL.Utilizzare questo parametro per limitare l'emissione dal comando specificando una condizione di filtro. Consultare ["MQCFIF - Parametro filtro numero intero PCF" a pagina 1906](#page-1905-0) per informazioni sull'utilizzo di questa condizione di filtro.

Se si specifica un filtro numero intero, non è possibile specificare anche un filtro stringa utilizzando il parametro **StringFilterCommand** .

### **Attributi ListenerStatus(MQCFIL)**

Attributi di stato del listener (identificatore parametro: MQIACF\_LISTENER\_STATUS\_ATTRS).

L'elenco di attributi può specificare il seguente valore in base al proprio valore predefinito utilizzato se il parametro non è specificato:

#### **TUTTE le MQIACF**

Tutti gli attributi.

o una combinazione dei seguenti elementi:

### **ADDRESS IP\_MQCACH**

Indirizzo IP del listener.

### **ELENCO TABELLE MQCACH\_DESC**

Descrizione della definizione di listener.

### **NOME MQCACH\_LISTENER\_**

Nome della definizione del listener.

#### **DATA\_STARE\_LISTENER MQCACH\_**

La data in cui è stato avviato il listener.

#### **DATA/ORA\_DI\_AVVIO MQCACH\_LISTENER\_START\_TIME**

L'ora in cui è stato avviato il listener.

#### **NOME MQCACH\_LOCAL\_NAME**

NetBIOS nome locale utilizzato dal listener. MQCACH\_LOCAL\_NAME è valido solo su Windows.

#### **TP\_MQCACH\_NOME**

Nome del programma di transazione LU6.2 . MQCACH\_TP\_NAME è valido solo su Windows.

### **ID\_PROCESSO MQIACF**

L'identificativo del processo del sistema operativo associato al listener.

### **ADATTATORE MQIACH\_adattatore**

Numero adattatore su cui è in ascolto NetBIOS . MQIACH\_ADAPTER è valido solo su Windows.

### **BACKLOG MQIACHI**

Numero di richieste di connessione simultanee supportate dal listener.

#### **CONTEGGIO COMUNICAZIONI MQIACH\_**

Numero di comandi che il listener può utilizzare. MQIACH\_COMMAND\_COUNT è valido solo su Windows.

### **CONTROL MQIACH\_LISTENER\_CONTROL**

Come il listener deve essere avviato e arrestato.

### **STATO ELENCO TABELLE**

Stato del listener.

#### **CONTEGGIO\_NAME\_MQIACH\_**

Il numero di nomi che il listener può utilizzare. MQIACH\_NAME\_COUNT è valido solo su Windows.

#### **PORTA MQIACH\_**

Numero di porta per TCP/IP.

### **CONTEGGIO SESSIONI MQIACH\_**

Il numero di sessioni che il listener può utilizzare. MQIACH\_SESSION\_COUNT è valido solo su Windows.

### **SOCKET**

Socket SPX. MQIACH\_SOCKET è valido solo su Windows.

## **TIPO\_XMIT\_MQIACH\_XX\_ENCODE\_CASE\_ONE tipo\_protocollo**

Il tipo di trasporto.

### **StringFilterCommand (MQCFSF)**

Descrittore del comando di filtro stringa. L'identificativo del parametro deve essere qualsiasi parametro di tipo stringa consentito in *ListenerStatusAttrs* tranne MQCACH\_LISTENER\_NAME.Utilizzare questo parametro per limitare l'emissione dal comando specificando una condizione di filtro. Consultare ["MQCFSF - Parametro filtro stringa PCF" a pagina](#page-1912-0) [1913](#page-1912-0) per informazioni sull'utilizzo di questa condizione di filtro.

Se si specifica un filtro stringa, non è possibile specificare anche un filtro numero intero utilizzando il parametro **IntegerFilterCommand** .

## **Codice di errore**

Questo comando potrebbe restituire il codice di errore riportato di seguito nell'intestazione del formato della risposta, oltre ai valori mostrati in ["Codici di errore applicabili a tutti i comandi" a pagina 1380](#page-1379-0).

### **Motivo (MQLONG)**

Il valore può essere uno dei seguenti:

### **MQRCCF\_LSTR\_STATUS\_NOT\_FOUND**

Stato del listener non trovato.

# **Interroga stato listener canale (risposta) su più piattaforme**

La risposta al comando Inquire Channel Listener Status (MQCMD\_INQUIRE\_LISTENER\_STATUS) è costituita dall'intestazione della risposta seguita dalla struttura *ListenerName* e dalla combinazione richiesta di strutture di parametri attributo.

Se è stato specificato un nome listener generico, viene generato un messaggio di questo tipo per ogni listener trovato.

### **Sempre restituito:**

*ListenerName*

### **Restituito se richiesto:**

*Adapter*, *Backlog*, *ChannelCount*, *Commands*, *IPAddress*, *ListenerDesc*, *LocalName*, *NetbiosNames*, *Port*, *ProcessId*, *Sessions*, *Socket*, *StartDate*, *StartMode*, *StartTime*, *Status*, *TPname*, *TransportType*

## **Dati in risposta**

### **Adattatore (MQCFIN)**

Numero adattatore (identificativo del parametro: MQIACH\_ADAPTER).

Il numero dell'adattatore in cui NetBIOS resta in attesa.

### **Backlog (MQCFIN)**

Backlog (identificativo del parametro: MQIACH\_BACKLOG).

Il numero di richieste di connessioni simultanee supportate dal listener.

### **Comandi (MQCFIN)**

Numero dell'adattatore (identificativo del parametro: MQIACH\_COMMAND\_COUNT).

Il numero di comandi che il listener può utilizzare.

### **Indirizzo IP (MQCFST)**

Indirizzo IP (ID parametro: MQCACH\_IP\_ADDRESS).

Indirizzo IP per il listener specificato in formato IPv4 decimale puntato, IPv6 notazione esadecimale o nome host alfanumerico.

La lunghezza massima della stringa è MQ\_CONN\_NAME\_LENGTH

### **ListenerDesc (MQCFST)**

Descrizione della definizione del listener (identificativo del parametro: MQCACH\_LISTENER\_DESC).

La lunghezza massima della stringa è MQ\_LISTENER\_DESC\_LENGTH.

### **ListenerName (MQCFST)**

Nome della definizione del listener (identificativo del parametro: MQCACH\_LISTENER\_NAME).

La lunghezza massima della stringa è MQ\_LISTENER\_NAME\_LENGTH.

#### **LocalName (MQCFST)**

Nome locale NetBIOS (identificativo del parametro: MQCACH\_LOCAL\_NAME).

Il nome locale del NETBIOS utilizzato dal listener.

La lunghezza massima della stringa è MQ\_CONN\_NAME\_LENGTH

#### **NetbiosNames (MQCFIN)**

Nomi NetBIOS (identificativo del parametro: MQIACH\_NAME\_COUNT).

Il numero di nomi supportati dal listener.

### **Porta (MQCFIN)**

Numero di porta (identificativo del parametro: MQIACH\_PORT).

Il numero porta per TCP/IP.

#### **ProcessId (MQCFIN)**

Identificativo processo (identificativo parametro: MQIACF\_PROCESS\_ID).

L'identificativo del processo del sistema operativo associato al listener.

### **Sessioni (MQCFIN)**

Sessioni NetBIOS (ID parametro: MQIACH\_SESSION\_COUNT).

Il numero di sessioni che il listener può utilizzare.

### **Socket (MQCFIN)**

Numero socket SPX (identificativo del parametro: MQIACH\_SOCKET).

Il socket SPX su cui il listener è in ascolto.

### **StartDate (MQCFST)**

Data di inizio (ID parametro: MQCACH\_LISTENER\_START\_DATE).

La data, nel formato yyyy-mm-dd, in cui è stato avviato il listener.

La lunghezza massima della stringa è MQ\_DATE\_LENGTH

#### **StartMode (MQCFIN)**

Modalità servizio (identificativo del parametro: MQIACH\_LISTENER\_CONTROL).

Specifica il modo in cui il listener deve essere avviato e arrestato. Il valore può essere uno dei seguenti:

#### **MQSVC\_CONTROL\_MANUAL**

Il listener non deve essere avviato automaticamente o arrestato automaticamente. Deve essere controllata dal comando utente. MQSVC\_CONTROL\_MANUAL è il valore predefinito.

### **MQSVC\_CONTROL\_Q\_MGR**

Il listener definito deve essere avviato e arrestato contemporaneamente all'avvio e all'arresto del gestore code.

### **MQSVC\_CONTROL\_Q\_MGR\_START**

Il listener deve essere avviato contemporaneamente all'avvio del gestore code, ma non richiede l'arresto quando il gestore code viene arrestato.

#### **StartTime (MQCFST)**

Data di inizio (identificativo del parametro: MQCACH\_LISTENER\_START\_TIME).

L'ora, nel formato hh.mm.ss, in cui è stato avviato il listener.

La lunghezza massima della stringa è MQ\_TIME\_LENGTH

### **Stato (MQCFIN)**

Stato listener (identificativo del parametro: MQIACH\_LISTENER\_STATUS).

Lo stato del listener. Il valore può essere uno dei seguenti:

### **STATO\_MQSVC**

Il listener è in fase di inizializzazione.

### **MQSVC\_STATUS\_RUNNING**

Il listener è in esecuzione.

### **STOPPING MQSVC\_STATUS\_**

Il listener è in fase di arresto.

## **Nome TP (MQCFST)**

Nome del programma di transazione (identificativo del parametro: MQCACH\_TP\_NAME).

Il nome del programma di transazione LU 6.2 .

La lunghezza massima della stringa è MQ\_TP\_NAME\_LENGTH

### **TransportType (MQCFIN)**

Protocollo di comunicazione (identificativo del parametro: MQIACH\_XMIT\_PROTOCOL\_TYPE).

Il valore può essere:

**TCP MQXPT**

TCP.

## **MQXPT\_LU62**

LU 6.2. MQXPT\_LU62 è valido solo su Windows.

### **NETBIOS MQXPT**

NetBIOS. MQXPT\_NETBIOS è valido solo su Windows.

### **SPX MQXPT**

SPX. MQXPT\_SPX è valido solo su Windows.

## **Interrogazione nomi canali**

Il comando Inquisizione nomi canale (MQCMD\_INQUIRE\_CHANNEL\_NAMES) interroga un elenco di nomi canale IBM MQ che corrispondono al nome canale generico e al tipo di canale facoltativo specificato.

## **Parametri obbligatori**

### **ChannelName (MQCFST)**

Nome canale (identificativo parametro: MQCACH\_CHANNEL\_NAME).

I nomi di canale generici sono supportati. Un nome generico è una stringa di caratteri seguita da un asterisco (\*), ad esempio ABC\*, e seleziona tutti gli oggetti con nomi che iniziano con la stringa di caratteri selezionata. Un asterisco corrisponde a tutti i nomi possibili.

La lunghezza massima della stringa è MQ\_CHANNEL\_NAME\_LENGTH.

## **Parametri facoltativi**

### **ChannelType (MQCFIN)**

Tipo di canale (identificativo del parametro: MQIACH\_CHANNEL\_TYPE).

Se presente, questo parametro limita i nomi dei canali restituiti ai canali del tipo specificato.

Il valore può essere uno dei seguenti:

**MQCH\_SENDER** Mittente.

#### **SERVER MQCHT**

Server.

### **MQCH\_DESTINATARIO**

Destinatario.

### **RICHIESTA MQCHT\_ER**

Richiedente.

### **SVRCONN MQCHT**

Connessione server (per l'utilizzo da parte dei client).

#### **CLNTCONN MQCHT**

Connessione client.

#### **CLUSRCVR MQCHT**

Ricevente cluster.

#### **MQCHT\_CLUSSDR**

Mittente cluster.

### **MQCHT\_ALL**

Tutti i tipi.

Il valore predefinito se questo parametro non viene specificato è MQCHT\_ALL, il che significa che i canali di tutti i tipi tranne MQCHT\_CLNTCONN sono idonei.

#### $z/0S$

#### **CommandScope (MQCFST)**

Ambito del comando (identificativo del parametro: MQCACF\_COMMAND\_SCOPE). Questo parametro si applica solo a z/OS .

Specifica il modo in cui viene eseguito il comando quando il gestore code è membro di un gruppo di condivisione code. È possibile specificare uno dei seguenti valori:

- vuoto (oppure omettere completamente il parametro). Il comando viene eseguito sul gestore code in cui è stato immesso.
- un nome gestore code. Il comando viene eseguito sul gestore code specificato, a condizione che sia attivo nel gruppo di condivisione code. Se si specifica un nome gestore code diverso dal gestore code su cui è stato immesso, è necessario utilizzare un ambiente di gruppo di condivisione code e il server dei comandi deve essere abilitato.
- un asterisco (\*). Il comando viene eseguito nel gestore code locale e viene passato anche a ogni gestore code attivo nel gruppo di condivisione code.

La lunghezza massima è MQ\_QSG\_NAME\_LENGTH.

#### $z/0S$

#### **QSGDisposizione (MQCFIN)**

Disposizione dell'oggetto all'interno del gruppo (identificativo del parametro: MQIA\_QSG\_DISP). Questo parametro si applica solo a z/OS .

Specifica la disposizione dell'oggetto per cui devono essere restituite le informazioni (ovvero, dove sono definite e come si comportano). Il valore può essere uno dei seguenti:

#### **MQQSGD\_LIVE**

L'oggetto è definito come MQQSGD\_Q\_MGR o MQQSGD\_COPY. MQQSGD\_LIVE è il valore predefinito se il parametro non è specificato.

### **MQQSGD\_ALL**

L'oggetto è definito come MQQSGD\_Q\_MGR o MQQSGD\_COPY.

Se è presente un ambiente del gestore code condiviso e il comando è in esecuzione sul gestore code in cui è stato immesso, questa opzione visualizza anche le informazioni per gli oggetti definiti con MQQSGD\_GROUP.

Se MQQSGD\_LIVE è specificato o predefinito, o se MQQSGD\_ALL è specificato in un ambiente del gestore code condiviso, il comando potrebbe fornire nomi duplicati (con disposizioni differenti).

### **MQQSGD\_XX\_ENCODE\_CASE\_ONE copia**

L'oggetto è definito come MQQSGD\_COPY.

### **GRUPPO\_QGS**

L'oggetto è definito come MQQSGD\_GROUP. MQQSGD\_GROUP è consentito solo in un ambiente di coda condivisa.

#### **MQQSGD\_Q\_MGR**

L'oggetto è definito come MQQSGD\_Q\_MGR.

#### **MQQSGD\_PRIVATE**

L'oggetto è definito con MQQSGD\_Q\_MGR o MQQSGD\_COPY. MQQSGD\_PRIVATE restituisce le stesse informazioni di MQQSGD\_LIVE.

### **Codice di errore**

Questo comando potrebbe restituire il codice di errore riportato di seguito nell'intestazione del formato della risposta, oltre ai valori mostrati in ["Codici di errore applicabili a tutti i comandi" a pagina 1380](#page-1379-0).

#### **Motivo (MQLONG)**

Il valore può essere uno dei seguenti:

### **ERRORE MQRCCF\_CHANNEL\_NAME\_ERROR**

Errore nome canale.

#### **ERRORE MQRCCF\_CHANNEL\_TYPE\_ERROR**

Tipo di canale non valido.

## **Interroga nomi canale (risposta)**

La risposta al comando Inquire Channel Names (MQCMD\_INQUIRE\_CHANNEL\_NAMES) è composta da una risposta per ogni canale di connessione client (ad eccezione di SYSTEM.DEF.CLNTCONN) e un messaggio finale con tutti i canali rimanenti.

#### **Sempre restituito:**

*ChannelNames*, *ChannelTypes*

### **Restituito se richiesto:**

Nessuno

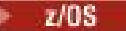

Solo su z/OS , viene restituita una struttura parametro aggiuntiva (con lo stesso numero di voci della struttura *ChannelNames* ). Ciascuna voce nella struttura, *QSGDispositions* , indica la disposizione dell'oggetto con la corrispondente voce nella struttura *ChannelNames* .

### **Dati in risposta**

#### **ChannelNames (MQCFSL)**

Elenco dei nomi dei canali (identificativo parametro: MQCACH\_CHANNEL\_NAMES).

#### **ChannelTypes (MQCFIL)**

Elenco dei tipi di canale (identificativo parametro: MQIACH\_CHANNEL\_TYPES).I valori possibili per i campi in questa struttura sono quelli consentiti per il parametro **ChannelType** , ad eccezione di MQCHT\_ALL.

## $z/0S$

#### **QSGDisposizioni (MQCFIL)**

Elenco delle disposizioni del gruppo di condivisione code (identificativo del parametro: MQIACF\_QSG\_DISPS). Questo parametro è valido solo su z/OS.Il valore può essere:

### **MQQSGD\_XX\_ENCODE\_CASE\_ONE copia**

L'oggetto è definito come MQQSGD\_COPY.

### **GRUPPO\_QGS**

L'oggetto è definito come MQQSGD\_GROUP. MQQSGD\_GROUP è consentito solo in un ambiente di coda condivisa.

### **MQQSGD\_Q\_MGR**

L'oggetto è definito come MQQSGD\_Q\_MGR.

## **Interrogazione stato canale**

Il comando Inquire Channel Status (MQCMD\_INQUIRE\_CHANNEL\_STATUS) interroga lo stato di una o più istanze del canale.

È necessario specificare il nome del canale per cui si desidera richiedere informazioni sullo stato. Questo nome può essere un nome canale specifico o un nome canale generico. Utilizzando un nome canale generico, è possibile verificare:

- Informazioni sullo stato per tutti i canali oppure
- Informazioni di stato per uno o più canali che corrispondono al nome specificato.

È inoltre necessario specificare se si desidera:

- I dati di stato (solo dei canali correnti) oppure
- I dati di stato salvati di tutti i canali oppure
- Solo su z/OS , i dati di stato brevi del canale.

Viene restituito lo stato per tutti i canali che soddisfano i criteri di selezione, indipendentemente dal fatto che i canali siano stati definiti manualmente o automaticamente.

## **Selezione**

Il modo per effettuare una scelta è quello di utilizzare una delle seguenti quattro opzioni:

- **XmitQname** (MQCACH\_XMIT\_Q\_NAME)
- **ConnectionName** (MQCACH\_CONNECTION\_NAME)
- **ChannelDisposition** (MQIACH\_CHANNEL\_DISP)
- **ChannelInstanceType** (MQIACH\_CHANNEL\_INSTANCE\_TYPE)

 $\blacksquare$  Multi $\blacksquare$ Questo comando include un controllo sulla profondità corrente della coda di trasmissione per il canale, se il canale è un canale CLUSSDR. Per emettere questo comando, è necessario essere autorizzati a interrogare la profondità della coda e per farlo è necessaria l'autorizzazione *+ inq* sulla coda di trasmissione. Tenere presente che un altro nome per questa autorizzazione è MQZAO\_INQUIRE.

**Senza questa autorità questo comando viene eseguito senza errori, ma viene emesso** un valore zero per il parametro **MsgsAvailable** del comando ["Interroga stato canale \(risposta\)" a](#page-1630-0) [pagina 1631](#page-1630-0) . Se si dispone dell'autorizzazione corretta, il comando fornisce il valore corretto per **MsgsAvailable**.

Esistono tre classi di dati disponibili per lo stato del canale. Queste classi sono **salvate**, **correnti**e **brevi**. I campi di stato disponibili per i dati salvati sono un sottoinsieme dei campi disponibili per i dati correnti e sono denominati campi di stato **comuni** . Sebbene i *campi* di dati comuni siano gli stessi, i *valori* dei dati potrebbero essere diversi per lo stato salvato e corrente. Gli altri campi disponibili per i dati correnti sono denominati campi di stato **solo corrente** .

- I dati **salvati** sono costituiti dai campi di stato comuni. Questi dati vengono reimpostati nei seguenti orari:
	- Per tutti i canali:
- Quando il canale entra o esce dallo stato STOPPED o RETRY
- Per un canale mittente:
	- Prima di richiede la conferma che è stato ricevuto un batch di messaggi
	- Quando è stata ricevuta la conferma
- Per un canale ricevente:
	- Prima di confermare che è stato ricevuto un batch di messaggi
- Per un canale di connessione server:
	- Nessun dato viene salvato

Pertanto, un canale che non è mai stato corrente non ha alcuno stato salvato.

- I dati **correnti** sono costituiti dai campi di stato comuni e dai campi di stato solo correnti. I campi di dati vengono continuamente aggiornati man mano che i messaggi vengono inviati o ricevuti.
- I dati **brevi** sono costituiti dal nome del gestore code proprietario dell'istanza del canale. Questa classe di dati è disponibile solo su z/OS.

Questo metodo di funzionamento ha le conseguenze seguenti:

- Un canale inattivo potrebbe non avere uno stato salvato se non è mai stato corrente o non ha ancora raggiunto un punto in cui lo stato salvato viene reimpostato.
- I campi di dati "comuni" potrebbero avere valori differenti per lo stato salvato e corrente.
- Un canale corrente ha sempre lo stato corrente e potrebbe aver salvato lo stato.

I canali possono essere correnti o inattivi:

#### **Canali correnti**

Si tratta di canali che sono stati avviati o su cui un client si è collegato e che non sono stati terminati o disconnessi normalmente. Potrebbero non aver ancora raggiunto il punto di trasferimento dei messaggi o dei dati, o anche di stabilire un contatto con il partner. I canali correnti hanno lo stato **corrente** e possono anche avere lo stato **salvato** o **breve** .

Il termine **Attivo** viene utilizzato per descrivere la serie di canali correnti non arrestati.

### **Canali non attivi**

Si tratta di canali che non sono stati avviati o su cui un client non si è collegato o che hanno terminato o si sono scollegati normalmente. (Se un canale viene arrestato, non viene ancora considerato come terminato normalmente ed è, quindi, ancora corrente.) I canali inattivi hanno lo stato **salvato** o non hanno alcuno stato.

Può essere presente più di un'istanza di un canale ricevente, richiedente, mittente del cluster, ricevente del cluster o di connessione server corrente contemporaneamente (il richiedente agisce come un ricevente). Questa situazione si verifica se diversi mittenti, su gestori code differenti, avviano ciascuno una sessione con questo destinatario, utilizzando lo stesso nome canale. Per i canali di altri tipi, ci può essere solo un'istanza corrente alla volta.

Per tutti i tipi di canale, tuttavia, può essere disponibile più di una serie di informazioni sullo stato salvate per un determinato nome di canale. Al massimo uno di questi insiemi si riferisce a un'istanza corrente del canale, il resto si riferisce a istanze precedenti. Più istanze si verificano se nomi di code di trasmissione o nomi di connessioni differenti sono stati utilizzati con lo stesso canale. Questa situazione può verificarsi nei casi seguenti:

- Su un mittente o su un server:
	- Se lo stesso canale è stato collegato da richiedenti differenti (solo server),
	- Se il nome della coda di trasmissione è stato modificato nella definizione oppure
	- Se il nome della connessione è stato modificato nella definizione.
- Presso un destinatario o un richiedente:
	- Se lo stesso canale è stato collegato da mittenti o server differenti, oppure

– Se il nome della connessione è stato modificato nella definizione (per i canali richiedenti che inizializzano la connessione).

Il numero di set restituiti per un particolare canale può essere limitato utilizzando i parametri **XmitQName**, **ConnectionName** e **ChannelInstanceType** .

## **Parametri obbligatori**

### **ChannelName (MQCFST)**

Nome canale (identificativo parametro: MQCACH\_CHANNEL\_NAME).

I nomi di canale generici sono supportati. Un nome generico è una stringa di caratteri seguita da un asterisco (\*), ad esempio ABC\*, e seleziona tutti gli oggetti con nomi che iniziano con la stringa di caratteri selezionata. Un asterisco corrisponde a tutti i nomi possibili.

Il nome del canale viene sempre restituito, indipendentemente dagli attributi dell'istanza richiesti.

La lunghezza massima della stringa è MQ\_CHANNEL\_NAME\_LENGTH.

## **Parametri facoltativi**

#### $z/0S$ **ChannelDisposition (MQCFIN)**

Disposizione del canale (identificativo parametro: MQIACH\_CHANNEL\_DISP). Questo parametro si applica solo a z/OS .

Specifica la disposizione dei canali per cui devono essere restituite le informazioni. Il valore può essere uno dei seguenti:

### **MQCHLD\_ALL**

Restituisce le informazioni di stato richieste per i canali privati.

In un ambiente di code condivise in cui il comando viene eseguito sul gestore code in cui è stato emesso o se *ChannelInstanceType* ha un valore di MQOT\_CURRENT\_CHALLEGATO L, questa opzione visualizza anche le informazioni di stato richieste per i canali condivisi.

### **PRIVATE MQCHLD**

Restituisce le informazioni di stato richieste per i canali privati.

### **MQCHLD\_SHARED**

Restituisce le informazioni di stato richieste per i canali condivisi.

Le informazioni sullo stato restituite per diverse combinazioni di *ChannelDisposition* , *CommandScope* e tipo di stato, sono riepilogate in Tabella 97 a pagina 1618, [Tabella 98 a pagina](#page-1618-0) [1619](#page-1618-0)e [Tabella 99 a pagina 1619.](#page-1618-0)

*Tabella 97. ChannelDisposition e CommandScope per Interroga stato canale, corrente ChannelDispositi on CommandScope* **Gestore code locale o vuoto** *CommandScope(qmgrname) CommandScope(\*)* PRIVATE MOCHLD | Stato comune e solo corrente per i canali privati correnti sul gestore code locale Stato comune e solo corrente per canali privati correnti sul gestore code denominato Stato comune e solo corrente per i canali privati correnti su tutti i gestori code MQCHLD\_SHARED | Stato comune e solo corrente per i canali condivisi correnti sul gestore code locale Stato comune e solo corrente per i canali condivisi correnti sul gestore code denominato Stato comune e solo corrente per i canali condivisi correnti su tutti i gestori code MQCHLD ALL Stato comune e solo corrente per canali privati e condivisi correnti sul gestore code locale Stato comune e solo corrente per canali privati e condivisi correnti sul gestore code denominato Stato comune e solo corrente per i canali privati e condivisi correnti su tutti i gestori code attivi

<span id="page-1618-0"></span>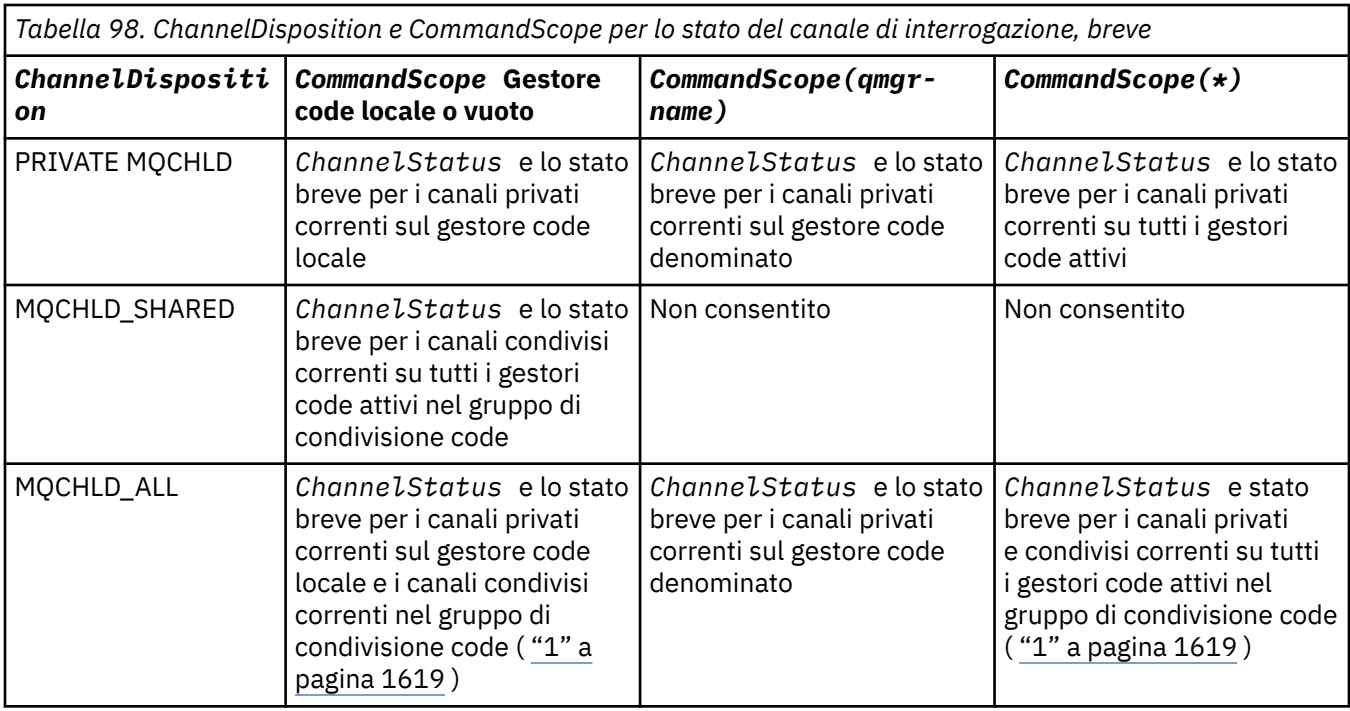

### **Nota:**

1. In questo caso, si ottengono due serie separate di risposte al comando sul gestore code in cui è stato immesso; una per MQCHLD\_PRIVATE e una per MQCHLD\_SHARED.

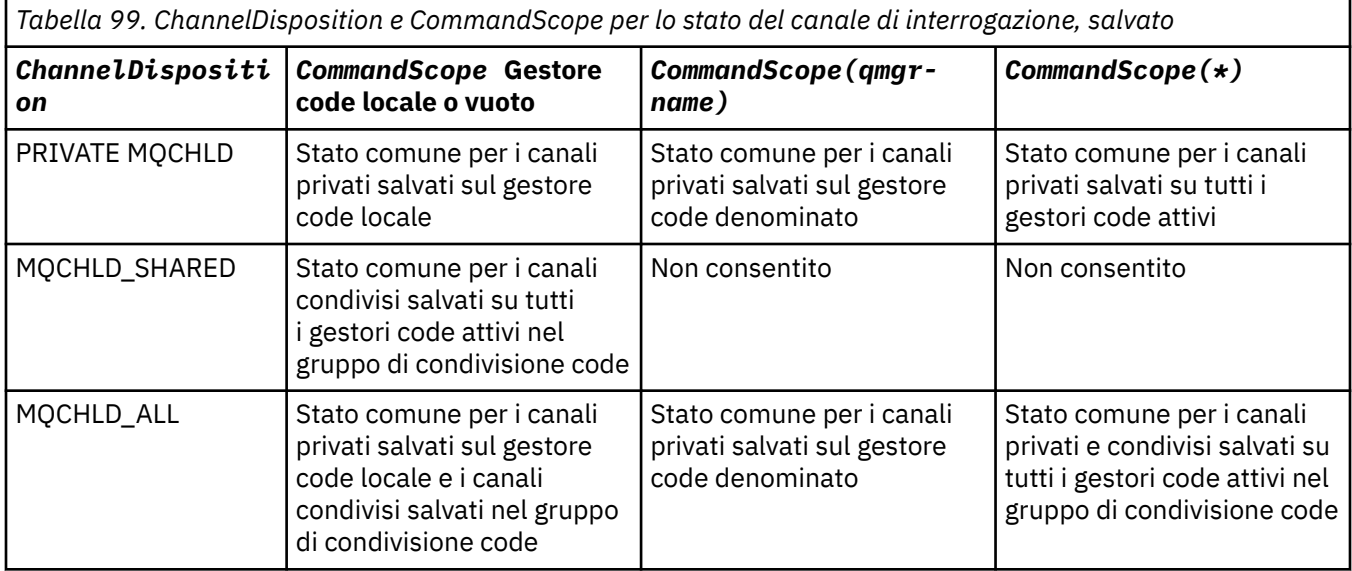

Non è possibile utilizzare questo parametro come parola chiave di filtro.

### **Attributi ChannelInstance(MQCFIL)**

Gli attributi dell'istanza del canale (identificativo del parametro: MQIACH\_CHANNEL\_INSTANCE\_ATTRS).

Il parametro **ChannelInstanceAttrs** indica l'elenco di attributi da restituire. Questo parametro non fornisce alcun modo di selezionare, in base al valore delle voci in tale elenco di attributi.

Se vengono richieste informazioni sullo stato che non sono rilevanti per il particolare tipo di canale, non si tratta di un errore. Allo stesso modo, non è un errore richiedere informazioni sullo stato applicabili solo ai canali attivi per le istanze del canale salvate. In entrambi i casi, non viene restituita alcuna struttura nella risposta per le informazioni in questione.

Per un'istanza del canale salvata, gli attributi MQCACH\_CURRENT\_LUWID, MQIACH\_CURRENT\_MSGS e MQIACH\_CURRENT\_SEQ\_NUMBER hanno informazioni significative solo se l'istanza del canale è in dubbio. Tuttavia, i valori di attributo vengono ancora restituiti quando richiesto, anche se l'istanza del canale non è in dubbio.

L'elenco di attributi potrebbe specificare il seguente valore da solo:

### **TUTTE le MQIACF**

Tutti gli attributi.

MQIACF\_ALL è il valore predefinito utilizzato se il parametro non è specificato o se può specificare una combinazione dei seguenti:

• Rilevante ai fini dello status comune:

Le seguenti informazioni si applicano a tutte le serie di stato del canale, se la serie è corrente.

### **MQCACH\_CHANNEL\_NAME**

Nome canale.

## **MQCACH\_CONNECTION\_NAME**

Nome connessione.

### **ID LUW corrente MQCACH\_**

L'identificativo dell'unità logica di lavoro per il batch corrente.

#### **LAST\_MQCACH\_LUWID**

L'identificativo LUW (Logical unit of work) dell'ultimo batch con commit.

### **MQCACH\_XMIT\_Q\_NAME**

Il nome della coda di trasmissione.

### **TIPO\_INSTANCE\_MQIACH\_CHANNEL\_DI**

Tipo di istanza del canale.

### **TIPO\_MQIACH\_CHANNEL\_**

Ô il tipo di canale.

#### **MQIACH\_CURRENT\_MSGS**

Numero di messaggi inviati o ricevuti nel batch corrente.

#### **MQIACH\_CURRENT\_SEQ\_NUMBER**

Numero di sequenza dell'ultimo messaggio inviato o ricevuto.

#### **STATO DI AVVIO MQIACH\_INDOUBT\_STATUS**

Se il canale è attualmente in dubbio.

### **NUMERO SEQ MQIACH\_LAST\_**

Numero di sequenza dell'ultimo messaggio nell'ultimo batch di cui è stato eseguito il commit.

MOCACH\_CURRENT\_LUWID, MOCACH\_LAST\_LUWID, MOIACH\_CURRENT\_MSGS, MOIACH\_CURRENT\_SEO\_NUMBER, MOIACH\_INDOUBT\_STATUS e MOIACH\_LAST\_SEO\_NUMBER non si applicano a canali di connessione server e non viene restituito alcun valore. Se specificati sul comando, vengono ignorati.

• Rilevante per lo stato solo corrente:

Le seguenti informazioni sono valide solo per le istanze del canale correnti. Le informazioni si applicano a tutti i tipi di canale, tranne dove indicato.

### **MQCA\_Q\_MGR\_NAME**

Il nome del gestore code proprietario dell'istanza del canale. Questo parametro è valido solo su z/OS.

#### **MQCA\_REMOTE\_Q\_MGR\_NAME**

Il nome del gestore code o il nome del gruppo di condivisione code del sistema remoto. Il nome del gestore code remoto viene sempre restituito indipendentemente dagli attributi dell'istanza richiesti.

### **DATA DI INIZIO MODIFICA MQCACH\_**

Data in cui è stato avviato il canale.
#### **ORA MQCACH\_CHANNEL\_START\_TIME**

Il canale temporale è stato avviato.

#### **DATA\_MSG\_AST\_MQCACH\_**

Data di invio dell'ultimo messaggio o gestione della chiamata MQI.

#### **MQCACH\_LAST\_MSG\_TIME**

L'ora in cui è stato inviato l'ultimo messaggio o in cui è stata gestita la chiamata MQI.

#### **ADDRESS MQCACH\_LOCAL\_**

L'indirizzo di comunicazione locale per il canale.

### **MQCACH\_MCA\_XX\_ENCODE\_CASE\_ONE nome\_lavoro**

Il nome del lavoro MCA.

Questo parametro non è valido su z/OS.

Non è possibile utilizzare MQCACH\_MCA\_JOB\_NAME come parametro da filtrare.

### **ID UTENTE MCA\_MQCACH\_**

L'ID utente utilizzato dall'agent MCA.

## **MQCACH\_REMOTE\_APPL\_TAG**

Nome applicazione partner remota. MQCACH\_REMOTE\_APPL\_TAG è il nome dell'applicazione client all'estremità remota del canale. Questo parametro è valido solo per canali di connessione server.

#### **MQCACH\_REMOTE\_PRODUCT**

Identificativo del prodotto partner remoto. Questo è l'ID prodotto del codice IBM MQ in esecuzione all'estremità remota del canale.

#### **MQCACH\_REMOTE\_VERSIONE**

Versione partner remoto. Questa è la versione del codice IBM MQ in esecuzione all'estremità remota del canale.

### **MQCACH\_SSL\_SHORT\_PEER\_NAME**

Nome peer breve TLS.

### **MQCACH\_SSL\_CERT\_ISSUER\_NAME**

Il nome distinto (DN, Distinguished Name) completo dell'emittente del certificato remoto.

# **ID\_UTENTE MQCACH\_SSL\_CERT\_**

ID utente associato al certificato remoto; valido solo su z/OS .

#### **ROOT MQCACH\_TOPIC\_**

Root argomento per il canale AMQP.

#### **CANALE\_MONITORAGGIO\_MQIA\_**

Il livello di raccolta dei dati di monitoraggio.

# **MQIA\_STATISTICS\_CHALLEGATO**

Il livello di raccolta dei dati statistici; valido solo su z/OS .

#### **MQIACF\_MONITORAGGIO**

Tutti gli attributi di monitoraggio stato canale. Questi attributi sono:

#### **CANALE\_MONITORAGGIO\_MQIA\_**

Il livello di raccolta dei dati di monitoraggio.

### **INDICATORE\_DIMENSIONE\_BATCH\_MQIACH\_**

La dimensione batch.

#### **FREQUENZA compressione MQI**

La velocità di compressione raggiunta visualizzata alla percentuale più vicina.

### **ORA\_COMPRESSION\_MQIACH\_**

La quantità di tempo per messaggio, visualizzata in microsecondi, trascorsa durante la compressione o la decompressione.

#### **MQIACH\_EXIT\_TIME\_INDICATOR**

Ora di uscita.

#### **INDICATOR MQIACH\_NETWORK\_TIME\_**

Tempo di rete.

#### **MQIACH\_XMITQ\_MSGS\_AVAILABLE**

Il numero di messaggi disponibili per il canale nella coda di trasmissione.

#### **MQIACH\_XMITQ\_TIME\_INDICATOR**

Tempo sulla coda di trasmissione.

Non è possibile utilizzare MQIACF\_MONITORING come parametro da filtrare.

### **INDICATORE\_DIMENSIONE\_BATCH\_MQIACH\_**

La dimensione batch.

Non è possibile utilizzare MQIACH\_BATCH\_SIZE\_INDICATOR come parametro da filtrare.

#### **BATCHES MQIACH\_**

Numero di batch completati.

#### **MQIACH\_BUFFERS\_RCVD**

Numero di buffer ricevuti.

#### **MQIACH\_BUFFERS\_SENT** Numero di buffer inviati.

# **MQIACH\_BYTES\_RCVD**

Il numero di byte ricevuti.

# **MQIACH\_BYTES\_SENT**

Il numero di byte inviati.

### **MQIACH\_CHANNEL\_SUBSTATE**

Lo stato secondario del canale.

#### **FREQUENZA compressione MQI**

La velocità di compressione raggiunta visualizzata alla percentuale più vicina.

Non è possibile utilizzare MQIACH\_COMPRESSION\_RATE come parametro da filtrare.

#### **ORA\_COMPRESSION\_MQIACH\_**

La quantità di tempo per messaggio, visualizzata in microsecondi, trascorsa durante la compressione o la decompressione.

Non è possibile utilizzare MQIACH\_COMPRESSION\_TIME come parametro da filtrare.

#### **MQIACH\_CURRENT\_SHARING\_CONVS**

Richiede informazioni sul numero corrente di conversazioni su questa istanza del canale.

Questo attributo si applica solo a canali di connessione server TCP/IP.

#### **MQIACH\_EXIT\_TIME\_INDICATOR**

Ora di uscita.

Non è possibile utilizzare MQIACH\_EXIT\_TIME\_INDICATOR come parametro da filtrare.

#### **MQIACH\_HDR\_COMPRESSIONE**

Tecnica utilizzata per comprimere i dati di intestazione inviati dal canale.

#### **MQIACH\_KEEP\_ALIVE\_INTERVAL**

L'intervallo KeepAlive in uso per questa sessione. Questo parametro è significativo solo per z/OS.

#### **MQIACH\_LONG\_RETRIES\_SINISTRA**

Numero di tentativi lunghi rimanenti.

#### **MQIACH\_MAX\_MSG\_LENGTH**

la lunghezza massima del messaggio. MQIACH\_MAX\_MSG\_LENGTH è valido solo su z/OS.

#### **CONVS MQIACH\_MAX\_SHARING\_**

Richiede informazioni sul numero massimo di conversazioni su questa istanza del canale.

Questo attributo si applica solo a canali di connessione server TCP/IP.

### **STATO MCA (MQIACH\_MCA\_STATUS)**

Stato MCA.

Non è possibile utilizzare MQIACH\_MCA\_STATUS come parametro da filtrare.

### **COMPRESSIONE MQIACH\_MSG\_**

Tecnica utilizzata per comprimere i dati del messaggio inviati dal canale.

### **MQIACH\_MSGS**

Numero di messaggi inviati o ricevuti o numero di chiamate MQI gestite.

### **INDICATOR MQIACH\_NETWORK\_TIME\_**

Tempo di rete.

Non è possibile utilizzare MQIACH\_NETWORK\_TIME\_INDICATOR come parametro da filtrare.

### **MQIACH\_SECURITY\_PROTOCOL**

Protocollo di sicurezza attualmente in uso.

Questo parametro non si applica ai canali di connessione client.

Questo parametro non è valido per z/OS.

### **MQIACH\_SHORT\_RETRIES\_LEFT**

Il numero di tentativi brevi rimasti.

**MQIACH\_SSL\_KEY\_RESETS**

Numero di reimpostazioni chiave TLS riuscite.

#### **MQIACH\_SSL\_RESET\_DATA**

Data della precedente reimpostazione della chiave segreta TLS riuscita.

#### **MQIACH\_SSL\_RESET\_TIME**

Ora della precedente reimpostazione della chiave segreta TLS riuscita.

#### **MQIACH\_STOP\_REQUESTED**

Indica se la richiesta di arresto utente è stata ricevuta.

#### **MQIACH\_XMITQ\_MSGS\_AVAILABLE**

Il numero di messaggi disponibili per il canale nella coda di trasmissione.

#### **MQIACH\_XMITQ\_TIME\_INDICATOR**

Tempo sulla coda di trasmissione.

Non è possibile utilizzare MQIACH\_XMITQ\_TIME\_INDICATOR come parametro da filtrare.

Il seguente valore è supportato su tutte le piattaforme:

### **DIMENSIONE\_BATCH\_MQIACH\_**

La dimensione batch.

Il seguente valore è supportato su tutte le piattaforme :

#### **MQIACH\_HB\_INTERVAL**

Intervallo heartbeat (secondi).

#### **MQIACH\_NPM\_SPEED**

Velocità dei messaggi non persistenti.

I seguenti attributi non si applicano ai canali di connessione server e non vengono restituiti valori. Se specificati nel comando, vengono ignorati:

- INDICATORE\_DIMENSIONE\_BATCH\_MQIACH\_
- DIMENSIONE\_BATCH\_MQIACH\_
- BATCHES MQIACH\_
- MQIACH\_LONG\_RETRIES\_SINISTRA
- TEMPO\_DI\_RETE MQIACH\_
- MQIACH\_NPM\_SPEED
- MQCA\_REMOTE\_Q\_MGR\_NAME
- MQIACH\_SHORT\_RETRIES\_LEFT
- MQIACH\_XMITQ\_MSGS\_AVAILABLE
- MQIACH\_XMITQ\_TIME\_INDICATOR

I seguenti attributi si applicano solo a canali di connessione server. Se specificato nel comando per altri tipi di canale, l'attributo viene ignorato e non viene restituito alcun valore:

- MQIACH\_CURRENT\_SHARING\_CONVS
- CONVS MQIACH\_MAX\_SHARING\_
- $\overline{\mathbf{r}^2/\mathbf{0}}$   $\overline{\mathbf{S}}$  Rilevante per lo stato breve:

Il seguente parametro si applica ai canali correnti su z/OS:

#### **MQCACH\_Q\_MGR\_NAME**

Il nome del gestore code proprietario dell'istanza del canale.

#### **Tipo ChannelInstance(MQCFIN)**

Tipo di istanza del canale (identificativo del parametro: MQIACH\_CHANNEL\_INSTANCE\_TYPE).

Viene sempre restituito indipendentemente dagli attributi dell'istanza del canale richiesti.

Il valore può essere:

### **MQOT\_XX\_ENCODE\_CASE\_ONE canale\_corrente**

Lo stato del canale.

MQOT\_CURRENT\_CHALLEGATO è il valore predefinito e indica che devono essere restituite solo informazioni di stato correnti per i canali attivi.

Per i canali correnti è possibile richiedere sia le informazioni sullo stato comune che quelle solo attive.

### **MQOT\_SAVED\_CHALLEGATO**

Stato del canale salvato.

Specificare MQOT\_SAVED\_CHALLEGATO per far sì che vengano restituite le informazioni di stato salvate per i canali attivi e inattivi.

Possono essere restituite solo informazioni di stato comuni. Le informazioni sullo stato solo attivo non vengono restituite per i canali attivi se viene specificata questa parola chiave.

# **MOOT\_CANALE\_BREVE**

Stato canale breve (valido solo su z/OS ).

Specificare MQOT\_SHORT\_CHANNEL per far sì che vengano restituite informazioni di stato brevi per i canali correnti.

Altre informazioni sullo stato comune e sullo stato solo corrente non vengono restituite per i canali correnti se viene specificata questa parola chiave.

Non è possibile utilizzare MQIACH\_CHANNEL\_INSTANCE\_TYPE come parametro da filtrare.

#### $z/0S$

### **CommandScope (MQCFST)**

Ambito del comando (identificativo del parametro: MQCACF\_COMMAND\_SCOPE). Questo parametro si applica solo a z/OS .

Specifica il modo in cui viene eseguito il comando quando il gestore code è membro di un gruppo di condivisione code. È possibile specificare uno dei seguenti valori:

- vuoto (oppure omettere completamente il parametro). Il comando viene eseguito sul gestore code in cui è stato immesso.
- un nome gestore code. Il comando viene eseguito sul gestore code specificato, a condizione che sia attivo nel gruppo di condivisione code. Se si specifica un nome gestore code diverso dal gestore

code su cui è stato immesso, è necessario utilizzare un ambiente di gruppo di condivisione code e il server dei comandi deve essere abilitato.

• un asterisco (\*). Il comando viene eseguito nel gestore code locale e viene passato anche a ogni gestore code attivo nel gruppo di condivisione code.

La lunghezza massima è MQ\_QSG\_NAME\_LENGTH.

Non è possibile utilizzare *CommandScope* come parametro per filtrare.

#### **ConnectionName (MQCFST)**

Nome connessione (identificativo del parametro: MQCACH\_CONNECTION\_NAME).

Se questo parametro è presente, le istanze del canale idonee sono limitate a quelle che utilizzano questo nome connessione. Se non è specificato, le istanze di canale idonee non sono limitate in questo modo.

Il nome della connessione viene sempre restituito, indipendentemente dagli attributi dell'istanza richiesti.

Il valore restituito per *ConnectionName* potrebbe non essere lo stesso della definizione del canale e potrebbe differire tra lo stato del canale corrente e lo stato del canale salvato. (L'utilizzo di *ConnectionName* per limitare il numero di serie di stato non è pertanto consigliato.)

Ad esempio, quando si utilizza TCP, se *ConnectionName* nella definizione del canale:

- È vuoto o è nel formato *nome host* , il valore dello stato del canale ha l'indirizzo IP risolto.
- Include il numero di porta, il valore di stato del canale corrente include il numero di porta (ad eccezione di z/OS ), ma il valore di stato del canale salvato non lo fa.

La lunghezza massima della stringa è MQ\_CONN\_NAME\_LENGTH.

#### **Comando IntegerFilter(MQCFIF)**

Descrittore del comando filtro di numeri interi. L'identificativo del parametro deve essere un qualsiasi parametro di tipo intero consentito in *ChannelInstanceAttrs* ad eccezione di MQIACF\_ALL e altri, come indicato.Utilizzare questo parametro per limitare l'emissione dal comando specificando una condizione di filtro. Consultare ["MQCFIF - Parametro filtro numero intero PCF" a pagina 1906](#page-1905-0) per informazioni sull'utilizzo di questa condizione di filtro.

Se si specifica un filtro numero intero, non è possibile specificare anche un filtro stringa utilizzando il parametro **StringFilterCommand** .

#### **Comando StringFilter(MQCFSF)**

Descrittore del comando di filtro stringa. L'identificativo del parametro deve essere qualsiasi parametro di tipo stringa consentito in *ChannelInstanceAttrs* tranne MQCACH\_CHANNEL\_NAME e altri come indicato.Utilizzare questo parametro per limitare l'emissione dal comando specificando una condizione di filtro. Consultare ["MQCFSF - Parametro filtro stringa PCF" a pagina 1913](#page-1912-0) per informazioni sull'utilizzo di questa condizione di filtro.

Se si specifica un filtro di stringa per **ConnectionName** o **XmitQName**, non è possibile specificare anche il parametro **ConnectionName** o **XmitQName** .

Se si specifica un filtro stringa, non è possibile specificare anche un filtro numero intero utilizzando il parametro **IntegerFilterCommand** .

#### **XmitQName (MQCFST)**

Nome della coda di trasmissione (identificativo del parametro: MQCACH\_XMIT\_Q\_NAME).

Se questo parametro è presente, le istanze del canale idonee sono limitate a quelle che utilizzano questa coda di trasmissione. Se non è specificato, le istanze di canale idonee non sono limitate in questo modo.

Il nome della coda di trasmissione viene sempre restituito, indipendentemente dagli attributi dell'istanza richiesti.

La lunghezza massima della stringa è MQ\_Q\_NAME\_LENGTH.

# **Codice di errore**

Questo comando potrebbe restituire il codice di errore riportato di seguito nell'intestazione del formato della risposta, oltre ai valori mostrati in ["Codici di errore applicabili a tutti i comandi" a pagina 1380](#page-1379-0).

### **Motivo (MQLONG)**

Il valore può essere uno dei seguenti:

**ERRORE MQRCCF\_CHANNEL\_NAME\_ERROR** Errore nome canale.

**MQRCCF\_CHANNEL\_NOT\_FOUND** Canale non trovato.

**ERRORE MQRCCF\_CHL\_INST\_TYPE\_ERROR**

Tipo di istanza canale non valido.

## **MQRCCF\_CHL\_STATUS\_NOT\_FOUND**

Stato di canale non trovato.

**MQRCCF\_XMIT\_Q\_NAME\_ERROR**

Errore del nome della coda di trasmissione.

# **Interroga stato canale (AMQP)**

Il comando Inquire Channel Status (MQCMD\_INQUIRE\_CHANNEL\_STATUS) (AMQP) interroga lo stato di una o più istanze del canale AMQP.

È necessario specificare il nome del canale per cui si desidera richiedere informazioni sullo stato. Questo nome può essere un nome canale specifico o un nome canale generico. Utilizzando un nome canale generico, è possibile verificare:

• Informazioni sullo stato per tutti i canali oppure

• Informazioni di stato per uno o più canali che corrispondono al nome specificato.

Se il parametro **ClientIdentifier** non viene specificato, l'output del comando **Inquire Channel Status** è un riepilogo degli stati di tutti i client connessi al canale. Viene restituito un messaggio di risposta PCF per canale.

Se viene specificato il parametro **ClientIdentifier** , vengono restituiti messaggi di risposta PCF separati per ogni connessione client. Il parametro **ClientIdentifier** può essere un carattere jolly, in cui viene restituito lo stato per tutti i client che corrispondono alla stringa **ClientIdentifier** .

# **Parametri obbligatori**

### **ChannelName (MQCFST)**

Nome canale (identificativo parametro: MQCACH\_CHANNEL\_NAME).

I nomi di canale generici sono supportati. Un nome generico è una stringa di caratteri seguita da un asterisco (\*), ad esempio ABC\*, e seleziona tutti gli oggetti i cui nomi iniziano con la stringa di caratteri selezionata. Un asterisco corrisponde a tutti i nomi possibili.

Il nome del canale viene sempre restituito, indipendentemente dagli attributi dell'istanza richiesti.

La lunghezza massima della stringa è MQ\_CHANNEL\_NAME\_LENGTH.

### **ChannelType (MQCFIN)**

Tipo di canale (identificativo del parametro: MQIACH\_CHANNEL\_TYPE).

Il valore deve essere:

**MQCH\_AMQP AMOP** 

# **Parametri facoltativi**

### **Attributi ChannelInstance(MQCFIL)**

Gli attributi dell'istanza del canale (identificativo del parametro: MQIACH\_CHANNEL\_INSTANCE\_ATTRS).

Il parametro **ChannelInstanceAttrs** indica l'elenco di attributi da restituire. Questo parametro non fornisce alcun modo di selezionare, in base al valore delle voci in tale elenco di attributi.

L'elenco di attributi potrebbe specificare il seguente valore da solo:

### **TUTTE le MQIACF**

Tutti gli attributi.

MQIACF\_ALL è il valore predefinito utilizzato se il parametro non è specificato o se può specificare una combinazione dei seguenti:

• Rilevante per lo stato di riepilogo, applicabile quando non si specifica un parametro **ClientIdentifier** .

Si applicano le seguenti informazioni:

**MQCACH\_CHANNEL\_NAME** Nome canale

**TIPO\_MQIACH\_CHANNEL\_** Tipo di canale

# **CONTEGGIO\_MQIACF\_CONNESSIONE**

Numero di connessioni descritte nel riepilogo

### **STATO MQIACH\_CHANNEL\_STATO**

Stato corrente del client

• Rilevante per la modalità dettagli client, applicabile quando si specifica un parametro **ClientIdentifier** .

Si applicano le seguenti informazioni:

**MQCACH\_CHANNEL\_NAME** Nome canale

**STATO MQIACH\_CHANNEL\_STATO**

Stato corrente del client

**TIPO\_MQIACH\_CHANNEL\_** Tipo di canale

**MQCACH\_CONNECTION\_NAME** Nome della connessione remota (indirizzo IP)

- **MQIACH\_AMQP\_KEEP\_ALIVE** Intervallo keep alive del client
- **ID UTENTE MCA\_MQCACH\_**

ID utente agent canale mess.

**MQIACH\_MSGS\_SENT**

Il numero di messaggi inviati dal client dall'ultima connessione

### **MQIACH\_MSGS\_RECEIVED o MQIACH\_MSGS\_RCVD**

Numero di messaggi ricevuti dal client dall'ultima connessione

### **DATA\_MSG\_AST\_MQCACH\_**

Data in cui è stato ricevuto o inviato l'ultimo messaggio

## **MQCACH\_LAST\_MSG\_TIME**

L'ora in cui è stato ricevuto o inviato l'ultimo messaggio

# **DATA DI INIZIO MODIFICA MQCACH\_**

Data di avvio del canale

### **ORA MQCACH\_CHANNEL\_START\_TIME**

Ora di avvio del canale

### **ClientIdentifer (MQCFST)**

L' ClientId del client (identificativo del parametro: MQCACH\_CLIENT\_ID).

La lunghezza massima della stringa è MQ\_CLIENT\_ID\_LENGTH.

## **Modalità di riepilogo**

Se non si specifica un parametro **ClientIdentifier** , vengono restituiti i seguenti campi:

**MQCACH\_CHANNEL\_NAME** Il nome del canale.

**TIPO\_MQIACH\_CHANNEL\_** Il tipo di canale di AMQP.

**CONTEGGIO\_MQIACF\_CONNESSIONE** Il numero di connessioni descritte nel riepilogo.

### **STATO MQIACH\_CHANNEL\_STATO**

Lo stato corrente del cliente.

# **Modalità dettagli client**

Se si specifica un parametro **ClientIdentifier** , vengono restituiti i seguenti campi:

### **STATO MQIACH\_CHANNEL\_STATO**

Lo stato corrente del cliente.

#### **MQCACH\_CONNECTION\_NAME**

Il nome della connessione remota, ovvero l'indirizzo IP.

#### **MQIACH\_AMQP\_KEEP\_ALIVE**

L'intervallo keep alive del client.

### **ID UTENTE MCA\_MQCACH\_**

ID utente agente canale dei messaggi.

### **MQIACH\_MSGS\_SENT**

Il numero di messaggi inviati dal client dall'ultima connessione.

### **MQIACH\_MSGS\_RECEIVED o MQIACH\_MSGS\_RCVD**

Il numero di messaggi ricevuti dal client dall'ultima connessione.

### **DATA\_MSG\_AST\_MQCACH\_**

Data in cui è stato ricevuto o inviato l'ultimo messaggio.

#### **MQCACH\_LAST\_MSG\_TIME**

L'ora in cui è stato ricevuto o inviato l'ultimo messaggio.

### **DATA DI INIZIO MODIFICA MQCACH\_**

Data di avvio del canale.

#### **ORA MQCACH\_CHANNEL\_START\_TIME**

Il canale temporale è stato avviato.

#### **PROTOCOLLO MQIACH\_PROTOCOL**

Protocollo AMQP supportato da questo canale.

# **Codice di errore**

Questo comando potrebbe restituire il codice di errore riportato di seguito nell'intestazione del formato della risposta, oltre ai valori mostrati in ["Codici di errore applicabili a tutti i comandi" a pagina 1380](#page-1379-0).

### **Motivo (MQLONG)**

Il valore può essere uno dei seguenti:

### **ERRORE MQRCCF\_CHANNEL\_NAME\_ERROR**

Errore nome canale.

**MQRCCF\_CHANNEL\_NOT\_FOUND**

Canale non trovato.

### **ERRORE MQRCCF\_CHL\_INST\_TYPE\_ERROR**

Tipo di istanza canale non valido.

### **MQRCCF\_CHL\_STATUS\_NOT\_FOUND** Stato di canale non trovato.

### **MQRCCF\_XMIT\_Q\_NAME\_ERROR** Errore del nome della coda di trasmissione.

# **Interroga stato del canale (MQTT)**

Il comando Inquire Channel Status (MQCMD\_INQUIRE\_CHANNEL\_STATUS) (MQTT) interroga lo stato di una o più istanze del canale di telemetria.

È necessario specificare il nome del canale per cui si desidera richiedere informazioni sullo stato. Questo nome può essere un nome canale specifico o un nome canale generico. Utilizzando un nome canale generico, è possibile verificare:

- Informazioni sullo stato per tutti i canali oppure
- Informazioni di stato per uno o più canali che corrispondono al nome specificato.

**Nota:** Il comando **Inquire Channel Status** per MQ Telemetry ha il potenziale per restituire un maggior numero di risposte rispetto a se il comando è stato eseguito per un canale IBM MQ . Per questo motivo, il server MQ Telemetry non restituisce più risposte di quante non rientrino nella coda di risposta. Il numero di risposte è limitato al valore del parametro MAXDEPTH della coda SYSTEM.MQSC.REPLY.QUEUE . Quando un comando MQ Telemetry viene troncato da un server MQ Telemetry , viene visualizzato il messaggio AMQ8492 che specifica quante risposte vengono restituite in base alla dimensione di MAXDEPTH.

Se il parametro **ClientIdentifier** non viene specificato, l'output del comando **Inquire Channel Status** è un riepilogo degli stati di tutti i client connessi al canale. Viene restituito un messaggio di risposta PCF per canale.

Se viene specificato il parametro **ClientIdentifier** , vengono restituiti messaggi di risposta PCF separati per ogni connessione client. Il parametro **ClientIdentifier** può essere un carattere jolly, in cui viene restituito lo stato per tutti i client che corrispondono alla stringa **ClientIdentifier** (entro i limiti di **MaxResponses** e **ResponseRestartPoint** se sono impostati).

# **Parametri obbligatori**

### **ChannelName (MQCFST)**

Nome canale (identificativo parametro: MQCACH\_CHANNEL\_NAME).

I nomi di canale generici sono supportati. Un nome generico è una stringa di caratteri seguita da un asterisco (\*), ad esempio ABC\*, e seleziona tutti gli oggetti i cui nomi iniziano con la stringa di caratteri selezionata. Un asterisco corrisponde a tutti i nomi possibili.

Questo parametro è consentito solo quando il parametro **ResponseType** è impostato su MQRESP\_TOTAL.

Il nome del canale viene sempre restituito, indipendentemente dagli attributi dell'istanza richiesti.

La lunghezza massima della stringa è MQ\_CHANNEL\_NAME\_LENGTH.

### **ChannelType (MQCFIN)**

Tipo di canale (identificativo del parametro: MQIACH\_CHANNEL\_TYPE).

Il valore deve essere:

## **MQCHT\_MQTT**

Telemetria.

# **Parametri facoltativi**

### **ClientIdentifer (MQCFST)**

L' ClientId del client (identificativo del parametro: MQCACH\_CLIENT\_ID).

#### **MaxResponses (MQCFIN)**

Il numero massimo di client per cui restituire lo stato (identificativo del parametro: MQIA\_MAX\_RESPONSES).

Questo parametro è consentito solo quando viene specificato il parametro **ClientIdentifier** .

#### **Punto ResponseRestart(MQCFIN)**

Il primo client per cui restituire lo stato (identificativo del parametro: MQIA\_RESPONSE\_RESTART\_POINT). La combinazione di questo parametro con **MaxResponses** abilita la specifica dell'intervallo di client.

Questo parametro è consentito solo quando viene specificato il parametro **ClientIdentifier** .

# **Modalità dettagli client**

#### **Stato**

Lo stato corrente del client (identificativo del parametro: MOIACH\_CHANNEL\_STATUS).

### **CONNAME**

Il nome della connessione remota (indirizzo ip) (identificativo parametro: MQCACH\_CONNECTION\_NAME).

### **KAINT**

L'intervallo keep alive del client (identificativo del parametro: MQIACH\_KEEP\_ALIVE\_INTERVAL).

# **MCANAME**

Nome agent canale dei messaggi (identificativo del parametro: MQCACH\_MCA\_USER\_ID).

### **MSGSN**

Numero di messaggi inviati dal client dall'ultima connessione (identificativo del parametro: MQIACH\_MSGS\_SENT).

### **MGRCVD**

Numero di messaggi ricevuti dal client dall'ultima connessione (identificativo parametro: MOIACH\_MSGS\_RECEIVED / MOIACH\_MSGS\_RCVD).

#### **INDOUBTIN**

Numero di messaggi in dubbio, in entrata per il client (identificativo parametro: MQIACH\_IN\_DOUBT\_IN).

### **INDOUBTOUT**

Numero di messaggi in dubbio, in uscita per il client (ID parametro: MQIACH\_IN\_DOUBT\_OUT).

### **IN SOSPESO**

Numero di messaggi in uscita in sospeso (identificativo del parametro: MQIACH\_PENDING\_OUT).

### **LMSGDATE**

Data in cui è stato ricevuto o inviato l'ultimo messaggio (identificativo del parametro: MQCACH\_LAST\_MSG\_DATE).

### **LMSGTIME**

Ora in cui è stato ricevuto o inviato l'ultimo messaggio (identificativo del parametro: MQCACH\_LAST\_MSG\_TIME).

### **DATA CHL**

Data di avvio del canale (identificativo del parametro: MQCACH\_CHANNEL\_START\_DATE).

### **PASSATEMPO**

L'ora in cui è stato avviato il canale (ID parametro: MQCACH\_CHANNEL\_START\_TIME).

# **Codice di errore**

Questo comando potrebbe restituire il codice di errore riportato di seguito nell'intestazione del formato della risposta, oltre ai valori mostrati in ["Codici di errore applicabili a tutti i comandi" a pagina 1380](#page-1379-0).

### **Motivo (MQLONG)**

Il valore può essere uno dei seguenti:

### **ERRORE MQRCCF\_CHANNEL\_NAME\_ERROR** Errore nome canale.

**MQRCCF\_CHANNEL\_NOT\_FOUND** Canale non trovato.

### **ERRORE MQRCCF\_CHL\_INST\_TYPE\_ERROR** Tipo di istanza canale non valido.

# **MQRCCF\_CHL\_STATUS\_NOT\_FOUND**

Stato di canale non trovato.

# **MQRCCF\_XMIT\_Q\_NAME\_ERROR**

Errore del nome della coda di trasmissione.

# **Interroga stato canale (risposta)**

La risposta al comando Inquire Channel Status (MQCMD\_INQUIRE\_CHANNEL\_STATUS) è costituita dall'intestazione della risposta seguita da diverse strutture.

Queste strutture sono

- La struttura *ChannelName* ,
- La struttura *ChannelDisposition* (solo su z/OS ),
- La struttura *ChannelInstanceType*
- La struttura *ChannelStatus* (ad eccezione dei canali z/OS il cui parametro **ChannelInstanceType** ha un valore di MQOT\_SAVED\_CHALLEGATO.
- La struttura **ChannelType**
- La struttura **ConnectionName**
- La struttura **RemoteApplTag**
- La struttura **RemoteQMgrName**
- La struttura **StopRequested**
- La struttura **XmitQName**

che sono seguiti dalla combinazione richiesta di strutture di parametri di attributi di stato. Un messaggio di questo tipo viene generato per ogni istanza del canale trovata che corrisponde ai criteri specificati sul comando.

 $z/0S$ Su z/OS, se il valore per uno di questi parametri supera 999999999, viene restituito come 999999999:

- *Batches*
- *BuffersReceived*
- *BuffersSent*
- *BytesReceived*
- *BytesSent*
- *CompressionTime*
- *CurrentMsgs*
- *ExitTime*
- *Msgs*
- *NetTime*
- *SSLKeyResets*
- *XQTime*

### **Sempre restituito:**

*ChannelDisposition* , *ChannelInstanceType* , *ChannelName* , *ChannelStatus* , *ChannelType* , *ConnectionName* , *RemoteApplTag* , *RemoteQMgrName* , *StopRequested* , *SubState* , *XmitQName*

### **Restituito se richiesto:**

*Batches*, *BatchSize*, *BatchSizeIndicator*, *BuffersReceived*, *BuffersSent*, *BytesReceived*, *BytesSent*, *ChannelMonitoring*, *ChannelStartDate*, *ChannelStartTime*, *CompressionRate*, *CompressionTime*, *CurrentLUWID*, *CurrentMsgs*, *CurrentSequenceNumber*, *CurrentSharingConversations*, *ExitTime*, *HeaderCompression*, *HeartbeatInterval*, *InDoubtStatus*, *KeepAliveInterval*, *LastLUWID*, *LastMsgDate*, *LastMsgTime*, *LastSequenceNumber*, *LocalAddress*, *LongRetriesLeft*, *MaxMsgLength*, *MaxSharingConversations*, *MCAJobName*, *MCAStatus*, *MCAUserIdentifier*, *MessageCompression*, *Msgs*, *MsgsAvailable*, *NetTime*, *NonPersistentMsgSpeed*, *QMgrName*, *RemoteVersion*, *RemoteProduct*, *SecurityProtocol*, *ShortRetriesLeft*, *SSLCertRemoteIssuerName*, *SSLCertUserId*, *SSLKeyResetDate*, *SSLKeyResets*, *SSLKeyResetTime*, *SSLShortPeerName*, *XQTime*

# **Dati in risposta**

### **Batch (MQCFIN)**

Numero di batch completati (identificativo del parametro: MQIACH\_BATCHES).

### **BatchSize (MQCFIN)**

Dimensione batch negoziata (identificativo del parametro: MQIACH\_BATCH\_SIZE).

### **Indicatore BatchSize(MQCFIL)**

Indicatore del numero di messaggi in un batch (identificativo del parametro: MQIACH\_BATCH\_SIZE\_INDICATOR).Vengono restituiti due valori:

- Un valore basato sull'attività recente in un breve periodo.
- Un valore basato sull'attività in un periodo più lungo.

Se non è disponibile alcuna misurazione, viene restituito il valore MQMON\_NOT\_AVAILABLE.

### **BuffersReceived (MQCFIN)**

Numero di buffer ricevuti (identificativo del parametro: MQIACH\_BUFFERS\_RCVD).

### **BuffersSent (MQCFIN)**

Numero di buffer inviati (identificativo del parametro: MQIACH\_BUFFERS\_SENT).

### **BytesReceived (MQCFIN)**

Numero di byte ricevuti (identificativo del parametro: MQIACH\_BYTES\_RCVD).

### **BytesSent (MQCFIN)**

Numero di byte inviati (identificativo del parametro: MQIACH\_BYTES\_SENT).

#### $z/0S$

### **ChannelDisposition (MQCFIN)**

Disposizione del canale (identificativo parametro: MQIACH\_CHANNEL\_DISP). Questo parametro è valido solo su z/OS.

Il valore può essere uno dei seguenti:

### **PRIVATE MQCHLD**

Informazioni di stato per un canale privato.

### **MQCHLD\_SHARED**

Informazioni di stato per un canale condiviso.

### **MQCHLD\_FIXSHARED**

Informazioni di stato per un canale condiviso, collegato a uno specifico gestore code.

#### **Tipo ChannelInstance(MQCFIN)**

Tipo di istanza del canale (identificativo del parametro: MQIACH\_CHANNEL\_INSTANCE\_TYPE).

Il valore può essere uno dei seguenti:

#### **MQOT\_XX\_ENCODE\_CASE\_ONE canale\_corrente** Stato del canale attuale.

#### **MQOT\_SAVED\_CHALLEGATO**

Stato del canale salvato.

# **MQOT\_CANALE\_BREVE**

Stato canale breve, solo su z/OS.

#### **ChannelMonitoring (MQCFIN)**

Livello corrente di raccolta dei dati di monitoraggio per il canale (identificativo del parametro: MQIA\_MONITORING\_CHANNEL).

Il valore può essere uno dei seguenti:

### **MQMON\_DISATTIVO**

Il controllo per il canale è disabilitato.

#### **MMON\_LOW**

Bassa velocità di raccolta dati.

### **MQMON\_MEDIO**

Velocità media di raccolta dati.

#### **MQMON\_HIGH**

Alta velocità di raccolta dati.

#### **ChannelName (MQCFST)**

Nome canale (identificativo parametro: MQCACH\_CHANNEL\_NAME).

La lunghezza massima della stringa è MQ\_CHANNEL\_NAME\_LENGTH.

#### **Data ChannelStart(MQCFST)**

Canale data avviato, nel formato yyyy-mm-dd (identificativo del parametro: MQCACH\_CHANNEL\_START\_DATE).

La lunghezza massima della stringa è MQ\_CHANNEL\_DATE\_LENGTH.

### **Ora ChannelStart(MQCFST)**

Il canale temporale è stato avviato, nel formato hh.mm.ss (identificativo parametro: MQCACH\_CHANNEL\_START\_TIME).

La lunghezza massima della stringa è MQ\_CHANNEL\_TIME\_LENGTH.

#### z/0S

# **ChannelStatistics (MQCFIN)**

Specifica se i dati statistici devono essere raccolti per i canali (identificativo parametro: MQIA\_STATISTICS\_CHANNEL).

Il valore può essere:

#### **MQMON\_OFF**

La raccolta dati delle statistiche è disattivata.

#### **MQMON\_LOW**

La raccolta dati delle statistiche è attivata, con un rapporto basso di raccolta dati.

#### **MQMON\_MEDIUM**

La raccolta dati delle statistiche è attivata, con un rapporto moderato di raccolta dati.

#### **MQMON\_HIGH**

La raccolta dati delle statistiche è attivata, con un rapporto elevato di raccolta dati.

Su z/OS sistemi, abilitando questo parametro si attiva semplicemente la raccolta dei dati statistici, indipendentemente dal valore selezionato. La specifica di LOW, MEDIUM o HIGH non comporta alcuna differenza sui risultati.Questo parametro deve essere abilitato al fine di raccogliere i record di contabilità di canale.

Questo parametro è valido solo su z/OS.

#### **ChannelStatus (MQCFIN)**

Stato del canale (identificativo del parametro: MQIACH\_CHANNEL\_STATUS).

Lo stato del canale ha i seguenti valori definiti:

#### **MQCHS\_BINDING**

Channel sta negoziando con il partner.

#### **MQCHS\_STARTING**

Il canale è in attesa di diventare attivo.

#### **MQCHS\_RUNNING**

Il canale è in fase di trasferimento o in attesa di messaggi.

#### **MQCHS\_PAUSED**

Il canale è in pausa.

#### **MQCHS\_STOPPING**

Il canale è in fase di arresto.

#### **MQCHS\_RETRYING**

Il canale sta tentando di ristabilire la connessione.

#### **MQCHS\_STOPPED**

Il canale è chiuso.

#### **MQCHS\_XX\_ENCODE\_CASE\_ONE richiesta**

Il canale richiedente sta richiedendo la connessione.

#### **MQCH\_SWITCHING**

Il canale sta commutando le code di trasmissione.

#### **MQCHS\_INITIALIZING**

Il canale è in fase di inizializzazione.

#### **ChannelType (MQCFIN)**

Tipo di canale (identificativo del parametro: MQIACH\_CHANNEL\_TYPE).

Il valore può essere uno dei seguenti:

**MQCH\_SENDER**

Mittente.

**SERVER MQCHT**

Server.

### **MQCH\_DESTINATARIO**

Destinatario.

### **RICHIESTA MQCHT\_ER**

Richiedente.

#### **SVRCONN MQCHT**

Connessione server (per l'utilizzo da parte dei client).

### **CLNTCONN MQCHT**

Connessione client.

#### **CLUSRCVR MQCHT**

Ricevente cluster.

### **MQCHT\_CLUSSDR**

Mittente cluster.

#### **CompressionRate**

La velocità di compressione raggiunta visualizzata alla percentuale più vicina (identificativo del parametro: MQIACH\_COMPRESSION\_RATE).Vengono restituiti due valori:

- Un valore basato sull'attività recente in un breve periodo.
- Un valore basato sull'attività in un periodo più lungo.

Se non è disponibile alcuna misurazione, viene restituito il valore MQMON\_NOT\_AVAILABLE.

#### **CompressionTime (MQCFIL)**

La quantità di tempo per messaggio, visualizzata in microsecondi, trascorsa durante la compressione o la decompressione (identificativo del parametro: MQIACH\_COMPRESSION\_TIME).Vengono restituiti due valori:

- Un valore basato sull'attività recente in un breve periodo.
- Un valore basato sull'attività in un periodo più lungo.

Se non è disponibile alcuna misurazione, viene restituito il valore MQMON\_NOT\_AVAILABLE.

#### **ConnectionName (MQCFST)**

Nome connessione (identificativo del parametro: MQCACH\_CONNECTION\_NAME).

La lunghezza massima della stringa è MQ\_SHORT\_CONN\_NAME\_LENGTH.

#### **CurrentLUWID (MQCFST)**

L'identificativo dell'unità logica di lavoro per il batch in dubbio (identificativo del parametro: MQCACH\_CURRENT\_LUWID).

L'identificativo dell'unità logica di lavoro associato al batch corrente, per un canale di invio o di ricezione.

Per un canale di invio, quando il canale è in dubbio è il LUWID del batch in dubbio.

Viene aggiornato con il LUWID del batch successivo quando è noto.

La lunghezza massima è MQ\_LUWID\_LENGTH.

#### **CurrentMsgs (MQCFIN)**

Numero di messaggi in dubbio (identificativo del parametro: MQIACH\_CURRENT\_MSGS).

Per un canale di invio, questo parametro è il numero di messaggi inviati nel batch corrente. Viene incrementato man mano che ogni messaggio viene inviato e quando il canale diventa in dubbio è il numero di messaggi in dubbio.

Per un canale di ricezione, questo è il numero di messaggi che sono stati ricevuti nel batch corrente. Il valore aumenta per ogni messaggio che viene ricevuto.

Il valore viene reimpostato su zero, sia per il canale di invio che per quello di ricezione, quando il batch viene completato.

### **Numero CurrentSequence(MQCFIN)**

Numero di sequenza dell'ultimo messaggio nel batch in dubbio (identificativo del parametro: MQIACH\_CURRENT\_SEQ\_NUMBER).

Per un canale di invio, questo parametro è il numero di sequenza del messaggio dell'ultimo messaggio inviato. Viene aggiornato ogni volta che viene inviato un messaggio e quando il canale diventa in dubbio è il numero di sequenza dell'ultimo messaggio nel batch in dubbio.

Per un canale di ricezione, questo è il numero di sequenza dell'ultimo messaggio ricevuto. Il valore viene aggiornato per ogni messaggio che viene ricevuto.

### **Conversazioni CurrentSharing(MQCFIN)**

Numero di conversazioni attualmente attive su questa istanza del canale (ID parametro: MOIACH\_CURRENT\_SHARING\_CONVS).

Questo parametro viene restituito solo per i canali di connessione server TCP/IP.

Il valore zero indica che l'istanza del canale è in esecuzione in una modalità precedente a IBM WebSphere MQ 7.0, per quanto riguarda:

- Arresto o inattività amministratore
- Heartbeat in corso
- Lettura anticipata
- Utilizzo asincrono client

### **ExitTime (MQCFIL)**

Indicatore del tempo impiegato per l'esecuzione delle uscite utente per messaggio (identificativo parametro: MQIACH\_EXIT\_TIME\_INDICATOR).Quantità di tempo, in microsecondi, impiegato nell'elaborazione delle uscite utente per messaggio. Dove viene eseguita più di un'uscita per messaggio, il valore è la somma di tutti i tempi di uscita utente per un singolo messaggio. Vengono restituiti due valori:

- Un valore basato sull'attività recente in un breve periodo.
- Un valore basato sull'attività in un periodo più lungo.

Se non è disponibile alcuna misurazione, viene restituito il valore MQMON\_NOT\_AVAILABLE.

#### **HeaderCompression (MQCFIL)**

Se i dati di intestazione inviati dal canale sono compressi (identificativo del parametro: MQIACH\_HDR\_COMPRESSION).Vengono restituiti due valori:

- Il valore di compressione dei dati di intestazione predefinito negoziato per questo canale.
- Il valore di compressione dei dati di intestazione utilizzato per l'ultimo messaggio inviato. Il valore di compressione dei dati di intestazione può essere modificato in un'uscita messaggi dei canali di invio. Se non è stato inviato alcun messaggio, il secondo valore è MQCOMPRESS\_NOT\_AVAILABLE.

I valori possono essere:

### **MQCOMPRESS\_NONE**

Nessuna compressione dati di intestazione eseguita. MQCOMPRESS\_NONE è il valore predefinito.

### **SISTEMA MQCOMPRESS**

Compressione dati di intestazione eseguita correttamente.

### **MQCOMPRESS\_NON\_DISPONIBILE**

Nessun messaggio è stato inviato dal canale.

### **HeartbeatInterval (MQCFIN)**

Intervallo di heartbeat (identificativo del parametro: MQIACH\_HB\_INTERVAL).

### **Stato InDoubt(MQCFIN)**

Se il canale è attualmente in dubbio (identificativo del parametro: MQIACH\_INDOUBT\_STATUS).

Un canale di invio è in dubbio solo mentre l'MCA (Message Channel Agent) di invio è in attesa di una conferma che un batch di messaggi, che ha inviato, è stato ricevuto correttamente. Non è in dubbio in tutte le altre occasioni, compreso il periodo durante il quale i messaggi vengono inviati, ma prima che sia stata richiesta una conferma.

Un canale ricevente non è mai in dubbio.

Il valore può essere uno dei seguenti:

### **MQCHIDS\_NO\_INDOUBT**

Il canale non è in dubbio.

### **MQCHID\_INDOUBT**

Il canale è in dubbio.

### **Intervallo KeepAlive(MQCFIN)**

Intervallo KeepAlive (identificativo del parametro: MQIACH\_KEEP\_ALIVE\_INTERVAL). Questo parametro è valido solo su z/OS.

### **LastLUWID (MQCFST)**

L'identificativo dell'unità logica di lavoro per l'ultimo batch con commit (identificativo del parametro: MQCACH\_LAST\_LUWID).

La lunghezza massima è MQ\_LUWID\_LENGTH.

### **Data LastMsg(MQCFST)**

Data in cui è stato inviato l'ultimo messaggio o in cui è stata gestita la chiamata MQI, nel formato yyyy-mm-dd (identificativo del parametro: MQCACH\_LAST\_MSG\_DATE).

La lunghezza massima della stringa è MQ\_CHANNEL\_DATE\_LENGTH.

### **Ora LastMsg(MQCFST)**

L'ora in cui è stato inviato l'ultimo messaggio o in cui è stata gestita la chiamata MQI, nel formato hh.mm.ss (identificativo del parametro: MQCACH\_LAST\_MSG\_TIME).

La lunghezza massima della stringa è MQ\_CHANNEL\_TIME\_LENGTH.

### **Numero LastSequence(MQCFIN)**

Il numero di sequenza dell'ultimo messaggio nell'ultimo batch con commit (identificativo del parametro: MQIACH\_LAST\_SEQ\_NUMBER).

### **LocalAddress (MQCFST)**

Indirizzo di comunicazione locale per il canale (identificativo del parametro: MQCACH\_LOCAL\_ADDRESS).

La lunghezza massima della stringa è MQ\_LOCAL\_ADDRESS\_LENGTH.

### **LongRetriesA sinistra (MQCFIN)**

Numero di tentativi lunghi rimanenti (identificativo del parametro: MQIACH\_LONG\_RETRIES\_LEFT).

### **MaxMsgLunghezza (MQCFIN)**

Lunghezza massima del messaggio (identificativo del parametro: MQIACH\_MAX\_MSG\_LENGTH). Questo parametro è valido solo su z/OS.

### **Conversazioni MaxSharing(MQCFIN)**

Numero massimo di conversazioni consentite su questa istanza del canale. (identificativo del parametro: MQIACH\_MAX\_SHARING\_CONVS)

Questo parametro viene restituito solo per i canali di connessione server TCP/IP.

Il valore zero indica che l'istanza del canale è in esecuzione in una modalità precedente a IBM WebSphere MQ 7.0, per quanto riguarda:

- Arresto o inattività amministratore
- Heartbeat in corso
- Lettura anticipata
- Utilizzo asincrono client

### **MCAJobName (MQCFST)**

Nome del job MCA (identificativo del parametro: MQCACH\_MCA\_JOB\_NAME).

La lunghezza massima della stringa è MQ\_MCA\_JOB\_NAME\_LENGTH.

### **Stato MCA (MQCFIN)**

Stato MCA (identificativo del parametro: MQIACH\_MCA\_STATUS).

Il valore può essere uno dei seguenti:

### **MQCAS\_STOPPED**

Agent canale messaggi arrestato.

### **MQMCAS\_RUNNING**

Agent canale messaggi in esecuzione.

### **MCAUserIdentifier (MQCFST)**

L'ID utente utilizzato da MCA (identificativo del parametro: MQCACH\_MCA\_USER\_ID).

Questo parametro si applica solo ai canali server - connection, receiver, requester e cluster - receiver.

La lunghezza massima della stringa è MQ\_MCA\_USER\_ID\_LENGTH.

#### **MessageCompression (MQCFIL)**

Se i dati del messaggio inviati dal canale sono compressi (identificativo del parametro: MQIACH\_MSG\_COMPRESSION).Vengono restituiti due valori:

- Il valore di compressione dati del messaggio predefinito negoziato per questo canale.
- Il valore di compressione dei dati del messaggio utilizzato per l'ultimo messaggio inviato. Il valore di compressione dati del messaggio può essere modificato in un'uscita messaggi dei canali di invio. Se non è stato inviato alcun messaggio, il secondo valore è MQCOMPRESS\_NOT\_AVAILABLE.

I valori possono essere:

### **MQCOMPRESS\_NONE**

Nessuna compressione dati di messaggi eseguita. MQCOMPRESS\_NONE è il valore predefinito.

#### **RLE MQCOMPRESS**

La compressione dei dati dei messaggi è stata eseguita mediante la codifica run-length.

#### **MQCOMPRESS\_ZLIBFAST**

La compressione dei dati dei messaggi viene eseguita utilizzando la codifica ZLIB con la velocità con priorità.

#### **MQCOMPRESS\_ZLIBHIGH**

La compressione dei dati dei messaggi viene eseguita utilizzando la codifica ZLIB con priorità di compressione.

#### **MQCOMPRESS\_NON\_DISPONIBILE**

Nessun messaggio è stato inviato dal canale.

#### **Messaggi (MQCFIN)**

Il numero di messaggi inviati o ricevuti o il numero di chiamate MQI gestite (identificativo parametro: MQIACH\_MSGS).

### **MsgsAvailable (MQCFIN)**

Numero di messaggi disponibili (identificativo del parametro: MQIACH\_XMITQ\_MSGS\_AVAILABLE).Numero di messaggi accodati sulla coda di trasmissione disponibile per il canale per MQGET.

Se non è disponibile alcuna misurazione, viene restituito il valore MQMON\_NOT\_AVAILABLE.

Questo parametro si applica solo ai canali mittenti del cluster.

#### **NetTime (MQCFIL)**

Indicatore dell'ora di un'operazione di rete (identificativo del parametro: MQIACH\_NETWORK\_TIME\_INDICATOR).Quantità di tempo, in microsecondi, per inviare una richiesta all'estremità remota del canale e ricevere una risposta. Questa volta misura solo il tempo di rete per tale operazione. Vengono restituiti due valori:

- Un valore basato sull'attività recente in un breve periodo.
- Un valore basato sull'attività in un periodo più lungo.

Se non è disponibile alcuna misurazione, viene restituito il valore MQMON\_NOT\_AVAILABLE.

### **NonPersistentMsgSpeed (MQCFIN)**

Velocità con cui devono essere inviati i messaggi non persistenti (identificativo del parametro: MQIACH\_NPM\_SPEED).

Il valore può essere uno dei seguenti:

# **MQNPMS\_NORMAL**

Velocità normale.

### **MQNPMS\_FAST**

Velocità veloce.

### **QMgrName (MQCFST)**

Nome del gestore code proprietario dell'istanza del canale (ID parametro: MQCA\_Q\_MGR\_NAME). Questo parametro è valido solo su z/OS.

La lunghezza massima della stringa è MQ\_Q\_MGR\_NAME\_LENGTH.

### **Tag RemoteAppl(MQCFST)**

Il nome dell'applicazione partner remota. Questo parametro è il nome dell'applicazione client all'estremità remota del canale. Questo parametro si applica solo a canali di collegamento server (identificativo parametro: MQCACH\_REMOTE\_APPL\_TAG).

#### **RemoteProduct (MQCFST)**

L'identificativo di prodotto del partner remoto. Questo parametro è l'identificativo del prodotto del codice IBM MQ in esecuzione all'estremità remota del canale (identificativo del parametro: MQCACH\_REMOTE\_PRODUCT).

I possibili valori sono mostrati nella seguente tabella:

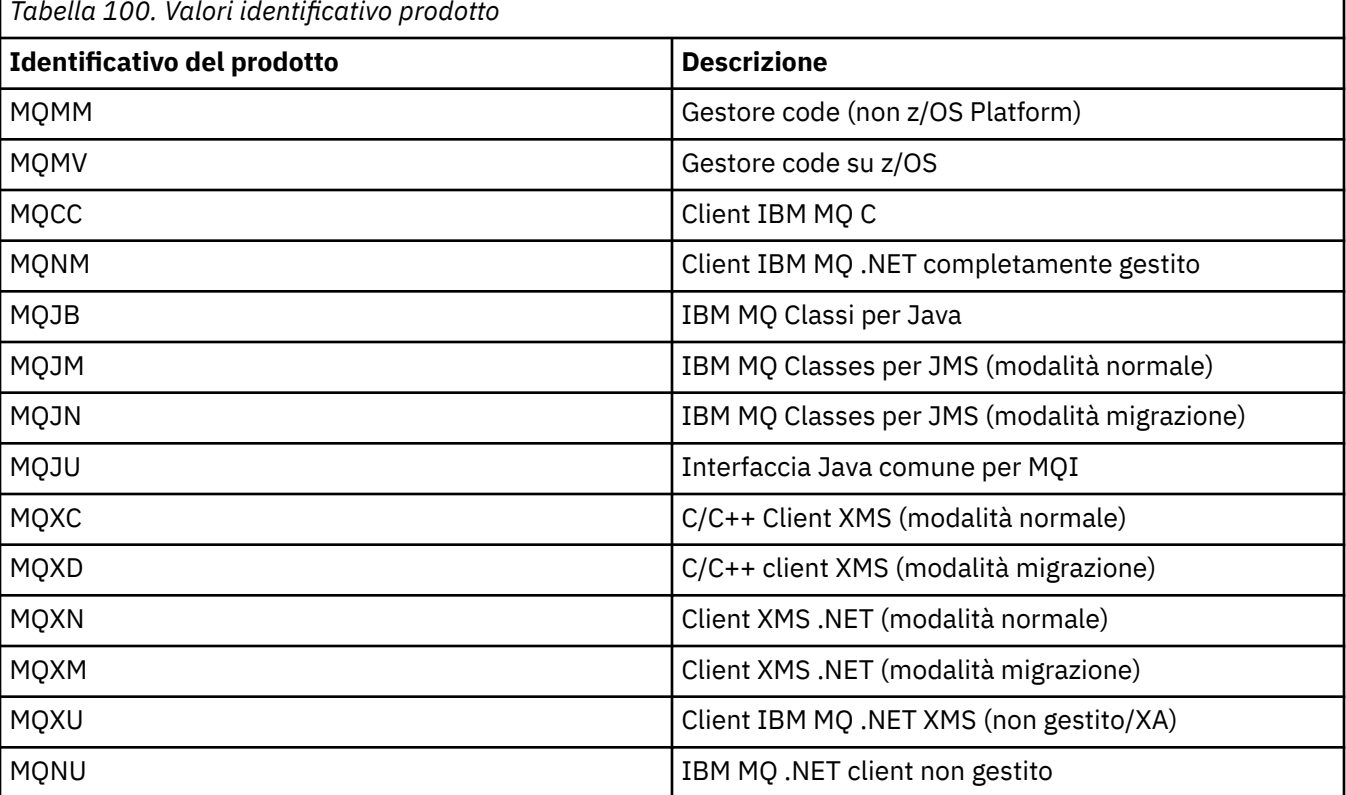

#### *Tabella 100. Valori identificativo prodotto*

### **RemoteVersion (MQCFST)**

La versione del partner remoto. Questo parametro è la versione del codice IBM MQ in esecuzione sull'estremità remota del canale (identificativo del parametro: MQCACH\_REMOTE\_VERSION).

La versione remota viene visualizzata come **VVRRMMFF**, dove

**VV**

Versione

**RR**

Rilascia

**MM**

Livello di manutenzione

**FF**

Livello delle correzioni

### **Nome RemoteQMgr(MQCFST)**

Nome del gestore code remoto o del gruppo di condivisione code (identificativo del parametro: MQCA\_REMOTE\_Q\_MGR\_NAME).

#### **ShortRetriesa sinistra (MQCFIN)**

Numero di tentativi brevi rimanenti (identificativo del parametro: MQIACH\_SHORT\_RETRIES\_LEFT).

#### **SecurityProtocol (MQCFIN)**

Definisce il protocollo di sicurezza attualmente in uso (identificativo parametro: MOIACH\_SECURITY\_PROTOCOL).

Non si applica ai canali di collegamento client.

Impostare automaticamente, in base al valore impostato per SSLCipherSpecification.

I possibili valori sono:

#### **MQSECPROT\_NONE**

Nessun protocollo di sicurezza

#### **MQSECPROT\_SSLV30**

Versione SSL 3.0

Questo protocollo è obsoleto. Consultare CipherSpec CipherSpecs

**MQSECPROT\_TLSV10**

TLS versione 1.0

### **MQSECPROT\_TLSV12**

TLS versione 1.2

Questo parametro non è disponibile su z/OS.

### **SSLCertRemoteIssuerName (MQCFST)**

Il nome distinto (DN, Distinguished Name) completo dell'emittente del certificato remoto. L'emittente è l'autorità di certificazione che ha emesso il certificato (identificativo del parametro: MQCACH\_SSL\_CERT\_ISSUER\_NAME).

La lunghezza massima della stringa è MQ\_SHORT\_DNAME\_LENGTH.

#### **ID SSLCertUser(MQCFST)**

L'ID utente locale associato con il certificato remoto (identificativo del parametro: MQCACH\_SSL\_CERT\_USER\_ID).

Questo parametro è valido solo su z/OS.

La lunghezza massima della stringa è MQ\_USER\_ID\_LENGTH.

### **SSLCipherSpecification (MQCFST)**

La CipherSpec utilizzata dalla connessione (identificativo del parametro: MQCACH\_SSL\_CIPHER\_SPEC).

La lunghezza massima della stringa è MQ\_SSL\_CIPHER\_SPEC\_LENGTH.

Per ulteriori informazioni, consultare [la proprietà SSLCipherSpec in Change, Copy, and Create Channel.](#page-1429-0)

Il valore per questo parametro viene utilizzato anche per impostare il valore di SecurityProtocol

### **SSLKeyResetData (MQCFST)**

Data della precedente reimpostazione della chiave segreta TLS riuscita, nel formato yyyy-mm-dd (identificativo del parametro: MQCACH\_SSL\_KEY\_RESET\_DATE).

La lunghezza massima della stringa è MQ\_DATE\_LENGTH.

#### **SSLKeyResets (MQCFIN)**

Reimpostazioni della chiave segreta TLS (identificativo del parametro: MQIACH\_SSL\_KEY\_RESETS).

Il numero di reimpostazioni della chiave segreta TLS riuscite che si sono verificate per questa istanza del canale dall'avvio del canale. Se la negoziazione della chiave segreta TLS è abilitata, il conteggio viene incrementato ogni volta che viene eseguita una reimpostazione della chiave segreta.

#### **SSLKeyReset(MQCFST)**

L'ora della precedente reimpostazione della chiave segreta TLS riuscita, nel formato hh.mm.ss (ID parametro: MQCACH\_SSL\_KEY\_RESET\_TIME).

La lunghezza massima della stringa è MQ\_TIME\_LENGTH.

#### **Nome SSLShortPeer(MQCFST)**

DN (Distinguished Name) del gestore code peer o del client all'altra estremità del canale (identificativo del parametro: MQCACH\_SSL\_SHORT\_PEER\_NAME).

La lunghezza massima è MQ\_SHORT\_DNAME\_LENGTH, quindi i DN più lunghi vengono troncati.

#### **StopRequested (MQCFIN)**

Indica se la richiesta di arresto dell'utente è in sospeso (identificativo del parametro: MQIACH\_STOP\_REQUESTED).

Il valore può essere uno dei seguenti:

#### **MQCHSR\_STOP\_NON\_RICHIESTO**

La richiesta di arresto dell'utente non è stata ricevuta.

#### **MQCHSR\_STOP\_REQUESTED**

La richiesta di arresto dell'utente è stata ricevuta.

#### **SubState**

Azione corrente eseguita dal canale (identificativo del parametro: MQIACH\_CHANNEL\_SUBSTATE).

Il valore può essere uno dei seguenti:

#### **MQCHSSTATE\_CHADEXIT** Uscita di definizione automatica del canale in esecuzione.

#### **MQCHSSTATE\_COMPRESSING**

La compressione o la decompressione dei dati.

## **MQCHSSTATE\_END\_OF\_BATCH**

La fine dell'elaborazione batch.

**MQCHSSTATE\_HANDSHAKE** Handshake TLS.

# **MQCHSSTATE\_HEARTBEAT**

Heartbeat con il partner.

#### **MQCHSSTATE\_IN\_MQGET** Esecuzione di MQGET.

**MQCHSSTATE\_IN\_MQI\_CALL** Esecuzione di una chiamata API IBM MQ , diversa da MQPUT o MQGET.

### **MQCHSSTATE\_IN\_MQPUT** Esecuzione di MQPUT.

#### **MQCHSSTATE\_MREXIT**

Esecuzione dell'uscita di nuovo tentativo.

#### **MQCHSSTATE\_MSGEXIT** Uscita messaggio in esecuzione.

#### **SERVER MQCHSSTATE\_NAME\_SERVER** Richiesta server dei nomi.

**MQCHSSTATE\_NET\_CONN.** Connessione di rete.

#### **MQCHSSTATE\_ALTRO** Stato non definito.

### **MQCHSSTATE\_RCVEXIT**

Esecuzione dell'uscita di ricezione.

#### **MQCHSSTATE\_RICEZIONE**

Ricezione rete.

#### **MQCHSSTATE\_RESYNCHING**

Risincronizzazione con il partner.

#### **MQCHSSTATE\_SCYEXIT**

Uscita di sicurezza in esecuzione.

### **MQCHSSTATE\_SENDEXIT**

Esecuzione dell'uscita di invio.

#### **MQCHSSTATE\_SENDING**

Invio di rete.

### **MQCHSSTATE\_SERIALIZING**

Serializzato sull'accesso al gestore code.

#### **XmitQName (MQCFST)**

Nome della coda di trasmissione (identificativo del parametro: MQCACH\_XMIT\_Q\_NAME).

La lunghezza massima della stringa è MQ\_Q\_NAME\_LENGTH.

### **Ora XQ (MQCFIL)**

Questo parametro è applicabile solo ai canali mittente, server e mittente del cluster.

Indicatore tempo coda di trasmissione (identificativo del parametro:

MQIACH\_XMITQ\_TIME\_INDICATOR).Il tempo, espresso in microsecondi, che i messaggi sono rimasti nella coda di trasmissione prima di essere richiamati. Il tempo viene misurato da quando il messaggio viene inserito nella coda di trasmissione fino a quando viene richiamato per essere inviato sul canale e, quindi, include qualsiasi intervallo causato da un ritardo nell'applicazione di inserimento.

Vengono restituiti due valori:

- Un valore basato sull'attività recente in un breve periodo.
- Un valore basato sull'attività in un periodo più lungo.

Se non è disponibile alcuna misurazione, viene restituito il valore MQMON\_NOT\_AVAILABLE.

# **Stato del canale di interrogazione (risposta) (AMQP)**

La risposta al comando Inquire Channel Status (MQCMD\_INQUIRE\_CHANNEL\_STATUS) è costituita dall'intestazione della risposta seguita dalla struttura *ChannelName* e dalla combinazione richiesta di strutture di parametri attributo.

Viene generato un messaggio di risposta PCF per ogni istanza del canale trovata che corrisponde ai criteri specificati nel comando.

Se il parametro **ClientIdentifier** non viene specificato, l'output del comando Interroga stato canale è un riepilogo degli stati di tutti i client connessi al canale. Viene restituito un messaggio di risposta PCF per canale.

#### **Sempre restituito:**

*ChannelName*, *ChannelStatus*, *ChannelType*,

Se viene specificato il parametro **ClientIdentifier** , vengono restituiti messaggi di risposta PCF separati per ogni connessione client. Il parametro **ClientIdentifier** potrebbe essere un carattere jolly, in cui viene restituito lo stato per tutti i client che corrispondono alla stringa **ClientIdentifier** .

#### **Sempre restituito:**

*ChannelName*, *ChannelStatus*, *ChannelType*, *ClientIdentifier*

#### **Restituito se richiesto:**

*ChannelStartDate*, *ChannelStartTime*, *ClientUser*, *ConnectionName*, *Connections*, *KeepAliveInterval*, *LastMsgDate*, *LastMsgTime*, *MCAUser*, *MsgsReceived*, *MsgsSent*, *Protocol*

# **Dati in risposta**

### **ChannelName (MQCFST)**

Nome canale (identificativo parametro: MQCACH\_CHANNEL\_NAME).

La lunghezza massima della stringa è MQ\_CHANNEL\_NAME\_LENGTH.

#### **Data ChannelStart(MQCFST)**

Data in cui il canale è stato avviato, nel formato yyyy-mm-dd (identificativo del parametro: MOCACH\_CHANNEL\_START\_DATE).

La lunghezza massima della stringa è MQ\_CHANNEL\_DATE\_LENGTH.

#### **Ora ChannelStart(MQCFST)**

L'ora in cui il canale è stato avviato, nel formato hh.mm.ss (identificativo del parametro: MOCACH\_CHANNEL\_START\_TIME).

La lunghezza massima della stringa è MQ\_CHANNEL\_TIME\_LENGTH.

#### **ChannelStatus (MQCFIN)**

Stato del canale (identificativo del parametro: MQIACH\_CHANNEL\_STATUS).

Il valore può essere:

#### **MQCHS\_DISCONNECTED**

Il canale è disconnesso.

#### **MQCHS\_RUNNING**

Il canale è in fase di trasferimento o in attesa di messaggi.

#### **ChannelType (MQCFIN)**

Tipo di canale (identificativo del parametro: MQIACH\_CHANNEL\_TYPE).

Il valore deve essere:

**MQCH\_AMQP**

AMQP

### **ClientUser (MQCFST)**

ID client del client (identificativo del parametro: MQCACH\_CLIENT\_USER\_ID).

La lunghezza massima della stringa è MQ\_CLIENT\_USER\_ID\_LENGTH.

#### **ConnectionName (MQCFST)**

Nome connessione (identificativo del parametro: MQCACH\_CONNECTION\_NAME).

La lunghezza massima della stringa è MQ\_CONN\_NAME\_LENGTH.

#### **Connessioni (MQCFIN)**

Il numero corrente di connessioni AMQP connesse a questo canale (identificativo del parametro: MQIACF\_NAME\_LENGTH).

### **Intervallo KeepAlive(MQCFIN)**

Intervallo keep alive (identificativo parametro: MQIACH\_KEEP\_ALIVE\_INTERVAL).

L'intervallo in millisecondi dopo il quale il client viene disconnesso per inattività.

#### **Data LastMsg(MQCFST)**

Data in cui è stato inviato l'ultimo messaggio o in cui è stata gestita la chiamata MQI, nel formato yyyy-mm-dd (identificativo del parametro: MQCACH\_LAST\_MSG\_DATE).

La lunghezza massima della stringa è MQ\_CHANNEL\_DATE\_LENGTH.

#### **Ora LastMsg(MQCFST)**

L'ora in cui è stato inviato l'ultimo messaggio o in cui è stata gestita la chiamata MQI, nel formato hh.mm.ss (identificativo del parametro: MQCACH\_LAST\_MSG\_TIME).

La lunghezza massima della stringa è MQ\_CHANNEL\_TIME\_LENGTH.

### **MCAUser (MQCFST)**

Identificativo utente MCA (Message Channel Agent) (identificativo parametro: MQCACH\_MCA\_USER\_ID).

La lunghezza massima dell'identificativo utente MCA è MQ\_MCA\_USER\_ID\_LENGTH.

#### **MsgsReceived (MQCFIN64)**

Numero di messaggi ricevuti dal client dall'ultima connessione (identificativo del parametro: MQIACH\_MSGS\_RECEIVED o MQIACH\_MSGS\_RCVD).

#### **MsgsSent (MQCFIN64)**

Numero di messaggi inviati dal client dall'ultima connessione (identificativo del parametro: MQIACH\_MSGS\_SENT).

#### **Protocollo (MQCFST)**

Protocollo AMQP supportato da questo canale (identificativo del parametro: MQIACH\_PROTOCOL).

Il valore sarà:

### **MQPROTO\_AMQP**

AMQP

# **Statumer Constitution Constitution Stato del canale di interrogazione (Risposta)**

# **(MQTT)**

La risposta al comando Inquire Channel Status (MQCMD\_INQUIRE\_CHANNEL\_STATUS) è costituita dall'intestazione della risposta seguita dalla struttura *ChannelName* e dalla combinazione richiesta di strutture di parametri attributo.

Viene generato un messaggio di risposta PCF per ogni istanza del canale trovata che corrisponde ai criteri specificati nel comando.

Se il parametro **ClientIdentifier** non viene specificato, l'output del comando Interroga stato canale è un riepilogo degli stati di tutti i client connessi al canale. Viene restituito un messaggio di risposta PCF per canale.

### **Sempre restituito:**

*ChannelName*, *ChannelStatus*, *ChannelType*, *Connections*,

Se viene specificato il parametro **ClientIdentifier** , vengono restituiti messaggi di risposta PCF separati per ogni connessione client. Il parametro **ClientIdentifier** potrebbe essere un carattere jolly, in cui viene restituito lo stato per tutti i client che corrispondono alla stringa **ClientIdentifier** (entro i limiti di **MaxResponses** e **ResponseRestartPoint** se sono impostati).

### **Sempre restituito:**

*ChannelName*, *ChannelStatus*, *ChannelType*, *ClientId*

### **Restituito se richiesto:**

*ChannelStatusDate*, *ChannelStatusTime*, *ClientUser*, *InDoubtInput*, *InDoubtOutput*, *KeepAliveInterval*, *LastMessageSentDate*, *LastMessageSentTime*, *MCAUser*, *MessagesReceived*, *MessagesSent*, *PendingOutbound*, *Protocol*

### **Dati in risposta**

### **ChannelName (MQCFST)**

Nome canale (identificativo parametro: MQCACH\_CHANNEL\_NAME).

La lunghezza massima della stringa è MQ\_CHANNEL\_NAME\_LENGTH.

### **Data ChannelStart(MQCFST)**

Data in cui il canale è stato avviato, nel formato yyyy-mm-dd (identificativo del parametro: MOCACH\_CHANNEL\_START\_DATE).

La lunghezza massima della stringa è MQ\_CHANNEL\_DATE\_LENGTH.

#### **Ora ChannelStart(MQCFST)**

L'ora in cui il canale è stato avviato, nel formato hh.mm.ss (identificativo del parametro: MQCACH\_CHANNEL\_START\_TIME).

La lunghezza massima della stringa è MQ\_CHANNEL\_TIME\_LENGTH.

#### **ChannelStatus (MQCFIN)**

Stato del canale (identificativo del parametro: MQIACH\_CHANNEL\_STATUS).

Il valore può essere:

### **MQCHS\_DISCONNECTED**

Il canale è disconnesso.

### **MQCHS\_RUNNING**

Il canale è in fase di trasferimento o in attesa di messaggi.

#### **ChannelType (MQCFIN)**

Tipo di canale (identificativo del parametro: MQIACH\_CHANNEL\_TYPE).

Il valore deve essere:

**MQCHT\_MQTT**

Telemetria.

#### **ClientUser (MQCFST)**

ClientID del client (ID parametro: MQCACH\_CLIENT\_USER\_ID).

La lunghezza massima della stringa è MQ\_CLIENT\_USER\_ID\_LENGTH.

#### **ConnectionName (MQCFST)**

Nome connessione (identificativo del parametro: MQCACH\_CONNECTION\_NAME).

La lunghezza massima della stringa è MQ\_CONN\_NAME\_LENGTH.

### **Connessioni (MQCFIN)**

Numero corrente di connessioni MQTT connesse a questo canale (identificativo del parametro: MOIACF\_NAME\_LENGTH).

#### **Input InDoubt(MQCFIN)**

Il numero di messaggi in entrata al client che sono in dubbio (identificativo parametro: MQIACH\_IN\_DOUBT\_IN).

### **Output InDoubt(MQCFIN)**

Il numero di messaggi in uscita dal client in dubbio (identificativo del parametro: MQIACH\_IN\_DOUBT\_OUT).

### **Intervallo KeepAlive(MQCFIN)**

Intervallo KeepAlive (identificativo del parametro: MQIACH\_KEEP\_ALIVE\_INTERVAL).

L'intervallo in millisecondi dopo il quale il client viene disconnesso per inattività. Se il servizio MQXR non riceve alcuna comunicazione dal client nell'intervallo keep alive, si disconnette dal client. Questo intervallo viene calcolato in base al tempo di mantenimento attivo MQTT inviato dal client quando si connette. La dimensione massima è MQ\_MQTT\_MAX\_KEEP\_ALIVE.

### **Data LastMsg(MQCFST)**

Data in cui è stato inviato l'ultimo messaggio o in cui è stata gestita la chiamata MQI, nel formato yyyy-mm-dd (identificativo del parametro: MQCACH\_LAST\_MSG\_DATE).

La lunghezza massima della stringa è MQ\_CHANNEL\_DATE\_LENGTH.

#### **Ora LastMsg(MQCFST)**

L'ora in cui è stato inviato l'ultimo messaggio o in cui è stata gestita la chiamata MQI, nel formato hh.mm.ss (identificativo del parametro: MQCACH\_LAST\_MSG\_TIME).

La lunghezza massima della stringa è MQ\_CHANNEL\_TIME\_LENGTH.

### **MCAUser (MQCFST)**

Identificativo utente MCA (Message Channel Agent) (identificativo parametro: MQCACH\_MCA\_USER\_ID).

La lunghezza massima dell'identificativo utente MCA è MQ\_MCA\_USER\_ID\_LENGTH.

### **MsgsReceived (MQCFIN64)**

Numero di messaggi ricevuti dal client dall'ultima connessione (identificativo parametro: MQIACH\_MSGS\_RECEIVED / MQIACH\_MSGS\_RCVD).

#### **MsgsSent (MQCFIN64)**

Numero di messaggi inviati dal client dall'ultima connessione (identificativo del parametro: MQIACH\_MSGS\_SENT).

### **PendingOutbound**

Il numero di messaggi in uscita in sospeso (identificativo del parametro: MQIACH\_PENDING\_OUT).

### **Protocollo (MQCFST)**

MQTT protocol supportato da questo canale (identificativo del parametro: MQIACH\_PROTOCOL).

Specificare una o più delle seguenti opzioni. Per specificare più di un'opzione, aggiungere i valori insieme (non aggiungere la stessa costante più di una volta) oppure combinare i valori utilizzando l'operazione OR bitwise (se il linguaggio di programmazione supporta le operazioni bit).

MQTTv311 (costante: MQPROTO\_MQTTV311) MQTTv3 (costante: MQPROTO\_MQTTV3) HTTP (costante: MQPROTO\_HTTP)

# **Interrogazione gestore code cluster**

Il comando MQCMD\_INQUIRE\_CLUSTER\_Q\_MGR (interrogazione del gestore code del cluster) interroga gli attributi dei gestori code IBM MQ in un cluster.

# **Parametri obbligatori**

### **Nome ClusterQMgr(MQCFST)**

Nome del gestore code (identificativo del parametro: MQCA\_CLUSTER\_Q\_MGR\_NAME).

Sono supportati i nomi generici del gestore code. Un nome generico è una stringa di caratteri seguita da un asterisco "\*", ad esempio ABC\*. Seleziona tutti i gestori code con nomi che iniziano con la stringa di caratteri selezionata. Un asterisco corrisponde a tutti i nomi possibili.

Il nome del gestore code viene sempre restituito, indipendentemente dagli attributi richiesti.

La lunghezza massima della stringa è MQ\_Q\_MGR\_NAME\_LENGTH.

# **Parametri facoltativi**

### **Canale (MQCFST)**

Nome canale (identificativo del parametro MQCACH\_CHANNEL\_NAME).

Specifica che i gestori code del cluster idonei sono limitati a quelli che hanno il nome canale specificato.

I nomi di canale generici sono supportati. Un nome generico è una stringa di caratteri seguita da un asterisco "\*", ad esempio ABC\*. Seleziona tutti i gestori code con nomi che iniziano con la stringa di caratteri selezionata. Un asterisco corrisponde a tutti i nomi possibili.

La lunghezza massima della stringa è MQ\_CHANNEL\_NAME\_LENGTH.

Se non si specifica un valore per questo parametro, vengono restituite le informazioni di canale su *tutti* i gestori code nel cluster.

### **ClusterName (MQCFST)**

Nome cluster (identificativo del parametro: MQCA\_CLUSTER\_NAME).

Specifica che i gestori code del cluster idonei sono limitati a quelli che hanno il nome cluster specificato.

Sono supportati i nomi cluster generici. Un nome generico è una stringa di caratteri seguita da un asterisco "\*", ad esempio ABC\*. Seleziona tutti i gestori code con nomi che iniziano con la stringa di caratteri selezionata. Un asterisco corrisponde a tutti i nomi possibili.

La lunghezza massima della stringa è MQ\_CLUSTER\_NAME\_LENGTH.

Se non si specifica un valore per questo parametro, vengono restituite le informazioni cluster su *tutti* i gestori code interrogati.

### **Attributi ClusterQMgr(MQCFIL)**

Attributi (identificativo parametro: MQIACF\_CLUSTER\_Q\_MGR\_ATTRS).

Alcuni parametri sono rilevanti solo per i canali cluster di un particolare tipo o tipi. Gli attributi che non sono rilevanti per un tipo particolare di canale non causano output e non causano un errore. Per controllare quali attributi si applicano a quali tipi di canale; consultare Attributi e tipi di canale.

L'elenco di attributi potrebbe specificare il seguente valore da solo. Se il parametro non viene specificato, viene utilizzato un valore predefinito.

#### **MQIACF\_ALL**

Tutti gli attributi.

In alternativa, fornire una combinazione dei seguenti valori:

### **MQCA\_ALTERATION\_DATE**

La data dell'ultima modifica delle informazioni.

#### **MQCA\_ALTERATION\_TIME**

L'ora dell'ultima modifica delle informazioni.

#### **MQCA\_CLUSTER\_DATE**

La data in cui le informazioni sono diventate disponibili per il gestore code locale.

#### **MQCA\_CLUSTER\_NAME**

Il nome del cluster di appartenenza del canale.

#### **MQCA\_CLUSTER\_Q\_MGR\_NAME**

Il nome del cluster di appartenenza del canale.

#### **MQCA\_CLUSTER\_TIME**

L'ora in cui le informazioni sono diventate disponibili per il gestore code locale.

#### **MQCA\_Q\_MGR\_IDENTIFIER**

L'identificativo univoco del gestore code.

#### **MQCA\_VERSION**

La versione dell'installazione di IBM MQ a cui è associato il gestore code del cluster.

#### **MQCA\_XMIT\_Q\_NAME**

La coda di trasmissione del cluster utilizzata dal gestore code.

#### **MQCACH\_CONNECTION\_NAME**

Nome connessione.

#### **MQCACH\_DESCRIPTION**

Descrizione.

#### **MQCACH\_LOCAL\_ADDRESS**

L'indirizzo di comunicazione locale per il canale.

### **MQCACH\_MCA\_NAME**

Il nome dell'agente MCA (message channel agent).

Non è possibile utilizzare MQCACH\_MCA\_NAME come parametro per filtrare.

**MQCACH\_MCA\_USER\_ID**

Identificativo utente MCA.

**MQCACH\_MODE\_NAME** Nome modalità.

**MQCACH\_MR\_EXIT\_NAME** Nome uscita nuovo tentativo messaggio.

**MQCACH\_MR\_EXIT\_USER\_DATA** Dati utente uscita nuovo tentativo messaggio.

**MQCACH\_MSG\_EXIT\_NAME** Il nome dell'uscita dei messaggi.

**MQCACH\_MSG\_EXIT\_USER\_DATA** I dati utente dell'uscita messaggi.

**MQCACH\_PASSWORD** Password.

Questo parametro non è valido su z/OS.

**MQCACH\_RCV\_EXIT\_NAME** Nome uscita ricezione.

**MQCACH\_RCV\_EXIT\_USER\_DATA** Dati utente uscita ricezione.

**MQCACH\_SEC\_EXIT\_NAME** Il nome dell'uscita sicurezza.

**MQCACH\_SEC\_EXIT\_USER\_DATA** I dati utente dell'uscita sicurezza.

**MQCACH\_SEND\_EXIT\_NAME** Nome uscita di invio.

**MQCACH\_SEND\_EXIT\_USER\_DATA** Dati utente uscita invio.

**MQCACH\_SSL\_CIPHER\_SPEC** Specifica di cifratura TLS.

**MQIACH\_SSL\_CLIENT\_AUTH** Autenticazione client TLS.

**MQCACH\_SSL\_PEER\_NAME** Nome peer TLS.

**MQCACH\_TP\_NAME** Nome del programma di transazione.

### **MQCACH\_USER\_ID**

Identificativo utente.

Questo parametro non è valido su z/OS.

### **MQIA\_MONITORING\_CHANNEL**

Raccolta dei dati di monitoraggio online.

#### **MQIA\_USE\_DEAD\_LETTER\_Q**

Determina se la coda di messaggi non instradabili viene utilizzata quando i messaggi non possono essere consegnati dai canali.

**MQIACF\_Q\_MGR\_DEFINITION\_TYPE**

Modalità di definizione del gestore code del cluster.

### **MQIACF\_Q\_MGR\_TYPE**

La funzione del gestore code nel cluster.

### **MQIACF\_SUSPEND**

Specifica se il gestore code è sospeso dal cluster.

#### **MQIACH\_BATCH\_HB**

Il valore utilizzato per l'heartbeat batch.

# **MQIACH\_BATCH\_INTERVAL**

Intervallo di attesa batch (secondi).

# **MQIACH\_BATCH\_DATA\_LIMIT**

Limite dati batch (kilobyte).

### **MQIACH\_BATCH\_SIZE** La dimensione batch.

#### **MQIACH\_CHANNEL\_STATUS** Lo stato del canale.

**MQIACH\_CLWL\_CHANNEL\_PRIORITY** Priorità del canale del carico di lavoro del cluster.

#### **MQIACH\_CLWL\_CHANNEL\_RANK**

Classificazione canale carico di lavoro cluster.

# **MQIACH\_CLWL\_CHANNEL\_WEIGHT**

Peso del canale del carico di lavoro del cluster.

#### **MQIACH\_DATA\_CONVERSION**

Specifica se il mittente deve convertire i dati dell'applicazione.

### **MQIACH\_DISC\_INTERVAL** Intervallo di disconnessione.

**MQIACH\_HB\_INTERVAL** Intervallo heartbeat (secondi).

#### **MQIACH\_HDR\_COMPRESSION**

L'elenco delle tecniche di compressione dei dati di intestazione supportate dal canale.

#### **MQIACH\_KEEP\_ALIVE\_INTERVAL**

Intervallo KeepAlive (valido solo su z/OS ).

### **MQIACH\_LONG\_RETRY**

Conteggio dei tentativi di lunga durata.

#### **MQIACH\_LONG\_TIMER** Timer di lunga durata.

**MQIACH\_MAX\_MSG\_LENGTH** la lunghezza massima del messaggio.

# **MQIACH\_MCA\_TYPE**

Tipo MCA.

### **MQIACH\_MR\_COUNT**

Conteggio dei tentativi di invio messaggi.

#### **MQIACH\_MR\_INTERVAL**

Intervallo tra i tentativi di reinvio di un messaggio in millisecondi.

#### **MQIACH\_MSG\_COMPRESSION**

Elenco delle tecniche di compressione dei dati dei messaggi supportate dal canale.

### **MQIACH\_NETWORK\_PRIORITY**

Priorità di rete.

#### **MQIACH\_NPM\_SPEED**

Velocità dei messaggi non persistenti.

# **MQIACH\_PUT\_AUTHORITY**

Autorizzazione put.

#### **MQIACH\_SEQUENCE\_NUMBER\_WRAP** Ritorno a capo del numero di sequenza.

#### **MQIACH\_SHORT\_RETRY**

Conteggio dei tentativi di breve durata.

### **MQIACH\_SHORT\_TIMER**

Timer di breve durata.

**MQIACH\_XMIT\_PROTOCOL\_TYPE**

Tipo di protocollo di trasmissione.

### z/0S

# **CommandScope (MQCFST)**

Ambito del comando (identificativo del parametro: MQCACF\_COMMAND\_SCOPE). Questo parametro si applica solo a z/OS .

Specifica il modo in cui il comando viene elaborato quando il gestore code è membro di un gruppo di condivisione code. È possibile specificare uno dei seguenti valori:

- Vuoto (o omettere il parametro del tutto). Il comando viene elaborato sul gestore code in cui è stato immesso.
- Un nome di gestore code. Il comando viene elaborato sul gestore code specificato, a condizione che sia attivo all'interno del gruppo di condivisione code. Se si specifica un nome gestore code diverso dal gestore code in cui è stato immesso, è necessario utilizzare un ambiente di gruppo di condivisione code. Il server dei comandi deve essere attivato.
- Un asterisco " \* ". Il comando viene elaborato sul gestore code locale e viene passato anche a ogni gestore code attivo nel gruppo di condivisione code.

La lunghezza massima è MQ\_QSG\_NAME\_LENGTH.

Non è possibile utilizzare *CommandScope* come parametro per filtrare.

### **Comando IntegerFilter(MQCFIF)**

Descrittore del comando filtro di numeri interi. L'identificativo del parametro deve essere un qualsiasi parametro di tipo intero consentito in *ClusterQMgrAttrs* tranne MQIACF\_ALL e altri come indicato.Utilizzare questo parametro per limitare l'emissione dal comando specificando una condizione di filtro. Consultare ["MQCFIF - Parametro filtro numero intero PCF" a pagina 1906](#page-1905-0) per informazioni sull'utilizzo di questa condizione di filtro.

Se si specifica un filtro numero intero, non è possibile specificare anche un filtro stringa utilizzando il parametro **StringFilterCommand** .

### **Comando StringFilter(MQCFSF)**

Descrittore del comando di filtro stringa. L'identificativo del parametro deve essere qualsiasi parametro di tipo stringa consentito in *ClusterQMgrAttrs* tranne MQCA\_CLUSTER\_Q\_MGR\_NAME e altri come indicato.Utilizzare questo parametro per limitare l'emissione dal comando specificando una condizione di filtro. Consultare ["MQCFSF - Parametro filtro stringa PCF" a pagina 1913](#page-1912-0) per informazioni sull'utilizzo di questa condizione di filtro.

Se si specifica un filtro di stringa per *Channel* o *ClusterName*, non è possibile specificare anche il parametro *Channel* o *ClusterName* .

Se si specifica un filtro stringa, non è possibile specificare anche un filtro numero intero utilizzando il parametro **IntegerFilterCommand** .

# **Interroga gestore code cluster (risposta)**

La risposta al comando Richiedi gestore code cluster (MQCMD\_INQUIRE\_CLUSTER\_Q\_MGR) è composta da tre parti. L'intestazione della risposta è seguita dalla struttura *QMgrName* e dalla combinazione richiesta di strutture di parametri attributo.

### **Sempre restituito:**

*ChannelName*, *ClusterName*, *QMgrName*,

#### **Restituito se richiesto:**

*AlterationDate* , *AlterationTime* , *BatchHeartbeat* , *BatchInterval* , *BatchSize* , *ChannelDesc* , *ChannelMonitoring* , *ChannelStatus* , *ClusterDate* , *ClusterInfo* , *ClusterTime* , *CLWLChannelPriority* , *CLWLChannelRank* , *CLWLChannelWeight* , *ConnectionName* , *DataConversion* , *DiscInterval* ,

*HeaderCompression* , *HeartbeatInterval* , *KeepAliveInterval* , *LocalAddress* , *LongRetryCount* , *LongRetryInterval* , *MaxMsgLength* , *MCAName* , *MCAType* , *MCAUserIdentifier* ,

*MessageCompression*, *ModeName*, *MsgExit*, *MsgRetryCount*, *MsgRetryExit*, *MsgRetryInterval*, *MsgRetryUserData*, *MsgUserData*, *NetworkPriority*, *NonPersistentMsgSpeed*, *Password*, *PutAuthority*, *QMgrDefinitionType*, *QMgrIdentifier*, *QMgrType*, *ReceiveExit*, *ReceiveUserData*, *SecurityExit*, *SecurityUserData*, *SendExit*, *SendUserData*, *SeqNumberWrap*, *ShortRetryCount*, *ShortRetryInterval*, *SSLCipherSpec*, *SSLClientAuth*, *SSLPeerName*, *Suspend*, *TpName*, *TransmissionQName*, *TransportType*, *UseDLQ*, *UserIdentifier*, *Version*

# **Dati in risposta**

### **AlterationDate (MQCFST)**

Data di modifica, nel formato yyyy-mm-dd (identificativo del parametro MQCA\_ALTERATION\_DATE).

La data dell'ultima modifica delle informazioni.

### **AlterationTime (MQCFST)**

Il tempo di modifica, nel formato hh.mm.ss (identificativo del parametro MQCA\_ALTERATION\_TIME).

L'ora dell'ultima modifica delle informazioni.

#### **BatchHeartbeat (MQCFIN)**

Il valore utilizzato per l'heartbeat batch (identificativo del parametro MQIACH\_BATCH\_HB).

Il valore può essere 0 - 999.999. Il valore 0 indica che l'heartbeat batch non viene utilizzato.

### **BatchInterval (MQCFIN)**

Intervallo batch (identificativo parametro: MQIACH\_BATCH\_INTERVAL).

#### **BatchSize (MQCFIN)**

Dimensione batch (identificativo parametro: MQIACH\_BATCH\_SIZE).

#### **ChannelDesc (MQCFST)**

Descrizione del canale (identificativo del parametro: MQCACH\_DESC).

La lunghezza massima della stringa è MQ\_CHANNEL\_DESC\_LENGTH.

### **ChannelMonitoring (MQCFIN)**

Raccolta dati di controllo online (identificativo del parametro: MQIA\_MONITORING\_CHANNEL).

Il valore può essere:

#### **MQMON\_OFF**

La raccolta dei dati di controllo online è disattivata per questo canale.

#### **MQMON\_Q\_MGR**

Il valore del parametro **ChannelMonitoring** del gestore code viene ereditato dal canale. MOMON Q MGR è il valore predefinito.

#### **MQMON\_LOW**

La raccolta dei dati di controllo in linea è attivata, con una frequenza bassa di raccolta dati, per questo canale a meno che il parametro **ChannelMonitoring** del gestore code non sia MOMON NONE.

#### **MQMON\_MEDIUM**

La raccolta dati di controllo in linea è attivata, con una velocità moderata di raccolta dati, per questo canale a meno che il parametro **ChannelMonitoring** del gestore code non sia MQMON\_NONE.

#### **MQMON\_HIGH**

La raccolta dei dati di controllo online è attivata, con una frequenza elevata di raccolta dati, per questo canale a meno che il parametro **ChannelMonitoring** del gestore code non sia MQMON\_NONE.

#### **ChannelName (MQCFST)**

Nome canale (identificativo del parametro MQCACH\_CHANNEL\_NAME).

La lunghezza massima della stringa è MQ\_CHANNEL\_NAME\_LENGTH.

#### **ChannelStatus (MQCFIN)**

Stato del canale (identificativo del parametro: MQIACH\_CHANNEL\_STATUS).

Il valore può essere:

#### **MQCHS\_BINDING**

Channel sta negoziando con il partner.

#### **MQCHS\_INACTIVE**

Il canale non è attivo.

### **MQCHS\_STARTING**

Il canale è in attesa di diventare attivo.

#### **MQCHS\_RUNNING**

Il canale è in fase di trasferimento o in attesa di messaggi.

#### **MQCHS\_PAUSED**

Il canale è in pausa.

#### **MQCHS\_STOPPING**

Il canale è in fase di arresto.

#### **MQCHS\_RETRYING**

Il canale sta tentando di ristabilire la connessione.

#### **MQCHS\_STOPPED**

Il canale è chiuso.

**MQCHS\_REQUESTING**

Il canale richiedente sta richiedendo la connessione.

#### **MQCHS\_INITIALIZING**

Il canale è in fase di inizializzazione.

Questo parametro viene restituito se il canale è un canale mittente del cluster ( CLUSSDR ) solo.

#### **ClusterDate (MQCFST)**

Data cluster, nel formato yyyy-mm-dd (identificativo del parametro MQCA\_CLUSTER\_DATE).

La data in cui le informazioni sono diventate disponibili per il gestore code locale.

#### **ClusterInfo (MQCFIN)**

Informazioni sul cluster (identificativo del parametro: MQIACF\_CLUSTER\_INFO).

Le informazioni cluster disponibili per il gestore code locale.

#### **ClusterName (MQCFST)**

Nome cluster (identificativo del parametro: MQCA\_CLUSTER\_NAME).

#### **ClusterTime (MQCFST)**

Ora del cluster, nel formato hh.mm.ss (identificativo del parametro MQCA\_CLUSTER\_TIME).

L'ora in cui le informazioni sono diventate disponibili per il gestore code locale.

#### **CLWLChannelPriority )**

Priorità canale (identificativo del parametro MQIACH\_CLWL\_CHANNEL\_PRIORITY).

#### **CLWLChannelRank (MQCFIN)**

Classificazione canale (identificativo del parametro MQIACH\_CLWL\_CHANNEL\_RANK).

### **CLWLChannelWeight (MQCFIN)**

Peso del canale (identificativo del parametro: MQIACH\_CLWL\_CHANNEL\_WEIGHT).

#### **ConnectionName (MQCFST)**

Nome connessione (identificativo del parametro: MQCACH\_CONNECTION\_NAME).

La lunghezza massima della stringa è MQ\_CONN\_NAME\_LENGTH. Su z/OS, è MQ\_LOCAL\_ADDRESS\_LENGTH.

#### **DataConversion (MQCFIN)**

Specifica se il mittente deve convertire i dati dell'applicazione (identificativo parametro: MQIACH\_DATA\_CONVERSION).

Il valore può essere:

#### **MQCDC\_NO\_SENDER\_CONVERSION**

Nessuna conversione da parte del mittente.

#### **MQCDC\_SENDER\_CONVERSION**

Conversione per mittente.

#### **DiscInterval (MQCFIN)**

Intervallo di disconnessione (identificativo parametro: MQIACH\_DISC\_INTERVAL).

#### **HeaderCompression (MQCFIL)**

Tecniche di compressione dei dati dell'intestazione supportate dal canale (identificativo del parametro: MQIACH\_HDR\_COMPRESSION).I valori specificati sono in ordine di preferenza.

Il valore può essere uno o più

#### **MQCOMPRESS\_NONE**

Nessuna compressione dati di intestazione eseguita.

#### **MQCOMPRESS\_SYSTEM**

Compressione dati di intestazione eseguita correttamente.

#### **HeartbeatInterval (MQCFIN)**

Intervallo heartbeat (identificativo del parametro MQIACH\_HB\_INTERVAL).

#### $\approx$   $z/0S$

### **Intervallo KeepAlive(MQCFIN)**

Intervallo KeepAlive (identificativo del parametro: MQIACH\_KEEP\_ALIVE\_INTERVAL). Questo parametro si applica solo a z/OS .

### **LocalAddress (MQCFST)**

Indirizzo di comunicazione locale per il canale (identificativo del parametro MQCACH\_LOCAL\_ADDRESS).

La lunghezza massima della stringa è MQ\_LOCAL\_ADDRESS\_LENGTH.

### **Conteggio LongRetry(MQCFIN)**

Conteggio tentativi lunghi (identificativo del parametro MQIACH\_LONG\_RETRY).

#### **Intervallo LongRetry(MQCFIN)**

Timer lungo (identificativo parametro: MQIACH\_LONG\_TIMER).

#### **MaxMsgLunghezza (MQCFIN)**

Lunghezza massima del messaggio (identificativo parametro: MQIACH\_MAX\_MSG\_LENGTH).

#### **Nome MQ (MQCFST)**

Nome dell'agent del canale dei messaggi (identificativo del parametro: MQCACH\_MCA\_NAME).

La lunghezza massima della stringa è MQ\_MCA\_NAME\_LENGTH.

#### **MCAType (MQCFIN)**

Tipo di agent del canale dei messaggi (identificativo del parametro: MQIACH\_MCA\_TYPE).

Il valore può essere:

### **MQMCAT\_PROCESS**

processo.

### **MQMCAT\_THREAD**

Thread (solo Windows ).

### **MCAUserIdentifier (MQCFST)**

Identificativo utente MCA (Message Channel Agent) (identificativo parametro: MQCACH\_MCA\_USER\_ID).

La lunghezza massima della stringa è MQ\_USER\_ID\_LENGTH.

### **MessageCompression (MQCFIL)**

Tecniche di compressione dei dati dei messaggi supportate dal canale (identificativo del parametro MQIACH\_MSG\_COMPRESSION).I valori specificati sono in ordine di preferenza.

Il valore può essere uno o più dei seguenti:

### **MQCOMPRESS\_NONE**

Nessuna compressione dati di messaggi eseguita.

### **MQCOMPRESS\_RLE**

La compressione dei dati dei messaggi è stata eseguita mediante la codifica run-length.

### **MQCOMPRESS\_ZLIBFAST**

La compressione dei dati dei messaggi viene eseguita utilizzando la codifica ZLIB con la velocità con priorità.

### **MQCOMPRESS\_ZLIBHIGH**

La compressione dei dati dei messaggi viene eseguita utilizzando la codifica ZLIB con priorità di compressione.

### **ModeName (MQCFST)**

Nome modalità (identificativo del parametro MQCACH\_MODE\_NAME).

La lunghezza massima della stringa è MQ\_MODE\_NAME\_LENGTH.

### **MsgExit (MQCFST)**

Nome uscita messaggio (identificativo parametro: MQCACH\_MSG\_EXIT\_NAME).

La lunghezza massima della stringa è MQ\_EXIT\_NAME\_LENGTH.

**Sumultipia** Su Multipiattaforme, è possibile definire più di un'uscita del messaggio per un canale. Se è definita più di un'uscita del messaggio, l'elenco di nomi viene restituito in una struttura MQCFSL invece che in una struttura MQCFST.

 $I/0$ S  $\blacksquare$  In z/OS, viene utilizzata sempre una struttura MQCFSL.

### **Conteggio MsgRetry(MQCFIN)**

Conteggio tentativi messaggio (identificativo del parametro: MQIACH\_MR\_COUNT).

### **Uscita MsgRetry(MQCFST)**

Nome uscita nuovo tentativo messaggio (identificativo parametro: MQCACH\_MR\_EXIT\_NAME).

La lunghezza massima della stringa è MQ\_EXIT\_NAME\_LENGTH.

### **Intervallo MsgRetry(MQCFIN)**

Intervallo tentativi messaggio (identificativo parametro: MQIACH\_MR\_INTERVAL).

### **MsgRetryUserData (MQCFST)**

Dati utente uscita tentativi messaggio (identificativo parametro: MQCACH\_MR\_EXIT\_USER\_DATA).

La lunghezza massima della stringa è MQ\_EXIT\_DATA\_LENGTH.

### **Dati MsgUser(MQCFST)**

Dati utente uscita messaggio (identificativo parametro: MQCACH\_MSG\_EXIT\_USER\_DATA).

La lunghezza massima della stringa è MQ\_EXIT\_DATA\_LENGTH.

Multi Su Multipiattaforme, è possibile definire più di una stringa di dati utente di uscita del messaggio per un canale. Se è definita più di una stringa, l'elenco di stringhe viene restituito in una struttura MQCFSL invece che in una struttura MQCFST.

 $\blacktriangleright$   $\blacktriangleright$   $\mathbb{Z}/\mathbf{0}\mathbf{S}$   $\blacksquare$  In z/OS, viene utilizzata sempre una struttura MQCFSL.

### **NetworkPriority )**

Priorità di rete (identificativo del parametro MQIACH\_NETWORK\_PRIORITY).

### **NonPersistentMsgSpeed (MQCFIN)**

Velocità alla quale devono essere inviati i messaggi non persistenti (identificativo del parametro: MQIACH\_NPM\_SPEED).

Il valore può essere:

### **MQNPMS\_NORMAL**

Velocità normale.

### **MQNPMS\_FAST**

Velocità veloce.

### **Password (MQCFST)**

Password (identificativo parametro: MQCACH\_PASSWORD). Questo parametro non è disponibile su z/OS.

Se viene definita una password non vuota, viene restituita come asterischi. Altrimenti, viene restituito come spazio vuoto.

La lunghezza massima della stringa è MQ\_PASSWORD\_LENGTH. Tuttavia, vengono utilizzati solo i primi 10 caratteri.

### **PutAuthority (MQCFIN)**

Autorizzazione put (identificativo del parametro: MQIACH\_PUT\_AUTHORITY).

### Il valore può essere:

### **MQPA\_DEFAULT**

Viene utilizzato l'identificativo utente predefinito.

### **MQPA\_CONTEXT**

Viene utilizzato un identificativo utente di contesto.

### **MQPA\_ALTERNATE\_OR\_MCA**

Viene utilizzato l'identificativo utente dal campo *UserIdentifier* del descrittore del messaggio. Non viene utilizzato alcun ID utente ricevuto dalla rete. Questo valore è valido solo su z/OS.

### **MQPA\_ONLY\_MCA**

Viene utilizzato l'identificativo utente predefinito. Non viene utilizzato alcun ID utente ricevuto dalla rete. Questo valore è valido solo su z/OS.

### **Tipo QMgrDefinition(MQCFIN)**

Tipo di definizione del gestore code (identificativo del parametro: MQIACF\_Q\_MGR\_DEFINITION\_TYPE).

Il valore può essere:

### **MQQMDT\_EXPLICIT\_CLUSTER\_SENDER**

Un canale mittente del cluster da una definizione esplicita.

### **MQQMDT\_AUTO\_CLUSTER\_SENDER**

Un canale mittente del cluster per definizione automatica.

### **MQQMDT\_CLUSTER\_RECEIVER**

Un canale ricevente del cluster.

### **MQQMDT\_AUTO\_EXP\_CLUSTER\_SENDER**

Un canale mittente del cluster, sia da una definizione esplicita che da una definizione automatica.

### **QMgrIdentifier (MQCFST)**

Identificativo del gestore code (identificativo del parametro MQCA\_Q\_MGR\_IDENTIFIER).

L'identificativo univoco del gestore code.

### **QMgrName (MQCFST)**

Nome del gestore code (identificativo del parametro: MQCA\_CLUSTER\_Q\_MGR\_NAME).

La lunghezza massima della stringa è MQ\_Q\_MGR\_NAME\_LENGTH.

### **QMgrType (MQCFIN)**

Tipo di gestore code (identificativo del parametro MQIACF\_Q\_MGR\_TYPE).

Il valore può essere:

### **MQQMT\_NORMAL**

Un gestore code normale.

### **MQQMT\_REPOSITORY**

Un gestore code repository.

### **ReceiveExit (MQCFST)**

Nome uscita di ricezione (identificativo del parametro: MQCACH\_RCV\_EXIT\_NAME).

La lunghezza massima della stringa è MQ\_EXIT\_NAME\_LENGTH.

 $\blacktriangleright$  Multi $\blacksquare$ su Multipia<u>ttaforme,</u> è possibile definire più di un'uscita di ricezione per un canale. Se sono definite più uscite di ricezione, l'elenco di nomi viene restituito in una struttura MQCFSL invece che in una struttura MQCFST.

 $\blacksquare$   $\blacksquare$   $\blacks$ 

### **Dati ReceiveUser(MQCFST)**

Dati utente uscita ricezione (identificativo parametro: MQCACH\_RCV\_EXIT\_USER\_DATA).

La lunghezza massima della stringa è MQ\_EXIT\_DATA\_LENGTH.

Su Multipiattaforme, è possibile definire più di una stringa di dati utente dell'uscita di  $\blacksquare$ ricezione per un canale. Se è definita più di una stringa, l'elenco di stringhe viene restituito in una struttura MQCFSL invece che in una struttura MQCFST.

z/OS In z/OS, viene utilizzata sempre una struttura MOCFSL.

### **SecurityExit (MQCFST)**

Nome uscita di protezione (identificativo del parametro: MQCACH\_SEC\_EXIT\_NAME).

La lunghezza massima della stringa è MQ\_EXIT\_NAME\_LENGTH.

### **Dati SecurityUser(MQCFST)**

Dati utente dell'uscita di sicurezza (identificativo del parametro MQCACH\_SEC\_EXIT\_USER\_DATA).

La lunghezza massima della stringa è MQ\_EXIT\_DATA\_LENGTH.

### **SendExit (MQCFST)**

Nome uscita invio (identificativo del parametro MQCACH\_SEND\_EXIT\_NAME).

La lunghezza massima della stringa è MQ\_EXIT\_NAME\_LENGTH.

**Multipian** Su Multipiattaforme, è possibile definire più di un'uscita di invio per un canale. Se è definita più di un'uscita di invio, l'elenco di nomi viene restituito in una struttura MQCFSL anziché in una struttura MQCFST.

 $\frac{1}{208}$  In z/OS, viene utilizzata sempre una struttura MQCFSL.

### **Dati SendUser(MQCFST)**

Dati utente uscita invio (identificativo del parametro MQCACH\_SEND\_EXIT\_USER\_DATA).

La lunghezza massima della stringa è MQ\_EXIT\_DATA\_LENGTH.
$\frac{1}{2}$ Multi $\frac{1}{2}$ Su Multipiattaf<u>orme,</u> è possibile definire più di una stringa di dati utente di uscita di invio per un canale. Se è definita più di una stringa, l'elenco di nomi viene restituito in una struttura MQCFSL invece che in una struttura MQCFST.

 $\blacksquare$ **Z/OS**  $\blacksquare$  In z/OS, viene utilizzata sempre una struttura MQCFSL.

# **Wrapper SeqNumber(MQCFIN)**

Numero di wrap della sequenza (identificativo del parametro: MQIACH\_SEQUENCE\_NUMBER\_WRAP).

# **Conteggio ShortRetry(MQCFIN)**

Conteggio tentativi brevi (identificativo del parametro: MQIACH\_SHORT\_RETRY).

# **Intervallo ShortRetry(MQCFIN)**

Timer breve (identificativo del parametro: MQIACH\_SHORT\_TIMER).

# **SSLCipherSpec (MQCFST)**

CipherSpec (identificativo del parametro: MQCACH\_SSL\_CIPHER\_SPEC).

La lunghezza della stringa è MQ\_SSL\_CIPHER\_SPEC\_LENGTH.

# **SSLClientAuth (MQCFIN)**

Autenticazione client (identificativo del parametro: MQIACH\_SSL\_CLIENT\_AUTH).

Il valore può essere:

# **MQSCA\_REQUIRED**

Autenticazione client richiesta

# **MQSCA\_OPTIONAL**

L'autenticazione client è opzionale.

Definisce se IBM MQ richiede un certificato dal client TLS.

# **SSLPeerName (MQCFST)**

Nome peer (identificativo parametro: MQCACH\_SSL\_PEER\_NAME).

La lunghezza della stringa è MQ\_SSL\_PEER\_NAME\_LENGTH. Su z/OS, è MQ\_SHORT\_PEER\_NAME\_LENGTH.

Specifica il filtro da utilizzare per il confronto con il DN (distinguished name) del certificato dal gestore code peer o dal client sull'altra estremità del canale. (Un DN è l'identificativo del certificato TLS.) Se il DN (distinguished name) nel certificato ricevuto dal peer non corrisponde al filtro SSLPEER , il canale non viene avviato.

# **Sospendi (MQCFIN)**

Specifica se il gestore code è sospeso (identificativo del parametro: MQIACF\_SUSPEND).

Il valore può essere:

# **MQSUS\_NO**

Il gestore code non è stato sospeso dal cluster.

# **MQSUS\_YES**

Il gestore code è stato sospeso dal cluster.

# **TpName (MQCFST)**

Nome programma di transazione (identificativo del parametro: MQCACH\_TP\_NAME).

La lunghezza massima della stringa è MQ\_TP\_NAME\_LENGTH.

# **TranmissionQName (MQCFST)**

Nome della coda di trasmissione (identificativo del parametro: MQCA\_XMIT\_Q\_NAME). La coda di trasmissione del cluster utilizzata dal gestore code.

La lunghezza massima della stringa è MQ\_Q\_NAME\_LENGTH.

# **TransportType (MQCFIN)**

Tipo di protocollo di trasmissione (identificativo del parametro MQIACH\_XMIT\_PROTOCOL\_TYPE).

Il valore può essere:

**MQXPT\_LU62**

LU 6.2.

**MQXPT\_TCP**

TCP.

**MQXPT\_NETBIOS** NetBIOS.

**MQXPT\_SPX** SPX.

**MQXPT\_DECNET** DECnet.

# **UseDLQ (MQCFIN)**

Determina se la coda di messaggi non recapitabili viene utilizzata quando i messaggi di pubblicazione non possono essere consegnati alla coda del sottoscrittore corretta (identificativo del parametro: MQIA\_USE\_DEAD\_LETTER\_Q).

# **UserIdentifier (MQCFST)**

Identificativo utente attività (identificativo parametro: MQCACH\_USER\_ID). Questo parametro non è disponibile su z/OS.

La lunghezza massima della stringa è MQ\_USER\_ID\_LENGTH. Tuttavia, vengono utilizzati solo i primi 10 caratteri.

# **Versione (MQCFST)**

La versione dell'installazione di IBM MQ a cui è associato il gestore code del cluster. (identificativo parametro: MQCA\_VERSION).La versione ha il formato VVRRMMFF:

VV: Versione

RR: Release

MM: Livello di manutenzione

FF: Livello di correzione

#### Multi **Interroga oggetto informazioni di comunicazione su più piattaforme**

Il comando MQCMD\_INQUIRE\_COMM\_INFO (interrogazione oggetto informazioni di comunicazione) interroga gli attributi degli oggetti informazioni di comunicazione IBM MQ esistenti.

# **Parametri richiesti:**

*ComminfoName*

# **Parametri facoltativi:**

*ComminfoAttrs*, **IntegerFilterCommand**, **StringFilterCommand**

# **Parametri obbligatori**

# **ComminfoName (MQCFST)**

Il nome della definizione delle informazioni di comunicazione su quali informazioni devono essere restituite (identificativo del parametro: MQCA\_COMM\_INFO\_NAME).

Il nome delle informazioni di comunicazione viene sempre restituito indipendentemente dagli attributi richiesti.

La lunghezza massima della stringa è MQ\_COMM\_INFO\_NAME\_LENGTH.

# **Parametri facoltativi**

# **ComminfoAttrs (MQCFIL)**

Attributi Comminfo (identificativo del parametro: MQIACF\_COMM\_INFO\_ATTRS).

L'elenco di attributi potrebbe specificare il seguente valore come valore predefinito se il parametro non è specificato:

**TUTTE le MQIACF**

Tutti gli attributi.

o una combinazione dei seguenti elementi:

# **ID\_MQIA\_CODED\_CHAR\_SET\_**

CCSID per i messaggi trasmessi.

# **MQIA\_COMM\_EVENT**

Controllo eventi Comminfo.

**MQIA\_MCAST\_BRIDGE** Bridge multicast.

**INTERVALLO\_MONITORAGGIO\_MQIA\_**

Frequenza di aggiornamento per le informazioni di monitoraggio.

# **MQIACF\_ENCODING**

Codifica per i messaggi trasmessi.

# **MQIACH\_MC\_HB\_INTERVAL**

Intervallo heartbeat multicast.

# **HISTORA\_MQIACH\_MSG\_**

Quantità di cronologia messaggi conservata.

# **MQIACH\_MULTICAST\_PROPERTIES**

Controllo delle proprietà multicast.

# **MQIACH\_NUOVA\_CRONISTORIA\_SOTTOSCRITTORE\_**

Nuova cronologia sottoscrittore.

#### **PORTA MQIACH\_**

Il numero di porta.

# **MQCA\_ALTERATION\_DATE**

La data dell'ultima modifica delle informazioni.

# **MQCA\_ALTERATION\_TIME**

L'ora dell'ultima modifica delle informazioni.

# **DESC INFO\_COMM\_MQCA**

Descrizione di Comminfo.

# **TIPO\_INFO\_COMM\_MQCA**

Tipo di Comminfo

# **INDIRIZZO\_GRUPPO\_MQCAC**

Indirizzo gruppo.

# **IntegerFilterCommand (MQCFIF)**

Descrittore del comando filtro di numeri interi. L'identificativo del parametro deve essere un qualsiasi parametro di tipo intero consentito in *ComminfoAttrs* ad eccezione di MQIACF\_ALL.Utilizzare questo parametro per limitare l'emissione dal comando specificando una condizione di filtro. Consultare ["MQCFIF - Parametro filtro numero intero PCF" a pagina 1906](#page-1905-0) per informazioni sull'utilizzo di questa condizione di filtro.

Se si specifica un filtro di numeri interi per *ComminfoType* (MQIA\_COMM\_INFO\_TYPE), non è possibile specificare anche il parametro **ComminfoType** .

Se si specifica un filtro numero intero, non è possibile specificare anche un filtro stringa utilizzando il parametro **StringFilterCommand** .

# **StringFilterCommand (MQCFSF)**

Descrittore del comando di filtro stringa. L'identificativo del parametro deve essere qualsiasi parametro di tipo stringa consentito in *ComminfoAttrs* ad eccezione di MQCA\_COMM\_INFO\_NAME.Utilizzare questo parametro per limitare l'emissione dal comando specificando una condizione di filtro. Consultare ["MQCFSF - Parametro filtro stringa PCF" a pagina](#page-1912-0) [1913](#page-1912-0) per informazioni sull'utilizzo di questa condizione di filtro.

Se si specifica un filtro stringa, non è possibile specificare anche un filtro numero intero utilizzando il parametro **IntegerFilterCommand** .

# **Interroga oggetto informazioni di comunicazione (risposta) su più piattaforme**

La risposta al comando MQCMD\_INQUIRE\_COMM\_INFO (Interroga oggetto informazioni di comunicazione) è costituita dall'intestazione della risposta seguita dalla struttura ComminfoName e dalla combinazione richiesta di strutture di parametri di attributo (dove applicabile).

Se è stato specificato un nome generico per le informazioni di comunicazione, viene generato un messaggio di questo tipo per ogni oggetto trovato.

# **Sempre restituito:**

*ComminfoName*

# **Restituito se richiesto:**

*AlterationDate*, *AlterationTime*, *Bridge*, *CCSID*, *CommEvent*, *Description*, *Encoding*, *GrpAddress*, *MonitorInterval*, *MulticastHeartbeat*, *MulticastPropControl*, *MsgHistory*, *NewSubHistory*, *PortNumber*, *Type*

# **Dati in risposta**

# **AlterationDate (MQCFST)**

Data di modifica (identificativo del parametro: MQCA\_ALTERATION\_DATE).

La data dell'ultima modifica delle informazioni, nel formato yyyy-mm-dd.

# **AlterationTime (MQCFST)**

Ora di modifica (identificativo del parametro: MQCA\_ALTERATION\_TIME).

L'ora dell'ultima modifica delle informazioni, nel formato hh.mm.ss.

# **Bridge (MQCFIN)**

Multicast Bridging (identificativo parametro: MQIA\_MCAST\_BRIDGE).

Controlla se le pubblicazioni dalle applicazioni che non utilizzano multicast sono collegate con bridge alle applicazioni che utilizzano multicast.

# **CCSID (MQCFIN)**

CCSID in cui vengono trasmessi i messaggi (identificativo parametro: MQIA\_CODED\_CHAR\_SET\_ID).

Il CCSID (coded character set identifier) in cui vengono trasmessi i messaggi.

# **CommEvent (MQCFIN)**

Controllo eventi (identificativo del parametro: MQIA\_COMM\_EVENT).

Controlla se i messaggi di evento vengono generati per gli handle multicast creati utilizzando questo oggetto COMMINFO. Il valore può essere:

# **DISABILITAZIONE\_MQEVR**

Report eventi disabilitato.

# **MQEVR\_ENABLED**

Segnalazione eventi abilitata.

#### **MQEVR\_ECCEZIONE**

Notifica degli eventi per l'affidabilità dei messaggi al di sotto della soglia di affidabilità abilitata.

# **ComminfoName (MQCFST)**

Il nome della definizione delle informazioni di comunicazione (identificativo del parametro: MQCA\_COMM\_INFO\_NAME).

La lunghezza massima della stringa è MQ\_COMM\_INFO\_NAME\_LENGTH.

#### **Descrizione (MQCFST)**

Descrizione della definizione delle informazioni di comunicazione (identificativo del parametro: MQCA\_COMM\_INFO\_DESC).

La lunghezza massima della stringa è MQ\_COMM\_INFO\_DESC\_LENGTH.

#### **Codifica (MQCFIN)**

Codifica in cui vengono trasmessi i messaggi (identificativo del parametro: MQIACF\_ENCODING).

La codifica in cui vengono trasmessi i messaggi. Il valore può essere uno dei seguenti:

# **MQENC\_AS\_PUBLISHED**

Codifica presa dal messaggio pubblicato.

#### **MQEN\_NORMAL**

**REVERSED MQENC**

**MQENC\_S390**

**TNS MQENC**

# **GrpAddress (MQCFST)**

L'indirizzo IP del gruppo o il nome DNS (identificativo del parametro: MQCACH\_GROUP\_ADDRESS).

La lunghezza massima della stringa è MQ\_GROUP\_ADDRESS\_LENGTH.

#### **MonitorInterval (MQCFIN)**

Frequenza del controllo (identificativo parametro: MQIA\_MONITOR\_INTERVAL).

La frequenza, in secondi, con cui vengono aggiornate le informazioni di monitoraggio e vengono generati i messaggi di evento.

#### **MulticastHeartbeat (MQCFIN)**

Intervallo heartbeat per multicast (identificativo del parametro: MQIACH\_MC\_HB\_INTERVAL).

L'intervallo di heartbeat, in millisecondi, per i trasmettitori multicast.

# **Controllo MulticastProp(MQCFIN)**

Controllo proprietà multicast (identificativo parametro: MQIACH\_MULTICAST\_PROPERTIES).

Controllare quali proprietà MQMD e proprietà utente passano con il messaggio. Il valore può essere uno dei seguenti:

#### **TUTTO MQMCP\_tutto**

Tutte le proprietà MQMD e utente.

#### **RISPOSTA\_MQMAM**

Proprietà correlate alla risposta ai messaggi.

#### **UTENTE MQMAP**

Solo proprietà utente.

#### **MQMAP\_NONE**

Nessuna proprietà MQMD o utente.

#### **COMPAT\_MQMAP**

Le proprietà vengono trasmesse in un formato compatibile con i client multicast precedenti.

#### **MsgHistory (MQCFIN)**

Cronologia dei messaggi (identificativo del parametro: MQIACH\_MSG\_HISTORY).

La quantità di cronologia messaggi, in kilobyte, conservata dal sistema per gestire le ritrasmissioni nel caso di NACKS.

#### **Cronologia NewSub(MQCFIN)**

Nuova cronologia del sottoscrittore (identificativo del parametro: MQIACH\_NEW\_SUBSCRIER\_HISTORY).

Controlla la quantità di dati cronologici ricevuti da un nuovo sottoscrittore. Il valore può essere uno dei seguenti:

# **MQNSH\_NONE**

Vengono inviate solo le pubblicazioni a partire dal momento della sottoscrizione.

#### **TUTTE le MQNSH\_**

Tutta la storia che è conosciuta è ritrasmessa.

#### **PortNumber (MQCFIN)**

Numero di porta (identificativo del parametro: MQIACH\_PORT).

Il numero di porta sul quale trasmettere.

# **Tipo (MQCFIN)**

Il tipo di definizione delle informazioni sulle comunicazioni (identificativo del parametro: MQIA\_COMM\_INFO\_TYPE).

Il valore può essere:

#### **MQCIT\_MULTICAST**

Multicast.

# **Interrogazione connessione**

Il comando Inquire connection (MQCMD\_INQUIRE\_CONNECTION) interroga le applicazioni connesse al gestore code, lo stato di tutte le transazioni che tali applicazioni stanno eseguendo e gli oggetti che l'applicazione ha aperto.

# **Parametri obbligatori**

#### **ConnectionId (MQCFBS)**

Identificativo connessione (identificativo parametro: MQBACF\_CONNECTION\_ID).

Questo parametro è l'identificativo di connessione univoco associato a un'applicazione connessa al gestore code. Specificare questo parametro **o** *GenericConnectionId*.

A tutte le connessioni viene assegnato un identificatore univoco dal gestore code indipendentemente da come viene stabilita la connessione.

Se è necessario specificare un identificativo di connessione generico, utilizzare invece il parametro **GenericConnectionId** .

La lunghezza della stringa è MQ\_CONNECTION\_ID\_LENGTH.

#### **ID GenericConnection(MQCFBS)**

Specifica generica di un identificativo di connessione (identificativo parametro: MOBACF GENERIC CONNECTION ID).

Specificare questo parametro **o** *ConnectionId*.

Se si specifica una stringa di byte di lunghezza zero o una che contiene solo byte null, vengono restituite informazioni su tutti gli identificativi di connessione. Questo valore è l'unico valore consentito per *GenericConnectionId*.

La lunghezza della stringa è MQ\_CONNECTION\_ID\_LENGTH.

# **Parametri facoltativi**

# **ByteStringFilterCommand (MQCFBF)**

Descrittore del comando filtro stringa di byte. L'identificativo del parametro deve essere MQBACF\_EXTERNAL\_UOW\_ID, MQBACF\_ORIGIN\_UOW\_ID o MQBACF\_Q\_MGR\_UOW\_ID.Utilizzare questo parametro per limitare l'emissione dal comando specificando una condizione di filtro. Consultare ["MQCFBF - Parametro filtro stringa byte PCF" a pagina 1901](#page-1900-0) per informazioni sull'utilizzo di questa condizione di filtro.

Se si specifica un filtro di stringa di byte, non è possibile specificare anche un filtro intero utilizzando il parametro **IntegerFilterCommand** o un filtro di stringa utilizzando il parametro **StringFilterCommand** .

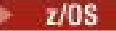

#### **CommandScope (MQCFST)**

Ambito del comando (identificativo del parametro: MQCACF\_COMMAND\_SCOPE). Questo parametro si applica solo a z/OS .

Specifica il modo in cui viene eseguito il comando quando il gestore code è membro di un gruppo di condivisione code. È possibile specificare uno dei seguenti valori:

- vuoto (oppure omettere completamente il parametro). Il comando viene eseguito sul gestore code in cui è stato immesso.
- un nome gestore code. Il comando viene eseguito sul gestore code specificato, a condizione che sia attivo nel gruppo di condivisione code. Se si specifica un nome gestore code diverso dal gestore code su cui è stato immesso, è necessario utilizzare un ambiente di gruppo di condivisione code e il server dei comandi deve essere abilitato.
- un asterisco (\*). Il comando viene eseguito nel gestore code locale e viene passato anche a ogni gestore code attivo nel gruppo di condivisione code.

La lunghezza massima è MQ\_Q\_MGR\_NAME\_LENGTH.

Non è possibile utilizzare *CommandScope* come parametro per filtrare.

#### **ConnectionAttrs (MQCFIL)**

Attributi di connessione (identificativo parametro: MQIACF\_CONNECTION\_ATTRS).

L'elenco di attributi può specificare il seguente valore in base al proprio valore predefinito se il parametro non è specificato:

#### **TUTTE le MQIACF**

Tutti gli attributi del *ConnInfoType*selezionato.

oppure, se si seleziona un valore di MQIACF\_CONN\_INFO\_CONN per *ConnInfoType*, una combinazione dei seguenti:

# **ID\_CONNESSIONE\_MQBACF**

Identificativo connessione.

#### **ID\_UOW\_ESTERNO\_MQBACF\_**

L'identificativo dell'unità di ripristino esterna associato alla connessione.

# **ID\_UO\_ORIGINE\_MQBACF\_**

L'identificativo dell'unità di ripristino assegnato dal mittente (valido solo su z/OS ).

# **ID\_UOO\_MGR\_MQBACF\_Q**

Identificativo unità di ripristino assegnato dal gestore code.

# **MQCACF\_APPL\_TAG**

Nome di una applicazione connessa al gestore code.

#### **ASID\_MQCACF**

L'identificativo dello spazio di indirizzo di 4 caratteri dell'applicazione identificata in MQCACF\_APPL\_TAG (valido solo su z/OS ).

#### **MQCACF\_ORIGIN\_NAME**

Creatore dell'unità di ripristino (valido solo su z/OS ).

#### **NOME MQCACF\_PSB**

Il nome di 8 caratteri del blocco PSB (program specification block) associato alla transazione IMS in esecuzione (valido solo su z/OS ).

#### **ID\_PST\_MQCACF**

L'identificativo della regione PST (Program Specification Table) IMS di 4 caratteri per la regione IMS connessa (valido solo su z/OS ).

#### **MQCACF\_TASK\_NUMBER**

Un numero di attività CICS a 7 cifre (valido solo su z/OS ).

#### **ID\_TRANSAZIONE MQCACF**

Un identificativo di transazione CICS di 4 caratteri (valido solo su z/OS ).

#### **MQCACF\_UOW\_LOG\_EXTENT\_NAME**

Il nome della prima estensione richiesta per ripristinare la transazione. MQCACF\_UOW\_LOG\_EXTENT\_NAME non è valido su z/OS.

#### **MQCACF\_UOW\_LOG\_START\_DATE**

Data in cui la transazione associata alla connessione corrente ha scritto per la prima volta nel log.

#### **MQCACF\_UOW\_LOG\_START\_TIME**

L'ora in cui la transazione associata alla connessione corrente ha scritto per la prima volta nel log.

# **MQCACF\_UOW\_START\_DATE**

Data in cui è stata iniziata la transazione associata alla connessione corrente.

#### **ORA\_INIZIO\_UOW\_MQCACF\_**

L'ora in cui è stata avviata la transazione associata alla connessione corrente.

#### **IDENTIFICATIVO\_UTENTE\_MQCACF**

Identificativo utente dell'applicazione connessa al gestore code.

#### **MQCACH\_CHANNEL\_NAME**

Nome del canale associato all'applicazione connessa.

#### **MQCACH\_CONNECTION\_NAME**

Nome connessione del canale associato all'applicazione.

#### **TIPO\_APPL\_MQI**

Il tipo dell'applicazione connessa al gestore code.

#### **OPZIONI MQIACF\_CONNECT\_**

Opzioni di connessione attualmente in vigore per questa connessione dell'applicazione.

Non è possibile utilizzare il valore MQCNO\_STANDARD\_BINDING come valore di filtro.

#### **ID\_PROCESSO MQIACF**

Identificativo del processo dell'applicazione attualmente connessa al gestore code.

Questo parametro non è valido su z/OS.

#### **ID\_THREAD\_MQIAC**

L'identificativo thread dell'applicazione attualmente connessa al gestore code.

Questo parametro non è valido su z/OS.

# **UOW\_MQIACF\_STATO**

Stato dell'unità di lavoro.

#### **TIPO\_UOW\_MQIACF**

Tipo di identificativo dell'unità di ripristino esterna come riconosciuto dal gestore code.

oppure, se si seleziona un valore di MQIACF\_CONN\_INFO\_HANDLE per *ConnInfoType*, una combinazione dei seguenti:

#### **MQCACF\_XX\_ENCODE\_CASE\_ONE nome\_oggetto**

Nome di ogni oggetto che la connessione ha aperto.

#### **MQCACH\_CONNECTION\_NAME**

Nome connessione del canale associato all'applicazione.

#### **DISP QSG\_MQI**

Disposizione dell'oggetto (valida solo su z/OS ).

Non è possibile utilizzare MQIA\_QSG\_DISP come parametro da filtrare.

#### **READ\_AHEAD MQIA**

Stato della connessione lettura anticipata.

#### **DISP URI MQI**

La disposizione unità di ripristino associata alla connessione (valida solo su z/OS ).

# **Stato\_HANDLE\_MQIACF**

Se è in corso una chiamata API.

# **TIPO\_OGGETTO\_MQIAC**

Tipo di ogni oggetto che la connessione ha aperto.

#### **OPEN\_MQIACF\_OPZIONI**

Opzioni utilizzate dalla connessione per aprire ciascun oggetto.

oppure, se si seleziona un valore di MQIACF\_CONN\_INFO\_ALL per *ConnInfoType*, uno dei valori precedenti.

#### **Tipo ConnInfo(MQCFIN)**

Tipo di informazioni di connessione da restituire (identificativo del parametro: MQIACF\_CONN\_INFO\_TYPE).

Il valore può essere uno dei seguenti:

# **CONN MQIACF\_CONN\_INFO\_CONN**

Informazioni di connessione. Su z/OS, MQIACF\_CONN\_INFO\_CONN include i thread che potrebbero essere logicamente o effettivamente dissociati da una connessione, insieme ai thread in dubbio e per i quali è necessario l'intervento esterno per risolverli. MQIACF\_CONN\_INFO\_CONN è il valore predefinito utilizzato se il parametro non è specificato.

#### **GESTORE\_INFO\_CONN\_MQIACF\_**

Informazioni relative solo agli oggetti aperti dalla connessione specificata.

# **MQIACF\_CONN\_INFO\_ALL**

Informazioni sulla connessione e sugli oggetti che la connessione ha aperto.

Non è possibile utilizzare *ConnInfoType* come parametro per filtrare.

# **IntegerFilterCommand (MQCFIF)**

Descrittore del comando filtro di numeri interi. L'identificativo del parametro deve essere un qualsiasi parametro di tipo intero consentito in *ConnectionAttrs* tranne che come indicato e MQIACF\_ALL.Utilizzare questo parametro per limitare l'emissione dal comando specificando una condizione di filtro. Non è possibile utilizzare il valore MQCNO\_STANDARD\_BINDING sul parametro MQIACF\_CONNECT\_OPTIONS con l'operatore MQCFOP\_CONTAINS o MQCFOP\_EXCLUDES. Consultare ["MQCFIF - Parametro filtro numero intero PCF" a pagina 1906](#page-1905-0) per informazioni sull'utilizzo di questa condizione di filtro.

Se si filtra in base a MQIACF\_CONNECT\_OPTIONS o MQIACF\_OPEN\_OPTIONS, in ogni caso il valore del filtro deve avere solo 1 bit impostato.

Se si specifica un filtro numero intero, non è possibile specificare anche un filtro stringa di byte utilizzando il parametro **ByteStringFilterCommand** o un filtro stringa utilizzando il parametro **StringFilterCommand** .

# **StringFilterCommand (MQCFSF)**

Descrittore del comando di filtro stringa. L'identificativo del parametro deve essere un parametro di tipo stringa consentito in *ConnectionAttrs*.Utilizzare questo parametro per limitare l'emissione dal comando specificando una condizione di filtro. Consultare ["MQCFSF - Parametro filtro stringa PCF" a](#page-1912-0) [pagina 1913](#page-1912-0) per informazioni sull'utilizzo di questa condizione di filtro.

Se si specifica un filtro di stringa, non è possibile specificare anche un filtro di stringa di byte utilizzando il parametro **ByteStringFilterCommand** o un filtro di numero intero utilizzando il parametro **IntegerFilterCommand** .

#### **URDisposizione (MQCFIN)**

La disposizione dell'unità di ripristino associata alla connessione (identificativo del parametro: MQI\_UR\_DISP). Questo parametro è valido solo su z/OS.

Il valore può essere uno dei seguenti:

# **MQQSGD\_ALL**

Specifica che devono essere restituiti tutti i collegamenti.

# **GRUPPO\_QGS**

Specifica che devono essere restituite solo le connessioni con un'unità di ripristino GROUP.

# **MQQSGD\_Q\_MGR**

Specifica che devono essere restituiti solo i collegamenti con un'unità QMGR di disposizione di ripristino.

# **Codice di errore**

Questo comando potrebbe restituire il codice di errore riportato di seguito nell'intestazione del formato della risposta, oltre ai valori mostrati in ["Codici di errore applicabili a tutti i comandi" a pagina 1380](#page-1379-0).

#### **Motivo (MQLONG)**

Il valore può essere uno dei seguenti:

# **ERRORE MORCCF CONNECTION ID ERROR**

Identificativo connessione non valido.

# **Interroga connessione (risposta)**

La risposta al comando Inquire Connection (MQCMD\_INQUIRE\_CONNECTION) consiste nell'intestazione della risposta seguita dalla struttura *ConnectionId* e da una serie di strutture di parametri attributo determinate dal valore di *ConnInfoType* nel comando Inquire.

Se il valore di *ConnInfoType* era MQIACF\_CONN\_INFO\_ALL, è presente un messaggio per ogni connessione trovata con MQIACF\_CONN\_INFO\_CONN e *n* ulteriori messaggi per connessione con MQIACF\_CONN\_INFO\_HANDLE (dove *n* è il numero di oggetti che la connessione ha aperto).

#### **Sempre restituito:**

*ConnectionId*, *ConnInfoType*

# **Sempre restituito se** *ConnInfoType* **è MQIACF\_CONN\_INFO\_HANDLE:**

*ObjectName* , *ObjectType* , *QSGDisposition*

# **Restituito se richiesto e** *ConnInfoType* **è MQIACF\_CONN\_INFO\_CONN:**

*ApplDesc* , *ApplTag* , *ApplType* , *ASID* , *AsynchronousState* ,

*ChannelName* , *ClientIdentifier* , *ConnectionName* , *ConnectionOptions* ,

*OriginName* , *OriginUOWId* , *ProcessId* , *PSBName* ,

 $z/0S$ *PSTId* , *QMgrUOWId* , *StartUOWLogExtent* , *TaskNumber* , *ThreadId* ,

*TransactionId* , *UOWIdentifier* , *UOWLogStartDate* , *UOWLogStartTime* ,

*UOWStartDate* , *UOWStartTime* , *UOWState* , *UOWType* , *URDisposition* , *UserId*

# **Restituito se richiesto e** *ConnInfoType* **è MQIACF\_CONN\_INFO\_HANDLE:**

*AsynchronousState*, *Destination*, *DestinationQueueManager*, *HandleState*, *OpenOptions*, *ReadAhead*, *SubscriptionID*, *SubscriptionName*, *TopicString*

# **Dati in risposta**

# **ApplDesc (MQCFST)**

Descrizione dell'applicazione (identificativo parametro: MQCACF\_APPL\_DESC).

La lunghezza massima è MQ\_APPL\_DESC\_LENGTH.

# **ApplTag (MQCFST)**

Tag applicazione (identificativo del parametro: MQCACF\_APPL\_TAG).

La lunghezza massima è MQ\_APPL\_TAG\_LENGTH.

# **ApplType (MQCFIN)**

Tipo di applicazione (identificativo del parametro: MQIA\_APPL\_TYPE).

Il valore può essere uno dei seguenti:

#### **Gestore code MQAT**

Processo gestore code.

# **Iniziatore MQAT\_CHANNEL\_INITIATOR**

Iniziatore di canali.

#### **UTENTE MQAT**

Applicazione utente.

# **MQAT\_BATCH**

Applicazione che utilizza una connessione batch (solo su z/OS ).

#### **BATCH\_RRS\_MQAT**

Applicazione coordinata RRS che utilizza una connessione batch (solo su z/OS ).

#### **MQAT\_CICS**

CICS (solo su z/OS ).

#### **IMS MQAT**

IMS (solo su z/OS ).

#### **ESTENSIONE\_SISTEMA\_MQATA**

L'applicazione che esegue un'estensione della funzione fornita dal gestore code.

#### $z/0S$

# **ASID (MQCFST)**

Identificativo spazio di indirizzo (identificativo parametro: MQCACF\_ASID).

L'identificativo spazio di indirizzo di quattro caratteri dell'applicazione identificata da *ApplTag* . Distingue tra i valori duplicati di *ApplTag* .

Questo parametro è valido solo su z/OS.

La lunghezza della stringa è MQ\_ASID\_LENGTH.

#### **AsynchronousState (MQCFIN)**

Lo stato di consumo asincrono su questo handle (identificativo parametro: MOIACF\_ASYNC\_STATE).

Il valore può essere:

# **MQAS\_NONE**

Se il tipo *ConnInfo* è MQIACF\_CONN\_INFO\_CONN, non è stata emessa una chiamata MQCTL per l'handle. L'utilizzo dei messaggi asincroni non può attualmente procedere su questa connessione. Se *ConnInfoType* è MQIACF\_CONN\_INFO\_HANDLE, non è stata emessa una chiamata MQCB per questo handle, quindi non è configurato alcun utilizzo asincrono del messaggio su questo handle.

#### **MQAS\_SOSPESO**

Il callback di consumo asincrono è stato sospeso in modo che il consumo asincrono dei messaggi non possa attualmente procedere su questo handle. Questa situazione può essere dovuta al fatto che è stata emessa una chiamata MQCB o MQCTL con *Operazione* MQOP\_SUSPEND su questo handle di oggetto dall'applicazione o perché è stata sospesa dal sistema. Se è stato sospeso dal sistema, come parte del processo di sospensione dell'utilizzo del messaggio asincrono, la funzione di callback viene richiamata con il codice di errore che descrive il problema che causa la sospensione. Questo codice motivo viene riportato nel campo *Motivo* nella struttura MQCBC inoltrata al callback. Affinché il consumo asincrono dei messaggi possa continuare, l'applicazione deve emettere una chiamata MQCB o MQCTL con *Operazione* MQOP\_RESUME. Questo codice motivo può essere restituito se il tipo *ConnInfo* è MQIACF\_CONN\_INFO\_CONN o MQIACF\_CONN\_INFO\_HANDLE.

#### **MQAS\_SUSPENDED\_TEMPORARY**

Il callback di consumo asincrono è stato temporaneamente sospeso dal sistema in modo che il consumo asincrono dei messaggi non possa attualmente procedere su questo handle di oggetto. Come parte del processo di sospensione dell'utilizzo del messaggio asincrono, la funzione di callback viene richiamata con il codice di errore che descrive il problema risultante

nella sospensione. MQAS\_SUSPENDED\_TEMPORARY viene riportato nel campo *Motivo* nella struttura MQCBC passata al callback. La funzione di callback viene richiamata di nuovo quando l'utilizzo asincrono dei messaggi viene ripreso dal sistema quando la condizione temporanea è stata risolta. MQAS\_SUSPENDED\_TEMPORARY viene restituito solo se il tipo ConnInfoè MQIACF\_CONN\_INFO\_HANDLE.

# **MQAS\_STARTED**

È stata emessa una chiamata MQCTL con *Operazione* MQOP\_START sull'handle di connessione in modo che l'utilizzo asincrono dei messaggi possa procedere su questa connessione. MQAS\_STARTED viene restituito solo se il tipo *ConnInfo* è MQIACF\_CONN\_INFO\_CONN.

# **MQAS\_START\_WAIT**

È stata emessa una chiamata MQCTL con *Operazione* MQOP\_START\_WAIT per l'handle di connessione in modo che l'utilizzo asincrono dei messaggi possa procedere su questa connessione. MQAS\_START\_WAIT viene restituito solo se il tipo *ConnInfo* è MQIACF\_CONN\_INFO\_CONN.

# **MQAS\_STOPPED**

Una chiamata MQCTL con *Operazione* MQOP\_STOP è stata emessa rispetto all'handle di connessione in modo che l'utilizzo asincrono dei messaggi non possa attualmente procedere su questa connessione. MQAS\_STOPPED viene restituito solo se il tipo *ConnInfo* è MQIACF\_CONN\_INFO\_CONN.

# **MQAS\_ATTIVO**

Una chiamata MQCB ha impostato una funzione per richiamare per elaborare i messaggi in modo asincrono e l'handle di collegamento è stato avviato in modo che il consumo asincrono dei messaggi possa procedere. MQAS\_ACTIVE viene restituito solo se *ConnInfoTipo* è MQIACF\_CONN\_INFO\_HANDLE.

# **MQAS\_INACTIVE**

Una chiamata MQCB ha impostato una funzione da richiamare per elaborare i messaggi in modo asincrono, ma l'handle di connessione non è ancora stato avviato o è stato arrestato o sospeso, in modo che l'utilizzo asincrono dei messaggi non possa attualmente procedere. MQAS\_INACTIVE viene restituito solo se il tipo ConnInfoè MQIACF\_CONN\_INFO\_HANDLE.

# **ChannelName (MQCFST)**

Nome canale (identificativo parametro: MQCACH\_CHANNEL\_NAME).

La lunghezza massima della stringa è MQ\_CHANNEL\_NAME\_LENGTH.

# **ClientId**

Identificativo client (identificativo del parametro: MQCACH\_CLIENT\_ID). L'identificativo client del client che utilizza la connessione. Se non vi è alcun identificativo client associato alla connessione, questo attributo è vuoto.

La lunghezza massima della stringa è MQ\_CLIENT\_ID\_LENGTH.

# **ConnectionId (MQCFBS)**

Identificativo connessione (identificativo parametro: MQBACF\_CONNECTION\_ID).

La lunghezza della stringa è MQ\_CONNECTION\_ID\_LENGTH.

# **ConnectionName (MQCFST)**

Nome connessione (identificativo del parametro: MQCACH\_CONNECTION\_NAME).

La lunghezza massima della stringa è MQ\_CONN\_NAME\_LENGTH.

# **ConnectionOptions (MQCFIL)**

Le opzioni di connessione attualmente in vigore per la connessione (identificativo parametro: MOIACF CONNECT OPTIONS).

# **Tipo ConnInfo(MQCFIN)**

Tipo di informazioni restituite (identificativo del parametro: MQIACF\_CONN\_INFO\_TYPE).

Il valore può essere uno dei seguenti:

# **CONN MQIACF\_CONN\_INFO\_CONN**

Informazioni generiche per la connessione specificata.

# **GESTORE\_INFO\_CONN\_MQIACF\_**

Informazioni pertinenti solo agli oggetti aperti dalla connessione specificata.

#### **Destinazione (MQCFST)**

La coda di destinazione per i messaggi pubblicati in questa sottoscrizione (identificativo del parametro MQCACF\_DESTINATION).

Questo parametro è pertinente solo per handle di sottoscrizioni ad argomenti.

#### **Gestore DestinationQueue(MQCFST)**

Il gestore code di destinazione per i messaggi pubblicati in questa sottoscrizione (identificativo del parametro MQCACF\_DESTINATION\_Q\_MGR).

Questo parametro è pertinente solo per handle di sottoscrizioni ad argomenti. Se *Destinazione* è una coda che risiede sul gestore code locale, questo parametro contiene il nome del gestore code locale. Se *Destinazione* è una coda presente su un gestore code remoto, questo parametro contiene il nome del gestore code remoto.

#### **HandleState (MQCFIN)**

Stato dell'handle (identificativo del parametro: MQIACF\_HANDLE\_STATE).

Il valore può essere uno dei seguenti:

#### **MQHSTATE\_ATTIVO**

Una chiamata API da questa connessione è attualmente in corso per questo oggetto. Se l'oggetto è una coda, questa condizione può verificarsi quando una chiamata MQGET WAIT è in corso.

Se c'è un MQGET SIGNAL in sospeso, questa situazione non significa, da sola, che l'handle è attivo.

#### **MQHSTATE\_INACTIVE**

Nessuna chiamata API da questa connessione è attualmente in corso per questo oggetto. Se l'oggetto è una coda, questa condizione può verificarsi quando nessuna chiamata MQGET WAIT è in corso.

# **ObjectName (MQCFST)**

Nome oggetto (identificativo parametro: MQCACF\_OBJECT\_NAME).

La lunghezza massima della stringa è MQ\_OBJECT\_NAME\_LENGTH.

#### **ObjectType (MQCFIN)**

Tipo di oggetto (identificativo parametro: MQIACF\_OBJECT\_TYPE).

Se questo parametro è un handle di una sottoscrizione ad un argomento, il parametro SUBID identifica la sottoscrizione e può essere utilizzato con il comando Inquire Subscription per trovare tutti i dettagli relativi alla sottoscrizione.

Il valore può essere uno dei seguenti:

**MQOT\_Q** Coda.

**ELENCO NOMI MQOTT**

Elenco nomi.

**PROCESSO MQOT\_**

processo.

**Gestore code MQOT\_GR** Gestore code.

**CANALIZZATA MQOT\_**

Canale.

# **INFO MQOT\_AUTH\_O**

Oggetto informazioni autorizzazione.

# **TOPIC MQOT\_T**

.

#### **OpenOptions (MQCFIN)**

Aprire le opzioni attualmente in vigore per l'oggetto per la connessione (identificativo parametro: MQIACF\_OPEN\_OPTIONS).

Questo parametro non è rilevante per una sottoscrizione. Utilizzare il campo SUBID del comando DISPLAY SUB per trovare tutti i dettagli sulla sottoscrizione.

 $z/0S$ 

# **OriginName (MQCFST)**

Nome origine (identificativo del parametro: MQCACF\_ORIGIN\_NAME).

Identifica il creatore dell'unità di ripristino, tranne dove *ApplType* è MQAT\_RRS\_BATCH quando viene omesso.

Questo parametro è valido solo su z/OS.

La lunghezza della stringa è MQ\_ORIGIN\_NAME\_LENGTH.

z/OS

#### **OriginUOWId (MQCFBS)**

Identificativo UOW di origine (identificativo parametro: MQBACF\_ORIGIN\_UOW\_ID).

L'identificativo dell'unità di recupero assegnato dal mittente. Si tratta di un valore a 8 byte.

Questo parametro è valido solo su z/OS.

La lunghezza della stringa è MQ\_UOW\_ID\_LENGTH.

#### $z/0S$

#### **ProcessId (MQCFIN)**

Identificativo processo (identificativo parametro: MQIACF\_PROCESS\_ID).

#### **PSBNome (MQCFST)**

Nome blocco specifica programma (identificativo parametro: MQCACF\_PSB\_NAME).

Il nome di 8 caratteri del PSB (program specification block) associato alla transazione IMS in esecuzione.

Questo parametro è valido solo su z/OS.

La lunghezza della stringa è MQ\_PSB\_NAME\_LENGTH.

 $z/0S$ 

#### **ID PST (MQCFST)**

Identificativo tabella specifica programma (identificativo parametro: MQCACF\_PST\_ID).

L'identificativo della regione PST (program specification table) IMS di 4 caratteri per la region IMS connessa.

Questo parametro è valido solo su z/OS.

La lunghezza della stringa è MQ\_PST\_ID\_LENGTH.

#### **QMgrUOWId (MQCFBS)**

Identificativo unità di recupero assegnato dal gestore code (identificativo del parametro: MQBACF\_Q\_MGR\_UOW\_ID).

 $z/0S$ Sulle piatteforme z/OS, questo parametro viene restituito come un RBA a 8 byte.

Multi Su Multipiattaforme, questo è un identificativo di transazione a 8 byte.

La lunghezza massima della stringa è MQ\_UOW\_ID\_LENGTH.

 $z/0S$ 

#### **QSGDispositon (MQCFIN)**

Disposizione QSG (identificativo del parametro: MQIA\_QSG\_DISP).

Specifica la disposizione dell'oggetto (ovvero, dove è definito e come si comporta). Questo parametro è valido solo su z/OS. Il valore può essere uno dei seguenti:

#### **MQQSGD\_XX\_ENCODE\_CASE\_ONE copia**

L'oggetto è definito come MQQSGD\_COPY.

# **MQQSGD\_Q\_MGR**

L'oggetto è definito come MQQSGD\_Q\_MGR.

#### **MQQSGD\_SHARED**

L'oggetto è definito come MQQSGD\_SHARED.

#### **ReadAhead (MQCFIN)**

Lo stato della connessione read ahead (identificativo del parametro: MQIA\_READ\_AHEAD).

Il valore può essere uno dei seguenti:

#### **MQREADA\_NO**

La lettura anticipata per l'esplorazione dei messaggi o dei messaggi non persistenti non è abilitata per l'oggetto che la connessione ha aperto.

# **SÌ MQREADA\_**

La lettura anticipata per l'esplorazione dei messaggi o dei messaggi non persistenti è abilitata per l'oggetto che la connessione ha aperto e viene utilizzato in modo efficiente.

#### **READA\_BACKLOG**

La lettura anticipata per l'esplorazione dei messaggi o dei messaggi non persistenti è abilitata per questo oggetto. La lettura anticipata non viene utilizzata in modo efficiente perché al client sono stati inviati molti messaggi che non vengono utilizzati.

#### **MQREADA\_INIBITO**

La lettura anticipata è stata richiesta dall'applicazione ma è stata inibita a causa di opzioni incompatibili specificate nella prima chiamata MQGET.

#### **Estensione StartUOWLog(MQCFST)**

Nome della prima estensione necessaria per ripristinare la transazione (identificativo del parametro: MQCACF\_UOW\_LOG\_EXTENT\_NAME).

Il nome di 8 caratteri del PSB (program specification block) associato alla transazione IMS in esecuzione.

Questo parametro non è valido su z/OS.

La lunghezza massima della stringa è MQ\_LOG\_EXTENT\_NAME\_LENGTH.

#### **SubscriptionID (MQCFBS)**

L'identificativo interno, sempre univoco, della sottoscrizione (identificativo parametro MQBACF\_SUB\_ID).

Questo parametro è pertinente solo per handle di sottoscrizioni ad argomenti.

Non tutte le sottoscrizioni possono essere visualizzate utilizzando Inquire Connection; possono essere visualizzate solo le sottoscrizioni che hanno gli handle correnti aperti per le sottoscrizioni. Utilizzare il comando Inquire Subscription per visualizzare tutte le sottoscrizioni.

#### **SubscriptionName (MQCFST)**

Il nome sottoscrizione univoco dell'applicazione associata all'handle (identificativo parametro MQCACF\_SUB\_NAME).

Questo parametro è pertinente solo per handle di sottoscrizioni ad argomenti. Non tutte le sottoscrizioni hanno un nome sottoscrizione.

#### **ThreadId (MQCFIN)**

Identificativo thread (identificativo parametro: MQIACF\_THREAD\_ID).

# **TopicString (MQCFST)**

Stringa argomento risolta (identificativo parametro: MQCA\_TOPIC\_STRING).

Questo parametro è rilevante per gli handle con un ObjectType di MQOT\_TOPIC. Per qualsiasi altro tipo di oggetto, questo parametro è vuoto.

#### $z/0S$

#### **TransactionId (MQCFST)**

Identificativo transazione (identificativo parametro: MQCACF\_TRANSACTION\_ID).

L'identificativo della transazione CICS di 4 caratteri.

Questo parametro è valido solo su z/OS.

La lunghezza massima della stringa è MQ\_TRANSACTION\_ID\_LENGTH.

#### **UOWIdentifier (MQCFBS)**

L'identificativo dell'unità di ripristino esterna associato alla connessione (identificativo parametro: MOBACF\_EXTERNAL UOW\_ID).

Questo parametro è l'identificativo di ripristino per l'unità di recupero. Il valore di *UOWType* determina il formato.

La lunghezza massima della stringa di byte è MQ\_UOW\_ID\_LENGTH.

# **Data UOWLogStart(MQCFST)**

La data di inizio dell'unità di lavoro registrata, nel formato yyyy-mm-dd (identificativo del parametro: MQCACF\_UOW\_LOG\_START\_DATE).

La lunghezza massima della stringa è MQ\_DATE\_LENGTH.

#### **Ora UOWLogStart(MQCFST)**

L'ora di inizio dell'unità di lavoro registrata, nel modulo hh.mm.ss (identificativo del parametro: MQCACF\_UOW\_LOG\_START\_TIME).

La lunghezza massima della stringa è MQ\_TIME\_LENGTH.

#### **UOWStartDate (MQCFST)**

Data di creazione dell'unità di lavoro (identificativo del parametro: MOCACF\_UOW\_START\_DATE).

La lunghezza massima della stringa è MQ\_DATE\_LENGTH.

#### **UOWStartTime (MQCFST)**

Ora di creazione dell'unità di lavoro (identificativo del parametro: MQCACF\_UOW\_START\_TIME).

La lunghezza massima della stringa è MQ\_TIME\_LENGTH.

#### **Stato UOW (MQCFIN)**

Stato dell'unità di lavoro (identificativo del parametro: MQIACF\_UOW\_STATE).

Il valore può essere uno dei seguenti:

# **MQUOWST\_NONE**

Non esiste alcuna unità di lavoro.

#### **MQUOWST\_ACTIVE**

L'unità di lavoro è attiva.

#### **MQUOWST\_PREPARED**

L'unità di lavoro è in fase di commit.

#### **MQUOWST\_UNRISOLTO**

L'unità di lavoro è nella seconda fase di un'operazione di commit a due fasi. IBM MQ conserva le risorse per conto dell'unità di lavoro e l'intervento esterno è necessario per risolverle. Potrebbe essere semplice come l'avvio del coordinatore di ripristino (come CICS, IMSo RRS) oppure potrebbe implicare un'operazione più complessa come l'utilizzo del comando RESOLVE INDOUBT. Questo valore può verificarsi solo su z/OS.

# **Tipo UOW (MQCFIN)**

Tipo di unità esterna dell'identificativo di ripristino come percepito dal gestore code (identificativo del parametro: MQIACF\_UOW\_TYPE).

Il valore può essere uno dei seguenti:

**MQUOWT\_Q\_MGR MQUOWT\_CICS MQUOWT\_RRS IMS MQUOWT\_**

**MQUOWT\_XA**

z/0S

# **URDisposizione (MQCFIN)**

La disposizione dell'unità di ripristino associata alla connessione.

Questo parametro è valido solo su z/OS.

Il valore può essere:

# **GRUPPO\_QGS**

Questa connessione dispone di un'unità di ripristino GROUP.

# **MQQSGD\_Q\_MGR**

Questa connessione dispone di un'unità QMGR di disposizione di ripristino.

# **UserId (MQCFST)**

Identificativo utente (identificativo parametro: MQCACF\_USER\_IDENTIFIER).

La lunghezza massima della stringa è MQ\_MAX\_USER\_ID\_LENGTH.

# **Interroga autorità entità su più piattaforme**

Il comando MQCMD\_INQUIRE\_ENTITY\_AUTH (Richiedi autorizzazione entità) interroga le autorizzazioni di un'entità su un oggetto specificato.

# **Parametri obbligatori**

# **EntityName (MQCFST)**

Nome entità (identificativo del parametro: MQCACF\_ENTITY\_NAME).

In base al valore di *EntityType*, questo parametro è:

- Un nome principal. Questo nome è il nome di un utente per cui richiamare le autorizzazioni per l'oggetto specificato. Su IBM MQ for Windows, il nome del principal può facoltativamente includere un nome dominio, specificato nel seguente formato: user@domain.
- Un nome gruppo. Questo è il nome del gruppo di utenti su cui effettuare l'interrogazione. È possibile specificare un solo nome e questo nome deve essere il nome di un gruppo di utenti esistente.

**Bolo 1988 Solo** per IBM MQ for Windows , il nome del gruppo può facoltativamente includere un nome dominio, specificato nei formati seguenti:

GroupName@domain domain\GroupName

La lunghezza massima della stringa è MQ\_ENTITY\_NAME\_LENGTH.

# **EntityType (MQCFIN)**

Tipo di entit ... (identificativo parametro: MQIACF\_ENTITY\_TYPE).

Il valore può essere:

# **GRUPPO\_MQZ**

Il valore del parametro **EntityName** fa riferimento a un nome gruppo.

#### **PRINCIPALE\_MQZAET**

Il valore del parametro **EntityName** fa riferimento a un nome principal.

#### **ObjectType (MQCFIN)**

Il tipo di oggetto a cui fa riferimento il profilo (identificativo del parametro: MQIACF\_OBJECT\_TYPE).

Il valore può essere uno dei seguenti:

#### **INFO MQOT\_AUTH\_O**

Informazioni di autenticazione.

**CANALIZZATA MQOT\_**

Oggetto canale.

# **MQOT\_CLNTCONN\_CHALLEGATO**

Oggetto canale di connessione client.

#### **INFO MQOT\_COMMIT**

Oggetto Informazioni di comunicazione

#### **LISTENER MQOT\_**

Oggetto listener.

**ELENCO NOMI MQOTT**

Elenco nomi.

**PROCESSO MQOT\_** processo.

# **MQOT\_Q**

La coda o le code che corrispondono al parametro del nome oggetto.

#### **Gestore code MQOT\_GR**

Gestore code.

#### **MQOT\_REMOTE\_Q\_MGR\_NAME**

Gestore coda remota.

#### **SERVIZIO\_MQT**

Oggetto servizio.

#### **TOPIC MQOT\_T**

Oggetto della sezione.

#### **Opzioni (MQCFIN)**

Opzioni per controllare la serie di record di autorizzazione restituiti (identificativo del parametro: MQIACF\_AUTH\_OPTIONS).

Questo parametro è obbligatorio ed è necessario impostarlo sul valore MQAUTHOPT\_CUMULATIVE. Restituisce una serie di autorizzazioni che rappresenta l'autorizzazione cumulativa di un'entità su un oggetto specificato.

Se un ID utente è un membro di più di un gruppo, questo comando visualizza le autorizzazioni combinate di tutti i gruppi.

# **Parametri facoltativi**

#### **ObjectName (MQCFST)**

Nome oggetto (identificativo parametro: MQCACF\_OBJECT\_NAME).

Il nome del gestore code, della coda, della definizione del processo o del profilo generico su cui effettuare l'interrogazione.

È necessario includere un parametro se *ObjectType* non è MQOT\_Q\_MGR. Se non si include questo parametro, si presume che si stia effettuando una richiesta sul gestore code.

Non è possibile specificare un nome oggetto generico anche se è possibile specificare il nome di un profilo generico.

La lunghezza massima della stringa è MQ\_OBJECT\_NAME\_LENGTH.

#### **ProfileAttrs (MQCFIL)**

Attributi del profilo (identificativo del parametro: MQIACF\_AUTH\_PROFILE\_ATTRS).

L'elenco di attributi potrebbe specificare il seguente valore come valore predefinito se il parametro non è specificato:

# **TUTTE le MQIACF**

Tutti gli attributi.

o una combinazione dei seguenti elementi:

#### **MQCACF\_XX\_ENCODE\_CASE\_ONE nome\_invio**

Nome entità.

#### **ELENCO\_AUTORIZZAZIONI MQIACF**

Elenco autorizzazioni.

**TIPO\_ENTITA\_MQIACF**

Tipo di entità.

# **TIPO\_OGGETTO\_MQIAC**

Tipo di oggetto.

#### **ServiceComponent (MQCFST)**

Componente del servizio (identificativo del parametro: MQCACF\_SERVICE\_COMPONENT).

Se i servizi di autorizzazione installabili sono supportati, questo parametro specifica il nome del servizio di autorizzazione a cui si applicano le autorizzazioni.

Se si omette questo parametro, la richiesta di autorizzazione viene effettuata al primo componente installabile per il servizio.

La lunghezza massima della stringa è MQ\_SERVICE\_COMPONENT\_LENGTH.

# **Codici di errore**

Questo comando potrebbe restituire i seguenti codici di errore nell'intestazione del formato della risposta, oltre ai valori mostrati in ["Codici di errore applicabili a tutti i comandi" a pagina 1380.](#page-1379-0)

# **Motivo (MQLONG)**

Il valore può essere uno dei seguenti:

#### **MQRC\_UNKNOWN\_ENTITY**

ID utente non autorizzato o sconosciuto.

#### **MQRCCF\_OBJECT\_TYPE\_MISSING**

Tipo di oggetto mancante.

# **Interroga autorità entità (risposta) su più piatteforme**

Ogni risposta al comando Inquire Entity Authority (MQCMD\_INQUIRE\_AUTH\_RECS) è costituita dall'intestazione della risposta seguita dalle strutture *QMgrName*, *Options*e *ObjectName* e dalla combinazione richiesta di strutture di parametri attributo.

#### **Sempre restituito:**

*ObjectName*, *Options*, *QMgrName*

#### **Restituito se richiesto:**

*AuthorizationList*, *EntityName*, *EntityType*, *ObjectType*

# **Dati in risposta**

#### **AuthorizationList (MQCFIL)**

Elenco di autorizzazioni (identificativo parametro: MQIACF\_AUTHORIZATION\_LIST).

Questo elenco può contenere zero o più valori di autorizzazione. Ogni valore di autorizzazione restituito indica che qualsiasi ID utente nel gruppo o principal specificato dispone dell'autorizzazione per eseguire l'operazione definita da tale valore. Il valore può essere uno dei seguenti:

#### **NONE MQAUTH**

L'entità ha l'autorità impostata su 'none'.

# **MQAUTH\_ALT\_USER\_AUTHORITY**

Specificare un ID utente alternativo su una chiamata MQI.

#### **BROWSE MQAUTH**

Richiamare un messaggio da una coda emettendo una chiamata MQGET con l'opzione BROWSE.

#### **MODIFICA\_AUTORI\_QUERY**

Modificare gli attributi dell'oggetto specificato, utilizzando la serie di comandi appropriata.

#### **CLEAR\_MQAUTH**

Pulire una coda.

#### **MQAUTO\_CONNECT**

Collegare l'applicazione al gestore code specificato emettendo una chiamata MQCONN.

#### **CREA\_MQAUTH**

Creare gli oggetti del tipo specificato utilizzando la serie di comandi appropriata.

#### **MQAUTO\_DELETE**

Eliminare l'oggetto specificato utilizzando la serie di comandi appropriata.

#### **MQAUTO\_DISPLAY**

Visualizzare gli attributi dell'oggetto specificato utilizzando la serie di comandi appropriata.

#### **INPUT MQAUTH**

Richiamare un messaggio da una coda emettendo una chiamata MQGET.

#### **INQUIRE MQAUTH**

Eseguire una richiesta su una coda specifica emettendo una chiamata MQINQ.

#### **OUTPUT MQAUTH**

Inserire un messaggio su una coda specifica emettendo una chiamata MQPUT.

#### **MQAUTH\_PASS\_ALL\_CONTEXT**

Passare tutti i contesti.

#### **MQAUTH\_PASS\_IDENTITY\_CONTEXT**

Passa il contesto di identità.

# **MQAUTO\_SET**

Impostare gli attributi su una coda dalla MQI emettendo una chiamata MQSET.

# **MQAUTH\_SET\_ALL\_CONTEXT**

Impostare tutti i contesti su una coda.

# **MQAUTH\_SET\_IDENTITY\_CONTEXT**

Imposta il contesto identità su una coda.

# **CONTROL MQAUTH**

Per listener e servizi, avviare e arrestare il canale, il listener o il servizio specificato.

Per i canali, avviare, arrestare ed eseguire il ping del canale specificato.

Per gli argomenti, definire, modificare o eliminare le sottoscrizioni.

# **MQAUTH\_CONTROL\_EXTENDED**

Reimpostare o risolvere il canale specificato.

# **MQAUTH\_PUBBLICA**

Pubblica nell'argomento specificato.

#### **MQAUT\_SUBSCRIBE**

Sottoscrivere l'argomento specificato.

#### **RESUME MQAUTH**

Riprendere una sottoscrizione all'argomento specificato.

#### **SISTEMA MQAUTH**

Utilizzare il gestore code per operazioni di sistema interne.

#### **ALL MQAUTH**

Utilizzare tutte le operazioni applicabili all'oggetto.

#### **MQAUT\_ALL\_ADMIN**

Utilizzare tutte le operazioni di gestione applicabili all'oggetto.

# **MQAUT\_ALL\_MQI**

Utilizzare tutte le chiamate MQI applicabili all'oggetto.

Utilizzare il campo *Count* nella struttura MQCFIL per determinare quanti valori vengono restituiti.

#### **EntityName (MQCFST)**

Nome entità (identificativo del parametro: MQCACF\_ENTITY\_NAME).

Questo parametro può essere un nome principal o un nome gruppo.

La lunghezza massima della stringa è MQ\_ENTITY\_NAME\_LENGTH.

# **EntityType (MQCFIN)**

Tipo di entit ... (identificativo parametro: MQIACF\_ENTITY\_TYPE).

Il valore può essere:

#### **GRUPPO\_MQZ**

Il valore del parametro **EntityName** fa riferimento a un nome gruppo.

#### **PRINCIPALE\_MQZAET**

Il valore del parametro **EntityName** fa riferimento a un nome principal.

#### **MQZAET\_SCONOSCIUTO**

Su Windows, esiste ancora un record di autorizzazioni da un gestore code precedente che non conteneva in origine le informazioni sul tipo di entità.

#### **ObjectName (MQCFST)**

Nome oggetto (identificativo parametro: MQCACF\_OBJECT\_NAME).

Il nome del gestore code, della coda, della definizione del processo o del profilo generico su cui viene effettuata la richiesta.

La lunghezza massima della stringa è MQ\_OBJECT\_NAME\_LENGTH.

#### **ObjectType (MQCFIN)**

Tipo di oggetto (identificativo parametro: MQIACF\_OBJECT\_TYPE).

Il valore può essere:

#### **INFO MQOT\_AUTH\_O**

Informazioni di autenticazione.

**CANALIZZATA MQOT\_** Oggetto canale.

#### **MQOT\_CLNTCONN\_CHALLEGATO**

Oggetto canale di connessione client.

#### **INFO MQOT\_COMMIT** Oggetto Informazioni di comunicazione

#### **LISTENER MQOT\_** Oggetto listener.

**ELENCO NOMI MQOTT**

Elenco nomi.

#### **PROCESSO MQOT\_**

processo.

# **MQOT\_Q**

La coda o le code che corrispondono al parametro del nome oggetto.

#### **Gestore code MQOT\_GR**

Gestore code.

# **MQOT\_REMOTE\_Q\_MGR\_NAME**

Gestore coda remota.

# **SERVIZIO\_MQT**

Oggetto servizio.

# **QMgrName (MQCFST)**

Nome del gestore code su cui viene emesso il comando Inquire (identificativo del parametro: MQCA Q MGR NAME).

La lunghezza massima della stringa è MQ\_Q\_MGR\_NAME\_LENGTH.

#### $z/0S$ **Interroga gruppo su z/OS**

Il comando Inquire Group (MQCMD\_INQUIRE\_QSG) interroga il gruppo di condivisione code a cui è connesso il gestore code.

**Nota:** Questo comando è supportato solo su z/OS quando il gestore code è membro di un gruppo di condivisione code.

# **Parametri facoltativi**

#### **ObsoleteDB2Msgs )**

Indica se ricercare i messaggi Db2 obsoleti (identificativo del parametro: MQIACF\_OBSOLETE\_MSGS).

Il valore può essere uno dei seguenti:

# **MQOM\_NO**

I messaggi obsoleti in Db2 non vengono cercati. MQOM\_NO è il valore predefinito utilizzato se il parametro non è specificato.

# **SÌ MQOM**

Vengono cercati i messaggi obsoleti in Db2 e vengono restituiti i messaggi contenenti informazioni su eventuali trovati.

#### $\approx$  z/OS **Interroga gruppo (risposta) su z/OS**

La risposta al comando Inquire Group (MQCMD\_INQUIRE\_QSG) consiste nell'intestazione della risposta seguita dalla struttura *QMgrName* e da un numero di altre strutture di parametri. Uno di questi messaggi viene generato per ciascun gestore code nel gruppo di condivisione code.

Se sono presenti dei messaggi Db2 obsoleti e tali informazioni sono richieste, viene restituito un messaggio, identificato da un valore di MQCMDI\_DB2\_OBSOLETE\_MSGS nel parametro **CommandInformation** , per ciascun messaggio di questo tipo.

# **Sempre restituito per il gestore code:**

*CommandLevel*, *DB2ConnectStatus*, *DB2Name*, *QmgrCPF*, *QMgrName*, *QmgrNumber*, *QMgrStatus*, *QSGName*

# **Sempre restituito per i messaggi Db2 obsoleti:**

*CommandInformation*, *CFMsgIdentifier*

# **Dati di risposta relativi al gestore code**

#### **CommandLevel (MQCFIN)**

Livello di comando supportato dal gestore code (identificativo del parametro: MQIA\_COMMAND\_LEVEL).Il valore può essere uno dei seguenti:

#### **MQCMDL\_LEVEL\_710**

Livello 710 dei comandi di controllo del sistema.

# **MQCMDL\_LEVEL\_800**

Livello 800 dei comandi di controllo del sistema.

# **MQCMDL\_LEVEL\_802**

Livello 802 dei comandi di controllo del sistema.

# **MQCMDL\_LEVEL\_900**

Livello 900 dei comandi di controllo del sistema.

# **MQCMDL\_LEVEL\_901**

Livello 901 dei comandi di controllo del sistema.

# **MQCMDL\_LEVEL\_902**

Livello 902 dei comandi di controllo del sistema.

# **MQCMDL\_LEVEL\_903**

Livello 903 dei comandi di controllo del sistema.

# **MQCMDL\_LEVEL\_904**

Livello 904 dei comandi di controllo del sistema.

# **MQCMDL\_LEVEL\_905**

Livello 905 dei comandi di controllo del sistema.

#### **DB2ConnectStatus (MQCFIN)**

Lo stato corrente della connessione a Db2 (identificativo del parametro MOIACF\_DB2\_CONN\_STATUS).

Lo stato corrente del gestore code. Il valore può essere uno dei seguenti:

#### **MQQSGS\_ATTIVO**

Il gestore code è in esecuzione ed è connesso a Db2.

#### **MQQSGS\_INATTIVO**

Il gestore code non è in esecuzione e non è connesso a Db2.

#### **MQQSGS\_NON RIUSCITO**

Il gestore code è in esecuzione ma non è connesso perché Db2 è terminato in modo anomalo.

# **MQQSGS\_XX\_ENCODE\_CASE\_ONE fine**

Il gestore code è in esecuzione ma non è connesso perché Db2 è stato terminato normalmente.

# **MQQSGS\_UNKNOWN**

Impossibile determinare lo stato.

#### **DB2Name (MQCFST)**

Il nome del sottosistema o del gruppo Db2 a cui deve connettersi il gestore code (identificativo del parametro: MQCACF\_DB2\_NAME).

La lunghezza massima è MQ\_DB2\_NAME\_LENGTH.

# **QMgrCPF (MQCFST)**

Il prefisso del comando del gestore code (identificativo del parametro: MQCACF\_Q\_MGR\_CPF).

La lunghezza massima è MQ\_Q\_MGR\_CPF\_LENGTH.

# **QMgrName (MQCFST)**

Nome del gestore code (identificativo del parametro: MQCA\_Q\_MGR\_NAME).

La lunghezza massima è MQ\_Q\_MGR\_NAME\_LENGTH.

# **QmgrNumber (MQCFIN)**

Il numero, generato internamente, del gestore code nel gruppo. (identificativo parametro: MQIACF\_Q\_MGR\_NUMBER).

# **QMgrStatus (MQCFIN)**

Recupero (identificativo del parametro: MQIACF\_Q\_MGR\_STATUS).

Lo stato corrente del gestore code. Il valore può essere uno dei seguenti:

# **MQQSGS\_ATTIVO**

Il gestore code è in esecuzione.

#### **MQQSGS\_INATTIVO**

Il gestore code non è in esecuzione, poiché è stato terminato normalmente.

# **MQQSGS\_NON RIUSCITO**

Il gestore code non è in esecuzione, poiché è stato terminato in modo anomalo.

#### **MQQSGS\_CREATO**

Il gestore code è stato definito per il gruppo, ma non è stato ancora avviato.

# **MQQSGS\_UNKNOWN**

Impossibile determinare lo stato.

# **QSGName (MQCFST)**

Il nome del gruppo di condivisione code (identificativo del parametro: MQCA\_QSG\_NAME).

La lunghezza massima è MQ\_QSG\_NAME\_LENGTH.

# **Dati di risposta relativi a messaggi Db2 obsoleti**

# **CFMsgIdentifier (MQCFBS)**

Identificativo voce elenco CF (identificativo parametro: MQBACF\_CF\_LEID).

La lunghezza massima è MQ\_CF\_LEID\_LENGTH.

# **CommandInformation (MQCFIN)**

Informazioni sul comando (identificativo parametro: MQIACF\_COMMAND\_INFO).Indica se i gestori code nel gruppo contengono messaggi obsoleti. Il valore è MQCMDI\_DB2\_OBSOLETE\_MSGS.

#### $z/0S$ **Interroga collegamento su z/OS**

Il comando Inquire Log (MQCMD\_INQUIRE\_LOG) restituisce informazioni e parametri di sistema del log.

# **Parametri facoltativi**

# **CommandScope (MQCFST)**

Ambito del comando (identificativo del parametro: MQCACF\_COMMAND\_SCOPE).

Specifica il modo in cui il comando viene elaborato quando il gestore code è membro di un gruppo di condivisione code. È possibile specificare uno dei seguenti valori:

- vuoto (oppure omettere completamente il parametro). Il comando viene elaborato sul gestore code in cui è stato immesso.
- un nome gestore code. Il comando viene elaborato sul gestore code specificato, a condizione che sia attivo all'interno del gruppo di condivisione code. Se si specifica un nome gestore code diverso dal gestore code su cui è stato immesso, è necessario utilizzare un ambiente di gruppo di condivisione code e il server dei comandi deve essere abilitato.
- un asterisco (\*). Il comando viene elaborato sul gestore code locale e viene passato anche a ogni gestore code attivo nel gruppo di condivisione code.

La lunghezza massima è MQ\_QSG\_NAME\_LENGTH.

#### $z/0S$ **Risposta MQCMD\_INQUIRE\_LOG (Inquire Log) su z/OS**

La risposta al comando PCF Inquire Log (MQCMD\_INQUIRE\_LOG) è costituita dall'intestazione della risposta seguita dalla struttura *ParameterType* e dalla combinazione di strutture di parametri di attributo determinate dal valore di *ParameterType*.

# **Sempre restituito:**

*ParameterType*. Specifica il tipo di informazioni di archivio che vengono restituite. Il valore può essere uno dei seguenti:

#### **TIPO\_MQSYSP\_INIZIALE**

Le impostazioni iniziali dei parametri di log.

#### **IMPOSTA\_TIPO\_MQSYSP**

Le impostazioni dei parametri di log se sono stati modificati dalla loro impostazione iniziale.

# **COPIA MQSYSP\_TYPE\_LOG\_COPY**

Informazioni relative alla copia di log attiva.

# **STATO LOG TYPE\_MQSYSP**

Informazioni relative allo stato dei log.

# **Restituito se** *ParameterType* **è MQSYSP\_TYPE\_INITIAL (viene restituito un messaggio):**

*DeallocateInterval* , *DualArchive* , *DualActive* , *DualBSDS* , *InputBufferSize* , *LogArchive* , *LogCompression* , *MaxArchiveLog* , *MaxConcurrentOffloads* , *MaxReadTapeUnits* , *OutputBufferCount* , *OutputBufferSize* , *ZHyperWrite*

# **Restituito se** *ParameterType* **è MQSYSP\_TYPE\_SET e qualsiasi valore è impostato (viene restituito un solo messaggio):**

*DeallocateInterval* , *DualArchive* , *DualActive* , *DualBSDS* , *InputBufferSize* , *LogArchive* , *MaxArchiveLog* , *MaxConcurrentOffloads* , *MaxReadTapeUnits* , *OutputBufferCount* , *OutputBufferSize*

# **Restituito se** *ParameterType* **è MQSYSP\_TYPE\_LOG\_COPY (viene restituito un messaggio per ogni copia di log):**

*DataSetName* , *LogCopyNumber* , *LogUsed* , *ZHyperWrite*

# **Restituito se** *ParameterType* **è MQSYSP\_TYPE\_LOG\_STATUS (viene restituito un messaggio):**

*FullLogs*, *LogCompression*, *LogRBA*, *LogSuspend*, *OffloadStatus*, *QMgrStartDate*, *QMgrStartRBA*, *QMgrStartTime*, *TotalLogs*

# **Dati di risposta - informazioni sui parametri di log**

# **DeallocateInterval (MQCFIN)**

Intervallo di deallocazione (identificativo del parametro: MQIACF\_SYSP\_DEALLOC\_INTERVAL).

Specifica l'intervallo di tempo, in minuti, durante il quale un'unità nastro di lettura archivio assegnata può rimanere inutilizzata prima che ne venga annullata l'assegnazione. Il valore può essere compreso tra zero e 1440. Se è zero, l'unità nastro viene deallocata immediatamente. Se è 1440, l'unità nastro non viene mai deallocata.

# **DualActive (MQCFIN)**

Specifica se viene utilizzata la registrazione doppia (identificativo del parametro: MQIACF\_SYSP\_DUAL\_ACTIVE).

Il valore può essere uno dei seguenti:

# **SÌ MQSYSP**

Viene utilizzata la registrazione doppia.

# **MQSYSP\_NO**

La registrazione doppia non viene utilizzata.

# **DualArchive (MQCFIN)**

Specifica se viene utilizzata la registrazione di archivio duale (identificativo del parametro: MQIACF\_SYSP\_DUAL\_ARCHIVE).

Il valore può essere uno dei seguenti:

# **SÌ MQSYSP**

Viene utilizzata la registrazione di archiviazione doppia.

# **MQSYSP\_NO**

La registrazione dell'archivio duale non viene utilizzata.

#### **DualBSDS (MQCFIN)**

Specifica se viene utilizzato il BSDS duale (identificativo del parametro: MQIACF\_SYSP\_DUAL\_BSDS).

Il valore può essere uno dei seguenti:

#### **SÌ MQSYSP**

Si sta utilizzando BSDS duale.

# **MQSYSP\_NO**

Il BSDS duale non viene utilizzato.

#### **Dimensione InputBuffer(MQCFIN)**

Specifica la dimensione della memoria del buffer di input per i dataset di log attivi e di archivio (identificativo del parametro: MQIACF\_SYSP\_IN\_BUFFER\_SIZE).

# **LogArchive (MQCFIN)**

Specifica se l'archiviazione è attiva o disattiva (identificativo parametro: MQIACF\_SYSP\_ARCHIVE).

Il valore può essere uno dei seguenti:

#### **SÌ MQSYSP**

L'archiviazione è attiva.

#### **MQSYSP\_NO**

L'archiviazione è disattivata.

#### **LogCompression (MQCFIN)**

Specifica quale parametro di compressione log viene utilizzato (identificativo parametro: MQIACF\_LOG\_COMPRESSION).

Il valore può essere uno dei seguenti:

#### **MQCOMPRESS\_NONE**

Non viene eseguita alcuna compressione log.

# **RLE MQCOMPRESS**

Viene eseguita la compressione della codifica di lunghezza di esecuzione.

#### **MQCOMPRESS\_QUALSIASI**

Abilitare il gestore code per selezionare l'algoritmo di compressione che fornisce il maggior grado di compressione dei record di log. L'utilizzo di questa opzione attualmente determina la compressione RLE.

# **Log MaxArchive(MQCFIN)**

Specifica il numero massimo di volumi di log di archiviazione che possono essere registrati in BSDS (identificativo parametro: MQIACF\_SYSP\_MAX\_ARCHIVE).

#### **MaxConcurrentOffload (MQCFIN)**

Specifica il numero massimo di attività di scaricamento del log simultanee (identificativo del parametro: MQIACF\_SYSP\_MAX\_CONC\_OFFLOADS).

#### **MaxReadTapeUnits (MQCFIN)**

Il numero massimo di unità nastro dedicate che è possibile impostare per leggere i volumi nastro del log di archiviazione (identificativo del parametro: MQIACF\_SYSP\_MAX\_READ\_TAPES).

#### **Conteggio OutputBuffer(MQCFIN)**

Specifica il numero di buffer di output da riempire prima che vengano scritti nei dataset del log attivo (identificativo del parametro: MQIACF\_SYSP\_OUT\_BUFFER\_COUNT).

# **Dimensione OutputBuffer(MQCFIN)**

Specifica la dimensione della memoria buffer di output per i dataset di log di archivio e attivo (identificativo del parametro: MQIACF\_SYSP\_OUT\_BUFFER\_SIZE).

#### **ZHyperWrite (MQCFIN)**

Specifica se la funzione di scrittura zHyperè abilitata (identificativo del parametro: MQIACF\_SYSP\_ZHYPERWRITE).

Il valore può essere uno dei seguenti:

# **SÌ MQSYSP**

zHyperWrite è abilitato.

#### **MQSYSP\_NO**

zHyperWrite non è abilitato.

# **Dati di risposta - per registrare le informazioni sullo stato**

#### **Nome DataSet(MQCFST)**

Il nome dataset del dataset del log attivo (identificativo del parametro: MQCACF\_DATA\_SET\_NAME).

Se la copia non è attualmente attiva, questo parametro viene restituito come vuoto.

La lunghezza massima della stringa è MQ\_DATA\_SET\_NAME\_LENGTH.

#### **FullLogs (MQCFIN)**

Il numero totale di dataset di log attivi completi che non sono stati ancora archiviati (ID parametro: MQIACF\_SYSP\_FULL\_LOGS).

#### **LogCompression (MQCFIN)**

Specifica l'opzione di compressione del log corrente (identificativo del parametro: MQIACF\_LOG\_COMPRESSION).

Il valore può essere uno dei seguenti:

# **MQCOMPRESS\_NONE**

La compressione log non è abilitata.

#### **RLE MQCOMPRESS**

La compressione del log di codifica della lunghezza di esecuzione è abilitata.

#### **MQCOMPRESS\_QUALSIASI**

Qualsiasi algoritmo di compressione supportato dal gestore code è abilitato.

# **Numero LogCopy(MQCFIN)**

Numero copia (identificativo del parametro: MQIACF\_SYSP\_LOG\_COPY).

#### **LogRBA (MQCFST)**

L'RBA del record di log scritto più di recente (identificativo del parametro: MQCACF\_SYSP\_LOG\_RBA).

La lunghezza massima della stringa è MQ\_RBA\_LENGTH.

# **LogSuspend (MQCFIN)**

Specifica se la registrazione è sospesa (identificativo del parametro: MQIACF\_SYSP\_LOG\_SUSPEND).

Il valore può essere uno dei seguenti:

#### **SÌ MQSYSP**

La registrazione è sospesa.

#### **MQSYSP\_NO**

La registrazione non è sospesa.

#### **LogUsed (MQCFIN)**

La percentuale del dataset del log attivo che è stato utilizzato (identificativo del parametro: MQIACF\_SYSP\_LOG\_USED).

#### **OffloadStatus (MQCFIN)**

Specifica lo stato dell'attività di offload (identificativo del parametro: MQIACF\_SYSP\_OFFLOAD\_STATUS).

Il valore può essere uno dei seguenti:

#### **MQSYSP\_STATUS\_ALLOCATING\_ARCHIVE**

L'attività di scaricamento è occupata, allocazione del dataset di archivio. MQSYSP\_STATUS\_ALLOCATING\_ARCHIVE potrebbe indicare che una richiesta di montaggio nastro è in sospeso.

#### **MQSYSP\_STATUS\_COPYING\_BSDS**

L'attività offload è occupata, copia del dataset BSDS.

#### **STATO\_MQSYSP\_COPYING\_LOG**

L'attività di offload è occupata, copia del dataset di log attivo.

#### **MQSYSP\_STATUS\_BUSY**

L'attività offload è occupata con altre elaborazioni.

#### **STATO\_MQSYSP\_DISPONIBILE**

L'attività di scaricamento è in attesa di lavoro.

#### **Data QMgrStart(MQCFST)**

La data in cui è stato avviato il gestore code, nel formato yyyy-mm-dd (identificativo parametro: MQCACF\_SYSP\_Q\_MGR\_DATE).

La lunghezza massima della stringa è MQ\_DATE\_LENGTH.

#### **RBA QMgrStart(MQCFST)**

RBA da cui è iniziata la registrazione quando è stato avviato il gestore code (identificativo del parametro: MQCACF\_SYSP\_Q\_MGR\_RBA).

La lunghezza massima della stringa è MQ\_RBA\_LENGTH.

#### **Ora QMgrStart(MQCFST)**

L'ora in cui è stato avviato il gestore code, nel formato hh.mm.ss (identificativo parametro: MQCACF\_SYSP\_Q\_MGR\_TIME).

La lunghezza massima della stringa è MQ\_TIME\_LENGTH.

#### **TotalLogs (MQCFIN)**

Il numero totale di dataset di log attivi (ID parametro: MQIACF\_SYSP\_TOTAL\_LOGS).

# **ZHyperWrite (MQCFIN)**

Specifica se la funzione di scrittura zHyperè abilitata (identificativo del parametro: MQIACF\_SYSP\_ZHYPERWRITE).

Il valore può essere uno dei seguenti:

# **SÌ MQSYSP**

zHyperWrite è abilitato.

#### **MQSYSP\_NO**

zHyperWrite non è abilitato.

# **Interrogazione elenco nomi**

Il comando Inquisizione elenco nomi (MQCMD\_INQUIRE\_NAMELIST) interroga gli attributi degli elenchi nomi IBM MQ esistenti.

**Parametri richiesti:**

*NamelistName*

# **Parametri facoltativi:**

*CommandScope* , *IntegerFilterCommand* , *NamelistAttrs* , *QSGDisposition* , *StringFilterCommand*

# **Parametri obbligatori**

# **NamelistName (MQCFST)**

Nome elenco nomi (identificativo del parametro: MQCA\_NAMELIST\_NAME).

Questo parametro è il nome dell'elenco nomi con gli attributi richiesti. I nomi elenco nomi generici sono supportati. Un nome generico è una stringa di caratteri seguita da un asterisco (\*), ad esempio ABC\*, e seleziona tutti gli elenchi nomi che hanno nomi che iniziano con la stringa di caratteri selezionata. Un asterisco corrisponde a tutti i nomi possibili.

Il nome dell'elenco nomi viene sempre restituito indipendentemente dagli attributi richiesti.

La lunghezza massima della stringa è MQ\_NAMELIST\_NAME\_LENGTH.

# **Parametri facoltativi**

#### $z/0S$

#### **CommandScope (MQCFST)**

Ambito del comando (identificativo del parametro: MQCACF\_COMMAND\_SCOPE). Questo parametro si applica solo a z/OS .

Specifica il modo in cui il comando viene elaborato quando il gestore code è membro di un gruppo di condivisione code. È possibile specificare uno dei seguenti valori:

- vuoto (oppure omettere completamente il parametro). Il comando viene elaborato sul gestore code in cui è stato immesso.
- un nome gestore code. Il comando viene elaborato sul gestore code specificato, a condizione che sia attivo all'interno del gruppo di condivisione code. Se si specifica un nome gestore code diverso dal gestore code su cui è stato immesso, è necessario utilizzare un ambiente di gruppo di condivisione code e il server dei comandi deve essere abilitato.
- un asterisco (\*). Il comando viene elaborato sul gestore code locale e viene passato anche a ogni gestore code attivo nel gruppo di condivisione code.

La lunghezza massima è MQ\_QSG\_NAME\_LENGTH.

Non è possibile utilizzare *CommandScope* come parametro per filtrare.

# **IntegerFilterCommand (MQCFIF)**

Descrittore del comando filtro di numeri interi. L'identificativo del parametro deve essere un qualsiasi parametro di tipo intero consentito in *NamelistAttrs* ad eccezione di MQIACF\_ALL.Utilizzare questo parametro per limitare l'emissione dal comando specificando una condizione di filtro. Consultare ["MQCFIF - Parametro filtro numero intero PCF" a pagina 1906](#page-1905-0) per informazioni sull'utilizzo di questa condizione di filtro.

Se si specifica un filtro di numeri interi per *NamelistType* (MQIA\_NAMELIST\_TYPE), non è possibile specificare anche il parametro **NamelistType** .

Se si specifica un filtro numero intero, non è possibile specificare anche un filtro stringa utilizzando il parametro **StringFilterCommand** .

#### **NamelistAttrs (MQCFIL)**

Attributi dell'elenco nomi (identificativo del parametro: MQIACF\_NAMELIST\_ATTRS).

L'elenco di attributi potrebbe specificare il seguente valore come valore predefinito se il parametro non è specificato:

#### **TUTTE le MQIACF**

Tutti gli attributi.

o una combinazione dei seguenti elementi:

#### **NOME MQCA\_NAMELIST\_NAME**

Nome dell'oggetto elenco nomi.

# **DESC MQCA\_NAMELIST\_DESC**

Descrizione elenco nomi.

**NAMES MQCA**

Nomi nell'elenco nomi.

# **MQCA\_ALTERATION\_DATE**

La data dell'ultima modifica delle informazioni.

# **MQCA\_ALTERATION\_TIME**

L'ora dell'ultima modifica delle informazioni.

# **CONTEGGIO\_NAME\_MQI**

Numero di nomi nell'elenco nomi.

# **TIPO\_ELENCO MQI**

Tipo di elenco nomi (valido solo su z/OS )

# **NamelistType (MQCFIN)**

Attributi dell'elenco nomi (identificativo del parametro: MQIA\_NAMELIST\_TYPE). Questo parametro si applica solo a z/OS .

Specifica il tipo di nomi nell'elenco nomi. Il valore può essere uno dei seguenti:

# **MQNT\_NONE**

I nomi non sono di tipo particolare.

# **MQNT\_Q**

Un elenco nomi che contiene un elenco di nomi coda.

#### **MQNT\_CLUSTER**

Un elenco nomi associato al clustering, contenente un elenco di nomi cluster.

#### **INFO AUTORE MQNT**

L'elenco nomi è associato a TLS e contiene un elenco di nomi oggetto delle informazioni di autenticazione.

# $z/0$ S

#### **QSGDisposizione (MQCFIN)**

Disposizione dell'oggetto all'interno del gruppo (identificativo del parametro: MQIA\_QSG\_DISP). Questo parametro si applica solo a z/OS .

Specifica la disposizione dell'oggetto per cui devono essere restituite le informazioni (ovvero, dove sono definite e come si comportano). Il valore può essere uno dei seguenti:

# **MQQSGD\_LIVE**

L'oggetto è definito come MQQSGD\_Q\_MGR o MQQSGD\_COPY. MQQSGD\_LIVE è il valore predefinito se il parametro non è specificato.

# **MQQSGD\_ALL**

L'oggetto è definito come MQQSGD\_Q\_MGR o MQQSGD\_COPY.

Se è presente un ambiente del gestore code condiviso e il comando è in esecuzione sul gestore code in cui è stato immesso, questa opzione visualizza anche le informazioni per gli oggetti definiti con MQQSGD\_GROUP.

Se MQQSGD\_LIVE è specificato o predefinito, o se MQQSGD\_ALL è specificato in un ambiente del gestore code condiviso, il comando potrebbe fornire nomi duplicati (con disposizioni differenti).

# **MQQSGD\_XX\_ENCODE\_CASE\_ONE copia**

L'oggetto è definito come MQQSGD\_COPY.

# **GRUPPO\_QGS**

L'oggetto è definito come MQQSGD\_GROUP. MQQSGD\_GROUP è consentito solo in un ambiente di coda condivisa.

# **MQQSGD\_Q\_MGR**

L'oggetto è definito come MQQSGD\_Q\_MGR.

# **MQQSGD\_PRIVATE**

L'oggetto è definito come MQQSGD\_Q\_MGR o MQQSGD\_COPY. MQQSGD\_PRIVATE restituisce le stesse informazioni di MQQSGD\_LIVE.

Non è possibile utilizzare *QSGDisposition* come parametro per filtrare.

# **StringFilterCommand (MQCFSF)**

Descrittore del comando di filtro stringa. L'identificativo del parametro deve essere qualsiasi parametro di tipo stringa consentito in *NamelistAttrs* tranne MQCA\_NAMELIST\_NAME.Utilizzare questo parametro per limitare l'emissione dal comando specificando una condizione di filtro. Consultare ["MQCFSF - Parametro filtro stringa PCF" a pagina 1913](#page-1912-0) per informazioni sull'utilizzo di questa condizione di filtro.

Se si specifica un filtro stringa, non è possibile specificare anche un filtro numero intero utilizzando il parametro **IntegerFilterCommand** .

# **Interroga elenco nomi (risposta)**

La risposta al comando Inquire Namelist (MQCMD\_INQUIRE\_NAMELIST) è costituita dall'intestazione della risposta seguita dalla struttura *NamelistName* e dalla combinazione richiesta di strutture di parametri attributo.

Se è stato specificato un nome di elenco nomi generico, viene generato un messaggio di questo tipo per ogni elenco nomi trovato.

#### **Sempre restituito:**

*NamelistName* , *QSGDisposition*

#### **Restituito se richiesto:**

```
AlterationDate , AlterationTime , NameCount , NamelistDesc , 
NamelistType , Names
```
# **Dati in risposta**

# **AlterationDate (MQCFST)**

Data di modifica (identificativo del parametro: MQCA\_ALTERATION\_DATE).

La data dell'ultima modifica delle informazioni, nel formato yyyy-mm-dd.

# **AlterationTime (MQCFST)**

Ora di modifica (identificativo del parametro: MQCA\_ALTERATION\_TIME).

L'ora dell'ultima modifica delle informazioni, nel formato hh.mm.ss.

# **NameCount (MQCFIN)**

Numero di nomi nell'elenco nomi (identificativo del parametro: MQIA\_NAME\_COUNT).

Il numero di nomi contenuti nell'elenco nomi.

# **NamelistDesc (MQCFST)**

Descrizione della definizione dell'elenco nomi (identificativo del parametro: MQCA\_NAMELIST\_DESC).

La lunghezza massima della stringa è MQ\_NAMELIST\_DESC\_LENGTH.

#### **NamelistName (MQCFST)**

Il nome della definizione dell'elenco nomi (identificativo del parametro: MQCA\_NAMELIST\_NAME).

La lunghezza massima della stringa è MQ\_NAMELIST\_NAME\_LENGTH.

#### z/0S

#### **NamelistType (MQCFIN)**

Tipo di nomi nell'elenco nomi (identificativo del parametro: MQIA\_NAMELIST\_TYPE). Questo parametro si applica solo a z/OS .

Specifica il tipo di nomi nell'elenco nomi. Il valore può essere uno dei seguenti:

# **MQNT\_NONE**

I nomi non sono di tipo particolare.

# **MQNT\_Q**

Un elenco nomi che contiene un elenco di nomi coda.

#### **MQNT\_CLUSTER**

Un elenco nomi associato al clustering, contenente un elenco di nomi cluster.

#### **INFO AUTORE MQNT**

L'elenco nomi è associato a TLS e contiene un elenco di nomi oggetto delle informazioni di autenticazione.

#### **Nomi (MQCFSL)**

Un elenco di nomi contenuti nell'elenco nomi (identificativo del parametro: MQCA\_NAMES).

Il numero di nomi nell'elenco viene fornito dal campo di *Count* nella struttura MQCFSL. La lunghezza di ciascun nome viene fornita dal campo *StringLength* in tale struttura. La lunghezza massima di un nome è MQ\_OBJECT\_NAME\_LENGTH.

#### z/0S

#### **QSGDisposizione (MQCFIN)**

Disposizione QSG (identificativo del parametro: MQIA\_QSG\_DISP).

Specifica la disposizione dell'oggetto (ovvero, dove è definito e come si comporta). Questo parametro si applica solo a z/OS. Il valore può essere uno dei seguenti:

#### **MQQSGD\_XX\_ENCODE\_CASE\_ONE copia**

L'oggetto è definito come MQQSGD\_COPY.

# **GRUPPO\_QGS**

L'oggetto è definito come MQQSGD\_GROUP.

#### **MQQSGD\_Q\_MGR**

L'oggetto è definito come MQQSGD\_Q\_MGR.

# **Interrogazione nomi elenco nomi**

Il comando MQCMD\_INQUIRE\_NAMELIST\_NAMES (interrogazione nomi elenco nomi) richiede un elenco di nomi che corrispondono al nome elenco nomi generico specificato.

# **Parametri obbligatori**

#### **NamelistName (MQCFST)**

Nome dell'elenco nomi (identificativo del parametro: MQCA\_NAMELIST\_NAME).

I nomi elenco nomi generici sono supportati. Un nome generico è una stringa di caratteri seguita da un asterisco (\*), ad esempio ABC\*, e seleziona tutti gli oggetti con nomi che iniziano con la stringa di caratteri selezionata. Un asterisco corrisponde a tutti i nomi possibili.

# **Parametri facoltativi**

z/0S

# **CommandScope (MQCFST)**

Ambito del comando (identificativo del parametro: MQCACF\_COMMAND\_SCOPE). Questo parametro si applica solo a z/OS .

Specifica il modo in cui viene eseguito il comando quando il gestore code è membro di un gruppo di condivisione code. È possibile specificare uno dei seguenti valori:

• vuoto (oppure omettere completamente il parametro). Il comando viene elaborato sul gestore code in cui è stato immesso.

- un nome gestore code. Il comando viene elaborato sul gestore code specificato, a condizione che sia attivo all'interno del gruppo di condivisione code. Se si specifica un nome gestore code diverso dal gestore code su cui è stato immesso, è necessario utilizzare un ambiente di gruppo di condivisione code e il server dei comandi deve essere abilitato.
- un asterisco (\*). Il comando viene elaborato sul gestore code locale e viene passato anche a ogni gestore code attivo nel gruppo di condivisione code.

La lunghezza massima è MQ\_QSG\_NAME\_LENGTH.

# **QSGDisposizione (MQCFIN)**

Disposizione dell'oggetto all'interno del gruppo (identificativo del parametro: MQIA\_QSG\_DISP). Questo parametro si applica solo a z/OS .

Specifica la disposizione dell'oggetto per cui devono essere restituite le informazioni (ovvero, dove sono definite e come si comportano). Il valore può essere uno dei seguenti:

# **MQQSGD\_LIVE**

L'oggetto è definito come MQQSGD\_Q\_MGR o MQQSGD\_COPY. MQQSGD\_LIVE è il valore predefinito se il parametro non è specificato.

#### **MQQSGD\_ALL**

L'oggetto è definito come MQQSGD\_Q\_MGR o MQQSGD\_COPY.

Se è presente un ambiente del gestore code condiviso e il comando è in fase di elaborazione sul gestore code in cui è stato immesso, questa opzione visualizza anche le informazioni per gli oggetti definiti con MQQSGD\_GROUP.

Se MOOSGD\_LIVE è specificato o predefinito, o se MOOSGD\_ALL è specificato in un ambiente del gestore code condiviso, il comando potrebbe fornire nomi duplicati (con disposizioni differenti).

#### **MQQSGD\_XX\_ENCODE\_CASE\_ONE copia**

L'oggetto è definito come MQQSGD\_COPY.

#### **GRUPPO\_QGS**

L'oggetto è definito come MQQSGD\_GROUP. MQQSGD\_GROUP è consentito solo in un ambiente di coda condivisa.

# **MQQSGD\_Q\_MGR**

L'oggetto è definito come MQQSGD\_Q\_MGR.

#### **MQQSGD\_PRIVATE**

L'oggetto è definito con MQQSGD\_Q\_MGR o MQQSGD\_COPY. MQQSGD\_PRIVATE restituisce le stesse informazioni di MQQSGD\_LIVE.

# **Interroga nomi elenco nomi (risposta)**

La risposta al comando MQCMD\_INQUIRE\_NAMELIST\_NAMES (Inquire Namelist Names) è costituita dall'intestazione della risposta seguita da una singola struttura di parametri che fornisce zero o più nomi che corrispondono al nome namelist specificato.

 $z/0S$ 

Inoltre, solo su z/OS , viene restituita la struttura *QSGDispositions* (con lo stesso numero di voci della struttura *NamelistNames* ). Ogni voce in questa struttura indica la posizione dell'oggetto con la corrispondente voce nella struttura *NamelistNames* .

#### **Sempre restituito:**

*NamelistNames* , *QSGDispositions*

**Restituito se richiesto:** Nessuno

# **Dati in risposta**

# **NamelistNames (MQCFSL)**

Elenco dei nomi degli elenchi nomi (identificativo del parametro: MQCACF\_NAMELIST\_NAMES).

#### $z/0S$

# **QSGDisposizioni (MQCFIL)**

Elenco delle disposizioni del gruppo di condivisione code (identificativo del parametro: MQIACF\_QSG\_DISPS). Questo parametro è valido solo su z/OS. I valori possibili per i campi in questa struttura sono:

# **MQQSGD\_XX\_ENCODE\_CASE\_ONE copia**

L'oggetto è definito come MQQSGD\_COPY.

# **GRUPPO\_QGS**

L'oggetto è definito come MQQSGD\_GROUP. MQQSGD\_GROUP è consentito solo in un ambiente di coda condivisa.

# **MQQSGD\_Q\_MGR**

L'oggetto è definito come MQQSGD\_Q\_MGR.

#### Multi **Interroga politica su più piattaforme**

Il comando Richiedi politica (MQCMD\_INQUIRE\_PROT\_POLICY) interroga la politica, o le politiche, impostate su una coda.

# **Parametri obbligatori**

# **nome - politica - generica (MQCFST)**

Nome della politica (identificativo del parametro: MQCA\_POLICY\_NAME).

Questo parametro è il nome della politica con gli attributi richiesti. Sono supportati nomi di politica generici. Un nome generico è una stringa di caratteri seguita da un asterisco (\*), ad esempio ABC\*, e seleziona tutte le politiche che hanno nomi che iniziano con la stringa di caratteri selezionata. Un asterisco corrisponde a tutti i nomi possibili.

Il nome della politica viene sempre restituito indipendentemente dagli attributi richiesti.

Il nome della politica o delle politiche (o parte del nome della politica o dei nomi) da interrogare è uguale al nome della coda o delle code controllate dalle politiche.

La lunghezza massima della stringa è MQ\_OBJECT\_NAME\_LENGTH.

# **Parametri facoltativi**

# **PolicyAttrs (MQCFIL)**

Attributi della politica (ID parametro: MQIACF\_POLICY\_ATTRS).

L'elenco di attributi potrebbe specificare il seguente valore come valore predefinito se il parametro non è specificato:

# **TUTTE le MQIACF**

Tutti gli attributi.

o una combinazione dei seguenti elementi:

# **NOME\_POLITICA\_MQCA**

Nome della politica.

# **ALGORITMO\_SIGNATURE\_MQIA\_**

L'algoritmo di firma digitale.

#### **ALGORITMO\_CODIFICA\_MQIA\_** L'algoritmo di crittografia.

# **DN SIGNER MQCA**

Il DN (distinguished name) di uno o più firmatari autorizzati.

# **DN\_MQCA\_RECIPIENT\_**

Il DN di uno o più destinatari previsti.

# **MQIA\_TOLERATE\_UNPROTECTED**

Se la politica è applicata o se i messaggi non protetti sono tollerati.

# **MQIA\_KEY\_REUSE\_COUNT**

Il numero di volte che una chiave di cifratura può essere riutilizzata.

# **AZIONE MQIACF**

L'azione eseguita sul comando per quanto riguarda i parametri del firmatario e del destinatario.

# **Interroga politica (risposta) su più piattaforme**

La risposta al comando Inquire Policy (MQCMD\_INQUIRE\_PROT\_POLICY) è costituita dall'intestazione della risposta seguita dalla struttura *PolicyName* e dalla combinazione richiesta di strutture di parametri attributo.

Se è stato specificato un nome di politica di sicurezza generico, viene generato un messaggio di questo tipo per ogni politica trovata.

# **Sempre restituito:**

*PolicyName*

Il nome della politica o delle politiche (o parte del nome della politica o dei nomi) da interrogare è uguale al nome della coda o delle code controllate dalle politiche.

# **Restituito se richiesto:**

*Action* , *EncAlg* , *Enforce* e *Tolerate* , KeyReuse *Recipient* , *Recipient* , *SignAlg* , *Signer*

# **Dati in risposta**

# **Azione (MQCFIL)**

Azione (identificativo parametro: MQIACF\_ACTION).

L'azione eseguita sul comando per quanto riguarda i parametri del firmatario e del destinatario.

# **EncAlg (MQCFIL)**

Algoritmo di codifica (identificativo del parametro: MQIA\_ENCRYPTION\_ALGORITHM).

L'algoritmo di crittografia specificato.

# **Applica e tollera (MQCFST)**

Indica se la politica di sicurezza deve essere applicata o se i messaggi non protetti sono tollerati (identificativo parametro: MQIA\_TOLERATE\_UNPROTECTED).

# $V$  S.O.O

# **KeyReuse (MQCFIN)**

Specifica il numero di volte che una chiave di cifratura può essere riutilizzata (identificativo parametro MQIA\_KEY\_REUSE\_COUNT)

# **Destinatario (MQCFIL)**

Specifica il DN (distinguished name) del destinatario desiderato (identificativo del parametro: MQCA\_RECIPIENT\_DN)

Questo parametro può essere specificato più volte.

La lunghezza massima della stringa è MQ\_DISTINGUISHED\_NAME\_LENGTH.

# **SignAlg (MQCFIL)**

Specifica l'algoritmo di firma digitale (identificativo parametro: MQIA\_SIGNATURE\_ALGORITHM).

# **Firmatario (MQCFST)**

Specifica il DN (distinguished name) di un firmatario autorizzato (identificativo del parametro: MQCA\_SIGNER\_DN)

Questo parametro può essere specificato più volte.

La lunghezza massima della stringa è MQ\_DISTINGUISHED\_NAME\_LENGTH.

# **Interrogazione processo**

Il comando Richiedi processo (MQCMD\_INQUIRE\_PROCESS) interroga gli attributi dei processi IBM MQ esistenti.

# **Parametri obbligatori**

# **ProcessName (MQCFST)**

Nome processo (identificatore parametro: MQCA\_PROCESS\_NAME).

I nomi processo generici sono supportati. Un nome generico è una stringa di caratteri seguita da un asterisco (\*), ad esempio ABC\*, e seleziona tutti i processi che hanno nomi che iniziano con la stringa di caratteri selezionata. Un asterisco corrisponde a tutti i nomi possibili.

Il nome del processo viene sempre restituito indipendentemente dagli attributi richiesti.

La lunghezza massima della stringa è MQ\_PROCESS\_NAME\_LENGTH.

# **Parametri facoltativi**

 $\approx$  z/OS

# **CommandScope (MQCFST)**

Ambito del comando (identificativo del parametro: MQCACF\_COMMAND\_SCOPE). Questo parametro si applica solo a z/OS .

Specifica il modo in cui viene eseguito il comando quando il gestore code è membro di un gruppo di condivisione code. È possibile specificare uno dei seguenti valori:

- vuoto (oppure omettere completamente il parametro). Il comando viene eseguito sul gestore code in cui è stato immesso.
- un nome gestore code. Il comando viene eseguito sul gestore code specificato, a condizione che sia attivo nel gruppo di condivisione code. Se si specifica un nome gestore code diverso dal gestore code su cui è stato immesso, è necessario utilizzare un ambiente di gruppo di condivisione code e il server dei comandi deve essere abilitato.
- un asterisco (\*). Il comando viene eseguito nel gestore code locale e viene passato anche a ogni gestore code attivo nel gruppo di condivisione code.

La lunghezza massima è MQ\_QSG\_NAME\_LENGTH.

Non è possibile utilizzare *CommandScope* come parametro per filtrare.

# **IntegerFilterCommand (MQCFIF)**

Descrittore del comando filtro di numeri interi. L'identificativo del parametro deve essere un qualsiasi parametro di tipo intero consentito in *ProcessAttrs* ad eccezione di MQIACF\_ALL.Utilizzare questo parametro per limitare l'emissione dal comando specificando una condizione di filtro. Consultare ["MQCFIF - Parametro filtro numero intero PCF" a pagina 1906](#page-1905-0) per informazioni sull'utilizzo di questa condizione di filtro.

Se si specifica un filtro numero intero, non è possibile specificare anche un filtro stringa utilizzando il parametro **StringFilterCommand** .

# **ProcessAttrs (MQCFIL)**

Attributi del processo (identificativo del parametro: MQIACF\_PROCESS\_ATTRS).
L'elenco di attributi potrebbe specificare il seguente valore in base al proprio valore predefinito utilizzato se il parametro non è specificato:

**TUTTE le MQIACF**

Tutti gli attributi.

o una combinazione dei seguenti elementi:

#### **MQCA\_ALTERATION\_DATE**

La data dell'ultima modifica delle informazioni.

#### **MQCA\_ALTERATION\_TIME**

L'ora dell'ultima modifica delle informazioni.

#### **ID\_APPL\_MQCA**

Identificativo applicazione.

**DATI ENV MQCA**

Dati di ambiente.

## **DESC PROCESSO MQCA**

Descrizione della definizione del processo.

**NOME\_PROCESSO\_MQCA**

Nome della definizione del processo.

**DATI\_USER\_MQCA** Dati utente.

**TIPO\_APPL\_MQI**

Il tipo di applicazione.

z/0S

#### **QSGDisposizione (MQCFIN)**

Disposizione dell'oggetto all'interno del gruppo (identificativo del parametro: MQIA\_QSG\_DISP). Questo parametro si applica solo a z/OS .

Specifica la disposizione dell'oggetto per cui devono essere restituite le informazioni (ovvero, dove sono definite e come si comportano). Il valore può essere uno dei seguenti:

### **MQQSGD\_LIVE**

L'oggetto è definito come MQQSGD\_Q\_MGR o MQQSGD\_COPY. MQQSGD\_LIVE è il valore predefinito se il parametro non è specificato.

# **MQQSGD\_ALL**

L'oggetto è definito come MQQSGD\_Q\_MGR o MQQSGD\_COPY.

Se è presente un ambiente del gestore code condiviso e il comando è in esecuzione sul gestore code in cui è stato immesso, questa opzione visualizza anche le informazioni per gli oggetti definiti con MQQSGD\_GROUP.

Se MQQSGD\_LIVE è specificato o predefinito, o se MQQSGD\_ALL è specificato in un ambiente del gestore code condiviso, il comando potrebbe fornire nomi duplicati (con disposizioni differenti).

# **MQQSGD\_XX\_ENCODE\_CASE\_ONE copia**

L'oggetto è definito come MQQSGD\_COPY.

#### **GRUPPO\_QGS**

L'oggetto è definito come MQQSGD\_GROUP. MQQSGD\_GROUP è consentito solo in un ambiente di coda condivisa.

# **MQQSGD\_Q\_MGR**

L'oggetto è definito come MQQSGD\_Q\_MGR.

# **MQQSGD\_PRIVATE**

L'oggetto è definito come MQQSGD\_Q\_MGR o MQQSGD\_COPY. MQQSGD\_PRIVATE restituisce le stesse informazioni di MQQSGD\_LIVE.

Non è possibile utilizzare *QSGDisposition* come parametro per filtrare.

# **StringFilterCommand (MQCFSF)**

Descrittore del comando di filtro stringa. L'identificativo del parametro deve essere un qualsiasi parametro di tipo stringa consentito in *ProcessAttrs* ad eccezione di MQCA\_PROCESS\_NAME.Utilizzare questo parametro per limitare l'emissione dal comando specificando una condizione di filtro. Consultare ["MQCFSF - Parametro filtro stringa PCF" a pagina](#page-1912-0) [1913](#page-1912-0) per informazioni sull'utilizzo di questa condizione di filtro.

Se si specifica un filtro stringa, non è possibile specificare anche un filtro numero intero utilizzando il parametro **IntegerFilterCommand** .

# **Processo di interrogazione (Risposta)**

La risposta al comando Processo di interrogazione (MQCMD\_INQUIRE\_PROCESS) consiste nell'intestazione della risposta seguita dalla struttura *ProcessName* e dalla combinazione richiesta di strutture di parametri di attributo.

Se è stato specificato un nome processo generico, viene generato un messaggio di questo tipo per ogni processo trovato.

# **Sempre restituito:**

*ProcessName* , *QSGDisposition*

### **Restituito se richiesto:**

*AlterationDate*, *AlterationTime*, *ApplId*, *ApplType*, *EnvData*, *ProcessDesc*, *UserData*

# **Dati in risposta**

# **AlterationDate (MQCFST)**

Data di modifica (identificativo del parametro: MQCA\_ALTERATION\_DATE).

La data dell'ultima modifica delle informazioni, nel formato yyyy-mm-dd.

# **AlterationTime (MQCFST)**

Ora di modifica (identificativo del parametro: MQCA\_ALTERATION\_TIME).

L'ora dell'ultima modifica delle informazioni, nel formato hh.mm.ss.

# **ApplId (MQCFST)**

Identificativo applicazione (identificativo parametro: MQCA\_APPL\_ID).

La lunghezza massima della stringa è MQ\_PROCESS\_APPL\_ID\_LENGTH.

# **ApplType (MQCFIN)**

Tipo di applicazione (identificativo del parametro: MQIA\_APPL\_TYPE).

Il valore può essere:

# **MQAT\_AIX**

AIX application (stesso valore di MQAT\_UNIX)

# **MQAT\_CICS**

CICS transazione

# **DOS MQAT**

Applicazione client DOS

# **MVS MQAT**

z/OS applicazione

# **MQAT\_OS400**

IBM i applicazione

#### **Gestore code MQAT** Gestore code

**MQAT\_UNIX** UNIX applicazione

## **WINDOWS MQAT**

Applicazione Windows a 16 bit

#### **MQAT\_WINDOWS\_NT**

Applicazione Windows a 32 bit

### *intero*

Il tipo di applicazione definito dal sistema è compreso tra zero e 65 535 oppure un tipo di applicazione definito dall'utente è compreso tra 65 536 e 999 999 999

#### **EnvData (MQCFST)**

Dati di ambiente (identificativo parametro: MQCA\_ENV\_DATA).

La lunghezza massima della stringa è MQ\_PROCESS\_ENV\_DATA\_LENGTH.

#### **ProcessDesc (MQCFST)**

Descrizione della definizione del processo (identificativo del parametro: MQCA\_PROCESS\_DESC).

La lunghezza massima della stringa è MQ\_PROCESS\_DESC\_LENGTH.

#### **ProcessName (MQCFST)**

Il nome della definizione del processo (identificativo del parametro: MQCA\_PROCESS\_NAME).

La lunghezza massima della stringa è MQ\_PROCESS\_NAME\_LENGTH.

## $z/0S$

#### **QSGDisposizione (MQCFIN)**

Disposizione QSG (identificativo del parametro: MQIA\_QSG\_DISP).

Specifica la disposizione dell'oggetto (ovvero, dove è definito e come si comporta). Questo parametro è valido solo su z/OS . Il valore può essere uno dei seguenti:

### **MQQSGD\_XX\_ENCODE\_CASE\_ONE copia**

L'oggetto è definito come MQQSGD\_COPY.

## **GRUPPO\_QGS**

L'oggetto è definito come MQQSGD\_GROUP.

#### **MQQSGD\_Q\_MGR**

L'oggetto è definito come MQQSGD\_Q\_MGR.

#### **UserData (MQCFST)**

Dati utente (identificativo parametro: MQCA\_USER\_DATA).

La lunghezza massima della stringa è MQ\_PROCESS\_USER\_DATA\_LENGTH.

# **Interrogazione nomi processi**

Il comando Richiedi nomi processo (MQCMD\_INQUIRE\_PROCESS\_NAMES) richiede un elenco di nomi processo che corrispondono al nome processo generico specificato.

# **Parametri obbligatori**

#### **ProcessName (MQCFST)**

Nome della definizione del processo per la coda (identificativo del parametro: MQCA\_PROCESS\_NAME).

I nomi processo generici sono supportati. Un nome generico è una stringa di caratteri seguita da un asterisco (\*), ad esempio ABC\*, e seleziona tutti gli oggetti con nomi che iniziano con la stringa di caratteri selezionata. Un asterisco corrisponde a tutti i nomi possibili.

# **Parametri facoltativi**

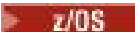

# **CommandScope (MQCFST)**

Ambito del comando (identificativo del parametro: MQCACF\_COMMAND\_SCOPE). Questo parametro si applica solo a z/OS .

Specifica il modo in cui viene eseguito il comando quando il gestore code è membro di un gruppo di condivisione code. È possibile specificare uno dei seguenti valori:

- vuoto (oppure omettere completamente il parametro). Il comando viene eseguito sul gestore code in cui è stato immesso.
- un nome gestore code. Il comando viene eseguito sul gestore code specificato, a condizione che sia attivo nel gruppo di condivisione code. Se si specifica un nome gestore code diverso dal gestore code su cui è stato immesso, è necessario utilizzare un ambiente di gruppo di condivisione code e il server dei comandi deve essere abilitato.
- un asterisco (\*). Il comando viene eseguito nel gestore code locale e viene passato anche a ogni gestore code attivo nel gruppo di condivisione code.

La lunghezza massima è MQ\_QSG\_NAME\_LENGTH.

# **QSGDisposizione (MQCFIN)**

Disposizione dell'oggetto all'interno del gruppo (identificativo del parametro: MQIA\_QSG\_DISP). Questo parametro si applica solo a z/OS .

Specifica la disposizione dell'oggetto per cui devono essere restituite le informazioni (ovvero, dove sono definite e come si comportano). Il valore può essere uno dei seguenti:

# **MQQSGD\_LIVE**

L'oggetto è definito come MQQSGD\_Q\_MGR o MQQSGD\_COPY. MQQSGD\_LIVE è il valore predefinito se il parametro non è specificato.

## **MQQSGD\_ALL**

L'oggetto è definito come MQQSGD\_Q\_MGR o MQQSGD\_COPY.

Se è presente un ambiente del gestore code condiviso e il comando è in esecuzione sul gestore code in cui è stato immesso, questa opzione visualizza anche le informazioni per gli oggetti definiti con MQQSGD\_GROUP.

Se MOOSGD\_LIVE è specificato o predefinito, o se MOOSGD\_ALL è specificato in un ambiente del gestore code condiviso, il comando potrebbe fornire nomi duplicati (con disposizioni differenti).

# **MQQSGD\_XX\_ENCODE\_CASE\_ONE copia**

L'oggetto è definito come MQQSGD\_COPY.

#### **GRUPPO\_QGS**

L'oggetto è definito come MQQSGD\_GROUP. MQQSGD\_GROUP è consentito solo in un ambiente di coda condivisa.

# **MQQSGD\_Q\_MGR**

L'oggetto è definito come MQQSGD\_Q\_MGR.

### **MQQSGD\_PRIVATE**

L'oggetto è definito con MQQSGD\_Q\_MGR o MQQSGD\_COPY. MQQSGD\_PRIVATE restituisce le stesse informazioni di MQQSGD\_LIVE.

# **Interroga nomi processo (Risposta)**

La risposta al comando INQUIRE PROCESS NAMES (MQCMD\_INQUIRE\_PROCESS\_NAMES) è costituita dall'intestazione della risposta seguita da una singola struttura di parametri che fornisce zero o più nomi che corrispondono al nome del processo specificato.

Inoltre, solo in z/OS , viene restituita una struttura di parametri *QSGDispositions* (con lo stesso numero di voci della struttura *ProcessNames* ). Ogni voce in questa struttura indica la posizione dell'oggetto con la corrispondente voce nella struttura *ProcessNames* .

Questa risposta non è supportata su Windows.

### **Sempre restituito:**

*ProcessNames*, *QSGDispositions*

# **Restituito se richiesto:**

Nessuno

# **Dati in risposta**

# **ProcessNames (MQCFSL)**

Elenco di nomi processo (identificativo parametro: MQCACF\_PROCESS\_NAMES).

# **QSGDisposizioni (MQCFIL)**

Elenco delle disposizioni del gruppo di condivisione code (identificativo del parametro: MQIACF\_QSG\_DISPS). Questo parametro si applica solo a z/OS.I valori possibili per i campi in questa struttura sono:

# **MQQSGD\_XX\_ENCODE\_CASE\_ONE copia**

L'oggetto è definito come MQQSGD\_COPY.

### **GRUPPO\_QGS**

L'oggetto è definito come MQQSGD\_GROUP.

### **MQQSGD\_Q\_MGR**

L'oggetto è definito come MQQSGD\_Q\_MGR.

# **Interroga stato pubblicazione / sottoscrizione**

Il comando Inquisizione stato pubblicazione / sottoscrizione (MQCMD\_INQUIRE\_PUBSUB\_STATUS) interroga lo stato delle connessioni pubblicazione / sottoscrizione.

# **Parametri facoltativi**

# **CommandScope (MQCFST)**

Ambito del comando (identificativo del parametro: MQCACF\_COMMAND\_SCOPE).

Questo parametro si applica solo a z/OS .

Specifica il modo in cui viene eseguito il comando quando il gestore code è membro di un gruppo di condivisione code. È possibile specificare uno dei seguenti valori:

## **vuoto (o omettere completamente il parametro)**

Il comando viene eseguito sul gestore code in cui è stato immesso.

### **un nome gestore code**

Il comando viene eseguito sul gestore code specificato, a condizione che sia attivo nel gruppo di condivisione code. Se si specifica un nome gestore code diverso dal gestore code su cui è stato immesso, è necessario utilizzare un ambiente di gruppo di condivisione code e il server dei comandi deve essere abilitato.

# **un asterisco (\*)**

Il comando viene eseguito nel gestore code locale e viene passato anche a ogni gestore code attivo nel gruppo di condivisione code.

La lunghezza massima è MQ\_QSG\_NAME\_LENGTH.

Non è possibile utilizzare CommandScope come parametro da utilizzare come filtro.

## **PubSubStatusAttrs (MQCFIL)**

Attributi di stato pubblicazione / sottoscrizione (identificativo del parametro: MOIACF PUBSUB STATUS ATTRS).

L'elenco di attributi potrebbe specificare il seguente valore come valore predefinito se il parametro non è specificato:

# **TUTTE le MQIACF**

Tutti gli attributi.

o una combinazione dei seguenti elementi:

# **CONTEGGIO\_SOTTO\_MQI**

Il numero totale di sottoscrizioni rispetto alla struttura ad albero locale.

## **MQIA\_TOPIC\_NODO\_COUNT**

Il numero totale di nodi argomento nella struttura ad albero locale.

#### **STATO SOTTOSCRIZIONE PUBBLICA MQIACF**

Stato gerarchia.

## **TIPO\_STATO\_PS\_MQIACF**

Tipo di gerarchia.

### **Tipo (MQCFIN)**

Tipo (identificativo parametro: MQIACF\_PS\_STATUS\_TYPE).

Il tipo può specificare uno dei seguenti valori:

### **TUTTE le MQPSST**

Restituisce lo stato di entrambe le connessioni parent e child. MQPSST\_ALL è il valore predefinito se il parametro non è specificato.

### **LOCALE MQPSST**

Restituisce informazioni sullo stato locale.

### **PARENTE\_MQPSST**

Restituisce lo stato della connessione parent.

# **CHILD\_MQPSST**

Restituire lo stato delle connessioni child.

# **Interroga stato pubblicazione / sottoscrizione (risposta)**

La risposta al comando Inquire publish/subscribe Status (MQCMD\_INQUIRE\_PUBSUB\_STATUS) consiste nell'intestazione della risposta seguita dalle strutture di attributo.

Viene restituito un gruppo di parametri contenente i seguenti attributi: *Type*, *QueueManagerName*, *Status*, *SubCount*e *TopicNodeCount*.

#### **Sempre restituito:**

*QueueManagerName*, *Status*, *Type*, *SubCount*e *TopicNodeCount*.

#### **Restituito se richiesto:**

*None*

# **Dati in risposta**

# **Nome QueueManager(MQCFST)**

Il nome del gestore code locale quando TYPE è LOCAL o il nome del gestore code connesso in modo gerarchico (identificativo del parametro: MQCA\_Q\_MGR\_NAME).

# **Tipo (MQCFIN)**

Tipo di stato che viene restituito (identificativo del parametro: MQIACF\_PS\_ STATUS\_TYPE).

Il valore può essere:

#### **CHILD\_MQPSST**

Stato di pubblicazione / sottoscrizione per una connessione gerarchica child.

#### **LOCALE MQPSST**

Stato di pubblicazione / sottoscrizione per il gestore code locale.

# **PARENTE\_MQPSST**

Lo stato di pubblicazione / sottoscrizione per la connessione gerarchica parent.

# **Stato (MQCFIN)**

Lo stato del motore di pubblicazione / sottoscrizione o della connessione gerarchica (identificativo del parametro: MQIACF\_PUBSUB\_STATUS).

Quando TYPE è LOCAL, possono essere restituiti i seguenti valori:

### **MQPS\_STATUS\_ATTIVO**

Il motore di pubblicazione/sottoscrizione e l'interfaccia di pubblicazione/sottoscrizione in coda sono in esecuzione. È quindi possibile pubblicare o sottoscrivere utilizzando l'API (Application Programming Interface) e le code monitorate in modo appropriato dall'interfaccia di pubblicazione / sottoscrizione accodata.

# **COMPAT\_STATO\_MQPS**

Il motore di pubblicazione/sottoscrizione è in esecuzione. È quindi possibile pubblicare o sottoscrivere utilizzando l'API (application programming interface). L'interfaccia di pubblicazione/ sottoscrizione non è in esecuzione. Pertanto, qualsiasi messaggio che viene inserito nelle code monitorate dall'interfaccia di pubblicazione / sottoscrizione in coda non viene utilizzato da IBM MQ.

# **ERRORE MQPS\_STATUS**

Il motore di pubblicazione / sottoscrizione non è riuscito. Controllare i log degli errori per determinare il motivo dell'errore.

# **MQPS\_STATUS\_INACTIVE**

Il motore di pubblicazione/sottoscrizione e l'interfaccia di pubblicazione/sottoscrizione in coda non sono in esecuzione. Non è quindi possibile pubblicare o sottoscrivere utilizzando l'API (application programming interface). Qualsiasi messaggio di pubblicazione / sottoscrizione inserito nelle code monitorate dall'interfaccia di pubblicazione / sottoscrizione accodata non viene utilizzato da IBM MQ.

Se non è attivo e si desidera avviare il motore di pubblicazione / sottoscrizione, sul comando del gestore code di modifica impostare la modalità PubSubsu **MQPSM\_ENABLED**.

#### **MQPS\_STATUS\_STARTING**

Il motore di pubblicazione / sottoscrizione è in fase di inizializzazione e non è ancora operativo.

#### **MQPS\_STATUS\_STOPPING**

Il motore di pubblicazione / sottoscrizione è in fase di arresto.

Quando TYPE è PARENT, possono essere restituiti i seguenti valori:

#### **MQPS\_STATUS\_ATTIVO**

La connessione con il gestore code principale è attiva.

#### **ERRORE MQPS\_STATUS**

Questo gestore code è in grado di inizializzare una connessione con il gestore code principale a causa di un errore di configurazione.

Nei log del gestore code viene prodotto un messaggio che indica l'errore specifico. Se si riceve il messaggio di errore AMQ5821 o sui sistemi z/OS CSQT821E, le cause possibili sono:

- La coda di trasmissione è piena
- Inserimento coda di trasmissione disabilitato

Se si riceve il messaggio di errore AMQ5814 o sui sistemi z/OS CSQT814E, effettuare quanto segue:

- Assicurarsi che il gestore code principale sia specificato correttamente.
- Assicurarsi che il broker sia in grado di risolvere il nome del gestore code del broker principale.

Per risolvere il nome del gestore code, è necessario configurare almeno una delle seguenti risorse:

- Una coda di trasmissione con lo stesso nome del gestore code principale.
- Una definizione alias del gestore code con lo stesso nome del gestore code principale.
- Un cluster con il gestore code principale membro dello stesso cluster di questo gestore code.
- Una definizione alias del gestore code del cluster con lo stesso nome del gestore code principale.
- Una coda di trasmissione predefinita.

Una volta impostata correttamente la configurazione, modificare il nome del gestore code principale in uno spazio vuoto. Quindi, impostare il nome del gestore code principale.

### **STATO\_MQPS\_RIFIUTATO**

La connessione è stata rifiutata dal gestore code principale.

Questa situazione potrebbe essere causata dal fatto che il gestore code principale ha già un altro gestore code secondario con lo stesso nome di questo gestore code.

In alternativa, il gestore code principale ha utilizzato il comando RESET QMGR TYPE (PUBSUB) CHILD per rimuovere questo gestore code come uno dei suoi child.

# **MQPS\_STATUS\_STARTING**

Il gestore code sta tentando di richiedere che un altro gestore code sia l'elemento principale.

Se lo stato padre rimane nello stato di avvio senza passare allo stato attivo, effettuare le seguenti azioni:

- Verificare che il canale mittente per il gestore code principale sia in esecuzione
- Verificare che il canale ricevente dal gestore code principale sia in esecuzione

### **MQPS\_STATUS\_STOPPING**

Il gestore code si sta disconnettendo dal parent.

Se lo stato principale rimane in stato di arresto, effettuare le seguenti azioni:

- Verificare che il canale mittente per il gestore code principale sia in esecuzione
- Verificare che il canale ricevente dal gestore code principale sia in esecuzione

Quando TYPE è CHILD, è possibile restituire i seguenti valori:

# **MQPS\_STATUS\_ATTIVO**

La connessione con il gestore code principale è attiva.

## **ERRORE MQPS\_STATUS**

Questo gestore code è in grado di inizializzare una connessione con il gestore code principale a causa di un errore di configurazione.

Nei log del gestore code viene prodotto un messaggio che indica l'errore specifico. Se si riceve il messaggio di errore AMQ5821 o sui sistemi z/OS CSQT821E, le cause possibili sono:

- La coda di trasmissione è piena
- Inserimento coda di trasmissione disabilitato

Se si riceve il messaggio di errore AMQ5814 o sui sistemi z/OS CSQT814E, effettuare quanto segue:

- Verificare che il gestore code child sia specificato correttamente.
- Assicurarsi che il Broker sia in grado di risolvere il nome gestore code del Broker secondario.

Per risolvere il nome del gestore code, è necessario configurare almeno una delle seguenti risorse:

- Una coda di trasmissione con lo stesso nome del gestore code secondario.
- Una definizione alias del gestore code con lo stesso nome del gestore code child.
- Un cluster con il gestore code secondario membro dello stesso cluster di questo gestore code.
- Una definizione alias del gestore code del cluster con lo stesso nome del gestore code secondario.
- Una coda di trasmissione predefinita.

Dopo aver impostato correttamente la configurazione, modificare il nome del gestore code child in un valore vuoto. Quindi, impostare il nome del gestore code child.

# **MQPS\_STATUS\_STARTING**

Il gestore code sta tentando di richiedere che un altro gestore code sia l'elemento principale.

Se lo stato child rimane in stato di avvio senza passare allo stato attivo, effettuare le seguenti azioni:

- Verificare che il canale mittente per il gestore code child sia in esecuzione
- Verificare che il canale ricevente del gestore code child sia in esecuzione

### **MQPS\_STATUS\_STOPPING**

Il gestore code si sta disconnettendo dal parent.

Se lo stato child rimane in stato di arresto, effettuare le seguenti azioni:

- Verificare che il canale mittente per il gestore code child sia in esecuzione
- Verificare che il canale ricevente del gestore code child sia in esecuzione

#### **SubCount (MQCFIN)**

Quando *Type* è MQPSST\_LOCAL, viene restituito il numero totale di sottoscrizioni rispetto all'albero locale. Quando *Type* è MQPSST\_CHILD o MQPSST\_PARENT, le relazioni del gestore code non vengono interrogate e viene restituito il valore MQPSCT\_NONE . (identificativo parametro: MQIA\_SUB\_COUNT).

### **Conteggio TopicNode(MQCFIN)**

Quando *Type* è MQPSST\_LOCAL, viene restituito il numero totale di nodi argomento nella struttura ad albero locale. Quando *Type* è MQPSST\_CHILD o MQPSST\_PARENT, le relazioni del gestore code non vengono interrogate e viene restituito il valore MQPSCT\_NONE . (identificativo parametro: MQIA\_TOPIC\_NODE\_COUNT).

# **Interrogazione coda**

Utilizzare il comando Interroga coda MQCMD\_INQUIRE\_Q per interrogare gli attributi delle code IBM MQ .

# **Parametri obbligatori**

# **QName (MQCFST)**

Nome coda (identificativo del parametro MQCA\_Q\_NAME).

I nomi coda generici sono supportati. Un nome generico è una stringa di caratteri seguita da un asterisco \* ; Ad esempio, ABC\* Seleziona tutte le code con nomi che iniziano con la stringa di caratteri selezionata. Un asterisco corrisponde a tutti i nomi possibili.

Il nome della coda viene sempre restituito, indipendentemente dagli attributi richiesti.

La lunghezza massima della stringa è MQ\_Q\_NAME\_LENGTH.

# **Parametri facoltativi**

 $z/0S$ 

### **CFStruttura (MQCFST)**

Struttura CF (identificativo del parametro: MQCA\_CF\_STRUC\_NAME).Specifica il nome della struttura CF. Questo parametro è valido solo su z/OS.

Questo parametro specifica che le code idonee sono limitate a quelle che hanno il valore *CFStructure* specificato. Se questo parametro non viene specificato, tutte le code sono idonee.

Sono supportati i nomi delle strutture CF generiche. Un nome generico è una stringa di caratteri seguita da un asterisco \*; Ad esempio, ABC\* Seleziona tutte le strutture CF con nomi che iniziano con la stringa di caratteri selezionata. Un asterisco corrisponde a tutti i nomi possibili.

La lunghezza massima della stringa è MQ\_CF\_STRUC\_NAME\_LENGTH.

#### **ClusterInfo (MQCFIN)**

Informazioni sul cluster (identificativo del parametro: MQIACF\_CLUSTER\_INFO).

Questo parametro richiede che vengano visualizzate le informazioni del cluster su queste code e altre code nel repository che corrispondono ai criteri di selezione. Le informazioni sul cluster vengono visualizzate in aggiunta alle informazioni sugli attributi delle code definite su questo gestore code.

In questo caso, potrebbero essere visualizzate più code con lo stesso nome. Le informazioni sul cluster vengono visualizzate con un tipo di coda MQQT\_CLUSTER.

È possibile impostare questo parametro su qualsiasi valore intero, il valore utilizzato non influisce sulla risposta al comando.

Le informazioni sul cluster vengono ottenute localmente dal gestore code.

# **ClusterName (MQCFST)**

Nome cluster (identificativo del parametro: MQCA\_CLUSTER\_NAME).

Questo parametro specifica che le code idonee sono limitate a quelle che hanno il valore *ClusterName* specificato. Se questo parametro non viene specificato, tutte le code sono idonee.

Sono supportati i nomi cluster generici. Un nome generico è una stringa di caratteri seguita da un asterisco \* ; Ad esempio, ABC\* Seleziona tutti i cluster con nomi che iniziano con la stringa di caratteri selezionata. Un asterisco corrisponde a tutti i nomi possibili.

La lunghezza massima della stringa è MQ\_CLUSTER\_NAME\_LENGTH.

### **ClusterNamelist (MQCFST)**

Elenco nomi cluster (identificativo parametro MQCA\_CLUSTER\_NAMELIST).

Questo parametro specifica che le code idonee sono limitate a quelle che hanno il valore *ClusterNameList* specificato. Se questo parametro non viene specificato, tutte le code sono idonee.

Sono supportati gli elenchi nomi di cluster generici. Un nome generico è una stringa di caratteri seguita da un asterisco \* ; Ad esempio, ABC\* Seleziona tutti gli elenchi nomi cluster che hanno nomi che iniziano con la stringa di caratteri selezionata. Un asterisco corrisponde a tutti i nomi possibili.

# $z/0S$

# **CommandScope (MQCFST)**

Ambito del comando (identificativo del parametro: MQCACF\_COMMAND\_SCOPE). Questo parametro si applica solo a z/OS .

Specifica il modo in cui il comando viene elaborato quando il gestore code è membro di un gruppo di condivisione code. È possibile specificare uno dei seguenti valori:

- Vuoto (o omettere il parametro del tutto). Il comando viene elaborato sul gestore code in cui è stato immesso.
- Un nome di gestore code. Il comando viene elaborato sul gestore code specificato, a condizione che sia attivo all'interno del gruppo di condivisione code. Se si specifica un nome gestore code diverso dal gestore code in cui è stato immesso, è necessario utilizzare un ambiente di gruppo di condivisione code. Il server dei comandi deve essere attivato.
- Un asterisco " \* ". Il comando viene elaborato sul gestore code locale e viene passato anche a ogni gestore code attivo nel gruppo di condivisione code.

La lunghezza massima è MQ\_QSG\_NAME\_LENGTH.

Non è possibile utilizzare *CommandScope* come parametro per filtrare.

# **Comando IntegerFilter(MQCFIF)**

Descrittore del comando filtro di numeri interi. L'identificativo del parametro deve essere un qualsiasi parametro di tipo intero consentito in *QAttrs* tranne MQIACF\_ALL.Utilizzare questo parametro per limitare l'emissione dal comando specificando una condizione di filtro. Consultare ["MQCFIF -](#page-1905-0) [Parametro filtro numero intero PCF" a pagina 1906](#page-1905-0) per informazioni sull'utilizzo di questa condizione di filtro.

Se si specifica un filtro numero intero per *Qtype* o *PageSetID*, non è possibile specificare anche il parametro *Qtype* o *PageSetID* .

Se si specifica un filtro numero intero, non è possibile specificare anche un filtro stringa utilizzando il parametro **StringFilterCommand** .

# $z/0S$

### **ID PageSet(MQCFIN)**

Identificativo della serie di pagine (identificativo del parametro: MQIA\_PAGESET\_ID). Questo parametro si applica solo a z/OS .

Questo parametro specifica che le code idonee sono limitate a quelle che hanno il valore *PageSetID* specificato. Se questo parametro non viene specificato, tutte le code sono idonee.

## **QAttrs (MQCFIL)**

Attributi della coda (identificativo del parametro: MQIACF\_Q\_ATTRS).

L'elenco di attributi potrebbe specificare il seguente valore da solo. Se il parametro non è stato specificato, questo valore è il valore predefinito:

### **MQIACF\_ALL**

Tutti gli attributi.

È anche possibile specificare una combinazione dei parametri nella tabella seguente:

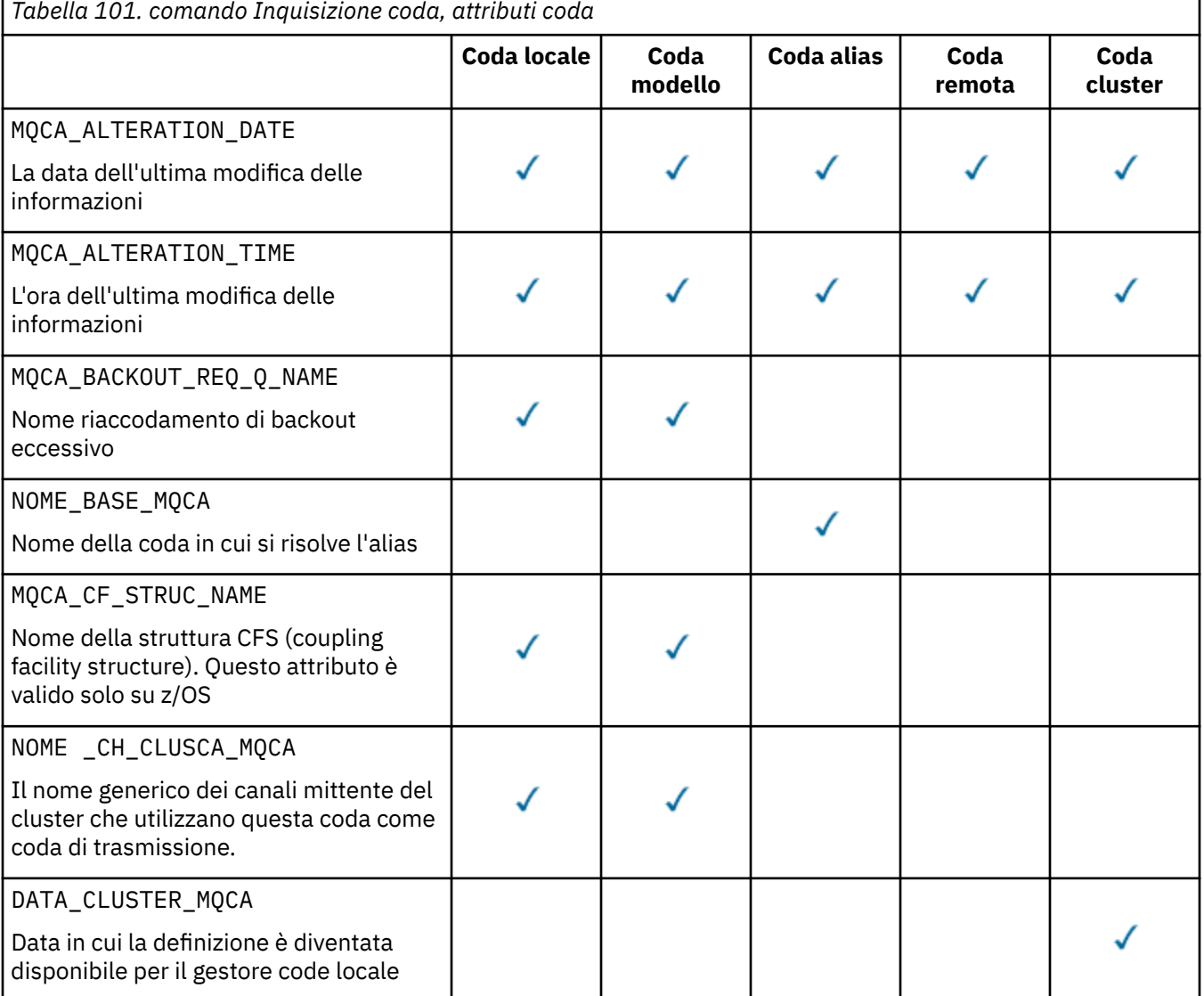

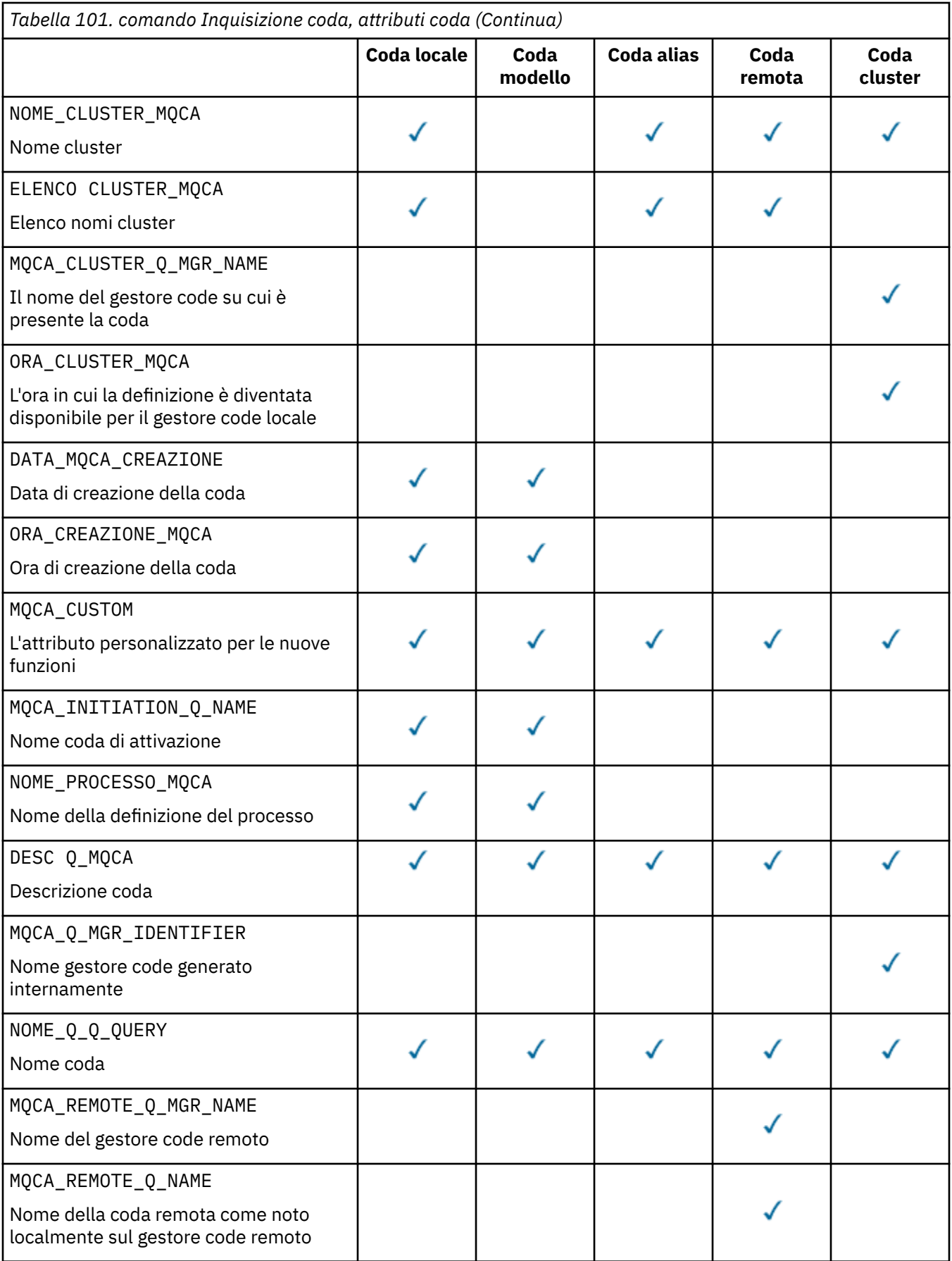

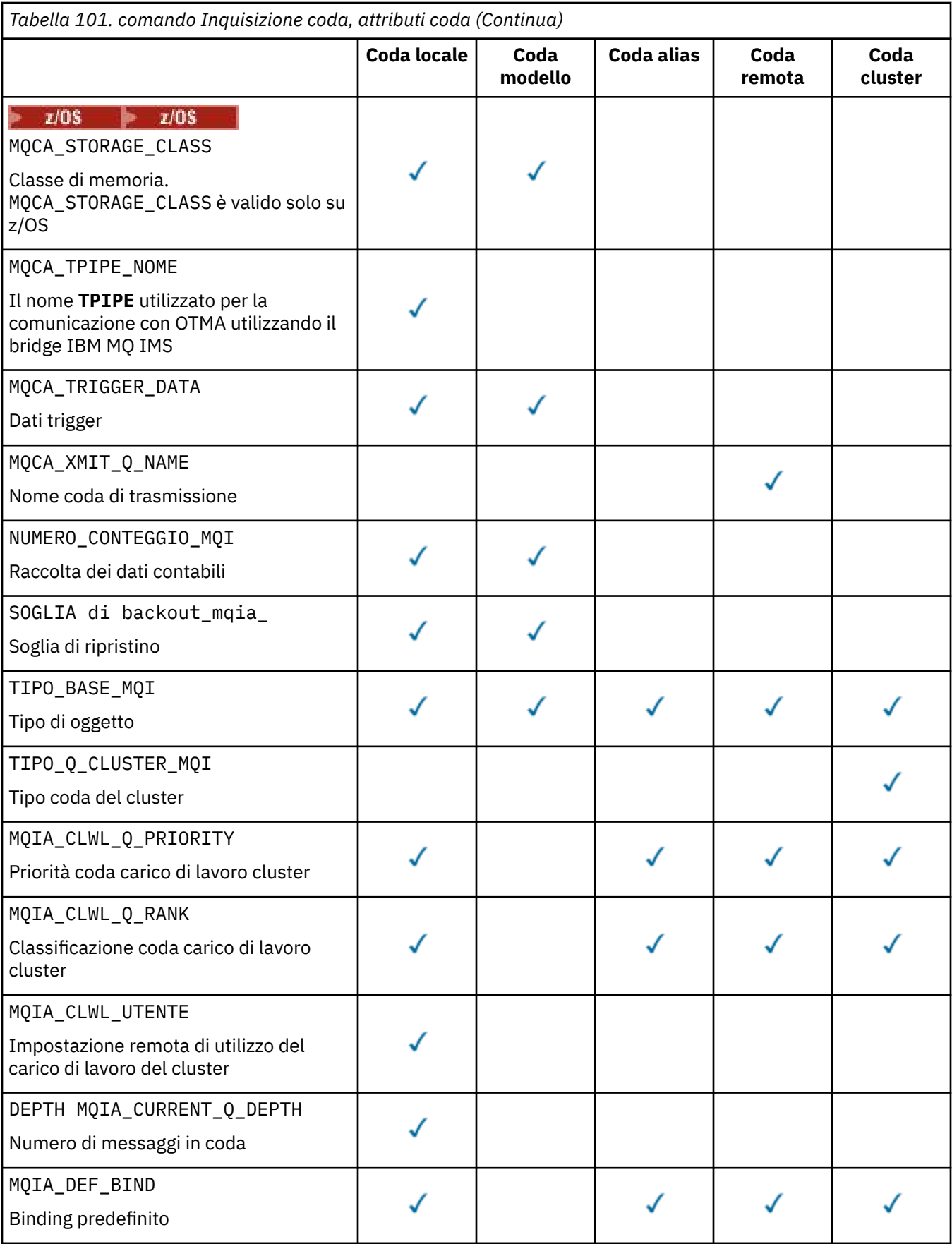

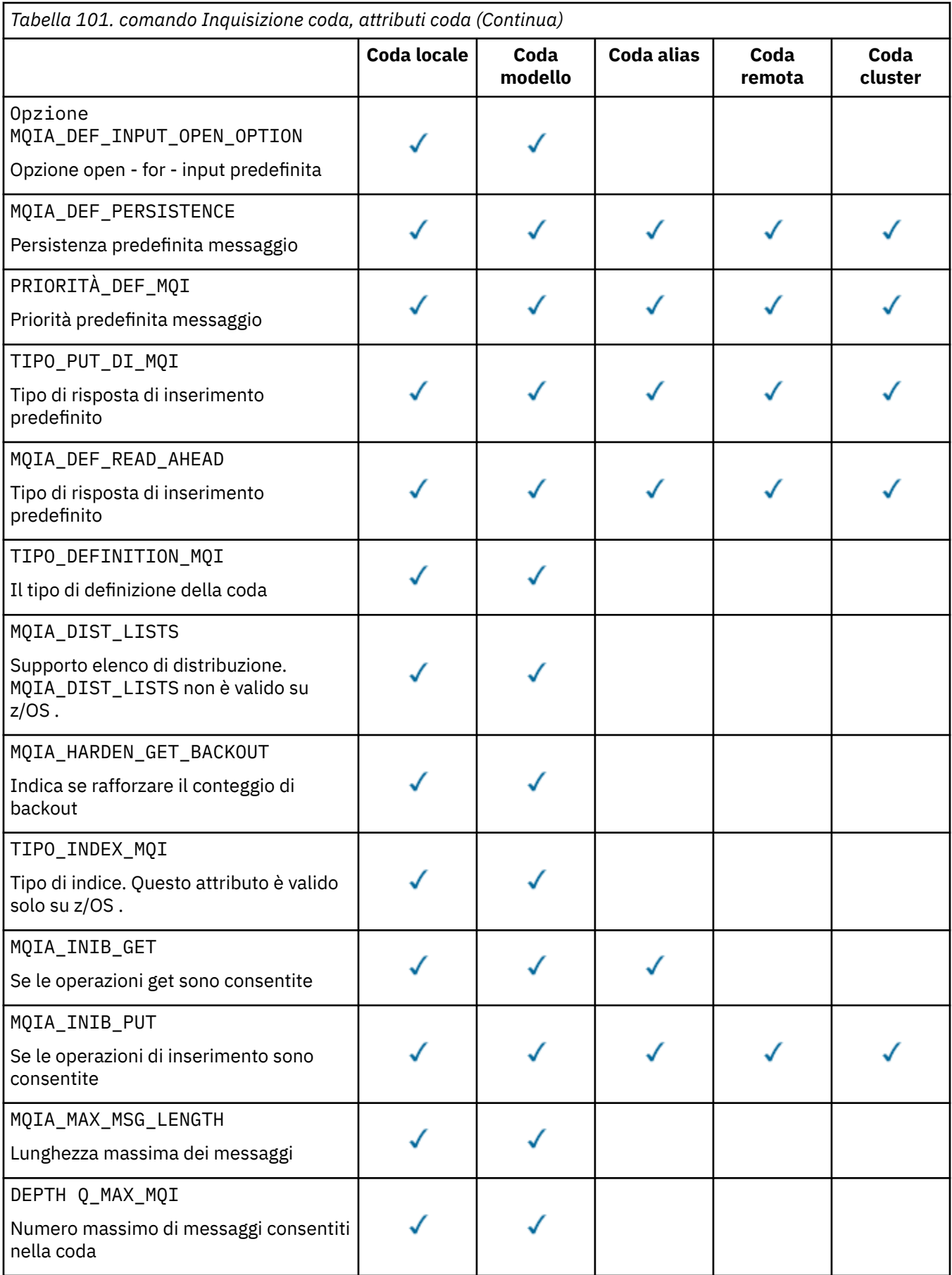

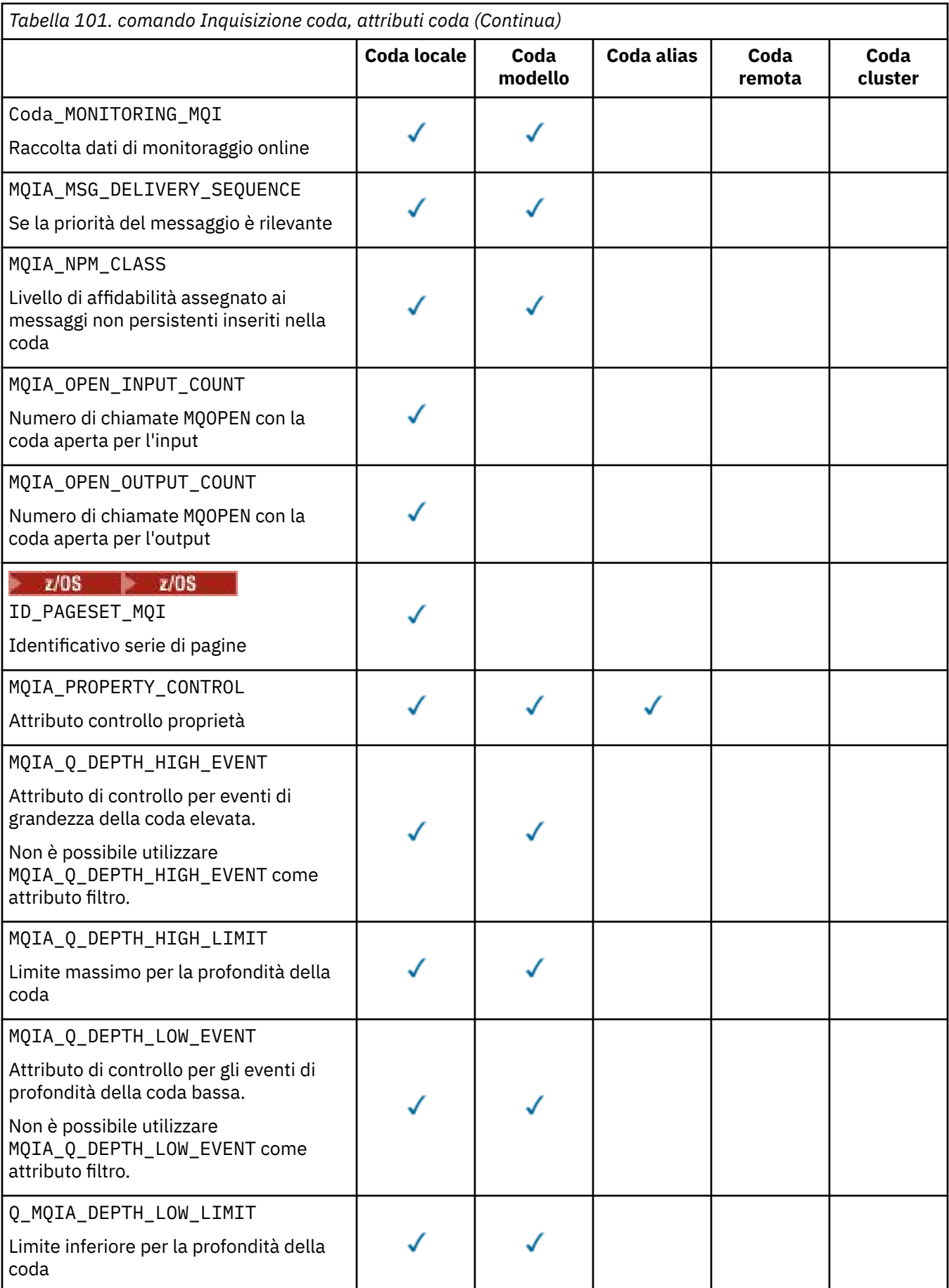

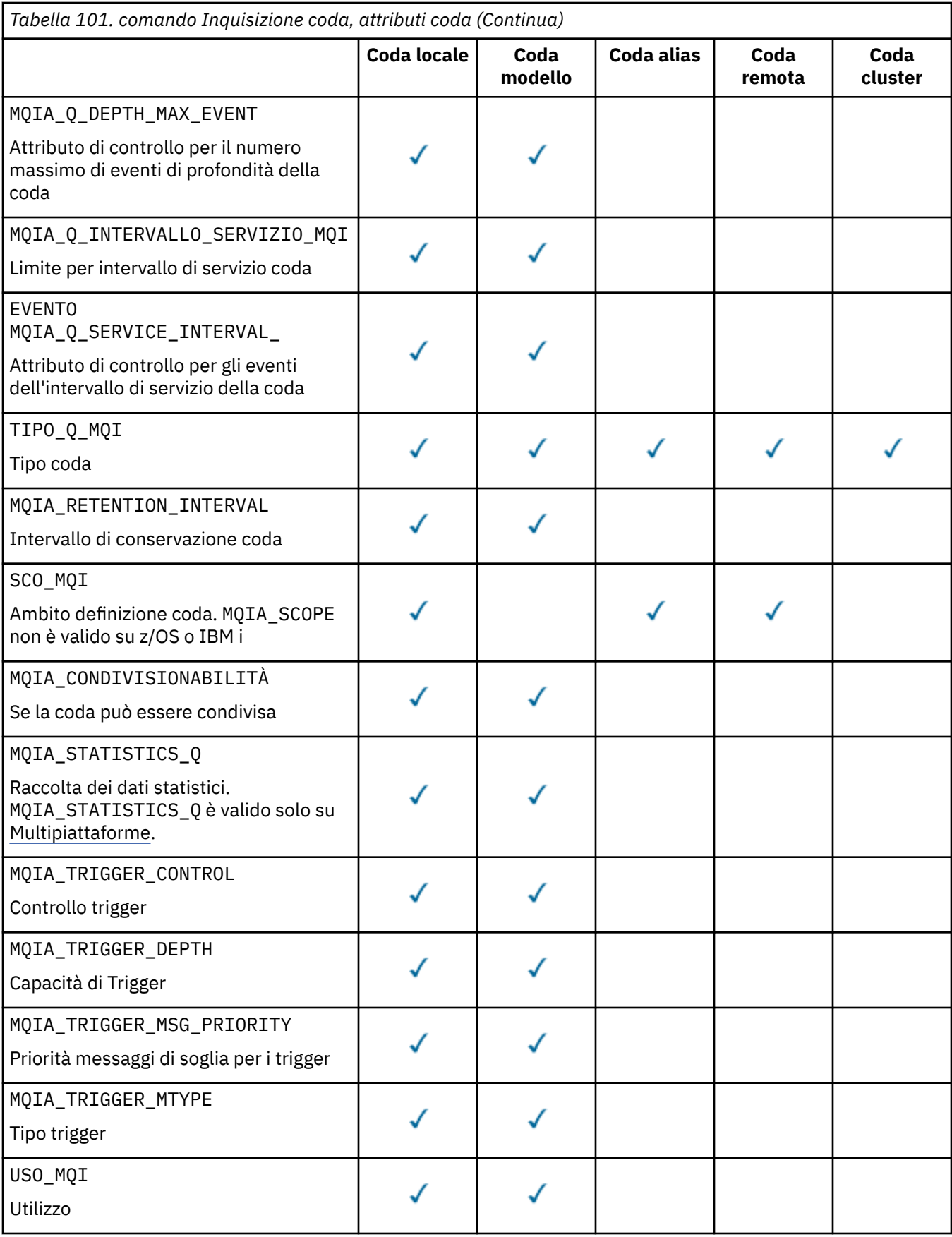

#### $z/0S$ **QSGDisposizione (MQCFIN)**

Disposizione dell'oggetto all'interno del gruppo (identificativo del parametro: MQIA\_QSG\_DISP ). Questo parametro si applica solo a z/OS .

Specifica la disposizione dell'oggetto per cui devono essere restituite le informazioni. Il significato di "disposizione di un oggetto" è dove l'oggetto è definito e come si comporta. Il valore può essere uno dei seguenti:

# **MQQSGD\_LIVE**

L'oggetto è definito come MQQSGD\_Q\_MGR o MQQSGD\_COPY. In un ambiente gestore code condiviso, se il comando viene eseguito sul gestore code in cui è stato immesso, MQQSGD\_LIVE restituisce anche le informazioni per gli oggetti definiti con MQQSGD\_SHARED. MQQSGD\_LIVE è il valore predefinito se il parametro non è specificato.

# **MQQSGD\_ALL**

L'oggetto è definito come MQQSGD\_Q\_MGR o MQQSGD\_COPY.

In un ambiente gestore code condiviso, se il comando viene eseguito sul gestore code in cui è stato immesso, MQQSGD\_ALL visualizza anche le informazioni per gli oggetti definiti con MQQSGD\_GROUP o MQQSGD\_SHARED.

Se MQQSGD\_LIVE è specificato o predefinito, o se MQQSGD\_ALL è specificato in un ambiente di gestore code condiviso, il comando potrebbe fornire nomi duplicati, con disposizioni differenti.

# **MQQSGD\_COPY**

L'oggetto è definito come MQQSGD\_COPY.

# **MQQSGD\_GROUP**

L'oggetto è definito come MQQSGD\_GROUP. MQQSGD\_GROUP è consentito solo in un ambiente di coda condivisa.

# **MQQSGD\_Q\_MGR**

L'oggetto è definito come MQQSGD\_Q\_MGR.

# **MQQSGD\_PRIVATE**

L'oggetto è definito con MQQSGD\_Q\_MGR o MQQSGD\_COPY.

# **MQQSGD\_SHARED**

L'oggetto è definito come MQQSGD\_SHARED. MQQSGD\_SHARED è consentito solo in un ambiente di coda condivisa.

Non è possibile utilizzare *QSGDisposition* come parametro per filtrare.

# **Tipo di coda (MQCFIN)**

Tipo di coda (identificativo parametro: MQIA\_Q\_TYPE).

Se questo parametro è presente, le code idonee sono limitate al tipo specificato. Qualsiasi selettore di attributi specificato nell'elenco *QAttrs* valido solo per code di tipo o tipi differenti viene ignorato; non viene generato alcun errore.

Se questo parametro non è presente o se viene specificato MQQT\_ALL , le code di tutti i tipi sono idonee. Ogni attributo specificato deve essere un selettore di attributi coda valido. L'attributo può essere applicato ad alcune delle code restituite. Non deve essere applicato a tutte le code. I selettori di attributi coda validi ma non applicabili alla coda vengono ignorati, non si verificano messaggi di errore e non viene restituito alcun attributo. I seguenti elenchi contengono il valore di tutti i selettori di attributi di coda validi:

**MQQT\_ALL**

Tutti i tipi di coda.

**MQQT\_LOCAL** Coda locale.

**MQQT\_ALIAS**

Definizione coda alias.

# **MQQT\_REMOTE**

Definizione locale di una coda remota.

# **MQQT\_CLUSTER**

Coda cluster.

# **MQQT\_MODEL**

Definizione coda modello.

Nota: **Multi** Su Multipiattaforme, se questo parametro è presente, deve verificarsi immediatamente dopo il parametro **QName** .

#### z/0S **StorageClass (MQCFST)**

Classe di memoria (identificativo del parametro MQCA\_STORAGE\_CLASS).Specifica il nome della classe di archiviazione. Questo parametro è valido solo su z/OS.

Questo parametro specifica che le code idonee sono limitate a quelle che hanno il valore *StorageClass* specificato. Se questo parametro non viene specificato, tutte le code sono idonee.

Sono supportati nomi generici. Un nome generico è una stringa di caratteri seguita da un asterisco  $\star$ ; Ad esempio, ABC\* Seleziona tutte le classi di memoria con nomi che iniziano con la stringa di caratteri selezionata. Un asterisco corrisponde a tutti i nomi possibili.

La lunghezza massima della stringa è MQ\_STORAGE\_CLASS\_LENGTH.

# **Comando StringFilter(MQCFSF)**

Descrittore del comando di filtro stringa. L'identificativo del parametro deve essere qualsiasi parametro di tipo stringa consentito in *QAttrs* tranne MQCA\_Q\_NAME.Utilizzare questo parametro per limitare l'emissione dal comando specificando una condizione di filtro. Consultare ["MQCFSF -](#page-1912-0) [Parametro filtro stringa PCF" a pagina 1913](#page-1912-0) per informazioni sull'utilizzo di questa condizione di filtro.

Se si specifica un filtro stringa per *ClusterName*, *ClusterNameList*, *StorageClass*o *CFStructure*, non è possibile specificarlo anche come parametro.

Se si specifica un filtro stringa, non è possibile specificare anche un filtro numero intero utilizzando il parametro **IntegerFilterCommand** .

# **Codici di errore**

Questo comando potrebbe restituire il codice di errore riportato di seguito nell'intestazione del formato della risposta, oltre ai valori mostrati in ["Codici di errore applicabili a tutti i comandi" a pagina 1380](#page-1379-0).

# **Motivo (MQLONG)**

Il valore può essere uno dei seguenti:

# **MQRCCF\_Q\_TYPE\_ERROR**

Tipo di coda non valido.

# **Coda di interrogazione (risposta)**

La risposta al comando Interroga coda MQCMD\_INQUIRE\_Q consiste nell'intestazione della risposta seguita dalla struttura *QName* . Solo su z/OS , la risposta include la struttura *QSGDisposition* e la combinazione richiesta di strutture di parametri attributo.

Se è stato specificato un nome coda generico o sono state richieste code cluster, impostando MQQT\_CLUSTER o MQIACF\_CLUSTER\_INFO, viene generato un messaggio per ogni coda trovata.

# **Sempre restituito:**

*QName*, *QSGDisposition*, *QType*

# **Restituito se richiesto:**

```
AlterationDate , AlterationTime , BackoutRequeueName , BackoutThreshold ,
BaseQName , , CFStructure , ClusterChannelName , ClusterDate , ClusterName ,
ClusterNamelist , ClusterQType , ClusterTime , CLWLQueuePriority ,
CLWLQueueRank , CLWLUseQ , CreationDate , CreationTime , CurrentQDepth ,
Custom , DefaultPutResponse , DefBind , DefinitionType , DefInputOpenOption ,
DefPersistence , DefPriority , DefReadAhead , DistLists , HardenGetBackout ,
```
V 9.0.2 *Imgrcovq* , *IndexType* , *InhibitGet* , *InhibitPut* , *InitiationQName* , *MaxMsgLength* , *MaxQDepth* , *MsgDeliverySequence* , *NonPersistentMessageClass* , *OpenInputCount* , *OpenOutputCount* , *PageSetID* , *ProcessName* , *PropertyControl* , *QDepthHighEvent* , *QDepthHighLimit* , *QDepthLowEvent* , *QDepthLowLimit* , *QDepthMaxEvent* , *QDesc* , *QMgrIdentifier* , *QMgrName* , *QServiceInterval* , *QServiceIntervalEvent* , *QueueAccounting* , *QueueMonitoring* , *QueueStatistics* , *RemoteQMgrName* , *RemoteQName* , *RetentionInterval* , *Scope* , *Shareability* , *StorageClass* , *TpipeNames* , *TriggerControl* , *TriggerData* , *TriggerDepth* , *TriggerMsgPriority* , *TriggerType* , *Usage* , *XmitQName*

# **Dati in risposta**

# **AlterationDate (MQCFST)**

Data di modifica (identificativo del parametro: MQCA\_ALTERATION\_DATE).

La data dell'ultima modifica delle informazioni, nel formato yyyy-mm-dd.

# **AlterationTime (MQCFST)**

Ora di modifica (identificativo del parametro: MQCA\_ALTERATION\_TIME).

L'ora dell'ultima modifica delle informazioni, nel formato hh.mm.ss.

### **Nome BackoutRequeue(MQCFST)**

Nome di riaccodamento di backout eccessivo (identificativo del parametro: MQCA\_BACKOUT\_REQ\_Q\_NAME).

La lunghezza massima della stringa è MQ\_Q\_NAME\_LENGTH.

### **BackoutThreshold (MQCFIN)**

Soglia di backout (identificativo parametro: MQIA\_BACKOUT\_THRESHOLD).

## **BaseQName (MQCFST)**

Il nome della coda in cui viene risolto l'alias (identificativo del parametro: MQCA\_BASE\_Q\_NAME).

Il nome di una coda definita sul gestore code locale.

La lunghezza massima della stringa è MQ\_Q\_NAME\_LENGTH.

# **CFStruttura (MQCFST)**

Il nome della struttura CFS (identificativo del parametro: MQCA\_CF\_STRUC\_NAME). Questo parametro si applica solo a z/OS .

Specifica il nome della struttura CFS (coupling facility structure) in cui si desidera memorizzare i messaggi quando si utilizzano le code condivise.

La lunghezza massima della stringa è MQ\_CF\_STRUC\_NAME\_LENGTH.

#### **Nome ClusterChannel(MQCFST)**

Nome canale mittente del cluster (identificativo del parametro MQCA\_CLUS\_CHL\_NAME).

ClusterChannelNome è il nome generico dei canali mittenti del cluster che utilizzano questa coda come coda di trasmissione.

La lunghezza massima del nome canale è: MQ\_CHANNEL\_NAME\_LENGTH.

## **ClusterDate (MQCFST)**

Data cluster (identificativo del parametro MQCA\_CLUSTER\_DATE).

La data in cui le informazioni sono diventate disponibili per il gestore code locale, nel formato yyyymm-dd.

#### **ClusterName (MQCFST)**

Nome cluster (identificativo del parametro: MQCA\_CLUSTER\_NAME).

#### **ClusterNamelist (MQCFST)**

Elenco nomi cluster (identificativo parametro MQCA\_CLUSTER\_NAMELIST).

# **ClusterQType (MQCFIN)**

Tipo di coda cluster (identificativo del parametro: MQIA\_CLUSTER\_Q\_TYPE).

Il valore può essere:

## **MQCQT\_LOCAL\_Q**

La coda del cluster rappresenta una coda locale.

## **MQCQT\_ALIAS\_Q**

La coda del cluster rappresenta una coda alias.

### **MQCQT\_REMOTE\_Q**

La coda del cluster rappresenta una coda remota.

### **MQCQT\_Q\_MGR\_ALIAS**

La coda del cluster rappresenta un alias del gestore code.

#### **ClusterTime (MQCFST)**

Ora cluster (identificativo del parametro: MQCA\_CLUSTER\_TIME).

L'ora in cui le informazioni sono diventate disponibili per il gestore code locale, nel formato hh.mm.ss.

### **CLWLQueuePriority )**

Priorità della coda del carico di lavoro del cluster (identificativo parametro MQIA\_CLWL\_Q\_PRIORITY).

Priorità della coda nella gestione del carico di lavoro del cluster. Il valore è compreso tra zero e 9, dove zero è la priorità più bassa e 9 è la più alta.

## **CLWLQueueRank (MQCFIN)**

Classificazione coda carico di lavoro cluster (identificativo del parametro MQIA\_CLWL\_Q\_RANK).

Classificazione della coda nella gestione del carico di lavoro del cluster. Il valore è compreso nell'intervallo tra zero e 9, dove zero è il rango più basso e 9 è il più alto.

## **CLWLUseQ (MQCFIN)**

Classificazione coda carico di lavoro cluster (identificativo del parametro MQIA\_CLWL\_USEQ).

Il valore può essere:

#### **MQCLWL\_USEQ\_AS\_Q\_MGR**

Utilizzare il valore del parametro **CLWLUseQ** nella definizione del gestore code.

#### **MQCLWL\_USEQ\_ANY**

Utilizzare code remote e locali.

#### **MQCLWL\_USEQ\_LOCAL**

Non utilizzare code remote.

# **CreationDate (MQCFST)**

La data di creazione della coda, nel formato yyyy-mm-dd (identificativo del parametro: MQCA\_CREATION\_DATE).

La lunghezza massima della stringa è MQ\_CREATION\_DATE\_LENGTH.

#### **CreationTime (MQCFST)**

Ora di creazione, nel formato hh.mm.ss (identificativo del parametro: MQCA\_CREATION\_TIME).

La lunghezza massima della stringa è MQ\_CREATION\_TIME\_LENGTH.

#### **CurrentQDepth (MQCFIN)**

Profondità della coda corrente (identificativo del parametro: MQIA\_CURRENT\_Q\_DEPTH).

#### **Personalizzato (MQCFST)**

Attributo personalizzato per nuove funzioni (identificativo del parametro: MQCA\_CUSTOM).

Questo attributo è riservato alla configurazione di nuove funzioni prima che vengano denominati attributi separati. Può contenere i valori di zero o più attributi come coppie di nome e valore

dell'attributo, separati da almeno uno spazio. Le coppie nome - valore dell'attributo hanno il formato NAME(VALUE).

Questa descrizione viene aggiornata quando vengono introdotte le funzioni che utilizzano questo attributo.

### **Risposta DefaultPut(MQCFIN)**

Definizione del tipo di risposta di inserimento predefinita (identificativo del parametro MQIA\_DEF\_PUT\_RESPONSE\_TYPE).

Il parametro specifica il tipo di risposta da utilizzare per le operazioni di inserimento nella coda quando un'applicazione specifica MQPMO\_RESPONSE\_AS\_Q\_DEF. Il valore può essere uno dei seguenti:

#### **MQPRT\_SYNC\_RESPONSE**

L'operazione di inserimento viene emessa in modo sincrono, restituendo una risposta.

### **MQPRT\_ASYNC\_RESPONSE**

L'operazione di immissione viene emessa in modo asincrono, restituendo un sottoinsieme di campi MQMD .

#### **DefBind (MQCFIN)**

Collegamento predefinito (identificativo del parametro MQIA\_DEF\_BIND).

Il valore può essere:

**MQBND\_BIND\_ON\_OPEN**

Collegamento corretto dalla chiamata MQOPEN.

**MQBND\_BIND\_NOT\_FIXED**

Collegamento non corretto.

## **MQBND\_BIND\_ON\_GROUP**

Consente a una applicazione di richiedere che un gruppo di messaggi sia assegnato alla stessa istanza di destinazione.

#### **DefinitionType (MQCFIN)**

Tipo di definizione della coda (identificativo del parametro: MQIA\_DEFINITION\_TYPE).

Il valore può essere:

#### **MQQDT\_PREDEFINED**

Coda permanente predefinita.

### **MQQDT\_PERMANENT\_DYNAMIC**

Coda permanente definita dinamicamente.

#### **MQQDT\_SHARED\_DYNAMIC**

Coda condivisa definita dinamicamente. Questa opzione è disponibile solo su z/OS .

#### **MQQDT\_TEMPORARY\_DYNAMIC**

Coda temporanea definita dinamicamente.

# **DefInputOpenOption (MQCFIN)**

Opzione di apertura di input predefinita per definire se le code possono essere condivise (identificativo del parametro: MQIA\_DEF\_INPUT\_OPEN\_OPTION).

Il valore può essere:

#### **MQOO\_INPUT\_EXCLUSIVE**

Aprire la coda per ottenere i messaggi con accesso esclusivo.

#### **MQOO\_INPUT\_SHARED**

Aprire la coda per richiamare i messaggi con accesso condiviso.

# **DefPersistence (MQCFIN)**

Persistenza predefinita (identificativo del parametro: MQIA\_DEF\_PERSISTENCE).

Il valore può essere:

# **MQPER\_PERSISTENT**

Il messaggio è persistente.

#### **MQPER\_NOT\_PERSISTENT**

Il messaggio non è persistente.

#### **DefPriority (MQCFIN)**

Priorità predefinita (identificativo del parametro: MQIA\_DEF\_PRIORITY).

# **DefReadin testa (MQCFIN)**

Lettura anticipata predefinita (identificativo parametro: MOIA\_DEF\_READ\_AHEAD).

Specifica il comportamento di lettura anticipata predefinito per i messaggi non permanenti consegnati al client.

Il valore può essere uno dei seguenti:

#### **MQREADA\_NO**

I messaggi non persistenti non vengono inviati in anticipo al client prima che un'applicazione li richieda. Un massimo di un messaggio non persistente può andare perduto se il client termina in maniera irregolare.

## **MQREADA\_YES**

I messaggi non persistenti vengono inviati in anticipo al client prima che un'applicazione li richieda. I messaggi non persistenti possono essere persi se il client termina in modo anomalo o se il client non utilizza tutti i messaggi inviati.

## **MQREADA\_DISABLED**

La lettura anticipata dei messaggi non persistenti non è abilitata per questa coda. I messaggi non vengono inviati in anticipo al client indipendentemente dal fatto che la lettura anticipata sia richiesta dall'applicazione client.

# **Multi** DistLists (MQCFIN)

Supporto elenco di distribuzione (identificativo parametro: MQIA\_DIST\_LISTS).

Il valore può essere:

#### **MQDL\_SUPPORTED**

Elenchi di distribuzione supportati.

#### **MQDL\_NOT\_SUPPORTED**

Elenchi di distribuzione non supportati.

Questo parametro è supportato solo su Multipiattaforme.

#### **Backout HardenGet(MQCFIN)**

Backout di Harden o meno: (identificativo del parametro: MQIA\_HARDEN\_GET\_BACKOUT).

Il valore può essere:

#### **MQQA\_BACKOUT\_HARDENED**

Conteggio di backout ricordato.

## **MQQA\_BACKOUT\_NOT\_HARDENED**

Il conteggio di backout non può essere ricordato.

# **Coda ImageRecover(MQCFST)**

Specifica se un oggetto della coda dinamica locale o permanente è recuperabile da un'immagine del supporto, se viene utilizzata la registrazione lineare (identificativo parametro: MQIA\_MEDIA\_IMAGE\_RECOVER\_Q).

Questo parametro non è valido su z/OS. I possibili valori sono:

# **MQIMGRCOV\_SÌ**

Questi oggetti coda sono ripristinabili.

#### **MQIMGRCOV\_NO**

Le immagini dei supporti automatici, se abilitate, non vengono scritte per questi oggetti.

# **MQIMGRCOV\_AS\_Q\_MGR**

Se l'attributo **ImageRecoverQueue** per il gestore code specifica MQIMGRCOV\_YES , questi oggetti coda sono recuperabili.

Se l'attributo **ImageRecoverQueue** per il gestore code specifica MQIMGRCOV\_NO, i comandi ["rcdmqimg \(registrazione immagine supporto\)" a pagina 121](#page-120-0) e["rcrmqobj \(ricrea oggetto\)" a](#page-127-0) [pagina 128](#page-127-0) non sono consentiti per questi oggetti e le immagini dei supporti automatici, se abilitate, non vengono scritte per questi oggetti.

### **IndexType (MQCFIN)**

Tipo di indice (identificativo del parametro: MQIA\_INDEX\_TYPE). Questo parametro si applica solo a  $z/OS$ .

Specifica il tipo di indice gestito dal gestore code per accelerare le operazioni MQGET sulla coda. Il valore può essere uno dei seguenti:

### **MQIT\_NONE**

Nessun indice.

# **MQIT\_MSG\_ID**

La coda viene indicizzata utilizzando gli ID messaggio.

### **MQIT\_CORREL\_ID**

La coda viene indicizzata utilizzando gli identificatori di correlazione.

### **MQIT\_MSG\_TOKEN**

La coda viene indicizzata utilizzando i token del messaggio.

### **MQIT\_GROUP\_ID**

La coda viene indicizzata utilizzando gli ID gruppo.

### **InhibitGet (MQCFIN)**

Le operazioni get sono consentite o non consentite: (identificativo parametro: MQIA\_INHIBIT\_GET).

Il valore può essere:

# **MQQA\_GET\_ALLOWED**

Le operazioni get sono consentite.

# **MQQA\_GET\_INHIBITED**

Le operazioni get sono inibite.

## **InhibitPut (MQCFIN)**

Le operazioni di immissione sono consentite o non consentite: (identificativo parametro: MQIA\_INHIBIT\_PUT).

Il valore può essere:

#### **MQQA\_PUT\_ALLOWED**

Le operazioni di inserimento sono consentite.

#### **MQQA\_PUT\_INHIBITED**

Le operazioni di inserimento sono inibite.

#### **InitiationQName (MQCFST)**

Nome della coda di iniziazione (identificativo del parametro: MQCA\_INITIATION\_Q\_NAME).

La lunghezza massima della stringa è MQ\_Q\_NAME\_LENGTH.

# **MaxMsgLunghezza (MQCFIN)**

Lunghezza massima del messaggio (identificativo parametro: MQIA\_MAX\_MSG\_LENGTH).

#### **MaxQDepth (MQCFIN)**

Profondità massima della coda (identificativo del parametro: MQIA\_MAX\_Q\_DEPTH).

# **Sequenza MsgDelivery(MQCFIN)**

Messaggi ordinati per priorità o sequenza: (identificativo parametro: MOIA MSG DELIVERY SEQUENCE).

Il valore può essere:

# **MQMDS\_PRIORITY**

I messaggi vengono restituiti in ordine di priorità.

#### **MQMDS\_FIFO**

I messaggi vengono restituiti in ordine FIFO (first in, first out).

#### **NonPersistentMessageClass (MQCFIN)**

Il livello di affidabilità assegnato ai messaggi non persistenti inseriti nella coda (identificativo del parametro MQIA\_NPM\_CLASS).

Specifica le circostanze in cui i messaggi non persistenti inseriti nella coda potrebbero andare persi. Il valore può essere uno dei seguenti:

### **MQNPM\_CLASS\_NORMAL**

I messaggi non persistenti sono limitati alla durata della sessione del gestore code. Vengono eliminati in caso di riavvio del gestore code. MQNPM\_CLASS\_NORMAL è il valore predefinito.

## **MQNPM\_CLASS\_HIGH**

Il gestore code tenta di conservare i messaggi non persistenti per la durata della coda. I messaggi non persistenti potrebbero ancora essere persi in caso di errore.

### **Conteggio OpenInput(MQCFIN)**

Numero di chiamate MQOPEN che hanno la coda aperta per l'input (identificativo del parametro MQIA\_OPEN\_INPUT\_COUNT).

# **Conteggio OpenOutput(MQCFIN)**

Numero di chiamate MQOPEN con la coda aperta per l'output (identificativo del parametro MQIA\_OPEN\_OUTPUT\_COUNT).

### **ID PageSet(MQCFIN)**

Identificativo della serie di pagine (identificativo del parametro: MQIA\_PAGESET\_ID).

Specifica l'identificativo della serie di pagine su cui risiede la coda.

Questo parametro si applica a z/OS solo quando la coda è attivamente associata a una serie di pagine.

#### **ProcessName (MQCFST)**

Nome della definizione del processo per la coda (identificativo del parametro: MQCA\_PROCESS\_NAME).

La lunghezza massima della stringa è MQ\_PROCESS\_NAME\_LENGTH.

# **PropertyControl (MQCFIN)**

Attributo di controllo proprietà (identificativo parametro MQIA\_PROPERTY\_CONTROL).

Specifica il modo in cui vengono gestite le proprietà del messaggio per i messaggi richiamati dalle code utilizzando la chiamata MQGET con opzione MQGMO\_PROPERTIES\_AS\_Q\_DEF . Il valore può essere uno dei seguenti:

#### **MQPROP\_COMPATIBILITY**

Se il messaggio contiene una proprietà con prefisso **mcd.**, **jms.**, **usr.** o **mqext.**, tutte le proprietà del messaggio vengono consegnate all'applicazione in un'intestazione MQRFH2 . In caso contrario, tutte le proprietà del messaggio, ad eccezione delle proprietà contenute nel descrittore del messaggio (o estensione), vengono scartate e non sono più accessibili all'applicazione.

MQPROP\_COMPATIBILITY è il valore predefinito. Consente alle applicazioni che prevedono che le proprietà relative a JMSsi trovano in un'intestazione MQRFH2 nei dati del messaggio di continuare a funzionare senza modifiche.

#### **MQPROP\_NONE**

Tutte le proprietà del messaggio vengono rimosse dal messaggio prima che il messaggio venga inviato al gestore code remoto. Le proprietà nel descrittore del messaggio (o estensione) non vengono rimosse.

### **MQPROP\_ALL**

Tutte le proprietà del messaggio sono incluse nel messaggio quando viene inviato al gestore code remoto. Le proprietà vengono inserite in una o più intestazioni MQRFH2 nei dati del messaggio. Le proprietà nel descrittore del messaggio (o estensione) non vengono inserite nelle intestazioni MQRFH2 .

# **MQPROP\_FORCE\_ MQRFH2**

Le proprietà vengono sempre restituite nei dati del messaggio in un'intestazione MQRFH2 indipendentemente dal fatto che l'applicazione specifichi un handle del messaggio.

Un handle del messaggio valido fornito nel campo MsgHandle della struttura MQGMO sulla chiamata MQGET viene ignorato. Le proprietà del messaggio non sono accessibili attraverso la gestione del messaggio.

Questo parametro è applicabile alle code locali, alias e modello.

## **Evento QDepthHigh(MQCFIN)**

Controlla se vengono generati eventi Grandezza coda elevata (identificativo parametro: MQIA\_Q\_DEPTH\_HIGH\_EVENT).

Il valore può essere:

## **MQEVR\_DISABLED**

Report eventi disabilitato.

### **MQEVR\_ENABLED**

Segnalazione eventi abilitata.

# **Limite QDepthHigh(MQCFIN)**

Limite massimo per la profondità della coda (identificativo del parametro MQIA\_Q\_DEPTH\_HIGH\_LIMIT).

La soglia rispetto alla quale viene confrontata la profondità della coda per generare un evento Grandezza coda elevata.

# **Evento QDepthLow(MQCFIN)**

Controlla se vengono generati eventi Grandezza coda bassa (identificativo del parametro: MQIA\_Q\_DEPTH\_LOW\_EVENT).

Il valore può essere:

# **MQEVR\_DISABLED**

Report eventi disabilitato.

#### **MQEVR\_ENABLED**

Segnalazione eventi abilitata.

#### **Limite QDepthLow(MQCFIN)**

Limite basso per la profondità della coda (identificativo del parametro MQIA\_Q\_DEPTH\_LOW\_LIMIT).

La soglia rispetto alla quale la profondità della coda viene confrontata per generare un evento Grandezza coda bassa.

#### **Evento QDepthMax(MQCFIN)**

Controlla se vengono generati eventi Coda piena (identificativo parametro: MQIA\_Q\_DEPTH\_MAX\_EVENT).

Il valore può essere:

# **MQEVR\_DISABLED**

Report eventi disabilitato.

# **MQEVR\_ENABLED**

Segnalazione eventi abilitata.

# **QDesc (MQCFST)**

Descrizione coda (identificativo parametro: MQCA\_Q\_DESC).

La lunghezza massima della stringa è MQ\_Q\_DESC\_LENGTH.

# **QMgrIdentifier (MQCFST)**

Identificativo del gestore code (identificativo del parametro MQCA\_Q\_MGR\_IDENTIFIER).

L'identificativo univoco del gestore code.

# **QMgrName (MQCFST)**

Nome del gestore code locale (ID parametro: MQCA\_CLUSTER\_Q\_MGR\_NAME).

La lunghezza massima della stringa è MQ\_Q\_MGR\_NAME\_LENGTH.

#### **QName (MQCFST)**

Nome coda (identificativo del parametro MQCA\_Q\_NAME).

La lunghezza massima della stringa è MQ\_Q\_NAME\_LENGTH.

### **QServiceInterval (MQCFIN)**

Destinazione dell'intervallo di servizio della coda (identificativo del parametro: MQIA\_Q\_SERVICE\_INTERVAL).

L'intervallo di servizio utilizzato per il confronto per generare gli eventi Intervallo servizio coda elevato e Intervallo servizio coda OK.

#### **Evento QServiceInterval(MQCFIN)**

Controlla se vengono generati eventi Intervallo di servizio elevato o Intervallo di servizio OK (identificativo del parametro: MQIA\_Q\_SERVICE\_INTERVAL\_EVENT).

Il valore può essere:

#### **MQQSIE\_HIGH**

Eventi di intervallo del servizio coda alto abilitati.

#### **MQQSIE\_OK**

Eventi di intervallo del servizio coda OK abilitati.

# **MQQSIE\_NONE**

Nessun evento di intervallo del servizio coda abilitato.

#### **QSGDisposizione (MQCFIN)**

Disposizione QSG (identificativo del parametro: MQIA\_QSG\_DISP).

Specifica la disposizione dell'oggetto (ovvero, dove è definito e come si comporta). *QSGDisposition* è valido solo su z/OS. Il valore può essere uno dei seguenti:

#### **MQQSGD\_COPY**

L'oggetto è definito come MQQSGD\_COPY.

#### **MQQSGD\_GROUP**

L'oggetto è definito come MQQSGD\_GROUP.

#### **MQQSGD\_Q\_MGR**

L'oggetto è definito come MQQSGD\_Q\_MGR.

#### **MQQSGD\_SHARED**

L'oggetto è definito come MQQSGD\_SHARED.

# **Tipo di coda (MQCFIN)**

Tipo di coda (identificativo parametro: MQIA\_Q\_TYPE).

Il valore può essere:

#### **MQQT\_ALIAS**

Definizione coda alias.

#### **MQQT\_CLUSTER**

Definizione coda cluster.

#### **MQQT\_LOCAL**

Coda locale.

#### **MQQT\_REMOTE**

Definizione locale di una coda remota.

# **MQQT\_MODEL**

Definizione coda modello.

## **QueueAccounting (MQCFIN)**

Controlla la raccolta di dati di account (livello thread e account a livello coda) (identificativo parametro: MQIA\_ACCOUNTING\_Q).

Il valore può essere:

## **MQMON\_Q\_MGR**

La raccolta dei dati di account per la coda viene eseguita in base all'impostazione del parametro **QueueAccounting** sul gestore code.

#### **MQMON\_OFF**

Non raccogliere i dati di account per la coda.

### **MQMON\_ON**

Raccogliere i dati di account per la coda.

### **QueueMonitoring (MQCFIN)**

Raccolta dati di controllo online (identificativo del parametro: MQIA\_MONITORING\_Q).

Il valore può essere:

### **MQMON\_OFF**

La raccolta dati di monitoraggio in linea è disattivata per questa coda.

# **MQMON\_Q\_MGR**

Il valore del parametro **QueueMonitoring** del gestore code viene ereditato dalla coda.

### **MQMON\_LOW**

La raccolta dei dati di controllo online è attivata, con una frequenza bassa di raccolta dati, per questa coda a meno che *QueueMonitoring* per il gestore code non sia MQMON\_NONE.

#### **MQMON\_MEDIUM**

La raccolta dati di controllo online è attivata, con una frequenza moderata di raccolta dati, per questa coda a meno che *QueueMonitoring* per il gestore code non sia MQMON\_NONE.

#### **MQMON\_HIGH**

La raccolta dei dati di monitoraggio in linea è attivata, con una frequenza elevata di raccolta dati, per questa coda a meno che *QueueMonitoring* per il gestore code non sia MQMON\_NONE.

# **Multi QueueStatistics (MQCFIN)**

Controlla la raccolta dei dati statistici (identificativo del parametro: MQIA\_STATISTICS\_Q).

#### Il valore può essere:

#### **MQMON\_Q\_MGR**

La raccolta dei dati statistici per la coda viene eseguita in base all'impostazione del parametro **QueueStatistics** sul gestore code.

# **MQMON\_OFF**

Non raccogliere i dati statistici per la coda.

#### **MQMON\_ON**

Raccogliere i dati delle statistiche per la coda a meno che *QueueStatistics* per il gestore code non sia MQMON\_NONE.

Questo parametro è supportato solo su Multipiattaforme.

## **Nome RemoteQMgr(MQCFST)**

Nome del gestore code remoto (identificativo del parametro: MQCA\_REMOTE\_Q\_MGR\_NAME).

La lunghezza massima della stringa è MQ\_Q\_MGR\_NAME\_LENGTH.

#### **RemoteQName (MQCFST)**

Il nome della coda remota come noto localmente sul gestore code remoto (identificativo del parametro: MQCA\_REMOTE\_Q\_NAME).

La lunghezza massima della stringa è MQ\_Q\_NAME\_LENGTH.

#### **RetentionInterval (MQCFIN)**

Intervallo di conservazione (identificativo del parametro: MQIA\_RETENTION\_INTERVAL).

# **Ambito (MQCFIN)**

Ambito della definizione della coda (identificativo del parametro: MQIA\_SCOPE).

Il valore può essere:

## **MQSCO\_Q\_MGR**

Ambito del gestore code.

**MQSCO\_CELL**

Ambito cella.

Questo parametro non è valido su IBM i o z/OS.

#### **Condividibilità (MQCFIN)**

La coda può essere condivisa o meno: (identificativo del parametro: MQIA\_SHAREABILITY).

Il valore può essere:

### **MQQA\_SHAREABLE**

La coda è condivisibile.

# **MQQA\_NOT\_SHAREABLE**

La coda non è condivisibile.

### **StorageClass (MQCFST)**

Classe di memoria (identificativo del parametro MQCA\_STORAGE\_CLASS). Questo parametro si applica solo a z/OS .

Specifica il nome della classe di archiviazione.

La lunghezza massima della stringa è MQ\_STORAGE\_CLASS\_LENGTH.

## **TpipeNames (MQCFSL)**

Nomi TPIPE (identificativo parametro: MQCA\_TPIPE\_NAME). Questo parametro si applica solo a code locali su z/OS .

Specifica i nomi TPIPE utilizzati per la comunicazione con OTMA tramite il bridge IBM MQ IMS , se il bridge è attivo.

La lunghezza massima della stringa è MQ\_TPIPE\_NAME\_LENGTH.

# **TriggerControl (MQCFIN)**

Controllo trigger (identificativo del parametro: MQIA\_TRIGGER\_CONTROL).

Il valore può essere:

# **MQTC\_OFF**

Messaggi di trigger non richiesti.

# **MQTC\_ON**

Messaggi trigger richiesti.

### **TriggerData (MQCFST)**

Dati trigger (identificativo del parametro MQCA\_TRIGGER\_DATA).

La lunghezza massima della stringa è MQ\_TRIGGER\_DATA\_LENGTH.

# **TriggerDepth )**

Profondità trigger (identificativo del parametro MQIA\_TRIGGER\_DEPTH).

#### **Priorità TriggerMsg(MQCFIN)**

La priorità dei messaggi di soglia per i trigger (identificativo del parametro: MQIA\_TRIGGER\_MSG\_PRIORITY).

#### **TriggerType (MQCFIN)**

Tipo di trigger (identificativo del parametro: MQIA\_TRIGGER\_TYPE).

Il valore può essere:

# **MQTT\_NONE**

Nessun messaggio trigger.

# **MQTT\_FIRST**

Attiva messaggio quando la profondità della coda è compresa tra 0 e 1.

# **MQTT\_EVERY**

Messaggio trigger per ogni messaggio.

## **MQTT\_DEPTH**

Messaggio trigger quando viene superata la soglia di profondità.

### **Utilizzo (MQCFIN)**

Utilizzo (identificativo del parametro MQIA\_USAGE).

Il valore può essere:

### **MQUS\_NORMAL**

Utilizzo normale.

**MQUS\_TRANSMISSION**

Coda di trasmissione.

# **XmitQName (MQCFST)**

Nome della coda di trasmissione (identificativo del parametro: MQCA\_XMIT\_Q\_NAME).

La lunghezza massima della stringa è MQ\_Q\_NAME\_LENGTH.

# **Interrogazione gestore code**

Il gestore code inquire ( **MQCMD\_INQUIRE\_Q\_MGR** ) Il comando interroga gli attributi di un gestore code.

# **Parametri facoltativi**

# **CommandScope (MQCFST)**

Ambito del comando (identificativo del parametro: MQCACF\_COMMAND\_SCOPE). Questo parametro si applica solo a z/OS .

Specifica il modo in cui il comando viene elaborato quando il gestore code è membro di un gruppo di condivisione code. È possibile specificare uno dei seguenti valori:

- Vuoto (o omettere il parametro del tutto). Il comando viene elaborato sul gestore code in cui è stato immesso.
- Un nome di gestore code. Il comando viene elaborato sul gestore code specificato, a condizione che sia attivo all'interno del gruppo di condivisione code. Se si specifica un nome gestore code diverso dal gestore code in cui è stato immesso, è necessario utilizzare un ambiente di gruppo di condivisione code. Il server dei comandi deve essere attivato.
- Un asterisco " \* ". Il comando viene elaborato sul gestore code locale e viene passato anche a ogni gestore code attivo nel gruppo di condivisione code.

La lunghezza massima è MQ\_QSG\_NAME\_LENGTH.

Non è possibile utilizzare *CommandScope* come parametro per filtrare.

# **QMgrAttrs (MQCFIL)**

Attributi del gestore code (identificativo del parametro **MQIACF\_Q\_MGR\_ATTRS**).

L'elenco di attributi potrebbe specificare il seguente valore in base al proprio valore predefinito utilizzato se il parametro non è specificato:

# **MQIACF\_ALL**

Tutti gli attributi.

Oppure una combinazione dei seguenti valori:

# **MQCA\_ALTERATION\_DATE**

Data dell'ultima modifica della definizione.

# **MQCA\_ALTERATION\_TIME**

L'ora in cui la definizione è stata modificata l'ultima volta.

# **MQCA\_CERT\_LABEL**

Etichetta certificato gestore code.

# **MQCA\_CHANNEL\_AUTO\_DEF\_EXIT**

Nome uscita definizione canale automatica. **MQCA\_CHANNEL\_AUTO\_DEF\_EXIT** non è valido su z/OS.

# **MQCA\_CLUSTER\_WORKLOAD\_DATA**

Dati passati all'uscita del carico di lavoro del cluster.

# **MQCA\_CLUSTER\_WORKLOAD\_EXIT**

Nome dell'uscita del carico di lavoro del cluster.

# **MQCA\_COMMAND\_INPUT\_Q\_NAME**

Il nome della coda di immissione del comando di sistema.

# **MQCA\_CONN\_AUTH**

Il nome dell'oggetto delle informazioni di autenticazione utilizzato per fornire l'ubicazione dell'autenticazione ID utente e password.

### **MQCA\_CUSTOM**

L'attributo personalizzato per nuove funzioni.

### **MQCA\_DEAD\_LETTER\_Q\_NAME**

Nome della coda di messaggi non recapitabili.

### **MQCA\_DEF\_XMIT\_Q\_NAME**

Il nome della coda di trasmissione predefinita.

#### $\approx$  z/OS **MQCA\_DNS\_GROUP**

Il nome del gruppo a cui il listener TCP che gestisce le trasmissioni in entrata per il gruppo di condivisione code deve unirsi quando si utilizza il supporto DDNS (Dynamic Domain Name Services) di Workload Manager. **MQCA\_DNS\_GROUP** è valido solo su z/OS .

# MQCA\_IGQ\_USER\_ID

Identificativo utente accodamento all'interno del gruppo. Questo parametro è valido solo su z/OS .

#### $z/0S$ **MQCA\_LU\_GROUP\_NAME**

Nome LU generico per il listener LU 6.2 . **MQCA\_LU\_GROUP\_NAME** è valido solo su z/OS .

#### z/OS **MQCA\_LU\_NAME**

Nome LU da utilizzare per le trasmissioni LU 6.2 in uscita. **MQCA\_LU\_NAME** è valido solo su z/OS .

#### z/0S **MQCA\_LU62\_ARM\_SUFFIX**

suffisso APPCPM. **MQCA\_LU62\_ARM\_SUFFIX** è valido solo su z/OS .

# **MQCA\_PARENT**

Il nome del gestore code connesso gerarchicamente nominato come principale di questo gestore code.

#### **MQCA\_Q\_MGR\_DESC**

La descrizione del gestore code.

### **MQCA\_Q\_MGR\_IDENTIFIER**

Nome gestore code univoco generato internamente.

# **MQCA\_Q\_MGR\_NAME**

Nome del gestore code locale.

# MOCA\_0SG\_CERT\_LABEL

Etichetta del certificato del gruppo di condivisione code. Questo attributo parametro è valido solo su z/OS .

#### ► z/OS **MQCA\_QSG\_NAME**

Il nome del gruppo di condivisione code. Questo attributo parametro è valido solo su z/OS .

# **MQCA\_REPOSITORY\_NAME**

Nome cluster per il repository del gestore code.

# **MQCA\_REPOSITORY\_NAMELIST**

Il nome dell'elenco di cluster per cui il gestore code fornisce un servizio del gestore repository.

# **MQCA\_SSL\_CRL\_NAMELIST**

Elenco nomi ubicazione revoca certificato TLS.

# **MQCA\_SSL\_CRYPTO\_HARDWARE**

Parametri per configurare l'hardware di crittografia TLS. Questo parametro è supportato solo su UNIX, Linux, and Windows.

# **MQCA\_SSL\_KEY\_REPOSITORY**

Ubicazione e nome del repository delle chiavi TLS.

# **MOCA\_TCP\_NAME**

Il nome del sistema TCP/IP che si sta utilizzando. **MQCA\_TCP\_NAME** è valido solo su z/OS .

#### **MQCA\_VERSION**

La versione dell'installazione di IBM MQ a cui è associato il gestore code. La versione ha il formato *VVRRMMFF*:

*VV*: Versione

*RR*: rilascio

*MM*: Livello di manutenzione

*FF*: Livello di correzione

# **MOIA\_ACCOUNTING\_CONN\_OVERRIDE**

Specifica se le impostazioni dei parametri del gestore code **MQIAccounting** e **QueueAccounting** possono essere sovrascritte. **MQIA\_ACCOUNTING\_CONN\_OVERRIDE** è valido solo su UNIX, Linux, and Windows.

# **MULWA MOIA\_ACCOUNTING\_INTERVAL**

Intervallo di raccolta dati di account intermedio. **MQIA\_ACCOUNTING\_INTERVAL** è valido solo su UNIX, Linux, and Windows.

# **MULWAMPROTA\_ACCOUNTING\_MQI**

Specifica se le informazioni di account devono essere raccolte per i dati MQI. **MQIA\_ACCOUNTING\_MQI** è valido solo su UNIX, Linux, and Windows.

# **MQIA\_ACCOUNTING\_Q**

Raccolta dati di account per le code.

# **MOIA\_ACTIVE\_CHANNELS**

Numero massimo di canali che possono essere attivi in qualsiasi momento. **MQIA\_ACTIVE\_CHANNELS** è valido solo su z/OS .

## **MQIA\_ACTIVITY\_CONN\_OVERRIDE**

Specifica se il valore della traccia dell'attività dell'applicazione può essere sovrascritto.

# **MQIA\_ACTIVITY\_RECORDING**

Specifica se è possibile generare report di attività.

#### **MQIA\_ACTIVITY\_TRACE**

Specifica se è possibile generare report di traccia dell'attività dell'applicazione.

# **MQIA\_ADOPTNEWMCA\_CHECK**

Elementi controllati per stabilire se un MCA deve essere adottato quando viene rilevato un nuovo canale in entrata con lo stesso nome di un MCA già attivo. **MQIA\_ADOPTNEWMCA\_CHECK** è valido solo su z/OS .

# **MQIA\_ADOPTNEWMCA\_TYPE**

Specifica se un'istanza orfana di un MCA deve essere riavviata automaticamente quando viene rilevata una nuova richiesta di canale in entrata che corrisponde al parametro **AdoptNewMCACheck** . **MQIA\_ADOPTNEWMCA\_TYPE** è valido solo su z/OS .

#### **MQ Adv. MQIA\_ADVANCED\_CAPABILITY**  $V$  9.0.5

Specifica se le funzionalità estese IBM MQ Advanced sono disponibili per un gestore code.

Questo parametro Š valido come segue:

 $\frac{1}{10}$ Su z/OS da IBM MQ 9.0.4.

 $\bullet$  Multi  $\blacksquare$ Su altre piattaforme da IBM MQ 9.0.5.

# **MQIA\_AUTHORITY\_EVENT**

Attributo di controllo per eventi di autorizzazione.

#### z/OS **MQIA\_BRIDGE\_EVENT**

Attributo di controllo per gli eventi bridge IMS . **MQIA\_BRIDGE\_EVENT** è valido solo su z/OS.

# **MOIA\_CERT\_VAL\_POLICY**

Specifica quale politica di convalida del certificato TLS viene utilizzata per convalidare i certificati digitali ricevuti dai sistemi partner remoti. Questo attributo controlla la conformità della convalida della catena di certificati agli standard di sicurezza del settore. **MQIA\_CERT\_VAL\_POLICY** è valido solo su UNIX, Linux, and Windows. Per ulteriori informazioni, consultare Certificate validation policies in IBM MQ.

#### z/OS **MQIA\_CHANNEL\_AUTO\_DEF**

Attributo di controllo per la definizione di canale automatica. **MQIA\_CHANNEL\_AUTO\_DEF** non è valido su z/OS.

#### *z/*0S **MQIA\_CHANNEL\_AUTO\_DEF\_EVENT**

Attributo di controllo per gli eventi di definizione canale automatici. **MQIA\_CHANNEL\_AUTO\_DEF\_EVENT** non è valido su z/OS.

# **MQIA\_CHANNEL\_EVENT**

Attributo di controllo per gli eventi canale.

#### z/OS **MQIA\_CHINIT\_ADAPTERS**

Numero di attività secondarie dell'adattatore da utilizzare per l'elaborazione delle chiamate IBM MQ . **MQIA\_CHINIT\_ADAPTERS** è valido solo su z/OS .

# **MQIA\_CHINIT\_CONTROL**

Avviare automaticamente l'iniziatore di canali all'avvio del gestore code.

#### z/OS **MQIA\_CHINIT\_DISPATCHERS**

Numero di dispatcher da usare per l'iniziatore di canali. **MQIA\_CHINIT\_DISPATCHERS** è valido solo su z/OS .

#### *z/*0S **MQIA\_CHINIT\_SERVICE\_PARM**

Riservato per l'utilizzo da parte di IBM. **MQIA\_CHINIT\_SERVICE\_PARM** è valido solo su z/OS.

#### z/OS **MQIA\_CHINIT\_TRACE\_AUTO\_START**

Specifica se la traccia dell'iniziatore di canali deve essere avviata automaticamente. **MQIA\_CHINIT\_TRACE\_AUTO\_START** è valido solo su z/OS .

# **MQIA\_CHINIT\_TRACE\_TABLE\_SIZE**

La dimensione, in megabyte, dello spazio dati di traccia dell'iniziatore del canale. **MQIA\_CHINIT\_TRACE\_TABLE\_SIZE** è valido solo su z/OS .

# **MQIA\_CHLAUTH\_RECORDS**

Attributo di controllo per il controllo dei record di autenticazione di canale.

# **MQIA\_CLUSTER\_WORKLOAD\_LENGTH**

La lunghezza massima del messaggio passato all'exit del carico di lavoro cluster.

# **MQIA\_CLWL\_MRU\_CHANNELS**

I canali utilizzati più di recente dal carico di lavoro del cluster.

# **MQIA\_CLWL\_USEQ**

Utilizzo della coda remota del carico di lavoro cluster.

# **MQIA\_CMD\_SERVER\_CONTROL**

Avviare automaticamente il server dei comandi all'avvio del gestore code.

# **MQIA\_CODED\_CHAR\_SET\_ID**

Coded character set identifier (CCSID)

# **MQIA\_COMMAND\_EVENT**

Attributo di controllo per gli eventi comando.

# **MQIA\_COMMAND\_LEVEL**

Livello di comando supportato dal gestore code.

## **MQIA\_CONFIGURATION\_EVENT**

Attributo di controllo per gli eventi di configurazione.

### **MQIA\_CPI\_LEVEL**

Riservato per l'utilizzo da parte di IBM.

# **MQIA\_DEF\_CLUSTER\_XMIT\_Q\_TYPE**

Tipo di coda di trasmissione predefinita da utilizzare per i canali mittenti del cluster.

#### Multi  $\geq$  z/0S **MQIA\_DIST\_LISTS**

Supporto elenco di distribuzione. Questo parametro non è valido su z/OS.

#### z/OS **MQIA\_DNS\_WLM**

Specifica se il listener TCP che gestisce le trasmissioni in entrata per il gruppo di condivisione code deve eseguire la registrazione con WLM (Workload Manager) per DDNS. **MQIA\_DNS\_WLM** è valido solo su z/OS .

# **MQIA\_EXPIRY\_INTERVAL**

Intervallo di scadenza. Questo parametro è valido solo su z/OS .

#### z/OS **MQIA\_GROUP\_UR**

Attributo di controllo per stabilire se le applicazioni transazionali possono connettersi alla disposizione di un'unità di ripristino GROUP . Questo parametro è valido solo su z/OS.

#### $z/0S$ **MQIA\_IGQ\_PUT\_AUTHORITY**

Autorizzazione inserimento nell'accodamento all'interno del gruppo. Questo parametro è valido solo su z/OS .

# **MQIA\_INHIBIT\_EVENT**

Attributo di controllo per eventi di inibizione.

#### ► z/OS **MQIA\_INTRA\_GROUP\_queuing**

Supporto di accodamento all'interno del gruppo. Questo parametro è valido solo su z/OS .

#### **MQIA\_IP\_ADDRESS\_VERSION**

Selettore della versione dell'indirizzo IP.

# **MQIA\_LISTENER\_TIMER**

Intervallo di riavvio del listener. **MQIA\_LISTENER\_TIMER** è valido solo su z/OS .

# **MQIA\_LOCAL\_EVENT**

Attributo di controllo per eventi locali.

# **MQIA\_LOGGER\_EVENT**

Attributo di controllo per gli eventi di log di ripristino.

#### z/OS **MQIA\_LU62\_CHANNELS**

Numero massimo di canali LU 6.2 . **MQIA\_LU62\_CHANNELS** è valido solo su z/OS .

#### **MQIA\_MSG\_MARK\_BROWSE\_INTERVAL**

Intervallo per cui i messaggi che sono stati esplorati, rimangono contrassegnati.

#### z/0S **MQIA\_MAX\_CHANNELS**

Numero massimo di canali che possono essere correnti. **MQIA\_MAX\_CHANNELS** è valido solo su z/OS .

# **MQIA\_MAX\_HANDLES**

Numero massimo di puntatori.

# **MQIA\_MAX\_MSG\_LENGTH**

la lunghezza massima del messaggio.

# **MQIA\_MAX\_PRIORITY**

Priorità massima.

# **MQIA\_MAX\_PROPERTIES\_LENGTH**

Lunghezza massima delle proprietà.

# **MQIA\_MAX\_UNCOMMITTED\_MSGS**

Numero massimo di messaggi non sottoposti a commit all'interno di un'unità di lavoro.

### **MQIA\_MONITORING\_AUTO\_CLUSSDR**

Valore predefinito dell'attributo **ChannelMonitoring** dei canali mittenti del cluster definiti automaticamente.

### **MQIA\_MONITORING\_CHANNEL**

Specifica se il monitoraggio del canale è abilitato.

# **MQIA\_MONITORING\_Q**

Specifica se il monitoraggio della coda è abilitato.

# **MQIA\_OUTBOUND\_PORT\_MAX**

Valore massimo nell'intervallo per il bind dei canali in uscita. **MQIA\_OUTBOUND\_PORT\_MAX** è valido solo su z/OS .

#### z/OS **MQIA\_OUTBOUND\_PORT\_MIN**

Valore minimo nell'intervallo per il bind dei canali in uscita. **MQIA\_OUTBOUND\_PORT\_MIN** è valido solo su z/OS .

# **MQIA\_PERFORMANCE\_EVENT**

Attributo di controllo per gli eventi delle prestazioni.

#### **MQIA\_PLATFORM**

Piattaforma su cui risiede il gestore code.

## **MQIA\_PUBSUB\_CLUSTER**

Controlla se questo gestore code partecipa al cluster di pubblicazione / sottoscrizione.

# **MQIA\_PUBSUB\_MAXMSG\_RETRY\_COUNT**

Il numero di tentativi durante l'elaborazione (nel punto di sincronizzazione) di un messaggio di comando non riuscito

# **MQIA\_PUBSUB\_MODE**

Richiede se il motore di pubblicazione / sottoscrizione e l'interfaccia di pubblicazione / sottoscrizione accodata sono in esecuzione, il che consente alle applicazioni di pubblicare / sottoscrivere utilizzando l'interfaccia di programmazione dell'applicazione e le code monitorate dall'interfaccia di pubblicazione / sottoscrizione accodata.

### **MQIA\_PUBSUB\_NP\_MSG**

Specifica se eliminare (o conservare) un messaggio di input non consegnato.

## **MQIA\_PUBSUB\_NP\_RESP**

Il comportamento dei messaggi di risposta non recapitati.

# **MQIA\_PUBSUB\_SYNC\_PT**

Specifica se solo i messaggi persistenti (o tutti) devono essere elaborati nel punto di sincronizzazione.

#### $z/0S$ **MQIA\_QMGR\_CFCONLOS**

Specifica l'azione da intraprendere quando il gestore code perde la connettività alla struttura di amministrazione o a qualsiasi struttura CF con CFCONLOS impostato su **ASQMGR**. MQIA\_QMGR\_CFCONLOS è valido solo su z/OS .

#### $z/0S$ **MQIA\_RECEIVE\_TIMEOUT**

Il tempo di attesa di un canale TCP/IP per ricevere i dati dal partner. **MQIA\_RECEIVE\_TIMEOUT** è valido solo su z/OS .

# MQIA\_RECEIVE\_TIMEOUT\_MIN

L'intervallo di tempo minimo durante il quale un canale TCP/IP attende di ricevere i dati dal proprio partner **. MQIA\_RECEIVE\_TIMEOUT\_MIN** è valido solo su z/OS .

#### *z/*05 **MQIA\_RECEIVE\_TIMEOUT\_TYPE**

Qualificatore da applicare al parametro **ReceiveTimeout** . **MQIA\_RECEIVE\_TIMEOUT\_TYPE** è valido solo su z/OS .

### **MQIA\_REMOTE\_EVENT**

Attributo di controllo per gli eventi remoti.

#### z/OS **MQIA\_SECURITY\_CASE**

Specifica se il gestore code supporta i nomi dei profili di sicurezza in maiuscolo o in minuscolo. **MQIA\_SECURITY\_CASE** è valido solo su z/OS.

#### $\approx$  z/OS **MQIA\_SHARED\_Q\_Q\_MGR\_NAME**

Quando un gestore code effettua una chiamata MQOPEN per una coda condivisa e il gestore code specificato nel parametro **ObjectQmgrName** della chiamata MQOPEN si trova nello stesso gruppo di condivisione della coda del gestore code di elaborazione, l'attributo SQQMNAME specifica se **ObjectQmgrName** viene utilizzato o se il gestore code di elaborazione apre direttamente la coda condivisa. **MQIA\_SHARED\_Q\_Q\_MGR\_NAME** è valido solo su z/OS.

### **MQIA\_SSL\_EVENT**

Attributo di controllo per gli eventi TLS.

#### **MQIA\_SSL\_FIPS\_REQUIRED**

Specifica se devono essere utilizzati solo gli algoritmi certificati FIPS se la crittografia viene eseguita in IBM MQ piuttosto che nell'hardware crittografico stesso.

## **MQIA\_SSL\_RESET\_COUNT**

Conteggio reimpostazioni chiave TLS.

#### z/OS **MQIA\_SSL\_TASKS**

Attività TLS. Questo parametro è valido solo su z/OS .

#### **MQIA\_START\_STOP\_EVENT**

Attributo di controllo per gli eventi di avvio arresto.

## **MQIA\_STATISTICS\_AUTO\_CLUSSDR**

Specifica se i dati statistici devono essere raccolti per i canali mittenti del cluster definiti automaticamente e, in tal caso, la frequenza della raccolta dati.

### **MQIA\_STATISTICS\_CHANNEL**

Specifica se devono essere raccolti i dati di monitoraggio delle statistiche per i canali e, in caso affermativo, la velocità di raccolta dei dati.

# **MULWA MOTA\_STATISTICS\_INTERVAL**

Intervallo di raccolta dati delle statistiche. **MQIA\_STATISTICS\_INTERVAL** è valido solo su UNIX, Linux, and Windows.

# **MQIA\_STATISTICS\_MQI**

Specifica se devono essere raccolti i dati di monitoraggio delle statistiche per il gestore code. **MQIA\_STATISTICS\_MQI** è valido solo su UNIX, Linux, and Windows.

# **MQIA\_STATISTICS\_Q**

Specifica se i dati di monitoraggio delle statistiche devono essere raccolti per le code. **MQIA\_STATISTICS\_Q** è valido solo su UNIX, Linux, and Windows.

# **MQIA\_SUITE\_B\_STRENGTH**

Specifica se viene utilizzata la crittografia conforme a Suite B e il livello di potenza utilizzato. Per ulteriori informazioni sulla configurazione di Suite B e sul suo effetto sui canali TLS, vedi NSA Suite B Cryptography in IBM MQ .

# **MQIA\_SYNCPOINT**

Disponibilità punto di sincronizzazione.

# **MQIA\_TCP\_CHANNELS**

Numero massimo di canali che possono essere correnti o client che possono essere connessi, che utilizzano il protocollo di trasmissione TCP/IP. Questo è valido solo su z/OS.

# **MQIA\_TCP\_KEEP\_ALIVE**

Specifica se la funzionalità TCP KEEPALIVE deve essere utilizzata per verificare se l'altra estremità di una connessione è ancora disponibile. **MQIA\_TCP\_KEEP\_ALIVE** è valido solo su z/OS.

#### z/0S **MQIA\_TCP\_STACK\_TYPE**

Specifica se l'iniziatore di canali può utilizzare solo lo spazio di indirizzo TCP/IP specificato nel parametro **TCPName** o può facoltativamente collegarsi a qualsiasi indirizzo TCP/IP selezionato. **MQIA\_TCP\_STACK\_TYPE** è valido solo su z/OS.

# **MQIA\_TRACE\_ROUTE\_RECORDING**

Specifica se è possibile registrare le informazioni di traceroute e generare i messaggi di risposta.

# **MQIA\_TREE\_LIFE\_TIME**

La durata degli argomenti non amministrativi.

# **MQIA\_TRIGGER\_INTERVAL**

Intervallo trigger.

# **MQIA\_XR\_CAPABILITY**

Specifica se i comandi di telemetria sono supportati.

# **MQIACF\_Q\_MGR\_CLUSTER**

Tutti gli attributi di clustering. Questi attributi sono:

- **MQCA\_CLUSTER\_WORKLOAD\_DATA**
- **MQCA\_CLUSTER\_WORKLOAD\_EXIT**
- **MQCA\_CHANNEL\_AUTO\_DEF\_EXIT**
- **MQCA\_REPOSITORY\_NAME**
- **MQCA\_REPOSITORY\_NAMELIST**
- **MQIA\_CLUSTER\_WORKLOAD\_LENGTH**
- **MQIA\_CLWL\_MRU\_CHANNELS**
- **MQIA\_CLWL\_USEQ**
- **MQIA\_MONITORING\_AUTO\_CLUSSDR**

# • **MQCA\_Q\_MGR\_IDENTIFIER**

# **MQIACF\_Q\_MGR\_DQM**

Tutti gli attributi di accodamento distribuiti. Questi attributi sono:

- **MQCA\_CERT\_LABEL**
- **MQCA\_CHANNEL\_AUTO\_DEF\_EXIT**
- **MQCA\_CHANNEL\_AUTO\_DEF\_EXIT**
- **MQCA\_DEAD\_LETTER\_Q\_NAME**
- **MQCA\_DEF\_XMIT\_Q\_NAME**
- **MQCA\_DNS\_GROUP**
- **MQCA\_IGQ\_USER\_ID**
- **MQCA\_LU\_GROUP\_NAME**
- **MQCA\_LU\_NAME**
- **MQCA\_LU62\_ARM\_SUFFIX**
- **MQCA\_Q\_MGR\_IDENTIFIER**
- **MQCA\_QSG\_CERT\_LABEL**
- **MQCA\_SSL\_CRL\_NAMELIST**
- **MQCA\_SSL\_CRYPTO\_HARDWARE**
- **MQCA\_SSL\_KEY\_REPOSITORY**
- **MQCA\_TCP\_NAME**
- **MQIA\_ACTIVE\_CHANNELS**
- **MQIA\_ADOPTNEWMCA\_CHECK**
- **MQIA\_ADOPTNEWMCA\_TYPE**
- **MQIA\_CERT\_VAL\_POLICY**
- **MQIA\_CHANNEL\_AUTO\_DEF**
- **MQIA\_CHANNEL\_AUTO\_DEF\_EVENT**
- **MQIA\_CHANNEL\_EVENT**
- **MQIA\_CHINIT\_ADAPTERS**
- **MQIA\_CHINIT\_CONTROL**
- **MQIA\_CHINIT\_DISPATCHERS**
- **MQIA\_CHINIT\_SERVICE\_PARM**
- **MQIA\_CHINIT\_TRACE\_AUTO\_START**
- **MQIA\_CHINIT\_TRACE\_TABLE\_SIZE**
- **MQIA\_CHLAUTH\_RECORDS**
- **MQIA\_INTRA\_GROUP\_queuing**
- **MQIA\_IGQ\_PUT\_AUTHORITY**
- **MQIA\_IP\_ADDRESS\_VERSION**
- **MQIA\_LISTENER\_TIMER**
- **MQIA\_LU62\_CHANNELS**
- **MQIA\_MAX\_CHANNELS**
- **MQIA\_MONITORING\_CHANNEL**
- **MQIA\_OUTBOUND\_PORT\_MAX**
- **MQIA\_OUTBOUND\_PORT\_MIN**
- **MQIA\_RECEIVE\_TIMEOUT**
- **MQIA\_RECEIVE\_TIMEOUT\_MIN**
- **MQIA\_RECEIVE\_TIMEOUT\_TYPE**
- **MQIA\_SSL\_EVENT**
- **MQIA\_SSL\_FIPS\_REQUIRED**
- **MQIA\_SSL\_RESET\_COUNT**
- **MQIA\_SSL\_TASKS**
- **MQIA\_STATISTICS\_AUTO\_CLUSSDR**
- **MQIA\_TCP\_CHANNELS**

• **MQIA\_TCP\_KEEP\_ALIVE**

## • **MQIA\_TCP\_STACK\_TYPE**

## **MQIACF\_Q\_MGR\_EVENT**

Tutti gli attributi di controllo eventi. Questi attributi sono:

- **MQIA\_AUTHORITY\_EVENT**
- **MQIA\_BRIDGE\_EVENT**
- **MQIA\_CHANNEL\_EVENT**
- **MQIA\_COMMAND\_EVENT**
- **MQIA\_CONFIGURATION\_EVENT**
- **MQIA\_INHIBIT\_EVENT**
- **MQIA\_LOCAL\_EVENT**
- **MQIA\_LOGGER\_EVENT**
- **MQIA\_PERFORMANCE\_EVENT**
- **MQIA\_REMOTE\_EVENT**
- **MQIA\_SSL\_EVENT**
- **MQIA\_START\_STOP\_EVENT**

### **MQIACF\_Q\_MGR\_PUBSUB**

Tutti gli attributi di pubblicazione / sottoscrizione del gestore code. Questi attributi sono:

- **MQCA\_PARENT**
- **MQIA\_PUBSUB\_MAXMSG\_RETRY\_COUNT**
- **MQIA\_PUBSUB\_MODE**
- **MQIA\_PUBSUB\_NP\_MSG**
- **MQIA\_PUBSUB\_NP\_RESP**
- **MQIA\_PUBSUB\_SYNC\_PT**
- **MQIA\_TREE\_LIFE\_TIME**

### **MQIACF\_Q\_MGR\_SYSTEM**

Tutti gli attributi di sistema del gestore code. Questi attributi sono:

- **MQCA\_COMMAND\_INPUT\_Q\_NAME**
- **MQCA\_CUSTOM**
- **MQCA\_DEAD\_LETTER\_Q\_NAME**
- **MQCA\_Q\_MGR\_NAME**
- **MQCA\_QSG\_NAME**
- **MQCA\_VERSION**
- **MQIA\_ACCOUNTING\_CONN\_OVERRIDE**
- **MQIA\_ACCOUNTING\_INTERVAL**
- **MQIA\_ACCOUNTING\_Q**
- **MQIA\_ACTIVITY\_CONN\_OVERRIDE**
- **MQIA\_ACTIVITY\_RECORDING**
- **MQIA\_ACTIVITY\_TRACE**
- **MQCA\_ALTERATION\_DATE**
- **MQCA\_ALTERATION\_TIME**
- **MQIA\_CMD\_SERVER\_CONTROL**
- **MQIA\_CODED\_CHAR\_SET\_ID**
- **MQIA\_COMMAND\_LEVEL**
- **MQIA\_CPI\_LEVEL**
- **MQIA\_DIST\_LISTS**
- **MQIA\_EXPIRY\_INTERVAL**
- **MQIA\_MAX\_HANDLES**
- **MQIA\_MAX\_MSG\_LENGTH**
- **MQIA\_MAX\_PRIORITY**
- **MQIA\_MAX\_PROPERTIES\_LENGTH**
- **MQIA\_MAX\_UNCOMMITTED\_MSGS**
- **MQIA\_MONITORING\_Q**
- **MQIA\_PLATFORM**
- **MQIA\_SHARED\_Q\_Q\_MGR\_NAME**
- **MQIA\_STATISTICS\_INTERVAL**
- **MQIA\_STATISTICS\_MQI**
- **MQIA\_STATISTICS\_Q**
- **MQIA\_SYNCPOINT**
- **MQIA\_TRACE\_ROUTE\_RECORDING**
- **MQIA\_TRIGGER\_INTERVAL**
- **MQIA\_XR\_CAPABILITY**

# **Interroga gestore code (Risposta)**

La risposta al comando**MQCMD\_INQUIRE\_Q\_MGR**(Inquire Queue Manager) è costituita dall'intestazione della risposta seguita dalla struttura *QMgrName* e dalla combinazione richiesta di strutture di parametri attributo.

# **Always returned:**

*QMgrName*

# **Returned if requested:**

*AccountingConnOverride* , *AccountingInterval* , *ActivityConnOverride* , *ActivityRecording* , *ActivityTrace* , *AdoptNewMCACheck* , *AdoptNewMCAType* , *Advancedcapability* , *AlterationDate* , *AlterationTime* , *AuthorityEvent* ,

z/OS *BridgeEvent* , *CertificateLabel* , *CertificateValPolicy* ,

*CFConlos* , *ChannelAutoDef* , *ChannelAutoDefEvent* , *ChannelAutoDefExit* , *ChannelAuthenticationRecords* , *ChannelEvent* , *ChannelInitiatorControl* , *ChannelMonitoring* , *ChannelStatistics* ,

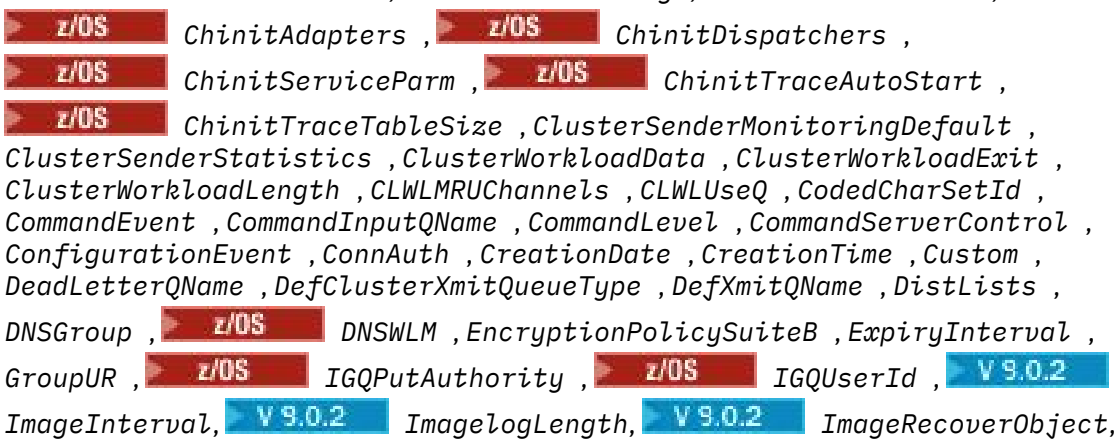

*ImageRecoverQueue*, *ImageSchedule*, *InhibitEvent* ,  $V$  9.0.2

*IntraGroupqueuing* , *IPAddressVersion* , *ListenerTimer* , *LocalEvent* , *LoggerEvent* , *LUGroupName* , *LUName* , *LU62ARMSuffix* , *LU62Channels* , *MaxChannels* , *MaxActiveChannels* , *MaxHandles* , *MaxMsgLength* , *MaxPriority* , *MaxPropertiesLength* , *MaxUncommittedMsgs* , *MQIAccounting* , *MQIStatistics*  $z/0S$ *OutboundPortMax* , *OutboundPortMin* , *Parent* , *PerformanceEvent* , *Platform* , *PubSubClus* , *PubSubMaxMsgRetryCount* , *PubSubMode* , *QmgrDesc* , *QMgrIdentifier* , *QSGCertificateLabel* , *QSGName* , *QueueAccounting* , *QueueMonitoring* , *QueueStatistics* , *ReceiveTimeout* , *ReceiveTimeoutMin* , *ReceiveTimeoutType* , *RemoteEvent* , *RepositoryName* , *RepositoryNamelist* , *RevDns* , *SecurityCase* , *SharedQQmgrName* , *Splcap* , *SSLCRLNamelist* , *SSLCryptoHardware* , *SSLEvent* , *SSLFIPSRequired* , *SSLKeyRepository* , *SSLKeyResetCount* , *SSLTasks* , *StartStopEvent* , *StatisticsInterval* , *SyncPoint* , *TCPChannels* , *TCPKeepAlive* , *TCPName* , *TCPStackType* , *TraceRouteRecording* , *TreeLifeTime* , *TriggerInterval* , *Version*

# **Dati in risposta**

### **Sovrascrittura AccountingConn(MQCFIN)**

Specifica se le applicazioni possono sovrascrivere le impostazioni dei parametri del gestore code *QueueAccounting* e *MQIAccounting* (identificativo del parametro: MQIA\_ACCOUNTING\_CONN\_OVERRIDE).

Il valore può essere uno dei seguenti:

#### **MQMON\_DISABLED**

Le applicazioni non possono sovrascrivere le impostazioni dei parametri **QueueAccounting** e **MQIAccounting** .

#### **MQMON\_ENABLED**

Le applicazioni possono sovrascrivere le impostazioni dei parametri di **QueueAccounting** e **MQIAccounting** utilizzando il campo delle opzioni della struttura MQCNO della chiamata API MQCONNX .

Questo parametro si applica solo a UNIX, Linux, and Windows.

#### **AccountingInterval (MQCFIN)**

L'intervallo di tempo, in secondi, in cui vengono scritti i record di account intermedi (identificativo del parametro MQIA\_ACCOUNTING\_INTERVAL).

È un valore compreso nell'intervallo tra 1 e 604 000.

Questo parametro si applica solo a UNIX, Linux, and Windows.

#### **Sovrascrittura ActivityConn(MQCFIN)**

Specifica se le applicazioni possono sovrascrivere l'impostazione del valore ACTVTRC nell'attributo del gestore code (identificativo del parametro: MQIA\_ACTIVITY\_CONN\_OVERRIDE).

Il valore può essere uno dei seguenti:

#### **MQMON\_DISABLED**

Le applicazioni non possono sovrascrivere l'impostazione dell'attributo del gestore code ACTVTRC utilizzando il campo Opzioni nella struttura MQCNO sulla chiamata MQCONNX. Questo è il valore predefinito.

#### **MQMON\_ENABLED**

Le applicazioni possono sovrascrivere l'attributo ACTVTRC del gestore code utilizzando il campo Opzioni nella struttura MQCNO.

Le modifiche a questo valore sono effettive solo per le connessioni al gestore code dopo la modifica all'attributo.

Questo parametro si applica solo a IBM i, UNIXe Windows.

#### **ActivityRecording (MQCFIN)**

Se è possibile generare report di attività (identificativo del parametro: MQIA\_ACTIVITY\_RECORDING).

Il valore può essere:

#### **MQRECORDING\_DISABLED**

Impossibile generare i report di attività.

#### **MQRECORDING\_MSG**

I report di attività possono essere generati e inviati alla destinazione specificata dal creatore del messaggio che causa il report.

### **MQRECORDING\_Q**

I report attività possono essere generati e inviati a SYSTEM.ADMIN.ACTIVITY.QUEUE.

#### **ActivityTrace (MQCFIN)**

Se è possibile generare report di attività (identificativo del parametro: MQIA\_ACTIVITY\_TRACE).

Il valore può essere:

#### **MQMON\_OFF**

Non raccogliere la traccia dell'attività dell'applicazione MQI IBM MQ . Questo è il valore predefinito.

Se si imposta l'attributo del gestore code ACTVCONO su ENABLED, questo valore potrebbe essere sovrascritto per le singole connessioni utilizzando il campo Opzioni nella struttura MQCNO.

#### **MQMON\_ON**

Raccogliere la traccia dell'attività dell'applicazione IBM MQ MQI.

Le modifiche a questo valore sono effettive solo per le connessioni al gestore code dopo la modifica all'attributo.

Questo parametro si applica solo a IBM i, UNIXe Windows.

### **AdoptNewMCACheck (MQCFIN)**

Gli elementi controllati per determinare se un MCA deve essere adottato (riavviato) quando viene rilevato un nuovo canale in entrata. Viene adottato se ha lo stesso nome di un MCA attualmente attivo (identificativo del parametro: MQIA\_ADOPTNEWMCA\_CHECK).

Il valore può essere:

#### **MQADOPT\_CHECK\_Q\_MGR\_NAME**

Verificare il nome del gestore code.

#### **MQADOPT\_CHECK\_NET\_ADDR**

Controllare l'indirizzo di rete.

#### **MQADOPT\_CHECK\_ALL**

Controllare il nome del gestore code e l'indirizzo di rete.

#### **MQADOPT\_CHECK\_NONE**

Non selezionare alcun elemento.

Questo parametro è valido solo su z/OS.

# **AdoptNewMCAType (MQCFIL)**

Adozione di istanze di canale orfane (identificativo del parametro MQIA\_ADOPTNEWMCA\_TYPE).

Il valore può essere:

#### **MQADOPT\_TYPE\_NO**

Non adottare istanze del canale orfane.

### **MQADOPT\_TYPE\_ALL**

Adottare tutti i tipi di canale.

Questo parametro è valido solo su z/OS.

## **MQ Adv.** AdvancedCapability (MQCFIN)

Se le funzionalità estese IBM MQ Advanced sono disponibili per un gestore code. (identificativo parametro: MQIA\_ADVANCED\_CAPABILITY).

 $\blacksquare$  V 9.0.4  $\blacksquare$  Su z/OS, il gestore code imposta il valore su <code>MQCAP\_SUPPORTED</code>, solo se  $z/0S$ il valore di **QMGRPROD** è ADVANCEDVUE. Per qualsiasi altro valore di **QMGRPROD**o se **QMGRPROD** non è impostato, il gestore code imposta il valore su MQCAP\_NOTSUPPORTED. Per ulteriori informazioni, fare riferimento a ["START QMGR su z/OS" a pagina 906](#page-905-0).

 $\begin{array}{|l|} \hline \textbf{V 9.0.5} & \textbf{Multi} & \textbf{S} \hline \textbf{S} & \textbf{S} \hline \end{array}$  altre piattaforme, da IBM MQ 9.0.5, il gestore code imposta il valore su MQCAP\_SUPPORTED, solo se è stato installato Managed File Transfer, XR o Advanced Message Security. Se Managed File Transfer, XR o Advanced Message Securitynon sono stati installati, **AdvancedCapability** è impostato su MQCAP\_NOTSUPPORTED. Per ulteriori informazioni, consultare Componenti e funzioni diIBM MQ .

#### **AlterationDate (MQCFST)**

Data di modifica (identificativo del parametro: MQCA\_ALTERATION\_DATE).

La data, nel formato yyyy-mm-dd, in cui le ultime informazioni sono state modificate.

#### **AlterationTime (MQCFST)**

Ora di modifica (identificativo del parametro: MQCA\_ALTERATION\_TIME).

L'ora, nel formato hh.mm.ss, in cui le informazioni sono state modificate l'ultima volta.

#### **AuthorityEvent (MQCFIN)**

Controlla se vengono generati eventi di autorizzazione (non autorizzati) (identificativo parametro: MQIA\_AUTHORITY\_EVENT).

Il valore può essere:

#### **MQEVR\_DISABLED**

Report eventi disabilitato.

#### **MQEVR\_ENABLED**

Segnalazione eventi abilitata.

## **BridgeEvent (MQCFIN)**

Controlla se vengono generati eventi bridge IMS (identificativo parametro: MQIA\_BRIDGE\_EVENT).

Il valore può essere:

#### **MQEVR\_DISABLED**

Report eventi disabilitato.

#### **MQEVR\_ENABLED**

Segnalazione eventi abilitata.

Questo parametro è valido solo su z/OS.

#### **CertificateLabel (MQCFST)**

Etichetta certificato da utilizzare per questo gestore code. L'etichetta identifica quale certificato personale nel repository chiavi è stato selezionato.

La lunghezza massima della stringa è MQ\_CERT\_LABEL\_LENGTH.

#### **Politica CertificateVal(MQCFIN)**

Specifica quale politica di convalida del certificato TLS viene utilizzata per convalidare i certificati digitali ricevuti dai sistemi partner remoti (identificativo parametro MQIA\_CERT\_VAL\_POLICY).

Questo attributo può essere utilizzato per controllare in che modo la convalida della catena di certificati è conforme agli standard di sicurezza del settore. Questo parametro è valido solo su UNIX, Linux, and Windows. Per ulteriori informazioni, consultare Certificate validation policies in IBM MQ.

Il valore può essere uno dei seguenti:

### **MQ\_CERT\_VAL\_POLICY\_ANY**

Applicare ciascuna delle politiche di convalida del certificato supportate dalla libreria dei socket protetti e accettare la catena di certificati se una delle politiche considera valida la catena di certificati. Questa impostazione può essere utilizzata per la massima retrocompatibilità con i vecchi certificati digitali che non sono conformi ai moderni standard di certificazione.

#### **MQ\_CERT\_VAL\_POLICY\_RFC5280**

Applicare solo la politica di convalida del certificato conforme RFC 5280. Questa impostazione fornisce una convalida più rigorosa rispetto all'impostazione ANY, ma rifiuta alcuni certificati digitali meno recenti.

# **CFConlos (MQCFIN)**

Specifica l'azione da intraprendere quando il gestore code perde la connettività alla struttura di amministrazione o qualsiasi struttura CF con CFCONLOS impostato su ASQMGR (identificativo del parametro: MQIA\_QMGR\_CFCONLOS).

Il valore può essere:

#### **MQCFCONLOS\_TERMINATE**

Il gestore code termina quando si perde la connettività alla struttura CFS.

#### **MQCFCONLOS\_TOLERATE**

Il gestore code tollera la perdita di connettività alle strutture CF senza terminare.

Questo parametro è valido solo su z/OS.

#### **Definizione ChannelAuto(MQCFIN)**

Controlla se i canali riceventi e di connessione server possono essere definiti automaticamente (identificativo del parametro: MQIA\_CHANNEL\_AUTO\_DEF).

Il valore può essere:

#### **MQCHAD\_DISABLED**

Definizione automatica del canale disabilitata.

#### **MQCHAD\_ENABLED**

Definizione automatica canale abilitata.

#### **ChannelAutoDefEvent (MQCFIN)**

Controlla se gli eventi di definizione automatica del canale vengono generati (identificativo del parametro: MQIA\_CHANNEL\_AUTO\_DEF\_EVENT), quando un canale ricevente, di connessione server o mittente del cluster viene definito automaticamente.

Il valore può essere:

#### **MQEVR\_DISABLED**

Report eventi disabilitato.

#### **MQEVR\_ENABLED**

Segnalazione eventi abilitata.

#### **ChannelAutoDefExit (MQCFST)**

Nome uscita di definizione automatica del canale (identificativo del parametro: MQCA\_CHANNEL\_AUTO\_DEF\_EXIT).

La lunghezza massima del nome di uscita dipende dall'ambiente in cui l'uscita è in esecuzione. MQ\_EXIT\_NAME\_LENGTH fornisce la lunghezza massima per l'ambiente in cui è in esecuzione l'applicazione. MQ\_MAX\_EXIT\_NAME\_LENGTH fornisce il massimo per tutti gli ambienti supportati.

#### **Record ChannelAuthentication(MQCFIN)**

Controlla se i record di autenticazione di canale sono controllati (identificativo del parametro: MQIA\_CHLAUTH\_RECORDS).

Il valore può essere:

#### **MQCHLA\_DISABLED**

I record di autenticazione di canale non vengono controllati.

#### **MQCHLA\_ENABLED**

I record di autenticazione di canale sono controllati.

#### **ChannelEvent (MQCFIN)**

Controlla se gli eventi del canale vengono generati (identificativo del parametro: MQIA\_CHANNEL\_EVENT).

Il valore può essere:

#### **MQEVR\_DISABLED**

Report eventi disabilitato.

#### **MQEVR\_ENABLED**

Segnalazione eventi abilitata.

#### **MQEVR\_EXCEPTION**

Segnalazione degli eventi del canale di eccezioni abilitata.

#### **Controllo ChannelInitiator(MQCFIN)**

Avviare l'iniziatore di canali durante l'avvio del gestore code (identificativo del parametro: MQIA\_CHINIT\_CONTROL). Questo parametro non è disponibile su z/OS.

Il valore può essere:

#### **MQSVC\_CONTROL\_MANUAL**

L'iniziatore di canali non deve essere avviato automaticamente all'avvio del gestore code.

#### **MQSVC\_CONTROL\_Q\_MGR**

L'iniziatore di canali deve essere avviato automaticamente all'avvio del gestore code.

#### **ChannelMonitoring (MQCFIN)**

Impostazione predefinita per il monitoraggio in linea per i canali (identificativo parametro: MOIA MONITORING CHANNEL).

Se l'attributo del canale *ChannelMonitoring* è impostato su MQMON\_Q\_MGR , questo attributo specifica il valore assunto dal canale. Il valore può essere uno dei seguenti:

#### **MQMON\_OFF**

La raccolta dei dati di monitoraggio online è disattivata.

#### **MQMON\_NONE**

La raccolta dei dati di monitoraggio online è disattivata per canali indipendentemente dall'impostazione del loro attributo **ChannelMonitoring** .

#### **MQMON\_LOW**

La raccolta dei dati di controllo online è attivata, con un rapporto basso di raccolta dati.

#### **MQMON\_MEDIUM**

La raccolta dati di monitoraggio online è attivata, con un rapporto moderato di raccolta dati.

#### **MQMON\_HIGH**

La raccolta dati di monitoraggio online è attivata, con un rapporto elevato di raccolta dati.

# **ChannelStatistics (MQCFIN)**

Specifica se i dati statistici devono essere raccolti per i canali (identificativo parametro: MQIA\_STATISTICS\_CHANNEL).

Il valore può essere:

#### **MQMON\_OFF**

La raccolta dati delle statistiche è disattivata.

#### **MQMON\_LOW**

La raccolta dati delle statistiche è attivata, con un rapporto basso di raccolta dati.

#### **MQMON\_MEDIUM**

La raccolta dati delle statistiche è attivata, con un rapporto moderato di raccolta dati.

#### **MQMON\_HIGH**

La raccolta dati delle statistiche è attivata, con un rapporto elevato di raccolta dati.

Su z/OS sistemi, abilitando questo parametro si attiva semplicemente la raccolta dei dati statistici, indipendentemente dal valore selezionato. La specifica di LOW, MEDIUM o HIGH non comporta alcuna differenza sui risultati.Questo parametro deve essere abilitato al fine di raccogliere i record di contabilità di canale.

Questo parametro è valido solo su z/OS.

# **ChinitAdapters (MQCFIN)**

Numero di attività secondarie dell'adattatore (identificativo del parametro MQIA\_CHINIT\_ADAPTERS).

Il numero di attività secondarie dell'adattatore da utilizzare per elaborare le chiamate IBM MQ . Questo parametro è valido solo su z/OS.

# **ChinitDispatchers (MQCFIN)**

Numero di dispatcher (identificativo del parametro: MQIA\_CHINIT\_DISPATCHERS).

Il numero di dispatcher da utilizzare per l'iniziatore di canali. Questo parametro è valido solo su z/OS.

#### $z/0S$ **Parametro ChinitService(MQCFST)**

Riservato per l'utilizzo da parte di IBM (identificativo parametro: MQCA\_CHINIT\_SERVICE\_PARM).

# **ChinitTraceAutoStart (MQCFIN)**

Specifica se la traccia dell'iniziatore di canali deve essere avviata automaticamente (identificativo del parametro: MQIA\_CHINIT\_TRACE\_AUTO\_START).

Il valore può essere:

#### **MQTRAXSTR\_YES**

La traccia dell'iniziatore del canale deve essere avviata automaticamente.

#### **MQTRAXSTR\_NO**

La traccia dell'iniziatore di canali non deve essere avviata automaticamente.

Questo parametro è valido solo su z/OS.

# **ChinitTraceTableSize (MQCFIN)**

La dimensione, in megabyte, dello spazio dei dati di traccia dell'iniziatore del canale (identificativo del parametro MQIA\_CHINIT\_TRACE\_TABLE\_SIZE).

Questo parametro è valido solo su z/OS.

#### **ClusterSenderMonitoringDefault (MQCFIN)**

Impostazione per il controllo online per i canali mittenti del cluster definiti automaticamente (identificativo del parametro MQIA\_MONITORING\_AUTO\_CLUSSDR).

Il valore può essere:

#### **MQMON\_Q\_MGR**

La raccolta dei dati di monitoraggio in linea viene ereditata dall'impostazione del parametro **ChannelMonitoring** del gestore code.

#### **MQMON\_OFF**

Il controllo per il canale è disabilitato.

#### **MQMON\_LOW**

Specifica una bassa frequenza di raccolta dati con un effetto minimo sulle prestazioni del sistema, a meno che **ChannelMonitoring** per il gestore code non sia MQMON\_NONE. È probabile che i dati raccolti non siano i più aggiornati.

#### **MQMON\_MEDIUM**

Specifica una frequenza moderata di raccolta dati con un effetto limitato sulle prestazioni del sistema a meno che **ChannelMonitoring** per il gestore code non sia MQMON\_NONE.

#### **MQMON\_HIGH**

Specifica una frequenza elevata di raccolta dati con un probabile effetto sulle prestazioni del sistema, a meno che **ChannelMonitoring** per il gestore code non sia MQMON\_NONE. I dati raccolti sono i più attuali disponibili.

 $\approx$  z/OS Su z/OS sistemi, abilitando questo parametro si attiva semplicemente la raccolta dei dati statistici, indipendentemente dal valore selezionato. La specifica di LOW, MEDIUM o HIGH non comporta alcuna differenza sui risultati.

#### **Statistiche ClusterSender(MQCFIN)**

Specifica se i dati delle statistiche devono essere raccolti per i canali mittenti del cluster definiti automaticamente (identificativo del parametro: MQIA\_STATISTICS\_AUTO\_CLUSSDR).

Il valore può essere:

#### **MQMON\_Q\_MGR**

La raccolta dei dati statistici viene ereditata dall'impostazione del parametro **ChannelStatistics** del gestore code.

#### **MQMON\_OFF**

La raccolta dei dati statistici per il canale è disabilitata.

#### **MQMON\_LOW**

Specifica una bassa velocità di raccolta dati con un effetto minimo sulle prestazioni del sistema.

#### **MQMON\_MEDIUM**

Specifica una velocità moderata di raccolta dati.

#### **MQMON\_HIGH**

Specifica una velocità elevata di raccolta dati.

**Z/OS** sistemi, abilitando questo parametro si attiva semplicemente la raccolta dei dati statistici, indipendentemente dal valore selezionato. La specifica di LOW, MEDIUM o HIGH non comporta alcuna differenza sui risultati.Questo parametro deve essere abilitato al fine di raccogliere i record di contabilità di canale.

#### **ClusterWorkLoadData (MQCFST)**

Dati passati all'uscita del carico di lavoro del cluster (identificativo del parametro MQCA\_CLUSTER\_WORKLOAD\_DATA).

### **ClusterWorkLoadExit (MQCFST)**

Nome dell'uscita del carico di lavoro del cluster (identificativo del parametro MQCA\_CLUSTER\_WORKLOAD\_EXIT).

La lunghezza massima del nome di uscita dipende dall'ambiente in cui l'uscita è in esecuzione. MQ\_EXIT\_NAME\_LENGTH fornisce la lunghezza massima per l'ambiente in cui è in esecuzione l'applicazione. MQ\_MAX\_EXIT\_NAME\_LENGTH fornisce il massimo per tutti gli ambienti supportati.

#### **ClusterWorkLoadLength (MQCFIN)**

Lunghezza carico di lavoro cluster (identificativo del parametro MQIA\_CLUSTER\_WORKLOAD\_LENGTH).

La lunghezza massima del messaggio passato all'exit del carico di lavoro del cluster.

#### **CLWLMRUChannels (MQCFIN)**

Canali MRU (Cluster workload most recently used) (identificativo del parametro: MQIA\_CLWL\_MRU\_CHANNELS).

Il numero massimo di canali in uscita utilizzati più di recente.

#### **CLWLUseQ (MQCFIN)**

Utilizzo della coda remota (identificativo del parametro MQIA\_CLWL\_USEQ).

Specifica se un gestore code cluster deve utilizzare gli inserimenti remoti in altre code definite in altri gestori code all'interno del cluster durante la gestione del carico di lavoro.

Il valore può essere uno dei seguenti:

#### **MQCLWL\_USEQ\_ANY**

Utilizzare le code remote.

**MQCLWL\_USEQ\_LOCAL**

Non utilizzare code remote.

#### **CodedCharSetId (MQCFIN)**

CCSID (Coded Character Set Identifier) (identificativo parametro: MQIA\_CODED\_CHAR\_SET\_ID).

#### **CommandEvent (MQCFIN)**

Controlla se vengono generati eventi di comando (identificativo del parametro: MQIA\_COMMAND\_EVENT).

Il valore può essere:

#### **MQEVR\_DISABLED**

Report eventi disabilitato.

#### **MQEVR\_ENABLED**

Segnalazione eventi abilitata.

#### **MQEVR\_NODISPLAY**

Notifica degli eventi abilitata per tutti i comandi riusciti tranne i comandi di interrogazione.

#### **CommandInputQName (MQCFST)**

Nome della coda di input del comando (identificativo del parametro: MQCA\_COMMAND\_INPUT\_Q\_NAME).

La lunghezza massima della stringa è MQ\_Q\_NAME\_LENGTH.

#### **CommandLevel (MQCFIN)**

Livello di comando supportato dal gestore code (identificativo del parametro MQIA\_COMMAND\_LEVEL).

Il valore può essere:

#### **MQCMDL\_LEVEL\_710**

Livello 710 dei comandi di controllo del sistema.

Questo valore viene restituito dalle versioni seguenti:

- IBM WebSphere MQ for AIX 7.1
- IBM WebSphere MQ for HP-UX 7.1
- IBM WebSphere MQ for IBM i 7.1
- IBM WebSphere MQ for Linux 7.1
- IBM WebSphere MQ for Solaris 7.1
- IBM WebSphere MQ for Windows 7.1
- IBM WebSphere MQ for z/OS 7.1

#### **MQCMDL\_LEVEL\_750**

Livello 750 dei comandi di controllo del sistema.

Questo valore viene restituito dalle versioni seguenti:

- IBM WebSphere MQ for AIX 7.5
- IBM WebSphere MQ for HP-UX 7.5
- IBM WebSphere MQ for IBM i 7.5
- IBM WebSphere MQ for Linux 7.5
- IBM MQ for Solaris 7.5
- IBM WebSphere MQ for Windows 7.5

### **MQCMDL\_LEVEL\_800**

Livello 800 dei comandi di controllo del sistema.

Questo valore viene restituito dalle versioni seguenti:

- IBM MQ for AIX 8.0
- IBM MQ for HP-UX 8.0
- IBM MQ for IBM i 8.0
- IBM MQ for Linux 8.0
- IBM MQ for Solaris 8.0
- IBM MQ for Windows 8.0
- IBM MQ for z/OS 8.0

#### **MQCMDL\_LEVEL\_801**

Livello 801 dei comandi di controllo del sistema.

Questo valore viene restituito dalle versioni seguenti:

- IBM MQ for AIX 8.0.0 Fix Pack 2
- IBM MQ for HP-UX 8.0.0 Fix Pack 2
- IBM MQ for IBM i 8.0.0 Fix Pack 2
- IBM MQ for Linux 8.0.0 Fix Pack 2
- IBM MQ for Solaris 8.0.0 Fix Pack 2

### **MQCMDL\_LEVEL\_802**

Livello 802 dei comandi di controllo del sistema.

Questo valore viene restituito dalle versioni seguenti:

- IBM MQ for AIX 8.0.0 Fix Pack 3
- IBM MQ for HP-UX 8.0.0 Fix Pack 3
- IBM MQ for IBM i 8.0.0 Fix Pack 3
- IBM MQ for Linux 8.0.0 Fix Pack 3
- IBM MQ for Solaris 8.0.0 Fix Pack 3
- IBM MQ for Windows 8.0.0 Fix Pack 3

# **W**9.0.0 MQCMDL\_LEVEL\_900

Livello 900 dei comandi di controllo del sistema.

Questo valore viene restituito dalle versioni seguenti:

- IBM MQ for AIX 9.0
- IBM MQ for HP-UX 9.0
- IBM MQ for IBM i 9.0
- IBM MQ for Linux 9.0
- IBM MQ for Solaris 9.0
- IBM MQ for Windows 9.0
- IBM MQ for z/OS 9.0

### **MQCMDL\_LEVEL\_901**

Livello 901 dei comandi di controllo del sistema.

Questo valore viene restituito dalle versioni seguenti:

- IBM MQ for Linux 9.0.1
- IBM MQ for Windows 9.0.1

• IBM MQ for z/OS 9.0.1

# W 9.0.2 MQCMDL\_LEVEL\_902

Livello 902 dei comandi di controllo del sistema.

Questo valore viene restituito dalle versioni seguenti:

- IBM MQ for Linux 9.0.2
- IBM MQ for Windows 9.0.2
- IBM MQ for z/OS 9.0.2

## **MQCMDL\_LEVEL\_903**

Livello 903 dei comandi di controllo del sistema.

Questo valore viene restituito dalle versioni seguenti:

- IBM MQ for Linux 9.0.3
- IBM MQ for Windows 9.0.3
- IBM MQ for z/OS 9.0.3

# **WS.0.4** MQCMDL\_LEVEL\_904

Livello 904 dei comandi di controllo del sistema.

Questo valore viene restituito dalle versioni seguenti:

- IBM MQ for AIX 9.0.4
- IBM MQ for Linux 9.0.4
- IBM MQ for Windows 9.0.4
- IBM MQ for z/OS 9.0.4

### **MQCMDL\_LEVEL\_905**

Livello 905 dei comandi di controllo del sistema.

Questo valore viene restituito dalle versioni seguenti:

- IBM MQ for AIX 9.0.5
- IBM MQ for Linux 9.0.5
- IBM MQ for Windows 9.0.5
- IBM MQ for z/OS 9.0.5

La serie di comandi di controllo del sistema che corrisponde a un particolare valore dell'attributo **CommandLevel** varia. Varia in funzione del valore dell'attributo **Platform** ; entrambi devono essere utilizzati per decidere quali comandi di controllo del sistema sono supportati.

#### **Controllo CommandServer(MQCFIN)**

Avviare il server dei comandi durante l'avvio del gestore code (identificativo parametro MQIA\_CMD\_SERVER\_CONTROL). Questo parametro non è disponibile su z/OS.

Il valore può essere:

#### **MQSVC\_CONTROL\_MANUAL**

Il server dei comandi non deve essere avviato automaticamente all'avvio del gestore code.

### **MQSVC\_CONTROL\_Q\_MGR**

Il server dei comandi deve essere avviato automaticamente all'avvio del gestore code.

#### **ConfigurationEvent (MQCFIN)**

Controlla se vengono generati eventi di configurazione (identificativo parametro: MOIA CONFIGURATION EVENT).

#### Il valore può essere:

#### **MQEVR\_DISABLED**

Report eventi disabilitato.

### **MQEVR\_ENABLED**

Segnalazione eventi abilitata.

#### **ConnAuth (MQCFST)**

Nome dell'oggetto delle informazioni di autenticazione utilizzato per fornire l'ubicazione dell'autenticazione ID utente e password (identificativo parametro: MQCA\_CONN\_AUTH).

### **CreationDate (MQCFST)**

La data di creazione della coda, nel formato yyyy-mm-dd (identificativo del parametro: MQCA\_CREATION\_DATE).

La lunghezza massima della stringa è MQ\_CREATION\_DATE\_LENGTH.

#### **CreationTime (MQCFST)**

Ora di creazione, nel formato hh.mm.ss (identificativo del parametro: MQCA\_CREATION\_TIME).

La lunghezza massima della stringa è MQ\_CREATION\_TIME\_LENGTH.

#### **Personalizzato (MQCFST)**

Attributo personalizzato per nuove funzioni (identificativo del parametro: MQCA\_CUSTOM).

Questo attributo è riservato alla configurazione di nuove funzioni prima che vengano introdotti attributi separati. Può contenere i valori di zero o più attributi come coppie di nome e valore dell'attributo, separati da almeno uno spazio. Le coppie nome - valore dell'attributo hanno il formato NAME(VALUE).

Questa descrizione viene aggiornata quando vengono introdotte le funzioni che utilizzano questo attributo.

#### **QName DeadLetter(MQCFST)**

Nome coda di messaggi non recapitabili (identificativo del parametro: MQCA\_DEAD\_LETTER\_Q\_NAME).

Specifica il nome della coda locale che deve essere utilizzata per i messaggi non trasmessi. I messaggi vengono inviati su questa coda se non è possibile instradarli verso le corrette destinazioni.

La lunghezza massima della stringa è MQ\_Q\_NAME\_LENGTH.

#### **DefClusterXmitQueue(MQCFIN)**

L'attributo DefClusterXmitQueue controlla la coda di trasmissione selezionata per impostazione predefinita dai canali mittenti del cluster da cui richiamare i messaggi, per inviare i messaggi ai canali riceventi del cluster. (Identificatore parametro MQIA\_DEF\_CLUSTER\_XMIT\_Q\_TYPE.)

I valori di **DefClusterXmitQueueType** sono MQCLXQ\_SCTQ o MQCLXQ\_CHANNEL.

#### **MQCLXQ\_SCTQ**

Tutti i canali mittenti del cluster inviano messaggi da SYSTEM.CLUSTER.TRANSMIT.QUEUE. Il correlID dei messaggi inseriti nella coda di trasmissione identifica a quale canale mittente del cluster è destinato il messaggio.

SCTQ viene impostato quando si definisce un gestore code. Questo comportamento è implicito nelle versioni precedenti a IBM WebSphere MQ 7.5. Nelle versioni precedenti, l'attributo del gestore code DefClusterXmitQueueType non era presente.

#### **MQCLXQ\_CHANNEL**

Ogni canale mittente del cluster invia messaggi da una coda di trasmissione differente. Ciascuna coda di trasmissione viene creata come una coda dinamica permanente dalla coda modello SYSTEM.CLUSTER.TRANSMIT.MODEL.QUEUE.

#### **QName DefXmit(MQCFST)**

Nome della coda di trasmissione predefinita (identificativo del parametro MQCA\_DEF\_XMIT\_Q\_NAME).

La coda di trasmissione predefinita viene utilizzata per la trasmissione dei messaggi ai gestori code remoti. Viene utilizzato se non vi è alcuna altra indicazione di quale coda di trasmissione utilizzare.

La lunghezza massima della stringa è MQ\_Q\_NAME\_LENGTH.

#### **DistLists (MQCFIN)**

Supporto elenco di distribuzione (identificativo parametro: MQIA\_DIST\_LISTS).

Il valore può essere:

### **MQDL\_SUPPORTED**

Elenchi di distribuzione supportati.

### **MQDL\_NOT\_SUPPORTED**

Elenchi di distribuzione non supportati.

# **EZ/US** Gruppo DSN (MQCFST)

Nome gruppo DNS (identificativo del parametro MQCA\_DNS\_GROUP).

Questo parametro non è più utilizzato. Fare riferimento a z/OS: WLM/DNS non più supportato.

Questo parametro è valido solo su z/OS.

# **DISK BUDGE DISCOVER (MQCFIN)**

Controllo WLM/DNS: (identificativo parametro: MQIA\_DNS\_WLM).

Questo parametro non è più utilizzato. Fare riferimento a z/OS: WLM/DNS non più supportato.

Il valore può essere uno dei seguenti:

#### **MQDNSWLM\_NO**

MQDNSWLM\_NO è l'unico valore supportato dal gestore code.

Questo parametro è valido solo su z/OS.

#### **EncryptionPolicySuiteB (MQCFIL)**

Specifica se viene utilizzata la crittografia conforme a Suite B e quale livello di complessità viene utilizzato (identificativo parametro: MQIA\_SUITE\_B\_STRENGTH). Per ulteriori informazioni sulla configurazione di Suite B e sul suo effetto sui canali TLS, vedi NSA Suite B Cryptography in IBM MQ .

Il valore può essere uno o più dei seguenti:

#### **MQ\_SUITE\_B\_NONE**

La crittografia conforme alla suite B non è utilizzata.

#### **MQ\_SUITE\_B\_128\_BIT**

Viene utilizzata la sicurezza della suite B a 128 bit.

#### **MQ\_SUITE\_B\_192\_BIT**

Viene utilizzata la sicurezza della suite B a 192 bit.

#### **MQ\_SUITE\_B\_128\_BIT,MQ\_SUITE\_B\_192\_BIT**

Viene utilizzata la sicurezza della suite B a 128 bit e della suite B a 192 bit.

#### *z/*OS **ExpiryInterval (MQCFIN)**

Intervallo tra le scansioni per i messaggi scaduti (identificativo del parametro MQIA\_EXPIRY\_INTERVAL).

Specifica la frequenza con cui il gestore code esegue la scansione delle code alla ricerca di messaggi scaduti. Questo parametro è un intervallo di tempo in secondi compreso tra 1 e 99 999 999 o il seguente valore speciale:

#### **MQEXPI\_OFF**

Nessuna scansione per i messaggi scaduti.

Questo parametro è valido solo su z/OS.

## **E/OS** GroupUR (MQCFIN)

Identifica se le applicazioni client XA possono stabilire transazioni con un'unità di disposizione di ripristino GROUP .

Il valore può essere:

#### **MQGUR\_DISABLED**

Le applicazioni client XA devono connettersi utilizzando un nome gestore code.

#### **MQGUR\_ENABLED**

Le applicazioni client XA possono stabilire transazioni con un'unità gruppo di disposizione di ripristino specificando un nome gruppo di condivisione code quando si collegano.

Questo parametro è valido solo su z/OS.

# **IGQPutAuthority (MQCFIN)**

Tipo di controllo delle autorizzazioni utilizzato dall'agent di accodamento all'interno del gruppo (identificativo del parametro MQIA\_IGQ\_PUT\_AUTHORITY).

L'attributo indica il tipo di controllo dell'autorità eseguito dall'agent di accodamento interno al gruppo locale (agent IGQ). La verifica viene effettuata quando l'agent IGQ rimuove un messaggio dalla coda di trasmissione condivisa e lo inserisce in una coda locale. Il valore può essere uno dei seguenti:

#### **MQIGQPA\_DEFAULT**

Viene utilizzato l'identificativo utente predefinito.

#### **MQIGQPA\_CONTEXT**

Viene utilizzato un identificativo utente di contesto.

#### **MQIGQPA\_ONLY\_IGQ**

Viene utilizzato solo l'identificativo utente IGQ.

### **MQIGQPA\_ALTERNATE\_OR\_IGQ**

Viene utilizzato l'identificativo utente alternativo o l'identificativo utente IGQ - agent.

Questo parametro è valido solo su z/OS.

# **IGQUserId (MQCFST)**

Identificativo utente utilizzato dall'agente di accodamento all'interno del gruppo (identificativo del parametro MQCA\_IGQ\_USER\_ID).

La lunghezza massima della stringa è MQ\_USER\_ID\_LENGTH. Questo parametro è valido solo su z/OS.

# **ImageInterval (MQCFIN)**

La frequenza di destinazione con cui il gestore code scrive automaticamente le immagini dei supporti (identificativo del parametro MQIA\_MEDIA\_IMAGE\_INTERVAL). Questo parametro non è valido su z/OS.

Il valore può essere:

L'intervallo di tempo in cui il gestore code scrive automaticamente le immagini dei supporti.

#### **MQMEDIMGINTVL\_OFF**

Le immagini di supporto automatiche non vengono scritte su base temporale.

# **Lunghezza ImageLog(MQCFIN)**

La dimensione di destinazione del log di recupero (identificativo del parametro: MQIA\_MEDIA\_IMAGE\_LOG\_LENGTH). Questo parametro non è valido su z/OS.

Il valore può essere:

La dimensione del log di ripristino.

#### **MQMEDIMGLOGLN\_OFF**

Le immagini di supporto automatiche non vengono scritte.

# **Oggetto ImageRecover(MQCFST)**

Specifica gli oggetti recuperabili da un'immagine di supporto, se viene utilizzata la registrazione lineare (identificativo parametro: MQIA\_MEDIA\_IMAGE\_RECOVER\_OBJ). Questo parametro non è valido su z/OS.

Il valore può essere:

#### **MQIMGRCOV\_NO**

Le immagini dei supporti automatici, se abilitate, non vengono scritte per questi oggetti.

#### **MQIMGRCOV\_SÌ**

Questi oggetti sono ripristinabili.

# **V 9.0.2** Coda ImageRecover(MQCFST)

Visualizza l'attributo **ImageRecoverQueue** predefinito per gli oggetti della coda dinamica locale e permanente, quando utilizzato con questo parametro (identificativo parametro: MQIA\_MEDIA\_IMAGE\_RECOVER\_Q). Questo parametro non è valido su z/OS.

Il valore può essere:

#### **MQIMGRCOV\_NO**

L'attributo **ImageRecoverQueue** per gli oggetti coda dinamica locale e permanente è impostato su MQIMGRCOV\_NO .

#### **MQIMGRCOV\_SÌ**

L'attributo **ImageRecoverQueue** per gli oggetti della coda dinamica locale e permanente è impostato su MQIMGRCOV\_YES .

# **ImageSchedule (MQCFST)**

Indica se il gestore code scrive automaticamente le immagini dei supporti (identificativo del parametro MQIA\_MEDIA\_IMAGE\_SCHEDUING). Questo parametro non è valido su z/OS.

Il valore può essere:

#### **MQMEDIMGSCHED\_AUTO**

Il gestore code scrive automaticamente un'immagine del supporto per un oggetto.

#### **MQMEDIMGSCHED\_MANUAL**

Le immagini di supporto automatiche non vengono scritte.

#### **InhibitEvent (MQCFIN)**

Controlla se vengono generati eventi di inibizione (Inibizione Get e Inibizione Put) (identificativo del parametro: MQIA\_INHIBIT\_EVENT).

Il valore può essere:

#### **MQEVR\_DISABLED**

Report eventi disabilitato.

#### **MQEVR\_ENABLED**

Segnalazione eventi abilitata.

# **IntraGroupqueuing )**

Specifica se viene utilizzata l'accodamento all'interno del gruppo (identificativo del parametro: MQIA\_INTRA\_GROUP\_queuing).

Il valore può essere:

#### **MQIGQ\_DISABLED**

L'accodamento all'interno del gruppo è disabilitato. Tutti i messaggi destinati ad altri gestori code nel gruppo di condivisione code vengono trasmessi utilizzando canali convenzionali.

#### **MQIGQ\_ENABLED**

L'accodamento all'interno del gruppo è abilitato.

Questo parametro è valido solo su z/OS.

#### **IPAddressVersion (MQCFIN)**

Selettore versione indirizzo IP (identificativo del parametro: MOIA\_IP\_ADDRESS\_VERSION).

Specifica quale versione dell'indirizzo IP, IPv4 o IPv6, viene utilizzata. Il valore può essere:

#### **MQIPADDR\_IPv4**

IPv4 .

## **MQIPADDR\_IPv6**

IPv6 .

## **ListenerTimer (MQCFIN)**

Intervallo di riavvio listener (identificativo del parametro: MQIA\_LISTENER\_TIMER).

L'intervallo di tempo, in secondi, tra i tentativi di IBM MQ di riavviare il listener dopo un errore APPC o TCP/IP.

# **LocalEvent (MQCFIN)**

Controlla se vengono generati eventi di errore locali (identificativo parametro: MQIA\_LOCAL\_EVENT).

Il valore può essere:

### **MQEVR\_DISABLED**

Report eventi disabilitato.

#### **MQEVR\_ENABLED**

Segnalazione eventi abilitata.

Questo parametro è valido solo su z/OS.

#### **LoggerEvent (MQCFIN)**

Controlla se vengono generati eventi del log di ripristino (identificativo del parametro: MQIA\_LOGGER\_EVENT).

Il valore può essere:

### **MQEVR\_DISABLED**

Report eventi disabilitato.

### **MQEVR\_ENABLED**

Segnalazione eventi abilitata.

Questo parametro si applica solo a UNIX, Linux, and Windows.

# **LUGroupName (MQCFST)**

Nome LU generico per il listener LU 6.2 (identificativo del parametro MQCA\_LU\_GROUP\_NAME).

Il nome LU generico che deve essere utilizzato dal listener LU 6.2 che gestisce le trasmissioni in entrata per il gruppo di condivisione code. Questo parametro è valido solo su z/OS.

# **Nome LU (MQCFST)**

Nome LU da utilizzare per le trasmissioni LU in uscita 6.2 (identificativo parametro: MQCA\_LU\_NAME).

Il nome della LU da utilizzare per le trasmissioni LU in uscita 6.2 . Questo parametro è valido solo su z/OS.

# **LU62ARMSuffix (MQCFST)**

Suffisso APPCPM (identificativo parametro: MQCA\_LU62\_ARM\_SUFFIX).

Il suffisso del membro APPCPM di SYS1.PARMLIB. Questo suffisso nomina il LUADD per questo iniziatore di canali. Questo parametro è valido solo su z/OS.

## **LU62Channels (MQCFIN)**

Numero massimo di canali LU 6.2 (identificativo parametro MQIA\_LU62\_CHANNELS).

Il numero massimo di canali che possono essere correnti o di client che possono essere connessi, che utilizzano il protocollo di trasmissione LU 6.2 . Questo parametro è valido solo su z/OS.

#### $z/0S$ **Canali MaxActive(MQCFIN)**

Numero massimo di canali (identificativo del parametro: MQIA\_ACTIVE\_CHANNELS).

Indica il numero massimo di canali che possono essere attivi contemporaneamente. Questo parametro è valido solo su z/OS.

#### $z/0S$ **MaxChannels (MQCFIN)**

Numero massimo di canali correnti (identificativo del parametro: MQIA\_MAX\_CHANNELS).

Il numero massimo di canali che possono essere correnti (compresi i canali di connessione server con i client connessi). Questo parametro è valido solo su z/OS.

#### **MaxHandles (MQCFIN)**

Numero massimo di handle (identificativo del parametro MQIA\_MAX\_HANDLES).

Specifica il numero massimo di handle che una connessione può aprire contemporaneamente.

#### **MaxMsgLunghezza (MQCFIN)**

Lunghezza massima del messaggio (identificativo parametro: MQIA\_MAX\_MSG\_LENGTH).

#### **MaxPriority (MQCFIN)**

Priorità massima (identificativo parametro: MQIA\_MAX\_PRIORITY).

#### **Lunghezza MaxProperties(MQCFIN)**

Lunghezza massima delle proprietà (identificativo del parametro: MQIA\_MAX\_PROPERTIES\_LENGTH).

#### **Messaggi MaxUncommitted(MQCFIN)**

Numero massimo di messaggi senza commit all'interno di un'unità di lavoro (identificativo del parametro: MQIA\_MAX\_UNCOMMITTED\_MSGS).

Questo numero è la somma del seguente numero di messaggi in qualsiasi punto di sincronizzazione:

- Il numero di messaggi che può essere richiamato, più
- Il numero di messaggi che può essere inviato su una coda, più
- Tutti i messaggi di trigger generati all'interno di questa unità di lavoro

Il limite non si applica ai messaggi richiamati o collocati all'esterno del punto di sincronizzazione.

#### **Account MQI (MQCFIN)**

Specifica se devono essere raccolte le informazioni di account per i dati MQI (identificativo parametro: MQIA\_ACCOUNTING\_MQI).

Il valore può essere:

#### **MQMON\_OFF**

La raccolta dei dati di account MQI è disabilitata.

#### **MQMON\_ON**

La raccolta dati di account MQI è abilitata.

Questo parametro si applica solo a UNIX, Linux, and Windows.

#### **Statistiche MQI (MQCFIN)**

Specifica se devono essere raccolti i dati di controllo delle statistiche per il gestore code (identificativo parametro: MQIA\_STATISTICS\_MQI).

Il valore può essere:

#### **MQMON\_OFF**

La raccolta dati per le statistiche MQI è disabilitata. MQMON\_OFF è il valore predefinito iniziale del gestore code.

#### **MQMON\_ON**

La raccolta dati per le statistiche MQI è abilitata.

Questo parametro si applica solo a UNIX, Linux, and Windows.

#### **MsgMarkBrowseInterval (MQCFIN)**

Intervallo mark - browse (identificativo del parametro MQIA\_MSG\_MARK\_BROWSE\_INTERVAL).

L'intervallo di tempo in millisecondi dopo il quale il gestore code può deselezionare automaticamente i messaggi.

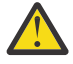

**Attenzione:** Questo valore non deve essere inferiore al valore predefinito di 5000.

#### z/0S **OutboundPortmassimo (MQCFIN)**

Il valore massimo nell'intervallo per il bind dei canali in uscita (identificativo del parametro MQIA\_OUTBOUND\_PORT\_MAX).

Il valore massimo nell'intervallo di numeri di porta da utilizzare durante il bind dei canali in uscita. Questo parametro è valido solo su z/OS.

#### z/OS **OutboundPortmin (MQCFIN)**

Il valore minimo nell'intervallo per il collegamento dei canali in uscita (identificativo del parametro MQIA\_OUTBOUND\_PORT\_MIN).

Il valore minimo nell'intervallo di numeri di porta da utilizzare durante il bind dei canali in uscita. Questo parametro è valido solo su z/OS.

#### **Parent (MQCFST)**

Il nome del gestore code connesso gerarchicamente designato come principale di questo gestore code (identificativo del parametro MQCA\_PARENT).

#### **PerformanceEvent (MQCFIN)**

Controlla se vengono generati eventi relativi alle prestazioni (identificativo del parametro: MQIA\_PERFORMANCE\_EVENT).

Il valore può essere:

#### **MQEVR\_DISABLED**

Report eventi disabilitato.

#### **MQEVR\_ENABLED**

Segnalazione eventi abilitata.

#### **Piattaforma (MQCFIN)**

Piattaforma su cui si trova il gestore code (identificativo del parametro: MQIA\_PLATFORM).

Il valore può essere:

### **MQPL\_AIX**

AIX (stesso valore di MQPL\_UNIX).

#### **MQPL\_APPLIANCE**

IBM MQ Appliance

#### **MQPL\_NSK**

HP Integrity NonStop Server.

**MQPL\_OS400**

IBM i.

**MQPL\_UNIX**

UNIX.

#### **MQPL\_WINDOWS\_NT**

Windows.

# **MQPL\_ZOS**

z/OS

#### **Cluster PubSub(MQCFIN)**

Controlla se il gestore code partecipa al cluster di pubblicazione / sottoscrizione (identificativo del parametro: MQIA\_PUBSUB\_CLUSTER).

Il valore può essere:

#### **MQPSCLUS\_ENABLED**

La creazione o la ricezione di definizioni di argomenti in cluster e sottoscrizioni cluster è consentita.

**Nota:** L'introduzione di un argomento in cluster in un cluster IBM MQ di grandi dimensioni può causare un peggioramento delle prestazioni. Questa degradazione si verifica perché tutti i repository parziali vengono notificati di tutti gli altri membri del cluster. Le sottoscrizioni non

previste potrebbero essere create su tutti gli altri nodi; ad esempio, dove proxysub(FORCE) è specificato. Un numero elevato di canali potrebbe essere avviato da un gestore code; ad esempio, in caso di risincronizzazione dopo un errore del gestore code.

#### **MQPSCLUS\_DISABLED**

La creazione o la ricezione di definizioni di argomenti in cluster e di sottoscrizioni cluster è inibita. Le creazioni o le ricevute vengono registrate come avvertenze nei log degli errori del gestore code.

#### **PubSubMaxMsgRetryCount (MQCFIN)**

Il numero di tentativi di rielaborazione di un messaggio di comando non riuscito nel punto di sincronizzazione (identificativo del parametro MQIA\_PUBSUB\_MAXMSG\_RETRY\_COUNT).

#### **Modalità PubSub(MQCFIN)**

Specifica se il motore di pubblicazione / sottoscrizione e l'interfaccia di pubblicazione / sottoscrizione accodata sono in esecuzione. Il motore di pubblicazione / sottoscrizione consente alle applicazioni di pubblicare o sottoscrivere utilizzando l'API (application programming interface). L'interfaccia di pubblicazione / sottoscrizione controlla le code utilizzate dall'interfaccia di pubblicazione / sottoscrizione accodata (identificativo del parametro MQIA\_PUBSUB\_MODE).

I valori possono essere i seguenti:

#### **MQPSM\_COMPAT**

Il motore di pubblicazione/sottoscrizione è in esecuzione. È quindi possibile pubblicare o sottoscrivere utilizzando l'API (application programming interface). L'interfaccia di pubblicazione/ sottoscrizione non è in esecuzione. Pertanto, tutti i messaggi inseriti nelle code monitorate dall'interfaccia di pubblicazione / sottoscrizione in coda non vengono utilizzati. MQPSM\_COMPAT viene utilizzato per la compatibilità con le versioni di IBM Integration Bus, (precedentemente noto come WebSphere Message Broker) precedenti alla versione 7 che utilizzano questo gestore code.

#### **MQPSM\_DISABLED**

Il motore di pubblicazione/sottoscrizione e l'interfaccia di pubblicazione/sottoscrizione in coda non sono in esecuzione. Non è quindi possibile pubblicare o sottoscrivere utilizzando l'API (application programming interface). I messaggi di pubblicazione / sottoscrizione inseriti nelle code monitorate dall'interfaccia di pubblicazione / sottoscrizione accodata non vengono utilizzati.

#### **MQPSM\_ENABLED**

Il motore di pubblicazione/sottoscrizione e l'interfaccia di pubblicazione/sottoscrizione in coda sono in esecuzione. È quindi possibile pubblicare o sottoscrivere utilizzando l'API (application programming interface) e le code monitorate dall'interfaccia di pubblicazione / sottoscrizione accodata. MQPSM\_ENABLED è il valore predefinito iniziale del gestore code.

#### **PubSubNPInputMsg (MQCFIN)**

Specifica se eliminare o conservare un messaggio di input non consegnato (identificativo parametro: MQIA\_PUBSUB\_NP\_MSG).

I valori possono essere i seguenti:

#### **MQUNDELIVERED\_DISCARD**

I messaggi di input non persistenti possono essere eliminati se non possono essere elaborati. MQUNDELIVERED\_DISCARD è il valore predefinito.

#### **MQUNDELIVERED\_KEEP**

I messaggi di input non persistenti non vengono eliminati se non possono essere elaborati. L'interfaccia di pubblicazione / sottoscrizione in coda continua a ritentare il processo ad intervalli appropriati. Non continua l'elaborazione dei messaggi successivi.

#### **NPResponse PubSub(MQCFIN)**

Controlla il comportamento dei messaggi di risposta non recapitati (identificativo parametro: MQIA\_PUBSUB\_NP\_RESP).

I valori possono essere i seguenti:

#### **MQUNDELIVERED\_NORMAL**

Le risposte non persistenti che non è possibile collocare sulla coda di risposta vengono collocate sulla coda messaggi non recapitabili. Se non possono essere collocati nella coda di messaggi non recapitabili, vengono eliminati.

#### **MQUNDELIVERED\_SAFE**

Le risposte non persistenti che non è possibile collocare sulla coda di risposta vengono collocate sulla coda messaggi non recapitabili. Se la risposta non può essere inviata e non può essere inserita nella coda di messaggi non recapitabili, l'interfaccia di pubblicazione / sottoscrizione in coda esegue il rollback dell'operazione corrente. L'operazione viene ritentata a intervalli appropriati e non continua l'elaborazione dei messaggi successivi.

#### **MQUNDELIVERED\_DISCARD**

Le risposte non persistenti che non possono essere inserite nella coda di risposta vengono eliminate. MQUNDELIVERED\_DISCARD è il valore predefinito per i nuovi gestori code.

#### **MQUNDELIVERED\_KEEP**

Le risposte non persistenti non vengono inserite nella coda di messaggi non recapitabili o eliminate. Invece, l'interfaccia di pubblicazione / sottoscrizione accodata esegue il backout dell'operazione corrente e quindi la riprova ad intervalli appropriati.

#### **PubSubSyncPoint (MQCFIN)**

Specifica se solo i messaggi persistenti o tutti i messaggi vengono elaborati nel punto di sincronizzazione (identificativo parametro: MQIA\_PUBSUB\_SYNC\_PT).

I valori possono essere i seguenti:

#### **MQSYNCPOINT\_IFPER**

Ciò fa sì che l'interfaccia di pubblicazione / sottoscrizione accodata riceva messaggi non persistenti al di fuori del punto di sincronizzazione. Se il daemon riceve una pubblicazione al di fuori del punto di sincronizzazione, inoltra la pubblicazione ai sottoscrittori ad esso noti al di fuori del punto di sincronizzazione. MQSYNCPOINT\_IFPER è il valore predefinito.

#### **MQSYNCPOINT\_YES**

MQSYNCPOINT\_YES fa in modo che l'interfaccia di pubblicazione / sottoscrizione accodata riceva tutti i messaggi nel punto di sincronizzazione.

#### **QMgrDesc (MQCFST)**

Descrizione del gestore code (identificativo del parametro: MQCA\_Q\_MGR\_DESC).

Questo parametro è un testo che descrive brevemente l'oggetto.

La lunghezza massima della stringa è MQ\_Q\_MGR\_DESC\_LENGTH.

Utilizzare i caratteri della serie di caratteri identificati dal CCSID (Coded Character Set Identifier) per il gestore code su cui è in esecuzione il comando. L'utilizzo di questa serie di caratteri garantisce la corretta traduzione del testo.

#### **QMgrIdentifier (MQCFST)**

Identificativo del gestore code (identificativo del parametro MQCA\_Q\_MGR\_IDENTIFIER).

L'identificativo univoco del gestore code.

#### **QMgrName (MQCFST)**

Nome del gestore code locale (ID parametro: MQCA\_Q\_MGR\_NAME).

La lunghezza massima della stringa è MQ\_Q\_MGR\_NAME\_LENGTH.

#### $z/0S$ **QSGCertificateLabel (MQCFST)**

Etichetta certificato per questo gruppo di condivisione code da utilizzare. L'etichetta identifica quale certificato personale nel repository chiavi è stato selezionato.

La lunghezza massima della stringa è MQ\_QSG\_CERT\_LABEL\_LENGTH. Questo parametro è valido solo su z/OS.

#### $z/0S$ **QSGName (MQCFST)**

Nome gruppo di condivisione code (identificativo del parametro: MQCA\_QSG\_NAME).

La lunghezza massima della stringa è MQ\_QSG\_NAME\_LENGTH. Questo parametro è valido solo su z/OS.

#### **QueueAccounting (MQCFIN)**

Raccolta di dati di account (account a livello di thread e a livello di coda) per le code (identificativo del parametro MQIA\_ACCOUNTING\_Q).

Il valore può essere:

#### **MQMON\_NONE**

La raccolta dei dati di account per le code è disabilitata.

#### **MQMON\_OFF**

La raccolta dei dati di account è disabilitata per le code che specificano il valore MQMON\_Q\_MGR nel parametro **QueueAccounting** .

#### **MQMON\_ON**

La raccolta di dati di account è abilitata per le code che specificano un valore MQMON\_Q\_MGR nel parametro **QueueAccounting** .

#### **QueueMonitoring (MQCFIN)**

Impostazione predefinita per il monitoraggio in linea per le code (identificativo del parametro: MQIA\_MONITORING\_Q).

Se l'attributo della coda **QueueMonitoring** è impostato su MQMON\_Q\_MGR, questo attributo specifica il valore assunto dal canale. Il valore può essere uno dei seguenti:

#### **MQMON\_OFF**

La raccolta dei dati di monitoraggio online è disattivata.

#### **MQMON\_NONE**

La raccolta dei dati di monitoraggio in linea è disattivata per le code indipendentemente dall'impostazione del loro attributo **QueueMonitoring** .

#### **MQMON\_LOW**

La raccolta dei dati di controllo online è attivata, con un rapporto basso di raccolta dati.

#### **MQMON\_MEDIUM**

La raccolta dati di monitoraggio online è attivata, con un rapporto moderato di raccolta dati.

#### **MQMON\_HIGH**

La raccolta dati di monitoraggio online è attivata, con un rapporto elevato di raccolta dati.

# **Multi** QueueStatistics (MQCFIN)

Specifica se i dati delle statistiche devono essere raccolti per le code (identificativo parametro: MQIA\_STATISTICS\_Q).

Il valore può essere:

#### **MQMON\_NONE**

La raccolta dati delle statistiche è disattivata per le code indipendentemente dall'impostazione del parametro **QueueStatistics** .

#### **MQMON\_OFF**

La raccolta dei dati statistici è disattivata per le code specificando il valore MQMON\_Q\_MGR nel relativo parametro **QueueStatistics** .

#### **MQMON\_ON**

La raccolta dei dati statistici è attivata per code che specificano un valore di MQMON\_Q\_MGR nel parametro **QueueStatistics** .

Questo parametro è valido solo su Multipiattaforme.

# **ReceiveTimeout (MQCFIN)**

Il tempo di attesa di un canale TCP/IP per ricevere i dati dal relativo partner (identificativo del parametro MQIA\_RECEIVE\_TIMEOUT).

Il periodo di tempo durante il quale un canale TCP/IP attende di ricevere i dati, inclusi gli heartbeat, dal partner prima di tornare allo stato inattivo.

Questo parametro è valido solo su z/OS.

#### z/OS **ReceiveTimeoutMin (MQCFIN)**

L'intervallo di tempo minimo durante il quale un canale TCP/IP attende di ricevere i dati dal relativo partner (identificativo del parametro MQIA\_RECEIVE\_TIMEOUT\_MIN).

L'intervallo di tempo minimo durante il quale un canale TCP/IP attende di ricevere i dati, inclusi gli heartbeat, dal partner prima di tornare allo stato inattivo. Questo parametro è valido solo su z/OS.

#### z/OS **Tipo ReceiveTimeout(MQCFIN)**

Il qualificatore da applicare a *ReceiveTimeout* (identificativo parametro MQIA\_RECEIVE\_TIMEOUT\_TYPE).

Il qualificatore da applicare a *ReceiveTimeoutType* per calcolare il tempo di attesa di un canale TCP/IP per ricevere i dati dal relativo partner. L'attesa include gli heartbeat. Se l'intervallo di attesa scade, il canale ritorna allo stato inattivo. Questo parametro è valido solo su z/OS.

Il valore può essere:

#### **MQRCVTIME\_MULTIPLY**

Il valore *ReceiveTimeout* è un moltiplicatore da applicare al valore negoziato di *HeartbeatInterval* per determinare il tempo di attesa di un canale.

#### **MQRCVTIME\_ADD**

*ReceiveTimeout* è un valore, espresso in secondi, da aggiungere al valore negoziato di *HeartbeatInterval* per determinare per quanto tempo un canale attende.

#### **MQRCVTIME\_EQUAL**

*ReceiveTimeout* è un valore, espresso in secondi, che rappresenta il tempo di attesa di un canale.

#### **RemoteEvent (MQCFIN)**

Controlla se vengono generati eventi di errore remoti (identificativo parametro: MQIA\_REMOTE\_EVENT).

Il valore può essere:

#### **MQEVR\_DISABLED**

Report eventi disabilitato.

#### **MQEVR\_ENABLED**

Segnalazione eventi abilitata.

#### **RepositoryName (MQCFST)**

Nome repository (identificativo del parametro: MQCA\_REPOSITORY\_NAME).

Il nome di un cluster per cui questo gestore code deve fornire un servizio repository.

#### **RepositoryNamelist (MQCFST)**

Elenco nomi repository (identificativo parametro: MQCA\_REPOSITORY\_NAMELIST).

Il nome di un elenco di cluster per cui questo gestore code deve fornire un servizio repository.

#### **RevDns (MQCFIN)**

Indica se viene eseguita la ricerca inversa del nome host da un DNS (Domain Name Server). (identificativo parametro: MQIA\_REVERSE\_DNS\_LOOKUP).

Questo attributo ha effetto solo sui canali che utilizzano un tipo di trasporto (TRPTYPE) di TCP.

Il valore può essere:

#### **MQRDNS\_DISABLED**

I nomi host DNS non vengono cercati in modo inverso per gli indirizzi IP dei canali in entrata. Con questa impostazione, le regole CHLAUTH che utilizzano i nomi host non corrispondono.

#### **MQRDNS\_ENABLED**

I nomi host DNS vengono cercati in modo inverso per gli indirizzi IP dei canali in entrata quando queste informazioni sono richieste. Questa impostazione è richiesta per la corrispondenza con regole CHLAUTH che contengono nomi host e per la scrittura di messaggi di errore.

#### *z/OS* **SecurityCase (MQCFIN)**

Caso di sicurezza supportato (identificativo del parametro: MQIA\_SECURITY\_CASE).

Specifica se il gestore code supporta i nomi dei profili di sicurezza in caratteri misti o solo in caratteri maiuscoli. Il valore viene attivato quando un comando Aggiorna sicurezza viene eseguito con *SecurityType(MQSECTYPE\_CLASSES)* specificato.

Il valore può essere:

#### **MQSCYC\_UPPER**

I nomi dei profili di protezione devono essere in maiuscolo.

#### **MQSCYC\_MIXED**

I nomi dei profili di sicurezza possono essere in caratteri maiuscoli o maiuscoli e minuscoli.

Questo parametro è valido solo su z/OS.

#### *z/OS* **Nome SharedQQmgr(MQCFIN)**

Nome del gestore code della coda condivisa (identificativo del parametro: MQIA\_SHARED\_Q\_Q\_MGR\_NAME ).

Un gestore code effettua una chiamata MQOPEN per una coda condivisa. Il gestore code specificato nel parametro **ObjectQmgrName** della chiamata MQOPEN si trova nello stesso gruppo di condivisione code del gestore code di elaborazione. L'attributo SQQMNAME specifica se viene utilizzato *ObjectQmgrName* o se il gestore code di elaborazione apre direttamente la coda condivisa.

Il valore può essere uno dei seguenti:

#### **MQSQQM\_USE**

*ObjectQmgrName* viene utilizzato e viene aperta la coda di trasmissione appropriata.

#### **MQSQQM\_IGNORE**

Il gestore code di elaborazione apre direttamente la coda condivisa.

Questo parametro è valido solo su z/OS.

#### **Splcap (MQCFIN)**

Se il componente AMS è stato installato per la versione di IBM MQ in cui è in esecuzione il gestore code, l'attributo ha un valore YES (MQCAP\_SUPPORTED). Se il componente AMS non è installato, il valore è NO (MQCAP\_NOT\_SUPPORTED) (identificativo del parametro: MQIA\_PROT\_POLICY\_CAPABILITY).

Il valore può essere uno dei seguenti:

#### **MQCAP\_SUPPORTED**

Se il componente AMS è stato installato per la versione di IBM MQ con cui è in esecuzione il gestore code.

#### **MQCAP\_NOT\_SUPPORTED**

Se il componente AMS non è installato.

#### **Elenco nomi SSLCRL (MQCFST)**

L'elenco nomi dell'ubicazione di revoca del certificato TLS (identificativo del parametro MQCA\_SSL\_CRL\_NAMELIST).

La lunghezza della stringa è MQ\_NAMELIST\_NAME\_LENGTH.

Indica il nome di un elenco nomi di oggetti delle informazioni di autenticazione da utilizzare per il controllo della revoca del certificato da parte del gestore code.

Solo gli oggetti delle informazioni di autenticazione con tipi di LDAPCRL o OCSP sono consentiti nell'elenco nomi a cui fa riferimento *SSLCRLNamelist* (MQCFST). Qualsiasi altro tipo risulta in un messaggio di errore quando l'elenco viene elaborato e viene successivamente ignorato.

# **Multi SSLCryptoHardware (MQCFST)**

Parametri per configurare l'hardware crittografico TLS (identificativo del parametro: MQCA\_SSL\_CRYPTO\_HARDWARE).

La lunghezza della stringa è MQ\_SSL\_CRYPTO\_HARDWARE\_LENGTH.

Imposta il nome della stringa di parametro richiesta per configurare l'hardware crittografico presente sul sistema.

Questo parametro è valido solo su Multipiattaforme.

#### **SSLEvent (MQCFIN)**

Controlla se vengono generati eventi TLS (identificativo del parametro: MQIA\_SSL\_EVENT).

Il valore può essere:

#### **MQEVR\_DISABLED**

Report eventi disabilitato.

#### **MQEVR\_ENABLED**

Segnalazione eventi abilitata.

#### **SSLFipsRequired (MQCFIN)**

Controlla se devono essere utilizzati solo gli algoritmi certificati FIPS se la crittografia viene eseguita nello stesso IBM MQ (identificativo parametro: MQIA\_SSL\_FIPS\_REQUIRED). Questo parametro è valido solo su z/OS, UNIX, Linux, and Windows.

Il valore può essere:

### **MQSSL\_FIPS\_NO**

È possibile utilizzare qualsiasi CipherSpec supportata.

#### **MQSSL\_FIPS\_YES**

Solo gli algoritmi di crittografia certificati FIPS devono essere utilizzati se la crittografia viene eseguita in IBM MQ piuttosto che in hardware crittografico.

#### **SSLKeyRepository (MQCFST)**

Ubicazione e nome del repository delle chiavi TLS (identificativo del parametro MQCA\_SSL\_KEY\_REPOSITORY).

La lunghezza della stringa è MQ\_SSL\_KEY\_REPOSITORY\_LENGTH.

Indica il nome del repository chiavi SSL (Secure Sockets Layer).

Il formato del nome dipende dall'ambiente.

#### **Conteggio SSLKeyReset(MQCFIN)**

Conteggio reimpostazioni chiave TLS (identificativo del parametro: MQIA\_SSL\_RESET\_COUNT).

Il numero di byte non codificati che gli MCA del canale TLS inviano o ricevono prima di rinegoziare la chiave segreta.

# **EZIOS** SSLTask (MQCFIN)

Numero di attività secondarie del server utilizzate per l'elaborazione di chiamate TLS (identificativo del parametro MQIA\_SSL\_TASKS).

Il numero di attività secondarie del server utilizzate per l'elaborazione di chiamate TLS. Questo parametro è valido solo su z/OS.

#### **Evento StartStop(MQCFIN)**

Controlla se vengono generati eventi di avvio e arresto (identificativo parametro: MQIA\_START\_STOP\_EVENT).

Il valore può essere:

#### **MQEVR\_DISABLED**

Report eventi disabilitato.

#### **MQEVR\_ENABLED**

Segnalazione eventi abilitata.

# **Multi** StatisticsInterval (MQCFIN)

L'intervallo di tempo, in secondi, in cui i dati di monitoraggio delle statistiche vengono scritti nella coda di monitoraggio (identificativo parametro: MQIA\_STATISTICS\_INTERVAL).

Questo parametro è valido solo su Multipiattaforme.

#### **SyncPoint (MQCFIN)**

Disponibilità del punto di sincronizzazione (identificativo del parametro: MQIA\_SYNCPOINT).

Il valore può essere:

#### **MQSP\_AVAILABLE**

Unità di lavoro e punto di sincronizzazione disponibili.

#### **MQSP\_NOT\_AVAILABLE**

Unità di lavoro e punto di sincronizzazione non disponibili.

# **TIMES** TCPChannels (MQCFIN)

Il numero massimo di canali correnti o di client che possono essere connessi che utilizzano il protocollo di trasmissione TCP/IP (identificativo parametro: MQIA\_TCP\_CHANNELS).

Questo parametro è valido solo su z/OS.

# **TCPKeepAlive (MQCFIN)**

Specifica se la funzione TCP KEEPALIVE deve essere utilizzata per controllare se l'altra estremità della connessione è ancora disponibile (identificativo parametro: MQIA\_TCP\_KEEP\_ALIVE).

Il valore può essere:

#### **MQTCPKEEP\_YES**

La funzione TCP KEEPALIVE deve essere utilizzata come specificato nel dataset di configurazione del profilo TCP. L'intervallo è specificato nell'attributo del canale *KeepAliveInterval* .

#### **MQTCPKEEP\_NO**

La funzione TCP KEEPALIVE non deve essere utilizzata.

Questo parametro è valido solo su z/OS.

# **TOPName (MQCFST)**

Il nome del sistema TCP/IP utilizzato (identificativo del parametro: MQIA\_TCP\_NAME).

Questo parametro è valido solo su z/OS.

#### **TCPStackType (MQCFIN)**

Specifica se l'iniziatore di canali può utilizzare solo lo spazio di indirizzo TCP/IP specificato in *TCPName*o può facoltativamente collegarsi a qualsiasi indirizzo TCP/IP selezionato (identificativo del parametro: MQIA\_TCP\_STACK\_TYPE).

Il valore può essere:

#### **MQTCPSTACK\_SINGLE**

L'iniziatore di canali può utilizzare solo lo spazio di indirizzo TCP/IP specificato in *TCPName*.

#### **MQTCPSTACK\_MULTIPLE**

L'iniziatore di canali può utilizzare qualsiasi spazio di indirizzo TCP/IP disponibile.

Questo parametro è valido solo su z/OS.

#### **Registrazione TraceRoute(MQCFIN)**

Specifica se è possibile registrare le informazioni di traceroute e generare un messaggio di risposta (identificativo parametro: MQIA\_TRACE\_ROUTE\_RECORDING).

Il valore può essere:

#### **MQRECORDING\_DISABLED**

Impossibile registrare le informazioni sull'instradamento della traccia.

#### **MQRECORDING\_MSG**

Le informazioni di instradamento traccia possono essere registrate e inviate alla destinazione specificata dal creatore del messaggio che causa il record di instradamento traccia.

#### **MQRECORDING\_Q**

Le informazioni di traccia - instradamento possono essere registrate e inviate a SYSTEM.ADMIN.TRACE.ROUTE.QUEUE.

#### **Tempo TreeLife(MQCFIN)**

La durata in secondi degli argomenti non amministrativi (identificativo del parametro: MOIA TREE LIFE TIME).

Gli argomenti non di gestione sono quegli argomenti creati quando un'applicazione pubblica o sottoscrive una stringa di argomenti che non esiste come nodo di gestione. Quando questo nodo non di gestione non ha più alcuna sottoscrizione attiva, questo parametro determina per quanto tempo il gestore code attende prima di rimuovere tale nodo. Solo gli argomenti non amministrativi utilizzati da una sottoscrizione durevole rimangono dopo il riavvio del gestore code.

Il valore può essere compreso tra 0 e 604.000. Un valore uguale a 0 indica che gli argomenti non amministrativi non vengono rimossi dal gestore code. Il valore predefinito iniziale del gestore code è 1800.

#### **TriggerInterval (MQCFIN)**

Intervallo trigger (identificativo del parametro: MQIA\_TRIGGER\_INTERVAL).

Specifica l'intervallo di tempo del trigger, espresso in millisecondi, da utilizzare solo con le code in cui *TriggerType* ha un valore MQTT\_FIRST.

#### **Versione (MQCFST)**

La versione del codice IBM MQ (identificativo del parametro: MQCA\_VERSION).

La versione del codice IBM MQ viene visualizzata come VVRRMMFF:

VV: Versione

RR: Release

MM: Livello di manutenzione

FF: Livello di correzione

# **IBM i William Mindows XrCapability (MQCFIN)**

Specifica se la funzionalità MQ Telemetry e i comandi sono supportati dal gestore code dove *XrCapability* ha un valore di MQCAP\_SUPPORTED o MQCAP\_NOT\_SUPPORTED (identificativo del parametro: MQIA\_XR\_CAPABILITY).

Questo parametro si applica solo a  $\blacksquare$  IBM i IBM i, UNIXe Windows.

#### **Informazioni correlate**

Specifica che solo i CipherSpecs certificati FIPS vengono utilizzati al runtime sul client MQI FIPS (Federal Information Processing Standards) per UNIX, Linux e Windows

# **Multi MQCMD\_INQUIRE\_Q\_MGR\_STATUS (Richiedi stato gestore code) su Multiplatforms**

Il comando PCF di richiesta stato gestore code (MQCMD\_INQUIRE\_Q\_MGR\_STATUS) interroga lo stato del gestore code locale.

# **Parametri facoltativi**

#### **QMStatusAttrs )**

Attributi di stato dei gestori code (identificativo del parametro: MQIACF\_Q\_MGR\_STATUS\_ATTRS).

L'elenco di attributi potrebbe specificare il seguente valore in base al proprio valore predefinito utilizzato se il parametro non è specificato:

#### **TUTTE le MQIACF**

Tutti gli attributi.

o una combinazione dei seguenti elementi:

#### **MQCA\_Q\_MGR\_NAME**

Nome del gestore code locale.

### **DESC INSTALLATION\_MQCA\_**

Descrizione dell'installazione associata al gestore code.

#### **MQCA\_INSTALLATION\_NAME**

Nome dell'installazione associata al gestore code.

#### **PATH MQCA\_INSTALLATION\_**

Percorso dell'installazione associata al gestore code.

### **MQCACF\_ARCHIVE\_LOG\_EXTENT\_NAME)**

Nome dell'estensione log più vecchia per la quale il gestore code è in attesa di una notifica di archiviazione.

La lunghezza massima della stringa è MQ\_LOG\_EXTENT\_NAME\_LENGTH.

Se il gestore code non utilizza la gestione dei log di archiviazione, questo attributo è vuoto. Questo parametro non è valido su IBM i.

#### **MQCACF\_CURRENT\_LOG\_EXTENT\_NAME**

Il nome dell'estensione del log attualmente scritta dal programma di registrazione. MQCACF\_CURRENT\_LOG\_EXTENT\_NAME è disponibile solo su gestori code che utilizzano la registrazione lineare. Su altri gestori code, MQCACF\_CURRENT\_LOG\_EXTENT\_NAME è vuoto.

#### **PERCORSO MQCACF\_LOG\_PATH**

Il percorso delle estensioni del log di recupero.

#### **MQCACF\_MEDIA\_LOG\_EXTENT\_NAME**

Nome della prima estensione di log richiesta per eseguire il ripristino del supporto. MQCACF\_MEDIA\_LOG\_EXTENT\_NAME è disponibile solo sui gestori code che utilizzano la registrazione lineare. Sugli altri gestori code, MQCACF\_MEDIA\_LOG\_EXTENT\_NAME è vuoto.

#### **MQCACF\_RESTART\_LOG\_EXTENT\_NAME**

Nome della prima estensione di log richiesta per eseguire il ripristino del riavvio. MQCACF\_RESTART\_LOG\_EXTENT\_NAME è disponibile solo su gestori code che utilizzano la registrazione lineare. Su altri gestori code, MQCACF\_RESTART\_LOG\_EXTENT\_NAME è vuoto.

### **MQCACF\_Q\_MGR\_START\_DATE**

La data in cui il gestore code è stato avviato (nel formato aaaa - mm - gg). La lunghezza di questo attributo viene fornita da MQ\_DATE\_LENGTH.

#### **MQCACF\_Q\_MGR\_START\_TIME**

L'ora in cui è stato avviato il gestore code (nel formato hh.mm.ss). La lunghezza di questo attributo è fornita da MQ\_TIME\_LENGTH.

### **SIZE MQIACF\_ARCHIVE\_LOG\_**

La dimensione corrente della quantità di spazio occupato, in megabyte, dalle estensioni di log non più richieste per il riavvio o il ripristino del supporto ma in attesa di essere archiviate.

Questo attributo non è valido su IBM i.

#### **STATO\_CHINIT\_MQIACF**

Stato corrente dell'iniziatore di canali.

#### **STATO SERVER\_CMD\_MQIACF**

Stato corrente del server dei comandi.

#### **CONTEGGIO\_MQIACF\_CONNESSIONE**

Numero corrente di connessioni al gestore code.

#### **STATO DI CONNESSIONE MQIACF\_LDAP\_CONNECTION\_DI**

Stato corrente della connessione al server LDAP.

#### **MQIACF\_LOG\_IN\_USE**

La dimensione corrente della percentuale di spazio di registrazione primario in uso per il ripristino del riavvio in questo momento.

Questo attributo non è valido su IBM i.

#### **UTILIZZO\_LOG\_MQIACF\_**

La percentuale corrente di stima della qualità del carico di lavoro del gestore code contenuto nello spazio di log primario.

Questo attributo non è valido su IBM i.

#### **MQIACF\_MEDIA\_LOG\_SIZE**

La dimensione corrente dei dati di log richiesti per il ripristino del supporto in megabyte.

Questo attributo non è valido su IBM i.

#### **MQIACF\_PERMIT\_STANDBY**

Se un'istanza in standby è consentita.

#### **MGR\_STATO Q\_MQIACF**

Stato corrente del gestore code.

#### **MQIACF\_Q\_MGR\_STATUS\_LOG**

Lo stato corrente di tutti gli attributi di log. Gli attributi possono essere uno dei seguenti:

- MQCACF\_ARCHIVE\_LOG\_EXTENT\_NAME
- SIZE MQIACF\_ARCHIVE\_LOG\_
- MQCACF\_CURRENT\_LOG\_EXTENT\_NAME
- MOIACF LOG IN USE
- UTILIZZO LOG MOIACF
- MQCACF\_MEDIA\_LOG\_EXTENT\_NAME
- MQIACF\_MEDIA\_LOG\_SIZE
- MQCACF\_RESTART\_LOG\_EXTENT\_NAME
- DIMENSIONE LOG MQIACF\_RESTART\_
- MQIACF\_REUSABLE\_LOG\_SIZE

#### **DIMENSIONE LOG MQIACF\_RESTART\_**

Dimensione dei dati di log necessaria per il ripristino riavvio in megabyte.

Questo attributo non è valido su IBM i.

### **MQIACF\_REUSABLE\_LOG\_SIZE**

La quantità di spazio occupata, in megabyte, dalle estensioni log disponibile per essere riutilizzata.

Questo attributo non è valido su IBM i.

# **Risposta MQCMD\_INQUIRE\_Q\_MGR\_STATUS (Inquire Queue Manager Status) su Multiplatforms**

La risposta al comando PCF MQCMD\_INQUIRE\_Q\_MGR\_STATUS (Interroga stato gestore code) è composta dall'intestazione della risposta seguita dalle strutture *QMgrName* e *QMgrStatus* e dalla combinazione richiesta di strutture di parametri attributo.

#### **Sempre restituito:**

*QMgrName*, *QMgrStatus*

#### **Restituito se richiesto:**

*ArchiveLog*, *ArchiveLogSize*, *ChannelInitiatorStatus*, *CommandServerStatus*, *ConnectionCount*, *CurrentLog*, *InstallationDesc*, *InstallationName*, *InstallationPath*, *LDAPConnectionStatus*, *LogInUse*, *LogPath*, *LogUtilization*, *MediaRecoveryLog*, *MediaRecoveryLogSize*, *PermitStandby*, *RestartRecoveryLogSize*, *ReusableLogSize*, *StartDate*, *StartTime*

# **Dati in risposta**

### **ArchiveLog (MQCFST)**

Il nome dell'estensione del log meno recente per cui il gestore code è in attesa di notifica di archiviazione o vuoto se sono stati tutti archiviati (identificativo del parametro MQCACF\_ARCHIVE\_LOG\_EXTENT\_NAME).

#### **Dimensione ArchiveLog(MQCFIN)**

La dimensione corrente della quantità di spazio occupato, in megabyte, dalle estensioni di log non più richieste per il riavvio o il ripristino del supporto ma in attesa di essere archiviate (identificativo del parametro MQIACF\_ARCHIVE\_LOG\_SIZE).

### **Stato ChannelInitiator(MQCFIN)**

Stato dell'iniziatore di canali leggendo SYSTEM.CHANNEL.INITQ (identificativo parametro: MQIACF\_CHINIT\_STATUS).

Il valore può essere:

### **STOPPED MQSVC\_STATUS\_ED**

L'iniziatore di canali non è in esecuzione.

### **STATO\_MQSVC**

L'iniziatore del canale è in fase di inizializzazione.

#### **MQSVC\_STATUS\_RUNNING**

L'iniziatore del canale è completamente inizializzato ed è in esecuzione.

#### **STOPPING MQSVC\_STATUS\_**

L'iniziatore del canale è in fase di arresto.

#### **Stato CommandServer(MQCFIN)**

Stato del server dei comandi (identificativo del parametro: MQIACF\_CMD\_SERVER\_STATUS).

Il valore può essere:

#### **STATO\_MQSVC**

Il server dei comandi è in fase di inizializzazione.

#### **MQSVC\_STATUS\_RUNNING**

Il server dei comandi è completamente inizializzato ed è in esecuzione.

#### **STOPPING MQSVC\_STATUS\_**

Il server dei comandi è in fase di arresto.

#### **ConnectionCount (MQCFIN)**

Conteggio connessioni (identificativo parametro: MQIACF\_CONNECTION\_COUNT).

Il numero corrente di connessioni al gestore code.

#### **CurrentLog (MQCFST)**

Nome estensione log (identificativo del parametro: MQCACF\_CURRENT\_LOG\_EXTENT\_NAME).

Il nome dell'estensione di log in fase di scrittura al momento del comando di interrogazione. Se il gestore code utilizza la registrazione circolare, questo parametro è vuoto.

La lunghezza massima della stringa è MQ\_LOG\_EXTENT\_NAME\_LENGTH.

#### **InstallationDesc (MQCFST)**

Descrizione installazione (identificativo del parametro: MQCA\_INSTALLATION\_DESC)

La descrizione dell'installazione per questo gestore code.

#### **InstallationName (MQCFST)**

Nome installazione (ID parametro: MQCA\_INSTALLATION\_NAME)

Il nome dell'installazione per questo gestore code.

#### **InstallationPath (MQCFST)**

Percorso di installazione (identificativo del parametro: MQCA\_INSTALLATION\_PATH)

Il percorso di installazione per questo gestore code.

#### **LDAPConnectionStatus (MQCFIN)**

Lo stato corrente della connessione del gestore code al server LDAP (identificativo del parametro: MQIACF\_LDAP\_CONNECTION\_STATUS).

Il valore può essere:

#### **MQLDAP\_CONNECTED**

Il gestore code ha attualmente una connessione al server LDAP.

#### **ERRORE MQLDAP**

Il gestore code ha tentato di stabilire un collegamento al server LDAP ma non è riuscito.

#### **INATTIVO**

Il gestore code non è configurato per utilizzare un server LDAP o non ha ancora stabilito una connessione al server LDAP.

#### **Utilizzo di LogIn(MQCFIN)**

La dimensione corrente della percentuale di spazio di log primario in uso per il ripristino del riavvio in questo momento (identificativo del parametro MQIACF\_LOG\_IN\_USE).

#### **LogPath (MQCFST)**

Ubicazione delle estensioni del log di ripristino (identificativo parametro: MQCACF\_LOG\_PATH).

Questo parametro identifica la directory in cui i file di log vengono creati dal gestore code.

La lunghezza massima della stringa è MQ\_LOG\_PATH\_LENGTH.

#### **LogUtilization (MQCFIN)**

La percentuale corrente di stima della qualità del carico di lavoro del gestore code contenuto nello spazio di log primario (identificativo del parametro MQIACF\_LOG\_UTILIZATION).

#### **Log MediaRecovery(MQCFST)**

Nome dell'estensione del log più vecchia richiesta dal gestore code per eseguire il ripristino del supporto (identificativo del parametro: MQCACF\_MEDIA\_LOG\_EXTENT\_NAME).Questo parametro è disponibile solo sui gestori code che utilizzano la registrazione lineare. Se il gestore code utilizza la registrazione circolare, questo parametro è vuoto.

La lunghezza massima della stringa è MQ\_LOG\_EXTENT\_NAME\_LENGTH.

#### **MediaRecoveryLogSize (MQCFIN)**

La dimensione corrente dei dati di log richiesti per il ripristino del supporto in megabyte (identificativo del parametro MQIACF\_MEDIA\_LOG\_SIZE).

#### **PermitStandby (MQCFIN)**

Se un'istanza standby è consentita (identificativo del parametro: MQIACF\_PERMIT\_STANDBY).

Il valore può essere:

#### **MQSTDBY\_NOT\_PERMITTED**

Le istanze standby non sono consentite.

#### **MQSTDB\_PERMITTED**

Le istanze standby sono consentite.

#### **QMgrName (MQCFST)**

Nome del gestore code locale (identificativo del parametro: MQCA\_Q\_MGR\_NAME).

La lunghezza massima della stringa è MQ\_Q\_MGR\_NAME\_LENGTH.

#### **QMgrStatus (MQCFIN)**

Lo stato di esecuzione corrente del gestore code (ID parametro: MQIACF\_Q\_MGR\_STATUS).

# Il valore può essere:

### **MQQMSTA\_STARTING**

Il gestore code è in fase di inizializzazione.

### **MQQMSTA\_RUNNING**

Il gestore code è completamente inizializzato ed è in esecuzione.

#### **MQQMSTA\_QUIESCING**

Il gestore code è in fase di disattivazione.

#### **Log RestartRecovery(MQCFST)**

Il nome dell'estensione del log meno recente richiesta dal gestore code per eseguire il ripristino di riavvio (identificativo del parametro: MQCACF\_RESTART\_LOG\_EXTENT\_NAME).

Questo parametro è disponibile solo sui gestori code che utilizzano la registrazione lineare. Se il gestore code utilizza la registrazione circolare, questo parametro è vuoto.

La lunghezza massima della stringa è MQ\_LOG\_EXTENT\_NAME\_LENGTH.

#### **RestartRecoveryLogSize (MQCFIN)**

La dimensione dei dati di log richiesti per il ripristino del riavvio in megabyte (identificativo del parametro MQIACF\_RESTART\_LOG\_SIZE).

#### **Dimensione ReusableLog(MQCFIN)**

La quantità di spazio occupato, in megabyte, dalle estensioni di log disponibili per il riutilizzo (identificativo parametro MQIACF\_REUSABLE\_LOG\_SIZE).

#### **StartDate (MQCFST)**

La data in cui questo gestore code è stato avviato (nel formato yyyy-mm-dd) (identificativo del parametro: MQCACF\_Q\_MGR\_START\_DATE).

La lunghezza massima della stringa è MQ\_DATE\_LENGTH.

#### **StartTime (MQCFST)**

L'ora in cui questo gestore code è stato avviato (nel formato hh:mm:ss) (identificativo parametro: MQCACF\_Q\_MGR\_START\_TIME).

La lunghezza massima della stringa è MQ\_TIME\_LENGTH.

# **Interrogazione nomi code**

Il comando Richiedi nomi coda (MQCMD\_INQUIRE\_Q\_NAMES) interroga un elenco di nomi coda che corrispondono al nome coda generico e al tipo di coda facoltativo specificato.

# **Parametri obbligatori**

#### **QName (MQCFST)**

Nome coda (identificativo parametro: MQCA\_Q\_NAME).

I nomi coda generici sono supportati. Un nome generico è una stringa di caratteri seguita da un asterisco (\*), ad esempio ABC\*, e seleziona tutti gli oggetti con nomi che iniziano con la stringa di caratteri selezionata. Un asterisco corrisponde a tutti i nomi possibili.

La lunghezza massima della stringa è MQ\_Q\_LENGTH.

## **Parametri facoltativi**

 $z/0S$ 

#### **CommandScope (MQCFST)**

Ambito del comando (identificativo del parametro: MQCACF\_COMMAND\_SCOPE). Questo parametro si applica solo a z/OS .

Specifica il modo in cui il comando viene elaborato quando il gestore code è membro di un gruppo di condivisione code. È possibile specificare uno dei seguenti valori:

- vuoto (oppure omettere completamente il parametro). Il comando viene elaborato sul gestore code in cui è stato immesso.
- un nome gestore code. Il comando viene elaborato sul gestore code specificato, a condizione che sia attivo all'interno del gruppo di condivisione code. Se si specifica un nome gestore code diverso dal gestore code su cui è stato immesso, è necessario utilizzare un ambiente di gruppo di condivisione code e il server dei comandi deve essere abilitato.
- un asterisco (\*). Il comando viene elaborato sul gestore code locale e viene passato anche a ogni gestore code attivo nel gruppo di condivisione code.

Quando si specifica un valore diverso da vuoto, la dimensione massima della risposta è limitata a 32KB da ciascun gestore code. Se la risposta da un gestore code è maggiore di questa, viene restituita una risposta di errore con codice di errore MQRCCF\_COMMAND\_LENGTH\_ERROR (3230) da tale gestore code.

La lunghezza massima è MQ\_QSG\_NAME\_LENGTH.

#### z/0S

#### **QSGDisposizione (MQCFIN)**

Disposizione dell'oggetto all'interno del gruppo (identificativo del parametro: MQIA\_QSG\_DISP). Questo parametro si applica solo a z/OS .

Specifica la disposizione dell'oggetto per cui devono essere restituite le informazioni (ovvero, dove sono definite e come si comportano). Il valore può essere uno dei seguenti:

#### **MQQSGD\_LIVE**

L'oggetto è definito come MQQSGD\_Q\_MGR o MQQSGD\_COPY. MQQSGD\_LIVE è il valore predefinito se il parametro non è specificato.

#### **MQQSGD\_ALL**

L'oggetto è definito come MQQSGD\_Q\_MGR o MQQSGD\_COPY.

Se è presente un ambiente del gestore code condiviso e il comando è in esecuzione sul gestore code in cui è stato immesso, questa opzione visualizza anche le informazioni per gli oggetti definiti con MQQSGD\_GROUP.

Se MQQSGD\_LIVE è specificato o predefinito, o se MQQSGD\_ALL è specificato in un ambiente del gestore code condiviso, il comando potrebbe fornire nomi duplicati (con disposizioni differenti).

#### **MQQSGD\_XX\_ENCODE\_CASE\_ONE copia**

L'oggetto è definito come MQQSGD\_COPY.

#### **GRUPPO\_QGS**

L'oggetto è definito come MQQSGD\_GROUP. MQQSGD\_GROUP è consentito solo in un ambiente di coda condivisa.

#### **MQQSGD\_Q\_MGR**

L'oggetto è definito come MQQSGD\_Q\_MGR.

#### **MQQSGD\_PRIVATE**

L'oggetto è definito come MQQSGD\_Q\_MGR o MQQSGD\_COPY. MQQSGD\_PRIVATE restituisce le stesse informazioni di MQQSGD\_LIVE.

### **MQQSGD\_SHARED**

L'oggetto è definito come MQQSGD\_SHARED. MQQSGD\_SHARED è consentito solo in un ambiente di coda condiviso.

#### **Tipo di coda (MQCFIN)**

Tipo di coda (identificativo del parametro: MQIA\_Q\_TYPE).

Se presente, questo parametro limita i nomi delle code restituiti alle code del tipo specificato. Se questo parametro non è presente, le code di tutti i tipi sono idonee. Il valore può essere uno dei seguenti:

#### **MQQT\_ALL**

Tutti i tipi di coda.

**LOCALE MQQT**

Coda locale.

# **ALIAS MQQT**

Definizione coda alias.

#### **REMOTE MQQT**

Definizione locale di una coda remota.

#### **MODEL MQQT**

Definizione coda modello.

Il valore predefinito se questo parametro non viene specificato è MQQT\_ALL.

# **Interrogazione nomi coda (risposta)**

La risposta al comando MQCMD\_INQUIRE\_Q\_NAMES (Inquire Queue Names) consiste nell'intestazione della risposta seguita da una singola struttura di parametri che fornisce zero o più nomi che corrispondono al nome della coda specificato. L'intestazione della risposta è seguita dalla struttura *QTypes* , con lo stesso numero di voci della struttura *QNames* . Ogni voce fornisce il tipo di coda con la corrispondente voce nella struttura *QNames* .

#### z/0S

Inoltre, solo su z/OS , viene restituita la struttura del parametro **QSGDispositions** (con lo stesso numero di voci della struttura *QNames* ). Ogni voce in questa struttura indica la posizione dell'oggetto con la corrispondente voce nella struttura *QNames* .

#### **Sempre restituito:**

*QNames* , *QSGDispositions* , *QTypes*

## **Restituito se richiesto:**

Nessuno

### **Dati in risposta**

#### **QName (MQCFSL)**

Elenco dei nomi delle code (identificativo del parametro: MQCACF\_Q\_NAMES).

#### *z/*OS

#### **QSGDisposizioni (MQCFIL)**

Elenco delle disposizioni del gruppo di condivisione code (identificativo del parametro: MQIACF\_QSG\_DISPS). Questo parametro è valido solo su z/OS .I valori possibili per i campi in questa struttura sono:

#### **MQQSGD\_XX\_ENCODE\_CASE\_ONE copia**

L'oggetto è definito come MQQSGD\_COPY.

#### **GRUPPO\_QGS**

L'oggetto è definito come MQQSGD\_GROUP.

## **MQQSGD\_Q\_MGR**

L'oggetto è definito come MQQSGD\_Q\_MGR.

#### **MQQSGD\_SHARED**

L'oggetto è definito come MQQSGD\_SHARED.

#### **QType (MQCFIL)**

Elenco dei tipi di coda (identificativo parametro: MQIACF\_Q\_TYPES).I valori possibili per i campi in questa struttura sono:

#### **ALIAS MQQT**

Definizione coda alias.

**LOCALE MQQT**

Coda locale.

### **REMOTE MQQT**

Definizione locale di una coda remota.

#### **MODEL MQQT**

Definizione coda modello.

## **Interrogazione stato coda**

Il comando Inquisizione stato coda (MQCMD\_INQUIRE\_Q\_STATUS) interroga lo stato di una coda IBM MQ locale. È necessario specificare il nome di una coda locale per cui si desidera ricevere le informazioni di stato.

### **Parametri obbligatori**

#### **QName (MQCFST)**

Nome coda (identificativo parametro: MQCA\_Q\_NAME).

I nomi coda generici sono supportati. Un nome generico è una stringa di caratteri seguita da un asterisco (\*), ad esempio ABC\*, e seleziona tutte le code con nomi che iniziano con la stringa di caratteri selezionata. Un asterisco corrisponde a tutti i nomi possibili.

Il nome della coda viene sempre restituito, indipendentemente dagli attributi richiesti.

La lunghezza massima della stringa è MQ\_Q\_NAME\_LENGTH.

## **Parametri facoltativi (Interroga stato coda)**

#### **ByteStringFilterCommand (MQCFBF)**

Descrittore del comando filtro stringa di byte. L'identificativo del parametro deve essere MQBACF\_EXTERNAL\_UOW\_ID o MQBACF\_Q\_MGR\_UOW\_ID.Utilizzare questo parametro per limitare l'emissione dal comando specificando una condizione di filtro. Consultare ["MQCFBF - Parametro filtro](#page-1900-0) [stringa byte PCF" a pagina 1901](#page-1900-0) per informazioni sull'utilizzo di questa condizione di filtro.

Se si specifica un filtro di stringa di byte, non è possibile specificare anche un filtro intero utilizzando il parametro **IntegerFilterCommand** o un filtro di stringa utilizzando il parametro **StringFilterCommand** .

#### z/0S

#### **CommandScope (MQCFST)**

Ambito del comando (identificativo del parametro: MQCACF\_COMMAND\_SCOPE). Questo parametro si applica solo a z/OS .

Specifica il modo in cui il comando viene avviato quando il gestore code è membro di un gruppo di condivisione code. È possibile specificare uno dei seguenti valori:

• Vuoto (o omettere il parametro del tutto). Il comando viene avviato sul gestore code in cui è stato immesso.
- È il nome del gestore code. Il comando viene avviato sul gestore code specificato, purché sia attivo all'interno del gruppo di condivisione code. Se si specifica un nome gestore code diverso dal gestore code su cui è stato immesso, è necessario utilizzare un ambiente di gruppo di condivisione code e il server dei comandi deve essere avviato.
- Un asterisco (\*). Il comando viene avviato sul gestore code locale e viene trasmesso anche a ogni gestore code attivo nel gruppo di condivisione code.

La lunghezza massima è MQ\_QSG\_NAME\_LENGTH.

Non è possibile utilizzare *CommandScope* come parametro per filtrare.

## **IntegerFilterCommand (MQCFIF)**

Descrittore del comando filtro di numeri interi. L'identificativo del parametro deve essere un qualsiasi parametro di tipo intero consentito in *QStatusAttrs* ad eccezione di MQIACF\_ALL, MQIACF\_MONITORING e MQIACF\_Q\_TIME\_INDICATOR.Utilizzare questo parametro per limitare l'emissione dal comando specificando una condizione di filtro. Consultare ["MQCFIF - Parametro filtro](#page-1905-0) [numero intero PCF" a pagina 1906](#page-1905-0) per informazioni sull'utilizzo di questa condizione di filtro.

Se si specifica un filtro numero intero, non è possibile specificare anche un filtro stringa di byte utilizzando il parametro **ByteStringFilterCommand** o un filtro stringa utilizzando il parametro **StringFilterCommand** .

## **OpenType (MQCFIN)**

Tipo di apertura dello stato della coda (identificativo del parametro: MQIACF\_OPEN\_TYPE).

Viene sempre restituito, indipendentemente dagli attributi dell'istanza della coda richiesti.

Il valore può essere:

## **MQQSOT\_ALL**

Seleziona lo stato per le code aperte con qualsiasi tipo di accesso.

## **INPUT MQQSO**

Seleziona lo stato per le code aperte per l'input.

#### **OUTPUT MQQSOT**

Seleziona lo stato per le code aperte per l'emissione.

Il valore predefinito se questo parametro non è specificato è MQQSOT\_ALL.

Il filtro non è supportato per questo parametro.

#### *z/*08

## **QSGDisposizione (MQCFIN)**

Disposizione QSG (identificativo del parametro: MQIA\_QSG\_DISP).

Specifica la disposizione dell'oggetto (ovvero, dove è definito e come si comporta). Questo parametro è valido solo su z/OS. Il valore può essere uno dei seguenti:

## **MQQSGD\_XX\_ENCODE\_CASE\_ONE copia**

L'oggetto è definito come MQQSGD\_COPY.

## **MQQSGD\_Q\_MGR**

L'oggetto è definito come MQQSGD\_Q\_MGR.

## **MQQSGD\_SHARED**

L'oggetto è definito come MQQSGD\_SHARED.

Non è possibile utilizzare *QSGDisposition* come parametro per filtrare.

## **QStatusAttrs (MQCFIL)**

Attributi di stato della coda (ID parametro: MOIACF O STATUS ATTRS).

L'elenco di attributi può specificare il seguente valore in base al proprio valore predefinito utilizzato se il parametro non è specificato:

## **TUTTE le MQIACF**

Tutti gli attributi.

o una combinazione dei seguenti elementi:

## Dove *StatusType* è MQIACF\_Q\_STATUS:

#### **Nome\_Q\_MQCA**

Il nome della coda.

## **DATA GET MQCACF\_LAST\_**

La data dell'ultimo messaggio letto in modo distruttivo dalla coda.

#### **ORA GET MQCACF\_LAST\_**

L'ora dell'ultimo messaggio letto in modo distruttivo dalla coda.

#### **DATA\_DATA\_LAST\_MQCACF**

Data dell'ultimo messaggio correttamente inserito nella coda.

#### **TEMPO\_UT\_AST\_MQCACF**

L'ora dell'ultimo messaggio inserito correttamente nella coda.

#### **MQCACF\_MEDIA\_LOG\_EXTENT\_NAME**

Identità dell'estensione di log meno recente richiesta per eseguire il ripristino del supporto della coda.

Su IBM i, questo parametro identifica il nome del ricevitore di giornale più vecchio richiesto per eseguire il ripristino del supporto della coda.

#### **MQIA\_CURRENT\_Q\_DEPTH**

Il numero reale di messaggi nella coda.

## **MQIA\_MONITORING\_Q**

Livello corrente di raccolta dei dati di controllo.

## **CONTEGGIO\_INPUT\_OPEN\_MQIA\_**

Il numero di handle attualmente aperti per l'input per la coda. MQIA\_OPEN\_INPUT\_COUNT non include gli handle aperti per la ricerca.

## **MQIA\_OPEN\_OUTPUT\_COUNT**

Il numero di handle attualmente aperti per l'output per la coda.

## **Stato\_HANDLE\_MQIACF**

Se è in corso una chiamata API.

#### **MQIACF\_MONITORAGGIO**

Tutti gli attributi di monitoraggio stato della coda. Questi attributi sono:

- DATA GET MQCACF\_LAST\_
- ORA GET MQCACF\_LAST\_
- DATA\_DATA\_LAST\_MQCACF
- TEMPO\_UT\_AST\_MQCACF
- MQIA\_MONITORING\_Q
- MQIACF\_OLDEST\_MSG\_AGE
- MQIACF\_Q\_TIME\_INDICATOR

Il filtro non è supportato per questo parametro.

#### **MQIACF\_OLDEST\_MSG\_AGE**

Età del messaggio più vecchio sulla coda.

#### **MQIACF\_Q\_TIME\_INDICATOR**

Indicatore del tempo di permanenza dei messaggi nella coda.

## **MQIACF\_UNCOMMITTED\_MSGS**

Il numero di messaggi senza commit sulla coda.

Dove *StatusType* è MQIACF\_Q\_HANDLE:

#### **ID\_UOW\_ESTERNO\_MQBACF\_**

Identificativo unità di ripristino assegnato dal gestore code.

## **ID\_UOO\_MGR\_MQBACF\_Q**

L'identificativo dell'unità di ripristino esterna associato alla connessione.

## **Nome\_Q\_MQCA**

Il nome della coda.

## **MQCACF\_APPL\_TAG**

Questo parametro è una stringa contenente la tag dell'applicazione connessa al gestore code.

## **ASID\_MQCACF**

Identificativo dello spazio di indirizzo dell'applicazione identificata da *ApplTag*. Questo parametro è valido solo su z/OS .

## **NOME MQCACF\_PSB**

Nome del PSB (program specification block) associato alla transazione IMS in esecuzione. Questo parametro è valido solo su z/OS .

## **IDPST\_MQCACF**

Identificativo della PST (Program Specification Table) IMS per la regione IMS connessa. Questo parametro è valido solo su z/OS .

## **MQCACF\_TASK\_NUMBER**

Numero attività CICS . Questo parametro è valido solo su z/OS .

## **ID\_TRANSAZIONE MQCACF**

Identificativo della transazione CICS . Questo parametro è valido solo su z/OS .

## **IDENTIFICATIVO\_UTENTE\_MQCACF**

Il nome utente dell'applicazione che ha aperto la coda specificata.

## **MQCACH\_CHANNEL\_NAME**

Il nome del canale che ha la coda aperta, se presente.

## **MQCACH\_CONNECTION\_NAME**

Il nome della connessione del canale che ha la coda aperta, se presente.

## **TIPO\_APPL\_MQI**

Il tipo di applicazione che ha la coda aperta.

## **MQIACF\_OPEN\_BROWSE**

Aprire la ricerca.

Il filtro non è supportato per questo parametro.

## **TIPO\_INPUT\_OPEN\_MQIACF**

Apri tipo di input.

Il filtro non è supportato per questo parametro.

## **MQIACF\_OPEN\_INQUIRE**

Aprire l'interrogazione.

Il filtro non è supportato per questo parametro.

#### **OPEN\_MQIACF\_OPZIONI**

Le opzioni utilizzate per aprire la coda.

Se questo parametro è richiesto, vengono restituite anche le seguenti strutture di parametri:

- *OpenBrowse*
- *OpenInputType*
- *OpenInquire*
- *OpenOutput*
- *OpenSet*

Il filtro non è supportato per questo parametro.

## **MQIACF\_OPEN\_OUTPUT**

Apri output.

Il filtro non è supportato per questo parametro.

## **OPEN\_MQIACF\_SET**

Apri insieme.

Il filtro non è supportato per questo parametro.

## **ID\_PROCESSO MQIACF**

L'identificativo del processo dell'applicazione che ha aperto la coda specificata.

## **STATO\_ASYNC\_MQIACF**

## **ID\_THREAD\_MQIAC**

L'identificativo thread dell'applicazione che ha aperto la coda specificata.

## **TIPO\_UOW\_MQIACF**

Tipo di identificativo dell'unità di ripristino esterna visualizzato dal gestore code.

## **StatusType (MQCFIN)**

Tipo di stato della coda (identificativo del parametro: MQIACF\_Q\_STATUS\_TYPE).

Specifica il tipo di informazioni di stato richieste.

Il valore può essere uno dei seguenti:

## **STATO coda MQIACF**

Seleziona le informazioni di stato relative alle code.

## **MQIACF\_Q\_HANDLE**

Seleziona le informazioni di stato relative agli handle che accedono alle code.

Il valore predefinito, se questo parametro non è specificato, è MQIACF\_Q\_STATUS.

Non è possibile utilizzare *StatusType* come parametro per filtrare.

## **StringFilterCommand (MQCFSF)**

Descrittore del comando di filtro stringa. L'identificativo del parametro deve essere qualsiasi parametro di tipo stringa consentito in *QStatusAttrs* tranne MQCA\_Q\_NAME.Utilizzare questo parametro per limitare l'emissione dal comando specificando una condizione di filtro. Consultare ["MQCFSF - Parametro filtro stringa PCF" a pagina 1913](#page-1912-0) per informazioni sull'utilizzo di questa condizione di filtro.

Se si specifica un filtro di stringa, non è possibile specificare anche un filtro di stringa di byte utilizzando il parametro **ByteStringFilterCommand** o un filtro di numero intero utilizzando il parametro **IntegerFilterCommand** .

# **Codici di errore**

Questo comando potrebbe restituire il seguente codice di errore nell'intestazione del formato della risposta ["Codici di errore applicabili a tutti i comandi" a pagina 1380](#page-1379-0) insieme a eventuali ulteriori valori pertinenti.

## **Motivo (MQLONG)**

Il valore può essere uno dei seguenti:

## **MQRCCF\_Q\_TYPE\_ERROR**

Tipo di coda non valido.

# **Interroga stato coda (risposta)**

La risposta al comando MQCMD\_INQUIRE\_Q\_STATUS (Stato della coda di interrogazione) è composta dall'intestazione della risposta seguita dalla struttura *QName* e da una serie di strutture di parametro di attributo determinate dal valore di *StatusType* nel comando di interrogazione.

## **Sempre restituito:**

*QName* , *QSGDisposition* , *StatusType*

I valori possibili di *StatusType* sono:

## **STATO coda MQIACF**

Restituisce le informazioni di stato relative alle code.

## **MQIACF\_Q\_HANDLE**

Restituisce le informazioni sullo stato relative agli handle che accedono alle code.

## **Restituito se richiesto e** *StatusType* **è MQIACF\_Q\_STATUS:**

*CurrentQDepth*, *LastGetDate*, *LastGetTime*, *LastPutDate*, *LastPutTime*, *MediaRecoveryLogExtent*, *OldestMsgAge*, *OnQTime*, *OpenInputCount*, *OpenOutputCount*, *QueueMonitoring*, *UncommittedMsgs*

## **Restituito se richiesto e** *StatusType* **è MQIACF\_Q\_HANDLE:**

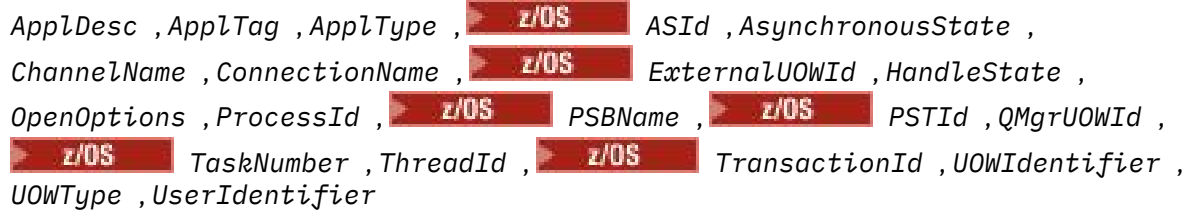

# **Dati di risposta se StatusType è MQIACF\_Q\_STATUS**

## **CurrentQDepth (MQCFIN)**

Profondità coda corrente (identificativo parametro: MQIA\_CURRENT\_Q\_DEPTH).

## **Data LastGet(MQCFST)**

La data in cui l'ultimo messaggio è stato letto in modo distruttivo dalla coda (identificativo del parametro: MQCACF\_LAST\_GET\_DATE).

La data, nel formato yyyy-mm-dd, in cui l'ultimo messaggio è stato letto correttamente dalla coda. La data viene restituita nel fuso orario in cui il gestore code è in esecuzione.

La lunghezza massima della stringa è MQ\_DATE\_LENGTH.

## **Ora LastGet(MQCFST)**

L'ora in cui l'ultimo messaggio è stato letto in modo distruttivo dalla coda (identificativo del parametro: MQCACF\_LAST\_GET\_TIME).

L'ora, nel formato hh.mm.ss, in cui l'ultimo messaggio è stato letto correttamente dalla coda. L'ora viene restituita nel fuso orario in cui il gestore code è in esecuzione.

La lunghezza massima della stringa è MQ\_TIME\_LENGTH.

## **Data LastPut(MQCFST)**

Data in cui l'ultimo messaggio è stato correttamente inserito nella coda (identificativo del parametro: MQCACF\_LAST\_PUT\_DATE).

La data, nel formato yyyy-mm-dd, in cui l'ultimo messaggio è stato correttamente inserito nella coda. La data viene restituita nel fuso orario in cui il gestore code è in esecuzione.

La lunghezza massima della stringa è MQ\_DATE\_LENGTH.

## **Tempo LastPut(MQCFST)**

L'ora in cui l'ultimo messaggio è stato correttamente inserito nella coda (ID parametro: MOCACF\_LAST\_PUT\_TIME).

L'ora, nel formato hh.mm.ss, in cui l'ultimo messaggio è stato correttamente inserito nella coda. L'ora viene restituita nel fuso orario in cui il gestore code è in esecuzione.

La lunghezza massima della stringa è MQ\_TIME\_LENGTH.

**Multi** MediaRecoveryLogExtent (MQCFST)

Nome dell'estensione del log meno recente richiesta per eseguire il ripristino del supporto della coda (identificativo del parametro: MQCACF\_MEDIA\_LOG\_EXTENT\_NAME).

Su IBM i, questo parametro identifica il nome del ricevitore di giornale più vecchio richiesto per eseguire il ripristino del supporto della coda.

Il nome restituito è nel formato Snnnnnnn.LOG e non è un nome percorso completo. L'utilizzo di questo parametro consente al nome di essere facilmente correlato con i messaggi emessi, seguendo un comando **rcdmqimg** per identificare le code che causano il mancato spostamento dell'LSN di ripristino del supporto.

Questo parametro è valido solo su Multipiattaforme.

La lunghezza massima della stringa è MQ\_LOG\_EXTENT\_NAME\_LENGTH.

### **OldestMsgEtà (MQCFIN)**

L'età del messaggio più vecchio (identificativo del parametro: MQIACF\_OLDEST\_MSG\_AGE).Indica il tempo, in secondi, che il messaggio più vecchio si trova sulla coda.

Se il valore non è disponibile, viene restituito MQMON\_NOT\_AVAILABLE. Se la coda è vuota, viene restituito 0 . Se il valore supera 999 999 999, viene restituito come 999 999 999.

#### **OnQTime (MQCFIL)**

Indicatore del tempo di permanenza dei messaggi nella coda (identificativo del parametro: MQIACF\_Q\_TIME\_INDICATOR).Quantità di tempo, in microsecondi, che un messaggio ha trascorso nella coda. Vengono restituiti due valori:

- Un valore basato sull'attività recente in un breve periodo.
- Un valore basato sull'attività in un periodo più lungo.

Se non è disponibile alcuna misurazione, viene restituito il valore MQMON\_NOT\_AVAILABLE. Se il valore supera 999 999 999, viene restituito come 999 999 999.

## **Conteggio OpenInput(MQCFIN)**

Aprire il conteggio di input (identificativo del parametro: MQIA\_OPEN\_INPUT\_COUNT).

#### **Conteggio OpenOutput(MQCFIN)**

Conteggio output aperto (identificativo parametro: MQIA\_OPEN\_OUTPUT\_COUNT).

## **QName (MQCFST)**

Nome coda (identificativo parametro: MQCA\_Q\_NAME).

La lunghezza massima della stringa è MQ\_Q\_NAME\_LENGTH.

 $z/0$ S

### **QSGDisposizione (MQCFIN)**

Disposizione QSG (identificativo del parametro: MQIA\_QSG\_DISP).

Restituisce la disposizione dell'oggetto (ovvero, dove è definito e come si comporta). Questo parametro è valido solo su z/OS . Il valore può essere uno dei seguenti:

#### **MQQSGD\_XX\_ENCODE\_CASE\_ONE copia**

L'oggetto è definito come MQQSGD\_COPY.

## **MQQSGD\_Q\_MGR**

L'oggetto è definito come MQQSGD\_Q\_MGR.

#### **MQQSGD\_SHARED**

L'oggetto è definito come MQQSGD\_SHARED.

#### **QueueMonitoring (MQCFIN)**

Livello corrente della raccolta dei dati di controllo per la coda (identificativo del parametro: MQIA\_MONITORING\_Q).Il valore può essere uno dei seguenti:

### **MQMON\_DISATTIVO**

Il monitoraggio della coda è disabilitato.

#### **MMON\_LOW**

Bassa velocità di raccolta dati.

## **MQMON\_MEDIO**

Velocità media di raccolta dati.

#### **MQMON\_HIGH**

Alta velocità di raccolta dati.

## **StatusType (MQCFST)**

Tipo di stato della coda (identificativo del parametro: MQIACF\_Q\_STATUS\_TYPE).

Specifica il tipo di informazioni sullo stato.

## **UncommittedMsgs (MQCFIN)**

Il numero di modifiche di cui non è stato eseguito il commit (operazioni di immissione e ricezione) in sospeso per la coda (ID parametro: MQIACF\_UNCOMMITTED\_MSGS).Il valore può essere uno dei seguenti:

#### **MQQSUM\_SÌ**

Su z/OS, ci sono una o più modifiche non sottoposte a commit in sospeso.

#### **MQQSUM\_NO**

Non vi sono modifiche non sincronizzate in sospeso.

**n**

**Multi** Su Multipiattaforme, un valore intero che indica quante modifiche non sottoposte a commit sono in sospeso.

## **Dati di risposta se StatusType è MQIACF\_Q\_HANDLE**

## **ApplDesc (MQCFST)**

Descrizione dell'applicazione (identificativo parametro: MQCACF\_APPL\_DESC).

La lunghezza massima è MQ\_APPL\_DESC\_LENGTH.

## **ApplTag (MQCFST)**

Apri tag applicazione (identificativo del parametro: MQCACF\_APPL\_TAG).

La lunghezza massima della stringa è MQ\_APPL\_TAG\_LENGTH.

#### **ApplType (MQCFIN)**

Aprire il tipo di applicazione (identificativo del parametro: MQIA\_APPL\_TYPE).

Il valore può essere uno dei seguenti:

## **Gestore code MQAT**

Un processo gestore code.

#### **Iniziatore MQAT\_CHANNEL\_INITIATOR**

L'iniziatore del canale.

## **UTENTE MQAT**

Un'applicazione utente.

## **MQAT\_BATCH**

Applicazione che utilizza una connessione batch. MQAT\_BATCH si applica solo a z/OS.

## **BATCH\_RRS\_MQAT**

Applicazione coordinata da RRS utilizzando una connessione batch. MQAT\_RRS\_BATCH si applica solo a z/OS.

## **MQAT\_CICS**

Una transazione CICS . MQAT\_CICS si applica solo a z/OS.

#### **IMS MQAT**

Una transazione IMS . MQAT\_IMS si applica solo a z/OS.

#### **ESTENSIONE\_SISTEMA\_MQATA**

L'applicazione che esegue un'estensione della funzione fornita dal gestore code.

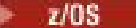

## **ID SA (MQCFST)**

Identificativo spazio di indirizzo (identificativo parametro: MQCACF\_ASID).

L'identificativo dello spazio di indirizzo di 4 caratteri dell'applicazione identificata da *ApplTag* . Distingue tra i valori duplicati di *ApplTag* . Questo parametro si applica solo a z/OS.

La lunghezza della stringa è MQ\_ASID\_LENGTH.

## **AsynchronousState (MQCFIN)**

Lo stato del consumer asincrono su questa coda (identificativo del parametro: MQIACF\_ASYNC\_STATE).

Il valore può essere uno dei seguenti:

## **MQAS\_ATTIVO**

Una chiamata MQCB ha impostato una funzione per richiamare per elaborare i messaggi in modo asincrono e l'handle di collegamento è stato avviato in modo che il consumo asincrono dei messaggi possa procedere.

## **MQAS\_INACTIVE**

Una chiamata MQCB ha impostato una funzione da richiamare per elaborare i messaggi in modo asincrono, ma l'handle di connessione non è ancora stato avviato o è stato arrestato o sospeso, in modo che l'utilizzo asincrono dei messaggi non possa attualmente procedere.

#### **MQAS\_SOSPESO**

Il callback di consumo asincrono è stato sospeso in modo che il consumo asincrono dei messaggi non possa attualmente procedere su questo handle. Questa situazione può essere dovuta al fatto che è stata emessa una chiamata MQCB o MQCTL con *Operazione* MQOP\_SUSPEND su questo handle di oggetto dall'applicazione o perché è stata sospesa dal sistema. Se è stato sospeso dal sistema, come parte del processo di sospensione dell'utilizzo del messaggio asincrono, la funzione di callback viene richiamata con il codice di errore che descrive il problema che causa la sospensione. Questa situazione viene riportata nel campo *Motivo* nella struttura MQCBC passata al callback. Affinché il consumo asincrono dei messaggi possa continuare, l'applicazione deve emettere una chiamata MQCB o MQCTL con *Operazione* MQOP\_RESUME.

## **MQAS\_SUSPENDED\_TEMPORARY**

Il callback di consumo asincrono è stato temporaneamente sospeso dal sistema in modo che il consumo asincrono dei messaggi non possa attualmente procedere su questo handle di oggetto. Come parte del processo di sospensione dell'utilizzo asincrona dei messaggi, la funzione di callback viene richiamata con il codice di errore che descrive il problema che risulta nella sospensione. Questa situazione viene riportata nel campo *Motivo* nella struttura MQCBC passata al callback. La funzione di callback viene richiamata di nuovo quando l'utilizzo asincrono dei messaggi viene ripreso dal sistema dopo che la condizione temporanea è stata risolta.

### **MQAS\_NONE**

Non è stata emessa una chiamata MQCB per questa gestione, quindi non è configurato alcun utilizzo asincrono dei messaggi su questa gestione.

## **ChannelName (MQCFST)**

Nome canale (identificativo parametro: MQCACH\_CHANNEL\_NAME).

La lunghezza massima della stringa è MQ\_CHANNEL\_NAME\_LENGTH.

#### **Conname (MQCFST)**

Nome connessione (identificativo del parametro: MQCACH\_CONNECTION\_NAME).

La lunghezza massima della stringa è MQ\_CONN\_NAME\_LENGTH.

## $z/0S$

## **ExternalUOWId (MQCFBS)**

Identificativo unità - di - recupero RRS (identificativo parametro: MQBACF\_EXTERNAL\_UOW\_ID).

L'identificativo dell'unità di recupero RRS associato all'handle. questo parametro è valido solo su  $z/OS$ .

La lunghezza della stringa è MQ\_EXTERNAL\_UOW\_ID\_LENGTH.

## **HandleState (MQCFIN)**

Stato dell'handle (identificativo del parametro: MQIACF\_HANDLE\_STATE).

Il valore può essere uno dei seguenti:

## **MQHSTATE\_ATTIVO**

Una chiamata API da una connessione è attualmente in corso per questo oggetto. Per una coda, questa condizione può verificarsi quando una chiamata MQGET WAIT è in corso.

Se c'è un MQGET SIGNAL in sospeso, non significa, da solo, che l'handle è attivo.

## **MQHSTATE\_INACTIVE**

Nessuna chiamata API da una connessione è attualmente in corso per questo oggetto. Per una coda, questa condizione può verificarsi quando non è in corso alcuna chiamata MQGET WAIT.

## **OpenBrowse (MQCFIN)**

Apri ricerca (identificativo parametro: MQIACF\_OPEN\_BROWSE).

Il valore può essere uno dei seguenti:

#### **SÌ MQQSO**

La coda è aperta per la ricerca.

#### **MQQSO\_NO**

La coda non è aperta per la ricerca.

## **Tipo OpenInput(MQCFIN)**

Aprire il tipo di input (identificativo parametro: MQIACF\_OPEN\_INPUT\_TYPE).

Il valore può essere uno dei seguenti:

## **MQQSO\_NO**

La coda non è aperta per l'immissione.

#### **MQQSO\_SHARED**

La coda è aperta per l'input condiviso.

#### **MQQSO\_ESCLUSIVO**

La coda è aperta per l'input esclusivo.

#### **OpenInquire (MQCFIN)**

Aprire inquire (identificativo parametro: MQIACF\_OPEN\_INQUIRE).

Il valore può essere uno dei seguenti:

## **SÌ MQQSO**

La coda è aperta per l'interrogazione.

## **MQQSO\_NO**

La coda non è aperta per l'interrogazione.

#### **OpenOptions (MQCFIN)**

Opzioni di apertura correntemente in vigore per la coda (identificativo parametro: MQIACF\_OPEN\_OPTIONS).

## **OpenOutput (MQCFIN)**

Aprire l'output (identificativo del parametro: MQIACF\_OPEN\_OUTPUT).

Il valore può essere uno dei seguenti:

#### **SÌ MQQSO**

La coda è aperta per l'emissione.

## **MQQSO\_NO**

La coda non è aperta per l'emissione.

## **OpenSet (MQCFIN)**

Open set (identificativo parametro: MQIACF\_OPEN\_SET).

Il valore può essere uno dei seguenti:

## **SÌ MQQSO**

La coda è aperta per l'impostazione.

## **MQQSO\_NO**

La coda non è aperta per l'impostazione.

## **ProcessId (MQCFIN)**

Aprire l'ID processo dell'applicazione (identificativo parametro: MQIACF\_PROCESS\_ID).

#### $z/0S$

## **PSBNome (MQCFST)**

Nome PSB (Program specification block) (identificativo del parametro: MQCACF\_PSB\_NAME).

Il nome di 8 caratteri del PSB associato alla transazione IMS in esecuzione. Questo parametro è valido solo su z/OS .

La lunghezza della stringa è MQ\_PSB\_NAME\_LENGTH.

#### $z/0S$

#### **ID PST (MQCFST)**

Identificativo PST (Program specification table) (identificativo parametro: MQCACF\_PST\_ID).

L'identificativo di 4 caratteri dell'identificativo della regione PST per la regione IMS connessa. Questo parametro è valido solo su z/OS .

La lunghezza della stringa è MQ\_PST\_ID\_LENGTH.

## **QMgrUOWId (MQCFBS)**

L'unità di recupero assegnata dal gestore code (identificativo del parametro: MOBACF Q MGR UOW ID).

Su z/OS, questo parametro è un RBA di log a 8 byte, visualizzato come 16 caratteri esadecimali. Su piattaforme diverse da z/OS, questo parametro è un identificativo di transazione a 8 byte, visualizzato come 16 caratteri esadecimali.

La lunghezza massima della stringa è MQ\_UOW\_ID\_LENGTH.

#### **QName (MQCFST)**

Nome coda (identificativo parametro: MQCA\_Q\_NAME).

La lunghezza massima della stringa è MQ\_Q\_NAME\_LENGTH.

 $z/0S$ 

#### **QSGDisposizione (MQCFIN)**

Disposizione QSG (identificativo del parametro: MQIA\_QSG\_DISP).

Restituisce la disposizione dell'oggetto (ovvero, dove è definito e come si comporta). Questo parametro è valido solo su z/OS . Il valore può essere uno dei seguenti:

## **MQQSGD\_XX\_ENCODE\_CASE\_ONE copia**

L'oggetto è definito come MQQSGD\_COPY.

#### **MQQSGD\_Q\_MGR**

L'oggetto è definito come MQQSGD\_Q\_MGR.

#### **MQQSGD\_SHARED**

L'oggetto è definito come MQQSGD\_SHARED.

#### **StatusType (MQCFST)**

Tipo di stato della coda (identificativo del parametro: MQIACF\_Q\_STATUS\_TYPE).

Specifica il tipo di informazioni sullo stato.

z/0S

## **TaskNumber (MQCFST)**

Numero attività CICS (identificativo del parametro: MQCACF\_TASK\_NUMBER).

Un numero di attività CICS a 7 cifre. Questo parametro è valido solo su z/OS .

La lunghezza della stringa è MQ\_TASK\_NUMBER\_LENGTH.

## **ThreadId (MQCFIN)**

L'ID thread dell'applicazione aperta (identificativo del parametro: MQIACF\_THREAD\_ID).

Il valore zero indica che l'handle è stato aperto da una connessione condivisa. Un handle creato da una connessione condivisa è logicamente aperto a tutti i thread.

## z/0S

## **TransactionId (MQCFST)**

Identificativo della transazione CICS (identificativo del parametro: MQCACF\_TRANSACTION\_ID).

Un identificativo di transazione CICS di 4 caratteri. Questo parametro è valido solo su z/OS .

La lunghezza della stringa è MO\_TRANSACTION\_ID\_LENGTH.

## **UOWIdentifier (MQCFBS)**

L'unità esterna di ripristino associata alla connessione (identificativo parametro: MQBACF\_EXTERNAL\_UOW\_ID).

Questo parametro è l'identificativo di ripristino per l'unità di recupero. Il formato è determinato dal valore di *UOWType*.

La lunghezza massima della stringa è MQ\_UOW\_ID\_LENGTH.

## **Tipo UOW (MQCFIN)**

Tipo di unità esterna dell'identificativo di ripristino come percepito dal gestore code (identificativo del parametro: MOIACF\_UOW\_TYPE).

Il valore può essere uno dei seguenti:

## **MQUOWT\_Q\_MGR**

## **MQUOWT\_CICS**

 $\blacksquare$   $\blacksquare$   $\blacks$ 

**MQUOWT\_RRS**

 $\frac{1}{2}$   $\frac{1}{105}$  Valido solo su z/OS.

## **IMS MQUOWT\_**

 $\frac{1}{2}$   $\frac{1}{2}$   $\frac{1}{2}$ 

## **MQUOWT\_XA**

*UOWType* identifica il tipo *UOWIdentifier* e non il tipo di coordinatore della transazione. Quando il valore di *UOWType* è MQUOWT\_Q\_MGR, l'identificativo associato è in *QMgrUOWId* (e non *UOWIdentifier*).

## **UserIdentifier (MQCFST)**

Aprire il nome utente dell'applicazione (identificativo parametro: MQCACF\_USER\_IDENTIFIER).

La lunghezza massima della stringa è MQ\_MAX\_USER\_ID\_LENGTH.

# **Interroga la sicurezza su z/OS**

Il comando Inquire Security (MQCMD\_INQUIRE\_SECURITY) restituisce informazioni sulle impostazioni correnti per i parametri di protezione.

# **Parametri facoltativi**

## **CommandScope (MQCFST)**

Ambito del comando (identificativo del parametro: MQCACF\_COMMAND\_SCOPE).

Specifica il modo in cui viene eseguito il comando quando il gestore code è membro di un gruppo di condivisione code. È possibile specificare uno dei seguenti valori:

- vuoto (oppure omettere completamente il parametro). Il comando viene elaborato sul gestore code in cui è stato immesso.
- un nome gestore code. Il comando viene elaborato sul gestore code specificato, a condizione che sia attivo all'interno del gruppo di condivisione code. Se si specifica un nome gestore code diverso dal gestore code su cui è stato immesso, è necessario utilizzare un ambiente di gruppo di condivisione code e il server dei comandi deve essere abilitato.
- un asterisco (\*). Il comando viene elaborato sul gestore code locale e viene passato anche a ogni gestore code attivo nel gruppo di condivisione code.

La lunghezza massima è MQ\_QSG\_NAME\_LENGTH.

## **SecurityAttrs (MQCFIL)**

Attributi del parametro di sicurezza (identificativo parametro: MQIACF\_SECURITY\_ATTRS).

L'elenco di attributi potrebbe specificare il seguente valore in base al proprio valore predefinito utilizzato se il parametro non è specificato:

## **TUTTE le MQIACF**

Tutti gli attributi.

o una combinazione dei seguenti elementi:

#### **COMMUTAZIONE\_SICUREZZA\_MQIACF**

L'impostazione corrente dei profili switch. Se l'interruttore di sicurezza del sottosistema è disattivato, non vengono restituite altre impostazioni del profilo di commutazione.

## **TIMEOUT MQIACF\_SECURITY\_**

Valore di timeout.

## **INTERVALLO\_SICUREZZA\_MQIACF**

Intervallo di tempo tra i controlli.

# **Interroga sicurezza (risposta) su z/OS**

La risposta al comando Inquire Security (MQCMD\_INQUIRE\_SECURITY) consiste nell'intestazione della risposta seguita dalla combinazione richiesta di strutture di parametri attributo.

Viene restituito un messaggio se **SecurityTimeout** o **SecurityInterval** è specificato sul comando. Se si specifica **SecuritySwitch** , viene restituito un messaggio per ogni switch di sicurezza trovato. Questo messaggio include le strutture di parametri **SecuritySwitch**, **SecuritySwitchSetting**e **SecuritySwitchProfile** .

**Restituito se richiesto:**

**SecurityInterval**, **SecuritySwitch**, **SecuritySwitchProfile**, **SecuritySwitchSetting**, **SecurityTimeout**

## **Dati in risposta**

#### **SecurityInterval (MQCFIN)**

Intervallo di tempo tra le verifiche (identificativo parametro: MQIACF\_SECURITY\_INTERVAL).

L'intervallo, in minuti, tra i controlli degli ID utente e le relative risorse associate per determinare se **SecurityTimeout** è scaduto.

#### **SecuritySwitch (MQCFIN)**

Profilo switch di sicurezza (identificativo del parametro: MQIA\_CF\_LEVEL). Il valore può essere uno dei seguenti:

### **SISTEMA MQSECSW\_SUBSYSTEM**

Switch di sicurezza del sottosistema.

## **MQSECSW\_Q\_MGR**

Switch di sicurezza del gestore code.

## **MQSECSW\_QSG**

Switch di sicurezza del gruppo di condivisione code.

## **MQSEC\_CONNECZIONE**

Interruttore di sicurezza della connessione.

## **COMANDO MQSECSW\_AND**

Interruttore di sicurezza del comando.

#### **CONTEXT MQSECSW\_**

Switch di sicurezza del contesto.

## **MQSECSW\_ALTERNATE\_UTENTE**

Switch di sicurezza utente alternativo.

#### **PROCESSO MQSECSO**

Switch di sicurezza del processo.

#### **ELENCO NOMI MQSECSW\_NAMELIST**

Switch di sicurezza elenco nomi.

#### **TOPIC MQSECSW\_**

Switch di sicurezza argomento.

## **MQSECSW\_Q**

Interruttore di sicurezza della coda.

#### **MQSECSW\_COMMAND\_RESOURCES**

Commutazione della sicurezza della risorsa comando.

## **SecuritySwitchProfile (MQCFST)**

Profilo switch di sicurezza (identificativo parametro: MQCACF\_SECURITY\_PROFILE).

La lunghezza massima della stringa è MQ\_SECURITY\_PROFILE\_LENGTH.

## **SecuritySwitchSetting (MQCFIN)**

Impostazione dello switch di sicurezza (identificativo del parametro: MQIACF\_SECURITY\_SETTING).

Il valore può essere:

**FOUND MQSECSW\_ON** Interruttore ON, profilo trovato.

#### **MQSECSW\_OFF\_FOUND**

Interruttore OFF, profilo trovato.

# **MQSECSW\_ON\_NO\_FOUND**

Interruttore ON, profilo non trovato.

## **MQSECSW\_OFF\_NON\_TROVATO**

Interruttore disattivato, profilo non trovato.

## **ERRORE MQSECSW\_OFF**

Interruttore OFF, errore profilo.

## **MQSECSW\_ON\_OVERRIDDEN**

Interruttore ON, profilo sovrascritto.

#### **SecurityTimeout (MQCFIN)**

Valore di supero tempo (identificativo del parametro: MQIACF\_SECURITY\_TIMEOUT).

Per quanto tempo, in minuti, vengono conservate le informazioni di sicurezza su un ID utente non utilizzato e sulle risorse associate.

# **Servizio di richiesta su più piattaforme**

Il comando Inquire Service (MQCMD\_INQUIRE\_SERVICE) interroga sugli attributi di servizi IBM MQ esistenti.

# **Parametri obbligatori**

## **ServiceName (MQCFST)**

Nome del servizio (identificativo del parametro: MQCA\_SERVICE\_NAME).

Questo parametro è il nome del servizio i cui attributi sono obbligatori. Sono supportati i nomi servizio generici. Un nome generico è una stringa di caratteri seguita da un asterisco (\*), ad esempio ABC\*, e seleziona tutti i servizi con nomi che iniziano con la stringa di caratteri selezionata. Un asterisco corrisponde a tutti i nomi possibili.

Il nome del servizio viene sempre restituito indipendentemente dagli attributi richiesti.

La lunghezza massima della stringa è MQ\_OBJECT\_NAME\_LENGTH.

# **Parametri facoltativi**

## **IntegerFilterCommand (MQCFIF)**

Descrittore del comando filtro di numeri interi. L'identificativo del parametro deve essere un qualsiasi parametro di tipo intero consentito in *ServiceAttrs* ad eccezione di MQIACF\_ALL.Utilizzare questo parametro per limitare l'emissione dal comando specificando una condizione di filtro. Consultare ["MQCFIF - Parametro filtro numero intero PCF" a pagina 1906](#page-1905-0) per informazioni sull'utilizzo di questa condizione di filtro.

Se si specifica un filtro numero intero, non è possibile specificare anche un filtro stringa utilizzando il parametro **StringFilterCommand** .

## **ServiceAttrs (MQCFIL)**

Attributi del servizio (identificativo del parametro: MQIACF\_SERVICE\_ATTRS).

L'elenco di attributi potrebbe specificare il seguente valore come valore predefinito se il parametro non è specificato:

## **TUTTE le MQIACF**

Tutti gli attributi.

o una combinazione dei seguenti elementi:

## **MQCA\_ALTERATION\_DATE**

Data dell'ultima modifica della definizione.

## **MQCA\_ALTERATION\_TIME**

L'ora in cui la definizione è stata modificata l'ultima volta.

## **DESC MQCA\_SERVICE\_**

Descrizione della definizione servizio.

## **NOME\_SERVIZIO\_MQCA**

Nome della definizione servizio.

## **MQCA\_SERVICE\_START\_ARGS**

Argomenti da passare al programma di servizio.

## **MQCA\_SERVICE\_START\_COMMAND**

Nome del programma da eseguire per avviare il servizio.

## **ARG\_STOP\_XX\_ENCODE\_CASE\_ONE servizio\_MQCA**

Argomenti da passare al programma di arresto per arrestare il servizio.

## **DESTINAZIONE\_STDERR\_MQCA**

Destinazione dell'errore standard per il processo.

## **DESTINAZIONE\_STDOUT\_MQCA**

Destinazione dell'output standard per il processo.

## **MQCA\_SERVICE\_START\_ARGS**

Argomenti da passare al programma di servizio.

## **CONTROLLO MQIA\_SERVICE\_CONTROL**

Quando il gestore code deve avviare il servizio.

## **TIPO\_SERVIZIO\_MQIA**

Modalità in cui deve essere eseguito il servizio.

## **StringFilterCommand (MQCFSF)**

Descrittore del comando di filtro stringa. L'identificativo del parametro deve essere un qualsiasi parametro di tipo stringa consentito in *ServiceAttrs* ad eccezione di MQCA\_SERVICE\_NAME.Utilizzare questo parametro per limitare l'emissione dal comando specificando una condizione di filtro. Consultare ["MQCFSF - Parametro filtro stringa PCF" a pagina](#page-1912-0) [1913](#page-1912-0) per informazioni sull'utilizzo di questa condizione di filtro.

Se si specifica un filtro stringa, non è possibile specificare anche un filtro numero intero utilizzando il parametro **IntegerFilterCommand** .

# **Multi Servizio di richiesta (risposta) su più piattaforme**

La risposta al comando Inquire Service (MQCMD\_INQUIRE\_SERVICE) consiste nell'intestazione della risposta seguita dalla struttura *ServiceName* e dalla combinazione richiesta di strutture di parametri attributo.

Se è stato specificato un nome servizio generico, viene generato un messaggio di questo tipo per ogni servizio trovato.

## **Sempre restituito:**

*ServiceName*

## **Restituito se richiesto:**

*AlterationDate*, *AlterationTime*, *Arguments*, *ServiceDesc*, *ServiceType*, *StartArguments*, *StartCommand*, *StartMode*, *StderrDestination*, *StdoutDestination*, *StopArguments*, *StopCommand*

# **Dati in risposta**

## **AlterationDate (MQCFST)**

Data di modifica (identificativo del parametro: MQCA\_ALTERATION\_DATE).

La data dell'ultima modifica delle informazioni nel formato yyyy-mm-dd.

## **AlterationTime (MQCFST)**

Ora di modifica (identificativo del parametro: MQCA\_ALTERATION\_TIME).

L'ora dell'ultima modifica delle informazioni nel formato hh.mm.ss.

## **ServiceDesc (MQCFST)**

Descrizione della definizione del servizio (identificativo del parametro: MQCA\_SERVICE\_DESC).

La lunghezza massima della stringa è MQ\_SERVICE\_DESC\_LENGTH.

#### **ServiceName (MQCFST)**

Nome della definizione del servizio (identificativo del parametro: MQCA\_SERVICE\_ NAME).

La lunghezza massima della stringa è MQ\_SERVICE\_NAME\_LENGTH.

## **ServiceType (MQCFIN)**

La modalità di esecuzione del servizio (identificativo del parametro: MQIA\_SERVICE\_TYPE).

Il valore può essere:

## **SERVER MQSVC\_TIPO**

È possibile eseguire una sola istanza del servizio alla volta, con lo stato del servizio reso disponibile dal comando Interroga stato servizio.

## **COMANDO TYPE\_MQSVC**

È possibile avviare più istanze del servizio.

## **StartArguments (MQCFST)**

Gli argomenti da passare al programma utente all'avvio del gestore code (identificativo parametro: MQCA\_SERVICE\_START\_ARGS).

La lunghezza massima della stringa è MQ\_SERVICE\_ARGS\_LENGTH.

## **StartCommand (MQCFST)**

Nome programma di servizio (identificativo del parametro: MQCA\_SERVICE\_START\_COMMAND).

Il nome del programma che deve essere eseguito.

La lunghezza massima della stringa è MQ\_SERVICE\_COMMAND\_LENGTH.

## **StartMode (MQCFIN)**

Modalità servizio (identificativo del parametro: MQIA\_SERVICE\_CONTROL).

Specifica la modalità di avvio e arresto del servizio. Il valore può essere uno dei seguenti:

## **MQSVC\_CONTROL\_MANUAL**

Il servizio non deve essere avviato automaticamente o arrestato automaticamente. Deve essere controllata dal comando utente.

## **MQSVC\_CONTROL\_Q\_MGR**

Il servizio deve essere avviato e arrestato contemporaneamente all'avvio e all'arresto del gestore code.

## **MQSVC\_CONTROL\_Q\_MGR\_START**

Il servizio deve essere avviato contemporaneamente all'avvio del gestore code, ma non è richiesto l'arresto quando il gestore code viene arrestato.

## **StderrDestination (MQCFST)**

Il percorso di un file a cui deve essere reindirizzato l'errore standard (stderr) del programma di servizio (identificativo parametro: MQCA\_STDERR\_DESTINATION).

La lunghezza massima della stringa è MQ\_SERVICE\_PATH\_LENGTH.

## **StdoutDestination (MQCFST)**

Il percorso di un file a cui deve essere reindirizzato l'output standard (stdout) del programma di servizio (identificativo parametro: MQCA\_STDOUT\_DESTINATION).

La lunghezza massima della stringa è MQ\_SERVICE\_PATH\_LENGTH.

## **StopArguments (MQCFST)**

Gli argomenti da passare al programma stop quando viene richiesto di arrestare il servizio (identificativo del parametro: MQCA\_SERVICE\_STOP\_ARGS).

La lunghezza massima della stringa è MQ\_SERVICE\_ARGS\_LENGTH.

## **StopCommand (MQCFST)**

Comando di arresto del programma di servizio (identificativo del parametro: MQCA\_SERVICE\_STOP\_COMMAND).

Questo parametro è il nome del programma da eseguire quando viene richiesto l'arresto del servizio.

La lunghezza massima della stringa è MQ\_SERVICE\_COMMAND\_LENGTH.

# **Interroga lo stato del servizio su più piattaforme**

Il comando Inquire Service Status (MQCMD\_INQUIRE\_SERVICE\_STATUS) interroga lo stato di una o più istanze del servizio IBM MQ .

# **Parametri obbligatori**

## **ServiceName (MQCFST)**

Nome del servizio (identificativo del parametro: MQCA\_SERVICE\_NAME).

Sono supportati i nomi servizio generici. Un nome generico è una stringa di caratteri seguita da un asterisco (\*), ad esempio ABC\*, e seleziona tutti i servizi con nomi che iniziano con la stringa di caratteri selezionata. Un asterisco corrisponde a tutti i nomi possibili.

Il nome del servizio viene sempre restituito, indipendentemente dagli attributi richiesti.

La lunghezza massima della stringa è MQ\_OBJECT\_NAME\_LENGTH.

## **Parametri facoltativi (Interroga stato servizio)**

## **IntegerFilterCommand (MQCFIF)**

Descrittore del comando filtro di numeri interi. L'identificativo del parametro deve essere un qualsiasi parametro di tipo intero consentito in *ServiceStatusAttrs* ad eccezione di MQIACF\_ALL.Utilizzare questo parametro per limitare l'emissione dal comando specificando una condizione di filtro. Consultare ["MQCFIF - Parametro filtro numero intero PCF" a pagina 1906](#page-1905-0) per informazioni sull'utilizzo di questa condizione di filtro.

Se si specifica un filtro numero intero, non è possibile specificare anche un filtro stringa utilizzando il parametro **StringFilterCommand** .

#### **Attributi ServiceStatus(MQCFIL)**

Attributi di stato del servizio (identificativo del parametro: MQIACF\_SERVICE\_STATUS\_ATTRS).

L'elenco di attributi può specificare il seguente valore da solo - è il valore predefinito utilizzato se il parametro non è specificato:

## **TUTTE le MQIACF**

Tutti gli attributi.

o una combinazione dei seguenti elementi:

## **DESC MQCA\_SERVICE\_**

Descrizione della definizione servizio.

## **NOME\_SERVIZIO\_MQCA**

Nome della definizione servizio.

## **MQCA\_SERVICE\_START\_ARGS**

Gli argomenti da passare al programma di servizio.

## **MQCA\_SERVICE\_START\_COMMAND**

Il nome del programma da eseguire per avviare il servizio.

## **ARG\_STOP\_XX\_ENCODE\_CASE\_ONE servizio\_MQCA**

Gli argomenti da passare al comando stop per arrestare il servizio.

#### **MQCA\_SERVICE\_STOP\_COMMAND**

Il nome del programma da eseguire per arrestare il servizio.

## **DESTINAZIONE\_STDERR\_MQCA**

Destinazione dell'errore standard per il processo.

## **DESTINAZIONE\_STDOUT\_MQCA**

Destinazione dell'output standard per il processo.

#### **DATA\_INIZIO\_SERVIZIO\_MQCACF\_**

La data in cui è stato avviato il servizio.

#### **ORA\_INIZIO\_SERVIZIO\_MQCACF**

L'ora in cui è stato avviato il servizio.

### **CONTROLLO MQIA\_SERVICE\_CONTROL**

Come deve essere avviato e arrestato il servizio.

## **TIPO\_SERVIZIO\_MQIA**

La modalità in cui il servizio deve essere eseguito.

## **ID\_PROCESSO MQIACF**

L'identificativo del processo dell'attività del sistema operativo con cui è in esecuzione questo servizio.

## **STATO SERVICE\_MQIACF**

Stato del servizio.

## **StringFilterCommand (MQCFSF)**

Descrittore del comando di filtro stringa. L'identificativo del parametro deve essere un qualsiasi parametro di tipo stringa consentito in *ServiceStatusAttrs* ad eccezione di MQCA\_SERVICE\_NAME.Utilizzare questo parametro per limitare l'emissione dal comando specificando una condizione di filtro. Consultare ["MQCFSF - Parametro filtro stringa PCF" a pagina](#page-1912-0) [1913](#page-1912-0) per informazioni sull'utilizzo di questa condizione di filtro.

Se si specifica un filtro stringa, non è possibile specificare anche un filtro numero intero utilizzando il parametro **IntegerFilterCommand** .

# **Codici di errore**

Questo comando potrebbe restituire il codice di errore riportato di seguito nell'intestazione del formato della risposta, oltre ai valori mostrati in ["Codici di errore applicabili a tutti i comandi" a pagina 1380](#page-1379-0).

## **Motivo (MQLONG)**

Il valore può essere uno dei seguenti:

## **MQRCCF\_STATUS\_NOT\_FOUND**

Stato servizio non trovato.

# **Interroga stato servizio (risposta) su più piattaforme**

La risposta al comando MQCMD\_INQUIRE\_SERVICE\_STATUS (Stato servizio interrogazione) è costituita dall'intestazione della risposta seguita dalla struttura *ServiceName* e dalla combinazione richiesta di strutture di parametri attributo.

Se è stato specificato un nome servizio generico, viene generato un messaggio di questo tipo per ogni servizio trovato.

## **Sempre restituito:**

*ServiceName*

## **Restituito se richiesto:**

*ProcessId*, *ServiceDesc*, *StartArguments*, *StartCommand*, *StartDate*, *StartMode*, *StartTime*, *Status*, *StderrDestination*, *StdoutDestination*, *StopArguments*, *StopCommand*

# **Dati in risposta**

## **ProcessId (MQCFIN)**

Identificativo processo (identificativo parametro: MQIACF\_PROCESS\_ID).

L'identificativo del processo del sistema operativo associato al servizio.

## **ServiceDesc (MQCFST)**

Descrizione della definizione del servizio (identificativo del parametro MQCACH\_SERVICE\_DESC).

La lunghezza massima della stringa è MQ\_SERVICE\_DESC\_LENGTH.

## **ServiceName (MQCFST)**

Nome della definizione del servizio (identificativo del parametro: MQCA\_SERVICE\_NAME).

La lunghezza massima della stringa è MQ\_OBJECT\_NAME\_LENGTH.

## **StartArguments (MQCFST)**

Argomenti da passare al programma all'avvio (identificatore parametro: MQCA\_SERVICE\_START\_ARGS).

La lunghezza massima della stringa è MQ\_SERVICE\_ARGS\_LENGTH.

## **StartCommand (MQCFST)**

Nome programma di servizio (identificativo del parametro: MQCA\_SERVICE\_START\_COMMAND).

Specifica il nome del programma che deve essere eseguito.

La lunghezza massima della stringa è MQ\_SERVICE\_COMMAND\_LENGTH.

### **StartDate (MQCFST)**

Data di avvio (identificativo del parametro: MQIACF\_SERVICE\_START\_DATE).

La data, nel formato yyyy-mm-dd, in cui è stato avviato il servizio.

La lunghezza massima della stringa è MQ\_DATE\_LENGTH

## **StartMode (MQCFIN)**

Modalità servizio (identificativo del parametro: MQIACH\_SERVICE\_CONTROL).

Come deve essere avviato e arrestato il servizio. Il valore può essere:

## **MQSVC\_CONTROL\_MANUAL**

Il servizio non deve essere avviato automaticamente o arrestato automaticamente. Deve essere controllata dal comando utente.

## **MQSVC\_CONTROL\_Q\_MGR**

Il servizio deve essere avviato e arrestato contemporaneamente all'avvio e all'arresto del gestore code.

## **MQSVC\_CONTROL\_Q\_MGR\_START**

Il servizio deve essere avviato contemporaneamente all'avvio del gestore code, ma non è richiesta l'arresto quando il gestore code viene arrestato.

#### **StartTime (MQCFST)**

Data di inizio (ID parametro: MQIACF\_SERVICE\_START\_TIME).

L'ora, nel formato hh.mm.ss, in cui è stato avviato il servizio.

La lunghezza massima della stringa è MQ\_TIME\_LENGTH

#### **Stato (MQCFIN)**

Stato del servizio (identificativo del parametro: MQIACF\_SERVICE\_STATUS).

Lo stato del servizio. Il valore può essere uno dei seguenti:

## **STATO\_MQSVC**

Il servizio è in fase di inizializzazione.

## **MQSVC\_STATUS\_RUNNING**

Il servizio è in esecuzione.

## **STOPPING MQSVC\_STATUS\_**

Il servizio è in fase di arresto.

#### **StderrDestination (MQCFST)**

Specifica il percorso ad un file a cui deve essere reindirizzato l'errore standard (stderr) del programma di servizio (identificativo parametro: MQCA\_STDERR\_DESTINATION).

La lunghezza massima della stringa è MQ\_SERVICE\_PATH\_LENGTH.

## **StdoutDestination (MQCFST)**

Specifica il percorso di un file a cui deve essere reindirizzato l'output standard (stdout) del programma di servizio (identificativo parametro: MQCA\_STDOUT\_DESTINATION).

La lunghezza massima della stringa è MQ\_SERVICE\_PATH\_LENGTH.

#### **StopArguments (MQCFST)**

Specifica gli argomenti da passare al programma di arresto quando viene richiesto di interrompere il servizio (identificativo parametro: MQCA\_SERVICE\_STOP\_ARGS).

La lunghezza massima della stringa è MQ\_SERVICE\_ARGS\_LENGTH.

## **StopCommand (MQCFST)**

Comando di arresto del programma di servizio (identificativo del parametro: MQCA\_SERVICE\_STOP\_COMMAND).

Questo parametro è il nome del programma da eseguire quando viene richiesto l'arresto del servizio.

La lunghezza massima della stringa è MQ\_SERVICE\_COMMAND\_LENGTH.

#### $z/0S$ **Interroga SMDS su z/OS**

Il comando Inquisizione SMDS (MQCMD\_INQUIRE\_SMDS) interroga gli attributi dei dataset di messaggio condivisi per una struttura dell'applicazione CF.

## **Parametri obbligatori**

## **SMDS (qmgr\_name)**

Specifica il gestore code per il quale devono essere visualizzate le proprietà del dataset del messaggio condiviso oppure un asterisco per visualizzare le proprietà per tutti i dataset del messaggio condiviso associati al CFSTRUCT specificato (identificativo del parametro: MQCACF\_CF\_SMDS).

## **CFStrucName (MQCFST)**

Il nome della struttura dell'applicazione CF con le proprietà SMDS che si desidera analizzare (identificativo del parametro: MQCA\_CF\_STRUC\_NAME).

La lunghezza massima della stringa è MQ\_CF\_STRUC\_NAME\_LENGTH.

## **Parametri facoltativi**

## **CFSMDSAttrs (MQCFIL)**

Attributi SMDS della struttura dell'applicazione CF (identificativo del parametro: MQIACF\_SMDS).

Il valore predefinito utilizzato se questo parametro non è specificato è:

## **TUTTE le MQIACF**

Tutti gli attributi.

L'elenco di attributi potrebbe specificare MQIACF\_ALL da solo o potrebbe specificare una combinazione dei seguenti elementi:

## **MQIA\_CF\_SMDS\_BUFFERS**

La proprietà DSBUFS del dataset del messaggio condiviso.

### **MQIACF\_CF\_SMDS\_EXPAND**

La proprietà DSEXPAND del dataset del messaggio condiviso.

#### z/0S **Inquire SMDS (Response) su z/OS**

La risposta al comando Inquire SMDS (MQCMD\_INQUIRE\_SMDS) restituisce i parametri di attributo della connessione al dataset del messaggio condiviso.

## **Dati in risposta**

## **SMDS (MQCFST)**

Il nome del gestore code per cui vengono visualizzate le proprietà del dataset del messaggio condiviso (identificativo del parametro: MQCACF\_CF\_SMDS).

#### **CFStrucName (MQCFST)**

Nome struttura CF (identificativo del parametro: MQCA\_CF\_STRUC\_NAME).

La lunghezza massima è MQ\_CF\_STRUC\_NAME\_LENGTH.

## **DSBUFS (MQCFIN)**

La proprietà CF DSBUFS (identificativo del parametro: MQIA\_CF\_SMDS\_BUFFERS).

Il valore restituito è compreso tra 0 e 9999.

Il valore è il numero di buffer da assegnare in ciascun gestore code per accedere ai dataset di messaggi condivisi. La dimensione di ciascun buffer è uguale alla dimensione del blocco logico.

## **DSEXPAND (MQCFIN)**

La proprietà CF DSEXPAND (identificativo del parametro: MQIACF\_CF\_SMDS\_EXPAND).

## **SÌ MQDSE**

Il dataset può essere espanso.

## **MQDSE\_NO**

Impossibile espandere il dataset.

## **MQDSE\_PREDEFINITO**

Restituito solo su Inquire CF Struct quando non impostato esplicitamente

#### *z/OS* **Interroga connessione SMDS su z/OS**

La risposta al comando MOCMD\_INOUIRE\_SMDSCONN (Interroga connessione SMDS) restituisce lo stato e le informazioni sulla disponibilità della connessione tra il gestore code e i dataset di messaggi condivisi per il *CFStrucName*specificato.

## **Parametri obbligatori**

## **SMDSCONN (MQCFST)**

Specificare il gestore code che possiede l'SMDS per cui devono essere restituite le informazioni di connessione oppure un asterisco per restituire le informazioni di connessione per tutti i dataset di messaggi condivisi associati al *CFStrucName* specificato (identificativo del parametro: MQCACF\_CF\_SMDSCONN).

## **CFStrucName (MQCFST)**

Il nome della struttura dell'applicazione CF con le proprietà delle connessioni SMDS che si desidera analizzare (identificativo del parametro: MQCA\_CF\_STRUC\_NAME).

La lunghezza massima della stringa è MQ\_CF\_STRUC\_NAME\_LENGTH.

#### **CommandScope (MQCFST)**

Ambito del comando (identificativo del parametro: MQCACF\_COMMAND\_SCOPE).

Specifica il modo in cui viene eseguito il comando quando il gestore code è membro di un gruppo di condivisione code. È possibile specificare uno dei seguenti valori:

- vuoto (oppure omettere completamente il parametro). Il comando viene eseguito sul gestore code in cui è stato immesso.
- un nome gestore code. Il comando viene eseguito sul gestore code specificato, a condizione che sia attivo nel gruppo di condivisione code. Se si specifica un nome gestore code diverso dal gestore code su cui è stato immesso, è necessario utilizzare un ambiente di gruppo di condivisione code e il server dei comandi deve essere abilitato.
- un asterisco (\*). Il comando viene eseguito nel gestore code locale e viene passato anche a ogni gestore code attivo nel gruppo di condivisione code.

La lunghezza massima è MQ\_QSG\_NAME\_LENGTH.

# **MQCMD\_INQUIRE\_SMDSCONN (Interroga connessione SMDS) Risposta su z/OS**

La risposta al comando PCF MQCMD\_INQUIRE\_SMDSCONN (Interroga connessione SMDS) restituisce le informazioni di stato e disponibilità relative alla connessione tra il gestore code e i dataset di messaggi condivisi per il *CFStrucName*specificato.

# **Dati in risposta**

## **SMDSCONN (MQCFST)**

Il gestore code che possiede l'SMDS per cui vengono restituite le informazioni sulla connessione (identificativo del parametro: MQCACF\_CF\_SMDSCONN).

## **CFStrucName (MQCFST)**

Il nome della struttura dell'applicazione CF con le proprietà delle connessioni SMDS che si desidera analizzare (identificativo del parametro: MQCA\_CF\_STRUC\_NAME).

La lunghezza massima della stringa è MQ\_CF\_STRUC\_NAME\_LENGTH.

## **Disponibile (MQCFIN)**

La disponibilità di questa connessione al dataset come visualizzato da questo gestore code (identificativo del parametro MQIACF\_SMDS\_AVAIL).

Questo è uno dei seguenti valori:

## **MQ\_DISPONIBILE\_NORMALE**

La connessione può essere utilizzata e non è stato rilevato alcun errore.

## **ERRORE AVAIL\_MQS**

La connessione non è disponibile a causa di un errore.

Il gestore code può provare ad abilitare nuovamente l'accesso automaticamente se l'errore potrebbe non essere più presente, ad esempio quando il ripristino è completato o lo stato è impostato manualmente su RECUPERATO. In caso contrario, è possibile riabilitarla utilizzando il comando START SMDSCONN per ritentare l'azione che ha avuto esito negativo.

## **MQ\_AVAIL\_STOPPED**

La connessione non può essere utilizzata perché è stata esplicitamente arrestata utilizzando il comando STOP SMDSCONN. Può essere resa nuovamente disponibile solo utilizzando un comando START SMDSCONN per abilitarla.

## **ExpandST (MQCFIN)**

Lo stato di espansione automatica del dataset (identificativo del parametro MOIACF SMDS EXPANDST).

Questo è uno dei seguenti valori:

## **MQS\_EXPANDST\_NORMALE**

Non è stato rilevato alcun problema che potrebbe influire sull'espansione automatica.

## **MQS\_EXPANDST\_NON RIUSCITO**

Un recente tentativo di espansione ha avuto esito negativo, causando l'impostazione dell'opzione DSEXPAND su NO per questo dataset specifico. Questo stato viene cancellato quando ALTER SMDS viene utilizzato per impostare nuovamente l'opzione DSEXPAND su YES o DEFAULT.

## **MQS\_EXPANDST\_MAXXX\_ENCODE\_CASE\_ONE massimo**

Il numero massimo di estensioni è stato raggiunto, quindi l'espansione futura non è possibile (tranne che prendendo la serie di dati fuori servizio e copiandola in estensioni più grandi).

## **OpenMode (MQCFIN)**

Indica la modalità in cui il dataset del messaggio condiviso è attualmente aperto da questo gestore code (identificativo del parametro MQIACF\_SMDS\_OPENMODE).

Questo è uno dei seguenti valori:

## **MQS\_OPENMODE\_NONE**

Il dataset del messaggio condiviso non è aperto.

## **MQS\_OPENMODE\_READONLY**

Il dataset di messaggi condivisi è di proprietà di un altro gestore code ed è aperto per l'accesso di sola lettura.

## **MQS\_OPENMODE\_UPDATE**

Il dataset del messaggio condiviso è di proprietà di questo gestore code ed è aperto per l'accesso all'aggiornamento.

## **MQS\_OPENMODE\_RECOVERY**

Il dataset di messaggi condivisi è aperto per l'elaborazione del recupero

## **Stato (MQCFIN)**

Indica lo stato di connessione del dataset del messaggio condiviso come visualizzato da questo identificativo del parametro del gestore code MQIACF\_SMDS\_STATUS.

Questo è uno dei seguenti valori:

## **STATO\_MQ\_CHIUSO**

Questo dataset non è attualmente aperto.

## **STATO\_MQ\_CHIUSURA**

Questo gestore code è attualmente in fase di chiusura di questo dataset, inclusa la sospensione della normale attività I/O e la memorizzazione della mappa dello spazio salvato, se necessario.

## **MQS\_STATUS\_OPENING**

Questo gestore code è attualmente in fase di apertura e convalida di questo dataset (inclusa l'elaborazione di riavvio della mappa di spazi, se necessario).

#### **MQS\_STATUS\_OPEN**

Questo gestore code ha aperto correttamente questo dataset ed è disponibile per l'utilizzo normale.

## **MQS\_STATUS\_NOTENABLED**

La definizione SMDS non è nello stato ACCESS (ENABLED), quindi il dataset non è attualmente disponibile per un utilizzo normale. Questo stato viene impostato solo quando lo stato SMDSCONN non indica già altre forme di errore.

## **MQS\_STATUS\_ALLOCFAIL**

Questo gestore code non è stato in grado di individuare o allocare questo dataset.

## **MQS\_STATUS\_OPENFAIL**

Questo gestore code è stato in grado di allocare il dataset ma non è stato in grado di aprirlo, quindi è stata annullata l'assegnazione.

## **MQS\_STATUS\_STGFAIL**

Non è stato possibile utilizzare il dataset perché il gestore code non è stato in grado di allocare le aree di memoria associate per i blocchi di controllo o per l'elaborazione della mappa di spazio o del record di intestazione.

## **MQS\_STATUS\_DATAFAIL**

Il dataset è stato aperto correttamente ma i dati sono stati trovati non validi o incongruenti oppure si è verificato un errore I/O permanente, quindi è stato chiuso e deallocato.

Ciò potrebbe comportare che il dataset del messaggio condiviso venga contrassegnato come STATO (NON RIUSCITO).

# **Interroga classe di memoria su z/OS**

Il comando Inquire Storage Class (MQCMD\_INQUIRE\_STG\_CLASS) restituisce le informazioni sulle classi di memoria.

## **Parametri obbligatori**

## **Nome StorageClass(MQCFST)**

Nome della classe di memoria (identificativo del parametro: MQCA\_STORAGE\_CLASS).

Sono supportati i nomi classe di memoria generici. Un nome generico è una stringa di caratteri seguita da un asterisco (\*), ad esempio ABC\*, e seleziona tutte le classi di memoria con nomi che iniziano con la stringa di caratteri selezionata. Un asterisco corrisponde a tutti i nomi possibili.

La lunghezza massima della stringa è MQ\_STORAGE\_CLASS\_LENGTH.

# **Parametri facoltativi**

## **CommandScope (MQCFST)**

Ambito del comando (identificativo del parametro: MQCACF\_COMMAND\_SCOPE).

Specifica il modo in cui viene eseguito il comando quando il gestore code è membro di un gruppo di condivisione code. È possibile specificare uno dei seguenti valori:

- vuoto (oppure omettere completamente il parametro). Il comando viene eseguito sul gestore code in cui è stato immesso.
- un nome gestore code. Il comando viene eseguito sul gestore code specificato, a condizione che sia attivo nel gruppo di condivisione code. Se si specifica un nome gestore code diverso dal gestore code su cui è stato immesso, è necessario utilizzare un ambiente di gruppo di condivisione code e il server dei comandi deve essere abilitato.
- un asterisco (\*). Il comando viene eseguito nel gestore code locale e viene passato anche a ogni gestore code attivo nel gruppo di condivisione code.

La lunghezza massima è MQ\_QSG\_NAME\_LENGTH.

Non è possibile utilizzare *CommandScope* come parametro per filtrare.

## **IntegerFilterCommand (MQCFIF)**

Descrittore del comando filtro di numeri interi. L'identificativo del parametro deve essere un qualsiasi parametro di tipo intero consentito in *StgClassAttrs* ad eccezione di MQIACF\_ALL.Utilizzare questo parametro per limitare l'emissione dal comando specificando una condizione di filtro. Consultare ["MQCFIF - Parametro filtro numero intero PCF" a pagina 1906](#page-1905-0) per informazioni sull'utilizzo di questa condizione di filtro.

Se si specifica un filtro di numeri interi per *PageSetId*, non è possibile specificare anche il parametro **PageSetId** .

Se si specifica un filtro numero intero, non è possibile specificare anche un filtro stringa utilizzando il parametro **StringFilterCommand** .

## **ID PageSet(MQCFIN)**

Identificativo della serie di pagine a cui è associata la classe di memoria (identificativo del parametro: MQIA\_PAGESET\_ID).

Se si omette questo parametro, vengono qualificate le classi di memoria con qualsiasi identificativo della serie di pagine.

## **QSGDisposizione (MQCFIN)**

Disposizione dell'oggetto all'interno del gruppo (identificativo del parametro: MQIA\_QSG\_DISP).

Specifica la disposizione dell'oggetto (ovvero, dove è definito e come si comporta). Il valore può essere:

## **MQQSGD\_LIVE**

L'oggetto è definito come MQQSGD\_Q\_MGR o MQQSGD\_COPY. MQQSGD\_LIVE è il valore predefinito se il parametro non è specificato.

## **MQQSGD\_ALL**

L'oggetto è definito come MQQSGD\_Q\_MGR o MQQSGD\_COPY.

Se è presente un ambiente del gestore code condiviso e il comando è in esecuzione sul gestore code in cui è stato immesso, questa opzione visualizza anche le informazioni per gli oggetti definiti con MQQSGD\_GROUP.

Se MQQSGD\_LIVE è specificato o predefinito, o se MQQSGD\_ALL è specificato in un ambiente del gestore code condiviso, il comando potrebbe fornire nomi duplicati (con disposizioni differenti).

## **MQQSGD\_XX\_ENCODE\_CASE\_ONE copia**

L'oggetto è definito come MQQSGD\_COPY.

## **GRUPPO\_QGS**

L'oggetto è definito come MQQSGD\_GROUP. MQQSGD\_GROUP è consentito solo in un ambiente di coda condivisa.

## **MQQSGD\_Q\_MGR**

L'oggetto è definito come MQQSGD\_Q\_MGR.

## **MQQSGD\_PRIVATE**

L'oggetto è definito con MQQSGD\_Q\_MGR o MQQSGD\_COPY. MQQSGD\_PRIVATE restituisce le stesse informazioni di MQQSGD\_LIVE.

Non è possibile utilizzare *QSGDisposition* come parametro per filtrare.

## **Attributi StgClass(MQCFIL)**

Attributi del parametro della classe di archiviazione (identificativo del parametro: MOIACF STORAGE CLASS ATTRS).

L'elenco di attributi potrebbe specificare il seguente valore da solo - è il valore predefinito utilizzato se il parametro non è specificato:

## **TUTTE le MQIACF**

Tutti gli attributi.

o una combinazione dei seguenti elementi:

## **MQCA\_STORAGE\_CLASSE**

Il nome della classe di memoria.

## **MQCA\_STORAGE\_CLASS\_DESC**

Descrizione della classe di memoria.

## **ID\_PAGESET\_MQIA**

L'identificativo della serie di pagine a cui è associata la classe di memoria.

## **MQCA\_XCF\_GROUP\_NAME**

Il nome del gruppo XCF di cui IBM MQ è membro.

## **MQIA\_XCF\_MEMBER\_NOME**

Il nome del membro XCF del sistema IMS nel gruppo XCF specificato in MQCA\_XCF\_GROUP\_NAME.

## **MQCA\_ALTERATION\_DATE**

La data dell'ultima modifica della definizione.

## **MQCA\_ALTERATION\_TIME**

L'ora in cui è stata modificata l'ultima volta la definizione.

## **StringFilterCommand (MQCFSF)**

Descrittore del comando di filtro stringa. L'identificativo del parametro deve essere qualsiasi parametro di tipo stringa consentito in *StgClassAttrs* ad eccezione di MQCA\_STORAGE\_CLASS.Utilizzare questo parametro per limitare l'emissione dal comando specificando una condizione di filtro. Consultare ["MQCFSF - Parametro filtro stringa PCF" a pagina](#page-1912-0) [1913](#page-1912-0) per informazioni sull'utilizzo di questa condizione di filtro.

Se si specifica un filtro stringa, non è possibile specificare anche un filtro numero intero utilizzando il parametro **IntegerFilterCommand** .

#### $z/0S$ **Interroga classe di archiviazione (risposta) su z/OS**

La risposta al comando Inquire Storage Class (MQCMD\_INQUIRE\_STG\_CLASS) è costituita dall'intestazione della risposta seguita dalla struttura *StgClassName* , la struttura *PageSetId* e la struttura *QSGDisposition* che sono seguite dalla combinazione richiesta di strutture di parametri attributo.

## **Sempre restituito:**

*PageSetId*, *QSGDisposition*, *StgClassName*

## **Restituito se richiesto:**

*AlterationDate*, *AlterationTime*, *PassTicketApplication*, *StorageClassDesc*, *XCFGroupName*, *XCFMemberName*,

## **Dati in risposta**

## **AlterationDate (MQCFST)**

Data di modifica (identificativo del parametro: MQCA\_ALTERATION\_DATE).

Questo parametro è la data, nel formato yyyy-mm-dd, in cui la definizione è stata modificata l'ultima volta.

La lunghezza massima della stringa è MQ\_DATE\_LENGTH.

## **AlterationTime (MQCFST)**

Ora di modifica (identificativo del parametro: MQCA\_ALTERATION\_TIME).

Questo parametro è l'ora, nel formato hh.mm.ss, in cui la definizione è stata modificata l'ultima volta.

La lunghezza massima della stringa è MQ\_TIME\_LENGTH.

## **ID PageSet(MQCFIN)**

Identificativo serie di pagine (identificativo parametro: MQIA\_PAGESET\_ID).

L'identificativo della serie di pagine a cui è associata la classe di memoria.

## **Applicazione PassTicket(MQCFST)**

Applicazione PassTicket (identificativo del parametro: MQCA\_PASS\_TICKET\_APPL).

Il nome dell'applicazione passato a RACF quando si autentica il PassTicket specificato nell'intestazione MQIIH.

La lunghezza massima è MQ\_PASS\_TICKET\_APPL\_LENGTH.

### **QSGDisposizione (MQCFIN)**

Disposizione QSG (identificativo del parametro: MQIA\_QSG\_DISP).

Specifica la disposizione dell'oggetto (ovvero, dove è definito e come si comporta). Il valore può essere uno dei seguenti:

## **MQQSGD\_XX\_ENCODE\_CASE\_ONE copia**

L'oggetto è definito come MQQSGD\_COPY.

#### **GRUPPO\_QGS**

L'oggetto è definito come MQQSGD\_GROUP.

#### **MQQSGD\_Q\_MGR**

L'oggetto è definito come MQQSGD\_Q\_MGR.

## **Descrizione StorageClass(MQCFST)**

Descrizione della classe di memoria (identificativo del parametro: MQCA\_STORAGE\_CLASS\_DESC).

La lunghezza massima è MQ\_STORAGE\_CLASS\_DESC\_LENGTH.

#### **Nome StgClass(MQCFST)**

Nome della classe di memoria (identificativo del parametro: MQCA\_STORAGE\_CLASS).

La lunghezza massima della stringa è MQ\_STORAGE\_CLASS\_LENGTH.

## **XCFGroupName (MQCFST)**

Nome del gruppo XCF di cui IBM MQ è membro (identificativo del parametro: MQCA\_XCF\_GROUP\_NAME).

La lunghezza massima è MQ\_XCF\_GROUP\_NAME\_LENGTH.

## **XCFMemberName (MQCFST)**

Il nome del gruppo XCF di cui IBM MQ fa parte (identificativo del parametro: MQCA\_XCF\_MEMBER\_NAME).

La lunghezza massima è MQ\_XCF\_MEMBER\_NAME\_LENGTH.

#### $z/0S$ **Interroga nomi classe di archiviazione su z/OS**

Il comando Inquire Storage Class Nnames (MQCMD\_INQUIRE\_STG\_CLASS\_NAMES) interroga un elenco di nomi di classi di memoria che corrispondono al nome di classe di memoria generico specificato.

# **Parametri obbligatori**

## **Nome StorageClass(MQCFST)**

Nome della classe di memoria (identificativo del parametro: MQCA\_STORAGE\_CLASS).

Sono supportati i nomi classe di memoria generici. Un nome generico è una stringa di caratteri seguita da un asterisco (\*), ad esempio ABC\*, e seleziona tutte le classi di memoria con nomi che iniziano con la stringa di caratteri selezionata. Un asterisco corrisponde a tutti i nomi possibili.

La lunghezza massima della stringa è MQ\_STORAGE\_CLASS\_LENGTH.

# **Parametri facoltativi**

## **CommandScope (MQCFST)**

Ambito del comando (identificativo del parametro: MQCACF\_COMMAND\_SCOPE).

Specifica il modo in cui viene eseguito il comando quando il gestore code è membro di un gruppo di condivisione code. È possibile specificare uno dei seguenti valori:

- vuoto (oppure omettere completamente il parametro). Il comando viene eseguito sul gestore code in cui è stato immesso.
- un nome gestore code. Il comando viene eseguito sul gestore code specificato, a condizione che sia attivo nel gruppo di condivisione code. Se si specifica un nome gestore code diverso dal gestore code su cui è stato immesso, è necessario utilizzare un ambiente di gruppo di condivisione code e il server dei comandi deve essere abilitato.
- un asterisco (\*). Il comando viene eseguito nel gestore code locale e viene passato anche a ogni gestore code attivo nel gruppo di condivisione code.

La lunghezza massima è MQ\_QSG\_NAME\_LENGTH.

## **QSGDisposizione (MQCFIN)**

Disposizione dell'oggetto all'interno del gruppo (identificativo del parametro: MQIA\_QSG\_DISP). Questo parametro si applica solo a z/OS .

Specifica la disposizione dell'oggetto (ovvero, dove è definito e come si comporta). Il valore può essere uno dei seguenti:

## **MQQSGD\_LIVE**

L'oggetto è definito come MQQSGD\_Q\_MGR o MQQSGD\_COPY. MQQSGD\_LIVE è il valore predefinito se il parametro non è specificato.

## **MQQSGD\_ALL**

L'oggetto è definito come MQQSGD\_Q\_MGR o MQQSGD\_COPY.

Se è presente un ambiente del gestore code condiviso e il comando è in esecuzione sul gestore code in cui è stato immesso, questa opzione visualizza anche le informazioni per gli oggetti definiti con MQQSGD\_GROUP.

Se MQQSGD\_LIVE è specificato o predefinito, o se MQQSGD\_ALL è specificato in un ambiente del gestore code condiviso, il comando potrebbe fornire nomi duplicati (con disposizioni differenti).

## **MQQSGD\_XX\_ENCODE\_CASE\_ONE copia**

L'oggetto è definito come MQQSGD\_COPY.

## **GRUPPO\_QGS**

L'oggetto è definito come MQQSGD\_GROUP.

## **MQQSGD\_Q\_MGR**

L'oggetto è definito come MQQSGD\_Q\_MGR.

## **MQQSGD\_PRIVATE**

L'oggetto è definito con MQQSGD\_Q\_MGR o MQQSGD\_COPY. MQQSGD\_PRIVATE restituisce le stesse informazioni di MQQSGD\_LIVE.

#### $z/0S$ **Interrogazione dei nomi delle classi di memoria (Risposta) su z/OS**

La risposta al comando Inquire Storage Class Names (MQCMD\_INQUIRE\_STG\_CLASS\_NAMES) consiste nell'intestazione della risposta seguita da una struttura di parametri che fornisce zero o più nomi che corrispondono al nome dell'elenco nomi specificato.

Inoltre, viene restituita la struttura *QSGDispositions* (con lo stesso numero di voci della struttura *StorageClassNames* ). Ogni voce in questa struttura indica la posizione dell'oggetto con la corrispondente voce nella struttura *StorageClassNames* .

## **Sempre restituito:**

*StorageClassNames*, *QSGDispositions*

## **Restituito se richiesto:**

Nessuno

## **Dati in risposta**

## **Nomi StorageClass(MQCFSL)**

Elenco dei nomi delle classi di archiviazione (identificativo parametro: MQCACF\_STORAGE\_CLASS\_NAMES).

## **QSGDisposizioni (MQCFIL)**

Elenco delle disposizioni del gruppo di condivisione code (identificativo del parametro: MQIACF\_QSG\_DISPS). I valori possibili per i campi in questa struttura sono quelli consentiti per il parametro *QSGDisposition* (MQQSGD\_ \*).I valori possibili per i campi in questa struttura sono:

## **MQQSGD\_XX\_ENCODE\_CASE\_ONE copia**

L'oggetto è definito come MQQSGD\_COPY.

## **GRUPPO\_QGS**

L'oggetto è definito come MQQSGD\_GROUP.

## **MQQSGD\_Q\_MGR**

L'oggetto è definito come MQQSGD\_Q\_MGR.

## **Interroga sottoscrizione**

Il comando MQCMD\_INQUIRE\_SUBSCRIPTION (Richiedi sottoscrizione) interroga gli attributi di una sottoscrizione.

## **Parametri obbligatori**

#### **SubName (MQCFST)**

L'identificativo univoco dell'applicazione per una sottoscrizione (identificativo del parametro: MOCACF SUB\_NAME).

Se *SubName* non viene fornito, è necessario specificare *SubId* per identificare la sottoscrizione da interrogare.

La lunghezza massima della stringa è MQ\_SUB\_NAME\_LENGTH.

## **SubId (MQCFBS)**

Identificativo sottoscrizione (identificativo parametro: MQBACF\_SUB\_ID).

Specifica l'identificativo univoco della sottoscrizione interna. Se il gestore code sta generando il CorrelId per una sottoscrizione, *SubId* viene utilizzato come *DestinationCorrelId*.

È necessario fornire un valore per *SubId* se non è stato fornito un valore per *SubName*.

La lunghezza massima della stringa è MQ\_CORREL\_ID\_LENGTH.

## **Parametri facoltativi**

 $\frac{1}{2}$   $\frac{1}{2}$ 

## **CommandScope (MQCFST)**

Ambito del comando (identificativo del parametro: MQCACF\_COMMAND\_SCOPE). Questo parametro si applica solo a z/OS .

Specifica il modo in cui viene eseguito il comando quando il gestore code è membro di un gruppo di condivisione code. È possibile specificare uno dei seguenti valori:

- Vuoto (o omettere il parametro del tutto). Il comando viene eseguito sul gestore code in cui è stato immesso.
- Un nome di gestore code. Il comando viene eseguito sul gestore code specificato, a condizione che sia attivo nel gruppo di condivisione code. Se si specifica un nome gestore code diverso dal gestore code su cui è stato immesso, è necessario utilizzare un ambiente di gruppo di condivisione code e il server dei comandi deve essere abilitato.
- Un asterisco (\*). Il comando viene eseguito nel gestore code locale e viene passato anche a ogni gestore code attivo nel gruppo di condivisione code.

La lunghezza massima è MQ\_QSG\_NAME\_LENGTH.

Non è possibile utilizzare *CommandScope* come parametro per filtrare.

## **Durevole (MQCFIN)**

Specificare questo attributo per limitare il tipo di sottoscrizioni che vengono visualizzate (identificativo parametro: MQIACF\_DURABLE\_SUBSCRIPTION).

#### **MQSUB\_DURABLE\_SÌ**

Vengono visualizzate solo informazioni sulle sottoscrizioni durevoli.

#### **MQSUB\_DURABLE\_NO**

Vengono visualizzate solo le informazioni sulle sottoscrizioni non durevoli.

## **MQSUB\_DURABLE\_ALL**

Vengono visualizzate le informazioni su tutte le sottoscrizioni.

#### **SubscriptionAttrs )**

Attributi sottoscrizione (identificativo del parametro: MQIACF\_SUB\_ATTRS).

Utilizzare uno dei seguenti parametri per selezionare gli attributi che si desidera visualizzare:

- ALL per visualizzare tutti gli attributi.
- RIEPILOGO per visualizzare un sottoinsieme di attributi (consultare MQIACF\_SUMMARY per un elenco).
- Uno qualsiasi dei seguenti parametri singolarmente o in combinazione.

## **TUTTE le MQIACF**

Tutti gli attributi.

### **SOMMARIO MQIACF**

Utilizzare questo parametro per visualizzare:

- ID\_CORRELATO\_DESTINAZIONE\_MQBACF
- ID\_SOTTO\_MQBAC
- DESTINAZIONE\_MQCACF
- MQCACF\_DESTINATION\_Q\_MGR
- MOCACF SUB\_NAME
- MOCA TOPIC STRING

## • TIPO\_SUB\_MQIACF

## **MQBACF\_ACCOUNTING\_TOKEN**

Il token di account passato dal sottoscrittore per la propagazione nei messaggi inviati a questa sottoscrizione nel campo AccountingToken di MQMD.

#### **ID\_CORRELATO\_DESTINAZIONE\_MQBACF**

Il CorrelId utilizzato per i messaggi inviati a questa sottoscrizione.

## **ID\_SOTTO\_MQBAC**

La chiave univoca interna che identifica una sottoscrizione.

## **MQCA\_ALTERATION\_DATE**

La data dell'MQSUB più recente con il comando MQSO\_ALTER o ALTER SUB.

#### **MQCA\_ALTERATION\_TIME**

L'ora del MQSUB più recente con il comando MQSO\_ALTER o ALTER SUB.

## **DATA CREAZIONE MQCA**

La data del primo comando MQSUB che ha causato la creazione di questa sottoscrizione.

#### **ORA\_MQCA\_CREAZIONE**

L'ora del primo MQSUB che ha causato la creazione di questa sottoscrizione.

## **MQCA\_TOPIC\_STRING**

La stringa argomento risolta a cui è destinata la sottoscrizione.

## **DATI\_IDENTITÀ\_APPL\_MQCACF\_**

I dati di identità passati dal sottoscrittore per la propagazione nei messaggi inviati a questa sottoscrizione nel campo ApplIdentity di MQMD.

#### **DESTINAZIONE\_MQCACF**

La destinazione per i messaggi pubblicati in questa sottoscrizione.

## **MQCACF\_DESTINATION\_Q\_MGR**

Il gestore code di destinazione per i messaggi pubblicati in questa sottoscrizione.

## **MQCACF\_SUB\_NAME**

L'identificativo univoco di un'applicazione per una sottoscrizione.

#### **MQCACF\_SUB\_SELECTOR**

La stringa del selettore SQL 92 da applicare ai messaggi pubblicati sulla sezione citata, per indicare se sono adatti per questa sottoscrizione.

## DATI\_USER\_MQCACF

I dati utente associati a questa sottoscrizione.

#### **ID UTENTE MQCACF\_SUB\_**

L'ID utente proprietario della sottoscrizione. MQCACF\_SUB\_USER\_ID è l'ID utente associato al creatore della sottoscrizione oppure, se è consentito il takeover della sottoscrizione, è l'ID utente che ha eseguito l'ultimo takeover della sottoscrizione.

#### **TOPIC\_MQCA\_NOME**

Il nome dell'oggetto argomento che identifica una posizione nella gerarchia di argomenti a cui la stringa di argomenti è concatenata.

## **CLASSE\_DESTINAZIONE\_MQIACF**

Indica se questa sottoscrizione è una sottoscrizione gestita.

#### **MQIACF\_DURABLE\_SUBSCRIPTION**

Indica se la sottoscrizione è durevole, persistendo al riavvio del gestore code.

#### **MQIACF\_SCADENZA**

La durata dalla data e ora di creazione.

#### **MQIACF\_PUB\_PRIORITY**

La priorità dei messaggi inviati a questa sottoscrizione.

#### **MQIACF\_PUBSUB\_PROPERTIES**

Il modo in cui le proprietà del messaggio relative alla pubblicazione / sottoscrizione vengono aggiunte ai messaggi inviati a questa sottoscrizione.

## **SOLO MQIACF\_REQUEST\_ONLY**

Indica se il sottoscrittore esegue il polling degli aggiornamenti utilizzando l'API MQSUBRQ o se tutte le pubblicazioni vengono consegnate a questa sottoscrizione.

### **TIPO\_SUB\_MQIACF**

Il tipo di sottoscrizione - come è stato creato.

## **MQIACF\_SOTTOSCRIZIONE\_AMBITO**

Indica se la sottoscrizione inoltra i messaggi a tutti gli altri gestori code direttamente connessi utilizzando un collettivo o una gerarchia di pubblicazione / sottoscrizione oppure se la sottoscrizione inoltra i messaggi solo su questo argomento all'interno di questo gestore code.

#### **LIVELLO\_SOTTO\_MQIACF**

Il livello all'interno della gerarchia di intercettazione della sottoscrizione al quale si effettua la sottoscrizione.

## **ID\_UTENTE\_VARIABILE\_MQIACF\_**

Utenti diversi dal creatore di questa sottoscrizione che possono connettersi ad essa (soggetti a controlli di autorizzazione di argomento e destinazione).

## **SCHEMA MQIACF\_WILDCARD\_SCHEMA**

Lo schema da utilizzare durante l'interpretazione dei caratteri jolly nella stringa dell'argomento.

## **TIPO\_DISPLA\_MQI**

Controlla l'output restituito negli attributi **TOPICSTR** e **TOPICOBJ** .

#### **SubscriptionType (MQCFIN)**

Specificare questo attributo per limitare il tipo di sottoscrizioni che vengono visualizzate (identificativo del parametro: MQIACF\_SUB\_TYPE).

## **MQSUBTYPE\_ADMIN**

Vengono selezionate le sottoscrizioni che sono state create da un'interfaccia di gestione o modificate da un'interfaccia di gestione.

## **MQSUBTYPE\_ALL**

Vengono visualizzati tutti i tipi di sottoscrizione.

## **API MQSUBTYPE\_**

Vengono visualizzate le sottoscrizioni create dalle applicazioni mediante l'API IBM MQ .

## **MQSUBTYPE\_PROXY**

Vengono visualizzate le sottoscrizioni create dal sistema relative alle sottoscrizioni tra gestori code.

## **MQSUBTYPE\_UTENTE**

Vengono visualizzate le sottoscrizioni USER (con SUBTYPE ADMIN o API). MQSUBTYPE\_USER è il valore predefinito.

#### **DisplayType (MQCFIN)**

Controlla l'output restituito negli attributi **MQCA\_TOPIC\_STRING** e **MQCA\_TOPIC\_NAME** (identificativo del parametro: MQIA\_DISPLAY\_TYPE).

## **MQDOPT\_RISOLTO**

Restituisce la stringa di argomenti risolta (completa) nell'attributo **MQCA\_TOPIC\_STRING** . Viene restituito anche il valore dell'attributo **MQCA\_TOPIC\_NAME** .

#### **MQDOPT\_DEFINED**

Restituisce i valori degli attributi **MQCA\_TOPIC\_NAME** e **MQCA\_TOPIC\_STRING** forniti quando è stata creata la sottoscrizione. L'attributo **MQCA\_TOPIC\_STRING** conterrà solo la parte dell'applicazione della stringa argomento. È possibile utilizzare i valori restituiti con **MQCA\_TOPIC\_NAME** e **MQCA\_TOPIC\_STRING** per ricreare completamente la sottoscrizione utilizzando **MQDOPT\_DEFINED**.

# **Richiesta sottoscrizione (risposta)**

La risposta al comando INQUIRE SUBSCRIPTION (MQCMD\_INQUIRE\_SUBSCRIPTION) è costituita dall'intestazione della risposta seguita dalle strutture *SubId* e *SubName* e dalla combinazione richiesta di strutture di parametri attributo (dove applicabile).

## **Sempre restituito**

*SubID*, *SubName*

## **Restituito se richiesto**

*AlterationDate*, *AlterationTime*, *CreationDate*, *CreationTime*, *Destination*, *DestinationClass*, *DestinationCorrelId*, *DestinationQueueManager*, *Expiry*, *PublishedAccountingToken*, *PublishedApplicationIdentityData*, *PublishPriority*, *PublishSubscribeProperties*, *Requestonly*, *Selector*, *SelectorType*, *SubscriptionLevel*, *SubscriptionScope*, *SubscriptionType*, *SubscriptionUser*, *TopicObject*, *TopicString*, *Userdata*, *VariableUser*, *WildcardSchema*

# **Dati in risposta**

## **AlterationDate (MQCFST)**

La data del comando **MQSUB** o **Change Subscription** più recente che ha modificato le proprietà della sottoscrizione (identificativo del parametro: MQCA\_ALTERATION\_DATE).

## **AlterationTime (MQCFST)**

L'ora del comando **MQSUB** o **Change Subscription** più recente che ha modificato le proprietà della sottoscrizione (identificativo del parametro: MQCA\_ALTERATION\_TIME).

## **CreationDate (MQCFST)**

La data di creazione della sottoscrizione, nel formato aaaa - mm - gg (identificativo del parametro: MQCA\_CREATION\_DATE).

## **CreationTime (MQCFST)**

L'ora di creazione della richiesta, nel formato hh.mm.ss (identificativo del parametro: MOCA CREATION TIME).

## **Destinazione (MQCFST)**

Destinazione (identificativo del parametro: MQCACF\_DESTINATION).

Specifica il nome della coda alias, locale, remota o cluster in cui vengono inseriti i messaggi per questa sottoscrizione.

## **DestinationClass (MQCFIN)**

Classe di destinazione (identificativo del parametro: MQIACF\_DESTINATION\_CLASS).

Se la destinazione è gestita.

Il valore può essere uno dei seguenti:

## **MQDC\_MANAGED**

La destinazione è gestita.

## **MQDC\_PROVIDED**

La coda di destinazione è quella specificata nel campo *Destination* .

## **ID DestinationCorrel(MQCFBS)**

Identificativo di correlazione di destinazione (identificativo parametro: MOBACF\_DESTINATION\_CORREL\_ID).

Un identificativo di correlazione inserito nel campo *CorrelId* del descrittore del messaggio per tutti i messaggi inviati a questa sottoscrizione.

La lunghezza massima è MQ\_CORREL\_ID\_LENGTH.

## **Gestore DestinationQueue(MQCFST)**

Gestore code di destinazione (identificativo del parametro: MQCACF\_DESTINATION\_Q\_MGR).

Specifica il nome del gestore code di destinazione, locale o remoto, a cui vengono inoltrati i messaggi per la sottoscrizione.

La lunghezza massima della stringa è MQ\_Q\_MGR\_NAME\_LENGTH.

## **DisplayType (MQCFIN)**

Viene restituito il tipo di output richiesto per **MQCA\_TOPIC\_STRING** e **MQCA\_TOPIC\_NAME** (identificativo del parametro: MQIA\_DISPLAY\_TYPE).

## **MQDOPT\_RISOLTO**

Restituisce la stringa di argomenti risolta (completa) nell'attributo **MQCA\_TOPIC\_STRING** . Viene restituito anche il valore dell'attributo **MQCA\_TOPIC\_NAME** .

## **MQDOPT\_DEFINED**

La parte dell'applicazione della stringa argomento viene restituita nell'attributo **MQCA\_TOPIC\_STRING** . **MQCA\_TOPIC\_NAME** contiene il nome dell'oggetto **TOPIC** utilizzato durante la definizione della sottoscrizione.

## **Durevole (MQCFIN)**

Se questa sottoscrizione è una sottoscrizione durevole (identificativo del parametro: MQIACF\_DURABLE\_SUBSCRIPTION).

Il valore può essere uno dei seguenti:

## **MQSUB\_DURABLE\_SÌ**

La sottoscrizione persiste, anche se l'applicazione di creazione si disconnette dal gestore code o emette una chiamata MQCLOSE per la sottoscrizione. Il gestore code reinstalla la sottoscrizione durante il riavvio.

## **MQSUB\_DURABLE\_NO**

La sottoscrizione non è durevole. Il gestore code rimuove la sottoscrizione quando l'applicazione di creazione si disconnette dal gestore code o emette una chiamata MQCLOSE per la sottoscrizione. Se la sottoscrizione ha una classe di destinazione (DESTCLAS) di MANAGED, il gestore code rimuove i messaggi non ancora utilizzati quando chiude la sottoscrizione.

## **Scadenza (MQCFIN)**

L'ora, in decimi di secondo, in cui una sottoscrizione scade dopo la data e l'ora di creazione (identificativo del parametro: MQIACF\_EXPIRE).

Un valore illimitato significa che la sottoscrizione non scade mai.

Una volta scaduta, una sottoscrizione diventa idonea per essere eliminata dal gestore code e non riceve ulteriori pubblicazioni.

## **Token PublishedAccounting(MQCFBS)**

Il valore del token di account utilizzato nel campo *AccountingToken* del descrittore del messaggio (identificativo del parametro: MQBACF\_ACCOUNTING\_TOKEN).

La lunghezza massima della stringa è MQ\_ACCOUNTING\_TOKEN\_LENGTH.

### **PublishedApplicationIdentityData (MQCFST)**

Valore dei dati di identità dell'applicazione utilizzati nel campo *ApplIdentityData* del descrittore del messaggio (identificativo del parametro: MQCACF\_APPL\_IDENTITY\_DATA.

La lunghezza massima della stringa è MQ\_APPL\_IDENTITY\_DATA\_LENGTH.

## **PublishPriority )**

La priorità dei messaggi inviati a questa sottoscrizione (identificativo del parametro: MQIACF\_PUB\_PRIORITY).

Il valore può essere uno dei seguenti:

## **MQPRI\_PRIORITY\_AS\_PUBLISHED**

La priorità dei messaggi inviati a questa sottoscrizione viene presa dalla priorità fornita al messaggio pubblicato. MQPRI\_PRIORITY\_AS\_PUBLISHED è il valore predefinito fornito.

## **MQPRI\_PRIORITY\_AS\_QDEF**

La priorità dei messaggi inviati a questa sottoscrizione è determinata dalla priorità predefinita della coda definita come destinazione.

## **0-9**

Un valore intero che fornisce una priorità esplicita per i messaggi inviati a questa sottoscrizione.

## **Proprietà PublishSubscribe(MQCFIN)**

Specifica il modo in cui le proprietà del messaggio correlate alla pubblicazione / sottoscrizione vengono aggiunte ai messaggi inviati a questa sottoscrizione (identificativo parametro: MOIACF PUBSUB PROPERTIES).

Il valore può essere uno dei seguenti:

## **MQPSPROP\_NONE**

Le proprietà di pubblicazione / sottoscrizione non vengono aggiunte al messaggio. MQPSPROP\_NONE è il valore predefinito fornito.

## **MQPSPROP\_MSGPROP**

Le proprietà di pubblicazione / sottoscrizione vengono aggiunte come attributi PCF.

## **COMPAT\_MQPSPROP**

Se la pubblicazione originale è un messaggio PCF, le proprietà di pubblicazione / sottoscrizione vengono aggiunte come attributi PCF. Altrimenti, le proprietà di pubblicazione / sottoscrizione vengono aggiunte all'interno di un'intestazione MQRFH versione 1. Questo metodo è compatibile con le applicazioni codificate per l'utilizzo con versioni precedenti di IBM MQ.

## **MQPSPROP\_RFH2**

Le proprietà di pubblicazione / sottoscrizione vengono aggiunte in un'intestazione MQRFH versione 2. Questo metodo è compatibile con le applicazioni codificate per l'utilizzo con i broker IBM Integration Bus .

#### **Solo richiesta (MQCFIN)**

Indica se il sottoscrittore (subscriber) esegue il polling degli aggiornamenti utilizzando la chiamata API MQSUBRQ o se tutte le pubblicazioni vengono consegnate a questa sottoscrizione (identificativo parametro: MQIACF\_REQUEST\_ONLY).

Il valore può essere:

## **MQRU\_PUBLISH\_ALL**

Tutte le pubblicazioni sull'argomento vengono consegnate a questa sottoscrizione.

#### **MQRU\_PUBLISH\_ON\_REQUEST**

Le pubblicazioni vengono consegnate a questa sottoscrizione soltanto in risposta a una chiamata API MQSUBRQ.

## **Selettore (MQCFST)**

Specifica il selettore applicato ai messaggi pubblicati sull'argomento (identificativo del parametro: MOCACF SUB SELECTOR).

Solo i messaggi che soddisfano i criteri di selezione vengono inseriti nella destinazione specificata da questa sottoscrizione.

#### **SelectorType (MQCFIN)**

Il tipo di stringa del selettore che è stato specificato (identificativo del parametro: MOIACF SELECTOR TYPE).

Il valore può essere uno dei seguenti:

## **MQSELTYPE\_NONE**

Non è stato specificato alcun selettore.

## **MQSELTYPE\_STANDARD**

Il selettore fa riferimento solo alle proprietà del messaggio, non al contenuto, utilizzando la sintassi del selettore IBM MQ standard. I selettori di questo tipo devono essere gestiti internamente dal gestore code.

## **MQSELTYPE\_EXTENDED**

Il selettore utilizza la sintassi del selettore esteso, di solito facendo riferimento al contenuto del messaggio. I selettori di questo tipo non possono essere gestiti internamente dal gestore code; i selettori estesi possono essere gestiti solo da un altro programma, ad esempio IBM Integration Bus.

## **SubID (MQCFBS)**

La chiave interna, univoca che identifica una sottoscrizione (identificativo del parametro: MQBACF\_SUB\_ID).

## **SubscriptionLevel (MQCFIN)**

Il livello all'interno della gerarchia di intercettazione delle sottoscrizioni a cui viene effettuata questa sottoscrizione (identificativo del parametro: MQIACF\_SUB\_LEVEL).

Il valore può essere:

## **0 - 9**

Un numero intero compreso nell'intervallo 0-9. Il valore predefinito è 1. I sottoscrittori con livello di sottoscrizione 9 intercetterà le pubblicazioni prima di raggiungere i sottoscrittori con livelli di sottoscrizione inferiori.

## **SubscriptionScope (MQCFIN)**

Determina se questa sottoscrizione viene inoltrata ad altri gestori code nella rete (identificativo del parametro: MQIACF\_SUBSCRIPTION\_SCOPE).

Il valore può essere:

### **MQTSCOPE\_ALL**

La sottoscrizione viene inoltrata a tutti i gestori code direttamente connessi attraverso un collettivo o gerarchia di pubblicazione/sottoscrizione. MQTSCOPE\_ALL è il valore predefinito fornito.

## **MQTSCOPE\_QMGR**

La sottoscrizione inoltra solo i messaggi pubblicati sull'argomento all'interno di questo gestore code.

## **SubscriptionType (MQCFIN)**

Indica il modo in cui è stata creata la sottoscrizione (identificativo del parametro: MOIACF SUB TYPE).

#### **MQSUBTYPE\_PROXY**

Una sottoscrizione creata internamente utilizzata per instradare le pubblicazioni attraverso un gestore code.

#### **MQSUBTYPE\_ADMIN**

Creato utilizzando il comando **DEF SUB** MQSC o PCF. Questo **SUBTYPE** indica anche che una sottoscrizione è stata modificata utilizzando un comando di gestione.

## **API MQSUBTYPE\_**

Creato utilizzando una richiesta API **MQSUB** .

## **SubscriptionUser**

L'ID utente che 'possiede' questa sottoscrizione. Questo parametro è l'ID utente associato al creatore della sottoscrizione oppure, se è consentito il takeover della sottoscrizione, l'ID utente che ha assunto per ultimo la sottoscrizione. (identificativo parametro: MQCACF\_SUB\_USER\_ID).

La lunghezza massima della stringa è MQ\_USER\_ID\_LENGTH.

## **TopicObject (MQCFST)**

Il nome di un oggetto argomento precedentemente definito da cui si ottiene il nome dell'argomento per la sottoscrizione (identificativo del parametro: MQCA\_TOPIC\_NAME).

La lunghezza massima della stringa è MQ\_TOPIC\_NAME\_LENGTH.

## **TopicString (MQCFST)**

La stringa argomento risolta (identificativo del parametro: MQCA\_TOPIC\_STRING).

La lunghezza massima della stringa è MQ\_TOPIC\_STR\_LENGTH.

## **Dati utente (MQCFST)**

Dati utente (identificativo del parametro: MQCACF\_SUB\_USER\_DATA).

Specifica i dati dell'utente associati alla sottoscrizione

La lunghezza massima della stringa è MQ\_USER\_DATA\_LENGTH.

## **VariableUser (MQCFIN)**

Specifica se un utente diverso da quello che ha creato la sottoscrizione, ovvero l'utente mostrato in *SubscriptionUser* , può acquisire la proprietà della sottoscrizione (identificativo del parametro: MQIACF\_VARIABLE\_USER\_ID).

Il valore può essere uno dei seguenti:

## **MQVU\_ANY\_USER**

Qualsiasi utente può assumere la proprietà. MQVU\_ANY\_USER è il valore predefinito fornito.

## **MQVU\_FIX\_UTENTE**

Nessun altro utente può assumere la proprietà.

## **WildcardSchema (MQCFIN)**

Specifica lo schema da utilizzare quando si interpretano i caratteri jolly contenuti in *TopicString* (identificativo del parametro: MQIACF\_WILDCARD\_SCHEMA).

Il valore può essere uno dei seguenti:

## **CAR MQWS**

I caratteri jolly rappresentano parti di stringhe; sono compatibili con il broker IBM MQ 6.0 .

## **TOPIC MQWS**

I caratteri jolly rappresentano parti della gerarchia degli argomenti; ciò è per la compatibilità con i broker IBM Integration Bus . MQWS\_TOPIC è il valore predefinito fornito.

# **Interroga stato sottoscrizione**

Il comando MQCMD\_INQUIRE\_SUB\_STATUS (interrogazione stato sottoscrizione) interroga lo stato di una sottoscrizione.

# **Parametri obbligatori**

## **SubName (MQCFST)**

L'identificativo univoco di un'applicazione per una sottoscrizione (identificativo del parametro: MQCACF\_SUB\_NAME).

Se *SubName* non viene fornito, è necessario specificare *SubId* per identificare la sottoscrizione da interrogare.

La lunghezza massima della stringa è MQ\_SUB\_NAME\_LENGTH.

## **SubId (MQCFBS)**

Identificativo sottoscrizione (identificativo parametro: MQBACF\_SUB\_ID).

Specifica l'identificativo univoco della sottoscrizione interna. Se il gestore code sta generando il CorrelId per una sottoscrizione, *SubId* viene utilizzato come *DestinationCorrelId*.

È necessario fornire un valore per *SubId* se non è stato fornito un valore per *SubName*.
La lunghezza massima della stringa è MQ\_CORREL\_ID\_LENGTH.

# **Parametri facoltativi**

 $z/0S$ 

### **CommandScope (MQCFST)**

Ambito del comando (identificativo del parametro: MQCACF\_COMMAND\_SCOPE). Questo parametro si applica solo a z/OS .

Specifica il modo in cui il comando viene elaborato quando il gestore code è membro di un gruppo di condivisione code. È possibile specificare uno dei seguenti valori:

- Vuoto (o omettere il parametro del tutto). Il comando viene elaborato sul gestore code in cui è stato immesso.
- Un nome di gestore code. Il comando viene elaborato sul gestore code specificato, a condizione che sia attivo all'interno del gruppo di condivisione code. Se si specifica un nome gestore code diverso dal gestore code su cui è stato immesso, è necessario utilizzare un ambiente di gruppo di condivisione code e il server dei comandi deve essere abilitato.
- Un asterisco (\*). Il comando viene elaborato sul gestore code locale e viene passato anche a ogni gestore code attivo nel gruppo di condivisione code.

La lunghezza massima è MQ\_QSG\_NAME\_LENGTH.

Non è possibile utilizzare *CommandScope* come parametro su cui filtrare.

#### **Durevole (MQCFIN)**

Specificare questo attributo per limitare il tipo di sottoscrizioni che vengono visualizzate (identificativo parametro: MQIACF\_DURABLE\_SUBSCRIPTION).

#### **MQSUB\_DURABLE\_SÌ**

Vengono visualizzate solo informazioni sulle sottoscrizioni durevoli. MQSUB\_DURABLE\_YES è il valore predefinito.

#### **MQSUB\_DURABLE\_NO**

Vengono visualizzate solo informazioni sulle sottoscrizioni non durevoli.

#### **SubscriptionType (MQCFIN)**

Specificare questo attributo per limitare il tipo di sottoscrizioni che vengono visualizzate (identificativo del parametro: MQIACF\_SUB\_TYPE).

#### **MQSUBTYPE\_ADMIN**

Vengono selezionate le sottoscrizioni che sono state create da un'interfaccia di gestione o modificate da un'interfaccia di gestione.

# **MQSUBTYPE\_ALL**

Vengono visualizzati tutti i tipi di sottoscrizione.

#### **API MQSUBTYPE\_**

Vengono visualizzate le sottoscrizioni create dalle applicazioni tramite una chiamata API IBM MQ .

# **MQSUBTYPE\_PROXY**

Vengono visualizzate le sottoscrizioni create dal sistema relative alle sottoscrizioni tra gestori code.

### **MQSUBTYPE\_UTENTE**

Vengono visualizzate le sottoscrizioni USER (con SUBTYPE ADMIN o API). MQSUBTYPE\_USER è il valore predefinito.

### **StatusAttrs (MQCFIL)**

Attributi di stato della sottoscrizione (identificativo del parametro: MQIACF\_SUB\_STATUS\_ATTRS).

Per selezionare gli attributi che si desidera visualizzare è possibile specificare;

- ALL per visualizzare tutti gli attributi.
- uno dei seguenti parametri singolarmente o in combinazione.

#### **TUTTE le MQIACF**

Tutti gli attributi.

#### **ID\_CONNESSIONE\_MQBACF**

Il *ConnectionID* attualmente attivo che ha aperto la sottoscrizione.

#### **MQIACF\_DURABLE\_SUBSCRIPTION**

Indica se la sottoscrizione è durevole, persistendo al riavvio del gestore code.

#### **DATA\_MSG\_AST\_MQCACF**

La data dell'ultimo invio di un messaggio alla destinazione specificata dalla sottoscrizione.

#### **TEMPO MQCACF\_LAST\_MSG\_**

L'ora dell'ultimo invio di un messaggio alla destinazione specificata dalla sottoscrizione.

#### **MQIACF\_MESSAGE\_XX\_ENCODE\_CASE\_ONE conteggio**

Il numero di messaggi immessi nella destinazione specificata dalla sottoscrizione.

#### **DATA\_RESUME\_MQCA**

La data del comando MQSUB più recente connesso alla sottoscrizione.

#### **ORA\_RESUME\_MQCA**

L'ora del comando MQSUB più recente connesso alla sottoscrizione.

#### **TIPO\_SUB\_MQIACF**

Il tipo di sottoscrizione - come è stato creato.

#### **ID UTENTE MQCACF\_SUB\_**

L'ID utente possiede la sottoscrizione.

#### **MQCA\_TOPIC\_STRING**

Restituisce la stringa di argomenti completamente risolta della sottoscrizione.

# **Interroga stato sottoscrizione (Risposta)**

La risposta al comando Inquire Subscription Status (MQCMD\_INQUIRE\_SUB\_STATUS) è costituita dall'intestazione della risposta seguita dalle strutture *SubId* e *SubName* e dalla combinazione richiesta di strutture di parametri attributo (dove applicabile).

#### **Sempre restituito**

*SubID* , *SubName*

#### **Restituito se richiesto**

*ActiveConnection* , *Durable* , *LastPublishDate* , *LastPublishTime* , *MCastRelIndicator* , *NumberMsgs* , *ResumeDate* , *ResumeTime* , *SubType* , *TopicString*

# **Dati in risposta**

#### *ActiveConnection* **(MQCFBS)**

Il *ConnId* del *HConn* che attualmente ha questa sottoscrizione aperta (identificativo del parametro: MQBACF\_CONNECTION\_ID).

#### *Durable* **(MQCFIN)**

Una sottoscrizione durevole non viene eliminata quando l'applicazione di creazione chiude il relativo handle di sottoscrizione (identificativo del parametro: MQIACF\_DURABLE\_SUBSCRIPTION).

#### **MQSUB\_DURABLE\_NO**

La sottoscrizione viene rimossa quando l'applicazione che l'ha creata viene chiusa o disconnessa dal gestore code.

#### **MQSUB\_DURABLE\_SÌ**

La sottoscrizione persiste anche quando l'applicazione di creazione non è più in esecuzione o è stata disconnessa. La sottoscrizione viene reintegrata al riavvio del gestore code.

#### **Data LastMessage(MQCFST)**

La data dell'ultimo invio di un messaggio alla destinazione specificata dalla sottoscrizione (identificativo del parametro: MQCACF\_LAST\_MSG\_DATE).

# **Ora LastMessage(MQCFST)**

L'ora dell'ultimo invio di un messaggio alla destinazione specificata dalla sottoscrizione (identificativo del parametro: MQCACF\_LAST\_MSG\_TIME).

### *MCastRelIndicator* **(MQCFIN)**

L'indicatore di affidabilità multicast (identificativo del parametro: MQIACF\_MCAST\_RELATOR).

# **NumberMsgs (MQCFIN)**

Il numero di messaggi immessi nella destinazione specificata da questa sottoscrizione (identificativo del parametro: MQIACF\_MESSAGE\_COUNT).

# **ResumeDate (MQCFST)**

La data della chiamata API **MQSUB** più recente connessa alla sottoscrizione (identificativo del parametro: MQCA\_RESUME\_DATE).

# **ResumeTime (MQCFST)**

L'ora della chiamata API **MQSUB** più recente connessa alla sottoscrizione (identificativo del parametro: MQCA\_RESUME\_TIME).

### **SubscriptionUser**

L'ID utente che 'possiede' questa sottoscrizione. Questo parametro è l'ID utente associato al creatore della sottoscrizione oppure, se è consentito il takeover della sottoscrizione, l'ID utente che ha assunto per ultimo la sottoscrizione. (identificativo parametro: MQCACF\_SUB\_USER\_ID).

La lunghezza massima della stringa è MQ\_USER\_ID\_LENGTH.

# **SubID (MQCFBS)**

La chiave interna, univoca che identifica una sottoscrizione (identificativo del parametro: MQBACF\_SUB\_ID).

### **SubName (MQCFST)**

L'identificativo univoco di una sottoscrizione (identificativo parametro: MQCACF\_SUB\_NAME).

# **SubType**

Indica come è stata creata la sottoscrizione (identificativo del parametro: MQIA\_SUB\_TYPE).

# **MQSUBTYPE\_PROXY**

Una sottoscrizione creata internamente utilizzata per instradare le pubblicazioni attraverso un gestore code.

# **MQSUBTYPE\_ADMIN**

Creato utilizzando il comando PCF **DEF SUB** MQSC o **Create Subscription** . Questo sottotipo indica inoltre che una sottoscrizione è stata modificata utilizzando un comando di gestione.

### **API MQSUBTYPE\_**

Creato utilizzando una chiamata API **MQSUB** .

### **TopicString (MQCFST)**

La stringa argomento risolta (identificativo del parametro: MQCA\_TOPIC\_STRING). La lunghezza massima della stringa è MQ\_TOPIC\_STR\_LENGTH.

# **Interroga sistema su z/OS**

Il comando Inquire System (MQCMD\_INQUIRE\_SYSTEM) restituisce informazioni e parametri di sistema generali.

# **Parametri facoltativi**

# **CommandScope (MQCFST)**

Ambito del comando (identificativo del parametro: MQCACF\_COMMAND\_SCOPE).

Specifica il modo in cui viene eseguito il comando quando il gestore code è membro di un gruppo di condivisione code. È possibile specificare uno dei seguenti valori:

• vuoto (oppure omettere completamente il parametro). Il comando viene eseguito sul gestore code in cui è stato immesso.

- un nome gestore code. Il comando viene eseguito sul gestore code specificato, a condizione che sia attivo nel gruppo di condivisione code. Se si specifica un nome gestore code diverso dal gestore code su cui è stato immesso, è necessario utilizzare un ambiente di gruppo di condivisione code e il server dei comandi deve essere abilitato.
- un asterisco (\*). Il comando viene eseguito nel gestore code locale e viene passato anche a ogni gestore code attivo nel gruppo di condivisione code.

La lunghezza massima è MQ\_QSG\_NAME\_LENGTH.

# **MOGRET AND STRIP INQUIRE\_SYSTEM (Sistema di interrogazione) Risposta su**

# **z/OS**

La risposta al comando PCF Inquire System (MQCMD\_INQUIRE\_SYSTEM) consiste nell'intestazione della risposta seguita dalla struttura *ParameterType* e dalla combinazione di strutture di parametri di attributo determinate dal valore del tipo di parametro.

### **Sempre restituito:**

*ParameterType*

I valori possibili di *ParameterType* sono:

# **TIPO\_MQSYSP\_INIZIALE**

Le impostazioni iniziali dei parametri di sistema.

# **IMPOSTA\_TIPO\_MQSYSP**

Le impostazioni dei parametri di sistema se sono stati modificati dalla loro impostazione iniziale.

# **Restituito se** *ParameterType* **è MQSYSP\_TYPE\_INITIAL o MQSYSP\_TYPE\_SET (ed è impostato un valore):**

*CheckpointCount*, *ClusterCacheType*, *CodedCharSetId*, *CommandUserId*, *ConnSwap*, *DB2BlobTasks*, *DB2Name*, *DB2Tasks*, *DSGName*, *Exclmsg*, *ExitInterval*, *ExitTasks*, *MULCCapture*, *OTMADruExit*, *OTMAGroup*, *OTMAInterval*, *OTMAMember*, *OTMSTpipePrefix*, *QIndexDefer*, *QSGName*, *RESLEVELAudit*, *RoutingCode*, *Service*, *SMFAccounting*, *SMFStatistics*, *SMFInterval*, *Splcap*, *TraceClass*, *TraceSize*, *WLMInterval*, *WLMIntervalUnits*

# **Dati in risposta**

# **CheckpointCount (MQCFIN)**

Il numero di record di log scritti da IBM MQ tra l'inizio di un checkpoint e il successivo (identificativo del parametro: MQIACF\_SYSP\_CHKPOINT\_COUNT).

# **Tipo ClusterCache(MQCFIN)**

Il tipo di cache del cluster (identificativo del parametro: MQIACF\_SYSP\_CLUSTER).

Il valore può essere uno dei seguenti:

# **MQCLCT\_STATICO**

Cache cluster statica.

### **MQCLCT\_DYNAMIC**

Cache del cluster dinamico.

### **CodedCharSetId (MQCFIN)**

Periodo di conservazione archivio (identificativo del parametro: MQIA\_CODED\_CHAR\_SET\_ID).

Identificativo serie di caratteri codificati per il gestore code .

### **ID CommandUser(MQCFST)**

ID utente comando (identificativo del parametro: MQCACF\_SYSP\_CMD\_USER\_ID).

Specifica l'ID utente predefinito per i controlli di sicurezza dei comandi.

La lunghezza massima della stringa è MQ\_USER\_ID\_LENGTH.

#### **ConnSwap (MQCFIN)**

Specifica se i lavori che stanno emettendo determinate chiamate API di MQ sono swappable o non swappable (identificativo parametro: MQIACF\_CONNECTION\_SWAP).

Questo valore può essere MQSYSP\_YES o MQSYSP\_NO.

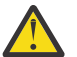

**Attenzione:** Da IBM MQ 9.0, questa parola chiave non ha alcun effetto.

# **DB2BlobTasks (MQCFIN)**

Il numero di attività del server Db2 da utilizzare per BLOB (identificativo del parametro: MQIACF\_SYSP\_DB2\_BLOB\_TASKS).

#### **DB2Name (MQCFST)**

Il nome del sottosistema o del gruppo Db2 a cui si deve connettere il gestore code (identificativo del parametro: MQCACF\_DB2\_NAME).

La lunghezza massima della stringa è MQ\_DB2\_NAME\_LENGTH.

#### **DB2Tasks (MQCFIN)**

Il numero di attività del server Db2 da utilizzare (identificativo del parametro MQIACF\_SYSP\_DB2\_TASKS).

#### **Nome DSG (MQCFST)**

Il nome del gruppo di condivisione dati Db2 a cui si connette il gestore code (ID parametro: MQCACF\_DSG\_NAME).

La lunghezza massima della stringa è MQ\_DSG\_NAME\_LENGTH.

#### **Exclmsg (MQCFSL)**

Un elenco di identificatori di messaggi da escludere dalla scrittura in qualsiasi log (identificativo parametro: MQCACF\_EXCL\_OPERATOR\_MESSAGES).

La lunghezza massima di ciascun identificativo di messaggio è MQ\_OPERATOR\_MESSAGE\_LENGTH.

L'elenco può contenere un massimo di 16 identificativi messaggio.

### **ExitInterval (MQCFIN)**

Il tempo, in secondi, per cui le uscite del gestore code possono essere eseguite durante ciascuna chiamata (identificativo del parametro: MQIACF\_SYSP\_EXIT\_INTERVAL).

### **ExitTasks (MQCFIN)**

Specifica il numero di attività del server avviate da utilizzare per eseguire le uscite del gestore code (identificativo del parametro: MQIACF\_SYSP\_EXIT\_TASKS).

#### **Pool MaximumAce(MQCFIN)**

La dimensione massima del lotto di memoria ACE in blocchi da 1 KB (identificativo del parametro: MOIACF SYSP MAX ACE POOL).

### **MULCCapture (MQCFIN)**

La proprietà Determinazione del prezzo dell'utilizzo misurato viene utilizzata per controllare l'algoritmo per la raccolta dei dati utilizzati da MULC (Measured Usage License Charging) (identificativo del parametro: MQIACF\_MULC\_CAPTURE).

I valori restituiti possono essere MQMULC\_STANDARD o MQMULC\_REFINED.

### **OTMADruExit (MQCFST)**

Il nome dell'uscita utente della risoluzione della destinazione OTMA che deve essere eseguito da IMS (identificativo del parametro: MQCACF\_SYSP\_OTMA\_DRU\_EXIT).

La lunghezza massima della stringa è MQ\_EXIT\_NAME\_LENGTH.

# **Gruppo OTMA (MQCFST)**

Il nome del gruppo XCF a cui appartiene l'istanza di IBM MQ (identificativo parametro: MQCACF\_SYSP\_OTMA\_GROUP).

La lunghezza massima della stringa è MQ\_XCF\_GROUP\_NAME\_LENGTH.

# **Intervallo OTMA (MQCFIN)**

L'intervallo di tempo, in secondi, in cui un ID utente da IBM MQ viene considerato precedentemente verificato da IMS (identificativo del parametro: MQIACF\_SYSP\_OTMA\_INTERVAL).

#### **Membro OTMA (MQCFST)**

Il nome del membro XCF a cui appartiene questa istanza di IBM MQ (ID parametro: MQCACF\_SYSP\_OTMA\_MEMBER).

La lunghezza massima della stringa è MQ\_XCF\_MEMBER\_NAME\_LENGTH.

### **OTMSTpipePrefix (MQCFST)**

Il prefisso da utilizzare per i nomi Tpipe (identificativo parametro: MQCACF\_SYSP\_OTMA\_TPIPE\_PFX).

La lunghezza massima della stringa è MQ\_TPIPE\_PFX\_LENGTH.

#### **QIndexDefer (MQCFIN)**

Specifica se il riavvio del gestore code viene completato prima che tutti gli indici vengano creati rinviando la creazione a un momento successivo oppure attende fino a quando non vengono creati tutti gli indici (identificativo del parametro: MQIACF\_SYSP\_Q\_INDEX\_DEFER).

Il valore può essere uno dei seguenti:

#### **SÌ MQSYSP**

Il riavvio del gestore code viene completato prima della creazione di tutti gli indici.

# **MQSYSP\_NO**

Il riavvio del gestore code attende la creazione di tutti gli indici.

#### **QSGName (MQCFST)**

Il nome del gruppo di condivisione code a cui appartiene il gestore code (identificativo del parametro: MQCA\_QSG\_NAME).

La lunghezza massima della stringa è MQ\_QSG\_NAME\_LENGTH.

#### **RESLEVELAudit (MQCFIN)**

Specifica se i record di controllo RACF vengono scritti per i controlli di sicurezza RESLEVEL eseguiti durante l'elaborazione della connessione (identificativo del parametro: MQIACF\_SYSP\_RESLEVEL\_AUDIT).

Il valore può essere uno dei seguenti:

### **SÌ MQSYSP**

I record di verifica RACF vengono scritti.

# **MQSYSP\_NO**

I record di verifica RACF non vengono scritti.

#### **RoutingCode (MQCFIL)**

Elenco di codici di instradamento z/OS (identificativo del parametro: MQIACF\_SYSP\_ROUTING\_CODE).

Specifica l'elenco di codici di instradamento z/OS per i messaggi che non vengono inviati in risposta diretta a un comando MSCS. L'elenco può essere compreso tra 1 e 16 voci.

#### **Servizio (MQCFST)**

Impostazione del parametro del servizio (identificativo del parametro MQCACF\_SYSP\_SERVICE).

La lunghezza massima della stringa è MQ\_SERVICE\_NAME\_LENGTH.

### **Account SMF (MQCFIN)**

Specifica se IBM MQ invia automaticamente i dati di account a SMF all'avvio del gestore code (identificativo del parametro: MQIACF\_SYSP\_SMF\_ACCOUNTING).

Il valore può essere uno dei seguenti:

### **SÌ MQSYSP**

I dati di account vengono inviati automaticamente.

# **MQSYSP\_NO**

I dati di account non vengono inviati automaticamente.

### **Intervallo SMF (MQCFIN)**

Il tempo predefinito, in minuti, tra ciascuna raccolta di statistiche (identificativo del parametro: MQIACF\_SYSP\_SMF\_INTERVAL).

#### **Statistiche SMF (MQCFIN)**

Specifica se IBM MQ invia automaticamente i dati delle statistiche a SMF all'avvio del gestore code (identificativo del parametro: MQIACF\_SYSP\_SMF\_STATS).

Il valore può essere uno dei seguenti:

# **SÌ MQSYSP**

I dati statistici vengono inviati automaticamente.

### **MQSYSP\_NO**

I dati statistici non vengono inviati automaticamente.

### **Splcap (MQCFIN)**

Se il componente AMS è stato installato per la versione di IBM MQ in cui è in esecuzione il gestore code, l'attributo ha un valore YES (MQCAP\_SUPPORTED). Se il componente AMS non è installato, il valore è NO (MQCAP\_NOT\_SUPPORTED) (identificativo del parametro MQIA\_PROT\_POLICY\_CAPABILITY).

Il valore può essere uno dei seguenti:

#### **MQCAP\_SUPPORTED**

Se il componente AMS è stato installato per la versione di IBM MQ con cui è in esecuzione il gestore code.

#### **MQCAP\_NOT\_SUPPORTED**

Se il componente AMS non è installato.

#### **TraceClass (MQCFIL)**

Classi per le quali la traccia viene avviata automaticamente (identificativo del parametro: MQIACF\_SYSP\_TRACE\_CLASS). L'elenco può essere compreso tra 1 e 4 voci.

#### **TraceSize (MQCFIN)**

La dimensione della tabella di traccia, in blocchi da 4 KB, che deve essere utilizzata dalla funzione di traccia globale (identificativo del parametro: MQIACF\_SYSP\_TRACE).

#### **Intervallo WLM (MQCFIN)**

Il tempo tra le scansioni dell'indice della coda per le code gestite da WLM (identificativo del parametro: MQIACF\_SYSP\_WLM\_INTERVAL).

#### **WLMIntervalUnits (MQCFIN)**

Se il valore di *WLMInterval* viene fornito in secondi o in minuti (identificativo del parametro: MQIACF\_SYSP\_WLM\_INT\_UNITS).Il valore può essere uno dei seguenti:

# **UNITS\_MQTIME\_SEC**

Il valore di *WLMInterval* è fornito in secondi.

### **MQTIME\_UNITS\_MINS**

Il valore di *WLMInterval* viene fornito in minuti.

# **Interroga argomento**

Il comando Inquire topic (MQCMD\_INQUIRE\_TOPIC) interroga gli attributi degli oggetti argomento di gestione IBM MQ esistenti

# **Parametri obbligatori**

#### **TopicName (MQCFST)**

Nome oggetto argomento di amministrazione (identificativo parametro: MQCA\_TOPIC\_NAME).

Specifica il nome dell'oggetto argomento di gestione su cui devono essere restituite le informazioni. Sono supportati i nomi oggetto argomento generici. Un nome generico è una stringa di caratteri seguita da un asterisco (\*). Ad esempio, ABC\* seleziona tutti gli oggetti argomento di gestione con nomi che iniziano con la stringa di caratteri selezionata. Un asterisco corrisponde a tutti i nomi possibili.

La lunghezza massima della stringa è MQ\_TOPIC\_NAME\_LENGTH.

# **Parametri facoltativi**

# **ClusterInfo (MQCFIN)**

Informazioni sul cluster (identificativo parametro: MQIACF\_CLUSTER\_INFO).

Questo parametro richiede che, oltre alle informazioni sugli attributi degli argomenti definiti su questo gestore code, vengano restituite le informazioni del cluster su questi argomenti e su altri argomenti nel repository che corrispondono ai criteri di selezione.

In questo caso, potrebbero essere restituiti più argomenti con lo stesso nome.

È possibile impostare questo parametro su un qualsiasi valore intero: il valore utilizzato non influisce sulla risposta al comando.

Le informazioni sul cluster vengono ottenute localmente dal gestore code.

#### $z/0S$

#### **CommandScope (MQCFST)**

Ambito del comando (identificativo del parametro: MQCACF\_COMMAND\_SCOPE). Questo parametro si applica solo a z/OS .

Specifica il modo in cui viene eseguito il comando quando il gestore code è membro di un gruppo di condivisione code. È possibile specificare uno dei seguenti valori:

- vuoto (oppure omettere completamente il parametro). Il comando viene eseguito sul gestore code in cui è stato immesso.
- un nome gestore code. Il comando viene eseguito sul gestore code specificato, a condizione che sia attivo nel gruppo di condivisione code. Se si specifica un nome gestore code diverso dal gestore code su cui è stato immesso, è necessario utilizzare un ambiente di gruppo di condivisione code e il server dei comandi deve essere abilitato.
- un asterisco (\*). Il comando viene eseguito nel gestore code locale e viene passato anche a ogni gestore code attivo nel gruppo di condivisione code.

La lunghezza massima è MQ\_QSG\_NAME\_LENGTH.

Non è possibile utilizzare *CommandScope* come parametro per filtrare.

### **IntegerFilterCommand (MQCFIF)**

Descrittore del comando filtro di numeri interi. L'identificativo del parametro deve essere un qualsiasi parametro di tipo intero consentito in *TopicAttrs* ad eccezione di MQIACF\_ALL.

Utilizzare questo parametro per limitare l'emissione dal comando specificando una condizione di filtro. Consultare ["MQCFIF - Parametro filtro numero intero PCF" a pagina 1906](#page-1905-0) per informazioni sull'utilizzo di questa condizione di filtro.

Se si specifica un filtro numero intero, non è possibile specificare anche un filtro stringa utilizzando il parametro **StringFilterCommand** .

#### $z/0S$

# **QSGDisposizione (MQCFIN)**

Disposizione dell'oggetto all'interno del gruppo (identificativo del parametro: MQIA\_QSG\_DISP). Questo parametro si applica solo a z/OS .

Specifica la disposizione dell'oggetto per cui devono essere restituite le informazioni (ovvero, dove sono definite e come si comportano). Il valore può essere uno dei seguenti:

# **MQQSGD\_LIVE**

L'oggetto è definito come MQQSGD\_Q\_MGR o MQQSGD\_COPY. MQQSGD\_LIVE è il valore predefinito se il parametro non è specificato.

# **MQQSGD\_ALL**

L'oggetto è definito come MQQSGD\_Q\_MGR o MQQSGD\_COPY.

Se è presente un ambiente del gestore code condiviso e il comando è in esecuzione sul gestore code in cui è stato immesso, questa opzione visualizza anche le informazioni per gli oggetti definiti con MQQSGD\_GROUP.

Se MQQSGD\_LIVE è specificato o predefinito, o se MQQSGD\_ALL è specificato in un ambiente del gestore code condiviso, il comando potrebbe fornire nomi duplicati (con disposizioni differenti).

#### **MQQSGD\_XX\_ENCODE\_CASE\_ONE copia**

L'oggetto è definito come MQQSGD\_COPY.

#### **GRUPPO\_QGS**

L'oggetto è definito come MQQSGD\_GROUP. MQQSGD\_GROUP è consentito solo in un ambiente di coda condivisa.

#### **MQQSGD\_Q\_MGR**

L'oggetto è definito come MQQSGD\_Q\_MGR.

### **MQQSGD\_PRIVATE**

L'oggetto è definito come MQQSGD\_Q\_MGR o MQQSGD\_COPY. MQQSGD\_PRIVATE restituisce le stesse informazioni di MQQSGD\_LIVE.

Non è possibile utilizzare *QSGDisposition* come parametro per filtrare.

#### **StringFilterCommand (MQCFSF)**

Descrittore del comando di filtro stringa. L'identificativo del parametro deve essere un qualsiasi parametro di tipo stringa consentito in *TopicAttrs* ad eccezione di MQCA\_TOPIC\_NAME.Utilizzare questo parametro per limitare l'emissione dal comando specificando una condizione di filtro. Consultare ["MQCFSF - Parametro filtro stringa PCF" a pagina 1913](#page-1912-0) per informazioni sull'utilizzo di questa condizione di filtro.

Se si specifica un filtro stringa, non è possibile specificare anche un filtro numero intero utilizzando il parametro **IntegerFilterCommand** .

#### **TopicAttrs (MQCFIL)**

Attributi oggetto argomento (identificativo parametro: MQIACF\_TOPIC\_ATTRS).

L'elenco di attributi può specificare il seguente valore in base al proprio valore predefinito se il parametro non è specificato:

#### **TUTTE le MQIACF**

Tutti gli attributi.

o una combinazione dei seguenti elementi:

### **MQCA\_ALTERATION\_DATE**

La data dell'ultima modifica delle informazioni.

#### **MQCA\_ALTERATION\_TIME**

L'ora dell'ultima modifica delle informazioni.

#### **NOME MQCA\_CLUSTER**

Il cluster da utilizzare per la propagazione di pubblicazioni e sottoscrizioni ai gestori code connessi al cluster di pubblicazione / sottoscrizione per questo argomento.

#### **DATA\_CLUSTER\_MQCA**

La data in cui queste informazioni sono diventate disponibili per il gestore code locale.

### **ORA\_CLUSTER\_MQCA**

L'ora in cui queste informazioni sono diventate disponibili per il gestore code locale.

### **MQCA\_CLUSTER\_Q\_MGR\_NAME**

Gestore code su cui è presente l'argomento.

#### **CUSTOM MQCA**

L'attributo personalizzato per nuove funzioni.

# **MQCA\_MODEL\_DURABLE\_Q**

Nome della coda modello per le sottoscrizioni gestite durevoli.

# **MQCA\_MODEL\_NON\_DURABILE\_Q**

Nome della coda modello per le sottoscrizioni gestite non durevoli.

#### **DESC TOPIC MQCA**

Descrizione dell'oggetto argomento.

#### **TOPIC\_MQCA\_NOME**

Nome dell'oggetto argomento.

#### **MQCA\_TOPIC\_STRING**

La stringa argomento per l'oggetto argomento.

#### **MQIA\_CLUSTER\_OBJECT\_STATE**

Lo stato corrente della definizione dell'argomento del cluster.

#### **MQIA\_CLUSTER\_PUB\_ROUTE**

Il comportamento dell'instradamento di pubblicazioni tra i gestori code in un cluster.

#### **PRIORITÀ\_DEF\_MQIA\_**

La priorità messaggi predefinita.

#### **TIPO\_PUT\_DI\_MQIA\_DI\_RISPOSTA**

Risposta inserimento predefinita.

#### **MQIA\_DURABLE\_SUB**

Indica se sono ammesse le sottoscrizioni durevoli.

#### **MQIA\_INIBITORI\_PUB**

Se le pubblicazioni sono consentite.

# **SOTTO\_INIBITORI\_MQIA\_**

Se le sottoscrizioni sono consentite.

#### **MQIA\_NPM\_DELIVERY**

Il meccanismo di consegna per i messaggi non persistenti.

# **MQIA\_PM\_DELIVERY**

Il meccanismo di consegna per i messaggi persistenti.

# **MQIA\_PROXY\_SUB**

Indica se una sottoscrizione proxy deve essere inviata per questo argomento, anche se non esistono sottoscrizioni locali.

#### **SCOPE MQIA\_PUB\_**

Indica se questo gestore code propaga le pubblicazioni ai gestori code come parte di una gerarchia o di un cluster di pubblicazione / sottoscrizione.

# **SCOPE MQIA\_SUB\_**

Indica se questo gestore code propaga le sottoscrizioni ai gestori code come parte di una gerarchia o di un cluster di pubblicazione / sottoscrizione.

#### **MQIA\_TOPIC\_DEF\_PERSISTENCE**

Persistenza del messaggio predefinita.

# **MQIA\_USE\_DEAD\_LETTER\_Q**

Determina se la coda di messaggi non recapitabili viene utilizzata quando i messaggi di pubblicazione non possono essere consegnati alla coda del sottoscrittore corretta.

#### **TopicType (MQCFIN)**

Informazioni sul cluster (identificativo del parametro: MQIA\_TOPIC\_TYPE).

Se questo parametro è presente, le code idonee sono limitate al tipo specificato. Qualsiasi selettore di attributi specificato nell'elenco TopicAttrs e valido solo per argomenti di tipo diverso viene ignorato; non viene generato alcun errore.

Se questo parametro non è presente (o se viene specificato MQIACF\_ALL), le code di tutti i tipi sono idonee. Ogni attributo specificato deve essere un selettore di attributi argomento valido (ovvero, deve essere presente nel seguente elenco), ma non deve essere applicabile a tutti o a nessuno degli argomenti restituiti. I selettori degli attributi argomento validi ma non applicabili alla coda vengono ignorati; non si verificano messaggi di errore e non viene restituito alcun attributo.

Il valore può essere uno dei seguenti:

# **MQTOPT\_ALL**

Vengono visualizzati tutti i tipi di argomento. MQTOPT\_ALL include argomenti cluster, se è specificato anche ClusterInfo . MQTOPT\_ALL è il valore predefinito.

# **MQTOP\_CLUSTER**

Vengono restituiti gli argomenti definiti nei cluster di pubblicazione / sottoscrizione.

# **LOCALE MQTOP\_**

Vengono visualizzati gli argomenti definiti localmente.

# **Interroga argomento (Risposta)**

La risposta al comando Inquire Topic (MQCMD\_INQUIRE\_TOPIC) è costituita dall'intestazione della risposta seguita dalla struttura *TopicName* (e solo su z/OS , la struttura *QSG Disposition* ) e dalla combinazione richiesta di strutture di parametri di attributo (dove applicabile).

# **Sempre restituito:**

*TopicName* , *TopicType* , *QSGDisposition*

# **Restituito se richiesto:**

```
AlterationDate , AlterationTime , , ClusterName , ClusterObjectState ,
ClusterPubRoute , CommInfo , Custom , DefPersistence ,
DefPriority , DefPutResponse , DurableModelQName , DurableSubscriptions ,
InhibitPublications , InhibitSubscriptions , Multicast , NonDurableModelQName ,
NonPersistentMsgDelivery , PersistentMsgDelivery , ProxySubscriptions ,
PublicationScope , QMgrName , SubscriptionScope , TopicDesc , TopicString ,
UseDLQ , WildcardOperation
```
# **Dati in risposta**

### **AlterationDate (MQCFST)**

Data di modifica (identificativo del parametro: MQCA\_ALTERATION\_DATE).

La data dell'ultima modifica delle informazioni, nel formato yyyy-mm-dd.

# **AlterationTime (MQCFST)**

Ora di modifica (identificativo del parametro: MQCA\_ALTERATION\_TIME).

L'ora dell'ultima modifica delle informazioni, nel formato hh.mm.ss.

### **ClusterName (MQCFST)**

Il nome del cluster al quale appartiene l'argomento. (identificativo parametro: **MQCA\_CLUSTER\_NAME**).

La lunghezza massima della stringa è MQ\_CLUSTER\_NAME\_LENGTH. L'impostazione di questo parametro su un cluster di cui è membro questo gestore code fa sì che tutti i gestori code nel cluster siano a conoscenza di questo argomento. Qualsiasi pubblicazione in questo argomento o una stringa argomento sottostante inserita in un qualsiasi gestore code nel cluster viene propagata alle sottoscrizioni presenti su qualsiasi altro gestore code nel cluster. Per ulteriori dettagli, consultare Distributed publish/subscribe networks.

Il valore può essere uno dei seguenti:

#### **Spazio**

Se nessun oggetto argomento al di sopra di questo argomento nella struttura degli argomenti ha impostato questo parametro su un nome cluster, allora questo argomento non appartiene a un cluster. Le pubblicazioni e le sottoscrizioni per questo argomento non vengono propagate ai gestori code di pubblicazione/sottoscrizione connessi al cluster. Se un nodo argomento superiore nella struttura degli argomenti ha un nome cluster impostato, le pubblicazioni e sottoscrizioni a tale argomento vengono anche propagate attraverso il cluster.

Il valore predefinito per questo parametro se non viene specificato alcun valore.

#### **Stringa**

L'argomento appartiene a questo cluster. Non si consiglia di impostarlo su un cluster diverso da un oggetto argomento al di sopra di questo oggetto nella struttura degli argomenti. Gli altri gestori code nel cluster rispetteranno la definizione di questo oggetto a meno che non esista una definizione locale dello stesso nome su quei gestori code.

Inoltre, se **PublicationScope** o **SubscriptionScope** sono impostati su MQSCOPE\_ALL, questo valore è il cluster per la propagazione di pubblicazioni e sottoscrizioni, per questo argomento, ai gestori code di pubblicazione/sottoscrizione connessi al cluster.

#### **Stato ClusterObject(MQCFIN)**

Lo stato corrente della definizione dell'argomento del cluster (identificativo del parametro: MQIA\_CLUSTER\_OBJECT\_STATE).

Il valore può essere uno dei seguenti:

### **MQCLST\_ATTIVO**

L'argomento del cluster è configurato correttamente ed è conforme a questo gestore code.

#### **MQCLST\_PENDING**

Questo stato, che viene visualizzato solo da un gestore code host, viene riportato quando l'argomento è stato creato ma il repository completo non lo ha ancora propagato al cluster. Ciò potrebbe dipendere dal fatto che il gestore code host non è connesso a un repository completo o perché il repository completo ha ritenuto l'argomento non valido.

### **INVALID MQCLST**

Questa definizione dell'argomento cluster è in conflitto con una definizione precedente nel cluster e pertanto non è attualmente attiva.

#### **ERRORE MQCLST**

Si è verificato un errore rispetto a questo oggetto argomento.

Questo parametro è in genere utilizzato per favorire la diagnosi quando più definizioni dello stesso argomento del cluster sono definite su gestori code differenti e le definizioni non sono identiche. Consultare Routing for publish / subscribe clusters: Notes on behavior.

### **Instradamento ClusterPub(MQCFIN)**

Il comportamento di instradamento delle pubblicazioni tra gestori code in un cluster (identificatore parametro: MQIA\_CLUSTER\_PUB\_ROUTE).

Il valore può essere uno dei seguenti:

### **MQCLROUTE\_DIRECT**

Quando si configura un argomento di cluster con instradamento diretto su un gestore code, tutti i gestori code presenti nel cluster sono a conoscenza di tutti gli altri gestori code del cluster. Quando si effettuano operazioni di pubblicazione e sottoscrizione, ogni gestore code può collegarsi direttamente ad ogni altro gestore code nel cluster.

### **HOST\_TOPIC\_MQCLROUTE\_**

Quando si utilizza l'instradamento all'host argomento, tutti i gestori code presenti nel cluster sono a conoscenza dei gestori code del cluster che ospitano le definizioni dell'argomento instradato (ossia, i gestori code in cui è stato definito l'oggetto dell'argomento). Quando si effettuano operazioni di pubblicazione e sottoscrizione, i gestori code del cluster si connettono soltanto a questi gestori code dell'host argomento e non direttamente l'uno all'altro. I gestori code dell'host argomento sono responsabili dell'instradamento delle pubblicazioni dai gestori code su cui vengono pubblicate le pubblicazioni ai gestori code con le sottoscrizioni corrispondenti.

# **CommInfo (MQCFST)**

Il nome dell'oggetto delle informazioni di comunicazione (identificativo del parametro: MQCA\_COMM\_INFO\_NAME).

Mostra il valore risolto del nome dell'oggetto informazioni di comunicazione da utilizzare per questo nodo argomento.

La lunghezza massima della stringa è MQ\_COMM\_INFO\_NAME\_LENGTH.

#### **Personalizzato (MQCFST)**

Attributo personalizzato per le nuove funzioni (identificativo del parametro: MQCA\_CUSTOM).

Questo attributo è riservato per la configurazione delle nuove funzioni prima dell'introduzione di attributi separati. Può contenere i valori di zero o più attributi come coppie di nome e valore dell'attributo, separati da almeno uno spazio. Le coppie nome - valore dell'attributo hanno il formato NAME(VALUE).

Questa descrizione verrà aggiornata quando vengono introdotte le funzioni che utilizzano questo attributo.

#### **DefPersistence (MQCFIN)**

Persistenza predefinita (identificativo parametro: MQIA\_TOPIC\_DEF\_PERSISTENCE).

Il valore può essere:

#### **MQPER\_PERSISTENCE\_AS\_PARENT**

La persistenza predefinita si basa sull'impostazione dell'oggetto argomento di gestione principale più vicino nella struttura ad albero degli argomenti.

#### **PERSISTORA\_MQPER\_**

Il messaggio è persistente.

#### **MQPER\_NOT\_PERSISTENT**

Il messaggio non è persistente.

#### **DefPriority (MQCFIN)**

Priorità predefinita (identificativo del parametro: MQIA\_DEF\_PRIORITY).

#### **Risposta DefPut(MQCFIN)**

Risposta put predefinita (identificativo parametro: MQIA\_DEF\_PUT\_RESPONSE\_TYPE).

Il valore può essere:

#### **MQPRT\_ASYNC\_RESPONSE**

L'operazione di inserimento viene eseguita in modo asincrono, restituendo una sottoserie di campi MQMD.

#### **MQPRT\_RESPONSE\_AS\_PARENT**

La risposta di inserimento predefinita si basa sull'impostazione dell'oggetto argomento di gestione principale più vicino nella struttura ad albero degli argomenti.

#### **RISPOSTA MQPRT\_SYNC\_RESPONSE**

L'operazione di inserimento viene emessa in modo sincrono, restituendo una risposta.

#### **DurableModelQName (MQCFST)**

Nome della coda modello da utilizzare per sottoscrizioni gestite durevoli (identificativo del parametro: MQCA\_MODEL\_DURABLE\_Q).

La lunghezza massima della stringa è MQ\_Q\_NAME\_LENGTH.

#### **DurableSubscriptions (MQCFIN)**

Indica se alle applicazioni è consentito effettuare sottoscrizioni durevoli (identificativo del parametro: MQIA\_DURABLE\_SUB).

Il valore può essere:

### **MQSUB\_DURABLE\_AS\_PARENT**

Se le sottoscrizioni durevoli sono consentite si basa sull'impostazione dell'oggetto argomento di gestione principale più vicino nella struttura ad albero degli argomenti.

#### **MQSUB\_DURABLE\_ALLOWED**

Sono consentite sottoscrizioni durevoli.

#### **MQSUB\_DURABLE\_INIBITED**

Le sottoscrizioni durevoli non sono consentite.

#### **InhibitPublications (MQCFIN)**

Indica se le pubblicazioni sono consentite per questo argomento (identificativo del parametro: MQIA\_INIB\_PUB).

Il valore può essere:

### **MQTA\_PUB\_AS\_PARENT**

Se i messaggi possono essere pubblicati in questo argomento si basa sull'impostazione dell'oggetto argomento di gestione principale più vicino nella struttura ad albero degli argomenti.

#### **MQTA\_PUB\_INIBITO**

Le pubblicazioni non sono disponibili per questo argomento.

#### **MQTA\_PUB\_ALLOWED**

Le pubblicazioni sono consentite per questo argomento.

#### **InhibitSubscriptions (MQCFIN)**

Se le sottoscrizioni sono consentite per questo argomento (identificativo del parametro: MQIA\_INIB\_SUB).

Il valore può essere:

#### **MQTA\_SUB\_AS\_PARENT**

Se le applicazioni possono sottoscrivere questo argomento si basa sull'impostazione dell'oggetto argomento di gestione principale più vicino nella struttura ad albero degli argomenti.

#### **MQTA\_SUB\_INIBITO**

Le sottoscrizioni sono inibite per questo argomento.

#### **MQTA\_SUB\_CONSENTITA**

Le sottoscrizioni sono consentite per questo argomento.

#### **Multicast (MQCFIN)**

Se multicast viene utilizzato per questo argomento (identificativo del parametro: MQIA\_MULTICAST).

Valore restituito:

# **MQMC\_ENABLED**

È possibile utilizzare multicast.

### **MQMC\_DISABLED**

Multicast non viene utilizzato.

# **SOLO MQMC**

Solo la pubblicazione / sottoscrizione multicast può essere utilizzata su questo argomento.

#### **NonDurableModelQName (MQCFST)**

Nome della coda modello da utilizzare per sottoscrizioni gestite non durevoli (identificativo del parametro: MQCA\_MODEL\_NON\_DURABLE\_Q).

La lunghezza massima della stringa è MQ\_Q\_NAME\_LENGTH.

#### **NonPersistentMsgDelivery (MQCFIN)**

Il meccanismo di consegna per i messaggi non persistenti pubblicati in questo argomento (ID parametro: MQIA\_NPM\_DELIVERY).

Il valore può essere:

#### **MQDLV\_AS\_PARENT**

Il meccanismo di consegna utilizzato si basa sull'impostazione del primo nodo di gestione principale trovato nella struttura ad albero degli argomenti relativa a questo argomento.

# **MQDLV\_ALL**

I messaggi non persistenti devono essere consegnati a tutti i sottoscrittori, indipendentemente dalla durata, affinché la chiamata MQPUT possa riportare l'esito positivo. Se si verifica un errore di consegna a un sottoscrittore (subscriber), nessun altro sottoscrittore (subscriber) riceve il messaggio e MQPUT non riesce.

# **DUR\_TUT\_MQDLV**

I messaggi non persistenti devono essere consegnati a tutti i sottoscrittori durevoli. La mancata consegna di un messaggio non persistente a un qualsiasi sottoscrittore non persistente non restituisce alcun errore alla chiamata MQPUT. Se si verifica un errore di consegna a un sottoscrittore durevole, nessun altro sottoscrittore riceve il messaggio e MQPUT ha esito negativo.

### **MQDLV\_ALL\_AVAIL**

I messaggi non persistenti vengono consegnati a tutti i sottoscrittori che possono accettare il messaggio. La mancata consegna del messaggio a uno qualsiasi dei sottoscrittori non impedisce agli altri di ricevere il messaggio in questione.

#### **Consegna PersistentMsg(MQCFIN)**

Il meccanismo di consegna per i messaggi persistenti pubblicati in questo argomento (identificativo del parametro: MQIA\_PM\_DELIVERY).

Il valore può essere:

#### **MQDLV\_AS\_PARENT**

Il meccanismo di consegna utilizzato si basa sull'impostazione del primo nodo di gestione principale trovato nella struttura ad albero degli argomenti relativa a questo argomento.

#### **MQDLV\_ALL**

I messaggi persistenti devono essere consegnati a tutti i sottoscrittori, indipendentemente dalla durata affinché la chiamata MQPUT possa riportare l'esito positivo. Se si verifica un errore di consegna a un sottoscrittore (subscriber), nessun altro sottoscrittore (subscriber) riceve il messaggio e MQPUT non riesce.

#### **DUR\_TUT\_MQDLV**

I messaggi permanenti devono essere consegnati a tutti i sottoscrittori durevoli. La mancata consegna di un messaggio persistente a un qualsiasi sottoscrittore non persistente non restituisce alcun errore alla chiamata MQPUT. Se si verifica un errore di consegna a un sottoscrittore durevole, nessun altro sottoscrittore riceve il messaggio e MQPUT ha esito negativo.

### **MQDLV\_ALL\_AVAIL**

I messaggi permanenti vengono consegnati a tutti i sottoscrittori che possono accettare il messaggio. La mancata consegna del messaggio a uno qualsiasi dei sottoscrittori non impedisce agli altri di ricevere il messaggio in questione.

#### **ProxySubscriptions (MQCFIN)**

Indica se una sottoscrizione proxy deve essere inviata per questo argomento, anche se non esistono sottoscrizioni locali, ai gestori code connessi direttamente (ID parametro: MQIA\_PROXY\_SUB).

Il valore può essere:

### **MQTA\_PROXY\_SUB\_FORCE**

Una sottoscrizione proxy viene inviata ai gestori code connessi anche se non esistono sottoscrizioni locali.

# **MQTA\_PROXY\_SUB\_FIRSTUSE**

Una sottoscrizione proxy viene inviata per questo argomento solo quando esiste una sottoscrizione locale.

#### **PublicationScope (MQCFIN)**

Indica se questo gestore code propaga le pubblicazioni ai gestori code come parte di una gerarchia o come parte di un cluster di pubblicazione / sottoscrizione (identificativo del parametro: MQIA\_PUB\_SCOPE).

Il valore può essere:

### **MQSCOPE\_ALL**

Le pubblicazioni per questo argomento vengono propagate ai gestori code connessi gerarchicamente e ai gestori code connessi al cluster di pubblicazione / sottoscrizione.

### **MQSCOPE\_AS\_PARENT**

Se questo gestore code propaga le pubblicazioni ai gestori code come parte di una gerarchia o come parte di un cluster di pubblicazione / sottoscrizione si basa sull'impostazione del primo nodo di gestione principale trovato nella struttura ad albero degli argomenti relativa a questo argomento.

MQSCOPE\_AS\_PARENT è il valore predefinito per questo parametro se non viene specificato alcun valore.

# **MQSCOPE\_QMGR**

Le pubblicazioni per questo argomento non vengono propagate ad altri gestori code.

**Nota:** È possibile sovrascrivere questo comportamento in base alla pubblicazione, utilizzando MQPMO\_SCOPE\_QMGR nelle opzioni Inserisci messaggio.

### **QMgrName (MQCFST)**

Nome del gestore code locale (identificativo del parametro: MQCA\_CLUSTER\_Q\_MGR\_NAME).

La lunghezza massima della stringa è MQ\_Q\_MGR\_NAME\_LENGTH

### **SubscriptionScope (MQCFIN)**

Indica se questo gestore code propaga le sottoscrizioni ai gestori code come parte di una gerarchia o come parte di un cluster di pubblicazione / sottoscrizione (identificativo del parametro: MQIA\_SUB\_SCOPE).

Il valore può essere:

# **MQSCOPE\_ALL**

Le sottoscrizioni per questo argomento vengono propagate ai gestori code connessi gerarchicamente e ai gestori code connessi al cluster di pubblicazione / sottoscrizione.

### **MQSCOPE\_AS\_PARENT**

Se questo gestore code propaga le sottoscrizioni ai gestori code come parte di una gerarchia o come parte di un cluster di pubblicazione / sottoscrizione si basa sull'impostazione del primo nodo di gestione principale trovato nella struttura ad albero degli argomenti relativa a questo argomento.

MQSCOPE\_AS\_PARENT è il valore predefinito per questo parametro se non viene specificato alcun valore.

### **MQSCOPE\_QMGR**

Le sottoscrizioni per questo argomento non vengono propagate ad altri gestori code.

**Nota:** È possibile sovrascrivere questo comportamento in base alla sottoscrizione, utilizzando MQSO\_SCOPE\_QMGR nel descrittore di sottoscrizione o SUBSCOPE (QMGR) in DEFINE SUB.

### **TopicDesc (MQCFST)**

Descrizione dell'argomento (identificativo del parametro: MQCA\_TOPIC\_DESC).

La lunghezza massima è MQ\_TOPIC\_DESC\_LENGTH.

### **TopicName (MQCFST)**

Nome oggetto argomento (identificativo del parametro: MQCA\_TOPIC\_NAME).

La lunghezza massima della stringa è MQ\_TOPIC\_NAME\_LENGTH

### **TopicString (MQCFST)**

La stringa dell'argomento (identificativo del parametro: MQCA\_TOPIC\_STRING).

Il carattere ' /' all'interno di questa stringa ha un significato speciale. Esso delimita, infatti, gli elementi nella struttura ad albero dell'argomento. Una stringa di argomenti può iniziare con il carattere ' /' ma non è richiesta. Una stringa che inizia con il carattere '/' non è uguale alla stringa che inizia senza il carattere' /'. Una stringa argomento non può terminare con il carattere "/".

La lunghezza massima della stringa è MQ\_TOPIC\_STR\_LENGTH.

# **TopicType (MQCFIN)**

Se questo oggetto è un argomento locale o cluster (identificativo del parametro: MQIA\_TOPIC\_TYPE).

Il valore può essere:

# **LOCALE MQTOP\_**

Questo oggetto è un argomento locale.

### **MQTOP\_CLUSTER**

Questo oggetto è un argomento cluster.

### **UseDLQ (MQCFIN)**

Indica se la coda di messaggi non recapitabili (o la coda di messaggi non recapitati) deve essere utilizzata quando i messaggi di pubblicazione possono essere consegnati alla coda del sottoscrittore corretta (identificativo parametro: MQIA\_USE\_DEAD\_LETTER\_Q).

Il valore potrebbe essere:

### **MQUSEDLQ\_NO**

I messaggi di pubblicazione che non possono essere consegnati alla loro corretta coda di sottoscrittori vengono considerati come un errore di inserimento del messaggio e l'MQPUT dell'applicazione in un argomento avrà esito negativo in base alle impostazioni di NPMSGDLV e PMSGDLV.

### **MQUSEDLQ\_SÌ**

Se l'attributo DEADQ del gestore code fornisce il nome di una coda di messaggi non recapitabili, verrà utilizzato, altrimenti il comportamento sarà quello di MQUSEDLQ\_NO.

#### **MQUSEDLQ\_AS\_PARENT**

Indica se utilizzare la coda di messaggi non recapitabili in base all'impostazione dell'oggetto argomento di gestione più vicino nella struttura ad albero degli argomenti.

#### **WildcardOperation**

Comportamento delle sottoscrizioni, inclusi i caratteri jolly effettuati per questo argomento (identificativo del parametro: MQIA\_WILDCARD\_OPERATION).

Il valore può essere:

#### **PASSTHRU MQTA\_**

Le sottoscrizioni effettuate utilizzando nomi di argomenti con caratteri jolly che sono meno specifici della stringa di argomenti in questo oggetto argomento ricevono le pubblicazioni effettuate per questo argomento e per le stringhe di argomenti più specifiche di questo argomento. MQTA\_PASSTHRU è il valore predefinito fornito con IBM MQ.

#### **MQTA\_BLOCK**

Le sottoscrizioni effettuate utilizzando nomi di argomenti con caratteri jolly che sono meno specifici della stringa di argomenti in questo oggetto argomento non ricevono le pubblicazioni effettuate per questo argomento o per le stringhe di argomenti più specifiche di questo argomento.

# **Interroga nomi argomento**

Il comando Richiedi nomi argomento (MQCMD\_INQUIRE\_TOPIC\_NAMES) interroga un elenco di nomi argomento di gestione che corrispondono al nome argomento generico specificato.

# **Parametri obbligatori**

# **TopicName (MQCFST)**

Nome oggetto argomento di amministrazione (identificativo parametro: MQCA\_TOPIC\_NAME).

Specifica il nome dell'oggetto argomento di gestione per cui devono essere restituite le informazioni.

Sono supportati i nomi oggetto argomento generici. Un nome generico è una stringa di caratteri seguita da un asterisco (\*), ad esempio ABC\*, e seleziona tutti gli oggetti con nomi che iniziano con la stringa di caratteri selezionata. Un asterisco corrisponde a tutti i nomi possibili.

La lunghezza massima della stringa è MQ\_TOPIC\_NAME\_LENGTH.

# **Parametri facoltativi**

#### $z/0S$

# **CommandScope (MQCFST)**

Ambito del comando (identificativo del parametro: MQCACF\_COMMAND\_SCOPE). Questo parametro si applica solo a z/OS .

Specifica il modo in cui viene eseguito il comando quando il gestore code è membro di un gruppo di condivisione code. È possibile specificare uno dei seguenti valori:

- vuoto (oppure omettere completamente il parametro). Il comando viene eseguito sul gestore code in cui è stato immesso.
- un nome gestore code. Il comando viene eseguito sul gestore code specificato, a condizione che sia attivo nel gruppo di condivisione code. Se si specifica un nome gestore code diverso dal gestore code su cui è stato immesso, è necessario utilizzare un ambiente di gruppo di condivisione code e il server dei comandi deve essere abilitato.
- un asterisco (\*). Il comando viene eseguito nel gestore code locale e viene passato anche a ogni gestore code attivo nel gruppo di condivisione code.

La lunghezza massima è MQ\_QSG\_NAME\_LENGTH.

#### **QSGDisposizione (MQCFIN)**

Disposizione dell'oggetto all'interno del gruppo (identificativo del parametro: MQIA\_QSG\_DISP). Questo parametro si applica solo a z/OS .

Specifica la disposizione dell'oggetto per cui devono essere restituite le informazioni (ovvero, dove sono definite e come si comportano). Il valore può essere uno dei seguenti:

### **MQQSGD\_LIVE**

L'oggetto è definito come MQQSGD\_Q\_MGR o MQQSGD\_COPY. MQQSGD\_LIVE è il valore predefinito se il parametro non è specificato.

### **MQQSGD\_ALL**

L'oggetto è definito come MQQSGD\_Q\_MGR o MQQSGD\_COPY.

Se è presente un ambiente del gestore code condiviso e il comando è in esecuzione sul gestore code in cui è stato immesso, questa opzione visualizza anche le informazioni per gli oggetti definiti con MQQSGD\_GROUP.

Se MQQSGD\_LIVE è specificato o predefinito, o se MQQSGD\_ALL è specificato in un ambiente del gestore code condiviso, il comando potrebbe fornire nomi duplicati (con disposizioni differenti).

# **MQQSGD\_XX\_ENCODE\_CASE\_ONE copia**

L'oggetto è definito come MQQSGD\_COPY.

# **GRUPPO\_QGS**

L'oggetto è definito come MQQSGD\_GROUP. MQQSGD\_GROUP è consentito solo in un ambiente di coda condivisa.

# **MQQSGD\_Q\_MGR**

L'oggetto è definito come MQQSGD\_Q\_MGR.

# **MQQSGD\_PRIVATE**

L'oggetto è definito come MQQSGD\_Q\_MGR o MQQSGD\_COPY. MQQSGD\_PRIVATE restituisce le stesse informazioni di MQQSGD\_LIVE.

# **Interroga nomi argomento (risposta)**

La risposta al comando INQUIRE TOPIC NAMES (MQCMD\_INQUIRE\_TOPIC\_NAMES) consiste nell'intestazione della risposta seguita da una struttura di parametri che fornisce zero o più nomi che corrispondono al nome dell'argomento di gestione specificato.

#### $z/0S$

Inoltre, solo su z/OS , viene restituita la struttura del parametro **QSGDispositions** (con lo stesso numero di voci della struttura *TopicNames* ). Ogni voce in questa struttura indica la posizione dell'oggetto con la corrispondente voce nella struttura *TopicNames* .

### **Sempre restituito:**

*TopicNames* , *QSGDispositions*

### **Restituito se richiesto:**

Nessuno

# **Dati in risposta**

# **TopicNames (MQCFSL)**

Elenco di nomi oggetto argomento (identificativo parametro: MQCACF\_TOPIC\_NAMES).

### $z/0S$

### **QSGDisposizioni (MQCFIL)**

Elenco delle disposizioni del gruppo di condivisione code (identificativo del parametro: MQIACF\_QSG\_DISPS). Questo parametro è valido solo su z/OS .Il valore può essere:

# **MQQSGD\_XX\_ENCODE\_CASE\_ONE copia**

L'oggetto è definito come MQQSGD\_COPY.

# **GRUPPO\_QGS**

L'oggetto è definito come MQQSGD\_GROUP.

### **MQQSGD\_Q\_MGR**

L'oggetto è definito come MQQSGD\_Q\_MGR.

# **Interroga stato argomento**

Il comando Inquisizione stato argomento (MQCMD\_INQUIRE\_TOPIC\_STATUS) interroga lo stato di un particolare argomento o di un argomento e dei relativi argomenti secondari. Il comando Richiedi stato argomento ha un parametro obbligatorio. Il comando Inquisizione stato argomento ha parametri facoltativi.

# **Parametri obbligatori**

### **TopicString (MQCFST)**

La stringa dell'argomento (identificativo del parametro: MQCA\_TOPIC\_STRING).

Il nome della stringa argomento da visualizzare. IBM MQ utilizza i caratteri jolly dell'argomento ('#' e '+') e non considera un asterisco finale come carattere jolly. Per ulteriori informazioni sull'utilizzo dei caratteri jolly, fare riferimento all'argomento correlato.

La lunghezza massima della stringa è MQ\_TOPIC\_STR\_LENGTH.

# **Parametri facoltativi**

#### z/OS **CommandScope (MQCFST)**

Ambito del comando (identificativo del parametro: MQCACF\_COMMAND\_SCOPE). Questo parametro si applica solo a z/OS .

Specifica il modo in cui viene eseguito il comando quando il gestore code è membro di un gruppo di condivisione code. È possibile specificare uno dei seguenti valori:

- Vuoto (o omettere il parametro del tutto). Il comando viene eseguito nel gestore code in cui viene immesso.
- Un nome di gestore code. Il comando viene eseguito sul gestore code specificato, se è attivo all'interno del gruppo di condivisione code. Se si specifica un nome gestore code diverso da quello su cui è stato immesso il comando, è necessario utilizzare un ambiente di gruppo di condivisione code e il server dei comandi deve essere abilitato.
- Un asterisco (\*). Il comando viene eseguito sul gestore code locale e viene passato anche a ogni gestore code attivo nel gruppo di condivisione code.

La lunghezza massima è MQ\_QSG\_NAME\_LENGTH.

Non è possibile utilizzare CommandScope come parametro di filtro.

### **IntegerFilterCommand (MQCFIF)**

Descrittore del comando di filtro intero utilizzato per limitare l'output del comando. L'identificativo del parametro deve essere un tipo intero e deve essere uno dei valori consentiti per *MQIACF\_TOPIC\_SUB\_STATUS*, *MQIACF\_TOPIC\_PUB\_STATUS* o *MQIACF\_TOPIC\_STATUS*, tranne *MQIACF\_ALL*.

Se si specifica un filtro numero intero, non è possibile specificare anche un filtro stringa con il parametro **StringFilterCommand** .

# **StatusType (MQCFIN)**

Il tipo di stato da restituire (identificativo del parametro: MQIACF\_TOPIC\_STATUS\_TYPE).

Il valore può essere:

# **MQIACF\_TOPIC\_STATUS MQIACF\_TOPIC\_SUB MQIACF\_TOPIC\_PUB**

Questo comando ignora tutti i selettori di attributi specificati nell'elenco *TopicStatusAttrs* non validi per il *StatusType* selezionato e il comando non genera alcun errore.

Il valore predefinito se questo parametro non viene specificato è **MQIACF\_TOPIC\_STATUS**.

### **StringFilterCommand (MQCFSF)**

Descrittore del comando di filtro stringa. L'identificativo del parametro deve essere qualsiasi parametro di tipo stringa consentito per *MQIACF\_TOPIC\_SUB\_STATUS*, *MQIACF\_TOPIC\_PUB\_STATUS* o *MQIACF\_TOPIC\_STATUS*, ad eccezione di *MQIACF\_ALL*o dell'identificativo *MQCA\_TOPIC\_STRING\_FILTER* per filtrare la stringa dell'argomento.

Utilizzare l'identificativo del parametro per limitare l'output dal comando specificando una condizione di filtro. Assicurarsi che il parametro sia valido per il tipo selezionato in StatusType. Se si specifica un filtro stringa, non è possibile specificare anche un filtro numero intero utilizzando il parametro **IntegerFilterCommand** .

### **Attributi TopicStatus(MQCFIL)**

Attributi di stato argomento (identificativo del parametro: MQIACF\_TOPIC\_STATUS\_ATTRS)

Il valore predefinito utilizzato se il parametro non è specificato è:

*TUTTO MQIACF*

È possibile specificare uno qualsiasi dei valori di parametro elencati in "Interroga stato argomento (risposta)" a pagina 1820. Non è un errore richiedere informazioni di stato non pertinenti per un determinato tipo di stato, ma la risposta non contiene informazioni per il valore interessato.

# **Interroga stato argomento (risposta)**

La risposta dell'argomento dell'interrogazione (comando MQCMD\_INQUIRE\_TOPIC\_STATUS) consiste nell'intestazione della risposta, seguita dalla struttura *TopicString* e dalla combinazione richiesta di strutture di parametri di attributo (dove applicabile). Il comando Interroga stato argomento restituisce i valori richiesti quando *StatusType* è MQIACF\_TOPIC\_STATUS. Il comando Richiedi stato argomento restituisce i valori richiesti quando *StatusType* è MQIACF\_TOPIC\_STATUS\_SUB. Il comando Inquisizione stato argomento restituisce i valori richiesti quando *StatusType* è MQIACF\_TOPIC\_STATUS\_PUB.

# **Sempre restituito:**

*TopicString*

# **Restituito se richiesto e StatusType è MQIACF\_TOPIC\_STATUS:**

*Cluster*, *ClusterPubRoute*, *CommInfo*, *DefPriority*, *DefaultPutResponse*, *DefPersistence*, *DurableSubscriptions*, *InhibitPublications*, *InhibitSubscriptions*, *AdminTopicName*, *Multicast*, *DurableModelQName*, *NonDurableModelQName*, *PersistentMessageDelivery*, *NonPersistentMessageDelivery*, *RetainedPublication*, *PublishCount*, *SubscriptionScope*, *SubscriptionCount*, *PublicationScope*, *UseDLQ*

**Nota:** Il comando Inquire stato argomento restituisce solo valori risolti per l'argomento e nessun valore AS\_PARENT.

### **Restituito se richiesto e StatusType è MQIACF\_TOPIC\_SUB:**

*SubscriptionId*, *SubscriptionUserId*, *Durable*, *SubscriptionType*, *ResumeDate*, *ResumeTime*, *LastMessageDate*, *LastMessageTime*, *NumberOfMessages*, *ActiveConnection*

### **Restituito se richiesto e StatusType è MQIACF\_TOPIC\_PUB:**

*LastPublishDate*, *LastPublishTime*, *NumberOfPublishes*, *ActiveConnection*

# **Dati risposta (TOPIC\_STATUS)**

# **ClusterName (MQCFST)**

Il nome del cluster al quale appartiene l'argomento. (identificativo parametro: **MQCA\_CLUSTER\_NAME**).

La lunghezza massima della stringa è MQ\_CLUSTER\_NAME\_LENGTH. L'impostazione di questo parametro su un cluster di cui è membro questo gestore code fa sì che tutti i gestori code nel cluster siano a conoscenza di questo argomento. Qualsiasi pubblicazione in questo argomento o una stringa argomento sottostante inserita in un qualsiasi gestore code nel cluster viene propagata alle sottoscrizioni presenti su qualsiasi altro gestore code nel cluster. Per ulteriori dettagli, consultare Distributed publish/subscribe networks.

Il valore può essere uno dei seguenti:

### **Spazio**

Se nessun oggetto argomento al di sopra di questo argomento nella struttura degli argomenti ha impostato questo parametro su un nome cluster, allora questo argomento non appartiene a un cluster. Le pubblicazioni e le sottoscrizioni per questo argomento non vengono propagate ai gestori code di pubblicazione/sottoscrizione connessi al cluster. Se un nodo argomento superiore nella struttura degli argomenti ha un nome cluster impostato, le pubblicazioni e sottoscrizioni a tale argomento vengono anche propagate attraverso il cluster.

Il valore predefinito per questo parametro se non viene specificato alcun valore.

### **Stringa**

L'argomento appartiene a questo cluster. Non si consiglia di impostarlo su un cluster diverso da un oggetto argomento al di sopra di questo oggetto nella struttura degli argomenti. Gli altri gestori code nel cluster rispetteranno la definizione di questo oggetto a meno che non esista una definizione locale dello stesso nome su quei gestori code.

Inoltre, se **PublicationScope** o **SubscriptionScope** sono impostati su MQSCOPE\_ALL, questo valore è il cluster per la propagazione di pubblicazioni e sottoscrizioni, per questo argomento, ai gestori code di pubblicazione/sottoscrizione connessi al cluster.

### **Instradamento ClusterPub(MQCFIN)**

Il comportamento dell'instradamento da utilizzare per questo argomento nel cluster (identificativo del parametro: MQIA\_CLUSTER\_PUB\_ROUTE).

I valori possono essere i seguenti:

# **MQCLROUTE\_DIRECT**

Una pubblicazione su questa stringa di argomenti, proveniente da questo gestore code, viene inviata direttamente a qualsiasi gestore code nel cluster con una sottoscrizione corrispondente.

### **HOST\_TOPIC\_MQCLROUTE\_**

Una pubblicazione su questa stringa di argomenti, che ha origine da questo gestore code, viene inviata a uno dei gestori code nel cluster che ospita una definizione dell'oggetto argomento con cluster corrispondente e da lì a qualsiasi gestore code nel cluster con una sottoscrizione corrispondente.

# *MQCLROUTE\_NONE*

Questo nodo argomento non è in cluster.

#### **CommInfo (MQCFST)**

Il nome dell'oggetto delle informazioni di comunicazione (identificativo del parametro: MQCA\_COMM\_INFO\_NAME).

Mostra il valore risolto del nome dell'oggetto informazioni di comunicazione da utilizzare per questo nodo argomento.

La lunghezza massima della stringa è MQ\_COMM\_INFO\_NAME\_LENGTH.

#### **DefPersistence (MQCFIN)**

Persistenza predefinita (identificativo parametro: MQIA\_TOPIC\_DEF\_PERSISTENCE).

Valore restituito:

# **PERSISTORA\_MQPER\_**

Il messaggio è persistente.

#### **MQPER\_NOT\_PERSISTENT**

Il messaggio non è persistente.

#### **Risposta DefaultPut(MQCFIN)**

Risposta put predefinita (identificativo parametro: MQIA\_DEF\_PUT\_RESPONSE\_TYPE).

Valore restituito:

#### **RISPOSTA MQPRT\_SYNC\_RESPONSE**

L'operazione di inserimento viene emessa in modo sincrono, restituendo una risposta.

#### **MQPRT\_ASYNC\_RESPONSE**

L'operazione di inserimento viene eseguita in modo asincrono, restituendo una sottoserie di campi MQMD.

#### **DefPriority (MQCFIN)**

Priorità predefinita (identificativo del parametro: MQIA\_DEF\_PRIORITY).

Mostra la priorità predefinita risolta dei messaggi pubblicati nell'argomento.

#### **DurableSubscriptions (MQCFIN)**

Indica se alle applicazioni è consentito effettuare sottoscrizioni durevoli (identificativo del parametro: MQIA\_DURABLE\_SUB).

Valore restituito:

### **MQSUB\_DURABLE\_ALLOWED**

Sono consentite sottoscrizioni durevoli.

#### **MQSUB\_DURABLE\_INIBITED**

Le sottoscrizioni durevoli non sono consentite.

#### **InhibitPublications (MQCFIN)**

Indica se le pubblicazioni sono consentite per questo argomento (identificativo del parametro: MQIA\_INIB\_PUB).

Valore restituito:

# **MQTA\_PUB\_INIBITO**

Le pubblicazioni non sono disponibili per questo argomento.

#### **MQTA\_PUB\_ALLOWED**

Le pubblicazioni sono consentite per questo argomento.

#### **InhibitSubscriptions (MQCFIN)**

Se le sottoscrizioni sono consentite per questo argomento (identificativo del parametro: MQIA\_INIB\_SUB).

Valore restituito:

#### **MQTA\_SUB\_INIBITO**

Le sottoscrizioni sono inibite per questo argomento.

#### **MQTA\_SUB\_CONSENTITA**

Le sottoscrizioni sono consentite per questo argomento.

#### **Nome AdminTopic(MQCFST)**

Nome oggetto argomento (identificativo parametro: MQCA\_ADMIN\_TOPIC\_NAME).

Se l'argomento è un nodo di gestione, il comando visualizza il nome dell'oggetto argomento associato contenente la configurazione del nodo. Se il campo non è un nodo di gestione, il comando visualizza uno spazio vuoto.

La lunghezza massima della stringa è MQ\_TOPIC\_NAME\_LENGTH.

# **Multicast (MQCFIN)**

Se multicast viene utilizzato per questo argomento (identificativo del parametro: MQIA\_MULTICAST).

Valore restituito:

### **MQMC\_ENABLED**

È possibile utilizzare multicast.

#### **MQMC\_DISABLED**

Multicast non viene utilizzato.

#### **SOLO MQMC**

Solo la pubblicazione / sottoscrizione multicast può essere utilizzata su questo argomento.

#### **DurableModelQName (MQCFST)**

Il nome della coda modello utilizzata per le sottoscrizioni durevoli gestite (ID parametro: MQCA\_MODEL\_DURABLE\_Q).

Mostra il valore risolto del nome della coda modello da utilizzare per le sottoscrizioni durevoli che richiedono al gestore code di gestire la destinazione delle pubblicazioni.

La lunghezza massima della stringa è MQ\_Q\_NAME\_LENGTH.

#### **NonDurableModelQName (MQCFST)**

Il nome della coda modello per le sottoscrizioni non durevoli gestite (identificativo del parametro: MOCA MODEL NON DURABLE Q).

La lunghezza massima della stringa è MQ\_Q\_NAME\_LENGTH.

#### **Consegna PersistentMessage(MQCFIN)**

Meccanismo di consegna per i messaggi persistenti pubblicati in questo argomento (identificativo del parametro: MQIA\_PM\_DELIVERY).

Valore restituito:

#### **MQDLV\_ALL**

I messaggi persistenti devono essere consegnati a tutti i sottoscrittori, indipendentemente dalla durata, perché la chiamata MQPUT possa riportare l'esito positivo. Se si verifica un errore di consegna a un sottoscrittore, nessun altro sottoscrittore riceverà il messaggio e la chiamata MQPUT non riuscirà.

# **DUR\_TUT\_MQDLV**

I messaggi permanenti devono essere consegnati a tutti i sottoscrittori durevoli. La mancata consegna di un messaggio persistente a un qualsiasi sottoscrittore non persistente non restituisce alcun errore alla chiamata MQPUT. Se si verifica un errore di consegna a un sottoscrittore durevole, nessun sottoscrittore riceve il messaggio e la chiamata MQPUT non riesce.

### **MQDLV\_ALL\_AVAIL**

I messaggi permanenti vengono consegnati a tutti i sottoscrittori che possono accettare il messaggio. La mancata consegna del messaggio a uno qualsiasi dei sottoscrittori non impedisce agli altri di ricevere il messaggio in questione.

#### **NonPersistentMessageDelivery (MQCFIN)**

Meccanismo di consegna per i messaggi non persistenti pubblicati in questo argomento (identificativo parametro: MQIA\_NPM\_DELIVERY).

#### Valore restituito:

#### **MQDLV\_ALL**

I messaggi non persistenti devono essere consegnati a tutti i sottoscrittori, indipendentemente dalla durata, affinché la chiamata MQPUT venga eseguita correttamente. Se si verifica un errore di consegna a un sottoscrittore, nessun altro sottoscrittore riceverà il messaggio e la chiamata MQPUT non riuscirà.

#### **DUR\_TUT\_MQDLV**

I messaggi non persistenti devono essere consegnati a tutti i sottoscrittori durevoli. La mancata consegna di un messaggio non persistente a un qualsiasi sottoscrittore non persistente non restituisce alcun errore alla chiamata MQPUT. Se si verifica un errore di consegna a un sottoscrittore durevole, nessun sottoscrittore riceve il messaggio e la chiamata MQPUT non riesce.

#### **MQDLV\_ALL\_AVAIL**

I messaggi non persistenti vengono consegnati a tutti i sottoscrittori che possono accettare il messaggio. La mancata consegna del messaggio a uno qualsiasi dei sottoscrittori non impedisce agli altri di ricevere il messaggio in questione.

#### **RetainedPublication (MQCFIN)**

Se è presente una pubblicazione conservata per questo argomento (identificativo del parametro: MQIACF\_RETAINED\_PUBLICATION).

Valore restituito:

# **SÌ MQQSO**

Esiste una pubblicazione conservata per questo argomento.

### **MQQSO\_NO**

Non esiste alcuna pubblicazione conservata per questo argomento.

### **PublishCount (MQCFIN)**

Conteggio pubblicazioni (identificatore parametro: MQIA\_PUB\_COUNT).

Il numero di applicazioni che sta attualmente effettuando pubblicazioni nell'argomento.

#### **SubscriptionCount (MQCFIN)**

Conteggio sottoscrizioni (identificativo del parametro: MQIA\_SUB\_COUNT).

Il numero di sottoscrittori per questa stringa di argomenti, inclusi i sottoscrittori durevoli che non sono attualmente connessi.

# **SubscriptionScope (MQCFIN)**

Determina se questo gestore code propaga le sottoscrizioni per questo argomento ai gestori code come parte di una gerarchia o come parte di un cluster di pubblicazione / sottoscrizione (identificativo del parametro: MQIA\_SUB\_SCOPE).

Valore restituito:

#### **MQSCOPE\_QMGR**

Il gestore code non trasmette le sottoscrizioni per questo argomento ad altri gestori code.

# **MQSCOPE\_ALL**

Il gestore code propaga le sottoscrizioni per questo argomento ai gestori code connessi gerarchicamente e alle code di pubblicazione / sottoscrizione connesse al cluster.

# **PublicationScope (MQCFIN)**

Determina se questo gestore code propaga le pubblicazioni per questo argomento ai gestori code come parte di una gerarchia o come parte di un cluster di pubblicazione / sottoscrizione (identificativo del parametro: MQIA\_PUB\_SCOPE).

Valore restituito:

# **MQSCOPE\_QMGR**

Il gestore code non propaga le pubblicazioni per questo argomento ad altri gestori code.

# **MQSCOPE\_ALL**

Il gestore code propaga le pubblicazioni per questo argomento ai gestori code connessi gerarchicamente e alle code di pubblicazione / sottoscrizione connesse al cluster.

# **UseDLQ (MQCFIN)**

Determina se la coda di messaggi non recapitabili viene utilizzata quando i messaggi di pubblicazione non possono essere consegnati alla coda del sottoscrittore corretta (identificativo parametro: MQIA\_USE\_DEAD\_LETTER\_Q).

Il valore può essere uno dei seguenti:

# **MQUSEDLQ\_NO**

I messaggi di pubblicazione che non possono essere consegnati alla coda del sottoscrittore corretta vengono considerati un errore di inserimento del messaggio. MQPUT di un'applicazione per un argomento non riesce in conformità con le impostazioni di MQIA\_NPM\_DELIVERY e MQIA\_PM\_DELIVERY.

# **MQUSEDLQ\_SÌ**

Se l'attributo del gestore code DEADQ fornisce il nome di una coda di messaggi non recapitabili, viene utilizzato, altrimenti il comportamento è quello di MQUSEDLQ\_NO.

# **Dati risposta (TOPIC\_STATUS\_SUB)**

# **SubscriptionId (MQCFBS)**

Identificativo sottoscrizione (identificativo parametro: MQBACF\_SUB\_ID).

Il gestore code assegna *SubscriptionId* come identificativo univoco permanente per questa sottoscrizione.

La lunghezza massima della stringa è MQ\_CORREL\_ID\_LENGTH.

### **ID SubscriptionUser(MQCFST)**

L'ID utente proprietario di questa sottoscrizione (identificativo del parametro: MQCACF\_SUB\_USER\_ID).

La lunghezza massima della stringa è MQ\_USER\_ID\_LENGTH.

### **Durevole (MQCFIN)**

Se questa sottoscrizione è una sottoscrizione durevole (identificativo del parametro: MQIACF\_DURABLE\_SUBSCRIPTION).

### **MQSUB\_DURABLE\_SÌ**

La sottoscrizione persiste, anche se l'applicazione di creazione si disconnette dal gestore code o emette una chiamata MQCLOSE per la sottoscrizione. Il gestore code reinstalla la sottoscrizione durante il riavvio.

### **MQSUB\_DURABLE\_NO**

La sottoscrizione non è durevole. Il gestore code rimuove la sottoscrizione quando l'applicazione di creazione si disconnette dal gestore code o emette una chiamata MQCLOSE per la sottoscrizione. Se la sottoscrizione ha una classe di destinazione (DESTCLAS) di MANAGED, il gestore code rimuove i messaggi non ancora utilizzati quando chiude la sottoscrizione.

# **SubscriptionType (MQCFIN)**

Il tipo di sottoscrizione (identificativo del parametro: MQIACF\_SUB\_TYPE).

Il valore può essere:

MQSUBTYPE\_ADMIN API MQSUBTYPE\_ MQSUBTYPE\_PROXY

#### **ResumeDate (MQCFST)**

La data della chiamata MQSUB più recente connessa a questa sottoscrizione (identificativo del parametro: MQCA\_RESUME\_DATE).

La lunghezza massima della stringa è MQ\_DATE\_LENGTH.

#### **ResumeTime (MQCFST)**

L'ora della chiamata MQSUB più recente connessa a questa sottoscrizione (identificativo del parametro: MQCA\_RESUME\_TIME).

La lunghezza massima della stringa è MQ\_TIME\_LENGTH.

#### **Data LastMessage(MQCFST)**

Data in cui una chiamata MQPUT ha inviato l'ultima volta un messaggio a questa sottoscrizione. Il gestore code aggiorna il campo della data dopo che la chiamata MQPUT ha inserito correttamente un messaggio alla destinazione specificata da questa sottoscrizione (identificativo del parametro: MQCACF\_LAST\_MSG\_DATE).

La lunghezza massima della stringa è MQ\_DATE\_LENGTH.

**Nota:** Una chiamata **MQSUBRQ** aggiorna questo valore.

#### **Ora LastMessage(MQCFST)**

Ora in cui una chiamata MQPUT ha inviato l'ultima volta un messaggio a questa sottoscrizione. Il gestore code aggiorna il campo relativo all'ora dopo che la chiamata MQPUT ha inserito correttamente un messaggio nella destinazione specificata da questa sottoscrizione (identificativo del parametro: MQCACF\_LAST\_MSG\_TIME).

La lunghezza massima della stringa è MQ\_TIME\_LENGTH.

**Nota:** Una chiamata **MQSUBRQ** aggiorna questo valore.

# **NumberOfmessaggi (MQCFIN)**

Numero di messaggi immessi nella destinazione specificata da questa sottoscrizione (ID parametro: MQIACF\_MESSAGE\_COUNT).

**Nota:** Una chiamata **MQSUBRQ** aggiorna questo valore.

#### **ActiveConnection (MQCFBS)**

L' *ConnectionId* (CONNID) attualmente attivo che ha aperto questa sottoscrizione (identificativo del parametro: MQBACF\_CONNECTION\_ID).

La lunghezza massima della stringa è MQ\_CONNECTION\_ID\_LENGTH.

# **Dati risposta (TOPIC\_STATUS\_PUB)**

### **LastPublication(MQCFST)**

La data in cui questo publisher ha inviato l'ultima volta un messaggio (identificativo del parametro: MQCACF\_LAST\_PUB\_DATE).

La lunghezza massima della stringa è MQ\_DATE\_LENGTH.

### **LastPublication(MQCFST)**

L'ora in cui questo publisher ha inviato l'ultima volta un messaggio (identificativo del parametro: MQCACF\_LAST\_PUB\_TIME).

La lunghezza massima della stringa è MQ\_TIME\_LENGTH.

#### **NumberOfpubblicazioni (MQCFIN)**

Numero di pubblicazioni effettuate da questo publisher (identificativo del parametro: MQIACF\_PUBLISH\_COUNT).

#### **ActiveConnection (MQCFBS)**

Il *ConnectionId* (CONNID) attualmente attivo associato all'handle che ha questo argomento aperto per la pubblicazione (identificativo parametro: MQBACF\_CONNECTION\_ID).

La lunghezza massima della stringa è MQ\_CONNECTION\_ID\_LENGTH.

#### $z/0S$ **Interroga utilizzo su z/OS**

Il comando Inquire Usage (MQCMD\_INQUIRE\_USAGE) interroga lo stato corrente di una serie di pagine o le informazioni sui dataset di log.

# **Parametri facoltativi**

#### **CommandScope (MQCFST)**

Ambito del comando (identificativo del parametro: MQCACF\_COMMAND\_SCOPE).

Specifica il modo in cui viene eseguito il comando quando il gestore code è membro di un gruppo di condivisione code. È possibile specificare uno dei seguenti valori:

- vuoto (oppure omettere completamente il parametro). Il comando viene eseguito sul gestore code in cui è stato immesso.
- un nome gestore code. Il comando viene eseguito sul gestore code specificato, a condizione che sia attivo nel gruppo di condivisione code. Se si specifica un nome gestore code diverso dal gestore code su cui è stato immesso, è necessario utilizzare un ambiente di gruppo di condivisione code e il server dei comandi deve essere abilitato.
- un asterisco (\*). Il comando viene eseguito nel gestore code locale e viene passato anche a ogni gestore code attivo nel gruppo di condivisione code.

La lunghezza massima è MQ\_QSG\_NAME\_LENGTH.

#### **ID PageSet(MQCFIN)**

Identificativo serie di pagine (identificativo parametro: MQIA\_PAGESET\_ID).Se si omette questo parametro, vengono restituiti tutti gli identificativi della serie di pagine.

#### **UsageType (MQCFIN)**

Il tipo di informazioni da restituire (identificativo del parametro: MQIACF\_USAGE\_TYPE).

Il valore può essere uno dei seguenti:

#### **MQIACF\_USAGE\_PAGESET**

Restituire le informazioni sulla serie di pagine (MQIACF\_USAGE\_PAGESET) e sul pool di buffer (MQIACF\_USAGE\_BUFFER\_POOL).

#### **MQIACF\_USAGE\_DATA\_SET**

Restituisce le informazioni sul dataset per i dataset di log (MQIACF\_USAGE\_DATA\_SET).

#### **TUTTE le MQIACF**

Restituire le informazioni sulla serie di pagine, sul pool di buffer e sul set di dati (MQIACF\_USAGE\_PAGESET), (MQIACF\_USAGE\_BUFFER\_POOL) e (MQIACF\_USAGE\_DATA\_SET).

#### **MQIACF\_USAGE\_SMDS**

Restituisce l'utilizzo del data set di messaggi condivisi (MQIACF\_USAGE\_SMDS) e le informazioni del pool di buffer (MQIACF\_USAGE\_BUFFER\_POOL).

Ciò include lo spazio assegnato e utilizzato per ciascun dataset e le informazioni sul numero di buffer attualmente attivi, il numero con contenuto valido e il numero di buffer liberi.

#### $z/0S$ **Interroga utilizzo (risposta) su z/OS**

La risposta al comando Inquire Usage (MQCMD\_INQUIRE\_USAGE) è costituita dall'intestazione della risposta seguita da una o più strutture *UsageType* e da una serie di strutture di parametri di attributo determinate dal valore di *UsageType* nel comando Inquire.

#### **Sempre restituito:**

*UsageType*

I valori possibili di *ParameterType* sono:

**MQIACF\_USAGE\_PAGESET** Informazioni sulla serie di pagine.

# **MQIACF\_USAGE\_BUFFER\_POOL**

Informazioni sul pool di buffer.

### **MQIACF\_USAGE\_DATA\_SET**

Informazioni sul dataset per i dataset di log.

### **MQIACF\_USAGE\_SMDS**

Restituisce l'utilizzo del dataset del messaggio condiviso e le informazioni del pool di buffer.

Ciò include lo spazio assegnato e utilizzato per ciascun dataset e le informazioni sul numero di buffer attualmente attivi, il numero con contenuto valido e il numero di buffer liberi.

### **Restituito se** *UsageType* **è MQIACF\_USAGE\_PAGESET:**

*BufferPoolId*, *ExpandCount*, *ExpandType*, *LogRBA*, *NonPersistentDataPages*, *PageSetId*, *PageSetStatus*, *PersistentDataPages*, *TotalPages*, *UnusedPages*

#### **Restituito se** *UsageType* **è [MQIACF\\_USAGE\\_BUFFER\\_POOL](#page-1829-0):**

*BufferPoolId*, *FreeBuffers*, *FreeBuffersPercentage*, *TotalBuffers*, *BufferPoolLocation*, *PageClass*

# **Restituito se** *UsageType* **è [MQIACF\\_USAGE\\_DATA\\_SET](#page-1829-0):**

*DataSetName*, *DataSetType*, *LogRBA*, *LogLRSN*

### **Restituito se** *UsageType* **è [MQIACF\\_USAGE\\_SMDS](#page-1830-0):**

*DataSetName*, *DataSetType*

# **Dati di risposta se UsageType è MQIACF\_USAGE\_PAGESET**

### **ID BufferPool(MQCFIN)**

Identificativo del pool di buffer (identificativo parametro: MQIACF\_BUFFER\_POOL\_ID).

Questo parametro identifica il pool di buffer utilizzato dalla serie di pagine.

#### **ExpandCount (MQCFIN)**

Il numero di volte in cui la serie di pagine è stata espansa dinamicamente dal riavvio (identificativo del parametro: MQIACF\_USAGE\_EXPAND\_COUNT).

#### **ExpandType (MQCFIN)**

Il modo in cui il gestore code espande una serie di pagine quando diventa quasi piena e sono richieste ulteriori pagine al suo interno (identificativo del parametro: MQIACF\_USAGE\_EXPAND\_TYPE).

Il valore può essere:

# **MQUSAGE\_EXPAND\_NONE**

Non deve essere eseguita alcuna ulteriore espansione della serie di pagine.

### **UTENTE\_ESPAND\_MQUSAGE\_**

Viene utilizzata la dimensione dell'estensione secondaria specificata quando è stata definita la serie di pagine. Se non è stata definita alcuna dimensione di estensione secondaria oppure se è stata specificata uguale a zero, allora non viene eseguita alcuna estensione dinamica della serie di pagine.

Al riavvio, se una serie di pagine precedentemente utilizzata viene sostituita con un data set simile, allora la serie di pagine verrà espansa fino al raggiungimento della dimensione del data set utilizzato in precedenza. Per raggiungere questa dimensione è necessario eseguire soltanto un'estensione.

# **MQUSAGE\_EXPAND\_SISTEMA**

Viene utilizzata una dimensione di estensione secondaria che è circa il 10% della dimensione corrente della serie di pagine. MQUSAGE\_EXPAND\_SYSTEM può essere arrotondato al cilindro più vicino di DASD.

#### **NonPersistentDataPages (MQCFIN)**

Il numero di pagine contenenti dati non persistenti (identificativo del parametro: MQIACF\_USAGE\_NONPERSIST\_PAGES).

Queste pagine vengono utilizzate per memorizzare i dati dei messaggi non persistenti.

#### **ID PageSet(MQCFIN)**

Identificativo serie di pagine (identificativo parametro: MQIA\_PAGESET\_ID).

La stringa è composta da due caratteri numerici, compresi tra 00 e 99.

#### **Stato PageSet(MQCFIN)**

Stato corrente della serie di pagine (identificativo del parametro: MQIACF\_PAGESET\_STATUS).

Il valore può essere uno dei seguenti:

### **MQUSAGE\_PS\_DISPONIBILE**

La serie di pagine è disponibile.

#### **MQUSAGE\_PS\_DEFINITO**

La serie di pagine è stata definita ma non è mai stata utilizzata.

#### **MQUSAGE\_PS\_OFFLINE**

La serie di pagine non è attualmente accessibile dal gestore code, ad esempio perché la serie di pagine non è stata definita per il gestore code.

#### **MQUSAGE\_PS\_NOT\_DEFINED**

Il comando è stato immesso per una serie di pagine specifica che non è definita per il gestore code.

#### **MQUSAGE\_PS\_SOSPESO**

La serie di pagine è stata sospesa. Per ulteriori informazioni sulle serie di pagine sospese, consultare il messaggio CSQP059E.

#### **Pagine PersistentData(MQCFIN)**

Il numero di pagine che contengono dati persistenti (identificativo del parametro: MQIACF\_USAGE\_PERSIST\_PAGES).

Queste pagine vengono utilizzate per memorizzare le definizioni degli oggetti e i dati dei messaggi persistenti.

### **TotalPages (MQCFIN)**

Il numero totale di pagine da 4 kB nella serie di pagine (identificativo del parametro: MQIACF\_USAGE\_TOTAL\_PAGES).

# **UnusedPages (MQCFIN)**

Il numero di pagine non utilizzate (ossia, le serie di pagine disponibili) (identificativo del parametro: MOIACF USAGE\_UNUSED\_PAGES).

#### **LogRBA (MQCFST)**

Log RBA (identificativo del parametro: MOCACF USAGE\_LOG\_RBA).

La lunghezza massima è MQ\_RBA\_LENGTH.

Questa risposta viene restituita solo se lo stato PageSetè impostato su MQUSAGE\_PS\_NOT\_DEFINED o MQUSAGE\_SUSPENDED. Tuttavia, la risposta non viene sempre restituita se lo stato PageSetè impostato su MQUSAGE\_PS\_NOT\_DEFINED.

Un valore 'FFFFFFFFFFFFFFFFFF' indica che la serie di pagine non è mai stata online.

# <span id="page-1829-0"></span>**Dati di risposta se UsageType è MQIACF\_USAGE\_BUFFER\_POOL**

# **ID BufferPool(MQCFIN)**

Identificativo del pool di buffer (identificativo parametro: MQIACF\_BUFFER\_POOL\_ID).

Questo parametro identifica il pool di buffer utilizzato dalla serie di pagine.

# **FreeBuffers (MQCFIN)**

Numero di buffer liberi (identificativo del parametro: MQIACF\_USAGE\_FREE\_BUFF).

# **Percentuale FreeBuffers(MQCFIN)**

Numero di buffer liberi come percentuale di tutti i buffer nel pool di buffer (identificativo del parametro: MQIACF\_USAGE\_FREE\_BUFF\_PERC).

### **TotalBuffers (MQCFIN)**

Il numero di buffer definiti per il pool di buffer specificato (identificativo del parametro: MOIACF USAGE TOTAL BUFFERS).

# **Posizione BufferPool(MQCFIN)**

L'ubicazione dei buffer in questo pool di buffer rispetto alla barra. Questo è uno dei seguenti valori:

# **ABOVE MQBPLOCAZIONE**

Tutti i buffer del pool di buffer sono al di sopra della barra.

# **BELOW MQBPLOCAZIONE**

Tutti i buffer del pool di buffer si trovano sotto la barra.

# **MQBPLOCATION\_SWITCHING\_SOPRA**

I buffer del pool di buffer vengono spostati sopra la barra.

# **MQBPLOCATION\_SWITCHING\_BELOW**

I buffer del pool di buffer vengono spostati al di sotto della barra.

# **PageClass (MQCFIN)**

Il tipo di pagina della memoria virtuale utilizzata per il salvataggio dei buffer nel pool di buffer. Questo è uno dei seguenti valori:

# **MQPAGECLAS\_4KB**

Vengono utilizzate pagine paginabili da 4 KB.

# **MQPAGECLAS\_FIXED4KB**

Vengono utilizzate pagine da 4 KB fisse.

# **Dati di risposta se UsageType è MQIACF\_USAGE\_DATA\_SET**

# **Nome DataSet(MQCFST)**

Il nome del dataset (identificativo del parametro: MQCACF\_DATA\_SET\_NAME).

La lunghezza massima è MQ\_DATA\_SET\_NAME\_LENGTH.

# **Tipo DataSet(MQCFIN)**

Il tipo di dataset e la circostanza (identificativo del parametro: MQIACF\_USAGE\_DATA\_SET\_TYPE).

Il valore può essere:

# **MQUSAGE\_DS\_OLDEST\_ACTIVE\_UOW**

Il dataset del log contenente l'RBA iniziale dell'unità di lavoro attiva più vecchia per il gestore code

# **MQUSAGE\_DS\_OLDEST\_PS\_RECOVERY**

Il dataset del log contenente l'RBA di riavvio più vecchio di qualsiasi serie di pagine per il gestore code.

# **MQUSAGE\_\_DS\_OLDEST\_CF\_RECOVERY**

Il dataset di log contenente l'LRSN che corrisponde all'ora del precedente backup corrente di qualsiasi struttura CF nel gruppo di condivisione code.

# **LogRBA (MQCFST)**

Log RBA (identificativo del parametro: MQCACF\_USAGE\_LOG\_RBA).

La lunghezza massima è MQ\_RBA\_LENGTH.

# <span id="page-1830-0"></span>**LogLRSN (MQCFST)**

Log LRSN (identificativo del parametro: MQIACF\_USAGE\_LOG\_LRSN).

La lunghezza della stringa è MQ\_LRSN\_LENGTH.

# **Dati della risposta se UsageType è MQIACF\_USAGE\_SMDS**

#### **Stato SMDS (MQCFIN)**

Stato SMDS (identificativo del parametro: MQIACF\_SMDS\_STATUS).

#### **MQUSAGE\_SMDS\_NO\_DATA**

Non sono disponibili dati SMDS. Non viene restituito nulla di più.

# **MQUSAGE\_SMDS\_AVAILABLE**

Per ogni struttura CF vengono restituite due serie di dati PCF:

**A**

#### **CFStrucNames (MQCFSL)**

Elenco dei nomi della struttura dell'applicazione CF (identificativo del parametro: MQCACF\_CF\_STRUC\_NAME).

#### **MQIACF\_USAGE\_OFFLOAD\_MSGS (MQCFIN)**

Descrizione richiesta (identificativo del parametro: MQIACF\_USAGE\_OFFLOAD\_MSGS).

#### **MQIACF\_USAGE\_TOTAL\_BLOCKS (MQCFIN)**

Descrizione richiesta (identificativo del parametro: MQIACF\_USAGE\_TOTAL\_BLOCKS).

### **MQIACF\_USAGE\_DATA\_BLOCKS (MQCFIN)**

Descrizione richiesta (identificativo del parametro: MQIACF\_USAGE\_DATA\_BLOCKS).

#### **MQIACF\_USAGE\_USED\_BLOCKS (MQCFIN)**

Descrizione obbligatoria (identificativo del parametro: MQIACF\_USAGE\_USED\_BLOCKS).

#### **MQIACF\_USAGE\_USED\_RATE (MQCFIN)**

Descrizione richiesta (identificativo del parametro: MQIACF\_USAGE\_USED\_RATE).

#### **MQIACF\_SMDS\_STATUS (MQCFIN)**

Descrizione obbligatoria (identificativo parametro: MQIACF\_SMDS\_STATUS). Il valore è MQUSAGE\_SMDS\_AVAILABLE.

#### **MQIACF\_USAGE\_TYPE (MQCFIN)**

Descrizione richiesta (identificativo del parametro: MQIACF\_USAGE\_TYPE).

#### **B**

#### **CFStrucNames (MQCFSL)**

Elenco dei nomi della struttura dell'applicazione CF (identificativo del parametro: MQCACF\_CF\_STRUC\_NAME).

#### **MQIACF\_USAGE\_BLOCK\_SIZE (MQCFIN)**

Descrizione richiesta (identificativo del parametro: MQIACF\_USAGE\_BLOCK\_SIZE).

# **MQIACF\_USAGE\_TOTAL\_BUFFERS (MQCFIN)**

Descrizione richiesta (identificativo del parametro: MQIACF\_USAGE\_TOTAL\_BUFFERS).

# **MQIACF\_USAGE\_INUSE\_BUFFERS (MQCFIN)**

Descrizione richiesta (identificativo del parametro: MQIACF\_USAGE\_INUSE\_BUFFERS).

# **MQIACF\_USAGE\_SAVED\_BUFFERS (MQCFIN)**

Descrizione obbligatoria (identificativo del parametro: MQIACF\_USAGE\_SAVED\_BUFFERS).

#### **MQIACF\_USAGE\_EMPTY\_BUFFERS (MQCFIN)**

Descrizione richiesta (identificativo del parametro: MOIACF\_USAGE\_EMPTY\_BUFFERS).

#### **MQIACF\_USAGE\_READS\_SAVED (MQCFIN)**

Descrizione obbligatoria (identificativo del parametro: MQIACF\_USAGE\_READS\_SAVED).

### **MQIACF\_USAGE\_LOWEST\_FREE (MQCFIN)**

Descrizione richiesta (identificativo parametro: MQIACF\_USAGE\_LOWEST\_FREE).

# **MQIACF\_USAGE\_WAIT\_RATE (MQCFIN)**

Descrizione richiesta (identificativo parametro: MQIACF\_USAGE\_WAIT\_RATE).

# **MQIACF\_SMDS\_STATUS (MQCFIN)**

Descrizione obbligatoria (identificativo parametro: MQIACF\_SMDS\_STATUS). Il valore è MQUSAGE\_SMDS\_AVAILABLE.

# **MQIACF\_USAGE\_TYPE (MQCFIN)**

Descrizione richiesta (identificativo del parametro: MQIACF\_USAGE\_TYPE).

#### $z/0S$ **Sposta coda su z/OS**

Il comando di spostamento coda (MQCMD\_MOVE\_Q) sposta tutti i messaggi da una coda locale all'altra.

# **Parametri obbligatori**

# **FromQName (MQCFST)**

Dal nome coda (identificativo parametro: MQCACF\_FROM\_Q\_NAME).

Il nome della coda locale da cui vengono spostati i messaggi. Il nome deve essere definito sul gestore code locale.

Il comando ha esito negativo se la coda contiene messaggi di cui non è stato eseguito il commit.

Se un'applicazione ha questa coda aperta o ha aperto una coda che alla fine si risolve in questa coda, il comando non riesce. Ad esempio, il comando non riesce se questa coda è una coda di trasmissione e qualsiasi coda che è o si risolve in una coda remota che fa riferimento a questa coda di trasmissione è aperta.

Un'applicazione può aprire questa coda mentre il comando è in corso, ma l'applicazione attende che il comando sia completato.

La lunghezza massima della stringa è MQ\_Q\_NAME\_LENGTH.

# **Parametri facoltativi (Sposta coda)**

### **CommandScope (MQCFST)**

Ambito del comando (identificativo del parametro: MQCACF\_COMMAND\_SCOPE).

Specifica il modo in cui viene eseguito il comando quando il gestore code è membro di un gruppo di condivisione code. È possibile specificare uno dei seguenti valori:

- vuoto (oppure omettere completamente il parametro). Il comando viene eseguito sul gestore code in cui è stato immesso.
- un nome gestore code. Il comando viene eseguito sul gestore code specificato, a condizione che sia attivo nel gruppo di condivisione code. Se si specifica un nome gestore code diverso dal gestore code su cui è stato immesso, è necessario utilizzare un ambiente di gruppo di condivisione code e il server dei comandi deve essere abilitato.

La lunghezza massima è MQ\_QSG\_NAME\_LENGTH.

### **MoveType (MQCFIN)**

Sposta tipo (identificativo del parametro: MQIA\_QSG\_DISP).

Specifica come vengono spostati i messaggi. Il valore può essere uno dei seguenti:

### **MQIACF\_MOVE\_TYPE\_MOVE**

Spostare i messaggi dalla coda di origine alla coda di destinazione vuota.

Il comando ha esito negativo se la coda di destinazione contiene già uno o più messaggi. I messaggi vengono cancellati dalla coda di origine. MQIACF\_MOVE\_TYPE\_MOVE è il valore predefinito.

# **MQIACF\_MOVE\_TYPE\_ADD**

Spostare i messaggi dalla coda di origine e aggiungerli a tutti i messaggi già presenti nella coda di destinazione.

I messaggi vengono cancellati dalla coda di origine.

# **QSGDisposizione (MQCFIN)**

Disposizione dell'oggetto all'interno del gruppo (identificativo del parametro: MQIA\_QSG\_DISP).

Specifica la disposizione dell'oggetto per cui devono essere restituite le informazioni (ovvero, dove sono definite e come si comportano). Il valore può essere uno dei seguenti:

# **MQQSGD\_PRIVATE**

L'oggetto è definito come MQQSGD\_Q\_MGR o MQQSGD\_COPY. MQQSGD\_PRIVATE è il valore predefinito.

# **MQQSGD\_SHARED**

L'oggetto è definito come MQQSGD\_SHARED. MQQSGD\_SHARED è valido solo in un ambiente di coda condiviso.

# **ToQName (MQCFST)**

Al nome della coda (identificativo del parametro: MQCACF\_TO\_Q\_NAME).

Il nome della coda locale in cui vengono spostati i messaggi. Il nome deve essere definito sul gestore code locale.

Il nome della coda di destinazione può essere uguale al nome della coda di origine solo se la coda esiste sia come coda condivisa che come coda privata. In questo caso, il comando sposta i messaggi nella coda che ha la disposizione opposta (condivisa o privata) rispetto a quella specificata per la coda di origine nel parametro **QSGDisposition** .

Se un'applicazione ha questa coda aperta o ha aperto una coda che alla fine si risolve in questa coda, il comando non riesce. Il comando ha esito negativo anche se questa coda è una coda di trasmissione e qualsiasi coda che è o si risolve in una coda remota che fa riferimento a questa coda di trasmissione è aperta.

Nessuna applicazione può aprire questa coda mentre il comando è in corso.

Se si specifica un valore di MQIACF\_MOVE\_TYPE\_MOVE sul parametro **MoveType** , il comando ha esito negativo se la coda di destinazione contiene già uno o più messaggi.

I parametri **DefinitionType**, **HardenGetBackout**, **Usage** della coda di destinazione devono essere uguali a quelli della coda di origine.

La lunghezza massima della stringa è MQ\_Q\_NAME\_LENGTH.

# **Ping canale**

Il comando MQCMD\_PING\_CHALLEGATO) verifica un canale inviando i dati come messaggio speciale al gestore code di messaggi remoto e verificando che i dati vengano restituiti. I dati vengono generati dal gestore code locale.

Questo comando può essere utilizzato solo per canali con un valore *ChannelType* di MQCHT\_SENDER, MOCHT\_SERVER o MOCHT\_CLUSSDR.

Se è presente sia un canale definito localmente che un canale mittente del cluster definito automaticamente con lo stesso nome, il comando si applica al canale definito localmente.

Se non c'è un canale definito localmente ma più di un canale mittente del cluster definito automaticamente, il comando si applica all'ultimo canale aggiunto al repository sul gestore code locale.

Il comando non è valido se il canale è in esecuzione; tuttavia è valido se il canale è arrestato o in modalità Riprova.

# **Parametri obbligatori**

# **ChannelName (MQCFST)**

Nome canale (identificativo parametro: MQCACH\_CHANNEL\_NAME).

Il nome del canale da verificare. La lunghezza massima della stringa è MQ\_CHANNEL\_NAME\_LENGTH.

# **Parametri facoltativi**

# **DataCount (MQCFIN)**

Conteggio dati (ID parametro: MQIACH\_DATA\_COUNT).

Specifica la lunghezza dei dati.

Specificare un valore compreso tra 16 e 32 768. Il valore predefinito è di 64 byte.

#### z/0S

### **CommandScope (MQCFST)**

Ambito del comando (identificativo del parametro: MQCACF\_COMMAND\_SCOPE). Questo parametro si applica solo a z/OS .

Specifica il modo in cui viene eseguito il comando quando il gestore code è membro di un gruppo di condivisione code. È possibile specificare uno dei seguenti valori:

- vuoto (oppure omettere completamente il parametro). Il comando viene elaborato sul gestore code in cui è stato immesso.
- un nome gestore code. Il comando viene elaborato sul gestore code specificato, a condizione che sia attivo all'interno del gruppo di condivisione code. Se si specifica un nome gestore code diverso dal gestore code su cui è stato immesso, è necessario utilizzare un ambiente di gruppo di condivisione code e il server dei comandi deve essere abilitato.
- un asterisco (\*). Il comando viene elaborato sul gestore code locale e viene passato anche a ogni gestore code attivo nel gruppo di condivisione code.

La lunghezza massima è MQ\_QSG\_NAME\_LENGTH.

# $z/0S$

#### **ChannelDisposition (MQCFIN)**

Disposizione del canale (identificativo parametro: MQIACH\_CHANNEL\_DISP). Questo parametro si applica solo a z/OS .

Specifica la disposizione dei canali da verificare.

Se questo parametro viene omesso, il valore per la disposizione del canale viene preso dall'attributo di disposizione del canale predefinito dell'oggetto canale.

Il valore può essere uno dei seguenti:

#### **PRIVATE MQCHLD**

Un canale di ricezione è privato se è stato avviato in risposta a una trasmissione in entrata diretta al gestore code.

Un canale di invio è privato se la sua coda di trasmissione ha una disposizione diversa da MQQSGD\_SHARED.

#### **MQCHLD\_SHARED**

Un canale ricevente viene condiviso se è stato avviato in risposta a una trasmissione in entrata diretta al gruppo di condivisione code.

Un canale di invio viene condiviso se la sua coda di trasmissione ha una disposizione MQQSGD\_SHARED.

### **MQCHLD\_FIXSHARED**

Verifica i canali condivisi, collegati a uno specifico gestore code.

La combinazione dei parametri **ChannelDisposition** e **CommandScope** controlla anche da quale gestore code viene gestito il canale. Le opzioni possibili sono:

- Sul gestore code locale in cui viene immesso il comando.
- Su un altro gestore code specifico nel gruppo.
- Sul gestore code più adatto nel gruppo, determinato automaticamente dal gestore code stesso.

Le varie combinazioni di *ChannelDisposition* e *CommandScope* sono riepilogate in Tabella 102 a pagina 1835

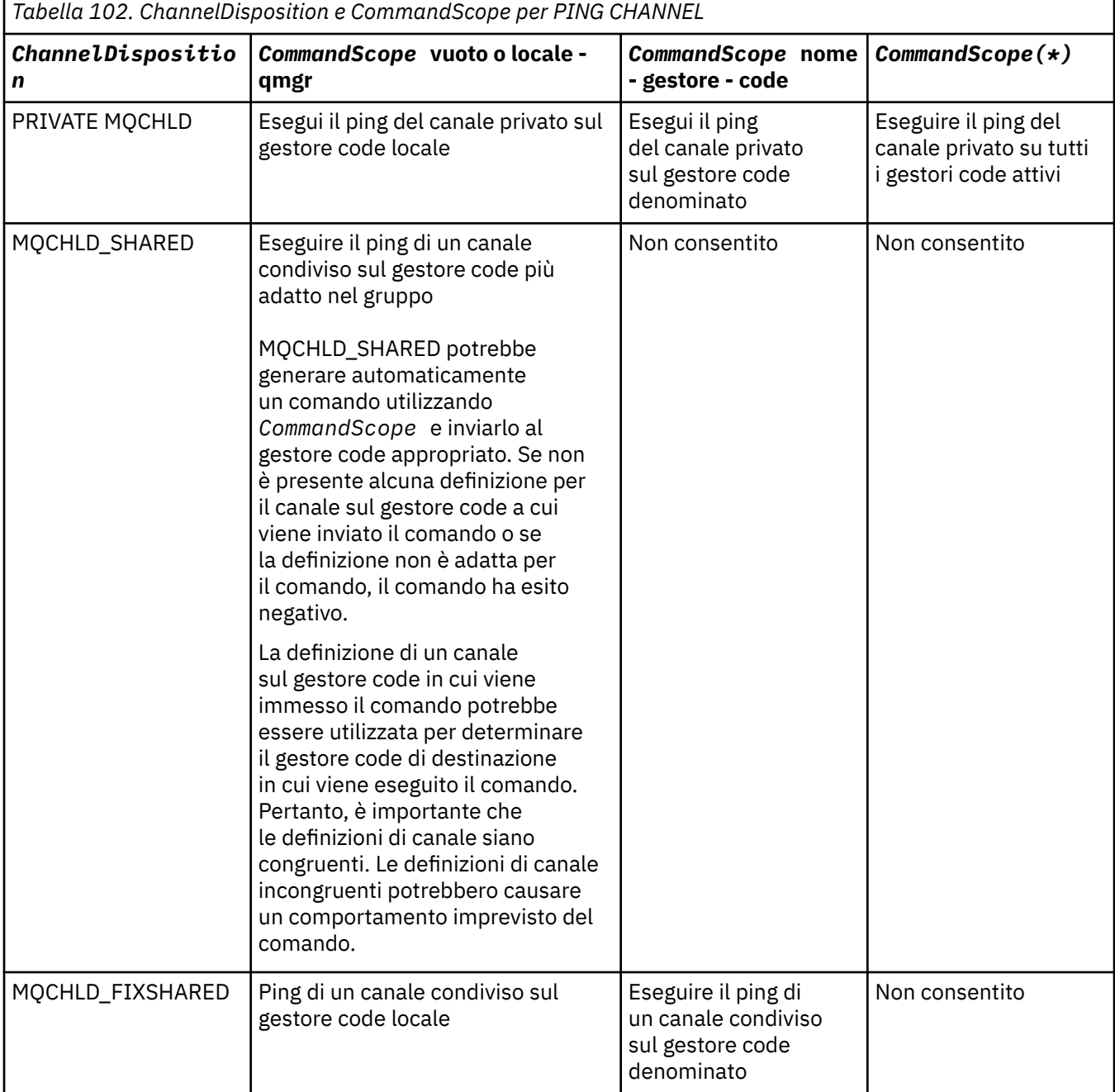

# **Codici di errore**

Questo comando potrebbe restituire i seguenti codici di errore nell'intestazione del formato della risposta, oltre ai valori mostrati in ["Codici di errore applicabili a tutti i comandi" a pagina 1380.](#page-1379-0)

**Motivo (MQLONG)**

Il valore può essere uno dei seguenti:

**MQRCCF\_ALLOCATE\_NON RIUSCITO**

Assegnazione non riuscita.

**MQRCCF\_BIND\_NON RIUSCITO** Bind non riuscito.

**ERRORE CCSID MQRCCF** Errore identificativo serie di caratteri codificati.

**MQRCCF\_CHANNEL\_CHIUSO** Canale chiuso.

**MQRCCF\_CHANNEL\_IN\_USE** Canale in uso.

**MQRCCF\_CHANNEL\_NOT\_FOUND** Canale non trovato.

**ERRORE MQRCCF\_CHANNEL\_TYPE\_ERROR** Tipo di canale non valido.

**ERRORE MQRCCF\_CONFIGURATION\_ERROR** Errore di configurazione.

**MQRCCF\_CONNECTION\_CLOSED** Connessione chiusa.

**MQRCCF\_CONNECTION\_RIFIUTATO** Connessione rifiutata.

**MQRCCF\_DATA\_TOO\_LARGE** Dati troppo grandi.

**ERRORE MQRCCF\_ENTRY\_ERROR** Nome connessione non valido.

**MQRCCF\_HOST\_NON\_DISPONIBILE** Sistema remoto non disponibile.

**MQRCCF\_NO\_COMMS\_MANAGER** Gestore di comunicazioni non disponibile.

**MQRCCF\_PING\_DATA\_COMPARE\_ERROR** Comando ping del canale non riuscito.

**ERRORE CONTEGGIO\_DATA\_PING\_MQRCCF** Conteggio dati non valido.

**ERRORE PING\_MQRCCF** Errore di ping.

**MQRCCF\_RECEIVE\_NON RIUSCITO** Ricezione non riuscita.

**ERRORE MQRCCF\_RECEIVED\_DATA\_** Errore di dati ricevuto.

**MQRCCF\_REMOTE\_QM\_TERMINATING** Completamento del gestore code remoto.

**MQRCCF\_REMOTE\_QM\_UNAVAILABLE** Gestore code remoto non disponibile.

**MQRCCF\_SEND\_NON RIUSCITO** Invio non riuscito.

**ERRORE TIPO DI STRUTTURA MQRCCF\_** Tipo di struttura non valido.
### **MQRCCF\_TERMINATED\_BY\_SEC\_EXIT**

Canale terminato dall'uscita di sicurezza.

**MQRCCF\_UNKNOWN\_REMOTE\_CHANNEL**

Canale remoto sconosciuto.

### **MQRCCF\_USER\_EXIT\_NON\_DISPONIBILE**

Uscita utente non disponibile.

# **Multi Gestore code ping su Multiplatforms**

Il comando Esegui ping del gestore code (MQCMD\_PING\_Q\_MGR) verifica se il gestore code e il relativo server dei comandi rispondono ai comandi. Se il gestore code sta rispondendo, viene restituita una risposta positiva.

### **Parametri richiesti:**

Nessuno

### **Parametri facoltativi:**

Nessuno

### **Elimina Canale** Windows AIX Elimina canale

Il comando di eliminazione del canale (MQCMD\_PURGE\_CHALLEGATO) arresta ed elimina un canale di telemetria IBM MQ .

Questo comando può essere immesso solo su un tipo di canale MQTT .

L'eliminazione di un canale di telemetria disconnette tutti i client MQTT connessi, ripulisce lo stato dei client MQTT e arresta il canale di telemetria. La ripulitura dello stato di un client elimina tutte le pubblicazioni in sospeso e rimuove tutte le sottoscrizioni dal client.

### **Parametri obbligatori**

### **ChannelName (MQCFST)**

Nome canale (identificativo parametro: MQCACH\_CHANNEL\_NAME).

Il nome del canale da arrestare ed eliminare. La lunghezza massima della stringa è MQ\_CHANNEL\_NAME\_LENGTH.

### **ChannelType (MQCFIN)**

Ô il tipo di canale. Questo parametro deve seguire immediatamente dopo il parametro **ChannelName** e il valore deve essere MQTT.

### **Parametri facoltativi**

### **ClientIdentifier (MQCFST)**

Identificativo client. L'identificativo client è una stringa di 23 byte che identifica un client MQ Telemetry Transport. Quando il comando Elimina canale specifica un *ClientIdentifier*, viene eliminata solo la connessione per l'identificativo client specificato. Se *ClientIdentifier* non è specificato, tutte le connessioni sul canale vengono eliminate.

La lunghezza massima della stringa è MQ\_CLIENT\_ID\_LENGTH.

#### $z/0S$ **Recupera struttura CF su z/OS**

Il comando MQCMD\_RECOVER\_CF\_STRUC (Recupero struttura CF) avvia il ripristino delle strutture dell'applicazione CF.

**Nota:** Questo comando è valido solo su z/OS quando il gestore code è membro di un gruppo di condivisione code.

## **Parametri obbligatori**

### **CFStrucName (MQCFST)**

Nome della struttura dell'applicazione CF (identificativo del parametro: MQCA\_CF\_STRUC\_NAME).

La lunghezza massima della stringa è MQ\_CF\_STRUC\_NAME\_LENGTH.

### **Parametri facoltativi**

### **CommandScope (MQCFST)**

Ambito del comando (identificativo del parametro: MQCACF\_COMMAND\_SCOPE).

Specifica il modo in cui viene eseguito il comando quando il gestore code è membro di un gruppo di condivisione code. È possibile specificare uno dei seguenti valori:

- vuoto (oppure omettere completamente il parametro). Il comando viene eseguito sul gestore code in cui è stato immesso.
- un nome gestore code. Il comando viene eseguito sul gestore code specificato, a condizione che sia attivo nel gruppo di condivisione code. Se si specifica un nome gestore code diverso dal gestore code su cui è stato immesso, è necessario utilizzare un ambiente di gruppo di condivisione code e il server dei comandi deve essere abilitato.

La lunghezza massima è MQ\_Q\_MGR\_NAME\_LENGTH.

### **Eliminazione (MQCFIN)**

Recuperare la struttura CF vuota (identificativo del parametro: MQIACF\_PURGE).

Specifica se la struttura applicativa CF viene svuotata. Il valore può essere uno dei seguenti:

### **MQPO\_SÌ**

Ripristina nella struttura CF vuota. Tutti i messaggi nella struttura CF vengono persi.

### **MQPO\_NO**

Esegue un ripristino reale della struttura CF. MQPO\_NO è il valore predefinito.

### **Aggiornamento cluster**

Il comando Aggiorna cluster (MQCMD\_REFRESH\_CLUSTER) elimina tutte le informazioni sul cluster conservate localmente, inclusi i canali definiti automaticamente che non sono in dubbio e forza la ricostruzione del repository.

**Nota:** Per i cluster di grandi dimensioni, l'uso del comando **REFRESH CLUSTER** può essere disruttivo per il cluster mentre è in corso e di nuovo a intervalli di 27 giorni quando gli oggetti cluster inviano automaticamente gli aggiornamenti dello stato a tutti i gestori code interessati. Consultare Refreshing in a large cluster can affect performance and availability of the cluster.

### **Parametri obbligatori**

### **ClusterName (MQCFST)**

Nome cluster (identificativo del parametro: MQCA\_CLUSTER\_NAME).

Il nome del cluster da aggiornare.

La lunghezza massima della stringa è MQ\_CLUSTER\_NAME\_LENGTH.

Questo parametro è il nome del cluster da aggiornare. Se viene specificato un asterisco (\*) per il nome, il gestore code viene aggiornato in tutti i cluster a cui appartiene.

Se viene specificato un asterisco (\*) con *RefreshRepository* impostato su MQCFO\_REFRESH\_REPOSITORY\_YES, il gestore code riavvia la propria ricerca dei gestori code del repository, utilizzando le informazioni nelle definizioni del canale mittente del cluster locale.

### **Parametri facoltativi**

 $z/0S$ 

### **CommandScope (MQCFST)**

Ambito del comando (identificativo del parametro: MQCACF\_COMMAND\_SCOPE). Questo parametro si applica solo a z/OS .

Specifica il modo in cui viene eseguito il comando quando il gestore code è membro di un gruppo di condivisione code. È possibile specificare uno dei seguenti valori:

- vuoto (oppure omettere completamente il parametro). Il comando viene eseguito sul gestore code in cui è stato immesso.
- un nome gestore code. Il comando viene eseguito sul gestore code specificato, a condizione che sia attivo nel gruppo di condivisione code. Se si specifica un nome gestore code diverso dal gestore code su cui è stato immesso, è necessario utilizzare un ambiente di gruppo di condivisione code e il server dei comandi deve essere abilitato.

La lunghezza massima è MQ\_QSG\_NAME\_LENGTH.

### **RefreshRepository (MQCFIN)**

Se le informazioni sul repository vengono aggiornate (identificativo del parametro: MOIACF\_REFRESH\_REPOSITORY).

Questo parametro indica se le informazioni sui gestori code del repository vengono aggiornate.

Il valore può essere:

### **MQCFO\_REFRESH\_REPOSITORY\_YES**

Le informazioni del repository vengono aggiornate.

Questo valore non può essere specificato se il gestore code è esso stesso un gestore code del repository.

MQCFO\_REFRESH\_REPOSITORY\_YES specifica che oltre al funzionamento di MQCFO\_REFRESH\_REPOSITORY\_NO, vengono aggiornati anche gli oggetti che rappresentano gestori code del cluster del repository completo. Non utilizzare questa opzione se il gestore code è esso stesso un repository completo.

Se è un repository completo, è necessario prima modificarlo in modo che non sia un repository completo per il cluster in questione.

L'ubicazione del repository completo viene ripristinata dalle definizioni di canale mittente del cluster definite manualmente. Dopo che l'aggiornamento con MQCFO\_REFRESH\_REPOSITORY\_YES è stato emesso, il gestore code può essere modificato in modo che sia nuovamente un repository completo.

### **MQCFO\_REFRESH\_REPOSITORY**

Le informazioni del repository non vengono aggiornate. MQCFO\_REFRESH\_REPOSITORY è il valore predefinito.

Se si seleziona MQCFO\_REFRESH\_REPOSITORY\_YES, verificare che tutti i canali mittenti del cluster nel cluster pertinente siano inattivi o arrestati prima di immettere il comando Aggiorna cluster. Se ci sono canali mittente del cluster in esecuzione al momento dell'elaborazione dell'aggiornamento e vengono utilizzati esclusivamente dal cluster o dai cluster in fase di aggiornamento e viene utilizzato MQCFO\_REFRESH\_REPOSITORY\_YES, i canali vengono arrestati, utilizzando il comando Arresta canale con il valore MQMODE\_FORCE nel parametro **Mode** , se necessario.

Questo scenario garantisce che l'aggiornamento possa rimuovere lo stato del canale e che il canale venga eseguito con la versione aggiornata una volta completato l'aggiornamento. Se lo stato di un canale non può essere eliminato, ad esempio perché è in dubbio o perché è in esecuzione anche come parte di un altro cluster, lo stato non è nuovo dopo l'aggiornamento e non viene riavviato automaticamente se è stato arrestato.

### **Informazioni correlate**

Cluster: utilizzo delle procedure consigliate per REFRESH CLUSTER

## **Aggiornamento gestore code**

Utilizzare il comando MQCMD\_REFRESH\_Q\_MGR (Aggiornamento gestore code) per eseguire operazioni speciali sui gestori code.

### **Parametri obbligatori**

### **RefreshType (MQCFIN)**

Tipo di informazioni da aggiornare (identificativo del parametro: MQIACF\_REFRESH\_TYPE).

Utilizzare questo parametro per specificare il tipo di informazioni da aggiornare. Il valore può essere uno dei seguenti:

### **CONFIGURAZIONE\_MQRT**

MQRT\_CONFIGURATION fa sì che il gestore code generi messaggi di eventi di configurazione per ogni definizione oggetto che corrisponde ai criteri di selezione specificati dai parametri **ObjectType**, **ObjectName**e **RefreshInterval** .

Un comando Aggiorna gestore code con un valore **RefreshType** di MQRT\_CONFIGURATION viene generato automaticamente quando il parametro **ConfigurationEvent** del gestore code cambia da MQEVR\_DISABLED a MQEVR\_ENABLED.

Utilizzare questo comando con un **RefreshType** di MQRT\_CONFIGURATION per risolvere problemi quali errori nella coda eventi. In tali casi, utilizzare i criteri di selezione appropriati, per evitare tempi di elaborazione eccessivi e la generazione di messaggi di evento.

### **SCADENZIA\_MQRT**

Ciò richiede che il gestore code esegua una scansione per eliminare i messaggi scaduti per ogni coda che corrisponde al criterio di selezione specificato dal parametro **ObjectName** .

**Nota: Z/OS** Valido solo su z/OS.

### **MQRT\_EARLY**

Richiede che le routine di funzione del sottosistema (generalmente note come codice iniziale) per il gestore code si sostituiscano con le routine corrispondenti nell'area del linkpack (LPA).

È necessario utilizzare questo comando solo dopo aver installato nuove routine di funzioni del sottosistema (fornite come manutenzione correttiva o con una nuova versione o release di IBM MQ). Questo comando indica al gestore code di utilizzare le nuove routine.

**L'OS Consultare Attività 3: aggiornare l'elenco di link z/OS e l'LPA per ulteriori** informazioni sulle routine di codice iniziali IBM MQ .

#### **PROXYSUB MQRT**

Richiede che il gestore code risincronizzi le sottoscrizioni proxy mantenute con, e per conto di, gestori code che sono connessi in una gerarchia o in un cluster di pubblicazione/sottoscrizione.

È necessario risincronizzare le sottoscrizioni proxy solo in circostanze eccezionali. Consultare Risincronizzazione delle sottoscrizioni proxy.

### **Parametri facoltativi (Aggiorna gestore code)**

#### $r/0S$

#### **CommandScope (MQCFST)**

Ambito del comando (identificativo del parametro: MQCACF\_COMMAND\_SCOPE).

Specifica il modo in cui viene eseguito il comando quando il gestore code è membro di un gruppo di condivisione code. È possibile specificare uno dei seguenti valori:

• vuoto (oppure omettere completamente il parametro). Il comando viene eseguito sul gestore code in cui è stato immesso.

- un nome gestore code. Il comando viene eseguito sul gestore code specificato, a condizione che sia attivo nel gruppo di condivisione code. Se si specifica un nome gestore code diverso dal gestore code su cui è stato immesso, è necessario utilizzare un ambiente di gruppo di condivisione code e il server dei comandi deve essere abilitato.
- un asterisco (\*). Il comando viene eseguito nel gestore code locale e viene passato anche a ogni gestore code attivo nel gruppo di condivisione code.

La lunghezza massima è MQ\_QSG\_NAME\_LENGTH.

### **ObjectName (MQCFST)**

Nome dell'oggetto da inserire nell'elaborazione di questo comando (identificativo del parametro: MQCACF\_OBJECT\_NAME).

Utilizzare questo parametro per indicare il nome dell'oggetto da includere nell'elaborazione di questo comando.

Sono supportati nomi generici. Un nome generico è una stringa di caratteri seguita da un asterisco (\*), ad esempio ABC\*, e seleziona tutti gli oggetti con nomi che iniziano con la stringa di caratteri selezionata. Un asterisco corrisponde a tutti i nomi possibili.

La lunghezza massima è MQ\_OBJECT\_NAME\_LENGTH.

### **ObjectType (MQCFIN)**

Tipo di oggetto per il quale i dati di configurazione devono essere aggiornati (identificativo parametro: MOIACF OBJECT TYPE).

Utilizzare questo parametro per specificare il tipo di oggetto per cui aggiornare i dati di configurazione. Questo parametro è valido solo se il valore di *RefreshType* è MQRT\_CONFIGURATION. Il valore predefinito, in tal caso, è MQOT\_ALL. Il valore può essere uno tra:

### **INFO MQOT\_AUTH\_O**

Oggetto informazioni autorizzazione.

**MQOT\_CF\_STRUC** Struttura CF.

**CANALIZZATA MQOT\_** Canale.

#### **CHLAUTH MQOT\_**

Autenticazione di canale

#### **LISTENER MQOT\_**

Listener.

**ELENCO NOMI MQOTT**

Elenco nomi.

**PROCESSO MQOT\_** Definizione processo.

#### **MQOT\_Q**

Coda.

**Coda MQOT\_LOCAL\_Q** Coda locale.

**MQOT\_MODEL\_Q** Coda modello.

**MQOT\_ALIAS\_Q** Coda alias.

**MQOT\_REMOTE\_Q** Coda remota.

**Gestore code MQOT\_GR** Gestore code.

**MQOT\_CFSTRUC** Struttura CF. **SERVIZIO\_MQT** Servizio. **Nota: Z/OS** Non valido su z/OS. **MQOT\_STORAGE\_CLASSE** Classe di memoria. **TOPIC MQOT\_T** Nome argomento.

### **RefreshInterval (MQCFIN)**

Intervallo di aggiornamento (identificativo del parametro: MQIACF\_REFRESH\_INTERVAL).

Utilizzare questo parametro per specificare un valore, in minuti, che definisce un periodo immediatamente prima dell'ora corrente. Ciò richiede che vengano inclusi solo gli oggetti che sono stati creati o modificati entro tale periodo (come definiti dai loro attributi *AlterationDate* e **AlterationTime** ).

Specificare un valore compreso tra zero e 999 999. Un valore di zero indica che non esiste alcun limite di tempo (0 è il valore predefinito).

Questo parametro è valido solo se il valore di *RefreshType* è MQRT\_CONFIGURATION.

### **Note sull'utilizzo per l'aggiornamento del gestore code**

- 1. Immettere questo comando con il comando *RefreshType* (MQRT\_CONFIGURATION) dopo aver impostato l'attributo del gestore code MQRT\_CONFIGURATION su ENABLED, per aggiornare la configurazione del gestore code. Per assicurarsi che vengano generate informazioni di configurazione complete, includere tutti gli oggetti; se si dispone di molti oggetti, potrebbe essere preferibile utilizzare diversi comandi, ciascuno con una diversa selezione di oggetti, ma in modo che tutti siano inclusi.
- 2. Inoltre, è possibile utilizzare il comando con *RefreshType* (MQRT\_CONFIGURATION) per risolvere problemi quali errori nella coda eventi. In tali casi, utilizzare i criteri di selezione appropriati per evitare un tempo di elaborazione eccessivo e la generazione di messaggi di evento.
- 3. Eseguire il comando con *RefreshType* (MQRT\_EXPIRY) in qualsiasi momento quando si ritiene che una coda possa contenere un numero di messaggi scaduti.
- 4. Se viene specificato *RefreshType* (MQRT\_EARLY) , non sono consentite altre parole chiave e il comando può essere immesso solo dalla console di z/OS e solo se il gestore code non è attivo.
- 5. È improbabile che utilizzi **Refresh Queue Manager RefreshType (MQRT\_PROXYSUB)** se non in circostanze eccezionali. Consultare Risincronizzazione delle sottoscrizioni proxy.
- 6. Se un comando **Refresh Queue Manager Object Type(MQRT\_PROXYSUB)** viene immesso su z/OS quando CHINIT non è in esecuzione, il comando viene accodato e verrà elaborato all'avvio di CHINIT.
- 7. L'esecuzione del comando Refresh Queue Manager RefreshType (MQRT\_CONFIGURATION) Object Type(MQOT\_ALL) include i record di autorizzazione.

Non è possibile specificare i parametri **Refresh Interval** e **Object Name** se si specificano esplicitamente gli eventi Record di autorizzazione. Se si specifica **Object Type**(*MQOT\_ALL*) i parametri **Refresh Interval** e **Object Name** vengono ignorati.

### **Aggiornamento sicurezza**

Il comando di aggiornamento sicurezza (MQCMD\_REFRESH\_SECURITY) aggiorna l'elenco di autorizzazioni conservate internamente dal componente del servizio di autorizzazione.

### **Parametri facoltativi**

#### $z/0S$

### **CommandScope (MQCFST)**

Ambito del comando (identificativo del parametro: MQCACF\_COMMAND\_SCOPE). Questo parametro si applica solo a z/OS .

Specifica il modo in cui viene eseguito il comando quando il gestore code è membro di un gruppo di condivisione code. È possibile specificare uno dei seguenti valori:

- vuoto (oppure omettere completamente il parametro). Il comando viene eseguito sul gestore code in cui è stato immesso.
- un nome gestore code. Il comando viene eseguito sul gestore code specificato, a condizione che sia attivo nel gruppo di condivisione code. Se si specifica un nome gestore code diverso dal gestore code su cui è stato immesso, è necessario utilizzare un ambiente di gruppo di condivisione code e il server dei comandi deve essere abilitato.
- un asterisco (\*). Il comando viene eseguito nel gestore code locale e viene passato anche a ogni gestore code attivo nel gruppo di condivisione code.

La lunghezza massima è MQ\_QSG\_NAME\_LENGTH.

### $z/0S$

### **SecurityItem (MQCFIN)**

La classe di risorse per cui deve essere eseguito l'aggiornamento della sicurezza (identificativo parametro: MQIACF\_SECURITY\_ITEM). Questo parametro si applica solo a z/OS.

Utilizzare questo parametro per specificare la classe di risorsa per cui deve essere eseguito l'aggiornamento della sicurezza. Il valore può essere uno dei seguenti:

#### **MQSECITEM\_ALL**

Viene eseguito un aggiornamento completo del tipo specificato. MQSECITEM\_ALL è il valore predefinito.

#### **MQSECITEM\_MQADMIN**

Specifica che le risorse del tipo di gestione devono essere aggiornate. Valido solo se il valore di *SecurityType* è MQSECTYPE\_CLASSES.

### **MQSECITEM\_MQNLIST**

Specifica che le risorse dell'elenco nomi devono essere aggiornate. Valido solo se il valore di *SecurityType* è MQSECTYPE\_CLASSES.

### **MQSECITEM\_MQPROC**

Specifica che le risorse del processo devono essere aggiornate. Valido solo se il valore di *SecurityType* è MQSECTYPE\_CLASSES.

### **MQSECITEM\_MQQUEUE**

Specifica che le risorse della coda devono essere aggiornate. Valido solo se il valore di *SecurityType* è MQSECTYPE\_CLASSES.

### **MQSECITEM\_MXADMIN**

Specifica che le risorse del tipo di gestione devono essere aggiornate. Valido solo se il valore di *SecurityType* è MQSECTYPE\_CLASSES.

#### **MQSECITEM\_MXNLIST**

Specifica che le risorse dell'elenco nomi devono essere aggiornate. Valido solo se il valore di *SecurityType* è MQSECTYPE\_CLASSES.

#### **MQSECITEM\_MXPROC**

Specifica che le risorse del processo devono essere aggiornate. Valido solo se il valore di *SecurityType* è MQSECTYPE\_CLASSES.

### **MQSECITEM\_MXQUEUE**

Specifica che le risorse della coda devono essere aggiornate. Valido solo se il valore di *SecurityType* è MQSECTYPE\_CLASSES.

### **MQSECITEM\_MXTOPIC**

Specifica che le risorse argomento devono essere aggiornate. Valido solo se il valore di *SecurityType* è MQSECTYPE\_CLASSES.

### **SecurityType (MQCFIN)**

Tipo di sicurezza (identificativo parametro: MQIACF\_SECURITY\_TYPE).

Utilizzare questo valore per specificare il tipo di aggiornamento della sicurezza da eseguire. Il valore può essere uno dei seguenti:

### **MQSECTYPE\_AUTSERV**

L'elenco delle autorizzazioni conservate internamente dal componente dei servizi di autorizzazione viene aggiornato. MQSECTYPE\_AUTHSERV non è valido su z/OS.

MQSECTYPE\_AUTHSERV è il valore predefinito sulle piattaforme diverse da z/OS.

#### **CLASSE\_MQSECTYPE**

Consente di selezionare classi di risorse specifiche per cui eseguire l'aggiornamento della protezione.

 $z/0S$ MQSECTYPE\_CLASSES è valido solo su z/OS dove è il valore predefinito.

### **MQSECTYPE\_CONNAUTH**

Aggiorna la vista memorizzata nella cache della configurazione per l'autenticazione della connessione.

Multi Su Multipiattaforme è anche un sinonimo di MQSECTYPE\_AUTHSERV.

#### **SSL MQSECTYPE**

MQSECTYPE\_SSL aggiorna le posizioni dei server LDAP da utilizzare per gli elenchi di revoca certificati e il repository delle chiavi. Inoltre, aggiorna tutti i parametri hardware di crittografia specificati tramite IBM MQ e la vista memorizzata nella cache del repository delle chiavi SSL (Secure Sockets Layer). Inoltre, consente agli aggiornamenti di diventare effettivi al completamento con esito positivo del comando.

MQSECTYPE\_SSL aggiorna tutti i canali TLS attualmente in esecuzione, come segue:

- I canali mittente, server e mittente del cluster che utilizzano TLS possono completare il batch corrente. In generale, eseguono nuovamente l'handshake TLS con la vista aggiornata del repository delle chiavi TLS. Tuttavia, è necessario riavviare manualmente un canale server richiedente su cui la definizione del server non ha alcun parametro CONNAME.
- $\mathbf{v} = \mathbf{v} = \mathbf{0}$   $\mathbf{v} = \mathbf{0}$  canali AMQP che utilizzano TLS vengono riavviati, con tutti i client attualmente connessi disconnessi in modo forzato. Il client riceve un messaggio di errore amqp:connection:forced AMQP.
- Tutti gli altri tipi di canale che utilizzano TLS vengono arrestati con un comando STOP CHANNEL MODE (FORCE) STATUS (INACTIVE). Se l'estremità partner del canale dei messaggi arrestato ha valori di tentativi definiti, il canale tenta nuovamente e il nuovo handshake TLS utilizza la vista aggiornata del contenuto del repository delle chiavi TLS, l'ubicazione del server LDAP da utilizzare per gli elenchi di revoca della certificazione e l'ubicazione del repository delle chiavi. Se è presente un canale di connessione server, l'applicazione client perde la connessione al gestore code e deve riconnettersi per continuare.

## **Reimposta struttura CF su z/OS**

Il comando Reimposta struttura CF (CF) (MQCMD\_RESET\_CF\_STRUC) modifica lo stato di una struttura dell'applicazione specifica.

### **Parametri obbligatori**

### **CFStructName (MQCFST)**

Il nome della struttura dell'applicazione Coupling Facility che si desidera reimpostare (identificativo del parametro: MQCA\_CF\_STRUC\_NAME). La lunghezza massima della stringa è MQ\_CF\_STRUC\_NAME\_LENGTH.

### **Azione (MQCFIN)**

L'azione da eseguire per ripristinare la struttura dell'applicazione denominata (identificativo del parametro: MQIACF\_ACTION).

### **MQACT\_NON RIUSCITO**

Viene simulato un malfunzionamento della struttura e lo stato della struttura dell'applicazione è impostato su NON RIUSCITO.

## **Reimposta canale**

Il comando Reimposta canale (MQCMD\_RESET\_CHALLEGATO) reimposta il numero di sequenza del messaggio per un canale IBM MQ con, facoltativamente, un numero di sequenza specificato da utilizzare la volta successiva che il canale viene avviato.

Questo comando può essere immesso su un canale di qualsiasi tipo (ad eccezione di MQCHT\_SVRCONN e MQCHT\_CLNTCONN). Tuttavia, se viene inoltrato a un canale mittente (MQCHT\_SENDER), server (MQCHT\_SERVER) o mittente del cluster (MQCHT\_CLUSSDR), il valore ad entrambe le estremità (estremità di emissione e destinatario o richiedente), viene reimpostato quando il canale viene successivamente avviato o risincronizzato. Il valore ad entrambe le estremità viene reimpostato in modo da essere uguale.

Se il comando viene emesso per un canale ricevente (MQCHT\_RECEIVER), richiedente (MQCHT\_REQUESTER) o ricevente cluster (MQCHT\_CLUSRCVR), il valore all'altra estremità non viene reimpostato; questo passo deve essere eseguito separatamente, se necessario.

Se è presente sia un canale definito localmente che un canale mittente del cluster definito automaticamente con lo stesso nome, il comando si applica al canale definito localmente.

Se non c'è un canale definito localmente ma più di un canale mittente del cluster definito automaticamente, il comando si applica all'ultimo canale aggiunto al repository sul gestore code locale.

### **Parametri obbligatori**

### **ChannelName (MQCFST)**

Nome canale (identificativo parametro: MQCACH\_CHANNEL\_NAME).

Il nome del canale da reimpostare. La lunghezza massima della stringa è MQ\_CHANNEL\_NAME\_LENGTH.

### **Parametri facoltativi**

 $z/0S$ 

### **CommandScope (MQCFST)**

Ambito del comando (identificativo del parametro: MQCACF\_COMMAND\_SCOPE). Questo parametro si applica solo a z/OS .

Specifica il modo in cui viene eseguito il comando quando il gestore code è membro di un gruppo di condivisione code. È possibile specificare uno dei seguenti valori:

- vuoto (oppure omettere completamente il parametro). Il comando viene eseguito sul gestore code in cui è stato immesso.
- un nome gestore code. Il comando viene eseguito sul gestore code specificato, a condizione che sia attivo nel gruppo di condivisione code. Se si specifica un nome gestore code diverso dal gestore code su cui è stato immesso, è necessario utilizzare un ambiente di gruppo di condivisione code e il server dei comandi deve essere abilitato.

La lunghezza massima è MQ\_QSG\_NAME\_LENGTH.

### $z/0S$

### **ChannelDisposition (MQCFIN)**

Disposizione del canale (identificativo parametro: MQIACH\_CHANNEL\_DISP). Questo parametro si applica solo a z/OS .

Specifica la disposizione dei canali da ripristinare.

Se questo parametro viene omesso, il valore per la disposizione del canale viene preso dall'attributo di disposizione del canale predefinito dell'oggetto canale.

Il valore può essere uno dei seguenti:

### **PRIVATE MQCHLD**

Un canale di ricezione è privato se è stato avviato in risposta a una trasmissione in entrata diretta al gestore code.

Un canale di invio è privato se la sua coda di trasmissione ha una disposizione diversa da MQQSGD\_SHARED.

### **MQCHLD\_SHARED**

Un canale ricevente viene condiviso se è stato avviato in risposta a una trasmissione in entrata diretta al gruppo di condivisione code.

Un canale di invio viene condiviso se la sua coda di trasmissione ha una disposizione MQQSGD\_SHARED.

La combinazione dei parametri **ChannelDisposition** e **CommandScope** controlla anche da quale gestore code viene gestito il canale. Le opzioni possibili sono:

- Sul gestore code locale in cui viene immesso il comando.
- Su un altro gestore code specifico nel gruppo.

Le varie combinazioni di *ChannelDisposition* e *CommandScope* sono riepilogate in Tabella 103 a pagina 1846

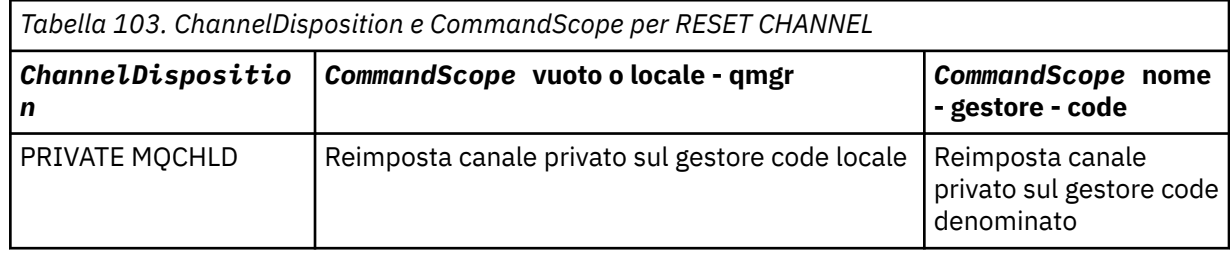

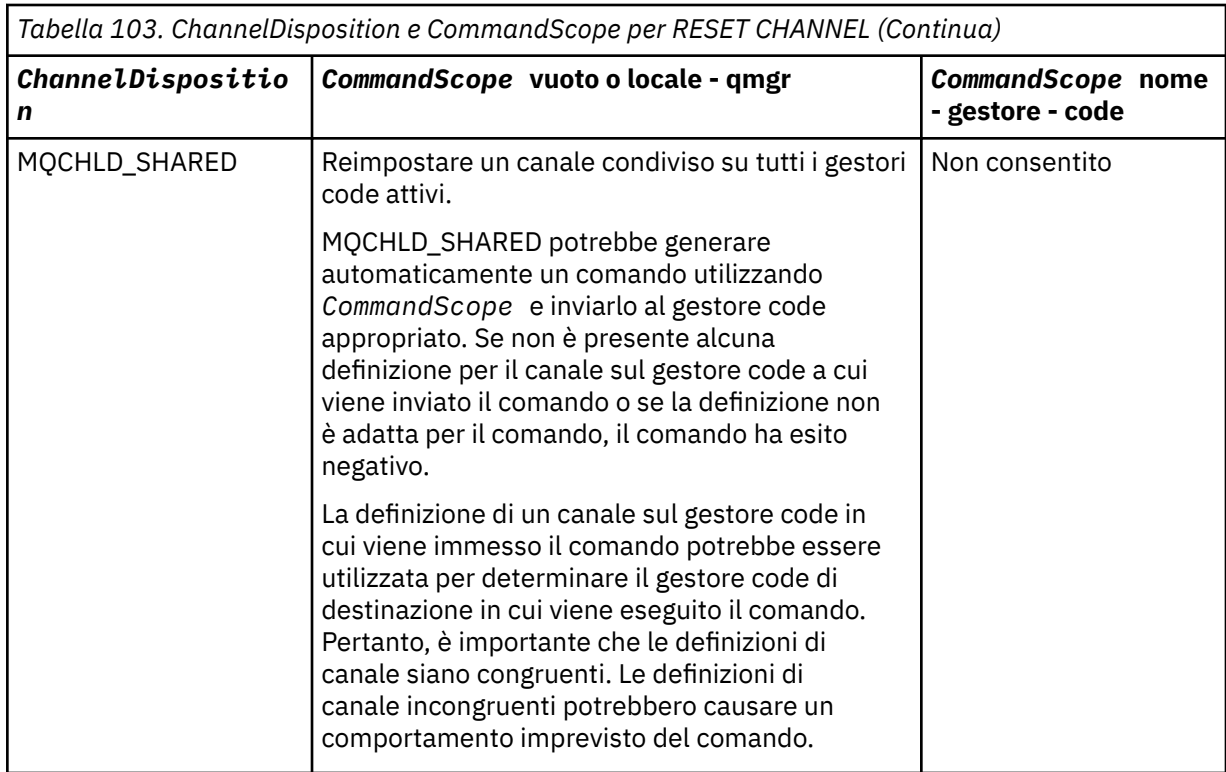

### **Numero MsgSeq(MQCFIN)**

Numero di sequenza del messaggio (identificativo del parametro: MQIACH\_MSG\_SEQUENCE\_NUMBER).

Specifica il nuovo numero di sequenza messaggi.

Il valore deve essere compreso tra 1 e 999 999 999. Il valore predefinito è uno.

### **Codici di errore**

Questo comando potrebbe restituire il codice di errore riportato di seguito nell'intestazione del formato della risposta, oltre ai valori mostrati in ["Codici di errore applicabili a tutti i comandi" a pagina 1380](#page-1379-0).

### **Motivo (MQLONG)**

Il valore può essere uno dei seguenti:

### **MQRCCF\_CHANNEL\_NOT\_FOUND**

Canale non trovato.

### **Reimposta cluster**

Il comando Reimposta cluster (MQCMD\_RESET\_CLUSTER) forza un gestore code a lasciare un cluster.

### **Parametri obbligatori**

### **ClusterName (MQCFST)**

Nome cluster (identificativo del parametro: MQCA\_CLUSTER\_NAME).

Il nome del cluster da reimpostare.

La lunghezza massima della stringa è MQ\_CLUSTER\_NAME\_LENGTH.

### **QMgrIdentifier (MQCFST)**

Identificativo gestore code (identificativo del parametro: MQCA\_Q\_MGR\_IDENTIFIER).

Questo parametro è l'identificativo univoco del gestore code da rimuovere forzatamente dal cluster. È possibile specificare solo uno tra QMgrIdentifier e QMgrName . Utilizzare QMgrIdentifier al posto di QmgrName, poiché QmgrName potrebbe non essere univoco.

### **QMgrName (MQCFST)**

Nome del gestore code (identificativo del parametro: MQCA\_Q\_MGR\_NAME).

Questo parametro è il nome del gestore code da rimuovere in modo forzato dal cluster. È possibile specificare solo uno tra QMgrIdentifier e QMgrName . Utilizzare QMgrIdentifier al posto di QmgrName, poiché QmgrName potrebbe non essere univoco.

### **Azione (MQCFIN)**

Azione (identificativo parametro: MQIACF\_ACTION).

Specifica l'azione da eseguire. Questo parametro può essere richiesto solo da un gestore code del repository.

Il valore può essere uno dei seguenti:

### **MQACT\_FORCE\_REMOVE**

Richiede la rimozione forzata di un gestore code da un cluster.

### **Parametri facoltativi**

### $z/0S$

### **CommandScope (MQCFST)**

Ambito del comando (identificativo del parametro: MQCACF\_COMMAND\_SCOPE). Questo parametro si applica solo a z/OS .

Specifica il modo in cui viene eseguito il comando quando il gestore code è membro di un gruppo di condivisione code. È possibile specificare uno dei seguenti valori:

- vuoto (oppure omettere completamente il parametro). Il comando viene elaborato sul gestore code in cui è stato immesso.
- un nome gestore code. Il comando viene elaborato sul gestore code specificato, a condizione che sia attivo all'interno del gruppo di condivisione code. Se si specifica un nome gestore code diverso dal gestore code su cui è stato immesso, è necessario utilizzare un ambiente di gruppo di condivisione code e il server dei comandi deve essere abilitato.

La lunghezza massima è MQ\_QSG\_NAME\_LENGTH.

#### **RemoveQueues (MQCFIN)**

Se le code cluster vengono rimosse dal cluster (identificativo del parametro: MQIACF\_REMOVE\_QUEUES).

Questo parametro indica se le code cluster che appartengono al gestore code da rimuovere dal cluster devono essere rimosse dal cluster. Questo parametro può essere specificato anche se il gestore code identificato dal parametro **QMgrName** non si trova attualmente nel cluster.

Il valore può essere uno dei seguenti:

### **MQCFO\_REMOVE\_QUEUES\_SÌ**

Rimuovere le code che appartengono al gestore code da rimuovere dal cluster.

### **MQCFO\_REMOVE\_QUEUES\_NO**

Non rimuovere le code appartenenti al gestore code che si sta rimuovendo. MOCFO\_REMOVE\_QUEUES\_NO è il valore predefinito.

### **Codici di errore**

Questo comando potrebbe restituire il codice di errore riportato di seguito nell'intestazione del formato della risposta, oltre ai valori mostrati in ["Codici di errore applicabili a tutti i comandi" a pagina 1380](#page-1379-0).

#### **Motivo (MQLONG)**

Il valore può essere uno dei seguenti:

### **ERRORE MQRCCF\_ACTION\_VALUE\_**

Valore non valido.

### **Reimpostazione gestore code**

Utilizzare il comando Reset Queue Manager (MQCMD\_RESET\_Q\_MGR) come parte delle procedure di

backup e ripristino. **L'<sup>V</sup> S.O.2 L'opzione Archive** consente di notificare al gestore code che tutte le estensioni di log, fino a quella specificata, sono state archiviate. Se il tipo di gestione log non è **ArchivedLog** , il comando ha esito negativo. L'opzione **ReduceLog** consente di richiedere che il gestore code riduca il numero di estensioni di log, purché non siano più necessarie.

È possibile utilizzare questo comando per richiedere che il gestore code inizi a scrivere in una nuova estensione log, rendendo disponibile per l'archiviazione l'estensione log precedente.

Utilizzare il comando Reimposta gestore code (MQCMD\_RESET\_Q\_MGR) per rimuovere in modo forzato una connessione gerarchica di pubblicazione / sottoscrizione per la quale questo gestore code è indicato come parent o child in una connessione gerarchica. Valido su tutte le piattaforme supportate.

### **Opzione di archiviazione**

### $V$  9.0.2

Questa opzione richiede l'autorità di modifica per l'oggetto gestore code.

Il comando ha esito negativo se l'estensione del log non è riconosciuta o è in fase di scrittura.

Se, per qualche ragione, il modo programmatico in cui l'azienda notifica che le estensioni di log sono archiviate non funziona e il disco si riempie di estensioni di log, l'amministratore può utilizzare questo comando.

È necessario determinare se stessi, il nome da passare dal processo di archiviazione, per quanto riguarda ciò che è già stato archiviato.

### **opzione ReduceLog**

### $V$  9.0.2

Questa opzione richiede l'autorità di modifica per l'oggetto gestore code.

Questo comando non dovrebbe essere necessario in circostanze normali. In generale, quando si utilizza la gestione automatica dei file di log, è necessario lasciare al gestore code il compito di ridurre il numero di estensioni di log in base alle necessità.

Per la registrazione circolare, può rimuovere le estensioni di log secondarie inattive. L'aumento delle estensioni di log secondarie è di solito notato da un incremento nell'utilizzo del disco, spesso a causa di alcuni problemi specifici nel passato.

**Nota:** Per la registrazione circolare, il comando potrebbe non essere in grado di ridurre immediatamente le estensioni di log del numero richiesto. In questo caso, il comando ritorna e la riduzione viene eseguita in modo asincrono in un momento successivo.

Per la registrazione lineare, è possibile rimuovere le estensioni di log che non sono richieste per il ripristino (e che sono state archiviate) come rilevato da un valore elevato per [ReusableLogSize](#page-1757-0) nel comando Interroga stato gestore code.

È necessario eseguire questo comando solo dopo un evento specifico che ha causato un numero di estensioni di log straordinariamente grande.

Il comando si blocca fino a quando non viene eliminato il numero di estensioni selezionato. Tenere presente che il comando non restituisce il numero di estensioni che sono state rimosse, ma viene scritto un messaggio di log degli errori del gestore code, che indica cosa è stato eseguito.

## **Parametri obbligatori**

### **Azione (MQCFIN)**

Azione (identificativo parametro: MQIACF\_ACTION).

Specifica l'azione da eseguire.

Il valore può essere uno dei seguenti valori, ma è possibile specificarne uno solo:

### **DADVANCE\_MQACT\_LOG**

Richiede che il gestore code inizi a scrivere in una nuova estensione di log, rendendo l'estensione di log precedente disponibile per l'archiviazione. Questo comando viene accettato solo se il gestore code è configurato per utilizzare la registrazione lineare.

### **STATISTICHE COLLECT\_MQACT\_**

Richiede che il gestore code termini il periodo di raccolta delle statistiche correnti e scrive le statistiche raccolte.

### **MQACT\_SUB**

Richiede una reimpostazione di pubblicazione / sottoscrizione. Questo valore richiede che sia specificato uno dei parametri facoltativi, ChildName o ParentName.

#### $V$  9.0.2 **MQACT\_ARCHIVE\_LOG (11)**

Le richieste che registrano le estensioni vengono archiviate.

Il comando ha esito negativo se l'estensione del log non è riconosciuta o è il log corrente.

Se, per qualche ragione, il modo programmatico in cui l'azienda notifica che le estensioni di log sono archiviate non funziona e il disco si riempie di estensioni di log, l'amministratore può utilizzare questo comando.

# **MQACT\_REDUCE\_LOG (10)**

Questo comando non dovrebbe essere necessario in circostanze normali. In generale, quando si utilizza la gestione automatica dei file di log, è necessario lasciare al gestore code il compito di ridurre il numero di estensioni di log in base alle necessità.

Per la registrazione circolare, è possibile utilizzare questa opzione per eliminare le estensioni di log secondarie inattive. Una crescita nelle estensioni di log secondari è di solito notata da un incremento nell'utilizzo del disco, spesso a causa di alcuni problemi specifici nel passato.

È necessario eseguire questo comando solo dopo un evento specifico che ha causato un numero di estensioni di log straordinariamente grande.

Il comando si blocca fino a quando non viene eliminato il numero di estensioni selezionato. Tenere presente che il comando non restituisce il numero di estensioni che sono state rimosse, ma viene scritto un messaggio di log degli errori del gestore code, che indica cosa è stato eseguito.

### **Parametri facoltativi**

## **ArchivedLog (MQCFST)**

Specifica il nome dell'estensione di log da archiviare (identificativo del parametro: MQCACF\_ARCHIVE\_LOG\_EXTENT\_NAME).

La lunghezza massima della stringa è MQ\_LOG\_EXTENT\_NAME\_LENGTH.

### **ChildName (MQCFST)**

Il nome del gestore code secondario per cui la connessione gerarchica deve essere forzatamente annullata (identificativo parametro: MQCA\_CHILD).

Questo attributo è valido solo quando il parametro Azione ha il valore MQACT\_PUBSUB.

La lunghezza massima della stringa è MQ\_Q\_MGR\_NAME\_LENGTH.

### **ParentName (MQCFST)**

Il nome del gestore code principale per il quale la connessione gerarchica deve essere forzatamente annullata (identificativo del parametro: MQCA\_PARENT).

Questo attributo è valido solo quando il parametro Azione ha il valore MQACT\_PUBSUB.

La lunghezza massima della stringa è MQ\_Q\_MGR\_NAME\_LENGTH.

# **LogReduction (MQCFIN)**

Specifica il tipo di riduzione del log (identificativo del parametro: MQIACF\_LOG\_REDUCTION).

Il valore può essere uno tra:

### **AUTO MQLR**

-1. Il valore predefinito. Ridurre le estensioni log di una quantità scelta dal gestore code.

### **MQLR\_A**

1. Ridurre le estensioni di log di una estensione, se possibile.

### **MQLR\_MAX**

-2. Ridurre le estensioni di log del numero massimo possibile.

### **Codici di errore**

Questo comando potrebbe restituire il codice di errore riportato di seguito nell'intestazione del formato della risposta, oltre ai valori mostrati in ["Codici di errore applicabili a tutti i comandi" a pagina 1380](#page-1379-0).

### **Motivo (MQLONG)**

Il valore può essere uno dei seguenti:

### **MORCCF\_CURRENT\_LOG\_EXTENT**

L'estensione di log specificata è l'estensione di log corrente e non può essere stata ancora archiviata in modo valido.

# **MORCCF\_LOG\_EXTENT\_NOT\_FOUND**

L'estensione di log specificata non è stata trovata o non è valida.

### **MORCCF\_LOG\_NOT\_REDUCED**

Non è stato possibile rimuovere alcun evento di log.

### **PROBLEMA\_RISORSA\_MQRC\_**

Risorse di sistema insufficienti disponibili.

### **Reimposta statistiche coda**

Il comando Reimposta statistiche coda (MQCMD\_RESET\_Q\_STATS) riporta i dati delle prestazioni per una coda e reimposta i dati delle prestazioni. I dati sulle prestazioni vengono conservati per ciascuna coda locale (incluse code di trasmissione).

I dati sulle prestazioni vengono reimpostati nei seguenti orari:

- Quando viene immesso un comando Reimposta statistiche coda
- Quando il gestore code viene riavviato
- Quando viene generato un evento prestazioni per una coda

### **Parametri obbligatori**

### **QName (MQCFST)**

Nome coda (identificativo parametro: MQCA\_Q\_NAME).

Il nome della coda locale da verificare e reimpostare.

I nomi coda generici sono supportati. Un nome generico è una stringa di caratteri seguita da un asterisco (\*), ad esempio ABC\*, e seleziona tutti gli oggetti con nomi che iniziano con la stringa di caratteri selezionata. Un asterisco corrisponde a tutti i nomi possibili.

La lunghezza massima della stringa è MQ\_Q\_NAME\_LENGTH.

### **Parametri facoltativi**

 $z/0S$ 

### **CommandScope (MQCFST)**

Ambito del comando (identificativo del parametro: MQCACF\_COMMAND\_SCOPE). Questo parametro si applica solo a z/OS .

Specifica il modo in cui viene eseguito il comando quando il gestore code è membro di un gruppo di condivisione code. È possibile specificare uno dei seguenti valori:

- vuoto (oppure omettere completamente il parametro). Il comando viene elaborato sul gestore code in cui è stato immesso.
- un nome gestore code. Il comando viene elaborato sul gestore code specificato, a condizione che sia attivo all'interno del gruppo di condivisione code. Se si specifica un nome gestore code diverso dal gestore code su cui è stato immesso, è necessario utilizzare un ambiente di gruppo di condivisione code e il server dei comandi deve essere abilitato.
- un asterisco (\*). Il comando viene elaborato sul gestore code locale e viene passato anche a ogni gestore code attivo nel gruppo di condivisione code.

La lunghezza massima è MQ\_QSG\_NAME\_LENGTH.

### **Codici di errore**

Questo comando potrebbe restituire i seguenti codici di errore nell'intestazione del formato della risposta, oltre ai valori mostrati in ["Codici di errore applicabili a tutti i comandi" a pagina 1380.](#page-1379-0)

### **Motivo (MQLONG)**

Il valore può essere uno dei seguenti:

### **Q\_WRONG\_MQRCCF\_TIPO**

Azione non valida per la coda del tipo specificato.

### **MQRCCF\_EVENTS\_DISABLED**

Gli eventi delle prestazioni del gestore code sono disabilitati (PERFMEV). Su z/OS, è necessario abilitare gli eventi delle prestazioni del gestore code per utilizzare questo comando. Per ulteriori dettagli, consultare la proprietà PerformanceEvent nel comando ["Modifica gestore code" a pagina](#page-1475-0) [1476](#page-1475-0) .

### **Reimposta statistiche coda (Risposta)**

La risposta al comando Reset Queue Statistics (MQCMD\_RESET\_Q\_STATS) è costituita dall'intestazione della risposta seguita dalla struttura *QName* e dalle strutture di parametri di attributo mostrate nelle seguenti sezioni.

Se è stato specificato un nome coda generico, viene generato un messaggio di questo tipo per ogni coda trovata.

#### **Sempre restituito:**

*HighQDepth* , *MsgDeqCount* , *MsgEnqCount* , *QName* , *QSGDisposition* , *TimeSinceReset*

### **Dati in risposta**

### **HighQDepth (MQCFIN)**

Numero massimo di messaggi su una coda (identificativo del parametro: MQIA\_HIGH\_Q\_DEPTH).

Questo conteggio è il valore di picco dell'attributo della coda locale *CurrentQDepth* dall'ultima reimpostazione. Il *CurrentQDepth* viene incrementato durante una chiamata MQPUT e durante il

backout di una chiamata MQGET e viene decrementato durante una chiamata MQGET (non di ricerca) e durante il backout di una chiamata MQPUT.

### **Conteggio MsgDeq(MQCFIN)**

Numero di messaggi eliminati dalla coda (identificativo del parametro: MQIA\_MSG\_DEQ\_COUNT).

Questo conteggio include i messaggi che sono stati richiamati correttamente (con un MQGET non sfogliabile) dalla coda, anche se non è stato ancora eseguito il commit di MQGET. Il conteggio non viene decrementato se MQGET viene successivamente ripristinato.

**Z/OS** Su z/OS, se il valore supera 999 999 999, viene restituito come 999 999 999

### **Conteggio MsgEnq(MQCFIN)**

Numero di messaggi accodati (ID parametro: MQIA\_MSG\_ENQ\_COUNT).

Questo conteggio include i messaggi che sono stati inseriti nella coda, ma di cui non è stato ancora eseguito il commit. Il conteggio non viene decrementato se l'inserimento viene successivamente ripristinato.

XI<mark>OS et i</mark>Su z/OS, se il valore supera 999 999 999, viene restituito come 999 999 999

### **QName (MQCFST)**

Nome coda (identificativo parametro: MQCA\_Q\_NAME).

La lunghezza massima della stringa è MQ\_Q\_NAME\_LENGTH.

### $z/0S$

### **QSGDisposizione (MQCFIN)**

Disposizione QSG (identificativo del parametro: MQIA\_QSG\_DISP).

Specifica la disposizione dell'oggetto (ovvero, dove è definito e come si comporta). Questo parametro è valido solo su z/OS . Il valore può essere uno dei seguenti:

### **MQQSGD\_XX\_ENCODE\_CASE\_ONE copia**

L'oggetto è definito come MQQSGD\_COPY.

#### **MQQSGD\_SHARED**

L'oggetto è definito come MQQSGD\_SHARED.

#### **MQQSGD\_Q\_MGR**

L'oggetto è definito come MQQSGD\_Q\_MGR.

### **TimeSincereimpostazione (MQCFIN)**

Il tempo trascorso dalla reimpostazione delle statistiche in secondi (identificativo del parametro: MQIA\_TIME\_SINCE\_RESET).

#### $z/0S$ **Reimposta SMDS su z/OS**

Il comando Reimposta SMDS (MQCMD\_RESET\_SMDS) modifica le informazioni di disponibilità o di stato relative a uno o più dataset di messaggi condivisi associati a una specifica struttura dell'applicazione

### **Parametri obbligatori**

#### **SMDS (MQCFST)**

Specifica il gestore code per cui è necessario modificare la disponibilità del dataset del messaggio condiviso o le informazioni sullo stato oppure un asterisco per modificare le informazioni per tutti i dataset associati al CFSTRUCT specificato. (identificativo parametro: MQCACF\_CF\_SMDS).

La lunghezza massima della stringa è 4 caratteri.

#### **CFStrucName (MQCFST)**

Il nome della struttura dell'applicazione CF con le proprietà delle connessioni SMDS che si desidera reimpostare (identificativo parametro: MQCA\_CF\_STRUC\_NAME).

La lunghezza massima della stringa è MQ\_CF\_STRUC\_NAME\_LENGTH.

### **Parametri facoltativi**

### **Accesso (MQCFIN)**

Disponibilità del dataset del messaggio di condivisione (identificativo del parametro: MQIACF\_CF\_STRUC\_ACCESS).

### **MQCFACCESS\_ENABLED**

Il dataset del messaggio condiviso è disponibile per l'utilizzo.

### **MQCFACCESS\_DISABLED**

Il dataset di messaggi condivisi è disabilitato.

### **Stato (MQCFIN)**

Le informazioni sullo stato indicano lo stato di una risorsa (identificativo del parametro: MOIACF CF STRUC STATUS).

### **MQCFSTATUS\_NON RIUSCITO**

Il dataset del messaggio condiviso è in uno stato non utilizzabile.

### **MQCFSTATUS\_RECOVERED**

Il dataset è impostato su ripristinato ed è pronto per essere utilizzato nuovamente, ma è necessario riavviare l'elaborazione la volta successiva che viene aperto. Questo processo di riavvio garantisce che i riferimenti obsoleti ai messaggi eliminati siano stati rimossi dalla struttura CFS (coupling facility structure) prima che il dataset venga reso nuovamente disponibile. Il processo di riavvio ricrea anche la mappa dello spazio del dataset.

### **Risolvi canale**

Il comando Resolve Channel (MQCMD\_RESOLVE\_CHALLEGATO) richiede un canale per eseguire il commit o il backout dei messaggi in dubbio. Questo comando viene utilizzato quando l'altra estremità di un collegamento non riesce durante la fase di conferma e per qualche motivo non è possibile ristabilire la connessione. In questa situazione, l'estremità di invio rimane in uno stato dubbio, se i messaggi sono stati ricevuti. Le unità di lavoro in sospeso devono essere risolte utilizzando il canale di risoluzione con backout o commit.

È necessario prestare attenzione nell'utilizzo di questo comando. Se la risoluzione specificata non è uguale alla risoluzione all'estremità ricevente, i messaggi possono essere persi o duplicati.

Questo comando può essere utilizzato solo per canali con un valore *ChannelType* di MQCHT\_SENDER, MQCHT\_SERVER o MQCHT\_CLUSSDR.

Se è presente sia un canale definito localmente che un canale mittente del cluster definito automaticamente con lo stesso nome, il comando si applica al canale definito localmente.

Se non c'è un canale definito localmente ma più di un canale mittente del cluster definito automaticamente, il comando si applica all'ultimo canale aggiunto al repository sul gestore code locale.

### **Parametri obbligatori**

#### **ChannelName (MQCFST)**

Nome canale (identificativo parametro: MQCACH\_CHANNEL\_NAME).

Il nome del canale da risolvere. La lunghezza massima della stringa è MQ\_CHANNEL\_NAME\_LENGTH.

#### **InDoubt (MQCFIN)**

Risoluzione in dubbio (ID parametro: MQIACH\_IN\_DOUBT).

Specifica se eseguire il commit o il backout dei messaggi in dubbio.

Il valore può essere:

**COMMIT MQIDO** Commit.

**BACKOUT MQIDO** Backout.

### **Parametri facoltativi**

z/OS

### **CommandScope (MQCFST)**

Ambito del comando (identificativo del parametro: MQCACF\_COMMAND\_SCOPE). Questo parametro si applica solo a z/OS .

Specifica il modo in cui viene eseguito il comando quando il gestore code è membro di un gruppo di condivisione code. È possibile specificare uno dei seguenti valori:

- vuoto (oppure omettere completamente il parametro). Il comando viene eseguito sul gestore code in cui è stato immesso.
- un nome gestore code. Il comando viene eseguito sul gestore code specificato, a condizione che sia attivo nel gruppo di condivisione code. Se si specifica un nome gestore code diverso dal gestore code su cui è stato immesso, è necessario utilizzare un ambiente di gruppo di condivisione code e il server dei comandi deve essere abilitato.

La lunghezza massima è MQ\_QSG\_NAME\_LENGTH.

### **ChannelDisposition (MQCFIN)**

Disposizione del canale (identificativo parametro: MQIACH\_CHANNEL\_DISP). Questo parametro si applica solo a z/OS .

Specifica la disposizione dei canali da risolvere.

Se questo parametro viene omesso, il valore per la disposizione del canale viene preso dall'attributo di disposizione del canale predefinito dell'oggetto canale.

Il valore può essere uno dei seguenti:

### **PRIVATE MQCHLD**

Un canale di ricezione è privato se è stato avviato in risposta a una trasmissione in entrata diretta al gestore code.

Un canale di invio è privato se la sua coda di trasmissione ha una disposizione diversa da MQQSGD\_SHARED.

### **MQCHLD\_SHARED**

Un canale ricevente viene condiviso se è stato avviato in risposta a una trasmissione in entrata diretta al gruppo di condivisione code.

Un canale di invio viene condiviso se la sua coda di trasmissione ha una disposizione MQQSGD\_SHARED.

La combinazione dei parametri **ChannelDisposition** e **CommandScope** controlla anche da quale gestore code viene gestito il canale. Le opzioni possibili sono:

- Sul gestore code locale in cui viene immesso il comando.
- Su un altro gestore code specifico nel gruppo.

Le varie combinazioni di *ChannelDisposition* e *CommandScope* sono riepilogate in Tabella 104 a pagina 1855

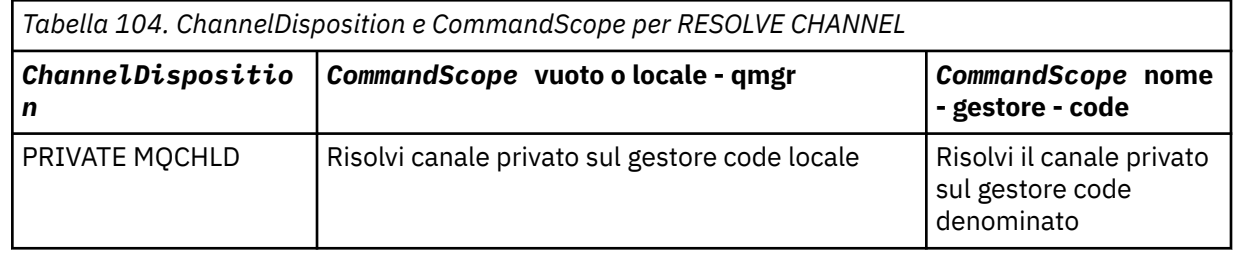

Riferimento di amministrazione **1855**

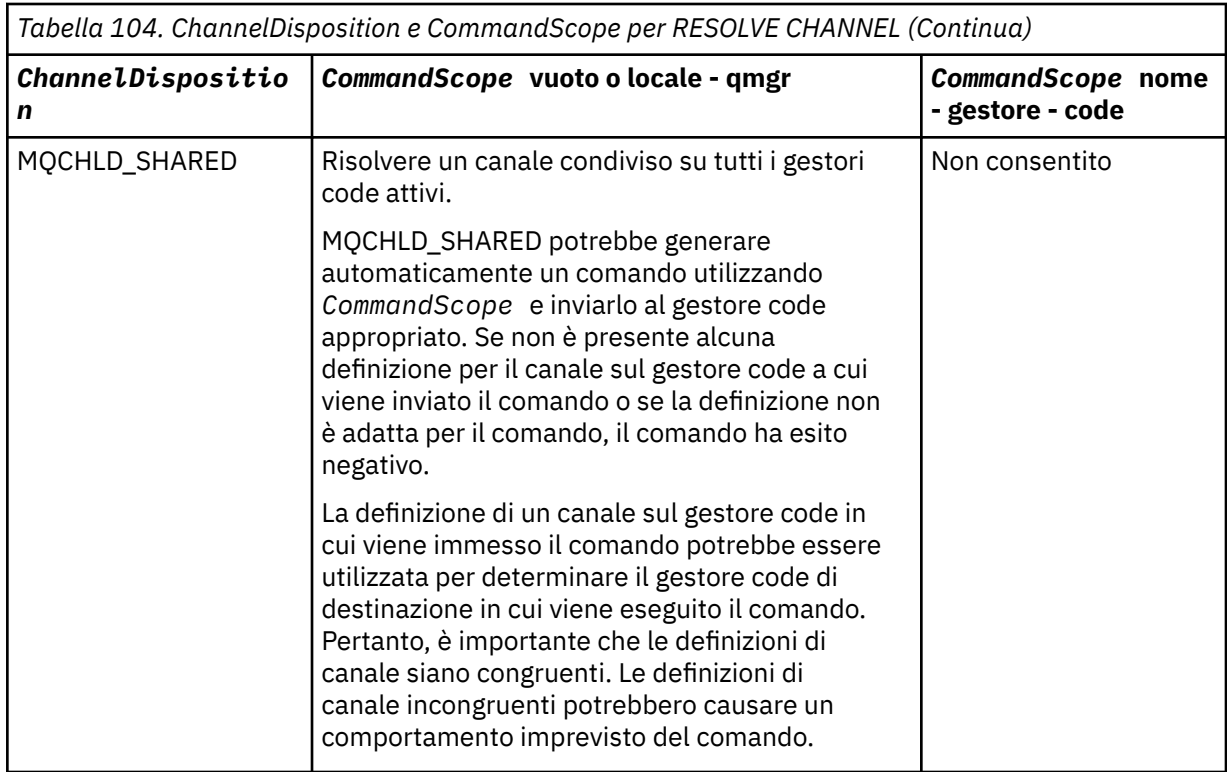

### **Codici di errore**

Questo comando potrebbe restituire i seguenti codici di errore nell'intestazione del formato della risposta, oltre ai valori mostrati in ["Codici di errore applicabili a tutti i comandi" a pagina 1380.](#page-1379-0)

### **Motivo (MQLONG)**

Il valore può essere uno dei seguenti:

#### **MQRCCF\_CHANNEL\_NOT\_FOUND**

Canale non trovato.

### **ERRORE MORCCF\_INDOUBT\_VALUE**

Valore in dubbio non valido.

#### $z/0S$ **Riprendi gestore code su z/OS**

Il comando Riprendi gestore code (MQCMD\_RESUME\_Q\_MGR) rende nuovamente disponibile il gestore code per l'elaborazione dei messaggi IMS o Db2 . Inverte l'azione del comando Gestore code di sospensione (MQCMD\_SUSPEND\_Q\_MGR).

### **Parametri obbligatori**

### **Funzione (MQCFIN)**

Funzione (identificativo parametro: MQIACF\_Q\_MGR\_FACILITY).

Il tipo di struttura per cui è necessario riprendere l'attività. Il valore può essere:

### **MQQMFAC\_DB2**

Riprende la normale attività con Db2.

### **BRIDGE mqqmfac\_ims\_bridge**

Riprende la normale attività bridge IMS .

## **Parametri facoltativi**

### **CommandScope (MQCFST)**

Ambito del comando (identificativo del parametro: MQCACF\_COMMAND\_SCOPE).

Specifica il modo in cui il comando viene eseguito quando il gestore code è membro di un gruppo di condivisione code. È possibile specificare uno dei seguenti valori:

- vuoto (oppure omettere completamente il parametro). Il comando viene eseguito sul gestore code in cui è stato immesso.
- un nome gestore code. Il comando viene eseguito sul gestore code specificato, a condizione che sia attivo nel gruppo di condivisione code. Se si specifica un nome gestore code diverso dal gestore code su cui è stato immesso, è necessario utilizzare un ambiente di gruppo di condivisione code e il server dei comandi deve essere abilitato.

La lunghezza massima è MQ\_QSG\_NAME\_LENGTH.

### **Ripristino cluster gestore code**

Il comando Riprendi cluster del gestore code (MQCMD\_RESUME\_Q\_MGR\_CLUSTER) informa gli altri gestori code in un cluster che il gestore code locale è di nuovo disponibile per l'elaborazione e può essere inviato messaggi. Annulla l'azione del comando Sospendi cluster gestore code (MQCMD\_SUSPEND\_Q\_MGR\_CLUSTER).

### **Parametri obbligatori**

### **ClusterName (MQCFST)**

Nome cluster (identificativo del parametro: MQCA\_CLUSTER\_NAME).

Il nome del cluster per cui deve essere ripresa la disponibilità.

La lunghezza massima della stringa è MQ\_CLUSTER\_NAME\_LENGTH.

### **ClusterNamelist (MQCFST)**

Elenco nomi cluster (identificativo del parametro: MQCA\_CLUSTER\_NAMELIST).

Il nome dell'elenco nomi che specifica un elenco di cluster per cui deve essere ripresa la disponibilità.

### **Parametri facoltativi**

 $z/0S$ 

### **CommandScope (MQCFST)**

Ambito del comando (identificativo del parametro: MQCACF\_COMMAND\_SCOPE). Questo parametro si applica solo a z/OS .

Specifica il modo in cui viene eseguito il comando quando il gestore code è membro di un gruppo di condivisione code. È possibile specificare uno dei seguenti valori:

- vuoto (oppure omettere completamente il parametro). Il comando viene elaborato sul gestore code in cui è stato immesso.
- un nome gestore code. Il comando viene elaborato sul gestore code specificato, a condizione che sia attivo all'interno del gruppo di condivisione code. Se si specifica un nome gestore code diverso dal gestore code su cui è stato immesso, è necessario utilizzare un ambiente di gruppo di condivisione code e il server dei comandi deve essere abilitato.

La lunghezza massima è MQ\_QSG\_NAME\_LENGTH.

### **Codici di errore**

Questo comando potrebbe restituire il codice di errore riportato di seguito nell'intestazione del formato della risposta, oltre ai valori mostrati in ["Codici di errore applicabili a tutti i comandi" a pagina 1380](#page-1379-0).

### **Motivo (MQLONG)**

Il valore può essere uno dei seguenti:

### **MQRCCF\_CLUSTER\_NOME\_CONFLITTO**

Conflitto nome cluster.

# **Verifica nuovamente la sicurezza su z/OS**

Sicurezza di nuova verifica (MQCMD\_REVERIFY\_SECURITY) per impostare un indicatore di nuova verifica per tutti gli utenti specificati. L'utente viene ripristinato la volta successiva che la sicurezza viene controllata per tale utente.

### **Parametri obbligatori**

### **UserId (MQCFST)**

ID utente (identificativo del parametro: MQCACF\_USER\_IDENTIFIER).

Utilizzare questo parametro per specificare uno o più ID utente. Ogni ID utente specificato viene scollegato e ricolluso la prossima volta che viene emessa una richiesta che richiede un controllo di sicurezza per conto di tale utente.

La lunghezza massima della stringa è MQ\_USER\_ID\_LENGTH.

### **Parametri facoltativi**

### **CommandScope (MQCFST)**

Ambito del comando (identificativo del parametro: MQCACF\_COMMAND\_SCOPE).

Specifica il modo in cui viene eseguito il comando quando il gestore code è membro di un gruppo di condivisione code. È possibile specificare uno dei seguenti valori:

- vuoto (oppure omettere completamente il parametro). Il comando viene eseguito sul gestore code in cui è stato immesso.
- un nome gestore code. Il comando viene eseguito sul gestore code specificato, a condizione che sia attivo nel gruppo di condivisione code. Se si specifica un nome gestore code diverso dal gestore code su cui è stato immesso, è necessario utilizzare un ambiente di gruppo di condivisione code e il server dei comandi deve essere abilitato.
- un asterisco (\*). Il comando viene eseguito nel gestore code locale e viene passato anche a ogni gestore code attivo nel gruppo di condivisione code.

La lunghezza massima è MQ\_QSG\_NAME\_LENGTH.

#### $z/0S$ **Imposta archivio su z/OS**

Utilizzare l'opzione Imposta archivio (MQCMD\_SET\_ARCHIVE) per modificare in modo dinamico determinati valori dei parametri di sistema di archivio inizialmente impostati dal modulo dei parametri di sistema all'avvio del gestore code.

### **Parametri obbligatori**

### **ParameterType (MQCFIN)**

Tipo di parametro (identificativo parametro: MQIACF\_SYSP\_TYPE).

Specifica la modalità di reimpostazione dei parametri:

### **TIPO\_MQSYSP\_INIZIALE**

Le impostazioni iniziali dei parametri del sistema di archiviazione. MQSYSP\_TYPE\_INITIAL reimposta tutti i parametri di sistema dell'archiviazione sui valori impostati all'avvio del gestore code.

### **IMPOSTA\_TIPO\_MQSYSP**

MQSYSP\_TYPE\_SET indica che si intende modificare una o più impostazioni del parametro di sistema di archivio.

### **Parametri facoltativi**

### **AllocPrimary (MQCFIN)**

Allocazione spazio primario per i dataset DASD (identificativo del parametro: MQIACF\_SYSP\_ALLOC\_PRIMARY).

Specifica l'assegnazione dello spazio primario per i dataset DASD nelle unità specificate nel parametro **AllocUnits** .

Specificare un valore maggiore di zero. Questo valore deve essere sufficiente per una copia del dataset di log o del BSDS corrispondente, a seconda di quale sia il più grande.

### **AllocSecondary (MQCFIN)**

Assegnazione spazio secondario per i dataset DASD (identificativo del parametro: MQIACF\_SYSP\_ALLOC\_SECONDARY).

Specifica l'assegnazione dello spazio secondario per i dataset DASD nelle unità specificate nel parametro **AllocUnits** .

Specificare un valore maggiore di zero.

### **AllocUnits (MQCFIN)**

Unità di assegnazione (identificativo del parametro: MQIACF\_SYSP\_ALLOC\_UNIT).

Specifica l'unità in cui vengono create le allocazioni di spazio primarie e secondarie. Il valore può essere uno dei seguenti:

### **BLK ALLOC\_MQSYSP**

Blocchi.

### **TRK\_ALLOC\_MQSYSP**

Tracce.

### **MQSYSP\_ALLOC\_CYL**

Cilindri.

### **ArchivePrefix1 (MQCFST)**

Specifica il prefisso per il nome del primo dataset di log di archivio (identificativo del parametro: MOCACF SYSP ARCHIVE PFX1).

La lunghezza massima della stringa è MQ\_ARCHIVE\_PFX\_LENGTH.

### **ArchivePrefix2 (MQCFST)**

Specifica il prefisso per il nome del secondo dataset di log di archivio (identificativo del parametro: MQCACF\_SYSP\_ARCHIVE\_PFX2).

La lunghezza massima della stringa è MQ\_ARCHIVE\_PFX\_LENGTH.

#### **ArchiveRetention**

Periodo di conservazione archivio (identificatore parametro: MQIACF\_SYSP\_ARCHIVE\_RETAIN).

Specifica il periodo di conservazione, in giorni, da utilizzare quando viene creato il dataset del log di archiviazione. Specificare un valore compreso tra zero e 9999.

Per ulteriori informazioni, consultare Eliminazione dei dataset di log di archivio.

### **ArchiveUnit1 (MQCFST)**

Specifica il tipo di dispositivo o il nome unità del dispositivo utilizzato per memorizzare la prima copia del dataset del log di archivio (identificativo del parametro: MQCACF\_SYSP\_ARCHIVE\_UNIT1).

Specificare un tipo di unità o un nome unità da 1 a 8 caratteri.

Se si archivia in DASD, è possibile specificare un tipo di unità generico con un intervallo di volumi limitato.

La lunghezza massima della stringa è MQ\_ARCHIVE\_UNIT\_LENGTH.

### **ArchiveUnit2 (MQCFST)**

Specifica il tipo di dispositivo o il nome unità del dispositivo utilizzato per memorizzare la seconda copia del dataset del log di archiviazione (identificativo del parametro: MQCACF\_SYSP\_ARCHIVE\_UNIT2).

Specificare un tipo di unità o un nome unità da 1 a 8 caratteri.

Se questo parametro è vuoto, viene utilizzato il valore impostato per il parametro **ArchiveUnit1** .

La lunghezza massima della stringa è MQ\_ARCHIVE\_UNIT\_LENGTH.

### **ArchiveWTOR (MQCFIN)**

Specifica se un messaggio deve essere inviato all'operatore e viene ricevuta una risposta prima di tentare il montaggio di un dataset del log di archivio (identificativo del parametro: MQIACF\_SYSP\_ARCHIVE\_WTOR).

Altri utenti di IBM MQ potrebbero essere forzati ad attendere che venga montato il dataset ma non ne risentono mentre IBM MQ attende la risposta al messaggio.

Il valore può essere uno dei seguenti:

### **SÌ MQSYSP**

È necessario inviare un messaggio e ricevere una risposta prima di un tentativo di montare un dataset del log di archiviazione.

### **MQSYSP\_NO**

Non inviare un messaggio e ricevere una risposta prima di un tentativo di montare un dataset del log di archivio.

### **BlockSize (MQCFIN)**

Dimensione blocco del dataset del log di archivio (identificativo del parametro: MQIACF\_SYSP\_BLOCK\_SIZE).

La dimensione blocco specificata deve essere compatibile con il tipo di periferica specificato nei parametri **ArchiveUnit1** e **ArchiveUnit2** .

Specificare un valore compreso tra 4 097 e 28 672. Il valore specificato viene arrotondato per eccesso a un multiplo di 4 096.

Questo parametro viene ignorato per i dataset gestiti da SMS (storage management system).

### **Catalogo (MQCFIN)**

Specifica se i dataset di log di archivio sono catalogati nella funzione catalogo integrato principale (identificativo parametro: MQIACF\_SYSP\_CATALOG).

Il valore può essere:

### **SÌ MQSYSP**

I dataset di log di archivio sono catalogati.

### **MQSYSP\_NO**

I dataset di log di archivio non vengono catalogati.

### **CommandScope (MQCFST)**

Ambito del comando (identificativo del parametro: MQCACF\_COMMAND\_SCOPE).

Specifica il modo in cui viene eseguito il comando quando il gestore code è membro di un gruppo di condivisione code. È possibile specificare uno dei seguenti valori:

- vuoto (oppure omettere completamente il parametro). Il comando viene elaborato sul gestore code in cui è stato immesso.
- un nome gestore code. Il comando viene elaborato sul gestore code specificato, a condizione che sia attivo all'interno del gruppo di condivisione code. Se si specifica un nome gestore code diverso dal gestore code su cui è stato immesso, è necessario utilizzare un ambiente di gruppo di condivisione code e il server dei comandi deve essere abilitato.

• un asterisco (\*). Il comando viene elaborato sul gestore code locale e viene passato anche a ogni gestore code attivo nel gruppo di condivisione code.

La lunghezza massima è MQ\_QSG\_NAME\_LENGTH.

### **Compatto (MQCFIN)**

Specifica se i dati scritti nei log di archivio devono essere compattati (identificativo del parametro: MQIACF\_SYSP\_COMPACT).

Questo parametro si applica a un dispositivo 3480 o 3490 che dispone della funzione IDRC (Data Recording Capability) migliorata. Quando questa funzione è attivata, l'hardware dell'unità di controllo nastro scrive i dati con una densità maggiore di quella normale, consentendo una quantità maggiori di dati su ogni volume. Specificare MQSYSP\_NO se non si utilizza un dispositivo 3480 con la funzione IDRC o un modello di base 3490, tranne 3490E. Specificare MQSYSP\_YES se si desidera che i dati vengano compressi.

Il valore può essere:

### **SÌ MQSYSP**

I dati devono essere compressi.

### **MQSYSP\_NO**

I dati non devono essere compressi.

### **Proteggi (MQCFIN)**

Protezione da ESM (External Security Manager) (identificativo del parametro: MQIACF\_SYSP\_PROTECT).

Specifica se i dataset di log di archiviazione sono protetti dai profili ESM quando vengono creati i dataset.

Se si specifica MQSYSP\_YES, assicurarsi che:

- La protezione ESM è attiva per IBM MQ.
- L'ID utente associato allo spazio di indirizzo IBM MQ dispone dell'autorità per creare questi profili.
- La classe TAPEVOL è attiva se si sta archiviando su nastro.

altrimenti, l'elaborazione dell'offload non riesce.

Il valore può essere uno dei seguenti:

### **SÌ MQSYSP**

I profili del dataset vengono creati quando i log vengono scaricati.

### **MQSYSP\_NO**

I profili non vengono creati.

### **QuiesceInterval (MQCFIN)**

Tempo massimo consentito per la sospensione (identificativo del parametro: MQIACF\_SYSP\_QUIESCE\_INTERVAL).

Specifica il tempo massimo, in secondi, consentito per la sospensione.

Specificare un valore compreso tra 1 e 999.

### **RoutingCode (MQCFIL)**

Elenco di codici di instradamento z/OS (identificativo del parametro: MQIACF\_SYSP\_ROUTING\_CODE).

Specifica l'elenco di codici di instradamento z/OS per i messaggi relativi ai dataset di log di archivio all'operatore.

Specificare fino a 14 codici di instradamento, ciascuno con un valore compreso tra zero e 16. È necessario specificare almeno un codice.

### **Formato TimeStamp(MQCFIN)**

Data / ora inclusa (identificativo del parametro: MQIACF\_SYSP\_TIMESTAMP).

Specifica se il nome del dataset di log di archivio contiene una data/ora.

Il valore può essere:

### **SÌ MQSYSP**

I nomi includono una data/ora. I dataset di log di archiviazione sono denominati:

```
arcpfxi.cyyddd.T hhmmsst.A nnnnnnn
```
dove *c* è 'D' per gli anni fino al 1999 incluso o ' E'per l'anno 2000 e successivo e *arcpfxi* è il prefisso del nome del dataset specificato da *ArchivePrefix1* o *ArchivePrefix2*. *arcpfxi* può contenere fino a 19 caratteri.

### **MQSYSP\_NO**

I nomi non includono una data / ora. I dataset di log di archiviazione sono denominati:

*arcpfxi*.A *nnnnnnn*

Dove *arcpfxi* è il prefisso del nome del dataset specificato da *ArchivePrefix1* o *ArchivePrefix2*. *arcpfxi* può contenere un massimo di 35 caratteri.

### **MQSYSP\_XX\_ENCODE\_CASE\_ONE aggiunto**

I nomi includono una data/ora. I dataset di log di archiviazione sono denominati:

*arcpfxi*.D *yyyyddd*.T *hhmmsst*.A *nnnnnnn*

Dove *arcpfxi* è il prefisso del nome del dataset specificato da *ArchivePrefix1* o *ArchivePrefix2*. *arcpfxi* può avere un massimo di 17 caratteri.

#### **Multi Imposta record di autorizzazioni su più piattaforme**

Il comando MQCMD\_SET\_AUTH\_REC (Impostazione record di autorizzazione) imposta le autorizzazioni di un profilo, di un oggetto o di una classe di oggetti. Le autorizzazioni possono essere concesse o revocate da qualsiasi numero di principal o gruppi.

### **Parametri obbligatori**

### **ProfileName (MQCFST)**

Nome profilo (identificativo del parametro: MQCACF\_AUTH\_PROFILE\_NAME).

Le autorizzazioni si applicano a tutti gli oggetti di IBM MQ con nomi che corrispondono al nome profilo specificato. È possibile definire un profilo generico. Se si specifica un nome profilo esplicito, l'oggetto deve esistere.

La lunghezza massima della stringa è MQ\_AUTH\_PROFILE\_NAME\_LENGTH.

### **ObjectType (MQCFIN)**

Il tipo di oggetto per cui impostare le autorizzazioni (identificativo del parametro: MOIACF OBJECT TYPE).

Il valore può essere uno dei seguenti:

### **INFO MQOT\_AUTH\_O**

Informazioni di autenticazione.

**CANALIZZATA MQOT\_** Oggetto canale.

**MQOT\_CLNTCONN\_CHALLEGATO** Oggetto canale di connessione client.

### **INFO MQOT\_COMMIT**

Oggetto Informazioni di comunicazione

### **LISTENER MQOT\_**

Oggetto listener.

#### **ELENCO NOMI MQOTT**

Elenco nomi.

**PROCESSO MQOT\_** processo.

## **MQOT\_Q**

La coda o le code che corrispondono al parametro del nome oggetto.

**Gestore code MQOT\_GR** Gestore code.

### **MQOT\_REMOTE\_Q\_MGR\_NAME**

Gestore coda remota.

### **SERVIZIO\_MQT**

Oggetto servizio.

### **TOPIC MQOT\_T**

Oggetto della sezione.

**Nota:** I parametri richiesti devono essere nell'ordine **ProfileName** seguito da **ObjectType**.

## **Parametri facoltativi**

### **AuthorityAdd (MQCFIL)**

Valori di autorizzazione da impostare (identificativo del parametro: MQIACF\_AUTH\_ADD\_AUTHS).

Questo parametro è un elenco di valori di autorizzazione da impostare per il profilo denominato. I valori possono essere:

### **NONE MQAUTH**

L'entità ha l'autorità impostata su 'none'.

### **MQAUTH\_ALT\_USER\_AUTHORITY**

Specificare un ID utente alternativo su una chiamata MQI.

### **BROWSE MQAUTH**

Richiamare un messaggio da una coda emettendo una chiamata MQGET con l'opzione BROWSE.

### **MODIFICA\_AUTORI\_QUERY**

Modificare gli attributi dell'oggetto specificato, utilizzando la serie di comandi appropriata.

### **CLEAR\_MQAUTH**

Pulire una coda.

### **MQAUTO\_CONNECT**

Collegare l'applicazione al gestore code specificato emettendo una chiamata MQCONN.

### **CREA\_MQAUTH**

Creare gli oggetti del tipo specificato utilizzando la serie di comandi appropriata.

### **MQAUTO\_DELETE**

Eliminare l'oggetto specificato utilizzando la serie di comandi appropriata.

### **MQAUTO\_DISPLAY**

Visualizzare gli attributi dell'oggetto specificato utilizzando la serie di comandi appropriata.

### **INPUT MQAUTH**

Richiamare un messaggio da una coda emettendo una chiamata MQGET.

### **INQUIRE MQAUTH**

Eseguire una richiesta su una coda specifica emettendo una chiamata MQINQ.

### **OUTPUT MQAUTH**

Inserire un messaggio su una coda specifica emettendo una chiamata MQPUT.

### **MQAUTH\_PASS\_ALL\_CONTEXT**

Passare tutti i contesti.

### **MQAUTH\_PASS\_IDENTITY\_CONTEXT**

Passa il contesto di identità.

### **MQAUTO\_SET**

Impostare gli attributi su una coda dalla MQI emettendo una chiamata MQSET.

### **MQAUTH\_SET\_ALL\_CONTEXT**

Impostare tutti i contesti su una coda.

### **MQAUTH\_SET\_IDENTITY\_CONTEXT**

Imposta il contesto identità su una coda.

### **CONTROL MQAUTH**

Per listener e servizi, avviare e arrestare il canale, il listener o il servizio specificato.

Per i canali, avviare, arrestare ed eseguire il ping del canale specificato.

Per gli argomenti, definire, modificare o eliminare le sottoscrizioni.

### **MQAUTH\_CONTROL\_EXTENDED**

Reimpostare o risolvere il canale specificato.

#### **MQAUTH\_PUBBLICA**

Pubblica nell'argomento specificato.

### **MQAUT\_SUBSCRIBE**

Sottoscrivere l'argomento specificato.

### **RESUME MQAUTH**

Riprendere una sottoscrizione all'argomento specificato.

#### **SISTEMA MQAUTH**

Utilizzare il gestore code per operazioni di sistema interne.

#### **ALL MQAUTH**

Utilizzare tutte le operazioni applicabili all'oggetto.

#### **MQAUT\_ALL\_ADMIN**

Utilizzare tutte le operazioni di gestione applicabili all'oggetto.

#### **MQAUT\_ALL\_MQI**

Utilizzare tutte le chiamate MQI applicabili all'oggetto.

Il contenuto degli elenchi *AuthorityAdd* e *AuthorityRemove* deve essere reciprocamente esclusivo. È necessario specificare un valore per *AuthorityAdd* o *AuthorityRemove*. Si verifica un errore se non si specifica una delle due opzioni.

#### **AuthorityRemove (MQCFIL)**

Valori di autorizzazione da rimuovere (identificativo del parametro: MQIACF\_AUTH\_REMOVE\_AUTHS).

Questo parametro è un elenco di valori di autorizzazione da eliminare dal profilo denominato. I valori possono essere:

### **NONE MQAUTH**

L'entità ha l'autorità impostata su 'none'.

### **MQAUTH\_ALT\_USER\_AUTHORITY**

Specificare un ID utente alternativo su una chiamata MQI.

#### **BROWSE MQAUTH**

Richiamare un messaggio da una coda emettendo una chiamata MQGET con l'opzione BROWSE.

#### **MODIFICA\_AUTORI\_QUERY**

Modificare gli attributi dell'oggetto specificato, utilizzando la serie di comandi appropriata.

#### **CLEAR\_MQAUTH**

Pulire una coda.

# **MQAUTO\_CONNECT**

Collegare l'applicazione al gestore code specificato emettendo una chiamata MQCONN.

### **CREA\_MQAUTH**

Creare gli oggetti del tipo specificato utilizzando la serie di comandi appropriata.

### **MQAUTO\_DELETE**

Eliminare l'oggetto specificato utilizzando la serie di comandi appropriata.

#### **MQAUTO\_DISPLAY**

Visualizzare gli attributi dell'oggetto specificato utilizzando la serie di comandi appropriata.

#### **INPUT MQAUTH**

Richiamare un messaggio da una coda emettendo una chiamata MQGET.

#### **INQUIRE MQAUTH**

Eseguire una richiesta su una coda specifica emettendo una chiamata MQINQ.

#### **OUTPUT MQAUTH**

Inserire un messaggio su una coda specifica emettendo una chiamata MQPUT.

#### **MQAUTH\_PASS\_ALL\_CONTEXT**

Passare tutti i contesti.

#### **MQAUTH\_PASS\_IDENTITY\_CONTEXT**

Passa il contesto di identità.

#### **MQAUTO\_SET**

Impostare gli attributi su una coda dalla MQI emettendo una chiamata MQSET.

#### **MQAUTH\_SET\_ALL\_CONTEXT**

Impostare tutti i contesti su una coda.

### **MQAUTH\_SET\_IDENTITY\_CONTEXT**

Imposta il contesto identità su una coda.

#### **CONTROL MQAUTH**

Per listener e servizi, avviare e arrestare il canale, il listener o il servizio specificato.

Per i canali, avviare, arrestare ed eseguire il ping del canale specificato.

Per gli argomenti, definire, modificare o eliminare le sottoscrizioni.

#### **MQAUTH\_CONTROL\_EXTENDED**

Reimpostare o risolvere il canale specificato.

### **MQAUTH\_PUBBLICA**

Pubblica nell'argomento specificato.

#### **MQAUT\_SUBSCRIBE**

Sottoscrivere l'argomento specificato.

#### **RESUME MQAUTH**

Riprendere una sottoscrizione all'argomento specificato.

#### **SISTEMA MQAUTH**

Utilizzare il gestore code per operazioni di sistema interne.

### **ALL MQAUTH**

Utilizzare tutte le operazioni applicabili all'oggetto.

### **MQAUT\_ALL\_ADMIN**

Utilizzare tutte le operazioni di gestione applicabili all'oggetto.

### **MQAUT\_ALL\_MQI**

Utilizzare tutte le chiamate MQI applicabili all'oggetto.

Il contenuto degli elenchi *AuthorityAdd* e *AuthorityRemove* deve essere reciprocamente esclusivo. È necessario specificare un valore per *AuthorityAdd* o *AuthorityRemove*. Si verifica un errore se non si specifica una delle due opzioni.

### **GroupNames**

Nomi gruppo (identificativo parametro: MQCACF\_GROUP\_ENTITY\_NAMES).

I nomi dei gruppi con le relative autorizzazioni impostati. È necessario specificare almeno un nome gruppo o un nome principal. Si verifica un errore se non viene specificato nessuno dei due.

Ogni membro in questo elenco può essere una lunghezza massima di MQ\_ENTITY\_NAME\_LENGTH.

### **PrincipalNames (MQCFSL)**

Nomi principal (identificativo del parametro: MQCACF\_princiPAL\_ENTITY\_NAMES).

I nomi dei principal con le relative autorizzazioni impostate. È necessario specificare almeno un nome gruppo o un nome principal. Si verifica un errore se non viene specificato nessuno dei due.

Ogni membro in questo elenco può essere una lunghezza massima di MQ\_ENTITY\_NAME\_LENGTH.

### **ServiceComponent (MQCFST)**

Componente del servizio (identificativo del parametro: MQCACF\_SERVICE\_COMPONENT).

Se i servizi di autorizzazione installabili sono supportati, questo parametro specifica il nome del servizio di autorizzazione a cui si applicano le autorizzazioni.

Se si omette questo parametro, la richiesta di autorizzazione viene effettuata al primo componente installabile per il servizio.

La lunghezza massima della stringa è MQ\_SERVICE\_COMPONENT\_LENGTH.

### **Codici di errore**

Questo comando potrebbe restituire i seguenti codici di errore nell'intestazione del formato della risposta, oltre ai valori mostrati in ["Codici di errore applicabili a tutti i comandi" a pagina 1380.](#page-1379-0)

### **Motivo (MQLONG)**

Il valore può essere uno dei seguenti:

### **MQRC\_UNKNOWN\_ENTITY**

ID utente non autorizzato o sconosciuto.

### **ERRORE MQRCCF\_AUTH\_VALUE\_**

Autorizzazione non valida.

### **MQRCCF\_AUTH\_VALUE\_XX\_ENCODE\_CASE\_ONE mancante** Autorizzazione mancante.

**MQRCCF\_ENTITY\_NAME\_MISSING** Nome entità mancante.

### **MQRCCF\_OBJECT\_TYPE\_MISSING** Tipo di oggetto mancante.

**ERRORE NAME\_PROFILE MQRCCF\_**

Nome profilo non valido.

### **Imposta record autenticazione canale**

Il comando MQCMD\_SET\_CHLAUTH\_REC (Impostazione record di autenticazione di canale) imposta le associazioni e i dettagli del partner consentiti su MCAUSER per un canale o una serie di canali.

### **Diagramma della sintassi**

Consultare il diagramma di sintassi nel comando MQSC ["SET CHLAUTH" a pagina 879](#page-878-0) per le combinazioni di parametri e valori consentiti.

### **Parametri obbligatori**

I parametri richiesti sono validi per i valori **Action** di:

- MOACT\_ADD o MOACT\_REPLACE
- MQACT\_REMOVE
- MQACT\_REMOVEALL

### **ProfileName (MQCFST)**

Il nome del canale o della serie di canali per cui si sta impostando la configurazione di autenticazione del canale (identificativo parametro: MQCACH\_CHANNEL\_NAME). È possibile utilizzare uno o più

asterischi (\*), in qualsiasi posizione, come caratteri jolly per specificare una serie di canali. Se si imposta Tipo su MQCAUT\_BLOCKADDR, è necessario impostare il nome del canale generico su un singolo asterisco, che corrisponde a tutti i nomi del canale.

La lunghezza massima della stringa è MQ\_CHANNEL\_NAME\_LENGTH.

### **Tipo (MQCFIN)**

Il parametro **Type** deve seguire il parametro **ProfileName** .

Il tipo di record di autenticazione di canale per cui impostare i dettagli del partner consentiti o le associazioni a MCAUSER (identificativo del parametro: MQIACF\_CHLAUTH\_TYPE). I valori validi sono:

### **UTENTE\_BLOCCA\_MQCAUT\_**

Questo record di autenticazione di canale impedisce a uno o più utenti specificati di connettersi. Il parametro MQCAUT\_BLOCKUSER deve essere accompagnato da un **UserList**.

### **INDIRIZZOBLOCCA\_MQCAUT\_**

Questo record di autenticazione di canale impedisce le connessioni da uno o più indirizzi IP specificati. Il parametro MQCAUT\_BLOCKADDR deve essere accompagnato da un **AddrList**.

### **MQCAUT\_SSLPEERMAP**

Questo record di autenticazione di canale associa i DN (Distinguished Name) TLS a valori MCAUSER. Il parametro MQCAUT\_SSLPEERMAP deve essere accompagnato da un **SSLPeer**.

### **MQCAUT\_INDIRIZZOMAPPA**

Questo record di autenticazione di canale associa gli indirizzi IP ai valori MCAUSER. Il parametro MQCAUT\_ADDRESSMAP deve essere accompagnato da un **Address**.

### **ASSOCIAZIONE\_MQCAUT\_UTENTE**

Questo record di autenticazione di canale associa gli ID utente asseriti ai valori MCAUSER. Il parametro MQCAUT\_USERMAP deve essere accompagnato da un **ClntUser**.

### **MQCAUT\_QMGRMAP**

Questo record di autenticazione di canale associa i nomi dei gestori code remoti ai valori MCAUSER. Il parametro MQCAUT\_QMGRMAP deve essere accompagnato da un **QMName**.

### **Parametri facoltativi**

La seguente tabella mostra quali parametri sono validi per ogni valore di **Action**:

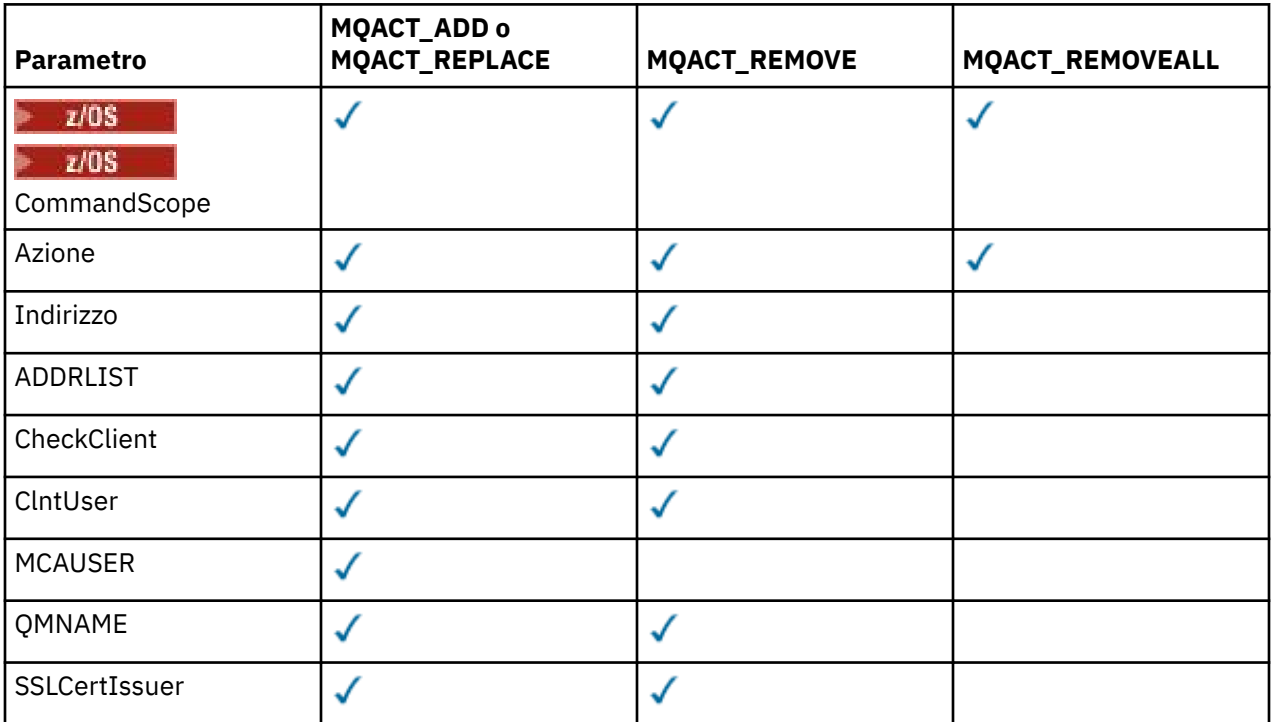

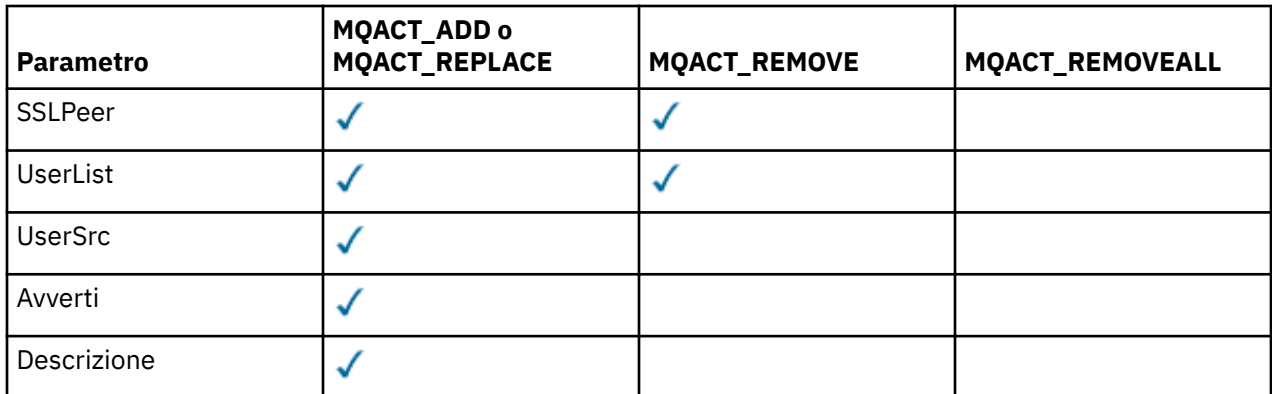

### **Azione (MQCFIN)**

L'azione da eseguire sul record di autenticazione di canale (identificativo parametro: MQIACF\_ACTION). I valori validi sono:

### **AGGIUNTO\_MQACT\_D**

Aggiungere la configurazione specificata a un record di autenticazione di canale. Questo è il valore predefinito.

Per i tipi MQCAUT\_SSLPEERMAP, MQCAUT\_ADDRESSMAP, MQCAUT\_USERMAP e MQCAUT\_QMGRMAP, se la configurazione specificata esiste, il comando ha esito negativo.

Per i tipi MQCAUT\_BLOCKUSER e MQCAUT\_BLOCKADDR, la configurazione viene aggiunta all'elenco.

### **REPLACE MQACT\_**

Sostituire la configurazione corrente di un record di autenticazione di canale.

Per i tipi MQCAUT\_SSLPEERMAP, MQCAUT\_ADDRESSMAP, MQCAUT\_USERMAP e MQCAUT\_QMGRMAP, se la configurazione specificata esiste, viene sostituita con la nuova configurazione. Se non esiste, viene aggiunto.

Per i tipi MQCAUT\_BLOCKUSER e MQCAUT\_BLOCKADDR, la configurazione specificata sostituisce l'elenco corrente, anche se l'elenco corrente è vuoto. Se si sostituisce l'elenco corrente con un elenco vuoto, questo si comporta come MQACT\_REMOVEALL.

### **MQACT\_REMOVE**

Rimuovere la configurazione specificata dai record di autenticazione di canale. Se la configurazione non esiste, il comando ha esito negativo. Se si rimuove l'ultima voce da un elenco, ciò si comporta come MQACT\_REMOVEALL.

### **MQACT\_REMOVEALL**

Rimuovere tutti i membri dell'elenco e quindi l'intero record (per MQCAUT\_BLOCKADDR e MQCAUT\_BLOCKUSER ) o tutte le associazioni definite in precedenza (per MQCAUT\_ADDRESSMAP, MQCAUT\_SSLPEERMAP, MQCAUT\_QMGRMAP e MQCAUT\_USERMAP ) dai record di autenticazione di canale. Questa opzione non può essere combinata con valori specifici forniti in **AddrList**, **UserList**, **Address**, **SSLPeer**, **QMName** o **ClntUser**. Se il tipo specificato non ha una configurazione corrente, il comando ha ancora esito positivo.

### **Indirizzo (MQCFST)**

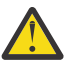

**Attenzione:** I nomi host possono essere specificati in questo parametro, solo su gestori code che hanno IBM MQ 8.0 nuove funzioni abilitate con OPMODE.

Il filtro da utilizzare per il confronto con l'indirizzo IP o il nome host del client o del gestore code partner all'altra estremità del canale (identificativo del parametro: MQCACH\_CONNECTION\_NAME).

Questo parametro è obbligatorio quando **Type** è MQCAUT\_ADDESSMAP ed è valido anche quando **Type** è MQCAUT\_SSLPEERMAP, MQCAUT\_USERMAPo MQCAUT\_QMGRMAP e **Action** è MQACT\_ADD, MQACT\_REPLACEo MQACT\_REMOVE. È possibile definire più di un oggetto di autenticazione di canale con la stessa identità principale, ad esempio lo stesso nome peer TLS, con indirizzi differenti. Consultare ["Indirizzi IP generici per record di autenticazione di canale" a pagina 887](#page-886-0) per ulteriori informazioni sul filtro degli indirizzi IP.

La lunghezza massima della stringa è MQ\_CONN\_NAME\_LENGTH.

### **AddrList (MQCFSL)**

Un elenco di un massimo di 100 indirizzi IP generici a cui non è consentito l'accesso a questo gestore code su qualsiasi canale (identificativo del parametro: MQCACH\_CONNECTION\_NAME\_LIST).

Questo valore è valido solo quando **Type** è MQCAUT\_BLOCKADDR.

La lunghezza massima di ogni indirizzo è MQ\_CONN\_NAME\_LENGTH.

### **CheckClient (MQCFIN)**

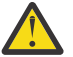

**Attenzione:** Questo parametro è valido solo su gestori code che hanno IBM MQ 8.0 nuove funzioni abilitate con OPMODE.

I requisiti di ID utente e password per la corretta connessione del client. I valori validi sono:

### **MQCHK\_REQUIRED\_ADMIN**

Sono richiesti un ID utente e una password validi per consentire la connessione se si utilizza un ID utente privilegiato. La password non può contenere virgolette singole (' ).

Le connessioni che utilizzano un ID utente non privilegiato non sono richieste per fornire un ID utente e una password.

L'ID utente e la parola d'ordine vengono controllati rispetto ai dettagli del repository utente forniti in un oggetto delle informazioni di autenticazione e forniti su ALTER QMGR nel campo CONNAUTH.

Se non vengono forniti i dettagli del repository utente, in modo che il controllo dell'ID utente e della password non sia abilitato sul gestore code, la connessione non avrà esito positivo.

Un utente privilegiato è un utente che dispone di autorizzazioni amministrative complete per IBM MQ. Per ulteriori informazioni, consultare Utenti privilegiati .

Questa opzione non è valida su piattaforme z/OS .

#### **MQCHK\_XX\_ENCODE\_CASE\_ONE obbligatorio**

Sono richiesti un ID utente e una parola d'ordine validi per consentire la connessione. La password non può contenere virgolette singole (' ).

L'ID utente e la parola d'ordine vengono controllati rispetto ai dettagli del repository utente forniti in un oggetto delle informazioni di autenticazione e forniti su ALTER QMGR nel campo CONNAUTH.

Se non vengono forniti i dettagli del repository utente, in modo che il controllo dell'ID utente e della password non sia abilitato sul gestore code, la connessione non avrà esito positivo.

### **MQCHK\_AS\_Q\_MGR**

Affinché la connessione sia consentita, deve soddisfare i requisiti di autenticazione della connessione definiti sul gestore code.

Se il campo CONNAUTH fornisce un oggetto delle informazioni di autenticazione e il valore di CHCKCLNT è obbligatorio, la connessione non riesce a meno che non vengano forniti un ID utente e una password validi.

Se il campo CONNAUTH non fornisce un oggetto delle informazioni di autenticazione o il valore di CHCKCLNT non è obbligatorio, l'ID utente e la parola d'ordine non sono richiesti.

#### **ClntUser (MQCFST)**

L'ID utente asserito del client da associare a un nuovo ID utente, consentito tramite non modificato o bloccato (identificativo del parametro: MQCACH\_CLIENT\_USER\_ID).

Può essere l'ID utente trasmesso dal client che indica l'ID utente con cui è in esecuzione il processo lato client oppure l'ID utente presentato dal client su una chiamata MQCONNX utilizzando MQCSP.

Questo parametro è valido solo con TYPE (USERMAP) e quando **Match** è MQMATCH\_RUNCHECK.

La lunghezza massima della stringa è MQ\_CLIENT\_USER\_ID\_LENGTH.

## **CommandScope (MQCFST)**

Ambito del comando (identificativo del parametro: MQCACF\_COMMAND\_SCOPE). Questo parametro si applica solo a z/OS .

Specifica come viene eseguito il comando quando il gestore code è un membro di un gruppo di condivisione code, È possibile specificare uno dei seguenti valori:

- vuoto (oppure omettere completamente il parametro). Il comando viene eseguito sul gestore code in cui è stato immesso.
- un nome gestore code. Il comando viene eseguito sul gestore code specificato, purché sia attivo all'interno del gruppo di condivisione code. Se si specifica un nome gestore code diverso dal gestore code su cui è stato immesso il comando, è necessario utilizzare un ambiente di gruppo di condivisione code e il server dei comandi deve essere abilitato.
- un asterisco (\*). Il comando viene eseguito sul gestore code locale e viene inoltrato anche a tutti i gestori code attivi nel gruppo di condivisione code.

### **Personalizzato (MQCFST)**

Riservato a usi successivi.

### **Descrizione (MQCFST)**

Fornisce informazioni descrittive relative al record di autenticazione di canale, visualizzato quando si immette il comando Richiedi record di autenticazione di canale (identificativo del parametro: MQCA\_CHLAUTH\_DESC).

Questo parametro deve contenere solo caratteri visualizzabili. In un'installazione DBCS, può contenere caratteri DBCS. La lunghezza massima della stringa è MQ\_CHLAUTH\_DESC\_LENGTH.

**Nota:** Utilizzare i caratteri del CCSID (coded character set identifier) per questo gestore code. Altri caratteri potrebbero non essere tradotti correttamente se le informazioni vengono inviate a un altro gestore code.

### **MCAUser (MQCFST)**

L'identificativo utente da utilizzare quando la connessione in entrata corrisponde al DN TLS, all'indirizzo IP, all'ID utente asserito dal client o al nome gestore code remoto fornito (identificativo parametro: MQCACH\_MCA\_USER\_ID).

Questo parametro è obbligatorio quando **UserSrc** è MQUSRC\_MAP ed è valido quando **Type** è MQCAUT\_SSLPEERMAP, MQCAUT\_ADDRESSMAP, MQCAUT\_USERMAPo MQCAUT\_QMGRMAP.

Questo parametro è valido solo quando **Action** è MQACT\_ADD o MQACT\_REPLACE.

La lunghezza massima della stringa è MQ\_MCA\_USER\_ID\_LENGTH.

### **Nome gestore code (MQCFST)**

Il nome del gestore code partner remoto o il modello che corrisponde a una serie di nomi del gestore code, da associare a un ID utente o bloccato (identificativo del parametro: MQCA\_REMOTE\_Q\_MGR\_NAME).

Questo parametro è valido solo quando **Type** è MQCAUT\_QMGRMAP

La lunghezza massima della stringa è MQ\_Q\_MGR\_NAME\_LENGTH.

### **SSLCertIssuer (MQCFST)**

Questo parametro è aggiuntivo al parametro **SSLPeer** .

**SSLCertIssuer** limita le corrispondenze all'interno di certificati emessi da una particolare autorità di certificazione.

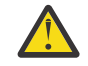

**Attenzione:** Questo parametro è valido solo su gestori code che hanno IBM MQ 8.0 nuove funzioni abilitate con OPMODE.

### **Peer SSL (MQCFST)**

Il filtro da utilizzare per confrontare con il DN (Distinguished Name) del certificato dal gestore code peer o dal client all'altra estremità del canale (identificativo del parametro: MQCACH\_SSL\_PEER\_NAME).

Il valore **SSLPeer** viene specificato nel formato standard utilizzato per specificare un DN (Distinguished Name). Consultare DN (Distinguished Names) e regole IBM MQ per valori SSLPEER.

La lunghezza massima della stringa è MQ\_SSL\_PEER\_NAME\_LENGTH.

### **UserList (MQCFSL)**

Un elenco di un massimo di 100 ID utente che non possono utilizzare questo canale o serie di canali (identificativo del parametro: MQCACH\_MCA\_USER\_ID\_LIST).

È possibile utilizzare il seguente valore speciale:

### **\*MQADMIN**

Il significato esatto di questo valore viene determinato al runtime. Se si sta utilizzando l'OAM fornito con IBM MQ, il significato dipende dalla piattaforma, come segue:

- Su Windows, tutti i membri del gruppo mq , il gruppo Administrators e SYSTEM
- Su UNIX e Linux, tutti i membri del gruppo mqm
- Su IBM i, i profili (utenti) qmqm e qmqmadm e tutti i membri del gruppo qmqmadm e qualsiasi utente definito con l'impostazione speciale \*ALLOBJ
- Z/OS Su z/OS, l'ID utente con cui vengono eseguiti CHINIT e l'ID utente con cui vengono eseguiti gli spazi di indirizzo MSTR

Questo parametro è valido solo quando **TYPE** è MQCAUT\_BLOCKUSER.

La lunghezza massima di ciascun ID utente è MQ\_MCA\_USER\_ID\_LENGTH.

### **UserSrc (MQCFIN)**

L'origine dell'ID utente da utilizzare per MCAUSER in fase di runtime (ID parametro: MQIACH\_USER\_SOURCE).

I valori validi sono:

### **MAP MQUSRC**

Le connessioni in entrata che corrispondono a questa associazione utilizzano l'ID utente specificato nell'attributo **MCAUser** . Questo è il valore predefinito.

### **MQUSR\_NOACCESS**

Le connessioni in entrata che corrispondono a questa associazione non dispongono di accesso al gestore code e il canale termina immediatamente.

### **MQUSRC\_CHALLEGATO**

Le connessioni in entrata che corrispondono a questa associazione utilizzano l'ID utente di flusso o qualsiasi utente definito sull'oggetto canale nel campo MCAUSER.

Notare che *Warn* e MQUSRC\_CHALLEGATO L o MQUSRC\_MAP non sono compatibili. Questo perché l'accesso al canale non viene mai bloccato in questi casi, quindi non c'è mai un motivo per generare un'avvertenza.

### **Avvisa (MQCFIN)**

Indica se questo record opera in modalità di avvertenza (identificativo del parametro: MQIACH\_WARNING).

#### **MQWARN\_NO**

Questo record non funziona in modalità di avvertenza. Qualsiasi connessione in entrata che corrisponde a questo record è bloccata. Questo è il valore predefinito.

### **SÌ MQWARN\_**

Questo record opera in modalità avvertenza. A qualsiasi connessione in entrata che corrisponde a questo record e che sarebbe quindi bloccata è consentito l'accesso. Viene scritto un messaggio di errore e, se gli eventi sono configurati, viene creato un messaggio di evento che mostra i dettagli di ciò che sarebbe stato bloccato. La connessione può continuare. Si è tentato di trovare un altro record impostato su WARN (NO) per impostare le credenziali per il canale in ingresso.

### **Codici di errore**

Questo comando potrebbe restituire i seguenti codici di errore nell'intestazione del formato della risposta, oltre ai valori mostrati in ["Codici di errore applicabili a tutti i comandi" a pagina 1380.](#page-1379-0)

### **Motivo (MQLONG)**

Il valore può essere uno dei seguenti:

### **MQRCCF\_CHLAUTH\_TYPE\_ERROR**

Tipo di record di autenticazione di canale non valido.

### **ERRORE MQRCCF\_CHLAUTH\_ACTION\_ERROR**

Azione record di autenticazione di canale non valida.

### **ERRORE MQRCCF\_CHLAUTH\_USERSRC\_**

Origine dell'utente del record di autenticazione di canale non valida.

### **TIPO\_CHLAUTO\_WRONG\_MQRCCF**

Parametro non consentito per questo tipo di record di autenticazione di canale.

### **MQRCCF\_CHLAUTH\_ALREAD\_EXISTS**

Il record di autenticazione di canale esiste già

### **Informazioni correlate**

Record di autenticazione di canale

# **Multi V9.0.2** Impostazione log

Il comando MQCMD\_SET\_LOG (Impostazione log) su Multiplatforms consente di notificare al gestore code che l'archiviazione di un log è completa. Se il tipo di gestione log non è **Archive** , il comando ha esito negativo. Questo comando richiede l'autorizzazione di modifica sull'oggetto gestore code.

### **Parametri richiesti:**

*ParameterType*

### **Parametri facoltativi:**

*Archive*

### **Parametri obbligatori**

### **ParameterType (MQCFIN)**

Specifica il tipo di log (identificativo del parametro: MQIACF\_SYSP\_TYPE).

Il valore deve essere MQSYSP\_TYPE\_SET

### **Parametri facoltativi**

### **Archivio (MQCFST)**

Specifica l'estensione del log contrassegnata come archiviata (identificativo del parametro: MQCACF\_ARCHIVE\_LOG\_EXTENT\_NAME).

Il comando ha esito negativo se l'estensione del log non è riconosciuta o è il log corrente. Il comando non ha esito negativo se l'estensione è già stata contrassegnata come archiviata.

Un messaggio viene scritto nel log degli errori se il gestore code riceve una notifica relativa a un'estensione più di una volta.

### **Codici di errore**

Questo comando potrebbe restituire i seguenti codici di errore nell'intestazione del formato della risposta, oltre ai valori mostrati in ["Codici di errore applicabili a tutti i comandi" a pagina 1380.](#page-1379-0)

### **Motivo (MQLONG)**

Il valore può essere uno dei seguenti:
#### **MQRCCF\_LOG\_EXTENT\_NOT\_FOUND**

L'estensione di log specificata non è stata trovata o non è valida.

#### **MQRCCF\_CURRENT\_LOG\_EXTENT**

L'estensione di log specificata è l'estensione di log corrente e non può essere stata ancora archiviata in modo valido.

#### **ERRORE TIPO\_LOG\_MQRCCF**

Il comando è stato eseguito su un log che non è un log di archivio.

#### **ERRORE LOG\_LOG MQRCCF**

L'estensione log specificata è danneggiata.

# **Imposta accesso z/OS**

Utilizzare il comando MQCMD\_SET\_LOG (Impostazione log) per modificare dinamicamente alcuni valori dei parametri di sistema di log inizialmente impostati dal modulo dei parametri di sistema all'avvio del gestore code.

#### **Parametri richiesti:**

*ParameterType*

#### **Parametri facoltativi (se il valore di** *ParameterType* **è MQSYSP\_TYPE\_SET:**

*CommandScope* , *DeallocateInterval* , *LogCompression* , *MaxArchiveLog* , *MaxConcurrentOffloads* , *MaxReadTapeUnits* , *OutputBufferCount*

### **Parametri facoltativi se il tipo** *ParameterType* **è MQSYSP\_TYPE\_INITIAL:**

*CommandScope*

### **Parametri obbligatori**

#### **ParameterType (MQCFIN)**

Tipo di parametro (identificativo parametro: MQIACF\_SYSP\_TYPE).

Specifica come devono essere impostati i seguenti parametri:

#### **TIPO\_MQSYSP\_INIZIALE**

Le impostazioni iniziali dei parametri del sistema di log. MOSYSP TYPE\_INITIAL reimposta tutti i parametri di sistema del log sui valori all'avvio del gestore code.

#### **IMPOSTA\_TIPO\_MQSYSP**

Questo MQSYSP\_TYPE\_SETindica che si intende modificare una o più impostazioni del parametro di sistema del log di archivio.

### **Parametri facoltativi**

#### **CommandScope (MQCFST)**

Ambito del comando (identificativo del parametro: MQCACF\_COMMAND\_SCOPE).

Specifica il modo in cui viene eseguito il comando quando il gestore code è membro di un gruppo di condivisione code. È possibile specificare uno dei seguenti valori:

- vuoto (oppure omettere completamente il parametro). Il comando viene eseguito sul gestore code in cui è stato immesso.
- un nome gestore code. Il comando viene eseguito sul gestore code specificato, a condizione che sia attivo nel gruppo di condivisione code. Se si specifica un nome gestore code diverso dal gestore code su cui è stato immesso, è necessario utilizzare un ambiente di gruppo di condivisione code e il server dei comandi deve essere abilitato.
- un asterisco (\*). Il comando viene eseguito nel gestore code locale e viene passato anche a ogni gestore code attivo nel gruppo di condivisione code.

La lunghezza massima è MQ\_QSG\_NAME\_LENGTH.

#### **DeallocateInterval (MQCFIN)**

Intervallo di deallocazione (identificativo del parametro: MQIACF\_SYSP\_DEALLOC\_INTERVAL).

Specifica l'intervallo di tempo, in minuti, durante il quale un'unità nastro di lettura archivio assegnata può rimanere inutilizzata prima che ne venga annullata l'assegnazione. Questo parametro, insieme al parametro **MaxReadTapeUnits** , consente a IBM MQ di ottimizzare la lettura del log di archiviazione dalle periferiche nastro. Si consiglia di specificare i valori massimi, all'interno dei vincoli di sistema, per entrambi i parametri, per ottenere prestazioni ottimali per la lettura dei nastri di archivio.

Specificare un valore compreso tra zero e 1440. Zero indica che l'assegnazione di un'unità nastro viene annullata immediatamente. Se si specifica un valore di 1440, l'unità nastro non viene mai deallocata.

#### **LogCompression (MQCFIN)**

Parametro di compressione log (identificativo del parametro: MQIACF\_LOG\_COMPRESSION).

Specifica l'algoritmo di compressione log da abilitare.

I valori possibili sono:

#### **MQCOMPRESS\_NONE**

La compressione log è disabilitata.

#### **RLE MQCOMPRESS**

Abilitare la compressione del log di codifica della lunghezza di esecuzione.

#### **MQCOMPRESS\_QUALSIASI**

Abilitare il gestore code per selezionare l'algoritmo di compressione che fornisce il maggior grado di compressione dei record di log.

Per ulteriori dettagli, vedere <u>I file di lo</u>g.

#### **Log MaxArchive(MQCFIN)**

Specifica il numero massimo di volumi di log di archiviazione che possono essere registrati in BSDS (identificativo parametro: MQIACF\_SYSP\_MAX\_ARCHIVE).

Quando questo valore viene superato, la registrazione ricomincia all'avvio del BSDS.

Specificare un valore compreso tra 10 e 100.

#### **MaxConcurrentOffload (MQCFIN)**

Specifica il numero massimo di attività di scaricamento del log simultanee (identificativo del parametro: MQIACF\_SYSP\_MAX\_CONC\_OFFLOADS).

Specificare un numero decimale compreso tra 1 e 31. Se non viene specificato alcun valore, viene applicato il valore predefinito 31.

Configurare un numero inferiore a quello predefinito se i log di archivio sono allocati su una periferica nastro e vi sono dei vincoli sul numero di tali periferiche che possono essere allocati contemporaneamente al gestore code.

#### **MaxReadTapeUnits (MQCFIN)**

Specifica il numero massimo di unità nastro dedicate che può essere assegnato per leggere i volumi nastro del log di archivio (identificativo del parametro: MQIACF\_SYSP\_MAX\_READ\_TAPES).

Questo parametro, insieme al parametro *DeallocateInterval* , consente a IBM MQ di ottimizzare la lettura del log di archiviazione dalle periferiche nastro.

Specificare un valore compreso tra 1 e 99.

Se si specifica un valore maggiore della specifica corrente, aumenta il numero massimo di unità nastro consentite per la lettura dei log di archivio. Se si specifica un valore inferiore alla specifica corrente, le unità nastro che non vengono utilizzate vengono immediatamente annullate per essere adattate al nuovo valore. I nastri attivi o premontati rimangono assegnati.

#### **Conteggio OutputBuffer(MQCFIN)**

Specifica il numero di buffer di output da 4 KB da riempire prima che vengano scritti nei dataset di log attivi (identificativo parametro: MQIACF\_SYSP\_OUT\_BUFFER\_COUNT).

Specificare il numero di buffer compreso tra 1 e 256.

Maggiore è il numero di buffer e minore è la frequenza di scrittura che migliora le prestazioni di IBM MQ. I buffer potrebbero essere scritti prima che questo numero venga raggiunto se si verificano eventi significativi, come un punto di commit.

# **Multi** Imposta politica

Il comando Imposta politica (MQCMD\_CHANGE\_PROT\_POLICY) imposta la politica di protezione.

**Importante:** È necessario disporre di una licenza AMS ( Advanced Message Security ) installata per immettere questo comando. Se si tenta di immettere il comando **Set Policy** senza una licenza AMS installata, si riceve il messaggio AMQ7155 - File di licenza non trovato o non valido.

# **Diagramma della sintassi**

Consultare il diagramma di sintassi nel comando MQSC ["Imposta politica" a pagina 892](#page-891-0) per le combinazioni di parametri e valori consentiti.

# **Parametri obbligatori**

### **PolicyName (MQCFST)**

Specifica il nome della politica. Il nome della politica deve corrispondere al nome della coda che deve essere protetta (identificativo del parametro: MQCA\_POLICY\_NAME).

La lunghezza massima della stringa è MQ\_OBJECT\_NAME\_LENGTH.

# **Parametri facoltativi**

### **SignAlg (MQCFIN)**

Specifica l'algoritmo di firma digitale (identificativo parametro: MQIA\_SIGNATURE\_ALGORITHM). I valori validi sono:

### **MQMLP\_SIGN\_ALG\_NONE**

Nessun algoritmo di firma digitale specificato. Questo è il valore predefinito.

#### **MQMLP\_SIGN\_ALG\_MD5**

Algoritmo di firma digitale MD5 specificato.

#### **MQMLP\_SIGN\_ALG\_SHA1**

SHA1 algoritmo di firma digitale specificato.

#### **MQMLP\_SIGN\_ALG\_SHA256**

SHA256 algoritmo di firma digitale specificato.

#### **MQMLP\_SIGN\_ALG\_SHA384**

Algoritmo di firma digitale SHA384 specificato.

### **MQMLP\_SIGN\_ALG\_SHA512**

Algoritmo di firma digitale SHA512 specificato.

#### **EncAlg (MQCFIN)**

Specifica l'algoritmo di codifica (identificativo parametro: MQIA\_ENCRYPTION\_ALGORITHM). I valori validi sono:

#### **MQMLP\_ENCRYPTION\_ALG\_NONE**

Nessun algoritmo di crittografia specificato. Questo è il valore predefinito.

### **MQMLP\_ENCRYPTION\_ALG\_RC2**

Algoritmo di codifica RC2 specificato.

#### **MQMLP\_ENCRYPTION\_ALG\_DES**

Algoritmo di crittografia DES specificato.

# **MQMLP\_ENCRYPTION\_ALG\_3DES**

Algoritmo di codifica 3DES specificato.

### **MQMLP\_ENCRYPTION\_ALG\_AES128**

Specificato algoritmo di codifica AES128 .

### **MQMLP\_ENCRYPTION\_ALG\_AES256**

Algoritmo di codifica AES256 specificato.

#### **Firmatario (MQCFST)**

Specifica il DN (distinguished name) di un firmatario autorizzato. Questo parametro può essere specificato più volte (identificativo parametro: MOCA\_SIGNER\_DN).

#### **Destinatario (MQCFST)**

Specifica il DN del destinatario previsto. Questo parametro può essere specificato più volte (identificativo parametro: MQCA\_RECIPIENT\_DN).

#### **Applica e tollera (MQCFST)**

Indica se la politica di sicurezza deve essere applicata o se i messaggi non protetti sono tollerati (identificativo parametro: MQIA\_TOLERATE\_UNPROTECTED). I valori validi sono:

#### **MQMLP\_TOLERATE\_NO**

Specifica che tutti i messaggi devono essere protetti quando richiamati dalla coda. Qualsiasi messaggio non protetto rilevato viene spostato nel SISTEMA SYSTEM.PROTECTION.ERROR.QUEUE. Questo è il valore predefinito.

#### **MQMLP\_TOLERATE\_SÌ**

Specifica che i messaggi non protetti quando richiamati dalla coda possono ignorare la politica.

La tolleranza è facoltativa ed esiste per facilitare l'implementazione a fasi, dove:

- Le politiche sono state applicate alle code, ma tali code potrebbero già contenere messaggi non protetti oppure
- Le code potrebbero ancora ricevere messaggi dai sistemi remoti che non hanno ancora la serie di politiche.

# **KeyReuse (MQCFIN)**

Specifica il numero di volte in cui una chiave di crittografia può essere riutilizzata, nell'intervallo compreso tra 1 e 9,999,999, o i valori speciali *MQKEY\_REUSE\_DISABLED* o *MQKEY\_REUSE\_UNLIMITED* (identificativo del parametro: MQIA\_KEY\_REUSE\_COUNT). I valori validi sono:

#### **MQKEY\_REUSE\_DISABLED**

Impedisce il riutilizzo di una chiave simmetrica. Questo è il valore predefinito.

#### **MQKEY\_REUSE\_UNLIMITED**

Consente a una chiave simmetrica di essere riutilizzata un numero qualsiasi di volte.

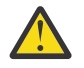

**Attenzione:** Il riutilizzo della chiave è valido solo per le politiche CONFIDENZIALITÀ, ovvero, **SignAlg** impostato su *MQESE\_SIGN\_ALG\_NONE* e **EncAlg** impostato su un valore algoritmo. Per tutti gli altri tipi di politica, è necessario omettere il parametro oppure impostare il valore **Keyreuse** su *MQKEY\_REUSE\_DISABLED*.

#### **Azione (MQCFIN)**

Specifica l'azione per i parametri forniti, in quanto si applicano a qualsiasi politica esistente (identificativo parametro: MQIACF\_ACTION). I valori validi sono:

#### **REPLACE MQACT\_**

Ha l'effetto di sostituire qualsiasi politica esistente con i parametri forniti. Questo è il valore predefinito.

#### **AGGIUNTO\_MQACT\_D**

Ha l'effetto che i parametri dei firmatari e dei destinatari hanno un effetto additivo. Vale a dire, se viene specificato un firmatario o un destinatario e non esiste già in una politica preesistente, il valore del firmatario o del destinatario viene aggiunto alla definizione di politica esistente.

#### **MQACT\_REMOVE**

Ha l'effetto opposto di *MQACT\_ADD*. Vale a dire, se uno qualsiasi dei valori del firmatario o del destinatario specificato esiste in una politica preesistente, tali valori vengono rimossi dalla definizione della politica.

# **Codici di errore**

Questo comando potrebbe restituire i seguenti codici di errore nell'intestazione del formato della risposta, oltre ai valori mostrati in ["Codici di errore applicabili a tutti i comandi" a pagina 1380.](#page-1379-0)

### **Motivo (MQLONG)**

Il valore può essere uno dei seguenti:

### **ERRORE TIPO\_POLITICA\_MQRCCF**

Tipo di politica non valido.

#### $z/0S$ **Imposta sistema su z/OS**

Utilizzare il comando MQCMD\_SET\_SYSTEM (Impostazione sistema) per modificare dinamicamente alcuni valori dei parametri di sistema generali inizialmente impostati dal proprio modulo dei parametri di sistema all'avvio del gestore code.

### **Parametri richiesti:**

*ParameterType*

### **Parametri facoltativi (se il valore di** *ParameterType* **è MQSYSP\_TYPE\_SET:**

*CheckpointCount*, *CommandScope*, *Exclmsg*, *MaxConnects*, *MaxConnectsBackground*, *MaxConnectsForeground*, *Service*, *SMFInterval*, *TraceSize*

### **Parametri facoltativi se il tipo** *ParameterType* **è MQSYSP\_INITIAL:**

*CommandScope*

# **Parametri obbligatori**

### **ParameterType (MQCFIN)**

Tipo di parametro (identificativo parametro: MQIACF\_SYSP\_TYPE).

Specifica come devono essere impostati i seguenti parametri:

#### **TIPO\_MQSYSP\_INIZIALE**

Le impostazioni iniziali dei parametri di sistema. MQSYSP\_TYPE\_INITIAL reimposta i valori specificati nei parametri del sistema all'avvio del gestore code.

#### **IMPOSTA\_TIPO\_MQSYSP**

MQSYSP\_TYPE\_SET indica che si intende modificare una o più impostazioni dei parametri di sistema.

# **Parametri facoltativi**

#### **CheckpointCount (MQCFIN)**

Il numero di record di log scritti da IBM MQ tra l'inizio di un checkpoint e il successivo (identificativo del parametro: MQIACF\_SYSP\_CHKPOINT\_COUNT).

IBM MQ avvia un nuovo checkpoint dopo aver scritto il numero di record specificato.

Specificare un valore compreso tra 200 e 16 000 000.

#### **CommandScope (MQCFST)**

Ambito del comando (identificativo del parametro: MQCACF\_COMMAND\_SCOPE).

Specifica il modo in cui viene eseguito il comando quando il gestore code è membro di un gruppo di condivisione code. È possibile specificare uno dei seguenti valori:

- vuoto (oppure omettere completamente il parametro). Il comando viene eseguito sul gestore code in cui è stato immesso.
- un nome gestore code. Il comando viene eseguito sul gestore code specificato, a condizione che sia attivo nel gruppo di condivisione code. Se si specifica un nome gestore code diverso dal gestore code su cui è stato immesso, è necessario utilizzare un ambiente di gruppo di condivisione code e il server dei comandi deve essere abilitato.

• un asterisco (\*). Il comando viene eseguito nel gestore code locale e viene passato anche a ogni gestore code attivo nel gruppo di condivisione code.

La lunghezza massima è MQ\_QSG\_NAME\_LENGTH.

#### **Exclmsg (MQCFSL)**

Un elenco di identificatori di messaggi da escludere dalla scrittura in qualsiasi log (identificativo parametro: MQCACF\_EXCL\_OPERATOR\_MESSAGES).

Specificare un elenco di identificativi di messaggi di errore da escludere dalla scrittura in qualsiasi log. Ad esempio, per escludere il messaggio CSQX500I, aggiungere X500 a questo elenco. I messaggi in questo elenco non vengono inviati alla console z/OS e al log della copia cartacea. Di conseguenza, l'utilizzo del parametro EXCLMSG per escludere i messaggi è più efficiente da una prospettiva CPU rispetto all'utilizzo di meccanismi z/OS come l'elenco di funzioni di elaborazione dei messaggi e dovrebbe essere utilizzato, laddove possibile.

La lunghezza massima di ciascun identificativo di messaggio è MQ\_OPERATOR\_MESSAGE\_LENGTH.

L'elenco può contenere un massimo di 16 identificativi messaggio.

### **Servizio (MQCFST)**

Impostazione del parametro del servizio (identificativo del parametro MQCACF\_SYSP\_SERVICE).

Questo parametro può essere utilizzato soltanto da IBM.

### **Intervallo SMF (MQCFIN)**

Il tempo predefinito, in minuti, tra ciascuna raccolta di statistiche (identificativo del parametro: MQIACF\_SYSP\_SMF\_INTERVAL).

Specificare un valore compreso tra zero e 1440.

Se si specifica un valore pari a zero, i dati delle statistiche e i dati di account vengono entrambi raccolti al broadcast di raccolta dati SMF.

#### **TraceSize (MQCFIN)**

La dimensione della tabella di traccia, in blocchi da 4 KB, che deve essere utilizzata dalla funzione di traccia globale (identificativo del parametro: MQIACF\_SYSP\_TRACE).

Specificare un valore compreso tra zero e 999.

### **Avvio canale**

Il comando Avvio canale (MQCMD\_START\_CHALLEGATO) avvia un canale IBM MQ . Questo comando può essere immesso su un canale di qualsiasi tipo (tranne MQCHT\_CLNTCONN). Se, tuttavia, viene emesso per un canale con un valore *ChannelType* di MQCHT\_RECEIVER, MQCHT\_SVRCONN o MQCHT\_CLUSRCVR, l'unica azione è abilitare il canale, non avviarlo.

Se è presente sia un canale definito localmente che un canale mittente del cluster definito automaticamente con lo stesso nome, il comando si applica al canale definito localmente.

Se non c'è un canale definito localmente ma più di un canale mittente del cluster definito automaticamente, il comando si applica all'ultimo canale aggiunto al repository sul gestore code locale.

Nessuno dei seguenti attributi è applicabile ai canali MQTT a meno che non sia specificatamente menzionato nella descrizione del parametro.

### **Parametri obbligatori**

### **ChannelName (MQCFST)**

Nome canale (identificativo parametro: MQCACH\_CHANNEL\_NAME).

Il nome del canale da avviare. La lunghezza massima della stringa è MQ\_CHANNEL\_NAME\_LENGTH.

Questo parametro è obbligatorio per tutti i tipi di canale, compresi i canali MQTT .

### **Parametri facoltativi**

*z/OS* 

#### **CommandScope (MQCFST)**

Ambito del comando (identificativo del parametro: MQCACF\_COMMAND\_SCOPE). Questo parametro si applica solo a z/OS .

Specifica il modo in cui viene eseguito il comando quando il gestore code è membro di un gruppo di condivisione code. È possibile specificare uno dei seguenti valori:

- vuoto (oppure omettere completamente il parametro). Il comando viene eseguito sul gestore code in cui è stato immesso.
- un nome gestore code. Il comando viene eseguito sul gestore code specificato, a condizione che sia attivo nel gruppo di condivisione code. Se si specifica un nome gestore code diverso dal gestore code su cui è stato immesso, è necessario utilizzare un ambiente di gruppo di condivisione code e il server dei comandi deve essere abilitato.
- un asterisco (\*). Il comando viene eseguito nel gestore code locale e viene passato anche a ogni gestore code attivo nel gruppo di condivisione code.

La lunghezza massima è MQ\_QSG\_NAME\_LENGTH.

#### **ChannelDisposition (MQCFIN)**

Disposizione del canale (identificativo parametro: MQIACH\_CHANNEL\_DISP). Questo parametro si applica solo a z/OS .

Specifica la disposizione dei canali da avviare.

Se questo parametro viene omesso, il valore per la disposizione del canale viene preso dall'attributo di disposizione del canale predefinito dell'oggetto canale.

#### Il valore può essere:

#### **PRIVATE MQCHLD**

Un canale di ricezione è privato se è stato avviato in risposta a una trasmissione in entrata diretta al gestore code.

Un canale di invio è privato se la sua coda di trasmissione ha una disposizione diversa da MQQSGD\_SHARED.

#### **MQCHLD\_SHARED**

Un canale ricevente viene condiviso se è stato avviato in risposta a una trasmissione in entrata diretta al gruppo di condivisione code.

Un canale di invio viene condiviso se la sua coda di trasmissione ha una disposizione MQQSGD\_SHARED.

#### **MQCHLD\_FIXSHARED**

Canali condivisi collegati a un determinato gestore code.

La combinazione dei parametri **ChannelDisposition** e **CommandScope** controlla anche da quale gestore code viene gestito il canale. Le opzioni possibili sono:

- Sul gestore code locale in cui viene immesso il comando.
- Su un altro gestore code specifico nel gruppo.
- Su ogni gestore code attivo nel gruppo.
- Sul gestore code più adatto nel gruppo, determinato automaticamente dal gestore code stesso.

Le varie combinazioni di *ChannelDisposition* e *CommandScope* sono riepilogate in [Tabella 105 a](#page-1879-0) [pagina 1880](#page-1879-0)

<span id="page-1879-0"></span>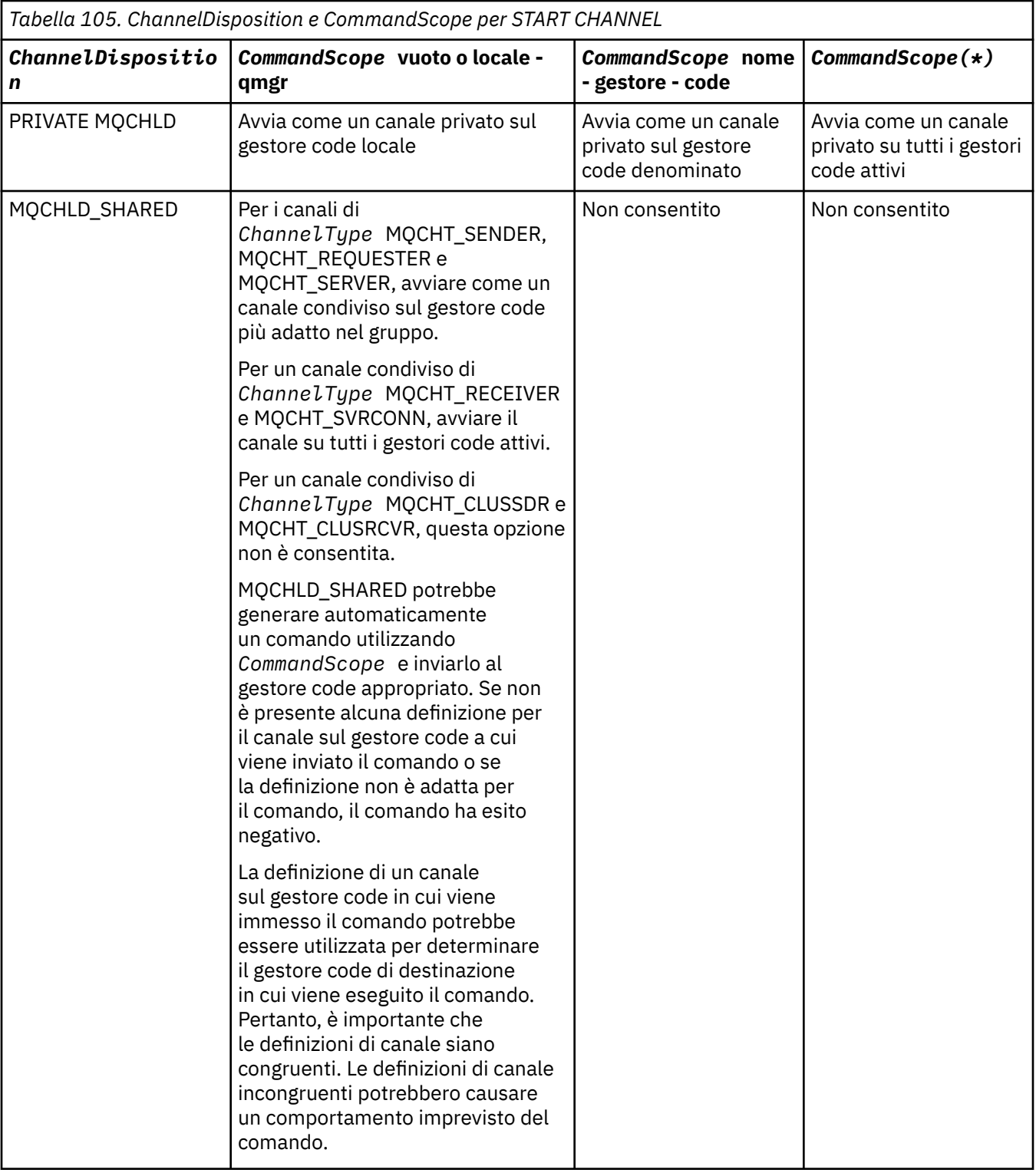

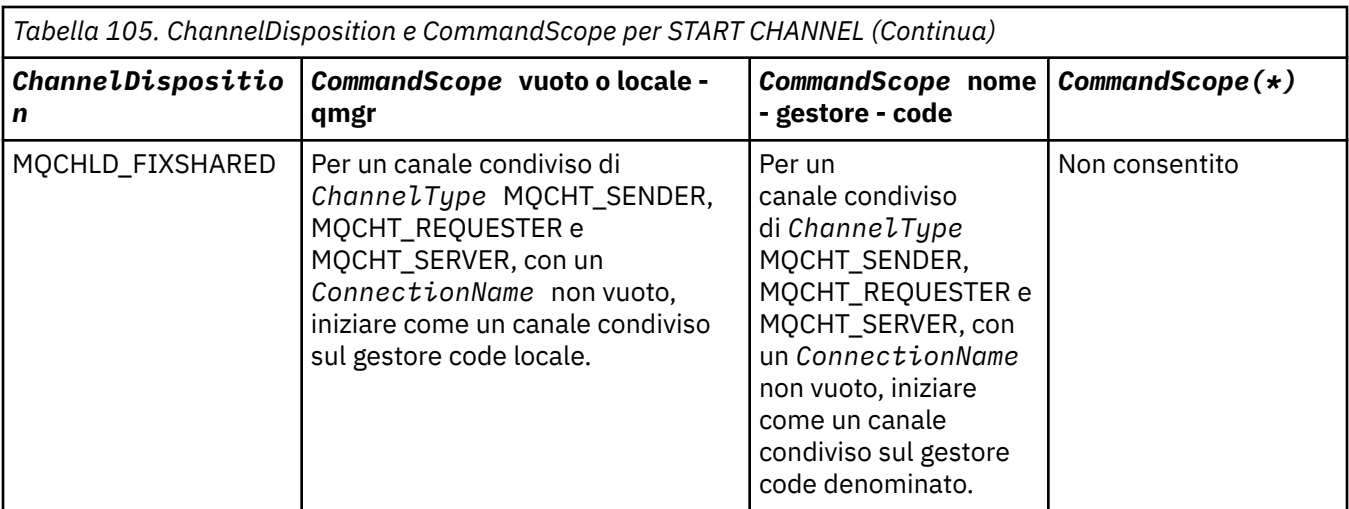

# **Codici di errore**

Questo comando potrebbe restituire i seguenti codici di errore nell'intestazione del formato della risposta, oltre ai valori mostrati in ["Codici di errore applicabili a tutti i comandi" a pagina 1380.](#page-1379-0)

### **Motivo (MQLONG)**

Il valore può essere uno dei seguenti:

#### **MQRCCF\_CHANNEL\_INDOUBT**

Canale in dubbio.

#### **MQRCCF\_CHANNEL\_IN\_USE**

Canale in uso.

### **MORCCF CHANNEL NOT FOUND**

Canale non trovato.

#### **ERRORE MQRCCF\_CHANNEL\_TYPE\_ERROR** Tipo di canale non valido.

# **MQRCCF\_MQCONN\_NON RIUSCITO**

Chiamata MQCONN non riuscita.

# **MQRCCF\_MQINQ\_NON RIUSCITO**

Chiamata MQINQ non riuscita.

### **MQRCCF\_MQOPEN\_NON RIUSCITO**

Chiamata MQOPEN non riuscita.

### **MQRCCF\_NOT\_XMIT\_Q**

La coda non è una coda di trasmissione.

# **All Linux Mindows All Avvia canale (MOTT)**

Il comando Avvio canale (MQCMD\_START\_CHALLEGATO) avvia un canale IBM MQ . Questo comando può essere immesso su un canale di tipo MQCHT\_MQTT.

### **Parametri obbligatori**

### **ChannelName (MQCFST)**

Nome canale (identificativo parametro: MQCACH\_CHANNEL\_NAME).

Il nome del canale da avviare. La lunghezza massima della stringa è MQ\_CHANNEL\_NAME\_LENGTH.

Questo parametro è obbligatorio per tutti i tipi di canale, compresi i canali MQTT .

#### **ChannelType (MQCFIN)**

Il tipo di canale (identificativo del parametro: MQIACH\_CHANNEL\_TYPE). Questo parametro è attualmente utilizzato solo con i canali MQTT Telemetry ed è obbligatorio quando si avvia un canale Telemetry. L'unico valore che può essere attualmente fornito al parametro è MQCHT\_MQTT.

### **Codici di errore**

Questo comando potrebbe restituire i seguenti codici di errore nell'intestazione del formato della risposta, oltre ai valori mostrati in ["Codici di errore applicabili a tutti i comandi" a pagina 1380.](#page-1379-0)

#### **Motivo (MQLONG)**

Il valore può essere uno dei seguenti:

#### **ERRORE MQRCCF\_PARM\_SYNTAX\_ERROR**

Il parametro specificato conteneva un errore di sintassi.

**MQRCCF\_PARM\_MISSING**

Parametri mancanti.

#### **MQRCCF\_CHANNEL\_NOT\_FOUND**

Il canale specificato non esiste.

#### **MQRCCF\_CHANNEL\_IN\_USE**

Il comando non ha specificato un parametro o un valore di parametro richiesto.

#### **MQRCCF\_NO\_STORAGE**

La memoria disponibile è insufficiente.

### **MQRCCF\_COMMAND\_FAILED**

Il comando non è riuscito.

### **MQRCCF\_PORT\_IN\_USO**

La porta è in uso.

#### **MQRCCF\_BIND\_NON RIUSCITO**

Il bind ad un sistema remoto durante la negoziazione della sessione non è riuscito.

#### **ERRORE MQRCCF\_SOCKET\_**

Si è verificato un errore socket.

#### **MQRCCF\_HOST\_NON\_DISPONIBILE**

Un tentativo per assegnare una conversazione ad un sistema remoto non è riuscito. L'errore potrebbe essere transitorio e l'allocazione potrebbe avere esito positivo in un secondo momento. Questo motivo può verificarsi se il programma in ascolto sul sistema remoto non è in esecuzione.

### **Avvio iniziatore canale**

Il comando Start Channel Initiator (MQCMD\_START\_CHANNEL\_INIT) avvia un iniziatore di canali IBM MQ .

### **Parametri obbligatori**

#### **InitiationQName (MQCFST)**

Nome della coda di avvio (identificativo del parametro: MQCA\_INITIATION\_Q\_NAME).

Il nome della coda di avvio per il processo di inizializzazione del canale. ossia, la coda di avvio specificata nella definizione della coda di trasmissione.

Questo parametro non è valido su z/OS.

La lunghezza massima della stringa è MQ\_Q\_NAME\_LENGTH.

### **Parametri facoltativi**

#### **CommandScope (MQCFST)**

Ambito del comando (identificativo del parametro: MQCACF\_COMMAND\_SCOPE). Questo parametro si applica solo a z/OS .

Specifica il modo in cui viene eseguito il comando quando il gestore code è membro di un gruppo di condivisione code. È possibile specificare uno dei seguenti valori:

- vuoto (oppure omettere completamente il parametro). Il comando viene elaborato sul gestore code in cui è stato immesso.
- un nome gestore code. Il comando viene elaborato sul gestore code specificato, a condizione che sia attivo all'interno del gruppo di condivisione code. Se si specifica un nome gestore code diverso dal gestore code su cui è stato immesso, è necessario utilizzare un ambiente di gruppo di condivisione code e il server dei comandi deve essere abilitato.

La lunghezza massima è MQ\_QSG\_NAME\_LENGTH.

#### **EnvironmentInfo (MQCFST)**

Informazioni sull'ambiente (identificativo del parametro: MQCACF\_ENV\_INFO).

I parametri e i valori da sostituire nella procedura JCL (xxxxCHIN, dove xxxx è il nome del gestore code) utilizzata per avviare lo spazio di indirizzo dell'iniziatore di canali. Questo parametro si applica solo a z/OS .

La lunghezza massima della stringa è MQ\_ENV\_INFO\_LENGTH.

### **Codici di errore**

Questo comando potrebbe restituire i seguenti codici di errore nell'intestazione del formato della risposta, oltre ai valori mostrati in ["Codici di errore applicabili a tutti i comandi" a pagina 1380.](#page-1379-0)

#### **Motivo (MQLONG)**

Il valore può essere uno dei seguenti:

### **MQRCCF\_MQCONN\_NON RIUSCITO**

Chiamata MQCONN non riuscita.

**MQRCCF\_MQGET\_FAILED**

Chiamata MQGET non riuscita.

### **MQRCCF\_MQOPEN\_NON RIUSCITO**

Chiamata MQOPEN non riuscita.

### **Avvio listener canale**

Il comando Start Channel Listener (MQCMD\_START\_CHANNEL\_LISTENER) avvia un listener IBM MQ . Su z/OS, questo comando è valido per qualsiasi protocollo di trasmissione; su altre piattaforme, è valido solo per i protocolli di trasmissione TCP.

### **Parametri facoltativi**

 $\approx z/0$ S

#### **CommandScope (MQCFST)**

Ambito del comando (identificativo del parametro: MQCACF\_COMMAND\_SCOPE). Questo parametro si applica solo a z/OS .

Specifica il modo in cui viene eseguito il comando quando il gestore code è membro di un gruppo di condivisione code. È possibile specificare uno dei seguenti valori:

- vuoto (oppure omettere completamente il parametro). Il comando viene eseguito sul gestore code in cui è stato immesso.
- un nome gestore code. Il comando viene eseguito sul gestore code specificato, a condizione che sia attivo nel gruppo di condivisione code. Se si specifica un nome gestore code diverso dal gestore code su cui è stato immesso, è necessario utilizzare un ambiente di gruppo di condivisione code e il server dei comandi deve essere abilitato.

La lunghezza massima è MQ\_Q\_MGR\_NAME\_LENGTH.

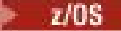

#### **InboundDisposition (MQCFIN)**

Disposizione trasmissione in entrata (identificativo del parametro: MQIACH\_INBOUND\_DISP). Questo parametro si applica solo a z/OS .

Specifica la disposizione delle trasmissioni in entrata che devono essere gestite. Il valore può essere uno dei seguenti:

#### **MQINBD\_Q\_MGR**

Ascolta le trasmissioni dirette al gestore code. MQINBD\_Q\_MGR è il valore predefinito.

#### **Gruppo\_MQIN**

Ascolta le trasmissioni dirette al gruppo di condivisione code. MQINBD\_GROUP è consentito solo se è presente un ambiente del gestore code condiviso.

 $z/0S$ 

#### **Indirizzo IP (MQCFST)**

Indirizzo IP (ID parametro: MQCACH\_IP\_ADDRESS). Questo parametro si applica solo a z/OS .

L'indirizzo IP per TCP/IP specificato in formato IPv4 decimale puntato, IPv6 esadecimale o alfanumerico. Questo parametro è valido solo per i canali che hanno un *TransportType* di MOXPT TCP.

La lunghezza massima della stringa è MQ\_IP\_ADDRESS\_LENGTH.

#### **ListenerName (MQCFST)**

Nome listener (identificativo parametro: MQCACH\_LISTENER\_NAME). Questo parametro non è valido per z/OS.

Il nome della definizione listener da avviare. Su quelle piattaforme su cui questo parametro è valido, se questo parametro non è specificato, il listener predefinito SYSTEM.DEFAULT.LISTENER . Se questo parametro viene specificato, non è possibile specificare altri parametri.

La lunghezza massima della stringa è MQ\_LISTENER\_NAME\_LENGTH.

#### $z/0S$

#### **Nome LU (MQCFST)**

Nome LU (identificativo parametro: MQCACH\_LU\_NAME). Questo parametro si applica solo a z/OS .

Il nome di destinazione simbolico per la LU (logical unit) come specificato nel dataset di informazioni lato APPC. La LU deve essere la stessa LU specificata nei parametri dell'iniziatore di canale da utilizzare per le trasmissioni in uscita. Questo parametro è valido solo per canali con un *TransportType* MQXPT\_LU62.

La lunghezza massima della stringa è MQ\_LU\_NAME\_LENGTH.

#### *z/*OS

#### **Porta (MQCFIN)**

Numero di porta per TCP (identificativo del parametro: MQIACH\_PORT\_NUMBER). Questo parametro si applica solo a z/OS .

Il numero di porta per TCP. Questo parametro è valido solo per i canali con un *TransportType* di MOXPT\_TCP.

z/0S

#### **TransportType (MQCFIN)**

Tipo di protocollo di trasmissione (identificativo del parametro: MQIACH\_XMIT\_PROTOCOL\_TYPE).

Il valore può essere:

**MQXPT\_LU62** LU 6.2.

**TCP MQXPT** TCP. **NETBIOS MQXPT** NetBIOS. **SPX MQXPT** SPX.

### **Codici di errore**

Questo comando potrebbe restituire i seguenti codici di errore nell'intestazione del formato della risposta, oltre ai valori mostrati in ["Codici di errore applicabili a tutti i comandi" a pagina 1380.](#page-1379-0)

#### **Motivo (MQLONG)**

Il valore può essere uno dei seguenti:

### **ERRORE MQRCCF\_COMMS\_LIBRARY\_ERROR**

Errore della libreria del protocollo di comunicazioni.

# **MQRCCF\_LISTENER\_NOT\_STARTED**

Listener non avviato.

**MQRCCF\_LISTENER\_RUNNING** Listener già in esecuzione.

### **ERRORE MQRCCF\_NETBIOS\_NAME\_NET**

Errore del nome del listener NetBIOS .

# **Avvia servizio su più piattaforme**

Il comando MQCMD\_START\_SERVICE (Avvio servizio) avvia una definizione servizio IBM MQ esistente.

# **Parametri obbligatori**

#### **ServiceName (MQCFST)**

Nome del servizio (identificativo del parametro: MQCA\_SERVICE\_NAME).

Questo parametro è il nome della definizione servizio da avviare. La lunghezza massima della stringa è MQ\_OBJECT\_NAME\_LENGTH.

### **Codici di errore**

Questo comando potrebbe restituire i seguenti codici di errore nell'intestazione del formato della risposta, oltre ai valori mostrati in ["Codici di errore applicabili a tutti i comandi" a pagina 1380.](#page-1379-0)

### **Motivo (MQLONG)**

Il valore può essere uno dei seguenti:

#### **MQRCCF\_NO\_START\_CMD**

Il parametro **StartCommand** del servizio è vuoto.

#### **MQRCCF\_SERVICE\_RUNNING**

Il servizio è già in esecuzione.

# **Avviare la connessione SMDS su z/OS**

Utilizzare il comando Avvia connessione SMDS (MQCMD\_INQUIRE\_SMDSCONN) dopo che le connessioni sono state inserite nello stato AVAIL (STOPPED) da un precedente comando STOP SMDSCONN. Può essere utilizzato anche per segnalare al gestore code di ritentare una connessione che si trova in stato AVAIL (ERROR) dopo un errore precedente.

# **Parametri obbligatori**

### **Connessione SMDS (MQCFST)**

Specifica il nome del gestore code correlato alla connessione tra il dataset del messaggio condiviso e il gestore code (identificativo del parametro: MQCACF\_CF\_SMDSCONN).

È possibile utilizzare un valore asterisco per indicare tutti i dataset di messaggi condivisi associati a un nome CFSTRUCT specifico.

La lunghezza massima della stringa è 4 caratteri.

### **CFStrucName (MQCFST)**

Il nome della struttura dell'applicazione CF con le proprietà delle connessioni SMDS che si desidera avviare (ID parametro: MQCA\_CF\_STRUC\_NAME).

La lunghezza massima della stringa è MQ\_CF\_STRUC\_NAME\_LENGTH.

### **CommandScope (MQCFST)**

Ambito del comando (identificativo del parametro: MQCACF\_COMMAND\_SCOPE).

Specifica il modo in cui viene eseguito il comando quando il gestore code è membro di un gruppo di condivisione code. È possibile specificare uno dei seguenti valori:

- vuoto (oppure omettere completamente il parametro). Il comando viene eseguito sul gestore code in cui è stato immesso.
- un nome gestore code. Il comando viene eseguito sul gestore code specificato, a condizione che sia attivo nel gruppo di condivisione code. Se si specifica un nome gestore code diverso dal gestore code su cui è stato immesso, è necessario utilizzare un ambiente di gruppo di condivisione code e il server dei comandi deve essere abilitato.
- un asterisco (\*). Il comando viene eseguito nel gestore code locale e viene passato anche a ogni gestore code attivo nel gruppo di condivisione code.

La lunghezza massima è MQ\_QSG\_NAME\_LENGTH.

# **Arresta canale**

Il comando Arresta canale (MQCMD\_STOP\_CHALLEGATO) arresta un canale IBM MQ .

Questo comando può essere immesso su un canale di qualsiasi tipo (tranne MQCHT\_CLNTCONN).

Se è presente sia un canale definito localmente che un canale mittente del cluster definito automaticamente con lo stesso nome, il comando si applica al canale definito localmente.

Se non c'è un canale definito localmente ma più di un canale mittente del cluster definito automaticamente, il comando si applica all'ultimo canale aggiunto al repository sul gestore code locale.

Nessuno dei seguenti attributi è applicabile ai canali MQTT a meno che non sia specificatamente menzionato nella descrizione del parametro.

# **Parametri obbligatori**

### **ChannelName (MQCFST)**

Nome canale (identificativo parametro: MQCACH\_CHANNEL\_NAME).

Il nome del canale da arrestare. La lunghezza massima della stringa è MQ\_CHANNEL\_NAME\_LENGTH.

Questo parametro è obbligatorio per tutti i tipi di canale.

# **Parametri facoltativi**

### **ChannelDisposition (MQCFIN)**

Disposizione del canale (identificativo parametro: MQIACH\_CHANNEL\_DISP). Questo parametro si applica solo a z/OS .

Specifica la disposizione dei canali da arrestare.

Se questo parametro viene omesso, il valore per la disposizione del canale viene preso dall'attributo di disposizione del canale predefinito dell'oggetto canale.

Il valore può essere uno dei seguenti:

#### **PRIVATE MQCHLD**

Un canale di ricezione è privato se è stato avviato in risposta a una trasmissione in entrata diretta al gestore code.

Un canale di invio è privato se la sua coda di trasmissione ha una disposizione diversa da MQQSGD\_SHARED.

#### **MQCHLD\_SHARED**

Un canale ricevente viene condiviso se è stato avviato in risposta a una trasmissione in entrata diretta al gruppo di condivisione code.

Un canale di invio viene condiviso se la sua coda di trasmissione ha una disposizione MQQSGD\_SHARED.

La combinazione dei parametri **ChannelDisposition** e **CommandScope** controlla anche da quale gestore code viene gestito il canale. Le opzioni possibili sono:

- Sul gestore code locale in cui viene immesso il comando.
- Su un altro gestore code specifico nel gruppo.
- Su ogni gestore code attivo nel gruppo.
- Sul gestore code più adatto nel gruppo, determinato automaticamente dal gestore code stesso.

Le varie combinazioni di *ChannelDisposition* e *CommandScope* sono riepilogate in Tabella 106 a pagina 1887

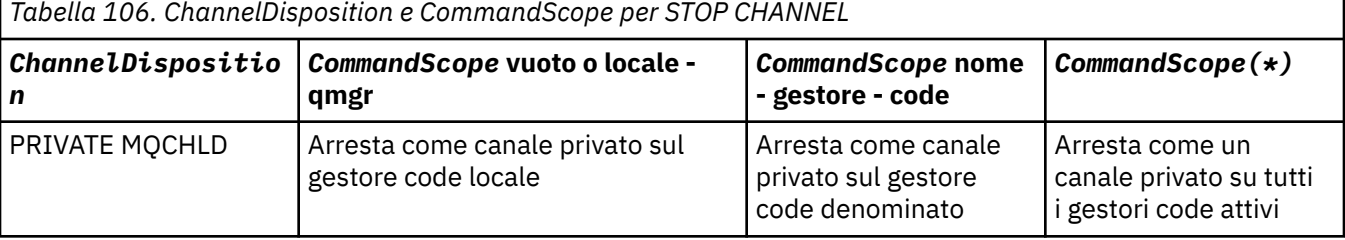

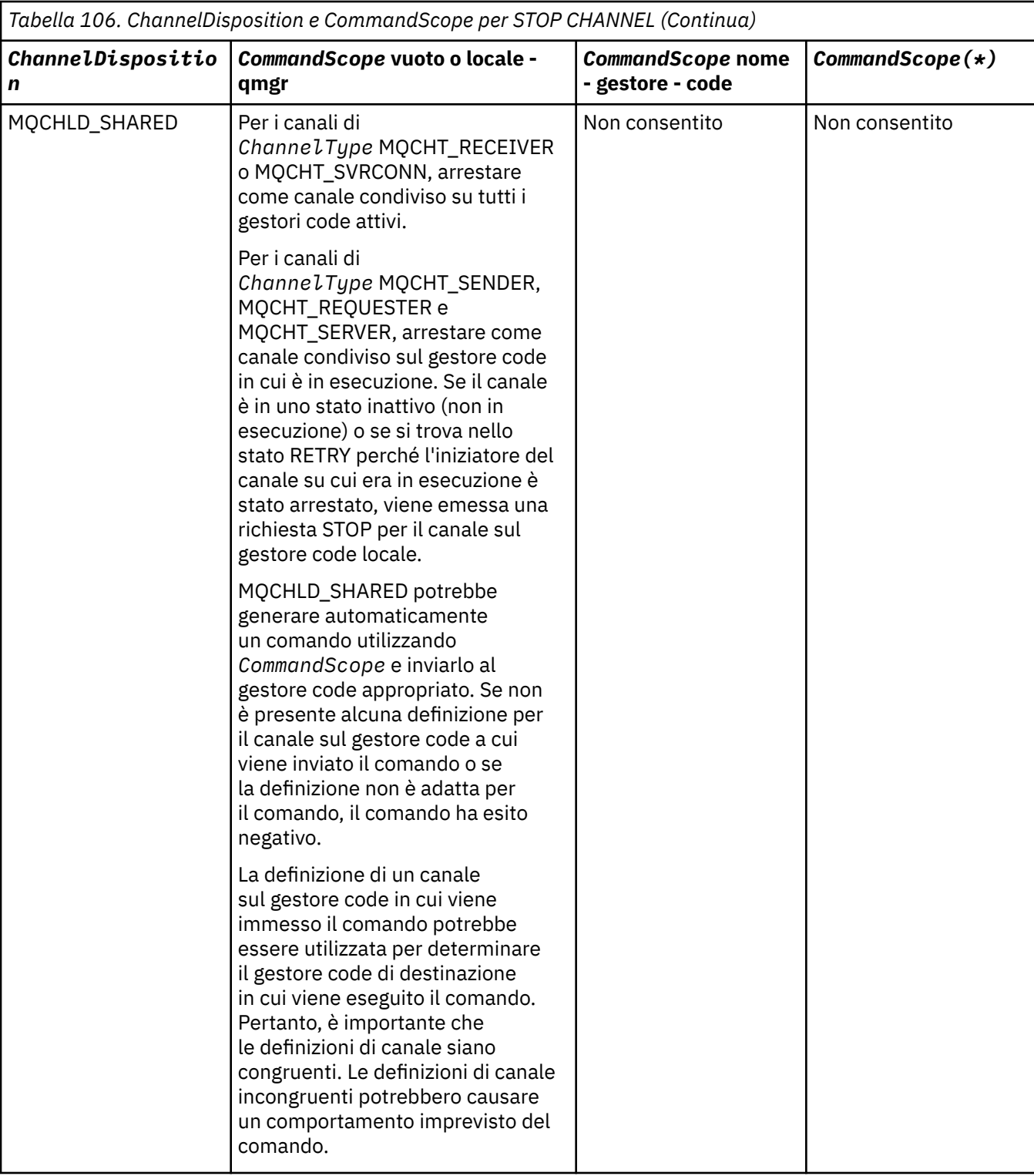

### **ChannelStatus (MQCFIN)**

Il nuovo stato del canale dopo l'esecuzione del comando (identificativo del parametro: MQIACH\_CHANNEL\_STATUS).

Il valore può essere uno dei seguenti:

### **MQCHS\_INATTIVO**

Il canale non è attivo.

#### **MQCHS\_STOPPED**

Il canale è chiuso. MQCHS\_STOPPED è il valore predefinito se non viene specificato alcun valore.

#### $z/0S$ **CommandScope (MQCFST)**

Ambito del comando (identificativo del parametro: MQCACF\_COMMAND\_SCOPE). Questo parametro si applica solo a z/OS .

Specifica il modo in cui il comando viene elaborato quando il gestore code è membro di un gruppo di condivisione code. È possibile specificare uno dei seguenti valori:

- vuoto (oppure omettere completamente il parametro). Il comando viene elaborato sul gestore code in cui è stato immesso.
- un nome gestore code. Il comando viene elaborato sul gestore code specificato, a condizione che sia attivo all'interno del gruppo di condivisione code. Se si specifica un nome gestore code diverso dal gestore code su cui è stato immesso, è necessario utilizzare un ambiente di gruppo di condivisione code e il server dei comandi deve essere abilitato.
- un asterisco (\*). Il comando viene elaborato sul gestore code locale e viene passato anche a ogni gestore code attivo nel gruppo di condivisione code.

La lunghezza massima è MQ\_QSG\_NAME\_LENGTH.

### **ConnectionName (MQCFST)**

Nome connessione del canale da arrestare (identificativo del parametro: MOCACH\_CONNECTION\_NAME).

Questo è il nome della connessione del canale da arrestare. Se questo parametro viene omesso, tutti i canali con il nome del canale specificato e il nome del gestore code remoto vengono arrestati. Su Multipiattaforme, la lunghezza massima della stringa è MQ\_CONN\_NAME\_LENGTH. Su z/OS, la lunghezza massima della stringa è MQ\_LOCAL\_ADDRESS\_LENGTH.

Se viene specificato questo parametro, ChannelStatus deve essere MQCHS\_INACTIVE.

### **Modalità (MQCFIN)**

Modalità di arresto del canale (identificativo del parametro: MQIACF\_MODE).

Il valore può essere:

#### **MQMODE\_QUIESCE**

Disattivare il canale. MQMODE\_QUIESCE è il valore predefinito.

Se si immette un comando Stop Channel *channelname* Mode(MQMODE\_QUIESCE) su un canale di connessione server con la funzione di condivisione delle conversazioni abilitata, l'infrastruttura del client IBM MQ diventa consapevole della richiesta di arresto in modo tempestivo; questo tempo dipende dalla velocità della rete. L'applicazione client viene a conoscenza della richiesta di arresto come risultato dell'emissione di una chiamata successiva a IBM MQ.

#### **FORCE\_MQMODE**

Arresta il canale immediatamente; il thread o il processo del canale non viene terminato. Arresta la trasmissione di qualsiasi batch corrente.

Per canali di connessione server, interrompe la connessione corrente, restituendo MORC CONNECTION BROKEN.

Per altri tipi di canali, è probabile che questa situazione provochi situazioni in dubbio.

 $z/0$ S Su z/OS, questa opzione interrompe qualsiasi riassegnazione di messaggi in corso, che può lasciare i messaggi BIND\_NOT\_FIXED parzialmente riassegnati o non in ordine.

#### **MQMODE\_TERMINATE**

Multi Su Multipiattaforme, arrestare immediatamente il canale; il thread o il processo del canale viene terminato.

 $z/0S$ Su z/OS, MQMODE\_TERMINATE è sinonimo di FORCE.

 $z/0S$ Su z/OS, questa opzione interrompe qualsiasi riassegnazione di messaggi in corso, che può lasciare i messaggi BIND\_NOT\_FIXED parzialmente riassegnati o non in ordine.

**Nota:** Questo parametro era precedentemente chiamato *Quiesce* (MQIACF\_QUIESCE), con valori MQQO\_YES e MQQO\_NO. I vecchi nomi possono essere ancora utilizzati.

#### **QMgrName (MQCFST)**

Nome del gestore code remoto (identificativo del parametro: MQCA\_Q\_MGR\_NAME).

Questo è il nome del gestore code remoto a cui è collegato il canale. Se questo parametro viene omesso, tutti i canali con il nome canale e il nome connessione specificati vengono arrestati. La lunghezza massima della stringa è MQ\_Q\_MGR\_NAME\_LENGTH.

Se viene specificato questo parametro, ChannelStatus deve essere MQCHS\_INACTIVE.

### **Codici di errore**

Questo comando potrebbe restituire i seguenti codici di errore nell'intestazione del formato della risposta, oltre ai valori mostrati in ["Codici di errore applicabili a tutti i comandi" a pagina 1380.](#page-1379-0)

#### **Motivo (MQLONG)**

Il valore può essere uno dei seguenti:

**MQRCCF\_CHANNEL\_DISABLED** Canale disabilitato.

**MQRCCF\_CHANNEL\_NOT\_ATTIVO** Canale non attivo.

**MQRCCF\_CHANNEL\_NOT\_FOUND** Canale non trovato.

**ERRORE MQRCCF\_MODE\_VALUE\_** Valore modo non valido.

**MQRCCF\_MQCONN\_NON RIUSCITO**

Chiamata MQCONN non riuscita.

**MQRCCF\_MQOPEN\_NON RIUSCITO** Chiamata MQOPEN non riuscita.

**MQRCCF\_MQSET\_NON RIUSCITO** Chiamata MQSET non riuscita.

**AIX** Arresta canale (MQTT)

Il comando Arresta canale (MQCMD\_STOP\_CHALLEGATO) arresta un canale MQ Telemetry .

### **Parametri obbligatori**

#### **ChannelName (MQCFST)**

Nome canale (identificativo parametro: MQCACH\_CHANNEL\_NAME).

Questo parametro è obbligatorio.

Il nome del canale da arrestare. La lunghezza massima della stringa è MQ\_CHANNEL\_NAME\_LENGTH.

#### **ChannelType (MQCFIN)**

Il tipo di canale (identificativo del parametro: MQIACH\_CHANNEL\_TYPE). Questo parametro è attualmente utilizzato solo con i canali di telemetria MQTT ed è richiesto quando si arresta un canale di telemetria. L'unico valore che può essere attualmente fornito al parametro è **MQCHT\_MQTT**.

### **Parametri facoltativi**

#### **ClientIdentifier (MQCFST)**

Identificativo client. L'identificativo client è una stringa di 23 byte che identifica un client MQ Telemetry Transport. Quando il comando Arresta canale specifica un *ClientIdentifier*, viene arrestata solo la connessione per l'identificativo client specificato. Se CLIENTID non è specificato, tutte le connessioni sul canale vengono arrestate.

# **Codici di errore**

Questo comando potrebbe restituire i seguenti codici di errore nell'intestazione del formato della risposta, oltre ai valori mostrati in ["Codici di errore applicabili a tutti i comandi" a pagina 1380.](#page-1379-0)

#### **Motivo (MQLONG)**

Il valore può essere uno dei seguenti:

**MQRCCF\_CHANNEL\_DISABLED** Canale disabilitato.

**MQRCCF\_CHANNEL\_NOT\_ATTIVO** Canale non attivo.

**MORCCF CHANNEL NOT FOUND** Canale non trovato.

**ERRORE MQRCCF\_MODE\_VALUE\_** Valore modo non valido.

**MQRCCF\_MQCONN\_NON RIUSCITO** Chiamata MQCONN non riuscita.

**MQRCCF\_MQOPEN\_NON RIUSCITO** Chiamata MQOPEN non riuscita.

**MQRCCF\_MQSET\_NON RIUSCITO** Chiamata MQSET non riuscita.

# **Arresta iniziatore di canale su z/OS**

Il comando Arresta iniziatore canale (MQCMD\_STOP\_CHANNEL\_INIT) arresta un iniziatore di canale IBM MQ .

# **Parametri facoltativi**

### **CommandScope (MQCFST)**

Ambito del comando (identificativo del parametro: MQCACF\_COMMAND\_SCOPE).

Specifica il modo in cui viene eseguito il comando quando il gestore code è membro di un gruppo di condivisione code. È possibile specificare uno dei seguenti valori:

- vuoto (oppure omettere completamente il parametro). Il comando viene eseguito sul gestore code in cui è stato immesso.
- un nome gestore code. Il comando viene eseguito sul gestore code specificato, a condizione che sia attivo nel gruppo di condivisione code. Se si specifica un nome gestore code diverso dal gestore code su cui è stato immesso, è necessario utilizzare un ambiente di gruppo di condivisione code e il server dei comandi deve essere abilitato.
- un asterisco (\*). Il comando viene eseguito nel gestore code locale e viene passato anche a ogni gestore code attivo nel gruppo di condivisione code.

La lunghezza massima è MQ\_QSG\_NAME\_LENGTH.

### **Riavvio di SharedChannel(MQCFIN)**

Riavvio del canale condiviso (identificativo del parametro: MQIACH\_SHARED\_CHL\_RESTART).

Specifica se l'iniziatore tenta di riavviare i canali di invio attivi, avviati con il parametro **ChannelDisposition** impostato su MQCHLD\_SHARED, che possiede su un altro gestore code. Il valore può essere:

### **MQCHSH\_RESTART\_SÌ**

I canali di invio condivisi devono essere riavviati. MQCHSH\_RESTART\_YES è il valore predefinito.

### **MQCHSH\_RESTART\_NO**

I canali di invio condivisi non devono essere riavviati, quindi diventano inattivi.

I canali attivi avviati con il parametro **ChannelDisposition** impostato su MQCHLD\_FIXSHARED non vengono riavviati e diventano sempre inattivi.

# **Arresto listener canale**

Il comando Arresta listener canale (MQCMD\_STOP\_CHANNEL\_LISTENER) arresta un listener IBM MQ .

### **Parametri obbligatori**

#### **ListenerName (MQCFST)**

Nome listener (identificativo parametro: MQCACH\_LISTENER\_NAME). Questo parametro non è valido per z/OS.

Il nome della definizione listener da arrestare. Se questo parametro viene specificato, non è possibile specificare altri parametri.

La lunghezza massima della stringa è MQ\_LISTENER\_NAME\_LENGTH.

### **Parametri facoltativi**

 $z/0S$ 

#### **CommandScope (MQCFST)**

Ambito del comando (identificativo del parametro: MQCACF\_COMMAND\_SCOPE).

Specifica il modo in cui il comando viene elaborato quando il gestore code è membro di un gruppo di condivisione code. È possibile specificare uno dei seguenti valori:

- vuoto (oppure omettere completamente il parametro). Il comando viene elaborato sul gestore code in cui è stato immesso.
- un nome gestore code. Il comando viene elaborato sul gestore code specificato, a condizione che sia attivo all'interno del gruppo di condivisione code. Se si specifica un nome gestore code diverso dal gestore code su cui è stato immesso, è necessario utilizzare un ambiente di gruppo di condivisione code e il server dei comandi deve essere abilitato.

Questo parametro è valido solo su z/OS.

La lunghezza massima è MQ\_QSG\_NAME\_LENGTH.

#### **InboundDisposition (MQCFIN)**

Disposizione trasmissione in entrata (identificativo del parametro: MQIACH\_INBOUND\_DISP).

Specifica la disposizione delle trasmissioni in entrata gestite dal listener. Il valore può essere uno dei seguenti:

#### **MQINBD\_Q\_MGR**

Gestione delle trasmissioni dirette al gestore code. MQINBD\_Q\_MGR è il valore predefinito.

#### **Gruppo\_MQIN**

Gestione delle trasmissioni dirette al gruppo di condivisione code. MQINBD\_GROUP è consentito solo se è presente un ambiente del gestore code condiviso.

Questo parametro è valido solo su z/OS.

#### **Indirizzo IP (MQCFST)**

Indirizzo IP (ID parametro: MQCACH\_IP\_ADDRESS).

L'indirizzo IP per TCP/IP specificato in formato decimale con punti o alfanumerico. Questo parametro è valido su z/OS solo dove i canali hanno un *TransportType* di MQXPT\_TCP.

La lunghezza massima della stringa è MQ\_IP\_ADDRESS\_LENGTH.

#### **Porta (MQCFIN)**

Numero di porta per TCP (identificativo del parametro: MQIACH\_PORT\_NUMBER).

Il numero di porta per TCP. Questo parametro è valido solo su z/OS dove i canali hanno un *TransportType* di MQXPT\_TCP.

#### **TransportType (MQCFIN)**

Tipo di protocollo di trasmissione (identificativo del parametro: MQIACH\_XMIT\_PROTOCOL\_TYPE).

Il valore può essere:

**MQXPT\_LU62** LU 6.2.

**TCP MQXPT**

TCP.

Questo parametro è valido solo su z/OS.

# **Codici di errore**

Questo comando potrebbe restituire il codice di errore riportato di seguito nell'intestazione del formato della risposta, oltre ai valori mostrati in ["Codici di errore applicabili a tutti i comandi" a pagina 1380](#page-1379-0).

#### **Motivo (MQLONG)**

Il valore può essere uno dei seguenti:

#### **MQRCCF\_LISTENER\_STOPPED**

Listener non in esecuzione.

# **Arresta connessione su più piattaforme**

Il comando Arresta connessione (MQCMD\_STOP\_CONNECTION) tenta di interrompere una connessione tra un'applicazione e il gestore code. Potrebbero verificarsi delle circostanze in cui il gestore code non può implementare questo comando.

### **Parametri obbligatori**

#### **ConnectionId (MQCFBS)**

Identificativo connessione (identificativo parametro: MQBACF\_CONNECTION\_ID).

Questo parametro è l'identificativo di connessione univoco associato a un'applicazione connessa al gestore code.

La lunghezza della stringa di byte è MQ\_CONNECTION\_ID\_LENGTH.

# **Arresta servizio su più piattaforme**

Il comando Arresta servizio (MQCMD\_STOP\_SERVICE) arresta una definizione servizio IBM MQ esistente in esecuzione.

# **Parametri obbligatori**

#### **ServiceName (MQCFST)**

Nome del servizio (identificativo del parametro: MQCA\_SERVICE\_NAME).

Questo parametro è il nome della definizione servizio da arrestare. La lunghezza massima della stringa è MQ\_OBJECT\_NAME\_LENGTH.

### **Codici di errore**

Questo comando potrebbe restituire i seguenti codici di errore nell'intestazione del formato della risposta, oltre ai valori mostrati a pagina ["Codici di errore applicabili a tutti i comandi" a pagina 1380](#page-1379-0).

#### **Motivo (MQLONG)**

Il valore può essere uno dei seguenti:

#### **MQRCCF\_NO\_STOP\_CMD**

Il parametro **StopCommand** del servizio è vuoto.

#### **MQRCCF\_SERVICE\_STOPPED**

Il servizio non è in esecuzione.

# **Arresta connessione SMDS su z/OS**

Utilizzare il comando Arresta connessione SMDS (MQCMD\_STOP\_SMDSCONN) per terminare la connessione da questo gestore code a uno o più dataset di messaggi condivisi specificati (causandone la chiusura e l'annullamento dell'assegnazione) e per contrassegnare la connessione come ARRESTATA.

# **Parametri obbligatori**

#### **Connessione SMDS (MQCFST)**

Specifica il nome del gestore code correlato alla connessione tra il dataset del messaggio condiviso e il gestore code (identificativo del parametro: MQCACF\_CF\_SMDSCONN).

È possibile utilizzare un valore asterisco per indicare tutti i dataset di messaggi condivisi associati a un nome CFSTRUCT specifico.

La lunghezza massima della stringa è 4 caratteri.

#### **CFStrucName (MQCFST)**

Il nome della struttura dell'applicazione CF con le proprietà delle connessioni SMDS che si desidera arrestare (ID parametro: MQCA\_CF\_STRUC\_NAME).

La lunghezza massima della stringa è MQ\_CF\_STRUC\_NAME\_LENGTH.

#### **CommandScope (MQCFST)**

Ambito del comando (identificativo del parametro: MQCACF\_COMMAND\_SCOPE).

Specifica il modo in cui il comando viene elaborato quando il gestore code è membro di un gruppo di condivisione code. È possibile specificare uno dei seguenti valori:

- vuoto (oppure omettere completamente il parametro). Il comando viene elaborato sul gestore code in cui è stato immesso.
- un nome gestore code. Il comando viene elaborato sul gestore code specificato, a condizione che sia attivo all'interno del gruppo di condivisione code. Se si specifica un nome gestore code diverso dal gestore code su cui è stato immesso, è necessario utilizzare un ambiente di gruppo di condivisione code e il server dei comandi deve essere abilitato.
- un asterisco (\*). Il comando viene elaborato sul gestore code locale e viene passato anche a ogni gestore code attivo nel gruppo di condivisione code.

La lunghezza massima è MQ\_QSG\_NAME\_LENGTH.

#### $z/0S$ **Sospendi gestore code su z/OS**

Il comando MQCMD\_SUSPEND\_Q\_MGR (Sospensione gestore code) rende il gestore code locale non disponibile per l'elaborazione dei messaggi IMS o Db2 . La sua azione può essere invertita dal comando Riprendi gestore code (MQCMD\_RESUME\_Q\_MGR).

### **Parametri obbligatori**

#### **Funzione (MQCFIN)**

Funzione (identificativo parametro: MQIACF\_Q\_MGR\_FACILITY).

Il tipo di struttura per cui l'attività deve essere sospesa. Il valore può essere:

#### **MQQMFAC\_DB2**

La connessione esistente a Db2 è terminata.

Tutte le richieste MQGET o MQPUT in corso o successive vengono sospese e le applicazioni attendono che la connessione Db2 venga ristabilita mediante il comando Riprendi gestore code o se il gestore code viene arrestato.

#### **BRIDGE mqqmfac\_ims\_bridge**

Riprende la normale attività bridge IMS .

Arresta l'invio di messaggi dalle code bridge IMS a OTMA. Non vengono inviati ulteriori messaggi a IMS fino a quando non si verifica uno di questi eventi:

- OTMA è arrestato e riavviato
- IMS o IBM MQ viene arrestato o riavviato
- È stato elaborato un comando Riprendi gestore code

I messaggi restituiti da IMS OTMA al gestore code non vengono influenzati.

# **Parametri facoltativi**

### **CommandScope (MQCFST)**

Ambito del comando (identificativo del parametro: MQCACF\_COMMAND\_SCOPE).

Specifica il modo in cui il comando viene elaborato quando il gestore code è membro di un gruppo di condivisione code. È possibile specificare uno dei seguenti valori:

- vuoto (oppure omettere completamente il parametro). Il comando viene elaborato sul gestore code in cui è stato immesso.
- un nome gestore code. Il comando viene elaborato sul gestore code specificato, a condizione che sia attivo all'interno del gruppo di condivisione code. Se si specifica un nome gestore code diverso dal gestore code su cui è stato immesso, è necessario utilizzare un ambiente di gruppo di condivisione code e il server dei comandi deve essere abilitato.

La lunghezza massima è MQ\_QSG\_NAME\_LENGTH.

# **Sospensione cluster gestore code**

Il comando Sospendi cluster gestore code (MQCMD\_SUSPEND\_Q\_MGR\_CLUSTER) informa gli altri gestori code in un cluster che il gestore code locale non è disponibile per l'elaborazione e non può inviare messaggi. La sua azione può essere annullata dal comando Resume Queue Manager Cluster (MQCMD\_RESUME\_Q\_MGR\_CLUSTER).

# **Parametri obbligatori**

### **ClusterName (MQCFST)**

Nome cluster (identificativo del parametro: MQCA\_CLUSTER\_NAME).

Il nome del cluster per cui la disponibilità deve essere sospesa.

La lunghezza massima della stringa è MQ\_CLUSTER\_NAME\_LENGTH.

#### **ClusterNamelist (MQCFST)**

Elenco nomi cluster (identificativo del parametro: MQCA\_CLUSTER\_NAMELIST).

Il nome dell'elenco nomi che specifica un elenco di cluster per cui la disponibilità deve essere sospesa.

### **Parametri facoltativi**

 $z/0S$ 

#### **CommandScope (MQCFST)**

Ambito del comando (identificativo del parametro: MQCACF\_COMMAND\_SCOPE). Questo parametro si applica solo a z/OS .

Specifica il modo in cui il comando viene elaborato quando il gestore code è membro di un gruppo di condivisione code. È possibile specificare uno dei seguenti valori:

- vuoto (oppure omettere completamente il parametro). Il comando viene elaborato sul gestore code in cui è stato immesso.
- un nome gestore code. Il comando viene elaborato sul gestore code specificato, a condizione che sia attivo all'interno del gruppo di condivisione code. Se si specifica un nome gestore code diverso dal gestore code su cui è stato immesso, è necessario utilizzare un ambiente di gruppo di condivisione code e il server dei comandi deve essere abilitato.

La lunghezza massima è MQ\_QSG\_NAME\_LENGTH.

#### **Modalità (MQCFIN)**

Il modo in cui il gestore code locale viene sospeso dal cluster (ID parametro: MQIACF\_MODE).

Il valore può essere:

#### **MQMODE\_QUIESCE**

Agli altri gestori code nel cluster viene chiesto di non inviare ulteriori messaggi al gestore code locale.

### **FORCE\_MQMODE**

Tutti i canali in entrata e in uscita per altri gestori code nel cluster vengono arrestati in modo forzato.

**Nota:** Questo parametro era precedentemente chiamato *Quiesce* (MQIACF\_QUIESCE), con valori MQQO\_YES e MQQO\_NO. I vecchi nomi possono essere ancora utilizzati.

# **Codici di errore**

Questo comando potrebbe restituire i seguenti codici di errore nell'intestazione del formato della risposta, oltre ai valori mostrati in ["Codici di errore applicabili a tutti i comandi" a pagina 1380.](#page-1379-0)

#### **Motivo (MQLONG)**

Il valore può essere uno dei seguenti:

### **MQRCCF\_CLUSTER\_NOME\_CONFLITTO**

Conflitto nome cluster.

#### **ERRORE MQRCCF\_MODE\_VALUE\_**

Valore modo non valido.

# **Strutture per comandi e risposte**

I comandi e le risposte PCF hanno una struttura coerente che include un'intestazione e qualsiasi numero di strutture di parametri di tipi definiti.

I comandi e le risposte hanno il formato:

- La struttura dell'intestazione PCF (MQCFH) (descritta nell'argomento ["Intestazione MQCFH PCF" a](#page-1897-0) [pagina 1898](#page-1897-0) ), seguita da
- Zero o più strutture di parametri. Ognuno di questi è uno dei seguenti:
	- Parametro filtro stringa di byte PCF (MQCFBF, vedere argomento ["MQCFBF Parametro filtro stringa](#page-1900-0) [byte PCF" a pagina 1901](#page-1900-0) )
	- Parametro stringa di byte PCF (MQCFBS, consultare l'argomento ["MQCFBS parametro stringa byte](#page-1903-0) [PCF" a pagina 1904](#page-1903-0) )
	- Parametro filtro numero intero PCF (MQCFIF, consultare l'argomento ["MQCFIF Parametro filtro](#page-1905-0) [numero intero PCF" a pagina 1906](#page-1905-0) )
	- Parametro elenco numeri interi PCF (MQCFIL, consultare l'argomento ["MQCFIL Parametro elenco](#page-1908-0) [numeri interi PCF" a pagina 1909](#page-1908-0) )
	- Parametro intero PCF (MQCFIN, consultare l'argomento ["MQCFIN Parametro intero PCF" a pagina](#page-1910-0) [1911](#page-1910-0) )
- Parametro di filtro della stringa PCF (MQCFSF, consultare l'argomento ["MQCFSF Parametro filtro](#page-1912-0) [stringa PCF" a pagina 1913](#page-1912-0) )
- Parametro dell'elenco di stringhe PCF (MQCFSL, vedere l'argomento ["MQCFSL Parametro elenco](#page-1916-0) [stringhe PCF" a pagina 1917](#page-1916-0) )
- Parametro stringa PCF (MQCFST, consultare l'argomento ["MQCFST parametro stringa PCF" a pagina](#page-1920-0) [1921](#page-1920-0) )

# **Modalità di visualizzazione delle strutture**

Le strutture sono descritte in una forma indipendente dalla lingua.

Le dichiarazioni sono riportate nei seguenti linguaggi di programmazione:

- $\cdot$  C
- COBOL
- PL/I
- Assembler S/390
- Visual Basic

# **Tipi di dati**

Per ogni campo della struttura, il tipo di dati viene fornito tra parentesi dopo il nome del campo. Questi tipi di dati sono i tipi di dati elementari descritti in Tipi di dati utilizzati in MQI.

# **Valori iniziali e strutture predefinite**

Consultare IBM MQ COPY, header, include e module files per dettagli sui file di intestazione forniti che contengono le strutture, le costanti, i valori iniziali e le strutture predefinite.

# **Note d'utilizzo**

Il formato delle stringhe nel messaggio PCF determina le impostazioni dei campi della serie di caratteri nel descrittore del messaggio per consentire la conversione delle stringhe all'interno del messaggio.

Se tutte le stringhe in un messaggio PCF hanno lo stesso CCSID (Coded Character Set Identifier), il campo *CodedCharSetId* nel descrittore del messaggio MQMD deve essere impostato su tale identificativo quando il messaggio viene inserito e i campi *CodedCharSetId* nelle strutture MQCFST, MQCFSL e MQCFSF all'interno del messaggio devono essere impostati su MQCCSI\_DEFAULT.

Se il formato del messaggio PCF è MQFMT\_ADMIN, MQFMT\_EVENT o MQFMT\_PCF e alcune stringhe nel messaggio hanno diversi identificativi di serie di caratteri, il campo *CodedCharSetId* in MQMD deve essere impostato su MQCCSI\_EMBEDDED quando il messaggio viene inserito e i campi *CodedCharSetId* nelle strutture MQCFST, MQCFSL e MQCFSF all'interno del messaggio devono essere tutti impostati sugli identificativi che si applicano.

Ciò abilita le conversioni delle stringhe all'interno del messaggio, al valore *CodedCharSetId* nell'MQMD specificato nella chiamata MQGET, se è specificata anche l'opzione MQGMO\_CONVERT.

Per ulteriori informazioni sulla struttura MQEPH, consultare MQEPH - Embedded PCF header.

**Nota:** Se si richiede la conversione delle stringhe interne nel messaggio, la conversione si verificherà solo se il valore del campo *CodedCharSetId* nell'MQMD del messaggio è differente dal campo *CodedCharSetId* dell'MQMD specificato nella chiamata MQGET.

Non specificare MQCCSI\_EMBEDDED in MQMD quando il messaggio viene inserito, con MQCCSI\_DEFAULT nelle strutture MQCFST, MQCFSL o MQCFSF all'interno del messaggio, in quanto ciò impedirà la conversione del messaggio.

# <span id="page-1897-0"></span>**Intestazione MQCFH - PCF**

La struttura MQCFH descrive le informazioni presenti all'inizio dei dati del messaggio di un messaggio di comando o una risposta a un messaggio di comando. In entrambi i casi, il campo descrittore del messaggio *Format* è MQFMT\_ADMIN.

Le strutture PCF vengono utilizzate anche per i messaggi di eventi. In questo caso, il campo del descrittore del messaggio *Format* è MQFMT\_EVENT.

Le strutture PCF possono essere utilizzate anche per dati di messaggi definiti dall'utente. In questo caso, il campo del descrittore del messaggio *Format* è MQFMT\_PCF (consultare Descrittore del messaggio per un comando PCF ). Anche in questo caso, non tutti i campi nella struttura sono significativi. I valori iniziali forniti possono essere utilizzati per la maggior parte dei campi, ma l'applicazione deve impostare i campi *StrucLength* e *ParameterCount* sui valori appropriati ai dati.

# **Campi per MQCFH**

### **Tipo (MQLONG)**

Tipo di struttura.

Questo campo indica il contenuto del messaggio. I seguenti valori sono validi per i comandi:

### **COMANDO MQCFT**

Il messaggio è un comando.

### **MQCF\_COMMAND\_XR**

Il messaggio è un comando a cui possono essere inviate risposte standard o estese.

Questo valore è obbligatorio su z/OS.

### **MQCF\_XX\_ENCODE\_CASE\_ONE risposta**

Il messaggio è una risposta a un comando.

### **MQCF\_XR\_MSG**

Il messaggio è una risposta estesa a un comando. Contiene dettagli informativi o di errore.

### **MQCFT\_XR\_ITEM**

Il messaggio è una risposta estesa a un comando di interrogazione. Contiene dati elemento.

### **SOMMARIO MQCFT\_XR\_**

Il messaggio è una risposta estesa a un comando. Contiene informazioni di riepilogo.

#### **UTENTE MQCFT**

Messaggio PCF definito dall'utente.

### **StrucLength (MQLONG)**

Lunghezza della struttura.

Questo campo è la lunghezza in byte della struttura MQCFH. Il valore deve essere:

#### **LUNGHEZZA\_STRUTTURA\_MQCFH\_STRUCT**

La lunghezza della struttura dell'intestazione del formato del comando.

#### **Version (MQLONG)**

Numero di versione della struttura.

Per z/OS, il valore deve essere:

#### **MQCFH\_VERSION\_3**

Numero di versione per la struttura dell'intestazione del formato del comando.

La seguente costante specifica il numero di versione della versione corrente:

#### **VERSIONE MQCFH\_CURRENT\_**

Versione corrente della struttura dell'intestazione del formato del comando.

#### **Comando (MQLONG)**

Identificativo comando.

Per un messaggio di comando, questo campo identifica la funzione da eseguire. Per un messaggio di risposta, identifica il comando a cui questo campo è la risposta. Consultare la descrizione di ciascun comando per il valore di questo campo.

#### **MsgSeqNumber (MQLONG)**

Numero di sequenza del messaggio.

Questo campo è il numero di sequenza del messaggio all'interno di una serie di messaggi correlati. Per un comando, questo campo deve avere il valore uno (poiché un comando è sempre contenuto in un singolo messaggio). Per una risposta, il campo ha il valore uno per la prima (o unica) risposta a un comando e aumenta di uno per ogni risposta successiva a tale comando.

L'ultimo (o unico) messaggio in una serie ha l'indicatore MQCFC\_LAST impostato nel campo *Control* .

#### **Controllo (MQLONG)**

Opzioni di controllo.

I valori validi sono:

#### **MQCF\_LAST**

Ultimo messaggio nella serie.

Per un comando, questo valore deve essere sempre impostato.

#### **MQCF\_NO\_LAST**

Non è l'ultimo messaggio nella serie.

#### **CompCode (MQLONG)**

Codice di completamento.

Questo campo è significativo solo per una risposta; il suo valore non è significativo per un comando. Sono possibili i seguenti valori:

#### **MQCC\_OK**

Comando completato correttamente.

#### **MQCC\_AVVERTENZA**

Comando completato con avvertenza.

#### **MQCC\_NON RIUSCITO**

Comando non riuscito.

#### **MQCC\_INATTIVO**

Non è noto se il comando ha avuto esito positivo.

#### **Motivo (MQLONG)**

Codice di errore che qualifica il codice di completamento.

Questo campo è significativo solo per una risposta; il suo valore non è significativo per un comando.

I codici di errore possibili che possono essere restituiti in risposta a un comando sono elencati in ["Definizioni dei formati di comando programmabili" a pagina 1374](#page-1373-0) e nella descrizione di ciascun comando.

#### **ParameterCount (MQLONG)**

Conteggio delle strutture di parametri.

Questo campo indica il numero di strutture di parametri (MQCFBF, MQCFBS, MQCFIF, MQCFIL, MQCFIN, MQCFSL, MQCFSF e MQCFST) che seguono la struttura MQCFH. Il valore di questo campo è zero o maggiore.

#### **Dichiarazione lingua C**

```
typedef struct tagMQCFH {
    MOLONG Type; \left\{\n\begin{array}{l}\n\star \text{ Structure type } \star / \\
\text{MQLONG Struchength:}\n\end{array}\n\right.\n\left\{\n\begin{array}{l}\n\star \text{ Structure Length } \star \text{ (a)} \\
\star \text{ Structure } \star \text{ (b)}\n\end{array}\n\right./* Structure length *//* Structure version number */
```

```
<code>MQLONG Command;</code> \rightarrow <code>/\star Command identifier \star/</code>
 MQLONG MsgSeqNumber; /* Message sequence number */
 MQLONG Control; /* Control options */
 MQLONG CompCode; /* Completion code */
<code>MQLONG Reason;</code> \rightarrow <code>/\star Reason</code> code qualifying completion code \star/</code>
<code>MQLONG ParameterCount; /\star Count of parameter structures \star/</sup></code>
 } MQCFH;
```
### **Dichiarazione del linguaggio COBOL**

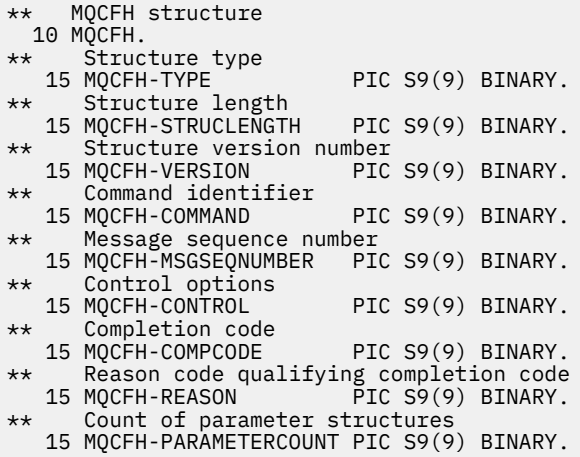

#### **Dichiarazione del linguaggio PL/I (solo z/OS )**

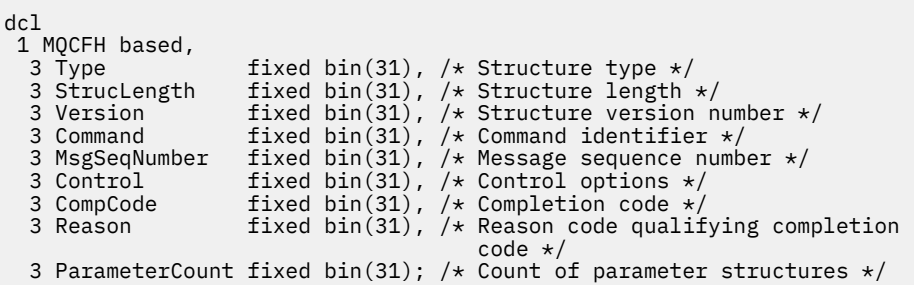

#### **Dichiarazione System/390 assembler - language (solo z/OS )**

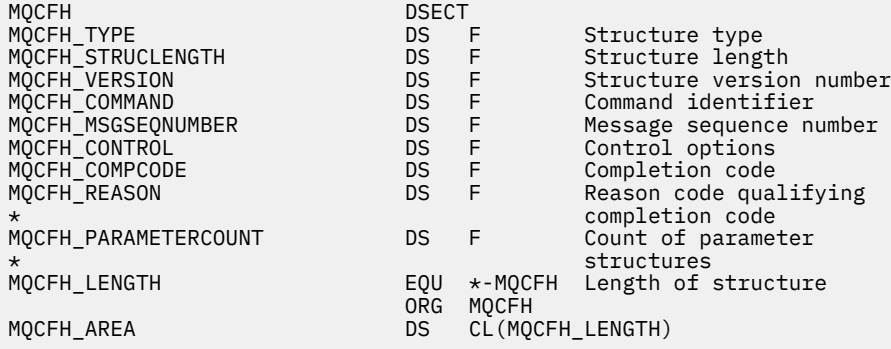

#### **Dichiarazione del linguaggio Visual Basic (solo Windows )**

Type MQCFH Type As Long 'Structure type StrucLength As Long 'Structure length

<span id="page-1900-0"></span> Version As Long 'Structure version number Command As Long 'Command identifier MsgSeqNumber As Long 'Message sequence number Control As Long 'Control options CompCode As Long 'Completion code Reason As Long 'Reason code qualifying completion code ParameterCount As Long 'Count of parameter structures Reason As Long<br>ParameterCount As Long<br>Fount of parameter structures<br>End Type

Global MQCFH\_DEFAULT As MQCFH

**Dichiarazione linguaggio RPG (solo IBM i )**

```
D*..1....:....2....:....3....:....4....:....5....:....6....:....7..
D* MQCFH Structure
D*
D* Structure type
D FHTYP 1 4I 0 INZ(1)
D* Structure length<br>D   FHLEN
                        5 8I 0 INZ(36)
D* Structure version number<br>D FHVER 9
                             12I 0 INZ(1)
D* Command identifier<br>D FHCMD
                       13 16I 0 INZ(0)
D* Message sequence number
                              20I \theta INZ(1)D* Control options
D FHCTL 21 24I 0 INZ(1)
D* Completion code<br>D  FHCMP
D FHCMP 25 28I 0 INZ(0)
D* Reason code qualifying completion code
D FHREA 29 32I 0 INZ(0)
D* Count of parameter structures<br>D FHCNT 33 3
                       33 36I 0 INZ(0)
D*
```
# **MQCFBF - Parametro filtro stringa byte PCF**

La struttura MQCFBF descrive un parametro di filtro della stringa di byte. Il nome del formato nel descrittore del messaggio è MQFMT\_ADMIN.

La struttura MQCFBF viene utilizzata nei comandi di interrogazione per fornire una descrizione del filtro. Questa descrizione filtro viene utilizzata per filtrare i risultati del comando Inquire e restituire all'utente solo gli oggetti che soddisfano la descrizione filtro.

#### $\approx$  z/OS

Su z/OS, è consentito un solo parametro di filtro. Se sono specificati più parametri MQCFIF, MQCFSF e MQCFBF o MQCFBF, il comando PCF non riesce con errore MQRCCF\_TOO\_MANY\_FILTERS (MQRCCF 3248).

Quando è presente una struttura MQCFBF, il campo Versione nella struttura MQCFH all'inizio della PCF deve essere MQCFH\_VERSION\_3 o superiore.

### **Campi per MQCFBF**

#### **Tipo (MQLONG)**

Tipo di struttura.

Ciò indica che la struttura è una struttura MQCFBF che descrive un parametro di filtro della stringa di byte. Il valore deve essere:

#### **MQCFT\_BYTE\_STRING\_FILTER**

Struttura che definisce un filtro di stringa di byte.

#### **StrucLength (MQLONG)**

Lunghezza della struttura.

Questa è la lunghezza, in byte, della struttura MQCFBF, inclusa la stringa alla fine della struttura (il campo *FilterValue* ). La lunghezza deve essere un multiplo di 4 e deve essere sufficiente per contenere la stringa. I byte tra la fine della stringa e la lunghezza definita dal campo *StrucLength* non sono significativi.

La seguente costante fornisce la lunghezza della parte *fissa* della struttura, ovvero la lunghezza escluso il campo *FilterValue* :

### **MQCFBF\_STRUC\_LENGTH\_FIXED**

Lunghezza della parte fissa della struttura stringa - parametro del filtro del formato del comando.

#### **Parametro (MQLONG)**

Identificativo parametro.

Identifica il parametro su cui deve essere eseguito il filtraggio. Il valore di questo identificativo dipende dal parametro da filtrare.

Il parametro è uno dei seguenti:

- ID UOW ESTERNO\_MOBACF
- ID\_UOO\_MGR\_MQBACF\_Q
- MOBACF ORIGIN UOW (su z/OS solo)

#### **Operatore (MQLONG)**

Identificativo operatore.

Identifica l'operatore utilizzato per valutare se il parametro soddisfa il valore filtro.

I possibili valori sono:

**MQCFOP\_VERDE**

Maggiore di

**LESS MQCFOP** Minore di

**MQCFOP\_EQUAL** Uguale a

**MQCFOP\_NOT\_EQUAL** Non uguale a

**MQCFOP\_NO\_LESS** Maggiore di o uguale a

**MQCFOP\_NO\_GREATER**

Minore di o uguale a

#### **FilterValueLunghezza (MQLONG)**

Lunghezza della stringa filtro - valore.

Questa è la lunghezza, in byte, dei dati nel campo *FilterValue* . Deve essere zero o maggiore e non deve essere un multiplo di 4.

#### **FilterValue (MQBYTE x** *FilterValueLunghezza***)**

Valore filtro.

Specifica il valore filtro che deve essere soddisfatto. Utilizzare questo parametro dove il tipo di risposta del parametro filtrato è una stringa di byte.

**Nota:** Se la stringa di byte specificata è più corta della lunghezza standard del parametro nei messaggi di comando MQFMT\_ADMIN, i caratteri omessi vengono considerati vuoti. Se la stringa specificata è più lunga della lunghezza standard, si tratta di un errore.

#### **Dichiarazione lingua C**

typedef struct tagMQCFBF {

```
MQLONG  Type;                              /* Structure type */<br>MQLONG  StrucLength;              /* Structure length
    MQLONG StrucLength; /* Structure length */
   MQLONG Parameter; \overline{ } /* Parameter identifier */<br>MQLONG Operator; \overline{ } /* Operator identifier */
 MQLONG Operator; /* Operator identifier */
 MQLONG FilterValueLength; /* Filter value length */
 MQBYTE FilterValue[1]; /* Filter value -- first byte */
   } MQCFBF;
```
#### **Dichiarazione del linguaggio COBOL**

```
** MQCFBF structure
  10 MQCFBF.
** Structure type 
 15 MQCFBF-TYPE PIC S9(9) BINARY.
** Structure length 
  15 MQCFBF-STRUCLENGTH PIC S9(9) BINARY.
** Parameter identifier 
  15 MQCFBF-PARAMETER PIC S9(9) BINARY.
** Operator identifier 
  15 MQCFBF-OPERATOR PIC S9(9) BINARY.
** Filter value length 
  15 MQCFBF-FILTERVALUELENGTH PIC S9(9) BINARY.
```
#### **Dichiarazione del linguaggio PL/I (solo z/OS )**

```
dcl
 1 MQCFBF based,
 3 Type fixed bin(31)
 init(MQCFT_BYTE_STRING_FILTER), /* Structure type */
 3 StrucLength fixed bin(31)
 init(MQCFBF_STRUC_LENGTH_FIXED), /* Structure length */
 3 Parameter fixed bin(31)
 init(0), /* Parameter identifier */
 3 Operator fixed bin(31)
 init(0), /* Operator identifier */
   3 FilterValueLength fixed bin(31)
   init(0); /* Filter value length */
```
#### **Dichiarazione System/390 assembler - language (soloz/OS )**

MQCFBF DSECT DS F Structure type<br>DS F Structure length MOCFBF\_STRUCLENGTH DS F<br>MOCFBF\_PARAMETER DS F<br>MOCFBF\_OPERATOR DS F Parameter identifier DS F Operator identifier<br>DS F Filter value length MQCFBF\_FILTERVALUELENGTH<br>MQCFBF\_LENGTH MQCFBF\_LENGTH EQU \*-MQCFIF Length of structure ORG MQCFBF MQCFBF\_AREA DS CL(MQCFBF\_LENGTH)

#### **Dichiarazione del linguaggio Visual Basic (solo Windows )**

Type MQCFBF Type As Long 'Structure type' StrucLength As Long 'Structure length' Parameter As Long 'Parameter identifier' Operator As Long 'Operator identifier' FilterValueLength As Long 'Filter value length' FilterValue As 1 'Filter value -- first byte' End Type Global MQCFBF\_DEFAULT As MQCFBF

#### **Dichiarazione linguaggio RPG (solo IBM i )**

```
D* MQCFBF Structure
D*
```
<span id="page-1903-0"></span>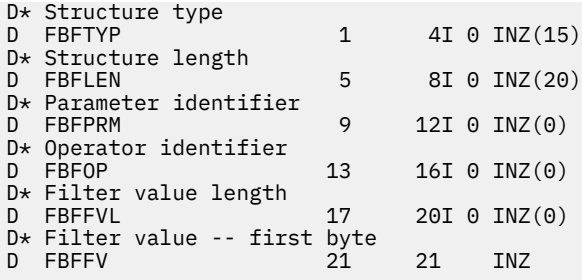

# **MQCFBS - parametro stringa byte PCF**

La struttura MQCFBS descrive un parametro stringa di byte in un messaggio PCF. Il nome del formato nel descrittore del messaggio è MQFMT\_ADMIN.

Quando è presente una struttura MQCFBS, il valore del campo *Versione* nella struttura MQCFH all'inizio della PCF deve essere MQCFH\_VERSION\_2 o superiore.

In un messaggio PCF utente, il campo *Parametro* non ha alcun significato e può essere utilizzato dall'applicazione per i suoi scopi.

La struttura termina con una stringa di byte a lunghezza variabile; consultare il campo *Stringa* nella seguente sezione per ulteriori dettagli.

# **Campi per MQCFBS**

### **Tipo (MQLONG)**

Tipo di struttura.

Ciò indica che la struttura è una struttura MQCFBS che descrive il parametro della stringa di byte. Il valore deve essere:

### **MQCFT\_BYTE\_STRING**

Struttura che definisce una stringa di byte.

#### **StrucLength (MQLONG)**

Lunghezza della struttura.

Questa è la lunghezza in byte della struttura MQCFBS, inclusa la stringa di lunghezza variabile alla fine della struttura (il campo *String* ). La lunghezza deve essere un multiplo di quattro e deve essere sufficiente a contenere la stringa; qualsiasi byte tra la fine della stringa e la lunghezza definita dal campo *StrucLength* non è significativo.

La seguente costante fornisce la lunghezza della parte *fissa* della struttura, ovvero la lunghezza escluso il campo *String* :

#### **MQCFBS\_STRUC\_LENGTH\_FIXED**

Lunghezza della parte fissa della struttura MQCFBS.

#### **Parametro (MQLONG)**

Identificativo parametro.

Identifica il parametro con un valore contenuto nella struttura. I valori che possono verificarsi in questo campo dipendono dal valore del campo *Command* nella struttura MQCFH; consultare ["Intestazione MQCFH - PCF" a pagina 1898](#page-1897-0) per i dettagli. Nei messaggi PCF utente (MQCFT\_USER), questo campo non ha alcun significato.

Il parametro proviene dal gruppo di parametri MQBACF\_ \*.

#### **StringLength (MQLONG)**

Lunghezza della stringa.

Questa è la lunghezza in byte dei dati nel campo *string* ; deve essere maggiore o uguale a zero. Questa lunghezza non deve essere un multiplo di quattro.

#### **Stringa (MQBYTE x** *StringLength***)**

Valore stringa.

Questo è il valore del parametro identificato dal campo *parametro* . La stringa è una stringa di byte e quindi non è soggetta alla conversione della serie di caratteri quando viene inviata tra sistemi differenti.

**Nota:** Un carattere null nella stringa viene considerato come dati normali e non funge da delimitatore per la stringa

Per i messaggi MQFMT\_ADMIN, se la stringa specificata è più breve della lunghezza standard del parametro *,* si presume che i caratteri omessi siano null. Se la stringa specificata è più lunga della lunghezza standard, si tratta di un errore.

Il modo in cui questo campo viene dichiarato dipende dal linguaggio di programmazione:

- Per il linguaggio di programmazione C, il campo viene dichiarato come un array con un elemento. La memoria per la struttura deve essere assegnata dinamicamente e i puntatori utilizzati per indirizzare i campi al suo interno.
- Per altri linguaggi di programmazione, il campo viene omesso dalla dichiarazione di struttura. Quando viene dichiarata un'istanza della struttura, è necessario includere MQCFBS in una struttura più grande e dichiarare ulteriori campi dopo MQCFBS, per rappresentare il campo *Stringa* come richiesto.

#### **Dichiarazione lingua C**

```
typedef struct tagMQCFBS {
 MQLONG Type; /* Structure type */
 MQLONG StrucLength; /* Structure length */
MQLONG Parameter; /* Parameter identifier */ MQLONG StringLength; /* Length of string */
 MQBYTE String[1]; /* String value - first byte */
```
} MQCFBS;

**Dichiarazione del linguaggio COBOL**

```
** MQCFBS structure
   10 MQCFBS.
** Structure type
                          PIC S9(9) BINARY.
** Structure length
 15 MQCFBS-STRUCLENGTH PIC S9(9) BINARY.
     .<br>* Parameter identifier<br>* MOCFBS-PARAMETER   PIC S9(9) BINARY.
  15 MOCFBS-PARAMETER
** Length of string
 15 MQCFBS-STRINGLENGTH PIC S9(9) BINARY.
```
#### **Dichiarazione del linguaggio PL/I (solo z/OS )**

dcl 1 MQCFBS based, 3 Type  $\qquad \qquad \text{fixed bin}(31)$ , / $\star$  Structure type  $\star/$  3 StrucLength fixed bin(31), /\* Structure length \*/ 3 Parameter fixed bin(31), /\* Parameter identifier \*/ 3 StringLength fixed bin(31) /\* Length of string \*/

**Dichiarazione System/390 assembler - language (soloz/OS )**

MOCFBS DSECT

<span id="page-1905-0"></span>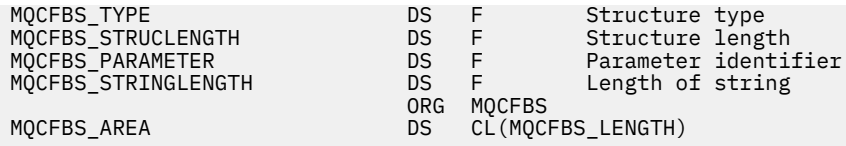

**Dichiarazione del linguaggio Visual Basic (solo Windows )**

Type MQCFBS<br>Type As Long Type As Long ' Structure type StrucLength As Long ' Structure length Parameter As Long ' Parameter identifier StringLength As Long ' Operator identifier String as 1 ' String value - first byte End Type Global MQCFBS\_DEFAULT As MQCFBS

**Dichiarazione linguaggio RPG (solo IBM i )**

```
D* MQCFBS Structure
D*
D* Structure type<br>D BSTYP
                         1 4I 0 INZ(3)
D* Structure length<br>D BSLEN
                          5 8I 0 INZ(16)
D* Parameter identifier<br>D BSPRM
                          9 12I 0 INZ(0)
D* Length of string
D BSSTL 6 13 16I 0 INZ(0)
D* String value - first byte<br>D BSSRA 17
D BSSRA 17 16
D*
```
# **MQCFIF - Parametro filtro numero intero PCF**

La struttura di MQCFIF descrive un parametro di filtro intero. Il nome del formato nel descrittore del messaggio è MQFMT\_ADMIN.

La struttura MQCFIF viene utilizzata nei comandi Inquire per fornire una condizione di filtro. Questa condizione di filtro viene utilizzata per filtrare i risultati del comando Richiedi e restituire all'utente solo gli oggetti che soddisfano la condizione di filtro.

Quando è presente una struttura MQCFiF, il campo Versione nella struttura MQCFH all'inizio della PCF deve essere MQCFH\_VERSION\_3 o superiore.

#### $z/0S$

Su z/OS, è consentito un solo parametro di filtro. Se sono specificati più parametri MQCFIF, MQCFSF e MQCFBF o MQCFBF, il comando PCF non riesce con errore MQRCCF\_TOO\_MANY\_FILTERS (MQRCCF 3248).

#### **Campi per MQCFIF**

#### **Tipo (MQLONG)**

Tipo di struttura.

Ciò indica che la struttura è una struttura MQCFIF che descrive un parametro di filtro intero. Il valore deve essere:

#### **FILTER INTEGER\_MQCFT**

Struttura che definisce un filtro di numeri interi.

#### **StrucLength (MQLONG)**

Lunghezza della struttura.

La lunghezza in byte della struttura MQCFIF. Il valore deve essere:

### **LUNGHEZZA\_STRUTTURA\_MQCFIF\_**

Lunghezza della struttura del parametro intero del formato del comando.

#### **Parametro (MQLONG)**

Identificativo parametro.

Identifica il parametro su cui deve essere eseguito il filtraggio. Il valore di questo identificativo dipende dal parametro da filtrare. Tutti i parametri che possono essere utilizzati nel comando Inquire possono essere utilizzati in questo campo.

Il parametro proviene dai seguenti gruppi di parametri:

- $\cdot$  MOIA  $*$
- MQIACF\_ \*
- MQIAMO\_ \*
- MOIACH \*
- **Operatore (MQLONG)**

Identificativo operatore.

Identifica l'operatore utilizzato per valutare se il parametro soddisfa il valore filtro.

I possibili valori sono:

**MQCFOP\_VERDE**

Maggiore di

**LESS MQCFOP** Minore di

**MQCFOP\_EQUAL**

Uguale a

### **MQCFOP\_NOT\_EQUAL**

Non uguale a

#### **MQCFOP\_NO\_LESS**

Maggiore di o uguale a

**MQCFOP\_NO\_GREATER**

Minore di o uguale a

### **CONTAINS MQCFOP**

Contiene un valore specificato. Utilizzare MQCFOP\_CONTAINS quando si filtrano gli elenchi di valori o numeri interi.

#### **MQCFOP\_EXCLUDI**

Non contiene un valore specificato. Utilizzare MQCFOP\_EXCLUDES quando si filtrano gli elenchi di valori o numeri interi.

Consultare la descrizione di *FilterValue* per i dettagli che descrivono quali operatori possono essere utilizzati in quali circostanze.

#### **FilterValue (MQLONG)**

Identificativo valore filtro.

Specifica il valore filtro che deve essere soddisfatto.

A seconda del parametro, il valore e gli operatori consentiti possono essere:

• Un valore intero esplicito, se il parametro assume un singolo valore intero.

È possibile utilizzare solo i seguenti operatori:

- MQCFOP\_VERDE
- LESS MQCFOP
- MQCFOP\_EQUAL
- MQCFOP\_NOT\_EQUAL
- MQCFOP\_NO\_GREATER
- MQCFOP\_NO\_LESS
- Una costante MQ , se il parametro acquisisce un singolo valore da una possibile serie di valori (ad esempio, il valore MQCHT\_SENDER sul parametro **ChannelType** ). È possibile utilizzare solo MQCFOP\_EQUAL o MQCFOP\_NOT\_EQUAL.
- Un valore esplicito o una costante MQ , come potrebbe essere il caso, se il parametro accetta un elenco di valori. È possibile utilizzare MQCFOP\_CONTAINS o MQCFOP\_EXCLUDES. Ad esempio, se il valore 6 viene specificato con l'operatore MQCFOP\_CONTAINS, vengono elencati tutti gli elementi in cui uno dei valori del parametro è 6.

Ad esempio, se è necessario filtrare le code abilitate per le operazioni di inserimento nel comando Interroga coda, il valore del parametro sarà MQIA\_INIB\_PUT e il valore del filtro sarà MQQA\_PUT\_ALLOWED.

Il valore del filtro deve essere un valore valido per il parametro che si sta verificando.

#### **Dichiarazione lingua C**

```
typedef struct tagMQCFIF {<br>MQLONG Type; /* Structure type */
 MQLONG Type; /* Structure type */
 MQLONG StrucLength; /* Structure length */
MQLONG Parameter; /* Parameter identifier */ MQLONG Operator; /* Operator identifier */
 MQLONG FilterValue; /* Filter value */
 } MQCFIF;
```
**Dichiarazione del linguaggio COBOL**

```
** MQCFIF structure
  10 MQCFIF.
** Structure type
15 MQCFIF-TYPE PIC S9(9) BINARY.<br>** Structure length
    Structure length
  15 MQCFIF-STRUCLENGTH PIC S9(9) BINARY.
** Parameter identifier
  15 MQCFIF-PARAMETER
** Operator identifier
  15 MQCFIF-OPERATOR
** Filter value
   15 MQCFIF-FILTERVALUE PIC S9(9) BINARY.
```
#### **Dichiarazione del linguaggio PL/I (solo z/OS )**

dcl 1 MQCFIF based, 3 Type fixed bin(31),  $/*$  Structure type  $*/$  3 StrucLength fixed bin(31), /\* Structure length \*/ 3 Parameter fixed bin(31), /\* Parameter identifier \*/ 3 Operator fixed bin(31) /\* Operator identifier \*/ 3 FilterValue fixed bin(31); /\* Filter value \*/

**Dichiarazione System/390 assembler - language (solo z/OS )**

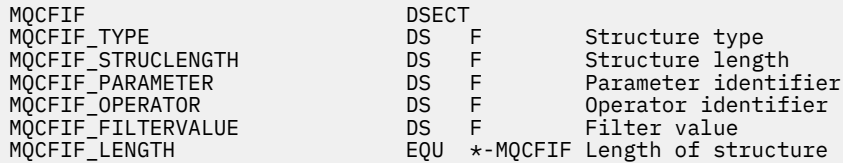
#### **Dichiarazione del linguaggio Visual Basic (solo Windows )**

Type MQCFIF Type As Long ' Structure type StrucLength As Long ' Structure length Parameter As Long ' Parameter identifier Operator As Long ' Operator identifier FilterValue As Long ' Filter value End Type Global MQCFIF\_DEFAULT As MQCFIF

### **Dichiarazione linguaggio RPG (solo IBM i )**

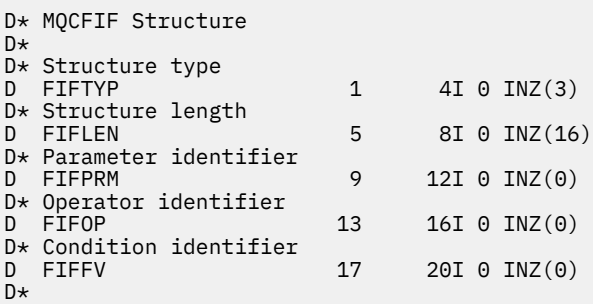

# **MQCFIL - Parametro elenco numeri interi PCF**

La struttura MQCFIL descrive un parametro di elenco di numeri interi in un messaggio che è un comando o una risposta a un comando. In entrambi i casi, il nome del formato nel descrittore del messaggio è MQFMT\_ADMIN.

La struttura MQCFIL può essere utilizzata anche per i dati del messaggio definito dall'utente. In questo caso, il campo del descrittore del messaggio *Format* è MQFMT\_PCF (consultare Descrittore del messaggio per un comando PCF ). Anche in questo caso, non tutti i campi nella struttura sono significativi. I valori iniziali forniti possono essere utilizzati per la maggior parte dei campi, ma l'applicazione deve impostare i campi *StrucLength*, *Count*e *Values* sui valori appropriati per i dati.

La struttura termina con un array di numeri interi a lunghezza variabile; per ulteriori dettagli, consultare il campo *Values* nella seguente sezione.

### **Campi per MQCFIL**

#### **Tipo (MQLONG)**

Tipo di struttura.

Ciò indica che la struttura è una struttura MQCFIL che descrive un parametro di elenco di numeri interi. Il valore deve essere:

#### **ELENCO\_INTEGER\_MQCFT**

Struttura che definisce un elenco di numeri interi.

#### **StrucLength (MQLONG)**

Lunghezza della struttura.

La lunghezza in byte della struttura MQCFIL, incluso l'array di numeri interi alla fine della struttura (il campo *Values* ). La lunghezza deve essere un multiplo di quattro e deve essere sufficiente per contenere la schiera; tutti i byte tra la fine della schiera e la lunghezza definita dal campo *StrucLength* non sono significativi.

La seguente costante fornisce la lunghezza della parte *fissa* della struttura, ovvero la lunghezza escluso il campo *Values* :

### **MQCFIL\_STRUC\_LENGTH\_FIXED**

Lunghezza della parte fissa della struttura del parametro elenco - numeri interi del formato del comando.

### **Parametro (MQLONG)**

Identificativo parametro.

Identifica il parametro con i valori contenuti nella struttura. I valori che possono verificarsi in questo campo dipendono dal valore del campo *Command* nella struttura MQCFH; consultare ["Intestazione](#page-1897-0) [MQCFH - PCF" a pagina 1898](#page-1897-0) per i dettagli.

Il parametro proviene dai seguenti gruppi di parametri:

- MQIA\_ \*
- MQIACF\_ \*
- MQIAMO\_ \*
- MOIACH \*

### **Conteggio (MQLONG)**

Conteggio dei valori di parametro.

Questo è il numero di elementi nell'array *Values* ; deve essere maggiore o uguale a zero.

### **Valori (MQLONG x** *Conteggio***)**

Valori parametro.

Si tratta di un array di valori per il parametro identificato dal campo *Parameter* . Ad esempio, per MOIACF O ATTRS, questo campo è un elenco di selettori di attributi (valori MOCA  $*$  e MOIA  $*$ ).

Il modo in cui questo campo viene dichiarato dipende dal linguaggio di programmazione:

- Per il linguaggio di programmazione C, il campo viene dichiarato come un array con un elemento. La memoria per la struttura deve essere assegnata dinamicamente e i puntatori utilizzati per indirizzare i campi al suo interno.
- Per i linguaggi di programmazione assembler COBOL, PL/I, RPG e System/390 , il campo viene omesso dalla dichiarazione della struttura. Quando viene dichiarata un'istanza della struttura, è necessario includere MQCFIL in una struttura più grande e dichiarare ulteriori campi che seguono MQCFIL, per rappresentare il campo *Values* come richiesto.

### **Dichiarazione lingua C**

```
typedef struct tagMQCFIL {<br>MQLONG Type; /* Structure type */
 MQLONG Type; /* Structure type */
 MQLONG StrucLength; /* Structure length */
 MQLONG Parameter; /* Parameter identifier */
MQLONG Count; \overline{\phantom{a}} /* Count of parameter values \overline{\phantom{a}}/<code>MQLONG Values[1]; /*</code> Parameter values - first element \star/ } MQCFIL;
```
#### **Dichiarazione del linguaggio COBOL**

```
MQCFIL structure
  10 MQCFIL.
 ** Structure type
                         PIC S9(9) BINARY.
** Structure length
   15 MQCFIL-STRUCLENGTH PIC S9(9) BINARY.
** Parameter identifier
15 MQCFIL-PARAMETER PIC S9(9) BINARY.<br>** Count of parameter values
** Count of parameter values
 15 MQCFIL-COUNT PIC S9(9) BINARY.
```
#### **Dichiarazione del linguaggio PL/I (solo z/OS )**

dcl 1 MQCFIL based, 3 Type  $\qquad \qquad \text{fixed bin}(31)$ , / $\star$  Structure type  $\star/$  3 StrucLength fixed bin(31), /\* Structure length \*/ 3 Parameter fixed bin(31),  $/*$  Parameter identifier  $*/$ 3 Count fixed bin(31); / $\star$  Count of parameter values  $\star$ /

#### **Dichiarazione System/390 assembler - language (solo z/OS )**

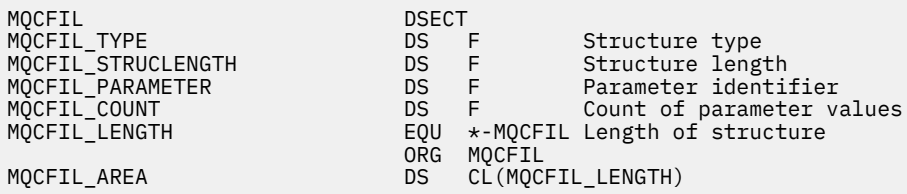

#### **Dichiarazione del linguaggio Visual Basic (solo Windows )**

Type MQCFIL Type As Long ' Structure type StrucLength As Long ' Structure length Parameter As Long ' Parameter identifier Count As Long ' Count of parameter values End Type

Global MQCFIL\_DEFAULT As MQCFIL

#### **Dichiarazione linguaggio RPG (solo IBM i )**

```
D* MQCFIL Structure
D*
D* Structure type<br>D ILTYP
                      1 4I 0 INZ(5)D* Structure length
D ILLEN 5 8I 0 INZ(16)
D* Parameter identifier<br>D ILPRM
                      9 12I 0 INZ(0)
D* Count of parameter values
D ILCNT 13 16I 0 INZ(0)
D*
```
# **MQCFIN - Parametro intero PCF**

La struttura MQCFIN descrive un parametro intero in un messaggio che è un comando o una risposta a un comando. In entrambi i casi, il nome del formato nel descrittore del messaggio è MQFMT\_ADMIN.

La struttura MQCFIN può essere utilizzata anche per i dati del messaggio definito dall'utente. In questo caso, il campo del descrittore del messaggio *Format* è MQFMT\_PCF (consultare Descrittore del messaggio per un comando PCF ). Anche in questo caso, non tutti i campi nella struttura sono significativi. I valori iniziali forniti possono essere utilizzati per la maggior parte dei campi, ma l'applicazione deve impostare il campo *Value* sul valore appropriato per i dati.

### **Campi per MQCFIN**

#### **Tipo (MQLONG)**

Tipo di struttura.

Ciò indica che la struttura è una struttura MQCFIN che descrive un parametro intero. Il valore deve essere:

### **MQCFT\_INTEGER**

Struttura che definisce un numero intero.

#### **StrucLength (MQLONG)**

Lunghezza della struttura.

La lunghezza in byte della struttura MQCFIN. Il valore deve essere:

### **LUNGHEZZA\_STRUTTURA\_MQCFIN\_**

Lunghezza della struttura del parametro intero del formato del comando.

### **Parametro (MQLONG)**

Identificativo parametro.

Identifica il parametro con un valore contenuto nella struttura. I valori che possono verificarsi in questo campo dipendono dal valore del campo *Command* nella struttura MQCFH; consultare ["Intestazione MQCFH - PCF" a pagina 1898](#page-1897-0) per i dettagli.

Il parametro proviene dai seguenti gruppi di parametri:

- MQIA\_ \*
- MQIACF\_ \*
- MQIAMO\_ \*
- MOIACH \*

### **Valore (MQLONG)**

Valore parametro.

Questo è il valore del parametro identificato dal campo *Parameter* .

#### **Dichiarazione lingua C**

```
typedef struct tagMQCFIN {
 MQLONG Type; /* Structure type */
 MQLONG StrucLength; /* Structure length */
 MQLONG Parameter; /* Parameter identifier */
 MQLONG Value; /* Parameter value */
 } MQCFIN;
```
**Dichiarazione del linguaggio COBOL**

```
** MQCFIN structure
 10 MOCFIN.
** Structure type<br>15 MQCFIN-TYPE
15 MQCFIN-TYPE PIC S9(9) BINARY.<br>** Structure length
     Structure length
   15 MQCFIN-STRUCLENGTH PIC S9(9) BINARY.
** Parameter identifier
   15 MQCFIN-PARAMETER PIC S9(9) BINARY.
** Parameter value
                           PIC S9(9) BINARY.
```
### **Dichiarazione del linguaggio PL/I (solo z/OS )**

dcl 1 MQCFIN based, 3 Type  $\qquad \qquad \text{fixed bin}(31)$ , /\* Structure type \*/ 3 StrucLength fixed bin(31), /\* Structure length \*/ 3 Parameter fixed bin(31),  $/*$  Parameter identifier  $*/$ 3 Value  $\qquad \qquad \text{fixed bin}(31);$  / $\star$  Parameter value  $\star/$ 

### **Dichiarazione System/390 assembler - language (solo z/OS )**

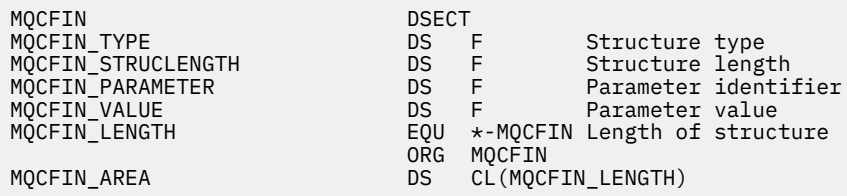

### **Dichiarazione del linguaggio Visual Basic (solo Windows )**

Type MQCFIN Type As Long ' Structure type StrucLength As Long ' Structure length Parameter As Long ' Parameter identifier Value As Long ' Parameter value End Type Global MQCFIN\_DEFAULT As MQCFIN

### **Dichiarazione linguaggio RPG (solo IBM i )**

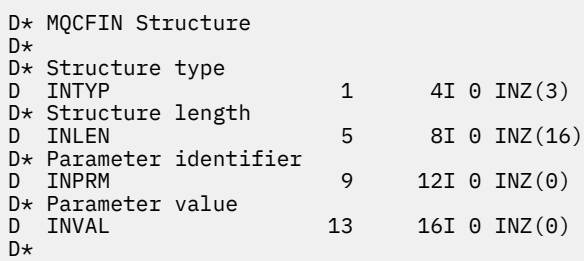

# **MQCFSF - Parametro filtro stringa PCF**

La struttura MQCFSF descrive un parametro di filtro stringa. Il nome del formato nel descrittore del messaggio è MQFMT\_ADMIN.

La struttura MQCFSF viene utilizzata nei comandi di interrogazione per fornire una condizione di filtro. Questa condizione di filtro viene utilizzata per filtrare i risultati del comando Richiedi e restituire all'utente solo gli oggetti che soddisfano la condizione di filtro.

#### z/0S

Su z/OS, è consentito un solo parametro di filtro. Se sono specificati più parametri MQCFIF, MQCFSF e MQCFBF o MQCFBF, il comando PCF non riesce con errore MQRCCF\_TOO\_MANY\_FILTERS (MQRCCF 3248).

I risultati del filtraggio delle stringhe di caratteri su sistemi basati su EBCDIC potrebbero essere diversi da quelli ottenuti su sistemi basati su ASCII. Questa differenza è dovuta al confronto delle stringhe di caratteri basato sulla sequenza di ordinamento dei valori interni integrati che rappresentano i caratteri.

Quando è presente una struttura MQCFSF, il campo Versione nella struttura MQCFH all'inizio del PCF deve essere MQCFH\_VERSION\_3 o superiore.

### **Campi per MQCFSF**

### **Tipo (MQLONG)**

Tipo di struttura.

Ciò indica che la struttura è una struttura MQCFSF che descrive un parametro di filtro stringa. Il valore deve essere:

### **FILTRO MQCFT\_STRING\_FILTER**

Struttura che definisce un filtro stringa.

### **StrucLength (MQLONG)**

Lunghezza della struttura.

Questa è la lunghezza in byte della struttura MQCFSF. Il valore deve essere:

### **LUNGHEZZA\_STRUTTURA\_MQCFSF\_**

MQCFSF\_STRUC\_LENGTH è la lunghezza, in byte, della struttura MQCFSF, inclusa la stringa alla fine della struttura (il campo *FilterValue* ). La lunghezza deve essere un multiplo di 4 e deve essere sufficiente per contenere la stringa. I byte tra la fine della stringa e la lunghezza definita dal campo *StrucLength* non sono significativi.

La seguente costante fornisce la lunghezza della parte *fissa* della struttura, ovvero la lunghezza escluso il campo *FilterValue* :

### **MQCFSF\_STRUC\_LENGTH\_FIXED**

Lunghezza della parte fissa della struttura stringa - parametro del filtro del formato del comando.

### **Parametro (MQLONG)**

Identificativo parametro.

Identifica il parametro su cui deve essere eseguito il filtraggio. Il valore di questo identificativo dipende dal parametro da filtrare. Tutti i parametri che possono essere utilizzati nel comando Inquire possono essere utilizzati in questo campo.

Il parametro proviene dai seguenti gruppi di parametri:

- MQCA\_ \*
- MOCACF \*
- MOCAMO \*
- MOCACH \*

# **Operatore (MQLONG)**

Identificativo operatore.

Identifica l'operatore utilizzato per valutare se il parametro soddisfa il valore filtro.

I possibili valori sono:

#### **MQCFOP\_VERDE**

Maggiore di

# **LESS MQCFOP**

Minore di

#### **MQCFOP\_EQUAL** Uguale a

# **MQCFOP\_NOT\_EQUAL**

Non uguale a

# **MQCFOP\_NO\_LESS**

Maggiore di o uguale a

### **MQCFOP\_NO\_GREATER**

Minore di o uguale a

#### **MQCFOP\_LIKE**

Corrisponde a una stringa generica

#### **MQCFOP\_NOT\_LIKE**

Non corrisponde a una stringa generica

### **CONTAINS MQCFOP**

Contiene una stringa specificata. Utilizzare MQCFOP\_CONTAINS quando si filtrano gli elenchi di stringhe.

### **MQCFOP\_EXCLUDI**

Non contiene una stringa specificata. Utilizzare MQCFOP\_EXCLUDES quando si filtrano gli elenchi di stringhe.

### **MQCFOP\_CONTAINS\_GEN**

Contiene un elemento corrispondente a una stringa generica. Utilizzare MQCFOP\_CONTAINS\_GEN quando si filtrano gli elenchi di stringhe.

### **MQCFOP\_EXCLUDES\_GEN**

Non contiene elementi che corrispondono a una stringa generica. Utilizzare MOCFOP\_EXCLUDES\_GEN quando si filtrano gli elenchi di stringhe.

Consultare la descrizione di *FilterValue* per i dettagli che descrivono quali operatori possono essere utilizzati in quali circostanze.

### **CodedCharSetId (MQLONG)**

Coded character set identifier (CCSID)

Specifica il CCSID (coded character set identifier) dei dati nel campo *FilterValue* . È possibile utilizzare il seguente valore speciale:

### **MQCCSI\_DEULT**

Identificativo serie di caratteri predefinito.

I dati stringa si trovano nella serie di caratteri definita dal campo *CodedCharSetId* nella struttura dell'intestazione MQ che *precede* la struttura MQCFH oppure dal campo *CodedCharSetId* in MQMD se la struttura MQCFH si trova all'inizio del messaggio.

### **FilterValueLunghezza (MQLONG)**

Lunghezza della stringa filtro - valore.

Questa è la lunghezza, in byte, dei dati nel campo *FilterValue* . Questo parametro deve essere zero o maggiore e non deve essere un multiplo di 4.

Nota: **IVOS** Su z/OS è presente un limite di 256 caratteri per il valore filtro della clausola MQSC **WHERE** . Questo limite non è valido per altre piattaforme.

### **FilterValue (MQCHAR x** *FilterValueLunghezza***)**

Valore filtro.

Specifica il valore filtro che deve essere soddisfatto. A seconda del parametro, il valore e gli operatori consentiti possono essere:

• Un valore stringa esplicito.

È possibile utilizzare solo i seguenti operatori:

- MQCFOP\_VERDE
- LESS MQCFOP
- MQCFOP\_EQUAL
- MQCFOP\_NOT\_EQUAL
- MQCFOP\_NO\_GREATER
- MQCFOP\_NO\_LESS
- Un valore stringa generico. Questo campo è una stringa di caratteri con un asterisco alla fine, ad esempio ABC\*. L'operatore deve essere MQCFOP\_LIKE o MQCFOP\_NOT\_LIKE. I caratteri devono essere validi per l'attributo che si sta verificando. Se l'operatore è MQCFOP\_LIKE, vengono elencati tutti gli elementi in cui il valore dell'attributo inizia con la stringa (ABC nell'esempio). Se l'operatore è MQCFOP\_NOT\_LIKE, vengono elencati tutti gli elementi in cui il valore dell'attributo non inizia con la stringa.
- Se il parametro accetta un elenco di valori stringa, l'operatore può essere:
	- CONTAINS MQCFOP
	- MQCFOP\_EXCLUDI
- MQCFOP\_CONTAINS\_GEN
- MQCFOP\_EXCLUDES\_GEN

Un elemento in un elenco di valori. Il valore può essere esplicito o generico. Se è esplicito, utilizzare MQCFOP\_CONTAINS o MQCFOP\_EXCLUDES come operatore. Ad esempio, se il valore DEF viene specificato con l'operatore MQCFOP\_CONTAINS, vengono elencati tutti gli elementi in cui uno dei valori di attributo è DEF. Se è generico, utilizzare MQCFOP\_CONTAINS\_GEN o MQCFOP\_EXCLUDES\_GEN come operatore. Se ABC\* viene specificato con l'operatore MQCFOP\_CONTAINS\_GEN, vengono elencati tutti gli elementi in cui uno dei valori di attributo inizia con ABC.

### **Nota:**

- 1. Se la stringa specificata è più breve della lunghezza standard del parametro nei messaggi di comando MQFMT\_ADMIN, si presume che i caratteri omessi siano spazi vuoti. Se la stringa specificata è più lunga della lunghezza standard, si tratta di un errore.
- 2. Quando il gestore code legge una struttura MQCFSF in un messaggio MQFMT\_ADMIN dalla coda di input del comando, il gestore code elabora la stringa come se fosse stata specificata in una chiamata MQI. Questa elaborazione indica che all'interno della stringa, il primo null e i caratteri che lo seguono (fino alla fine della stringa) vengono trattati come spazi vuoti.
- 3. Su z/OS è presente un limite di 256 caratteri per il valore filtro della clausola MQSC **WHERE** . Questo limite non è valido per altre piattaforme.

Il valore del filtro deve essere un valore valido per il parametro che si sta verificando.

### **Dichiarazione lingua C**

```
typedef struct tagMQCFSF {
<code>MQLONG Type;</code> \rightarrow <code>/\star Structure type \star/</code>
 MQLONG StrucLength; /* Structure length */
 MQLONG Parameter; /* Parameter identifier */
 MQLONG Operator; /* Operator identifier */
<code>MQLONG</code> CodedCharSetId; \rightarrow Coded character set identifier \star/ MQLONG FilterValueLength /* Filtervalue length */
 MQCHAR[1] FilterValue; /* Filter value */
 } MQCFSF;
```
**Dichiarazione del linguaggio COBOL**

```
** MQCFSF structure
  10 MQCFSF.
** Structure type
                          PIC S9(9) BINARY.
** Structure length
 15 MQCFSF-STRUCLENGTH PIC S9(9) BINARY.
     Parameter identifier
   15 MQCFSF-PARAMETER PIC S9(9) BINARY.
** Operator identifier
15 MQCFSF-OPERATOR PIC S9(9) BINARY.<br>
tt Coded character set identifier
     Coded character set identifier
   15 MQCFSF-CODEDCHARSETID PIC S9(9) BINARY.
      Filter value length
   15 MQCFSF-FILTERVALUE PIC S9(9) BINARY.
```
### **Dichiarazione del linguaggio PL/I (solo z/OS )**

dcl 1 MQCFSF based, 3 Type  $\qquad \qquad \text{fixed bin}(31)$ , / $\star$  Structure type  $\star/$  3 StrucLength fixed bin(31), /\* Structure length \*/ 3 Parameter fixed bin(31),  $/*$  Parameter identifier  $*/$ 3 Operator fixed bin(31) /\* Operator identifier \*/

#### **Dichiarazione System/390 assembler - language (solo z/OS )**

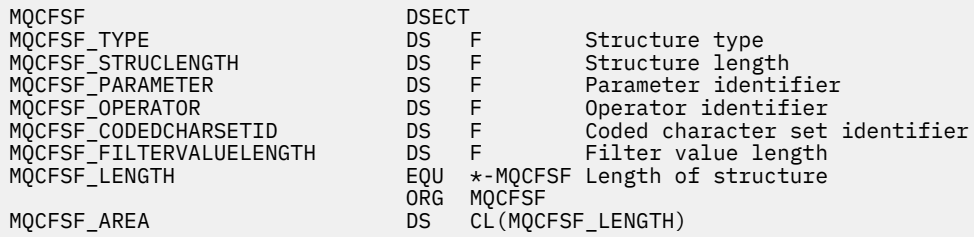

#### **Dichiarazione del linguaggio Visual Basic (solo Windows )**

Type MQCFSF Type As Long ' Structure type StrucLength As Long ' Structure length Parameter As Long ' Parameter identifier Operator As Long ' Operator identifier CodedCharSetId As Long ' Coded character set identifier FilterValueLength As Long ' Operator identifier FilterValue As String\*1 ' Condition value -- first character End Type Global MQCFSF\_DEFAULT As MQCFSF

### **Dichiarazione linguaggio RPG (solo IBM i )**

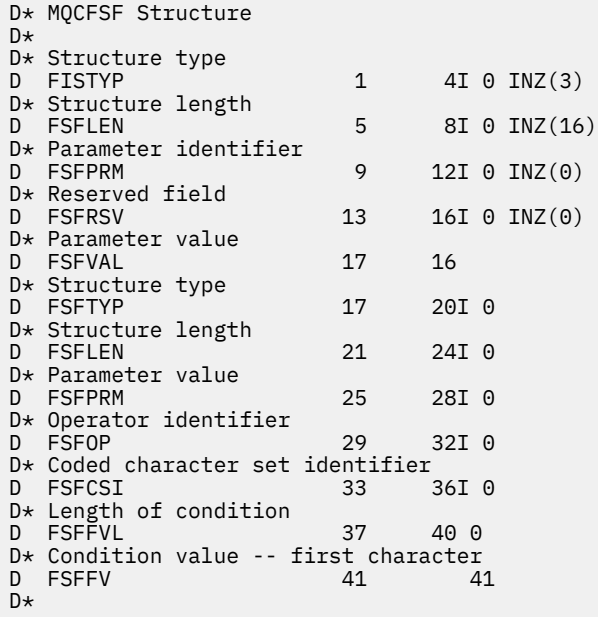

# **MQCFSL - Parametro elenco stringhe PCF**

La struttura MQCFSL descrive un parametro di elenco di stringhe in un messaggio che è un comando o una risposta a un comando. In entrambi i casi, il nome del formato nel descrittore del messaggio è MQFMT\_ADMIN.

La struttura MQCFSL può essere utilizzata anche per dati di messaggi definiti dall'utente. In questo caso, il campo del descrittore del messaggio *Format* è MQFMT\_PCF (consultare Descrittore del messaggio per un comando PCF ). Anche in questo caso, non tutti i campi nella struttura sono significativi. I valori iniziali forniti possono essere utilizzati per la maggior parte dei campi, ma l'applicazione deve impostare i campi *StrucLength*, *Count*, *StringLength*e *Strings* sui valori appropriati ai dati.

La struttura termina con una schiera a lunghezza variabile di stringhe di caratteri; consultare la sezione del campo *Strings* per ulteriori dettagli.

Consultare ["Note d'utilizzo" a pagina 1897](#page-1896-0) per ulteriori informazioni su come utilizzare la struttura.

# **Campi per MQCFSL**

### **Tipo (MQLONG)**

Tipo di struttura.

Ciò indica che la struttura è una struttura MQCFSL che descrive un parametro di elenco di stringhe. Il valore deve essere:

### **ELENCO STRINGA\_MQCFT**

Struttura che definisce un elenco di stringhe.

### **StrucLength (MQLONG)**

Lunghezza della struttura.

Questa è la lunghezza in byte della struttura MQCFSL, inclusi i dati alla fine della struttura (il campo *Strings* ). La lunghezza deve essere un multiplo di quattro e deve essere sufficiente per contenere tutte le stringhe; qualsiasi byte tra la fine delle stringhe e la lunghezza definita dal campo *StrucLength* non è significativo.

La seguente costante fornisce la lunghezza della parte *fissa* della struttura, ovvero la lunghezza escluso il campo *Strings* :

### **MQCFSL\_STRUC\_LENGTH\_FIXED**

Lunghezza della parte fissa della struttura del parametro stringa - elenco del formato del comando.

### **Parametro (MQLONG)**

Identificativo parametro.

Identifica il parametro con i valori contenuti nella struttura. I valori che possono verificarsi in questo campo dipendono dal valore del campo *Command* nella struttura MQCFH; consultare ["Intestazione](#page-1897-0) [MQCFH - PCF" a pagina 1898](#page-1897-0) per i dettagli.

Il parametro proviene dai seguenti gruppi di parametri:

- MQCA\_ \*
- MOCACF \*
- MQCAMO\_ \*
- MOCACH \*

### **CodedCharSetId (MQLONG)**

Coded character set identifier (CCSID)

Specifica il CCSID (coded character set identifier) dei dati nel campo *Strings* . È possibile utilizzare il seguente valore speciale:

### **MQCCSI\_DEULT**

Identificativo serie di caratteri predefinito.

I dati stringa si trovano nella serie di caratteri definita dal campo *CodedCharSetId* nella struttura dell'intestazione MQ che *precede* la struttura MQCFH oppure dal campo *CodedCharSetId* in MQMD se la struttura MQCFH si trova all'inizio del messaggio.

### **Conteggio (MQLONG)**

Conteggio dei valori di parametro.

Questo è il numero di stringhe presenti nel campo *Strings* ; deve essere zero o maggiore.

### **StringLength (MQLONG)**

Lunghezza di una stringa.

Questa è la lunghezza in byte di un valore di parametro, ovvero la lunghezza di una stringa nel campo *Strings* ; tutte le stringhe hanno questa lunghezza. La lunghezza deve essere zero o maggiore e non deve essere un multiplo di quattro.

### **Stringhe (MQCHAR x** *StringLength* **x** *Conteggio***)**

Valori stringa.

Si tratta di una serie di valori stringa per il parametro identificato dal campo *Parameter* . Il numero di stringhe viene fornito dal campo *Count* e la lunghezza di ciascuna stringa viene fornita dal campo *StringLength* . Le stringhe sono concatenate insieme, senza byte saltati tra stringhe adiacenti. La lunghezza totale delle stringhe è la lunghezza di una stringa moltiplicata per il numero di stringhe presenti (ovvero, *StringLength* x *Count*).

- Nei messaggi di comando MQFMT\_ADMIN, se la stringa specificata è più breve della lunghezza standard del parametro, si presume che i caratteri omessi siano spazi vuoti. Se la stringa specificata è più lunga della lunghezza standard, si tratta di un errore.
- Nei messaggi di risposta MQFMT\_ADMIN, i parametri stringa potrebbero essere restituiti con spazi vuoti alla lunghezza standard del parametro.
- Nei messaggi MQFMT\_EVENT, gli spazi finali potrebbero essere omessi dai parametri stringa (ovvero, la stringa potrebbe essere più breve della lunghezza standard del parametro).

In tutti i casi, *StringLength* fornisce la lunghezza della stringa presente nel messaggio.

Le stringhe possono contenere qualsiasi carattere presente nella serie di caratteri definita da *CodedCharSetId*e valido per il parametro identificato da *Parameter*.

**Nota:** Quando il gestore code legge una struttura MQCFSL in un messaggio MQFMT\_ADMIN dalla coda di input del comando, il gestore code elabora ogni stringa nell'elenco come se fosse stata specificata in una chiamata MQI. Questa elaborazione significa che all'interno di ciascuna stringa, il primo valore null e i caratteri che lo seguono (fino alla fine della stringa) vengono trattati come spazi vuoti.

Nelle risposte e in tutti gli altri casi, un carattere null in una stringa viene considerato come dati normali e non funge da delimitatore per la stringa. Questo trattamento indica che quando un'applicazione ricevente legge un messaggio MQFMT\_PCF, MQFMT\_EVENT o MQFMT\_ADMIN, l'applicazione ricevente riceve tutti i dati specificati dall'applicazione mittente.

Il modo in cui questo campo viene dichiarato dipende dal linguaggio di programmazione:

- Per il linguaggio di programmazione C, il campo viene dichiarato come un array con un elemento. La memoria per la struttura deve essere assegnata dinamicamente e i puntatori utilizzati per indirizzare i campi al suo interno.
- Per i linguaggi di programmazione assembler COBOL, PL/I, RPG e System/390 , il campo viene omesso dalla dichiarazione della struttura. Quando viene dichiarata un'istanza della struttura, è necessario includere MQCFSL in una struttura più grande e dichiarare ulteriori campi che seguono MQCFSL, per rappresentare il campo *Strings* come richiesto.

### **Dichiarazione lingua C**

```
typedef struct tagMQCFSL {
  MQLONG Type;<br>MQLONG StrucLength;
  MOLONG Type;<br>
MQLONG StrucLength; /* Structure length */<br>
MQLONG StrucLength; /* Structure length */<br>
MQLONG Parameter; /* Parameter identifier */
 MQLONG Parameter; /* Parameter identifier */
MQLONG CodedCharSetId; /\star Coded character set identifier \star/<code>MQLONG Count;</code> \rightarrow <code>/\star Count of parameter values \star/</code>
<code>MQLONG StringLength; /*</code> Length of one string \star/
 MQCHAR Strings[1]; /* String values - first
\sim character \star/ } MQCFSL;
```
#### **Dichiarazione del linguaggio COBOL**

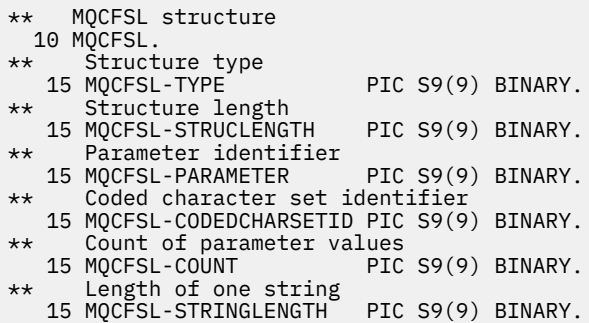

#### **Dichiarazione del linguaggio PL/I (solo z/OS )**

dcl 1 MQCFSL based, 3 Type  $\qquad \qquad \qquad \text{fixed bin}(31)$ , /\* Structure type \*/ 3 StrucLength fixed bin(31), /\* Structure length \*/ 3 Parameter fixed bin(31),  $/\star$  Parameter identifier  $\star/$  3 CodedCharSetId fixed bin(31), /\* Coded character set identifier \*/ 3 Count fixed bin(31), /\* Count of parameter values \*/ 3 StringLength  $f$  fixed bin(31); / $\star$  Length of one string  $\star$ /

#### **Dichiarazione System/390 assembler - language (solo z/OS )**

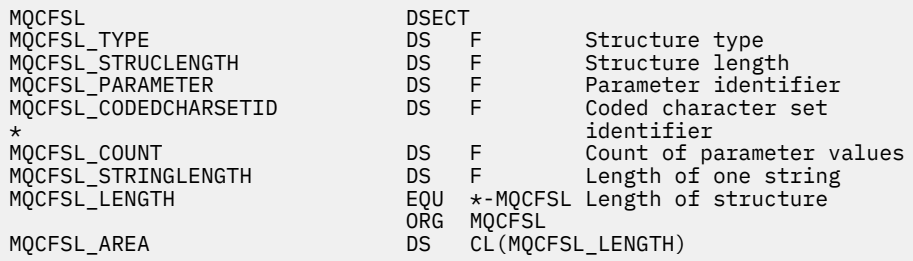

#### **Dichiarazione del linguaggio Visual Basic (solo Windows )**

Type MQCFSL Type As Long ' Structure type StrucLength As Long ' Structure length Parameter As Long ' Parameter identifier CodedCharSetId As Long ' Coded character set identifier Count As Long ' Count of parameter values StringLength As Long ' Length of one string End Type Global MQCFSL\_DEFAULT As MQCFSL

#### **Dichiarazione linguaggio RPG (solo IBM i )**

D\* MQCFSL Structure  $D*$ D\* Structure type<br>D SLTYP  $1 4I \theta INZ(6)$ D\* Structure length<br>D SLLEN 5 8I 0 INZ(24) D\* Parameter identifier D SLPRM 9 12I 0 INZ(0)  $D*$  Coded character set identifier<br> $D$  SLCSI 13 1 13 16I 0 INZ(0)

D\* Count of parameter values D SLCNT 17 20I 0 INZ(0) D\* Length of one string<br>D SLSTL  $21$  24I 0 INZ(0)

# **MQCFST - parametro stringa PCF**

La struttura MQCFST descrive un parametro stringa in un messaggio che è un comando o una risposta a un comando. In entrambi i casi, il nome del formato nel descrittore del messaggio è MQFMT\_ADMIN.

La struttura MQCFST può essere utilizzata anche per i dati del messaggio definito dall'utente. In questo caso, il campo del descrittore del messaggio *Format* è MQFMT\_PCF (consultare Descrittore del messaggio per un comando PCF ). Anche in questo caso, non tutti i campi nella struttura sono significativi. I valori iniziali forniti possono essere utilizzati per la maggior parte dei campi, ma l'applicazione deve impostare i campi *StrucLength*, *StringLength*e *String* sui valori appropriati per i dati.

La struttura termina con una stringa di caratteri a lunghezza variabile; consultare la sezione del campo *String* per ulteriori dettagli.

Consultare ["Note d'utilizzo" a pagina 1897](#page-1896-0) per ulteriori informazioni su come utilizzare la struttura.

# **Campi per MQCFST**

### **Tipo (MQLONG)**

Tipo di struttura.

Ciò indica che la struttura è una struttura MQCFST che descrive un parametro stringa. Il valore deve essere:

### **MQCFT\_STRING**

Struttura che definisce una stringa.

### **StrucLength (MQLONG)**

Lunghezza della struttura.

Questa è la lunghezza in byte della struttura MQCFST, inclusa la stringa alla fine della struttura (il campo *String* ). La lunghezza deve essere un multiplo di quattro e deve essere sufficiente a contenere la stringa; qualsiasi byte tra la fine della stringa e la lunghezza definita dal campo *StrucLength* non è significativo.

La seguente costante fornisce la lunghezza della parte *fissa* della struttura, ovvero la lunghezza escluso il campo *String* :

### **MQCFST\_STRUC\_LENGTH\_FIXED**

Lunghezza della parte fissa della struttura stringa - parametro del formato del comando.

### **Parametro (MQLONG)**

Identificativo parametro.

Identifica il parametro con un valore contenuto nella struttura. I valori che possono verificarsi in questo campo dipendono dal valore del campo *Command* nella struttura MQCFH; consultare ["Intestazione MQCFH - PCF" a pagina 1898](#page-1897-0) per i dettagli.

Il parametro proviene dai seguenti gruppi di parametri:

- $\cdot$  MQCA\_ $\star$
- MQCACF \*
- MOCAMO \*
- MQCACH\_ \*

### **CodedCharSetId (MQLONG)**

Coded character set identifier (CCSID)

Specifica il CCSID (coded character set identifier) dei dati nel campo *String* . È possibile utilizzare il seguente valore speciale:

### **MQCCSI\_DEULT**

Identificativo serie di caratteri predefinito.

I dati stringa si trovano nella serie di caratteri definita dal campo *CodedCharSetId* nella struttura dell'intestazione MQ che *precede* la struttura MQCFH oppure dal campo *CodedCharSetId* in MQMD se la struttura MQCFH si trova all'inizio del messaggio.

### **StringLength (MQLONG)**

Lunghezza della stringa.

Questa è la lunghezza in byte dei dati nel campo *String* ; deve essere maggiore o uguale a zero. Questa lunghezza non deve essere un multiplo di quattro.

### **Stringa (MQCHAR x** *StringLength***)**

Valore stringa.

Questo è il valore del parametro identificato dal campo *Parameter* :

- Nei messaggi di comando MQFMT\_ADMIN, se la stringa specificata è più breve della lunghezza standard del parametro, si presume che i caratteri omessi siano spazi vuoti. Se la stringa specificata è più lunga della lunghezza standard, si tratta di un errore.
- Nei messaggi di risposta MQFMT\_ADMIN, i parametri stringa potrebbero essere restituiti con spazi vuoti alla lunghezza standard del parametro.
- Nei messaggi MQFMT\_EVENT, gli spazi finali potrebbero essere omessi dai parametri della stringa (ovvero, la stringa può essere più breve della lunghezza standard del parametro).

Il valore di *StringLength* dipende dal fatto che, quando la stringa specificata è più corta della lunghezza standard, gli spazi di riempimento siano stati aggiunti alla stringa. In tal caso, il valore di *StringLength* è la somma della lunghezza effettiva della stringa più gli spazi riempiti.

La stringa può contenere qualsiasi carattere presente nella serie di caratteri definita da *CodedCharSetId*e valido per il parametro identificato da *Parameter*.

**Nota:** Quando il gestore code legge una struttura MQCFST in un messaggio MQFMT\_ADMIN dalla coda di input del comando, il gestore code elabora la stringa come se fosse stata specificata in una chiamata MQI. Questa elaborazione indica che all'interno della stringa, il primo null e i caratteri che lo seguono (fino alla fine della stringa) vengono trattati come spazi vuoti.

Nelle risposte e in tutti gli altri casi, un carattere null nella stringa viene considerato come dati normali e non funge da delimitatore per la stringa. Questo trattamento indica che quando un'applicazione ricevente legge un messaggio MQFMT\_PCF, MQFMT\_EVENT o MQFMT\_ADMIN, l'applicazione ricevente riceve tutti i dati specificati dall'applicazione mittente.

Il modo in cui questo campo viene dichiarato dipende dal linguaggio di programmazione:

- Per il linguaggio di programmazione C, il campo viene dichiarato come un array con un elemento. La memoria per la struttura deve essere assegnata dinamicamente e i puntatori utilizzati per indirizzare i campi al suo interno.
- Per i linguaggi di programmazione COBOL, PL/I e System/390 , il campo viene omesso dalla dichiarazione di struttura. Quando viene dichiarata un'istanza della struttura, l'utente deve includere MQCFST in una struttura più grande e dichiarare un campo aggiuntivo o campi aggiuntivi dopo MQCFST, per rappresentare il campo *String* come richiesto.

### **Dichiarazione lingua C**

```
typedef struct tagMQCFST {<br>MQLONG Type; /* Structure type */<br>MQLONG StrucLength; /* Structure length */
  MQLONG Type;<br>MQLONG Type;<br>MQLONG StrucLength;
 MQLONG StrucLength; /* Structure length */
 MQLONG Parameter; /* Parameter identifier */
MQLONG CodedCharSetId; /\star Coded character set identifier \star/MQLONG StringLength; /* Length of string */ MQCHAR String[1]; /* String value - first
\sim character \star/ } MQCFST;
```
#### **Dichiarazione del linguaggio COBOL**

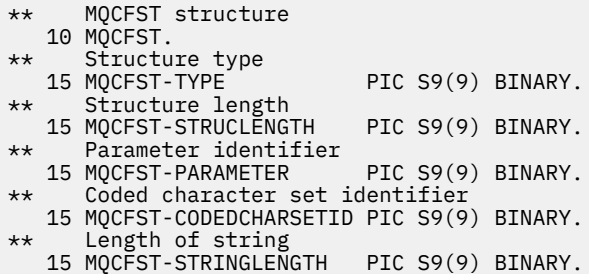

#### **Dichiarazione del linguaggio PL/I (solo z/OS )**

dcl 1 MQCFST based, 3 Type  $\qquad \qquad \text{fixed bin}(31)$ , /\* Structure type \*/ 3 StrucLength fixed bin(31), /\* Structure length \*/ 3 Parameter fixed bin(31),  $/\star$  Parameter identifier  $\star/$  3 CodedCharSetId fixed bin(31), /\* Coded character set identifier \*/ 3 StringLength fixed bin(31); /\* Length of string \*/

### **Dichiarazione System/390 assembler - language (solo z/OS )**

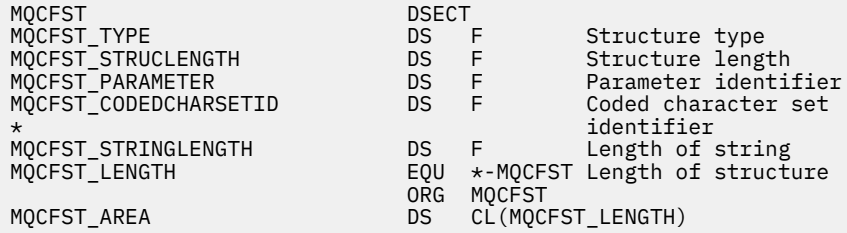

#### **Dichiarazione del linguaggio Visual Basic (solo Windows )**

Type MQCFST Type As Long ' Structure type StrucLength As Long ' Structure length Parameter As Long ' Parameter identifier CodedCharSetId As Long ' Coded character set identifier StringLength As Long ' Length of string End Type Global MQCFST\_DEFAULT As MQCFST

#### **Dichiarazione linguaggio RPG (solo IBM i )**

```
D* MQCFST Structure
D*
D* Structure type<br>D STTYP
                                 1 4I \theta INZ(4)
D* Structure length<br>D STLEN
                                 5 8I 0 INZ(20)
D* Parameter identifier<br>D STPRM
                                 9 12I 0 INZ(0)
D* Coded character set identifier<br>D STCSI 13 1
                                        16I \theta INZ(\theta)D* Length of string<br>D STSTL
                               17 20I 0 INZ(0)
D*
```
# **Esempio PCF**

Il programma compilato, scritto in linguaggio C, nell'esempio utilizza IBM MQ for Windows. Interroga il gestore code predefinito su un sottoinsieme di attributi per tutte le code locali definite. Quindi produce un file di output, SAVEQMGR.TST, nella directory da cui è stato eseguito per l'utilizzo con RUNMQSC.

## **Interroga attributi coda locale**

Questa sezione fornisce un esempio di come Programmable Command Format può essere utilizzato in un programma per la gestione delle code IBM MQ .

Il programma è dato come esempio di utilizzo di PCF ed è stato limitato a un caso semplice. Questo programma è molto utile come esempio se si sta considerando l'utilizzo di PCF per gestire l'ambiente IBM MQ .

### **Elenco programmi**

```
/*===========================================================================*/
/\star \star /\star/* This is a program to inquire of the default queue manager about the \star/\frac{1}{x} local queues defined to it. \frac{x}{x}/\star \star /\star/* The program takes this information and appends it to a file \qquad \qquad \ast//* SAVEQMGR.TST which is of a format suitable for RUNMQSC. It could,
/* therefore, be used to re-create or clone a queue manager. \begin{array}{ccc} \star & \star & \star & \star \\ \hline \end{array}/\star \star/* It is offered as an example of using Programmable Command Formats (PCFs) */\frac{1}{\ast} as a method for administering a queue manager. \frac{\ast}{\ast}/\star \star/*===========================================================================*/
/* Include standard libraries */
#include <memory.h>
#include <stdio.h>
/* Include MOSeries headers */#include <cmqc.h>
#include <cmqcfc.h>
#include <cmqxc.h>
typedef struct LocalQParms {
   MOCHAR48
   MQLONG QType;<br>MQCHAR64 QDesc;
   MQCHAR64  QDesc;<br>MOLONG  InhibitPut:
   MQLONG<br>MQLONG<br>MOLONG
                DefPriority;
   MQLONG DefPersistence;<br>MQLONG InhibitGet;
 MQLONG InhibitGet;
   MQCHAR48 ProcessName;<br>MOLONG MaxQDepth;
 MQLONG MaxQDepth;
                MaxMsgLength;
  MQLONG BackoutThreshold;<br>MQCHAR48 BackoutReqQName;<br>MQLONG Shareability;<br>DefInputOpenOption
                BackoutReqQName;
                Shareability;
                DefInputOpenOption;
   MQLONG HardenGetBackout;<br>MQLONG MsgDeliverySequen
   MQLONG          MsgDeliverySequence;<br>MQLONG          RetentionInterval;
 MQLONG RetentionInterval;
 MQLONG DefinitionType;
   MQLONG Usage;<br>MOLONG OpenIn
   MQLONG OpenInputCount;<br>MOLONG OpenOutputCount
   MQLONG OpenOutputCount;<br>MQLONG CurrentQDepth;
   MQLONG CurrentQDepth;<br>MOCHAR12 CreationDate:
   MQCHAR12 CreationDate;<br>MOCHAR8 CreationTime:
   MQCHAR8 CreationTime;<br>MQCHAR48 InitiationQNa
   MQCHAR48 InitiationQName;<br>MQLONG TriggerControl;
   MQLONG TriggerControl;<br>MQLONG TriggerType;
                TriggerType;
    MQLONG TriggerMsgPriority;
   MQLONG TriggerDepth;<br>MQCHAR64 TriggerData;
                TriggerData;<br>Scope;
   MQLONG<br>MOLONG
   MQLONG QDepthHighLimit;<br>MOLONG ODepthLowLimit:
                QDepthLowLimit;
```

```
 MQLONG QDepthMaxEvent;
   MQLONG  QDepthHighEvent;<br>MOLONG  ODepthLowEvent;
  MQLONG QDepthLowEvent;<br>MOLONG OServiceInterva
              QServiceInterval;
   MQLONG QServiceIntervalEvent;
} LocalQParms;
MQOD ObjDesc = \{ MQOD\_DEFAULT \};MQMD \tmd \t= {MQMD\_DEFAULT };MQPMO pmo = \{ MQPMO_DEFAULT \};MQGMO gmo = { MQGMO DEFAULT };
void ProcessStringParm( MOCFST *pPCFString, LocalOParms *DefnLO );
void ProcessIntegerParm( MQCFIN *pPCFInteger, LocalQParms *DefnLQ );
void AddToFileQLOCAL( LocalQParms DefnLQ );
void MQParmCpy( char *target, char *source, int length );
void PutMsg( MQHCONN hConn /* Connection to queue manager */
            MQCHAR8 MsgFormat /* Format of user data to be put in msg \star/<br>MOHOBJ hOName /* handle of queue to put the message to \star/
           , MQHOBJ hQName /* handle of queue to put the message to */
                                  /\star name of queue to put the message to \star/
          , MQBYTE \starUserMsg /\star The user data to be put in the message \star/<br>, MQLONG UserMsgLen /\starUserMsgLen /* );
void GetMsg( MQHCONN hConn /* handle of queue manager<br>, MQLONG MQParm /* Options to specify nature
            MQLONG MQParm / Options to specify nature of get */<br>MQHOBJ hQName / handle of queue to read from */, MQHOBJ \, hQName \, /\star handle of queue to read from \, \star / \, , MQBYTE *UserMsg /* Input/Output buffer containing msg */
            MQLONG ReadBufferLen /* Length of supplied buffer */
) ;
MQHOBJ OpenQ( MQHCONN hConn<br>MOCHAR48 OName ,
           , MQCHAR48<br>, MQLONG
                         OpenOpts
           \big) ;
int main( int argc, char *argv[] )
{
  MQCHAR48 QMgrName; /* Name of connected queue mgr */
  MQHCONN hConn; /* handle to connected queue mgr */
   MQOD ObjDesc; /* */
 MQLONG         OpenOpts;     /*<br>MOLONG         CompCode;      /* MO API completion code      */
                                        /* MQ API completion code
  MQLONG Reason; /* Reason qualifying CompCode */
\sqrt{\star} \star /
  MQHOBJ hAdminQ; /* handle to output queue */
                                        \frac{1}{\sqrt{\pi}} handle to input queue \frac{\pi}{\sqrt{2}}\sqrt{\star} \star /
  MQLONG AdminMsgLen; /* Length of user message buffer */
  MQBYTE *pAdminMsg; /* Ptr to outbound data buffer */
MQCFH \starpPCFHeader; /\star Ptr to PCF header structure \star/<code>MQCFST</code> \starpPCFString; \rightarrow Ptr to PCF string parm block \rightarrow /</code>
 MQCFIN *pPCFInteger; /* Ptr to PCF integer parm block */
MQLONG \starpPCFType; \star Type field of PCF message parm \star/
 \begin{array}{ccc} \texttt{LocalQParms} & \texttt{DefnLQ;} & \texttt{\texttt{/*}} & \texttt{\texttt{/*}} & \texttt{\texttt{/*}}\\ & & \texttt{\texttt{/*}} & & \texttt{\texttt{/*}} & \texttt{\texttt{/*}}\\ \end{array}\sqrt{\star} \star /
  char ErrorReport[40]; /* */
                      MsgFormat; \overline{\hspace{1cm}} /* Format of inbound message \hspace{1cm} */
  short Index; /* Loop counter */
  /* Connect to default queue manager */QMgrName[0] = ' \0'; /* set to null default QM */if (argc > 1) strcpy(QMgrName, argv[1]);
  MQCONN( QMgrName /* use default queue manager */
         \frac{1}{x} (\frac{1}{x} and \frac{1}{x} and \frac{1}{x} completion code<br>\frac{1}{x} Completion code
         , &CompCode /* Completion code */
                                           Reason qualifying CompCode */ );
 if ( Complete != MQCC OK ) \{ printf( "MQCONN failed for %s, CC=%d RC=%d\n"
           , QMgrName
             , CompCode
             , Reason
) ;
 exit( -1 );
 } /* endif */
```

```
/\star Open all the required queues \star/ hAdminQ = OpenQ( hConn, "SYSTEM.ADMIN.COMMAND.QUEUE\0", MQOO_OUTPUT );
   hReplyQ = OpenQ( hConn, "SAVEQMGR.REPLY.QUEUE\0", MQOO_INPUT_EXCLUSIVE );
   /* ****************************************************************** */
  /* Put a message to the SYSTEM.ADMIN.COMMAND.QUEUE to inquire all \star/<br>/* the local queues defined on the queue manager.
  /* the local queues defined on the queue manager.<br>/*
/\star \star /\star/* The request consists of a Request Header and a parameter block *\rightarrow used to specify the generic search. The header and the parameter \rightarrow /
\frac{1}{\ast} block follow each other in a contiguous buffer which is pointed \frac{1}{\ast}/\star to by the variable pAdminMsg. This entire buffer is then put to \;\;\star\;/* the queue. \begin{array}{ccc} \star & \star & \star \end{array}/\star \star /\star/* The command server, (use STRMQCSV to start it), processes the *\frac{1}{2} SYSTEM.ADMIN.COMMAND.QUEUE and puts a reply on the application \frac{1}{2}\rightarrow ReplyToQ for each defined queue. \rightarrow / \rightarrow /  /* ****************************************************************** */
  /* Set the length for the message buffer */ AdminMsgLen = MQCFH_STRUC_LENGTH
 + MQCFST_STRUC_LENGTH_FIXED + MQ_Q_NAME_LENGTH
                 + MQCFIN_STRUC_LENGTH
\sim ; \sim ; \sim ; \sim ;
 /* ----------------------------------------------------------------- */
  \frac{1}{2} > Set pointers to message data buffers \frac{1}{2} +/
/\star \star /\star/* pAdminMsg points to the start of the message buffer \times */
/\star \star /\star\frac{1}{\sqrt{2}} pPCFHeader also points to the start of the message buffer. It is \frac{1}{\sqrt{2}}/* used to indicate the type of command we wish to execute and the \star/<br>/* number of parameter blocks following in the message buffer. \star/
  /* number of parameter blocks following in the message buffer. \begin{array}{c} \star \\ \star \end{array}/\star \star /\star/* pPCFString points into the message buffer immediately after the */\sqrt{\star} header and is used to map the following bytes onto a PCF string \left.\begin{array}{cc} \star,\ \star \end{array}\right. parameter block. In this case the string is used to indicate the \left.\begin{array}{cc} \star,\ \star\end{array}\right./* parameter block. In this case the string is used to indicate the
  /* nameof the queue we want details about, * indicating all queues. */<br>/*
/\star \star /\star/* pPCFInteger points into the message buffer immediately after the */\sqrt{\star} string block described above. It is used to map the following \frac{\star}{\star}\frac{1}{\sqrt{2}} bytes onto a PCF integer parameter block. This block indicates \frac{1}{\sqrt{2}}/* the type of queue we wish to receive details about, thereby \star/<br>/* qualifying the generic search set up by passing the previous \star/
  /* qualifying the generic search set up by passing the previous
   /* string parameter. */
/\star \star /\star/* Note that this example is a generic search for all attributes of \star\dot{\mathcal{C}} all local queues known to the queue manager. By using different, \ast\mathcal{C}/* or more, parameter blocks in the request header it is possible \quad */
  \rightarrow to narrow the search. \rightarrow /* ----------------------------------------------------------------- */
  pAdminMsg = (MQBYTE * )malloc( AdminMsgLen );
  pPCFHeader = (MQCFH * )pAdminMsg;
  pPCFString = (MQCFST *)(pAdminMsg)+ MQCFH_STRUC_LENGTH<br>):
); and the contract of \mathcal{L} ( \mathcal{L} ) is a set of \mathcal{L} ( \mathcal{L} ) is a set of \mathcal{L}pPCFInteger = (MQCFIN *)(pAdminMsg
                               + MQCFH_STRUC_LENGTH
                               + MQCFST_STRUC_LENGTH_FIXED + MQ_Q_NAME_LENGTH
); and the contract of \mathcal{L} ( \mathcal{L} ) is a set of \mathcal{L} ( \mathcal{L} ) is a set of \mathcal{L}/* Set up request header */pPCFHeader->Type<br>pPCFHeader->StrucLength
                               PPCFT_COMMAND;<br>= MQCFH_STRUC_LENGTH;<br>= MQCFH_VERSION_1;
  pPCFHeader->Version
 pPCFHeader->Command = MQCMD_INQUIRE_Q;
 pPCFHeader->MsgSeqNumber = MQCFC_LAST;
pPCFHeader->Control = MQCFC_LAST;
   pPCFHeader->ParameterCount = 2;
  /* Set up parameter block */pPCFString->Type
  pPCFString->Type = MOCFT_STRING;<br>pPCFString->StrucLength = MQCFST_STRUC_LENGTH_FIXED + MQ_Q_NAME_LENGTH;<br>pPCFString->Parameter = MQCA_Q_NAME;
  pPCFString->Parameter
   pPCFString->CodedCharSetId = MQCCSI_DEFAULT;
```

```
 pPCFString->StringLength = 1;
 memcpy( pPCFString->String, "*", 1 );
 /* Set up parameter block */
 pPCFInteger->Type = MQCFT_INTEGER;
  pPCFInteger->StrucLength = MQCFIN_STRUC_LENGTH;
 pPCFInteger->Parameter = MQIA_Q_TYPE;<br>pPCFInteger->Value = MQQT LOCAL;
 pPCFInteger->Value
  PutMsg( hConn /* Queue manager handle */
 , MQFMT_ADMIN /* Format of message */
, hAdminQ \rightarrow Handle of command queue \rightarrow / \rightarrow /
, "SAVEQMGR.REPLY.QUEUE\0" /* reply to queue \qquad \qquad \qquad \star/(MQBYTE * )pAdminMsg /* Data part of message to put */ , AdminMsgLen
        \langle:
  free( pAdminMsg );
   /* ****************************************************************** */
  /* Get and process the replies received from the command server onto \star/<br>/* the applications ReplyToQ.
  \frac{1}{x} the applications ReplyToQ. \frac{x}{x}/\star \star /\star/* There will be one message per defined local queue. \star//\star \star /\star\frac{1}{\sqrt{2}} The last message will have the Control field of the PCF header \frac{1}{\sqrt{2}}\sqrt{*} set to MQCFC_LAST. All others will be MQCFC_NOT_LAST. \star/\star/\star \star /\star /* An individual Reply message consists of a header followed by a */
  /* number a parameters, the exact number, type and order will depend */<br>/* upon the type of request.
  \frac{1}{x} upon the type of request. \frac{x}{x}/\star \star /\star /* ------------------------------------------------------------------ */
/\star \star /\star/* The message is retrieved into a buffer pointed to by pAdminMsg. \star/<br>/* This buffer has been allocated enough memory to hold every \star/
  /* This buffer has been allocated enough memory to hold every \begin{array}{ccc} \star \end{array} /* parameter needed for a local queue definition.
  /* parameter needed for a local queue definition.
/\star \star /\star\frac{1}{2} pPCFHeader is then allocated to point also to the beginning of \frac{1}{2}\frac{1}{\ast} the buffer and is used to access the PCF header structure. The \frac{1}{\ast}\frac{1}{\ast} header contains several fields. The one we are specifically \frac{1}{\ast}\frac{1}{\ast} interested in is the ParameterCount. This tells us how many \frac{1}{\ast}/* header contains several fields. The one we are specifically \star/<br>/* interested in is the ParameterCount. This tells us how many \star/<br>/* parameters follow the header in the message buffer. There is \star/<br>/* one parame
  /* one parameter for each local queue attribute known by the \begin{array}{c} \star/ \star queue manager.
  \frac{1}{\sqrt{\frac{1}{\pi}}} queue manager. \frac{1}{\sqrt{\frac{1}{\pi}}}/\star \star /\star/* At this point we do not know the order or type of each parameter \star/<br>/* block in the buffer, the first MQLONG of each block defines its \star/
  /* block in the buffer, the first MQLONG of each block defines its */<br>/* type; they may be parameter blocks containing either strings or *//* type; they may be parameter blocks containing either strings or \left.\begin{array}{cc} \star/\star & \text{integers.} \end{array}\right./\star integers.<br>/*
/\star \star /\star/* pPCFType is used initially to point to the first byte beyond the */\frac{1}{\sqrt{2}} known parameter block. Initially then, it points to the first byte \frac{1}{\sqrt{2}}\frac{1}{x} after the PCF header. Subsequently it is incremented by the length \frac{x}{x}/* of the identified parameter block and therefore points at the \overline{\phantom{a}} */
  /* next. Looking at the value of the data pointed to by pPCFType we \star/
  /* can decide how to process the next group of bytes, either as a \leftarrow */<br>/* string, or an integer.
  \frac{1}{x} string, or an integer. \frac{x}{x}/\star \star /\star/* In this way we parse the message buffer extracting the values of \star/
  /* each of the parameters we are interested in. \begin{array}{ccc} \star/ \star & \star/ \star & \star//\star \star /\star /* ****************************************************************** */
  /* AdminMsgLen is to be set to the length of the expected reply *\sqrt{\star} message. This structure is specific to Local Queues. \star/ AdminMsgLen = MQCFH_STRUC_LENGTH
 + ( MQCFST_STRUC_LENGTH_FIXED * 7 )
 + ( MQCFIN_STRUC_LENGTH * 39 )
+ ( MQ_Q NAME \perp ENGTH \rightarrow 6 )
+ ( <code>MQ_Q_MGR_NAME_LENGTH</code> \times 2 \, )
 + MQ_Q_DESC_LENGTH
                + MQ_PROCESS_NAME_LENGTH
 + MQ_CREATION_DATE_LENGTH
 + MQ_CREATION_TIME_LENGTH
                + MQ_TRIGGER_DATA_LENGTH + 100
\mathcal{L} ; and \mathcal{L} is a set of \mathcal{L} ; and \mathcal{L} /* Set pointers to message data buffers */
 pAdminMsg = (MQBYTE *)malloc( AdminMsgLen);
  do {
```

```
GetMsg( hConn \rightarrow /* Queue manager handle \rightarrow/
              MOGMO WAIT
             , hReplyQ /* Get queue handle */
, (MQBYTE \star)pAdminMsg \qquad /\star pointer to message area \qquad \star/
, AdminMsgLen \rightarrow /\star length of get buffer \star/
) ;
      /* Examine Header */
     pPCFHeader = (MQCFH \star)pAdminMsg;
      /* Examine first parameter */
     pPCFType = (MQLONG *)(pAdminMsg + MQCFH_STRUC_LENGTH);Index = 1;
     while ( Index \leq pPCFHeader->ParameterCount ) {
        \frac{1}{x} Establish the type of each parameter and allocate \frac{x}{x}<br>\frac{1}{x} a pointer of the correct type to reference it
        /* a pointer of the correct type to reference it.
         switch ( *pPCFType ) {
        case MOCFT INTEGER:
            pPCFInteger = (MQCFIN *)pPCFType; ProcessIntegerParm( pPCFInteger, &DefnLQ );
             Index++;
            /* Increment the pointer to the next parameter by the */\sqrt{*} length of the current parm.
            pPCFType = (MQLONG *)( (MQBYTE * )pPCFType
                                   + pPCFInteger->StrucLength
); the contract of \mathcal{L} ( \mathcal{L} ); the contract of \mathcal{L} break;
         case MQCFT_STRING:
            pPCFString = (MQCFST *)pPCFType;
             ProcessStringParm( pPCFString, &DefnLQ );
             Index++;
            /* Increment the pointer to the next parameter by the */\rightarrow \rightarrow length of the current parm. \rightarrow \rightarrow \rightarrow pPCFType = (MQLONG *)( (MQBYTE *)pPCFType
                                   + pPCFString->StrucLength
); the contract of \mathcal{L} ( \mathcal{L} ); the contract of \mathcal{L} break;
        } /* endswitch */
     } / * endwhile */ /* ********************************************************* */
     \frac{1}{4} Message parsed, append to output file
      /* ********************************************************* */
      AddToFileQLOCAL( DefnLQ );
      /* ********************************************************* */
     /* Finished processing the current message, do the next one. */ /* ********************************************************* */
  } while ( pPCFHeader->Control == MQCFC_NOT_LAST ); /* enddo */
   free( pAdminMsg );
   /* *************************************** */
  /* Processing of the local queues complete */ /* *************************************** */
}
void ProcessStringParm( MQCFST *pPCFString, LocalQParms *DefnLQ )
{
    switch ( pPCFString->Parameter ) {
    case MQCA_Q_NAME:
       MQParmCpy( DefnLQ->QName, pPCFString->String, 48 );
       break;
    case MQCA_Q_DESC:
       MQParmCpy( DefnLQ->QDesc, pPCFString->String, 64 );
       break;
   case MQCA PROCESS NAME:
       MQParmCpy( DefnLQ->ProcessName, pPCFString->String, 48 );
       break;
    case MQCA_BACKOUT_REQ_Q_NAME:
       MQParmCpy( DefnLQ->BackoutReqQName, pPCFString->String, 48 );
       break;
    case MQCA_CREATION_DATE:
       MQParmCpy( DefnLQ->CreationDate, pPCFString->String, 12 );
```

```
 break;
    case MQCA_CREATION_TIME:
       MQParmCpy( DefnLQ->CreationTime, pPCFString->String, 8 );
       break;
    case MQCA_INITIATION_Q_NAME:
       MQParmCpy( DefnLQ->InitiationQName, pPCFString->String, 48 );
       break;
    case MQCA_TRIGGER_DATA:
       MQParmCpy( DefnLQ->TriggerData, pPCFString->String, 64 );
       break;
   } / * endswitch */}
void ProcessIntegerParm( MQCFIN *pPCFInteger, LocalQParms *DefnLQ )
{
    switch ( pPCFInteger->Parameter ) {
    case MQIA_Q_TYPE:
       DefnLQ->QType = pPCFInteger->Value;
       break;
    case MQIA_INHIBIT_PUT:
       DefnLQ->InhibitPut = pPCFInteger->Value;
       break;
    case MQIA_DEF_PRIORITY:
       DefnLQ->DefPriority = pPCFInteger->Value;
       break;
    case MQIA_DEF_PERSISTENCE:
       DefnLQ->DefPersistence = pPCFInteger->Value;
       break;
    case MQIA_INHIBIT_GET:
       DefnLQ->InhibitGet = pPCFInteger->Value;
       break;
   case MQIA SCOPE:
       DefnLQ->Scope = pPCFInteger->Value;
       break;
    case MQIA_MAX_Q_DEPTH:
       DefnLQ->MaxQDepth = pPCFInteger->Value;
       break;
    case MQIA_MAX_MSG_LENGTH:
       DefnLQ->MaxMsgLength = pPCFInteger->Value;
       break;
   case MQIA BACKOUT THRESHOLD:
       DefnLQ->BackoutThreshold = pPCFInteger->Value;
       break;
    case MQIA_SHAREABILITY:
       DefnLQ->Shareability = pPCFInteger->Value;
       break;
    case MQIA_DEF_INPUT_OPEN_OPTION:
       DefnLQ->DefInputOpenOption = pPCFInteger->Value;
       break;
    case MQIA_HARDEN_GET_BACKOUT:
       DefnLQ->HardenGetBackout = pPCFInteger->Value;
       break;
    case MQIA_MSG_DELIVERY_SEQUENCE:
       DefnLQ->MsgDeliverySequence = pPCFInteger->Value;
       break;
    case MQIA_RETENTION_INTERVAL:
       DefnLQ->RetentionInterval = pPCFInteger->Value;
       break;
    case MQIA_DEFINITION_TYPE:
       DefnLQ->DefinitionType = pPCFInteger->Value;
       break;
    case MQIA_USAGE:
       DefnLQ->Usage = pPCFInteger->Value;
       break;
    case MQIA_OPEN_INPUT_COUNT:
       DefnLQ->OpenInputCount = pPCFInteger->Value;
       break;
    case MQIA_OPEN_OUTPUT_COUNT:
       DefnLQ->OpenOutputCount = pPCFInteger->Value;
       break;
    case MQIA_CURRENT_Q_DEPTH:
       DefnLQ->CurrentQDepth = pPCFInteger->Value;
       break;
    case MQIA_TRIGGER_CONTROL:
       DefnLQ->TriggerControl = pPCFInteger->Value;
 break;
 case MQIA_TRIGGER_TYPE:
       DefnLQ->TriggerType = pPCFInteger->Value;
       break;
    case MQIA_TRIGGER_MSG_PRIORITY:
       DefnLQ->TriggerMsgPriority = pPCFInteger->Value;
       break;
```

```
 case MQIA_TRIGGER_DEPTH:
      DefnLQ->TriggerDepth = pPCFInteger->Value;
      break;
   case MQIA_Q_DEPTH_HIGH_LIMIT:
      DefnLQ->QDepthHighLimit = pPCFInteger->Value;
      break;
    case MQIA_Q_DEPTH_LOW_LIMIT:
      DefnLQ->QDepthLowLimit = pPCFInteger->Value;
      break;
   case MQIA_Q_DEPTH_MAX_EVENT:
      DefnLQ->QDepthMaxEvent = pPCFInteger->Value;
      break;
   case MQIA_Q_DEPTH_HIGH_EVENT:
      DefnLQ->QDepthHighEvent = pPCFInteger->Value;
      break;
    case MQIA_Q_DEPTH_LOW_EVENT:
      DefnLQ->QDepthLowEvent = pPCFInteger->Value;
      break;
   case MQIA_Q_SERVICE_INTERVAL:
      DefnLQ->QServiceInterval = pPCFInteger->Value;
      break;
  case MQIA Q SERVICE INTERVAL EVENT:
      DefnLQ->QServiceIntervalEvent = pPCFInteger->Value;
      break;
  } /* endswitch */
}
/* ------------------------------------------------------------------------ */
/\star \star /\star/* This process takes the attributes of a single local queue and adds them */\frac{1}{x} to the end of a file, SAVEQMGR.TST, which can be found in the current \frac{x}{x}\frac{1}{x} directory. \frac{x}{x}/\star \star /\star/* The file is of a format suitable for subsequent input to RUNMQSC. \begin{array}{c} \star\\ \star\end{array}/\star \star /\star/* ------------------------------------------------------------------------ */
void AddToFileQLOCAL( LocalQParms DefnLQ )
{
   char ParmBuffer[120]; /* Temporary buffer to hold for output to file */FILE *fp; /* Pointer to a file
   /* Append these details to the end of the current SAVEQMGR. TST file */ fp = fopen( "SAVEQMGR.TST", "a" );
    sprintf( ParmBuffer, "DEFINE QLOCAL ('%s') REPLACE +\n", DefnLQ.QName );
   fputs( ParmBuffer, fp );
  sprintf( ParmBuffer, " DESCR('%s') +\n", DefnLQ.QDesc );
   fputs( ParmBuffer, fp );
 if ( DefnLQ.InhibitPut == MQQA_PUT_ALLOWED ) {
 sprintf( ParmBuffer, " PUT(ENABLED) +\n" );
      fputs( ParmBuffer, fp );
    } else {
      sprintf( ParmBuffer, " PUT(DISABLED) +\n" );
      fputs( ParmBuffer, fp );
  } /* endif */
  sprintf( ParmBuffer, " DEFPRTY(%d) +\n", DefnLQ.DefPriority );
   fputs( ParmBuffer, fp );
   if ( DefPLQ.DefPersistence == MQPER PERSISTENT ) {<br>sprintf( ParamBuffer, " DEFPSIST(YES) +\n" );
     sprintf( ParmBuffer, "
       fputs( ParmBuffer, fp );
   \frac{1}{2} else \frac{1}{2}sprintf( ParmBuffer, " DEFPSIST(NO) +\n" );
      fputs( ParmBuffer, fp );
  } / * endif */ if ( DefnLQ.InhibitGet == MQQA_GET_ALLOWED ) {
 sprintf( ParmBuffer, " GET(ENABLED) +\n" );
      fputs( ParmBuffer, fp );
    } else {
     sprintf( ParmBuffer, " GET(DISABLED) +\n" );
      fputs( ParmBuffer, fp );
   } /\star endif \star/
   sprintf( ParmBuffer, " MAXDEPTH(%d) +\n", DefnLQ.MaxQDepth );
   fputs( ParmBuffer, fp );
    sprintf( ParmBuffer, " MAXMSGL(%d) +\n", DefnLQ.MaxMsgLength );
    fputs( ParmBuffer, fp );
```

```
 if ( DefnLQ.Shareability == MQQA_SHAREABLE ) {
 sprintf( ParmBuffer, " SHARE +\n" );
       fputs( ParmBuffer, fp );
   \frac{1}{2} else \frac{1}{2}sprintf( ParmBuffer, " NOSHARE +\n" );
       fputs( ParmBuffer, fp );
   } / * endif */if ( DefInputOpenOption == MQOO_INPUT SHARED ) {<br>sprintf( ParamBuffer, " DEFSOPT(SHARED) +\n" );
                                     DEFSOPT(SHARED) +\n', n" ); fputs( ParmBuffer, fp );
  \frac{1}{2} else \frac{1}{2} sprintf( ParmBuffer, " DEFSOPT(EXCL) +\n" );
       fputs( ParmBuffer, fp );
  } / * endif */ if ( DefnLQ.MsgDeliverySequence == MQMDS_PRIORITY ) {
 sprintf( ParmBuffer, " MSGDLVSQ(PRIORITY) +\n" );
       fputs( ParmBuffer, fp );
   } else \{ sprintf( <code>ParmBuffer, "</code>
                                    MSGDLVSQ(FIFO) +\n' fputs( ParmBuffer, fp );
   } /\star endif \star/
   if ( DefnLQ.HardenGetBackout == MQQA_BACKOUT_HARDENED ) {<br>sprintf( ParamBuffer, " HARDENBO +\n" );
      sprint ParmBuffer, "
       fputs( ParmBuffer, fp );
   \frac{1}{2} else \frac{1}{2}sprintf( ParmBuffer, " NOHARDENBO +\n" );
       fputs( ParmBuffer, fp );
  }^{\prime} /* endif */
  if ( DefnLQ.Usage == MQUS_NORMAL ) {<br>sprintf( ParamBuffer, "USAGE(NORMAL) + \n'," );
      sprintf ParmBuffer,
       fputs( ParmBuffer, fp );
    } else {
       sprintf( ParmBuffer, " USAGE(XMIT) +\n" );
       fputs( ParmBuffer, fp );
  } / * endif */if ( DefnLQ.TriggerControl == MQTC_OFF ) {
       sprintf( ParmBuffer, " NOTRIGGER +\n" );
       fputs( ParmBuffer, fp );
  } else \{sprintf( ParmBuffer, " TRIGGER +\n" );
       fputs( ParmBuffer, fp );
  } / * endif */ switch ( DefnLQ.TriggerType ) {
 case MQTT_NONE:
 sprintf( ParmBuffer, " TRIGTYPE(NONE) +\n" );
       fputs( ParmBuffer, fp );
       break;
   case MQTT_FIRST:<br>sprintf( ParmBuffer, "
                                      TRIGTYPE(FIRST) +\n" );
       fputs( ParmBuffer, fp );
       break;
   case MQTT_EVERY:<br>sprintf( ParmBuffer, "
                                      TRIGTYPE(EVERY) +\n' );
       fputs( ParmBuffer, fp );
       break;
   case MQTT_DEPTH:<br>sprintf( ParmBuffer, "
                                      TRIGTYPE(DEPTH) +\n'" );
       fputs( ParmBuffer, fp );
       break;
  } /* endswitch */
   sprintf( ParmBuffer, " TRIGDPTH(%d) +\n", DefnLQ.TriggerDepth );
   fputs( ParmBuffer, fp );
    sprintf( ParmBuffer, " TRIGMPRI(%d) +\n", DefnLQ.TriggerMsgPriority);
   fputs( ParmBuffer, fp );
   sprintf( ParmBuffer, " TRIGDATA('%s') +\n", DefnL0.TriggerData );
   fputs( ParmBuffer, fp );
   sprintf( ParmBuffer, " PROCESS('%s') +\n", DefnLQ.ProcessName );
    fputs( ParmBuffer, fp );
  sprintf( ParmBuffer, " INITQ('%s') +\n", DefnLQ.InitiationQName );
    fputs( ParmBuffer, fp );
```

```
sprintf( ParmBuffer, " RETINTVL(%d) +\n", DefnLO.RetentionInterval );
   fputs( ParmBuffer, fp );
    sprintf( ParmBuffer, " BOTHRESH(%d) +\n", DefnLQ.BackoutThreshold );
   fputs( ParmBuffer, fp );
    sprintf( ParmBuffer, " BOQNAME('%s') +\n", DefnLQ.BackoutReqQName );
   fputs( ParmBuffer, fp );
 if ( DefnLQ.Scope == MQSCO_Q_MGR ) {
 sprintf( ParmBuffer, " SCOPE(QMGR) +\n" );
       fputs( ParmBuffer, fp );
    } else {
       sprintf( ParmBuffer, " SCOPE(CELL) +\n" );
       fputs( ParmBuffer, fp );
  \} /* endif */
  sprintf( ParmBuffer, " QDEPTHHI(%d) +\n", DefnLQ.QDepthHighLimit );
   fputs( ParmBuffer, fp );
   sprintf( ParmBuffer, " 0DEPTHLO(%d) +\n", DefnLO.ODepthLowLimit );
   fputs( ParmBuffer, fp );
    if ( DefnLQ.QDepthMaxEvent == MQEVR_ENABLED ) {
                                    QDPMAXEV(ENABLED) +\n', '');
       fputs( ParmBuffer, fp );
   } else {<br>sprintf( ParmBuffer, "
                                    QDPMAXEV(DISABLED) +\n" );
       fputs( ParmBuffer, fp );
  }^{\prime} /* endif */
 if ( DefnLQ.QDepthHighEvent == MQEVR_ENABLED ) {
 sprintf( ParmBuffer, " QDPHIEV(ENABLED) +\n" );
       fputs( ParmBuffer, fp );
    } else {
       sprintf( ParmBuffer, " QDPHIEV(DISABLED) +\n" );
       fputs( ParmBuffer, fp );
  } / * endif */ if ( DefnLQ.QDepthLowEvent == MQEVR_ENABLED ) {
                                    QDPLOEV(ENABLED) +\n' fputs( ParmBuffer, fp );
  } else \{ sprintf( <code>ParmBuffer, "</code>
                                    ODPLOEV(DISABLED) +\n' );
       fputs( ParmBuffer, fp );
  } /* endif */
  sprintf( ParmBuffer, " QSVCINT(%d) +\n", DefnLQ.QServiceInterval );
   fputs( ParmBuffer, fp );
    switch ( DefnLQ.QServiceIntervalEvent ) {
 case MQQSIE_OK:
 sprintf( ParmBuffer, " QSVCIEV(OK)\n" );
       fputs( ParmBuffer, fp );
       break;
    case MQQSIE_NONE:
      sprintf( ParmBuffer, " QSVCIEV(NONE)\n" );
       fputs( ParmBuffer, fp );
       break;
    case MQQSIE_HIGH:
       sprintf( ParmBuffer, " QSVCIEV(HIGH)\n" );
       fputs( ParmBuffer, fp );
       break;
  } /\star endswitch \star/
    sprintf( ParmBuffer, "\n" );
   fputs( ParmBuffer, fp );
   fclose(fp);
}
/* ------------------------------------------------------------------------ */
/\star \star /\star/* The queue manager returns strings of the maximum length for each
\overline{a} /* specific parameter, padded with blanks. \overline{a} \overline{a} \overline{a} \overline{a} \overline{a} \overline{a} \overline{a} \overline{a} \overline{a} \overline{a} \overline{a} \overline{a} \overline{a} \overline{a} \overline{a} \overline{a} \overline{a} \overline{a} \overline{a}/\star \star /\star/* We are interested in only the nonblank characters so will extract them \star//* from the message buffer, and terminate the string with a null, \setminus 0. \begin{array}{c} \star/ \star \end{array}/\star \star /\star
```

```
/* ------------------------------------------------------------------------ */
void MQParmCpy( char *target, char *source, int length )
\mathcal{E} int counter=0;
    while ( counter < length && source[counter] != ' ' ) {
       target[counter] = source[counter];
       counter++;
   } / * endwhile */ if ( counter < length) {
 target[counter] = '\0';
   \} /* endif */
}
MQHOBJ OpenQ( MQHCONN hConn, MQCHAR48 QName, MQLONG OpenOpts)
₹
 MQHOBJ Hobj;
 MQLONG CompCode, Reason;
    ObjDesc.ObjectType = MQOT_Q;
    strncpy(ObjDesc.ObjectName, QName, MQ_Q_NAME_LENGTH);
   MQOPEN(hConn, /* connection handle
\&ObjDesc, /* object descriptor for queue \qquad \qquad \star/\blacksquare OpenOpts, /\star open options \star/\& Hobj, \qquad /\star object handle \qquad \star/\&CompCode, /\star MQOPEN completion code \star/\&Reason); /* reason code \star//\star report reason, if any; stop if failed \qquad \qquad \star/ if (Reason != MQRC_NONE)
    {
      printf("MQOPEN for %s ended with Reason Code %d and Comp Code %d\n",
                            QName,
                            Reason,
                            CompCode);
      exit( -1 );
    }
    return Hobj;
}
void PutMsg(MQHCONN hConn,
                            MQCHAR8 MsgFormat,
                            MQHOBJ hQName,
                            MQCHAR48 QName,
                            MQBYTE *UserMsg,
                            MQLONG UserMsgLen)
{
    MQLONG CompCode, Reason;
   /* set up the message descriptor prior to putting the message */ md.Report = MQRO_NONE; 
 md.MsgType = MQMT_REQUEST; 
 md.Expiry = MQEI_UNLIMITED;
md.Feedback = MQFB_NONE;
 md.Encoding = MQENC_NATIVE;
 md.Priority = MQPRI_PRIORITY_AS_Q_DEF;
   md.Persistence = MQPER\_PERSISTENCE_AS_QDEF;<br>md.MsgSeqNumber = 1;
    md.MsgSeqNumber = 1; 
md.0ffset = 0;
 md.MsgFlags = MQMF_NONE; 
   md.OriginalLength = MOOL UNDEFINED;
 memcpy(md.GroupId, MQGI_NONE, sizeof(md.GroupId));
 memcpy(md.Format, MsgFormat, sizeof(md.Format) );
 memcpy(md.ReplyToQ, QName, sizeof(md.ReplyToQ) );
   /* reset MsgId and CorrelId to get a new one */ memcpy(md.MsgId, MQMI_NONE, sizeof(md.MsgId) );
 memcpy(md.CorrelId, MQCI_NONE, sizeof(md.CorrelId) );
   MQPUT(hConn, /* connection handle */<br>
hQName, /* object handle */<br>
&md, /* message descriptor */<br>
&pmo, /* default options */<br>
UserMsgLen, /* message length<br>
(MQBYTE *)UserMsg, /* message luffer */<br>
&CompCode, /* completio
                               /* object handle
          \mathcal{E} and, \mathcal{E} /* message descriptor
          &pmo,                                     /* default options<br>UserMsgLen,               /* message length
                               /* message length
          (MQBYTE \star)UserMsg, /\star message buffer \&CompCode, /\star completion code
          \&CompCode, \left.\begin{array}{cc} \star & \star & \star \end{array}\right. completion code<br>\&Reason); \left.\begin{array}{cc} \star & \star & \star \end{array}\right. reason code
                               /* reason code
```

```
if (Reason != MQRC_NONE) {
        printf("MQPUT ended with with Reason Code %d and Comp Code %d\n",
                                    Reason, CompCode);
        exit( -1 );
    }
}
void GetMsg(MQHCONN hConn, MQLONG MQParm, MQHOBJ hQName,
 MQBYTE *UserMsg, MQLONG ReadBufferLen)
{
     MQLONG CompCode, Reason, msglen;
     gmo.Options = MQParm;
     gmo.WaitInterval = 15000;
    /* reset MsgId and CorrelId to get a new one */ memcpy(md.MsgId, MQMI_NONE, sizeof(md.MsgId) );
 memcpy(md.CorrelId, MQCI_NONE, sizeof(md.CorrelId) );
   MQGET(hConn, \frac{1}{\sqrt{\ast}} connection handle holds holds handle \frac{1}{\sqrt{\ast}} object handle
           hQName, /* object handle */<br>
&md, /* message descriptor */<br>
&gmo, /* get message options */<br>
ReadBufferLen, /* Buffer length */<br>
(MQBYTE *)UserMsg, /* message buffer */<br>
&msglen, /* message length */<br>
*/<br>
*/<br>
*/<br>
*/<br>
*/<br>
*
           &md, \overline{'} /* message descriptor<br>&gmo. \overline{'} /* get message options
\begin{array}{ccc} \deltagmo, \lambda \star \deltaget message options \lambda \star \delta \end{array}<code>ReadBufferLen, /\star Buffer length</code> \star/(MQBYTE \star)UserMsg, /\star message buffer<br>Exmsglen, /\star message length
 &msglen, /* message length */
\& CompCode, \qquad \qquad \times completion code \qquad \qquad \star/\&\text{Reason} ; \& /* reason code
    if (Reason != MQRC\_NODE) {
        printf("MQGET ended with Reason Code %d and Comp Code %d\n",
                                   Reason, CompCode);
       exit(-1);
}
}
```
# **Riferimento REST API di gestione**

Informazioni di riferimento su administrative REST API.

Per ulteriori informazioni sull'utilizzo di administrative REST API, consultare Amministrazione utilizzando REST API.

# **REST API risorse**

Questa raccolta di argomenti fornisce informazioni di riferimento per ognuna delle risorse administrative REST API .

Per ulteriori informazioni sull'utilizzo di administrative REST API, consultare Amministrazione utilizzando REST API.

#### $V$  9.0.4  **/admin/action/qmgr/{qmgrName}/mqsc**

È possibile utilizzare il metodo HTTP POST con la risorsa /admin/action/qmgr/{qmgrName}/mqsc per eseguire un comando MQSC arbitrario su un gestore code.

 $\sqrt{9.0.5}$  Da IBM MO 9.0.5, è possibile utilizzare il gateway administrative REST API con questo URL della risorsa.

# **VS.0.4 PUBBLICA**

Utilizzare il metodo HTTP POST con questa risorsa per inviare comandi di gestione direttamente a un gestore code.

È possibile utilizzare questo comando REST API con HTTP per eseguire qualsiasi comando MQSC che non fa parte di administrative REST API.

In UNIX, Linux, and Windows, questo REST API comando è simile al comando PCF **Escape** .

Su z/OS, questo comando REST API è simile all'inoltro di comandi direttamente al server dei comandi:

- I messaggi vengono inseriti in una coda di richieste. Questi messaggi hanno:
	- MsgType impostato su MQMT\_REQUEST.
	- Format impostato su MQFMT\_STRING o MQFMT\_NONE.
	- Payload impostato sul testo di un comando MQSC.
- Il server dei comandi in esecuzione nel gestore code:
	- Legge i messaggi.
	- Li convalida.
	- Trasmette comandi validi al processore comandi.
- Il processore comandi:
	- Esegue i comandi.
	- Inserisce le risposte ai comandi come messaggi nelle code di risposta specificate nei messaggi in entrata.

Questo REST API è volutamente leggero nell'approccio. I comandi vengono inoltrati al gestore code specificato e i risultati vengono restituiti in formato non elaborato. Per esempi di questo formato, consultare la sezione ["Esempio - z/OS" a pagina 1938](#page-1937-0) .

- "URL risorsa" a pagina 1935
- "Intestazioni richiesta" a pagina 1935
- • ["Formato corpo richiesta" a pagina 1936](#page-1935-0)
- • ["Requisiti di sicurezza" a pagina 1936](#page-1935-0)
- • ["Codici di stato della risposta" a pagina 1937](#page-1936-0)
- • ["Intestazioni della risposta" a pagina 1937](#page-1936-0)
- • ["Formato corpo della risposta" a pagina 1937](#page-1936-0)
- • ["Esempio z/OS" a pagina 1938](#page-1937-0)

### **URL risorsa**

IBM MQ 9.0.4 e successive:

https://*host*:*port*/ibmmq/rest/v1/admin/action/qmgr/*qmgrName*/mqsc

### **qmgrName**

Specifica il nome del gestore code su cui eseguire il comando.

 $V$  9.0.5 Da IBM MQ 9.0.5, è possibile utilizzare il gateway administrative REST API con questo URL della risorsa. In altre parole, è possibile specificare un gestore code remoto come nome gestore code.

Il nome del gestore code è sensibile alle maiuscole/minuscole.

Se il nome del gestore code include una barra, un punto o un segno percentuale, a questi caratteri deve essere applicata la codifica URL.

- Una barra (/) deve essere codificata come %2F.
- Un segno percentuale (%) deve essere codificato come %25.

 $V 9.0.1$ È possibile utilizzare HTTP invece di HTTPS se si abilitano le connessioni HTTP. Per ulteriori informazioni sull'abilitazione di HTTP, consultare Configurazione delle porte HTTP e HTTPS.

# **Intestazioni richiesta**

Le seguenti intestazioni devono essere inviate con la richiesta:

### <span id="page-1935-0"></span>**Content-Type**

Questa intestazione deve essere inviata con il valore application/json;charset=utf-8.

### **ibm-mq-rest-csrf-token**

Questa intestazione deve essere inviata con un valore che sia il contenuto del cookie csrfToken . Il contenuto del cookie csrfToken viene utilizzato per confermare che le credenziali utilizzate per autenticare la richiesta vengono utilizzate dal proprietario delle credenziali. Ovvero, il token viene utilizzato per evitare attacchi cross - site request forgery.

Il cookie csrfToken viene restituito dopo che viene effettuata una richiesta con un metodo HTTP GET. Non è possibile utilizzare una versione memorizzata nella cache del contenuto del cookie perché il contenuto del cookie può cambiare. È necessario utilizzare l'ultimo valore del cookie per ogni richiesta.

 $\blacksquare$  V 9.0.5  $\blacksquare$  Le informazioni precedenti si applicano alle release fino a IBM MQ 9.0.4incluso. Da IBM MQ 9.0.5, questa intestazione deve essere impostata, ma il valore può essere qualsiasi cosa, incluso essere vuoto.

Il cookie csrfToken non viene più inviato nelle risposte dall'API REST in IBM MQ 9.0.5 e versioni successive.

### **Authorization**

Questa intestazione deve essere inviata se si sta utilizzando l'autenticazione di base. Per ulteriori informazioni, consultare la sezione relativa all'utilizzo dell'autenticazione di base HTTP con la REST API.

# **Formato corpo richiesta**

Il corpo della richiesta deve essere in formato JSON nella codifica UTF-8 . All'interno degli attributi del corpo della richiesta vengono definiti e gli oggetti JSON denominati vengono creati per specificare ulteriori attributi. Tutti gli attributi non specificati utilizzano il valore predefinito.

I seguenti attributi possono essere inclusi nel corpo della richiesta:

### **tipo**

Obbligatorio.

Stringa.

Specifica il tipo di azione da eseguire.

### **runCommand**

Specifica che deve essere eseguito un comando MQSC

### **parametri**

Obbligatorio.

Oggetto JSON nidificato.

Specifica i parametri per l'azione.

Questo oggetto nidificato contiene solo un attributo.

### **comando**

Obbligatorio.

Un comando MQSC valido da eseguire.

# **Requisiti di sicurezza**

Il chiamante deve essere autenticato presso il server mqweb e deve essere un membro di uno o più dei seguenti ruoli: MQWebAdmin, MQWebAdminRO o MQWebUser. Per ulteriori informazioni sulla sicurezza per la administrative REST API, consultare la sezione relativa alla sicurezza di REST API e IBM MQ Console.

Al principal di sicurezza del chiamante deve essere concessa la capacità di emettere tali comandi MQSC rispetto al gestore code specificato come specificato.

<span id="page-1936-0"></span>Su UNIX, Linux, and Windows, è possibile concedere l'autorità ai principal di sicurezza per utilizzare risorse IBM MQ utilizzando il comando **mqsetaut** . Per ulteriori informazioni, consultare mqsetaut.

 $z/0S$ Su z/OS, consultare la sezione relativa all'impostazione della sicurezza su z/OS.

# **Codici di stato della risposta**

### **200**

Il comando specificato è stato eseguito correttamente.

### **400**

Forniti dati non validi.

Ad esempio, è stato specificato un comando MQSC non valido.

### **401**

Non autenticato.

Il chiamante deve essere autenticato presso il server mqweb e deve essere un membro di uno o più dei seguenti ruoli: MQWebAdmin, MQWebAdminRO o MQWebUser. È necessario specificare anche l'intestazione ibm-mq-rest-csrf-token . Per ulteriori informazioni, fare riferimento a ["Requisiti di](#page-1935-0) [sicurezza" a pagina 1936.](#page-1935-0)

### **403**

Non autorizzato.

Il chiamante viene autenticato sul server mqweb ed è associato ad un principal valido. Tuttavia, il principal non ha accesso a tutte o a un sottoinsieme delle risorse IBM MQ richieste. Per ulteriori informazioni sull'accesso richiesto, consultare ["Requisiti di sicurezza" a pagina 1936.](#page-1935-0)

### **500**

Problema del server o codice di errore da IBM MQ.

### **503**

Il gestore code non è in esecuzione.

# **Intestazioni della risposta**

Nessuna.

# **Formato corpo della risposta**

Se si verifica un errore, il corpo della risposta contiene un messaggio di errore. Per ulteriori informazioni, fare riferimento a REST API gestione degli errori.

Il formato del corpo della risposta è standardizzato, con uno schema JSON congruente. Tuttavia, il contenuto dipende dalla piattaforma, riflettendo il meccanismo sottostante per l'esecuzione dei comandi MQSC.

Il corpo della risposta ha la seguente struttura JSON:

```
{
  "commandResponse" : [
\{ "completionCode" : number,
      "reasonCode" : number,
 "text" : [
 "string",
 ...
 ]
    },
 ...
 ]
  overallCompletionCode" : number,
  overAllReasonCode" : number
}
```
<span id="page-1937-0"></span>I campi nella risposta hanno i significati seguenti:

#### **commandResponse**

Un array JSON di oggetti JSON che rappresentano singole risposte dall'esecuzione del comando.

Ogni risposta contiene i seguenti dati:

### **completionCode**

Il codice di completamento associato all'operazione per questa istanza.

#### **reasonCode**

Il codice motivo associato all'operazione per questa istanza.

#### **testo**

Un array JSON di stringhe contenente il testo della risposta associato all'operazione per questa istanza. Notare che le nuove righe incorporate verranno ripulite da questo testo.

Su UNIX, Linux, and Windows, questo campo contiene una singola stringa che contiene la risposta dal comando, con le nuove righe precedute da un carattere di escape nel solito modo JSON.

Su z/OS, questo campo contiene più voci. Per ulteriori informazioni, consultare Interpretazione dei messaggi di risposta dal server dei comandi.

#### **Codice overallCompletion**

Il codice di completamento associato all'operazione nel suo insieme.

### **Codice overallReason**

Il codice motivo associato all'operazione per questa istanza.

# **Esempio - z/OS**

La seguente sequenza mostra come creare un nuovo canale di connessione server denominato NEWSVRCONN su un gestore code z/OS - il gestore code di esempio è denominato QM21.

• Verificare innanzitutto che il canale non esista. Il seguente URL viene utilizzato con il metodo HTTP POST:

IBM MQ 9.0.4 e successive:

```
https://localhost:9443/ibmmq/rest/v1/admin/action/qmgr/QM21/mqsc
```
Viene inviato il seguente payload JSON:

```
{
   "type": "runCommand",
 "parameters": {
 "command": "DISPLAY CHANNEL(NEWSVRCONN)"
  }
}
```
Viene restituito un codice di risposta di 200, poiché il comando REST ha avuto esito positivo. Il corpo della risposta restituito contiene il seguente JSON.

```
{
   "commandResponse": [
\{ \} "completionCode": 0,
      "reasonCode": 0,
      "text": [<br>"CSON205I
                  COUNT= 3, RETURN=00000000, REASON=00000000"
 "CSQM297I ]MQ21 CSQMDRTS NO CHANNEL FOUND MATCHING REQUEST CRITERIA ",
 "CSQ9022I ]MQ21 CSQMDRTS ' DISPLAY CHANNEL' NORMAL COMPLETION "
      ]
    }
 ],
 "overallCompletionCode": 0,
   "overallReasonCode": 0
}
```
I codici di completamento e di errore qui sono zero, come su z/OS il comando è considerato come riuscito, anche se non è stato trovato alcun canale corrispondente.

• Ora crea il canale. Lo stesso URL viene utilizzato con il metodo HTTP POST:

IBM MQ 9.0.4 e successive:

```
https://localhost:9443/ibmmq/rest/v1/admin/action/qmgr/QM21/mqsc
```
Viene inviato il seguente payload JSON:

```
{
 "type": "runCommand",
 "parameters": {
     "command": "DEFINE CHANNEL(NEWSVRCONN) CHLTYPE(SVRCONN)"
  }
```
Viene restituito un codice di risposta di 200, poiché il comando REST ha avuto esito positivo. Il corpo della risposta restituito contiene il seguente JSON.

```
{
  "commandResponse": [
\{ \} "completionCode": 0,
      "reasonCode": 0,
      "text": [
 "CSQN205I COUNT= 2, RETURN=00000000, REASON=00000000",
 "CSQ9022I ]MQ21 CSQMACHL ' DEFINE CHANNEL' NORMAL COMPLETION"
      ]
    }
 ],
 "overallCompletionCode": 0,
   "overallReasonCode": 0
}
```
• Infine, verificare che il canale esista. Sempre lo stesso URL viene utilizzato con il metodo HTTP POST:

IBM MQ 9.0.4 e successive:

```
https://localhost:9443/ibmmq/rest/v1/admin/action/qmgr/QM21/mqsc
```
Viene inviato il seguente payload JSON:

```
{
   "type": "runCommand",
 "parameters": {
 "command": "DISPLAY CHANNEL(NEWSVRCONN) ALL"
   }
}
```
Viene restituito un codice di risposta di 200, poiché il comando REST ha avuto esito positivo. Il corpo della risposta restituito contiene il seguente JSON. Il corpo della risposta viene modificato per brevità dopo l'attributo TRPTYPE.

```
{
   "commandResponse": [
\{ \} "completionCode": 0,
       "reasonCode": 0,
       "text": [
                                 3, RETURN=00000000, REASON=00000000",<br>NEWSVRCONN              ) CHLTYPE(SVRCONN   ) QSGDISP(QMGR
 "CSQM415I ]MQ21 CHANNEL(NEWSVRCONN ) CHLTYPE(SVRCONN ) QSGDISP(QMGR ) 
DEFCDISP(PRIVATE ) TRPTYPE(LU62 )",
 "CSQ9022I ]MQ21 CSQMDRTS ' DISPLAY CHANNEL' NORMAL COMPLETION "
       ]
    }
 ],
 "overallCompletionCode": 0,
   "overallReasonCode": 0
}
```
# **Esempio - UNIX, Linux, and Windows**

La seguente sequenza mostra come creare un nuovo canale di connessione server denominato NEWSVRCONN sui gestori code UNIX, Linux, and Windows - il gestore code di esempio è denominato QM\_T1.

• Verificare innanzitutto che il canale non esista. Il seguente URL viene utilizzato con il metodo HTTP POST:

IBM MQ 9.0.4 e successive:

```
https://localhost:9443/ibmmq/rest/v1/admin/action/qmgr/QM_T1/mqsc
```
Viene inviato il seguente payload JSON:

```
{
 "type": "runCommand",
 "parameters": {
 "command": "DISPLAY CHANNEL(NEWSVRCONN)"
  }
}
```
Viene restituito un codice di risposta di 200, poiché il comando REST ha avuto esito positivo. Il corpo della risposta restituito contiene il seguente JSON.

```
{
   "commandResponse": [
     {
       "completionCode": 2,
       "reasonCode": 2085,
       "text": [
          "AMQ8147: IBM MQ object NEWSVRCONN not found."
       ]
     }
 ],
 "overallCompletionCode": 2,
 "overallReasonCode": 3008
}
```
La risposta individuale mostra un codice di errore 2085 (MQRC\_UNKNOWN\_OBJECT\_NAME) e il comando MQSC ha come codice di errore generale 3008 (MQRCCF\_COMMAND\_FAILED) poiché non è riuscito a visualizzare i dettagli del canale richiesti.

• Ora crea il canale. Lo stesso URL viene utilizzato con il metodo HTTP POST:

IBM MQ 9.0.4 e successive:

```
https://localhost:9443/ibmmq/rest/v1/admin/action/qmgr/QM_T1/mqsc
```
Viene inviato il seguente payload JSON:

```
{
  "type": "runCommand",
 "parameters": {
 "command": "DEFINE CHANNEL(NEWSVRCONN) CHLTYPE(SVRCONN)"
  }
```
Viene restituito un codice di risposta di 200, poiché il comando REST ha avuto esito positivo. Il corpo della risposta restituito contiene il seguente JSON.

```
{
   "commandResponse": [
\overline{\mathcal{E}} "completionCode": 0,
       "reasonCode": 0,
       "text":
          "AMQ8014: IBM MQ channel created."
       ]
     }
 ],
 "overallCompletionCode": 0,
```

```
 "overallReasonCode": 0
```
}

• Infine, verificare che il canale esista. Sempre lo stesso URL viene utilizzato con il metodo HTTP POST:

IBM MQ 9.0.4 e successive:

```
https://localhost:9443/ibmmq/rest/v1/admin/action/qmgr/QM_T1/mqsc
```
Viene inviato il seguente payload JSON:

```
{
   "type": "runCommand",
   "parameters": {
     "command": "DISPLAY CHANNEL(NEWSVRCONN) ALL"
   }
}
```
Viene restituito un codice di risposta di 200, poiché il comando REST ha avuto esito positivo. Il corpo della risposta restituito contiene il seguente JSON. Il corpo della risposta viene modificato per brevità dopo l'attributo CHLTYPE.

```
{
   "commandResponse": [
    ₹.
       "completionCode": 0,
        "reasonCode": 0,
       "text": [
         "AMQ8414: Display Channel details. CHANNEL(NEWSVRCONN) 
CHLTYPE(SVRCONN)"
       ]
     }
   ],
   "overallCompletionCode": 0,
   "overallReasonCode": 0
}
```
#### $V$ 9.0.1  **/admin/installation**

È possibile utilizzare il metodo HTTP GET con la risorsa installation per richiedere informazioni sulle installazioni.

 $V 9.0.4$ Non è possibile utilizzare il gateway administrative REST API con questo URL di risorsa.

#### $V$  9.0.1 *GET*

Utilizzare il metodo HTTP GET con la risorsa installation per richiedere informazioni sull'installazione in cui viene eseguito administrative REST API .

Le informazioni restituite sono simili a quelle restituite dal comando di controllo **dspmqver** .

- • [URL risorsa](#page-1941-0)
- • [Parametri di query facoltativi](#page-1941-0)
- V 9.0.2 <sup>"</sup>Intestazioni richiesta" a pagina 1943
- • [Formato corpo richiesta](#page-1942-0)
- V 9.0.2 ["Requisiti di sicurezza" a pagina 1943](#page-1942-0)
- • [Codici di stato risposta](#page-1942-0)
- • ["Intestazioni della risposta" a pagina 1944](#page-1943-0)
- • [Formato del corpo della risposta](#page-1943-0)
- • [Esempi](#page-1944-0)

# <span id="page-1941-0"></span>**URL risorsa**

 $V$  9.0.4 IBM MO 9.0.4 e successive:

https://*host*:*port*/ibmmq/rest/v1/admin/installation/*{installationName}*

IBM MQ 9.0.3 e precedenti:

https://*host*:*port*/ibmmq/rest/v1/installation/*{installationName}*

### **installationName**

Facoltativamente, specifica il nome dell'installazione da interrogare. Questo nome deve essere il nome dell'installazione in cui è eseguito REST API .

 $\mathbb{E}[\mathbf{V}|\mathbf{S},\mathbf{0},\mathbf{1}]$   $\mathbb{E}[\mathbf{S}]$  possibile utilizzare HTTP invece di HTTPS se si abilitano le connessioni HTTP. Per ulteriori informazioni sull'abilitazione di HTTP, consultare Configurazione delle porte HTTP e HTTPS.

# **Parametri di query facoltativi**

### **attributi = {extended | \* |extended.***attributeName***, ...}**

### **esteso**

Specifica che vengono restituiti tutti gli attributi estesi.

**\***

Specifica tutti gli attributi. Questo parametro è equivalente a **extended**.

### **esteso.***attributeName***, ...**

Specifica un elenco separato da virgole di attributi estesi da restituire:

# **livello**

Stringa.

Livello di build IBM MQ .

### **operatingSystem**

≽ ULW  $z/0S$ Questo attributo è disponibile solo su z/OS, UNIX, Linux, and Windows.

Stringa.

Testo descrittivo completo del sistema operativo.

### **hostName**

Stringa.

Nome host di sistema.

Se il sistema dispone di più host, viene restituito un solo nome.

# **descrizione**

 $\blacktriangleright$  ULW Questo attributo è disponibile solo su UNIX, Linux, and Windows.

Stringa.

Descrizione dell'installazione.

### **installationPath**

 $\blacktriangleright$  ULW Questo attributo è disponibile solo su UNIX, Linux, and Windows.

Stringa.

Il percorso dell'installazione.

### **dataPath**

ULW Questo attributo è disponibile solo su UNIX, Linux, and Windows.

Stringa.

Il percorso in cui sono archiviati i dati per l'installazione.

### <span id="page-1942-0"></span>**Livello maximumCommand**

**QUEW And Appliance Questo attributo è disponibile solo su IBM MQ Appliance, UNIX,** 

Linux, and Windows.

Valore intero.

Livello di comando massimo supportato.

### **primario**

**E** ULW Questo attributo è disponibile solo su UNIX, Linux, and Windows.

Booleano.

Stato di installazione primario.

## **Intestazioni richiesta**

 $V 9.0.2$ 

Le seguenti intestazioni devono essere inviate con la richiesta:

### **Authorization**

Questa intestazione deve essere inviata se si sta utilizzando l'autenticazione di base. Per ulteriori informazioni, consultare la sezione relativa all'utilizzo dell'autenticazione di base HTTP con la REST API.

## **Formato corpo richiesta**

Nessuna.

# **Requisiti di sicurezza**

 $\blacksquare$  V 9.0.2  $\blacksquare$ Il chiamante deve essere autenticato presso il server mqweb e deve essere un membro di uno o più dei seguenti ruoli: MQWebAdmin, MQWebAdminRO o MQWebUser. Per ulteriori informazioni sulla sicurezza per la administrative REST API, consultare la sezione relativa alla sicurezza di REST API e IBM MQ Console.

Non esistono requisiti di autorizzazione specifici per un HTTP GET sulla risorsa installation .

# **Codici di stato della risposta**

### **200**

Informazioni sull'installazione richiamate correttamente.

### **400**

Forniti dati non validi.

Ad esempio, sono stati specificati attributi di installazione non validi.

### **401**

Non autenticato.

Il chiamante deve essere autenticato presso il server mqweb e deve essere un membro di uno o più dei seguenti ruoli: MQWebAdmin, MQWebAdminRO o MQWebUser. Per ulteriori informazioni, fare riferimento a "Requisiti di sicurezza" a pagina 1943.

### **404**

L'installazione non esiste.

#### **500**

Problema del server o codice di errore da IBM MQ.

# <span id="page-1943-0"></span>**Intestazioni della risposta**

Con la risposta vengono restituite le seguenti intestazioni:

### **Content-Type**

Questa intestazione viene restituita con un valore di application/json;charset=utf-8.

## **Formato corpo della risposta**

La risposta è in formato JSON nella codifica UTF-8 . La risposta contiene un oggetto JSON esterno che contiene un singolo array JSON denominato installation. Ogni elemento nell'array è un oggetto JSON che rappresenta le informazioni su una installazione. Ogni oggetto JSON contiene i seguenti attributi:

### **nome**

ULW Questo attributo è disponibile solo su UNIX, Linux, and Windows.

Stringa.

Il nome dell'installazione.

#### **Versione**

₩

Stringa.

La versione di IBM MQ per l'installazione.

### **piattaforma**

Stringa.

Uno dei seguenti valori:

- applicazione
- ibm i
- unix
- finestre
- z/OS

#### **esteso**

Oggetto JSON.

Se richiesto, contiene una o più delle seguenti proprietà aggiuntive:

### **livello**

Stringa.

Livello di build IBM MQ .

#### **operatingSystem**

 $\blacktriangleright$  ULW *z/*0S Questo attributo è disponibile solo su z/OS, UNIX, Linux, and Windows.

Stringa.

Testo descrittivo completo del sistema operativo.

### **hostName**

Stringa.

Nome host di sistema.

Se il sistema dispone di più host, viene restituito un solo nome.

### **descrizione**

ULW Questo attributo è disponibile solo su UNIX, Linux, and Windows.

Stringa.

Descrizione dell'installazione.

## **installationPath**

ULW Questo attributo è disponibile solo su UNIX, Linux, and Windows.
Stringa.

Il percorso dell'installazione.

### **dataPath**

 $=$  ULW  $\,$  Ouesto attributo è disponibile solo su UNIX, Linux, and Windows.

Stringa.

Il percorso in cui sono archiviati i dati per l'installazione.

## **Livello maximumCommand**

ULW **Appliance** Questo attributo è disponibile solo su IBM MQ Appliance, UNIX, Linux, and Windows.

Valore intero.

Livello di comando massimo supportato.

## **primario**

ULW Questo attributo è disponibile solo su UNIX, Linux, and Windows.

Booleano.

Stato di installazione primario.

Se si verifica un errore, il corpo della risposta contiene un messaggio di errore. Per ulteriori informazioni, fare riferimento a REST API gestione degli errori.

# **Esempi per UNIX, Linux, and Windows**

### **ULW**

• Il seguente esempio ottiene le informazioni di base sull'installazione in cui è in esecuzione REST API . Il seguente URL viene utilizzato con il metodo HTTP GET:

 $V$  9.0.4 IBM MQ 9.0.4 e successive:

https://localhost:9443/ibmmq/rest/v1/admin/installation

IBM MQ 9.0.3 e precedenti:

```
https://localhost:9443/ibmmq/rest/v1/installation
```
Viene restituita la seguente risposta JSON:

```
{
    "installation": 
   [ "name": "Installation1",
 "platform": "windows",
 "version": "9.0.0.0"
    }]
}
```
• Il seguente esempio ottiene informazioni estese sull'installazione Installation1. Il seguente URL viene utilizzato con il metodo HTTP GET:

 $V$  3.0.4 **IBM MO 9.0.4 e successive:** 

https://localhost:9443/ibmmq/rest/v1/admin/installation/Installation1?attributes=\*

IBM MQ 9.0.3 e precedenti:

https://localhost:9443/ibmmq/rest/v1/installation/Installation1?attributes=\*

Viene restituita la seguente risposta JSON:

```
{
    "installation": 
   [ "extended": {
 "dataPath": "C:\\Program Files (x86)\\IBM\\WebSphere MQ",
 "description": "My MQ installation",
 "hostName": "exampleHost",
 "installationPath": "C:\\Program Files\\IBM\\WebSphere MQ",
 "level": "p900-L160614",
            "maximumCommandLevel": 900,
 "operatingSystem": "Windows 7 Professional x64 Edition, Build 7601: SP1",
 "primary": true
\frac{3}{5},
 "name": "Installation1",
 "platform": "windows",
 "version": "9.0.0.0"
    }]
}
```
• Il seguente esempio richiama il percorso di installazione e il nome host per Installation1. Il seguente URL viene utilizzato con il metodo HTTP GET:

 $V$  3.0.4 **IBM MQ 9.0.4 e successive:** 

https://localhost:9443/ibmmq/rest/v1/admin/installation/Installation1? attributes=extended.installationPath,extended.hostName

IBM MQ 9.0.3 e precedenti:

```
https://localhost:9443/ibmmq/rest/v1/installation/Installation1?
attributes=extended.installationPath,extended.hostName
```
Viene restituita la seguente risposta JSON:

```
\{ "installation": [{
"extended": {
 "hostName": "exampleHost",
 "installationPath": "C:\\Program Files\\IBM\\MQ"
\frac{3}{5},
 "name": "Installation1",
 "platform": "windows",
 "version": "9.0.1.0"
    }]
}
```
## **Esempi per z/OS**

 $\approx$   $z/0$ S –

• Il seguente esempio richiama le informazioni di base sull'installazione. Il seguente URL viene utilizzato con il metodo HTTP GET:

 $\begin{array}{|c|c|} \hline \textbf{V} \textbf{S}.0.4 \hline \end{array}$  IBM MQ 9.0.4 e successive:

https://REST.example.com:9443/ibmmq/rest/v1/admin/installation

IBM MQ 9.0.3 e precedenti:

https://REST.example.com:9443/ibmmq/rest/v1/installation

Viene restituita la seguente risposta JSON:

```
{
 "installation": [{
 "platform": "z/os",
 "version": "9.0.1"
```
 }] }

• Il seguente esempio ottiene informazioni estese sull'installazione. Il seguente URL viene utilizzato con il metodo HTTP GET:

 $V$  9.0.4 IBM MQ 9.0.4 e successive:

```
https://REST.example.com:9443/ibmmq/rest/v1/admin/installation?attributes=extended
```
IBM MQ 9.0.3 e precedenti:

https://REST.example.com:9443/ibmmq/rest/v1/installation?attributes=extended

Viene restituita la seguente risposta JSON:

```
{
 "installation": [{
 "extended": {
            "hostName": "REST.example.com",
           "level": "V901-L161011"
            "operatingSystem": "z/OS 01.00 02"
\frac{3}{5},
 "platform": "z/os",
        "version": "9.0.1"
    }]
}
```
## *V* 9.0.2 /login

È possibile utilizzare il metodo HTTP GET insieme alla risorsa login per ottenere informazioni sull'utente collegato. Puoi utilizzare il metodo HTTP POST per accedere a un utente e ottenere un token LTPA

e , W 9.0.5 , per le release precedenti a IBM MQ 9.0.5, un token CSRF. È possibile utilizzare il metodo HTTP DELETE per scollegare un utente e terminare la sessione.

## **PUBBLICA**

Utilizzare il metodo HTTP POST con la risorsa login per accedere a un utente e avviare una sessione di autenticazione basata sul token. Viene restituito un token LTPA per l'utente per autenticare ulteriori richieste REST.

Per ulteriori informazioni su come utilizzare l'autenticazione basata su token, consultare Utilizzo dell'autenticazione basata su token con REST API.

- URL risorsa
- Parametri di query facoltativi
- • ["Intestazioni richiesta" a pagina 1948](#page-1947-0)
- • [Formato corpo richiesta](#page-1947-0)
- • [Codici di stato risposta](#page-1947-0)
- • ["Intestazioni della risposta" a pagina 1948](#page-1947-0)
- • [Formato del corpo della risposta](#page-1947-0)
- • [Esempi](#page-1948-0)

### **URL risorsa**

https://*host*:*port*/ibmmq/rest/v1/login

## **Parametri di query facoltativi**

Nessuna.

## <span id="page-1947-0"></span>**Intestazioni richiesta**

Le seguenti intestazioni devono essere inviate con la richiesta:

### **Content-Type**

Questa intestazione deve essere inviata con il valore application/json;charset=utf-8.

## **Formato corpo richiesta**

Il corpo della richiesta deve essere in formato JSON nella codifica UTF-8 . All'interno del corpo della richiesta vengono definiti gli attributi. I seguenti attributi possono essere inclusi nel corpo della richiesta:

#### **username**

Stringa.

Specifica il nome utente con cui eseguire l'autenticazione.

Il nome utente specificato deve essere definito nel registro utente del server mqweb e deve essere un membro di uno o più ruoli MQWebAdmin, MQWebAdminROo MQWebUser .

**Nota:** Se il nome utente specificato ha il ruolo MQWebUser , assicurarsi che il nome utente sia immesso nello stesso caso in cui è stato definito nel registro utenti. Se il nome utente viene specificato nel corpo della richiesta in un caso diverso rispetto al caso utilizzato nel registro, l'utente viene autenticato da REST API, ma potrebbe non essere autorizzato ad utilizzare le risorse IBM MQ .

### **Password**

Stringa.

Specifica la password dell'utente specificato dall'attributo **username** .

## **Codici di stato della risposta**

### **204**

Utente collegato correttamente.

### **400**

Forniti dati non validi.

Ad esempio, viene specificato un numero intero per il nome utente.

#### **401**

Non autenticato.

Sono stati forniti un nome utente o una password non validi.

#### **500**

Problema del server o codice di errore da IBM MQ.

## **Intestazioni della risposta**

Nessuna.

## **Formato corpo della risposta**

Il corpo della risposta è vuoto se il login ha esito positivo. Se si verifica un errore, il corpo della risposta contiene un messaggio di errore. Per ulteriori informazioni, fare riferimento a REST API gestione degli errori.

 $V 9.0.5$ Da IBM MQ 9.0.5, con un login riuscito, viene restituito un token di sicurezza, LtpaToken2, che viene utilizzato per autenticare tutte le ulteriori richieste REST.

Per IBM MQ 9.0.4 e versioni precedenti, con un login riuscito, vengono restituiti due cookie:

- Un token di sicurezza, LtpaToken2, che viene utilizzato per autenticare tutte le ulteriori richieste REST.
- Un token CSRF, csrfToken, che viene utilizzato nell'intestazione HTTP ibm-mq-rest-csrf-token per le richieste REST che utilizzano i metodi HTTP POST, PATCH o DELETE.

## <span id="page-1948-0"></span>**Esempi**

Il seguente esempio accede a un utente denominato mqadmin con la password mqadmin. Il seguente URL viene utilizzato con il metodo HTTP POST:

```
https://localhost:9443/ibmmq/rest/v1/login
```
Viene inviato il seguente payload JSON:

```
{
 "username" : "mqadmin",
 "password" : "mqadmin"
}
```
In cURL, la richiesta di accesso potrebbe essere simile al seguente Windows esempio. Il token LTPA viene memorizzato nel file cookiejar.txt utilizzando l'indicatore -c :

```
curl -k "https://localhost:9443/ibmmq/rest/v1/login" -X POST 
-H "Content-Type: application/json" --data 
"{\"username\":\"mqadmin\",\"password\":\"mqadmin\"}" 
-c c:\cookiejar.txt
```
Una volta eseguito l'accesso dell'utente, il token LTPA e l'intestazione HTTP ibm-mq-rest-csrf-token vengono utilizzati per autenticare ulteriori richieste. Ad esempio, per creare una coda locale, Q1, potrebbe essere utilizzato il seguente cURL . Il token LTPA viene richiamato dal file cookiejar.txt utilizzando l'indicatore -b . Il contenuto richiesto dell'intestazione HTTP ibm-mq-rest-csrf-token varia in base alla versione di IBM MQ.

V 9.0.5 Da IBM MQ 9.0.5, il suo valore può essere qualsiasi valore incluso il vuoto.

Per IBM MQ 9.0.4 e versioni precedenti, dopo l'accesso dell'utente, vengono utilizzati il token LTPA e il token CSRF per autenticare ulteriori richieste. Ad esempio, per creare una coda locale, Q1, potrebbe essere utilizzato il seguente cURL . Il token LTPA viene richiamato dal file cookiejar.txt utilizzando l'indicatore -b . Il token CSRF è incluso in un'intestazione HTTP ibm-mq-rest-csrf-token . Il valore del token CSRF viene copiato dal file cookiejar.txt :

## V 9.0.5 **IBM MQ 9.0.5**

```
curl -k "https://localhost:9443/ibmmq/rest/v1/admin/qmgr/QM1/queue" -X POST 
-b c:\cookiejar.txt 
-H "ibm-mq-rest-csrf-token: value" -H "Content-Type: application/json" 
--data "{\"name\":\"Q1\"}"
```
# $V$  9.0.4 **IBM MQ 9.0.4:**

curl -k "https://localhost:9443/ibmmq/rest/v1/admin/qmgr/QM1/queue" -X POST -b c:\cookiejar.txt -H "ibm-mq-rest-csrf-token: 416E144A02E19E515ED5709A77FB07B4EF550FD1FE1CC44CF82C5774088A041928486A BE9597618938B9F51D12FE4A0DFC1CB41D0C7567E9AB890F0FDB0EE43A27756F32341E712EFB82305F8603E566D3F1D0 41 2BADDF60AEEE656A2F3D06034FEF535BB67D52ACE265B3B6FB0D1B7F5EC83354F2118226C89FAC200724963FBA9BDA30 376 DD84331933E300E543D01AEFE4AE638A6284DBA0210932CF00F376E1501615910926BA38D612682F22DC92391776B013 C38 E73516CDC958F3D20661765097E4E0F4FC36DC13871C6BDE06D95E33D0EF4B41742D95F54DF962BE28FCDE04963DF77E B9A3 FEFB27CD2597415DDB9D1427602DDF517D4E07C092BEA3" -H "Content-Type: application/json" --data "{\"name\":\"Q1\"}"

#### IBM MQ 9.0.3 e precedenti:

curl -k "https://localhost:9443/ibmmq/rest/v1/qmgr/QM1/queue" -X POST -b c:\cookiejar.txt -H "ibm-mq-rest-csrf-token: 416E144A02E19E515ED5709A77FB07B4EF550FD1FE1CC44CF82C5774088A041928486A BE9597618938B9F51D12FE4A0DFC1CB41D0C7567E9AB890F0FDB0EE43A27756F32341E712EFB82305F8603E566D3F1D0 41 2BADDF60AEEE656A2F3D06034FEF535BB67D52ACE265B3B6FB0D1B7F5EC83354F2118226C89FAC200724963FBA9BDA30 376 DD84331933E300E543D01AEFE4AE638A6284DBA0210932CF00F376E1501615910926BA38D612682F22DC92391776B013

```
C38
E73516CDC958F3D20661765097E4E0F4FC36DC13871C6BDE06D95E33D0EF4B41742D95F54DF962BE28FCDE04963DF77E
B9A3
FEFB27CD2597415DDB9D1427602DDF517D4E07C092BEA3" -H "Content-Type: application/json" 
--data "{\"name\":\"Q1\"}"
```
## *V 9.0.2 GFT*

Utilizzare il metodo HTTP GET con la risorsa login per richiedere informazioni sull'utente autenticato.

- URL risorsa
- Parametri di query facoltativi
- "Intestazioni richiesta" a pagina 1950
- Formato corpo richiesta
- "Requisiti di sicurezza" a pagina 1950
- Codici di stato risposta
- • ["Intestazioni della risposta" a pagina 1951](#page-1950-0)
- • [Formato del corpo della risposta](#page-1950-0)
- • [Esempi](#page-1950-0)

## **URL risorsa**

https://*host*:*port*/ibmmq/rest/v1/login

## **Parametri di query facoltativi**

Nessuna.

## **Intestazioni richiesta**

Le seguenti intestazioni devono essere inviate con la richiesta:

### **Authorization**

Questa intestazione deve essere inviata se si sta utilizzando l'autenticazione di base. Per ulteriori informazioni, consultare la sezione relativa all'utilizzo dell'autenticazione di base HTTP con la REST API.

## **Formato corpo richiesta**

Nessuna.

## **Requisiti di sicurezza**

La richiesta deve essere autenticata utilizzando uno dei seguenti meccanismi di autenticazione:

- Per l'autenticazione di base HTTP, è necessario fornire il nome utente e la password per l'autenticazione. Per ulteriori informazioni, consultare la sezione relativa all'utilizzo dell'autenticazione di base HTTP con la REST API.
- Per l'autenticazione basata su token, è necessario fornire il token LTPA per l'autenticazione. Per ulteriori informazioni, consultare Utilizzo dell'autenticazione basata su token con REST API.
- Per l'autenticazione del certificato client, è necessario fornire il certificato client per l'autenticazione. Per ulteriori informazioni, consultare Utilizzo dell'autenticazione del certificato client con REST API.

## **Codici di stato della risposta**

**200**

L'utente ha eseguito correttamente la query.

#### <span id="page-1950-0"></span>**400**

Forniti dati non validi.

#### **401**

Non autenticato.

È stata fornita una credenziale non valida.

### **404**

Risorsa non trovata.

#### **500**

Problema del server o codice di errore da IBM MQ.

### **Intestazioni della risposta**

Con la risposta vengono restituite le seguenti intestazioni:

#### **Content-Type**

Questa intestazione viene restituita con un valore di application/json;charset=utf-8.

## **Formato corpo della risposta**

La risposta è in formato JSON nella codifica UTF-8 . La risposta contiene un oggetto JSON esterno che contiene un singolo array JSON denominato user. Questo array contiene i seguenti attributi:

#### **authenticationMechanism**

Stringa.

Specifica in che modo l'utente è stato autenticato.

Il valore è uno dei seguenti:

#### **modulo**

L'utente è autenticato con l'autenticazione token.

**di base**

L'utente è autenticato con l'autenticazione di base HTTP.

#### **clientCertificate**

L'utente è autenticato con l'autenticazione certificato client (X.509).

#### **noSecurity**

La sicurezza non è abilitata.

#### **nome**

Stringa.

Specifica il nome dell'utente utilizzato per controllare l'autorizzazione.

Questo nome potrebbe essere diverso dalle credenziali specificate utilizzando, ad esempio, l'associazione utente LDAP o l'associazione utente certificato client.

#### **ruolo**

Array JSON.

Specifica quali ruoli vengono concessi all'utente.

Il valore è uno o più dei seguenti valori:

- MQWebAdmin
- MQWebAdminRO
- MQWebUser

## **Esempi**

Il seguente esempio interroga l'utente. Il seguente URL viene utilizzato con il metodo HTTP GET:

```
https://localhost:9443/ibmmq/rest/v1/login
```
Viene restituita la seguente risposta JSON:

```
{
    "user" : 
[ "name" : "reader",
 "role" : [
            "MQWebAdminRO", 
           "MQWebUser"
\qquad \qquad ],
 "authenticationMechanism" : "form"
    }]
}
```
In cURL, la query di accesso potrebbe essere simile al seguente Windows esempio che utilizza l'autenticazione basata su token. Il token LTPA viene richiamato dal file cookiejar.txt utilizzando l'indicatore -b :

```
curl -k "https://localhost:9443/ibmmq/rest/v1/login" -X GET 
-b c:\cookiejar.txt
```
## *ELIMINA*

Utilizzare il metodo HTTP DELETE con la risorsa login per scollegare un utente e terminare una sessione di autenticazione basata su token.

Per ulteriori informazioni su come utilizzare l'autenticazione basata su token, consultare Utilizzo dell'autenticazione basata su token con REST API.

- URL risorsa
- Parametri di query facoltativi
- "Intestazioni richiesta" a pagina 1952
- • [Formato corpo richiesta](#page-1952-0)
- • ["Requisiti di sicurezza" a pagina 1953](#page-1952-0)
- • [Codici di stato risposta](#page-1952-0)
- • ["Intestazioni della risposta" a pagina 1953](#page-1952-0)
- • [Formato del corpo della risposta](#page-1952-0)
- • [Esempi](#page-1952-0)

## **URL risorsa**

https://*host*:*port*/ibmmq/rest/v1/login

## **Parametri di query facoltativi**

Nessuna.

## **Intestazioni richiesta**

Le seguenti intestazioni devono essere inviate con la richiesta:

#### **ibm-mq-rest-csrf-token**

Questa intestazione deve essere inviata con un valore che sia il contenuto del cookie csrfToken . Il contenuto del cookie csrfToken viene utilizzato per confermare che le credenziali utilizzate per autenticare la richiesta vengono utilizzate dal proprietario delle credenziali. Ovvero, il token viene utilizzato per evitare attacchi cross - site request forgery.

Il cookie csrfToken viene restituito dopo che viene effettuata una richiesta con un metodo HTTP GET. Non è possibile utilizzare una versione memorizzata nella cache del contenuto del cookie perché il contenuto del cookie può cambiare. È necessario utilizzare l'ultimo valore del cookie per ogni richiesta.

<span id="page-1952-0"></span> $\parallel$  V 3.0.5  $\parallel$   $\parallel$  Le informazioni precedenti si applicano alle release fino a IBM MQ 9.0.4incluso. Da IBM MQ 9.0.5, questa intestazione deve essere impostata, ma il valore può essere qualsiasi cosa, incluso essere vuoto.

Il cookie csrfToken non viene più inviato nelle risposte dall'API REST in IBM MQ 9.0.5 e versioni successive.

## **Formato corpo richiesta**

Nessuna.

## **Requisiti di sicurezza**

I seguenti token devono essere forniti con la richiesta di autenticazione:

• il token LTPA utilizzato per autenticare l'utente deve essere fornito come cookie.

Con la risposta alla richiesta REST, viene inclusa un'istruzione per eliminare il token LTPA dall'archivio cookie locale. Assicurarsi di elaborare questa istruzione. Se l'istruzione non viene elaborata e il token LTPA rimane nell'archivio cookie locale, il token LTPA può essere utilizzato per autenticare future richieste REST. In altre parole, quando l'utente tenta di eseguire l'autenticazione con il token LTPA una volta terminata la sessione, viene creata una nuova sessione che utilizza il token esistente.

## **Codici di stato della risposta**

### **204**

L'utente si è scollegato correttamente.

### **400**

Forniti dati non validi.

#### **401**

Non autenticato.

È stato fornito un token LTPA non valido; il contenuto dell'intestazione HTTP ibm-mq-rest-csrftoken non era corretto oppure mancava l'intestazione ibm-mq-rest-csrf-token .

#### **404**

Risorsa non trovata.

**500**

Problema del server o codice di errore da IBM MQ.

## **Intestazioni della risposta**

Nessuna.

## **Formato corpo della risposta**

Il corpo della risposta è vuoto se il logout ha esito positivo. Se si verifica un errore, il corpo della risposta contiene un messaggio di errore. Per ulteriori informazioni, fare riferimento a REST API gestione degli errori.

## **Esempi**

Il seguente esempio cURL per Windows scollega un utente.

 $\blacksquare$  V 9.0.5  $\blacksquare$  Da IBM MQ 9.0.5, il token LTPA viene richiamato dal file cook $i$ eja $r.t$ utilizzando l'indicatore -b . La protezione CSRF è fornita dalla presenza dell'intestazione HTTP ibm-mq-rest-csrf<span id="page-1953-0"></span>token . L'ubicazione del file cookiejar.txt è specificata dall'indicatore -c in modo che il token LTPA venga eliminato dal file:

```
curl -k "https://localhost:9443/ibmmq/rest/v1/login" -X DELETE 
-H "ibm-mq-rest-csrf-token: value" -b c:\cookiejar.txt 
-c c:\cookiejar.txt
```
Per IBM MO 9.0.4 e versioni precedenti, il token LTPA viene richiamato dal file cookiejar.txt utilizzando l'indicatore -b . Il token CSRF è incluso in un'intestazione HTTP ibm-mq-rest-csrf-token . Il valore del token CSRF viene copiato dal file cookiejar.txt . L'ubicazione del file cookiejar.txt è specificata dall'indicatore -c in modo che il token LTPA venga eliminato dal file:

```
curl -k "https://localhost:9443/ibmmq/rest/v1/login" -X DELETE 
-H "ibm-mq-rest-csrf-token: 416E144A02E19E515ED5709A77FB07B4EF550FD1FE1
CC44CF82C5774088A041928486ABE9597618938B9F51D12FE4A0DFC1CB41D0C7567E9AB8
90F0FDB0EE43A27756F32341E712EFB82305F8603E566D3F1D0412BADDF60AEEE656A2F3
D06034FEF535BB67D52ACE265B3B6FB0D1B7F5EC83354F2118226C89FAC200724963FBA9
BDA30376DD84331933E300E543D01AEFE4AE638A6284DBA0210932CF00F376E150161591
0926BA38D612682F22DC92391776B013C38E73516CDC958F3D20661765097E4E0F4FC36D
C13871C6BDE06D95E33D0EF4B41742D95F54DF962BE28FCDE04963DF77EB9A3FEFB27CD2
597415DDB9D1427602DDF517D4E07C092BEA3" -b c:\cookiejar.txt 
-c c:\cookiejar.txt
```
## **/admin/mft/agent**

È possibile utilizzare il metodo HTTP GET con la risorsa agent , per richiedere informazioni sullo stato degli agent e altri dettagli di attributi.

### **Riferimenti correlati**

["/admin/mft/transfer" a pagina 1965](#page-1964-0)

È possibile utilizzare il metodo HTTP GET con la risorsa di trasferimento per richiedere informazioni sui trasferimenti e altri dettagli di stato.

## **V** 9.0.5 GET

Utilizzare il metodo HTTP GET con la risorsa agent per richiedere informazioni sugli agenti.

Le informazioni restituite sono simili alle informazioni restituite dai comandi fteListAgents e fteShowAgentDetails .

- URL risorsa
- • [Parametri di query facoltativi](#page-1954-0)
- • ["Intestazioni richiesta" a pagina 1956](#page-1955-0)
- • [Formato corpo richiesta](#page-1956-0)
- • ["Requisiti di sicurezza" a pagina 1957](#page-1956-0)
- • [Codici di stato risposta](#page-1956-0)
- • ["Intestazioni della risposta" a pagina 1957](#page-1956-0)
- • [Formato del corpo della risposta](#page-1956-0)
- • [Esempi](#page-1957-0)

## **URL risorsa**

https://*host*:*port*/ibmmq/rest/v1/admin/mft/agent/*{agentname}*

#### **agentName**

Facoltativamente, specifica il nome dell'agent da interrogare.

Il nome agent non è sensibile al maiuscolo / minuscolo, ma i nomi agent immessi in minuscolo o in maiuscolo / minuscolo vengono convertiti in maiuscolo. Il valore del nome agent ricevuto come risposta dal servizio REST è sempre in maiuscolo.

<span id="page-1954-0"></span>Il nome agent può contenere un massimo di 28 caratteri e deve essere conforme alle regole IBM MQ per la denominazione degli oggetti . Oltre alle convenzioni di denominazione degli oggetti IBM MQ , il carattere percentuale (%) non può essere utilizzato nei nomi degli agent.

È possibile utilizzare HTTP invece di HTTPS se si abilitano le connessioni HTTP. Per ulteriori informazioni sull'abilitazione di HTTP, consultare Configurazione delle porte HTTP e HTTPS.

## **Parametri di query facoltativi**

### **attributi = {***oggetto***, ... | \* |***oggetto***.***attributeName***, ...}**

#### **oggetto**

Specifica un elenco separato da virgole di oggetti JSON aggiunti a un oggetto JSON, che è una sottosezione dei dettagli completi.

Ad esempio, per restituire:

- Tutti i dettagli generali di tutti gli agent o di un particolare agent, specificare *general*.
- Tutti i dettagli di connessione del gestore code di tutti gli agent o dell'agent aparticolare specificano *qmgrConnection*.
- Dettagli di connect direct bridge agent, specificare *connectDirectBridge.* (applicabile solo per agent di tipo "connect direct bridge")
- Dettagli dell'agent di protocollo, specificare *protocolBridge*. (applicabile solo per agenti di tipo "ponte protocale")

Per un elenco completo degli attributi, vedere ["Attributi del corpo della risposta per agent" a](#page-1958-0) [pagina 1959](#page-1958-0)

**\***

Specifica tutti gli attributi.

#### **object.attributeName.,...**

Specifica un elenco separato da virgole di attributi dell'agent da restituire.

Ogni attributo deve specificare l'oggetto JSON che contiene l'attributo, nel formato object.attributeName. Ad esempio, per restituire l'attributo statusAge , contenuto nell'oggetto generale, specificare general.statusAge.

Non è possibile specificare lo stesso attributo più di una volta. Se si richiedono attributi non validi per un particolare agent, gli attributi non vengono restituiti per tale agent.

È possibile interrogare i dettagli per una serie di agent per un particolare tipo, stato o nome con un pattern specificato:

```
name=validPattern
state=valid atent State
type=validType
```
#### **nome=***name*

Questo parametro di query non può essere utilizzato se si specifica un nome agent nell'URL della risorsa. Specifica un nome agent jolly su cui applicare il filtro.

Il nome specificato deve contenere un asterisco,  $\star$ , come carattere jolly. È possibile specificare una delle seguenti combinazioni:

**\***

Specifica che vengono restituiti tutti gli agent

#### **prefisso \***

Specifica che vengono restituiti tutti gli agent con il prefisso specificato nel nome agent.

#### **\*Suffisso**

Specifica che vengono restituiti tutti gli agent con il suffisso specificato nel nome agent.

#### <span id="page-1955-0"></span>**prefisso \*suffisso**

Specifica che vengono restituiti tutti gli agent con il prefisso specificato e il suffisso specificato nel nome agent.

#### **tipo= tipovalidAgent**

Specifica il tipo di agent di cui restituire le informazioni. Il valore può essere uno dei seguenti:

#### **tutti**

Specifica che vengono restituite le informazioni su tutti gli agent, inclusi standard, connectDirectBridge e protocolBridge.

Questo è il valore predefinito.

#### **Standard**

Specifica che vengono restituite le informazioni sull'agente di tipo standard.

#### **Bridge connectDirect**

Specifica che vengono restituite le informazioni sugli agent di tipo connect direct bridge.

#### **protocolBridge**

Specifica che vengono restituite informazioni sugli agenti di tipo bridge di protocollo.

#### **stato=validAgentStato**

Specifica lo stato dell'agent di cui restituire le informazioni. Il valore può essere uno dei seguenti:

#### **tutti**

Specifica le informazioni su tutti gli agent, che includono tutti gli stati validi elencati nel seguente testo.

Questo è il valore predefinito.

#### **attivo**

Specifica che vengono restituite le informazioni sugli agent che si trovano in uno stato attivo.

#### **pronto**

Specifica che vengono restituite le informazioni sugli agent che si trovano in uno stato pronto.

#### **avvio**

Specifica che vengono restituite le informazioni sugli agent che si trovano in uno stato di avvio.

#### **irragiungibile**

Specifica che vengono restituite le informazioni sugli agent che si trovano in uno stato non raggiungibile.

#### **arrestato**

Specifica che vengono restituite le informazioni sugli agent che si trovano in uno stato arrestato.

#### **endedUnexpectedly**

Specifica che vengono restituite le informazioni sugli agent che si trovano in uno stato endedUnexpectedly .

#### **noInformation**

Specifica che vengono restituite le informazioni relative agli agenti che si trovano nello stato noInformation .

#### **sconosciuto**

Specifica che vengono restituite le informazioni sugli agent che si trovano in uno stato sconosciuto.

#### **Problema**

Specifica che vengono restituite le informazioni sugli agent che si trovano in uno stato di problema.

### **Intestazioni richiesta**

La seguente intestazione deve essere inviata con la richiesta:

#### <span id="page-1956-0"></span>**Authorization**

Questa intestazione deve essere inviata se si sta utilizzando l'autenticazione di base. Per ulteriori informazioni, consultare la sezione relativa all'utilizzo dell'autenticazione di base HTTP con la REST API.

## **Formato corpo richiesta**

Nessuna.

## **Requisiti di sicurezza**

Il chiamante deve essere autenticato sul server mqweb e deve essere membro di uno o più ruoli MFTWebAdmino MFTWebAdminRO . Per ulteriori informazioni sulla sicurezza per la administrative REST API, consultare la sezione relativa alla sicurezza di REST API e IBM MQ Console.

## **Codici di stato della risposta**

### **200**

Informazioni sull'agent richiamate correttamente.

### **400**

Forniti dati non validi.

Ad esempio, sono stati specificati attributi agent non validi.

#### **401**

Non autenticato.

Il chiamante deve essere autenticato sul server mqweb e deve essere membro di uno o più ruoli MFTWebAdmin o MFTWebAdminRO . Per ulteriori informazioni, consultare Requisiti di sicurezza.

#### **403**

#### Non autorizzato.

Il chiamante viene autenticato sul server mqweb ed è associato ad un principal valido. Tuttavia, il principal non ha accesso a tutte o a un sottoinsieme delle risorse IBM MQ richieste. Per ulteriori informazioni sull'accesso richiesto, vedi Requisiti di protezione.

#### **404**

L'agent non esiste.

#### **500**

Problema del server o codice di errore da IBM MQ.

#### **503**

Il gestore code non è in esecuzione.

## **Intestazioni della risposta**

#### **Content-Type**

Questa intestazione viene restituita con un valore di application/json;charset=utf-8.

## **Formato corpo della risposta**

La risposta è in formato JSON nella codifica UTF-8 . La risposta contiene un oggetto JSON esterno che contiene un singolo array JSON denominato agent. Ogni elemento nell'array rappresenta un oggetto JSON che rappresenta le informazioni su un agent. Ciascuno di tali oggetti JSON contiene i seguenti attributi:

#### **nome**

Stringa.

Specifica il nome dell'agent.

Questo attributo viene sempre restituito.

### <span id="page-1957-0"></span>**tipo**

Stringa.

Specifica il tipo di agent.

Il valore è uno dei seguenti:

- standard
- connectDirectBridge
- protocolBridge

### **stato**

Specifica lo stato dell'agent. Il valore può essere uno dei seguenti:

- attivo
- pronto
- avvio
- irragiungibile
- arrestato

Per ulteriori informazioni, fare riferimento a ["Attributi del corpo della risposta per i trasferimenti" a pagina](#page-1968-0) [1969.](#page-1968-0)

Se si verifica un errore, consultare REST API gestione errori.

## **Esempi**

Il seguente esempio restituisce i dettagli base di tutti gli agent, ossia vengono visualizzate solo le seguenti informazioni:

- nome agent
- Tipo di agent
- stato agent

Il seguente URL viene utilizzato con il metodo HTTP GET:

https://localhost:9443/ibmmq/rest/v1/admin/mft/agent/

Viene restituita la seguente risposta JSON:

```
{
 "agent":[ {"name": "AGENT1",
 "state" : "ready",
``type'' : "standard" \},\{ "name": "AGENT2",
 "state" : "ready",
``type'' : "standard" \},{\cal E} "name": "BRIDGE_AGENT3",
 "type" : "protocolBridge",
\blacksquare : "ready"}, \blacksquare\{``name'': "CD_AGENT",\} "type":"connectDirectBridge",
 "state" : "ready "}]
}
```
Il seguente esempio elenca tutti gli agenti di tipo **standard**, insieme all'oggetto **general** . Il seguente URL viene utilizzato con il metodo HTTP GET:

https://localhost:9443/ibmmq/rest/v1/admin/mft/agent?attributes=general?type=standard

Viene restituita la seguente risposta JSON:

```
{
        "agent":[
                  {^{\tilde{i}}}name": "AGENT1",
```

```
"state" : "ready"
             "type":"standard",
             "general": { "description" : "Standard connected to the qmgr in client mode", 
\sim "statusAge" : "06:31:00", "\sim "statusAge" : "106:31:00", \sim\sim "version" : "9.0.3.0", \sim\blacksquare is the contract of the contract of the contract of the "p903-L170513", \blacksquare "statusPublicationRate" : 300, 
                              "statusPublishTime" : "2017-10-31T06:57:07.000Z",
                              "maximumQueuedTransfers" : 1000, 
                              "maximumDestinationTransfers":25,
                             "maximumSourceTransfers":25,
                              "operatingSystem" : "Windows7" } 
\frac{3}{5},
\{ "name": "AGENT2",
 "state" : "ready",
 "type":"standard"
           "general" : { "description" : "Standard connected to qmgr in Binding mode",
 "statusAge ":"05:00:00", 
\blacksquare version" : \blacksquare9.0.3.0", \blacksquare "level" : "p903-L170513", 
 "statusPublicationRate" : 300, 
 "statusPublishTime" : "2017-09-13T09:10:09.000Z",
\texttt{``maximumQuuedTransfers''} \text{ : } 1000, "maximumDestinationTransfers":25,
                           "maximumSourceTransfers":25,
                           "operatingSystem" : "Windows7" } 
            }
   ]
}
```
Il seguente esempio elenca tutti gli agent che iniziano con il nome AGENT, in uno stato **ready** e di tipo **standard**, insieme all'oggetto **general** di *statusAge*. Il seguente URL viene utilizzato con il metodo HTTP GET:

```
https://localhost:9443//ibmmq/rest/v1/admin/mft/agent?name=AGENT*?
state=ready&type=standard&attributes=general.statusAge
```
Viene restituita la seguente risposta JSON:

```
{"agent":[
{\cal E} \qquad "name": "AGENT1",
 "state" : "ready",
                  "type":"standard",
                  "general":
                     { "statusAge" : "05:00:00" }
, where \frac{1}{2}, \frac{1}{2}, \frac{1}{2}\{ "name": "AGENT2",
\blacksquare : "ready", \blacksquare "type":"standard"
\blacksquare : "general" :
 { " statusAge": "03:00:00"}
, where \frac{1}{2}, \frac{1}{2}\{ "name": "AGENT3",  "state" : "ready",
 "type" : "standard" ,
 "general":
              "general":<br>
{ "statusAge " : "05:00:00"}<br>}
\mathbb{R}^2 , where \mathbb{R}^2. . . . . . . . . . . . <u>.</u>
```
### **Riferimenti correlati**

"Attributi del corpo della risposta per agent" a pagina 1959

Quando utilizzi il metodo HTTP GET con l'oggetto agent per richiedere informazioni sugli agent, i seguenti attributi vengono restituiti all'interno di oggetti JSON denominati.

*Attributi del corpo della risposta per agent*

Quando utilizzi il metodo HTTP GET con l'oggetto agent per richiedere informazioni sugli agent, i seguenti attributi vengono restituiti all'interno di oggetti JSON denominati.

I seguenti oggetti sono gli attributi predefiniti trovati nella risposta e vengono sempre restituiti:

**nome**

Stringa

Specifica il nome dell'agent, registrato nel gestore code di coordinamento.

**tipo**

Stringa

Specifica il tipo di agent, consultare ["GET" a pagina 1954](#page-1953-0) per ulteriori informazioni.

## **stato**

Stringa

Specifica lo stato dell'agent, consultare ["GET" a pagina 1954](#page-1953-0) per ulteriori informazioni.

Sono disponibili i seguenti oggetti:

- "general" a pagina 1960
- • ["qmgrConnection" a pagina 1962](#page-1961-0)
- • ["connectDirectBridge" a pagina 1963](#page-1962-0)
- • ["protocolBridge" a pagina 1964](#page-1963-0)

## **general**

## **descrizione**

Stringa

Specifica la descrizione dell'agent, se è stata impostata una descrizione durante la creazione dell'agent

Non esiste alcun valore predefinito per questo attributo

Questo attributo viene restituito solo quando uno dei seguenti valori viene impostato durante la query:

- attributi =**general**
- $\bullet$  attributi =  $*$
- attributo=**general**.*descrizione*

## **statusAge**

Stringa

Specifica l'età dell'agente. L'età viene calcolata come la differenza di tempo tra l'ora del sistema della macchina in cui è in esecuzione il gestore code di coordinamento e l'ora in cui l'ultimo stato è stato pubblicato da un agent.

Non esiste alcun valore predefinito per questo attributo

Questo attributo viene restituito solo quando uno dei seguenti valori viene impostato durante la query:

- attributi =**general**
- $\bullet$  attributi =  $*$
- attributes=**general**.*statusAge*

## **Versione**

Stringa

Specifica la versione del gestore code

Non esiste alcun valore predefinito per questo attributo

Questo attributo viene restituito solo quando uno dei seguenti valori viene impostato durante la query:

- attributi =**general**
- $\bullet$  attributi =  $*$
- attributo=**general**.*versione*

## **livello**

Stringa

Specifica il livello di build su cui è in esecuzione il gestore code Non esiste alcun valore predefinito per questo attributo

Questo attributo viene restituito solo quando uno dei seguenti valori viene impostato durante la query:

- attributi =**general**
- $\bullet$  attributi =  $*$
- attributo=**general**.*livello*

### **Frequenza statusPublication**

### Intero

Specifica la frequenza in secondi con cui l'agent pubblica il proprio stato.

Il valore predefinito per questo attributo è 300 secondi

Questo attributo viene restituito solo quando uno dei seguenti valori viene impostato durante la query:

- attributi =**general**
- $\bullet$  attributi =  $*$
- attributes=**general**.*statusPublicationRate*

### **Ora statusPublish**

### Stringa

Specifica l'ora in cui l'agent ha pubblicato il suo stato, in formato Universal Time Constant

Non esiste alcun valore predefinito per questo attributo

Questo attributo viene restituito solo quando uno dei seguenti valori viene impostato durante la query:

- attributi =**general**
- $\bullet$  attributi =  $*$
- attributes=**general**.*statusPublishTime*

### **Trasferimenti maximumQueued**

#### Intero

Specifica il numero massimo di trasferimenti in sospeso che possono essere accodati da un agente finché l'agente non rifiuta una nuova richiesta di trasferimento.

Il valore predefinito per questo attributo è 1000

Questo attributo viene restituito solo quando uno dei seguenti valori viene impostato durante la query:

- attributi =**general**
- $\bullet$  attributi =  $*$
- attributes=**general**.*maximumQueuedTrasferimenti*

### **Trasferimenti maximumQueued**

#### Intero

Specifica il numero massimo di trasferimenti in sospeso che possono essere accodati da un agente finché l'agente non rifiuta una nuova richiesta di trasferimento.

Il valore predefinito per questo attributo è 1000

Questo attributo viene restituito solo quando uno dei seguenti valori viene impostato durante la query:

- attributi =**general**
- $\bullet$  attributi =  $*$
- attributes=**general**.*maximumQueuedTrasferimenti*

#### **Trasferimenti maximumDestination**

#### Intero

Specifica il numero massimo di trasferimenti simultanei che l'agent di destinazione elabora in un determinato momento.

Il valore predefinito per questo attributo è 25

Questo attributo viene restituito solo quando uno dei seguenti valori viene impostato durante la query:

- <span id="page-1961-0"></span>• attributi =**general**
- $\bullet$  attributi =  $*$
- attributes=**general**.*maximumDestinationTrasferimenti*

#### **Trasferimenti maximumSource**

### Intero

Specifica il numero massimo di trasferimenti simultanei che l'agent di origine elabora in un determinato momento.

Il valore predefinito per questo attributo è 25

Questo attributo viene restituito solo quando uno dei seguenti valori viene impostato durante la query:

- attributi =**general**
- attributi = \*
- attributo=**general**.*maximumSourceTrasferimenti*

### **operatingSystem**

#### Stringa

Specifica il sistema operativo in cui viene creato il gestore code dell'agent

Non esiste alcun valore predefinito per questo attributo

Questo attributo viene restituito solo quando uno dei seguenti valori viene impostato durante la query:

- attributi =**general**
- $\bullet$  attributi =  $*$
- attributes=**general**.*operatingSystem*

## **qmgrConnection**

Questo oggetto fornisce informazioni sulle connessioni del gestore code.

#### **qmgrName**

Stringa

Specifica il nome del gestore code dell'agent

Non esiste alcun valore predefinito per questo attributo

Questo attributo viene restituito solo quando uno dei seguenti valori viene impostato durante la query:

- attributi =**qmgrConnection**
- $\bullet$  attributi =  $\star$
- attributes=**qmgrConnection**.*qmgrName*

#### **transportType**

Stringa

Specifica il tipo di trasporto in cui l'agent si connette al gestore code; il tipo di trasporto può essere client o bind

Il valore predefinito è *binding*

Questo attributo viene restituito solo quando uno dei seguenti valori viene impostato durante la query:

- attributi =**qmgrConnection**
- $\bullet$  attributi =  $\star$
- attributes=**qmgrConnection**.*transportType*

#### **host**

Stringa

Specifica il nome host del gestore code dell'agent; applicabile solo se **transportType** è client Non esiste alcun valore predefinito per questo attributo

<span id="page-1962-0"></span>Questo attributo viene restituito solo quando uno dei seguenti valori viene impostato durante la query:

- attributi =**qmgrConnection**
- $\bullet$  attributi =  $*$
- attributo=**qmgrConnection**.*host*

### **porta**

intero

Specifica la porta di comunicazione del canale del gestore code dell'agent; applicabile solo se **transportType** è client

Non esiste alcun valore predefinito per questo attributo

Questo attributo viene restituito solo quando uno dei seguenti valori viene impostato durante la query:

- attributi =**qmgrConnection**
- $\bullet$  attributi =  $*$
- attributo=**qmgrConnection**.*porta*

#### **channelName**

Stringa

Specifica il canale del gestore code dell'agent; applicabile solo se **transportType** è client

Il valore predefinito per questo attributo è impostato su SYSTEM.DEF.SVRCONN

Questo attributo viene restituito solo quando uno dei seguenti valori viene impostato durante la query:

- attributi =**qmgrConnection**
- $\bullet$  attributi =  $*$
- attributes=**qmgrConnection**.*channelName*

#### **standbyHost**

Stringa

Specifica il nome host utilizzato dalle connessioni client per connettersi all'istanza in standby di un gestore code dell'agent a più istanze

Non esiste alcun valore predefinito per questo attributo

Questo attributo viene restituito solo quando uno dei seguenti valori viene impostato durante la query:

- attributi =**qmgrConnection**
- $\bullet$  attributi =  $*$
- attributes=**qmgrConnection**.*standbyHost*

#### **standbyPort**

Intero

Specifica il numero di porta tramite cui un client può connettersi all'istanza in standby di un gestore code agent a più istanze

Il valore predefinito per questo attributo è impostato su -1

Questo attributo viene restituito solo quando uno dei seguenti valori viene impostato durante la query:

- attributi =**qmgrConnection**
- $\bullet$  attributi =  $*$
- attributes=**qmgrConnection**.*standbyPort*

### **connectDirectBridge**

Questo oggetto fornisce informazioni sulla connessione dell'agent di tipo bridge diretto. Per altri tipi di agent, questo oggetto non viene aggiunto.

#### <span id="page-1963-0"></span>**nodeName**

Stringa

Specifica il nome del nodo Connect:Direct da utilizzare per trasferire messaggi da questo agent ai nodi Connect:Direct di destinazione.

Non esiste alcun valore predefinito per questo attributo

Questo attributo viene restituito solo quando uno dei seguenti valori viene impostato durante la query:

- attributi =**connectDirectBridge**
- $\bullet$  attributi =  $*$
- attributo=**connectDirectBridge**.*nodeName*

#### **host**

Stringa

Specifica il nome host o l'indirizzo IP del sistema in cui si trova il nodo Connect:Direct specificato dal parametro **-cdNode** .

Se non si specifica il parametro **-cdNodeHost** , viene utilizzato un valore predefinito del nome host o dell'indirizzo IP del sistema locale.

Il valore predefinito per questo attributo sono i dettagli dell'host in cui è configurato, ad esempio localhost

Questo attributo viene restituito solo quando uno dei seguenti valori viene impostato durante la query:

- attributi =**connectDirectBridge**
- attributi  $=$   $*$
- attributo=**connectDirectBridge**.*host*

#### **porta**

Intero

Specifica il numero di porta del nodo Connect:Direct che le applicazioni client utilizzano per comunicare con il nodo.

Il valore predefinito per questo attributo è 1363

Questo attributo viene restituito solo quando uno dei seguenti valori viene impostato durante la query:

- attributi =**connectDirectBridge**
- $\bullet$  attributi =  $*$
- attributo=**connectDirectBridge**.*porta*

## **protocolBridge**

Questo oggetto fornisce informazioni sull'agent di tipo bridge di protocollo. Per altri tipi di agent, questo oggetto non viene aggiunto.

#### **endpoints**

Stringa

Specifica il numero di endpoint che il bridge può supportare.

**Nota:** Se non è stato impostato il server del protocollo predefinito, il campo di **defaultServer** non è disponibile.

Il valore predefinito per questo attributo è *multiplo* da IBM WebSphere MQ 7.0.1

Questo attributo viene restituito solo quando uno dei seguenti valori viene impostato durante la query:

- attributi =**protocolBridge**
- $\bullet$  attributi =  $*$
- attributo=**protocolBridge**.*endpoint*

#### <span id="page-1964-0"></span>**defaultServer**

Stringa

Specifica il nome host o l'indirizzo IP del server del protocollo predefinito, se impostato. Se il campo del protocollo predefinito non è impostato, questo valore è vuoto.

Il valore è una stringa completa contenente il tipo di protocollo, il server e la porta, nel formato seguente:

<protocolType>://<serverName or IP address>:<port>

Ad esempio:

"ftp://localhost:21"

Non ci sono valori predefiniti per questo attributo

Questo attributo viene restituito solo quando uno dei seguenti valori viene impostato durante la query:

- attributi =**protocolBridge**
- $\bullet$  attributi =  $*$
- attributo=**protocolBridge**.*defaultServer*

### **Riferimenti correlati**

["GET" a pagina 1954](#page-1953-0) Utilizzare il metodo HTTP GET con la risorsa agent per richiedere informazioni sugli agenti.

# **/admin/mft/transfer**

È possibile utilizzare il metodo HTTP GET con la risorsa di trasferimento per richiedere informazioni sui trasferimenti e altri dettagli di stato.

### **Riferimenti correlati**

["/admin/mft/agent" a pagina 1954](#page-1953-0)

È possibile utilizzare il metodo HTTP GET con la risorsa agent , per richiedere informazioni sullo stato degli agent e altri dettagli di attributi.

## $V$ <sup>9.0.5</sup> GET

Utilizzare il metodo HTTP GET con la risorsa transfer per richiedere informazioni sui trasferimenti e sullo stato del trasferimento. È possibile interrogare solo i trasferimenti avviati dopo l'avvio del server mqweb.

Le informazioni restituite sono simili a quelle restituite dal comando fteListScheduledTransfers .

**Nota:** È necessario impostare un gestore code di coordinamento prima di poter utilizzare la risorsa transfer . Per ulteriori informazioni, vedi Configurazione dell'API REST per MFT.

- • [URL risorsa](#page-1965-0)
- • [Parametri di query facoltativi](#page-1965-0)
- • ["Intestazioni richiesta" a pagina 1966](#page-1965-0)
- • [Formato corpo richiesta](#page-1965-0)
- • ["Requisiti di sicurezza" a pagina 1966](#page-1965-0)
- • [Codici di stato risposta](#page-1966-0)
- • ["Intestazioni della risposta" a pagina 1967](#page-1966-0)
- • [Formato del corpo della risposta](#page-1966-0)
- • [Esempi](#page-1966-0)

## <span id="page-1965-0"></span>**URL risorsa**

https://*host*:*port*/ibmmq/rest/v1/admin/mft/transfer/*{transferID}*

### **transferID**

Specifica facoltativamente l'ID del trasferimento da interrogare.

Se non si specifica un ID trasferimento, viene restituito un elenco di trasferimenti.

È possibile utilizzare HTTP invece di HTTPS se si abilitano le connessioni HTTP. Per ulteriori informazioni sull'abilitazione di HTTP, consultare Configurazione delle porte HTTP e HTTPS.

## **Parametri di query facoltativi**

### **attributi**

Questo parametro query è valido solo quando viene specificato un ID trasferimento.

Specifica un elenco separato da virgole di attributi da restituire.

Se non si specifica **attributes**, viene restituita la serie predefinita di attributi. Vedere ["Attributi del](#page-1968-0) [corpo della risposta per i trasferimenti" a pagina 1969](#page-1968-0) per un elenco degli attributi disponibili.

La richiesta dello stesso attributo più volte è un errore.

Se si effettua una richiesta specificando attributi che non sono validi per alcuni trasferimenti o si imposta **attributes** su *\** , ciò è consentito. Tuttavia, se si richiedono informazioni su attributi specifici non validi per tale trasferimento, si verifica un errore.

### **limite**

Questo parametro di query è valido solo quando non è stato specificato alcun ID trasferimento.

Il numero massimo di trasferimenti da richiamare. Ad esempio, se limit=200, REST API restituisce un massimo di 200 trasferimenti.

#### **dopo**

Questo parametro di query è valido solo quando non è stato specificato alcun ID trasferimento.

Specifica il transferId del trasferimento da cui l'elenco di trasferimento deve essere recuperato. Vengono recuperati tutti i trasferimenti avviati dopo quel particolare trasferimento.

#### **prima**

Questo parametro di query è valido solo quando non è stato specificato alcun ID trasferimento.

Specifica il transferId del trasferimento da cui l'elenco di trasferimento deve essere recuperato. Vengono recuperati tutti i trasferimenti avviati prima di quel particolare trasferimento.

## **Intestazioni richiesta**

La seguente intestazione deve essere inviata con la richiesta:

#### **Authorization**

Questa intestazione deve essere inviata se si sta utilizzando l'autenticazione di base. Per ulteriori informazioni, consultare la sezione relativa all'utilizzo dell'autenticazione di base HTTP con la REST API.

## **Formato corpo richiesta**

Nessuna.

## **Requisiti di sicurezza**

Il chiamante deve essere autenticato sul server mqweb e deve essere membro di uno o più ruoli MFTWebAdmino MFTWebAdminRO . Per ulteriori informazioni sulla sicurezza per la administrative REST API, consultare la sezione relativa alla sicurezza di REST API e IBM MQ Console.

## <span id="page-1966-0"></span>**Codici di stato della risposta**

### **200**

Informazioni sul trasferimento richiamate correttamente.

#### **400**

Forniti dati non validi.

Ad esempio, sono stati specificati attributi non validi.

### **401**

Non autenticato.

Il chiamante deve essere autenticato sul server mqweb e deve essere membro di uno o più ruoli MFTWebAdmin o MFTWebAdminRO . Per ulteriori informazioni, consultare Requisiti di sicurezza.

#### **403**

Non autorizzato.

Il chiamante viene autenticato sul server mqweb ed è associato ad un principal valido. Tuttavia, il principal non ha accesso a tutte o a un sottoinsieme delle risorse IBM MQ richieste. Per ulteriori informazioni sull'accesso richiesto, vedi Requisiti di protezione.

#### **404**

Un trasferimento con l'ID specificato non esiste.

### **500**

Problema del server o codice di errore da IBM MQ.

### **503**

Il gestore code non è in esecuzione.

## **Intestazioni della risposta**

### **Content-Type**

Questa intestazione viene restituita con un valore di application/json;charset=utf-8.

## **Formato corpo della risposta**

La risposta è in formato JSON nella codifica UTF-8 . La risposta contiene un oggetto JSON esterno che contiene un singolo array JSON denominato transfer. Ogni elemento nell'array è un oggetto JSON che rappresenta le informazioni su un trasferimento.

Per ulteriori informazioni, fare riferimento a ["Attributi del corpo della risposta per i trasferimenti" a pagina](#page-1968-0) [1969](#page-1968-0).

Se si verifica un errore, consultare REST API gestione errori.

## **Esempi**

Il seguente esempio restituisce una serie predefinita di dati nella risposta

Il seguente URL viene utilizzato con il metodo HTTP GET:

```
https://localhost:9443/ibmmq/ibmmq/rest/v1/admin/mft/transfer/
414d512050524d465444454d4f312020f5189c5921f22302
```
Viene restituita la seguente risposta JSON:

```
{ 
 "transfer": [{ 
 "id": "414D512050524D465444454D4F312020F5189C5921F22302",
 "destinationAgent": {"name": "AGENT.TRI.BANK"},
 "originator": {
 "host": "192.168.99.1",
                       "userId": "johndoe"<br>"userId": "johndoe"
, where \mathbb{R} is the contract of the contract of \mathbb{R} , \mathbb{R}
```

```
 "sourceAgent": {"name": "TESTAGENT"},
"statistics": {
 "endTime": "2018-01-08T16:22:15.569Z",
 "numberOfFileFailures": 0,
                           "numberOfFileFailures": 0,<br>"numberOfFileSuccesses": 2,
                             "numberOfFileWarnings": 0,
                            "numberOfFiles": 2,
                           "startTime": "2018-01-08T16:22:15.242Z"
, where \mathbb{R} is the contract of the contract of \mathbb{R} , \mathbb{R}\blacksquare status": {
                       "state": "successful"
<u>}</u>
    }]
}
```
Il seguente esempio elenca tutti gli attributi per l'ID trasferimento specificato, sul gestore code di coordinamento. Il seguente URL viene utilizzato con il metodo HTTP GET:

```
https://localhost:9443//ibmmq/rest/v1/admin/mft/transfer/
414d512050524d465444454d4f312020c5c6705924cf9e02?attributes=*
```
Viene restituita la seguente risposta JSON:

```
{ 
     "transfer": [{ 
                     "id": "414D512050524D465444454D4F312020C5C6705924CF9E02", 
 "sourceAgent": { 
 "qmgrName": "PRMFTDEMO1",
             "name": "AGENT2" 
 },
 "destinationAgent": {
 "qmgrName": "PRMFTDEMO1",
 "name": "AGENT1" 
\frac{3}{5},
 "originator": {
 "host": "192.168.56.1",
 "userId": "johndoe",
 "mqmdUserId": "johndoe"
\frac{3}{5},
 "transferSet": {
\blacksquare item": [
{\bf \frac{1}{2}} , and the contract of the contract of the contract of the contract of the contract of the contract of the contract of the contract of the contract of the contract of the contract of the contract of the contrac
\blacksquare source": {
\blacksquare file": {
                           "lastModified": "2017-07-13T11:25:20.780Z",
                           "size":179367055 ,
                          "path": "D:/ProgramFiles/WASlibertyprofile.zip"
, where \mathbb{R} , we have \mathbb{R} , \mathbb{R} , \mathbb{R} ,
\blacksquare checksum": \{ "method": "md5",
 "value": "5F0ED36FBD3C0E1F4083B12B34A318D3"
, where \mathbb{R} , we have \mathbb{R} , \mathbb{R} , \mathbb{R} "disposition": "leave",
                     s,<br>"disposition": "leave",<br>"type": "file"
                  },
                  "destination": {
\blacksquare file": {
 "lastModified": "2017-07-28T08:00:12.065Z",
"size": 179367055, "path": "C:/Users/IBMADMIN/Desktop/demo.zip"
, where \mathbb{R} , we have \mathbb{R} , \mathbb{R} , \mathbb{R} ,
\blacksquare checksum": \{ "method": "md5",
 "value": "5F0ED36FBD3C0E1F4083B12B34A318D3"
, where \mathbb{R} , we have \mathbb{R} , \mathbb{R} , \mathbb{R} "actionIfExists": "overwrite",
                      "type": "file"
                  }, 
                                                                    "status": \{ "description": 
"BFGRP0032I: The file transfer request has successfully completed." 
"state":"successful"
\mathbb{R}^2 , the contract of the contract of the contract of the contract of the contract of \mathbb{R}^2 "mode": "binary"
\frac{3}{3},
 "bytesSent": 0,
```

```
 "startTime": "2017-07-28T08:00:10.599Z"
                    },
                               "job": \frac{1}{2}"name":"job1"
\}, \{ "userProperties":{
},
        "status": {
                                                "lastStatusUpdate": 
"2017-07-28T08:00:10.599Z", 
"state":"successful",
                                                "description": "BFGRP0032I: The file transfer 
request has successfully completed."
\frac{3}{5},
 "statistics": {
             "startTime": "2017-07-28T08:00:09.897Z",
             "retryCount": 0,
                                                "endTime": "2017-07-28T08:00:10.599Z",
                                          "numberOfFilesSuccesses":1,
            "numberOfFileFailures": 0,
            "numberOfFileWarnings": 0,
                                                "numberOfFiles":1
        }
    }]
}
```
### **Riferimenti correlati**

"Attributi del corpo della risposta per i trasferimenti" a pagina 1969 Una descrizione degli attributi disponibili per MFT REST API nel corpo della risposta JSON.

 $V$  9.0.5 *Attributi del corpo della risposta per i trasferimenti* Una descrizione degli attributi disponibili per MFT REST API nel corpo della risposta JSON.

### **Attributi oggetto esterno**

#### **id**

Specifica l'ID transazione o il trasferimento univoco. L'ID può contenere un massimo di 48 caratteri alfanumerici

#### **lavoro**

Nome lavoro per il trasferimento (se specificato)

#### **sourceAgent**

Specifica il nome dell'agent (insieme ad altri dettagli) sul sistema in cui si trova il file di origine

#### **destinationAgent**

Specifica il nome dell'agent (insieme ad altri dettagli) sul sistema su cui è stato trasferito il file

#### **Originatore**

Elemento gruppo che contiene gli elementi che specificano il creatore della richiesta

#### **transferSet**

Contiene un array di elementi, che consiste in tutte le informazioni sui trasferimenti, come il nome file di origine, il nome file di destinazione, insieme a ciascuno dei percorsi, la dimensione del file e così via.

#### **userProperties**

Contiene ulteriori informazioni sui metadati relativi al trasferimento (se queste informazioni sono state fornite prima di avviare il trasferimento). Ad esempio: "userProperties":{"key1":"value1"}

**stato**

I messaggi di stato e di descrizione per lo stato del trasferimento

#### **statistiche**

Elemento gruppo per informazioni statistiche per il trasferimento (se disponibile)

## **Attributi oggetto interno**

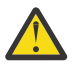

**Attenzione:** Gli attributi contrassegnati con default vengono sempre restituiti e fanno parte della risposta JSON predefinita. Tutti gli altri attributi vengono restituiti solo se sottoposti a query.

### **sourceAgent**

#### **qmgrName**

Il nome del gestore code sul sistema di origine

#### **nome (predefinito)**

Il nome dell'agent nel sistema origine.

#### **destinationAgent**

#### **qmgrName**

Il nome del gestore code sul sistema di destinazione

#### **nome (predefinito)**

Il nome dell'agent nel sistema di destinazione.

#### **originator**

Elemento del gruppo che contiene gli elementi che specificano il creatore della richiesta.

#### **host (valore predefinito)**

Il nome host del sistema in cui si trova il file di origine.

#### **userID (valore predefinito)**

L'ID utente che ha originato il trasferimento file

#### **ID mqmdUser**

L'ID utente IBM MQ fornito nel descrittore del messaggio (MQMD)

#### **transferSet**

Specifica un gruppo di trasferimenti file che si desidera eseguire insieme. Durante la trasmissione, **transferSet** è un elemento del gruppo contenente un array di oggetti elemento.

#### **elemento**

Elemento di gruppo che contiene elementi che specificano i percorsi e i nomi file di origine e di destinazione

#### **bytesSent**

Totale byte inviati

#### **startTime**

Registra l'ora di inizio della serie di trasferimenti, espressa in formato UTC

#### **item**

#### **source**

Elemento del gruppo che contiene l'elemento **file** o l'elemento **queue** e l'elemento **checksum** per il file sul sistema di origine

#### **destinazione**

Elemento Group che contiene l'elemento **file** o l'elemento **queue** e l'elemento **checksum** per il file sul sistema di destinazione

Solo uno tra **file** e **queue** è presente come elemento child della destinazione

#### **stato**

Lo stato per un trasferimento; ovvero per un particolare oggetto item all'interno di **transferSet**

#### **moda**

Specifica la modalità di trasferimento come binario o testo

#### **source**

#### **recursive**

Specifica che i file vengono trasferiti in modo ricorsivo nelle sottodirectory, quando l'elemento di origine è una directory o contiene caratteri jolly.

#### **disposition**

Specifica l'azione che viene eseguita sull'elemento di origine quando l'origine è stata trasferita correttamente alla sua destinazione. Le opzioni valide sono le seguenti:

#### **Lascia**

I file di origine non vengono modificati

#### **elimina**

I file di origine vengono eliminati dal sistema di origine dopo che il file di origine è stato trasferito correttamente

#### **file**

Specifica il percorso assoluto del file trasferito. Il percorso completo è nel formato congruente con il proprio sistema operativo, ad esempio C:/from/here.txt. Notare che non viene utilizzato un URI del file.

Le opzioni valide sono le seguenti:

#### **lastModified**

Data e ora dell'ultima modifica per il file (formato UTC)

#### **dimensione** Dimensione file

**percorso**

Percorso per il file

#### **codifica**

La codifica per un trasferimento file di testo

#### **Riga endOf**

Specifica il contrassegno di fine riga. I valori consentiti sono:

- LF solo carattere di avanzamento riga
- CRLF sequenza di caratteri di ritorno a capo e avanzamento riga

#### **Checksum**

**checksum** non viene visualizzato se non è stato eseguito un checksum.

Specifica il tipo di algoritmo hash che ha generato il digest del messaggio per creare la firma digitale. Managed File Transfer supporta solo l'algoritmo Message Digest 5 (md5). Il checksum fornisce un modo per confermare che l'integrità dei file trasferiti è intatta.

Le opzioni valide sono:

#### **metodo**

Metodo utilizzato per generare **checksum**

## **Valore**

Valore di checksum generato

#### **tipo**

Specifica il tipo di origine. Le opzioni valide sono le seguenti:

#### **Coda**

Specifica una coda IBM MQ come origine

#### **file**

Specifica un file come origine, se l'origine è un file o una directory

#### **insieme dati**

Specifica un dataset z/OS come origine

#### **insieme dati**

Specifica un dataset z/OS . Le opzioni valide sono le seguenti:

#### **attributi**

Attributi correlati al dataset

#### **dimensione**

Dimensione file

#### **nome**

Nome del dataset

#### **queue** quando utilizzato con l'elemento **source**

Specifica il nome della coda da cui sono stati letti i messaggi trasferiti, che si trova nel gestore code agent di origine.

#### **messageCount**

Il numero di messaggi letti dalla coda

#### **nome**

Il nome della coda insieme al nome del gestore code, come mostrato

*queueName*@*queueManagerName*

#### **Proprietà setMq**

Un operatore booleano che specifica se le proprietà del messaggio IBM MQ sono impostate sul primo messaggio in un file e qualsiasi messaggio scritto nella coda quando si verifica un errore.

#### **destination**

#### **actionIfesiste**

Specifica l'azione che viene eseguita se un file di destinazione esiste sul sistema di destinazione. Le opzioni valide sono le seguenti:

#### **errore**

Riporta un errore e il file non viene trasferito

#### **Sovrascrivi**

Sovrascrive il file di destinazione esistente

#### **file**

Specifica il percorso assoluto del file trasferito. Il percorso completo è nel formato congruente con il proprio sistema operativo, ad esempio C:/from/here.txt. Notare che non viene utilizzato un URI del file.

Le opzioni valide sono le seguenti:

#### **lastModified**

Data e ora dell'ultima modifica per il file (formato UTC)

#### **dimensione**

Dimensione file

#### **percorso**

Percorso per il file

#### **Checksum**

**checksum** non viene visualizzato se non è stato eseguito un checksum.

Specifica il tipo di algoritmo hash che ha generato il digest del messaggio per creare la firma digitale. Managed File Transfer supporta solo l'algoritmo Message Digest 5 (md5). Il checksum fornisce un modo per confermare che l'integrità dei file trasferiti è intatta.

Le opzioni valide sono:

#### **metodo**

Metodo utilizzato per generare **checksum**

#### **Valore**

Valore di checksum generato

#### **tipo**

Specifica il tipo di origine. Le opzioni valide sono le seguenti:

### **Coda**

Specifica una coda IBM MQ come origine

### **file**

Specifica un file come origine, se l'origine è un file o una directory

#### **insieme dati**

Specifica un dataset z/OS come origine

### **insieme dati**

Specifica un dataset z/OS . Le opzioni valide sono le seguenti:

### **attributi**

Attributi correlati al dataset

### **dimensione**

Dimensione file

#### **nome**

Nome del dataset

#### **queue** quando utilizzato con l'elemento **destination**

Specifica il nome della coda a cui è stato trasferito, che si trova su qualsiasi gestore code connesso al gestore code dell'agent di destinazione.

#### **messageCount**

Il numero di messaggi scritti nella coda

#### **messageLength**

La lunghezza del messaggio scritto nella coda

#### **nome**

Il nome della coda insieme al nome del gestore code, come mostrato

*queueName*@*queueManagerName*

#### **messageOrGroupId**

Se la richiesta di trasferimento non ha specificato che il file è suddiviso in più messaggi, il valore di questo attributo è l'ID messaggio IBM MQ del messaggio scritto nella coda.

Se la richiesta di trasferimento specificava che il file è suddiviso in più messaggi, il valore di questo attributo è l'ID gruppo IBM MQ dei messaggi scritti nella coda.

#### **delimitatore**

Se **delimiterType**.*dimensione*, ad esempio 1K

Se **delimiterType**.*binario*, ad esempio 12

Se **delimiter** è una stringa vuota, ovvero "", il campo non viene impostato durante l'avvio del trasferimento

#### **delimiterType**

Tipo di delimitatore utilizzato per suddividere i messaggi. I valori validi sono:

#### **dimensione**

Suddividi per dimensione

#### **binario**

Suddividi per byte delimitatore

Se **delimiterType** è una stringa vuota, ovvero "", il campo non viene impostato durante l'avvio del trasferimento

#### **includeDelimiterInMessage**

Valido solo per **delimiterType**.*binario*.

Questa opzione può essere *true* o *false*. Ad esempio:

"includeDelimiterInMessage" : true

#### **delimiterPosition**

Valido solo per **delimiterType**.*binario*. I valori validi sono:

#### **"prefisso"**

Prima di ogni messaggio

#### **"postfix"**

Dopo ogni messaggio

Se **delimiterPosition** è una stringa vuota, ovvero "", il campo non viene impostato durante l'avvio del trasferimento

Tieni presente che se **delimiterType** è *size*, sia **includeDelimiterInMesage**che **delimiterPosition** non sono inclusi nel JSON.

#### **status**

Elemento gruppo per informazioni sullo stato per il trasferimento.

#### **stato (predefinito)**

Lo stato del trasferimento. Il valore può essere uno dei seguenti:

- avviato
- inProgress
- riuscito
- non riuscito
- partiallySuccessful
- annullato
- malformato indica che il contenuto del messaggio della richiesta di trasferimento file non può essere interpretato
- notAuthorized
- eliminato
- inProgressWithFailures
- inProgressWithWarnings

#### **lastStatusAggiornamento**

L'ora più recente in cui è stato acquisito lo stato del trasferimento, espressa in formato UTC

#### **descrizione**

Informazioni più dettagliate sul completamento dello stato. Se si tratta di:

- Parzialmente riuscito
- Riuscito
- Non riuscito oppure
- Qualsiasi altra informazione pertinente

### **statistics**

Elemento gruppo per informazioni statistiche per il trasferimento (se disponibile).

### **startTime (predefinito)**

L'ora in cui è stato inoltrato il trasferimento (formato UTC)

#### **retryCount**

Il numero di volte in cui il trasferimento è passato allo stato di ripristino ed è stato ritentato dall'agente.

Un trasferimento può entrare in uno stato di ripristino perché gli agent di origine e di destinazione perdono la comunicazione, a causa di un errore di rete IBM MQ o perché gli agent non ricevono dati o messaggi di riconoscimento per un periodo.

Questo periodo è determinato dalle proprietà dell'agent: **transferAckTimeout** e **transferAckTimeoutRetries**.

#### **numberOfFilefailures (predefinito)**

Il numero di file in **transferSet** che non sono stati trasferiti correttamente

#### **numberOfFileWarnings (predefinito)**

Il numero di file in **transferSet** che hanno generato avvertenze durante il trasferimento, ma in caso contrario sono stati trasferiti correttamente

#### **numberOffile (valore predefinito)**

Questo numero indica il numero totale di file inclusi nella richiesta di trasferimento corrente. Questo numero comprende tutti i file considerati per l'operazione di trasferimento

#### **endTime (predefinito)**

L'ora in cui è stato completato il trasferimento. Questo campo viene aggiornato solo quando il trasferimento viene completato.

Se il trasferimento si trova in un altro stato, **"endTime"** sarà una stringa vuota

#### **numberOfFileSuccesses (predefinito)**

Il numero di file trasferiti correttamente

#### **Riferimenti correlati**

["/admin/mft/agent" a pagina 1954](#page-1953-0)

È possibile utilizzare il metodo HTTP GET con la risorsa agent , per richiedere informazioni sullo stato degli agent e altri dettagli di attributi.

## *V* 9.0.1 / admin/qmgr

È possibile utilizzare il metodo HTTP GET con la risorsa qmgr per richiedere informazioni sui gestori

 $\text{code}$  ,  $V$  5.0.3  $\blacksquare$ , incluse informazioni sullo stato.

 $\dot{\mathsf{E}}$  possibile utilizzare il gateway administrative REST API con questo URL di risorsa.  $V 9.0.4$ 

Per ulteriori informazioni sugli equivalenti PCF per gli attributi e i parametri REST API del gestore code, consultare ["REST API e equivalenti PCF per gestori code" a pagina 2086](#page-2085-0).

## **V** 9.0.1 **GET**

Utilizzare il metodo HTTP GET con la risorsa qmgr per richiedere informazioni di base e informazioni di stato sui gestori code.

Le informazioni restituite sono simili a quelle restituite dal comando di controllo **dspmq**, dal comando **[DISPLAY QMSTATUS](#page-734-0)** MQSC e dal comando **[Inquire Queue Manager Status](#page-1755-0)** PCF.

- • [URL risorsa](#page-1975-0)
- • [Parametri di query facoltativi](#page-1975-0)
- • ["Intestazioni richiesta" a pagina 1977](#page-1976-0)
- • [Formato corpo richiesta](#page-1977-0)
- V 9.0.2 <sup>"</sup>Requisiti di sicurezza" a pagina 1978
- • [Codici di stato risposta](#page-1977-0)
- <span id="page-1975-0"></span>• ["Intestazioni della risposta" a pagina 1979](#page-1978-0)
- • [Formato del corpo della risposta](#page-1978-0)
- • [Esempi](#page-1979-0)

### **URL risorsa**

 $\begin{array}{|l|} \hline \texttt{V} \texttt{S.0.4} & \texttt{IBM} \texttt{MQ} \texttt{9.0.4} \texttt{e} \texttt{successive:} \hline \end{array}$ 

https://*host*:*port*/ibmmq/rest/v1/admin/qmgr/*{qmgrName}*

IBM MQ 9.0.3 e precedenti:

https://*host*:*port*/ibmmq/rest/v1/qmgr/*{qmgrName}*

#### **qmgrName**

Facoltativamente, specifica il nome del gestore code da interrogare.

È possibile specificare un gestore code remoto come **qmgrName**. Se si specifica un gestore code remoto, è necessario configurare un gestore code del gateway, Per ulteriori informazioni, consultare Amministrazione remota utilizzando la REST API.

Se si specifica un gestore code remoto, vengono restituiti solo i seguenti attributi:

- nome
- avviato
- Stato channelInitiator
- Stato ldapConnection
- connectionCount
- Stato publishSubscribe

Il nome del gestore code è sensibile alle maiuscole/minuscole.

Se il nome del gestore code include una barra, un punto o un segno percentuale, a questi caratteri deve essere applicata la codifica URL.

- Una barra (/) deve essere codificata come %2F.
- Un segno percentuale (%) deve essere codificato come %25.

 $\frac{1}{2}$ V  $\frac{3.0.1}{2}$   $\frac{1}{2}$  possibile utilizzare HTTP invece di HTTPS se si abilitano le connessioni HTTP. Per ulteriori informazioni sull'abilitazione di HTTP, consultare Configurazione delle porte HTTP e HTTPS.

## **Parametri di query facoltativi**

#### **attributi = {extended | \* |extended.***attributeName***, ...}**

 $\blacktriangleright$  ULW  $\blacktriangleright$ MQ Appliance Questo parametro è disponibile solo su IBM MQ Appliance, UNIX, Linux, and Windows.

Questo parametro non è valido se si specifica un gestore code remoto nell'URL della risorsa.

**esteso**

Specifica che vengono richiamati tutti gli attributi estesi.

**\***

Specifica tutti gli attributi. Questo parametro è equivalente a **extended**.

#### **esteso.***attributeName***, ...**

Specifica un elenco separato da virgole di attributi estesi da restituire.

Ad esempio, per restituire l'attributo installationName , specificare extended.installationName.

Per un elenco completo degli attributi estesi, consultare [Attributi estesi per i gestori code.](#page-1982-0)

# <span id="page-1976-0"></span>**status = {status | \* |status.***nomeAttributo***, ...}**

**Nota:** In IBM MQ 9.0.1, il parametro di query facoltativo **status** è stato utilizzato per filtrare le code restituite in base allo stato di esecuzione della coda. Da IBM MQ 9.0.2, questo parametro di query facoltativo è noto come **state**.

#### **stato**

Specifica che vengono restituiti tutti gli attributi di stato.

**\***

Specifica tutti gli attributi. Questo parametro è equivalente a **status**.

### **stato.***attributeName***, ...**

Specifica un elenco separato da virgole di attributi di stato del gestore code da restituire.

Il gestore code deve essere in esecuzione per restituire gli attributi di stato.

Ad esempio, per restituire l'attributo connectionCount , specificare status.connectionCount.

Per un elenco completo degli attributi di stato, vedere [Attributi di stato per i gestori code](#page-1981-0).

# **stato=***stato*

**Nota:** In IBM MQ 9.0.1, il parametro di query facoltativo **state** era noto come **status**. Da IBM MQ 9.0.3, il parametro di query facoltativo **status** viene utilizzato per richiamare gli attributi di stato per il gestore code.

Specifica che vengono restituiti solo i gestori code con lo stato specificato. I seguenti valori sono validi:

Su tutte le piattaforme:

- in esecuzione
- Terminato

**ULW** Su UNIX, Linux, and Windows:

- endedImmediately
- endedPreemptively
- endedUnexpectedly
- avvio
- in sospensione
- endingImmediately
- endingPreemptively
- beingDeleted
- stateNotDisponibile
- runningAsStandby
- runningElsewhere

È possibile specificare il parametro di query facoltativo state=*state* solo se non si specifica un nome gestore code all'interno dell'URL della risorsa. In altre parole, non è possibile richiedere informazioni su un gestore code specifico in un determinato stato.

## **Intestazioni richiesta**

Le seguenti intestazioni devono essere inviate con la richiesta:

#### <span id="page-1977-0"></span>**Authorization**

Questa intestazione deve essere inviata se si sta utilizzando l'autenticazione di base. Per ulteriori informazioni, consultare la sezione relativa all'utilizzo dell'autenticazione di base HTTP con la REST API.

V 9.0.4 Le seguenti intestazioni possono essere facoltativamente inviate con la richiesta:

### **ibm-mq-rest-gateway-qmgr**

Questa intestazione specifica il gestore code da utilizzare come gestore code del gateway. Il gestore code del gateway viene utilizzato per stabilire una connessione a un gestore code remoto. Per ulteriori informazioni, consultare Amministrazione remota utilizzando la REST API.

## **Formato corpo richiesta**

Nessuna.

## **Requisiti di sicurezza**

 $\blacksquare$  V 9.0.2  $\blacksquare$ Il chiamante deve essere autenticato presso il server mqweb e deve essere un membro di uno o più dei seguenti ruoli: MQWebAdmin, MQWebAdminRO o MQWebUser. Per ulteriori informazioni sulla sicurezza per la administrative REST API, consultare la sezione relativa alla sicurezza di REST API e IBM MQ Console.

Quando viene specificato il parametro di query facoltativo **status** , è richiesta la possibilità di immettere alcuni comandi PCF. Se deve essere restituito solo un sottoinsieme degli attributi di stato, sono richieste solo le autorizzazioni per i comandi PCF corrispondenti. Al principal di sicurezza del chiamante deve essere concessa la possibilità di emettere i comandi PCF seguenti per il gestore code specificato:

- ULW MQ Appliance Su IBM MQ Appliance, UNIX, Linux, and Windows:
	- Per restituire gli attributi started, channelInitatorState, ldapConnectionStateo connectionCount , è necessario concedere l'autorizzazione per emettere il comando PCF **MQCMD\_INQUIRE\_Q\_MGR\_STATUS** .
	- Per restituire l'attributo publishSubscribeState , è necessario concedere l'autorità per emettere il comando PCF **MQCMD\_INQUIRE\_PUBSUB\_STATUS** .
	- $\sim$   $\frac{1}{105}$  Su z/OS:
	- Per restituire l'attributo started , è necessario concedere l'autorità per emettere il comando PCF **MQCMD\_INQUIRE\_LOG** .
	- Per restituire l'attributo channelInitiatorState , è necessario concedere l'autorità per emettere il comando PCF **MQCMD\_INQUIRE\_CHANNEL\_INIT** .
	- Per restituire l'attributo connectionCount , è necessario concedere l'autorità per emettere il comando PCF **MQCMD\_INQUIRE\_CONNECTION** .
	- Per restituire l'attributo publishSubscribeState , è necessario concedere l'autorità per emettere il comando PCF **MQCMD\_INQUIRE\_PUBSUB\_STATUS** .

ULW Su UNIX, Linux, and Windows, è possibile concedere l'autorità ai principal di sicurezza per utilizzare risorse IBM MQ utilizzando il comando **mqsetaut** . Per ulteriori informazioni, consultare mqsetaut.

 $z/0S$ Su z/OS, consultare la sezione relativa all'impostazione della sicurezza su z/OS.

## **Codici di stato della risposta**

**200**

Informazioni sul gestore code richiamate correttamente.

#### <span id="page-1978-0"></span>**400**

Forniti dati non validi.

Ad esempio, è stato specificato un gestore code non valido.

#### **401**

Non autenticato.

Il chiamante deve essere autenticato presso il server mqweb e deve essere un membro di uno o più dei seguenti ruoli: MQWebAdmin, MQWebAdminRO o MQWebUser. Per ulteriori informazioni, fare riferimento a ["Requisiti di sicurezza" a pagina 1978.](#page-1977-0)

# **404**

Il gestore code non esiste.

### **500**

Problema del server o codice di errore da IBM MQ.

## **Intestazioni della risposta**

Con la risposta vengono restituite le seguenti intestazioni:

### **Content-Type**

Questa intestazione viene restituita con un valore di application/json;charset=utf-8.

## **ibm-mq-rest-gateway-qmgr**

Questa intestazione viene restituita se nell'URL di risorsa viene specificato un gestore code remoto. Il valore di questa intestazione è il nome del gestore code che viene utilizzato come gestore code del gateway.

## **Formato corpo della risposta**

La risposta è in formato JSON nella codifica UTF-8 . La risposta contiene un oggetto JSON esterno che contiene un singolo array JSON denominato qmgr. Ogni elemento dell'array è un oggetto JSON che rappresenta le informazioni su un gestore code. Ogni oggetto JSON contiene i seguenti attributi:

#### **nome**

Stringa.

Il nome del gestore code.

## **stato**

Stringa.

**Nota:** In IBM MQ 9.0.1, l'attributo **state** era noto come **status**. Da IBM MQ 9.0.3, l'oggetto **status** contiene gli attributi di stato per il gestore code.

Questo attributo non viene restituito se il gestore code specificato nell'URL della risorsa è un gestore code remoto.

Uno dei seguenti valori:

Su tutte le piattaforme:

- in esecuzione
- Terminato

**ULW**  $\blacksquare$  Su UNIX, Linux, and Windows:

- endedImmediately
- endedPreemptively
- endedUnexpectedly
- avvio
- in sospensione
- <span id="page-1979-0"></span>• endingImmediately
- endingPreemptively
- beingDeleted
- stateNotDisponibile
- runningAsStandby
- runningElsewhere

I seguenti oggetti possono essere inclusi nell'oggetto JSON che rappresenta informazioni su una coda. Gli oggetti e attributi restituiti dipendono dall'URL specificato per la richiesta:

## **SO.3** stato

Contiene attributi correlati alle informazioni di stato per il gestore code.

**Nota:** In IBM MQ 9.0.1, l'attributo **status** ha restituito informazioni sullo stato di esecuzione della coda. Da IBM MQ 9.0.2, questo attributo è noto come **state**.

#### **esteso**

ULW **MQ Appliance** Questi attributi sono disponibili solo su IBM MQ Appliance, UNIX, Linux, and Windows.

Questi attributi non vengono restituiti se il gestore code specificato nell'URL della risorsa è un gestore code remoto.

Contiene attributi estesi.

Per ulteriori informazioni, consultare ["Attributi del corpo della risposta per i gestori code" a pagina 1982](#page-1981-0).

Se si verifica un errore, il corpo della risposta contiene un messaggio di errore. Per ulteriori informazioni, fare riferimento a REST API gestione degli errori.

### **Esempi per UNIX, Linux, and Windows ULW**

• Il seguente esempio richiama le informazioni di base su tutti i gestori code. Il seguente URL viene utilizzato con il metodo HTTP GET:

 $\begin{array}{|l|} \hline \textbf{V} \textbf{S}.0.4 \hline \end{array}$  TBM MQ 9.0.4 e successive:

https://localhost:9443/ibmmq/rest/v1/admin/qmgr

IBM MQ 9.0.3:

https://localhost:9443/ibmmq/rest/v1/qmgr

Viene restituita la seguente risposta JSON:

```
{
 "qmgr": [{
 "name": "QM_T1",
 "state": "endedImmediately"
 }, {
 "name": "RESTQM0",
 "state": "endedUnexpectedly"
    }]
}
```
• Il seguente esempio ottiene informazioni estese sul gestore code QM\_T1. Il seguente URL viene utilizzato con il metodo HTTP GET:

 $V$  9.0.4 **IBM MQ 9.0.4 e successive:** 

https://localhost:9443/ibmmq/rest/v1/admin/qmgr/QM\_T1?attributes=extended
IBM MQ 9.0.3 e precedenti:

https://localhost:9443/ibmmq/rest/v1/qmgr/QM\_T1?attributes=extended

Viene restituita la seguente risposta JSON:

```
{
    "qmgr": [{
        "extended": {
           "installationName": "Installation1",
 "isDefaultQmgr": false,
 "permitStandby": "notApplicable"
\frac{3}{5},
 "name": "QM_T1",
 "state": "endedImmediately"
    }]
}
```
• Il seguente esempio richiama informazioni specifiche su tutti i gestori code. Il seguente URL viene utilizzato con il metodo HTTP GET:

 $V$  9.0.4 IBM MO 9.0.4 e successive:

https://localhost:9443/ibmmq/rest/v1/admin/qmgr?attributes=extended.permitStandby

IBM MQ 9.0.3 e precedenti:

https://localhost:9443/ibmmq/rest/v1/qmgr?attributes=extended.permitStandby

Viene restituita la seguente risposta JSON:

```
{
 "qmgr": [{
"extended": {
           "permitStandby": "notApplicable"
\frac{3}{5},
 "name": "QM_T1",
 "state": "endedImmediately"
 }, {
"extended": {
           "permitStandby": "notApplicable"
\frac{3}{5},
 "name": "RESTQM0",
 "state": "endedUnexpectedly"
    }]
}
```
 $\sqrt{9.0.3}$  Il seguente esempio ottiene lo stato per il gestore code QM1. Il seguente URL viene utilizzato con il metodo HTTP GET:

 $V$  **3.0.4 IBM MQ 9.0.4 e successive:** 

http://localhost:9443/ibmmq/rest/v1/admin/qmgr/QM1?status=\*

IBM MQ 9.0.3 e precedenti:

http://localhost:9443/ibmmq/rest/v1/qmgr/QM1?status=\*

Viene restituita la seguente risposta JSON:

```
{
     "qmgr": 
    [{
 "name": "QM1",
 "state": "running",
 "status":
        {
             "started":"2016-11-08T11:02:29.000Z",
            "channelInitiatorState":"running",
            "ldapConnectionState":"disconnected",
            "connectionCount":23,
```
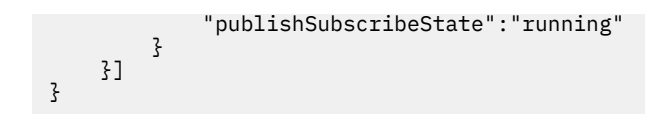

## **Esempi per z/OS**

### **z/0S**

• Il seguente esempio richiama le informazioni di base su tutti i gestori code. Il seguente URL viene utilizzato con il metodo HTTP GET:

 $V$  9.0.4 **IBM MO 9.0.4 e successive:** 

https://REST.example.com:9443/ibmmq/rest/v1/admin/qmgr

IBM MQ 9.0.3 e precedenti:

https://REST.example.com:9443/ibmmq/rest/v1/qmgr

Viene restituita la seguente risposta JSON:

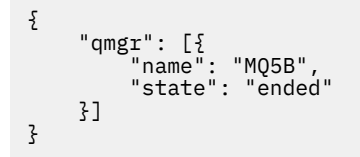

### *Attributi del corpo della risposta per i gestori code*

Quando si utilizza il metodo HTTP GET con l'oggetto qmgr per richiedere informazioni sui gestori code, vengono restituiti i seguenti attributi all'interno di oggetti JSON denominati.

Sono disponibili i seguenti oggetti:

- $V$  **5.0.3**  $\cdot$  "stato" a pagina 1982
- • ["esteso" a pagina 1983](#page-1982-0)

Per ulteriori informazioni sugli equivalenti PCF per gli attributi e i parametri REST API del gestore code, consultare ["REST API e equivalenti PCF per gestori code" a pagina 2086](#page-2085-0).

### **stato**

 $V$  9.0.3 L'oggetto status contiene informazioni di stato sui gestori code:

#### **avviato**

Stringa.

Specifica la data e l'ora in cui è stato avviato il gestore code.

Per ulteriori informazioni sul formato data / ora utilizzato per restituire la data e l'ora, consultare REST API data/ora.

### **Stato channelInitiator**

Stringa.

Specifica lo stato corrente dell'iniziatore di canali.

Su tutte le piattaforme, il valore è uno dei seguenti:

- arrestato
- in esecuzione

**ULW MQ Appliance** In IBM MQ Appliance, UNIX, Linux, and Windows, il valore può anche essere uno dei seguenti:

• avvio

<span id="page-1982-0"></span>• arresto

 $z/0S$ Su z/OS, il valore può anche essere uno dei seguenti:

• sconosciuto

Questo valore indica che l'iniziatore di canali non ha restituito una risposta alla richiesta di stato. L'iniziatore del canale potrebbe essere in esecuzione, ma è occupato. Ritentare la richiesta dopo un breve periodo di tempo per risolvere il problema.

### **Stato ldapConnection**

**ULW**  $\blacksquare$ MQ Appliance Questo attributo è disponibile solo su IBM MQ Appliance, UNIX, Linux, and Windows.

Stringa.

Specifica lo stato corrente della connessione al server LDAP.

Il valore è uno dei seguenti:

- connesso
- errore
- disconnesso

### **connectionCount**

Valore intero.

Specifica il numero corrente di connessioni al gestore code.

Su z/OS, questo attributo include i thread che potrebbero essere dissociati da una connessione, insieme alle connessioni in dubbio e alle connessioni in cui è richiesto l'intervento esterno.

### **Stato publishSubscribe**

Stringa.

Specifica lo stato corrente del motore di pubblicazione / sottoscrizione del gestore code.

Il valore è uno dei seguenti:

### **arrestato**

Specifica che il motore di pubblicazione / sottoscrizione e l'interfaccia di pubblicazione / sottoscrizione accodata non sono in esecuzione.

### **avvio**

Specifica che il motore di pubblicazione / sottoscrizione è in fase di inizializzazione.

#### **in esecuzione**

Specifica che il motore di pubblicazione / sottoscrizione e l'interfaccia di pubblicazione / sottoscrizione accodata sono in esecuzione.

#### **compatibilità**

Specifica che il motore di pubblicazione / sottoscrizione è in esecuzione, ma che l'interfaccia di pubblicazione / sottoscrizione non è in esecuzione. Pertanto, è possibile pubblicare o sottoscrivere utilizzando l'API (application programming interface). Tuttavia, tutti i messaggi inseriti nelle code monitorate dall'interfaccia di pubblicazione / sottoscrizione in coda non vengono utilizzati.

#### **errore**

Il motore di pubblicazione / sottoscrizione non è riuscito.

#### **arresto**

Il motore di pubblicazione / sottoscrizione è in fase di arresto.

#### **esteso**

 $\blacktriangleright$  ULW  $\blacktriangleright$  MQ Appliance Questo oggetto è disponibile solo su IBM MQ Appliance, UNIX, Linux, and Windows. Questo oggetto non viene restituito se il gestore code specificato nell'URL della risorsa è un gestore code remoto. L'oggetto extended contiene informazioni estese sui gestori code:

### **isDefaultGestore code**

Booleano.

Specifica se il gestore code è quello predefinito.

Il valore è true se il gestore code è il gestore code predefinito.

## **permitStandby**

ULW Questo attributo è disponibile solo su UNIX, Linux, and Windows.

Stringa.

Specifica lo stato di standby consentito.

Il valore può essere uno dei seguenti:

- Consentito
- notPermitted
- notApplicable

## **installationName**

Stringa.

Specifica il nome dell'installazione a cui è associato il gestore code.

#### V 9.0.4  **/admin/qmgr/{qmgrName}/canale**

È possibile utilizzare il metodo HTTP GET con la risorsa channel per richiedere informazioni sui canali.

 $V$  9.0.5 Da IBM MQ 9.0.5, è possibile utilizzare il gateway administrative REST API con questo URL della risorsa.

Per ulteriori informazioni sugli equivalenti PCF per i parametri e gli attributi del canale REST API , consultare ["REST API e equivalenti PCF per canali" a pagina 2097](#page-2096-0).

## **V** 9.0.4 **GET**

Utilizzare il metodo HTTP GET con la risorsa channel per richiedere informazioni sui canali.

Le informazioni restituite sono simili alle informazioni restituite dai comandi PCF ["Interrogazione canale"](#page-1572-0) [a pagina 1573](#page-1572-0) e ["Interrogazione stato canale" a pagina 1616](#page-1615-0) e dai comandi MQSC ["VISUALIZZA](#page-613-0) [CANALE" a pagina 614](#page-613-0) e ["VISUALIZZA CHSTATUS" a pagina 641](#page-640-0) .

Nota: **Z/US** Su z/OS, l'iniziatore di canali deve essere in esecuzione prima di utilizzare la risorsa channel con il metodo HTTP GET che specifica il parametro **status** .

**Nota:** REST API supporta solo i seguenti canali:

- Canali che hanno un tipo di trasporto TCP.
- Canali mittente, destinatario, server, richiedente, mittente del cluster e destinatario del cluster.

Gli altri canali non vengono restituiti.

- • ["URL risorsa" a pagina 1985](#page-1984-0)
- • ["Parametri di query facoltativi" a pagina 1985](#page-1984-0)
- • ["Intestazioni richiesta" a pagina 1989](#page-1988-0)
- • ["Formato corpo richiesta" a pagina 1989](#page-1988-0)
- • ["Requisiti di sicurezza" a pagina 1989](#page-1988-0)
- • ["Codici di stato della risposta" a pagina 1990](#page-1989-0)
- • ["Intestazioni della risposta" a pagina 1990](#page-1989-0)
- • [Formato del corpo della risposta](#page-1989-0)
- • ["Esempi" a pagina 1992](#page-1991-0)

## <span id="page-1984-0"></span>**URL risorsa**

https://*host*:*port*/ibmmq/rest/v1/admin/qmgr/*{qmgrName}*/channel/*{channelName}*

### **qmgrName**

Specifica il nome del gestore code su cui interrogare i canali.

 $\blacktriangleright$  V  $9.0.5$   $\blacktriangleright$   $\blacktriangleright$  Da IBM MQ 9.0.5, è possibile utilizzare il gateway administrative REST API con questo URL della risorsa. In altre parole, è possibile specificare un gestore code remoto come nome gestore code.

Il nome del gestore code è sensibile alle maiuscole/minuscole.

Se il nome del gestore code include una barra, un punto o un segno percentuale, a questi caratteri deve essere applicata la codifica URL.

- Una barra (/) deve essere codificata come %2F.
- Un segno percentuale (%) deve essere codificato come %25.

### **channelName**

Facoltativamente, specifica il nome di un canale da interrogare. Questo canale deve esistere sul gestore code specificato.

Il nome del canale è sensibile al maiuscolo / minuscolo.

Se il nome del canale include una barra o un segno di percentuale, questi caratteri devono essere codificati URL:

- Una barra, /, deve essere codificata come %2F.
- Un segno di percentuale,%, deve essere codificato come %25.

È possibile utilizzare HTTP invece di HTTPS se si abilitano le connessioni HTTP. Per ulteriori informazioni sull'abilitazione di HTTP, consultare Configurazione delle porte HTTP e HTTPS.

## **Parametri di query facoltativi**

## **attributi = {***oggetto***, ... | \* |***oggetto***.***attributeName***, ...}**

### **oggetto, ...**

Specifica un elenco separato da virgole di oggetti JSON che contengono gli attributi di configurazione del canale correlati da restituire.

Ad esempio, per restituire tutti gli attributi di configurazione del canale correlati ai timestamp, specificare timestamps. Per restituire tutti gli attributi di configurazione del canale relativi alla compressione e alla gestione della connessione, specificare compression,connectionManagement.

Gli oggetti status non possono essere specificati con questo parametro di query. Utilizzare il parametro di query **status** per restituire questi attributi.

Non è possibile specificare lo stesso oggetto più di una volta. Se si richiedono oggetti non validi per un determinato canale, gli attributi non vengono restituiti per quel canale. Tuttavia, se si specifica un valore per il parametro **type** che non è alle si richiedono oggetti non validi per quel tipo di canale, viene restituito un errore.

Per un elenco completo degli oggetti e degli attributi associati, consultare [Attributi per canali.](#page-1993-0)

**\***

Specifica tutti gli attributi.

### **object.attributeName,...**

Specifica un elenco separato da virgole di attributi di configurazione canale da restituire.

```
Ogni attributo deve specificare l'oggetto JSON che contiene l'attributo,
nel formato object.attributeName. Ad esempio, per restituire l'attributo
keepAliveInterval , contenuto nell'oggetto connectionManagement , specificare
connectionManagement.keepAliveInterval.
```
Gli attributi possono essere nidificati all'interno di più oggetti JSON, come ad esempio exits.message.name, che è un attributo all'interno di un oggetto messaggio all'interno di un oggetto uscite.

La parola chiave [type] può essere utilizzata come carattere jolly per includere più sezioni specifiche del tipo di canale che contengono lo stesso attributo. Ad esempio, [type].clusterName è equivalente a clusterSender.clusterName,clusterReceiver.clusterName.

Gli attributi dall'oggetto status non possono essere specificati con questo parametro di query. Utilizzare il parametro di query **status** per restituire questi attributi.

Non è possibile specificare lo stesso attributo più di una volta. Se si richiedono attributi non validi per un particolare canale, gli attributi non vengono restituiti per tale canale. Tuttavia, se si specifica il parametro **type** e gli attributi di richiesta non validi per tale tipo di canale, viene restituito un errore.

Per un elenco completo degli attributi e degli oggetti associati, consultare [Attributi per canali.](#page-1993-0)

### **stato = {\* |currentStatus|savedStatus|currentStatus.***attributeName***, savedStatus.***attributeName***, ...}**

#### **\***

Specifica che vengono restituiti tutti gli attributi savedStatus e currentStatus .

### **currentStatus**

Specifica che vengono restituiti tutti gli attributi currentStatus .

#### **savedStatus**

Specifica che vengono restituiti tutti gli attributi savedStatus .

### **currentStatus.***attributeName***,savedStatus.***attributeName***,...**

Specifica un elenco separato da virgole degli attributi di stato corrente e di stato salvato da restituire.

Ad esempio, per restituire l'attributo state , specificare currentStatus.state.

Per un elenco completo degli attributi di stato, vedere [Attributi di stato corrente per canali](#page-2004-0) e [Attributi di stato salvati per canali](#page-2014-0).

#### **filtro=***filterValue*

Specifica un filtro per le definizioni di canale restituite.

Se si specifica un nome canale nell'URL della risorsa, è possibile filtrare solo gli attributi di stato.

Se si filtra in base a un attributo di stato corrente, gli unici oggetti di stato corrente restituiti sono quelli che corrispondono al parametro di filtro. Se richiesto, vengono restituiti tutti gli oggetti di stato salvati per i canali corrispondenti.

Se si filtra in base a un attributo di stato salvato, gli unici oggetti di stato salvati restituiti sono quelli che corrispondono al parametro di filtro. Se richiesto, vengono restituiti tutti gli oggetti di stato correnti per i canali corrispondenti.

È possibile specificare solo un filtro. Se si filtra un attributo di stato, è necessario specificare il parametro di query **status** corrispondente.

*filterValue* ha il seguente formato:

*attribute*:*operator*:*value*

dove:

#### **attributo**

Specifica uno degli attributi applicabili. Per un elenco completo degli attributi, consultare [Attributi](#page-1993-0) [dei canali.](#page-1993-0) Non è possibile specificare i seguenti attributi:

- name
- type
- $\frac{1}{108}$  queueSharingGroup.disposition
- [type].connection.port
- connectionManagement.localAddress.port
- connectionManagement.localAddress.portRange
- currentStatus.general.connection.port
- currentStatus.connectionManagement.localAddress.port

La parola chiave [type] può essere utilizzata come carattere jolly per includere più sezioni specifiche del tipo di canale che contengono lo stesso attributo, ad esempio sender.connection e clusterReceiver.connection.

Per filtrare gli attributi che sono data / ora, il filtro può specificare qualsiasi parte della data / ora, con un asterisco finale, \*. Il formato di una data / ora è YYYY-MM-DDThh:mm:ss. Ad esempio, è possibile specificare 2001-11-1\* per filtrare in base alle date comprese nell'intervallo tra 2001-11-10 e 2001-11-19oppure 2001-11-12T14:\* per filtrare qualsiasi minuto nell'ora specificata del giorno specificato.

I valori validi per la sezione YYYY della data sono compresi nell'intervallo 1900 - 9999.

La data/ora è una stringa. Pertanto, solo gli operatori equalTo e notEqualTo possono essere utilizzati con la data / ora.

#### **operatore**

Specifica uno dei seguenti operatori:

### **lessThan**

Utilizzare questo operatore solo con attributi interi.

## **greaterThan**

Utilizzare questo operatore solo con attributi interi.

## **equalTo**

Utilizzare questo operatore con qualsiasi attributo tranne gli attributi di array di stringhe e gli attributi di array di numeri interi.

#### **notEquala**

Utilizzare questo operatore con qualsiasi attributo tranne gli attributi di array di stringhe e gli attributi di array di numeri interi.

#### **lessThanOrEqualA**

Utilizzare questo operatore solo con attributi interi.

#### **greaterThanOrEqualA**

Utilizzare questo operatore solo con attributi interi.

#### **contiene**

Utilizzare questo operatore solo con attributi array di numeri interi e attributi array di stringhe.

#### **doesNotcontiene**

Utilizzare questo operatore solo con attributi array di numeri interi e attributi array di stringhe.

#### **Valore**

Specifica il valore costante da verificare rispetto all'attributo.

Il tipo di valore è determinato dal tipo di attributo.

Per gli attributi stringa e boolean, è possibile omettere il campo valore dopo i due punti. Per gli attributi stringa, omettere il valore per restituire i canali senza alcun valore per l'attributo specificato. Per gli attributi booleani, omettere il valore per restituire i canali che hanno l'attributo specificato impostato su false. Ad esempio, il seguente filtro restituisce tutti i canali in cui l'attributo descrizione non è specificato:

filter=general.description:equalTo:

È possibile utilizzare un singolo asterisco, \*, alla fine del valore come carattere jolly. Non è possibile utilizzare solo un asterisco.

Se il valore include uno spazio, una barra, un segno di percentuale o un asterisco che non è un carattere jolly, questi caratteri devono essere codificati URL:

- Uno spazio deve essere codificato come %20
- Un segno più, +, deve essere codificato come %2B
- Una barra, /, deve essere codificata come %2F.
- Un segno di percentuale,%, deve essere codificato come %25.
- Un asterisco, \*, deve essere codificato come %2A.

#### **nome=***name*

Questo parametro di query non può essere utilizzato se si specifica un nome canale nell'URL della risorsa.

Specifica un nome di canale con caratteri jolly su cui filtrare.

Il *nome* specificato deve includere un asterisco, \*, come carattere jolly. È possibile specificare una delle seguenti combinazioni:

**\***

Specifica che vengono restituiti tutti i canali.

#### **prefisso \***

Specifica che vengono restituiti tutti i canali con il prefisso specificato nel nome canale.

#### **\*Suffisso**

Specifica che vengono restituiti tutti i canali con il suffisso specificato nel nome canale.

### **prefisso \*suffisso**

Specifica che vengono restituiti tutti i canali con il prefisso e il suffisso specificati nel nome canale.

#### **tipo=tipo**

Specifica il tipo di canale di cui restituire le informazioni.

Il valore può essere uno dei seguenti:

### **tutti**

Specifica che vengono restituite le informazioni su tutti i canali.

#### **mittente**

Specifica che vengono restituite le informazioni sui canali mittente.

#### **receiver**

Specifica che vengono restituite le informazioni sui canali riceventi.

#### **server**

Specifica che vengono restituite le informazioni sui canali del server.

### **Richiedente**

Specifica che vengono restituite le informazioni sui canali richiedenti.

### **clusterSender**

Specifica che vengono restituite informazioni sui canali mittente del cluster.

#### **clusterReceiver**

Specifica che vengono restituite le informazioni sui canali riceventi del cluster.

Il valore predefinito è all.

## **queueSharingGroupDisposition=***disposizione*

 $\approx$  z/0S Questo parametro è disponibile solo su z/OS.

Specifica la disposizione dei canali per cui devono essere restituite le informazioni.

Il valore può essere uno dei seguenti:

### **Live**

Canali di restituzione definiti con disposizione qmgr o copy .

#### **tutti**

Canali di restituzione definiti con la disposizione qmgr, copy o group .

#### **copia**

Canali di ritorno definiti con disposizione copy .

### <span id="page-1988-0"></span>**gruppo**

Canali di ritorno definiti con disposizione group .

### **privato**

Canali di restituzione definiti con disposizione copy o qmgr .

**qmgr**

Canali di ritorno definiti con disposizione qmgr .

Il valore predefinito è live.

## **Intestazioni richiesta**

Le seguenti intestazioni devono essere inviate con la richiesta:

### **Authorization**

Questa intestazione deve essere inviata se si sta utilizzando l'autenticazione di base. Per ulteriori informazioni, consultare la sezione relativa all'utilizzo dell'autenticazione di base HTTP con la REST API.

 $V$  9.0.5 Le seguenti intestazioni possono essere facoltativamente inviate con la richiesta:

### **ibm-mq-rest-gateway-qmgr**

Questa intestazione specifica il gestore code da utilizzare come gestore code del gateway. Il gestore code del gateway viene utilizzato per stabilire una connessione a un gestore code remoto. Per ulteriori informazioni, consultare Amministrazione remota utilizzando la REST API.

## **Formato corpo richiesta**

Nessuna.

## **Requisiti di sicurezza**

Il chiamante deve essere autenticato presso il server mqweb e deve essere un membro di uno o più dei seguenti ruoli: MQWebAdmin, MQWebAdminRO o MQWebUser. Per ulteriori informazioni sulla sicurezza per la administrative REST API, consultare la sezione relativa alla sicurezza di REST API e IBM MQ Console.

Al principal di sicurezza del chiamante deve essere concessa la possibilità di emettere i comandi PCF seguenti per il gestore code specificato:

- Se il parametro di query **status** non è specificato:
	- Per il canale specificato dalla parte *{channelName}* dell'URL della risorsa, o per i canali che corrispondono ai parametri di query specificati, è necessario concedere l'autorità per emettere il comando PCF **MQCMD\_INQUIRE\_CHANNEL** .
- Se viene specificato il parametro di query **status** :
	- Per il canale specificato dalla parte *{channelName}* dell'URL della risorsa, o per i canali che corrispondono ai parametri di query specificati, è necessario concedere l'autorità per emettere il comando PCF **MQCMD\_INQUIRE\_CHANNEL** .
	- Per il canale specificato dalla parte *{channelName}* dell'URL della risorsa, o per i canali che corrispondono ai parametri di query specificati, è necessario concedere l'autorità per emettere il comando PCF **MQCMD\_INQUIRE\_CHSTATUS** .

Un principal ha l'autorizzazione di visualizzazione se può emettere uno o entrambi i comandi PCF **MQCMD\_INQUIRE\_CHANNEL** e **MQCMD\_INQUIRE\_CHSTATUS** . Se il principal dispone dell'autorizzazione di visualizzazione solo per alcuni dei canali specificati dall'URL della risorsa e dai parametri di query, l'array di canali restituito dalla richiesta REST è limitato ai canali che il principal ha l'autorizzazione a visualizzare. Non vengono restituite informazioni sui canali che non è possibile visualizzare. Se il principal non dispone dell'autorizzazione di visualizzazione per nessuno dei canali specificati dall'URL della risorsa e dai parametri di query, viene restituito un codice di stato HTTP 403.

<span id="page-1989-0"></span>Multi Su Multipiattaforme, se l'attributo currentStatus.monitoring.messagesAvailable deve essere restituito, è richiesta l'autorità per emettere MQCMD\_INQUIRE\_Q sulle code di trasmissione utilizzate dai canali mittenti del cluster.

Su UNIX, Linux, and Windows, è possibile concedere l'autorità ai principal di sicurezza per utilizzare risorse IBM MQ utilizzando il comando **mqsetaut** . Per ulteriori informazioni, consultare mqsetaut.

 $z/0S$ Su z/OS, consultare la sezione relativa all'impostazione della sicurezza su z/OS.

## **Codici di stato della risposta**

### **200**

Informazioni sul canale richiamate correttamente.

### **400**

Forniti dati non validi.

Ad esempio, sono stati specificati attributi di canale non validi.

### **401**

Non autenticato.

Il chiamante deve essere autenticato presso il server mqweb e deve essere un membro di uno o più dei seguenti ruoli: MQWebAdmin, MQWebAdminRO o MQWebUser. Per ulteriori informazioni, fare riferimento a ["Requisiti di sicurezza" a pagina 1989.](#page-1988-0)

### **403**

Non autorizzato.

Il chiamante viene autenticato sul server mqweb ed è associato ad un principal valido. Tuttavia, il principal non ha accesso a tutte o a un sottoinsieme delle risorse IBM MQ richieste. Per ulteriori informazioni sull'accesso richiesto, consultare ["Requisiti di sicurezza" a pagina 1989.](#page-1988-0)

### **404**

Il canale non esiste.

### **500**

Problema del server o codice di errore da IBM MQ.

## **503**

Il gestore code non è in esecuzione.

## **Intestazioni della risposta**

Con la risposta vengono restituite le seguenti intestazioni:

## **Content-Type**

Questa intestazione viene restituita con un valore di application/json;charset=utf-8.

## **Formato corpo della risposta**

La risposta è in formato JSON nella codifica UTF-8 . La risposta contiene un oggetto JSON esterno che contiene un singolo array JSON denominato channel. Ogni elemento nell'array è un oggetto JSON che rappresenta le informazioni su un canale. Ciascuno di tali oggetti JSON contiene i seguenti attributi:

## **nome**

Stringa.

Specifica il nome del canale.

Questo attributo viene sempre restituito.

### **tipo**

Stringa. Specifica il tipo di canale. Il valore è uno dei seguenti:

- sender
- receiver
- server
- requester
- clusterSender
- clusterReceiver

Questo attributo viene sempre restituito.

I seguenti oggetti possono essere inclusi nell'oggetto JSON che rappresenta informazioni su un canale. Gli oggetti e attributi restituiti dipendono dall'URL specificato per la richiesta:

### **mittente**

Contiene gli attributi correlati ai canali mittente.

### **server**

Contiene gli attributi correlati ai canali server.

### **Richiedente**

Contiene gli attributi correlati ai canali richiedenti.

### **clusterSender**

Contiene gli attributi correlati ai canali mittente del cluster.

### **clusterReceiver**

Contiene gli attributi correlati ai canali riceventi del cluster.

### **clusterRouting**

Contiene gli attributi correlati all'instradamento dei messaggi in un cluster.

### **connectionManagement**

Contiene gli attributi correlati alla gestione della connessione, inclusi:

- Un array JSON di oggetti di connessione etichettati connectionManagement, contenenti informazioni sull'host e sulla porta
- oggetti longRetry e shortRetry , contenenti attributi di conteggio e intervallo

### **compressione**

Contiene gli attributi correlati alla compressione

#### **dataCollection**

Contiene attributi correlati al monitoraggio e alle statistiche

#### **uscite**

Contiene oggetti di uscita e schiere di oggetti di uscita, ciascuno contenente:

- Attributo Nome uscita
- Attributo Dati utente

#### **esteso**

Contiene gli attributi correlati alle proprietà del canale esteso, come la conversione dei dati e i numeri di sequenza.

### **failedDelivery**

Contiene gli attributi correlati all'errore di consegna del messaggio, ad esempio le opzioni di ripetizione.

### **Generale**

Contiene gli attributi correlati alle proprietà generali dei canali, ad esempio la descrizione del canale.

#### **batch**

Contiene attributi correlati ai batch di messaggi.

#### **Gruppo queueSharing**

Contiene gli attributi correlati ai gruppi di condivisione code su z/OS.

### <span id="page-1991-0"></span>**receiverSecurity**

Contiene gli attributi correlati alla sicurezza per i canali di ricezione.

### **transmissionSecurity**

Contiene gli attributi correlati alla sicurezza e alla crittografia della trasmissione.

Per ulteriori informazioni, consultare ["Attributi del corpo della risposta per canali" a pagina 1994](#page-1993-0).

Se viene trovato un oggetto danneggiato e la richiesta REST non ha specificato un nome di canale all'interno dell'URL della risorsa, viene restituito un array JSON supplementare denominato damaged . Questo array JSON contiene un elenco di oggetti danneggiati, specificando i nomi oggetto. Se la richiesta REST specifica un nome canale all'interno dell'URL della risorsa, ma l'oggetto è danneggiato, viene restituito un errore.

Se si verifica un errore, il corpo della risposta contiene un messaggio di errore. Per ulteriori informazioni, fare riferimento a REST API gestione degli errori.

## **Esempi**

• Il seguente esempio elenca tutti i canali sul gestore code QM1. Il seguente URL viene utilizzato con il metodo HTTP GET:

https://localhost:9443/ibmmq/rest/v1/admin/qmgr/QM1/channel

Viene restituita la seguente risposta JSON:

```
{
      "channel": 
    [{
          "name": "RECEIVER.CHL",
          "type": "receiver"
 }, {
 "name": "SENDER.CHL",
 "type": "sender",
" sender": {
\blacksquare \blacksquare \blacks "host":"example.com",
 "port": "1414"
\}],
 "transmissionQueueName": "XMIT.Q"
}<br>}<br>}
 }, {
 "name": "SERVER.CHL",
 "type": "server",
          "server": { 
               "transmissionQueueName": "XMIT.Q" 
 }
 }, {
 "name": "REQUESTER.CHL",
 "type": "requester",
 "requester": { 
\blacksquare \blacksquare connection": [{
\blacksquare "host": "example.com",
 "port": 1414
          }]
 }
 }, {
 "name": "CLUSSDR.CHL",
 "type": "clusterSender",
 "clusterSender": { 
\blacksquare \blacksquare connection": [{
\blacksquare "host": "example.com",
 "port": 1414
\frac{3}{2},
 "clusterName": "CUSTER1"
 }
 }, {
 "name": "CLUSRCVR.CHL",
 "type": "clusterReceiver",
 "clusterReceiver": { 
\blacksquare \blacksquare connection": [{
\blacksquare "host": "example.com",
                    "port": 1414
\}],
 "clusterName": "CUSTER1"
```

```
 }
      }]
}
```
• Il seguente esempio elenca tutti i canali riceventi sul gestore code QM1, mostrando le relative informazioni sui tentativi di connessione. Il seguente URL viene utilizzato con il metodo HTTP GET:

```
https://localhost:9443/ibmmq/rest/v1/admin/qmgr/QMGR2/channel?
type=sender&attributes=connectionManagement.shortRetry,connectionManagement.longRetry
```
Viene restituita la seguente risposta JSON:

```
{
          "channel": 
         [ "name": "SENDER.CHL",
 "type": "sender",
                   "connectionManagement": {
\blacksquare \blacksquare \blacks "count": 999999999,
                                     "interval": 1200
\frac{3}{2},
 "shortRetry": {
\blacksquare count": 10,
 "interval": 60
}<br>}<br>}
\frac{3}{5},
\blacksquare sender": {
\blacksquare \blacksquare \blacks\blacksquare "host": "example.com",
 "port": 1414
\}],
 "transmissionQueueName": "XMIT.Q"
 }, {
 "name": "SYSTEM.DEF.SENDER",
 "type": "sender",
 "connectionManagement": {
\blacksquare \blacksquare \blacks\blacksquare count": 999999999,
                                     "interval": 1200
\frac{3}{2},
\blacksquare shortRetry": {
\blacksquare count": 10,
 "interval": 60
 }
\frac{3}{5},
 "sender": {
\blacksquare \blacksquare \blacksquare \blacksquare \blacksquare \blacksquare \blacksquare "transmissionQueueName": ""
         }]
}
```
• Il seguente esempio elenca alcuni attributi di stato per il canale CHL1, sul gestore canale QM1. Il seguente URL viene utilizzato con il metodo HTTP GET:

```
https://localhost:9443/ibmmq/rest/v1/admin/qmgr/QM1/channel/CHL1?
status=currentStatus.timestamps,currentStatus.batch.currentMessages,savedStatus.batch.currentM
essages
```
Viene restituita la seguente risposta JSON:

```
{
        "channel": 
       [ "name": "CHL1",
 "type": "sender",
 "currentStatus": [{
 "inDoubt": false,
 "state": "running",
\blacksquare batch": {
                               "currentMessages": 10
\frac{3}{2},
\blacksquare \blacksquare \blacks "lastMessage": "2017-10-02T09:17:42.314Z",
 "started": "1993-12-31T23:59:59.000Z"
 }
```

```
 }],
 "savedStatus": [{
 "inDoubt": false,
         "batch": {
         "currentMessages": 5
 }
\}, {
 "inDoubt": false,
\blacksquare batch": {
 "currentMessages": 7
 }
      }]
   }]
}
```
• Il seguente esempio mostra come ottenere tutte le informazioni, incluso lo stato corrente e lo stato salvato, del canale CHL2 sul gestore code QM1. Il seguente URL viene utilizzato con il metodo HTTP GET:

```
https://localhost:9443/ibmmq/rest/v1/admin/qmgr/QM1/channel/CHL2?attributes=*&status=*
```
• Il seguente esempio mostra come ottenere tutte le informazioni di stato e di configurazione del canale per i canali attualmente in esecuzione per il gestore code QM1. Il seguente URL viene utilizzato con il metodo HTTP GET:

```
https://localhost:9443/ibmmq/rest/v1/admin/qmgr/QM1/channel?
attributes=*&status=*&filter=currentStatus.state:equalTo:running
```
# *Attributi del corpo della risposta per canali*

Quando ricevi il corpo della risposta dall'utilizzo del verbo HTTP GET con l'oggetto channel per richiedere informazioni sui canali, gli attributi per i canali vengono restituiti all'interno degli oggetti JSON denominati.

Sono disponibili i seguenti oggetti:

- • ["mittente" a pagina 1995](#page-1994-0)
- • ["server" a pagina 1995](#page-1994-0)
- • ["Richiedente" a pagina 1995](#page-1994-0)
- • ["clusterSender" a pagina 1996](#page-1995-0)
- • ["clusterReceiver" a pagina 1996](#page-1995-0)
- • ["clusterRouting" a pagina 1997](#page-1996-0)
- • ["connectionManagement" a pagina 1997](#page-1996-0)
- • ["compressione" a pagina 1999](#page-1998-0)
- • ["dataCollection" a pagina 1999](#page-1998-0)
- • ["uscite" a pagina 2000](#page-1999-0)
- • ["esteso" a pagina 2001](#page-2000-0)
- • ["failedDelivery" a pagina 2002](#page-2001-0)
- • ["Generale" a pagina 2003](#page-2002-0)
- • ["batch" a pagina 2003](#page-2002-0)
- • ["Gruppo queueSharing" a pagina 2003](#page-2002-0)
- • ["receiverSecurity" a pagina 2004](#page-2003-0)
- • ["transmissionSecurity" a pagina 2005](#page-2004-0)
- • ["currentStatus" a pagina 2005](#page-2004-0)
- • ["savedStatus" a pagina 2015](#page-2014-0)

Per ulteriori informazioni sugli equivalenti PCF ai parametri e agli attributi REST API della coda, consultare REST API e gli equivalenti PCF per i canali.

<span id="page-1994-0"></span>**Nota:** REST API supporta solo i canali che hanno TCP come tipo di trasporto e sono di tipo mittente, ricevente, server, richiedente, mittente cluster o ricevente cluster. Gli altri canali non vengono restituiti.

## **mittente**

L'oggetto sender contiene informazioni sui canali mittente e viene restituito solo per i canali mittente:

### **connessione**

Un array di oggetti JSON che possono contenere i seguenti attributi che definiscono la connessione del canale:

### **host**

Stringa.

Specifica l'host a cui si connette questo canale.

### **porta**

Valore intero.

Specifica la porta utilizzata da questo canale su questo host.

Questo attributo non può essere utilizzato per filtrare i risultati.

Questi attributi vengono sempre restituiti se sono disponibili. Se non sono disponibili informazioni di connessione, viene restituito un array vuoto. Se la connessione non è conforme alla sintassi prevista, viene restituito un array che contiene un singolo attributo host con il valore dell'intera connessione.

### **Nome transmissionQueue**

Stringa.

Specifica il nome della coda di trasmissione utilizzata da questo canale.

Questo attributo viene sempre restituito.

### **server**

L'oggetto server contiene informazioni sui canali server e viene restituito solo per i canali server:

#### **connessione**

Un array di oggetti JSON che possono contenere i seguenti attributi che definiscono la connessione del canale:

#### **host**

Stringa.

Specifica l'host a cui si connette questo canale.

### **porta**

Valore intero.

Specifica la porta utilizzata da questo canale su questo host.

Questo attributo non può essere utilizzato per filtrare i risultati.

Questi attributi vengono sempre restituiti se sono disponibili. Se non sono disponibili informazioni di connessione, viene restituito un array vuoto. Se la connessione non è conforme alla sintassi prevista, viene restituito un array che contiene un singolo attributo host con il valore dell'intera connessione.

### **Nome transmissionQueue**

Stringa.

Specifica il nome della coda di trasmissione utilizzata da questo canale.

Questo attributo viene sempre restituito.

## **Richiedente**

L'oggetto requester contiene informazioni sui canali richiedenti e viene restituito solo per i canali richiedenti:

#### <span id="page-1995-0"></span>**connessione**

Un array di oggetti JSON che possono contenere i seguenti attributi che definiscono la connessione del canale:

**host**

Stringa.

Specifica l'host a cui si connette questo canale.

### **porta**

Valore intero.

Specifica la porta utilizzata da questo canale su questo host.

Questo attributo non può essere utilizzato per filtrare i risultati.

Se non sono disponibili informazioni di connessione, viene restituito un array vuoto.

Se la connessione non è conforme alla sintassi prevista, viene restituito un array che contiene un singolo attributo host con il valore dell'intera connessione.

## **clusterSender**

L'oggetto clusterSender contiene informazioni sui canali mittenti del cluster e viene restituito solo per i canali mittenti del cluster:

### **connessione**

Un array di oggetti JSON che contiene i seguenti attributi che definiscono le connessioni del canale:

### **host**

Stringa.

Specifica l'host a cui si connette questo canale.

### **porta**

Valore intero.

Specifica la porta utilizzata da questo canale su questo host.

Questo attributo non può essere utilizzato per filtrare i risultati.

Questi attributi vengono sempre restituiti se non sono vuoti. Se non sono disponibili informazioni di connessione, viene restituito un array vuoto.

Se la connessione non è conforme alla sintassi prevista, viene restituito un array che contiene un singolo attributo host con il valore dell'intera connessione.

### **clusterName**

Stringa.

Specifica il nome del cluster a cui appartiene il canale.

Questo attributo viene sempre restituito se non è vuoto.

## **clusterNamelist**

Stringa.

Specifica un elenco di cluster a cui appartiene il canale.

Questo attributo viene sempre restituito se non è vuoto.

## **clusterReceiver**

L'oggetto clusterReceiver contiene informazioni sui canali riceventi del cluster e viene restituito solo per i canali riceventi del cluster:

### **connessione**

Un array di oggetti JSON che contiene i seguenti attributi che definiscono le connessioni del canale:

**host**

Stringa.

Specifica l'host a cui si connette questo canale.

### <span id="page-1996-0"></span>**porta**

Valore intero.

Specifica la porta utilizzata da questo canale su questo host.

Questo attributo non può essere utilizzato per filtrare i risultati.

Questi attributi vengono sempre restituiti se non sono vuoti. Se non sono disponibili informazioni di connessione, viene restituito un array vuoto.

Se la connessione non è conforme alla sintassi prevista, viene restituito un array che contiene un singolo attributo host con il valore dell'intera connessione.

#### **clusterName**

Stringa.

Specifica il nome del cluster a cui appartiene il canale.

Questo attributo viene sempre restituito se non è vuoto.

### **clusterNamelist**

Stringa.

Specifica un elenco di cluster a cui appartiene il canale.

Questo attributo viene sempre restituito se non è vuoto.

## **clusterRouting**

L'oggetto clusterRouting contiene informazioni sull'instradamento all'interno dei cluster e viene restituito solo per i canali ricevente e mittente del cluster:

### **workloadPriority**

Valore intero.

Specifica la priorità del canale per la distribuzione del carico di lavoro del cluster.

Un valore 0 specifica la priorità più bassa e un valore 9 specifica la priorità più alta.

#### **workloadRank**

Valore intero.

Specifica la classificazione del canale per la distribuzione del carico di lavoro del cluster.

Il valore 0 specifica il rango più basso e il valore 9 specifica il rango più alto.

### **workloadWeight**

Valore intero.

Specifica il peso del canale per la distribuzione del workload del cluster.

Un valore di 1 specifica il peso più basso e un valore di 99 specifica il peso più alto.

### **networkPriority**

Valore intero.

Specifica la priorità per la connessione di rete. Se sono disponibili più percorsi, l'accodamento distribuito seleziona il percorso con la priorità più alta.

Un valore 0 specifica la priorità più bassa e un valore 9 specifica la priorità più alta.

#### **connectionManagement**

L'oggetto connectionManagement contiene informazioni sulla gestione della connessione:

### **heartbeatInterval**

Valore intero.

Specifica il tempo, in secondi, tra i flussi heartbeat passati dall'MCA di invio quando non ci sono messaggi nella coda di trasmissione. Questo intervallo fornisce all'MCA ricevente l'opportunità di sospendere il canale.

#### **disconnectInterval**

Valore intero.

Specifica il numero massimo di secondi durante i quali il canale attende che i messaggi vengano inseriti in una coda di trasmissione prima che il canale termini.

Un valore pari a zero fa sì che l'agente del canale dei messaggi attenda indefinitamente.

### **KeepAliveInterval**

Valore intero.

Specifica il valore passato allo stack di comunicazioni per il tempo KeepAlive per il canale.

### **localAddress**

Un array di oggetti JSON che contiene i seguenti attributi che definiscono l'indirizzo di comunicazione locale del canale:

#### **host**

Stringa.

Specifica l'indirizzo IP locale o il nome host.

Questo valore viene restituito se l'indirizzo locale nella definizione del canale contiene un nome host o un indirizzo IP.

#### **porta**

Valore intero.

Specifica il numero di porta locale.

Questo valore viene restituito se l'indirizzo locale nella definizione di canale contiene un numero di porta.

Questo attributo non può essere utilizzato per filtrare i risultati.

#### **portRange**

Oggetto JSON che contiene un intervallo di porte locali:

### **bassa**

Valore intero.

Specifica l'inizio dell'intervallo di porte.

#### **elevata**

Valore intero.

Specifica la fine dell'intervallo di porte.

Restituito se un intervallo di porte è specificato nell'indirizzo locale nella definizione di canale.

Questo attributo non può essere utilizzato per filtrare i risultati.

Se non sono disponibili informazioni sull'indirizzo locale, viene restituito un array vuoto.

Se l'indirizzo locale non è conforme alla sintassi prevista, viene restituito un array contenente un singolo attributo host con il valore dell'intero indirizzo locale.

#### **shortRetry**

Oggetto JSON.

Specifica il numero massimo e l'intervallo di tentativi effettuati per stabilire una connessione alla macchina remota prima che vengano utilizzati longRetry.count e longRetry.interval :

### **conteggio**

Valore intero.

Specifica il numero massimo di tentativi di connessione alla macchina remota.

#### **intervallo**

Valore intero.

Specifica l'intervallo in secondi tra i tentativi di connessione alla macchina remota.

### **longRetry**

Oggetto JSON.

Specifica il numero massimo di tentativi e l'intervallo di tentativi effettuati per stabilire una connessione alla macchina remota una volta esaurito il conteggio da parte di shortRetry.count :

### <span id="page-1998-0"></span>**conteggio**

Valore intero.

Specifica il numero massimo di tentativi di connessione alla macchina remota.

### **intervallo**

Valore intero.

Specifica l'intervallo in secondi tra i tentativi di connessione alla macchina remota.

## **compressione**

L'oggetto compression contiene attributi correlati alla compressione dati:

### **intestazione**

Array di stringhe.

Specifica le tecniche di compressione dei dati di intestazione supportate dal canale. I valori restituiti sono in ordine di preferenza.

Il valore è uno dei seguenti:

### **nessuno**

Specifica che non viene eseguita alcuna compressione dei dati di intestazione.

### **sistema**

Specifica che viene eseguita la compressione dei dati di intestazione.

## **Messaggio**

Array di stringhe.

Specifica le tecniche di compressione dei dati del messaggio supportate dal canale. I valori restituiti sono in ordine di preferenza.

Il valore è uno dei seguenti:

#### **nessuno**

Specifica che non viene eseguita alcuna compressione dei dati di intestazione.

#### **Codifica runLength**

Specifica che la compressione dei dati del messaggio viene eseguita utilizzando la codifica di lunghezza di esecuzione.

### **zlibFast**

Specifica che la compressione dei dati dei messaggi viene eseguita utilizzando la codifica ZLIB con la velocità con priorità.

### **zlibHigh**

Specifica che la compressione dei dati del messaggio viene eseguita utilizzando la codifica ZLIB con la priorità di compressione.

#### **tutte**

Specifica che è possibile utilizzare qualsiasi tecnica di compressione supportata dal gestore code. Questo valore è valido solo per i canali di tipo ricevitore e richiedente.

## **dataCollection**

L'oggetto dataCollection contiene attributi correlati alla raccolta dati, al controllo e alle statistiche:

### **monitoraggio**

Stringa.

Specifica se vengono raccolti i dati di monitoraggio in linea e, in caso affermativo, la frequenza con cui vengono raccolti i dati.

Il valore è uno dei seguenti:

**off**

Specifica che i dati di controllo online non vengono raccolti per il canale.

### <span id="page-1999-0"></span>**asQmgr**

Specifica che la coda eredita il valore dal parametro MQSC MONCHL del gestore code.

### **bassa**

Specifica che i dati di monitoraggio in linea vengono raccolti per il canale se il parametro MQSC MONCHL sul gestore code non è impostato su nessuno. La frequenza di raccolta dati è bassa.

#### **medio**

Specifica che i dati di monitoraggio in linea vengono raccolti per il canale se il parametro MQSC MONCHL sul gestore code non è impostato su nessuno. La frequenza di raccolta dati è moderata.

#### **elevata**

Specifica che i dati di monitoraggio in linea vengono raccolti per il canale se il parametro MQSC MONCHL sul gestore code non è impostato su nessuno. La frequenza di raccolta dati è elevata.

### **statistiche**

Stringa.

Specifica se i dati statistici vengono raccolti per il canale.

Il valore è uno dei seguenti:

### **off**

Specifica che i dati statistici non vengono raccolti per il canale.

## **asQmgr**

Specifica che il canale eredita il valore dal parametro MQSC STATCHL del gestore code.

#### **bassa**

Specifica che i dati delle statistiche vengono raccolti per il canale se il parametro STATCHL MQSC sul gestore canali non è impostato su nessuno. La frequenza di raccolta dati è bassa.

### **medio**

Specifica che i dati delle statistiche vengono raccolti per il canale se il parametro STATCHL MQSC sul gestore canali non è impostato su nessuno. La frequenza di raccolta dati è moderata.

#### **elevata**

Specifica che i dati delle statistiche vengono raccolti per il canale se il parametro STATCHL MQSC sul gestore canali non è impostato su nessuno. La frequenza di raccolta dati è elevata.

## **uscite**

L'oggetto exits contiene informazioni sulle uscite del canale:

#### **Messaggio**

Un array di oggetti JSON contenenti i seguenti attributi che definiscono le exit dei messaggi del canale:

#### **nome**

Stringa.

Specifica il nome dell'uscita messaggio.

### **userData**

Stringa.

Specifica i dati utente passati all'uscita del messaggio.

#### **messageRetry**

Un oggetto JSON che contiene i seguenti attributi che definiscono l'exit dei tentativi dei messaggi del canale:

### **nome**

Stringa.

Specifica il nome dell'uscita del nuovo tentativo del messaggio.

### **userData**

Stringa.

Specifica i dati utente che vengono passati all'uscita tentativi messaggi.

#### <span id="page-2000-0"></span>**Ricezione**

Un array di oggetti JSON che contengono i seguenti attributi che definiscono le uscite di ricezione del canale:

#### **nome**

Stringa.

Specifica il nome dell'uscita ricezione.

### **userData**

Stringa.

Specifica i dati utente passati all'uscita di ricezione.

#### **sicurezza**

Un oggetto JSON contenente i seguenti attributi che definiscono l'uscita di sicurezza del canale:

#### **nome**

Stringa.

Specifica il nome dell'uscita di sicurezza.

### **userData**

Stringa.

Specifica i dati utente passati all'uscita di sicurezza.

#### **mandare**

Un array di oggetti JSON che contengono i seguenti attributi che definiscono le uscite di invio del canale:

### **nome**

Stringa.

Specifica il nome dell'uscita di invio.

### **userData**

Stringa.

Specifica i dati utente passati all'uscita di invio.

### **esteso**

L'oggetto extended contiene attributi correlati alle proprietà del canale esteso, ad esempio le impostazioni di conversione dati e numero di sequenza:

#### **Tipo channelAgent**

Stringa.

Specifica il tipo di programma dell'agente del canale dei messaggi.

Il valore è uno dei seguenti:

### **processo**

**thread**

### **Controllo messageProperty**

Stringa.

Specifica cosa accade alle proprietà del messaggio quando il messaggio sta per essere inviato a un gestore code V6 o precedente, che non comprende il concetto di un descrittore di proprietà.

Il valore è uno dei seguenti:

#### **Compatibile**

Se il messaggio contiene una proprietà con un prefisso mcd., jms., usr. o mqext., tutte le propriet ... del messaggio vengono consegnate all'applicazione in una intestazione MQRFH2 . In caso contrario, tutte le proprietà del messaggio, tranne quelle contenute nel descrittore del messaggio (o estensione), vengono eliminate e non sono più accessibili all'applicazione.

#### <span id="page-2001-0"></span>**nessuno**

Tutte le proprietà del messaggio, tranne quelle nel descrittore del messaggio (o estensione), vengono rimosse dal messaggio prima che il messaggio venga inviato al gestore code remoto.

### **tutti**

Tutte le proprietà del messaggio sono incluse nel messaggio quando viene inviato al gestore code remoto. Le proprietà, eccetto quelle nel descrittore di messaggi (o estensione) vengono collocate in una o più intestazioni MQRFH2 nei dati del messaggio.

## **Conversione senderData**

Booleano.

Specifica se il mittente deve convertire i dati dell'applicazione.

### **SequenceNumberWrap**

Valore intero.

Specifica il numero massimo di sequenza messaggi.

Quando viene raggiunto il massimo, i numeri di sequenza si riazzerano e ripartono da 1.

### **Numero resetSequence**

Valore intero.

Specifica il numero di sequenza di ripristino in sospeso.

Un valore diverso da zero indica che una richiesta di reimpostazione del canale è in sospeso. Il valore è compreso nell'intervallo 1 - 999999999.

## **failedDelivery**

L'oggetto failedDelivery contiene attributi correlati al funzionamento del canale quando la consegna di un messaggio non riesce:

#### **ritenta**

Oggetto JSON.

Specifica il numero massimo di tentativi e l'intervallo di tentativi effettuati per stabilire una connessione alla macchina remota prima che vengano utilizzati longRetry.count e longRetry.interval :

### **conteggio**

Valore intero.

Specifica il numero massimo di tentativi di ridistribuzione del messaggio.

#### **intervallo**

Valore intero.

Specifica l'intervallo, in millisecondi, tra i tentativi di ridistribuzione del messaggio.

Questo attributo viene restituito solo per i canali di tipo receiver, requester e clusterReceiver.

### **useDeadLetterQueue**

Booleano.

Specifica se la coda di messaggi non recapitabili viene utilizzata quando i messaggi non possono essere consegnati dai canali:

### **falso**

Specifica che i messaggi che non possono essere consegnati da un canale vengono considerati un errore. Il canale elimina il messaggio o il canale termina, in base all'impostazione nonPersistentMessageSpeedFast .

#### **vero**

Specifica che quando l'attributo DEADQ di un gestore code fornisce il nome di una coda di messaggi non recapitabili, viene utilizzata la coda di messaggi non recapitabili. In caso contrario, il funzionamento è quello di false.

## <span id="page-2002-0"></span>**Generale**

L'oggetto general contiene attributi correlati a proprietà del canale più generiche, come ad esempio la descrizione:

### **descrizione**

Stringa.

Specifica la descrizione del canale.

### **maximumMessageLunghezza**

Valore intero.

Specifica la lunghezza massima del messaggio che può essere trasmessa sul canale. Questo valore viene confrontato con il valore per il canale remoto e il valore massimo effettivo è il più basso dei due valori.

## **batch**

L'oggetto batch contiene attributi correlati ai batch di messaggi inviati attraverso il canale:

### **Heartbeat preCommit**

Valore intero.

Specifica se vengono utilizzati gli heartbeat batch.

Il valore è la lunghezza dell'heartbeat in millisecondi.

### **timeExtend**

Valore intero.

Specifica il tempo approssimativo, in millisecondi, in cui un canale mantiene aperto un batch se sono stati trasmessi meno di batch.messageLimit messaggi nel batch corrente.

### **dataLimit**

Valore intero.

Specifica il limite, in KB, della quantità di dati che possono essere inviati attraverso un canale prima che venga utilizzato un punto di sincronizzazione.

### **messageLimit**

Valore intero.

Specifica il numero massimo di messaggi che possono essere inviati attraverso un canale prima che venga utilizzato un punto di sincronizzazione.

### **nonPersistentMessageSpeedVeloce**

Booleano.

Specifica se viene utilizzata la velocità elevata per inviare messaggi non persistenti.

Velocità elevata significa che i messaggi non persistenti su un canale non devono attendere un punto di sincronizzazione prima che i messaggi siano resi disponibili per il recupero.

## **Gruppo queueSharing**

L'oggetto queueSharingGroup contiene attributi correlati ai gruppi di condivisione code su z/OS:

### **disposition**

Stringa.

 $z/0S$ Questo attributo è disponibile solo su z/OS.

Specifica la disposizione del canale. Cioè, dove è definito e come si comporta.

Questo valore viene sempre restituito se il gestore code è membro del gruppo di condivisione code. Il valore è uno dei seguenti:

<span id="page-2003-0"></span>**qmgr**

Specifica che la definizione del canale esiste nella serie di pagine del Gestore code che esegue il comando.

### **gruppo**

Specifica che la definizione del canale esiste nel repository condiviso.

### **copia**

Specifica che la definizione di canale esiste sulla serie di pagine del gestore code che esegue il comando, copiando la relativa definizione dal canale con lo stesso nome definito nel repository condiviso.

Questo attributo non può essere utilizzato per filtrare i risultati.

### **Disposizione defaultChannel**

Stringa.

 $\approx 2/0$ S Questo attributo è disponibile solo su z/OS.

Specifica la disposizione prevista di un canale quando viene attivato o avviato.

Il valore è uno dei seguenti:

### **privato**

Specifica che l'utilizzo previsto dell'oggetto è come canale privato.

### **fixShared**

Specifica che l'utilizzo previsto dell'oggetto è come un canale condiviso fisso.

### **condiviso**

Specifica che l'utilizzo previsto dell'oggetto è come canale condiviso.

## **receiverSecurity**

L'oggetto receiverSecurity contiene attributi correlati alla sicurezza per i canali di ricezione:

### **channelAgentUserId**

Stringa.

Specifica l'identificativo utente che deve essere utilizzato dall'MCA (message channel agent) per l'autorizzazione ad accedere alle risorse IBM MQ , inclusa l'autorizzazione a inserire il messaggio nella coda di destinazione per i canali riceventi o richiedenti.

Se il valore è vuoto, l'agente del canale dei messaggi utilizza l'identificativo utente predefinito.

#### **putAuthority**

Stringa.

Specifica quali identificativi utente vengono utilizzati per stabilire l'autorità per inserire i messaggi nella coda di destinazione.

Il valore è uno dei seguenti:

### **predefinito**

Specifica che viene utilizzato l'identificativo utente predefinito.

### **Contesto**

Specifica che viene utilizzato l'ID utente dal campo UserIdentifier del descrittore del messaggio.

### **alternateOrChannelAgent**

Specifica che viene utilizzato l'ID utente dal campo UserIdentifier del descrittore del messaggio.

**Z/05** Ouesto valore è supportato solo su z/OS.

### **Agent onlyChannel**

Specifica che viene utilizzato l'ID utente derivato da MCAUSER.

## <span id="page-2004-0"></span>**transmissionSecurity**

L'oggetto transmissionSecurity contiene gli attributi correlati alla sicurezza per la trasmissione del messaggio:

### **certificateLabel**

Stringa.

Specifica quale certificato personale nel repository delle chiavi viene inviato al peer remoto.

Se questo attributo è vuoto, il certificato viene determinato dal parametro **CERTLABL** del gestore code.

### **cipherSpecification**

Stringa.

Specifica il nome del CipherSpec per il canale da utilizzare.

### **Certificato requirePartner**

Booleano.

Specifica se IBM MQ richiede un certificato dal client TLS.

### **Nome certificatePeer**

Stringa.

Specifica il filtro da utilizzare per il confronto con il DN (Distinguished Name) del certificato dal gestore code peer o dal client sull'altra estremità del canale. Un DN (Distinguished Name) è l'identificatore del certificato TLS.

### **currentStatus**

L'oggetto currentStatus contiene attributi correlati alle informazioni di stato correnti:

#### **inDoubt**

Booleano.

Specifica se il canale è in dubbio.

Un canale di invio è in dubbio solo quando l'agente del canale dei messaggi di invio è in attesa di una conferma che un batch di messaggi inviati è stato ricevuto correttamente.

#### **stato**

Stringa.

Specifica lo stato corrente del canale.

Il valore è uno dei seguenti:

### **collegamento**

Specifica che il canale sta negoziando con il partner.

#### **avvio**

Specifica che il canale è in attesa di diventare attivo.

### **in esecuzione**

Specifica che il canale è in fase di trasferimento o in attesa di messaggi.

#### **sospeso**

Specifica che il canale è in pausa.

#### **arresto**

Specifica che il canale è in fase di arresto.

### **Nuovo tentativo in corso**

Specifica che il canale sta tentando di stabilire una connessione.

### **arrestato**

Specifica che il canale è arrestato.

#### **richiesta**

Specifica che il canale richiedente sta richiedendo la connessione.

#### **cambio**

Specifica che il canale sta commutando le code di trasmissione.

### **inizializzazione in corso**

Specifica che il canale è in fase di inizializzazione.

#### **agent**

Un oggetto JSON contenente gli attributi correlati all'agent del canale dei messaggi:

#### **jobName**

Stringa.

Specifica il nome del lavoro MCA.

## **in esecuzione**

Booleano.

Specifica se l'MCA è in esecuzione o meno.

#### **stato**

Stringa.

Specifica l'azione corrente eseguita dall'MCA.

Il valore è uno dei seguenti:

#### **Uscita runningChannelAutoDefinition**

Specifica che l'MCA sta eseguendo un'uscita di definizione automatica del canale.

#### **compressingData**

Specifica che l'MCA sta comprimendo o decomprimendo i dati.

#### **processingEndOfBatch**

Specifica che l'MCA sta eseguendo la fine dell'elaborazione batch.

#### **Handshake performingSecurity**

Specifica che l'MCA sta eseguendo l'handshake TLS.

#### **Heartbeat in corso**

Specifica che l'MCA sta eseguendo l'heartbeat con un partner.

### **executingMQGET**

Specifica che l'MCA sta eseguendo un MQGET.

#### **executingMQI**

Specifica che l'MCA sta eseguendo una chiamata API IBM MQ , diversa da MQPUT o MQGET.

### **executingMQPUT**

Specifica che l'MCA sta eseguendo un MQPUT.

#### **Uscita runningRetry**

Specifica che l'MCA sta eseguendo un'uscita di nuovo tentativo.

#### **Uscita runningMessage**

Specifica che l'MCA sta eseguendo un'uscita messaggio.

#### **communicatingWithNameServer**

Specifica che l'MCA sta elaborando una richiesta del server dei nomi.

#### **connectingTo**

Specifica che l'MCA si sta collegando alla rete.

#### **non definito**

Specifica che l'MCA è in uno stato non definito.

#### **Uscita runningReceive**

Specifica che l'MCA sta eseguendo un'uscita di ricezione.

#### **receivingFrom**

Specifica che l'MCA sta ricevendo dalla rete.

### **Partner resynchingWith**

Specifica che l'MCA si sta risincronizzando con un partner.

#### **Uscita runningSecurity**

Specifica che l'MCA sta eseguendo un'uscita di sicurezza.

### **Uscita runningSend**

Specifica che l'MCA sta eseguendo un'uscita di invio.

### **sendingTo**

Specifica che l'MCA sta eseguendo un invio di rete.

### **serializingAccessToQmgr**

Specifica che l'MCA viene serializzato all'accesso al gestore code.

#### **userId**

Specifica l'ID utente utilizzato da MCA.

Questo attributo è applicabile solo ai canali ricevente, richiedente e ricevente cluster.

#### **batch**

Oggetto JSON contenente gli attributi correlati ai batch di messaggi:

#### **conteggio**

Valore intero.

Specifica il numero di batch completati.

#### **currentMessages**

Valore intero.

Specifica il numero di messaggi inviati o ricevuti nel batch corrente.

Quando un canale di invio diventa in dubbio, specifica il numero di messaggi in dubbio.

Il numero viene reimpostato su 0 quando viene eseguito il commit del batch.

### **IDluw**

L'oggetto JSON che contiene gli attributi correlati alle unità di lavoro logiche:

#### **corrente**

Stringa esadecimale.

Specifica l'identificativo dell'unità logica di lavoro associato al batch corrente.

Per un canale di invio, quando il canale è in dubbio è il LUWID del batch in dubbio.

#### **ultimo**

Stringa. Questo identificativo è rappresentato da 2 cifre esadecimali per ciascun byte. Specifica l'identificativo dell'unità logica di lavoro associato all'ultimo batch di cui è stato eseguito il commit.

#### **nonPersistentMessageSpeedVeloce**

Booleano.

Specifica se i messaggi non persistenti devono essere inviati a velocità elevata.

#### **sequenceNumber**

L'oggetto JSON che contiene gli attributi correlati ai numeri di sequenza:

#### **corrente**

Valore intero.

Specifica il numero di sequenza dell'ultimo messaggio inviato o ricevuto.

Quando un canale di invio diventa in dubbio, è il numero di sequenza del messaggio dell'ultimo messaggio nel batch in dubbio.

### **ultimo**

Valore intero.

Specifica il numero di sequenza dell'ultimo messaggio nell'ultimo batch di cui è stato eseguito il commit.

#### **dimensione**

Valore intero.

Specifica la dimensione batch negoziata.

### **compressione**

Oggetto JSON che contiene gli attributi correlati alla compressione dati:

#### **intestazione**

L'oggetto JSON che contiene gli attributi correlati alla compressione dei dati dell'intestazione:

## **predefinito**

Stringa.

Specifica il valore di compressione dei dati di intestazione predefinito negoziato per questo canale.

Il valore è uno dei seguenti:

#### **nessuno**

Specifica che non viene eseguita alcuna compressione dei dati di intestazione.

#### **sistema**

Specifica che viene eseguita la compressione dei dati di intestazione.

#### **lastMessage**

Stringa.

Specifica il valore di compressione dati di intestazione utilizzato per l'ultimo messaggio inviato.

Il valore è uno dei seguenti:

#### **nessuno**

Specifica che non è stata eseguita la compressione dei dati di intestazione.

#### **sistema**

Specifica che è stata eseguita la compressione dei dati di intestazione.

### **non disponibile**

Specifica che non è stato inviato alcun messaggio.

#### **Messaggio**

L'oggetto JSON che contiene gli attributi correlati alla compressione dei dati del messaggio:

### **predefinito**

Stringa.

Specifica il valore di compressione dei dati del messaggio predefinito negoziato per questo canale.

Il valore è uno dei seguenti:

#### **nessuno**

Specifica che non viene eseguita alcuna compressione dei dati del messaggio.

### **Codifica runLength**

Specifica che la compressione dei dati del messaggio viene eseguita utilizzando la codifica di lunghezza di esecuzione.

#### **zlibFast**

Specifica che la compressione dei dati dei messaggi viene eseguita utilizzando la codifica ZLIB con la velocità con priorità.

#### **zlibHigh**

Specifica che la compressione dei dati del messaggio viene eseguita utilizzando la codifica ZLIB con la priorità di compressione.

#### **lastMessage**

Stringa.

Specifica il valore di compressione dati del messaggio che è stato utilizzato per l'ultimo messaggio inviato.

Il valore è uno dei seguenti:

#### **nessuno**

Specifica che non è stata effettuata alcuna compressione dei dati del messaggio.

### **Codifica runLength**

Specifica che la compressione dei dati del messaggio è stata eseguita utilizzando la codifica di lunghezza di esecuzione.

#### **zlibFast**

Specifica che la compressione dei dati del messaggio è stata eseguita utilizzando la codifica ZLIB con la velocità con priorità.

#### **zlibHigh**

Specifica che la compressione dei dati del messaggio è stata eseguita utilizzando la codifica ZLIB con priorità di compressione.

#### **non disponibile**

Specifica che non è stato inviato alcun messaggio.

#### **connectionManagement**

Oggetto JSON che contiene gli attributi correlati alla gestione della connessione:

### **heartbeatInterval**

Valore intero.

Specifica l'intervallo di heartbeat in secondi.

### **KeepAliveInterval**

Valore intero.

Specifica il valore passato allo stack di comunicazioni per il tempo KeepAlive per il canale.

 $z/0S$ 

Questo parametro Š disponibile solo su z/OS

### **localAddress**

Un array di oggetti JSON che contiene i seguenti attributi che definiscono l'indirizzo di comunicazione locale del canale:

#### **host**

Stringa.

Specifica l'indirizzo IP o il nome host utilizzato per le comunicazioni locali.

#### **porta**

Valore intero.

Specifica il numero di porta utilizzato per le comunicazioni locali.

Questo attributo non può essere utilizzato per filtrare i risultati.

Se non sono disponibili informazioni sull'indirizzo locale, viene restituito un array vuoto.

#### **remainingRetries**

Oggetto JSON che contiene attributi correlati ai tentativi di connessione:

#### **completo**

Valore intero.

Specifica il numero di tentativi lunghi rimanenti.

#### **ultimo**

Valore intero.

Specifica il numero di tentativi brevi rimanenti.

Questo oggetto è applicabile solo ai canali mittente, server e mittente del cluster.

#### **esteso**

L'oggetto JSON che contiene gli attributi correlati alle proprietà di stato del canale esteso:

#### **buffer**

L'oggetto JSON che contiene i seguenti attributi correlati ai buffer:

### **ricevuta**

Valore intero.

Specifica il numero di buffer ricevuti.

#### **inviata**

Valore intero.

Specifica il numero di buffer inviati.

### **byte**

L'oggetto JSON che contiene i seguenti attributi correlati alla trasmissione dati:

## **ricevuta**

Valore intero.

Specifica il numero di byte ricevuti.

### **inviata**

Valore intero.

Specifica il numero di byte inviati.

### **messageCount**

Valore intero.

Specifica il numero totale di messaggi inviati o ricevuti o il numero di chiamate MQI gestite.

### **Generale**

Oggetto JSON contenente attributi più generici correlati ai canali:

### **heartbeatInterval**

Valore intero.

Specifica l'intervallo di heartbeat in secondi.

#### **KeepAliveInterval**

Valore intero.

Specifica il valore passato allo stack di comunicazioni per il tempo KeepAlive per il canale.

 $z/0S$ Questo parametro Š disponibile solo su z/OS

#### **connessione**

Un array di oggetti JSON che possono contenere i seguenti attributi che definiscono l'indirizzo di comunicazione remoto del canale:

#### **host**

Stringa.

Specifica l'indirizzo IP remoto o il nome host.

### **porta**

Valore intero.

Specifica il numero di porta remota.

Questo attributo non può essere utilizzato per filtrare i risultati.

Se non sono disponibili informazioni di connessione, viene restituito un array vuoto.

Se la connessione non è conforme alla sintassi prevista, viene restituito un array che contiene un singolo attributo host con il valore dell'intera connessione.

### **maximumMessageLunghezza**

Valore intero.

Specifica la lunghezza massima di un messaggio.

### **statistiche**

Stringa.

Specifica la frequenza con cui vengono raccolti i dati statistici per il canale.

Il valore è uno dei seguenti:

#### **off**

Specifica che non vengono raccolti dati.

#### **bassa**

Specifica una bassa velocità di raccolta dati.

#### **medio**

Specifica una velocità media di raccolta dati.

#### **elevata**

Specifica una velocità elevata di raccolta dati.

#### **stopRequested**

Booleano.

Specifica se è stata ricevuta una richiesta di arresto dall'utente.

#### **Nome transmissionQueue**

Stringa.

Specifica il nome della coda di trasmissione utilizzata dal canale.

### **monitoraggio**

Oggetto JSON che contiene attributi più generici correlati al monitoraggio del canale:

#### **Batch messagesIn**

Oggetto JSON che contiene informazioni sul numero di messaggi in un batch:

### **Periodo shortSample:**

Specifica il numero di messaggi in batch, in base all'attività recente in un breve periodo.

### **Periodo longSample**

Specifica il numero di messaggi in un batch, in base all'attività in un lungo periodo.

#### **tasso**

Stringa.

Specifica la frequenza con cui vengono raccolti i dati di monitoraggio per il canale.

Il valore è uno dei seguenti:

#### **off**

Specifica che non vengono raccolti dati.

#### **bassa**

Specifica una bassa velocità di raccolta dati.

#### **medio**

Specifica una velocità media di raccolta dati.

#### **elevata**

Specifica una velocità elevata di raccolta dati.

### **compressionRate**

Oggetto JSON che contiene informazioni sulle velocità di compressione dati:

#### **Periodo shortSample:**

Specifica la velocità di compressione come percentuale, in base all'attività recente in un breve periodo.

Se non è disponibile alcuna misurazione, viene restituito il valore -1.

### **Periodo longSample**

Specifica la velocità di compressione come percentuale, in base all'attività in un lungo periodo.

Se non è disponibile alcuna misurazione, viene restituito il valore -1.

### **compressionTime**

Oggetto JSON che contiene informazioni sulle velocità di compressione dati:

#### **Periodo shortSample:**

Specifica la velocità di compressione come il tempo, in microsecondi, impiegato per la compressione o la decompressione di ciascun messaggio, in base all'attività recente in un breve periodo.

Se non è disponibile alcuna misurazione, viene restituito il valore -1.

### **Periodo longSample**

Specifica la velocità di compressione come il tempo, in microsecondi, impiegato per la compressione o la decompressione di ciascun messaggio, in base all'attività in un lungo periodo.

Se non è disponibile alcuna misurazione, viene restituito il valore -1.

### **exitTime**

Oggetto JSON che contiene informazioni sulla velocità di elaborazione di uscita:

### **Periodo shortSample:**

Specifica la velocità di elaborazione dell'uscita come tempo, in microsecondi, impiegato per l'elaborazione delle uscite utente per ciascun messaggio, in base all'attività recente in un breve periodo.

Se non è disponibile alcuna misurazione, viene restituito il valore -1.

### **Periodo longSample**

Specifica la velocità di elaborazione dell'uscita come il periodo di tempo, in microsecondi, impiegato per l'elaborazione delle uscite utente per ciascun messaggio, in base all'attività in un lungo periodo.

Se non è disponibile alcuna misurazione, viene restituito il valore -1.

#### **messagesAvailable**

Valore intero.

Specifica il numero di messaggi attualmente accodati sulla coda di trasmissione e disponibili per MQGET.

#### **networkTime**

Oggetto JSON che contiene informazioni sulle prestazioni di rete:

#### **Periodo shortSample:**

Specifica il tempo, in microsecondi, per inviare una richiesta all'estremità remota del canale e ricevere una risposta, in base all'attività recente in un breve periodo.

Se non è disponibile alcuna misurazione, viene restituito il valore -1.

#### **Periodo longSample**

Specifica il tempo, in microsecondi, per inviare una richiesta all'estremità remota del canale e ricevere una risposta, in base all'attività per un lungo periodo.

Se non è disponibile alcuna misurazione, viene restituito il valore -1.

#### **Tempo transmissionQueue**

Oggetto JSON che contiene informazioni sul ritardo della coda di trasmissione:

#### **Periodo shortSample:**

Specifica il tempo, in microsecondi, in cui i messaggi rimangono nella coda di trasmissione prima di essere richiamati, in base all'attività recente in un breve periodo.

Se non è disponibile alcuna misurazione, viene restituito il valore -1.

### **Periodo longSample**

Specifica il tempo, in microsecondi, durante il quale i messaggi rimangono nella coda di trasmissione prima di essere richiamati, in base all'attività per un lungo periodo.

Se non è disponibile alcuna misurazione, viene restituito il valore -1.

Questo attributo è applicabile solo ai canali mittente, server e mittente cluster.

#### **partner**

Oggetto JSON che contiene gli attributi correlati al gestore code finale remoto:

### **productIdentifier**

Stringa.

Specifica l'identificativo del prodotto per la versione IBM MQ in esecuzione all'estremità remota del canale.

Il valore è uno dei seguenti:

#### **MQMM**

Gestore code (non z/OS Platform)

### **MQMV**

Gestore code su z/OS

### **MQCC**

Client IBM MQ C

### **MQNM**

Client IBM MQ .NET completamente gestito

## **MQJB**

IBM MQ Classi per Java

## **MQJM**

IBM MQ Classes per JMS (modalità normale)

### **MQJN**

IBM MQ Classes per JMS (modalità migrazione)

### **MQJU**

Interfaccia Java comune per MQI

### **MQXC**

C/C++ Client XMS (modalità normale)

### **MQXD**

C/C++ client XMS (modalità migrazione)

### **MQXN**

Client XMS .NET (modalità normale)

### **MQXM**

Client XMS .NET (modalità migrazione)

#### **MQXU**

Client IBM MQ .NET XMS (non gestito/XA)

### **MQNU**

IBM MQ .NET client non gestito

### **qmgrName**

Stringa.

Specifica il nome del gestore code remoto o del gruppo di condivisione code.

## **Versione**

Stringa.

Specifica la versione di IBM MQ in esecuzione all'estremità remota del canale, nel formato V.R.M.F.

## **maximumMessageLunghezza**

Valore intero.

Specifica la lunghezza massima di un messaggio.

#### **Gruppo queueSharing**

Oggetto JSON che contiene gli attributi correlati al gruppo di condivisione code a cui appartiene questo canale:

## **channelDisposition**

Stringa.

*z/0S* Questo attributo è disponibile solo su z/OS.

Specifica la disposizione del canale. Cioè, dove è definito e come si comporta.

Il valore è uno dei seguenti:

### **qmgr**

Specifica che la definizione del canale esiste nella serie di pagine del Gestore code che esegue il comando.

### **gruppo**

Specifica che la definizione del canale esiste nel repository condiviso.

#### **copia**

Specifica che la definizione di canale esiste sulla serie di pagine del gestore code che esegue il comando, copiando la relativa definizione dal canale con lo stesso nome definito nel repository condiviso.

#### **timestamps**

L'oggetto JSON che contiene gli attributi correlati alle informazioni di data e ora:

#### **avviato**

Stringa.

Specifica la data e l'ora in cui è stato avviato il canale.

Per ulteriori informazioni sul formato data / ora utilizzato per restituire la data e l'ora, consultare REST API data/ora.

#### **lastMessage**

Stringa.

Specifica la data e l'ora in cui è stato inviato l'ultimo messaggio sul canale.

Per ulteriori informazioni sul formato data / ora utilizzato per restituire la data e l'ora, consultare REST API data/ora.

#### **transmissionSecurity**

Oggetto JSON che contiene gli attributi correlati alla sicurezza di trasmissione:

#### **Nome certificateIssuer**

Stringa.

Specifica il DN (Distinguished Name) completo dell'emittente del certificato remoto.

### **ID certificateUser**

Stringa.

Specifica l'ID utente locale associato al certificato remoto.

#### **keyLastReimposta**

Stringa.

Specifica la data e l'ora dell'ultima reimpostazione della chiave segreta TLS riuscita.

Per ulteriori informazioni sul formato data / ora utilizzato per restituire la data e l'ora, consultare REST API data/ora.

#### **Conteggio keyReset**

Stringa.

Specifica il numero di reimpostazioni della chiave segreta TLS riuscite dall'avvio del canale.

#### **protocollo**

Stringa.

 $\blacktriangleright$  ULW  $\blacktriangleright$  MQ Appliance  $_{\mathsf{Questo}}$  parametro è disponibile solo su IBM MQ Appliance, UNIX,

Linux, and Windows.

Specifica il protocollo di sicurezza attualmente in uso.

Il valore è uno dei seguenti:

#### **nessuno**

Specifica che nessun protocollo di sicurezza è in uso.

### **sslV30**

Specifica che la versione SSL 3.0 è in uso.

### <span id="page-2014-0"></span>**tlsV10**

Specifica che TLS versione 1.0 è in uso.

#### **tlsV12**

Specifica che TLS versione 1.2 è in uso.

### **Nome shortPeer**

Stringa.

Specifica il DN (Distinguished Name) del gestore code peer o del client all'altra estremità del canale.

## **savedStatus**

L'oggetto savedStatus contiene attributi correlati alle informazioni di stato salvate:

#### **inDoubt**

Booleano.

Specifica se il canale era in dubbio.

Un canale di invio è in dubbio solo mentre l'agent del canale dei messaggi di invio è in attesa di una conferma che un batch di messaggi, che ha inviato, è stato ricevuto correttamente.

#### **batch**

Oggetto JSON che contiene gli attributi correlati ai batch di messaggi:

#### **currentMessages**

Valore intero.

Specifica il numero di messaggi inviati o ricevuti nel batch corrente o, se il canale era in dubbio, il numero di messaggi in dubbio.

Nel contesto dello stato salvato, questo numero è significativo solo se il canale era in dubbio, ma questo valore viene restituito indipendentemente.

#### **IDluw**

L'oggetto JSON che contiene gli attributi correlati alle unità di lavoro logiche:

#### **corrente**

Stringa. Questo identificativo è rappresentato da 2 cifre esadecimali per ciascun byte.

Specifica l'identificativo dell'unità logica di lavoro associato al batch corrente.

Per un canale di invio, se il canale era in dubbio, specifica il LUWID del batch in dubbio.

Nel contesto dello stato salvato, questo numero è significativo solo se il canale era in dubbio, ma questo valore viene restituito indipendentemente.

### **ultimo**

Stringa esadecimale.

Specifica l'identificativo dell'unità logica di lavoro associato all'ultimo batch di cui è stato eseguito il commit.

#### **sequenceNumber**

L'oggetto JSON che contiene gli attributi correlati ai numeri di sequenza:

#### **corrente**

Valore intero.

Specifica il numero di sequenza del messaggio dell'ultimo messaggio inviato o ricevuto.

Quando un canale di invio è in dubbio, specifica il numero di sequenza dell'ultimo messaggio nel batch in dubbio.

### **ultimo**

Valore intero.

Specifica il numero di sequenza dell'ultimo messaggio nell'ultimo batch di cui è stato eseguito il commit.

### **Generale**

Oggetto JSON che contiene attributi più generici correlati ai canali:

#### **connessione**

Un array di oggetti JSON che possono contenere i seguenti attributi che definiscono l'indirizzo di comunicazione remoto del canale:

#### **host**

Stringa.

Specifica l'indirizzo IP remoto o il nome host.

### **porta**

Valore intero.

Specifica il numero di porta remota.

Questo attributo non può essere utilizzato per filtrare i risultati.

Se non sono disponibili informazioni di connessione, viene restituito un array vuoto.

Se la connessione non è conforme alla sintassi prevista, viene restituito un array che contiene un singolo attributo host con il valore dell'intera connessione.

#### **Nome transmissionQueue**

Stringa.

Specifica il nome della coda di trasmissione utilizzata dal canale.

### **Gruppo queueSharing**

L'oggetto JSON che contiene gli attributi correlati al gruppo di condivisione code a cui appartiene questo canale:

## **channelDisposition**

Stringa.

*z*/0S Questo attributo è disponibile solo su z/OS.

Specifica la disposizione del canale. Cioè, dove è stato definito e come si è comportato.

Il valore è uno dei seguenti:

#### **qmgr**

Specifica che la definizione di canale esisteva nella serie di pagine del gestore code che esegue il comando.

#### **gruppo**

Specifica che la definizione di canale esisteva nel repository condiviso.

#### **copia**

Specifica che la definizione di canale esisteva sulla serie di pagine del gestore code che esegue il comando, copiando la propria definizione dal canale con lo stesso nome definito nel repository condiviso.

#### $V$  9.0.2  **/admin / qmgr/{qmgrName}/queue**

È possibile utilizzare il metodo HTTP GET con la risorsa queue per richiedere informazioni sulle code. È possibile utilizzare il metodo HTTP POST per creare code, il metodo PATCH per modificare le code e il metodo DELETE per eliminare le code.

 $V$  9.0.4 È possibile utilizzare il gateway administrative REST API con questo URL di risorsa.

Per ulteriori informazioni sugli equivalenti PCF per i parametri e gli attributi della coda REST API , consultare [REST API e gli equivalenti PCF per le code](#page-2086-0).

## **VS.0.2 PUBBLICA**

Utilizzare il metodo HTTP POST con la risorsa queue per creare una coda su un gestore code specificato.
Questo comando REST API è simile al comando PCF **Create Queue** e al comando MQSC **DEFINE queues** .

- URL risorsa
- Parametri di query facoltativi
- • ["Intestazioni richiesta" a pagina 2018](#page-2017-0)
- • [Formato corpo richiesta](#page-2018-0)
- • ["Requisiti di sicurezza" a pagina 2020](#page-2019-0)
- • [Codici di stato risposta](#page-2020-0)
- • ["Intestazioni della risposta" a pagina 2021](#page-2020-0)
- • [Formato del corpo della risposta](#page-2021-0)
- • [Esempi](#page-2021-0)

## **URL risorsa**

 $V$  9.0.4 **IBM MQ 9.0.4 e successive:** 

https://*host*:*port*/ibmmq/rest/v1/admin/qmgr/*{qmgrName}*/queue

IBM MQ 9.0.3 e precedenti:

https://*host*:*port*/ibmmq/rest/v1/qmgr/*{qmgrName}*/queue

### **qmgrName**

Specifica il nome del gestore code su cui creare la coda.

È possibile specificare un gestore code remoto come **qmgrName**. Se si specifica un gestore code remoto, è necessario configurare un gestore code del gateway, Per ulteriori informazioni, consultare Amministrazione remota utilizzando la REST API.

Il nome del gestore code è sensibile alle maiuscole/minuscole.

Se il nome del gestore code include una barra, un punto o un segno percentuale, a questi caratteri deve essere applicata la codifica URL.

- Una barra (/) deve essere codificata come %2F.
- Un segno percentuale (%) deve essere codificato come %25.

 $V$  9.0.1 È possibile utilizzare HTTP invece di HTTPS se si abilitano le connessioni HTTP. Per ulteriori informazioni sull'abilitazione di HTTP, consultare Configurazione delle porte HTTP e HTTPS.

## **Parametri di query facoltativi**

### **commandScope=***scope*

 $z/0S$ **Questo parametro è disponibile solo su z/OS.** 

Specifica il modo in cui viene eseguito il comando quando il gestore code è membro di un gruppo di condivisione code.

Non è possibile specificare questo parametro se il gestore code non è un membro di un gruppo di condivisione code.

*scope* può essere uno dei seguenti valori:

## **Il nome di un gestore code**

Specifica che il comando viene eseguito sul gestore code denominato. Il gestore code deve essere attivo all'interno dello stesso gruppo di condivisione code del gestore code specificato nell'URL di risorsa.

<span id="page-2017-0"></span>Non è possibile specificare il nome di gestore code che è il gestore code specificato nell'URL di risorsa.

Se il nome di gestore code include un segno percentuale, %, a tale carattere deve applicata la codifica URL come %25.

**\***

Specifica che il comando viene eseguito sul gestore coda locale e passato anche a ogni gestore code attivo nel gruppo di condivisione code,

Se viene utilizzata questa opzione, viene restituita un'intestazione di risposta ibm-mq-qmgrs con un elenco separato da virgole dei gestori code che hanno generato una risposta. Ad esempio, l'intestazione potrebbe essere simile alla seguente intestazione:

ibm-mq-qmgrs: MQ21, MQ22

### **Like=***qName*

Specifica una definizione di coda esistente da copiare.

 $\sim$   $\frac{1}{105}$  Su z/OS, il modo in cui una coda viene copiata dipende dal valore specificato per il parametro **disposition** nel corpo della richiesta:

- Se viene specificato copy , il parametro **like** viene ignorato. La coda da copiare è una coda con il nome specificato dal parametro **name** nel corpo della richiesta e con una disposizione group.
- Se copy non viene specificato, la coda da copiare è una coda con il nome specificato dal parametro **like** e una disposizione di qmgr, copyo shared.

### **noReplace**

Specifica che la coda non viene sostituita se esiste. Se questo indicatore non viene specificato, la coda viene sostituita.

Se una coda viene sostituita, tutti i messaggi che si trovano nella coda esistente vengono conservati.

La coda non viene sostituita nei seguenti scenari:

- La coda è una coda locale. **allowedSharedInput** viene modificato in falsee più di un'applicazione ha la coda locale aperta per l'input.
- La coda è una coda locale. Il valore di **isTransmissionQueue** viene modificato e una o più applicazioni hanno la coda locale aperta o se uno o più messaggi si trovano nella coda.
- La coda è una coda remota. Il valore di **transmissionQueueName** viene modificato e un'applicazione ha una coda remota aperta che potrebbe essere influenzata da questa modifica.
- La coda è una coda remota. Il valore di **queueName**, **qmgrName**o **transmissionQueueName** viene modificato e una o più applicazioni hanno una coda aperta che viene risolta tramite questa definizione come un alias del gestore code.

## **Intestazioni richiesta**

Le seguenti intestazioni devono essere inviate con la richiesta:

### **Content-Type**

Questa intestazione deve essere inviata con il valore application/json;charset=utf-8.

### **ibm-mq-rest-csrf-token**

Questa intestazione deve essere inviata con un valore che sia il contenuto del cookie csrfToken . Il contenuto del cookie csrfToken viene utilizzato per confermare che le credenziali utilizzate per autenticare la richiesta vengono utilizzate dal proprietario delle credenziali. Ovvero, il token viene utilizzato per evitare attacchi cross - site request forgery.

Il cookie csrfToken viene restituito dopo che viene effettuata una richiesta con un metodo HTTP GET. Non è possibile utilizzare una versione memorizzata nella cache del contenuto del cookie perché il contenuto del cookie può cambiare. È necessario utilizzare l'ultimo valore del cookie per ogni richiesta.

<span id="page-2018-0"></span>V 9.0.5 Le informazioni precedenti si applicano alle release fino a IBM MQ 9.0.4incluso. Da IBM MQ 9.0.5, questa intestazione deve essere impostata, ma il valore può essere qualsiasi cosa, incluso essere vuoto.

Il cookie csrfToken non viene più inviato nelle risposte dall'API REST in IBM MQ 9.0.5 e versioni successive.

### **Authorization**

V 9.0.4

Questa intestazione deve essere inviata se si sta utilizzando l'autenticazione di base. Per ulteriori informazioni, consultare la sezione relativa all'utilizzo dell'autenticazione di base HTTP con la REST API.

Le seguenti intestazioni possono essere facoltativamente inviate con la richiesta:

### **ibm-mq-rest-gateway-qmgr**

Questa intestazione specifica il gestore code da utilizzare come gestore code del gateway. Il gestore code del gateway viene utilizzato per stabilire una connessione a un gestore code remoto. Per ulteriori informazioni, consultare Amministrazione remota utilizzando la REST API.

## **Formato corpo richiesta**

Il corpo della richiesta deve essere in formato JSON nella codifica UTF-8 . All'interno degli attributi del corpo della richiesta vengono definiti e gli oggetti JSON denominati vengono creati per specificare ulteriori attributi. Tutti gli attributi non specificati utilizzano il valore predefinito. Questi valori predefiniti sono quelli specificati per le code SYSTEM.DEFAULT sul gestore code. Ad esempio, una coda locale eredita i valori definiti in SYSTEM.DEFAULT.LOCAL.QUEUE.

Ad esempio, il seguente JSON contiene alcuni attributi e quindi gli oggetti JSON denominati events e storage. Questi oggetti JSON denominati definiscono gli attributi supplementari per creare una coda locale con gli eventi di grandezza della coda elevata abilitati e una grandezza massima della coda di 1000:

```
{
 "name": "queue1",
 "type": "local",
 "events" : {
       "depth" : {
            "highEnabled" : true,
            "highPercentage" : 75
        }
     },
    "storage" : {
        "maximumDepth" : 1000
    }
}
```
Per ulteriori esempi, vedi [esempi.](#page-2021-0)

I seguenti attributi possono essere inclusi nel corpo della richiesta:

**nome**

Obbligatorio.

Stringa.

Specifica il nome della coda da creare.

### **tipo**

Stringa.

Specifica il tipo di coda.

Il valore può essere uno dei seguenti:

- local
- alias
- model
- remote

Il valore predefinito è local.

<span id="page-2019-0"></span>I seguenti oggetti possono essere inclusi nel corpo della richiesta per specificare ulteriori attributi:

### **remoto**

Contiene gli attributi correlati alle code remote. Gli attributi in questo oggetto sono supportati solo per le code remote.

### **alias**

Contiene gli attributi correlati alle code alias. Gli attributi in questo oggetto sono supportati solo per le code alias.

### **modello**

Contiene gli attributi correlati alle code modello. Gli attributi in questo oggetto sono supportati solo per le code modello.

**cluster**

Contiene gli attributi correlati ai cluster.

### **trigger**

Contiene attributi correlati al trigger.

### **eventi**

Contiene due oggetti, uno per la profondità della coda e uno per gli eventi di intervallo di servizi della coda. Ogni oggetto contiene attributi correlati al tipo di evento.

### **applicationDefaults**

Contiene attributi correlati al funzionamento predefinito come la persistenza del messaggio, la priorità del messaggio, le impostazioni di immissione condivise e le impostazioni di lettura anticipata.

### **Gruppo queueSharing**

Contiene gli attributi correlati ai gruppi di condivisione code su z/OS.

### **dataCollection**

Contiene gli attributi correlati alla raccolta dati, al monitoraggio e alle statistiche.

### **archiviazione**

Contiene gli attributi relativi alla memoria dei messaggi, ad esempio la profondità massima della coda e la lunghezza massima dei messaggi consentiti nella coda.

### **Generale**

Contiene gli attributi correlati alle proprietà generali della coda, ad esempio se le operazioni di ricezione o di inserimento sono inibite, la descrizione della coda e le impostazioni della coda di trasmissione.

### **esteso**

Contiene gli attributi correlati alle proprietà della coda estesa, come le impostazioni della coda di backout e le impostazioni di input condivise.

Per ulteriori informazioni, consultare ["Attributi del corpo della richiesta per code" a pagina 2024.](#page-2023-0)

## **Requisiti di sicurezza**

Il chiamante deve essere autenticato presso il server mqweb e deve essere un membro di uno o più dei seguenti ruoli: MQWebAdmin, MQWebAdminRO o MQWebUser. Per ulteriori informazioni sulla sicurezza per la administrative REST API, consultare la sezione relativa alla sicurezza di REST API e IBM MQ Console.

Al principal di sicurezza del chiamante deve essere concessa la possibilità di emettere i comandi PCF seguenti per il gestore code specificato:

- Se il parametro di query facoltativo **like** non è specificato:
	- Per la coda specificata dall'attributo **name** nel corpo della richiesta, è necessario concedere l'autorità per emettere il comando PCF **MQCMD\_CREATE\_Q** .
	- Per il SYSTEM.DEFAULT.\*.QUEUEpertinente, è necessario concedere l'autorità di emettere il comando PCF **MQCMD\_INQUIRE\_Q** .
- Se viene specificato il parametro di query facoltativo **like** :
- <span id="page-2020-0"></span>– Per la coda specificata dall'attributo **name** nel corpo della richiesta, è necessario concedere l'autorità per emettere il comando PCF **MQCMD\_COPY\_Q** .
- Per la coda specificata dal parametro di query facoltativo **like** , è necessario concedere l'autorizzazione a emettere il comando PCF **MQCMD\_INQUIRE\_Q** .

ULW.  $\Box$ Su UNIX, Linux, and Windows, è possibile concedere l'autorità ai principal di sicurezza per utilizzare risorse IBM MQ utilizzando il comando **mqsetaut** . Per ulteriori informazioni, consultare mqsetaut.

Su z/OS, consultare la sezione relativa all'impostazione della sicurezza su z/OS.

## **Codici di stato della risposta**

### **201**

 $z/0S$ 

Coda creata correttamente.

### **400**

Forniti dati non validi.

Ad esempio, sono stati specificati dati di coda non validi.

### **401**

Non autenticato.

Il chiamante deve essere autenticato presso il server mqweb e deve essere un membro di uno o più dei seguenti ruoli: MQWebAdmin, MQWebAdminRO o MQWebUser. È necessario specificare anche l'intestazione ibm-mq-rest-csrf-token . Per ulteriori informazioni, fare riferimento a ["Requisiti di](#page-2019-0) [sicurezza" a pagina 2020.](#page-2019-0)

### **403**

Non autorizzato.

Il chiamante viene autenticato sul server mqweb ed è associato ad un principal valido. Tuttavia, il principal non ha accesso a tutte o a un sottoinsieme delle risorse IBM MQ richieste. Per ulteriori informazioni sull'accesso richiesto, consultare ["Requisiti di sicurezza" a pagina 2020.](#page-2019-0)

### **500**

Problema del server o codice di errore da IBM MQ.

### **503**

Il gestore code non è in esecuzione.

## **Intestazioni della risposta**

Con la risposta vengono restituite le seguenti intestazioni:

### **ubicazione**

Se la richiesta ha avuto esito positivo, questa intestazione specifica l'URL per la nuova coda.

Se viene utilizzato il parametro di query facoltativo commandScope=\* , l'URL restituito è l'URL per la copia locale della coda. Se viene utilizzato il parametro di query facoltativo commandScope=*qmgrName* , l'URL restituito è un URL parziale che non include informazioni sull'host e sulla porta.

#### $z/0S$ **ibm - mq - qmgrs**

Su z/OS, se viene utilizzato il parametro di query facoltativo commandScope=\* , questa intestazione viene restituita con un elenco separato da virgole dei gestori code che hanno generato una risposta. Ad esempio, l'intestazione potrebbe essere simile alla seguente intestazione:

ibm-mq-qmgrs: MQ21, MQ22

Se si verifica un errore prima dell'emissione del comando ai gestori code, l'intestazione della risposta non contiene l'elenco dei gestori code. Ad esempio, una richiesta che genera un codice di stato 200 o 201 ha l'intestazione perché il comando ha avuto esito positivo. Una richiesta che genera un codice di stato 401 (non autenticato) non ha l'intestazione perché la richiesta è stata rifiutata. Una richiesta

<span id="page-2021-0"></span>che genera un codice di stato 403 (non autorizzato) ha l'intestazione perché i singoli gestori code decidono se il comando è autorizzato.

# **ibm-mq-rest-gateway-qmgr**

Questa intestazione viene restituita se nell'URL di risorsa viene specificato un gestore code remoto. Il valore di questa intestazione è il nome del gestore code che viene utilizzato come gestore code del gateway.

## **Formato corpo della risposta**

Il corpo della risposta è vuoto se la coda è stata creata correttamente. Se si verifica un errore, il corpo della risposta contiene un messaggio di errore. Per ulteriori informazioni, fare riferimento a REST API gestione degli errori.

## **Esempi**

• Il seguente esempio crea una coda locale denominata localQueue. Il seguente URL viene utilizzato con il metodo HTTP POST:

 $V$  9.0.4 **IBM MQ 9.0.4 e successive:** 

https://localhost:9443/ibmmq/rest/v1/admin/qmgr/QM1/queue/

IBM MQ 9.0.3 e precedenti:

```
https://localhost:9443/ibmmq/rest/v1/qmgr/QM1/queue/
```
Viene inviato il seguente payload JSON:

{ "name": "localQueue" }

• Il seguente esempio crea una coda remota denominata remoteQueue. Il seguente URL viene utilizzato con il metodo HTTP POST:

 $V$  9.0.4 **IBM MO 9.0.4 e successive:** 

```
https://localhost:9443/ibmmq/rest/v1/admin/qmgr/QM1/queue/
```
IBM MQ 9.0.3 e precedenti:

```
https://localhost:9443/ibmmq/rest/v1/qmgr/QM1/queue/
```
Viene inviato il seguente payload JSON:

```
{
   "name": "remoteQueue",
 "type": "remote",
 "remote" : {
 "queueName": "localQueue",
 "qmgrName": "QM2"
    }
}
```
• Il seguente esempio crea una coda alias denominata aliasQueue. Il seguente URL viene utilizzato con il metodo HTTP POST:

 $V$  9.0.4 IBM MQ 9.0.4 e successive:

https://localhost:9443/ibmmq/rest/v1/admin/qmgr/QM1/queue/

IBM MQ 9.0.3 e precedenti:

https://localhost:9443/ibmmq/rest/v1/qmgr/QM1/queue/

Viene inviato il seguente payload JSON:

```
{
    "name": "aliasQueue",
    "type": "alias",
    "alias" : {
        "targetName": "localQueue"
    }
}
```
• Nel seguente esempio viene creata una coda modello denominata modelQueue. Il seguente URL viene utilizzato con il metodo HTTP POST:

 $\begin{array}{|c|c|c|}\n\hline\n\text{V} 9.0.4 & \text{IBM MO 9.0.4 e successive:} \end{array}$ 

https://localhost:9443/ibmmq/rest/v1/admin/qmgr/QM1/queue/

IBM MQ 9.0.3 e precedenti:

```
https://localhost:9443/ibmmq/rest/v1/qmgr/QM1/queue/
```
Viene inviato il seguente payload JSON:

```
{
   "name": "modelQueue",
 "type": "model",
 "model": {
 "type": "permanentDynamic"
    }
 }
```
• Il seguente esempio crea una coda remota con cluster denominata remoteQueue1. Il seguente URL viene utilizzato con il metodo HTTP POST:

 $V$  9.0.4 **IBM MO 9.0.4 e successive:** 

```
https://localhost:9443/ibmmq/rest/v1/admin/qmgr/QM1/queue/
```
IBM MQ 9.0.3 e precedenti:

https://localhost:9443/ibmmq/rest/v1/qmgr/QM1/queue/

Viene inviato il seguente payload JSON:

```
{
 "name": "remoteQueue1",
 "type": "remote",
 "remote" : {
 "queueName": "aLocalQueue1",
 "qmgrName" : "QM2",
 "transmissionQueueName": "MY.XMITQ"
 },
 "general" : {
         "description" : "My clustered remote queue"
 },
 "cluster" : {
 "name": "Cluster1",
 "workloadPriority": 9
   }
 }
```
• Il seguente esempio crea una coda remota con cluster, remoteQueue2, basata su un'altra coda, remoteQueue1. Vengono utilizzati tutti gli attributi da remoteQueue1 , eccetto il nome della coda e il nome della coda remota. Il seguente URL viene utilizzato con il metodo HTTP POST:

<span id="page-2023-0"></span>V 9.0.4 IBM MO 9.0.4 e successive:

https://localhost:9443/ibmmq/rest/v1/admin/qmgr/QM1/queue/?like=remoteQueue1

IBM MQ 9.0.3 e precedenti:

```
https://localhost:9443/ibmmq/rest/v1/qmgr/QM1/queue/?like=remoteQueue1
```
Viene inviato il seguente payload JSON:

```
{
 "name": "remoteQueue2",
 "type": "remote",
 "remote": {
       "queueName": "aLocalQueue2" 
  }
 }
```
*Attributi del corpo della richiesta per code*

Quando crei il corpo della richiesta per creare o modificare una coda con administrative REST API, puoi specificare gli attributi per la coda all'interno di oggetti JSON denominati. Sono disponibili numerosi oggetti e attributi.

Sono disponibili i seguenti oggetti:

- "remoto" a pagina 2024
- • ["alias" a pagina 2025](#page-2024-0)
- • ["modello" a pagina 2025](#page-2024-0)
- • ["cluster" a pagina 2026](#page-2025-0)
- • ["trigger" a pagina 2027](#page-2026-0)
- • ["eventi" a pagina 2028](#page-2027-0)
- • ["applicationDefaults" a pagina 2029](#page-2028-0)
- • ["Gruppo queueSharing" a pagina 2031](#page-2030-0)
- • ["dataCollection" a pagina 2033](#page-2032-0)
- • ["archiviazione" a pagina 2033](#page-2032-0)
- • ["Generale" a pagina 2035](#page-2034-0)
- • ["esteso" a pagina 2035](#page-2034-0)

Per ulteriori informazioni sugli equivalenti PCF per i parametri e gli attributi della coda REST API , consultare REST API e gli equivalenti PCF per le code.

## **remoto**

**Nota:** L'oggetto remote e l'attributo qmgrName sono richiesti quando si crea una coda remota utilizzando il metodo HTTP POST. Non è possibile utilizzare l'oggetto remote a meno che non si stia creando una coda remota o aggiornando una coda remota.

L'oggetto remote può contenere i seguenti attributi relativi alle code remote:

## **queueName**

Stringa.

Specifica il nome della coda come è noto sul gestore code remoto.

Se questo attributo viene omesso, viene creato un alias del gestore code o un alias della coda di risposta.

### **qmgrName**

Stringa.

Specifica il nome del gestore code remoto.

<span id="page-2024-0"></span>Obbligatorio quando si crea una coda utilizzando il metodo HTTP POST, a meno che non si utilizzi il **like** parametro di query facoltativo.

Se questa coda remota viene utilizzata come alias del gestore code, questo attributo è il nome del gestore code. Il valore può essere il nome del gestore code nell'URL della risorsa.

Se questa coda remota viene utilizzata come alias della coda di risposta, questo attributo è il nome del gestore code che deve essere il gestore code di risposta.

### **Nome transmissionQueue**

Stringa.

Specifica il nome della coda di trasmissione da utilizzare per i messaggi destinati a una coda remota o a una definizione alias del gestore code.

Questo attributo viene ignorato nei seguenti casi:

- La coda remota viene utilizzata come un alias del gestore code e l'attributo **qmgrName** è il nome del gestore code nell'URL della risorsa.
- La coda remota viene utilizzata come alias della coda di risposta.

Se questo attributo viene omesso, deve essere presente una coda locale con il nome specificato dall'attributo **qmgrName** . Questa coda viene utilizzata come coda di trasmissione.

## **alias**

**Nota:** L'oggetto alias e l'attributo targetName sono richiesti quando si crea una coda alias utilizzando il metodo HTTP POST. Non è possibile utilizzare l'oggetto alias a meno che non si stia creando una coda alias o aggiornando una coda alias.

L'oggetto alias può contenere i seguenti attributi relativi alle code alias:

### **targetName**

Stringa.

Specifica il nome della coda o dell'argomento in cui si risolve l'alias.

Obbligatorio quando si crea una coda utilizzando il metodo HTTP POST, a meno che non si utilizzi il **like** parametro di query facoltativo.

### **targetType**

Stringa.

Specifica il tipo di oggetto in cui l'alias viene risolto.

Il valore deve essere uno dei seguenti:

### **Coda**

Specifica che l'oggetto è una coda.

### **argomento**

Specifica che l'oggetto è un argomento.

Il valore predefinito è queue.

## **modello**

**Nota:** L'oggetto model e l'attributo type sono richiesti quando si crea una coda modello utilizzando il metodo HTTP POST. Non è possibile utilizzare l'oggetto model a meno che non si stia creando una coda modello o aggiornando una coda modello.

L'oggetto model può contenere i seguenti attributi relativi alle code modello:

**tipo**

Stringa.

Specifica il tipo di definizione della coda modello.

Il valore deve essere uno dei seguenti:

### <span id="page-2025-0"></span>**permanentDynamic**

Specifica che la coda è una coda permanente definita dinamicamente.

## **sharedDynamic**

 $\approx$  z/OS Questo attributo è disponibile solo su z/OS.

Specifica che la coda è una coda condivisa definita dinamicamente.

### **temporaryDynamic**

Specifica che la coda è una coda temporanea definita dinamicamente.

Il valore predefinito è temporaryDynamic.

## **cluster**

L'oggetto cluster può contenere i seguenti attributi relativi ai cluster:

### **nome**

Stringa.

Specifica il nome del cluster a cui appartiene la coda.

Specificare gli attributi del cluster **name** o **namelist** . Non è possibile specificare entrambi gli attributi.

### **elenco nomi**

Stringa.

Specifica l'elenco nomi che elenca i cluster a cui appartiene la coda.

Specificare gli attributi del cluster **name** o **namelist** . Non è possibile specificare entrambi gli attributi.

### **Nome transmissionQueueForChannel**

Stringa.

Specifica il nome generico dei canali mittenti del cluster che utilizzano la coda come coda di trasmissione. L'attributo specifica quali canali mittente del cluster inviano messaggi a un canale ricevente del cluster dalla coda di trasmissione del cluster.

È anche possibile impostare manualmente questo attributo su un canale mittente del cluster. I messaggi destinati al gestore code connesso dal canale mittente del cluster vengono memorizzati nella coda di trasmissione che identifica il canale mittente del cluster. I messaggi non vengono memorizzati nella coda di trasmissione cluster predefinita.

Se si imposta l'attributo **transmissionQueueForChannelName** su spazi vuoti, il canale passa alla coda di trasmissione cluster predefinita al riavvio del canale. La coda di trasmissione del cluster predefinita è SYSTEM.CLUSTER.TRANSMIT.QUEUE se l'attributo **DefClusterXmitQueueType** del gestore code è impostato su SCTQ. Una specifica coda di trasmissione del cluster, SYSTEM.CLUSTER.TRANSMIT.*ChannelName*, viene utilizzata per ogni canale mittente del cluster se l'attributo **DefClusterXmitQueueType** del gestore code è impostato su CHANNEL.

Specificando asterischi, \*, in **transmissionQueueForChannelName**, è possibile associare una coda di trasmissione a una serie di canali di invio cluster. Gli asterischi possono essere all'inizio, alla fine o in qualsiasi numero di posizioni intermedie della stringa di nome canale.

### **workloadPriority**

Valore intero.

Specifica la priorità della coda nella gestione del carico di lavoro del cluster.

Il valore deve essere compreso tra 0 e 9, dove 0 è la priorità più bassa e 9 è la più alta.

### **workloadRank**

Valore intero.

Specifica la classificazione della coda nella gestione del workload del cluster.

Il valore deve essere compreso tra 0 e 9, dove 0 è la priorità più bassa e 9 è la più alta.

### <span id="page-2026-0"></span>**Utilizzo di workloadQueue**

Stringa.

Specifica se le istanze remote e locali delle code cluster devono essere utilizzate nella distribuzione del carico di lavoro del cluster.

Il valore deve essere uno dei seguenti:

## **asQmgr**

Utilizzare il valore definito sul gestore code.

## **tutte**

Utilizzare le istanze remote e locali delle code.

## **locale**

Utilizzare solo le istanze locali delle code.

## **trigger**

L'oggetto trigger può contenere i seguenti attributi correlati all'attivazione:

### **dati**

Stringa.

Specifica i dati utente inclusi nel messaggio trigger. Questi dati vengono resi disponibili per l'applicazione di monitoraggio che elabora la coda di avvio e per l'applicazione avviata dal monitoraggio.

## **profondità**

Valore intero.

Specifica il numero di messaggi che avviano un messaggio trigger alla coda di iniziazione.

Il valore deve essere compreso tra 1 e 999.999.999.

Questo attributo è obbligatorio quando **type** è impostato su depth.

### **abilitato**

Booleano.

Specifica se i messaggi Trigger vengono registrati nella coda di avvio.

Se il valore è impostato su true, i messaggi del trigger vengono scritti nella coda di iniziazione.

## **Nome initiationQueue**

Stringa.

Specifica la coda locale per i messaggi trigger relativi alla coda. Le code devono essere sullo stesso gestore code.

### **messagePriority**

Valore intero.

Specifica la priorità minima che un messaggio deve avere prima di poter causare o essere conteggiato per un evento trigger.

Il valore deve essere compreso nell'intervallo 0 - 9.

### **processName**

Stringa.

Specifica il nome locale del processo IBM MQ che identifica l'applicazione da avviare quando si verifica un evento trigger.

Se la coda è una coda di trasmissione, la definizione del processo contiene il nome del canale da avviare.

### **tipo**

Stringa.

Specifica la condizione che avvia un evento Trigger. Quando la condizione è true, un messaggio di Trigger viene inviato alla coda di avvio.

<span id="page-2027-0"></span>Il valore deve essere uno dei seguenti:

### **nessuno**

Non inviare messaggi trigger.

### **ogni**

Inviare un messaggio di trigger per ogni messaggio che arriva sulla coda.

### **primo**

Inviare un messaggio trigger quando la profondità della coda è compresa tra 0 e 1.

### **profondità**

Inviare un messaggio trigger quando la profondità della coda supera il valore dell'attributo **depth**.

### **eventi**

L'oggetto events può contenere i seguenti oggetti e attributi relativi alla profondità della coda e agli eventi dell'intervallo di servizio coda:

### **profondità**

Oggetto JSON.

Un oggetto JSON che può contenere i seguenti attributi correlati agli eventi di profondità della coda:

### **fullEnabled**

Booleano.

Specifica se vengono creati eventi completi.

Un evento coda piena indica che non è possibile inserire ulteriori messaggi su una coda perché la coda è piena. In altre parole, la profondità della coda ha raggiunto la profondità massima della coda, come specificato dall'attributo **maximumDepth** nell'oggetto storage .

Se il valore è impostato su true, gli eventi completi della coda sono abilitati.

## **highEnabled**

Booleano.

Specifica se vengono creati eventi a elevata capacità delle coda.

Un evento di grandezza della coda elevata indica che il numero di messaggi sulla coda è maggiore o uguale al limite massimo di grandezza della coda, **highPercentage**.

Se il valore è impostato su true, vengono abilitati gli eventi di grandezza elevata della coda.

### **highPercentage**

Valore intero.

Specifica la soglia rispetto alla quale viene confrontata la capacità della coda di creare un evento di coda ad alta capacità.

Questo valore è espresso come percentuale della profondità massima della coda, come specificato dall'attributo **maximumDepth** nell'oggetto storage . Il valore deve essere compreso tra 0 e 100.

### **lowEnabled**

Booleano.

Specifica se vengono creati eventi a bassa capacità delle coda.

Un evento di profondità minima della coda indica che il numero di messaggi nella coda è inferiore o uguale al limite minimo di profondità della coda, **lowPercentage**.

Se il valore è impostato su true, vengono abilitati gli eventi di profondità bassa della coda.

## **lowPercentage**

Valore intero.

Specifica la soglia rispetto alla quale viene confrontata la capacità della coda di creare un evento di coda ad alta capacità.

Questo valore è espresso come percentuale della profondità massima della coda, come specificato dall'attributo **maximumDepth** nell'oggetto storage . Il valore deve essere compreso tra 0 e 100.

## <span id="page-2028-0"></span>**serviceInterval**

Oggetto JSON.

Un oggetto JSON che può contenere i seguenti attributi correlati agli eventi di intervallo del servizio coda:

### **durata**

Valore intero.

Specifica la durata dell'intervallo di servizio utilizzato per il confronto per generare eventi di intervallo di servizio coda elevato e di intervallo di servizio coda OK.

Il valore deve essere un valore compreso tra 0 e 999.999.999 millisecondi.

### **highEnabled**

Booleano.

Specifica se vengono generati eventi di valore elevato dell'intervallo di servizio della coda.

Un evento elevato dell'intervallo di servizio della coda viene generato quando un controllo indica che nessun messaggio è stato inserito o richiamato dalla coda per almeno il periodo di tempo specificato dall'attributo **duration** .

Se il valore è impostato su true, vengono abilitati gli eventi di valore elevato dell'intervallo di servizio della coda.

Se si imposta l'attributo **highEnabled** su false, è necessario specificare anche un valore per l'attributo **okEnabled** . Non è possibile impostare contemporaneamente l'attributo **highEnabled** e l'attributo **okEnabled** su true.

### **okEnabled**

Booleano.

Specifica se vengono generati eventi OK dell'intervallo di servizio della coda.

Un evento di intervallo di servizio della coda OK viene generato quando un controllo indica che un messaggio è stato richiamato dalla coda entro il lasso di tempo specificato dall'attributo **duration** .

Se il valore è impostato su true, gli eventi OK dell'intervallo di servizio della coda sono abilitati.

Se si imposta l'attributo **okEnabled** su false, è necessario specificare anche un valore per **highEnabled**. Non è possibile impostare contemporaneamente l'attributo **highEnabled** e l'attributo **okEnabled** su true .

## **applicationDefaults**

L'oggetto applicationDefaults può contenere i seguenti attributi correlati al comportamento predefinito come la persistenza del messaggio:

## **clusterBind**

Stringa.

Specifica il bind da utilizzare quando MQOO\_BIND\_AS\_Q\_DEF viene specificato nella chiamata MQOPEN.

Il valore deve essere uno dei seguenti:

### **onOpen**

Specifica che il bind viene corretto dalla chiamata MQOPEN.

### **notFixed**

Specifica che il collegamento non è fisso.

### **onGroup**

Specifica che l'applicazione può richiedere che un gruppo di messaggi venga assegnato alla stessa istanza di destinazione.

### **messagePersistence**

Stringa.

Specifica il valore predefinito per la persistenza del messaggio sulla coda. La permanenza dei messaggi determina la possibilità che i messaggi siano conservati o meno durante i riavvii del gestore code.

Il valore deve essere uno dei seguenti:

### **Persistente**

Specifica che i messaggi sulla coda sono persistenti e vengono conservati al riavvio del gestore code.

### **nonPersistent**

Specifica che i messaggi sulla coda non sono persistenti e vengono persi al riavvio del gestore code.

### **messagePriority**

Valore intero.

Specifica la priorità predefinita dei messaggi inseriti nella coda.

Il valore deve essere compreso tra 0 e 9, dove 0 rappresenta la priorità più bassa e 9 rappresenta la priorità più alta.

### **Controllo messageProperty**

Stringa.

Specifica in che modo vengono gestite le proprietà del messaggio quando i messaggi vengono richiamati dalle code quando MQGMO\_PROPERTIES\_AS\_Q\_DEF viene specificato nella chiamata MQGET.

Questo attributo è applicabile alle code locali, alias e modello.

Il valore deve essere uno dei seguenti:

### **tutti**

Specifica che tutte le proprietà del messaggio vengono incluse quando il messaggio viene inviato al gestore code remoto. Le proprietà, tranne quelle nel descrittore del messaggio o nell'estensione, si trovano in una o più intestazioni MQRFH2 nei dati del messaggio.

### **Compatibile**

Specifica che se il messaggio contiene una proprietà con il prefisso mcd., jms., usr.o mqext., tutte le proprietà del messaggio vengono consegnate all'applicazione in un'intestazione MQRFH2 . Altrimenti, tutte le proprietà, tranne quelle nel descrittore del messaggio o nell'estensione, vengono eliminate e non sono più accessibili.

### **force**

Specifica che le proprietà vengono sempre restituite nei dati del messaggio in un'intestazione MQRFH2 indipendentemente dal fatto che l'applicazione specifichi un handle del messaggio. Un handle del messaggio valido incluso nel campo MsgHandle della struttura MQGMO nella chiamata MQGET viene ignorato. Le proprietà del messaggio non sono accessibili utilizzando l'handle del messaggio.

### **nessuno**

Specifica che tutte le proprietà del messaggio vengono rimosse dal messaggio prima che il messaggio venga inviato al gestore code remoto. Le proprietà nel descrittore del messaggio o nell'estensione non vengono rimosse.

### **version6Compatible**

Qualsiasi intestazione MQRFH2 dell'applicazione viene ricevuta come è stata inviata. Tutte le proprietà impostate utilizzando MQSETMP devono essere richiamate utilizzando MQINQMP. Non vengono aggiunti al MQRFH2 creato dall'applicazione. Le proprietà che sono state impostate nell'intestazione MQRFH2 dall'applicazione mittente non possono essere richiamate utilizzando MQINQMP.

### **putResponse**

Stringa.

<span id="page-2030-0"></span>Specifica il tipo di risposta da utilizzare per le operazioni di inserimento nella coda quando un'applicazione specifica MQPMO\_RESPONSE\_AS\_Q\_DEF.

Il valore deve essere uno dei seguenti:

### **sincrono**

L'operazione put viene eseguita in maniera sincrona, restituendo una risposta.

### **asincrono**

L'operazione di inserimento viene eseguita in modo asincrono, restituendo un sottoinsieme di campi MQMD.

### **readAhead**

Stringa.

Specifica il comportamento di lettura anticipata predefinito per i messaggi non persistenti consegnati al client.

Il valore deve essere uno dei seguenti:

**no**

Specifica che i messaggi non persistenti non vengono letti in anticipo a meno che l'applicazione client non sia configurata per richiedere la lettura anticipata.

**sì**

Specifica che i messaggi non persistenti vengono inviati in anticipo al client prima che un'applicazione li richieda. I messaggi non persistenti possono essere persi se il client termina in modo anomalo o se il client non utilizza tutti i messaggi inviati.

### **disabilitato**

Specifica che i messaggi non persistenti non vengono letti in anticipo, indipendentemente dal fatto che la lettura in anticipo sia richiesta dall'applicazione client.

### **sharedInput**

Booleano.

Specifica l'opzione di condivisione predefinita per le applicazioni che aprono questa coda per l'input.

Se il valore è impostato su true, le code sono abilitate per richiamare i messaggi con accesso condiviso.

## **Gruppo queueSharing**

 $z/0S$ L'oggetto queueSharingGroup può contenere i seguenti attributi relativi ai gruppi di condivisione code:

 $z/0S$ 

### **disposition**

Stringa.

 $z/0S$ Questo attributo è disponibile solo su z/OS.

Specifica dove è definita la coda e come si comporta. Ovvero, specifica la disposizione della coda.

Il valore deve essere uno dei seguenti:

### **copia**

Specifica che la definizione della coda esiste nella serie di pagine del gestore code che esegue il comando. L'oggetto gruppo con lo stesso nome dell'attributo **name** viene utilizzato per creare la coda.

Per le code locali, i messaggi vengono memorizzati sulle serie di pagine di ciascun gestore code e sono disponibili solo tramite tale gestore code.

### **gruppo**

Specifica che la definizione della coda esiste nel repository condiviso.

Questo valore è consentito solo in un ambiente gestore code condiviso.

Se la creazione ha esito positivo, viene generato il seguente comando MQSC e inviato a tutti i gestori code attivi nel gruppo di condivisione code. Il comando tenta di eseguire o aggiornare le copie locali sulla serie di pagine zero:

DEFINE queue(q-name) REPLACE QSGDISP(COPY)

La creazione dell'oggetto gruppo ha effetto anche se il comando generato con QSGDISP (COPY) ha esito negativo.

**qmgr**

Specifica che la definizione della coda esiste nella serie di pagine del gestore code che esegue il comando.

Per le code locali, i messaggi vengono memorizzati sulle serie di pagine di ciascun gestore code e sono disponibili solo tramite tale gestore code.

### **condiviso**

Questo valore è valido solo per le code locali.

Specifica che la coda esiste nel repository condiviso.

I messaggi vengono memorizzati nella CF (Coupling Facility) e sono disponibili per qualsiasi gestore code nel gruppo di condivisione code. È possibile specificare shared solo se si verificano le seguenti condizioni:

- Il valore di **structureName** non è vuoto.
- Il valore di **indexType** non è messageToken.
- La coda non è SYSTEM.CHANNEL.INITQ o SYSTEM.COMMAND.INPUT.

Il valore predefinito è qmgr.

### **structureName**

Stringa.

 $z/0S$ 

Questo attributo è disponibile solo su z/OS.

Specifica il nome della struttura CFS (coupling facility structure) in cui si desidera memorizzare i messaggi quando sono state utilizzate le code condivise.

Il valore non può contenere più di 12 caratteri, deve iniziare con una lettera maiuscola (A - Z) e può includere solo i caratteri A - Z e 0 - 9.

Il nome del gruppo di condivisione code a cui è connesso il gestore code è preceduto dal nome fornito. Il nome del gruppo di condivisione code è sempre di 4 caratteri, completato con il simbolo chiocciola, @, se necessario. Ad esempio, se si utilizza un gruppo di condivisione code denominato NY03 e si fornisce il nome PRODUCT7, il nome della struttura CFS risultante è NY03PRODUCT7. Si noti che la struttura di gestione per il gruppo di condivisione code (in questo caso NY03CSQ\_ADMIN) non può essere utilizzata per memorizzare i messaggi.

Per le code locali e modello, si applicano le regole riportate di seguito. Le regole si applicano se si crea una coda senza specificare il parametro di query facoltativo **noReplace** o se si modifica la coda:

- Su una coda locale con valore **disposition** shared, **structureName** non può essere modificato. Se è necessario modificare **structureName** o **disposition**, è necessario eliminare e ridefinire la coda. Per conservare i messaggi sulla coda, è necessario scaricare i messaggi prima di eliminare la coda. Ricaricare i messaggi dopo aver ridefinito la coda oppure spostare i messaggi in un'altra coda.
- Su una coda modello con un valore **definitionType** sharedDynamic, **structureName** non può essere vuoto.

Per le code locali e modello, quando si crea una coda con il parametro di query facoltativo **noReplace** , si applicano le seguenti regole:

• Su una coda locale con valore **disposition** sharedo su una coda modello con valore **definitionType** sharedDynamic, **structureName** non può essere vuoto.

## <span id="page-2032-0"></span>**dataCollection**

L'oggetto dataCollection può contenere i seguenti attributi relativi alla raccolta di dati, monitoraggio e statistiche:

## **Accounting**

Stringa.

Specifica se vengono raccolti i dati di account per la coda.

Il valore deve essere uno dei seguenti:

## **asQmgr**

Specifica che la coda eredita il valore dal parametro MQSC del gestore code ACCTQ.

**off**

Specifica che i dati di account non vengono raccolti per la coda.

**su**

Specifica che i dati di account vengono raccolti per la coda se il parametro MQSC ACCTQ sul gestore code non è impostato su nessuno.

### **monitoraggio**

Stringa.

Specifica se devono essere raccolti i dati di monitoraggio in linea e, in caso affermativo, la frequenza con cui vengono raccolti i dati.

Il valore deve essere uno dei seguenti:

### **off**

Specifica che i dati di monitoraggio in linea non vengono raccolti per la coda.

### **asQmgr**

Specifica che la coda eredita il valore dal parametro MQSC del gestore code MONQ.

### **bassa**

Specifica che i dati di controllo in linea vengono raccolti per la coda se il parametro MQSC MONQ sul gestore code non è impostato su nessuno. La frequenza di raccolta dati è bassa.

### **medio**

Specifica che i dati di controllo in linea vengono raccolti per la coda se il parametro MQSC MONQ sul gestore code non è impostato su nessuno. La frequenza di raccolta dati è moderata.

### **elevata**

Specifica che i dati di controllo in linea vengono raccolti per la coda se il parametro MQSC MONQ sul gestore code non è impostato su nessuno. La frequenza di raccolta dati è elevata.

### **statistiche**

 $\blacktriangleright$  ULW **Duesto anticate disponibile** solo su IBM MQ Appliance, UNIX, Linux, and Windows.

Stringa.

Specifica se i dati statistici devono essere raccolti per la coda.

Il valore deve essere uno dei seguenti:

### **asQmgr**

Specifica che la coda eredita il valore dal parametro MQSC STATQ del gestore code.

**off**

Specifica che i dati statistici non vengono raccolti per la coda.

**su**

Specifica che i dati delle statistiche vengono raccolti per la coda se il parametro STATQ MQSC sul gestore code non è impostato su nessuno.

## **archiviazione**

L'oggetto storage può contenere i seguenti attributi relativi all'archiviazione messaggi:

### **indexType**

Questo attributo è disponibile solo su z/OS.

### Stringa.

 $z/0S$ 

Specifica il tipo di indice gestito dal gestore code per accelerare le operazioni MQGET sulla coda. Per le code condivise, il tipo di indice determina quale tipo di chiamate MQGET può essere utilizzato.

Il valore deve essere uno dei seguenti:

### **nessuno**

Specifica che non esiste alcun indice. I messaggi vengono richiamati in sequenza.

### **correlationId**

Specifica che la coda viene indicizzata utilizzando gli identificativi di correlazione.

### **groupId**

Specifica che la coda viene indicizzata utilizzando gli ID gruppo.

### **messageId**

Specifica che la coda viene indicizzata utilizzando gli ID messaggio.

### **messageToken**

Specifica che la coda viene indicizzata utilizzando i token del messaggio.

Il valore predefinito è none.

### **maximumDepth**

Valore intero.

Specifica il numero massimo di messaggi consentiti nella coda.

Il valore deve essere compreso tra 0 e 999.999.999.

### **maximumMessageLunghezza**

Valore intero.

Specifica la lunghezza massima del messaggio consentita per i messaggi sulla coda.

Non impostare un valore maggiore dell'attributo **maximumMessageLength** per il gestore code.

Il valore deve essere compreso tra 0 e 104.857.600 byte.

## **Sequenza messageDelivery**

### Stringa.

Specifica se i messaggi vengono consegnati in ordine di priorità o in base alla sequenza.

Il valore deve essere uno dei seguenti:

### **priorità**

Specifica che i messaggi vengono restituiti in ordine di priorità.

### **FIFO**

Specifica che i messaggi vengono restituiti nell'ordine first in, first out.

### **nonPersistentMessageClass**

 $\blacktriangleright$  ULW  $\blacktriangleright$  MQ Appliance  $_{\mathrm{Q}}$ uesto attributo è disponibile solo su IBM MQ Appliance, UNIX, Linux, and Windows.

Stringa.

Questo attributo è valido solo sulle code locali e modello.

Specifica il livello di affidabilità da assegnare ai messaggi non persistenti inseriti nella coda.

Il valore deve essere uno dei seguenti:

### **normale**

Specifica che i messaggi non persistenti persistono per la durata della sessione del gestore code. Vengono eliminati se il gestore code viene riavviato.

### **elevata**

Specifica che il gestore code tenta di conservare i messaggi non persistenti per la durata della coda. I messaggi non persistenti potrebbero ancora essere persi se si verifica un errore.

## <span id="page-2034-0"></span>**storageClass**

Questo attributo è disponibile solo su z/OS.

Stringa.

 $z/0S$ 

Specifica il nome della classe di archiviazione.

## **Generale**

L'oggetto general può contenere i seguenti attributi relativi alle proprietà generali della coda:

### **descrizione**

Stringa.

Specifica una descrizione per la coda.

I caratteri nel campo descrizione vengono convertiti da UTF-8 nel CCSID del gestore code. Assicurarsi di utilizzare solo i caratteri che è possibile convertire. È necessario eseguire l'escape di alcuni caratteri:

- Le virgolette doppie, ", devono essere precedute da un carattere di escape \"
- Una barra retroversa, \, deve essere preceduti da un carattere di escape  $\setminus \setminus$
- Una barra, /, deve essere preceduti da un carattere di escape come  $\setminus$  /

### **inhibitGet**

Booleano.

Specifica se le operazioni di acquisizione sono consentite sulla coda.

Se il valore è impostato su true, le operazioni get non sono consentite sulla coda.

### **inhibitPut**

Booleano.

Specifica se le operazioni di inserimento sono consentite sulla coda.

Se il valore è impostato su true, le operazioni di inserimento non sono consentite sulla coda.

### **Coda isTransmission**

Stringa.

Specifica se la coda è per un utilizzo normale o per la trasmissione di messaggi a un gestore code remoto.

Se il valore è impostato su true, la coda è una coda di trasmissione per la trasmissione di messaggi a un gestore code remoto.

L'attributo isTransmissionQueue normalmente non deve essere modificato mentre i messaggi sono in coda. Il formato dei messaggi cambia quando vengono inseriti in una coda di trasmissione.

### **esteso**

L'oggetto extended può contenere i seguenti attributi relativi alle proprietà della coda estesa:

### **Input allowShared**

Booleano.

Specifica se più istanze delle applicazioni possono aprire la coda per l'input.

Se il valore è impostato su true, più istanze di applicazioni possono aprire la coda per l'input.

### **backoutRequeueQueueName**

Stringa.

Specifica il nome della coda a cui viene trasferito un messaggio se ne viene eseguito il backout più volte rispetto al valore di **backoutThreshold**.

La coda di backout non deve esistere quando viene creata la coda, ma deve esistere quando viene superato il valore **backoutThreshold** .

### **backoutThreshold**

Valore intero.

Specifica il numero di volte in cui un messaggio può essere sottoposto a backout prima di essere trasferito alla coda di backout specificata dall'attributo **backoutRequeueQueueName** .

Se il valore **backoutThreshold** viene successivamente ridotto, i messaggi già presenti nella coda di cui è stato eseguito il backout almeno il numero di volte in cui il nuovo valore rimane nella coda. Tali messaggi vengono trasferiti se ne viene eseguito nuovamente il backout.

Il valore deve essere un valore compreso nell'intervallo 0 - 999.999.999.

## **personalizzato**

Stringa.

Specifica gli attributi personalizzati per le nuove funzioni.

Questo attributo contiene i valori degli attributi, come coppie di nome attributo e valore, che sono separati da almeno uno spazio. Le coppie nome - valore dell'attributo hanno il formato NAME(VALUE). Le virgolette singole, ', devono essere precedute da un'altra virgoletta singola.

#### $V$  9.0.4 **enableMediaImageOperations**

 $\blacktriangleright$ MQ Appliance $\mathsf{Q}$ uesto attributo è disponibile solo su IBM MQ Appliance, UNIX, Linux, and **ULW** 

Windows.

Specifica se un oggetto della coda dinamica locale o permanente può essere ripristinato da un'immagine del supporto, se viene utilizzata la registrazione lineare.

Stringa.

Il valore deve essere uno dei seguenti:

**sì**

Specifica che questo oggetto coda è recuperabile.

**no**

I comandi rcdmqimg e rcrmqobj non sono consentiti per questi oggetti. Se le immagini di supporto automatiche sono abilitate, le immagini di supporto non vengono scritte per questi oggetti.

### **asQmgr**

Specifica che la coda eredita il valore dall'attributo ImageRecoverQueue del gestore code.

Questo è il valore predefinito per questo attributo.

### **HardenGetBackout**

 $z/0S$ Questo attributo è disponibile solo su z/OS.

Booleano.

Specifica se il conteggio del numero di volte in cui è stato eseguito il backout di un messaggio viene salvato, per garantire che sia accurato durante i riavvii del gestore code.

Se il valore è impostato su true, il conteggio di backout è sempre accurato durante i riavvii del gestore code.

## **supportDistributionElenchi**

 $\blacktriangleright$  ULW  $\blacktriangleright$  MQ Appliance Questo attributo è disponibile solo su IBM MQ Appliance, UNIX, Linux, and Windows.

Booleano.

Specifica se i messaggi dell'elenco di distribuzione possono essere inseriti nella coda. Se il valore è impostato su true, gli elenchi di distribuzione possono essere inseriti nella coda.

## **PATCH**

Utilizzare il metodo HTTP PATCH con la risorsa queue per modificare una coda su un gestore code specificato.

Questo comando REST API è simile al comando PCF **Change Queue** e al comando MQSC **ALTER queues** .

- URL risorsa
- Parametri di query facoltativi
- • ["Intestazioni richiesta" a pagina 2038](#page-2037-0)
- • [Formato corpo richiesta](#page-2038-0)
- • ["Requisiti di sicurezza" a pagina 2040](#page-2039-0)
- • [Codici di stato risposta](#page-2039-0)
- • ["Intestazioni della risposta" a pagina 2041](#page-2040-0)
- • [Formato del corpo della risposta](#page-2040-0)
- • [Esempi](#page-2040-0)

## **URL risorsa**

 $V$  3.0.4 **IBM MQ 9.0.4 e successive:** 

https://*host*:*port*/ibmmq/rest/v1/admin/qmgr/*{qmgrName}*/queue/*{queueName}*

IBM MQ 9.0.3 e precedenti:

https://*host*:*port*/ibmmq/rest/v1/qmgr/*{qmgrName}*/queue/*{queueName}*

### **qmgrName**

Specifica il nome del gestore code su cui esiste la coda da modificare.

Il nome del gestore code è sensibile al maiuscolo / minuscolo.

Se il nome del gestore code include una barra, un punto o un segno percentuale, a questi caratteri deve essere applicata la codifica URL.

- Una barra (/) deve essere codificata come %2F.
- Un punto (.) deve essere codificato come %2E.
- Un segno percentuale (%) deve essere codificato come %25.

### **queueName**

Specifica il nome della coda da modificare.

È possibile specificare un gestore code remoto come **qmgrName**. Se si specifica un gestore code remoto, è necessario configurare un gestore code del gateway, Per ulteriori informazioni, consultare Amministrazione remota utilizzando la REST API.

Il nome del gestore code è sensibile alle maiuscole/minuscole.

Se il nome del gestore code include una barra, un punto o un segno percentuale, a questi caratteri deve essere applicata la codifica URL.

- Una barra (/) deve essere codificata come %2F.
- Un segno percentuale (%) deve essere codificato come %25.

È possibile utilizzare HTTP invece di HTTPS se si abilitano le connessioni HTTP. Per ulteriori informazioni sull'abilitazione di HTTP, consultare Configurazione delle porte HTTP e HTTPS.

## **Parametri di query facoltativi**

## **commandScope=***scope*

 $\sim$   $\frac{1}{208}$   $\sim$  Questo parametro è disponibile solo su z/OS.

<span id="page-2037-0"></span>Specifica il modo in cui viene eseguito il comando quando il gestore code è membro di un gruppo di condivisione code.

Non è possibile specificare questo parametro se il gestore code non è un membro di un gruppo di condivisione code.

*scope* può essere uno dei seguenti valori:

### **Il nome di un gestore code**

Specifica che il comando viene eseguito sul gestore code denominato. Il gestore code deve essere attivo all'interno dello stesso gruppo di condivisione code del gestore code specificato nell'URL di risorsa.

Non è possibile specificare il nome di gestore code che è il gestore code specificato nell'URL di risorsa.

Se il nome di gestore code include un segno percentuale, %, a tale carattere deve applicata la codifica URL come %25.

**\***

Specifica che il comando viene eseguito sul gestore coda locale e passato anche a ogni gestore code attivo nel gruppo di condivisione code,

Se viene utilizzata questa opzione, viene restituita un'intestazione di risposta ibm-mq-qmgrs con un elenco separato da virgole dei gestori code che hanno generato una risposta. Ad esempio, l'intestazione potrebbe essere simile alla seguente intestazione:

ibm-mq-qmgrs: MQ21, MQ22

### **force**

Specifica che il comando viene forzato per il completamento, indipendentemente dal fatto che il completamento influisca o meno su una coda aperta.

Questo parametro non è valido per le code modello.

Una coda aperta è interessata nei casi seguenti:

- La coda è una coda alias. **targetName** viene modificato e un'applicazione ha la coda alias aperta.
- La coda è una coda locale. L'attributo **allowedSharedInput** viene modificato e più di un'applicazione ha la coda aperta per l'immissione.
- La coda è una coda locale. L'attributo **isTransmissionQueue** viene modificato e i messaggi si trovano nella coda oppure le applicazioni hanno la coda aperta.
- La coda è una coda remota. L'attributo **transmissionQueueName** viene modificato e un'applicazione ha una coda remota aperta che potrebbe essere influenzata da questa modifica.
- La coda è remota. Gli attributi **queueName**, **qmgrName**o **transmissionQueueName** vengono modificati e una o più applicazioni hanno una coda aperta che si è risolta tramite questa definizione come alias del gestore code.

## **Intestazioni richiesta**

Le seguenti intestazioni devono essere inviate con la richiesta:

### **Content-Type**

Questa intestazione deve essere inviata con il valore application/json;charset=utf-8.

### **ibm-mq-rest-csrf-token**

Questa intestazione deve essere inviata con un valore che sia il contenuto del cookie csrfToken . Il contenuto del cookie csrfToken viene utilizzato per confermare che le credenziali utilizzate per autenticare la richiesta vengono utilizzate dal proprietario delle credenziali. Ovvero, il token viene utilizzato per evitare attacchi cross - site request forgery.

Il cookie csrfToken viene restituito dopo che viene effettuata una richiesta con un metodo HTTP GET. Non è possibile utilizzare una versione memorizzata nella cache del contenuto del cookie perché il contenuto del cookie può cambiare. È necessario utilizzare l'ultimo valore del cookie per ogni richiesta.

<span id="page-2038-0"></span>V 9.0.5 Le informazioni precedenti si applicano alle release fino a IBM MQ 9.0.4incluso. Da IBM MQ 9.0.5, questa intestazione deve essere impostata, ma il valore può essere qualsiasi cosa, incluso essere vuoto.

Il cookie csrfToken non viene più inviato nelle risposte dall'API REST in IBM MQ 9.0.5 e versioni successive.

### **Authorization**

V 9.0.4

Questa intestazione deve essere inviata se si sta utilizzando l'autenticazione di base. Per ulteriori informazioni, consultare la sezione relativa all'utilizzo dell'autenticazione di base HTTP con la REST API.

Le seguenti intestazioni possono essere facoltativamente inviate con la richiesta:

### **ibm-mq-rest-gateway-qmgr**

Questa intestazione specifica il gestore code da utilizzare come gestore code del gateway. Il gestore code del gateway viene utilizzato per stabilire una connessione a un gestore code remoto. Per ulteriori informazioni, consultare Amministrazione remota utilizzando la REST API.

## **Formato corpo richiesta**

Il corpo della richiesta deve essere in formato JSON nella codifica UTF-8 . All'interno degli attributi del corpo della richiesta vengono specificati e gli oggetti JSON denominati vengono creati per specificare ulteriori attributi da modificare. Gli attributi non specificati non vengono modificati.

Ad esempio, il seguente JSON contiene l'attributo **type**e quindi gli oggetti JSON denominati events e storage. Gli oggetti JSON denominati definiscono gli ulteriori attributi per modificare la coda in modo da disabilitare gli eventi di grandezza della coda elevata e modificare la grandezza massima della coda in 2000:

```
{
 "type": "local",
 "events" : {
 "serviceInterval" : {
 "highEnabled" : false,
 "okEnabled" : false
      }
 },
 "storage" : {
      "maximumDepth" : 2000
 }
}
```
Per ulteriori esempi, vedi [esempi.](#page-2040-0)

I seguenti attributi possono essere inclusi nel corpo della richiesta:

**tipo**

Stringa.

Specifica il tipo di coda.

Il valore può essere uno dei seguenti:

- local
- alias
- model
- remote

Il valore predefinito è local.

I seguenti oggetti possono essere inclusi nel corpo della richiesta per specificare ulteriori attributi:

### **remoto**

Contiene gli attributi correlati alle code remote. Gli attributi in questo oggetto sono supportati solo per le code remote.

### <span id="page-2039-0"></span>**alias**

Contiene gli attributi correlati alle code alias. Gli attributi in questo oggetto sono supportati solo per le code alias.

### **modello**

Contiene gli attributi correlati alle code modello. Gli attributi in questo oggetto sono supportati solo per le code modello.

### **cluster**

Contiene gli attributi correlati ai cluster.

## **trigger**

Contiene attributi correlati al trigger.

### **eventi**

Contiene due oggetti, uno per la profondità della coda e uno per gli eventi di intervallo di servizi della coda. Ogni oggetto contiene attributi correlati al tipo di evento.

### **applicationDefaults**

Contiene attributi correlati al funzionamento predefinito come la persistenza del messaggio, la priorità del messaggio, le impostazioni di immissione condivise e le impostazioni di lettura anticipata.

### **Gruppo queueSharing**

Contiene gli attributi correlati ai gruppi di condivisione code su z/OS.

### **dataCollection**

Contiene gli attributi correlati alla raccolta dati, al monitoraggio e alle statistiche.

## **archiviazione**

Contiene gli attributi relativi alla memoria dei messaggi, ad esempio la profondità massima della coda e la lunghezza massima dei messaggi consentiti nella coda.

### **Generale**

Contiene gli attributi correlati alle proprietà generali della coda, ad esempio se le operazioni di ricezione o di inserimento sono inibite, la descrizione della coda e le impostazioni della coda di trasmissione.

### **esteso**

Contiene gli attributi correlati alle proprietà della coda estesa, come le impostazioni della coda di backout e le impostazioni di input condivise.

Per ulteriori informazioni, consultare ["Attributi del corpo della richiesta per code" a pagina 2024.](#page-2023-0)

## **Requisiti di sicurezza**

Il chiamante deve essere autenticato presso il server mqweb e deve essere un membro di uno o più dei seguenti ruoli: MQWebAdmin, MQWebAdminRO o MQWebUser. Per ulteriori informazioni sulla sicurezza per la administrative REST API, consultare la sezione relativa alla sicurezza di REST API e IBM MQ Console.

Al principal di sicurezza del chiamante deve essere concessa la possibilità di emettere i comandi PCF seguenti per il gestore code specificato:

• Per la coda specificata dalla parte *{queueName}* dell'URL della risorsa, è necessario concedere l'autorità per emettere il comando PCF **MQCMD\_CHANGE\_Q** .

 $\blacksquare$  ULW $\blacksquare$ Su UNIX, Linux, and Windows, è possibile concedere l'autorità ai principal di sicurezza per utilizzare risorse IBM MQ utilizzando il comando **mqsetaut** . Per ulteriori informazioni, consultare mqsetaut.

z/OS -Su z/OS, consultare la sezione relativa all'impostazione della sicurezza su z/OS.

## **Codici di stato della risposta**

**204**

Coda modificata correttamente.

### <span id="page-2040-0"></span>**400**

Forniti dati non validi.

Ad esempio, sono stati specificati dati di coda non validi.

## **401**

Non autenticato.

Il chiamante deve essere autenticato presso il server mqweb e deve essere un membro di uno o più dei seguenti ruoli: MQWebAdmin, MQWebAdminRO o MQWebUser. È necessario specificare anche l'intestazione ibm-mq-rest-csrf-token . Per ulteriori informazioni, fare riferimento a ["Requisiti di](#page-2039-0) [sicurezza" a pagina 2040.](#page-2039-0)

### **403**

### Non autorizzato.

Il chiamante viene autenticato sul server mqweb ed è associato ad un principal valido. Tuttavia, il principal non ha accesso a tutte o a un sottoinsieme delle risorse IBM MQ richieste. Per ulteriori informazioni sull'accesso richiesto, consultare ["Requisiti di sicurezza" a pagina 2040.](#page-2039-0)

### **404**

La coda non esiste.

### **500**

Problema del server o codice di errore da IBM MQ.

### **503**

Il gestore code non è in esecuzione.

## **Intestazioni della risposta**

Con la risposta vengono restituite le seguenti intestazioni:

#### $z/0S$ **ibm - mq - qmgrs**

Su z/OS, se si utilizza il parametro di query facoltativo commandScope= \*, questa intestazione viene restituita con un elenco separato da virgole dei gestori code che hanno generato una risposta. Ad esempio, l'intestazione potrebbe essere simile alla seguente intestazione:

ibm-mq-qmgrs: MQ21, MQ22

Se si verifica un errore prima dell'emissione del comando ai gestori code, l'intestazione della risposta non contiene l'elenco dei gestori code. Ad esempio, una richiesta che genera un codice di stato 200 o 201 ha l'intestazione perché il comando ha avuto esito positivo. Una richiesta che genera un codice di stato 401 (non autenticato) non ha l'intestazione perché la richiesta è stata rifiutata. Una richiesta che genera un codice di stato 403 (non autorizzato) ha l'intestazione perché i singoli gestori code decidono se il comando è autorizzato.

#### $V$  9.0.4 **ibm-mq-rest-gateway-qmgr**

Questa intestazione viene restituita se nell'URL di risorsa viene specificato un gestore code remoto. Il valore di questa intestazione è il nome del gestore code che viene utilizzato come gestore code del gateway.

## **Formato corpo della risposta**

Il corpo della risposta è vuoto se la coda è stata modificata correttamente. Se si verifica un errore, il corpo della risposta contiene un messaggio di errore. Per ulteriori informazioni, fare riferimento a REST API gestione degli errori.

## **Esempi**

• Il seguente esempio modifica una coda alias denominata aliasQueue. Il seguente URL viene utilizzato con il metodo HTTP PATCH:

 $V 9.0.4$ IBM MO 9.0.4 e successive:

https://localhost:9443/ibmmq/rest/v1/admin/qmgr/QM1/queue/aliasQueue

IBM MQ 9.0.3 e precedenti:

```
https://localhost:9443/ibmmq/rest/v1/qmgr/QM1/queue/aliasQueue
```
Viene inviato il seguente payload JSON:

```
{
 "type": "alias",
 "alias": {
       "targetName": "aDifferentLocalQueue"
  }
}
```
## **V** 9.0.2 GET

Utilizzare il metodo HTTP GET con la risorse queue per richiedere informazioni sulle code.

Le informazioni che vengono restituite sono simili alle informazioni restituite dai comandi PCF **Inquire Queue Status** e **Inquire Queue**e dai comandi MQSC **DISPLAY QUEUE** e **DISPLAY QSTATUS** .

Nota: **Z/OS** Su z/OS, l'iniziatore del canale deve essere in esecuzione prima di utilizzare la risorsa queue con il metodo HTTP GET in una delle seguenti situazioni:

- Il parametro di query facoltativo **type** non è specificato.
- Il parametro di query facoltativo **type** è specificato come all o cluster.
- URL risorsa
- • [Parametri di query facoltativi](#page-2042-0)
- • ["Intestazioni richiesta" a pagina 2048](#page-2047-0)
- • [Formato corpo richiesta](#page-2047-0)
- • ["Requisiti di sicurezza" a pagina 2048](#page-2047-0)
- • [Codici di stato risposta](#page-2048-0)
- • ["Intestazioni della risposta" a pagina 2049](#page-2048-0)
- • [Formato del corpo della risposta](#page-2049-0)
- • [Esempi](#page-2050-0)

## **URL risorsa**

 $V$  9.0.4 **IBM MQ 9.0.4 e successive:** 

https://*host*:*port*/ibmmq/rest/v1/admin/qmgr/*{qmgrName}*/queue/*{queueName}*

IBM MQ 9.0.3 e precedenti:

https://*host*:*port*/ibmmq/rest/v1/qmgr/*{qmgrName}*/queue/*{queueName}*

### **qmgrName**

Specifica il nome del gestore code su cui eseguire la query delle code.

È possibile specificare un gestore code remoto come **qmgrName**. Se si specifica un gestore code remoto, è necessario configurare un gestore code del gateway, Per ulteriori informazioni, consultare Amministrazione remota utilizzando la REST API.

Il nome del gestore code è sensibile alle maiuscole/minuscole.

<span id="page-2042-0"></span>Se il nome del gestore code include una barra, un punto o un segno percentuale, a questi caratteri deve essere applicata la codifica URL.

- Una barra (/) deve essere codificata come %2F.
- Un segno percentuale (%) deve essere codificato come %25.

### **queueName**

Facoltativamente, specifica il nome di una coda che esiste sul gestore code specificato.

Il nome della coda è sensibile al maiuscolo / minuscolo.

Se il nome della coda include una barra o un segno di percentuale, questi caratteri devono essere codificati URL:

- Una barra, /, deve essere codificata come %2F.
- Un segno di percentuale,%, deve essere codificato come %25.

 $\blacktriangleright$  <code>S.0.1</code>  $\blacktriangleright$  <code>E</code> possibile utilizzare HTTP invece di HTTPS se si abilitano le connessioni HTTP. Per ulteriori informazioni sull'abilitazione di HTTP, consultare Configurazione delle porte HTTP e HTTPS.

## **Parametri di query facoltativi**

### **attributi = {***oggetto***, ... | \* |***oggetto***.***attributeName***, ...}**

### **oggetto, ...**

Specifica un elenco separato da virgole di oggetti JSON che contengono attributi di configurazione della coda correlati da restituire.

Ad esempio, per restituire tutti gli attributi di configurazione della coda relativi alle date / ore, specificare timestamps. Per restituire tutti gli attributi di configurazione della coda correlati alla memoria e alla raccolta dati, specificare storage, dataCollection.

Gli oggetti status e applicationHandle non possono essere specificati con questo parametro di query. Utilizzare i parametri di query **status** e **applicationHandle** per restituire questi attributi.

Non è possibile specificare lo stesso oggetto più di una volta. Se si richiedono oggetti non validi per una particolare coda, gli attributi non vengono restituiti per tale coda. Tuttavia, se si specifica un valore per il parametro **type** che non è alle si richiedono oggetti non validi per quel tipo di coda, viene restituito un errore.

Per un elenco completo di oggetti e attributi associati, consultare [Attributi per code](#page-2053-0).

### **\***

Specifica tutti gli attributi.

### **object.attributeName,...**

Specifica un elenco separato da virgole di attributi di configurazione coda da restituire.

Ogni attributo deve specificare l'oggetto JSON che contiene l'attributo, nel formato object.attributeName. Ad esempio, per restituire l'attributo maximumDepth , contenuto nell'oggetto di archiviazione, specificare storage.maximumDepth.

Gli attributi dagli oggetti status e applicationHandle non possono essere specificati con questo parametro di query. Utilizzare i parametri di query **status** e **applicationHandle** per restituire questi attributi.

Non è possibile specificare lo stesso attributo più di una volta. Se si richiedono attributi non validi per una particolare coda, gli attributi non vengono restituiti per tale coda. Tuttavia, se si specifica il parametro **type** e gli attributi della richiesta che non sono validi per quel tipo di coda, viene restituito un errore.

Per un elenco completo degli attributi e degli oggetti associati, consultare [Attributi per code.](#page-2053-0)

## **status = {status | \* |status.***nomeAttributo***, ...}**

### **stato**

Specifica che vengono restituiti tutti gli attributi di stato.

**\***

Specifica tutti gli attributi. Questo parametro è equivalente a **status**.

### **stato.***attributeName***, ...**

Specifica un elenco separato da virgole di attributi di stato da restituire.

Ad esempio, per restituire l'attributo currentDepth , specificare status.currentDepth.

Per un elenco completo degli attributi di stato, vedere [Attributi di stato per code](#page-2065-0).

Se si specifica il parametro di query facoltativo **status** , è possibile specificare il parametro **type** solo con i valori all o local . Non è possibile specificare il parametro **queueSharingGroupDisposition** con il valore group .

## **applicationHandle= {applicationHandle | \* |applicationHandle.***attributeName***, ...}**

### **applicationHandle**

Specifica che vengono restituiti tutti gli attributi dell'handle dell'applicazione.

**\***

Specifica tutti gli attributi. Questo parametro è equivalente a **applicationHandle**.

## **applicationHandle.***attributeName***,...**

Specifica un elenco separato da virgole di attributi dell'handle dell'applicazione da restituire.

Ad esempio, per restituire l'attributo handleState , specificare applicationHandle.handleState.

Per un elenco completo degli attributi dell'handle dell'applicazione, consultare [Attributi](#page-2066-0) [dell'handle dell'applicazione per code](#page-2066-0).

Se si specifica il parametro di query facoltativo **applicationHandle** , è possibile specificare il parametro **type** solo con i valori all o local . Non è possibile specificare il parametro **queueSharingGroupDisposition** con il valore group .

### **commandScope=***scope*

 $\approx$  z/OS Questo parametro è disponibile solo su z/OS.

Specifica il modo in cui viene eseguito il comando quando il gestore code è membro di un gruppo di condivisione code.

Non è possibile specificare questo parametro se il gestore code non è un membro di un gruppo di condivisione code.

*scope* può essere uno dei seguenti valori:

### **Il nome di un gestore code**

Specifica che il comando viene eseguito sul gestore code denominato. Il gestore code deve essere attivo all'interno dello stesso gruppo di condivisione code del gestore code specificato nell'URL di risorsa.

Non è possibile specificare il nome di gestore code che è il gestore code specificato nell'URL di risorsa.

Se il nome di gestore code include un segno percentuale, %, a tale carattere deve applicata la codifica URL come %25.

**\***

Specifica che il comando viene eseguito sul gestore coda locale e passato anche a ogni gestore code attivo nel gruppo di condivisione code,

Se viene utilizzata questa opzione, viene restituita un'intestazione di risposta ibm-mq-qmgrs con un elenco separato da virgole dei gestori code che hanno generato una risposta. Ad esempio, l'intestazione potrebbe essere simile alla seguente intestazione:

ibm-mq-qmgrs: MQ21, MQ22

### **filtro=***filterValue*

Specifica un filtro per le definizioni di coda restituite.

Se si specifica un nome coda nell'URL della risorsa, è possibile filtrare solo gli attributi di gestione dell'applicazione.

Se si filtra in base a un attributo dell'handle dell'applicazione, gli unici handle dell'applicazione restituiti sono quelli che corrispondono al parametro del filtro.

È possibile specificare solo un filtro. Se si filtra in base a un attributo dell'handle dell'applicazione, è necessario specificare il parametro di query **applicationHandle** . Se si filtra in base a un attributo di stato, è necessario specificare il parametro di query **status** .

*filterValue* ha il seguente formato:

*attribute*:*operator*:*value*

dove:

### **attributo**

Specifica uno degli attributi applicabili. Per un elenco completo di attributi, vedere [Attributi delle](#page-2053-0) [code.](#page-2053-0) Non è possibile specificare i seguenti attributi:

- name
- type
- **z/OS** queueSharingGroup.disposition
- status.onQueueTime
- status.tpipeName
- applicationHandle.qmgrTransactionId
- applicationHandle.unitOfWorkId
- applicationHandle.openOptions

Per filtrare gli attributi che sono data / ora, il filtro può specificare qualsiasi parte della data / ora, con un asterisco finale, \*. Il formato di una data / ora è YYYY-MM-DDThh:mm:ss. Ad esempio, è possibile specificare 2001-11-1\* per filtrare in base alle date comprese nell'intervallo tra 2001-11-10 e 2001-11-19oppure 2001-11-12T14:\* per filtrare qualsiasi minuto nell'ora specificata del giorno specificato.

I valori validi per la sezione YYYY della data sono compresi nell'intervallo 1900 - 9999.

La data/ora è una stringa. Pertanto, solo gli operatori equalTo e notEqualTo possono essere utilizzati con la data / ora.

**Nota: Z/05** Se il parametro di query filter o il parametro di query name con un carattere jolly vengono utilizzati con il parametro di query **commandScope=\*** e non ci sono code corrispondenti su almeno uno dei gestori code attivi nel gruppo di condivisione code, viene restituito un messaggio di errore.

### **operatore**

Specifica uno dei seguenti operatori:

### **lessThan**

Utilizzare questo operatore solo con attributi interi.

### **greaterThan**

Utilizzare questo operatore solo con attributi interi.

### **equalTo**

Utilizzare questo operatore con qualsiasi attributo.

### **notEquala**

Utilizzare questo operatore con qualsiasi attributo.

### **lessThanOrEqualA**

Utilizzare questo operatore solo con attributi interi.

### **greaterThanOrEqualA**

Utilizzare questo operatore solo con attributi interi.

### **Valore**

Specifica il valore costante da verificare rispetto all'attributo.

Il tipo di valore è determinato dal tipo di attributo.

Per gli attributi stringa e boolean, è possibile omettere il campo valore dopo i due punti. Per gli attributi stringa, omettere il valore per restituire le code senza valore per l'attributo specificato. Per gli attributi booleani, omettere il valore per restituire tutte le code che hanno l'attributo specificato impostato su false. Ad esempio, il seguente filtro restituisce tutte le code in cui l'attributo descrizione non è specificato:

filter=general.description:equalTo:

È possibile utilizzare un singolo asterisco, \*, alla fine del valore come carattere jolly. Non è possibile utilizzare solo un asterisco.

Se il valore include uno spazio, una barra, un segno di percentuale o un asterisco che non è un carattere jolly, questi caratteri devono essere codificati URL:

- Uno spazio deve essere codificato come %20
- Una barra, /, deve essere codificata come %2F.
- Un segno di percentuale,%, deve essere codificato come %25.
- Un asterisco, \*, deve essere codificato come %2A.

*z/*05 Se il parametro di query del filtro viene utilizzato con il parametro di query **commandScope=\*** e non ci sono valori corrispondenti su almeno un gestore code attivo nel gruppo di condivisione code, viene restituito un messaggio di errore.

### **nome=***name*

Questo parametro di query non può essere utilizzato se si specifica un nome coda nell'URL della risorsa.

Specifica un nome coda con caratteri jolly su cui applicare il filtro.

Il *nome* specificato deve includere un asterisco, \*, come carattere jolly. È possibile specificare una delle seguenti combinazioni:

**\***

Specifica che vengono restituite tutte le code.

### **prefisso \***

Specifica che vengono restituite tutte le code con il prefisso specificato nel nome coda.

### **\*Suffisso**

Specifica che vengono restituite tutte le code con il suffisso specificato nel nome della coda.

### **prefisso \*suffisso**

Specifica che vengono restituite tutte le code con il prefisso e il suffisso specificati nel nome coda.

 $z/0S$ Se il parametro di query del nome viene utilizzato con un carattere jolly, viene specificato il parametro di query **commandScope=\*** e non vi sono valori corrispondenti su almeno uno dei gestori code attivi nel gruppo di condivisione code, viene restituito un messaggio di errore.

## **queueSharingGroupDisposition=***disposizione*

 $z/0S$ Questo parametro è disponibile solo su z/OS.

Specifica dove viene definita la coda per la quale devono essere restituite le informazioni e come si comportano. In altre parole, specifica la disposizione della coda per cui devono essere restituite le informazioni.

Non è possibile specificare il parametro **queueSharingGroupDisposition** se si specifica type=cluster per il parametro **type** .

Il valore può essere uno dei seguenti:

**Live**

Specifica che la coda è definita come qmgr o copy.

In un ambiente di gestori code condivisi, **live** visualizza anche le informazioni per le code che sono definite con shared.

Se il parametro di query facoltativo **commandScope** viene specificato con l'opzione **live** , le definizioni di coda con una disposizione shared vengono restituite solo dal gestore code che ha ricevuto la richiesta REST. Altri gestori code nel gruppo non restituiscono queste definizioni di code.

Se si specifica **live** con il parametro **attributes** e si specifica il parametro **commandScope** con un nome gestore code, gli attributi della coda non vengono restituiti per le code condivise.

### **tutti**

Specifica che la coda è definita come qmgr o copy.

In un ambiente di gestori code condivisi, **all** visualizza anche le informazioni per le code definite con group o shared.

Se il parametro di query facoltativo **commandScope** è specificato con **all**, le definizioni di coda con una disposizione group o shared vengono restituite solo dal gestore code che ha ricevuto la richiesta REST. Altri gestori code nel gruppo non restituiscono queste definizioni di code.

Se si specifica **all** con il parametro **attributes** e si specifica il parametro **commandScope** con un nome gestore code, gli attributi della coda non vengono restituiti per le code condivise.

Se si specifica **all** e si specifica **type=all**, non viene restituita alcuna coda cluster.

### **copia**

Specifica che la coda è definita come copy.

### **gruppo**

Specifica che la coda è definita come group.

Se si specifica **group**, non è possibile specificare il parametro di query facoltativo **commandScope** .

### **privato**

Specifica che la coda è definita come copy o qmgr.

### **qmgr**

Specifica che la coda è definita come qmgr.

### **condiviso**

Specifica che la coda è definita come shared.

Non è possibile specificare il parametro di query facoltativo **commandScope** con questa opzione, a meno che non venga specificato anche il parametro di query facoltativo **status** o **applicationHandle** .

Non è possibile specificare questa opzione con il parametro **attributes** se si specifica anche il parametro **commandScope** con un nome gestore code.

Se si specifica **shared** e si specifica **type=all**, vengono restituite tutte le code condivise, incluse le code cluster con disposizione shared.

Il valore predefinito è live.

### **tipo=***tipo*

Specifica il tipo di coda di cui restituire le informazioni.

Il valore può essere uno dei seguenti:

### **tutti**

Specifica che vengono restituite le informazioni su tutte le code, incluse le code cluster.

 $z/0S$ Su z/OS, verificare che l'iniziatore di canali sia in esecuzione quando si utilizza questa opzione.

### **locale**

Specifica che vengono restituite le informazioni sulle code locali.

### **alias**

Specifica che vengono restituite le informazioni sulle code alias.

### <span id="page-2047-0"></span>**remoto**

Specifica che vengono restituite le informazioni sulle code remote.

### **cluster**

Specifica che vengono restituite le informazioni sulle code cluster.

 $z/0S$ Non è possibile specificare **type=cluster** se si specifica il parametro **queueSharingGroupDisposition** .

z/05 Su z/OS, verificare che l'iniziatore di canali sia in esecuzione quando si utilizza questa opzione.

### **modello**

Specifica che vengono restituite le informazioni sulle code modello.

Il valore predefinito è all.

## **Intestazioni richiesta**

Le seguenti intestazioni devono essere inviate con la richiesta:

### **Authorization**

Questa intestazione deve essere inviata se si sta utilizzando l'autenticazione di base. Per ulteriori informazioni, consultare la sezione relativa all'utilizzo dell'autenticazione di base HTTP con la REST API.

### **Authorization**

Questa intestazione deve essere inviata se si sta utilizzando l'autenticazione di base. Per ulteriori informazioni, consultare la sezione relativa all'utilizzo dell'autenticazione di base HTTP con la REST API.

V 9.0.4 Le seguenti intestazioni possono essere facoltativamente inviate con la richiesta:

### **ibm-mq-rest-gateway-qmgr**

Questa intestazione specifica il gestore code da utilizzare come gestore code del gateway. Il gestore code del gateway viene utilizzato per stabilire una connessione a un gestore code remoto. Per ulteriori informazioni, consultare Amministrazione remota utilizzando la REST API.

## **Formato corpo richiesta**

Nessuna.

## **Requisiti di sicurezza**

Il chiamante deve essere autenticato presso il server mqweb e deve essere un membro di uno o più dei seguenti ruoli: MQWebAdmin, MQWebAdminRO o MQWebUser. Per ulteriori informazioni sulla sicurezza per la administrative REST API, consultare la sezione relativa alla sicurezza di REST API e IBM MQ Console.

Al principal di sicurezza del chiamante deve essere concessa la possibilità di emettere i comandi PCF seguenti per il gestore code specificato:

- Se i parametri di query **status** o **applicationHandle** non sono specificati:
	- Per la coda specificata dalla parte *{queueName}* dell'URL della risorsa o per le code che corrispondono ai parametri di query specificati, è necessario concedere l'autorità per emettere il comando PCF **MQCMD\_INQUIRE\_Q** .
- Se vengono specificati i parametri di query **status** o **applicationHandle** :
	- Per la coda specificata dalla parte *{queueName}* dell'URL della risorsa o per le code che corrispondono ai parametri di query specificati, è necessario concedere l'autorità per emettere il comando PCF **MQCMD\_INQUIRE\_Q** .

<span id="page-2048-0"></span>– Per la coda specificata dalla parte *{queueName}* dell'URL della risorsa o per le code che corrispondono ai parametri di query specificati, è necessario concedere l'autorità per emettere il comando PCF **MQCMD\_INQUIRE\_QSTATUS** .

Un principal ha l'autorizzazione di visualizzazione se può emettere uno o entrambi i comandi PCF **MQCMD\_INQUIRE\_Q** e **MQCMD\_INQUIRE\_QSTATUS** . Se il principal ha l'autorizzazione di visualizzazione solo per alcune delle code specificate dall'URL della risorsa e dai parametri di query, l'array di code restituito dalla richiesta REST è limitato a quelle code che il principal ha l'autorizzazione a visualizzare. Non vengono restituite informazioni sulle code che non è possibile visualizzare. Se il principal non dispone dell'autorizzazione di visualizzazione per nessuna delle code specificate dall'URL della risorsa e dai parametri della query, viene restituito un codice di stato HTTP 403.

 $\blacktriangleright$  ULW $\blacktriangleright$ su UNIX, Linux, and Windows, è possibile concedere l'autorità ai principal di sicurezza per utilizzare risorse IBM MQ utilizzando il comando **mqsetaut** . Per ulteriori informazioni, consultare mqsetaut.

 $z/0S$ Su z/OS, consultare la sezione relativa all'impostazione della sicurezza su z/OS.

## **Codici di stato della risposta**

### **200**

Informazioni sulla coda richiamate correttamente.

### **400**

Forniti dati non validi.

Ad esempio, sono stati specificati attributi della coda non validi.

### **401**

Non autenticato.

Il chiamante deve essere autenticato presso il server mqweb e deve essere un membro di uno o più dei seguenti ruoli: MQWebAdmin, MQWebAdminRO o MQWebUser. Per ulteriori informazioni, fare riferimento a ["Requisiti di sicurezza" a pagina 2048.](#page-2047-0)

### **403**

Non autorizzato.

Il chiamante viene autenticato sul server mqweb ed è associato ad un principal valido. Tuttavia, il principal non ha accesso a tutte o a un sottoinsieme delle risorse IBM MQ richieste. Per ulteriori informazioni sull'accesso richiesto, consultare ["Requisiti di sicurezza" a pagina 2048.](#page-2047-0)

## **404**

La coda non esiste.

### **500**

Problema del server o codice di errore da IBM MQ.

### **503**

Il gestore code non è in esecuzione.

## **Intestazioni della risposta**

Con la risposta vengono restituite le seguenti intestazioni:

## **Content-Type**

Questa intestazione viene restituita con un valore di application/json;charset=utf-8.

#### z/0S **ibm - mq - qmgrs**

Su z/OS, se si utilizza il parametro di query facoltativo commandScope= \*, questa intestazione viene restituita con un elenco separato da virgole dei gestori code che hanno generato una risposta. Ad esempio, l'intestazione potrebbe essere simile alla seguente intestazione:

ibm-mq-qmgrs: MQ21, MQ22

<span id="page-2049-0"></span>Se si verifica un errore prima dell'emissione del comando ai gestori code, l'intestazione della risposta non contiene l'elenco dei gestori code. Ad esempio, una richiesta che genera un codice di stato 200 o 201 ha l'intestazione perché il comando ha avuto esito positivo. Una richiesta che genera un codice di stato 401 (non autenticato) non ha l'intestazione perché la richiesta è stata rifiutata. Una richiesta che genera un codice di stato 403 (non autorizzato) ha l'intestazione perché i singoli gestori code decidono se il comando è autorizzato.

# **ibm-mq-rest-gateway-qmgr**

Questa intestazione viene restituita se nell'URL di risorsa viene specificato un gestore code remoto. Il valore di questa intestazione è il nome del gestore code che viene utilizzato come gestore code del gateway.

## **Formato corpo della risposta**

La risposta è in formato JSON nella codifica UTF-8 . La risposta contiene un oggetto JSON esterno che contiene un singolo array JSON denominato queue. Ogni elemento nell'array è un oggetto JSON che rappresenta le informazioni su una coda. Ciascuno di tali oggetti JSON contiene i seguenti attributi:

### **nome**

Stringa.

Specifica il nome della coda.

Questo attributo viene sempre restituito.

**tipo**

Stringa.

Specifica il tipo di coda.

Il valore è uno dei seguenti:

- local
- alias
- remote
- cluster
- model

Questo attributo viene sempre restituito.

I seguenti oggetti possono essere inclusi nell'oggetto JSON che rappresenta informazioni su una coda. Gli oggetti e attributi restituiti dipendono dall'URL specificato per la richiesta:

### **remoto**

Contiene gli attributi correlati alle code remote.

**alias**

Contiene gli attributi correlati alle code alias.

## **dinamico**

Contiene gli attributi correlati alle code dinamiche.

### **modello**

Contiene gli attributi correlati alle code modello.

# **cluster**

Contiene gli attributi correlati ai cluster.

### **trigger**

Contiene attributi correlati al trigger.

### **eventi**

Contiene due oggetti, uno per la profondità della coda e uno per gli eventi di intervallo di servizi della coda. Ogni oggetto contiene attributi correlati al tipo di evento.

### <span id="page-2050-0"></span>**applicationDefaults**

Contiene attributi correlati al funzionamento predefinito come la persistenza del messaggio, la priorità del messaggio, le impostazioni di immissione condivise e le impostazioni di lettura anticipata.

### **Gruppo queueSharing**

Contiene gli attributi correlati ai gruppi di condivisione code su z/OS.

### **dataCollection**

Contiene gli attributi correlati alla raccolta dati, al monitoraggio e alle statistiche.

### **archiviazione**

Contiene gli attributi relativi alla memoria dei messaggi, ad esempio la profondità massima della coda e la lunghezza massima dei messaggi consentiti nella coda.

### **Generale**

Contiene gli attributi correlati alle proprietà generali della coda, ad esempio se le operazioni di ricezione o di inserimento sono inibite, la descrizione della coda e le impostazioni della coda di trasmissione.

### **esteso**

Contiene gli attributi correlati alle proprietà della coda estesa, come le impostazioni della coda di backout e le impostazioni di input condivise.

### **timestamps**

Contiene gli attributi correlati alle informazioni di data e ora, ad esempio la data e l'ora in cui è stata creata una coda.

### **stato**

Contiene gli attributi correlati alle informazioni sullo stato della coda.

### **applicationHandle**

Contiene gli attributi correlati alle informazioni sulla gestione dell'applicazione.

Se una coda non ha alcun handle di applicazione, ma sono richieste informazioni sugli handle di applicazione, viene restituito un oggetto vuoto.

Per ulteriori informazioni, consultare ["Attributi del corpo della risposta per code" a pagina 2054](#page-2053-0).

Se viene trovato un oggetto danneggiato e la richiesta REST non ha specificato una coda, viene restituito un ulteriore array JSON denominato damaged . Questo array JSON contiene un elenco di oggetti danneggiati, specificando i nomi oggetto. Se la richiesta REST specifica un nome coda all'interno dell'URL della risorsa, ma l'oggetto è danneggiato, viene restituito un errore.

Se si verifica un errore, il corpo della risposta contiene un messaggio di errore. Per ulteriori informazioni, fare riferimento a REST API gestione degli errori.

## **Esempi**

{

**Nota:** Vengono restituite informazioni sulle code SYSTEM.\* . È previsto che vengano restituite tutte le code. Tuttavia, per brevità, i risultati riportati nei seguenti esempi non includono tutti i risultati previsti.

• Il seguente esempio elenca tutte le code sul gestore code QM1. Il seguente URL viene utilizzato con il metodo HTTP GET:

 $V$  9.0.4 **IBM MQ 9.0.4 e successive:** 

https://localhost:9443/ibmmq/rest/v1/admin/qmgr/QM1/queue

IBM MQ 9.0.3 e precedenti:

https://localhost:9443/ibmmq/rest/v1/qmgr/QM1/queue

Viene restituita la seguente risposta JSON:

```
 "queue": 
[ "name": "localQueue",
```

```
 "type": "local"
\}, {
 "name": "remoteQueue",
 "type": "remote",
\blacksquare remote": {
 "queueName": "queueOnQM1",
 "qmgrName": "QM1"
}<br>}<br>}
\}, {
 "name": "aliasQueue",
 "type": "alias",
 "alias": { 
 "targetName": "localQueue" 
 }
 }, {
 "name": "modelQueue",
 "type": "model",
\blacksquare \blacksquare \blacks "type": "permanentDynamic" 
 }
     }, {
 "name": "permanentDynamicQueue",
 "type": "local",
 "dynamic": { 
 "type": "permanentDynamic" 
          }
     },{
 "name": "aliasQueue2",
 "type": "cluster",
 "cluster": { 
 "name": "CLUSTER1",
 "qmgrName" : "QM2",
 "queueType": "alias"
          }
     }]
```
• Il seguente esempio elenca tutte le code locali sul gestore code QM1, mostrando se sono abilitate all'acquisizione o all'inserimento. Il seguente URL viene utilizzato con il metodo HTTP GET:

 $V$  9.0.4 **IBM MQ 9.0.4 e successive:** 

```
https://localhost:9443/ibmmq/rest/v1/admin/qmgr/QMGR2/queue?
type=local&attributes=general.inhibitPut,general.inhibitGet
```
IBM MQ 9.0.3 e precedenti:

}

```
https://localhost:9443/ibmmq/rest/v1/qmgr/QMGR2/queue?
type=local&attributes=general.inhibitPut,general.inhibitGet
```
Viene restituita la seguente risposta JSON:

```
{
     "queue": 
    [3] "name": "localQueue",
 "type": "local",
         "general": {
             "inhibitPut": true,
             "inhibitGet": false,
}<br>}<br>}
 }, {
 "name": "permanentDynamicQueue",
 "type": "local",
 "dynamic": { 
 "type": "permanentDynamic" 
\frac{3}{5},
       },<br>"general":<br>"inhihi"
             "inhibitPut": false,
            "inhibitGet": false,
        }
    }]
}
```
• Il seguente esempio elenca gli attributi di stato per la coda Q1, sul gestore code QM1. Il seguente URL viene utilizzato con il metodo HTTP GET:
V 9.0.4 IBM MO 9.0.4 e successive:

https://localhost:9443/ibmmq/rest/v1/admin/qmgr/QM1/queue/Q1?status=\*

IBM MQ 9.0.3 e precedenti:

```
https://localhost:9443/ibmmq/rest/v1/qmgr/QM1/queue/Q1?status=*
```
Viene restituita la seguente risposta JSON:

```
{
    "queue": 
   [3] "name": "Q1",
      "status": \frac{1}{2} "currentDepth": 0,
 "lastGet": "2016-12-05T15:56:28.000Z",
 "lastPut": "2016-12-05T15:56:28.000Z",
 "mediaRecoveryLogExtent": "",
 "oldestMessageAge": 42,
 "onQueueTime": {
 "longSamplePeriod": 3275,
 "shortSamplePeriod": 3275
           },
 "openInputCount": 1,
 "openOutputCount": 1,
           "uncommittedMessages": 2
\frac{3}{5},
 "type": "local"
    }]
}
```
• Il seguente esempio elenca gli attributi della gestione dell'applicazione per una coda Q1, nel gestore code QM1. Il seguente URL viene utilizzato con il metodo HTTP GET:

 $V$  9.0.4 **IBM MQ 9.0.4 e successive:** 

https://localhost:9443/ibmmq/rest/v1/admin/qmgr/QM1/queue/Q1?applicationHandle=\*

IBM MQ 9.0.3 e precedenti:

https://localhost:9443/ibmmq/rest/v1/qmgr/QM1/queue/Q1?applicationHandle=\*

Viene restituita la seguente risposta JSON:

```
{
     "queue": 
    [\, \{\} "applicationHandle": 
        [{
             "asynchronousState": "none",
             "channelName": "",
 "connectionName": "",
 "description": "",
             "state": "inactive",
             "openOptions": [
                         "MQOO_INPUT_SHARED",
                        "MQOO_BROWSE"
                         "MQOO_INQUIRE",
                         "MQOO_SAVE_ALL_CONTEXT",
                         "MQOO_FAIL_IF_QUIESCING"
, where the contract of \mathbb{I} , \mathbb{I} "processID": 9388,
             "qmgrTransactionID": "AAAAAAhAAAA=",
             "recoveryID": "AAAAAAAAAAAAAAAAAAAAAAAAAAAAAAAAAAAAAAAAAAAAAAAAAAAAAAA==",
 "tag": "IBM\\Java70\\jre\\bin\\javaw.exe",
" threadID": \theta,
             "transactionType": "qmgr",
 "type": "userApplication",
 "userID": "myID"
\frac{3}{5},
\overline{\mathcal{E}} "asynchronousState": "none",
             "channelName": "",
```

```
 "connectionName": "",
 "description": "",
            "state": "inactive",
            "openOptions": [
                       "MQOO_OUTPUT",
                       "MQOO_FAIL_IF_QUIESCING"
, where the contract of \mathbb{I} , \mathbb{I} "processID": 9388,
 "qmgrTransactionID": "AAAAAAhAAAA=",
 "recoveryID": "AAAAAAAAAAAAAAAAAAAAAAAAAAAAAAAAAAAAAAAAAAAAAAAAAAAAAAA==",
            "tag": "IBM\\Java70\\jre\\bin\\javaw.exe",
           "threadID": 0,
            "transactionType": "qmgr",
 "type": "userApplication",
 "userID": "myID"
        }],
 "name": "Q1",
 "type": "local"
    }]
}
```
• Il seguente esempio mostra come ottenere tutte le informazioni, inclusi gli handle di applicazione e stato, per la coda Q2 sul gestore code QM1. Il seguente URL viene utilizzato con il metodo HTTP GET:

 $V$  9.0.4 **IBM MQ 9.0.4 e successive:** 

https://localhost:9443/ibmmq/rest/v1/admin/qmgr/QM1/queue/Q2? attributes=\*&status=\*&applicationHandle=\*

IBM MQ 9.0.3 e precedenti:

```
https://localhost:9443/ibmmq/rest/v1/qmgr/QM1/queue/Q2?
attributes=*&status=*&applicationHandle=*
```
• Il seguente esempio mostra come richiamare tutte le informazioni di configurazione e di stato della coda per le code con un valore **openInputCount** maggiore di tre, per il gestore code QM1. Il seguente URL viene utilizzato con il metodo HTTP GET:

 $V$  9.0.4 **IBM MO 9.0.4 e successive:** 

https://localhost:9443/ibmmq/rest/v1/admin/qmgr/QM1/queue? attributes=\*&status=\*&filter=status.openInputCount:greaterThan:3

IBM MQ 9.0.3 e precedenti:

https://localhost:9443/ibmmq/rest/v1/qmgr/QM1/queue? attributes=\*&status=\*&filter=status.openInputCount:greaterThan:3

# *Attributi del corpo della risposta per code*

Quando utilizzi il metodo HTTP GET con l'oggetto queue per richiedere informazioni sulle code, i seguenti attributi vengono restituiti all'interno di oggetti JSON denominati.

Sono disponibili i seguenti oggetti:

- • ["remoto" a pagina 2055](#page-2054-0)
- • ["alias" a pagina 2055](#page-2054-0)
- • ["dinamico" a pagina 2055](#page-2054-0)
- • ["modello" a pagina 2056](#page-2055-0)
- • ["cluster" a pagina 2056](#page-2055-0)
- • ["trigger" a pagina 2057](#page-2056-0)
- • ["eventi" a pagina 2058](#page-2057-0)
- • ["applicationDefaults" a pagina 2059](#page-2058-0)
- • ["Gruppo queueSharing" a pagina 2061](#page-2060-0)
- • ["dataCollection" a pagina 2062](#page-2061-0)
- <span id="page-2054-0"></span>• ["archiviazione" a pagina 2063](#page-2062-0)
- • ["Generale" a pagina 2064](#page-2063-0)
- • ["esteso" a pagina 2064](#page-2063-0)
- • ["timestamps" a pagina 2066](#page-2065-0)
- • ["stato" a pagina 2066](#page-2065-0)
- • ["applicationHandle" a pagina 2067](#page-2066-0)

Per ulteriori informazioni sugli equivalenti PCF per i parametri e gli attributi della coda REST API , consultare REST API e gli equivalenti PCF per le code.

### **remoto**

L'oggetto remote contiene informazioni sulle code remote e viene restituito solo per le code remote:

#### **qmgrName**

Stringa.

Specifica il nome del gestore code remoto.

Se questa coda remota viene utilizzata come alias del gestore code, questo attributo è il nome del gestore code.

Se questa coda remota viene utilizzata come alias della coda di risposta, questo attributo è il nome del gestore code che deve essere il gestore code di risposta.

Questo attributo viene sempre restituito.

#### **queueName**

Stringa.

Specifica il nome della coda come è noto sul gestore code remoto.

Questo attributo viene sempre restituito.

#### **Nome transmissionQueue**

Stringa.

Specifica il nome della coda di trasmissione utilizzata per i messaggi destinati a una coda remota o a una definizione alias del gestore code.

### **alias**

L'oggetto alias contiene informazioni sulle code alias e viene restituito solo per le code alias:

### **targetName**

Stringa.

Specifica il nome della coda o dell'argomento in cui si risolve l'alias.

Questo attributo viene sempre restituito.

### **targetType**

Stringa.

Specifica il tipo di oggetto in cui l'alias viene risolto.

Il valore è uno dei seguenti:

### **Coda**

Specifica che l'oggetto è una coda.

#### **argomento**

Specifica che l'oggetto è un argomento.

### **dinamico**

L'oggetto dynamic contiene informazioni sulle code dinamiche e viene restituito solo per code locali create in modo programmatico da una coda modello:

#### <span id="page-2055-0"></span>**tipo**

Stringa.

Specifica il tipo di coda dinamica.

Questo attributo viene sempre restituito.

Il valore è uno dei seguenti:

### **permanentDynamic**

Specifica che la coda è una coda permanente definita dinamicamente.

# **sharedDynamic**

 $\blacktriangleright$  z/OS Questo attributo è disponibile solo su z/OS.

Specifica che la coda è una coda condivisa definita dinamicamente.

### **temporaryDynamic**

Specifica che la coda è una coda temporanea definita dinamicamente.

### **modello**

L'oggetto model contiene informazioni sulle code modello e viene restituito solo per le code modello:

### **tipo**

Stringa.

Specifica il tipo di definizione della coda modello.

Questo attributo viene sempre restituito.

Il valore è uno dei seguenti:

### **permanentDynamic**

Specifica che la coda è una coda permanente definita dinamicamente.

### **sharedDynamic**

 $z/0S$ Questo attributo è disponibile solo su z/OS.

Specifica che la coda è una coda condivisa definita dinamicamente.

### **temporaryDynamic**

Specifica che la coda è una coda temporanea definita dinamicamente.

### **cluster**

L'oggetto cluster contiene informazioni sulle code che fanno parte di uno o più cluster. L'oggetto viene restituito solo per le code quando viene specificato type=cluster o se richiesto dal parametro di query degli attributi:

#### **nome**

Stringa.

Specifica il nome del cluster a cui appartiene la coda.

Questo attributo, o l'attributo **namelist** , viene sempre restituito.

#### **elenco nomi**

Stringa.

Specifica l'elenco nomi che elenca i cluster a cui appartiene la coda.

Questo attributo, o l'attributo **name** , viene sempre restituito.

### **qmgrId**

Stringa.

Specifica l'identificativo univoco del gestore code.

Questo attributo viene restituito solo quando è specificato type=cluster .

### **qmgrName**

Stringa.

<span id="page-2056-0"></span>Specifica il nome del gestore code locale.

Questo attributo viene restituito solo quando è specificato type=cluster .

#### **queueType**

Stringa.

Specifica il tipo di coda.

Questo attributo viene restituito solo quando è specificato type=cluster .

Il valore è uno dei seguenti:

#### **locale**

Specifica che la coda cluster rappresenta una coda locale.

#### **alias**

Specifica che la coda cluster rappresenta una coda alias.

### **remoto**

Specifica che la coda cluster rappresenta una coda remota.

#### **qmgrAlias**

Specifica che la coda cluster rappresenta un alias del gestore code.

#### **Nome transmissionQueueForChannel**

Stringa.

Specifica il nome generico dei canali mittenti del cluster che utilizzano la coda come coda di trasmissione. L'attributo specifica quali canali mittente del cluster inviano messaggi a un canale ricevente del cluster dalla coda di trasmissione del cluster.

#### **workloadPriority**

Valore intero.

Specifica la priorità della coda nella gestione del carico di lavoro del cluster.

Il valore 0 specifica la priorità più bassa e 9 specifica la priorità più alta.

#### **Utilizzo di workloadQueue**

Stringa.

Specifica se le istanze remote e locali delle code cluster vengono utilizzate nella distribuzione del carico di lavoro del cluster.

Il valore è uno dei seguenti:

#### **asQmgr**

Utilizzare il valore definito sul gestore code.

#### **tutte**

Utilizzare le istanze remote e locali delle code.

### **locale**

Utilizzare solo le istanze locali delle code.

#### **workloadRank**

Valore intero.

Specifica la classificazione della coda nella gestione del workload del cluster.

Il valore 0 specifica la priorità più bassa e 9 specifica la priorità più alta.

#### **trigger**

L'oggetto trigger contiene informazioni sul trigger:

#### **abilitato**

Booleano.

Specifica se i messaggi Trigger vengono registrati nella coda di avvio.

#### **dati**

Stringa.

Specifica i dati utente inclusi nel messaggio trigger.

#### <span id="page-2057-0"></span>**profondità**

Valore intero.

Specifica il numero di messaggi che avviano un messaggio trigger alla coda di iniziazione.

### **Nome initiationQueue**

Stringa.

Specifica la coda locale per i messaggi trigger relativi alla coda.

#### **messagePriority**

Valore intero.

Specifica la priorità minima che un messaggio deve avere prima di poter causare o essere conteggiato per un evento trigger.

#### **processName**

Stringa.

Specifica il nome locale del processo IBM MQ che identifica l'applicazione da avviare quando si verifica un evento trigger.

Se la coda è una coda di trasmissione, la definizione del processo contiene il nome del canale da avviare.

#### **tipo**

Stringa.

Specifica la condizione che avvia un evento Trigger. Quando la condizione è true, un messaggio di Trigger viene inviato alla coda di avvio.

Il valore è uno dei seguenti:

#### **nessuno**

Non inviare messaggi trigger.

#### **ogni**

Inviare un messaggio di trigger per ogni messaggio che arriva sulla coda.

#### **primo**

Inviare un messaggio trigger quando la profondità della coda è compresa tra 0 e 1.

#### **profondità**

Inviare un messaggio trigger quando la profondità della coda supera il valore dell'attributo **depth**.

#### **eventi**

L'oggetto events contiene due oggetti, uno per la profondità della coda e uno per gli eventi di intervallo del servizio coda. Ogni oggetto contiene attributi correlati al tipo di evento:

#### **profondità**

Oggetto JSON.

Un oggetto JSON che può contenere i seguenti attributi correlati agli eventi di profondità della coda:

#### **highEnabled**

Booleano.

Specifica se vengono creati eventi a elevata capacità delle coda.

Un evento di grandezza della coda elevata indica che il numero di messaggi sulla coda è maggiore o uguale al limite massimo di grandezza della coda, **highPercentage**.

### **highPercentage**

Valore intero.

Specifica la soglia rispetto alla quale viene confrontata la capacità della coda di creare un evento di coda ad alta capacità.

Questo valore è espresso come percentuale della profondità massima della coda.

#### <span id="page-2058-0"></span>**lowEnabled**

Booleano.

Specifica se vengono creati eventi a bassa capacità delle coda.

Un evento di profondità minima della coda indica che il numero di messaggi nella coda è inferiore o uguale al limite minimo di profondità della coda, **lowPercentage**.

#### **lowPercentage**

Valore intero.

Specifica la soglia rispetto alla quale viene confrontata la capacità della coda di creare un evento di coda ad alta capacità.

Questo valore è espresso come percentuale della profondità massima della coda.

#### **fullEnabled**

Booleano.

Specifica se vengono creati eventi completi.

Un evento coda piena indica che non è possibile inserire ulteriori messaggi su una coda perché la coda è piena. In altre parole, la profondità della coda ha raggiunto il valore massimo.

#### **serviceInterval**

Oggetto JSON.

Un oggetto JSON che può contenere i seguenti attributi correlati agli eventi di intervallo del servizio coda:

#### **highEnabled**

Booleano.

Specifica se vengono generati eventi di valore elevato dell'intervallo di servizio della coda.

Un evento di intervallo di servizio della coda elevato viene generato quando nessun messaggio è stato inserito o richiamato dalla coda per almeno la quantità di tempo specificata dall'attributo **duration** .

#### **okEnabled**

Booleano.

Specifica se vengono generati eventi OK dell'intervallo di servizio della coda.

Un evento di intervallo di servizio della coda OK viene generato quando un messaggio è stato richiamato dalla coda entro il periodo di tempo specificato dall'attributo **duration** .

#### **durata**

Valore intero.

Specifica la durata dell'intervallo di servizio, in millesimi di secondo, utilizzata per generare gli eventi OK dell'intervallo di servizio della coda e dell'intervallo di servizio della coda.

### **applicationDefaults**

L'oggetto applicationDefaults contiene attributi correlati al funzionamento predefinito come la persistenza del messaggio, la priorità del messaggio, le impostazioni di immissione condivise e le impostazioni di lettura anticipata:

#### **clusterBind**

Stringa.

Specifica il bind da utilizzare quando MQOO\_BIND\_AS\_Q\_DEF viene specificato nella chiamata MQOPEN.

Il valore è uno dei seguenti:

#### **onOpen**

Specifica che il bind viene corretto dalla chiamata MQOPEN.

#### **notFixed**

Specifica che il collegamento non è fisso.

#### **onGroup**

Specifica che l'applicazione può richiedere che un gruppo di messaggi venga assegnato alla stessa istanza di destinazione.

### **Controllo messageProperty**

Stringa.

Specifica in che modo vengono gestite le proprietà del messaggio quando i messaggi vengono richiamati dalle code quando MQGMO\_PROPERTIES\_AS\_Q\_DEF viene specificato nella chiamata MQGET.

Questo attributo è applicabile alle code locali, alias e modello.

Il valore è uno dei seguenti:

#### **tutti**

Specifica che tutte le proprietà del messaggio vengono incluse quando il messaggio viene inviato al gestore code remoto. Le proprietà, tranne quelle nel descrittore del messaggio o nell'estensione, si trovano in una o più intestazioni MQRFH2 nei dati del messaggio.

#### **Compatibile**

Specifica che se il messaggio contiene una proprietà con il prefisso mcd., jms., usr.o mqext., tutte le proprietà del messaggio vengono consegnate all'applicazione in un'intestazione MQRFH2 . Altrimenti, tutte le proprietà, tranne quelle nel descrittore del messaggio o nell'estensione, vengono eliminate e non sono più accessibili.

#### **force**

Specifica che le proprietà vengono sempre restituite nei dati del messaggio in un'intestazione MQRFH2 indipendentemente dal fatto che l'applicazione specifichi un handle del messaggio. Un handle del messaggio valido incluso nel campo MsgHandle della struttura MQGMO nella chiamata MQGET viene ignorato. Le proprietà del messaggio non sono accessibili utilizzando l'handle del messaggio.

#### **nessuno**

Specifica che tutte le proprietà del messaggio vengono rimosse dal messaggio prima che il messaggio venga inviato al gestore code remoto. Le proprietà nel descrittore del messaggio o nell'estensione non vengono rimosse.

#### **version6Compatible**

Qualsiasi intestazione MQRFH2 dell'applicazione viene ricevuta come è stata inviata. Tutte le proprietà impostate utilizzando MQSETMP devono essere richiamate utilizzando MQINQMP. Non vengono aggiunti al MQRFH2 creato dall'applicazione. Le proprietà che sono state impostate nell'intestazione MQRFH2 dall'applicazione mittente non possono essere richiamate utilizzando MQINQMP.

#### **messagePersistence**

Stringa.

Specifica il valore predefinito per la persistenza del messaggio sulla coda. La permanenza dei messaggi determina la possibilità che i messaggi siano conservati o meno durante i riavvii del gestore code.

Il valore è uno dei seguenti:

#### **Persistente**

Specifica che i messaggi sulla coda sono persistenti e vengono conservati al riavvio del gestore code.

#### **nonPersistent**

Specifica che i messaggi sulla coda non sono persistenti e vengono persi al riavvio del gestore code.

#### **messagePriority**

Valore intero.

Specifica la priorità predefinita dei messaggi inseriti nella coda.

#### <span id="page-2060-0"></span>**putResponse**

Stringa.

Specifica il tipo di risposta utilizzato per le operazioni di inserimento nella coda quando un'applicazione specifica MQPMO\_RESPONSE\_AS\_Q\_DEF.

Il valore è uno dei seguenti:

#### **sincrono**

L'operazione put viene eseguita in maniera sincrona, restituendo una risposta.

#### **asincrono**

L'operazione di inserimento viene eseguita in modo asincrono, restituendo un sottoinsieme di campi MQMD.

#### **readAhead**

Stringa.

Specifica il comportamento di lettura anticipata predefinito per i messaggi non persistenti consegnati al client.

Il valore è uno dei seguenti:

**no**

Specifica che i messaggi non persistenti non vengono letti in anticipo a meno che l'applicazione client non sia configurata per richiedere la lettura anticipata.

**sì**

Specifica che i messaggi non persistenti vengono inviati in anticipo al client prima che un'applicazione li richieda. I messaggi non persistenti possono essere persi se il client termina in modo anomalo o se il client non utilizza tutti i messaggi inviati.

#### **disabilitato**

Specifica che i messaggi non persistenti non vengono letti in anticipo, indipendentemente dal fatto che la lettura in anticipo sia richiesta dall'applicazione client.

### **sharedInput**

Booleano.

Specifica l'opzione di condivisione predefinita per le applicazioni che aprono questa coda per l'input.

Se il valore è impostato su true, le code sono abilitate per richiamare i messaggi con accesso condiviso.

### **Gruppo queueSharing**

L'oggetto queueSharingGroup contiene attributi correlati ai gruppi di condivisione code su z/OS:

#### **disposition**

Stringa.

 $\approx$   $z/0$ S Questo attributo è disponibile solo su z/OS.

Specifica dove è definita la coda e come si comporta. Ovvero, specifica la disposizione della coda.

Questo valore viene sempre restituito se il gestore code è membro del gruppo di condivisione code.

Il valore è uno dei seguenti:

#### **copia**

Specifica che la definizione della coda esiste nella serie di pagine del gestore code che esegue il comando. Per le code locali, i messaggi vengono memorizzati sulle serie di pagine di ciascun gestore code e sono disponibili solo tramite tale gestore code.

#### **gruppo**

Specifica che la definizione della coda esiste nel repository condiviso.

**qmgr**

Specifica che la definizione della coda esiste nella serie di pagine del gestore code che esegue il comando. Per le code locali, i messaggi vengono memorizzati sulle serie di pagine di ciascun gestore code e sono disponibili solo tramite tale gestore code.

#### <span id="page-2061-0"></span>**condiviso**

Questo valore è valido solo per le code locali.

Specifica che la coda esiste nel repository condiviso. I messaggi vengono memorizzati nella CF (Coupling Facility) e sono disponibili per qualsiasi gestore code nel gruppo di condivisione code.

#### **qmgrName**

Stringa.

 $\approx$   $z/0S$ Questo attributo è disponibile solo su z/OS.

Specifica il nome del gestore code che genera la risposta alla richiesta REST.

Questo attributo viene restituito solo se il gestore code su cui viene effettuata la richiesta REST fa parte di un gruppo di condivisione code e viene specificato il parametro di query facoltativo **commandScope** .

#### **structureName**

Stringa.

 $\approx$  z/OS Questo attributo è disponibile solo su z/OS.

Specifica il nome della struttura CFS (coupling facility structure) in cui vengono memorizzati i messaggi quando si utilizzano le code condivise.

### **dataCollection**

L'oggetto dataCollection contiene attributi correlati alla raccolta dati, al controllo e alle statistiche:

#### **Accounting**

Stringa.

Specifica se vengono raccolti i dati di account per la coda.

Il valore è uno dei seguenti:

#### **asQmgr**

Specifica che la coda eredita il valore dal parametro MQSC del gestore code ACCTQ.

#### **off**

Specifica che i dati di account non vengono raccolti per la coda.

**su**

Specifica che i dati di account vengono raccolti per la coda se il parametro MQSC ACCTQ sul gestore code non è impostato su nessuno.

### **monitoraggio**

Stringa.

Specifica se vengono raccolti i dati di monitoraggio in linea e, in caso affermativo, la frequenza con cui vengono raccolti i dati.

Il valore è uno dei seguenti:

**off**

Specifica che i dati di monitoraggio in linea non vengono raccolti per la coda.

#### **asQmgr**

Specifica che la coda eredita il valore dal parametro MQSC MONQ del gestore code.

#### **bassa**

Specifica che i dati di controllo in linea vengono raccolti per la coda se il parametro MQSC MONQ sul gestore code non è impostato su nessuno. La frequenza di raccolta dati è bassa.

#### **medio**

Specifica che i dati di controllo in linea vengono raccolti per la coda se il parametro MQSC MONQ sul gestore code non è impostato su nessuno. La frequenza di raccolta dati è moderata.

#### **elevata**

Specifica che i dati di controllo in linea vengono raccolti per la coda se il parametro MQSC MONQ sul gestore code non è impostato su nessuno. La frequenza di raccolta dati è elevata.

#### <span id="page-2062-0"></span>**statistiche**

 $\blacktriangleright$ MQ Appliance $\mathsf{Q}$ uesto attributo è disponibile solo su IBM MQ Appliance, UNIX, Linux, and ULW

Windows.

Stringa.

Specifica se i dati statistici vengono raccolti per la coda.

Il valore è uno dei seguenti:

#### **asQmgr**

Specifica che la coda eredita il valore dal parametro MQSC STATQ del gestore code.

**off**

Specifica che i dati statistici non vengono raccolti per la coda.

**su**

Specifica che i dati delle statistiche vengono raccolti per la coda se il parametro STATQ MQSC sul gestore code non è impostato su nessuno.

### **archiviazione**

L'oggetto storage contiene gli attributi relativi alla memoria dei messaggi, ad esempio la profondità massima della coda e la lunghezza massima dei messaggi consentiti nella coda:

#### **indexType**

Questo attributo è disponibile solo su z/OS.

#### Stringa.

 $z/0S$ 

Specifica il tipo di indice gestito dal gestore code per accelerare le operazioni MQGET sulla coda. Per le code condivise, il tipo di indice determina quale tipo di chiamate MQGET può essere utilizzato.

Il valore è uno dei seguenti:

#### **nessuno**

Specifica che non esiste alcun indice. I messaggi vengono richiamati in sequenza.

#### **correlationId**

Specifica che la coda viene indicizzata utilizzando gli identificativi di correlazione.

### **groupId**

Specifica che la coda viene indicizzata utilizzando gli ID gruppo.

#### **messageId**

Specifica che la coda viene indicizzata utilizzando gli ID messaggio.

#### **messageToken**

Specifica che la coda viene indicizzata utilizzando i token del messaggio.

### **maximumMessageLunghezza**

Valore intero.

Specifica la lunghezza massima del messaggio consentita, in byte, per i messaggi sulla coda.

#### **maximumDepth**

Valore intero.

Specifica il numero massimo di messaggi consentiti nella coda.

#### **Sequenza messageDelivery**

Stringa.

Specifica se i messaggi vengono consegnati in ordine di priorità o in base alla sequenza.

Il valore è uno dei seguenti:

#### **priorità**

Specifica che i messaggi vengono restituiti in ordine di priorità.

#### **FIFO**

Specifica che i messaggi vengono restituiti nell'ordine first in, first out.

#### <span id="page-2063-0"></span>**nonPersistentMessageClass**

uu w  $\blacktriangleright$ MQ Appliance $\bowtie$ Questo attributo è disponibile solo su IBM MQ Appliance, UNIX, Linux, and Windows.

Stringa.

Questo attributo è valido solo sulle code locali e modello.

Specifica il livello di affidabilità assegnato ai messaggi non persistenti inseriti nella coda.

Il valore è uno dei seguenti:

#### **normale**

Specifica che i messaggi non persistenti persistono per la durata della sessione del gestore code. Vengono eliminati se il gestore code viene riavviato.

#### **elevata**

Specifica che il gestore code tenta di conservare i messaggi non persistenti per la durata della coda. I messaggi non persistenti potrebbero ancora essere persi se si verifica un errore.

### **pageSet**

 $z/0S$ Questo attributo è disponibile solo su z/OS.

Valore intero.

Specifica l'ID della serie di pagine.

### **storageClass**

 $\approx$  z/OS Questo attributo è disponibile solo su z/OS.

Stringa.

Specifica il nome della classe di archiviazione.

### **Generale**

L'oggetto general contiene attributi correlati alle proprietà generali della coda, ad esempio se le operazioni get o put sono inibite, la descrizione della coda e le impostazioni della coda di trasmissione:

#### **descrizione**

Stringa.

Specifica la descrizione della coda.

#### **inhibitGet**

Booleano.

Specifica se le operazioni di acquisizione sono consentite sulla coda.

Se il valore è impostato su true, le operazioni get non sono consentite sulla coda.

### **inhibitPut**

Booleano.

Specifica se le operazioni di inserimento sono consentite sulla coda.

Se il valore è impostato su true, le operazioni di inserimento non sono consentite sulla coda.

#### **Coda isTransmission**

### Stringa.

Specifica se la coda è per un utilizzo normale o per la trasmissione di messaggi a un gestore code remoto.

Se il valore è impostato su true, la coda è una coda di trasmissione per la trasmissione di messaggi a un gestore code remoto.

### **esteso**

L'oggetto extended contiene attributi correlati alle proprietà della coda estese, come le impostazioni della coda di backout e le impostazioni di input condivise:

#### **Input allowShared**

Booleano.

Specifica se più istanze delle applicazioni possono aprire la coda per l'input.

Se il valore è impostato su true, più istanze di applicazioni possono aprire la coda per l'input.

#### **backoutRequeueQueueName**

Stringa.

Specifica il nome della coda a cui viene trasferito un messaggio se ne viene eseguito il backout più volte rispetto al valore di **backoutThreshold**.

#### **backoutThreshold**

Valore intero.

Specifica il numero di volte in cui un messaggio può essere sottoposto a backout prima di essere trasferito alla coda di backout specificata dall'attributo **backoutRequeueQueueName** .

#### **personalizzato**

Stringa.

Specifica gli attributi personalizzati per le nuove funzioni.

#### $V$  9.0.4 **enableMediaImageOperations**

**ULW**  $\blacktriangleright$ MQ Appliance Questo attributo è disponibile solo su IBM MQ Appliance, UNIX, Linux, and Windows.

Specifica se un oggetto della coda dinamica locale o permanente può essere ripristinato da un'immagine del supporto, se viene utilizzata la registrazione lineare.

Stringa.

Il valore è uno dei seguenti:

**sì**

Specifica che questo oggetto coda è recuperabile.

**no**

I comandi rcdmqimg e rcrmqobj non sono consentiti per questi oggetti. Se le immagini di supporto automatiche sono abilitate, le immagini di supporto non vengono scritte per questi oggetti.

### **asQmgr**

Specifica che la coda eredita il valore dall'attributo ImageRecoverQueue del gestore code.

Questo è il valore predefinito per questo attributo.

### **HardenGetBackout**

 $z/0S$ Questo attributo è disponibile solo su z/OS.

Booleano.

Specifica se il conteggio del numero di volte in cui è stato eseguito il backout di un messaggio viene salvato, per garantire che sia accurato durante i riavvii del gestore code.

Se il valore è impostato su true, il conteggio di backout è sempre accurato durante i riavvii del gestore code.

### **supportDistributionElenchi**

 $\blacktriangleright$  ULW  $\blacktriangleright$ **MQ** Appliance Questo attributo è disponibile solo su IBM MQ Appliance, UNIX, Linux, and Windows.

Booleano.

Specifica se i messaggi dell'elenco di distribuzione possono essere inseriti nella coda.

Se il valore è impostato su true, gli elenchi di distribuzione possono essere inseriti nella coda.

### <span id="page-2065-0"></span>**timestamps**

L'oggetto timestamps contiene attributi correlati alle informazioni di data e ora.

### **Modificato**

### Stringa.

Specifica la data e l'ora dell'ultima modifica della coda.

Per ulteriori informazioni sul formato data / ora utilizzato per restituire la data e l'ora, consultare REST API data/ora.

### **In cluster**

Stringa.

Specifica la data e l'ora in cui le informazioni sono diventate disponibili per il gestore code locale.

Per ulteriori informazioni sul formato data / ora utilizzato per restituire la data e l'ora, consultare REST API data/ora.

### **creato**

Stringa.

Specifica la data e l'ora in cui la coda è stata creata.

Per ulteriori informazioni sul formato data / ora utilizzato per restituire la data e l'ora, consultare REST API data/ora.

### **stato**

L'oggetto status contiene attributi correlati alle informazioni sullo stato della coda:

### **currentDepth**

Valore intero.

Specifica la profondità della coda corrente.

#### **lastGet**

Stringa.

Specifica la data e l'ora in cui l'ultimo messaggio è stato letto in modo distruttivo dalla coda.

Per ulteriori informazioni sul formato data / ora utilizzato per restituire la data e l'ora, consultare REST API data/ora.

### **lastPut**

Stringa.

Specifica la data e l'ora in cui l'ultimo messaggio è stato inserito con successo nella coda.

Per ulteriori informazioni sul formato data / ora utilizzato per restituire la data e l'ora, consultare REST API data/ora.

### **mediaRecoveryLogExtent**

 $\blacktriangleright$  ULW  $\blacktriangleright$  MQ Appliance Questo attributo è disponibile solo su IBM MQ Appliance, UNIX, Linux, and Windows.

Stringa.

Specifica il nome dell'estensione di log più vecchia richiesta per eseguire il ripristino del supporto della coda.

Il nome restituito è nel formato Snnnnnnn.LOG e non è un percorso completo.

#### **oldestMessageEtà**

Valore intero.

Specifica la durata, in secondi, del messaggio più vecchio sulla coda.

Se la coda è vuota, viene restituito 0. Se il valore è maggiore di 999 999 999, viene restituito come 999 999 999. Se non sono disponibili dati, viene restituito -1.

#### <span id="page-2066-0"></span>**Tempo onQueue**

Oggetto JSON.

Un oggetto JSON che può contenere i seguenti attributi relativi alla quantità di tempo in cui un messaggio rimane sulla coda:

#### **Periodo longSample**

Valore intero.

Specifica un'indicazione del tempo, in microsecondi, in cui un messaggio rimane nella coda in base all'attività per un lungo periodo.

### **Periodo shortSample:**

Valore intero.

Specifica un'indicazione del tempo, in microsecondi, per cui un messaggio rimane nella coda in base all'attività in un breve periodo.

Questo attributo non può essere utilizzato per filtrare i risultati.

#### **OpenInputCount**

Valore intero.

Specifica il numero di handle attualmente validi per la rimozione di messaggi dalla coda utilizzando la chiamata MQGET.

#### **OpenOutputCount**

Valore intero.

Specifica il numero di handle attualmente validi per l'inserimento di messaggi nella coda utilizzando la chiamata MQPUT.

#### **monitoringRate**

Stringa.

Specifica la frequenza con cui vengono raccolti i dati di monitoraggio per la coda.

Il valore è uno dei seguenti:

**off**

Specifica che non vengono raccolti dati.

#### **bassa**

Specifica una bassa velocità di raccolta dati.

#### **medio**

Specifica una velocità media di raccolta dati.

#### **elevata**

Specifica una velocità elevata di raccolta dati.

#### **tpipeName**

 $z/0S$ Questo attributo è disponibile solo su z/OS.

Array.

Specifica i nomi TPIPE utilizzati per la comunicazione con OTMA utilizzando il bridge IBM MQ IMS , se il bridge è attivo.

Questo attributo non può essere utilizzato per filtrare i risultati.

#### **uncommittedMessages**

Valore intero.

Specifica il numero di modifiche non sottoposte a commit che sono in sospeso per la coda.

Su z/OS, il valore può essere solo 0 o 1. Il valore 1 indica che sulla coda è presente almeno un messaggio di cui non è stato eseguito il commit.

### **applicationHandle**

L'oggetto applicationHandle contiene attributi correlati alle informazioni sull'handle dell'applicazione:

#### **descrizione**

Stringa.

Specifica una descrizione per l'applicazione.

#### **tag**

 $z/0S$ Questo attributo è disponibile solo su z/OS.

Stringa.

Specifica il tag dell'applicazione aperta.

#### **tipo**

Stringa.

Specifica il tipo di applicazione.

Questo valore è uno dei seguenti:

#### **Processo queueManager**

Specifica che l'applicazione aperta è un processo gestore code.

#### **channelInitiator**

Specifica che l'applicazione aperta è un iniziatore di canali.

#### **userApplication**

Specifica che l'applicazione aperta è un'applicazione utente.

### **batchConnection**

 $\sim$   $\frac{1}{2108}$  Questo attributo è disponibile solo su z/OS.

Specifica che l'applicazione aperta sta utilizzando una connessione batch.

#### **Connessione rrsBatch**

 $\sim$   $\frac{1}{2}$   $\sqrt{0.8}$  Questo attributo è disponibile solo su z/OS.

Specifica che l'applicazione aperta è un'applicazione coordinata da RRS che utilizza una connessione batch.

#### **cicsTransaction**

 $\approx$  z/OS Questo attributo è disponibile solo su z/OS.

Specifica che l'applicazione aperta è una transazione CICS .

### **imsTransaction**

z/05 Ouesto attributo è disponibile solo su z/OS.

Specifica che l'applicazione aperta è una transazione IMS .

#### **systemExtension**

Specifica che l'applicazione aperta è un'applicazione che esegue un'estensione della funzione fornita dal gestore code.

### **Stato asynchronousConsumer**

Stringa.

Specifica lo stato del consumer asincrono sulla coda.

Il valore è uno dei seguenti:

#### **attivo**

Specifica che una chiamata MQCB imposta una funzione per richiamare per elaborare i messaggi in modo asincrono e l'handle di connessione è stato avviato in modo che l'utilizzo asincrono dei messaggi possa procedere.

#### **inattivo**

Specifica che una chiamata MQCB imposta una funzione per richiamare per elaborare i messaggi in modo asincrono, ma l'handle di connessione non è avviato o è arrestato o sospeso.

#### **sospesa**

Specifica che il callback di consumo asincrono è sospeso in modo che il consumo del messaggio asincrono non può procedere sull'handle.

Questa situazione può essere dovuta a una chiamata MQCB o MQCTL con *Operazione* MQOP\_SUSPEND emessa per questo handle di oggetto dall'applicazione o perché è stata sospesa dal sistema. Se è stato sospeso dal sistema, come parte del processo di sospensione del consumo asincrono dei messaggi, la funzione di callback viene richiamata con il codice di errore che descrive il problema che ha causato la sospensione. Questa situazione viene riportata nel campo del motivo nella struttura MQCBC passata al callback. Affinché il consumo asincrono dei messaggi possa continuare, l'applicazione deve emettere una chiamata MQCB o MQCTL con *Operazione* MQOP\_RESUME.

#### **suspendedTemporarily**

Specifica che il callback di consumo asincrona è temporaneamente sospeso dal sistema in modo che il consumo asincrono dei messaggi non può procedere su questo handle.

Come parte del processo di sospensione dell'utilizzo del messaggio asincrono, la funzione di callback viene richiamata con il codice motivo che descrive il problema che ha causato la sospensione. Questa situazione viene riportata nel campo del motivo nella struttura MQCBC passata al callback. La funzione di callback viene richiamata nuovamente quando l'utilizzo asincrono dei messaggi viene ripreso dal sistema dopo la risoluzione della condizione temporanea.

#### **nessuno**

Specifica che non è stata emessa una chiamata MQCB per questa gestione, quindi l'utilizzo asincrono dei messaggi non è configurato sulla gestione.

### **ID addressSpace**

 $z/0S$ **Ouesto attributo è disponibile solo su z/OS.** 

Stringa.

Specifica un identificativo dello spazio di indirizzo di quattro caratteri per l'applicazione.

#### **channelName**

Stringa.

Specifica il nome del canale.

#### **connectionName**

Stringa.

Specifica il nome della connessione.

#### **stato**

Stringa.

Specifica lo stato dell'handle.

Questo valore è uno dei seguenti:

#### **attivo**

Specifica che una chiamata API da una connessione è in corso per la coda. Questo stato può verificarsi quando è in corso una chiamata MQGET WAIT.

#### **inattivo**

Specifica che non è in corso alcuna chiamata API da una connessione per la coda. Questo stato può verificarsi quando non è in corso alcuna chiamata MQGET WAIT.

#### **openOptions**

Array JSON.

Specifica le opzioni di apertura in vigore per la coda.

Tutte le opzioni MQOO valide possono essere presenti nell'array. Per ulteriori informazioni sulle opzioni MQOO\_ \*, consultare MQOO\_ \* (Open Options).

#### **processId**

**ULW MQ Appliance** Questo attributo è disponibile solo su IBM MQ Appliance, UNIX, Linux, and Windows.

Valore intero.

Specifica l'ID processo dell'applicazione aperta.

#### **processSpecificationBlockName**

 $z/0S$ Questo attributo è disponibile solo su z/OS.

Stringa.

Specifica il nome di otto caratteri del blocco di specifica programma associato alla transazione IMS in esecuzione.

### **processSpecificationTableId**

 $z/0S$ Questo attributo è disponibile solo su z/OS.

Stringa.

Specifica l'identificativo di quattro caratteri dell'identificativo della regione della tabella specifica del programma per la regione IMS connessa.

#### **ID qmgrTransaction**

Stringa.

Specifica l'unità di ripristino assegnata dal gestore code.

 $V5.0.4$ Questo identificativo è rappresentato da 2 cifre esadecimali per ogni byte dell'identificativo di recupero.

Questo attributo non può essere utilizzato per filtrare i risultati.

### **Numero cicsTask**

 $\approx$  z/OS **Ouesto attributo è disponibile solo su z/OS.** 

Valore intero.

Specifica un numero di attività CICS a sette cifre.

#### **threadId**

**ULW MQ Appliance** Questo attributo è disponibile solo su IBM MQ Appliance, UNIX, Linux, and Windows.

Valore intero.

Specifica l'ID thread dell'applicazione aperta.

Il valore 0 indica che l'handle è stato aperto da una connessione condivisa. Un handle creato da una connessione condivisa è logicamente aperto a tutti i thread.

#### **ID cicsTransaction**

z/OS Questo attributo è disponibile solo su z/OS.

Stringa.

Specifica un ID transazione CICS di quattro caratteri.

**unitOfWorkId**

Stringa.

Specifica l'identificativo di ripristino per l'unità di ripristino. Il formato di questo valore è determinato dal valore di **unitOfWorkType**.

 $V 9.0.4$ Questo identificativo è rappresentato da 2 cifre esadecimali per ogni byte dell'identificativo di recupero.

Questo attributo non può essere utilizzato per filtrare i risultati.

#### **unitOfWorkType**

Stringa.

Specifica il tipo di unità esterna dell'identificativo di recupero come percepito dal gestore code. Il valore è uno dei seguenti:

**qmgr**

**CICS**

 $z/0S$ Questo valore è disponibile solo su z/OS.

**ims**

 $z/0S$ Questo valore è disponibile solo su z/OS.

**RRS**

 $z/0S$ Questo valore è disponibile solo su z/OS.

**XA**

### **userId**

Stringa.

Specifica l'identificativo utente dell'applicazione aperta.

# *ELIMINA*

Utilizzare il metodo HTTP DELETE con la risorsa queue per cancellare una coda specificata su un gestore code specificato.

Questo comando REST API è simile al comando PCF **Delete Queue** e al comando MQSC **DELETE queues** .

- URL risorsa
- • [Parametri di query facoltativi](#page-2071-0)
- • ["Intestazioni richiesta" a pagina 2073](#page-2072-0)
- • [Formato corpo richiesta](#page-2073-0)
- • ["Requisiti di sicurezza" a pagina 2074](#page-2073-0)
- • [Codici di stato risposta](#page-2073-0)
- • ["Intestazioni della risposta" a pagina 2075](#page-2074-0)
- • [Formato del corpo della risposta](#page-2074-0)
- • [Esempi](#page-2074-0)

## **URL risorsa**

 $V$  9.0.4 IBM MQ 9.0.4 e successive:

https://*host*:*port*/ibmmq/rest/v1/admin/qmgr/*{qmgrName}*/queue/*{queueName}*

IBM MQ 9.0.3 e precedenti:

https://*host*:*port*/ibmmq/rest/v1/qmgr/*{qmgrName}*/queue/*{queueName}*

### **qmgrName**

Specifica il nome del gestore code su cui esiste la coda da eliminare.

 $V$  9.0.4 È possibile specificare un gestore code remoto come **qmgrName**. Se si specifica un gestore code remoto, è necessario configurare un gestore code del gateway, Per ulteriori informazioni, consultare Amministrazione remota utilizzando la REST API.

Il nome del gestore code è sensibile alle maiuscole/minuscole.

Se il nome del gestore code include una barra, un punto o un segno percentuale, a questi caratteri deve essere applicata la codifica URL.

- Una barra (/) deve essere codificata come %2F.
- Un segno percentuale (%) deve essere codificato come %25.

#### <span id="page-2071-0"></span>**queueName**

Specifica il nome della coda da cancellare.

Il nome della coda è sensibile al maiuscolo / minuscolo.

Se il nome della coda include una barra o un segno di percentuale, questi caratteri devono essere codificati URL:

- Una barra, /, deve essere codificata come %2F.
- Un segno di percentuale,%, deve essere codificato come %25.

 $V$  9.0.1 È possibile utilizzare HTTP invece di HTTPS se si abilitano le connessioni HTTP. Per ulteriori informazioni sull'abilitazione di HTTP, consultare Configurazione delle porte HTTP e HTTPS.

### **Parametri di query facoltativi**

### **Record keepAuthority**

ULW MQ Appliance Questo parametro è disponibile solo su IBM MQ Appliance, UNIX, Linux, and Windows.

Specifica che i record di autorizzazione associati non vengono cancellati.

### **commandScope=***scope*

 $z/0S$ Questo parametro è disponibile solo su z/OS.

Specifica il modo in cui viene eseguito il comando quando il gestore code è membro di un gruppo di condivisione code.

Non è possibile specificare questo parametro se il gestore code non è un membro di un gruppo di condivisione code.

*scope* può essere uno dei seguenti valori:

#### **Il nome di un gestore code**

Specifica che il comando viene eseguito sul gestore code denominato. Il gestore code deve essere attivo all'interno dello stesso gruppo di condivisione code del gestore code specificato nell'URL di risorsa.

Non è possibile specificare il nome di gestore code che è il gestore code specificato nell'URL di risorsa.

Se il nome di gestore code include un segno percentuale, %, a tale carattere deve applicata la codifica URL come %25.

**\***

Specifica che il comando viene eseguito sul gestore coda locale e passato anche a ogni gestore code attivo nel gruppo di condivisione code,

Se viene utilizzata questa opzione, viene restituita un'intestazione di risposta ibm-mq-qmgrs con un elenco separato da virgole dei gestori code che hanno generato una risposta. Ad esempio, l'intestazione potrebbe essere simile alla seguente intestazione:

ibm-mq-qmgrs: MQ21, MQ22

#### **elimina**

Specifica che tutti i messaggi vengono eliminati dalla coda.

Se i messaggi si trovano nella coda, è necessario specificare **purge**oppure la coda non può essere eliminata.

#### **queueSharingGroupDisposition=***disposizione*

 $\blacktriangleright$   $z/0S$ Questo parametro è disponibile solo su z/OS.

Specifica dove è definita la coda e come si comporta. Ovvero, specifica la disposizione della coda.

La *disposizione* può essere uno dei seguenti valori:

#### <span id="page-2072-0"></span>**copia**

Specifica che la definizione della coda esiste nella serie di pagine del gestore code che esegue il comando. La coda è stata definita da un comando che ha utilizzato il parametro PCF **MQQSGD\_COPY** o il parametro **copy** REST API .

Qualsiasi coda nel repository condiviso o qualsiasi coda definita utilizzando il parametro **MQQSGD\_Q\_MGR** PCF o il parametro **qmgr** REST API , non viene influenzata da questo comando.

#### **gruppo**

Specifica che la definizione della coda esiste nel repository condiviso. La coda è stata definita da un comando che ha utilizzato il parametro PCF **MQQSGD\_GROUP** o il parametro **group** REST API .

Qualsiasi coda che esiste nella serie di pagine del gestore code che esegue il comando, ad eccezione di una copia locale della coda, non viene influenzata da questo comando.

Se l'eliminazione ha esito positivo, il seguente comando MQSC viene generato e inviato a tutti i gestori code attivi nel gruppo di condivisione code per eliminare le copie locali sulla serie di pagine zero:

DELETE queue(q-name) QSGDISP(COPY)

o solo per una coda locale:

DELETE QLOCAL(q-name) NOPURGE QSGDISP(COPY)

La cancellazione dell'oggetto gruppo ha effetto anche se il comando generato con QSGDISP (COPY) ha esito negativo.

**Nota:** Si ottiene sempre l'opzione NOPURGE anche se si specifica l'indicatore **purge** . Per eliminare i messaggi sulle copie locali delle code è necessario eseguire esplicitamente, per ogni copia, un comando per eliminare la coda con l'indicatore **purge** e un valore **queueSharingGroupDisposition** di copy.

#### **qmgr**

Specifica che la definizione della coda esiste nella serie di pagine del gestore code che esegue il comando. L'oggetto è stato definito da un comando che ha utilizzato il parametro **MQQSGD\_Q\_MGR** PCF o il parametro **qmgr** REST API .

Qualsiasi coda che esiste nel repository condiviso o qualsiasi copia locale di tale coda, non viene influenzata da questo comando.

#### **condiviso**

Questo valore è valido solo per le code locali.

Specifica che la coda esiste nel repository condiviso. L'oggetto è stato definito da un comando che ha utilizzato il parametro **MQQSGD\_SHARED** PCF o il parametro **shared** REST API .

Qualsiasi coda presente nella serie di pagine del gestore code che esegue il comando o qualsiasi coda definita da un comando che utilizza il parametro **MQQSGD\_GROUP** non viene influenzata da questo comando.

Il valore predefinito è qmgr.

### **Intestazioni richiesta**

Le seguenti intestazioni devono essere inviate con la richiesta:

#### **ibm-mq-rest-csrf-token**

Questa intestazione deve essere inviata con un valore che sia il contenuto del cookie csrfToken . Il contenuto del cookie csrfToken viene utilizzato per confermare che le credenziali utilizzate per autenticare la richiesta vengono utilizzate dal proprietario delle credenziali. Ovvero, il token viene utilizzato per evitare attacchi cross - site request forgery.

Il cookie csrfToken viene restituito dopo che viene effettuata una richiesta con un metodo HTTP GET. Non è possibile utilizzare una versione memorizzata nella cache del contenuto del cookie perché il contenuto del cookie può cambiare. È necessario utilizzare l'ultimo valore del cookie per ogni richiesta.

<span id="page-2073-0"></span> $\blacktriangleright$  V 9.0.5  $\blacksquare$  Le informazioni precedenti si applicano alle release fino a IBM MQ 9.0.4incluso. Da IBM MQ 9.0.5, questa intestazione deve essere impostata, ma il valore può essere qualsiasi cosa, incluso essere vuoto.

Il cookie csrfToken non viene più inviato nelle risposte dall'API REST in IBM MQ 9.0.5 e versioni successive.

#### **Authorization**

 $V$  9.0.4

Questa intestazione deve essere inviata se si sta utilizzando l'autenticazione di base. Per ulteriori informazioni, consultare la sezione relativa all'utilizzo dell'autenticazione di base HTTP con la REST API.

Le seguenti intestazioni possono essere facoltativamente inviate con la richiesta:

#### **ibm-mq-rest-gateway-qmgr**

Questa intestazione specifica il gestore code da utilizzare come gestore code del gateway. Il gestore code del gateway viene utilizzato per stabilire una connessione a un gestore code remoto. Per ulteriori informazioni, consultare Amministrazione remota utilizzando la REST API.

### **Formato corpo richiesta**

Nessuna.

### **Requisiti di sicurezza**

Il chiamante deve essere autenticato presso il server mqweb e deve essere un membro di uno o più dei seguenti ruoli: MQWebAdmin, MQWebAdminRO o MQWebUser. Per ulteriori informazioni sulla sicurezza per la administrative REST API, consultare la sezione relativa alla sicurezza di REST API e IBM MQ Console.

Al principal di sicurezza del chiamante deve essere concessa la possibilità di emettere i comandi PCF seguenti per il gestore code specificato:

• Per la coda specificata dalla parte *{queueName}* dell'URL della risorsa, è necessario concedere l'autorità per emettere il comando PCF **MQCMD\_DELETE\_Q** .

 $\blacktriangleright$  ULW  $\blacksquare$ Su UNIX, Linux, and Windows, è possibile concedere l'autorità ai principal di sicurezza per utilizzare risorse IBM MQ utilizzando il comando **mqsetaut** . Per ulteriori informazioni, consultare mqsetaut.

 $z/0S$ Su z/OS, consultare la sezione relativa all'impostazione della sicurezza su z/OS.

### **Codici di stato della risposta**

### **204**

Coda eliminata correttamente.

#### **400**

Forniti dati non validi.

Ad esempio, sono stati specificati dati di coda non validi oppure la coda non è vuota.

#### **401**

Non autenticato.

Il chiamante deve essere autenticato presso il server mqweb e deve essere un membro di uno o più dei seguenti ruoli: MQWebAdmin, MQWebAdminRO o MQWebUser. È necessario specificare anche l'intestazione ibm-mq-rest-csrf-token . Per ulteriori informazioni, fare riferimento a "Requisiti di sicurezza" a pagina 2074.

#### **403**

Non autorizzato.

<span id="page-2074-0"></span>Il chiamante viene autenticato sul server mqweb ed è associato ad un principal valido. Tuttavia, il principal non ha accesso a tutte o a un sottoinsieme delle risorse IBM MQ richieste. Per ulteriori informazioni sull'accesso richiesto, consultare ["Requisiti di sicurezza" a pagina 2074.](#page-2073-0)

#### **404**

La coda non esiste.

### **500**

Problema del server o codice di errore da IBM MQ.

#### **503**

Il gestore code non è in esecuzione.

### **Intestazioni della risposta**

Con la risposta vengono restituite le seguenti intestazioni:

#### z/OS **ibm - mq - qmgrs**

Su z/OS, se si utilizza il parametro di query facoltativo commandScope= \*, questa intestazione viene restituita con un elenco separato da virgole dei gestori code che hanno generato una risposta. Ad esempio, l'intestazione potrebbe essere simile alla seguente intestazione:

ibm-mq-qmgrs: MQ21, MQ22

Se si verifica un errore prima dell'emissione del comando ai gestori code, l'intestazione della risposta non contiene l'elenco dei gestori code. Ad esempio, una richiesta che genera un codice di stato 200 o 201 ha l'intestazione perché il comando ha avuto esito positivo. Una richiesta che genera un codice di stato 401 (non autenticato) non ha l'intestazione perché la richiesta è stata rifiutata. Una richiesta che genera un codice di stato 403 (non autorizzato) ha l'intestazione perché i singoli gestori code decidono se il comando è autorizzato.

# **ibm-mq-rest-gateway-qmgr**

Questa intestazione viene restituita se nell'URL di risorsa viene specificato un gestore code remoto. Il valore di questa intestazione è il nome del gestore code che viene utilizzato come gestore code del gateway.

### **Formato corpo della risposta**

Il corpo della risposta è vuoto se la coda è stata eliminata correttamente. Se si verifica un errore, il corpo della risposta contiene un messaggio di errore. Per ulteriori informazioni, fare riferimento a REST API gestione degli errori.

### **Esempi**

Il seguente esempio elimina la coda Q1 dal gestore code QM1ed elimina tutti i messaggi dalla coda quando vengono utilizzati con il metodo HTTP DELETE:

V 9.0.4 IBM MO 9.0.4 e successive:

https://localhost:9443/ibmmq/rest/v1/admin/qmgr/QM1/queue/Q1?purge

IBM MQ 9.0.3 e precedenti:

https://localhost:9443/ibmmq/rest/v1/qmgr/QM1/queue/Q1?purge

## **/admin/qmgr/{qmgrName}/subscription**

È possibile utilizzare il metodo HTTP GET con la risorsa subscription per richiedere informazioni sulle sottoscrizioni.

È possibile utilizzare il gateway administrative REST API con questo URL di risorsa.

Per ulteriori informazioni sugli equivalenti PCF per i parametri e gli attributi REST API di sottoscrizione, consultare ["REST API e equivalenti PCF per le sottoscrizioni" a pagina 2095](#page-2094-0).

### **V** 9.0.4 GET

Utilizzare il metodo HTTP GET con la risorsa subscription per richiedere informazioni sulle sottoscrizioni.

Le informazioni che vengono restituite sono simili alle informazioni restituite dal comando PCF **Inquire Subscription** e dal comando MQSC **DISPLAY SUB** .

- "URL risorsa" a pagina 2076
- "Parametri di query facoltativi" a pagina 2076
- • ["Intestazioni richiesta" a pagina 2078](#page-2077-0)
- • ["Formato corpo richiesta" a pagina 2079](#page-2078-0)
- • ["Requisiti di sicurezza" a pagina 2079](#page-2078-0)
- • ["Codici di stato della risposta" a pagina 2079](#page-2078-0)
- • ["Intestazioni della risposta" a pagina 2080](#page-2079-0)
- • ["Formato corpo della risposta" a pagina 2080](#page-2079-0)
- • ["Esempi" a pagina 2081](#page-2080-0)

### **URL risorsa**

```
https://host:port/ibmmq/rest/v1/admin/qmgr/{qmgrName}/subscription/
{subscriptionName}
```
#### **qmgrName**

Specifica il nome del gestore code su cui eseguire la query delle sottoscrizioni.

 $V$  9.0.4 È possibile specificare un gestore code remoto come **qmgrName**. Se si specifica un gestore code remoto, è necessario configurare un gestore code del gateway, Per ulteriori informazioni, consultare Amministrazione remota utilizzando la REST API.

Il nome del gestore code è sensibile alle maiuscole/minuscole.

Se il nome del gestore code include una barra, un punto o un segno percentuale, a questi caratteri deve essere applicata la codifica URL.

- Una barra (/) deve essere codificata come %2F.
- Un segno percentuale (%) deve essere codificato come %25.

#### **subscriptionName**

Facoltativamente, specifica il nome di una sottoscrizione che esiste sul gestore code specificato.

Il nome della sottoscrizione è sensibile al maiuscolo / minuscolo.

Se il nome della sottoscrizione include caratteri non alfanumerici, devono essere codificati tramite URL.

È possibile utilizzare HTTP invece di HTTPS se si abilitano le connessioni HTTP. Per ulteriori informazioni sull'abilitazione di HTTP, consultare Configurazione delle porte HTTP e HTTPS.

### **Parametri di query facoltativi**

#### **attributi = {***oggetto***, ... | \* |***oggetto***.***attributeName***, ...}**

#### **oggetto, ...**

Specifica un elenco separato da virgole di oggetti JSON che contengono attributi di sottoscrizione correlati da restituire.

Ad esempio, per restituire tutti gli attributi della sottoscrizione correlati alla data / ora, specificare timestamps. Per restituire tutti gli attributi della sottoscrizione correlati alla destinazione e utente, specificare destination,user.

Non è possibile specificare lo stesso oggetto più di una volta.

Per un elenco completo degli oggetti e degli attributi associati, consultare [Attributi per le](#page-2081-0) [sottoscrizioni.](#page-2081-0)

**\***

Specifica tutti gli attributi.

#### **object.attributeName,...**

Specifica un elenco separato da virgole di attributi di configurazione coda da restituire.

Ogni attributo deve specificare l'oggetto JSON che contiene l'attributo, nel formato object.attributeName. Ad esempio, per restituire l'attributo correlationId , contenuto nell'oggetto di destinazione, specificare destination.correlationId.

Non è possibile specificare lo stesso attributo più di una volta.

Per un elenco completo degli attributi e degli oggetti associati, consultare [Attributi per le](#page-2053-0) [sottoscrizioni.](#page-2053-0)

#### **filtro=***filterValue*

Specifica un filtro per le definizioni di sottoscrizione che vengono restituite.

Questo parametro di query non può essere utilizzato se si specifica un nome sottoscrizione nell'URL della risorsa o se si utilizza il parametro di query ID.

È possibile specificare solo un filtro.

*filterValue* ha il seguente formato:

*attribute*:*operator*:*value*

dove:

#### **attributo**

Specifica uno degli attributi applicabili. Per un elenco completo di attributi, vedere [Attributi per](#page-2053-0) [sottoscrizioni.](#page-2053-0) Non è possibile specificare i seguenti attributi:

- name
- id

Per filtrare gli attributi che sono data / ora, il filtro può specificare qualsiasi parte della data / ora, con un asterisco finale, \*. Il formato di una data / ora è YYYY-MM-DDThh:mm:ss. Ad esempio, è possibile specificare 2001-11-1\* per filtrare in base alle date comprese nell'intervallo tra 2001-11-10 e 2001-11-19oppure 2001-11-12T14: $\star$  per filtrare qualsiasi minuto nell'ora specificata del giorno specificato.

I valori validi per la sezione YYYY della data sono compresi nell'intervallo 1900 - 9999.

La data/ora è una stringa. Pertanto, solo gli operatori equalTo e notEqualTo possono essere utilizzati con la data / ora.

#### **operatore**

Specifica uno dei seguenti operatori:

#### **lessThan**

Utilizzare questo operatore solo con attributi interi.

#### **greaterThan**

Utilizzare questo operatore solo con attributi interi.

#### **equalTo**

Utilizzare questo operatore con qualsiasi attributo.

#### **notEquala**

Utilizzare questo operatore con qualsiasi attributo.

#### <span id="page-2077-0"></span>**lessThanOrEqualA**

Utilizzare questo operatore solo con attributi interi.

#### **greaterThanOrEqualA**

Utilizzare questo operatore solo con attributi interi.

#### **Valore**

Specifica il valore costante da verificare rispetto all'attributo.

Il tipo di valore è determinato dal tipo di attributo.

Per gli attributi stringa e boolean, è possibile omettere il campo valore dopo i due punti. Per gli attributi stringa, omettere il valore per restituire le sottoscrizioni senza alcun valore per l'attributo specificato. Per gli attributi booleani, omettere il valore per restituire le sottoscrizioni che hanno l'attributo specificato impostato su false. Ad esempio, il seguente filtro restituisce tutte le sottoscrizioni in cui l'attributo del nome argomento non è specificato:

filter=topic.name:equalTo:

Un singolo asterisco, \*, può essere utilizzato per gli attributi stringa specificati alla fine del valore come carattere jolly.

Se il valore include caratteri non alfanumerici, devono essere codificati URL. Se il valore contiene un carattere percentuale o un asterisco che non deve essere un carattere jolly, il valore deve essere codificato con URL una seconda volta. Ovvero, un carattere percentuale deve essere codificato come %2525. Un asterisco deve essere codificato come %252A.

#### **id=***id*

Specifica l'ID di una sottoscrizione che esiste sul gestore code specificato.

Questo parametro di query non può essere utilizzato se si specifica un nome di sottoscrizione nell'URL della risorsa o il parametro di query del nome.

L'ID è una stringa che contiene un numero esadecimale. Può essere composto da una combinazione di caratteri maiuscoli e minuscoli.

#### **nome=***name*

Specifica un nome sottoscrizione con caratteri jolly su cui applicare il filtro.

Questo parametro di query non può essere utilizzato se si specifica un nome di sottoscrizione nell'URL della risorsa o il parametro di query id .

Il *nome* specificato deve essere vuoto o includere un asterisco, \*, come carattere jolly. È possibile specificare una delle seguenti combinazioni:

Specifica che vengono restituite le sottoscrizioni che hanno un attributo nome vuoto.

**\***

Specifica che vengono restituite tutte le sottoscrizioni.

#### **prefisso \***

Specifica che vengono restituite tutte le sottoscrizioni con il prefisso specificato nel nome sottoscrizione.

#### **\*Suffisso**

Specifica che vengono restituite tutte le sottoscrizioni con il suffisso specificato nel nome della sottoscrizione.

#### **prefisso \*suffisso**

Specifica che vengono restituite tutte le sottoscrizioni con il prefisso specificato e il suffisso specificato nel nome della sottoscrizione.

### **Intestazioni richiesta**

Le seguenti intestazioni devono essere inviate con la richiesta:

#### <span id="page-2078-0"></span>**Authorization**

Questa intestazione deve essere inviata se si sta utilizzando l'autenticazione di base. Per ulteriori informazioni, consultare la sezione relativa all'utilizzo dell'autenticazione di base HTTP con la REST API.

Le seguenti intestazioni possono essere facoltativamente inviate con la richiesta:

### **ibm-mq-rest-gateway-qmgr**

Questa intestazione specifica il gestore code da utilizzare come gestore code del gateway. Il gestore code del gateway viene utilizzato per stabilire una connessione a un gestore code remoto. Per ulteriori informazioni, consultare Amministrazione remota utilizzando la REST API.

### **Formato corpo richiesta**

Nessuna.

### **Requisiti di sicurezza**

Il chiamante deve essere autenticato presso il server mqweb e deve essere un membro di uno o più dei seguenti ruoli: MQWebAdmin, MQWebAdminRO o MQWebUser. Per ulteriori informazioni sulla sicurezza per la administrative REST API, consultare la sezione relativa alla sicurezza di REST API e IBM MQ Console.

Al principal di sicurezza del chiamante deve essere concessa la possibilità di emettere i comandi PCF seguenti per il gestore code specificato:

• Per la sottoscrizione specificata dalla parte *{subscriptionName}* dell'URL della risorsa, il parametro di query *ID* o per le sottoscrizioni che corrispondono ai parametri di query specificati, è necessario concedere l'autorità per emettere il comando PCF **MQCMD\_INQUIRE\_SUBSCRIPTION** .

Un principal dispone dell'autorizzazione di visualizzazione se può emettere il comando PCF **MQCMD\_INQUIRE\_SUBSCRIPTION** . Se il principal dispone dell'autorizzazione di visualizzazione solo per alcune delle sottoscrizioni specificate dall'URL della risorsa e dai parametri della query, l'array di sottoscrizioni restituito dalla richiesta REST è limitato a quelle sottoscrizioni che il principal ha l'autorizzazione a visualizzare. Non viene restituita alcuna informazione sulle sottoscrizioni che non è possibile visualizzare. Se il principal non dispone dell'autorizzazione di visualizzazione per le sottoscrizioni specificate dall'URL della risorsa e dai parametri di query, viene restituito un codice di stato HTTP 403.

Su UNIX, Linux, and Windows, è possibile concedere l'autorità ai principal di sicurezza per utilizzare risorse IBM MQ utilizzando il comando **mqsetaut** . Per ulteriori informazioni, consultare mqsetaut.

 $z/0S$ Su z/OS, consultare la sezione relativa all'impostazione della sicurezza su z/OS.

## **Codici di stato della risposta**

#### **200**

Sottoscrizioni richiamate correttamente.

**400**

Forniti dati non validi.

Ad esempio, sono stati specificati attributi di sottoscrizione non validi.

#### **401**

Non autenticato.

Il chiamante deve essere autenticato presso il server mqweb e deve essere un membro di uno o più dei seguenti ruoli: MQWebAdmin, MQWebAdminRO o MQWebUser. Per ulteriori informazioni, fare riferimento a "Requisiti di sicurezza" a pagina 2079.

#### **403**

Non autorizzato.

<span id="page-2079-0"></span>Il chiamante viene autenticato sul server mqweb ed è associato ad un principal valido. Tuttavia, il principal non ha accesso a tutte o a un sottoinsieme delle risorse IBM MQ richieste. Per ulteriori informazioni sull'accesso richiesto, consultare ["Requisiti di sicurezza" a pagina 2079.](#page-2078-0)

#### **404**

La sottoscrizione non esiste.

### **500**

Problema del server o codice di errore da IBM MQ.

#### **503**

Il gestore code non è in esecuzione.

### **Intestazioni della risposta**

Con la risposta vengono restituite le seguenti intestazioni:

#### **Content-Type**

Questa intestazione viene restituita con un valore di application/json;charset=utf-8.

#### $V$  9.0.4 **ibm-mq-rest-gateway-qmgr**

Questa intestazione viene restituita se nell'URL di risorsa viene specificato un gestore code remoto. Il valore di questa intestazione è il nome del gestore code che viene utilizzato come gestore code del gateway.

### **Formato corpo della risposta**

La risposta è in formato JSON nella codifica UTF-8 . La risposta contiene un oggetto JSON esterno che contiene un singolo array JSON denominato subscription. Ogni elemento nell'array è un oggetto JSON che rappresenta le informazioni su una sottoscrizione. Ciascuno di tali oggetti JSON contiene i seguenti attributi:

**id**

Stringa esadecimale

Specifica la chiave univoca che identifica la sottoscrizione.

Questo attributo viene sempre restituito.

#### **nome**

Stringa

Specifica il nome della sottoscrizione.

Questo attributo viene sempre restituito.

#### **Stringa resolvedTopic**

#### Stringa

Specifica la stringa argomento completamente risolta utilizzando i valori combinati dal nome argomento e la stringa definita quando è stata creata la sottoscrizione.

Questo attributo viene sempre restituito.

I seguenti oggetti possono essere inclusi nell'oggetto JSON che rappresenta le informazioni su una sottoscrizione. Gli oggetti e attributi restituiti dipendono dall'URL specificato per la richiesta:

#### **argomento**

Contiene gli attributi correlati a un argomento definito.

#### **selettore**

Contiene gli attributi correlati al selettore messaggi.

#### **destinazione**

Contiene gli attributi correlati alla coda di destinazione / gestore code.

#### **utente**

Contiene gli attributi correlati all'utente, ad esempio il token account, l'ID utente proprietario della sottoscrizione e i dati utente.

#### <span id="page-2080-0"></span>**Generale**

Contiene gli attributi correlati alle proprietà generali della sottoscrizione, ad esempio se la sottoscrizione è durevole, come è stata creata la sottoscrizione e se i caratteri jolly devono essere interpretati nella stringa dell'argomento.

#### **esteso**

Contiene gli attributi correlati alle proprietà di sottoscrizione estese, come la scadenza, la priorità del messaggio e l'ambito della rete.

#### **timestamps**

Contiene gli attributi correlati alle informazioni di data e ora, ad esempio la data e l'ora in cui è stata creata la sottoscrizione.

Per ulteriori informazioni, consultare ["Attributi del corpo della risposta per le sottoscrizioni" a pagina](#page-2081-0) [2082](#page-2081-0).

Se si verifica un errore, il corpo della risposta contiene un messaggio di errore. Per ulteriori informazioni, fare riferimento a REST API gestione degli errori.

### **Esempi**

• Il seguente esempio elenca tutte le sottoscrizioni sul gestore code QM1. Il seguente URL viene utilizzato con il metodo HTTP GET:

```
https://localhost:9443/ibmmq/rest/v1/admin/qmgr/QM1/subscription
```
Viene restituita la seguente risposta JSON:

```
{
     "subscription":
    [ "id": "414D5120514D33202020202020202020A878195911AFD206",
         "name": "SYSTEM.DEFAULT.SUB",
        "resolvedTopicString":
 },
\{ \} "id": "414D5120514D332020202020202020202C0740592162214A",
 "name": "MySubscription",
 "resolvedTopicString": "sports/golf"
     },
     {
         "id": "414D5120514D332020202020202020202C07405921621307",
         "name": "QM1 SYSTEM.BROKER.INTER.BROKER.COMMUNICATIONS 
414D51590101000000000000000000000000000000000000 SYSTEM.BROKER.ADMIN.STREAM MQ/QM1 /
StreamSupport",
          "resolvedTopicString": "SYSTEM.BROKER.ADMIN.STREAM/MQ/QM1 /StreamSupport"
    }]
}
```
• Il seguente esempio elenca tutte le sottoscrizioni sul gestore code QM1, mostrando le relative proprietà dell'argomento. Il seguente URL viene utilizzato con il metodo HTTP GET:

https://localhost:9443/ibmmq/rest/v1/admin/qmgr/QM1/subscription?attributes=topic

Viene restituita la seguente risposta JSON:

```
{
     "subscription":
    [3] "id": "414D5120514D33202020202020202020A878195911AFD206",
         "name": "SYSTEM.DEFAULT.SUB",
         "resolvedTopicString": "",
         "topic": {
             "definedString": "",
             "name": ""
         }
 },
\{ \} "id": "414D5120514D332020202020202020202C0740592162214A",
 "name": "MySubscription",
 "resolvedTopicString": "sports/snooker",
```

```
 "topic": {
              "definedString": "sports/snooker",
              "name": ""
         }
 },
\{ \} "id": "414D5120514D332020202020202020202C07405921621307",
         "name": "QM1 SYSTEM.BROKER.INTER.BROKER.COMMUNICATIONS 
414D51590101000000000000000000000000000000000000 SYSTEM.BROKER.ADMIN.STREAM MQ/QM1 /
StreamSupport",
          "resolvedTopicString": "SYSTEM.BROKER.ADMIN.STREAM/MQ/QM1 /StreamSupport",
         "topic": {
              "definedString": "MQ/QM1 /StreamSupport",
             "name": "SYSTEM.BROKER.ADMIN.STREAM"
         }
    }]
}
```
# *Attributi del corpo della risposta per le sottoscrizioni*

Quando utilizzi il metodo HTTP GET con l'oggetto subscription per richiedere informazioni sulle sottoscrizioni, i seguenti attributi vengono restituiti all'interno di oggetti JSON denominati.

Sono disponibili i seguenti oggetti:

- "argomento" a pagina 2082
- "selettore" a pagina 2082
- • ["destinazione" a pagina 2083](#page-2082-0)
- • ["utente" a pagina 2083](#page-2082-0)
- • ["Generale" a pagina 2084](#page-2083-0)
- • ["esteso" a pagina 2084](#page-2083-0)
- • ["timestamps" a pagina 2086](#page-2085-0)

Per ulteriori informazioni relative agli equivalenti PCF per i parametri e gli attributi REST API di sottoscrizione, consultare REST API e gli equivalenti PCF per le sottoscrizioni.

### **argomento**

L'oggetto topic contiene attributi correlati a un argomento definito.

#### **nome**

Stringa.

Specifica il nome di un oggetto argomento definito in precedenza da cui si ottiene il prefisso della stringa argomento per la sottoscrizione.

#### **definedString**

#### Stringa.

Specifica la stringa di argomenti che contiene solo la parte applicazione della stringa di argomenti.

#### **selettore**

L'oggetto selector contiene gli attributi correlati al selettore messaggi.

#### **Valore**

Stringa.

Specifica il selettore applicato ai messaggi pubblicati nell'argomento.

Solo i messaggi che soddisfano i criteri di selezione vengono inseriti nella destinazione specificata da questa sottoscrizione.

#### **tipo**

Stringa.

Specifica il tipo di selettore.

Il valore è uno dei seguenti:

#### <span id="page-2082-0"></span>**nessuno**

Specifica che non è presente alcun selettore.

#### **Standard**

Specifica che il selettore fa riferimento solo alle proprietà del messaggio, non al contenuto, utilizzando la sintassi del selettore IBM MQ standard. I selettori di questo tipo devono essere gestiti internamente dal gestore code.

#### **esteso**

Specifica che il selettore utilizza la sintassi del selettore esteso, generalmente facendo riferimento al contenuto del messaggio. I selettori di questo tipo non possono essere gestiti internamente dal gestore code; i selettori estesi possono essere gestiti solo da un altro programma come IBM Integration Bus.

### **destinazione**

L'oggetto destination contiene attributi correlati alla coda / gestore code di destinazione.

### **isManaged**

Booleano.

Specifica se la destinazione è gestita.

#### **qmgrName**

Stringa.

Specifica il nome del gestore code di destinazione, locale o remoto, a cui vengono inoltrati i messaggi per la sottoscrizione.

#### **nome**

Stringa.

Specifica il nome della coda alias, locale, remota o cluster in cui vengono inseriti i messaggi per questa sottoscrizione.

#### **correlationId**

#### Esadecimale.

Specifica l'identificativo di correlazione inserito nel campo CorrelId del descrizione del messaggio per tutti i messaggi inviati a questa sottoscrizione.

### **utente**

L'oggetto user contiene attributi relativi all'utente che ha creato la sottoscrizione, ad esempio il token di account, l'ID utente proprietario della sottoscrizione e i dati utente.

#### **accountingToken**

Esadecimale.

Specifica il token di account utilizzato nel campo AccountingToken del descrittore del messaggio.

#### **Dati applicationIdentity**

Stringa.

Specifica i dati di identità dell'applicazione utilizzati nel campo dati ApplIdentitydel descrittore del messaggio.

**dati**

Stringa.

Specifica i dati utente associati alla sottoscrizione.

#### **nome**

Stringa.

Specifica l'id utente che 'possiede' questa sottoscrizione. Questo parametro è l'ID utente associato al creatore della sottoscrizione oppure, se è consentito il takeover della sottoscrizione, l'ID utente che ha assunto per ultimo la sottoscrizione.

### <span id="page-2083-0"></span>**isVariable**

Booleano.

Specifica se qualsiasi utente diverso da quello che ha creato la sottoscrizione può acquisire la proprietà.

### **Generale**

L'oggetto general contiene gli attributi correlati alle proprietà generali della sottoscrizione, come ad esempio se la sottoscrizione è durevole, come è stata creata la sottoscrizione e se i caratteri jolly devono essere interpretati nella stringa dell'argomento.

### **isDurable**

Booleano.

Specifica se questa sottoscrizione è una sottoscrizione durevole.

Se la sottoscrizione è durevole, la sottoscrizione persiste, anche se l'applicazione di creazione si disconnette dal gestore code o emette una chiamata MQCLOSE per la sottoscrizione. Il gestore code reinstalla la sottoscrizione durante il riavvio.

Se la sottoscrizione non è durevole, il gestore code rimuove la sottoscrizione quando l'applicazione di creazione si disconnette dal gestore code o emette una chiamata MQCLOSE per la sottoscrizione. Se la sottoscrizione ha un **destination.class** di managed, il gestore code rimuove tutti i messaggi non ancora utilizzati quando chiude la sottoscrizione.

#### **tipo**

Stringa.

Specifica come è stata creata la sottoscrizione.

Il valore è uno dei seguenti:

#### **amministrativo**

Creato utilizzando il comando DEF SUB MQSC, REST o PCF. Indica inoltre che una sottoscrizione è stata modificata utilizzando un comando di gestione.

#### **api**

Creato utilizzando una richiesta API MQSUB.

#### **proxy**

Creato internamente e utilizzato per instradare le pubblicazioni tramite un gestore code.

#### **Carattere jolly usesCharacter**

Booleano.

Specifica lo schema da utilizzare quando vengono interpretati i caratteri jolly contenuti nella stringa dell'argomento.

Se il valore è impostato su true, i caratteri jolly rappresentano parti di stringhe; ciò è per la compatibilità con i broker IBM MQ 6.0 .

Se il valore è impostato su false, i caratteri jolly rappresentano parti della gerarchia degli argomenti; questo valore è per la compatibilità con i broker IBM Integration Bus .

### **esteso**

L'oggetto extended contiene attributi correlati alle proprietà di sottoscrizione estese, come la scadenza, la priorità del messaggio e l'ambito della rete.

#### **Scadenza**

Valore intero.

Specifica il tempo, in decimi di secondi, in base al quale una sottoscrizione scade dopo la data di creazione.

Un valore -1 può essere utilizzato per rappresentare un numero illimitato.

**livello**

Valore intero.

Specifica il livello all'interno della gerarchia di intercettazione della sottoscrizione in cui viene effettuata questa sottoscrizione.

#### **messagePriority**

Stringa.

Specifica la priorità dei messaggi inviati a questa sottoscrizione. Ha un intervallo compreso tra 0 e 9. Inoltre, il valore può essere uno dei seguenti:

#### **asPublished**

La priorità dei messaggi inviati a questa sottoscrizione viene presa dalla priorità fornita al messaggio pubblicato.

#### **asQueue**

La priorità dei messaggi inviati a questa sottoscrizione è determinata dalla priorità predefinita della coda definita come destinazione.

#### **Controllo messageProperty**

Stringa.

Specifica il modo in cui le proprietà dei messaggi correlati alla pubblicazione / sottoscrizione vengono aggiunti ai messaggi inviati a questa sottoscrizione.

Il valore è uno dei seguenti:

#### **nessuno**

Specifica che le proprietà di pubblicazione / sottoscrizione non vengono aggiunte ai messaggi.

### **Compatibile**

Specifica che, se la pubblicazione originale è un messaggio PCF, le proprietà di pubblicazione / sottoscrizione vengono aggiunte come attributi PCF. Altrimenti, le proprietà di pubblicazione / sottoscrizione vengono aggiunte all'interno di un'intestazione MQRFH versione 1. Questo metodo è compatibile con le applicazioni codificate per l'utilizzo con versioni precedenti di IBM MQ.

#### **PCF**

Specifica che le proprietà di pubblicazione / sottoscrizione vengono aggiunte come attributi PCF.

#### **rfh2**

Specifica che le proprietà di pubblicazione / sottoscrizione vengono aggiunte all'intestazione MQRFH versione 2. Questo metodo è compatibile con le applicazioni codificate per l'utilizzo con i broker IBM Integration Bus .

#### **Richiesta deliverOn**

Booleano.

Specifica se il sottoscrittore (subscriber) esegue il polling degli aggiornamenti utilizzando la chiamata API MQSUBRQ o se tutte le pubblicazioni vengono consegnate a questa sottoscrizione.

Se il valore è impostato su true, le pubblicazioni vengono consegnate a questa sottoscrizione solo in risposta a una chiamata API MQSUBRQ.

Se il valore è impostato su false, tutte le pubblicazioni sull'argomento vengono consegnate a questa sottoscrizione.

#### **networkScope**

Stringa.

Specifica se questa sottoscrizione viene passata ad altri gestori code nella rete.

Il valore è uno dei seguenti:

#### **tutti**

Specifica che la sottoscrizione viene inoltrata a tutti i gestori code direttamente connessi tramite una gerarchia o un collettivo di pubblicazione / sottoscrizione.

#### **qmgr**

Specifica che la sottoscrizione inoltra solo i messaggi pubblicati sull'argomento all'interno di questo gestore code.

### <span id="page-2085-0"></span>**timestamps**

L'oggetto timestamps contiene attributi correlati alle informazioni di data e ora.

### **Modificato**

Stringa.

Specifica la data e l'ora dell'ultima modifica della sottoscrizione.

Per ulteriori informazioni sul formato data / ora utilizzato per restituire la data e l'ora, consultare REST API data/ora.

### **creato**

Stringa.

Specifica la data e l'ora in cui è stata creata la sottoscrizione.

Per ulteriori informazioni sul formato data / ora utilizzato per restituire la data e l'ora, consultare REST API data/ora.

# **REST API e equivalenti PCF**

Per la maggior parte degli attributi e parametri di query facoltativi di REST API , esiste un attributo o un parametro PCF equivalente. Utilizzare questi argomenti per comprendere questi equivalenti.

#### $V$  9.0.3 **REST API e equivalenti PCF per gestori code**

Per la maggior parte dei parametri e degli attributi di query facoltativi REST API per i gestori code, esiste un parametro o un attributo PCF equivalente. Utilizzare le tabelle fornite per comprendere questi equivalenti.

- "Equivalenti attributo gestore code" a pagina 2086
- • ["Attributi PCF non supportati" a pagina 2087](#page-2086-0)

### **Equivalenti attributo gestore code**

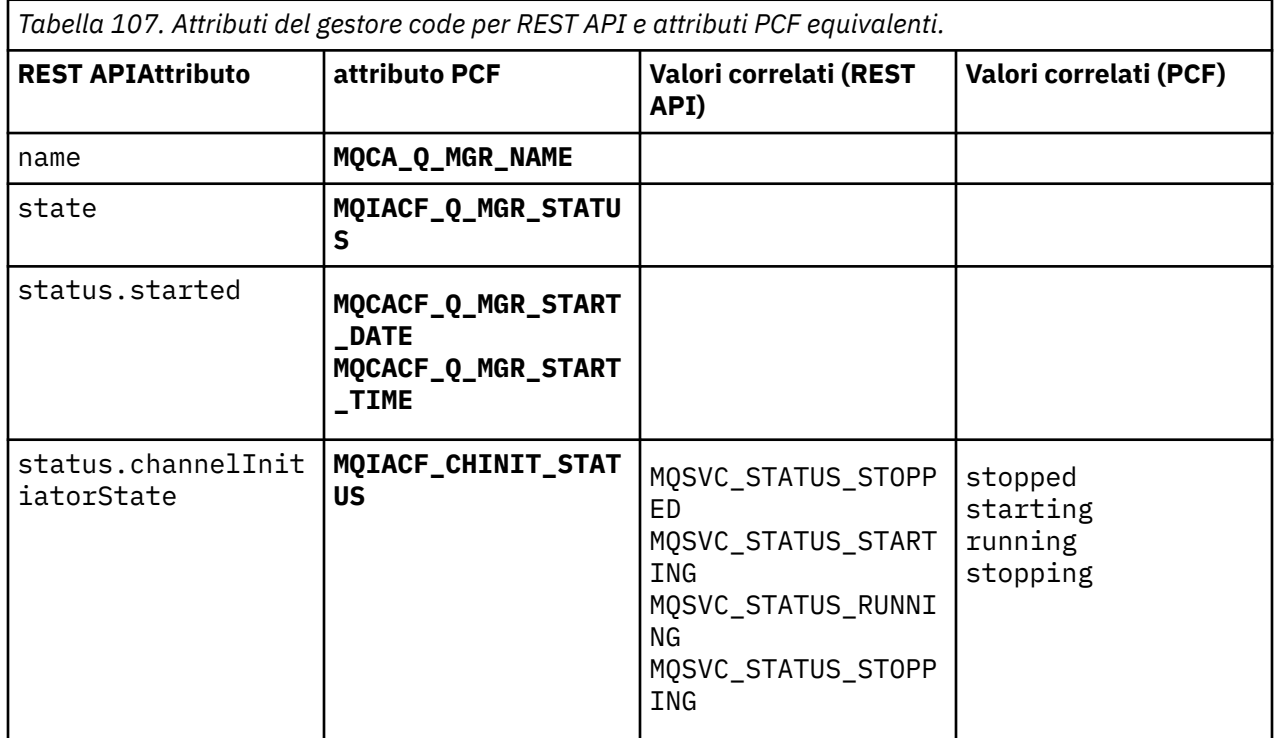

<span id="page-2086-0"></span>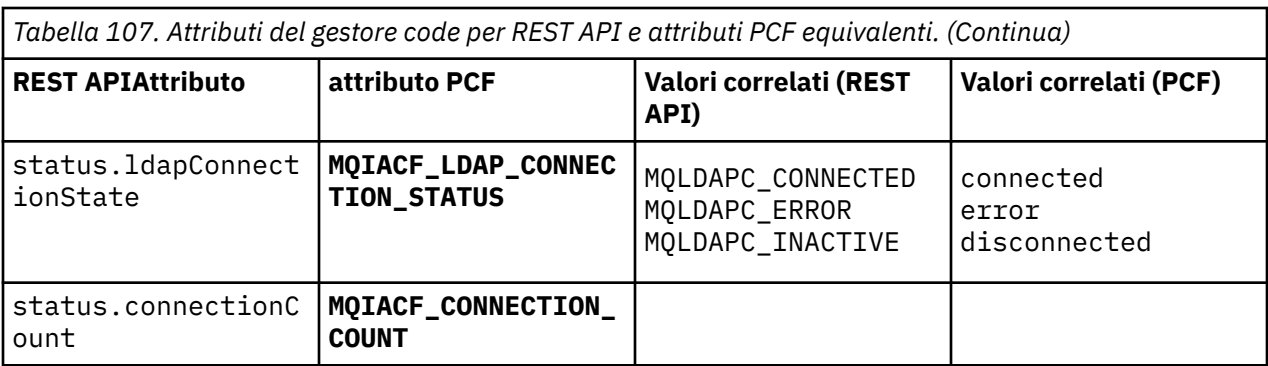

## **Attributi PCF non supportati**

I seguenti attributi PCF del gestore code non sono supportati dalla risorsa administrative REST API qmgr :

- **MQCA\_INSTALLATION\_DESC**
- **MQCA\_INSTALLATION\_NAME**
- **MQCA\_INSTALLATION\_PATH**
- **MQCACF\_CURRENT\_LOG\_EXTENT\_NAME**
- **MQCACF\_LOG\_PATH**
- **MQCACF\_MEDIA\_LOG\_EXTENT\_NAME**
- **MQCACF\_RESTART\_LOG\_EXTENT\_NAME**

#### V 9.0.2 **REST API e equivalenti PCF per code**

Per la maggior parte degli attributi e dei parametri di query facoltativi di REST API per le code, esiste un parametro o un attributo PCF equivalente. Utilizzare le tabelle fornite per comprendere questi equivalenti.

- "Equivalenti di parametri di query facoltativi" a pagina 2087
- • ["Equivalenti attributo coda" a pagina 2088](#page-2087-0)
- • ["Attributi PCF non supportati" a pagina 2095](#page-2094-0)

## **Equivalenti di parametri di query facoltativi**

*Tabella 108. I parametri di query facoltativi della coda per REST API e i parametri PCF equivalenti.* **Parametro di query facoltativo REST API parametro PCF Valori correlati (REST API) Valori correlati (PCF)** commandScope=*scope* **MQCACF\_COMMAND\_SCO PE** | Nessuna.

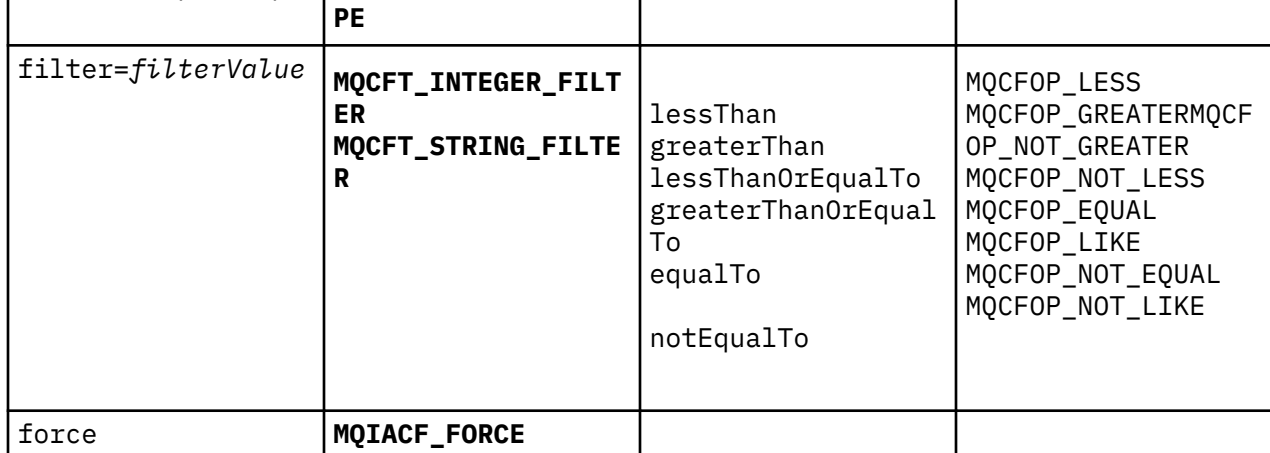

<span id="page-2087-0"></span>*Tabella 108. I parametri di query facoltativi della coda per REST API e i parametri PCF equivalenti. (Continua)*

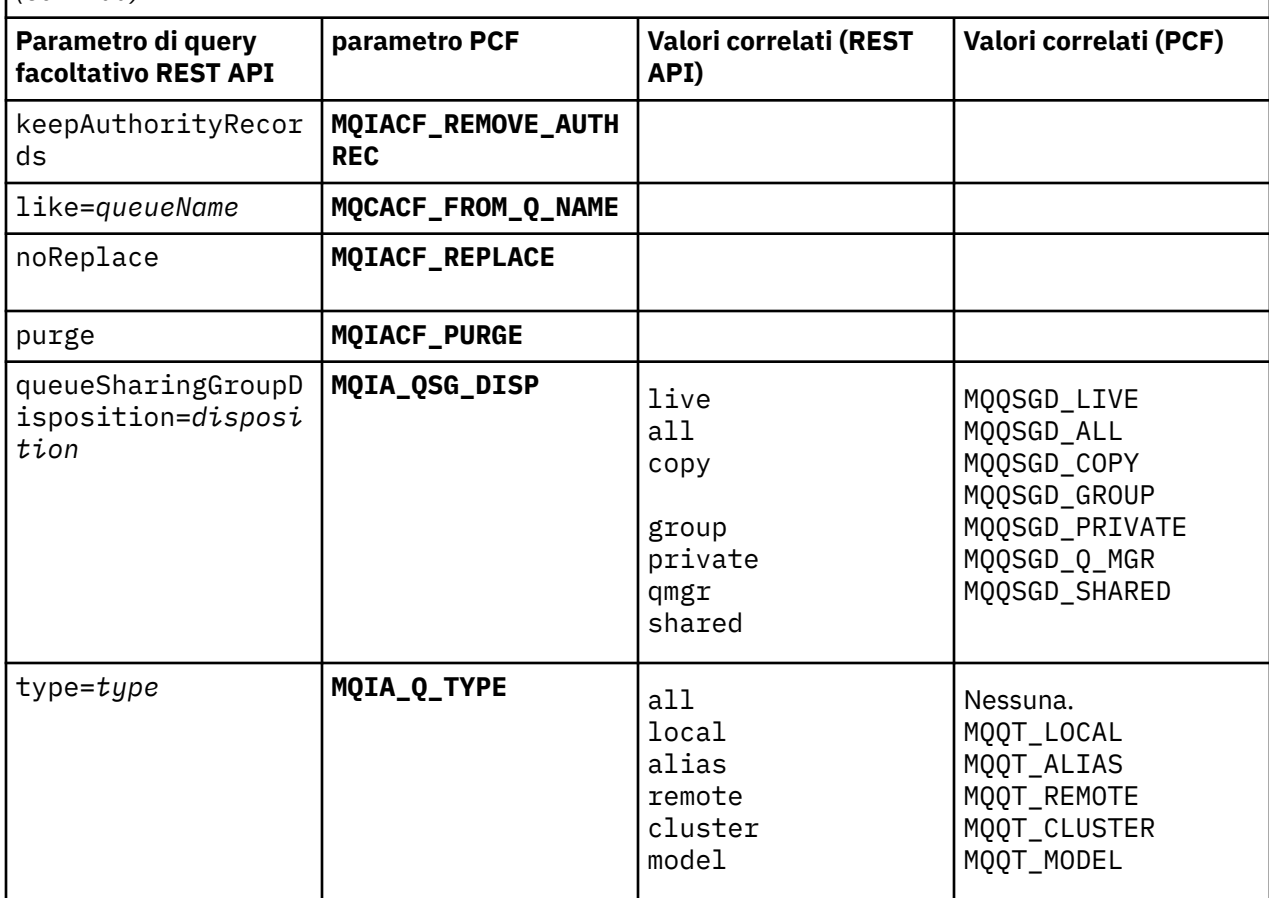

# **Equivalenti attributo coda**

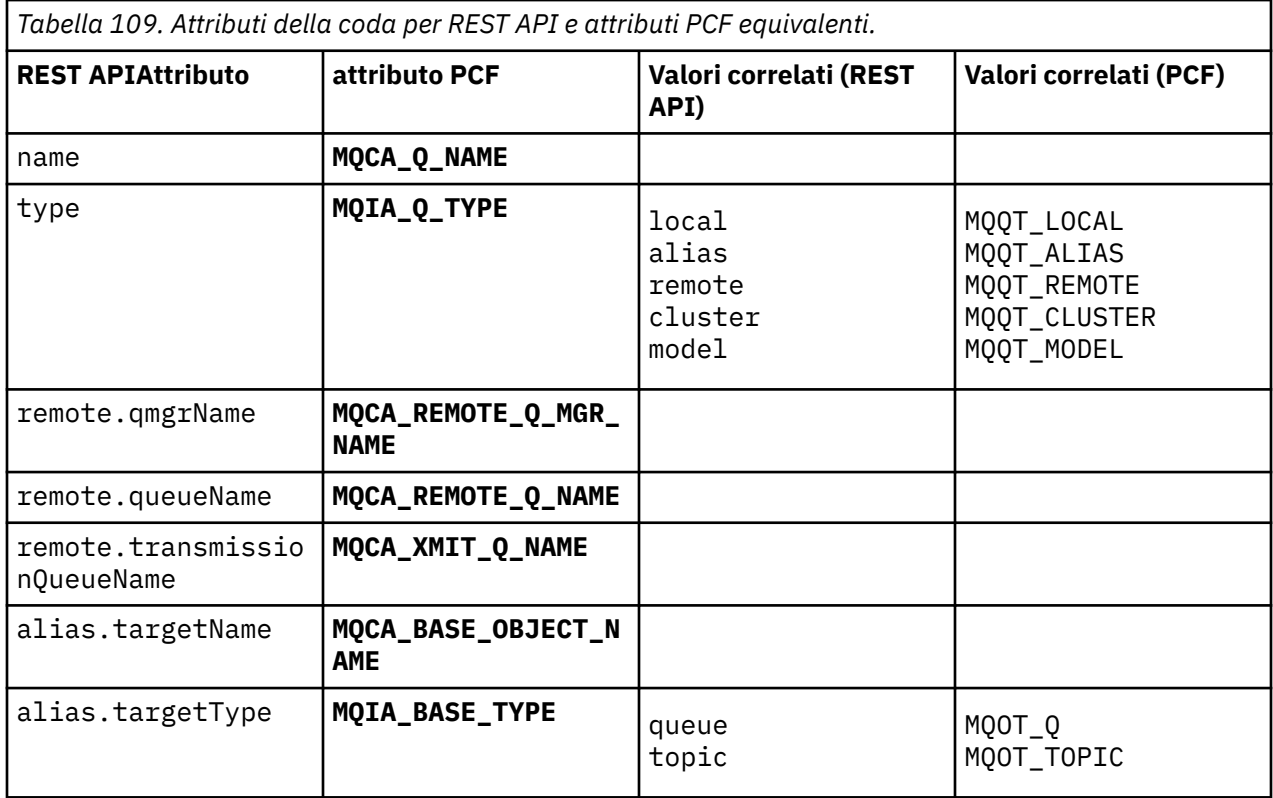
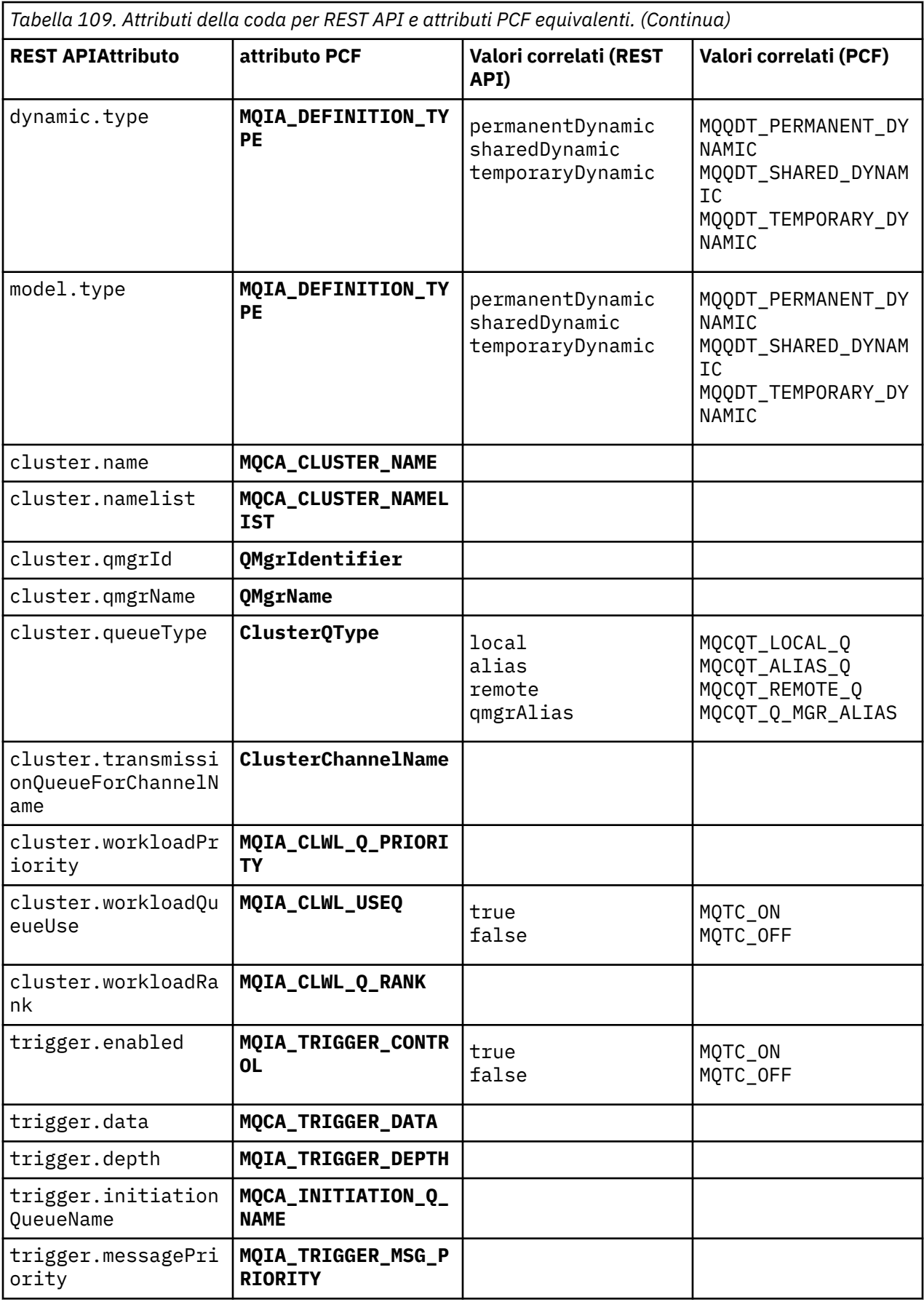

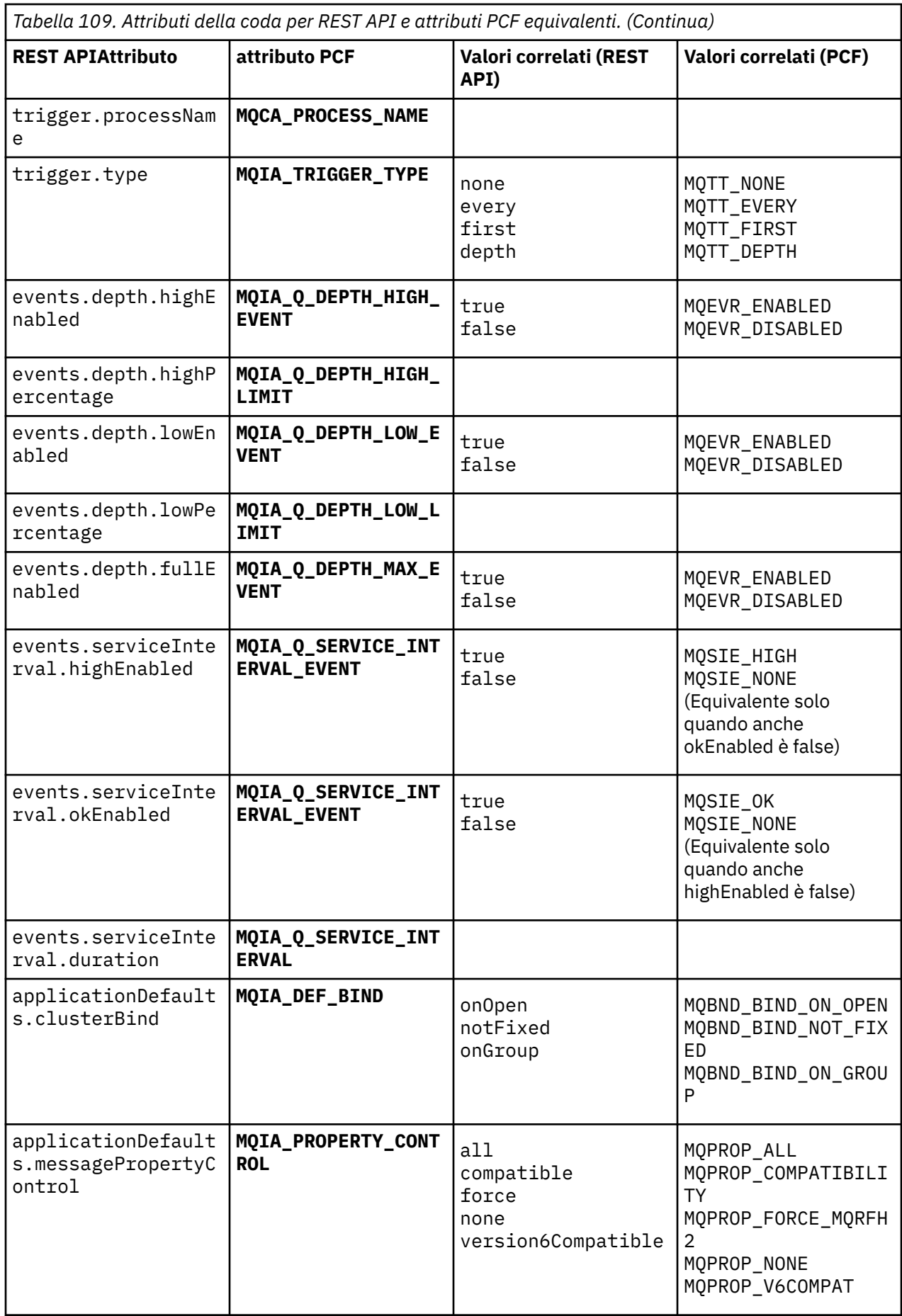

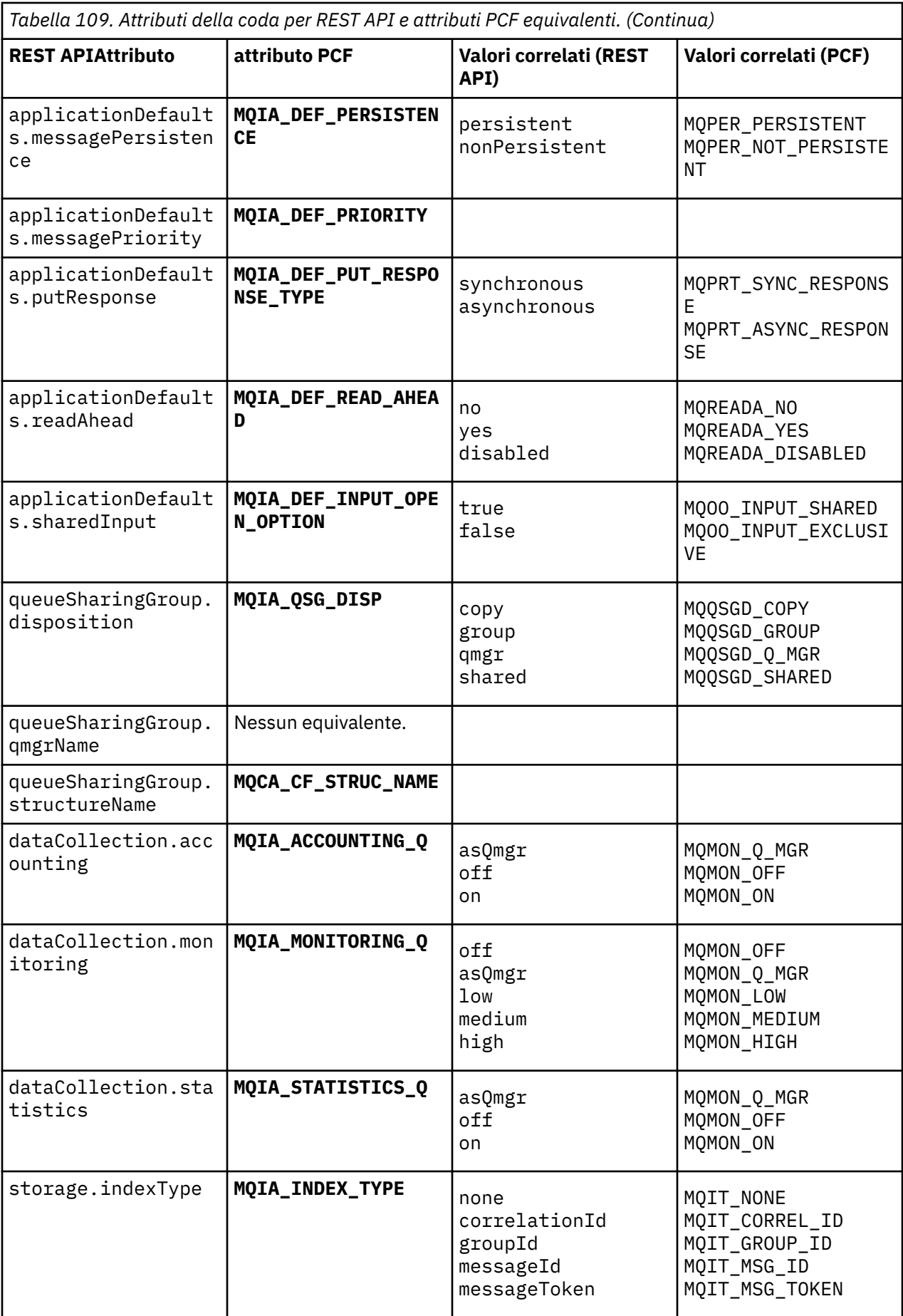

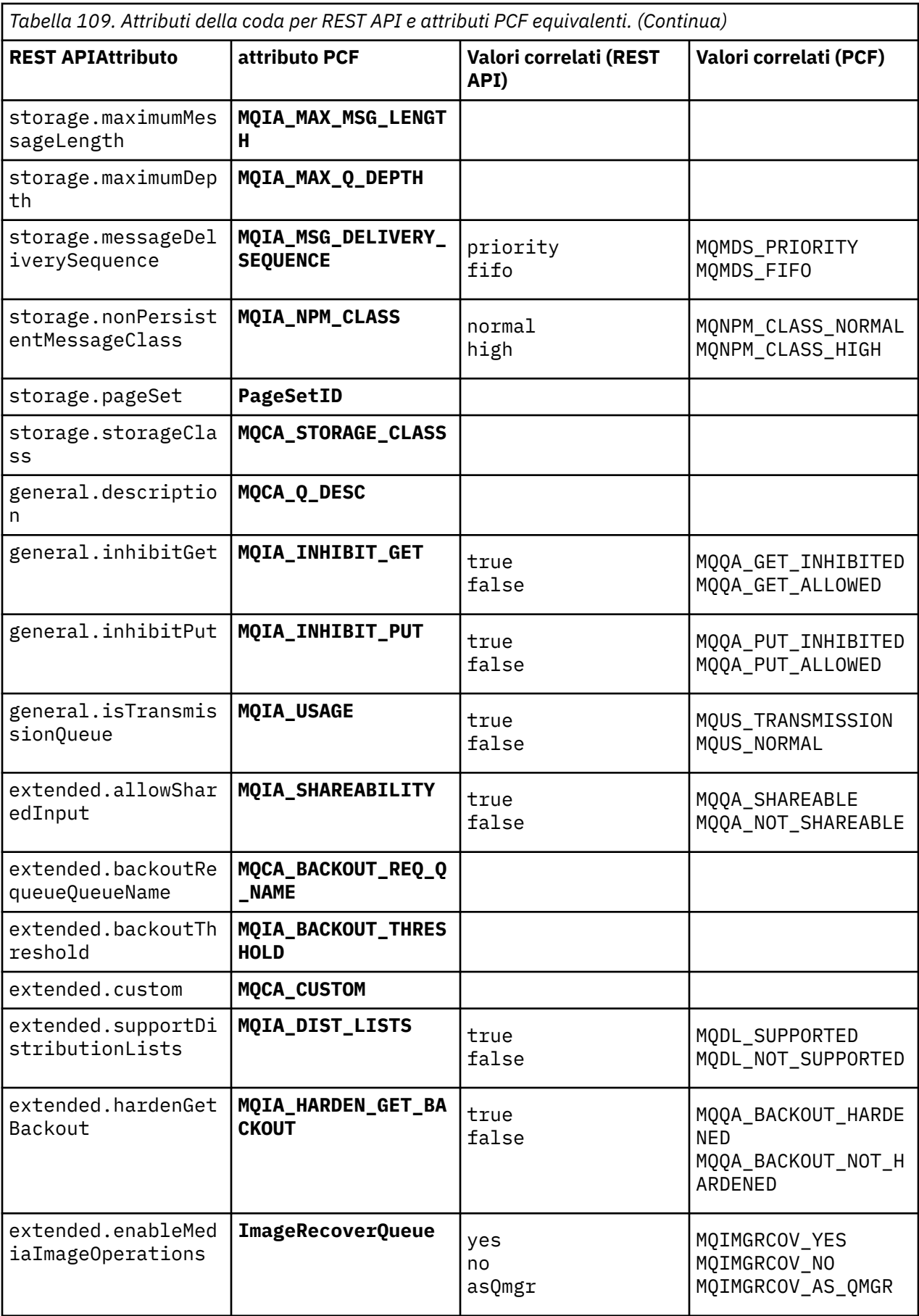

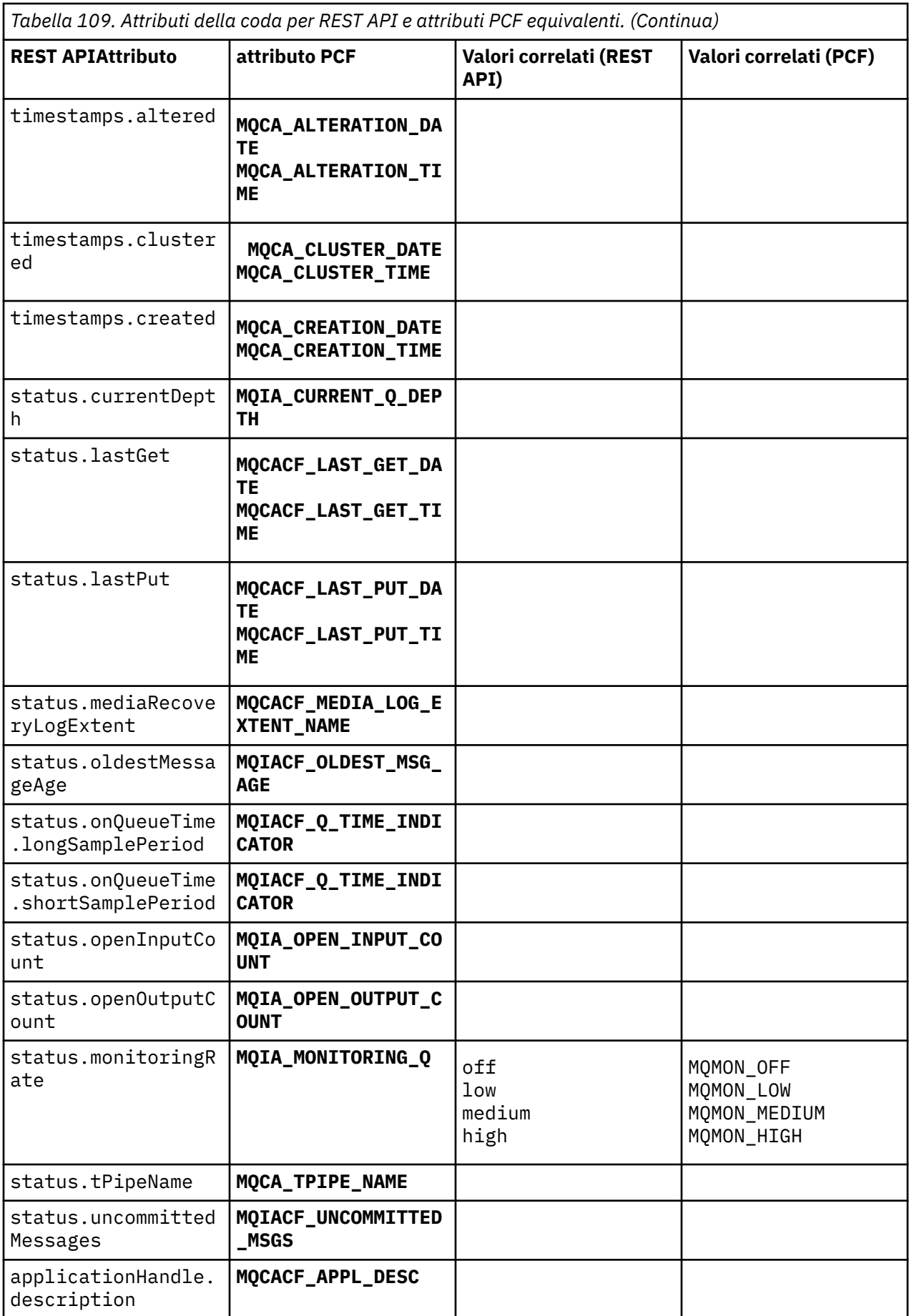

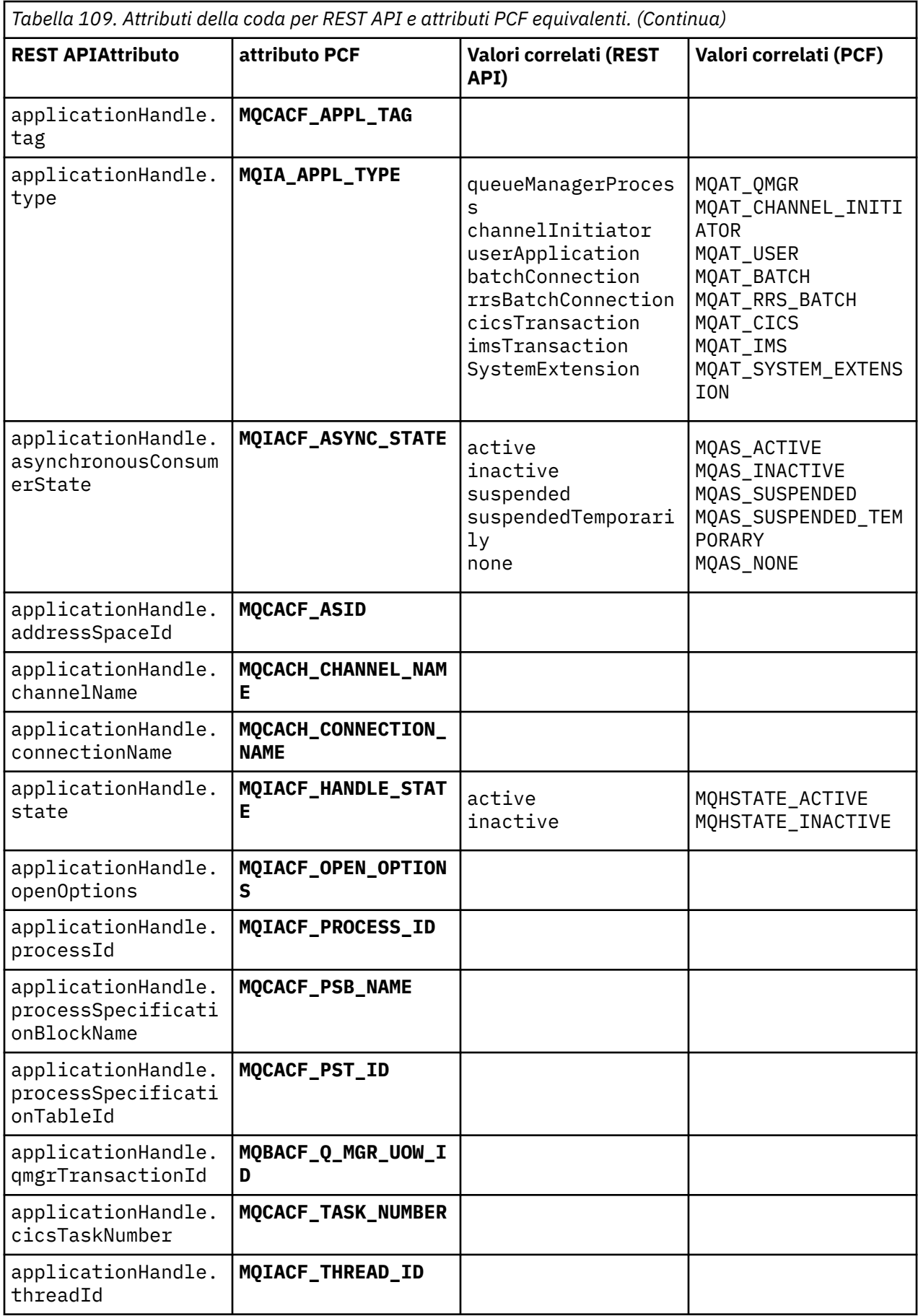

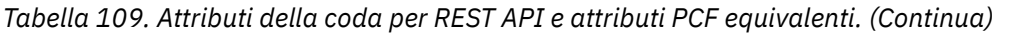

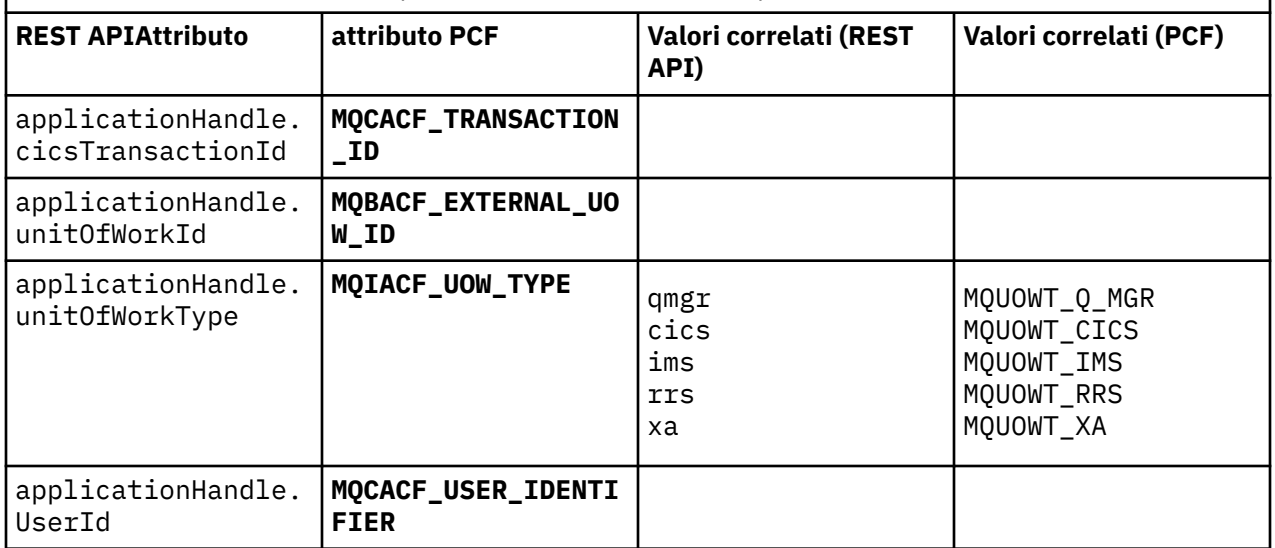

# **Attributi PCF non supportati**

I seguenti attributi PCF della coda non sono supportati da administrative REST API:

- **MQIA\_SCOPE**
- **MQIA\_RETENTION\_INTERVAL**

# **REST API e equivalenti PCF per le sottoscrizioni**

Per la maggior parte degli attributi e dei parametri di query facoltativi REST API per le sottoscrizioni, esiste un parametro o un attributo PCF equivalente. Utilizzare le tabelle fornite per comprendere questi equivalenti.

- "Equivalenti di parametri di query facoltativi" a pagina 2095
- • ["Equivalenti attributo sottoscrizione" a pagina 2096](#page-2095-0)
- • ["Parametri PCF non supportati" a pagina 2097](#page-2096-0)

# **Equivalenti di parametri di query facoltativi**

*Tabella 110. Parametri di query facoltativi di sottoscrizione per REST API e parametri PCF equivalenti.*

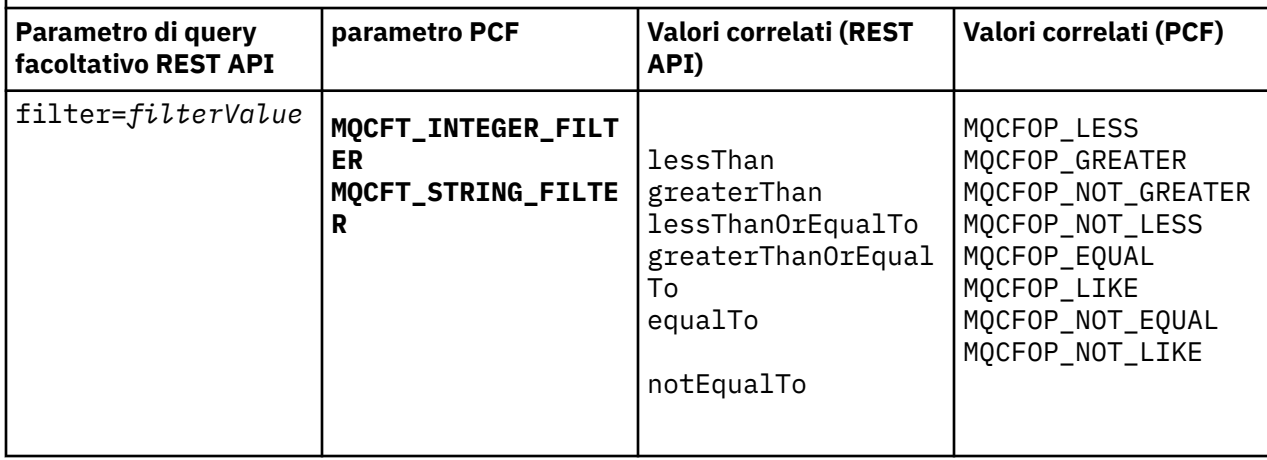

# <span id="page-2095-0"></span>Equivalenti attributo sottoscrizione

 $\mathsf{r}$ 

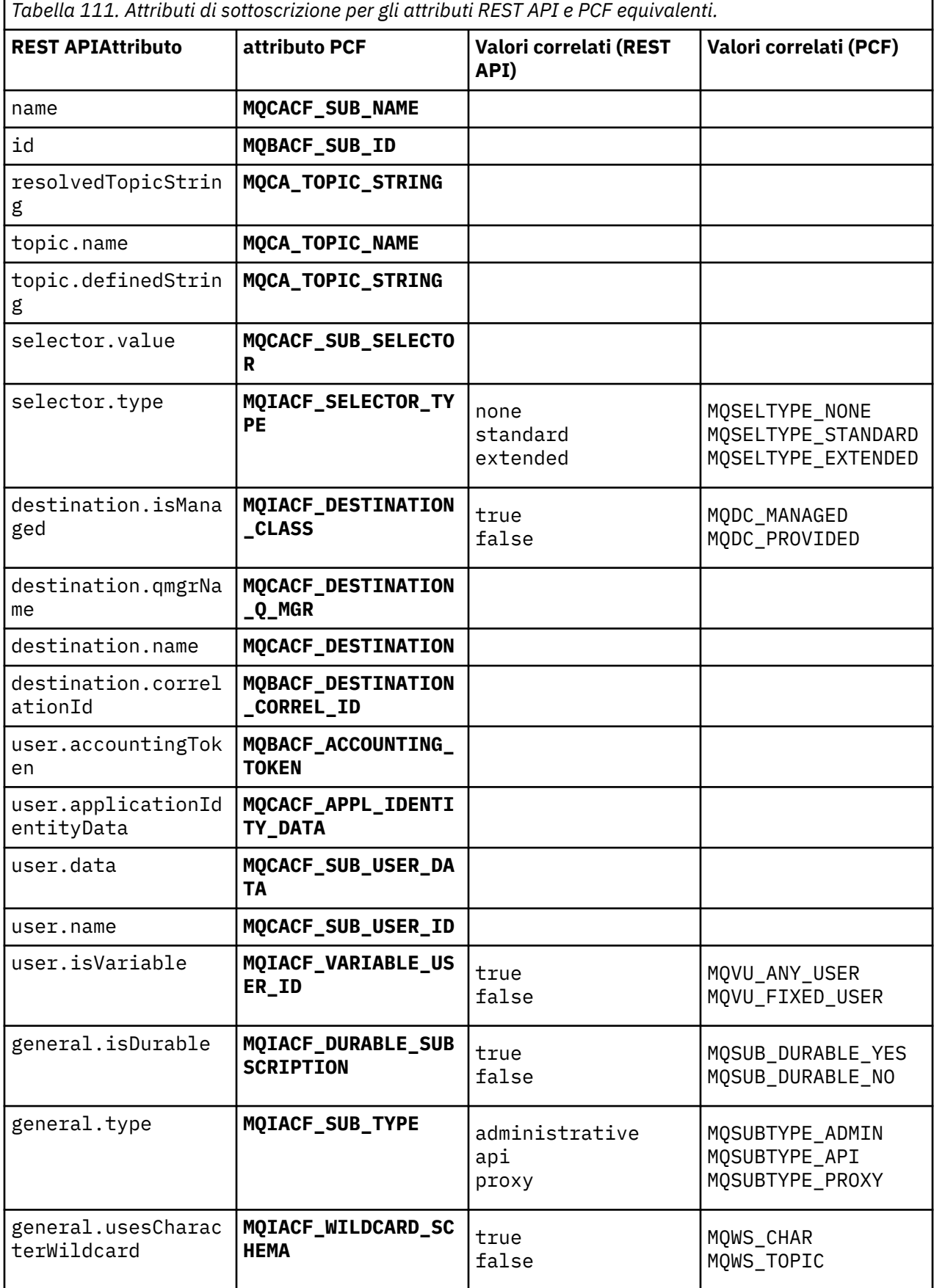

٦

<span id="page-2096-0"></span>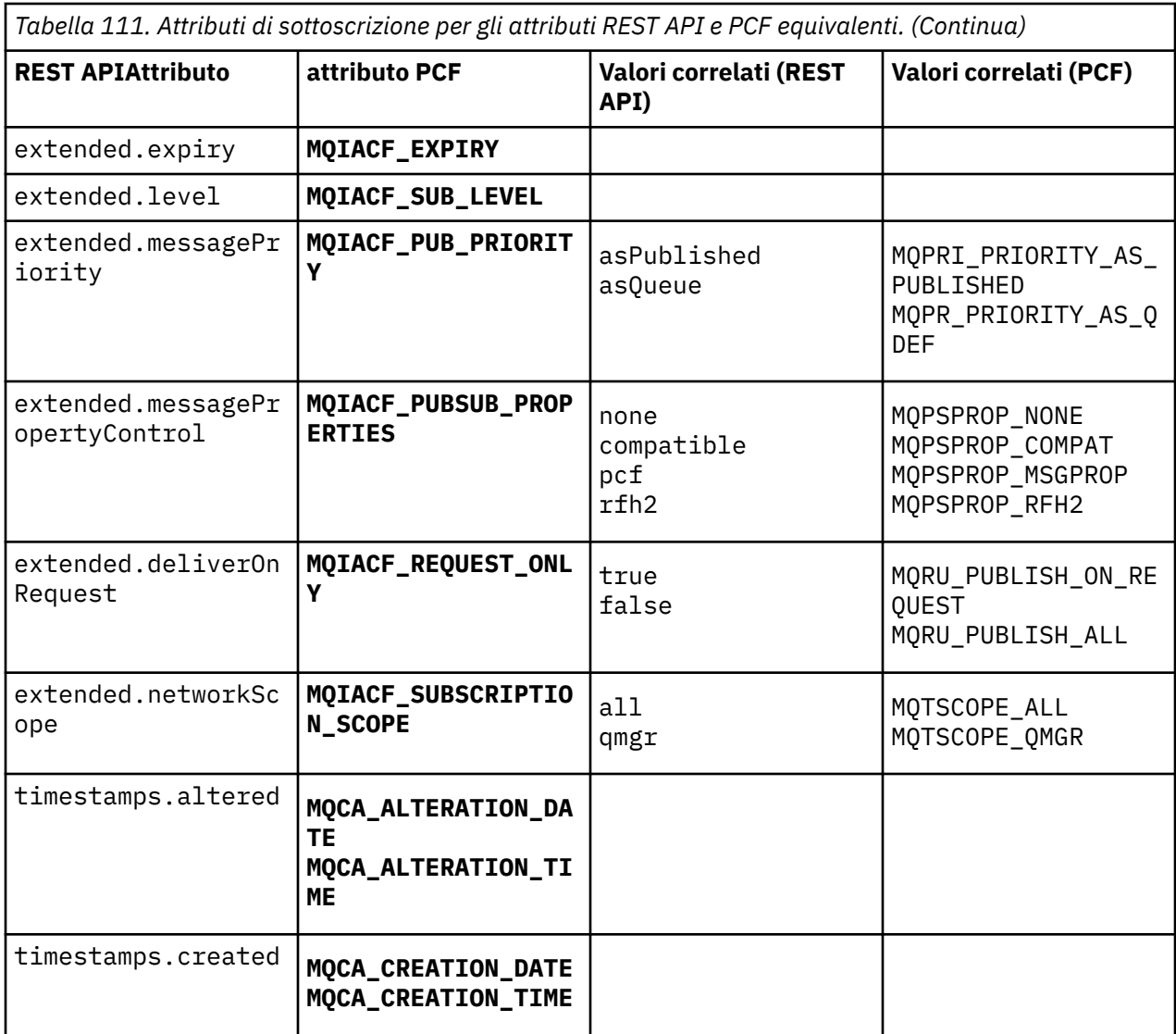

# **Parametri PCF non supportati**

I seguenti parametri di richiesta PCF di sottoscrizione non sono supportati da administrative REST API:

- **MQIA\_DISPLAY\_TYPE**
- **MQIACF\_SUB\_TYPE**
- **MQIACF\_SUB\_ATTRS**

# **REST API e equivalenti PCF per canali**

Per la maggior parte degli attributi e dei parametri di query facoltativi REST API per i canali, esiste un parametro o un attributo PCF equivalente. Utilizzare le tabelle fornite per comprendere questi equivalenti.

- • ["Equivalenti di parametri di query facoltativi" a pagina 2098](#page-2097-0)
- • ["Attributi canale equivalenti" a pagina 2098](#page-2097-0)
- • ["Parametri PCF non supportati" a pagina 2109](#page-2108-0)

# <span id="page-2097-0"></span>**Equivalenti di parametri di query facoltativi**

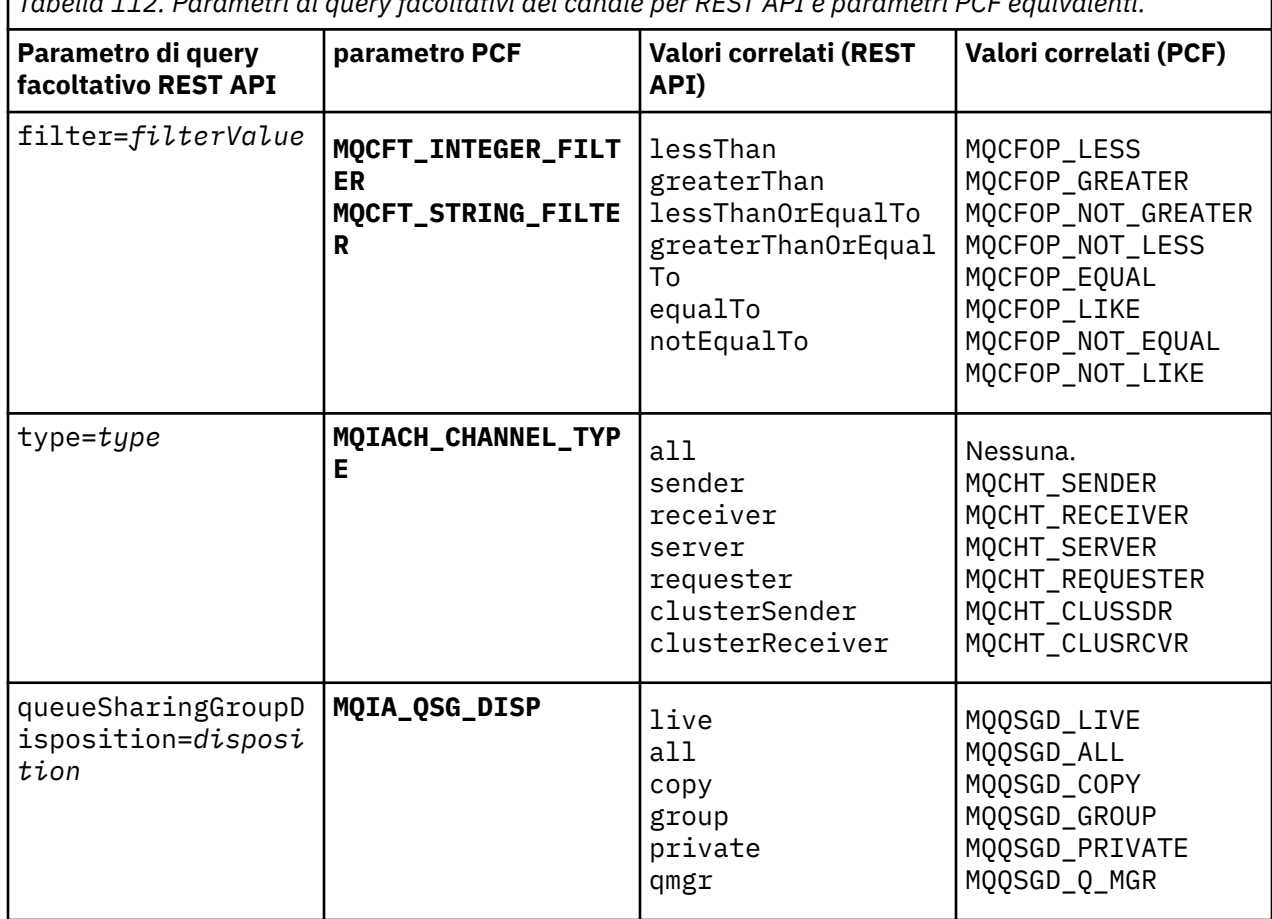

*Tabella 112. Parametri di query facoltativi del canale per REST API e parametri PCF equivalenti.*

# **Attributi canale equivalenti**

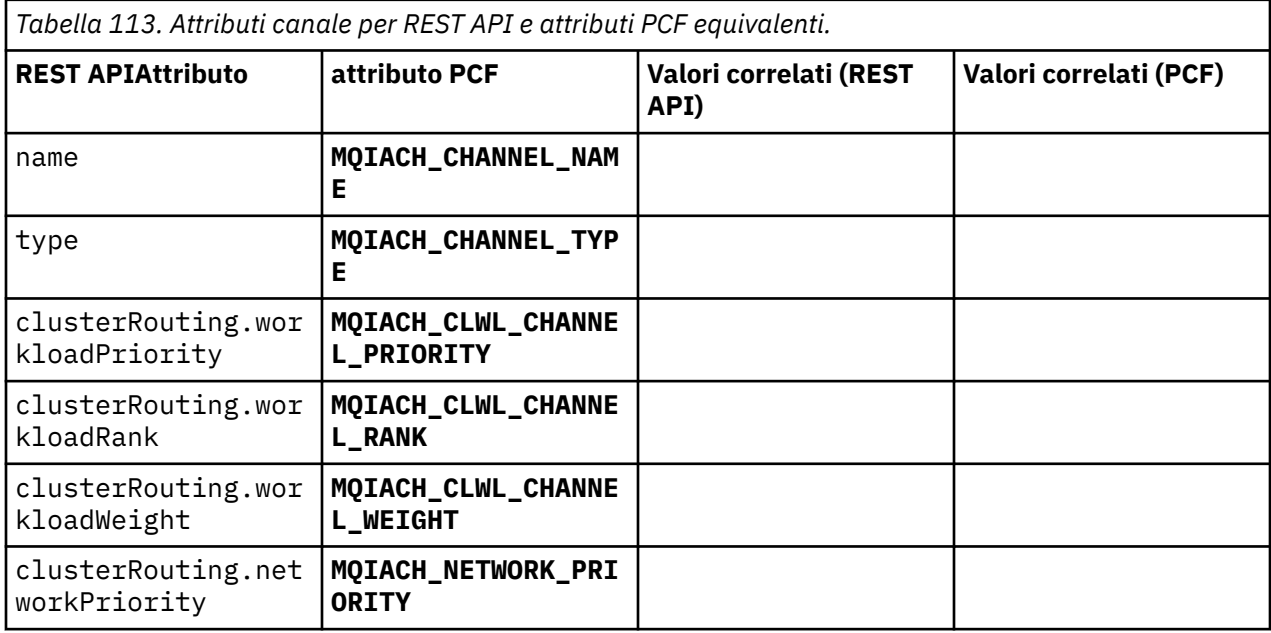

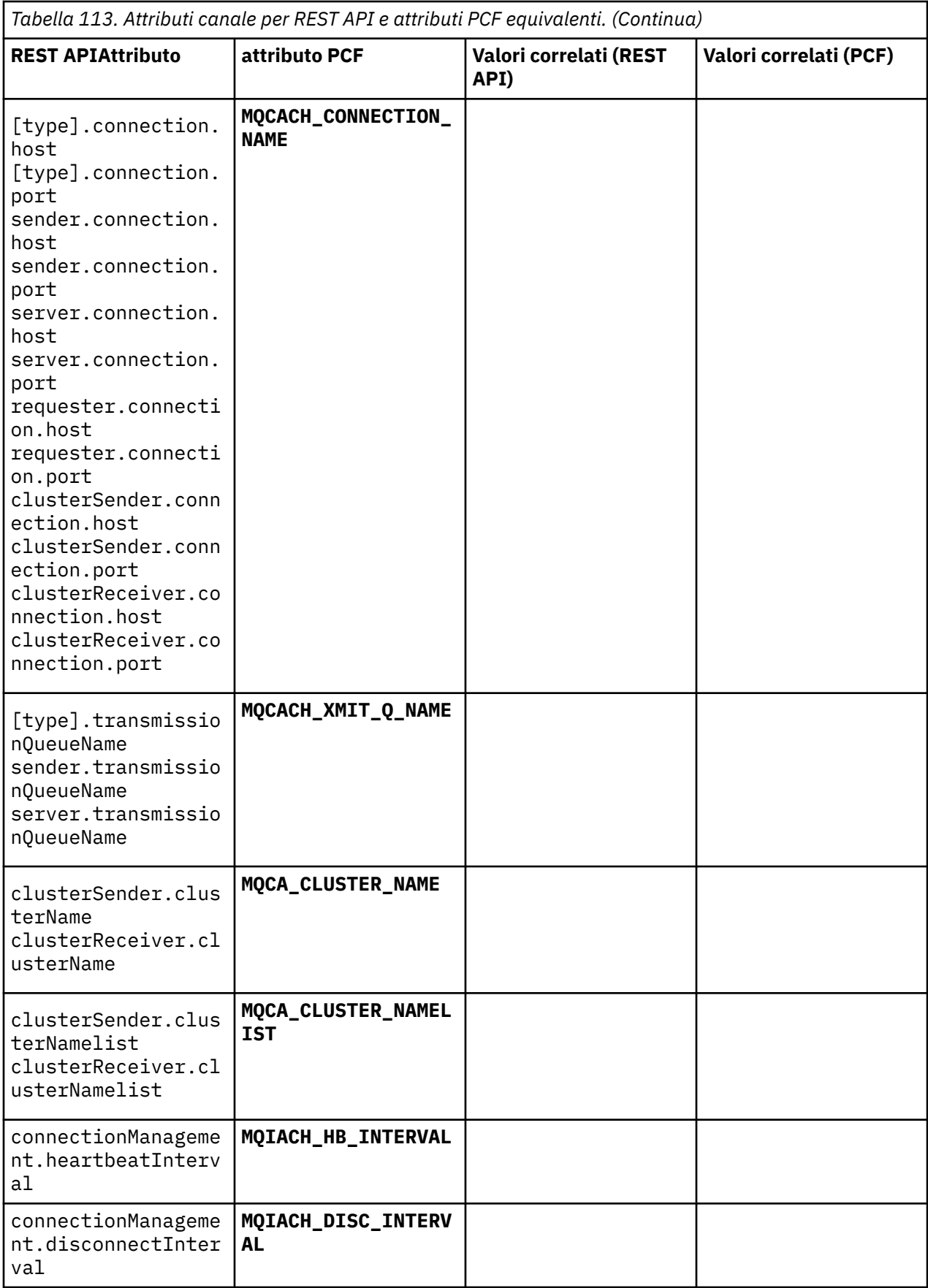

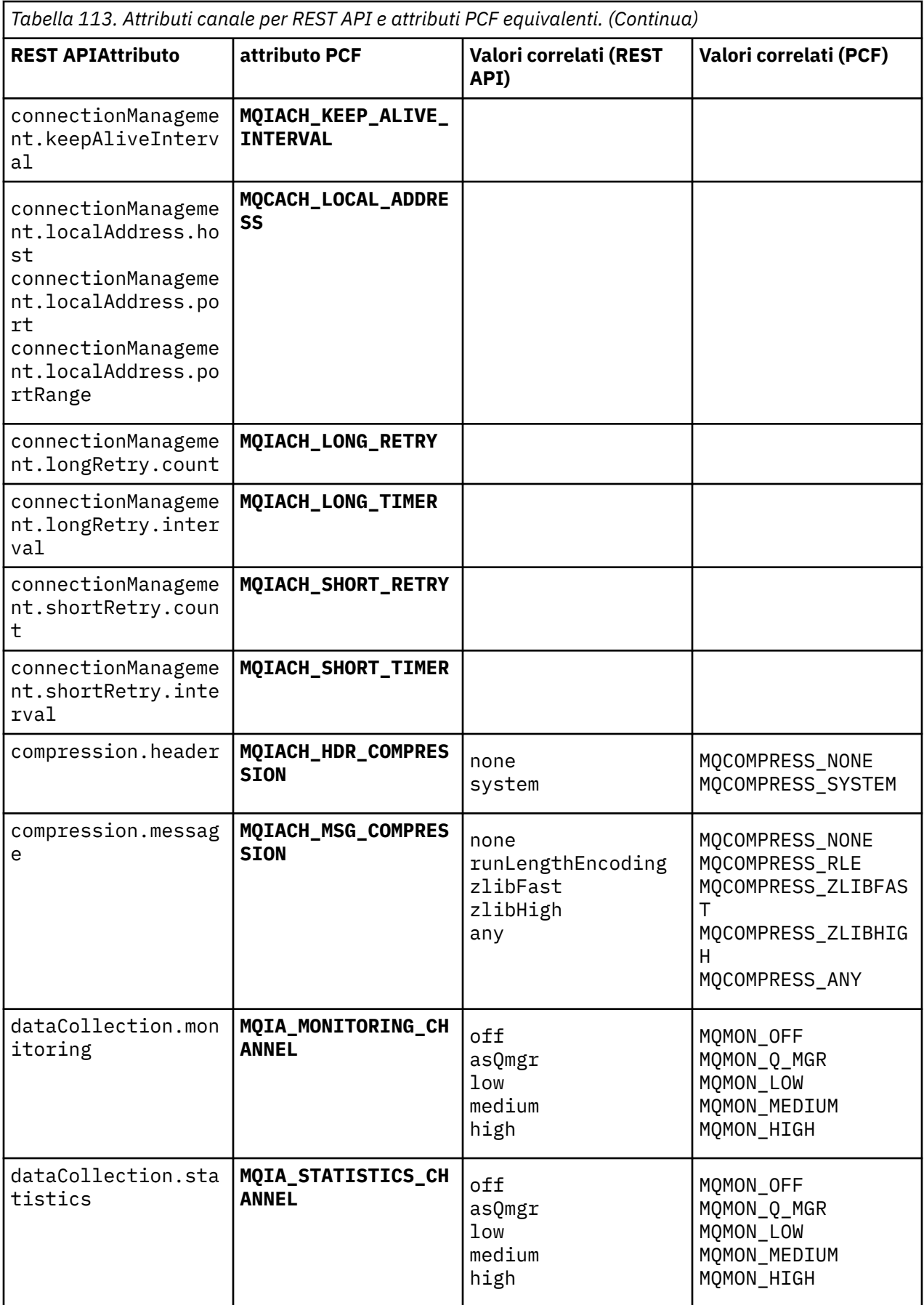

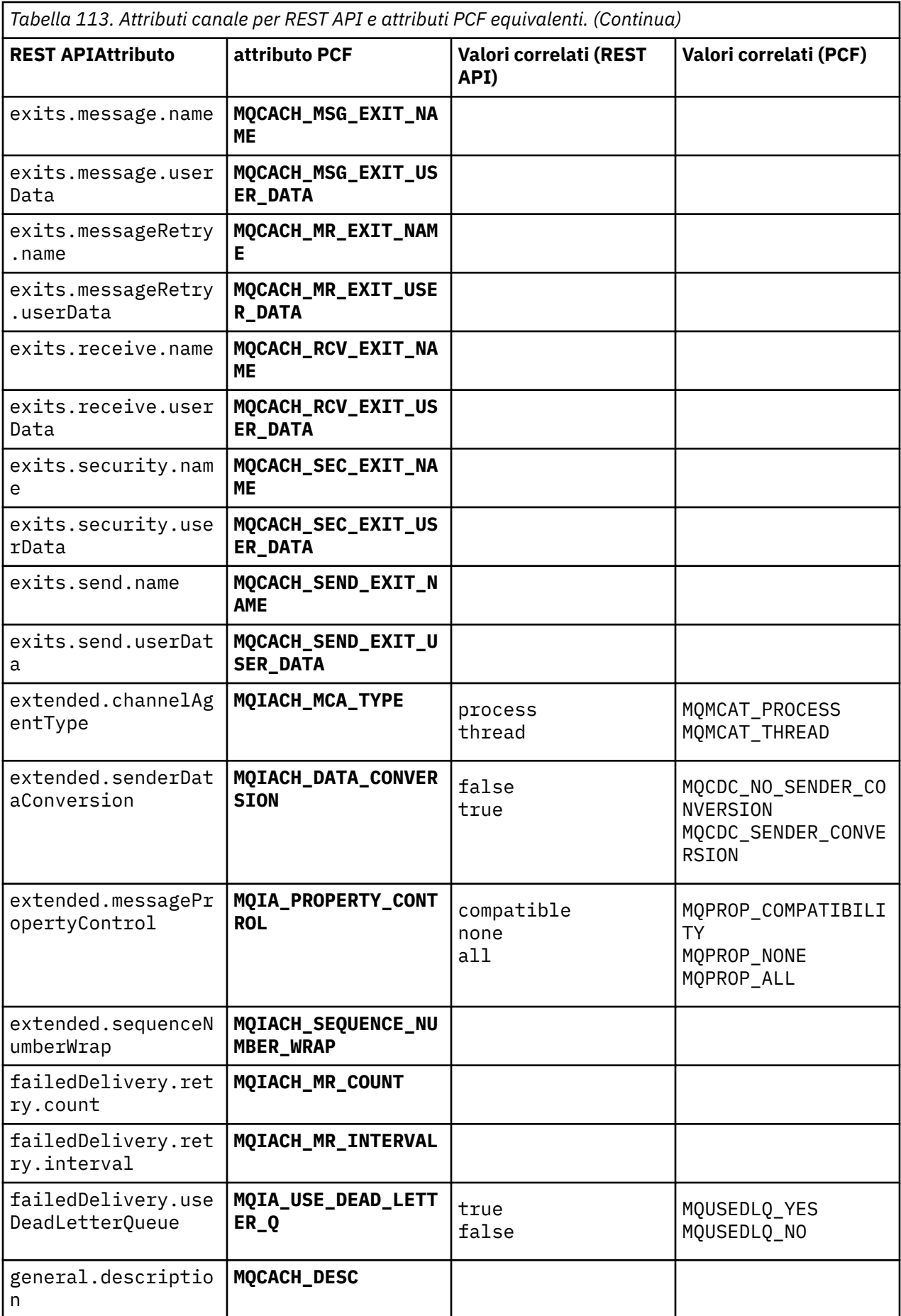

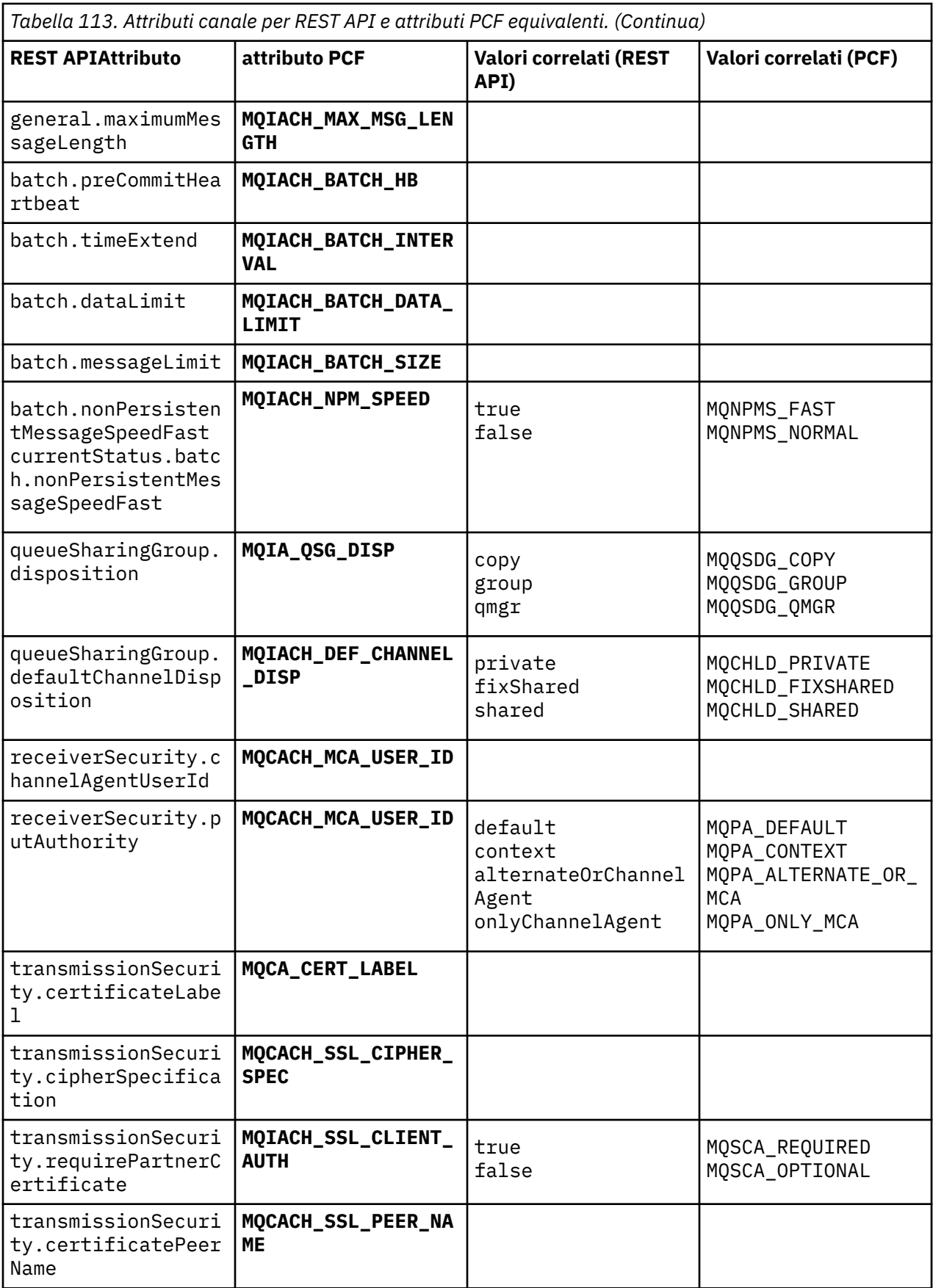

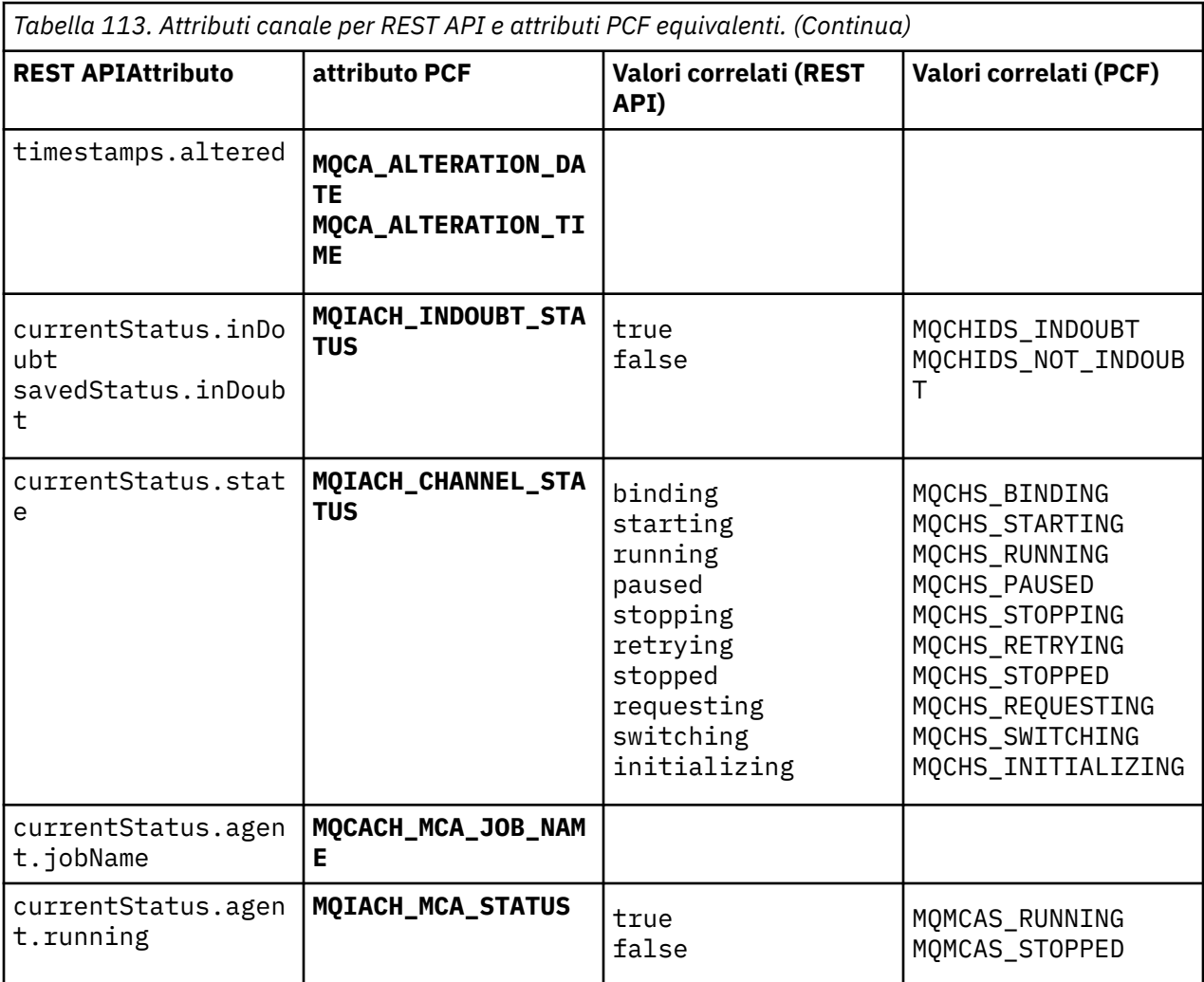

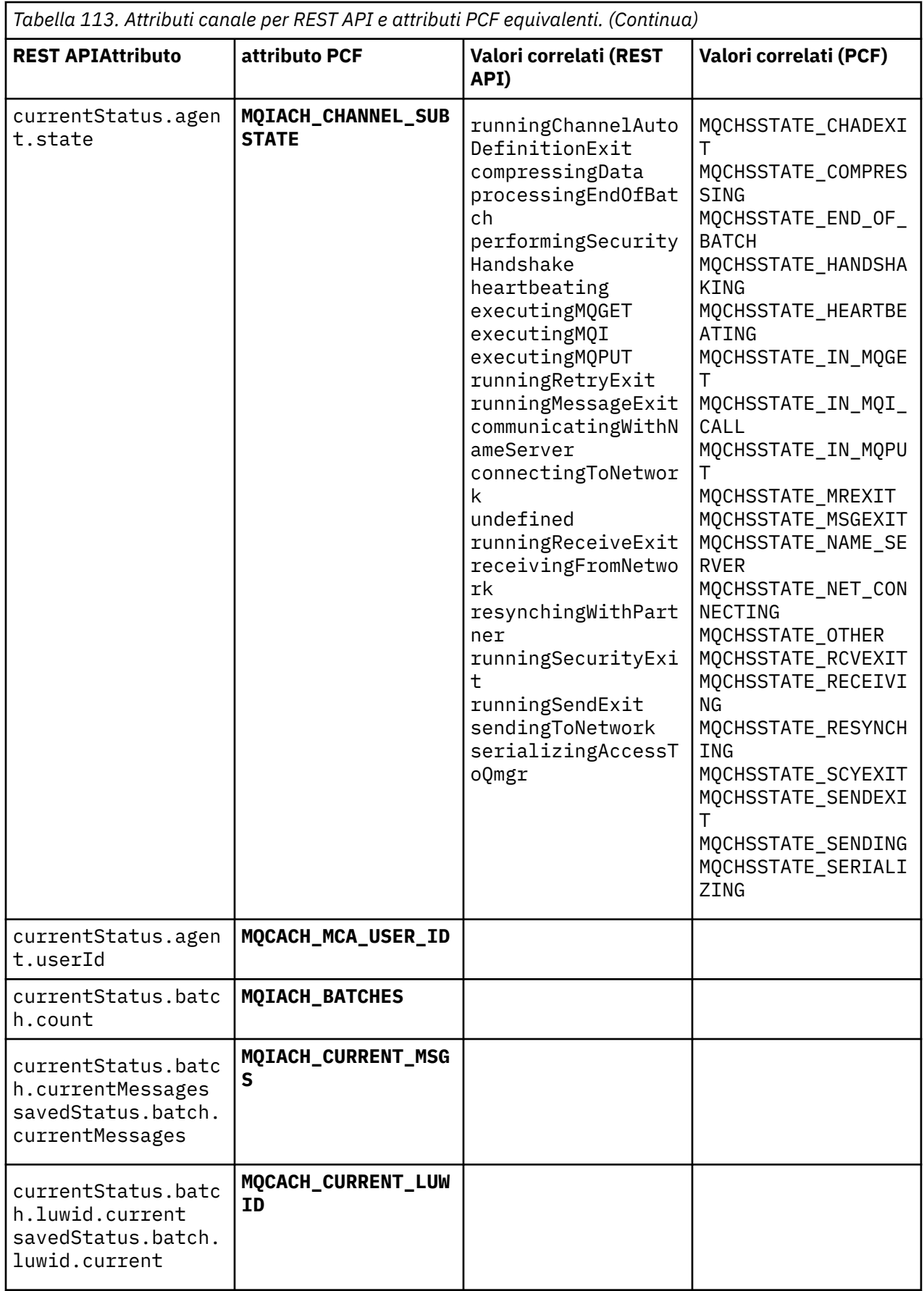

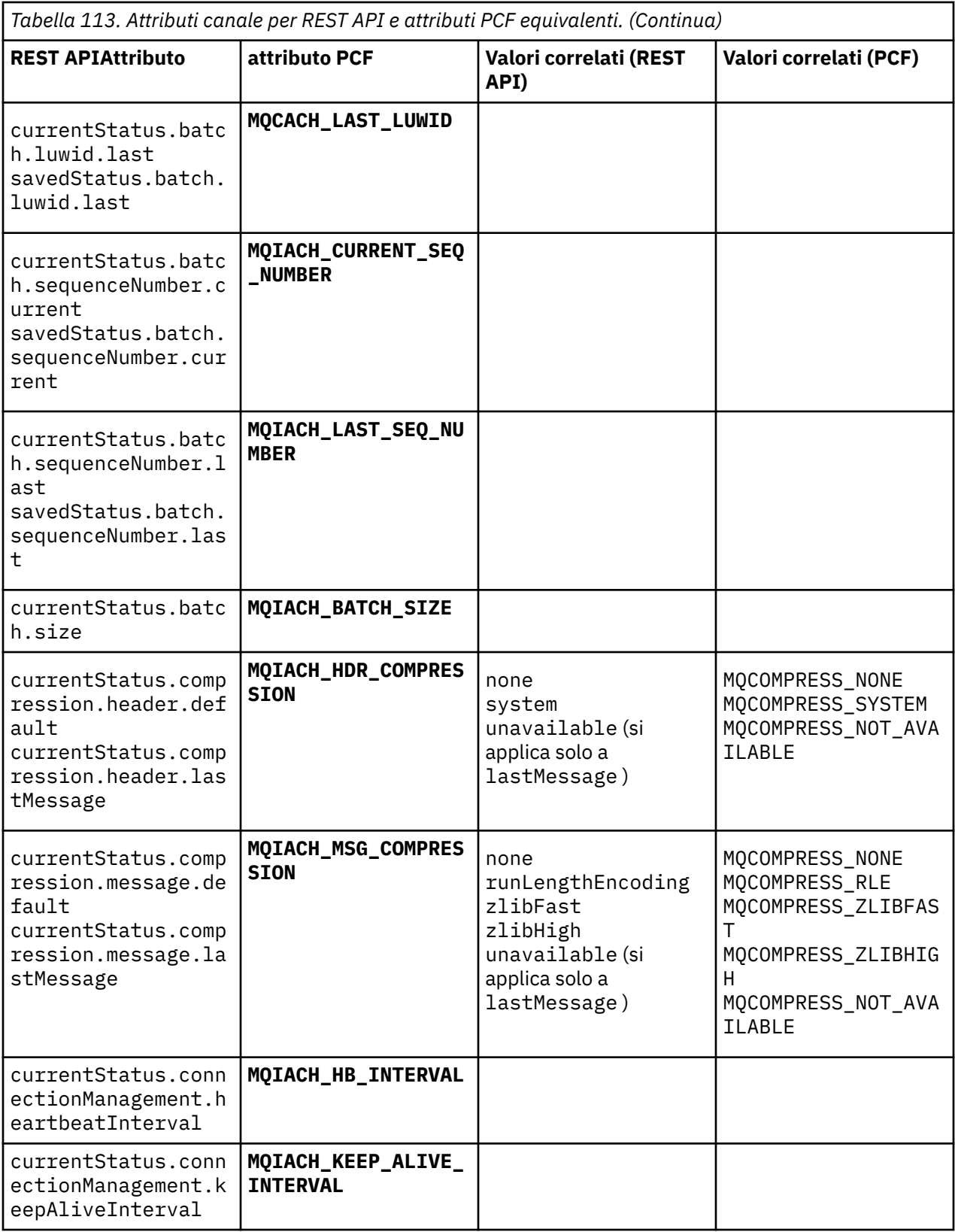

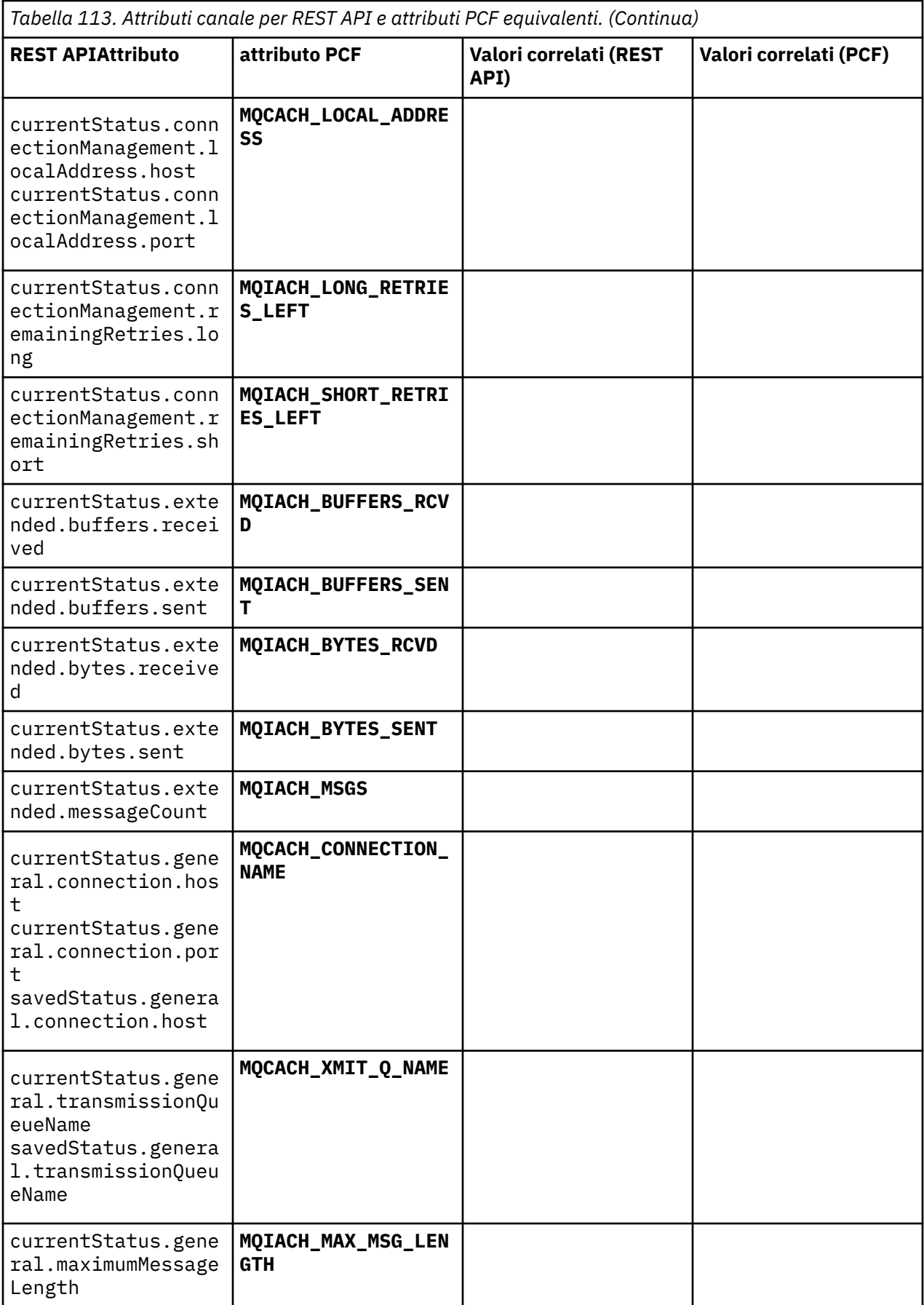

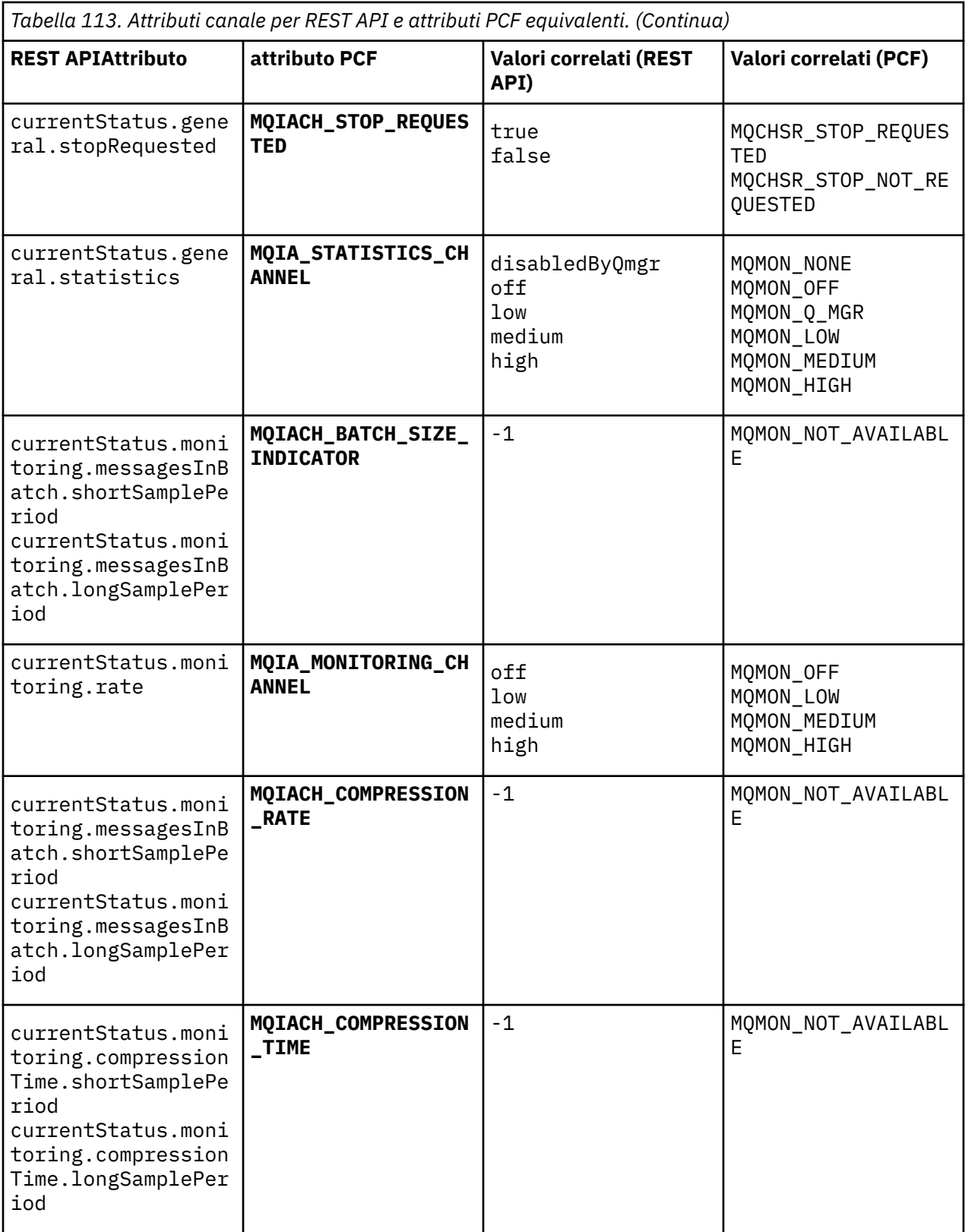

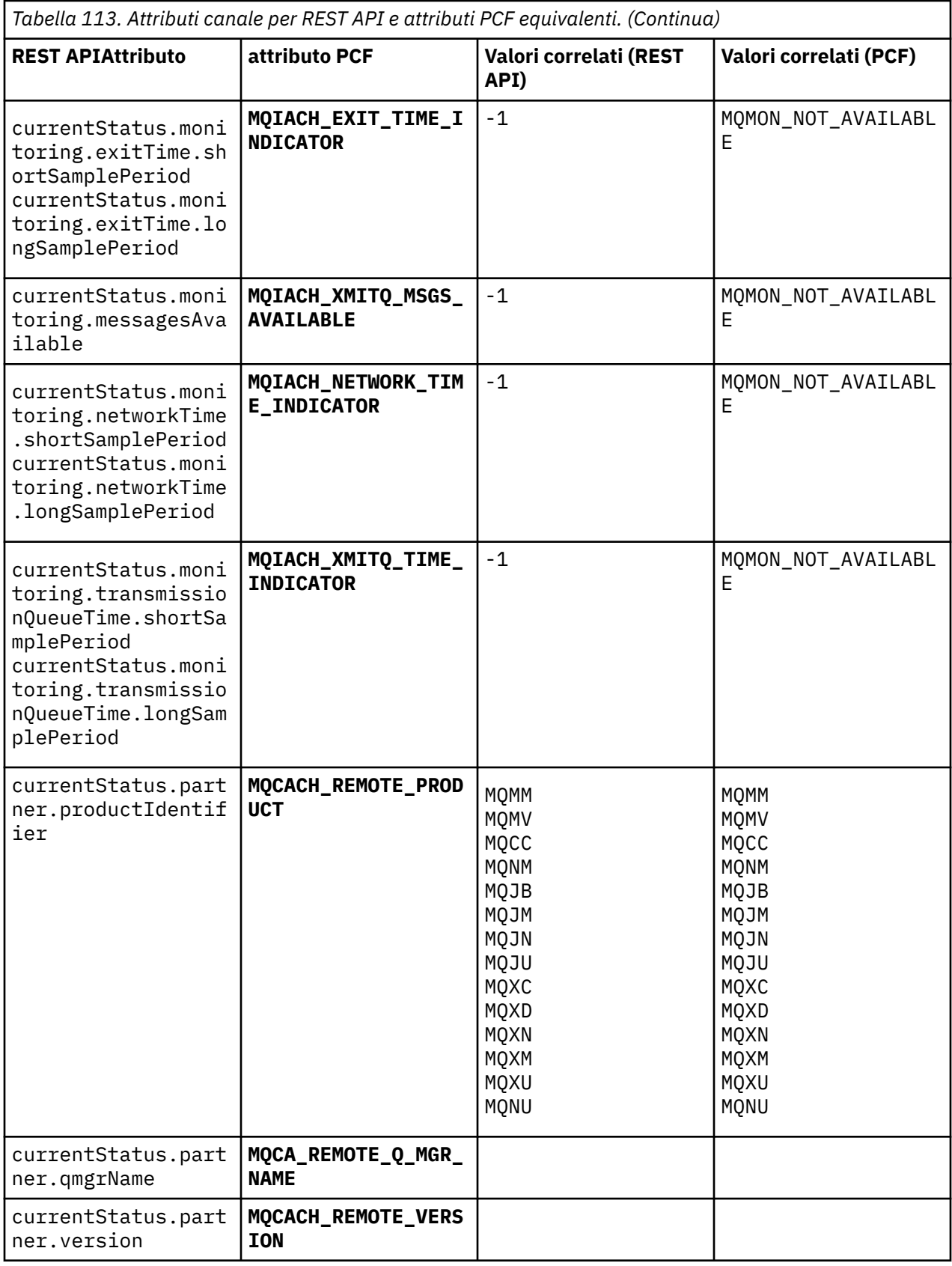

<span id="page-2108-0"></span>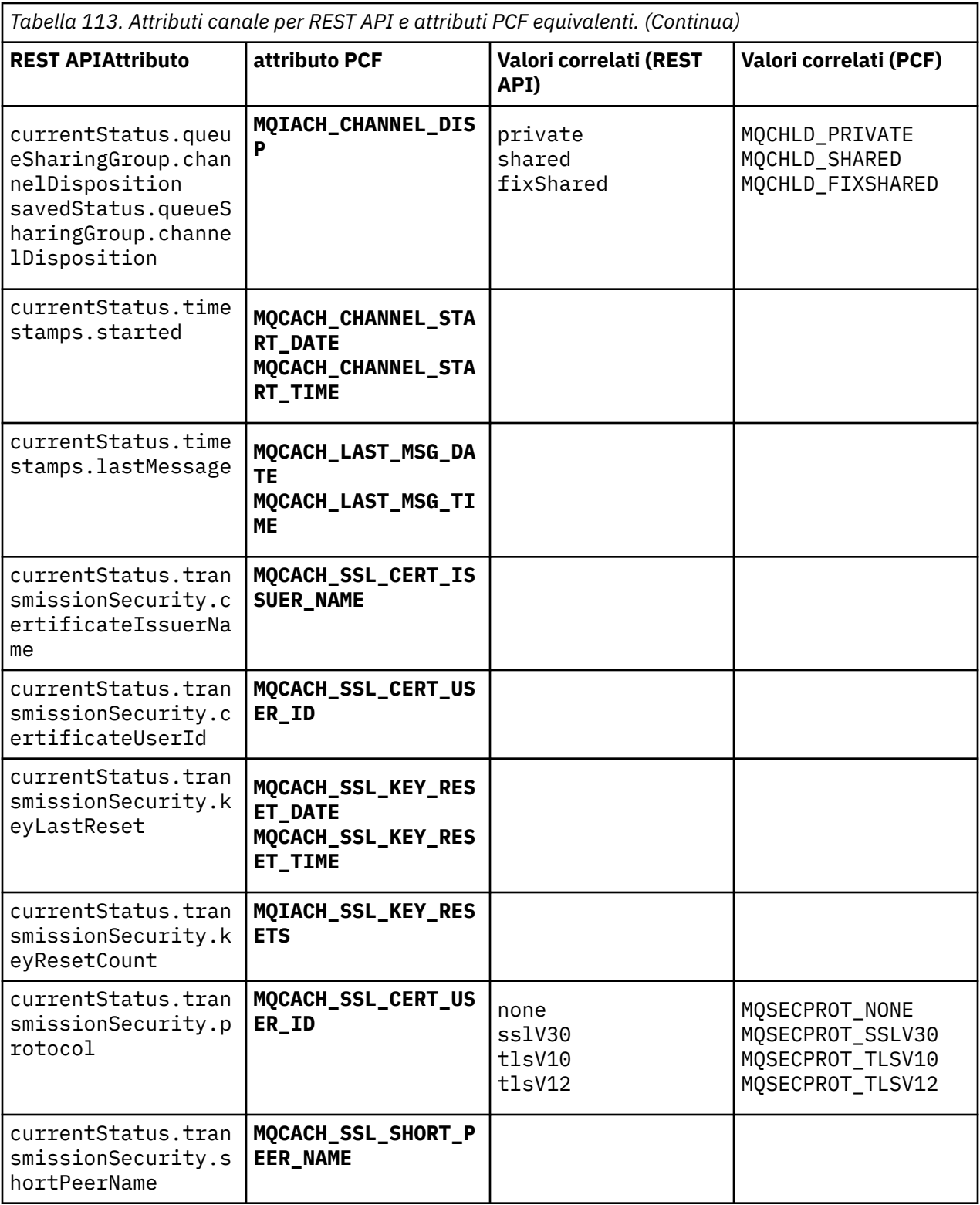

# Parametri PCF non supportati

I parametri seguenti non sono supportati da administrative REST API:

- · MQIACH\_CLIENT\_CHANNEL\_WEIGHT
- · MQIACH\_CONNECTION\_AFFINITY
- · MQIACH\_DEF\_RECONNECT
- **MQIACH\_IN\_DOUBT\_IN**
- **MQIACH\_IN\_DOUBT\_OUT**
- **MQCACH\_LAST\_MSG\_TIME**
- **MQIACH\_MAX\_INSTANCES**
- **MQIACH\_MAX\_INSTS\_PER\_CLIENT**
- **MQCACH\_MODE\_NAME**
- **MQIACH\_MSGS\_RECEIVED**/**MQIACH\_MSGS\_RCVD**
- **MQIACH\_MSGS\_SENT**
- **MQCACH\_PASSWORD**
- **MQIACH\_SHARING\_CONVERSATIONS**
- **MQCACH\_TP\_NAME**
- **MQIACH\_XMIT\_PROTOCOL\_TYPE**
- **MQCACH\_USER\_ID**

# **Interfaccia di amministrazione IBM MQ**

Informazioni di riferimento per MQAI ( IBM MQ Administration Interface). **Informazioni correlate** Utilizzo di MQAI per semplificare l'utilizzo dei PCF

# **chiamate MQAI**

Informazioni di riferimento per chiamate MQAI.

Un elenco di informazioni di riferimento per MQAI.

Esistono due tipi di selettore: *selettore utente* e *selettore di sistema*. Tali regole sono descritte in ["Selettori](#page-2192-0) [MQAI" a pagina 2193.](#page-2192-0)

Esistono tre tipi di chiamata:

- Chiamate di manipolazione dei data bag per la configurazione dei data bag:
	- – ["Sacchetto mqAdd" a pagina 2111](#page-2110-0)
	- – ["mqAddByteString" a pagina 2113](#page-2112-0)
	- – ["Filtro mqAddByteString" a pagina 2115](#page-2114-0)
	- – ["mqAddDomanda" a pagina 2117](#page-2116-0)
	- – ["mqAddNumero intero" a pagina 2119](#page-2118-0)
	- – ["mqAddInteger64" a pagina 2120](#page-2119-0)
	- – ["mqAddIntegerFilter" a pagina 2122](#page-2121-0)
	- – ["Stringa mqAdd" a pagina 2124](#page-2123-0)
	- – ["mqAddStringFilter" a pagina 2126](#page-2125-0)
	- – ["Borsa mqClear" a pagina 2132](#page-2131-0)
	- – ["mqCountelementi" a pagina 2133](#page-2132-0)
	- – ["Borsa mqCreate" a pagina 2134](#page-2133-0)
	- – ["Borsa mqDelete" a pagina 2138](#page-2137-0)
	- – ["Elemento mqDelete" a pagina 2139](#page-2138-0)
	- – ["Borsa mqInquire" a pagina 2147](#page-2146-0)
	- – ["mqInquireByteString" a pagina 2149](#page-2148-0)
	- – ["Filtro mqInquireByteString" a pagina 2152](#page-2151-0)
- <span id="page-2110-0"></span>– ["Numero intero mqInquire" a pagina 2155](#page-2154-0)
- – ["mqInquireInteger64" a pagina 2157](#page-2156-0)
- – ["mqInquireIntegerFilter" a pagina 2159](#page-2158-0)
- – ["mqInquireItemInfo" a pagina 2161](#page-2160-0)
- – ["Stringa mqInquire" a pagina 2164](#page-2163-0)
- – ["mqInquireStringFilter" a pagina 2166](#page-2165-0)
- – ["mqSetByteString" a pagina 2172](#page-2171-0)
- – ["Filtro mqSetByteString" a pagina 2175](#page-2174-0)
- – ["Numero intero mqSet" a pagina 2178](#page-2177-0)
- – ["mqSetInteger64" a pagina 2180](#page-2179-0)
- – ["mqSetIntegerFilter" a pagina 2182](#page-2181-0)
- – ["Stringa mqSet" a pagina 2185](#page-2184-0)
- – ["mqSetStringFilter" a pagina 2187](#page-2186-0)
- – ["mqTruncateBag" a pagina 2192](#page-2191-0)
- Chiamate di comandi per l'invio e la ricezione di comandi di gestione e messaggi PCF:
	- – ["mqBagToBuffer" a pagina 2128](#page-2127-0)
	- – ["mqBufferToBag" a pagina 2130](#page-2129-0)
	- – ["mqExecute" a pagina 2141](#page-2140-0)
	- – ["Borsa mqGet" a pagina 2145](#page-2144-0)
	- – ["Borsa mqPut" a pagina 2171](#page-2170-0)
- Chiamate del programma di utilità per la gestione delle stringhe con riempimento vuoto e con terminazione null:
	- – ["mqPad" a pagina 2169](#page-2168-0)
	- – ["mqTrim" a pagina 2190](#page-2189-0)

Queste chiamate sono descritte in ordine alfabetico nelle seguenti sezioni.

# **Sacchetto mqAdd**

La chiamata mqAddBag nidifica un bag in un altro bag.

# **Sintassi per la borsa mqAdd**

**mqAddBag** *(Bag, Selector, ItemValue, CompCode, Reason)*

# **Parametri per la borsa mqAdd**

# **Bag (MQHBAG) - input**

Manico del sacchetto in cui l'articolo deve essere aggiunto.

La borsa deve essere una borsa utente. Ciò significa che deve essere stato creato utilizzando l'opzione MQCBO\_USER\_BAG sulla chiamata Bag mqCreate. Se il contenitore non è stato creato in questo modo, viene generato MQRC\_WRONG\_BAG\_TYPE.

# **Selettore (MQLONG) - input**

Selettore che identifica l'elemento da nidificare.

Se il selettore è inferiore a zero (ovvero, un selettore di sistema), i risultati di MORC\_SELECTOR\_OUT\_OF\_RANGE.

Se il selettore è maggiore o uguale a zero (ossia, un selettore utente) e il contenitore è stato creato con l'opzione MQCBO\_CHECK\_SELECTORS, il selettore deve essere compreso nell'intervallo tra MQGA\_FIRST e MQGA\_LAST; in caso contrario, di nuovo i risultati di MQRC\_SELECTOR\_OUT\_OF\_RANGE.

Se MQCBO\_CHECK\_SELECTORS non è stato specificato, il selettore può essere un qualsiasi valore uguale o superiore a zero.

Se la chiamata sta creando una seconda ricorrenza o una ricorrenza successiva di un selettore già presente nel contenitore, il tipo di dati di questa ricorrenza deve essere uguale al tipo di dati della prima ricorrenza; se non lo è, ne risulta MQRC\_INCONSISTENT\_ITEM\_TYPE.

#### **ItemValue (MQHBAG) - input**

La borsa che deve essere nidificata.

Se il contenitore non è un contenitore di gruppo, ne risulta MQRC\_BAG\_WRONG\_TYPE. Se si tenta di aggiungere un contenitore a se stesso, ne risulta MQRC\_HBAG\_ERROR.

#### **CompCode (MQLONG) - output**

Codice di completamento.

#### **Motivo (MQLONG) - output**

Codice di errore *CompCode*.

I seguenti codici di errore indicano le condizioni di errore che possono essere restituite dalla chiamata della borsa mqAdd:

### **TIPO\_MQRC\_BAG\_WRONG\_**

Tipo di borsa non corretto per l'utilizzo previsto (Bag o ItemValue).

#### **ERRORE MQRC\_HBAG\_**

Gestione borsa non valida.

#### **TIPO\_ITEM\_INCONSIST\_MQRC\_**

Il tipo di dati di questa occorrenza del selettore è diverso dal tipo di dati della prima ricorrenza.

#### **MQRC\_SELECTOR\_OUT\_OF\_RANGE**

Selettore non compreso nell'intervallo valido per la chiamata.

#### **MQRC\_STORAGE\_NON\_DISPONIBILE**

Memoria insufficiente disponibile.

# **Note di utilizzo per la borsa mqAdd**

Se un sacchetto con il selettore specificato è già presente nel sacchetto, un'ulteriore istanza di quel selettore viene aggiunta alla fine del sacchetto. La nuova istanza non è necessariamente adiacente all'istanza esistente.

# **Richiamo linguaggio C per borsa mqAdd**

mqAddBag (Bag, Selector, ItemValue, &CompCode, &Reason)

Dichiarare i parametri come segue:

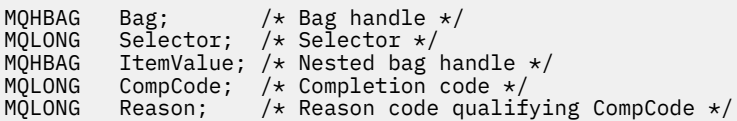

# <span id="page-2112-0"></span>**Richiamo Visual Basic per il sacchetto mqAdd**

(Supportato solo su Windows .)

mqAddGroup Bag, Selector, ItemValue, CompCode, Reason

Dichiarare i parametri come segue:

Dim Bag As Long 'Bag handle' Dim Selector As Long 'Selector' Dim ItemValue As Long 'Nested bag handle' Dim CompCode As Long 'Completion code' Dim Reason As Long 'Reason code qualifying CompCode'

**Nota:** La chiamata mqAddBag può essere utilizzata solo con i bag utente; non è possibile aggiungere i bag nidificati ai bag di amministrazione o comando. Puoi nidificare solo borse di gruppo.

# **mqAddByteString**

La chiamata mqAddByteString aggiunge una stringa di byte identificata da un selettore utente alla fine di una serie specificata.

# **Sintassi per mqAddByteString**

**mqAddByteString** *(Bag, Selector, BufferLength, Buffer, CompCode, Reason)*

# **Parametri per mqAddByteString**

#### **Bag (MQHBAG) - input**

Maniglia del sacchetto da modificare.

Questo valore deve essere l'handle di un bag creato dall'utente, non l'handle di un bag di sistema. I risultati MQRC\_SYSTEM\_BAG\_NOT\_ALTERABLE se il valore specificato è relativo a un contenitore di sistema.

### **Selettore (MQLONG) - input**

Selettore che identifica l'articolo da aggiungere alla borsa.

Se il selettore è inferiore a zero (ovvero, un selettore di sistema), i risultati di MQRC\_SELECTOR\_OUT\_OF\_RANGE.

Se il selettore è maggiore o uguale a zero (ossia, un selettore utente) e il contenitore è stato creato con l'opzione MQCBO\_CHECK\_SELECTORS o come un contenitore di gestione (MQCBO\_ADMIN\_BAG), il selettore deve essere compreso nell'intervallo tra MQBA\_FIRST e MQBA\_LAST. MQRC\_SELECTOR\_OUT\_OF\_RANGE risulta se non è compreso nell'intervallo corretto.

Se MQCBO\_CHECK\_SELECTORS non è stato specificato, il selettore può avere un qualsiasi valore uguale o superiore a zero.

Se la chiamata sta creando una seconda ricorrenza o una ricorrenza successiva di un selettore già presente nel contenitore, il tipo di dati di questa ricorrenza deve essere uguale al tipo di dati della prima ricorrenza; se non lo è, ne risulta MQRC\_INCONSISTENT\_ITEM\_TYPE.

#### **BufferLength (MQLONG) - input**

La lunghezza in byte della stringa contenuta nel parametro **Buffer** . Il valore deve essere maggiore o uguale a zero.

### **Buffer (MQBYTE - BufferLength) - input**

Buffer contenente la stringa di byte.

La lunghezza è fornita dal parametro **BufferLength** . Se si specifica zero per **BufferLength**, è possibile specificare il puntatore null per l'indirizzo del parametro **Buffer** . In tutti gli altri casi, è necessario specificare un indirizzo valido (non null) per il parametro **Buffer** .

### **CompCode (MQLONG) - output**

Codice di completamento.

#### **Motivo (MQLONG) - output**

Codice di errore *CompCode*.

I seguenti codici motivo che indicano le condizioni di errore possono essere restituiti dalla chiamata mqAddByteString :

#### **ERRORE MQRC\_BUFFER\_**

Parametro buffer non valido (indirizzo parametro non valido o buffer non completamente accessibile).

### **ERRORE MQRC\_BUFFER\_LENGTH**

Lunghezza buffer non valida.

## **ERRORE MQRC\_HBAG\_**

Gestione borsa non valida.

### **TIPO\_ITEM\_INCONSIST\_MQRC\_**

Il tipo di dati di questa occorrenza del selettore è diverso dal tipo di dati della prima ricorrenza.

## **MQRC\_SELECTOR\_OUT\_OF\_RANGE**

Selettore non compreso nell'intervallo valido per la chiamata.

#### **MQRC\_STORAGE\_NON\_DISPONIBILE**

Memoria insufficiente disponibile.

### **MQRC\_SYSTEM\_BAG\_NOT\_ALTERABLE**

Il contenitore di sistema non può essere modificato o eliminato.

### **Note sull'utilizzo per mqAddByteString**

- 1. Se un elemento dati con il selettore specificato è già presente nel contenitore, un'ulteriore istanza di tale selettore viene aggiunta alla fine del contenitore. La nuova istanza non è necessariamente adiacente all'istanza esistente.
- 2. Questa chiamata non può essere utilizzata per aggiungere un selettore di sistema ad un contenitore.

# **Richiamo linguaggio C per mqAddByteString**

mqAddByteString (hBag, Selector, BufferLength, Buffer, &CompCode, &Reason);

Dichiarare i parametri come segue:

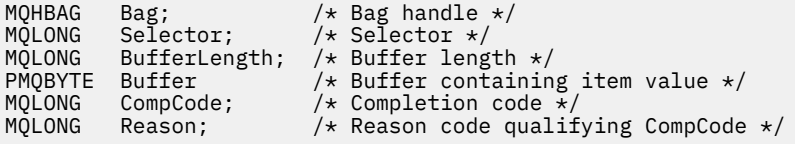

# **Richiamo Visual Basic per mqAddByteString**

(Supportato solo su Windows .)

<span id="page-2114-0"></span>mqAddByteString Bag, Selector, BufferLength, Buffer, CompCode, Reason

Dichiarare i parametri come segue:

Dim Bag As Long 'Bag handle' Dim Selector As Long 'Selector' Dim BufferLength As Long 'Buffer length' Dim Buffer As Byte 'Buffer containing item value' Dim CompCode As Long 'Completion code' Dim Reason As Long 'Reason code qualifying CompCode'

# **Filtro mqAddByteString**

La chiamata del filtro mqAddByteStringaggiunge un filtro di stringa di byte identificato da un selettore utente alla fine di un contenitore specificato.

# **Sintassi per il filtro mqAddByteString**

**mqAddByteStringFiltro** *(Bag, Selector, BufferLength, Buffer, Operator, CompCode, Reason)*

# **Parametri per il filtro mqAddByteString**

#### **Bag (MQHBAG) - input**

Maniglia del sacchetto da modificare.

Questo valore deve essere l'handle di un bag creato dall'utente, non l'handle di un bag di sistema. I risultati MQRC\_SYSTEM\_BAG\_NOT\_ALTERABLE se il valore specificato è relativo a un contenitore di sistema.

### **Selettore (MQLONG) - input**

Selettore che identifica l'articolo da aggiungere alla borsa.

Se il selettore è inferiore a zero (ovvero, un selettore di sistema), i risultati di MORC\_SELECTOR\_OUT\_OF\_RANGE.

Se il selettore è maggiore o uguale a zero (ossia, un selettore utente) e il contenitore è stato creato con l'opzione MQCBO\_CHECK\_SELECTORS o come un contenitore di gestione (MQCBO\_ADMIN\_BAG), il selettore deve essere compreso nell'intervallo tra MQBA\_FIRST e MQBA\_LAST. MQRC\_SELECTOR\_OUT\_OF\_RANGE risulta se non è compreso nell'intervallo corretto.

Se MQCBO\_CHECK\_SELECTORS non è stato specificato, il selettore può avere un qualsiasi valore uguale o superiore a zero.

Se la chiamata sta creando una seconda ricorrenza o una ricorrenza successiva di un selettore già presente nel contenitore, il tipo di dati di questa ricorrenza deve essere uguale al tipo di dati della prima ricorrenza; se non lo è, ne risulta MQRC\_INCONSISTENT\_ITEM\_TYPE.

### **BufferLength (MQLONG) - input**

La lunghezza in byte della stringa di byte della condizione contenuta nel parametro **Buffer** . Il valore deve essere maggiore o uguale a zero.

### **Buffer (MQBYTE x BufferLength) - input**

Buffer contenente la stringa di byte della condizione.

La lunghezza è fornita dal parametro **BufferLength** . Se si specifica zero per **BufferLength**, è possibile specificare il puntatore null per l'indirizzo del parametro **Buffer** . In tutti gli altri casi, è necessario specificare un indirizzo valido (non null) per il parametro **Buffer** .

### **Operatore (MQLONG) - input**

L'operatore di filtro della stringa di byte da inserire nel contenitore. Gli operatori validi sono nel formato MQCFOP\_ \*.

### **CompCode (MQLONG) - output**

Codice di completamento.

### **Motivo (MQLONG) - output**

Codice di errore *CompCode*.

I seguenti codici di errore che indicano le condizioni di errore possono essere restituiti dalla chiamata del filtro mqAddByteString:

#### **ERRORE MQRC\_BUFFER\_**

Parametro di buffer non valido (indirizzo parametro non valido o buffer non accessibile).

#### **ERRORE MQRC\_BUFFER\_LENGTH**

Lunghezza buffer non valida.

#### **ERRORE FUNZIONAMENTO FILTRO MQRC**

Operatore filtro non valido.

#### **ERRORE MQRC\_HBAG\_**

Gestione borsa non valida.

## **TIPO\_ITEM\_INCONSIST\_MQRC\_**

Il tipo di dati di questa occorrenza del selettore è diverso dal tipo di dati della prima ricorrenza.

### **MQRC\_SELECTOR\_OUT\_OF\_RANGE**

Selettore non compreso nell'intervallo valido per la chiamata.

### **MQRC\_STORAGE\_NON\_DISPONIBILE**

Memoria insufficiente disponibile.

## **MQRC\_SYSTEM\_BAG\_NOT\_ALTERABLE**

Il contenitore di sistema non può essere modificato o eliminato.

# **Note sull'utilizzo per il filtro mqAddByteString**

- 1. Se un elemento dati con il selettore specificato è già presente nel contenitore, un'ulteriore istanza di tale selettore viene aggiunta alla fine del contenitore. La nuova istanza non è necessariamente adiacente all'istanza esistente.
- 2. Questa chiamata non può essere utilizzata per aggiungere un selettore di sistema ad un contenitore.

# **Richiamo del linguaggio C per il filtro mqAddByteString**

```
mqAddByteStringFilter (hBag, Selector, BufferLength, Buffer, Operator,
&CompCode, &Reason);
```
Dichiarare i parametri come segue:

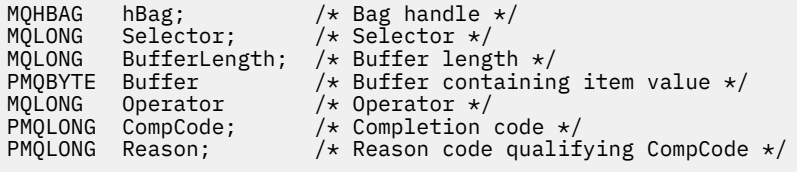

# **Richiamo Visual Basic per mqAddByteStringFilter**

(Supportato solo su Windows .)

<span id="page-2116-0"></span>mqAddByteStringFilter Bag, Selector, BufferLength, Buffer, Operator, CompCode, Reason

Dichiarare i parametri come segue:

Dim Bag As Long 'Bag handle' Dim Selector As Long 'Selector' Dim BufferLength As Long 'Buffer length' Dim Buffer As String 'Buffer containing item value' Dim Operator As Long 'Operator' Dim CompCode As Long 'Completion code' Dim Reason As Long 'Reason code qualifying CompCode'

# **mqAddDomanda**

La chiamata di richiesta mqAddpuò essere utilizzata solo con i sacchetti di amministrazione; è specifica per scopi di gestione.

La chiamata mqAddInquiry aggiunge un selettore a un contenitore di amministrazione. Il selettore fa riferimento ad un attributo oggetto IBM MQ che deve essere restituito da un comando PCF INQUIRE. Il valore del parametro **Selector** specificato in questa chiamata viene aggiunto alla fine del contenitore, come il valore di un elemento di dati che ha il valore selettore MQIACF\_QUIRY.

# **Sintassi per la richiesta mqAdd**

**mqAddDomanda** *(Bag, Selector, CompCode, Reason)*

# **Parametri per la richiesta mqAdd**

#### **Bag (MQHBAG) - input**

Maniglia del sacchetto.

Il contenitore deve essere un contenitore di amministrazione; ovvero, deve essere stato creato con l'opzione MQCBO\_ADMIN\_BAG sulla chiamata al contenitore mqCreate. Se il contenitore non è stato creato in questo modo, viene generato MQRC\_BAG\_WRONG\_TYPE.

#### **Selettore (MQLONG) - input**

Selettore dell'attributo dell'oggetto IBM MQ che deve essere restituito dal comando di gestione INQUIRE appropriato.

#### **CompCode (MQLONG) - output**

Codice di completamento.

### **Motivo (MQLONG) - output**

Codice di errore *CompCode*.

I seguenti codici di errore indicano le condizioni di errore che possono essere restituite dalla chiamata di interrogazione mqAdd:

#### **TIPO\_MQRC\_BAG\_WRONG\_**

Tipo di borsa errato per l'uso previsto.

#### **ERRORE MQRC\_HBAG\_**

Gestione borsa non valida.

#### **MQRC\_SELECTOR\_OUT\_OF\_RANGE**

Selettore non compreso nell'intervallo valido per la chiamata.

#### **MQRC\_STORAGE\_NON\_DISPONIBILE**

Memoria insufficiente disponibile.

#### **MQRC\_SYSTEM\_BAG\_NOT\_ALTERABLE**

Il contenitore di sistema non può essere modificato o eliminato.

# **Note sull'utilizzo per la richiesta mqAdd**

- 1. Quando viene generato il messaggio di gestione, MQAI crea un elenco di numeri interi con il selettore MQIACF\_ \* \_ATTRS o MQIACH\_ \* \_ATTRS appropriato al valore Command specificato nella chiamata mqExecute, mqPutBag o mqBagToBuffer . Quindi, aggiunge i valori dei selettori di attributo specificati dalla chiamata di interrogazione mqAdd.
- 2. Se il valore Command specificato nella chiamata mqExecute, mqPutBag o mqBagToBuffer non è riconosciuto da MQAI, MQRC\_INQUIRY\_COMMAND\_ERROR risulta. Invece di utilizzare la chiamata di interrogazione mqAdd, è possibile risolvere questo problema utilizzando la chiamata numero intero mqAddcon il selettore MQIACF\_ \* \_ATTRS o MQIACH\_ \* \_ATTRS appropriato e il parametro **ItemValue** del selettore da interrogare.

# **Richiamo del linguaggio C per la richiesta mqAdd**

```
mqAddInquiry (Bag, Selector, &CompCode, &Reason);
```
Dichiarare i parametri come segue:

MQHBAG Bag; /\* Bag handle \*/ MQLONG Selector; /\* Selector \*/ MQLONG CompCode; /\* Completion code \*/ / $\star$  Reason code qualifying CompCode  $\star$ /

# **Richiamo Visual Basic per mqAddInquiry**

(Supportato solo su Windows .)

mqAddInquiry Bag, Selector, CompCode, Reason

Dichiarare i parametri come segue:

```
Dim Bag As Long 'Bag handle'
Dim Selector As Long 'Selector'
Dim CompCode As Long 'Completion code'
Dim Reason As Long 'Reason code qualifying CompCode'
```
# **Codici comando INQUIRE supportati**

- MQCMD\_INQUIRE\_AUTH\_INFO
- MQCMD\_INQUIRE\_AUTH\_RECS
- MQCMD\_INQUIRE\_AUTH\_SERVICE
- MQCMD\_INQUIRE\_CHANNEL
- MQCMD\_INQUIRE\_CHANNEL\_STATUS
- MQCMD\_INQUIRE\_CLUSTER\_Q\_MGR
- MQCMD\_INQUIRE\_CONNECTION
- MQCMD\_INQUIRE\_LISTENER
- STATO IN CODA MQCMD\_INQUIRE\_LISTENER\_STATUS
- MOCMD INQUIRE NAMELIST
- MQCMD\_INQUIRE\_PROCESSO
- MQCMD\_INQUIRE\_Q
- MQCMD\_INQUIRE\_Q\_MGR
- MQCMD\_INQUIRE\_Q\_MGR\_STATUS
- <span id="page-2118-0"></span>• MQCMD\_INQUIRE\_Q\_STATO
- MOCMD INQUIRE SECURITY

Per un esempio che dimostra l'utilizzo dei codici di comandi INQUIRE supportati, consultare Inquiring about queues and printing information (amqsailq.c).

# **mqAddNumero intero**

La chiamata a numero intero mqAddaggiunge un elemento intero identificato da un selettore utente alla fine di un contenitore specificato.

# **Sintassi per mqAddInteger**

**mqAddNumero intero** *(Bag, Selector, ItemValue, CompCode, Reason)*

## **Parametri per numero intero mqAdd**

#### **Bag (MQHBAG) - input**

Maniglia del sacchetto da modificare.

Deve essere la maniglia di una borsa creata da un utente, non la maniglia di una borsa di sistema. I risultati di MQRC\_SYSTEM\_BAG\_NOT\_ALTERABLE se il valore specificato identifica un contenitore di sistema.

#### **Selettore (MQLONG)**

Selettore che identifica l'articolo da aggiungere alla borsa.

Se il selettore è inferiore a zero (ovvero, un selettore di sistema), i risultati di MORC\_SELECTOR\_OUT\_OF\_RANGE.

Se il selettore è uguale o superiore a zero (ovvero, un selettore utente) e il contenitore è stato creato con l'opzione MQCBO\_CHECK\_SELECTORS o come un contenitore di gestione (MQCBO\_ADMIN\_BAG), il selettore deve essere compreso tra MQIA\_FIRST e MQIA\_LAST; in caso contrario, sempre i risultati di MORC\_SELECTOR\_OUT\_OF\_RANGE.

Se MOCBO\_CHECK\_SELECTORS non è stato specificato, il selettore può essere un qualsiasi valore uguale o superiore a zero.

Se la chiamata sta creando una seconda ricorrenza o una ricorrenza successiva di un selettore già presente nel contenitore, il tipo di dati di questa ricorrenza deve essere uguale al tipo di dati della prima ricorrenza; se non lo è, ne risulta MQRC\_INCONSISTENT\_ITEM\_TYPE.

### **ItemValue (MQLONG) - input**

Il valore intero da inserire nel contenitore.

## **CompCode (MQLONG) - output**

Codice di completamento.

### **Motivo (MQLONG) - output**

Codice di errore *CompCode*.

I seguenti codici di errore indicano le condizioni di errore che possono essere restituite dalla chiamata numero intero mqAdd:

### **ERRORE MQRC\_HBAG\_**

Gestione borsa non valida.

#### **TIPO\_ITEM\_INCONSIST\_MQRC\_**

Il tipo di dati di questa occorrenza del selettore è diverso dal tipo di dati della prima ricorrenza.

#### <span id="page-2119-0"></span>**MQRC\_SELECTOR\_OUT\_OF\_RANGE**

Selettore non compreso nell'intervallo valido per la chiamata.

#### **MQRC\_STORAGE\_NON\_DISPONIBILE**

Memoria insufficiente disponibile.

#### **MQRC\_SYSTEM\_BAG\_NOT\_ALTERABLE**

Il contenitore di sistema non può essere modificato o eliminato.

# **Note sull'utilizzo per mqAddInteger**

- 1. Se un elemento dati con il selettore specificato è già presente nel contenitore, un'ulteriore istanza di tale selettore viene aggiunta alla fine del contenitore. La nuova istanza non è necessariamente accanto all'istanza esistente.
- 2. Questa chiamata non può essere utilizzata per aggiungere un selettore di sistema ad un contenitore.

# **Richiamo linguaggio C per numero intero mqAdd**

mqAddInteger (Bag, Selector, ItemValue, &CompCode, &Reason)

Dichiarare i parametri come segue:

```
MQHBAG Bag; /* Bag handle */
MQLONG Selector; /* Selector */
MQLONG ItemValue; /* Integer value */
MQLONG CompCode; /* Completion code */<br>MQLONG Reason; /* Reason code qualif
          Reason; /* Reason code qualifying CompCode */
```
# **Richiamo Visual Basic per numero intero mqAdd**

(Supportato solo su Windows .)

mqAddInteger Bag, Selector, ItemValue, CompCode, Reason

Dichiarare i parametri come segue:

Dim Bag As Long 'Bag handle' Dim Selector As Long 'Selector' Dim ItemValue As Long 'Integer value' Dim CompCode As Long 'Completion code' Dim Reason As Long 'Reason code qualifying CompCode'

# **mqAddInteger64**

La chiamata mqAddInteger64 aggiunge un elemento intero a 64 bit identificato da un selettore utente alla fine di un contenitore specificato.

# **Sintassi per mqAddInteger64**

**mqAddInteger64** *(Bag, Selector, ItemValue, CompCode, Reason)*

# **Parametri per mqAddInteger64**

#### **Bag (MQHBAG) - input**

Maniglia del sacchetto da modificare.

Deve essere la maniglia di una borsa creata da un utente, non la maniglia di una borsa di sistema. I risultati di MQRC\_SYSTEM\_BAG\_NOT\_ALTERABLE se il valore specificato identifica un contenitore di sistema.

### **Selettore (MQLONG) - input**

Selettore che identifica l'articolo da aggiungere alla borsa.

Se il selettore è inferiore a zero (ovvero, un selettore di sistema), i risultati di MQRC\_SELECTOR\_OUT\_OF\_RANGE.

Se il selettore è uguale o superiore a zero (ovvero, un selettore utente) e il contenitore è stato creato con l'opzione MQCBO\_CHECK\_SELECTORS o come un contenitore di gestione (MQCBO\_ADMIN\_BAG), il selettore deve essere compreso tra MQIA\_FIRST e MQIA\_LAST; in caso contrario, sempre i risultati di MQRC\_SELECTOR\_OUT\_OF\_RANGE.

Se MQCBO\_CHECK\_SELECTORS non è stato specificato, il selettore può essere un qualsiasi valore uguale o superiore a zero.

Se la chiamata sta creando una seconda ricorrenza o una ricorrenza successiva di un selettore già presente nel contenitore, il tipo di dati di questa ricorrenza deve essere uguale al tipo di dati della prima ricorrenza; se non lo è, ne risulta MQRC\_INCONSISTENT\_ITEM\_TYPE.

#### **ItemValue (MQINT64) - input**

Il valore intero a 64 bit da inserire nel contenitore.

#### **CompCode (MQLONG) - output**

Codice di completamento.

#### **Motivo (MQLONG) - output**

Codice di errore *CompCode*.

I seguenti codici di errore indicano le condizioni di errore che possono essere restituite dalla chiamata mqAddInteger64 :

#### **ERRORE MQRC\_HBAG\_**

Gestione borsa non valida.

#### **TIPO\_ITEM\_INCONSIST\_MQRC\_**

Il tipo di dati di questa occorrenza del selettore è diverso dal tipo di dati della prima ricorrenza.

## **MQRC\_SELECTOR\_OUT\_OF\_RANGE**

Selettore non compreso nell'intervallo valido per la chiamata.

#### **MQRC\_STORAGE\_NON\_DISPONIBILE**

Memoria insufficiente disponibile.

#### **MQRC\_SYSTEM\_BAG\_NOT\_ALTERABLE**

Il contenitore di sistema non può essere modificato o eliminato.

### **Note sull'utilizzo per mqAddInteger64**

- 1. Se un elemento dati con il selettore specificato è già presente nel contenitore, un'ulteriore istanza di tale selettore viene aggiunta alla fine del contenitore. La nuova istanza non è necessariamente adiacente all'istanza esistente.
- 2. Questa chiamata non può essere utilizzata per aggiungere un selettore di sistema ad un contenitore.

# **Richiamo del linguaggio C per mqAddInteger64**

mqAddInteger64 (Bag, Selector, ItemValue, &CompCode, &Reason)

<span id="page-2121-0"></span>Dichiarare i parametri come segue:

MQHBAG Bag; /\* Bag handle \*/ MQLONG Selector; /\* Selector \*/ MQINT64 ItemValue; /\* Integer value \*/ MQLONG CompCode; /\* Completion code \*/ MQLONG Reason; /\* Reason code qualifying CompCode \*/

# **Richiamo Visual Basic per mqAddInteger64**

(Supportato solo su Windows .)

mqAddInteger64 Bag, Selector, ItemValue, CompCode, Reason

Dichiarare i parametri come segue:

Dim Bag As Long 'Bag handle' Dim Selector As Long 'Selector' Dim Item Value As Long 'Integer value' Dim CompCode As Long 'Completion code' Dim Reason As Long 'Reason code qualifying CompCode'

# **mqAddIntegerFilter**

La chiamata mqAddIntegerFilter aggiunge un filtro numero intero identificato da un selettore utente alla fine di un contenitore specificato.

# **Sintassi per mqAddIntegerFilter**

**mqAddIntegerFilter** *(Bag, Selector, ItemValue, Operator, CompCode, Reason)*

# **Parametri per mqAddIntegerFilter**

### **Bag (MQHBAG) - input**

Maniglia del sacchetto da modificare.

Deve essere la maniglia di una borsa creata da un utente, non la maniglia di una borsa di sistema. I risultati di MQRC\_SYSTEM\_BAG\_NOT\_ALTERABLE se il valore specificato identifica un contenitore di sistema.

### **Selettore (MQLONG) - input**

Selettore che identifica l'articolo da aggiungere alla borsa.

Se il selettore è inferiore a zero (ovvero, un selettore di sistema), i risultati di MQRC\_SELECTOR\_OUT\_OF\_RANGE.

Se il selettore è uguale o superiore a zero (ovvero, un selettore utente) e il contenitore è stato creato con l'opzione MQCBO\_CHECK\_SELECTORS o come un contenitore di gestione (MQCBO\_ADMIN\_BAG), il selettore deve essere compreso tra MQIA\_FIRST e MQIA\_LAST; in caso contrario, sempre i risultati di MQRC\_SELECTOR\_OUT\_OF\_RANGE.

Se MQCBO\_CHECK\_SELECTORS non è stato specificato, il selettore può essere un qualsiasi valore uguale o superiore a zero.

Se la chiamata sta creando una seconda ricorrenza o una ricorrenza successiva di un selettore già presente nel contenitore, il tipo di dati di questa ricorrenza deve essere uguale al tipo di dati della prima ricorrenza; se non lo è, ne risulta MQRC\_INCONSISTENT\_ITEM\_TYPE.

### **ItemValue (MQLONG) - input**

Il valore della condizione numero intero da inserire nel contenitore.

#### **Operatore (MQLONG) - input**

L'operatore del filtro intero da inserire nel contenitore. Gli operatori validi sono MQCFOP\_ \*.

#### **CompCode (MQLONG) - output**

Codice di completamento.

## **Motivo (MQLONG) - output**

Codice di errore *CompCode*.

I seguenti codici motivo indicano le condizioni di errore che possono essere restituite dalla chiamata mqAddIntegerFilter :

### **ERRORE FUNZIONAMENTO FILTRO MQRC**

Operatore filtro non valido.

**ERRORE MQRC\_HBAG\_**

Gestione borsa non valida.

### **TIPO\_ITEM\_INCONSIST\_MQRC\_**

Il tipo di dati di questa occorrenza del selettore è diverso dal tipo di dati della prima ricorrenza.

#### **MQRC\_SELECTOR\_OUT\_OF\_RANGE**

Selettore non compreso nell'intervallo valido per la chiamata.

### **MQRC\_STORAGE\_NON\_DISPONIBILE**

Memoria insufficiente disponibile.

#### **MQRC\_SYSTEM\_BAG\_NOT\_ALTERABLE**

Il contenitore di sistema non può essere modificato o eliminato.

# **Note sull'utilizzo per mqAddIntegerFilter**

- 1. Se un elemento dati con il selettore specificato è già presente nel contenitore, un'ulteriore istanza di tale selettore viene aggiunta alla fine del contenitore. La nuova istanza non è necessariamente adiacente all'istanza esistente.
- 2. Questa chiamata non può essere utilizzata per aggiungere un selettore di sistema ad un contenitore.

# **Richiamo linguaggio C per mqAddIntegerFilter**

mqAddIntegerFilter (Bag, Selector, ItemValue, Operator, &CompCode, &Reason)

Dichiarare i parametri come segue:

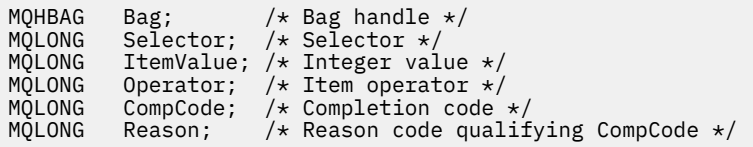

# **Richiamo Visual Basic per mqAddIntegerFilter**

(Supportato solo su Windows .)

mqAddIntegerFilter Bag, Selector, ItemValue, Operator, CompCode, Reason

Dichiarare i parametri come segue:

```
Dim Bag As Long 'Bag handle'
Dim Selector As Long 'Selector'
Dim ItemValue As Long 'Integer value'
Dim Operator As Long 'Item Operator'
Dim CompCode As Long 'Completion code'
Dim Reason As Long 'Reason code qualifying CompCode'
```
# **Stringa mqAdd**

La chiamata mqAddString aggiunge un elemento dati carattere identificato da un selettore utente alla fine di una serie specificata.

# **Sintassi per la Stringa mqAdd**

**mqAddStringa** *(Bag, Selector, BufferLength, Buffer, CompCode, Reason)*

# **Parametri per la stringa mqAdd**

### **Bag (MQHBAG) - input**

Maniglia del sacchetto da modificare.

Questo valore deve essere l'handle di un bag creato dall'utente, non l'handle di un bag di sistema. I risultati MQRC\_SYSTEM\_BAG\_NOT\_ALTERABLE se il valore specificato è relativo a un contenitore di sistema.

### **Selettore (MQLONG) - input**

Selettore che identifica l'articolo da aggiungere alla borsa.

Se il selettore è inferiore a zero (ovvero, un selettore di sistema), i risultati di MQRC\_SELECTOR\_OUT\_OF\_RANGE.

Se il selettore è uguale o superiore a zero (vale a dire, un selettore utente) e il contenitore è stato creato con l'opzione MQCBO\_CHECK\_SELECTORS o come un contenitore di gestione (MQCBO\_ADMIN\_BAG), il selettore deve essere compreso nell'intervallo tra MQCA\_FIRST e MQCA\_LAST. MQRC\_SELECTOR\_OUT\_OF\_RANGE risulta se non è compreso nell'intervallo corretto.

Se MQCBO\_CHECK\_SELECTORS non è stato specificato, il selettore può avere un qualsiasi valore uguale o superiore a zero.

Se la chiamata sta creando una seconda ricorrenza o una ricorrenza successiva di un selettore già presente nel contenitore, il tipo di dati di questa ricorrenza deve essere uguale al tipo di dati della prima ricorrenza; se non lo è, ne risulta MQRC\_INCONSISTENT\_ITEM\_TYPE.

### **BufferLength (MQLONG) - input**

La lunghezza in byte della stringa contenuta nel parametro **Buffer** . Il valore deve essere zero o maggiore o il valore speciale MQBL\_NULL\_TERMINATED:

- Se viene specificato MQBL\_NULL\_TERMINATED, la stringa è delimitata dal primo valore null rilevato nella stringa. Il valore null non viene aggiunto al contenitore come parte della stringa.
- Se MQBL\_NULL\_TERMINATED non è specificato, i caratteri *BufferLength* vengono inseriti nel contenitore, anche se sono presenti caratteri null. I valori null non delimitano la stringa.

### **Buffer (MQCHAR x BufferLength) - input**

Buffer contenente la stringa di caratteri.

La lunghezza è fornita dal parametro **BufferLength** . Se si specifica zero per **BufferLength**, è possibile specificare il puntatore null per l'indirizzo del parametro **Buffer** . In tutti gli altri casi, è necessario specificare un indirizzo valido (non null) per il parametro **Buffer** .
### **CompCode (MQLONG) - output**

Codice di completamento.

## **Motivo (MQLONG) - output**

Codice di errore *CompCode*.

I seguenti codici di errore che indicano le condizioni di errore possono essere restituiti dalla chiamata stringa mqAdd:

# **ERRORE MQRC\_BUFFER\_**

Parametro buffer non valido (indirizzo parametro non valido o buffer non completamente accessibile).

#### **ERRORE MQRC\_BUFFER\_LENGTH**

Lunghezza buffer non valida.

# **ERRORE MQRC\_CODED\_CHAR\_SET\_ID\_**

Il CCSID della borsa è MQCCSI\_EMBEDDED.

### **ERRORE MQRC\_HBAG\_**

Gestione borsa non valida.

#### **TIPO\_ITEM\_INCONSIST\_MQRC\_**

Il tipo di dati di questa occorrenza del selettore è diverso dal tipo di dati della prima ricorrenza.

# **MQRC\_SELECTOR\_OUT\_OF\_RANGE**

Selettore non compreso nell'intervallo valido per la chiamata.

### **MQRC\_STORAGE\_NON\_DISPONIBILE**

Memoria insufficiente disponibile.

## **MQRC\_SYSTEM\_BAG\_NOT\_ALTERABLE**

Il contenitore di sistema non può essere modificato o eliminato.

# **Note sull'utilizzo della stringa mqAdd**

- 1. Se un elemento dati con il selettore specificato è già presente nel contenitore, un'ulteriore istanza di tale selettore viene aggiunta alla fine del contenitore. La nuova istanza non è necessariamente adiacente all'istanza esistente.
- 2. Questa chiamata non può essere utilizzata per aggiungere un selettore di sistema ad un contenitore.
- 3. Il CCSID (Coded Character Set ID) associato a questa stringa viene copiato dal CCSID corrente del contenitore.

# **Richiamo del linguaggio C per la Stringa mqAdd**

mqAddString (hBag, Selector, BufferLength, Buffer, &CompCode, &Reason);

Dichiarare i parametri come segue:

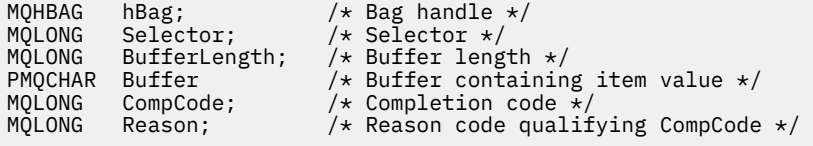

# **Richiamo Visual Basic per stringa mqAdd**

(Supportato solo su Windows .)

mqAddString Bag, Selector, BufferLength, Buffer, CompCode, Reason

Dichiarare i parametri come segue:

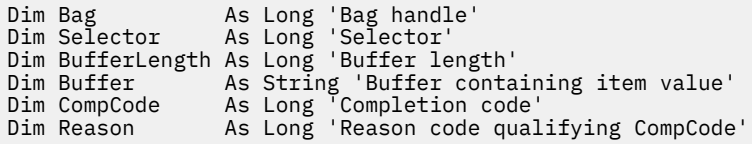

# **mqAddStringFilter**

La chiamata mqAddStringFilter aggiunge un filtro stringa identificato da un selettore utente alla fine di un contenitore specificato.

# **Sintassi per mqAddStringFilter**

**mqAddStringFilter** *(Bag, Selector, BufferLength, Buffer, Operator, CompCode, Reason)*

# **Parametri per mqAddStringFilter**

### **Bag (MQHBAG) - input**

Maniglia del sacchetto da modificare.

Questo valore deve essere l'handle di un bag creato dall'utente, non l'handle di un bag di sistema. I risultati MQRC\_SYSTEM\_BAG\_NOT\_ALTERABLE se il valore specificato è relativo a un contenitore di sistema.

### **Selettore (MQLONG) - input**

Selettore che identifica l'articolo da aggiungere alla borsa.

Se il selettore è inferiore a zero (ovvero, un selettore di sistema), i risultati di MQRC\_SELECTOR\_OUT\_OF\_RANGE.

Se il selettore è uguale o superiore a zero (vale a dire, un selettore utente) e il contenitore è stato creato con l'opzione MQCBO\_CHECK\_SELECTORS o come un contenitore di gestione (MQCBO\_ADMIN\_BAG), il selettore deve essere compreso nell'intervallo tra MQCA\_FIRST e MQCA\_LAST. MQRC\_SELECTOR\_OUT\_OF\_RANGE risulta se non è compreso nell'intervallo corretto.

Se MQCBO\_CHECK\_SELECTORS non è stato specificato, il selettore può avere un qualsiasi valore uguale o superiore a zero.

Se la chiamata sta creando una seconda ricorrenza o una ricorrenza successiva di un selettore già presente nel contenitore, il tipo di dati di questa ricorrenza deve essere uguale al tipo di dati della prima ricorrenza; se non lo è, ne risulta MQRC\_INCONSISTENT\_ITEM\_TYPE.

# **BufferLength (MQLONG) - input**

La lunghezza in byte della stringa di condizione carattere contenuta nel parametro **Buffer** . Il valore deve essere zero o maggiore o il valore speciale MQBL\_NULL\_TERMINATED:

- Se viene specificato MQBL\_NULL\_TERMINATED, la stringa è delimitata dal primo valore null rilevato nella stringa. Il valore null non viene aggiunto al contenitore come parte della stringa.
- Se MQBL\_NULL\_TERMINATED non è specificato, i caratteri *BufferLength* vengono inseriti nel contenitore, anche se sono presenti caratteri null. I valori null non delimitano la stringa.

# **Buffer (MQCHAR x BufferLength) - input**

Buffer contenente la stringa di condizione carattere.

La lunghezza è fornita dal parametro **BufferLength** . Se si specifica zero per **BufferLength**, è possibile specificare il puntatore null per l'indirizzo del parametro **Buffer** . In tutti gli altri casi, è necessario specificare un indirizzo valido (non null) per il parametro **Buffer** .

# **Operatore (MQLONG) - input**

L'operatore del filtro stringa da inserire nel contenitore. Gli operatori validi sono nel formato MQCFOP\_ \*.

## **CompCode (MQLONG) - output**

Codice di completamento.

# **Motivo (MQLONG) - output**

Codice di errore *CompCode*.

I seguenti codici di errore che indicano le condizioni di errore possono essere restituiti dalla chiamata mqAddStringFilter :

### **ERRORE MQRC\_BUFFER\_**

Parametro buffer non valido (indirizzo parametro non valido o buffer non completamente accessibile).

# **ERRORE MQRC\_BUFFER\_LENGTH**

Lunghezza buffer non valida.

# **ERRORE MQRC\_CODED\_CHAR\_SET\_ID\_**

Il CCSID della borsa è MQCCSI\_EMBEDDED.

# **ERRORE FUNZIONAMENTO FILTRO MQRC**

Operatore filtro non valido.

**ERRORE MQRC\_HBAG\_** Gestione borsa non valida.

# **TIPO\_ITEM\_INCONSIST\_MQRC\_**

Il tipo di dati di questa occorrenza del selettore è diverso dal tipo di dati della prima ricorrenza.

## **MQRC\_SELECTOR\_OUT\_OF\_RANGE**

Selettore non compreso nell'intervallo valido per la chiamata.

### **MQRC\_STORAGE\_NON\_DISPONIBILE**

Memoria insufficiente disponibile.

### **MQRC\_SYSTEM\_BAG\_NOT\_ALTERABLE**

Il contenitore di sistema non può essere modificato o eliminato.

# **Note sull'utilizzo per mqAddStringFilter**

- 1. Se un elemento dati con il selettore specificato è già presente nel contenitore, un'ulteriore istanza di tale selettore viene aggiunta alla fine del contenitore. La nuova istanza non è necessariamente adiacente all'istanza esistente.
- 2. Questa chiamata non può essere utilizzata per aggiungere un selettore di sistema ad un contenitore.
- 3. Il CCSID (Coded Character Set ID) associato a questa stringa viene copiato dal CCSID corrente del contenitore.

# **Richiamo linguaggio C per mqAddStringFilter**

mqAddStringFilter (hBag, Selector, BufferLength, Buffer, &CompCode, &Reason);

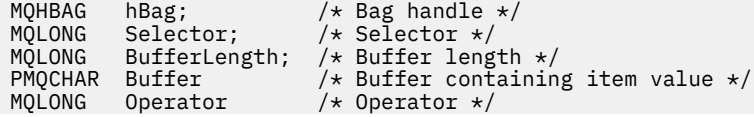

MQLONG CompCode; /\* Completion code \*/<br>MQLONG Reason; /\* Reason code qualii Reason;  $/*$  Reason code qualifying CompCode  $*/$ 

# **Richiamo Visual Basic per mqAddStringFilter**

```
(Supportato solo su Windows .)
```
mqAddStringFilter Bag, Selector, BufferLength, Buffer, Operator, CompCode, Reason

Dichiarare i parametri come segue:

```
Dim Bag              As Long 'Bag handle'
Dim Selector As Long 'Selector'
Dim BufferLength As Long 'Buffer length'
Dim Buffer As String 'Buffer containing item value'
Dim Operator As Long 'Item operator'
Dim CompCode As Long 'Completion code'
Dim Reason As Long 'Reason code qualifying CompCode'
```
# **mqBagToBuffer**

La chiamata mqBagToBuffer converte il contenitore in un messaggio PCF nel buffer fornito.

# **Sintassi per mqBagToBuffer**

# **mqBagToBuffer** *(OptionsBag, DataBag, BufferLength, Buffer, DataLength, CompCode, Reason)*

# **Parametri per mqBagToBuffer**

# **OptionsBag (MQHBAG) - input**

La maniglia del contenitore contenente le opzioni che controllano l'elaborazione della chiamata. Questo è un parametro riservato; il valore deve essere MQHB\_NONE.

# **DataBag (MQHBAG) - input**

La maniglia della borsa da convertire.

Se il contenitore contiene un messaggio di gestione ed è stata utilizzata l'interrogazione mqAddper inserire i valori nel contenitore, il valore dell'elemento di dati MQIASY\_COMMAND deve essere un comando INQUIRE riconosciuto da MQAI; se non lo è, risulta MQRC\_INQUIRY\_COMMAND\_ERROR.

Se il contenitore contiene contenitori di sistema nidificati, i risultati di MQRC\_NESTED\_BAG\_NOT\_SUPPORTED.

# **BufferLength (MQLONG) - input**

Lunghezza in byte del buffer fornito.

Se il buffer è troppo piccolo per contenere il messaggio generato, viene restituito MQRC\_BUFFER\_LENGTH\_ERROR.

### **Buffer (MQBYTE x BufferLength) - output**

Il buffer per contenere il messaggio.

### **DataLength (MQLONG) - output**

La lunghezza in byte del buffer richiesto per contenere l'intera serie. Se il buffer non è sufficientemente lungo, il contenuto del buffer non è definito ma viene restituito DataLength .

### **CompCode (MQLONG) - output**

Codice di completamento.

# **Motivo (MQLONG) - output**

Codice di errore *CompCode*.

I seguenti codici motivo che indicano le condizioni di errore possono essere restituiti dalla chiamata mqBagToBuffer :

### **TIPO\_MQRC\_BAG\_WRONG\_**

La serie di dati di input è una serie di gruppi.

### **ERRORE MQRC\_BUFFER\_**

Parametro **Buffer** non valido (indirizzo parametro non valido o buffer non accessibile).

### **ERRORE MQRC\_BUFFER\_LENGTH**

La lunghezza del buffer non è valida o il buffer è troppo piccolo. (Lunghezza richiesta restituita in *DataLength*.)

# **ERRORE MQRC\_DATA\_LENGTH**

Parametro **DataLength** non valido (indirizzo parametro non valido).

#### **ERRORE MQRC\_HBAG\_**

Gestione borsa non valida.

#### **ERRORE MQRC\_INQUIRY\_COMMAND\_**

mqAddRichiesta utilizzata con un codice di comando non riconosciuto come comando INQUIRE.

### **MQRC\_NESTED\_BAG\_NOT\_SUPORTED**

Il contenitore di dati di input contiene uno o più contenitori di sistema nidificati.

#### **ERRORE MQRC\_OPTIONS\_**

Il contenitore di opzioni contiene elementi dati non supportati oppure un'opzione supportata ha un valore non valido.

## **MQRC\_PARAMETER\_MISSING**

Un messaggio di amministrazione richiede un parametro che non sia presente nel contenitore.

**Nota:** Questo codice di errore si verifica solo per i bag creati con le opzioni MQCBO\_ADMIN\_BAG o MQCBO\_REORDER\_AS\_REQUIRED.

### **TIPO\_WRONG\_SELECTOR\_MQRC\_**

mqAddLa stringa o la stringa mqSetè stata utilizzata per aggiungere il selettore MQIACF\_QUIRY al contenitore.

# **MQRC\_STORAGE\_NON\_DISPONIBILE**

Memoria insufficiente disponibile.

# **Note sull'utilizzo per mqBagToBuffer**

- 1. Il messaggio PCF viene generato con una codifica MQENC\_NATIVE per i dati numerici.
- 2. Il buffer che contiene il messaggio può essere null se BufferLength è zero. È utile se si utilizza la chiamata mqBagToBuffer per calcolare la dimensione del buffer necessaria per convertire il contenitore.

# **Richiamo linguaggio C per mqBagToBuffer**

mqBagToBuffer (OptionsBag, DataBag, BufferLength, Buffer, &DataLength, &CompCode, &Reason);

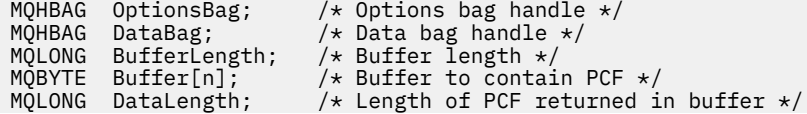

MQLONG CompCode; /\* Completion code \*,<br>MQLONG Reason; /\* Reason code quali: / $\star$  Reason code qualifying CompCode  $\star$ /

# **Richiamo Visual Basic per mqBagToBuffer**

(Supportato solo su Windows .)

```
mqBagToBuffer OptionsBag, DataBag, BufferLength, Buffer, DataLength,
CompCode, Reason
```
Dichiarare i parametri come segue:

```
Dim OptionsBag As Long 'Options bag handle'
Dim DataBag       As Long 'Data bag handle'
Dim BufferLength As Long 'Buffer length'
Dim Buffer As Long 'Buffer to contain PCF'
Dim DataLength As Long 'Length of PCF returned in buffer'
Dim CompCode As Long 'Completion code'
Dim Reason As Long 'Reason code qualifying CompCode'
```
# **mqBufferToBag**

La chiamata mqBufferToBag converte il buffer fornito in formato bag.

# **Sintassi per mqBufferToBag**

**mqBufferToBag** *(OptionsBag, BufferLength, Buffer, DataBag, CompCode, Reason)*

# **Parametri per mqBufferToBag**

### **OptionsBag (MQHBAG) - input**

La maniglia del contenitore contenente le opzioni che controllano l'elaborazione della chiamata. Questo è un parametro riservato; il valore deve essere MQHB\_NONE.

### **BufferLength (MQLONG) - input**

Lunghezza in byte del buffer.

# **Buffer (MQBYTE x** *BufferLength***) - input**

Puntatore al buffer contenente il messaggio da convertire.

### **Databag (MQHBAG) - input/output**

Manico della borsa per ricevere il messaggio. MQAI esegue una chiamata di sacchetto mqClearsul sacchetto prima di inserire il messaggio nel sacchetto.

### **CompCode (MQLONG) - output**

Codice di completamento.

# **Motivo (MQLONG) - output**

Codice di errore *CompCode*.

I seguenti codici motivo che indicano le condizioni di errore possono essere restituiti dalla chiamata mqBufferToBag :

# **ERRORE MQRC\_BAG\_CONVERSION\_**

Impossibile convertire i dati in un contenitore. Ciò indica un problema con il formato dei dati da convertire in un contenitore (ad esempio, il messaggio non è un PCF valido).

### **ERRORE MQRC\_BUFFER\_**

Parametro di buffer non valido (indirizzo parametro non valido o buffer non accessibile).

### **ERRORE MQRC\_BUFFER\_LENGTH**

Lunghezza buffer non valida.

### **ERRORE MQRC\_HBAG\_**

Gestione borsa non valida.

### **TIPO\_ITEM\_INCONSIST\_MQRC\_**

Il tipo di dati della seconda ricorrenza del selettore differisce dal tipo di dati della prima ricorrenza.

### **ERRORE MQRC\_OPTIONS\_**

La serie di opzioni contiene elementi dati non supportati oppure un'opzione supportata ha un valore non valido.

### **MQRC\_SELECTOR\_OUT\_OF\_RANGE**

Selettore non compreso nell'intervallo valido per la chiamata.

### **MQRC\_STORAGE\_NON\_DISPONIBILE**

Memoria insufficiente disponibile.

### **MQRC\_SYSTEM\_BAG\_NOT\_ALTERABLE**

Il contenitore di sistema non può essere modificato o eliminato.

# **Note sull'utilizzo per mqBufferToBag**

Il buffer deve contenere un messaggio PCF valido. La codifica dei dati numerici nel buffer deve essere MQENC\_NATIVE.

Il CCSID (Coded Character Set ID) del contenitore non viene modificato da questa chiamata.

# **Richiamo del linguaggio C per mqBufferToBag**

mqBufferToBag (OptionsBag, BufferLength, Buffer, DataBag, &CompCode, &Reason);

Dichiarare i parametri come segue:

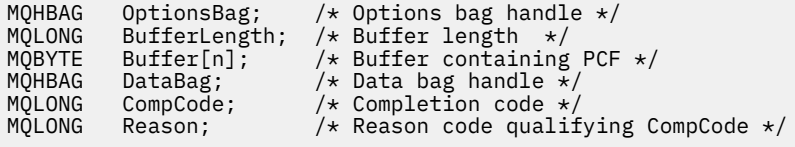

# **Richiamo Visual Basic per mqBufferToBag**

(Supportato solo su Windows .)

mqBufferToBag OptionsBag, BufferLength, Buffer, DataBag, CompCode, Reason

Dichiarare i parametri come segue:

Dim OptionsBag As Long 'Options bag handle' Dim BufferLength As Long 'Buffer length' Dim Buffer As Long 'Buffer containing PCF' Dim DataBag As Long 'Data bag handle' Dim CompCode As Long 'Completion code' Dim Reason As Long 'Reason code qualifying CompCode'

# **Borsa mqClear**

La chiamata al contenitore mqClearelimina tutti gli elementi utente dal contenitore e reimposta gli elementi di sistema sui valori iniziali.

# **Sintassi per la borsa mqClear**

# **mqClearSacchetto** *(Bag, CompCode, Reason)*

# **Parametri per la borsa mqClear**

# **Bag (MQHBAG) - input**

Maniglia del sacchetto da sdoganare. Deve essere la maniglia di una borsa creata da un utente, non la maniglia di una borsa di sistema. I risultati di MQRC\_SYSTEM\_BAG\_NOT\_ALTERABLE se si specifica l'handle di un contenitore di sistema.

## **CompCode (MQLONG) - output**

Codice di completamento.

# **Motivo (MQLONG) - output**

Codice di errore *CompCode*.

I seguenti codici di errore che indicano le condizioni di errore possono essere restituiti dalla chiamata al sacchetto mqClear:

### **ERRORE MQRC\_HBAG\_**

Gestione borsa non valida.

# **MQRC\_SYSTEM\_BAG\_NOT\_ALTERABLE**

Il contenitore di sistema non può essere modificato o eliminato.

# **Note di utilizzo per la borsa mqClear**

- 1. Se il sacchetto contiene sacchetti di sistema, vengono eliminati anche.
- 2. La chiamata non può essere utilizzata per cancellare i bag di sistema.

# **Richiamo del linguaggio C per la borsa mqClear**

mqClearBag (Bag, &CompCode, &Reason);

Dichiarare i parametri come segue:

```
MQHBAG Bag; /* Bag handle */MQLONG   CompCode;       /* Completion code */<br>MQLONG   Reason;         /* Reason code quali:
                                 \frac{1}{x} Reason code qualifying CompCode */
```
# **Richiamo Visual Basic per la borsa mqClear**

(Supportato solo su Windows .)

mqClearBag Bag, CompCode, Reason

Dichiarare i parametri come segue:

Dim Bag As Long 'Bag handle'

# **mqCountelementi**

La chiamata mqCountItems restituisce il numero di ricorrenze degli elementi utente, degli elementi di sistema o di entrambi, memorizzati in un contenitore con lo stesso selettore specifico.

# **Sintassi per gli elementi mqCount**

**mqCountitem** *(Bag, Selector, ItemCount, CompCode, Reason)*

# **Parametri per elementi mqCount**

# **Bag (MQHBAG) - input**

Maniglia della borsa con articoli che devono essere contati. Può essere un contenitore utente o un contenitore di sistema.

# **Selettore (MQLONG) - input**

Selettore degli elementi dati da contare.

Se il selettore è inferiore a zero (un selettore di sistema), il selettore deve essere uno supportato da MQAI. I risultati MQRC\_SELECTOR\_NOT\_SUPPORTED se non lo sono.

Se il selettore specificato non è presente nel contenitore, la chiamata ha esito positivo e viene restituito zero per *ItemCount*.

È possibile specificare i seguenti valori speciali per *Selector*:

# **MQSEL\_ALL\_SELECTORS**

Tutti gli elementi utente e di sistema devono essere contati.

# **MQSEL\_ALL\_USER\_SELECTORS**

Tutti gli item utente devono essere contati; gli item di sistema sono esclusi dal conteggio.

# **MQSEL\_ALL\_SYSTEM\_SELECTORS**

Tutti gli item di sistema devono essere contati; gli item utente sono esclusi dal conteggio.

# **ItemCount (MQLONG) - output**

Numero di elementi del tipo specificato nel contenitore (può essere zero).

# **CompCode (MQLONG) - output**

Codice di completamento.

# **Motivo (MQLONG) - output**

Codice di errore *CompCode*.

I seguenti codici di errore che indicano le condizioni di errore possono essere restituiti dalla chiamata mqCountItems:

# **ERRORE MQRC\_HBAG\_**

Gestione borsa non valida.

# **ERRORE CONTEGGIO\_ERRORI MQRC\_IT**

Parametro **ItemCount** non valido (indirizzo parametro non valido).

# **MQRC\_SELECTOR\_NOT\_SUPORTED**

Selettore di sistema specificato non supportato da MQAI.

# **MQRC\_SELECTOR\_OUT\_OF\_RANGE**

Selettore non compreso nell'intervallo valido per la chiamata.

# **Note di utilizzo per item mqCount**

Questa chiamata conta il numero di elementi dati, non il numero di selettori univoci nel contenitore. Un selettore può verificarsi più volte, quindi potrebbero esserci meno selettori univoci nel contenitore rispetto agli elementi di dati.

# **Richiamo del linguaggio C per mqCountelementi**

mqCountItems (Bag, Selector, &ItemCount, &CompCode, &Reason);

Dichiarare i parametri come segue:

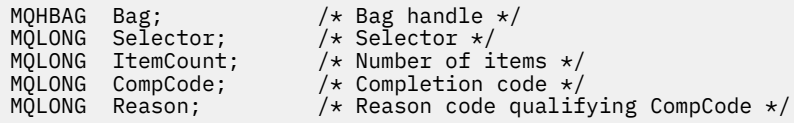

# **Richiamo Visual Basic per mqCountelementi**

(Supportato solo su Windows .)

mqCountItems Bag, Selector, ItemCount, CompCode, Reason

Dichiarare i parametri come segue:

Dim Bag; As Long 'Bag handle' Dim Selector As Long 'Selector' Dim ItemCount As Long 'Number of items' Dim CompCode As Long 'Completion code' Dim Reason As Long 'Reason code qualifying CompCode'

# **Borsa mqCreate**

La chiamata mqCreatecrea un nuovo bag.

# **Sintassi per il sacchetto mqCreate**

**mqCreateSacchetto** *(Options, Bag, CompCode, Reason)*

# **Parametri per la borsa mqCreate**

## **Opzioni (MQLONG) - input**

Opzioni per la creazione della borsa.

I valori validi sono:

### **BAG MQCBO\_ADMIN\_**

Specifica che il contenitore è per la gestione di oggetti IBM MQ . MQCBO\_ADMIN\_BAG implica automaticamente le opzioni MQCBO\_LIST\_FORM\_ALLOWED, MQCBO\_REORDER\_AS\_REQUIRED e MQCBO\_CHECK\_SELECTORS.

I sacchetti di amministrazione vengono creati con l'elemento di sistema MQIASY\_TYPE impostato su MQCFT\_COMMAND.

# **BAG MQCBO\_COMMAND\_**

Specifica che il contenitore è un contenitore comandi. MQCBO\_COMMAND\_BAG è un'alternativa ai risultati del contenitore di gestione (MQCBO\_ADMIN\_BAG) e MQRC\_OPTIONS\_ERROR, se entrambi sono specificati.

Un bag di comandi viene elaborato nello stesso modo di un bag utente, ad eccezione del fatto che il valore dell'elemento di sistema MQIASY\_TYPE è impostato su MQCFT\_COMMAND quando viene creato il bag.

La serie di comandi viene creata anche per la gestione di oggetti, ma non viene utilizzata per inviare messaggi di gestione a un server dei comandi come una serie di gestione. Le opzioni del contenitore presuppongono i seguenti valori predefiniti:

- MQCBO\_LIST\_FORM\_INIBITIED
- MOCBO DO NO REORDER
- MQCBO\_DO\_NOT\_CHECK\_SELECTORS

Pertanto, MQAI non modifica l'ordine degli elementi di dati o crea elenchi all'interno di un messaggio come con le borse di amministrazione.

# **BAG MQCBO\_GROUP\_**

Specifica che il contenitore è un contenitore di gruppo. Ciò significa che la borsa viene utilizzata per contenere una serie di elementi raggruppati. I bag di gruppo non possono essere utilizzati per la gestione degli oggetti IBM MQ . Le opzioni del contenitore presuppongono i seguenti valori predefiniti:

- MOCBO LIST FORM ALLOWED
- MQCBO\_REORDER\_AS\_REQUIRED
- MOCBO DO NOT CHECK SELECTORS

Pertanto, MQAI può modificare l'ordine degli elementi di dati o creare elenchi all'interno di una serie di elementi raggruppati.

I gruppi vengono creati con due selettori di sistema: MQIASY\_BAG\_OPTIONS e MQIASY\_CODED\_CHAR\_SET\_ID.

Se un bag di gruppo è nidificato in un bag in cui è stato specificato MQCBO\_CHECK\_SELECTORS, il bag di gruppo da nidificare ha i propri selettori controllati in quel punto se MQCBO\_CHECK\_SELECTORS è stato specificato quando è stato creato il bag di gruppo.

# **BAG MQCBO\_USER\_**

Specifica che il contenitore è un contenitore utente. MQCBO\_USER\_BAG è l'opzione di tipo bag predefinita. I bag utente possono essere utilizzati anche per la gestione degli oggetti di IBM MQ , ma le opzioni MQCBO\_LIST\_FORM\_ALLOWED e MQCBO\_REORDER\_AS\_REQUIRED devono essere specificate per garantire la corretta generazione dei messaggi di gestione.

I contenitori utente vengono creati con l'elemento di sistema MQIASY\_TYPE impostato su MOCFT\_USER.

Per i bag utente, è possibile specificare una o più delle seguenti opzioni:

# **MQCBO\_LIST\_FORM\_ALLOWED**

Specifica che MQAI può utilizzare il modulo di elenco più compatto nel messaggio inviato ogni volta che ci sono due o più ricorrenze adiacenti dello stesso selettore nel contenitore. Tuttavia, gli item non possono essere riordinati se viene utilizzata questa opzione. Pertanto, se le ricorrenze del selettore non sono adiacenti nel contenitore e MQCBO\_REORDER\_AS\_REQUIRED non è specificato, MQAI non può utilizzare il modulo di elenco per quel particolare selettore.

Se gli elementi dati sono stringhe di caratteri, queste stringhe devono avere lo stesso ID serie di caratteri e lo stesso selettore, per essere compattate in formato elenco. Se viene utilizzato il modulo di elenco, le stringhe più brevi vengono riempite con spazi vuoti fino alla lunghezza della stringa più lunga.

Questa opzione deve essere specificata se il messaggio da inviare è un messaggio di gestione, ma MQCBO\_ADMIN\_BAG non è specificato.

**Nota:** MQCBO\_LIST\_FORM\_ALLOWED non implica che MQAI utilizzi definitivamente il modulo di elenco. MQAI considera diversi fattori nel decidere se utilizzare il modulo di elenco.

#### **MQCBO\_LIST\_FORM\_INIBITO**

Specifica che MQAI non può utilizzare il modulo di elenco nel messaggio inviato, anche se vi sono ricorrenze adiacenti dello stesso selettore nel contenitore. MQCBO\_LIST\_FORM\_INIBITED è l'opzione di formato elenco predefinita.

### **MQCBO\_REORDER\_AS\_REQUIRED**

Specifica che MQAI può modificare l'ordine degli elementi dati nel messaggio inviato. Questa opzione non influisce sull'ordine degli articoli nel contenitore di invio.

Questa opzione indica che è possibile inserire elementi in un contenitore dati in qualsiasi ordine. Ciò significa che gli elementi non devono essere inseriti nel modo in cui devono essere nel messaggio PCF, perché MQAI può riordinare tali elementi come richiesto.

Se il messaggio è un messaggio utente, l'ordine degli articoli nel contenitore di ricezione è lo stesso dell'ordine degli articoli nel messaggio. Questo ordine può essere diverso dall'ordine degli articoli nel sacchetto di invio.

Se il messaggio è un messaggio di amministrazione, l'ordine degli articoli nel contenitore di ricezione è determinato dal messaggio ricevuto.

Questa opzione deve essere specificata se il messaggio da inviare è un messaggio di amministrazione, ma MQCBO\_ADMIN non è specificato.

### **MQCBO\_DO\_NO\_REORDER**

Specifica che MQAI non può modificare l'ordine degli elementi dati nel messaggio inviato. Sia il messaggio inviato che il contenitore di ricezione contengono gli articoli nello stesso ordine in cui si trovano nel contenitore di invio. Questa è l'opzione di ordinamento predefinita.

### **MQCBO\_CHECK\_SELECTORS**

Specifica che i selettori utente (selettori zero o superiori) devono essere controllati per garantire che il selettore sia congruente con il tipo di dati implicato da mqAddInteger, mqAddInteger64, mqAddIntegerFilter, mqAddString, mqAddStringFilter, mqAddByteString, mqAddByteStringFilter, mqSetInteger, mqSetInteger64, mqSetIntegerFilter, mqSetString, mqSetStringFilter, mqSetByteStringo mqSetByteStringFilter call:

- Per le chiamate integer, 64 bit integer e integer filter, il selettore deve essere compreso tra MQIA\_FIRST e MQIA\_LAST.
- Per le chiamate del filtro stringa e stringa, il selettore deve essere compreso nell'intervallo tra MQCA\_FIRST e MQCA\_LAST.
- Per le chiamate stringa di byte e filtro stringa di byte, il selettore deve essere compreso nell'intervallo tra MQBA\_FIRST e MQBA\_LAST
- Per le chiamate di gruppo bag, il selettore deve essere compreso nell'intervallo tra MQGA\_FIRST e MQGA\_LAST
- Per le chiamate di gestione, il selettore deve essere compreso nell'intervallo tra MQHA\_FIRST e MQHA\_LAST.

La chiamata non riesce se il selettore non è compreso nell'intervallo valido. I selettori di sistema (selettori minori di zero) vengono sempre controllati e, se viene specificato un selettore di sistema, deve essere supportato da MQAI.

# **MQCBO\_DO\_NOT\_CHECK\_SELECTORS**

Specifica che i selettori utente (selettori che sono zero o superiori) non vengono controllati. Qualsiasi selettore che sia zero o positivo può essere utilizzato con qualsiasi chiamata. Questa è l'opzione predefinita dei selettori. I selettori di sistema (selettori inferiori a zero) vengono sempre controllati.

# **MQCBO\_NONE**

Specifica che tutte le opzioni devono avere i valori predefiniti. Questa opzione viene fornita per la documentazione del programma e non deve essere specificata con nessuna delle opzioni che hanno un valore diverso da zero.

Il seguente elenco riepiloga i valori di opzione predefiniti:

- BAG MQCBO\_USER\_
	- MQCBO\_LIST\_FORM\_INIBITIED
	- MQCBO\_DO\_NO\_REORDER
	- MQCBO\_DO\_NOT\_CHECK\_SELECTORS

## **Contenitore (MQHBAG) - output**

La maniglia della borsa creata dalla chiamata.

### **CompCode (MQLONG) - output**

Codice di completamento.

# **Motivo (MQLONG) - output**

Codice di errore *CompCode*.

I seguenti codici di errore che indicano le condizioni di errore possono essere restituiti dalla chiamata mqCreateBag:

### **ERRORE MQRC\_HBAG\_**

L'handle del contenitore non è valido (l'indirizzo del parametro non è valido o l'ubicazione del parametro è di sola lettura).

### **ERRORE MQRC\_OPTIONS\_**

Opzioni non valide o non congruenti.

### **MQRC\_STORAGE\_NON\_DISPONIBILE**

Memoria insufficiente disponibile.

# **Note sull'utilizzo per la borsa mqCreate**

Tutte le opzioni utilizzate per la creazione della borsa sono contenute in un elemento di sistema all'interno della borsa quando viene creata.

# **Richiamo del linguaggio C per il sacchetto mqCreate**

mqCreateBag (Options, &Bag, &CompCode, &Reason);

Dichiarare i parametri come segue:

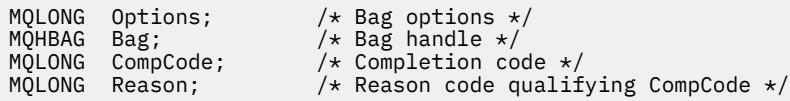

# **Richiamo Visual Basic per il sacchetto mqCreate**

(Supportato solo su Windows .)

mqCreateBag Options, Bag, CompCode, Reason

```
Dim Options As Long 'Bag options'
Dim Bag As Long 'Bag handle'
Dim CompCode As Long 'Completion code'
Dim Reason As Long 'Reason code qualifying CompCode'
```
# **Borsa mqDelete**

La chiamata della borsa mqDeleteelimina la borsa specificata.

# **Sintassi per il sacchetto mqDelete**

**mqDeleteSacchetto** *(Bag, CompCode, Reason)*

# **Parametri per la borsa mqDelete**

### **Bag (MQHBAG) - input/output**

La maniglia della borsa da eliminare. Deve essere la maniglia di una borsa creata da un utente, non la maniglia di una borsa di sistema. Risultati MQRC\_SYSTEM\_BAG\_NOT\_DELETABLE se si specifica l'handle di un contenitore di sistema. L'handle viene reimpostato su MQHB\_UnUSABLE\_HBAG.

Se il contenitore contiene i contenitori generati dal sistema, vengono eliminati anche.

# **CompCode (MQLONG) - output**

Codice di completamento.

# **Motivo (MQLONG) - output**

Codice di errore *CompCode*.

I seguenti codici di errore che indicano le condizioni di errore possono essere restituiti dalla chiamata al sacchetto mqDelete:

# **ERRORE MQRC\_HBAG\_**

L'handle del contenitore non è valido, l'indirizzo del parametro non è valido o l'ubicazione del parametro è di sola lettura.

# **MQRC\_SYSTEM\_BAG\_NOT\_DELETABLE**

Il contenitore di sistema non può essere eliminato.

# **Note sull'utilizzo per la borsa mqDelete**

- 1. Eliminare tutte le borse create con la borsa mqCreate.
- 2. I bag nidificati vengono eliminati automaticamente quando il bag contenitore viene eliminato.

# **Richiamo del linguaggio C per il sacchetto mqDelete**

mqDeleteBag (&Bag, CompCode, Reason);

```
MQHBAG Bag; /* Bag handle */
MQLONG Dus,<br>MQLONG CompCode;<br>MQLONG Reason;
                         \sqrt{*} Reason code qualifying CompCode */
```
# **Richiamo Visual Basic per la borsa mqDelete**

(Supportato solo su Windows .)

mqDeleteBag Bag, CompCode, Reason

Dichiarare i parametri come segue:

Dim Bag; As Long 'Bag handle' Dim CompCode As Long 'Completion code' Dim Reason As Long 'Reason code qualifying CompCode'

# **Elemento mqDelete**

La chiamata di elemento mqDeleterimuove uno o più elementi utente da un contenitore.

# **Sintassi per l'elemento mqDelete**

**mqDeleteElemento** *(Bag, Selector, ItemIndex, CompCode, Reason)*

# **Parametri per l'elemento mqDelete**

# **Hbag (MQHBAG) - input**

Maniglia del sacchetto da modificare.

Deve essere l'handle di un bag creato dall'utente e non l'handle di un bag di sistema; MQRC\_SYSTEM\_BAG\_NOT\_ALTERABLE risulta se si tratta di un bag di sistema.

# **Selettore (MQLONG) - input**

Selettore che identifica l'elemento utente da eliminare.

Se il selettore è inferiore a zero (ovvero, un selettore di sistema), i risultati di MQRC\_SELECTOR\_OUT\_OF\_RANGE.

Sono validi i seguenti valori speciali:

# **MQSEL\_ANY\_SELECTOR**

L'elemento da eliminare è un elemento utente identificato dal parametro **ItemIndex** , l'indice relativo alla serie di elementi che contengono elementi utente e di sistema.

# **MQSEL\_ANY\_USER\_SELECTOR**

L'elemento da eliminare è un elemento utente identificato dal parametro **ItemIndex** , l'indice relativo alla serie di elementi utente.

Se è stato specificato un valore di selettore esplicito, ma il selettore non è presente nel contenitore, la chiamata ha esito positivo se MQIND\_ALL è specificato per ItemIndexe ha esito negativo con codice motivo MQRC\_SELECTOR\_NOT\_PRESENT se MQIND\_ALL non è specificato.

# **ItemIndex (MQLONG) - input**

Indice dell'elemento dati da eliminare.

Il valore deve essere zero o maggiore o uno dei seguenti valori speciali:

# **MQIND\_NONE**

Specifica che deve essere presente una sola ricorrenza del selettore nel contenitore. Se è presente più di una ricorrenza, i risultati MQRC\_SELECTOR\_NOT\_UNIQUE. Se MQIND\_NONE viene specificato con uno dei valori MQSEL\_XXX\_SELECTOR, risultati MQRC\_INDEX\_ERROR.

# **MQIND\_ALL**

Specifica che tutte le ricorrenze del selettore nel contenitore devono essere eliminate. Se MQIND\_ALL viene specificato con uno dei valori MQSEL\_XXX\_SELECTOR, risultati

MQRC\_INDEX\_ERROR. Se viene specificato MQIND\_ALL quando il selettore non è presente nel contenitore, la chiamata ha esito positivo.

Se MQSEL\_ANY\_SELECTOR viene specificato per il parametro **Selector** , il parametro **ItemIndex** è l'indice relativo alla serie di elementi che contiene sia gli elementi utente che gli elementi di sistema e deve essere zero o un valore maggiore. Se ItemIndex identifica i risultati di un selettore di sistema MQRC\_SYSTEM\_ITEM\_NOT\_DELETABLE. Se MQSEL\_ANY\_USER\_SELECTOR è specificato per il parametro **Selector** , il parametro **ItemIndex** è l'indice relativo alla serie di elementi utente e deve essere zero o un valore maggiore.

Se viene specificato un valore del selettore esplicito, ItemIndex è l'indice relativo alla serie di elementi che hanno tale valore del selettore e può essere MQIND\_NONE, MQIND\_ALL, zero o superiore.

Se viene specificato un indice esplicito (non MQIND\_NONE o MQIND\_ALL) e l'elemento non è presente nel contenitore, MQRC\_INDEX\_NOT\_PRESENT risulta.

### **CompCode (MQLONG) - output**

Codice di completamento.

# **Motivo (MQLONG) - output**

Codice di errore *CompCode*.

I seguenti codici di errore che indicano le condizioni di errore possono essere restituiti dalla chiamata mqDeleteItem:

# **ERRORE MQRC\_HBAG\_**

Gestione borsa non valida.

### **ERRORE MQRC\_INDEX**

MQIND\_NONE o MQIND\_ALL specificati con uno dei valori MQSEL\_ANY\_XXX\_SELECTOR.

### **MQRC\_INDEX\_NOT\_PRESENT**

Nessun elemento con l'indice specificato è presente nel contenitore.

# **MQRC\_SELECTOR\_NOT\_PRESENTE**

Nessun elemento con il selettore specificato è presente all'interno del contenitore.

# **MQRC\_SELECTOR\_NOT\_UNIQUE**

MQIND\_NONE specificato quando nel contenitore è presente più di una ricorrenza del selettore specificato.

### **MQRC\_SELECTOR\_OUT\_OF\_RANGE**

Selettore non compreso nell'intervallo valido per la chiamata.

# **MQRC\_STORAGE\_NON\_DISPONIBILE**

Memoria insufficiente disponibile.

# **MQRC\_SYSTEM\_BAG\_NOT\_ALTERABLE**

Il contenitore di sistema è di sola lettura e non può essere modificato.

### **MQRC\_SYSTEM\_ITEM\_NOT\_DELETABLE**

L'elemento di sistema è di sola lettura e non può essere eliminato.

# **Note sull'utilizzo per l'elemento mqDelete**

- 1. È possibile rimuovere una singola ricorrenza del selettore specificato oppure tutte le ricorrenze del selettore specificato.
- 2. La chiamata non può rimuovere gli elementi di sistema dal contenitore o rimuovere gli elementi da un contenitore di sistema. Tuttavia, la chiamata può rimuovere la maniglia di un contenitore di sistema da un contenitore utente. In questo modo, un contenitore di sistema può essere eliminato.

# **Richiamo linguaggio C per elemento mqDelete**

mqDeleteItem (Bag, Selector, ItemIndex, &CompCode, &Reason)

Dichiarare i parametri come segue:

```
MQHBAG Hbag; /* Bag handle */
MQLONG Selector; /* Selector */
MQLONG ItemIndex; /* Index of the data item */
MOLONG Decreases, A Didex of the data<br>MOLONG CompCode; /* Completion code */<br>MOLONG Reason; /* Reason code qualif
                              /\star Reason code qualifying CompCode \star/
```
# **Richiamo Visual Basic per l'elemento mqDelete**

```
(Supportato solo su Windows .)
```
mqDeleteItem Bag, Selector, ItemIndex, CompCode, Reason

Dichiarare i parametri come segue:

Dim Bag As Long 'Bag handle' Dim Selector As Long 'Selector' Dim ItemIndex As Long 'Index of the data item' Dim CompCode As Long 'Completion code' Dim Reason As Long 'Reason code qualifying CompCode'

# **mqExecute**

La chiamata mqExecute invia un messaggio di comando di gestione e attende la risposta (se prevista).

# **Sintassi per mqExecute**

**mqExecute** *(Hconn, Command, OptionsBag, AdminBag, ResponseBag, AdminQ, ResponseQ, CompCode, Reason)*

# **Parametri per mqExecute**

### **Hconn (MQHCONN) - input**

Handle di connessione MQI.

Viene restituito da una precedente chiamata MQCONN emessa dall'applicazione.

### **Comando (MQLONG) - input**

Il comando da eseguire.

Deve essere uno dei valori MQCMD\_ \*. Se si tratta di un valore non riconosciuto da MQAI che serve la chiamata mqExecute , il valore viene ancora accettato. Tuttavia, se mqAddInquiry è stato utilizzato per inserire i valori nel contenitore, il parametro **Command** deve essere un comando INQUIRE riconosciuto da MQAI; se non lo è, ne risulta MQRC\_INQUIRY\_COMMAND\_ERROR.

### **OptionsBag (MQHBAG) - input**

L'handle di un contenitore contenente le opzioni che influenzano l'operazione della chiamata.

Questo deve essere l'handle restituito da una precedente chiamata di borsa mqCreateo dal seguente valore speciale:

### **MQHB\_NONE**

Nessuna serie di opzioni; tutte le opzioni assumono i valori predefiniti.

Solo le opzioni elencate in questo argomento possono essere presenti nel contenitore di opzioni (MQRC\_OPTIONS\_ERROR risulta se sono presenti altri elementi di dati).

Il valore predefinito appropriato viene utilizzato per ogni opzione che non è presente nel contenitore. È possibile specificare la seguente opzione:

### **INTERVALLO\_ATTESA\_MQIACF**

Questo elemento dati specifica il tempo massimo in millisecondi che MQAI deve attendere per ciascun messaggio di risposta. L'intervallo di tempo deve essere zero o maggiore o il valore speciale MQWI\_UNLIMITED; il valore predefinito è trenta secondi. La chiamata mqExecute viene completata quando vengono ricevuti tutti i messaggi di risposta oppure quando l'intervallo di attesa specificato scade senza che sia stato ricevuto il messaggio di risposta previsto.

**Nota:** L'intervallo di tempo è una quantità approssimativa.

Se l'elemento di dati MQIACF\_WAIT\_INTERVAL ha un tipo di dati non corretto, se è presente più di una ricorrenza di tale selettore nel contenitore delle opzioni o se il valore dell'elemento di dati non è valido, viene riportato MQRC\_WAIT\_INTERVAL\_ERROR.

# **AdminBag (MQHBAG) - input**

Handle del contenitore contenente i dettagli del comando di amministrazione da emettere.

Tutti gli elementi utente inseriti nel contenitore vengono inseriti nel messaggio di amministrazione inviato. È responsabilità dell'applicazione garantire che solo i parametri validi per il comando vengano inseriti nel contenitore.

Se il valore dell'elemento di dati MQIASY\_TYPE nel contenitore comandi non è MQCFT\_COMMAND, ne risulta MQRC\_COMMAND\_TYPE\_ERROR. Se il contenitore contiene contenitori di sistema nidificati, i risultati di MQRC\_NESTED\_BAG\_NOT\_SUPPORTED.

### **ResponseBag (MQHBAG) - input**

Handle del contenitore in cui vengono collocati i messaggi di risposta.

MQAI esegue una chiamata di sacchetto mqClearsul sacchetto prima di inserire i messaggi di risposta nel sacchetto. Per richiamare i messaggi di risposta, è possibile specificare il selettore MQIACF\_CONVERT\_RESPONSE.

Ogni messaggio di risposta viene inserito in un contenitore di sistema separato, con un handle che viene quindi inserito nel contenitore di risposta. Utilizzare la chiamata Bag mqInquirecon il selettore MQHA\_BAG\_HANDLE per determinare le maniglie dei bag di sistema all'interno del bag di risposta e tali bag possono essere interrogati per determinarne il contenuto.

Se vengono ricevuti alcuni ma non tutti i messaggi di risposta previsti, MQCC\_WARNING con i risultati MQRC\_NO\_MSG\_AVAILABLE. Se non viene ricevuto nessuno dei messaggi di risposta previsti, MQCC\_FAILED con i risultati MQRC\_NO\_MSG\_AVAILABLE.

Le borse di gruppo non possono essere utilizzate come borse di risposta.

### **AdminQ (MQHOBJ) - input**

Gestione oggetto della coda in cui deve essere inserito il messaggio di gestione.

Questo handle è stato restituito da una precedente chiamata MQOPEN emessa dall'applicazione. La coda deve essere aperta per l'emissione.

È possibile specificare il seguente valore speciale:

#### **MQHO\_NONE**

Ciò indica che il messaggio di gestione deve essere inserito nel SISTEMA SYSTEM.ADMIN.COMMAND.QUEUE appartenente al Gestore code attualmente connesso. Se viene specificato MQHO\_NONE, l'applicazione non deve utilizzare MQOPEN per aprire la coda.

### **ResponseQ**

Gestione oggetto della coda in cui vengono inseriti i messaggi di risposta.

Questo handle è stato restituito da una precedente chiamata MQOPEN emessa dall'applicazione. La coda deve essere aperta per l'input e per l'interrogazione.

È possibile specificare il seguente valore speciale:

# **MQHO\_NONE**

Ciò indica che i messaggi di risposta devono essere inseriti in una coda dinamica creata automaticamente da MQAI. La coda viene creata aprendo SYSTEM.DEFAULT.MODEL.QUEUE, che deve quindi avere caratteristiche adatte. La coda creata esiste solo per la durata della chiamata e viene eliminata dall'MQAI all'uscita dalla chiamata mqExecute .

### **CompCode**

Codice di completamento.

### **Motivo**

Codice di errore *CompCode*.

I seguenti codici di errore che indicano le condizioni di errore possono essere restituiti dalla chiamata mqExecute :

### **MQRC\_ \***

Qualsiasi elemento delle chiamate MQINQ, MQPUT, MQGET o MQOPEN.

### **TIPO\_MQRC\_BAG\_WRONG\_**

La serie di dati di input è una serie di gruppi.

## **MQRC\_CMD\_SERVER\_NOT\_AVAILABLE**

Il server dei comandi che elabora i comandi di gestione non è disponibile.

### **ERRORE MQRC\_COMMAND\_TYPE\_**

Il valore dell'elemento dati MQIASY\_TYPE nel contenitore richieste non è MQCFT\_COMMAND.

# **ERRORE MQRC\_HBAG\_**

Gestione borsa non valida.

### **ERRORE MQRC\_INQUIRY\_COMMAND\_**

mqAddChiamata numero intero utilizzata con un codice di comando che non è un comando INQUIRE riconosciuto.

### **MQRC\_NESTED\_BAG\_NOT\_SUPORTED**

Il contenitore di dati di input contiene uno o più contenitori di sistema nidificati.

### **MQRC\_NO\_MSG\_AVAILABLE**

Sono stati ricevuti alcuni messaggi di risposta, ma non tutti. La borsa di risposta contiene le borse generate dal sistema per i messaggi ricevuti.

# **MQRC\_NO\_MSG\_AVAILABLE**

Nessun messaggio di risposta ricevuto durante l'intervallo di attesa specificato.

# **ERRORE MQRC\_OPTIONS\_**

La serie di opzioni contiene elementi di dati non supportati oppure un'opzione supportata ha un valore non valido.

## **MQRC\_PARAMETER\_MISSING**

Il messaggio di gestione richiede un parametro che non sia presente nel contenitore. Questo codice di errore si verifica solo per i bag creati con le opzioni MQCBO\_ADMIN\_BAG o MQCBO\_REORDER\_AS\_REQUIRED.

# **MQRC\_SELECTOR\_NOT\_UNIQUE**

Esistono due o più istanze di un selettore all'interno del contenitore per un parametro obbligatorio che consente una sola istanza.

# **TIPO\_WRONG\_SELECTOR\_MQRC\_**

mqAddLa stringa o la stringa mqSetè stata utilizzata per aggiungere il selettore MQIACF\_QUIRY al contenitore.

### **MQRC\_STORAGE\_NON\_DISPONIBILE**

Memoria insufficiente disponibile.

### **MQRCCF\_COMMAND\_FAILED**

Comando non riuscito; i dettagli dell'errore sono contenuti nei bag generati dal sistema all'interno del bag di risposta.

# **Note sull'utilizzo per mqExecute**

- 1. Se non viene specificato alcun *AdminQ* , MQAI verifica se il server dei comandi è attivo prima di inviare il messaggio del comando di gestione. Tuttavia, se il server dei comandi non è attivo, MQAI non lo avvia. Se si stanno inviando molti messaggi di comandi di gestione, si consiglia di aprire SYSTEM.ADMIN.COMMAND.QUEUE e passare l'handle della coda di amministrazione su ogni richiesta di amministrazione.
- 2. Specificando il valore MQHO\_NONE nel parametro **ResponseQ** si semplifica l'utilizzo della chiamata mqExecute , ma se mqExecute viene emesso ripetutamente dall'applicazione (ad esempio, dall'interno di un loop), la coda di risposta verrà creata ed eliminata ripetutamente. In questa situazione, è preferibile che l'applicazione stessa apra la coda di risposta prima di qualsiasi chiamata mqExecute e la chiuda dopo l'emissione di tutte le chiamate mqExecute .
- 3. Se il comando di gestione risulta in un messaggio inviato con un tipo di messaggio MQMT\_REQUEST, la chiamata attende il periodo di tempo fornito dall'elemento di dati MQIACF\_WAIT\_INTERVAL nella serie di opzioni.
- 4. Se si verifica un errore durante l'elaborazione della chiamata, il contenitore di risposta potrebbe contenere alcuni dati del messaggio di risposta, ma i dati saranno in genere incompleti.

# **Richiamo del linguaggio C per mqExecute**

mqExecute (Hconn, Command, OptionsBag, AdminBag, ResponseBag, AdminQ, ResponseQ, CompCode, Reason);

Dichiarare i parametri come segue:

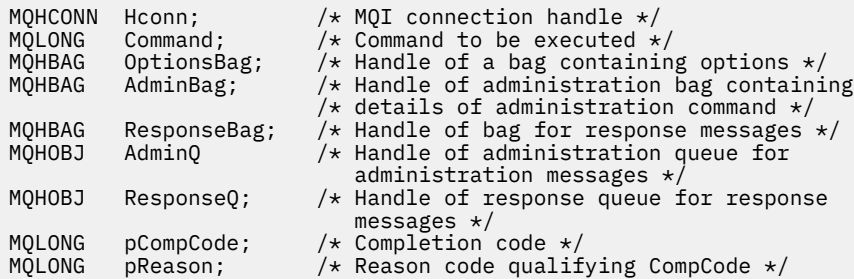

# **Richiamo Visual Basic per mqExecute**

```
(Supportato solo su Windows .)
```
mqExecute (Hconn, Command, OptionsBag, AdminBag, ResponseBag, AdminQ, ResponseQ, CompCode, Reason);

Dichiarare i parametri come segue:

Dim HConn As Long 'MQI connection handle' Dim Command As Long 'Command to be executed' Dim OptionsBag As Long 'Handle of a bag containing options' Dim AdminBag As Long 'Handle of command bag containing details of administration command' Dim ResponseBag As Long 'Handle of bag for reply messages'

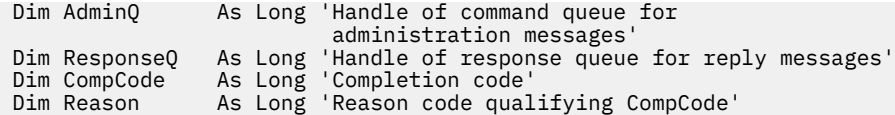

# **Borsa mqGet**

La chiamata di borsa mqGetrimuove un messaggio dalla coda specificata e converte i dati del messaggio in un contenitore di dati.

# **Sintassi per il sacchetto mqGet**

**mqGetSacchetto** *(Hconn, Hobj, MsgDesc, GetMsgOpts, Bag, CompCode, Reason)*

# **Parametri per la borsa mqGet**

# **Hconn (MQHCONN) - input**

Handle di connessione MQI.

# **Hobj (MQHOBJ) - input**

Gestione oggetto della coda da cui deve essere richiamato il messaggio. Questo handle è stato restituito da una precedente chiamata MQOPEN emessa dall'applicazione. La coda deve essere aperta per l'input.

# **MsgDesc (MQMD) - input/output**

Descrittore del messaggio (per ulteriori informazioni, consultare MQMD - Descrittore del messaggio ).

Se il campo *Format* nel messaggio ha un valore diverso dai risultati MQFMT\_ADMIN, MQFMT\_EVENT o MQFMT\_PCF, MQRC\_FORMAT\_NOT\_SUPPORTED.

Se, alla voce della chiamata, il campo *Encoding* nell'MQMD dell'applicazione ha un valore diverso da MQENC\_NATIVE e MQGMO\_CONVERT viene specificato, i risultati di MQRC\_ENCODING\_NOT\_SUPPORTED. Inoltre, se MQGMO\_CONVERT non è specificato, il valore del parametro **Encoding** deve essere MQENC\_NATIVEdell' applicazione di richiamo; in caso contrario, sempre MQRC\_ENCODING\_NOT\_SUPPORTED risulta.

# **Opzioni GetMsg(MQGMO) - input/output**

Opzioni Get - message (per ulteriori informazioni, consultare MQGMO - Opzioni Get - message ).

MQGMO\_ACCEPT\_TRUNCATED\_MSG non può essere specificato; MQRC\_OPTIONS\_ERROR risulta se lo è. MQGMO\_LOCK e MQGMO\_UNLOCK non sono supportati in un ambiente Windows a 16 bit o a 32 bit. MQGMO\_SET\_SIGNAL è supportato solo in un ambiente Windows a 32 bit.

# **Bag (MQHBAG) - input/output**

Handle di un contenitore in cui viene inserito il messaggio richiamato. MQAI esegue una chiamata di sacchetto mqClearsul sacchetto prima di inserire il messaggio nel sacchetto.

# **MQHB\_NONE**

Richiama il messaggio richiamato. Ciò consente di eliminare i messaggi dalla coda.

Se viene specificata un'opzione MQGMO\_BROWSE\_ \*, questo valore imposta il cursore di ricerca sul messaggio selezionato; in questo caso non viene eliminato.

# **CompCode (MQLONG) - output**

Codice di completamento.

# **Motivo (MQLONG) - output**

Codice di errore *CompCode*.

I seguenti codici motivo che indicano le condizioni di avvertenza e di errore possono essere restituiti dalla chiamata di borsa mqGet:

# **MQRC\_ \***

Qualsiasi cosa dalla chiamata MQGET o dalla manipolazione del contenitore.

#### **ERRORE MQRC\_BAG\_CONVERSION\_**

Impossibile convertire i dati in un contenitore.

Ciò indica un problema con il formato dei dati da convertire in un contenitore (ad esempio, il messaggio non è un PCF valido).

Se il messaggio è stato richiamato in modo distruttivo dalla coda (ovvero, non si sta esplorando la coda), questo codice di errore indica che è stato eliminato.

#### **TIPO\_MQRC\_BAG\_WRONG\_**

La serie di dati di input è una serie di gruppi.

### **MQRC\_ENCODING\_NOT\_SUPPORTED**

Codifica non supportata; il valore nel campo *Encoding* di MQMD deve essere MQENC\_NATIVE.

#### **MQRC\_FORMAT\_NOT\_SUPPORTED**

Formato non supportato; il nome *Format* nel messaggio non è MQFMT\_ADMIN, MQFMT\_EVENT o MQFMT\_PCF. Se il messaggio è stato richiamato in modo distruttivo dalla coda (ovvero, non si sta esplorando la coda), questo codice di errore indica che è stato eliminato.

#### **ERRORE MQRC\_HBAG\_**

Gestione borsa non valida.

# **TIPO\_ITEM\_INCONSIST\_MQRC\_**

Il tipo di dati della seconda ricorrenza del selettore differisce dal tipo di dati della prima ricorrenza.

### **MQRC\_SELECTOR\_OUT\_OF\_RANGE**

Selettore non compreso nell'intervallo valido per la chiamata.

### **MQRC\_STORAGE\_NON\_DISPONIBILE**

Memoria insufficiente disponibile.

#### **MQRC\_SYSTEM\_BAG\_NOT\_ALTERABLE**

Il contenitore di sistema non può essere modificato o eliminato.

# **Note di utilizzo per la borsa mqGet**

- 1. Solo i messaggi con un formato supportato possono essere restituiti da questa chiamata. Se il messaggio ha un formato non supportato, viene eliminato e la chiamata viene completata con un codice di errore appropriato.
- 2. Se il messaggio viene richiamato all'interno di un'unità di lavoro (ovvero, con l'opzione MQGMO\_SYNCPOINT) e il messaggio ha un formato non supportato, è possibile eseguire il backout dell'unità di lavoro, ripristinando il messaggio sulla coda. Ciò consente al messaggio di essere richiamato utilizzando la chiamata MQGET al posto della chiamata Bag mqGet.

# **Richiamo del linguaggio C per la borsa mqGet**

mqGetBag (hConn, hObj, &MsgDesc, &GetMsgOpts, hBag, CompCode, Reason);

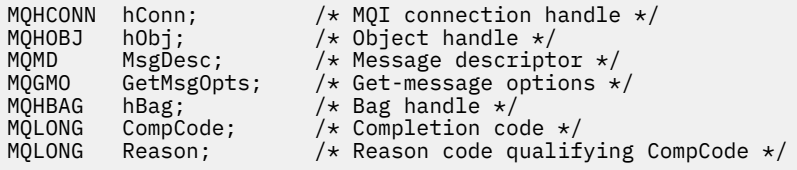

# **Richiamo Visual Basic per il sacchetto mqGet**

(Supportato solo su Windows .)

mqGetBag (HConn, HObj, MsgDesc, GetMsgOpts, Bag, CompCode, Reason);

Dichiarare i parametri come segue:

Dim HConn As Long 'MQI connection handle' Dim HObj As Long 'Object handle' Dim MsgDesc As Long 'Message descriptor' Dim GetMsgOpts As Long 'Get-message options' Dim Bag As Long 'Bag handle' Dim CompCode As Long 'Completion code' Dim Reason As Long 'Reason code qualifying CompCode'

# **Borsa mqInquire**

La chiamata della borsa mqInquirerichiede il valore di una maniglia della borsa presente nella borsa. L'elemento dati può essere un elemento utente o un elemento di sistema.

# **Sintassi per il sacchetto mqInquire**

**mqInquireBag** *(Bag, Selector, ItemIndex, ItemValue, CompCode, Reason)*

# **Parametri per il sacchetto mqInquire**

### **Bag (MQHBAG) - input**

Manico della borsa da chiedere. La borsa può essere una borsa utente o una borsa di sistema.

# **Selettore (MQLONG) - input**

Selettore che identifica l'elemento da interrogare.

Se il selettore è inferiore a zero (ovvero, un selettore di sistema), il selettore deve essere supportato da MQAI; se non lo è, i risultati MQRC\_SELECTOR\_NOT\_SUPPORTED.

Il selettore specificato deve essere presente nel contenitore; MQRC\_SELECTOR\_NOT\_PRESENT risulta se non lo è.

Il tipo di dati dell'elemento deve essere in accordo con il tipo di dati implicito dalla chiamata; se non lo è, ne risulta MQRC\_SELECTOR\_WRONG\_TYPE.

È possibile specificare i seguenti valori speciali per **Selector**:

### **MQSEL\_ANY\_SELECTOR**

L'elemento da interrogare è un utente o un elemento di sistema identificato dal parametro **ItemIndex** .

### **MQSEL\_ANY\_USER\_SELECTOR**

L'elemento da interrogare è un elemento utente identificato dal parametro **ItemIndex** .

# **MQSEL\_ANY\_SYSTEM\_SELECTOR**

L'elemento da interrogare è un elemento di sistema identificato dal parametro **ItemIndex** .

### **ItemIndex (MQLONG) - input**

Indice dell'elemento dati da interrogare.

Il valore deve essere zero o maggiore o il valore speciale MQIND\_NONE. Se il valore è minore di zero e non MQIND\_NONE, MQRC\_INDEX\_ERROR risulta. Se l'elemento non è già presente nel contenitore, vengono visualizzati i risultati MQRC\_INDEX\_NOT\_PRESENT.

È possibile specificare il seguente valore speciale:

## **MQIND\_NONE**

Specifica che deve essere presente una sola ricorrenza del selettore nel contenitore. Se è presente più di una ricorrenza, i risultati MQRC\_SELECTOR\_NOT\_UNIQUE.

Se MQSEL\_ANY\_SELECTOR viene specificato per il parametro **Selector** , il parametro **ItemIndex** è l'indice relativo alla serie di elementi che contiene sia gli elementi utente che gli elementi di sistema e deve essere zero o un valore maggiore.

Se MQSEL\_ANY\_USER\_SELECTOR è specificato per il parametro **Selector** , il parametro **ItemIndex** è l'indice relativo alla serie di elementi di sistema e deve essere zero o maggiore.

Se viene specificato MQSEL\_ANY\_SYSTEM\_SELECTOR per il parametro **Selector** , il parametro **ItemIndex** è l'indice relativo alla serie di elementi di sistema e deve essere zero o maggiore.

Se viene specificato un valore selettore esplicito, il parametro **ItemIndex** è l'indice relativo alla serie di elementi che hanno quel valore selettore e può essere MQIND\_NONE, zero o superiore.

### **ItemValue (MQHBAG) - output**

Valore dell'articolo nel sacchetto.

# **CompCode (MQLONG) - output**

Codice di completamento.

### **Motivo (MQLONG) - output**

Codice di errore *CompCode*.

I seguenti codici di errore che indicano le condizioni di errore possono essere restituiti dalla chiamata di borsa mqInquire:

## **ERRORE MQRC\_HBAG\_**

Gestione borsa non valida.

### **ERRORE MQRC\_INDEX**

Indice non valido (indice negativo e non MQIND\_NONE o MQIND\_NONE specificato con uno dei valori MQSEL\_ANY\_xxx\_SELECTOR).

### **MQRC\_INDEX\_NOT\_PRESENT**

Nessun elemento con l'indice specificato è presente nel contenitore per il selettore fornito.

#### **ERRORE MQRC\_ITEM\_VALUE\_**

Il parametro **ItemValue** non è valido (indirizzo parametro non valido).

#### **MQRC\_SELECTOR\_NOT\_PRESENTE**

Nessun elemento con il selettore specificato è presente all'interno del contenitore.

### **MQRC\_SELECTOR\_NOT\_SUPORTED**

Selettore di sistema specificato non supportato da MQAI.

# **MQRC\_SELECTOR\_NOT\_UNIQUE**

MQIND\_NONE specificato quando nel contenitore è presente più di una ricorrenza del selettore specificato.

## **MQRC\_SELECTOR\_OUT\_OF\_RANGE**

Selettore non compreso nell'intervallo valido per la chiamata.

## **TIPO\_WRONG\_SELECTOR\_MQRC\_**

L'elemento dati ha un tipo di dati errato per la chiamata.

# **MQRC\_STORAGE\_NON\_DISPONIBILE**

Memoria insufficiente disponibile.

# **Richiamo del linguaggio C per la borsa mqInquire**

mqInquireBag (Bag, Selector, ItemIndex, &ItemValue, &CompCode, &Reason);

Dichiarare i parametri come segue:

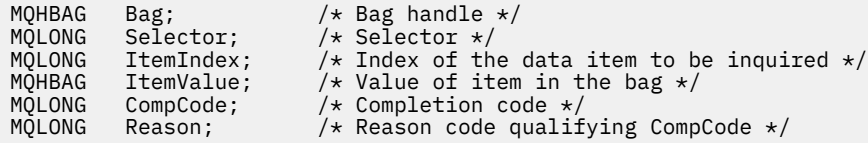

# **Richiamo Visual Basic per borsa mqInquire**

(Supportato solo su Windows .)

mqInquireBag (Bag, Selector, ItemIndex, ItemValue, CompCode, Reason

Dichiarare i parametri come segue:

```
Dim Bag As Long 'Bag handle'
Dim Selector As Long 'Selector'
Dim ItemIndex As Long 'Index of the data item to be inquired'
Dim ItemValue As Long 'Value of item in the bag'
Dim CompCode As Long 'Completion code'
Dim Reason As Long 'Reason code qualifying CompCode'
```
# **mqInquireByteString**

La chiamata mqInquireByteString richiede il valore di un elemento dati stringa di byte presente nel contenitore. L'elemento dati può essere un elemento utente o un elemento di sistema.

# **Sintassi per mqInquireByteString**

```
mqInquireByteString (Bag, Selector, ItemIndex, Bufferlength, Buffer,
ByteStringLength, CompCode, Reason)
```
# **Parametri per mqInquireByteString**

### **Bag (MQHBAG) - input**

Maniglia del sacchetto a cui si riferisce la richiesta. La borsa può essere una borsa utente o una borsa di sistema.

# **Selettore (MQLONG) - input**

Selettore dell'elemento a cui si riferisce l'interrogazione.

Se il selettore è inferiore a zero (ovvero, un selettore di sistema), il selettore deve essere supportato da MQAI; se non lo è, i risultati MQRC\_SELECTOR\_NOT\_SUPPORTED.

Il selettore specificato deve essere presente nel contenitore; MQRC\_SELECTOR\_NOT\_PRESENT risulta se non lo è.

Il tipo di dati dell'elemento deve essere lo stesso del tipo di dati implicato dalla chiamata; MQRC\_SELECTOR\_WRONG\_TYPE risulta se non lo è.

È possibile specificare i seguenti valori speciali per *Selector*:

### **MQSEL\_ANY\_SELECTOR**

L'elemento da interrogare è un elemento utente o di sistema identificato da *ItemIndex*.

### **MQSEL\_ANY\_USER\_SELECTOR**

L'elemento da interrogare è un elemento utente identificato da *ItemIndex*.

### **MQSEL\_ANY\_SYSTEM\_SELECTOR**

L'item da interrogare è un elemento di sistema identificato da *ItemIndex*.

## **ItemIndex (MQLONG) - input**

Indice dell'elemento dati a cui si riferisce l'interrogazione. Il valore deve essere zero o maggiore o il valore speciale MQIND\_NONE. Se il valore è minore di zero e non MQIND\_NONE, MQRC\_INDEX\_ERROR risulta. Se l'elemento non è già presente nel contenitore, vengono visualizzati i risultati MQRC\_INDEX\_NOT\_PRESENT. È possibile specificare il seguente valore speciale:

## **MQIND\_NONE**

Specifica che deve essere presente una sola ricorrenza del selettore nel contenitore. Se è presente più di una ricorrenza, i risultati MQRC\_SELECTOR\_NOT\_UNIQUE.

Se MQSEL\_ANY\_SELECTOR viene specificato per il parametro **Selector** , **ItemIndex** è l'indice relativo alla serie di elementi che contiene sia elementi utente che elementi di sistema e deve essere maggiore o uguale a zero.

Se si specifica MQSEL\_ANY\_USER\_SELECTOR per il parametro **Selector** , **ItemIndex** è l'indice relativo alla serie di elementi dell'utente e deve essere zero o un valore maggiore.

Se MQSEL\_ANY\_SYSTEM\_SELECTOR viene specificato per **Selector**, **ItemIndex** è l'indice relativo alla serie di elementi di sistema e deve essere zero o un valore maggiore.

Se viene specificato un valore selettore esplicito, **ItemIndex** è l'indice relativo alla serie di elementi che hanno tale valore selettore e può essere MQIND\_NONE, zero o superiore.

# **BufferLength (MQLONG) - input**

Lunghezza in byte del buffer per ricevere la stringa di byte. Zero è un valore valido.

### **Buffer (MQBYTE x BufferLength) - output**

Buffer per ricevere la stringa di byte. La lunghezza è fornita dal parametro **BufferLength** . Se si specifica zero per **BufferLength**, il puntatore null può essere specificato per l'indirizzo del parametro **Buffer** ; in tutti gli altri casi, è necessario specificare un indirizzo valido (non null) per il parametro **Buffer** .

La stringa viene riempita con valori null fino alla lunghezza del buffer. Se la stringa è più lunga del buffer, la stringa viene troncata per adattarsi; in questo caso *ByteStringLength* indica la dimensione del buffer necessaria per contenere la stringa senza troncare.

## **ByteStringLength (MQLONG) - output**

La lunghezza in byte della stringa contenuta nel contenitore. Se il parametro **Buffer** è troppo piccolo, la lunghezza della stringa restituita è minore di *ByteStringLength*.

## **CompCode (MQLONG) - output**

Codice di completamento.

# **Motivo (MQLONG) - output**

Codice di errore *CompCode*.

I seguenti codici di errore che indicano le condizioni di errore e di avvertenza possono essere restituiti dalla chiamata mqInquireByteString :

### **ERRORE MQRC\_BUFFER\_**

Parametro buffer non valido (indirizzo parametro non valido o buffer non completamente accessibile).

### **ERRORE MQRC\_BUFFER\_LENGTH**

Lunghezza buffer non valida.

# **ERRORE MQRC\_HBAG\_**

Gestione borsa non valida.

### **ERRORE MQRC\_INDEX**

Indice non valido (indice negativo e non MQIND\_NONE o MQIND\_NONE specificato con uno dei valori MQSEL\_ANY\_xxx\_SELECTOR).

## **MQRC\_INDEX\_NOT\_PRESENT**

Nessun elemento con l'indice specificato è presente nel contenitore per il selettore fornito.

### **MQRC\_SELECTOR\_NOT\_PRESENTE**

Nessun elemento con il selettore specificato è presente all'interno del contenitore.

### **MQRC\_SELECTOR\_NOT\_SUPORTED**

Selettore di sistema specificato non supportato da MQAI.

### **MQRC\_SELECTOR\_NOT\_UNIQUE**

MQIND\_NONE specificato quando nel contenitore è presente più di una ricorrenza del selettore specificato.

### **MQRC\_SELECTOR\_OUT\_OF\_RANGE**

Selettore non compreso nell'intervallo valido per la chiamata.

# **TIPO\_WRONG\_SELECTOR\_MQRC\_**

L'elemento dati ha un tipo di dati errato per la chiamata.

### **MQRC\_STORAGE\_NON\_DISPONIBILE**

Memoria insufficiente disponibile.

### **ERRORE MQRC\_STRING\_LENGTH**

Parametro **ByteStringLength** non valido (indirizzo parametro non valido).

### **MQRC\_STRING\_TRUNCATED**

I dati sono troppo lunghi per il buffer di emissione ed è stato troncato.

# **Richiamo linguaggio C per mqInquireByteString**

mqInquireByteString (Bag, Selector, ItemIndex, BufferLength, Buffer, &StringLength, &CompCode, &Reason);

Dichiarare i parametri come segue:

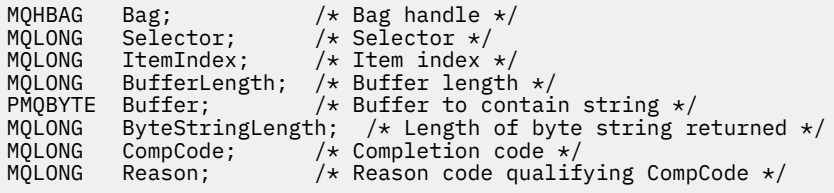

# **Richiamo di Visual Basic per mqInquireByteString**

(Supportato solo su Windows .)

mqInquireByteString Bag, Selector, ItemIndex, BufferLength, Buffer, StringLength, CompCode, Reason

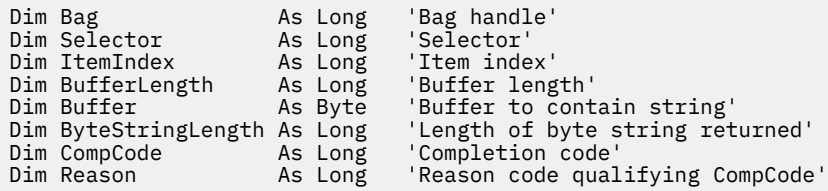

# **Filtro mqInquireByteString**

La chiamata del filtro mqInquireByteStringrichiede il valore e l'operatore di un elemento filtro della stringa di byte presente nel contenitore. L'elemento dati può essere un elemento utente o un elemento di sistema.

# **Sintassi per il filtro mqInquireByteString**

**mqInquireByteStringFiltro** *(Bag, Selector, ItemIndex, Bufferlength, Buffer, ByteStringLength, Operator, CompCode, Reason)*

# **Parametri per il filtro mqInquireByteString**

# **Bag (MQHBAG) - input**

Maniglia del sacchetto a cui si riferisce la richiesta. La borsa può essere una borsa utente o una borsa di sistema.

### **Selettore (MQLONG) - input**

Selettore dell'elemento a cui si riferisce l'interrogazione.

Se il selettore è inferiore a zero (ovvero, un selettore di sistema), il selettore deve essere supportato da MQAI; se non lo è, i risultati MQRC\_SELECTOR\_NOT\_SUPPORTED.

Il selettore specificato deve essere presente nel contenitore; MQRC\_SELECTOR\_NOT\_PRESENT risulta se non lo è.

Il tipo di dati dell'elemento deve essere lo stesso del tipo di dati implicato dalla chiamata; MQRC\_SELECTOR\_WRONG\_TYPE risulta se non lo è.

È possibile specificare i seguenti valori speciali per *Selector*:

# **MQSEL\_ANY\_SELECTOR**

L'elemento da interrogare è un elemento utente o di sistema identificato da *ItemIndex*.

### **MQSEL\_ANY\_USER\_SELECTOR**

L'elemento da interrogare è un elemento utente identificato da *ItemIndex*.

### **MQSEL\_ANY\_SYSTEM\_SELECTOR**

L'item da interrogare è un elemento di sistema identificato da *ItemIndex*.

# **ItemIndex (MQLONG) - input**

Indice dell'elemento dati a cui si riferisce l'interrogazione. Il valore deve essere zero o maggiore o il valore speciale MQIND\_NONE. Se il valore è minore di zero e non MQIND\_NONE, MQRC\_INDEX\_ERROR risulta. Se l'elemento non è già presente nel contenitore, vengono visualizzati i risultati MQRC\_INDEX\_NOT\_PRESENT. È possibile specificare il seguente valore speciale:

### **MQIND\_NONE**

Specifica che deve essere presente una sola ricorrenza del selettore nel contenitore. Se è presente più di una ricorrenza, i risultati MQRC\_SELECTOR\_NOT\_UNIQUE.

Se MQSEL\_ANY\_SELECTOR viene specificato per il parametro **Selector** , **ItemIndex** è l'indice relativo alla serie di elementi che contiene sia elementi utente che elementi di sistema e deve essere maggiore o uguale a zero.

Se si specifica MQSEL\_ANY\_USER\_SELECTOR per il parametro **Selector** , **ItemIndex** è l'indice relativo alla serie di elementi dell'utente e deve essere zero o un valore maggiore.

Se MQSEL\_ANY\_SYSTEM\_SELECTOR viene specificato per **Selector**, **ItemIndex** è l'indice relativo alla serie di elementi di sistema e deve essere zero o un valore maggiore.

Se viene specificato un valore selettore esplicito, **ItemIndex** è l'indice relativo alla serie di elementi che hanno tale valore selettore e può essere MQIND\_NONE, zero o superiore.

### **BufferLength (MQLONG) - input**

Lunghezza in byte del buffer per ricevere la stringa di byte di condizione. Zero è un valore valido.

### **Buffer (MQBYTE x BufferLength) - output**

Buffer per ricevere la stringa di byte della condizione. La lunghezza è fornita dal parametro **BufferLength** . Se si specifica zero per **BufferLength**, il puntatore null può essere specificato per l'indirizzo del parametro **Buffer** ; in tutti gli altri casi, è necessario specificare un indirizzo valido (non null) per il parametro **Buffer** .

La stringa viene riempita con spazi vuoti fino alla lunghezza del buffer; la stringa non ha terminazione null. Se la stringa è più lunga del buffer, la stringa viene troncata per adattarsi; in questo caso **ByteStringLength** indica la dimensione del buffer necessaria per contenere la stringa senza troncare.

## **ByteStringLength (MQLONG) - output**

La lunghezza in byte della stringa di condizione contenuta nel contenitore. Se il parametro **Buffer** è troppo piccolo, la lunghezza della stringa restituita è minore di **StringLength**.

## **Operatore (MQLONG) - output**

Operatore di filtro della stringa di byte nel contenitore.

# **CompCode (MQLONG) - output**

Codice di completamento.

### **Motivo (MQLONG) - output**

Codice di errore *CompCode*.

I seguenti codici motivo che indicano le condizioni di errore e di avvertenza possono essere restituiti dalla chiamata del filtro mqInquireByteString:

### **ERRORE MQRC\_BUFFER\_**

Parametro buffer non valido (indirizzo parametro non valido o buffer non completamente accessibile).

## **ERRORE MQRC\_BUFFER\_LENGTH**

Lunghezza buffer non valida.

### **ERRORE FUNZIONAMENTO FILTRO MQRC**

Operatore filtro non valido.

### **ERRORE MQRC\_HBAG\_**

Gestione borsa non valida.

# **ERRORE MQRC\_INDEX**

Indice non valido (indice negativo e non MQIND\_NONE o MQIND\_NONE specificato con uno dei valori MOSEL\_ANY\_xxx\_SELECTOR).

### **MQRC\_INDEX\_NOT\_PRESENT**

Nessun elemento con l'indice specificato è presente nel contenitore per il selettore fornito.

### **MQRC\_SELECTOR\_NOT\_PRESENTE**

Nessun elemento con il selettore specificato è presente all'interno del contenitore.

### **MQRC\_SELECTOR\_NOT\_SUPORTED**

Selettore di sistema specificato non supportato da MQAI.

#### **MQRC\_SELECTOR\_NOT\_UNIQUE**

MQIND\_NONE specificato quando nel contenitore è presente più di una ricorrenza del selettore specificato.

#### **MQRC\_SELECTOR\_OUT\_OF\_RANGE**

Selettore non compreso nell'intervallo valido per la chiamata.

#### **TIPO\_WRONG\_SELECTOR\_MQRC\_**

L'elemento dati ha un tipo di dati errato per la chiamata.

#### **MQRC\_STORAGE\_NON\_DISPONIBILE**

Memoria insufficiente disponibile.

#### **ERRORE MQRC\_STRING\_LENGTH**

Parametro **ByteStringLength** non valido (indirizzo parametro non valido).

#### **MQRC\_STRING\_TRUNCATED**

I dati sono troppo lunghi per il buffer di emissione ed è stato troncato.

# **Richiamo del linguaggio C per il filtro mqInquireByteString**

mqInquireByteStringFilter (Bag, Selector, ItemIndex, BufferLength, Buffer, &ByteStringLength, &Operator, &CompCode, &Reason);

Dichiarare i parametri come segue:

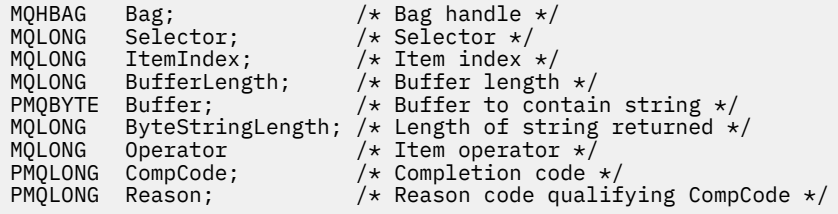

# **Richiamo Visual Basic per il filtro mqInquireByteString**

(Supportato solo su Windows .)

mqInquireByteStringFilter Bag, Selector, ItemIndex, BufferLength, Buffer, ByteStringLength, Operator, CompCode, Reason

```
Dim Bag As Long 'Bag handle'
Dim Selector As Long 'Selector'
Dim ItemIndex As Long 'Item index'
Dim BufferLength As Long 'Buffer length'
Dim Buffer As String 'Buffer to contain string'
Dim ByteStringLength As Long 'Length of byte string returned'
Dim Operator As Long 'Operator'
Dim Operator As Long Tength of the Completion Completion code'<br>Dim CompCode As Long 'Completion code'<br>Dim Reason As Long 'Reason code qual
                    As Long 'Reason code qualifying CompCode'
```
# **Numero intero mqInquire**

La chiamata numero intero mqInquirerichiede il valore di un elemento dati intero presente nel contenitore. L'elemento dati può essere un elemento utente o un elemento di sistema.

# **Sintassi per mqInquireInteger**

**mqInquireIntero** *(Bag, Selector, ItemIndex, ItemValue, CompCode, Reason)*

# **Parametri per numero intero mqInquire**

# **Bag (MQHBAG) - input**

Maniglia del sacchetto a cui si riferisce la richiesta. La borsa può essere una borsa utente o una borsa di sistema.

### **Selettore (MQLONG) - input**

Selettore che identifica l'articolo a cui si riferisce l'interrogazione.

Se il selettore è inferiore a zero (un selettore di sistema), il selettore deve essere supportato da MQAI; in caso contrario, i risultati di MQRC\_SELECTOR\_NOT\_SUPPORTED.

Il selettore specificato deve essere presente nel contenitore; MQRC\_SELECTOR\_NOT\_PRESENT risulta se non lo è.

Il tipo di dati dell'elemento deve essere in accordo con il tipo di dati implicito dalla chiamata; se non lo è, ne risulta MQRC\_SELECTOR\_WRONG\_TYPE.

È possibile specificare i seguenti valori speciali per *Selector*:

### **MQSEL\_ANY\_SELECTOR**

L'elemento da interrogare è un elemento utente o di sistema identificato da *ItemIndex*.

### **MQSEL\_ANY\_USER\_SELECTOR**

L'elemento da interrogare è un elemento utente identificato da *ItemIndex*.

### **MQSEL\_ANY\_SYSTEM\_SELECTOR**

L'item da interrogare è un elemento di sistema identificato da *ItemIndex*.

### **ItemIndex (MQLONG) - input**

Indice dell'elemento dati a cui si riferisce l'interrogazione. Il valore deve essere zero o maggiore o il valore speciale MQIND\_NONE. Se il valore è minore di zero e non è MQIND\_NONE, si ottiene MQRC\_INDEX\_ERROR. Se l'elemento non è già presente nel contenitore, vengono visualizzati i risultati MQRC\_INDEX\_NOT\_PRESENT. È possibile specificare il seguente valore speciale:

# **MQIND\_NONE**

Specifica che deve essere presente una sola ricorrenza del selettore nel contenitore. Se è presente più di una ricorrenza, i risultati MQRC\_SELECTOR\_NOT\_UNIQUE.

Se MQSEL\_ANY\_SELECTOR è specificato per *Selector*, *ItemIndex* è l'indice relativo alla serie di elementi che contiene sia gli elementi utente che gli elementi di sistema e deve essere zero o un valore maggiore.

Se MQSEL\_ANY\_USER\_SELECTOR è specificato per *Selector*, *ItemIndex* è l'indice relativo alla serie di elementi dell'utente e deve essere uguale o superiore a zero.

Se MQSEL\_ANY\_SYSTEM\_SELECTOR viene specificato per *Selector*, *ItemIndex* è l'indice relativo alla serie di elementi di sistema e deve essere zero o un valore maggiore.

Se viene specificato un valore selettore esplicito, *ItemIndex* è l'indice relativo alla serie di elementi che hanno tale valore selettore e può essere MQIND\_NONE, zero o superiore.

## **ItemValue (MQLONG) - output**

Il valore dell'articolo nel contenitore.

## **CompCode (MQLONG) - output**

Codice di completamento.

### **Motivo (MQLONG) - output**

Codice di errore *CompCode*.

I seguenti codici di errore che indicano le condizioni di errore possono essere restituiti dalla chiamata numero intero mqInquire:

# **ERRORE MQRC\_HBAG\_**

Gestione borsa non valida.

# **ERRORE MQRC\_INDEX**

Indice non valido (indice negativo e non MQIND\_NONE o MQIND\_NONE specificato con uno dei valori MQSEL\_ANY\_xxx\_SELECTOR).

### **MQRC\_INDEX\_NOT\_PRESENT**

Nessun elemento con l'indice specificato è presente nel contenitore per il selettore fornito.

#### **ERRORE MQRC\_ITEM\_VALUE\_**

Parametro **ItemValue** non valido (indirizzo parametro non valido).

#### **MQRC\_SELECTOR\_NOT\_PRESENTE**

Nessun elemento con il selettore specificato è presente all'interno del contenitore.

# **MQRC\_SELECTOR\_NOT\_SUPORTED**

Selettore di sistema specificato non supportato da MQAI.

# **MQRC\_SELECTOR\_NOT\_UNIQUE**

MQIND\_NONE specificato quando nel contenitore è presente più di una ricorrenza del selettore specificato.

### **MQRC\_SELECTOR\_OUT\_OF\_RANGE**

Selettore non compreso nell'intervallo valido per la chiamata.

### **TIPO\_WRONG\_SELECTOR\_MQRC\_**

L'elemento dati ha un tipo di dati errato per la chiamata.

### **MQRC\_STORAGE\_NON\_DISPONIBILE**

Memoria insufficiente disponibile.

# **Richiamo linguaggio C per numero intero mqInquire**

mqInquireInteger (Bag, Selector, ItemIndex, &ItemValue, &CompCode, &Reason);

Dichiarare i parametri come segue:

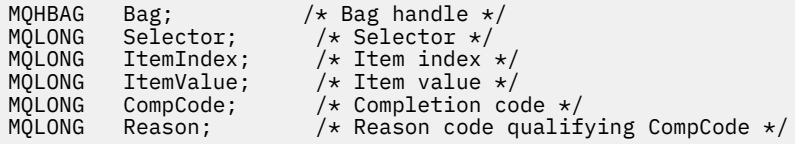

# **Richiamo Visual Basic per numero intero mqInquire**

(Supportato solo su Windows .)

```
mqInquireInteger Bag, Selector, ItemIndex, ItemValue,
CompCode, Reason
```

```
Dim Bag As Long 'Bag handle'
Dim Selector As Long 'Selector'
Dim ItemIndex As Long 'Item index'
Dim ItemValue As Long 'Item value'
Dim CompCode As Long 'Completion code'
Dim Reason As Long 'Reason code qualifying CompCode'
```
# **mqInquireInteger64**

La chiamata mqInquireInteger64 richiede il valore di un elemento dati intero a 64 bit presente nel contenitore. L'elemento dati può essere un elemento utente o un elemento di sistema.

# **Sintassi per mqInquireInteger64**

**mqInquireInteger64** *(Bag, Selector, ItemIndex, ItemValue, CompCode, Reason)*

# **Parametri per mqInquireInteger64**

# **Bag (MQHBAG) - input**

Maniglia del sacchetto a cui si riferisce la richiesta. La borsa può essere una borsa utente o una borsa di sistema.

# **Selettore (MQLONG) - input**

Selettore che identifica l'articolo a cui si riferisce l'interrogazione.

Se il selettore è inferiore a zero (un selettore di sistema), il selettore deve essere supportato da MQAI; in caso contrario, i risultati di MQRC\_SELECTOR\_NOT\_SUPPORTED.

Il selettore specificato deve essere presente nel contenitore; MQRC\_SELECTOR\_NOT\_PRESENT risulta se non lo è.

Il tipo di dati dell'elemento deve essere in accordo con il tipo di dati implicito dalla chiamata; se non lo è, ne risulta MQRC\_SELECTOR\_WRONG\_TYPE.

È possibile specificare i seguenti valori speciali per *Selector*:

# **MQSEL\_ANY\_SELECTOR**

L'elemento da interrogare è un elemento utente o di sistema identificato da *ItemIndex*.

# **MQSEL\_ANY\_USER\_SELECTOR**

L'elemento da interrogare è un elemento utente identificato da *ItemIndex*.

# **MQSEL\_ANY\_SYSTEM\_SELECTOR**

L'item da interrogare è un elemento di sistema identificato da *ItemIndex*.

# **ItemIndex (MQLONG) - input**

Indice dell'elemento dati a cui si riferisce l'interrogazione. Il valore deve essere zero o maggiore o il valore speciale MQIND\_NONE. Se il valore è minore di zero e non è MQIND\_NONE, si ottiene MQRC\_INDEX\_ERROR. Se l'elemento non è già presente nel contenitore, vengono visualizzati i risultati MQRC\_INDEX\_NOT\_PRESENT. È possibile specificare il seguente valore speciale:

# **MQIND\_NONE**

Specifica che deve essere presente una sola ricorrenza del selettore nel contenitore. Se è presente più di una ricorrenza, i risultati MQRC\_SELECTOR\_NOT\_UNIQUE.

Se MQSEL\_ANY\_SELECTOR è specificato per *Selector*, *ItemIndex* è l'indice relativo alla serie di elementi che contiene sia gli elementi utente che gli elementi di sistema e deve essere zero o un valore maggiore.

Se MQSEL\_ANY\_USER\_SELECTOR è specificato per *Selector*, *ItemIndex* è l'indice relativo alla serie di elementi dell'utente e deve essere uguale o superiore a zero.

Se MQSEL\_ANY\_SYSTEM\_SELECTOR viene specificato per *Selector*, *ItemIndex* è l'indice relativo alla serie di elementi di sistema e deve essere zero o un valore maggiore.

Se viene specificato un valore selettore esplicito, *ItemIndex* è l'indice relativo alla serie di elementi che hanno tale valore selettore e può essere MQIND\_NONE, zero o superiore.

#### **ItemValue (MQINT64) - output**

Il valore dell'articolo nel contenitore.

**CompCode (MQLONG) - output** Codice di completamento.

#### **Motivo (MQLONG) - output**

Codice di errore *CompCode*.

I seguenti codici di errore che indicano le condizioni di errore possono essere restituiti dalla chiamata mqInquireInteger64 :

#### **ERRORE MQRC\_HBAG\_**

Gestione borsa non valida.

## **ERRORE MQRC\_INDEX**

Indice non valido (indice negativo e non MQIND\_NONE o MQIND\_NONE specificato con uno dei valori MQSEL\_ANY\_xxx\_SELECTOR).

### **MQRC\_INDEX\_NOT\_PRESENT**

Nessun elemento con l'indice specificato è presente nel contenitore per il selettore fornito.

#### **ERRORE MQRC\_ITEM\_VALUE\_**

Parametro **ItemValue** non valido (indirizzo parametro non valido).

#### **MQRC\_SELECTOR\_NOT\_PRESENTE**

Nessun elemento con il selettore specificato è presente all'interno del contenitore.

#### **MQRC\_SELECTOR\_NOT\_SUPORTED**

Selettore di sistema specificato non supportato da MQAI.

#### **MQRC\_SELECTOR\_NOT\_UNIQUE**

MQIND\_NONE specificato quando nel contenitore è presente più di una ricorrenza del selettore specificato.

## **MQRC\_SELECTOR\_OUT\_OF\_RANGE**

Selettore non compreso nell'intervallo valido per la chiamata.

#### **TIPO\_WRONG\_SELECTOR\_MQRC\_**

L'elemento dati ha un tipo di dati errato per la chiamata.

### **MQRC\_STORAGE\_NON\_DISPONIBILE**

Memoria insufficiente disponibile.

# **Richiamo del linguaggio C per mqInquireInteger64**

mqInquireInteger64 (Bag, Selector, ItemIndex, &ItemValue, &CompCode, &Reason);

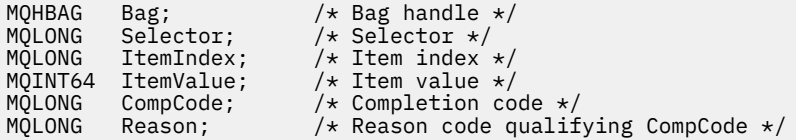

# **Richiamo Visual Basic per mqInquireInteger64**

(Supportato solo su Windows .)

mqInquireInteger64 Bag, Selector, ItemIndex, ItemValue, CompCode, Reason

Dichiarare i parametri come segue:

Dim Bag As Long 'Bag handle' Dim Selector As Long 'Selector' Dim ItemIndex As Long 'Item index' Dim ItemValue As Long 'Item value' Dim CompCode As Long 'Completion code' Dim Reason As Long 'Reason code qualifying CompCode'

# **mqInquireIntegerFilter**

La chiamata mqInquireIntegerFilter richiede il valore e l'operatore di un elemento di filtro intero presente nel contenitore. L'elemento dati può essere un elemento utente o un elemento di sistema.

# **Sintassi per mqInquireIntegerFilter**

**mqInquireIntegerFilter** *(Bag, Selector, ItemIndex, ItemValue, Operator, CompCode, Reason)*

# **Parametri per mqInquireIntegerFilter**

### **Bag (MQHBAG) - input**

Maniglia del sacchetto a cui si riferisce la richiesta. La borsa può essere una borsa utente o una borsa di sistema.

### **Selettore (MQLONG) - input**

Selettore che identifica l'articolo a cui si riferisce l'interrogazione.

Se il selettore è inferiore a zero (un selettore di sistema), il selettore deve essere supportato da MQAI; in caso contrario, i risultati di MQRC\_SELECTOR\_NOT\_SUPPORTED.

Il selettore specificato deve essere presente nel contenitore; MQRC\_SELECTOR\_NOT\_PRESENT risulta se non lo è.

Il tipo di dati dell'elemento deve essere in accordo con il tipo di dati implicito dalla chiamata; se non lo è, ne risulta MQRC\_SELECTOR\_WRONG\_TYPE.

È possibile specificare i seguenti valori speciali per *Selector*:

# **MQSEL\_ANY\_SELECTOR**

L'elemento da interrogare è un elemento utente o di sistema identificato da *ItemIndex*.

# **MQSEL\_ANY\_USER\_SELECTOR**

L'elemento da interrogare è un elemento utente identificato da *ItemIndex*.

### **MQSEL\_ANY\_SYSTEM\_SELECTOR**

L'item da interrogare è un elemento di sistema identificato da *ItemIndex*.

# **ItemIndex (MQLONG) - input**

Indice dell'elemento dati a cui si riferisce l'interrogazione. Il valore deve essere zero o maggiore o il valore speciale MQIND\_NONE. Se il valore è minore di zero e non è MQIND\_NONE, si ottiene MQRC\_INDEX\_ERROR. Se l'elemento non è già presente nel contenitore, vengono visualizzati i risultati MQRC\_INDEX\_NOT\_PRESENT. È possibile specificare il seguente valore speciale:

## **MQIND\_NONE**

Specifica che deve essere presente una sola ricorrenza del selettore nel contenitore. Se è presente più di una ricorrenza, i risultati MQRC\_SELECTOR\_NOT\_UNIQUE.

Se MQSEL\_ANY\_SELECTOR è specificato per *Selector*, *ItemIndex* è l'indice relativo alla serie di elementi che contiene sia gli elementi utente che gli elementi di sistema e deve essere zero o un valore maggiore.

Se MQSEL\_ANY\_USER\_SELECTOR è specificato per *Selector*, *ItemIndex* è l'indice relativo alla serie di elementi dell'utente e deve essere uguale o superiore a zero.

Se MQSEL\_ANY\_SYSTEM\_SELECTOR viene specificato per *Selector*, *ItemIndex* è l'indice relativo alla serie di elementi di sistema e deve essere zero o un valore maggiore.

Se viene specificato un valore selettore esplicito, *ItemIndex* è l'indice relativo alla serie di elementi che hanno tale valore selettore e può essere MQIND\_NONE, zero o superiore.

# **ItemValue (MQLONG) - output**

Il valore della condizione.

#### **Operatore (MQLONG) - output**

Operatore di filtro intero nel contenitore.

# **CompCode (MQLONG) - output**

Codice di completamento.

### **Motivo (MQLONG) - output**

Codice di errore *CompCode*.

I seguenti codici di errore che indicano le condizioni di errore possono essere restituiti dalla chiamata mqInquireIntegerFilter :

### **ERRORE FUNZIONAMENTO FILTRO MQRC**

Operatore filtro non valido.

# **ERRORE MQRC\_HBAG\_**

Gestione borsa non valida.

### **ERRORE MQRC\_INDEX**

Indice non valido (indice negativo e non MQIND\_NONE o MQIND\_NONE specificato con uno dei valori MQSEL\_ANY\_xxx\_SELECTOR).

# **MQRC\_INDEX\_NOT\_PRESENT**

Nessun elemento con l'indice specificato è presente nel contenitore per il selettore fornito.

#### **ERRORE MQRC\_ITEM\_VALUE\_**

Parametro **ItemValue** non valido (indirizzo parametro non valido).

## **MQRC\_SELECTOR\_NOT\_PRESENTE**

Nessun elemento con il selettore specificato è presente all'interno del contenitore.

#### **MQRC\_SELECTOR\_NOT\_SUPORTED**

Selettore di sistema specificato non supportato da MQAI.

# **MQRC\_SELECTOR\_NOT\_UNIQUE**

MQIND\_NONE specificato quando nel contenitore è presente più di una ricorrenza del selettore specificato.

### **MQRC\_SELECTOR\_OUT\_OF\_RANGE**

Selettore non compreso nell'intervallo valido per la chiamata.

# **TIPO\_WRONG\_SELECTOR\_MQRC\_**

L'elemento dati ha un tipo di dati errato per la chiamata.

## **MQRC\_STORAGE\_NON\_DISPONIBILE**

Memoria insufficiente disponibile.
## **Richiamo del linguaggio C per mqInquireIntegerFilter**

mqInquireIntegerFilter (Bag, Selector, ItemIndex, &ItemValue, &Operator, &CompCode, &Reason);

Dichiarare i parametri come segue:

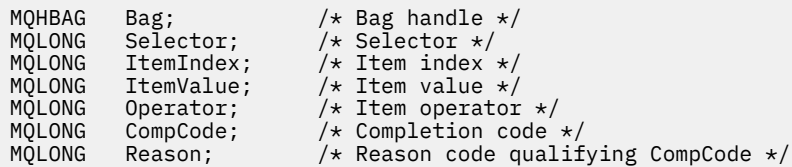

# **Richiamo di Visual Basic per mqInquireIntegerFilter**

(Supportato solo su Windows .)

mqInquireIntegerFilter Bag, Selector, ItemIndex, ItemValue, Operator, CompCode, Reason

Dichiarare i parametri come segue:

```
Dim Bag As Long 'Bag handle'
Dim Selector As Long 'Selector'
Dim ItemIndex As Long 'Item index'
Dim ItemValue As Long 'Item value'
Dim Operator As Long 'Item operator'
Dim CompCode As Long 'Completion code'
Dim Reason As Long 'Reason code qualifying CompCode'
```
# **mqInquireItemInfo**

La chiamata mqInquireItemInfo restituisce informazioni su un elemento specificato in un contenitore. L'elemento dati può essere un elemento utente o un elemento di sistema.

## **Sintassi per mqInquireItemInfo**

**mqInquireItemInfo** *(Bag, Selector, ItemIndex, ItemType, OutSelector, CompCode, Reason)*

## **Parametri per mqInquireItemInfo**

## **Bag (MQHBAG) - input**

Maniglia della borsa da richiedere.

La borsa può essere una borsa utente o una borsa di sistema.

## **Selettore (MQLONG) - input**

Selettore che identifica l'elemento da interrogare.

Se il selettore è inferiore a zero (ovvero, un selettore di sistema), il selettore deve essere supportato da MQAI; se non lo è, i risultati MQRC\_SELECTOR\_NOT\_SUPPORTED.

Il selettore specificato deve essere presente nel contenitore; MQRC\_SELECTOR\_NOT\_PRESENT risulta se non lo è.

È possibile specificare i seguenti valori speciali per **Selector**:

### **MQSEL\_ANY\_SELECTOR**

L'elemento da interrogare è un utente o un elemento di sistema identificato dal parametro **ItemIndex** .

### **MQSEL\_ANY\_USER\_SELECTOR**

L'elemento da interrogare è un elemento utente identificato dal parametro **ItemIndex** .

### **MQSEL\_ANY\_SYSTEM\_SELECTOR**

L'elemento da interrogare è un elemento di sistema identificato dal parametro **ItemIndex** .

### **ItemIndex (MQLONG) - input**

Indice dell'elemento dati da interrogare.

L'elemento deve essere presente nel contenitore; MQRC\_INDEX\_NOT\_PRESENT risulta se non lo è. Il valore deve essere zero o maggiore o il seguente valore speciale:

#### **MQIND\_NONE**

Specifica che deve essere presente una sola ricorrenza del selettore nel contenitore. Se è presente più di una ricorrenza, i risultati MQRC\_SELECTOR\_NOT\_UNIQUE.

Se MQSEL\_ANY\_SELECTOR viene specificato per il parametro **Selector** , il parametro **ItemIndex** è l'indice relativo alla serie di elementi che contiene sia gli elementi utente che gli elementi di sistema e deve essere zero o un valore maggiore.

Se MQSEL\_ANY\_USER\_SELECTOR è specificato per il parametro **Selector** , il parametro **ItemIndex** è l'indice relativo alla serie di elementi di sistema e deve essere zero o maggiore.

Se viene specificato MQSEL\_ANY\_SYSTEM\_SELECTOR per il parametro **Selector** , il parametro **ItemIndex** è l'indice relativo alla serie di elementi di sistema e deve essere zero o maggiore. Se viene specificato un valore selettore esplicito, il parametro **ItemIndex** è l'indice relativo alla serie di elementi che hanno quel valore selettore e può essere MQIND\_NONE, zero o superiore.

#### **ItemType (MQLONG) - output**

Il tipo di dati dell'elemento dati specificato.

È possibile restituire quanto segue:

#### **MQITEM\_BAG**

Elemento di maniglia del sacchetto.

# **MQITEM\_BYTE\_STRING**

Stringa di byte.

#### **NUMERO\_NUMERO\_INTERO** Elemento intero.

**FILTRO MQITEM\_INTEGER\_FILTER** Filtro numero intero.

## **MQITEM\_INTEGER64**

Elemento intero a 64 bit.

## **MQITEM\_STRING**

Elemento stringa di caratteri.

## **FILTRO DI STRINGA MQITEM\_**

Filtro stringa.

#### **OutSelector (MQLONG) - output**

Selettore dell'elemento dati specificato.

## **CompCode (MQLONG) - output** Codice di completamento.

### **Motivo (MQLONG) - output**

Codice di errore *CompCode*.

I seguenti codici motivo che indicano le condizioni di errore possono essere restituiti dalla chiamata mqInquireItemInfo :

#### **ERRORE MQRC\_HBAG\_**

Gestione borsa non valida.

#### **ERRORE MQRC\_INDEX**

MQIND\_NONE specificato con uno dei valori MQSEL\_ANY\_XXX\_SELECTOR.

#### **MQRC\_INDEX\_NOT\_PRESENT**

Nessun elemento con l'indice specificato è presente nel contenitore per il selettore fornito.

#### **ERRORE TIPO\_MQRC\_ITEM\_TYPE\_**

Parametro **ItemType** non valido (indirizzo parametro non valido).

#### **ERRORE MQRC\_OUT\_SELECTOR\_ERROR**

Parametro **OutSelector** non valido (indirizzo parametro non valido).

#### **MQRC\_SELECTOR\_NOT\_PRESENTE**

Nessun elemento con il selettore specificato è presente all'interno del contenitore.

#### **MQRC\_SELECTOR\_NOT\_SUPORTED**

Selettore di sistema specificato non supportato da MQAI.

#### **MQRC\_SELECTOR\_NOT\_UNIQUE**

MQIND\_NONE specificato quando nel contenitore è presente più di una ricorrenza del selettore specificato.

#### **MQRC\_SELECTOR\_OUT\_OF\_RANGE**

Selettore non compreso nell'intervallo valido per la chiamata.

#### **MQRC\_STORAGE\_NON\_DISPONIBILE**

Memoria insufficiente disponibile.

## **Richiamo del linguaggio C per mqInquireItemInfo**

```
mqInquireItemInfo (Bag, Selector, ItemIndex, &OutSelector, &ItemType,
&CompCode, &Reason);
```
Dichiarare i parametri come segue:

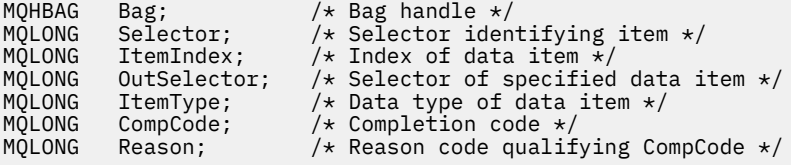

## **Richiamo Visual Basic per mqInquireItemInfo**

(Supportato solo su Windows .)

mqInquireItemInfo Bag, Selector, ItemIndex, OutSelector, ItemType, CompCode, Reason

Dichiarare i parametri come segue:

Dim Bag As Long 'Bag handle' Dim Selector As Long 'Selector identifying item' Dim ItemIndex As Long 'Index of data item' Dim OutSelector As Long 'Selector of specified data item' Dim ItemType As Long 'Data type of data item'

# **Stringa mqInquire**

La chiamata stringa mqInquirerichiede il valore di un elemento dati carattere presente nel contenitore. L'elemento dati può essere un elemento utente o un elemento di sistema.

## **Sintassi per la stringa mqInquire**

**mqInquireStringa** *(Bag, Selector, ItemIndex, Bufferlength, Buffer, StringLength, CodedCharSetId, CompCode, Reason)*

## **Parametri per la stringa mqInquire**

## **Bag (MQHBAG) - input**

Maniglia del sacchetto a cui si riferisce la richiesta. La borsa può essere una borsa utente o una borsa di sistema.

## **Selettore (MQLONG) - input**

Selettore dell'elemento a cui si riferisce l'interrogazione.

Se il selettore è inferiore a zero (ovvero, un selettore di sistema), il selettore deve essere supportato da MQAI; se non lo è, i risultati MQRC\_SELECTOR\_NOT\_SUPPORTED.

Il selettore specificato deve essere presente nel contenitore; MQRC\_SELECTOR\_NOT\_PRESENT risulta se non lo è.

Il tipo di dati dell'elemento deve essere lo stesso del tipo di dati implicato dalla chiamata; MQRC\_SELECTOR\_WRONG\_TYPE risulta se non lo è.

È possibile specificare i seguenti valori speciali per *Selector*:

## **MQSEL\_ANY\_SELECTOR**

L'elemento da interrogare è un elemento utente o di sistema identificato da *ItemIndex*.

## **MQSEL\_ANY\_USER\_SELECTOR**

L'elemento da interrogare è un elemento utente identificato da *ItemIndex*.

## **MQSEL\_ANY\_SYSTEM\_SELECTOR**

L'item da interrogare è un elemento di sistema identificato da *ItemIndex*.

## **ItemIndex (MQLONG) - input**

Indice dell'elemento dati a cui si riferisce l'interrogazione. Il valore deve essere zero o maggiore o il valore speciale MQIND\_NONE. Se il valore è minore di zero e non MQIND\_NONE, MQRC\_INDEX\_ERROR risulta. Se l'elemento non è già presente nel contenitore, vengono visualizzati i risultati MQRC\_INDEX\_NOT\_PRESENT. È possibile specificare il seguente valore speciale:

## **MQIND\_NONE**

Specifica che deve essere presente una sola ricorrenza del selettore nel contenitore. Se è presente più di una ricorrenza, i risultati MQRC\_SELECTOR\_NOT\_UNIQUE.

Se MQSEL\_ANY\_SELECTOR viene specificato per il parametro **Selector** , **ItemIndex** è l'indice relativo alla serie di elementi che contiene sia elementi utente che elementi di sistema e deve essere maggiore o uguale a zero.

Se si specifica MQSEL\_ANY\_USER\_SELECTOR per il parametro **Selector** , **ItemIndex** è l'indice relativo alla serie di elementi dell'utente e deve essere zero o un valore maggiore.

Se MQSEL\_ANY\_SYSTEM\_SELECTOR viene specificato per **Selector**, **ItemIndex** è l'indice relativo alla serie di elementi di sistema e deve essere zero o un valore maggiore.

Se viene specificato un valore selettore esplicito, **ItemIndex** è l'indice relativo alla serie di elementi che hanno tale valore selettore e può essere MQIND\_NONE, zero o superiore.

#### **BufferLength (MQLONG) - input**

Lunghezza in byte del buffer per ricevere la stringa. Zero è un valore valido.

#### **Buffer (MQCHAR x** *BufferLength***) - output**

Buffer per ricevere la stringa di caratteri. La lunghezza è fornita dal parametro **BufferLength** . Se si specifica zero per **BufferLength**, il puntatore null può essere specificato per l'indirizzo del parametro **Buffer** ; in tutti gli altri casi, è necessario specificare un indirizzo valido (non null) per il parametro **Buffer** .

La stringa viene riempita con spazi vuoti fino alla lunghezza del buffer; la stringa non ha terminazione null. Se la stringa è più lunga del buffer, la stringa viene troncata per adattarsi; in questo caso **StringLength** indica la dimensione del buffer necessaria per contenere la stringa senza troncare.

#### **StringLength (MQLONG) - output**

La lunghezza in byte della stringa contenuta nel contenitore. Se il parametro **Buffer** è troppo piccolo, la lunghezza della stringa restituita è minore di *StringLength*.

#### **CodedCharSetId (MQLONG) - output**

Il CCSID (coded character set identifier) per i dati carattere nella stringa. Questo parametro può essere impostato su un puntatore null se non richiesto.

## **CompCode (MQLONG) - output**

Codice di completamento.

#### **Motivo (MQLONG) - output**

Codice di errore *CompCode*.

I seguenti codici di errore che indicano le condizioni di errore e di avvertenza possono essere restituiti dalla chiamata stringa mqInquire:

### **ERRORE MQRC\_BUFFER\_**

Parametro buffer non valido (indirizzo parametro non valido o buffer non completamente accessibile).

#### **ERRORE MQRC\_BUFFER\_LENGTH**

Lunghezza buffer non valida.

#### **ERRORE MQRC\_HBAG\_**

Gestione borsa non valida.

#### **ERRORE MQRC\_INDEX**

Indice non valido (indice negativo e non MQIND\_NONE o MQIND\_NONE specificato con uno dei valori MQSEL\_ANY\_xxx\_SELECTOR).

### **MQRC\_INDEX\_NOT\_PRESENT**

Nessun elemento con l'indice specificato è presente nel contenitore per il selettore fornito.

#### **MQRC\_SELECTOR\_NOT\_PRESENTE**

Nessun elemento con il selettore specificato è presente all'interno del contenitore.

#### **MQRC\_SELECTOR\_NOT\_SUPORTED**

Selettore di sistema specificato non supportato da MQAI.

#### **MQRC\_SELECTOR\_NOT\_UNIQUE**

MQIND\_NONE specificato quando nel contenitore è presente più di una ricorrenza del selettore specificato.

### **MQRC\_SELECTOR\_OUT\_OF\_RANGE**

Selettore non compreso nell'intervallo valido per la chiamata.

#### **TIPO\_WRONG\_SELECTOR\_MQRC\_**

L'elemento dati ha un tipo di dati errato per la chiamata.

#### **MQRC\_STORAGE\_NON\_DISPONIBILE**

Memoria insufficiente disponibile.

#### **ERRORE MQRC\_STRING\_LENGTH**

Parametro **StringLength** non valido (indirizzo parametro non valido).

#### **MQRC\_STRING\_TRUNCATED**

I dati sono troppo lunghi per il buffer di emissione ed è stato troncato.

## **Richiamo del linguaggio C per la stringa mqInquire**

mqInquireString (Bag, Selector, ItemIndex, BufferLength, Buffer, &StringLength, &CodedCharSetId, &CompCode, &Reason);

Dichiarare i parametri come segue:

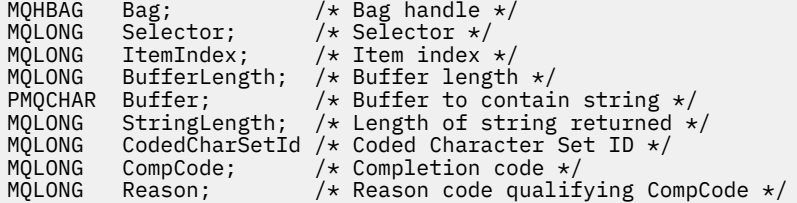

## **Richiamo Visual Basic per stringa mqInquire**

(Supportato solo su Windows .)

```
mqInquireString Bag, Selector, ItemIndex,
BufferLength, Buffer, StringLength, CodedCharSetId,
CompCode, Reason
```
Dichiarare i parametri come segue:

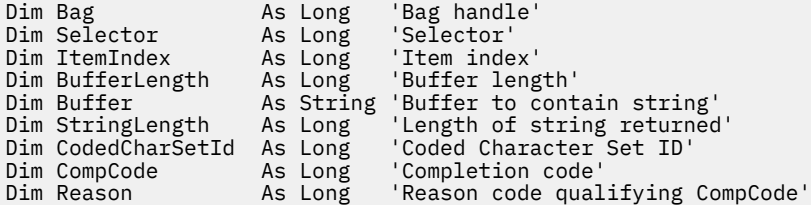

## **mqInquireStringFilter**

La chiamata mqInquireStringFilter richiede il valore e l'operatore di un elemento filtro stringa presente nel contenitore. L'elemento dati può essere un elemento utente o un elemento di sistema.

### **Sintassi per mqInquireStringFilter**

**mqInquireStringFilter** *(Bag, Selector, ItemIndex, Bufferlength, Buffer, StringLength, CodedCharSetId, Operator, CompCode, Reason)*

## **Parametri per mqInquireStringFilter**

### **Bag (MQHBAG) - input**

Maniglia del sacchetto a cui si riferisce la richiesta. La borsa può essere una borsa utente o una borsa di sistema.

### **Selettore (MQLONG) - input**

Selettore dell'elemento a cui si riferisce l'interrogazione.

Se il selettore è inferiore a zero (ovvero, un selettore di sistema), il selettore deve essere supportato da MQAI; se non lo è, i risultati MQRC\_SELECTOR\_NOT\_SUPPORTED.

Il selettore specificato deve essere presente nel contenitore; MQRC\_SELECTOR\_NOT\_PRESENT risulta se non lo è.

Il tipo di dati dell'elemento deve essere lo stesso del tipo di dati implicato dalla chiamata; MQRC\_SELECTOR\_WRONG\_TYPE risulta se non lo è.

È possibile specificare i seguenti valori speciali per *Selector*:

#### **MQSEL\_ANY\_SELECTOR**

L'elemento da interrogare è un elemento utente o di sistema identificato da *ItemIndex*.

## **MQSEL\_ANY\_USER\_SELECTOR**

L'elemento da interrogare è un elemento utente identificato da *ItemIndex*.

## **MQSEL\_ANY\_SYSTEM\_SELECTOR**

L'item da interrogare è un elemento di sistema identificato da *ItemIndex*.

#### **ItemIndex (MQLONG) - input**

Indice dell'elemento dati a cui si riferisce l'interrogazione. Il valore deve essere zero o maggiore o il valore speciale MQIND\_NONE. Se il valore è minore di zero e non MQIND\_NONE, MQRC\_INDEX\_ERROR risulta. Se l'elemento non è già presente nel contenitore, vengono visualizzati i risultati MQRC\_INDEX\_NOT\_PRESENT. È possibile specificare il seguente valore speciale:

### **MQIND\_NONE**

Specifica che deve essere presente una sola ricorrenza del selettore nel contenitore. Se è presente più di una ricorrenza, i risultati MQRC\_SELECTOR\_NOT\_UNIQUE.

Se MQSEL\_ANY\_SELECTOR viene specificato per il parametro **Selector** , *ItemIndex* è l'indice relativo alla serie di elementi che contiene sia elementi utente che elementi di sistema e deve essere maggiore o uguale a zero.

Se si specifica MQSEL\_ANY\_USER\_SELECTOR per il parametro **Selector** , *ItemIndex* è l'indice relativo alla serie di elementi dell'utente e deve essere zero o un valore maggiore.

Se MQSEL\_ANY\_SYSTEM\_SELECTOR viene specificato per *Selector*, *ItemIndex* è l'indice relativo alla serie di elementi di sistema e deve essere zero o un valore maggiore.

Se viene specificato un valore selettore esplicito, *ItemIndex* è l'indice relativo alla serie di elementi che hanno tale valore selettore e può essere MQIND\_NONE, zero o superiore.

#### **BufferLength (MQLONG) - input**

Lunghezza in byte del buffer per ricevere la stringa di condizione. Zero è un valore valido.

#### **Buffer (MQCHAR x** *BufferLength***) - output**

Buffer per ricevere la stringa di condizione carattere. La lunghezza è fornita dal parametro **BufferLength** . Se si specifica zero per **BufferLength**, è possibile specificare il puntatore null per l'indirizzo del parametro **Buffer** ; in tutti gli altri casi, è necessario specificare un indirizzo valido (non null) per il parametro **Buffer** .

La stringa viene riempita con spazi vuoti fino alla lunghezza del buffer; la stringa non ha terminazione null. Se la stringa è più lunga del buffer, la stringa viene troncata per adattarsi; in questo caso *StringLength* indica la dimensione del buffer necessaria per contenere la stringa senza troncare.

### **StringLength (MQLONG) - output**

La lunghezza in byte della stringa di condizione contenuta nel contenitore. Se il parametro **Buffer** è troppo piccolo, la lunghezza della stringa restituita è minore di *StringLength*.

#### **CodedCharSetId (MQLONG) - output**

Il CCSID (coded character set identifier) per i dati carattere nella stringa. Questo parametro può essere impostato su un puntatore null se non richiesto.

#### **Operatore (MQLONG) - output**

Operatore di filtro stringa nel contenitore.

#### **CompCode (MQLONG) - output**

Codice di completamento.

### **Motivo (MQLONG) - output**

Codice di errore *CompCode*.

I seguenti codici motivo che indicano le condizioni di errore e di avvertenza possono essere restituiti dalla chiamata mqInquireStringFilter :

### **ERRORE MQRC\_BUFFER\_**

Parametro buffer non valido (indirizzo parametro non valido o buffer non completamente accessibile).

#### **ERRORE MQRC\_BUFFER\_LENGTH**

Lunghezza buffer non valida.

#### **ERRORE FUNZIONAMENTO FILTRO MQRC**

Operatore filtro non valido.

### **ERRORE MQRC\_HBAG\_**

Gestione borsa non valida.

### **ERRORE MQRC\_INDEX**

Indice non valido (indice negativo e non MQIND\_NONE o MQIND\_NONE specificato con uno dei valori MOSEL\_ANY\_xxx\_SELECTOR).

#### **MQRC\_INDEX\_NOT\_PRESENT**

Nessun elemento con l'indice specificato è presente nel contenitore per il selettore fornito.

#### **MQRC\_SELECTOR\_NOT\_PRESENTE**

Nessun elemento con il selettore specificato è presente all'interno del contenitore.

#### **MQRC\_SELECTOR\_NOT\_SUPORTED**

Selettore di sistema specificato non supportato da MQAI.

#### **MQRC\_SELECTOR\_NOT\_UNIQUE**

MQIND\_NONE specificato quando nel contenitore è presente più di una ricorrenza del selettore specificato.

#### **MQRC\_SELECTOR\_OUT\_OF\_RANGE**

Selettore non compreso nell'intervallo valido per la chiamata.

## **TIPO\_WRONG\_SELECTOR\_MQRC\_**

L'elemento dati ha un tipo di dati errato per la chiamata.

## **MQRC\_STORAGE\_NON\_DISPONIBILE**

Memoria insufficiente disponibile.

### **ERRORE MQRC\_STRING\_LENGTH**

Parametro **StringLength** non valido (indirizzo parametro non valido).

### **MQRC\_STRING\_TRUNCATED**

I dati sono troppo lunghi per il buffer di emissione ed è stato troncato.

## **Richiamo del linguaggio C per mqInquireStringFilter**

mqInquireStringFilter (Bag, Selector, ItemIndex, BufferLength, Buffer, &StringLength, &CodedCharSetId, &Operator, &CompCode, &Reason);

Dichiarare i parametri come segue:

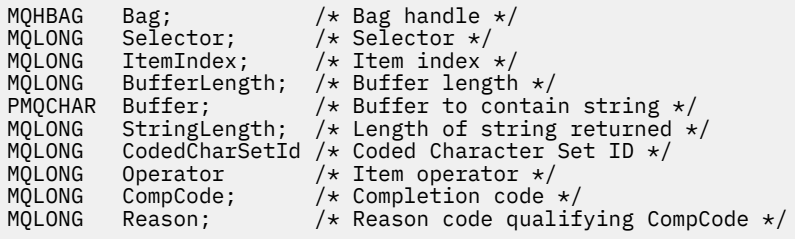

## **Richiamo di Visual Basic per mqInquireStringFilter**

(Supportato solo su Windows .)

```
mqInquireStringFilter Bag, Selector, ItemIndex,
BufferLength, Buffer, StringLength, CodedCharSetId,
Operator, CompCode, Reason
```
Dichiarare i parametri come segue:

```
Dim Bag As Long 'Bag handle'
Dim Selector As Long 'Selector'
Dim ItemIndex As Long 'Item index'
Dim BufferLength As Long 'Buffer length'
Dim Buffer As String 'Buffer to contain string'
Dim StringLength As Long 'Length of string returned'
Dim CodedCharSetId As Long 'Coded Character Set ID'
Dim Operator As Long 'Item operator'
Dim CompCode As Long 'Completion code'
Dim Reason As Long 'Reason code qualifying CompCode'
```
## **mqPad**

La chiamata mqPad consente di riempire una stringa con terminazione null con spazi vuoti.

## **Sintassi per mqPad**

**mqPad** *(String, BufferLength, Buffer, CompCode, Reason)*

## **Parametri per mqPad**

#### **Stringa (PMQCHAR) - input**

Stringa con terminazione null. Il puntatore null è valido per l'indirizzo del parametro **String** e indica una stringa di lunghezza zero.

## **BufferLength (MQLONG) - input**

La lunghezza in byte del buffer per ricevere la stringa riempita con spazi vuoti. Deve essere maggiore o uguale a zero.

#### **Buffer (MQCHAR x** *BufferLength***) - output**

Buffer per ricevere la stringa vuota. La lunghezza è fornita dal parametro **BufferLength** . Se si specifica zero per **BufferLength**, è possibile specificare il puntatore null per l'indirizzo del parametro **Buffer** ; in tutti gli altri casi, è necessario specificare un indirizzo valido (non null) per il parametro **Buffer** .

Se il numero di caratteri che precedono il primo valore null nel parametro **String** è maggiore del parametro **BufferLength** , i caratteri in eccesso vengono omessi e i risultati di MQRC\_DATA\_TRUNCATED.

#### **CompCode (MQLONG) - output**

Codice di completamento.

#### **Motivo (MQLONG) - output**

Codice di errore *CompCode*.

I seguenti codici di errore che indicano condizioni di errore e di avvertenza possono essere restituiti dalla chiamata mqPad :

#### **ERRORE MQRC\_BUFFER\_**

Parametro buffer non valido (indirizzo parametro non valido o buffer non completamente accessibile).

#### **ERRORE MQRC\_BUFFER\_LENGTH**

Lunghezza buffer non valida.

#### **ERRORE MQRC\_STRING\_**

Parametro stringa non valido (indirizzo parametro non valido o buffer non completamente accessibile).

#### **MQRC\_STRING\_TRUNCATED**

I dati sono troppo lunghi per il buffer di emissione ed è stato troncato.

## **Note sull'utilizzo per mqPad**

- 1. Se i puntatori del buffer sono gli stessi, il riempimento viene eseguito in posizione. In caso contrario, al massimo *BufferLength* caratteri vengono copiati nel secondo buffer; qualsiasi spazio rimanente, incluso il carattere di terminazione null, viene sovrascritto con spazi.
- 2. Se i parametri *String* e **Buffer** si sovrappongono parzialmente, il risultato non è definito.

## **Richiamo del linguaggio C per mqPad**

mqPad (String, BufferLength, Buffer, &CompCode, &Reason);

Dichiarare i parametri come segue:

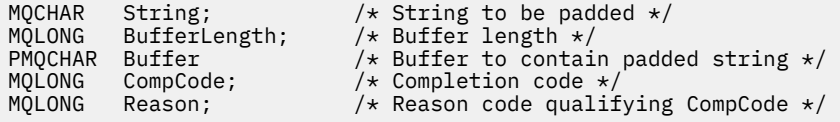

**Nota:** Questa chiamata non è supportata in Visual Basic.

# **Borsa mqPut**

La chiamata al contenitore mqPutconverte il contenuto del contenitore specificato in un messaggio PCF e invia il messaggio alla coda specificata. Il contenuto della borsa rimane invariato dopo la chiamata.

## **Sintassi per il sacchetto mqPut**

**mqPutSacchetto** *(Hconn, Hobj, MsgDesc, PutMsgOpts, Bag, CompCode, Reason)*

## **Parametri per il sacchetto mqPut**

## **Hconn (MQHCONN) - input**

Handle di connessione MQI.

## **Hobj (MQHOBJ) - input**

Gestione oggetto della coda in cui deve essere inserito il messaggio. Questo handle è stato restituito da una precedente chiamata MQOPEN emessa dall'applicazione. La coda deve essere aperta per l'emissione.

#### **MsgDesc (MQMD) - input/output**

Descrittore del messaggio. Per ulteriori informazioni, consultare MQMD - Message descriptor.

Se il campo *Format* ha un valore diverso dai risultati MQFMT\_ADMIN, MQFMT\_EVENT o MQFMT\_PCF, MORC\_FORMAT\_NOT\_SUPPORTED.

Se il campo *Encoding* ha un valore diverso da MQENC\_NATIVE, i risultati di MQRC\_ENCODING\_NOT\_SUPPORTED.

## **PutMsgOpts (MQPM) - input/output**

Opzioni di inserimento messaggi. (Per ulteriori informazioni, consultare MQPMO - Put - message options.)

## **Bag (MQHBAG) - input**

Handle del contenitore di dati da convertire in un messaggio.

Se il contenitore contiene un messaggio di gestione e l'interrogazione mqAddè stata utilizzata per inserire i valori nel contenitore, il valore dell'elemento di dati MQIASY\_COMMAND deve essere un comando INQUIRE riconosciuto da MQAI; se non lo è, MQRC\_INQUIRY\_COMMAND\_ERROR risulta.

Se il contenitore contiene contenitori di sistema nidificati, i risultati di MQRC\_NESTED\_BAG\_NOT\_SUPPORTED.

## **CompCode (MQLONG) - output**

Codice di completamento.

#### **Motivo (MQLONG) - output**

Codice di errore *CompCode*. I seguenti codici motivo che indicano le condizioni di errore e di avvertenza possono essere restituiti dalla chiamata della borsa mqPut:

### **MQRC\_ \***

Qualsiasi cosa proveniente dalla chiamata MQPUT o dalla manipolazione del contenitore.

#### **TIPO\_MQRC\_BAG\_WRONG\_**

La serie di dati di input è una serie di gruppi.

#### **MQRC\_ENCODING\_NOT\_SUPPORTED**

Codifica non supportata (il valore nel campo *Encoding* in MQMD deve essere MQENC\_NATIVE).

#### **MQRC\_FORMAT\_NOT\_SUPPORTED**

Formato non supportato (il nome nel campo *Format* in MQMD deve essere MQFMT\_ADMIN, MQFMT\_EVENT o MQFMT\_PCF).

#### **ERRORE MQRC\_HBAG\_**

Gestione borsa non valida.

#### **ERRORE MQRC\_INQUIRY\_COMMAND\_**

mqAddChiamata di interrogazione utilizzata con un codice comando che non è un comando INQUIRE riconosciuto.

### **MQRC\_NESTED\_BAG\_NOT\_SUPORTED**

Il contenitore di dati di input contiene uno o più contenitori di sistema nidificati.

#### **MQRC\_PARAMETER\_MISSING**

Il messaggio di amministrazione richiede un parametro che non è presente nel contenitore. Questo codice di errore si verifica solo per i bag creati con le opzioni MQCBO\_ADMIN\_BAG o MQCBO\_REORDER\_AS\_REQUIRED.

#### **TIPO\_WRONG\_SELECTOR\_MQRC\_**

mqAddLa stringa o la stringa mqSetè stata utilizzata per aggiungere il selettore MQIACF\_QUIRY al contenitore.

## **MQRC\_STORAGE\_NON\_DISPONIBILE**

Memoria insufficiente disponibile.

## **Richiamo del linguaggio C per il sacchetto mqPut**

mqPutBag (HConn, HObj, &MsgDesc, &PutMsgOpts, Bag, &CompCode, &Reason);

Dichiarare i parametri come segue:

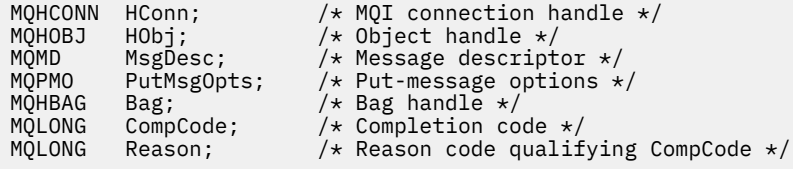

## **Richiamo Visual Basic per il sacchetto mqPut**

(Supportato solo su Windows .)

```
mqPutBag (HConn, HObj, MsgDesc, PutMsgOpts, Bag,
CompCode, Reason);
```
Dichiarare i parametri come segue:

```
Dim HConn As Long 'MQI connection handle'
Dim HObj As Long 'Object handle'
Dim MsgDesc As MQMD 'Message descriptor'
Dim MsgDesc As MQMD 'Message descriptor'<br>Dim PutMsgOpts As MQPMO 'Put-message options'
Dim Bag             As Long  'Bag handle'
Dim CompCode As Long 'Completion code'
Dim Reason As Long 'Reason code qualifying CompCode'
```
## **mqSetByteString**

La chiamata mqSetByteString modifica un elemento dati della stringa di byte che è già presente nel contenitore oppure elimina tutte le ricorrenze esistenti del selettore specificato e aggiunge una nuova ricorrenza alla fine del contenitore. L'elemento dati è generalmente un elemento utente, ma alcuni elementi dati di sistema possono essere modificati.

## **Sintassi per mqSetByteString**

**mqSetByteString** *(Bag, Selector, ItemIndex, Bufferlength, Buffer, CompCode, Reason)*

## **Parametri per mqSetByteString**

### **Bag (MQHBAG) - input**

Maniglia del sacchetto da impostare. Questo deve essere l'handle di un bag creato dall'utente, non l'handle di un bag di sistema; MQRC\_SYSTEM\_BAG\_NOT\_ALTERABLE risulta se si specifica l'handle di un bag di sistema.

#### **Selettore (MQLONG) - input**

Selettore dell'elemento da modificare.

Se il selettore è inferiore a zero (ovvero, un selettore di sistema), il selettore deve essere supportato da MQAI; se non lo è, i risultati MQRC\_SELECTOR\_NOT\_SUPPORTED.

Se il selettore è un selettore di sistema supportato, ma è un selettore di sola lettura, i risultati MQRC\_SYSTEM\_ITEM\_NOT\_ALTERABLE.

Se il selettore è un selettore di sistema modificabile, ma è sempre un selettore a istanza singola e l'applicazione tenta di creare una seconda istanza nel contenitore, MORC\_MULTIPLE\_INSTANCE\_ERROR risulta.

Se il selettore è maggiore o uguale a zero (ossia, un selettore utente) e il contenitore è stato creato con l'opzione MQCBO\_CHECK\_SELECTORS o come un contenitore di gestione (MQCBO\_ADMIN\_BAG), il selettore deve essere compreso tra MQBA\_FIRST e MQBA\_LAST; MQRC\_SELEC\_OUT\_OF\_RANGE risulta in caso contrario. Se MQCBO\_CHECK\_SELECTORS non è stato specificato, il selettore può avere un qualsiasi valore uguale o superiore a zero.

Se MQIND\_ALL non è specificato per il parametro **ItemIndex** , il selettore specificato deve essere già presente nel contenitore; i risultati MQRC\_SELECTOR\_NOT\_PRESENT se non lo sono.

Se MQIND\_ALL non è specificato per il parametro **ItemIndex** , il tipo di dati dell'elemento deve essere lo stesso del tipo di dati implicato dalla chiamata; se non lo è, ne risulta MQRC\_SELECTOR\_WRONG\_TYPE.

#### **ItemIndex (MQLONG) - input**

Identifica quale ricorrenza dell'elemento con il selettore specificato deve essere modificata. Il valore deve essere zero o maggiore o uno dei valori speciali descritti in questo argomento; se non è nessuno di questi, MQRC\_INDEX\_ERROR risulta.

#### **Zero o superiore**

L'elemento con l'indice specificato deve essere già presente nel contenitore; MORC\_INDEX\_NOT\_PRESENT risulta se non lo è. L'indice viene conteggiato in relazione agli elementi nel contenitore che hanno il selettore specificato. Ad esempio, se sono presenti cinque elementi nel contenitore con il selettore specificato, i valori validi per *ItemIndex* sono compresi tra 0 e 4.

#### **MQIND\_NONE**

Ciò specifica che deve essere presente solo una ricorrenza del selettore specificato nel contenitore. Se è presente più di una ricorrenza, i risultati MQRC\_SELECTOR\_NOT\_UNIQUE.

## **MQIND\_ALL**

Ciò specifica che tutte le ricorrenze esistenti del selettore specificato (se presenti) devono essere eliminate dal contenitore e una nuova ricorrenza del selettore creato alla fine del contenitore.

### **BufferLength (MQLONG) - input**

La lunghezza in byte della stringa di byte contenuta nel parametro **Buffer** . Il valore deve essere maggiore o uguale a zero.

## **Buffer (MQBYTE x** *BufferLength***) - input**

Buffer contenente la stringa di byte. La lunghezza è fornita dal parametro **BufferLength** . Se si specifica zero per **BufferLength**, è possibile specificare il puntatore null per l'indirizzo del parametro **Buffer** ; in tutti gli altri casi, è necessario specificare un indirizzo valido (non null) per il parametro **Buffer** .

## **CompCode (MQLONG) - output**

Codice di completamento.

## **Motivo (MQLONG) - output**

Codice di errore *CompCode*.

I seguenti codici di errore che indicano le condizioni di errore possono essere restituiti dalla chiamata mqSetByteString :

#### **ERRORE MQRC\_BUFFER\_**

Parametro buffer non valido (indirizzo parametro non valido o buffer non completamente accessibile).

## **ERRORE MQRC\_BUFFER\_LENGTH**

Lunghezza buffer non valida.

**ERRORE MQRC\_HBAG\_**

Gestione borsa non valida.

#### **ERRORE MQRC\_INDEX**

Indice non valido (indice negativo e non MQIND\_NONE o MQIND\_ALL).

#### **MQRC\_INDEX\_NOT\_PRESENT**

Nessun elemento con l'indice specificato è presente nel contenitore per il selettore fornito.

### **ERRORE\_ISTANZA\_MULTIPLE\_MQRC\_**

Più istanze del selettore di sistema non sono valide.

## **MQRC\_SELECTOR\_NOT\_PRESENTE**

Nessun elemento con il selettore specificato è presente all'interno del contenitore.

#### **MQRC\_SELECTOR\_NOT\_SUPORTED**

Selettore di sistema specificato non supportato da MQAI.

### **MQRC\_SELECTOR\_NOT\_UNIQUE**

MQIND\_NONE specificato quando nel contenitore è presente più di una ricorrenza del selettore specificato.

### **MQRC\_SELECTOR\_OUT\_OF\_RANGE**

Selettore non compreso nell'intervallo valido per la chiamata.

#### **TIPO\_WRONG\_SELECTOR\_MQRC\_**

L'elemento dati ha un tipo di dati errato per la chiamata.

#### **MQRC\_STORAGE\_NON\_DISPONIBILE**

Memoria insufficiente disponibile.

### **MQRC\_SYSTEM\_BAG\_NOT\_ALTERABLE**

Il contenitore di sistema non può essere modificato o eliminato.

#### **MQRC\_SYSTEM\_ITEM\_NOT\_ALTERABLE**

La voce di sistema è di sola lettura e non può essere modificata.

## **Richiamo del linguaggio C per mqSetByteString**

mqSetByteString (Bag, Selector, ItemIndex, BufferLength, Buffer, &CompCode, &Reason);

Dichiarare i parametri come segue:

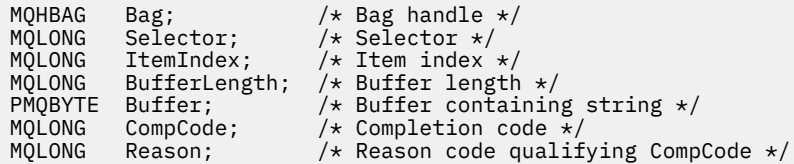

## **Richiamo Visual Basic per mqSetByteString**

(Supportato solo su Windows .)

mqSetByteString Bag, Selector, ItemIndex, BufferLength, Buffer, CompCode, Reason

Dichiarare i parametri come segue:

```
Dim Bag                 As Long   'Bag handle'
Dim Selector As Long 'Selector'
Dim ItemIndex As Long 'Item index'
Dim BufferLength As Long 'Buffer length'
Dim Buffer As Byte 'Buffer containing string'
Dim CompCode As Long 'Completion code'
Dim CompCode As byte 'Buffer containing string'<br>Dim CompCode As Long 'Completion code'<br>Dim Reason As Long 'Reason code qualifying CompCode'
```
# **Filtro mqSetByteString**

La chiamata del filtro mqSetByteStringmodifica un elemento del filtro della stringa di byte che è già presente nel contenitore oppure elimina tutte le ricorrenze esistenti del selettore specificato e aggiunge una nuova ricorrenza alla fine del contenitore. L'elemento dati è generalmente un elemento utente, ma alcuni elementi dati di sistema possono essere modificati.

## **Sintassi per il filtro mqSetByteString**

**mqSetByteStringFiltro** *(Bag, Selector, ItemIndex, Bufferlength, Buffer, Operator, CompCode, Reason)*

## **Parametri per il filtro mqSetByteString**

## **Bag (MQHBAG) - input**

Maniglia del sacchetto da impostare. Questo deve essere l'handle di un bag creato dall'utente, non l'handle di un bag di sistema; MQRC\_SYSTEM\_BAG\_NOT\_ALTERABLE risulta se si specifica l'handle di un bag di sistema.

## **Selettore (MQLONG) - input**

Selettore dell'elemento da modificare.

Se il selettore è inferiore a zero (ovvero, un selettore di sistema), il selettore deve essere supportato da MQAI; se non lo è, i risultati MQRC\_SELECTOR\_NOT\_SUPPORTED.

Se il selettore è un selettore di sistema supportato, ma è un selettore di sola lettura, i risultati MORC SYSTEM ITEM NOT ALTERABLE.

Se il selettore è un selettore di sistema modificabile, ma è sempre un selettore a istanza singola e l'applicazione tenta di creare una seconda istanza nel contenitore, MQRC\_MULTIPLE\_INSTANCE\_ERROR risulta.

Se il selettore è maggiore o uguale a zero (ossia, un selettore utente) e il contenitore è stato creato con l'opzione MQCBO\_CHECK\_SELECTORS o come un contenitore di gestione (MQCBO\_ADMIN\_BAG), il selettore deve essere compreso tra MQBA\_FIRST e MQBA\_LAST; MQRC\_SELEC\_OUT\_OF\_RANGE risulta in caso contrario. Se MQCBO\_CHECK\_SELECTORS non è stato specificato, il selettore può avere un qualsiasi valore uguale o superiore a zero.

Se MQIND\_ALL non è specificato per il parametro **ItemIndex** , il selettore specificato deve essere già presente nel contenitore; i risultati MQRC\_SELECTOR\_NOT\_PRESENT se non lo sono.

Se MQIND\_ALL non è specificato per il parametro **ItemIndex** , il tipo di dati dell'elemento deve essere lo stesso del tipo di dati implicato dalla chiamata; se non lo è, ne risulta MQRC\_SELECTOR\_WRONG\_TYPE.

#### **ItemIndex (MQLONG) - input**

Identifica quale ricorrenza dell'elemento con il selettore specificato deve essere modificata. Il valore deve essere zero o maggiore o uno dei valori speciali descritti in questo argomento; se non è nessuno di questi, MQRC\_INDEX\_ERROR risulta.

#### **Zero o superiore**

L'elemento con l'indice specificato deve essere già presente nel contenitore; MQRC\_INDEX\_NOT\_PRESENT risulta se non lo è. L'indice viene conteggiato in relazione agli elementi nel contenitore che hanno il selettore specificato. Ad esempio, se sono presenti cinque elementi nel contenitore con il selettore specificato, i valori validi per *ItemIndex* sono compresi tra 0 e 4.

## **MQIND\_NONE**

Ciò specifica che deve essere presente solo una ricorrenza del selettore specificato nel contenitore. Se è presente più di una ricorrenza, i risultati MQRC\_SELECTOR\_NOT\_UNIQUE.

#### **MQIND\_ALL**

Ciò specifica che tutte le ricorrenze esistenti del selettore specificato (se presenti) devono essere eliminate dal contenitore e una nuova ricorrenza del selettore creato alla fine del contenitore.

#### **BufferLength (MQLONG) - input**

La lunghezza in byte della stringa di byte della condizione contenuta nel parametro **Buffer** . Il valore deve essere maggiore o uguale a zero.

## **Buffer (MQBYTE x** *BufferLength***) - input**

Buffer contenente la stringa di byte della condizione. La lunghezza è fornita dal parametro **BufferLength** . Se si specifica zero per **BufferLength**, è possibile specificare il puntatore null per l'indirizzo del parametro **Buffer** ; in tutti gli altri casi, è necessario specificare un indirizzo valido (non null) per il parametro **Buffer** .

#### **Operatore (MQLONG x** *Operatore***) - input**

L'operatore del filtro della stringa di byte da inserire nel contenitore. Gli operatori validi sono nel formato MQCFOP\_ \*.

### **CompCode (MQLONG) - output**

Codice di completamento.

#### **Motivo (MQLONG) - output**

Codice di errore *CompCode*.

I seguenti codici motivo che indicano le condizioni di errore possono essere restituiti dalla chiamata del filtro mqSetByteString:

#### **ERRORE MQRC\_BUFFER\_**

Parametro buffer non valido (indirizzo parametro non valido o buffer non completamente accessibile).

#### **ERRORE MQRC\_BUFFER\_LENGTH**

Lunghezza buffer non valida.

#### **ERRORE FUNZIONAMENTO FILTRO MQRC**

Gestione borsa non valida.

#### **ERRORE MQRC\_HBAG\_**

Gestione borsa non valida.

## **ERRORE MQRC\_INDEX**

Indice non valido (indice negativo e non MQIND\_NONE o MQIND\_ALL).

### **MQRC\_INDEX\_NOT\_PRESENT**

Nessun elemento con l'indice specificato è presente nel contenitore per il selettore fornito.

#### **ERRORE\_ISTANZA\_MULTIPLE\_MQRC\_**

Più istanze del selettore di sistema non sono valide.

#### **MQRC\_SELECTOR\_NOT\_PRESENTE**

Nessun elemento con il selettore specificato è presente all'interno del contenitore.

#### **MQRC\_SELECTOR\_NOT\_SUPORTED**

Selettore di sistema specificato non supportato da MQAI.

#### **MQRC\_SELECTOR\_NOT\_UNIQUE**

MQIND\_NONE specificato quando nel contenitore è presente più di una ricorrenza del selettore specificato.

#### **MQRC\_SELECTOR\_OUT\_OF\_RANGE**

Selettore non compreso nell'intervallo valido per la chiamata.

## **TIPO\_WRONG\_SELECTOR\_MQRC\_**

L'elemento dati ha un tipo di dati errato per la chiamata.

#### **MQRC\_STORAGE\_NON\_DISPONIBILE**

Memoria insufficiente disponibile.

#### **MQRC\_SYSTEM\_BAG\_NOT\_ALTERABLE**

Il contenitore di sistema non può essere modificato o eliminato.

#### **MQRC\_SYSTEM\_ITEM\_NOT\_ALTERABLE**

La voce di sistema è di sola lettura e non può essere modificata.

## **Richiamo del linguaggio C per mqSetByteStringFilter**

mqSetByteStringFilter (Bag, Selector, ItemIndex, BufferLength, Buffer, Operator, &CompCode, &Reason);

Dichiarare i parametri come segue:

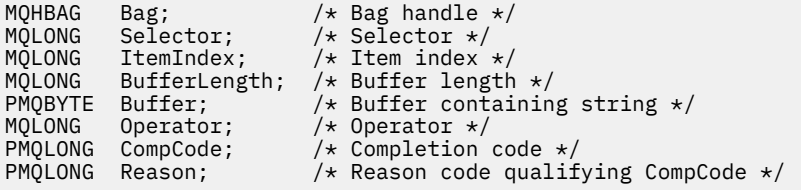

## **Richiamo Visual Basic per il filtro mqSetByteString**

(Supportato solo su Windows .)

mqSetByteStringFilter Bag, Selector, ItemIndex, BufferLength, Buffer, Operator, CompCode, Reason

Dichiarare i parametri come segue:

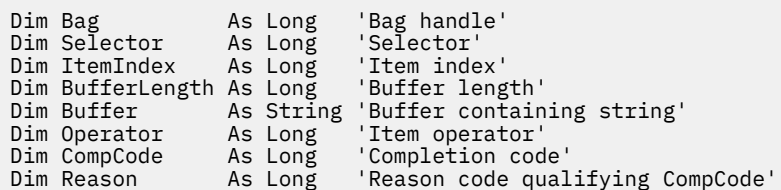

## **Numero intero mqSet**

La chiamata mqSetInteger modifica un elemento intero che è già presente nel contenitore o elimina tutte le ricorrenze esistenti del selettore specificato e aggiunge una nuova ricorrenza alla fine del contenitore. L'elemento dati è generalmente un elemento utente, ma è anche possibile modificare specifici elementi dati di sistema.

## **Sintassi per il numero intero mqSet**

**mqSetIntero** *(Bag, Selector, ItemIndex, ItemValue, CompCode, Reason)*

## **Parametri per il numero intero mqSet**

## **Bag (MQHBAG) - input**

Maniglia del sacchetto da impostare. Questo deve essere l'handle di un bag creato dall'utente e non l'handle di un bag di sistema; MQRC\_SYSTEM\_BAG\_NOT\_ALTERABLE risulta se l'handle specificato fa riferimento a un bag di sistema.

## **Selettore (MQLONG) - input**

Selettore dell'elemento da modificare. Se il selettore è inferiore a zero (ovvero, un selettore di sistema), il selettore deve essere supportato da MQAI; se non lo è, i risultati MORC\_SELECTOR\_NOT\_SUPPORTED.

Se il selettore è un selettore di sistema supportato, ma è di sola lettura, i risultati MQRC\_SYSTEM\_ITEM\_NOT\_ALTERABLE.

Se il selettore è un selettore di sistema modificabile, ma è sempre un selettore a istanza singola e l'applicazione tenta di creare una seconda istanza nel contenitore, MORC\_MULTIPLE\_INSTANCE\_ERROR risulta.

Se il selettore è maggiore o uguale a zero (ovvero, un selettore utente) e il contenitore è stato creato con l'opzione MQCBO\_CHECK\_SELECTORS o come un contenitore di gestione (MQCBO\_ADMIN\_BAG), il selettore deve essere compreso tra MQIA\_FIRST e MQIA\_LAST; se non lo è, MORC\_SELEC\_TOROUT\_OF\_RANGE risulta. Se MOCBO\_CHECK\_SELECTORS non è stato specificato, il selettore può avere un qualsiasi valore uguale o superiore a zero.

Se MQIND\_ALL non è specificato per il parametro **ItemIndex** , il selettore specificato deve essere già presente nel contenitore; i risultati MQRC\_SELECTOR\_NOT\_PRESENT se non lo sono.

Se MQIND\_ALL non è specificato per il parametro **ItemIndex** , il tipo di dati dell'elemento deve essere in accordo con il tipo di dati implicato dalla chiamata; se non lo è, ne risulta MQRC\_SELECTOR\_WRONG\_TYPE.

## **ItemIndex (MQLONG) - input**

Questo valore identifica la ricorrenza dell'elemento con il selettore specificato da modificare. Il valore deve essere zero o maggiore o uno dei valori speciali descritti in questo argomento; se non è nessuno di questi, MQRC\_INDEX\_ERROR risulta.

#### **Zero o superiore**

L'elemento con l'indice specificato deve essere già presente nel contenitore; MQRC\_INDEX\_NOT\_PRESENT risulta se non lo è. L'indice viene conteggiato in relazione agli elementi nel contenitore che hanno il selettore specificato. Ad esempio, se sono presenti cinque elementi nel contenitore con il selettore specificato, i valori validi per *ItemIndex* sono compresi tra 0 e 4.

#### **MQIND\_NONE**

Specifica che deve essere presente una sola ricorrenza del selettore specificato nel contenitore. Se è presente più di una ricorrenza, i risultati MQRC\_SELECTOR\_NOT\_UNIQUE.

#### **MQIND\_ALL**

Ciò specifica che tutte le ricorrenze esistenti del selettore specificato (se presenti) devono essere eliminate dal contenitore e una nuova ricorrenza del selettore creato alla fine del contenitore.

**Nota:** Per i selettori di sistema, l'ordine non viene modificato.

#### **ItemValue (MQLONG) - input**

Il valore intero da inserire nel contenitore.

#### **CompCode (MQLONG) - output**

Codice di completamento.

#### **Motivo (MQLONG) - output**

Codice di errore *CompCode*.

I seguenti codici di errore che indicano le condizioni di errore e di avvertenza possono essere restituiti dalla chiamata numero intero mqSet:

#### **ERRORE MQRC\_HBAG\_**

Gestione borsa non valida.

### **ERRORE MQRC\_INDEX**

Indice non valido (indice negativo e non MQIND\_NONE o MQIND\_ALL).

#### **MQRC\_INDEX\_NOT\_PRESENT**

Nessun elemento con l'indice specificato è presente nel contenitore per il selettore fornito.

#### **ERRORE\_ISTANZA\_MULTIPLE\_MQRC\_**

Più istanze del selettore di sistema non sono valide.

## **MQRC\_SELECTOR\_NOT\_PRESENTE**

Nessun elemento con il selettore specificato è presente all'interno del contenitore.

#### **MQRC\_SELECTOR\_NOT\_SUPORTED**

Selettore di sistema specificato non supportato da MQAI.

#### **MQRC\_SELECTOR\_NOT\_UNIQUE**

MQIND\_NONE specificato quando nel contenitore è presente più di una ricorrenza del selettore specificato.

#### **MQRC\_SELECTOR\_OUT\_OF\_RANGE**

Il selettore non è compreso nell'intervallo valido per la chiamata.

## **TIPO\_WRONG\_SELECTOR\_MQRC\_**

L'elemento dati ha un tipo di dati errato per la chiamata.

### **MQRC\_STORAGE\_NON\_DISPONIBILE**

Memoria insufficiente disponibile.

## **MQRC\_SYSTEM\_BAG\_NOT\_ALTERABLE**

Il contenitore di sistema non può essere modificato o eliminato.

## **MQRC\_SYSTEM\_ITEM\_NOT\_ALTERABLE**

L'elemento di sistema è di sola lettura e non può essere modificato.

## **Richiamo linguaggio C per numero intero mqSet**

mqSetInteger (Bag, Selector, ItemIndex, ItemValue, &CompCode, &Reason);

Dichiarare i parametri come segue:

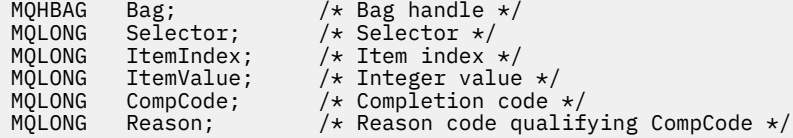

## **Richiamo Visual Basic per numero intero mqSet**

```
(Supportato solo su Windows .)
```
mqSetInteger Bag, Selector, ItemIndex, ItemValue, CompCode, Reason

Dichiarare i parametri come segue:

```
Dim Bag As Long 'Bag handle'
Dim Selector As Long 'Selector'
Dim ItemIndex As Long 'Item index'
Dim ItemValue As Long 'Integer value'
Dim CompCode As Long 'Completion code'
Dim Reason As Long 'Reason code qualifying CompCode'
```
## **mqSetInteger64**

La chiamata mqSetInteger64 modifica un elemento intero a 64 bit che è già presente nel contenitore oppure elimina tutte le ricorrenze esistenti del selettore specificato e aggiunge una nuova ricorrenza alla fine del contenitore. L'elemento dati è generalmente un elemento utente, ma è anche possibile modificare specifici elementi dati di sistema.

## **Sintassi per mqSetInteger64**

**mqSetInteger64** *(Bag, Selector, ItemIndex, ItemValue, CompCode, Reason)*

## **Parametri per mqSetInteger64**

#### **Bag (MQHBAG) - input**

Maniglia del sacchetto da impostare. Questo deve essere l'handle di un bag creato dall'utente e non l'handle di un bag di sistema; MQRC\_SYSTEM\_BAG\_NOT\_ALTERABLE risulta se l'handle specificato fa riferimento a un bag di sistema.

#### **Selettore (MQLONG) - input**

Selettore dell'elemento da modificare. Se il selettore è inferiore a zero (ovvero, un selettore di sistema), il selettore deve essere supportato da MQAI; se non lo è, i risultati MQRC\_SELECTOR\_NOT\_SUPPORTED.

Se il selettore è un selettore di sistema supportato, ma è di sola lettura, i risultati MQRC\_SYSTEM\_ITEM\_NOT\_ALTERABLE.

Se il selettore è un selettore di sistema modificabile, ma è sempre un selettore a istanza singola e l'applicazione tenta di creare una seconda istanza nel contenitore, MQRC\_MULTIPLE\_INSTANCE\_ERROR risulta.

Se il selettore è maggiore o uguale a zero (ovvero, un selettore utente) e il contenitore è stato creato con l'opzione MQCBO\_CHECK\_SELECTORS o come un contenitore di gestione (MQCBO\_ADMIN\_BAG), il selettore deve essere compreso tra MQIA\_FIRST e MQIA\_LAST; se non lo è, MQRC\_SELEC\_TOROUT\_OF\_RANGE risulta. Se MQCBO\_CHECK\_SELECTORS non è stato specificato, il selettore può avere un qualsiasi valore uguale o superiore a zero.

Se MQIND\_ALL non è specificato per il parametro **ItemIndex** , il selettore specificato deve essere già presente nel contenitore; i risultati MQRC\_SELECTOR\_NOT\_PRESENT se non lo sono.

Se MQIND\_ALL non è specificato per il parametro **ItemIndex** , il tipo di dati dell'elemento deve essere in accordo con il tipo di dati implicato dalla chiamata; se non lo è, ne risulta MQRC\_SELECTOR\_WRONG\_TYPE.

### **ItemIndex (MQLONG) - input**

Questo valore identifica la ricorrenza dell'elemento con il selettore specificato da modificare. Il valore deve essere zero o maggiore o uno dei valori speciali descritti in questo argomento; se non è nessuno di questi, MQRC\_INDEX\_ERROR risulta.

### **Zero o superiore**

L'elemento con l'indice specificato deve essere già presente nel contenitore;

MQRC\_INDEX\_NOT\_PRESENT risulta se non lo è. L'indice viene conteggiato in relazione agli elementi nel contenitore che hanno il selettore specificato. Ad esempio, se sono presenti cinque elementi nel contenitore con il selettore specificato, i valori validi per *ItemIndex* sono compresi tra 0 e 4.

#### **MQIND\_NONE**

Specifica che deve essere presente una sola ricorrenza del selettore specificato nel contenitore. Se è presente più di una ricorrenza, i risultati MQRC\_SELECTOR\_NOT\_UNIQUE.

#### **MQIND\_ALL**

Ciò specifica che tutte le ricorrenze esistenti del selettore specificato (se presenti) devono essere eliminate dal contenitore e una nuova ricorrenza del selettore creato alla fine del contenitore.

**Nota:** Per i selettori di sistema, l'ordine non viene modificato.

## **ItemValue (MQINT64) - input**

Il valore intero da inserire nel contenitore.

#### **CompCode (MQLONG) - output**

Codice di completamento.

#### **Motivo (MQLONG) - output**

Codice di errore *CompCode*.

I seguenti codici di errore che indicano condizioni di errore e di avvertenza possono essere restituiti dalla chiamata mqSetInteger64 :

## **ERRORE MQRC\_HBAG\_**

Gestione borsa non valida.

## **ERRORE MQRC\_INDEX**

Indice non valido (indice negativo e non MQIND\_NONE o MQIND\_ALL).

#### **MQRC\_INDEX\_NOT\_PRESENT**

Nessun elemento con l'indice specificato è presente nel contenitore per il selettore fornito.

## **ERRORE\_ISTANZA\_MULTIPLE\_MQRC\_**

Più istanze del selettore di sistema non sono valide.

## **MQRC\_SELECTOR\_NOT\_PRESENTE**

Nessun elemento con il selettore specificato è presente all'interno del contenitore.

#### **MQRC\_SELECTOR\_NOT\_SUPORTED**

Selettore di sistema specificato non supportato da MQAI.

#### **MQRC\_SELECTOR\_NOT\_UNIQUE**

MQIND\_NONE specificato quando nel contenitore è presente più di una ricorrenza del selettore specificato.

#### **MQRC\_SELECTOR\_OUT\_OF\_RANGE**

Il selettore non è compreso nell'intervallo valido per la chiamata.

#### **TIPO\_WRONG\_SELECTOR\_MQRC\_**

L'elemento dati ha un tipo di dati errato per la chiamata.

#### **MQRC\_STORAGE\_NON\_DISPONIBILE**

Memoria insufficiente disponibile.

## **MQRC\_SYSTEM\_BAG\_NOT\_ALTERABLE**

Il contenitore di sistema non può essere modificato o eliminato.

#### **MQRC\_SYSTEM\_ITEM\_NOT\_ALTERABLE**

L'elemento di sistema è di sola lettura e non può essere modificato.

## **Richiamo del linguaggio C per mqSetInteger64**

mqSetInteger64 (Bag, Selector, ItemIndex, ItemValue, &CompCode, &Reason);

Dichiarare i parametri come segue:

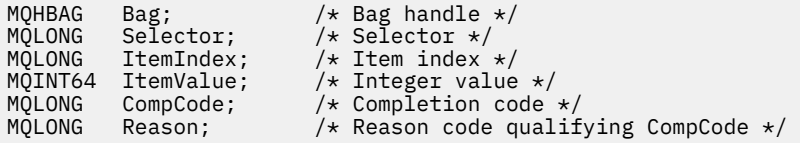

## **Richiamo di Visual Basic per mqSetInteger64**

(Supportato solo su Windows .)

mqSetInteger64 Bag, Selector, ItemIndex, ItemValue, CompCode, Reason

Dichiarare i parametri come segue:

Dim Bag As Long 'Bag handle' Dim Selector As Long 'Selector' Dim ItemIndex As Long 'Item index' Dim ItemValue As Long 'Integer value' Dim CompCode As Long 'Completion code' Dim Reason As Long 'Reason code qualifying CompCode'

## **mqSetIntegerFilter**

La chiamata mqSetIntegerFilter modifica un elemento filtro intero già presente nel contenitore oppure elimina tutte le ricorrenze esistenti del selettore specificato e aggiunge una nuova ricorrenza alla fine del contenitore. L'elemento dati è generalmente un elemento utente, ma è anche possibile modificare specifici elementi dati di sistema.

## **Sintassi per mqSetIntegerFilter**

**mqSetIntegerFilter** *(Bag, Selector, ItemIndex, ItemValue, Operator, CompCode, Reason)*

## **Parametri per mqSetIntegerFilter**

## **Bag (MQHBAG) - input**

Maniglia del sacchetto da impostare. Questo deve essere l'handle di un bag creato dall'utente e non l'handle di un bag di sistema; MQRC\_SYSTEM\_BAG\_NOT\_ALTERABLE risulta se l'handle specificato fa riferimento a un bag di sistema.

### **Selettore (MQLONG) - input**

Selettore dell'elemento da modificare. Se il selettore è inferiore a zero (ovvero, un selettore di sistema), il selettore deve essere supportato da MQAI; se non lo è, i risultati MORC\_SELECTOR\_NOT\_SUPPORTED.

Se il selettore è un selettore di sistema supportato, ma è di sola lettura, i risultati MQRC\_SYSTEM\_ITEM\_NOT\_ALTERABLE.

Se il selettore è un selettore di sistema modificabile, ma è sempre un selettore a istanza singola e l'applicazione tenta di creare una seconda istanza nel contenitore, MORC\_MULTIPLE\_INSTANCE\_ERROR risulta.

Se il selettore è maggiore o uguale a zero (ovvero, un selettore utente) e il contenitore è stato creato con l'opzione MQCBO\_CHECK\_SELECTORS o come un contenitore di gestione (MQCBO\_ADMIN\_BAG), il selettore deve essere compreso tra MQIA\_FIRST e MQIA\_LAST; se non lo è, MQRC\_SELEC\_TOROUT\_OF\_RANGE risulta. Se MQCBO\_CHECK\_SELECTORS non è stato specificato, il selettore può avere un qualsiasi valore uguale o superiore a zero.

Se MQIND\_ALL non è specificato per il parametro **ItemIndex** , il selettore specificato deve essere già presente nel contenitore; i risultati MQRC\_SELECTOR\_NOT\_PRESENT se non lo sono.

Se MQIND\_ALL non è specificato per il parametro **ItemIndex** , il tipo di dati dell'elemento deve essere in accordo con il tipo di dati implicato dalla chiamata; se non lo è, ne risulta MQRC\_SELECTOR\_WRONG\_TYPE.

#### **ItemIndex (MQLONG) - input**

Questo valore identifica la ricorrenza dell'elemento con il selettore specificato da modificare. Il valore deve essere zero o maggiore o uno dei valori speciali descritti in questo argomento; se non è nessuno di questi, MQRC\_INDEX\_ERROR risulta.

#### **Zero o superiore**

L'elemento con l'indice specificato deve essere già presente nel contenitore; MQRC\_INDEX\_NOT\_PRESENT risulta se non lo è. L'indice viene conteggiato in relazione agli elementi nel contenitore che hanno il selettore specificato. Ad esempio, se sono presenti cinque elementi nel contenitore con il selettore specificato, i valori validi per *ItemIndex* sono compresi tra 0 e 4.

## **MQIND\_NONE**

Specifica che deve essere presente una sola ricorrenza del selettore specificato nel contenitore. Se è presente più di una ricorrenza, i risultati MQRC\_SELECTOR\_NOT\_UNIQUE.

### **MQIND\_ALL**

Ciò specifica che tutte le ricorrenze esistenti del selettore specificato (se presenti) devono essere eliminate dal contenitore e una nuova ricorrenza del selettore creato alla fine del contenitore.

**Nota:** Per i selettori di sistema, l'ordine non viene modificato.

## **ItemValue (MQLONG) - input**

Il valore della condizione numero intero da inserire nel contenitore.

#### **Operatore (MQLONG) - input**

L'operatore del filtro intero da inserire nel contenitore. Gli operatori validi sono nel formato MQCFOP\_ \*.

## **CompCode (MQLONG) - output**

Codice di completamento.

### **Motivo (MQLONG) - output**

Codice di errore *CompCode*.

I seguenti codici motivo che indicano le condizioni di errore e di avvertenza possono essere restituiti dalla chiamata mqSetIntegerFilter :

#### **ERRORE FUNZIONAMENTO FILTRO MQRC**

Operatore filtro non valido.

#### **ERRORE MQRC\_HBAG\_**

Gestione borsa non valida.

#### **ERRORE MQRC\_INDEX**

Indice non valido (indice negativo e non MQIND\_NONE o MQIND\_ALL).

#### **MQRC\_INDEX\_NOT\_PRESENT**

Nessun elemento con l'indice specificato è presente nel contenitore per il selettore fornito.

#### **ERRORE\_ISTANZA\_MULTIPLE\_MQRC\_**

Più istanze del selettore di sistema non sono valide.

#### **MQRC\_SELECTOR\_NOT\_PRESENTE**

Nessun elemento con il selettore specificato è presente all'interno del contenitore.

#### **MQRC\_SELECTOR\_NOT\_SUPORTED**

Selettore di sistema specificato non supportato da MQAI.

#### **MQRC\_SELECTOR\_NOT\_UNIQUE**

MQIND\_NONE specificato quando nel contenitore è presente più di una ricorrenza del selettore specificato.

#### **MQRC\_SELECTOR\_OUT\_OF\_RANGE**

Il selettore non è compreso nell'intervallo valido per la chiamata.

#### **TIPO\_WRONG\_SELECTOR\_MQRC\_**

L'elemento dati ha un tipo di dati errato per la chiamata.

#### **MQRC\_STORAGE\_NON\_DISPONIBILE**

Memoria insufficiente disponibile.

#### **MQRC\_SYSTEM\_BAG\_NOT\_ALTERABLE**

Il contenitore di sistema non può essere modificato o eliminato.

### **MQRC\_SYSTEM\_ITEM\_NOT\_ALTERABLE**

L'elemento di sistema è di sola lettura e non può essere modificato.

## **Richiamo del linguaggio C per mqSetIntegerFilter**

```
mqSetIntegerFilter (Bag, Selector, ItemIndex, ItemValue, Operator,
&CompCode, &Reason);
```
Dichiarare i parametri come segue:

```
MQHBAG Bag; /* Bag handle */
MQLONG Selector; /* Selector */
MQHBAG Bag;<br>MQLONG Selector;<br>MQLONG ItemIndex;<br>MQLONG Operator;
MQLONG ItemValue; /* Integer value */
MQLONG Operator; /* Item operator */
MQLONG CompCode; /* Completion code */<br>MQLONG Reason; /* Reason code qualii
                              /\star Reason code qualifying CompCode \star/
```
## **Richiamo Visual Basic per mqSetIntegerFilter**

(Supportato solo su Windows .)

mqSetIntegerFilter Bag, Selector, ItemIndex, ItemValue, Operator, CompCode, Reason

Dichiarare i parametri come segue:

Dim Bag As Long 'Bag handle' Dim Selector As Long 'Selector' Dim ItemIndex As Long 'Item index' Dim ItemValue As Long 'Integer value' Dim Operator As Long 'Item operator' Dim CompCode As Long 'Completion code' Dim Reason As Long 'Reason code qualifying CompCode'

## **Stringa mqSet**

La chiamata della stringa mqSetmodifica un elemento di dati carattere che è già presente nel contenitore o elimina tutte le ricorrenze esistenti del selettore specificato e aggiunge una nuova ricorrenza alla fine del contenitore. L'elemento dati è generalmente un elemento utente, ma alcuni elementi dati di sistema possono essere modificati.

## **Sintassi per la stringa mqSet**

**mqSetStringa** *(Bag, Selector, ItemIndex, Bufferlength, Buffer, CompCode, Reason)*

## **Parametri per la stringa mqSet**

#### **Bag (MQHBAG) - input**

Maniglia del sacchetto da impostare. Questo deve essere l'handle di un bag creato dall'utente, non l'handle di un bag di sistema; MQRC\_SYSTEM\_BAG\_NOT\_ALTERABLE risulta se si specifica l'handle di un bag di sistema.

## **Selettore (MQLONG) - input**

Selettore dell'elemento da modificare.

Se il selettore è inferiore a zero (ovvero, un selettore di sistema), il selettore deve essere supportato da MQAI; se non lo è, i risultati MQRC\_SELECTOR\_NOT\_SUPPORTED.

Se il selettore è un selettore di sistema supportato, ma è un selettore di sola lettura, i risultati MQRC\_SYSTEM\_ITEM\_NOT\_ALTERABLE.

Se il selettore è un selettore di sistema modificabile, ma è sempre un selettore a istanza singola e l'applicazione tenta di creare una seconda istanza nel contenitore, MQRC\_MULTIPLE\_INSTANCE\_ERROR risulta.

Se il selettore è uguale o superiore a zero (ovvero, un selettore utente) e il contenitore è stato creato con l'opzione MQCBO\_CHECK\_SELECTORS o come un contenitore di gestione (MQCBO\_ADMIN\_BAG), il selettore deve essere compreso tra MQCA\_FIRST e MQCA\_LAST; MQRC\_SELEC\_TOROUT\_OF\_RANGE se non lo è. Se MQCBO\_CHECK\_SELECTORS non è stato specificato, il selettore può avere un qualsiasi valore uguale o superiore a zero.

Se MQIND\_ALL non è specificato per il parametro **ItemIndex** , il selettore specificato deve essere già presente nel contenitore; i risultati MQRC\_SELECTOR\_NOT\_PRESENT se non lo sono.

Se MQIND\_ALL non è specificato per il parametro **ItemIndex** , il tipo di dati dell'elemento deve essere lo stesso del tipo di dati implicato dalla chiamata; se non lo è, ne risulta MQRC\_SELECTOR\_WRONG\_TYPE.

## **ItemIndex (MQLONG) - input**

Identifica quale ricorrenza dell'elemento con il selettore specificato deve essere modificata. Il valore deve essere zero o maggiore o uno dei valori speciali descritti in questo argomento; se non è nessuno di questi, MQRC\_INDEX\_ERROR risulta.

#### **Zero o superiore**

L'elemento con l'indice specificato deve essere già presente nel contenitore; MQRC\_INDEX\_NOT\_PRESENT risulta se non lo è. L'indice viene conteggiato in relazione agli elementi nel contenitore che hanno il selettore specificato. Ad esempio, se sono presenti cinque elementi nel contenitore con il selettore specificato, i valori validi per *ItemIndex* sono compresi tra 0 e 4.

## **MQIND\_NONE**

Ciò specifica che deve essere presente solo una ricorrenza del selettore specificato nel contenitore. Se è presente più di una ricorrenza, i risultati MQRC\_SELECTOR\_NOT\_UNIQUE.

#### **MQIND\_ALL**

Ciò specifica che tutte le ricorrenze esistenti del selettore specificato (se presenti) devono essere eliminate dal contenitore e una nuova ricorrenza del selettore creato alla fine del contenitore.

#### **BufferLength (MQLONG) - input**

La lunghezza in byte della stringa contenuta nel parametro **Buffer** . Il valore deve essere zero o maggiore o il valore speciale MQBL\_NULL\_TERMINATED.

Se viene specificato MQBL\_NULL\_TERMINATED, la stringa è delimitata dal primo valore null rilevato nella stringa.

Se MQBL\_NULL\_TERMINATED non è specificato, i caratteri *BufferLength* vengono inseriti nel contenitore, anche se sono presenti caratteri null; i valori null non delimitano la stringa.

## **Buffer (MQCHAR x BufferLength) - input**

Buffer contenente la stringa di caratteri. La lunghezza è fornita dal parametro **BufferLength** . Se si specifica zero per **BufferLength**, è possibile specificare il puntatore null per l'indirizzo del parametro **Buffer** ; in tutti gli altri casi, è necessario specificare un indirizzo valido (non null) per il parametro **Buffer** .

### **CompCode (MQLONG) - output**

Codice di completamento.

#### **Motivo (MQLONG) - output**

Codice di errore *CompCode*.

I seguenti codici di errore che indicano le condizioni di errore possono essere restituiti dalla chiamata stringa mqSet:

## **ERRORE MQRC\_BUFFER\_**

Parametro buffer non valido (indirizzo parametro non valido o buffer non completamente accessibile).

#### **ERRORE MQRC\_BUFFER\_LENGTH**

Lunghezza buffer non valida.

#### **ERRORE MQRC\_HBAG\_**

Gestione borsa non valida.

#### **ERRORE MQRC\_INDEX**

Indice non valido (indice negativo e non MQIND\_NONE o MQIND\_ALL).

### **MQRC\_INDEX\_NOT\_PRESENT**

Nessun elemento con l'indice specificato è presente nel contenitore per il selettore fornito.

### **ERRORE\_ISTANZA\_MULTIPLE\_MQRC\_**

Più istanze del selettore di sistema non sono valide.

#### **MQRC\_SELECTOR\_NOT\_PRESENTE**

Nessun elemento con il selettore specificato è presente all'interno del contenitore.

#### **MQRC\_SELECTOR\_NOT\_SUPORTED**

Selettore di sistema specificato non supportato da MQAI.

#### **MQRC\_SELECTOR\_NOT\_UNIQUE**

MQIND\_NONE specificato quando nel contenitore è presente più di una ricorrenza del selettore specificato.

**MQRC\_SELECTOR\_OUT\_OF\_RANGE**

Selettore non compreso nell'intervallo valido per la chiamata.

#### **TIPO\_WRONG\_SELECTOR\_MQRC\_**

L'elemento dati ha un tipo di dati errato per la chiamata.

#### **MQRC\_STORAGE\_NON\_DISPONIBILE**

Memoria insufficiente disponibile.

## **MQRC\_SYSTEM\_BAG\_NOT\_ALTERABLE**

Il contenitore di sistema non può essere modificato o eliminato.

#### **MQRC\_SYSTEM\_ITEM\_NOT\_ALTERABLE**

La voce di sistema è di sola lettura e non può essere modificata.

## **Note di utilizzo per la stringa mqSet**

Il CCSID (Coded Character Set ID) associato a questa stringa viene copiato dal CCSID corrente della borsa.

## **Richiamo del linguaggio C per la stringa mqSet**

```
mqSetString (Bag, Selector, ItemIndex, BufferLength, Buffer,
&CompCode, &Reason);
```
Dichiarare i parametri come segue:

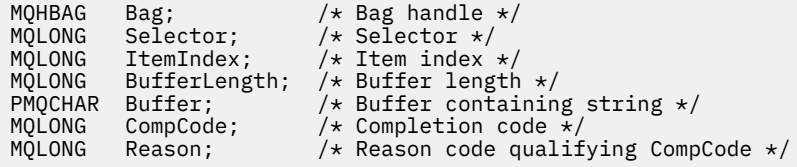

## **Richiamo Visual Basic per la stringa mqSet**

(Supportato solo su Windows .)

```
mqSetString Bag, Selector, ItemIndex, BufferLength, Buffer,
CompCode, Reason
```
Dichiarare i parametri come segue:

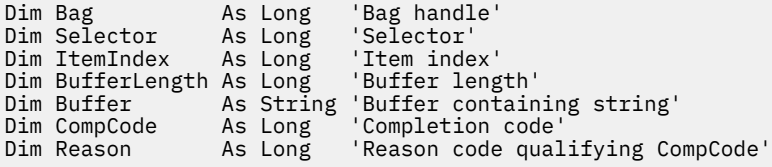

## **mqSetStringFilter**

La chiamata mqSetStringFilter modifica un elemento filtro stringa che è già presente nel contenitore oppure elimina tutte le ricorrenze esistenti del selettore specificato e aggiunge una nuova ricorrenza alla fine del contenitore. L'elemento dati è generalmente un elemento utente, ma alcuni elementi dati di sistema possono essere modificati.

## **Sintassi per mqSetStringFilter**

**mqSetStringFilter** *(Bag, Selector, ItemIndex, Bufferlength, Buffer, Operator, CompCode, Reason)*

## **Parametri per mqSetStringFilter**

#### **Bag (MQHBAG) - input**

Maniglia del sacchetto da impostare. Questo deve essere l'handle di un bag creato dall'utente, non l'handle di un bag di sistema; MQRC\_SYSTEM\_BAG\_NOT\_ALTERABLE risulta se si specifica l'handle di un bag di sistema.

#### **Selettore (MQLONG) - input**

Selettore dell'elemento da modificare.

Se il selettore è inferiore a zero (ovvero, un selettore di sistema), il selettore deve essere supportato da MQAI; se non lo è, i risultati MQRC\_SELECTOR\_NOT\_SUPPORTED.

Se il selettore è un selettore di sistema supportato, ma è un selettore di sola lettura, i risultati MQRC\_SYSTEM\_ITEM\_NOT\_ALTERABLE.

Se il selettore è un selettore di sistema modificabile, ma è sempre un selettore a istanza singola e l'applicazione tenta di creare una seconda istanza nel contenitore, MORC\_MULTIPLE\_INSTANCE\_ERROR risulta.

Se il selettore è uguale o superiore a zero (ovvero, un selettore utente) e il contenitore è stato creato con l'opzione MQCBO\_CHECK\_SELECTORS o come un contenitore di gestione (MQCBO\_ADMIN\_BAG), il selettore deve essere compreso tra MQCA\_FIRST e MQCA\_LAST; MQRC\_SELEC\_TOROUT\_OF\_RANGE se non lo è. Se MQCBO\_CHECK\_SELECTORS non è stato specificato, il selettore può avere un qualsiasi valore uguale o superiore a zero.

Se MQIND\_ALL non è specificato per il parametro **ItemIndex** , il selettore specificato deve essere già presente nel contenitore; i risultati MQRC\_SELECTOR\_NOT\_PRESENT se non lo sono.

Se MQIND\_ALL non è specificato per il parametro **ItemIndex** , il tipo di dati dell'elemento deve essere lo stesso del tipo di dati implicato dalla chiamata; se non lo è, ne risulta MQRC\_SELECTOR\_WRONG\_TYPE.

#### **ItemIndex (MQLONG) - input**

Identifica quale ricorrenza dell'elemento con il selettore specificato deve essere modificata. Il valore deve essere zero o maggiore o uno dei valori speciali descritti in questo argomento; se non è nessuno di questi, MQRC\_INDEX\_ERROR risulta.

#### **Zero o superiore**

L'elemento con l'indice specificato deve essere già presente nel contenitore; MQRC\_INDEX\_NOT\_PRESENT risulta se non lo è. L'indice viene conteggiato in relazione agli elementi nel contenitore che hanno il selettore specificato. Ad esempio, se sono presenti cinque elementi nel contenitore con il selettore specificato, i valori validi per *ItemIndex* sono compresi tra 0 e 4.

#### **MQIND\_NONE**

Ciò specifica che deve essere presente solo una ricorrenza del selettore specificato nel contenitore. Se è presente più di una ricorrenza, i risultati MQRC\_SELECTOR\_NOT\_UNIQUE.

## **MQIND\_ALL**

Ciò specifica che tutte le ricorrenze esistenti del selettore specificato (se presenti) devono essere eliminate dal contenitore e una nuova ricorrenza del selettore creato alla fine del contenitore.

### **BufferLength (MQLONG) - input**

La lunghezza in byte della stringa di condizione contenuta nel parametro **Buffer** . Il valore deve essere zero o maggiore o il valore speciale MQBL\_NULL\_TERMINATED.

Se viene specificato MQBL\_NULL\_TERMINATED, la stringa è delimitata dal primo valore null rilevato nella stringa.

Se MQBL\_NULL\_TERMINATED non è specificato, i caratteri *BufferLength* vengono inseriti nel contenitore, anche se sono presenti caratteri null; i valori null non delimitano la stringa.

#### **Buffer (MQCHAR x BufferLength) - input**

Buffer contenente la stringa di condizione carattere. La lunghezza è fornita dal parametro **BufferLength** . Se si specifica zero per **BufferLength**, è possibile specificare il puntatore null per l'indirizzo del parametro **Buffer** ; in tutti gli altri casi, è necessario specificare un indirizzo valido (non null) per il parametro **Buffer** .

#### **Operatore (MQLONG x** *Operatore***) - input**

Operatore filtro stringa da inserire nel sacchetto. Gli operatori validi sono nel formato MQCFOP\_\*.

#### **CompCode (MQLONG) - output**

Codice di completamento.

#### **Motivo (MQLONG) - output**

Codice di errore *CompCode*.

I seguenti codici motivo che indicano le condizioni di errore possono essere restituiti dalla chiamata mqSetStringFilter :

#### **ERRORE MQRC\_BUFFER\_**

Parametro buffer non valido (indirizzo parametro non valido o buffer non completamente accessibile).

### **ERRORE MQRC\_BUFFER\_LENGTH**

Lunghezza buffer non valida.

#### **ERRORE FUNZIONAMENTO FILTRO MQRC**

Gestione borsa non valida.

**ERRORE MQRC\_HBAG\_** Gestione borsa non valida.

#### **ERRORE MQRC\_INDEX**

Indice non valido (indice negativo e non MQIND\_NONE o MQIND\_ALL).

#### **MQRC\_INDEX\_NOT\_PRESENT**

Nessun elemento con l'indice specificato è presente nel contenitore per il selettore fornito.

#### **ERRORE\_ISTANZA\_MULTIPLE\_MQRC\_**

Più istanze del selettore di sistema non sono valide.

#### **MQRC\_SELECTOR\_NOT\_PRESENTE**

Nessun elemento con il selettore specificato è presente all'interno del contenitore.

#### **MQRC\_SELECTOR\_NOT\_SUPORTED**

Selettore di sistema specificato non supportato da MQAI.

### **MQRC\_SELECTOR\_NOT\_UNIQUE**

MQIND\_NONE specificato quando nel contenitore è presente più di una ricorrenza del selettore specificato.

## **MQRC\_SELECTOR\_OUT\_OF\_RANGE**

Selettore non compreso nell'intervallo valido per la chiamata.

#### **TIPO\_WRONG\_SELECTOR\_MQRC\_**

L'elemento dati ha un tipo di dati errato per la chiamata.

#### **MQRC\_STORAGE\_NON\_DISPONIBILE**

Memoria insufficiente disponibile.

#### **MQRC\_SYSTEM\_BAG\_NOT\_ALTERABLE**

Il contenitore di sistema non può essere modificato o eliminato.

#### **MQRC\_SYSTEM\_ITEM\_NOT\_ALTERABLE**

La voce di sistema è di sola lettura e non può essere modificata.

## **Note sull'utilizzo per mqSetStringFilter**

Il CCSID (Coded Character Set ID) associato a questa stringa viene copiato dal CCSID corrente della borsa.

## **Richiamo linguaggio C per mqSetStringFilter**

```
mqSetStringFilter (Bag, Selector, ItemIndex, BufferLength, Buffer,
Operator, &CompCode, &Reason);
```
Dichiarare i parametri come segue:

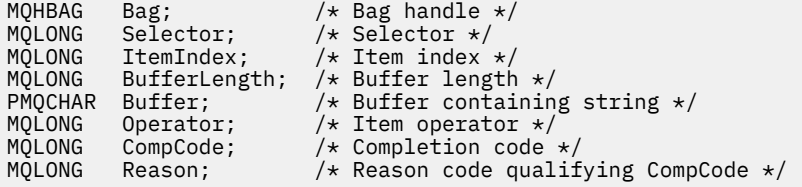

## **Richiamo Visual Basic per mqSetStringFilter**

(Supportato solo su Windows .)

mqSetStringFilter Bag, Selector, ItemIndex, BufferLength, Buffer, Operator, CompCode, Reason

Dichiarare i parametri come segue:

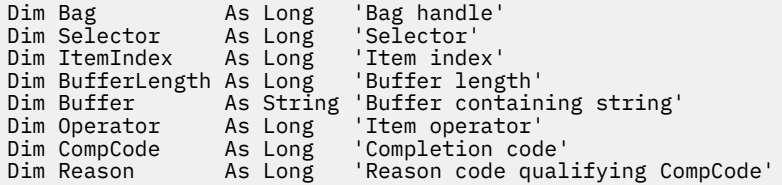

# **mqTrim**

La chiamata mqTrim elimina gli spazi da una stringa vuota, quindi termina con un valore null.

## **Sintassi per mqTrim**

**mqTrim** *(BufferLength, Buffer, String, CompCode, Reason)*

## **Parametri per mqTrim**

## **BufferLength (MQLONG) - input**

Lunghezza in byte del buffer contenente la stringa riempita con spazi vuoti. Deve essere maggiore o uguale a zero.

## **Buffer (MQCHAR ×** *BufferLength***) - input**

Buffer contenente la stringa vuota. La lunghezza è fornita dal parametro **BufferLength** . Se si specifica zero per **BufferLength**, è possibile specificare il puntatore null per l'indirizzo del parametro **Buffer** ; in tutti gli altri casi, è necessario specificare un indirizzo valido (non null) per il parametro **Buffer** .

## **Stringa (MQCHAR × (***BufferLength* **+ 1)) - output**

Buffer per ricevere la stringa con terminazione null. La lunghezza di questo buffer deve essere almeno un byte maggiore del valore del parametro **BufferLength** .

## **CompCode (MQLONG) - output**

Codice di completamento.

## **Motivo (MQLONG) - output**

Codice di errore *CompCode*.

I seguenti codici di errore che indicano le condizioni di errore possono essere restituiti dalla chiamata mqTrim :

## **ERRORE MQRC\_BUFFER\_**

Parametro buffer non valido (indirizzo parametro non valido o buffer non completamente accessibile).

## **ERRORE MQRC\_BUFFER\_LENGTH**

Lunghezza buffer non valida.

## **ERRORE MQRC\_STRING\_**

Parametro stringa non valido (indirizzo parametro non valido o buffer non completamente accessibile).

## **Note sull'utilizzo per mqTrim**

- 1. Se i due puntatori del buffer sono gli stessi, il ritaglio viene eseguito sul posto. Se non sono uguali, la stringa vuota viene copiata nel buffer della stringa terminata con valore null. Dopo la copia, il buffer viene analizzato all'indietro dalla fine fino a quando non viene trovato un carattere non spazio. Il byte che segue il carattere non spazio viene quindi sovrascritto con un carattere null.
- 2. Se *String* e *Buffer* si sovrappongono parzialmente, il risultato non è definito.

## **Richiamo linguaggio C per mqTrim**

mqTrim (BufferLength, Buffer, String, &CompCode, &Reason);

Dichiarare i parametri come segue:

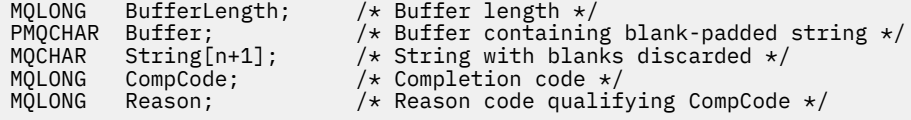

**Nota:** Questa chiamata non è supportata in Visual Basic.

# **mqTruncateBag**

La chiamata al contenitore mqTruncateriduce il numero di elementi utente in un contenitore utente al valore specificato, eliminando gli elementi utente dalla fine del contenitore.

## **Sintassi per la borsa mqTruncate**

### **mqTruncateBag** *(Bag, ItemCount, CompCode, Reason)*

## **Parametri per la borsa mqTruncate**

## **Bag (MQHBAG) - input**

Manico della borsa da troncare. Questo deve essere l'handle di un bag creato dall'utente, non l'handle di un bag di sistema; MQRC\_SYSTEM\_BAG\_NOT\_ALTERABLE risulta se si specifica l'handle di un bag di sistema.

### **ItemCount (MQLONG) - input**

Il numero di elementi utente che rimangono nel contenitore dopo il troncamento. Zero è un valore valido.

**Nota:** Il parametro **ItemCount** è il numero di elementi dati, non il numero di selettori univoci. (Se ci sono uno o più selettori che si verificano più volte nel contenitore, ci saranno meno selettori degli elementi di dati prima del troncamento.) Gli elementi di dati vengono eliminati dalla fine del contenitore, nell'ordine opposto a quello in cui sono stati aggiunti al contenitore.

Se il numero specificato supera il numero di elementi utente attualmente presenti nel contenitore, viene generato MQRC\_ITEM\_COUNT\_ERROR.

#### **CompCode (MQLONG) - output**

Codice di completamento.

#### **Motivo (MQLONG) - output**

Codice di errore *CompCode*.

I seguenti codici di errore che indicano le condizioni di errore possono essere restituiti dalla chiamata Bag mqTruncate:

#### **ERRORE MQRC\_HBAG\_**

Gestione borsa non valida.

### **ERRORE CONTEGGIO\_ERRORI MQRC\_IT**

Parametro **ItemCount** non valido (il valore supera il numero di elementi di dati utente nel contenitore).

## **MQRC\_SYSTEM\_BAG\_NOT\_ALTERABLE**

Il contenitore di sistema non può essere modificato o eliminato.

## **Note sull'utilizzo per la borsa mqTruncate**

- 1. Gli elementi di sistema in un contenitore non sono interessati dal contenitore mqTruncate; la chiamata non può essere utilizzata per troncare i contenitori di sistema.
- 2. mqTruncateBag con un *ItemCount* di zero non è uguale alla chiamata Bag mqClear. Il primo elimina tutte le voci utente ma lascia intatte le voci di sistema, mentre il secondo elimina tutte le voci utente e reimposta le voci di sistema sui valori iniziali.

## **Richiamo del linguaggio C per la borsa mqTruncate**

mqTruncateBag (Bag, ItemCount, &CompCode, &Reason);

Dichiarare i parametri come segue:

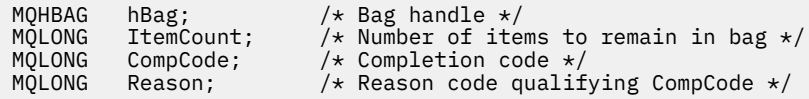

## **Richiamo Visual Basic per il sacchetto mqTruncate**

(Supportato solo su Windows .)

mqTruncateBag Bag, ItemCount, CompCode, Reason

Dichiarare i parametri come segue:

Dim Bag As Long 'Bag handle' Dim ItemCount As Long 'Number of items to remain in bag' Dim CompCode As Long 'Completion code' Dim Reason As Long 'Reason code qualifying CompCode'

# **Selettori MQAI**

Gli elementi nei bag sono identificati da un *selettore* che funge da identificativo per l'articolo. Esistono due tipi di selettore, *selettore utente* e *selettore di sistema*.

## **Selettori utente**

I selettori utente hanno valori zero o positivi. Per la gestione degli oggetti MQSeries , i selettori utente validi sono già definiti dalle seguenti costanti:

- MQCA\_ \* e MQIA\_ \* (attributi oggetto)
- MQCACF\_ \* e MQIACF\_ \* (elementi relativi in modo specifico a PCF)
- MQCACH\_ \* e MQIACH\_ \* (attributi canale)

Per i messaggi utente, il significato di un selettore utente è definito dall'applicazione.

I seguenti selettori utente aggiuntivi vengono introdotti da MQAI:

#### **MQIACF\_RICHIESTA**

Identifica un attributo oggetto IBM MQ che deve essere restituito da un comando Inquire.

#### **MQHA\_BAG\_HANDLE**

Identifica un handle del contenitore che risiede all'interno di un altro contenitore.

#### **MQHA\_FIRST**

Limite inferiore per i selettori di handle.

#### **MQHA\_LAST**

Limite superiore per i selettori di handle.

#### **MQHA\_LAST\_UTENTE**

Limite superiore per il selettore dell'ultimo handle assegnato.

#### **ELENCO USER\_MQCA**

Selettore utente predefinito. Supportato solo su Visual Basic. Questo selettore supporta il tipo di carattere e rappresenta il valore predefinito utilizzato se il parametro **Selector** viene omesso nelle chiamate mqAdd\*, mqSet\* o mqInquire\*.

#### **ELENCO USER\_MQI**

Selettore utente predefinito. Supportato solo su Visual Basic. Questo selettore supporta il tipo intero e rappresenta il valore predefinito utilizzato se il parametro **Selector** viene omesso nelle chiamate mqAdd\*, mqSet\* o mqInquire\*.

## **Selettori di sistema**

I selettori di sistema hanno valori negativi. I seguenti selettori di sistema sono inclusi nel contenitore quando viene creato:

## **MQIASY\_BAG\_OPZIONI**

Opzioni di creazione del contenitore. Una somma delle opzioni utilizzate per creare il contenitore. Questo selettore non può essere modificato dall'utente.

## **ID\_MQIASY\_CODED\_CHAR\_SET\_ID**

L'identificativo della serie di caratteri per gli elementi di dati carattere nel contenitore. Il valore iniziale è la serie di caratteri del gestore code.

Il valore nel contenitore viene utilizzato in entrata alla chiamata mqExecute e impostato in uscita dalla chiamata mqExecute . Ciò si applica anche quando le stringhe di caratteri vengono aggiunte o modificate nel contenitore.

## **COMANDO MQIAS\_AND**

Identificativo del comando PCF. I valori validi sono le costanti MQCMD\_ \*. Per i messaggi utente, è necessario utilizzare il valore MQCMD\_NONE. Il valore iniziale è MQCMD\_NONE.

Il valore nel contenitore viene utilizzato all'entrata per le chiamate mqPutBag e mqBagToBuffer e impostato all'uscita dalle chiamate mqExecute, mqGetBag e mqBufferToBag .

## **CODICE\_DI\_MQIAS\_SOCIETÀ**

Codice di completamento. I valori validi sono le costanti MQCC\_ \*. Il valore iniziale è MQCC\_OK.

Il valore nella serie viene utilizzato quando si immette le chiamate mqExecute, mqPutBag e mqBagToBuffer e impostato all'uscita dalle chiamate mqExecute, mqGetBag e mqBufferToBag .

## **MQIASY\_CONTROL**

Opzioni di controllo PCF. I valori validi sono le costanti MQCFC\_ \*. Il valore iniziale è MQCFC\_LAST.

Il valore nella serie viene utilizzato quando si immette le chiamate mqExecute, mqPutBag e mqBagToBuffer e impostato all'uscita dalle chiamate mqExecute, mqGetBag e mqBufferToBag .

## **NUMERO MQIASY\_MSG\_SEQ\_**

Numero di sequenza del messaggio PCF. I valori validi sono 1 o superiori. Il valore iniziale è 1.

Il valore nella serie viene utilizzato quando si immette le chiamate mqExecute, mqPutBag e mqBagToBuffer e impostato all'uscita dalle chiamate mqExecute, mqGetBag e mqBufferToBag .

## **MQIASY\_REASON**

Codice di errore. I valori validi sono le costanti MQRC\_ \*. Il valore iniziale è MQRC\_NONE.

Il valore nella serie viene utilizzato quando si immette le chiamate mqExecute, mqPutBag e mqBagToBuffer e impostato all'uscita dalle chiamate mqExecute, mqGetBag e mqBufferToBag .

## **TIPO\_MQIAS\_**

Tipo di comando PCF. I valori validi sono le costanti MQCFT\_ \*. Per i messaggi utente, deve essere utilizzato il valore MQCFT\_USER. Il valore iniziale è MQCFT\_USER per i bag creati come bag utente e MQCFT COMMAND per i bag creati come bag di gestione o di comando.

Il valore nella serie viene utilizzato quando si immette le chiamate mqExecute, mqPutBag e mqBagToBuffer e impostato all'uscita dalle chiamate mqExecute, mqGetBag e mqBufferToBag .

## **VERSIONE MQIASY\_**

Versione PCF. I valori validi sono le costanti MQCFH\_VERSION\_ \*. Il valore iniziale è MQCFH\_VERSION\_1.

Se il valore nel contenitore è impostato su un valore diverso da quello di MQCFH\_VERSION\_1, il valore viene utilizzato sulla voce per le chiamate mqExecute, mqPutBag e mqBagToBuffer . Se il valore nel contenitore in MQCFH\_VERSION\_1, la versione PCF è il valore più basso richiesto per le strutture di parametri presenti nel messaggio.

Il valore nella serie viene impostato all'uscita dalle chiamate mqExecute, mqGetBag e mqBufferToBag .

# **Codice di esempio**

Di seguito sono riportati alcuni esempi di utilizzo della chiamata mqExecute .

L'esempio mostrato nella figura Figura 1 a pagina 2195 crea una coda locale (con una lunghezza massima di 100 byte) su un gestore code:

/ $\star$  Create a bag for the data you want in your PCF message  $\star$ / mqCreateBag(MQCBO\_ADMIN\_BAG, &hbagRequest)  $/*$  Create a bag to be filled with the response from the command server  $*/$ mqCreateBag(MQCBO\_ADMIN\_BAG, &hbagResponse) /\* Create a queue  $*/$ /\* Supply queue name  $*$ , mqAddString(hbagRequest, MQCA\_Q\_NAME, "QBERT") / $\star$  Supply queue type  $\star$ / mqAddString(hbagRequest, MQIA\_Q\_TYPE, MQQT\_LOCAL)  $/*$  Maximum message length is an optional parameter  $*/$ mqAddString(hbagRequest, MQIA\_MAX\_MSG\_LENGTH, 100)  $/*$  Ask the command server to create the queue  $*/$ mqExecute(MQCMD\_CREATE\_Q, hbagRequest, hbagResponse) /\* Tidy up memory allocated \*/ mqDeleteBag(hbagRequest) mqDeleteBag(hbagResponse)

*Figura 1. Utilizzo di mqExecute per creare una coda locale*

L'esempio mostrato nella figura Figura 2 a pagina 2195 richiede tutti gli attributi di una particolare coda. La chiamata di interrogazione mqAddidentifica tutti gli IBM MQ attributi oggetto di una coda che devono essere restituiti dal parametro di interrogazione su mqExecute.

 $/*$  Create a bag for the data you want in your PCF message  $*/$ mqCreateBag(MQCBO\_ADMIN\_BAG, &hbagRequest)  $/*$  Create a bag to be filled with the response from the command server  $*/$ mqCreateBag(MQCBO\_ADMIN\_BAG, &hbagResponse) /\* Inquire about a queue by supplying its name  $*/$  $/*$  (other parameters are optional)  $*$ mqAddString(hbagRequest, MQCA\_Q\_NAME, "QBERT")  $/*$  Request the command server to inquire about the queue  $*/$ mqExecute(MQCMD\_INQUIRE\_Q, hbagRequest, hbagResponse)  $/*$  If it worked, the attributes of the queue are returned  $*/$  $/*$  in a system bag within the response bag  $*/$ mqInquireBag(hbagResponse, MQHA\_BAG\_HANDLE, 0, &hbagAttributes) / $\star$  Inquire the name of the queue and its current depth  $\star$ / mqInquireString(hbagAttributes, MQCA\_Q\_NAME, &stringAttribute) mqInquireString(hbagAttributes, MQIA\_CURRENT\_Q\_DEPTH, &integerAttribute)  $/*$  Tidy up memory allocated  $*/$ mqDeleteBag(hbagRequest) mqDeleteBag(hbagResponse)

*Figura 2. Utilizzo di mqExecute per richiedere informazioni sugli attributi della coda*

L'utilizzo di mqExecute è il metodo di gestione più semplice di IBM MQ, ma è possibile utilizzare chiamate di livello inferiore, mqBagToBuffer e mqBufferToBag. Per ulteriori informazioni sull'utilizzo di queste chiamate, consultare The IBM MQ Administration Interface (MQAI).

#### **Utilizzo dei programmi di utilità IBM MQ su z/OS**  $z/0S$

Informazioni di riferimento sulla sintassi e sull'utilizzo dei vari programmi di utilità IBM MQ .

#### **Una panoramica dei programmi di utilità IBM MQ per z/OS** z/0S

Utilizzare questo argomento come riferimento alle diverse categorie di utilità.

Questo argomento introduce i programmi di utilità IBM MQ forniti per consentire l'esecuzione di varie attività di gestione. I programmi di utilità sono descritti nelle sezioni successive:

Programma di utilità IBM MQ CSQUTIL: Gestione delle serie di pagine [Programma di utilità IBM MQ CSQUTIL: immissione di comandi](#page-2196-0) [Il programma di utilità IBM MQ CSQUTIL: Gestione delle code](#page-2196-0) [Programma di utilità IBM MQ CSQUTIL: migrazione di CSQXPARM](#page-2197-0) [Il programma di utilità IBM MQ CSQJU003 Change log inventory](#page-2197-0) [Le restanti IBM MQ utilità](#page-2198-0) riepilogano le operazioni che è possibile eseguire con tali utilità.

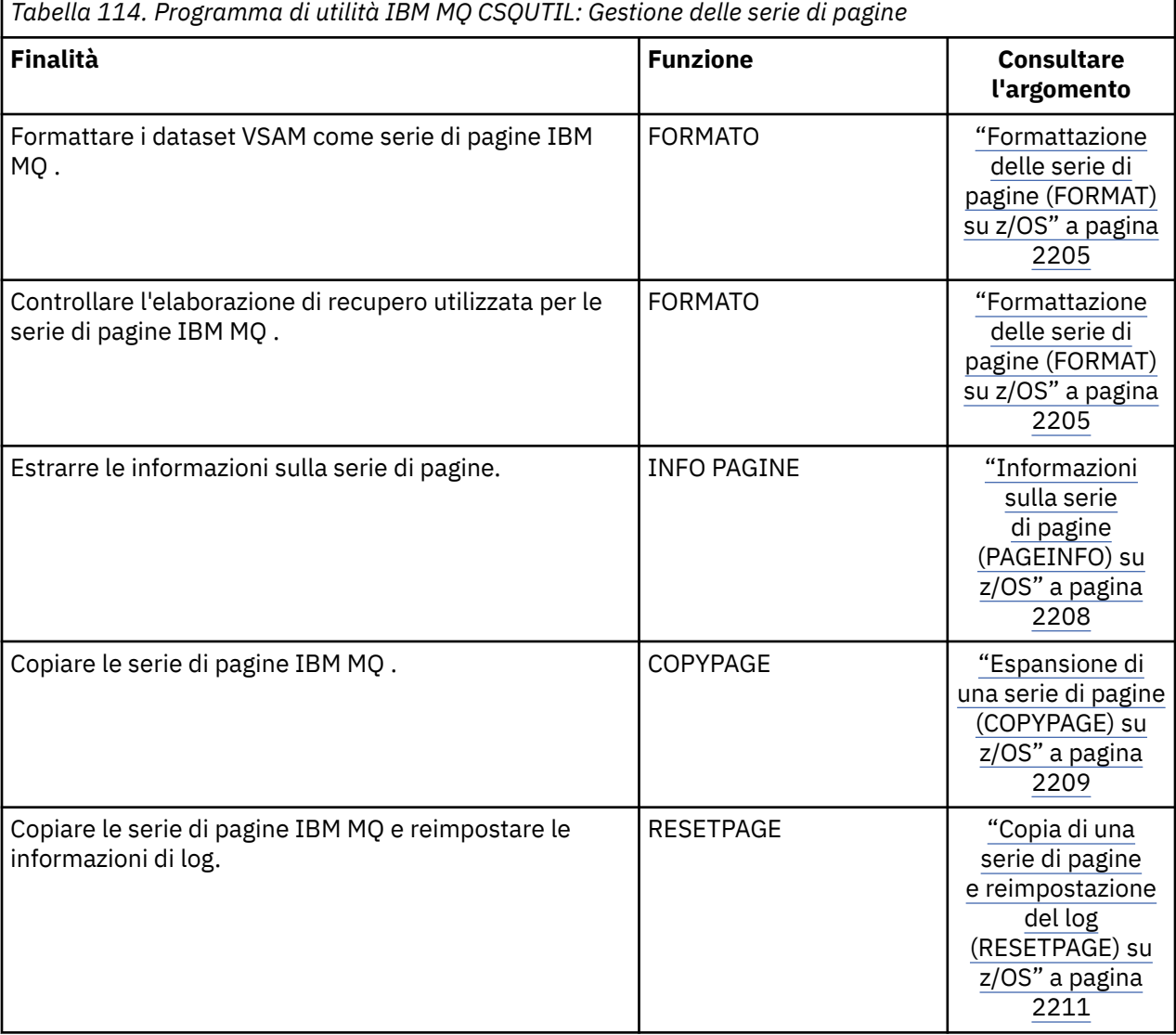
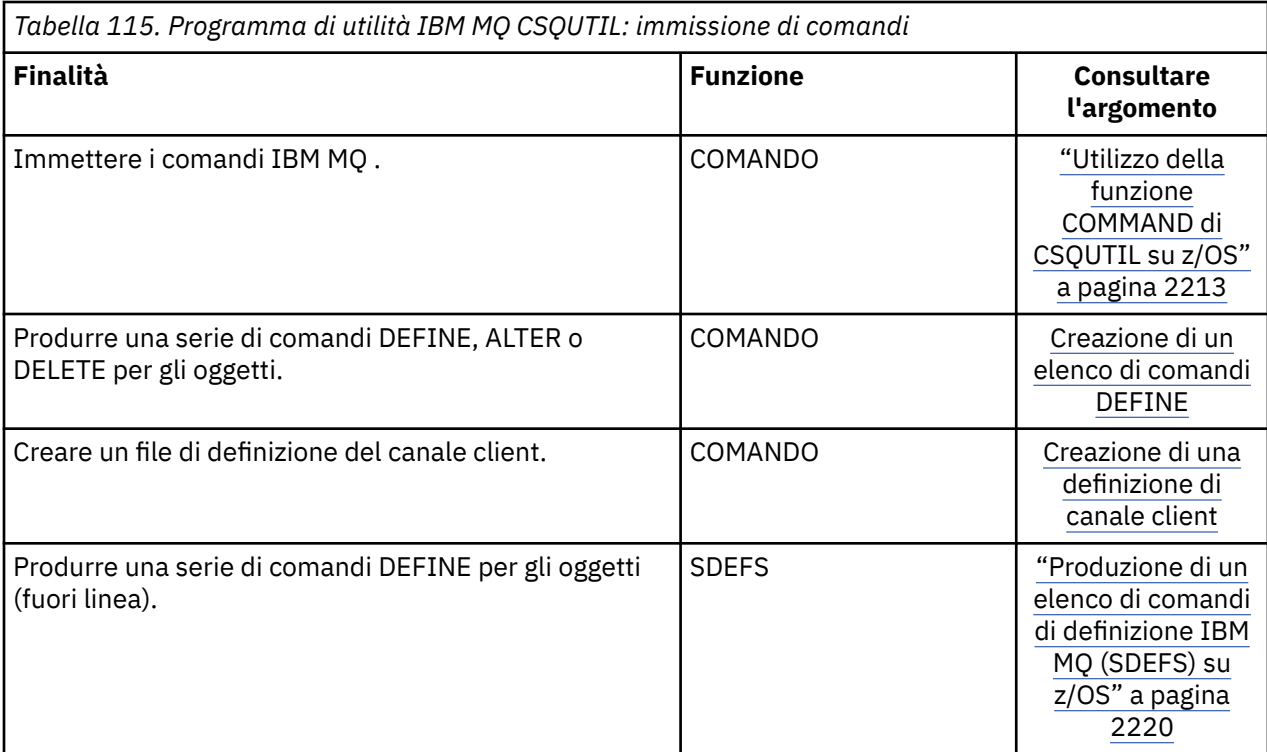

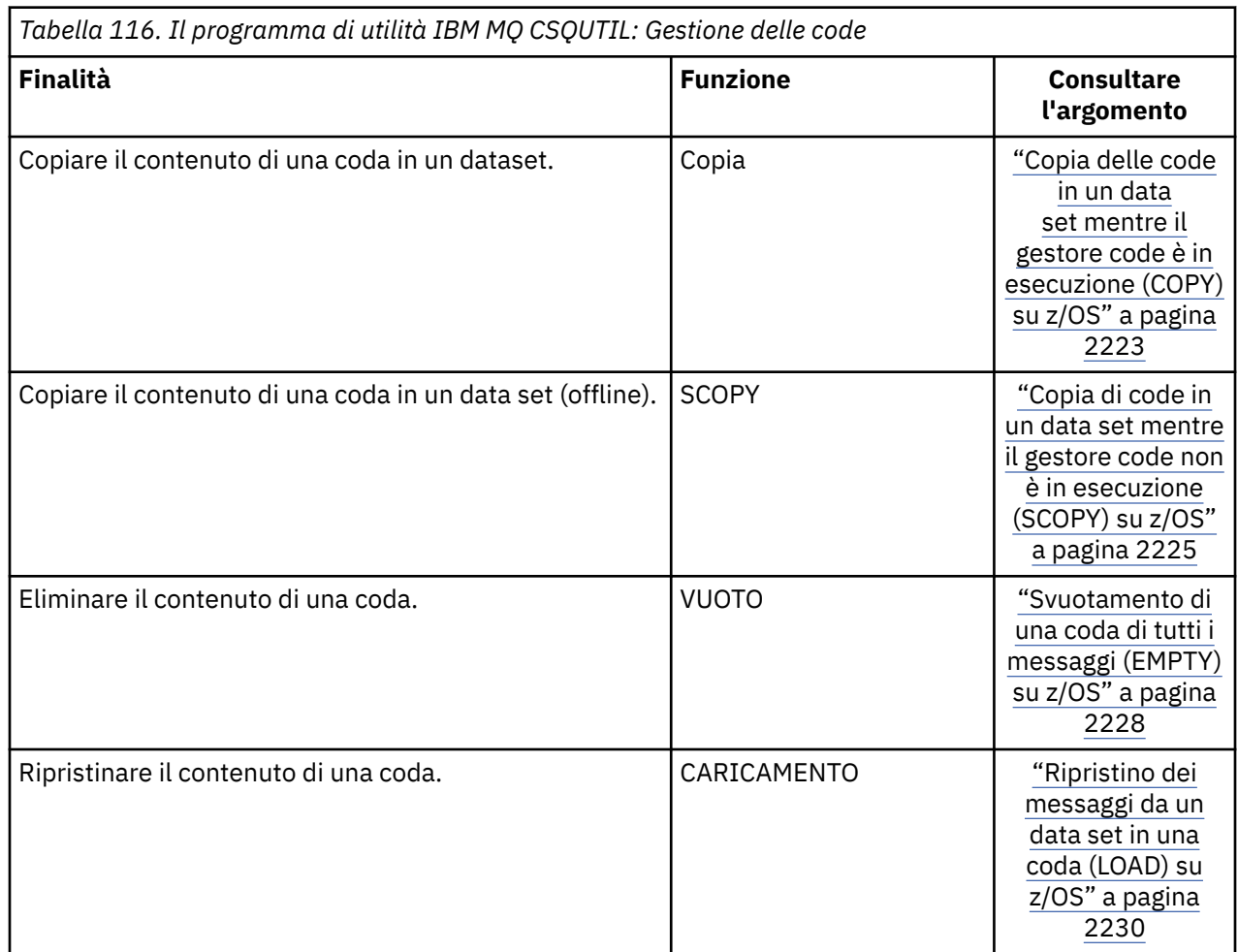

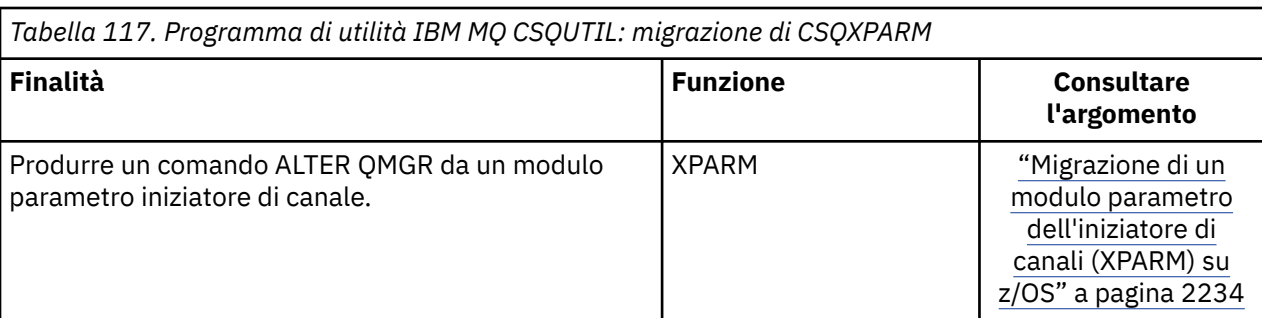

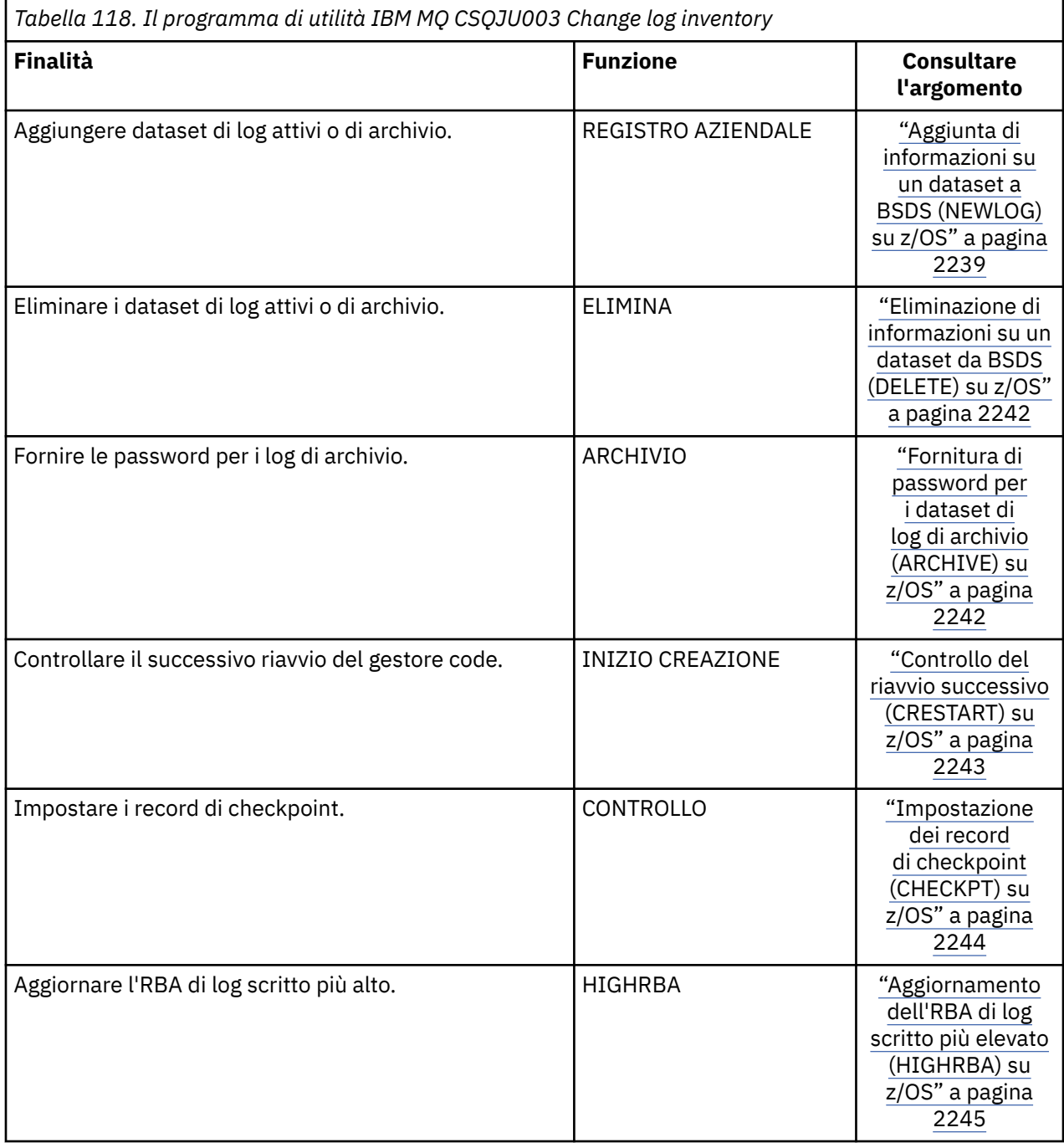

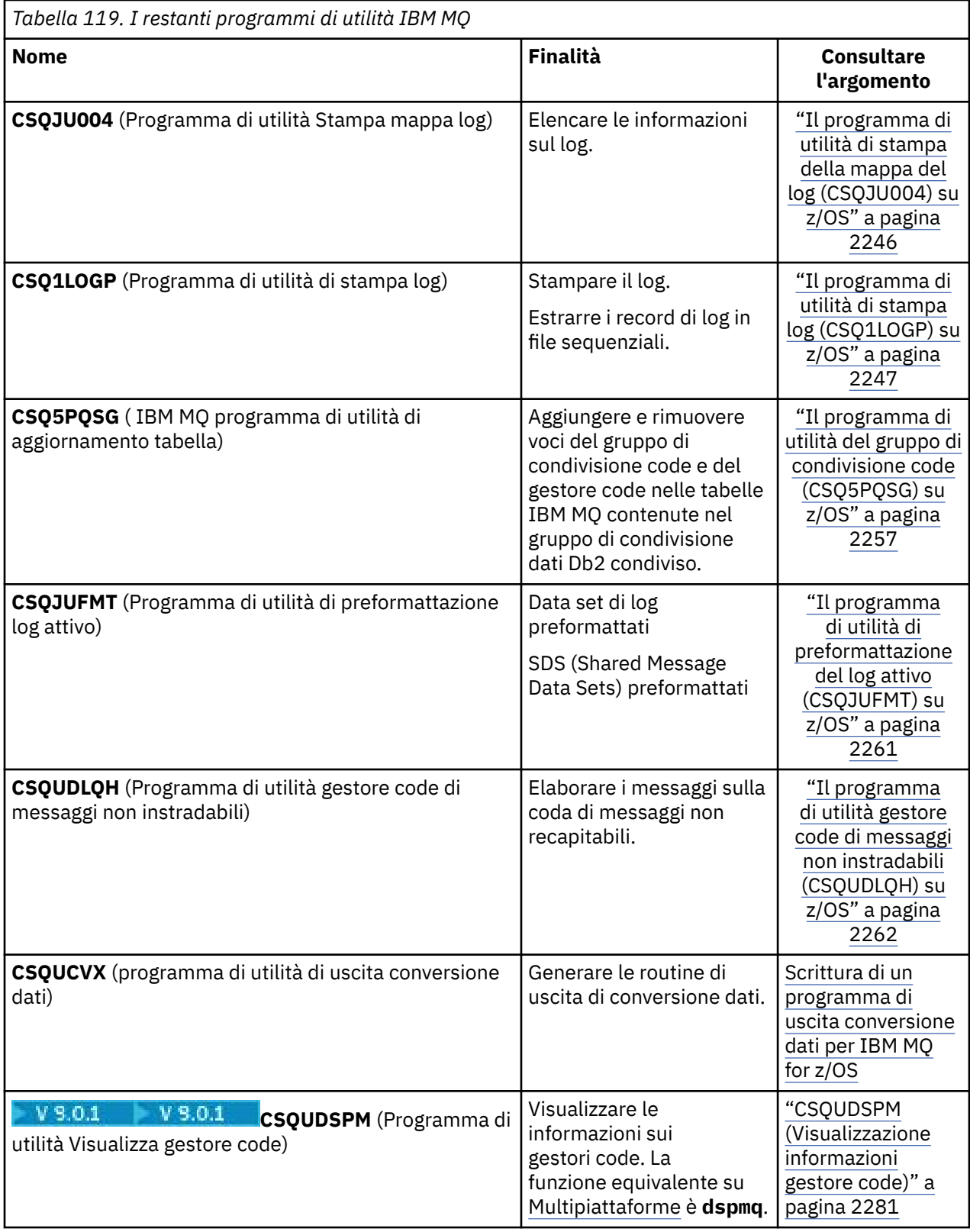

Questi programmi di utilità si trovano nelle librerie di caricamento thlqual.SCSQAUTH o thlqual.SCSQLOAD IBM MQ . Concatenare la libreria di caricamento lingua IBM MQ appropriata thlqual.SCSQANLx (dove x è la lettera della lingua) in STEPLIB con thlqual.SCSQAUTH e thlqual.SCSQLOAD. Le istruzioni di controllo del programma di utilità sono disponibili solo in U.S. Inglese. In alcuni casi, è necessaria anche la Db2 libreria db2qual.SDSNLOAD .

#### $z/0S$ **schemi per la sintassi**

г

La sintassi di un comando e le sue opzioni sono presentate sotto forma di un diagramma sintattico chiamato diagramma a binario. I diagrammi a blocchi sono in formato visuale. Indica le opzioni che è possibile fornire con il comando, come immetterle, indica le relazioni tra le diverse opzioni e, a volte, i diversi valori di un'opzione.

Ciascun diagramma a blocchi inizia con due frecce rivolte a destra e termina con una coppia di frecce destra e sinistra. Le righe che iniziano con una singola freccia destra sono righe di continuazione. Il diagramma a blocchi si legge da sinistra a destra e dall'inizio alla fine, seguendo la direzione delle frecce.

٦

Altre convenzioni utilizzate nei diagrammi ferroviari sono:

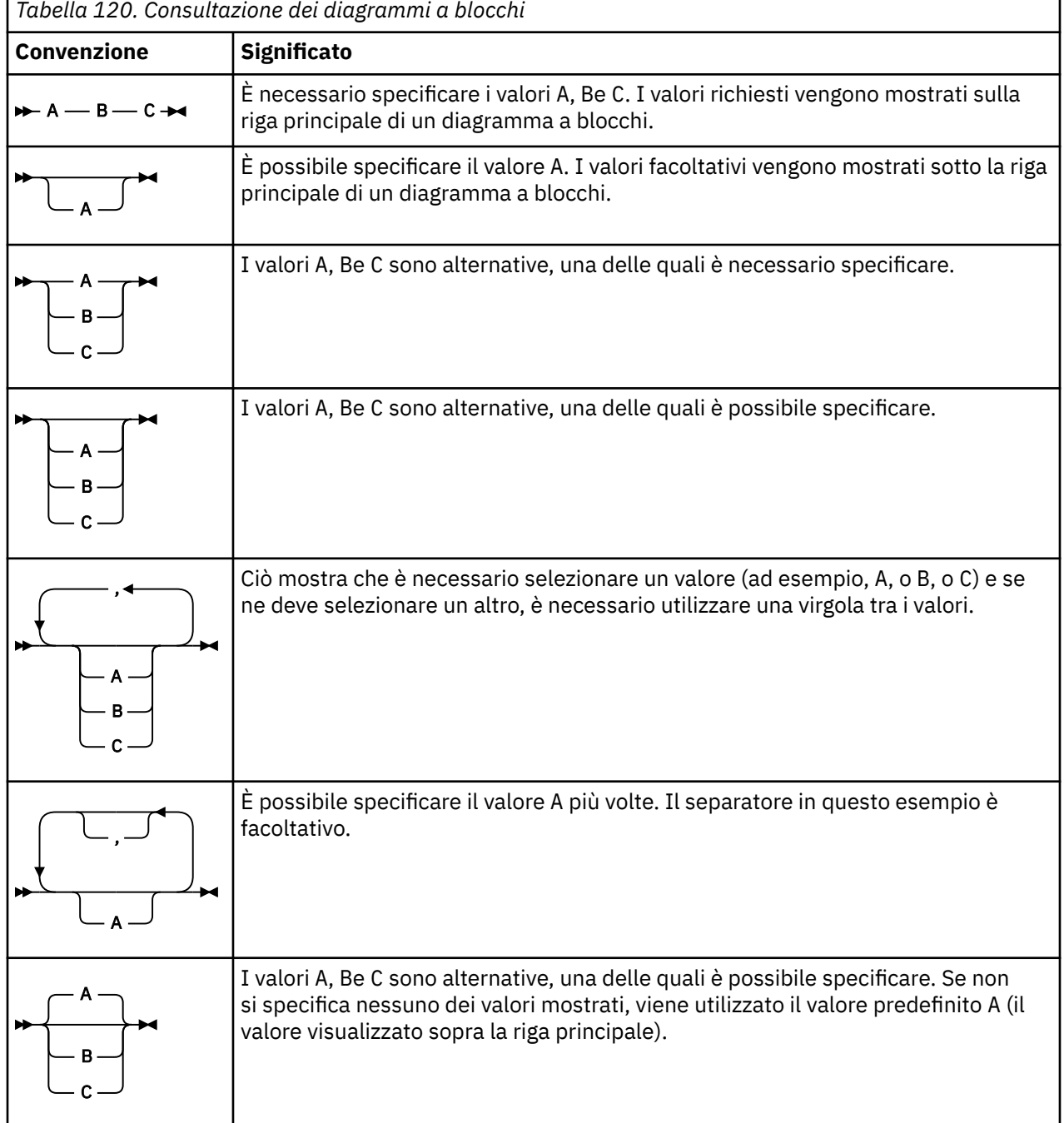

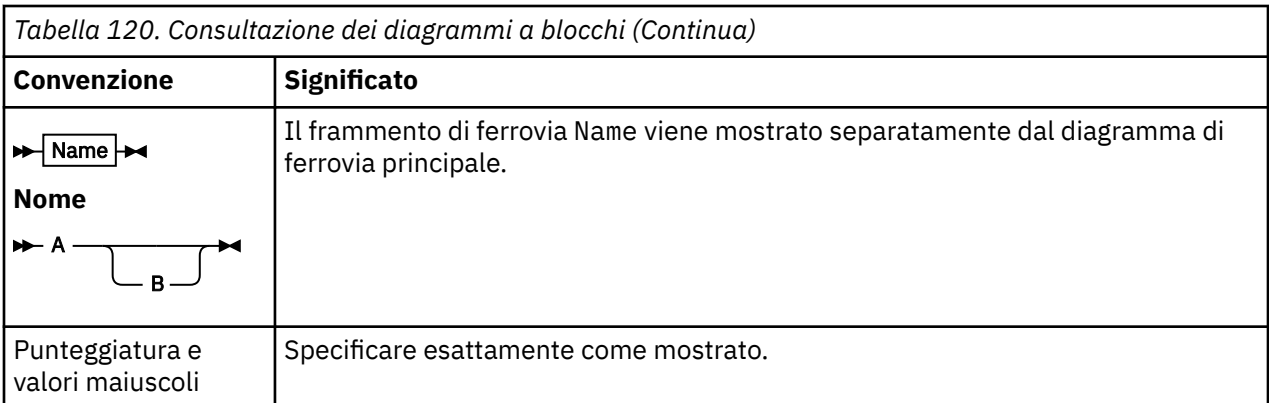

#### *z/0S* **Programma di utilità IBM MQ (CSQUTIL) su z/OS**

Il programma di utilità CSQUTIL viene fornito con IBM MQ per consentire l'esecuzione di attività di backup, ripristino e riorganizzazione e per immettere comandi IBM MQ .

Tramite questo programma di utilità, è possibile richiamare le funzioni in questi gruppi:

# **Gestione serie di pagine**

Queste funzioni consentono di gestire le serie di pagine IBM MQ . È possibile formattare i dataset come serie di pagine, modificare l'elaborazione di ripristino eseguita rispetto alle serie di pagine, estrarre le informazioni sulle serie di pagine, aumentare la dimensione delle serie di pagine e reimpostare le informazioni di log contenute in una serie di pagine. La serie di pagine non deve appartenere a un gestore code attualmente in esecuzione.

# **Gestione comandi**

Queste funzioni consentono di:

- Immettere i comandi per IBM MQ
- Produrre un elenco di comandi DEFINE, ALTER o DELETE per gli oggetti IBM MQ

## **Gestione code**

Queste funzioni consentono di eseguire il backup e ripristinare le code e i set di pagine, copiare le code e i set di pagine su un altro gestore code, ripristinare il gestore code o migrare da un gestore code a un altro.

In particolare, è possibile:

- Copiare i messaggi da una coda in un dataset
- Eliminare i messaggi da una coda
- Ripristinare i messaggi precedentemente copiati nelle code appropriate

L'ambito di queste funzioni può essere:

- Una *coda*, nel qual caso la funzione opera su tutti i messaggi nella coda specificata.
- Una *serie di pagine*, in cui la funzione opera su tutti i messaggi, in tutte le code, sulla serie di pagine specificata.

Utilizzare queste funzioni solo per le proprie code; non utilizzarle per le code di sistema (quelle con nomi che iniziano con SYSTEM).

Tutte le funzioni di gestione della serie di pagine, e alcune delle altre funzioni, funzionano mentre il gestore code non è in esecuzione, quindi non è necessaria alcuna autorizzazione speciale diversa dall'accesso appropriato ai dataset della serie di pagine. Per le funzioni che operano mentre il gestore code è in esecuzione, CSQUTIL viene eseguito come un programma z/OS batch IBM MQ ordinario, immettendo comandi tramite il server dei comandi e utilizzando l'API IBM MQ per accedere alle code.

È necessaria l'autorizzazione necessaria per utilizzare le code del server dei comandi (SYSTEM.COMMAND.INPUT, SYSTEM.COMMAND.REPLY.MODELe SYSTEM.CSQUTIL. \*), per utilizzare i <span id="page-2201-0"></span>comandi IBM MQ DISPLAY e l'API IBM MQ per accedere alle code che si desidera gestire. Per ulteriori informazioni, consultare le note di utilizzo per ciascuna funzione.

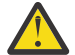

**Attenzione:** Se si utilizza CSQUTIL per definire un canale e il nome connessione contiene due parti (il nome host e il numero di porta), è necessario racchiudere il nome host e il numero di porta tra virgolette singole per mantenere il limite sul numero di parametri consentiti. Allo stesso modo, se il nome della connessione è costituito da un indirizzo IP e da un numero di porta, è necessario racchiudere questi parametri tra virgolette singole.

#### $z/0S$ **Richiamo del programma di utilità IBM MQ su z/OS**

Utilizzare questo argomento per comprendere come richiamare CSQUTIL, il formato dei suoi parametri e i suoi codici di ritorno.

Il programma di utilità CSQUTIL viene eseguito come un programma batch z/OS , sotto la linea di memoria di 16 MB. Specificare le risorse che il programma di utilità deve gestire nel parametro PARM dell'istruzione EXEC del JCL.

// EXEC PGM=CSQUTIL,PARM=

*Figura 3. Come richiamare il programma di utilità CSQUTIL*

dove PARM= si espande a:

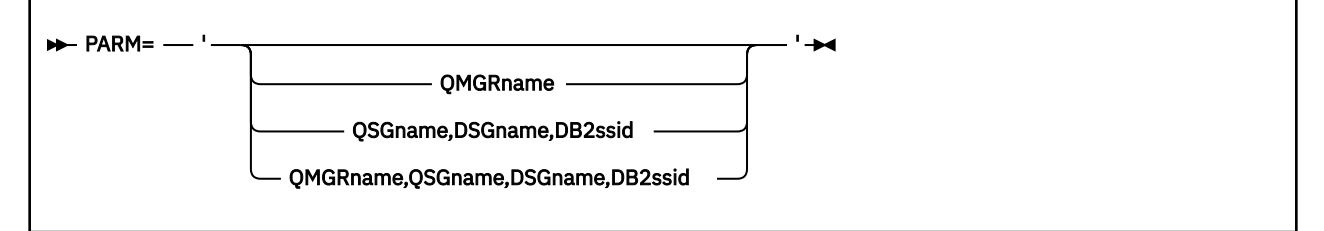

- Parametri PARM
- • [codici di errore](#page-2202-0)

# **Parametri PARM**

#### **QmgrName**

Specifica il nome da 1 a 4 caratteri del gestore code o del gruppo di condivisione code a cui CSQUTIL deve connettersi.

Se si specifica il nome di un gruppo di condivisione code, CSQUTIL si connette a qualsiasi gestore code in tale gruppo

## **QSGNAME**

Specifica il nome composto da 1 a 4 caratteri del gruppo di condivisione code da cui CSQUTIL deve estrarre le definizioni.

# **NomeDSG**

Specifica il nome di 8 caratteri del gruppo di condivisione dati Db2 da cui CSQUTIL deve estrarre le definizioni.

#### **db2ssid**

Specifica il nome di 4 caratteri o il nome di collegamento del gruppo del sottosistema di database Db2 a cui CSQUTIL deve collegarsi per le funzioni autonome.

## **Di quali parametri PARM hai bisogno?**

Figura 3 a pagina 2202 mostra che è possibile specificare una delle quattro opzioni sull'istruzione PARM. L'opzione specificata dipende dalla funzione che è necessario implementare, come segue:

- <span id="page-2202-0"></span>• Utilizzare PARM= (o omettere tutti insieme) se si utilizzano solo funzioni non in linea e non QSGDISP (GROUP) o QSGDISP (SHARED).
- Utilizzare PARM=' *QMGRname* ' solo se si intende utilizzare funzioni che richiedono l'esecuzione del gestore code, come COPY e COMMAND.
- Utilizzare PARM=' *QSGname,DSGname,db2ssid* ' se si intende utilizzare la funzione SDEFS con QSGDISP (GROUP) o QSGDISP (SHARED) specificati. Questo perché CSQUTIL richiede l'accesso a Db2 per eseguire la funzione SDEFS in questa situazione.
- Utilizzare PARM=' *QMGRname,QSGname,DSGname,db2ssid* ' se si intende combinare le due funzioni precedenti in un lavoro CSQUTIL.

Se si specifica un nome gestore code come vuoto, CSQUTIL utilizza il nome del gestore code predefinito specificato per i programmi batch z/OS in CSQBDEFV. Il programma di utilità utilizza questo gestore code per l'intero passo del lavoro. Quando il programma di utilità si connette al gestore code, l'autorizzazione del "nome utente collegato"? viene selezionato per visualizzare le funzioni che il richiamo può utilizzare.

Specificare le funzioni richieste dalle istruzioni nel dataset SYSIN in base alle seguenti regole:

- Il dataset deve avere una lunghezza record di 80.
- Solo le colonne da 1 a 72 sono significative. Le colonne da 73 a 80 vengono ignorate.
- I record con un asterisco  $(\star)$  nella colonna 1 vengono interpretati come commenti e vengono ignorati.
- I record vuoti vengono ignorati.
- Ogni istruzione deve iniziare su una nuova riga.
- Un termine finale significa continuare dalla colonna 1 del record successivo.
- Un + finale significa continuare dalla prima colonna non vuota del record successivo.
- Le parole chiave delle istruzioni non sono sensibili al maiuscolo / minuscolo. Tuttavia, alcuni argomenti, come il nome della coda, sono sensibili al maiuscolo / minuscolo.

Le istruzioni del programma di utilità fanno riferimento ai DDname predefiniti o esplicitamente denominati per l'immissione e l'emissione. Il lavoro può utilizzare ripetutamente le funzioni COPY e LOAD ed elaborare diverse serie di pagine o code durante una singola esecuzione del programma di utilità.

Tutti i messaggi di output vengono inviati al data set SYSPRINT, che deve avere un formato record VBA e una lunghezza record di 125.

Durante l'esecuzione, CSQUTIL utilizza code dinamiche temporanee con nomi nel formato SYSTEM.CSQUTIL.\*

# **Codici di ritorno**

Quando si utilizza il verbo COMMAND per emettere comandi MQSC, è necessario utilizzare FAILURE (CONTINUE) in modo che qualsiasi errore nei comandi emessi restituisca un codice di ritorno diverso da zero. Il valore predefinito è FAILURE (IGNORE) e il codice di ritorno dal comando è sempre zero.

Quando CSQUTIL ritorna al sistema operativo, il codice di ritorno può essere:

**0**

Tutte le funzioni sono state completate correttamente.

**4**

Alcune funzioni sono state completate correttamente, altre no o hanno forzato un punto di sincronizzazione.

**8**

Tutte le funzioni tentate non sono riuscite.

<span id="page-2203-0"></span>**12**

Nessuna funzione tentata; si è verificato un errore di sintassi nelle istruzioni o i dataset previsti erano mancanti.

Nella maggior parte dei casi, se una funzione ha esito negativo o viene forzata a prendere un punto di sincronizzazione, non vengono tentate ulteriori funzioni. In questo caso, il messaggio CSQU147I sostituisce quello di completamento normale CSQU148I.

Consultare le note di utilizzo per ciascuna funzione per ulteriori informazioni sull'esito positivo o negativo.

# **Punti di sincronizzazione**

Le funzioni di gestione code utilizzate quando il gestore code è in esecuzione operano all'interno di un punto di sincronizzazione in modo che, in caso di errore di una funzione, sia possibile eseguirne il backout. L'attributo del gestore code, MAXUMSGS, specifica il numero massimo di messaggi che un'attività può ricevere o inserire all'interno di una singola unità di recupero.

Il programma di utilità emette una chiamata MQCMIT quando viene raggiunto il limite MAXUMSGS ed emette il messaggio di avvertenza CSQU087I. Se il programma di utilità in seguito non riesce, le modifiche già sottoposte a commit non vengono ripristinate.

Non eseguire nuovamente il programma di utilità per correggere il problema o si potrebbero ricevere messaggi duplicati sulle proprie code.

Utilizzare, invece, la profondità corrente della coda per elaborare, dall'output del programma di utilità, i messaggi di cui non è stato eseguito il backout. Quindi determinare la linea d'azione più appropriata. Ad esempio, se la funzione è LOAD, è possibile svuotare la coda e ricominciare oppure è possibile scegliere di accettare messaggi duplicati nelle code.

Per evitare tali difficoltà se la funzione non riesce, ci sono due opzioni:

- 1. 1.Temporarily aumentare il valore di MAXUMSGS in modo che sia maggiore del numero di messaggi nel:
	- Coda, se si sta gestendo una singola coda.
	- Coda più lunga nella serie di pagine, se si sta utilizzando un'intera serie di pagine.

Utilizzare il comando [DISPLAY QSTATUS](#page-738-0) per individuare il valore dell'attributo CURDEPTH, che è la profondità corrente della coda.

Per trovare il valore MAXUMSGS, utilizzare il comando [DISPLAY QMGR](#page-720-0) MAXUMSGS.

Quindi eseguire di nuovo il comando e, dopo che il programma di utilità ha eseguito con esito positivo, modificare MAXUMSGS in base a quanto era prima.

**Nota:** Questo approccio è più semplice, ma avere un numero elevato di messaggi in una singola unità di lavoro può comportare un costo CPU elevato.

2. Utilizzare il programma di utilità per caricare i messaggi in una coda temporanea.

Notare che è possibile eliminare la coda temporanea in caso di errore e rieseguire il lavoro.

Utilizzare quindi il comando MQSC MOVE per spostare i messaggi dalla coda temporanea alla coda di destinazione. Ad esempio:

MOVE QL(tempq) TOQLOCAL(targetq) TYPE(ADD)

Una volta completato correttamente il comando, è possibile eliminare la coda temporanea.

Questo approccio richiede più tempo, ma sposta i messaggi in un numero di piccole unità di lavoro in modo da essere più efficienti in termini di costo della CPU.

#### $z/0S$ **Monitoraggio dell'avanzamento del programma di utilità IBM MQ su z/OS**

È possibile monitorare l'avanzamento del programma CSQUTIL monitorando l'output delle istruzioni in SYSPRINT.

Per registrare l'avanzamento di CSQUTIL, ogni istruzione SYSIN viene rimandata a SYSPRINT.

Il programma di utilità controlla innanzitutto la sintassi delle istruzioni nel SYSIN. Le funzioni richieste vengono avviate solo se tutte le istruzioni sono sintatticamente corrette.

I messaggi che forniscono un commento sull'avanzamento di ciascuna funzione vengono inviati a SYSPRINT. Quando l'elaborazione del programma di utilità è completa, le statistiche vengono stampate con un'indicazione di come sono state completate le funzioni.

#### $z/0S$ **Formattazione delle serie di pagine (FORMAT) su z/OS**

È possibile utilizzare il programma CSQUTIL per formattare le serie di pagine.

Utilizzare la funzione FORMAT per formattare le serie di pagine su tutti i dataset specificati da DDnames CSQP0000 a CSQP0099. In questo modo, è possibile formattare fino a 100 serie di pagine in un singolo richiamo del programma di utilità. Utilizzare la parola chiave FORCE per riutilizzare i dataset esistenti.

È anche possibile utilizzare la funzione FORMAT per modificare l'elaborazione di recupero eseguita rispetto alle serie di pagine all'avvio del gestore code, utilizzando la parola chiave TYPE. Ciò può aiutare a modificare o ripristinare le serie di pagine o a reintrodurre le serie di pagine che sono state offline o sospese.

Riepilogo:

- per ripristinare una serie di pagine senza dati, utilizzare FORMAT con l'opzione TYPE (NEW)
- per ripristinare una serie di pagine con vecchi dati, utilizzare FORMAT con l'opzione TYPE (REPLACE)
- per ripristinare una serie di pagine con vecchi dati aggiornati, non utilizzare FORMAT ma avviare il gestore code con una copia di backup della serie di pagine

Le serie di pagine dispongono di identificativi (PSID, nell'intervallo compreso tra 00 e 99) stabiliti dai DDname utilizzati per i dataset nella procedura dell'attività avviata del gestore code; DDname CSQP00nn specifica la serie di pagine con identificativo nn. I DDname utilizzati per la funzione FORMAT non devono corrispondere a quelli utilizzati nella procedura dell'attività avviata del gestore code e, pertanto, non hanno alcun significato per quanto riguarda gli identificativi della serie di pagine.

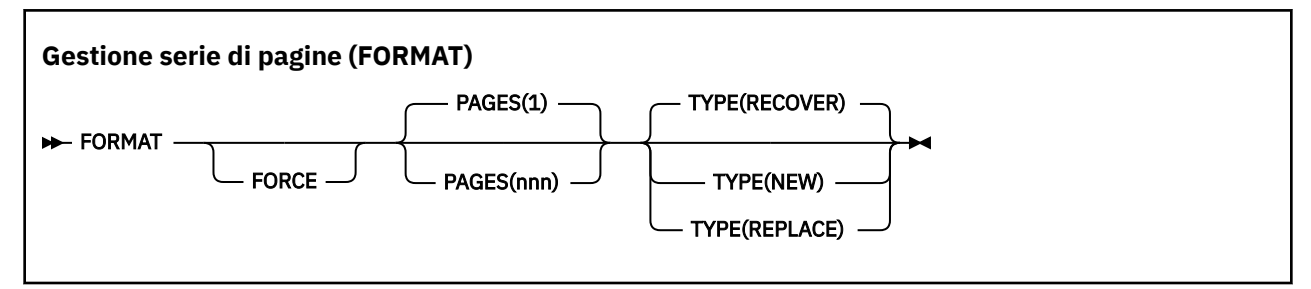

- Parole chiave e parametri
- • [esempio](#page-2206-0)
- • [Note d'utilizzo](#page-2206-0)

# **Parole chiave e parametri**

#### **Forza**

Specifica che i dataset esistenti devono essere riutilizzati senza doverli eliminare e ridefinire prima. È necessario definire tutte le serie di pagine che si desidera riutilizzare con l'attributo REUSE nell'istruzione AMS DEFINE CLUSTER.

Consultare la sezione [Parametri facoltativi](https://www.ibm.com/docs/en/zos/2.4.0?topic=dcp-optional-parameters) del comando DEFINE CLUSTER per ulteriori informazioni su REUSE.

Il seguente codice è un esempio di come si imposta REUSE:

//IDCAMS EXEC PGM=IDCAMS,REGION=0M  $1/$ SYSPRINT DD SYSOUT= $\star$ //SYSIN DD \* ALTER VICY.MQOM.PSID04 REUSE /\*

> Per annullare l'opzione REUSE, utilizzare l'attributo ALTER per modificare il parametro REUSE in NOREUSE.

La parola chiave FORCE non è valida se viene specificato TYPE (REPLACE).

#### **PAGES** *(nnn)*

Specifica il numero minimo di pagine da formattare in ogni serie di pagine. Ciò consente la formattazione di un dataset che si estende su più di un volume.

La formattazione del dataset viene sempre eseguita in allocazioni di spazio intero, come specificato come quantità primaria o secondaria quando il dataset è definito. Il numero di allocazioni di spazio formattato è il minimo necessario per fornire il numero richiesto di pagine; se lo spazio del dataset disponibile non è sufficiente, viene formattato il numero di estensioni che è possibile ottenere. Se una serie di pagine esistente viene riutilizzata (con la parola chiave FORCE), l'intera serie di pagine viene formattata, se è più grande.

Il numero di pagine deve essere compreso tra 1 e 16 777 213 (poiché la dimensione massima della serie di pagine è 64 GB (gigabyte)). Il valore predefinito è 1.

La parola chiave PAGES non è valida se viene specificato TYPE (REPLACE).

#### **Tipo**

Specifica il tipo di elaborazione di ripristino eseguito rispetto alle serie di pagine del gestore code. I valori sono:

#### **RECOVER**

Utilizzare RECOVER per una serie di dati che deve essere una nuova serie di pagine per un gestore code (ossia, per avere un PSID che non è stato mai utilizzato prima).

Questa è l'opzione predefinita.

Il dataset viene formattato e tutti i messaggi o altri dati vengono cancellati. Se un DDname viene aggiunto alla procedura dell'attività avviata del gestore code per il nuovo PSID che specifica questo data set, verrà riconosciuto come una nuova serie di pagine quando il gestore code viene riavviato.

Se tale dataset è stato utilizzato come una serie di pagine con un PSID utilizzato in precedenza, al riavvio il gestore code tenta di ripristinare tutte le code e i relativi messaggi che utilizzano le classi di memoria che fanno riferimento alla serie di pagine dal momento in cui la serie di pagine è stata utilizzata per la prima volta. Ciò potrebbe rendere il riavvio un processo lungo, ed è improbabile che sia ciò che si desidera.

#### **NUOVA**

Utilizzare NUOVO per un dataset che deve essere una serie di pagine con un PSID che è stato utilizzato in precedenza per un gestore code e con dati che possono essere eliminati, per riavviare rapidamente un gestore code non riuscito o per reintrodurre la serie di pagine dopo che è stata offline o sospesa.

<span id="page-2206-0"></span>Il dataset viene formattato e tutti i messaggi o altri dati vengono cancellati. Quando il gestore code viene riavviato, con un DDname per il vecchio PSID che specifica questo dataset, non recupera la serie di pagine ma la tratta come se fosse stata appena aggiunta al gestore code e tutte le informazioni cronologiche su di essa vengono eliminate. Tutte le code che utilizzano classi di memoria che fanno riferimento a questa serie di pagine vengono eliminate da tutti i messaggi, in modo simile al modo in cui i messaggi non persistenti vengono eliminati durante l'elaborazione del riavvio. Ciò significa che non vi sarà alcun effetto sul tempo di riavvio.

# **SOSTITUISCI**

Utilizzare REPLACE per un dataset con un PSID che è stato utilizzato in precedenza per un gestore code e con dati noti per essere congruenti e aggiornati, per reintrodurre la serie di pagine dopo essere stati offline o sospesi.

Il dataset non è formattato e tutti i messaggi o altri dati vengono conservati. Quando il gestore code viene riavviato con un DDname per il PSID che specifica questo dataset, non recupera il pageset ma lo considera come se non fosse mai stato offline o sospeso e le informazioni cronologiche su di esso vengono conservate. Tutte le code che utilizzano classi di memoria che fanno riferimento alla serie di pagine conservano i messaggi. Ciò significa che non vi sarà alcun effetto sul tempo di riavvio.

Questa opzione avrà esito positivo solo se la serie di pagine si trova in uno stato congruente; ovvero, al suo ultimo utilizzo il gestore code è stato terminato normalmente da un comando STOP QMGR MODE (FORCE) o MODE (QUIESCE).

# **Esempio**

Figura 4 a pagina 2207 illustra il modo in cui il comando FORMAT viene richiamato da CSQUTIL. In questo esempio, due serie di pagine, indicate da CSQP0000 e CSQP0003, sono formattati da CSQUTIL.

//FORMAT EXEC PGM=CSQUTIL //STEPLIB DD DISP=SHR,DSN=thlqual.SCSQANLE // DD DISP=SHR,DSN=thlqual.SCSQAUTH //CSQP0000 DD DISP=OLD,DSN=pageset.dsname0 //CSQP0003 DD DISP=OLD,DSN=pageset.dsname3 //SYSPRINT DD SYSOUT=\* //SYSIN DD \* FORMAT /\*

*Figura 4. JCL di esempio per la funzione FORMAT di CSQUTIL*

Figura 5 a pagina 2207 illustra come il comando FORMAT con l'opzione TYPE viene richiamato da CSQUTIL. In questo esempio, la serie di pagine a cui fa riferimento CSQP0003 è formattata da CSQUTIL.

```
//FORMAT EXEC PGM=CSQUTIL 
//STEPLIB DD DISP=SHR,DSN=thlqual.SCSQANLE
// DD DISP=SHR,DSN=thlqual.SCSQAUTH
//CSQP0003 DD DISP=OLD,DSN=page set.dsname3
//SYSPRINT DD SYSOUT=*
//SYSIN DD *
FORMAT TYPE(RECOVER) 
/*
```
*Figura 5. JCL di esempio per la funzione FORMAT di CSQUTIL con l'opzione TYPE*

# **Note d'utilizzo**

1. Non è possibile formattare i set di pagine che appartengono a un gestore code ancora in esecuzione.

2. Quando si utilizza FORMAT, non è necessario specificare un nome gestore code.

- 3. Se si utilizza TYPE (REPLACE), i log di ripristino a partire da quando la serie di pagine è stata utilizzata per la prima volta con il gestore code o da quando la serie di pagine è stata formattata per l'ultima volta, devono essere disponibili.
- 4. Se si utilizzano i nomi dei dataset in cui il nome del gestore code è un qualificatore di alto livello, è possibile identificare più facilmente quali serie di pagine sono utilizzate da quale gestore code, se è definito più di un gestore code.
- 5. Qualsiasi aggiornamento a una risorsa a causa della risoluzione di un'unità di lavoro incompleta, in cui l'aggiornamento si riferisce a una pagina su una serie di pagine che è stata formattata con TYPE (REPLACE) o TYPE (NEW), non viene rispettato. L'aggiornamento della risorsa viene perso.
- 6. Se si verifica un errore durante la formattazione di una serie di pagine, non impedisce la formattazione di altre serie di pagine, sebbene la funzione FORMAT sia considerata non riuscita.
- 7. L'errore di questa funzione non impedisce il tentativo di altre funzioni CSQUTIL.

#### z/OS **Informazioni sulla serie di pagine (PAGEINFO) su z/OS**

Utilizzare la funzione PAGEINFO per estrarre le informazioni sulle serie di pagine da una o più serie di pagine, specificate da DDnames nell'intervallo compreso tra CSQP0000 e CSQP0099, per le serie di dati di origine da cui sono richieste le informazioni sulle serie di pagine.

# **Gestione serie di pagine (PAGEINFO)**

**>>** PAGEINFO ->

# **Parole chiave e parametri**

Non ci sono parole chiave o parametri.

# **Esempio**

In Figura 6 a pagina 2208, le informazioni sulle serie di pagine sono richieste da due serie di pagine esistenti.

```
//PAGEINFO EXEC PGM=CSQUTIL 
//STEPLIB DD DISP=SHR,DSN=thlqual.SCSQANLE
// DD DISP=SHR,DSN=thlqual.SCSQAUTH
//CSQP0001 DD DISP=OLD,DSN=page set.existing.name1
//CSQP0006 DD DISP=OLD,DSN=page set.existing.name6
//SYSPRINT DD SYSOUT=*
//SYSIN DD 
* Extract page set information for 2 existing page sets (CSQS0001 and CSQS0006)
PAGETNEO
/*
```
*Figura 6. JCL di esempio che mostra l'utilizzo della funzione PAGEINFO*

dove:

## **CSQP0001, CSQP0006**

Sono i DDname dei dataset di origine da cui si desidera estrarre le informazioni della serie di pagine.

Le informazioni restituite da PAGEINFO potrebbero includere:

- Numero serie di pagine
- Numero di pagine in una serie di pagine
- Gestore code associato a una serie di pagine
- Informazioni sullo stato del programma di utilità
- RBA ripristino serie di pagine per ogni serie di pagine
- RBA di ripristino del sistema per tutte le serie di pagine riportate dalla funzione PAGEINFO

# **Note d'utilizzo**

- 1. Non è possibile utilizzare PAGEINFO sulle serie di pagine di un gestore code in esecuzione.
- 2. L'errore di questa funzione non impedisce il tentativo di altre funzioni CSQUTIL.
- 3. Se si tenta di utilizzare la funzione PAGEINFO dopo che il gestore code è terminato in modo anomalo, è possibile che le serie di pagine non siano state chiuse correttamente. Se una serie di pagine non è stata chiusa correttamente, non è possibile eseguire correttamente la funzione PAGEINFO su di essa. Per evitare questo problema, eseguire il comando AMS VERIFY prima di utilizzare la funzione PAGEINFO. Il comando AMS VERIFY potrebbe produrre messaggi di errore. Tuttavia, chiude correttamente le serie di pagine in modo che la funzione PAGEINFO possa essere completata correttamente.

Per ulteriori informazioni sul comando AMS [VERIFY ,](https://www.ibm.com/docs/en/zos/2.5.0?topic=commands-verify) consultare il manuale *z/OS DFSMS Access Method Services for VSAM* .

4. L'RBA di ripristino del sistema si riferisce solo alle serie di pagine elaborate; non si riferisce all'intero gestore code a meno che non siano incluse tutte le serie di pagine per il gestore code. Se le serie di pagine provengono da più di un gestore code, non è possibile determinare alcun RBA di recupero del sistema.

#### $z/0S$ **Espansione di una serie di pagine (COPYPAGE) su z/OS**

Utilizzare la funzione COPYPAGE per copiare una o più serie di pagine in una serie di pagine più grande.

**Nota:** La funzione COPYPAGE viene utilizzata solo per *espandere* le serie di pagine. Non viene utilizzato per creare copie di backup delle serie di pagine. Se si desidera eseguire questa operazione, utilizzare AMS REPRO come descritto in Come eseguire il backup e il ripristino delle serie di pagine. Una volta utilizzata la funzione COPYPAGE, le serie di pagine non possono essere utilizzate da un gestore code con un nome differente, quindi non ridenominare il gestore code.

Utilizzare la funzione COPYPAGE per copiare una o più serie di pagine in una serie di pagine più grande. Vengono copiati tutti i messaggi e le code sulla serie di pagine. Se si copia la serie di pagine zero, vengono copiate anche le definizioni degli oggetti IBM MQ . Ciascuna serie di pagine viene copiata in una serie di dati di destinazione che deve essere formattata come serie di pagine. La copia in una serie di pagine più piccola non è supportata.

Se si utilizza questa funzione, è necessario modificare la definizione della serie di pagine nella procedura dell'attività avviata per riflettere la modifica del nome del dataset su cui risiede la nuova serie di pagine.

Per utilizzare la funzione COPYPAGE, definire i DDname nell'intervallo tra CSQS0000 e CSQS0099 per i dataset di origine e definire i DDname per i dataset di destinazione da CSQT0000 a CSQT0099.

Per ulteriori informazioni, consultare Gestione delle serie di pagine.

**Gestione serie di pagine (COPYPAGE) EXAMPLE COPYPAGE +4** 

# **Parole chiave e parametri**

Non ci sono parole chiave o parametri.

# **Esempio**

In [JCL di esempio che mostra l'utilizzo della funzione COPYPAGE,](#page-2209-0) due serie di pagine esistenti vengono copiati in due nuove serie di pagine. La procedura per questo è:

<span id="page-2209-0"></span>1. Impostare i DDname richiesti, dove:

# **CSQP0005, CSQP0006**

Identificare i dataset di destinazione. Questi DDname vengono utilizzati dalla funzione FORMAT.

# **CSQS0005, CSQS0006**

Identificare i dataset di origine contenenti le due serie di pagine che si desidera copiare.

# **CSQT0005, CSQT0006**

Identificare i dataset di destinazione (serie di pagine), ma questa volta per la funzione COPYPAGE.

- 2. Formattare i dataset di destinazione, a cui fanno riferimento i DDname CSQP0005 e CSQP0006, come set di pagine utilizzando la funzione FORMAT.
- 3. Copiare le due serie di pagine esistenti nelle nuove serie di pagine utilizzando la funzione COPYPAGE.

```
//JOBLIB DD DISP=SHR,DSN=ANTZ.MQ.&VER..&LVL..OUT.SCSQANLE
// DD DISP=SHR,DSN=ANTZ.MQ.&VER..&LVL..OUT.SCSQAUTH
//<br>//*<br>//$1
//S1   EXEC PGM=IDCAMS<br>//* Delete any prior attempt, then allocate a new larger pageset<br>//SYSPRINT DD  SYSOUT=*
//SYSIN DD *<br>DELETE 'VICY.MQ38.PAGE01.NEW' CLUSTER<br>DEFINE CLUSTER (NAME('VICY.MQ38.PAGE01.NEW') +<br>MODEL('VICY.MQ38.PAGE01') +<br>DATACLAS(EXTENDED) +
LINEAR CYLINDERS(100,50))
//*
//MQMUTIL EXEC PGM=CSQUTIL,PARM='',REGION=4M
//* CSQUTIL<br>//* FORMAT acts on DDNAME like CSQPnnnn<br>//* optional, FORMAT PAGES(nnn) to force allocation and format of<br>//* secondary extents.<br>//* COPYPAGE copies from source, CSQSnnnn<br>//SYSPRINT DD SYSOUT=*<br>//CSQP0001 DD DI
    FORMAT 
    COPYPAGE
//*
//RENAME EXEC PGM=IDCAMS
//* the cluster and data components must be renamed independently
//SYSPRINT DD SYSOUT=*
//SYSIN DD *<br>ALTER 'VICY.MQ38.PAGE01' NEWNAME('VICY.MQ38.PAGE01.OLD')<br>ALTER 'VICY.MQ38.PAGE01.DATA' +<br>NEWNAME('VICY.MQ38.PAGE01.OLD.DATA')<br>ALTER 'VICY.MQ38.PAGE01.NEW' +<br>NEWNAME('VICY.MQ38.PAGE01')
ALTER<br>NEWNAME('VICY.MQ38.PAGE01')<br>ALTER 'VICY.MQ38.PAGE01.NEW.DATA') +<br>'''CY' MQ38.PAGE01.NATA')
NEWNAME('VICY.MQ38.PAGE01.DATA')
/*
```
*Figura 7. JCL di esempio che mostra l'utilizzo della funzione COPYPAGE*

# **Note d'utilizzo**

- 1. Non è possibile utilizzare COPYPAGE sulle serie di pagine di un gestore code in esecuzione.
- 2. L'utilizzo di COPYPAGE implica l'arresto del gestore code. Ciò comporta la perdita di messaggi non persistenti.
- 3. Prima di utilizzare COPYPAGE, i nuovi dataset devono essere preformattati come serie di pagine. Per eseguire questa operazione, utilizzare la funzione FORMAT, come mostrato in Figura 7 a pagina 2210.
- 4. Verificare che i nuovi dataset (di destinazione) siano più grandi dei vecchi dataset (di origine).
- 5. Non è possibile modificare l'identificativo della serie di pagine (PSID) associato a una serie di pagine. Ad esempio, non è possibile 'rendere' la serie di pagine 03 come serie di pagine 05.
- 6. L'errore di questa funzione non impedisce il tentativo di altre funzioni CSQUTIL.
- 7. Se si tenta di utilizzare la funzione COPYPAGE dopo che il gestore code è terminato in modo anomalo, le serie di pagine potrebbero non essere state chiuse correttamente. Se una serie di pagine non è stata chiusa correttamente, non è possibile eseguire correttamente la funzione COPYPAGE su di essa.

Per evitare questo problema, eseguire il comando AMS VERIFY prima di utilizzare la funzione COPYPAGE. Il comando AMS VERIFY potrebbe produrre messaggi di errore. Tuttavia, chiude

correttamente le serie di pagine, in modo che la funzione COPYPAGE possa essere completata correttamente.

Per ulteriori informazioni sul comando AMS [VERIFY ,](https://www.ibm.com/docs/en/zos/2.5.0?topic=commands-verify) consultare il manuale *z/OS DFSMS Access Method Services for VSAM* .

8. Consultare Definizione di una serie di pagine superiore a 4 GB per informazioni sull'utilizzo dell'attributo EXTENDED nel parametro **DATACLAS** .

#### *z/*OS **Copia di una serie di pagine e reimpostazione del log (RESETPAGE) su z/OS**

La funzione RESETPAGE è simile alla funzione COPYPAGE, ma reimposta anche le informazioni di log nelle nuove serie di pagine.

RESETPAGE consente di riavviare il gestore code da una serie di serie di pagine note e valide, anche se i dataset di log corrispondenti sono stati danneggiati.

Le serie di pagine di origine per RESETPAGE devono essere in stato congruente. Devono essere:

- Serie di pagine che sono state arrestate correttamente mediante il comando IBM MQ STOP QMGR.
- Copie delle serie di pagine che sono state arrestate correttamente.

La funzione RESETPAGE non deve essere eseguita su copie di serie di pagine effettuate utilizzando il backup fuzzy (vedere Metodo 2: backup fuzzy ) o su serie di pagine che provengono da un gestore code terminato in modo anomalo.

#### RESETPAGE:

- Copia le serie di pagine su tutti i dataset a cui fanno riferimento i DDname da CSQS0000 a CSQS0099 in nuovi dataset a cui fanno riferimento i DDname da CSQT0000 a CSQT0099. Se si utilizza questa funzione, modificare la definizione della serie di pagine nella procedura dell'attività avviata per riflettere la modifica del nome della serie di dati su cui risiede la nuova serie di pagine.
- Reimposta le informazioni di log nella serie di pagine a cui fanno riferimento i DDname CSQP0000 tramite CSQP0099.

Per ulteriori informazioni, consultare Gestione delle serie di pagine.

# **Utilizzo della funzione RESETPAGE**

È possibile utilizzare la funzione RESETPAGE per aggiornare una serie di serie di pagine coerenti in modo che possano essere utilizzate con una serie di nuovi BSDS (clean) e dataset di log per avviare il gestore code. È necessario utilizzare la funzione RESETPAGE solo se entrambe le copie del log sono state perse o danneggiate; è possibile riavviare dalle copie di backup delle serie di pagine (e accettare la conseguente perdita di dati dal momento in cui sono state eseguite le copie) o dalle serie di pagine esistenti.

In questa situazione, utilizzare la funzione RESETPAGE su **tutte** le serie di pagine del gestore code interessato. È inoltre necessario creare nuovi dataset di log e BSDS.

**Nota:** Non utilizzare la funzione RESETPAGE su un sottoinsieme delle serie di pagine note a IBM MQ.

Se si esegue la funzione RESETPAGE rispetto a qualsiasi serie di pagine, ma non si forniscono BSDS puliti e dataset di log per il gestore code, IBM MQ tenta di ripristinare i log da RBA zero e considera le serie di pagine come vuote. Ad esempio, i seguenti messaggi vengono prodotti se si tenta di utilizzare la funzione RESETPAGE per generare le serie di pagine zero, 1, 2 e 3 senza fornire una serie pulita di serie di dati BSDS e di log:

CSQI021I +CSQ1 CSQIECUR PAGE SET 0 IS EMPTY. MEDIA RECOVERY STARTED CSQI021I +CSQ1 CSQIECUR PAGE SET 1 IS EMPTY. MEDIA RECOVERY STARTED CSQI021I +CSQ1 CSQIECUR PAGE SET 2 IS EMPTY. MEDIA RECOVERY STARTED CSQI021I +CSQ1 CSQIECUR PAGE SET 3 IS EMPTY. MEDIA RECOVERY STARTED

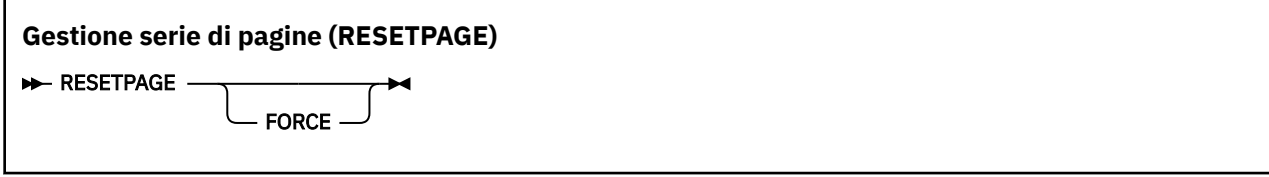

# **Parole chiave e parametri**

# **Forza**

Specifica che le serie di pagine specificate da DDnames CSQP0000 a CSQP00nn devono essere reimpostate.

Se FORCE non viene specificato, le serie di pagine specificate da DDnames CSQS0000 a CSQS00nn vengono copiate in nuove serie di pagine specificate da DDnames CSQT0000 a CSQT00nn. Questa è l'opzione predefinita.

È necessario eseguire prima una copia delle serie di pagine. Consultare Backup delle serie di pagine per il JCL di esempio per eseguire questa operazione.

# **Esempio**

Una serie di pagine esistente, a cui fa riferimento DDname CSQS0007, viene copiata in un nuovo dataset a cui fa riferimento DDname CSQT0007. Il nuovo dataset, a cui fa riferimento anche il DDname CSQP0007, è già formattato come serie di pagine prima che venga richiamata la funzione RESETPAGE.

```
//RESTPAGE EXEC PGM=CSQUTIL
//STEPLIB DD DISP=SHR,DSN=thlqual.SCSQANLE
// DD DISP=SHR,DSN=thlqual.SCSQAUTH
//CSQP0007 DD DISP=OLD,DSN=pageset.newname7
//CSQS0007 DD DISP=OLD,DSN=pageset.oldname7
//CSQT0007 DD DISP=OLD,DSN=pageset.newname7
//SYSPRINT DD SYSOUT=*
//SYSIN DD *
* Format new data set, CSQP0007, as page set
 FORMAT
* Copy page set CSQS0007 to CSQT0007 and reset it
RESETPAGE
/*
```
*Figura 8. JCL di esempio che mostra l'utilizzo della funzione RESETPAGE*

# **Note d'utilizzo**

- 1. Non utilizzare la funzione RESETPAGE rispetto alle serie di pagine dopo che il gestore code è terminato in modo anomalo. Le serie di pagine da un gestore code terminato in modo anomalo probabilmente conterranno dati incongruenti; l'uso di RESETPAGE sulle serie di pagine in questo stato causa problemi di integrità dei dati.
- 2. Non è possibile utilizzare RESETPAGE sulle serie di pagine appartenenti a un gestore code in esecuzione.
- 3. Prima di utilizzare RESETPAGE, i nuovi dataset devono essere pre formattati come serie di pagine. Per eseguire questa operazione, utilizzare la funzione FORMAT, come mostrato in Figura 8 a pagina 2212.
- 4. Verificare che i nuovi dataset (di destinazione) siano più grandi dei vecchi dataset (di origine).
- 5. Non è possibile modificare l'identificativo della serie di pagine (PSID) associato a una serie di pagine. Ad esempio, non è possibile 'rendere' la serie di pagine 03 come serie di pagine 05.
- 6. L'errore di questa funzione non impedisce il tentativo di altre funzioni CSQUTIL.

#### $z/0S$ **Utilizzo della funzione COMMAND di CSQUTIL su z/OS**

<span id="page-2212-0"></span>È possibile utilizzare la funzione COMMAND di CSQUTIL per indirizzare i comandi al gestore code.

Utilizzare la funzione COMMAND per:

- 1. Inoltrare i comandi da un dataset di input al gestore code.
- 2. Creare una lista di comandi DEFINE che descrivono gli oggetti in un gestore code. I comandi possono essere utilizzati per conservare un record delle definizioni di oggetti o per rigenerare tutti o parte degli oggetti di un gestore code come parte di una migrazione da un gestore code all'altro.
- 3. Produrre un elenco di comandi per modificare o eliminare una serie di oggetti in un gestore code.
- 4. Creare un file di definizione del canale client.

Il gestore code specificato nel parametro PARM dell'istruzione EXEC deve essere in esecuzione.

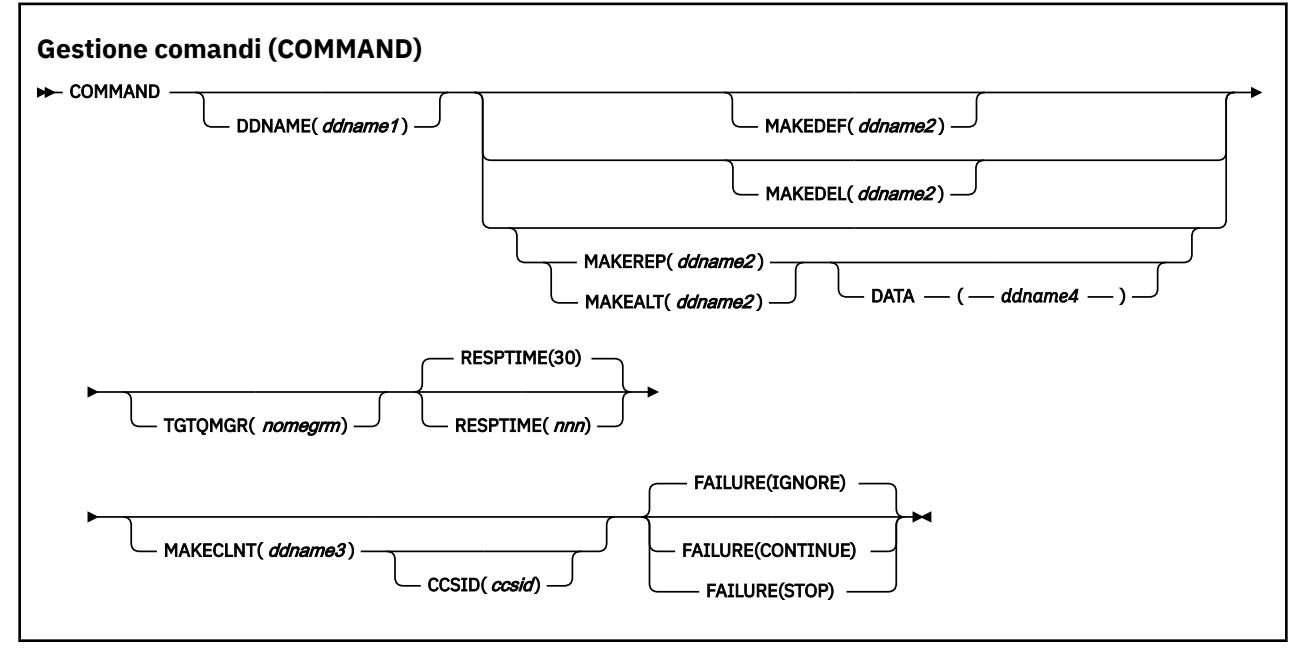

- Parole chiave e parametri
- • [Esempi](#page-2214-0)
- • [Note sull'uso di CSQUTIL COMMAND](#page-2217-0)

Se si utilizza **FAILURE** (*IGNORE*), la fase del lavoro ottiene sempre il codice di ritorno 0.

Se si utilizza **FAILURE** (*STOP*) o **FAILURE** (*CONTINUE*), la fase del lavoro ottiene il codice di ritorno 8 se vi erano codici di ritorno diversi da zero dalle istruzioni.

È necessario utilizzare **FAILURE** (*STOP*) o **FAILURE** (*CONTINUE*) per notificare eventuali errori nelle definizioni.

# **Parole chiave e parametri**

## **DDNAME (***ddname1***)**

Specifica che i comandi devono essere letti da un dataset di input denominato. Se questa parola chiave viene omessa, viene utilizzato il DDname predefinito, CSQUCMD.

*ddname1* specifica il DDname che identifica il dataset di input da cui devono essere letti i comandi.

**MAKEDEF (***ddname2***), MAKEDEL (***ddname2***), MAKEREP (***ddname2***), MAKEALT (***ddname2***)** Specificare che i comandi devono essere generati da qualsiasi comando dell'oggetto DISPLAY nella serie di dati di input.

I comandi generati sono:

#### **DEMAKEF**

DEFINE NOREPLACE, con tutti gli attributi e i valori restituiti dai comandi DISPLAY. Per l'oggetto gestore code, viene generato un comando ALTER con tutti gli attributi e i valori. Per i record di autenticazione di canale, viene creato un comando SET.

Sia CSQUTIL SDEFS che CSQUTIL COMMAND con l'opzione MAKEDEF possono essere utilizzati per produrre una serie di comandi MQSC per ricreare gli oggetti correntemente definiti nel gestore code.

La differenza tra i due è che CSQUTIL COMMAND deve essere eseguito su un gestore code attivo ed è più appropriato per il backup regolare delle definizioni di oggetti, mentre CSQUTIL SDEFS può essere utilizzato per ricreare le definizioni per un gestore code che non è attualmente in esecuzione. Ciò rende l'opzione CSQUTIL SDEFS più appropriata per gli scenari di ripristino.

## **MAKEDEL**

Elimina. Per le code locali, viene utilizzato NOPURGE. Per i record di autenticazione di canale, viene utilizzato un comando SET con ACTION (REMOVE)

#### **MAKEREP**

DEFINE REPLACE, con qualsiasi parola chiave e valore della serie di dati specificata dalla parola chiave DATA. Per i record di autenticazione di canale, viene utilizzato un comando SET con ACTION (REPLACE).

#### **MASSIMO**

ALTER, con tutte le parole chiave e i valori del dataset specificati dalla parola chiave DATA. Per i record di autenticazione di canale, viene utilizzato un comando SET con ACTION (REPLACE).

Può essere specificata solo una di queste parole chiave. Se queste parole chiave vengono omesse, non viene generato alcun comando.

*ddname2* specifica il DDname che identifica il dataset di output in cui devono essere memorizzati i comandi DEFINE, DELETE o ALTER. il dataset deve essere RECFM=FB, LRECL=80. Questo dataset può quindi essere utilizzato come input per un richiamo successivo della funzione COMMAND oppure può essere incorporato nei dataset di inizializzazione CSQINP1 e CSQINP2.

## **DATA (***ddname4***)**

*ddname4* specifica un dataset da cui devono essere lette le parole chiave e i valori del comando e accodati a ciascun comando generato per MAKEREP o MAKEALT.

## **TGTQMGR (***qmgrname***)**

Specifica il nome del gestore code z/OS in cui si desidera eseguire i comandi. Questa opzione non è supportata per l'utilizzo con gestori code su piattaforme distribuite. È possibile specificare un gestore code di destinazione che non sia quello a cui ci si connette. In tal caso, normalmente si specifica il nome di un oggetto gestore code remoto che fornisce una definizione di alias del gestore code (il nome viene utilizzato come *ObjectQMgrName* quando si apre la coda di input del comando). A tale scopo, è necessario che le code e i canali appropriati siano configurati per accedere al gestore code remoto.

Il valore predefinito è che i comandi vengono eseguiti nel gestore code a cui si è connessi, come specificato nel campo PARM dell'istruzione EXEC.

## **RESPTIME (***nnn***)**

Specifica il tempo di attesa, in secondi, per una risposta a ciascun comando, compreso tra 5 e 999.

Il valore predefinito è 30 secondi.

## **MAKECLNT (***ddname3***)**

Specifica che un file di definizione del canale client viene generato da qualsiasi comando DISPLAY CHANNEL nel dataset di input che restituisce informazioni sui canali di connessione client e qualsiasi comando DISPLAY AUTHINFO che restituisce informazioni sugli oggetti delle informazioni di autenticazione per cui non sono impostati gli attributi LDAPUSER e LDAPPWD.

Se questa parola chiave viene omessa, non viene creato alcun file.

<span id="page-2214-0"></span>**Importante:** il programma di utilità MAKECLNT è ora stabilizzato al livello IBM WebSphere MQ 7.1 . Utilizzare il comando **runmqsc** utilizzando l'opzione **-n** ; per ulteriori informazioni, consultare ["runmqsc \(esecuzione comandi MQSC\)" a pagina 153](#page-152-0) .

*ddname3* specifica il DDname che identifica il dataset di output in cui deve essere archiviato il file generato; il dataset deve essere RECFM=U, LRECL=6144. Il file può essere scaricato come dati binari sulla macchina client da un programma di trasferimento file adatto.

## **CCSID (***ccsid***)**

Specifica il CCSID (coded character set identifier) da utilizzare per i dati in un file di definizione del canale client. Il valore deve essere compreso nell'intervallo tra 1 e 65535; il valore predefinito è 437. È possibile specificare CCSID solo se si specifica anche MAKECLNT.

**Nota:** IBM MQ presuppone che i dati siano in ASCII e che la codifica per i dati numerici sia MQENC\_INTEGER\_REVERSED.

#### **NON RIUSCITO**

Specifica quale azione eseguire se un comando IBM MQ immesso non viene eseguito correttamente. I valori sono:

## **IGNORE**

Ignorare l'errore, continuare a leggere e immettere i comandi e considerare la funzione COMMAND come riuscita. Questa è l'opzione predefinita.

# **CONTINUA**

Leggere e immettere i comandi rimanenti nel dataset di input, ma considerare la funzione COMMAND come non riuscita.

## **ARRESTA**

Non leggere o immettere ulteriori comandi e considerare la funzione COMMAND come non riuscita.

# **Esempi**

Questa sezione fornisce esempi di utilizzo della funzione COMMAND per quanto segue:

- "Immissione di comandi" a pagina 2215
- • ["Creazione di un elenco di comandi DEFINE" a pagina 2216](#page-2215-0)
- • ["Creazione di un elenco di comandi ALTER" a pagina 2217](#page-2216-0)
- • ["Creazione di un file di definizione del canale client" a pagina 2218](#page-2217-0)

## **Immissione di comandi**

In [Figura 9 a pagina 2216,](#page-2215-0) i dataset a cui fa riferimento DDnames CSQUCMD e OTHER contengono serie di comandi. La prima istruzione COMMAND prende i comandi dal dataset di input predefinito MY.COMMANDS(COMMAND1) e li passa al gestore code. La seconda istruzione COMMAND prende comandi dal dataset di input MY.COMMANDS(OTHER1), a cui fa riferimento DDname OTHER, e li trasmette al gestore code.

```
//COMMAND EXEC PGM=CSQUTIL,PARM='CSQ1'
//STEPLIB DD DISP=SHR,DSN=thlqual.SCSQANLE
// DD DISP=SHR,DSN=thlqual.SCSQAUTH
//CSQUCMD   DD DSN=MY.COMMANDS(COMMAND1),DISP=SHR<br>//OTHER     DD DSN=MY.COMMANDS(OTHER1),DISP=SHR
           DD DSN=MY.COMMANDS(OTHER1), DISP=SHR
//SYSPRINT DD SYSOUT=*
//SYSIN DD *
  THE NEXT STATEMENT CAUSES COMMANDS TO BE READ FROM CSQUCMD DDNAME
COMMAND
* THE NEXT SET OF COMMANDS WILL COME FROM 'OTHER' DDNAME
COMMAND DDNAME(OTHER)
* THE NEXT STATEMENT CAUSES COMMANDS TO BE READ FROM CSQUCMD
* DDNAME AND ISSUED ON QUEUE MANAGER CSQ2 WITH A RESPONSE TIME
* OF 10 SECONDS
COMMAND TGTQMGR(CSQ2) RESPTIME(10)
/*
```
# *Figura 9. JCL di esempio per l'emissione di comandi IBM MQ utilizzando CSQUTIL*

## **Creazione di un elenco di comandi DEFINE**

In [Figura 10 a pagina 2217,](#page-2216-0) il dataset a cui fa riferimento DDname CMDINP contiene una serie di comandi DISPLAY. Questi comandi DISPLAY specificano nomi generici per ciascun tipo di oggetto (tranne il gestore code stesso). Se si eseguono questi comandi, viene prodotto un elenco contenente tutti gli oggetti IBM MQ . In questi comandi DISPLAY, la parola chiave ALL viene specificata per assicurare che tutti gli attributi di tutti gli oggetti siano inclusi nell'elenco e che tutte le disposizioni del gruppo di condivisione code siano incluse.

**Nota:** Se non si immette DISPLAY STGCLASS come primo comando, è possibile che si verifichi una serie di definizioni che non verranno elaborate correttamente dal gestore code, poiché le definizioni STGCLASS devono essere definite prima che vengano definiti gli oggetti coda associati. MAKEDEFS genera l'output in base all'ordine dei comandi di immissione DISPLAY.

La parola chiave MAKEDEF fa sì che questo elenco venga convertito in una serie corrispondente di comandi DEFINE NOREPLACE (ALTER per il gestore code). Questi comandi vengono inseriti in un dataset a cui fa riferimento il parametro **ddname2** della parola chiave MAKEDEF, ovvero OUTPUT1. Se si esegue questa serie di comandi, IBM MQ rigenera tutte le definizioni di oggetto nel gestore code.

<span id="page-2216-0"></span>//QDEFS EXEC PGM=CSQUTIL,PARM='CSQ1' //STEPLIB DD DISP=SHR,DSN=thlqual.SCSQANLE // DD DISP=SHR,DSN=thlqual.SCSQAUTH //OUTPUT1 DD DISP=OLD,DSN=MY.COMMANDS(DEFS) //SYSPRINT DD SYSOUT=\* //SYSIN COMMAND DDNAME(CMDINP) MAKEDEF(OUTPUT1) /\*  $\frac{1}{2}$ /CMDINP DD  $\star$ DISPLAY STGCLASS(\*) ALL QSGDISP(QMGR) DISPLAY STGCLASS(\*) ALL QSGDISP(GROUP) DISPLAY CFSTRUCT(\*) ALL DISPLAY QUEUE(\*) ALL QSGDISP(QMGR) DISPLAY QUEUE(\*) ALL QSGDISP(GROUP) DISPLAY QUEUE(\*) ALL QSGDISP(SHARED)  $DISPLAY \overline{TOPIC}(\star)$  ALL QSGDISP(QMGR) DISPLAY TOPIC(\*) ALL QSGDISP(GROUP) DISPLAY NAMELIST(\*) ALL QSGDISP(QMGR) DISPLAY NAMELIST(\*) ALL QSGDISP(GROUP) DISPLAY PROCESS(\*) ALL QSGDISP(QMGR) DISPLAY PROCESS(\*) ALL QSGDISP(GROUP) DISPLAY CHANNEL(\*) ALL QSGDISP(QMGR) DISPLAY CHANNEL(\*) ALL QSGDISP(GROUP) DISPLAY AUTHINFO(\*) ALL QSGDISP(QMGR) DISPLAY AUTHINFO(\*) ALL QSGDISP(GROUP) DISPLAY CHLAUTH $(\overrightarrow{a})$  ALL DIS SUB(\*) SUBTYPE(ADMIN) ALL DISTYPE(DEFINED) DISPLAY QMGR ALL /\* *Figura 10. JCL di esempio per l'uso dell'opzione MAKEDEF della funzione COMMAND*

## **Creazione di un elenco di comandi ALTER**

In Figura 11 a pagina 2217, la serie di dati a cui fa riferimento DDname CMDINP contiene un comando DISPLAY che produrrà un elenco di tutte le code locali con nomi che iniziano con "ABC".

La parola chiave MAKEALT fa sì che questo elenco venga convertito in una serie corrispondente di comandi ALTER, ognuno dei quali include i dati del dataset a cui fa riferimento DDname CMDALT. Questi comandi vengono inseriti in un dataset a cui fa riferimento il parametro ddname2 della parola chiave MAKEALT, ossia OUTPUTA. Se si esegue questa serie di comandi, tutte le code locali con nomi che iniziano con "ABC" verranno disabilitate per PUT e GET.

```
//QALTS EXEC PGM=CSQUTIL,PARM='CSQ1 '
//STEPLIB DD DISP=SHR,DSN=thlqual.SCSQANLE
// DD DISP=SHR,DSN=thlqual.SCSQAUTH
//OUTPUTA DD DISP=OLD,DSN=MY.COMMANDS(ALTS)
//SYSPRINT DD SYSOUT=*
//SYSIN DD *
COMMAND DDNAME(CMDINP) MAKEALT(OUTPUTA) DATA(CMDALT)
/*
//CMDINP DD *
DISPLAY QLOCAL(ABC*)
/*
//CMDALT DD *
PUT(DISABLED) +
GET(DISABLED)
/*
```
*Figura 11. JCL di esempio per l'uso dell'opzione MAKEALT della funzione COMMAND*

## <span id="page-2217-0"></span>**Creazione di un file di definizione del canale client**

In Figura 12 a pagina 2218, il dataset a cui fa riferimento il DDname CMDCHL contiene un comando DISPLAY CHANNEL e un comando DISPLAY AUTHINFO. I comandi DISPLAY specificano un nome generico e la parola chiave ALL viene specificata per garantire che tutti gli attributi siano inclusi.

La parola chiave MAKECLNT converte questi attributi in una serie corrispondente di definizioni di canali client. Questi vengono inseriti in un dataset a cui fa riferimento il parametro *ddname3* della parola chiave MAKECLNT, cioè OUTCLNT, che è pronto per essere scaricato sulla macchina client.

```
//CLIENT EXEC PGM=CSQUTIL,PARM='CSQ1'
//STEPLIB DD DISP=SHR,DSN=thlqual.SCSQANLE
// DD DISP=SHR,DSN=thlqual.SCSQAUTH
//OUTCLNT DD DISP=OLD,DSN=MY.CLIENTS
//SYSPRINT DD SYSOUT=*
//SYSIN DD *
COMMAND DDNAME(CMDCHL) MAKECLNT(OUTCLNT)
/*
//CMDCHL DD *
DISPLAY CHANNEL(*) ALL TYPE (CLNTCONN)DISPLAY AUTHINFO(*) ALL
/*
```
*Figura 12. JCL di esempio per l'utilizzo dell'opzione MAKECLNT della funzione COMMAND*

# **Note sull'utilizzo per CSQUTIL COMMAND**

- 1. Le regole per la specifica dei comandi nel dataset di input sono le stesse per i dataset di inizializzazione:
	- Il dataset deve avere una lunghezza record di 80.
	- Solo le colonne da 1 a 72 sono significative. Le colonne da 73 a 80 vengono ignorate.
	- I record con un asterisco (\*) nella colonna 1 vengono interpretati come commenti e ignorati.
	- I record vuoti vengono ignorati.
	- Ogni comando deve iniziare su un nuovo record.
	- Un termine finale significa continuare dalla colonna 1 del record successivo.
	- Un + finale significa continuare dalla prima colonna non vuota del record successivo.
	- Il numero massimo di caratteri consentiti in un comando è 32 762.

Con la regola aggiuntiva:

• È possibile utilizzare un punto e virgola (;) per terminare un comando; i restanti dati nel record vengono ignorati.

Consultare ["Creazione di script di comando" a pagina 214](#page-213-0) per ulteriori informazioni sulle regole per la creazione dei comandi IBM MQ .

2. L'output da un comando ["VISUALIZZAZIONE QMGR" a pagina 721](#page-720-0) contiene tutti gli attributi del gestore code. L'utilizzo del comando **DISPLAY QMGR** come parte di MAKEDEF potrebbe generare un comando ALTER che non può essere emesso prima che l'iniziatore del canale sia attivo.

Dal momento che l'impostazione di PSCLUS (DISABLED) può essere eseguita solo se l'iniziatore di canali è attivo, potrebbe essere necessario modificare il comando ALTER risultante in modo che non tenti di impostare PSCLUS (DISABLED) fino a quando l'iniziatore di canali non è attivo.

- 3. Se si specifica la parola chiave MAKEDEF:
	- Nella serie di dati di input, i comandi DISPLAY per gli oggetti devono contenere il parametro ALL in modo che venga prodotta la definizione completa di ciascun oggetto. Consultare [Figura 10 a pagina](#page-2216-0) [2217](#page-2216-0).
	- Per ottenere una definizione completa, è necessario VISUALIZZARE quanto segue:
- Code
- argomento
- Elenchi nomi
- Definizioni dei processi
- canali
- Classi di storage
- oggetti delle informazioni di autenticazione
- Strutture CF
- Record di autenticazione di canale
- Gestore code

**Nota:** I comandi DEFINE non vengono generati per le code locali che possono essere identificate come dinamiche o per i canali che sono stati definiti automaticamente.

- Non specificare lo stesso dataset MAKEDEF per più di una funzione COMMAND, a meno che la relativa istruzione DD non specifichi un dataset sequenziale con DISP=MOD.
- 4. Se si specificano le parole chiave MAKEREP, MAKEALT o MAKEDEL:
	- Nella serie di dati di input, includere i comandi DISPLAY che selezionano la serie di oggetti per cui si desidera generare i comandi.
	- Per MAKEREP e MAKEALT, i dati (se presenti) del dataset specificato dalla parola chiave DATA vengono accodati a ciascun comando generato, esattamente come immesso. Il formato del dataset e le regole per specificare i dati del comando sono gli stessi del dataset di input del comando. Poiché gli stessi dati vengono accodati a ciascun comando, se si desidera elaborare diverse serie di oggetti, sarà necessario utilizzare diverse funzioni COMMAND separate, ciascuna con un dataset DATA differente.
	- I comandi non vengono generati per canali che sono stati definiti automaticamente.
- 5. Se si specificano le parole chiave MAKEDEF, MAKEREP, MAKEALT o MAKEDEL, i comandi vengono generati solo per gli oggetti riportati dal gestore code di destinazione (come specificato dalla parola chiave TGTQMGR o predefinito), anche se CMDSCOPE viene utilizzato nei comandi DISPLAY. Per generare i comandi per diversi gestori code in un gruppo di condivisione code, utilizzare una funzione COMMAND separata per ognuno.

In un gruppo di condivisione code, le code, i processi, i canali, le classi di memoria e gli oggetti delle informazioni di autenticazione devono avere due comandi DISPLAY, uno con QSGDISP (QMGR) e uno con QSGDISP (GROUP). Le code devono avere un terzo con QSGDISP (SHARED). Non è necessario specificare QSGDISP (COPY) perché i comandi richiesti verranno generati automaticamente quando vengono emessi i comandi per gli oggetti con QSGDISP (GROUP).

- 6. Non specificare lo stesso dataset MAKEDEF, MAKEREP, MAKEALT o MAKEDEL per più di una funzione COMMAND, a meno che la sua istruzione DD non specifichi un dataset sequenziale con DISP=MOD.
- 7. Se si specificano le parole chiave MAKECLNT:
	- Nel data set di input, i comandi di visualizzazione per i canali e gli oggetti delle informazioni di autenticazione devono contenere il parametro ALL in modo che venga prodotta la definizione completa di ciascun canale e oggetto delle informazioni di autenticazione.
	- Se i comandi DISPLAY restituiscono informazioni per un determinato canale più di una volta, viene utilizzata solo l'ultima serie di informazioni.
	- Non specificare lo stesso dataset del file di definizione client per più di una funzione COMMAND, a meno che la relativa istruzione DD non specifichi un dataset sequenziale con DISP=MOD.
- 8. Anche i risultati dei comandi DISPLAY utilizzati insieme a MAKEDEF, MAKEREP, MAKEALT, MAKEDEL o MAKECLNT vengono inviati a SYSPRINT.
- 9. Se si specifica la parola chiave FAILURE, un comando viene determinato come esito positivo o negativo in base ai codici restituiti nel messaggio CSQN205I. Se il codice di ritorno è 00000000 e il codice di errore è 00000000 o 00000004, è un errore; per tutti gli altri valori è un errore.
- <span id="page-2219-0"></span>10. La funzione COMMAND viene determinata come un successo solo se:
	- Tutti i comandi nel dataset di input vengono letti ed emessi e ricevono una risposta da IBM MQ, indipendentemente dal fatto che la risposta indichi o meno l'esecuzione corretta del comando.
	- Ogni comando immesso viene eseguito correttamente, se viene specificato FAILURE (CONTINUE) o FAILURE (STOP).

Se COMMAND ha esito negativo, non vengono tentate ulteriori funzioni CSQUTIL.

11. È necessaria l'autorità necessaria per utilizzare le code del server dei comandi (SYSTEM.COMMAND.INPUT, SYSTEM.COMMAND.REPLY.MODELe SYSTEM.CSQUTIL. \*) e per utilizzare i comandi IBM MQ che si desidera immettere.

#### $z/0S$ **Produzione di un elenco di comandi di definizione IBM MQ (SDEFS)**

# **su z/OS**

È possibile utilizzare la funzione SDEFS di CSQUTIL per creare un elenco di comandi DEFINE che descrivono gli oggetti nel gestore code o nel gruppo di condivisione code.

Sia CSQUTIL SDEFS che CSQUTIL COMMAND con l'opzione MAKEDEF possono essere utilizzati per produrre una serie di comandi MQSC per ricreare gli oggetti correntemente definiti nel gestore code.

La differenza tra i due è che CSQUTIL COMMAND deve essere eseguito su un gestore code attivo ed è più appropriato per il backup regolare delle definizioni di oggetti, mentre CSQUTIL SDEFS può essere utilizzato per ricreare le definizioni per un gestore code che non è attualmente in esecuzione. Ciò rende l'opzione CSQUTIL SDEFS più appropriata per gli scenari di ripristino.

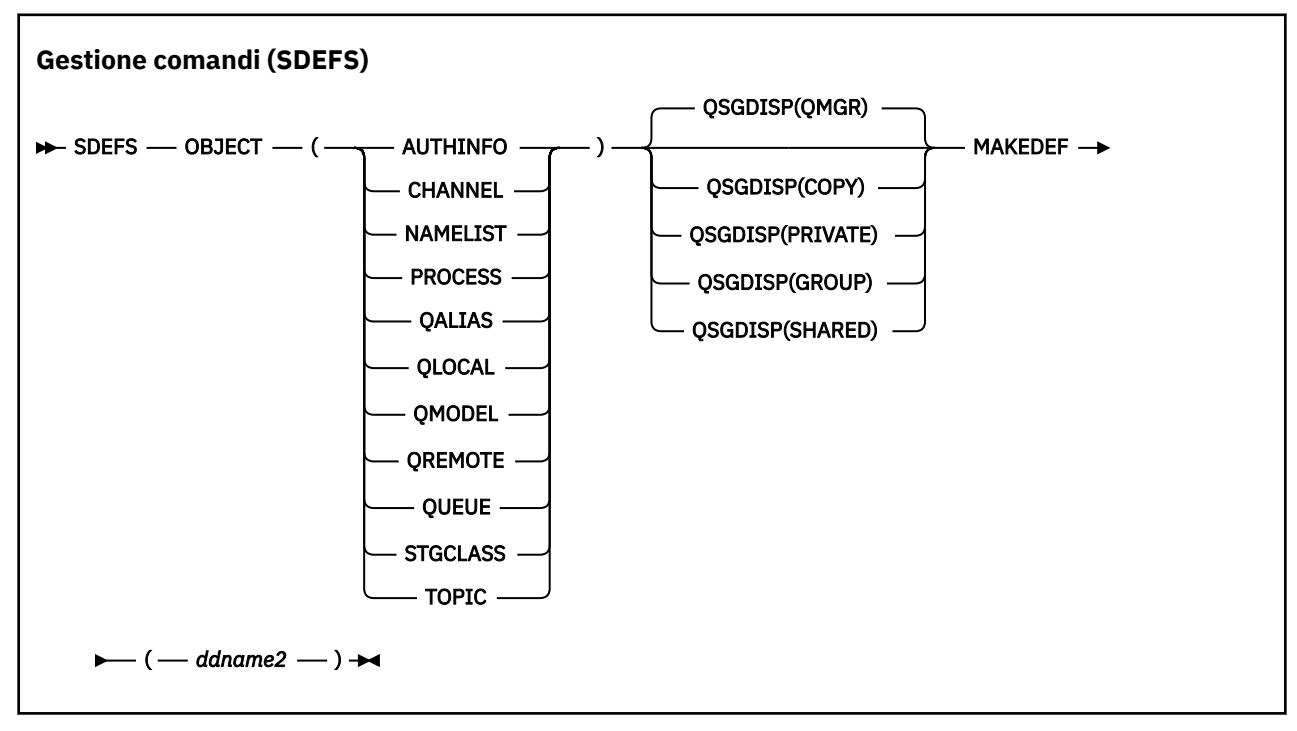

- Parole chiave e parametri
- • [Esempi](#page-2221-0)
- • [Note d'utilizzo](#page-2222-0)

# **Parole chiave e parametri**

# **OBJECT**

Specifica il tipo di oggetto da elencare.

Un valore di QUEUE elenca le code di tutti i tipi, come se fosse stato specificato QALIAS, QLOCAL, QMODEL e QREMOTE.

# **QSGDISP**

Specifica da dove si ottengono le informazioni di definizione dell'oggetto. A seconda di come è stato definito l'oggetto, queste informazioni sono:

- Sulla serie di pagine zero a cui fa riferimento l'istruzione DD CSQP0000 oppure
- In un repository condiviso Db2 .

I valori consentiti sono riportati in Tabella 121 a pagina 2221.

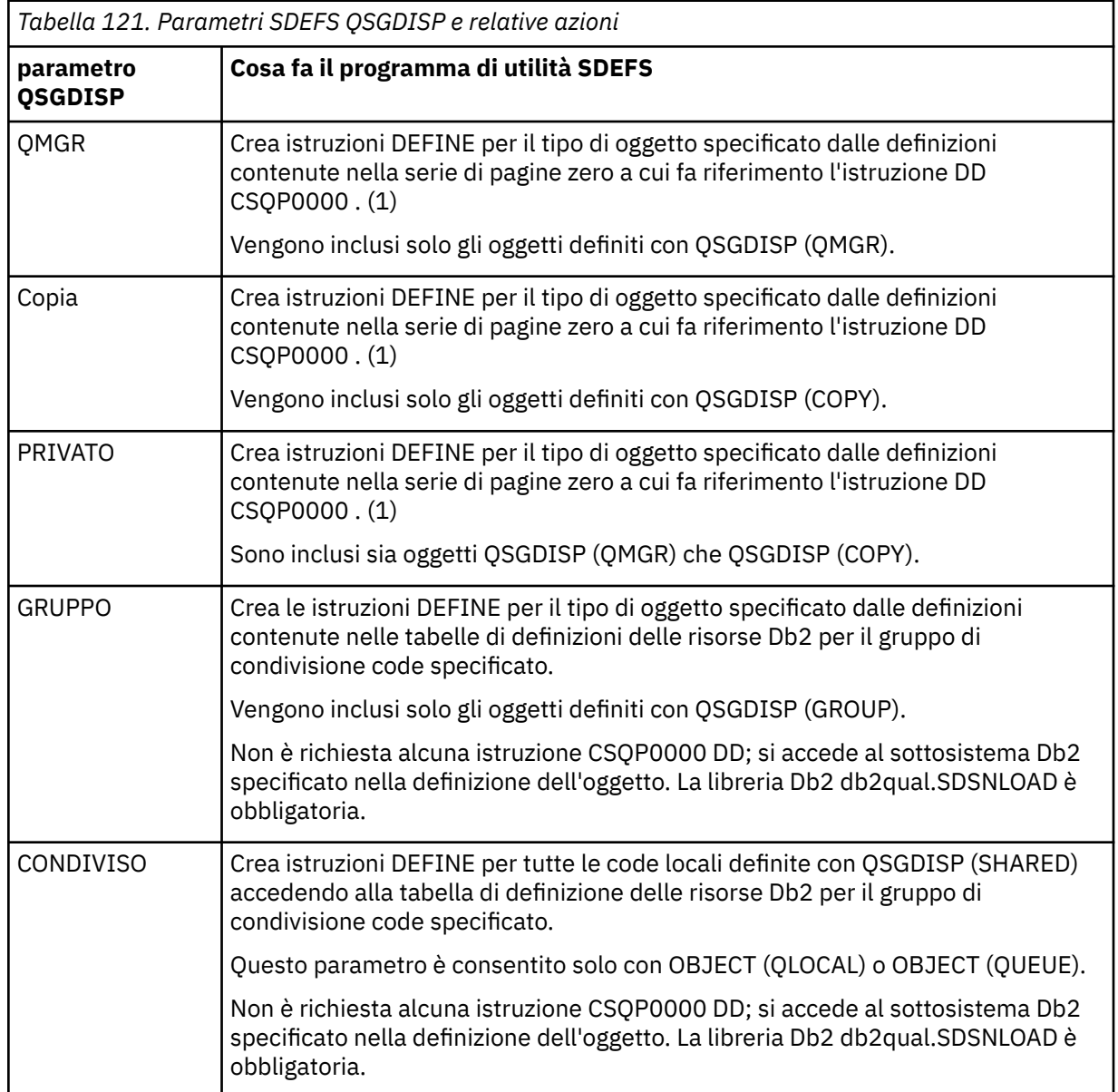

## **Note:**

1. Poiché si accede solo alla serie di pagine zero, è necessario verificare che il gestore code non sia in esecuzione.

## **MAKEDEF (** *ddname2* **)**

Specifica che i comandi di definizione generati per l'oggetto devono essere inseriti nel dataset di emissione identificato dal DDname. il dataset deve essere RECFM=FB, LRECL=80. Questo dataset può quindi essere utilizzato come input per un richiamo successivo della funzione COMMAND oppure può essere incorporato nei dataset di inizializzazione CSQINP1 e CSQINP2.

I comandi generati sono DEFINE NOREPLACE, con tutti gli attributi e valori per l'oggetto.

<span id="page-2221-0"></span>**Nota:** I comandi DEFINE non vengono generati per le code locali che possono essere identificate come dinamiche o per i canali che sono stati definiti automaticamente.

# **Esempi**

//SDEFS EXEC PGM=CSQUTIL //STEPLIB DD DISP=SHR,DSN=thlqual.SCSQANLE // DD DISP=SHR,DSN=thlqual.SCSQAUTH //CSQP0000 DD DISP=OLD,DSN=pageset.dsname0 DISP=OLD, DSN=MY.COMMANDS(DEFS)  $\frac{1}{2}$ //OUTPUT1 DD DISP=OLD<br>//SYSPRINT DD SYSOUT=\* //SYSIN DD \* SDEFS OBJECT(QUEUE) MAKEDEF(OUTPUT1) /\* *Figura 13. JCL di esempio per la funzione SDEFS di CSQUTIL* //SDEFS EXEC PGM=CSQUTIL,PARM='Qsgname,Dsgname,Db2name' //STEPLIB DD DISP=SHR,DSN=thlqual.SCSQANLE // DD DISP=SHR,DSN=thlqual.SCSQAUTH // DD DISP=SHR,DSN=db2qual.SDSNLOAD //OUTPUT1 DD DISP=OLD,DSN=MY.COMMANDS(DEFS) //SYSPRINT DD SYSOUT=\* //SYSIN DD \* SDEFS OBJECT(QLOCAL) QSGDISP(SHARED) MAKEDEF(OUTPUT1) /\* *Figura 14. JCL di esempio per la funzione SDEFS di CSQUTIL per gli oggetti nel repository condiviso Db2* //CSQUTIL JOB CLASS=A,MSGCLASS=H,NOTIFY=&SYSUID,REGION=0M //PS00 EXEC PGM=CSQUTIL //STEPLIB DD DISP=SHR,DSN=thlqual.SCSQAUTH // DD DISP=SHR,DSN=thlqual.SCSQANLE //CSQP0000 DD DISP=OLD,DSN=pageset.dsname0 //OUTPUT1 DD DISP=OLD,DSN=MY.COMMANDS(CHANNEL) //OUTPUT2 DD DISP=OLD,DSN=MY.COMMANDS(AUTHINFO) //OUTPUT3 DD DISP=OLD,DSN=MY.COMMANDS(NAMELIST) //OUTPUT4 DD DISP=OLD,DSN=MY.COMMANDS(PROCESS) //OUTPUT5 DD DISP=OLD,DSN=MY.COMMANDS(QALIAS) //OUTPUT6 DD DISP=OLD,DSN=MY.COMMANDS(QLOCAL) //OUTPUT7 DD DISP=OLD,DSN=MY.COMMANDS(QMODEL) //OUTPUT8 DD DISP=OLD,DSN=MY.COMMANDS(QREMOTE) //OUTPUT9 DD DISP=OLD,DSN=MY.COMMANDS(QUEUE) //OUTPUT0 DD DISP=OLD,DSN=MY.COMMANDS(STGCLASS)  $\frac{1}{2}$ /0UTPUTA DD DISP=OLD, DSN=MY.COMMANDS(TOPIC) //SYSPRINT DD SYSOUT=\* //SYSIN DD \* SDEFS OBJECT(CHANNEL) MAKEDEF(OUTPUT1) SDEFS OBJECT(AUTHINFO) MAKEDEF(OUTPUT2) SDEFS OBJECT(NAMELIST) MAKEDEF(OUTPUT3) SDEFS OBJECT(PROCESS) MAKEDEF(OUTPUT4) SDEFS OBJECT(QALIAS) MAKEDEF(OUTPUT5) SDEFS OBJECT(QLOCAL) MAKEDEF(OUTPUT6) SDEFS OBJECT(QMODEL) MAKEDEF(OUTPUT7) SDEFS OBJECT(QREMOTE) MAKEDEF(OUTPUT8) SDEFS OBJECT(QUEUE) MAKEDEF(OUTPUT9) SDEFS OBJECT(STGCLASS) MAKEDEF(OUTPUT0) SDEFS OBJECT(TOPIC) MAKEDEF(OUTPUTA) /\* *Figura 15. JCL di esempio per la funzione SDEFS di CSQUTIL, quando si recuperano tutti gli oggetti da una serie di pagine valida zero*

# <span id="page-2222-0"></span>**Note d'utilizzo**

- 1. Per definizioni locali, non utilizzare SDEFS per un gestore code in esecuzione poiché i risultati saranno imprevedibili. È possibile evitare questa operazione accidentalmente utilizzando DISP=OLD nell'istruzione CSQP0000 DD. Per le definizioni di code condivise o di gruppi, non è importante perché le informazioni derivano da Db2.
- 2. Quando si utilizza SDEFS per le code locali non è necessario specificare un nome gestore code. Tuttavia, per le definizioni delle code condivise e di gruppo, è necessario un nome gestore code per accedere a Db2.
- 3. Per utilizzare la funzione SDEFS più di una volta in un job, specificare DDname e data set differenti per ogni chiamata della funzione oppure specificare un data set sequenziale e DISP=MOD nelle istruzioni DD.
- 4. Se la funzione SDEFS ha esito negativo, non vengono tentate ulteriori funzioni CSQUTIL.
- 5. La funzione SDEFS non supporta gli oggetti CHLAUTH, SUB, CFSTRUCT o QMGR. Per eseguire il backup di questi oggetti, utilizzare la funzione [CSQUTIL COMMAND](#page-2212-0) .

# **Informazioni correlate**

Programma di utilità IBM MQ (CSQUTIL)

#### $z/0S$ **Copia delle code in un data set mentre il gestore code è in esecuzione (COPY) su z/OS**

È possibile utilizzare la funzione COPY di CSQUTIL per copiare i messaggi accodati in un dataset sequenziale mentre il gestore code è in esecuzione, senza eliminare alcun messaggio nelle code originali.

L'ambito della funzione COPY è determinato dalla parole chiave specificata nel primo parametro. È possibile copiare tutti i messaggi da una coda denominata o tutti i messaggi da tutte le code su una serie di pagine denominata.

Utilizzare la funzione complementare, LOAD, per ripristinare i messaggi nelle code appropriate.

# **Nota:**

- 1. Se si desidera copiare le definizioni di oggetto dalla serie di pagine denominata, utilizzare COPYPAGE.
- 2. Se si desidera copiare i messaggi in un dataset quando il gestore code viene arrestato, utilizzare SCOPY.
- 3. Consultare [Syncpoints](#page-2203-0) per informazioni su come evitare problemi con i messaggi duplicati se questa funzione ha esito negativo.
- 4. Un approccio alternativo alla funzione COPY è utilizzare il programma di utilità ["dmpmqmsg](#page-59-0) [\(caricamento e scaricamento coda\)" a pagina 60](#page-59-0) , che è più flessibile in molti casi.

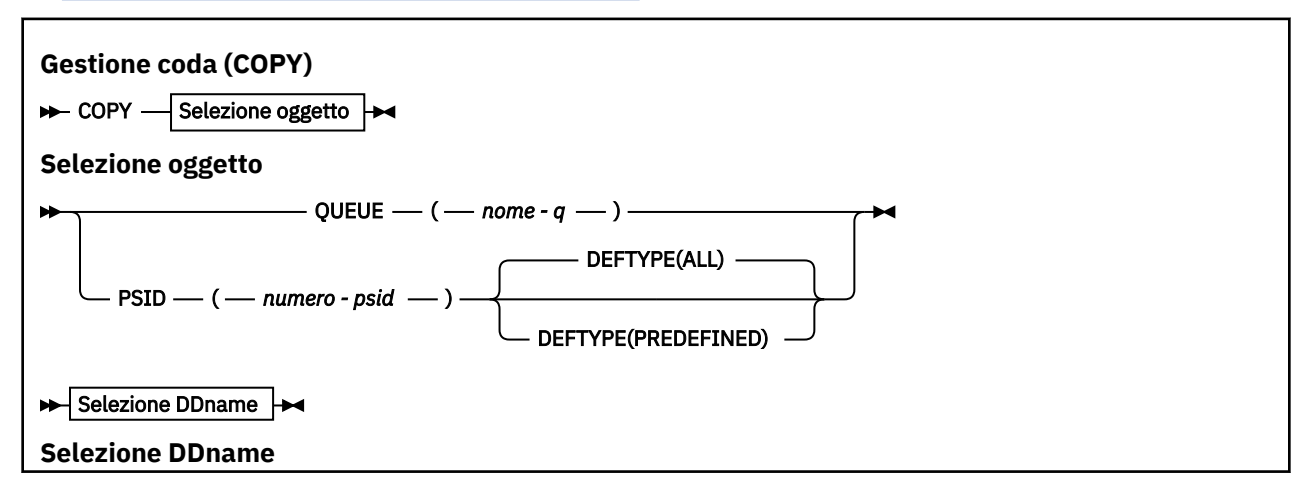

```
DDNAME \longrightarrow ( \longrightarrow nomedd \longrightarrow )
```
- Parole chiave e parametri
- esempio
- • [Note d'utilizzo](#page-2224-0)
- • [Punti di sincronizzazione](#page-2203-0)

# **Parole chiave e parametri**

# **CODA (***q-name***)**

Specifica che i messaggi nella coda denominata devono essere copiati. La parola chiave QUEUE può essere abbreviata in Q.

*q-name* specifica il nome della coda da copiare. Il nome è sensibile al maiuscolo/minuscolo.

# **PSID (***psid-number***)**

Specifica che devono essere copiati tutti i messaggi in tutte le code nella serie di pagine specificata.

*psid-number* è l'identificativo della serie di pagine, che specifica la serie di pagine da utilizzare. Questo identificativo è un numero intero a due cifre che rappresenta una singola serie di pagine.

# **DEFTYPE**

Specifica se copiare le code dinamiche:

# **TUTTO**

Copia tutte le code; questo è il valore predefinito.

# **Predefinito**

Non includere code dinamiche; si tratta della stessa serie di code selezionate dalle funzioni COMMAND e SDEFS con il parametro MAKEDEF.

## **DDNAME (***ddname***)**

Specifica che i messaggi devono essere copiati in un dataset denominato. Se questa parola chiave viene omessa, viene utilizzato il DDname predefinito, CSQUOUT. La parola chiave DDname può essere abbreviata in DD.

*ddname* specifica il DDname del dataset di destinazione, che viene utilizzato per memorizzare i messaggi. Il formato record di questo dataset deve essere VBS (variable block spanned).

# **Esempio**

```
//COPY EXEC PGM=CSQUTIL,PARM='CSQ1',REGION=0M
//STEPLIB DD DISP=SHR,DSN=thlqual.SCSQANLE
// DD DISP=SHR,DSN=thlqual.SCSQAUTH
//OUTPUTA DD DSN=SAMPLE.UTILITY.COPYA,DISP=(NEW,CATLG),
// SPACE=(CYL,(5,1),RLSE),UNIT=SYSDA,
              // DCB=(RECFM=VBS,BLKSIZE=23200)
//CSQUOUT DD DSN=SAMPLE.UTILITY.COPY3,DISP=(NEW,CATLG),
             SPACE=(CYL,(5,1),RLSE),UNIT=SYSDA,
             DCB=(RECFM=VBS, BLKSIZE=23200)
//SYSPRINT DD SYSOUT=*<br>//SYSIN DD *
//SYSIN
\star COPY WHOLE PAGE SET TO 'CSQUOUT'
COPY PSID(03)
* COPY ONE QUEUE TO 'OUTPUT'
COPY QUEUE(ABC123A) DDNAME(OUTPUTA)
/*
```
*Figura 16. JCL di esempio per le funzioni CSQUTIL COPY*

# <span id="page-2224-0"></span>**Note d'utilizzo**

- 1. Le code coinvolte non devono essere in uso quando viene avviata la funzione.
- 2. Se si desidera operare su un intervallo di serie di pagine, ripetere la funzione COPY per ogni serie di pagine.
- 3. La funzione opera solo sulle code locali.
- 4. Una funzione COPY PSID viene considerata riuscita solo se copia con esito positivo tutte le code sulla serie di pagine.
- 5. Se si tenta di copiare una coda vuota (esplicitamente da COPY QUEUE o perché ci sono una o più code vuote in una serie di pagine che si sta copiando), i dati che indicano questo vengono scritti nel dataset sequenziale e la copia viene considerata un successo. Tuttavia, se si tenta di copiare una coda inesistente o una serie di pagine che non contiene code, la funzione COPY non riesce e non vengono scritti dati nella serie di dati.
- 6. Se COPY non riesce, non vengono tentate ulteriori funzioni CSQUTIL.
- 7. Per utilizzare la funzione COPY più di una volta nel job, specificare DDname e dataset differenti per ogni richiamo della funzione oppure specificare un data set sequenziale e DISP=MOD nelle istruzioni DD.
- 8. È necessaria l'autorizzazione necessaria per utilizzare le code del server dei comandi (SYSTEM.COMMAND.INPUT, SYSTEM.COMMAND.REPLY.MODELe SYSTEM.CSQUTIL. \*), per utilizzare i comandi MQSC DISPLAY QUEUE e DISPLAY STGCLASS e per aprire le code che si desidera copiare con le opzioni MQOO\_INPUT\_EXCLUSIVE e MQOO\_BROWSE.
- 9. Per il parametro **REGION** , un valore 0M indica che al lavoro è consentita la quantità di memoria di cui ha bisogno. Tuttavia, se un lavoro tenta di acquisire una quantità eccessiva di memoria, potrebbe influire su altri lavori nel sistema. È necessario, idealmente, cercare di limitare la dimensione REGION e specificare un valore massimo assoluto che il lavoro può acquisire.

#### $z/0S$ **Copia di code in un data set mentre il gestore code non è in esecuzione (SCOPY) su z/OS**

È possibile utilizzare la funzione SCOPY di CSQUTIL per copiare i messaggi accodati in un dataset sequenziale quando il gestore code non è in esecuzione, senza eliminare alcun messaggio nelle code originali.

L'ambito della funzione SCOPY è determinato dalla parola chiave specificata nel primo parametro. È possibile copiare tutti i messaggi da una coda denominata o tutti i messaggi da tutte le code su una serie di pagine denominata.

Utilizzare la funzione complementare LOAD per ripristinare i messaggi nelle relative code.

Per utilizzare la funzione SCOPY, il DDname CSQP0000 deve specificare il dataset con la serie di pagine zero per il sottosistema richiesto.

**Nota:** La funzione SCOPY non funziona sulle code condivise.

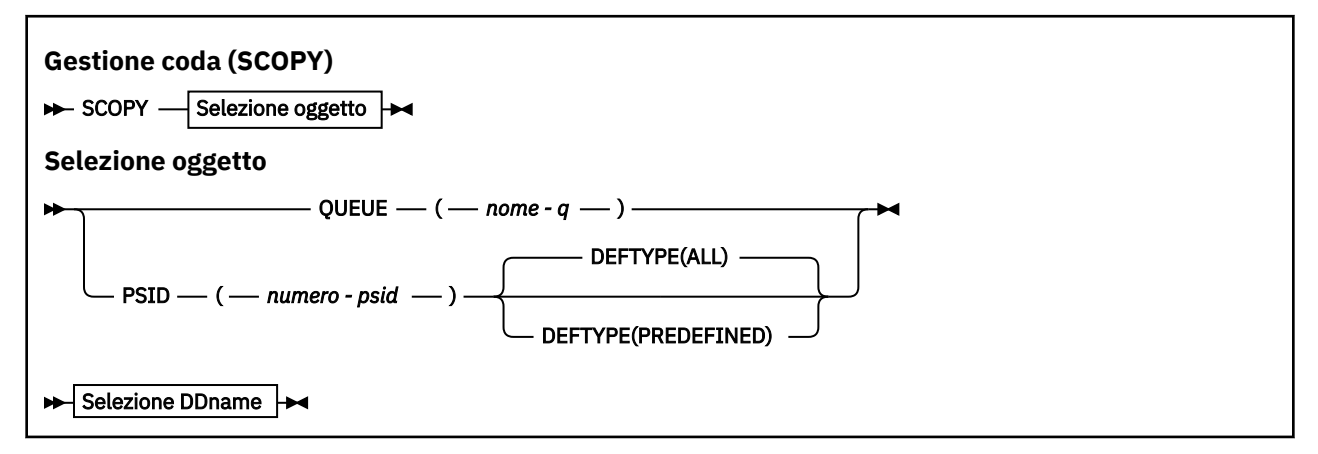

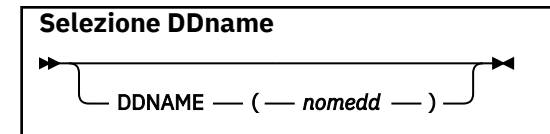

- Parole chiave e parametri
- • [esempio](#page-2226-0)
- • [Note d'utilizzo](#page-2226-0)

# **Parole chiave e parametri**

#### **CODA (***q-name***)**

Specifica che i messaggi nella coda denominata devono essere copiati. La parola chiave QUEUE può essere abbreviata in Q.

*q-name* specifica il nome della coda da copiare. Il nome è sensibile al maiuscolo/minuscolo.

DDname CSQP00 *nn* deve specificare il dataset con la serie di pagine *nn* per il sottosistema richiesto, dove nn è il numero della serie di pagine in cui risiede la coda.

## **PSID (***psid-number***)**

Specifica che devono essere copiati tutti i messaggi in tutte le code nella serie di pagine specificata.

*psid-number* è l'identificativo della serie di pagine, che specifica la serie di pagine da utilizzare. Questo identificativo è un numero intero a due cifre che rappresenta una singola serie di pagine.

Il DDname CSQP00 *psid - number* deve specificare il dataset con la serie di pagine richiesta per il sottosistema richiesto.

# **DEFTYPE**

Specifica se copiare le code dinamiche:

## **TUTTO**

Copia tutte le code; questo è il valore predefinito.

## **Predefinito**

Non includere code dinamiche; si tratta della stessa serie di code selezionate dalle funzioni COMMAND e SDEFS con il parametro MAKEDEF.

Questo parametro è valido solo se si specifica PSID.

#### **DDNAME (***ddname***)**

Specifica che i messaggi devono essere copiati in un dataset denominato. Se questa parola chiave viene omessa, viene utilizzato il DDname predefinito, CSQUOUT. La parola chiave DDname può essere abbreviata in DD.

*ddname* specifica il DDname del dataset di destinazione, che viene utilizzato per memorizzare i messaggi. Il formato record di questo dataset deve essere VBS (variable block spanned).

Non specificare lo stesso DDname su più di una istruzione SCOPY, a meno che la relativa istruzione DD non specifichi un dataset sequenziale con DISP=MOD.

# <span id="page-2226-0"></span>**Esempio**

```
//SCOPY EXEC PGM=CSQUTIL,REGION=0M
 //STEPLIB DD DISP=SHR,DSN=thlqual.SCSQANLE
 // DD DISP=SHR,DSN=thlqual.SCSQAUTH
 //OUTPUTA DD DSN=SAMPLE.UTILITY.COPYA,DISP=(NEW,CATLG),
 // SPACE=(CYL,(5,1),RLSE),UNIT=SYSDA,
 // DCB=(RECFM=VBS,BLKSIZE=23200)
 //CSQUOUT DD DSN=SAMPLE.UTILITY.COPY3,DISP=(NEW,CATLG),
 // SPACE=(CYL,(5,1),RLSE),UNIT=SYSDA,
              // DCB=(RECFM=VBS,BLKSIZE=23200)
 //CSQP0000 DD DISP=OLD,DSN=pageset.dsname0
 //CSQP0003 DD DISP=OLD,DSN=pageset.dsname3
 //CSQP0006 DD DISP=OLD,DSN=pageset.dsname6
 //SYSPRINT DD SYSOUT=*
 //SYSIN
  COPY WHOLE PAGE SET TO 'CSQUOUT'
 SCOPY PSID(03)
 * COPY ONE QUEUE TO 'OUTPUT' - QUEUE IS ON PAGE SET 6
 SCOPY QUEUE(ABC123A) DDNAME(OUTPUTA)
 /*
Figura 17. JCL di esempio per le funzioni CSQUTIL SCOPY
```
# **Note d'utilizzo**

- 1. Non utilizzare SCOPY per un gestore code in esecuzione perché i risultati sono imprevedibili. È possibile evitare questa operazione accidentalmente utilizzando DISP=OLD nell'istruzione DD della serie di pagine.
- 2. Quando si utilizza SCOPY, non è necessario specificare un nome gestore code.
- 3. Se si desidera operare su un intervallo di serie di pagine, ripetere la funzione SCOPY per ogni serie di pagine.
- 4. La funzione opera solo sulle code locali e solo per i messaggi persistenti.
- 5. Una funzione SCOPY PSID viene considerata riuscita solo se copia con esito positivo tutte le code sulla serie di pagine. Se viene elaborata una coda vuota, i dati che lo indicano vengono scritti nel dataset sequenziale. Se la serie di pagine non ha code, la funzione SCOPY ha esito negativo e non vengono scritti dati nella serie di dati.
- 6. Se si tenta di copiare esplicitamente una coda vuota da SCOPY QUEUE, i dati che indicano che questo viene scritto nel dataset sequenziale e la copia viene considerata un successo. Tuttavia, se si tenta di copiare una coda inesistente, la funzione SCOPY non riesce e non viene scritto alcun dato nel dataset.
- 7. Se la funzione SCOPY ha esito negativo, non vengono tentate ulteriori funzioni CSQUTIL.
- 8. Per utilizzare la funzione SCOPY più di una volta nel job, specificare DDname e data set differenti per ogni richiamo della funzione oppure specificare un data set sequenziale e DISP=MOD nelle istruzioni DD.
- 9. Per il parametro **REGION** , un valore 0M indica che al lavoro è consentita la quantità di memoria di cui ha bisogno. Tuttavia, se un lavoro tenta di acquisire una quantità eccessiva di memoria, potrebbe influire su altri lavori nel sistema. È necessario, idealmente, cercare di limitare la dimensione REGION e specificare un valore massimo assoluto che il lavoro può acquisire.

#### $2/0S$ **Analisi dei dati della coda copiati in un dataset da COPY o SCOPY utilizzando ANALYZE su z/OS**

Utilizzare questo argomento per comprendere l'analisi dei dati della coda copiati in un dataset da COPY o SCOPY.

Questa funzione legge e analizza un dataset (creato utilizzando COPY o SCOPY) e, per ogni coda, visualizza:

- <span id="page-2227-0"></span>• nome coda
- numero di messaggi per la coda
- lunghezza totale dei messaggi

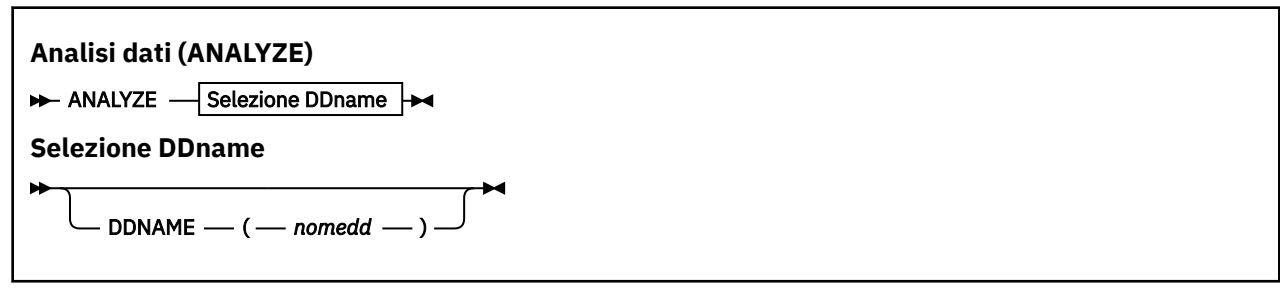

- "Parole chiave e parametri" a pagina 2228
- "Esempio" a pagina 2228
- "Note d'utilizzo" a pagina 2228

# **Parole chiave e parametri**

## **DDNAME (***ddname***)**

Specifica il dataset da elaborare. Questa parola chiave può essere abbreviata in DD.

ddname specifica il DDname che identifica il dataset di destinazione di una precedente operazione COPY o SCOPY. Questo nome non è sensibile al maiuscolo / minuscolo e può contenere un massimo di otto caratteri.

# **Esempio**

```
//LOAD EXEC PGM=CSQUTIL
//STEPLIB DD DISP=SHR,DSN=thlqual.SCSQANLE
// DD DISP=SHR,DSN=thlqual.SCSQAUTH
//OUTPUTA DD DSN=MY.UTILITY.OUTPUTA,DISP=SHR
//SYSPRINT DD SYSOUT=*
//SYSIN DD *
ANALYZE DDNAME(OUTPUTA)
```
*Figura 18. JCL di esempio per la funzione CSQUTIL ANALYZE*

# **Note d'utilizzo**

1. Se si omette DDname (ddname), viene utilizzato il DDname predefinito, CSQUINP.

#### z/0S **Svuotamento di una coda di tutti i messaggi (EMPTY) su z/OS**

È possibile utilizzare la funzione EMPTY di CSQUTIL per eliminare tutti i messaggi da una coda denominata o tutte le code su una serie di pagine.

Il gestore code deve essere in esecuzione. L'ambito della funzione è determinato dalla parola chiave specificata nel primo parametro.

Utilizzare questa funzione con attenzione. Eliminare solo i messaggi di cui sono già state effettuate copie.

**Nota:** Consultare ["Punti di sincronizzazione" a pagina 2204](#page-2203-0) per informazioni su come evitare problemi con i messaggi duplicati se questa funzione ha esito negativo.

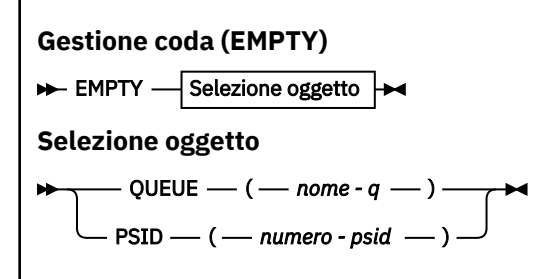

- Parole chiave e parametri
- Esempio
- Note d'utilizzo

# **Parole chiave e parametri**

È necessario specificare l'ambito della funzione EMPTY. Scegliere una delle seguenti opzioni:

## **CODA (***q-name***)**

Specifica che i messaggi devono essere cancellati da una coda denominata. Questa parola chiave può essere abbreviata in Q.

*q-name* specifica il nome della coda da cui devono essere eliminati i messaggi. Questo nome è sensibile al maiuscolo/minuscolo.

# **PSID (***psid-number***)**

Specifica che tutti i messaggi devono essere cancellati da tutte le code nella serie di pagine denominata.

*psid-number* specifica l'identificativo della serie di pagine. Questo identificativo è un numero intero a due cifre che rappresenta una singola serie di pagine.

# **Esempio**

```
//EMPTY EXEC PGM=CSQUTIL,PARM=('CSQ1')
//STEPLIB DD DISP=SHR,DSN=thlqual.SCSQANLE
// DD DISP=SHR,DSN=thlqual.SCSQAUTH
\frac{1}{2}/SYSPRINT DD SYSOUT=*
7/SYSIN
EMPTY QUEUE(SPARE)
EMPTY PSID(66)
/*
```
*Figura 19. JCL di esempio per la funzione CSQUTIL EMPTY*

# **Note d'utilizzo**

- 1. Le code coinvolte non devono essere utilizzate quando viene richiamata la funzione.
- 2. Questa funzione funziona solo sulle code locali.
- 3. Se si desidera operare su un intervallo di serie di pagine, ripetere la funzione EMPTY per ogni serie di pagine.
- 4. Non è possibile svuotare la coda di immissione del comando di sistema (SYSTEM.COMMAND.INPUT).
- 5. Una funzione PSID EMPTY viene considerata riuscita solo se svuota con esito positivo tutte le code nella serie di pagine.
- 6. Se si svuota una coda che è già vuota (esplicitamente da EMPTY QUEUE o perché ci sono una o più code vuote in una serie di pagine che si stanno svuotando), la funzione EMPTY viene considerata

<span id="page-2229-0"></span>un successo. Tuttavia, se si tenta di svuotare una coda non esistente o una serie di pagine che non contiene code, la funzione EMPTY ha esito negativo.

- 7. Se EMPTY non riesce o viene forzato a prendere un punto di sincronizzazione, non vengono tentate ulteriori funzioni CSQUTIL.
- 8. È necessaria l'autorizzazione necessaria per utilizzare le code del server dei comandi (SYSTEM.COMMAND.INPUT, SYSTEM.COMMAND.REPLY.MODELe SYSTEM.CSQUTIL. \*), per utilizzare i comandi DISPLAY QUEUE e DISPLAY STGCLASS MQSC e per utilizzare IBM MQ API per richiamare i messaggi dalle code che si desidera svuotare.

#### **Concetti correlati**

["Richiamo del programma di utilità IBM MQ su z/OS" a pagina 2202](#page-2201-0) Utilizzare questo argomento per comprendere come richiamare CSQUTIL, il formato dei suoi parametri e i suoi codici di ritorno.

#### $z/0S$ **Ripristino dei messaggi da un data set in una coda (LOAD) su z/OS**

La funzione LOAD di CSQUTIL è complementare alla funzione COPY o SCOPY. LOAD ripristina i messaggi dal dataset di destinazione di un'operazione COPY o SCOPY precedente. Il gestore code deve essere in esecuzione.

Il dataset può contenere messaggi da una coda solo se è stato creato da COPY o da SCOPY QUEUE o da un numero di code se è stato creato da COPY PSID o da diverse operazioni COPY o SCOPY QUEUE successive. I messaggi vengono ripristinati nelle code con lo stesso nome di quelle da cui sono stati copiati. È possibile specificare che la prima o l'unica coda venga caricata in una coda con un altro nome. (Questo viene normalmente utilizzato con un dataset creato con una singola operazione della coda COPY per ripristinare i messaggi su una coda con un nome diverso.)

#### **Note:**

- 1. Consultare ["Punti di sincronizzazione" a pagina 2204](#page-2203-0) per informazioni su come evitare problemi con i messaggi duplicati se questa funzione ha esito negativo.
- 2. Un approccio alternativo alla funzione LOAD è quello di utilizzare il programma di utilità ["dmpmqmsg](#page-59-0) [\(caricamento e scaricamento coda\)" a pagina 60](#page-59-0) che è più flessibile in molti casi.

I messaggi vengono ripristinati nelle code con lo stesso nome di quelle da cui sono stati copiati. È possibile specificare che la prima o l'unica coda venga caricata su una coda con un nome differente utilizzando il parametro **QUEUE** . (Questo viene normalmente utilizzato con un dataset creato con una singola operazione della coda COPY per ripristinare i messaggi su una coda con un nome diverso.) Per un dataset che contiene più code, la prima coda da elaborare può essere specificata utilizzando il parametro **FROMQUEUE** . I messaggi vengono ripristinati in questa coda e in tutte le code successive nel dataset.

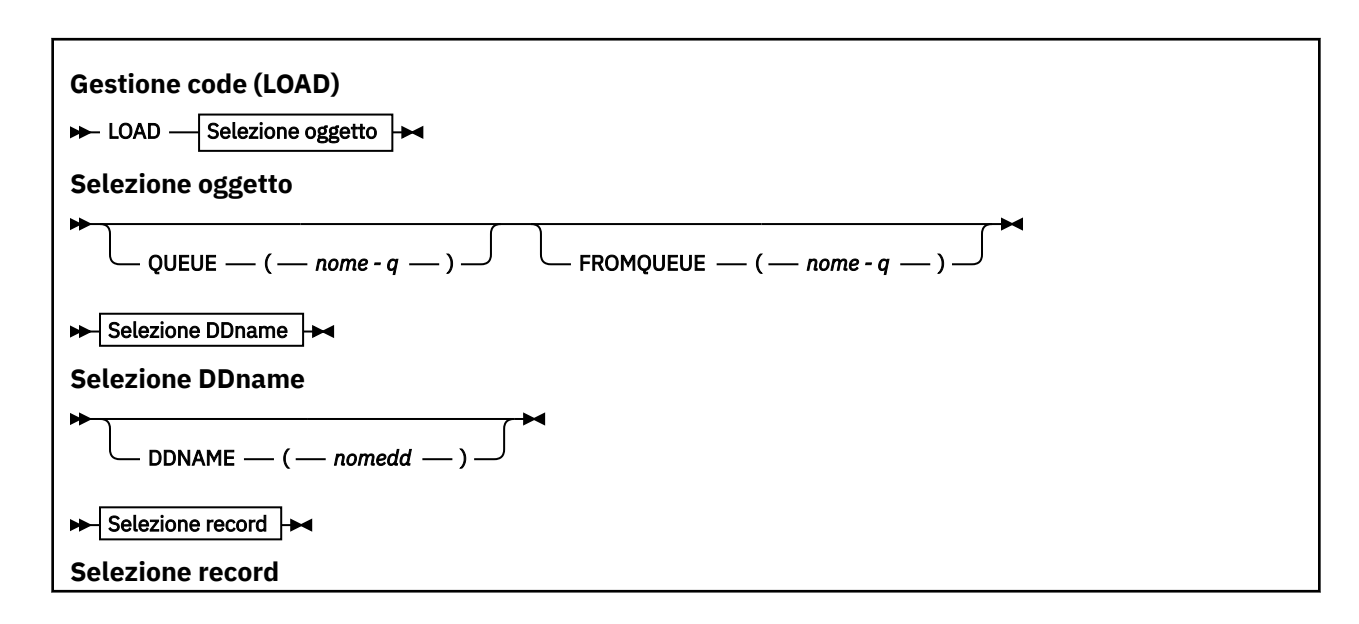

```
SKIPMSGS — (m-1) MSGCOUNT m-1
```
- Parole chiave e parametri
- • [esempio](#page-2231-0)
- • [Note d'utilizzo](#page-2231-0)

# **Parole chiave e parametri**

# **CODA (***q-name***)**

Questo parametro specifica che i messaggi dalla prima o unica coda sul dataset di destinazione di una precedente operazione COPY o SCOPY vengono caricati in una coda denominata. I messaggi da qualsiasi coda successiva vengono caricati in code con gli stessi nomi di quelli da cui provengono. La parola chiave QUEUE può essere abbreviata in Q.

*q-name* specifica il nome della coda in cui devono essere caricati i messaggi. Questo nome è sensibile al maiuscolo/minuscolo. Non deve essere una coda modello.

# **FROMQUEUE (***q\_name***)**

Specifica il nome della prima coda da elaborare sul dataset di destinazione di una precedente operazione COPY o SCOPY. I messaggi da questa coda e le code successive sul dataset vengono caricati in code con gli stessi nomi di quelle da cui provengono. Se questo parametro viene rimosso, la funzione LOAD inizia con la prima coda sul dataset ed elabora tutte le code. La parola chiave FROMQUEUE può essere abbreviata in FROMQ.

# **DDNAME (***ddname***)**

Specifica che i messaggi vengono caricati da un dataset denominato. Questa parola chiave può essere abbreviata in DD.

*ddname* specifica il **DDNAME** che identifica il dataset di destinazione di un'operazione COPY o SCOPY precedente, da cui devono essere caricati i messaggi. Questo nome non è sensibile al maiuscolo / minuscolo e può avere una lunghezza massima di 8 caratteri.

Se si omette **DDNAME** (*ddname*) viene utilizzato il valore predefinito **DDNAME**, CSQUINP.

# **SKIPMSGS (** *n* **)**

Specifica che i primi *n* messaggi nel dataset sequenziale devono essere ignorati prima di iniziare il caricamento della coda.

Se si omette SKIPMSGS ( *n* ) nessun messaggio viene ignorato; il caricamento inizia dal primo messaggio.

# **MSGCOUNT (** *m* **)**

Specifica che solo *m* messaggi vengono letti dal dataset e caricati nella coda.

Se si omette MSGCOUNT ( *m* ) il numero di messaggi letti è illimitato.

# <span id="page-2231-0"></span>**Esempio**

```
//LOAD EXEC PGM=CSQUTIL,PARM=('CSQ1'),REGION=0M
//STEPLIB DD DISP=SHR,DSN=thlqual.SCSQANLE
// DD DISP=SHR,DSN=thlqual.SCSQAUTH
//OUTPUTA DD DSN=MY.UTILITY.OUTPUTA,DISP=SHR
//CSQUINP DD DSN=MY.UTILITY.COPYA,DISP=SHR
//SYSPRINT DD SYSOUT=*
//SYSIN DD *
LOAD QUEUE(ABC123) DDNAME(OUTPUTA)
LOAD QUEUE(TOQ) FROMQUEUE(QUEUEA) SKIPMSGS(55)
/*
```
*Figura 20. JCL di esempio per la funzione CSQUTIL LOAD*

## **Nota:**

REGIONE - Un valore 0M indica che al lavoro è consentito disporre della quantità di memoria necessaria. Tuttavia, se un lavoro tenta di acquisire una quantità eccessiva di memoria, potrebbe influire su altri lavori nel sistema. È necessario, idealmente, cercare di limitare la dimensione REGION e specificare un valore massimo assoluto che il lavoro può acquisire.

LOAD QUEUE (ABC123) DDNAME (OUTPUTA) - Ricarica tutte le code dal dataset di input MY.UTILITY.OUTPUTA. I nomi delle code caricate sono uguali ai nomi delle code da cui sono stati copiati i dati, ad eccezione della prima coda sul dataset che viene ricaricata nella coda ABC123.

LOAD QUEUE (TOQ) FROMQUEUE (QUEUEA) SKIPMSGS (55) - Ricarica tutte le code dal dataset di input MY.UTILITY.COPYA, a partire dalla coda QUEUEA. I nomi delle code caricati sono uguali ai nomi delle code da cui sono stati copiati i dati, ad eccezione della prima coda QUEUEA, che viene ricaricata nella coda TOQ. Nell'elaborazione dei messaggi in QUEUEA, i primi 55 messaggi vengono ignorati e il caricamento inizia dal 56th messaggio.

# **Note d'utilizzo**

- 1. Per utilizzare la funzione LOAD, le code o le serie di pagine coinvolte non devono essere in uso quando la funzione viene richiamata.
- 2. Se il dataset contiene più code, la funzione LOAD viene considerata riuscita solo se carica correttamente tutte le code sul dataset. (o tutti quelli che seguono la coda iniziale specificata con FROMQUEUE, se questa è impostata).
- 3. Se LOAD ha esito negativo o viene forzato a prendere un punto di sincronizzazione, non vengono tentate ulteriori funzioni CSQUTIL.
- 4. CSQUTIL utilizza MQPMO\_SET\_ALL\_CONTEXT per assicurare che i campi del descrittore del messaggio rimangano uguali alla copia originale. Ha quindi bisogno di un accesso di CONTROL nel profilo CONTEXT della coda. Per i dettagli completi, vedere Profili per la sicurezza del contesto.

#### $z/0S$ **Ripristino dei messaggi da un dataset in una coda (SLOAD) su z/OS**

La funzione SLOAD di CSQUTIL è complementare alla funzione COPY o SCOPY. SLOAD ripristina i messaggi dal dataset di destinazione di un'operazione COPY o SCOPY precedente. SLOAD elabora una singola coda.

Per utilizzare SLOAD, il gestore code deve essere in esecuzione.

Se il dataset è stato creato da COPY o SCOPY QUEUE, contiene i messaggi provenienti da una sola coda. Se il dataset è stato creato da COPY PSID o da diverse operazioni COPY o SCOPY QUEUE successive, potrebbe contenere messaggi da un numero di code.

Per impostazione predefinita, SLOAD elabora la prima coda sul data set. È possibile specificare una coda particolare da elaborare utilizzando il parametro **FROMQUEUE** .
Per impostazione predefinita, i messaggi vengono riportati in una coda con lo stesso nome di quello da cui sono stati copiati. È possibile specificare che la coda sia caricata in una coda con un nome diverso utilizzando il parametro **QUEUE** .

**Nota:** Consultare ["Punti di sincronizzazione" a pagina 2204](#page-2203-0) per informazioni su come evitare problemi con i messaggi duplicati se questa funzione ha esito negativo.

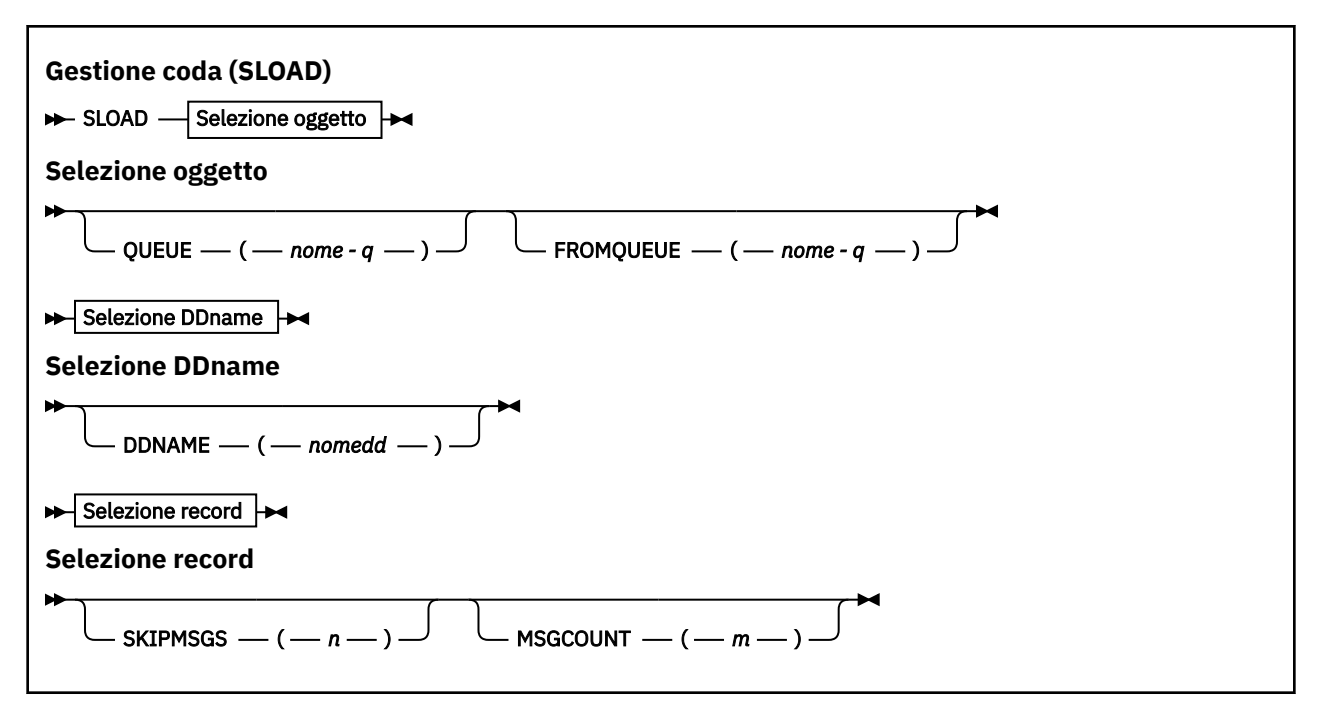

- "Parole chiave e parametri" a pagina 2233
- • ["Esempio" a pagina 2234](#page-2233-0)
- • ["Note d'utilizzo" a pagina 2234](#page-2233-0)

### **Parole chiave e parametri**

### **CODA (***q-name***)**

Questo parametro specifica che i messaggi dalla prima o unica coda sul dataset di destinazione di una precedente operazione COPY o SCOPY devono essere caricati in una coda denominata. La parola chiave QUEUE può essere abbreviata in Q.

*q-name* specifica il nome della coda in cui devono essere caricati i messaggi. Questo nome è sensibile al maiuscolo/minuscolo. Non deve essere una coda modello.

### **FROMQUEUE (***q-name***)**

Specifica il nome della coda da elaborare. Se questo parametro viene omesso, viene elaborata la prima coda.

La parola chiave FROMQUEUE può essere abbreviata in FROMQ.

q-name specifica il nome della coda da elaborare. Questo nome è sensibile al maiuscolo/minuscolo.

### **DDNAME (***ddname***)**

Specifica che i messaggi devono essere caricati da un dataset denominato. Questa parola chiave può essere abbreviata in DD.

*ddname* specifica il **DDNAME** che identifica il dataset di destinazione di un'operazione COPY o SCOPY precedente, da cui devono essere caricati i messaggi. Questo nome non è sensibile al maiuscolo / minuscolo e può avere una lunghezza massima di 8 caratteri.

Se si omette **DDNAME** (*ddname*) viene utilizzato il valore predefinito **DDNAME**, CSQUINP.

### <span id="page-2233-0"></span>**SKIPMSGS (** *n* **)**

Specifica che i primi *n* messaggi nel dataset sequenziale devono essere ignorati prima di iniziare il caricamento della coda.

Se si omette SKIPMSGS ( *n* ) nessun messaggio viene ignorato; il caricamento inizia dal primo messaggio.

### **MSGCOUNT (** *m* **)**

Specifica che solo *m* messaggi devono essere letti dal dataset e caricati nella coda.

Se si omette MSGCOUNT ( *m* ) il numero di messaggi letti è illimitato.

### **Esempio**

```
//SLOAD EXEC PGM=CSQUTIL,PARM=('CSQ1'),REGION=0M
//STEPLIB DD DISP=SHR,DSN=thlqual.SCSQANLE
// DD DISP=SHR,DSN=thlqual.SCSQAUTH
//OUTPUTA DD DSN=MY.UTILITY.OUTPUTA,DISP=SHR
//CSQUINP DD DSN=MY.UTILITY.COPYA,DISP=SHR
//SYSPRINT DD SYSOUT=*
//SYSIN DD *
SLOAD DDNAME(OUTPUTA)
SLOAD QUEUE(TOQ) FROMQUEUE(QUEUEA) SKIPMSGS(55)
/*
```
*Figura 21. JCL di esempio per la funzione CSQUTIL SLOAD*

### **Nota:**

- REGIONE Un valore 0M indica che al lavoro è consentito disporre della quantità di memoria necessaria. Tuttavia, se un lavoro tenta di acquisire una quantità eccessiva di memoria, potrebbe influire su altri lavori nel sistema. È necessario, idealmente, cercare di limitare la dimensione REGION e specificare un valore massimo assoluto che il lavoro può acquisire.
- SLOAD DDNAME (OUTPUTA) Ricarica la prima coda dal dataset di immissione MY.UTILITY.OUTPUTA. Il nome della coda caricata è uguale al nome della coda da cui sono stati copiati i dati.
- SLOAD QUEUE (TOQ) FROMQUEUE (QUEUEA) SKIPMSGS (55) Ricarica i messaggi che sono stati copiati dalla coda QUEUEA (dal dataset di input MY.UTILITY.COPYA). I messaggi vengono ricaricati nella coda denominata TOQ. Nell'elaborazione dei messaggi in QUEUEA, i primi 55 messaggi vengono ignorati e il caricamento inizia dal 56th messaggio.

## **Note d'utilizzo**

- 1. Per utilizzare la funzione SLOAD, le code o le serie di pagine interessate non devono essere in uso quando viene richiamata la funzione.
- 2. Se SLOAD ha esito negativo o viene forzato a prendere un punto di sincronizzazione, non vengono tentate ulteriori funzioni CSQUTIL.
- 3. CSQUTIL utilizza MQPMO\_SET\_ALL\_CONTEXT per assicurare che i campi del descrittore del messaggio rimangano uguali alla copia originale. Ha quindi bisogno di un accesso di CONTROL nel profilo CONTEXT della coda. Per i dettagli completi, vedere Profili per la sicurezza del contesto.

#### $z/0S$ **Migrazione di un modulo parametro dell'iniziatore di canali (XPARM) su z/OS**

È possibile utilizzare la funzione XPARM di CSQUTIL per generare il comando ALTER QMGR che può essere utilizzato per migrare a IBM WebSphere MQ 7.0.

Nelle versioni di IBM MQ for z/OS precedenti a IBM WebSphere MQ 6.0, è possibile personalizzare l'iniziatore di canali creando un modulo di caricamento dei parametri dell'iniziatore di canali. In IBM WebSphere MQ 7.0, eseguire questa operazione impostando gli attributi del gestore code. Per semplificare la migrazione a IBM WebSphere MQ 7.0, questo comando genera un comando ALTER QMGR da un modulo di parametri dell'iniziatore di canali preIBM WebSphere MQ 6.0 .

### **Migrazione (XPARM)**

**>>** XPARM DDNAME(*nomedd*)MEMBER(*nome* membro)MAKEALT(*ddname2*) >

### **Parole chiave e parametri**

### **DDNAME (***ddname***)**

Specifica che un comando ALTER QMGR deve essere generato da un modulo di parametri dell'iniziatore di canali in questo dataset.

### **MEMBER (***membername***)**

Specifica il nome del modulo del parametro dell'iniziatore di canali nel dataset specificato da DDNAME (ddname2).

### **MAKEALT (***ddname2***)**

Specifica il DDname che identifica il dataset di output in cui deve essere memorizzato il comando ALTER. il dataset deve essere RECFM=FB, LRECL=80. Questo dataset può essere utilizzato come input per un richiamo successivo della funzione COMMAND oppure può essere incorporato nei dataset di input di inizializzazione CSQINP2 .

### **Esempio**

```
//MIGRATE1 EXEC PGM=CSQUTIL
//STEPLIB DD DISP=SHR,DSN=thlqual.SCSQANLE
           DD DISP=SHR, DSN=thlqual.SCSQAUTH
//CSQXPARM DD DISP=SHR,DSN=user.loadlib
//SYSPRINT DD SYSOUT=*
//ALTQMGR DD DISP=OLD,DSN=user.commands(ALTQMGR)
//SYSIN DD *
XPARM DDNAME(CSQXPARM) MEMBER(MQ3AXPRM) MAKEALT(ALTQMGR)
/*
```
*Figura 22. JCL di esempio per la funzione XPARM CSQUTIL*

## **Commuta la coda di trasmissione associata ai canali mittente del cluster (SWITCH)**

È possibile utilizzare la funzione SWITCH di CSQUTIL per commutare o interrogare la coda di trasmissione associata ai canali mittente del cluster.

Per utilizzare la funzione SWITCH, è necessario che il gestore code sia in esecuzione.

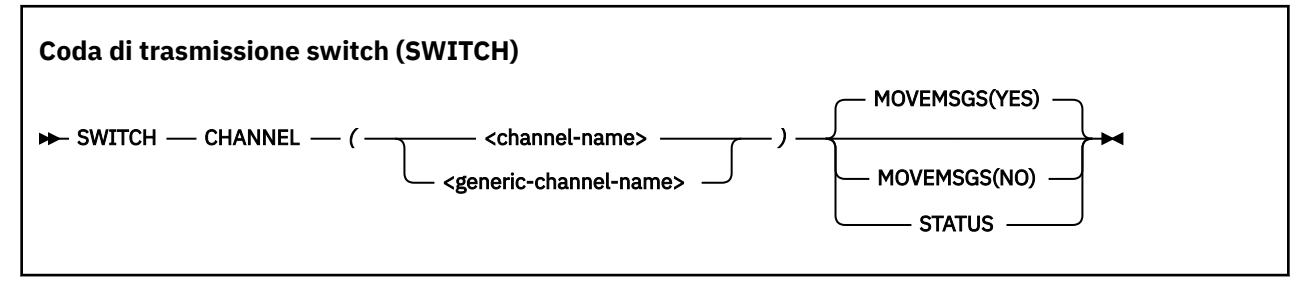

• [Parole chiave e parametri](#page-2235-0)

• [esempio](#page-2235-0)

<span id="page-2235-0"></span>• [Note d'utilizzo](#page-2236-0)

## **Parole chiave e parametri**

### **CHANNEL** *(nome canale)*

Specifica il nome di un canale mittente del cluster o un nome canale generico.

Se viene specificato un nome canale generico, viene elaborato ogni canale mittente del cluster che corrisponde al nome generico.

Se viene specificato un singolo asterisco, vengono elaborati tutti i canali mittente del cluster.

### **MOVEMSGS**

Specifica se i messaggi accodati per il canale devono essere spostati dalla vecchia coda di trasmissione alla nuova coda di trasmissione durante il processo di commutazione. I valori sono:

**Sì**

I messaggi vengono spostati dalla vecchia coda di trasmissione alla nuova coda di trasmissione. Questa è l'opzione predefinita.

### **NO**

I messaggi non vengono spostati dalla vecchia coda di trasmissione alla nuova coda di trasmissione. Se questa opzione è selezionata, è responsabilità del programmatore di sistema risolvere tutti i messaggi per il canale sulla vecchia coda di trasmissione dopo che lo switch è stato completato.

### **Stato**

Visualizza lo stato di commutazione per i canali mittente del cluster corrispondenti. Se questa parola chiave non è specificata, il comando commuta la coda di trasmissione per i canali mittenti del cluster arrestati o inattivi che richiedono la commutazione.

## **Esempi**

La Figura 1 illustra come è possibile utilizzare la funzione SWITCH per interrogare lo stato di commutazione di tutti i canali mittenti del cluster i cui nomi corrispondono al nome generico CLUSTER. \*.

```
//SWITCH EXEC PGM=CSQUTIL,PARM=('CSQ1')
//STEPLIB DD DISP=SHR,DSN=thlqual.SCSQANLE
          DD DISP=SHR, DSN=thlqual.SCSQAUTH
//SYSPRINT DD SYSOUT=*
//SYSIN
SWITCH CHANNEL(CLUSTER.*) STATUS
/*
```
*Figura 23. JCL di esempio per la query dello stato di commutazione dei canali mittenti del cluster utilizzando la funzione CSQUTIL SWITCH*

La [Figura 2](#page-2236-0) illustra come è possibile utilizzare la funzione SWITCH per commutare la coda di trasmissione per il canale mittente del cluster CLUSTER.TO.QM1.

```
//SWITCH EXEC PGM=CSQUTIL,PARM=('CSQ1')
//STEPLIB DD DISP=SHR,DSN=thlqual.SCSQANLE
            DD DISP=SHR, DSN=thlqual.SCSQAUTH
\frac{1}{2}/SYSPRINT DD SYSOUT=*<br>//SYSIN DD *
//SYSIN
SWITCH CHANNEL(CLUSTER.TO.QM1)
/*
```
*Figura 24. JCL di esempio per la commutazione della coda di trasmissione associata a un canale mittente del cluster utilizzando la funzione CSQUTIL SWITCH*

### **Note d'utilizzo**

- 1. L'iniziatore di canali deve essere in esecuzione per avviare una commutazione della coda di trasmissione per i canali mittente del cluster.
- 2. La coda di trasmissione associata a un canale mittente del cluster può essere commutata solo se il canale è ARRESTATO o INATTIVO.
- 3. È necessaria l'autorizzazione necessaria per utilizzare le code del server dei comandi (SYSTEM.COMMAND.INPUT, SYSTEM.COMMAND.REPLY.MODELe SYSTEM.CSQUTIL. \*)
- 4. È necessaria l'autorità necessaria per emettere il comando START CHANNEL.
- 5. Per avviare una commutazione della coda di trasmissione per un canale mittente del cluster, è necessaria anche l'autorità di risorsa comando per il canale.
- 6. Non è possibile utilizzare la funzione SWITCH per interrogare lo stato o commutare la coda di trasmissione per un canale mittente del cluster che non è stato avviato poiché la nuova funzione versione 8 è stata abilitata utilizzando il parametro OPMODE nella macro CSQ6SYSP .

### **Informazioni correlate**

Clustering: commutazione delle code di trasmissione del cluster

### *z/0S* **Il programma di utilità di inventario del log di modifica (CSQJU003)**

### **su z/OS**

Il programma di utilità di inventario del log di modifica IBM MQ viene eseguito come un lavoro batch z/OS per modificare il dataset di avvio (BSDS).

Mediante questo programma di utilità, è possibile richiamare le seguenti funzioni:

### **REGISTRO AZIENDALE**

Aggiungere dataset di log attivi o di archivio.

### **ELIMINA**

Eliminare i dataset di log attivi o di archivio.

### **ARCHIVIO**

Fornire le password per i log di archivio.

### **INIZIO CREAZIONE**

Controllare il prossimo riavvio di IBM MQ.

### **CONTROLLO**

Impostare i record di checkpoint.

### **HIGHRBA**

Aggiornare l'RBA di log scritto più alto.

Eseguire questo programma di utilità solo quando IBM MQ è arrestato. Questo perché i dataset di log attivi denominati in BSDS vengono aggiunti dinamicamente per l'uso esclusivo a IBM MQ e rimangono assegnati esclusivamente a IBM MQ fino a quando non terminano. È possibile aggiungere nuovi dataset di log attivi a un gestore code attivo con il comando ["DEFINE LOG su z/OS" a pagina 497](#page-496-0) .

Il comando DEFINE LOG può essere utilizzato per aggiornare un BSDS di qualsiasi versione. Tuttavia, è necessario utilizzare il programma di utilità [CSQJUCNV](#page-2271-0) per convertire BSDS dalla versione 1 alla versione 2. Un BSDS versione 1 dispone di spazio per un massimo di 31 dataset di log attivi in ogni anello di copia di log, mentre un BSDS versione 2, o superiore, dispone di spazio per un massimo di 310 dataset di log attivi in ogni anello di copia di log.

#### $z/0S$ **Richiamo del programma di utilità CSQJU003 su z/OS**

Utilizzare questo argomento per comprendere come richiamare il programma di utilità CSQJU003 .

Il programma di utilità viene eseguito come un programma batch z/OS . Figura 25 a pagina 2238 fornisce un esempio del JCL richiesto.

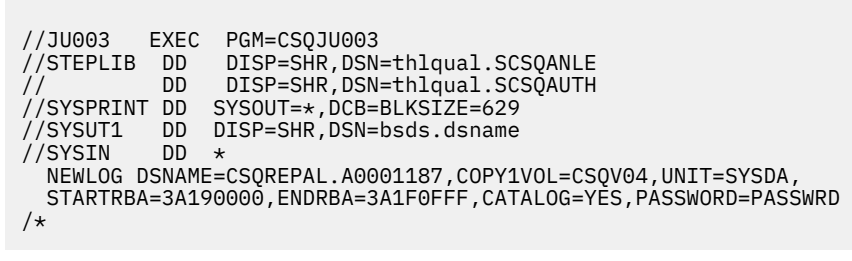

*Figura 25. JCL di esempio per richiamare il programma di utilità CSQJU003*

## **Istruzioni DD (Data Definition)**

CSQJU003 richiede istruzioni DD con questi DDname:

### **SYSUT1**

Questa istruzione è obbligatoria; denomina il BSDS.

### **SYSUT2**

Questa istruzione è richiesta se si utilizzano due BSDS; denomina la seconda copia di BSDS.

### **BSDS doppi e CSQJU003**

Ogni volta che si esegue il programma di utilità CSQJU003 , il campo data / ora BSDS viene aggiornato con l'ora corrente del sistema. Se si esegue CSQJU003 separatamente per ogni copia di un BSDS a doppia copia, i campi data / ora non sono sincronizzati, quindi il gestore code non riesce all'avvio, generando il messaggio di errore CSQJ120E. Pertanto, se si utilizza CSQJU003 per aggiornare i BSDS a doppia copia, entrambi i BSDS devono essere aggiornati in una singola esecuzione di CSQJU003.

### **SYSPRINT**

Questa istruzione è obbligatoria; denomina un dataset per l'output di stampa. La lunghezza del record logico (LRECL) è 125. La dimensione blocco (BLKSIZE) deve essere 629.

### **SSIN**

Questa istruzione è obbligatoria; denomina il dataset di input per le istruzioni che specificano cosa deve fare il programma di utilità. La lunghezza del record logico (LRECL) è 80.

È possibile utilizzare più di un'istruzione di ciascun tipo. In ogni istruzione, separare il nome dell'operazione (NEWLOG, DELETE, ARCHIVE, CRESTART) dal primo parametro con uno o più spazi. È possibile utilizzare i parametri in qualsiasi ordine; separarli con virgole senza spazi vuoti. Non suddividere una descrizione di parametro tra due record SYSIN.

Un'istruzione che contiene un asterisco (\*) nella colonna 1 viene considerata un commento e viene ignorata. Tuttavia, viene visualizzato nell'elenco di output. Per includere un commento o un numero di sequenza in un record SYSIN, separarlo dall'ultima virgola con uno spazio. Quando uno spazio vuoto segue una virgole, il resto del record viene ignorato.

## **Operazione di più istruzioni**

Quando si esegue CSQJU003, un errore significativo in qualsiasi istruzione fa sì che le istruzioni di controllo per l'istruzione in errore e tutte le seguenti istruzioni vengano ignorate. Pertanto, gli aggiornamenti BSDS non possono verificarsi per le operazioni specificate nell'istruzione in errore o per le seguenti istruzioni. Tuttavia, tutte le istruzioni rimanenti vengono controllate per gli errori di sintassi.

#### **Aggiunta di informazioni su un dataset a BSDS (NEWLOG) su z/OS** z/OS

È possibile utilizzare la funzione NEWLOG di CSQJU003 per aggiungere informazioni su un dataset a BSDS.

La funzione NEWLOG dichiara uno dei seguenti dataset:

• Un dataset VSAM disponibile per l'uso come dataset di log attivo.

Utilizzare le parole chiave DSNAME, COPY1, COPY2e PASSWORD.

• Un dataset di log attivo che sostituisce uno che ha rilevato un errore I/O.

Utilizzare le parole chiave DSNAME, COPY1, COPY2, STARTRBA, ENDRBA e PASSWORD.

• Un volume del dataset del log di archivio.

Utilizzare le parole chiave DSNAME, COPY1VOL, COPY2VOL, STARTRBA, ENDRBA, STRTLRS, ENDLRSN, UNIT, CATALOG e PASSWORD.

In un ambiente di gruppo di condivisione code, è necessario fornire sempre informazioni LRSN. Eseguire il programma di utilità di stampa della mappa di log (CSQJU004) per trovare RBA e LRSN da utilizzare per i dataset di log di archivio.

È possibile definire un massimo di 31 dataset0 per ciascuna copia di log, mediante questa funzione NEWLOG o il comando MQSC DEFINE LOG.

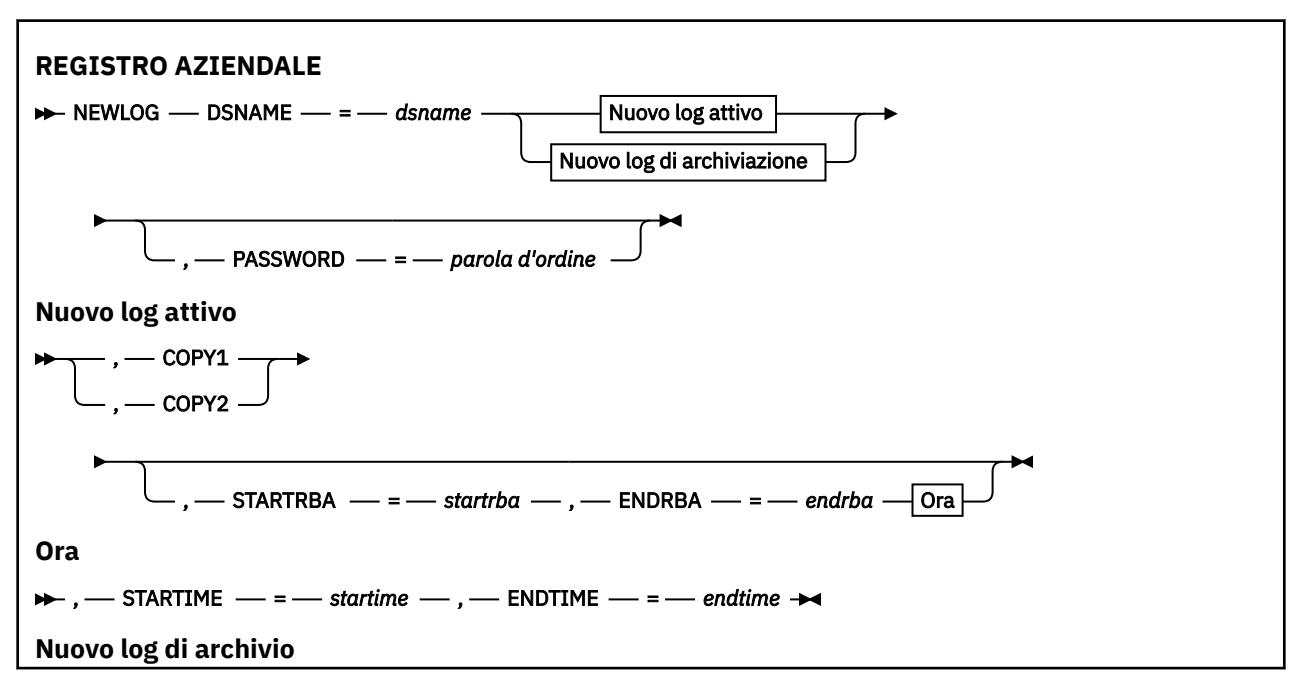

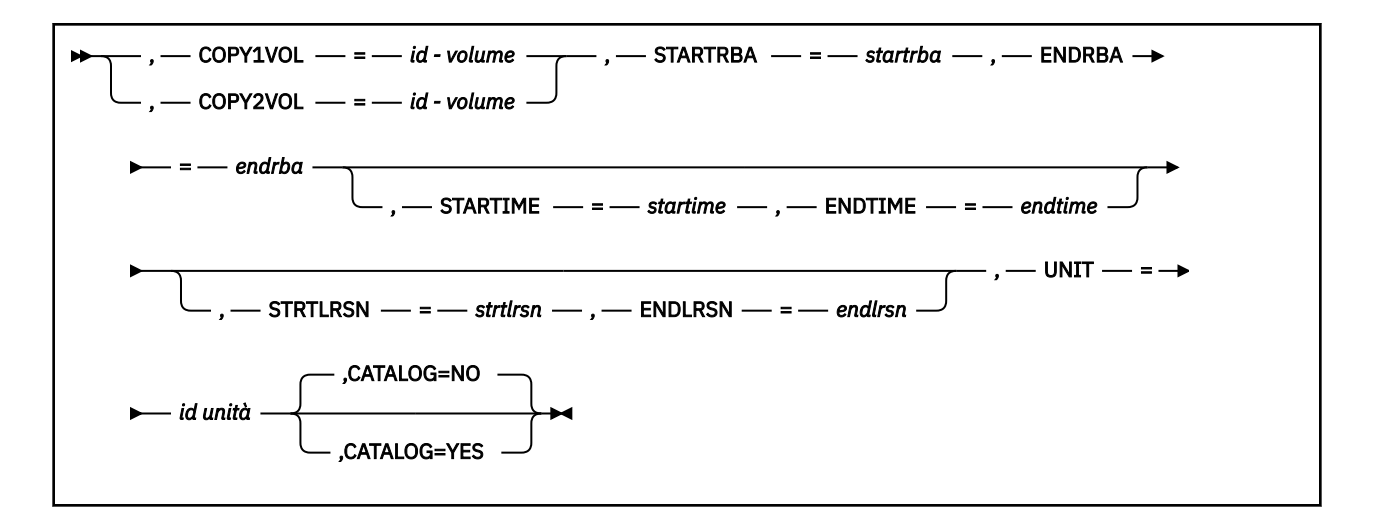

### **Parole chiave e parametri**

### **DSNAME=** *nomedsd*

Denomina un dataset di log.

*dsname* può contenere un massimo di 44 caratteri.

### **PASSWORD=** *password*

Assegna una parola d'ordine al dataset. Viene memorizzato in BSDS e successivamente utilizzato in qualsiasi accesso ai dataset di log attivi o di archivio.

La password è una password del dataset e deve seguire la convenzione VSAM standard: da 1 a 8 caratteri alfanumerici (da A a Z, da 0 a 9) o caratteri speciali (& \* + -.; ' /).

Si consiglia di utilizzare un ESM come RACF per fornire i requisiti di sicurezza del dataset.

### **COPY1**

Rende il dataset un dataset del log attivo copy-1 .

### **COPY2**

Rende il dataset un dataset del log attivo copy-2 .

### **STARTRBA=** *startrba*

Fornisce il log RBA (relative byte address all'interno del log) dell'inizio del data set del log attivo di sostituzione o del volume del data set del log di archivio specificato da DSNAME.

*startrba* è un numero esadecimale con un massimo di 16 caratteri. Il valore deve terminare con 000. Se si utilizzano meno di 16 caratteri, vengono aggiunti gli zeri iniziali. L'RBA può essere ottenuto dai messaggi o stampando la mappa di log.

Il valore di STARTRBA deve essere un multiplo di 4096. (Il valore esadecimale deve terminare con 000.)

Non è possibile specificare un valore superiore a FFFFFFFFF000 per un formato versione 1 BSDS.

### **ENDRBA=** *endrba*

Fornisce il log RBA (relative byte address all'interno del log) della fine del data set del log attivo di sostituzione o del volume del data set del log di archivio specificato da DSNAME.

*endrba* è un numero esadecimale con un massimo di 16 caratteri. Il valore deve terminare con FFF. Se si utilizzano meno di 16 caratteri, vengono aggiunti gli zeri iniziali.

Non è possibile specificare un valore superiore a FFFFFFFFFFFF per un formato versione 1 BSDS.

### **STARTIME=** *ora di inizio*

Ora di inizio dell'RBA in BSDS. Questo è un campo facoltativo. Il formato data / ora (con valori validi tra parentesi) è yyyydddhhmmsst, dove:

### **aaaa**

Indica l'anno (dal 1993 al 2099)

### **ggg**

Indica il giorno dell'anno (da 1 a 365; 366 negli anni bisestili)

### **hh**

Indica l'ora (da zero a 23)

### **mm**

Indica i minuti (da zero a 59)

### **ss**

Indica i secondi (da zero a 59)

### **t**

Indica decimi di secondo

Se vengono specificate meno di 14 cifre per il parametro STARTIME e ENDTIME, vengono aggiunti degli zeri finali.

STARTRBA è richiesto quando viene specificato STARTIME.

### **ENDTIME=** *ora di fine*

Ora di fine dell'RBA in BSDS. Questo è un campo facoltativo. Per il formato data / ora, consultare l'opzione STARTIME. Il valore ENDTIME deve essere maggiore o uguale al valore di STARTIME.

### **STRTLRSN=** *strtlrsn*

Fornisce l'LRSN (logical record sequence number) del primo record di log completo sul nuovo dataset di archivio.

strtlrsn è un numero esadecimale composto da un massimo di 12 caratteri. Se si utilizzano meno di 12 caratteri, vengono aggiunti gli zeri iniziali.

### **ENDLRSN=** *endlrsn*

Fornisce l'LRSN (logical record sequence number) dell'ultimo record di log sul nuovo dataset di archivio.

endlrsn è un numero esadecimale composto da un massimo di 12 caratteri. Se si utilizzano meno di 12 caratteri, vengono aggiunti gli zeri iniziali.

### **COPY1VOL=** *id - volume*

Il numero di serie del volume del dataset di log di archivio copy-1 denominato dopo DSNAME.

### **COPY2VOL=** *id - volume*

Il numero di serie del volume del data set del log di archivio copy-2 denominato dopo DSNAME.

### **UNIT =** *id - unità*

Il tipo di periferica del dataset di log di archivio denominato come DSNAME.

### **CATALOG**

Specifica se il dataset del log di archivio è catalogato:

### **NO**

Il dataset del log di archiviazione non è catalogato. Tutte le assegnazioni successive del dataset vengono effettuate utilizzando le informazioni su unità e volume specificate sulla funzione. Questa è l'opzione predefinita.

### **Sì**

Il dataset del log di archivio è catalogato. Viene impostato un flag nel BSDS che indica ciò e tutte le successive allocazioni del dataset vengono effettuate utilizzando il catalogo.

IBM MQ richiede che tutti i dataset di log di archiviazione su DASD siano catalogati. Selezionare CATALOG=YES se il dataset del log di archiviazione è su DASD.

### $z/0S$ **Eliminazione di informazioni su un dataset da BSDS (DELETE) su z/OS**

È possibile utilizzare la funzione DELETE di CSQJU003 per eliminare tutte le informazioni su un dataset di log o su un volume di dataset specificato dai dataset di bootstrap.

Ad esempio, è possibile utilizzare questa funzione per eliminare i dataset di log di archivio obsoleti.

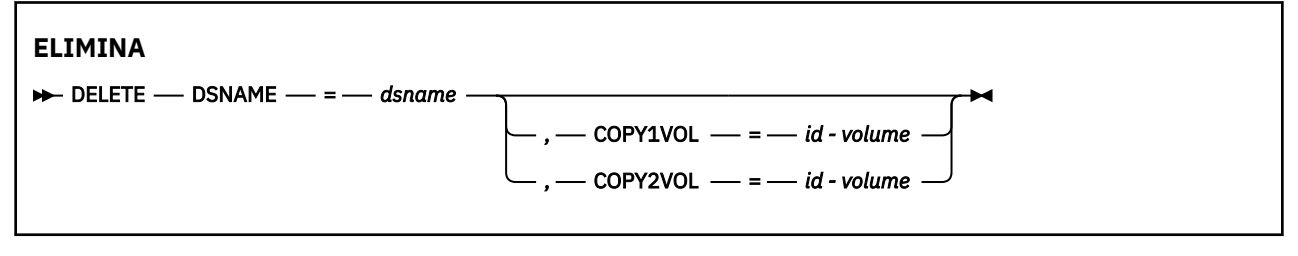

### **Parole chiave e parametri**

### **DSNAME=** *nomedsd*

Specifica il nome del dataset di log.

*dsname* può contenere un massimo di 44 caratteri.

### **COPY1VOL=** *id - volume*

Il numero di serie del volume del dataset del log di archiviazione copy-1 denominato dopo DSNAME.

### **COPY2VOL=** *id - volume*

Il numero di serie del volume del dataset del log di archiviazione copy-2 denominato dopo DSNAME.

#### z/0S **Fornitura di password per i dataset di log di archivio (ARCHIVE) su**

### **z/OS**

È possibile utilizzare la funzione ARCHIVE di CSQJU003 per assegnare una password a tutti i dataset di archivio creati dopo questa operazione.

Questa password viene aggiunta al dataset della password z/OS ogni volta che viene creato un nuovo dataset del log di archivio.

Utilizzare la parola chiave NOPASSWD per eliminare la protezione della parola d'ordine per tutti gli archivi creati dopo l'operazione di archivio.

**Nota:** Generalmente, utilizzare un ESM (external security manager), come RACF, se si desidera implementare la sicurezza su qualsiasi dataset IBM MQ .

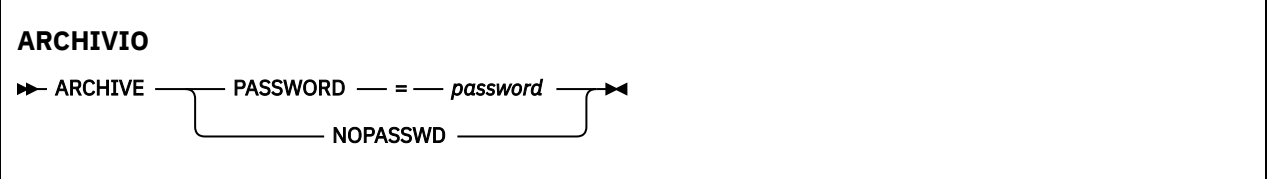

### **Parole chiave e parametri**

### **PASSWORD=** *password*

Specifica che una password deve essere assegnata ai dataset di log di archiviazione.

*password* specifica la parola d'ordine, che è una parola d'ordine del dataset e deve seguire la convenzione VSAM standard; vale a dire, da 1 a 8 caratteri alfanumerici (da A a Z, da 0 a 9) o caratteri speciali  $(8 * + -$ ; '/).

### **NOPASSWD**

Specifica che la protezione della password di archivio non deve essere attiva per tutti gli archivi creati dopo questa operazione. Non è possibile utilizzare altre parole chiave con NOPASSWD.

## **Controllo del riavvio successivo (CRESTART) su z/OS**

È possibile utilizzare la funzione CRESTART di CSQJU003 per controllare il riavvio successivo del gestore code, creando un nuovo record di controllo del riavvio condizionale o annullando quello attualmente attivo.

Questi record limitano l'ambito dei dati di log utilizzati durante il riavvio (troncando il log, in vigore). Qualsiasi record di controllo del riavvio condizionale esistente regola ogni riavvio fino a quando non si verifica uno di questi eventi:

- Un'operazione di riavvio è stata completata
- Viene emesso un comando CRESTART CANCEL
- Viene creato un nuovo record di controllo riavvio condizionale

**Attenzione: Ciò può sovrascrivere IBM MQ gli sforzi per mantenere i dati in uno stato congruente.** Utilizzare questa funzione solo quando si implementa il processo di ripristino di emergenza descritto in Ripristino di un singolo gestore code su un sito alternativo e Ripristino di un gruppo di condivisione code sul sito alternativoo sotto la guida del servizio IBM .

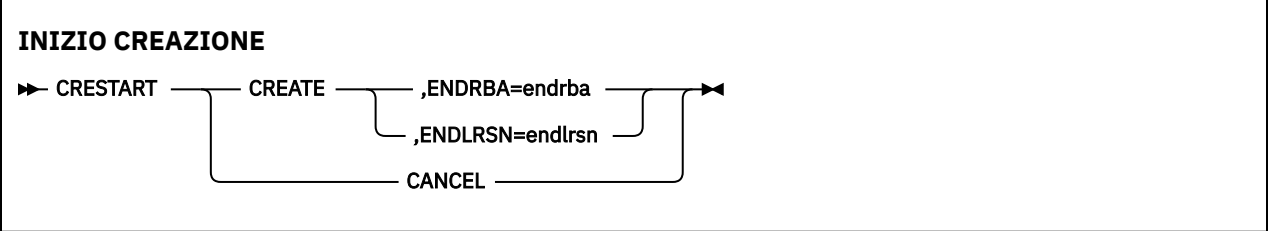

### **Parole chiave e parametri**

### **CREA**

Crea un nuovo record di controllo riavvio condizionale. Quando viene creato il nuovo record, il record di controllo precedente diventa inattivo.

### **ANNULLA**

Rende inattivo il record di controllo riavvio condizionale attualmente attivo. Il record rimane nel BSDS come informazioni cronologiche.

Nessuna altra parola chiave può essere utilizzata con CANCEL.

### **ENDRBA=** *endrba*

Fornisce l'ultimo RBA del log da utilizzare durante il riavvio (il punto in cui il log deve essere troncato) e l'RBA iniziale del successivo log attivo da scrivere dopo il riavvio. Tutte le informazioni di log nel dataset di bootstrap e i log attivi, con un RBA maggiore di *endrba*, vengono eliminati.

*endrba* è un numero esadecimale composto da un massimo di 16 cifre. Se si utilizzano meno di 16 cifre, vengono aggiunti gli zeri iniziali.

Il valore di ENDRBA deve essere un multiplo di 4096. (Il valore esadecimale deve terminare con 000.)

Non è possibile specificare un valore superiore a FFFFFFFFF000 per un formato versione 1 BSDS.

### **ENDLRSN=** *endlrsn*

Fornisce l'LRSN dell'ultimo record di log da utilizzare durante il riavvio (il punto in cui il log deve essere troncato). Tutte le informazioni di log nel dataset bootstrap e i log attivi con un LRSN maggiore di endlrsn vengono eliminati.

#### $z/0S$ **Impostazione dei record di checkpoint (CHECKPT) su z/OS**

È possibile utilizzare la funzione CHECKPT di CSQJU003 per aggiungere o eliminare un record nella coda del punto di controllo BSDS.

Utilizzare le parole chiave STARTRBA e ENDRBA per aggiungere un record oppure le parole chiave STARTRBA e CANCEL per cancellare un record.

**Attenzione: Ciò può sovrascrivere IBM MQ gli sforzi per mantenere i dati in uno stato congruente.** Utilizzare questa funzione solo quando si implementa il processo di ripristino di emergenza descritto in Ripristino di un singolo gestore code su un sito alternativo e Ripristino di un gruppo di condivisione code sul sito alternativoo sotto la guida del servizio IBM .

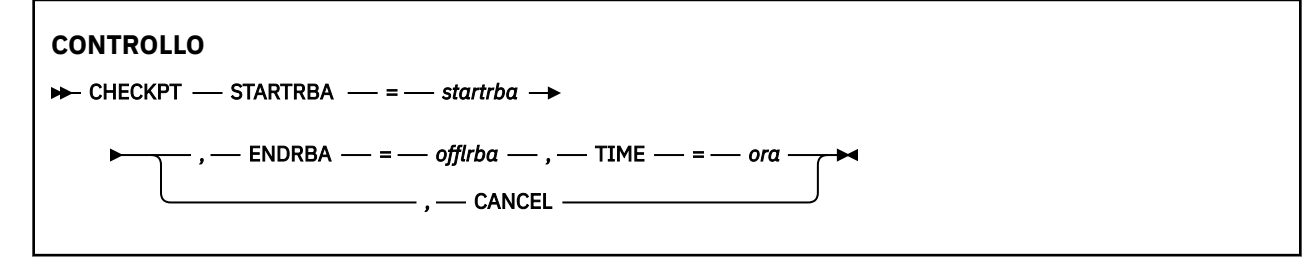

### **Parole chiave e parametri**

### **STARTRBA=** *startrba*

Indica il record di log del punto di controllo iniziale.

*startrba* è un numero esadecimale composto da un massimo di 16 cifre. Se si utilizzano meno di 16 cifre, vengono aggiunti gli zeri iniziali. L'RBA può essere ottenuto dai messaggi o stampando la mappa di log.

Non è possibile specificare un valore superiore a FFFFFFFFFFFF per un formato versione 1 BSDS.

### **ENDRBA=** *endrba*

Indica il record di log del punto di controllo finale corrispondente al record del punto di controllo iniziale.

*endrba* è un numero esadecimale composto da un massimo di 16 cifre. Se si utilizzano meno di 16 cifre, vengono aggiunti gli zeri iniziali. L'RBA può essere ottenuto dai messaggi o stampando la mappa di log.

Non è possibile specificare un valore superiore a FFFFFFFFFFFF per un formato versione 1 BSDS.

### **TIME=** *ora*

Fornisce l'ora in cui è stato scritto il record del punto di controllo iniziale. Il formato data / ora (con valori validi tra parentesi) è yyyydddhhmmsst, dove:

### **aaaa**

```
Indica l'anno (dal 1993 al 2099)
```
## **ggg**

Indica il giorno dell'anno (da 1 a 365; 366 negli anni bisestili)

**hh**

Indica l'ora (da zero a 23)

**mm**

Indica i minuti (da zero a 59)

**ss**

Indica i secondi (da zero a 59)

**t**

Indica decimi di secondo

Se si specificano meno di 14 cifre per il parametro TIME, vengono aggiunti degli zeri finali.

### **ANNULLA**

Elimina il record della coda di checkpoint contenente un RBA iniziale che corrisponde all'RBA specificato da STARTRBA.

#### $z/0S$ **Aggiornamento dell'RBA di log scritto più elevato (HIGHRBA) su z/OS**

È possibile utilizzare la funzione HIGHRBA di CSQJU003 per aggiornare l'RBA di log scritto più elevato registrato in BSDS per i dataset di log attivi o di archivio.

Utilizzare la chiave STARTRBA per aggiornare il log attivo e la parola chiave OFFLRBA per aggiornare il log di archivio.

### **Attenzione: Ciò può sovrascrivere IBM MQ gli sforzi per mantenere i dati in uno stato congruente.**

Utilizzare questa funzione solo quando si implementa il processo di ripristino di emergenza descritto in Ripristino di un singolo gestore code su un sito alternativoo sotto la guida del personale di servizio IBM .

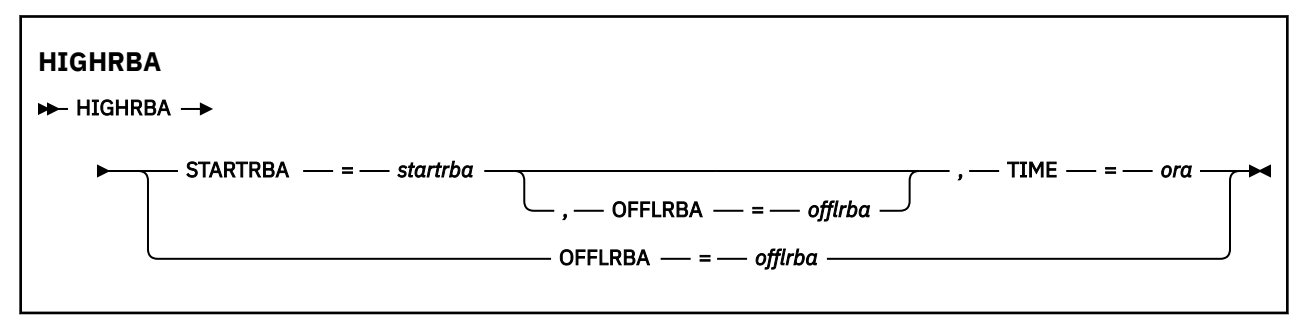

### **Parole chiave e parametri**

### **STARTRBA=** *startrba*

Indica l'RBA di log del record di log scritto più alto nel dataset del log attivo.

*startrba* è un numero esadecimale composto da un massimo di 16 cifre. Se si utilizzano meno di 16 cifre, vengono aggiunti gli zeri iniziali. L'RBA può essere ottenuto dai messaggi o stampando la mappa di log.

Non è possibile specificare un valore superiore a FFFFFFFFFFFF per un formato versione 1 BSDS.

### **TIME=** *ora*

Specifica quando il record di log con l'RBA più elevato è stato scritto nel log. Il formato data / ora (con valori validi tra parentesi) è yyyydddhhmmsst, dove:

### **aaaa**

Indica l'anno (dal 1993 al 2099)

### **ggg**

Indica il giorno dell'anno (da 1 a 365; 366 negli anni bisestili)

### **hh**

Indica l'ora (da zero a 23)

### **mm**

Indica i minuti (da zero a 59)

### **ss**

Indica i secondi (da zero a 59)

**t**

Indica decimi di secondo

Se si specificano meno di 14 cifre per il parametro TIME, vengono aggiunti degli zeri finali.

### **OFFLRBA=** *offlrba*

Specifica l'RBA con offload più elevato nel log di archiviazione.

*offlrba* è un numero esadecimale composto da un massimo di 16 cifre. Se si utilizzano meno di 16 cifre, vengono aggiunti gli zeri iniziali. Il valore deve terminare con 'FFF' esadecimale.

Non è possibile specificare un valore superiore a FFFFFFFFFFFF per un formato versione 1 BSDS.

#### *z/0S* **Il programma di utilità di stampa della mappa del log (CSQJU004) su z/OS**

CSQJU004 è il programma di utilità batch utilizzato per stampare le informazioni sui dati di log da BSDS.

Il programma di utilità di stampa della mappa di log IBM MQ viene eseguito come un programma batch z/OS per elencare le seguenti informazioni:

- La versione BSDS
- Nome dataset di log e associazione RBA di log per le copie di tutti i dataset di log attivi e di archivio
- Dataset di log attivi disponibili per i nuovi dati di log
- Contenuto della coda dei record di checkpoint nel dataset bootstrap (BSDS)
- Contenuto del record di cronologia della sospensione
- Data / ora del sistema e del programma di utilità
- Password per i dataset di log di archivio e attivi, se fornite

È possibile eseguire il programma CSQJU004 indipendentemente dal fatto che il gestore code sia in esecuzione. Tuttavia, se il gestore code è in esecuzione, è possibile garantire risultati congruenti dal programma di utilità solo se il programma di utilità e il gestore code sono in esecuzione sotto il controllo dello stesso sistema z/OS .

Per ulteriori informazioni, consultare

- Richiamo dell'utilità CSQJU004
- • [Istruzioni di definizione dei dati](#page-2246-0) richieste per il programma di utilità CSQJU004

Per utilizzare questo programma di utilità, l'ID utente del lavoro deve disporre dell'autorizzazione di sicurezza richiesta oppure, se BSDS è protetto da password, la password VSAM appropriata per il dataset.

## **Richiamo del programma di utilità CSQJU004**

Il seguente esempio mostra il JCL utilizzato per il richiamo del programma di utilità CSQJU004 :

//JU004 EXEC PGM=CSQJU004 //STEPLIB DD DISP=SHR,DSN=thlqual.SCSQANLE // DD DISP=SHR,DSN=thlqual.SCSQAUTH //SYSPRINT DD SYSOUT=\* //SYSUT1 DD DISP=SHR,DSN=bsds.dsname

*Figura 26. JCL di esempio per richiamare il programma di utilità CSQJU004*

L'istruzione EXEC può utilizzare un parametro facoltativo TIME (RAW) che modifica il modo in cui vengono formattate le date / ore.

//JU004 EXEC PGM=CSQJU004,PARM='TIME(RAW)'

Questo parametro fa sì che le registrazioni data / ora vengano formattate senza applicare il fuso orario o gli offset dei secondi intercalari per il sistema di formattazione. È possibile utilizzare questa modalità operativa quando si formatta un BSDS creato in un sito remoto o prima di una modifica dell'ora legale, ad esempio. Il valore predefinito, nessun parametro specificato, è quello di formattare le date / ore utilizzando il fuso orario del sistema di formattazione corrente e le correzioni del secondo salto.

<span id="page-2246-0"></span>Le ore formattate interessate da questo parametro sono:

- massimo RBA scritto
- ora del comando di log di archivio
- ore checkpoint
- tempi record di riavvio condizionale

### **Istruzioni definizione dati**

Il programma di utilità CSQJU004 richiede istruzioni DD con i seguenti DDname:

### **SYSUT1**

Questa istruzione è richiesta per specificare e allocare il dataset bootstrap. Se BSDS deve essere condiviso con un sottosistema del gestore code in esecuzione contemporaneamente, utilizzare DISP=SHR sull'istruzione DD.

### **SYSPRINT**

Questa istruzione è richiesta per specificare un dataset o una classe di spool di stampa per l'emissione di stampa. La lunghezza del record logico (LRECL) è 125 e il formato record (RECFM) è VBA.

Ricerca di ciò che il BSDS contiene descrive l'emissione.

# **Il programma di utilità di stampa log (CSQ1LOGP) su z/OS**

Utilizzare questo programma di utilità per stampare le informazioni contenute nei dataset di log IBM MQ o in BSDS.

- Richiamo dell'utilità CSQ1LOGP
- • [Parametri di controllo di input](#page-2249-0)
- • [Note d'utilizzo](#page-2251-0)
- • [La funzione EXTRACT](#page-2251-0)
	- – [Esempio di elaborazione dei dati EXTRACT](#page-2252-0)
- • [CSQ1LOGP emissione](#page-2253-0)
	- – [Report dettagli](#page-2253-0)
	- – [Layout dei record per i dataset di output](#page-2253-0)

## **Richiamo del programma di utilità CSQ1LOGP**

Eseguire il programma di utilità di stampa della registrazione IBM MQ come un programma batch z/OS . Si può specificare:

- Un dataset bootstrap (BSDS)
- Dataset di log attivi (senza BSDS)
- Dataset di log di archiviazione (senza BSDS)

Il JCL di esempio per richiamare l'utilità CSQ1LOGP viene mostrato in [Figura 27 a pagina 2248](#page-2247-0), [Figura 28](#page-2248-0) [a pagina 2249, Figura 29 a pagina 2249](#page-2248-0) e [Figura 30 a pagina 2249.](#page-2248-0)

È necessario fornire queste istruzioni di definizione dei dati:

### **SYSPRINT**

Tutti i messaggi di errore, le condizioni di eccezione e il prospetto dei dettagli vengono scritti in questo dataset. La lunghezza del record logico (LRECL) è 131.

### **SSIN**

È possibile specificare i criteri di selezione di input in questo dataset. Per ulteriori informazioni, fare riferimento a ["Parametri di controllo di input" a pagina 2250](#page-2249-0).

<span id="page-2247-0"></span>La lunghezza del record logico (LRECL) deve essere 80, ma solo le colonne da 1 a 72 sono significative; le colonne da 73 a 80 vengono ignorate. È possibile utilizzare al massimo 50 record. I record con un asterisco (\*) nella colonna 1 vengono interpretati come commenti e ignorati.

### **SYSSUMRY**

Se viene richiesto un report di riepilogo, specificando il parametro **SUMMARY** ( YES ) o **SUMMARY** ( SOLO), l'output viene scritto in questo dataset. La lunghezza del record logico (LRECL) è 131.

### **BSDS**

Nome del dataset bootstrap (BSDS).

### **ATTIVO**

Nome di un dataset di log attivo che si desidera stampare (n = numero).

### **ARCHIVIO**

Il nome di un dataset di log di archivio che si desidera stampare.

Se si specificano le parole chiave **EXTRACT** ( YES ), fornire una o più delle seguenti istruzioni DD, a seconda dei tipi di dati che si desidera estrarre. Non specificare un LRECL, in quanto è impostato internamente dal programma di utilità. Questi DD sono i parametri DCB richiesti per il dataset di output.

### **CSQBACK**

Questo dataset contiene i messaggi permanenti scritti nel log dalle unità di lavoro di cui è stato eseguito il rollback durante l'intervallo di log specificato.

### **CSQCMT**

Questo dataset contiene i messaggi persistenti scritti nel log dalle unità di lavoro di cui è stato eseguito il commit durante l'intervallo log specificato.

### **CSQBOTH**

Questo dataset contiene i messaggi persistenti scritti nel log da unità di lavoro di cui è stato eseguito il commit o il rollback durante l'intervallo di log specificato.

### **CSQINFLT**

Questo dataset contiene i messaggi persistenti scritti nel log dalle unità di lavoro rimaste inutilizzate durante l'intervallo di log specificato.

### **CSQOBJS**

Questo dataset contiene informazioni sulle modifiche agli oggetti che si sono verificate durante l'intervallo di log specificato.

Per ogni istruzione DD, il formato record (RECFM) è VB, la lunghezza del record logico (LRECL) è 32756 e la dimensione blocco (BLKSIZE) deve essere 32760.

Se si stanno elaborando i dataset di log attivi, il programma di utilità viene eseguito anche se IBM MQ è in esecuzione, se i dataset di log attivi e BSDS sono definiti utilizzando almeno SHAREOPTIONS (2 3).

```
//PRTLOG EXEC PGM=CSQ1LOGP
//STEPLIB DD DISP=SHR,DSN=thlqual.SCSQANLE
// DD DISP=SHR,DSN=thlqual.SCSQLOAD
        //BSDS DD DSN=qmgr.bsds.dsname,DISP=SHR
//SYSPRINT DD SYSOUT=*
//SYSSUMRY DD SYSOUT=*
//SYSIN DD *
* extract records for pageset 3. Produce both summary and detail reports
PAGESET(3)
SUMMARY(YES)
/*
```
*Figura 27. JCL di esempio per richiamare il programma di utilità CSQ1LOGP utilizzando un BSDS*

<span id="page-2248-0"></span>//PRTLOG EXEC PGM=CSQ1LOGP //STEPLIB DD DISP=SHR,DSN=thlqual.SCSQANLE // DD DISP=SHR,DSN=thlqual.SCSQLOAD //ACTIVE1 DD DSN=qmgr.logcopy1.ds01,DISP=SHR //ACTIVE2 DD DSN=qmgr.logcopy1.ds02,DISP=SHR //ACTIVE3 DD DSN=qmgr.logcopy1.ds03,DISP=SHR //SYSPRINT DD SYSOUT=\* //SYSSUMRY DD SYSOUT=\* //SYSIN DD \* insert your input control statements here, for example: Urid(urid1) Urid(urid2)  $/$ \*

*Figura 28. JCL di esempio per richiamare il programma di utilità CSQ1LOGP utilizzando i dataset di log attivi*

//PRTLOG EXEC PGM=CSQ1LOGP //STEPLIB DD DISP=SHR,DSN=thlqual.SCSQANLE  $\frac{1}{2}$  DD DISP=SHR, DSN=thlqual.SCSQLOAD //ARCHIVE DD DSN=qmgr.archive1.ds01,DISP=SHR DD DSN=qmgr.archive1.ds02,DISP=SHR // DD DSN=qmgr.archive1.ds03,DISP=SHR //SYSPRINT DD SYSOUT=\* //SYSSUMRY DD SYSOUT=\* //SYSIN DD \* insert your input control statements here  $/$ \*

*Figura 29. JCL di esempio per richiamare il programma di utilità CSQ1LOGP utilizzando i dataset di log di archivio*

//PRTLOG EXEC PGM=CSQ1LOGP

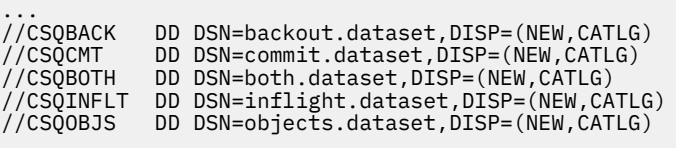

*Figura 30. JCL di esempio che mostra istruzioni aggiuntive per la parola chiave EXTRACT*

L'istruzione EXEC può utilizzare un parametro facoltativo TIME (RAW) che modifica il modo in cui vengono formattate le date / ore.

//PRTLOG EXEC PGM=CSQ1LOGP,PARM='TIME(RAW)'

Ciò fa sì che le date / ore vengano formattate senza applicare il fuso orario o gli offset dei secondi bisestili per il sistema di formattazione. È possibile utilizzare questa modalità operativa quando si formattano i dati di log creati in un sito remoto o prima di una modifica dell'ora legale, ad esempio.

Se non viene specificato alcun parametro, il comportamento predefinito consiste nel formattare le date / ore utilizzando il fuso orario e le correzioni dei secondi intercalari del sistema che esegue la formattazione.

Le ore formattate interessate da questo parametro sono quelle associate a:

- ora punto di controllo
- Data/ora di riavvio

<span id="page-2249-0"></span>• Ora di inizio UR

### **Parametri di controllo di input**

Le parole chiave che è possibile utilizzare nel dataset SYSIN sono descritte nel seguente elenco.

È possibile specificare vari criteri di selezione per limitare i record di log elaborati. Sono:

- intervallo di log, utilizzando RBASTART-RBAEND o LRSNSTART-LRSNEND
- serie di pagine, utilizzo PAGESET
- unità di ripristino, utilizzo URID
- contenuto record, utilizzo di DATA
- gestore risorse, utilizzo RM

È possibile combinare diversi tipi di criteri di selezione; vengono elaborati solo i record che soddisfano tutti i criteri.

### **LRSNSTART** *(costante esadecimale)*

Specifica il numero LRSN (logical record sequence number) da cui iniziare l'elaborazione. Non è possibile utilizzare questa parola chiave insieme a RBASTART. Utilizzare questa parola chiave solo se il gestore code si trova in un gruppo di condivisione code.

I valori LRSN sono sempre maggiori di A00000000000; questo valore viene utilizzato come valore iniziale se viene specificato un valore inferiore.

È anche possibile utilizzare i moduli STARTLRSN o STRTLRSN o LRSNSTRT. Specificare questa parola chiave solo una volta.

### **LRSNEND** *(costante esadecimale)*

Specifica il numero di sequenza del record logico (LRSN) dell'ultimo record da sottoporre a scansione. Il valore predefinito è FFFFFFFFFFFF (la fine dei dataset). È possibile utilizzare questa parola chiave solo con LRSNSTART.

È anche possibile utilizzare il formato ENDLRSN.

Specificare questa parola chiave solo una volta.

### **RBASTART** *(costante esadecimale)*

Specifica l'RBA di log da cui iniziare l'elaborazione. Non è possibile utilizzare questa parola chiave insieme a LRSNSTART.

È anche possibile utilizzare i moduli STARTRBA o ST. Specificare questa parola chiave solo una volta.

### **RBAEND** *(costante esadecimale)*

Specifica l'ultimo RBA di log valido da elaborare. Se questa parola chiave viene omessa, l'elaborazione continua fino alla fine del log (FFFFFFFFFFFF se sono in uso RBA a 6 byte o FFFFFFFFFFFFFFFF se sono in uso RBA a 8 byte). È possibile utilizzare questa parola chiave solo con RBASTART.

È anche possibile utilizzare i formati ENDRBA o EN. Specificare questa parola chiave solo una volta.

### **PAGESET** *(numero intero decimale)*

Specifica un identificativo di serie di pagine. Il numero deve essere compreso tra 00 e 99. È possibile specificare un massimo di 10 parole chiave PAGESET. Se vengono specificate le parole chiave PAGESET, vengono elaborati solo i record di log associati alle serie di pagine specificate.

### **URID** *(costante esadecimale)*

Specifica un'unità esadecimale di identificativo di ripristino. Le modifiche ai dati si verificano nel contesto di un'unità di recupero IBM MQ . Un'unità di ripristino viene identificata sul log da un record BEGIN UR. L'RBA di log del record BEGIN UR è il valore URID che è necessario utilizzare. Se si conosce l'URID per un particolare UR a cui si è interessati, è possibile limitare l'estrazione delle informazioni dal log a tale URID.

La costante esadecimale può essere composta da 1 a 16 caratteri (8 byte) e gli zeri iniziali non sono richiesti.

È possibile specificare un massimo di 10 parole chiave URID.

### **DATA** *(stringa esadecimale)*

Specifica una stringa di dati in esadecimale.

La stringa può contenere da 2 a 48 caratteri (24 byte) e deve avere un numero pari di caratteri.

È possibile specificare un massimo di 10 parole chiave DATA.

Se vengono specificate le parole chiave DATA, vengono elaborati solo i record di log che contengono almeno una delle stringhe.

**Nota:** Sebbene sia possibile utilizzare insieme i parametri DATA e EXTRACT, è difficile ricavare in modo affidabile il significato dall'output, a meno che non si abbia una buona conoscenza dell'implementazione interna di IBM MQ. Ciò è dovuto al fatto che vengono elaborati solo i singoli record di log di livello inferiore che contengono i DATI richiesti, in modo da non estrarre l'output completo associato logicamente ai dati, solo i record in cui viene effettivamente visualizzata tale sequenza di DATI. Ad esempio, è possibile ottenere solo i record associati all'inserimento di messaggi e non al richiamo di messaggi oppure è possibile ottenere solo la prima parte dei dati per i messaggi lunghi poiché il resto dei dati si trova in altri record di log che non contengono la stringa DATA richiesta.

### **RM** *(gestore\_risorsa)*

Specifica un particolare gestore risorse. Vengono elaborati solo i record associati a questo gestore risorse. I valori validi per questa parola chiave sono:

### **RIPRISTINO**

Gestore log di ripristino

#### **Dati**

Gestore dati

### **Buffer**

Gestore buffer

### **IMSBRIDGE**

IMS bridge

### **RIEPILOGO (SI | NO | SOLO)**

Specifica se un prospetto di riepilogo deve essere prodotto o meno:

### **Sì**

Creare un report di riepilogo in aggiunta al report di dettaglio.

### **NO**

Non produrre un report di riepilogo.

### **Solo**

Produrre solo un report di riepilogo (nessun report dettagliato).

Il valore predefinito è NO.

### **EXTRACT (SI | NO)**

Se si specifica EXTRACT (YES), ogni record di log che soddisfa i criteri di selezione di input viene scritto nel file di output appropriato, come spiegato a pagina ["Funzione EXTRACT" a pagina 2252.](#page-2251-0) Il valore predefinito è NO.

**Nota:** Sebbene sia possibile utilizzare insieme i parametri DATA e EXTRACT, è difficile ricavare in modo affidabile il significato dall'output, a meno che non si abbia una buona conoscenza dell'implementazione interna di IBM MQ. Ciò è dovuto al fatto che vengono elaborati solo i singoli record di log di livello inferiore che contengono i DATI richiesti, in modo da non estrarre l'output completo associato logicamente ai dati, solo i record in cui viene effettivamente visualizzata tale sequenza di DATI. Ad esempio, è possibile ottenere solo i record associati all'inserimento di messaggi e non al richiamo di messaggi oppure è possibile ottenere solo la prima parte dei dati per i messaggi lunghi poiché il resto dei dati si trova in altri record di log che non contengono la stringa DATA richiesta.

### <span id="page-2251-0"></span>**DECOMPRESS (SI | NO)**

Specifica se i record di log compressi verranno espansi:

**Sì**

Qualsiasi record di log compresso verrà espanso prima che venga eseguita una funzione di ricerca, stampa o estrazione

### **NO**

I record di log compressi non verranno espansi prima che venga eseguita una funzione di ricerca o di stampa. Non utilizzare DECOMPRESS (NO) con la funzione Extract

Il valore predefinito è YES.

### **Note d'utilizzo**

1. Se il gestore code si trova in un gruppo di condivisione code, è possibile specificare l'intervallo di log richiesto da LRSNSTART (facoltativamente con LRSNEND) o RBASTART (facoltativamente con RBAEND). Non è possibile combinare specifiche LRSN e RBA.

Se è necessario coordinare le informazioni di log dai diversi gestori code nel gruppo di condivisione code, utilizzare specifiche LRSN. Si noti che l'elaborazione dei log simultaneamente da diversi gestori code in un gruppo di condivisione code non è supportata.

- 2. Se il gestore code non si trova in un gruppo di condivisione code, non è possibile utilizzare le specifiche LRSN; è necessario utilizzare le specifiche RBA.
- 3. Se si sta utilizzando un BSDS, RBASTART o LRSNSTART deve essere specificato.
- 4. CSQ1LOGP avvia l'elaborazione sul primo record che contiene un valore LRSN o RBA maggiore o uguale al valore specificato in LRSNSTART o RBASTART.
- 5. Normalmente si è interessati solo alle aggiunte più recenti al log. Fare attenzione a scegliere un valore adatto per l'inizio dell'intervallo di log e non utilizzare i valori predefiniti. Altrimenti, si crea un'enorme quantità di dati, la maggior parte dei quali non è di alcun interesse per voi.

## **Funzione EXTRACT**

Gli utilizzi tipici del parametro EXTRACT sono:

- Esaminare quali messaggi persistenti sono stati inseriti o ricevuti da una coda e se è stato eseguito il commit della richiesta. Ciò consente la riproduzione dei messaggi.
- Esaminare i messaggi persistenti immessi o ricevuti, ma di cui è stato eseguito il backout della richiesta.
- Visualizzare le applicazioni di cui è stato eseguito il backout piuttosto che il commit.
- Rilevare il volume di dati persistenti elaborati dalle code, per identificare le code ad alto utilizzo.
- Identificare quali applicazioni impostano gli attributi oggetto.
- Ricreare le definizioni oggetto per scopi di ripristino dopo un errore principale, solo per le code private.

Quando CSQ1LOGP con la serie di parametri EXTRACT viene eseguito rispetto a un dataset di log, elabora tutti i record nel dataset o tutti quelli all'interno di un intervallo specificato. L'elaborazione è la seguente:

- 1. Quando viene trovata una richiesta di commit, se il ddname CSQCMT è presente, i dati vengono scritti in questo dataset. Se il ddname CSQBOTH è presente, anche i dati vengono scritti in questo dataset.
- 2. Quando viene trovata una richiesta di backout, se il ddname CSQBACK è presente, i dati vengono scritti in questo dataset. Se il ddname CSQBOTH è presente, anche i dati vengono scritti in questo dataset.
- 3. Quando vengono rilevate modifiche agli oggetti, le informazioni vengono scritte nel dataset identificato dal ddname CSQOBJS.
- 4. Quando l'ultimo record è stato elaborato, le informazioni sulle unità di lavoro rimanenti vengono scritte nel dataset identificato dal ddname CSQINFLT.

Se non si desidera raccogliere una o più di queste classi di informazioni, omettere le istruzioni DD appropriate.

### <span id="page-2252-0"></span>**Esempio di elaborazione dei dati EXTRACT**

Il seguente lavoro utilizza le funzioni DFSORT per elaborare il file di record di cui è stato eseguito il commit per aggiungere il numero di byte inseriti in ciascuna coda.

```
//TOOLRUN EXEC PGM=ICETOOL,REGION=1024K
//TOOLMSG DD SYSOUT=*
//DFSMSG DD SYSOUT=*
//TOOLIN DD \starSORT FROM(IN) TO(TEMP1) USING(CTL1)
DISPLAY FROM(TEMP1) LIST(OUT1) ON(5,48,CH) ON(53,4,BI)
/*
//CTL1 DD \star* SELECT THE RECORDS WHICH WERE PUT 
  INCLUDE COND=(180,5,CH,EQ,C'MQPUT') 
* SORT BY QUEUE NAME 
 SORT FIELDS=(112,48,CH,A) 
* ONLY COPY THE QUEUE NAME AND SIZE OF USER DATA TO OUTPUT REC 
 OUTREC FIELDS=(1,4,112,48,104,4) 
* ADD UP THE NUMBER OF BYTES PROCESSED 
* SUM FIELDS=(104, 4,FI)
/*<br>//IN<br>//TEMP1
//IN DD DISP=SHR,DSN=commit.dataset
//TEMP1 DD DISP=(NEW,DELETE),DSN=&TEMP1,SPACE=(CYL,(10,10))
//OUT1 DD SYSOUT=*
```
*Figura 31. Byte accumulati inseriti in ogni coda*

Ciò produce l'emissione nel formato seguente:

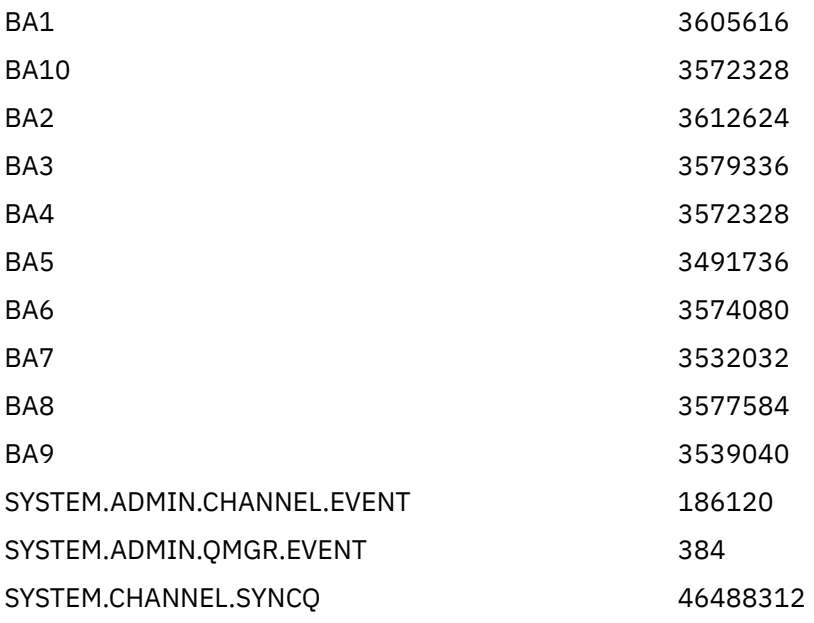

La seguente tabella elenca gli esempi forniti per consentire di stampare e interpretare i dati generati quando viene utilizzato EXTRACT (YES)

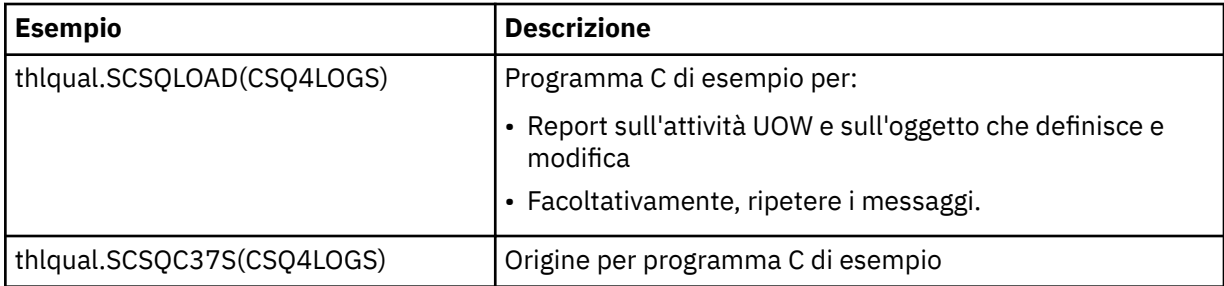

<span id="page-2253-0"></span>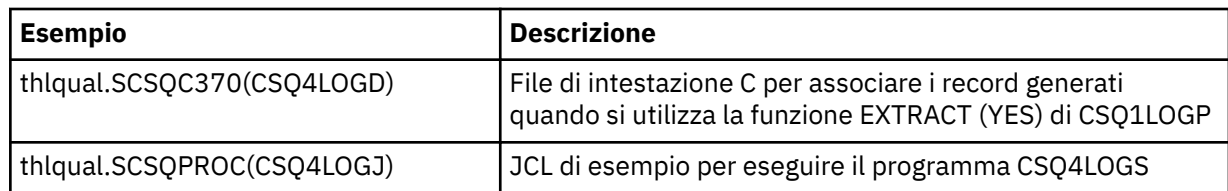

**Nota:** Non eseguire il programma CSQ4LOGS da una libreria autorizzata APF. In alcune circostanze si riceve un codice di abend se si esegue tale operazione.

## **Output CSQ1LOGP**

### **Report dettagli**

Il prospetto dei dettagli inizia ripetendo i criteri di selezione di input specificati da SYSIN, quindi stampa ogni record di log valido rilevato. Le definizioni delle parole chiave nel report dettagliato sono le seguenti:

### **RM**

Gestore risorse che ha scritto il record di log.

### **Tipo**

Tipo di record di log.

### **URID**

BEGIN UR per questa unità di recupero, consultare la descrizione precedente.

### **LRID**

Identificativo del record logico nel formato: AAAAAAAA.BBBBBBCC dove:

### **AAAAAAAA**

È il numero della serie di pagine.

### **BBBB**

Indica il numero di pagina relativo nella serie di pagine.

### **Copia conoscenza**

Indica il numero di record relativo sulla pagina.

### **LRSN**

LRSN (Logical record sequence number) del record di log sottoposto a scansione.

### **SUBTYPE**

Sottotipo del tipo di record di log.

### **Cambia lunghezza**

Lunghezza della modifica registrata.

### **MODIFICA OFFSET**

Posizione iniziale della modifica.

### **CATENA ALL' INDIETRO**

Puntatore alla pagina precedente.

### **CATENA DI INOLTRO**

Puntatore alla pagina successiva.

### **Lunghezza record**

Lunghezza del record inserito.

### **Layout di record per i dataset di output**

I dataset prodotti quando viene specificata la parola chiave EXTRACT contengono informazioni sui messaggi persistenti. I messaggi sono identificati dal loro nome coda e da una chiave di otto caratteri. Una volta che un messaggio è stato ricevuto, la chiave può essere riutilizzata da un altro messaggio, quindi è importante assicurarsi che la sequenza temporale sia mantenuta. Nei record sono le ore. Una data / ora può essere estratta solo da un record Begin - UR o da una richiesta MQPUT. Quindi, se c'è solo una transazione di lunga durata che sta ricevendo messaggi, le volte in cui si sono verificate le ricezioni sono l'ora in cui la transazione è stata avviata (il record Begin - UR). Se ci sono molte unità

di lavoro brevi o molti messaggi da inserire, il tempo è ragionevolmente accurato (in millisecondi). Altrimenti i tempi diventano sempre meno precisi.

**Nota:** C'è una parola del descrittore di record a 4 byte all'inizio di ogni record perché i file sono in formato variabile bloccato. Il primo byte di dati di un record a lunghezza variabile ha una posizione relativa 5 e i primi 4 byte contengono la parola descrittore record. I nomi dei campi corrispondono a quelli nel file di intestazione C CSQ4LOGD in thlqual.SCSQC370.

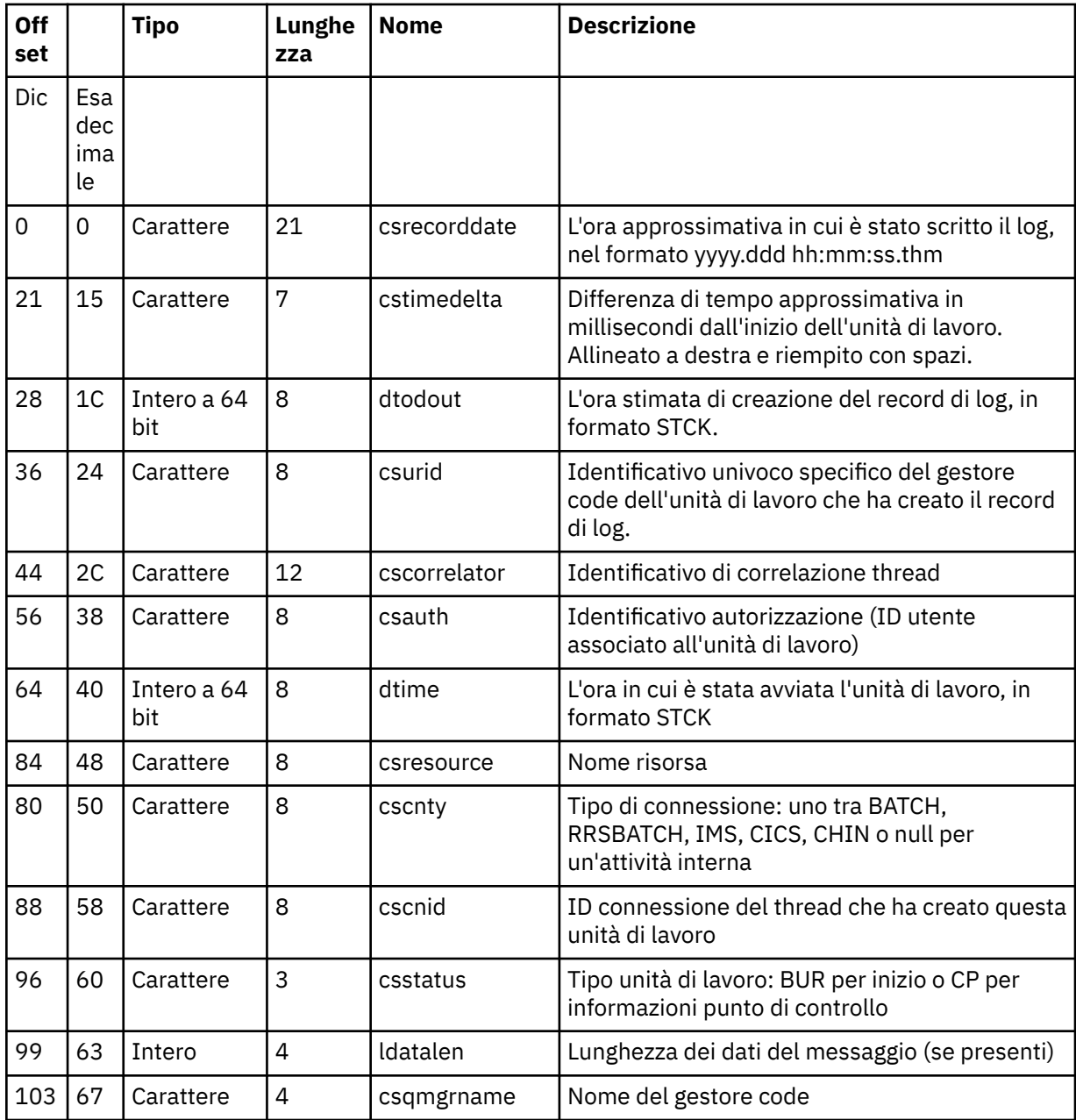

Le informazioni nei dataset hanno il layout seguente:

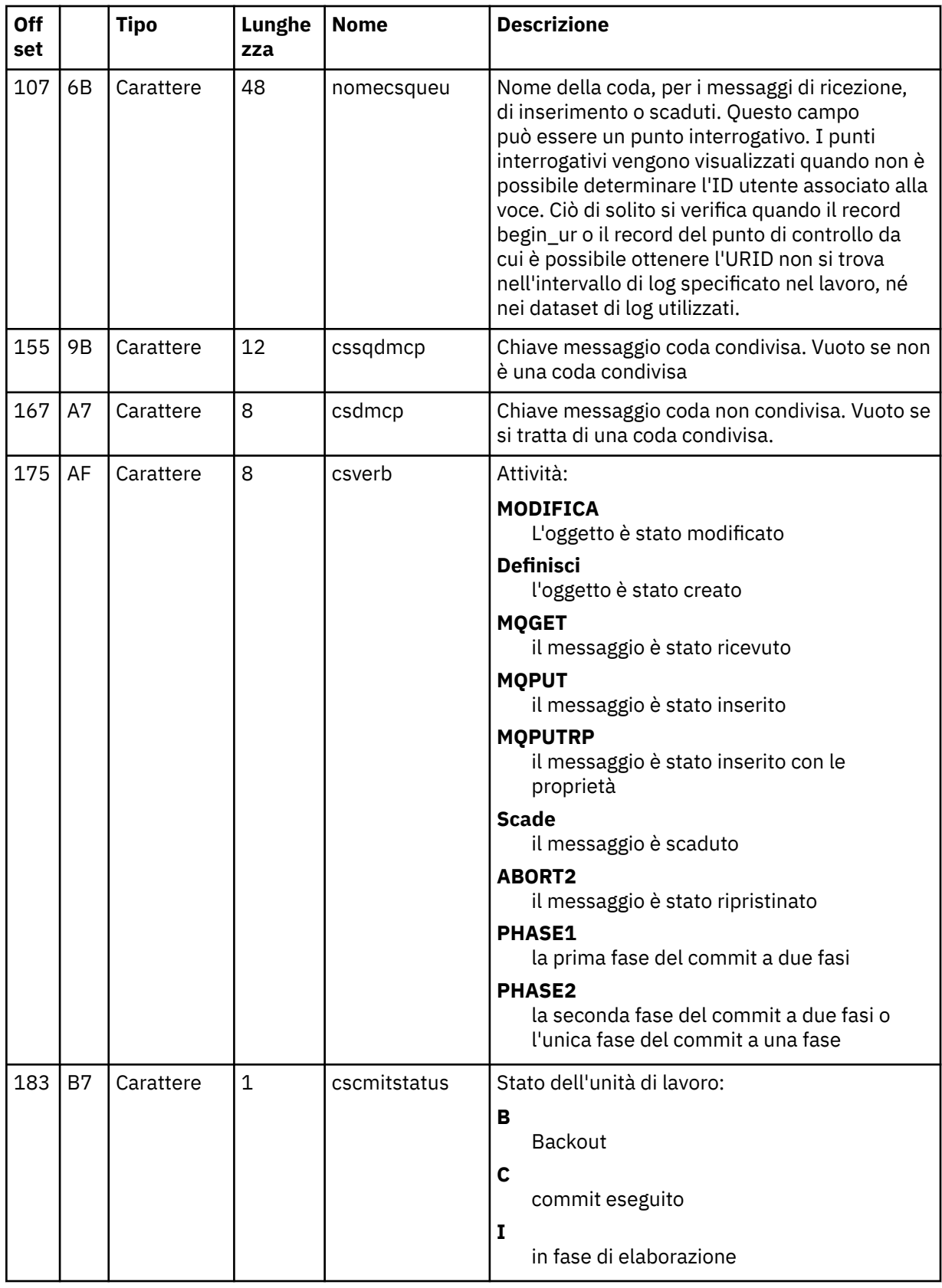

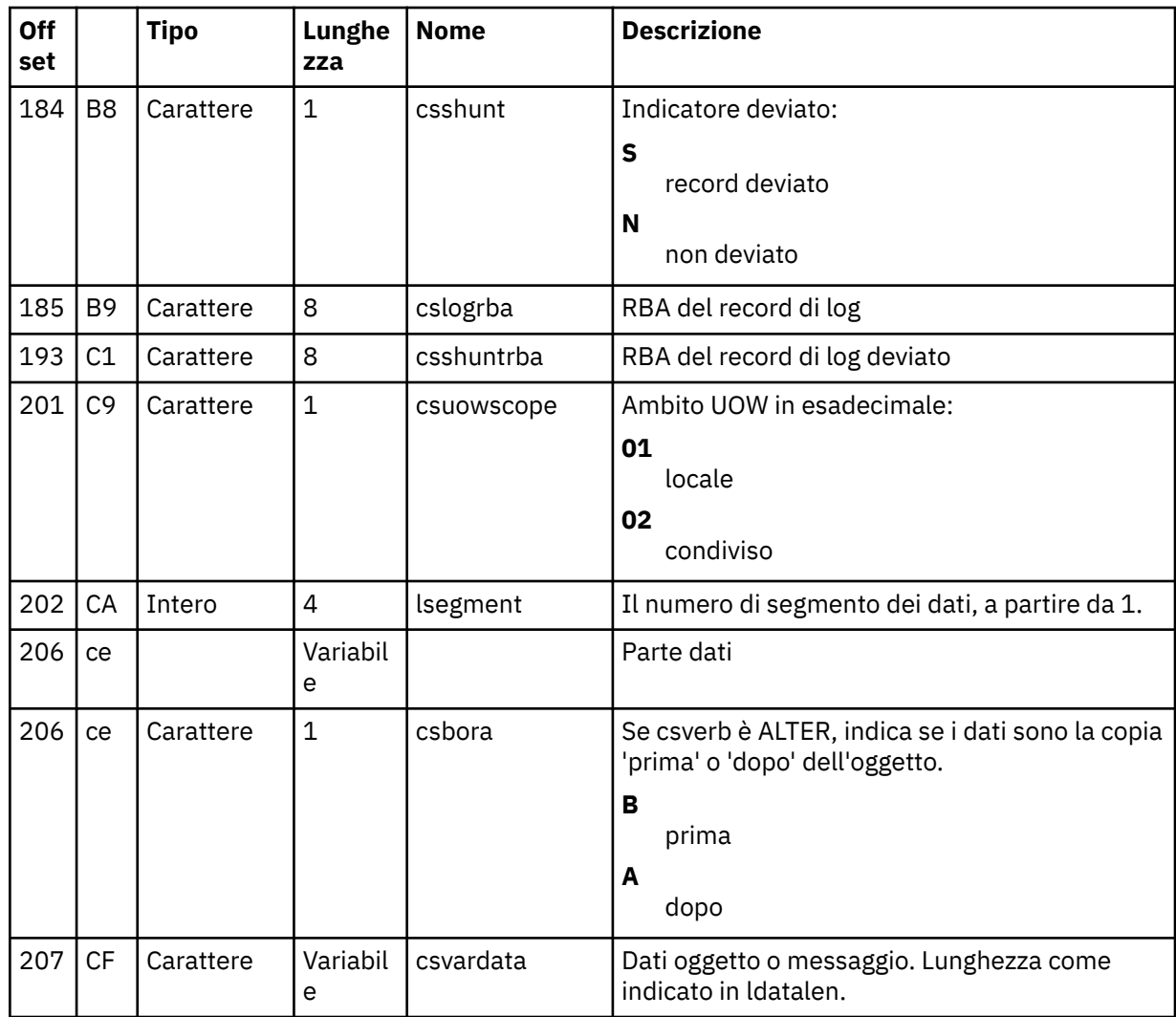

# **Il programma di utilità del gruppo di condivisione code (CSQ5PQSG) su z/OS**

È possibile utilizzare il programma di utilità CSQ5PQSG per aggiungere definizioni di gruppi di condivisione code e gestori code alle tabelle IBM MQ Db2 e per rimuoverle.

Il programma di utilità CSQ5PQSG può essere utilizzato anche per verificare la congruenza delle definizioni degli oggetti Db2 per il gestore code, la struttura CF e gli oggetti della coda condivisa, all'interno di un gruppo di condivisione code.

- Richiamo del programma di utilità del gruppo di condivisione code
- • [Sintassi, parole chiave e parametri](#page-2257-0)
- • [esempio](#page-2260-0)

## **Richiamo del programma di utilità del gruppo di condivisione code**

[Figura 32 a pagina 2258](#page-2257-0) mostra un esempio del JCL utilizzato per richiamare il programma di utilità CSQ5PQSG .

<span id="page-2257-0"></span>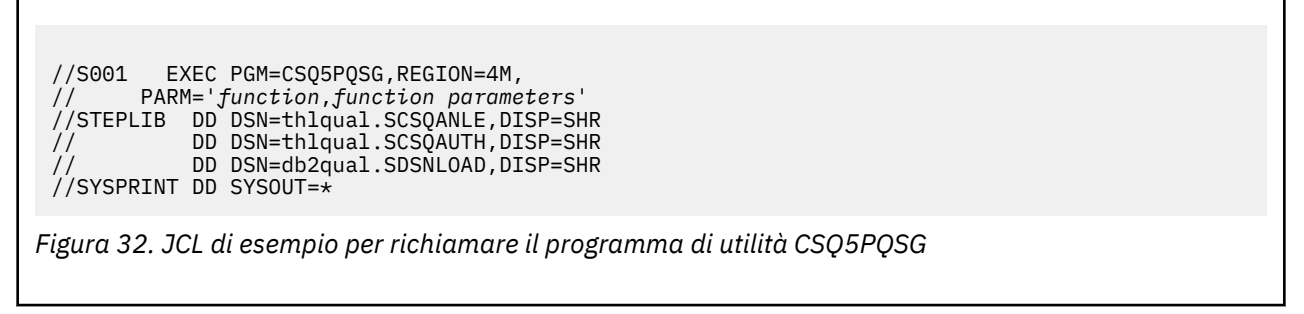

### **Istruzioni definizione dati**

Il programma di utilità CSQ5PQSG richiede le istruzioni di definizione dati con il seguente DDname:

### **SYSPRINT**

Questa istruzione è obbligatoria; denomina il dataset per l'output di stampa. La lunghezza del record logico (LRECL) è 125.

### **Sintassi, parole chiave e parametri**

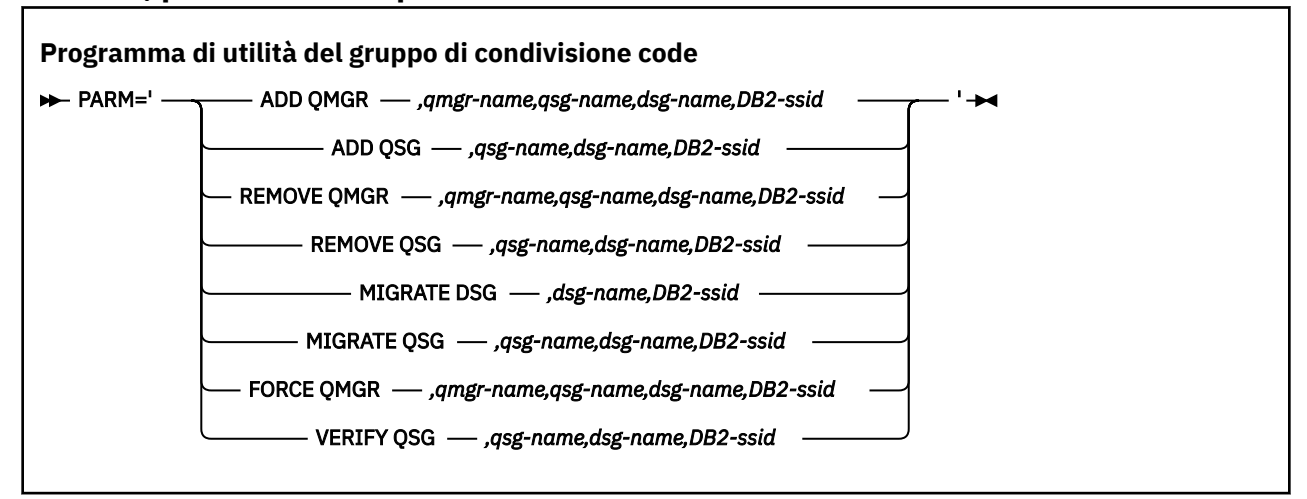

Un nome gruppo di condivisione code ( *qsg - name* ) può contenere un massimo di 4 caratteri, compresi caratteri maiuscoli A-Z, 0-9, \$, #, @. Non deve iniziare con un valore numerico. Per motivi di implementazione, i nomi con meno di 4 caratteri vengono riempiti internamente con simboli @, quindi non utilizzare nomi che terminano con @.

Il nome del gruppo di condivisione code deve essere diverso da qualsiasi nome del gestore code all'interno del gruppo di condivisione code.

### **PARM**

Questo campo contiene la richiesta di funzione seguita dai parametri specifici della funzione. Questi sono descritti nel seguente testo:

### **AGGIUNGI QMGR**

Aggiungere un record gestore code nel CSQ CSQ.ADMIN\_B\_QMGR . Questa operazione viene completata correttamente solo se sono soddisfatte tutte le seguenti condizioni:

- Un record del gruppo di condivisione code corrispondente esiste nel CSQ CSQ.ADMIN\_B\_QSG .
- La voce del gestore code non esiste nel CSQ CSQ.ADMIN\_B\_QMGR come membro di un gruppo di condivisione code differente.
- Non c'è alcuna voce membro nel gruppo XCF con un valore di numero QMGR diverso da quello creato dall'utilità quando si aggiunge un record al CSQ CSQ.ADMIN\_B\_QMGR .

Notare che non importa se il gestore code che si sta aggiungendo è attivo o inattivo quando viene eseguita la funzione ADD QMGR.

Se sono presenti membri nel gruppo XCF senza le voci corrispondenti nella tabella Db2 , è possibile utilizzare il programma di utilità per aggiungerli. Aggiungere i gestori code nell'ordine indicato dai messaggi CSQU524I emessi dal programma di utilità del gruppo di condivisione code (CSQ5PQSG) quando viene eseguito con il parametro **VERIFY QSG** .

Se esiste un gestore code nella Db2 tabella CSQ.ADMIN\_B\_QMGR, ma manca dal gruppo MVS XCF, è possibile eseguire questo programma di utilità per ripristinare la voce del gruppo XCF appropriata, come indicato dal messaggio CSQ5010E .

### *qmgr-name*

Il nome del gestore code

### *qsg-name*

Il nome del gruppo di condivisione code

### *dsg-name*

Il nome del gruppo di condivisione dati Db2

### *DB2-ssid*

L'ID del sottosistema Db2

### **ADD QSG**

Aggiungere un record del gruppo di condivisione code nel CSQ CSQ.ADMIN\_B\_QSG .

### *qsg-name*

Il nome del gruppo di condivisione code

### *dsg-name*

Il nome del gruppo di condivisione dati Db2

### *DB2-ssid*

L'ID del sottosistema Db2

### **RIMUOVERE QMGR**

Rimuovere un record gestore code dal CSQ CSQ.ADMIN\_B\_QMGR . Questa operazione viene completata correttamente solo se il gestore code non è mai stato avviato o è stato terminato normalmente dall'ultima esecuzione.

### *qmgr-name*

Il nome del gestore code

### *qsg-name*

Il nome del gruppo di condivisione code

### *dsg-name*

Il nome del gruppo di condivisione dati Db2

### *DB2-ssid*

L'ID del sottosistema Db2

### **RIMOZIONE QSG**

Rimuovere un record del gruppo di condivisione code dal CSQ CSQ.ADMIN\_B\_QSG . Questa operazione viene completata correttamente solo se nessun gestore code è definito per il gruppo di condivisione code.

### *qsg-name*

Il nome del gruppo di condivisione code

### *dsg-name*

Il nome del gruppo di condivisione dati Db2

### *DB2-ssid*

L'ID del sottosistema Db2

### **MIGRA DSG**

Verificare che tutti i gestori code nel gruppo di condivisione dati siano a una versione compatibile con IBM MQ 9.0.0.

### *dsg-name*

Il nome del gruppo di condivisione dati Db2

### *DB2-ssid*

L'ID del sottosistema Db2

Questa funzione non esegue la migrazione, che comporta diverse fasi.

La migrazione richiede che una PTF di migrazione sia installata su **tutti** gestori code nel gruppo di condivisione dati.

### **MIGRA QSG**

Verificare che tutti i gestori code nel gruppo di condivisione dati siano a una versione compatibile con IBM MQ 9.0.0.

Le funzioni MIGRATE QSG e MIGRATE DSG eseguono la stessa funzione. L'unica differenza sta nell'ambito dell'elaborazione. MIGRATE QSG funziona solo su un singolo gruppo di condivisione code, MIGRATE DSG funziona su tutti i gruppi di condivisione code definiti nel gruppo di condivisione dati.

### *qsg-name*

Il nome del gruppo di condivisione code

### *dsg-name*

Il nome del gruppo di condivisione dati Db2

### *DB2-ssid*

L'ID del sottosistema Db2

Questa funzione non esegue la migrazione, che comporta diverse fasi.

La migrazione richiede che una PTF di migrazione sia installata su **tutti** gestori code nel gruppo di condivisione code.

### **Forza gestore code**

Rimuovere un record gestore code dal CSQ CSQ.ADMIN\_B\_QMGR , anche se il gestore code è stato terminato in modo anomalo.

Utilizzare l'opzione **FORCE** , invece di **REMOVE**, per rimuovere l'ultimo gestore code in un gruppo di condivisione code.

**Attenzione:** Ciò può sovrascrivere gli sforzi di IBM MQ per mantenere i dati in uno stato congruente. Utilizzare questa funzione solo quando non è possibile eseguire la procedura di rimozione di un gestore code da un gruppo di condivisione code nella pagina Rimozione di un gestore code da un gruppo di condivisione code.

### *qmgr-name*

Il nome del gestore code

### *qsg-name*

Il nome del gruppo di condivisione code

### *dsg-name*

Il nome del gruppo di condivisione dati Db2

### *DB2-ssid*

L'ID del sottosistema Db2

### **VERIFICA QSG**

Convalidare la congruenza delle definizioni di oggetto Db2 per il gestore code, la struttura CF e gli oggetti della coda condivisa all'interno del gruppo di condivisione code.

#### *qsg-name*

Il nome del gruppo di condivisione code

### *dsg-name*

Il nome del gruppo di condivisione dati Db2

### *DB2-ssid*

L'ID del sottosistema Db2

## <span id="page-2260-0"></span>**Esempio**

Il seguente JCL di esempio aggiunge una voce per il gestore code QM01 nel gruppo di condivisione code QSG1. Specifica una connessione al sottosistema Db2 DB2A, che è un membro del gruppo di condivisione dati Db2 DSN510PG.

//S001 EXEC PGM=CSQ5PQSG,REGION=4M, // PARM='ADD QMGR,QM01,QSG1,DSN510PG,DB2A' //STEPLIB DD DSN=thlqual.SCSQANLE,DISP=SHR // DD DSN=thlqual.SCSQAUTH,DISP=SHR DD DSN=db2qual.SDSNLOAD, DISP=SHR //SYSPRINT DD SYSOUT=\*

*Figura 33. Utilizzo del programma di utilità del gruppo di condivisione code per aggiungere un gestore code a un gruppo di condivisione code*

# **Il programma di utilità di preformattazione del log attivo (CSQJUFMT) su z/OS**

È possibile utilizzare il programma di utilità CSQJUFMT per formattare i dataset di log attivi prima che vengano utilizzati da un gestore code.

Se i dataset di log attivi sono preformattati dal programma di utilità, le prestazioni di scrittura dei log vengono migliorate al primo passaggio del gestore code attraverso i log attivi. Se il programma di utilità non viene utilizzato, il gestore code deve formattare ogni intervallo di controllo log al momento della scrittura del log prima di utilizzarlo. Nel secondo e nei successivi passaggi attraverso i dataset del log attivo, gli intervalli di controllo del log contengono già i dati, quindi non è necessaria ulteriore formattazione e non si accumulano vantaggi di prestazioni.

## **Richiamo del programma di utilità CSQJUFMT**

È possibile eseguire il programma CSQJUFMT solo prima di avviare il gestore code che utilizza i log.

**Nota:** Non utilizzare questo programma di utilità per formattare un dataset di log dopo l'avvio del gestore code, altrimenti i dati andranno persi.

### EXEC PGM=CSQJUFMT

Ogni passo che esegue il programma di utilità CQJUFMT formatta un singolo dataset di log attivo. Aggiungere ulteriori passi CSQJUFMT per ogni log attivo creato.

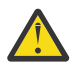

**Attenzione:** JCL limita il numero di passi in un singolo lavoro a 255. Se si stanno formattando più di 255 dataset di log attivi, sarà necessario eseguire più lavori.

Queste istruzioni DD devono essere fornite:

### **SYSPRINT**

Questa istruzione è richiesta per specificare un dataset o una classe di spool di stampa per l'emissione di stampa.

### **SYSUT1**

Questa istruzione identifica il dataset di log da preformattare.

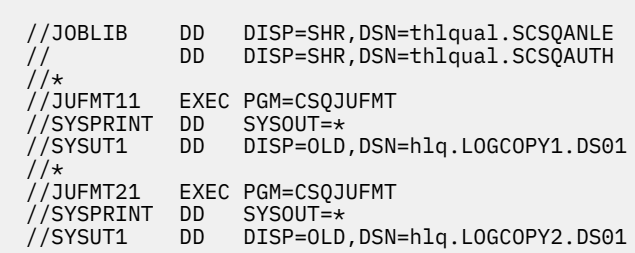

*Figura 34. Esempio di JCL utilizzato per richiamare il programma di utilità CSQJUFMT*

Il JCL di esempio viene fornito in thlqual.SCSQPROC (CSQ4LFMT) per la preformattazione di un dataset di log doppio appena definito. Contiene due fasi, una fase per formattare ciascuna delle copie del dataset di log.

### z/0S **Il programma di utilità gestore code di messaggi non instradabili (CSQUDLQH) su z/OS**

È possibile utilizzare il programma di utilità predefinito per i messaggi non instradabili (CSQUDLQH) per gestire i messaggi scritti nella coda di messaggi non instradabili.

Una *coda di messaggi non instradabili* (DLQ) è una coda di attesa per i messaggi che non è possibile consegnare alle relative code di destinazione. Ogni gestore code in una rete può avere una DLQ associata.

I gestori code, gli agent del canale dei messaggi e le applicazioni possono inserire messaggi nella DLQ. Tutti i messaggi sulla DLQ possono essere preceduti da una struttura *dead-letter header* , MQDLH. I messaggi inseriti nella DLQ da un gestore code o da un'agente del canale dei messaggi hanno sempre un'intestazione di messaggi non recapitabili; assicurarsi che le applicazioni che inseriscano messaggi nella DLQ forniscano anche una struttura di intestazione di messaggi non recapitabili. Il campo *Motivo* della struttura MQDLH contiene un codice motivo che identifica il motivo per cui il messaggio si trova sulla DLQ.

Implementare una routine che viene eseguita regolarmente per elaborare i messaggi sulla DLQ. Tale routine viene denominata *gestore code di messaggi non instradabili*. IBM MQ fornisce un *gestore code di messaggi non instradabili* (gestore DLQ) predefinito denominato CSQUDLQH. Una *tabella di regole* scritta dall'utente fornisce istruzioni al gestore DLQ per l'elaborazione dei messaggi sulla DLQ. Ovvero, il gestore DLQ mette in corrispondenza i messaggi sulla DLQ con le voci nella tabella delle regole. Quando un messaggio DLQ corrisponde a una voce nella tabella delle regole, il gestore DLQ esegue l'azione associata a tale voce.

#### z/0S **Richiamo del gestore DLQ su z/OS**

Utilizzare questo argomento per comprendere come richiamare il programma di utilità CSQUDLQH e le relative istruzioni di definizione dati.

Il programma di utilità CSQUDLQH viene eseguito come un programma batch z/OS . Specificare il nome della coda di messaggi non instradabili che si desidera elaborare e il gestore code su cui si trova. È possibile eseguire questa operazione in uno dei due modi seguenti (in questi esempi, la coda di messaggi non recapitabili è denominata CSQ1.DEAD.QUEUE e il gestore code è denominato CSQ1):

1. I nomi possono essere specificati come parametri posizionali nel parametro PARM dell'istruzione EXEC all'interno del JCL inoltrato, ad esempio:

//READQ EXEC PGM=CSQUDLQH, // PARM='CSQ1.DEAD.QUEUE CSQ1'

*Figura 35. Specifica dei nomi del gestore code e della coda di messaggi non instradabili per il gestore code di messaggi non instradabili nel JCL*

2. I nomi possono essere specificati nella tabella delle regole, ad esempio:

INPUTQ(CSQ1.DEAD.QUEUE) INPUTQM(CSQ1)

*Figura 36. Specifica dei nomi del gestore code e della coda di messaggi non instradabili per il gestore code di messaggi non instradabili nella tabella delle regole*

Tutti i parametri specificati nel parametro PARM sovrascrivono quelli nella tabella delle regole. Se si specifica un solo parametro nell'istruzione PARM, viene utilizzato come nome della coda di messaggi non recapitabili. La tabella delle regole viene presa dal dataset SYSIN.

Per ulteriori informazioni sulle parole chiave che è possibile specificare, per mettere in corrispondenza ed elaborare le parole chiave di azione e modello, consultare ["Regole \(modelli e azioni\) su z/OS" a pagina](#page-2264-0) [2265.](#page-2264-0)

## **Arresto del gestore DLQ**

Il programma di utilità CSQUDLQH viene arrestato quando si verifica una delle seguenti condizioni:

- La coda dei messaggi non recapitabili è vuota per un periodo di tempo specificato come configurato dalla parola chiave dei dati di controllo WAIT.
- La coda dei messaggi non recapitabili è impostata su GET (DISABLED).
- Il gestore code è disattivato.
- Il lavoro CSQUDLQH è stato annullato.

I messaggi generati durante la gestione della coda vengono scritti nell'emissione standard quando il programma di utilità CSQUDLQH termina in modo controllato. Se il gestore viene annullato, non genera questi messaggi.

## **Istruzioni definizione dati**

CSQUDLQH richiede istruzioni DD con questi DDname:

### **SYSOUT**

Questa istruzione è obbligatoria; denomina il dataset per l'output di stampa. È possibile specificare la lunghezza del record logico (LRECL) e la dimensione del blocco (BLKSIZE) per questo dataset di emissione.

### **SSIN**

Questa istruzione è obbligatoria; denomina il dataset di input contenente la tabella delle regole che specifica cosa deve fare il programma di utilità. La lunghezza del record logico (LRECL) è 80.

### **JCL di esempio**

```
//READQ EXEC PGM=CSQUDLQH,
// PARM='CSQ1.DEAD.QUEUE CSQ1'
//STEPLIB DD DSN=thlqual.SCSQAUTH,DISP=SHR
// DD DSN=thlqual.SCSQLOAD,DISP=SHR
// DD DSN=thlqual.SCSQANLE,DISP=SHR
//SYSOUT DD SYSOUT=*
//SYSIN DD *
INPUTQM(CSQ2) INPUTQ('CSQ2.DEAD.QUEUE')
ACTION(RETRY)
/*
```
*Figura 37. JCL di esempio per richiamare il programma di utilità CSQUDLQH*

#### $z/0S$ **La tabella delle regole del gestore DLQ su z/OS**

La tabella delle regole del gestore DLQ definisce il modo in cui il gestore DLQ elabora i messaggi che arrivano sul DLQ.

Ci sono due tipi di voce in una tabella di regole:

- La prima voce nella tabella, che è facoltativa, contiene "Dati di controllo" a pagina 2264.
- Tutte le altre voci nella tabella sono *regole* per il gestore DLQ da seguire. Ogni regola è composta da un *pattern* (una serie di caratteristiche del messaggio) rispetto al quale viene confrontato un messaggio e da un' *azione* da eseguire quando un messaggio sulla DLQ corrisponde al pattern specificato. In una tabella di regole deve essere presente almeno una regola.

Ciascuna voce nella tabella delle regole è composta da una o più parole chiave.

Consultare ["Convenzioni della tabella delle regole su z/OS" a pagina 2268](#page-2267-0) per informazioni sulla sintassi della tabella delle regole.

Consultare [Regole \(modelli e azioni\)](#page-2264-0) per informazioni su come le parole chiave di azione e di corrispondenza dei modelli controllano il programma di utilità CSQUDLQH

## **Dati di controllo**

Questa sezione descrive le parole chiave che è possibile includere in una voce di dati di controllo in una tabella di regole gestore DLQ.

- Tutte le parole chiave sono facoltative.
- Se una voce di dati di controllo è inclusa nella tabella delle regole, deve essere la prima voce nella tabella.
- Il valore predefinito per una parola chiave, se presente, è sottolineato.
- La linea verticale (|) separa le alternative. È possibile specificare solo uno di questi.

### **INPUTQ (***QueueName***|' ')**

Specifica il nome della DLQ che si desidera elaborare:

- 1. Se si specifica un nome di coda nel parametro PARM dell'istruzione EXEC, questo sovrascrive qualsiasi valore INPUTQ nella tabella delle regole.
- 2. Se non si specifica un nome di coda nel parametro PARM dell'istruzione EXEC, viene utilizzato il valore INPUTQ nella tabella delle regole.
- 3. Se non si specifica un nome di coda nel parametro PARM dell'istruzione EXEC o della tabella delle regole, la coda di messaggi non recapitabili denominata *qmgr - name*.DEAD.QUEUE viene utilizzato se è stato definito. Se questa coda non esiste, il programma ha esito negativo e restituisce il messaggio di errore CSQU224E, fornendo il codice di errore per l'errore.

### <span id="page-2264-0"></span>**INPUTQM (***QueueManagerName***|' ')**

Specifica il nome del gestore code che possiede la DLQ denominata nella parola chiave INPUTQ.

- 1. Se si specifica un nome di gestore code nel parametro PARM dell'istruzione EXEC, questo sovrascrive qualsiasi valore INPUTQM nella tabella delle regole.
- 2. Se non si specifica un nome di gestore code nel parametro PARM dell'istruzione EXEC, viene utilizzato il valore INPUTQM nella tabella delle regole.
- 3. Se non si specifica un nome di gestore code nel parametro PARM dell'istruzione EXEC o della tabella delle regole, viene utilizzato il gestore code predefinito (se ne è stato definito uno utilizzando CSQBDEFV). In caso contrario, il programma ha esito negativo e restituisce il messaggio di errore CSQU220E, fornendo il codice di errore per l'errore.

### **RETRYINT (***Interval***|60)**

Specifica l'intervallo, in secondi, con cui il gestore DLQ deve tentare di rielaborare i messaggi sulla DLQ che non è stato possibile elaborare al primo tentativo e per cui sono stati richiesti tentativi ripetuti. Il gestore DLQ rielabora i messaggi dopo la prima ricerca alla fine della coda.

L'impostazione predefinita è 60 secondi.

### **WAIT (YES|NO|** *nnn***)**

Specifica se il gestore DLQ deve attendere l'arrivo di ulteriori messaggi sulla DLQ quando rileva che non vi sono ulteriori messaggi che può elaborare.

**Sì**

Il gestore DLQ attende indefinitamente.

### **NO**

Il gestore DLQ termina quando rileva che il DLQ è vuoto o non contiene messaggi che può elaborare.

*nnn*

Il gestore DLQ attende per *nnn* secondi l'arrivo di nuovo lavoro dopo aver rilevato che la coda è vuota o non contiene alcun messaggio che può elaborare, prima di terminare.

Specificare un valore compreso tra 1 e 999 999.

Specificare WAIT (YES) per le DLQ occupate e WAIT (NO) o WAIT ( *nnn* ) per le DLQ che hanno un basso livello di attività. Se il gestore DLQ può terminare, è possibile utilizzare il trigger per richiamarlo quando necessario.

#### $z/0S$ *Regole (modelli e azioni) su z/OS*

Il gestore DLQ è controllato con una serie di parole chiave di azione e corrispondenza di modello descritte qui.

Figura 38 a pagina 2265 mostra una regola di esempio da una tabella di regole del gestore DLQ.

PERSIST(MQPER\_PERSISTENT) REASON (MQRC\_PUT\_INHIBITED) + ACTION (RETRY) RETRY (3)

*Figura 38. Una regola di esempio da una tabella di regole del gestore DLQ*

Questa sezione descrive le parole chiavi che è possibile includere in una tabella di regole. Inizia con una descrizione delle parole chiave corrispondenti al pattern (quelle parole chiave con cui i messaggi sulla DLQ vengono messi in corrispondenza). Descrive quindi le parole chiave dell'azione (quelle parole chiave che determinano il modo in cui il gestore DLQ elabora un messaggio corrispondente).

- Tutte le parole chiave tranne ACTION sono facoltative.
- Il valore predefinito per una parola chiave, se presente, è sottolineato. Per la maggior parte delle parole chiave, il valore predefinito è l'asterisco (\*), che corrisponde a qualsiasi valore.

• La linea verticale (|) separa le alternative. È possibile specificare solo una di queste parole chiave.

Le parole chiave possono essere raggruppate come segue:

- Le parole chiave corrispondenti al modello
- • [Parole chiave di azione](#page-2266-0)

### **Le parole chiave corrispondenti al modello**

Le parole chiave corrispondenti al modello sono descritte nella seguente tabella. Queste parole chiave vengono utilizzate per specificare i valori con cui vengono confrontati i messaggi sulla DLQ. Tutte le parole chiave corrispondenti al modello sono facoltative.

### **APPLIDAT (***ApplIdentityData***|\*)**

Il valore *ApplIdentityData* del messaggio sulla DLQ, specificato nel descrittore del messaggio, MQMD.

### **NomeAPPL (***PutApplName***|\*)**

Il nome dell'applicazione che ha emesso la chiamata MQPUT o MQPUT1 , come specificato nel campo *PutApplName* del descrittore del messaggio, MQMD, del messaggio sulla DLQ.

### **TIPOAPP (***PutApplType***|\*)**

Il valore *PutApplType* specificato nel descrittore del messaggio, MQMD, del messaggio sulla DLQ.

### **DESTQ (***QueueName***|\*)**

Il nome della coda messaggi a cui è destinato il messaggio.

### **DESTQM (***QueueManagerName***|\*)**

Il nome del gestore code per la coda messaggi a cui è destinato il messaggio.

### **FEEDBACK (***Feedback***|\*)**

Descrive la natura del report quando *MsgType* è MQMT\_REPORT.

È possibile utilizzare nomi simbolici. Ad esempio, è possibile utilizzare il nome simbolico MQFB\_COA per identificare i messaggi sulla DLQ che richiedono la conferma del relativo arrivo sulle code di destinazione. Alcuni nomi simbolici non vengono accettati dal programma di utilità e portano ad un errore di sintassi. In questi casi, è possibile utilizzare il valore numerico corrispondente.

### **FORMATO (***Format***|\*)**

Il nome utilizzato dal mittente del messaggio per descrivere il formato dei dati del messaggio.

### **MSGTIPO (***MsgType***|\*)**

Il tipo di messaggio del DLQ.

È possibile utilizzare nomi simbolici. Ad esempio, è possibile utilizzare il nome simbolico MQMT\_REQUEST per identificare quei messaggi sulla DLQ che richiedono risposte.

### **PERSIST (***Persistence***|\*)**

Il valore di persistenza del messaggio. La persistenza di un messaggio determina se sopravvive ai riavvii del gestore code.

È possibile utilizzare nomi simbolici. Ad esempio, è possibile utilizzare il nome simbolico MQPER\_PERSISTENT per identificare quei messaggi nella DLQ che sono persistenti.

### **MOTIVO (***ReasonCode***|\*)**

Il codice di errore che descrive il motivo per cui il messaggio è stato inserito nella DLQ.

È possibile utilizzare nomi simbolici. Ad esempio, è possibile utilizzare il nome simbolico MQRC\_Q\_FULL per identificare i messaggi collocati nella DLQ perché le code di destinazione erano piene. Alcuni nomi simbolici non vengono accettati dal programma di utilità e portano ad un errore di sintassi. In questi casi, è possibile utilizzare il valore numerico corrispondente.

### **REPLYQ (***QueueName***|\*)**

Il nome della coda di risposta specificato nel descrittore del messaggio, MQMD, del messaggio sulla DLQ.

### **REPLYQM (***QueueManagerName***|\*)**

Il nome del gestore code della coda di risposta specificato nella parola chiave REPLYQ.

### <span id="page-2266-0"></span>**ID UTENTE (***UserIdentifier***|\*)**

L'ID utente dell'utente che ha creato il messaggio sulla DLQ, come specificato nel descrittore del messaggio, MQMD.

### **Le parole chiave di azione**

Le parole chiave dell'azione sono descritte nella seguente tabella. Utilizzare queste parole chiave per descrivere come viene elaborato un messaggio corrispondente.

### **AZIONE ( DISCARD|IGNORE|RETRY|FWD)**

L'azione eseguita per qualsiasi messaggio sul DLQ che corrisponde al pattern definito in questa regola.

### **DISCARD**

Causa la cancellazione del messaggio dalla DLQ.

### **IGNORE**

Fa in modo che il messaggio venga lasciato sulla DLQ.

### **RIPROVA**

Fa in modo che il gestore DLQ tenti nuovamente di inserire il messaggio nella coda di destinazione.

### **FWD**

Il gestore DLQ inoltra il messaggio alla coda denominata sulla parola chiave FWDQ.

È necessario specificare la parola chiave ACTION. Il numero di tentativi effettuati per implementare un'azione è regolato dalla parola chiave RETRY. La parola chiave RETRYINT dei dati di controllo controlla l'intervallo tra i tentativi.

### **CONVERTI (YES|NO)**

Per impostazione predefinita, questa parola chiave è impostata su CONVERT (YES). Quando si inoltra o si riprova un messaggio, il gestore DLQ esegue un MQGET con MQGMO\_CONVERT; ovvero, converte i dati del messaggio nel CCSID e nella codifica del gestore code.

Tuttavia, l'impostazione di CONVERT (NO) inoltra o ritenta il messaggio senza convertirne il contenuto.

### **FWDQ (***QueueName***|&DESTQ|&REPLYQ)**

Il nome della coda messaggi a cui viene inoltrato il messaggio quando si seleziona la parola chiave ACTION.

### *QueueName*

Questo parametro è il nome di una coda messaggi. FWDQ ('') non è valido.

### **& DESTQ**

Prende il nome della coda dal campo *DestQName* nella struttura MQDLH.

### **& REPLYQ**

Prende il nome dal campo *ReplyToQ* nel descrittore del messaggio, MQMD. È possibile specificare REPLYQ (? \*) nel modello di messaggio per evitare messaggi di errore, quando una regola che specifica FWDQ (& REPLYQ) corrisponde a un messaggio con un campo *ReplyToQ* vuoto.

### **FWDQM (***QueueManagerName***|&DESTQM|&REPLYQM|' ')**

Il gestore code della coda a cui viene inoltrato un messaggio.

### *QueueManagerName*

Questo parametro definisce il nome del gestore code per la coda a cui il messaggio viene inoltrato quando si seleziona la parola chiave ACTION (FWD).

### **& DESTQM**

Prende il nome del gestore code dal campo *DestQMgrNome* nella struttura MQDLH.

### **& REPLYQM**

Prende il nome dal campo *ReplyToQMgr* nel descrittore del messaggio, MQMD.

**' '**

Il gestore code locale.

### <span id="page-2267-0"></span>**INTESTAZIONE (YES|NO)**

Se MQDLH deve rimanere su un messaggio per cui è richiesto ACTION (FWD). Per impostazione predefinita, MQDLH rimane sul messaggio. La parola chiave HEADER non è valida per azioni diverse da FWD.

### **PUTAUT (DEF|CTX)**

L'autorità con cui i messaggi devono essere inseriti dal gestore DLQ:

**DEF**

Inserisce i messaggi con l'autorità del gestore DLQ stesso.

**CTX**

Fa in modo che i messaggi vengano inseriti con l'autorizzazione dell'ID utente nel contesto del messaggio. È necessario essere autorizzati ad assumere l'identità di altri utenti, se si specifica PUTAUT (CTX).

### **RETRY (***RetryCount***|1)**

Il numero di volte in cui un'azione deve essere tentata (all'intervallo specificato nella parola chiave RETRYINT dei dati di controllo). Specificare un valore compreso tra 1 e 999 999 999.

**Nota:** Il conteggio dei tentativi effettuati dal gestore DLQ per implementare una particolare regola è specifico per l'istanza corrente del gestore DLQ; il conteggio non persiste durante i riavvii. Se si riavvia il gestore DLQ, il numero di tentativi effettuati per applicare una regola viene reimpostato su zero.

#### z/05 *Convenzioni della tabella delle regole su z/OS*

Utilizzare questo argomento per comprendere le convenzioni utilizzate nella tabella delle regole CSQUDLQH.

La tabella delle regole deve rispettare le seguenti convenzioni relative alla sintassi, alla struttura e al contenuto:

- Una tabella di regole deve contenere almeno una regola.
- Le parole chiave possono essere presenti in qualsiasi ordine.
- Una parola chiave può essere inclusa una sola volta in qualsiasi regola.
- Le parole chiave non sono sensibili al maiuscolo / minuscolo.
- Una parola chiave e il relativo valore del parametro possono essere separati da altre parole chiave da almeno uno spazio o da una virgola.
- Qualsiasi numero di spazi vuoti può verificarsi all'inizio o alla fine di una regola e tra parole chiave, punteggiatura e valori.
- Ogni regola deve iniziare su una nuova riga.
- Per motivi di portabilità, la lunghezza significativa di una riga non deve essere superiore a 72 caratteri.
- Utilizzare il segno più (+) come ultimo carattere non vuoto su una riga per indicare che la regola continua dal primo carattere non vuoto nella successiva riga. Utilizzare il segno meno (-) come ultimo carattere non vuoto su una riga per indicare che la regola continua dall'inizio della riga successiva. I caratteri di continuazione possono verificarsi all'interno di parole chiave e parametri.

Ad esempio:

```
APPLNAME('ABC+
   D')
```
risultati in 'ABCD'.

```
APPLNAME('ABC-
  D')
```
risultati in ' ABC D'.

• Le righe di commento, che iniziano con un asterisco (\*), possono trovarsi in qualsiasi punto della tabella delle regole.
• Le righe vuote vengono ignorate.

Ogni voce nella tabella delle regole del programma di gestione DLQ comprende una o più parole chiave e i relativi parametri associati. I parametri devono seguire queste regole di sintassi:

• Ogni valore di parametro deve includere almeno un carattere significativo. Le virgolette di delimitazione negli esempi seguenti non sono considerate significative. Ad esempio, questi parametri sono validi:

```
FORMAT('ABC')
```
3 caratteri significativi

#### **FORMAT(ABC)**

3 caratteri significativi

#### **FORMAT('A')**

1 carattere significativo

#### **FORMAT(A)**

1 carattere significativo

### **FORMAT(' ')**

1 carattere significativo

Questi parametri non sono validi perché non contengono caratteri significativi:

- $-$  FORMAT $($  $'')$
- $-$  FORMAT( )
- $-$  FORMAT()
- FORMAT
- sono supportati. È possibile utilizzare il punto interrogativo (?) invece di qualsiasi carattere singolo, tranne uno spazio finale. È possibile utilizzare l'asterisco (\*) invece di zero o più caratteri adiacenti. L'asterisco (\*) e il punto interrogativo (?) sono *sempre* interpretati come caratteri jolly nei valori dei parametri.
- Non è possibile includere caratteri jolly nei parametri di queste parole chiave: ACTION, HEADER, RETRY, FWDQ, FWDQM e PUTAUT.
- Gli spazi vuoti finali nei valori di parametro e nei campi corrispondenti nel messaggio sulla DLQ, non sono significativi quando si eseguono corrispondenze di caratteri jolly. Tuttavia, gli spazi vuoti iniziali e incorporati all'interno delle stringhe tra virgolette sono significativi per le corrispondenze di caratteri jolly.
- I parametri numerici non possono includere il carattere jolly punto interrogativo (?). È possibile includere l'asterisco (\*) invece di un intero parametro numerico, ma l'asterisco non può essere incluso come parte di un parametro numerico. Ad esempio, questi sono parametri numerici validi:

#### **MSGTYPE(2)**

Sono idonei solo i messaggi di risposta

#### **MSGTYPE(\*)**

Qualsiasi tipo di messaggio è idoneo

#### **MSGTYPE('\*')**

Qualsiasi tipo di messaggio è idoneo

Tuttavia, MSGTYPE('2\*') non è valido, poiché include un asterisco (\*) come parte di un parametro numerico.

- I parametri numerici devono essere compresi tra zero e 999 999 999, se non diversamente indicato. Se il valore del parametro è compreso in questo intervallo, viene accettato, anche se non è attualmente valido nel campo a cui si riferisce la parola chiave. È possibile utilizzare nomi simbolici per i parametri numerici.
- Se un valore stringa è più breve del campo in MQDLH o MQMD a cui si riferisce la parola chiave, il valore viene riempito con spazi vuoti fino alla lunghezza del campo. Se il valore, esclusi gli asterischi, è più lungo del campo, viene diagnosticato un errore. Ad esempio, questi sono tutti valori stringa validi per un campo di otto caratteri:

#### **'ABCDEFGH'**

8 caratteri

#### **'A\*C\*E\*G\*I'**

5 caratteri esclusi gli asterischi

#### **'\*A\*C\*E\*G\*I\*K\*M\*O\*'**

8 caratteri esclusi gli asterischi

• Le stringhe che contengono spazi, caratteri minuscoli o caratteri speciali diversi da punto (.), barra (/), carattere di sottolineatura (\_) e segno di percentuale (%) devono essere racchiuse tra virgolette singole. I caratteri minuscoli non racchiusi tra virgolette vengono piegati in maiuscolo. Se la stringa include una virgoletta, è necessario utilizzare due virgolette singole per indicare sia l'inizio che la fine della virgoletta. Quando viene calcolata la lunghezza della stringa, ogni ricorrenza delle virgolette viene conteggiata come un singolo carattere.

#### $z/0S$ **Elaborazione della tabella di regole su z/OS**

Utilizzare questo argomento per comprendere in che modo il programma di utilità CSQUDLQH elabora la tabella delle regole.

Il gestore DLQ ricerca nella tabella delle regole una regola con un modello che corrisponde a un messaggio sul DLQ. La ricerca inizia con la prima regola nella tabella e continua in modo sequenziale attraverso la tabella. Quando viene trovata una regola con un modello corrispondente, la tabella delle regole tenta l'azione da tale regola. Il gestore DLQ incrementa il numero di tentativi per una regola di 1 ogni volta che tenta di applicare tale regola. Se il primo tentativo ha esito negativo, il tentativo viene ripetuto fino a quando il numero di tentativi effettuati non corrisponde al numero specificato nella parola chiave RETRY. Se tutti i tentativi hanno esito negativo, il gestore DLQ ricerca la regola di corrispondenza successiva nella tabella.

Questo processo viene ripetuto per le regole di corrispondenza successive fino a quando un'azione ha esito positivo. Quando ogni regola di corrispondenza è stata tentata il numero di volte specificato nella relativa parola chiave RETRY e tutti i tentativi hanno avuto esito negativo, viene assunto ACTION (IGNORE). ACTION (IGNORE) viene anche assunto se non viene trovata alcuna regola corrispondente.

Per ulteriori informazioni, consultare [Verifica dell'elaborazione di tutti i messaggi DLQ](#page-2270-0).

#### **Nota:**

- 1. I modelli di regole corrispondenti vengono ricercati solo per i messaggi sulla DLQ che iniziano con un MQDLH. Se il gestore code di messaggi non instradabili rileva uno o più messaggi che non sono preceduti da un MQDLH, emette un messaggio informativo per segnalarlo. I messaggi che non contengono un MQDLH non vengono elaborati dal gestore DLQ e rimangono nella coda di messaggi non recapitabili finché non vengono gestiti da un altro metodo.
- 2. Tutte le parole chiave del modello possono essere predefinite, in modo che una regola possa essere composta solo da un'azione. Tenere presente, tuttavia, che le regole di sola azione vengono applicate a tutti i messaggi nella coda che hanno MQDLH e che non sono già stati elaborati in conformità con altre regole nella tabella.
- 3. La tabella delle regole viene convalidata all'avvio del programma di gestione DLQ e gli errori vengono contrassegnati in quel momento. È possibile modificare la tabella delle regole in qualsiasi momento, ma tali modifiche non diventano effettive fino a quando il gestore DLQ non viene riavviato.
- 4. Il gestore DLQ non modifica il contenuto dei messaggi, di MQDLH o del descrittore del messaggio. Il gestore DLQ inserisce sempre i messaggi in altre code con l'opzione MQPMO\_PASS\_ALL\_CONTEXT.
- 5. Gli errori di sintassi consecutivi nella tabella delle regole potrebbero non essere riconosciuti perché la convalida della tabella delle regole è progettata per eliminare la creazione di errori ripetitivi.
- 6. Il gestore DLQ apre il DLQ con l'opzione MQOO\_INPUT\_AS\_Q\_DEF.
- 7. Non eseguire le applicazioni che eseguono chiamate MQGET sulla coda contemporaneamente al gestore DLQ. Ciò include più istanze del gestore DLQ. Di solito, esiste una relazione uno - a - uno tra la coda di messaggi non recapitabili e l'handler DLQ.

## <span id="page-2270-0"></span>**Verifica dell'elaborazione di tutti i messaggi DLQ**

Il gestore DLQ conserva un record di tutti i messaggi sulla DLQ che sono stati visualizzati ma non rimossi. Se si utilizza il gestore DLQ come filtro per estrarre un piccolo sottoinsieme di messaggi dal DLQ, il gestore DLQ conserva ancora un record di tali messaggi sul DLQ che non ha elaborato. Inoltre, il gestore DLQ non può garantire che i nuovi messaggi in arrivo sul DLQ vengano visualizzati, anche se il DLQ è definito come FIFO (first - in first - out). Pertanto, se la coda non è vuota, la DLQ viene periodicamente sottoposta a nuova scansione per controllare tutti i messaggi. Per questi motivi, assicurarsi che la DLQ contenga il minor numero possibile di messaggi. Se i messaggi che non possono essere eliminati o inoltrati ad altre code (per qualsiasi motivo) possono essere accumulati sulla coda, il carico di lavoro del gestore DLQ aumenta e il DLQ stesso rischia di riempirsi.

È possibile adottare misure specifiche per abilitare il gestore DLQ a svuotarlo. Ad esempio, non utilizzare ACTION (IGNORE), che lascia i messaggi sulla DLQ. (Tenere presente che ACTION (IGNORE) viene assunto per i messaggi non esplicitamente indirizzati da altre regole nella tabella.) Invece, per quei messaggi che altrimenti verrebbero ignorati, utilizzare un'azione che sposta i messaggi su un'altra coda. Ad esempio:

ACTION (FWD) FWDQ (IGNORED.DEAD.QUEUE) HEADER (YES)

Allo stesso modo, la regola finale nella tabella dovrebbe essere un catchall per elaborare i messaggi che non sono stati affrontati da regole precedenti nella tabella. Ad esempio, la regola finale nella tabella potrebbe essere simile alla seguente:

ACTION (FWD) FWDQ (REALLY.DEAD.QUEUE) HEADER (YES)

Questo inoltra i messaggi che rientrano nella regola finale nella tabella alla coda REALLY. DEAD. QUEUE, dove possono essere elaborati manualmente. Se non si dispone di una regola di questo tipo, è probabile che i messaggi rimangano nella DLQ per un periodo di tempo indefinito.

#### $z/0S$ **Una tabella di regole del gestore DLQ di esempio su z/OS**

Utilizzare questo argomento come esempio della tabella delle regole del gestore DLQ.

Di seguito è riportata una tabella di regole di esempio che contiene una singola immissione dati di controllo e diverse regole:

```
*******************************************************************************
* An example rules table for the CSQUDLQH utility *
*******************************************************************************
* Control data entry
* ------------------
\star If no queue manager name is supplied as an explicit parameter to CSQUDLQH,
\star use the default queue manager.
* If no queue name is supplied as an explicit parameter to CSQUDLQH, use the 
* DLQ defined for the queue manager.
*
inputqm(' ') inputq(' ')
* Rules
* -----
* The first check deals with attempted security violations.
* If a message was placed on the DLQ because the putter did not have the
* appropriate authority for the target queue, forward the message to a queue
* for manual inspection.
REASON(MQRC_NOT_AUTHORIZED) ACTION(FWD) +
FWDQ(DEADQ.MANUAL.SECURITY)
* The next set of rules with ACTION (RETRY) try to deliver the message to the 
* intended destination.
* If a message is placed on the DLQ because its destination queue is full,
* attempt to forward the message to its destination queue. Make 5 attempts at
* approximately 60-second intervals (the default value for RETRYINT).
```
REASON(MQRC\_Q\_FULL) ACTION(RETRY) RETRY(5) \* If a message is placed on the DLQ because there has been a problem starting the  $*$  application by triggering, forward the message to another queue for manual \* inspection. REASON(MQFB\_APPL\_CANNOT\_BE\_STARTED) ACTION(FWD) + FWDQ(DEADQ.MANUAL.TRIGGER) \* If a message is placed on the DLQ because of a put inhibited condition, attempt  $*$  to forward the message to its destination queue. Make 5 attempts at \* approximately 60-second intervals (the default value for RETRYINT). REASON(MQRC\_PUT\_INHIBITED) ACTION(RETRY) RETRY(5) \* The AAAA corporation often send messages with incorrect addresses. When we find  $\star$  a request from the AAAA corporation, we return it to the DLQ (DEADQ) of the  $\star$  reply-to queue manager (&REPLYQM). The AAAA DLQ handler attempts to \* redirect the message. MSGTYPE(MQMT\_REQUEST) REPLYQM(AAAA.\*) + ACTION(FWD) FWDQ(DEADQ) FWDQM(&REPLYQM) \* The BBBB corporation requests that we try sending messages to queue manager \* BBB2 if queue manager BBB1 is unavailable. DESTQM(BBB1) + ACTION(FWD) FWDQ(&DESTQ) FWDQM(BBB2) HEADER(NO)  $\star$  The CCCC corporation is very security conscious, and believes that none of its  $\star$  messages will ever end up on one of our DLQs.  $\:$  If we do see a message from a  $\star$  CCCC queue manager on our DLQ, we send it to a special destination in the CCCC  $*$  organization where the problem is investigated. REPLYQM(CCCC.\*) + ACTION(FWD) FWDQ(ALARM) FWDQM(CCCC.SYSTEM) \* Messages that are not persistent risk being lost when a queue manager terminates. \* If an application is sending nonpersistent messages, it will be able to cope with  $*$  the message being lost, so we can afford to discard the message. PERSIST(MQPER\_NOT\_PERSISTENT) ACTION(DISCARD)  $\star$  For performance and efficiency reasons, we like to keep the number of messages on  $\star$  the DLQ small. If we receive a message that has not been processed by an earlier  $\star$  rule in the table, we assume that it requires manual intervention to resolve the \* problem. \* Some problems are best solved at the node where the problem was detected, and  $\star$  others are best solved where the message originated. We do not have the message  $\star$  origin, but we can use the REPLYQM to identify a node that has some interest  $\star$  in this message. Attempt to put the message onto a manual intervention queue  $\star$  at the appropriate node. If this fails, put the message on the manual  $*$  intervention queue at this node. REPLYOM $( '? \star )$ ACTION(FWD) FWDQ(DEADQ.MANUAL.INTERVENTION) FWDQM(&REPLYQM)

ACTION(FWD) FWDQ(DEADQ.MANUAL.INTERVENTION)

#### z/0S **Programma di utilità di conversione BSDS (CSQJUCNV) su z/OS**

È possibile utilizzare il programma di utilità di conversione BSDS CSQJUCNV per convertire un dataset bootstrap versione 1 (BSDS) nella versione 2. CSQJUCNV viene eseguito come lavoro batch.

Un BSDS versione 1 supporta valori RBA (Relative Byte Address) di log a 6 byte. Un BSDS versione 2 può essere utilizzato dai gestori code su cui è in esecuzione IBM MQ 8.0e supporta valori RBA di log a 8 byte. Per ulteriori informazioni sulla modifica da RBA di log da 6 byte a 8 byte, consultare RBA (Relative Byte Address) di log più grande.

CD. Un BSDS versione 2 può essere utilizzato solo da gestori code che hanno IBM MQ 8.0 nuove funzioni abilitate con OPMODE. Se il gestore code è in un gruppo di condivisione code, tutti i gestori code nel gruppo di condivisione code devono essere stati avviati con OPMODE = (NEWFUNC,800) o OPMODE =

(NEWFUNC,900) o aggiunti al gruppo di condivisione code alle IBM MQ 8.0 o 9.0, prima che il BSDS possa essere convertito alla versione 2.

Se i parametri forniti specificano che il gestore code si trova in un gruppo di condivisione code, il programma di utilità verifica che i gestori code siano al livello corretto, prima di consentire la conversione di BSDS per continuare. Per i gestori code che non si trovano in un gruppo di condivisione code, il programma di utilità non verifica che il gestore code sia stato avviato in IBM MQ 8.0 nuova modalità di funzione.

I BSDS convertiti vengono scritti in nuovi dataset. Questi nuovi dataset devono essere assegnati con attributi simili al BSDS corrente prima che il programma di utilità venga eseguito e devono essere vuoti. Un BSDS versione 2 contiene più dati di un BSDS versione 1, pertanto è necessario assicurarsi che i nuovi dataset siano allocati con spazio disponibile sufficiente. Per i valori consigliati quando si definisce un nuovo BSDS, consultare Pianificazione dell'ambiente di registrazionee gli argomenti associati.

I BSDS correnti non vengono modificati e possono essere utilizzati per avviare il gestore code, nel caso in cui il tentativo di convertire i BSDS e riavviare il gestore code con il nuovo BSDS abbia esito negativo.

#### **Importante:**

- 1. Eseguire questo programma di utilità solo quando il gestore code proprietario del BSDS viene arrestato.
- 2. Non tentare di avviare il gestore code con il nuovo BSDS fino a quando il programma di utilità non viene completato correttamente. Se un gestore code viene avviato con un BSDS che è l'output di una conversione non riuscita o incompleta, termina con il codice di errore 00D10121.
- 3. Per utilizzare questo programma di utilità, è necessario che l'ID utente del lavoro disponga dell'accesso in lettura e scrittura ai BSDS vecchi e nuovi.
- "Richiamo del programma di utilità CSQJUCNV" a pagina 2273
- • ["Sintassi, parole chiave e parametri" a pagina 2274](#page-2273-0)
- • ["Istruzioni DD \(Data Definition\)" a pagina 2274](#page-2273-0)

## **Richiamo del programma di utilità CSQJUCNV**

Il programma di utilità viene eseguito come un programma batch z/OS . La figura 1 mostra un esempio del JCL utilizzato per richiamare il programma di utilità CSQJUCNV per un gestore code che è un membro di un gruppo di condivisione code.

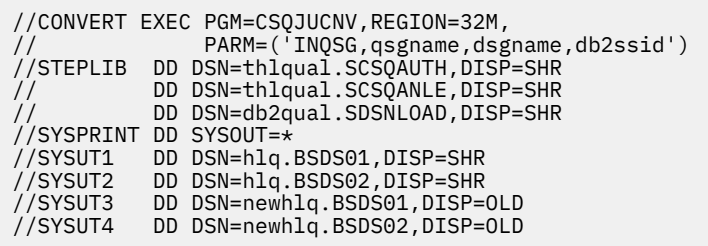

*Figura 39. JCL di esempio per richiamare il programma di utilità CSQJUCNV*

Il JCL di esempio per eseguire il programma di utilità viene fornito in thlqual.SCSQPROC(CSQ4BCNV).

### <span id="page-2273-0"></span>**Sintassi, parole chiave e parametri**

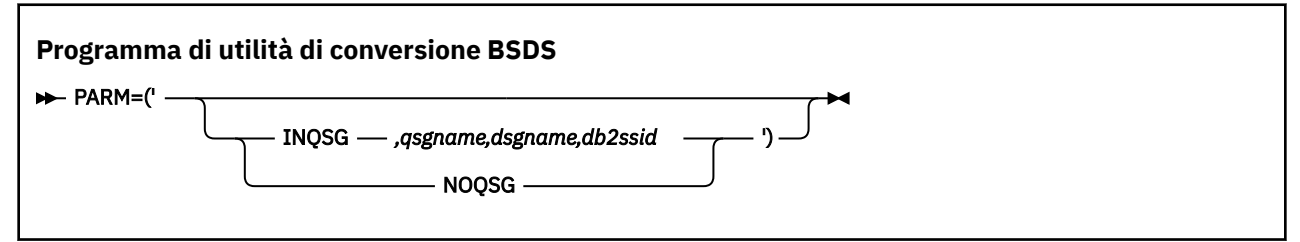

#### **PARM**

Questo campo deve contenere uno dei seguenti parametri per indicare se il gestore code è un membro di un gruppo di condivisione code o meno, seguito da eventuali parametri specifici della funzione descritti nel seguente testo:

#### **INQSG**

cо Il gestore code proprietario di BSDS è un membro di un gruppo di condivisione code. Specificando questo parametro, il programma di utilità verifica che tutti i membri del gruppo di condivisione code siano stati avviati con OPMODE = (NEWFUNC,800) o OPMODE = (NEWFUNC,900) o che siano stati aggiunti al gruppo di condivisione code alle IBM MQ 8.0 o 9.0.

Per i dettagli su come eseguire questa attività, consultare Implementazione del log Relative Byte Address .

Il programma di utilità termina con un codice di errore diverso da zero, senza scrivere nulla sul BSDS di output, se questa condizione non viene soddisfatta.

#### *qsgname*

Il nome del gruppo di condivisione code

#### *dsgname*

Il nome del gruppo di condivisione dati Db2

#### *db2ssid*

L'ID del sottosistema Db2

#### **NOQSG**

CD. Il gestore code proprietario del BSDS non è un membro di un gruppo di condivisione code. BSDS viene convertito, indipendentemente dal fatto che il gestore code sia stato avviato con IBM MQ 8.0 nuove funzioni abilitate.

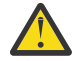

**Attenzione:** Non specificare questo parametro per un gestore code che è un membro di un gruppo di condivisione code.

## **Istruzioni DD (Data Definition)**

CSQJUCNV riconosce le dichiarazioni DD con i seguenti nomi DD:

#### **SYSUT1**

Specifica il vecchio BSDS da convertire. Questa istruzione è obbligatoria.

#### **SYSUT2**

Specifica la seconda copia del vecchio BSDS da convertire. Se si utilizza un BSDS duale, è necessario specificarlo.

#### **SYSUT3**

Specifica il nuovo BSDS convertito. Questa istruzione è obbligatoria.

#### **SYSUT4**

Specifica la seconda copia del BSDS convertito. Questa istruzione è richiesta se l'installazione utilizza BSDS doppi; in caso contrario, è facoltativa.

#### **SYSPRINT**

Contiene i messaggi di output del programma di utilità di conversione. Questa istruzione è obbligatoria.

# **Il programma di utilità della politica di sicurezza dei messaggi (CSQ0UTIL)**

Il programma di utilità della politica Advanced Message Security viene fornito per gestire politiche di sicurezza che specificano gli algoritmi di codifica e firma crittografica per la codifica e l'autenticazione dei messaggi che passano attraverso le code.

Utilizzando questo programma di utilità, è possibile visualizzare, definire, modificare, eliminare ed esportare le politiche di sicurezza.

Il programma di utilità CSQ0UTIL viene eseguito come un programma di utilità batch z/OS che accetta l'input del comando **SYSIN** . Il JCL di esempio per eseguire il programma di utilità viene fornito nel membro CSQ40CFG di thlqual.SCSQPROC.

```
--------------------------------------------------------------------------------
//CSQ40CFG JOB 1,CSQ0,CLASS=A,MSGCLASS=X
//CSQ40CFG EXEC PGM=CSQ0UTIL,
// PARM='ENVAR("_CEE_ENVFILE_S=DD:ENVARS") /'
//STEPLIB DD DSN=thlqual.SCSQANLE,DISP=SHR
// DD DSN=thlqual.SCSQAUTH,DISP=SHR
//ENVARS DD DSN=thlqual.SCSQPROC(CSQ40ENV),DISP=SHR
//SYSPRINT DD SYSOUT=*
//SYSIN DD \stardspmqspl -m qmgr
/*
--------------------------------------------------------------------------------
```
Il programma di utilità accetta i comandi seguenti:

#### **dspmqspl**

Visualizzare o esportare le informazioni su una o più politiche di sicurezza.

#### **setmqspl**

Definire, modificare o rimuovere una politica di sicurezza

Per informazioni su come utilizzare questi comandi per gestire le politiche di sicurezza, consultare Gestione di tali politiche.

### **Note generali sull'utilizzo**

Quando si specificano DN (distinguished name) che hanno spazi vuoti incorporati, è necessario racchiudere l'intero DN tra doppi apici ("). Ad esempio:

```
-a "CN=John Smith, 0=IBM, C=US"
```

```
-r "CN=JSmith,O=IBM Australia,C=AU"
```
Gli argomenti che superano la colonna 80 di un record di input SYSIN possono continuare sui record SYSIN successivi, a condizione che tali argomenti siano racchiusi tra doppi apici (")e le relative continuazioni riprendono nella colonna 1 dei successivi record SYSIN.

Quando si esportano le informazioni sulla politica utilizzando **dspmqspl** con il parametro -export, l'output viene scritto in un ulteriore DD denominato EXPORT. EXPORT DD può essere SYSOUT = \*, un dataset sequenziale o il membro di un dataset partizionato. Il formato record è a blocco fisso e la lunghezza del record logico è 80. L'output è nel formato di uno o più comandi **setmqspl** che possono essere successivamente utilizzati come input per CSQ0UTIL.

Per utilizzare questo programma di utilità è necessaria l'autorizzazione di connessione al gestore code e l'accesso alla coda SYSTEM.PROTECTION.POLICY.QUEUE. Se gli eventi di comando sono stati abilitati per il gestore code, è necessario disporre dell'autorizzazione di inserimento per la coda SYSTEM.ADMIN.COMMAND.EVENT. Se gli eventi di configurazione sono stati abilitati per il gestore code, è necessario disporre dell'autorizzazione di inserimento per la coda SYSTEM.ADMIN.CONFIG.EVENT.

#### **Informazioni correlate**

Politiche di sicurezza

## **dspmqspl (visualizza politica di sicurezza)**

Utilizzare il comando **dspmqspl** per visualizzare un elenco di tutte le politiche e i dettagli di una politica denominata.

#### **Sintassi**

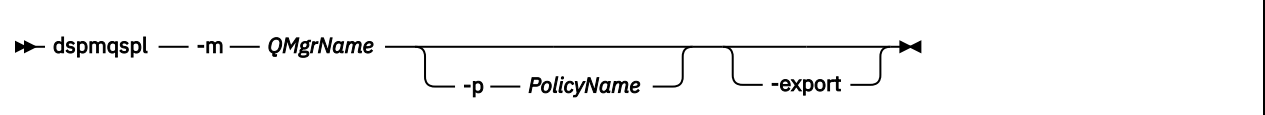

*Tabella 122. Indicatori di comando dspmqspl*

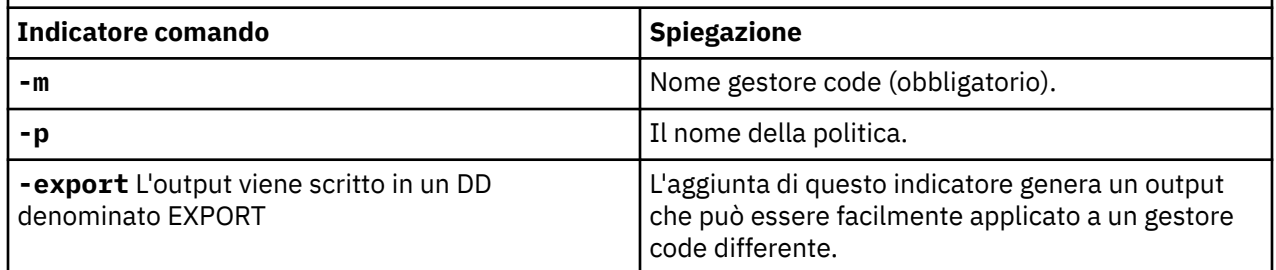

## **Esempi**

#### $V$  9.0.0

Il comando **dspmqspl** mostra il numero di riutilizzi chiave per tutte le politiche. Il seguente esempio è l'output che si riceve su Multipiattaforme:

```
Policy Details:
Policy name: PROT
Quality of protection: PRIVACY
Signature algorithm: SHA256
Encryption algorithm: AES256
Signer DNs:
Recipient DNs:
 CN=Name, O=Organization, C=Country
Toleration: 0
Key Reuse Count: 0
- - - - - - - - - - - - - - - - - - - - - - - - - - - - - - - - - - -
Policy Details:
Policy name: PROT2
Quality of protection: CONFIDENTIALITY
Signature algorithm: NONE
Encryption algorithm: AES256
Signer DNs:
Recipient DNs:
   CN=Name, O=Organization, C=Country
Toleration: 0
Key Reuse Count: 100
```
 $z/0S$ Su z/OS, è possibile utilizzare il comando **dspmqspl** con il programma di utilità CSQ0UTIL . Per ulteriori informazioni, vedere Programma di utilità della politica di sicurezza dei messaggi (CSQ0UTIL).

#### **Riferimenti correlati**

["Imposta politica" a pagina 892](#page-891-0) Utilizzare il comando MQSC SET POLICY per impostare una politica di sicurezza.

["VISUALIZZA POLITICA su più piattaforme" a pagina 712](#page-711-0) Utilizzare il comando MQSC DISPLAY POLICY per visualizzare una politica di sicurezza.

["setmqspl \(impostazione politica di sicurezza\)" a pagina 187](#page-186-0) Utilizzare il comando **setmqspl** per definire una nuova politica di sicurezza, sostituirne una già esistente o rimuoverne una esistente.

## **setmqspl (impostazione politica di sicurezza)**

Utilizzare il comando **setmqspl** per definire una nuova politica di sicurezza, sostituirne una già esistente o rimuoverne una esistente.

**Sintassi**

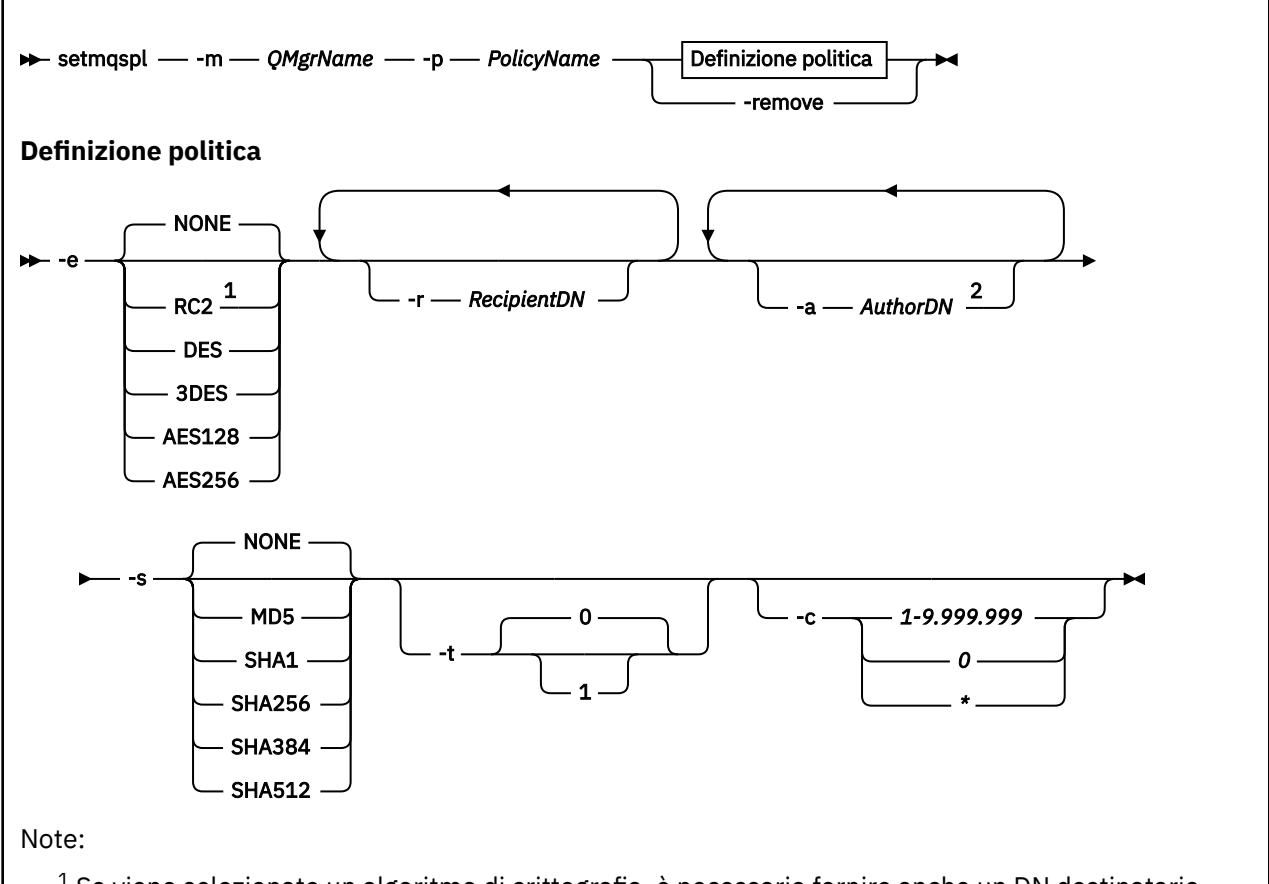

<sup>1</sup> Se viene selezionato un algoritmo di crittografia, è necessario fornire anche un DN destinatario. <sup>2</sup> Se viene fornito un DN autore, è necessario selezionare anche un algoritmo di firma.

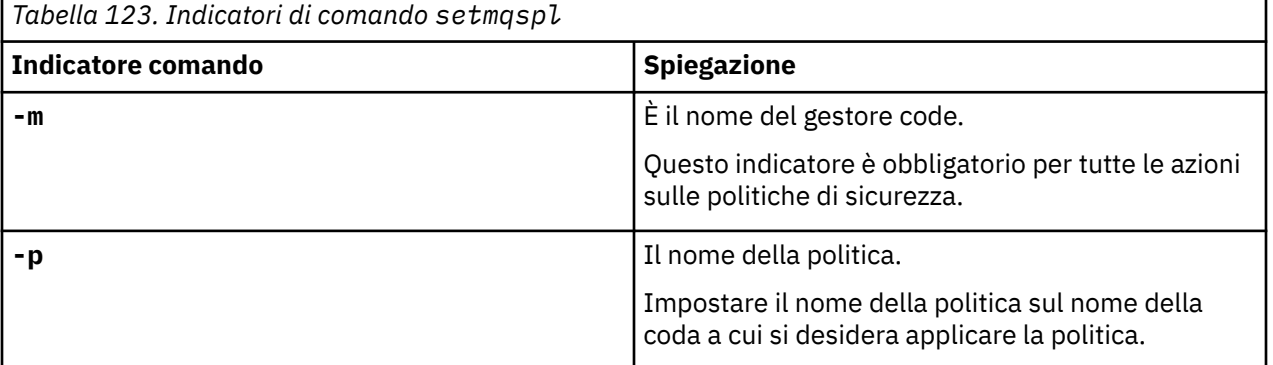

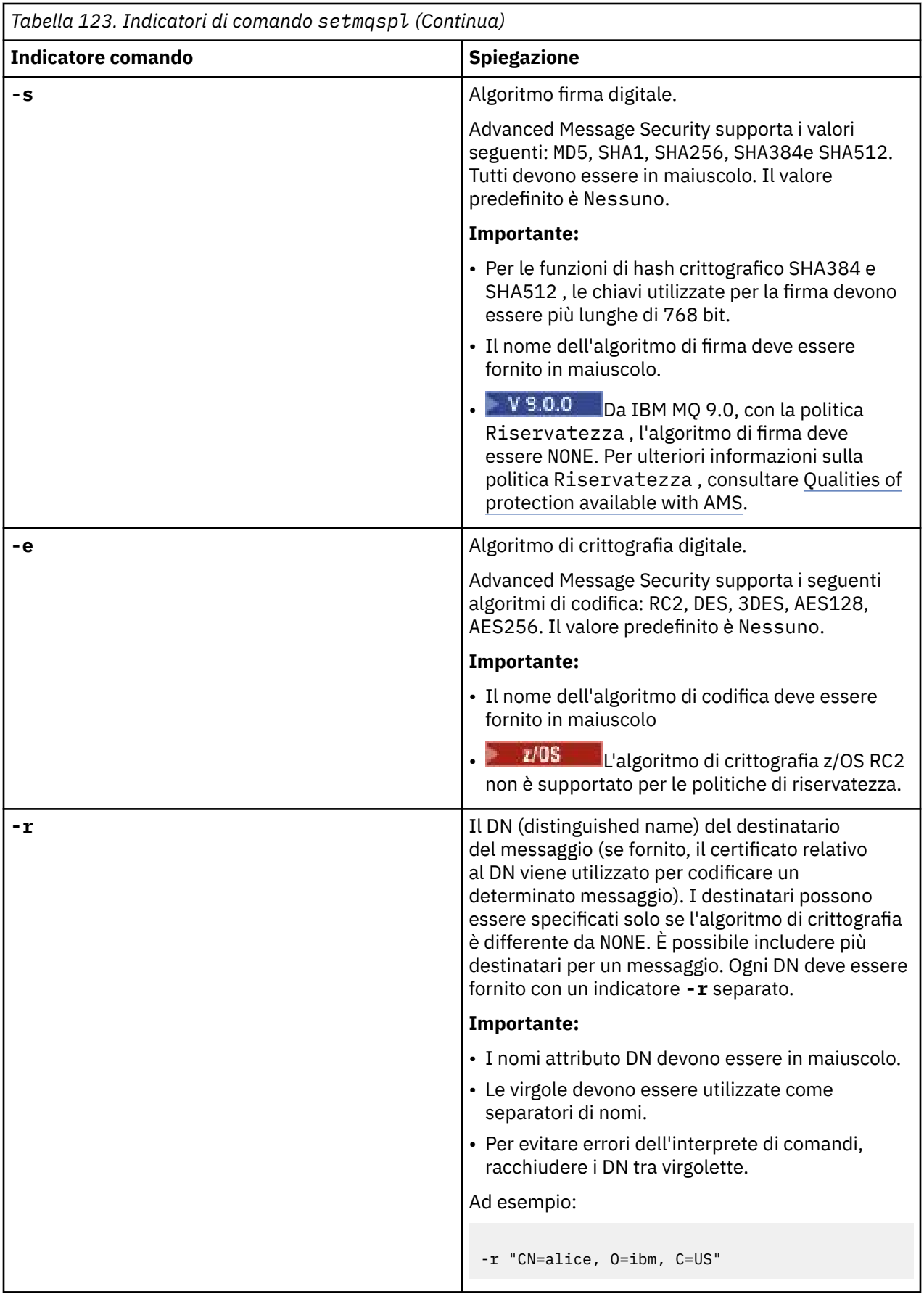

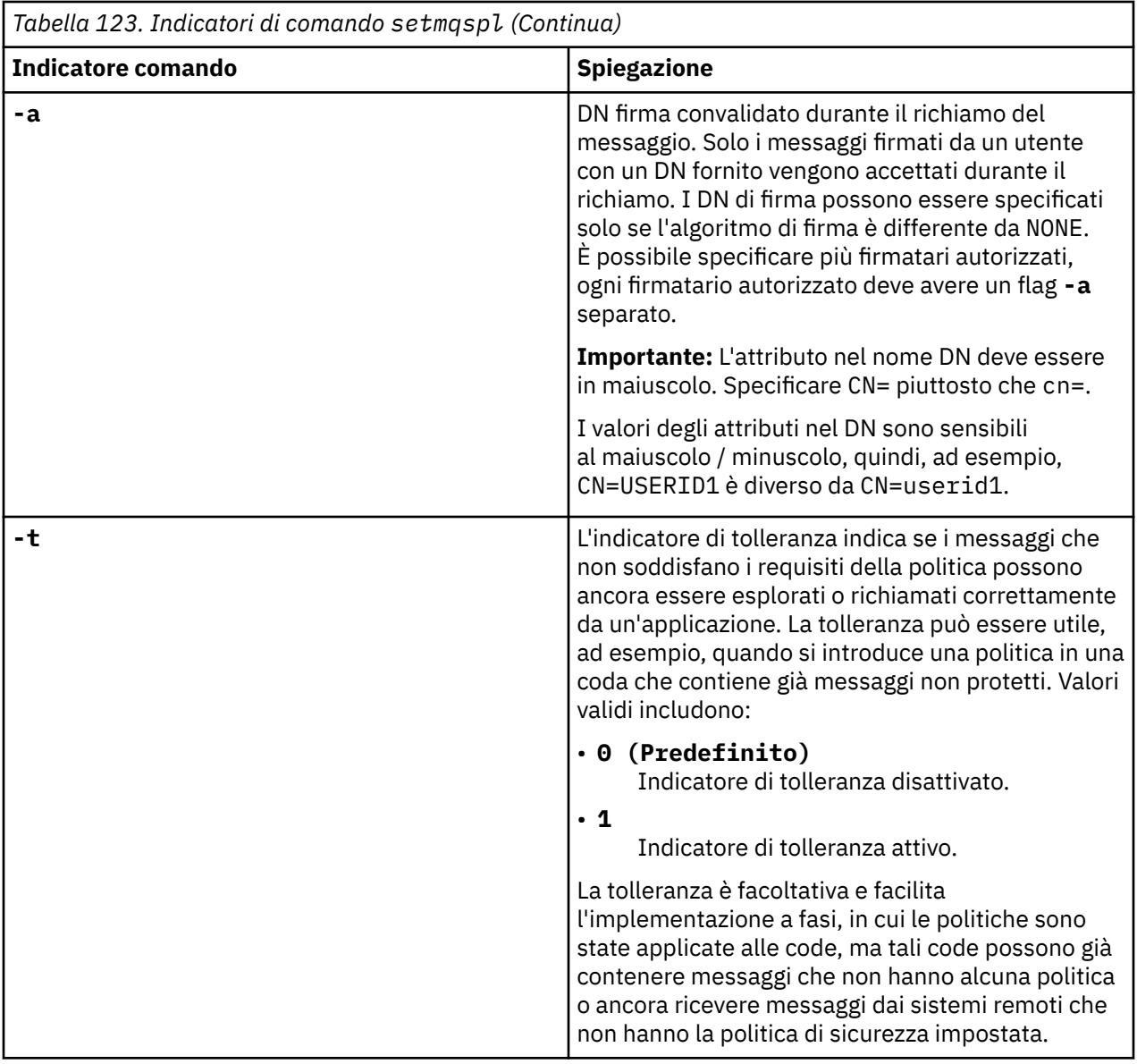

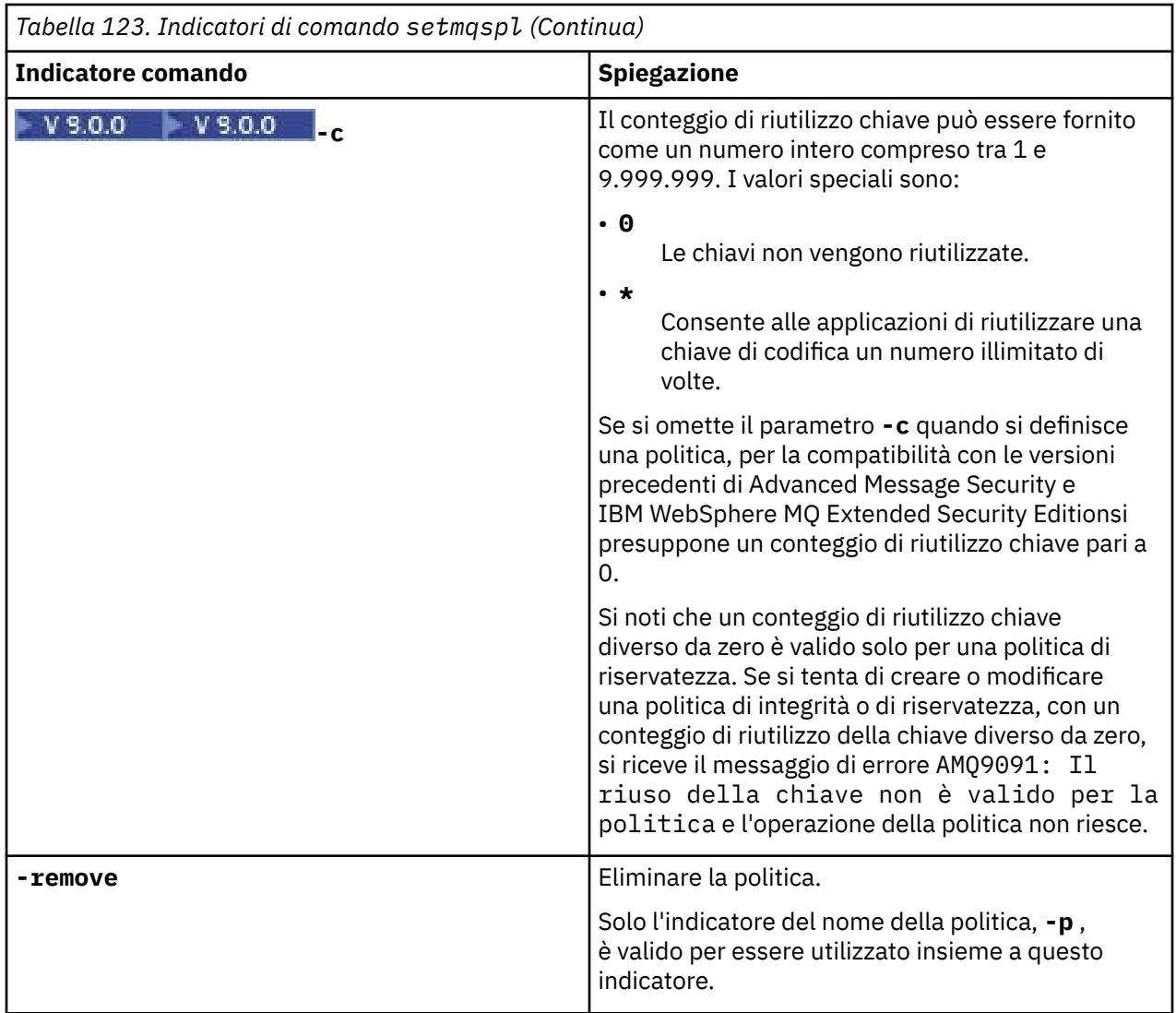

#### **Esempi**

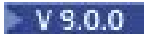

Il seguente elenco mostra esempi di alcuni comandi **setmqspl** validi su Multipiattaforme:

```
setmqspl -m QMGR -p PROT -s SHA256
setmqspl -m QMGR -p PROT -s SHA256 -a "CN=Alice, O=IBM, C=US"
setmqspl -m QMGR -p PROT -s SHA256 -e AES128 -a "CN=Alice, O=IBM, C=US" -r "CN=Bob, O=IBM, C=GB"
setmqspl -m QMGR -p PROT -e AES128 -r "CN=Bob, O=IBM, C=GB" -c 50
```
Il seguente elenco mostra esempi di comandi **setmqspl** non validi:

• Nessun destinatario specificato:

setmqspl -m QMGR -p PROT -e AES128

• Riutilizzo chiave non valido per una normativa Integrity :

setmqspl -m QMGR -p PROT -s SHA256 -c 1

• Il riutilizzo della chiave non è valido per una politica Privacy :

setmqspl -m QMGR -p PROT -s SHA256 -e AES128 -r "CN=Bob, O=IBM, C=GB" -c 1

 $z/0S$ Su z/OS, è possibile utilizzare il comando **setmqspl** con il programma di utilità CSQ0UTIL . Per ulteriori informazioni, vedere Programma di utilità della politica di sicurezza dei messaggi (CSQ0UTIL).

#### **Riferimenti correlati**

["Imposta politica" a pagina 892](#page-891-0) Utilizzare il comando MQSC SET POLICY per impostare una politica di sicurezza.

#### ["VISUALIZZA POLITICA su più piattaforme" a pagina 712](#page-711-0)

Utilizzare il comando MQSC DISPLAY POLICY per visualizzare una politica di sicurezza.

#### ["dspmqspl \(visualizza politica di sicurezza\)" a pagina 91](#page-90-0)

Utilizzare il comando **dspmqspl** per visualizzare un elenco di tutte le politiche e i dettagli di una politica denominata.

#### **CSQUDSPM (Visualizzazione informazioni gestore code)**  $z/0S$

CSQUDSPM visualizza le informazioni sui gestori code e fornisce la funzione equivalente a **dspmq** su Multiplatforms.

## **Finalità**

Utilizzare il programma di utilità CSQUDSPM per elencare tutti i sottosistemi IBM MQ sulla LPAR, indipendentemente dalla versione di IBM MQ a cui sono associati. A tale fine, ricercare i sottosistemi IBM MQ in z/OS SSCT (Subsystem Communications Table).

Il JCL di esempio, CSQ4DSPM, viene fornito per questo scopo. Il JCL è nel dataset SCSQPROC.

### **Confezionamento**

Il modulo di caricamento CSQUDSPM viene fornito nel dataset SCSQAUTH con l'alias DSPMQ.

Se è necessario eseguire CSQUDSPM da USS, è possibile seguire questa procedura:

1. Creare un file vuoto in USS con il nome csqudspm o dspmq. Ad esempio, emettere il seguente comando:

touch dspmq

2. Impostare le autorizzazioni file in modo che siano eseguibili:

chmod 755 dspmq

3. Abilitare il bit permanente:

chmod +t dspmq

4. Impostare l'attributo autorizzato APF:

extattr +a dspmq

Per essere autorizzati a immettere il comando **extattr** con l'opzione + a, è necessario avere almeno accesso in lettura al BPX BPX.FILEATTR.APF nel profilo della classe FACILITY.

5. Verificare che la libreria SCSQAUTH si trovi nella variabile di ambiente STEPLIB e che tutte le librerie nella concatenazione STEPLIB siano autorizzate APF. Ad esempio, per impostare la concatenazione STEPLIB in modo che contenga le librerie SCSQANLE e SCSQAUTH, immettere il seguente comando:

```
export STEPLIB=thqual.SCSQANLE:thqual.SCSQAUTH
```
Ora è possibile eseguire il file creato per eseguire CSQUDSPM da USS.

### **Sintassi**

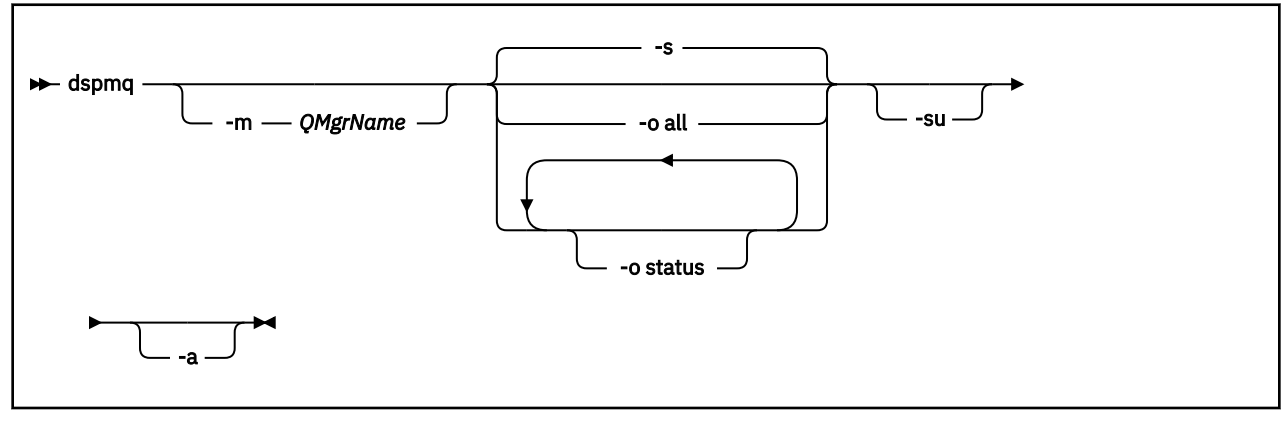

## **Parametri obbligatori**

Nessuno

## **Parametri facoltativi**

**-a**

Visualizza solo le informazioni sui gestori code in esecuzione.

#### **-m** *QMgrName*

Il gestore code per cui visualizzare i dettagli. Se non si specifica un nome, vengono visualizzati tutti i gestori code sulla LPAR.

**-s**

Viene visualizzato lo stato operativo dei gestori code. Questo parametro è l'impostazione di stato predefinita.

Il parametro **-o status** è equivalente a **-s**.

#### **-o tutto**

Vengono visualizzati tutti i dettagli relativi al gestore code o ai gestori code.

#### **-o stato**

Viene visualizzato lo stato operativo dei gestori code.

**-su**

Eliminare le informazioni sui gestori code la cui versione è sconosciuta.

Una versione sconosciuta visualizza un INSTVER V.R.M di 0.0.0.

## **Output del comando**

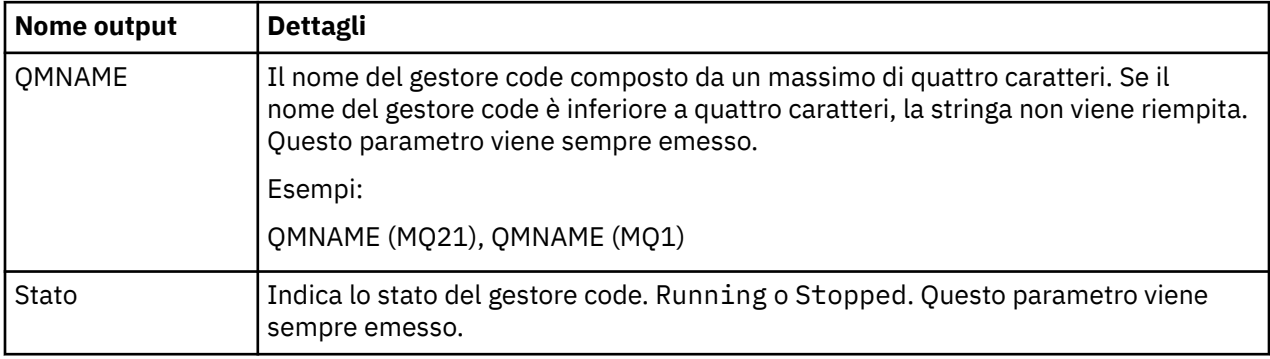

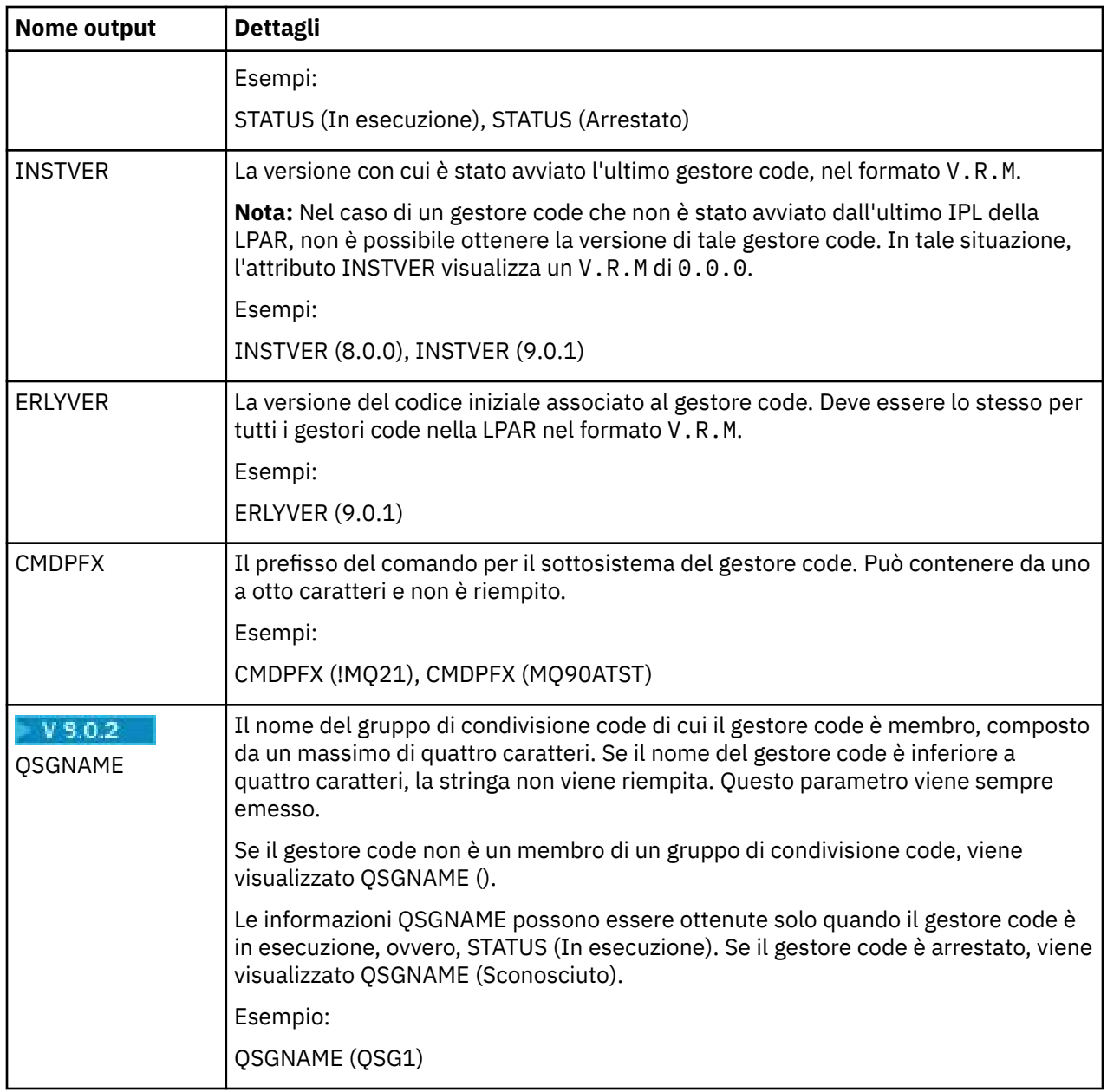

#### **Esempi**

1. **Input:**

dspmq

**Output:**

QMNAME(QM01) STATUS(Stopped) QMNAME(QM02) STATUS(Running) QMNAME(QM03) STATUS(Stopped) QMNAME(QM04) STATUS(Running) 2. **Input:** dspmq -o all

## **Output:**

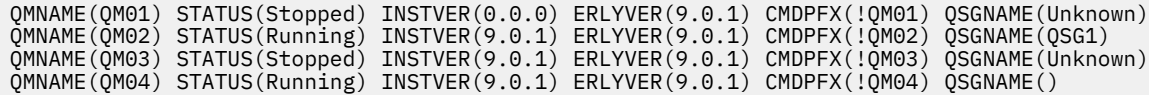

# 3. **Input:**

dspmq -o all -su

**Output:**

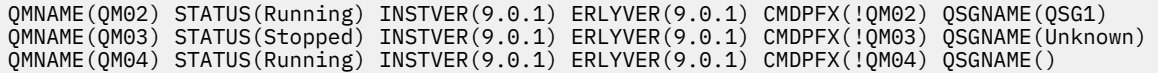

# **Informazioni particolari**

Queste informazioni sono state sviluppate per i prodotti ed i servizi offerti negli Stati Uniti.

IBM potrebbe non offrire i prodotti, i servizi o le funzioni descritti in questo documento in altri paesi. Consultare il rappresentante IBM locale per informazioni sui prodotti e sui servizi disponibili nel proprio paese. Ogni riferimento relativo a prodotti, programmi o servizi IBM non implica che solo quei prodotti, programmi o servizi IBM possano essere utilizzati. In sostituzione a quelli forniti da IBM possono essere usati prodotti, programmi o servizi funzionalmente equivalenti che non comportino la violazione dei diritti di proprietà intellettuale o di altri diritti dell'IBM. È comunque responsabilità dell'utente valutare e verificare la possibilità di utilizzare altri programmi e/o prodotti, fatta eccezione per quelli espressamente indicati dall'IBM.

IBM potrebbe disporre di applicazioni di brevetti o brevetti in corso relativi all'argomento descritto in questo documento. La fornitura di tale documento non concede alcuna licenza a tali brevetti. Chi desiderasse ricevere informazioni relative a licenze può rivolgersi per iscritto a:

Director of Commercial Relations IBM Corporation Schoenaicher Str. 220 D-7030 Boeblingen U.S.A.

Per richieste di licenze relative ad informazioni double-byte (DBCS), contattare il Dipartimento di Proprietà Intellettuale IBM nel proprio paese o inviare richieste per iscritto a:

Intellectual Property Licensing Legge sulla proprietà intellettuale e legale IBM Japan, Ltd. 19-21, Nihonbashi-Hakozakicho, Chuo-ku Tokyo 103-8510, Japan

**Il seguente paragrafo non si applica al Regno Unito o a qualunque altro paese in cui tali dichiarazioni sono incompatibili con le norme locali:** INTERNATIONAL BUSINESS MACHINES CORPORATION FORNISCE LA PRESENTE PUBBLICAZIONE "NELLO STATO IN CUI SI TROVA" SENZA GARANZIE DI ALCUN TIPO, ESPRESSE O IMPLICITE, IVI INCLUSE, A TITOLO DI ESEMPIO, GARANZIE IMPLICITE DI NON VIOLAZIONE, DI COMMERCIABILITÀ E DI IDONEITÀ PER UNO SCOPO PARTICOLARE. Alcuni stati non consentono la rinuncia a garanzie esplicite o implicite in determinate transazioni; quindi la presente dichiarazione potrebbe non essere applicabile.

Questa pubblicazione potrebbe contenere imprecisioni tecniche o errori tipografici. Le informazioni incluse in questo documento vengono modificate su base periodica; tali modifiche vengono incorporate nelle nuove edizioni della pubblicazione. IBM si riserva il diritto di apportare miglioramenti o modifiche al prodotto/i e/o al programma/i descritti nella pubblicazione in qualsiasi momento e senza preavviso.

Qualsiasi riferimento a siti Web non IBM contenuto nelle presenti informazioni è fornito per consultazione e non vuole in alcun modo promuovere i suddetti siti Web. I materiali presenti in tali siti Web non sono parte dei materiali per questo prodotto IBM e l'utilizzo di tali siti Web è a proprio rischio.

Tutti i commenti e i suggerimenti inviati potranno essere utilizzati liberamente da IBM e diventeranno esclusiva della stessa.

Coloro che detengono la licenza su questo programma e desiderano avere informazioni su di esso allo scopo di consentire (i) uno scambio di informazioni tra programmi indipendenti ed altri (compreso questo) e (ii) l'uso reciproco di tali informazioni, dovrebbero rivolgersi a:

IBM Corporation Coordinatore interoperabilità software, Dipartimento 49XA Autostrada 3605 52 N

Rochester, MN 55901 U.S.A.

Queste informazioni possono essere rese disponibili secondo condizioni contrattuali appropriate, compreso, in alcuni casi, il pagamento di un addebito.

Il programma su licenza descritto in queste informazioni e tutto il materiale su licenza disponibile per esso sono forniti da IBM in base ai termini dell' IBM Customer Agreement, IBM International Program License Agreement o qualsiasi altro accordo equivalente tra le parti.

Tutti i dati relativi alle prestazioni contenuti in questo documento sono stati determinati in un ambiente controllato. Pertanto, i risultati ottenuti in altri ambienti operativi possono variare in modo significativo. Alcune misurazioni potrebbero essere state fatte su sistemi a livello di sviluppo e non vi è alcuna garanzia che queste misurazioni saranno le stesse sui sistemi generalmente disponibili. Inoltre, alcune misurazioni potrebbero essere state stimate mediante estrapolazione. I risultati quindi possono variare. Gli utenti di questo documento dovrebbero verificare i dati applicabili per il loro ambiente specifico.

Le informazioni relative a prodotti non IBM provengono dai fornitori di tali prodotti, dagli annunci pubblicati o da altre fonti pubblicamente disponibili. IBM non ha verificato tali prodotti e, pertanto, non può garantirne l'accuratezza delle prestazioni. Eventuali commenti relativi alle prestazioni dei prodotti non IBM devono essere indirizzati ai fornitori di tali prodotti.

Tutte le dichiarazioni riguardanti la direzione o l'intento futuro di IBM sono soggette a modifica o ritiro senza preavviso e rappresentano solo scopi e obiettivi.

Questa pubblicazione contiene esempi di dati e prospetti utilizzati quotidianamente nelle operazioni aziendali, Per illustrarle nel modo più completo possibile, gli esempi includono i nomi di individui, società, marchi e prodotti. Tutti questi nomi sono fittizi e qualsiasi somiglianza con nomi ed indirizzi adoperati da imprese realmente esistenti sono una mera coincidenza.

#### LICENZA SUL COPYRIGHT:

Queste informazioni contengono programmi applicativi di esempio in lingua originale, che illustrano le tecniche di programmazione su diverse piattaforme operative. È possibile copiare, modificare e distribuire questi programmi di esempio sotto qualsiasi forma senza alcun pagamento alla IBM, allo scopo di sviluppare, utilizzare, commercializzare o distribuire i programmi applicativi in conformità alle API (application programming interface) a seconda della piattaforma operativa per cui i programmi di esempio sono stati scritti. Questi esempi non sono stati testati approfonditamente tenendo conto di tutte le condizioni possibili. IBM, quindi, non può garantire o sottintendere l'affidabilità, l'utilità o il funzionamento di questi programmi.

Se si sta visualizzando queste informazioni in formato elettronico, le fotografie e le illustrazioni a colori potrebbero non apparire.

# **Informazioni sull'interfaccia di programmazione**

Le informazioni sull'interfaccia di programmazione, se fornite, consentono di creare software applicativo da utilizzare con questo programma.

Questo manuale contiene informazioni sulle interfacce di programmazione che consentono al cliente di scrivere programmi per ottenere i servizi di WebSphere MQ.

Queste informazioni, tuttavia, possono contenere diagnosi, modifica e regolazione delle informazioni. La diagnosi, la modifica e la regolazione delle informazioni vengono fornite per consentire il debug del software applicativo.

**Importante:** Non utilizzare queste informazioni di diagnosi, modifica e ottimizzazione come interfaccia di programmazione poiché sono soggette a modifica.

## **Marchi**

IBM, il logo IBM , ibm.com, sono marchi di IBM Corporation, registrati in molte giurisdizioni nel mondo. Un elenco aggiornato dei marchi IBM è disponibile sul web in "Copyright and trademark information"www.ibm.com/legal/copytrade.shtml. Altri nomi di prodotti e servizi potrebbero essere marchi di IBM o altre società.

Microsoft e Windows sono marchi di Microsoft Corporation negli Stati Uniti e/o in altri paesi.

UNIX è un marchio registrato di The Open Group negli Stati Uniti e/o in altri paesi.

Linux è un marchi registrato di Linus Torvalds negli Stati Uniti e/o in altri paesi.

Questo prodotto include il software sviluppato da Eclipse Project (http://www.eclipse.org/).

Java e tutti i marchi e i logo Java sono marchi registrati di Oracle e/o di società affiliate.

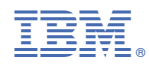

Numero parte: